ETH Lecture 401-0663-00L Numerical Methods for CSE

# Numerical Methods for Computational Science and Engineering

# Prof. R. Hiptmair, SAM, ETH Zurich

(with contributions from Prof. P. Arbenz and Dr. V. Gradinaru)

Autumn Term 2016 (C) Seminar für Angewandte Mathematik, ETH Zürich

URL: <https://people.math.ethz.ch/~grsam/HS16/NumCSE/NumCSE16.pdf>

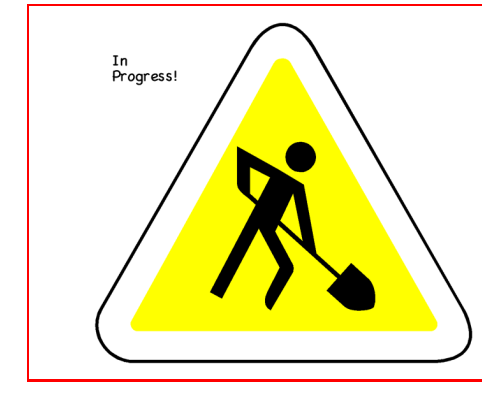

# **Always under construction!**

#### SVN revision 91232

The online version will always be work in progress and subject to change.

(Nevertheless, structure and main contents can be expected to be stable)

# **Do not print!**

# Main source of information: **[Lecture homepage](https://people.math.ethz.ch/~grsam/HS16/NumCSE/)**

#### Important links:

- Lecture [Git](https://git-scm.com/) repository: <https://gitlab.math.ethz.ch/NumCSE/NumCSE.git> (Clone this repository to get access to most of the C++ codes in the lecture document and homework problems.  $\rightarrow$  [Git guide\)](https://gitlab.math.ethz.ch/tille/gitlab-introduction/blob/master/git/README.md)
- Lecture recording: <http://www.video.ethz.ch/lectures/d-math/2016/autumn/401-0663-00L.html><br>• Tablet notes: http://www.sam.math.ethz.ch/~grsam/HS16/NumCSE/NCSE16 Notes/
- [http://www.sam.math.ethz.ch/~grsam/HS16/NumCSE/NCSE16\\_Notes/](http://www.sam.math.ethz.ch/\char 126\relax grsam/HS16/NumCSE/NCSE16_Notes/)
- Homework problems: <https://people.math.ethz.ch/~grsam/HS16/NumCSE/NCSEProblems.pdf>

# **Contents**

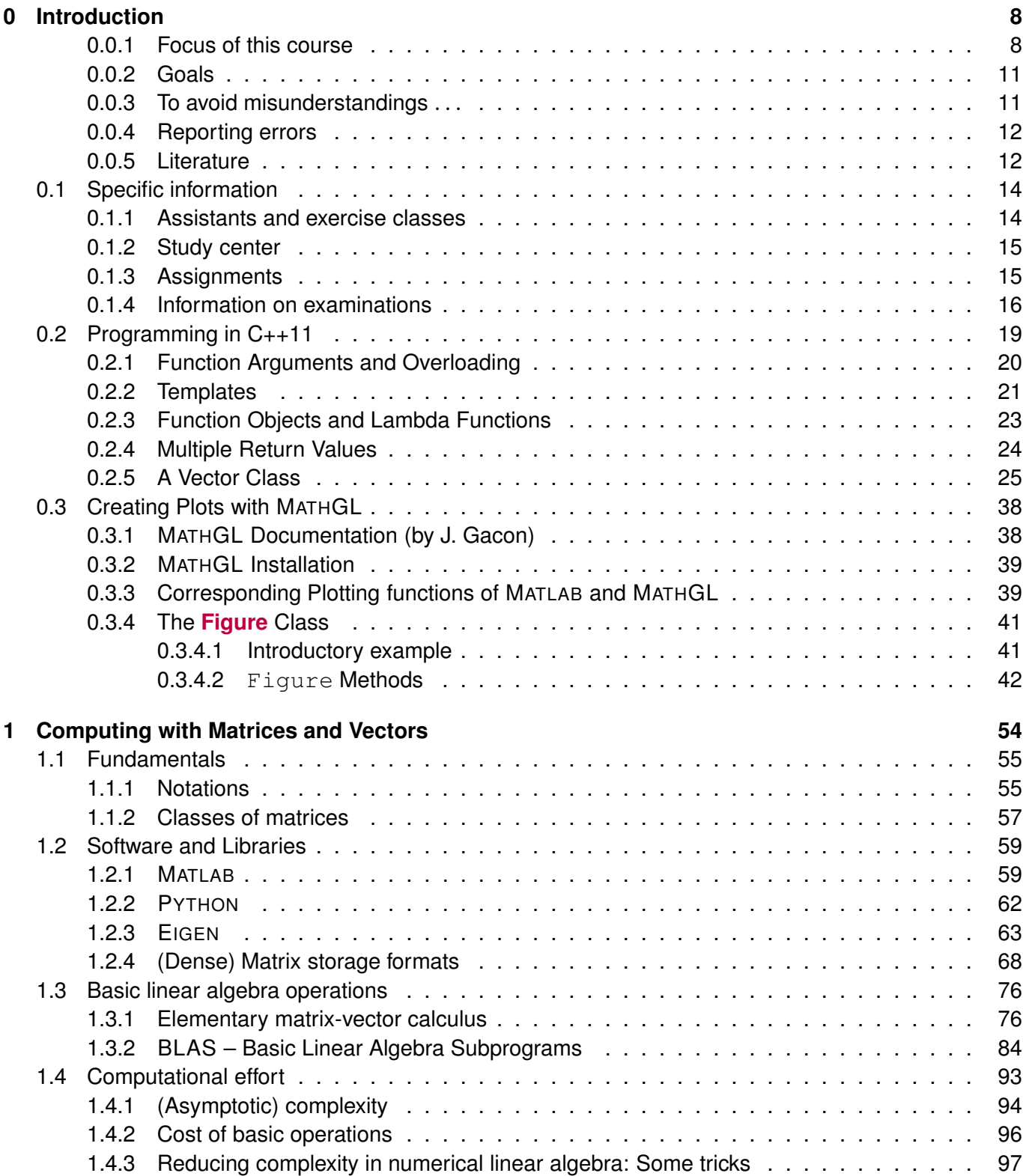

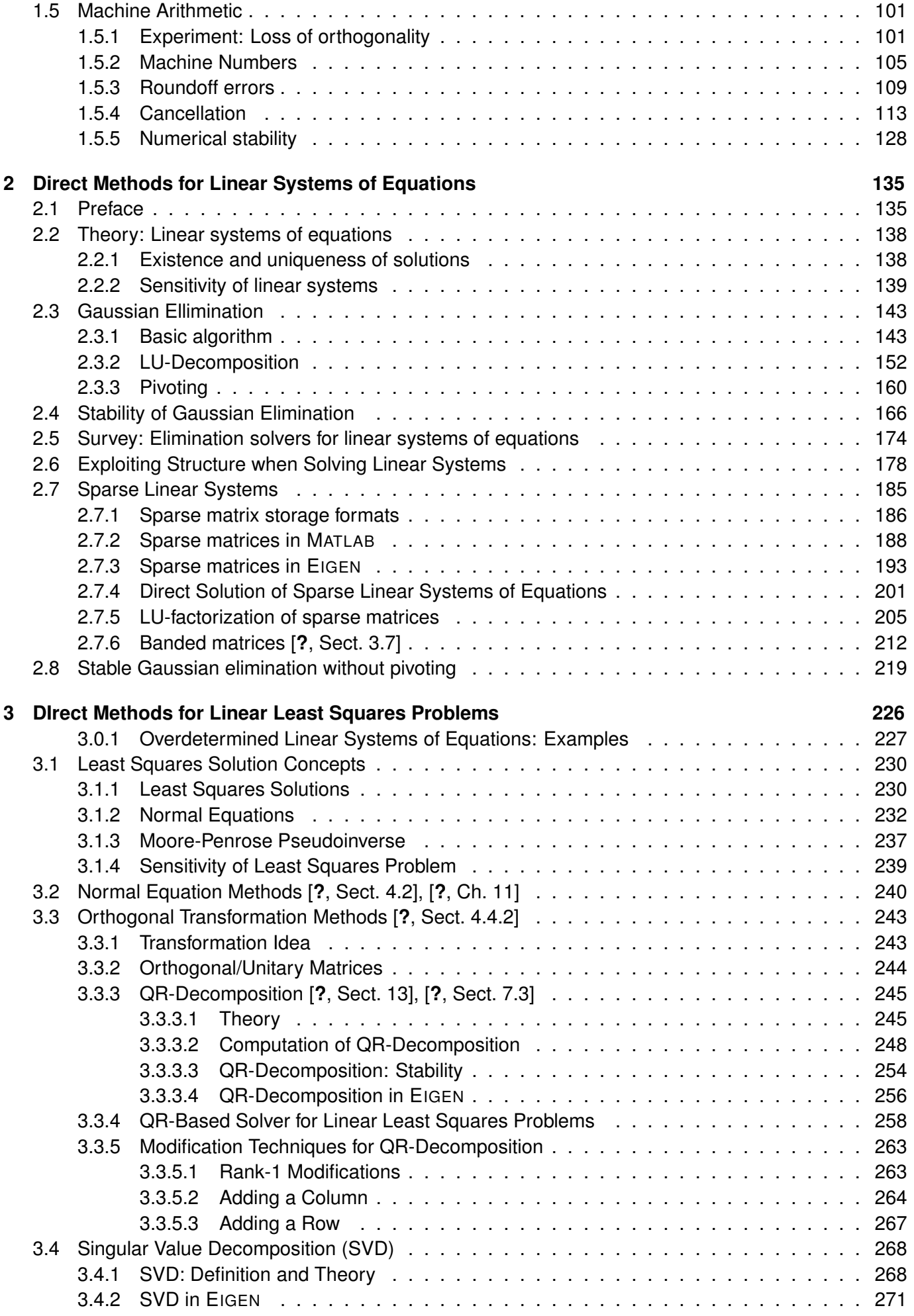

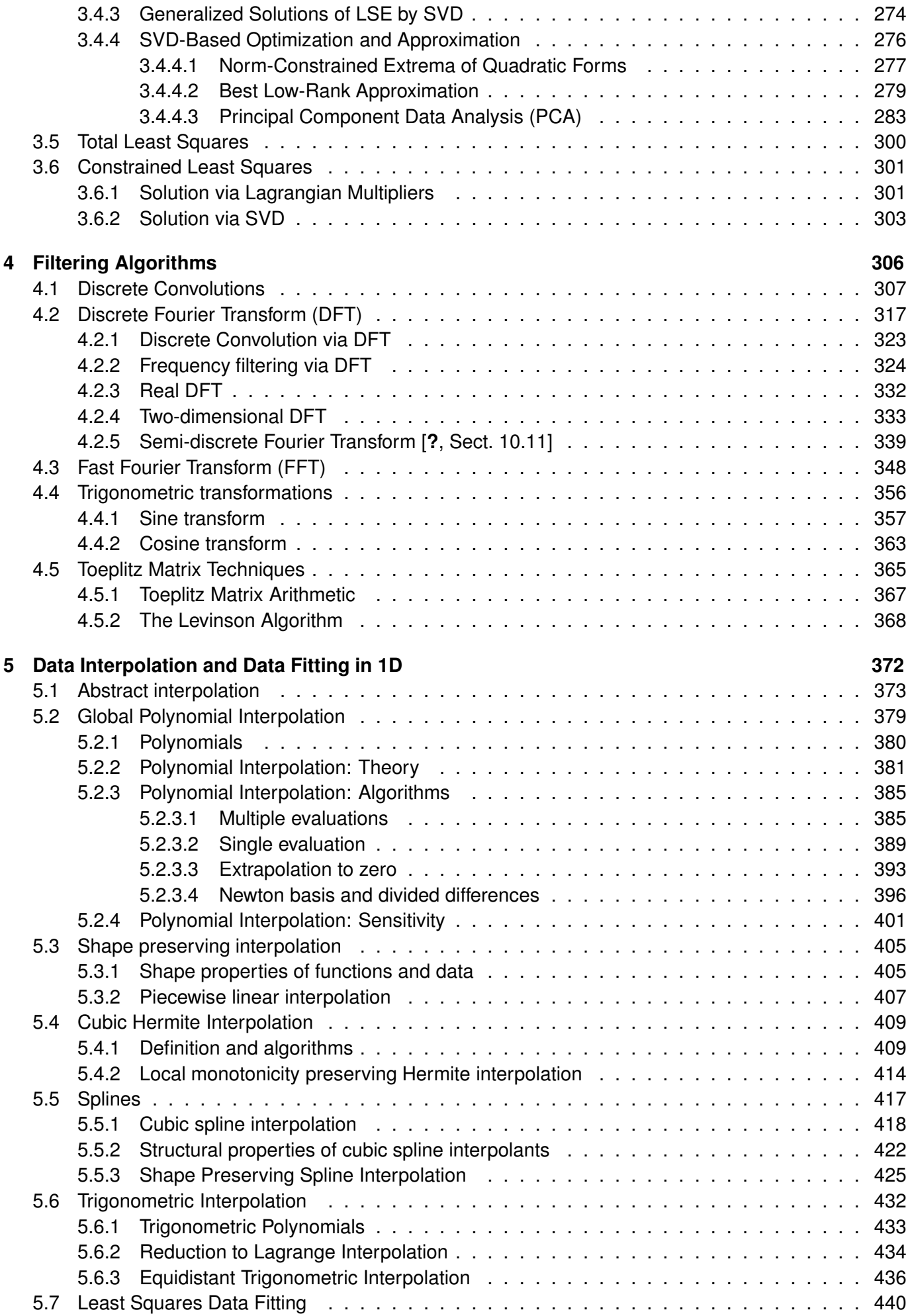

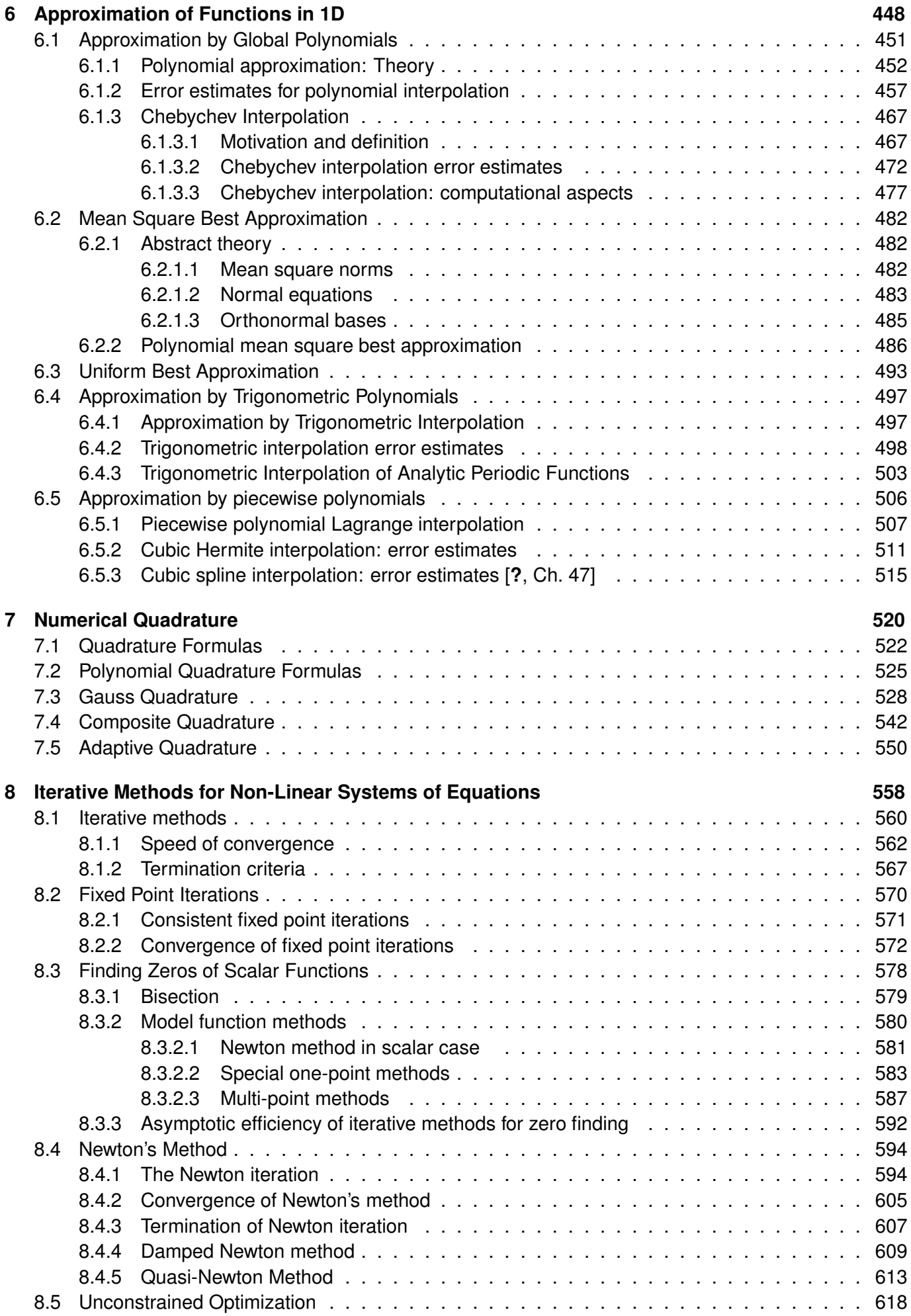

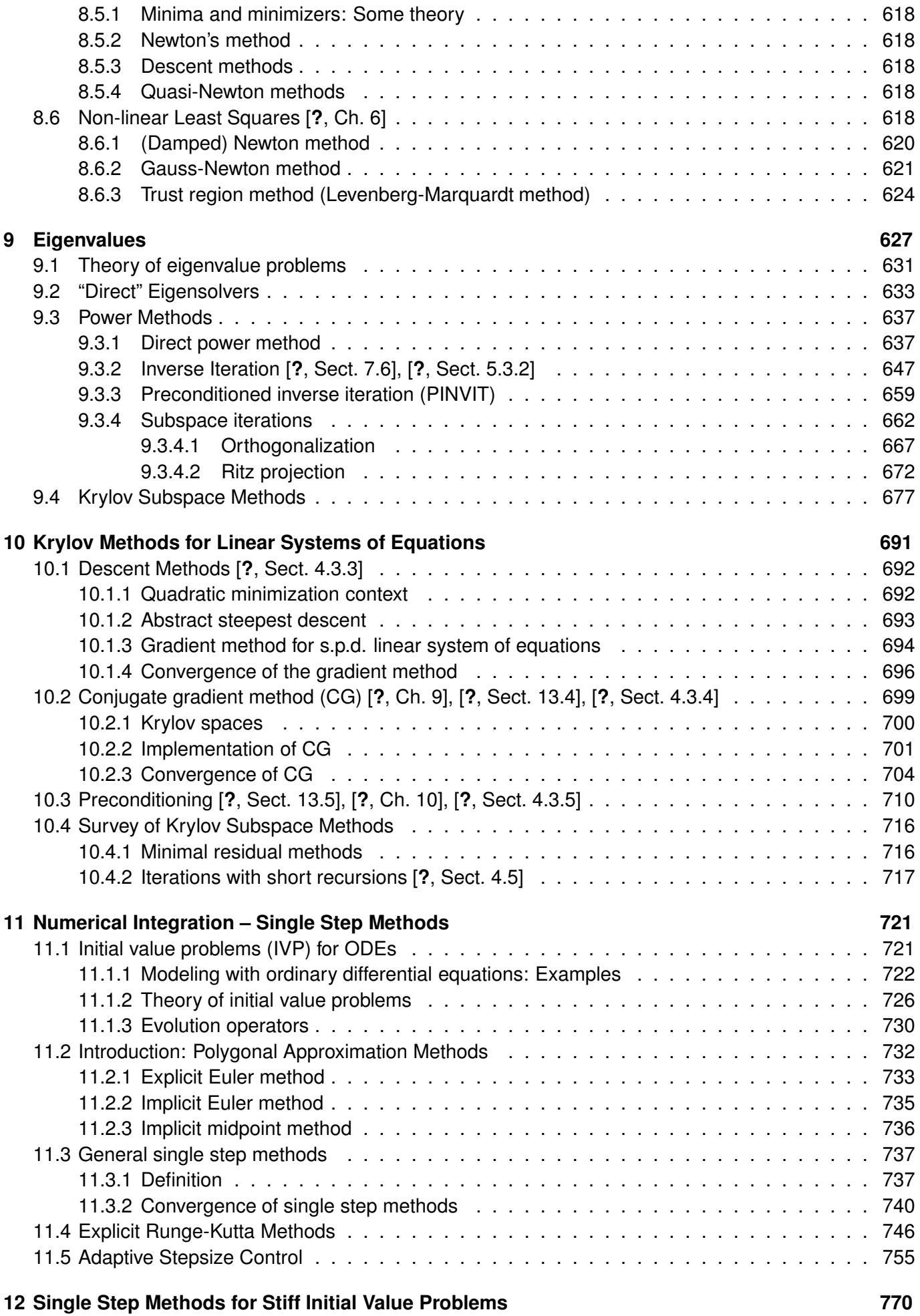

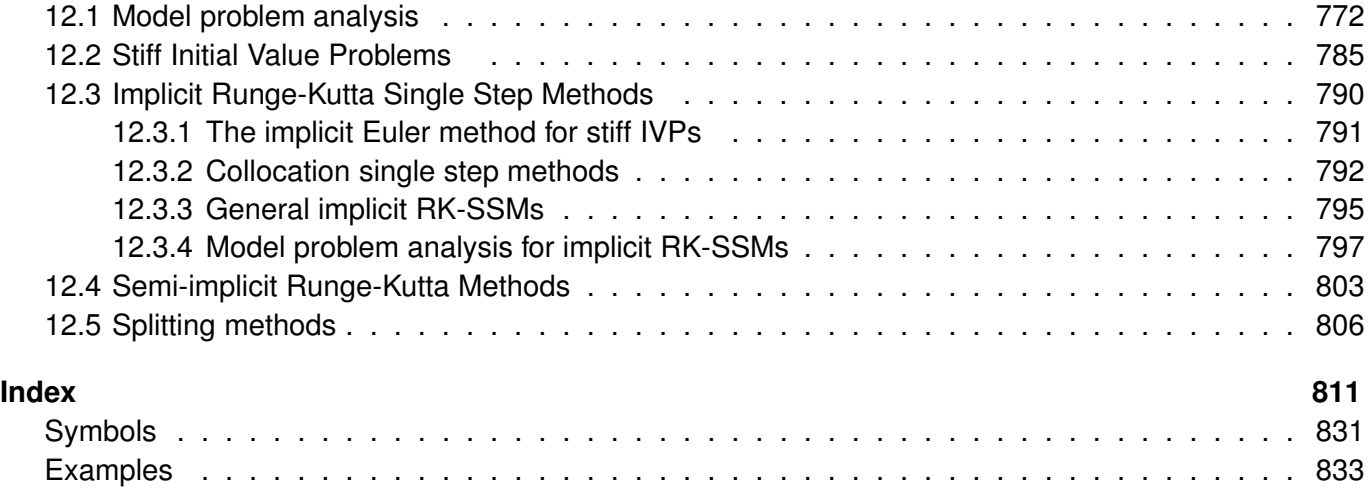

# <span id="page-7-0"></span>**Chapter 0**

# **Introduction**

### <span id="page-7-1"></span>**0.0.1 Focus of this course**

- $\triangleright$  on algorithms (principles, computational cost, scope, and limitations),
- $\triangleright$  on (efficient and stable) implementation in C++ based on the numerical linear algebra E[IGEN](http://eigen.tuxfamily.org) (a **D**omain **S**pecific **L**anguage embedded into C++)
- $\triangleright$  on numerical experiments (design and interpretation).

#### **(0.0.1) Aspects outside the scope of this course**

No emphasis will be put on

- theory and proofs (unless essential for understanding of algorithms).
	- ☞ 401-3651-00L Numerical Methods for Elliptic and Parabolic Partial Differential Equations 401-3652-00L Numerical Methods for Hyperbolic Partial Differential Equations (both courses offered in BSc Mathematics)
- hardware aware implementation (cache hierarchies, CPU pipelining, etc.)
	- ☞ 263-2300-00L How To Write Fast Numerical Code (Prof. M. Püschel, D-INFK)
- issues of high-performance computing (HPC, shard and distributed memory parallelisation, vectorization)
	- ☞ 401-0686-10L High Performance Computing for Science and Engineering (HPCSE, Profs. M. Troyer and P. Koumoutsakos) 263-2800-00L Design of Parallel and High-Performance Computing (Prof. T. Höfler)

However, note that these other courses partly rely on knowledge of elementary numerical methods, which is covered in this course.

#### **Contents**

**(0.0.2) Prequisites**

This course will take for granted basic knowledge of linear algebra, calculus, and programming, that you should have acquired during your first year at ETH.

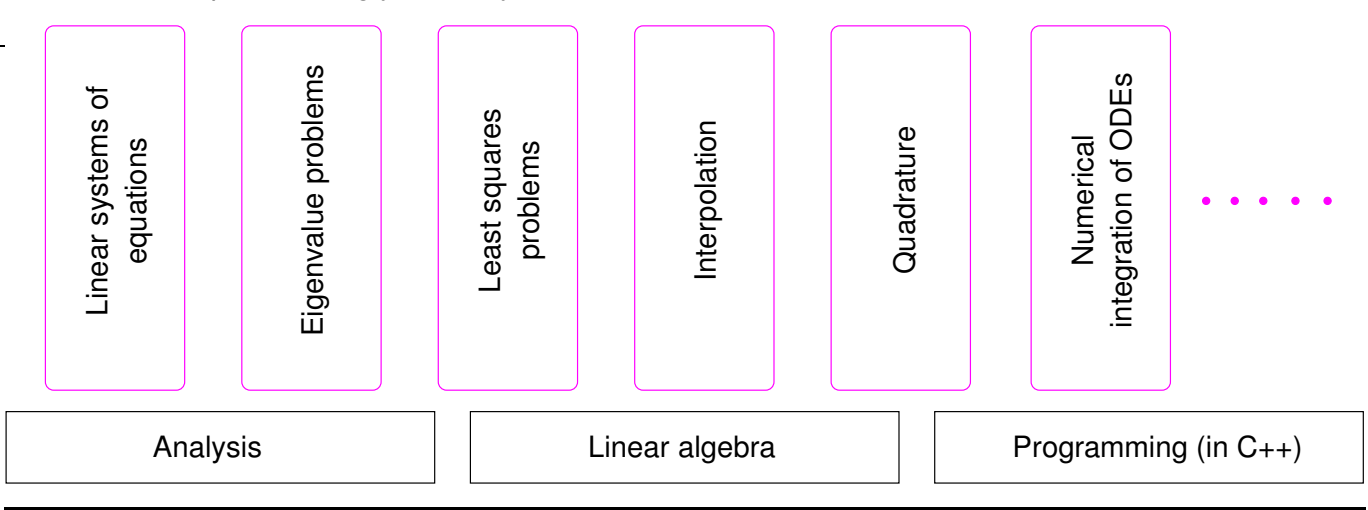

#### **(0.0.3) Numerical methods: A motley toolbox**

#### This course discusses **elementary numerical methods and techniques**

They are vastly different in terms of ideas, design, analysis, and scope of application. They are the items in a **toolbox**, some only loosely related by the common purpose of being building blocks for codes for numerical simulation.

Do not expect much coherence between the chapters of this course!

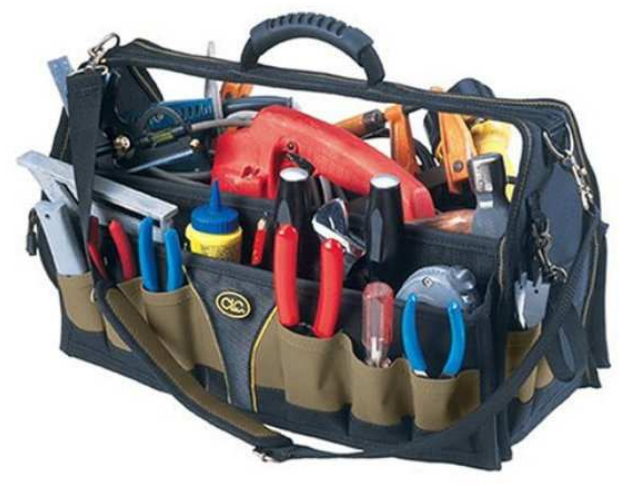

A purpose-oriented notion of "Numerical methods for CSE":

- A: "Stop putting a hammer, a level, and duct tape in one box! They have nothing to do with each other!"
- B: "I might need any of these tools when fixing something about the house"

Fig. 1

#### **(0.0.4) Dependencies of topics**

Despite the diverse nature of the individual topics covered in this course, some depend on others for providing essential building blocks. The following directed graph tries to capture these relationships. The arrows have to be read as "uses results or algorithms of".

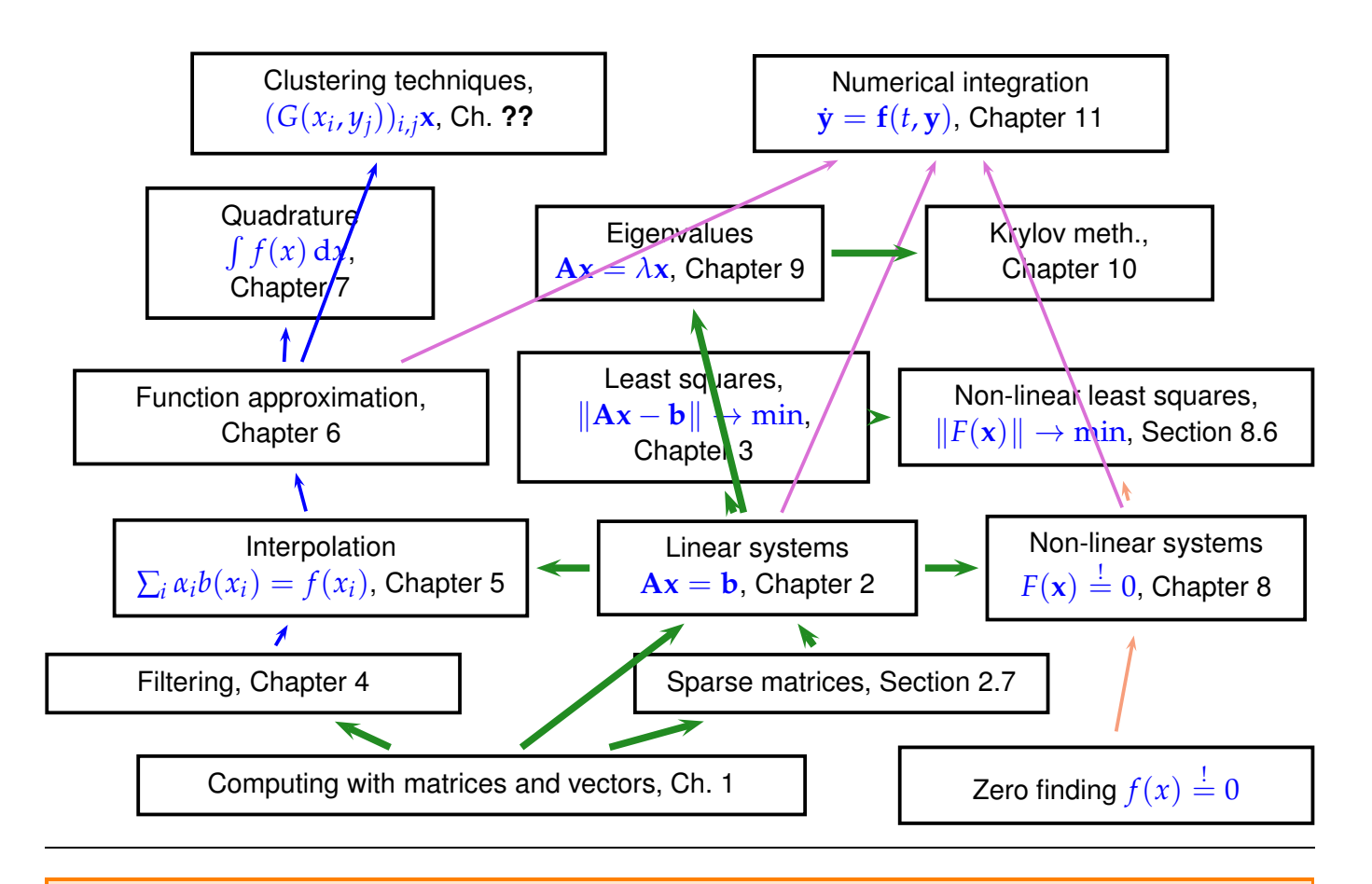

Any one-semester course "Numerical methods for CSE" will cover only selected chapters and sections of this document. Only topics addressed in **class** or in **homework problems** will be relevant for the final exam!

### **(0.0.5) Relevance of this course**

I am a student of computer science. After the exam, may I safely forget everything I have learned in this mandatory "numerical methods" course? **No**, because it is highly likely that other courses or projects will rely on the contents of this course:

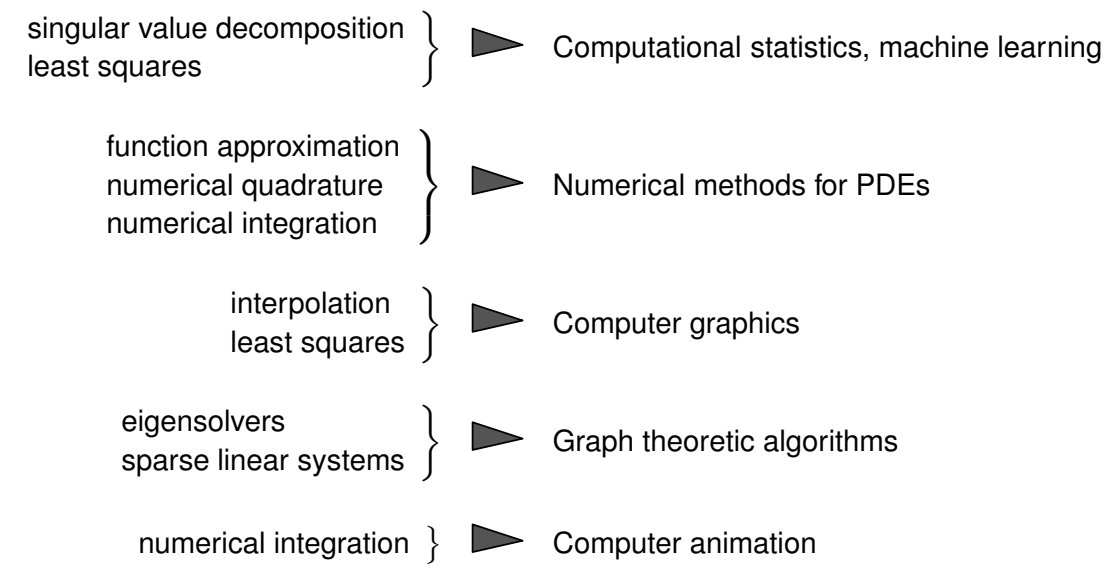

and many more applications of fundamental numerical methods . . ..

Hardly anyone will need everything covered in this course, but *most of you will need something*.

## <span id="page-10-0"></span>**0.0.2 Goals**

- ✦ Knowledge of the fundamental algorithms in numerical mathematics
- ✦ Knowledge of the essential terms in numerical mathematics and the techniques used for the analysis of numerical algorithms
- ✦ Ability to choose the appropriate numerical method for concrete problems
- ✦ Ability to interpret numerical results
- Ability to implement numerical algorithms efficiently in C++ using numerical libraries

Indispensable: Learning by doing (➔ exercises)

### <span id="page-10-1"></span>**0.0.3 To avoid misunderstandings** . . .

#### **(0.0.6) "Lecture notes"**

These course materials are neither a textbook nor comprehensive lecture notes. They are meant to be supplemented by explanations given in class.

Some pieces of advice:

- ✦ the lecture material is not designed to be self-contained, but is to be studied beside attending the course or watching the course videos,
- $\triangle$  this document is not meant for mere reading, but for working with,
- $\triangle$  turn pages all the time and follow the numerous cross-references,
- $\triangle$  study the relevant section of the course material when doing homework problems,
- ✦ study referenced literature to refresh prerequisite knowledge and for alternative presentation of the material (from a different angle, maybe), but be careful about not getting confused or distracted by information overload.

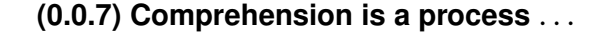

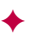

The course is difficult and demanding *(ie.* ETH level)

- ✦ Do **not** expect to understand everything in class. The average student will
	- understand about one third of the material when attending the lectures,
- understand another third when making a *serious effort* to solve the homework problems,
- hopefully understand the remaining third when studying for the examination after the end of the course.

Perseverance will be rewarded!

# <span id="page-11-0"></span>**0.0.4 Reporting errors**

As the documents will always be in a state of flux, they will inevitably and invariably teem with small errors, mainly typos and omissions.

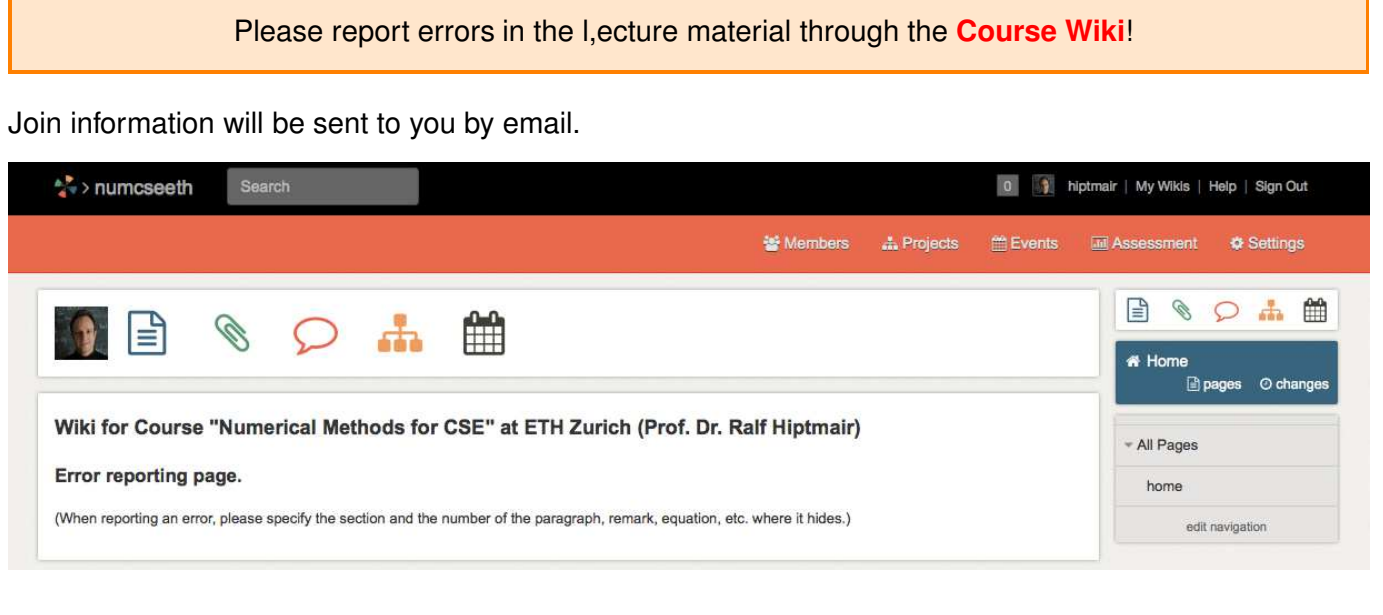

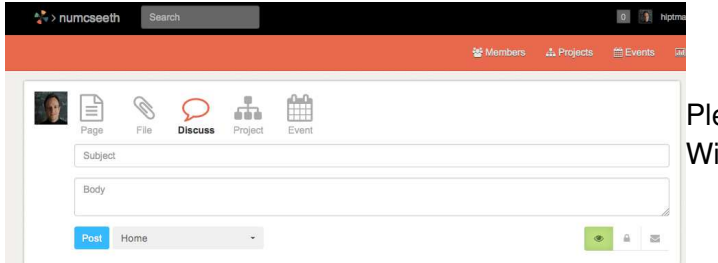

Please point out errors by leaving a comment in the Wiki ("Discuss" menu item).

When reporting an error, please specify the section and the number of the paragraph, remark, equation, etc. where it hides. You need not give a page number.

## <span id="page-11-1"></span>**0.0.5 Literature**

Parts of the following textbooks may be used as supplementary reading for this course. References to relevant sections will be provided in the course material.

Studying extra literature is not important for following this course!

✦ [\[1\]](https://books.google.ch/books/about/A_First_Course_on_Numerical_Methods.html?id=gJjh6QcBrlEC&redir_esc=y) U. ASCHER AND C. GREIF, *A First Course in Numerical Methods*, SIAM, Philadelphia, 2011.

Comprehensive introduction to numerical methods with an algorithmic focus based on MATLAB. (Target audience: students of engineering subjects)

✦ [\[2\]](http://books.google.de/books?id=zWenT-hxDxEC) W. DAHMEN AND A. REUSKEN, *Numerik für Ingenieure und Naturwissenschaftler*, Springer, Heidelberg, 2006.

Good reference for large parts of this course; provides a lot of simple examples and lucid explanations, but also rigorous mathematical treatment.

(Target audience: undergraduate students in science and engineering) Available for download at [PDF](http://link.springer.com/book/10.1007%2F978-3-540-76493-9)

✦ [\[6\]](http://books.google.de/books?id=NxzXX04UBIYC) M. HANKE-BOURGEOIS, *Grundlagen der Numerischen Mathematik und des Wissenschaftlichen Rechnens*, Mathematische Leitfäden, B.G. Teubner, Stuttgart, 2002.

Gives detailed description and mathematical analysis of algorithms and relies on MATLAB. Profound treatment of theory way beyond the scope of this course. (Target audience: undergraduates in mathematics)

✦ [\[8\]](http://books.google.de/books?id=31m4ahn_KfkC) A. QUARTERONI, R. SACCO, AND F. SALERI, *Numerical mathematics*, vol. 37 of Texts in Applied Mathematics, Springer, New York, 2000.

Classical introductory numerical analysis text with many examples and detailed discussion of algorithms. (Target audience: undergraduates in mathematics and engineering) Can be obtained from [website.](http://link.springer.com/book/10.1007%2Fb98885)

✦ [\[3\]](http://books.google.de/books?id=1oDXWLb9qEkC) P. DEUFLHARD AND A. HOHMANN, *Numerische Mathematik. Eine algorithmisch orientierte Einführung*, DeGruyter, Berlin, 1 ed., 1991.

Modern discussion of numerical methods with profound treatment of theoretical aspects (Target audience: undergraduate students in mathematics).

✦ [\[4\]:](http://www.springer.com/de/book/9783319043241) W.. GANDER, M.J. GANDER, AND F. KWOK, *Scientific Computing*, Text in Computational Science and Engineering, springer, 2014.

Comprehensive treatment of elementary numerical methods with an algorithmic focus.

D-INFK maintains a [webpage](http://textbooks.inf.ethz.ch/lectures/compulsory-courses/7/) with links to some of these books.

Essential prerequisite for this course is a solid knowledge in linear algebra and calculus. Familiarity with the topics covered in the first semester courses is taken for granted, see

- ✦ [\[7\]](http://books.google.de/books?id=BvcHtRVy_N8C) K. NIPP AND D. STOFFER, *Lineare Algebra*, vdf Hochschulverlag, Zürich, 5 ed., 2002.
- ✦ [\[5\]](http://www.sam.math.ethz.ch/~mhg/unt/LA/HS07/) M. GUTKNECHT, *Lineare algebra*, lecture notes, SAM, ETH Zürich, 2009, available online.
- ✦ [\[9\]](http://www.math.ethz.ch/~struwe/Skripten/InfAnalysis-I-II-31-7-09.pdf) M. STRUWE, *Analysis für Informatiker*. Lecture notes, ETH Zürich, 2009, available online.

# <span id="page-13-1"></span><span id="page-13-0"></span>**0.1 Specific information**

## **0.1.1 Assistants and exercise classes**

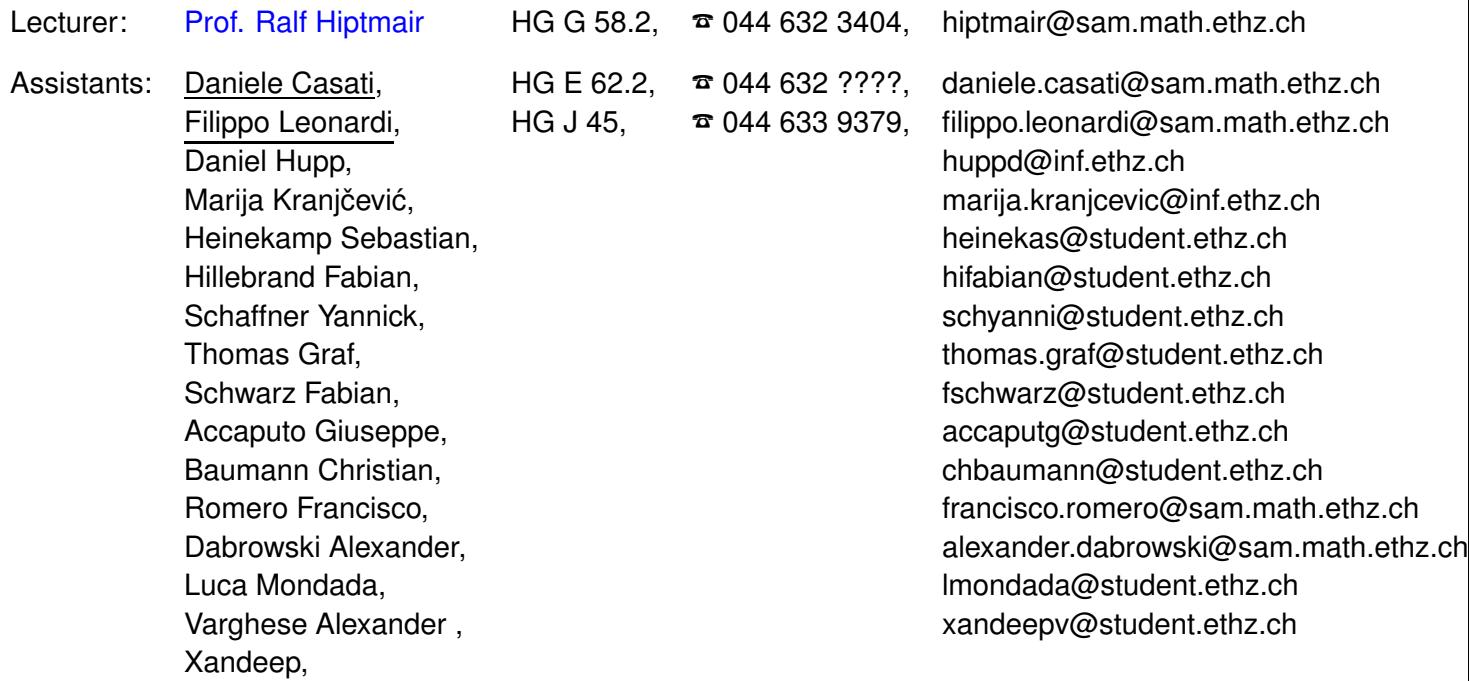

Though the assistants email addresses are provided above, their use should be restricted to cases of emergency:

In general refrain from sending email messages to the lecturer or the assistants. They will not be answered!

Questions should be asked in class (in public or during the break in private), in the tutorials, or in the study center hours.

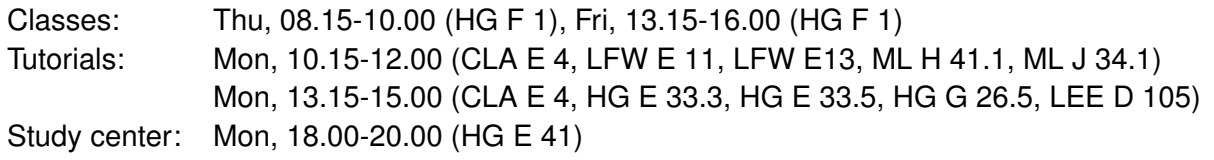

Before the first tutorial you will receive a link where you can register to a tutorial class. Keep in mind that one tutorial will be held in German and one will be reserved for CSE students.

# <span id="page-14-0"></span>**0.1.2 Study center**

The tutorials classes for this course will be supplemented by the option to do supervised work in the ETH "flexible lecture hall" (study center) HG E 41  $\triangleright$ .

Several *assistants will be present* to explain and discuss homework problems both from the previous and the current problem sheet. They are also supposed to answer questions about the course.

The study center session is also a good opportunity to *do the homework in a group*. In case you are stalled you may call an assistant and ask for advice.

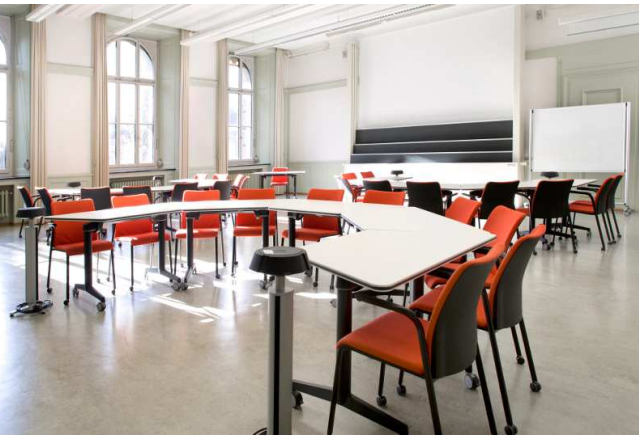

# <span id="page-14-1"></span>**0.1.3 Assignments**

A steady and persistent effort spent on homework problems is essential for success in this course.

You should expect to spend 4-6 hours per week on trying to solve the homework problems. Since many involve small coding projects, the time it will take an individual student to arrive at a solution is hard to predict.

#### **(0.1.1) Homeworks and tutors' corrections**

✦ The weekly assignments will be a few problems from the **[NCSE Problem Collection](http://www.sam.math.ethz.ch/~grsam/NumCSE/NumCSEProblems16.pdf)** available online as PDF. The particular problems to be solved will be communicated on **Friday** every week.

Please note that this problem collection is being compiled during this semester. Thus, make sure that you obtain the most current version every week.

- ✦ Some or all of the problems of an assignment sheet will be discussed in the tutorial classes on Monday 10 days after the problems have been assigned.
- ✦ A few problems on each sheet will be marked as core problems. Every participant of the course is strongly advised to try and solve *at least* the core problems.
- ✦ If you want your tutor to examine your solution of the current problem sheet, please put it into the plexiglass trays in front of HG G 53/54 by the Thursday after the publication. You should submit your codes using the [online submission interface.](https://people.math.ethz.ch/~grsam/submit/) This is voluntary, but feedback on your performance on homework problems can be important.
- ✦ Please clearly mark the homework problems that you want your tutor to inspect.
- ✦ You are encouraged to hand-in incomplete and wrong solutions, you can receive valuable feedback even on incomplete attempts.

### **(0.1.2) Git code repository**

C++ codes for both the classroom and homework problems are made available through a git repository also accessible through Gitlab [\(Link\)](https://gitlab.math.ethz.ch/NumCSE/NumCSE):

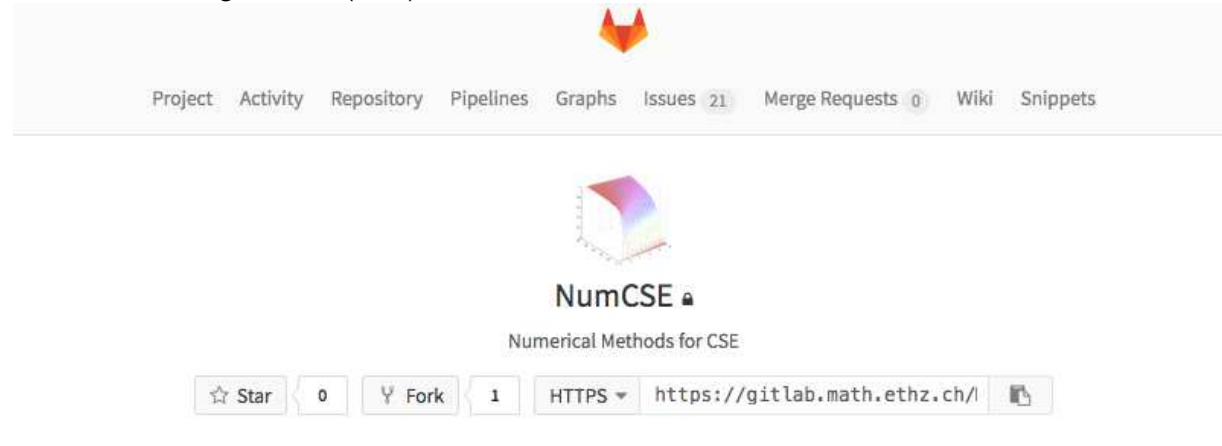

The Gitlab toplevel page gives a short introduction into the repository for the course and provides a link to online sources of information about Git.

Ddownload is possible via Git or as a zip archive. Which method you choose is up to you, but it should be noted that updating via git is more convenient.

 $\geq$  Shell command to download the git repository:

> git clone https://gitlab.math.ethz.ch/NumCSE/NumCSE.git

Updating the repository to fetch upstream changes is then possible by executing  $>$  git pull inside the NumCSE folder.

Note that by default participants of the course will have read access only. However, if you want to *contribute corrections and enhancements* of lecture or homework codes your are invited to submit a merge request. Beforehand you have to inform your tutor so that a personal Gitlab account can be set up for you.

The Zip-archive download link is [here.](https://gitlab.math.ethz.ch/NumCSE/NumCSE/repository/archive.zip?ref=master)

For instructions on how to compile assignments or lecture codes see the [README](https://gitlab.math.ethz.ch/NumCSE/NumCSE/blob/master/README.md) file.

#### <span id="page-15-0"></span>**0.1.4 Information on examinations**

#### **(0.1.3) Examinations during the teaching period**

From the ETH course directory:

Computer based examination involving coding problems beside theoretical questions. Parts of the lecture documents and other materials will be made available online during the examination. A 30-minute **mid-term exam** and a 30-minute **end term exam** will be held during the teaching period on dates specified in the beginning of the semester. Points earned in these exams will be taken into account through a **bonus of up to 20%** of the total points in the final session exam.

Both will be closed book examinations on paper.

Dates:

- Mid-term: **Friday, Nov 4, 2016, 13:15**
- End-term: **Friday, Dec 23, 2016, 13:15**
- Make-up term exam: **Friday, Jan 13, 2017, 9:15**
- Repetition term exam: **Friday, May 12, 2017, 16:15**

The term exams are regarded as **central elements** and as such are graded on a **pass/fail** basis.

Admission to the main exam is conditional on passing at least one term exam

Only students who could not take part in one of the term exams for cogent reasons like illness (doctor's certificate required!) may take part in the make-up term exam. Please contact Daniele Casati (daniele.casati@sam.math.ethz.ch) by email, if you think that you are eligible for the make-up term exam, and attach all required documentation. You will be informed, whether you are admitted.

Only students who have failed both term exams can take part in the repetition term exam in spring next year. This is their only chance to be admitted to the main exam in Summer 2017.

#### **(0.1.4) Main examination during exam session**

✦ Three-hour written examination involving coding problems to be done at the computer on

☛ Thursday January 26, 2017, 9:00 - 12:00, HG G 1

✡ ✦ Dry-run for computer based examination:

TBA, registration via course website

- ✦ Subjects of examination:
	- All topics, which have been addressed in class or in a homework problem (including the homework problems not labelled as "core problems")
- ✦ Lecture documents will be available as PDF during the examination. The corresponding final version of the lecture documents will be made available on TBA
- ✦ You may bring a **summary of up to 10 pages A4** in your own handwriting. No printouts and copies are allowed.
- $\triangleleft$  The exam questions will be asked in English.

#### **(0.1.5) Repeating the main exam**

- Everybody who passed at least one of the term exams, the make-up term exam, or the repetition term exam for last year's course and wants to repeat the main exam, will be allowed to do so.
- Bonus points earned in term exams in last year's course can be taken into account for this course's main exam.

• If you are going to repeat the main exam, but also want to earn a bonus through this year's term exams, please declare this intention before the mid-term exam.

# **Bibliography**

- [1] Uri M. Ascher and Chen Greif. *A first course in numerical methods*, volume 7 of *Computational Science & Engineering*. Society for Industrial and Applied Mathematics (SIAM), Philadelphia, PA, 2011.
- [2] W. Dahmen and A. Reusken. *Numerik für Ingenieure und Naturwissenschaftler*. Springer, Heidelberg, 2008.
- [3] P. Deuflhard and A. Hohmann. *Numerical Analysis in Modern Scientific Computing*, volume 43 of *Texts in Applied Mathematics*. Springer, 2003.
- [4] W. Gander, M.J. Gander, and F. Kwok. *Scientific Computing*, volume 11 of *Texts in Computational Science and Engineering*. Springer, Heidelberg, 2014.
- [5] M.H. Gutknecht. Lineare Algebra. Lecture notes, SAM, ETH Zürich, 2009. http://www.sam.math.ethz.ch/~mhg/unt/LA/HS07/.
- [6] M. Hanke-Bourgeois. *Grundlagen der Numerischen Mathematik und des Wissenschaftlichen Rechnens*. Mathematische Leitfäden. B.G. Teubner, Stuttgart, 2002.
- [7] K. Nipp and D. Stoffer. *Lineare Algebra*. vdf Hochschulverlag, Zürich, 5 edition, 2002.
- [8] A. Quarteroni, R. Sacco, and F. Saleri. *Numerical mathematics*, volume 37 of *Texts in Applied Mathematics*. Springer, New York, 2000.
- [9] M. Struwe. Analysis für Informatiker. Lecture notes, ETH Zürich, 2009. https://moodleapp1.net.ethz.ch/lms/mod/resource/index.php?id=145.

# <span id="page-18-0"></span>**0.2 Programming in C++11**

C++11 is the *current* ANSI/ISO standard for the programming language C++. On the one hand, it offers a wealth of features and possibilities. On the other hand, this can be confusing and even be prone to inconsistencies. A major cause of inconsistent design is the requirement with backward compatibility with the C programming language and the earlier standard C++98.

However, C++ has become the main language in computational science and engineering and high performance computing. Therefore this course relies on C++ to discuss the implementation of numerical methods.

In fact C++ is a blend of different programming paradigms:

- an object oriented core providing classes, inheritance, and runtime polymorphism,
- a powerful template mechanism for parametric types and partial specialization, enabling *template meta-programming* and compile-time polymorphism,

• a collection of abstract data containers and basic algorithms provided by the Standard Template Libary (STL).

*Supplementary reading*. A popular book for learning C++ that has been upgraded to include

the latest C++11 standard is [**?**].

The book [**?**] gives a comprehensive presentation of the new features of C++11 compared to earlier versions of C++.

There are plenty of online reference pages for  $C_{++}$ , for instance  $http://en.cppreference.com$ and <http://www.cplusplus.com/>.

#### **(0.2.1) Building, compiling, and debugging**

- We use the command line build tool CMAKE, see [web page.](https://cmake.org/)
- The compilers supporting all features of C++ needed for this course, are **[clang](http://clang.llvm.org/)** and **[GCC](https://gcc.gnu.org/)**. Both are open source projects and free. CMAKE will automatically select a suitable compiler on your system (Linux or Mac OS X).
- A command line tool for debugging is **lldb**, see [short introduction](https://gitlab.math.ethz.ch/tille/debugging-cpp-code-with-lldb) by Till Ehrengruber, student of CSE@ETH.

The following sections highlight a few particular aspects of  $C_{++}$ 11 that may be important for code development in this course.

## <span id="page-19-0"></span>**0.2.1 Function Arguments and Overloading**

#### **(0.2.2) Function overloading**

Argument types are an integral part of a function declaration in C++. Hence the following functions are different

```
int \star f(int); // use this in the case of a single numeric argument
double f(int *); // use only, if pointer to a integer is given
void f(const MyClass &); // use when called for a MyClass object
```
and the compiler selects the function to be used depending on the type of the arguments following rather sophisticated rules, refer to [overload resolution rules.](http://en.cppreference.com/w/cpp/language/overload_resolution.html) Complications arise, because implicit type conversions have to be taken into account. In case of ambiguity a compile-time error will be triggered. Functions cannot be distinguished by return type!

For member functions (methods) of classes an additional distinction can be introduced by the **const** specifier:

```
struct MyClass {
 double f(double); // use for a mutable object of type MyClass
 double f(double) cons t; // use this version for a constant object
  ...
};
```
<span id="page-20-1"></span>The second version of the method f is invoked for *constant objects* of type **MyClass**.

#### **(0.2.3) [Operator overloading](http://en.cppreference.com/w/cpp/language/operators.html)**

In C++ unary and binary [operators](http://en.cppreference.com/w/cpp/language/expressions.html#Operators) like  $=, ==, +, -, *, /, +=, -=, *=, /=, *, \& , \& , |$ , etc. are regarded as functions with a fixed number of arguments (one or two). For built-in numeric and logic types they are defined already. They can be extended to any other type, for instance

```
MyClass operator + (const MyClass &, const MyClass &);
MyClass operator +(const MyClass &, double);
MyClass operator + (const MyClass &); // unary + !
```
The same selection rules as for function overloading apply. Of course, operators can also be introduced as class member functions.

C++ gives complete freedom to overload operators. However, the semantics of the new operators should be close to the customary use of the operator.

#### **(0.2.4) Passing arguments by value and by reference**

Consider a generic function declared as follows:

**void** f(MyClass x); *// Argument x passed by value.*

When f is invoked, a *temporary copy* of the argument is created through the copy constructor or the move constructor of **MyClass**. The new temporary object is a *local variable* inside the function body.

When a function is declared as follows

**void** f(MyClass &x); *// Argument x passed by reference.*

then the argument is passed to the scope of the function and can be changed inside the function. *No copies* are created. If one wants to avoid the creation of temporary objects, which may be costly, but also wants to indicate that the argument will not be modified inside  $f$ , then the declaration should read

**void** f(**const** MyClass &x); *// Argument x passed by constant referene.*

New in C++11 is move semantics, enabled in the following definition

**void** f(const MyClass &&x); // Optional shallow copy

In this case, if the scope of the object passed as the argument is merely the function or **std**::**move**() tags it as disposable, the move constructor of **MyClass** is invoked, which will usually do a *shallow copy* only. Refer to Code [0.2.22](#page-28-0) for an example.

#### <span id="page-20-0"></span>**0.2.2 Templates**

### **(0.2.5) Function templates**

The template mechanism supports parameterization of definitions of classes and functions by type. An example of a function templates is

```
template <typename ScalarType, typename VectorType>
VectorType saxpy(ScalarType alpha, const VectorType &x, const
  VectorType &y)
  \{ return (alpha*x+y) ; \}
```
Depending on the concrete type of the arguments the compiler will instantiate particular versions of this function, for instance saxpy<**float**,**double**>, when alpha is of type float and both x and y are of type double. In this case the return type will be float.

For the above example the compiler will be able to deduce the types ScalarType and VectorType from the arguments. The programmer can also specify the types directly through the  $\langle$  >-syntax as in

```
saxpy<double ,double >(a,x,y);
```
If an instantiation for all arguments of type double is desired. In case, the arguments do not supply enough information about the type parameters, specifying (some of) them through  $\langle > \rangle$  is mandatory.

#### **(0.2.6) Class templates**

A class template defines a class depending on one or more type parameters, for instance

```
template <typename T>
cl a s s MyClsTempl {
p u b li c:
  using parm_t = typename T::value_t; // T-dependent type
 MyClsTempl(void); // Default constructor
 MyClsTempl(const T&); // Constructor with an argument
  template <typename U>
 T memfn(cons t T&,cons t U&) cons t; // Templated member function
p r i v a t e:
 T *ptr; // Data member, T-pointer
};
```
Types **MyClsTempl<T>** for a concrete choice of **T** are instantiated when a corresponding object is declared, for instance via

```
double x = 3.14;
MyClass myobj; // Default construction of an object
MyClsTempl<double > tinstd; // Instantiation for T = double
MyClsTempl<MyClass> mytinst(myobj); // Instantiation for T = MyClass
MyClass ret = mytinst.memfn(myobj,x); // Instantiation of member
   function for U = double, automatic type deduction
```
The types spawned by a template for different parameter types have nothing to do with each other.

#### **Requirements on parameter types**

The parameter types for a template have to provide all type definitions, member functions, operators, and data to make possible the instantiation ("compilation") of the class of function template.

# <span id="page-22-0"></span>**0.2.3 Function Objects and Lambda Functions**

A function object is an object of a type that provides an overloaded "function call" **operator** (). Function objects can be implemented in two different ways:

(I) through special classes like the following that realizes a function  $\mathbb{R} \mapsto \mathbb{R}$ 

```
cl a s s MyFun {
p u b li c:
  ...
  double operator (double x) cons t; // Evaluation operator
  ...
};
```
The evaluation operator can take more than one argument and need not be declared const.

(II) through lambda functions, an "anonymous function" defined as

```
[<capture list>] (<arguments>) -> <return type> { body; }
where \leq <capture list is a list of variables from the local scope to be passed to the lambda func-
                      tion; an & indicates passing by reference,
       <arguments> is a comma separated list of function arguments complete with types,
       <return type> is an optional return type; often the compiler will be able to deduce the
                      return type from the definition of the function.
```
Function classes should be used, when the function is needed in different places, whereas lambda functions for short functions intended for single use.

#### **C++11 code 0.2.8: Demonstration of use of lambda function**

```
1 i n t main ( ) {
2 // initialize a vector from an initializer list
3 std : : vector<double> v ( { 1 . 2 , 2 . 3 , 3 . 4 , 4 . 5 , 5 . 6 , 6 . 7 , 7 . 8 } ) ;
4 // A vector of the same length
5 std : : vector<double> w( v . size ( ) ) ;
6 // Do cumulative summation of v and store result in w
7 double sum = 0;
8 std : transform (v . begin () , v . end () , w . begin () ,
9 Example 18 [&sum] ( double x ) { sum += x; return sum; } ) ;
10 cout << "sum = " << sum << ", w = [ ";
\begin{bmatrix} 11 \end{bmatrix} for (auto x: w) cout << x << ' '; cout << ']' << endl;
r = \text{return} (0)13 \{\};
```
In this code the lambda function captures the local variable sum by reference, which enables the lambda function to change its value in the surrounding scope.

#### **(0.2.9) Function type wrappers**

The special class **std**:: function provides types for general polymorphic function wrappers.

```
std::function<return type(arg types)>
```

```
C++11 code 0.2.10: Use of std::function
```

```
1 double binop (double arg1, double arg2) { return (arg1/arg2); }
2
\frac{1}{3} void stdfunctiontest (void) {
4 // Vector of objects of a particular signature
\mathbf{s} std : vector<std : function <double (double , double )>> fnvec;
6 // Store reference to a regular function
\overline{7} fnvec . push_back (binop);
8 // Store are lambda function
9 f fnvec .push back ( [ ] ( double x , double y ) -> double { return y/x; } ) ;
\begin{bmatrix} 10 \end{bmatrix} for (auto fn : fnvec) { std :: cout << fn(3,2) << std :: endl; }
11 }
```
In this example an object of type **std**:: function<**double**(**double**, **double**) > can hold a regular function taking two **double** arguments and returning another **double** or a lambda function with the same signature. Guess the output of stdfunctiontest!

## <span id="page-23-0"></span>**0.2.4 Multiple Return Values**

In MATLAB it is customary to return several variables from a function call:

**function**  $[x, y, z] = f(a, b)$ 

In C++ this is possible by using the tuple utility. For instance, the following function computes the mimimal and maximal element of a vector and also returns its cumulative sum. It returns all these values.

```
C++11 code 0.2.11: Function with multiple return values
```

```
1 template <typename T>
2 std : : tuple <T , T , std : : vector<T>> extcumsum ( const std : : vector<T> &v ) {
3 // Local summation variable captured by reference by lambda function
4 T sum { } ;
5 // temporary vector for returning cumulative sum
6 std: vector<T> w{}
7 // cumulative summation
\vert s \vert std:: transform (v. cbegin(), v. cend(), back inserter (w),
9 [&sum] ( T x ) { sum += x ; re tu rn (sum) ; } ) ;
10 re tu rn ( std : : tuple <T , T , std : : vector<T>>
11 (*std :: min_element ( v . cbegin ( ), v . cend ( ) ),
12 ∗std : : max element ( v . cbegin ( ) , v . cend ( ) ),
13 std : move(w))) ;
```
}

This code snipped shows how to extract the individual components of the tuple returned by the previous function.

```
C++11 code 0.2.12: Calling a function with multiple return values
```

```
1 i n t main ( ) {
2 // initialize a vector from an initializer list
3 std : : vector<double> v ( { 1 . 2 , 2 . 3 , 3 . 4 , 4 . 5 , 5 . 6 , 6 . 7 , 7 . 8 } ) ;
4 // Variables for return values
5 double minv , maxv ; // Extremal elements
6 std : : vector<double> cs ; // Cumulative sums
\mathbf{r} std :: tie (minv, maxv, cs) = extcumsum(\mathbf{v});
8 cout << " min = " << minv << " , max = " << maxv << endl ;
9 cout << " c s = [ " ; f o r ( double x : cs ) cout << x << ' ' ; cout << " ] "
        << endl ;
10 return (0) ;
11 }
```
Be careful: many temporary objects might be created! A demonstration of this hidden cost is given in Exp. [0.2.39.](#page-34-0)

## <span id="page-24-0"></span>**0.2.5 A Vector Class**

Since C++ is an object oriented programming language, datatypes defined by classes play a pivotal role in every C++ program. Here, we demonstrate the main ingredients of a class definition and other important facilities of C++ for the class **MyVector** meant for objects representing vectors from **R***<sup>n</sup>* .

```
C++11 class 0.2.13: Definition of a simple vector class MyVector
```

```
1 namespace myvec {
2 class MyVector {
3 public :
\frac{4}{4} using value t = double;
5 // Constructor creating constant vector, also default constructor
\epsilon explicit MyVector(std: : size t n = 0. double val = 0.0) ;
    7 // Constructor: initialization from an STL container
8 template <typename Container> MyVector(const Container &v);
9 // Constructor: initialization from an STL iterator range
10 template <typename Iterator > MyVector(Iterator first, Iterator last);
11 // Copy constructor, computational cost O(n)
12 MyVector( const MyVector &mv ) ;
13 // Move constructor, computational cost O(1)
14 MyVector( MyVector &&mv ) ;
15 // Copy assignment operator, computational cost O(n)
16 MyVector &operator = (const MyVector &mv);
17 // Move assignment operator, computational cost O(1)
```

```
18 MyVector &opera tor = ( MyVector &&mv ) ;
19 // Destructor
20 v i r t u a l ~MyVector( void ) ;
21 // Type conversion to STL vector
22 opera tor std : : vector<double> ( ) const ;
23
24 // Returns length of vector
\mathbf{r} std : size t length (void) const { return n; }
26 // Access operators: rvalue & lvalue, with range check
27 double operator [] (std: size_t i) const;
28 double &opera tor [ ] ( std : : si z e _ t i ) ;
29 // Comparison operators
30 bool opera tor == ( const MyVector &mv ) const ;
31 bool operator != (const MyVector &mv) const;
\mathbb{R} // Transformation of a vector by a function \mathbb{R} \to \mathbb{R}33 template <typename Functor>
34 MyVector &transform (Functor &&f);
35
36 // Overloaded arithmetic operators
37 // In place vector addition: x += y;
38 MyVector &opera tor +=(const MyVector &mv ) ;
39 // In place vector subtraction: x-= y;
40 MyVector &opera tor −=(const MyVector &mv ) ;
41 // In place scalar multiplication: x *= a;
42 MyVector &opera tor ∗= (double alpha ) ;
43 // In place scalar division: x /= a;
44 MyVector &opera tor / = ( double alpha ) ;
45 // Vector addition
46 MyVector opera tor + ( MyVector mv ) const ;
47 // Vector subtraction
48 MyVector opera tor − ( const MyVector &mv ) const ;
49 // Scalar multiplication from right and left: x = a*y; x = y*a
50 MyVector opera tor ∗ ( double alpha ) const ;
51 friend MyVector operator * (double alpha, const MyVector &);
52 // Scalar divsion: x = y/a;
53 MyVector opera tor / ( double alpha ) const ;
54
55 // Euclidean norm
56 double norm( void ) const ;
57 // Euclidean inner product
58 double opera tor ∗( const MyVector &) const ;
59 // Output operator
60 friend std : : ostream &
61 opera tor << ( std : : ostream &,const MyVector &mv ) ;
6263 s t a t i c bool dbg ; // Flag for verbose output
64 private:
65 std: : size t n; // Length of vector
66 double ∗data ; // data array (standard C array)
67 };
```
<sup>68</sup> }

Note the use of a public static data member  $dbq$  in Line [63](#page-25-0) that can be used to control debugging output by setting MyVector::dbg = **true** or MyVector::dbg = **false**.

#### **Remark 0.2.14 (Contiguous arrays in C++)**

The class **MyVector** uses a C-style array and dynamic memory management with **new** and **delete** to store the vector components. This is for demonstration purposes only and not recommended.

#### **Arrays in C++**

In C++ use the STL container **[std::vector<T>](http://en.cppreference.com/w/cpp/container/vector.html)** for storing data in contiguous memory locations.

#### **(0.2.16) Member and friend functions of MyVector**

```
C++11 code 0.2.17: Constructor for constant vector, also default constructor, see Line 28
```

```
MyVector : MyVector(std : size t _n, double _a) : n(_n), data(null ptr) {
2 if (dbg) cout << "{Constructor MyVector(" << n
3 << " ) c a l l e d " << ' } ' << endl ;
\left\{\n \begin{array}{ccc} 4 & \text{if} & (n > 0) \end{array}\n \right.\n \text{data} = \text{new} \text{ double } [n];\begin{bmatrix} 5 & 1 \end{bmatrix} for (\text{std} : \text{size}_t \mid 1 = 0; 1 < n; ++1) data[1] = [a;6 }
```
This constructor can also serve as default constructor (a constructor that can be invoked without any argument), because defaults are supplied for all its arguments.

The following two constructors initialize a vector from sequential containers according to the conventions of the STL.

```
C++11 code 0.2.18: Templated constructors copying vector entries from an STL container
```

```
template <typename Container>
2 MyVector : MyVector(const Container &v):n(v size()) data(nullptr) {
\vert if (dbg) cout << "{MyVector(length " << n
4 << " ) c o n s t r u c t e d f r om c o n t a i n e r " << ' } ' << endl ;
5 if (n > 0) {
\begin{bmatrix} 6 \end{bmatrix} double *tmp = (data = new double \begin{bmatrix} n \end{bmatrix});
7 f o r ( auto i : v ) ∗tmp++ = i ; // foreach loop
8 }
\{9\}
```
<span id="page-26-0"></span>Note the use of the new C++11 facility of a "foreach loop" iterating through a container in Line [7.](#page-26-0)

```
C++11 code 0.2.19: Constructor initializing vector from STL iterator range
```

```
1 template <typename lterator >
2 MyVector : MyVector (Iterator first, Iterator last):n(0), data (nullptr) {
\begin{bmatrix} 3 \end{bmatrix} n = std : distance (first last);
4 if (dbg) cout << "{MyVector(length " << n
\leq \leq \leq \leq \geq \leq \leq \leq \leq \leq \leq \leq \leq \leq \leq \leq \leq \leq \leq \leq \leq \leq \leq \leq \leq \leq \leq \leq \leq \leq \leq \leq \leq \leq \leq \leq \leq6 if (n > 0) {
7 data = new double [n];
8 std : copy ( first, last, data);
9 }
10 | \}
```
The use of these constructors is demonstrated in the following code

```
C++11 code 0.2.20: Initialization of a MyVector object from an STL vector
```

```
1 i n t main ( ) {
2 myvec : : MyVector : : dbg = t rue ;
3 std :: vector<int> ivec = { 1,2,3,5,7,11,13 }; // initializer list
4 myvec:: MyVector v1(ivec.cbegin(),ivec.cend());
5 myvec : MyVector v2(ivec);
6 myvec:: MyVector vr(ivec.crbegin(),ivec.crend());
7 \mid cout << \mid v1 = \mid << v1 << endl;
8 \cdot 8 cout << \sqrt{2} = \sqrt{2} << \sqrt{2} << endl ;
\frac{1}{9} cout << " vr = " << vr << endl ;
10 return (0);
11 | }
```
The following output is produced:

```
{MyVector} (length 7) constructed from range}
{MyVector(length 7) constructed from container}
{MyVector(length 7) constructed from range}
v1 = [ 1, 2, 3, 5, 7, 11, 13 ]v2 = [ 1, 2, 3, 5, 7, 11, 13 ]vr = [ 13, 11, 7, 5, 3, 2, 1 ]{ Destructor for MyVector (length = 7)}
{ Destructor for MyVector (length = 7)}
{ Destructor for MyVector (length = 7)}
```
The copy constructor listed next relies on the *STL algorithm* **std**::copy to copy the elements of an existing object into a newly created object. This takes *n* operations.

```
C++11 code 0.2.21: Copy constructor
```

```
1 MyVector : MyVector (const MyVector &mv): n (mv. n), data ( null ptr) {
<sup>2</sup> if (dbg) cout << "{Copy construction of MyVector(length "
3 << n << " ) " << ' } ' << endl ;
4 if (n > 0) {
```

```
\begin{bmatrix} 5 \end{bmatrix} data = new double \begin{bmatrix} n \end{bmatrix};
6 std : : copy_n (mv. data , n , data ) ;
7 }
\{8\}
```
An important new feature of C++11 is [move semantics](http://en.cppreference.com/w/cpp/language/move_constructor.html) which helps avoid expensive copy operations. The following implementation just performs a shallow copy of pointers and, thus, for large *n* is much cheaper than a call to the copy constructor from Code [0.2.21.](#page-27-0) The source vector is left in an empty vector state.

```
C++11 code 0.2.22: Move constructor
1 MyVector : : MyVector( MyVector &&mv ) : n (mv. n ) , data (mv. data ) {
2 if (dbg) cout << "{Move construction of MyVector(length "
3 | \langle (n \langle n \langle " \rangle " \langle \langle \rangle " \langle endl;
4 mv. data = nullptr; mv.n = 0; // Reset victim of data theft
5 \mid \}
```
The following code demonstrates the use of **std**::**move**() to mark a vector object as disposable and allow the compiler the use of the move constructor. The code also uses left multiplication with a scalar, see Code [0.2.35.](#page-33-0)

```
C++11 code 0.2.23: Invocation of copy and move constructors
```

```
1 int main () {
2 \mid myvec : MyVector : : dbg = true ;
3 myvec : : MyVector v1 ( std : : vector<double > (
\{1.2, 2.3, 3.4, 4.5, 5.6, 6.7, 7.8, 8.9\});
5 myvec : : MyVector v2 ( 2. 0∗ v1 ) ; // Scalar multiplication
\frac{1}{6} myvec: MyVector v3(std: move(v1));
7 \mid \text{cout} \ll \text{``v1 = "} \ll \text{v1} \ll \text{end};
8 cout << " v2 = " << v2 << endl ;
9 cout << " v3 = " << v3 << endl ;
10 return (0);
11 | }
```
This code produces the following output. We observe that  $v1$  is empty after its data have been "stolen" by v2.

```
{MyVector(length 8) constructed from container}
{ operator a*, MyVector of length 8}
{Copy construction of MyVector (length 8)}
{ operator *=, MyVector of length 8}
{Move construction of MyVector (length 8)}
{ Destructor for MyVector (length = 0)}
{Move construction of MyVector (length 8)}
v1 = [ ]v2 = [ 2.4, 4.6, 6.8, 9, 11.2, 13.4, 15.6, 17.8 ]v3 = [ 1.2, 2.3, 3.4, 4.5, 5.6, 6.7, 7.8, 8.9 ]{ Destructor for MyVector (length = 8)}
{ Destructor for MyVector (length = 8)}
```
#### { Destructor for MyVector (length =  $0$ )}

We observe that the object  $v1$  is reset after having been moved to  $v3$ .

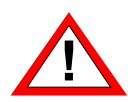

Use  $std::\text{move only for special purposes like above and only if an object has a move con$ structor. Otherwise a 'move' will trigger a plain copy operation. In particular, do not use std:: move on objects at the end of their scope, e.g., within return statements.

The next operator effects copy assignment of an rvalue **MyVector** object to an lvalue **MyVector**. This involves  $O(n)$  operations.

```
C++11 code 0.2.24: Copy assignment operator
1 MyVector &MyVector : : opera tor = ( const MyVector &mv ) {
<sup>2</sup> if (dbg) cout << "{Copy assignment of MyVector(length "
3 << n << "<−" << mv. n << " ) "<< ' } ' << endl ;
\downarrow if (this == &mv) return(*this);
5 if (n != mv.n) {
n = mv.n:
7 i f ( data != n ull p t r ) dele te [ ] data ;
\begin{bmatrix} 8 \end{bmatrix} if (n > 0) data = new double [n]; else data = nullptr;
9 }
10 i f ( n > 0 ) std : : copy_n (mv. data , n , data ) ;
11 re tu rn (∗ t hi s ) ;
12 |
```
The move semantics is realized by an assignment operator relying on shallow copying.

```
C++11 code 0.2.25: Move assignment operator
1 MyVector &MyVector : : opera tor = ( MyVector &&mv ) {
<sup>2</sup> if (dbg) cout << "{Move assignment of MyVector(length "
\leq \leq \leq \leq \leq \leq \leq \leq \leq \leq \leq \leq \leq \leq \leq \leq \leq \leq \leq \leq \leq \leq \leq \leq \leq \leq \leq \leq \leq \leq \leq \leq \leq \leq \leq \leq \leq4 i f ( data != n ull p t r ) dele te [ ] data ;
5 n = mv. n ; data = mv. data ;
\epsilon mv. n = 0; mv. data = nullptr;
        return (* this) ;
8 }
```
The destructor releases memory allocated by **new** during construction or assignment.

```
C++11 code 0.2.26: Destructor: releases allocated memory
```

```
MyVector : ~ MyVector (void) {
\frac{1}{2} if (dbg) cout << "{Destructor for MyVector(length = "
3 << n << " ) " << ' } ' << endl ;
4 i f ( data != n ull p t r ) dele te [ ] data ;
5 \mid \}
```
The **operator** keyword is also use to define [implicit type conversions.](http://en.cppreference.com/w/cpp/language/implicit_cast.html)

```
C++11 code 0.2.27: Type conversion operator: copies contents of vector into STL vector
```

```
1 MyVector : operator std : vector<double> () const {
\frac{1}{2} if (dbg) cout << "{Conversion to std::vector, length = " << n <<
        ' } ' << endl ;
3 re tu rn std : : vector<double > (data , data+n ) ;
4 | }
```
The bracket operator [] can be used to fetch and set vector components. Note that index range checking is performed; an *exception* is thrown for invalid indices. The following code also gives an example of operator overloading as discussed in § [0.2.3.](#page-20-1)

```
C++11 code 0.2.28: rvalue and lvalue access operators
```

```
1 double MyVector : operator [] (std : size t i) const {
\begin{bmatrix} 2 \end{bmatrix} if (i >= n) throw (std :: logic error ("[] out of range"));
3 re tu rn data [ i ] ;
\vert 4 \vert }
5
6 double &MyVector : : opera tor [ ] ( std : : si z e _ t i ) {
\begin{bmatrix} 1 \end{bmatrix} if (i >= n) throw (std :: logic_error ("[] out of range"));
\vert return data [i];
\{9\}
```
Componentwise direct comparison of vectors. Can be dangerous in numerical codes,*cf.* Rem. [1.5.36.](#page-111-0)

#### **C++11 code 0.2.29: Comparison operators**

```
1 bool MyVector : : opera tor == ( const MyVector &mv ) const
2 \mid \{3 if (dbg) cout << "{Comparison ==: " << n << " << mv.n << '}'
        << endl ;
4 if (n != mv.n) return (false);
5 else {
\frac{1}{6} for(std: size t l=0; \vert <n; + + l)
7 i f ( data [ l ] != mv. data [ l ] ) re tu rn ( f al s e ) ;
8 }
     r return (true) ;
10 }
11
12 bool MyVector : operator != (const MyVector &mv) const {
13 return !(* this == mv) ;
14 | }
```
The transform method applies a function to every vector component and overwrites it with the value returned by the function. The function is passed as an object of a type providing a ()-operator that accepts a single argument convertible to double and returns a value convertible to double.

```
C++11 code 0.2.30: Transformation of a vector through a functor double → double
```

```
1 template <typename Functor>
2 MyVector &MyVector : transform (Functor &&f) {
\begin{bmatrix} 3 \end{bmatrix} for(std::size_t l=0;l<n;++1) data[l] = f(data[l]);
4 re tu rn (∗ t hi s ) ;
5 | }
```
The following code demonstrates the use of the  $transform$  method in combination with

1. a function object of the following type

```
C++11 code 0.2.31:
   struct SimpleFunction {
\begin{bmatrix} 2 \\ 2 \end{bmatrix} SimpleFunction (double \begin{bmatrix} a = 1.0 \end{bmatrix}: cnt (0), a(a) {}
\begin{bmatrix} 3 \end{bmatrix} double operator () (double x) { cnt++; return (x+a); }
4 int cnt: // internal counter
5 const double a; // increment value
6 |};
```
2. a lambda function defined directly inside the call to  $transform$ .

```
C++11 code 0.2.32:
```

```
1 i n t main ( ) {
2 \mid myvec MyVector : dbg = false;
3 double a = 2.0; // increment
4 int cnt = 0; // external counter used by lambda function
5 myvec : : MyVector mv ( std : : vector<double > (
\{ 1.2, 2.3, 3.4, 4.5, 5.6, 6.7, 7.8, 8.9 \});
7 mv. transform ([a,& cnt] (double x) { cnt ++; return (x+a); });
8 cout << cnt << " operations, mv transformed = " << mv << endl;
\frac{1}{9} SimpleFunction trf(a); mv. transform(trf);
10 cout << trf.cnt << " operations, mv transformed = " << mv << endl;
11 mv. transform (SimpleFunction (-4.0));
\begin{bmatrix} 12 \\ 12 \end{bmatrix} cout << "Final vector = " << mv << endl;
13 return (0) :
14 | }
```
The output is

```
8 operations, mv transformed = [3.2, 4.3, 5.4, 6.5, 7.6, 8.7, 9.8, 10.9]8 operations, mv transformed = [ 5.2, 6.3, 7.4, 8.5, 9.6, 10.7, 11.8, 12.9 ]Final vector = [1.2, 2.3, 3.4, 4.5, 5.6, 6.7, 7.8, 8.9]
```
Operator overloading provides the "natural" vector operations in  $\mathbb{R}^n$  both in place and with a new vector created for the result.

```
C++11 code 0.2.33: In place arithmetic operations (one argumnt)
```

```
1 MyVector &MyVector : : opera tor +=(const MyVector &mv ) {
\mathbf{z} if (dbg) cout << "{operator \mathbf{z} +=, MyVector of length "
3 << n << ' } ' << endl ;
       if (n := mv.n) throw (std:: logic error ("+=: vector size mismatch"));
\begin{bmatrix} 5 \end{bmatrix} for (std:: size t l=0; l <n; + + l ) data [1] += mv. data [1];
6 re tu rn (∗ t hi s ) ;
7 }
8
9 MyVector &MyVector : : opera tor −=(const MyVector &mv ) {
10 if (dbg) cout << "{ operator −=, MyVector of length "
11 << n << ' } ' << endl ;
12 if (n != mv.n) throw (std:: logic error (" –=: vector size mismatch"));
13 f o r ( std : : si z e _ t l =0; l <n;++ l ) data [ l ] −= mv. data [ l ] ;
14 re tu rn (∗ t hi s ) ;
15 \mid \}16
17 MyVector &MyVector : operator *= (double alpha) {
18 if (dbg) cout << "{operator *=, MyVector of length "
19 << n << ' } ' << endl ;
20 f o r ( std : : si z e _ t l =0; l <n;++ l ) data [ l ] ∗= alpha ;
21 re tu rn (∗ t hi s ) ;
\left| \right|23
24 MyVector &MyVector : : opera tor / = ( double alpha ) {
\mathsf{a}_2 if (dbg) cout << "{operator \ast=, MyVector of length "
26 endl; \langle x, n \rangle \langle x, n \rangle and \langle x, n \rangle and \langle x, n \rangle and \langle x, n \rangle and \langle x, n \rangle and \langle x, n \rangle and \langle x, n \rangle and \langle x, n \rangle and \langle x, n \rangle and \langle x, n \rangle and \langle x, n \rangle and \langle x, n \rangle and \langle x, n \rangle and \langle x, n \rangle and \langle x, n \rangle27 for (std: size_t 1=0; 1 < n; +1 data 1 1 \neq 1 alpha;
28 return (∗ this) ;
29
```

```
C++11 code 0.2.34: Binary arithmetic operators (two arguments)
```

```
MyVector MyVector: operator + (MyVector mv) const {
\mathsf{a} if (dbg) cout << "{operator +, MyVector of length "
3 \left\{\left|\left| \begin{array}{c} 3 & 1 \end{array}\right| \right| \right\} \left\{\left|\left| \begin{array}{c} 2 & 1 \end{array}\right| \right\} \right\} \left\{\left|\left|\left| \begin{array}{c} 2 & 1 \end{array}\right| \right\} \right\} \left\{\left|\left|\left| \begin{array}{c} 2 & 1 \end{array}\right| \right\} \right\} \left\{\left|\left|\left|\left|\left|\left|\left|\right|\right|\right|\right\} \right\| \right\}4 if (n != mv.n) throw (std:: logic_error ("+: vector size mismatch"));
5 mv += ∗ t hi s ;
6 return (mv) ;
7 }
8
9 MyVector MyVector : : opera tor − ( const MyVector &mv ) const {
10 if (dbg) cout << "{ operator +, MyVector of length "
11 << n << ' } ' << endl ;
12 if (n != mv.n) throw (std:: logic error ("+: vector size mismatch"));
13 MyVector tmp(* this); tmp -= mv;
14 return (tmp) ;
15 \mid \}16
```

```
17 MyVector MyVector : : opera tor ∗ ( double alpha ) const {
18 if (dbg) cout << "{operator *a, MyVector of length "
19 | \left\{\left\{\right\} | z \right\} \left\{\left\{\left\{\right\} | z \right\} | z \right\} \left\{\left\{\left\{\right\} | z \right\} | z \right\} \left\{\left\{\left\{\right\} | z \right\} | z \right\}20 MyVector tmp(*this); tmp *= alpha;
return (tmp);
22 |}
23
24 MyVector MyVector : : opera tor / ( double alpha ) const {
25 if (dbg) cout << "{operator /, MyVector of length " << n << '}' <<
           endl ;
26 MyVector tmp(*this); tmp /= alpha;
return (tmp);
28
```
<span id="page-33-0"></span>**C++11 code 0.2.35: Non-member function for left multiplication with a scalar**

```
1 MyVector opera tor ∗ ( double alpha , const MyVector &mv ) {
2 if (MyVector :: dbg) cout << "{operator a*, MyVector of length "
3 << mv. n << ' } ' << endl ;
4 MyVector tmp (mv ) ; tmp ∗= alpha ;
5 re tu rn ( tmp ) ;
  6 }
```
**C++11 code 0.2.36: Euclidean norm**

```
1 double MyVector : : norm( void ) const {
\frac{1}{2} if (dbg) cout << "{norm: MyVector of length " << n << '}' << endl;
3 double s = 0;
4 f o r ( std : : si z e _ t l =0; l <n;++ l ) s += ( data [ l ]∗ data [ l ] ) ;
5 re tu rn ( std : : s q r t ( s ) ) ;
6 }
```
Adopting the notation in some linear algebra texts, the operator  $*$  has been chosen to designate the Euclidean inner product:

```
C++11 code 0.2.37: Euclidean inner product
1 double MyVector : : opera tor ∗( const MyVector &mv ) const {
2 if (dbg) cout << "{dot *, MyVector of length " << n << '}' << endl;
3 if (n != mv.n) throw (std:: logic_error ("dot: vector size mismatch"));
4 double s = 0;
\begin{bmatrix} 5 & 1 \end{bmatrix} for (std: : size t l=0; l<n; + + l) s + = (data [1] \times mv. data [1] ) ;
6 return (s) ;
7 }
```
At least for debugging purposes every reasonably complex class should be equipped with output functionality.

#### **C++11 code 0.2.38: Non-member function output operator**

```
1 std : : ostream &opera tor << ( std : : ostream &o , const MyVector &mv ) {
2 o << " [ " ;
\frac{1}{3} for (std: \text{size} t \text{l} = 0; \text{l} < \text{mv} \cdot \text{n}; \text{++}o << mv. data | |   <<   ( l = = mv. n−1? ' ' ' ', ' ) ;
5 return (\circ << "]");
6 }
```
#### <span id="page-34-0"></span>**Experiment 0.2.39 ("Behind the scenes" of MyVector arithmetic)**

The following code highlights the use of operator overloading to obtain readable and compact expressions for vector arithmetic.

```
C++11 code 0.2.40:
```

```
1 i n t main ( ) {
2 \mid myvec: MyVector :: dbg = true;
3 myvec: MyVector
          x ( std : : vector<double > ( { 1 . 2 , 2 . 3 , 3 . 4 , 4 . 5 , 5 . 6 , 6 . 7 , 7 . 8 , 8 . 9 } ) ) ;
4 myvec: MyVector
          y ( std : : vector<double > ( { 2 . 1 , 3 . 2 , 4 . 3 , 5 . 4 , 6 . 5 , 7 . 6 , 8 . 7 , 9 . 8 } ) ) ;
\mathbf{5} auto z = x + (x * y ) * x + 2.0 * y / (x-y ) norm () ;
6 \mid \}
```
We run the code and trace calls. This is printed to the console:

```
{MyVector} (length 8) constructed from container}
{MyVector} (length 8) constructed from container}
{ dot *, MyVector of length 8}
{ operator a*, MyVector of length 8}
{Copy construction of MyVector (length 8)}
{ operator *=, MyVector of length 8}
{ operator +, MyVector of length 8}
{ operator +=, MyVector of length 8}
{Move construction of MyVector(length 8)}
{ operator a*, MyVector of length 8}
{Copy construction of MyVector(length 8)}
{ operator *=, MyVector of length 8}
{ operator +, MyVector of length 8}
{Copy construction of MyVector (length 8)}
{ operator -=, MyVector of length 8}
{norm: MyVector of length 8}{ operator /, MyVector of length 8}
{Copy construction of MyVector (length 8)}
{ operator *=, MyVector of length 8}
{ operator +, MyVector of length 8}
{ operator +=, MyVector of length 8}
{Move construction of MyVector (length 8)}
```

```
{ Destructor for MyVector (length = 0)}
{ Destructor for MyVector (length = 8)}
{ Destructor for MyVector (length = 8)}
{ Destructor for MyVector (length = 8)}
{ Destructor for MyVector (length = 0)}
{ Destructor for MyVector (length = 8)}
{ Destructor for MyVector (length = 8)}
{ Destructor for MyVector (length = 8)}
```
Several temporary objects are created and destroyed and quite a few *copy operations* take place. The situation would be worse unless move semantics was available; if we had not supplied a move constructor, a few more copy operations would have been triggered. Even worse, the frequent copying of data runs a high risk of cache misses. This is certainly not an efficient way to do elementary vector operations though it looks elegant at first glance.

#### **Example 0.2.41 (Gram-Schmidt orthonormalization based on MyVector implementation)**

Gram-Schmidt orthonormalization has been taught in linear algebra and its theory will be revisited in § [1.5.1.](#page-100-2) Here we use this simple algorithm from linear algebra to demonstrate the use of the vector class **MyVector** defined in Code [0.2.13.](#page-24-1)

The templated function gramschmidt takes a sequence of vectors stored in a **std::vector** object. The actual vector type is passed as a template parameter. It has to supply  $length$  and norm member functions as well as in place arithmetic operations  $-$ ,  $/$  and  $=$ . Note the use of the highlighted methods of the **std::vector** class.

```
C++11 code 0.2.42: templated function for Gram-Schmidt orthonormalization
```

```
1 template <typename Vec>
2 std : : vector<Vec> gramschmidt ( const std : : vector<Vec> &A, double
      eps=1E−14) {
3 const int k = A \text{ size} (); // no. of vectors to orthogonalize
\text{const} int \text{n} = \text{A[0]}. length (); // length of vectors
\frac{1}{5} cout << "gramschmidt orthogonalization for " << k << ' ' << n <<
         "-vectors" << endl:
6 std : : vector<Vec> Q( {A [ 0 ] /A [ 0 ] . norm ( ) } ) ; // output vectors
     for(int j = 1;(j < k) && (j < n);++j) {
8 Q. push_back(A[ j ] ) ;
9 f o r ( i n t l =0; l < j ;++ l ) Q. back ( ) −= (A[ j ]∗Q[ l ] ) ∗Q[ l ] ;
10 i f (Q. back ( ) .norm ( ) < eps∗A[ j ] . norm ( ) ) { // premature termination ?
11 Q. pop_back ( ) ; break ;
12 }
13 Q. back ( ) /= Q. back ( ) .norm ( ) ; // normalization
14 \quad \frac{1}{2}15 re tu rn (Q) ; // return at end of local scope
16 }
```
This driver program calls a function that initializes a sequence of vectors and then orthonormalizes them by means of the Gram-Schmidt algorithm. Eventually orthonormality of the computed vectors is tested. Please pay attention to
- the use of auto to avoid cumbersome type declarations,
- the for loops following the "foreach" syntax.
- automatic indirect template type deduction for the templated function  $gram$  amschmidt from its argu-ment. In Line [6](#page-36-0) the function gramschmidt<MyVector> is instantiated.

# **C++11 code 0.2.43: Driver code for Gram-Schmidt orthonormalization**

```
1 int main () {
2 myvec:: MyVector:: dbg = false;
\mathbf{s} const int \mathbf{n} = 7; const int \mathbf{k} = 7;
4 auto A(initvectors(n,k,[] (int i,int i)
5 { re tu rn std : : min ( i +1 , j +1) ; } ) ) ;
6 auto Q( gramschmidt (A ) ) ; // instantiate template for MyVector
     cout << "Set of vectors to be orthonormalized:" << endl;
     for (const auto \&a : A) { cout << a \< end; }
9 cout << "Output of Gram-Schmidt orthonormalization: " << endl;
10 f o r ( const auto &q : Q) { cout << q << endl ; }
11 cout << "Testing orthogonality:" << endl;
12 for (const auto &qi: Q) {
13 for (const auto &q<sub>j</sub>: Q)
\begin{array}{ccc} \text{14} & \text{14} & \text{15} \end{array} cout << std::setprecision(3) << std::setw(9) << qi*qj << ' ';
15 cout << endl ; }
16 return (0) ;
17 }
```
This initialization function takes a functor argument as discussed in Section [0.2.3.](#page-22-0)

## **C++11 code 0.2.44: Initialization of a set of vectors through a functor with two arguments**

```
template <typename Functor>
2 std : vector<myvec : : MyVector>
\begin{bmatrix} 3 \end{bmatrix} initvectors (std::size_t n,std::size_t k,Functor &&f) {
4 std : : vector<MyVector> A { } ;
\mathbf{f} = \begin{bmatrix} 1 \\ 0 \end{bmatrix} for (int \mathbf{i} = 0; \mathbf{j} < \mathbf{k}; \mathbf{r} + \mathbf{i}) {
6 A. push_back ( MyVector(n ) ) ;
7 for (int i = 0; i < n; + + i)
8 (A. back () ) [i] = f(i, j);9 }
10 return (A) :
11 }
```
# **0.3 Creating Plots with MATHGL**

# **0.3.1 MATHGL Documentation (by J. Gacon)**

MATHGL is a huge open-source plotting library for scientific graphics. It can be used for many programming languages, in particular also for C++. Mainly we will use the **Figure** library (implemented by J. Gacon, student of CSE@ETH) introduced below (Section [0.3.4\)](#page-40-0).

However for some special plots using MATHGL can be necessary. A full documentation can be found at [http://mathgl.sourceforge.net/doc\\_en/index.html](http://mathgl.sourceforge.net/doc_en/index.html).

First of all note that all MATHGL plot commands do not take std:: vectors or EIGEN vectors as arguments but only mglData.

NOTE: The Figure environment takes care of all this conversion and formatting!

From std::vector<double> or Eigen::VectorXd a mglData can be initialized as follows:

## **C++ code 0.3.1: Vector to mglData**

```
1 std : : vector<double> v ;
2 Eigen : VectorXd w;
3 // ... initialize data...
4
5 // the constructor takes a pointer to the first element
6 // and the size of the vector
7 mglData vd ( v . data ( ) , v . size ( ) ) ,
             8 wd (w. data ( ) , w. size ( ) ) ;
```
For Eigen::RowVectorXd we first must do some rearrangements of the vector, as the data() method returns a pointer to the column major data.

## **C++ code 0.3.2: Eigen::RowVectorXd to mglData**

```
1 Eigen : RowVectorXd v:
2 // ... initialize data...
3
4 // Store data in a temporary array
5 std : : vector<double> tmp ( v . cols ( ) ) ;
6 for (long i = 0; i < r cols (); ++i ) tmp [i] = v(i);
      mglData vd(tmp.data(), tmp.size());
```
For matrices the constructor is slightly different:

#### **C++ code 0.3.3: Matrices to mglData**

```
Eigen : MatrixXd A;
2 // ... initialize data ...
3
      4 // The column major data layout fits MA T HGL conventions
5 mglData Ad (A.rows ( ) , A. cols ( ) , A. data ( ) ) ;
```
# **0.3.2 MATHGL Installation**

If you're using Linux the easiest way to install MATHGL is via the command line: apt-get install mathgl (Ubuntu/Debian) or dnf install mathgl (Fedora).

You can also use CMake to install it.

- 1. Install CMake (apt-get install cmake or from <https://cmake.org/download/>)
- 2. Download the MATHGL *source* from [http://mathgl.sourceforge.net/doc\\_en/Download.html#Download](http://mathgl.sourceforge.net/doc_en/Download.html#Download)
- 3. In the mathgl-2.3. $\star$  directory do: mkdir build && cd build cmake .. make (this step might take a while) (sudo) make install

# **0.3.3 Corresponding Plotting functions of MATLAB and MATHGL**

MATHGL offers a subset of MATLAB's large array of plotting functions. The following tables list corresponding commands/methods:

**Plotting in 1-D**

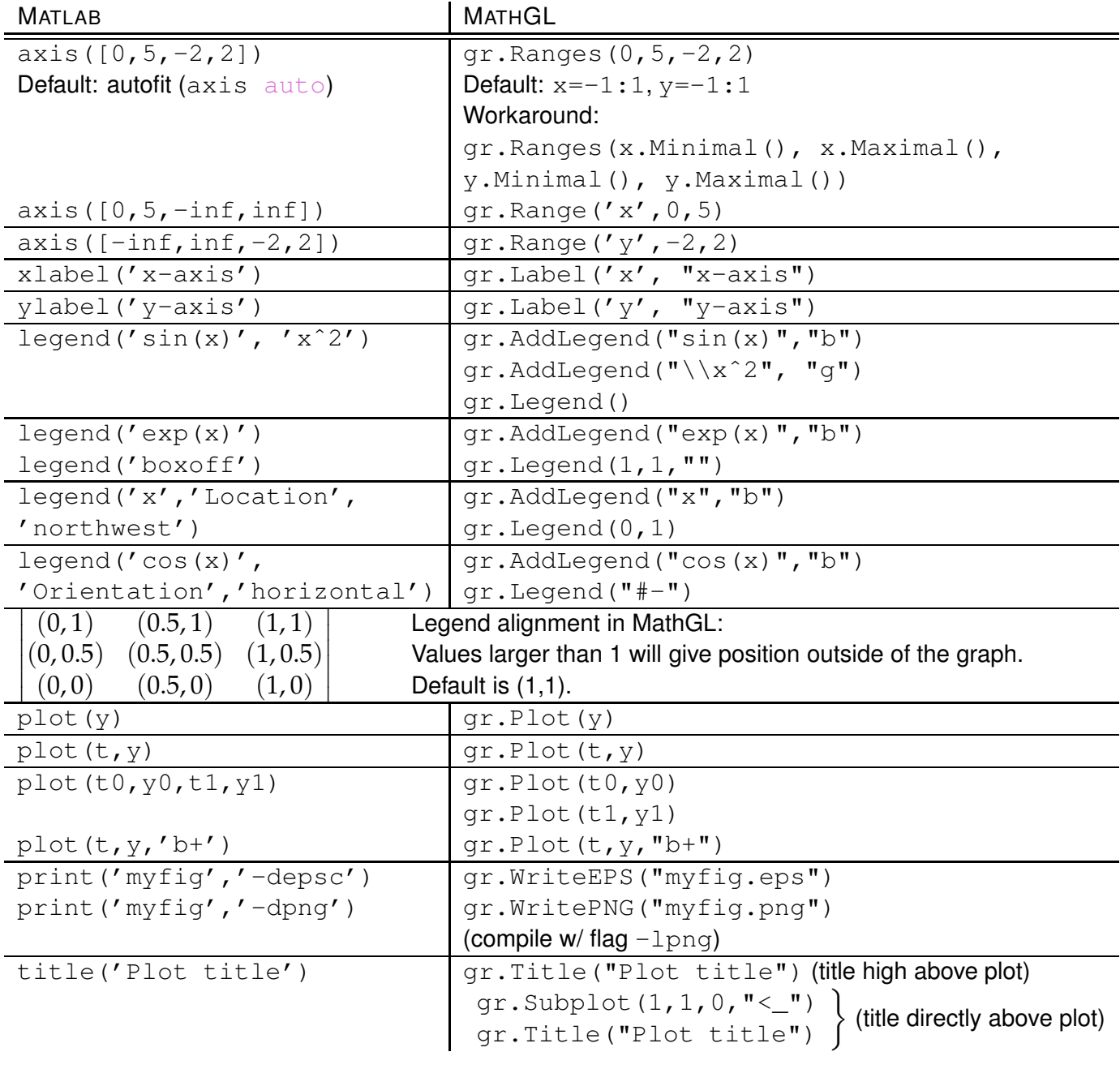

# **Plotting in 2-D**

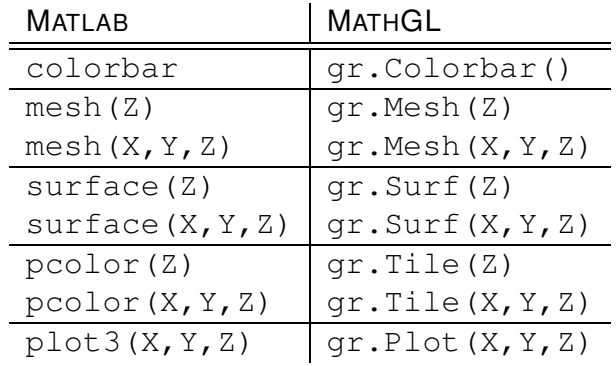

Additionaly, you have to add  $gr$ . Rotate (50,60) before the plot command for MathGL to create a 3-D box, otherwise the result is 2-D.

# <span id="page-40-0"></span>**0.3.4 The Figure Class**

The Figure library is an interface to MATHGL. By taking care of formatting and the layout it allows a very simple, fast and easy use of the powerful plot library.

This library depends on MATHGL (and optionally on EIGEN), so the installation requires a working version of these dependencies.

# **0.3.4.1 Introductory example**

This short example code will show, how the Figure class can be used.

```
C++11 code 0.3.4: [
A first code using MATHGL ]
1 # include <vector>
2 # include <Eigen / Dense>
<sup>3</sup> # include <figure / figure .hpp>
4
5 i n t main ( ) {
6 std : vector<double> x(10), y(10);
7 \mid for (int i = 0; i < 10; ++i){
8 x[i] = i; y[i] = std::exp(-0.2*i)*std::cos(i);
9 }
10 Eigen : VectorXd u = Eigen : VectorXd : LinSpaced(500, 0, 9),
11 v = ( u array () \cos ( ) *(-0.2*u) array () \exp ()
                         ) . ma trix ( ) ;
12 mgl Figure fig:
13 | fig plot (x, y, " +r") label ("Sample Data");
14 | fig plot (u, v, "b") label ("Function");
15 fig legend ();
16 fig.save ("plot.eps");
17 return 0;
18
```
The figure beside displays the graphical output stored in EPS format in the file  $plot.eps.$ 

Note the use of the methods label and legend to create the legend.

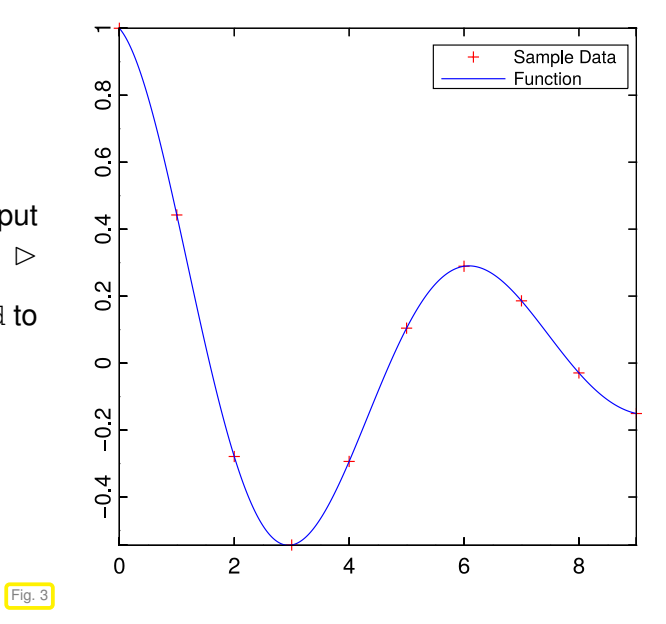

# **0.3.4.2 Figure Methods**

# **(0.3.5) The grid method**

This method prints gridlines in the background of a plot.

## **Definition:**

```
void grid(const boolean \& on = true),
           const std::string& gridType = "-",
           const std::string& gridCol = "h" )
```
**Restrictions:** None.

```
\vert mgl:: Figure fig;
\begin{array}{c|c} \hline \text{2} & \text{fig}. \text{plot}(x, y); \hline \end{array}3 fig.grid (); // set grid
4 \mid fig.save ("plot.eps");
5
6 \mid mgl:: Figure fig;
\vert \tau \vert fig.plot(x, y);
8 fig .grid (true, "!", "h"); // grey (-> h) fine (-> !) mesh
9 \mid fig save ("plot . eps");
```
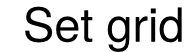

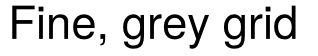

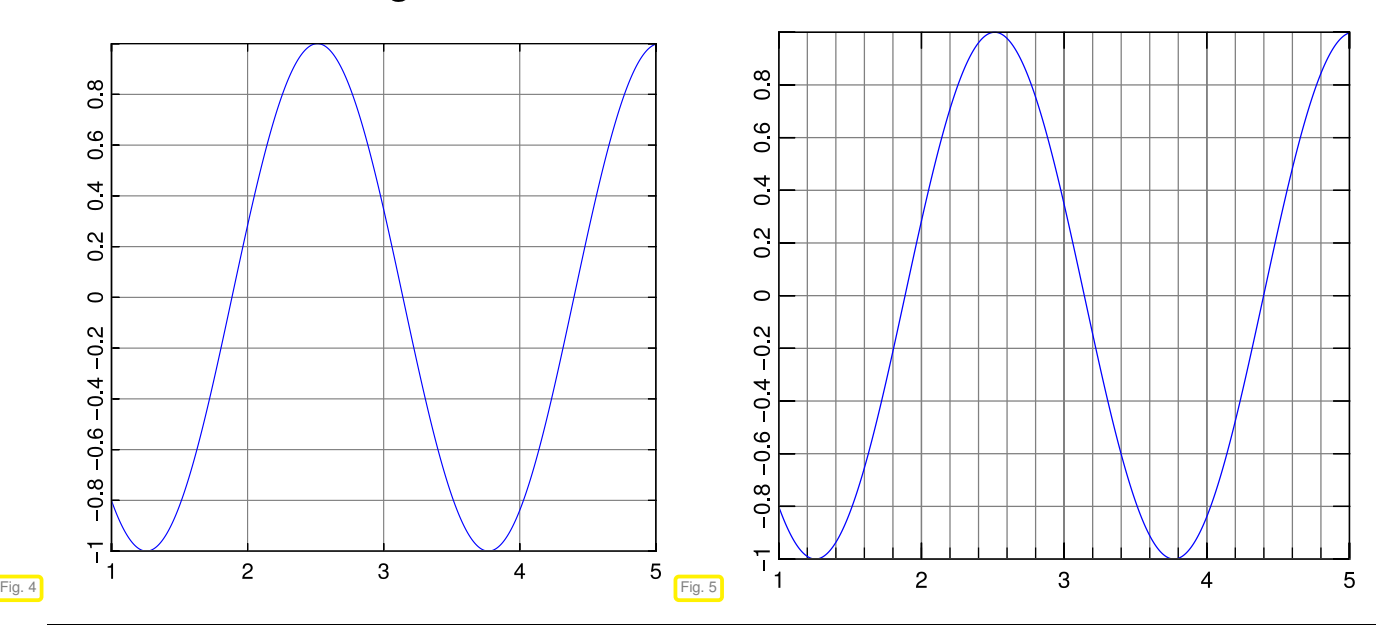

**(0.3.6) The xlabel method**

This method adds a label text to the *x*-axis.

# **Definition:**

```
void xlabel( const std::string& label,
             const double& pos = 0 )
```
**Restrictions:** None.

```
mgl :: Figure fig;
2 fig.plot(x, y, "g+"); // 'g+' equals matlab '+-g'
\frac{1}{3} fig xlabel ("Linear x axis");
4 \mid fig save ("plot . eps");
5
6 \mid mgl:: Figure fig;
\sigma fig. xlabel ("Logarithmix x axis"); // no restricitons on call order
\begin{bmatrix} 8 \end{bmatrix} fig setlog (true, true);
9 \mid fig.plot(x, y, "g+");
\overline{\phantom{a}} fig.save ("plot.eps");
```
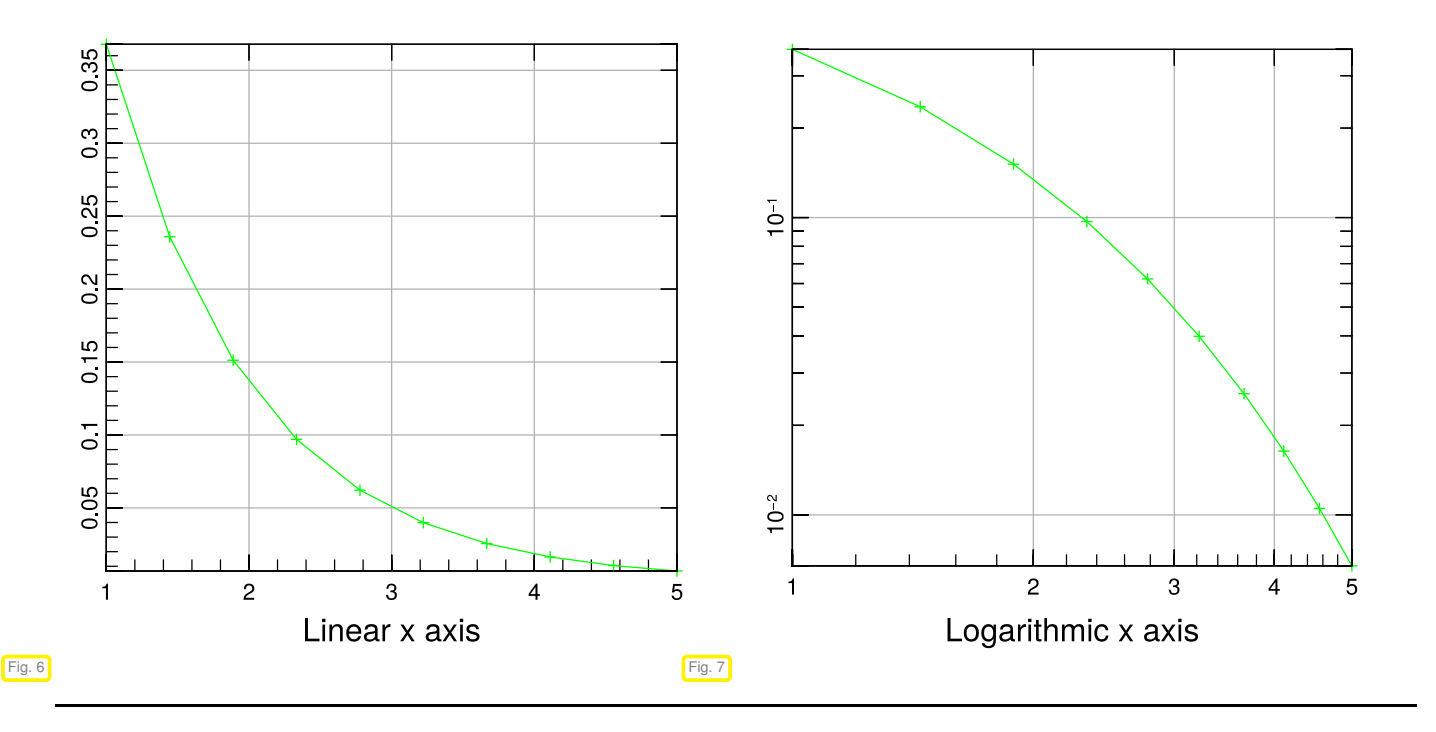

# **(0.3.7) The ylabel method**

This command adds text to the *y*-axis.

#### **Definition:**

```
void ylabel( const std::string& label,
             const double& pos = 0 )
```
**Restrictions:** None.

**Examples:** See xlabel.

## **(0.3.8) The legend method**

This method adds a legend to a plot. Legend entries have to be defined by the label method given after the plot command.

**Definition:**

```
void legend( const double & \text{xPos} = 1,
               const double \& yPos = 1 )
```
**Restrictions:** None.

```
1 mgl:: Figure fig;
\frac{1}{2} fig.plot(x0, y0).label("My Function");
3 fig.legend(); // 'activate' legend
4 fig.save ("plot");
5
```
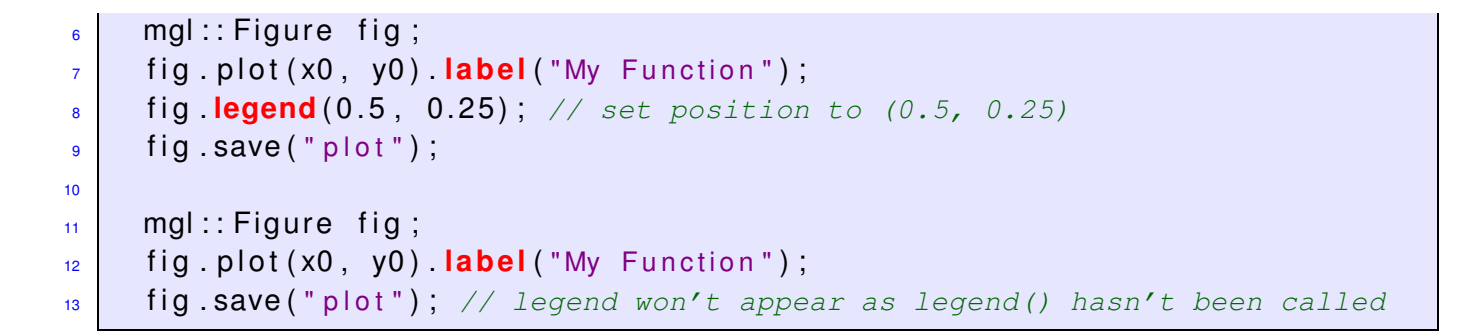

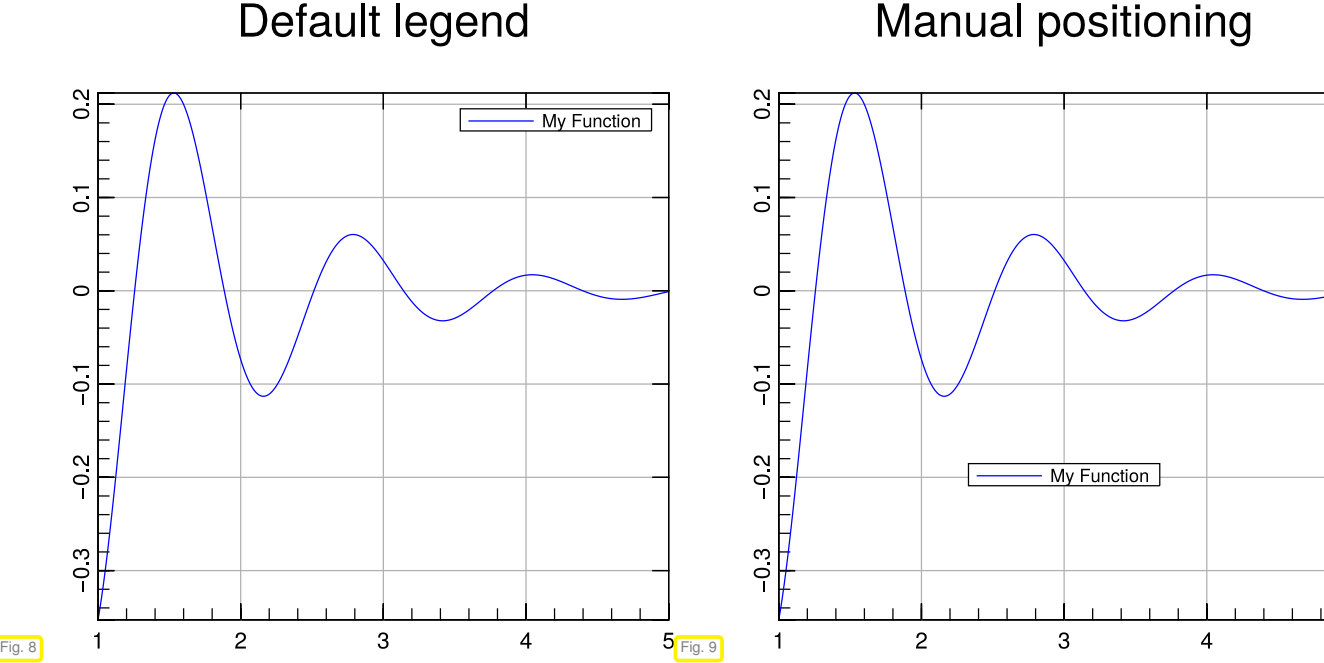

# Default legend

# **(0.3.9) The setlog method**

Selecting axis scaling for a plot, either linear or logarithmic.

## **Definition:**

```
void setlog( const bool& logx = false,
             const bool& logy = false,
             const bool& logz = false )
```
**Restrictions:** All plots will use the latest setlog options or default if none have been set.

**Examples:**

```
mgl :: Figure fig;
2 fig.setlog(true, false); // \rightarrow semilogx
\overline{\mathcal{S}} fig.plot(x0, y0);
4 fig setlog(false, true); // -> semilogy
\mathfrak{s} fig.plot(x1, y1);
6 fig.setlog(true, true); // -> loglog
\vert fig.plot(x2, y2);
8 fig.save("plot.eps"); // ATTENTION: all plots will use loglog-scale
9
10 mgl:: Figure fig;
```
5

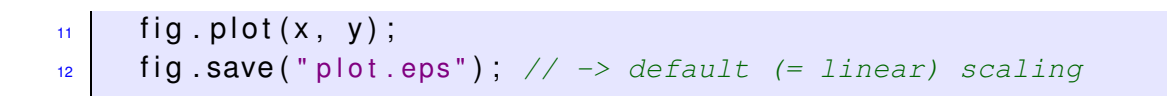

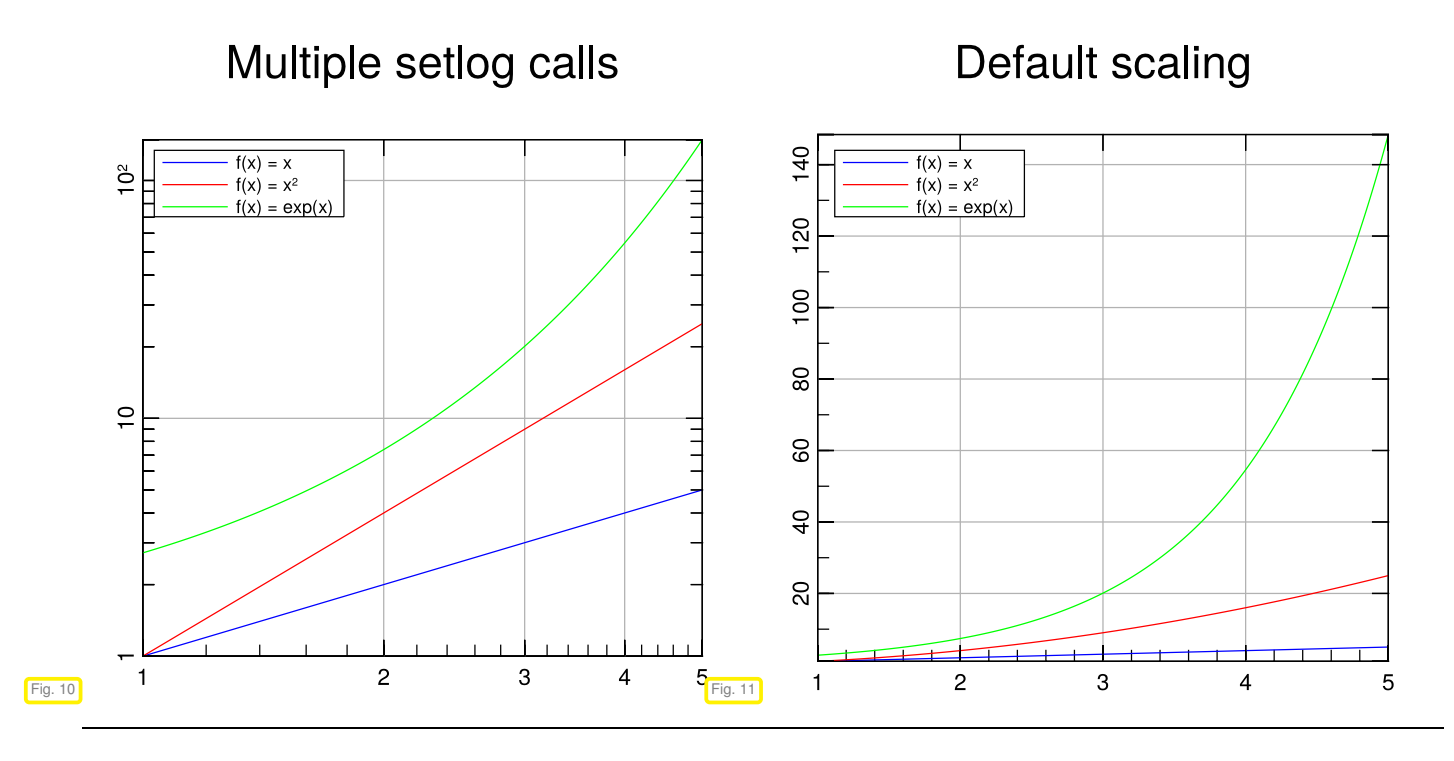

# **(0.3.10) The plot method**

The standard method for plotting function graphs.

## **Definition:**

```
template <typename yVector>
void plot ( const yVector& y,
           const std::string& style = "" )
template <typename xVector, typename yVector>
void plot ( const xVector& x,
           const yVector& y,
           const std::string& style = "" )
```
**Restrictions:** xVector and yVector must have a size() method, which returns the size of the vector and a data() method, which returns a pointer to the first element in the vector. Furthermore  $x$  and  $y$  must have same length.

```
mgl :: Figure fig;
2 fig plot(x, y, "g;"); // green and dashed linestyle
\overline{\mathcal{S}} fig save ("data . eps");
4
\mathfrak{s} mgl: Figure fig;
6 fig.plot(x, y); \frac{1}{2} OK - style is optional
\overline{7} fig save ("data . eps");
8
9 \mid mgl:: Figure fig;
```

```
10 fig .plot (x, y, " *r", "Data w/ red dots"); // ' *r' equals matlab 'r*'
\begin{array}{c|c} \n\text{1} & \n\end{array} fig.save ("data.eps");
```
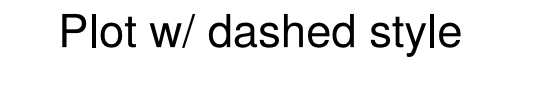

Default style

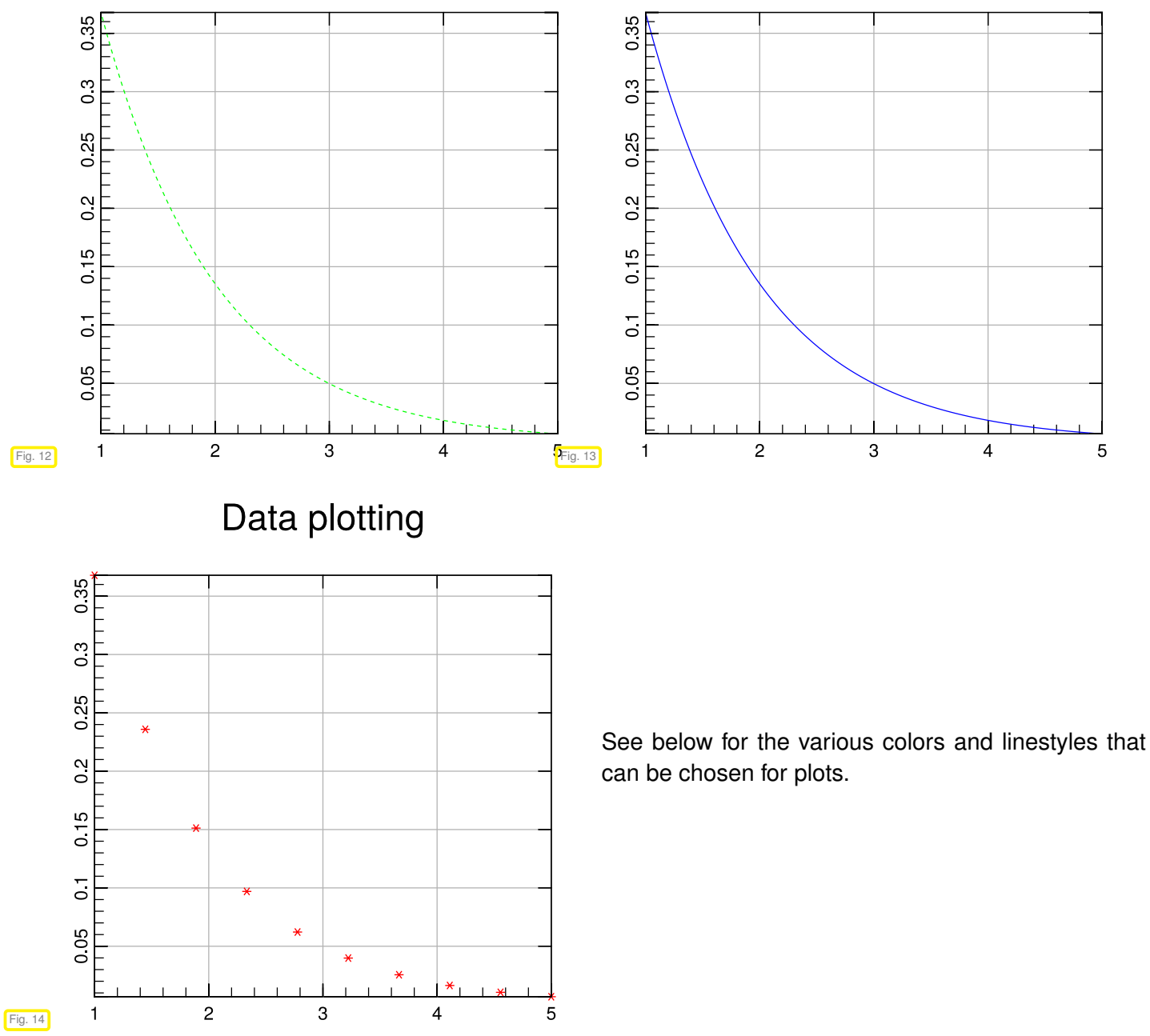

# **(0.3.11) The plot3 method**

This method can visualize curves in 3D space.

# **Definition:**

```
template <typename xVector, typename yVector, typename zVector>
void plot3( const xVector& x,
            const yVector& y,
            const zVector& z,
            const std::string& style = "" )
```
0. Introduction, 0.3. Creating Plots with MATHGL 47

**Restrictions:** Same restrictions as in plot for two vectors, extended to zVector.

## **Examples:**

```
mgl :: Figure fig;
\mathbf{z} | fig. \mathbf{plot3} (x, y, z);
      fig . save ("trajectories . eps");
```
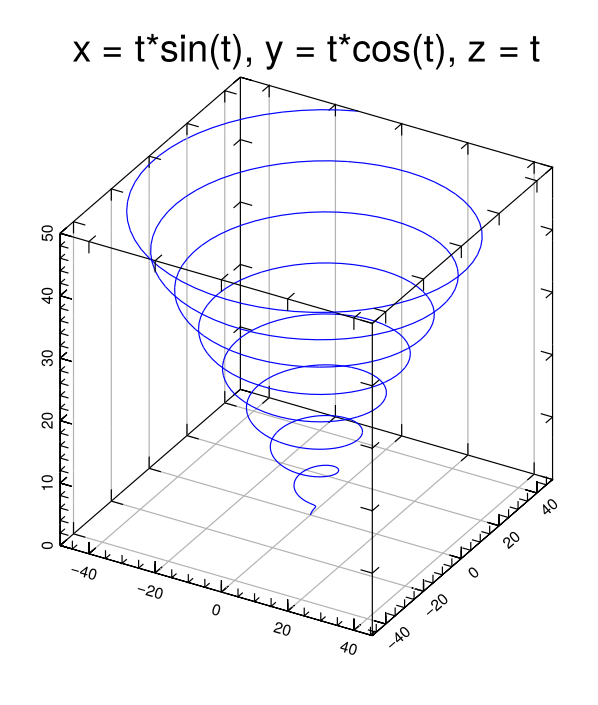

This is the default color and line style.

As in the case of the plot method different colors and linestyles can be selected through the optional string argument style, see § [0.3.18.](#page-51-0)

#### Fig. 15

# **(0.3.12) The fplot method**

This command can be used to plot a function of *x* passed a expression in a string.

## **Definition:**

```
void fplot ( const std::string& function,
            const std::string&style = " " " )
```
**Restrictions:** None.

```
mgl :: Figure fig;
\begin{bmatrix} 2 \\ 2 \end{bmatrix} fig fplot ("(3*x^2 - 4.5/x)*exp(-x/1.3)");
3 fig fplot ("5*sin(5*x)*exp(-x)", "r").label ("5sin(5x)*e^{-x}");
     fig. ranges (0.5, 5, -5, 5); // be sure to set ranges for fplot!
5 fig save ("plot . eps");
6
     mgl:: Figure fig;
\begin{bmatrix} \bullet & \end{bmatrix} fig.plot(x, y, "b").label("Benchmark");
\frac{1}{9} fig fplot ("x^2", "k;") . label ("O(x^2)");
10 // here we don't set the ranges as it uses the range given by the
11 // x,y data and we use fplot to draw a reference line O(xˆ2)
12 fig.save (" runtimes.eps");
```
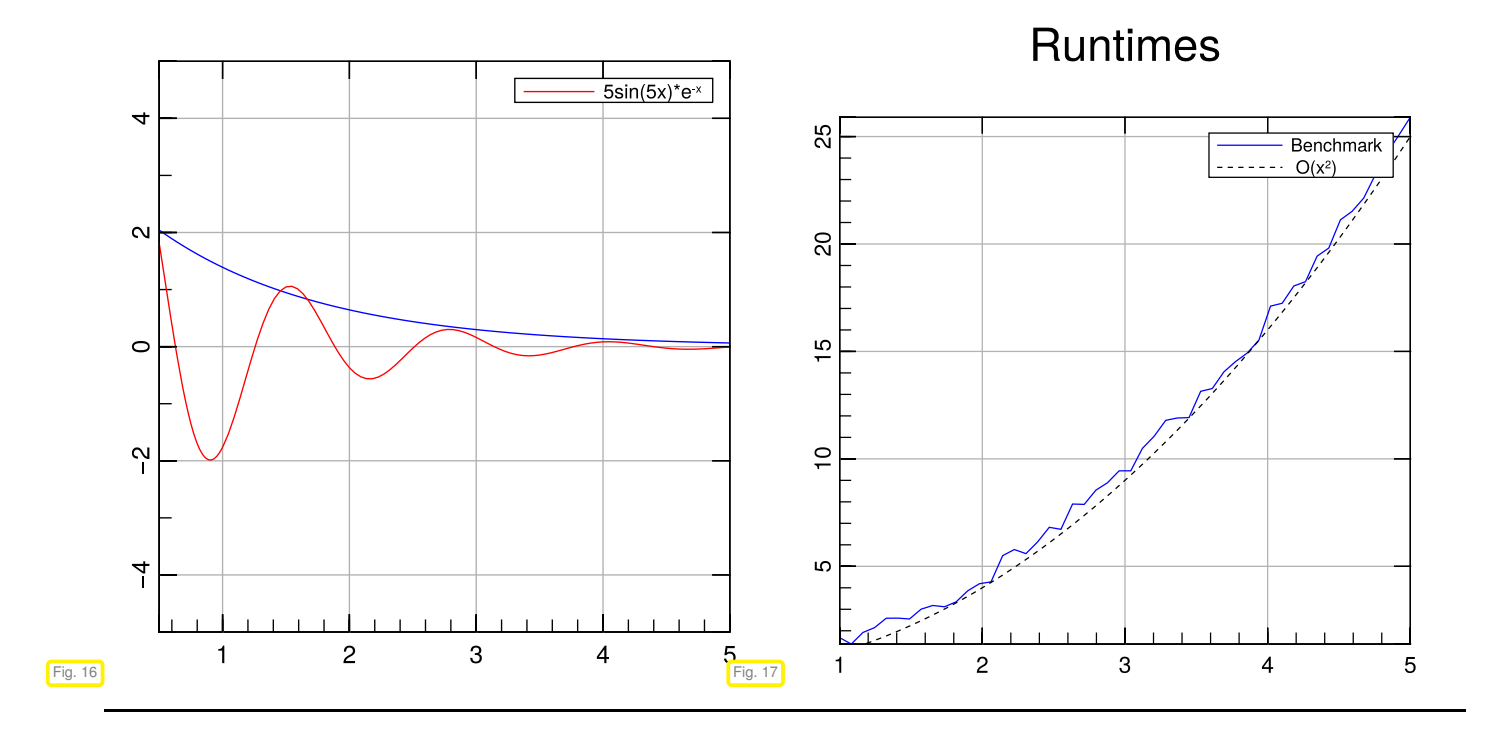

# **(0.3.13) The ranges method**

The method sets the axis ranges for a 2D plot.

# **Definition:**

```
void ranges ( const double & xMin,
               const double & xMax,
               const double<sub>& yMin,</sub>
               const double & yMax )
```
**Restrictions:** xMin < xMax, yMin < yMax and ranges must be > 0 for axis in logarithmic scale.

```
\vert mgl:: Figure fig;
2 fig.ranges(-1,1,-1,1);
\begin{array}{ccc} \text{3} & \text{fig}. \text{plot}(x, y, "b") \end{array}4
\mathfrak{s} mgl:: Figure fig;
\begin{bmatrix} 6 \\ 1 \end{bmatrix} fig. plot (x, y, "b");
<sup>7</sup> fig. ranges (0, 2.3, 4, 5); // ranges can be called before or after 'plot'
8
9 \mid mgl:: Figure fig;
10 fig ranges(-1, 1, 0, 5);
11 fig.setlog (true, true); // will run but MathGL will throw a warning
12 fig.plot(x, y, "b");
```
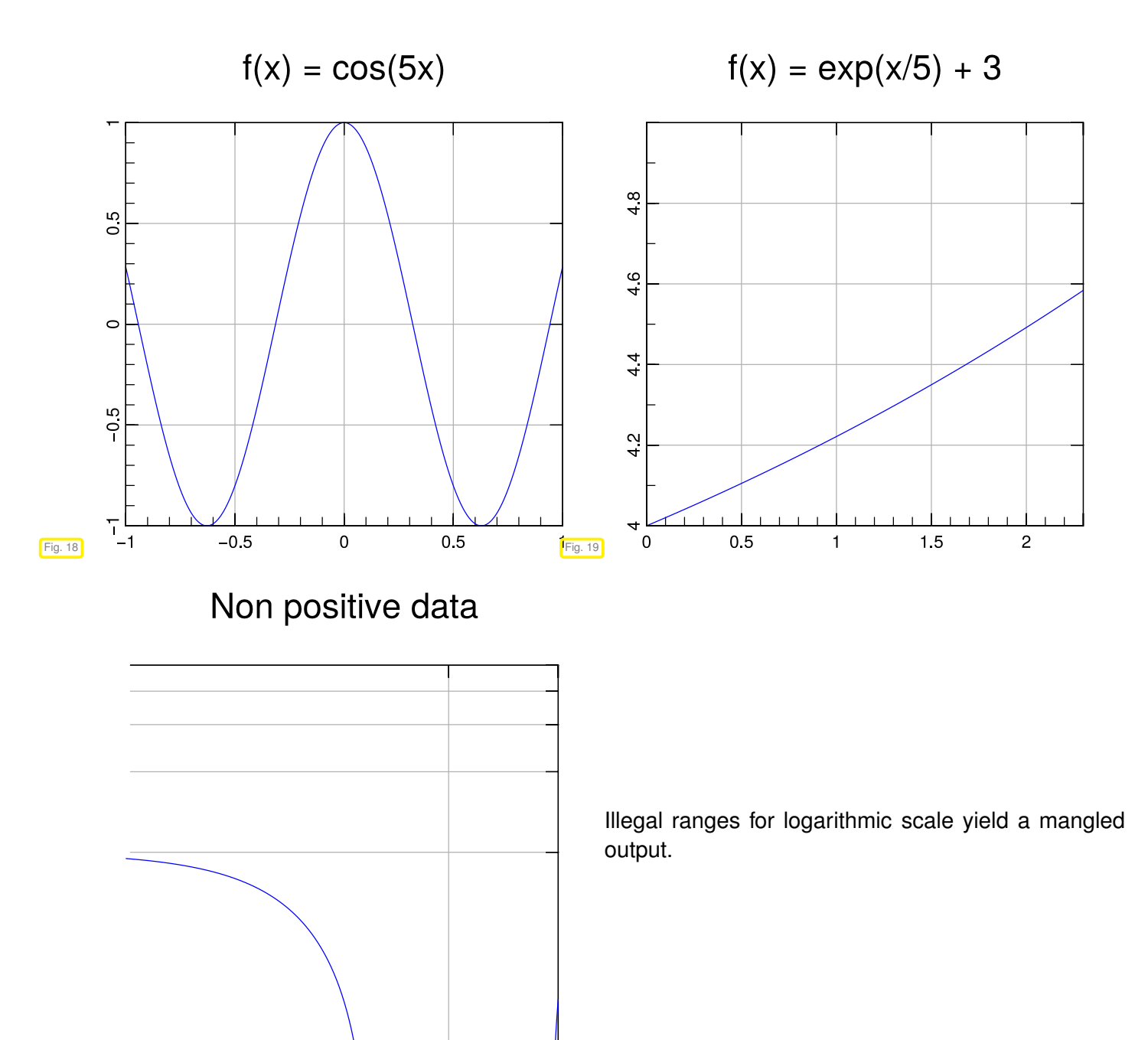

Fig. 20

# **(0.3.14) The save method**

Saves the graphics currently stored in a figure object to file. The default format is EPS.

**Definition:**

```
void save( const std::string& file )
```
**Restrictions:** Supported file formats: .eps and .png.

```
mgl:: Figure fig;
2 fig . save ("plot.eps"); // OK
3
```

```
4 \mid mgl:: Figure fig;
5 | fig save ("plot"); // OK - will be saved as plot.eps
6
7 \mid mgl:: Figure fig;
8 fig save ("plot.png"); // OK - but needs -lpng flag!
```
# **(0.3.15) The spy method**

This method renders the sparsity pattern of a matrix.

## **Definition:**

```
template <typename Matrix>
MglPlot& spy (const Matrix& A, const std::string& style = "b");
template <typename Scalar>
MglPlot& spy (const Eigen::SparseMatrix<Scalar>& A, const
   s td::string& style = "b");
```
# **Restrictions:** None. **Examples:**

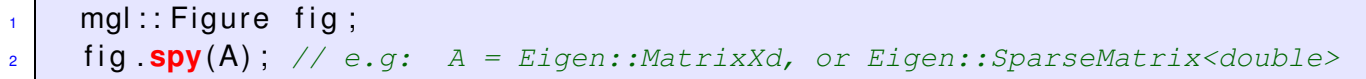

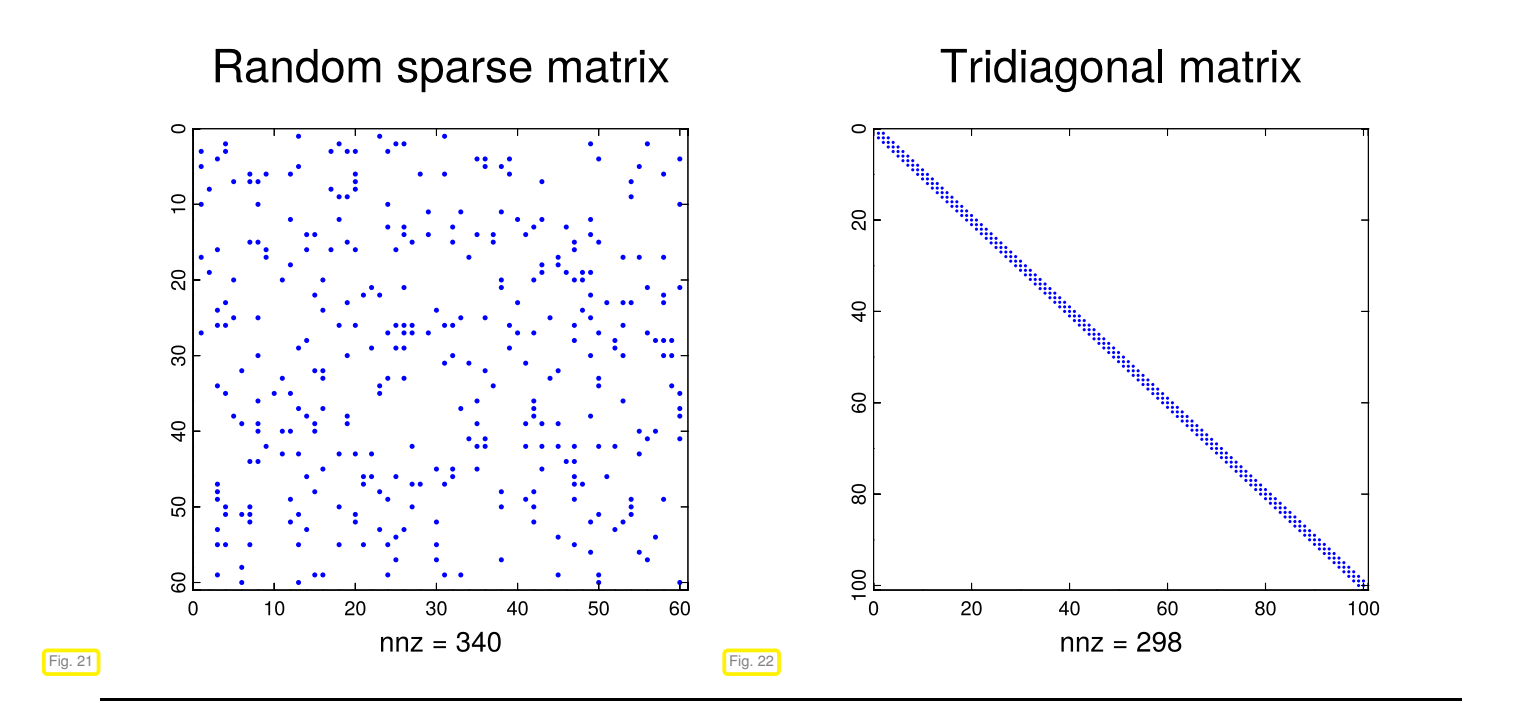

# **(0.3.16) The triplot method**

This method allows to plot triangulations.

## **Definition:**

```
template <typename Scalar, typename xVector, typename yVector>
MglPlot& triplot(const Eigen::Matrix<Scalar, -1, -1, Eigen::RowMajor>& T,
   const xVector& x, const yVector& y, std::string style = "");
template <typename Scalar, typename xVector, typename yVector>
MglPlot& triplot(const Eigen::Matrix<Scalar, -1, -1, Eigen::ColMajor>& T,
   const xVector& x, const yVector& y, std::string style = "");
```
**Restrictions:** The vectors x and y must have the same dimensions and the matrix T must be of dimension  $N \times 3$ , with *N* being the number of edges.

**Examples:**

```
1 mgl:: Figure fig;
<sup>2</sup> fig triplot(T, x, y, "b?"); // '?' enumerates all vertices of the mesh
3
4 \mid mgl:: Figure fig;
5 fig triplot (T, x, y, "bF"); // 'F' will yield a solid background
    fig.triplot(T, x, y, "k"); // draw black mesh on top
```
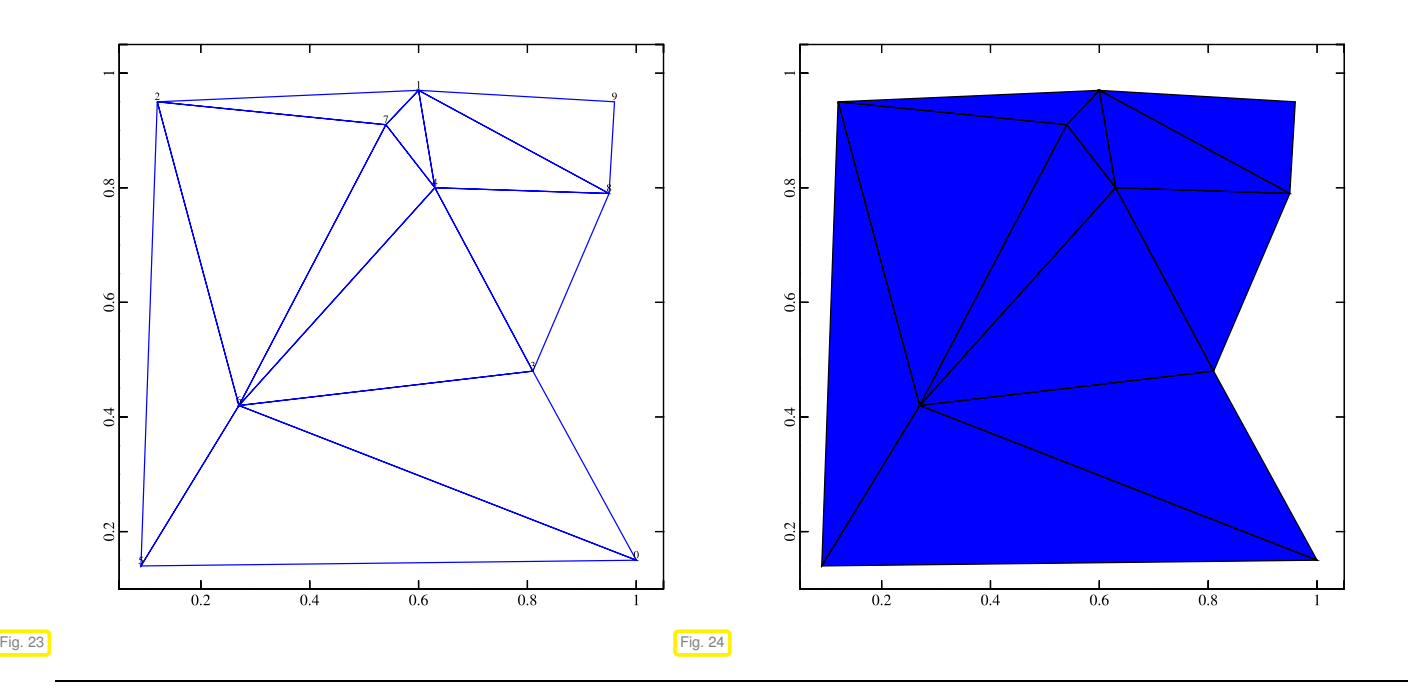

# **(0.3.17) The title method**

Add a title line to any plot.

#### **Definition:**

```
void title( const std::string& text )
```
<span id="page-51-0"></span>**Restrictions:** None.

## **(0.3.18) The string style specifiers**

# Linecolors*[a](#page-52-0)* :

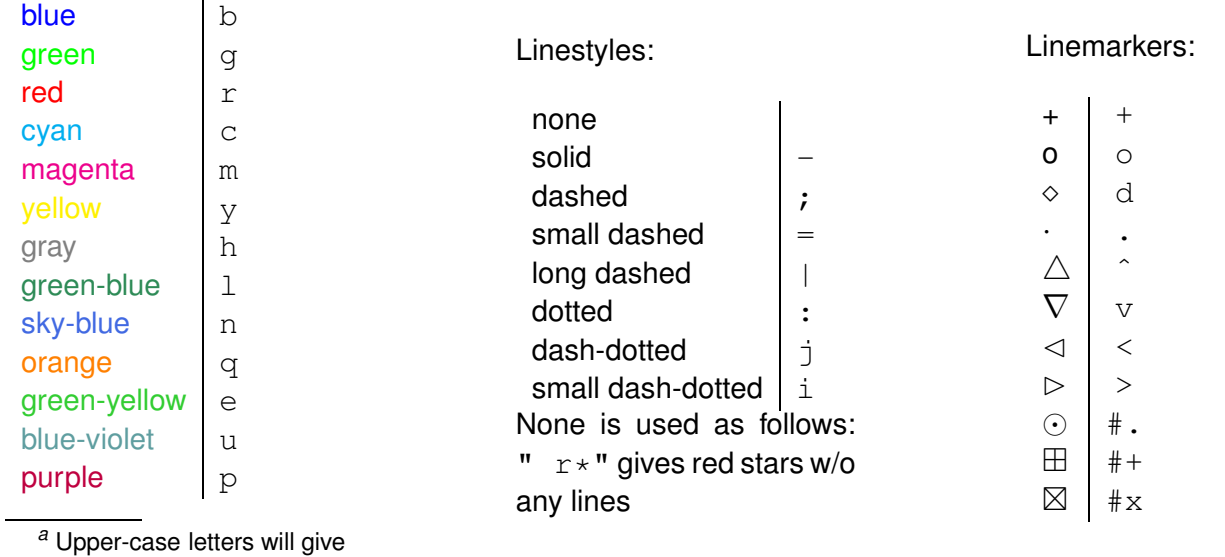

<span id="page-52-0"></span>a darker version of the lowercase version.

# <span id="page-53-0"></span>**Chapter 1**

# **Computing with Matrices and Vectors**

## **(1.0.1) Prerequisite knowledge for Chapter [1](#page-53-0)**

This chapter heavily relies on concepts and techniques from linear algebra as taught in the 1st semester introductory course. Knowledge of the following topics from linear algebra will be taken for granted and they should be refreshed in case of gaps:

- Operations involving matrices and vectors [10, Ch. 2]
- Computations with block-structured matrices
- Linear systems of equations: existence and uniqueness of solutions [10, Sects. 1.2, 3.3]
- Gaussian elimination [10, Ch. 2]
- LU-decomposition and its connection with Gaussian elimination [10, Sect. 2.4]

# **(1.0.2) Levels of operations in simulation codes**

The lowest level of real arithmetic available on computers are the elementary operations "+", "−", "∗", "\", "^", usually implemented in hardware. The next level comprises computations on finite arrays of real numbers, the elementary linear algebra operations (BLAS). On top of them we build complex algorithms involving iterations and approximations.

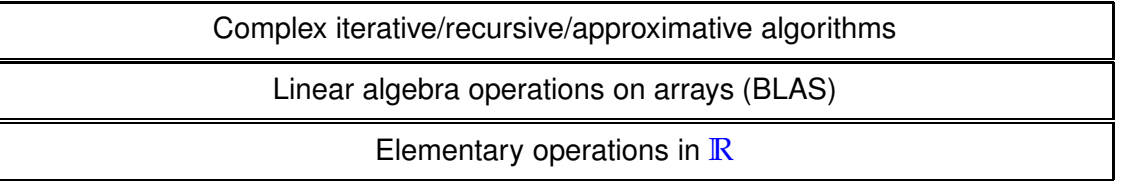

Hardly ever anyone will contemplate implementing elementary operations on binary data formats; similarly, well tested and optimised code libraries should be used for all elementary linear algebra operations in simulation codes. This chapter will introduce you to such libraries and how to use them smartly.

# **Contents**

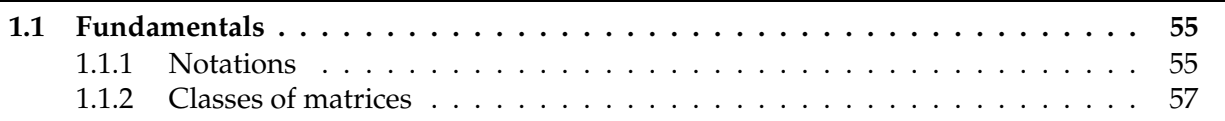

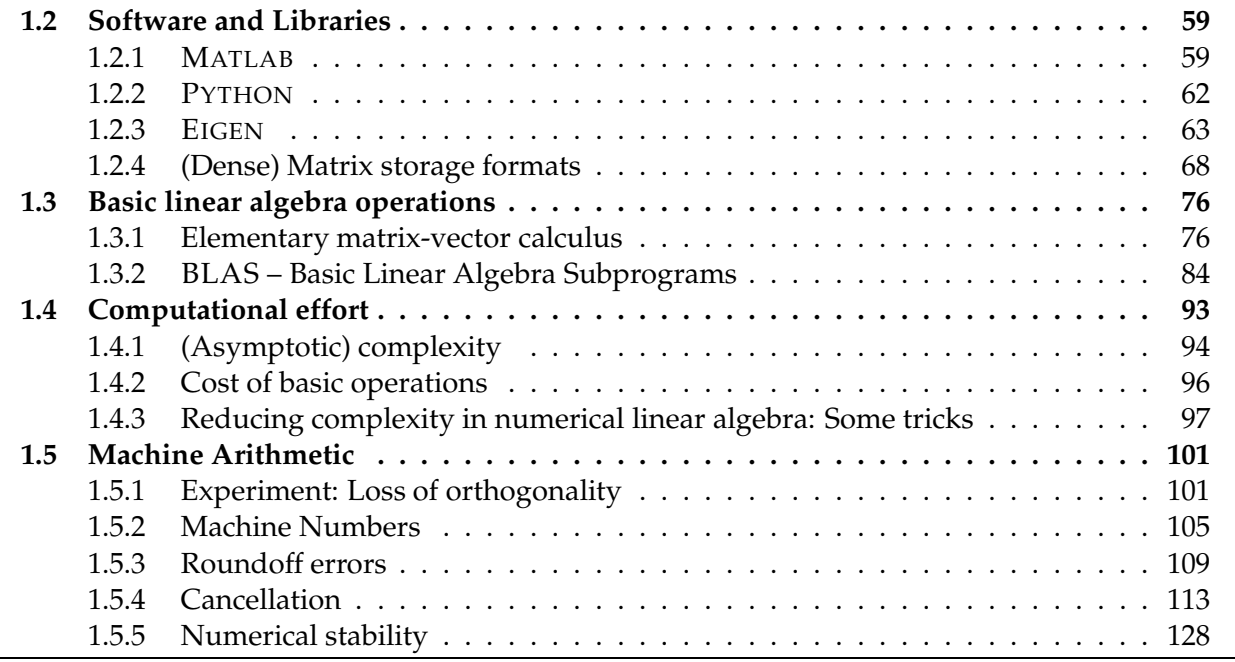

# <span id="page-54-1"></span><span id="page-54-0"></span>**1.1 Fundamentals**

# **1.1.1 Notations**

The notations in this course try to adhere to established conventions. Since these may not be universal, idiosyncrasies cannot be avoided completely. Notations in textbooks may be different, beware!

✎ notation for generic field of numbers: **K**

In this course, **K** will designate either **R** (real numbers) or **C** (complex numbers); complex arithmetic [14, Sect. 2.5] plays a crucial role in many applications, for instance in signal processing.

# **(1.1.1) Notations for vectors**

✦ Vectors **<sup>=</sup>** are *<sup>n</sup>*-tuples (*<sup>n</sup>* <sup>∈</sup> **<sup>N</sup>**) with components <sup>∈</sup> **<sup>K</sup>**.

vector **=** one-dimensional array (of real/complex numbers)

- ✎ vectors will usually be denoted by small **bold** symbols: **a**, **b**, . . . , **x**, **y**, **z**
- Default in this lecture: vectors  $=$  column vectors

$$
\begin{bmatrix} x_1 \\ \vdots \\ x_n \end{bmatrix} \in \mathbb{K}^n \qquad [x_1 \cdots x_n] \in \mathbb{K}^{1,n}
$$
  
column vector row vector

 $\mathbb{K}^n \triangleq$  vector space of *column vectors* with *n* components in **K**.

Unless stated otherwise, in mathematical formulas vector components are indexed from 1 !

- ✎ notation for column vectors: **bold** small roman letters, e.g. **x**, **y**, **z**
- Transposing:  $\int$  column vector  $\mapsto$  row vector  $\begin{array}{rcl} \text{plumn vector} & \mapsto & \text{row vector} \\ \text{row vector} & \mapsto & \text{column vector} \end{array}$  $\sqrt{ }$  $\overline{\phantom{a}}$ *x*1 . . . *xn* T  $\overline{\phantom{a}}$ ⊤  $=\begin{bmatrix} x_1 \cdots x_n \end{bmatrix}$ ,  $\begin{bmatrix} x_1 \cdots x_n \end{bmatrix}$  =  $\sqrt{ }$  $\overline{\phantom{a}}$ *x*1 . . . *xn* Ī.  $\overline{\phantom{a}}$ 
	- ✎ Notation for row vectors: **x** ⊤, **y** ⊤, **z** ⊤
- Addressing vector components:
	- <p>✓  two notations:     <math display="block">\mathbf{x} = \begin{bmatrix} x\_1 \dots x\_n \end{bmatrix}^\top \quad \rightarrow \quad x\_i, \quad i = 1, \dots, n</math></p>  $\mathbf{x} \in \mathbb{K}^n \longrightarrow (\mathbf{x})_i, \quad i = 1, \dots, n$
- Selecting sub-vectors:
	- <p>\n<math>\mathbf{x} = [x\_1 \dots x\_n]^{\top} \quad \text{≥} \quad (\mathbf{x})\_{k,l} = (x\_k, \dots, x\_l)^{\top}, 1 \leq k \leq l \leq n</math>\n</p>
	- $i$ -th unit vector:  $[0, \ldots, 1, \ldots, 0]$ <sup> $\top$ </sup>,  $(\mathbf{e}_j)_i = \delta_{ij}, i, j = 1, \ldots, n$ .
		- **Solution:** Kronecker symbol  $\delta_{ij} := 1$ , if  $i = j$ ,  $\delta_{ij} := 0$ , if  $i \neq j$ .

## **(1.1.2) Notations and notions for matrices**

Matrices = two-dimensional arrays of real/complex numbers

$$
\mathbf{A} := \begin{bmatrix} a_{11} & \cdots & a_{1m} \\ \vdots & & \vdots \\ a_{n1} & \cdots & a_{nm} \end{bmatrix} \in \mathbb{K}^{n,m}, \quad n, m \in \mathbb{N}.
$$

vector space of  $n \times m$ -matrices: ( $n \triangleq$  number of rows,  $m \triangleq$  number of columns)

✎ notation: **bold** CAPITAL roman letters, e.g., **A**, **S**, **Y**

$$
\mathbb{K}^{n,1} \leftrightarrow \text{column vectors}, \qquad \mathbb{K}^{1,n} \leftrightarrow \text{row vectors}
$$

Writing a matrix as a tuple of its columns or rows

$$
\mathbf{c}_i \in \mathbb{K}^n, \quad i = 1, \dots, m \quad \triangleright \quad \mathbf{A} = [\mathbf{c}_1, \mathbf{c}_2, \dots, \mathbf{c}_m] \in \mathbb{K}^{n,m},
$$
\n
$$
\mathbf{r}_i \in \mathbb{K}^m, \quad i = 1, \dots, n \quad \triangleright \quad \mathbf{A} = \begin{bmatrix} \mathbf{r}_1^{\top} \\ \vdots \\ \mathbf{r}_n^{\top} \end{bmatrix} \in \mathbb{K}^{n,m}.
$$

Addressing matrix entries & sub-matrices ( $\qquad \qquad$  notations):

$$
\mathbf{A} := \begin{bmatrix} a_{11} & \dots & a_{1m} \\ \vdots & & \vdots \\ a_{n1} & \dots & a_{nm} \end{bmatrix} \rightarrow \begin{matrix} \text{entry } (\mathbf{A})_{i,j} = a_{ij} , & 1 \leq i \leq n, 1 \leq j \leq m ,\\ \text{either } i \leq n \text{ and } a_{i,i} = (\mathbf{A})_{i,i}, \\ \text{otherwise} \end{matrix},
$$
\n
$$
\mathbf{A} := \begin{bmatrix} a_{11} & \dots & a_{1m} \\ \vdots & & \vdots \\ a_{n1} & \dots & a_{nm} \end{bmatrix} \rightarrow \begin{matrix} \text{entry } (\mathbf{A})_{i,j} = a_{i,j} , & 1 \leq i \leq m ,\\ \text{otherwise} \end{matrix},
$$
\n
$$
\begin{matrix} \text{Matrix } (\mathbf{A})_{i,j} = a_{i,j} = (\mathbf{A})_{i,j}, \\ \text{Matrix } (\mathbf{A})_{i,j} = a_{i,j} = (\mathbf{A})_{i,j}, \\ \text{Matrix } (\mathbf{A})_{i,j} = a_{i,j} = (\mathbf{A})_{i,j}, \\ \text{Matrix } (\mathbf{A})_{i,j} = a_{i,j} = (\mathbf{A})_{i,j}, \\ \text{Matrix } (\mathbf{A})_{i,j} = a_{i,j} = (\mathbf{A})_{i,j}, \\ \text{Matrix } (\mathbf{A})_{i,j} = a_{i,j} = (\mathbf{A})_{i,j}, \\ \text{Matrix } (\mathbf{A})_{i,j} = a_{i,j} = (\mathbf{A})_{i,j}, \\ \text{Matrix } (\mathbf{A})_{i,j} = a_{i,j} = (\mathbf{A})_{i,j}, \\ \text{Matrix } (\mathbf{A})_{i,j} = a_{i,j} = (\mathbf{A})_{i,j}, \\ \text{Matrix } (\mathbf{A})_{i,j} = a_{i,j} = (\mathbf{A})_{i,j}, \\ \text{Matrix } (\mathbf{A})_{i,j} = a_{i,j} = (\mathbf{A})_{i,j}, \\ \text{Matrix } (\mathbf{A})_{i,j} = a_{i,j} = (\mathbf{A})_{i,j}, \\ \text{Matrix } (\mathbf{A})_{i,j} = a_{i,j} = (\mathbf{A})_{i,j}, \\ \text{Matrix } (\mathbf{A})_{i,j} = a_{i,j} = (\mathbf{A})_{i,j}, \\ \text{Matrix } (\mathbf{A})_{i,j} = a
$$

1. Computing with Matrices and Vectors, 1.1. Fundamentals 56

The colon (:) range notation is inspired by MATLAB's matrix addressing conventions, see Sec-tion [1.2.1.](#page-58-1)  $(\mathbf{A})_{k:l,r:s}$  is a matrix of size  $(l-k+1) \times (s-r+1)$ .

Transposed matrix:

$$
\mathbf{A}^{\top} = \begin{bmatrix} a_{11} & \cdots & a_{1m} \\ \vdots & & \vdots \\ a_{n1} & \cdots & a_{nm} \end{bmatrix}^{\top} := \begin{bmatrix} a_{11} & \cdots & a_{n1} \\ \vdots & & \vdots \\ a_{1m} & \cdots & a_{mn} \end{bmatrix} \in \mathbb{K}^{m,n}.
$$

✦ Adjoint matrix (Hermitian transposed):

$$
\mathbf{A}^{\mathrm{H}} := \begin{bmatrix} a_{11} & \cdots & a_{1m} \\ \vdots & & \vdots \\ a_{n1} & \cdots & a_{nm} \end{bmatrix}^{\mathrm{H}} := \begin{bmatrix} \bar{a}_{11} & \cdots & \bar{a}_{n1} \\ \vdots & & \vdots \\ \bar{a}_{1m} & \cdots & \bar{a}_{mn} \end{bmatrix} \in \mathbb{K}^{m,n} \, .
$$

✎ notation: *<sup>a</sup>*¯*ij* <sup>=</sup> Re(*aij*) <sup>−</sup> *<sup>i</sup>*Im(*aij*) complex conjugate of *<sup>a</sup>ij*.

# <span id="page-56-0"></span>**1.1.2 Classes of matrices**

<span id="page-56-1"></span>Most matrices occurring in mathematical modelling have a special structure. This section presents a few of these. More will come up throughout the remainder of this chapter; see also [2, Sect. 4.3].

# **(1.1.3) Special matrices**

Terminology and notations for a few very special matrices:

Identity matrix: 
$$
\mathbf{I} = \begin{bmatrix} 1 & 0 \\ 0 & 1 \end{bmatrix} \in \mathbb{K}^{n,n}
$$
,  
\nZero matrix:  $\mathbf{O} = \begin{bmatrix} 0 & \dots & 0 \\ \vdots & \ddots & \vdots \\ 0 & \dots & 0 \end{bmatrix} \in \mathbb{K}^{n,m}$ ,  
\nDiagonal matrix:  $\mathbf{D} = \begin{bmatrix} d_1 & 0 \\ 0 & \ddots \end{bmatrix} \in \mathbb{K}^{n,n}$ ,  $d_j \in \mathbb{K}$ ,  $j = 1, \dots, n$ .

The creation of special matrices can usually be done by special commands or functions in the various languages or libraries dedicated to numerical linear algebra, see § [1.2.5,](#page-60-0) § [1.2.13.](#page-64-0)

# **(1.1.4) Diagonal and triangular matrices**

A little terminology to quickly refer to matrices whose non-zero entries occupy special locations:

# **Definition 1.1.5. Types of matrices**

A matrix  $\mathbf{A} = (a_{ij}) \in \mathbb{R}^{m,n}$  is

- diagonal matrix, if  $a_{ij} = 0$  for  $i \neq j$ ,
- upper triangular matrix if  $a_{ij} = 0$  for  $i > j$ ,
- lower triangular matrix if  $a_{ij} = 0$  for  $i < j$ .

A triangular matrix is normalized, if  $a_{ii} = 1$ ,  $i = 1, \ldots, \min\{m, n\}$ .

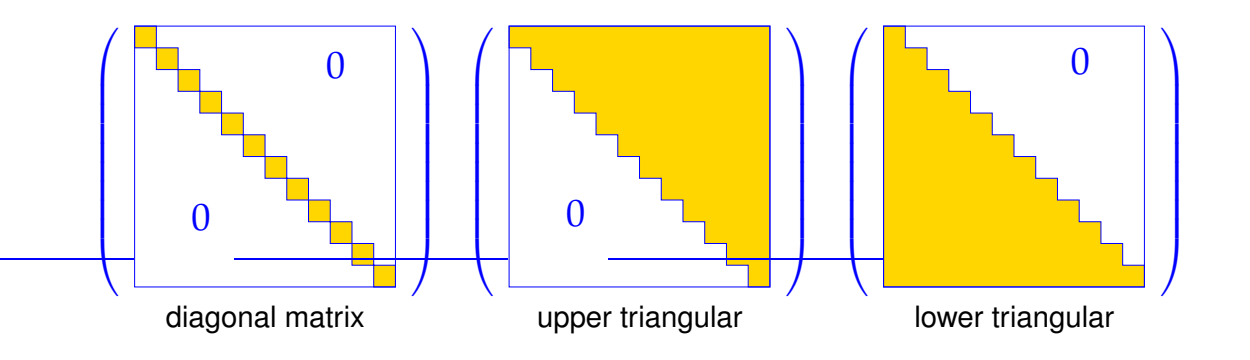

# **(1.1.6) Symmetric matrices**

**Definition 1.1.7. Hermitian/symmetric matrices**

A matrix  $M \in K^{n,n}$ ,  $n \in \mathbb{N}$ , is Hermitian, if  $M^H = M$ . If  $\mathbb{K} = \mathbb{R}$ , the matrix is called symmetric.

**Definition 1.1.8. Symmetric positive definite (s.p.d.) matrices** → [4, Def. 3.31], [12,   
\n**Def. 1.22]**  
\n**M** ∈ 
$$
\mathbb{K}^{n,n}
$$
,  $n \in \mathbb{N}$ , is symmetric (Hermitian) positive definite (s.p.d.), if   
\n**M** =  $\mathbf{M}^H$  and  $\forall x \in \mathbb{K}^n$ .  $x^H M x > 0 \Leftrightarrow x \neq 0$ .  
\n**If**  $x^H M x \geq 0$  for all  $x \in \mathbb{K}^n$  > **M** positive semi-definite.

Lemma 1.1.9. Necessary conditions for s.p.d. 
$$
\rightarrow
$$
 [4, Satz 3.33], [12, Prop. 1.18]

*For a symmetric/Hermitian positive definite matrix*  $M = M^H \in K^{n,n}$  *holds true:* 

- *1.*  $m_{ii} > 0, i = 1, ..., n$ ,
- *2.*  $m_{ii}m_{jj} |m_{ij}|^2 > 0 \quad \forall 1 \le i < j \le n$ ,
- *3. all eigenvalues of* **M** *are positive. (*← *also sufficient for symmetric/Hermitian* **M***)*

## **Remark 1.1.10 (S.p.d. Hessians)**

Recall from analysis: in an isolated local minimum  $x^*$  of a  $C^2$ -function  $f : \mathbb{R}^n \to \mathbb{R}$   $\blacktriangleright$  Hessian  $D^2 f(x^*)$ s.p.d. (see Def. [8.4.11](#page-597-0) for the definition of the Hessian)

To compute the minimum of a  $C^2$ -function iteratively by means of Newton's method ( $\rightarrow$  Sect. [8.4\)](#page-593-0) a linear system of equations with the s.p.d. Hessian as system matrix has to be solved in each step.

The solutions of many equations in science and engineering boils down to finding the minimum of some (energy, entropy, etc.) function, which accounts for the prominent role of s.p.d. linear systems in applications.

**?!** *Review question(s) 1.1.11.* (Special matrices)

- We consider two matrices **<sup>A</sup>**, **<sup>B</sup>** <sup>∈</sup> **<sup>R</sup>***n*,*m*, both with at most *<sup>N</sup>* <sup>∈</sup> **<sup>N</sup>** non-zero entries. What is the maximal number of non-zero entries of  $A + B$ ?
- A matrix  $A \in \mathbb{R}^{n,m}$  enjoys the following property (banded matrix):

*i* ∈ {1,...,*n*}, *j* ∈ {1,...,*m*}, *i* − *j* ∉ {−*B*−,...,*B*<sub>+</sub>} ⇒ (**A**)<sub>*ij*</sub> = 0,

for given  $B_-, B_+ \in \mathbb{N}_0$ . What is the maximal number of non-zero entries of **A**.

# <span id="page-58-0"></span>**1.2 Software and Libraries**

Whenever algorithms involve matrices and vectors (in the sense of linear algebra) it is advisable to rely on suitable code libraries or numerical programming environments.

# <span id="page-58-1"></span>**1.2.1 MATLAB**

MATLAB ("matrix laboratory") is a commercial (sold by MathWorks Corp.)

- full fledged high level programming language designed for numerical algoritms (domain specific language: DSL)
- integrated development environment (IDE) offering editor, debugger, profiler, tracing facilities,
- rather comprehensive collection of numerical libraries.

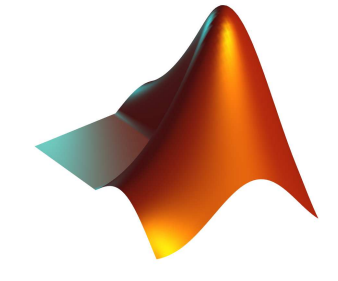

**Fig. 25** 

Many textbooks, for instance [2] and [8] rely on MATLAB to demonstrate the actual implementation of numerical algorithms. So did earlier versions of this course. The current version has dumped MATLAB and, hence, this section **can be skipped** safely.

In its basic form MATLAB is an interpreted scripting language without strict type-binding. This, together with its uniform IDE across many platforms, makes it a very popular tool for *rapid prototyping* and *testing* in CSE.

Plenty of resources are available for MATLAB's users, among them

- MATLAB documentation accessible through the Help menu ot through this [link,](http://ch.mathworks.com/help/matlab/)
- <sup>M</sup>ATLAB's help facility through the commands **help** <**function**> or doc <**function**>,
- A concise MATLAB [primer,](https://www.mathworks.com/help/pdf_doc/matlab/getstart.pdf) one of many available online, see also [here](https://people.math.ethz.ch/~grsam/matlab-primer/primer.pdf)

 $\overline{a}$ 

✒

• MATLAB[-Einführung](#page-0-0) (in German) by P. Arbenz.

"In MATLAB everything is a matrix"

(Fundamental "data type" in MATLAB **=** matrix of complex numbers)

- In MATLAB vectors are represented as  $n \times 1$ -matrices (column vectors) or  $1 \times n$ -matrices (row vectors).
- Note: The treatment of vectors as special matrices is consistent with the basic operations from matrix calculus.

## **(1.2.1) Fetching the dimensions of a matrix**

- $\sqrt{w}$  v = **size** (A) yields a row vector v of length 2 with v(1) containing the number of rows and v(1) containing the number of columns of the matrix A.
- **ES numel** (A) returns the total number of entries of A; if A is a (row or column) vector, we get the length of *A*.

#### <span id="page-59-0"></span>**(1.2.2) Access to matrix and vector components in MATLAB**

Access (rvalue & lvalue) to components of a vector and entries of a matrix in MATLAB is possible through the ()-operator:

- $\mathbb{F}$   $r = v(i)$ : retrieve i-th entry of vector v. i must be an integer and smaller or equal **numel** (v).
- $\textbf{r} = \text{A(i,j)}$ : get matrix entry  $(\textbf{A})_{i,j}$  for two (valid) integer indices i and  $j$ .

☞ r = A(**end**-1,**end**-2): get matrix entry (**A**)*n*−1,*m*−<sup>2</sup> of an *<sup>n</sup>* <sup>×</sup> *<sup>m</sup>*-matrix <sup>A</sup>.

**!** In case the matrix A is too small to contain an entry (**A**)*i*,*<sup>j</sup>* , write access to A(i,j) will automatically trigger a dynamic adjustment of the matrix size to hold the accessed entry. The other new entries are filled with zeros.

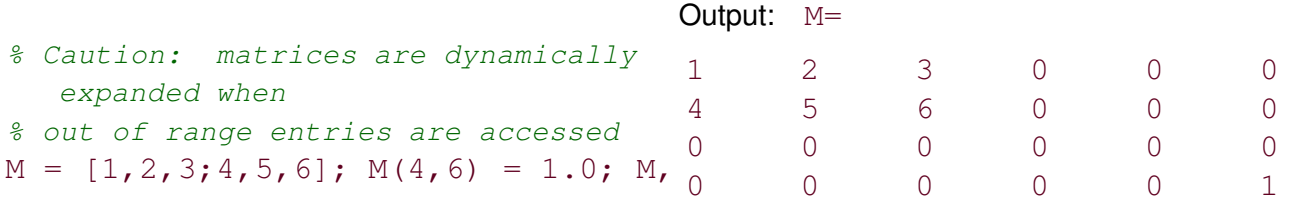

Danger of accidental exhaustion of memory!

## **(1.2.3) Access to submatrices in MATLAB**

For any two (row or column) vectors  $I$ , *J* of positive integers  $A(I, J)$  selects the submatrix

$$
\big[(\mathbf{A})_{i,j}\big]_{\boldsymbol{i}\in\mathtt{I}}\in\mathbb{K}^{\sharp\mathtt{I},\sharp\mathtt{J}}
$$

.

 $A(I,J)$  can be used as both r-value and l-value; in the former case the maximal components of I and J have to be smaller or equal the corresponding matrix dimensions, lest MATLAB issue the error message

1  $\vert \cdot$ 

Index exceeds matrix dimensions. In the latter case, the size of the matrix is grown, if needed, see § [1.2.2.](#page-59-0)

## **(1.2.4) Initialization of matrices in MATLAB by concatenation**

Inside square brackets [ ] the following two matrix construction operators can be used:

- , -operator  $\hat{=}$  adding another matrix to the right (horizontal concatenation)
- ; -operator  $\hat{=}$  adding another matrix at the bottom (vertical concatenation)

(The ,-operator binds more strongly than the ;-operator!)

**!** Matrices joined by the ,-operator must have the same number of rows. Matrices concatenated vertically must have the same number of columns

 $\triangleright$  Filling a small matrix:  $\begin{array}{rcl} A & = & [1, 2; 3, 4; 5, 6]; \\ A & = & [1; 3; 5]; \ [2; 4; 6]; \end{array}$  → 3 × 2 matrix  $\sqrt{ }$  $\mathbf{I}$ 1 2 3 4 5 6

 $\triangleright$  Initialization of vectors in MATLAB:

column vectors  $x = [1; 2; 3]$ ; row vectors  $y = [1, 2, 3]$ ;

 $\triangleright$  Building a matrix from blocks:

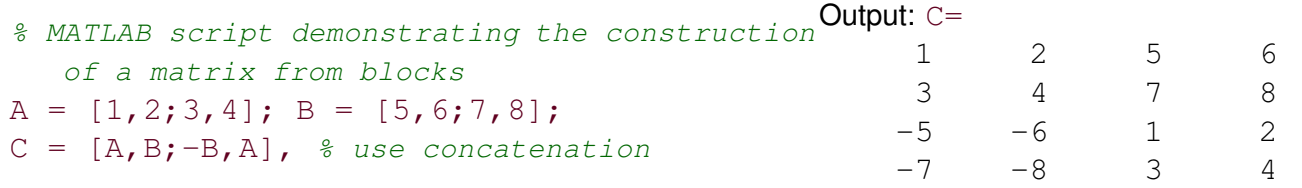

#### <span id="page-60-0"></span>**(1.2.5) Special matrices in MATLAB**

[Special matrices in MATLAB  $\rightarrow$  \$1.1.3]

 $\sqrt{m}$   $n \times n$  identity matrix:  $I = e$  ve (n);

 $\mathbb{F}$   $m \times n$  zero matrix:  $0 =$  zeros (m, n) :

- $\mathbb{F}$  *m*  $\times$  *n* random matrix with entries equidistributed in  $[0, 1]$ : R = rand (m, n);
- $\sqrt{m}$  *n*  $\times$  *n* diagonal matrix with components of *n*-vector d (both row or column vectors are possible) on its diagonal:  $D = diag(d)$ ;  $D = \text{diag}(d)$ ;

#### **(1.2.6) Initialization of equispaced vectors ("loop index vectors")**

```
In MATLAB v = (a:s:b), where a,b,s are real numbers, creates a row vector as initialised by the
following code
```

```
if ((b \ge a) \& (s \ge 0))v = [a]; while (v(\text{end}) + s \le b), v = [v, v(\text{end}) + s]; end
```

```
elseif (b \le a) \& (s \le 0)v = [a]; while (v(\text{end}) + s \ge b), v = [v, v(\text{end}) + s]; end
else v = [];
end
```
## Examples:

```
\Rightarrow v = (3:-0.5:-0.3)
v = 3.0000 2.5000 2.0000 1.5000 1.0000 0.5000 0\Rightarrow v = (1:2.5:-13)v = Empty matrix: 1-by-0
```
These vectors can be used to program loops in MATLAB

```
for i = (a:s:b)% Do something with the loop variable i
end
```
In general we could also pass a matrix as "loop index vector". In this case the loop variable with run through the *columns* of the matrix

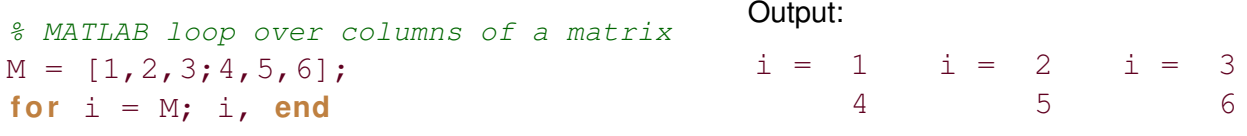

#### **(1.2.7) Special structural operations on matrices in MATLAB**

- $\blacklozenge$  A'  $\triangleq$  Hermitian transpose of a matrix A, transposing without complex conjugation done by transpose (A).
- ✦ **triu** (A) and **tril** (A) return the upper and lower triangular parts of a matrix A as r-value (copy): If  $A \in \mathbb{K}^{m.n}$

 $(\mathtt{triu}(\mathbf{A}))_{i,j} =$  $\int (\mathbf{A})_{i,j}$  , if  $i \leq j$  ,  $(1 + \lambda)$ <sub>*i*,*j*</sub>  $\cdot$   $(1 + \lambda)$ <sub>*i*</sub><sub>*j*</sub> = else.  $\int (\mathbf{A})_{i,j}$  , if  $i \geq j$  ,  $0$  else.

← diag (A) for a *matrix*  $A \in \mathbb{K}^{m,n}$ ,  $\min\{m,n\} \geq 2$  returns the column vector  $[(A)_{i,i}]_{i=1,\min\{m,n\}} \in$  $\mathbb{K}^{\min\{m,n\}}$ 

# <span id="page-61-0"></span>**1.2.2 PYTHON**

P[YTHON](http://www.python.org/) is a widely used general-purpose and open source programming language. Together with the packages like NUMPY and MATPLOTLIB it delivers similar functionality like MATLAB for free. For interactive computing IPYTHON can be used. All those packages belong to the S[CI](http://scipy.org/)PY ecosystem.

PYTHON features a good [documentation](http://www.python.org/doc/) and several scientific distributions are available (e.g. [Anaconda,](http://www.continuum.io/) [Enthought\)](http://enthought.com/) which contain the most important packages. On most Linux-distributions the SCIPY ecosystem is also available in the software repository, as well as many other packages including for example the Spyder IDE delivered with Anaconda.

A good introduction tutorial to numerical PYTHON are the SCIPY[-lectures.](http://www.scipy-lectures.org/) The full documentation of NUMPY and SCIPY can be found [here.](http://docs.scipy.org) For former MATLAB-users there's also a [guide.](https://docs.scipy.org/doc/numpy-dev/user/numpy-for-matlab-users.html) The scripts in this lecture notes follow the official PYTHON [style guide.](https://www.python.org/dev/peps/pep-0008/)

Note that in PYTHON we have to import the numerical packages explicitly before use. This is normally done at the beginning of the file with lines like **import** numpy **as** np and **from** matplotlib **import** pyplot **as** plt. Those import statements are often skipped in this lecture notes to focus on the actual computations. But you can always assume the import statements as given here, e.g. np.  $ravel (A)$  is a call to a NUMPY function and  $\text{plt}$ . loglog(x, y) is a call to a MATPLOTLIB pyplot function.

PYTHON is not used in the current version of the lecture. Nevertheless a few PYTHON codes are supplied in order to convey similarities and differences to implementations in MATLAB and C++.

# **(1.2.8) Matrices and Vectors in PYTHON**

The basic numeric data type in PYTHON are NUMPY's n-dimensional arrays. Vectors are normally implemented as 1D arrays and no distinction is made between row and column vectors. Matrices are represented as 2D arrays.

- $\mathbb{F}$  v = np.array([1, 2, 3]) creates a 1D array with the three elements 1, 2 and 3.
- $\mathbb{F}$  A = np.array( $[1, 2], [3, 4]$  creates a 2D array.
- ☞ A.shape gives the n-dimensional size of an array.
- ☞ A.size gives the total number of entries in an array.
- Note: There's also a matrix class in NUMPY with different semantics but its use is officially discouraged and it might even be removed in future release.

# **(1.2.9) Manipulating arrays in PYTHON**

There are many possibilities listed in the documentation how to [create,](http://docs.scipy.org/doc/numpy/reference/routines.array-creation.html) [index](http://docs.scipy.org/doc/numpy/reference/arrays.indexing.html) and [manipulate](http://docs.scipy.org/doc/numpy/reference/routines.array-manipulation.html) arrays.

An important difference to MATLAB is, that all arithmetic operations are normally performed element-wise, e.g.  $A \star B$  is not the matrix-matrix product but element-wise multiplication (in MATLAB:  $A \star A$ ). Also A  $*$  v does a [broadcasted](http://docs.scipy.org/doc/numpy/user/basics.broadcasting.html) element-wise product. For the matrix product one has to use np.dot (A, B) or A.dot(B) explicitly.

# <span id="page-62-0"></span>**1.2.3 EIGEN**

Currently, the most widely used programming language for the development of new simulation software in scientific and industrial high-performance computing is C++. In this course we are going to use and discuss E[IGEN](http://eigen.tuxfamily.org/) as an example for a C++ library for numerical linear algebra ("embedded" domain specific language: DSL).

E[IGEN](http://eigen.tuxfamily.org/) is a header-only C++ template library designed to enable easy, natural and efficient numerical linear algebra: it provides data structures and a wide range of operations for matrices and vectors, see

below. EIGEN also implements many more fundamental algorithms (see the [documentation page](http://eigen.tuxfamily.org/dox/group__TutorialLinearAlgebra.html) or the discussion below).

EIGEN relies on [expression templates](https://en.wikipedia.org/wiki/Expression_templates) to allow the efficient evaluation of complex expressions involving matrices and vectors. Refer to the [example](http://eigen.tuxfamily.org/dox/TopicInsideEigenExample.html) given in the EIGEN documentation for details.

[Link](http://eigen.tuxfamily.org/dox/AsciiQuickReference.txt) to an "EIGEN Cheat Sheet" (quick reference relating to MATLAB commands)

# **(1.2.10) Compilation of codes using EIGEN**

Compiling and linking on Mac OS X 10.10:

```
clang -D_{HAS_{CPP0X -std=c++11 -Wall -g}-Wno-deprecated-register -DEIGEN3_ACTIVATED \
     -I/opt/local/include -I/usr/local/include/eigen3 \
     -o main.cpp.o -c main.cpp
\text{Jusr/bin/}c++ -std=c++11 -Wall -q -Wno-deprecated-register \
-DEIGEN3_ACTIVATED -Wl,-search_paths_first \
-Wl,-headerpad_max_install_names main.cpp.o \
-o executable /opt/local/lib/libboost_program_options-mt.dylib
```
Of course, different compilers may be used on different platforms. In all cases, basic EIGEN functionality can be used without linking with a special library. Usually the generation of such elaborate calls of the compiler is left to a build system like CMAKE.

## **(1.2.11) Matrix and vector data types in EIGEN**

A generic matrix data type is given by the templated class

```
Matrix<typename Scalar,
       int RowsAtCompileTime, int ColsAtCompileTime>
```
Here **Scalar** is the underlying scalar type of the matrix entries, which must support the usual operations '+'','','','','',',',',',', and '+=', '\*=', '<sup>7</sup>, etc. Usually the scalar type will be either double, float, or complex <>. The cardinal template arguments RowsAtCompileTime and ColsAtCompileTime can pass a fixed size of the matrix, if it is known at compile time. There is a specialization selected by the template argument Eigen::Dynamic supporting variable size "dynamic" matrices.

#### <span id="page-63-0"></span>**C++11-code 1.2.12: Vector type and their use in EIGEN**

```
1 #include <Eigen / Dense >
2
3 template <typename Scalar>
4 void eigenTypeDemo (unsigned int dim)
5 {
6 // General dynamic (variable size) matrices
7 using dynMat t =
       Eigen : Matrix<Scalar, Eigen : Dynamic, Eigen : Dynamic>;
8 // Dynamic (variable size) column vectors
9 using dynColVec_t = Eigen : : Ma trix<Scala r , Eigen : : Dynamic , 1 >;
```

```
10 // Dynamic (variable size) row vectors
11 using dynRowVec_t = Eigen: Matrix<Scalar, 1, Eigen: Dynamic>;
\begin{bmatrix} 12 \\ 1 \end{bmatrix} using index t = typename dynMat t:: Index;
\frac{1}{13} using entry t = typename dynMat t :: Scalar;
14
15 // Declare vectors of size 'dim'; not yet initialized
_{16} dynColVec_t colvec (dim);
17 dynRowVec t rowvec (dim);
18 // Initialisation through component access
\frac{19}{19} for(index_t i=0; i< colvec.size(); ++i) colvec(i) = (Scalar)i;
20 for (index t i=0; i< rowvec.size (); ++i) rowvec (i) = (Scalar) 1/(i+1);
21 colvec [0] = (Scalar) 3.14; rowvec [dim -1] = (Scalar) 2.718;
22 // Form tensor product, a matrix, see Section 1.3.1
23 dynMat_t vecprod = colvec * rowvec ;
24 const int nrows = vecprod rows () :
\mathsf{25} const int ncols = vecprod. cols ();
26
```
<span id="page-64-2"></span><span id="page-64-1"></span>Note that in Line [23](#page-64-1) we could have relied on automatic type deduction via **auto** vectprod = ... However, often it is safer to forgo this option and specify the type directly.

The following convenience data types are provided by EIGEN, see [documentation:](http://eigen.tuxfamily.org/dox-devel/group__TutorialMatrixClass.html)

- **MatrixXd**  $\triangleq$  generic variable size matrix with **d**ouble precision entries
- **VectorXd, RowVectorXd**  $\hat{=}$  dynamic column and row vectors (**=** dynamic matrices with one dimension equal to 1)
- **MatrixNd** with  $N = 2, 3, 4$  for small fixed size square  $N \times N$ -matrices (type double)
- **VectorNd** with  $N = 2, 3, 4$  for small column vectors with fixed length N.

The d in the type name may be replaced with  $\pm$  (for  $\pm$ nt),  $\pm$  (for  $\pm$ loat), and cd (for complex<double>) to select another basic scalar type.

All matrix type feature the methods  $\cosh(s)$ ,  $\cosh(s)$ , and  $\sinh(s)$  telling the number of columns, rows, and total number of entries.

Access to individual matrix entries and vector components, both as Rvalue and Lvalue, is possible through the ()-operator taking two arguments of type  $index$  t. If only one argument is supplied, the matrix is accessed as a linear array according to its memory layout. For vectors, that is, matrices where one dimension is fixed to 1, the []-operator can replace () with one argument, see Line [21](#page-64-2) of Code [1.2.12.](#page-63-0)

# <span id="page-64-0"></span>**(1.2.13) Initialization of** *dense* **matrices in EIGEN**

The entry access operator (int i, int  $\dot{\uparrow}$ ) allows the most direct setting of matrix entries; there is hardly any runtime penalty.

Of course, in EIGEN dedicated functions take care of the initialization of the special matrices introduced in **??**:

<sup>1.</sup> Computing with Matrices and Vectors, 1.2. Software and Libraries 65

```
Eigen::MatrixXd I = Eigen::MatrixXd::Identity(n,n);
Eigen::MatrixXd O = Eigen::MatrixXd::Zero(n,m);
Eigen::MatrixXd D = d vector.asDiagonal();
```
**C++11-code 1.2.14: Initializing special matrices in EIGEN**

```
1 #include <Eigen / Dense >
2 // Just allocate space for matrix, no initialisation
3 Eigen : MatrixXd A (rows, cols);
4 // Zero matrix. Similar to matlab command zeros(rows, cols);
5 Eigen : MatrixXd B = MatrixXd : Zero(rows, cols);
6 // Ones matrix. Similar to matlab command ones(rows, cols);
7 Eigen : MatrixXd C = MatrixXd : Ones(rows, cols) ;
8 // Matrix with all entries same as value.
9 Eigen : : MatrixXd D = MatrixXd : : Constant (rows , cols , value ) ;
10 // Random matrix, entries uniformly distributed in [0, 1]
11 Eigen : MatrixXd E = MatrixXd : Random(rows, cols);
12 // (Generalized) identity matrix, 1 on main diagonal
13 Eigen : MatrixXd I = MatrixXd : Identity (rows, cols);
14 \| std :: cout << "size of A = (" << A. rows () << ',' << A. cols () << ')' <<
      std : endl;
```
A versatile way to initialize a matrix relies on a combination of the operators « and ,, which allows the construction of a matrix from blocks:

```
MatrixXd mat3(6,6);
mat3 <MatrixXd::Constant(4,2,1.5), // top row, first block
    MatrixXd::Constant(4,3,3.5), // top row, second block
   MatrixXd::Constant(4,1,7.5), // top row, third block
   MatrixXd::Constant(2,4,2.5), // bottom row, left block
   MatrixXd::Constant(2,2,4.5); // bottom row, right block
```
The matrix is filled top to bottom left to right, block dimensions have to match (like in MATLAB).

**(1.2.15) Access to submatrices in EIGEN (**→ **[documentation\)](http://eigen.tuxfamily.org/dox/group__TutorialBlockOperations.html)**

The method  $\frac{b \text{lock}}{b}$  (int i, int j, int p, int q) returns a reference to the submatrix with upper left corner at position  $(i, j)$  and size  $p \times q$ .

The methods  $row(int \, i)$  and  $col(int \, j)$  provide a reference to the corresponding row and column of the matrix. Even more specialised access methods are

```
topLeftCorner(p,q), bottomLeftCorner(p,q),
topRightCorner(p,q), bottomRightCorner(p,q),
topRows(q), bottomRows(q),
leftCols(p), and rightCols(q),
```
with obvious purposes.

```
C++11 code 1.2.16: Demonstration code for access to matrix blocks in EIGEN ➺ GITLAB
```

```
2 template <typename MatType>
3 void blockAccess ( Eigen : : MatrixBase <MatType> &M)
   \left\{ \right.5 using index t = typename Eigen :: MatrixBase<MatType > :: Index ;
6 using entry t = typename Eigen : MatrixBase <MatType > : : Scalar ;
7 const index t nrows (M.rows()); // No. of rows
8 const index_t ncols (M.cols()); // No. of columns
9
10 cout << "Matrix M = " << endl << M << endl: \frac{\sqrt{p}}{\pi} Print matrix
11 // Block size half the size of the matrix
12 index t p = nrows/2,q = ncols/2;
13 // Output submatrix with left upper entry at position (i,i)
14 for (index_t i=0; i < min(p, q); i++)
15 cout << "Block (" << i << ',' << i << ',' << p << ',' << q
16 \langle \langle \cdot \rangle \rangle = \langle \cdot \rangle \langle \cdot \rangle = \langle \cdot \rangle \langle \cdot \rangle block (i, i, p, q) \langle \cdot \rangle endl;
17 // l-value access: modify sub-matrix by adding a constant
\mathbf{18} M. block (1,1,p,q) += Eigen: MatrixBase <MatType >: Constant (p,q,1.0);
19 cout << "M = " << endl << M << endl ;
20 // r-value access: extract sub-matrix
21 MatrixXd B = M. block (1, 1, p, q);
\alpha cout << " Isolated modified block = " << endl << \beta << endl :
23 // Special sub-matrices
24 cout << p << " top rows of m = " << M.topRows(p) << endl;
25 cout << p << " bottom rows of m = " << M.bottomRows(p) << endl;
\alpha cout << q << " left cols of m = " << M. leftCols(q) << endl;
\alpha cout << q << " right cols of m = " << M. rightCols (p) << endl;
28 // r-value access to upper triangular part
\alpha const Matrix Xd T = M. template triangular View < Upper > (); //
30 cout << "Upper triangular part = " << endl << T << endl;
31 // l-value access to upper triangular part
<u>32</u> | M. template triangularView<Lower>() ∗= -1.5; //
\begin{bmatrix} 33 \end{bmatrix} cout << "Matrix M = " << endl << M << endl;
34 }
```
<span id="page-66-1"></span><span id="page-66-0"></span>EIGEN offers views for access to triangular parts of a matrix, see Line [29](#page-66-0) and Line [32,](#page-66-1) according to

#### M.**triangularView**<XX>()

where XX can stand for one of the following: Upper, Lower, StrictlyUpper, StrictlyLower, UnitUpper, UnitLower, see [documentation.](http://eigen.tuxfamily.org/dox-devel/group__QuickRefPage.html)

For column and row vectors references to sub-vectors can be obtained by the methods head(**int** length), tail(**int** length), and segment(**int** pos,**int** length).

Note: Unless the preprocessor switch NDEBUG is set, EIGEN performs range checks on all indices.

## **(1.2.17) Componentwise operations in EIGEN**

Since operators like MATLAB's  $\cdot *$  are not available, EIGEN uses the Array concept to furnish entry-wise operations on matrices. An EIGEN-Array contains the same data as a matrix, supports the same methods for initialisation and access, but replaces the operators of matrix arithmetic with entry-wise actions. Matrices and arrays can be converted into each other by the  $\frac{array}{\text{array}}$  () and  $\frac{matrix}{\text{matrix}}$  methods, see [documentation](http://eigen.tuxfamily.org/dox/group__TutorialArrayClass.html) for details.

```
C++11 code 1.2.18: Using Array in EIGEN ➺ GITLAB
```

```
2 void matArray (int nrows, int ncols) {
<sup>3</sup> Eigen : MatrixXd m1(nrows, ncols), m2(nrows, ncols);
4 \cdot 10r (int i = 0; i < m1 rows(); i++)\begin{bmatrix} 5 \end{bmatrix} for(int j = 0; j < m1. cols(); j + j6 m1(i, j) = (double)(i+1)/(i+1);
7 \mid m2(i, j) = (double)(j + 1)/(i + 1);
8 }
9 // Entry-wise product, not a matrix product
10 Eigen : MatrixXd m3 = (m1. array () ∗ m2. array ()). matrix ();
11 // Explicit entry-wise operations on matrices are possible
12 Eigen : MatrixXd m4(m1. cwiseProduct(m2)) ;
13 // Entry-wise logarithm
14 cout << "\text{Log}(m1) =" << endl << \text{log}(m1 \text{. array}() << endl;
15 // Entry-wise boolean expression, true cases counted
\frac{16}{16} cout << (m1.array() > 3).count() << " entries of m1 > 3" << endl;
17 }
```
The application of a functor ( $\rightarrow$  Section [0.2.3\)](#page-22-0) to all entries of a matrix can also been done via the unaryExpr() method of a matrix:

```
// Apply a lambda function to all entries of a matrix
auto fnct = [](double x) { return (x+1.0/x); };
cout << "f(m1) = " << endl << m1.unaryExpr(fnct) << endl;
```
#### **Remark 1.2.19 (EIGEN in use)**

- **EIGEN is used as one of the base libraries for the [Robot Operating System](http://www.ros.org/) (ROS), an open source** project with strong ETH participation.
- **The geometry processing library [libigl](http://libigl.github.io/libigl/) uses EIGEN as its basic linear algebra engine. At ETH it is be**ing used and developed at ETH Zurich, at the [Interactive Geometry Lab](http://igl.ethz.ch/) and [Advanced Technologies Lab.](http://ait.inf.ethz.ch/)

# <span id="page-67-0"></span>**1.2.4 (Dense) Matrix storage formats**

All numerical libraries store the entries of a (generic = *dense*) matrix  $A \in \mathbb{K}^{m,n}$  in a linear array of length *mn* (or longer). Accessing entries entails suitable index computations.

Two natural options for "vectorisation" of a matrix: *row major, column major*

1. Computing with Matrices and Vectors, 1.2. Software and Libraries 68

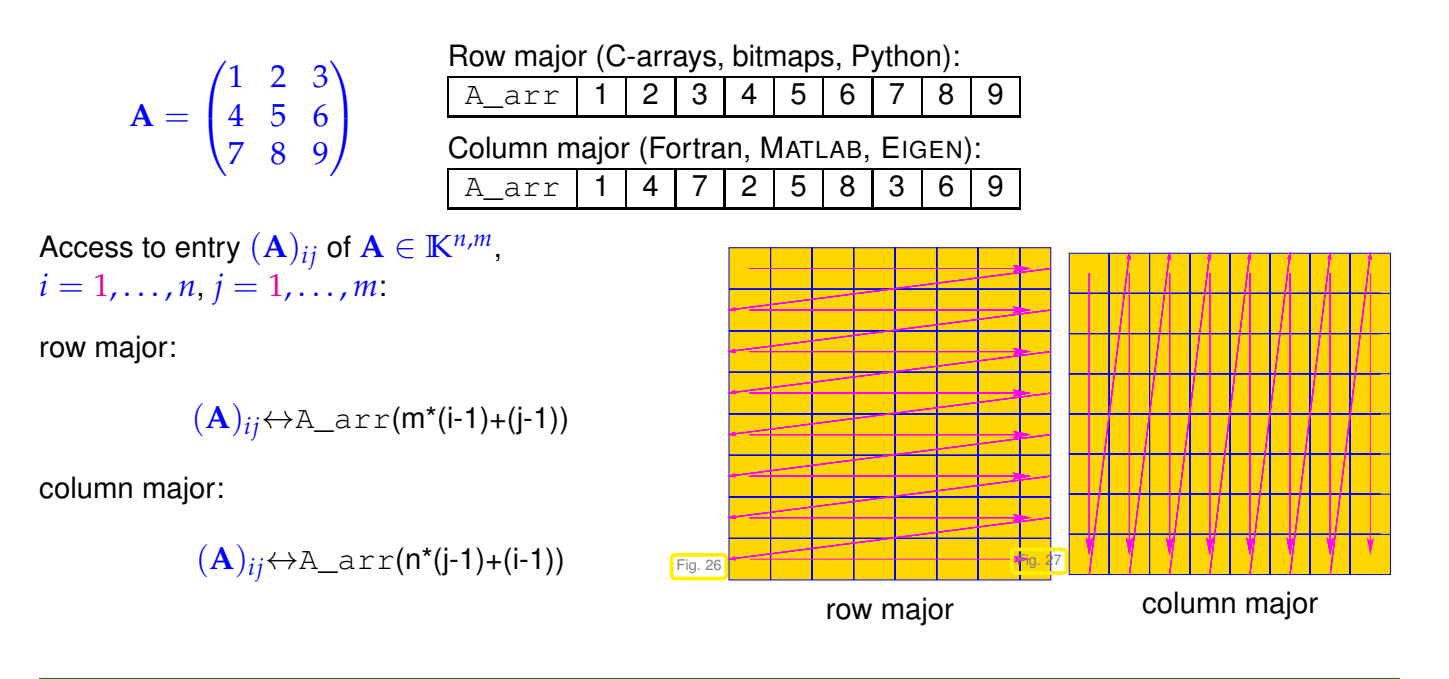

**Example 1.2.20 (Accessing matrix data as a vector)**

Both in MATLAB and EIGEN the single index access operator relies on the linear data layout: In MATLAB

 $A = [1 2 3; 4 5 6; 7 8 9]; A(:)$ 

produces the terminal output

1 1 4 7 2 5 8 3 6 9

which clearly reveals the *column major* storage format.

In PYTHON the default data layout is row major, but it can be explicitly set. Further, array transposition does not change any data, but only the memory order and array shape.

#### **PYTHON-code 1.2.21: Storage order in PYTHON**

```
1 # array creation
2 A = np.array([[1, 2], [3, 4]]) # default (row major) storage
3 |B = np.array([1, 2], [3, 4]], order='F') # column major storage4
5 # show internal storage
\epsilon np.ravel(A, 'K') # array elements as stored in memory: [1, 2, 3, 4]
7 np.ravel(B, 'K') # array elements as stored in memory: [1, 3, 2, 4]
8
9 # nothing happens to the data on transpose, just the storage order
     changes
10 np.ravel(A.T, 'K') # array elements as stored in memory: [1, 2, 3,
     4]
11 np.ravel(B.T, 'K') # array elements as stored in memory: [1, 3, 2,
     4]
12
13 # storage order can be accessed by checking the array's flags
14 A.flags['C_CONTIGUOUS'] # True
15 B.flags['F_CONTIGUOUS'] # True
16 A.T.flags['F_CONTIGUOUS'] # True
```

```
17 B.T.flags['C_CONTIGUOUS'] # True
```
In EIGEN the data layout can be controlled by a template argument; default is column major.

```
C++11 code 1.2.22: Single index access of matrix entries in EIGEN ➺ GITLAB
```

```
2 void storageOrder (int nrows=6, int ncols=7)
3 \mid \{4 cout << "Different matrix storage layouts in Eigen" << endl;
5 // Template parameter ColMajor selects column major data layout
6 Matrix<double, Dynamic, Dynamic, ColMajor> mcm(nrows, ncols);
7 // Template parameter RowMajor selects row major data layout
8 Matrix<double, Dynamic, Dynamic, RowMajor> mrm(nrows, ncols);
9 // Direct initialization; lazy option: use int as index type
_{10} for (int I = 1, i = 0; i < nrows; i + j\mathbf{f} for (int \mathbf{i} = 0; \mathbf{j} < \mathbf{n} cols; \mathbf{i} + \mathbf{j} + \mathbf{k})
\text{mcm}(i, j) = \text{mrm}(i, j) = 1;13
14 cout << "Matrix mrm = " << endl << mrm << endl;
15 cout << "mcm linear = ";
\frac{16}{16} for (int \left| \frac{1}{20} \right| < mcm. size (); \left| \frac{1}{2} \right| cout << mcm(1) << ','
17 cout << endl ;
18
19 cout << "mrm linear = ";
20 for (int I = 0; I < min size (); I_{++} cout << mm (1) << ',';
21 cout << endl ;
22
```
The function call storageOrder(3,3), *cf.* Code [1.2.22](#page-69-0) yields the output

```
Different matrix storage layouts in Eigen
  Matrix mm =3 \quad 1 \quad 2 \quad 34 4 5 6
5 7 8 9
  mcm linear = 1, 4, 7, 2, 5, 8, 3, 6, 9,
  mm linear = 1, 2, 3, 4, 5, 6, 7, 8, 9,
```
## **Remark 1.2.23 (Vectorisation of a matrix)**

Mapping a column-major matrix to a column vector with the same number of entries is called vectorization or linearization in numerical linear algebra, in symbols

vec: 
$$
\mathbb{K}^{n,m} \to \mathbb{K}^{n \cdot m}
$$
,  $\text{vec}(\mathbf{A}) = \begin{bmatrix} (\mathbf{A})_{:,1} \\ (\mathbf{A})_{:,2} \\ \vdots \\ (\mathbf{A})_{:,m} \end{bmatrix}$ . (1.2.24)

## **Remark 1.2.25 (MATLAB command reshape)**

matlab offers the built-in command reshape for changing the dimensions of a matrix  $\mathbf{A} \in \mathbb{K}^{m,n}$ :

B = **reshape**(k, 1, A);  $\frac{1}{2}$  *we arror, in case kl*  $\neq$  *mn* 

This command will create an  $k \times l$ -matrix by just reinterpreting the linear array of entries of A as data for a matrix with k rows and  $1$  columns. Regardless of the size and entries of the matrices the following test will always produce  $a \neq a \neq b$  = true result

```
if (() \text{prod}(\text{size}(\text{A})) \sim = (\text{k} \star \text{1})), \text{error}(\text{'Size}(\text{min}(\text{data}))); end
B = reshape (A, k, l);
equal = (B(:) == A(:));
```
## **Remark 1.2.26 (NUMPY function reshape)**

NUMPY offers the function  $np$  .  $r$ eshape for changing the dimensions of a matrix  $\mathbf{A} \in \mathbb{K}^{m,n}$ :

```
# read elements of A in row major order (default)
B = np.reshape(A, (k, 1)) # error, in case kl \neq mnB = np.reshape(A, (k, 1), order='C') # same as above
# read elements of A in column major order
B = np \cdot reshape(A, (k, 1), order='F')# read elements of A as stored in memory
B = np \cdot reshape(A, (k, 1), order='A')
```
This command will create an  $k \times l$ -array by reinterpreting the array of entries of A as data for an array with k rows and  $1$  columns. The order in which the elements of A are be read can be set by the order argument to row major (default,  $C'$ ), column major ( $F'$ ) or A's internal storage order, i.e. row major if A is row major or column major if A is column major  $('A')$ .

## **Remark 1.2.27 (Reshaping matrices in EIGEN)**

If you need a reshaped view of a matrix' data in EIGEN you can obtain it via the raw data vector belonging to the matrix. Then use this information to create a matrix view by means of  $Map \rightarrow documentation$ .

```
C++11 code 1.2.28: Demonstration on how reshape a matrix in EIGEN ➺ GITLAB
```

```
2 template <typename MatType>
<sup>3</sup> void reshapetest (MatType &M)
4 \mid \{\mathbf{s} using index \mathbf{t} = typename MatType :: Index ;
\epsilon using entry t = typename MatType : : Scalar ;
     const index_t nsize(M.size());
```

```
8
9 // reshaping possible only for matrices with non-prime dimensions
\begin{bmatrix} 10 \\ 10 \end{bmatrix} if ( ( nsize \%2) == 0) {
11 entry t *Mdat = M. data (); // raw data array for M
12 // Reinterpretation of data of M
13 Map<Eigen :: Matrix<entry t, Dynamic, Dynamic>> R(Mdat, 2, nsize/2);
14 // (Deep) copy data of M into matrix of different size
15 Eigen : Matrix < entry t, Dynamic, Dynamic > S =
16 Map<Eigen : Matrix<entry_t, Dynamic, Dynamic>>(Mdat, 2, nsize / 2);
17
18 cout << "Matrix M = " << endl << M << endl;
19 cout << "reshaped to " << R. rows () << 'x' << R. cols ()
20 \leq \leq \leq \leq \leq endl \leq R \leq endl;
21 // Modifying R affects M, because they share the data space !
\mathsf{R} \ast = -1.5;
|z_3| cout << "Scaled (!) matrix M = " << endl << M << endl;
24 // Matrix S is not affected, because of deep copy
25 cout << "Matrix S = " << endl << S << endl;
26 }
27 }
```
This function has to be called with a mutable (l-value) matrix type object. A sample output is printed next:

```
M atrix M =2 -1 -2 -3 -4 -5 -6<br>
1 0 -1 -2 -3 -4 -5\frac{3}{4} 1 0 −1 −2 −3 −4 −5<br>
4 2 1 0 −1 −2 −3 −4
     2 1 0 −1 −2 −3 −4<br>3 2 1 0 −1 −2 −3
\begin{array}{ccccccccc}\n & 3 & 2 & 1 & 0 & -1 & -2 & -3 \\
 & 4 & 3 & 2 & 1 & 0 & -1 & -2\n\end{array}\begin{array}{ccccccccc}\n & 4 & 3 & 2 & 1 & 0 & -1 & -2 \\
\hline\n\end{array}<br>
\begin{array}{ccccccccc}\n & 5 & 4 & 3 & 2 & 1 & 0 & -1\n\end{array}0 -1\frac{1}{8} reshaped to 2x21 =
9 0 2 4 −1 1 3 −2 0 2 −3 −1 1 −4 −2 0 −5 −3 −1 −6 −4 −2<br>9 1 3 5 0 2 4 −1 1 3 −2 0 2 −3 −1 1 −4 −2 0 −5 −3 −1
10 1 3 5 0 2 4 −1 1 3 −2 0 2 −3 −1 1 −4 −2 0 −5 −3 −1
_{11} Scaled (!) matrix M =12 −0 1.5 3 4.5 6 7.5 9
13 −1.5 −0 1.5 3 4.5 6 7.5
14 -3 -1.5 -0 1.5 3 4.5 6<br>
15 -4.5 -3 -1.5 -0 1.5 3 4.5
\frac{15}{16} −4.5 −3 −1.5 −0 1.5 3 4.5<br>
\frac{16}{16} −6 −4.5 −3 −1.5 −0 1.5 3
16 −6 −4.5 −3 −1.5 −0 1.5 3
17 - 7.5 - 6 - 4.5 - 3 - 1.5 - 0 1.5
_{18} Matrix S =19 0 2 4 −1 1 3 −2 0 2 −3 −1 1 −4 −2 0 −5 −3 −1 −6 −4 −2<br>20 1 3 5 0 2 4 −1 1 3 −2 0 2 −3 −1 1 −4 −2 0 −5 −3 −1
20 1 3 5 0 2 4 −1 1 3 −2 0 2 −3 −1 1 −4 −2 0 −5 −3 −1
```
## **Experiment 1.2.29 (Impact of matrix data access patterns on runtime)**

Modern CPU feature several levels of memories (registers, L1 cache, L2 cache, . . ., main memory) of different latency, bandwidth, and size. Frequently accessing memory locations with widely different ad-
dresses results in many cache misses and will considerably slow down the CPU.

Two loops in MATLAB:

```
A = randn(n, n);for j = 1:n-1,
  A(:,j+1) = A(:,j+1) - A(:,j);end
                                     A = randn(n, n);for i = 1:n-1,
                                       A(i+1, :) = A(i+1, :) - A(i, :);end
```
column oriented access

row oriented access

**MATLAB-code 1.2.30: Timing for row and column oriented matrix access in MATLAB**

```
1 % Timing for row/column operations on matrices
2 % We conduct K runs in order to reduce the risk of skewed maesurements
3 % due to OS activity during MATLAB run.
4 K = 3; res = [];
\frac{1}{5} for n=2. (4:13)6 A = randn(n, n);7
\mathbf{B} t1 = realmax;
\bullet for k=1:K, tic;
10 for j = 1:n-1, A(:,j+1) = A(:,j+1) - A(:,j); end;
t_1 t1 = min(toc,t1);
12 end
t_3 t2 = realmax;
_{14} for k=1:K, tic;
15 for i = 1:n-1, A(i+1, :) = A(i+1, :) - A(i, :); end;
16 t2 = min(toc, t2);17 end
res = [res; n, t1, t2];19 end
20
21 % Plot runtimes versus matrix sizes
<sup>22</sup> | figure; plot (res(:,1),res(:,2),'r+', res(:,1),res(:,3),'m*');
23 x label ('{\bf n}','fontsize',14);
24 ylabel('{\bf runtime [s]}','fontsize',14);
\lambda_{25} legend ('A(:, j+1) = A(:, j+1) - A(:, j)','A(i+1,:) = A(i+1,:) -
     A(i,:)', ...
26 'location','northwest');
27 p r i n t -depsc2 '../PICTURES/accessrtlin.eps';
28
29 figure; loglog (res(:,1),res(:,2),'r+', res(:,1),res(:,3),'m*');
30 x l a b e l('{\bf n}','fontsize',14);
31 y l a b e l('{\bf runtime [s]}','fontsize',14);
\alpha legend ('A(:, j+1) = A(:, j+1) - A(:, j)','A(i+1,:) = A(i+1,:) -
     A(i,:)', ...
33 \vert 'location','northwest');
34 print -depsc2 '../PICTURES/accessrtlog.eps';
```

```
C++11 code 1.2.31: Timing for row and column oriented matrix access for EIGEN ➺ GITLAB
```

```
2 void row colaccess timing (void)
3 \mid \{4 const int K = 3; // Number of repetitions
\mathsf{s} const int N min = 5; // Smalles matrix size 32
6 const int N max = 13; // Scan until matrix size of 8192
7 \mid unsigned long n = (1L \ll N \text{ min});
8 Eigen : MatrixXd times (N_max–N_min+1,3) ;
9
10 for (int l=N min; l <= N max; l ++, n *= 2) {
\begin{bmatrix} 11 \end{bmatrix} Eigen : MatrixXd A = Eigen : MatrixXd : Random(n, n) ;
12 double t1 = 1000.0;
13 f o r ( i n t k =0; k<K; k ++) {
\begin{bmatrix} 14 \end{bmatrix} auto tic = high resolution clock ::now();
15 f o r ( i n t j =0; j < n−1; j ++) A.row( j +1) −= A.row( j ) ; // row access
\begin{bmatrix} 16 \end{bmatrix} auto toc = high resolution clock ::now();
17 double t =( double) duration cast <microseconds > (toc-tic). count () /1E6;
18 t1 = std :: min (t1, t);
19 }
20 double t2 = 1000.0;
21 f o r ( i n t k =0; k<K; k ++) {
\mathbb{Z} auto tic = high_resolution_clock::now();
23 f o r ( i n t j =0; j < n−1; j ++) A. col ( j +1) −= A. col ( j ) ; //column
              access
\begin{bmatrix} 24 \end{bmatrix} auto toc = high_resolution_clock ::now();
25 double t =
              ( double) duration cast <microseconds > (toc-tic) . count ( ) /1E6;
\begin{array}{rcl} \n\text{26} & 12 & = & \text{std} : \text{min}(12, 1) ; \n\end{array}27 }
28 times ( l−N min, 0 ) = n; times ( l−N min, 1 ) = t 1;
           times ( l-N min, 2 ) = t2 ;29 }
\frac{30}{10} std : cout << times << std : endl;
31 \mid \}
```
### **PYTHON-code 1.2.32: Timing for row and column oriented matrix access in PYTHON**

```
import numpy as np
<sup>2</sup> import timeit
3 from matplotlib import pyplot as plt
4
\mathbf{5} def col wise (A):
\mathbf{f} for \mathbf{\dot{i}} in range (A.shape [1] - 1):
            A[:, j + 1] -= A[:, j]8
\bullet def row wise(A):
\frac{1}{10} for i in range(A.shape[0] - 1):
11 A[i + 1, :] - = A[i, :]12
```

```
13 # Timing for row/column-wise operations on matrix, we conduct k runs in
     order
14 # to reduce risk of skewed measurements due to OS activity during run.
15
_{16} | k = 3
r = \lceil \rceil\frac{18}{18} for n in 2 \star \star np. mgrid[4:14]:
A = np.random.normal(size=(n, n))20
21 t1 = min(timeit.repeat(lambda: col_wise(A), repeat=k,
          number=1))
22 t2 = min(timeit.repeat(lambda: row_wise(A), repeat=k,
          number=1))
23
res.append((n, t1, t2))
25
26 # plot runtime versus matrix sizes
27 \text{ ns}, t1s, t2s = np.transpose(res)
28
29 plt.figure()
_{30} |plt.plot(ns, t1s, '+', label='A[:, j + 1] -= A[:, j]')
_{31} plt.plot(ns, t2s, 'o', label='A[i + 1, :] -= A[i, :]')
32 plt.xlabel(r'n')
33 plt.ylabel(r'runtime [s]')
34 plt.legend(loc='upper left')
35 plt.savefig('../PYTHON_PICTURES/accessrtlin.eps')
36
37 plt.figure()
_{38} plt.loglog(ns, t1s, '+', label='A[:, j + 1] -= A[:, j]')
39 plt.loglog(ns, t2s, 'o', label='A[i + 1, :] -= A[i, :]')
40 plt.xlabel(r'n')
41 plt.ylabel(r'runtime [s]')
42 plt.legend(loc='upper left')
43 plt.savefig('../PYTHON_PICTURES/accessrtlog.eps')
\overline{A}45 plt.show()
```
 $\sqrt{ }$ 

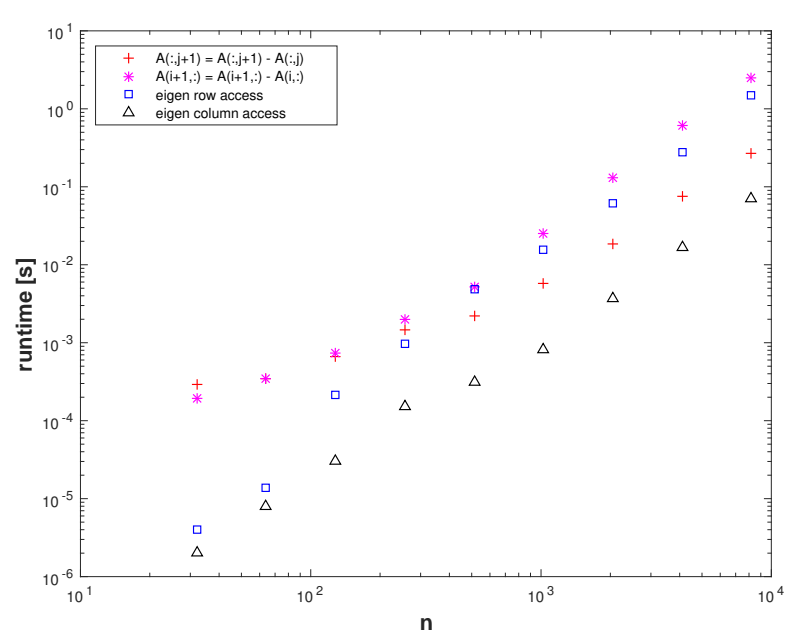

Platform:

- ubuntu 14.04 LTS
- i7-3517U CPU @ 1.90GHz  $\times$  4
- L1 32 KB, L2 256 KB, L3 4096 KB, Mem 8 GB
- ✦ gcc 4.8.4, -O3, -DNDEBUG

The compiler flags  $-03$  and  $-DNDEBUG$ are essential. The C++ code would be significantly slower if the default compiler options were used!

For both MATLAB and EIGEN codes we observe a glaring discrepancy of CPU time required for accessing entries of a matrix in rowwise or columnwise fashion. This reflects the impact of features of the unterlying hardware architecture, like cache size and memory bandwidth:

Interpretation of timings: Since matrices in MATLAB are stored [column major](#page-68-0) all the matrix elements in a column occupy contiguous memory locations, which will all reside in the cache together. Hence, column oriented access will mainly operate on data in the cache even for large matrices. Conversely, row oriented access addresses matrix entries that are stored in distant memory locations, which incurs frequent cash misses (cache thrashing).

The impact of hardware architecture on the performance of algorithms will **not** be taken into account in this course, because hardware features tend to be both intricate and ephemeral. However, for modern high performance computing it is essential to adapt implementations to the hardware on which the code is supposed to run.

## **1.3 Basic linear algebra operations**

First we refresh the basic rules of vector and matrix calculus. Then we will learn about a very old programming interface for simple dense linear algebra operations.

## **1.3.1 Elementary matrix-vector calculus**

What you should know from linear algebra [10, Sect. 2.2]:

 $\blacklozenge$  vector space operations in matrix space  $\mathbb{K}^{m,n}$  (addition, multiplication with scalars)

<span id="page-75-0"></span>\n
$$
\star
$$
 \n dot product: \n  $\mathbf{x}, \mathbf{y} \in \mathbb{K}^n, n \in \mathbb{N}: \quad\n \mathbf{x} \cdot \mathbf{y} := \mathbf{x}^H \mathbf{y} = \sum_{i=1}^n \bar{x}_i y_i \in \mathbb{K}$ \n (in EIGEN: \n  $\mathbf{x} \cdot \text{dot}(y)$  or \n  $\mathbf{x} \cdot \text{adjoint}(x) \star y, \mathbf{x}, y \triangleq \text{column vectors}$ )\n

<span id="page-76-0"></span>✦  $\mathbf{x} \in \mathbb{K}^m, \mathbf{y} \in \mathbb{K}^n, n \in \mathbb{N}: \ \ \mathbf{x} \mathbf{y}^{\text{H}} = \left(x_i \bar{y}_j\right)_{\substack{i=1, ..., m \ j=1, ..., n}} \in \mathbb{K}^{m,n}$ (in EIGEN:  $x*y.addjoint()$ ,  $x,y =$  column vectors)

✦ All are special cases of the matrix product:

<span id="page-76-2"></span>
$$
\mathbf{A} \in \mathbb{K}^{m,n}, \quad \mathbf{B} \in \mathbb{K}^{n,k}: \qquad \mathbf{A}\mathbf{B} = \left[\sum_{j=1}^n a_{ij}b_{jl}\right]_{\substack{i=1,\dots,m\\ l=1,\dots,k}} \in \mathbb{R}^{m,k}.
$$
 (1.3.1)

Recall from linear algebra basic properties of the matrix product: for all **K**-matrices **A**, **B**, **C** (of suitable sizes), *<sup>α</sup>*, *<sup>β</sup>* <sup>∈</sup> **<sup>K</sup>**

```
associative: (AB)C = A(BC),
              bi-linear: (\alpha \mathbf{A} + \beta \mathbf{B})\mathbf{C} = \alpha(\mathbf{AC}) + \beta(\mathbf{BC}), \mathbf{C}(\alpha \mathbf{A} + \beta \mathbf{B}) = \alpha(\mathbf{CA}) + \beta(\mathbf{CB}),
non-commutative: AB \neq BA in general.
```
## **(1.3.2) Visualisation of (special) matrix products**

Dependency of an entry of a product matrix:

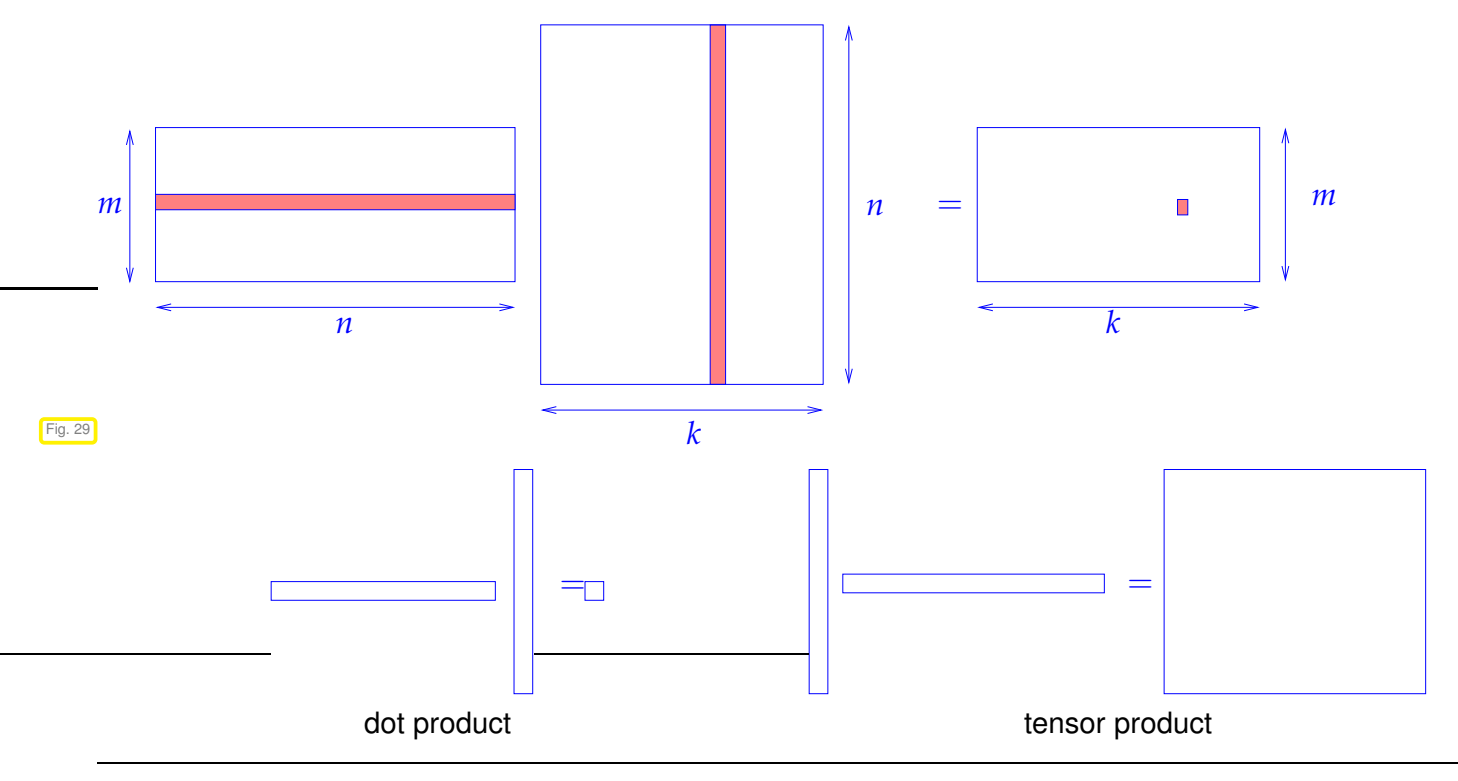

### <span id="page-76-1"></span>**Remark 1.3.3 (Row-wise & column-wise view of matrix product)**

To understand what is going on when forming a matrix product, it is often useful to decompose it into  $matrix \times vector$  operations in one of the following two ways:

 $\mathbf{A} \in \mathbb{K}^{m,n}, \mathbf{B} \in \mathbb{K}^{n,k}$ 

$$
\mathbf{AB} = \begin{bmatrix} \mathbf{A}(\mathbf{B})_{:,1} & \dots & \mathbf{A}(\mathbf{B})_{:,k} \end{bmatrix} , \quad \mathbf{AB} = \begin{bmatrix} (\mathbf{A})_{1,:} \mathbf{B} \\ \vdots \\ (\mathbf{A})_{m,:} \mathbf{B} \end{bmatrix} .
$$
 (1.3.4)

matrix assembled from columns matrix assembled from rows

<span id="page-77-0"></span>For notations refer to Sect. [1.1.1.](#page-54-0)

### **Remark 1.3.5 (Understanding the structure of product matrices)**

A "mental image" of matrix multiplication is useful for telling special properties of product matrices.

For instance, zero blocks of the product matrix can be predicted easily in the following situations using the idea explained in Rem. [1.3.3](#page-76-1) (try to understand how):

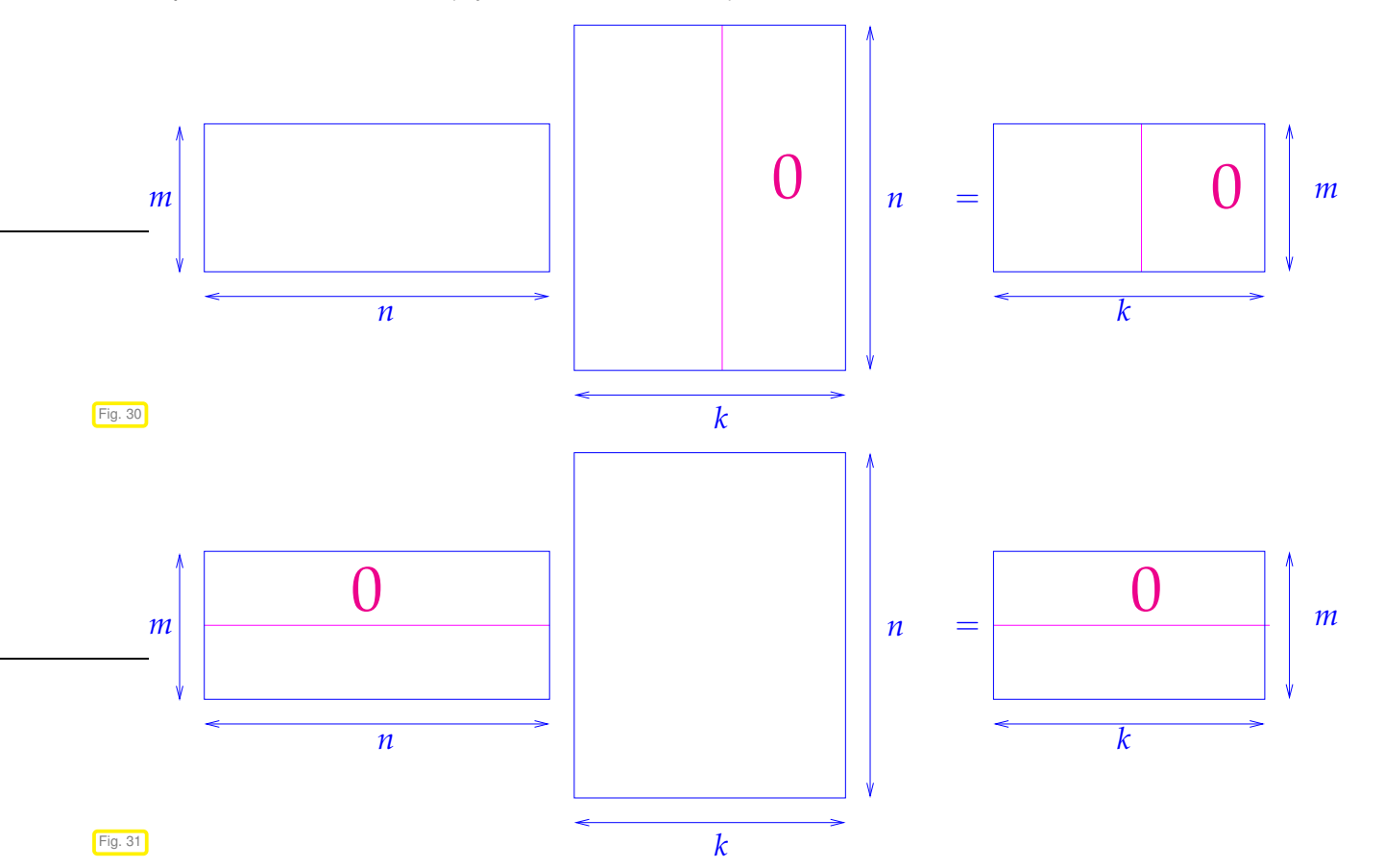

A clear understanding of matrix multiplication enables you to "see", which parts of a matrix factor matter in a product:

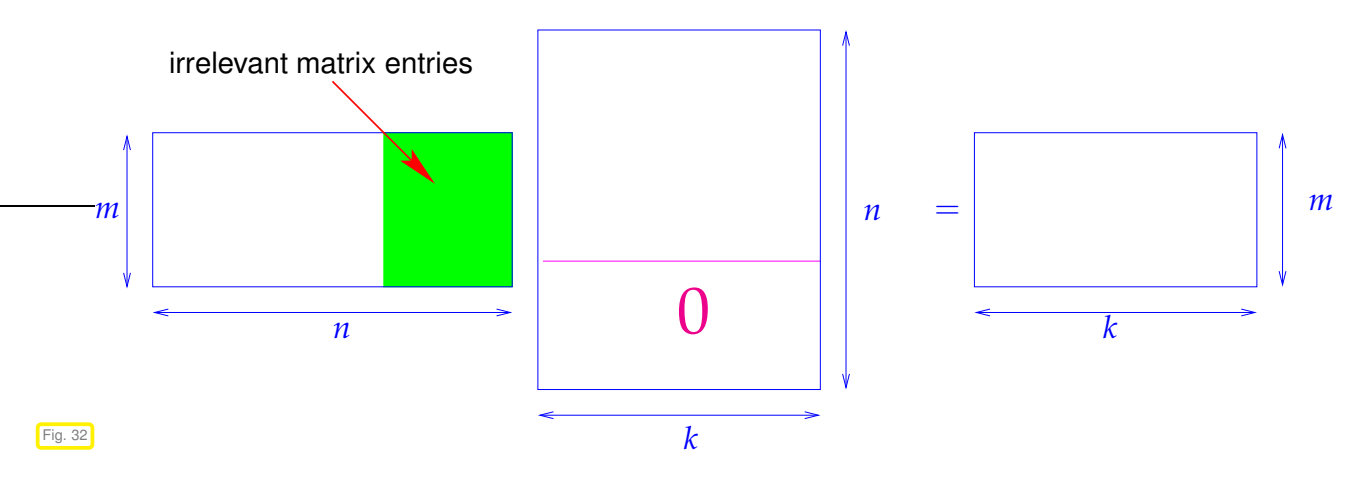

"Seeing" the structure/pattern of a matrix product:

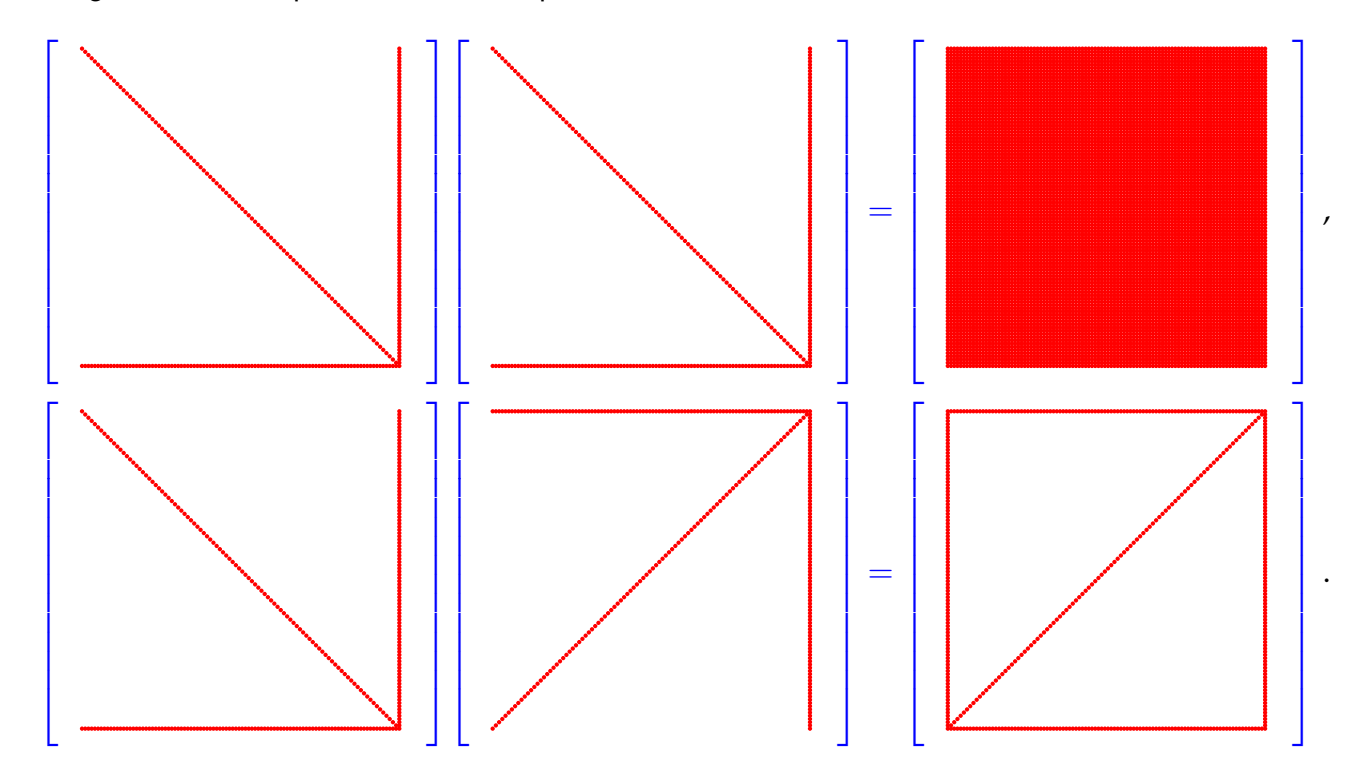

These nice renderings of the so-called patterns of matrices, that is, the distribution of their non-zero entries have been created by a special EIGEN/**Figure**-command for visualizing the structure of a matrix: fig.spy(M)

```
C++11 code 1.3.6: Visualizing the structure of matrices in EIGEN ➺ GITLAB
```

```
2 #include <Eigen / Dense>
\overline{3}4 #include <figure / figure .hpp>
5
6 using namespace Eigen ;
7
8 i n t main ( ) {
9 int n = 100;
10 MatrixXd A(n,n), B(n,n); A. setZero(); B. setZero();
\begin{bmatrix} 11 \end{bmatrix} A. diagonal () = VectorXd : LinSpaced (n, 1, n);
12 A. col (n−1) = VectorXd : LinSpaced (n, 1, n) ;
```

```
13 A.row(n−1) = RowVectorXd : LinSpaced (n, 1, n) ;
B = A. colwise () . reverse ();
15 MatrixXd C = A∗A, D = A∗B;
\overline{16} mgl:: Figure fig1, fig2, fig3, fig4;
\begin{array}{ccc} \hline \end{array} ig 1 \text{spy(A)}; fig 1 \text{save} ("Aspy_cpp");
18 fig2 spy(B); fig2 save("Bspy_cpp");
19 fig3 spy(C);   fig3 .save("Cspy_cpp");
\begin{array}{ccc} \mathbb{P}^2 & \mathbb{P}^2 \end{array} fig 4 . spy (D) ; fig 4 . save ("Dspy_cpp") ;
21 return 0;
22
```
This code also demonstrates the use of  $diagonal()$ , col(), row() for L-value access to parts of a matrix.

PYTHON/MATPLOTLIB-command for visualizing the structure of a matrix:  $plt.spy(M)$ 

#### **PYTHON-code 1.3.7: Visualizing the structure of matrices in PYTHON**

```
n = 100\alpha a = np.diag(np.mgrid[:n])
_3 A[:, -1] = A[-1, :] = np.mqrid[:n]
4 plt.spy(A)
5 plt.spy(A[::-1, :])
6 plt.spy(np.dot(A, A))
 7 plt.spy(np.dot(A, B))
```
## **Remark 1.3.8 (Multiplying triangular matrices)**

The following result is useful when dealing with matrix decompositions that often involve triangular matrices.

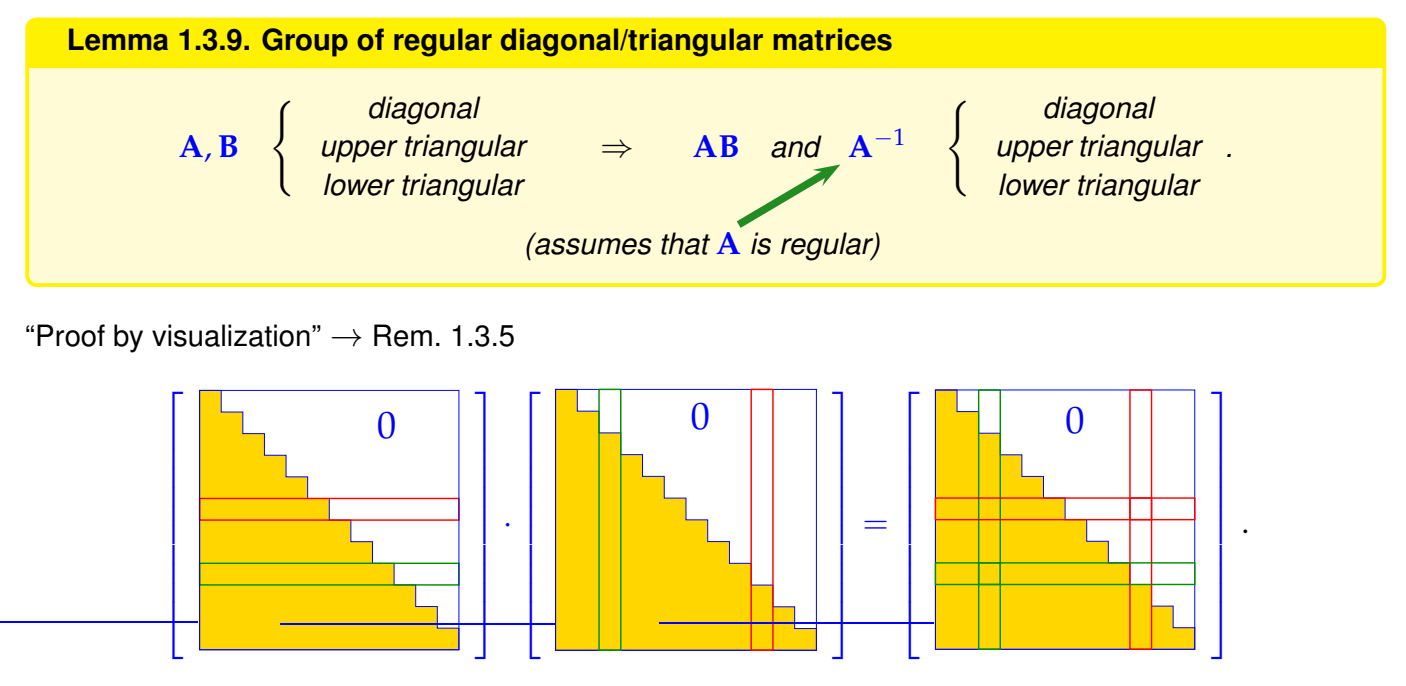

## **Experiment 1.3.10 (Scaling a matrix)**

Scaling **=** multiplication with diagonal matrices (with non-zero diagonal entries):

It is important to know the different effect of multiplying with a diagonal matrix from left or right:

multiplication with diagonal matrix *from left* ► row scaling

$$
\begin{bmatrix} d_1 & 0 & 0 \ 0 & d_2 & 0 \ 0 & 0 & d_n \end{bmatrix} \begin{bmatrix} a_{11} & a_{12} & \cdots & a_{1m} \\ a_{21} & a_{22} & a_{2m} \\ \vdots & \vdots & \vdots \\ a_{n1} & a_{n2} & \cdots & a_{nm} \end{bmatrix} = \begin{bmatrix} d_1a_{11} & d_1a_{12} & \cdots & d_1a_{1m} \\ d_2a_{21} & d_2a_{22} & \cdots & d_2a_{2m} \\ \vdots & \vdots & \vdots & \vdots \\ d_na_{n1} & d_na_{n2} & \cdots & d_na_{nm} \end{bmatrix} = \begin{bmatrix} d_1(\mathbf{A})_{1,:} \\ \vdots \\ d_n(\mathbf{A})_{n,:} \end{bmatrix}.
$$

multiplication with diagonal matrix *from right* ► column scaling

$$
\begin{bmatrix} a_{11} & a_{12} & \cdots & a_{1m} \\ a_{21} & a_{22} & & a_{2m} \\ \vdots & & \vdots & \\ a_{n1} & a_{n2} & \cdots & a_{nm} \end{bmatrix} \begin{bmatrix} d_1 & 0 & & 0 \\ 0 & d_2 & & 0 \\ 0 & 0 & & d_m \end{bmatrix} = \begin{bmatrix} d_1a_{11} & d_2a_{12} & \cdots & d_ma_{1m} \\ d_1a_{21} & d_2a_{22} & \cdots & d_ma_{2m} \\ \vdots & & & \vdots \\ d_1a_{n1} & d_2a_{n2} & \cdots & d_ma_{nm} \end{bmatrix}
$$

$$
= \begin{bmatrix} d_1(\mathbf{A})_{:,1} & \cdots & d_m(\mathbf{A})_{:,m} \\ d_1(\mathbf{A})_{:,1} & \cdots & d_m(\mathbf{A})_{:,m} \end{bmatrix}.
$$

Multiplication with a scaling matrix **D**  $diag(d_1, ..., d_n) \in \mathbb{R}^{n,n}$  in EIGEN can be realise in three ways, see Code  $1.3.11$ , Line  $9$ -Line  $1$ Line [13,](#page-81-2) and Line [15.](#page-81-3)

The code will be slowed down massively in case a temporary dense matrix is created inadvertentl Notice that EIGEN's expression templates avoid the pointless effort, see Line [15.](#page-81-3)

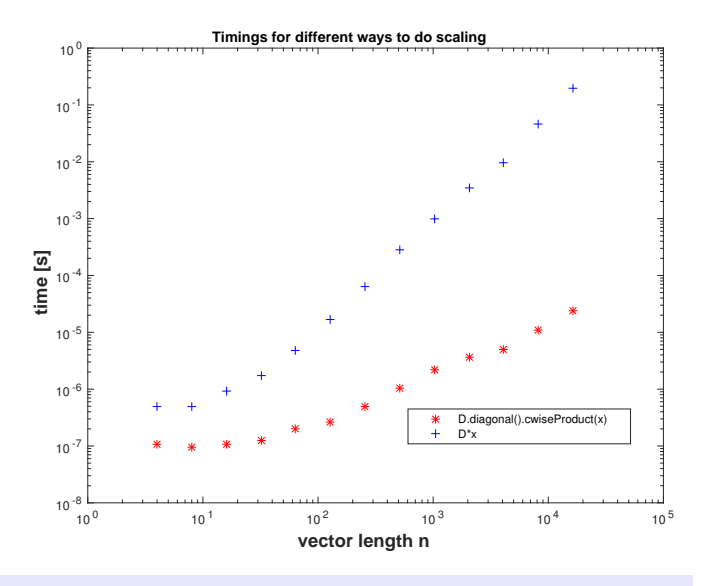

```
GITLAB
```

```
\vert int nruns = 3, minExp = 2, maxExp = 14;
3 MatrixXd tms (maxExp−minExp +1 ,4 ) ;
4 f o r ( i n t i = 0; i <= maxExp−minExp ; ++ i ) {
5 Timer tbad, tgood, topt; // timer class
\begin{bmatrix} 6 \end{bmatrix} int n = std::pow(2, minExp + i);VectorXd d = VectorXd : Random(n, 1), x = VectorXd : Random(n, 1),
          y(n);
```
 $F<sub>i</sub>$ 

<span id="page-81-2"></span><span id="page-81-1"></span><span id="page-81-0"></span>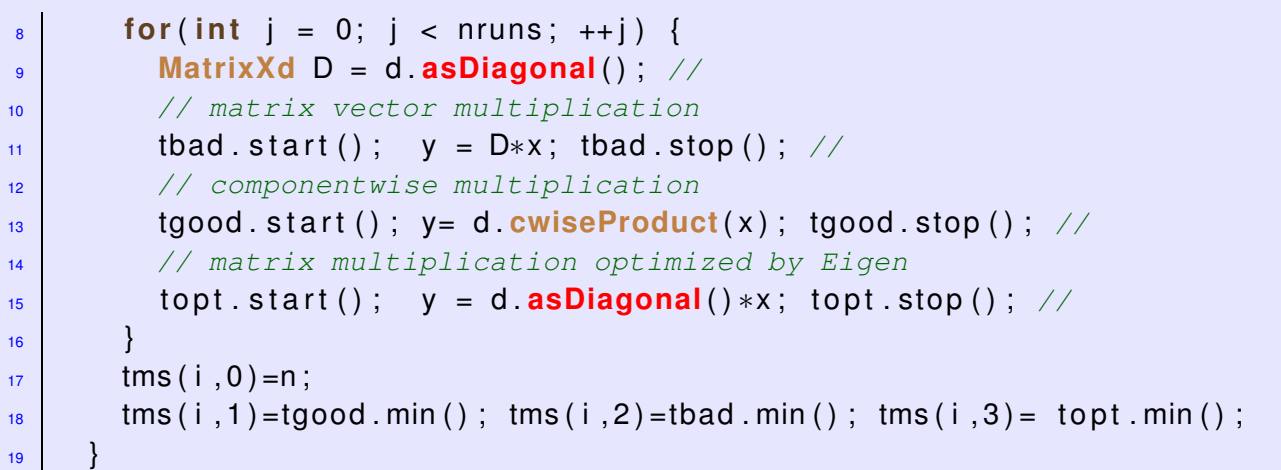

<span id="page-81-3"></span>**PYTHON-code 1.3.12: Timing multiplication with scaling matrix in PYTHON**

```
import numpy as np
2 from matplotlib import pyplot as plt
3 import timeit
4
5 # script for timing a smart and foolish way to carrry out
6 # multiplication with a scaling matrix
7
\sqrt{8} nruns = 3
g res = []
10 for n in 2**np.mgrid[2:15]:
11 d = np.random.uniform(size=n)
x = np.random.uniform(size=n)13
14 tbad = min(timeit.repeat(lambda: np.dot(np.diag(d), x),
15 repeat=nruns, number=1)
16 tgood = min(timeit.repeat(lambda: d * x, repeat=nruns,
\frac{17}{17} number=1))
18
19 res.append((n, tbad, tgood))
20
21 \text{ ns}, tbads, tgoods = np.transpose(res)
22 plt.figure()
_{23} plt.loglog(ns, tbads, '+', label='using np.diag')
_{24} plt.loglog(ns, tgoods, 'o', label='using \star')
25 plt.legend(loc='best')
26 plt.title('Timing for different ways to do scaling')
27 plt.savefig('../PYTHON_PICTURES/scaletiming.eps')
28 plt.show()
```
Hardly surprising, the component-wise multiplication of the two vectors is way faster than the intermittent initialisation of a diagonal matrix (main populated by zeros) and the computation of a matrix $\times$ vector product. Nevertheless, such blunders keep on haunting numerical codes. Do not rely solely on EIGEN optimizations!

## **Remark 1.3.13 (Row and column transformations)**

Simple operations on rows/columns of matrices, *cf.* what was done in Exp. [1.2.29,](#page-71-0) can often be expressed as multiplication with special matrices: For instance, given  $A \in K^{n,m}$  we obtain **B** by adding row  $(A)_{i,j}$  to row  $(A)_{j+1,:}$ ,  $1 \leq j < n$ .

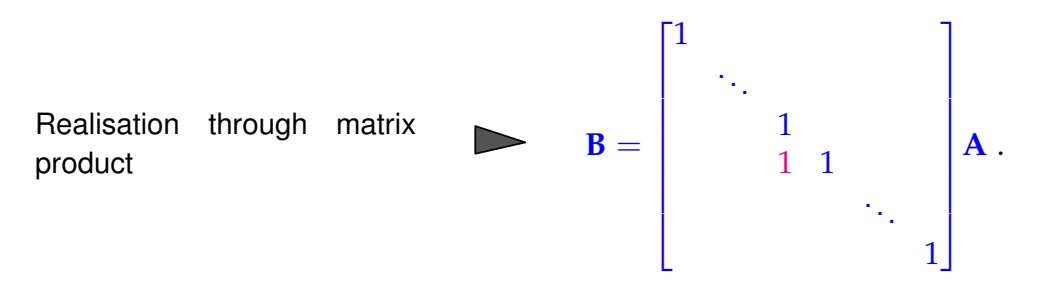

The matrix multiplying **A** from the left is a specimen of a transformation matrix, a matrix that coincides with the identity matrix **I** except for a single off-diagonal entry.

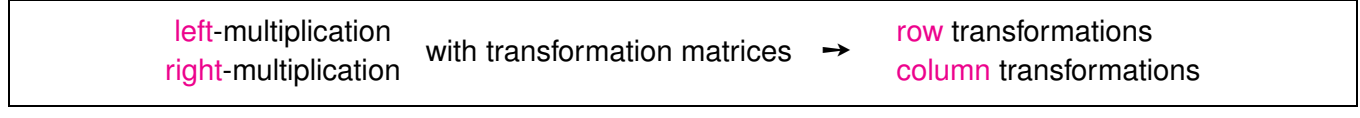

row/column transformations will play a central role in Sect. [2.3](#page-142-0)

## **Remark 1.3.14 (Matrix algebra)**

A vector space  $(V, K, +, \cdot)$ , where V is additionally equipped with a bi-linear and associative "multiplication" is called an [algebra.](http://de.wikipedia.org/wiki/Algebra_(Struktur)) Hence, the vector space of square matrices  $K^{n,n}$  with matrix multiplication is an algebra with *unit element* **I**.

## **(1.3.15) Block matrix product**

Given matrix dimensions  $M, N, K \in \mathbb{N}$  block sizes  $1 \leq n < N$  ( $n' := N - n$ ),  $1 \leq m < M$  ( $m' :=$  $M-m$ ),  $1\leq k < K$  ( $k':=K-k$ ) we start from the following matrices:

$$
\begin{array}{ll}\n\mathbf{A}_{11} \in \mathbb{K}^{m,n} & \mathbf{A}_{12} \in \mathbb{K}^{m,n'} & \mathbf{B}_{11} \in \mathbb{K}^{n,k} & \mathbf{B}_{12} \in \mathbb{K}^{n,k'} \\
\mathbf{A}_{21} \in \mathbb{K}^{m',n} & \mathbf{A}_{22} \in \mathbb{K}^{m',n'} & \mathbf{B}_{21} \in \mathbb{K}^{n',k} & \mathbf{B}_{22} \in \mathbb{K}^{n',k'}\n\end{array}
$$

This matrices serve as sub-matrices or matrix blocks and are assembled into larger matrices

<span id="page-82-0"></span>
$$
\mathbf{A} = \begin{bmatrix} \mathbf{A}_{11} & \mathbf{A}_{12} \\ \mathbf{A}_{21} & \mathbf{A}_{22} \end{bmatrix} \in \mathbb{K}^{M,N} \quad , \quad \mathbf{B} = \begin{bmatrix} \mathbf{B}_{11} & \mathbf{B}_{12} \\ \mathbf{B}_{21} & \mathbf{B}_{22} \end{bmatrix} \in \mathbb{K}^{N,K} \; .
$$

It turns out that the matrix product **AB** can be computed by the same formula as the product of simple  $2 \times 2$ -matrices:

$$
A_{11} A_{12} = \begin{bmatrix} A_{11} & A_{12} \\ A_{21} & A_{22} \end{bmatrix} \begin{bmatrix} B_{11} & B_{12} \\ B_{21} & B_{22} \end{bmatrix} = \begin{bmatrix} A_{11}B_{11} + A_{12}B_{21} & A_{11}B_{12} + A_{12}B_{22} \\ A_{21}B_{11} + A_{22}B_{21} & A_{21}B_{12} + A_{22}B_{22} \end{bmatrix}.
$$
 (1.3.16)

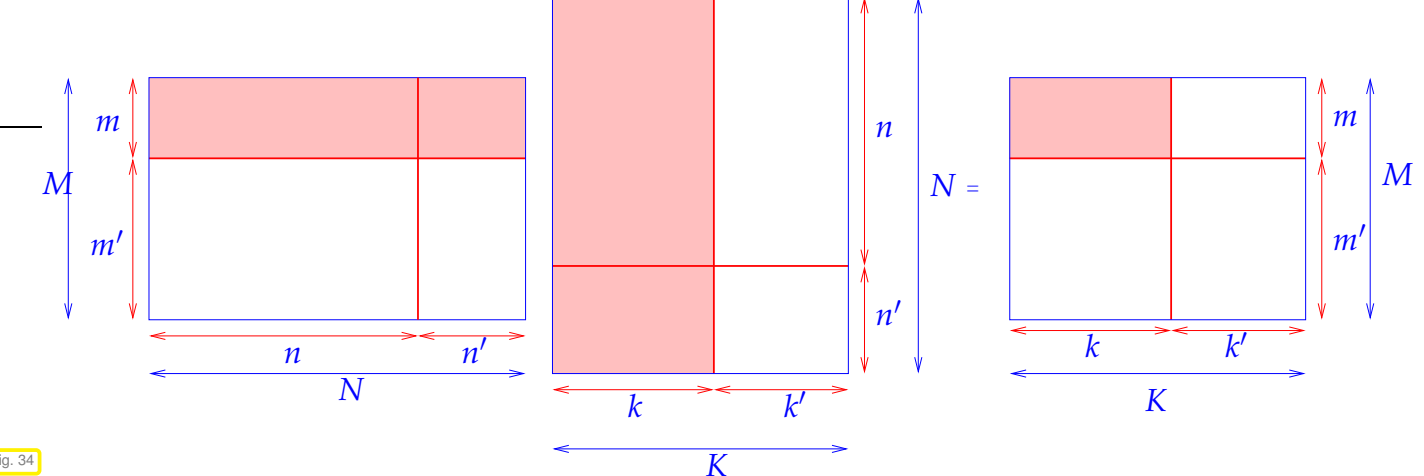

#### Fig. 34

Bottom line: one can compute with block-structured matrices in *almost* (∗) the same ways as with matrices with real/complex entries, see [12, Sect. 1.3.3].

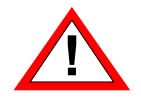

(∗): you must not use the commutativity of multiplication (because matrix multiplication is not commutative).

## **1.3.2 BLAS – Basic Linear Algebra Subprograms**

**BLAS** [\(Basic Linear Algebra Subprograms\)](http://www.netlib.org/blas/) is a specification (API) that prescribes a set of low-level routines for performing common linear algebra operations such as vector addition, scalar multiplication, dot products, linear combinations, and matrix multiplication. They are the de facto low-level routines for linear algebra libraries [\(Wikipedia\)](https://en.wikipedia.org/wiki/Basic_Linear_Algebra_Subprograms).

The BLAS API is standardised by the [BLAS technical forum](http://netlib.org/blas/blast-forum/) and, due to its history dating back to the 70s, follows conventions of FORTRAN 77, see the [Quick Reference Guide](http://www.netlib.org/blas/) for examples. However, wrappers for other programming languages are available. CPU manufacturers and/or developers of operating systems usually supply highly optimised implementations:

- [OpenBLAS:](http://www.openblas.net/) open source implementation with some general optimisations, available under BSD license.
- [ATLAS](http://math-atlas.sourceforge.net/) (Automatically Tuned Linear Algebra Software): open source BLAS implementation with auto-tuning capabilities. Comes with C and FORTRAN interfaces and is included in Linux distributions.
- [Intel MKL](https://en.wikipedia.org/wiki/Math_Kernel_Library) (Math Kernel Library): commercial highly optimised BLAS implemetation available for all Intel CPUs. Used by most proprietory simulation software and also MATLAB.

```
Experiment 1.3.17 (Multiplying matrices in MATLAB)
```
**MATLAB-code 1.3.18: Timing different implementations of matrix multiplication in MATLAB**

```
MATLAB script for timing different implementations of matrix
      multiplications
  nruns = 3; times = [];
\frac{1}{3} for n=2.^(2:10) \frac{1}{6} n = size of matrices
\downarrow fprintf ('matrix size n = \delta d \n\ranglen',n);
```

```
5 A = rand(n,n); B = rand(n,n); C = zeros(n,n);
\epsilon t1 = realmax;
7 % loop based implementation (no BLAS)
\bullet for l=1:nruns
9 t i c ;
10 for i=1:n, for j=1:n
11 for k=1:n, C(i, j) = C(i, j) + A(i, k) * B(k, j); end
12 end, end
t_1 = \min(t_1, \text{toc});
14 end
t2 = \text{realmax};
16 % dot product based implementation (BLAS level 1)
\mathbf{17} for l=1:\text{nruns}18 tic ;
19 for i=1:n
20 f o r j=1:n, C(i,j) = do t(A(i,:),B(:,j)); end
21 end
z_2 t2 = min(t2, toc);
23 end
24 t3 = realmax;
25 % matrix-vector based implementation (BLAS level 2)
_{26} for l=1:nruns
27 t i c ;
28 for j=1:n, C(:,j) = A*B(:,j); end
\mathsf{z}_9 t3 = min(t3, toc);
30 end
\mathfrak{t}_3 t4 = realmax;
32 % BLAS level 3 matrix multiplication
\mathbf{3} for l=1:\text{nruns}\begin{array}{ccc} 34 & \text{tic} \\ \end{array} tic; C = A*B; \begin{array}{ccc} \pm 4 & = & \text{min}( \pm 4, \text{toc}) \\ \end{array}35 end
\frac{36}{100} times = [ times; n t1 t2 t3 t4];
37 end
38
39 f i g u r e('name','mmtiming');
40 loglog (times(:,1),times(:,2),'r+-',...
41 times(:,1),times(:,3),'m*-1,...
\downarrow<sup>2</sup> times(:,1),times(:,4),'b^-',...
\text{ 43 } | times(:,1),times(:,5),'kp-');
44 t i t l e ('Timings: Different implementations of matrix
     multiplication');
45 x l a b e l('matrix size n','fontsize',14);
46 ylabel ('time [s]', 'fontsize', 14);
47 legend('loop implementation','dot product implementation',...
48 'matrix-vector implementation', 'BLAS gemm (MATLAB *)',...
49 'location','northwest');
50
51 print -depsc2 '../PICTURES/mvtiming.eps';
```
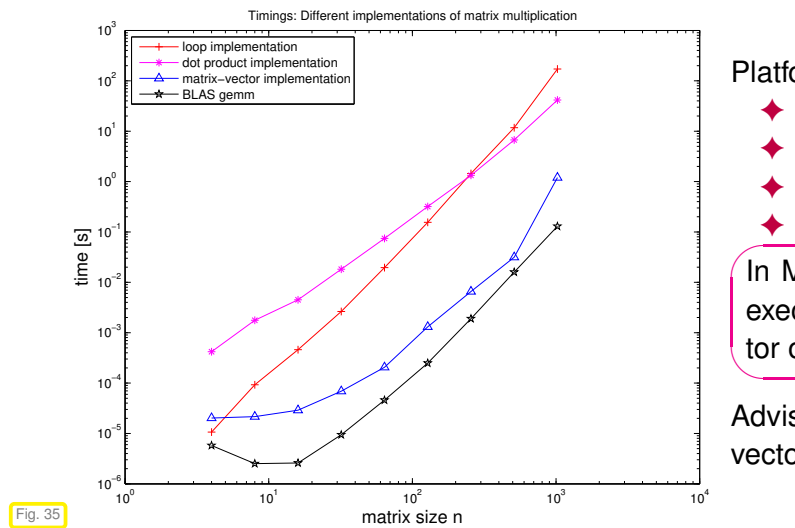

Platform:

- Mac OS X 10.6
- Intel Core 7, 2.66 GHz
- L2 256 kB, L3 4 MB, Mem 4 GB
- $\overline{\phantom{a}}$ MATLAB 7.10.0 (R 2010a)

In MATLAB we can achieve a tremendous gain in execution speed by relying on compact matrix/vector operations that invoke efficient BLAS routine.

Advise: avoid loops in MATLAB and replace them with vectorised operations.

To some extent the same applies to EIGEN code, a corresponding timing script is given here:

## **C++11 code 1.3.19: Timing different implementations of matrix multiplication in EIGEN** ➺ **[GITLAB](https://gitlab.math.ethz.ch/NumCSE/NumCSE/tree/master/LectureCodes/MatVec/Dense/mmtiming/Eigen/mmtiming.hpp)**

```
2 //! script for timing different implementations of matrix
      multiplications
3 //! no BLAS is used in Eigen!
4 void mmtiming ( ) {
\frac{1}{5} int nruns = 3, minExp = 2, maxExp = 10;
     MatrixXd timings (maxExp–minExp+1,5);
      {<br>Timer <b>t1, t2, t3, t4; // timer class
8 Timer t1, t2, t3, t4;
\mathsf{S} int \mathsf{n} = \mathsf{std}: : \mathsf{pow}(2, \mathsf{minExp} + \mathsf{p});
10 MatrixXd A = MatrixXd : Random(n,n);
\mathbf{M} MatrixXd B = MatrixXd : Random(n, n) ;
\mathbf{M} MatrixXd \mathbf{C} = MatrixXd : Zero (\mathbf{n}, \mathbf{n}) ;
f_{13} for (int q = 0; q < \piruns; ++q) {
14 // Loop based implementation no template magic
\begin{array}{c|c} 15 & \text{t1. start} \end{array}f_{16} for (int i = 0; i < n; ++i)
17 for (int j = 0; j < n; ++j)
18 f o r ( i n t k = 0; k < n ; ++k )
19 C(i, j) += A(i,k) *B(k,j);
20 t 1 . stop ( ) ;
21 // dot product based implementation little template magic
\begin{array}{c|c} \n 22 & \text{start}() \n \end{array}23 for (int i = 0; i < n; ++i)
24 for (int j = 0; j < n; ++j)
\mathsf{C}(\mathsf{i}\,,\mathsf{j}) = \mathsf{A}.\mathsf{row}(\mathsf{i})\,\mathsf{dot}(\mathsf{B}.\mathsf{col}(\mathsf{j})\,\mathsf{c})\begin{array}{ccc} 26 & t2 \end{array} . stop () ;
27 // matrix-vector based implementation middle template magic
\frac{28}{28} t3. start ();
29 f o r ( i n t j = 0; j < n ; ++ j )
30 C. col ( j ) = A ∗ B. col ( j ) ;
\begin{array}{c|c} 31 & \text{top} \end{array} ();
32 // Eigen matrix multiplication template magic optimized
```
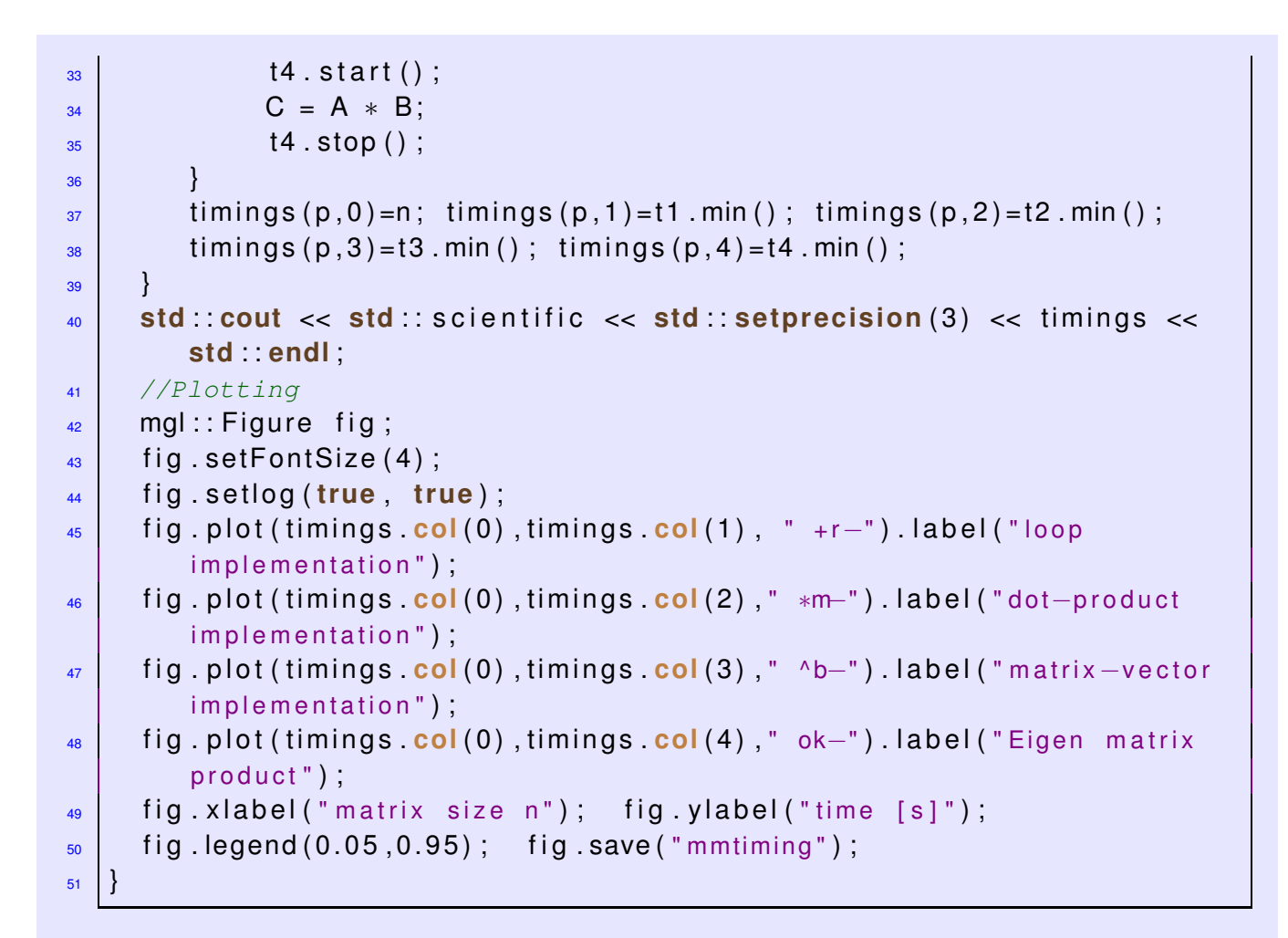

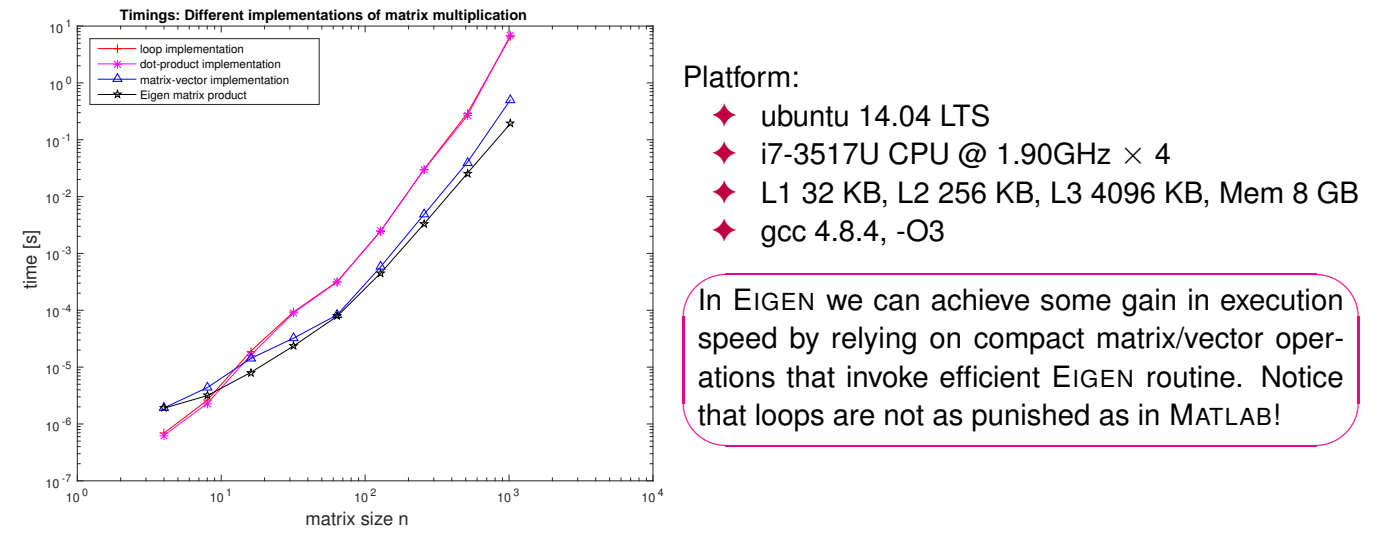

The same applies to PYTHON code, a corresponding timing script is given here:

 $F<sub>i</sub>$ 

#### **PYTHON-code 1.3.20: Timing different implementations of matrix multiplication in PYTHON**

```
1 # script for timing different implementations of matrix multiplications
2 import numpy as np
3 from matplotlib import pyplot as plt
  import timeit
5
6 def mm_loop_based(A, B, C):
n, n = A.\text{shape}
```

```
\bullet | \bullet | \bullet | \bullet | \bullet | \bullet | \bullet | \bullet | \bullet | \bullet | \bullet | \bullet | \bullet | \bullet | \bullet | \bullet | \bullet | \bullet | \bullet | \bullet | \bullet | \bullet | \bullet | \bullet | \bullet | \bullet | \bullet | \bullet | \bullet | \bullet | \bullet | \bullet\bullet for i in range(m):
10 for j in range(p):
\mathbf{f} for k in range(n):
C[i, j] += A[i, k] \star B[k, j]
13 return C
14
15 def mm blas1(A, B, C):
n, n = A.shape
\vert p \vert \vert p \vert = B. shape
18 for i in range(m):
f \circ r in range(p):
                C[i, j] = np.dot(A[i, :], B[:, j])21 return C
22
23 def mm_blas2(A, B, C):
\begin{array}{ccc} \text{24} & \text{m, n = A.shape} \end{array}\mathbb{R} \mathbb{R}, \mathbb{R} = B.shape
26 for i in range (m):
27 C[i, :] = np.dot(A[i, :], B)
28 return C
29
30 def mm blas3(A, B, C):
31 C = np.dot(A, B)
32 return C
33
34 def main():
\frac{35}{25} nruns = 3
res = []37 for n in 2 \star \star np.mgrid[2:11]:
\begin{bmatrix} 38 \end{bmatrix} print ('matrix size n = {}'.format(n))
39 A = np.random.uniform(size=(n, n))
\begin{bmatrix} 40 \\ 40 \end{bmatrix} B = np.random.uniform(size=(n, n))
\begin{bmatrix} 41 \end{bmatrix} C = np.random.uniform(size=(n, n))
42
43 tloop = min(timeit.repeat(lambda: mm_loop_based(A, B, C),
44 repeat=nruns, number=1))
45 tblas1 = min(timeit.repeat(lambda: mm_blas1(A, B, C),
46 repeat=nruns, number=1))
47 tblas2 = min(timeit.repeat(lambda: mm_blas2(A, B, C),
48 repeat=nruns, number=1))
49 tblas3 = min(timeit.repeat(lambda: mm_blas3(A, B, C),
50 repeat=nruns, number=1))
51 res.append((n, tloop, tblas1, tblas2, tblas3))
52
53 ns, tloops, tblas1s, tblas2s, tblas3s = np.transpose(res)
54 plt.figure()
55 plt.loglog(ns, tloops, 'o', label='loop implementation')
56 plt.loglog(ns, tblas1s, '+', label='dot product
          implementation')
```

```
57 plt.loglog(ns, tblas2s, '*', label='matrix-vector
           implementation')
58 plt.loglog(ns, tblas3s, '^', label='BLAS gemm (np.dot)')
59 plt.legend(loc='upper left')
60 plt.savefig('../PYTHON_PICTURES/mvtiming.eps')
61 plt.show()
62
\begin{array}{ccc} \hbox{63} & \hbox{if} & \hbox{name} & \hbox{=} = ' \quad \hbox{main} \quad ' \colon \end{array}64 main()
```
BLAS routines are grouped into "levels" according to the amount of data and computation involved (asymptotic complexity, see Section [1.4.1](#page-93-0) and [5, Sect. 1.1.12]):

- **Level 1**: vector operations such as scalar products and vector norms. asymptotic complexity  $O(n)$ , (with  $n \triangleq$  vector length), e.g.: dot product: *ρ* = **x** ⊤**y**
- **Level 2**: vector-matrix operations such as matrix-vector multiplications. asymptotic complexity  $O(mn)$ , (with  $(m, n) \triangleq$  matrix size), e.g.: matrix×vector multiplication:  $y = \alpha Ax + \beta y$
- **Level 3**: matrix-matrix operations such as matrix additions or multiplications. asymptotic complexity often  $O(nmk)$ , (with  $(n, m, k) \triangleq$  matrix sizes), e.g.: matrix product:  $C = AB$

## **Syntax of BLAS calls**:

The functions have been implemented for different types, and are distinguished by the first letter of the function name. E.g. *sdot* is the dot product implementation for single precision and *ddot* for double precision.

- **BLAS LEVEL 1**: vector operations, asymptotic complexity  $O(n)$ ,  $n \triangleq$  vector length
	- [dot product](#page-75-0)  $\rho = x^{\dagger} y$

# xDOT(N,X,INCX,Y,INCY)

- $\mathbf{y} \mathbf{x} \in \{S, D\}$ , scalar type:  $S \triangleq$  type float,  $D \triangleq$  type double
- $N \triangleq$  length of vector (modulo stride INCX)
- $\mathbf{X} \triangleq \mathbf{v}$  vector **x**: array of type **x**
- $-$  INCX  $\triangleq$  stride for traversing vector X
- $\mathbf{Y} \triangleq \mathbf{v}$  vector **y**: array of type **x**
- $-$  INCY  $\triangleq$  stride for traversing vector Y
- vector operations  $\mathbf{v} = \alpha \mathbf{x} + \mathbf{v}$

# xAXPY(N,ALPHA,X,INCX,Y,INCY)

 $\mathbf{y} - \mathbf{x} \in \{S, D, C, Z\}, \mathbf{S} \triangleq \text{type float}, \mathbf{D} \triangleq \text{type double}, \mathbf{C} \triangleq \text{type complex}$ 

- $N \triangleq$  length of vector (modulo stride INCX)
- **–** ALPHA  $\triangleq$  **scalar** α
- $\mathbf{X} \triangleq \mathbf{v}$  vector **x**: array of type **x**
- $-$  INCX  $\triangleq$  stride for traversing vector X
- $\mathbf{Y} \triangleq \mathbf{v}$  vector **y**: array of type **x**
- $\mathsf{I}$  INCY  $\triangleq$  stride for traversing vector *Y*
- **BLAS LEVEL 2**: matrix-vector operations, asymptotic complexity  $O(mn)$ ,  $(m, n) \triangleq$  matrix size
	- matrix×vector multiplication  $\mathbf{v} = \alpha \mathbf{A} \mathbf{x} + \beta \mathbf{v}$

# xGEMV(TRANS,M,N,ALPHA,A,LDA,X,

# INCX,BETA,Y,INCY)

- $\mathbf{y} \mathbf{x} \in \{S, D, C, Z\}$ , scalar type:  $S \triangleq$  type float,  $D \triangleq$  type double,  $C \triangleq$  type complex
- $M, N \triangleq$  size of matrix **A**
- $-$  ALPHA  $\hat{=}$  scalar parameter  $\alpha$
- $-$  A  $\triangleq$  matrix **A** stored in *linear array* of length  $M \cdot N$  [\(column major arrangement\)](#page-68-0)

$$
({\bf A})_{i,j} = {\bf A}[N*(j-1)+i] \; .
$$

- **−** LDA  $\triangleq$  "leading dimension" of  $\mathbf{A} \in \mathbb{K}^{n,m}$ , that is, the number *n* of rows.
- $\mathbf{X} \triangleq \mathbf{v}$  vector **x**: array of type **x**
- $-$  INCX  $\triangleq$  stride for traversing vector X
- **–** BETA  $\hat{=}$  scalar paramter *β*
- $\mathbf{Y} \triangleq \mathbf{v}$  vector **y**: array of type **x**
- $-$  INCY  $\hat{=}$  stride for traversing vector Y
- **BLAS LEVEL 3**: matrix-matrix operations, asymptotic complexity  $O(mnk)$ ,  $(m, n, k) \triangleq$  matrix sizes
	- **–** matrix  $\times$  matrix multiplication  $C = \alpha AB + \beta C$ xGEMM(TRANSA,TRANSB,M,N,K, ALPHA,A,LDA,X,B,LDB, BETA, C, LDC)

(☞ meaning of arguments as above)

## **Remark 1.3.21 (BLAS calling conventions)**

The BLAS calling syntax seems queer in light of modern object oriented programming paradigms, but it is a legacy of FORTRAN77, which was (and partly still is) the programming language, in which the BLAS

routines were coded.

It is a very common situation in scientific computing that one has to rely on old codes and libraries implemented in an old-fashioned style.

## **Example 1.3.22 (Calling BLAS routines from C/C++)**

When calling BLAS library functions from C, all arguments have to be passed by reference (as pointers), in order to comply with the argument passing mechanism of FORTRAN77, which is the model followed by BLAS.

```
C++-code 1.3.23: BLAS-based SAXPY operation in C++
```

```
1 #de fine daxpy_ daxpy
2 #include <iostream>
\overline{3}4 // Definition of the required BLAS function. This is usually done
/ in a header file like blas.h that is included in the EIGEN3
6 // distribution
   extern "C" {
8 int daxpy ( const int ∗ n, const double * da, const double * dx,
9 const int * incx, double * dy, const int * incy);
10 \mid \}11
12 using namespace std ;
13
14 i n t main ( ) {
\begin{array}{ccc} \text{15} & \text{const} & \text{int} \\ \text{16} & \text{const} & \text{17} \\ \text{18} & \text{18} & \text{19} \\ \text{19} & \text{19} & \text{19} \\ \text{10} & \text{19} & \text{19} \\ \text{10} & \text{19} & \text{19} \\ \text{10} & \text{19} & \text{19} \\ \text{10} & \text{19} & \text{19} \\ \text{11} & \text{19} & \text{19} \\ \text{12} & \text{19} & \text{19} \\ \text{18}16 const int incx = 1; // stride
17 const int incy = 1; // stride
18 double alpha = 2.5; // scaling factor
19
20 // Allocated raw arrays of doubles
21 double∗ x = new double [ n ] ;
22 double * y = new double \lceil n \rceil;
23
_{24} for (size t i=0; i<n; i++){
\begin{array}{c|c|c|c|c|c} \nz_5 & \quad x & \ni \end{array} = 3.1415 * i;
\gamma_{26} y [i] = 1.0 / (double) (i+1);
27 }
28
\mathbb{R}^3 cout << "x = \lceil"; for (size t i=0; i<n; i++) cout << x[i] << ' ';
30 cout << " ] " << endl ;
_3<sup>1</sup> cout << \sqrt[n]{y} = ["; for (size_t i = 0; i <n; i + +) cout << y[i] << ' ';
32 cout << " ] " << endl ;
33
34 // Call the BLAS library function passing pointers to all arguments
35 // (Necessary when calling FORTRAN routines from C
36 daxpy (&n, &alpha, x, &incx, y, &incy);
```

```
37
38 cout << " y = " << alpha << " * x + y = ]";
39 for (int i=0; i<n; i++) cout << y[i] << ''; cout << "]" << endl;
40 return (0) ;
41
```
When using EIGEN in a mode that includes an external BLAS library, all this calls are wrapped into EIGEN methods.

### **Example 1.3.24 (Using Intel Math Kernel Library (Intel MKL) from EIGEN)**

The [Intel Math Kernel Library](https://software.intel.com/en-us/intel-mkl) is a highly optimized math library for Intel processors and can be called directly from EIGEN (Using Intel®) [Math Kernel Library from Eigen\)](https://eigen.tuxfamily.org/dox/TopicUsingIntelMKL.html) using the correct compiler flags.

```
C++-code 1.3.25: Timing of matrix multiplication in EIGEN for MKL comparison ➺ GITLAB
```

```
2 //! script for timing different implementations of matrix
      multiplications
3 void mmeigenmkl ( ) {
\frac{4}{4} int nruns = 3, minExp = 6, maxExp = 13;
5 MatrixXd timings (maxExp–minExp + 1,2);
\frac{1}{6} for(int p = 0; p <= maxExp-minExp; ++p){
        Timer t1; // timer class
\begin{bmatrix} 8 \end{bmatrix} int n = std::pow(2, minExp + p);
9 MatrixXd A = MatrixXd : Random(n,n);
10 MatrixXd B = MatrixXd : : Random( n , n ) ;
11 MatrixXd C = MatrixXd : Zero (n, n) ;
f(x) = \int_0^x \ln x \, dx for (int q = 0; q < nruns; ++q) {
13 t 1 . start () :
14 C = A * B;
15 t 1 . stop ();
16 }
17 timings (p, 0) = n; timings (p, 1) = t1 min ();
18 }
19 std: cout << std:: scientific << std:: setprecision(3) << timings <<
        std : endl;
\overline{20}
```
Timing results:

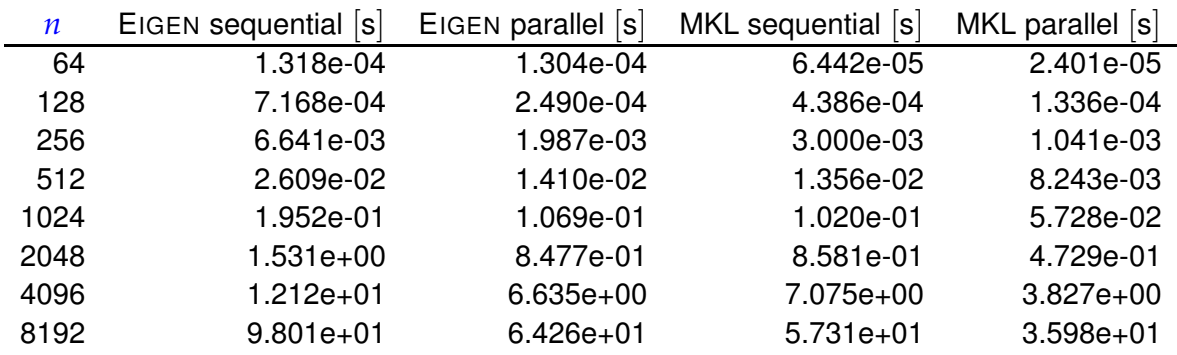

1. Computing with Matrices and Vectors, 1.3. Basic linear algebra operations 92

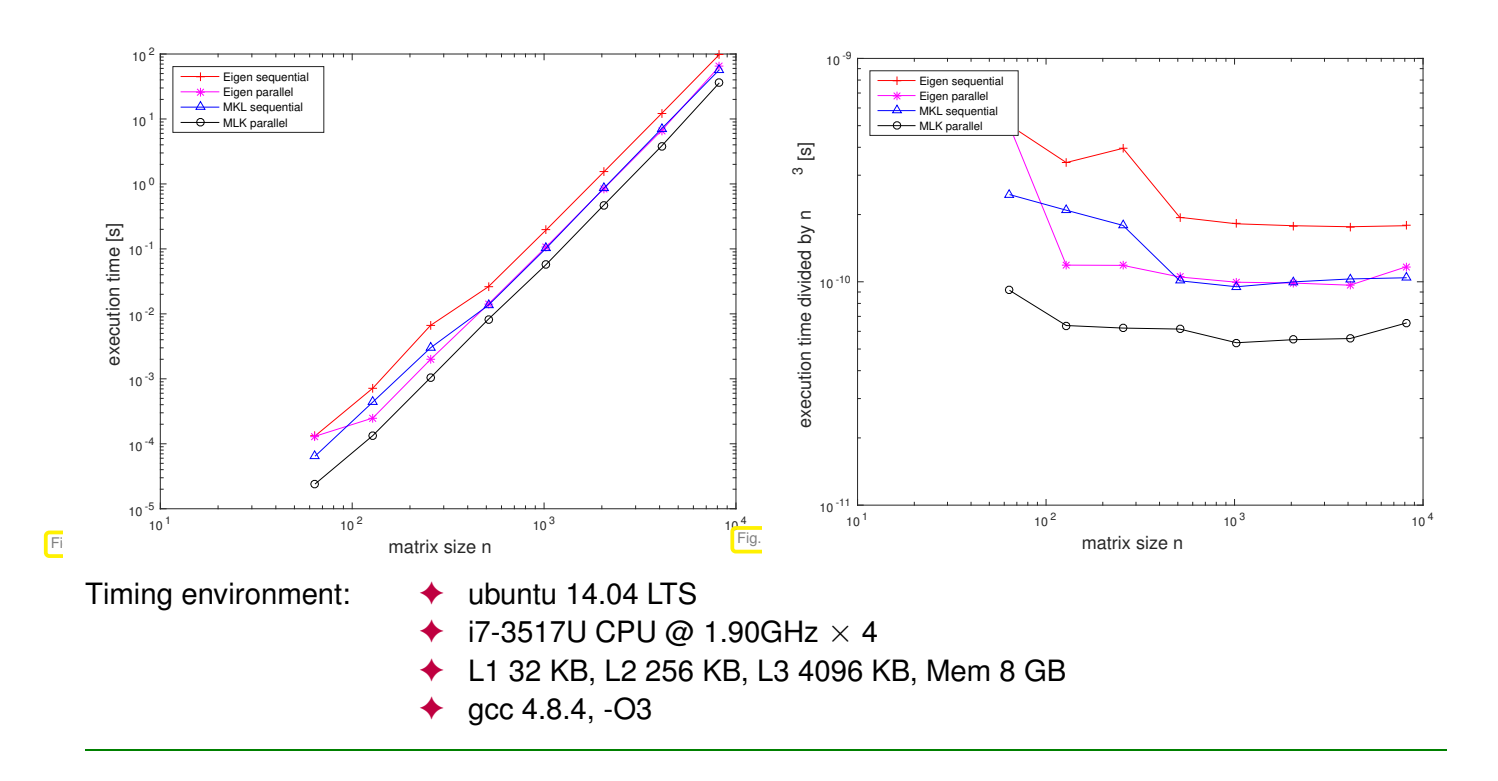

## **1.4 Computational effort**

<span id="page-92-2"></span>Large scale numerical computations require immense resources and execution time of numerical codes often becomes a central concern. Therefore, much emphasis has to be put on

- <span id="page-92-0"></span>1. designing algorithms that produce a desired result with (nearly) minimal computational effort (defined precisely below),
- 2. exploit possibilities for parallel and vectorised execution,
- <span id="page-92-1"></span>3. organising algorithms in order to make them fit memory hierarchies,
- 4. implementing codes that make optimal use of hardware resources and capabilities,

While Item [2–](#page-92-0)Item [4](#page-92-1) are out of the scope of this course and will be treated in more advanced lectures, Item [1](#page-92-2) will be a recurring theme.

The following definition encapsulates what is regarded as a measure for the "cost" of an algorithm in computational mathematics.

## **Definition 1.4.1. Computational effort**

<span id="page-92-3"></span>The computational effort required by a numerical code amounts to the number of elementary operations (additions,subtractions,multiplications,divisions,square roots) executed in a run.

## <span id="page-92-5"></span><span id="page-92-4"></span>**(1.4.2) What computational effort does not tell us**

Fifty years ago counting elementary operations provided good predictions of runtimes, but nowadays this is no longer true.

## **"Computational effort** 6∼ **runtime"**

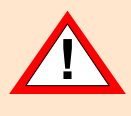

The computational effort involved in a run of a numerical code is only loosely related to overall execution time on modern computers.

This is conspicuous in Exp. [1.2.29,](#page-71-0) where algorithms incurring exactly the same computational effort took different times to execute.

The reason is that on today's computers a key bottleneck for fast execution is latency and bandwidth of memory, *cf.* the discussion at the end of Exp. [1.2.29](#page-71-0) and [9]. Thus, concepts like I/O-complexity [1, 6] might be more appropriate for gauging the efficiency of a code, because they take into account the pattern of memory access.

## <span id="page-93-0"></span>**1.4.1 (Asymptotic) complexity**

The concept of computational effort from Def. [1.4.1](#page-92-3) is still useful in a particular context:

## **Definition 1.4.4. (Asymptotic) complexity**

The asymptotic complexity of an algorithm characterises the worst-case dependence of its [computational effort](#page-92-4) on one or more problem size parameter(s) when these tend to  $\infty$ .

- <span id="page-93-1"></span>• *Problem size parameters* in numerical linear algebra usually are the lengths and dimensions of the vectors and matrices that an algorithm takes as inputs.
- *Worst case* indicates that the maximum effort over a set of admissible data is taken into account.

When dealing with asymptotic complexities a mathematical formalism comes handy:

**Definition 1.4.5. Landau symbol [2, p. 7]**

We write  $F(n) = O(G(n))$  for two functions  $F, G : \mathbb{N} \to \mathbb{R}$ , if there exists a constant  $C > 0$  and *<sup>n</sup>*<sup>∗</sup> <sup>∈</sup> **<sup>N</sup>** such that

$$
F(n) \leq C G(n) \quad \forall n \geq n_*.
$$

More generally,  $F(n_1, ..., n_k) = O(G(n_1, ..., n_k))$  for two functions  $F, G : \mathbb{N}^k \to \mathbb{R}$  implies the existence of a constant  $C > 0$  and a threshold value  $n_* \in \mathbb{N}$  such that

 $F(n_1, ..., n_k) \le CG(n_1, ..., n_k) \quad \forall n_1, ..., n_k \in \mathbb{N}$ ,  $n_\ell \ge n_*, \ell = 1, ..., k$ .

## **Remark 1.4.6 (Meaningful "***O***-bounds" for [complexity\)](#page-93-1)**

Of course, the definition of the Landau symbol leaves ample freedom for stating meaningless bounds; an algorithm that runs with linear complexity  $O(n)$  can be correctly labelled as possessing  $O(\exp(n))$ complexity.

Yet, whenever the Landau notation is used to describe asymptotic complexities, the bounds have to be sharp in the sense that no function with slower asymptotic growth will be possible inside the *O*. To make this precise we stipulate the following.

## **Sharpness of a complexity bound**

Whenever the asymptotic complexity of an algorithm is stated as  $O(n^{\alpha}\log^{\beta}n\exp(\gamma n^{\delta}))$  with nonnegative parameters  $\alpha$ ,  $\beta$ ,  $\gamma$ ,  $\delta \geq 0$  in terms of the problem size parameter *n*, we take for granted that choosing a smaller value for any of the parameters will no longer yield a valid (or provable) asymptotic bound.

In particular

- ✦ complexity *O*(*n*) means that the complexity is not *O*(*n α* ) for any *α* < 1,
- ✦ complexity *O*(exp(*n*)) excludes asymptotic complexity *O*(*n p* ) for any *<sup>p</sup>* <sup>∈</sup> **<sup>R</sup>**.

Terminology: If the asymptotic complexity of an algorithm is  $O(n^p)$  with  $p=1,2,3$  we say that it is of "linear", "quadratic", and "cubic" complexity, respectively.

## **Remark 1.4.8 (Relevance of asymptotic complexity)**

§ [1.4.2](#page-92-5) warned us that computational effort and, thus, asymptotic complexity, of an algorithm for a concrete problem on a particular platform may not have much to do with the actual runtime (the blame goes to memory hierarchies, internal pipelining, vectorisation, etc.).

Then, why do we pay so much attention to asymptotic complexity in this course?

To a certain extent, the asymptotic complexity allows to predict the *dependence of the runtime* of a particular implementation of an algorithm *on the problem size* (for large problems).

For instance, an algorithm with asymptotic complexity  $O(n^2)$  is likely to take  $4\times$  as much time when the problem size is doubled.

### <span id="page-94-0"></span>**(1.4.9) Concluding polynomial complexity from runtime measurements**

Available: "Measured runtimes"  $t_i = t_i(n_i)$  for different values  $n_1, n_2, \ldots, n_N, n_i \in \mathbb{N}$ , of the problem size parameter

 $\textsf{Conjectured:}\quad$  power law dependence  $t_i\approx Cn_i^\alpha$  (also "algebraic dependence"),  $\alpha\in\mathbb{R}^d$ 

How can we glean evidence that supports or refutes our conjecture from the data? Look at the data in doubly logarithmic scale!

 $t_i = Cn_i^{\alpha} \Rightarrow \log(t_i) \approx \log C + \alpha \log(n_i)$ ,  $i = 1, ..., N$ .

If the conjecture holds true, then the points  $(n_i, t_i)$  will approximately lie on a *straight line* with slope *α* in a doubly logarithmic plot (which can be created in MATLAB by the **loglog** plotting command and in EIGEN with the **Figure**-command fig.setlog(true, true);).

➣ quick "visual test" of conjectured asymptotic complexity

More rigorous: Perform linear regression on  $(\log n_i, \log t_i), i = 1, \ldots, N \quad (\rightarrow \text{Chapter 3})$ 

## **1.4.2 Cost of basic operations**

Performing elementary BLAS-type operations through simple (nested) loops, we arrive at the following obvious complexity bounds:

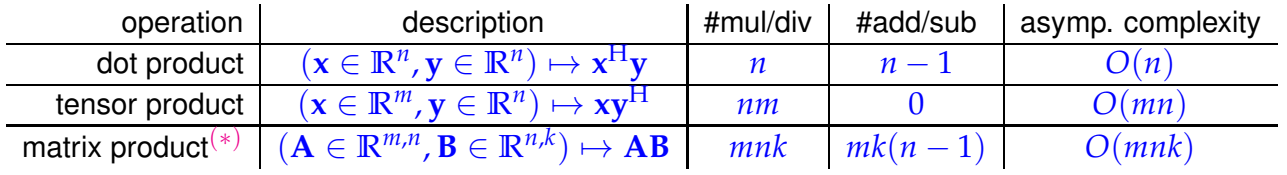

**Remark 1.4.10 ("Fast" [matrix multiplication\)](http://en.wikipedia.org/wiki/Matrix_multiplication)**

(∗): The *O*(*mnk*) complexity bound applies to "straightforward" matrix multiplication according to [\(1.3.1\)](#page-76-2).

For  $m = n = k$  there are (sophisticated) variants with better asymptotic complexity, e.g., the divide-and-conquer [Strassen algorithm](http://en.wikipedia.org/wiki/Strassen_algorithm) [13] with asymptotic complexity  $O(n^{\log_2 7})$ :

Start from  $A, B \in \mathbb{K}^{n,n}$  with  $n = 2\ell, \ell \in \mathbb{N}$ . The idea relies on the block matrix product [\(1.3.16\)](#page-82-0) with  $\mathbf{A}_{ij}$ ,  $\mathbf{B}_{ij} \in \mathbb{K}^{\ell,\ell}$ ,  $i,j \in \{1,2\}$ . Let  $\mathbf{C} := \mathbf{A}\mathbf{B}$  be partitioned accordingly:  $\mathbf{C} = \begin{pmatrix} \mathbf{C}_{11} & \mathbf{C}_{22} \\ \mathbf{C}_{21} & \mathbf{C}_{22} \end{pmatrix}$ . Then tedious elementary computations reveal

> $C_{11} = O_0 + O_3 - O_4 + O_6$  $C_{21} = Q_1 + Q_3$ ,  $C_{12} = Q_2 + Q_4$ ,  $C_{22} = Q_0 + Q_2 - Q_1 + Q_5$

where the  $\mathbf{Q}_k \in \mathbb{K}^{\ell,\ell}, k = 1,\dots,7$  are obtained from

 $\mathbf{Q}_0 = (\mathbf{A}_{11} + \mathbf{A}_{22}) * (\mathbf{B}_{11} + \mathbf{B}_{22})$ ,  $Q_1 = (A_{21} + A_{22}) * B_{11}$  $\mathbf{Q}_2 = \mathbf{A}_{11} * (\mathbf{B}_{12} - \mathbf{B}_{22})$ ,  $Q_3 = A_{22} * (-B_{11} + B_{21})$ ,  $\mathbf{Q}_4 = (\mathbf{A}_{11} + \mathbf{A}_{12}) * \mathbf{B}_{22}$  $Q_5 = (-A_{11} + A_{21}) * (B_{11} + B_{12})$  $\mathbf{Q}_6 = (\mathbf{A}_{12} - \mathbf{A}_{22}) * (\mathbf{B}_{21} + \mathbf{B}_{22}).$ 

Beside a considerable number of matrix additions ( [computational effort](#page-93-1)  $O(n^2)$  ) it takes only **7** multiplications of matrices of size *n*/2 to compute **C**! Strassen's algorithm boils down to the *recursive application* of these formulas for  $n = 2^k, k \in \mathbb{N}$ .

A refined algorithm of this type can achieve complexity  $O(n^{2.36})$ , see [3].

## **1.4.3 Reducing complexity in numerical linear algebra: Some tricks**

<span id="page-96-2"></span>In computations involving matrices and vectors complexity of algoritms can often be reduced by performing the operations in a particular order:

## **Example 1.4.11 (Efficient associative matrix multiplication)**

We consider the multiplication with a rank-1-matrix. Matrices with rank 1 can always be obtained as the [tensor product](#page-76-0) of two vectors, that is, the matrix product of a column vector and a row vector. Given  $\mathbf{a} \in \mathbb{K}^m$ ,  $\mathbf{b} \in \mathbb{K}^n$ ,  $\mathbf{x} \in \mathbb{K}^n$  we may compute the vector  $\mathbf{y} = \mathbf{a} \mathbf{b}^\top \mathbf{x}$  in two ways:

$$
\mathbf{y} = (\mathbf{a}\mathbf{b}^{\top})\mathbf{x}. \qquad (1.4.12) \qquad \mathbf{y} = \mathbf{a}(\mathbf{b}^{\top}\mathbf{x}). \qquad (1.4.13)
$$
  
\n
$$
T = (a * b. transpose()) * x; \qquad t = a * b. dot(x);
$$
  
\n
$$
\sum \text{complexity } O(mn)
$$

Visualization of evaluation according to [\(1.4.12\)](#page-96-0):

<span id="page-96-1"></span><span id="page-96-0"></span>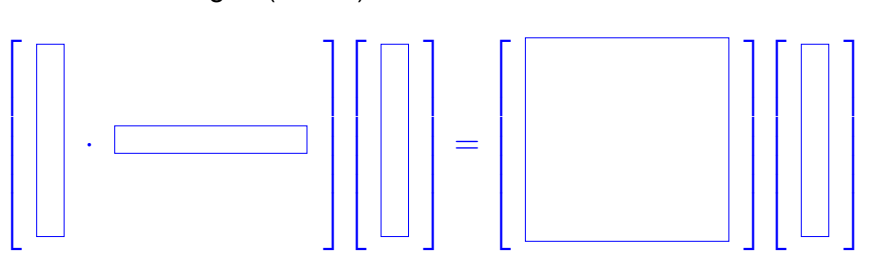

Visualization of evaluation according to [\(1.4.13\)](#page-96-1):

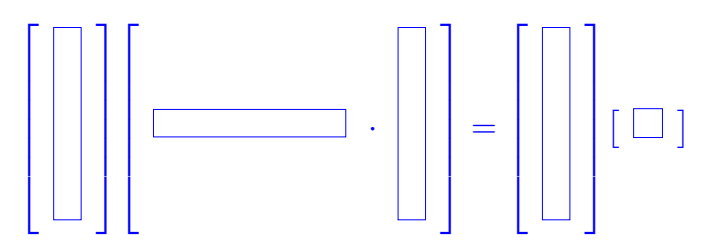

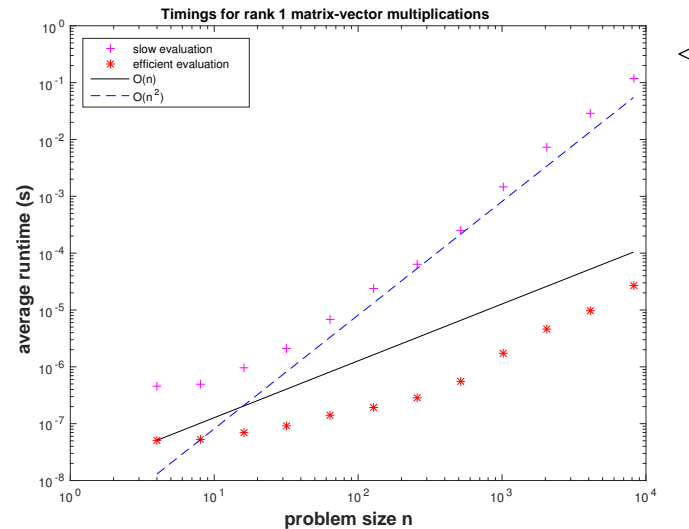

 $F<sub>i</sub>$ 

 $\lhd$  average runtimes for efficient/inefficient  $matrix \times vector$  multiplication with rank-1 matrices , see § [1.4.9](#page-94-0) for the rationale behind choosing a *doubly logarithmic plot*.

### Platform:

- $\triangle$  ubuntu 14.04 LTS
- $\triangle$  i7-3517U CPU @ 1.90GHz  $\times$  4
- ✦ L1 32 KB, L2 256 KB, L3 4096 KB,
- ◆ 8 GB main memory
- ◆ gcc 4.8.4,  $-O3$

```
C++11 code 1.4.14: EIGEN code for Ex. 1.4.11 ➺ GITLAB
```

```
2 //! This function compares the runtimes for the multiplication
3 \mid \frac{1}{1} of a vector with a rank-1 matrix ab^{\top}, a, b \in \mathbb{R}^n4 //! using different associative evaluations.
   5 //! Runtime measurements consider minimal time for
6 //! several (nruns) runs
7 \midMatrixXd dottenstiming () {
\vert \cdot \vert const int nruns = 3, minExp = 2, maxExp = 13;
9 // Matrix for storing recorded runtimes
10 MatrixXd timings (maxExp–minExp + 1,3);
11 f o r ( i n t i = 0; i <= maxExp−minExp ; ++ i ) {
12 Timer tfool, tsmart; // Timer objects
\begin{bmatrix} 13 \end{bmatrix} const int n = std::pow(2, minExp + i);
14 VectorXd a = VectorXd : LinSpaced (n, 1, n) ;
15 VectorXd b = VectorXd : LinSpaced (n, 1, n) . reverse () ;
\mathbf{V} = \mathbf{V} \cdot \mathbf{V} = \mathbf{V} \cdot \mathbf{V} \cdot \mathbf{V}17 for (int j = 0; j < n runs; ++j }
18 // Grossly wasteful evaluation
19 t fool.start (); y = (a*b.transpose())*x; tfool.stop();
20 // Efficient implementation
21 t sm a rt . s t a r t ( ) ; y = a ∗ b . dot ( x ) ; t sm a rt . stop ( ) ;
22 }
\sum_{23} timings (i,0) = n;
_{24} timings (i, 1)=tsmart.min(); timings (i, 2)=tfool.min();
25 }
26 return timings;
27 }
```
Complexity can sometimes be reduced by reusing intermediate results.

**Example 1.4.15 (Hidden summation)**

The asymptotic complexity of the EIGEN code

```
Eigen::MatrixXd AB = A*B.transpose();
y = AB.triangularView<Eigen::Upper>()*x;
```
when supplied with two low-rank matrices  $\mathbf{A}$ ,  $\mathbf{B} \in \mathbb{K}^{n,p}$ ,  $p \ll n$ , in terms of  $n \to \infty$  obviously is  $O(n^2)$ , because an intermediate  $n \times n$ -matrix  $\mathbf{A}\mathbf{B}^T$  is built.

First, consider the case of a tensor product (= rank-1) matrix, that is,  $p=1$ ,  $\mathbf{A} \leftrightarrow \mathbf{a}=[a_1,\ldots,a_n]^\top \in \mathbb{K}^n$ ,

 $\mathbf{B} \leftrightarrow \mathbf{b} = [b_1, \dots, b_n] \in \mathbb{K}^n$ . Then

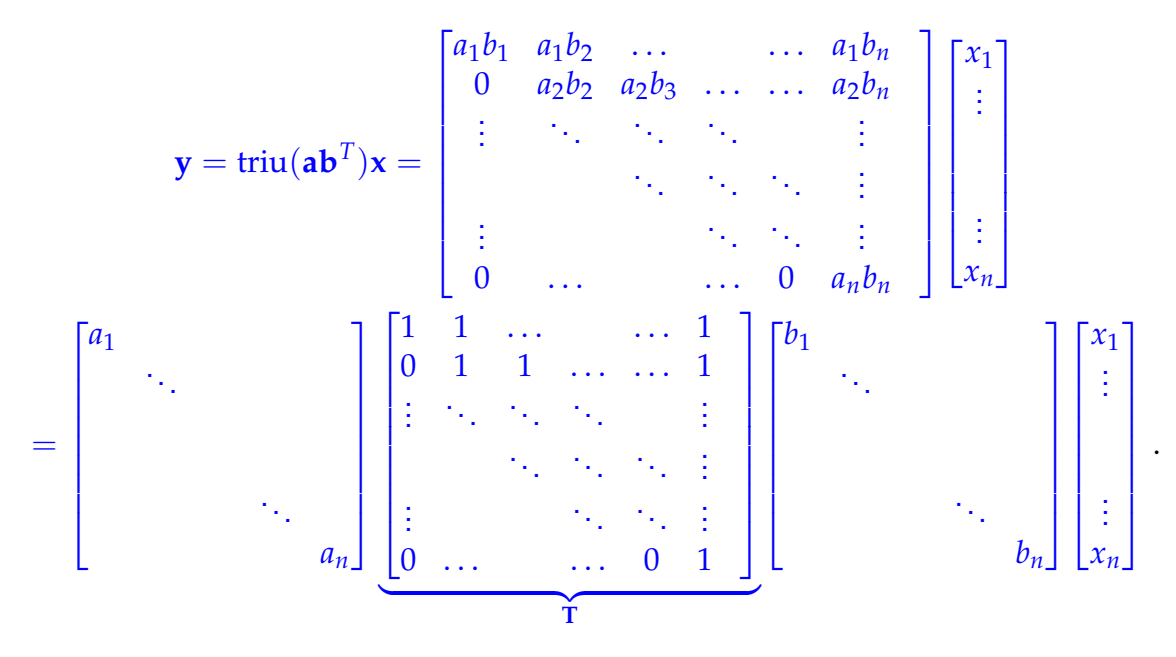

Thus, the core problem is the fast multiplication of a vector with an upper triangular matrix **T** described in EIGEN syntax by Eigen::MatrixXd::Ones(n,n).triangularView<Eigen::Upper>(). Note that multiplication of a vector **x** with **T** yields a vector of partial sums of components of **x** starting from last component. This can be achieved by invoking the special C++ command **std**::partial\_sum in the numeric header [\(documentation\)](http://en.cppreference.com/w/cpp/algorithm/partial_sum). We also observe that

$$
\mathbf{A}\mathbf{B}^T = \sum_{\ell=1}^p (\mathbf{A})_{:,\ell}((\mathbf{B})_{:,\ell})^\top ,
$$

so that that the computations for the special case  $p = 1$  discussed above can simply be reused p times!

### **C++11 code 1.4.16: Efficient multiplication with the upper diagonal part of a rank-***p***-matrix in EIGEN** ➺ **[GITLAB](https://gitlab.math.ethz.ch/NumCSE/NumCSE/tree/master/LectureCodes/MatVec/Dense/lrtrimulteff/Eigen/lrtrimulteff.hpp)**

```
\mathbf{z} //! Computation of \mathbf{y} = \text{triu}(\mathbf{A}\mathbf{B}^T)\mathbf{x}3 //! Efficient implementation with backward cumulative sum
4 //! (partial_sum)
5 template <class Vec , class Mat>
6 void lrtrimulteff (const Mat& A, const Mat& B, const Vec& x, Vec& y) {
7 \mid \text{const} \text{int } n = \text{A} \text{rows} (), p = \text{A} \text{.} \text{cols}();
8 asse r t ( n == B.rows ( ) && p == B. cols ( ) ) ; // size missmatch
\frac{1}{9} for ( int \vert = 0; \vert < p; \vert + \vert ) {
10 Vec tmp = (B. col(l) array () ∗ x . array ()) matrix () reverse ();
\begin{bmatrix} 11 \end{bmatrix} std : partial_sum (tmp . data (), tmp . data () +n, tmp . data () ) ;
\begin{bmatrix} 12 \\ 1 \end{bmatrix} y += (A.col(1) array() * tmp reverse() array()) matrix();
13 \mid \}14 | }
```
This code enjoys the obvious complexity of  $O(pn)$  for  $p, n \to \infty$ ,  $p < n$ . The code offers an example of a function templated with its argument types, see § [0.2.5.](#page-20-0) The types **Vec** and **Mat** must fit the concept of EIGEN vectors/matrices.

.

The next concept from linear algebra is important in the context of computing with multi-dimensional arrays.

**Definition 1.4.17. [Kronecker product](https://en.wikipedia.org/wiki/Kronecker_product)** The Kronecker product  $A \otimes B$  of two matrices  $A \in \mathbb{K}^{m,n}$  and  $B \in \mathbb{K}^{l,k}$ ,  $m, n, l, k \in \mathbb{N}$ , is the  $(ml) \times (nk)$ -matrix  $A \otimes B :=$  $\Gamma$   $(A)_{11}$ **B**  $(A)_{1,2}$ **B** ... ...  $(A)_{1,n}$ **B**  $(A)_{2,1}B (A)_{2,2}B$  : . . . . . . . . . . . . . . . . . .  $(A)_{m,1}$ **B**  $(A)_{m,2}$ **B** ... ...  $(A)_{m,n}$ **B** T  $\overline{\phantom{a}}$  $\in \mathbb{K}^{ml,nk}$ .

## **Example 1.4.18 (Multiplication of Kronecker product with vector)**

The function  $(\mathbf{A} \otimes \mathbf{B})\mathbf{x}$  when invoked with two matrices  $\mathbf{A} \in \mathbb{K}^{m,n}$  and  $\mathbf{B} \in \mathbb{K}^{l,k}$  and a vector  $\mathbf{x} \in \mathbb{K}^{nk}$ , will suffer an asymptotic complexity of  $O(m \cdot n \cdot l \cdot k)$ , determined by the size of the intermediate dense matrix  $\mathbf{A} \otimes \mathbf{B} \in \mathbb{K}^{ml,nk}$ 

Using the partitioning of the vector **x** into *n* equally long sub-vectors

$$
\mathbf{x} = \begin{bmatrix} \mathbf{x}^1 \\ \mathbf{x}^2 \\ \vdots \\ \mathbf{x}^n \end{bmatrix} , \quad \mathbf{x}^j \in \mathbb{K}^k ,
$$

we find the representation

$$
(\mathbf{A} \otimes \mathbf{B})\mathbf{x} = \begin{bmatrix} (\mathbf{A})_{1,1} \mathbf{B} \mathbf{x}^1 + (\mathbf{A})_{1,2} \mathbf{B} \mathbf{x}^2 + \dots + (\mathbf{A})_{1,n} \mathbf{B} \mathbf{x}^n \\ (\mathbf{A})_{2,1} \mathbf{B} \mathbf{x}^1 + (\mathbf{A})_{2,2} \mathbf{B} \mathbf{x}^2 + \dots + (\mathbf{A})_{2,n} \mathbf{B} \mathbf{x}^n \\ \vdots \\ (\mathbf{A})_{m,1} \mathbf{B} \mathbf{x}^1 + (\mathbf{A})_{m,2} \mathbf{B} \mathbf{x}^2 + \dots + (\mathbf{A})_{m,n} \mathbf{B} \mathbf{x}^n \end{bmatrix}
$$

The idea is to form the products  $\mathbf{Bx}^j$ ,  $j=1,\ldots,n,$  once, and then combine them linearly with coefficients given by the entries in the rows of **A**:

**C++11 code 1.4.19: Efficient multiplication of Kronecker product with vector in EIGEN** ➺ **[GITLAB](https://gitlab.math.ethz.ch/NumCSE/NumCSE/tree/master/LectureCodes/MatVec/Dense/kronmultv/Eigen/kronmultv.hpp)**

 $\frac{1}{2}$  *(1)* @brief Multiplication of Kronecker product with vector  $y = (A \otimes B)x$ . *Elegant way using reshape //! WARNING: using Matrix::Map we assume the matrix is in ColMajor format, \*beware\* you may incur bugs if matrix is in RowMajor isntead //! @param[in] A Matrix m* × *n //! @param[in] B Matrix l* × *k //! @param[in] x Vector of dim nk* //! @param[out] y Vector  $y = k$ ron(A,B) \*x of dim ml  $\frac{1}{8}$  template <**class Matrix**, class Vector>

```
\bullet void kronmultv (const Matrix &A, const Matrix &B, const Vector &x,
      Vector &y ) {
\begin{bmatrix} 10 \\ 10 \end{bmatrix} unsigned int m = A. rows (); unsigned int n = A. cols ();
\begin{bmatrix} 11 \end{bmatrix} unsigned int I = B rows () ; unsigned int K = B cols () ;
12 // 1st matrix mult. computes the products Bxj
13 // 2nd matrix mult. combines them linearly with the coefficients
           of A
14 Ma t rix t = B ∗ Ma t rix : : Map( x . data ( ) , k , n ) ∗ A. transpose ( ) ; //
15 y = Matrix : Map(t . data (), m∗1, 1);
16 }
```
<span id="page-100-0"></span>Recall the reshaping of a matrix in EIGEN in order to understand this code: **??**.

The asymptotic complexity of this code is determined by the two matrix multiplications in Line [14.](#page-100-0) This yields the asymptotic complexity  $O(lkn + mnl)$  for  $l, k, m, n \rightarrow \infty$ .

```
PYTHON-code 1.4.20: Efficient multiplication of Kronecker product with vector in PYTHON
```

```
1 def kronmultv(A, B, x):
2 \mid n, k = A.\text{shape}[1], B.\text{shape}[1]3 assert x.size == n * k, 'size mismatch'
4 xx = np.reshape(x, (n, k))
5 Z = np.dot(xx, B.T)
      yy = np.dot(A, Z)return np.ravel(yy)
```
Note that different reshaping is used in the PYTHON code due to the default row major storage order.

## **1.5 Machine Arithmetic**

## **1.5.1 Experiment: Loss of orthogonality**

## **(1.5.1) Gram-Schmidt orthogonalisation**

From linear algebra [10, Sect. 4.4] or Ex. [0.2.41](#page-35-0) we recall the fundamental algorithm of Gram-Schmidt orthogonalisation of an ordered finite set  $\{a^1, \ldots, a^k\}, k \in \mathbb{N}$ , of vectors  $a^{\ell} \in \mathbb{K}^n$ :

 $\{a^1, \ldots, a^k\} \subset \mathbb{K}^n$ 

1: 
$$
\mathbf{q}^1 := \frac{\mathbf{a}^1}{\|\mathbf{a}^1\|_2}
$$
 % 1st output vector  
\n2: **for**  $j = 2, ..., k$  **do**  
\n{ % Orthogonal projection  
\n3:  $\mathbf{q}^j := \mathbf{a}^j$   
\n4: **for**  $\ell = 1, 2, ..., j - 1$  **do** (GS)  
\n5: {  $\mathbf{q}^j \leftarrow \mathbf{q}^j - \mathbf{a}^j \cdot \mathbf{q}^\ell \mathbf{q}^\ell$  }  
\n6: **if**  $(\mathbf{q}^j = 0)$  **then** STOP  
\n7: **else** {  $\mathbf{q}^j \leftarrow \frac{\mathbf{q}^j}{\|\mathbf{q}^j\|_2}$  }  
\n8: }

In linear algebra we have learnt that, if it does not STOP prematurely, this algorithm will compute orthonormal vectors **q** 1 , . . . , **q** *k* satisfying

<span id="page-101-2"></span>
$$
\text{Span}\{\mathbf{q}^1,\ldots,\mathbf{q}^\ell\} = \text{Span}\{\mathbf{a}^1,\ldots,\mathbf{a}^\ell\},\qquad(1.5.2)
$$

for all  $\ell \in \{1, \ldots, k\}$ .

More precisely, if  $\mathbf{a}^1, \dots, \mathbf{a}^\ell, \ell \leq k$ , are linearly independent, then the Gram-Schmidt algorithm will not terminate before the  $\ell + 1$ -th step.

Output:  $\{q^1, \ldots, q^j\}$ 

✎ Notation: k·k<sup>2</sup> <sup>=</sup><sup>ˆ</sup> Euclidean norm of a vector <sup>∈</sup> **<sup>K</sup>***<sup>n</sup>*

The following code implements the Gram-Schmidt orthonormalization of a set of vectors passed as the columns of a matrix  $\mathbf{A} \in \mathbb{R}^{n,k}$ 

## <span id="page-101-1"></span>**C++11 code 1.5.3: Gram-Schmidt orthogonalisation in EIGEN** ➺ **[GITLAB](https://gitlab.math.ethz.ch/NumCSE/NumCSE/tree/master/LectureCodes/MatVec/Dense/gramschmidt/Eigen/gramschmidt.hpp)**

```
2 template <class Matrix>
\frac{1}{3} Matrix gramschmidt ( const Matrix & A ) {
4 Ma t rix Q = A;
5 // First vector just gets normalized, Line 1 of (GS)
6 Q. col ( 0 ) . normalize ( ) ;
\begin{bmatrix} 7 \end{bmatrix} for (unsigned int \begin{bmatrix} 1 \end{bmatrix} = 1; \begin{bmatrix} 1 \end{bmatrix} < 0 A. cols (); \begin{bmatrix} 1 \end{bmatrix} + \begin{bmatrix} 1 \end{bmatrix}8 // Replace inner loop over each previous vector in Q with fast
9 // matrix-vector multiplication (Lines 4, 5 of (GS))
10 Q. col ( j ) −= Q. l e f t C ol s ( j ) ∗ (Q. l e f t C ol s ( j ) . transpose ( ) ∗
                A. col ( j ) ) ; //
11 // Normalize vector, if possible.
12 // Otherwise colums of A must have been linearly dependent
13 i f ( Q. col ( j ) .norm ( ) <= 10e−9 ∗ A. col ( j ) .norm ( ) ) { //
14 std :: cerr << "Gram-Schmidt failed: A has lin. dep
                     columns." << std : : endl;
15 break ;
16 } else { Q. col ( j ) . normalize ( ) ; } // Line 7 of (GS)
17 }
18 return Q;
19 }
```
<span id="page-101-0"></span>We will soon learn the rationale behind the odd test in Line [13.](#page-101-0).

**PYTHON-code 1.5.4: Gram-Schmidt orthogonalisation in PYTHON**

```
def qramschmidt(A):
2, k = A.\text{shape}\bigcirc = A[:, [0]] / np.linalg.norm(A[:, 0])
\bullet for \frac{1}{2} in range(1, k):
           q = A[:, j] - np.dot(Q, np.dot(Q.T, A[:, j]))
```

```
6 \mid nq = np.linalq.norm(q)
         if nq < 1e-9 * np.linalg.norm(A[:, j]):8 b reak
\overline{Q} = np.columnstack([Q, q / nq])10 return Q
```
<span id="page-102-4"></span>Note the different loop range due to the zero-based indexing in PYTHON.

### **Experiment 1.5.5 (Unstable Gram-Schmidt orthonormalization)**

If  $\{a^1, \ldots, a^k\}$  are linearly independent we expect the output vectors  $\mathbf{q}^1, \ldots, \mathbf{q}^k$  to be orthonormal:

<span id="page-102-3"></span>
$$
(\mathbf{q}^{\ell})^{\top} \mathbf{q}^m = \delta_{\ell,m} \ , \quad \ell, m \in \{1, \dots, k\} \ . \tag{1.5.6}
$$

 $\left[\mathbf{a}^1, \ldots, \mathbf{q}^k\right] \in \mathbb{R}^{n,k}$ This property can be easily tested numerically, for instance by computing **Q**⊤**Q** for a matrix **Q** =

```
C++11 code 1.5.7: Wrong result from Gram-Schmidt orthogonalisation EIGEN ➺ GITLAB
```

```
2 void gsroundoff (MatrixXd& A) {
3 // Gram-Schmidt orthogonalization of columns of A, see Code 1.5.3
\mathsf{MatrixXd} \, \mathsf{Q} = \mathsf{gramschmidt}(A) :
5 // Test orthonormality of columns of Q, which should be an
6 // orthogonal matrix according to theory
    cout << setprecision (4) << fixed << "| = "
8 << endl << Q. transpose ( ) ∗Q << endl ;
9 // EI G E N's stable internal Gram-Schmidt orthogonalization by
10 // QR-decomposition, see Rem. 1.5.9 below
11 HouseholderQR<MatrixXd> qr (A.rows ( ) ,A. cols ( ) ) ; //
12 qr . compute (A ) ; MatrixXd Q1 = qr . householderQ ( ) ; //
13 // Test orthonormality
14 cout << "11 = " << endl << Q1. transpose () *Q1 << endl;
15 // Check orthonormality and span property (1.5.2)
16 MatrixXd R1 = qr . matrixQR() triangularView<Upper>();
17 cout << scientific << "A-Q1*R1 = " << endl << A-Q1*R1 << endl;
18 }
```
<span id="page-102-2"></span>We test the orthonormality of the output vectors of Gram-Schmidt orthogonalization for a special matrix  ${\bf A}\in\mathbb{R}^{10,10}$ , a so-called [Hilbert matrix,](https://en.wikipedia.org/wiki/Hilbert_matrix) defined by  ${({\bf A})}_{i,j}=(i+j-1)^{-1}.$  Then Code [1.5.7](#page-102-0) produces the follwing output:

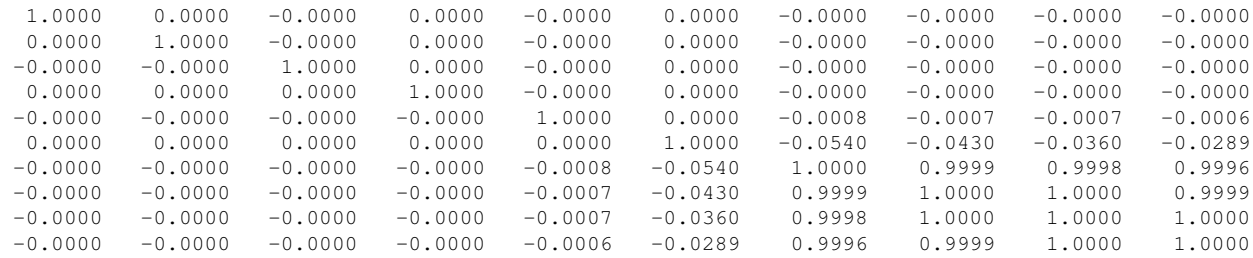

 $I =$ 

 $T1 =$ 

**!**

Obviously, the vectors produced by the function gramschmidt fail to be orthonormal, contrary to the predictions of rigorous results from linear algebra!

However, Line [11,](#page-102-1) Line [12](#page-102-2) of Code [1.5.7](#page-102-0) demonstrate another way to orthonormalize the columns of a matrix using EIGEN's built-in class template **HouseholderQR**:

 $1.0000 -0.0000$   $0.0000 -0.0000 -0.0000 -0.0000 -0.0000 -0.0000 -0.0000 -0.0000$  $-0.0000$  1.0000  $-0.0000$  0.0000 0.0000  $-0.0000$   $-0.0000$   $-0.0000$  0.0000 0.0000  $-0.0000$  $0.0000 -0.0000 -1.0000 -0.0000 -0.0000 -0.0000 -0.0000 -0.0000 -0.0000 -0.0000 -0.0000 -0.0000 -0.0000 -0.0000 -0.0000 -0.0000 -0.0000 -0.0000 -0.0000 -0.0000 -0.0000 -0.0000 -0.0000 -0.0000 -0.0000 -0.0000 -0.0000 -0.0000 -0.0000 -0.0000 -0.0000 -0.0$  $1.0000$  0.0000 -0.0000 -0.0000 0.0000  $-0.0000$  0.0000  $-0.0000$  0.0000 1.0000  $-0.0000$  0.0000  $-0.0000$  0.0000 0.0000  $-0.0000$   $-0.0000$   $0.0000$   $-0.0000$   $-0.0000$   $1.0000$   $-0.0000$   $-0.0000$   $0.0000$   $-0.0000$  $-0.0000 -0.0000$   $0.0000 -0.0000$   $0.0000$   $0.0000 -0.0000$   $1.0000$   $0.0000$   $0.0000 -0.0000$  $-0.0000$   $-0.0000$   $0.0000$   $0.0000$   $-0.0000$   $-0.0000$   $0.0000$   $0.0000$   $-0.0000$   $0.0000$  $-0.0000$  0.0000 0.0000 0.0000  $-0.0000$  0.0000 0.0000  $-0.0000$  1.0000  $-0.0000$ 0.0000 -0.0000 0.0000 0.0000 0.0000 -0.0000 -0.0000 0.0000 -0.0000 1.0000

Now we observe apparently perfect orthogonality [\(1.5.6\)](#page-102-3) of the columns of the matrix  $\mathcal{Q}1$  in Code [1.5.7.](#page-102-0) There is another algorithm that reliably yields the theoretical output of Gram-Schmidt orthogonalization.

#### **"Computers cannot compute"**

Computers cannot compute "properly" in **R**: numerical computations may not respect the laws of analysis and linear algebra!

<span id="page-103-0"></span>This introduces an important new aspect in the study of numerical algorithms.

#### **Remark 1.5.9 (Stable orthonormalization by QR-decomposition)**

In Code [1.5.7](#page-102-0) we saw the use of the EIGEN class HousholderQR<MatrixType> for the purpose of Gram-Schmidt orthogonalisation. The underlying theory and algorithms will be explained later in Section [3.3.3.](#page-244-1) There we will have the following insight:

➣ Up to signs the columns of the matrix **Q** available from the QR-decomposition of **A** are the same vectors as produced by the Gram-Schmidt orthogonalisation of the columns of **A**.

Code [1.5.7](#page-102-0) demonstrates a case where a desired result can be obtained by two *algebraically equivalent* computations, that is, they yield the same result in a mathematical sense. Yet, when implemented on a computer, the results can be *vastly different*. One algorithm may produce junk ("unstable algorithm"), whereas the other lives up to the expectations ("stable algorithm")

Supplement to Exp. [1.5.5:](#page-102-4) despite its ability to produce orthonormal vectors, we get as output for  $D = A - Q1 * R1$ in Code [1.5.7:](#page-102-0)

 $D -$ 2.2204e-16 3.3307e-16 3.3307e-16 1.9429e-16 1.9429e-16 5.5511e-17 1.3878e-16 6.9389e-17 8.3267e-17 9.7145e-17 0.0000e+00 1.1102e-16 8.3267e-17 5.5511e-17 0.0000e+00 5.5511e-17 -2.7756e-17 0.0000e+00 0.0000e+00 4.1633e-17 -5.5511e-17 5.5511e-17 2.7756e-17 5.5511e-17 0.0000e+00 0.0000e+00 0.0000e+00 -1.3878e-17 1.3878e-17 1.3878e-17 0.0000e+00 5.5511e-17 2.7756e-17 2.7756e-17 0.0000e+00 1.3878e-17 -1.3878e-17 0.0000e+00 1.3878e-17 2.7756e-17 0.0000e+00 2.7756e-17 0.0000e+00 1.3878e-17 1.3878e-17 1.3878e-17 0.0000e+00 1.3878e-17 1.3878e-17 4.1633e-17 -2.7756e-17 2.7756e-17 1.3878e-17 4.1633e-17 2.7756e-17 1.3878e-17 0.0000e+00 -1.3878e-17 2.7756e-17 2.7756e-17 0.0000e+00 2.7756e-17 0.0000e+00 2.7756e-17 2.7756e-17 1.3878e-17 0.0000e+00 1.3878e-17 2.7756e-17 2.0817e-17 0.0000e+00 2.7756e-17 2.7756e-17 1.3878e-17 1.3878e-17 1.3878e-17 0.0000e+00 1.3878e-17 2.0817e-17 2.7756e-17<br>1.3878e-17 1.3878e-17 1.3878e-17 2.7756e-17 1.3878e-17 0.0000e+00 -1.3878e-17 6.9389e-18 -6.9389e-18 1.3878e-17<br>

➥ The computed QR-decomposition apparently fails to meet the exact algebraic requirements stipulated by Thm. [3.3.9.](#page-246-0) However, note the tiny size of the "defect".

## **Remark 1.5.10 (QR-decomposition in EIGEN)**

The two different QR-decompositions [\(3.3.3.1\)](#page-247-0) and (3.3.3.1) of a matrix  $\mathbf{A} \in \mathbb{K}^{n,k}$ ,  $n,k \in \mathbb{N}$ , can be computed in EIGEN as follows:

```
HouseholderQR<MatrixXd> qr(A);
// Full QR-decomposition (3.3.3.1)
Q = qr.householderQ();// Economical QR-decomposition (3.3.3.1)
thinQ = qr.householderQ() *MatrixXd::Identity(A.rows(),s td::min(A.rows(), A.cols()));
```
The returned matrices Q and R correspond to the QR-factors **Q** and **R** as defined above. See the [discusssion,](http://eigen.tuxfamily.org/bz/show_bug.cgi?id=569) whether the "economical" decomposition is truly economical: some expression template magic.

#### **Remark 1.5.11 (QR-decomposition in PYTHON)**

The two different QR-decomposition [\(3.3.3.1\)](#page-247-0) and (3.3.3.1) of a matrix  $\mathbf{A} \in \mathbb{K}^{n,k}$ ,  $n, k \in \mathbb{N}$ , can be computed in PYTHON as follows:

```
1 Q, R = np.linalg.qr(A, mode='reduced') # Economical (3.3.3.1)
Q(3.3.3.1)
```
The returned matrices  $Q$  and R correspond to the QR-factors **Q** and **R** as defined above.

## **1.5.2 Machine Numbers**

#### **(1.5.12) The finite and discrete set of machine numbers**

The reason, why computers must fail to execute exact computations with real numbers is clear:

| Computer = finite automaton                                                                                                    | $\blacktriangleright$ | can handle only <i>finitely many</i> numbers, not $\mathbb{R}$ |
|----------------------------------------------------------------------------------------------------|-----------------------|----------------------------------------------------------------|
|                                                                                                    |                       | machine numbers, set M                                         |
| $\mathbb M$ is a finite, discrete subset of $\mathbb R$ (its numbers separated by gaps)<br>Essential property:                                                                                                |                       |                                                                |
| The set of machine numbers M cannot be closed under elementary arithmetic operations<br>$+, -, \cdot, /$ , that is, when adding, multiplying, etc., two machine numbers the result may not belong<br>to $M$ . |                       |                                                                |
| The results of elementary operations with operands in $M$ have to be mapped back to $M$ , an oper-<br>ation called rounding                                                                                   |                       |                                                                |
| roundoff errors (ger.: Rundungsfehler) are inevitable                                                                                                    |                       |                                                                |
|                                                                                                    |                       |                                                                |

1. Computing with Matrices and Vectors, 1.5. Machine Arithmetic 105

☎

✆

The impact of roundoff means that mathematical identities may not carry over to the computational realm. As we have seen above in Exp. [1.5.5](#page-102-4)

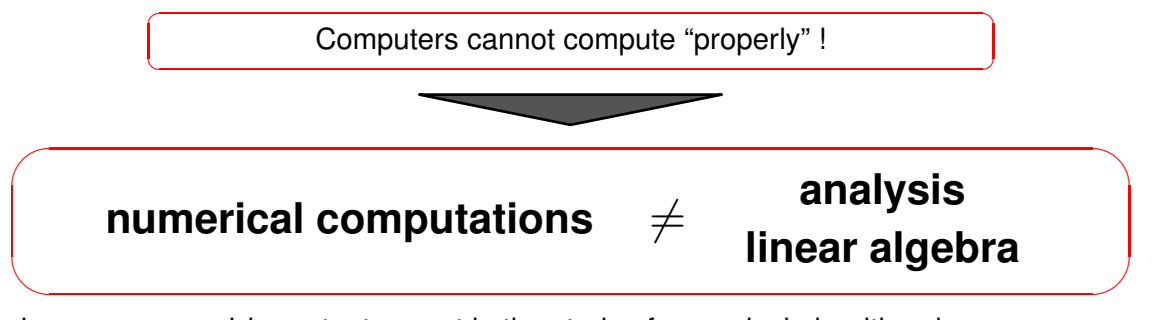

This introduces a *new* and *important* aspect in the study of numerical algorithms!

## **(1.5.13) Internal representation of machine numbers**

Now we give a brief sketch of the internal structure of machine numbers  $\in \mathbb{M}$ . The main insight will be that

"Computers use floating point numbers (scientific notation)"

## **Example 1.5.14 (Decimal floating point numbers)**

Some 3-digit normalized decimal floating point numbers:

$$
\text{valid:} \quad 0.723 \cdot 10^2 \quad , \quad 0.100 \cdot 10^{-20} \quad , \quad -0.801 \cdot 10^5
$$
\ninvalid: \quad 0.033 \cdot 10^2 \quad , \quad 1.333 \cdot 10^{-4} \quad , \quad -0.002 \cdot 10^3

General form of an *m*-digit normalized decimal floating point number:

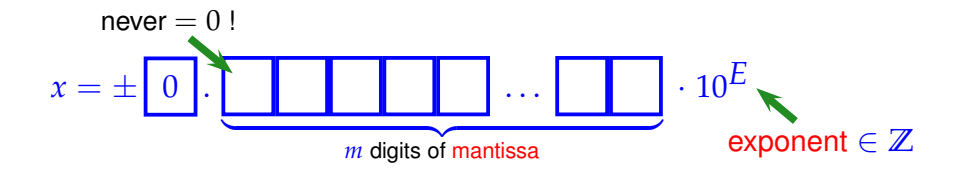

Of course, computers are restricted to a *finite range* of exponents:

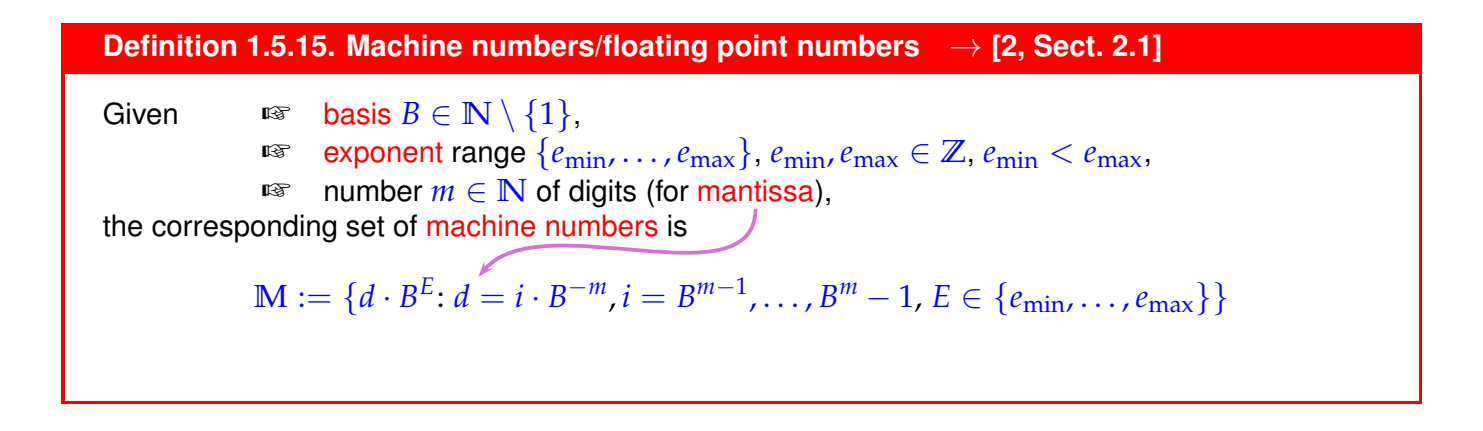

<span id="page-106-0"></span>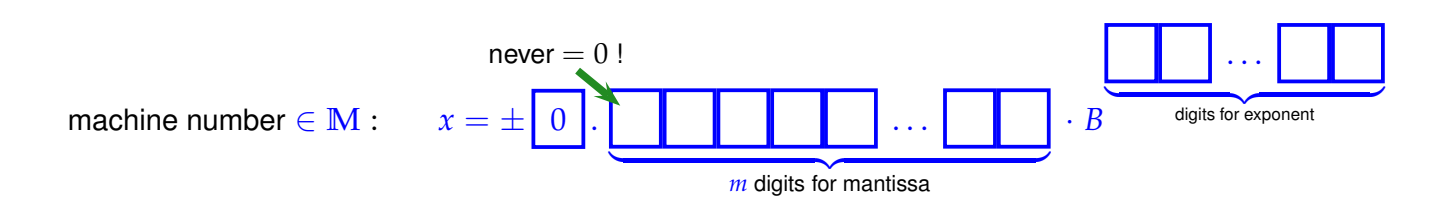

## **Remark 1.5.16 (Extremal numbers in M)**

Clearly, there is a largest element of **M** and two that are closest to zero. These are mainly determined by the range for the exponent *E*, *cf.* Def. [1.5.15.](#page-106-0)

Largest machine number (in modulus) <sup>−</sup>*m*) · *<sup>B</sup> e*max Smallest machine number (in modulus) :  $x_{\text{min}} = \min |\mathbb{M}| = B^{-1} \cdot B^{e_{\text{min}}}$ 

In C++ these extremal machine numbers are accessible through the

```
std::numeric_limits<double>::max()
and std::numeric_limits<double>::min()
```
functions. Other properties of arithmetic types can be queried accordingly from the numeric limits header.

### **Remark 1.5.17 (Distribution of machine numbers)**

From Def. [1.5.15](#page-106-0) it is clear that there are equi-spaced sections of **M** and that the gaps between machine numbers are bigger for larger numbers:

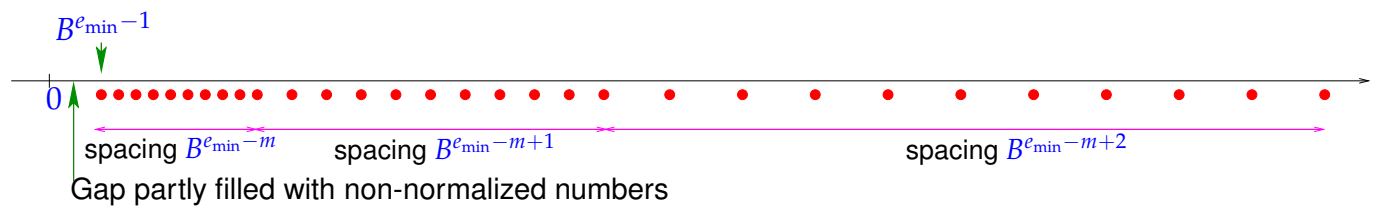

Non-normalized numbers violate the lower bound for the mantissa *i* in Def. [1.5.15.](#page-106-0)

<span id="page-106-1"></span>**(1.5.18) IEEE standard 754 for machine numbers**  $\rightarrow$  **[11], [2, Sect. 2.4],**  $\rightarrow$  **[link](http://en.wikipedia.org/wiki/IEEE_754)** 

No surprise: for modern computers  $B = 2$  (binary system), the other parameters of the universally implemented machine number system are

single precision  $: m = 24^*$ , $E \in \{-125, \ldots, 128\}$   $\geq 4$  bytes double precision :  $m = 53^*$ , $E \in \{-1021, \ldots, 1024\}$   $\geq 8$  bytes

∗: including bit indicating sign

The standardisation of machine numbers is important, because it ensures that the same numerical algorithm, executed on different computers will nevertheless produce the same result.

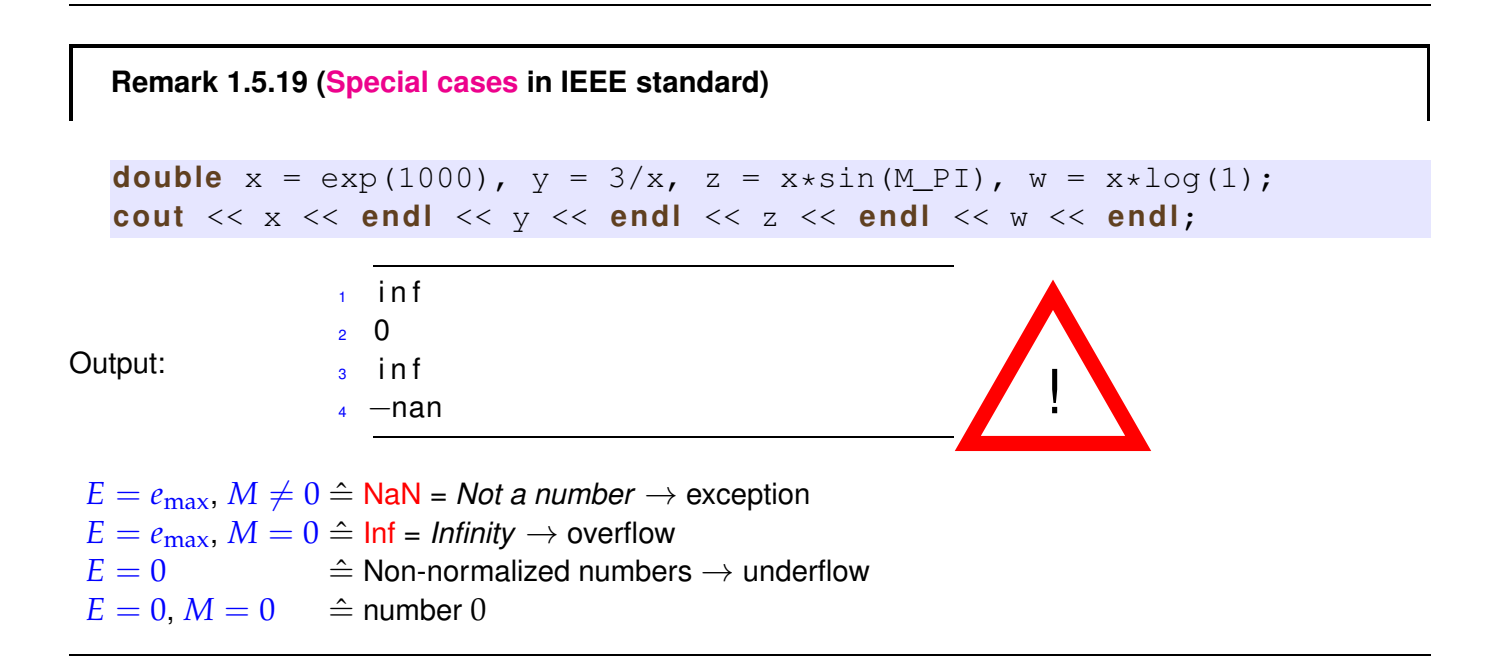

### **(1.5.20) Characteristic parameters of [IEEE floating point numbers](#page-106-1) (double precision)**

 $E^*$  C++ does not always fulfill the requirements of the IEEE 754 standard and it needs to be checked with std:: numeric limits<T>::is iec559.

```
C++11-code 1.5.21: Querying characteristics of double numbers ➺ GITLAB
```

```
\frac{1}{2} #include < limits >
<sup>3</sup> #include <iostream>
4 #include <iomanip >
5
6 using namespace std ;
7
8 i n t main ( ) {
\bullet cout << std:: numeric limits <double >:: is iec559 << endl
10 \leq std:: defaultfloat \lt numeric limits \lt double \gt:: min () \lt endl
11 \leq std: hexfloat \leq numeric limits \leq double >: min() \leq endl
12 < std::defaultfloat << numeric limits <double>::max() << endl
13 < std::hexfloat << numeric limits <double>::max() << endl;
\begin{array}{c} 14 \end{array}
```
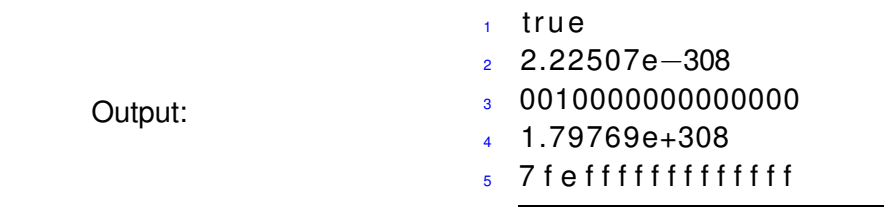

# **1.5.3 Roundoff errors**

#### **Experiment 1.5.22 (Input errors and roundoff errors)**

The following computations would always result in  $0$ , if done in exact arithmetic.

```
C++11-code 1.5.23: Demonstration of roundoff errors ➺ GITLAB
```

```
z #include <iostream>
3 i n t main ( ) {
\mathsf{4} std : cout . precision (15);
5 double a = 4 . 0 / 3 . 0 , b = a−1, c = 3∗b , e = 1−c ;
6 std : cout << e << std : endl ;
7 \mid a = 1012.0/113.0; b = a-9; c = 113*b; e = 5+c;
8 std : cout << e << std : endl ;
9 \mid a = 83810206.0/6789.0; b = a-12345; c = 6789*b; e = c-1;
10 std :: cout << e << std :: endl ;
11 \quad | \}
```
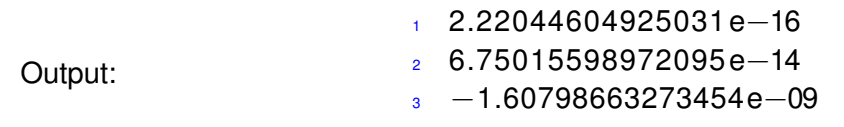

Can you devise a similar calculation, whose result is even farther off zero? Apparently the rounding that inevitably accompanies arithmetic operations in **M** can lead to results that are far away from the true result.

For the discussion of errors introduced by rounding we need important notions.

<span id="page-108-0"></span>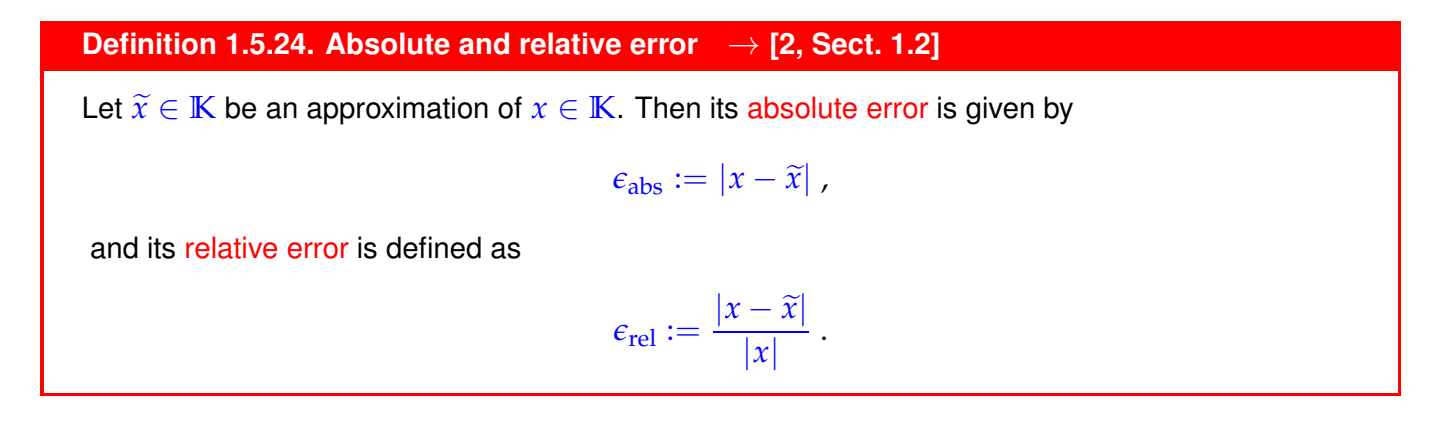

#### **Remark 1.5.25 (Relative error and number of correct digits)**

The number of correct (significant, valid) digits of an approximation  $\tilde{x}$  of  $x \in \mathbb{K}$  is defined through the relative error:

If  $\epsilon_{\text{rel}} := \frac{|x - \widetilde{x}|}{|x|} \leq 10^{-\ell}$ , then  $\widetilde{x}$  has  $\ell$  correct digits,  $\ell \in \mathbb{N}_0$ 

#### **(1.5.26) Floating point operations**

We may think of the elementary binary operations  $+$ ,  $-$ ,  $*$ ,  $/$  in  $\mathbb M$  comprising two steps:

➊ Compute the exact result of the operation.

➋ Perform rounding of the result of ➊ to map it back to **M**.

**Definition 1.5.27. Correct rounding**

Correct rounding ("rounding up") is given by the function

rd :  $\left\{\begin{array}{ccc} \mathbb{R} & \rightarrow & \mathbb{M} \\ \mathbb{R} & \mathbb{R} & \mathbb{R} \\ \mathbb{R} & \mathbb{R} & \mathbb{R} \end{array}\right.$  $x \mapsto \max \operatorname{argmin}_{\widetilde{x} \in \mathbb{M}} |x - \widetilde{x}|.$ 

(Recall that  $\operatorname{argmin}_x F(x)$  is the set of arguments of a real valued function  $F$  that makes it attain its (global) minimum.)

Of course, ➊ above is not possible in a strict sense, but the effect of both steps can be realised and yields a floating point realization of  $\star \in \{+, -, \cdot, / \}$ .

**■** Notation: write  $\widetilde{\star}$  for the floating point realization of  $\star \in \{+, -, \cdot, / \}$ :

Then  $\mathbf 0$  and  $\mathbf 2$  may be summed up into

```
For \star \in \{+, -, \cdot, / \}: x \widetilde{\star} y := \text{rd}(x \star y).
```
#### **Remark 1.5.28 (Breakdown of associativity)**

As a consequence of rounding addition  $+$  and multiplication  $*$  as implemented on computers fail to be associative. They will usually be commutative, though this is not guaranteed.

#### $(1.5.29)$  Estimating roundoff errors  $\rightarrow$  [2, p. 23]

Let us denote by EPS the largest relative error ( $\rightarrow$  Def. [1.5.24\)](#page-108-0) incurred through rounding:

$$
EPS := \max_{x \in I \setminus \{0\}} \frac{|\text{rd}(x) - x|}{|x|},
$$
\n(1.5.30)

1. Computing with Matrices and Vectors, 1.5. Machine Arithmetic 110

where  $I = [\min |M|, \max |M|]$  is the range of positive machine numbers.

For machine numbers according to Def. [1.5.15](#page-106-0) EPS can be computed from the defining parameters *B* (base) and *m* (length of mantissa) [2, p. 24]:

$$
EPS = \frac{1}{2}B^{1-m} \tag{1.5.31}
$$

However, when studying roundoff errors, we do not want to delve into the intricacies of the internal representation of machine numbers. This can be avoided by just using a single bound for the relative error due to rounding, and, thus, also for the relative error potentially suffered in each elementary operation.

```
Assumption 1.5.32. "Axiom" of roundoff analysis
```
There is a small positive number EPS, the machine precision, such that for the elementary arithmetic operations  $\star \in \{+, -, \cdot, /\}$  and "hard-wired" functions ${}^*f \in \{\exp, \sin, \cos, \log, \ldots\}$  holds

```
x \widetilde{x} y = (x * y)(1 + \delta), \widetilde{f}(x) = f(x)(1 + \delta), \forall x, y \in \mathbb{M},
```
<span id="page-110-0"></span>with  $|\delta| <$  EPS.

∗: this is an ideal, which may not be accomplished even by modern CPUs.

relative roundoff errors of elementary steps in a program bounded by machine precision **!**

#### **Example 1.5.33 (Machine precision for IEEE standard)**

C++ tells the machine precision as following:

```
C++11-code 1.5.34: Finding out EPS in C++ ➺ GITLAB
```

```
#include <iostream>
3 #include < limits > // get various properties of arithmetic types
4 i n t main ( ) {
\mathbf{s} std :: cout. precision (15);
6 std: : cout << std: : numeric limits <double>: : epsilon() << std: : endl;
  7 }
```
Output:

```
1 2.22044604925031 e−16
```
Knowing the machine precision can be important for checking the validity of computations or coding termination conditions for iterative approximations.

**Experiment 1.5.35 (Adding** EPS **to** 1**)**

```
cout.precision(25);
double eps =
  numeric_limits<double>::epsilon();
cout << fixed << 1.0 + 0.5*eps << endl
      << 1.0 - 0.5*eps << endl
      << (1.0 + 2/eps) - 2/eps << endl;
```
In fact, the following "definition" of EPS is sometimes used:

EPS is the smallest positive number  $\in M$  for which  $1 + EPS \neq 1$  (in M):

Output:

- <sup>1</sup> 1.0000000000000000000000000
- <sup>2</sup> 0.9999999999999998889776975
- <sup>3</sup> 0.0000000000000000000000000

We find that  $1+EPS = 1$  actually complies with the "axiom" of roundoff error analysis, Ass. [1.5.32:](#page-110-0)

$$
1 = (1 + \text{EPS})(1 + \delta) \Rightarrow |\delta| = \left|\frac{\text{EPS}}{1 + \text{EPS}}\right| < \text{EPS} \,,
$$
\n
$$
\frac{2}{\text{EPS}} = (1 + \frac{2}{\text{EPS}})(1 + \delta) \Rightarrow |\delta| = \left|\frac{\text{EPS}}{2 + \text{EPS}}\right| < \text{EPS} \,.
$$

**!** Do we have to worry about these tiny roundoff errors **?**  $YES$  ( $\rightarrow$  Exp. [1.5.5\)](#page-102-0): • accumulation of roundoff errors • amplification of roundoff errors **Remark 1.5.36 (Testing equality with zero)** ! Since results of numerical computations are almost always polluted by roundoff errors: Tests like  $if (x == 0)$  are pointless and even dangerous, if x contains the result of a numerical computation. Remedy: Test if  $(abs(x) < eps*s) ...$  $s \triangleq$  positive number, compared to which  $|x|$  should be small. We saw a first example of this practise in Code [1.5.3,](#page-101-0) Line [13.](#page-101-1)

# **Remark 1.5.37 (Overflow and underflow)**

```
overflow ) \hat{=} |result of an elementary operation | > max {M}
            \hat{=} IEEE standard \Rightarrow Inf
underflow \hat{=} 0 < | result of an elementary operation| < \min\{|\mathbf{M} \setminus \{0\}|\}\hat{=} IEEE standard \Rightarrow use non-normalized numbers (!)
```
The Axiom of roundoff analysis Ass. [1.5.32](#page-110-0) does *not hold* once non-normalized numbers are encountered:

# **C++11-code 1.5.38: Demonstration of over-/underflow** ➺ **[GITLAB](https://gitlab.math.ethz.ch/NumCSE/NumCSE/tree/master/LectureCodes/MatVec/Dense/underflow/Eigen/underflow.cpp)**

```
#include <iostream>
```
**#define** USE MATH DEFINES

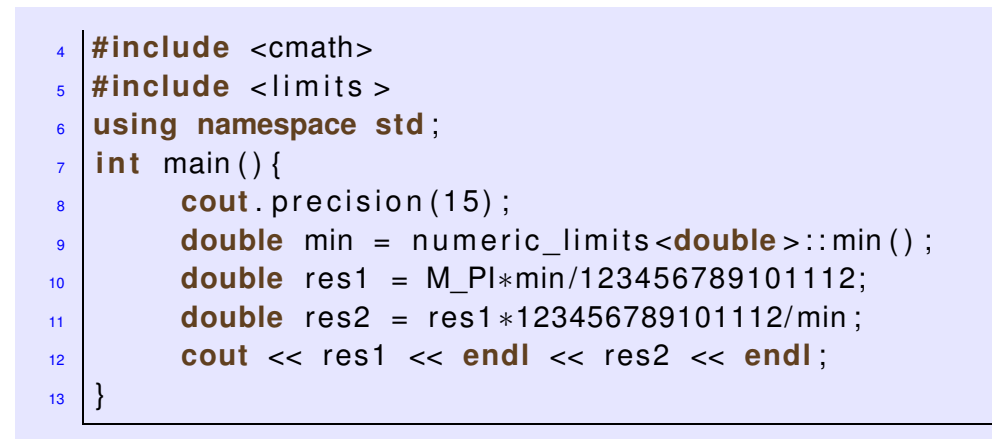

Output:

<sup>1</sup> 5.68175492717434 e−322

<sup>2</sup> 3.15248510554597

Try to avoid underflow and overflow

A simple example teaching how to avoid overflow during the computation of the norm of a 2D vector [2, Ex. 2.9]:

$$
r = \sqrt{x^2 + y^2}
$$

 $\sqrt{\max |\mathbf{M}|}$  or  $|y| > \sqrt{\max |\mathbf{M}|}.$ straightforward evaluation: overflow, when  $|x| >$ 

$$
r = \begin{cases} |x|\sqrt{1 + (y/x)^2} & \text{, if } |x| \ge |y|, \\ |y|\sqrt{1 + (x/y)^2} & \text{, if } |y| > |x|. \end{cases}
$$

➢ no overflow!

# **1.5.4 Cancellation**

In general, predicting the impact of roundoff errors on the result of a multi-stage computation is very difficult, if possible at all. However, there is a constellation that is particularly prone to dangerous amplification of roundoff and still can be detected easily.

# <span id="page-112-0"></span>**Example 1.5.39 (Computing the zeros of a quadratic polynomial)**

The following simple EIGEN code computes the real roots of a quadratic polynomial *p*(*ξ*) = *ξ* <sup>2</sup> + *αξ* + *β* by the discriminant formula

$$
p(\xi_1) = p(\xi_2) = 0
$$
,  $\xi_{1/2} = \frac{1}{2} (\alpha \pm \sqrt{D})$ , if  $D := \alpha^2 - 4\beta \ge 0$ . (1.5.40)

**C++11-code 1.5.41: Discriminant formula for the real roots of**  $p(\tilde{\zeta})=\tilde{\zeta}^2+\alpha\tilde{\zeta}+\beta \to \textsf{GITLAB}$  $p(\tilde{\zeta})=\tilde{\zeta}^2+\alpha\tilde{\zeta}+\beta \to \textsf{GITLAB}$  $p(\tilde{\zeta})=\tilde{\zeta}^2+\alpha\tilde{\zeta}+\beta \to \textsf{GITLAB}$ 

 *//! C++ function computing the zeros of a quadratic polynomial //! ξ* → *ξ* <sup>2</sup> + *αξ* + *β by means of the familiar discriminant*  $\frac{4}{4}$  //! formula  $\xi_{1,2} = \frac{1}{2}(-\alpha \pm \sqrt{\alpha^2 - 4\beta})$ . However *//! this implementation is* vulnerable to round-off*! The zeros are //! returned in a column vector*

```
7 Vector2d ze rosquadpol ( double alpha , double beta ) {
8 Vector2d z:
9 double D = std : : pow ( alpha , 2 ) −4∗beta ; // discriminant
\mathbf{10} if (D < 0) throw "no real zeros";
11 else {
12 // The famous discriminant formula
13 double wD = std: \text{sqrt}(D);
14 z << (−alpha−wD) / 2 , (−alpha +wD) / 2 ; //
15 }
16 return z;
17 \mid
```
This formula is applied to the quadratic polynomial  $p(ξ) = (ξ - γ)(ξ - 1/2)$  after its coefficients *α, β* have been computed from *γ*, which will have introduced *small* relative roundoff errors (of size EPS).

# <span id="page-113-0"></span>**C++11-code 1.5.42: Testing the accuracy of computed roots of a quadratic polynomial** ➺ **[GITLAB](https://gitlab.math.ethz.ch/NumCSE/NumCSE/tree/master/LectureCodes/MatVec/Dense/compzero/Eigen/compzeros.hpp)**

```
2 //! Eigen Function for testing the computation of the zeros of a
      parabola
3 void compzeros ( ) {
4 int n = 100;
5 MatrixXd res (n, 4) ;
6 VectorXd gamma = VectorXd : LinSpaced (n, 2,992);
7 \mid for (int i = 0; i < n; ++i) {
8 double alpha = −(gamma(i) + 1./gamma(i));
9 double beta = 1 . ;
10 Vector2d z1 = zerosquadpol ( alpha , beta ) ;
11 Vector2d z2 = zerosquadpolstab( alpha , beta ) ;
\vert u_2 \vert double ztrue = 1./gamma(i), z2true = gamma(i);
res(i, 0) = gamma(i);res ( i, 1 ) = std : abs ( z1 ( 0 ) - z true ) / z true );
res ( i, 2 ) = std : abs ( z2(0) - z true ) / z true );
16 res (i,3) = std ::abs ((z1(1)-z2true)/z2true);
17 }
18 // Graphical output of relative error of roots computed by unstable
        implementation
_{19} mgl:: Figure fig1;
_{20} fig 1 . setFontSize (3);
_{21} fig1.title ("Roots of a parabola computed in an unstable manner");
22 fig1.plot(res.col(0),res.col(1), " +r").label("small root");
23 fig1.plot(res.col(0),res.col(3), " *b").label("large root");
_{24} fig 1 . x label ("\\gamma");
_{25} fig1.ylabel("relative errors in \\xi_1, \\xi_2");
_{26} fig 1 . legend (0.05,0.95);
27 fig1.save ("zqperrinstab");
28 // Graphical output of relative errors (comparison), small roots
_{29} mgl:: Figure fig2;
30 fig 2. title ("Roundoff in the computation of zeros of a parabola");
\frac{31}{31} fig 2 . p l ot ( res . col(0), res . col(1), " + r" ) . label ("unstable" );
```

```
32 fig2.plot(res.col(0), res.col(3), " *m").label("stable");
\overline{\mathbf{33}} fig2. xlabel("\\gamma");
_34 fig2.ylabel("relative errors in \\xi 1");
_{35} | fig 2 . legend (0.05, 0.95);
36 fig2.save ("zqperr");
37 }
```
Observation:

Roundoff incurred during the computation of *α* and *β* leads to "wrong" roots.

For large *γ* the computed small root may be fairly inaccurate as regards its *relative error*, which can be several orders of magnitude larger than machine precision EPS.

The large root always enjoys a small relative error about the size of EPS.

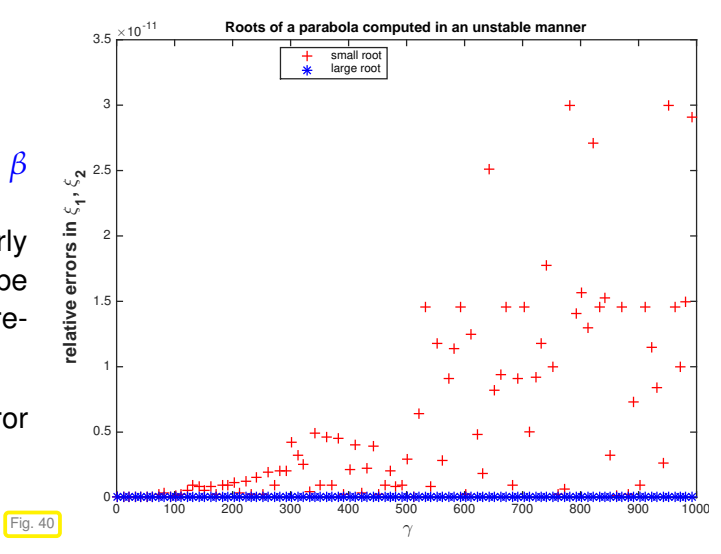

In order to understand why the small root is much more severely affected by roundoff, note that its computation involves the subtraction of two large numbers, if *γ* is large. This is the typical situation, in which cancellation occurs.

# **(1.5.43) Visualisation of cancellation effect**

We look at the *exact* subtraction of two almost equal positive numbers both of which have small relative errors (red boxes) with respect to some desired exact value (indicated by blue boxes). The result of the subtraction will be small, but the errors may add up during the subtraction, ultimately constituting a large fraction of the result.

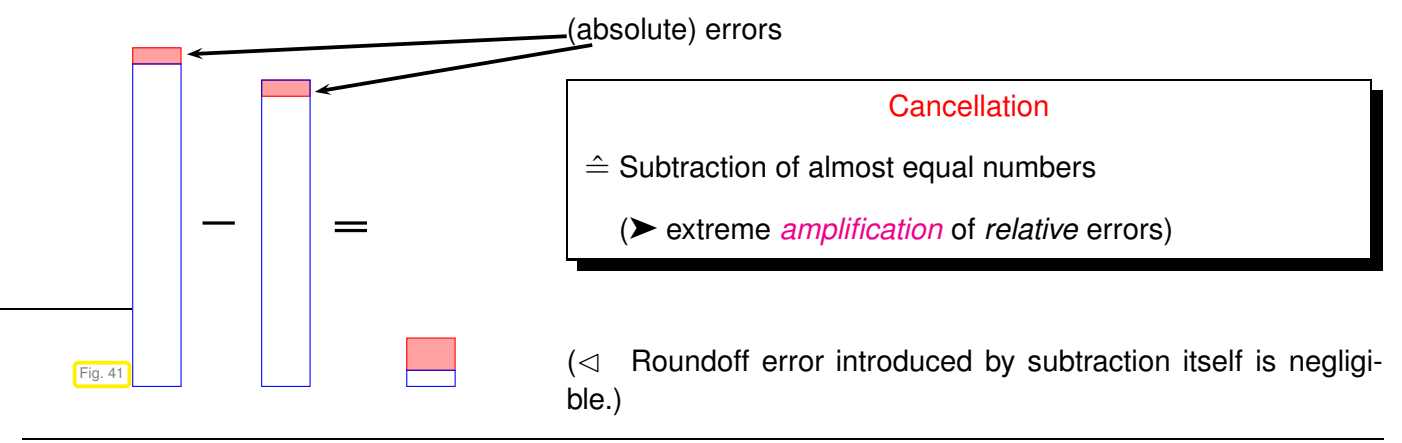

# **Example 1.5.44 (Cancellation in decimal system)**

We consider two positive numbers *x*, *y* of about the same size afflicted with relative errors  $\approx 10^{-7}$ . This means that their seventh decimal digits are perturbed, here indicated by ∗. When we subtract the two numbers the perturbed digits are shifted to the left, resulting in a possible relative error of  $\approx 10^{-3}$ :

$$
x = 0.123467* + 7th digit perturbed
$$
  
\n
$$
y = 0.123456* + 7th digit perturbed
$$
  
\n
$$
x - y = 0.000011* = 0.11*000 \cdot 10^{-4} + 3rd digit perturbed
$$
  
\n
$$
padded zeroes
$$

Again, this example demonstrates that cancellation wreaks havoc through error amplification, not through the roundoff error due to the subtraction.

<span id="page-115-1"></span>**Example 1.5.45 (Cancellation when evaluating difference quotients** → **[4, Sect. 8.2.6], [2, Ex. 1.3])**

From analysis we know that the derivative of a differentiable function  $f: I \subset \mathbb{R} \to \mathbb{R}$  at a point  $x \in I$  is the limit of a difference quotient

$$
f'(x) = \lim_{h \to 0} \frac{f(x+h) - f(x)}{h}
$$
.

This suggests the following approximation of the derivative by a difference quotient with small but finite  $h > 0$ 

<span id="page-115-0"></span>
$$
f'(x) \approx \frac{f(x+h) - f(x)}{h} \quad \text{for} \quad |h| \ll 1 \; .
$$

Results from analysis tell us that the approximation error should tend to zero for  $h \to 0$ . More precise quantitative information is provided by the Taylor formula for a twice continuously differentiable function [2, p. 5]

$$
f(x+h) = f(x) + f'(x)h + \frac{1}{2}f''(\xi)h^2 \quad \text{for some} \quad \xi = \xi(x,h) \in [\min\{x, x+h\}, \max\{x, x+h\}]\tag{1.5.46}
$$

from which we infer

$$
\frac{f(x+h) - f(x)}{h} - f'(x) = \frac{1}{2}hf''(\xi) \quad \text{for some} \quad \xi = \xi(x,h) \in [\min\{x, x+h\}, \max\{x, x+h\}].\tag{1.5.47}
$$

We investigate the approximation of the derivative by difference quotients for  $f = \exp x = 0$ , and different values of  $h > 0$ :

<span id="page-116-0"></span>**C++11-code 1.5.48: Difference quotient approxima-tion of the derivative of exp → [GITLAB](https://gitlab.math.ethz.ch/NumCSE/NumCSE/tree/master/LectureCodes/MatVec/Dense/diffq/Eigen/diffq.hpp)** 

```
2 //! Difference quotient approximation
3 //! of the derivative of exp
4 void d i f f q ( ) {
\mathbf{s} double h = 0.1, x = 0.0;
_{6} for(int i = 1; i <= 16; ++i){
       double df = (exp(x+h)-exp(x))/h;
8 cout << setprecision (14) << fixed;
9 cout << setw (5) << -i
10 di << setw (20) << df −1 << endl ;
h /= 10;
\begin{array}{c} 12 \end{array}13 | }
```
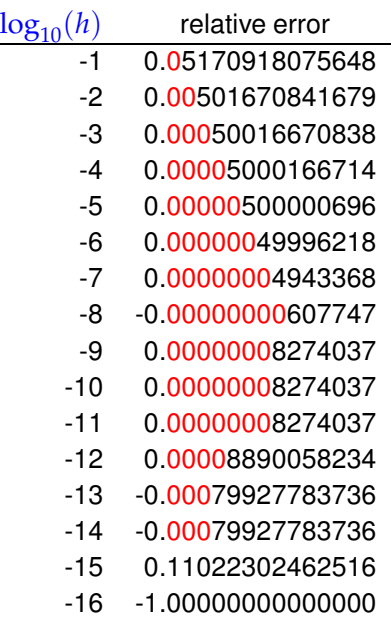

Measured relative errors  $\triangleright$ 

We observe an initial decrease of the relative approximation error followed by a steep increase when *h* drops below 10−<sup>8</sup> .

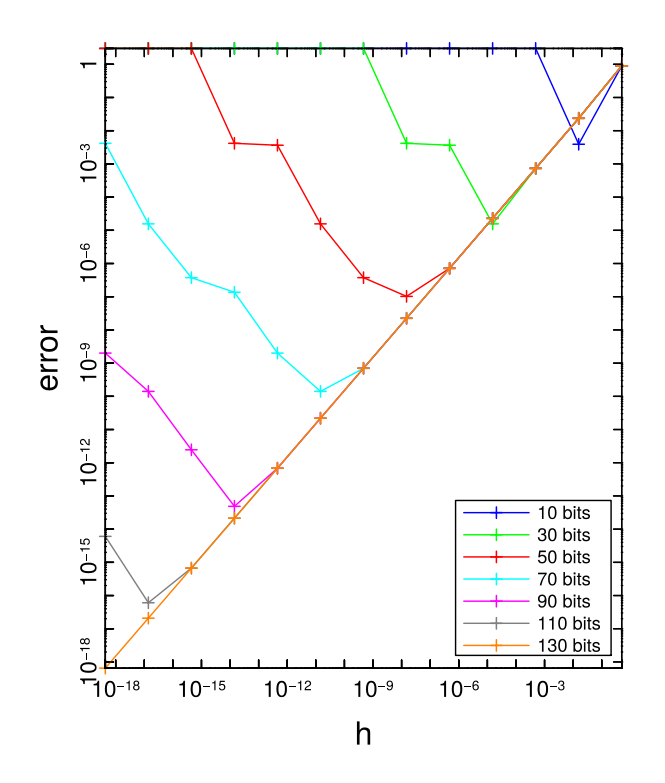

That the observed errors are really due to round-off errors is confirmed by the following numerical results reported besides, using a variable precision floating point module of EIGEN, the [MPFRC++ Support module.](https://eigen.tuxfamily.org/dox/unsupported/group__MPRealSupport__Module.html)

Fig. 42

<sup>2</sup> *// This module provides support for multi precision floating point numbers via the MPFR C++ library which itself is built upon MPFR/GMP.* <sup>3</sup> **#include** <unsuppo rted / **Eigen** / MPRealSupport> <sup>4</sup> *//! Numerical differentiation of exponential function with extended precision arithmetic*

**C++11-code 1.5.49: Evaluation of difference quotients with variable precision** ➺ **[GITLAB](https://gitlab.math.ethz.ch/NumCSE/NumCSE/tree/master/LectureCodes/MatVec/Dense/expnumdiff/Eigen/expnumdiff.hpp)**

```
5 //! Uses the unsupported EIGEN MPFRC++ Support module
\frac{1}{6} void numericaldifferentiation () {
7 // declare numeric type
8 typedef mpfr : mpreal numeric t;
9 // bit number that should be evaluated
10 int n = 7, k = 13;
11 VectorXi bits (n); bits << 10,30,50,70,90,110,130;
\frac{1}{12} MatrixXd experr(13, bits \textbf{size}() + 1);
\mathbf{f} for ( int i = 0; i < n; ++i) {
14 // set precision to bits(i) bits (double has 53 bits)
15 numeric t:: set default prec ( bits ( i ) );
16 nume ric_t x = " 1 . 1 " ; // Evaluation point in extended precision
17 for (int j = 0; j < k; ++j) {
18 numeric t h = mpfr : pow ( " 2 " , −1−5∗j ) ; // width of
                   difference quotient in extended precision
19 // compute (absolute) error
20 experr(j,i+1) = mpfr ::abs(( mpfr ::exp(x+h) −
                   mptr::exp(x) ) / h - mptr::exp(x) ) . toDouble () ;
21 e xpe r r ( j , 0 ) = h . toDouble ( ) ;
22 }
23 }
24 // Plotting
25 // ...
```
Line [16:](#page-117-0) The literal "1.1" in instead of  $1.1$  prevents the conversion to double.

 $\triangleright$ Obvious culprit: cancellation when computing the numerator of the difference quotient for small |*h*| leads to a strong amplification of inevitable errors introduced by the evaluation of the transcendent exponential function.

We witness the competition of two opposite effects: Smaller *h* results in a better approximation of the derivative by the difference quotient, but the impact of cancellation is the stronger the smaller |*h*|.

Approximation error 
$$
f'(x) - \frac{f(x+h) - f(x)}{h} \to 0
$$
 as  $h \to 0$ .  
impact of roundoff  $\to \infty$ 

In order to provide a rigorous underpinning for our conjecture, in this example we embark on our first roundoff error analysis merely based on the "Axiom of roundoff analysis" Ass. [1.5.32:](#page-110-0) As in the computational example above we study the approximation of  $f'(x) = e^x$  for  $f = \exp$ ,  $x \in \mathbb{R}$ .

$$
df = \frac{e^{x+h} \left[ (1+\delta_1) \right] - e^x \left[ (1+\delta_2) \right]}{h} \xrightarrow{\text{correction factors take into account roundoff:}}
$$
  
\n
$$
df = e^x \left( \frac{e^h - 1}{h} + \frac{\delta_1 e^h - \delta_2}{h} \right)
$$
  
\n
$$
\Rightarrow |df| \le e^x \left( \frac{e^h - 1}{h} + \frac{eps \frac{1+e^h}{h}}{h} \right)
$$
  
\n
$$
f(x) = \frac{e^x e^h - \delta_2}{h} \left( \frac{e^h - 1}{h} + \frac{eps \frac{1+e^h}{h}}{h} \right)
$$
  
\n
$$
f(x) = \frac{e^x e^x e^h - \delta_2}{h} \left( \frac{e^h - 1}{h} + \frac{eps \frac{1+e^h}{h}}{h} \right)
$$
  
\n
$$
f(x) = \frac{e^x e^x e^h - \delta_2}{h}
$$
  
\n
$$
f(x) = \frac{e^x e^x e^h - \delta_2}{h}
$$
  
\n
$$
f(x) = \frac{e^x e^x e^h - \delta_2}{h}
$$
  
\n
$$
f(x) = \frac{e^x e^x e^h - \delta_2}{h}
$$
  
\n
$$
f(x) = \frac{e^x e^x e^h - \delta_2}{h}
$$
  
\n
$$
f(x) = \frac{e^x e^x}{h} \left( \frac{e^h - \delta_1 e^h}{h} + \frac{e^h e^h}{h} \right)
$$
  
\n
$$
f(x) = \frac{e^x e^x}{h} \left( \frac{e^h - \delta_1 e^h}{h} + \frac{e^h e^h}{h} \right)
$$
  
\n
$$
f(x) = \frac{e^x e^h - \delta_2}{h}
$$
  
\n
$$
f(x) = \frac{e^x e^h - \delta_1 e^h}{h}
$$
  
\n
$$
f(x) = \frac{e^x e^h - \delta_2}{h}
$$
  
\n
$$
f(x) = \frac{e^x e^h - \delta_1 e^h}{h}
$$
  
\n

(Note that the estimate for the term  $(e^h - 1)/h$  is a particular case of [\(1.5.47\)](#page-115-0).)

$$
\text{relative error: } \left|\frac{e^x - \text{df}}{e^x}\right| \approx h + \frac{2 \text{eps}}{h} \to \min \quad \text{for } h = \sqrt{2 \text{eps}} \ .
$$

In [double precision:](#page-107-0)  $\sqrt{2 \text{eps}} = 2.107342425544702 \cdot 10^{-8}$ 

#### **Remark 1.5.50 (Cancellation during the computation of relative errors)**

In the numerical experiment of Ex. [1.5.45](#page-115-1) we computed the relative error of the result by subtraction, see Code [1.5.48.](#page-116-0) Of course, massive cancellation will occur! Do we have to worry?

In this case cancellation can be tolerated, because we are *interested only* in the magnitude of the relative error. Even if it was affected by a large relative error, this information is still not compromised.

For example, if the relative error has the exact value  $10^{-8}$ , but can be computed only with a huge relative error of 10%, then the perturbed value would still be in the range  $[0.9\cdot10^{-8},1.1\cdot10^{-8}]$ . Therefore it will still have the correct magnitude and still permit us to conclude the number of valid digits correctly.

#### **Remark 1.5.51 (Cancellation in Gram-Schmidt orthogonalisation of Exp. [1.5.5\)](#page-102-0)**

The matrix created by the MATLAB command  $A = hilb(10)$ , the so-called Hilbert matrix, has columns that are almost linearly dependent.

Cancellation when computing orthogonal projection of vector **a** onto space spanned by vector **b** ✄

$$
p = a - \frac{a \cdot b}{b \cdot b}b.
$$

If **a**, **b** point in almost the same direction,  $\|\mathbf{p}\| \ll$  $\|\mathbf{a}\|$ ,  $\|\mathbf{b}\|$ , so that a "tiny" vector **p** is obtained by subtracting two "long" vectors, which implies cancellation. Fig. 43 **a b**

This can happen in Line [10](#page-101-2) of Code [1.5.3.](#page-101-0)

#### **Example 1.5.52 (Cancellation: roundoff error analysis)**

We consider a simple arithmetic expression written in two ways:

$$
a^2 - b^2 = (a+b)(a-b), \ \ a, b \in \mathbb{R};.
$$

We evaluate this term by means of two algebraically equivalent algorithms for the input data  $a = 1.3$ ,  $b = 1.2$  in 2-digit decimal arithmetic with standard rounding. ("Algebraically equivalent" means that two algorithms will produce the same results in the absence of roundoff errors.

**p**

| Algorithm A                  | Algorithm B                |
|------------------------------|----------------------------|
| $x := a^x a = 1.7$ (rounded) | $x := a^x b = 2.5$ (exact) |
| $y := b^x b = 1.4$ (rounded) | $y := a^x b = 0.1$ (exact) |
| $x^x y = 0.30$ (exact)       | $x * y = 0.25$ (exact)     |

Algorithm B produces the exact result, whereas Algorithm A fails to do so. Is this pure coincidence or an indication of the superiority of algorithm B? This question can be answered by roundoff error analysis. We demonstrate the approach for the two algorithms A & B and general input  $a, b \in \mathbb{R}$ .

Roundoff error analysis heavily relies on Ass. [1.5.32](#page-110-0) and dropping terms of "higher order" in the machine precision, that is terms that behave like *O*(EPS*<sup>q</sup>* ), *q* > 1. It involves introducing the relative roundoff error for every elementary operation through a factor  $(1 + \delta)$ ,  $|\delta| \leq EPS$ .

#### **Algorithm A**:

$$
x = a^{2}(1 + \delta_{1}), y = b^{2}(1 + \delta_{2})
$$
  
\n
$$
\widetilde{f} = (a^{2}(1 + \delta_{1}) - b^{2}(1 + \delta_{2}))(1 + \delta_{3}) = f + a^{2}\delta_{1} - b^{2}\delta_{2} + (a^{2} - b^{2})\delta_{3} + O(\text{EPS}^{2})
$$
  
\n
$$
\frac{|\widetilde{f} - f|}{|f|} \leq \text{EPS} \frac{a^{2} + b^{2} + |a^{2} - b^{2}|}{|a^{2} - b^{2}|} + O(\text{EPS}^{2}) = \text{EPS} \left(1 + \frac{|a^{2} + b^{2}|}{|a^{2} - b^{2}|}\right) + O(\text{EPS}^{2}). \tag{1.5.53}
$$
  
\nwill be neglected

For  $a \approx b$  the relative error of the result of Algorithm A will be much larger than the machine precision EPS. This reflects cancellation in the last subtraction step.

#### **Algorithm B**:

$$
x = (a + b)(1 + \delta_1), y = (a - b)(1 + \delta_2)
$$
  

$$
\tilde{f} = (a + b)(a - b)(1 + \delta_1)(1 + \delta_2)(1 + \delta_3) = f + (a^2 - b^2)(\delta_1 + \delta_2 + \delta_3) + O(\text{EPS}^2)
$$

$$
\frac{|\tilde{f} - f|}{|f|} \le |\delta_1 + \delta_2 + \delta_3| + O(\text{EPS}^2) \le 3\text{EPS} + O(\text{EPS}^2) \,. \tag{1.5.54}
$$

Relative error of the result of Algorithm B is always  $\approx$  EPS **!** 

In this example we see a general guideline at work:

If inevitable, subtractions prone to cancellation should be done as early as possible.

The reason is that input data and and initial intermediate results are usually not as much tainted by roundoff errors as numbers computed after many steps.

# **(1.5.55) Avoiding disastrous cancellation**

The following examples demonstrate a few fundamental techniques for steering clear of cancellation by using alternative formulas that yield the same value (in exact arithmetic), but do not entail subtracting two numbers of almost equal size.

# **Example 1.5.56 (Stable discriminant formula** → **Ex. [1.5.39,](#page-112-0) [2, Ex. 2.10])**

If *ξ*<sup>1</sup> and *ξ*<sup>2</sup> are the two roots of the quadratic polynomial *p*(*ξ*) = *ξ* <sup>2</sup> + *αξ* + *<sup>β</sup>*, then *<sup>ξ</sup>*<sup>1</sup> · *<sup>ξ</sup>*<sup>2</sup> = *<sup>β</sup>* (Vieta's formula). Thus once we have computed a root, we can obtain the other by simple division.

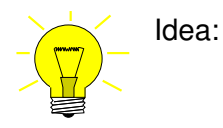

➊ Depending on the sign of *α* compute "stable root" without cancellation.

➋ Compute other root from Vieta's formula (avoiding subtraction)

```
C++11-code 1.5.57: Stable computation of real root of a quadratic polynomial ➺ GITLAB
```

```
2 //! C++ function computing the zeros of a quadratic polynomial
3 //! ξ → ξ
2 + αξ + β by means of the familiar discriminant
4 //! formula \xi_{1,2} = \frac{1}{2}(-\alpha \pm \sqrt{\alpha^2 - 4\beta}).5 //! This is a stable implementation based on Vieta's theorem.
6 //! The zeros are returned in a column vector
7 VectorXd ze rosquadpolstab ( double alpha , double beta ) {
8 Vector2d Z(2) :
9 double D = std : : pow ( alpha , 2 ) −4∗beta ; // discriminant
\mathbf{10} if (D < 0) throw "no real zeros";
11 else {
12 double wD = std: \text{sqrt}(D);
13 // Use discriminant formula only for zero far away from 0
14 // in order to avoid cancellation. For the other zero
15 // use Vieta's formula.
16 if ( alpha \geq 0 ) {
17 double t = 0.5∗(−alpha−wD) ; //
18 z << t , beta / t ;
19 }
20 else {
21 double t = 0.5∗(−alpha +wD) ; //
\vert z \vert z \lt \lt beta/t, t;
23 }
24 }
25 re tu rn z ;
26 | }
```
➥ Invariably, we add numbers with the same sign in Line [17](#page-120-0) and Line [21.](#page-120-1)

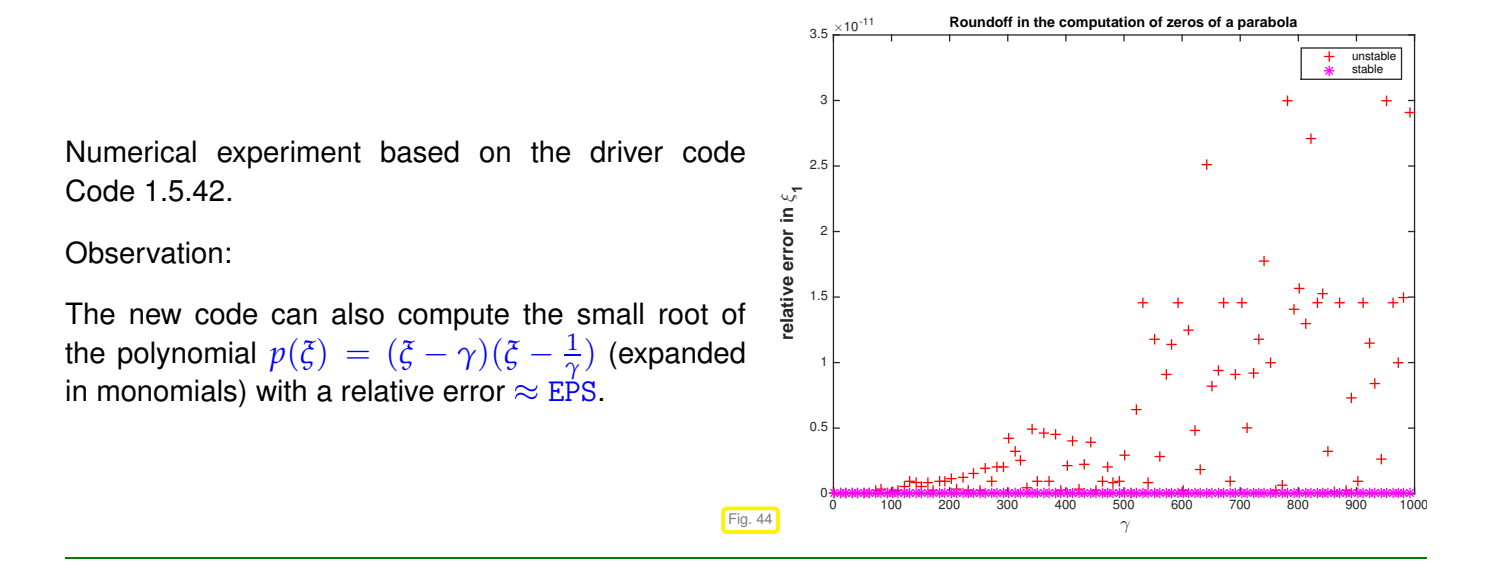

# **Example 1.5.58 (Exploiting trigonometric identities to avoid cancellation)**

The task is to evaluate the integral

$$
\int_0^x \sin t \, dt = \underbrace{1 - \cos x}_{I} = \underbrace{2 \sin^2(x/2)}_{II} \quad \text{for} \quad 0 < x \ll 1 \tag{1.5.59}
$$

and this can be done by the two different formulas *I* and *II*.

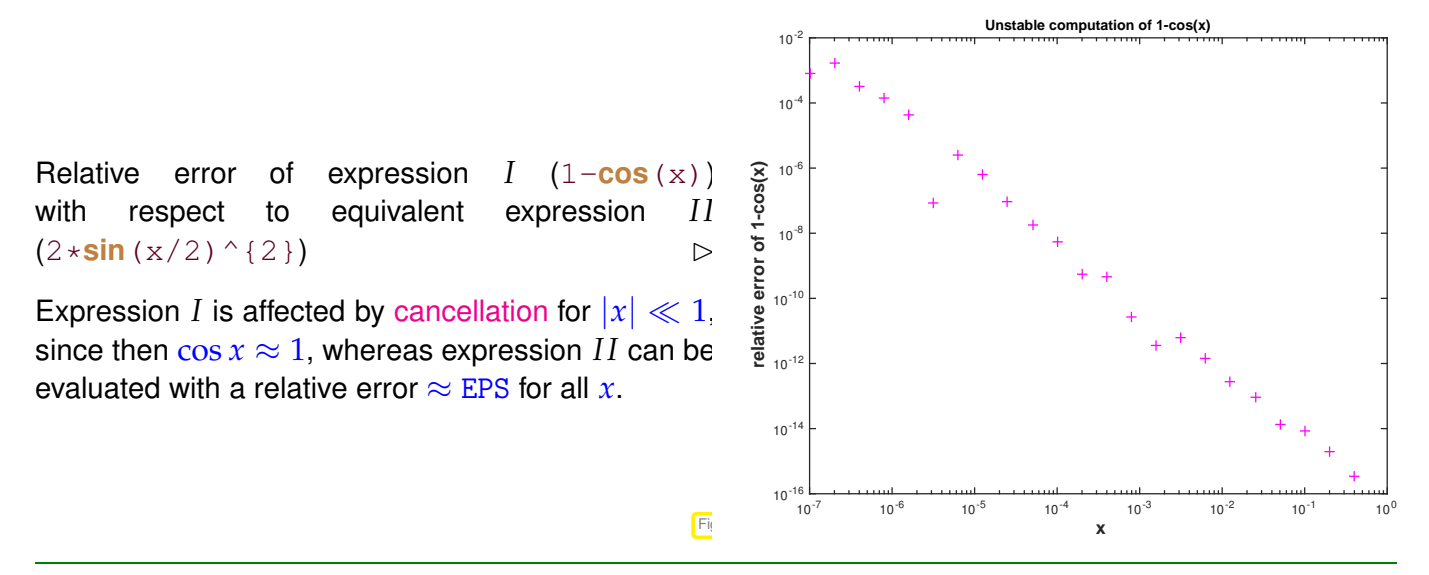

Analytic manipulations offer ample opportunity to rewrite expressions in equivalent form immune to cancellation.

**Example 1.5.60 (Switching to equivalent formulas to avoid cancellation)**

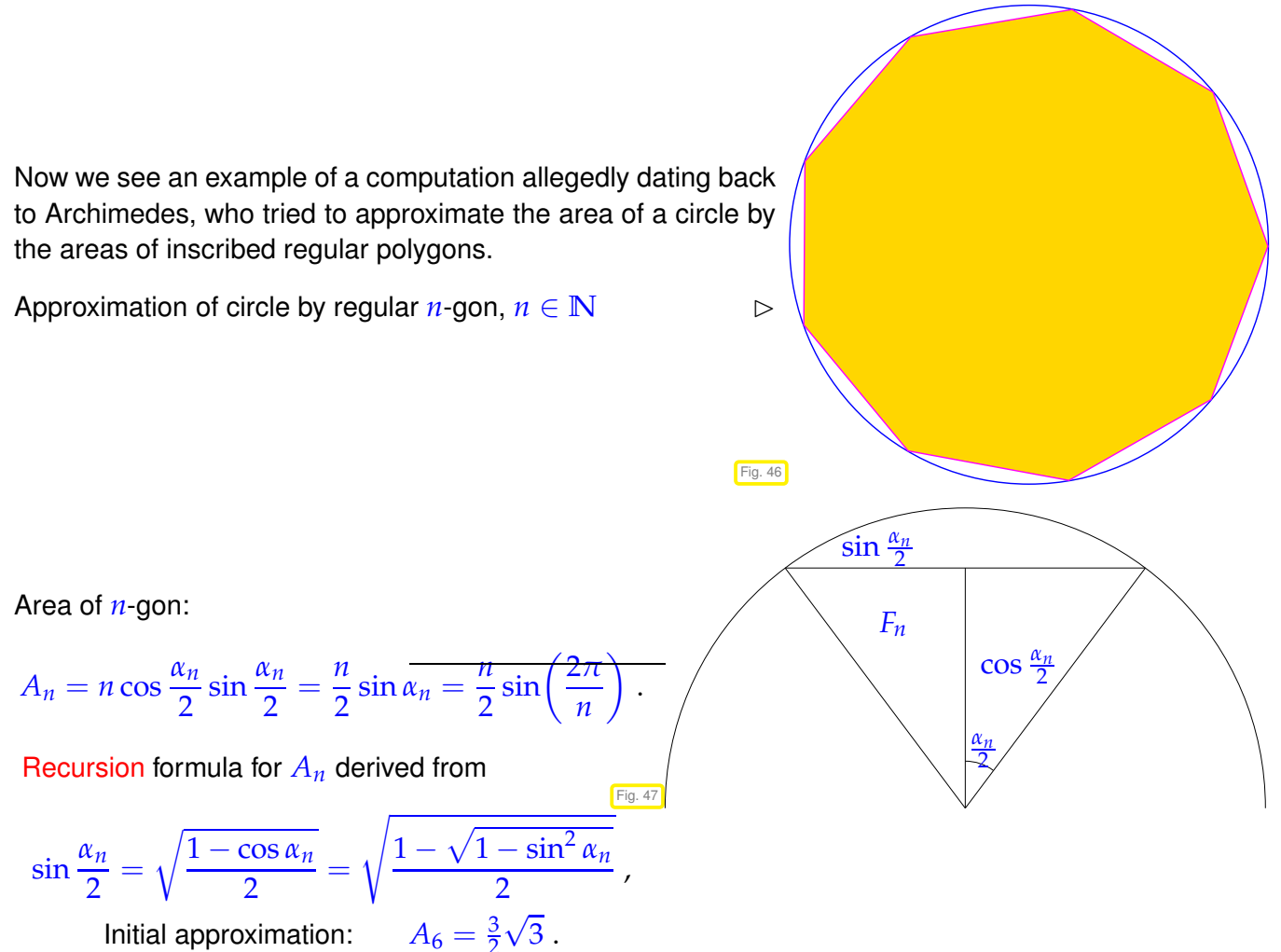

Initial approximation: 2

# <sup>2</sup> *//! Approximation of Pi by approximating the circumference of a* <sup>3</sup> *//! regular polygon*  $4 \times 10^{-4}$  MatrixXd ApproxPlinstable (double to l = 1e−8, int maxIt = 50) { <sup>5</sup> **double** s= s q r t ( 3 ) / 2 . ; **double** An=3.∗ s ; *// initialization (hexagon case)*  $\epsilon$  **unsigned int**  $n = 6$ , it = 0; MatrixXd res (maxIt, 4); // matrix for storing results

<span id="page-122-1"></span>**C++11-code 1.5.61: Tentative computation of circumference of regular polygon** ➺ **[GITLAB](https://gitlab.math.ethz.ch/NumCSE/NumCSE/tree/master/LectureCodes/MatVec/Dense/ApproxPIinstable/Eigen/ApproxPIinstable.hpp)**

```
\begin{array}{c|c} \hline \bullet & \;\; \text{res}\;(\; \text{it}\;,0) \; = \; \text{n}\,; \;\; \text{res}\;(\; \text{it}\;,1) \; = \; \text{An}\,; \end{array}res ( it 1, 2 ) = An - M Pl; res ( it 1, 3 ) = s ;10 while (it < maxit && s > tol ) {// terminate when s is 'small enough'
11 S = sqrt((1.− sqrt(1.−s*s))/2.);// recursion for area<br>
n *= 2: An = n/2.*s: // new estimate for circumfe
12 n ∗= 2; An = n / 2 . ∗ s ; // new estimate for circumference
13 + i i;
r res(it, 0) =n; res(it, 1) =An; // store results and (absolute) error
res ( it 1, 2 ) = An - M Pl; res ( it 1, 3) = s ;16 }
17 return res topRows(it);
18 }
```
The approximation deteriorates after applying the recursion formula many times:

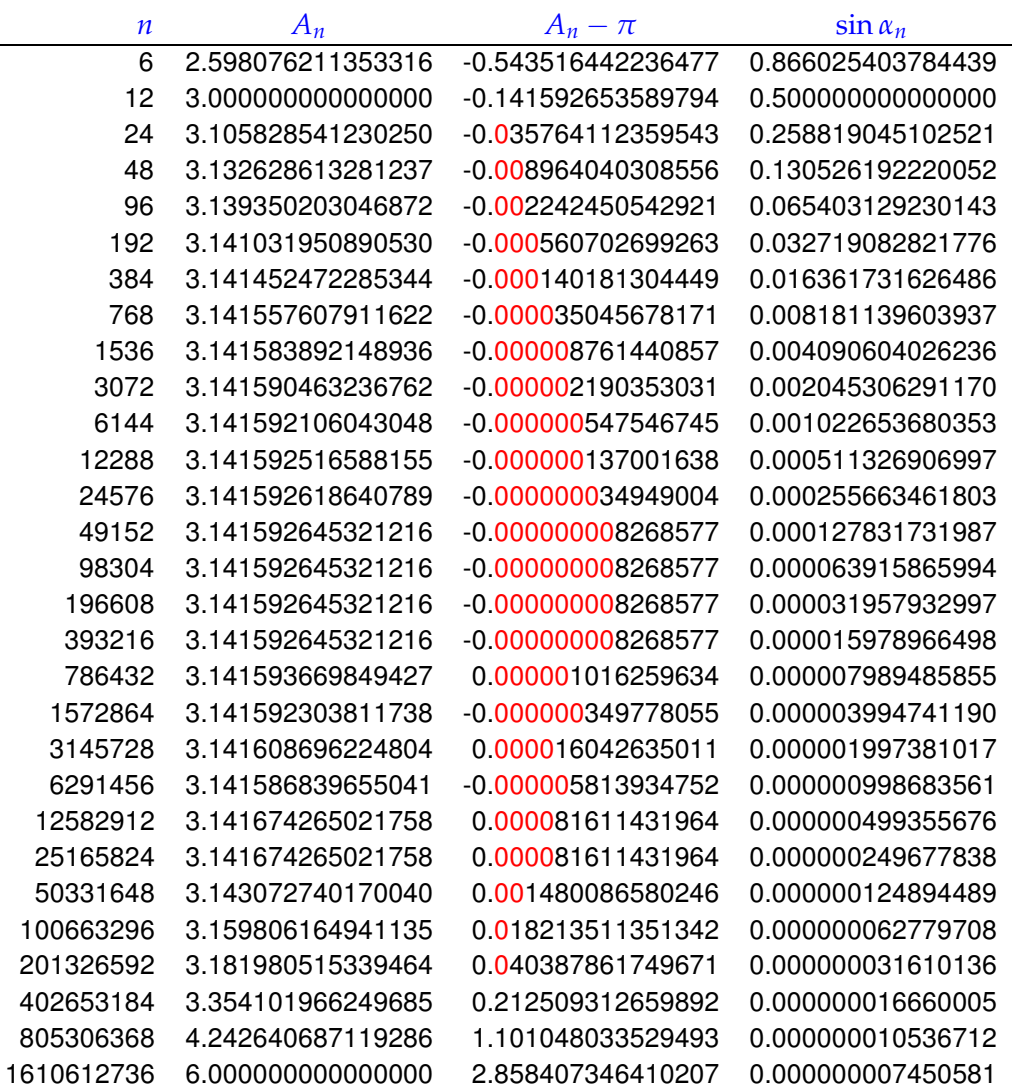

Where does cancellation occur in Line [11](#page-122-0) of Code [1.5.61?](#page-122-1) Since *s* ≪ 1, computing 1 − *s* will not trigger cancellation. However, the subtraction  $1 - \sqrt{1 - s^2}$  will, because  $\sqrt{1 - s^2} \approx 1$  for  $s \ll 1$ :

$$
\sin\frac{\alpha_n}{2} = \sqrt{\frac{1-\cos\alpha_n}{2}} = \sqrt{\frac{\left(1-\sqrt{1-\sin^2\alpha_n}\right)}{2}} \frac{\text{For }\alpha_n \ll 1: \sqrt{1-\sin^2\alpha_n} \approx 1}{\text{Cancellation here!}}
$$

We arrive at an *equivalent* formula not vulnerable to cancellation essentially using the identity  $(a + b)(a - a)$  $b) = a^2 - b^2$  in order to eliminate the difference of square roots in the numerator.

$$
\sin \frac{\alpha_n}{2} = \sqrt{\frac{1 - \sqrt{1 - \sin^2 \alpha_n}}{2}} = \sqrt{\frac{1 - \sqrt{1 - \sin^2 \alpha_n}}{2} \cdot \frac{1 + \sqrt{1 - \sin^2 \alpha_n}}{1 + \sqrt{1 - \sin^2 \alpha_n}}}
$$
\n
$$
= \sqrt{\frac{1 - (1 - \sin^2 \alpha_n)}{2(1 + \sqrt{1 - \sin^2 \alpha_n})}} = \frac{\sin \alpha_n}{\sqrt{2(1 + \sqrt{1 - \sin^2 \alpha_n})}}.
$$

**C++11-code 1.5.62: Stable recursion for area of regular** *n***-gon** ➺ **[GITLAB](https://gitlab.math.ethz.ch/NumCSE/NumCSE/tree/master/LectureCodes/MatVec/Dense/apprpistable/Eigen/apprpistable.hpp)**

<sup>2</sup> *//! Approximation of Pi by approximating the circumference of a*

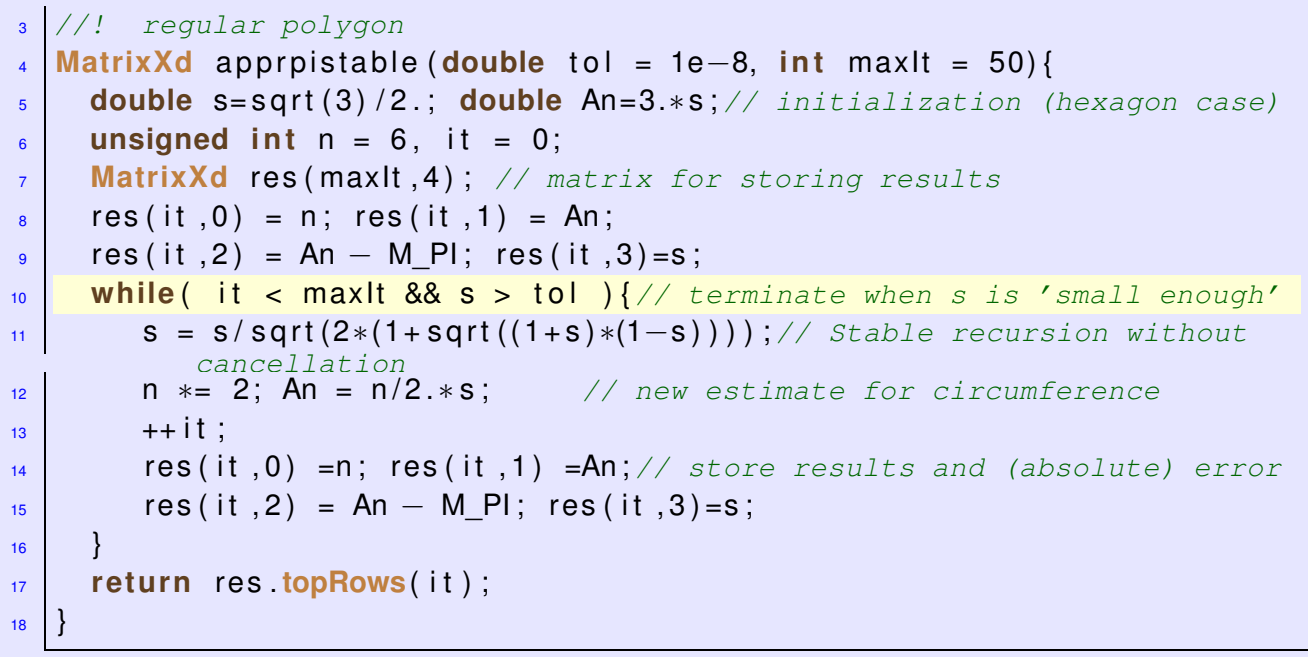

Using the stable recursion, we observe better approximation for polygons with more corners:

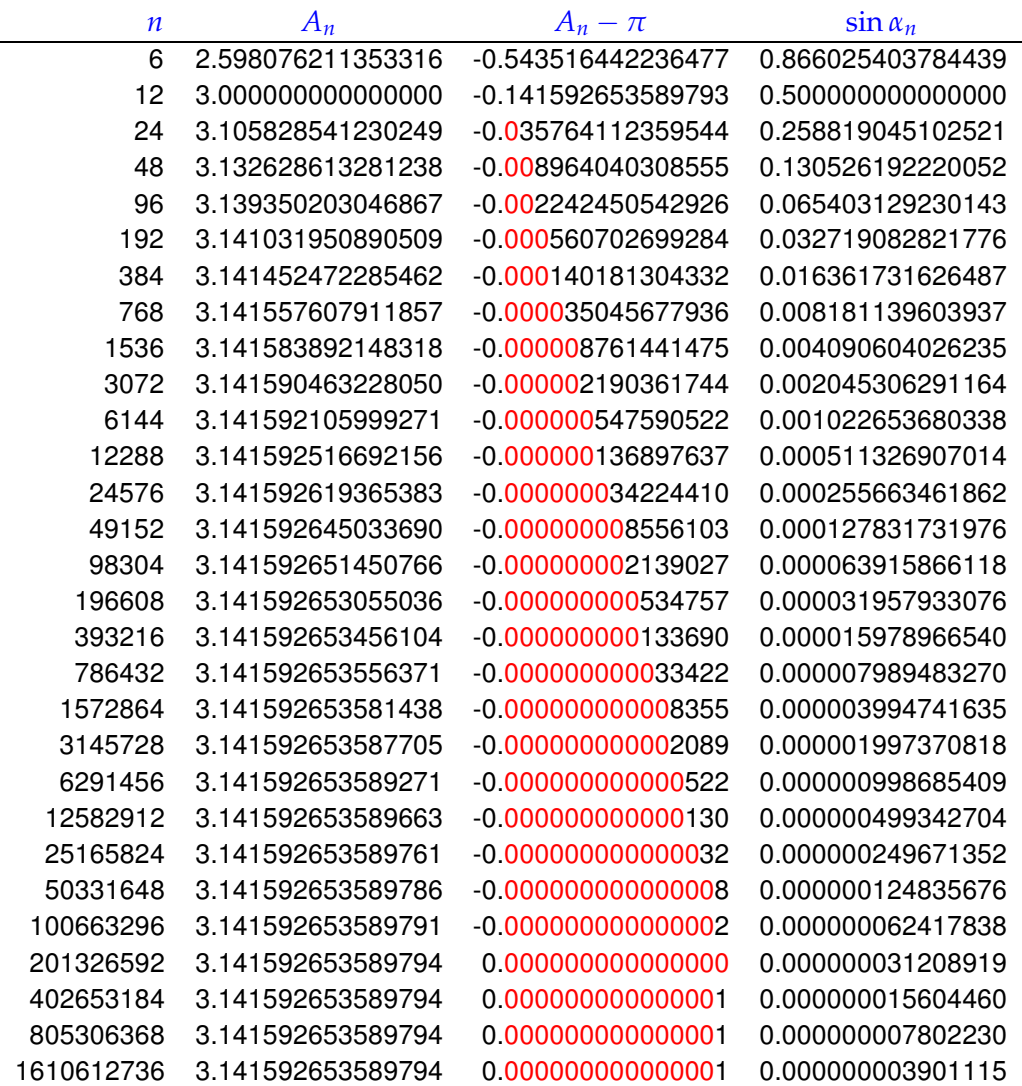

Plot of errors for approximations of *π* as computed by the two algebraically equivalent recursion formulas

Observation, *cf.* Ex. [1.5.45](#page-115-1)

Amplified roundoff errors due to cancellation supersedes approximation error for  $n \geq 10^5$ .

Roundoff errors merely of magnitude EPS in the case of stable recursion

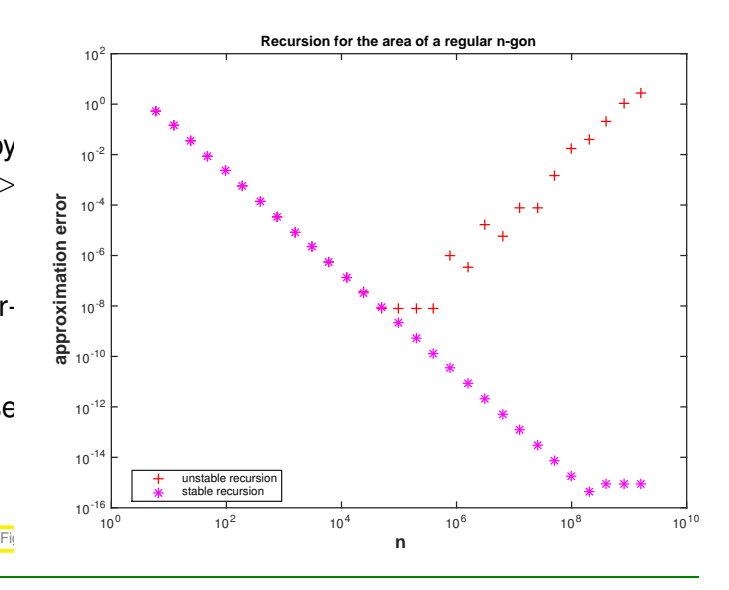

**Example 1.5.63 (Summation of exponential series)**

In principle, the function value  $exp(x)$  can be approximated up to any accuracy by summing sufficiently many terms of the globally convergent exponential series.

$$
\exp(x) = \sum_{k=0}^{\infty} \frac{x^k}{k!}
$$
  
= 1 + x +  $\frac{x^2}{2}$  +  $\frac{x^3}{6}$  +  $\frac{x^4}{24}$  + ...

**C++11-code 1.5.64: Summation of exponential series** ➺ **[GITLAB](https://gitlab.math.ethz.ch/NumCSE/NumCSE/tree/master/LectureCodes/MatVec/Dense/expeval/Eigen/expeval.hpp)**

<span id="page-125-0"></span>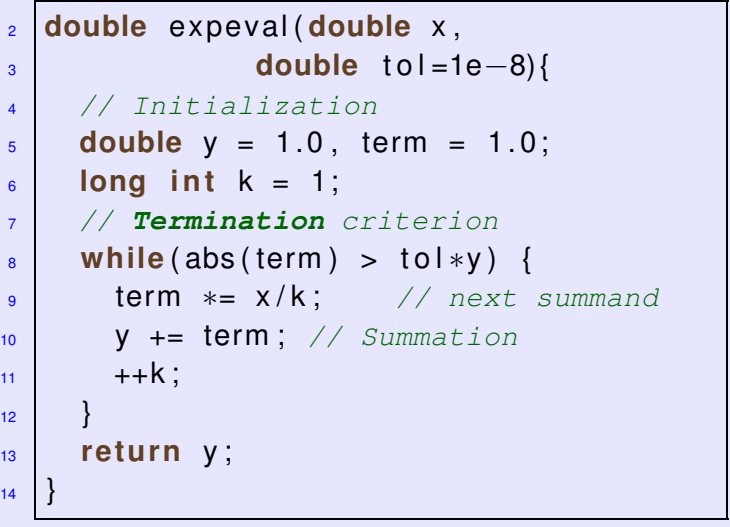

Results for  $\text{tol} = 10^{-8}$ ,  $\widetilde{\exp}$  designates the approximate value for  $\exp(x)$  returned by the function from Code [1.5.64.](#page-125-0) Rightmost column lists relative errors, which tells us the number of valid digits in the approximate result.

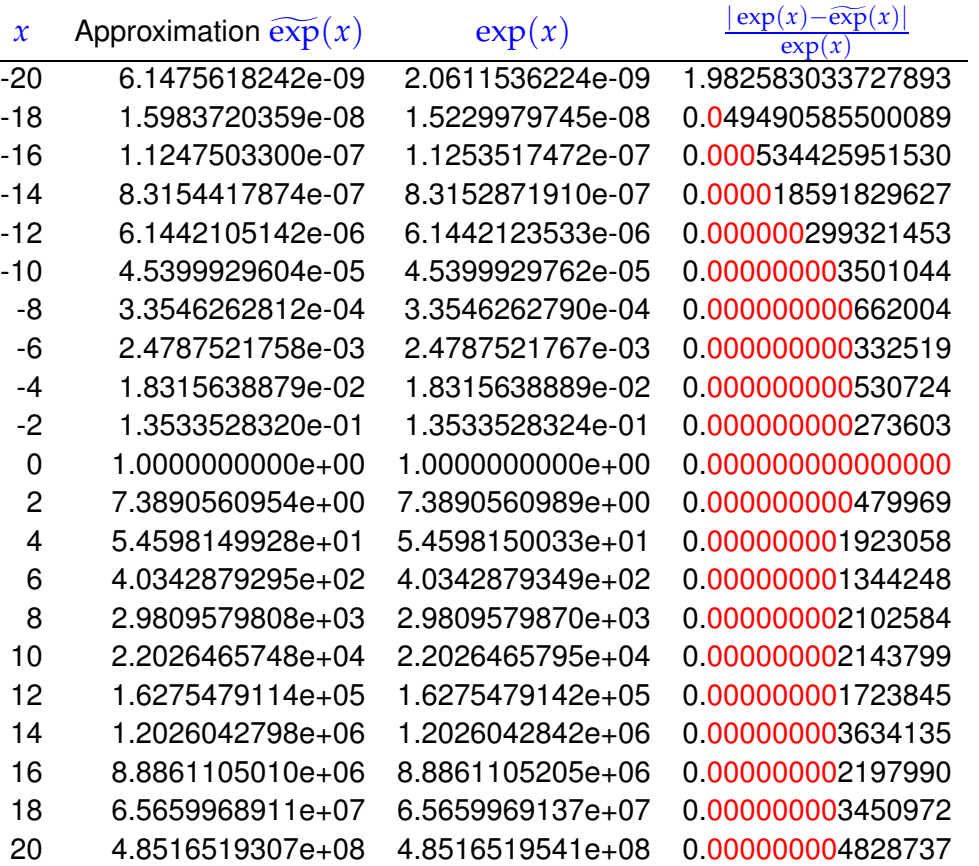

Observation:

Large relative approximation errors for  $x \ll 0$ .

For  $x \ll 0$  we have  $\exp(x) \leq 1$ , but this value is computed by summing large numbers of opposite sign.

Terms summed up for  $x = -20$   $\triangleright$ 

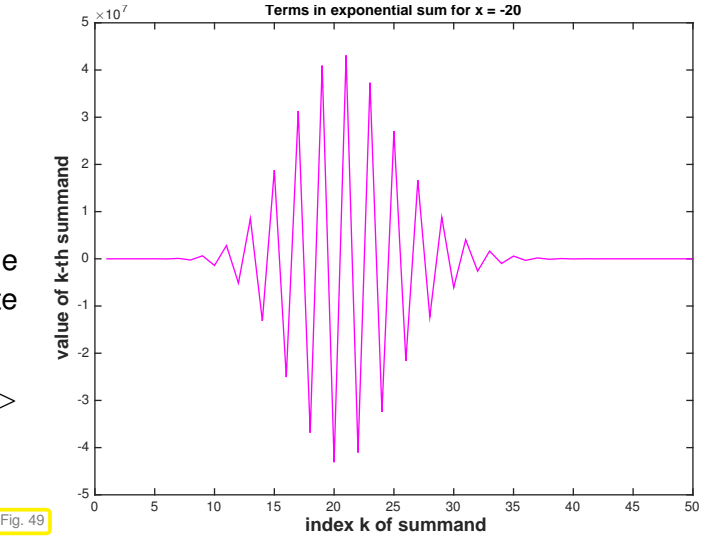

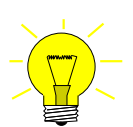

Remedy: Cancellation can be avoided by using identity

<span id="page-126-0"></span>
$$
\exp(x) = \frac{1}{\exp(-x)} \quad \text{, if} \quad x < 0 \, .
$$

#### <span id="page-126-1"></span>**Example 1.5.65 (Combat cancellation by approximation)**

In a computer code we have to provide a routine for the evaluation of

$$
\int_0^1 e^{at} \, \mathrm{d}t = \frac{\exp(a) - 1}{a} \quad \text{for any} \quad a > 0 \,, \tag{1.5.66}
$$

*cf.* the discussion of cancellation in the context of numerical differentiation in Ex. [1.5.45.](#page-115-1) There we

1. Computing with Matrices and Vectors, 1.5. Machine Arithmetic 127

,

observed massive cancellation.

Recall the Taylor expansion formula in one dimension for a function that is  $m + 1$  times continuously differentiable in a neighborhood of *x* [14, Satz 5.5.1]

$$
f(x+h) = \sum_{k=0}^{m} \frac{1}{k!} f^{(k)}(x) h^k + R_m(x,h) , R_m(x,h) = \frac{1}{(m+1)!} f^{(m+1)}(\xi) h^{m+1}
$$

for some  $\xi \in [\min\{x, x+h\}, \max\{x, x+h\}]$ , and for all sufficiently small  $|h|$ . Here  $R(x, h)$  is called the remainder term and  $f^{(k)}$  denotes the  $k$  derivative of  $f$ .

Cancellation in [\(1.5.66\)](#page-126-0) can be avoided by replacing  $exp(a)$ ,  $a > 0$ , with a suitable Taylor expansion around  $a = 0$  and then dividing by  $a$ :

$$
\frac{\exp(a)-1}{a} = \sum_{k=0}^{m} \frac{1}{(k+1)!} a^k + R_m(a) , \quad R_m(a) = \frac{1}{(m+1)!} \exp(\xi) a^m \text{ for some } 0 \le \xi \le a .
$$

For a similar discussion see [2, Ex. 2.12].

Issue: How to choose the number *m* of terms to be retained in the Taylor expansion? We have to pick  $m$  large enough such that the relative approximation error remains below a prescribed threshold tol. To *estimate* the relative approximation error, we use the expression for the remainder together with the simple estimate  $(\exp(a) - 1)/a > 1$  for all  $a > 0$ :

rel. err. = 
$$
\frac{(e^a - 1)/a - \sum_{k=0}^m \frac{1}{(k+1)!} a^k}{(e^a - 1)/a} \le \frac{1}{(m+1)!} \exp(\xi) a^m \le \frac{1}{(m+1)!} \exp(a) a^m.
$$

For  $a = 10^{-3}$  we get

*m* 1 2 3 4 5 1.0010e-03 5.0050e-07 1.6683e-10 4.1708e-14 8.3417e-18

Hence, keeping  $m = 3$  terms is enough for achieving about 10 valid digits.

Relative error of unstable formula  $(\exp(a)-1.0)$  / a and relative error, when using a Taylor expansion approximation for small  $a \Rightarrow$ 

```
if (abs (a) \leq 1E-3)
  v = 1.0 + (1.0/2 + 1.0/6*a) * a;el s e
  v = (\exp(a) - 1.0) / a;end
```
Error computed by comparison with MATLAB's built-in function expm1 that provides a stable implementation of  $\exp(x) - 1$ .

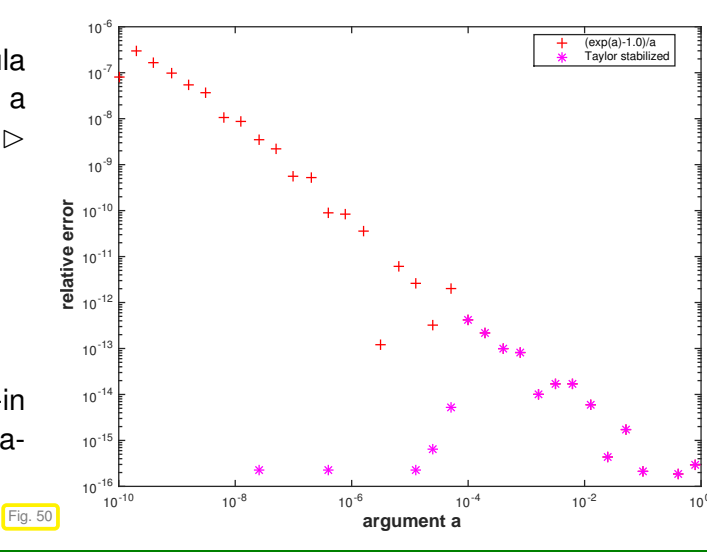

# **1.5.5 Numerical stability**

We have seen that a particular "problem" can be tackled by different "algorithms", which produce different results due to roundoff errors. This section will clarify what distinguishes a "good" algorithm from a rather abstract point of view.

<sup>1.</sup> Computing with Matrices and Vectors, 1.5. Machine Arithmetic 128

# <span id="page-128-3"></span><span id="page-128-2"></span>**(1.5.67) The "problem"**

A mathematical notion of "problem":

- data space *X*, usually  $X \subset \mathbb{R}^n$
- result space *Y*, usually  $Y \subset \mathbb{R}^m$
- mapping (problem function)  $F: X \mapsto Y$

 $\overline{\phantom{0}}$ ✍ A problem is a well defined *function* that assigns to each datum a result.

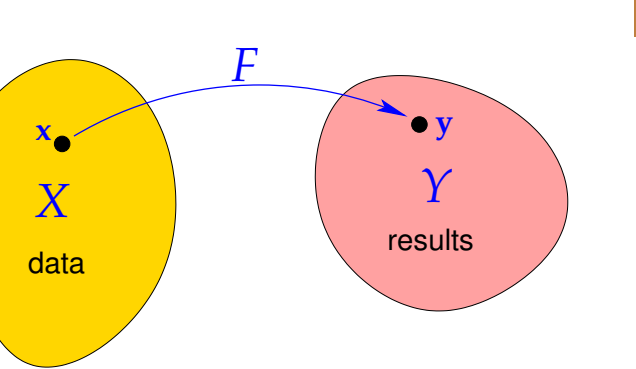

<span id="page-128-5"></span>Note: In this course, both the data space *X* and the result space *Y* will always be subsets of finite dimensional vector spaces.

☞

 $\Box$ 

Fig. 51

#### **Example 1.5.68 (The "matrix**×**vector-multiplication problem")**

We consider the "problem" of computing the product  $\mathbf{A}x$  for a given matrix  $\mathbf{A} \in \mathbb{K}^{m,n}$  and a given vector  $\mathbf{x} \in \mathbb{K}^n$ .

- $\triangleright$  Data space  $X = \mathbb{K}^{m,n} \times \mathbb{K}^n$  (input is a matrix and a vector)
	- Result space  $Y = \mathbb{R}^m$  (space of column vectors)
	- Problem function  $F: X \to Y$ ,  $F(\mathbf{a}, \mathbf{x}) := \mathbf{A}\mathbf{x}$

# **(1.5.69) Norms on spaces of vectors and matrices**

Norms provide tools for measuring errors. Recall from linear algebra and calculus [10, Sect. 4.3], [7, Sect. 6.1]:

#### **Definition 1.5.70. Norm**

 $X$  = vector space over field  $\mathbb{K}$ ,  $\mathbb{K} = \mathbb{C}$ ,  $\mathbb{R}$ . A map  $\| \cdot \| : X \mapsto \mathbb{R}_0^+$  $_0^+$  is a norm on  $X$ , if it satisfies (i)  $\forall x \in X: x \neq 0 \Leftrightarrow ||x|| > 0$  (definite),<br>(ii)  $||\lambda x|| = |\lambda| ||x||$   $\forall x \in X, \lambda \in \mathbb{K}$  (homoge (ii)  $\|\lambda \mathbf{x}\| = |\lambda| \|\mathbf{x}\| \quad \forall \mathbf{x} \in X, \lambda \in \mathbb{K}$  (homogeneous),<br>(iii)  $\|\mathbf{x} + \mathbf{v}\| \le \|\mathbf{x}\| + \|\mathbf{v}\| \quad \forall \mathbf{x}, \mathbf{v} \in X$  (triangle inequally)  $\|\mathbf{x} + \mathbf{y}\| \le \|\mathbf{x}\| + \|\mathbf{y}\|$   $\forall \mathbf{x}, \mathbf{y} \in X$  (triangle inequality).

<span id="page-128-4"></span>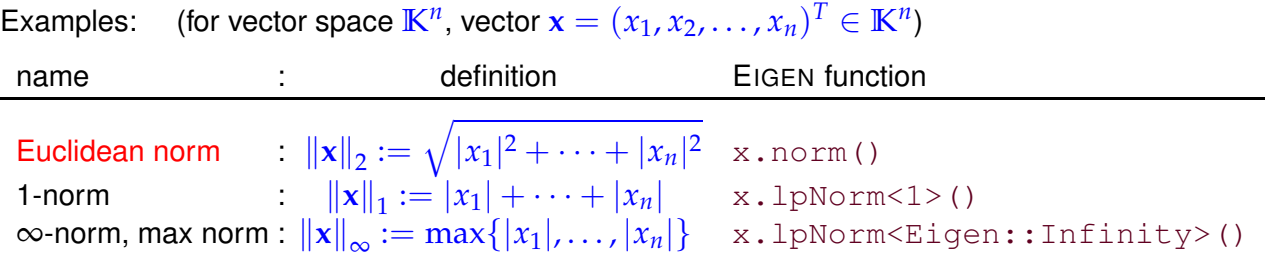

#### <span id="page-128-1"></span><span id="page-128-0"></span>**Remark 1.5.71 (Inequalities between vector norms)**

All norms on the vector space  $\mathbb{K}^n$ ,  $n \in \mathbb{N}$ , are equivalent in the sense that for arbitrary two norms  $\|\cdot\|_1$ and  $\|\cdot\|_2$  we can always find a constant  $C > 0$  such that

> $\|\mathbf{v}\|_1 \leq C \|\mathbf{v}\|_2 \quad \forall \mathbf{v} \in \mathbb{K}^n$  $(1.5.72)$

Of course, the constant *C* will usually depend on *n* and the norms under consideration.

For the vector norms introduced above, explicit expressions for the constants "*C*" are available: for all  $\mathbf{x} \in \mathbb{K}^n$ 

$$
\|\mathbf{x}\|_{2} \leq \|\mathbf{x}\|_{1} \leq \sqrt{n} \|\mathbf{x}\|_{2}, \qquad (1.5.73)
$$

$$
\|\mathbf{x}\|_{\infty} \leq \|\mathbf{x}\|_{2} \leq \sqrt{n} \|\mathbf{x}\|_{\infty}, \qquad (1.5.74)
$$

$$
\|\mathbf{x}\|_{\infty} \le \|\mathbf{x}\|_{1} \le n \|\mathbf{x}\|_{\infty} \,. \tag{1.5.75}
$$

The matrix space  $\mathbb{K}^{m,n}$  is a vector space, of course, and can also be equipped with various norms. Of particular importance are norms *induced by vector norms* on **K***<sup>n</sup>* and **K***m*.

**Definition 1.5.76. Matrix norm**

Given vector norms  $\|\cdot\|_1$  and  $\|\cdot\|_2$  on  $\mathbb{K}^n$  and  $\mathbb{K}^m$ , respectively, the associated matrix norm is defined by

$$
\mathbf{M} \in \mathbb{R}^{m,n}: \quad \|\mathbf{M}\| := \sup_{\mathbf{x} \in \mathbb{R}^n \setminus \{0\}} \frac{\|\mathbf{Mx}\|_2}{\|\mathbf{x}\|_1} \ .
$$

<span id="page-129-0"></span>By virtue of definition the matrix norms enjoy an important property, they are sub-multiplicative:

$$
\forall \mathbf{A} \in \mathbb{K}^{n,m}, \mathbf{B} \in \mathbb{K}^{m,k}: \|\mathbf{A}\mathbf{B}\| \le \|\mathbf{A}\| \|\mathbf{B}\|.
$$
 (1.5.77)

<span id="page-129-1"></span>✎ notations for matrix norms for *quadratic matrices* associated with standard vector norms:

$$
\|\mathbf{x}\|_2 \to \|\mathbf{M}\|_2, \quad \|\mathbf{x}\|_1 \to \|\mathbf{M}\|_1, \quad \|\mathbf{x}\|_{\infty} \to \|\mathbf{M}\|_{\infty}
$$

#### **Example 1.5.78 (Matrix norm associated with** ∞**[-norm](#page-128-0) and [1-norm\)](#page-128-1)**

Rather simple formulas are available for the matrix norms induced by the vector norms  $\|\cdot\|_{\infty}$  and  $\|\cdot\|_1$ 

e.g. for 
$$
\mathbf{M} \in \mathbb{K}^{2,2}
$$
:  $\|\mathbf{M}\mathbf{x}\|_{\infty} = \max\{|m_{11}x_1 + m_{12}x_2|, |m_{21}x_1 + m_{22}x_2|\}$   
\n $\leq \max\{|m_{11}| + |m_{12}|, |m_{21}| + |m_{22}|\} ||x||_{\infty}$ ,  
\n $\|\mathbf{M}\mathbf{x}\|_{1} = |m_{11}x_1 + m_{12}x_2| + |m_{21}x_1 + m_{22}x_2|$   
\n $\leq \max\{|m_{11}| + |m_{21}|, |m_{12}| + |m_{22}|\}(|x_1| + |x_2|)$ .

For general  $M \in K^{m,n}$ 

$$
\triangleright \quad \text{matrix norm} \leftrightarrow \|\cdot\|_{\infty} \quad = \quad \text{row sum norm} \quad \|M\|_{\infty} := \max_{i=1,\dots,m} \sum_{j=1}^{n} |m_{ij}| \,, \tag{1.5.79}
$$

$$
\triangleright \quad \text{matrix norm} \leftrightarrow \|\cdot\|_1 \quad = \quad \text{column sum norm} \quad \|M\|_1 := \max_{j=1,\dots,n} \sum_{i=1}^m |m_{ij}| \,. \tag{1.5.80}
$$

Sometimes special formulas for the Euclidean matrix norm come handy [5, Sect. 2.3.3]:

**Lemma 1.5.81. Formula for Euclidean norm of a Hermitian matrix**

$$
\mathbf{A} \in \mathbb{K}^{n,n}, \, \mathbf{A} = \mathbf{A}^H \Rightarrow \|\mathbf{A}\|_2 = \max_{\mathbf{x} \neq 0} \frac{|\mathbf{x}^H \mathbf{A} \mathbf{x}|}{\|\mathbf{x}\|_2^2}.
$$

*Proof.* Recall from linear algebra: Hermitian matrices (a special class of normal matrices) enjoy unitary similarity to diagonal matrices:

$$
\exists \mathbf{U} \in \mathbb{K}^{n,n}, \text{ diagonal } \mathbf{D} \in \mathbb{R}^{n,n}: \quad \mathbf{U}^{-1} = \mathbf{U}^H \quad \text{and} \quad \mathbf{A} = \mathbf{U}^H \mathbf{D} \mathbf{U} \ .
$$

Since multiplication with an unitary matrix preserves the 2-norm of a vector, we conclude

$$
\|\mathbf{A}\|_{2} = \left\|\mathbf{U}^{H}\mathbf{D}\mathbf{U}\right\|_{2} = \|\mathbf{D}\|_{2} = \max_{i=1,\dots,i} |d_{i}|, \quad \mathbf{D} = \text{diag}(d_{1},\dots,d_{n}).
$$

On the other hand, for the same reason:

$$
\max_{\|x\|_2=1} x^H \mathbf{A} x = \max_{\|x\|_2=1} (\mathbf{U} x)^H \mathbf{D} (\mathbf{U} x) = \max_{\|y\|_2=1} y^H \mathbf{D} y = \max_{i=1,\dots,i} |d_i|.
$$

Hence, both expressions in the statement of the lemma agree with the largest modulus of eigenvalues of **A**.  $\Box$ 

#### **Corollary 1.5.82. Euclidean matrix norm and eigenvalues**

*For*  $A \in \mathbb{K}^{m,n}$  the Euclidean matrix norm  $||A||_2$  is the square root of the largest (in modulus) *eigenvalue of* **A***H***A***.*

*For a normal matrix*  $A \in K^{n,n}$  (that is,  $A$  satisfies  $A^HA = AA^H$ ) the Euclidean matrix norm agrees *with the modulus of the largest eigenvalue.*

#### <span id="page-130-0"></span>**(1.5.83) (Numerical) algorithm**

When we talk about an "algorithm" we have in mind a concrete code function in MATLAB or C++; the only way to describe an algorithm is through a piece of code. We assume that this function defines another mapping  $\tilde{F}: X \to Y$  on the data space of the problem. Of course, we can only feed data to the MATLAB/C++-function, if they can be represented in the set **M** of machine numbers. Hence, implicit in the definition of  $\tilde{F}$  is the assumption that input data are subject to *rounding* before passing them to the code function proper.

Problem  
\n
$$
F: X \subset \mathbb{R}^n \to Y \subset \mathbb{R}^m
$$
  $\begin{array}{|c|c|c|}\n\hline\n\text{Algorithm} \\
\widetilde{F}: X \to \widetilde{Y} \subset \mathbb{M}\n\end{array}$ 

 $(1.5.84)$  Stable algorithm  $\rightarrow$  [2, Sect. 1.3]

[Stable algorithm]

1. Computing with Matrices and Vectors, 1.5. Machine Arithmetic 131

- We study a [problem](#page-128-2) ( $\rightarrow$  § [1.5.67\)](#page-128-3)  $F: X \rightarrow Y$  on data space X into result space Y.
- ◆ We assume that both  $X$  and  $Y$  are equipped with norms  $\lVert \cdot \rVert_X$  and  $\lVert \cdot \rVert_Y$ , respectively ( $\rightarrow$  Def. [1.5.70\)](#page-128-4).
- ◆ We consider a concrete algorithm  $\widetilde{F}: X \to Y$  according to § [1.5.83.](#page-130-0)

We write  $w(\mathbf{x}), \mathbf{x} \in X$ , for the computational effort ( $\rightarrow$  Def. [1.4.1\)](#page-92-0) required by the algorithm for input **x**.

#### **Definition 1.5.85. Stable algorithm**

An algorithm  $\tilde{F}$  for solving a problem  $F: X \mapsto Y$  is numerically stable if for all  $x \in X$  its result  $\tilde{F}(x)$ (possibly affected by roundoff) is the exact result for "slightly perturbed" data:

∃*C* ≈ 1:  $\forall$ **x** ∈ *X*: ∃ $\widetilde{\mathbf{x}}$  ∈ *X*:  $\|\mathbf{x} - \widetilde{\mathbf{x}}\|_{X} \leq Cw(\mathbf{x})$  EPS $\|\mathbf{x}\|_{X}$  ∧  $\widetilde{F}(\mathbf{x}) = F(\widetilde{\mathbf{x}})$ .

<span id="page-131-0"></span>Here EPS should be read as [machine precision](#page-110-1) according to the "Axiom" of roundoff analysis Ass. [1.5.32.](#page-110-0)

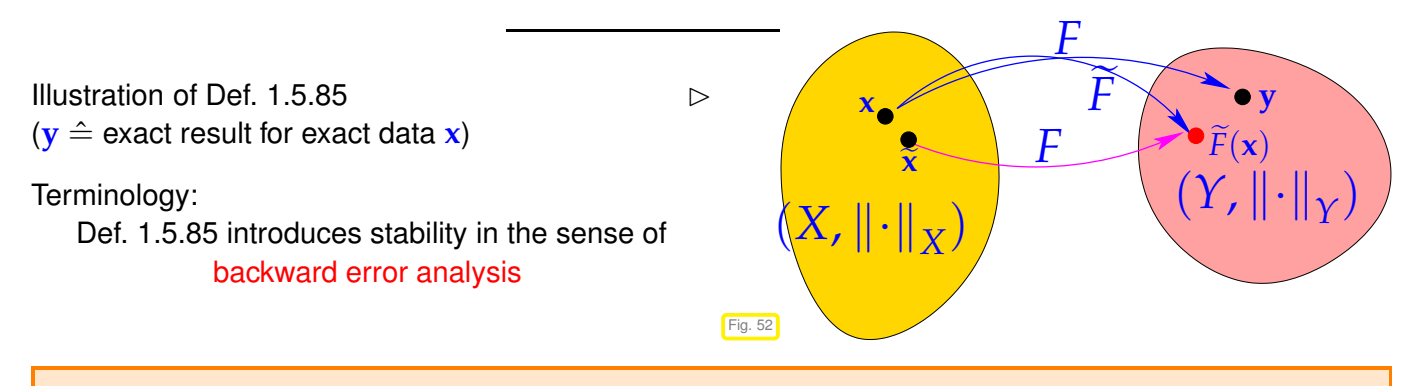

Sloppily speaking, the impact of roundoff (∗) on a *stable algorithm* is of the same order of magnitude as the effect of the inevitable perturbations due to rounding the input data.

➣ For stable algorithms roundoff errors are "harmless".

 $(*)$  In some cases the definition of  $\widetilde{F}$  will also involve some approximations as in Ex. [1.5.65.](#page-126-1) Then the above statement also includes approximation errors.

# **Example 1.5.86 (Testing stability of matrix**×**vector multiplication)**

Assume you are given a black box implementation of a function

VectorXd mvmult (const MatrixX &A, const VectorXd &x)

that purports to provide a stable implementation of  $\mathbf{A} \mathbf{x}$  for  $\mathbf{A} \in \mathbb{K}^{m,n}$ ,  $\mathbf{x} \in \mathbb{K}^n$ , cf. Ex. [1.5.68.](#page-128-5) How can we verify this claim for particular data. Both,  $\mathbb{K}^{m,n}$  and  $\mathbb{K}^n$  are equipped with the Euclidean norm.

The task is, given  $y \in K^n$  as returned by the function, to find conditions on y that ensure the existence of  $\widetilde{\mathbf{A}} \in \mathbb{K}^{m,n}$  such that

$$
\widetilde{\mathbf{A}}\mathbf{x} = \mathbf{y} \quad \text{and} \quad \left\| \widetilde{\mathbf{A}} - \mathbf{A} \right\|_2 \leq Cmn \operatorname{EPS} \|\mathbf{A}\|_2 \,, \tag{1.5.87}
$$

for a small constant  $\approx 1$ .

In fact we can choose (easy computation)

$$
\widetilde{\mathbf{A}} = \mathbf{A} + \mathbf{z}\mathbf{x}^T \quad , \quad \mathbf{z} := \frac{\mathbf{y} - \mathbf{A}\mathbf{x}}{\|\mathbf{x}\|_2^2} \in \mathbb{K}^m \ ,
$$

and we find

 $\sim$ 

$$
\left\|\widetilde{\mathbf{A}} - \mathbf{A}\right\|_2 = \left\|\mathbf{z}\mathbf{x}^T\right\|_2 = \sup_{\mathbf{w}\in\mathbb{K}^n\backslash\{0\}} \frac{\mathbf{x}\cdot\mathbf{w}\|\mathbf{z}\|_2}{\|\mathbf{w}\|_2} \le \|\mathbf{x}\|_2 \|\mathbf{z}\|_2 = \frac{\|\mathbf{y} - \mathbf{A}\mathbf{x}\|_2}{\|\mathbf{x}\|_2}.
$$

 $\overline{\phantom{a}}$ Hence, in principle stability of an algorithm for computing  $Ax$  is confirmed, if for every  $x \in X$  the computed result  $y = y(x)$  satisfies

 $\left\Vert \mathbf{y}-\mathbf{Ax}\right\Vert _{2}\le C$  mn EPS  $\left\Vert \mathbf{x}\right\Vert _{2}\left\Vert \mathbf{A}\right\Vert _{2}$  ,

with a small constant  $C > 0$  independent of data and problem size.

#### **Remark 1.5.88 (Numerical stability and sensitive dependence on data)**

A [problem](#page-128-2) shows sensitive dependence on the data, if small perturbations of input data lead to large perturbations of the output. Such problems are also called ill-conditioned. For such problems stability of an algorithm is easily accomplished.

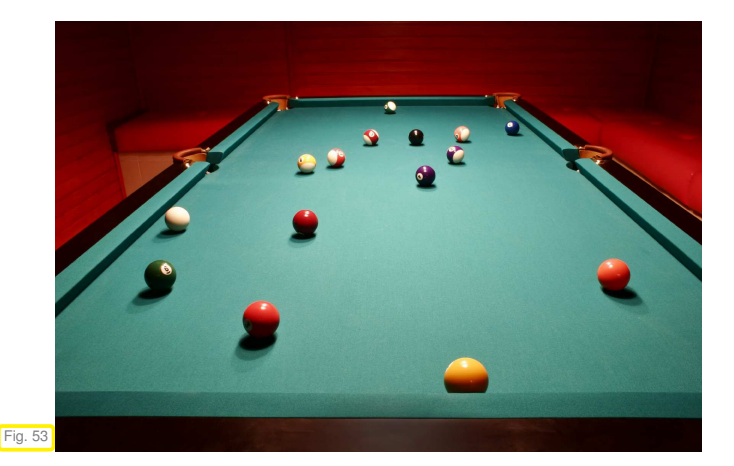

Example: The problem is the prediction of the position of the billard ball after ten bounces given the initial position, velcity, and spin.

It is well known, that tiny changes of the initial conditions can shift the final location of the ball to virtually any point on the table: the billard problem is chaotic.

Hence, a stable algorithm for its solution may just output a *fixed* or *random* position without even using the initial conditions!

# **Learning Outcomes**

Principal take-home knowledge and skills from this chapter:

- Knowledge about the syntax of fundamental operations on matrices and vectors in EIGEN.
- Understanding of the concepts of computational effort/cost and asymptotic complexity in numerics.
- Awareness of the asymptotic complexity of basic linear algebra operations
- Ability to determine the (asymptotic) computational effort for a concrete (numerical linear algebra) algorithm.
- Ability to manipulate simple expressions involving matrices and vectors in order to reduce the computational cost for their evaluation.

# **Bibliography**

- [1] A. Aggarwal and J.S. Vitter. The input/output complexity of sorting and related problems. *Communications of the ACM*, 31(9):1116–1127, 1988.
- [2] Uri M. Ascher and Chen Greif. *A first course in numerical methods*, volume 7 of *Computational Science & Engineering*. Society for Industrial and Applied Mathematics (SIAM), Philadelphia, PA, 2011.
- [3] D. Coppersmith and S. Winograd. Matrix multiplication via arithmetic progression. *J. Symbgolic Computing*, 9(3):251–280, 1990.
- [4] W. Dahmen and A. Reusken. *Numerik für Ingenieure und Naturwissenschaftler*. Springer, Heidelberg, 2008.
- [5] G.H. Golub and C.F. Van Loan. *Matrix computations*. John Hopkins University Press, Baltimore, London, 2nd edition, 1989.
- [6] Gero Greiner and Riko Jacob. The I/O Complexity of Sparse Matrix Dense Matrix Multiplication. In LopezOrtiz, A, editor, *LATIN 2010: THEORETICAL INFORMATICS*, volume 6034 of *Lecture Notes in Computer Science*, pages 143–156. Microsoft Res; Yahoo Res; Univ Waterloo, 2010. 9th Latin American Symposium on Theoretical Informatics (LATIN 2010), Benito Juarez Univ Oaxaca, Oaxaca City, MEXICO, APR 19-23, 2010.
- [7] M.H. Gutknecht. Lineare Algebra. Lecture notes, SAM, ETH Zürich, 2009. http://www.sam.math.ethz.ch/~mhg/unt/LA/HS07/.
- [8] M. Hanke-Bourgeois. *Grundlagen der Numerischen Mathematik und des Wissenschaftlichen Rechnens*. Mathematische Leitfäden. B.G. Teubner, Stuttgart, 2002.
- [9] M. Kowarschik and C. Weiss. An overview of cache optimization techniques and cache-aware numerical algorithms. In *Algorithms for Memory Hierarchies*, volume 2625 of *Lecture Notes in Computer Science*, pages 213–232. Springer, Heidelberg, 2003.
- [10] K. Nipp and D. Stoffer. *Lineare Algebra*. vdf Hochschulverlag, Zürich, 5 edition, 2002.
- [11] M.L. Overton. *Numerical Computing with IEEE Floating Point Arithmetic*. SIAM, Philadelphia, PA, 2001.
- [12] A. Quarteroni, R. Sacco, and F. Saleri. *Numerical mathematics*, volume 37 of *Texts in Applied Mathematics*. Springer, New York, 2000.
- [13] V. Strassen. Gaussian elimination is not optimal. *Numer. Math.*, 13:354–356, 1969.
- [14] M. Struwe. Analysis für Informatiker. Lecture notes, ETH Zürich, 2009. https://moodleapp1.net.ethz.ch/lms/mod/resource/index.php?id=145.

# **Chapter 2**

# **Direct Methods for Linear Systems of Equations**

# **Contents**

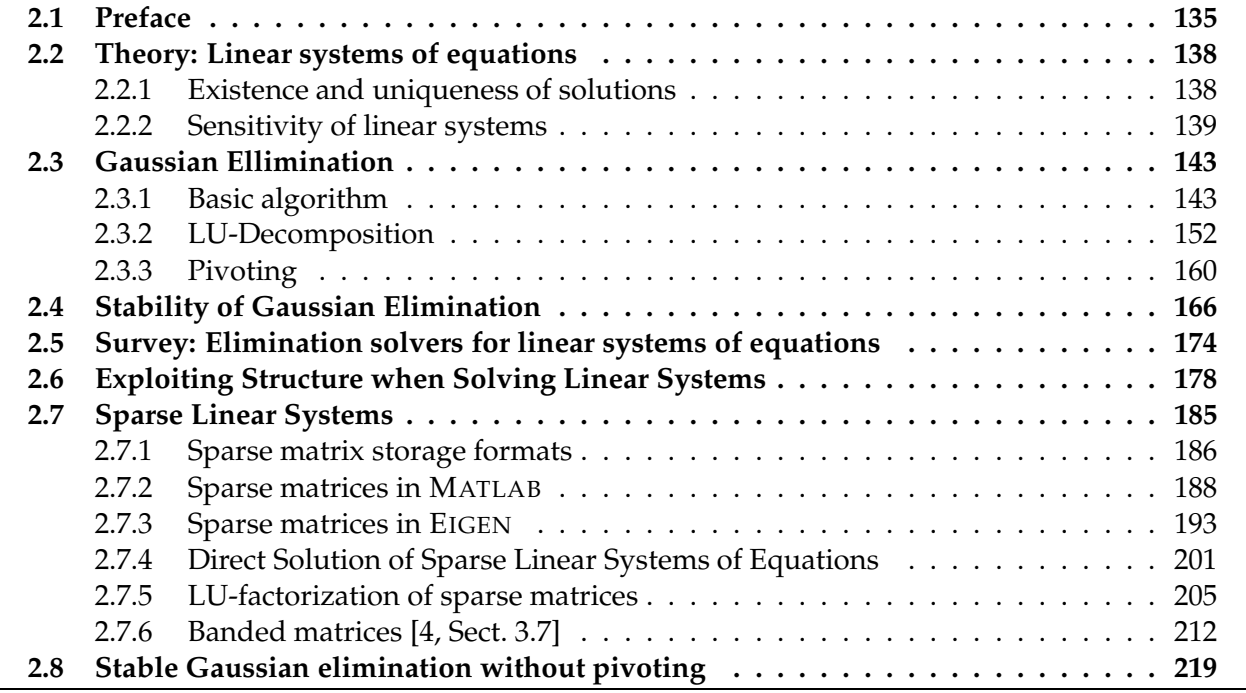

# <span id="page-134-1"></span><span id="page-134-0"></span>**2.1 Preface**

**(2.1.1) The problem: solving a linear system** Given : square matrix  $A \in \mathbb{K}^{n,n}$ , vector  $b \in \mathbb{K}^n$ ,  $n \in \mathbb{N}$ Sought : solution vector  $x \in \mathbb{K}^n$ :  $\mathbf{A}\mathbf{x} = \mathbf{b}$   $\leftarrow$  (square) linear system of equations (LSE) (Formal problem mapping  $(\mathbf{A}, \mathbf{b}) \mapsto \mathbf{A}^{-1} \mathbf{b}$ )

<span id="page-134-2"></span>(Terminology:  $A \triangleq$  system matrix/coefficient matrix,  $b \triangleq$  right hand side vector )

Linear systems with rectangular system matrices  $\mathbf{A} \in \mathbb{K}^{m,n}$ , called "overdetermined" for  $m > n$ , and

"underdetermined" for  $m < n$  will be treated in Chapter [3.](#page-225-0)

# **(2.1.2) LSE: key components of mathematical models in many fields**

Linear systems of equations are ubiquitous in computational science: they are encountered

- with discrete linear models in network theory (see Ex. [2.1.3\)](#page-135-0), control, statistics;
- in the case of *discretized* boundary value problems for ordinary and partial differential equations ( $\rightarrow$ course "Numerical methods for partial differential equations", 4th semester);
- <span id="page-135-0"></span>• as a result of linearization (e.g, "Newton's method"  $\rightarrow$  Sect. [8.4\)](#page-593-0).

# **Example 2.1.3 [\(Nodal analysis](http://en.wikipedia.org/wiki/Nodal_analysis) of (linear) electric circuit [12, Sect. 4.7.1])**

Now we study a very important application of numerical simulation, where (large, sparse) linear systems of equations play a central role: Numerical circuit analysis. We begin with *linear circuits* in the *frequency domain*, which are directly modelled by complex linear systems of equations. Later we tackle circuits with non-linear elements, see Ex. [8.0.1,](#page-557-0) and, finally, will learn about numerical methods for computing the transient (time-dependent) behavior of circuits, see Ex. [11.1.13.](#page-724-0)

Modeling of simple linear circuits takes only elementary physical laws as covered in any introductory course of physics (or even in secondary school physics). There is no sophisticated physics or mathematics involved.

Node (*ger.*: Knoten) <sup>≙</sup> junction of wires

☞ *number* nodes 1, . . . , *n*

*I*<sup>*kj*</sub>: current from node *k* → node *j*, *I*<sub>*ki*</sub> = −*I*<sub>*ik*</sub></sup>

[Kirchhoff current law](http://en.wikipedia.org/wiki/Kirchhoff)  $(KCL)$ : sum of node currents  $=$ 0:

$$
\forall k \in \{1, \ldots, n\}: \quad \sum_{j=1}^{n} I_{kj} = 0 \qquad (2.1.4)
$$

Unknowns:

nodal potentials  $U_k, k = 1, \ldots, n$ . (some may be known: grounded nodes: ➅ in Fig. [54,](#page-135-1) voltage sources: ➀ in Fig. [54\)](#page-135-1)

Constitutive relations for circuit elements: (in *frequency domain* with angular frequency *ω* > 0):

- [Ohmic resistor:](http://en.wikipedia.org/wiki/Resistor)  $I = \frac{U}{R}$ ,  $[R] = 1$ VA<sup>-1</sup> *R* • [capacitor:](http://en.wikipedia.org/wiki/Capacitor) *<sup>I</sup>* = *<sup>ı</sup>ωCU*, capacitance [*C*] = 1AsV−<sup>1</sup>  $\blacktriangleright$   $I_{kj} =$  $\sqrt{ }$  $\overline{ }$  $\overline{\mathcal{L}}$  $R^{-1}(U_k-U_j)$  , *ıωC*(*U<sup>k</sup>* − *Uj*) ,  $-\iota\omega^{-1}L^{-1}(U_k - U_j)$ .
- [coil/inductor](http://en.wikipedia.org/wiki/Inductor) :  $I = \frac{U}{I\omega}$ *ıωL* , inductance  $[L]=1\mathrm{Vs}A^{-1}$

<sup>●</sup> notation: *<i>ι*  $\triangleq$  imaginary unit "*<i>ι* :=  $\sqrt{-1}$ ", *ι* = exp(*<i>ι*<sup>π</sup>/2)

2. Direct Methods for Linear Systems of Equations, 2.1. Preface 136

<span id="page-135-2"></span><span id="page-135-1"></span>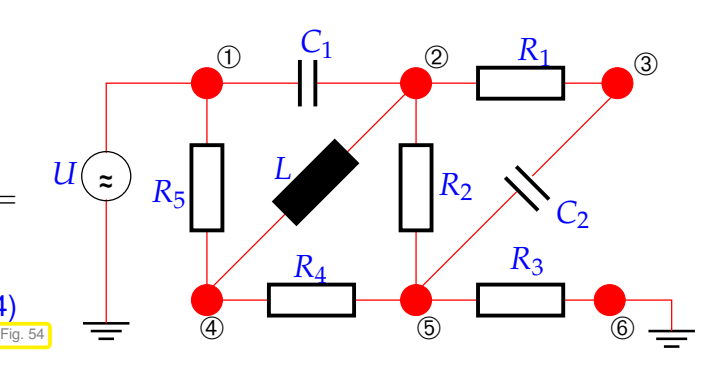

Here we face the special case of a linear circuit: all relationships between branch currents and voltages are of the form

<span id="page-136-0"></span>
$$
I_{kj} = \alpha_{kj}(U_k - U_j) \quad \text{with} \quad \alpha_{kj} \in \mathbb{C} \,. \tag{2.1.5}
$$

The concrete value of  $\alpha_{kj}$  is determined by the circuit element connecting node *k* and node *j*.

These constitutive relations are derived by assuming a harmonic time-dependence of all quantities, which is termed circuit analysis in the frequency domain (AC-mode).

$$
\text{voltage:} \quad u(t) = \text{Re}\{U\exp(i\omega t)\} \quad, \quad \text{current:} \quad i(t) = \text{Re}\{I\exp(i\omega t)\} \quad. \tag{2.1.6}
$$

Here  $U, I \in \mathbb{C}$  are called complex amplitudes. This implies for temporal derivatives (denoted by a dot):

$$
\frac{du}{dt}(t) = \text{Re}\{i\omega U \exp(i\omega t)\} \quad , \quad \frac{di}{dt}(t) = \text{Re}\{i\omega I \exp(i\omega t)\} \quad . \tag{2.1.7}
$$

For a capacitor the total charge is proportional to the applied voltage:

<span id="page-136-1"></span>
$$
q(t) = Cu(t) \stackrel{i(t)}{\Rightarrow} \frac{q(t)}{t} \quad i(t) = Ci(t).
$$

For a coil the voltage is proportional to the rate of change of current:  $u(t) = Li(t)$ . Combined with [\(2.1.6\)](#page-136-0) and [\(2.1.7\)](#page-136-1) this leads to the above constitutive relations.

Constitutive relations  $\div$  [\(2.1.4\)](#page-135-2)  $\longrightarrow$  linear system of equations:

$$
\begin{array}{lll}\n\mathfrak{D}: & \mathfrak{u}\omega C_1(U_2 - U_1) + R_1^{-1}(U_2 - U_3) - \mathfrak{u}\omega^{-1}L^{-1}(U_2 - U_4) + R_2^{-1}(U_2 - U_5) = 0 \,, \\
& \mathfrak{D}: & R_1^{-1}(U_3 - U_2) + \mathfrak{u}\omega C_2(U_3 - U_5) = 0 \,, \\
\mathfrak{D}: & R_5^{-1}(U_4 - U_1) - \mathfrak{u}\omega^{-1}L^{-1}(U_4 - U_2) + R_4^{-1}(U_4 - U_5) = 0 \,, \\
& \mathfrak{D}: & R_2^{-1}(U_5 - U_2) + \mathfrak{u}\omega C_2(U_5 - U_3) + R_4^{-1}(U_5 - U_4) + R_3^{-1}(U_5 - U_6) = 0 \,, \\
& U_1 = U \quad , \quad U_6 = 0 \,.\n\end{array}
$$

No equations for nodes ① and ⑥, because these nodes are connected to the "outside world" so that the Kirchhoff current law [\(2.1.4\)](#page-135-2) does not hold (from a local perspective). This is fitting, because the voltages in these nodes are known anyway.

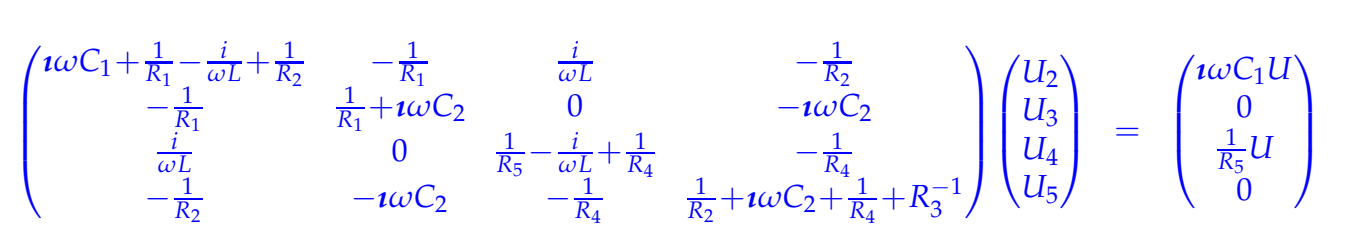

This is a linear system of equations with *complex* coefficients:  $A \in \mathbb{C}^{4,4}$ ,  $b \in \mathbb{C}^4$ . For the algorithms to be discussed below this does not matter, because they work alike for real and complex numbers.

# <span id="page-137-1"></span><span id="page-137-0"></span>**2.2 Theory: Linear systems of equations**

# **2.2.1 Existence and uniqueness of solutions**

Known from linear algebra [10, Sect. 1.2], [7, Sect. 1.3]:

```
Definition 2.2.1. Invertible matrix → [10, Sect. 2.3]
                          \mathbf{A} \in \mathbb{K}^{n,n}n,n invertible /
                                                r egular \qquad \Leftrightarrow \quad \exists_1 B \in \mathbb{K}^{n,n} : AB = BA = I.
 \mathbf{B} \triangleq inverse of \mathbf{A}, (
§ notation \mathbf{B} = \mathbf{A}^{-1})
```
<span id="page-137-2"></span>New, recall a few concepts from linear algebra needed to state criteria for the invertibility of a matrix.

**Definition 2.2.2. Image space and kernel of a matrix** Given  $\mathbf{A} \in \mathbb{K}^{m,n}$ , the range/image (space) of  $\mathbf{A}$  is the subspace of  $\mathbb{K}^m$  spanned by the columns of **A**  $\mathcal{R}(\mathbf{A}) := \{ \mathbf{A}\mathbf{x}, \ \mathbf{x} \in \mathbb{K}^n \} \subset \mathbb{R}^m$ . The kernel/nullspace of **A** is  $\mathcal{N}(\mathbf{A}) := \{ \mathbf{z} \in \mathbb{R}^n : \ \mathbf{A}\mathbf{z} = \mathbf{0} \}.$ **Definition 2.2.3. Rank of a matrix**  $\rightarrow$  **[10, Sect. 2.4], [12, Sect. 1.5]** The rank of a matrix  $M \in \mathbb{K}^{m,n}$ , denoted by  $rank(M)$ , is the maximal number of linearly independent rows/columns of **M**. Equivalently,  $rank(A) = dim R(A)$ . **Theorem 2.2.4. Criteria for invertibility of matrix** → **[10, Sect. 2.3 & Cor. 3.8]** *A square matrix* **<sup>A</sup>** <sup>∈</sup> **<sup>K</sup>***n*,*<sup>n</sup> is invertible/regular if one of the following equivalent conditions is satisfied: 1.* ∃**B** ∈ **K**<sup>*n*,*n*</sup>**: BA** = **AB** = **I***,* 2.  $\mathbf{x} \mapsto \mathbf{A}\mathbf{x}$  *defines an endomorphism of*  $\mathbb{K}^n$ , *3. the columns of* **A** *are linearly independent (full column rank), 4. the rows of* **A** *are linearly independent (full row rank),* 5. det  $A \neq 0$  (non-vanishing determinant),

*6.* rank $(A) = n$  *(full rank).* 

# **(2.2.5) Solution of a LSE as a "problem"**

Linear algebra give us a *formal* way to denote solution of LSE:

$$
A \in \mathbb{K}^{n,n}
$$
 regular  $\& Ax = b \Rightarrow x = A^{-1}b$ .  
inverse matrix

Now recall our notion of "problem" from § [1.5.67](#page-128-3) as a function *F* mapping data in a data space *X* to a result in a result space *Y*. Concretely, for  $n \times n$  linear systems of equations:

$$
F: \left\{ \begin{array}{ccc} X := \mathbb{K}^{n,n}_* \times \mathbb{K}^n & \to & Y := \mathbb{K}^n \\ (\mathbf{A}, \mathbf{b}) & \mapsto & \mathbf{A}^{-1} \mathbf{b} \end{array} \right.
$$

 $\mathbb{R}$  notation: (open) set of regular matrices  $\subset \mathbb{K}^{n,n}$ :

 $\mathbb{K}_{*}^{n,n} := \{ \mathbf{A} \in \mathbb{K}^{n,n} : \mathbf{A} \text{ regular/invertible } \rightarrow \text{Def. } 2.2.1 \}.$  $\mathbb{K}_{*}^{n,n} := \{ \mathbf{A} \in \mathbb{K}^{n,n} : \mathbf{A} \text{ regular/invertible } \rightarrow \text{Def. } 2.2.1 \}.$  $\mathbb{K}_{*}^{n,n} := \{ \mathbf{A} \in \mathbb{K}^{n,n} : \mathbf{A} \text{ regular/invertible } \rightarrow \text{Def. } 2.2.1 \}.$ 

#### **Remark 2.2.6 (The inverse matrix and solution of a LSE)**

EIGEN: inverse of a matrix A available through A.inverse()

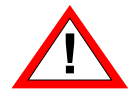

Always avoid computing the inverse of a matrix (which can almost always be avoided)! In particular, never ever even contemplate using  $x = A$ . inverse () \*b to solve the linear system of equations  $Ax = b$ , *cf.* Exp. [2.4.13.](#page-171-0) The next sections present a sound way to do this.

# <span id="page-138-0"></span>**2.2.2 Sensitivity of linear systems**

<span id="page-138-1"></span>The Sensitivity of a [problem](#page-128-2) (for given data) gauges the impact of small perturbations of the data on the result.

Before we examine sensitivity for linear systems of equations, we look at the simpler problem of matrix $\times$ vector multiplication.

# **Example 2.2.7 [\(Sensitivity](#page-138-1) of linear mappings)**

For a *fixed* given regular  $A \in K^{n,n}$  we study the [problem map](#page-128-2)

 $F: \mathbb{K}^n \to \mathbb{K}^n$ ,  $\mathbf{x} \mapsto \mathbf{A}\mathbf{x}$ ,

that is, now we consider only the vector **x** as data.

Goal: Estimate relative perturbations in  $F(x)$  due to relative perturbations in x.

We assume that  $\mathbb{K}^n$  is equipped with *some* vector norm ( $\rightarrow$  Def. [1.5.70\)](#page-128-4) and we use the induced matrix norm ( $\to$  Def. [1.5.76\)](#page-129-0) on  $\mathbb{K}^{n,n}$ . Using linearity and the elementary estimate  $\|\mathbf{Mx}\| \leq \|\mathbf{M}\| \|\mathbf{x}\|$ , which is a direct consequence of the definition of an induced matrix norm, we obtain

$$
Ax = y \quad \Rightarrow \quad \|x\| \le \|A^{-1}\| \|y\|
$$
\n
$$
A(x + \Delta x) = y + \Delta y \quad \Rightarrow \quad A\Delta x = \Delta y \quad \Rightarrow \quad \|\Delta y\| \le \|A\| \|\Delta x\|
$$

$$
\Rightarrow \frac{\|\Delta \mathbf{y}\|}{\|\mathbf{y}\|} \le \frac{\|\mathbf{A}\| \|\Delta \mathbf{x}\|}{\|\mathbf{A}^{-1}\|^{-1} \|\mathbf{x}\|} = \|\mathbf{A}\| \|\mathbf{A}^{-1}\| \frac{\|\Delta \mathbf{x}\|}{\|\mathbf{x}\|} .
$$
 (2.2.8)

 $:=\frac{\|\mathbf{x}-\widetilde{\mathbf{x}}\|}{\mathbb{L}\cdot\mathbb{L}}$  $\|\mathbf{x}\|$ 

relative perturbation in result relative perturbation in data

<span id="page-139-0"></span>.

We have found that the quantity  $\|\mathbf{A}\| \|\mathbf{A}^{-1}\|$  bounds amplification of relative errors in the argument vector in a matrix  $\times$  vector-multiplication with the matrix  $\bf{A}$ .

Now we study the sensitivity of the problem of finding the solution of a linear system of equations  $Ax = b$ ,  $A \in \mathbb{R}^{n,n}$  regular,  $b \in \mathbb{R}$ , see § [2.1.1.](#page-134-1) We write  $\widetilde{\mathbf{x}}$  for the solution of the perturbed linear system.

Question: To what extent do perturbations in the data **A**, **b** cause a

<span id="page-139-1"></span>(normwise) relative error: 
$$
\epsilon_r
$$

 $(k\|\cdot\| \triangleq$  suitable vector norm, e.g., maximum norm  $\|\cdot\|_{\infty}$ )

Perturbed linear system:

$$
Ax = b \leftrightarrow (A + \Delta A)\tilde{x} = b + \Delta b \qquad (A + \Delta A)(\tilde{x} - x) = \Delta b - \Delta Ax. \qquad (2.2.9)
$$

**Theorem 2.2.10. Conditioning of LSEs**  $\rightarrow$  [12, Thm. 3.1]

If A regular, 
$$
\|\Delta A\| < \|A^{-1}\|^{-1}
$$
 and (2.2.9), then  
\n(i)  $A + \Delta A$  is regular/nvertible,  
\n(ii)  
\n
$$
\frac{\|x - \tilde{x}\|}{\|x\|} \le \frac{\|A^{-1}\| \|A\|}{1 - \|A^{-1}\| \|A\| \| \Delta A\| / \|A\|} \left(\frac{\| \Delta b\|}{\|b\|} + \frac{\| \Delta A\|}{\|A\|}\right).
$$
\nrelative error of data relative perturbations

<span id="page-139-2"></span>The proof is based on the following fundamental result:

<span id="page-139-3"></span>

| Lemma 2.2.11 (Perturbation lemma).                                                                                         | $\rightarrow$ [12, Thm. 1.5] |
|----------------------------------------------------------------------------------------------------|------------------------------|
| $B \in \mathbb{R}^{n,n}$ , $  B   < 1 \Rightarrow I + B \text{ regular } \wedge   (I + B)^{-1}   \leq \frac{1}{1 -   B  }$ |                              |

 $\overline{\phantom{a}}$ *Proof.*  $\triangle$ -inequality  $\geq ||(\mathbf{I} + \mathbf{B})\mathbf{x}|| > (1 - ||\mathbf{B}||)||\mathbf{x}||$ ,  $\forall \mathbf{x} \in \mathbb{R}^n > \mathbf{I} + \mathbf{B}$  regular.

$$
\sum \left\|(\mathbf{I} + \mathbf{B})^{-1}\right\| = \sup_{\mathbf{x} \in \mathbb{R}^n \setminus \{0\}} \frac{\left\|(\mathbf{I} + \mathbf{B})^{-1}\mathbf{x}\right\|}{\|\mathbf{x}\|} = \sup_{\mathbf{y} \in \mathbb{R}^n \setminus \{0\}} \frac{\|\mathbf{y}\|}{\|(\mathbf{I} + \mathbf{B})\mathbf{y}\|} \le \frac{1}{1 - \|\mathbf{B}\|}
$$

*Proof* (of Thm. [2.2.10\)](#page-139-2) Lemma [2.2.11](#page-139-3)  $\triangleright$   $\left\| (\mathbf{A} + \Delta \mathbf{A})^{-1} \right\|$  ≤  $||A^{-1}||$  $\frac{\| \mathbf{A}^{-1} \mathbf{A} \mathbf{A} \|}{\| \mathbf{A}^{-1} \Delta \mathbf{A} \|}$  **&** [\(2.2.9\)](#page-139-0)

$$
\Rightarrow \left\|\Delta x\right\| \leq \frac{\left\|{\mathbf{A}}^{-1}\right\|}{1-\left\|{\mathbf{A}}^{-1}\Delta {\mathbf{A}}\right\|}(\left\|\Delta b\right\|+\left\|\Delta A x\right\|)\leq \frac{\left\|{\mathbf{A}}^{-1}\right\|\left\|{\mathbf{A}}\right\|}{1-\left\|{\mathbf{A}}^{-1}\right\|\left\|\Delta {\mathbf{A}}\right\|}\left(\frac{\left\|\Delta b\right\|}{\left\|{\mathbf{A}}\right\|\left\|x\right\|}+\frac{\left\|\Delta A\right\|}{\left\|{\mathbf{A}}\right\|}\right)\left\|x\right\|.
$$

Note that the term  $\|\mathbf{A}\|\|\mathbf{A}^{-1}\|$  occurs frequently. Therefore it has been given a special name:

**Definition 2.2.12. Condition (number) of a matrix**  
Condition (number) of a matrix 
$$
A \in \mathbb{R}^{n,n}
$$
:  
 $cond(A) := ||A^{-1}|| ||A||$ 

Note: cond $(A)$  depends on the matrix norm  $\|\cdot\|$ !

Rewriting estimate of Thm. [2.2.10](#page-139-2) with  $\Delta \mathbf{b} = 0$ ,

<span id="page-140-0"></span>
$$
\epsilon_r := \frac{\|\mathbf{x} - \widetilde{\mathbf{x}}\|}{\|\mathbf{x}\|} \le \frac{\text{cond}(\mathbf{A})\delta_A}{1 - \text{cond}(\mathbf{A})\delta_A}, \quad \delta_A := \frac{\|\Delta \mathbf{A}\|}{\|\mathbf{A}\|}.
$$
 (2.2.13)

From [\(2.2.13\)](#page-140-0) we conclude important messsages of  $cond(A)$ :

- ✦ If cond(**A**) <sup>≫</sup> <sup>1</sup>, *small perturbations* in **<sup>A</sup>** can lead to *large relative errors* in the solution of th<u>e LSE.</u>
- ✦  $\searrow$ If  $cond(A) \gg 1$ , a stable algorithm ( $\rightarrow$  Def. [1.5.85\)](#page-131-0) can produce solutions with large relative error !

Recall Thm. [2.2.10:](#page-139-2) for regular  $\mathbf{A} \in \mathbb{K}^{n,n}$ , small  $\Delta \mathbf{A}$ , generic vector/matrix norm  $\lVert \cdot \rVert$ 

$$
\mathbf{A}\mathbf{x} = \mathbf{b}
$$
\n
$$
(\mathbf{A} + \Delta \mathbf{A})\widetilde{\mathbf{x}} = \mathbf{b} + \Delta \mathbf{b} \implies \frac{\|\mathbf{x} - \widetilde{\mathbf{x}}\|}{\|\mathbf{x}\|} \le \frac{\text{cond}(\mathbf{A})}{1 - \text{cond}(\mathbf{A}) \|\Delta \mathbf{A}\| / \|\mathbf{A}\|} \left(\frac{\|\Delta \mathbf{b}\|}{\|\mathbf{b}\|} + \frac{\|\Delta \mathbf{A}\|}{\|\mathbf{A}\|}\right). \tag{2.2.14}
$$

cond( $A$ )  $\gg$  1  $\gg$  small relative changes of data  $A$ , b *may* effect huge relative changes in solution.

> cond(**A**) indicates sensitivity of "LSE problem"  $(A, b) \mapsto x = A^{-1}b$ (as "amplification factor" of (worst-case) relative perturbations in the data **A**, **b**).

Terminology:

Small changes of data  $\Rightarrow$  small perturbations of result : well-conditioned problem Small changes of data  $\Rightarrow$  large perturbations of result  $\therefore$  ill-conditioned problem

Note: sensitivity gauge depends on the chosen norm **!**

# **Example 2.2.15 (Intersection of lines in 2D)**

Solving a  $2 \times 2$  linear system of equations amounts to finding the intersection of two lines in the coordinate plane. This relationship allows a geometric view of "sensitivity of a linear system":

In distance metric (Euclidean vector norm):

# NumCSE, AT'15, Prof. Ralf Hiptmair (CSAM, ETH Zurich, 2015)

nearly orthogonal intersection: well-conditioned

[Hessian normal form](http://mathworld.wolfram.com/HessianNormalForm.html) of line  $\#i$ ,  $i = 1, 2$ :

 $L_i = \{ \mathbf{x} \in \mathbb{R}^2 : \mathbf{x}^T \mathbf{n}_i = d_i \}$ ,  $\mathbf{n}_i \in \mathbb{R}^2$ ,  $d_i \in \mathbb{R}$ . LSE for finding intersection:

 $\mathbf{n}_i \triangleq$  (unit) direction vectors,  $d_i \triangleq$  distance to origin.

The following code investigates condition numbers for the matrix  $\begin{bmatrix} 1 & \cos \varphi \\ 0 & \sin \varphi \end{bmatrix}$ 0 sin *ϕ* mat can arise when computing the intersection of two lines enclosing the angle *ϕ*.

**C++11-code 2.2.16: condition numbers of**  $2 \times 2$  matrices → [GITLAB](https://gitlab.math.ethz.ch/NumCSE/NumCSE/tree/master/LectureCodes/MatVec/Dense/linesec/Eigen/linesec.hpp)

```
2 \times 2 \times 10^{-2} phi = VectorXd : LinSpaced (50, M_PI/200, M_PI/2) ;
3 MatrixXd res (phi. size(), 3);
4 \text{ Matrix2d A}; A(0,0) = 1; A(1,0) = 0;\frac{1}{5} for (int i = 0; i < phi . size (); ++i) {
6 A(0,1) = \text{std}::\cos(\text{phi}(i)); A(1,1) = \text{std}::\sin(\text{phi}(i));7 // L2 condition number is the quotient of the maximal
8 // and minimal singular value of A
9 JacobiSVD<MatrixXd> svd(A ) ;
10 double C2 = svd singularValues ()(0) / //
11 svd singularValues () (svd singularValues () size ( ) −1);
12 // L-infinity condition number
double Cinf=A.inverse() cwiseAbs() rowwise() sum() maxCoeff() *
           A. cwiseAbs ( ) .rowwise ( ) .sum( ) . maxCoeff ( ) ; //
res(i, 0) = phi(i); res(i, 1) = C2; res(i, 2) = C inf;15 \mid \}16 // Plot
17 // ...
```
<span id="page-141-1"></span>In Line [10](#page-141-0) we compute the condition number of **A** with respect to the Euclidean vector norm using special EIGEN built-in functions.

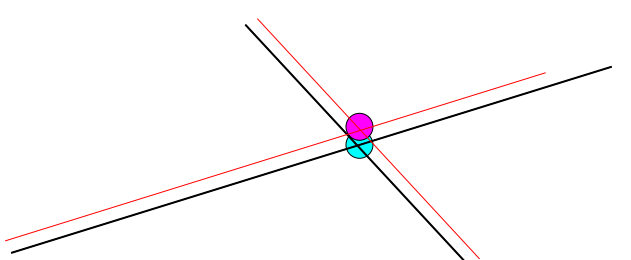

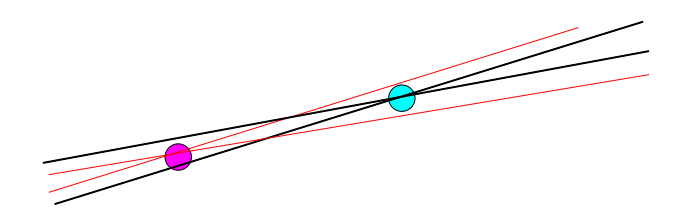

glancing intersection: ill-conditioned

1

,

 $\sum_{\mathbf{h}}$ 

**n** *T* 1 **n** *T* 2

 $\sum_{i=1}^{n}$ 

T

 $\mathbf{x} =$  $\sqrt{ }$ *d*1 *d*2

$$
=:\mathbf{A} \qquad =:\mathbf{b}
$$
\n
$$
\left[\begin{array}{cc} 1 & \cos \varphi \\ \cos \varphi & \cos \varphi \end{array}\right]
$$

Line [13](#page-141-1) evaluated the condition number of a matrix for the maximum norm, recall Ex. [1.5.78.](#page-129-1)

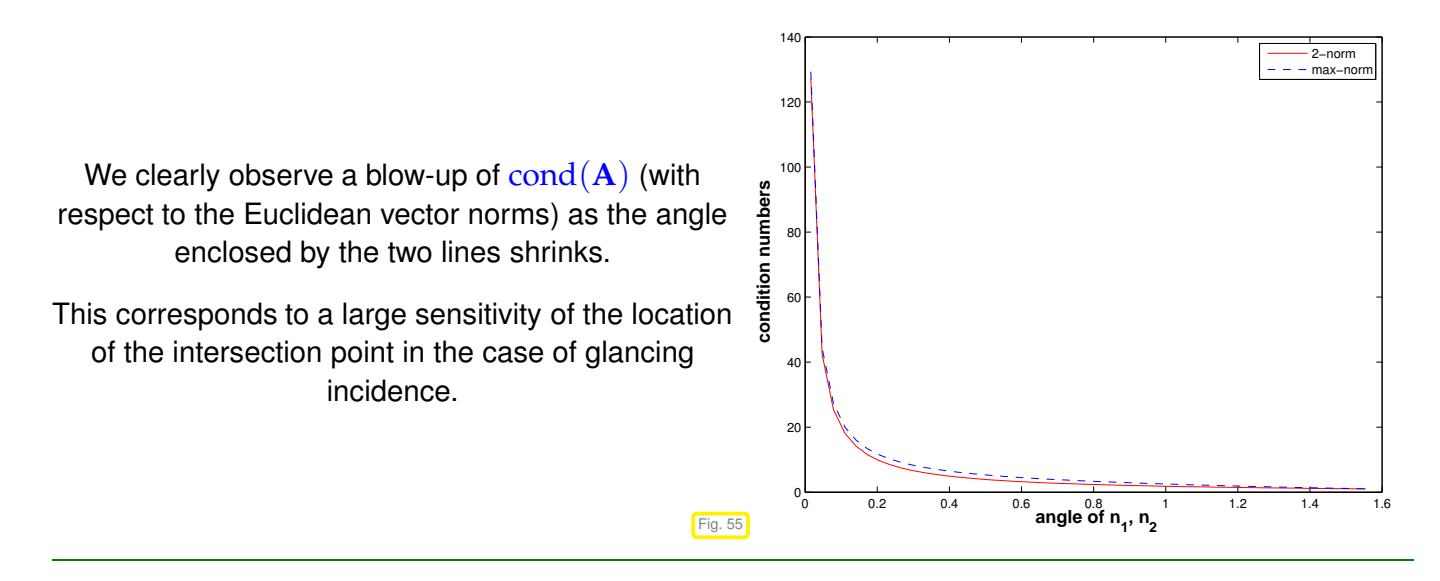

```
Heuristics for predicting large cond(A)
               cond(A) \gg 1 \leftrightarrow columns/rows of A "almost linearly dependent"
```
# <span id="page-142-1"></span><span id="page-142-0"></span>**2.3 Gaussian Ellimination**

# **2.3.1 Basic algorithm**

Exceptional feature of [linear systems of equations](#page-134-2) (LSE):

☞ "exact" solution computable with finitely many elementary operations

Algorithm: Gaussian elimination  $(\rightarrow$  secondary school, linear algebra,)

Familiarity with the algorithm of Gaussian elimination for a square linear system of equations will be taken for granted.

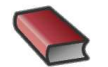

!

*Supplementary reading*. In case you cannot remember the main facts about Gaussian elimi-

nation, very detailed accounts and examples can be found in

- M. Gutknecht's lecture notes [7, Ch. 1],
- the textbook by Nipp & Stoffer [10, Ch. 1],
- the numerical analysis text by Quarteroni et al. [12, Sects. 3.2 & 3.3],
- the textbook by Ascher & Greif [2, Sect. 5.1],

and, to some extend, below, see Ex. [2.3.1.](#page-143-0)

[Wikipedia:](http://en.wikipedia.org/wiki/Gaussian_elimination) Although the method is named after mathematician **[Carl Friedrich Gauss](http://en.wikipedia.org/wiki/Carl_Friedrich_Gauss)**, the earliest presentation of it can be found in the important Chinese mathematical text *Jiuzhang suanshu* or The Nine Chapters on the Mathematical Art, dated approximately 150 B.C., and commented on by **[Liu Hui](http://en.wikipedia.org/wiki/Liu_Hui)** in the 3rd century.

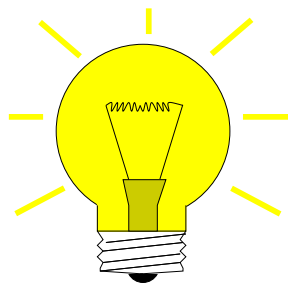

Idea: transformation to "simpler", but equivalent LSE by means of successive (invertible) *row transformations*

Ex. [1.3.13:](#page-82-0) row transformations  $\leftrightarrow$  left-multiplication with transformation matrix

Obviously, left multiplication with a regular matrix does not affect the solution of an [LSE:](#page-134-2) for any *regular*  $\mathbf{T} \in \mathbb{K}^{n,n}$ 

 $\mathbf{A}\mathbf{x} = \mathbf{b}$   $\Rightarrow$   $\mathbf{A}'\mathbf{x} = \mathbf{b}'$  , if  $\mathbf{A}' = \mathbf{TA}$ ,  $\mathbf{b}' = \mathbf{T}\mathbf{b}$ .

So we may try to convert the linear system of equations to a form that can be solved more easily by multiplying with regular matrices from left, which boils down to applying row transformations. A suitable target format is a diagonal linear system of equations, for which all equations are completely decoupled. This is the gist of Gaussian elimination.

# <span id="page-143-0"></span>**Example 2.3.1 (Gaussian elimination)**

➀ (Forward) elimination:

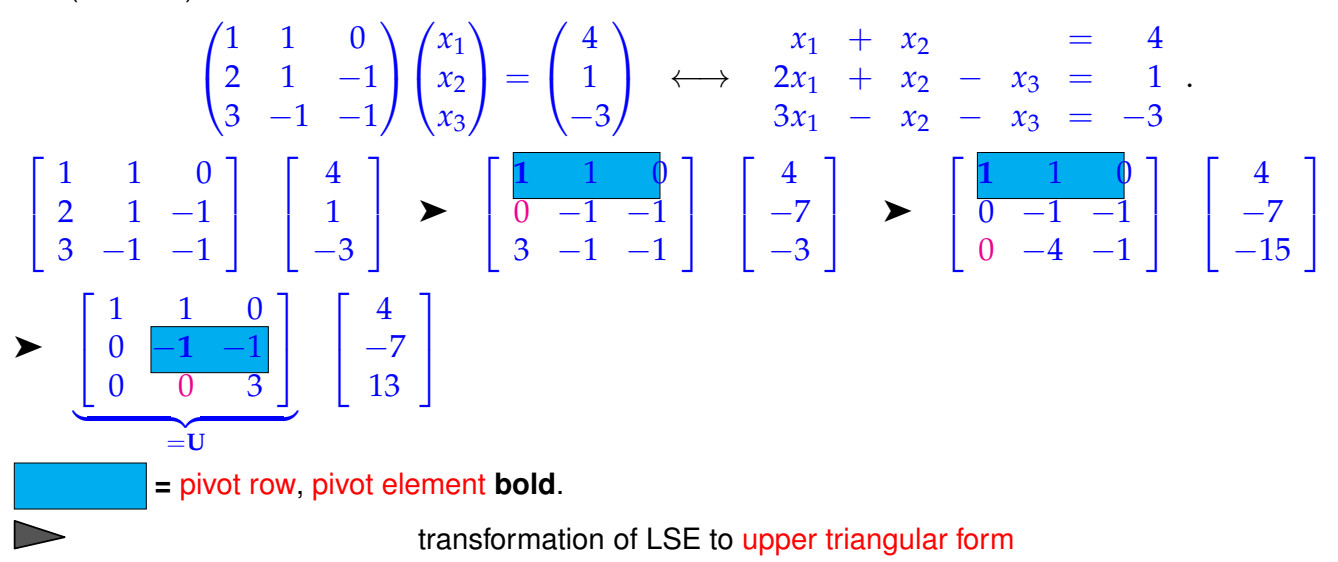

➁ Solve by back substitution: back substitution = Rücksubstitution

$$
\begin{array}{rcl}\nx_1 & + & x_2 & = & 4 \\
- & x_2 & - & x_3 & = & -7 \\
3x_3 & = & 13\n\end{array} \Rightarrow \begin{array}{rcl}\nx_3 & = & \frac{13}{3} \\
x_2 & = & 7 - \frac{13}{3} = \frac{8}{3} \\
x_1 & = & 4 - \frac{8}{3} = \frac{4}{3}.\n\end{array}
$$

More detailed examples: [7, Sect. 1.1], [10, Sect. 1.1].

More general:

 $a_{11} x_1 + a_{12} x_2 + \cdots + a_{1n} x_n = b_1$  $a_{21} x_1 + a_{22} x_2 + \cdots + a_{2n} x_n = b_2$ . . . . . . . . . . . . . . . . . . . . . . . . . . . . . . . . . . . . . . . . . . . . . . . . . . . . .  $a_{n1} x_1 + a_{n2} x_2 + \cdots + a_{nn} x_n = b_n$
• *i*-th row  $-l_{i1}$  · 1st row (pivot row),  $l_{i1} := a_{i1}/a_{11}$ ,  $i = 2, ..., n$ 

$$
a_{11} x_1 + a_{12} x_2 + \cdots + a_{1n} x_n = b_1
$$
  
\n
$$
a_{22}^{(1)} x_2 + \cdots + a_{2n}^{(1)} x_n = b_2^{(1)}
$$
 with  
\n
$$
\vdots \qquad \vdots \qquad \vdots \qquad \vdots \qquad \vdots
$$
  
\n
$$
\vdots \qquad \vdots \qquad \vdots \qquad \vdots \qquad \vdots
$$
  
\n
$$
a_{i1}^{(1)} x_2 + \cdots + a_{nn}^{(1)} x_n = b_n^{(1)}
$$
 with  
\n
$$
b_i^{(1)} = a_{ij} - a_{1j} l_{i1}, \quad i, j = 2, ..., n
$$
  
\n
$$
a_{n2}^{(1)} x_2 + \cdots + a_{nn}^{(1)} x_n = b_n^{(1)}
$$

• *i*-th row  $-l_{i1}$  · 2nd row (pivot row),  $l_{i2} := \frac{a_{i2}^{(1)}/a_{22}^{(1)}}{2}$ ,  $i = 3, ..., n$ .

$$
a_{11} x_1 + a_{12} x_2 + a_{13} x_3 + \cdots + a_{1n} x_n = b_1
$$
  
\n
$$
a_{22}^{(1)} x_2 + a_{23}^{(1)} x_3 + \cdots + a_{2n}^{(1)} x_n = b_2^{(1)}
$$
  
\n
$$
a_{33}^{(2)} x_3 + \cdots + a_{3n}^{(2)} x_n = b_3^{(2)}
$$
  
\n
$$
\vdots \qquad \vdots \qquad \vdots \qquad \vdots \qquad \vdots
$$
  
\n
$$
a_{n3}^{(2)} x_3 + \cdots + a_{nn}^{(2)} x_n = b_n^{(2)}
$$

After *n* − 1 steps: linear systems of equations in [upper triangular form](#page-143-0)

*a*<sup>11</sup> *x*<sup>1</sup> + *a*<sup>12</sup> *x*<sup>2</sup> + *a*<sup>13</sup> *x*<sup>3</sup> + · · · + *a*1*<sup>n</sup> x<sup>n</sup>* = *b*<sup>1</sup> *a* (1) <sup>22</sup> *x*<sup>2</sup> + *a* (1) <sup>23</sup> *x*<sup>3</sup> + · · · + *a* (1) 2*n x<sup>n</sup>* = *b* (1) 2 *a* (2) <sup>33</sup> *x*<sup>3</sup> + · · · + *a* (2) 3*n x<sup>n</sup>* = *b* (2) 3 . . . . . . . . . . . . . . . . . . . . . . . . . . . . . . . . . *a* (*n*−1) *nn x<sup>n</sup>* = *b* (*n*−1) *n*

Terminology:  $a_{11}$ ,  $a_{22}^{(1)}$ ,  $a_{33}^{(2)}$ , . . . ,  $a_{n-1,n}^{(n-2)}$ *n*−1,*n*−1 = [pivots/pivot elements](#page-143-1) Graphical depiction:

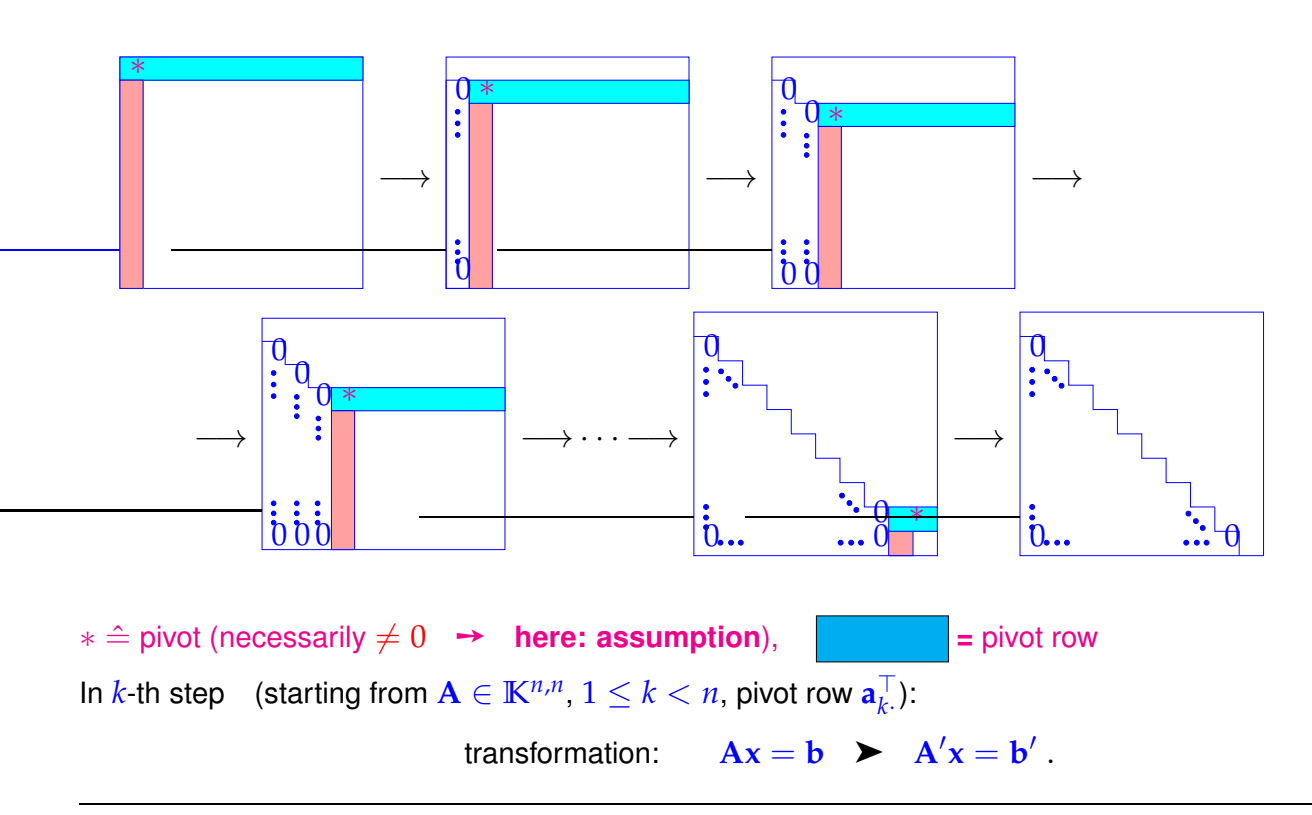

with

<span id="page-145-5"></span><span id="page-145-1"></span>
$$
a'_{ij} := \begin{cases} a_{ij} - \frac{a_{ik}}{a_{kk}} a_{kj} & \text{for } k < i, j \le n \\ 0 & \text{for } k < i \le n, j = k \\ a_{ij} & \text{else,} \end{cases}, \quad b'_{i} := \begin{cases} b_{i} - \frac{a_{ik}}{a_{kk}} b_{k} & \text{for } k < i \le n \\ b_{i} & \text{else.} \end{cases}
$$
 (2.3.2)

### <span id="page-145-6"></span>**(2.3.3) Gaussian elimination: algorithm**

Here we give a direct EIGEN implementation of Gaussian elimination for LSE  $Ax = b$  (grossly inefficient!).

```
C++11 code 2.3.4: Solving LSE Ax = b with Gaussian elimination \rightarrowGITLAB
```

```
2 //! Gauss elimination without pivoting, x = A\b
3 //! A must be an n × n-matrix, b an n-vector
4 //! The result is returned in x
5 void gau s selim sol ve ( const MatrixXd &A, const VectorXd& b ,
6 VectorXd& x ) {
7 \mid int n = A. rows ();
8 MatrixXd Ab(n,n+1); // Augmented matrix [A, b]9 Ab << A, b ; //
10 // Forward elimination (cf. step ➀ in Ex. 2.3.1)
\overline{11} for(int i = 0; i < n−1; ++i) {
\begin{bmatrix} 12 \end{bmatrix} double pivot = Ab(i, i);
f_{13} for (int k = i + 1; k < n; ++k) {
\begin{array}{c|c|c|c|c} \n\hline\n\text{14} & \text{double fac} & = \text{Ab}(k, i) / \text{pivot} \n\end{array}15 Ab . block ( k , i +1 ,1 ,n−i )−= f a c ∗ Ab . block ( i , i +1 ,1 ,n−i ) ; //
16 }
1718 // Back substitution (cf. step ➁ in Ex. 2.3.1)
19 Ab (n-1,n) = Ab (n-1,n) / Ab (n-1,n-1);
20 for (int i = n−2; i >= 0; → i) {
\begin{array}{ccc} \n\frac{1}{21} & \text{for (int } I = i + 1; I < n; ++1) \text{ Ab}(i, n) & - = Ab(1, n) * Ab(i, 1); \n\end{array}22 Ab(i, n) /= Ab(i, i);
23 \mid \}x = Ab. right \text{Cols} (1); //
\left| \right|
```
<span id="page-145-3"></span><span id="page-145-2"></span>Line [9:](#page-145-0) right hand side vector set as last column of matrix, facilitates simultaneous row transformations of matrix and r.h.s.

Variable  $fac \triangleq$  [multiplier](#page-145-1)

<span id="page-145-7"></span>Line [24:](#page-145-2) extract solution from last column of transformed matrix.

### **(2.3.5) [Computational effort](#page-92-0) of Gaussian elimination**

Forward elimination: three nested loops (note: compact vector operation in line [15](#page-145-3) involves another loop

from  $i + 1$  to  $m$ )

 $\overline{\phantom{0}}$ 

<span id="page-146-0"></span>✍

Back substitution: two nested loops

computational cost ( $\leftrightarrow$  number of elementary operations) of Gaussian elimination [10, Sect. 1.3]:

<span id="page-146-1"></span>
$$
\text{elimination}: \quad \sum_{i=1}^{n-1} (n-i)(2(n-i)+3) = n(n-1)(\frac{2}{3}n+\frac{7}{6}) \text{ Ops.},
$$
\n
$$
\text{back substitution}: \quad \sum_{i=1}^{n} 2(n-i)+1 = n^2 \text{ Ops.}.
$$
\n
$$
(2.3.6)
$$

asymptotic complexity ( $\rightarrow$  Sect. [1.4\)](#page-92-1) of Gaussian elimination (without pivoting) for generic LSE  $Ax = b$ ,  $A \in \mathbb{R}^{n,n}$ 2  $\frac{2}{3}n^3 + O(n^2) = O(n^3)$ 

**Experiment 2.3.7 (Runtime of Gaussian elimination)**

**C++11 code 2.3.8: Measuring runtimes of Code [2.3.4](#page-145-4) vs. EIGEN lu()-operator vs. MKL** ➺ **[GITLAB](https://gitlab.math.ethz.ch/NumCSE/NumCSE/tree/master/LectureCodes/MatVec/Dense/gausstiming/Eigen/gausstiming.hpp)**

```
2 //! Eigen code for timing numerical solution of linear systems
_3 MatrixXd gausstiming () {
     4 std : : vector<in t > n = {8 ,16 ,32 ,64 ,128 ,256 ,512 ,1024 ,2048 ,4096 ,8192 };
\mathfrak{s} int nruns = 3;
6 MatrixXd times (n size (), 3);
     for(int i = 0; i < n size(i); ++i){
8 Timer t1, t2; // timer class
\bullet MatrixXd A = MatrixXd : Random(n[i], n[i]) +
            n[i]*MatrixXd : Identity(n[i],n[i]);
10 VectorXd b = VectorXd : Random(n[i]);
11 VectorXd x(n[i]) ;
\begin{bmatrix} 12 \end{bmatrix} for(int j = 0; j < nruns; ++j){
13 t1.start(); x = A. \ln( ) solve(b); t1.stop();// Eigen
           implementation<br>#ifndef EIGEN_USE_MKL_ALL
14 # i f n d e f EIGEN_USE_MKL_ALL // only test own algorithm without
           if (n[i] <= 4096)
15 i f ( n [ i ] <= 4096) // Prevent long runs
\begin{array}{ccc} \hline \end{array} t2 . start ( ) ; qausselimsolve (A, b, x) ; t2 . stop ( ) ; //
                 own gauss elimination
\frac{1}{17} #endif
18 }
19 times ( i , 0 ) = n [ i ] ; times ( i , 1 ) = t 1 . min ( ) ; times ( i , 2 ) = t 2 . min ( ) ;
20 }
21 return times;
22
```
Platform:

- ✦ ubuntu 14.04 LTS
- i7-3517U CPU @ 1.90GHz  $\times$  4
- ✦ L1 32 KB, L2 256 KB, L3 4096 KB, Mem 8 GB
- ✦ gcc 4.8.4, -O3
- EIGEN is about two orders of magnitude faster than a direct implementation, MKL is even faster.

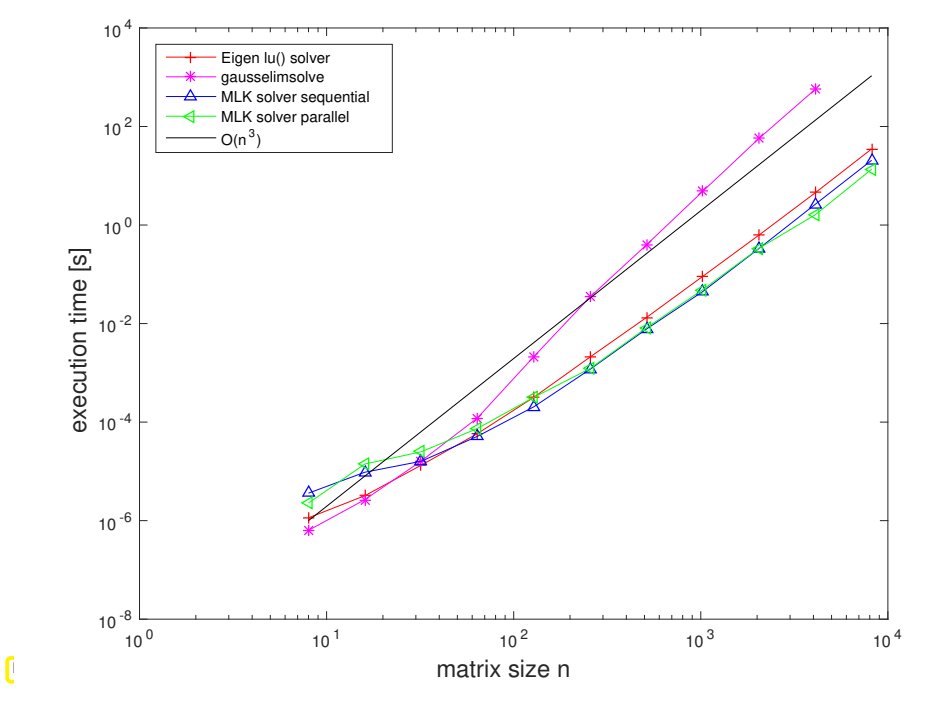

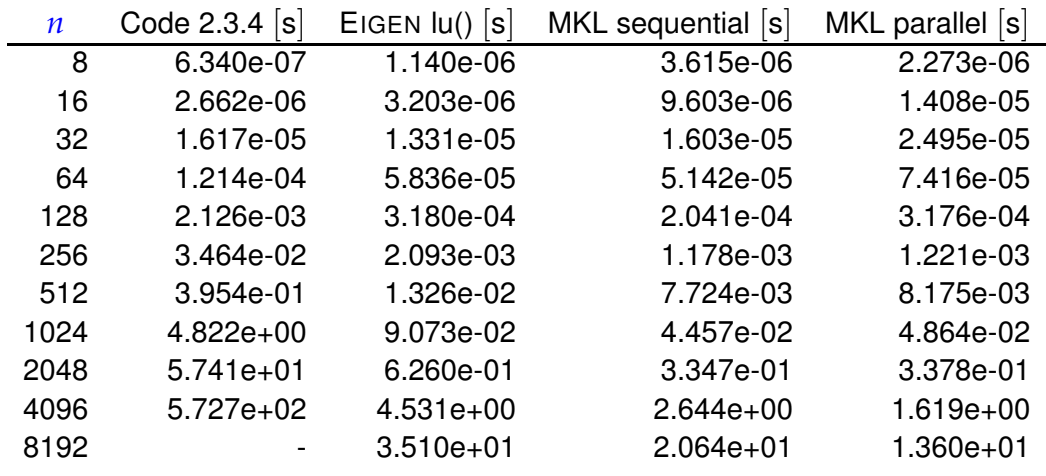

Never implement Gaussian elimination yourself **!**

```
use numerical libraries (LAPACK/MKL) or EIGEN !
```
A concise list of libraries for numerical linear algebra and related problems can be found [here.](http://www.netlib.org/utk/people/JackDongarra/la-sw.html)

## **Remark 2.3.9 (Gaussian elimination for non-square matrices)**

In Code [2.3.4:](#page-145-4) the right hand side vector **b** was first appended to matrix **A** as rightmost column, and then forward elimination and back substitution were carried out on the resulting matrix.

 $\geq$  Gaussian elimination for  $A \in K^{n,n+1}$ !

"fat matrix":  $\mathbf{A} \in \mathbb{K}^{n,m}$ ,  $m > n$ :

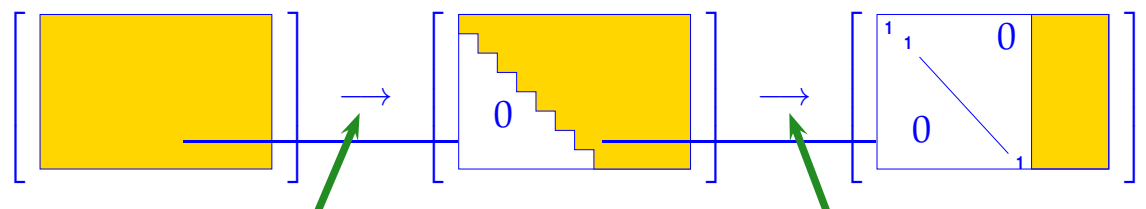

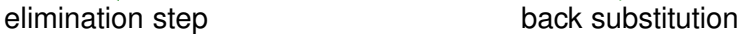

Recall Code [2.3.4](#page-145-4) ( $m = n + 1$ ): the solution vector  $x = A^{-1}b$  was recovered as the rightmost column of the augmented matrix (**A**, **b**) after forward elimination and back substitution. In the above cartoon it would be contained in the yellow part of the matrix on the right.

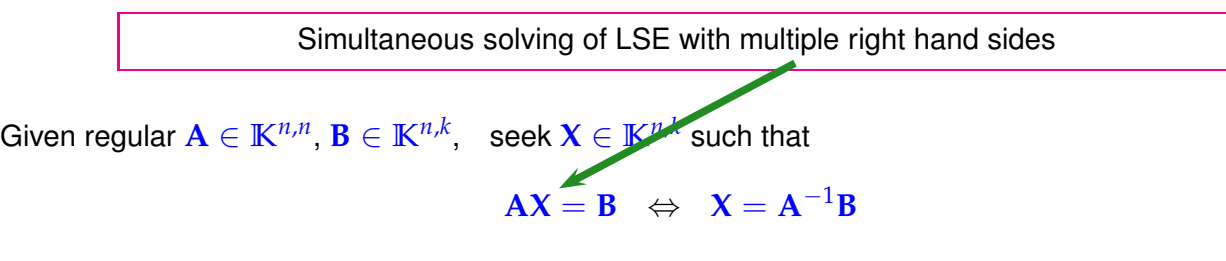

In EIGEN the following code accomplishes this:

```
MatrixXd X = A.lu().solve(B);
```
asymptotic complexity:

 $^{2}(n+k)$ 

```
C++11 code 2.3.10: Gaussian elimination with multiple r.h.s. → Code 2.3.4 ➺ GITLAB
2 / //! Gauss elimination without pivoting, X = A^{-1}B3 //! A must be an n × n-matrix, B an n × m-matrix
  4 //! Result is returned in matrix X
5 void gau s selim sol vemult ( const MatrixXd &A, const MatrixXd& B,
6 MatrixXd& X ) {
7 \mid int n = A. rows (), m = B. cols ();
8 MatrixXd AB(n, n+m); // Augmented matrix [A, B]
9 AB << A, B;
10 // Forward elimination, do not forget the B part of the Matrix
11 for (int i = 0; i < n-1; ++i) {
12 double pivot = AB(i, i);
\frac{1}{13} for (int k = i + 1; k < n; \frac{1}{1 + k}\mathbf{1}_{4} double fac = AB(k, i)/pivot;
15 AB. block ( k , i +1 ,1 ,m+n−i −1)−= f a c ∗ AB. block ( i , i +1 ,1 ,m+n−i −1) ;
16 }
17 }
18 // Back substitution
19 AB. block (n-1, n, 1, m) /= AB(n-1,n-1);
20 for (int i = n−2; i >= 0; → i) {
21 for (int l = i + 1; l < n; i + 1) {
22 AB. block ( i , n , 1 , m) - AB. block ( l , n , 1 , m) *AB ( i , l ) ;
23 }
24 AB. block (i, n, 1, m) /= AB(i, i);
25 }
\alpha X = AB. rightCols (m);
27 }
```
Next two remarks: For understanding or analyzing special variants of Gaussian elimination, it is useful to be aware of

- the effects of elimination steps on the level of *matrix blocks*, *cf.* Rem. [1.3.15,](#page-82-0)
- <span id="page-149-0"></span>• and of the *recursive nature* of Gaussian elimination.

### **Remark 2.3.11 (Gaussian elimination via rank-1 modifications)**

Block perspective (first step of Gaussian elimination with pivot  $\alpha \neq 0$ ), *cf.* [\(2.3.2\)](#page-145-5):

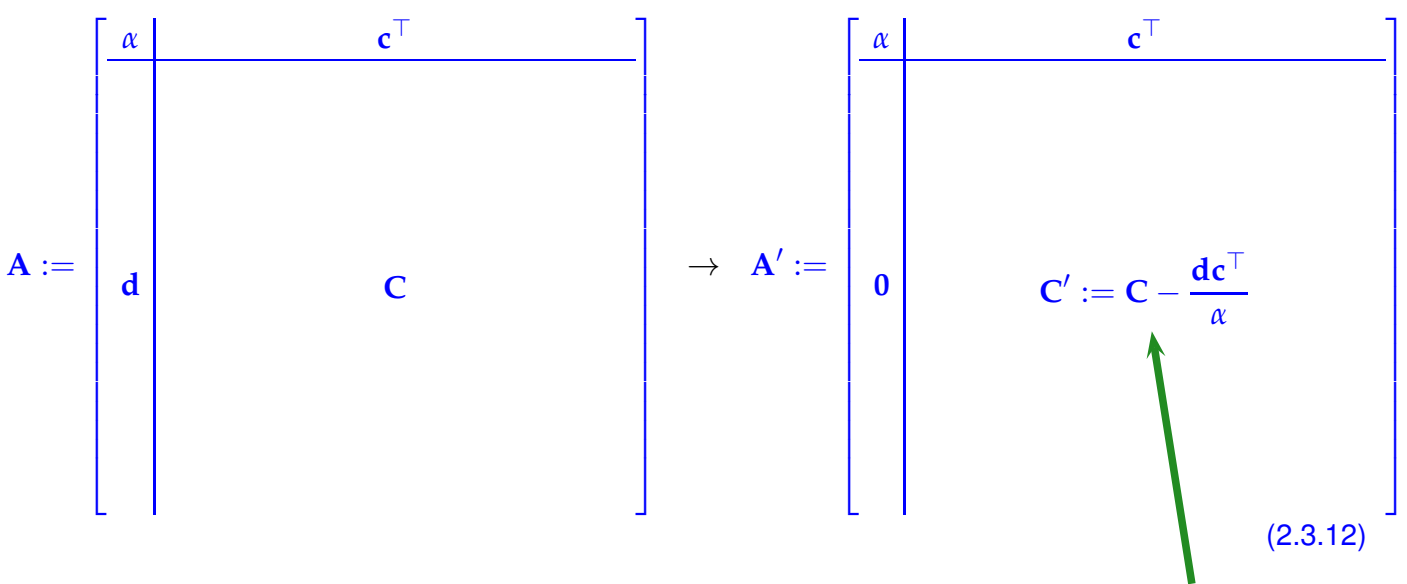

<span id="page-150-0"></span>rank-1 modification of **C**

.

Adding a [tensor product](#page-76-0) of two vectors to a matrix is called a rank-1 modification of that matrix.

[\(2.3.12\)](#page-150-0) suggests a *recursive* variant of Gaussian elimination:

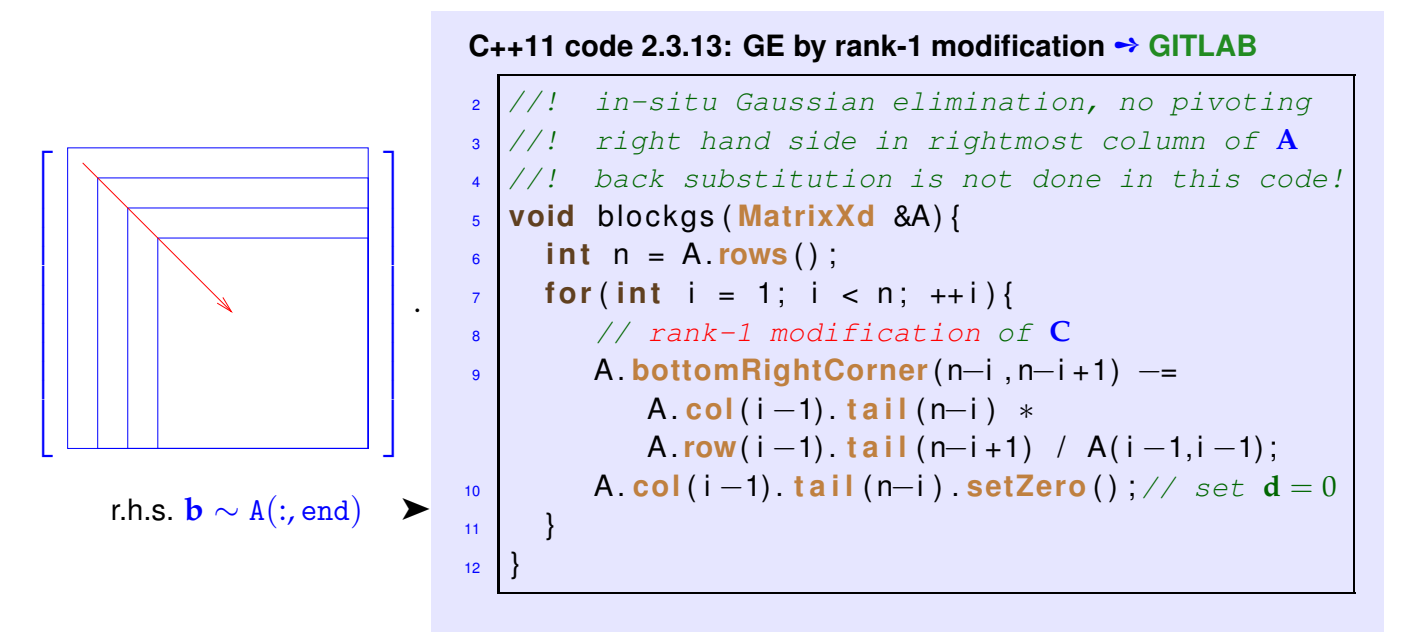

In this code the Gaussian elimination is carried out in situ: the matrix  $A$  is replaced with the transformed matrices during elimination. If the matrix is not needed later this offers maximum efficiency. Notice that the recursive call is omitted!

### <span id="page-150-1"></span>**Remark 2.3.14 (Block Gaussian elimination)**

Recall "principle" from Ex. [1.3.15:](#page-82-0) deal with block matrices ("matrices of matrices") like regular matrices (except for commutativity of multiplication!).

Given: regular matrix  $A \in K^{n,n}$  with sub-matrices  ${\bf A}_{11}:=({\bf A})_{1:k,1:k},$   ${\bf A}_{22}=({\bf A})_{k+1:n,k+1,n},$   ${\bf A}_{12}=({\bf A})_{1:k,k+1,n},$   ${\bf A}_{21}:$   $=({\bf A})_{k+1:n,1:k},$   $k < n$ , right hand side vector  $\mathbf{b} \in \mathbb{K}^n$ ,  $\mathbf{b}_1 = (\mathbf{b})_{1:k}$ ,  $\mathbf{b}_2 = (\mathbf{b})_{k+1:n}$ 

<sup>2.</sup> Direct Methods for Linear Systems of Equations, 2.3. Gaussian Ellimination 151

$$
\left[\begin{array}{cc|c} \mathbf{A}_{11} & \mathbf{A}_{12} & \mathbf{b}_1 \\ \mathbf{A}_{21} & \mathbf{A}_{22} & \mathbf{b}_2 \end{array}\right] \quad \begin{array}{c} \mathbf{0} \\ \mathbf{0} \\ \mathbf{0} \end{array} \quad \begin{array}{c} \mathbf{A}_{11} & \mathbf{A}_{12} \\ \mathbf{0} \\ \mathbf{A}_{22} - \mathbf{A}_{21}\mathbf{A}_{11}^{-1}\mathbf{A}_{12} & \mathbf{b}_2 - \mathbf{A}_{21}\mathbf{A}_{11}^{-1}\mathbf{b}_1 \end{array}\right] \\ \begin{array}{c} \mathbf{0} \\ \mathbf{0} \end{array} \quad \begin{array}{c} \mathbf{A}_{11} & \mathbf{A}_{12} \\ \mathbf{0} \end{array} \quad \begin{array}{c} \mathbf{A}_{12} \\ \mathbf{A}_{11}^{-1}(\mathbf{b}_1 - \mathbf{A}_{12}\mathbf{S}^{-1}\mathbf{b}_S) \\ \mathbf{S}^{-1}\mathbf{b}_S \end{array} \right]; \end{array}
$$

**where S** :=  $\mathbf{A}_{22} - \mathbf{A}_{21} \mathbf{A}_{11}^{-1} \mathbf{A}_{12}$  [\(Schur complement,](#page-159-0) see Rem. [2.3.34\)](#page-158-0),  $\mathbf{b}_S := \mathbf{b}_2 - \mathbf{A}_{21} \mathbf{A}_{11}^{-1} \mathbf{b}_1$ 

❶: elimination step, ❷: backsubstitution step *Assumption*: (sub-)matrices regular, if required.

We can read off the solution of the block-partitioned linear system from the above Gaussian elimination:

$$
\begin{bmatrix}\n\mathbf{A}_{11} & \mathbf{A}_{12} \\
\mathbf{A}_{21} & \mathbf{A}_{22}\n\end{bmatrix}\n\begin{bmatrix}\n\mathbf{x}_1 \\
\mathbf{x}_2\n\end{bmatrix} =\n\begin{bmatrix}\n\mathbf{b}_1 \\
\mathbf{b}_2\n\end{bmatrix} \Rightarrow \begin{aligned}\n\mathbf{x}_2 &= \mathbf{S}^{-1} \mathbf{b}_S, \\
\mathbf{x}_1 &= \mathbf{A}_{11}^{-1} (\mathbf{b}_1 - \mathbf{A}_{12} \mathbf{S}^{-1} \mathbf{b}_S).\n\end{aligned}
$$
\n(2.3.15)

# <span id="page-151-0"></span>**2.3.2 LU-Decomposition**

A matrix factorization (*ger.* Matrixzerlegung) expresses a general matrix **A** as product of two *special* (factor) matrices. Requirements for these special matrices define the matrix factorization.

Mathematical issue: existence & uniqueness Numerical issue: algorithm for computing factor matrices

Matrix factorizations

- ☞ often capture the essence of algorithms in compact form (here: Gaussian elimination),
- ☞ are important building blocks for complex algorithms,
- ☞ are key theoretical tools for algorithm analysis.

In this section: forward elimination step of Gaussian elimination will be related to a special matrix factorization, the so-called LU-decomposition or LU-factorization.

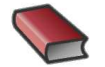

*Supplementary reading*. The LU-factorization should be well known from the introductory

linear algebra course. In case you need to refresh your knowledge, please consult one of the following:

- textbook by Nipp & Stoffer [10, Sect. 2.4],
- book by M. Hanke-Bourgeois [8, II.4],
- linear algebra lecture notes by M. Gutknecht [7, Sect. 3.1],
- textbook by Quarteroni et al. [12, Sect.3.3.1],
- Sect. 3.5 of the book by Dahmen & Reusken,

• Sect. 5.1 of the textbook by Ascher & Greif [2].

See also [\(2.3.16\)](#page-152-0) below.

The gist of Gaussian elimination:

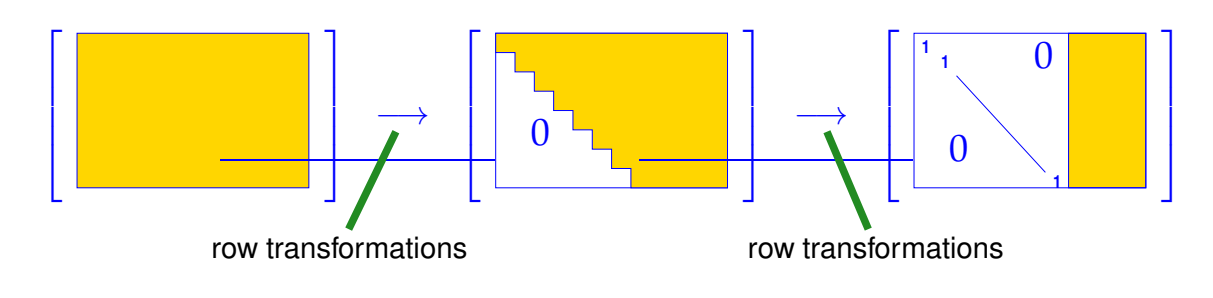

- Here: row transformation **=** adding a multiple of a matrix row to another row, or multiplying a row with a non-zero scalar (number) swapping two rows (more special than row transformations discussed in Ex. [1.3.13\)](#page-82-1)
- Note: these row transformations preserve regularity of a matrix (why ?)  $\triangleright$  suitable for transforming linear systems of equations (solution will not be affected)

Ex. [1.3.13:](#page-82-1) row transformations can be realized by multiplication *from left* with suitable transformation matrices. When multiplying these transformation matrices we can emulate the effect to successive row transformations through left multiplication with a matrix **T**:

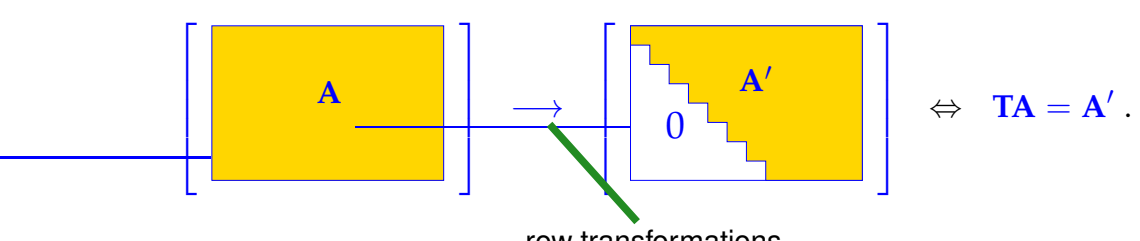

<span id="page-152-0"></span>row transformations Now we want to determine the **T** for the forward elimination step of Gaussian elimination.

**Example 2.3.16 (Gaussian elimination and LU-factorization** → **[10, Sect. 2.4], [8, II.4], [7, Sect. 3.1])**

LSE from Ex. [2.3.1:](#page-143-2) consider (forward) Gaussian elimination:

$$
\begin{bmatrix} 1 & 1 & 0 \ 2 & 1 & -1 \ 3 & -1 & -1 \end{bmatrix} \begin{bmatrix} x_1 \ x_2 \ x_3 \end{bmatrix} = \begin{bmatrix} 4 \ 1 \ -3 \end{bmatrix} \longleftrightarrow \begin{array}{ccc} x_1 + x_2 & = & 4 \ 2x_1 + x_2 - x_3 & = & 1 \ 3x_1 - x_2 - x_3 & = & -3 \end{array}
$$

$$
\begin{bmatrix} 1 & 1 & 0 \ 2 & 1 & -1 \ 3 & -1 & -1 \end{bmatrix} \begin{bmatrix} 4 \ 1 \ -3 \end{bmatrix} \longrightarrow \begin{bmatrix} 1 & 1 & 0 \ 2 & 1 \ -3 & 0 & 1 \end{bmatrix} \begin{bmatrix} 1 & 1 & 0 \ 0 & -1 & -1 \ 3 & -1 & -1 \end{bmatrix} \begin{bmatrix} 4 \ -7 \ -3 \end{bmatrix}
$$

NumCSE, AT'15, Prof. Ralf Hiptmair (C)SAM, ETH Zurich, 2015

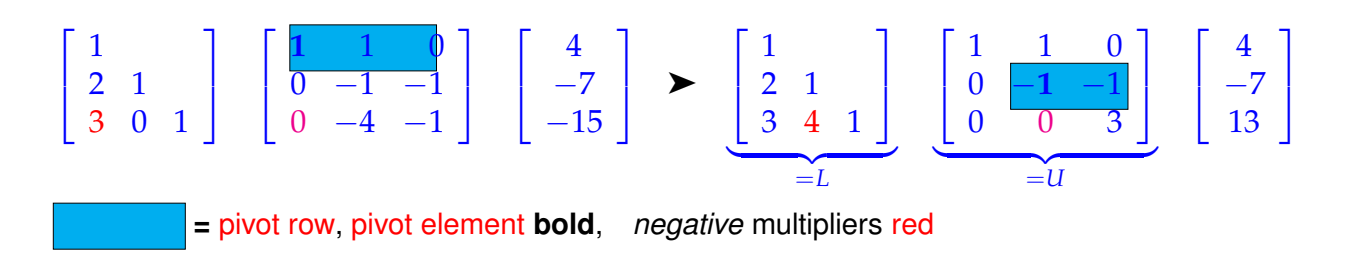

Details: link between Gaussian elimination and matrix factorization  $\rightarrow$  Ex. [2.3.16](#page-152-0)  $(row transition = multiplication with elimination matrix)$ 

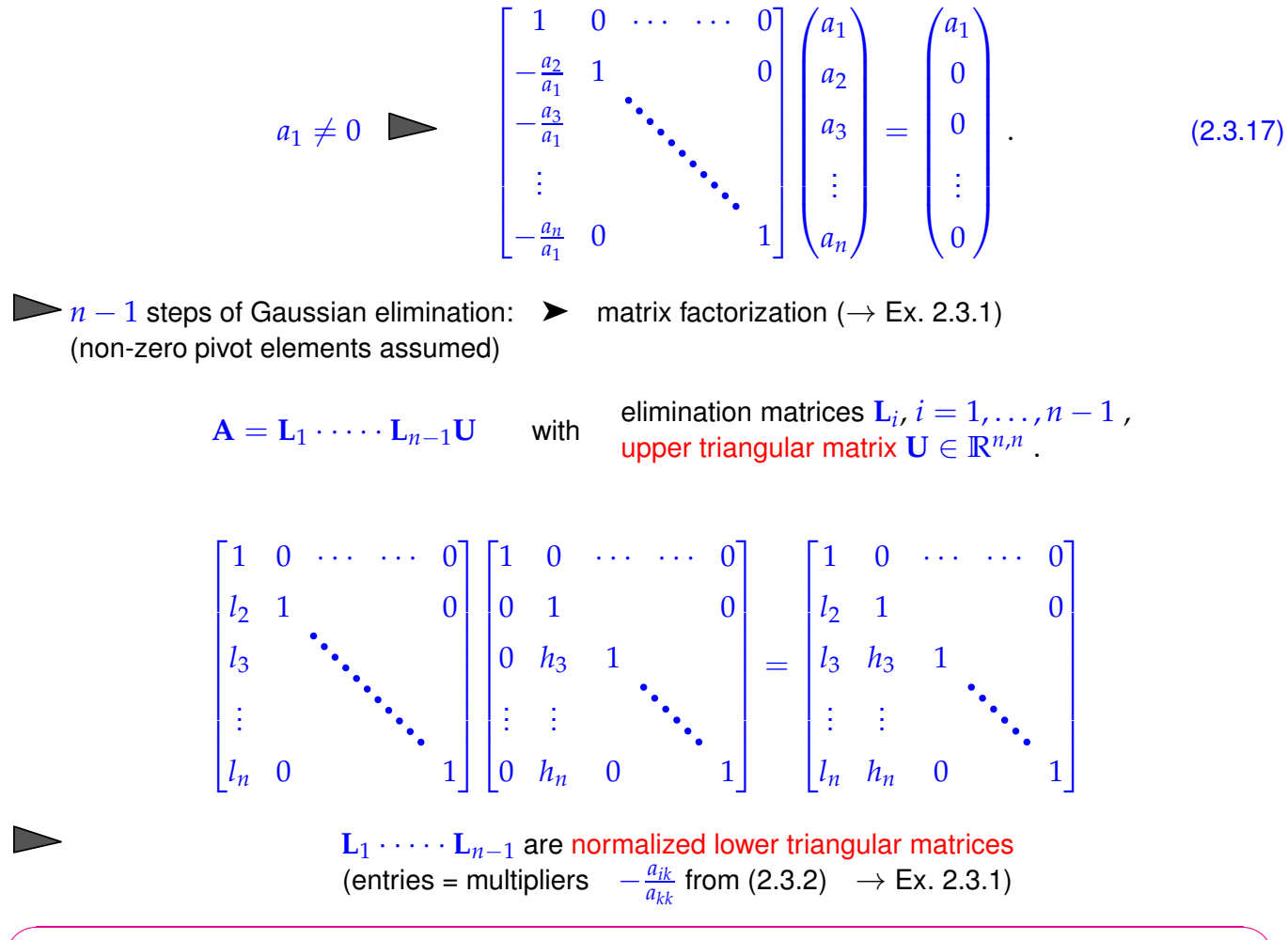

<span id="page-153-0"></span> $\overline{\phantom{a}}$ The (forward) Gaussian elimination (without pivoting), for  $Ax = b$ ,  $A \in \mathbb{R}^{n,n}$ , if possible, is *algebraically equivalent* to an LU-factorization/LU-decomposition  $A = LU$  of A into a normalized lower triangular matrix **L** and an upper triangular matrix **U**, [4, Thm. 3.2.1], [10, Thm. 2.10], [7, Sect. 3.1].

Algebraically equivalent  $\hat{=}$  when carrying out the forward elimination in situ as in Code [2.3.4](#page-145-4) and storing the multipliers in a lower triangular matrix as in Ex. [2.3.16,](#page-152-0) then the latter will contain the **L**-factor and the original matrix will be replaced with the **U**-factor.

### **Definition 2.3.18.**

*LU*-decomposition/*LU*-factorization Given a square matrix **<sup>A</sup>** <sup>∈</sup> **<sup>K</sup>***n*,*<sup>n</sup>* , an upper triangular matrix  $\mathbf{U} \in \mathbb{K}^{n,n}$  and a normalized lower triangular matrix ( $\rightarrow$  Def. [1.1.5\)](#page-57-0) form an *LU*-decomposition/*LU*factorization of  $A$ , if  $A = LU$ .

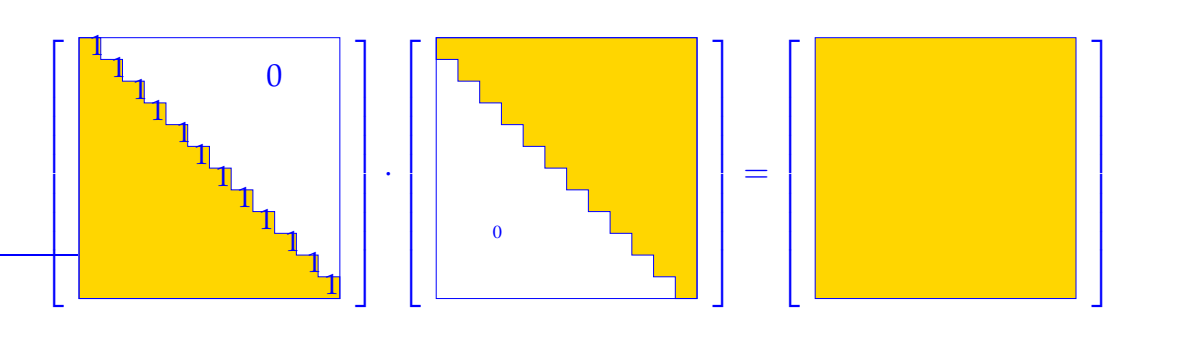

### **Lemma 2.3.19. Existence of** *LU***-decomposition**

*The LU-decomposition of*  $A \in \mathbb{K}^{n,n}$  *exists, if all submatrices*  $(A)_{1:k,1:k}$ ,  $1 \leq k \leq n$ , are regular.

*Proof.* by block matrix perspective ( $\rightarrow$  Rem. [1.3.15\)](#page-82-0) and induction w.r.t. *n*:

 $n = 1$ : assertion trivial

*n* − 1→*n*: Induction hypothesis ensures existence of normalized lower triangular matrix  $\tilde{L}$  and regular upper triangular matrix  $\widetilde{\mathbf{U}}$  such that  $\widetilde{\mathbf{A}} = \widetilde{\mathbf{L}}\widetilde{\mathbf{U}}$ , where  $\widetilde{\mathbf{A}}$  is the upper left  $(n-1) \times (n-1)$  block of A:

> $\begin{array}{|c|c|c|}\n\hline\nA & b\n\end{array}$ **a** ⊤ *α* 1 =  $\frac{\tilde{\mathbf{L}}}{\mathbf{L}}$  0 **x** ⊤ 1  $\frac{\tilde{\mathbf{U}} \cdot \mathbf{y}}{\tilde{\mathbf{V}} \cdot \mathbf{y}}$ 0 *ξ* T =: **LU** .

Then solve

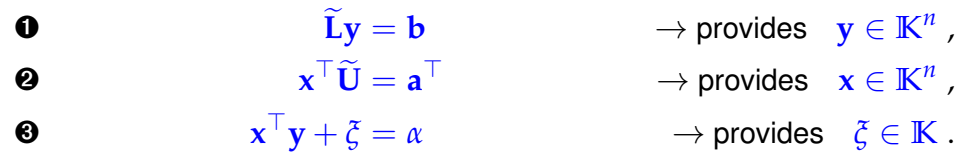

Regularity of **A** involves  $\xi \neq 0$  (why?) so that **U** will be regular, too.

### **(2.3.20) Uniqueness of** *LU***-decomposition**

Regular upper triangular matrices and normalized lower triangular matrices form *matrix groups* (→ Lemma [1.3.9\)](#page-79-0). Their only common element is the identity matrix.

 $\mathbf{L}_1 \mathbf{U}_1 = \mathbf{L}_2 \mathbf{U}_2 \Rightarrow \mathbf{L}_2^{-1} \mathbf{L}_1 = \mathbf{U}_2 \mathbf{U}_1^{-1} = \mathbf{I}$ .

### <span id="page-154-0"></span>**(2.3.21) Basic algorithm for computing LU-decomposition**

A direct way to determine the factor matrices of the *LU*-decomposition [7, Sect. 3.1], [12, Sect. 3.3.3]: We study the entries of the product of a normalized lower triangular and an upper triangular matrix, see Def. [1.1.5:](#page-57-0)

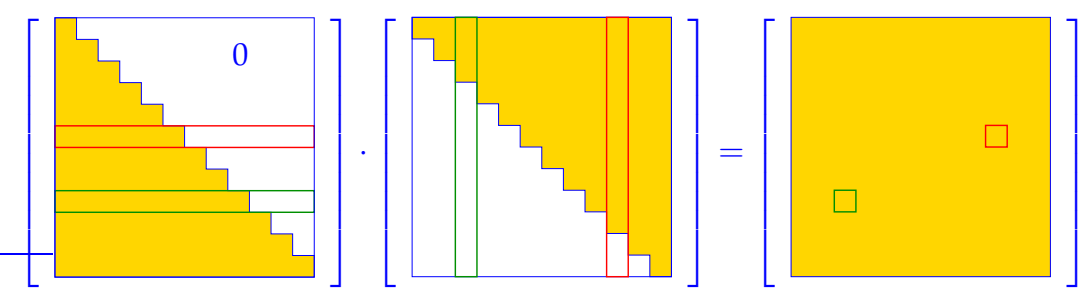

Taking into account the zero entries known a priori, we arrive at

$$
LU = A \Rightarrow a_{ik} = \sum_{j=1}^{\min\{i,k\}} l_{ij} u_{jk} = \begin{cases} \sum_{j=1}^{i-1} l_{ij} u_{jk} + 1 \cdot u_{ik} & \text{, if } i \leq k, \\ \sum_{j=1}^{k-1} l_{ij} u_{jk} + l_{ik} u_{kk} & \text{, if } i > k. \end{cases}
$$
(2.3.22)

This reveals how to compute the entries of **L** and **U** sequentially. We start with the top row of **U**, which agrees with that of **A**, and then work our way towards to bottom right corner:

➤ • row by row computation of **<sup>U</sup>** • column by column computation of **L** Entries of **A** can be replaced with those of **L**, **U !** (so-called in situ/in place computation) (Crout's algorithm, [7, Alg. 3.1])  $\triangleq$  rows of **U**  $\hat{=}$  columns of **L** 

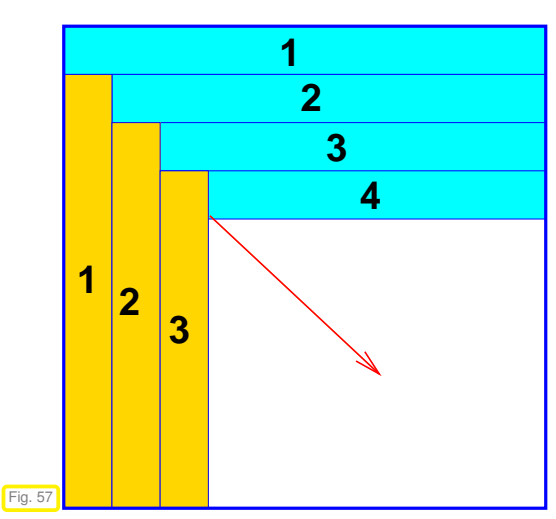

The following code follows this sequential computation scheme:

```
C++11 code 2.3.23: LU-factorization ➺ GITLAB
2 //! Algorithm of Crout: LU-factorization of A ∈ Kn,n
3 void l u f a k ( const MatrixXd& A, MatrixXd& L , MatrixXd& U) {
4 \mid \text{int } n = \text{A}.\text{rows}(); \text{assert}(\text{ } n == \text{A}.\text{cols}());
5 L = MatrixXd : 1 dentity (n, n) ;
6 U = MatrixXd : Zero(n, n);
     for(int k = 0; k < n; ++k){
8 // Compute row of U
\mathfrak{g} for (int \mathfrak{j} = \mathfrak{k}; \mathfrak{j} < \mathfrak{n}; \mathfrak{t} + \mathfrak{j})
10 U(k,j) = A(k,j) − (L.<mark>block</mark>(k,0,1,k) * U.block(0,j,k,1))(0,0);
11 // Compute column of L
12 for (int i = k+1; i < n; +i)
L(i, k) = (A(i, k) - (L \cdot block(i, 0, 1, k) *U. block (0, k, k, 1) )(0, 0) /U(k, k);
14 }
15 }
```
It is instructive to compare this code with a simple implementation of the matrix product of a normalized lower triangular and an upper triangular matrix. From this perspective the LU-factorization looks like the "inversion" of matrix multiplication:

```
C++11 code 2.3.24: matrix multiplication L · U ➺ GITLAB
```

```
2 //! Multiplication of normalized lower/upper triangular matrices
\frac{1}{3} void lumult (const MatrixXd& L, const MatrixXd& U, MatrixXd& A) {
4 int n = L rows ();
```

```
\begin{bmatrix} 5 & 0 \\ 0 & 0 \end{bmatrix} assert ( n == L. cols ( ) && n == U. cols ( ) && n == U. rows ( ) );
6 A = MatrixXd : Zero(n, n);
7 for (int k = 0; k < n; ++k) {
\begin{bmatrix} 8 \\ 1 \end{bmatrix} for (int \begin{bmatrix} i = k \\ i \end{bmatrix}, \begin{bmatrix} k & 1 \\ 1 & 1 \end{bmatrix}\bullet A(k,j) = U(k,j) + (L.block(k,0,1,k) * U.block(0,j,k,1))(0,0);
f_{10} for (int i = k+1; i < n; ++i)
A(i, k) = (L. block(i, 0, 1, k) * U. block(0, k, k, 1)) (0,0) +
                    L(i, k) * U(k, k);
\begin{array}{c} \n\end{array} \begin{array}{c} \n\end{array}13 }
```
Observe: Solving for entries  $L(i,k)$  of **L** and  $U(k,j)$  of **U** in the multiplication of an upper triangular and normalized lower triangular matrix (Code [2.3.24\)](#page-155-0) yields the algorithm for LU-factorization (Code [2.3.23\)](#page-155-1).

The computational cost of LU-factorization is immediate from Code [2.3.23:](#page-155-1)

asymptotic complexity of LU-factorization of  $\mathbf{A} \in \mathbb{R}^{n,n}$  =  $\frac{1}{3}$  $\frac{1}{3}n^3 + O(n^2) = O(n^3)$ ) (2.3.25)

<span id="page-156-1"></span>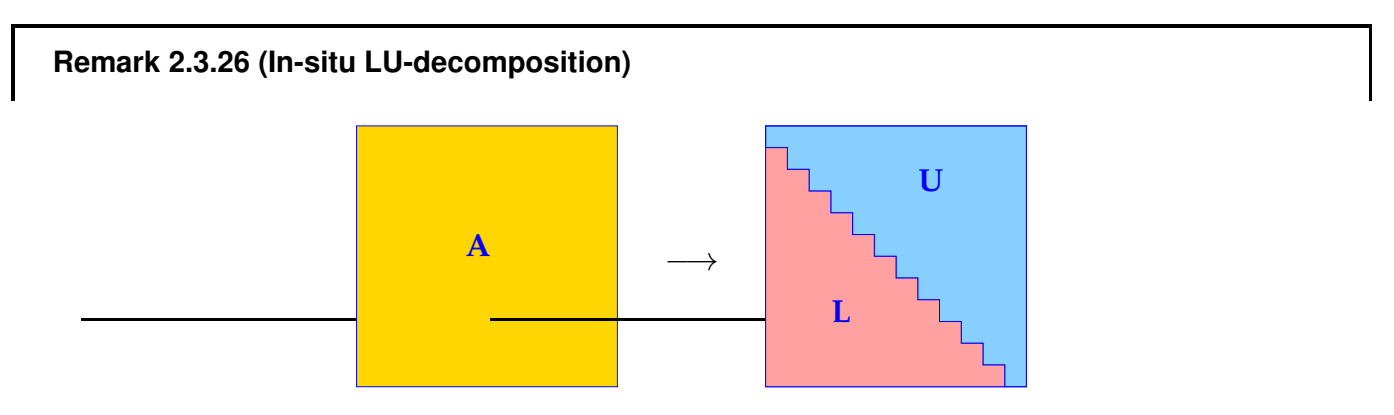

Replace entries of **A** with entries of **L** (strict lower triangle) and **U** (upper triangle).

### <span id="page-156-0"></span>**Remark 2.3.27 (Recursive LU-factorization)**

Recall: recursive view of Gaussian elimination  $\rightarrow$  Rem. [2.3.11](#page-149-0)

In light of the close relationship between Gaussian elimination and LU-factorization there will also be a recursive version of LU-factorization.

Recursive in situ (in place) LU-decomposition of  $A \in \mathbb{R}^{n,n}$  (without pivoting):

**L**,**U** stored in place of **A**:

☛

 $\searrow$ 

## **C++11 code 2.3.28: Recursive LU-factorization** ➺ **[GITLAB](https://gitlab.math.ethz.ch/NumCSE/NumCSE/tree/master/LectureCodes/MatVec/Dense/lurec/Eigen/lurec.hpp)**

```
2 //! in situ recursive LU-factorization
_3 MatrixXd lurec (const MatrixXd &A) {
       int n = A. rows();
5 MatrixXd result (n, n);
\frac{1}{6} if (n > 1)7 VectorXd fac = A. col(0). tail (n−1) / A(0,0);//
8 result bottomRightCorner(n−1,n−1) = lurec(<br>BottomRightCorner(n−1,n−1) = fac *
               A. bottomRightCorner(n-1, n-1)
               A row(0) tail (n−1) ) ; //
9 result .row(0) = A.row(0); result .col(0) tail(n−1) = fac;
10 return result;
11 }
12 return A:
13 | }
```
Refer to [\(2.3.12\)](#page-150-0) to understand lurec: the rank-1 modification of the lower  $(n-1) \times (n-1)$ -block of the matrix is done in lines Line [7-](#page-157-0)Line [8](#page-157-1) of the code.

### **C++11 code 2.3.29: Driver for recursive LU-factorization** ➺ **[GITLAB](https://gitlab.math.ethz.ch/NumCSE/NumCSE/tree/master/LectureCodes/MatVec/Dense/lurec/Eigen/lurecdriver.hpp)**

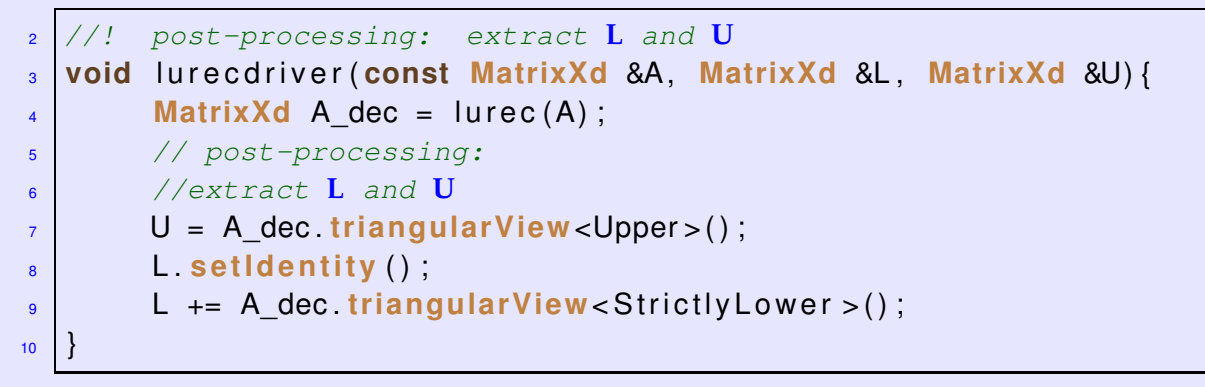

### <span id="page-157-2"></span>**(2.3.30) Using LU-factorization to solve a linear system of equations**

Solving an  $n \times n$  [linear system of equations](#page-134-1) by LU-factorization:

① LU-decomposition  $A = LU$ , #elementary operations  $\frac{1}{3}n(n-1)(n+1)$ 

 $Ax = b$  :

- 2 forward substitution, solve  $\mathbf{Lz} = \mathbf{b}$ , #elementary operations  $\frac{1}{2}n(n-1)$
- 3 backward substitution, solve  $\mathbf{Ux} = \mathbf{z}$ , #elementary operations  $\frac{1}{2}n(n+1)$

➣

asymptotic complexity: (in leading order) the same as for Gaussian elimination

However, the perspective of LU-factorization reveals that the solution of linear systems of equations can be split into two separate phases with different asymptotic co mplexity in terms of the number *n* of unknowns:

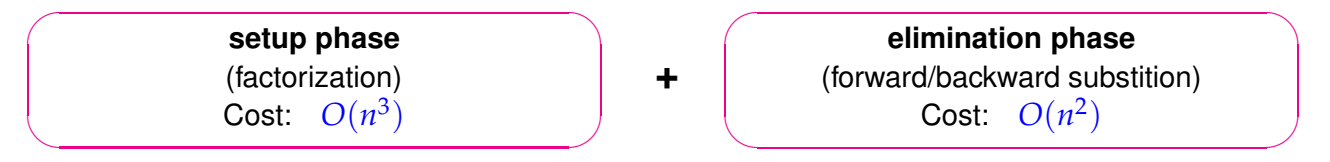

# **Remark 2.3.31 (Rationale for using LU-decomposition in algorithms)**

[Gauss elimination](#page-142-0) and LU-factorization for the solution of a linear system of equations ( $\rightarrow$  § [2.3.30\)](#page-157-2) are equivalent and only differ in the ordering of the steps.

Then, why is it important to know about LU-factorization?

Because in the case of LU-factorization the expensive forward elimination and the less expensive (forward/backward) substitutions are separated, which sometimes can be exploited to reduce computational cost, as highlighted in Rem. [2.5.10](#page-176-0) below.

## **Remark 2.3.32 ("'Partial** *LU***-decompositions" of principal minors)**

Principal minor  $\hat{=}$  left upper block of a matrix

The following "visual rule" help identify the structure of the LU-factors of a matrix.

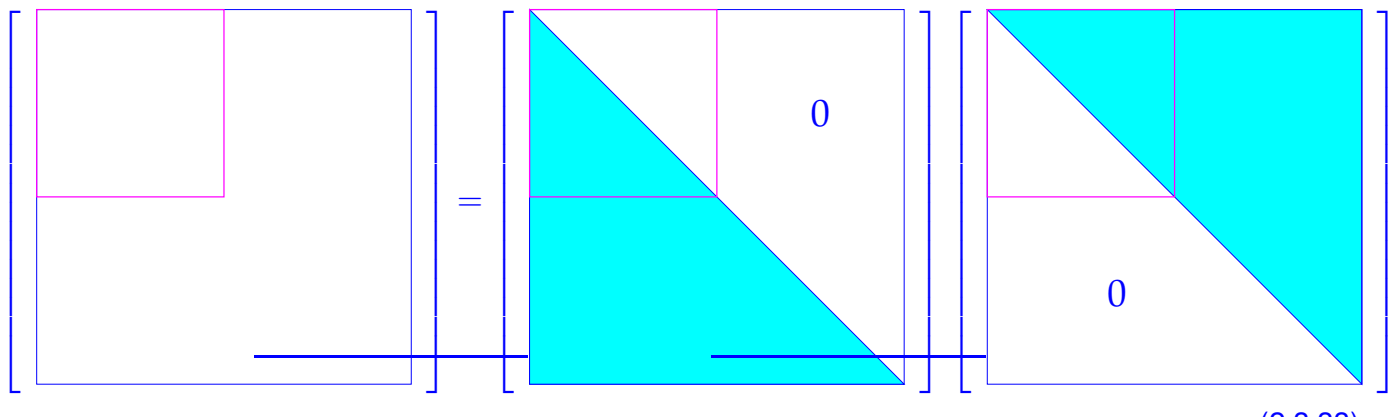

(2.3.33)

The left-upper blocks of both **L** and **U** in the LU-factorization of **A** depend only on the corresponding left-upper block of **A**!

### <span id="page-158-0"></span>**Remark 2.3.34 (Block LU-factorization)**

In the spirit of Rem. [1.3.15:](#page-82-0) block perspective of LU-factorization.

Natural in light of the close connection between matrix multiplication and matrix factorization, *cf.* the relationship between matrix factorization and matrix multiplication found in § [2.3.21:](#page-154-0)

Block matrix multiplication [\(1.3.16\)](#page-82-2) ≅ block *LU*-decomposition:

With  $\mathbf{A}_{11} \in \mathbb{K}^{n,n}$  regular,  $\mathbf{A}_{12} \in \mathbb{K}^{n,m}$ ,  $\mathbf{A}_{21} \in \mathbb{K}^{m,n}$ ,  $\mathbf{A}_{22} \in \mathbb{K}^{m,m}$ :

$$
\begin{bmatrix}\n\mathbf{A}_{11} & \mathbf{A}_{12} \\
\mathbf{A}_{21} & \mathbf{A}_{22}\n\end{bmatrix} = \begin{bmatrix}\n\mathbf{I} & 0 \\
\mathbf{A}_{21}\mathbf{A}_{11}^{-1} & \mathbf{I}\n\end{bmatrix} \begin{bmatrix}\n\mathbf{A}_{11} & \mathbf{A}_{12} \\
0 & \mathbf{S}\n\end{bmatrix},
$$
\n\nblock \text{block LU-factorization}

<span id="page-159-0"></span>Schur complement  
\n
$$
S := A_{22} - A_{21}A_{11}^{-1}A_{12}
$$
\n(2.3.35)

 $\rightarrow$  block Gaussian elimination, see Rem. [2.3.14.](#page-150-1)

# <span id="page-159-2"></span>**2.3.3 Pivoting**

Known from linear algebra [10, Sect. 1.1]:

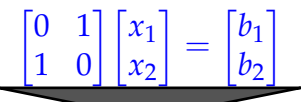

breakdown of Gaussian elimination Gaussian elimination feasible [pivot element](#page-143-1)  $= 0$ 

| $\begin{bmatrix} 1 & 0 \\ 0 & 1 \end{bmatrix} \begin{bmatrix} x_1 \\ x_2 \end{bmatrix} =$ |  |  |  |
|-------------------------------------------------------------------------------------------|--|--|--|
|                                                                                           |  |  |  |

<span id="page-159-1"></span>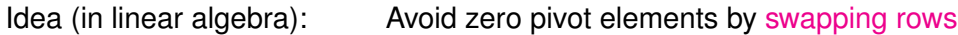

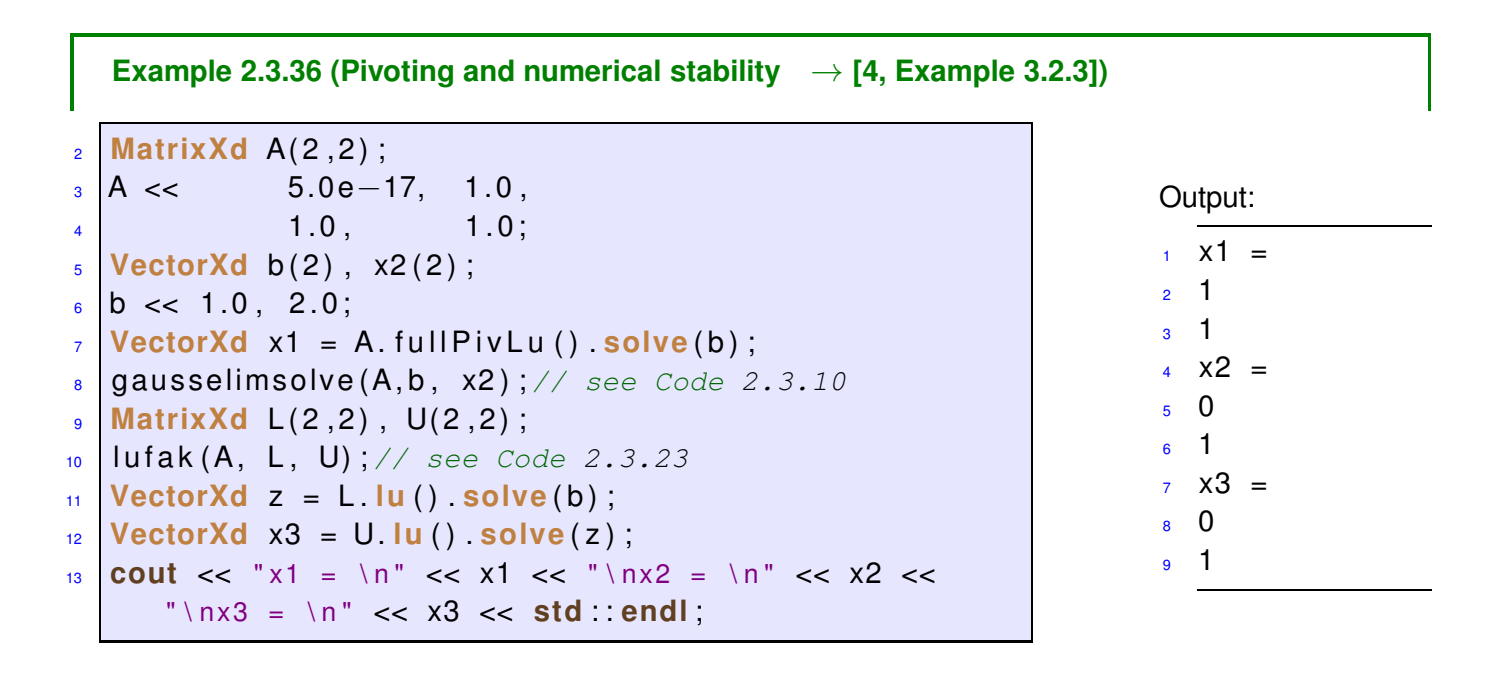

$$
\mathbf{A} = \begin{bmatrix} \epsilon & 1 \\ 1 & 1 \end{bmatrix} , \quad \mathbf{b} = \begin{bmatrix} 1 \\ 2 \end{bmatrix} \Rightarrow \mathbf{x} = \begin{bmatrix} \frac{1}{1-\epsilon} \\ \frac{1-2\epsilon}{1-\epsilon} \end{bmatrix} \approx \begin{bmatrix} 1 \\ 1 \end{bmatrix} \text{ for } |\epsilon| \ll 1 .
$$

What is wrong with EIGEN? Needed: insight into roundoff errors, which we already have  $\rightarrow$  Section [1.5.3](#page-108-0)

Armed with knowledge about the behavior of machine numbers and roundoff errors we can now understand what is going on in Ex. [2.3.36](#page-159-1)

Straightforward LU-factorization: if  $\epsilon \leq \frac{1}{2}$ EPS, EPS  $\triangleq$  [machine precision,](#page-110-0)

<span id="page-160-0"></span>
$$
\mathbf{L} = \begin{bmatrix} 1 & 0 \\ \epsilon^{-1} & 1 \end{bmatrix} , \quad \mathbf{U} = \begin{bmatrix} \epsilon & 1 \\ 0 & 1 - \epsilon^{-1} \end{bmatrix} \stackrel{(*)}{=} \widetilde{\mathbf{U}} := \begin{bmatrix} \epsilon & 1 \\ 0 & -\epsilon^{-1} \end{bmatrix} \text{ in } \mathbb{M} .
$$
 (2.3.37)

(\*): because  $1+2$ /EPS = 2/EPS, see Exp. [1.5.35.](#page-110-1)

Solution of  $LUx = b$ :  $x =$  $\lceil 2 \epsilon \rceil$  $1 - 2\epsilon$ T (meaningless result !)

LU-factorization after swapping rows:

<span id="page-160-1"></span>
$$
\mathbf{A} = \begin{bmatrix} 1 & 1 \\ \epsilon & 1 \end{bmatrix} \Rightarrow \mathbf{L} = \begin{bmatrix} 1 & 0 \\ \epsilon & 1 \end{bmatrix}, \quad \mathbf{U} = \begin{bmatrix} 1 & 1 \\ 0 & 1 - \epsilon \end{bmatrix} = \widetilde{\mathbf{U}} := \begin{bmatrix} 1 & 1 \\ 0 & 1 \end{bmatrix} \text{ in } \mathbb{M}. \tag{2.3.38}
$$

Solution of  $LUx = b$ :  $x =$  $\lceil 1 + 2\epsilon \rceil$  $1-2\epsilon$ 1 (sufficiently accurate result !)

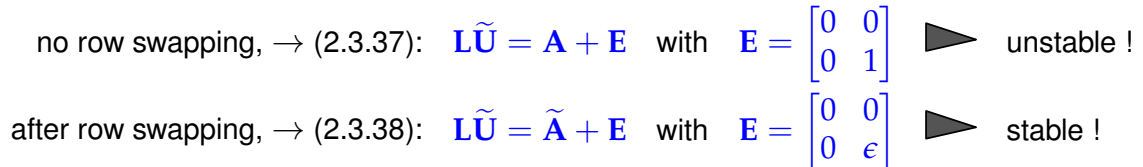

Introduction to the notion of stability  $\rightarrow$  Section [1.5.5,](#page-127-0) Def. [1.5.85,](#page-131-0) see also [4, Sect. 2.3].

Suitable pivoting essential for controlling impact of roundoff errors on Gaussian elimination ( $\rightarrow$  Section [1.5.5,](#page-127-0) [10, Sect. 2.5])

<span id="page-160-3"></span>**Example 2.3.39 (Gaussian elimination with pivoting for** 3 × 3**-matrix)**

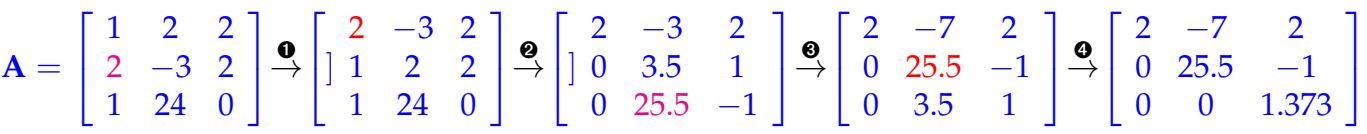

- $\bullet$ : swap rows 1 & 2.
- ➋: elimination with top row as pivot row
- ➌: swap rows 2 & 3
- ➍: elimination with 2nd row as pivot row

#### **(2.3.40) Algorithm: Gaussian elimination with partial pivoting**

<span id="page-160-2"></span>**C++11 code 2.3.41: Gaussian elimination with pivoting: extension of Code [2.3.4](#page-145-4)** ➺ **[GITLAB](https://gitlab.math.ethz.ch/NumCSE/NumCSE/tree/master/LectureCodes/MatVec/Dense/gepiv/Eigen/gepiv.hpp)**

```
2 //! Solving an LSE Ax = b by Gaussian elimination with partial
   pivoting
3 //! A must be an n × n-matrix, b an n-vector
```

```
4 void gepiv ( const MatrixXd &A, const VectorXd& b , VectorXd& x ) {
\frac{1}{5} int n = A.rows();
6 MatrixXd Ab(n, n+1);
7 Ab << A, b; //
8 // Forward elimination by rank-1 modification, see Rem. 2.3.11
9 for(int k = 0; k < n−1; ++k){
10 int j; double p; // p = relativly largest pivot, j = pivot
                 row index
11 p = ( Ab . col ( k ) . t a i l ( n−k ) . cwiseAbs ( ) . cwiseQuotient (
                 Ab . block ( k , k , n−k , n−k ) . cwiseAbs ( ) .rowwise ( ) . maxCoeff ( ) )
                 ) . maxCoeff(& j ) ; //
12 if ( p < std :: numeric_limits <double>:: epsilon () ∗
                 Ab . block ( k , k , n−k , n−k ) .norm ( ) )
13 throw std :: logic_error ("nearly singular");//
14 Ab .row( k ) . t a i l ( n−k +1) . swap (Ab .row( k+ j ) . t a i l ( n−k +1) ) ; //
15 Ab . bottomRightCorner( n−k−1,n−k ) −= Ab . col ( k ) . t a i l ( n−k−1) ∗
                 Ab row(k) tail (n−k) / Ab(k,k); //
16 }
17 // Back substitution (same as in Code 2.3.4)
18 Ab (n-1,n) = Ab (n-1,n) / Ab (n-1,n-1);
19 for (int i = n−2; i >= 0; —i) {
\alpha for (int l = i + 1; l < n; +i + l }
21 \left.\begin{array}{c} \text{Ab}(i,n) \text{ -- } \text{Ab}(1,n) \text{ *Ab}(i,l) \text{ ;} \\ \text{ } \end{array}\right.22 }
23 Ab (i, n) /= Ab (i, i);
24 }
\alpha = Ab rightCols (1); //
26 }
```
<span id="page-161-6"></span><span id="page-161-5"></span>choice of pivot row index  $j$  (Line [11](#page-161-0) of code): relatively largest pivot [10, Sect. 2.5],

$$
j \in \{k, \ldots, n\} \quad \text{such that} \quad
$$

<span id="page-161-2"></span>
$$
\frac{|a_{ji}|}{\max\{|a_{jl}|, l = k, \dots, n\}} \to \max
$$
 (2.3.42)

for  $k = j, k \in \{i, \ldots, n\}$  partial pivoting

Explanations to Code [2.3.41:](#page-160-2)

Line [7:](#page-161-1) Augment matrix **A** by right hand side vector **b**, see comments on Code [2.3.4](#page-145-4) for explanations.

Line [11:](#page-161-0) Select index *j* for pivot row according to the recipe of partial pivoting, see [\(2.3.42\)](#page-161-2).

Note: Inefficient implementation above (too many comparisons)! Try to do better!

- Line [13:](#page-161-3) If the pivot element is still very small relative to the norm of the matrix, then we have encountered an entire column that is close to zero. Gaussian elimination may not be possible in a stable fashion for this matrix; warn user and terminate.
- Line [14:](#page-161-4) A way to swap rows of a matrix in EIGEN.
- Line [15:](#page-161-5) Forward elimination by means of rank-1-update, see [\(2.3.12\)](#page-150-0).
- Line [25:](#page-161-6) As in Code [2.3.4:](#page-145-4) after back substitution last column of augmented matrix supplies solution  $x =$  $A^{-1}b$ .

## <span id="page-162-7"></span>**(2.3.43) Algorithm: LU-factorization with pivoting**

Recall: close relationship between [Gaussian elimination](#page-142-0) and LU-factorization

 $\geq$  LU-factorization with pivoting? Of course, just by rearranging the operations of Gaussian forward elimination with pivoting.

EIGEN-code for in place LU-factorization of  $A \in \mathbb{R}^{n,n}$  with partial pivoting:

```
C++11 code 2.3.44: LU-factorization with partial pivoting ➺ GITLAB
2 void lupiv (MatrixXd &A) {//insitu
\frac{3}{3} int \mathsf{n} = \mathsf{A} rows ();
4 f o r ( i n t k = 0; k < n−1; ++k ) {
5 i n t j ; double p ; // p = relativly largest pivot, j = pivot
                row index
6 p = ( A. col ( k ) . t a i l ( n−k ) . cwiseAbs ( ) . cwiseQuotient (
                A. block ( k , k , n−k , n−k ) . cwiseAbs ( ) .rowwise ( ) . maxCoeff ( ) )
                ) . maxCoeff(& j ) ; //
7 if ( p < std :: numeric limits <double> :: epsilon () ∗
                A. block ( k , k , n−k , n−k ) .norm ( ) ) //
8 throw std : logic error ("nearly singular");
9 A.row(k) tail(n-k-1).swap(A.row(k+j).tail(n-k-1));//
10 VectorXd fac = A.col(k).tail(n-k-1) / A(k,k);//
11 A. bottomRightCorner (n–k−1,n–k−1) −= fac *
                A row(k) tail (n−k−1); //
12 A. col (k). tail (n−k−1) = fac ; //<br>13 A
13 }
14
```
<span id="page-162-6"></span><span id="page-162-5"></span><span id="page-162-4"></span><span id="page-162-3"></span>Notice that the recursive call is omitted as in [2.3.11](#page-149-0) Explanations to Code [2.3.44:](#page-162-0)

- Line [6:](#page-162-1) Find the *relatively largest* pivot element *p* and the index *j* of the corresponding row of the matrix, see [\(2.3.42\)](#page-161-2)
- Line [7:](#page-162-2) If the pivot element is still very small relative to the norm of the matrix, then we have encountered an entire column that is close to zero. The matrix is (close to) singular and LU-factorization does not exist.
- Line [9:](#page-162-3) Swap the first and the *j*-th row of the matrix.
- Line [10:](#page-162-4) Initialize the vector of [multiplier.](#page-145-1)
- Line [11:](#page-162-5) Call the routine for the lower right  $(n-1) \times (n-1)$ -block of the matrix after subtracting suitable multiples of the first row from the other rows, *cf.* Rem. [2.3.11](#page-149-0) and Rem. [2.3.27.](#page-156-0)
- Line [12:](#page-162-6) Reassemble the parts of the LU-factors. The vector of multipliers yields a column of **L**, see Ex. [2.3.16.](#page-152-0)

**Remark 2.3.45 (Rationale for partial pivoting policy** [\(2.3.42\)](#page-161-2) → **[10, Page 47])**

.

Why *relatively* largest pivot element in [\(2.3.42\)](#page-161-2)? scaling invariance desirable

Scale linear system of equations from Ex. [2.3.36:](#page-159-1)

$$
\begin{bmatrix} 2/\epsilon & 0 \\ 0 & 1 \end{bmatrix} \begin{bmatrix} \epsilon & 1 \\ 1 & 1 \end{bmatrix} \begin{bmatrix} x_1 \\ x_2 \end{bmatrix} = \begin{bmatrix} 2 & 2/\epsilon \\ 1 & 1 \end{bmatrix} \begin{bmatrix} x_1 \\ x_2 \end{bmatrix} = \begin{bmatrix} 2/\epsilon \\ 2 \end{bmatrix} := \widetilde{\mathbf{b}}
$$

No row swapping, if absolutely largest pivot element is used:

$$
\begin{bmatrix} 2 & 2/\epsilon \\ 1 & 1 \end{bmatrix} = \begin{bmatrix} 1 & 0 \\ 1 & 1 \end{bmatrix} \begin{bmatrix} 2 & 2/\epsilon \\ 0 & 1-2/\epsilon \end{bmatrix} = \underbrace{\begin{bmatrix} 1 & 0 \\ 1 & 1 \end{bmatrix}}_{\widetilde{\mathbf{L}}} \underbrace{\begin{bmatrix} 2 & 2/\epsilon \\ 0 & -2/\epsilon \end{bmatrix}}_{\widetilde{\mathbf{U}}} \quad \text{in } \mathbf{M}.
$$

Using the rules of arithmetic in  $\mathbb{M}$  ( $\rightarrow$  Exp. [1.5.35\)](#page-110-1), we find

$$
\widetilde{\mathbf{U}}^{-1}\widetilde{\mathbf{L}}^{-1}\widetilde{\mathbf{b}} = -\frac{1}{2} \begin{bmatrix} -1 & -1 \\ 0 & \epsilon \end{bmatrix} \frac{2}{\epsilon} \begin{bmatrix} 1 \\ -1 \end{bmatrix} = \begin{bmatrix} 0 \\ 1 \end{bmatrix},
$$

which is not an acceptable result.

### **Pivoting: Theoretical perspective**

### **Definition 2.3.46. Permutation matrix**

<span id="page-163-1"></span><span id="page-163-0"></span>An *n*-permutation,  $n \in \mathbb{N}$ , is a bijective mapping  $\pi : \{1, \ldots, n\} \mapsto \{1, \ldots, n\}$ . The corresponding  $\mathbf{p}$ ermutation matrix  $\mathbf{P}_{\pi} \in \mathbb{K}^{n,n}$  is defined by

$$
(\mathbf{P}_{\pi})_{ij} = \begin{cases} 1 & \text{, if } j = \pi(i) ,\\ 0 & \text{else.} \end{cases}
$$

permutation 
$$
(1,2,3,4) \mapsto (1,3,2,4) \triangleq \mathbf{P} = \begin{bmatrix} 1 & 0 & 0 & 0 \\ 0 & 0 & 1 & 0 \\ 0 & 1 & 0 & 0 \\ 0 & 0 & 0 & 1 \end{bmatrix}
$$

Note:

- ✦ **P** ⊤ = **P** −1 for any permutation matrix **P** (→ permutation matrices orthogonal/unitary)
- $\blacklozenge$  **P**<sub>*π*</sub>**A** effects *π*-permutation *of rows* of  $\mathbf{A} \in \mathbb{K}^{n,m}$
- $\triangle$  **AP**<sub>*π*</sub> effects *π*-permutation *of columns* of  $A \in K^{m,n}$

Lemma 2.3.47. Existence of LU-factorization with pivoting  $\rightarrow$  [4, Thm. 3.25], [8, Thm. 4.4]

*For any regular*  $A \in \mathbb{K}^{n,n}$  there is a permutation matrix ( $\rightarrow$  *Def.* [2.3.46\)](#page-163-0)  $P \in \mathbb{K}^{n,n}$ , a normalized *lower triangular matrix*  $L \in \mathbb{K}^{n,n}$ , and a regular upper triangular matrix  $U \in \mathbb{K}^{n,n}$  ( $\rightarrow$  Def. [1.1.5\)](#page-57-0),  $such$  that  $PA = LU$ .

### *Proof.* (by induction)

Every regular matrix  $A \in \mathbb{K}^{n,n}$  admits a row permutation encoded by the [permutation matrix](#page-163-1)  $P \in \mathbb{K}^{n,n}$ , such that  $\mathbf{A}' := (\mathbf{A})_{1:n-1,1:n-1}$  is [regular](#page-137-0) (why ?).

By induction assumption there is a permutation matrix  $P' \in K^{n-1,n-1}$  such that  $P'A'$  possesses a  $\mathsf{LU}\text{-}\mathsf{factorization}\ \mathbf{A}' = \mathbf{L}'\mathbf{U}'.$  There are  $\mathbf{x},\mathbf{y}\in\mathbb{K}^{n-1},\,\gamma\in\mathbb{K}$  such that

$$
\begin{bmatrix} \mathbf{P}' & 0 \\ 0 & 1 \end{bmatrix} \mathbf{P} \mathbf{A} = \begin{bmatrix} \mathbf{P}' & 0 \\ 0 & 1 \end{bmatrix} \begin{bmatrix} \mathbf{A}' & \mathbf{x} \\ \mathbf{y}^\top & \gamma \end{bmatrix} = \begin{bmatrix} \mathbf{L}'\mathbf{U}' & \mathbf{x} \\ \mathbf{y}^\top & \gamma \end{bmatrix} = \begin{bmatrix} \mathbf{L}' & 0 \\ \mathbf{c}^\top & 1 \end{bmatrix} \begin{bmatrix} \mathbf{U} & \mathbf{d} \\ 0 & \alpha \end{bmatrix},
$$

if we choose

$$
\mathbf{d} = (\mathbf{L}')^{-1}\mathbf{x} \quad , \quad \mathbf{c} = (\mathbf{u}')^{-T}\mathbf{y} \quad , \quad \alpha = \gamma - \mathbf{c}^{\top}\mathbf{d} \quad ,
$$

which is always possible.  $\Box$ 

**Example 2.3.48 (Ex. [2.3.39](#page-160-3) cnt'd)**

$$
\mathbf{A} = \begin{bmatrix} 1 & 2 & 2 \\ 2 & -3 & 2 \\ 1 & 24 & 0 \end{bmatrix} \xrightarrow{\mathbf{0}} \begin{bmatrix} 2 & -3 & 2 \\ 1 & 2 & 2 \\ 1 & 24 & 0 \end{bmatrix} \xrightarrow{\mathbf{0}} \begin{bmatrix} 2 & -3 & 2 \\ 0 & 3.5 & 1 \\ 0 & 25.5 & -1 \end{bmatrix} \xrightarrow{\mathbf{0}} \begin{bmatrix} 2 & -7 & 2 \\ 0 & 25.5 & -1 \\ 0 & 3.5 & 1 \end{bmatrix} \xrightarrow{\mathbf{0}} \begin{bmatrix} 2 & -7 & 2 \\ 0 & 25.5 & -1 \\ 0 & 0 & 1.373 \end{bmatrix}
$$

$$
\mathbf{U} = \begin{bmatrix} 2 & -3 & 2 \\ 0 & 25.5 & -1 \\ 0 & 0 & 1.1373 \end{bmatrix}, \quad \mathbf{L} = \begin{bmatrix} 1 & 0 & 0 \\ 0.5 & 1 & 0 \\ 0.5 & 0.1373 & 1 \end{bmatrix}, \quad \mathbf{P} = \begin{bmatrix} 0 & 1 & 0 \\ 0 & 0 & 1 \\ 1 & 0 & 0 \end{bmatrix}.
$$

Two permutations: in step  $\bullet$  swap rows #1 and #2, in step  $\bullet$  swap rows #2 and #3. Apply these swaps to the identity matrix and you will recover **P**. See also [4, Ex. 3.30].

### **(2.3.49) LU-decomposition in EIGEN**

EIGEN provides various functions for computing the LU-decomposition of a given matrix. They all perform the factorization in-situ  $\rightarrow$  Rem. [2.3.26:](#page-156-1)

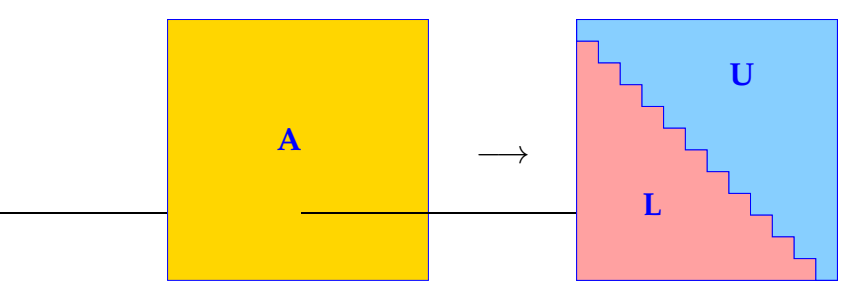

The resulting matrix can be retrieved and used to recover the LU-factors, as demonstrated in the next code snippet.

```
C++11 code 2.3.50: Performing explicit LU-factorization in EIGEN ➺ GITLAB
```

```
Eigen::PartialPivLU<MatrixXd> lu(A);
MatrixXd L = MatrixXd::Identity(3,3);L.triangularView<StrictlyLower>() += lu.matrixLU();
```

```
MatrixXd U = \text{lu}.\text{matrixU}().\text{triangularView<Upper>}();MatrixXd P = \text{l}u.\text{permutation}(
```
Note that for solving a linear system of equations by means of LU-decomposition (the standard algorithm) we never have to extract the LU-factors.

### <span id="page-165-2"></span>**Remark 2.3.51 (Row swapping commutes with forward elimination)**

Any kind of pivoting only involves comparisons and row/column permutations, but no arithmetic operations on the matrix entries. This makes the following observation plausible:

The LU-factorization of  $A \in K^{n,n}$  with partial pivoting by § [2.3.43](#page-162-7) is *[numerically equivalent](#page-165-0)* to the LUfactorization of **PA** without pivoting ( $\rightarrow$  Code in § [2.3.21\)](#page-154-0), when **P** is a permutation matrix gathering the row swaps entailed by partial pivoting.

<span id="page-165-0"></span>*numerically equivalent*  $\triangleq$  same result when executed with the same machine arithmetic

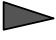

The above statement means that whenever we study the impact of roundoff errors on LUfactorization it is safe to consider only the basic version without pivoting, because we can always assume that row swaps have been conducted beforehand.

# **2.4 Stability of Gaussian Elimination**

It will turn out that when investigating the stability of algorithms meant to solve linear systems of equations, a key quantity is the residual.

#### **Definition 2.4.1. Residual**

Given an approximate solution  $\widetilde{\mathbf{x}} \in \mathbb{K}^n$  of the LSE  $\mathbf{A}\mathbf{x} = \mathbf{b}$  ( $\mathbf{A} \in \mathbb{K}^{n,n}$ ,  $\mathbf{b} \in \mathbb{K}^n$ ), its residual is the vector

 $\mathbf{r} = \mathbf{b} - \mathbf{A}\widetilde{\mathbf{x}}$ .

### <span id="page-165-3"></span><span id="page-165-1"></span>**(2.4.2) Probing stability of a direct solver for LSE**

Assume that you have downloaded a direct solver for a general (dense) linear system of equations  $Ax =$ **b**, **A** ∈ **K**<sup>*n*,*n*</sup> regular, **b** ∈ **K**<sup>*n*</sup>. When given the data **A** and **b** it returns the perturbed solution  $\tilde{\mathbf{x}}$ . How can we tell that  $\tilde{\mathbf{x}}$  is the exact solution of a linear system with slightly perturbed data (in the sense of a tiny relative error of size  $\approx$  EPS, EPS the machine precision, see § [1.5.29\)](#page-109-0). That is, how can we tell that  $\tilde{x}$ is an acceptable solution in the sense of backward error analysis, *cf.* Def. [1.5.85.](#page-131-0) A similar question was explored in Ex. [1.5.86](#page-131-1) for matrix  $\times$  vector multiplication.

 $\mathbf{v} = \mathbf{x} - \mathbf{x}$  accounted for by perturbation of right hand side:

 $Ax = b$  $A\tilde{x} = b + \Delta b$  $\Rightarrow \Delta b = A\tilde{x} - b = -r$  (residual, Def. [2.4.1\)](#page-165-1).

Hence,  $\widetilde{\mathbf{x}}$  can be accepted as a solution, if  $\frac{\|\mathbf{r}\|}{\|\mathbf{b}\|}$  $\leq Cn^3 \cdot$  EPS, for some small constant  $C \approx 1$ , see Def. [1.5.85.](#page-131-0) Here,  $\|\cdot\|$  can be *any* vector norm on  $\mathbb{K}^n$ .

 $\bullet$   $x - \tilde{x}$  accounted for by perturbation of system matrix:

$$
\mathbf{A}\mathbf{x} = \mathbf{b} \quad , \quad (\mathbf{A} + \Delta \mathbf{A})\widetilde{\mathbf{x}} = \mathbf{b}
$$
  
[ try perturbation  $\Delta \mathbf{A} = \mathbf{u}\widetilde{\mathbf{x}}^{\mathrm{H}}$ ,  $\mathbf{u} \in \mathbb{K}^{n}$ ]  

$$
\mathbf{u} = \frac{\mathbf{r}}{\|\mathbf{x}\|_{2}^{2}} \Rightarrow \Delta \mathbf{A} = \frac{\mathbf{r}\widetilde{\mathbf{x}}^{\mathrm{H}}}{\|\mathbf{x}\|_{2}^{2}}.
$$

As in Ex. [1.5.86](#page-131-1) we find

$$
\frac{\|\Delta \mathbf{A}\|_2}{\|\mathbf{A}\|_2} = \frac{\|\mathbf{r}\|}{\|\mathbf{A}\|_2 \|\widetilde{\mathbf{x}}\|_2} \le \frac{\|\mathbf{r}\|_2}{\|\mathbf{A}\widetilde{\mathbf{x}}\|_2}.
$$

Thus,  $\widetilde{\mathbf{x}}$  is ok in the sense of backward error analysis, if  $\frac{\|\mathbf{r}\|}{\|\mathbf{A}\widetilde{\mathbf{x}}}$  $\|\mathbf{A}\widetilde{\mathbf{x}}\|$  $\leq Cn^3 \cdot EPS$ .

A stable algorithm for solving an LSE yields a residual  $\mathbf{r} := \mathbf{b} - \mathbf{A}\tilde{\mathbf{x}}$  small (in norm) relative to  $\mathbf{b}$ .

The roundoff error analysis of Gaussian elimination based Ass. [1.5.32](#page-110-2) is rather involved. Here we merely summarise the results:

Simplification: equivalence of Gaussian elimination and LU-factorization extends to machine arithmetic, *cf.* Sect. [2.3.2](#page-151-0)

#### **Lemma 2.4.3. Equivalence of Gaussian elimination and LU-factorization**

*The following algorithms for solving the LSE*  $Ax = b$  $(A \in \mathbb{K}^{n,n}, b \in \mathbb{K}^n)$  *are* [numerically equivalent](#page-165-0)*:*

- ❶ *Gaussian elimination (forward elimination and back substitution) without pivoting, see Algorithm [2.3.3.](#page-145-6)*
- <sup>❷</sup> *[LU-factorization](#page-153-0) of* **<sup>A</sup>** *(*<sup>→</sup> *Code in § [2.3.21\)](#page-154-0) followed by forward and backward substitution, see Algorithm [2.3.30.](#page-157-2)*

Rem. [2.3.51](#page-165-2)  $\geq$  sufficient to consider LU-factorization without pivoting

A profound roundoff analysis of Gaussian eliminatin/LU-factorization can be found in [5, Sect. 3.3 & 3.5] and [**?**, Sect. 9.3]. A less rigorous, but more lucid discussion is given in [**?**, Lecture 22].

Here we only quote a result due to Wilkinson, [**?**, Thm. 9.5]:

### **Theorem 2.4.4. Stability of Gaussian elimination with partial pivoting**

Let  $A \in \mathbb{R}^{n,n}$  be regular and  $A^{(k)} \in \mathbb{R}^{n,n}$ ,  $k = 1, ..., n-1$ , denote the intermediate matrix arising *in the k-th step of § [2.3.43](#page-162-7) (Gaussian elimination with partial pivoting) when carried out* with exact arithmetic*.*

*For the approximate solution*  $\widetilde{\mathbf{x}} \in \mathbb{R}^n$  *of the LSE*  $\mathbf{A}\mathbf{x} = \mathbf{b}$ ,  $\mathbf{b} \in \mathbb{R}^n$ , computed as in § [2.3.43](#page-162-7) (based  $\mathbf{a}$ ,  $\mathbf{a}$ ,  $\mathbf{a}$ ,  $\mathbf{b}$ ,  $\mathbf{a}$ ,  $\mathbf{b}$ ,  $\mathbf{a}$ ,  $\mathbf{b}$ ,  $\$ *on machine arithmetic with machine precision* EPS*,* <sup>→</sup> *Ass. [1.5.32\)](#page-110-2) there is* <sup>∆</sup>**<sup>A</sup>** <sup>∈</sup> **<sup>R</sup>***n*,*<sup>n</sup> with*

$$
\|\Delta \mathbf{A}\|_{\infty} \leq n^3 \frac{3\text{EPS}}{1 - 3n\text{EPS}} \rho \|\mathbf{A}\|_{\infty}, \quad \rho := \frac{\max_{i,j,k} |(\mathbf{A}^{(k)})_{ij}|}{\max_{i,j} |(\mathbf{A})_{ij}|},
$$
  
such that 
$$
(\mathbf{A} + \Delta \mathbf{A})\widetilde{\mathbf{x}} = \mathbf{b}.
$$

<span id="page-167-0"></span> $\rho$  "small"  $\rightarrow$  Gaussian elimination with partial pivoting is stable ( $\rightarrow$  Def. [1.5.85\)](#page-131-0)

If *ρ* is "small", the computed solution of a LSE can be regarded as the exact solution of a LSE with "slightly perturbed" system matrix (perturbations of size  $O(n^3 \text{EPS})$ ).

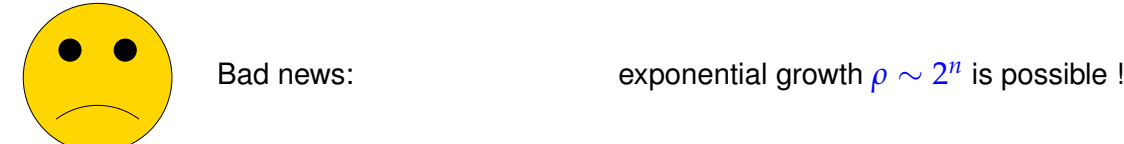

### <span id="page-167-1"></span>**Example 2.4.5 (Wilkinson's counterexample)**

$$
a_{ij} = \begin{cases} 1 & \text{, if } i = j \lor j = n \\ -1 & \text{, if } i > j \end{cases}, \qquad \mathbf{A} = \begin{bmatrix} 1 & 0 & 0 & 0 & 0 & 0 & 0 & 0 & 0 & 0 & 1 \\ -1 & 1 & 0 & 0 & 0 & 0 & 0 & 0 & 0 & 1 \\ -1 & -1 & 1 & 0 & 0 & 0 & 0 & 0 & 0 & 1 \\ -1 & -1 & -1 & -1 & 1 & 0 & 0 & 0 & 0 & 0 & 1 \\ -1 & -1 & -1 & -1 & -1 & 1 & 0 & 0 & 0 & 0 & 1 \\ -1 & -1 & -1 & -1 & -1 & -1 & 1 & 0 & 0 & 0 & 1 \\ -1 & -1 & -1 & -1 & -1 & -1 & -1 & 1 & 0 & 0 & 1 \\ -1 & -1 & -1 & -1 & -1 & -1 & -1 & -1 & -1 & 1 & 1 \\ -1 & -1 & -1 & -1 & -1 & -1 & -1 & -1 & -1 & -1 & 1 \end{bmatrix}
$$

Partial pivoting does not trigger row permutations !

**A** = LU, 
$$
l_{ij} =\begin{cases} 1 & , \text{if } i = j \\ -1 & , \text{if } i > j \\ 0 & \text{else} \end{cases}
$$
,  $u_{ij} =\begin{cases} 1 & , \text{if } i = j \\ 2^{i-1} & , \text{if } j = n \\ 0 & \text{else.} \end{cases}$ 

Exponential blow-up of entries of **U !** Blow-up of entries of **U !** l (∗) However,  $cond<sub>2</sub>(**A**)$  is small!

Evidence of Instability of Gaussian elimination**!**

```
C++11 code 2.4.6: Gaussian elimination for "Wilkinson system" in EIGEN ➺ GITLAB
```

```
2 MatrixXd res (100,2);
\frac{1}{3} for (int n = 10; n <= 100*10; n += 10) {
        MatrixXd A(n,n); A. setIdentity();
5 A. triangular View < Strictly Lower > (). setConstant(-1);
6 \mid A. rightCols <1 > (). setOnes ();
7 VectorXd x = VectorXd : : Constant ( n,−1) . binaryExpr (
            VectorXd : LinSpaced(n,1,n), [](double x, double y){ return
           pow(x, y); } );
8 double relerr = (A \cdot lu() \cdot solve(A*x) - x) \cdot norm() / x \cdot norm();
9 \mid res (n/10−1,0) = n; res (n/10−1,1) = relerr;
10 | }
11 // ... different solver(e.g. colPivHouseholderQr()), plotting
```
 $(*)$  If cond<sub>2</sub>(A) was huge, then big errors in the solution of a linear system can be caused by small perturbations of either the system matrix or the right hand side vector, see [\(2.4.12\)](#page-171-0) and the message of Thm. [2.2.10,](#page-139-0) [\(2.2.13\)](#page-140-0). In this case, a stable algorithm can obviously produce a grossly "wrong" solution, as was already explained after [\(2.2.13\)](#page-140-0).

Hence, lack of stability of Gaussian elimination will only become apparent for linear systems with well-conditioned system matrices.

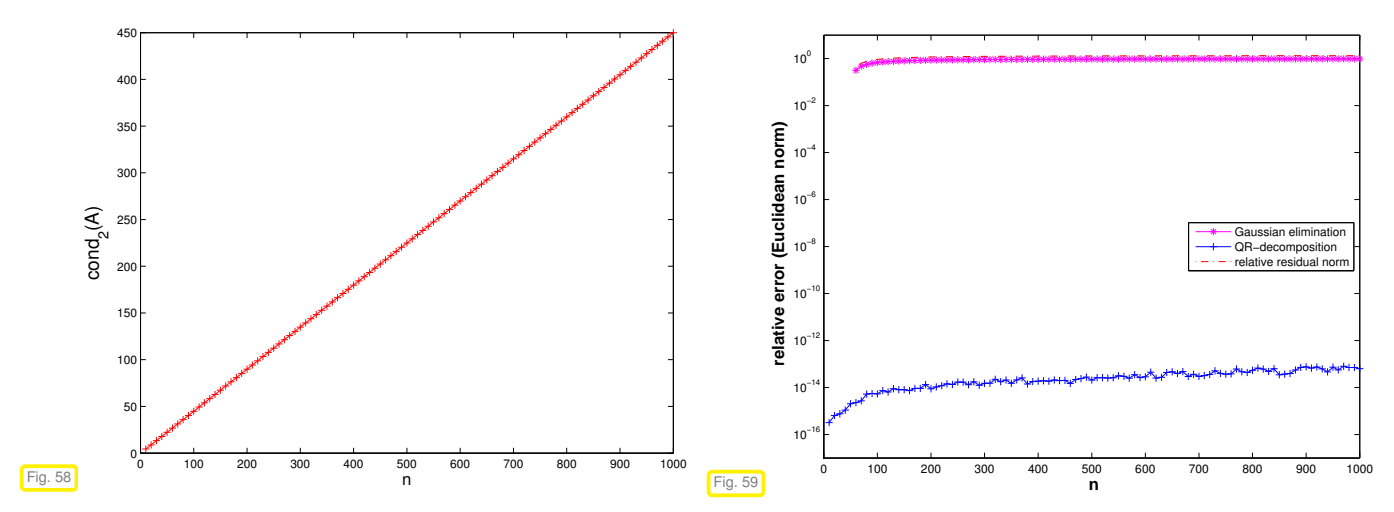

These observations match Thm. [2.4.4,](#page-167-0) because in this case we encounter an exponential growth of *ρ* = *ρ*(*n*), see Ex. [2.4.5.](#page-167-1)

Observation: In practice *ρ* (almost) always grows only mildly (like *O*( √ *n*)) with *n*

Discussion in [**?**, Lecture 22]: growth factors larger than the order*O*( √ *n*) are exponentially rare in certain relevant classes of *random matrices*.

### **Example 2.4.7 (Stability by small random perturbations)**

```
C++11 code 2.4.8: Stability by small random perturbations ➺ GITLAB
2 //! Curing Wilkinson's counterexample by random perturbation
3 //! Theory: Spielman and Teng
  MatrixXd res (20,3);
5 mt19937 gen (42); // seed
\frac{1}{6} std: : normal distribution \lt d; // normal distribution, mean = 0.0,
      stddev = 1.0
\frac{1}{7} for (int n = 10; n <= 10*20; n += 10) {
8 // Build Wilkinson matrix
9 MatrixXd A(n,n); A setIdentity ();
10 A. triangular View < Strictly Lower >(). setConstant(-1);
11 A. rightCols <1 > (). setOnes ();
12 // imposed solution
VectorXd =VectorXd : : Constant ( n,−1) . binaryExpr ( VectorXd : : LinSpaced ( n , 1 , n ) ,
            [] ( double x, double y ) { return pow(x,y) ; } ) ;
14 double relerr = (A \cdot Iu() \cdot solve(A*x) - x) \cdot norm() / x \cdot norm();
15 //Randomly perturbed Wilkinson matrix by matrix with iid
16 // N(0, eps) distributed entries
M = \frac{M}{2} MatrixXd Ap = A.unaryExpr( [&] (double x) { return x +
            numeric limits <double > :: epsilon () *d(gen) ; } ) ;
double relerrp = (Ap . lu () solve (Ap*x)−x) .norm () /x .norm () ;
19 res ( n/10−1 ,0) = n ; res ( n/10−1 ,1) = r e l e r r ; res ( n/10−1 ,2) =
            relerrp;
2021 // Plotting
```
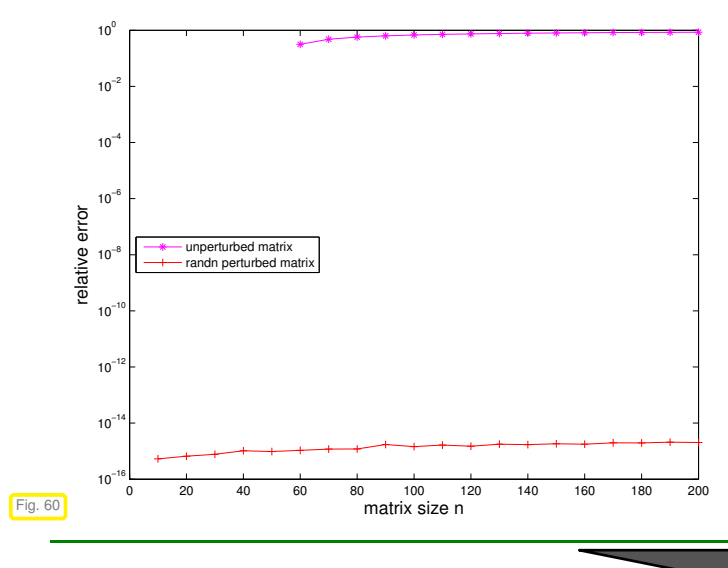

Recall the statement made above about "improbability" of matrices for which Gaussian elimination with partial pivoting is unstable. This is now matched by the observation that a *tiny random* perturbation of the matrix (almost certainly) cures the problem. This is investigated by the brand-new field of [smoothed analysis](http://www.cs.yale.edu/homes/spielman/SmoothedAnalysis/index.html) of numerical algorithms, see [**?**].

*Gaussian elimination/LU-factorization with partial pivoting is stable* (∗) (for all practical purposes) !

<span id="page-169-0"></span> $(*)$ : stability refers to maximum norm  $\left\| \cdot \right\|_{\infty}$ .

**Experiment 2.4.9 (Conditioning and relative error**  $\rightarrow$  **Ex. [2.4.10](#page-170-0) cnt'd)** 

In the discussion of numerical stability ( $\rightarrow$  Def. [1.5.85,](#page-131-0) Rem. [1.5.88\)](#page-132-0) we have seen that a stable algorithm may produce results with large errors for ill-conditioned problems. The conditioning of the problem of solving a linear system of equations is determined by the condition number ( $\rightarrow$  Def. [2.2.12\)](#page-140-1) of the system matrix, see Thm. [2.2.10.](#page-139-0)

Hence, for an ill-conditioned linear system, whose system matrix is beset with a huge condition number, (stable) Gaussian elimination may return "solutions" with large errors. This will be demonstrated in this experiment.

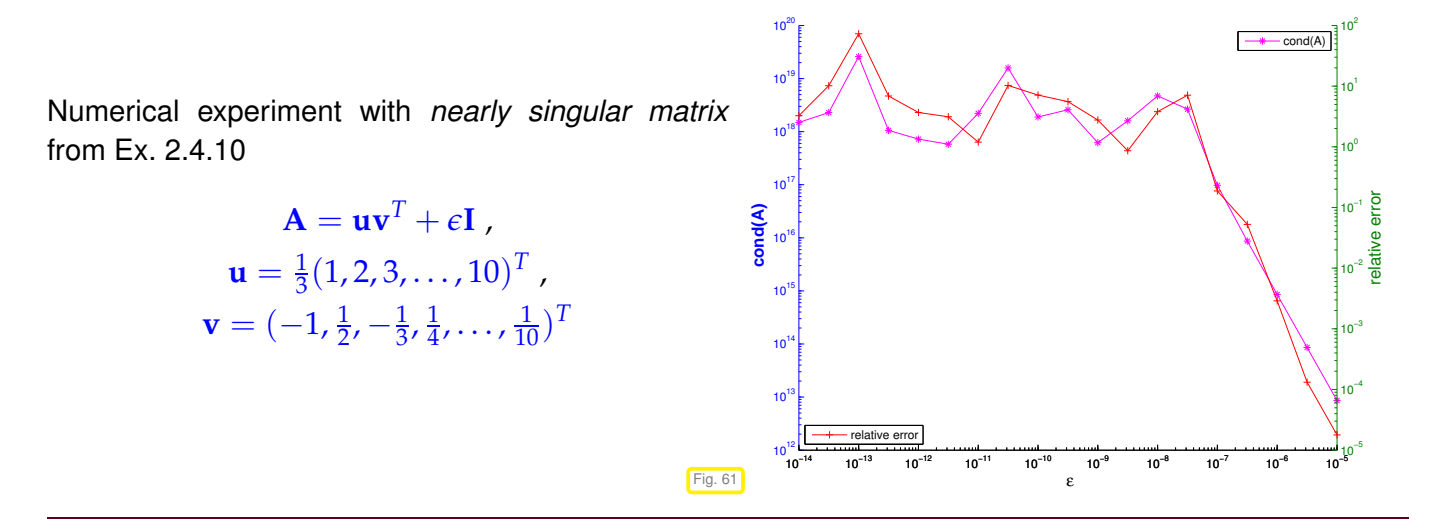

The practical stability of Gaussian elimination is reflected by the size of a particular vector that can easily be computed after the elimination solver has finished:

> In practice *Gaussian elimination/LU-factorization with partial pivoting* produces "relatively small residuals"

Simple consideration as in § [2.4.2:](#page-165-3)

# $(\mathbf{A} + \Delta \mathbf{A})\tilde{\mathbf{x}} = \mathbf{b} \Rightarrow \mathbf{r} = \mathbf{b} - \mathbf{A}\tilde{\mathbf{x}} = \Delta \mathbf{A}\tilde{\mathbf{x}} \Rightarrow ||\mathbf{r}|| \le ||\Delta \mathbf{A}|| ||\tilde{\mathbf{x}}||$

for any vector norm  $\|\cdot\|$ . This means that, if a direct solver for an LSE is stable in the sense of backward error analysis, that is, the perturbed solution could be obtained as the exact solution for a slightly relatively perturbed system matrix, then the *residual will be (relatively) small*.

with

### <span id="page-170-0"></span>**Experiment 2.4.10 (Small residuals by Gaussian elimination)**

Numerical experiment with *nearly singular matrix*

 $\mathbf{A} = \mathbf{u}\mathbf{v}^T + \epsilon \mathbf{I}$  ,

singular rank-1 matrix

 $\mathbf{u} = \frac{1}{3}(1, 2, 3, \dots, 10)^T$  ,  $\mathbf{v} = (-1, \frac{1}{2}, -\frac{1}{3}, \frac{1}{4})$  $\frac{1}{4}$ , ...,  $\frac{1}{10}$ )<sup>T</sup>

**C++11 code 2.4.11: Small residuals for Gauss elimination** ➺ **[GITLAB](https://gitlab.math.ethz.ch/NumCSE/NumCSE/tree/master/LectureCodes/MatVec/Dense/gaussstab/Eigen/main.cpp)**  $int n = 10$ ;  $3$  **VectorXd** u = **VectorXd** :: LinSpaced  $(n, 1, n)$  / 3.0;

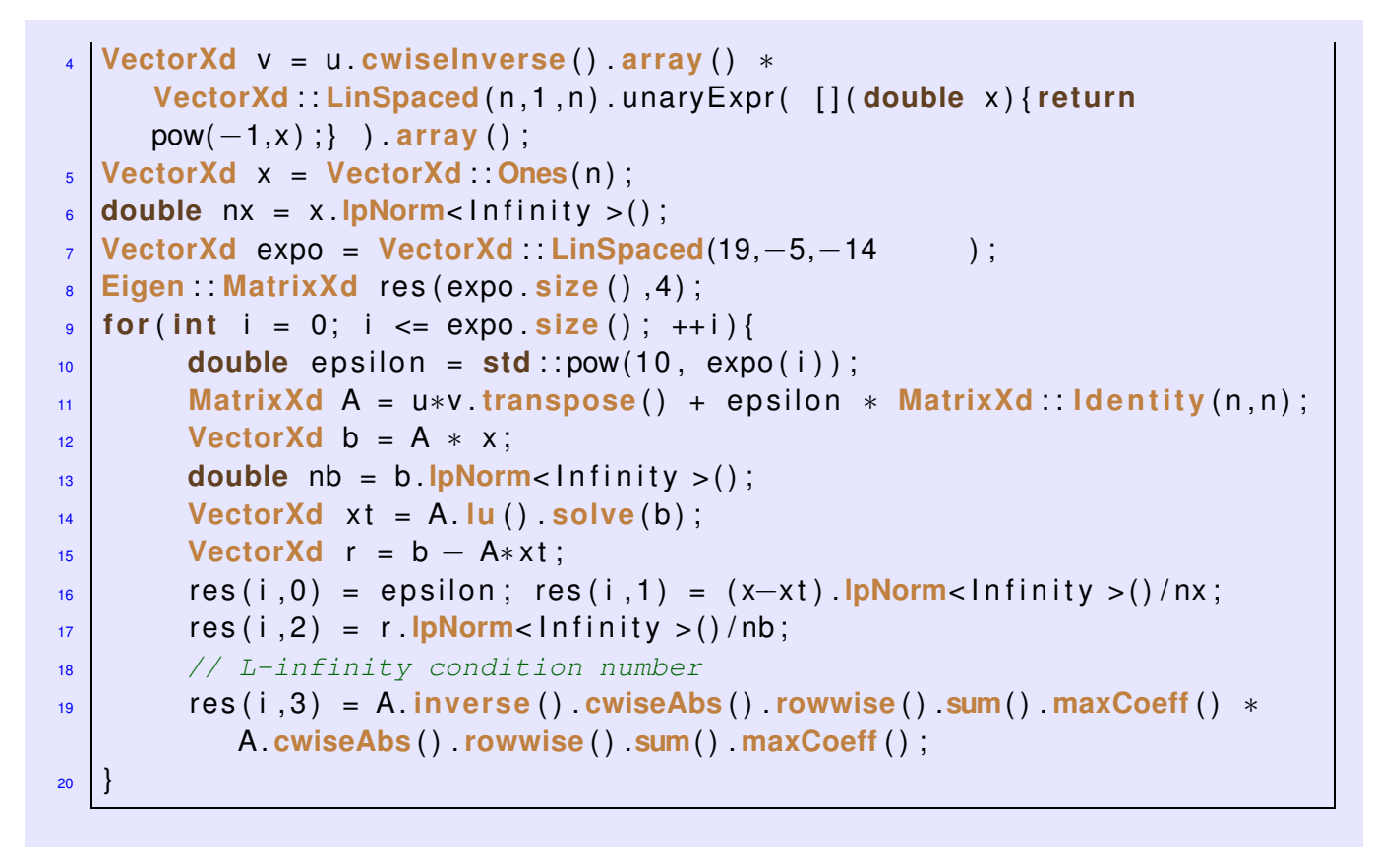

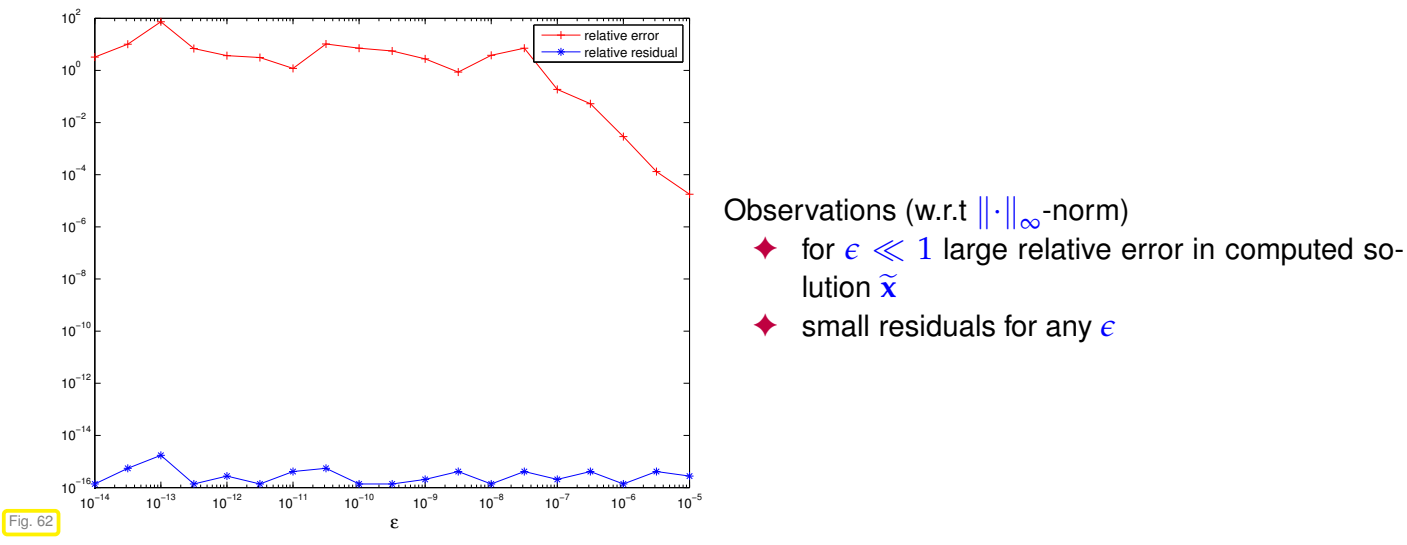

How can a *large* relative error be reconciled with a *small* relative residual **?**

<span id="page-171-0"></span>
$$
\mathbf{A}\mathbf{x} = \mathbf{b} \leftrightarrow \mathbf{A}\widetilde{\mathbf{x}} \approx \mathbf{b}
$$
\n
$$
\begin{cases}\n\mathbf{A}(\mathbf{x} - \widetilde{\mathbf{x}}) = \mathbf{r} \Rightarrow \|\mathbf{x} - \widetilde{\mathbf{x}}\| \le \|\mathbf{A}^{-1}\| \|\mathbf{r}\| \\
\mathbf{A}\mathbf{x} = \mathbf{b} \Rightarrow \|\mathbf{b}\| \le \|\mathbf{A}\| \|\mathbf{x}\| \end{cases} \Rightarrow \frac{\|\mathbf{x} - \widetilde{\mathbf{x}}\|}{\|\mathbf{x}\|} \le \|\mathbf{A}\| \|\mathbf{A}^{-1}\| \frac{\|\mathbf{r}\|}{\|\mathbf{b}\|}. \tag{2.4.12}
$$

> If cond(**A**) :=  $||A|| ||A^{-1}|| \gg 1$ , then a small relative residual may not imply a small relative error. Also recall the discussion in Exp. [2.4.9.](#page-169-0)

### **Experiment 2.4.13 (Instability of multiplication with inverse)**

An important justification for Rem. [2.2.6](#page-138-0) is conveyed by this experiment. We again consider the nearly

singular matrix from Ex. [2.4.10.](#page-170-0)

$$
\mathbf{A} = \mathbf{u}\mathbf{v}^T + \epsilon \mathbf{I} \; ,
$$

with

```
\mathbf{u} = \frac{1}{3}(1, 2, 3, \dots, 10)^T ,
\mathbf{v} = (-1, \frac{1}{2}, -\frac{1}{3}, \frac{1}{4})\frac{1}{4}, ..., \frac{1}{10})<sup>T</sup>
```
singular rank-1 matrix

```
C++11 code 2.4.14: Instability of multiplication with inverse ➺ GITLAB
2 \text{ int } n = 10;
3 \times 3 VectorXd u = VectorXd : LinSpaced (n, 1, n) / 3.0;
  4 VectorXd v = u . cwiseInverse ( ) . array ( ) ∗
      VectorXd : LinSpaced(n,1,n) . unaryExpr( [](double x){<i>return</i>}pow(-1,x) ;} ) array () ;
5 VectorXd x = VectorXd : Ones(n);
6 VectorXd expo = VectorXd : : LinSpaced(19,−5,−14) ;
7 MatrixXd res ( expo . size ( ) , 4 ) ;
\frac{1}{8} for (int i = 0; i < expo. size (); ++i) {
\bullet double epsilon = std::pow(10, expo(i));10 MatrixXd A = u∗v . transpose ( ) + e p s i l o n ∗ ( MatrixXd : : Random( n , n )
            + MatrixXd : Ones(n, n))/2;
11 VectorXd b = A * x;
12 double nb = b 1pNorm<lnfinity >();
13 VectorXd x t = A. lu ( ) . solve ( b ) ; // stable solving
14 VectorXd r = b − A∗ x t ; // residual
15 MatrixXd B = A. inverse ( ) ;
16 VectorXd x i = B∗b ; // solving via inverse
17 VectorXd ri = b − A*xi; // residual
18 MatrixXd R = MatrixXd : Identity (n, n) - A*B; // residual
\begin{array}{ccc} \text{19} & \text{res} & \text{i} & \text{0} \end{array} = epsilon; res(i,1) = (r). lpNorm<lnfinity >()/nb;
\log res(i,2) = ri.lpNorm<lnfinity >()/nb;
21 // L-infinity condition number
\begin{array}{c} \mathbb{R}^2 \\ \hline \end{array} res (i,3) = R. lpNorm<lnfinity > () / B. lpNorm<lnfinity > ();
23
```
Computation of the inverse  $\mathbf{B} := \text{inv}(\mathbf{A})$  is affected by roundoff errors, but does not benefit from favorable compensation of roundoff errors as does Gaussian elimination.

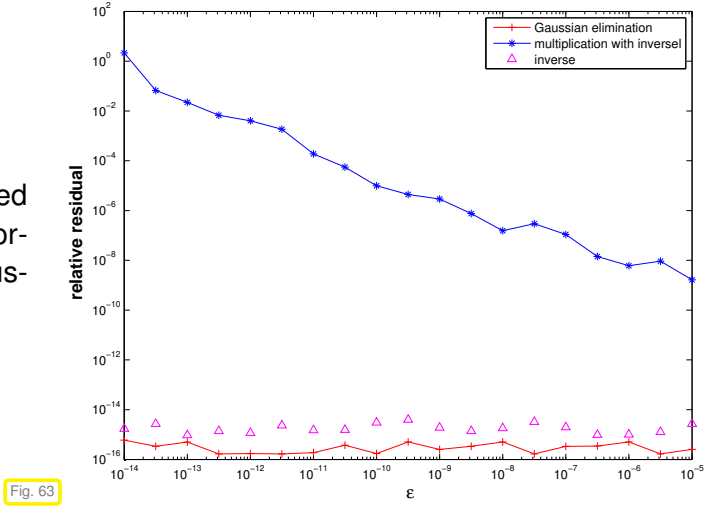

# **2.5 Survey: Elimination solvers for linear systems of equations**

All direct (\*) solver algorithms for square linear systems of equations  $Ax = b$  with given matrix  $A \in$  $K^{n,n}$ , right hand side vector  $\mathbf{b} \in K^n$  and unknown  $\mathbf{x} \in K^n$  rely on variants of Gaussian elimination with pivoting, see Section [2.3.3.](#page-159-2) Sophisticated, optimised and verified implementations are available in numerical libraries like LAPACK/MKL.

(∗): a direct solver terminates after a predictable finite number of elementary operations for every admissible input.

Never contemplate implementing a general solver for linear systems of equations!

If possible, use algorithms from numerical libraries!  $(\rightarrow$  Exp. [2.3.7\)](#page-146-0)

Therefore, familiarity with details of Gaussian elimination is not required, but one must know when and how to use the library functions and one must be able to assess the computational effort they involve.

## **(2.5.1) Computational effort for direct elimination**

We repeat the reasoning of § [2.3.5:](#page-145-7) Gaussian elimination for a general (dense) matrix invariably involves *three nested loops* of length *n*, see Code [2.3.4,](#page-145-4) Code [2.3.41.](#page-160-2)

**Theorem 2.5.2. Cost of Gaussian elimination** → **§ [2.3.5](#page-145-7)**

*Given a linear system of equations*  $Ax = bm A \in K^{n,n}$  *regular,*  $b \in K^n$ ,  $n \in N$ , the asymptotic *computational effort (*→ *Def. [1.4.1\)](#page-92-2) for its direct solution by means of Gaussian elimination in terms of the problem size parameter n is*  $O(n^3)$  *for*  $n \to \infty$ .

<span id="page-173-0"></span>The constant hidden in the Landau symbol can be expected to be rather small ( $\approx$  1) as is clear from [\(2.3.6\)](#page-146-1).

The cost for solving are substantially lower, if certain properties of the matrix **A** are known. This is clear, if **A** is diagonal or orthogonal/unitary. It is also true for triangular matrices ( $\rightarrow$  Def. [1.1.5\)](#page-57-0), because they can be solved by simple back substitution or forward elimination. We recall the observation made in see § [2.3.30.](#page-157-2)

### **Theorem 2.5.3. Cost for solving triangular systems** → **§ [2.3.5](#page-145-7)**

<span id="page-173-1"></span>*In the setting of Thm. [2.5.2,](#page-173-0) the asymptotic computational effort for solving a triangular linear system of equations is*  $O(n^2)$  *for*  $n \to \infty$ .

### **(2.5.4) Direct solution of linear systems of equations in EIGEN**

Given: system matrix  $A \in \mathbb{K}^{n,n}$  regular  $\leftrightarrow$   $A(n \times n)$  EIGEN matrix) right hand side vectors  $\mathbf{B} \in \mathbb{K}^{n,\ell} \leftrightarrow \mathbf{B}$  ( $n \times \ell$  EIGEN matrix) (corresponds to multiple right hand sides, *cf.* Code [2.3.10\)](#page-149-1)

2. Direct Methods for Linear Systems of Equations, 2.5. Survey: Elimination solvers for linear systems of equations

linear algebra in the settlement of the EIGEN  $\mathbf{X} = \mathbf{A}^{-1} \mathbf{B} = \left[ \mathbf{A}^{-1}(\mathbf{B})_{:,1}, \dots, \mathbf{A}^{-1}(\mathbf{B})_{:, \ell} \right]$  $X = A.lu() .solve(B)$ 

From detailed information given in § [2.3.30:](#page-157-2)

cost(X = A.lu().solve(B)) =  $O(n^3 + ln^2)$  for  $n, l \to \infty$ 

### **Remark 2.5.5 (Communicating special properties of system matrices in EIGEN)**

Sometimes, the coefficient matrix of a linear system of equations is known to have certain analytic properties that a direct solver can exploit to perform elimination more efficiently. These properties may even be impossible to detect by an algorithm, because matrix entries that should vanish exactly might have been perturbed due to roundoff.

Thus one needs to pass EIGEN these informations as follows:

```
2 // A is lower triangular
\vert x \vert = A. triangularView<Eigen : Lower>(). solve(b);
4 // A is upper triangular
\vert x \vert = A. triangular View < Eigen :: Upper > (). solve (b) ;
6 // A is hermitian / self adjoint and positive definite
  x = A. selfadjoint View <Eigen :: Upper > (). IIt (). solve (b);
8 // A is hermiatin / self adjoint (poitive or negative semidefinite)
  x = A. selfadjoint View <Eigen : Upper > () ld ld lt () solve (b) ;
```
### **Experiment 2.5.6 (Standard EIGEN lu() operator versus triangularView() )**

In this numerical experiment we study the gain in efficiency achievable by make the direct solver aware of important matrix properties.

**C++11 code 2.5.7: Direct solver applied to a upper triangular matrix** ➺ **[GITLAB](https://gitlab.math.ethz.ch/NumCSE/NumCSE/tree/master/LectureCodes/MatVec/Dense/linsolvetest/Eigen/linsolvetest.hpp)**

```
2 //! Eigen code: assessing the gain from using special properties
3 //! of system matrices in Eigen
\frac{4}{4} MatrixXd timing () {
\mathbf{15} std : vector<int> n = {16,32,64,128,256,512,1024,2048,4096,8192};
\frac{1}{6} int nruns = 3;
7 MatrixXd times ( n . size ( ) , 3 ) ;
8 for ( int i = 0; i < n . size ( ) ; +i ) {
9 Timer t1, t2: // timer class
10 MatrixXd A = VectorXd : LinSpaced (n[i], 1, n[i]) asDiagonal () ;
11 A += MatrixXd : Ones(n[i],n[i]) triangularView<Upper > ();
12 VectorXd b = VectorXd : Random(n[i]);
13 VectorXd x1(n[i]), x2(n[i]);
14 for ( int j = 0; j < n runs; ++j ) {
15 t1. start (); x1 = A. \ln( ) solve (b); t1. stop ();
16 t2 . start (); x2 =
```
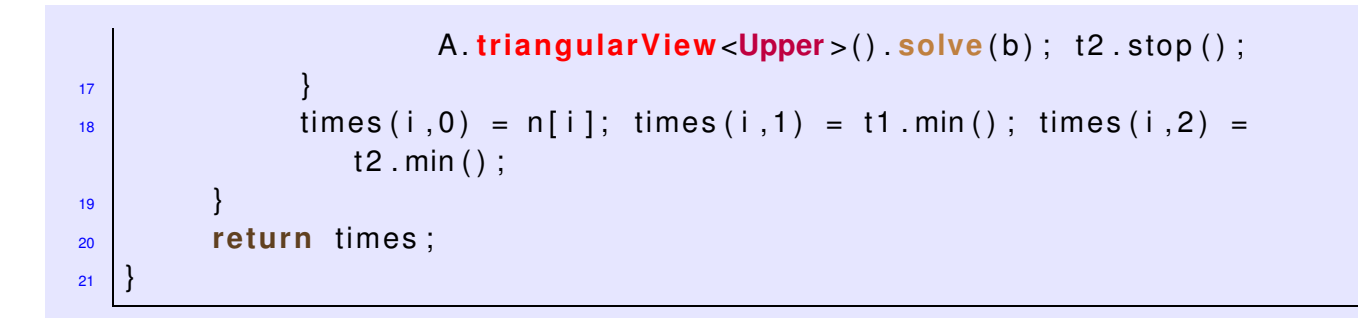

Observation:

Being told that only the upper triangular part of the matrix needs to be taken into account, Gaussian elimination reduces to cheap backward elimination, which is much faster than full elimination.

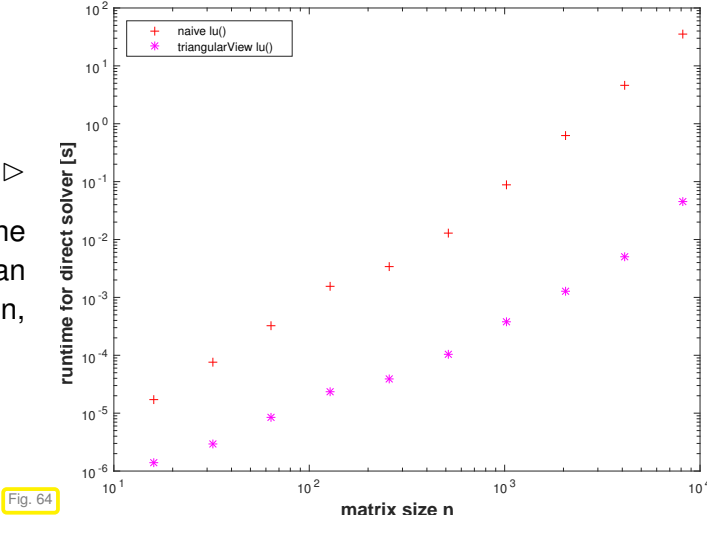

# **(2.5.8) Direct solvers for LSE in EIGEN**

Invocation of direct solvers in EIGEN is a two stage process:

- ➊ Request a decomposition (LU,QR,LDLT) of the matrix and store it in a temporary "decomposition object".
- ➋ Perform backward & forward substitutions by calling the **solve**() method of the decomposition object.

The general format for invoking linear solvers in EIGEN is as follows:

```
Eigen::SolverType<Eigen::MatrixXd> solver(A);
Eigen::VectorXd x = solver.solve(b);
```
This can be reduced to one line, as the solvers can also be used as methods acting on matrices:

Eigen::VectorXd x = A.**solverType**().solve(b);

A full list of solvers can be found [here,](https://eigen.tuxfamily.org/dox/group__TopicSparseSystems.html) in the EIGEN documentation. The next code demonstrates a few of the available decompositions that can serve as the basis for a linear solver:

### **C++-code 2.5.9: EIGEN based function solving a LSE** ➺ **[GITLAB](https://gitlab.math.ethz.ch/NumCSE/NumCSE/tree/master/LectureCodes/LeastSquares/decomposition/denseSolve.hpp)**

```
2 // Gaussian elimination with partial pivoting, Code 2.3.41
 void lu solve (const MatrixXd& A, const VectorXd& b, VectorXd& x) {
4 x = A. lu ( ) . solve ( b ) ; // 'lu()' is short for 'partialPivLu()'
5 \mid \}6
```
2. Direct Methods for Linear Systems of Equations, 2.5. Survey: Elimination solvers for linear systems of equations

```
7 // Gaussian elimination with total pivoting
8 void fullpivlu_solve (const MatrixXd& A, const VectorXd& b, VectorXd&
      x) {
\mathbf{x} = \mathbf{A}. fullPivLu(). solve(b); // total pivoting
10 |11
12 // An elimination solver based on Householder transformations
_1<sub>3</sub> void qr solve (const MatrixXd& A, const VectorXd& b, VectorXd& x ) {
14 Eigen : HouseholderQR<MatrixXd> solver(A);
\mathbf{x} = \mathbf{s} olver \mathbf{s} solve (b);
16 }
17
18 // Use singular value decomposition (SVD)
19 void svd solve ( const MatrixXd& A, const VectorXd& b, VectorXd& x ) {
20 x = A. jacobiSvd ( Eigen : : ComputeThinU | Eigen : : ComputeThinV ) . solve ( b ) ;
21 \quad \}
```
The [different decompositions](http://eigen.tuxfamily.org/dox/group__TopicLinearAlgebraDecompositions.html) trade speed for stability and accuracy: fully pivoted and QR-based decompositions also work for nearly singular matrices, for which the standard LU-factorization may non longer be reliable.

# <span id="page-176-0"></span>**Remark 2.5.10 (Many sequential solutions of LSE)**

Both EIGEN and MATLAB provide functions that return decompositions of matrices, here the LU-decomposition  $(\rightarrow$  Section [2.3.2\)](#page-151-0):

EIGEN : MatrixXd  $A(n,n)$ ; auto ludec = mat.lu ();  $MATLAB: [L,U] - lu(A)$ 

Based on the *precomputed decompositions*, a linear system of equations with coefficient matrix  $A \in K^{n,n}$ can be solved with asymptotic computational effort  $O(n^2)$ , *cf.* § [2.3.30.](#page-157-2)

The following example illustrates a special situation, in which matrix decompositions can curb computational cost:

```
C++11 code 2.5.11: Wasteful approach!
➺ GITLAB
2 // Setting: N ≫ 1,
3 // large matrix A \in K^{n,n}\frac{4}{4} for ( int j = 0; j < N; ++j ) {
x = A. \ln( ) . solve(b) ;\begin{bmatrix} 6 \end{bmatrix} b = some_function (x);
7 }
                                                  C++11 code 2.5.12: Smart approach!
                                                  ➺ GITLAB
                                                     2 // Setting: N ≫ 1,
                                                  3 // large matrix A \in K^{n,n}4 auto A_lu_dec = A. lu ( ) ;
                                                  _5 for(int j = 0; j < N; _{++j}){
                                                  \kappa = A \cdot \text{lu} \cdot \text{dec} \cdot \text{solve} \cdot (b);
                                                   7 \mid b = some function (x);
                                                   8
```

```
computational effort O(Nn3
)
```
computational effort  $O(n^3 + Nn^2)$ 

A concrete example is the so-called inverse power iteration, see Chapter [9,](#page-626-0) for which a skeleton code is

<sup>2.</sup> Direct Methods for Linear Systems of Equations, 2.5. Survey: Elimination solvers for linear systems of equations

given next. It computes the iterates

$$
\mathbf{x}^* := \mathbf{A}^{-1} \mathbf{x}^{(k)} , \quad \mathbf{x}^{(k+1)} := \frac{\mathbf{x}^*}{\|\mathbf{x}^*\|_2} , \quad k = 0, 1, 2, \dots , \tag{2.5.13}
$$

```
C++11-code 2.5.14: Efficient implementation of inverse power method in EIGEN ➺ GITLAB
2 template <class VecType , class MatType>
<sup>3</sup> VecType invpowit (const Eigen: MatrixBase<MatType> &A, double tol)
  \{\mathbf{s} using index \mathbf{t} = typename MatType:: lndex;
6 using scalar t = typename VecType:: Scalar;
7 // Make sure that the function is called with a square matrix
\mathbf{s} const index \mathbf{t} n = A. cols ();
     const index t m = A.rows ();
_{10} eigen assert (n == m);
11 // Request LU-decomposition
\mathbf{u}_2 auto A lu dec = A \mathbf{lu} ( ) ;
13 // Initial guess for inverse power iteration
14 VecType xo = VecType :: Zero(n);
15 VecType xn = VecType : : Random( n ) ;
16 // Normalize vector
17 xn /= xn norm () ;
18 // Terminate if relative (normwise) change below threshold
19 while ( ( xo−xn ) .norm ( ) > xn .norm ( ) ∗ t o l ) {
20 XO = xn;
21 xn = A_lu_dec solve(x0);
22 xn /= xn .norm ();
23 }
24 return (xn) ;
25 }
```
The use of  $Eigen$ : MatrixBase<MatType> makes it possible to call invpowit with an expression argument

```
2 MatrixXd A = MatrixXd \therefore Random(n, n);
\mathbf{A} MatrixXd B = MatrixXd : Random(n, n);
4 VectorXd ev = invpowit <VectorXd>(A+B, tol);
```
This is necessary, because  $A+B$  will spawn an auxiliary object of a "strange" type determined by the expression template mechanism.

# **2.6 Exploiting Structure when Solving Linear Systems**

By "structure" of a linear system we mean prior knowledge that

 $\triangle$  either certain entries of the system matrix vanish,

or the system matrix is generated by a particular formula.

### **(2.6.1) Triangular linear systems**

Triangular linear systems are linear systems of equations whose system matrix is a *triangular matrix* (→ Def. [1.1.5\)](#page-57-0).

Thm. [2.5.3](#page-173-1) tells us that (dense) triangular linear systems can be solved by backward/forward elimination with  $O(n^2)$  asymptotic computational effort ( $n \mathrel{\hat=}$  number of unknowns) compared to an asymptotic complexity of  $O(n^3)$  for solving a generic (dense) linear system of equations ( $\rightarrow$  Thm. [2.5.2\)](#page-173-0).

This is the simplest case where exploiting special structure of the system matrix leads to faster algorithms for the solution of a special class of linear systems.

### **(2.6.2) Block elimination**

Remember that thanks to the possibility to compute the matrix product in a block-wise fashion ( $\rightarrow$  § [1.3.15,](#page-82-0) Gaussian elimination can be conducted on the level of matrix blocks. We recall Rem. [2.3.14](#page-150-1) and Rem. [2.3.34.](#page-158-0)

For  $k, \ell \in \mathbb{N}$  consider the block partitioned square  $n \times n$ ,  $n := k + \ell$ , linear system

$$
\begin{bmatrix} \mathbf{A}_{11} \mathbf{A}_{12} \\ \mathbf{A}_{21} \mathbf{A}_{22} \end{bmatrix} \begin{bmatrix} \mathbf{x}_1 \\ \mathbf{x}_2 \end{bmatrix} = \begin{bmatrix} \mathbf{b}_1 \\ \mathbf{b}_2 \end{bmatrix}, \quad \begin{array}{l} \mathbf{A}_{11} \in \mathbb{K}^{k,k}, \mathbf{A}_{12} \in \mathbb{K}^{k,\ell}, \mathbf{A}_{21} \in \mathbb{K}^{k,\ell}, \mathbf{A}_{22} \in \mathbb{K}^{\ell,\ell}, \\ \mathbf{x}_1 \in \mathbb{K}^k, \mathbf{x}_2 \in \mathbb{K}^{\ell}, \mathbf{b}_1 \in \mathbb{K}^k, \mathbf{b}_2 \in \mathbb{K}^{\ell}. \end{array}
$$
(2.6.3)

Using block matrix multiplication (applied to the matrix  $\times$  vector product in [\(2.6.3\)](#page-178-0)) we find an equivalent way to write the block partitioned linear system of equations:

> <span id="page-178-0"></span> $A_{11}x_1 + A_{12}x_2 = b_1$  $A_{21}x_1 + A_{22}x_2 = b_2$ . (2.6.4)

We assume that  $A_{11}$  is *regular* (invertible) so that we can solve for  $x_1$  from the first equation.

 $\ge$ quad By elementary algebraic manipulations ("block Gaussian elimination") we find

$$
x_1 = A_{11}^{-1} (b_1 - A_{12}x_2) ,
$$
  
\n
$$
\underbrace{(A_{22} - A_{21}A_{11}^{-1}A_{12})}_{Schur complement} x_2 = b_2 - A_{21}A_{11}^{-1}b_1 ,
$$

The resulting  $\ell \times \ell$  linear system of equations for the unknown vector  $x_2$  is called the Schur complement system for [\(2.6.3\)](#page-178-0).

Unless **A** has a special structure that allows the efficient solution of linear systems with system matrix A<sub>11</sub>, the Schur complement system is mainly of theoretical interest.

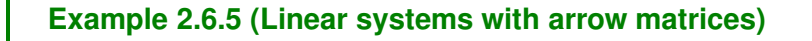

From  $n \in \mathbb{N}$ , a diagonal matrix  $\mathbf{D} \in \mathbb{K}^{n,n}$ ,  $\mathbf{c} \in \mathbb{K}^n$ ,  $\mathbf{b} \in \mathbb{K}^n$ , and  $\alpha \in \mathbb{K}$ , we can build an  $(n+1) \times (n+1)$ 1) arrow matrix.

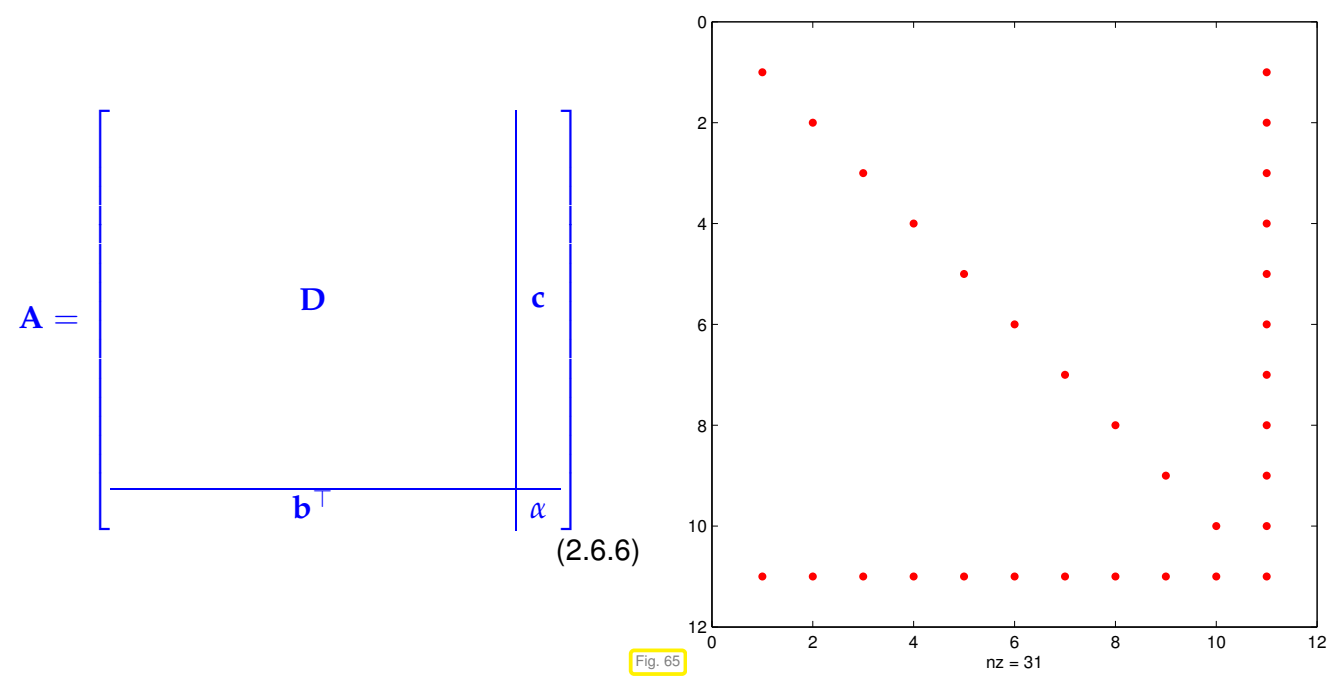

We can apply the block partitioning [\(2.6.3\)](#page-178-0) with  $k = n$  and  $\ell = 1$  to a linear system  $Ax = y$  with system matrix **A** and obtain  $A_{11} = D$ , which can be inverted easily, provided that all diagonal entries of **D** are different from zero. In this case

$$
\mathbf{A}\mathbf{x} = \begin{bmatrix} \mathbf{D} & \mathbf{c} \\ \mathbf{b}^{\top} & \alpha \end{bmatrix} \begin{bmatrix} \mathbf{x}_1 \\ \zeta \end{bmatrix} = \mathbf{y} := \begin{bmatrix} \mathbf{y}_1 \\ \eta \end{bmatrix},
$$
(2.6.7)

<span id="page-179-1"></span><span id="page-179-0"></span>
$$
\begin{aligned}\n\zeta &= \frac{\eta - \mathbf{b}^T \mathbf{D}^{-1} \mathbf{y}_1}{\alpha - \mathbf{b}^T \mathbf{D}^{-1} \mathbf{c}},\\ \mathbf{x}_1 &= \mathbf{D}^{-1} (\mathbf{y}_1 - \zeta \mathbf{c}).\n\end{aligned}
$$
\n(2.6.8)

These formulas make sense, if  $D$  is regular *and*  $\alpha - \mathbf{b}^\top D^{-1} \mathbf{c} \neq 0$ , which is another condition for the invertibility of **A**.

Using the formula [\(2.6.8\)](#page-179-0) we can solve the linear system [\(2.6.7\)](#page-179-1) with an asymptotic complexity  $O(n)$ ! This superior speed compared to Gaussian elimination applied to the (dense) linear system is evident in runtime measurements.

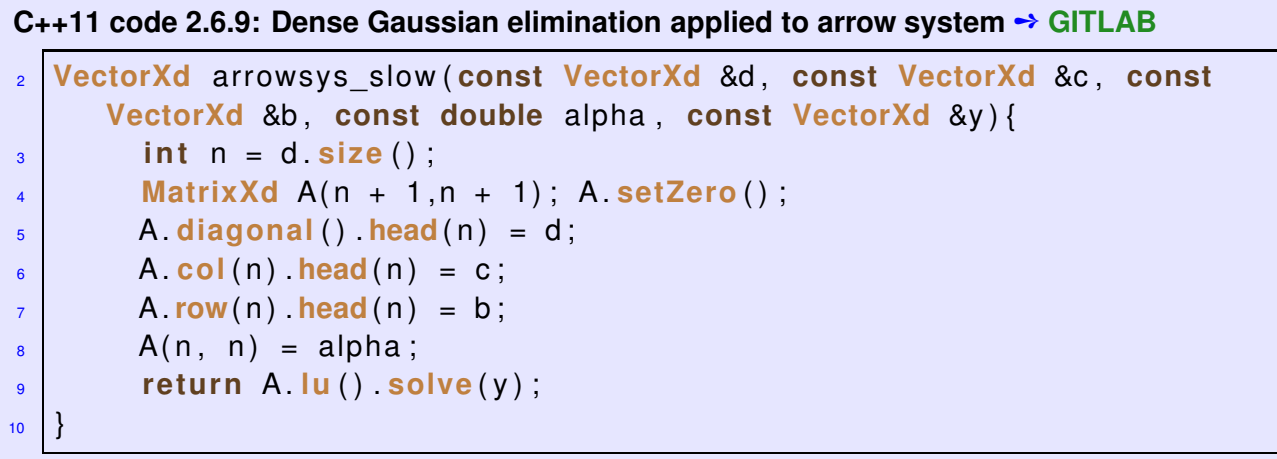
Asymptotic complexity  $O(n^3)$ ! (Due to the serious blunder of accidentally creating a matrix full of zeros, *cf.* Exp. [1.3.10.](#page-80-0))

mit samcode-Umgebung

```
C++11 code 2.6.10: Solving an arrow system according to (2.6.8) ➺ GITLAB
```

```
2 VectorXd arrowsys fast (const VectorXd &d, const VectorXd &c, const
      VectorXd &b, const double alpha, const VectorXd &y) {
\mathbf{S} int \mathbf{n} = \mathbf{d} . size () :
4 VectorXd z = c . array ( ) / d . array ( ) ; // z = D−1
                                                              \frac{1}{2} c z = D^{-1}c5 VectorXd w = y head(n) array() / d array(); \frac{\gamma}{w} = D^{-1}v_16 double x i = ( y ( n ) − b . dot (w) ) / ( alpha − b . dot ( z ) ) ;
7 VectorXd x(n+1);
8 x << w - xi *z, xi;
9 return x:
10
```
Asymptotic complexity *O*(*n*)

**C++11 code 2.6.11: Runtime measurement of Code [2.6.9](#page-179-1) vs. Code [2.6.10](#page-180-0) vs. sparse techniques** ➺ **[GITLAB](https://gitlab.math.ethz.ch/NumCSE/NumCSE/tree/master/LectureCodes/MatVec/Dense/arrowsys/Eigen/arrowsystiming.hpp)**

```
2 MatrixXd arrowsystiming(){
3 std : : vector <in t > n = {8 ,16 ,32 ,64 ,128 ,256 ,512 ,1024 ,2048 ,4096 };
        int nruns = 3;
        MatrixXd times (n. size(), 6);
\begin{bmatrix} 6 \end{bmatrix} for (int i = 0; i < n . size (); ++i) {
7 Timer t1 , t2 , t3 , t 4 ; // timer class
8 double alpha = 2;
9 VectorXd b = VectorXd : Ones(n[i], 1);
10 VectorXd c = VectorXd : LinSpaced(n[i], 1, n[i]);
11 VectorXd d = −b;
12 VectorXd y = VectorXd : : Constant ( n [ i ]+1 ,−1) . binaryExpr(
                  VectorXd : LinSpaced(n[i]+1,1, n[i]+1), [](double x, double
                  y ) { re turn pow ( x , y ) ; } ) . a r ray ( ) ;
13 VectorXd x1(n[i]+1), x2(n[i]+1), x3(n[i]+1), x4(n[i]+1);
14 for ( int j = 0; j < n runs; ++j ) {
15 t1. start (); x1 = \arrows x1 alow (d, c, b, alpha, y); t2. stop ();
16 t2. start (); x2 = \arrows x also fast (d, c, b, alpha, y); t 2. stop ();
17 t 3 . start ();
18 x3 = arrowsys sparse <SparseLU<SparseMatrix <double> >
                        >(d, c, b, alpha, y);
19 t 3 . stop ( );
20 t4. start ();
21 x4 = a r rowsys_spa rse <BiCGSTAB<SparseMatrix <double> >
                        >(d, c, b, alpha, y);
\begin{array}{ccc} 22 & 14.5top() ; \end{array}23 }
\begin{array}{c} \n\text{sum} \; 24 \; \text{times} \; (\text{i} \; , 0) = \n\text{n} \; [\text{i} \; ] \; ; \; \text{times} \; (\text{i} \; , 1) = \n\text{t} \; 1 \; . \; \text{min} \; (\text{i} \; , 2) = \n\text{t} \; 2 \; . \; \text{min} \; (\text{i} \; , 3) = \n\end{array}25 | times (i , 3) = t 3 . min () ; times (i , 4) = t 4 . min () ; times (i , 5) = (x 4−x3) . norm () ;
26 }
```
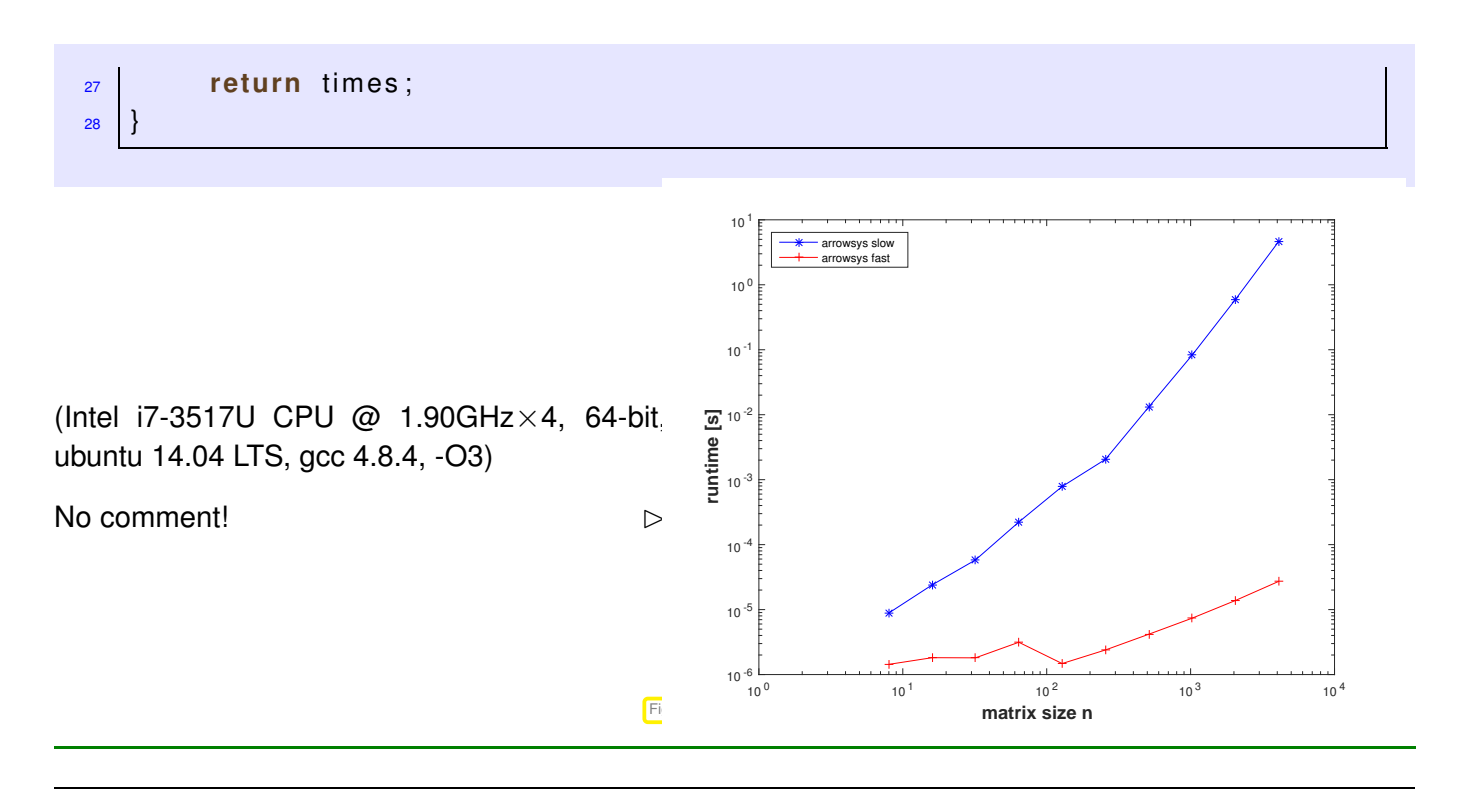

#### **Remark 2.6.12 (Sacrificing numerical stability for efficiency)**

The vector based implementation of the solver of Code [2.6.10](#page-180-0) can be vulnerable to roundoff errors, because, upon closer inspection, the algorithm turns out to be equivalent to Gaussian elimination without pivoting, *cf.* Section [2.3.3,](#page-159-0) Ex. [2.3.36.](#page-159-1)

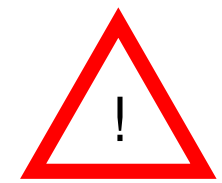

Caution: Stability at risk in Code [2.6.10](#page-180-0)

Yet, there are classes of matrices for which Gaussian elimination without pivoting is guaranteed to be stable. For such matrices algorithms like that of Code [2.6.10](#page-180-0) are safe.

#### **(2.6.13) Solving LSE with low-rank perturbation of system matrix**

Given a regular matrix  $A \in K^{n,n}$ , let us assume that at some point in a code we are in a position to solve any linear system  $Ax = b$  "fast", because

- either  $\bf{A}$  has a favorable structure, eg. triangular, see § [2.6.1,](#page-178-0)
- or an LU-decomposition of  $\bf{A}$  is already available, see § [2.3.30.](#page-157-0)

Now, a  $\widetilde{A}$  is obtained by changing a *single entry* of  $A$ :

<span id="page-181-0"></span>
$$
\mathbf{A}, \widetilde{\mathbf{A}} \in \mathbb{K}^{n,n}: \widetilde{a}_{ij} = \begin{cases} a_{ij} & \text{if } (i,j) \neq (i^*, j^*) \\ z + a_{ij} & \text{if } (i,j) = (i^*, j^*) \end{cases}, \quad i^*, j^* \in \{1, \ldots, n\} \tag{2.6.14}
$$
\n
$$
\widetilde{\mathbf{A}} = \mathbf{A} + z \cdot \mathbf{e}_{i^*} \mathbf{e}_{j^*}^T \tag{2.6.15}
$$

(Recall:  $\mathbf{e}_i \triangleq i$ -th unit vector.) The question is whether we can reuse some of the computations spent on solving  $Ax = b$  in order to solve  $A\tilde{x} = b$  with less effort than entailed by a direct Gaussian elimination from scratch.

We may also consider a matrix modification affecting a single row: Changing a single row: given  $z \in K^n$ 

$$
\mathbf{A}, \widetilde{\mathbf{A}} \in \mathbb{K}^{n,n}: \widetilde{a}_{ij} = \begin{cases} a_{ij} & , \text{if } i \neq i^*, \\ (\mathbf{z})_j + a_{ij} & , \text{if } i = i^*, \end{cases}, i^*, j^* \in \{1, \ldots, n\}.
$$
\n
$$
\widetilde{\mathbf{A}} = \mathbf{A} + \mathbf{e}_{i^*} \mathbf{z}^T
$$
\n(2.6.16)

Both matrix modifications [\(2.6.14\)](#page-181-0) and [\(2.6.16\)](#page-182-0) represent rank-1-modifications of **A**. A generic rank-1 modification reads

$$
\mathbf{A} \in \mathbb{K}^{n,n} \quad \mapsto \quad \widetilde{\mathbf{A}} := \mathbf{A} + \left[\mathbf{u}\mathbf{v}^H\right] \leftarrow \mathbf{u}, \mathbf{v} \in \mathbb{K}^n \tag{2.6.17}
$$

<span id="page-182-2"></span><span id="page-182-1"></span><span id="page-182-0"></span>general rank-1-matrix

Idea:

Block elimination of an extended linear system, see § [2.6.2](#page-178-1)

We consider the block partitioned linear system

$$
\begin{bmatrix} \mathbf{A} & \mathbf{u} \\ \mathbf{v}^{\mathrm{H}} & -1 \end{bmatrix} \begin{bmatrix} \widetilde{\mathbf{x}} \\ \widetilde{\mathbf{c}} \end{bmatrix} = \begin{bmatrix} \mathbf{b} \\ 0 \end{bmatrix} .
$$
 (2.6.18)

The Schur complement system after elimination of *ξ* reads

$$
(\mathbf{A} + \mathbf{u}\mathbf{v}^{\mathrm{H}})\widetilde{\mathbf{x}} = \mathbf{b} \Leftrightarrow \widetilde{\mathbf{A}}\widetilde{\mathbf{x}} = \mathbf{b} . \tag{2.6.19}
$$

Hence, we have solved the modified LSE, once we have found the component  $\tilde{\mathbf{x}}$  of the solution of the extended linear system [\(2.6.18\)](#page-182-1). We do block elimination again, now getting rid of  $\tilde{\mathbf{x}}$  first, which yields the other Schur complement system

$$
(1 + \mathbf{v}^{\mathrm{H}} \mathbf{A}^{-1} \mathbf{u}) \xi = \mathbf{v}^{\mathrm{H}} \mathbf{A}^{-1} \mathbf{b} \tag{2.6.20}
$$

,

$$
\mathbf{A}\widetilde{\mathbf{x}} = \mathbf{b} - \frac{\mathbf{u}\mathbf{v}^{\mathrm{H}}\mathbf{A}^{-1}}{1 + \mathbf{v}^{\mathrm{H}}\mathbf{A}^{-1}\mathbf{u}}\mathbf{b}.
$$
 (2.6.21)

The generalization of this formula to rank-*k*-perturbations if given in the following lemma:

**Lemma 2.6.22. Sherman-Morrison-Woodbury formula**

For regular 
$$
A \in \mathbb{K}^{n,n}
$$
, and  $U, V \in \mathbb{K}^{n,k}$ ,  $n, k \in \mathbb{N}$ ,  $k \le n$ , holds

$$
(\mathbf{A} + \mathbf{U}\mathbf{V}^{H})^{-1} = \mathbf{A}^{-1} - \mathbf{A}^{-1}\mathbf{U}(\mathbf{I} + \mathbf{V}^{H}\mathbf{A}^{-1}\mathbf{U})^{-1}\mathbf{V}^{H}\mathbf{A}^{-1}
$$

<span id="page-182-3"></span> $f \mathbf{I} + \mathbf{V}^H \mathbf{A}^{-1} \mathbf{U}$  *is [regular.](#page-137-0)* 

*Proof.* Straightforward algbra:

$$
\Big(\mathbf{A}^{-1}-\mathbf{A}^{-1}\mathbf{U}(\mathbf{I}+\mathbf{V}^H\mathbf{A}^{-1}\mathbf{U})^{-1}\mathbf{V}^H\mathbf{A}^{-1}\Big)(\mathbf{A}+\mathbf{U}\mathbf{V}^H)=
$$

$$
\mathbf{I} - \mathbf{A}^{-1} \mathbf{U} \underbrace{(\mathbf{I} + \mathbf{V}^H \mathbf{A}^{-1} \mathbf{U})^{-1} (\mathbf{I} + \mathbf{V}^H \mathbf{A}^{-1} \mathbf{U})} \mathbf{V}^H + \mathbf{A}^{-1} \mathbf{U} \mathbf{V}^H = \mathbf{I}.
$$

Uniqueness of the inverse settles the case.

We use this result to solve  $\widetilde{A}\widetilde{x} = b$  with  $\widetilde{A}$  from [\(2.6.17\)](#page-182-2) more efficiently than straightforward elimination could deliver, provided that the LU-factorisation  $\mathbf{a} = \mathbf{L}\mathbf{U}$  is already known.

Apply Lemma [2.6.22](#page-182-3) for  $k = 1$ :

$$
\widetilde{\mathbf{x}} = \mathbf{A}^{-1} \mathbf{b} - \frac{\mathbf{A}^{-1} \mathbf{u}(\mathbf{v}^H (\mathbf{A}^{-1} \mathbf{b}))}{1 + \mathbf{v}^H (\mathbf{A}^{-1} \mathbf{u})}.
$$
\n(2.6.23)

LU-decomposition of **A** is available.

Efficient implementation ! Asymptotic complexity  $O(n^2)$  (back substitutions on Line [5-](#page-183-0)[6\)](#page-183-1)

#### **C++11 code 2.6.24: Solving a rank-1 modified LSE** ➺ **[GITLAB](https://gitlab.math.ethz.ch/NumCSE/NumCSE/tree/master/LectureCodes/MatVec/Dense/smw/Eigen/smw.hpp)**

```
2 // Solving rank-1 updated LSE based on (2.6.23)
3 template <class LUDec>
4 VectorXd smw( const LUDec &lu , const MatrixXd &u , const VectorXd &v ,
      const VectorXd &b ) {
5 VectorXd z = lu . solve ( b ) ; //
\mathbf{K} VectorXd \mathbf{w} = lu \mathbf{solve}(\mathbf{u}): //
7 double alpha = 1.0 + v dot(w);
8 i if (\text{std}::\text{abs}(\text{alpha}) < \text{std}::\text{numeric\_limits} < \text{double}>::\text{epsilon}(\cdot))9 throw std :: runtime error ("A nearly singular");
10 else return (z − w * v dot(z) / alpha);
11 }
```
#### **Example 2.6.25 (Resistance to currents map)**

Many lineare systems with system matrices that differ in a single entry only have to be solved when we want to determine the dependence of the total impedance of a (linear) circuit from the parameters of a

<span id="page-183-2"></span> $\Box$ 

single component.

Large (linear) electric circuit (modelling  $\rightarrow$  Ex. 2.1.3)  $Ex. 2.1.3$ 

Sought:

Dependence of (certain) branch currents on "continuously varying" resistance *R<sup>x</sup>*

(➣ currents for many different values of *Rx*)

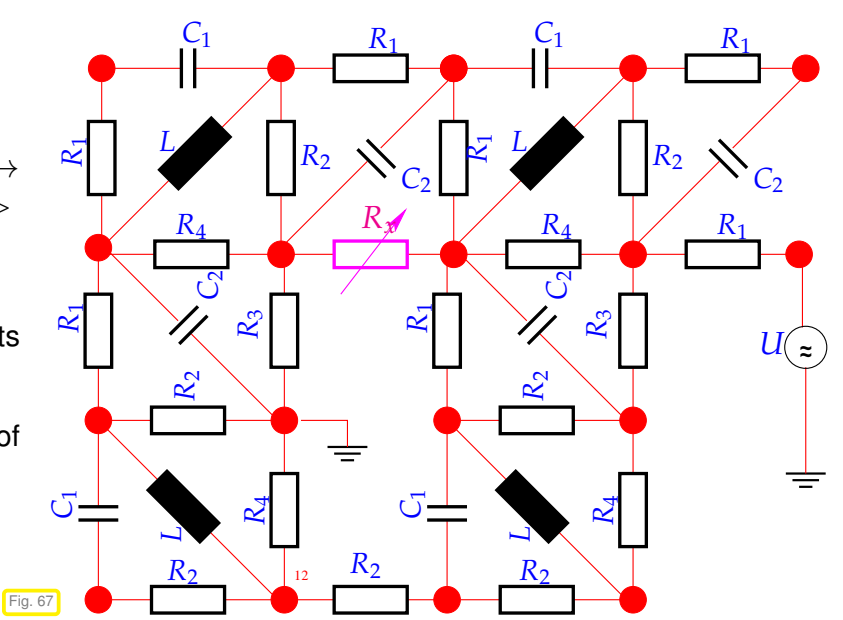

 $\triangleright$  Only *a few* entries of the [nodal analysis](#page-135-1) matrix  $\bf{A}$  ( $\rightarrow$  Ex. [2.1.3\)](#page-135-0) are affected by variation of  $R_x$ ! (If  $R_x$  connects nodes *i* & *j*  $\Rightarrow$  only entries  $a_{ii}$ ,  $a_{ii}$ ,  $a_{ii}$ ,  $a_{ii}$  of **A** depend on  $R_x$ )

# **2.7 Sparse Linear Systems**

A (rather fuzzy) classification of matrices according to their numbers of zeros:

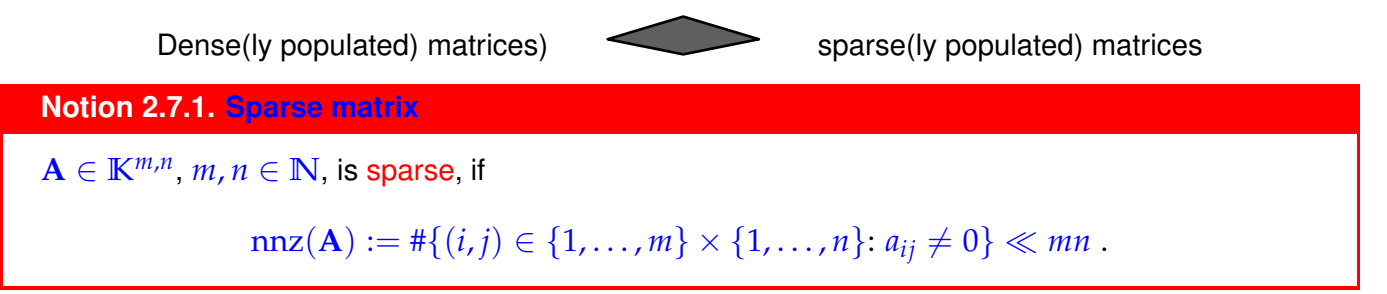

<span id="page-184-0"></span>Sloppy parlance: matrix sparse : $\Leftrightarrow$  "almost all" entries = 0 /"only a few percent of" entries  $\neq 0$ 

J.H. Wilkinson's informal working definition for a developer of simulation codes:

**Notion 2.7.2. Sparse matrix**

A matrix with enough zeros that it pays to take advantage of them should be *treated* as sparse.

A more rigorous "mathematical" definition:

## **Definition 2.7.3. Sparse matrices**

Given a strictly increasing sequences  $m : \mathbb{N} \mapsto \mathbb{N}$ ,  $n : \mathbb{N} \mapsto \mathbb{N}$ , a family  $(\mathbf{A}^{(l)})_{l \in \mathbb{N}}$  of matrices with  $\mathbf{A}^{(l)} \in \mathbb{K}^{m_l,n_l}$  is sparse (opposite: dense), if

$$
\lim_{l\to\infty}\frac{\text{nnz}(\mathbf{A}^{(l)})}{n_l m_l}=0.
$$

Simple example: families of diagonal matrices  $(\rightarrow$  Def. [1.1.5\)](#page-57-0)

## **Example 2.7.4 (Sparse LSE in circuit modelling)**

See Ex. [2.1.3](#page-135-0) for the description of a linear electric circuit by means of a linear system of equations for nodal voltages. For large circuits the system matrices will invariably be huge and sparse.

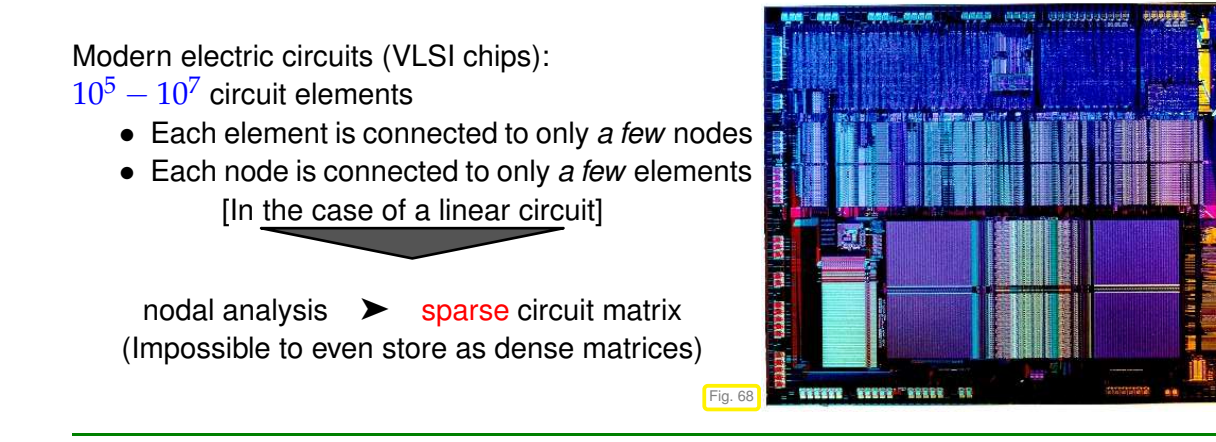

## **Remark 2.7.5 (Sparse matrices from the discretization of linear partial differential equations)**

Another important context in which sparse matrices usually arise:

spatial discretization of linear boundary value problems for partial differential equations by means of finite element (FE), finite volume (FV), or finite difference (FD) methods ( $\rightarrow$  4th semester course "Numerical methods for PDEs").

## <span id="page-185-1"></span>**2.7.1 Sparse matrix storage formats**

Sparse matrix storage formats for storing a "sparse matrix"  $A \in K^{m,n}$  are designed to achieve two objectives:

➊ Amount of memory required is only slightly more than nnz(**A**) scalars.

<sup>➋</sup> Computational effort for matrix×vector multiplication is proportional to nnz(**A**).

<span id="page-185-0"></span>In this section we see a few schemes used by numerical libraries.

## **(2.7.6) Triplet/coordinate list (COO) format**

In the case of a sparse matrix  $\mathbf{A}\in\mathbb{K}^{m,n},$  this format stores triplets  $(i,j,\alpha_{i,j}),\,1\leq i\leq m,\,1\leq j\leq n.$ 

```
struct TripletMatrix {
 size_t m,n; // Number of rows and columns
 vec to r <size_t> I; // row indices
 vec to r <size_t> J; // column indices
  vec to r <scalar_t> a; // values associated with index pairs
 };
```
All vectors have the same size  $>$  nnz $(a)$ .

We write ">", because *repetitions* of index pairs  $(i, j)$  are *allowed*. The matrix entry  $(A)$ ) $i, j$  is defined to be the sum of all values  $\alpha_{i,j}$  associated with the index pair  $(i,j)$ . The next code clearly demonstrates this summation.

```
C++-code 2.7.7: Matrix\timesvector product y = Ax in triplet format
```

```
1 void multTripIMatvec (const TripletMatrix &A,
2 const vector< s c a l a r _t > &x ,
3 vector<scalar_t > &y )
4 for (size_t l=0; l<A.a.size(); l++) {
\mathbf{y} | \mathbf{y} [A. I [ | ]] += A. a [ | ] \ast x [A. J [ | ]];
6 }
```
Note that this code assumes that the result vector  $y$  has the appropriate length; no index checks are performed.

Code [2.7.7:](#page-186-0) computational effort is proportional to the number of triplets. (This might be much larger than  $nnz(A)$  in case of many repetitions of triplets.)

#### **(2.7.8) The zoo of sparse matrix formats**

Special [sparse matrix storage formats](http://www.netlib.org/linalg/html_templates/node90.html) store *only* non-zero entries:

- Compressed Row Storage (CRS)
- Compressed Column Storage (CCS)  $\rightarrow$  used by MATLAB
- Block Compressed Row Storage (BCRS)
- Compressed Diagonal Storage (CDS)
- Jagged Diagonal Storage (JDS)
- Skyline Storage (SKS)

All of these formats achieve the two objectives stated above. Some have been designed for sparse matrices with additional structure or for seamless cooperation with direct elimination algorithms (JDS,SKS).

#### <span id="page-186-1"></span>**Example 2.7.9 (Compressed row-storage (CRS) format)**

The CRS format for a sparse matrix  $\mathbf{A}=(a_{ij})\in\mathbb{K}^{n,n}$  keeps the data in three *contiguous* arrays:

```
vector<size_t> col_ind size nnz(A)
```
 $\text{vector} \leq \text{scalar\_t} > \text{val}$  size  $\text{nnz}(\mathbf{A}) := #\{(i,j) \in \{1,\ldots,n\}^2, a_{ij} \neq 0\}$ vector<size\_t> row\_ptr  $\text{size } n+1 \& \text{row\_ptr}[n+1] = \text{nnz}(\mathbf{A}) + 1$ (sentinel value)

As above we write  $nnz(A) \triangleq (number of nonzeros)$  of **A** 

Access to matrix entry  $a_{ij} \neq 0, 1 \leq i, j \leq n$  ("mathematical indexing")

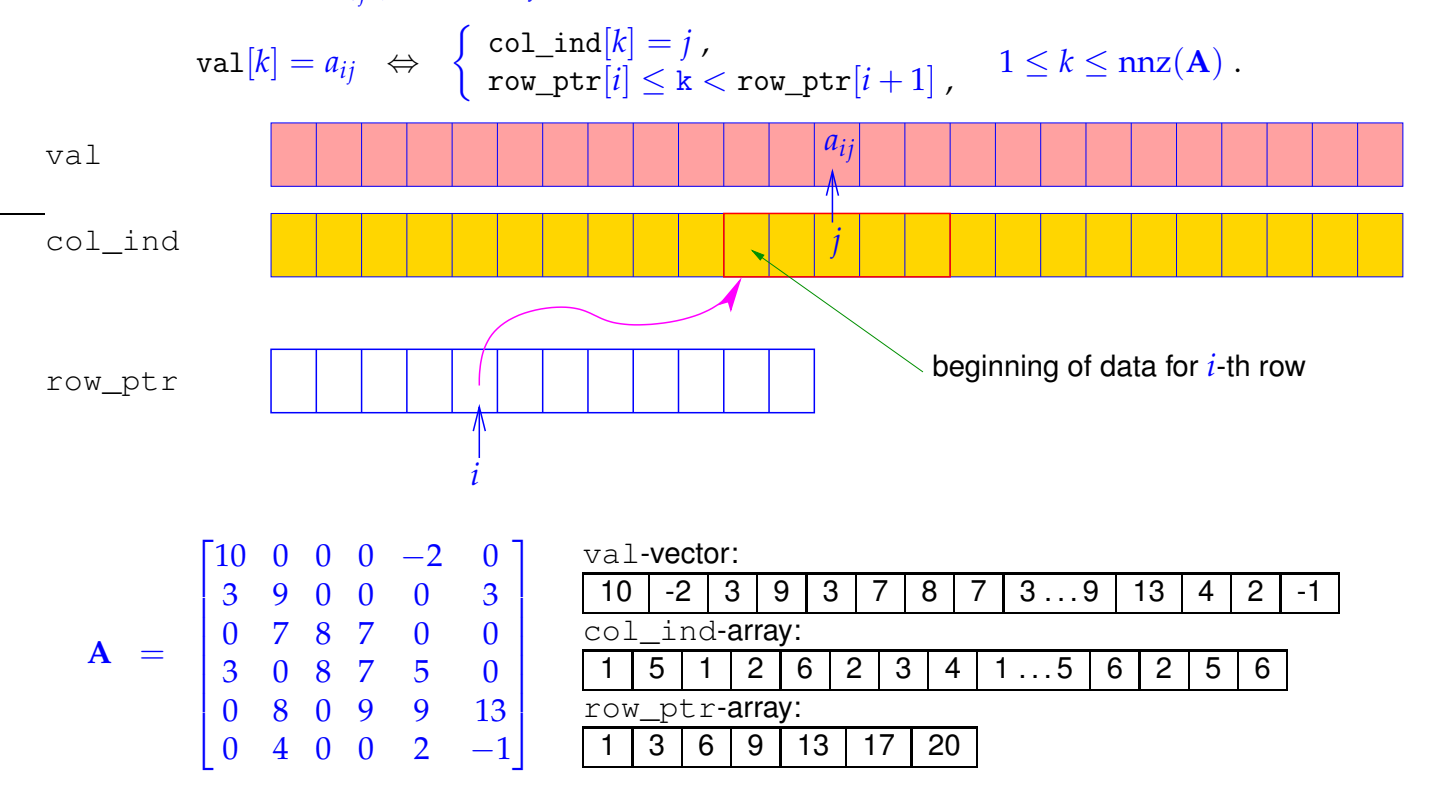

Variant: diagonal CRS format (matrix diagonal stored in separate array) The CCS format is equivalent to CRS format for the transposed matrix.

## **2.7.2 Sparse matrices in MATLAB**

*Supplementary reading*. A detailed discussion of sparse matrix formats and how to work with

them efficiently is given in [**?**]. An interesting related article on MATLAB-central can be found [here.](http://blogs.mathworks.com/loren/2007/03/01/creating-sparse-finite-element-matrices-in-matlab/)

#### **(2.7.10) Creating sparse matrices in MATLAB**

Matrices have to be created explicitly in sparse format by one of the following commands in order to let MATLAB know that the CCS format is to be used for internal representation.

```
A = sparse (m, n);<br>
A = spalloc (m, n, nnz);<br>
C = create m \times n sparse matrix & reser
A = spalloc(m, n, nnz); create m \times n sparse matrix & reserve memory<br>A = sparse(I, J, a, m, n); initialize m \times n sparse matrix from triplets \rightarrow §
A = sparse(I,J,a,m,n); initialize m \times n sparse matrix from triplets \rightarrow 2.7.6<br>A = spdiags(B,d,m,n); create sparse banded matrix \rightarrow Section 2.7.6
A = spdiags(B,d,m,n); create sparse banded matrix \rightarrow 2.7.6<br>A = speye(n); sparse identity matrix
                                                         sparse identity matrix
```
☞ Consult the MATLAB documentation for details.

#### **Experiment 2.7.11 (Accessing rows and columns of sparse matrices)**

The CCS internal data format used by MATLAB has an impact on the speed of access operations, *cf.* Exp. [1.2.29](#page-71-0) for a similar effect.

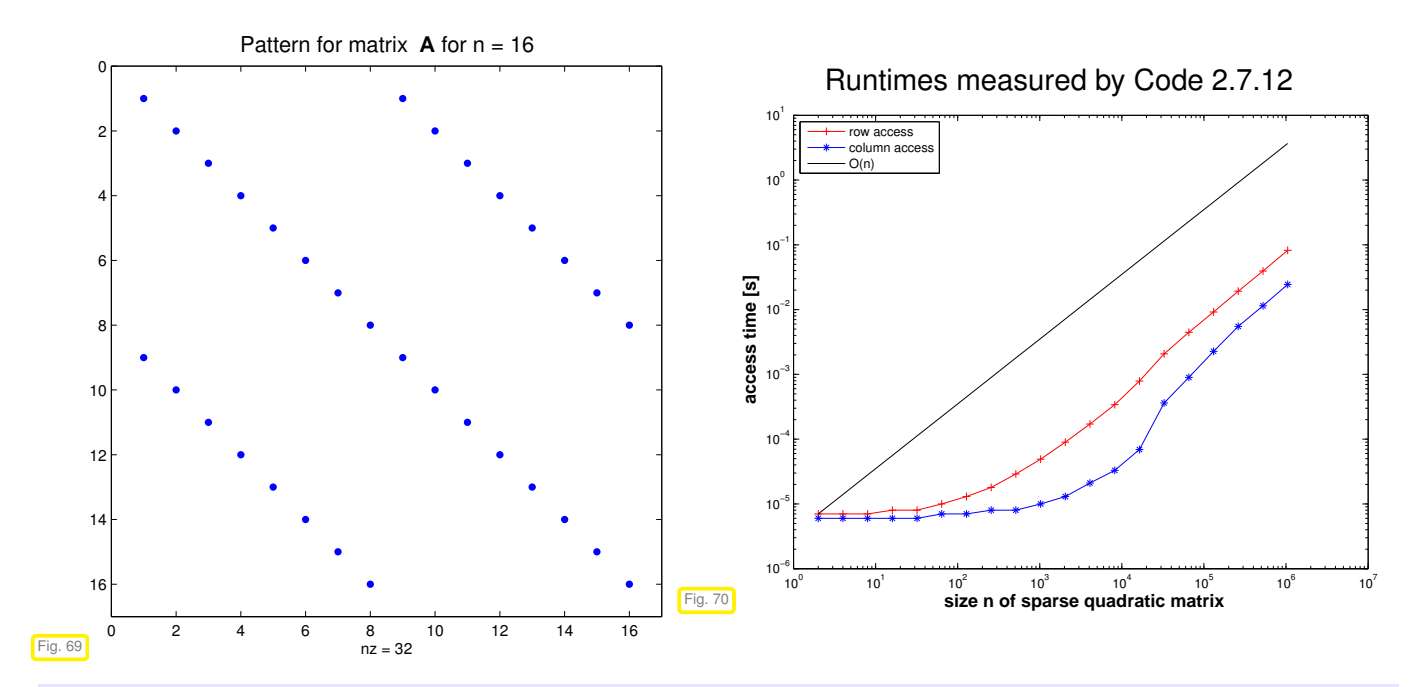

#### <span id="page-188-0"></span>**MATLAB code 2.7.12: timing access to rows/columns of a sparse matrix**

```
1 f i g u r e; spy(spdiags(repmat([-1 2 5],16,1),[-8,0,8],16,16)); %
2 t i t l e ('Pattern for matrix {\bf A} for n = 16','fontsize',14);
<sup>3</sup> print -depsc2 '../PICTURES/spdiagsmatspy.eps';
4
5 t = [];
  for i=1:20n = 2^i; m = n/2;8 A = spdiags(repmat([-1 2 5],n,1),[-n/2,0,n/2],n,n); %
\circ10 t1 = inf; for i=1:5, tic; v = A(m,:)+i; t1 = min(t1, toc); end
11 t2 = inf; for j=1:5, tic; v = A(:,m)+j; t2 = min(t2, loc); end
t = [t; \text{ size } (A,1), \text{ nnz } (A), t1, t2];13 end
14
15 f i g u r e;
\frac{16}{16} loglog (t(:, 1),t(:, 3),'r+-', t(:, 1),t(:, 4),'b*-',...
t(:,1),t(1,3)*t(:,1)/t(1,1),'k-');
18 xlabel('{\bf size n of sparse quadratic matrix}','fontsize',14);
19 ylabel('{\bf access time [s]}','fontsize',14);
20 legend('row access','column access','O(n)','location','northwest');
21
<sup>22</sup> print -depsc2 '../PICTURES/sparseaccess.eps';
```
MATLAB uses compressed column storage (CCS), which entails  $O(n)$  searches for index *j* in the index array when accessing all elements of a matrix row. Conversely, access to a column does not involve any search operations.

Note the use of the MATLAB command repmat in Line [1](#page-188-1) and Line [8](#page-188-2) of the above code. It can be used to build structured matrices. Consult the MATLAB documentation for details.

#### <span id="page-189-0"></span>**Experiment 2.7.13 (Efficient Initialization of sparse matrices in MATLAB)**

We study different ways to set a few non-zero entries of a sparse matrix. The first code just uses the ()-operator to set matrix entries.

**MATLAB code 2.7.14: Initialization of sparse matrices: entry-wise (I)**

```
1 A1 = sparse(n, n);
2 for i=1:n\frac{1}{3} for \frac{1}{1}:n
4 if (abs (i-j) == 1), A1(i, j) = A1(i, j) + 1; end;
5 if (abs (i-j) == round(n/3)), A1(i,j) = A1(i,j) -1; end;
6 end; end
```
The second and third code rely on an intermediate triplet format ( $\rightarrow$  § [2.7.6\)](#page-185-0) to build the sparse matrix and finally pass this to MATLAB's sparse function.

```
MATLAB code 2.7.15: Initialization of sparse matrices: triplet based (II)
```

```
1 \, dat = [];
\frac{1}{2} for i=1:n\frac{1}{3} for \frac{1}{1} = 1:n
4 if (abs(i-j) == 1), dat = [dat; i, j, 1.0]; end;
5 if (abs(i-j) == round(n/3)), dat = [dat; i,j,-1.0];
6 end; end; end;
7 \mid \Delta2 = \text{sparse}(\text{dat}(:,1),\text{dat}(:,2),\text{dat}(:,3),n,n);
```
**MATLAB code 2.7.16: Initialization of sparse matrices: triplet based (III)**

```
1 \text{ dat} = \text{zeros}(6*n, 3); k = 0;2 for i=1:n\frac{1}{3} for \frac{1}{1}=1:n
4 if (abs (i-j) == 1), k=k+1; dat (k, :) = [i, j, 1.0];
5 end;
6 if (abs (i-j) == round(n/3))
k=k+1; dat(k,:) = [i,j,-1.0];
8 end;
9 end; end;
10 A3 = sparse(dat(1:k,1),dat(1:k,2),dat(1:k,3),n,n);
```
<span id="page-190-0"></span>**MATLAB code 2.7.17: Initialization of sparse matrices: driver script**

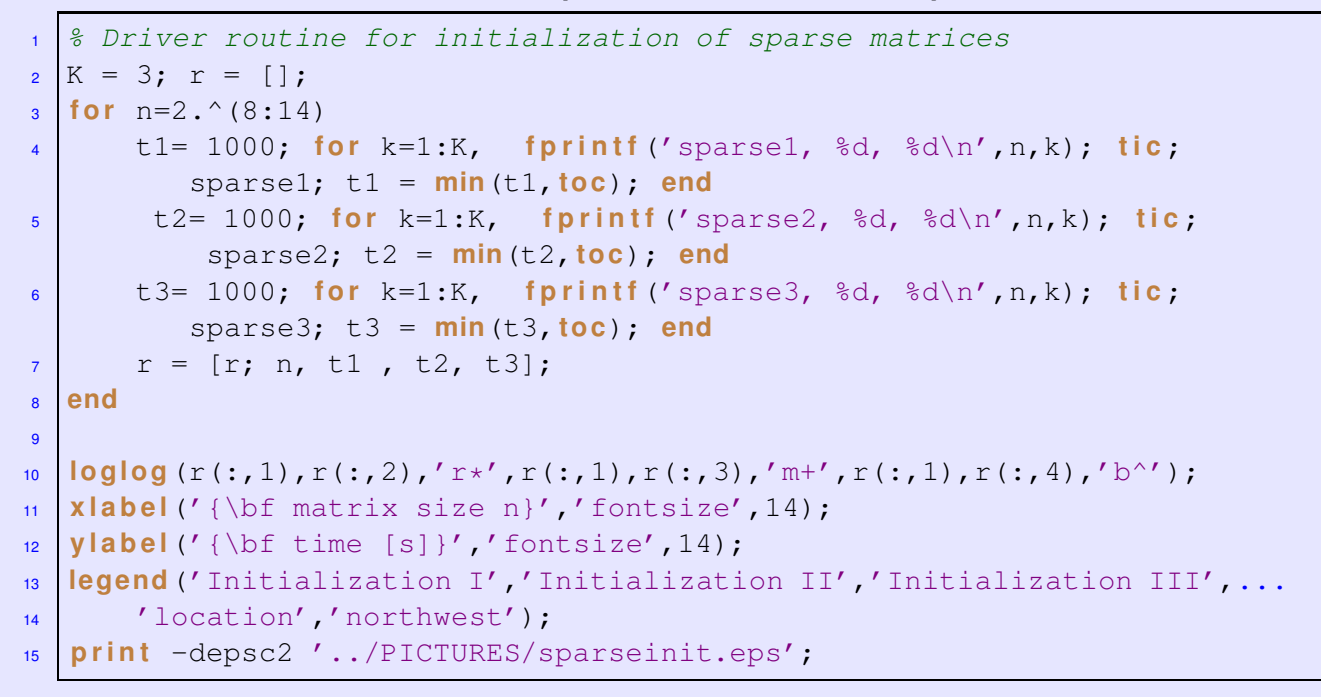

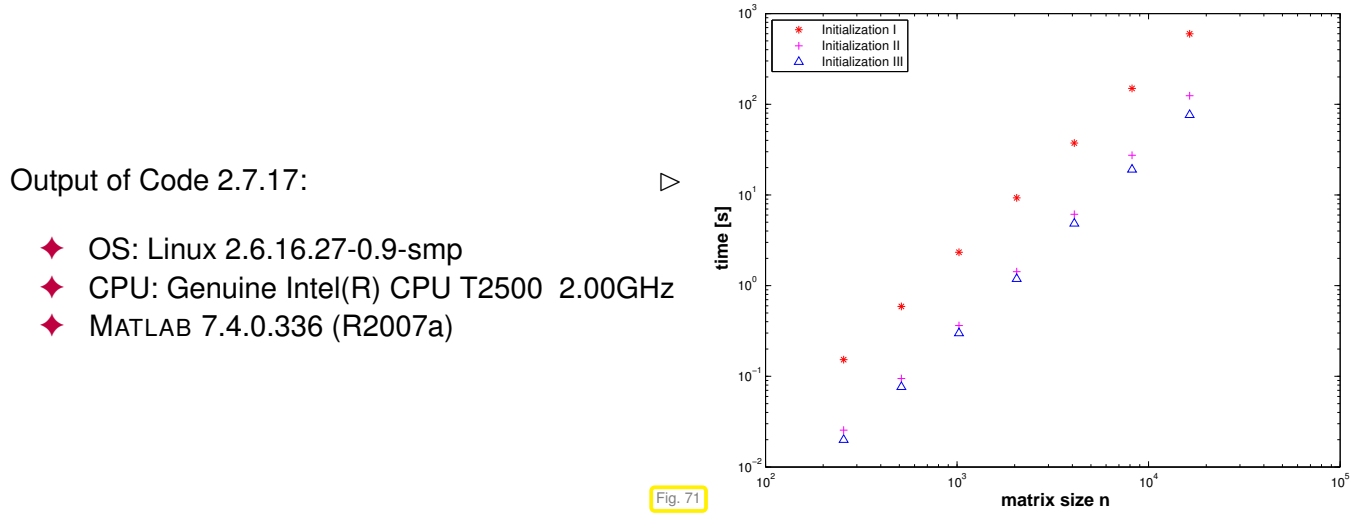

 $\bullet$  It is grossly inefficient to initialize a matrix in [CCS format](#page-832-0) ( $\to$  Ex. [2.7.9\)](#page-186-1) by setting individual entries one after another, because this usually entails moving large chunks of memory to create space for new non-zero entries.

Instead calls like

```
sparse(dat(1:k,1),dat(1:k,2),dat(1:k,3),n,n);
```
where the triplet format is defined by ( $\rightarrow$  § [2.7.6\)](#page-185-0)

$$
\mathtt{dat}(1:\mathbf{k},1)=i\quad\text{and}\quad\mathtt{dat}(1:\mathbf{k},2)=j\quad\Rightarrow\quad a_{ij}=\mathtt{dat}(1:\mathbf{k},3)\ ,
$$

<span id="page-190-1"></span>allow MATLAB to allocate memory and initialize the arrays in one sweep.

## **Experiment 2.7.18 (Multiplication of sparse matrices in MATLAB)**

We study a sparse matrix  $\mathbf{A} \in \mathbb{R}^{n,n}$  initialized by setting some of its (off-)diagonals with MATLAB's spdiags function:

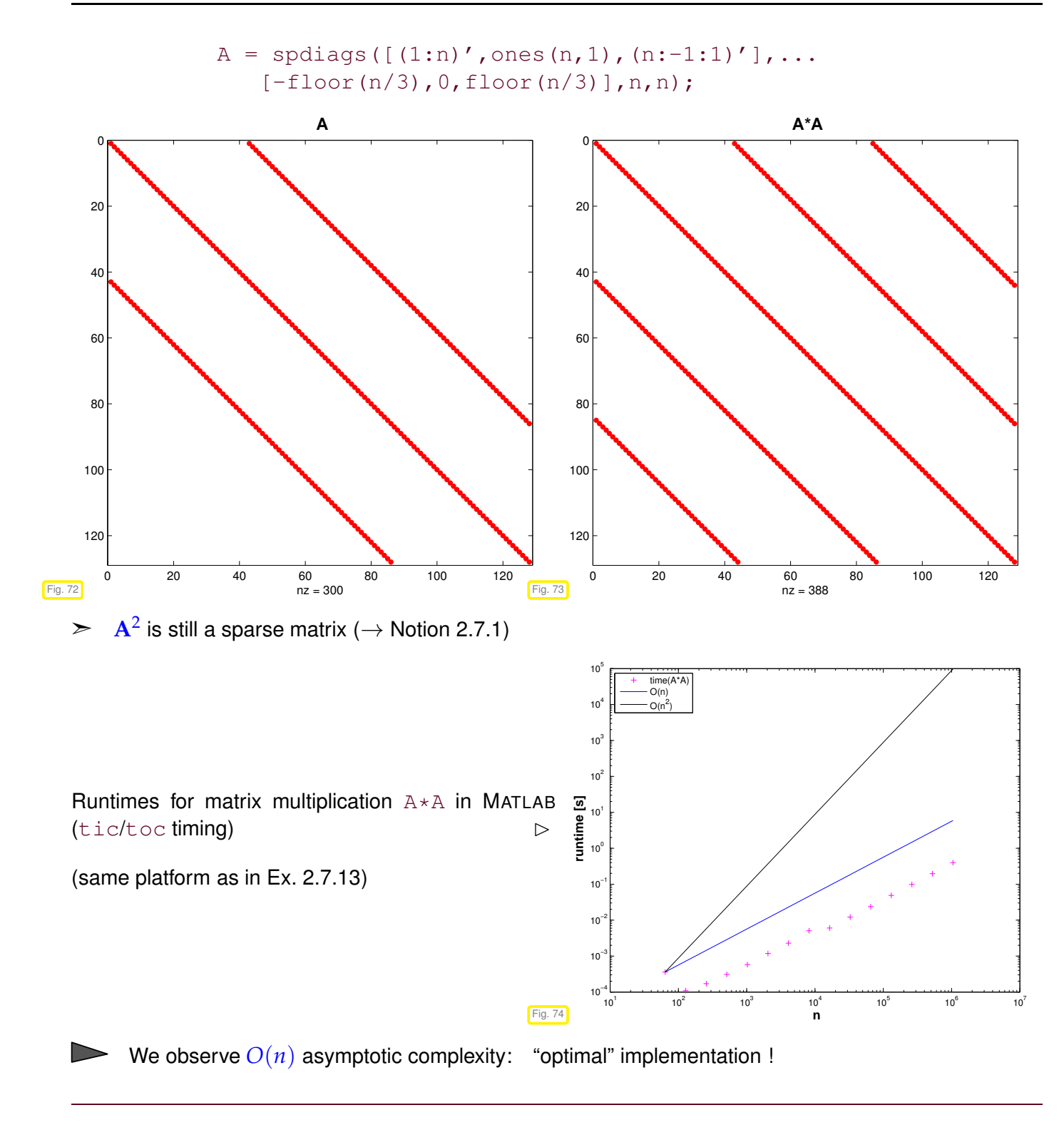

#### **Remark 2.7.19 (Silly MATLAB)**

A strange behavior of MATLAB from version R2010a:

#### **MATLAB code 2.7.20: Extracting an entry of a sparse matrix**

```
1 % MATLAB script demonstrating the awkward effects of treating entries
     of
2 % sparse matrices as sparse matrices themselves.
_3 |A = spdiags (ones (100, 3), -1:1, 100, 100);
 b = A(1,1),
```

```
5 c = \text{full} (b),
6 whos('b','c');
7 \text{ sum}=0; \text{ tic}; \text{ for } i=1:1e6, \text{ sum} = \text{sum} + b; \text{ end}, \text{ toc}\begin{bmatrix} \textbf{sum}=0; \textbf{tic}; \textbf{for } i=1:1\text{e}6, \textbf{sum} = \textbf{sum} + c; \textbf{end}, \textbf{toc} \end{bmatrix}
```
Output (MATLAB-version 7.12.0.635 (R2011a), MacOS X 10.6, Intel Core i7):

```
» sparseentry
b = (1, 1) 1c = 1Name Size Bytes Class Attributes
b 1x1 32 double sparse
c 1x1 8 double
Elapsed time is 2.962332 seconds.
Elapsed time is 0.514712 seconds.
```
When extracting a single entry from a sparse matrix, this entry will be stored in sparse format though it is a mere number! This will considerably slow down all operations on that entry.

**[Change in Indexing for Sparse Matrix Access](http://www.mathworks.com/help/techdoc/rn/bsdgysw-1.html)**. Now subscripted reference into a sparse matrix always returns a sparse matrix. In previous versions of MATLAB, using a double scalar to index into a sparse matrix resulted in full scalar output.

## **2.7.3 Sparse matrices in EIGEN**

Eigen can handle sparse matrices in the standard Compressed Row Storage (CRS) and Compressed Column Storage (CCS) format, see Ex. [2.7.9](#page-186-1) and the [documentation:](http://eigen.tuxfamily.org/dox-devel/group__SparseQuickRefPage.html)

```
# in clud e <Eigen/Sparse>
Eigen::SparseMatrix<i n t , Eigen::ColMajor> Asp(rows,cols); // CCS
   format
Eigen::SparseMatrix<double , Eigen::RowMajor> Bsp(rows,cols); // CRS
  format
```
As already discussed in Exp. [2.7.13,](#page-189-0) sparse matrices must not be filled by setting entries through indexpair access. As in MATLAB, also for EIGEN the matrix should first be assembled in [triplet format,](http://eigen.tuxfamily.org/dox-devel/classEigen_1_1Triplet.html) from which a sparse matrix is built. EIGEN offers special facilities for handling triplets.

```
std::vector <Eigen::Triplet <double > > triplets;
// .. fill the std::vector triplets ..
Eigen::SparseMatrix<double , Eigen::RowMajor> spMat(rows, cols);
spMat.setFromTriplets(triplets.begin(), triplets.end());
spMat.makeCompressed();
```
The call to makeCompressed() removes zero entries that are still kept in the raw sparse matrix format

for the sake of efficient operations. For a concrete C++ code dedicated the initialization of a sparse EIGEN matrix from triplets, see Code [2.7.38.](#page-200-0)

A triplet object can be initialized as demonstrated in the following example:

```
unsigned int row\_idx = 2;
unsigned int col\_idx = 4;
double value = 2.5;
Eigen::Triplet<double > triplet(row_idx,col_idx,value);
s td::cou t << '(' << triplet.row() << ',' << triplet.col()
          << ',' << triplet.value() << ')' << s td::endl;
```
As shown, a Triplet object offers the access member functions  $row()$ , col(), and value() to fetch the row index, column index, and scalar value stored in a Triplet.

The statement that entry-wise initialization of sparse matrices is not efficient has to be qualified in Eigen. Entries can be set, provided that *enough space* for each row (in RowMajor format) is reserved in advance. This done by the reserve() method that takes an integer vector of maximal expected numbers of non-zero entries per row:

**C++11-code 2.7.21: Accessing entries of a sparse matrix: potentially inefficient!**

```
1 unsigned int rows cols max no nnz per row :
2 . . . . .
3 SparseMatrix<double , RowMajor> mat (rows , cols ) ;
4 mat . reserve ( RowVectorXi : : Constant ( cols , max_no_nnz_per_row ) ) ;
5 // do many (incremental) initializations
6 f o r ( ) {
\overline{z} mat insert (i, j) = value ij;
\vert s \vert mat coeffRef(i,j) \vert = increment ij;
9 }
10 | mat . makeCompressed() ;
```
insert  $(i, j)$  sets an entry of the sparse matrix, which is rather efficient, provided that enough space has be reserved. coeffRef(i, j) gives l-value and r-value access to any matrix entry, creating a non-zero entry, if needed: costly!

The usual matrix operations are supported for sparse matrices; addition and subtraction may involve only sparse matrices stored in the *same format*. These operations may incur large hidden costs and have to be used with care!

#### **Example 2.7.22 (Initialization of sparse matrices in Eigen)**

We study the runtime behavior of the initialization of a sparse matrix in Eigen parallel to the tests from Exp. [2.7.13.](#page-189-0) We use the methods described above.

Runtimes (in ms) for the initialization of a banded matrix (with 5 non-zero diagonals, that is, a maximum of 5 non-zero entries per row) using different techniques in Eigen.

Green line: timing for entry-wise initialization with only 4 non-zero entries per row reserved in advance.

(OS: Ubuntu Linux 14.04, CPU: Intel i5@1.80 Ghz, Compiler: g++-4.8.2, -O2)

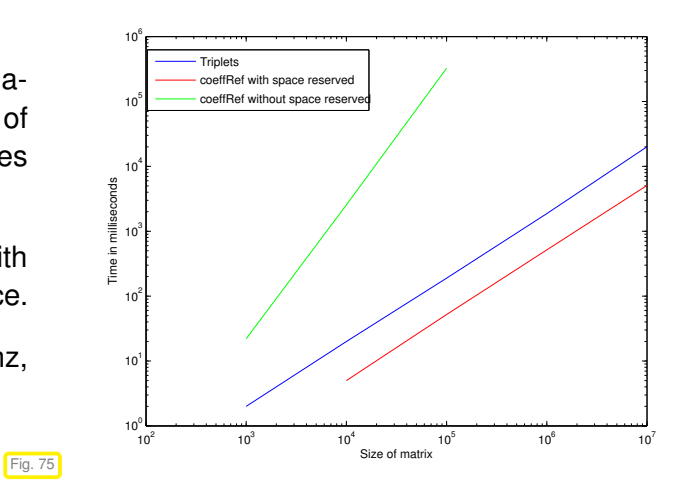

Observation: insufficient advance allocation of memory massively slows down the set-up of a sparse matrix in the case of direct entry-wise initialization.

<span id="page-194-0"></span>Reason: Massive internal copying of data required to created space for "unexpected" entries.

## **Example 2.7.23 (Smoothing of a triangulation)**

This example demonstrates that sparse linear systems of equations naturally arise in the handling of triangulations.

#### **Definition 2.7.24. Planar triangulation**

A planar triangulation (mesh) M consists of a set N of  $N \in \mathbb{N}$  distinct points  $\in \mathbb{R}^2$  and a set T of triangles with vertices in  $\mathcal N$ , such that the following two conditions are satisfied:

- 1. the interiors of the triangles are mutually disjoint ("no overlap"),
- 2. for every two *closed* distinct triangles  $\in \mathcal{T}$  their intersection satisfies exactly one of the following conditions:
	- (a) it is empty
	- (b) it is exactly one vertex from  $\mathcal{N}$ ,
	- (c) it is a common edge of both triangles

The points in  $\mathcal N$  are also called the nodes of the mesh, the triangles the cells, and all line segments connecting two nodes and occurring as a side of a triangle form the set of edges. We always assume a consecutive numbering of the nodes and cells of the triangulation (starting from 1, MATLAB's convention).

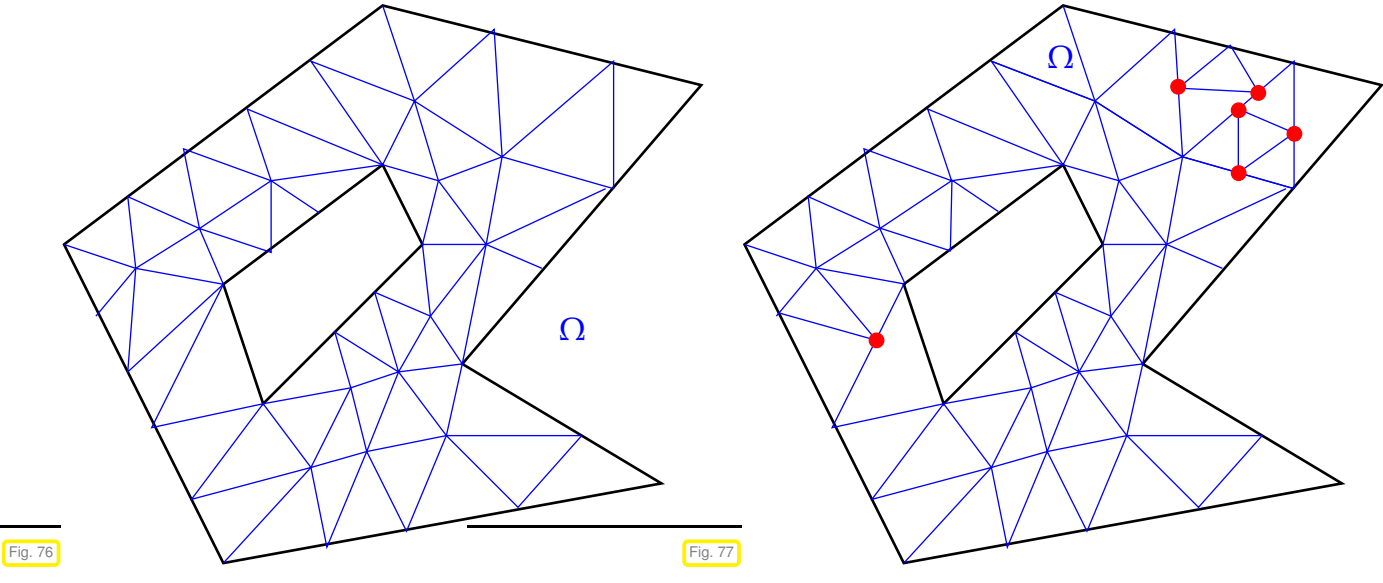

Valid planar triangulation

Mesh with "illegal" hanging nodes

Triangulations are of fundamental importance for computer graphics, landscape models, geodesy, and numerical methods. They need not be planar, but the algorithmic issues remain the same.

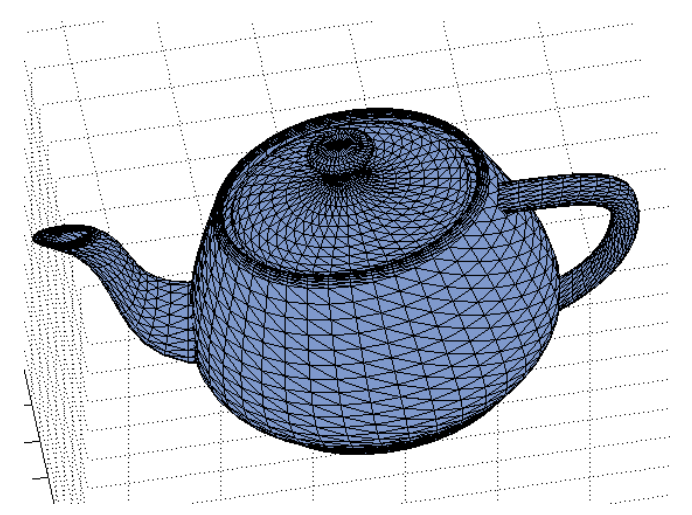

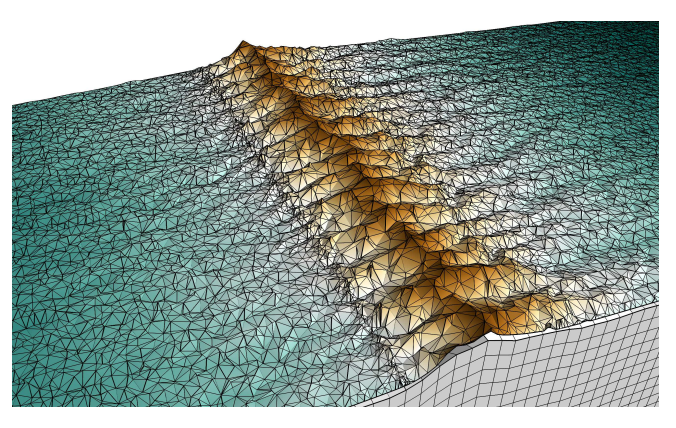

MATLAB data structure for describing a triangulation with *N* nodes and *M* cells:

- column vector **<sup>x</sup>** <sup>∈</sup> **<sup>R</sup>***N*: *<sup>x</sup>*-coordinates of nodes
- column vector **<sup>y</sup>** <sup>∈</sup> **<sup>R</sup>***N*: *<sup>y</sup>*-coordinates of nodes
- *M* × 3-matrix **T** whose *rows* contain the index numbers of the vertices of the cells. (This matrix is a so-called triangle-node incidence matrix.)

The **Figure** library provides the function  $\text{triplot}$  for drawing planar triangulations:

## <span id="page-195-0"></span>**C++11-code 2.7.25: Initializing and drawing a simple planar triangulations** ➺ **[GITLAB](https://gitlab.math.ethz.ch/NumCSE/NumCSE/tree/master/LectureCodes/MatVec/Sparse/triangulations/Eigen/main.cpp)**

```
2 // Demonstration for visualizing a plane triangular mesh
3 // Initialize node coordinates
\frac{1}{4} Eigen : VectorXd x(10), y(10);
5 // x and y coordinate of mesh
    x \leq 1.0, 0.60, 0.12, 0.81, 0.63, 0.09, 0.27, 0.54, 0.95, 0.96;y \ll 0.15, 0.97, 0.95, 0.48, 0.80, 0.14, 0.42, 0.91, 0.79, 0.95;
```
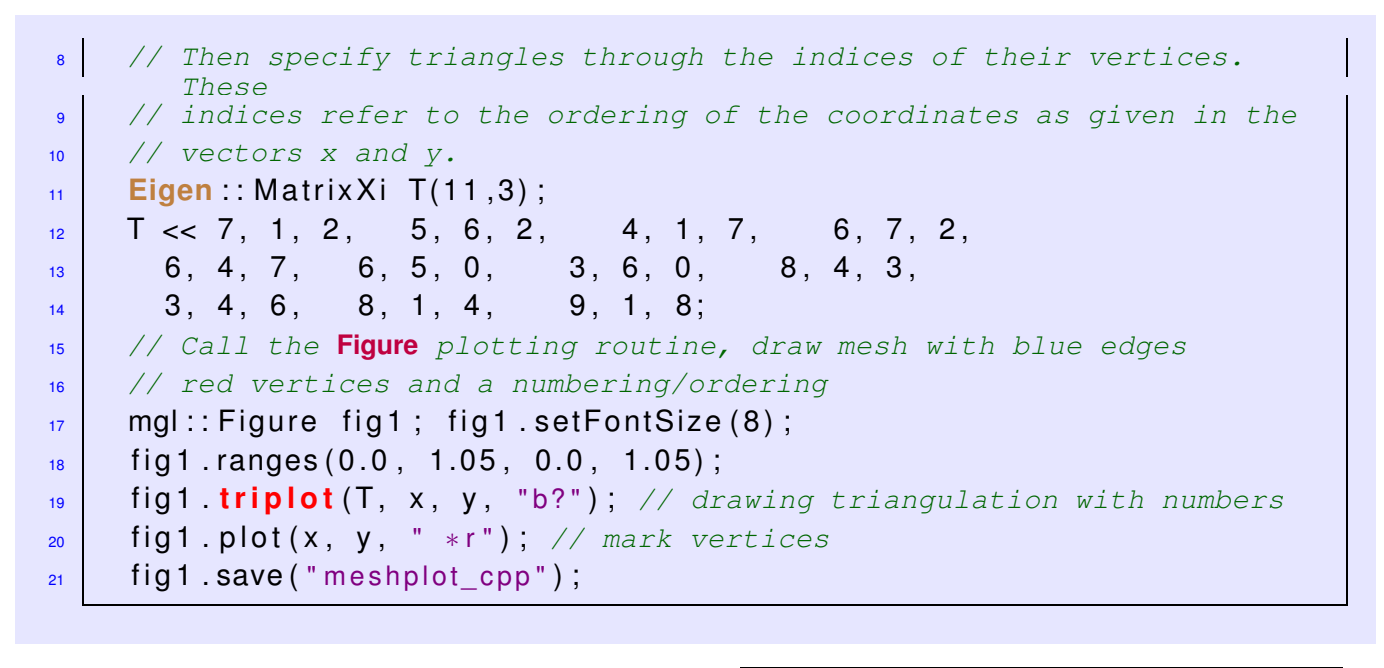

<span id="page-196-1"></span>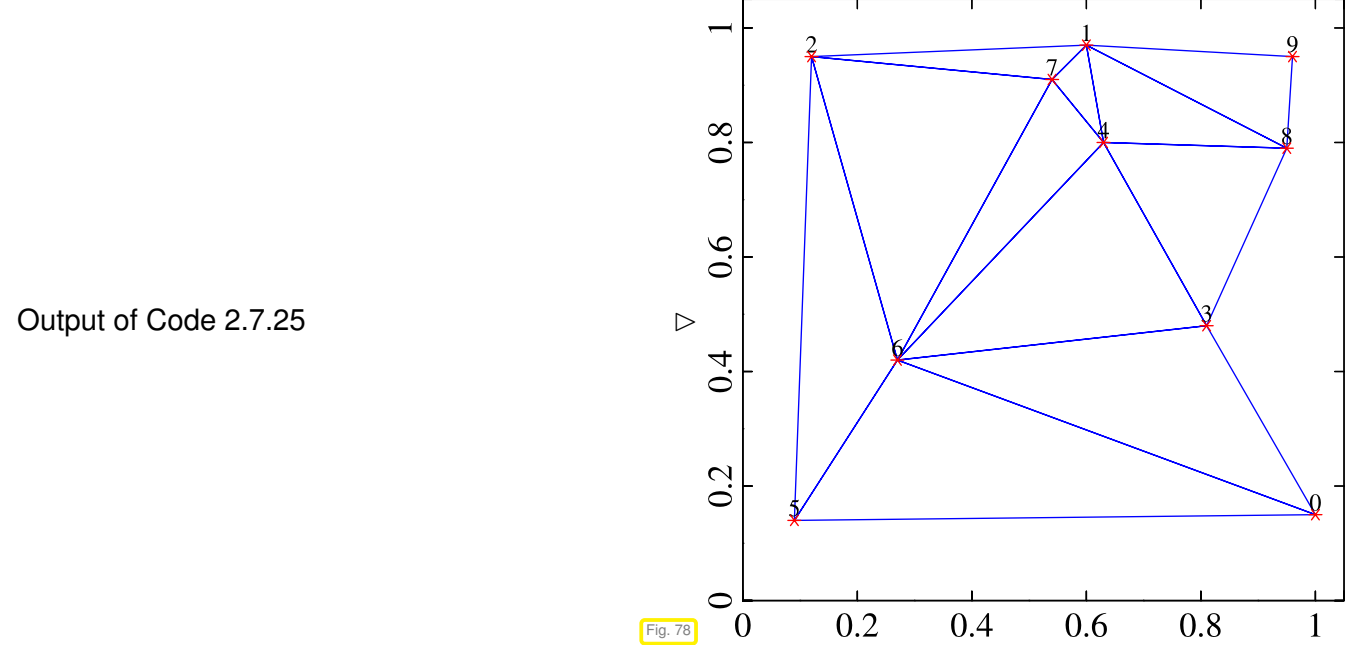

The cells of a mesh may be rather distorted triangles (with very large and/or small angles), which is usually not desirable. We study an algorithm for smoothing a mesh without changing the planar domain covered by it.

#### **Definition 2.7.26. Boundary edge**

Every edge that is adjacent to only one cell is a boundary edge of the triangulation. Nodes that are endpoints of boundary edges are boundary nodes.

Notation:  $\Gamma \subset \{1,\ldots,N\}$   $\triangleq$  set of indices of boundary nodes.

 $\triangle$  Notation:  $\mathbf{p}^i = (p_1^i)$ 1 , *p i*  $\mathbb{R}^2 \geq \mathbb{R}^2$  coordinate vector of node  $\sharp i, \, i=1,\ldots,N$  $(p_1^i \leftrightarrow x(i), p_2^i \leftrightarrow y(i)$  in Matlab)

We define

<span id="page-196-0"></span> $S(i) := \{ j \in \{1, ..., N\} : \text{ nodes } i \text{ and } j \text{ are connected by an edge} \}$ , (2.7.27)

as the set of node indices of the "neighbours" of the node with index number *i*.

**Definition 2.7.28. Smoothed triangulation** A triangulation is called smoothed, if  $\mathbf{p}^i = \frac{1}{\sharp S(i)} \sum_{j \in S(i)}$  $\mathbf{p}^j \Leftrightarrow \#S(i)p_d^i = \sum$ *j*∈*S*(*i*) *p j*  $\int_{d'} d = 1, 2$  , for all  $i \in \{1, ..., N\} \setminus \Gamma$  , (2.7.29)

that is, every interior node is located in the center of gravity of its neighbours.

The relations [\(2.7.29\)](#page-197-0) correspond to the lines of a sparse linear system of equations! In order to state it, we insert the coordinates of all nodes into a column vector  $z \in K^{2N}$ , according to

<span id="page-197-2"></span><span id="page-197-1"></span><span id="page-197-0"></span>
$$
z_i = \begin{cases} p_1^i & \text{if } 1 \le i \le N \\ p_2^{i-N} & \text{if } N+1 \le i \le 2N \end{cases} \tag{2.7.30}
$$

For the sake of ease of presentation, in the sequel we *assume* (which is not the case in usual triangulation data) that interior nodes have index numbers smaller than that of boundary nodes.

From [\(2.7.27\)](#page-196-0) we infer that the system matrix  $C \in \mathbb{R}^{2n,2N}$ ,  $n := N - \sharp \Gamma$ , of that linear system has the following structure:

$$
\mathbf{C} = \begin{bmatrix} \mathbf{A} & \mathbf{O} \\ \mathbf{O} & \mathbf{A} \end{bmatrix}, \quad (\mathbf{A})_{i,j} = \begin{cases} \sharp S(i) & , \text{if } i = j \\ -1 & , \text{if } j \in S(i) \\ 0 & \text{else.} \end{cases}, \quad i \in \{1, \ldots, n\}, \quad (2.7.31)
$$
\n
$$
\downarrow \quad (2.7.32)
$$

- $\triangleright$  nnz(A)  $\leq$  number of edges of  $\mathcal{M}$  + number of interior nodes of  $\mathcal{M}$ .
- $\triangleright$  The matrix C associated with M according to [\(2.7.31\)](#page-197-1) is clearly sparse.
- $\geq$  The sum of the entries in every row of C vanishes.

We partition the vector **z** into coordinates of nodes in the interior and of nodes on the boundary

$$
\mathbf{z}^T = \begin{bmatrix} \mathbf{z}_1^{\text{int}} \\ \mathbf{z}_1^{\text{bd}} \\ \mathbf{z}_2^{\text{int}} \\ \mathbf{z}_2^{\text{bd}} \end{bmatrix} := [z_1, \ldots, z_n, z_{n+1}, \ldots, z_N, z_{N+1}, \ldots, z_{N+n}, z_{N+n+1}, \ldots, z_{2N}]^\top.
$$

This induces the following block partitioning of the linear system [\(2.7.32\)](#page-197-2):

$$
\begin{bmatrix} A_{int} & A_{bd} & O & O \\ O & O & A_{int} & A_{bd} \end{bmatrix} \begin{bmatrix} z_1^{int} \\ z_1^{bd} \\ z_2^{int} \\ z_2^{bd} \end{bmatrix} = 0 \text{ , } \quad \begin{array}{l} A_{int} \in \mathbb{R}^{n,n} \\ A_{bd} \in \mathbb{R}^{n,N-n} \text{ .} \\ \varnothing \end{array}
$$

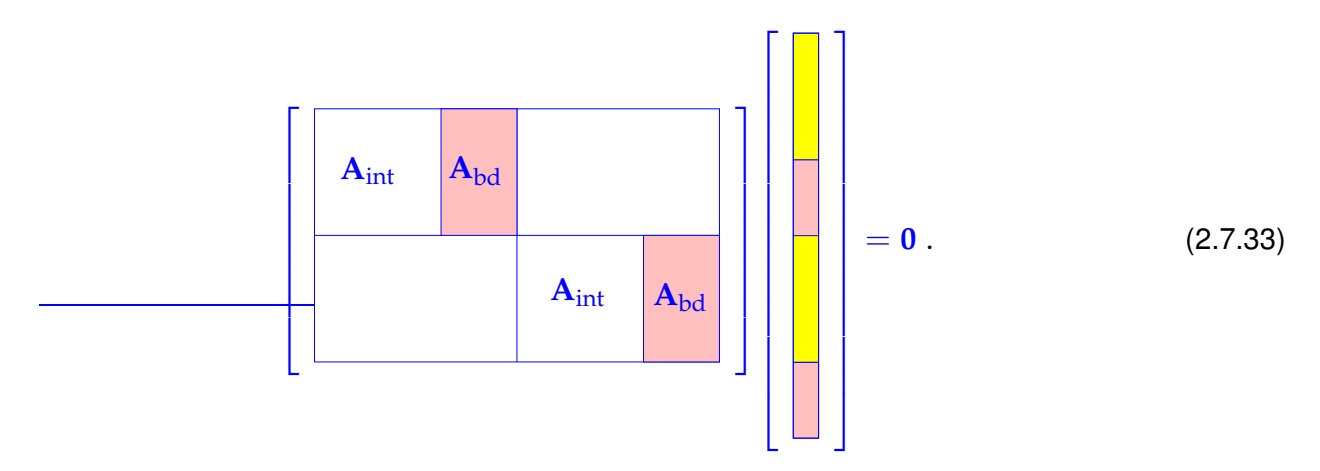

The linear system [\(2.7.33\)](#page-198-0) holds the key to the algorithmic realization of mesh smoothing; when smoothing the mesh

- (i) the node coordinates belonging to interior nodes have to be adjusted to satisfy the equilibrium condition [\(2.7.29\)](#page-197-0), they are unknowns,
- (ii) the coordinates of nodes located on the boundary are fixed, that is, their values are known.

<span id="page-198-2"></span><span id="page-198-0"></span>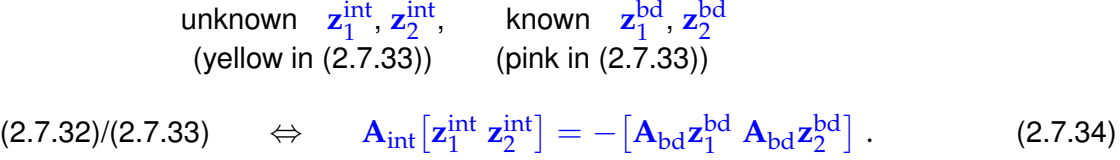

This is a square linear system with an  $n \times n$  system matrix, to be solved for two different right hand side vectors. The matrix  $A_{int}$  is also known as the matrix of the combinatorial graph Laplacian.

We examine the sparsity pattern of the system matrices  $A_{int}$  for a sequence of triangulations created by regular refinement.

<span id="page-198-1"></span>**Definition 2.7.35. Regular refinemnent of a planar triangulation** The planar triangulation with cells obtained by splitting all cells of a planar triangulation  $\mathcal M$ into four congruent triangles is called the regular refinement of  $M$ . We start from the triangulation of Fig. [78](#page-196-1) and in turns perform regular refinement and smoothing (left  $\leftrightarrow$ after refinement, right  $\leftrightarrow$  after smoothing)

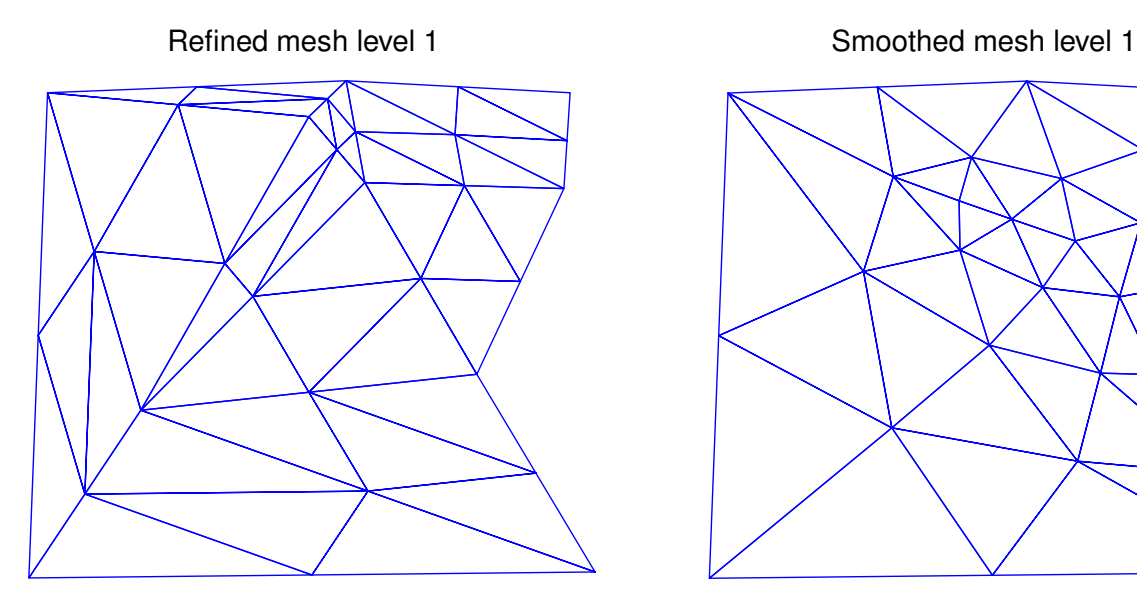

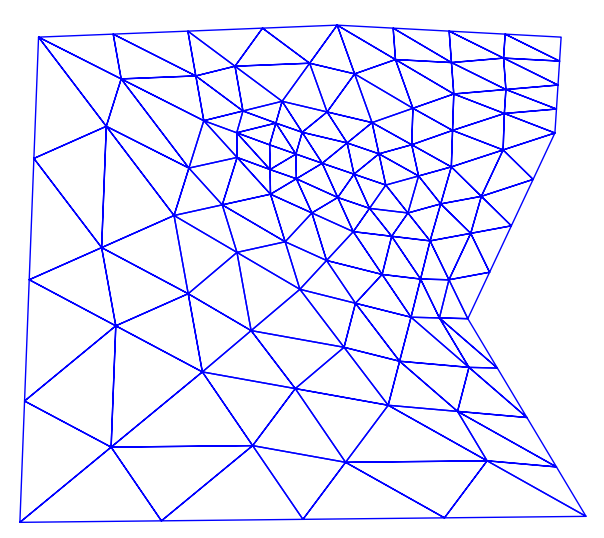

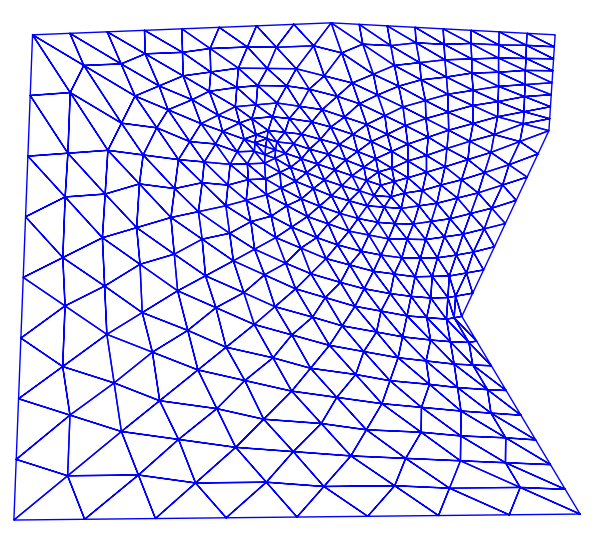

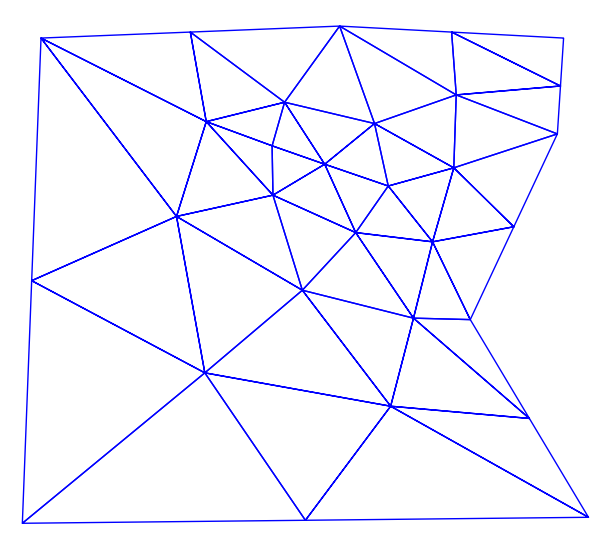

Refined mesh level 2 Smoothed mesh level 2

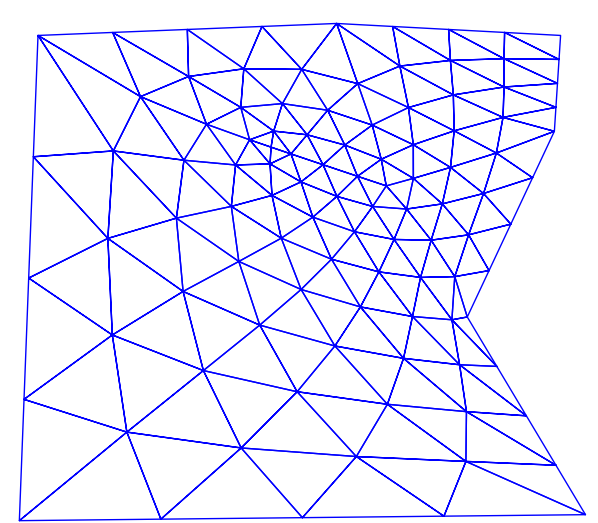

Refined mesh level 3 Smoothed mesh level 3

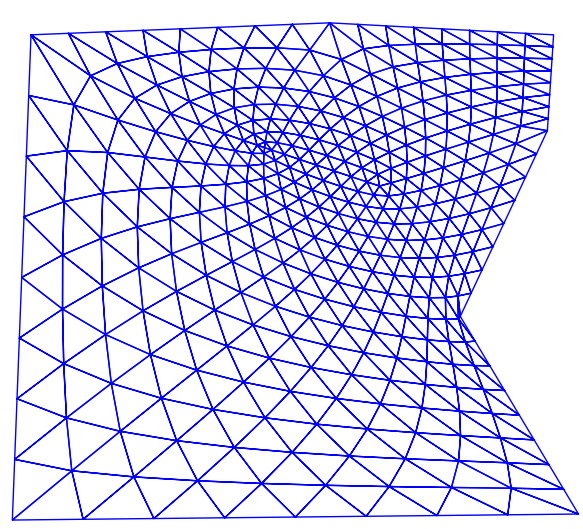

Below we give spy plots of the system matrices **A**int for the first three triangulations of the sequence:

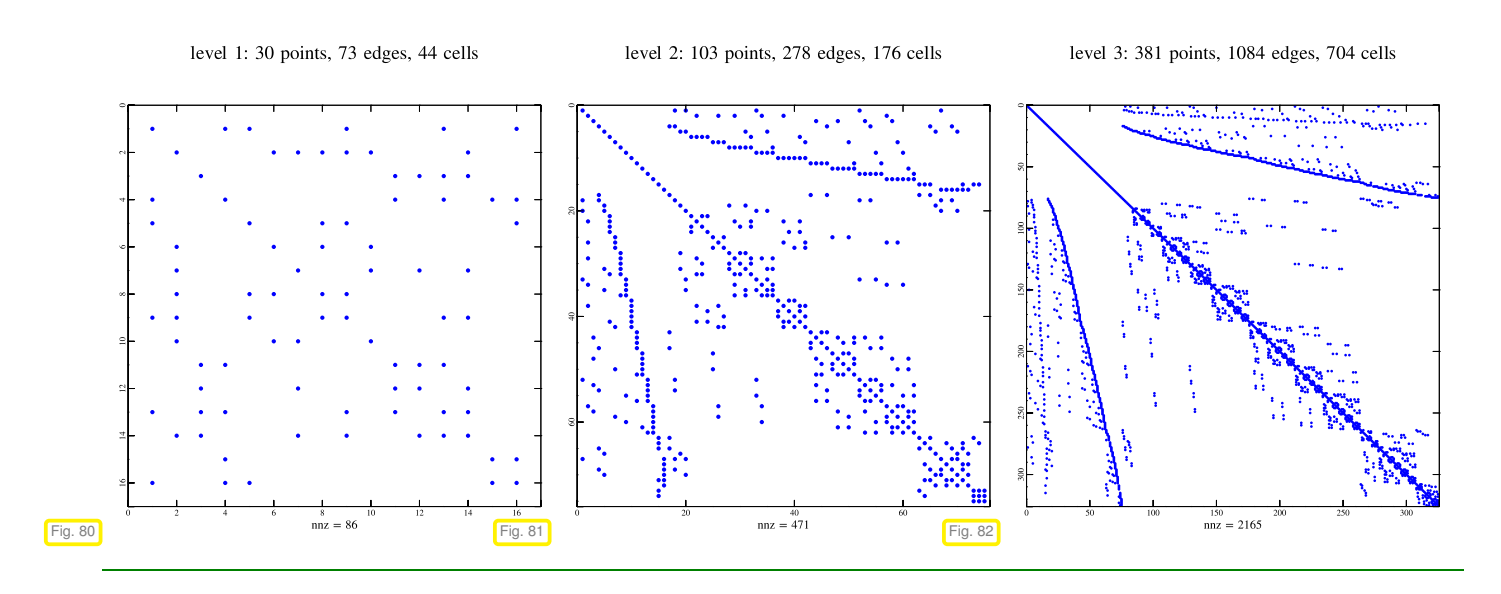

## <span id="page-200-1"></span>**2.7.4 Direct Solution of Sparse Linear Systems of Equations**

Efficient Gaussian elimination for sparse matrices requires sophisticated algorithms that are encapsulated in special types of solvers in EIGEN. Their calling syntax remains unchanged, however:

```
Eigen::SolverType<Eigen::SparseMatrix<double >> solver(A);
Eigen::VectorXd x = solver.solve(b);
```
The standard sparse solver is SparseLU.

```
C++-code 2.7.36: Function for solving a sparse LSE with EIGEN ➺ GITLAB
2 using SparseMatrix = Eigen : : SparseMatrix<double >;
3 // Perform sparse elimination
\frac{1}{4} void sparse solve ( const SparseMatrix& A, const VectorXd& b, VectorXd&
       x) {
\begin{bmatrix} 5 \end{bmatrix} Eigen :: SparseLU<SparseMatrix> solver(A);
\begin{bmatrix} 6 & x = \text{solve} \end{bmatrix} solver \begin{bmatrix} 5 & x = \text{solve} \end{bmatrix}7 }
```
## **(2.7.37) Solving sparse linear systems in EIGEN**

The following codes initialize a sparse matrix, then perform an LU-factorization, and, finally, solve a sparse linear system with a random right hand side vector.

<span id="page-200-0"></span>**C++11-code 2.7.38: Initialisation of sample sparse matrix in EIGEN** ➺ **[GITLAB](https://gitlab.math.ethz.ch/NumCSE/NumCSE/tree/master/LectureCodes/MatVec/Sparse/spslveigen/Eigen/main.cpp)**

```
2 template <class SpMat>
3 SpMat init Sparse Matrix (size t n)
4 \frac{1}{2}\mathbf{s} using scalar \mathbf{t} = typename SpMat:: Scalar;
6 vector<Eigen : Triplet < scalar t >> triplets (5*n) ;
7
     for (size_t t =0; 1 < n; ++1)
```

```
9 triplets push back ( Eigen : Triplet < scalar t > (1, l, 5.0) ) ;
\begin{bmatrix} 10 \\ 10 \end{bmatrix} for (size t \begin{bmatrix} 1 & =1 \\ 1 & =1 \end{bmatrix}; \begin{bmatrix} 1 & 1 \\ 1 & =1 \end{bmatrix}11 triplets push back ( Eigen : : Triplet < s calar t > (1 −1, l, 1 . 0 ) ) ;
12 triplets push back ( Eigen : Triplet < scalar t > (1, 1 -1,1.0) ) ;
13 }
14 const size t m = n/2;
15 for (size t l=0; l <m; ++1) {
16 triplets push back ( Eigen :: Triplet < scalar t > (1, l +m, 1 . 0 ) ) ;
17 triplets .push_back ( Eigen :: Triplet < scalar_t > (1+m, 1, 1 . 0 ) );
18 }
_{19} SpMat M(n,n);
20 M. setFromTriplets (triplets . begin(), triplets . end());
21 M.makeCompressed( ) ;
22 return M;
23 }
```
<span id="page-201-0"></span>**C++11-code 2.7.39: Solving a sparse linear system of equations in EIGEN** ➺ **[GITLAB](https://gitlab.math.ethz.ch/NumCSE/NumCSE/tree/master/LectureCodes/MatVec/Sparse/spslveigen/Eigen/main.cpp)**

```
2 void solveSparseTest(size_t n)
3 \mid \{4 using SpMat = Eigen : : SparseMatrix<double , Eigen : : RowMajor >;
5
6 const SpMat M = initSparseMatrix <SpMat>(n);
     cout << "M = " << M.rows() << 'x' << M.cols() << "-matrix with " <<
        M. nonZeros ( )
8 << "non-zeros" << endl;
\bullet print Triplets (M);
1011 const Eigen : VectorXd b = Eigen : VectorXd : Random(n);
\mathbf{E} Eigen : VectorXd x(n);
13
14 Eigen : SparseLU<SpMat> solver ; solver . compute (M) ;
15 if (solver .info () != Eigen : Success) {
16 cerr << "Decomposition failed!" << endl;
17 return :
18 }
x = solver solve (b);
20 if (solver.info () != Eigen : Success) {
21 cerr << "Solver failed!" << endl;
22 re tu rn ;
\begin{array}{c} \text{23} \\ \text{23} \end{array}24 cout << "Residual norm = " << (M*x-b).norm() << endl;
25
```
The compute method of the solver object triggers the actual sparse LU-decomposition. The solve method then does forward and backward elimination, *cf.* § [2.3.30.](#page-157-0) It can be called multiple times, see Rem. [2.5.10.](#page-176-0)

## **Experiment 2.7.40 (Sparse elimination for arrow matrix)**

In Ex. [2.6.5](#page-178-2) we saw that applying the standard lu() solver to a sparse arrow matrix results in an extreme waste of computational resources.

Yet, EIGEN can do much better**!** The main mistake was the creation of a dense matrix instead of storing the arrow matrix in sparse format. There are EIGEN solvers which rely on particular sparse elimination techniques. They still rely of Gaussian elimination with (partial) pivoting ( $\rightarrow$  Code [2.3.41\)](#page-160-0), but take pains to operate on non-zero entries only. This can greatly boost the speed of the elimination.

```
C++11 code 2.7.41: Invoking sparse elimination solver for arrow matrix ➺ GITLAB
```

```
2 template <class solver t>
3 VectorXd a r rowsys_spa rse ( const VectorXd &d , const VectorXd &c , const
           VectorXd &b , const double alpha , const VectorXd &y ) {
\mathbf{u} = \mathbf{v} \cdot \mathbf{v} \cdot \mathbf{v} = \mathbf{v} \cdot \mathbf{v} \cdot \mathbf{v}5 SparseMatrix<double> A ( n+1 , n+1) ; // default: column-major
6 Vec torXi rese rveVec = Vec torXi : : Constant ( n+1 , 2 ) ; // nnz per col
7 reserveVec(n) = n+1; \frac{7}{4} last full col
8 A. reserve (reserveVec);
\mathbf{P} \left\{ \mathbf{P} \left( \mathbf{P} \mathbf{P} \mathbfefficency
10 A. insert(j,j) = d(j); \frac{1}{2} diagonal entries
\mathsf{A}.insert(\mathsf{n}, \mathsf{j}) = \mathsf{b}(\mathsf{j}); // bottom row entries
12 }
13 for ( int i = 0; i < n; +i ) {
\begin{array}{ccc} \text{14} & \text{A. insert(i, n)} = \text{c(i)} & \text{7. last col.} \end{array}15 }
16 A. insert (n,n) = alpha; \frac{1}{2} bottomRight entry
17 A. makeCompressed();
18 return solver t(A) solve(y);
19 }
```
Observation:

The sparse elimination solver is several orders of magnitude faster than lu() operating on a dense matrix.

The sparse solver is still slower than Code [2.6.10.](#page-180-0) The reason is that it is a general algorithm that has to keep track of non-zero entries and has to be prepared to do pivoting.

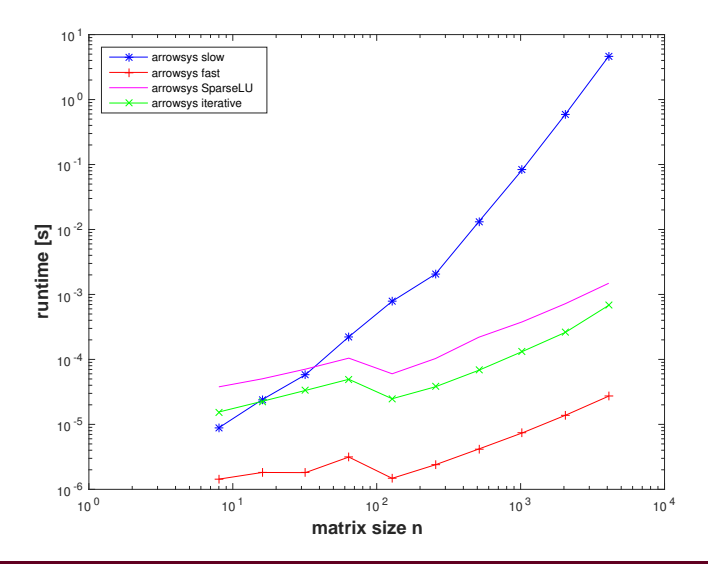

**Experiment 2.7.42 (Timing sparse elimination for the combinatorial graph Laplacian)**

 $F<sub>i</sub>$ 

We consider a sequence of planar triangulations created by successive regular refinement ( $\rightarrow$  Def. [2.7.35\)](#page-198-1) of the planar triangulation of Fig. [78,](#page-196-1) see Ex. [2.7.23.](#page-194-0) We use different EIGEN and MKL sparse solver for the linear system of equations [\(2.7.34\)](#page-198-2) associated with each mesh.

Timing results  $\triangleright$ 

Platform:

- ✦ ubuntu 14.04 LTS
- ✦ i7-3517U CPU @ 1.90GHz <sup>×</sup> <sup>4</sup>
- ✦ L1 32 KB, L2 256 KB, L3 4096 KB, Mem 8 GB
- ←  $qcc 4.8.4, -03$

We observe an *empirical* asymptotic complexity (→ Def. [1.4.4\)](#page-93-0) of  $O(n^{1.5})$ , way better than the asymptotic complexity of  $O(n^3)$  expected for Gaussian elimination in the case of dense matrices.

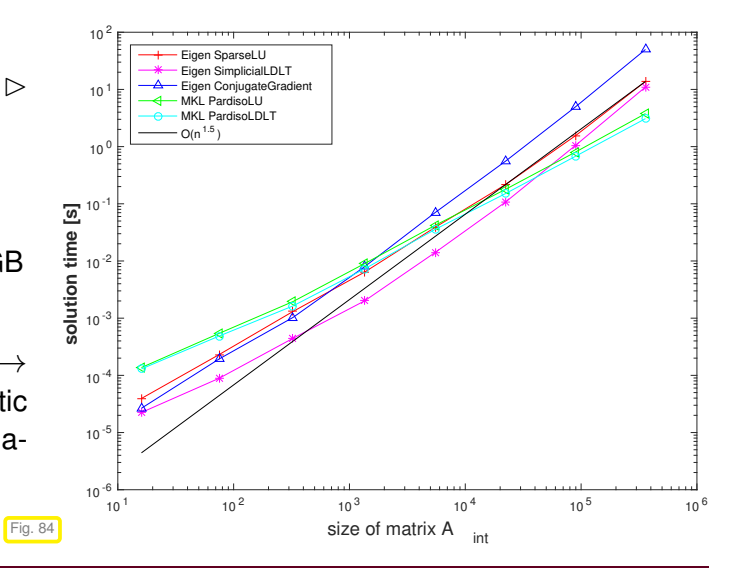

When solving linear systems of equations directly **dedicated sparse elimination solvers** from *numerical libraries* have to be used!

System matrices are passed to these algorithms in sparse storage formats ( $\rightarrow$  [2.7.1\)](#page-185-1) to convey information about zero entries.

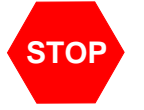

**STOP** Never ever even think about implementing a general sparse elimination solver by yourself!

EIGEN sparse solvers:

[https://eigen.tuxfamily.org/dox/group\\_\\_TopicSparseSystems.html](https://eigen.tuxfamily.org/dox/group__TopicSparseSystems.html)

## **(2.7.43) Implementations of sparse solvers**

Widely used implementations of sparse solvers are:

- → SuperLU (<http://www.cs.berkeley.edu/~demmel/SuperLU.html>),
- $\rightarrow$  UMFPACK (<http://www.cise.ufl.edu/research/sparse/umfpack/>), used by MATLAB's  $\backslash$ ,

→ PARDISO [**?**] (<http://www.pardiso-project.org/>), incorporated into MKL

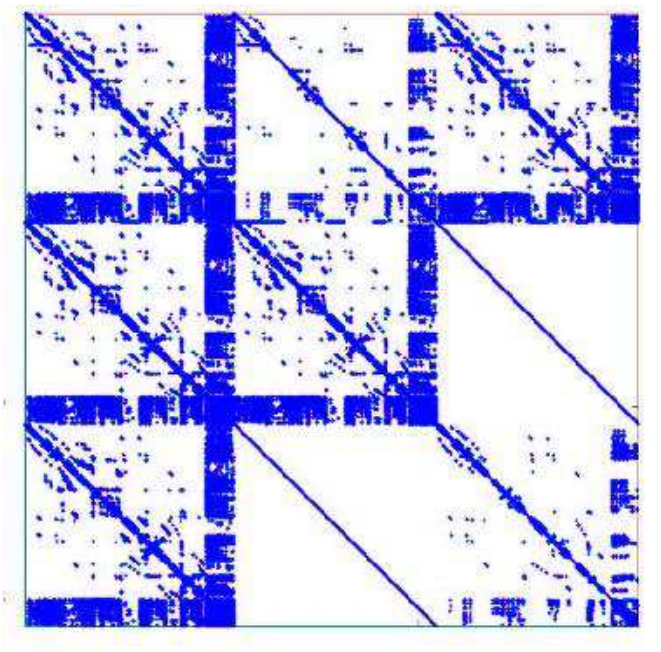

 $\leq$  fill-in ( $\rightarrow$  Def. [2.7.47\)](#page-206-0) during sparse elimination with PARDISO

[PARDISO](http://www.pardiso-project.org/) has been developed by Prof. O. Schenk and his group (formerly University of Basel, now USI Lugano).

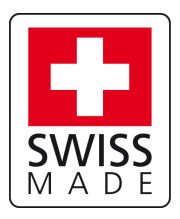

Fig. 85

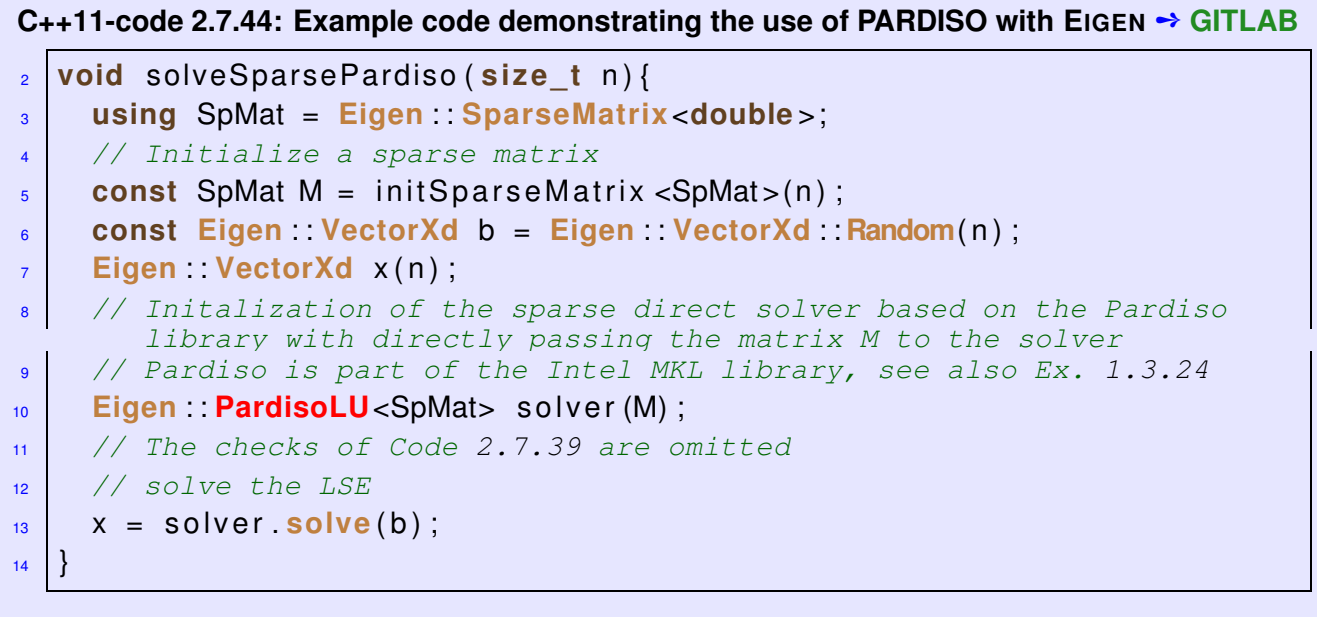

## **2.7.5 LU-factorization of sparse matrices**

In Sect. [2.7.1](#page-185-1) we have seen, how sparse matrices can be stored requiring  $O(nnz(A))$  memory.

In Ex. [2.7.18](#page-190-1) we found that (sometimes) matrix multiplication of sparse matrices can also be carried out with optimal complexity, that is, with computational effort proportional to the total number of non-zero entries of all matrices involved.

Does this carry over to the solution of linear systems of equations with sparse system matrices**?** Section [2.7.4](#page-200-1) says "Yes", when sophisticated library routines are used. In this section, we examine some aspects of Gaussian elimination  $\leftrightarrow$  LU-factorisation when applied in a sparse context.

#### <span id="page-205-1"></span>**Example 2.7.45 (***LU***-factorization of sparse matrices)**

We examine the following "sparse" matrix with a typical structure and inspect the pattern of the LU-factors returned by EIGEN, see Code [2.7.46.](#page-205-0)

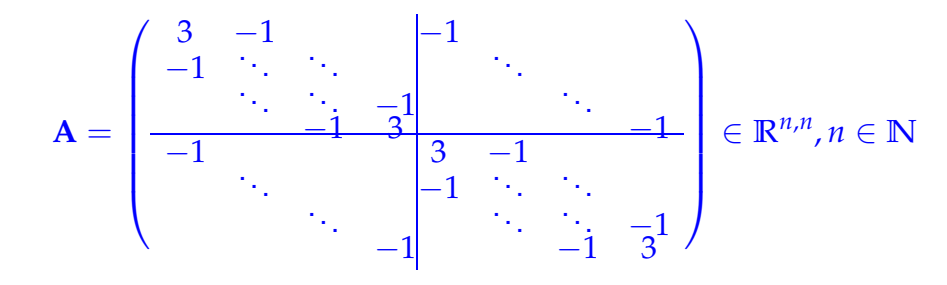

#### <span id="page-205-0"></span>**C++11 code 2.7.46: Visualizing LU-factors of a sparse matrix** ➺ **[GITLAB](https://gitlab.math.ethz.ch/NumCSE/NumCSE/tree/master/LectureCodes/MatVec/Sparse/lufillin/Eigen/main.cpp)**

```
2 // Build matrix
\frac{1}{3} int n = 100;
4 RowVectorXd diag el(5); diag el << −1,−1, 3, −1,−1;
5 VectorXi diag_no (5); diag_no << −n, −1, 0, 1, n;
\frac{1}{6} MatrixXd B = diag el. replicate (2*n, 1);
7 B ( n−1,1) = 0; B ( n , 3 ) = 0; // delete elements
8 // A custom function from the Utils folder
9 SparseMatrix<double> A = spdiags (B, diag_no , 2∗n , 2∗n ) ;
10 // It is not possible to access the LU-factors in the case of
11 // EIGEN's LU-decomposition for sparse matrices.
12 // Therefore we have to resort to the dense version.
\mathbf{13} auto solver = MatrixXd(A).lu();
14 MatrixXd L = MatrixXd : Identity (2*n, 2*n) ;
15 L += solver matrixLU() triangularView<StrictlyLower >();
16 MatrixXd U = solver . matrixLU() triangularView<Upper>();
17 // Plotting
18 \midmgl:: Figure fig1, fig2, fig3;
_{19} fig 1 \text{spy(A)}; fig 1 \text{setFontSize(4)};
_{20} fig1.title ("Sparse matrix"); fig1.save ("sparseA cpp");
\frac{21}{21} fig 2 \text{spy}(L); fig 2 \text{setFontSize}(4);
\frac{1}{22} | fig2.title ("Sparse matrix: L factor"); fig2.save ("sparseL_cpp");
\frac{2}{23} fig3 \text{spy}(U); fig3 setFontSize (4);
_{24} | fig3.title ("Sparse matrix: U factor"); fig3.save ("sparseU_cpp");
```
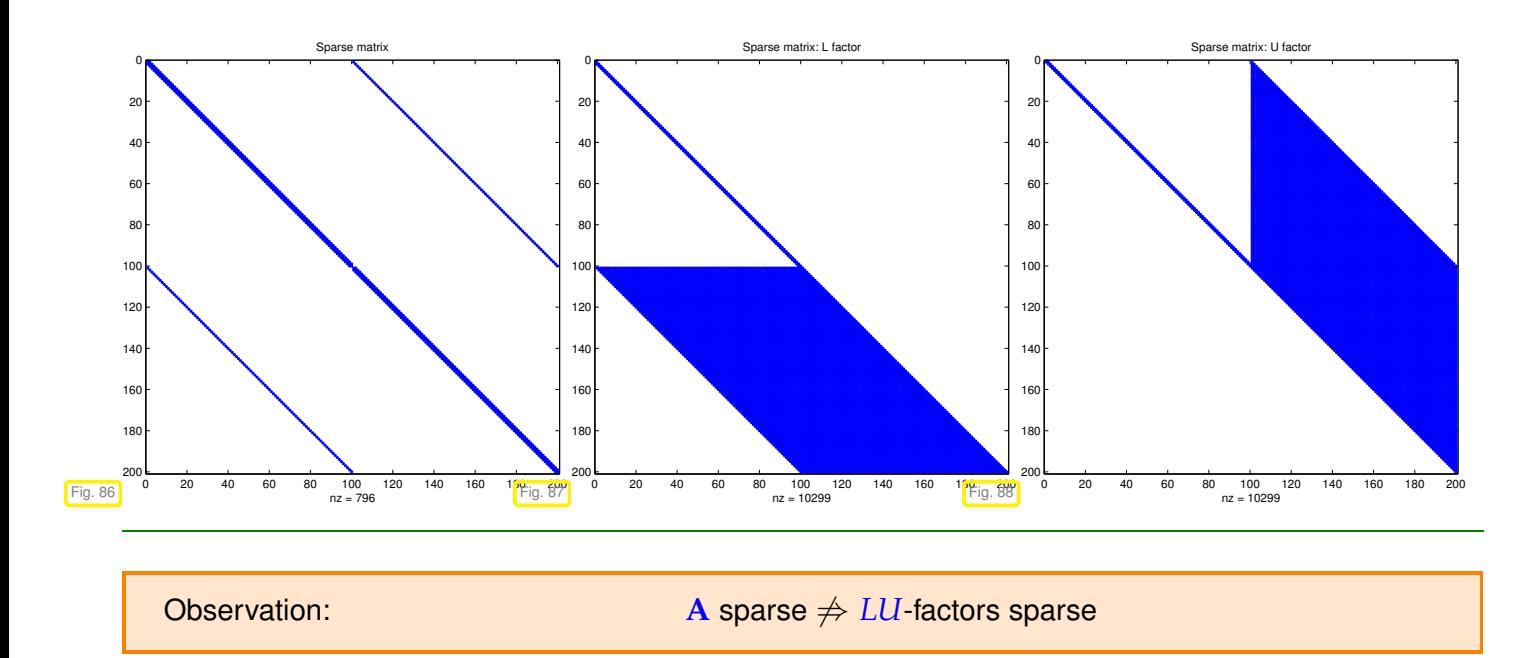

Of course, in case the LU-factors of a sparse matrix possess many more non-zero entries than the matrix itself, the effort for solving a linear system with direct elimination will increase significantly. This can be quantified by means of the following concept:

#### **Definition 2.7.47. Fill-in**

<span id="page-206-0"></span>Let  $A = LU$  be an *LU*[-factorization](#page-153-0) ( $\rightarrow$  Sect. [2.3.2\)](#page-151-0) of  $A \in K^{n,n}$ . If  $l_{ij} \neq 0$  or  $u_{ij} \neq 0$  though  $a_{ij} = 0$ , then we encounter fill-in at position  $(i, j)$ .

## <span id="page-206-2"></span>**Example 2.7.48 (Sparse** *LU***-factors)**

Ex. [2.7.45](#page-205-1)  $>$  massive fill-in can occur for sparse matrices

This example demonstrates that fill-in can largely be avoided, if the matrix has favorable structure. In this case a LSE with this particular [system matrix](#page-134-0) **A** can be solved efficiently, that is, with a computational effort  $O(nnz(A))$  by Gaussian elimination.

```
C++11 code 2.7.49: LU-factorization of sparse matrix ➺ GITLAB
2 // Build matrix
3 MatrixXd A(11,11); A. setIdentity ();
4 A. col ( 1 0 ) . setOnes ( ) ; A.row( 1 0 ) . setOnes ( ) ;
5 // A.reverseInPlace(); // used inEx. 2.7.50
\frac{1}{6} auto solver = A. \ln( ) ;
7 MatrixXd L = MatrixXd : Identity (11,11);
8 L += solver.matrixLU().triangularView<StrictlyLower>();
\bullet MatrixXd U = solver matrixLU() triangularView<Upper>();
10 MatrixXd Ainv = A. inverse ( ) ;
11 // Plotting
_{12} |mgl:: Figure fig1, fig2, fig3, fig4;
_{13} fig 1 \cdot spy(A); fig 1 \cdot setFontSize(4);
_{14} |fig1 .title ("Pattern of A"); fig1 .save("Apat_cpp");
```

```
2. Direct Methods for Linear Systems of Equations, 2.7. Sparse Linear Systems 207
```

```
\frac{15}{15} fig2.spy(L); fig2.setFontSize(4);
_{16} | fig2.title ("Pattern of L"); fig2.save ("Lpat_cpp");
\frac{1}{17} fig3 \text{spy}(U); fig3 \text{setFontSize}(4);
_{18} fig3 title ("Pattern of U"); fig3 save ("Upat cpp");
\frac{19}{19} fig4.spy (Ainv); fig4.setFontSize (4);
_{20} fig4.title ("Pattern of A^{-1}"); fig4.save("Ainvpat_cpp");
```
**A** is called an "arrow matrix", see the pattern of non-zero entries below and Ex. [2.6.5.](#page-178-2)

Recalling Rem. [2.3.32](#page-158-0) it is easy to see that the LU-factors of **A** will be sparse and that their sparsity patterns will be as depicted below. Observe that despite sparse LU-factors, **A**−<sup>1</sup> will be densely populated.

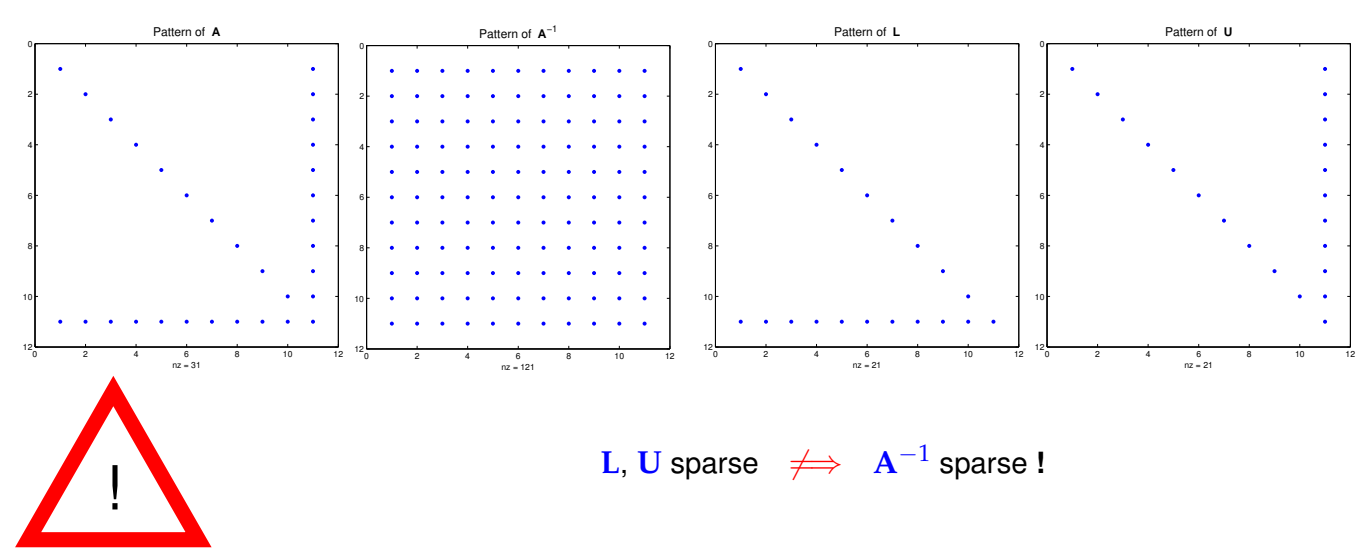

Besides stability and efficiency issues, see Exp. [2.4.10,](#page-170-0) this is another reason why using  $x = A$ . inverse ()  $*y$ instead of  $y = A.Lu()$ . solve (b) is usually a major blunder.

## <span id="page-207-0"></span>**Example 2.7.50 (LU-decomposition of flipped "arrow matrix")**

Recall the discussion in Ex. [2.6.5.](#page-178-2) Here we look at an arrow matrix in a slightly different form:

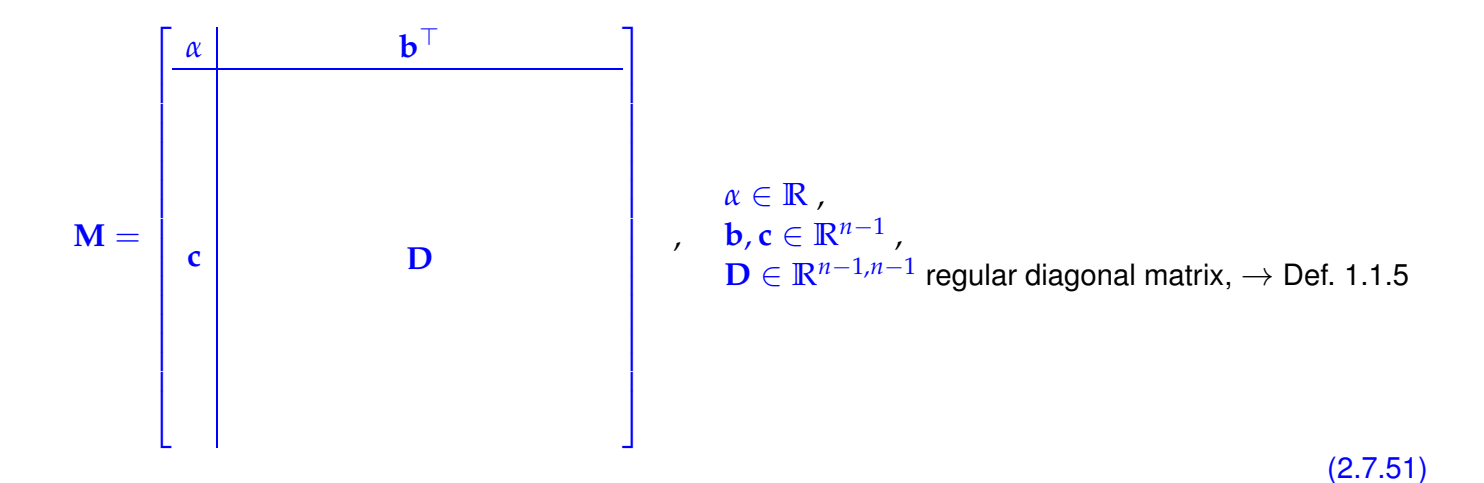

Run the algorithm from § [2.3.21](#page-154-0) (LU decompisition without pivoting):

- ◆ LU-decomposition dense factor matrices with  $O(n^2)$  non-zero entries.
- ◆ asymptotic computational cost:  $O(n^3)$

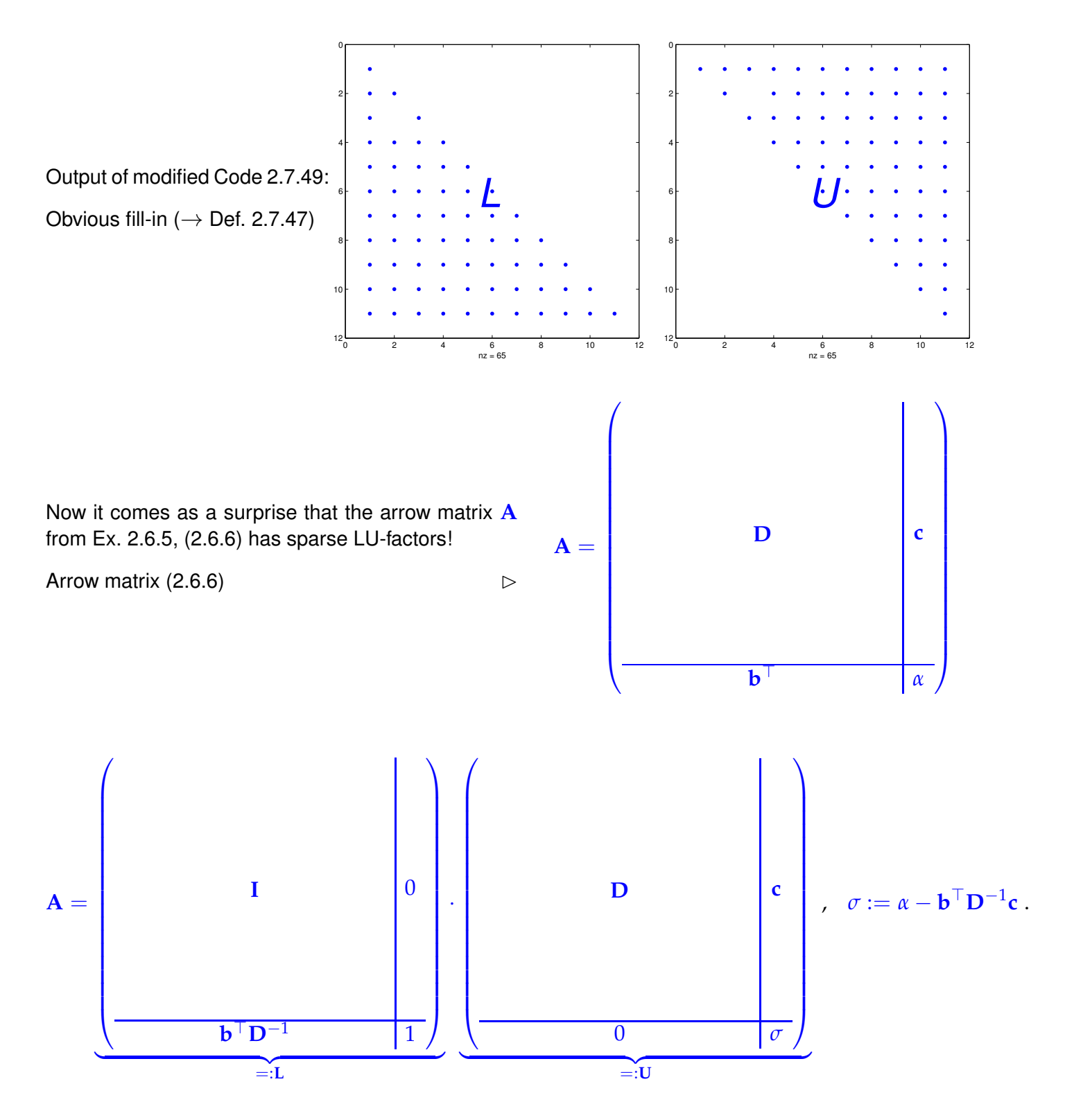

In this case LU-factorisation is possible without fill-in, cost merely  $O(n)!$ 

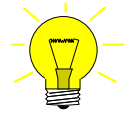

<span id="page-209-1"></span>Idea: Transform **A** into **A** by row and column permutations before performing LUdecomposition.

Details: Apply a cyclic permutation of rows/columns:

- 1st row/column  $\rightarrow$  *n*-th row/column
- <span id="page-209-0"></span>• *i*-th row/column  $\rightarrow i-1$ -th row/column,  $i = 2, \ldots, n$

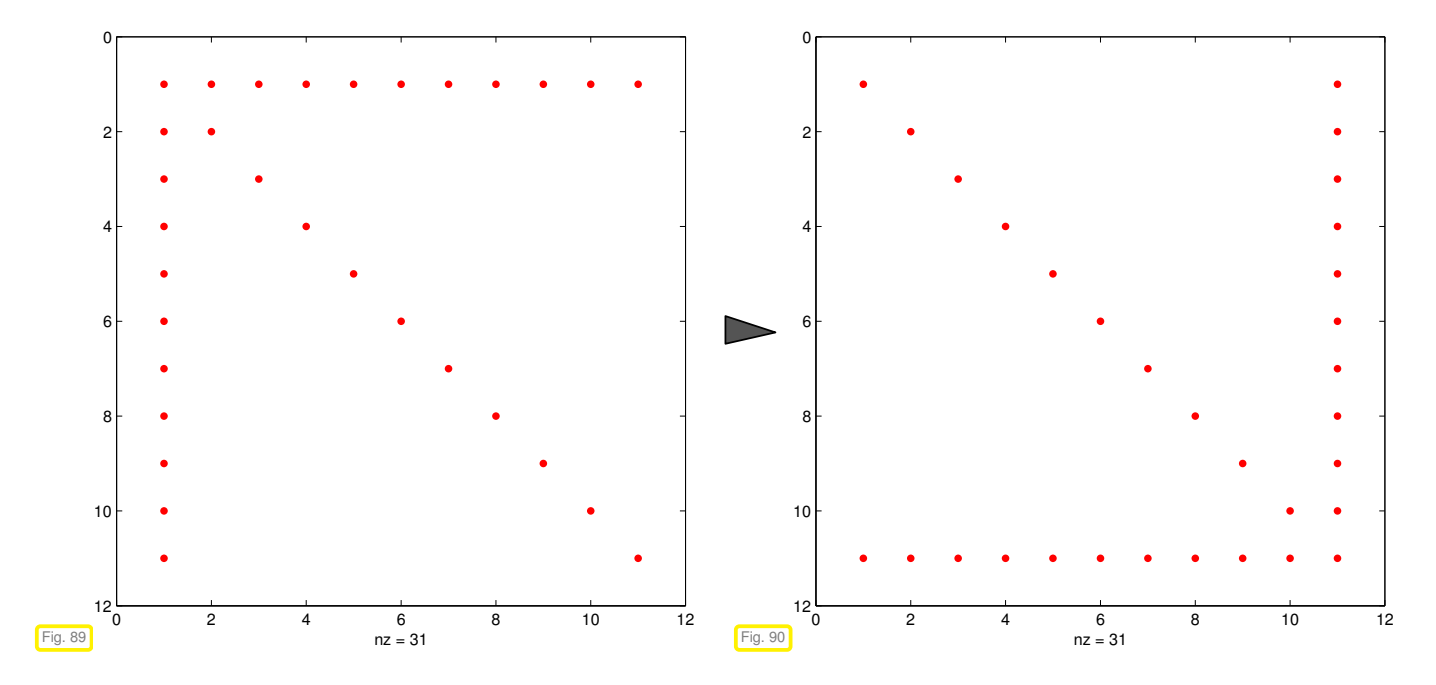

Then LU-factorization (*without pivoting*) of the resulting matrix requires  $O(n)$  operations.

#### **C++11 code 2.7.52: Permuting arrow matrix, see Figs. [89,](#page-209-0) [90](#page-209-1)** ➺ **[GITLAB](https://gitlab.math.ethz.ch/NumCSE/NumCSE/tree/master/LectureCodes/MatVec/Sparse/arrowperm/Eigen/main.cpp)**

```
2 MatrixXd A(11,11); A. setIdentity ();
\mathbf{A} \cdot \mathbf{col} (0) \mathbf{1} \cdot \mathbf{col} (0) \mathbf{col} (0) \mathbf{col} = RowVectorXd : LinSpaced (11,11,1) ;
4 // Permutation matrix (→ Def. 2.3.46) encoding cyclic permutation
5 MatrixXd P ( 1 1 , 1 1 ) ; P. setZero ( ) ;
6 P. topRightCorner (10,10) setIdentity (); P(10,0) = 1;
\frac{1}{7} |mgl:: Figure fig1, fig2;
\frac{1}{8} fig 1 \frac{spy(A)}{A}; fig 1 \frac{setFontSize(4)}{A};
\frac{1}{9} fig1.save ("InvArrowSpy_cpp");
10 fig2 spy ((P*A*P. transpose()) eval()); fig2 setFontSize(4);
_{11} | fig 2 . save ("ArrowSpy cpp");
```
## **Example 2.7.53 (Pivoting destroys sparsity)**

In Ex. [2.7.50](#page-207-0) we found that permuting a matrix can make it amenable to Gaussian elimination/LU-decomposition with much less fill-in ( $\rightarrow$  Def. [2.7.47\)](#page-206-0). However, recall from Section [2.3.3](#page-159-0) that pivoting, which may be essential for achieving numerical stability, amounts to permuting the rows (or even columns) of the matrix. Thus, we may face the awkward situation that pivoting tries to reverse the very permutation we applied to minimize fill-in! The next example shows that this can happen for an arrow matrix.

#### **C++11 code 2.7.54: fill-in due to pivoting** ➺ **[GITLAB](https://gitlab.math.ethz.ch/NumCSE/NumCSE/tree/master/LectureCodes/MatVec/Sparse/fillinpivot/Eigen/main.cpp)**

```
2 // Study of fill-in with LU-factorization due to pivoting
3 MatrixXd A ( 1 1 , 1 1 ) ; A. setZero ( ) ;
\mathbf{A} A. diagonal () = \mathbf{VectorXd} : LinSpaced (11, 1, 11) \mathbf{cwiselnverse} () ;
5 A. col ( 1 0 ) . setConstant ( 2 ) ; A.row( 1 0 ) . setConstant ( 2 ) ;
\mathbf{s} auto solver = A. \mathbf{lu}();
7 MatrixXd L = MatrixXd : Identity (11,11) ;
8 L += solver.matrixLU().triangularView<StrictlyLower >();
\bullet MatrixXd U = solver matrixLU() triangularView<Upper>();
10 // Plotting
\frac{1}{11} mgl:: Figure fig1, fig2, fig3, fig4;
_{12} | fig 1 . spy (A); fig 1 . setFontSize (4);
_{13} fig1 . title ("arrow matrix A"); fig1 .save("fillinpivotA");
_{14} | fig2.spy(L); fig2.setFontSize(4);
_{15} | fig2 . title ("L factor"); fig2 . save ("fillinpivotL");
_{16} fig 3 . spy (U); fig 3 . set Font Size (4);
17 | fig3.title ("U factor"); fig3.save ("fillinpivot U");
18 std : : cout << A << std : : endl ;
```
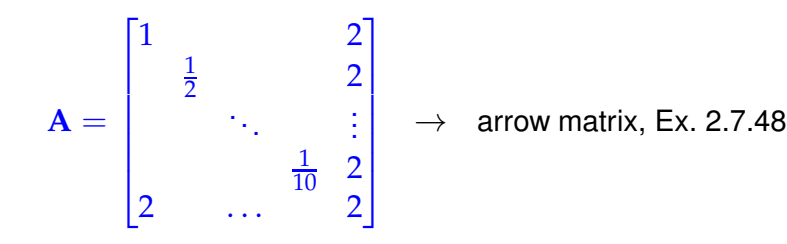

The distributions of non-zero entries of the computed LU-factors ("spy-plots") are as follows:

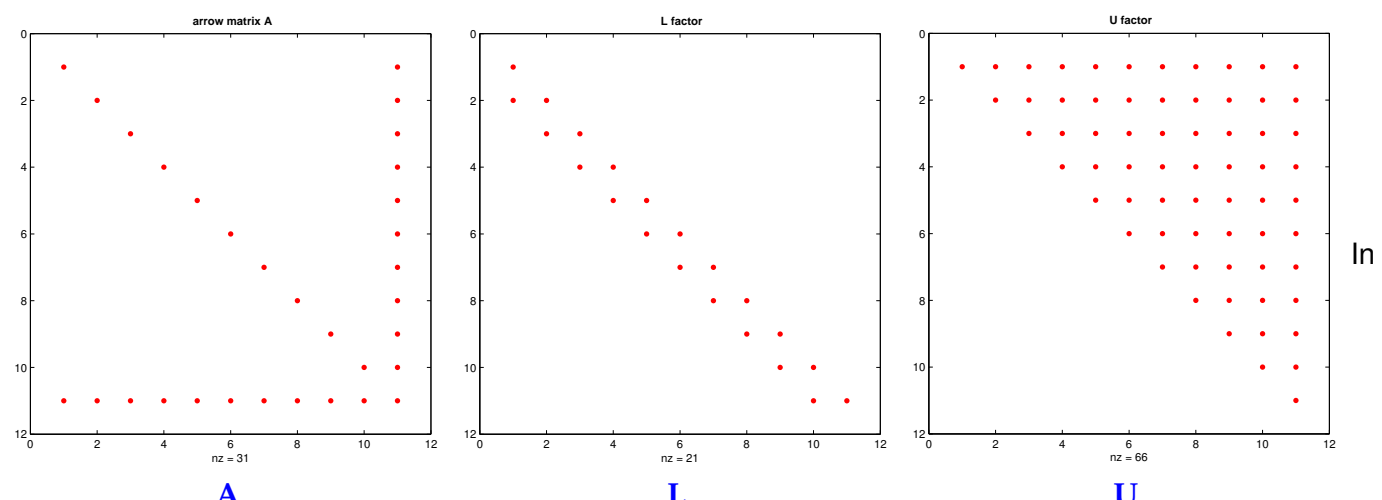

**A**<br>
this case the solution of a LSE with system matrix  $\mathbf{A} \in \mathbb{R}^{n,n}$  of the above type by means of Gaussian elimination with [partial pivoting](#page-162-0) would incur costs of  $O(n^3)$ .

## <span id="page-211-0"></span>**2.7.6 Banded matrices [4, Sect. 3.7]**

Banded matrices are a special class of sparse matrices ( $\rightarrow$  Notion [2.7.1](#page-184-0) with extra structure:

**Definition 2.7.55. Bandwidth**  $\mathsf{For\ } \mathbf{A} = \left( a_{ij} \right)_{i,j} \in \mathbb{K}^{m,n}$  we call  $\overline{\text{bw}}(A) := \min\{k \in \mathbb{N}: j - i > k \Rightarrow a_{ij} = 0\}$  upper bandwidth,  $\underline{\text{bw}}(A) := \min\{k \in \mathbb{N} : i - j > k \Rightarrow a_{ij} = 0\}$  lower bandwidth.  $bw(A) := \overline{bw}(A) + m(A) + 1$  = bandwidth von A.

- $bw(A) = 1$   $\triangleright$  **A** diagonal matrix,  $\rightarrow$  Def. [1.1.5](#page-57-0)
- $\overline{bw}(A) = \underline{bw}(A) = 1$   $\triangleright$  **A** tridiagonal matrix
- More general:  $A \in \mathbb{R}^{n,n}$  with  $bw(A) \ll n \triangleq$  banded matrix

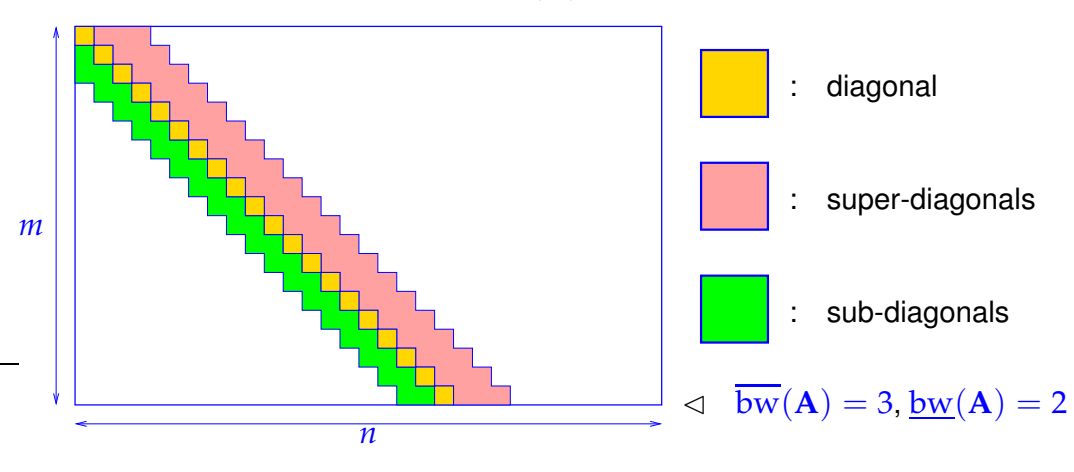

 $\text{for banded matrix } \mathbf{A} \in \mathbb{K}^{m,n}: \quad \text{nnz}(\mathbf{A}) \leq \min\{m,n\} \text{ bw}(\mathbf{A})$ 

We now examine a generalization of the concept of a banded matrix that is particularly useful in the context of Gaussian elimination:

## **Definition 2.7.56. Matrix envelope**

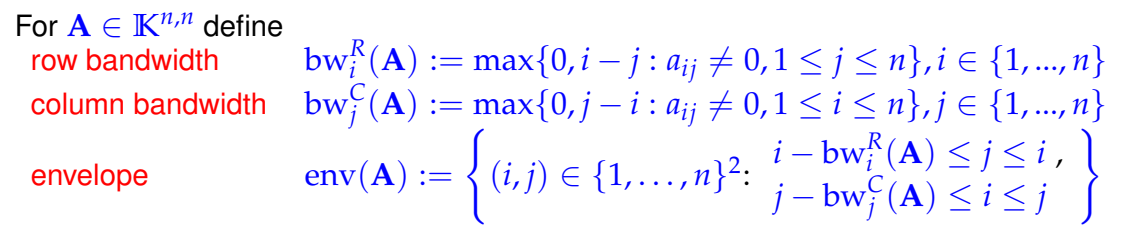

<span id="page-211-2"></span><span id="page-211-1"></span>**Example 2.7.57 (Envelope of a matrix)**

**A** = ∗ 0 ∗ 0 0 0 0 0 ∗ 0 0 ∗ 0 0 ∗ 0 ∗ 0 0 0 ∗ 0 0 0 ∗ ∗ 0 ∗ 0 ∗ 0 ∗ ∗ ∗ 0 0 0 0 0 ∗ ∗ 0 0 0 ∗ ∗ 0 0 ∗ bw*<sup>R</sup>* 1 (*A*) = 0 bw*<sup>R</sup>* 2 (*A*) = 0 bw*<sup>R</sup>* 3 (*A*) = 2 bw*<sup>R</sup>* 4 (*A*) = 0 bw*<sup>R</sup>* 5 (*A*) = 3 bw*<sup>R</sup>* 6 (*A*) = 1 bw*<sup>R</sup>* 7 (*A*) = 4 env(*A*) = red entries ∗ = non-zero matrix entry <sup>ˆ</sup> *aij* 6= 0

Starting from a "spy-plot", it is easy to find the evelope:

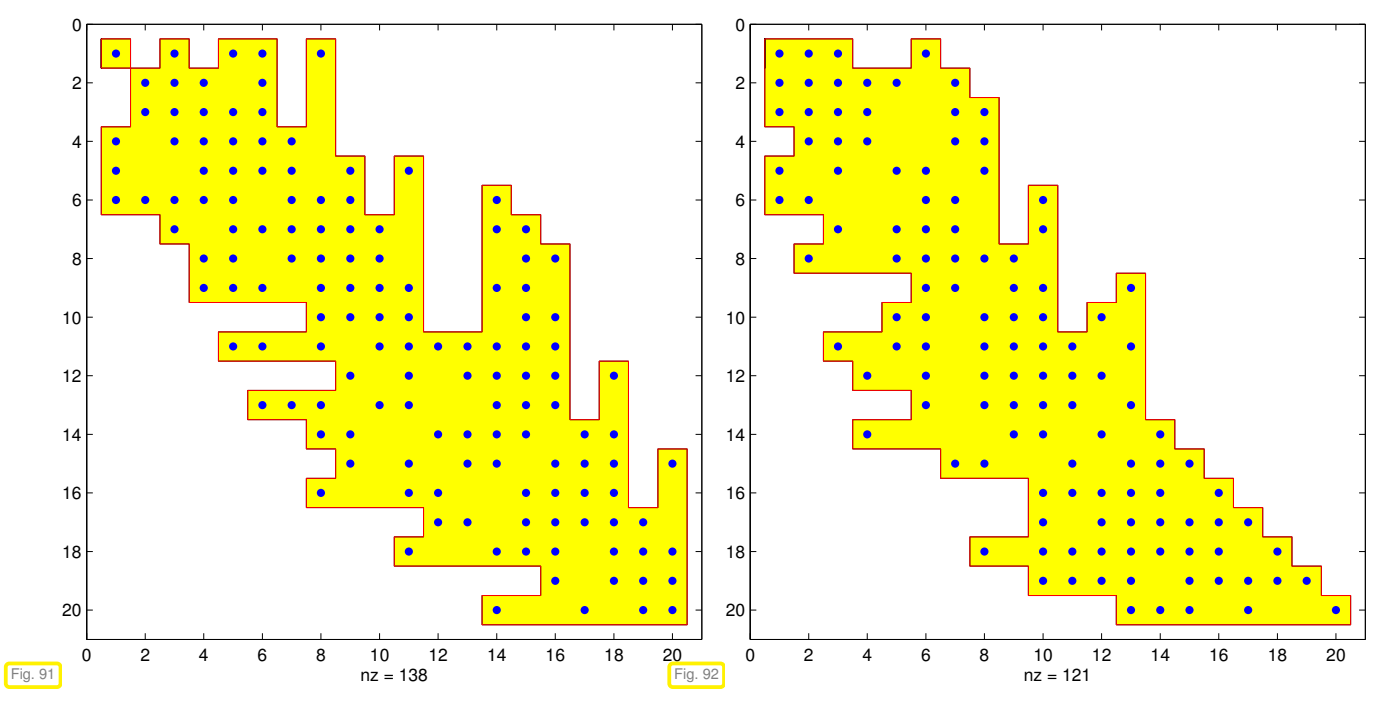

Note: the envelope of the arrow matrix from Ex. [2.7.48](#page-206-2) is just the set of index pairs of its non-zero entries. Hence, the following theorem provides another reason for the sparsity of the LU-factors in that example.

#### **Theorem 2.7.58. [Envelope](#page-211-1) and [fill-in](#page-811-0)**  $\rightarrow$  [12, Sect. 3.9]

<span id="page-212-0"></span>*If* **<sup>A</sup>** <sup>∈</sup> **<sup>K</sup>***n*,*<sup>n</sup> is regular with LU-factorization* **A** = **LU***, then [fill-in](#page-811-0) (*→ *Def. [2.7.47\)](#page-206-0) is confined to*  $env(A)$ .

Gaussian elimination *without pivoting*

*Proof.* (by induction, version I) Examine first step of Gaussian elimination without pivoting,  $a_{11} \neq 0$ 

$$
\mathbf{A} = \begin{pmatrix} a_{11} & \mathbf{b}^{\top} \\ \mathbf{c} & \tilde{\mathbf{A}} \end{pmatrix} = \underbrace{\begin{pmatrix} 1 & 0 \\ -\frac{\mathbf{c}}{a_{11}} & \mathbf{I} \end{pmatrix}}_{\mathbf{L}^{(1)}} \underbrace{\begin{pmatrix} a_{11} & \mathbf{b}^{\top} \\ 0 & \tilde{\mathbf{A}} - \frac{\mathbf{c} \mathbf{b}^{\top}}{a_{11}} \end{pmatrix}}_{\mathbf{U}^{(1)}}.
$$
\nIf  $(i, j) \notin \text{env}(\mathbf{A}) \Rightarrow \begin{cases} c_{i-1} = 0 & \text{, if } i > j \\ b_{j-1} = 0 & \text{, if } i < j \\ \end{cases}.$   
\n $\Rightarrow \text{env}(\mathbf{L}^{(1)}) \subset \text{env}(\mathbf{A}), \text{env}(\mathbf{U}^{(1)}) \subset \text{env}(\mathbf{A}).$ 

Moreover,  $env(\tilde{A} - \frac{cb}{a_{11}}) = env(A(2:n, 2:n))$ 

*Proof.* (by induction, version II) Use block-LU-factorization, *cf.* Rem. [2.3.34](#page-158-1) and proof of Lemma [2.3.19:](#page-154-1)

$$
\left(\frac{\widetilde{A}}{c^{\top}|\alpha}\right) = \left(\frac{\widetilde{L}}{1^{\top}|\alpha}\right)\left(\frac{\widetilde{U}}{0|\xi}\right) \Rightarrow \widetilde{U}^{\top}I = c,
$$
\n(2.7.59)\n
$$
\widetilde{L}u = b.
$$
\nFrom Def. 2.7.56:\n
$$
0
$$
\nFrom Def. 2.7.56:\n
$$
\text{from (2.7.59)}\tag{2.7.58}
$$
\n
$$
\text{from (2.7.59)}\tag{2.7.59}
$$
\n
$$
\text{from (2.7.59)}\tag{2.7.59}
$$
\n
$$
\text{from (2.7.59)}\tag{2.7.59}
$$
\n
$$
\text{from (2.7.59)}\tag{2.7.59}
$$
\n
$$
\text{from (2.7.59)}\tag{2.7.59}
$$
\n
$$
\text{from (2.7.59)}\tag{2.7.59}
$$
\n
$$
\text{from (2.7.59)}\tag{2.7.59}
$$
\n
$$
\text{from (2.7.59)}\tag{2.7.59}
$$
\n
$$
\text{from (2.7.59)}\tag{2.7.59}
$$
\n
$$
\text{from (2.7.59)}\tag{2.7.59}
$$
\n
$$
\text{from (2.7.59)}\tag{2.7.59}
$$
\n
$$
\text{from (2.7.59)}\tag{2.7.59}
$$
\n
$$
\text{from (2.7.59)}\tag{2.7.59}
$$
\n
$$
\text{from (2.7.59)}\tag{2.7.59}
$$
\n
$$
\text{from (2.7.59)}\tag{2.7.59}
$$
\n
$$
\text{from (2.7.59)}\tag{2.7.59}
$$
\n
$$
\text{from (2.7.59)}\tag{2.7.50}
$$
\n
$$
\text{from (2.7.59)}\tag{2.7.51}
$$

Thm. [2.7.58](#page-212-0) immediately suggests a policy for saving cmputational effort when solving linear system whose system matrix  $\mathbf{A} \in \mathbb{K}^{n,n}$  is sparse due to *small envelope*:

```
\sharpenv(A) « n^2 :
```
Policy ✞ ✝ ☎ ✆ Confine elimination to envelope!

Details will be given now:

 $\triangleright$ 

#### **Envelope-aware LU-factorization**:

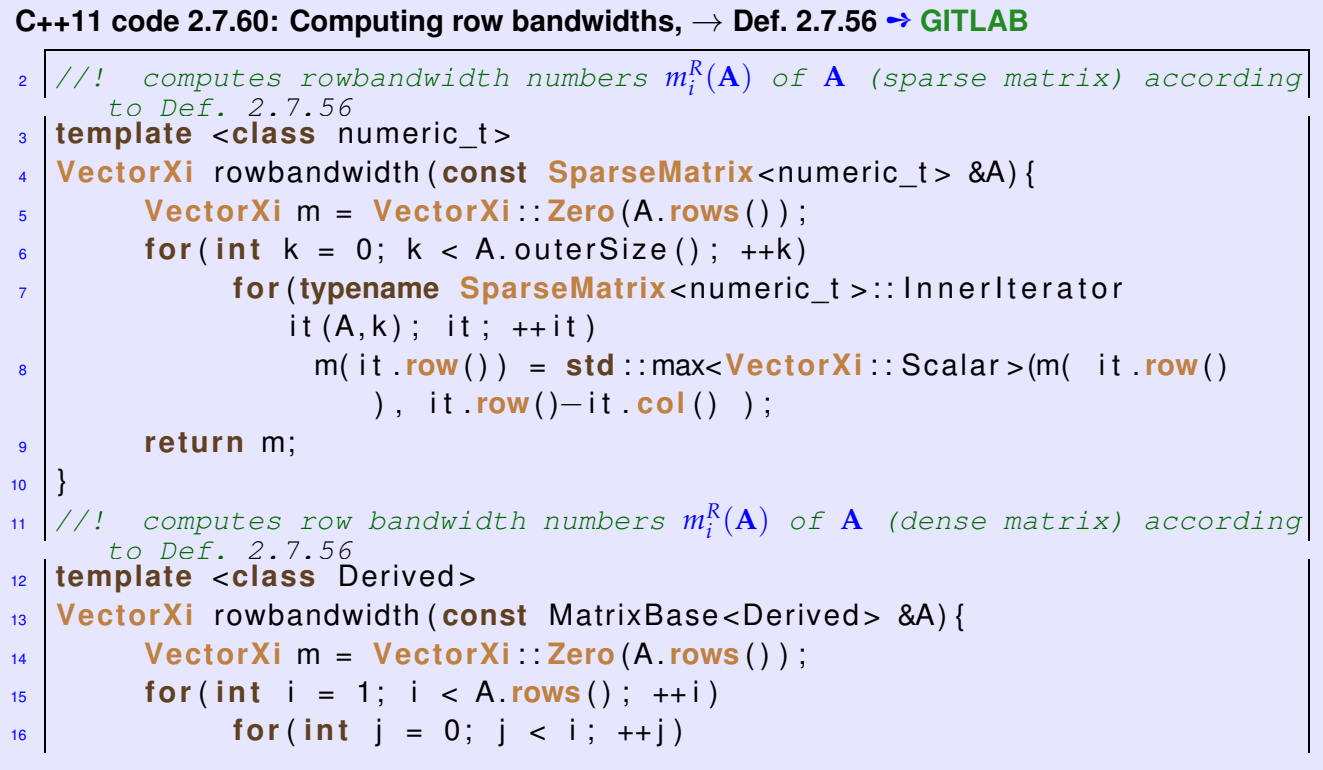

```
\mathbf{if} (\mathsf{A}(\mathbf{i}, \mathbf{j}) \ \mathbf{l} = \ \mathsf{0}) \{m(i) = i - j;19 break ;
20 }
21 return m;
22 |
```

```
C++11 code 2.7.61: Envelope aware forward substitution ➺ GITLAB
```

```
2 //! evelope aware forward substitution for Lx = y
3 //! (L = lower triangular matrix)
4 //! argument mr: row bandwidth vector
5 VectorXd substenv ( const MatrixXd &L , const VectorXd &y , const
      Vec torXi &mr ) {
\begin{bmatrix} 6 \end{bmatrix} int n = L \cdot \text{cols}(); VectorXd x(n);
7 \times (0) = y(0) / L(0,0);
\frac{1}{8} for (int i = 1; i < n; ++i) {
\frac{1}{9} if ( mr( i ) > 0) {
10 double zeta = L row(i) segment(i-mr(i), mr(i))
11 km x segment( i−mr( i), mr( i));
12 \{x(i) = (y(i) - zeta) / L(i, i) ;\begin{array}{c} \hline \end{array} \begin{array}{c} \hline \end{array}14 else x(i) = y(i) / L(i, i);
15 }
16 return x;
17 }
```
Asymptotic complexity of envelope aware forward substitution, *cf.* § [2.3.30,](#page-157-0) for  $Lx = y$ ,  $L \in \mathbb{K}^{n,n}$  [regular](#page-137-0) [lower triangular matrix](#page-57-1) is

 $O(\text{\#env}(\mathbf{L}))$  !

By block LU-factorization ( $\rightarrow$  Rem. [2.3.34\)](#page-158-1) we find

$$
\begin{aligned}\n\left(\frac{(\mathbf{A})_{1:n-1,1:n-1}}{(\mathbf{A})_{n,1:n-1}} \left(\mathbf{A}\right)_{1:n-1,n}\right) &= \left(\frac{\mathbf{L}_1 \mid 0}{1^{\top} \mid 1}\right) \left(\frac{\mathbf{U}_1 \mid \mathbf{u}}{0 \mid \gamma}\right), \\
&\Rightarrow \quad (\mathbf{A})_{1:n-1,1:n-1} &= \mathbf{L}_1 \mathbf{U}_1 \,, \quad \mathbf{L}_1 \mathbf{u} &= (\mathbf{A})_{1:n-1,n} \,, \quad \mathbf{U}_1^{\top} \mathbf{1} &= (\mathbf{A})_{n,1:n-1}^{\top}, \quad \mathbf{1}^{\top} \mathbf{u} + \gamma = (\mathbf{A})_{n,n} \,. \n\end{aligned}
$$
\n(2.7.62)

(2.7.63)

**C++11 code 2.7.64: Envelope aware recursive LU-factorization** ➺ **[GITLAB](https://gitlab.math.ethz.ch/NumCSE/NumCSE/tree/master/LectureCodes/MatVec/Sparse/luenv/Eigen/luenv.hpp)**

```
2 //! envelope aware recursive LU-factorization
3 //! of structurally symmetric matrix
4 void luenv ( const MatrixXd &A, MatrixXd &L , MatrixXd &U) {
\begin{array}{ccc} 5 & \text{int } n = \text{A}.\text{cols}() ; \end{array}\begin{bmatrix} 6 \end{bmatrix} assert(n == A.rows() && "A must be square");
```

```
\begin{bmatrix} 7 \end{bmatrix} if (n == 1) \{ L.\; {\bf set} dentity (); U = A;
8 else {
9 Vec torXi mr = rowbandwidth (A ) ; // = colbandwidth thanks to
                 symmetry
10 double gamma;
11 MatrixXd L1 (n−1,n−1), U1 (n−1,n−1);
12 luenv (A. topLeftCorner (n−1, n−1), L1, U1);
13 VectorXd u = substenv (L1, A. col(n-1). head(n-1), mr);
14 VectorXd l = substenv (U1. transpose (),
                 A.row( n−1) . head( n−1) . transpose ( ) , mr ) ;
\mathbf{if} \text{ (mr (n-1) > 0)}16 gamma = A(n-1,n-1) –
                       l . t a i l ( mr ( n−1) ) . dot ( u . t a i l ( mr ( n−1) ) ) ;
17 else
18 gamma = A(n-1,n-1);
19 L topLeftCorner (n-1,n-1) = L1; L . col (n-1) . setZero () ;
20 L row(n−1) head(n−1) = 1 transpose(); L(n−1,n−1) = 1;<br>
U topLeftCorner(n−1,n−1) = U1; U col(n−1) head(n−1) = u;
21 U. topLeftCorner (n−1,n−1) = U1; U. col (n−<br>
U. row (n−1). setZero () ; U(n−1,n−1) = gamma;
22 U.row(n−1) setZero();
23 a and a set of \{24
```
recursive implementation of envelope aware recursive [LU-factorization](#page-153-0) (no pivoting !)

Assumption:

## $\mathbf{A} \in \mathbb{K}^{n,n}$  is [structurally symmetric](#page-215-0)

Asymptotic complexity ( $A \in K^{n,n}$ )

 $O(n \cdot \# env(\mathbf{A}))$ .

**Definition 2.7.65. Structurally symmetric matrix**  
\n
$$
\mathbf{A} \in \mathbb{K}^{n,n}
$$
 is structurally symmetric, if  
\n
$$
(\mathbf{A})_{i,j} \neq 0 \Leftrightarrow (\mathbf{A})_{j,i} \neq 0 \quad \forall i,j \in \{1,\ldots,n\}.
$$

<span id="page-215-0"></span>Since by Thm. [2.7.58](#page-212-0) fill-in is confined to the envelope, we need store only the matrix entries  $a_{ii}$ ,  $(i, j) \in$  $env(A)$  when computing (in situ) LU-factorization of *[structurally symmetric](#page-215-0)* $A \in K^{n,n}$ 

Storage required:  $n + 2 \sum_{i=1}^{n} m_i(\mathbf{A})$  floating point numbers

➤ terminology: envelope oriented matrix storage

## **Example 2.7.66 (Envelope oriented matrix storage)**

Linear envelope oriented matrix storage of *symmetric*  $\mathbf{A} = \mathbf{A}^\top \in \mathbb{R}^{n,n}$ :
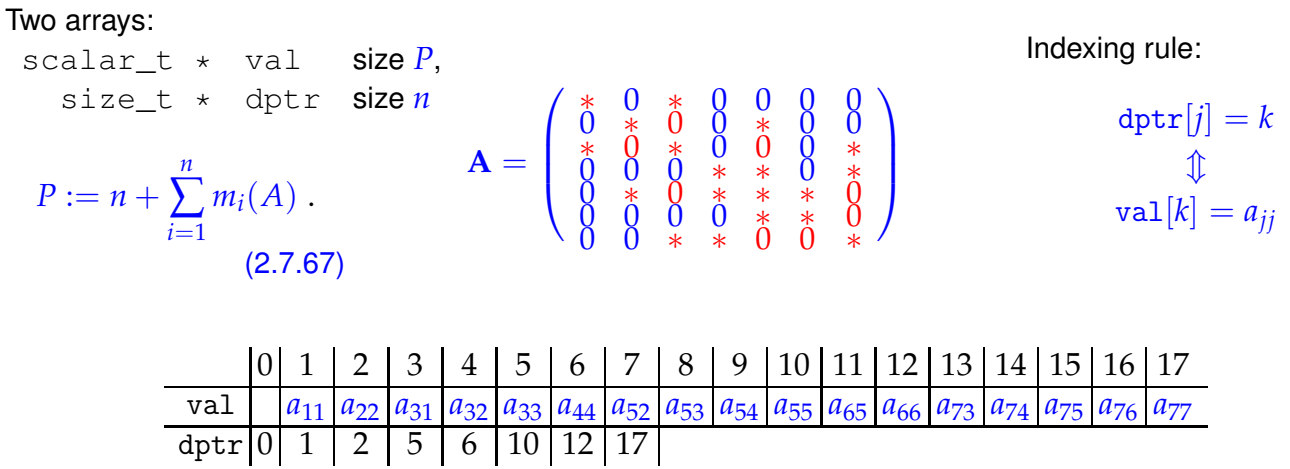

#### **Minimizing bandwidth[/envelope:](#page-211-0)**

Goal: Minimize  $m_i(\mathbf{A}), \mathbf{A} = (a_{ij}) \in \mathbb{R}^{N,N}$ , by permuting rows/columns of  $\mathbf{A}$ 

#### **Example 2.7.68 (Reducing bandwidth by row/column permutations)**

Recall: cyclic permutation of rows/columns of arrow matrix applied in Ex. [2.7.50.](#page-207-0) This can be viewed as a drastic shrinking of the envelope:

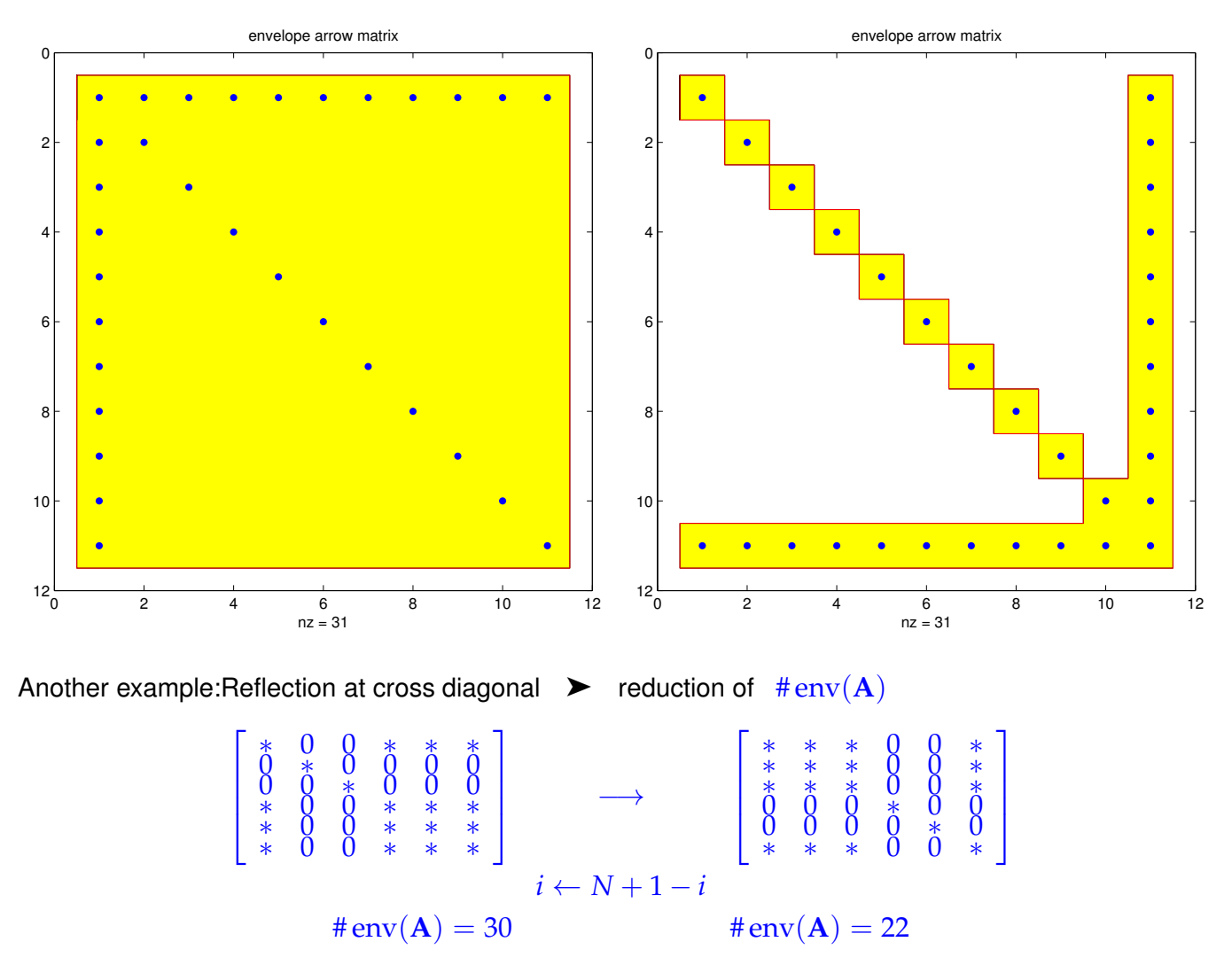

#### <span id="page-217-0"></span>**Example 2.7.69 (Reducing [fill-in](#page-811-0) by reordering)**

Envelope reducing permutations are at the heart of all modern sparse solvers ( $\rightarrow$  § [2.7.43\)](#page-203-0). They employ elaborate algorithms for the analysis of matrix graphs, that is, the connections between components of the vector of unknowns defined by non-zero entries of the matrix. For further discussion see [2, Sect. 5.7].

EIGEN supplies a few ordering methods for sparse matrices. These methods use permutations to aim for minimal bandwidth/envelop of a given sparse matrix. We study an example with a  $347\times347$  matrix **M** originating in the numerical solution of partial differential equations, *cf.* Rem. [2.7.5.](#page-185-0)

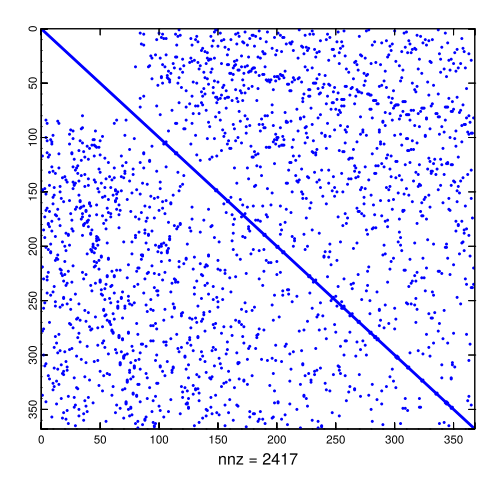

(Here: no row swaps from pivoting !)

**C++11 code 2.7.70: preordering in EIGEN** ➺ **[GITLAB](https://gitlab.math.ethz.ch/NumCSE/NumCSE/tree/master/LectureCodes/MatVec/Sparse/bandwidthred/Eigen/main.cpp)**

```
2 // L and U cannot be extracted from SparseLU -> LDLT
3 SimplicialLDLT<SpMat_t, Lower, AMDOrdering<int>>solver1(M);
4 SimplicialLDLT<SpMat<sub>_t</sub>, Lower, NaturalOrdering <int>> solver2(M);
\mathbf{S} MatrixXd U1 = MatrixXd(solver1.matrixU());
6 MatrixXd U2 = MatrixXd (solver2 . matrixU());
7 // Plotting
\frac{1}{8} mgl:: Figure fig1, fig2, fig3;
\frac{1}{9} fig 1 . spy (M); fig 1 . setFontSize (4); fig 1 . save ("Mspy");
_{10} | fig2.spy(U1); fig2.setFontSize(4); fig2.save("AMDUSpy");
_{11} |fig3 .spy(U2); fig3 .setFontSize(4); fig3 .save("NaturalUSpy");
```
Pattern of **M** 

Examine patterns of LU-factors ( $\rightarrow$  Sect. [2.3.2\)](#page-151-0) after reordering:

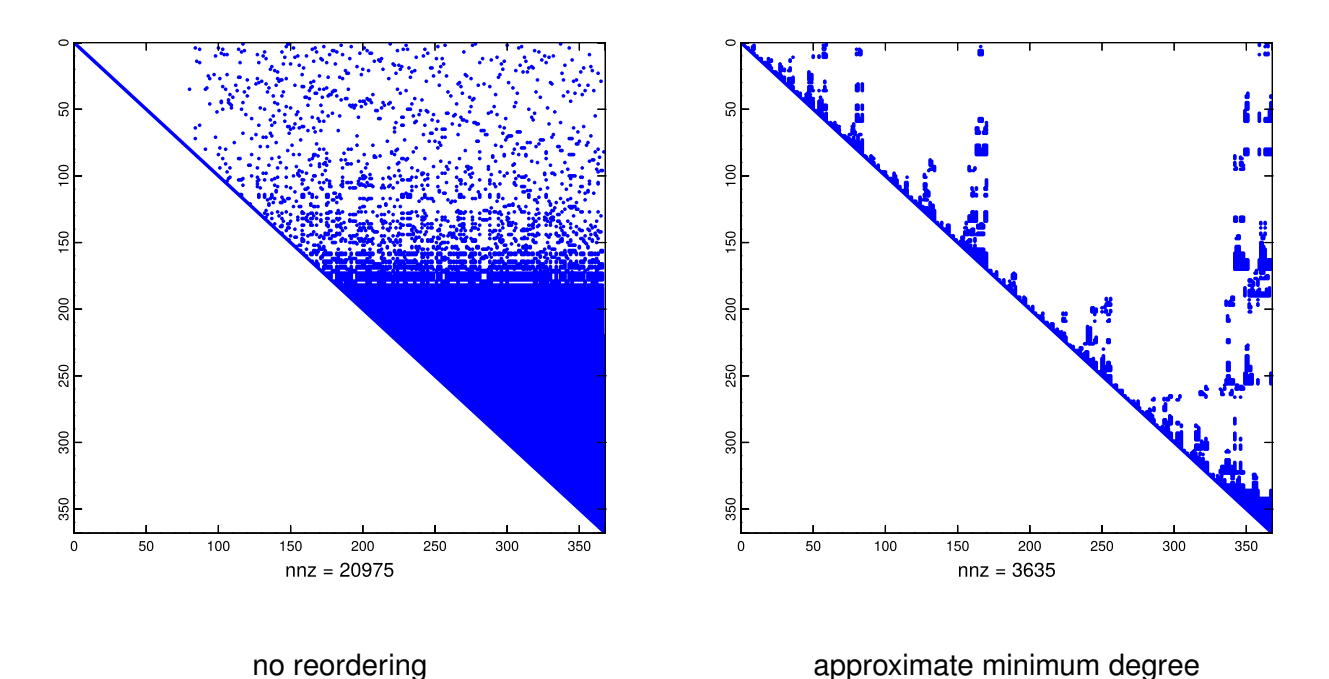

2. Direct Methods for Linear Systems of Equations, 2.7. Sparse Linear Systems 218

 $R_{45}$   $R_{56}$ 

 $\circ$   $\circ$   $\circ$   $\circ$   $\circ$   $\circ$   $\circ$ 

## **2.8 Stable Gaussian elimination without pivoting**

Recall insights, examples and experimnents:

- Thm. [2.7.58](#page-212-0)  $\ge$  special structure of the matrix helps avoid [fill-in](#page-811-0) in Gaussian elimination/LU-factorization *without* pivoting.
- Ex. [2.7.53](#page-209-0)  $\geq$  pivoting can trigger huge fill-in that would not occur without it.
- Ex. [2.7.69](#page-217-0)  $\geq$  fill-in reducing effect of reordering can be thwarted by later row swapping in the course of pivoting.
- **BUT** pivoting is essential for stability of Gaussian elimination/LU-factorization → Ex. [2.3.36.](#page-159-0)
- Very desirable: a priori criteria, when Gaussian elimination/LU-factorization remains stable even without pivoting. This can help avoid the extra work for partial pivoting and makes it possible to exploit structure without worrying about stability.

This section will introduce classes of matrices that allow Gaussian elimination without pivoting. Fortunately, linear systems of equations featuring system matrices from these classes are very common in applications.

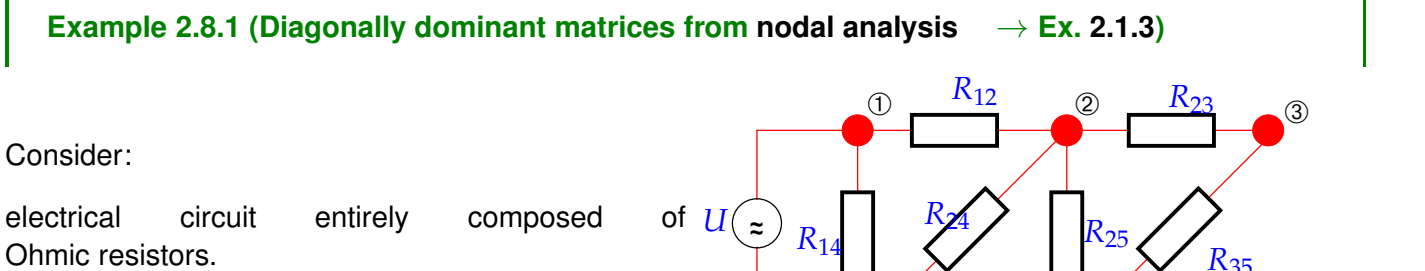

Circuit equations from [nodal analysis,](#page-135-0) see Ex. [2.1.3:](#page-135-1)

$$
\begin{array}{lll}\n\mathfrak{D}: & R_{12}^{-1}(U_2 - U_1) + R_{23}^{-1}(U_2 - U_3) + R_{24}^{-1}(U_2 - U_4) + R_{25}^{-1}(U_2 - U_5) = 0, \\
& R_{23}^{-1}(U_3 - U_2) + R_{35}^{-1}(U_3 - U_5) = 0, \\
& R_{14}^{-1}(U_4 - U_1) + R_{24}^{-1}(U_4 - U_2) + R_{45}^{-1}(U_4 - U_5) = 0, \\
& R_{25}^{-1}(U_5 - U_2) + R_{35}^{-1}(U_5 - U_3) + R_{45}^{-1}(U_5 - U_4) + R_{56}(U_5 - U_6) = 0, \\
& U_1 = U, & U_6 = 0.\n\end{array}
$$

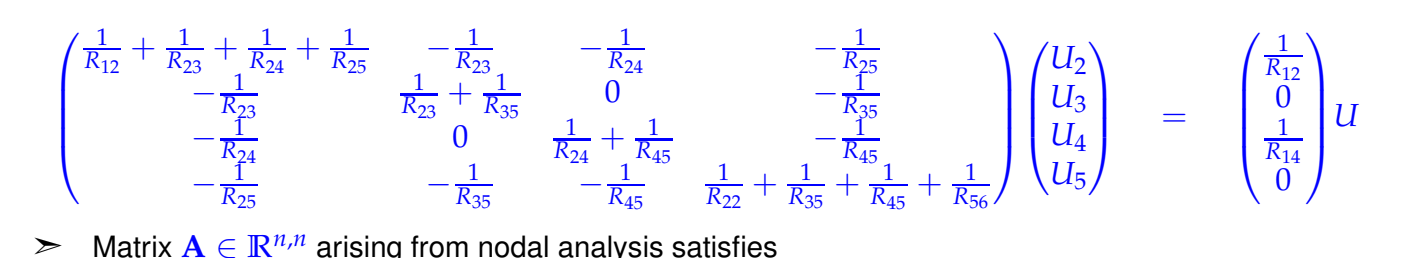

● **,**  $a_{kk} > 0$ **,**  $a_{kj} \le 0$  **for**  $k \ne j$ **, (2.8.2)** 

<span id="page-218-0"></span>

• 
$$
\sum_{j=1}^{n} a_{kj} \ge 0, \quad k = 1, ..., n,
$$
 (2.8.3)

• **A** is regular. 
$$
(2.8.4)
$$

All these properties are obvious except for the fact that **A** is regular.

Proof of [\(2.8.4\)](#page-219-0): By Thm. [2.2.4](#page-137-1) it suffices to show that the nullspace of **A** is trivial:  $Ax = 0 \Rightarrow x = 0$ . Pick  $\mathbf{x} \in \mathbb{R}^n$ ,  $\mathbf{A}\mathbf{x} = 0$ , and  $i \in \{1, \ldots, n\}$  so that

<span id="page-219-1"></span><span id="page-219-0"></span> $|x_i| = \max\{|x_j|, j = 1, ..., n\}.$ 

Intermediate goal: show that all entries of **x** are the same

$$
\mathbf{A}\mathbf{x} = 0 \quad \Rightarrow \quad x_i = \sum_{j \neq i} \frac{a_{ij}}{a_{ii}} x_j \quad \Rightarrow \quad |x_i| \leq \sum_{j \neq i} \frac{|a_{ij}|}{|a_{ii}|} |x_j| \; . \tag{2.8.5}
$$

By [\(2.8.3\)](#page-219-1) and the sign condition from [\(2.8.2\)](#page-218-0) we conclude

<span id="page-219-3"></span><span id="page-219-2"></span>
$$
\sum_{j \neq i} \frac{|a_{ij}|}{|a_{ii}|} \le 1 \tag{2.8.6}
$$

Hence, [\(2.8.6\)](#page-219-2) combined with the above estimate [\(2.8.5\)](#page-219-3) that tells us that the maximum is smaller equal than a mean implies  $|x_j| = |x_i|$  for all  $j = 1, \ldots, n$  . Finally, the sign condition  $a_{kj} \leq 0$  for  $k \neq j$  enforces the same sign of all  $x_i$ . Thus, we conclude, w.l.o.g.,  $x_1 = x_2 = \cdots = x_n$ . As

$$
\exists i \in \{1,\ldots,n\}: \quad \sum_{j=1}^n a_{ij} > 0 \quad \text{(strict inequality)} \ ,
$$

 $Ax = 0$  is only possible for  $x = 0$ .

#### **(2.8.7) Diagonally dominant matrices**

**Definition 2.8.8. [Diagonally dominant matrix](http://en.wikipedia.org/wiki/Diagonally_dominant_matrix)** → **[12, Def. 1.24]**

 $\mathbf{A} \in \mathbb{K}^{n,n}$  is diagonally dominant, if

$$
\forall k \in \{1,\ldots,n\}: \quad \sum_{j\neq k} |a_{kj}| \leq |a_{kk}|.
$$

<span id="page-219-4"></span>The matrix **A** is called strictly diagonally dominant, if

$$
\forall k \in \{1,\ldots,n\}: \quad \sum_{j\neq k} |a_{kj}| < |a_{kk}| \; .
$$

<span id="page-219-5"></span>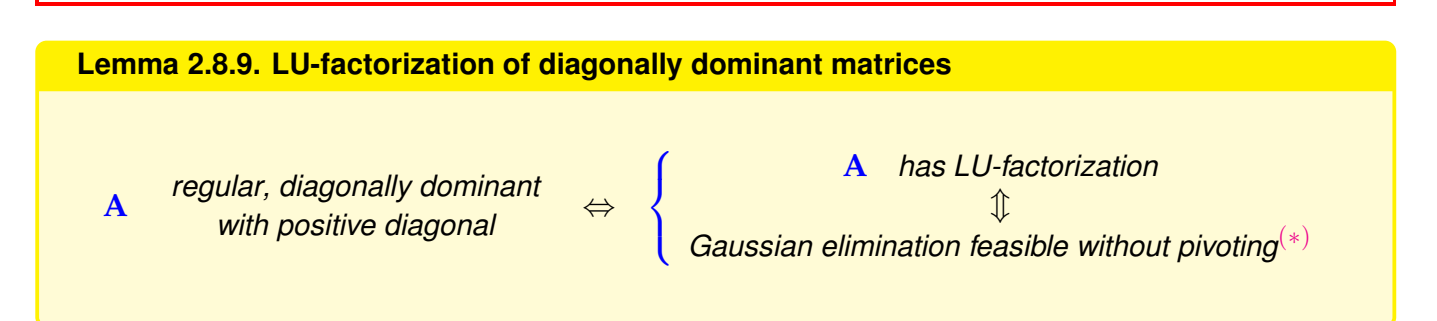

(∗): partial pivoting & diagonally dominant matrices ➣ triggers no row permutations **!**

 $((2.3.42)$  $((2.3.42)$  will always be satisfied for  $j = k$ )

 $\geq$  Pivoting can be dispensed with without compromising stability.

*Proof.*(of Lemma [2.8.9\)](#page-219-5)

 $(2.3.12) \rightarrow$  $(2.3.12) \rightarrow$  induction w.r.t. *n*:

Clear: partial pivoting in the first step selects  $a_{11}$  as pivot element, *cf.* [\(2.3.42\)](#page-161-0). After 1st step of elimination:

$$
a_{ij}^{(1)} = a_{ij} - \frac{a_{i1}}{a_{11}} a_{1j} , \quad i,j = 2,\ldots,n \quad \Rightarrow \quad a_{ii}^{(1)} > 0 .
$$

$$
|a_{ii}^{(1)}| - \sum_{\substack{j=2 \ j\neq i}}^{n} |a_{ij}^{(1)}| = |a_{ii} - \frac{a_{i1}}{a_{11}} a_{1i}| - \sum_{\substack{j=2 \ j\neq i}}^{n} |a_{ij} - \frac{a_{i1}}{a_{11}} a_{1j}|
$$
  
\n
$$
\ge a_{ii} - \frac{|a_{i1}||a_{1i}|}{a_{11}} - \sum_{\substack{j=2 \ j\neq i}}^{n} |a_{ij}| - \frac{|a_{i1}|}{a_{11}} \sum_{\substack{j=2 \ j\neq i}}^{n} |a_{1j}|
$$
  
\n
$$
\ge a_{ii} - \frac{|a_{i1}||a_{1i}|}{a_{11}} - \sum_{\substack{j=2 \ j\neq i}}^{n} |a_{ij}| - |a_{i1}| \frac{a_{11} - |a_{1i}|}{a_{11}} \ge a_{ii} - \sum_{\substack{j=1 \ j\neq i}}^{n} |a_{ij}| \ge 0.
$$

**A** [regular,](#page-137-0) diagonally dominant  $\Rightarrow$  partial pivoting according to [\(2.3.42\)](#page-161-0) selects *i*-th row in *i*-th step.

#### **(2.8.10) Gaussian elimination for symmetric positive definite (s.p.d.) matrices**

The class of symmetric positive definite (s.p.d.) matrices has been defined in Def. [1.1.8.](#page-57-0) They permit stable Gaussian elimintation without pivoting:

#### **Theorem 2.8.11. Gaussian elimination for s.p.d. matrices**

*Every symmetric/Hermitian positive definite matrix (*→ *Def. [1.1.8\)](#page-57-0) possesses an LU-decomposition (*→ *Sect. [2.3.2\)](#page-151-0).*

<span id="page-220-0"></span>Equivalent to the assertion of the theorem: Gaussian elimination is feasible *without pivoting*

In fact, this theorem is a corollary of Lemma [2.3.19,](#page-154-0) because all principal minors of an s.p.d. matrix are s.p.d. themselves.

*Sketch of alternative self-contained proof.*

Proof by induction: consider first step of elimination

 $A =$  $\begin{pmatrix} a_{11} & \mathbf{b}^{\top} \end{pmatrix}$ **b A**e 1. step −−−−−−−−−−→ Gaussian elimination *a*<sup>11</sup> **b** ⊤  $\begin{pmatrix} 11 & \mathbf{b}^{\top} \\ 0 & \widetilde{\mathbf{A}} - \frac{\mathbf{b} \mathbf{b}^{\top}}{a_{11}} \end{pmatrix}$ .  $≥$  to show:  $\widetilde{A} - \frac{b b^{\top}}{a_{11}}$  s.p.d. (→ step of induction argument)

✦ Evident: symmetry of  $\widetilde{A} - \frac{b b^{\top}}{a_{11}} \in \mathbb{R}^{n-1,n-1}$ ✦

As **A** s.p.d. ( $\rightarrow$  Def. [1.1.8\)](#page-57-0), for every  $y \in \mathbb{R}^{n-1} \setminus \{0\}$ 

$$
0 < \left(\frac{-\frac{\mathbf{b}^\top \mathbf{y}}{a_{11}}}{\mathbf{y}}\right)^\top \left(\begin{matrix} a_{11} & \mathbf{b}^\top \\ \mathbf{b} & \widetilde{\mathbf{A}} \end{matrix}\right) \left(\frac{-\frac{\mathbf{b}^\top \mathbf{y}}{a_{11}}}{\mathbf{y}}\right) = \mathbf{y}^\top (\widetilde{\mathbf{A}} - \frac{\mathbf{b} \mathbf{b}^\top}{a_{11}}) \mathbf{y}.
$$

 $\widetilde{\mathbf{A}} - \frac{\mathbf{b} \mathbf{b}^\top}{a_{11}}$  positive definite.  $□$ 

The proof can also be based on the identities

$$
\left(\frac{(\mathbf{A})_{1:n-1,1:n-1} (\mathbf{A})_{1:n-1,n}}{(\mathbf{A})_{n,1:n-1} (\mathbf{A})_{n,n}}\right) = \left(\frac{\mathbf{L}_1 | 0}{1^{\top} | 1} \right) \left(\frac{\mathbf{U}_1 | \mathbf{u}}{0 | \gamma}\right),
$$
\n
$$
\Rightarrow (\mathbf{A})_{1:n-1,1:n-1} = \mathbf{L}_1 \mathbf{U}_1, \quad \mathbf{L}_1 \mathbf{u} = (\mathbf{A})_{1:n-1,n}, \quad \mathbf{U}_1^{\top} \mathbf{1} = (\mathbf{A})_{n,1:n-1}^{\top}, \quad \mathbf{1}^{\top} \mathbf{u} + \gamma = (\mathbf{A})_{n,n},
$$
\n(2.7.62)

noticing that the principal minor (**A**)1:*n*−1,1:*n*−<sup>1</sup> is also s.p.d. This allows a simple induction argument.

Note: no pivoting required  $(\rightarrow$  Sect. [2.3.3\)](#page-159-1) [\(partial pivoting](#page-162-0) always picks current pivot row)

The next result gives a useful criterion for telling whether a given symmetric/Hermitian matrix is s.p.d.:

#### **Lemma 2.8.12. Diagonal dominance and definiteness**

*A diagonally dominant Hermitian/symmetric matrix with non-negative diagonal entries is positive* semi*-definite.*

*A* strictly *diagonally dominant Hermitian/symmetric matrix with positive diagonal entries is positive definite.*

*Proof.* For  $A = A^H$  diagonally dominant, use inequality between arithmetic and geometric mean (AGM)  $ab \leq \frac{1}{2}(a^2 + b^2)$ .

$$
\mathbf{x}^{\mathbf{H}} \mathbf{A} \mathbf{x} = \sum_{i=1}^{n} \left( a_{ii} |x_i|^2 + \sum_{i \neq j} a_{ij} \bar{x}_i x_j \right) \ge \sum_{i=1}^{n} \left( a_{ii} |x_i|^2 - \sum_{i \neq j} |a_{ij}| |x_i| |x_j| \right)
$$
  
\n
$$
\ge \sum_{i=1}^{\mathbf{A} \mathbf{G} \mathbf{M}} \sum_{i=1}^{n} a_{ii} |x_i|^2 - \frac{1}{2} \sum_{i \neq j} |a_{ij}| (|x_i|^2 + |x_j|^2)
$$
  
\n
$$
\ge \frac{1}{2} \Big( \sum_{i=1}^{n} \{a_{ii} |x_i|^2 - \sum_{j \neq i} |a_{ij}| |x_i|^2 \} \Big) + \frac{1}{2} \Big( \sum_{j=1}^{n} \{a_{ii} |x_j|^2 - \sum_{i \neq j} |a_{ij}| |x_j|^2 \} \Big)
$$
  
\n
$$
\ge \sum_{i=1}^{n} |x_i|^2 \Big( a_{ii} - \sum_{j \neq i} |a_{ij}| \Big) \ge 0.
$$

#### <span id="page-221-0"></span>**(2.8.13) Cholesky decomposition**

**Lemma 2.8.14. Cholesky decomposition for s.p.d. matrices** → **[7, Sect. 3.4], [8, Sect. II.5], [12, Thm. 3.6]**

<span id="page-222-2"></span>*For any s.p.d.*  $A \in \mathbb{K}^{n,n}$ ,  $n \in \mathbb{N}$ , there is a unique upper triangular matrix  $\mathbf{R} \in \mathbb{K}^{n,n}$  with  $r_{ii} > 0$ ,  $i=1,\ldots,n$ , such that  $\mathbf{A}=\mathbf{R}^{\mathrm{H}}\mathbf{R}$  (Cholesky decomposition).

Thm. [2.8.11](#page-220-0)  $\Rightarrow$  **A** = **LU** (unique *LU*-decomposition of **A**, Lemma [2.3.19\)](#page-154-0)

<span id="page-222-1"></span> $A = L D\widetilde{U}$ ,  $\mathbf{D} \triangleq$  diagonal of **U** ,  $\widetilde{\mathbf{U}}$   $\triangleq$  *normalized* upper triangular matrix  $\rightarrow$  Def. [1.1.5](#page-57-1)

Due to uniqueness of *LU*-decomposition

$$
\mathbf{A} = \mathbf{A}^{\top} \Rightarrow \mathbf{U} = \mathbf{D}\mathbf{L}^{\top} \Rightarrow \mathbf{A} = \mathbf{L}\mathbf{D}\mathbf{L}^{\top},
$$

with unique **L**, **D** (diagonal matrix)

$$
\mathbf{x}^{\top} \mathbf{A} \mathbf{x} > 0 \quad \forall \mathbf{x} \neq 0 \quad \Rightarrow \quad \mathbf{y}^{\top} \mathbf{D} \mathbf{y} > 0 \quad \forall \mathbf{y} \neq 0 \ .
$$

**►** *D* has positive diagonal  $\blacktriangleright$  **R** =  $\sqrt{ }$ **DL**⊤. ✷

<span id="page-222-0"></span>**C++11 code 2.8.16: Simple Cholesky factorization** ➺ **[GITLAB](https://gitlab.math.ethz.ch/NumCSE/NumCSE/tree/master/LectureCodes/MatVec/Dense/cholfac/Eigen/cholfac.hpp)**

Formulas analogous to [\(2.3.22\)](#page-155-0)

$$
\mathbf{R}^{\mathrm{H}}\mathbf{R} = \mathbf{A} \Rightarrow a_{ik} = \sum_{j=1}^{\min\{i,k\}} \overline{r}_{ji} r_{jk} = \begin{cases} \sum_{j=1}^{i-1} \overline{r}_{ji} r_{jk} + \overline{r}_{ii} r_{ik} & \text{, if } i < k \\ \sum_{j=1}^{i-1} |r_{ji}|^2 + r_{ii}^2 & \text{, if } i = k \end{cases}
$$
(2.8.15)

```
2 //! simple Cholesky factorization
\frac{1}{3} void cholfac (const MatrixXd &A, MatrixXd &R) {
\mathbf{u} \cdot \mathbf{v} = \mathbf{v} \cdot \mathbf{v} + \mathbf{v} \cdot \mathbf{v} + \mathbf{v} \cdot \mathbf{v} + \mathbf{v} \cdot \mathbf{v} + \mathbf{v} \cdot \mathbf{v} + \mathbf{v} \cdot \mathbf{v} + \mathbf{v} \cdot \mathbf{v} + \mathbf{v} \cdot \mathbf{v} + \mathbf{v} \cdot \mathbf{v} + \mathbf{v} \cdot \mathbf{v} + \mathbf{v} \cdot \mathbf{v} + \mathbf{v} \cdot \mathbf{v} + \mathbf{v} \cdot \mathbf{v} + \mathbf{v} \cdot \math5 R = A;
6 for ( int k = 0; k < n; ++k ) {
7 for (int j = k+1; j < n; ++j)
8 R.row(j).tail(n−j) −= R.row(k).tail(n−j)*R(k,j)/R(k,k);
9 R.row(k) \mathbf{tail}(n-k) /= std::sqrt(R(k, k));
10 }
11 R. triangular View < Strictly Lower >(). setZero();
12
```
Computational costs (# [elementary arithmetic operations\)](#page-110-0) of Cholesky decomposition: <sup>1</sup>  $\frac{1}{6}n^3 + O(n^2)$ 

(➣ "half the costs" of LU-factorization, *cf.* Code in § [2.3.21,](#page-154-1) but this does not mean "twice as fast" in a concrete implementation, because memory access patterns will have a crucial impact, see Rem. [1.4.8.](#page-94-0))

Gains of efficiency hardly justify the use of Cholesky decomposition in modern numerical algorithms. Savings in memory compared to standard LU-factorization (only one factor **R** has to be stored) offer a stronger reason to prefer the Cholesky decomposition.

2

The computation of Cholesky-factorization by means of the algorithm of Code [2.8.16](#page-222-0) is [numerically stable](#page-131-0)  $(\to$  Def. [1.5.85\)](#page-131-1)!

Reason: recall Thm. [2.4.4:](#page-167-0) Numerical instability of Gaussian elimination (with any kind of pivoting) manifests itself in massive growth of the entries of intermediate elimination matrices **A**(*k*) .

Use the relationship between LU-factorization and Cholesky decomposition, which tells us that we only have to monitor the growth of entries of intermediate upper triangular "Cholesky factorization matrices"  $\mathbf{A} = (\mathbf{R}^{(k)})^{\mathrm{H}} \mathbf{R}^{(k)}$  .

Consider: [Euclidean vector norm/matrix norm](#page-128-0) ( $\rightarrow$  Def. [1.5.76\)](#page-129-0)  $\left\|\cdot\right\|_2$ 

$$
A = R^H R \;\; \Rightarrow \;\; \|A\|_2 = \sup_{\|x\|_2 = 1} x^H R^H R x = \sup_{\|x\|_2 = 1} (Rx)^H (Rx) = \|R\|_2^2 \,.
$$

For all intermediate Cholesky factorization matrices holds:  $\left\| (\mathbf{R}^{(k)})^{\text{H}} \right\|_2 = \left\| \mathbf{R}^{(k)} \right\|_2 = \| \mathbf{A} \|_2^{1/2}$ 

This rules out a blowup of entries of the  $\mathbf{R}^{(k)}$ .

Computation of the Cholesky decomposition largely agrees with the computation of LU-factorization (without pivoting). Using the latter together with forward and backward substitution ( $\rightarrow$  Sect. [2.3.2\)](#page-151-0) to solve a linear system of equations is algebraically and numerically equivalent to using Gaussian elimination without pivoting.

From these equivalences we conclude:

Solving LSE with s.p.d. system matrix via

\nCholesky decomposition + forward & backward substitution is numerically stable (
$$
\rightarrow
$$
 Def. 1.5.85)

\n
$$
\updownarrow
$$

\n
$$
\qquad \qquad \downarrow
$$

\n
$$
\qquad \qquad \downarrow
$$

\n
$$
\qquad \qquad \downarrow
$$

\n
$$
\qquad \qquad \downarrow
$$

\n
$$
\qquad \qquad \downarrow
$$

\n
$$
\qquad \qquad \downarrow
$$

\n
$$
\qquad \qquad \downarrow
$$

\n
$$
\qquad \qquad \downarrow
$$

\n
$$
\qquad \qquad \downarrow
$$

\n
$$
\qquad \qquad \downarrow
$$

\n
$$
\qquad \qquad \downarrow
$$

\n
$$
\qquad \qquad \downarrow
$$

\n
$$
\qquad \qquad \downarrow
$$

\n
$$
\qquad \qquad \downarrow
$$

\n
$$
\qquad \qquad \downarrow
$$

\n
$$
\qquad \qquad \downarrow
$$

\n
$$
\qquad \qquad \downarrow
$$

\n
$$
\qquad \qquad \downarrow
$$

\n
$$
\qquad \qquad \downarrow
$$

\n
$$
\qquad \qquad \downarrow
$$

\n
$$
\qquad \qquad \downarrow
$$

\n
$$
\qquad \qquad \downarrow
$$

\n
$$
\qquad \qquad \downarrow
$$

\n
$$
\qquad \qquad \downarrow
$$

\n
$$
\qquad \qquad \downarrow
$$

\n
$$
\qquad \qquad \downarrow
$$

\n
$$
\qquad \qquad \downarrow
$$

\n
$$
\qquad \qquad \downarrow
$$

\n
$$
\qquad \qquad \downarrow
$$

\n
$$
\qquad \qquad \downarrow
$$

\n
$$
\qquad \qquad \downarrow
$$

\n
$$
\qquad \qquad \downarrow
$$

\n
$$
\qquad \qquad \downarrow
$$

\n<

✍ Gaussian elimination *without pivoting* is a *numerically stable* way to solve LSEs with s.p.d. [system matrix.](#page-134-0)

## **Learning Outcomes**

Principal take-home knowledge and skills from this chapter:

- A clear understanding of the algorithm of Gaussian elimination with and without pivoting (prerequisite knowledge from linear algebra)
- Insight into the relationship between Gaussian elimination and LU-decomposition and the algorithmic relevance of LU-decomposition
- Awareness of the asymptotic complexity of dense Gaussian elimination, LU-decomposition, and elimination for special matrices
- Familiarity with "sparse matrices": notion, data structures, initialization, benefits
- Insight into the reduced computational complexity of the direct solution of sparse linear systems of equations.

# **Bibliography**

- [1] Uri M. Ascher and Chen Greif. *A first course in numerical methods*, volume 7 of *Computational Science & Engineering*. Society for Industrial and Applied Mathematics (SIAM), Philadelphia, PA, 2011.
- [2] W. Dahmen and A. Reusken. *Numerik für Ingenieure und Naturwissenschaftler*. Springer, Heidelberg, 2008.
- [3] J.R. Gilbert, C.Moler, and R. Schreiber. Sparse matrices in MATLAB: Design and implementation. *SIAM Journal on Matrix Analysis and Applications*, 13(1):333–356, 1992.
- [4] G.H. Golub and C.F. Van Loan. *Matrix computations*. John Hopkins University Press, Baltimore, London, 2nd edition, 1989.
- [5] M.H. Gutknecht. Lineare Algebra. Lecture notes, SAM, ETH Zürich, 2009. http://www.sam.math.ethz.ch/~mhg/unt/LA/HS07/.
- [6] M. Hanke-Bourgeois. *Grundlagen der Numerischen Mathematik und des Wissenschaftlichen Rechnens*. Mathematische Leitfäden. B.G. Teubner, Stuttgart, 2002.
- [7] N.J. Higham. *Accuracy and Stability of Numerical Algorithms*. SIAM, Philadelphia, PA, 2 edition, 2002.
- [8] K. Nipp and D. Stoffer. *Lineare Algebra*. vdf Hochschulverlag, Zürich, 5 edition, 2002.
- [9] A. Quarteroni, R. Sacco, and F. Saleri. *Numerical mathematics*, volume 37 of *Texts in Applied Mathematics*. Springer, New York, 2000.
- [10] A. Sankar, D.A. Spielman, and S.-H. Teng. Smoothed analysis of the condition numbers and growth factors of matrices. *SIAM J. Matrix Anal. Appl.*, 28(2):446–476, 2006.
- [11] O. Schenk and K. Gärtner. Solving unsymmetric sparse systems of linear equations with pardiso. *J. Future Generation Computer Systems*, 20(3):475–487, 2004.
- [12] L.N. Trefethen and D. Bau. *Numerical Linear Algebra*. SIAM, Philadelphia, PA, 1997.

# **Chapter 3**

# **DIrect Methods for Linear Least Squares Problems**

In this chapter we study numerical methods for overdetermined linear systems of equations, that is, linear systems with a "tall" rectangular system matrix

 $x \in \mathbb{R}^n$ : " $Ax = b$ ", (3.0.1)

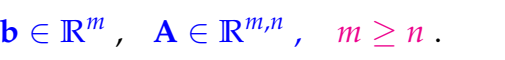

<span id="page-225-0"></span>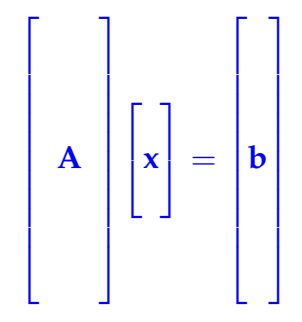

In contrast to Chapter [1](#page-53-0) we will mainly restrict ourselves to **real** linear systems in this chapter.

Note that the quotation marks in [\(3.0.1\)](#page-225-0) indicate that this is not a well-defined problem in the sense of § [1.5.67;](#page-128-1)  $Ax = b$  does no define a mapping  $(A, b) \mapsto x$ , because

- such a vector  $\mathbf{x} \in \mathbb{R}^n$  may not exist,
- and, even if it exists, it may not be unique.

Therefore, first we have to establish a crisp concept of that we mean by a "solution" of [\(3.0.1\)](#page-225-0).

#### **Contents**

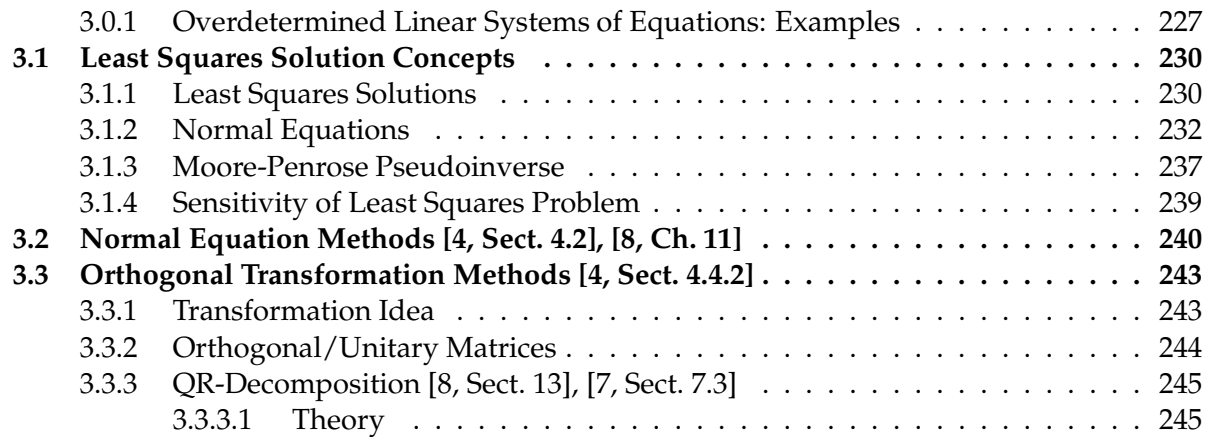

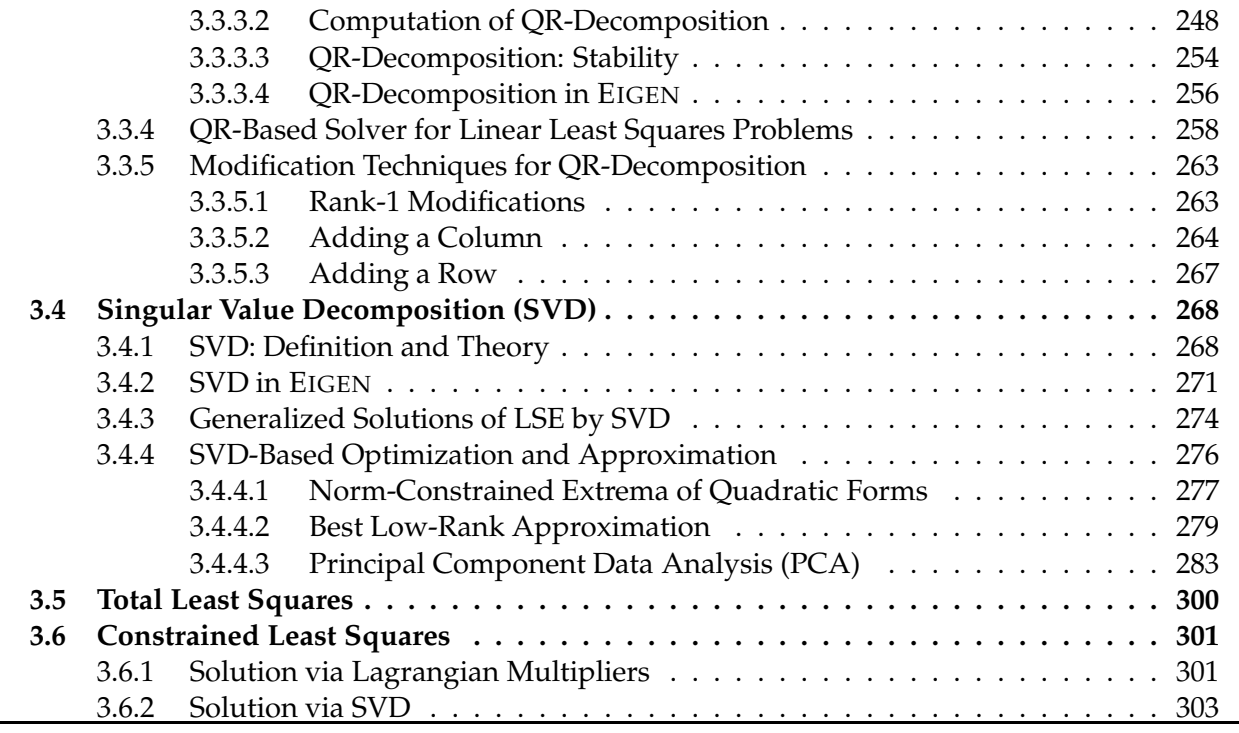

#### <span id="page-226-0"></span>**3.0.1 Overdetermined Linear Systems of Equations: Examples**

You may think that overdetermined linear systems of equations are exotic, but this is not true. Rather they are very common in mathematical models.

#### **Example 3.0.2 (Linear parameter estimation in 1D)**

From first principles it is *known* that two physical quantities  $x \in \mathbb{R}$  and  $y \in \mathbb{R}$  (e.g., pressure and density of an ideal gas) are related by a linear relationship

<span id="page-226-1"></span>
$$
y = \alpha x + \beta \quad \text{for some unknown coefficients} \quad \alpha, \beta \in \mathbb{R} \,.
$$
 (3.0.3)

We carry out  $m \in \mathbb{N}$  measurements that yield pairs  $(x_i, y_i) \in \mathbb{R}^2$ ,  $i = 1, ..., m$ ,  $m \ge 2$ . If the measurements were perfect, we could expect that there exist  $\alpha, \beta \in \mathbb{R}$  such that  $y_i = \alpha x_i + \beta$  for all  $i = 1, \ldots, m$ . This is an overdetermined linear system of equations of the form [\(3.0.1\)](#page-225-0):

$$
\begin{bmatrix} x_1 & 1 \ x_2 & 1 \ \vdots & \vdots & \vdots \\ x_m & 1 \end{bmatrix} \begin{bmatrix} \mu \\ \beta \end{bmatrix} = \begin{bmatrix} y_1 \\ y_2 \\ \vdots \\ y_m \end{bmatrix} \leftrightarrow \mathbf{A}\mathbf{x} = \mathbf{b}, \quad \mathbf{A} \in \mathbb{R}^{m,2}, \mathbf{b} \in \mathbb{R}^m, \mathbf{x} \in \mathbb{R}^2.
$$
 (3.0.4)

In practice inevitable ("random") *measurement errors* will thwart the solvability of [\(3.0.4\)](#page-226-1) and for  $m > 2$ the probability that a solution *α β* i exists is zero, see Rem. [3.1.2.](#page-229-2)

#### <span id="page-226-2"></span>**Example 3.0.5 (Parameter estimation for a linear model)**

§ [5.7.7](#page-441-0) can be generalized to higher dimensions:

- Given: *measured* data points *n*<sub>*x*</sub>  $y_i$ ,  $x_i$  ∈ **R**<sup>*n*</sup>,  $y_i$  ∈ **R**,  $i = 1, ..., m, m \ge n + 1$ (*yi* , **x***<sup>i</sup>* affected by measurement errors).
- Known: without measurement errors data would satisfy an affine linear relationship *y* = **a** ⊤**x** + *β*, for some  $\mathbf{a} \in \mathbb{R}^n$ ,  $c \in \mathbb{R}$ .

Plugging in the measured quantities gives  $y_i = \mathbf{a}^\top \mathbf{x}_i + \beta$ ,  $i=1,\ldots,m,$  a linear system of equations of the form

<span id="page-227-2"></span>
$$
\mathbf{x}_{1}^{\top} \quad 1 \\ \vdots \\ \mathbf{x}_{m}^{\top} \quad 1 \end{bmatrix} \begin{bmatrix} \mathbf{a} \\ \beta \end{bmatrix} = \begin{bmatrix} y_{1} \\ \vdots \\ y_{m} \end{bmatrix}, \tag{3.0.6}
$$

<span id="page-227-1"></span>overdetermined in case  $m > n + 1$ .

#### **Example 3.0.7 (Measuring the angles of a triangle [10, Sect. 5.1])**

 $\sqrt{ }$ 

 $\mathbf{I}$  $\mathbf{I}$ 

We measure the angles of a planar triangle and obtain  $\tilde{\alpha}$ ,  $\tilde{\beta}$ ,  $\tilde{\gamma}$  (in radians). In the case of perfect measurements the true angles *α*, *β*, *γ* would satisfy

<span id="page-227-0"></span>
$$
\begin{bmatrix} 1 & 0 & 0 \\ 0 & 1 & 0 \\ 0 & 0 & 1 \\ 1 & 1 & 1 \end{bmatrix} \begin{bmatrix} \alpha \\ \beta \\ \gamma \end{bmatrix} = \begin{bmatrix} \widetilde{\alpha} \\ \widetilde{\beta} \\ \widetilde{\gamma} \\ \pi \end{bmatrix} .
$$
 (3.0.8)

Measurement errors will inevitably make the measured angles fail to add up to *π* so that [\(3.0.8\)](#page-227-0) will not have a solution  $\left[\alpha,\beta,\gamma\right]^\top$  .

Then, why should we add this last equation? It turns out that solving [\(3.0.8\)](#page-227-0) "in a suitable way" enhances cancellation of measurement errors and gives better estimates for the angles. We will not discuss this here and refer to statistics for an explanation. Ex. [2.7.23](#page-194-0)

#### <span id="page-227-3"></span>**Example 3.0.9 (Angles in a triangulation)**

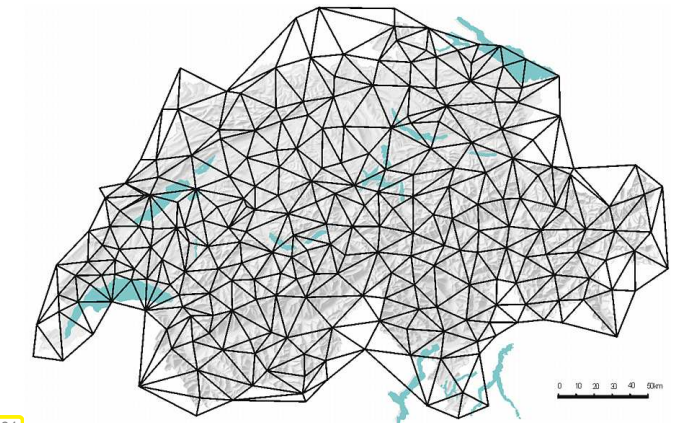

In Ex. [2.7.23](#page-194-0) we learned about the concept and data structures for planar triangulations  $\rightarrow$  Def. [2.7.24.](#page-194-1) Such triangulations have been and continue to be of fundament importance for geodesy. In particular before distances could be measured accurately by means of lasers, triangulations were indispensable, because angles could already be determined with high precision. *C.F. Gauss* pioneered both the use of triangulations in geodesy and the use of the least squares method to deal with measurement errors  $\rightarrow$ [Wikipedia.](http://de.wikipedia.org/wiki/Triangulation_%28Geod%C3%A4sie%29)

Die Grundlagen seines Verfahrens hatte Gauss schon 1795 im Alter von 18 Jahren entwickelt. Basis war eine Idee von Pierre-Simon Laplace, die Beträge von Fehlern aufzusummieren, so dass sich die Fehler zu Null addieren. Gauss nahm stattdessen die Fehlerquadrate und konnte die künstliche Zusatzanforderung an die Fehler weglassen.

Fig. 94

Gauss benutzte dann das Verfahren intensiv bei seiner Vermessung des Königreichs Hannover durch Triangulation. 1821 und 1823 erschien die zweiteilige Arbeit sowie 1826 eine Ergänzung zur *Theoria combinationis observationum erroribus minimis obnoxiae* (Theorie der den kleinsten Fehlern unterworfenen Kombination der Beobachtungen), in denen Gauss eine Begründung liefern konnte, weshalb sein Verfahren im Vergleich zu den anderen so erfolgreich war: Die Methode der kleinsten Quadrate ist in einer breiten Hinsicht optimal, also besser als andere Methoden.

We now extend Ex. [3.0.7](#page-227-1) to planar triangulations, for which *measured* values for all internal angles are available. We obtain an overdetermined system of equations by combining the following linear relations:

- 1. each angle is supposed to be equal to its measured value,
- 2. the sum of interior angles is  $\pi$  for every triangle,
- 3. the sum of the angles at an interior node is 2*π*.

If the planar triangulation has  $N_0$  interior vertices and M cells, then we end up with  $4M + N_0$  equations for the 3*M* unknown angles.

<span id="page-228-1"></span>**Example 3.0.10 ((Relative) point locations from distances [4, Sect. 6.1])**

Consider *n* points located on the real axis at unknown locations  $x_i \in \mathbb{R}$ ,  $i = 1, ..., n$ . At least we know that  $x_i < x_{i+1}, i = 1, ..., n-1$ .

We *measure* the  $m := \binom{n}{2}$ *n*<sub>2</sub>) =  $\frac{1}{2}n(n-1)$  pairwise distances  $d_{ij} := |x_i - x_j|, i,j \in \{1, ..., n\}, i \neq j$ . They are connected to the point positions by the overdetermined linear system of equations

<span id="page-228-0"></span>
$$
x_{i} - x_{j} = d_{ij},
$$
\n
$$
1 \leq j < i \leq n.
$$
\n
$$
\updownarrow \qquad \qquad \downarrow \qquad \qquad \downarrow \qquad \qquad \downarrow \qquad \qquad \downarrow \qquad \qquad \downarrow \qquad \downarrow \qquad \
$$

Note that we can never expect a unique solution for  $\mathbf{x} \in \mathbb{R}^n$ , because adding a multiple of  $[1,1,\ldots,1]$ <sub>T</sub> to any solution will again yield a solution, because **A** has a non-trivial kernel:  $\mathcal{N}(\mathbf{A}) = [1, 1, ..., 1]^\top$ . Non-uniqueness can be cured by setting  $x_1 := 0$ , thus removing one component of x.

If the measurements were perfect, we could then find  $x_2, \ldots, x_n$  from  $d_{i-1,i}$ ,  $i = 2, \ldots, n$  by solving a standard (square) linear system of equations. However, as in Ex. [3.0.7,](#page-227-1) using much more information through the overdetermined system [\(3.0.11\)](#page-228-0) helps curb measurement errors.

### <span id="page-229-0"></span>**3.1 Least Squares Solution Concepts**

Throughout we consider the (possibly overdetermined) linear system of equations

$$
\mathbf{x} \in \mathbb{R}^n: \quad \mathbf{A}\mathbf{x} = \mathbf{b}^n, \quad \mathbf{b} \in \mathbb{R}^m, \quad \mathbf{A} \in \mathbb{R}^{m,n}, \quad m \ge n. \tag{3.0.1}
$$

Recall from linear algebra that  $Ax = b$  has a solution, if and only if the right hand side vector **b** lies in the image (range space,  $\rightarrow$  Def. [2.2.2\)](#page-137-2) of the matrix **A**:

$$
\exists x \in \mathbb{R}^n: \ \mathbf{A}x = \mathbf{b} \ \Leftrightarrow \ \mathbf{b} \in \mathcal{R}(\mathbf{A}). \tag{3.1.1}
$$

✎ Notation for important subspaces associated with a matrix **<sup>A</sup>** <sup>∈</sup> **<sup>K</sup>***m*,*<sup>n</sup>* (→ Def. [2.2.2\)](#page-137-2)

 $i$ mage/range:  $\mathcal{R}(\mathbf{A}) := \{ \mathbf{A}\mathbf{x}, \ \mathbf{x} \in \mathbb{K}^n \} \subset \mathbb{K}^m$ ,  $\textsf{Kernel/nullspace:} \quad \mathcal{N}(\mathbf{A}) := \{ \mathbf{x} \in \mathbb{K}^n \colon \mathbf{A}\mathbf{x} = \mathbf{0} \} \ .$ 

<span id="page-229-2"></span>**Remark 3.1.2 (Consistent right hand side vectors are highly improbable)**

If  $\mathcal{R}(\mathbf{A}) \neq \mathbb{R}^m$ , then "almost all" perturbations of **b** (e.g., due to measurement errors) will destroy  $\mathbf{b} \in$  $\mathcal{R}(\mathbf{A})$ , because  $\mathcal{R}(\mathbf{A})$  is a "set of measure zero" in  $\mathbb{R}^m$ .

#### <span id="page-229-1"></span>**3.1.1 Least Squares Solutions**

#### **Definition 3.1.3. Least squares solution**

For given  $A \in \mathbb{K}^{m,n}$ ,  $b \in \mathbb{K}^m$  the vector  $x \in \mathbb{R}^n$  is a least squares solution of the linear system of equations  $Ax = b$ , if

$$
\mathbf{x} \in \underset{\mathbf{y} \in \mathbb{K}^n}{\operatorname{argmin}} \|\mathbf{A}\mathbf{y} - \mathbf{b}\|_2,
$$
  

$$
\|\mathbf{A}\mathbf{x} - \mathbf{b}\|_2 = \underset{\mathbf{y} \in \mathbb{K}^n}{\inf} \|\mathbf{A}\mathbf{y} - \mathbf{b}\|_2
$$

<span id="page-229-3"></span>A least squares solution is any vector x that minimizes the Euclidean norm of the residual  $r =$ **b** − **Ax**, see Def. [2.4.1.](#page-165-0)

We write  $\log(A, b)$  for the set of least squares solutions of the linear system of equations  $Ax = b$ ,  $\mathbf{A} \in \mathbb{R}^{m,n}, \mathbf{b} \in \mathbb{R}^m$ 

> $\text{lsq}(\textbf{A}, \textbf{b}) := \{\textbf{x} \in \mathbb{R}^n \text{: } \textbf{x} \text{ is a least squares solution of } \textbf{A} \textbf{x} = \textbf{b}\} \subset \mathbb{R}^n$  $(3.1.4)$

<span id="page-229-4"></span>.

#### **Example 3.1.5 [\(linear regression](http://en.wikipedia.org/wiki/Linear_regression)**  $\rightarrow$  [4, Ex. 4.1])

We consider the problem of parameter estimation for a linear model from Ex. [3.0.5:](#page-226-2)

#### Given: *measured* data points *n*<sub>*x*</sub>  $y_i$ ,  $x_i$  ∈ **R**<sup>*n*</sup>,  $y_i$  ∈ **R**,  $i = 1, ..., m, m \ge n + 1$

- (*yi* , **x***<sup>i</sup>* affected by measurement errors).
- Known: without measurement errors data would satisfy affine linear relationship

$$
y = \mathbf{a}^{\top} \mathbf{x} + \beta \tag{3.1.6}
$$

from some parameters  $\mathbf{a} \in \mathbb{R}^n$ ,  $\beta \in \mathbb{R}$ .

Solving the overdetermined linear system of equations in least squares sense we obtain a least squares estimate for the parameters **a** and *β*:

$$
(\mathbf{a}, \beta) = \underset{\mathbf{p} \in \mathbb{R}^n, \gamma \in \mathbb{R}}{\operatorname{argmin}} \sum_{i=1}^m |y_i - \mathbf{p}^\top \mathbf{x}_i - \gamma|^2 \quad (3.1.7)
$$

In statistics, solving [\(3.1.7\)](#page-230-0) is known as linear regression

linear regression for  $n=1$ ,  $m=8$ : "fitting" a line to s data points

[4, Sect. 4.5]: In statistics we learn that the least squares estimate provides a [maximum likelihood estimate,](http://de.wikipedia.org/wiki/Maximum-Likelihood-Methode) if the measurement errors are uniformly and independently normally distributed.

#### **(3.1.8) The geometry of least squares problems**

A geometric "proof" for the existence of least squares solutions ( $\mathbb{R} = \mathbb{R}$ )

<span id="page-230-1"></span>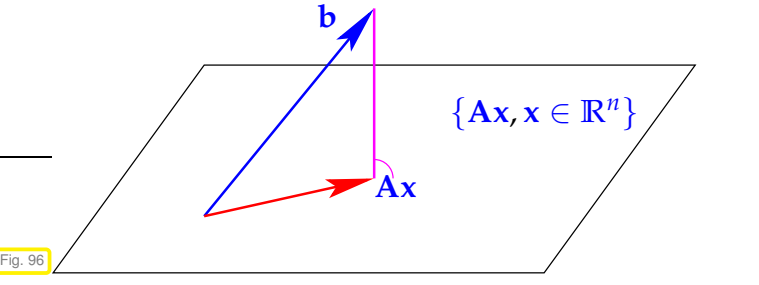

 $\leq$  For a least squares solution  $\mathbf{x} \in \mathbb{R}^n$  the vector  $Ax \in \mathbb{R}^m$  is the unique orthogonal projection of **b** onto

$$
\mathcal{R}(\mathbf{A}) = \text{Span}\{(\mathbf{A})_{:,1},\ldots,(\mathbf{A})_{:,n}\},\,
$$

because the orthogonal projection provides the nearest (w.r.t. the Euclidean distance) point to **b** in the subspace (hyperplane)  $\mathcal{R}(\mathbf{A})$ .

From this geometric consideration we conclude that  $\text{lsq}(\textbf{A},\textbf{b})$  is the space of solutions of  $\textbf{A}\textbf{x} = \textbf{b}^*$ , where  $\mathbf{b}^*$  is the orthogonal projection of  $\mathbf{b}$  onto  $\mathcal{R}(\mathbf{A})$ . Since the set of solutions of a linear system of equations invariably is an affine space, this argument teaches that  $\text{lsq}(\textbf{A},\textbf{b})$  is an affine subspace of  $\mathbb{R}^n!$ 

<span id="page-230-2"></span>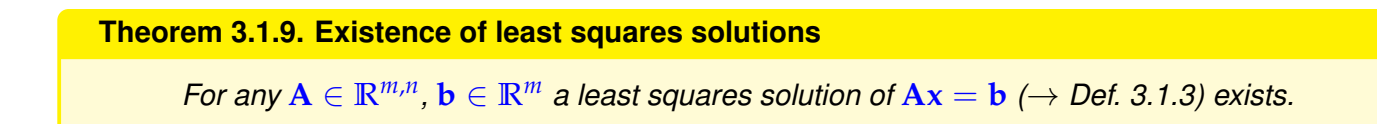

<span id="page-230-0"></span>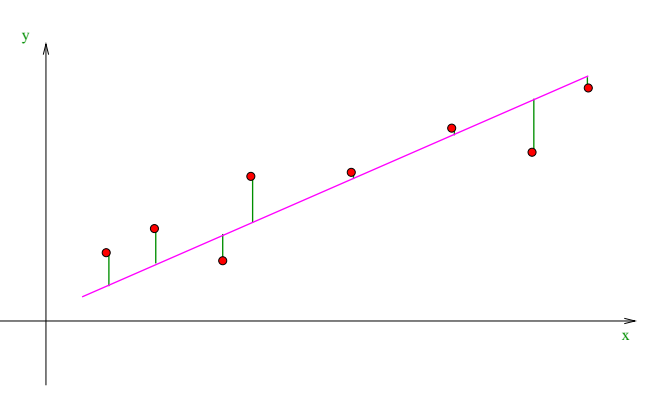

### <span id="page-231-0"></span>**3.1.2 Normal Equations**

Appealing to the geometric intuition gleaned from Fig. [96](#page-230-1) we infer the orthogonality of **b** − *A***x**, **x** a least squares solution of the overdetermined linear systems of equations  $Ax = b$ , to all columns of  $A$ :

$$
\mathbf{b} - \mathbf{A}\mathbf{x} \perp \mathcal{R}(\mathbf{A}) \Leftrightarrow \mathbf{b} - \mathbf{A}\mathbf{x} \perp (\mathbf{A})_{:,j}, \quad j = 1, ..., n \Leftrightarrow \mathbf{A}^{\top}(\mathbf{b} - \mathbf{A}\mathbf{x}) = 0.
$$

Surprisingly, we have found a square linear system of equations satisfied by the least squares solution. The next theorem gives the formal statement is this discovery. It also completely characterizes  $\text{lsq}(\mathbf{A}, \mathbf{b})$ and reveals a way to compute this set.

**Theorem 3.1.10. Obtaining least squares solutions by solving normal equations** *The vector*  $x \in \mathbb{R}^n$  *is a least squares solution* ( $\rightarrow$  *Def.* [3.1.3\)](#page-229-3) of the linear system of equations  $\mathbf{A}\mathbf{x} = \mathbf{b}$ ,  $\mathbf{A} \in \mathbb{R}^{m,n}$ ,  $\mathbf{b} \in \mathbb{R}^m$ , if and only if *it solves the normal equations*  $A^{\top}Ax = A^{\top}b$  . (3.1.11)

<span id="page-231-2"></span>Note that the normal equations [\(3.1.11\)](#page-231-1) are an  $n \times n$  square linear system of equations with a *symmetric positive semi-definite* coefficient matrix:

<span id="page-231-1"></span>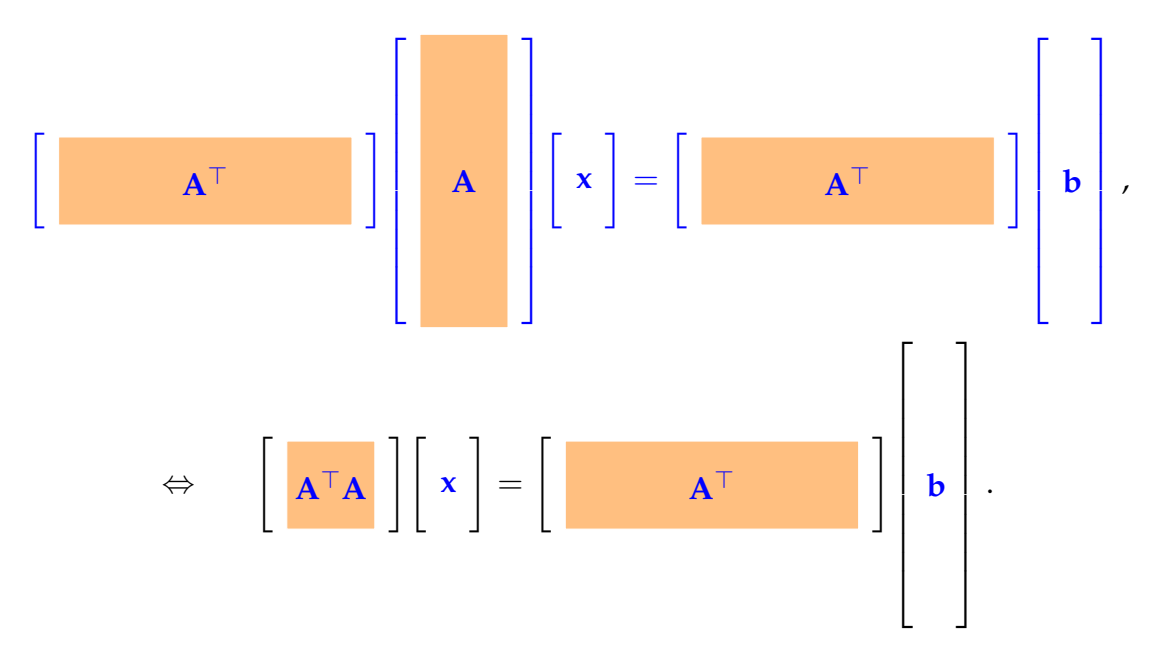

#### *Proof. (of Thm. [3.1.10\)](#page-231-2)*

**Ⅰ**: We first show that a least squares solution satisfies the normal equations. Let  $\mathbf{x} \in \mathbb{R}^n$  be a least squares solutions according to Def. [3.1.3.](#page-229-3) Pick an arbitrary  $\mathbf{d} \in \mathbb{R}^n \setminus \{0\}$  and define the function

$$
\varphi_{\mathbf{d}} : \mathbb{R} \to \mathbb{R} \quad , \quad \varphi_{\mathbf{d}}(\tau) := \|\mathbf{A}(\mathbf{x} + \tau \mathbf{d}) - \mathbf{b}\|_2^2 \,. \tag{3.1.12}
$$

We find the equivalent expression

$$
\varphi_{\mathbf{d}}(\tau) = \tau^2 \mathbf{d}^\top \mathbf{A}^\top \mathbf{A} \mathbf{d} + 2\tau \mathbf{d}^\top \mathbf{A}^\top (\mathbf{A}\mathbf{x} - \mathbf{b}) + ||\mathbf{A}\mathbf{x} - \mathbf{b}||_2^2,
$$

which shows that  $\tau \mapsto \varphi_{\bf d}(\tau)$  is a smooth ( $C^{\infty}$ ) function.

Moreover, since every  $\mathbf{x} \in \text{lsq}(\mathbf{A}, \mathbf{b})$  is a minimizer of  $\mathbf{y} \mapsto \|\mathbf{A}\mathbf{y} - \mathbf{b}\|_2^2$  $\frac{2}{2}$ , we conclude that  $\tau \mapsto \varphi_{\mathbf{d}}(\tau)$ has a global minimum in  $\tau = 0$ . Necessarily,

$$
\frac{d\varphi_{\mathbf{d}}}{d\tau}|_{\tau=0} = 2\mathbf{d}^\top \mathbf{A}^\top (\mathbf{A}\mathbf{x} - \mathbf{b}) = 0.
$$

Since this holds for *any* vector  $d \neq 0$ , we conclude (set  $d$  equal to all the Euclidean unit vectors in  $\mathbb{R}^n$ )

$$
\mathbf{A}^\top (\mathbf{A}\mathbf{x} - \mathbf{b}) = \mathbf{0},
$$

which is equivalent to the normal equations [\(3.1.11\)](#page-231-1).

 $\odot$ **:** Let x be a solution of the normal equations. Then we find by tedious but straightforward computations

$$
\|\mathbf{A}\mathbf{y} - \mathbf{b}\|_{2}^{2} - \|\mathbf{A}\mathbf{x} - \mathbf{b}\|_{2}^{2}
$$
  
\n
$$
= \mathbf{y}^{\top} \mathbf{A}^{\top} \mathbf{A} \mathbf{y} - 2\mathbf{y}^{\top} \mathbf{A}^{\top} \mathbf{b} + \mathbf{b}^{\top} \mathbf{b} - \mathbf{x}^{\top} \mathbf{A}^{\top} \mathbf{A}\mathbf{x} + 2\mathbf{x}^{\top} \mathbf{A}^{\top} \mathbf{b} - \mathbf{b}^{\top} \mathbf{b}
$$
  
\n
$$
(\mathbf{B}\mathbf{A}\mathbf{B}\mathbf{B})^{\top} \mathbf{A}^{\top} \mathbf{A} \mathbf{y} - 2\mathbf{y}^{\top} \mathbf{A}^{\top} \mathbf{A}\mathbf{x} + \mathbf{x}^{\top} \mathbf{A}^{\top} \mathbf{A}\mathbf{x}
$$
  
\n
$$
= (\mathbf{y} - \mathbf{x})^{\top} \mathbf{A}^{\top} \mathbf{A} (\mathbf{y} - \mathbf{x}) = \|\mathbf{A} (\mathbf{x} - \mathbf{y})\|_{2}^{2} \ge 0.
$$
  
\n
$$
\implies \|\mathbf{A}\mathbf{y} - \mathbf{b}\| \ge \|\mathbf{A}\mathbf{x} - \mathbf{b}\|.
$$

Since this holds for  $\textit{any } y \in \mathbb{R}^n$ ,  $x$  must be a global minimizer of  $y \mapsto \|Ay - b\|!$ 

**Example 3.1.13 (Normal equations for some examples from Section [3.0.1\)](#page-226-0)**

Given **A** and **b** it takes only elementary linear algebra operations to form the normal equations

$$
\mathbf{A}^{\top} \mathbf{A} \mathbf{x} = \mathbf{A}^{\top} \mathbf{b} \,. \tag{3.1.11}
$$

• For § [5.7.7,](#page-441-0) **<sup>A</sup>** <sup>∈</sup> **<sup>R</sup>***m*,2 given in [\(3.0.4\)](#page-226-1) we obtain the normal equations linear system

$$
\begin{bmatrix} x_1 & x_2 & \dots & x_m \\ 1 & 1 & \dots & \dots & 1 \end{bmatrix} \begin{bmatrix} x_1 & 1 \\ x_2 & 1 \\ \vdots & \vdots \\ x_m & 1 \end{bmatrix} \begin{bmatrix} \alpha \\ \beta \end{bmatrix} = \begin{bmatrix} ||\mathbf{x}||_2^2 & \mathbf{1}^\top \mathbf{x} \\ \mathbf{1}^\top \mathbf{x} & m \end{bmatrix} \begin{bmatrix} \alpha \\ \beta \end{bmatrix} = \begin{bmatrix} \mathbf{x}^\top \mathbf{y} \\ \mathbf{1}^\top \mathbf{y} \end{bmatrix},
$$

with  $\boldsymbol{1}=[1,\ldots,1]^\top.$ 

• In the case of Ex. [3.0.5](#page-226-2) and the overdetermined  $m \times (n + 1)$  linear system [\(3.0.6\)](#page-227-2), the normal equations read

$$
\begin{bmatrix} x_1 & x_2 & \dots & x_m \\ 1 & 1 & \dots & x_m \end{bmatrix} \begin{bmatrix} x_1^\top & 1 \\ \vdots & \vdots \\ x_m^\top & 1 \end{bmatrix} \begin{bmatrix} a \\ \beta \end{bmatrix} = \begin{bmatrix} XX^\top & X1 \\ \mathbf{1}^\top X^\top & m \end{bmatrix} \begin{bmatrix} a \\ \beta \end{bmatrix} = \begin{bmatrix} Xy \\ \mathbf{1}^\top y \end{bmatrix},
$$

where  $\mathbf{X} = [\mathbf{x}_1, \dots, \mathbf{x}_m] \in \mathbb{R}^{n,m}$ .

#### **Remark 3.1.14 (Normal equations from gradient)**

 $\Box$ 

We consider the function

<span id="page-233-5"></span>
$$
J: \mathbb{R}^n \to \mathbb{R} \quad , \quad J(y) := \|\mathbf{A}\mathbf{y} - \mathbf{b}\|_2^2 \,. \tag{3.1.15}
$$

As above, using elementary identities for the Euclidean inner product on **R***m*, *J* can be recast as

$$
J(\mathbf{y}) = \mathbf{Y}^\top \mathbf{A}^\top \mathbf{A} \mathbf{y} - 2 \mathbf{b}^\top \mathbf{A} \mathbf{x} + \mathbf{b}^\top \mathbf{b}
$$
  
= 
$$
\sum_{i=1}^n \sum_{j=1}^n (\mathbf{A}^\top \mathbf{A})_{ij} y_i y_j - 2 \sum_{i=1}^m \sum_{j=1}^n b_i (\mathbf{A})_{ij} y_j + \sum_{i=1}^m b_i^2.
$$

Obviously, *J* is a multivariate polynomial in  $y_1, \ldots, y_n$ . As such, *J* is an infinitely differentiable function,  $J \in C^{\infty}(\mathbb{R}^n, \mathbb{R})$ , see [14, Bsp. 7.1.5].

According to [14, Satz 7.5.3]  $\mathbf{x} \in \mathbb{R}^n$  is a minimizer of  $J$  only if

<span id="page-233-0"></span>
$$
\text{grad } J(x) = 2A^{\top}Ax - 2A^{\top}b = 0. \qquad (3.1.16)
$$

This formula for the gradient of *J* can easily be confirmed by computing the partial derivatives *<sup>∂</sup><sup>J</sup> ∂y<sup>i</sup>* from the above explicit formula. Observe that [\(3.1.16\)](#page-233-0) is equivalent to the normal equations [\(3.1.11\)](#page-231-1).

#### **(3.1.17) The linear least squares problem (**→ **§ [1.5.67\)](#page-128-1)**

Thm. [3.1.10](#page-231-2) together with Thm. [3.1.9](#page-230-2) already confirms that the normal equations will always have a solution and that  $\text{lsq}(A, b)$  is a subspace of  $\mathbb{R}^n$  parallel to  $\mathcal{N}(A^{\top}A)$ . The next theorem gives even more detailed information.

#### **Theorem 3.1.18. Kernel and range of A**⊤**A**

*For*  $A \in \mathbb{R}^{m,n}$ ,  $m \geq n$ , holds

$$
\mathcal{N}(\mathbf{A}^{\top}\mathbf{A}) = \mathcal{N}(\mathbf{A}), \qquad (3.1.19)
$$

<span id="page-233-3"></span><span id="page-233-2"></span>
$$
\mathcal{R}(\mathbf{A}^{\top}\mathbf{A}) = \mathcal{R}(\mathbf{A}^{\top}). \tag{3.1.20}
$$

<span id="page-233-1"></span>For the proof we need an basic result from linear algebra:

#### **Lemma 3.1.21. Kernel and range of (Hermitian) transposed matrices**

*For any matrix*  $A \in K^{m,n}$  *holds* 

$$
\mathcal{N}(\mathbf{A}) = \mathcal{R}(\mathbf{A}^{\mathrm{H}})^{\perp} , \quad \mathcal{N}(\mathbf{A})^{\perp} = \mathcal{R}(\mathbf{A}^{\mathrm{H}}) .
$$

<span id="page-233-4"></span>✎ Notation: Orthogonal complement of a subspace *<sup>V</sup>* <sup>⊂</sup> **<sup>K</sup>***<sup>k</sup>* :

$$
V^{\perp} := \{ \mathbf{x} \in \mathbb{K}^{k} : \mathbf{x}^{\mathrm{H}} \mathbf{y} = 0 \; \forall \mathbf{y} \in V \} .
$$

*Proof. (of Thm. [3.1.18\)](#page-233-1)*  $\bullet$ : We first show  $(3.1.19)$ 

 $\mathbf{z} \in \mathcal{N}(\mathbf{A}^{\top}\mathbf{A}) \Leftrightarrow \mathbf{A}^{\top}\mathbf{A}\mathbf{z} = \mathbf{0} \Rightarrow \mathbf{z}^{\top}\mathbf{A}^{\top}\mathbf{A}\mathbf{z} = ||\mathbf{A}\mathbf{z}||_2^2 = 0 \Leftrightarrow \mathbf{A}\mathbf{z} = \mathbf{0}$ ,

$$
Az = 0 \Rightarrow A^{\top}Az = 0 \Leftrightarrow z \in \mathcal{N}(A^{\top}A) .
$$

➋: The relationship [\(3.1.20\)](#page-233-3) follows from [\(3.1.19\)](#page-233-2) and Lemma [3.1.21:](#page-233-4)

$$
\mathcal{R}(\mathbf{A}^{\top}) \stackrel{\mathsf{Lemma 3.1.21}}{=} \mathcal{N}(\mathbf{A})^{\perp} \stackrel{\mathsf{(3.1.19)}}{=} \mathcal{N}(\mathbf{A}^{\top}\mathbf{A})^{\perp} \stackrel{\mathsf{Lemma 3.1.21}}{=} \mathcal{R}(\mathbf{A}^{\top}\mathbf{A}) \ .
$$

<span id="page-234-1"></span> $\Box$ 

**Corollary 3.1.22. Uniqueness of least squares solutions**

If  $m\geq n$  and  $\mathcal{N}(\mathbf{A})=\{\mathbf{0}\}$ , then the linear system of equations  $\mathbf{A}\mathbf{x}=\mathbf{b}$ ,  $\mathbf{A}\in\mathbb{R}^{m,n}$ ,  $\mathbf{b}\in\mathbb{R}^m$ , has *a unique least squares solution (*→ *[3.1.3\)](#page-229-3)*

$$
\mathbf{x} = (\mathbf{A}^\top \mathbf{A})^{-1} \mathbf{A}^\top \mathbf{b} \tag{3.1.23}
$$

<span id="page-234-0"></span>*that can be obtained by solving the normal equations* [\(3.1.11\)](#page-231-1)*.*

Note that  $A^{\top}A$  is symmetric positive definite ( $\rightarrow$  Def. [1.1.8\)](#page-57-0), if  $\mathcal{N}(A) = \{0\}$ .

#### **Remark 3.1.24 (Full-rank condition (**→ **Def. [2.2.3\)](#page-137-3))**

For a matrix  $A \in \mathbb{R}^{m,n}$  with  $m \geq n$  is equivalent

$$
\mathcal{N}(\mathbf{A}) = \{ \mathbf{0} \} \iff \text{rank}(\mathbf{A}) = n \,. \tag{3.1.25}
$$

Hence the assumption  $\mathcal{N}(\mathbf{A}) = \{0\}$  of Cor. [3.1.22](#page-234-0) is also called a full-rank condition, because the rank of **A** is maximal.

#### **Example 3.1.26 (Meaning of full-rank condition for linear models)**

We revisit the parameter estimation problem for a linear model.

• For § [5.7.7,](#page-441-0)  $A \in \mathbb{R}^{m,2}$  given in [\(3.0.4\)](#page-226-1) it is easy to see

$$
\operatorname{rank}\left(\begin{bmatrix} x_1 & 1 \\ x_2 & 1 \\ \vdots & \vdots \\ \vdots & \vdots \\ x_m & 1 \end{bmatrix}\right) = 2 \Leftrightarrow \exists i, j \in \{1, \ldots, m\} \colon x_i \neq x_j,
$$

that is, the manifest condition, that the points do not lie on a vertical line.

• In the case of Ex. [3.0.5](#page-226-2) and the overdetermined  $m \times (n + 1)$  linear system [\(3.0.6\)](#page-227-2), we find

rank  $\sqrt{ }$  $\overline{ }$  $\overline{1}$  $\overline{\phantom{a}}$  $\mathbf{x}_1^+$  1  $: \quad :$  $\mathbf{x}_m^+$  1 Ī.  $\overline{\phantom{a}}$  $\overline{1}$  $= n + 1 \Leftrightarrow$ There is a subset of  $n + 1$ points  $\mathbf{x}_{i_1}, \dots \mathbf{x}_{i_{n+1}}$  such that  $\{0, x_{i_1}, \ldots, x_{i_{n+1}}\}$  spans a nondegenerate  $n+1$ -simplex.

#### **Remark 3.1.27 (Rank defect in linear least squares problems)**

In case the system matrix  $A \in \mathbb{R}^{m,n}$ ,  $m \geq n$ , of an overdetermined linear system arising from a mathematical fails to have full rank, it hints at inadequate modelling:

In this case parameters are redundant, because different sets of parameters yield the same output quantities: the parameters are not "observable".

#### **Remark 3.1.28 (Hesse matrix of least squares functional)**

For the least squares functional

$$
J: \mathbb{R}^n \to \mathbb{R} \quad , \quad J(y) := \|\mathbf{A}\mathbf{y} - \mathbf{b}\|_2^2 \,. \tag{3.1.15}
$$

and its explicit form as polynomial in the vector components  $y_i$  we find the Hessian ( $\rightarrow$  Def. [8.4.11,](#page-597-0) [14, Satz 7.5.3]) of *J*:

$$
H J(\mathbf{y}) = 2\mathbf{A}^\top \mathbf{A} \tag{3.1.29}
$$

Thm. [3.1.18](#page-233-1) implies that  $\mathbf{A}^\top \mathbf{A}$  is positive definite ( $\rightarrow$  Def. [1.1.8\)](#page-57-0) if and only if  $\mathcal{N}(\mathbf{A}) = \{0\}$ .

Therefore, by [14, Satz 7.5.3], under the full-rank condition *J* has a positive definite Hessian everywhere, and a minimum at every stationary point of its gradient, that is, at every solution of the normal equations.

#### **Remark 3.1.30 (Convex least squares functional)**

Another result from analysis tells us that real-valued *C* 1 -functions on **R***<sup>n</sup>* whose Hessian has positive eigenvalues uniformly bounded away from zero are strictly convex. Hence, if **A** has full rank, the least squares functional *J* from [\(3.1.15\)](#page-233-5) is a strictly convex function.

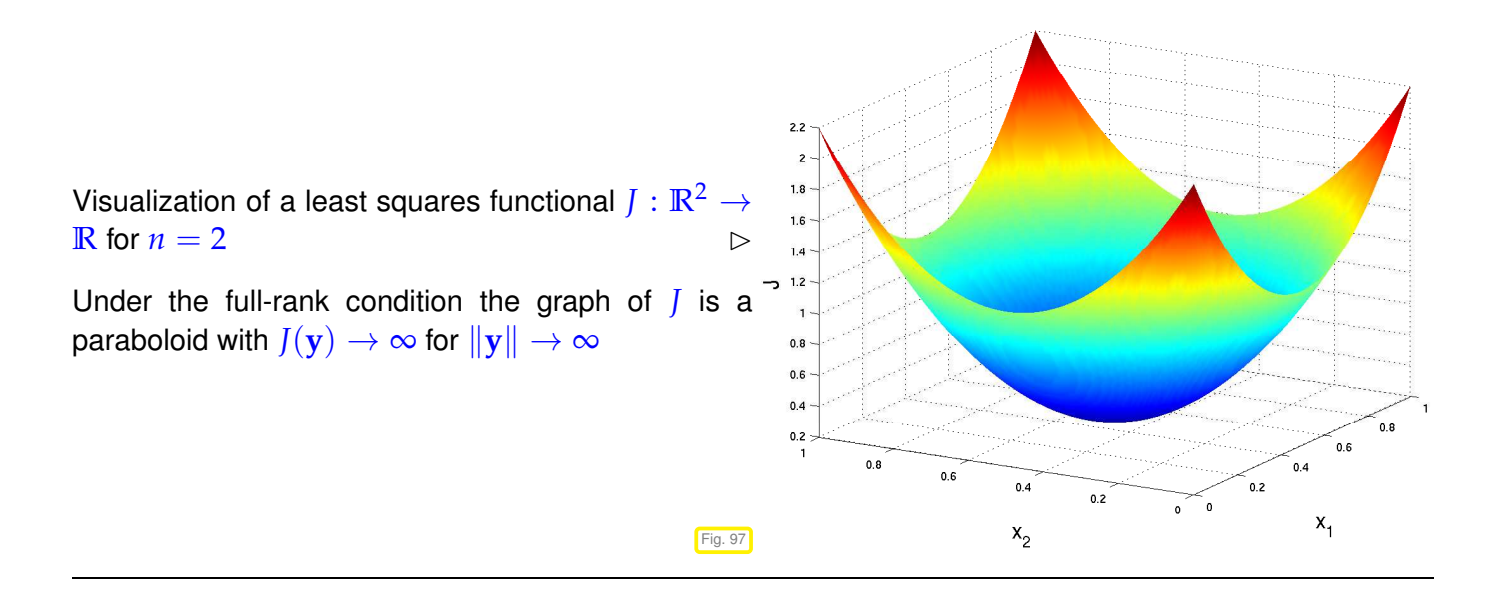

Now we are in a position to state precisely what we mean by solving an overdetermined ( $m \ge n!$ ) linear system of equations  $Ax = b$ ,  $A \in \mathbb{R}^{m,n}$ ,  $b \in \mathbb{R}^m$ , provided that  $A$  has full (maximal) rank, *cf.* [\(3.1.25\)](#page-234-1).

(Full rank linear) least squares problem: [4, Sect. 4.2] given:  $\mathbf{A} \in \mathbb{R}^{m,n}$ ,  $m, n \in \mathbb{N}$ ,  $m \geq n$ ,  $\text{rank}(\mathbf{A}) = n$ ,  $\mathbf{b} \in \mathbb{R}^m$ , find:  $\mathbf{x} \in \mathbb{R}^n$  such that  $\|\mathbf{Ax} - \mathbf{b}\|_2 = \inf \{ \|\mathbf{Ay} - \mathbf{b}\|_2 : \mathbf{y} \in \mathbb{R}^n \}$  $\downarrow$  $x = argmin$ **<sup>y</sup>**∈**R***<sup>n</sup>*  $||Ay - b||_2$ (3.1.31)

A sloppy notation for the minimization problem [\(3.1.31\)](#page-236-1) is  $\|\mathbf{Ax} - \mathbf{b}\|_2 \to \min$ 

#### <span id="page-236-0"></span>**3.1.3 Moore-Penrose Pseudoinverse**

As we have seen in Ex. [3.0.10,](#page-228-1) there can be many least squares solutions of  $Ax = b$ , in case  $\mathcal{N}(A) \neq$  $\{0\}$ . We can impose another condition to single out a unique element of  $\text{lsq}(A, b)$ :

**Definition 3.1.32. Generalized solution of a lineasr system of equations** The generalized solution  $x^{\dagger} \in \mathbb{R}^n$  of a linear system of equations  $Ax = b$ ,  $A \in \mathbb{R}^{m,n}$ ,  $b \in \mathbb{R}^m$ , is defined as

<span id="page-236-1"></span> $x^{\dagger} := \operatorname{argmin} \{ ||x||_2 : x \in \text{lsq}(A, b) \}$  . (3.1.33)

The generalized solution is the least squares solution with minimal norm.

#### **(3.1.34) Reduced normal equations**

Elementary geometry teaches that the minimal norm element of an affine subspace *L* (a plane) in Euclidean space is the orthogonal projection of **0** onto *L*.

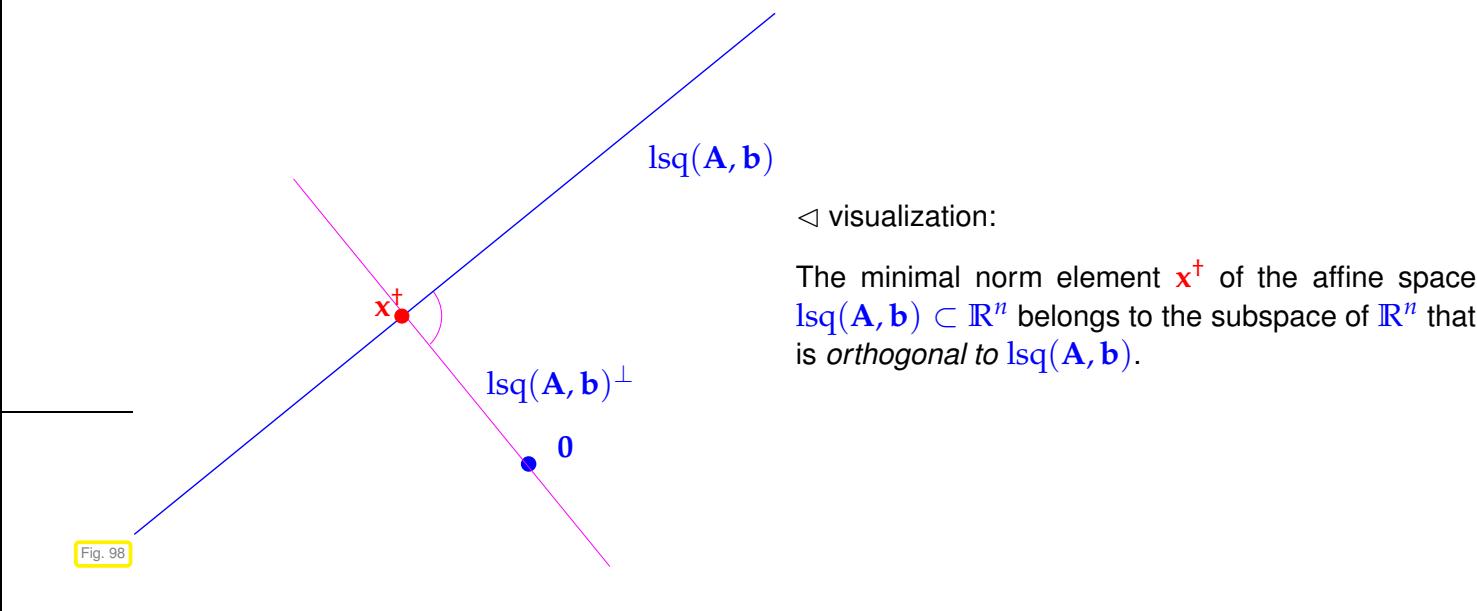

Since the space of least squares solutions of  $Ax = b$  is an affine subspace parallel to  $\mathcal{N}(A)$ 

<span id="page-237-0"></span>
$$
lsq(\mathbf{A}, \mathbf{b}) = \mathbf{x}^0 + \mathcal{N}(\mathbf{A}) , \quad \mathbf{x}^0 \text{ solves normal equations,}
$$
 (3.1.35)

the generalized solution  $\mathbf{x}^*$  of  $\mathbf{A}\mathbf{x} = \mathbf{b}$  is contained in  $\mathcal{N}(\mathbf{A})^\perp$ . Therefore, given a basis  $\{\mathbf{v}_1, \dots, \mathbf{v}_k\} \subset$  $\mathbb{R}^n$  of  $\mathcal{N}(\mathbf{A})^\perp$ ,  $k := \dim \mathcal{N}(\mathbf{A})$ , we can find  $\mathbf{y} \in \mathbb{R}^k$  such that  $\mathbf{x}^* = \mathbf{V} \mathbf{y}, \mathbf{V} := [\mathbf{v}_1, \dots, \mathbf{v}_k] \in \mathbb{R}^{n,k}$ . Plugging this representation into the normal equations and multiplying with **V**⊤ yields the reduced normal equations

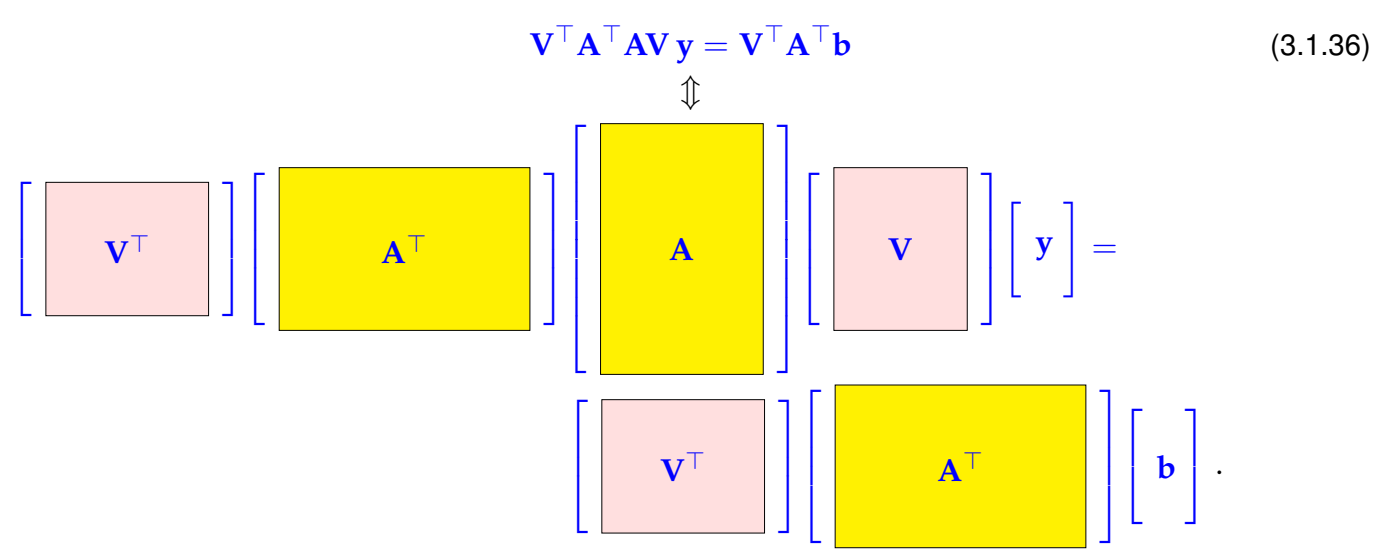

The very construction of V ensures  $\mathcal{N}(\mathbf{A}\mathbf{V}) = \{0\}$  so that, by Thm. [3.1.18](#page-233-1) the  $k \times k$  linear system of equations [\(3.1.36\)](#page-237-0) has a unique solution. The next theorem summarizes our insights:

#### **Theorem 3.1.37. Formula for generalized solution**

*Given*  $A \in \mathbb{R}^{m,n}$ ,  $b \in \mathbb{R}^m$ , the generalized solution  $x^{\dagger}$  of the linear system of equations  $Ax = b$  is *given by*

$$
\mathbf{x}^{\dagger} = \mathbf{V} (\mathbf{V}^{\top} \mathbf{A}^{\top} \mathbf{A} \mathbf{V})^{-1} (\mathbf{V}^{\top} \mathbf{A}^{\top} \mathbf{b}) \;,
$$

*where*  $V$  *is* any *matrix whose columns form a basis of*  $\mathcal{N}(\mathbf{A})^{\perp}$  .

Terminology: The matrix **V**(**V**⊤**A**⊤**AV**) <sup>−</sup>1**V**<sup>⊤</sup> is called the Moore-Penrose pseudoinverse of **A**.

notation:  $A^{\dagger} \in \mathbb{R}^{n,m}$   $\triangleq$  pseudoinverse of  $A \in \mathbb{R}^{m,n}$ 

Note that the Moore-Penrose pseudoinverse does not depend on the choice of **V**.

Armed with the concept of generalized solution and the knowledge about its existence and uniqueness we can state the most generali linear least squares problem:

<span id="page-237-1"></span>(General linear) least squares problem:  $\mathbf{A} \in \mathbb{R}^{m,n}$ ,  $m, n \in \mathbb{N}$ ,  $\mathbf{b} \in \mathbb{R}^m$ , find:  $\mathbf{x} \in \mathbb{R}^n$  such that  $\|\mathbf{A}\mathbf{x} - \mathbf{b}\|_2 = \inf\{\|\mathbf{A}\mathbf{y} - \mathbf{b}\|_2 : \mathbf{y} \in \mathbb{R}^n\},\$ (ii)  $\|\mathbf{x}\|_2$  is minimal under the condition (i). (3.1.38)

#### <span id="page-238-0"></span>**3.1.4 Sensitivity of Least Squares Problem**

Consider the full-rank linear least squares problem introduced in [\(3.1.31\)](#page-236-1):

 $\triangleright$  data  $(A, b) \in \mathbb{R}^{m,n} \times \mathbb{R}^m$ , result  $x = \operatorname{argmin}_{y \in \mathbb{R}^n} ||Ay - b||_2 \in \mathbb{R}^n$ 

On data space and result space we use the Euclidean norm (2-norm  $\lVert \cdot \rVert_2$ ) and the associated matrix norm, see § [1.5.69.](#page-128-2)

Recall Section [2.2.2,](#page-138-0) where we discussed the sensitivity of solutions of square linear systems, that is, the impact of perturbations in the problem data on the result. Now we study how (small) changes in **A** and **b** affect the unique ( $\rightarrow$  Cor. [3.1.22\)](#page-234-0) least solution **x** of  $Ax = b$  in the case of **A** with full rank ( $\Leftrightarrow$  $\mathcal{N}(\mathbf{A}) = \{0\}$ 

Note: If the matrix  $A \in \mathbb{R}^{m,n}$ ,  $m \ge n$ , has full rank, then there is a  $c > 0$  such that  $A + \Delta A$  still has full rank for all  $\Delta A \in \mathbb{R}^{m,n}$  with  $\|\Delta A\|_2 < c$ . Hence, "sufficiently small" perturbations will not destroy the full-rank property of **A**. This is a generalization of the Perturbation Lemma [2.2.11.](#page-139-0)

For square linear systems the condition number of the system matrix ( $\rightarrow$  Def. [2.2.12\)](#page-140-0) provided the key gauge of sensitivity. To express the sensitivity of linear least squares problems we also generalize this concept:

**Definition 3.1.39. Generalized condition number of a matrix**

Given  $A \in \mathbb{K}^{m,n}$ ,  $m \geq n$ ,  $\text{rank}(A) = n$ , we define its generalized (Euclidean) condition number as

$$
cond_2(\mathbf{A}) := \sqrt{\frac{\lambda_{max}(\mathbf{A}^{\mathrm{H}} \mathbf{A})}{\lambda_{min}(\mathbf{A}^{\mathrm{H}} \mathbf{A})}} \ .
$$

<span id="page-238-1"></span> $\textcircled{a}$  notation:  $\lambda_{\text{min}}(\mathbf{A}) \triangleq \text{smallest (in modulus) eigenvalue of matrix } \mathbf{A}$  $\lambda_{\text{max}}(\mathbf{A}) \triangleq$  largest (in modulus) eigenvalue of matrix **A** 

For a square regular matrix this agrees with its condition number according to Def. [2.2.12,](#page-140-0) which follows from Cor. [1.5.82.](#page-130-0)

#### **Theorem 3.1.40. Sensitivity of full-rank linear least squares problem**

*For*  $m \geq n$ ,  $A \in \mathbb{R}^{m,n}$ ,  $\text{rank}(A) = n$ , let  $x \in \mathbb{R}^n$  be the solution of the least squares problem **k**  $\|Ax - b\|$  → min and $\hat{x}$  the solution of the perturbed least squares problem  $\|(A + \Delta A)\hat{x} - b\|$  → min*. Then*

$$
\frac{\lVert \boldsymbol{x} - \widehat{\boldsymbol{x}} \rVert_2}{\lVert \boldsymbol{x} \rVert_2} \leq \left(2\, \text{cond}_2(\boldsymbol{A}) + \text{cond}_2^2(\boldsymbol{A}) \frac{\lVert \boldsymbol{r} \rVert_2}{\lVert \boldsymbol{A} \rVert_2 \lVert \boldsymbol{x} \rVert_2}\right) \frac{\lVert \Delta \boldsymbol{A} \rVert_2}{\lVert \boldsymbol{A} \rVert_2}
$$

*holds, where*  $\mathbf{r} = \mathbf{A}\mathbf{x} - \mathbf{b}$  *is the residual.* 

This means: if  $\|\mathbf{r}\|_2 \ll 1$   $\blacktriangleright$  condition of the least squares problem  $\approx$  cond<sub>2</sub>(**A**) if  $\|\mathbf{r}\|_2$  "large"  $\blacktriangleright$  condition of the least squares problem  $\approx \text{cond}_2^2(\mathbf{A})$ 

For instance, in a linear parameter estimation problem ( $\rightarrow$  Ex. [3.0.5\)](#page-226-2) a small residual will be the consequence of small measurement errors.

### <span id="page-239-0"></span>**3.2 Normal Equation Methods [4, Sect. 4.2], [8, Ch. 11]**

Given  $A \in \mathbb{R}^{m,n}$ ,  $m \ge n$ ,  $\text{rank}(A) = n$ ,  $b \in \mathbb{R}^m$ , we introduce a first practical numerical method to determine the unique least squares solution ( $\rightarrow$  Def. [3.1.3\)](#page-229-3) of the overdetermined linear system of equations  $Ax = b$ .

In fact, Cor. [3.1.22](#page-234-0) suggests a simple algorithm for solving linear least squares problems of the form [\(3.1.31\)](#page-236-1) satisfying the full (maximal) rank condition  $rank(A) = n$ : it boils down to solving the normal equations [\(3.1.11\)](#page-231-1):

Algorithm: Normal equation method to solve full-rank least squares problem  $Ax = b$ 

**O** Compute regular matrix  $\mathbf{C} := \mathbf{A}^\top \mathbf{A} \in \mathbb{R}^{n,n}$ .

- ➋ Compute right hand side vector **c** := **A** ⊤**b**.
- **☉** Solve s.p.d. ( $\rightarrow$  Def. [1.1.8\)](#page-57-0) linear system of equations:  $Cx = c \rightarrow § 2.8.13$  $Cx = c \rightarrow § 2.8.13$

This can be done in EIGEN in a single line of code:

**C++11 code 3.2.1: Solving a linear least squares probel via normal equations**

```
2 //! Solving the overdetermined linear system of equations
3 / // \mathbf{Ax} = \mathbf{b}(3.1.11)
4 //! The least squares solution is returned by value
5 VectorXd normeqsolve ( const MatrixXd &A, const VectorXd &b ) {
6 i if (b size () != A rows()) throw runtime error ("Dimension mismatch");
7 // Cholesky solver
8 VectorXd x = (A \cdot \text{transpose}( ) * A ) \cdot \text{Ht} ( ) \cdot \text{solve}(A \cdot \text{transpose}( ) * b );
9 return x;
10 | \}
```
By Thm. [2.8.11,](#page-220-0) for the s.p.d. matrix **A**⊤**A** Gaussian elimination remains stable even without pivoting. This is taken into account by requesting the [Cholesky decomposition](#page-222-1) of  $A<sup>T</sup>A$  by calling the method  $11t$  ().

#### **(3.2.2) Asymptotic complexity of normal equation method**

The problem size parameters for the linear least squares problem [\(3.1.31\)](#page-236-1) are the matrix dimensions  $m, n \in \mathbb{N}$ , where *n* small & fixed,  $n \ll m$ , is common.

In Section [1.4.2](#page-95-0) and Thm. [2.5.2](#page-173-0) we discussed the asymptotic complexity of the operations involved in step ➊-➌ of the normal equation method:

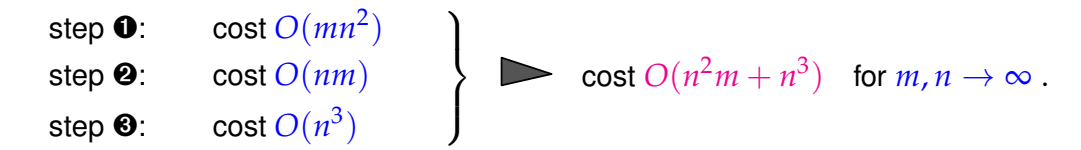

Note that for small fixed *n*,  $n \ll m$ ,  $m \to \infty$  the computational effort scales linearly with *m*.

**Remark 3.2.3 (Conditioning of normal equations [4, pp. 128])**

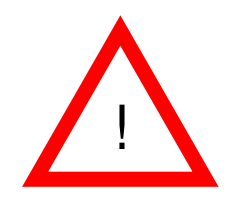

Normal equation method *vulnerable to instability*; immediate from Def. [3.1.39:](#page-238-1)

 $cond_2(A^HA) = cond_2(A)^2$ .

Recall from Thm. [2.2.10:](#page-139-1)  $\text{cond}_{2}(\mathbf{A}^{H}\mathbf{A})$  governs amplification of (roundoff) errors in **A**⊤**A** and **A**⊤**b** when solving normal equations [\(3.1.11\)](#page-231-1).

 $\geq$  For fairly ill-conditioned A using the normal equations [\(3.1.11\)](#page-231-1) to solve the linear least squares problem from Def. [3.1.3](#page-229-3) numerically may run the risk of huge amplification of roundoff errors incurred during the computation of the right hand side  $A^{H}b$ : potential instability ( $\rightarrow$  Def. [1.5.85\)](#page-131-1) of normal equation approach.

#### **Example 3.2.4 (Roundoff effects in normal equations**  $\rightarrow$  **[4, Ex. 4.12])**

In this example we witness loss of information in the computation of  $A<sup>H</sup>A$ .

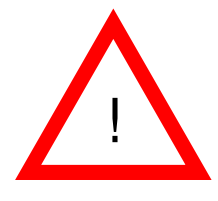

$$
\mathbf{A} = \begin{bmatrix} 1 & 1 \\ \delta & 0 \\ 0 & \delta \end{bmatrix} \Rightarrow \mathbf{A}^\top \mathbf{A} = \begin{bmatrix} 1 + \delta^2 & 1 \\ 1 & 1 + \delta^2 \end{bmatrix}
$$

Exp. [1.5.35:](#page-110-1) If  $\delta \approx \sqrt{\text{EPS}}$ , then  $1 + \delta^2 \cdot 1$  in M. Hence the computed  $A^{\top}A$  will fail to be regular, though  $\text{rank}(\mathbf{A}) = 2$ ,  $\text{cond}_2(\mathbf{A}) \approx \sqrt{\text{EPS}}$ .

#### **C++-code 3.2.5:**

```
2 int main () {
3 MatrixXd A(3,2);
4 // Inquire about machine precision → Ex. 1.5.33
\mathbf{s} double eps = \mathbf{std} :: numeric limits < double > :: epsilon () ;
6 // « initialization of matrix → § 1.2.13
    A \ll 1, 1, \sqrt{3} sqrt(eps), 0, 0, sqrt(eps);
8 // Output rank of A⊤A
9 std: cout << "Rank of A: " << A.fullPivLu().rank() << std::endl
\leq "Rank of A^TA: "
11 << (A transpose() * A) fullPivLu() rank() << std :: endl;
12 return 0:
13 }
```
Output:

- Rank of A: 2
- Rank of A^T∗A: 1

### **Remark 3.2.6 (Loss of sparsity when forming normal equations)**

Another *reason not to compute*  $A<sup>H</sup>A$ , when both  $m, n$  large:

**A** [sparse](#page-184-0) 6⇒ **A**⊤**A** sparse

3. DIrect Methods for Linear Least Squares Problems, 3.2. Normal Equation Methods [4, Sect. 4.2], [8, Ch. 11]241

Example from Rem. [1.3.5:](#page-77-0) "Arrow matrices"

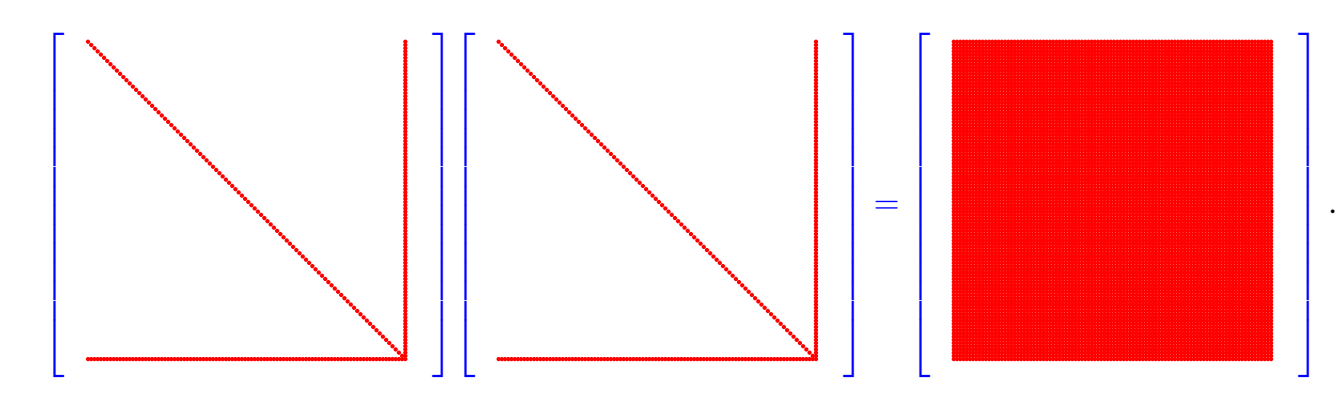

Consequences for normal equation method, if both *m*, *n* large:

- ✦ Potential memory overflow, when computing **A**⊤**A**
- ✦ Squanders possibility to use efficient sparse direct elimination techniques, see Section [2.7.5](#page-204-0)

This situation is faced in Ex. [3.0.10,](#page-228-1) Ex. [3.0.9.](#page-227-3)

#### **Remark 3.2.7 (Extended normal equations)**

A way to avoid the computation of  $A^H A$ :

Extend normal equations [\(3.1.11\)](#page-231-1): introduce residual  $\mathbf{r} := \mathbf{A}\mathbf{x} - \mathbf{b}$  as new unknown:

<span id="page-241-0"></span>
$$
\mathbf{A}^{\mathrm{H}} \mathbf{A} \mathbf{x} = \mathbf{A}^{\mathrm{H}} \mathbf{b} \quad \Leftrightarrow \quad \mathbf{B} \begin{bmatrix} \mathbf{r} \\ \mathbf{x} \end{bmatrix} := \begin{bmatrix} -\mathbf{I} & \mathbf{A} \\ \mathbf{A}^{\mathrm{H}} & 0 \end{bmatrix} \begin{bmatrix} \mathbf{r} \\ \mathbf{x} \end{bmatrix} = \begin{bmatrix} \mathbf{b} \\ 0 \end{bmatrix} . \tag{3.2.8}
$$

The benefit of using [\(3.2.8\)](#page-241-0) instead of the standard normal equations [\(3.1.11\)](#page-231-1) is that sparsity is preserved. However, the conditioning of the system matrix in [\(3.2.8\)](#page-241-0) is not better than that of **A**⊤**A**.

A more general substitution  $\mathbf{r} := \alpha^{-1}(\mathbf{A}\mathbf{x} - \mathbf{b})$  with  $\alpha > 0$  may improve the conditioning for suitably chosen parameter *α*

<span id="page-241-1"></span>
$$
\mathbf{A}^{\mathrm{H}} \mathbf{A} \mathbf{x} = \mathbf{A}^{\mathrm{H}} \mathbf{b} \quad \Leftrightarrow \quad \mathbf{B}_{\alpha} \begin{bmatrix} \mathbf{r} \\ \mathbf{x} \end{bmatrix} := \begin{bmatrix} -\alpha \mathbf{I} & \mathbf{A} \\ \mathbf{A}^{\mathrm{H}} & 0 \end{bmatrix} \begin{bmatrix} \mathbf{r} \\ \mathbf{x} \end{bmatrix} = \begin{bmatrix} \mathbf{b} \\ 0 \end{bmatrix} . \tag{3.2.9}
$$

For  $m, n \gg 1$ , A [sparse,](#page-184-0) both [\(3.2.8\)](#page-241-0) and [\(3.2.9\)](#page-241-1) lead to large sparse linear systems of equations, amenable to sparse direct elimination techniques, see Section [2.7.5.](#page-204-0)

**Example 3.2.10 (Conditioning of the extended normal equations)**

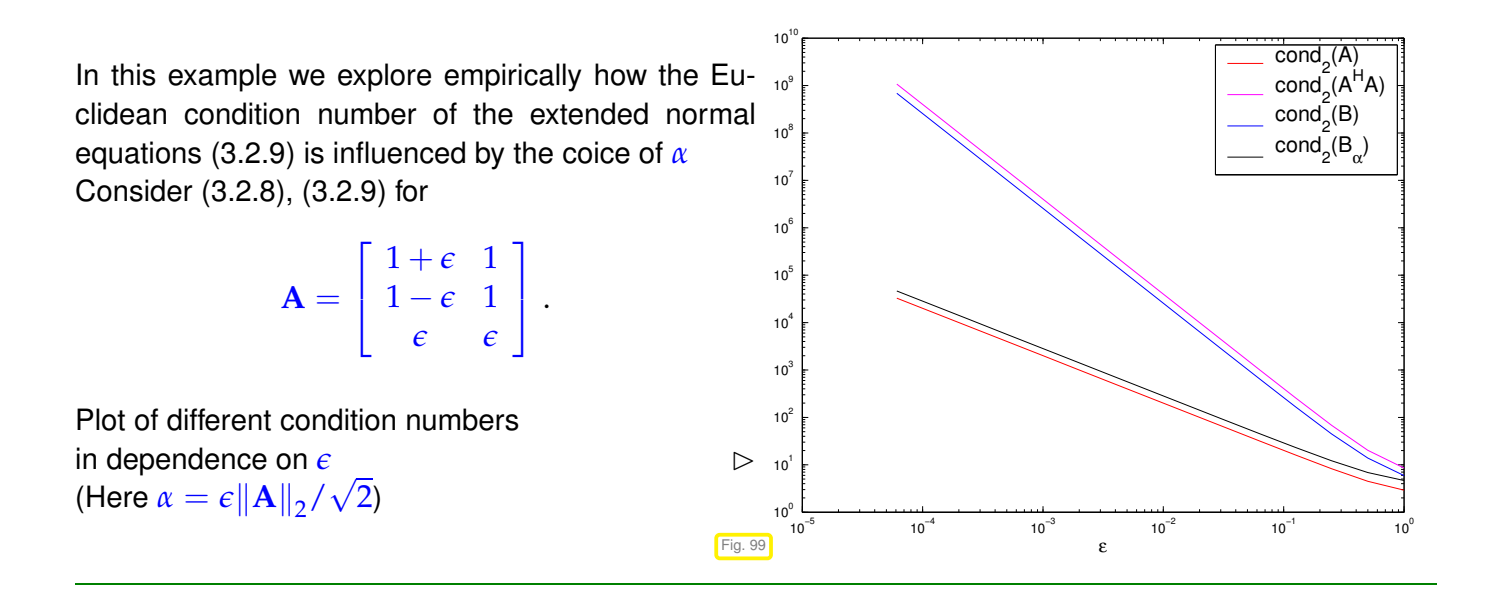

### <span id="page-242-1"></span><span id="page-242-0"></span>**3.3 Orthogonal Transformation Methods [4, Sect. 4.4.2]**

#### **3.3.1 Transformation Idea**

We consider the full-rank [linear least squares problem](#page-237-1)  $(3.1.31)$ 

given 
$$
\mathbf{A} \in \mathbb{R}^{m,n}
$$
,  $\mathbf{b} \in \mathbb{R}^m$  find  $\mathbf{x} = \underset{\mathbf{y} \in \mathbb{R}^n}{\text{argmin}} ||\mathbf{A}\mathbf{y} - \mathbf{b}||_2$ . (3.1.31)

Setting:  $m > n$  and **A** has full (maximum) rank:  $rank(A) = n$ .

#### **(3.3.1) Generalizing the policy underlying Gaussian elimination**

Recall the rationale behind Gaussian elimination ( $\rightarrow$  Section [2.3,](#page-142-0) Ex. [2.3.1\)](#page-143-1)

By row transformations convert LSE  $Ax = b$  to *equivalent* (in terms of set of solutions) LSE  $Ux = \widetilde{b}$ . which is easier to solve because it has triangular form.

How to adapt this policy to [linear least squares problem](#page-237-1) [\(3.1.31\)](#page-236-1) **?**

Two questions:  $\bullet$  What linear least squares problems are "easy to solve"?

➋ How can we arrive at them by *equivalent transformations* of [\(3.1.31\)](#page-236-1) ?

Here we call two overdetermined linear systems  $Ax = b$  and  $\widetilde{A}x = \widetilde{b}$  equivalent in the sense of [\(3.1.31\)](#page-236-1), if both have the same set of least squares solutions:  $\text{lsq}(\mathbf{A}, \mathbf{b}) = \text{lsq}(\mathbf{A}, \mathbf{b})$ , see [\(3.1.4\)](#page-229-4).

#### **(3.3.2) Triangular linear least squares problems**

The answer to question  $\bullet$  is the same as for LSE:

Linear least squares problems [\(3.1.31\)](#page-236-1) with upper *triangular* **A** are easy to solve!

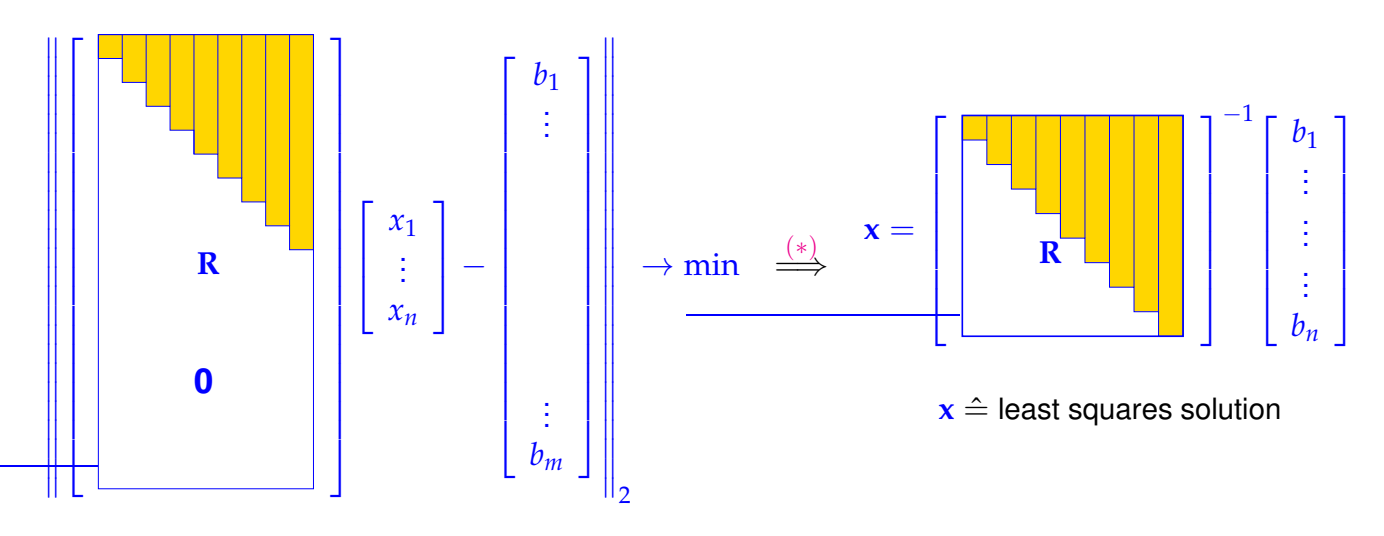

How can we draw the conclusion  $(*)$ ? Obviously, the components  $n+1,\ldots,m$  of the vector inside the norm are fixed and do not depend on **x**. All we can do is to make the first components 1, . . . , *n* vanish, by choosing a suitable **x**, see [4, Thm. 4.13]. Obviously,  $\mathbf{x} = \mathbf{R}^{-1}(\mathbf{b})_{1:n}$  accomplishes this.

Note: since **A** has full rank *n*, the upper triangular part  $\mathbf{R} \in \mathbb{R}^{n,n}$  of **A** is regular!

#### Answer to question ➋:

Idea: If we have a (transformation) matrix  $T \in \mathbb{R}^{m,m}$  satisfying

<span id="page-243-0"></span>The next section will characterize the class of eligible transformation matrices **T**.

$$
\left\|\mathbf{Ty}\right\|_{2}=\left\|\mathbf{y}\right\|_{2} \quad \forall \mathbf{y} \in \mathbb{R}^{m}, \tag{3.3.3}
$$

$$
\sum_{y \in \mathbb{R}^n} \text{ then } \underset{y \in \mathbb{R}^n}{\operatorname{argmin}} \|Ay - b\|_2 = \underset{y \in \mathbb{R}^n}{\operatorname{argmin}} \left\| \widetilde{A}y - \widetilde{b} \right\|_2,
$$
\nwhere  $\widetilde{A} = TA$  and  $\widetilde{b} = Tb$ .

#### **3.3.2 Orthogonal/Unitary Matrices**

\n- **Definition 3.3.4. Unitary and orthogonal matrices** 
$$
\rightarrow
$$
 [7, Sect. 2.8]
\n- $\mathbf{Q} \in \mathbb{K}^{n,n}$ ,  $n \in \mathbb{N}$ , is unitary, if  $\mathbf{Q}^{-1} = \mathbf{Q}^H$ .
\n- $\mathbf{Q} \in \mathbb{R}^{n,n}$ ,  $n \in \mathbb{N}$ , is orthogonal, if  $\mathbf{Q}^{-1} = \mathbf{Q}^T$ .
\n

#### **Theorem 3.3.5. Preservation of Euclidean norm**

<span id="page-243-1"></span>*A matrix is unitary/orthogonal, if and only if the associated linear mapping preserves the 2-norm:*

 $\mathbf{Q} \in \mathbb{K}^{n,n}$  unitary  $\Leftrightarrow$   $\|\mathbf{Qx}\|_2 = \|\mathbf{x}\|_2 \quad \forall \mathbf{x} \in \mathbb{K}^n$ .

From Thm. [3.3.5](#page-243-1) we immediately conclude that, if a matrix  $\mathbf{Q} \in \mathbb{K}^{n,n}$  is unitary/orthogonal, then

- all rows/columns (regarded as vectors  $\in$   $\mathbb{K}^n$ ) have Euclidean norm  $=$  1, L
- all rows/columns are pairwise orthogonal (w.r.t. Euclidean inner product), L
- $\bullet$  $|\det Q| = 1, ||Q||_2 = 1$ , and all eigenvalues  $\in \{z \in \mathbb{C} : |z| = 1\}.$
- <span id="page-244-0"></span> $\|\mathbf{QA}\|_2 = \|\mathbf{A}\|_2$  for any matrix  $\mathbf{A} \in \mathbb{K}^{n,m}$

#### **3.3.3 QR-Decomposition [8, Sect. 13], [7, Sect. 7.3]**

This section will answer the question whether and how it is possible to find orthogonal transformations that convert any given matrix  $\mathbf{A}\in\mathbb{R}^{m,n},$   $m\geq n,$   $\mathrm{rank}(\mathbf{A})=n,$  to upper triangular form, as required for the application of the "equivalence transformation idea" to full-rank linear least squares problems.

#### <span id="page-244-1"></span>**3.3.3.1 Theory**

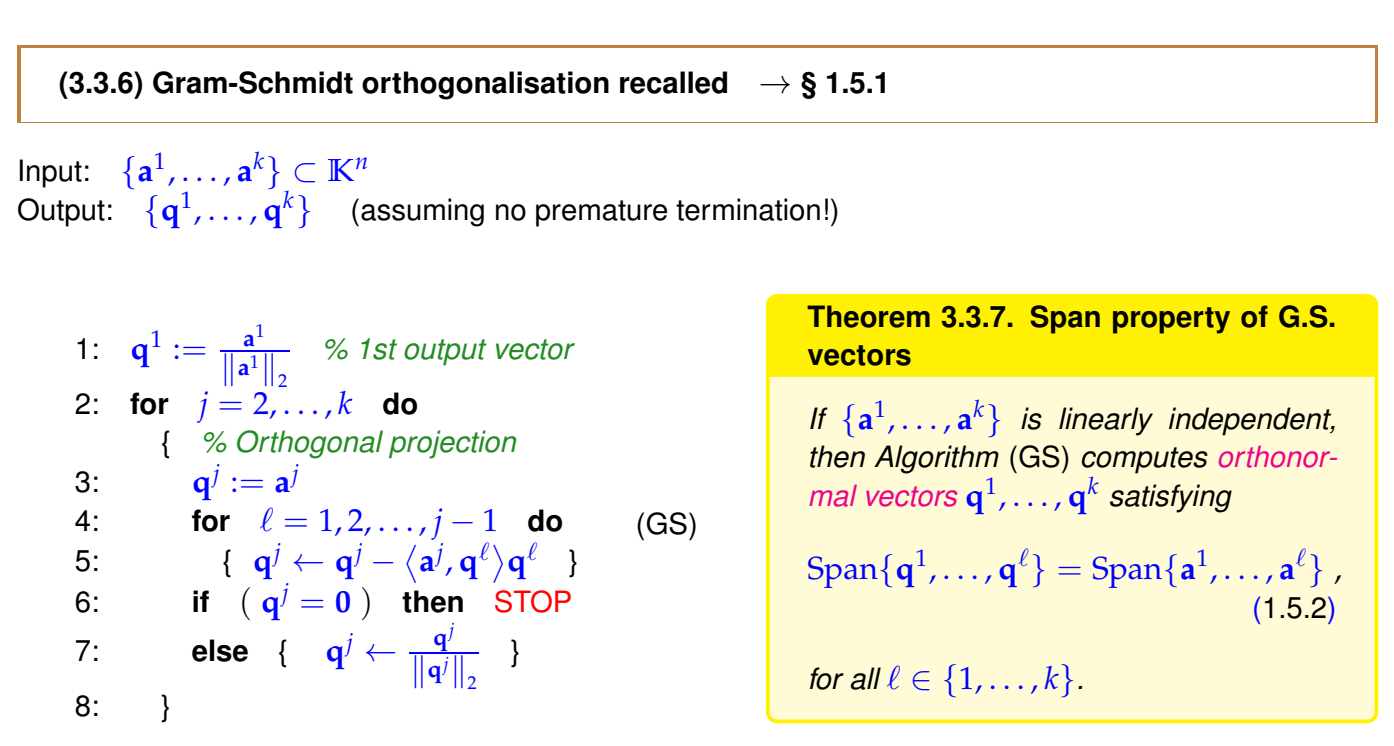

The span property [\(1.5.2\)](#page-101-0) can be made more explicit in terms of the existence of linear combinations

<span id="page-244-3"></span><span id="page-244-2"></span> $q_1 = t_{11}a_1$  $\mathbf{q}_2 = t_{12}\mathbf{a}_1 + t_{22}\mathbf{a}_2$  $q_3 = t_{13}a_1 + t_{23}a_2 + t_{33}a_3$ . . .  $\mathbf{q}_k = t_{1n} \mathbf{a}_1 + t_{2n} \mathbf{a}_2 + \cdots + t_{kk} \mathbf{a}_k$ .  $\exists \mathbf{T} \in \mathbb{R}^{n,n}$  upper triangular:  $\mathbf{Q} = \mathbf{A}\mathbf{T}$ , (3.3.8)

 $\mathbf{Q} = [\mathbf{q}_1, \dots, \mathbf{q}_n] \in \mathbb{R}^{m,n}$  (with orthonormal columns),  $\mathbf{A} = [\mathbf{a}_1, \dots, \mathbf{a}_n] \in \mathbb{R}^{m,n}$ . Note that thanks to the linear independence of  $\{{\bf a}^1,\ldots,{\bf a}^k\}$  and  $\{{\bf q}^1,\ldots,{\bf q}^k\}$ , the matrix  ${\bf T}=(t_{ij})_{i,j=1}^k\in\mathbb{R}^{k,k}$  is regular ("non-existent" *tij* are set to zero, of course).

Recall from Lemma [1.3.9](#page-79-0) that inverses of regular upper triangular matrices are upper triangular again.

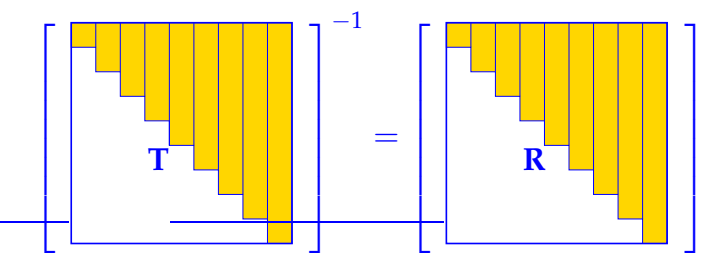

Thus, by [\(3.3.8\)](#page-244-3), we have found an *upper triangular*  $\mathbf{R} := \mathbf{T}^{-1} \in \mathbb{R}^{n,n}$  such that

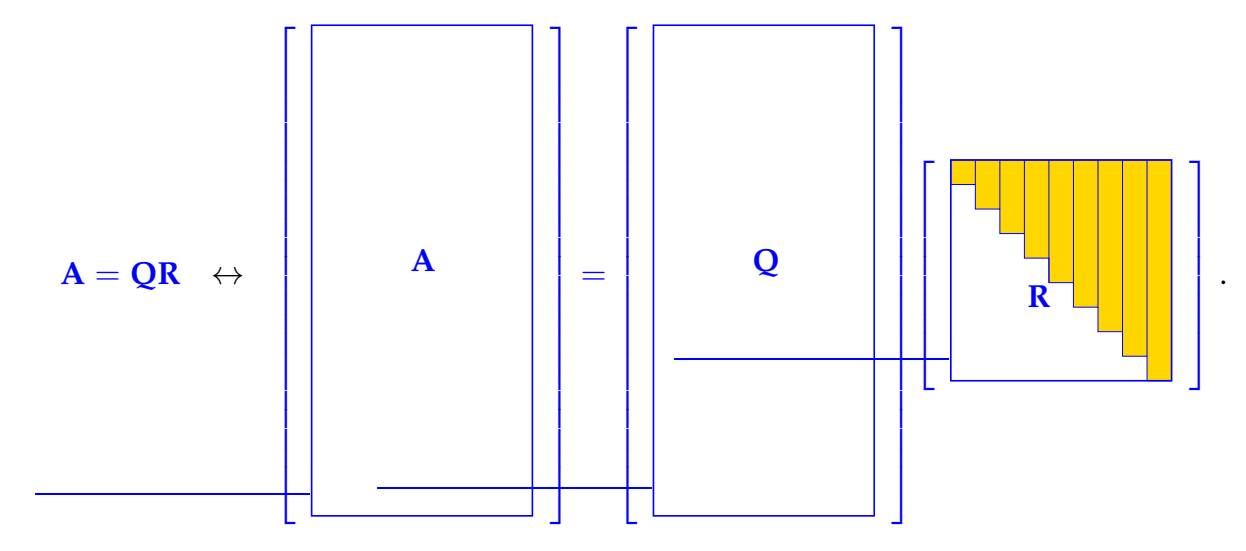

Next "augmentation by zero": add *m* − *n* zero rows at the bottom of **R** and complement columns of **Q** to an orthonormal basis of  $\mathbb{R}^m$ , which yields an orthogonal matrix  $\widetilde{\mathbf{Q}} \in \mathbb{R}^{m,m}$ :

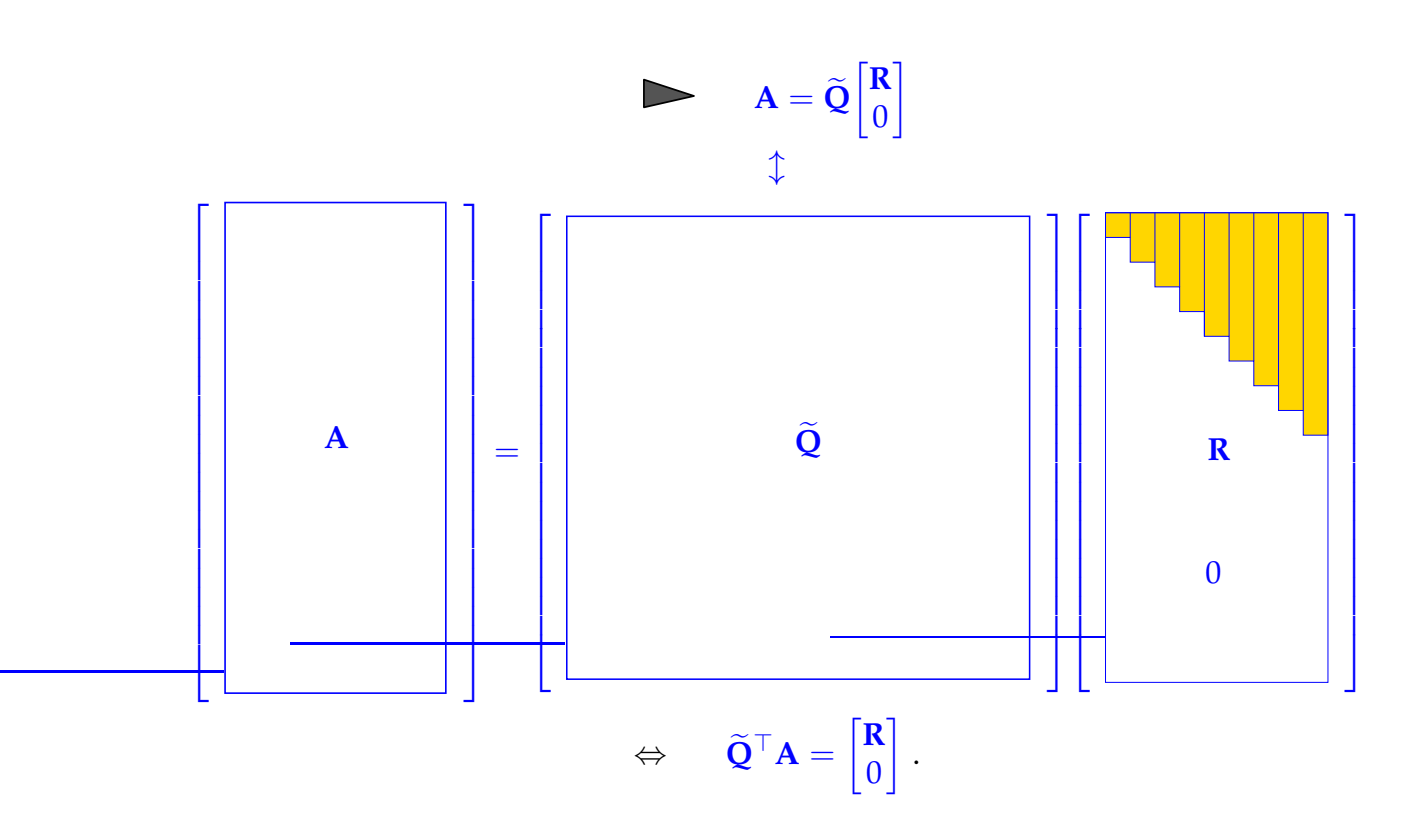

 $\mathbf{I}$  $\mathbf{I}$  $\mathbf{I}$  $\mathbf{I}$  $\mathbf{I}$  $\mathbf{I}$  $\mathbf{I}$  $\mathbf{I}$  $\mathbf{I}$  $\mathbf{I}$  $\mathbf{I}$  $\mathbf{I}$  $\mathbf{I}$  $\mathbf{I}$  $\mathbf{I}$  $\mathbf{I}$  $\mathbf{I}$  $\mathbf{I}$  $\mathbf{I}$  $\mathbf{I}$  $\mathbf{I}$ 

**A**

Thus the algorithm of Gram-Schmidt orthonormalization "proves" the following theorem.

**Theorem 3.3.9. QR-decomposition** → **[10, Satz 5.2], [?, Sect. 7.3]** *For any matrix*  $A \in \mathbb{K}^{n,k}$  *with* rank $(A) = k$  *there exists (i)* a unique *Matrix*  $Q_0 \in \mathbb{R}^{n,k}$  that satisfies  $Q_0^H Q_0 = I_k$ , and a unique *upper triangular Matrix* **<sup>R</sup>**<sup>0</sup> <sup>∈</sup> **<sup>K</sup>***k*,*<sup>k</sup> with* (**R**)*i*,*<sup>i</sup>* <sup>&</sup>gt; <sup>0</sup>*, <sup>i</sup>* ∈ {1, . . . , *<sup>k</sup>*}*, such that*  $A = Q_0 \cdot R_0$  *("economical" QR-decomposition)*, *(ii) a unitary Matrix*  $Q \in \mathbb{K}^{n,n}$  *and a unique upper triangular*  $R \in \mathbb{K}^{n,k}$  *with*  $(R)_{i,i} > 0, i \in$ {1, . . . , *n*}*, such that*  $A = Q \cdot R$  *(full QR-decomposition)*. *If* **K** = **R** *all matrices will be real and* **Q** *is then orthogonal.*

Visualisation: "economical" QR-decomposition: **Q**<sup>H</sup>  $\frac{H}{0}Q_0 = I_k$  (orthonormal columns),  $\mathbf{A} = \mathbf{Q}_0 \mathbf{R}_0$  ,  $\mathbf{Q}_0 \in \mathbb{K}^{n,k}$  ,  $\mathbf{R}_0 \in \mathbb{K}^{k,k}$  upper triangular ,  $\sqrt{ }$ Ī.  $\sqrt{ }$ 1

**Q**<sup>0</sup>

 $\mathbf{I}$  $\mathbf{I}$  $\mathbf{I}$  $\mathbf{I}$  $\mathbf{I}$  $\mathbf{I}$  $\mathbf{I}$  $\mathbf{I}$  $\mathbf{I}$  $\mathbf{I}$  $\mathbf{I}$  $\mathbf{I}$  $\mathbf{I}$ ⊥ ╈  $\mathbf{I}$  $\mathbf{I}$  $\mathbf{I}$  $\mathbf{I}$  $\mathbf{I}$  $\mathbf{I}$ 

 $\sqrt{ }$ 

 $\overline{\phantom{a}}$  $\overline{\phantom{a}}$  $\overline{\phantom{a}}$  $\overline{\phantom{a}}$  $\overline{\phantom{a}}$  $\mathbf{I}$ ∔

**R**0

T

 $\mathbf{I}$  $\mathbf{I}$  $\mathbf{I}$  $\mathbf{I}$  $\mathbf{I}$  $\mathbf{I}$  $\mathbf{I}$ 

<span id="page-246-0"></span> $(3.3.10)$ 

 $\mathbf{I}$  $\mathbf{I}$  $\mathbf{I}$  $\mathbf{I}$  $\mathbf{I}$  $\mathbf{I}$  $\mathbf{I}$  $\mathbf{I}$  $\mathbf{I}$  $\mathbf{I}$  $\mathbf{I}$  $\mathbf{I}$  $\mathbf{I}$  $\mathbf{I}$  $\mathbf{I}$  $\mathbf{I}$  $\mathbf{I}$  $\mathbf{I}$  $\mathbf{I}$  $\mathbf{I}$ ⊥  $\mathbf{I}$  $\mathbf{I}$  $\mathbf{I}$  $\mathbf{I}$  $\mathbf{I}$  $\mathbf{I}$  $\mathbf{I}$  $\mathbf{I}$  $\mathbf{I}$  $\mathbf{I}$  $\mathbf{I}$  $\mathbf{I}$  $\mathbf{I}$  $\mathbf{I}$  $\mathbf{I}$  $\mathbf{I}$  $\mathbf{I}$  $\mathbf{I}$  $\mathbf{I}$  $\mathbf{I}$ ⊥

=

Visualisation: full QR-decompisiton:  $Q^HQ = QQ^H = I_n$  (orthogonal matrix),  $\mathbf{A} = \mathbf{Q}\mathbf{R}$ ,  $\mathbf{Q} \in \mathbb{K}^{n,n}$ ,  $\mathbf{R} \in \mathbb{K}^{n,k}$ ,

 $\Box$ 

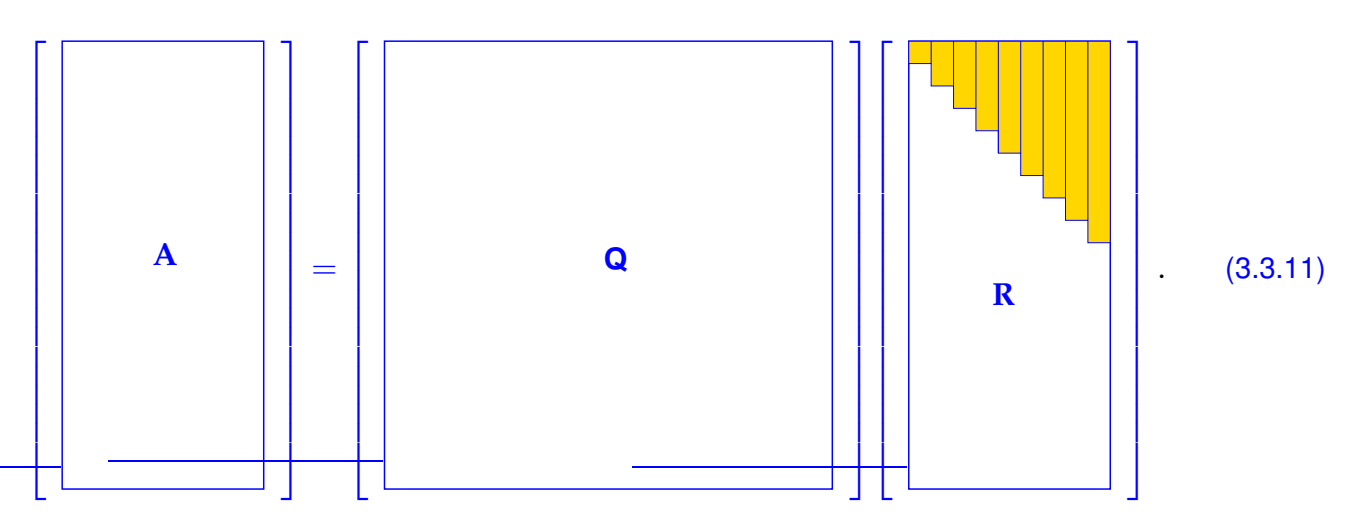

For square A, that is,  $n = k$ , both QR-decompositions coincide.

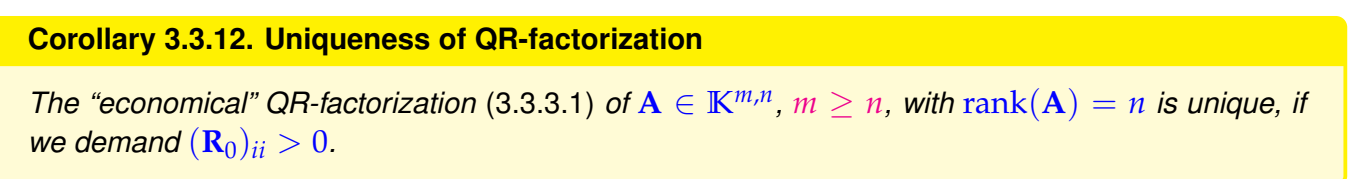

*Proof.* We observe that **R** is regular, if **A** has full rank *n*. Since the regular upper triangular matrices form a group under multiplication:

$$
Q_1R_1 = Q_2R_2 \Rightarrow Q_1 = Q_2R \text{ with upper triangular } R := R_2R_1^{-1}.
$$

$$
I = Q_1^H Q_1 = R^H \underbrace{Q_2^H Q_2}_{=I} R = R^H R.
$$

The assertion follows by uniqueness of Cholesky decomposition, Lemma [2.8.14.](#page-222-2)

<span id="page-247-0"></span>**3.3.3.2 Computation of QR-Decomposition**

In theory, Gram-Schmidt orthogonalization [\(GS\)](#page-244-2) can be used to compute the QR-factorization of a matrix  $A \in \mathbb{R}^{m,n}$ ,  $m \geq n$ ,  $\text{rank}(A) = n$ . However, as we saw in Exp. [1.5.5,](#page-102-0) Gram-Schmidt orthogonalization in the form of Code [1.5.3](#page-101-1) is *not* a *stable* algorithm.

There is a stable way to compute QR-decompositions, based on the accumulation of orthogonal transformations.

#### **Corollary 3.3.13. Composition of orthogonal transformations**

*The product of two orthogonal/unitary matrices of the same size is again orthogonal/unitary.*

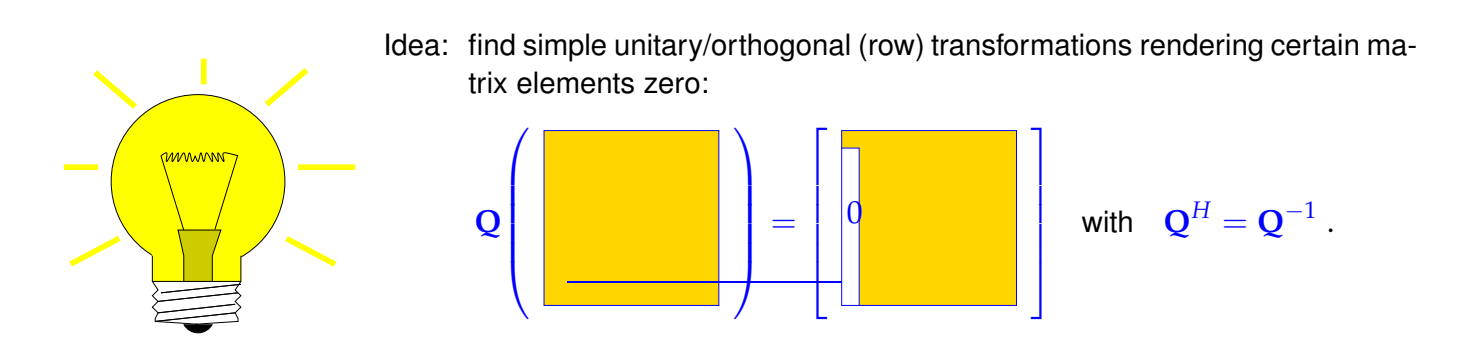

Recall that this "annihilation of column entries" is the key operation in Gaussian forward elimination, where it is achieved by means of non-unitary row transformations, see Sect. [2.3.2.](#page-151-0) Now we want to find a counterpart of Gaussian elimination based on unitary row transformations on behalf of numerical stability.

#### <span id="page-248-4"></span><span id="page-248-3"></span>**Example 3.3.14 ("Annihilating" orthogonal transformations in 2D)**

In 2D there are two possible orthogonal transformations make 2nd component of  $a \in \mathbb{R}^2$  vanish, which, in geometric terms, amounts to mapping the vector onto the  $x_1$ -axis.

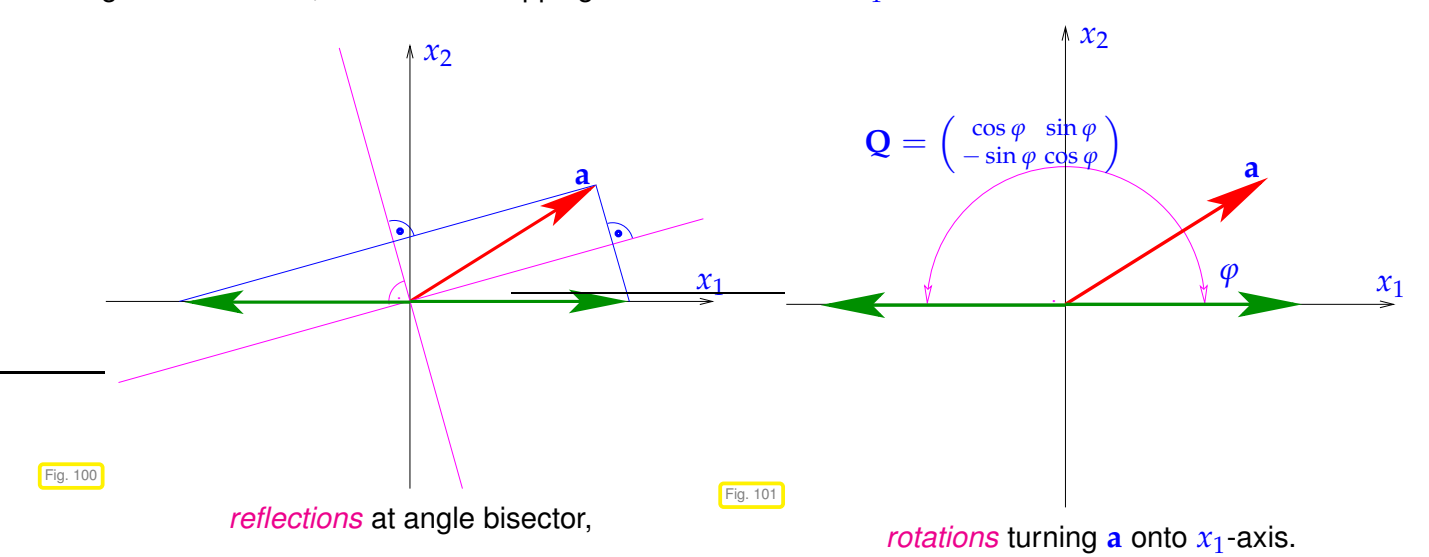

Note that in each case we have *two different* length-preserving lineare mappings at our disposal. This flexibility will be important for curbing the impact of roundoff.

<span id="page-248-1"></span>Both reflections and rotations are actually used in library routines and both are discussed in the sequel:

#### $(3.3.15)$  **Householder reflections**  $\rightarrow$  [?, Sect. 5.1]

The following so-called Householder matrices effect the reflection of a vector into a multiple of the first unit vector with the same length:

<span id="page-248-2"></span><span id="page-248-0"></span>
$$
\mathbf{Q} = \mathbf{H}(\mathbf{v}) := \mathbf{I} - 2\frac{\mathbf{v}\mathbf{v}^H}{\mathbf{v}^H\mathbf{v}} \quad \text{with} \quad \mathbf{v} = \frac{1}{2}(\mathbf{a} \pm ||\mathbf{a}||_2 \mathbf{e}_1) \; . \tag{3.3.16}
$$

Orthogonality of these matrices can be established by direct computation.

Fig. [102](#page-248-0) sketches a "geometric derivation" of Householder reflections:

Given  $\mathbf{a}, \mathbf{b} \in \mathbb{R}^n$  with  $\|\mathbf{a}\| = \|\mathbf{b}\|$ , the difference vector  $\mathbf{v} = \mathbf{b} - \mathbf{a}$  is orthogonal to the bisector.

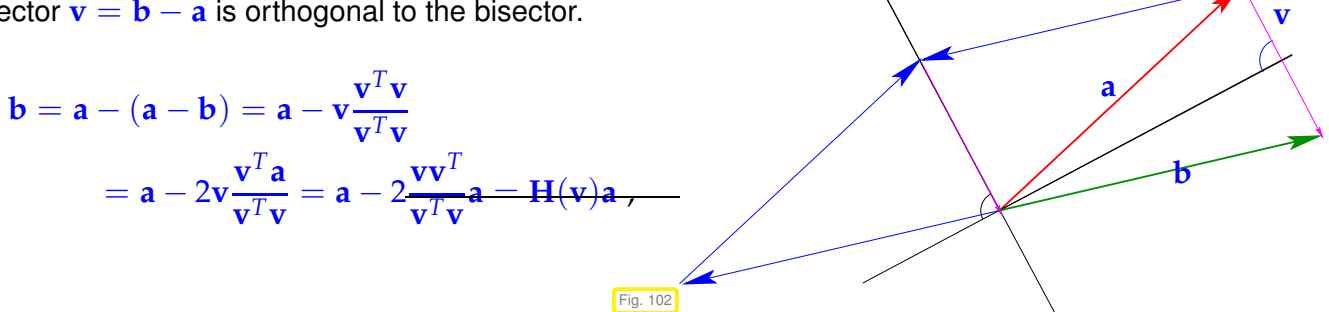

because, due to orthogonality  $(a - b) \perp (a + b)$ 

$$
(a - b)^T(a - b) = (a - b)^T(a - b + a + b) = 2(a - b)^T a
$$
.

Suitable successive Householder transformations determined by the leftmost column ("target column") of shrinking bottom right matrix blocks cen be used to achieve upper triangular form **R**. Visualization of annihiliation of lower triangular matrix part for a square matrix:

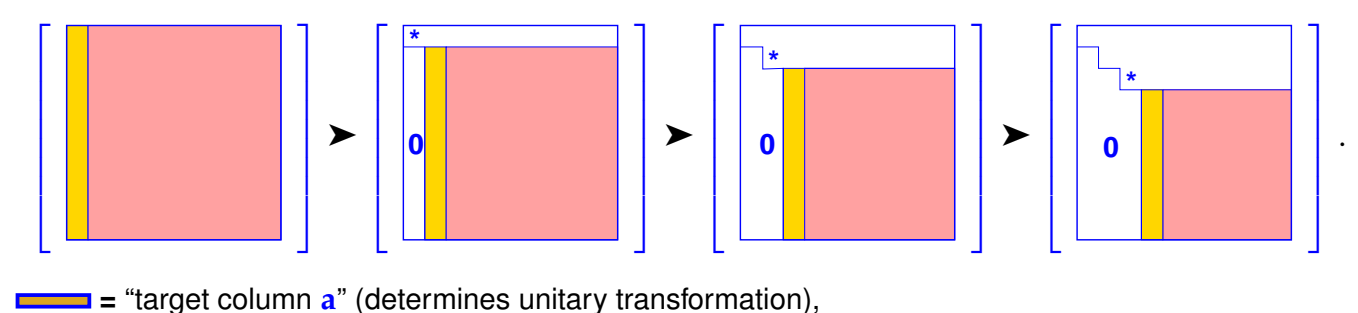

**=** modified in course of transformations.

Writing **Q**ℓ for the Householder matrix used in the ℓ-th step we get

 $Q_{n-1}Q_{n-2}\cdots\cdots Q_1A = R$ , QR-factorization (QR-decomposition)  $\mathbf{p}$ ,  $\mathbf{A} = \mathbf{Q}\mathbf{R}$  ,  $\mathbf{Q} := \mathbf{Q}_1^H \cdot \dots \cdot \mathbf{Q}_{n-1}^H$  orthogonal matrix , **R** [upper triangular matrix](#page-57-2) .

#### **Remark 3.3.17 (QR-decomposition of "fat" matrices)**

We can also apply successive Householder transformation as outlined in § [3.3.15](#page-248-1) to a matrix  $A \in \mathbb{R}^{m,n}$ with *m* < *n*. If the first *m* columns of **A** are linearly independent, we obtain another variant of the QRdecomposition:

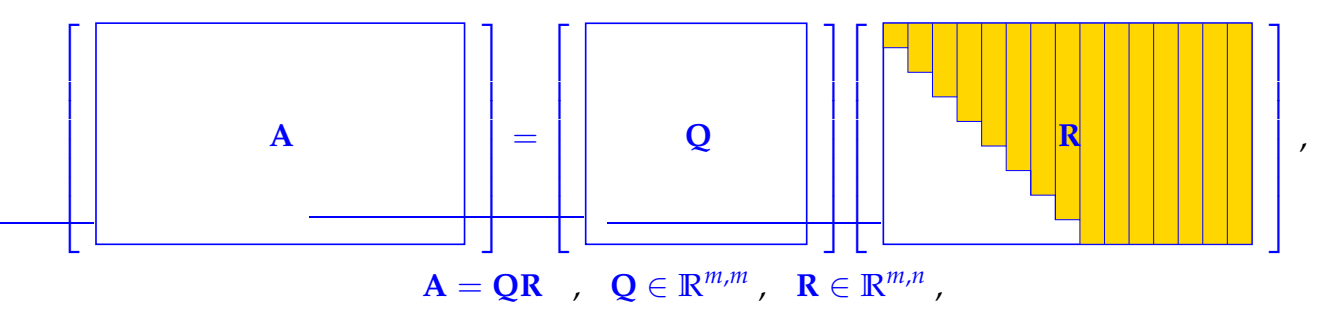

where **Q** is orthogonal, **R** upper triangular, that is,  $(\mathbf{R})_{i,j} = 0$  for  $i > j$ .

#### **Remark 3.3.18 (Stable implementation of Householder reflections)**

In [\(3.3.16\)](#page-248-2) the computation of the vector **v** can be prone to cancellation ( $\rightarrow$  Section [1.5.4\)](#page-112-0), if the vector **a** encloses a very small angle with the first unit vector, because in this case **v** can be very small and beset with a huge relative error. This is a concern, because in the formula for the Householder matrix **v** is normalized to unit length (division by  $\|\mathbf{v}\|_2^2$  $\frac{2}{2}$ ).

Fortunately, two choices for **v** are possible in [\(3.3.16\)](#page-248-2) and at most one can be affected by cancellation. The right choice is

<span id="page-250-1"></span>
$$
\mathbf{v} = \begin{cases} \frac{1}{2}(\mathbf{a} + ||\mathbf{a}||_2 \mathbf{e}_1) & , \text{if } a_1 > 0 ,\\ \frac{1}{2}(\mathbf{a} - ||\mathbf{a}||_2 \mathbf{e}_1) & , \text{if } a_1 \leq 0 . \end{cases}
$$

See [**?**, Sect. 19.1] and [**?**, Sect. 5.1.3] for a discussion.

#### **(3.3.19) Givens rotations** → **[8, Sect. 14]**

The 2D rotation displayed in Fig. [101](#page-248-3) can be embedded in an identity matrix. Thus, the following orthogonal transformation, a Givens rotation, annihilates the *k*-th component of a vector  $\mathbf{a} = [a_1, \ldots, a_n]^\top \in \mathbb{R}^n$ . Here  $\gamma$  stands for  $\cos(\varphi)$  and  $\sigma$  for  $\sin(\varphi)$ ,  $\varphi$  the angle of rotation, see Fig. [101.](#page-248-3)

$$
\mathbf{G}_{1k}(a_1,a_k)\mathbf{a} := \begin{bmatrix} \gamma & \cdots & \sigma & \cdots & 0 \\ \vdots & \ddots & \vdots & & \vdots \\ -\sigma & \cdots & \gamma & \cdots & 0 \\ \vdots & & \vdots & \ddots & \vdots \\ 0 & \cdots & 0 & \cdots & 1 \end{bmatrix} \begin{bmatrix} a_1 \\ \vdots \\ a_k \\ a_n \end{bmatrix} = \begin{bmatrix} a_1^{(1)} \\ \vdots \\ 0 \\ a_n \end{bmatrix}, \quad \text{if} \quad \gamma = \frac{a_1}{\sqrt{|a_1|^2 + |a_k|^2}}, \quad (3.3.20)
$$

Orthogonality ( $\rightarrow$  Def. [6.2.2\)](#page-482-0) of  $G_{1k}(a_1, a_k)$  is verified immediately. Again, we have two options for an annihilating rotation, see Ex. [3.3.14.](#page-248-4) It will always be possible to choose one that avoids cancellation [**?**, Sect. 5.1.8], see Code [3.3.21](#page-250-0) for details.

#### <span id="page-250-0"></span>**C++11 code 3.3.21: Stable Givens rotation of a 2D vector**

```
2 //! plane (2D) Givens rotation avoiding cancellation
3 // Rotation matrix returned in G, rotated vector in x
\frac{4}{4} void planerot (const Vector2d& a, Matrix2d& G, Vector2d& x) {
\mathbf{5} if (\mathbf{a}(1) != 0.0) {
6 double t, s, c;
        if (std::abs(a(1)) > std::abs(a(0)))8 t = −a ( 0 ) / a ( 1 ) ; s = 1 . 0 / std : : s q r t ( 1. 0 + t ∗ t ) ; c = s∗ t ;
       \{10 else {
11 t = −a ( 1 ) / a ( 0 ) ; c = 1 . 0 / std : : s q r t (1+ t ∗ t ) ; s = c∗ t ;
12 }
13 // Form 2 × 2 Givens rotation matreix
\begin{array}{c|c|c|c|c} \hline \end{array} G << c, s, -s, c;
15 }
16 else G. setIdentity ();
x < a norm(), 0.0;
18 }
```
So far, we know how to annihilate a single component of a vector by means of a Givens rotation that targets that component and some other (the first in [\(3.3.20\)](#page-250-1)). However, for the sake of QR-decomposition we aim to map *all* components to zero except for the first.

☞ This can be achieved by *<sup>n</sup>* <sup>−</sup> <sup>1</sup> *successive* Givens rotations, see also Code [3.3.23](#page-251-0)

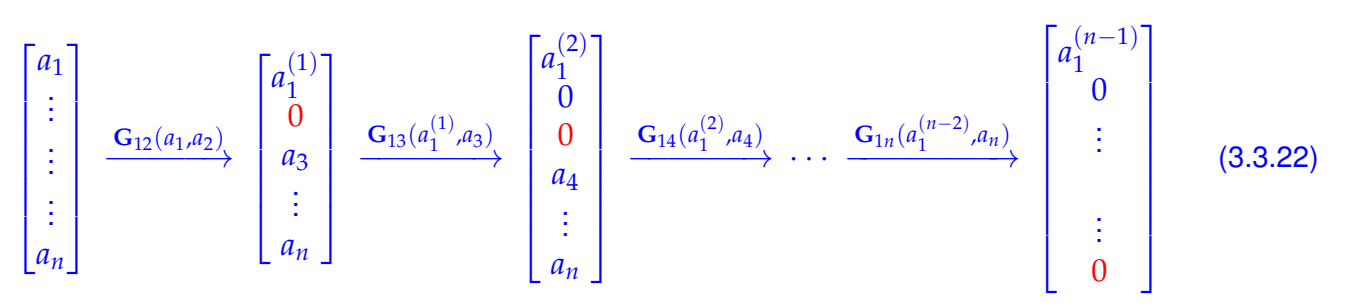

 $\mathcal{L}$  Notation:  $\mathbf{G}_{ii}(a_1, a_2) \triangleq$  Givens rotation [\(3.3.20\)](#page-250-1) aimed at rows *i* and *j* of the matrix.

```
C++11 code 3.3.23: Roating a vector onto the x1-axis by successive Givens transformation
2 // Orthogonal transformation of a (column) vector into a multiple of
3 // the first unit vector by successive Givens transformations
_4 void givenscoltrf (const VectorXd& aIn, MatrixXd& Q, VectorXd& aOut){
5 unsigned int n = \text{aln size}():
6 // Assemble rotations in a dense matrix.
7 // For (more efficient) alternatives see Rem. Rem. 3.3.25
8 Q. setIdentity ();
9 Matrix2d G; Vector2d tmp , xDummy ;
10 aOut = aln;
11 for (int j = 1; j < n; ++j) {
\sup_{12} \{ \text{tmp}(0) = aOut(0); tmp(1) = aOut(j); \}13 plane ro t ( tmp , G, xDummy ) ; // see Code 3.3.21
14 // select 1st and jth element of aOut and use the Map function
15 // to prevent copying; equivalent to aOut([1,j]) in MATLAB
16 Map<VectorXd, 0, InnerStride <> > aOutMap(aOut data(), 2,
          InnerStride \ll>(i);
17 aOutMap = G * aOutMap;
18 // select 1st and jth column of Q (Q(:, [1, j]) in MATLAB)
\mathsf{Map} Map<MatrixXd, 0, OuterStride <> > \mathsf{QMap}(Q.\,\text{data}(), n, 2,
          OuterStride \langle \rangle = ( j * n ) ;
20 QMap = QMap ∗ G. transpose ( ) ;
21 }
22 |
```
Armed with these compound Givens rotations we can proceed as in the case of Householder reflections to accomplish the orthogonal transformation of a full-rank matrix to upper triangular form, see

**C++11 code 3.3.24: QR-decomposition by successive Givens rotations**

```
2 //! QR decomposition of square matrix A by successive Givens
      transformations
\frac{1}{3} void grgivens (const MatrixXd& A, MatrixXd& Q, MatrixXd& R) {
4 unsigned int n = Arows ();
5 // Assemble rotations in a dense matrix.
6 // For (more efficient) alternatives see Rem. Rem. 3.3.25
7 Q. s e tI d e n ti t y ( ) ;
8 Matrix2d G; Vector2d tmp , xDummy ;
```
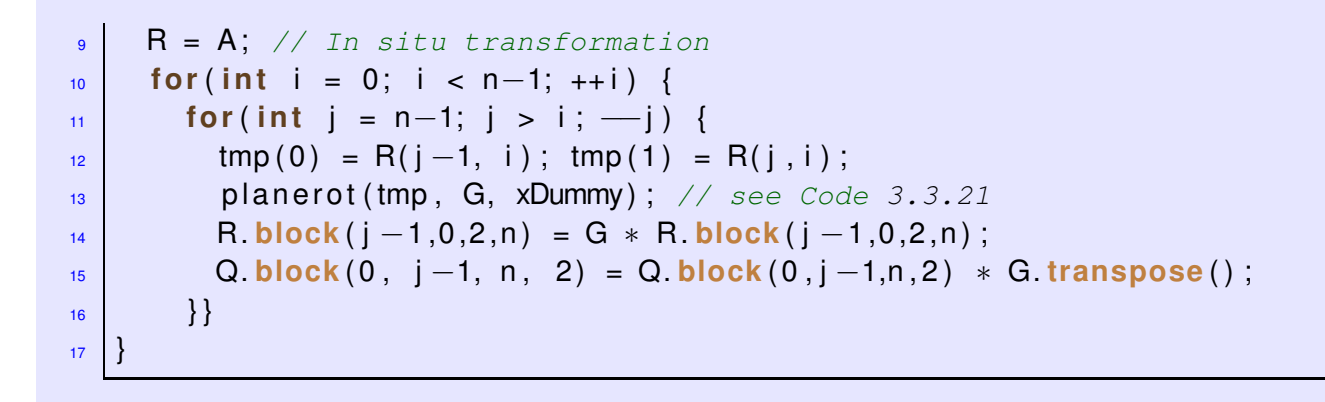

## <span id="page-252-0"></span>**Remark 3.3.25 (Storing orthogonal transformations)**

When doing successive orthogonal transformations as in the case of QR-decomposition by means of Householder reflections ( $\rightarrow$  § [3.3.15\)](#page-248-0) or Givens rotations ( $\rightarrow$  § [3.3.19\)](#page-250-1) it would be prohibitively expensive to assemble and even multiply the transformation matrices!

> The matrices for the orthogonal transformation are never built in codes! The transformations are stored in a compressed format.

**O** In the case of Householder reflections  $H(\mathbf{v}) \in \mathbb{R}^{m,m}$  [\(3.3.16\)](#page-248-1)

➤ store only the last *<sup>n</sup>* <sup>−</sup> <sup>1</sup> components of the normalized vector **<sup>v</sup>** <sup>∈</sup> **<sup>R</sup>***<sup>m</sup>*

For QR-decomposition of a matrix  $A \in \mathbb{R}^{m,n}$ , by means of successive Householder reflections  $H(\mathbf{v}_1)$ .  $\cdots$  ·  $\mathbf{H}(\mathbf{v}_k)$  ,  $k:=\min\{m,n\}$  , we store the bottom parts of the vectors  $\mathbf{v}_j\in\mathbb{R}^{m-j+1}$  ,  $j=1,\ldots,k$  , whose lengths decrease, in place of the "annihilated" lower triangular part of **A**:

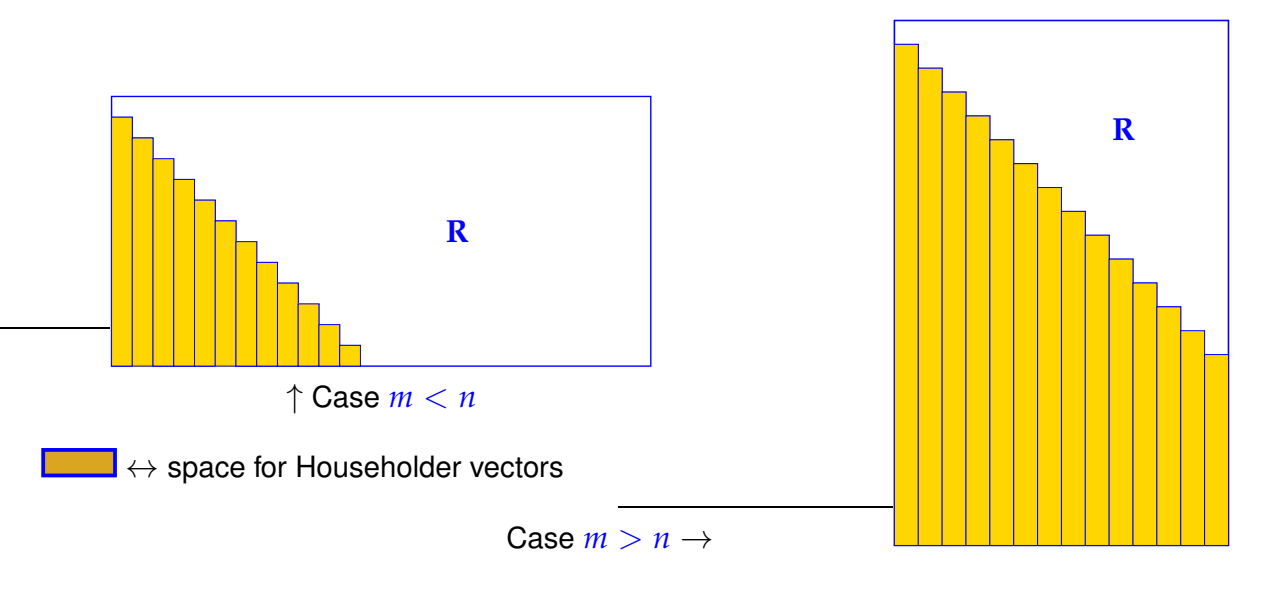

 $\bullet$  In the case of Givens rotations, for a single rotation  $G_{i,j}(a_1, a_2)$ 

store row indices  $(i, j)$  and rotation angle  $[$ **?**, Sect. 5.1.11],

$$
\begin{array}{lcl} \text{for} & \mathbf{G} = \begin{pmatrix} \gamma & \sigma \\ -\sigma & \gamma \end{pmatrix} & \Rightarrow & \text{store} & \rho := \begin{cases} 1 & , \text{ if } \gamma = 0 \, , \\ \frac{1}{2}\operatorname{sign}(\gamma)\sigma & , \text{ if } |\sigma| < |\gamma| \, , \\ 2\operatorname{sign}(\sigma)/\gamma & , \text{ if } |\sigma| \geq |\gamma| \, , \end{cases} \\ \text{which means} & \left\{ \begin{array}{lcl} \rho = 1 & \Rightarrow & \gamma = 0 \, , \quad \sigma = 1 \\ |\rho| < 1 & \Rightarrow & \sigma = 2\rho \, , \quad \gamma = \sqrt{1-\sigma^2} \\ |\rho| > 1 & \Rightarrow & \gamma = 2/\rho \, , \quad \sigma = \sqrt{1-\gamma^2} \, . \end{array} \right. \end{array}
$$

Then store  $G_{ij}(a, b)$  as triple  $(i, j, \rho)$ . The parameter  $\rho$  forgets the sign of the matrix  $G_{ij}$ , so the signs of the corresponding rows in the transformed matrix **R** have to be changed accordingly. The rationale behind the above convention is to curb the impact of roundoff errors.

#### <span id="page-253-0"></span>**Remark 3.3.26 (QR-decomposition of banded matrices)**

The advantage of Givens rotations is its selectivity, which can be exploited for banded matrices, see Section [2.7.6,](#page-211-0) Def. [2.7.55.](#page-211-1)

Example: Orthogonal transformation of an  $n \times n$  *tridiagonal* matrix to upper triangular form, that is, the annihilation of the sub-diagonal, by means of successive Givens rotations:

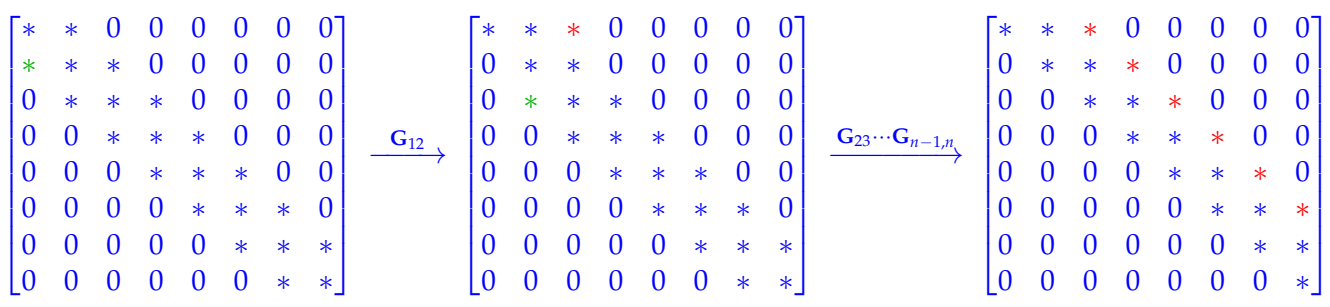

 $* \hat{=}$  entry set to zero by Givens rotation,  $* \hat{=}$  new non-zero entry ("fill-in"  $\rightarrow$  Def. [2.7.47\)](#page-206-0).

This is a manifestation of a more general result, see Def. [2.7.55](#page-211-1) for notatons:

**Theorem 3.3.27. QR-decomposition "preserves bandwidth"**

<span id="page-253-1"></span>*If*  $A = QR$  *is the QR-decomposition of a regular matrix*  $A \in \mathbb{R}^{n,n}$ , *then*  $bw(R) \le bw(A)$ *.* 

A total of only *n* Givens rotations is required, involving an asymptotic total computational effort of *O*(*nm*) for an  $m \times n$ -matrix.

#### **3.3.3.3 QR-Decomposition: Stability**

<span id="page-253-2"></span>In numerical linear algebra orthogonal transformation methods usually give rise to reliable algorithms, thanks to the norm-preserving property of orthogonal transformations.

<sup>3.</sup> DIrect Methods for Linear Least Squares Problems, 3.3. Orthogonal Transformation Methods [4, Sect. 4.4.2]254

## **(3.3.28) Stability of unitary/orthogonal transformations**

We consider the mapping (the "transformation" induced by **Q**)

 $F: \mathbb{K}^n \to \mathbb{K}^n$  ,  $F(\mathbf{x}) := \mathbf{Q}\mathbf{x}$  ,  $\mathbf{Q} \in \mathbb{K}^{n,n}$  unitary/orthogonal .

We are interested in the sensitivity of *F*, that is, the impact of relative errors in the data vector **x** on the output vector  $\mathbf{v} := F(\mathbf{x})$ .

We study the output for a perturbed input vector:

$$
Q(x+\Delta x)=y+\Delta y\quad\Rightarrow\quad Q\Delta x=\Delta y\quad\Rightarrow\quad \left\|x\right\|_2=\left\|y\right\|_2\\\left\|\Delta y\right\|_2=\left\|\Delta x\right\|_2\right\}\quad\qquad\frac{\left\|\Delta y\right\|_2}{\left\|y\right\|_2}=\frac{\left\|\Delta x\right\|_2}{\left\|x\right\|_2}.
$$

We conclude, that unitary/orthogonal transformations do *no*t involve any *amplification of relative errors* in the data vectors.

Of course, this also applies to the "solution" of square linear systems with orthogonal coefficient matrix  $\mathbf{Q} \in \mathbb{R}^{n,n}$ , which, by Def. [6.2.2,](#page-482-0) boils down to multiplication of the right hand side vector with  $\mathbf{Q}^{\text{H}}$ .

#### <span id="page-254-0"></span>**Remark 3.3.29 (Conditioning of conventional row transformations)**

Gaussian elimination as presented in § [2.3.3](#page-145-0) converts a matrix to upper triangular form by elementary row transformations. Those add a scalar multiple of a row of the matrix to another matrix and amount to left-multiplication with matrices

$$
\mathbf{T} := \mathbf{I}_n + \mu \mathbf{e}_j \mathbf{e}_i^\top, \quad \mu \in \mathbb{K}, \quad i, j \in \{1, \dots, n\}, \quad i \neq j \,.
$$

However, these transformations can lead to a massive amplification of relative errors, which, by virtue of Ex. [2.2.7](#page-138-0) can be linked to large condition numbers of **T**.

This accounts for fact that the computation of LU-decompositions by means of Gaussian elimination might not be stable, see Ex. [2.4.5.](#page-167-0)

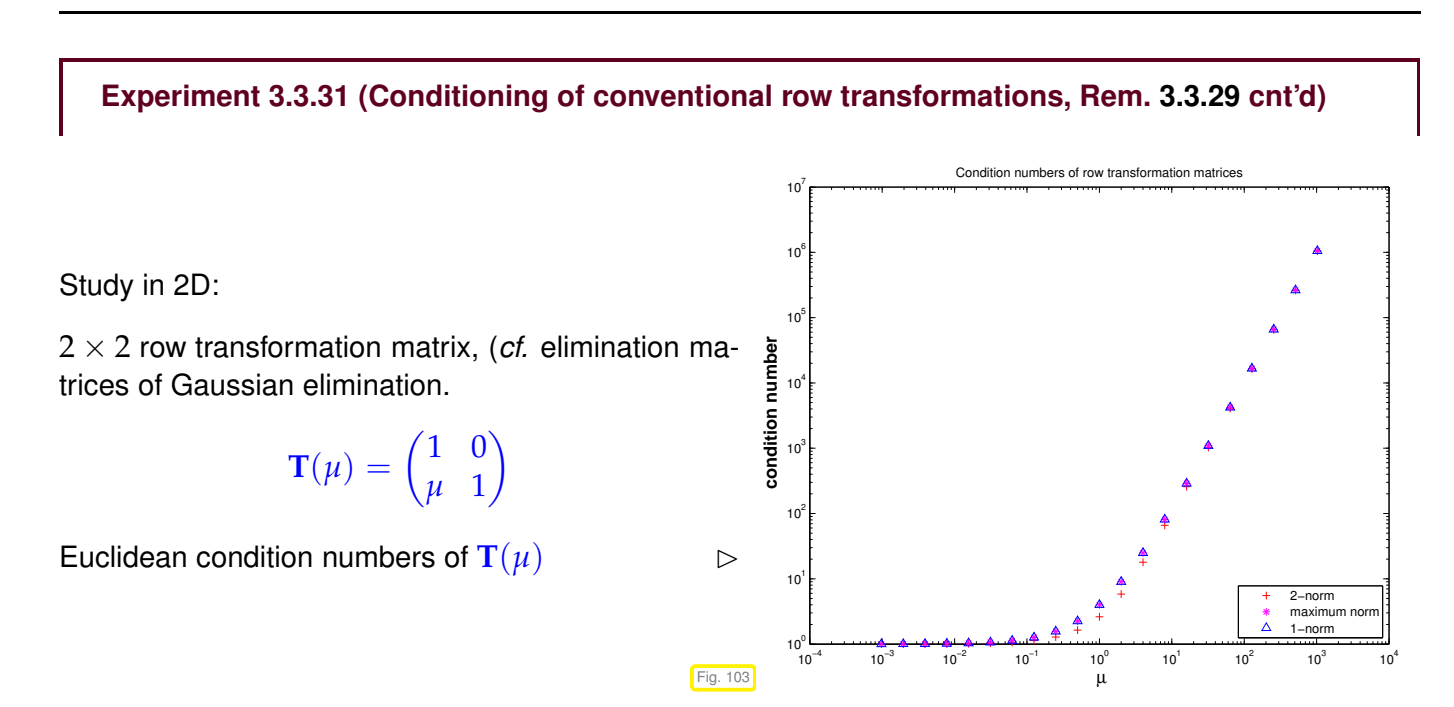

3. DIrect Methods for Linear Least Squares Problems, 3.3. Orthogonal Transformation Methods [4, Sect. 4.4.2]255

The perfect conditioning of orthogonal transformation prevents the destructive build-up of roundoff errors.

```
Theorem 3.3.32. Stability of Householder QR [?, Thm. 19.4]
```
Let  $\widetilde{\mathbf{R}} \in \mathbb{R}^{m,n}$  be the R-factor of the QR-decomposition of  $\mathbf{A} \in \mathbb{R}^{m,n}$  computed by means of *successive Householder reflections (* $\rightarrow$  *§ [3.3.15\)](#page-248-0). Then there exists an orthogonal*  $O \in \mathbb{R}^{m,m}$  *such that*

$$
\mathbf{A} + \Delta \mathbf{A} = \mathbf{Q}\widetilde{\mathbf{R}} \quad \text{with} \quad \|\Delta \mathbf{A}\|_2 \le \frac{cmn\,\text{EPS}}{1 - cmn\,\text{EPS}} \|\mathbf{A}\|_2 \,, \tag{3.3.33}
$$

*where* EPS *is the [machine precision](#page-110-0) and c* > 0 *a small constant independent of* **A***.*

## **3.3.3.4 QR-Decomposition in EIGEN**

 $22 |$ 

**C++-code 3.3.34: QR-decompositions in EIGEN**

EIGEN offers several classes dedicated to computing QR-type decompositions of matrices, for instance **HouseholderQR**. Internally the QR-decomposition is stored in compressed format as explained in Rem. [3.3.25.](#page-252-0) Its computation is triggered by the constructor.

```
2 # include <Eigen /QR>
3
4 // Computation of full QR-decomposition (3.3.3.1),
5 // dense matrices built for both QR-factors (expensive!)
6 std : : p a i r <MatrixXd , MatrixXd> qr_decomp_full ( const MatrixXd& A ) {
7 Eigen : HouseholderQR<MatrixXd> qr(A);
     8 MatrixXd Q = qr . householderQ ( ) ; //
9 MatrixXd R = qr . matrixQR ( ) . template t riangula rView<Eigen : : Upper > ( ) ;
10 re tu rn std : : p a i r <MatrixXd , MatrixXd > (Q,R) ;
11 }
12
13 // Computation of economical QR-decomposition (3.3.3.1),
14 // dense matrix built for Q-factor (possibly expensive!)
15 std : : p a i r <MatrixXd , MatrixXd> qr_decomp_eco( const MatrixXd& A ) {
16 using index t = MatrixXd:: Index ;
17 const index t m = A. rows (), n = A. cols ();
18 Eigen : HouseholderQR<MatrixXd> qr(A);
19 MatrixXd Q = (qr householderQ() *MatrixXd : Identity(m,n)); //
20 MatrixXd R = qr . matrixQR ( ) . block ( 0 , 0 , n , n ) . template
```
<span id="page-255-2"></span><span id="page-255-1"></span>**t riangula rView**<**Eigen** : : Upper > ( ) ; *//* 21 **return std** :: pair <**MatrixXd**, MatrixXd > (Q,R) ;

Note that the method householderQ returns the Q-factor in compressed format  $\rightarrow$  Rem. [3.3.25.](#page-252-0) Assignment to a matrix will convert it into a (dense) matrix format, see Line [8;](#page-255-0) only then the actual computation of the matrix entries performed. It can also be multiplied with another matrix of suitable size, which is used in Line [19](#page-255-1) to extract the Q-factor  $Q_0 \in \mathbb{R}^{m,n}$  of the economical QR-decomposition [\(3.3.3.1\)](#page-246-0).

The matrix returned by the method  $\text{matrix}(x)$  gives access to a matrix storing the QR-factors in compressed form. Its upper triangular part provides **R**, see Line [20.](#page-255-2)

A close inspection of the algorithm for the computation of QR-decompositions of  $A \in \mathbb{R}^{m,n}$  by successive Householder reflections (→ § [3.3.15\)](#page-248-0) reveals, that *n* transformations costing ∼ *mn* operations each are required.

#### **Asymptotic complexity of Householder QR-decomposition**

The computational effort for **HouseholderQR()** of  $A \in \mathbb{R}^{m,n}$ ,  $m > n$ , is  $O(mn^2)$  for  $m, n \to \infty$ .

**Experiment 3.3.36 (Asymptotic complexity of Householder QR-factorization)**

```
C++-code 3.3.37: timing QR-factorizations in EIGEN
```

```
\vert int nruns = 3, minExp = 2, maxExp = 6;
3 MatrixXd tms (maxExp−minExp +1 ,4 ) ;
     <br>Timer <b>t1, t2, t3; // \tt timer \; \text{class}5 Timer t1, t2, t3;
\begin{bmatrix} 6 \end{bmatrix} int n = std::pow(2, minExp + i); int m = n*n;
7 // Initialization of matrix A
8 MatrixXd A(m, n); A. setZero();
9 A. setIdentity (); A. block (n, 0, m–n, n). setOnes ();
10 A += VectorXd : LinSpaced (m, 1, m) * RowVectorXd : LinSpaced (n, 1, n) ;
\mathbf{f} for ( int \mathbf{i} = 0; \mathbf{j} < \text{nruns}; \mathbf{f} ++ \mathbf{i} ) {
12 // plain QR-factorization in the constructor
13 t1 start (); HouseholderQR<MatrixXd> qr(A); t1 stop ();
14 // full decomposition
15 t 2 . s t a r t ( ) ; std : : p a i r <MatrixXd , MatrixXd> QR2 =
              qr\_decomp\_full(A); t2.stop();
16 // economic decomposition
17 t3 \text{start}(); \text{std} : \text{pair} < \text{MatrixXd}, \text{MatrixXd} > \text{QR3} =qr\_decomp\_eco (A); t3 . stop ();
18 }
19 tms ( i , 0 ) = n;
20 tms ( i , 1 ) = t 1 . min ( ) ; tms ( i , 2 ) = t 2 . min ( ) ; tms ( i , 3 ) = t 3 . min ( ) ;
21 \quad \frac{1}{2}
```
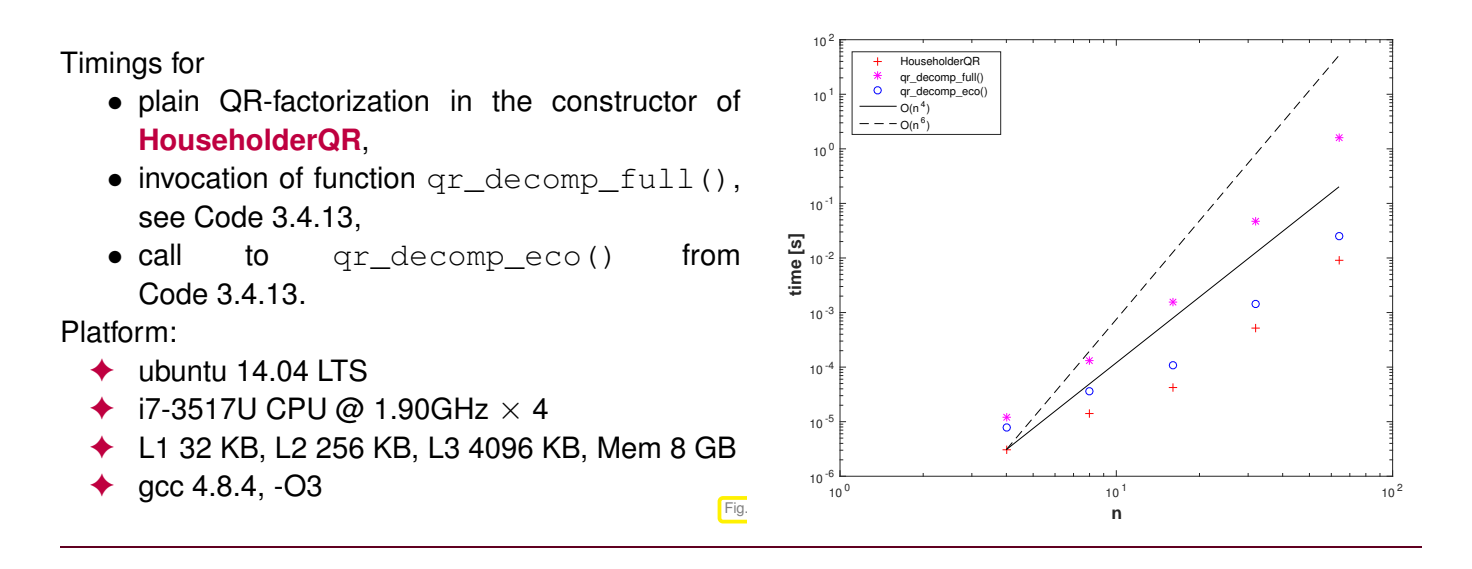

## <span id="page-257-0"></span>**3.3.4 QR-Based Solver for Linear Least Squares Problems**

The QR-decomposition introduced in Section [3.3.3,](#page-244-0) Thm. [3.3.9,](#page-246-1) paves the way for the practical algorithmic realization of the "equivalent orthonormal transformation to upper triangular form"-idea from Section [3.3.1.](#page-242-0)

We consider the full-rank linear least squares problem Eq. [\(3.1.31\)](#page-236-0): Given  $\mathbf{A}\in\mathbb{R}^{m,n},$   $m\geq n,$   $\mathrm{rank}(\mathbf{A})=$ *n*,

seek  $\mathbf{x} \in \mathbb{R}^n$  such that  $\|\mathbf{Ax} - \mathbf{b}\|_2 \to \min$ .

We assume that we are given a

 $\mathbf{QR}\text{-decomposition:}\quad \mathbf{A}=\mathbf{QR},\quad \mathbf{Q}\in \mathbb{R}^{m,m}$  orthogonal,  $\mathbf{R}\in \mathbb{R}^{m,n}$  (regular) upper triangular matrix.

We apply the orthogonal 2-norm preserving ( $\rightarrow$  Thm. [3.3.5\)](#page-243-0) transformation encoded in **Q** to  $Ax - b$ , the vector inside the 2-norm to be minimized:

$$
\|\mathbf{A}\mathbf{x} - \mathbf{b}\|_2 = \left\|\mathbf{Q}(\mathbf{R}\mathbf{x} - \mathbf{Q}^{\mathrm{H}}\mathbf{b})\right\|_2 = \left\|\mathbf{R}\mathbf{x} - \widetilde{\mathbf{b}}\right\|_2 \quad , \quad \widetilde{\mathbf{b}} := \mathbf{Q}^{\mathrm{H}}\mathbf{b} \ .
$$

Thus, we have obtained an *equivalent* triangular linear least squares problem:

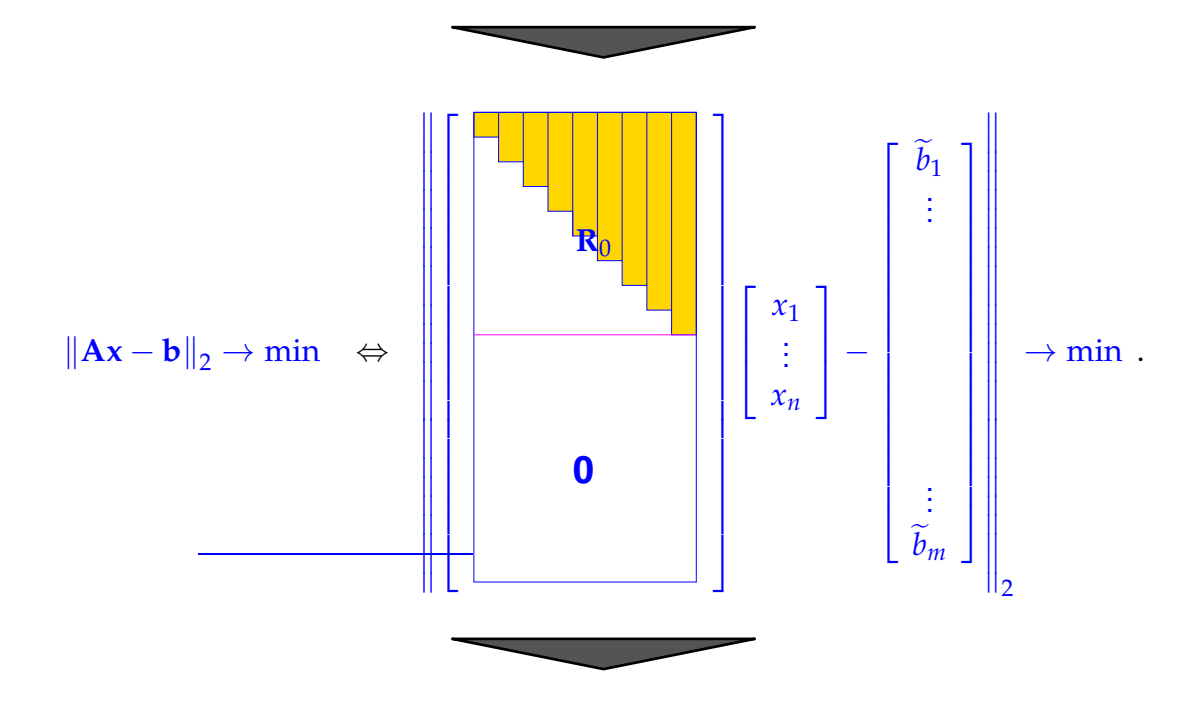

3. DIrect Methods for Linear Least Squares Problems, 3.3. Orthogonal Transformation Methods [4, Sect. 4.4.2]258

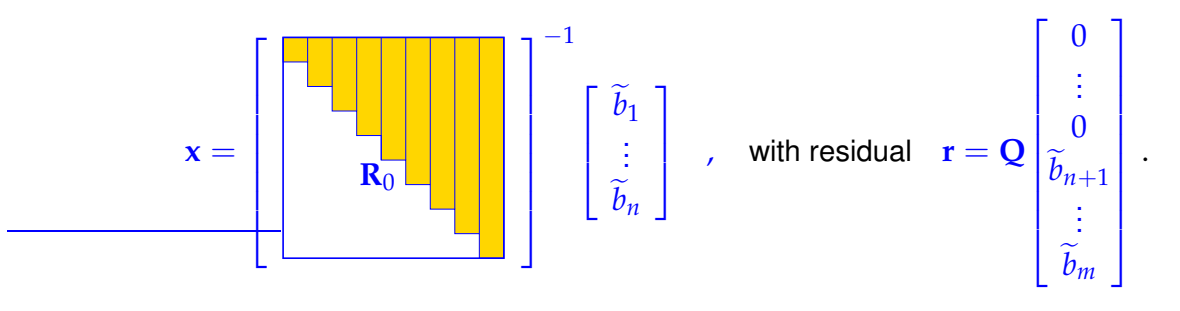

Note: by Thm. [3.3.5](#page-243-0) the norm of the residual is readily available:

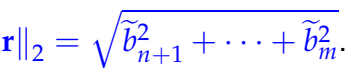

<span id="page-258-0"></span>**C++-code 3.3.38: QR-based solver for full rank linear least squares problem** [\(3.1.31\)](#page-236-0) <sup>2</sup> *// Solution of linear least squares problem* [\(3.1.31\)](#page-236-0) *by means of*

```
QR-decomposition
3 // Note: A \in \mathbb{R}^{m,n} with m > n, rank(A) = n is assumed
4 // Least squares solution returned in x, residual norm as return value
5 double qrisqsolve (const MatrixXd& A, const VectorXd& b,
6 VectorXd& x ) {
7 \mid const unsigned m = A. rows(), n = A. cols();
8
9 MatrixXd Ab(m, n + 1); Ab << A, b; // Form extended matrix [A, b]10
11 // QR-decomposition of extended matrix automatically transforms b
12 MatrixXd R = Ab householderQr() matrixQR() template
13 t riangula rView<Eigen : : Upper > ( ) ; //
14
H_5 MatrixXd R_nn = R. block(0, 0, n, n); // R-factor R_0\mathcal{L} // Compute least squares solution \mathbf{x} = (\mathbf{R})^{-1}_{1:n,1:n}(\mathbf{Q}^\top \mathbf{b})_{1:n}17 x = R_nn template triangularView<Eigen : Upper>() solve(R.block(0,
        n, n, 1);
r return R(n, n); // residual norm = \|\mathbf{A}\hat{\mathbf{x}} - \mathbf{b}\|_2 (why ?)
19 }
```
<span id="page-258-3"></span><span id="page-258-2"></span>Discussion of (some) details of implementation in Code [3.3.38:](#page-258-0)

- The QR-decomposition is computed in a numerically stable way by means of Householder reflections ( $\rightarrow$  § [3.3.15\)](#page-248-0) by EIGEN's built-in function **householderQR** available for matrix type. The computational cost of this function when called for an  $m \times n$  matrix is, asymptotically for  $m, n \to \infty$ ,  $O(n^2m)$ .
- Line [9:](#page-258-1) We perform the QR-decomposition of the extended matrix [**A**, **b**] with **b** as rightmost column. Thus, the orthogonal transformations are automatically applied to **b**; the augmented matrix is converted into [**R**, **Q**⊤**b**], the data of the equivalent upper triangular linear least squares problem. Thus, actually, no information about **Q** needs to be stored, if one is interested in the least squares solution **x** only.

The idea is borrowed from Gaussian elimination, see Code [2.3.4,](#page-145-1) Line [9.](#page-145-2)

• Line [13:](#page-258-2) MatrixQR() returns the compressed QR-factorization as a matrix, where the R-factor  $\mathbf{R} \in \mathbb{R}^{m,n}$  is contained in the upper triangular part, whose top  $n$  rows give  $\mathbf{R}_0$  from see [\(3.3.3.1\)](#page-246-0).

- Line [18:](#page-258-3) the components  $(b)_{n+2:m}$  of the vector **b** (treated as rightmost column of the augmented matrix) are annihilated when computing the QR-decomposition (by final Householder reflection):  $\left(\mathbf{Q}^{\mathrm{H}}[\mathbf{A},\mathbf{b}]\right)_{n+2:m,n} = 0.$  Hence,  $\left(\mathbf{Q}^{\mathrm{H}}[\mathbf{A},\mathbf{b}]\right)_{n+1,n+1} = \left\|\left(\widetilde{\mathbf{b}}\right)_{n+1:m}\right\|_2$ , which gives the norm of the residual.
- A QR-based algorithm is implemented in the  $solve()$  method available for EIGEN's QRdecomposition, see Code [3.3.39.](#page-259-0)

```
C++11 code 3.3.39: EIGEN's built-in QR-based linear least squares solver
```

```
2 // Solving a full-rank least squares problem \|\mathbf{Ax} - \mathbf{b}\|_2 \to \min in EIGEN
3 double Isgsolve eigen (const MatrixXd& A, const VectorXd& b,
4 VectorXd& x ) {
s \mid x = A. householderQr(). solve (b);
6 return ( (A*x−b) .norm ( ) ) ;
  7 }
```
#### <span id="page-259-1"></span>**Remark 3.3.40 (QR-based solution of linear systems of equations)**

Applying the QR-based algorithm for full-rank linear least squares problems in the case  $m = n$ , that is, to a square linear system of equations  $Ax = b$  with a regular coefficient matrix, will compute the solution  $x = A^{-1}b$ . In a sense, the QR-decomposition offers an alternative to Gaussian elimination/LUdecomposition discussed in § [2.3.30.](#page-157-0)

The steps for solving a linear system of equations  $Ax = b$  by means of QR-decomposition are as follows:

- ① QR-decomposition  $\mathbf{A} = \mathbf{Q}\mathbf{R}$ , computational costs  $\frac{2}{3}n^3 + O(n^2)$ (about twice as expensive as *LU*-decomposition without pivoting)  $@$  orthogonal transformation  $\mathbf{z} = \mathbf{Q}^H\mathbf{b}$ , computational costs  $4n^2 + O(n)$ (in the case of *compact storage* of reflections/rotations)
- $\circledast$  [Backward substitution,](#page-143-0) solve  $\mathbf{R} \mathbf{x} = \mathbf{z}$ , computational costs  $\frac{1}{2}n(n+1)$

Benefit: we can utterly dispense with any kind of pivoting:

 $Ax = b$ :

 $\sim$  $\sim$  $\mathscr Y$  Computing the generalized QR-decomposition  $\mathbf{A} = \mathbf{Q}\mathbf{R}$  by means of Householder reflections or Givens rotations is (numerically stable) for any  $\mathbf{A} \in \mathbb{C}^{m,n}$ . ✌ For *any* regular [system matrix](#page-134-0) an LSE can be solved by means of QR-decomposition **+** orthogonal transformation **+** backward substitution in a stable manner.

Drawback: QR-decomposition can hardly ever avoid massive fill-in  $(\rightarrow$  Def. [2.7.47\)](#page-206-0) also in situations, where LU-factorization greatly benefits from Thm. [2.7.58.](#page-212-0)

## **Remark 3.3.41 (QR-based solution of banded LSE)**

From Rem. [3.3.26,](#page-253-0) Thm. [3.3.27,](#page-253-1) we know that that particular situtation, in which QR-decomposition can avoid fill-in ( $\rightarrow$  Def. [2.7.47\)](#page-206-0) is the case of banded matrices, see Def. [2.7.55.](#page-211-1) For a banded  $n \times n$  linear systems of equations with small fixed bandwidth  $bw(A) \leq O(1)$  we incur an

<sup>3.</sup> DIrect Methods for Linear Least Squares Problems, 3.3. Orthogonal Transformation Methods [4, Sect. 4.4.2]260

```
asymptotic computational effort: O(n) for n \to \infty
```
The following code uses QR-decomposition computed by means of selective Givens rotations ( $\rightarrow$ § [3.3.19\)](#page-250-1) to solve a tridiagonal linear system of equations  $Ax = b$ 

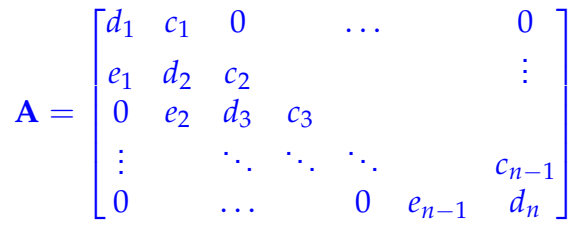

The matrix is passed in the form of three vectors **e**, **c**, **d** giving the entries in the non-zero bands.

**C++11 code 3.3.42: Solving a tridiagonal system by means of QR-decomposition** ➺ **[GITLAB](https://gitlab.math.ethz.ch/NumCSE/NumCSE/tree/master/LectureCodes/LeastSquares/tridiagqr/Eigen/tridiagqr.hpp)**

```
2 //! @brief Solves the tridiagonal system Ax = b with QR-decomposition
3 //! @param[in] d Vector of dim n; the diagonal elements
4 //! @param[in] c Vector of dim n − 1; the lower diagonal elements
5 //! @param[in] e Vector of dim n − 1; the upper diagonal elements
6 //! @param[in] b Vector of dim n; the rhs.
   7 //! @param[out] x Vector of dim n
8 VectorXd tridiaggr (VectorXd c, VectorXd d, VectorXd e, VectorXd& b) {
\bullet int n = d size () ;
10 // resize the vectors c and d to correct length if needed
\vert n \vert c. conservative Resize (n); e. conservative Resize (n);
12 double t = d.norm() + e.norm() + c.norm();
13 Matrix2d R; Vector2d z, tmp;
f(x) = \int_0^x f(x) \, dx \, dx = 0; k < n-1; ++k } {
\text{Im } \mathsf{p}(0) = \mathsf{d}(\mathsf{k}) \; ; \; \text{Im } \mathsf{p}(1) = \mathsf{e}(\mathsf{k}) \; ;16 // Use givensrotation to set the entries below the diagonal
17 // to zero
18 plane ro t ( tmp , R, z ) ; // see Code 3.3.21
19 if ( std ::abs(z(0))/t < std ::numeric_limits<double>::epsilon() )
20 throw std:: runtime error ("A nearly singular");
21 // Update all other entries of the matrix and rhs. which
22 // were affected by the givensrotation
23 d(k) = z(0);
24 b. segment(k, 2). applyOnTheLeft(R); // rhs.
25 // Block of the matrix affected by the givensrotation
26 Matrix2d Z ;
\begin{array}{ccc} 27 & \text{Z} < & c(k) \end{array}, 0, d(k+1), c(k+1);
28 Z. applyOnTheLeft (R);
29 // Write the transformed block back to the corresponding places
\sigma c . segment(k, 2) = Z diagonal(); d(k+1) = Z(1,0); e(k) = Z(0,1);
31 \quad \}32 // Note that the e is now above d and c
33 // Backsubstitution acting on upper triangular matrix
34 // with upper bandwidth 2 (stored in vectors).
35 VectorXd x(n):
36 // last row
\vert x(n-1) \vert = \frac{b(n-1)}{d(n-1)};
38 if (n \ge 2) {
```
<sup>39</sup> *// 2nd last row*  $x(n-2) = (b(n-2)-c(n-2)*x(n-1))/d(n-2);$ <sup>41</sup> *// remaining rows*  $f(x) = \frac{1}{2}$  **for** (**int** i = n-3; i >= 0; -i) <sup>43</sup> x ( i ) = ( b ( i ) − c ( i ) ∗ x ( i +1) − e ( i ) ∗x ( i +2) ) / d ( i ) ; <sup>44</sup> } 45 **return** x; <sup>46</sup> }

## **Example 3.3.43 (Stable solution of LSE by means of QR-decomposition)**

Aiming to confirm the claim of superior stability of QR-based approaches ( $\rightarrow$  Rem. [3.3.40,](#page-259-1) § [3.3.28\)](#page-253-2) we revisit Wilkinson's counterexample from Ex. [2.4.5](#page-167-0) for which Gaussian elimination with partial pivoting does not yield an acceptable solution.

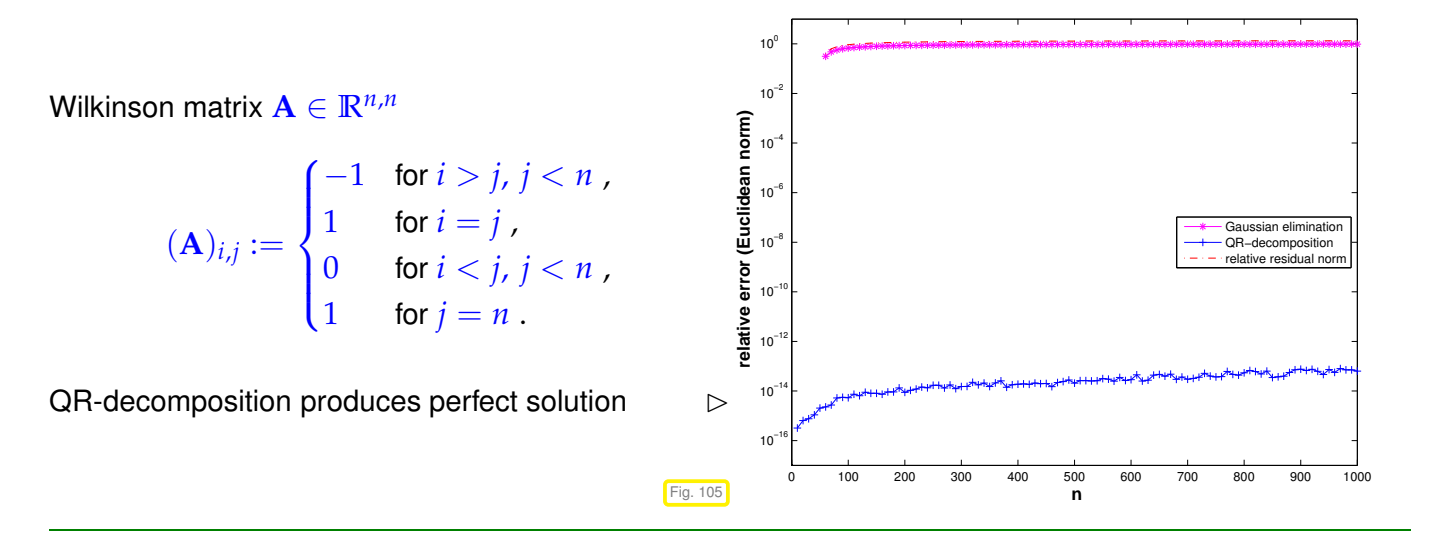

Let us summarize the pros and cons of orthogonal transformation techniques for linear least squares problems:

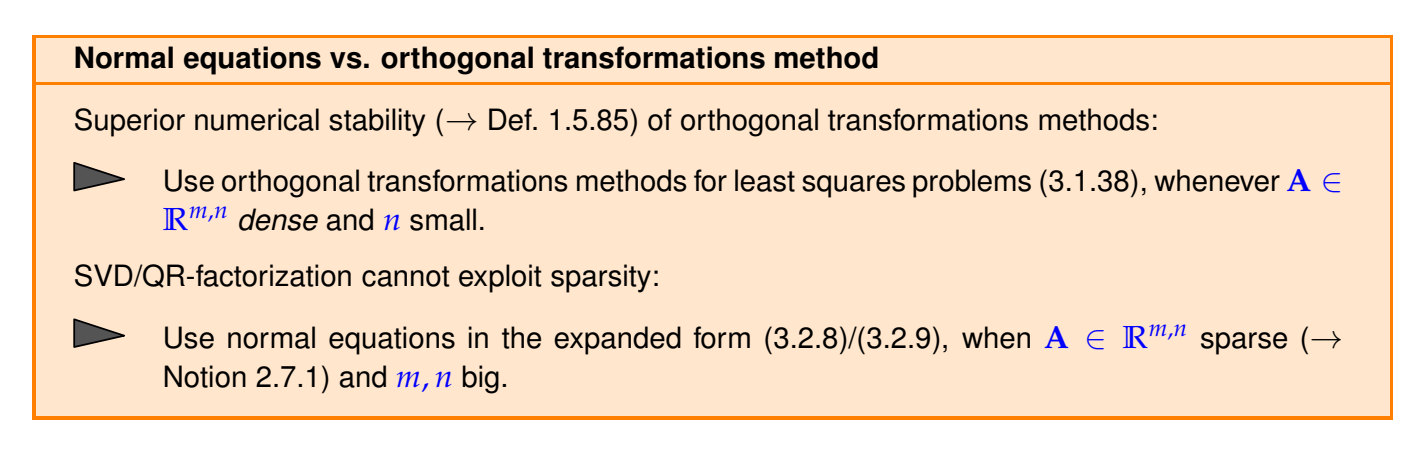

## **3.3.5 Modification Techniques for QR-Decomposition**

In § [2.6.13](#page-181-0) we faced the task of solving a square linear system of equations  $\widetilde{A}x = b$  efficiently, whose coefficient matrix  $\widetilde{A}$  was a (rank-1) perturbation of  $A$ , for which an LU-decomposition was available. Lemma [2.6.22](#page-182-0) showed a way to reuse the information contained in the LU-decomposition.

A similar task can be posed, if the QR-decomposition of a matrix  $\mathbf{A} \in \mathbb{R}^{m,n}$ ,  $m \geq n$ , has already been computed and then we have to solve a full-rank linear least squares problem  $\left\|\widetilde{\mathbf{A}}\mathbf{x}-\mathbf{b}\right\|_2 \to \min$  with  $\widetilde{A} \in \mathbb{R}^{m,n}$  a "slight" perturbation of A. If we aim to use orthogonalization techniques it would be desirable to compute the QR-decomposition of  $\widetilde{A}$  with recourse to the QR-decomposition of  $A$ .

## **3.3.5.1 Rank-1 Modifications**

For  $A \in \mathbb{R}^{m,n}$ ,  $m \geq n$ ,  $\text{rank}(A) = n$ , we consider the rank-1 modification, *cf.* Eq. [\(2.6.17\)](#page-182-1),

$$
\mathbf{A} \quad \longrightarrow \quad \widetilde{\mathbf{A}} := \mathbf{A} + \mathbf{u}\mathbf{v}^{\top} \,, \quad \mathbf{u} \in \mathbb{R}^m \,, \quad \mathbf{v} \in \mathbb{R}^n \,.
$$

We assume that still rank( $\widetilde{A}$ ) = *n*.

Given the (unique) full QR-decomposition  $A = QR$ ,  $Q \in \mathbb{R}^{m,m}$  orthogonal,  $R \in \mathbb{R}^{m,n}$  upper triangular, according to Thm. [3.3.9,](#page-246-1) the goal is to find an efficient algorithm that yields the (unique) full QRdecomposition of  $\widetilde{A}$ :  $\widetilde{A} = QR$ .

Step  $\mathbf{0}$ : compute  $\mathbf{w} = \mathbf{Q}^\top \mathbf{u}$ , and observe  $\mathbf{A} + \mathbf{u}\mathbf{v}^\top = \mathbf{Q}(\mathbf{R} + \mathbf{w}\mathbf{v}^\top)$ . ➣ Computational effort *O*(*mn*), if **Q** stored in suitable (compressed) format.

Step  $\mathbf{\Theta}$ : achieve  $\mathbf{w} \to \|\mathbf{w}\|_{\mathbf{\Theta}_1}$  through applying  $m-1$  Givens rotations, visualization for  $m = n$ :

$$
\mathbf{w} = \begin{pmatrix} * \\ * \\ * \\ * \\ * \\ * \end{pmatrix} \xrightarrow{\mathbf{G}_{n-1,n}} \begin{pmatrix} * \\ * \\ * \\ * \\ * \\ * \\ * \end{pmatrix} \xrightarrow{\mathbf{G}_{n-2,n-1}} \begin{pmatrix} * \\ * \\ * \\ * \\ * \\ * \\ 0 \end{pmatrix} \xrightarrow{\mathbf{G}_{n-3,n-2}} \dots \xrightarrow{\mathbf{G}_{12}} \begin{pmatrix} * \\ 0 \\ \vdots \\ 0 \\ 0 \\ 0 \end{pmatrix}
$$

Note that this will affect **R** by creating a single non-zero subdiagonal:

$$
\mathbf{R} = \begin{pmatrix} * & * & \cdots & * & * & * & * \\ 0 & * & \cdots & * & * & * & * \\ \vdots & \ddots & & & \vdots & \\ 0 & \cdots & 0 & * & * & * & * \\ 0 & \cdots & 0 & 0 & * & * & * \\ 0 & \cdots & 0 & 0 & 0 & * \end{pmatrix} \xrightarrow{\mathbf{G}_{n-1,n}} \begin{pmatrix} * & * & \cdots & * & * & * & * \\ 0 & * & \cdots & * & * & * & * \\ \vdots & \ddots & & & & \vdots \\ 0 & \cdots & 0 & 0 & * & * & * \\ 0 & \cdots & 0 & 0 & 0 & * \end{pmatrix} \xrightarrow{\mathbf{G}_{n-2,n-1}} \begin{pmatrix} * & * & \cdots & * & * & * & * \\ 0 & \cdots & 0 & 0 & * & * & * \\ 0 & \cdots & 0 & 0 & 0 & * & * \\ 0 & \cdots & 0 & 0 & 0 & * & * \\ 0 & \cdots & 0 & 0 & * & * & * \\ 0 & \cdots & 0 & 0 & * & * & * \\ 0 & \cdots & 0 & 0 & * & * & * \\ 0 & \cdots & 0 & 0 & 0 & * \end{pmatrix}
$$
  
\n
$$
\xrightarrow{\mathbf{G}_{n-1,n}} \begin{pmatrix} * & * & \cdots & * & * & * & * \\ 0 & * & * & * & * & * & * \\ * & * & \cdots & * & * & * & * \\ 0 & \cdots & 0 & 0 & * & * & * \\ 0 & \cdots & 0 & 0 & * & * & * \\ 0 & \cdots & 0 & 0 & * & * & * \\ 0 & \cdots & 0 & 0 & 0 & * \end{pmatrix}
$$
  
\n
$$
\xrightarrow{\mathbf{G}_{n-2,n-1}} \begin{pmatrix} * & * & \cdots & * & * & * & * \\ 0 & * & * & * & * & * & * \\ 0 & \cdots & 0 & 0 & * & * \\ 0 & \cdots & 0 & 0 & * & * \\ 0 & \cdots & 0 & 0 & * & * \\ 0 & \cdots & 0 & 0 & 0 & * \end{pmatrix}
$$
  
\n
$$
\xrightarrow{\mathbf{G}_{n-2,n-1}} \begin{pmatrix} * & * & \cdots & * & * & * & * \\ 0 & * & * & * & *
$$

3. DIrect Methods for Linear Least Squares Problems, 3.3. Orthogonal Transformation Methods [4, Sect. 4.4.2]263

We see  $(\mathbf{R}_1)_{i,j} = 0$ , if  $i > j + 1$ , it a so-called upper Hessenberg matrix. If  $\mathbf{Q}_1$  collects all orthogonal transformations used in Step <sup>2</sup>. then

 $\mathbf{A} + \mathbf{u}\mathbf{v}^H = \mathbf{Q}\mathbf{Q}_1^H(\begin{bmatrix} \mathbf{R}_1 + \|\mathbf{w}\|_2\mathbf{e}_1\mathbf{v}^H \end{bmatrix})$ upper Hessenberg matrix  $)$  with orthogonal  $\mathbf{Q}_1 := \mathbf{G}_{12} \cdot \cdots \cdot \mathbf{G}_{n-1,n}$ .

 $\triangleright$  Computational effort  $O(m + n^2)$ 

Step  $\mathbf{\Theta}$ : Convert  $\mathbf{R}_1 + \|\mathbf{w}\|_2 \mathbf{e}_1 \mathbf{v}^H \mapsto$  upper triangular form by successive Givens rotations:

$$
\mathbf{R}_1 + \|\mathbf{w}\|_2 \mathbf{e}_1 \mathbf{v}^H = \left(\begin{array}{cccccc} * & * & \cdots & * & * & * & * \\ * & * & \cdots & * & * & * & * \\ * & \ddots & & & & & \\ 0 & \cdots & * & * & * & * \\ 0 & \cdots & 0 & * & * & * \\ 0 & \cdots & 0 & 0 & * & * \\ 0 & \cdots & 0 & 0 & 0 & * \end{array}\right) \xrightarrow{\mathbf{G}_{12}} \left(\begin{array}{cccccc} * & * & \cdots & * & * & * & * \\ 0 & * & \cdots & * & * & * & * \\ 0 & \cdots & * & * & * & * \\ 0 & \cdots & * & * & * & * \\ 0 & \cdots & 0 & 0 & * & * \\ 0 & \cdots & 0 & 0 & * & * \end{array}\right) \xrightarrow{\mathbf{G}_{23}} \cdots
$$

$$
\xrightarrow{\mathbf{G}_{n-2,n-1}} \begin{pmatrix} * & * & \cdots & * & * & * & * \\ 0 & * & \cdots & * & * & * & * \\ & \ddots & & & & & \\ 0 & \cdots & 0 & * & * & * & * \\ 0 & \cdots & 0 & 0 & * & * & * \\ 0 & \cdots & 0 & 0 & 0 & * & * \\ 0 & \cdots & 0 & 0 & 0 & * & * \end{pmatrix} \xrightarrow{\mathbf{G}_{n-1,n}} \begin{pmatrix} * & * & \cdots & * & * & * & * \\ 0 & * & \cdots & * & * & * & * \\ 0 & \cdots & * & * & * & * \\ 0 & \cdots & 0 & * & * & * \\ 0 & \cdots & 0 & 0 & * & * \\ 0 & \cdots & 0 & 0 & 0 & * \end{pmatrix} =: \widetilde{\mathbf{R}}. (3.3.46)
$$

We need *n* Givens rotations acting on matrix rows of length *n*:

$$
\sum \text{Computational effort } O(n^2)
$$
  

$$
\mathbf{A} + \mathbf{u}\mathbf{v}^H = \widetilde{\mathbf{Q}}\widetilde{\mathbf{R}} \quad \text{with } \widetilde{\mathbf{Q}} = \mathbf{Q}\mathbf{Q}_1^H \mathbf{G}_{n-1,n}^H \cdot \dots \cdot \mathbf{G}_{12}^H.
$$

➣ Asymptotic total computational effort *<sup>O</sup>*(*mn*) for *<sup>m</sup>*, *<sup>n</sup>* <sup>→</sup> <sup>∞</sup>

For large *n* this is much cheaper than the cost  $O(n^2m)$  for computing the QR-decomposition of  $\widetilde{\mathbf{A}}$  from scratch.

## **3.3.5.2 Adding a Column**

We obtain an augmented matrix  $\widetilde{A} \in \mathbb{R}^{m,n+1}$  by inserting a column **v** into  $A \in \mathbb{R}^{m,n}$  at an arbitrary location.

<span id="page-263-0"></span>
$$
\mathbf{A} \in \mathbb{R}^{m,n} \longrightarrow \widetilde{\mathbf{A}} = [\mathbf{a}_1,\ldots,\mathbf{a}_k,\mathbf{v},\mathbf{a}_k,\ldots,\mathbf{a}_n], \quad \mathbf{v} \in \mathbb{R}^m, \quad \mathbf{a}_j := (\mathbf{A})_{:,j}.
$$

Given: QR-decomposition  $A = QR$ ,  $Q \in \mathbb{R}^{m,m}$  orthogonal,  $R \in \mathbb{R}^{m,n}$  upper triangular, of A

Sought: QR-decomposition  $\widetilde{A} = \widetilde{Q}\widetilde{R}$ ,  $Q \in \mathbb{R}^{m,n}$  orthogonal,  $\widetilde{R} \in \mathbb{R}^{m,n+1}$  upper triangular, of  $\widetilde{A}$  from [\(3.3.47\)](#page-263-0) computed efficiently.

3. DIrect Methods for Linear Least Squares Problems, 3.3. Orthogonal Transformation Methods [4, Sect. 4.4.2]264

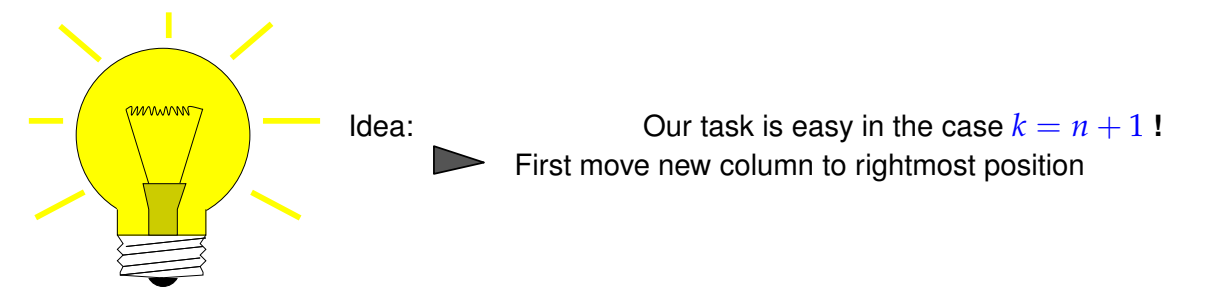

To move columns employ (partial) cyclic permutation of columns

 $k \mapsto n + 1$ ,  $i \mapsto i - 1$ ,  $i = k + 1, ..., n + 1$ .

effected by multiplying with orthogonal permutation matrix

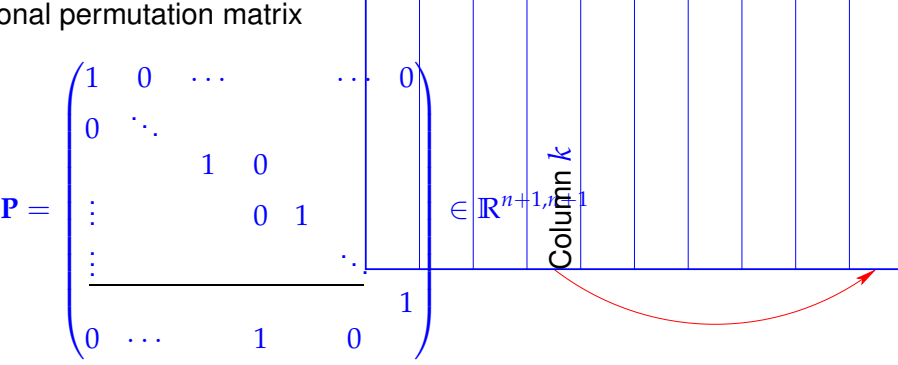

Effects the following transformation of  $\overline{A}$ :

$$
\widetilde{\mathbf{A}} \longrightarrow \mathbf{A}_1 = \widetilde{\mathbf{A}}\mathbf{P} = [\mathbf{a}_1, \dots, \mathbf{a}_n, \mathbf{v}] = \mathbf{Q} \begin{bmatrix} \mathbf{R} & \mathbf{Q}^\top \mathbf{v} \end{bmatrix} = \mathbf{Q} \begin{bmatrix} \mathbf{R} & \mathbf{Q}^\top \mathbf{v} \end{bmatrix}
$$
\nColumn  $\mathbf{Q}^\top \mathbf{v}$ 

\nCase  $m > n + 1$ 

<sup>①</sup> If *<sup>m</sup>* <sup>&</sup>gt; *<sup>n</sup>* <sup>+</sup> <sup>1</sup> there is an orthogonal transformation **<sup>Q</sup>**<sup>1</sup> <sup>∈</sup> **<sup>R</sup>***m*,*m*, for instance realized by *<sup>m</sup>* <sup>−</sup> *<sup>n</sup>* <sup>−</sup> <sup>1</sup> Givens rotations or a single Householder reflection, such that

**Q**1**Q**⊤**v** = ∗ . . . ∗ ∗ 0 . . . 0 *n* + 1 *m* − *n* − 1 **Q**1**Q**⊤**A**<sup>1</sup> = ∗ · · · · · · ∗ 0 ∗ ∗ . . . . . . . . . ∗ ∗ . . . ∗ 0 · · · · · · 0 . . . . . . 0 · · · · · · 0 *n* + 1 *m* − *n* − 1 ➣ Computational effort *<sup>O</sup>*(*<sup>m</sup>* <sup>−</sup> *<sup>n</sup>*)

 $\overline{ }$ 

Column

 $\sqrt{ }$ 

*k*

To undo the initial moving of the new column we have to apply the inverse permutation:

∼ Right-multiply with **P** ⊤

We can visualize the impact on the structure of the matrix:

$$
Q_{1}Q^{\top}\tilde{A} = Q_{1}Q^{\top}A_{1}P^{\top} = \begin{pmatrix} * & \cdots & * & * & \cdots & * \\ 0 & * & * & & & \vdots \\ \vdots & & \ddots & \vdots & & \vdots \\ & & & * & * & * \\ \vdots & & & * & * & * \\ 0 & \cdots & 0 & & \cdots & 0 \\ \vdots & & & \vdots & & \vdots \\ 0 & \cdots & 0 & & \cdots & 0 \end{pmatrix} =
$$

<sup>②</sup> Apply *<sup>n</sup>* <sup>+</sup> <sup>1</sup> <sup>−</sup> *<sup>k</sup>* successive [Givens rotations](#page-250-2) to convert **<sup>Q</sup>**1**Q**⊤**A**<sup>e</sup> into upper triangular form:

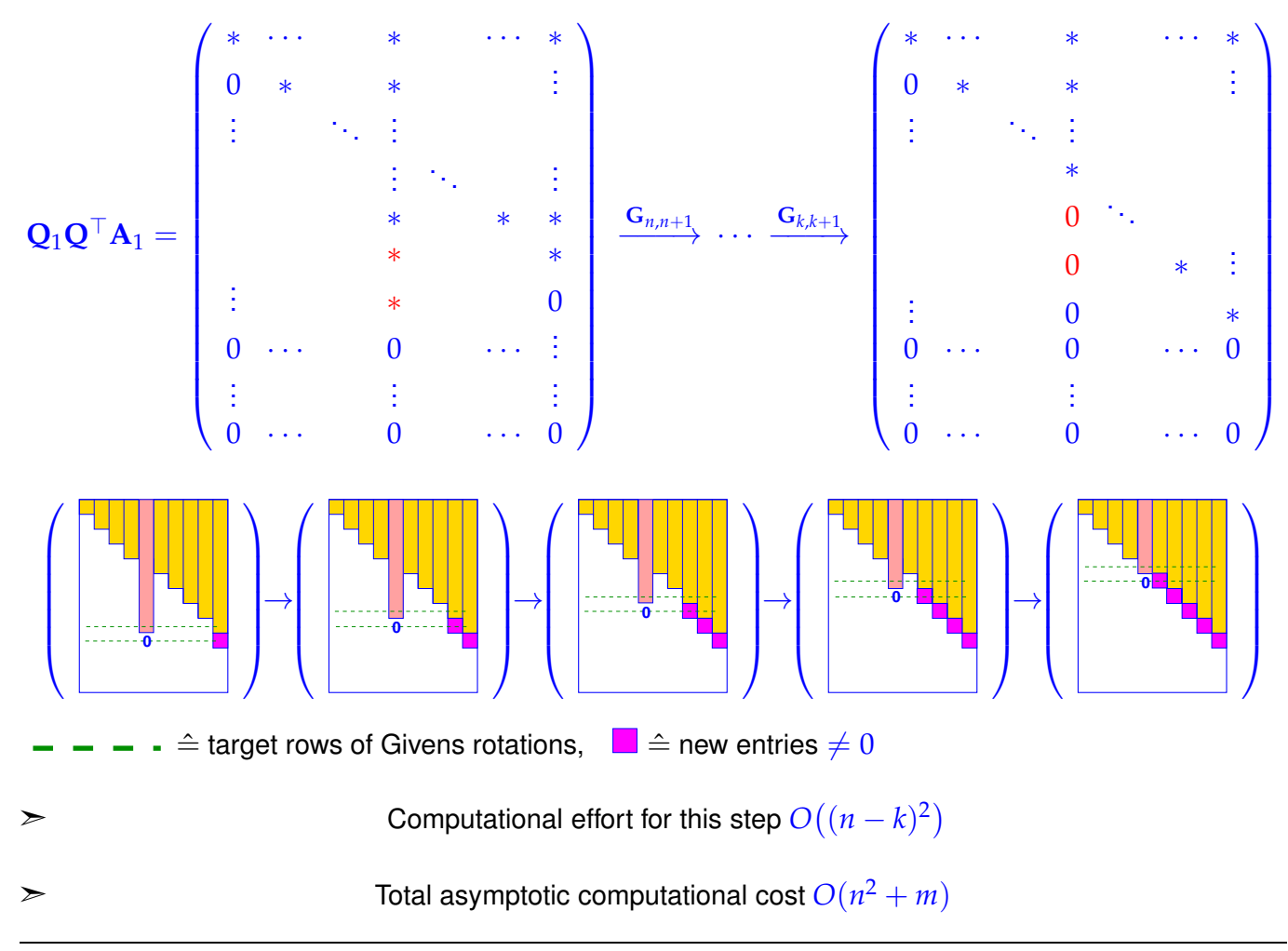

<sup>3.</sup> DIrect Methods for Linear Least Squares Problems, 3.3. Orthogonal Transformation Methods [4, Sect. 4.4.2]266

<span id="page-266-0"></span>.

### **3.3.5.3 Adding a Row**

We are given a matrix  $A \in \mathbb{R}^{m,n}$  of which a full QR-decomposition ( $\rightarrow$  Thm. [3.3.9\)](#page-246-1)  $A = QR$ ,  $Q \in \mathbb{R}^{m,m}$ orthogonal,  $\mathbf{R} \in \mathbb{R}^{m,n}$  upper triangular, is already available, maybe only in encoded form ( $\rightarrow$  Rem. [3.3.25\)](#page-252-0).

We add another row to the matrix **A** in arbitrary position  $k \in \{1, \ldots, m\}$ 

$$
\mathbf{A} \in \mathbb{R}^{m,n} \rightarrow \widetilde{\mathbf{A}} = \begin{bmatrix} \mathbf{a}_{1,} \\ \vdots \\ \mathbf{a}_{k-1,} \\ \mathbf{v}^T \\ \vdots \\ \mathbf{a}_{m,} \end{bmatrix}, \quad \mathbf{v} \in \mathbb{R}^n \tag{3.3.48}
$$

Task: Find an algorithm for the *efficient* computation of the QR-decomposition  $\widetilde{A} = \widetilde{Q}\widetilde{R}$  of  $\widetilde{A}$  from [\(3.3.48\)](#page-266-0) ,  $\widetilde{Q} \in \mathbb{R}^{m+1,m+1}$  orthogonal,  $\widetilde{R} \in \mathbb{K}^{m+1,n+1}$  upper triangular.

Step ①: Move new row to the bottom.

Employ partial cyclic permutation of rows of  $\widetilde{A}$ :

row 
$$
m+1 \leftarrow
$$
 row  $k$ , row  $i \leftarrow$  row  $i+1$ ,  $i = k,...,m$ .

**PA**e = **A v** *T* **Q***<sup>H</sup>* 0 0 1 **PA**e = **R v** *T* = **v** *T* **R** Case *m* = *n*

Step 2: Restore upper triangular form through Givens rotations ( $\rightarrow$  § [3.3.19\)](#page-250-1)

Successively target bottom row and rows from the top to turn leftmost entries of bottom row into zeros.

$$
\begin{pmatrix}\n* & \cdots & & \cdots & * \\
0 & * & & & \vdots \\
\vdots & 0 & \ddots & & & \\
\vdots & \vdots & & * & \vdots \\
0 & 0 & 0 & * & * \\
* & \cdots & \cdots & * & * & * \n\end{pmatrix}\n\xrightarrow{\mathbf{G}_{1,m}}\n\begin{pmatrix}\n* & \cdots & & & \cdots & * \\
0 & * & & & & \vdots \\
\vdots & \vdots & & * & & \vdots \\
0 & 0 & 0 & 0 & * & * \\
0 & * & \cdots & * & * & * \n\end{pmatrix}\n\xrightarrow{\mathbf{G}_{2,m}}\n\begin{pmatrix}\n* & \cdots & & & & \\
0 & * & & & & \vdots \\
0 & 0 & & 0 & * & * \\
0 & * & & & & \vdots \\
\vdots & \vdots & & * & & \vdots \\
0 & 0 & 0 & * & * \\
0 & \cdots & 0 & * & * \n\end{pmatrix}\n\xrightarrow{\mathbf{G}_{m-1,m}}\n\begin{pmatrix}\n* & \cdots & & & & & \\
0 & * & & & & & \\
0 & * & & & & & \\
\vdots & \vdots & & * & & & \vdots \\
0 & \cdots & & & 0 & * \\
0 & \cdots & & & & 0 & * \n\end{pmatrix} := \widetilde{\mathbf{R}} \tag{3.3.49}
$$

3. DIrect Methods for Linear Least Squares Problems, 3.3. Orthogonal Transformation Methods [4, Sect. 4.4.2]267

Step ③: Incorporate rotations into **Q**:

Setting  $\mathbf{Q}_1 = \mathbf{G}_{m-1,m} \cdot \cdots \cdot \mathbf{G}_{1,m}$  the final QR-decomposition reads

 $\widetilde{\mathbf{A}} = \mathbf{P}^T \begin{pmatrix} \mathbf{Q} & 0 \ 0 & 1 \end{pmatrix} \mathbf{Q}_1^H \widetilde{\mathbf{R}} = \widetilde{\mathbf{Q}} \widetilde{\mathbf{R}} \quad \text{with orthogonal $\widetilde{\mathbf{Q}} \in \mathbb{K}^{m+1,m+1}$ },$ 

because the product of orthogonal matrices is again orthogonal.

# **3.4 Singular Value Decomposition (SVD)**

Beside the QR-decomposition of matrix  $A \in ]\mathbb{R}^{m,n}$  there are other factorizations based on orthogonal transformations. The most important among them is the singular value decomposition (SVD), which can be used to tackle linear least squares problems and many other optimization problems beyond, see [**?**].

## **3.4.1 SVD: Definition and Theory**

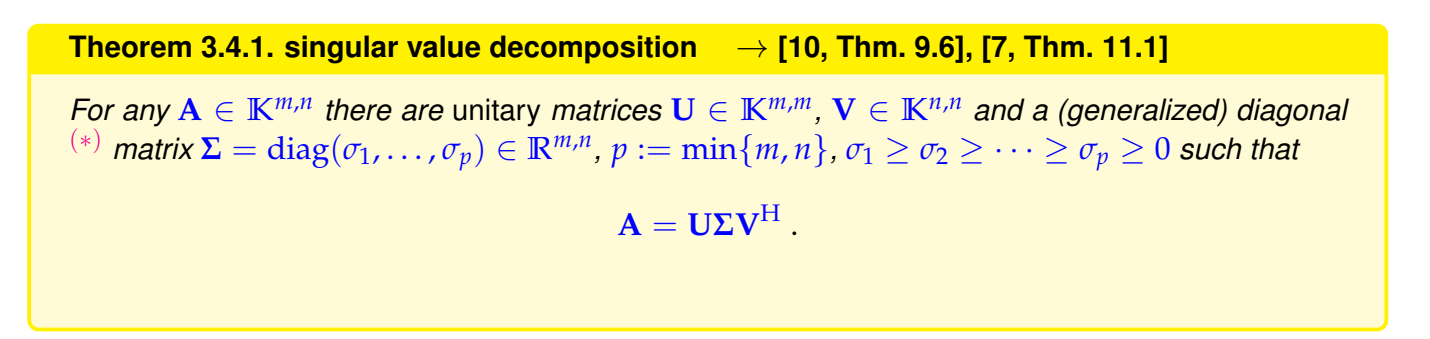

<span id="page-267-0"></span>Terminology (∗): A matrix Σ is called a generalized diagonal matrix, if  $(Σ)_{i,i} = 0$ , if  $i ≠ j$ ,  $1 ≤ i ≤ m$ ,  $1 \leq j \leq n$ . We still use the diag operator to create it from a vector.

Visualization of the structure of the singalar value decomposition of a matrix  $\mathbf{A} = \mathbb{K}^{m,n}$ .

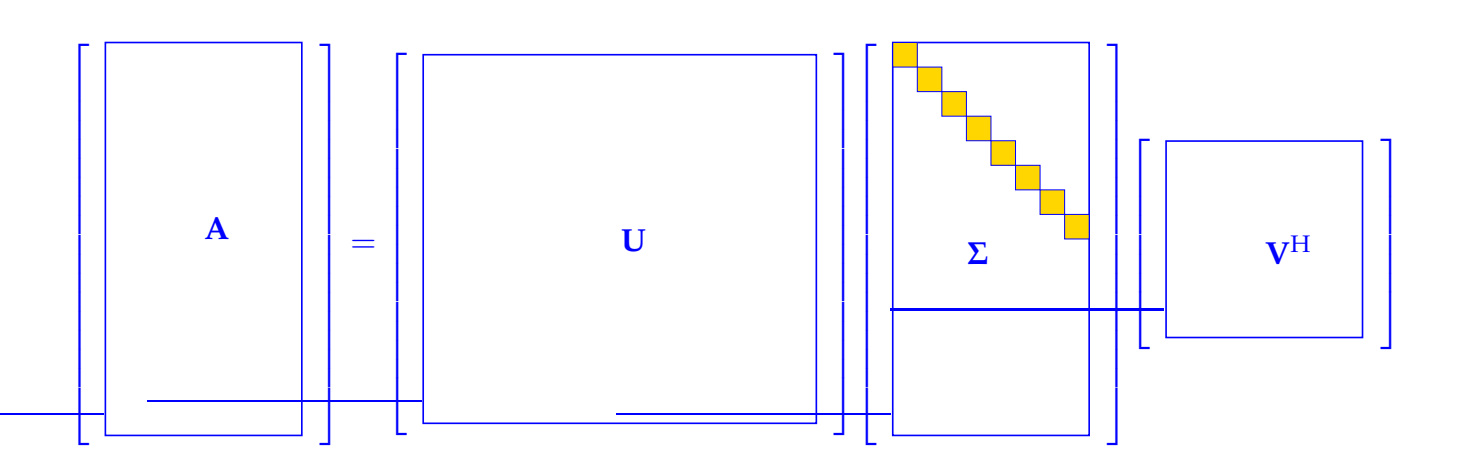

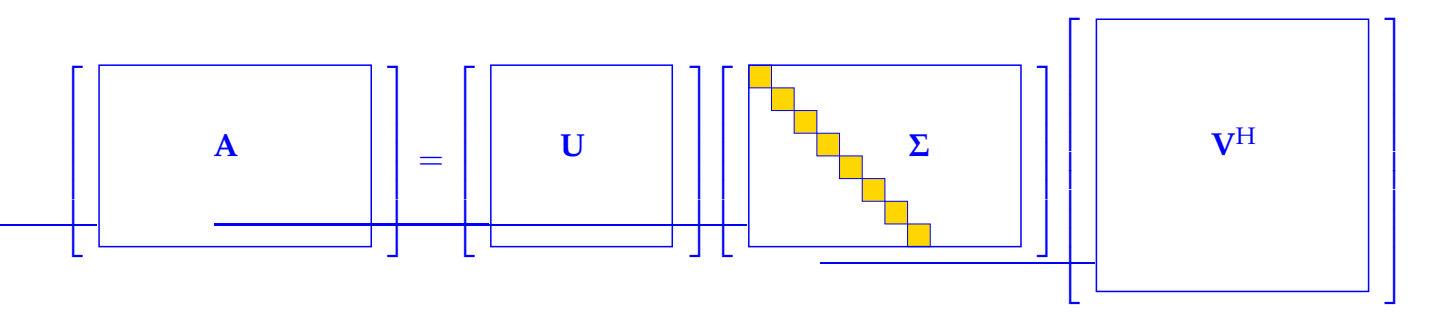

#### *Proof. (of Thm. [3.4.1,](#page-267-0) by induction)*

To start the induction note that the assertion of the theorem is immediate for  $n = 1$  or  $m = 1$ .

For the induction step  $(n-1, m-1) \Rightarrow (m, n)$  first remember from analysis [14, Thm. 4.2.3]: Continuous functions attain extremal values on compact sets (here the unit ball  $\{x \in \mathbb{R}^n : ||x||_2 \le 1\}$ ). In particular, consider the function  $\mathbf{x} \mapsto \|\mathbf{A}\mathbf{x}\|$ .

$$
\sum \exists x \in \mathbb{K}^n, y \in \mathbb{K}^m, \quad ||x|| = ||y||_2 = 1: \quad Ax = \sigma y, \quad \sigma = ||A||_2,
$$

where we used the definition of the matrix 2-norm, see Def. [1.5.76.](#page-129-0) By [Gram-Schmidt orthogonalization](#page-670-0) or a similar procedure we can extend the single unit vectors **x** and **y** to orthonormal bases of **K***<sup>n</sup>* and **K***m*,  $\textsf{respectively: } \exists \widetilde{\mathbf{V}} \in \mathbb{K}^{n,n-1}, \widetilde{\mathbf{U}} \in \mathbb{K}^{m,m-1} \text{ such that }$ 

 $\mathbf{V} = [\mathbf{x} \ \widetilde{\mathbf{V}}] \in \mathbb{K}^{n,n}$  ,  $\mathbf{U} = [\mathbf{y} \ \widetilde{\mathbf{U}}] \in \mathbb{K}^{m,m}$  are unitary.

$$
\boldsymbol{\triangleright}\quad \mathbf{U}^{\mathrm{H}}\mathbf{A}\mathbf{V}=\left[\mathbf{y}\;\widetilde{\mathbf{U}}\right]^{\mathrm{H}}\mathbf{A}\left[\mathbf{x}\;\widetilde{\mathbf{V}}\right]=\left[\begin{array}{c|c}\mathbf{y}^{\mathrm{H}}\mathbf{A}\mathbf{x} & \mathbf{y}^{\mathrm{H}}\mathbf{A}\widetilde{\mathbf{V}}\\\widetilde{\mathbf{U}}^{\mathrm{H}}\mathbf{A}\mathbf{x} & \widetilde{\mathbf{U}}^{\mathrm{H}}\mathbf{A}\widetilde{\mathbf{V}}\end{array}\right]=\left[\begin{array}{c|c}\sigma & \mathbf{w}^{\mathrm{H}}\\\hline \mathbf{0} & \mathbf{B}\end{array}\right]=:\mathbf{A}_{1}.
$$

For the induction argument we have to show that  $w = 0$ . Since

$$
\left\|\mathbf{A}_1\begin{bmatrix} \sigma \\ \mathbf{w} \end{bmatrix}\right\|_2^2 = \left\|\begin{bmatrix} \sigma^2 + \mathbf{w}^H \mathbf{w} \\ \mathbf{B} \mathbf{w} \end{bmatrix}\right\|_2^2 = (\sigma^2 + \mathbf{w}^H \mathbf{w})^2 + \|\mathbf{B} \mathbf{w}\|_2^2 \geq (\sigma^2 + \mathbf{w}^H \mathbf{w})^2,
$$

we conclude

$$
\|\mathbf{A}_{1}\|_{2}^{2} = \sup_{0 \neq \mathbf{x} \in \mathbb{K}^{n}} \frac{\|\mathbf{A}_{1}\mathbf{x}\|_{2}^{2}}{\|\mathbf{x}\|_{2}^{2}} \geq \frac{\|\mathbf{A}_{1}(\mathbf{x})\|_{2}^{2}}{\|(\mathbf{x})\|_{2}^{2}} \geq \frac{(\sigma^{2} + \mathbf{w}^{H}\mathbf{w})^{2}}{\sigma^{2} + \mathbf{w}^{H}\mathbf{w}} = \sigma^{2} + \mathbf{w}^{H}\mathbf{w}.
$$
 (3.4.2)

$$
\sigma^2 = \|\mathbf{A}\|_2^2 = \left\|\mathbf{U}^{\mathrm{H}}\mathbf{A}\mathbf{V}\right\|_2^2 = \|\mathbf{A}_1\|_2^2 \quad \stackrel{(3.4.2)}{\Longrightarrow} \|\mathbf{A}_1\|_2^2 = \|\mathbf{A}_1\|_2^2 + \|\mathbf{w}\|_2^2 \quad \Rightarrow \quad \mathbf{w} = \mathbf{0}.
$$

<span id="page-268-2"></span>
$$
\blacktriangleright \qquad \mathbf{A}_1 = \left[\begin{array}{c|c}\n\sigma & \mathbf{0} \\
\hline\n\mathbf{0} & \mathbf{B}\n\end{array}\right].
$$

Then apply the induction argument to **B**.

#### **Definition 3.4.3. Singular value decomposition (SVD)**

<span id="page-268-1"></span>The decomposition  $A = U\Sigma V^H$  of Thm. [3.4.1](#page-267-0) is called singular value decomposition (SVD) of A. The diagonal entries  $\sigma_i$  of  $\Sigma$  are the singular values of A.

<span id="page-268-0"></span> $\Box$ 

As in the case of the QR-decomposition, compare [\(3.3.3.1\)](#page-247-0) and [\(3.3.3.1\)](#page-246-0), we can also drop the bottom zero rows of **Σ** and the corresponding columns of **U** in the case of *m* > *n*. Thus we end up with an "economical" singular value decomposition of  $\mathbf{A} \in \mathbb{K}^{m,n}$ :

 $m\geq n$  :  $\mathbf{A}=\mathbf{U}\mathbf{\Sigma}\mathbf{V}^{\mathrm{H}}$  ,  $\mathbf{U}\in\mathbb{K}^{m,n}$  ,  $\mathbf{\Sigma}\in\mathbb{K}^{n,n}$  ,  $\mathbf{V}\in\mathbb{K}^{n,n}$  ,  $\mathbf{U}^{\mathrm{H}}\mathbf{U}=\mathbf{I}_{n}$  ,  $\mathbf{V}$  unitary ,  $m < n$ :  $\mathbf{A} = \mathbf{U} \mathbf{\Sigma} \mathbf{V}^{\mathrm{H}}$  ,  $\mathbf{U} \in \mathbb{K}^{m,m}$  ,  $\mathbf{\Sigma} \in \mathbb{K}^{m,m}$  ,  $\mathbf{V} \in \mathbb{K}^{n,m}$  ,  $\mathbf{U}$  unitary , $\mathbf{V}^{\mathrm{H}} \mathbf{V} = \mathbf{I}_m$  . (3.4.4)

with true diagonal matrices **Σ**, whose diagonals contain the singular values of **A**.

Visualization of economimcal SVD for  $m > 0$ :

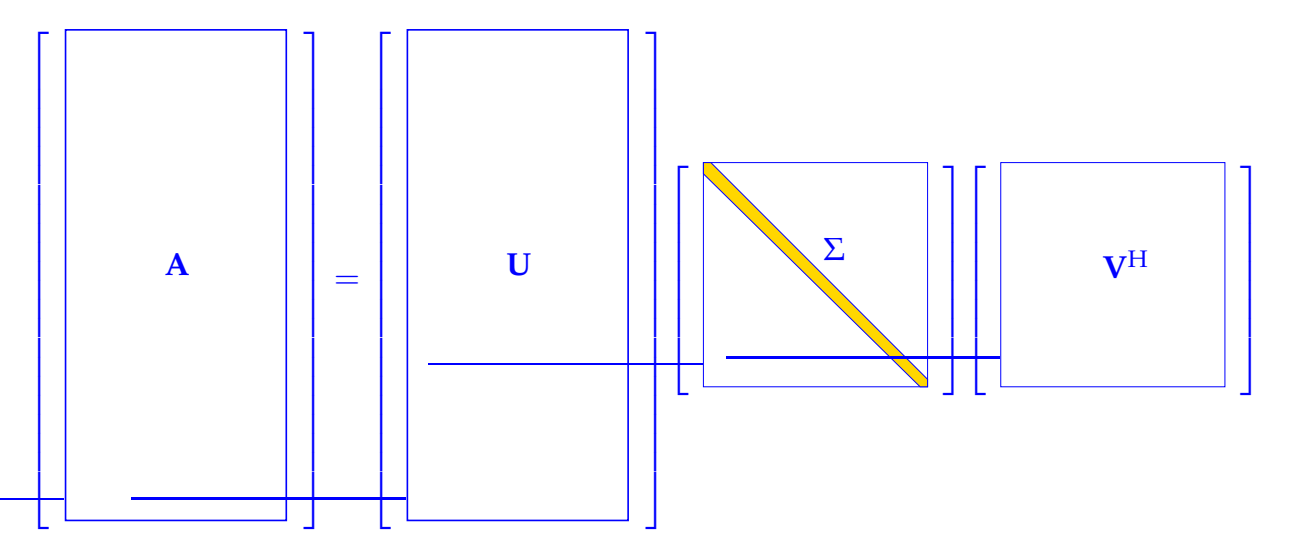

#### **Lemma 3.4.5.**

**The squares**  $σ<sub>i</sub><sup>2</sup>$  $^2_i$  of the non-zero singular values of  ${\bf A}$  are the non-zero [eigenvalues](#page-630-0) of  ${\bf A^H A}$ ,  ${\bf AA^H}$  $\bm{\mathsf{with}}$  associated eigenvectors  $(\mathbf{V})_{:,1},\ldots,(\mathbf{V})_{:,p},(\mathbf{U})_{:,1},\ldots,(\mathbf{U})_{:,p}$ , respectively.

*Proof.*  $AA^H$  and  $A^HA$  are similar ( $\rightarrow$  Lemma [9.1.6\)](#page-631-0) to diagonal matrices with non-zero diagonal entries  $\sigma_i^2$  $\frac{2}{i}$  ( $\sigma_i \neq 0$ ), e.g.,

$$
AA^H = U\Sigma V^H V \Sigma^H U^H = U \underbrace{\Sigma \Sigma^H}_{\text{diagonal matrix}} U^H.
$$

<span id="page-269-1"></span><span id="page-269-0"></span> $\Box$ 

<span id="page-269-2"></span>**Remark 3.4.6 (SVD and additive rank-1 decomposition**  $\rightarrow$  **[7, Cor. 11.2], [10, Thm. 9.8])** 

rank-1 matrices are [tensor products](#page-76-0) of vectors

$$
\mathbf{A} \in \mathbb{K}^{m,n} \quad \text{and} \quad \text{rank}(\mathbf{A}) = 1 \quad \Leftrightarrow \quad \exists \mathbf{u} \in \mathbb{K}^m, \mathbf{v} \in \mathbb{K}^n: \quad \mathbf{A} = \mathbf{u}\mathbf{v}^{\mathrm{H}} \tag{3.4.7}
$$

because rank( $A$ ) = 1 means that  $Ax = \mu(x)u$  for some  $u \in K^m$  and linear form  $x \mapsto \mu(x)$ . By the Riesz representation theorem the latter can be written as  $\mu(\mathbf{x}) = \mathbf{v}^{\mathrm{H}} \mathbf{x}$ .

Singular value decomposition provides additive decomposition into rank-1 matrices:

$$
\mathbf{A} = \mathbf{U} \mathbf{\Sigma} \mathbf{V}^{\mathrm{H}} = \sum_{j=1}^{p} \sigma_j (\mathbf{U})_{:,j} (\mathbf{V})^{\mathrm{H}}_{:,j}.
$$
 (3.4.8)

 $\Box$ 

## **Remark 3.4.9 (Uniqueness of SVD)**

The SVD from Def. [3.4.3](#page-268-1) is not (necessarily) unique, but the singular values are.

*Proof.* Proof by contradiction: assume that **A** has two singular value decompositions

$$
\mathbf{A} = \mathbf{U}_1\boldsymbol{\Sigma}_1\mathbf{V}_1^H = \mathbf{U}_2\boldsymbol{\Sigma}_2\mathbf{V}_2^H \ \ \Rightarrow \ \ \mathbf{U}_1 \underbrace{\boldsymbol{\Sigma}_1\boldsymbol{\Sigma}_1^H}_{=\text{diag}(\sigma_1^2,\dots,\sigma_m^2)} \ \ \mathbf{U}_1^H = \mathbf{A}\mathbf{A}^H = \mathbf{U}_2 \underbrace{\boldsymbol{\Sigma}_2\boldsymbol{\Sigma}_2^H}_{=\text{diag}(\sigma_1^2,\dots,\sigma_m^2)} \ \ \mathbf{U}_2^H \ .
$$

Two similar diagonal matrices with non-increasing diagonal entries are equal !

<span id="page-270-0"></span>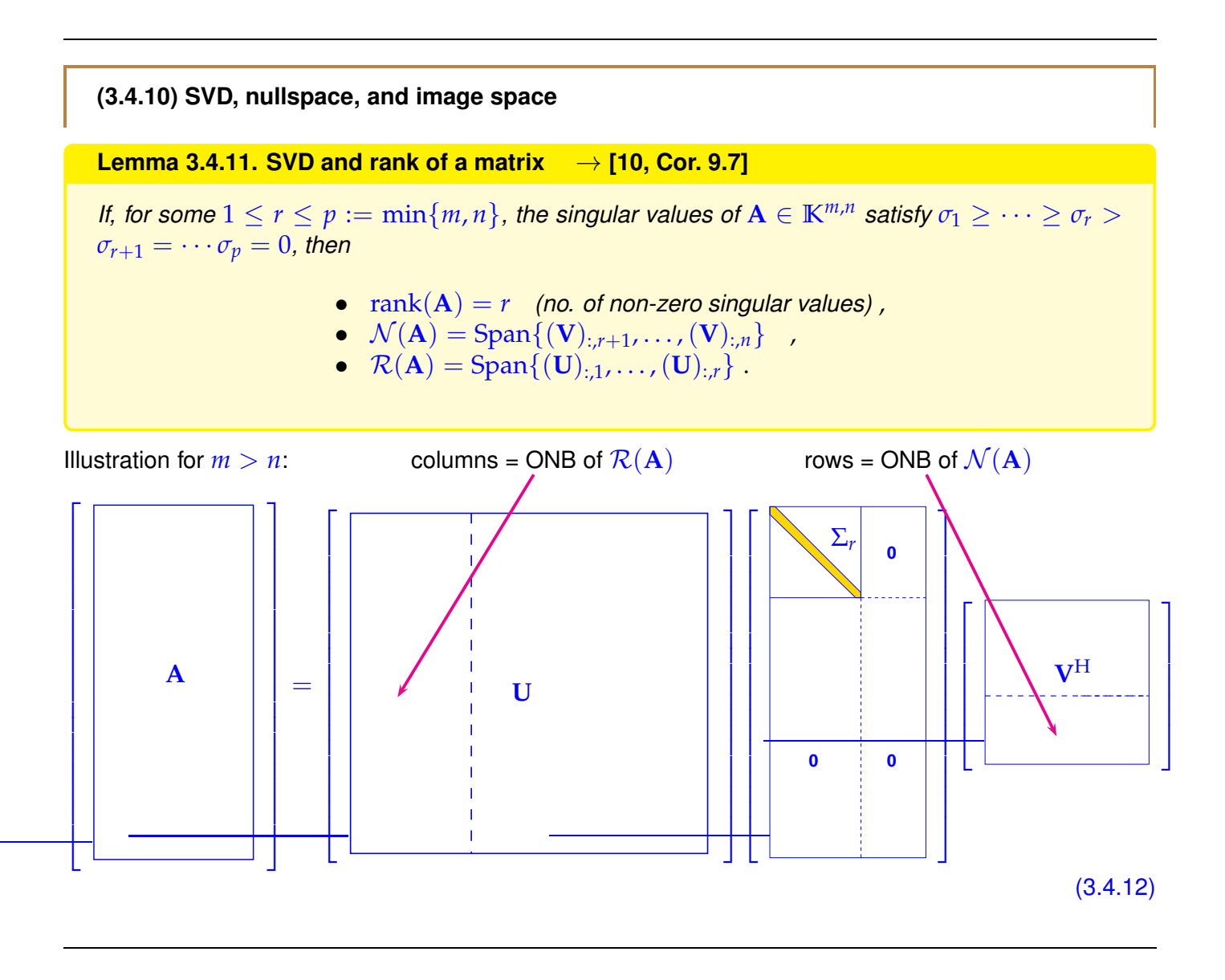

## **3.4.2 SVD in EIGEN**

The EIGEN class **JacobiSVD** is constructed from a matrix data type, computes the SVD of its argument during construction and offers access methods MatrixU(), singularValues(), and MatrixV() to request the SVD-factors and singular values.

### <span id="page-271-0"></span>**C++-code 3.4.13: Computing SVDs in EIGEN**

```
2 # include <Eigen /SVD>
3
  1/ Computation of (full) SVD A = U\Sigma V^H \rightarrow Thm3.4.1
5 // SVD factors are returned as dense matrices in natural order
\epsilon std : tuple <MatrixXd ,MatrixXd ,MatrixXd> svd full (const MatrixXd& A) {
7 Eigen : : JacobiSVD<MatrixXd> svd(A, Eigen : : ComputeFullU |
        Eigen : ComputeFullV) ;
8 MatrixXd U = svd . matrixU ( ) ; // get unitary (square) matrix U
9 MatrixXd V = svd matrixV(): // get unitary (square) matrix V
10 VectorXd sv = svd . singularValues ( ) ; // get singular values as vector
11 MatrixXd Sigma = MatrixXd : Zero (A. rows (), A. cols ());
12 const unsigned p = sv . size ( ) ; // no. of singular values
13 Sigma . block ( 0 , 0 , p , p ) = sv . asDiagonal ( ) ; // set diagonal block of Σ
14 return std :: tuple <MatrixXd, MatrixXd, MatrixXd > (U, Sigma, V) ;
15 \mid \}16
17 // Computation of economical (thin) SVD A = UΣVH, see (3.4.4)
18 // SVD factors are returned as dense matrices in natural order
\frac{19}{19} std :: tuple <MatrixXd ,MatrixXd ,MatrixXd> svd eco ( const MatrixXd& A ) {
20 Eigen : : JacobiSVD<MatrixXd > svd(A, Eigen : : ComputeThinU |
        Eigen ComputeThinV) :
21 MatrixXd U = svd matrixU(); // get unitary (square) matrix U
22 MatrixXd V = svd . matrixV ( ) ; // get unitary (square) matrix V
23 VectorXd sv = svd . singularValues ( ) ; // get singular values as vector
24 MatrixXd Sigma = sv . asDiagonal ( ) ; // build diagonal matrix Σ
25 return std : : tuple <MatrixXd, MatrixXd, MatrixXd > (U, Sigma, V) ;
26 }
```
The second argument in the constructor of **JacobiSVD** determines, whether the methods matrixU() and  $matrixV()$  return the factor for the full SVD of Def. [3.4.3](#page-268-1) or of the economical (thin) SVD [\(3.4.4\)](#page-269-0): Eigen::ComputeFull\* will select the full versions, whereas Eigen::ComputeThin\* picks the economical versions  $\rightarrow$  [documentation.](https://eigen.tuxfamily.org/dox/classEigen_1_1JacobiSVD.html)

Internally, the computation of the SVD is done by a sophisticated algorithm, for which key steps rely on orthogonal/unitary transformations. Also there we reap the benefit of the exceptional stability brought about by norm-preserving transformations  $\rightarrow$  § [3.3.28.](#page-253-2)

EIGEN's algorithm for computing SVD is (numerically) stable  $\rightarrow$  Def. [1.5.85](#page-131-0)

## **(3.4.14) Computational cost of computing the SVD**

According to EIGEN's [documentation](https://eigen.tuxfamily.org/dox/classEigen_1_1JacobiSVD.html) the SVD of a general dense matrix involves the following asymptotic

complexity:

```
\text{cost}(\text{economical SVD of } \mathbf{A} \in \mathbb{K}^{m,n}) = O(\min\{m,n\}^2 \max\{m,n\})
```
The computational effort is (asymptotically) *linear in the larger matrix dimension*.

### **Example 3.4.15 (SVD-based computation of the rank of a matrix)**

Based on Lemma [3.4.11,](#page-270-0) the SVD is the main tool for the stable computation of the rank of a matrix ( $\rightarrow$ Def. [2.2.3\)](#page-137-0)

However, theory as reflected in Lemma [3.4.11](#page-270-0) entails identifying zero singular values, which must rely on a threshold condition in a numerical code, recall Rem. [1.5.36.](#page-111-0) Given the SVD  $A = U\Sigma V^H$ ,  $\Sigma =$  $diag(\sigma_1,\ldots,\sigma_{\min\{m,n\}})$ , of a matrix  $\mathbf{A}\in\mathbb{K}^{m,n}$ ,  $\mathbf{A}\neq\mathbf{0}$  and a tolerance tol  $>0$ , we define the numerical rank

<span id="page-272-0"></span>
$$
r := \sharp \left\{ \sigma_i : |\sigma_i| \geq \text{tol} \, \max_j \{ |\sigma_j| \} \right\}.
$$
 (3.4.16)

The following code implements this rule.

#### <span id="page-272-1"></span>**C++-code 3.4.17: Computing rank of a matrix through SVD**

```
2 // Computation of the numerical rank of a non-zero matrix by means of
3 // singular value decomposition, cf. (3.4.16).
4 MatrixXd : Index rank_by_svd(const MatrixXd &A, double tol = EPS) {
\begin{bmatrix} 5 \end{bmatrix} if (A \text{ norm}() == 0) return MatrixXd: : Index (0);
6 Eigen : JacobiSVD<MatrixXd> svd(A) ;
7 const VectorXd sv = svd . singularValues ( ) ; // Get sorted singular
        values as vector
8 MatrixXd : Index n = sv size();
\bullet MatrixXd : : Index r = 0;
10 // Test relative size of singular values
11 while ( ( r < n ) & & ( sv ( r ) > = sv ( 0 ) * t o l ) ) r + +;
12 return r;
13 }
```
EIGEN offers an equivalent built-in method rank () for objects representing singular value decompositions:

```
C++-code 3.4.18: Using rank() in EIGEN
```

```
2 // Computation of the numerical rank of a matrix by means of SVD
\overline{\phantom{a}} MatrixXd : Index rank eigen ( const MatrixXd &A, double to l = EPS ) {
\frac{4}{4} return A jacobiSvd().setThreshold(tol).rank();
5
```
The method set Threshold() passes to i from  $(3.4.16)$  to rank().

## **Example 3.4.19 (Computation of nullspace and image space of matrices)**

"Computing" a subspace of **R***<sup>k</sup>* amounts to making available a (stable) *basis* of that subspace, ideally an *orthonormal basis*.

Lemma [3.4.11](#page-270-0) taught us how to glean orthonormal bases of  $\mathcal{N}(A)$  and  $\mathcal{R}(A)$  from the SVD of a matrix **A**. This immediately gives a numerical method and its implementation is given in the next two codes.

```
C++-code 3.4.20: ONB of \mathcal{N}(A) through SVD
2 // Computation of an ONB of the kernel of a matrix
3 MatrixXd nullspace (const MatrixXd &A, double tol = EPS) {
\mathbf{u} = \mathbf{u} \cdot \mathbf{v} as index \mathbf{v} = \mathbf{M} at \mathbf{v} \cdot \mathbf{v} index ;
5 Eigen : : JacobiSVD<MatrixXd> svd(A, Eigen : : ComputeFullV ) ;
\frac{1}{6} index t r = svd setThreshold (tol) \text{rank}();
7 // Rightmost columns of V provide ONB of \mathcal{N}(\mathbf{A})8 MatrixXd Z = svd . matrixV ( ) . righ tCols (A. cols ( )−r ) ;
      return Z:
10
```

```
C++-code 3.4.21: ONB of \mathcal{R}(\mathbf{A}) through SVD
```

```
2 // Computation of an ONB of the image space of a matrix
<sup>3</sup> MatrixXd rangespace ( const MatrixXd &A, double tol = EPS) {
\mathbf{u} = \mathbf{u} \cdot \mathbf{v} as index t = \mathbf{MatrixX} \cdot \mathbf{d} : Index ;
5 Eigen : : JacobiSVD<MatrixXd> svd(A, Eigen : : ComputeFullV ) ;
\epsilon index t r = \text{svd} setThreshold(tol) \text{rank}();
7 // r left columns of U provide ONB of \mathcal{R}(A)r eturn svd matrixV() leftCols(r);
  9 }
```
## <span id="page-273-0"></span>**3.4.3 Generalized Solutions of LSE by SVD**

In a similar fashion as explained for QR-decomposition in Section [3.3.4,](#page-257-0) the singular valued decompisition  $(SVD, \rightarrow$  Def. [3.4.3\)](#page-268-1) can be used to transform general linear least squares problems [\(3.1.38\)](#page-237-0) into a simpler form. In the case of SVD based orthogonal transformation method based on SVD this simpler form involves merely a diagonal matrix.

Here we consider the most general setting:  $A \in \mathbb{K}^{m,n}$ , rank $(A) = r \le \min\{m, n\}$ , *cf.* [\(3.1.38\)](#page-237-0). In particular, we we drop the assumption of full rank of **A**. This means that the minimum norm condition (ii) in the definition [\(3.1.38\)](#page-237-0) of a linear least squares problem may be required for singling out a unique solution.

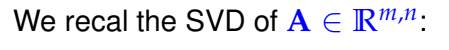

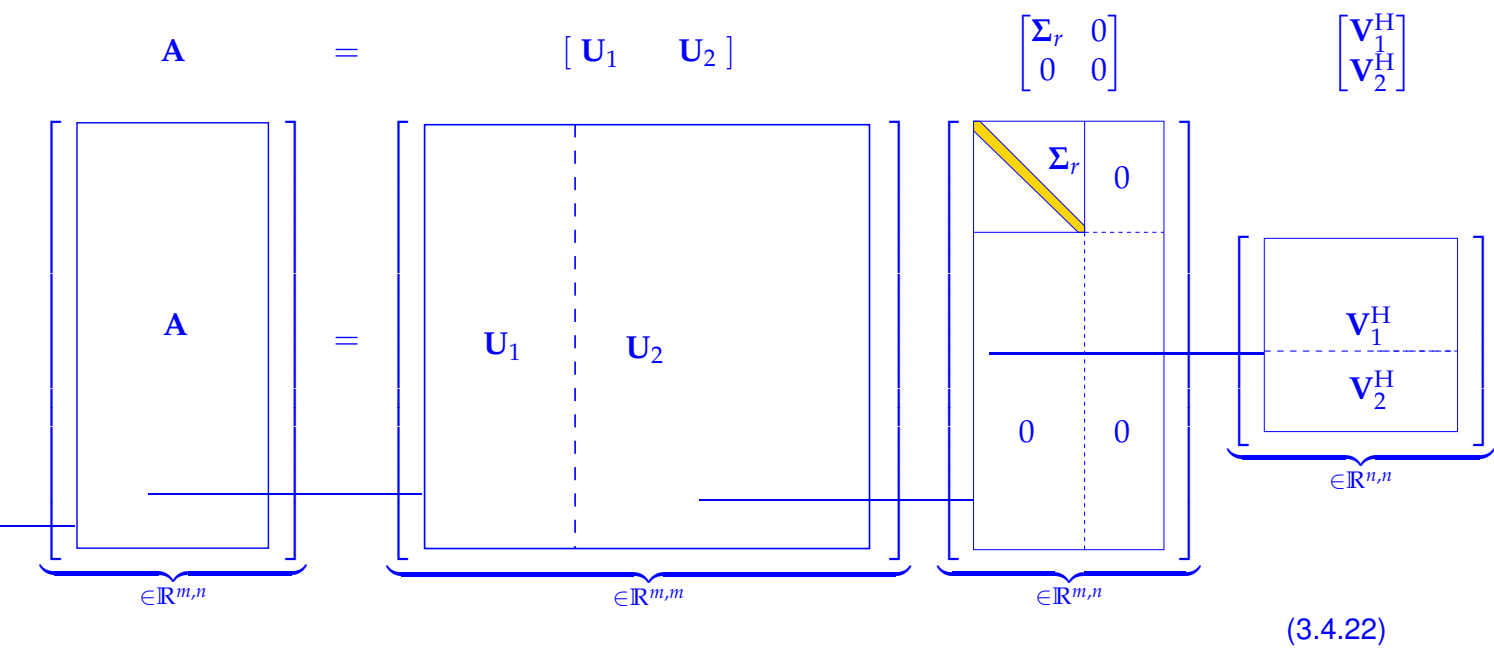

with  $\mathbf{U}_1 \in \mathbb{R}^{m,r}$ ,  $\mathbf{U}_2 \in \mathbb{R}^{m,m-r}$  with *orthonormal* columns,  $\Sigma_r = \text{diag}(\sigma_1, \dots, \sigma_r) \in \mathbb{R}^{r,r}$  (singular values, Def. [3.4.3\)](#page-268-1),  $\mathbf{V}_1 \in \mathbb{R}^{n,r}$ ,  $\mathbf{V}_2 \in \mathbb{R}^{n,n-r}$  with *orthonormal* columns.

Then we use the invariance of the 2-norm of a vector with respect to multiplication with  $U = [U_1, U_2]$ , see Thm. [3.3.5,](#page-243-0) together with the fact that **U** is unitary, see Def. [6.2.2:](#page-482-0)

<span id="page-274-2"></span><span id="page-274-0"></span>
$$
[\mathbf{U}_1,\mathbf{U}_2]\cdot\left[\begin{pmatrix}\mathbf{U}_1^H\\ \mathbf{U}_2^H\end{pmatrix}\right]=\mathbf{I}\ .
$$

$$
\|\mathbf{A}\mathbf{x} - \mathbf{b}\|_2 = \left\| [\mathbf{U}_1 \ \mathbf{U}_2] \begin{bmatrix} \Sigma_r & 0 \\ 0 & 0 \end{bmatrix} \begin{bmatrix} \mathbf{V}_1^H \\ \mathbf{V}_2^H \end{bmatrix} \mathbf{x} - \mathbf{b} \right\|_2 = \left\| \begin{bmatrix} \Sigma_r \mathbf{V}_1^H \mathbf{x} \\ 0 \end{bmatrix} - \begin{bmatrix} \mathbf{U}_1^H \mathbf{b} \\ \mathbf{U}_2^H \mathbf{b} \end{bmatrix} \right\|_2
$$
(3.4.23)

We follow the same strategy as in the case of QR-based solvers for full-rank linear least squares problems. We choose **x** such that the first *r* components of  $\begin{bmatrix} \Sigma_r \mathbf{V}_1^{\mathbf{H}} \mathbf{x} \\ 0 \end{bmatrix}$  $\boldsymbol{0}$ 1 −  $\begin{bmatrix} \mathbf{U}_1^{\mathrm{H}} \mathbf{b} \end{bmatrix}$  $\mathbf{U}_2^{\mathrm{H}}\mathbf{b}$ 1 vanish:

 $\triangleright$  (possibly *underdetermined*)  $r \times n$  linear system H  $_{1}^{\text{H}}\mathbf{x} = \mathbf{U}_{1}^{\text{H}}$  $(3.4.24)$ 

To fix a unique solution in the case  $r < n$  we appeal to the minimal norm condition in [\(3.1.38\)](#page-237-0): appealing to the considerations of § [3.1.34,](#page-236-1) the solution **x** of [\(3.4.24\)](#page-274-0) is unique up to contributions from

$$
\mathcal{N}(\mathbf{V}_1^H) \stackrel{\text{Lemma 3.1.21}}{=} \mathcal{R}(\mathbf{V}_1)^{\perp} \stackrel{\text{orthonormality}}{=} \mathcal{R}(\mathbf{V}_2) .
$$
 (3.4.25)

Since V is unitary, the minimal norm solution is obtained by setting contributions from  $\mathcal{R}(V_2)$  to zero, which amounts to choosing  $x \in \mathcal{R}(V_1)$ . This converts [\(3.4.24\)](#page-274-0) into

$$
\sum_r \underbrace{V_1^H V_1}_\text{=} z = U_1^H b \quad \Rightarrow \quad z = \Sigma_r^{-1} U_1^H b \; .
$$

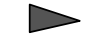

 $\text{generalized solution} \rightarrow \text{Def. 3.1.32} \quad \mathbf{x}^{\dagger} = \mathbf{V}_1 \mathbf{\Sigma}_r^{-1} \mathbf{U}_1^{\text{H}} \mathbf{b} \quad , \quad \|\mathbf{r}\|_2 = \left\| \mathbf{U}_2^{\text{H}} \mathbf{b} \right\|_2 \,.$  $\text{generalized solution} \rightarrow \text{Def. 3.1.32} \quad \mathbf{x}^{\dagger} = \mathbf{V}_1 \mathbf{\Sigma}_r^{-1} \mathbf{U}_1^{\text{H}} \mathbf{b} \quad , \quad \|\mathbf{r}\|_2 = \left\| \mathbf{U}_2^{\text{H}} \mathbf{b} \right\|_2 \,.$  $\text{generalized solution} \rightarrow \text{Def. 3.1.32} \quad \mathbf{x}^{\dagger} = \mathbf{V}_1 \mathbf{\Sigma}_r^{-1} \mathbf{U}_1^{\text{H}} \mathbf{b} \quad , \quad \|\mathbf{r}\|_2 = \left\| \mathbf{U}_2^{\text{H}} \mathbf{b} \right\|_2 \,.$  (3.4.26)

In a practical implementation, as in Code [3.4.17,](#page-272-1) we have to resort to the numerical rank from [\(3.4.16\)](#page-272-0):

<span id="page-274-1"></span> $r = \max\{i: \sigma_i/\sigma_1 > \text{tol}\}\,$ 

where we have assumed that the singular values  $\sigma_i$  are sorted according to decreasing modulus.

**C++-code 3.4.27: Computing generalized solution of**  $Ax = b$  **via SVD** 

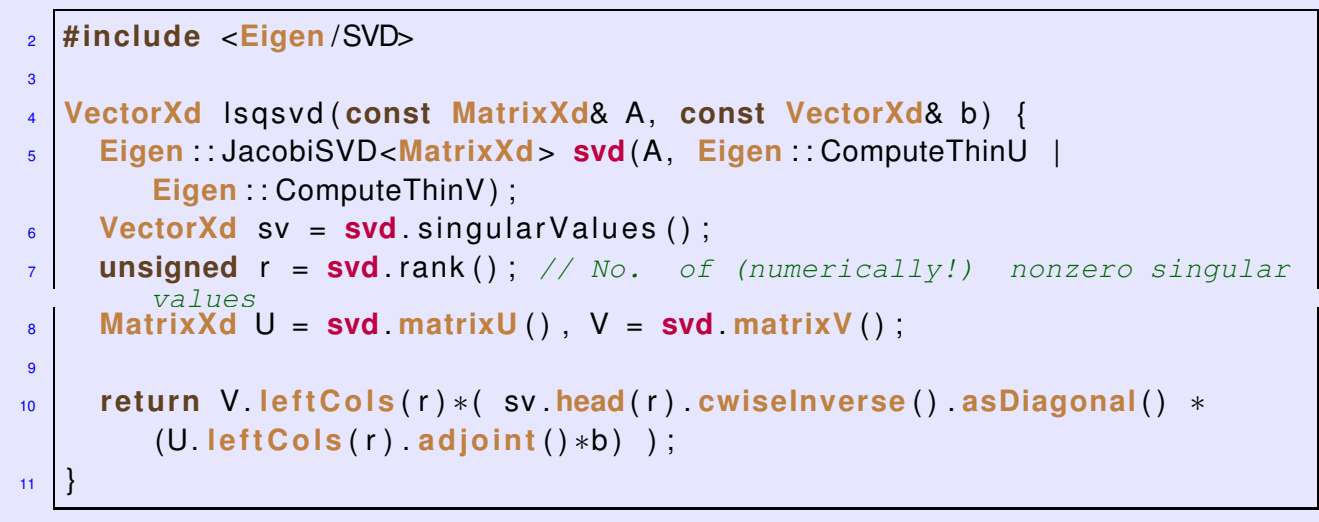

The  $solve()$  method directly returns the generalized solution

```
C++-code 3.4.28: Computing generalized solution of Ax = b via SVD
```

```
2 VectorXd Isgsvd eigen ( const MatrixXd& A, const VectorXd& b ) {
3 Eigen : : JacobiSVD<MatrixXd> svd(A, Eigen : : ComputeThinU |
       Eigen : ComputeThinV) :
4 return svd solve(b):
5 }
```
**Remark 3.4.29 (Pseudoinverse and SVD** → **[8, Ch. 12], [4, Sect. 4.7])**

From Thm. [3.1.37](#page-237-1) we could conclude a general formula for the Moore-Penrose pseudoinverse of any matrix  $A \in \mathbb{R}^{m,n}$ . Now, the solution formula [\(3.4.26\)](#page-274-1) directly yields a concrete incarnation of the pseudoinverse  $A^+$ .

**Theorem 3.4.30. Pseudoinverse and SVD**

*If*  $A \in K^{m,n}$  *has the SVD decomposition*  $A = U\Sigma V^H$  *partitioned as in* [\(3.4.22\)](#page-274-2)*, then its Moore-* $P$ enrose pseudoinverse ( $\rightarrow$  Thm. [3.1.37\)](#page-237-1)is given by  $\mathbf{A}^\dagger = \mathbf{V}_1 \mathbf{\Sigma}_r^{-1} \mathbf{U}_1^\mathrm{H}$ 1 *.*

## **3.4.4 SVD-Based Optimization and Approximation**

For the general least squares problem [\(3.1.38\)](#page-237-0) we have seen the use of SVD for its numerical solution in Section [3.4.3.](#page-273-0) The the SVD was a powerful tool for solving a minimization problem for a 2-norm. In many other contexts the SVD is also a key component in numerical optimization.

## **3.4.4.1 Norm-Constrained Extrema of Quadratic Forms**

We consider the following problem of finding the extrema of quadratic forms on the Euclidean unit sphere  ${x \in \mathbb{K}^n: ||x||_2 = 1}$ :

given 
$$
\mathbf{A} \in \mathbb{K}^{m,n}
$$
,  $m \ge n$ , find  $\mathbf{x} \in \mathbb{K}^n$ ,  $\|\mathbf{x}\|_2 = 1$ ,  $\|\mathbf{A}\mathbf{x}\|_2 \to \min$ . (3.4.31)

Use that multiplication with orthogonal/unitary matrices preserves the 2-norm ( $\rightarrow$  Thm. [3.3.5\)](#page-243-0) and resort to the singular value decomposition  $\mathbf{A} = \mathbf{U} \Sigma \mathbf{V}^{\mathrm{H}}$  ( $\rightarrow$  Def. [3.4.3\)](#page-268-1):

<span id="page-276-0"></span>
$$
\min_{\|x\|_2=1} \|\mathbf{A}x\|_2^2 = \min_{\|x\|_2=1} \left\|U\Sigma V^H x\right\|_2^2 = \min_{\|V^H x\|_2=1} \left\|U\Sigma (V^H x)\right\|_2^2
$$
  
\n
$$
\left[\mathbf{y} = \mathbf{V}^H \mathbf{x}\right] = \min_{\|y\|_2=1} \|\Sigma \mathbf{y}\|_2^2 = \min_{\|y\|_2=1} (\sigma_1^2 y_1^2 + \dots + \sigma_n^2 y_n^2) \ge \sigma_n^2.
$$

Since the singular values are assumed to be sorted as  $\sigma_1 \geq \sigma_2 \geq \cdots \geq \sigma_n$ , the minimum with value  $\sigma_n^2$ is attained for  $V^H x = v = e_n \Rightarrow$  minimizer  $x = V e_n = (V)_{n}$ .

#### **C++11 code 3.4.32: Solving** [\(3.4.31\)](#page-276-0) **with EIGEN** ➺ **[GITLAB](https://gitlab.math.ethz.ch/NumCSE/NumCSE/tree/master/LectureCodes/LeastSquares/decomposition/minconst.hpp)**

 *//* EI G E N *based function for solving* [\(3.4.31\)](#page-276-0)*; // minimizer returned nin x, mininum as return value* **double** minconst ( **VectorXd** &x , **const MatrixXd** &A ) { **MatrixXd** : : Index m=A.**rows** ( ) , n=A. **cols** ( ) ; **if** (m < n) **throw std** :: runtime\_error ("A must be tall matrix"); *// SVD factor* **U** *is* **not** *computed!* **Eigen** : : JacobiSVD<**MatrixXd**> **svd**(A, **Eigen** : : ComputeThinV ) ; 9 x resize(n); x setZero(); x(n-1) = 1.0; // e<sub>n</sub> x = **svd** matrixV( $)$  \*x; **return** (svd. singularValues ())(n-1);<br><sup>12</sup> }  $\left\{ \right\}$ 

By similar arguments we can solve the corresponding norm constrained maximization problem

given 
$$
\mathbf{A} \in \mathbb{K}^{m,n}
$$
,  $m \ge n$ , find  $\mathbf{x} \in \mathbb{K}^n$ ,  $\|\mathbf{x}\|_2 = 1$ ,  $\|\mathbf{A}\mathbf{x}\|_2 \to \max$ ,

and obtain the solution based on the SVD  $A = U\Sigma V^H$  of A:

<span id="page-276-1"></span>
$$
\sigma_1 = \max_{\|\mathbf{x}\|_2 = 1} \|\mathbf{A}\mathbf{x}\|_2 \quad , \quad (\mathbf{V})_{:,1} = \underset{\|\mathbf{x}\|_2 = 1}{\text{argmax}} \|\mathbf{A}\mathbf{x}\|_2 \; . \tag{3.4.33}
$$

Recall: The Euclidean matrix norm (2-norm) of the matrix  $A$  ( $\rightarrow$  Def. [1.5.76\)](#page-129-0) is defined as the maximum in [\(3.4.33\)](#page-276-1). Thus we have proved the following theorem:

**Lemma 3.4.34. SVD and Euclidean matrix norm**

*If*  $A \in \mathbb{K}^{m,n}$  *has singular values*  $\sigma_1 \geq \sigma_2 \geq \cdots \geq \min\{m,n\}$ *, then its Euclidean matrix norm is given by*  $\|\mathbf{A}\|_2 = \sigma_1(\mathbf{A})$ *If*  $m = n$  and **A** *is regular/invertible, then its 2-norm condition number is* cond<sub>2</sub>(**A**) =  $\sigma_1/\sigma_n$ *.* 

#### **Example 3.4.35 (Fit of hyperplanes)**

 $\overline{\mathbf{H}}$ 

For an important application from computational geometry, this example studies the power and versatility of orthogonal transformations in the context of (generalized) least squares minimization problems.

From school recall the [Hesse normal form](http://de.wikipedia.org/wiki/Hessesche_Normalform) of a hyperplane  $H$  (= affine subspace of dimension  $d-1$ ) in  $\mathbb{R}^d$ :

$$
\mathcal{H} = \{ \mathbf{x} \in \mathbb{R}^d : c + \mathbf{n}^\top \mathbf{x} = 0 \}, \quad ||\mathbf{n}||_2 = 1. \tag{3.4.36}
$$

where **n** is the unit normal to  $\mathcal{H}$  and  $|c|$  gives the distance of  $\mathcal{H}$  from **0**. The Hesse normal form is convenient for computing the distance of points from  $H$ , because the

> Euclidean distance of  $\mathbf{y} \in \mathbb{R}^d$  from the plane is  $\mathbf{dist}(\mathcal{H}, \mathbf{y}) = |c + \mathbf{n}|$ <sup>⊤</sup>**y**| , (3.4.37)

Goal: given the points  $\mathbf{y}_1, \ldots, \mathbf{y}_m, m > d$ , find  $\mathcal{H} \leftrightarrow \{c \in \mathbb{R}, \mathbf{n} \in \mathbb{R}^d, ||\mathbf{n}||_2 = 1\}$ , such that

<span id="page-277-0"></span>
$$
\sum_{j=1}^{m} \text{dist}(\mathcal{H}, \mathbf{y}_j)^2 = \sum_{j=1}^{m} |c + \mathbf{n}^\top \mathbf{y}_j|^2 \to \min . \qquad (3.4.38)
$$

Note that [\(3.4.38\)](#page-277-0) is **not** a linear least squares problem due to the constraint  $\|\mathbf{n}\|_2 = 1$ . However, it turns out to be a minimization problem with *almost* the structure of [\(3.4.31\)](#page-276-0):

$$
(3.4.38) \Leftrightarrow \begin{bmatrix} 1 & y_{1,1} & \cdots & y_{1,d} \\ 1 & y_{2,1} & \cdots & y_{2,d} \\ \vdots & \vdots & & \vdots \\ 1 & y_{m,1} & \cdots & y_{m,d} \end{bmatrix} \begin{bmatrix} c \\ n_1 \\ \vdots \\ n_d \end{bmatrix} \rightarrow \text{min} \quad \text{under constraint} \quad \|\mathbf{n}\|_2 = 1 \,.
$$

Step  $\bullet$ : To convert the minimization problem into the form [\(3.4.31\)](#page-276-0) we start with a [QR-decomposition](#page-249-0)  $(\rightarrow$  Section [3.3.3\)](#page-244-0)

$$
\mathbf{A} := \begin{bmatrix} 1 & y_{1,1} & \cdots & y_{1,d} \\ 1 & y_{2,1} & \cdots & y_{2,d} \\ \vdots & \vdots & & \vdots \\ 1 & y_{m,1} & \cdots & y_{m,d} \end{bmatrix} = \mathbf{QR} \quad , \quad \mathbf{R} := \begin{bmatrix} r_{11} & r_{12} & \cdots & \cdots & r_{1,d+1} \\ 0 & r_{22} & \cdots & \cdots & r_{2,d+1} \\ \vdots & & \ddots & & \vdots \\ 0 & \cdots & & \cdots & 0 \\ \vdots & & & \vdots \\ 0 & \cdots & & \cdots & 0 \end{bmatrix} \in \mathbb{R}^{m,d+1}.
$$

$$
\|\mathbf{Ax}\|_2 \to \min \quad \Leftrightarrow \quad \|\mathbf{Rx}\|_2 = \begin{bmatrix} r_{11} & r_{12} & \cdots & \cdots & r_{1,d+1} \\ 0 & r_{22} & \cdots & r_{2,d+1} \\ \vdots & & \ddots & & \vdots \\ 0 & & & r_{d+1,d+1} \\ \vdots & & & \vdots \\ 0 & \cdots & & \cdots & 0 \end{bmatrix} \begin{bmatrix} c \\ n_1 \\ \vdots \\ n_d \end{bmatrix} \to \min \quad (3.4.39)
$$

Step <sup>**②** Note that, if **n** is the solution of [\(3.4.38\)](#page-277-0), then necessarily (why?)</sup>

<span id="page-277-1"></span>
$$
c \cdot r_{11} + n_1 \cdot r_{12} + \cdots + r_{1,d+1} \cdot n_d = 0.
$$

This insight converts [\(3.4.39\)](#page-277-1) to

<span id="page-278-0"></span>
$$
\left\| \begin{bmatrix} r_{22} & r_{23} & \cdots & \cdots & r_{2,d+1} \\ 0 & r_{33} & \cdots & \cdots & r_{3,d+1} \\ \vdots & & \ddots & & \vdots \\ 0 & & & r_{d+1,d+1} \end{bmatrix} \begin{bmatrix} n_1 \\ \vdots \\ n_d \end{bmatrix} \right\|_2 \rightarrow \min , \quad \|\mathbf{n}\|_2 = 1 .
$$
 (3.4.40)

[\(3.4.40\)](#page-278-0) **=** problem of type [\(3.4.31\)](#page-276-0), minimization on the Euclidean sphere.

Solve [\(3.4.40\)](#page-278-0) using SVD !

Note: Since  $r_{11} = ||(\mathbf{A})_{:,1}||_2 = \sqrt{m} \neq 0 \Rightarrow c = -r_{11}^{-1}$ *d* ∑ *j*=1  $r_{1,j+1}n_j$ 

This algorithm is implemented in the following code, making heavy use of EIGEN's block access operations and the built in QR-decomposition and SVD factorization.

<span id="page-278-2"></span>**C++-code 3.4.41: (Generalized) distance fitting of a hyperplane: solution of** [\(3.4.42\)](#page-278-1)

```
2 // Fitting of a hyperplane, returning Hesse normal form
<sup>3</sup> void clsq (const MatrixXd& A, const unsigned dim,
4 double& c , VectorXd& n ) {
\mathbf{s} unsigned \mathbf{p} = \mathbf{A} \cdot \mathbf{cols} (), \mathbf{m} = \mathbf{A} \cdot \mathbf{rows} ();
     if (p < dim + 1) { cerr << "not enough unknowns\n"; return; }
\frac{1}{7} if (m < dim) { cerr << "not enough equations\n"; return; }
8
\mathsf{p} m = std : : min (m, p) ;
10 // First step: orthogonal transformation, see Code 3.3.38
11 MatrixXd R = A. householde rQ r ( ) . matrixQR ( ) . template
         triangle riangular View < Eigen : Upper > () ;
12 // compute matrix V from SVD composition of R, solve (3.4.40)
13 MatrixXd V = R. block (p - dim, p - dim, m + dim - p, dim)
14 . ja cobiS vd ( Eigen : : ComputeFullV ) . matrixV ( ) ;
15 \quad n = V \cdot \text{col} (\text{dim} - 1);
16
17 MatrixXd R_topleft = R.topLeftCorner (p – dim, p – dim);
18 c = −(R top left template triangular View<Eigen : : Upper > ()
19 5olve (R. block (0, p − dim, p − dim, dim)) * n (0);
\overline{20}
```
Code [3.4.41](#page-278-2) solves the general problem: For  $\mathbf{A}\in\mathbb{K}^{m,n}$  find  $\mathbf{n}\in\mathbb{R}^d,$   $\mathbf{c}\in\mathbb{R}^{n-d}$  such that

<span id="page-278-1"></span>
$$
\left\| \mathbf{A} \begin{bmatrix} \mathbf{c} \\ \mathbf{n} \end{bmatrix} \right\|_2 \to \min \qquad \text{with constraint} \|\mathbf{n}\|_2 = 1 . \tag{3.4.42}
$$

#### **3.4.4.2 Best Low-Rank Approximation**

#### **(3.4.43) Low-Rank matrix compression**

Matrix compression addresses the problem of approximating a given "generic" matrix (of a certain class) by means of matrix, whose "information content", that is, the number of reals needed to store it, is significantly lower than the information content of the original matrix.

Sparse matrices ( $\rightarrow$  Notion [2.7.1\)](#page-184-0) are a prominent class of matrices with "low information content". Unfortunately, they cannot approximate dense matrices very well. Another type of matrices that enjoy "low information content", also called data sparse, are low-rank matrices.

**Lemma 3.4.44.**

If  $A \in \mathbb{R}^{m,n}$  has rank  $p \leq \min\{m,n\}$  ( $\rightarrow$  Def. [2.2.3\)](#page-137-0), then there exist  $\mathbf{U} \in \mathbb{R}^{m,p}$  and  $\mathbf{V} \in \mathbb{R}^{n,p}$ ,  $Such$  *that*  $A = I$  $IV<sup>T</sup>$ .

None of the columns of **U** and **V** can vanish. Hence, in addition, we may assume that the columns of **U** are normalized:  $\left\| (\mathbf{U})_{:,j} \right\|_2 = 1, j = 1, \ldots, p.$ 

It takes only  $p(m + n - p)$  real numbers to store  $A \in \mathbb{R}^{m,n}$  with  $\text{rank}(A) = p$ .

Thus approximating a given matrix  $A \in \mathbb{R}^{m,n}$  with a rank-*p* matrix,  $p \ll \min\{m, n\}$ , can be regarded as an instance of matrix compression. The approximation error with respect to some matrix norm  $\|\cdot\|$  will be minimal if we choose the best approximation

$$
\mathbf{A}_p := \operatorname{argmin} \{ \|\mathbf{A} - \mathbf{B}\| : \ \mathbf{B} \in \mathbb{R}^{m,n}, \ \operatorname{rank}(\mathbf{B}) = p \} \ . \tag{3.4.45}
$$

Here we explore low-rank best approximation of general matrices with respect to the Euclidean matrix norm  $\lVert \cdot \rVert_2$  induced by the 2-norm for vectors ( $\rightarrow$  Def. [1.5.76\)](#page-129-0), and the Frobenius norm  $\lVert \cdot \rVert_F$ .

**Definition 3.4.46. Frobenius norm**

The Frobenius norm of  $\mathbf{A} \in \mathbb{K}^{m,n}$  is defined as

$$
\|\mathbf{A}\|_F^2 := \sum_{i=1}^m \sum_{j=1}^n |a_{ij}|^2.
$$

<span id="page-279-0"></span>It should be obvious that  $\|\mathbf{A}\|_F$  invariant under orthogonal/unitary transformations of  $\mathbf{A}$ . Thus the Frobenius norm of a matrix  $\mathbf{A}, \text{rank}(\mathbf{A}) = p,$  can be expressed through its singular values  $\sigma_j$ :

> Frobenius norm and SVD:  $\frac{2}{F} = \sum_{j=1}^{p}$ *j*=1 *σ* 2 *j* (3.4.47)

✎ notation: <sup>R</sup>*k*(*m*, *<sup>n</sup>*) :<sup>=</sup> {**<sup>A</sup>** <sup>∈</sup> **<sup>K</sup>***m*,*<sup>n</sup>* : rank(**A**) <sup>≤</sup> *<sup>k</sup>*}, *<sup>m</sup>*, *<sup>n</sup>*, *<sup>k</sup>* <sup>∈</sup> **<sup>N</sup>**

The next profound result links best approximation in  $\mathcal{R}_k(m,n)$  and the singular value decomposition ( $\rightarrow$ Def. [3.4.3\)](#page-268-1).

**Theorem 3.4.48. best low rank approximation**  $\rightarrow$  **[7, Thm. 11.6]** 

*Let*  $A = U\Sigma V^H$  *be the SVD of*  $A \in \mathbb{K}^{m.n}$  ( $\rightarrow$  *Thm.* [3.4.1\)](#page-267-0)*.* For  $1 \leq k \leq \text{rank}(A)$  *set*  $U_k :=$  $[\mathbf{u}_{:,1},\ldots,\mathbf{u}_{:,k}]\in\mathbb{K}^{m,k},\mathbf{V}_k:=[\mathbf{v}_{:,1},\ldots,\mathbf{v}_{:,k}]\in\mathbb{K}^{n,k},$   $\Sigma_k:=\text{diag}(\sigma_1,\ldots,\sigma_k)\in\mathbb{K}^{k,k}.$  Then, for  $\left\Vert \cdot\right\Vert =\left\Vert \cdot\right\Vert _{F}$  and  $\left\Vert \cdot\right\Vert =\left\Vert \cdot\right\Vert _{2}$ , holds true  $\left\| \mathbf{A} - \mathbf{U}_k \Sigma_k \mathbf{V}_k^{\mathrm{H}} \right\|$ *k*  $\|\leq \|\mathbf{A} - \mathbf{F}\|$   $\forall \mathbf{F} \in \mathcal{R}_k(m, n)$ .

<span id="page-280-0"></span>This theorem teaches that the rank-*k*-matrix that is *closest* to **A** (rank-*k* best approximation) in both the Euclidean matrix norm and the Frobenniusnorm ( $\rightarrow$  Def. [3.4.46\)](#page-279-0) can be obtained by truncating the rank-1 sum expansion [\(3.4.8\)](#page-269-1) obtained from the SVD of **A** after *k* terms.

*Proof. (of Thm. [3.4.48\)](#page-280-0)* Write  $\mathbf{A}_k = \mathbf{U}_k \Sigma_k \mathbf{V}_k^{\mathrm{H}}$ . Obviously, with  $r = \mathrm{rank}\,\mathbf{A}$ ,

$$
\text{rank } \mathbf{A}_k = k \quad \text{and} \quad \|\mathbf{A} - \mathbf{A}_k\| = \|\mathbf{\Sigma} - \mathbf{\Sigma}_k\| = \begin{cases} \sigma_{k+1} & , \text{ for } \|\cdot\| = \|\cdot\|_2 \text{ , } \\ \sqrt{\sigma_{k+1}^2 + \dots + \sigma_r^2} & , \text{ for } \|\cdot\| = \|\cdot\|_F \text{ . } \end{cases}
$$

**O** Pick  $\mathbf{B} \in \mathbb{K}^{n,n}$ , rank  $\mathbf{B} = k$ .

$$
\dim \mathcal{N}(\mathbf{B}) = n - k \Rightarrow \mathcal{N}(\mathbf{B}) \cap \mathrm{Span}\{\mathbf{v}_1, \ldots, \mathbf{v}_{k+1}\} \neq \{0\},\,
$$

where  $\mathbf{v}_i$ ,  $i = 1, ..., n$  are the columns of  $\mathbf{V}$ . For  $\mathbf{x} \in \mathcal{N}(\mathbf{B}) \cap \mathrm{Span}\{\mathbf{v}_1, \dots, \mathbf{v}_{k+1}\}, \| \mathbf{x} \|_2 = 1$ 

$$
\mathbf{x} = \sum_{j=1}^{k+1} (\mathbf{v}_{j}^{H} \mathbf{x}) \mathbf{v}_{j},
$$

$$
\|\mathbf{A} - \mathbf{B}\|_{2}^{2} \geq \|(\mathbf{A} - \mathbf{B})\mathbf{x}\|_{2}^{2} = \|\mathbf{A}\mathbf{x}\|_{2}^{2} = \left\|\sum_{j=1}^{k+1} \sigma_{j}(\mathbf{v}_{j}^{H} \mathbf{x}) \mathbf{u}_{j}\right\|_{2}^{2} = \sum_{j=1}^{k+1} \sigma_{j}^{2}(\mathbf{v}_{j}^{H} \mathbf{x})^{2} \geq \sigma_{j+1}^{2},
$$

because

*k*+1 ∑ *j*=1

 $(\mathbf{v}_i^{\rm H}$ 

 $\int_{i}^{H} \mathbf{x}$ )<sup>2</sup> =  $\|\mathbf{x}\|_{2}^{2}$  = 1.

⊘ Find ONB  $\{z_1, \ldots, z_{n-k}\}$  of  $\mathcal{N}(B)$  and assemble it into a matrix  $\mathbf{Z} = [\mathbf{z}_1 \ldots \mathbf{z}_{n-k}] \in \mathbb{K}^{n,n-k}$ 

$$
\|\mathbf{A} - \mathbf{B}\|_F^2 \geq \|(\mathbf{A} - \mathbf{B})\mathbf{Z}\|_F^2 = \|\mathbf{A}\mathbf{Z}\|_F^2 = \sum_{i=1}^{n-k} \|\mathbf{A}\mathbf{z}_i\|_2^2 = \sum_{i=1}^{n-k} \sum_{j=1}^r \sigma_j^2 (\mathbf{v}_j^H \mathbf{z}_i)^2
$$

Since the matrix norms  $\lVert \cdot \rVert_2$  and  $\lVert \cdot \rVert_F$  are invariant under multiplication with orthogonal (unitary) matrices, we immediately obtain expressions for the norms of the best approximation error:

$$
\left\| \mathbf{A} - \mathbf{U}_k \Sigma_k \mathbf{V}_k^{\mathrm{H}} \right\|_2 = \sigma_{k+1} \tag{3.4.49}
$$

$$
\left\|\mathbf{A} - \mathbf{U}_k \Sigma_k \mathbf{V}_k^{\mathrm{H}}\right\|_F^2 = \sum_{j=k+1}^{\min\{m,n\}} \sigma_j^2 \,. \tag{3.4.50}
$$

This provides precise information about the best approximation error for rank-*k* matrices.

 $\Box$ 

## **Example 3.4.51 (Image compression)**

A rectangular greyscale image composed of  $m \times n$  pixels (greyscale, BMP format) can be regarded as a  $\mathsf{matrix} \ \mathbf{A} \in \mathbb{R}^{m,n},$   $a_{ij} \in \{0,\ldots,255\},$  *cf.* Ex. [9.3.24.](#page-646-0) Thus low-rank approximation of the image matrix is a way to compress the image.

Thm. [3.4.48](#page-280-0)  $\geq$  best rank-*k* approximation of image:  $\widetilde{A} = U_k \Sigma_k V^\top$ 

Of course, the matrices  $\mathbf{U}_l$ ,  $\mathbf{V}_k$ , and  $\mathbf{\Sigma}_k$  are available from the economical (thin) SVD [\(3.4.4\)](#page-269-0) of  $\mathbf{A}$ . This is the idea behind the following MATLAB code (This example is coded in MATLAB, because MATHGL lacks image rendering capabilities.).

#### **MATLAB-code 3.4.52: Image compression**

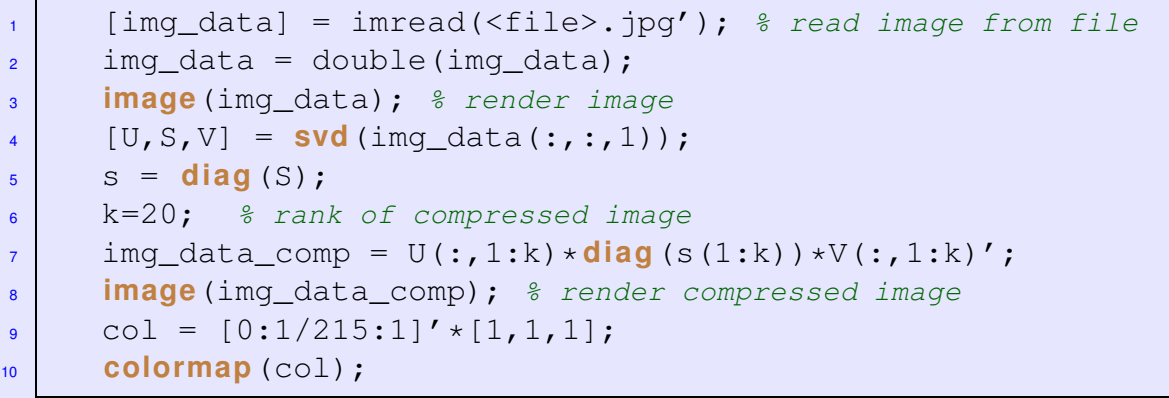

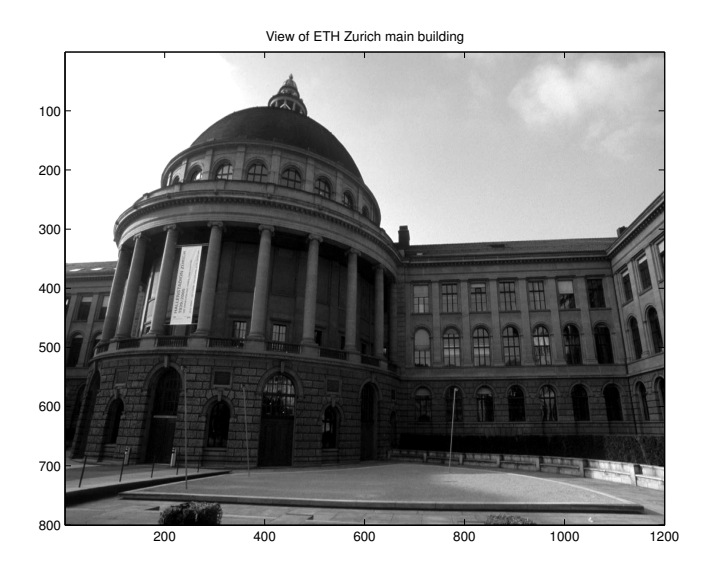

Compressed image, 40 singular values used 400 600 800 1000 1200 

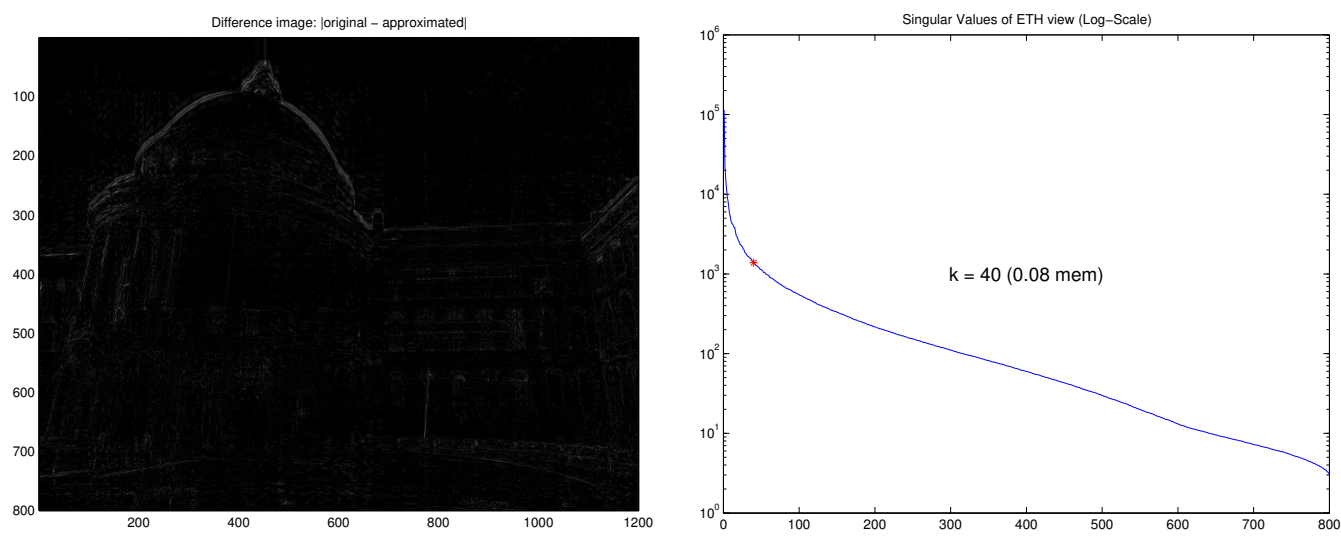

The sample images were rendered by the following code.

#### **MATLAB-code 3.4.53: SVD based image compression**

```
P = double(imread('eth.phpm'));2 \mid [m,n] = \text{size}(P); [U, S, V] = \text{svd}(P); s = \text{diag}(S);3 \mid k = 40; S(k+1:end, k+1:end) = 0; PC = U*S*V';
4
5 f i g u r e('position',[0 0 1600 1200]); col = [0:1/215:1]'*[1,1,1];
6 subplot (2, 2, 1); image (P); title ('original image'); colormap (col);
  subplot(2,2,2); image(PC); title('compressed (40 S.V.)');
     colormap(col);
8 subplot(2,2,3); image(abs(P-PC)); title('difference');
     colormap(col);
9 subplot (2, 2, 4); cla; semilogy (s); hold on; plot (k, s(k),'ro');
```
Note that there are better and faster ways to compress images than SVD (JPEG, Wavelets, etc.)

## <span id="page-282-0"></span>**3.4.4.3 Principal Component Data Analysis (PCA)**

**Example 3.4.54 (Trend analysis)**

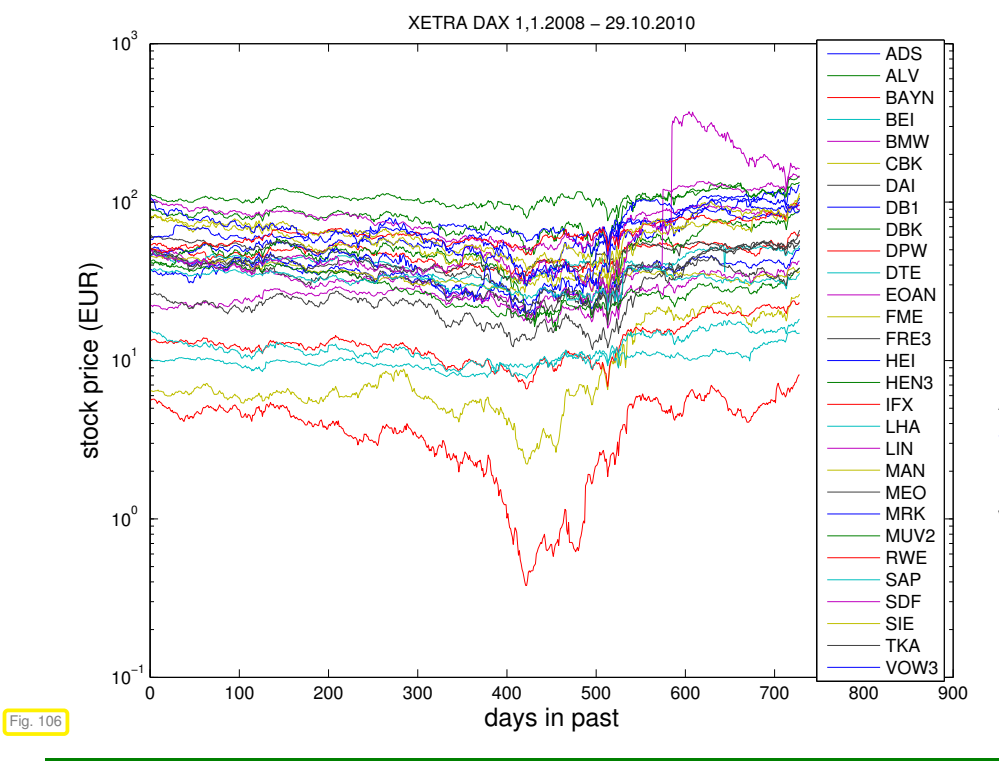

 $\lhd$  (end of day) stock prizes  $\hat{=} n$  data vectors  $\in \mathbb{R}^m$ 

Are there underlying governing trends **?**

Are there a few vectors  $\mathbf{u}_1, \ldots, \mathbf{u}_p, p \ll n$ , such that, *approximately* all other data vectors  $\in$  Span $\{$ **u**<sub>1</sub>, . . . , **u**<sub>*p*</sub> $\}$ .

## <span id="page-283-0"></span>**Example 3.4.55 (Classification from measured data)**

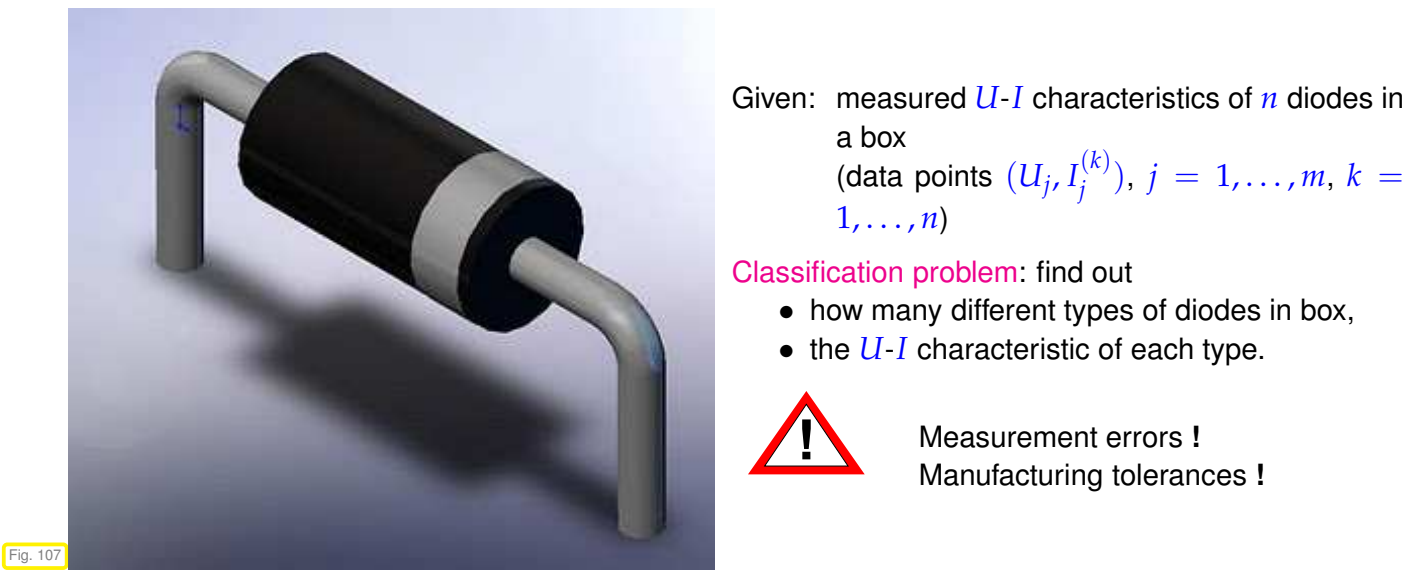

Possible ("synthetic") measured data for two types of diodes; measurement errors and manufacturing tolerances taken into account by (Gaussian) random perturbations.

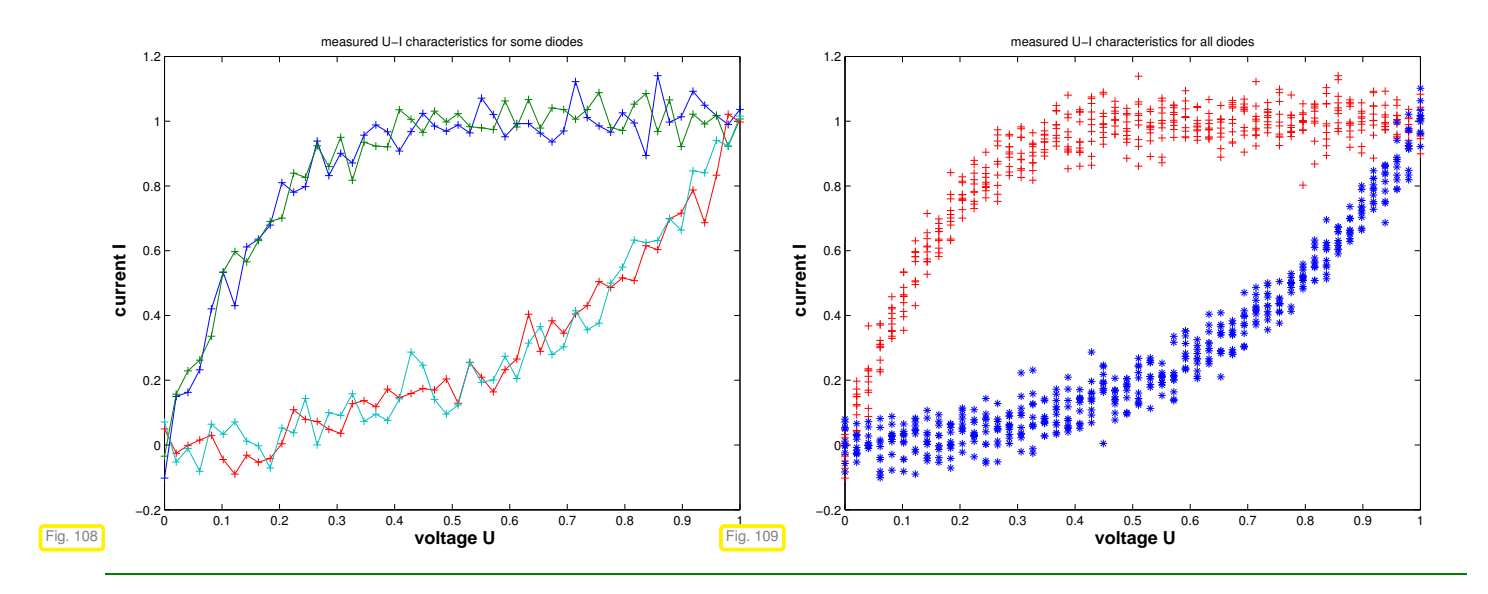

Ex. [3.4.54](#page-282-0) and Ex. [3.4.55](#page-283-0) present typical tasks that can be tackled by principal component analysis.

Given: *n* data points  $a_i \in \mathbb{R}^m$ ,  $j = 1, ..., n$ , in *m*-dimensional (feature) space (e.g., **a***<sup>j</sup>* may represent a finite *time series* or a *measured relationship* of physical quantities)

In Ex. [3.4.54:](#page-282-0)  $n \triangleq$  number of stocks,

 $m \triangleq$  number of days, for which stock prices are recorded

Extreme case: all stocks follow exactly *one* trend

<span id="page-284-0"></span>↔ **a***<sup>j</sup>* ∈ Span{**u**} ∀*j* = 1, . . . , *n* ,

for a trend vector  $\mathbf{u} \in \mathbb{R}^m$ ,  $\|\mathbf{u}\|_2 = 1$ .

Unlikely case: all stocks prices are governed by  $p < n$  trends:

 $\leftrightarrow$  **a**<sub>*j*</sub> ∈ Span{**u**<sub>1</sub>, . . . , **u**<sub>*n*</sub>} ∀*j* = 1, . . . , *m* , (3.4.56)

with orthonormal trend vectors  $\mathbf{u}_i \in \mathbb{R}^m$ ,  $i = 1, \ldots, p$ .

Why unlikely **?** Small *random fluctuations* will be present in each stock prize Why orthonormal **?** Trends should be as "independent as possible" (minimally correlated)

Perspective of linear algebra:

[\(3.4.56\)](#page-284-0)  $\Leftrightarrow$  rank(**A**) = *p* for **A** := [**a**<sub>1</sub>, . . . , **a**<sub>*n*</sub>] ∈  $\mathbb{R}^{m,n}$  ,  $\mathcal{R}(\mathbf{A}) = \text{Span}\{\mathbf{u}_1, \dots, \mathbf{u}_p\}$  (3.4.57)

Realistic: stock prizes *approximately* follow a few trends

 $a_j \in \text{Span}\{\mathbf{u}_1, \dots, \mathbf{u}_p\} + \text{``small perturbations''} \quad \forall j = 1, \dots, m$ ,

with orthonormal trend vectors  $\mathbf{u}_i$ ,  $i=1,\ldots,p$ .

Task (PCA):  $\qquad \qquad$  determine (minimal)  $p$  and orthonormal trend vectors  $\mathbf{u}_i, i=1,\ldots,p$ 

Now singular value decomposition (SVD) according to Def. [3.4.3](#page-268-1) comes into play, because Lemma [3.4.11](#page-270-0) tells us that it can supply an orthonormal basis of the image space of a matrix, *cf.* Code [3.4.21.](#page-273-1)

Issue: how to deal with (small, random) perturbations **?**

 $\mathsf{Recall\, Rem.\,3.4.6,\ (3.4.8):}$  $\mathsf{Recall\, Rem.\,3.4.6,\ (3.4.8):}$  $\mathsf{Recall\, Rem.\,3.4.6,\ (3.4.8):}$  If  $\mathbf{A} = \mathbf{U}\boldsymbol{\Sigma}\mathbf{H}^\top$  is the SVD of  $\mathbf{A} \in \mathbb{R}^{m,n}$ , then  $(\mathbf{u}_j \triangleq \mathbf{columns\, of}\ \mathbf{U},\ \mathbf{v}_j \triangleq \mathbf{u}_j$ columns of **V**)

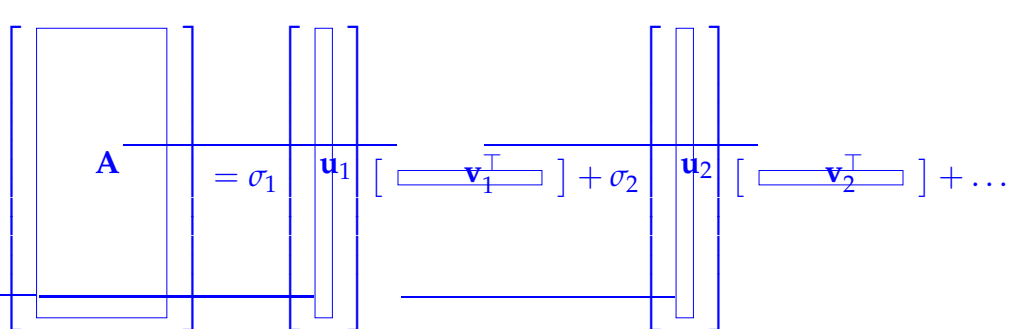

This already captures the case [\(3.4.56\)](#page-284-0) and we see that the columns of **U** supply the trend vectors we are looking for!

**O** no perturbations:

$$
\text{SVD:} \quad \mathbf{A} = \mathbf{U} \mathbf{\Sigma} \mathbf{V}^{\mathrm{H}} \quad \text{satisfies} \quad \sigma_1 \ge \sigma_2 \ge \dots \sigma_p > \sigma_{p+1} = \dots = \sigma_{\min\{m,n\}} = 0 \;,
$$
\n
$$
\text{orthonormal trend vectors} \quad (\mathbf{U})_{:,1}, \dots, (\mathbf{U})_{:,p} \; .
$$

➋ with perturbations:

$$
\textsf{SVD:} \quad \mathbf{A} = \mathbf{U} \mathbf{\Sigma} \mathbf{V}^{\mathrm{H}} \quad \textsf{satisfies} \quad \sigma_1 \geq \sigma_2 \geq \ldots \sigma_p \gg \sigma_{p+1} \approx \cdots \approx \sigma_{\min\{m,n\}} \approx 0 \; , \newline \text{orthonormal trend vectors} \quad (\mathbf{U})_{:,1}, \ldots, (\mathbf{U})_{:,p} \; .
$$

If there is a pronounced gap in distribution of the singular values, which separates p large from  $\min\{m, n\}$  −  $p$  relatively small singular values, this hints that  $R\mathbf{A}$  has essentially dimension  $p$ . It depends on the application what one accepts as a "pronounced gap".

Frequently used criterion:

$$
p = \min \left\{ q \colon \sum_{j=1}^q \sigma_j^2 \ge (1-\tau) \sum_{j=1}^{\min\{m,n\}} \sigma_j^2 \right\} \quad \text{for} \quad \tau \ll 1.
$$

What is the Information carried by **V** in PCA context **?**

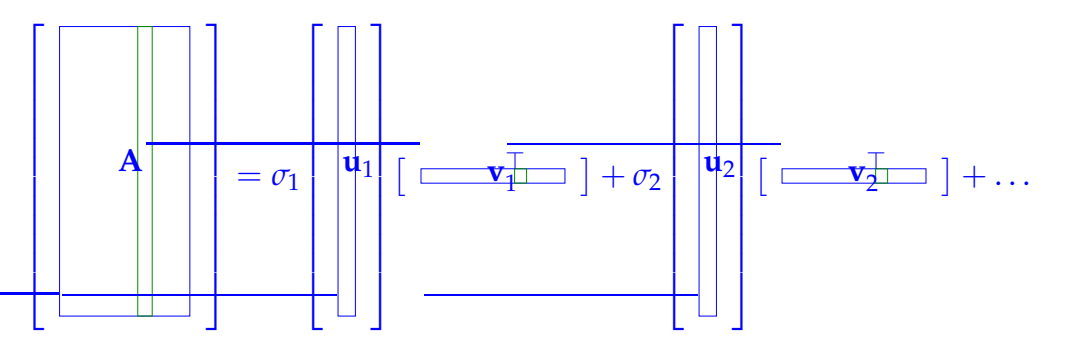

 $j$ -th data set ( $\leftrightarrow$  time series  $\#j$ ) in  $j$ -th column of  $\bf{A}$ 

$$
(3.4.8) \Rightarrow (\mathbf{A})_{:,j} = \sigma_1 \mathbf{u}_1(\mathbf{v}_1)_j + \sigma_2 \mathbf{u}_2(\mathbf{v}_2)_j + \dots
$$

The *j*-th row of **V** (up to the *p*-th component) gives the weights with which the *p* identified trends contribute to data set *j*.

#### **Example 3.4.58 (Data points confined to a subspace)**

#### **MATLAB-code 3.4.59: PCA in three dimensions via SVD**

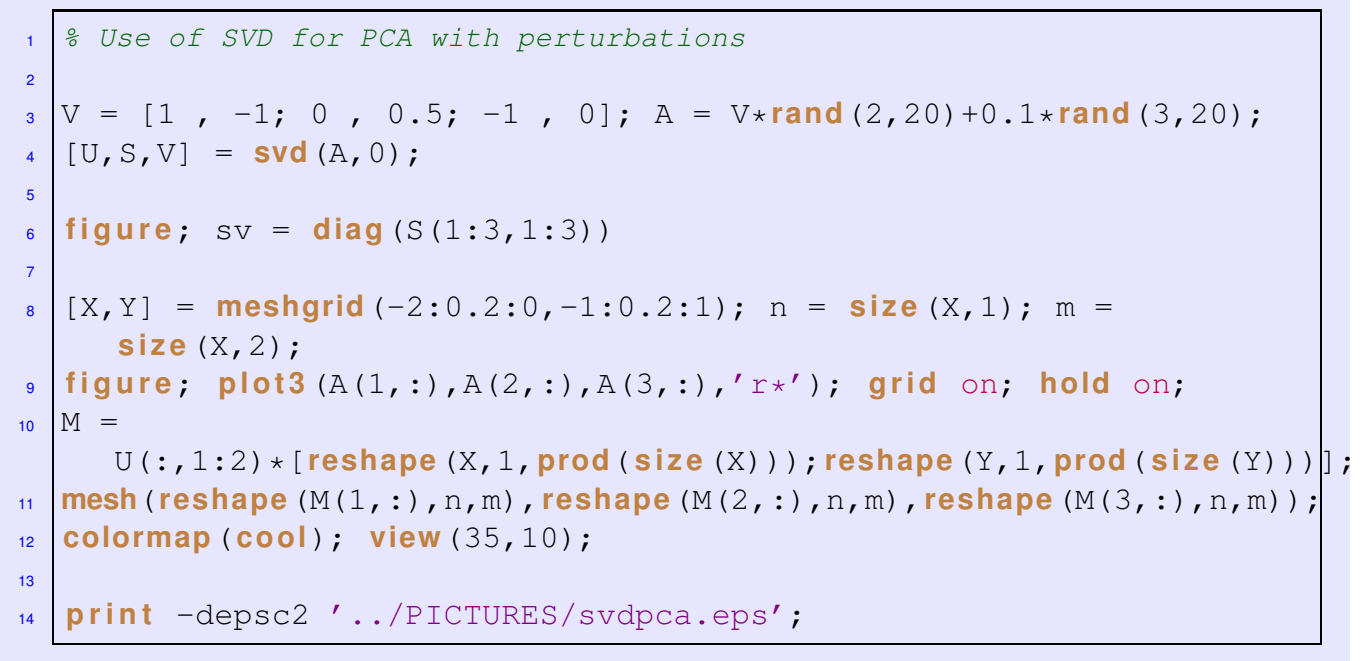

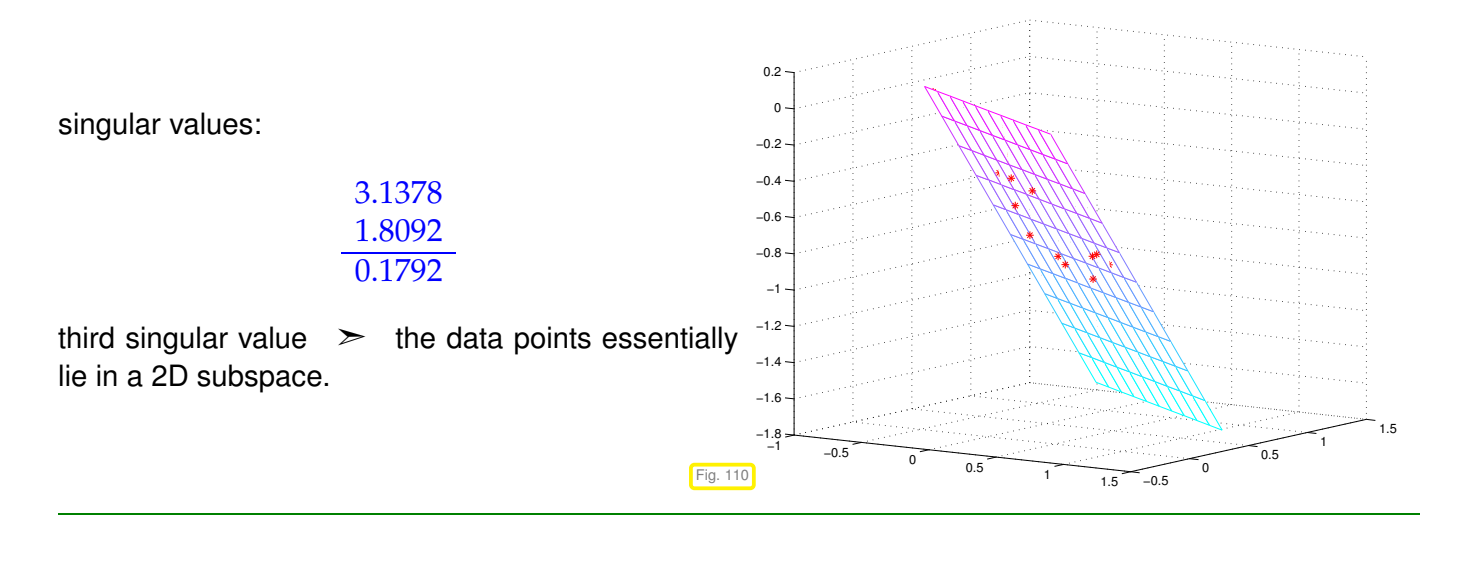

**Example 3.4.60 (Principal component analysis for data classification** → **Ex. [3.4.55](#page-283-0) cnt'd)**

Given: measured U-I characteristics of  $n = 20$  unknown diodes,  $I(U)$  available for  $m = 50$  voltages.

Sought: Number of different types of diodes in batch and reconstructed *U*-*I* characteristic for each type.

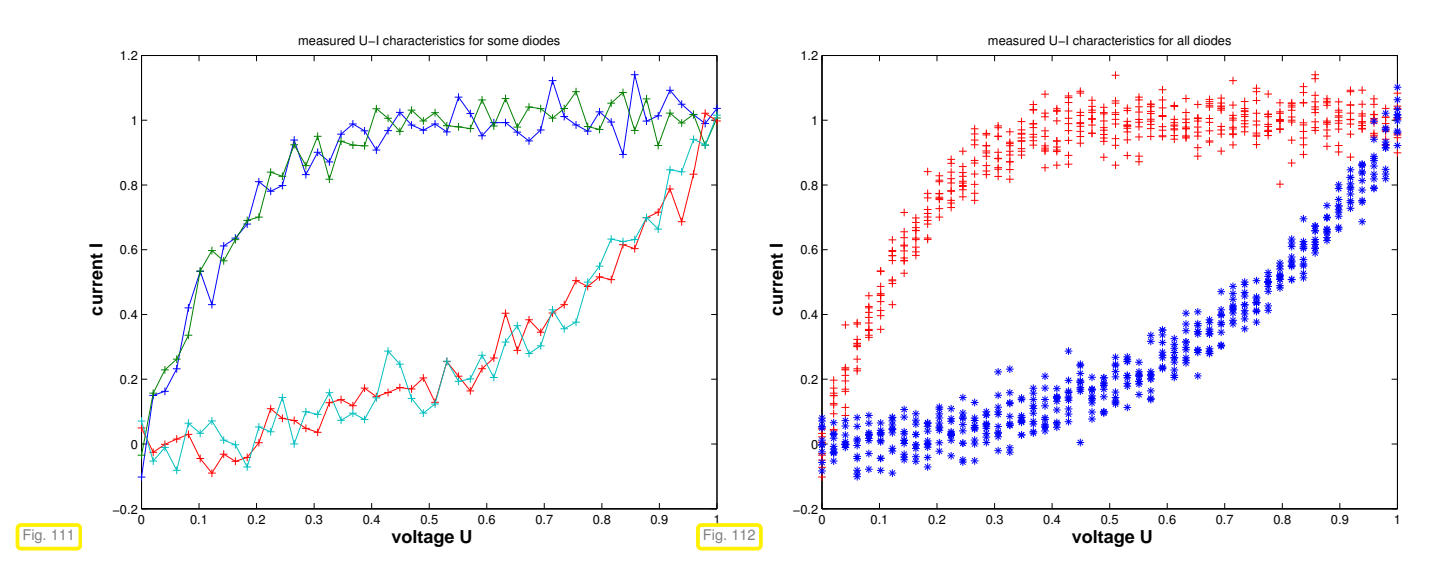

#### **MATLAB-code 3.4.61: Generation of synthetic perturbed** *U***-***I* **characteristics**

Generate synthetic measurement curves with random multiplicative and *additive* <sup>2</sup> *% perturbations supposed to reflect* measurement errors *and* manufacturing tolerances 3 <sup>4</sup> *% Voltage-current characteristics of both kinds of diodes*  $\frac{1}{5}$  i1 =  $\theta$  (u) (2./(1+**exp** (-10\*u)) - 1); i2 =  $\theta$ (u) ((**exp**(3\*u)-1)/(**exp**(3)-1)); <sup>7</sup> *% Simulated measurements* <sup>8</sup> m = 50; *% number of measurements for different input voltages* <sup>9</sup> n = 10; *% no. of diodes of each kind* <sup>10</sup> na = 0.05; *% level of additive noise (normally distributed)* <sup>11</sup> nm = 0.02; *% level of multiplicative noise (normally distributed)* 12  $_{13}$  | uvals =  $(0:1/(m-1):1)$ ;  $14 \text{ D1} = (1 + nm * \text{randn}(n,m)) \cdot * (i1(\text{repmat}(uvals,n,1))) + \text{maxrandn}(n,m));$  $15 |D2 = (1+nm*randn(n,m))$ .\*(i2(repmat(uvals,n,1)))+na\*randn(n,m); 16 A = ([D1;D2])'; A = A(1:**size**(A,1),randperm(1:**size**(A,2)));

Data matrix  $\mathbf{A} \in \mathbb{R}^{m,n}$ ,  $m \gg n$ :

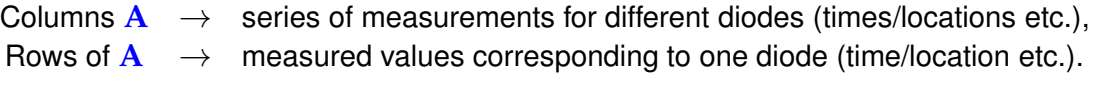

Goal of PCA: detect linear correlations between columns of **A**
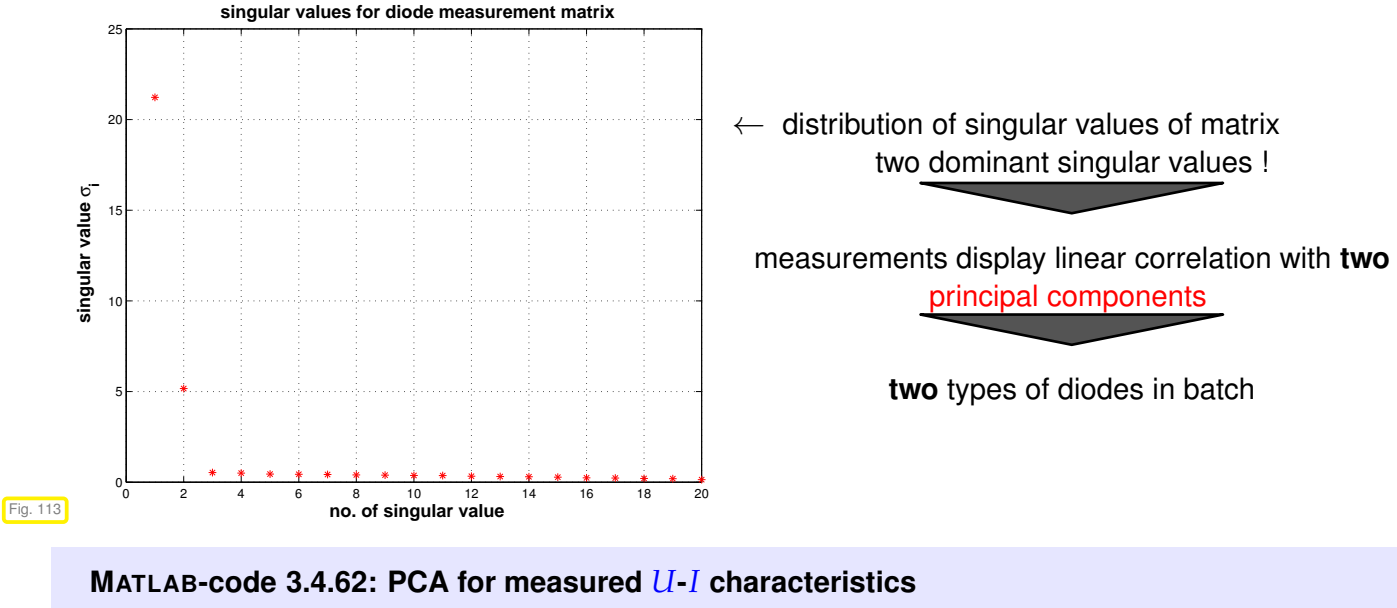

```
clear all; diodedata;
2
<sup>3</sup> figure ('name','U-I characteristics for a few diodes');
   plot (uvals, (D(:,[1 7 13 17]))', ' -+');
5 x l a b e l('{\bf voltage U}','fontsize',14);
6 ylabel('{\bf current I}','fontsize',14);
   title ('measured U-I characteristics for some diodes');
8 print -depsc2 '../PICTURES/diodepcafewmeas.eps';
\overline{9}10 figure ('name', 'measured U-I characteristics');
11 p l o t (uvals,D1','r+'); hold on;
12 p l o t (uvals,D2','b*');
13 x l a b e l('{\bf voltage U}','fontsize',14);
14 y l a b e l('{\bf current I}','fontsize',14);
15 t i t l e ('measured U-I characteristics for all diodes');
16 print -depsc2 '../PICTURES/diodepcameas.eps';
17
18 % Perform SVD based PCA
_{19} [U, S, V] = \text{svd}(D);
2021 figure ('name','singular values');
22 \text{ sy} = \text{diag}(S(1:2*n,1:2*n));
23 p l o t (1:2*n,sv,'r*'); g r i d on;
<sup>24</sup> xlabel('{\bf index i of singular value}','fontsize',14);
25 y l a b e l('{\bf singular value \sigma_i}','fontsize',14);
26 t i t l e ('{\bf singular values for diode measurement
     matrix}','fontsize',14);
<sup>27</sup> print -depsc2 '../PICTURES/diodepcasv.eps';
28
29 fiqure ('name', 'trend vectors');
30 p l o t (1:m,U(:,1:2),'+');
31 x l a b e l('{\bf voltage U}','fontsize',14);
32 y l a b e l('{\bf current I}','fontsize',14);
33 t i t l e ('{\bf principal components (trend vectors) for diode
```
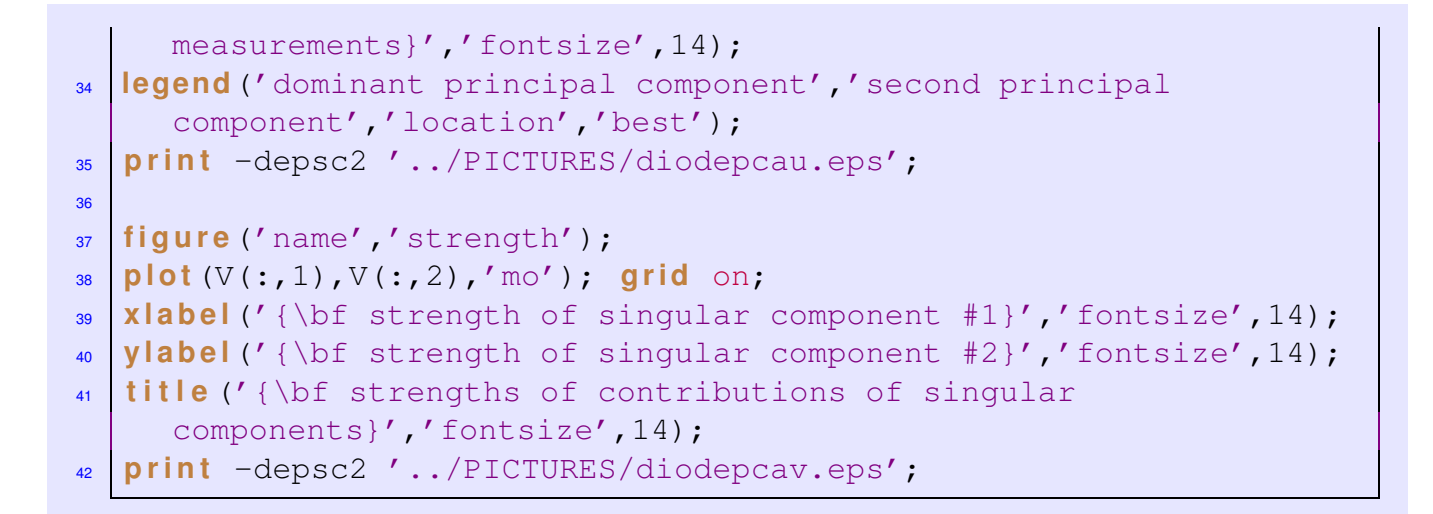

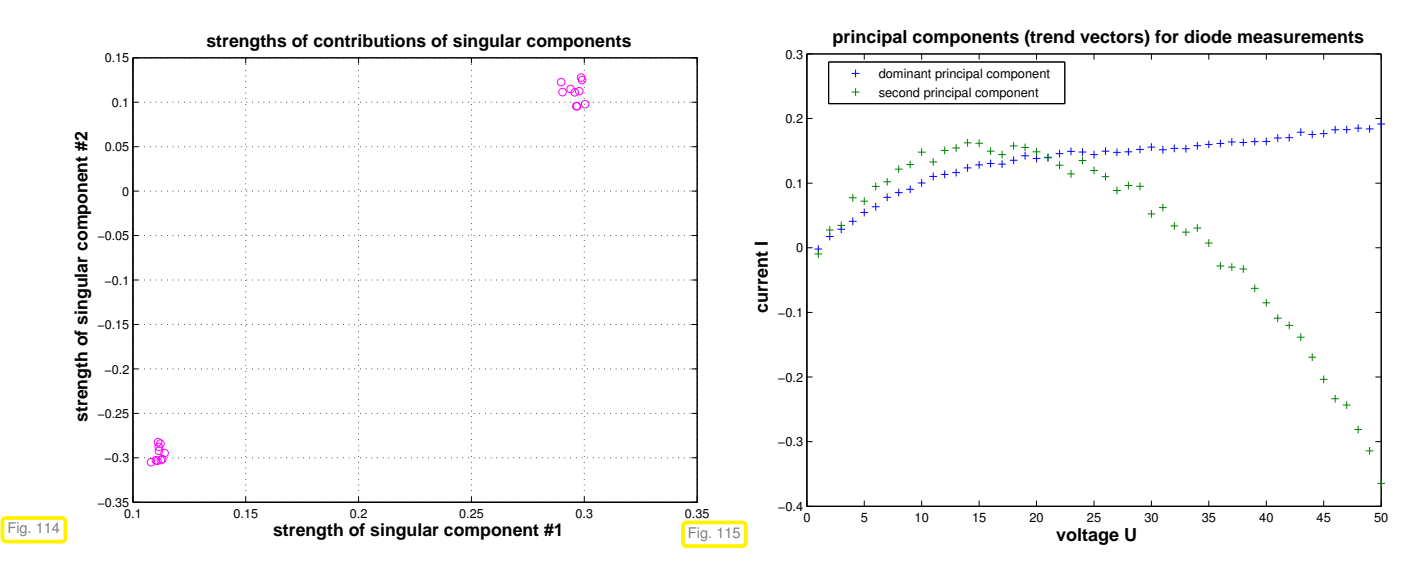

Observations:

- ✦ First two rows of **V**-matrix specify strength of contribution of the two leading principal components to each measurement
	- $\triangleright$  Points  $(\mathbf{V})_{:,1:2}$ , which correspond to different diodes are neatly clustered in  $\mathbb{R}^2$ . To determine the type of diode *i*, we have to identify the cluster to which the point  $((V)_{i,1}, V_{i,2})$  belongs ( $\rightarrow$  cluster analysis, course "machine learning", next Rem. [3.4.65\)](#page-290-0).
- <span id="page-289-0"></span>The principal components themselves do not carry much useful information in this example.

#### **Remark 3.4.63 (Principal axis of a point cloud)**

Given  $m > 2$  points  $x_j \in \mathbb{R}^k$ ,  $j = 1, ..., m$ , in *k*-dimensional space, we ask what is the "longest" and "shortest" diameter **d**<sup>+</sup> and **d**−. This question can be stated rigorously in several different ways: here we ask for directions for which the point cloud will have maximal/minimal variance, when projected onto that direction:

$$
\mathbf{d}_{+} := \underset{\|\mathbf{v}\|=1}{\operatorname{argmax}} Q(\mathbf{v}),
$$
\n
$$
\mathbf{d}_{-} := \underset{\|\mathbf{v}\|=1}{\operatorname{argmin}} Q(\mathbf{v}),
$$
\n
$$
Q(\mathbf{v}) := \sum_{j=1}^{m} |(\mathbf{x}_{i} - \mathbf{c})^{\top} \mathbf{v}|^{2},
$$
\n
$$
\mathbf{c} = \frac{1}{m} \sum_{j=1}^{m} \mathbf{x}_{j}.
$$
\n(3.4.64)

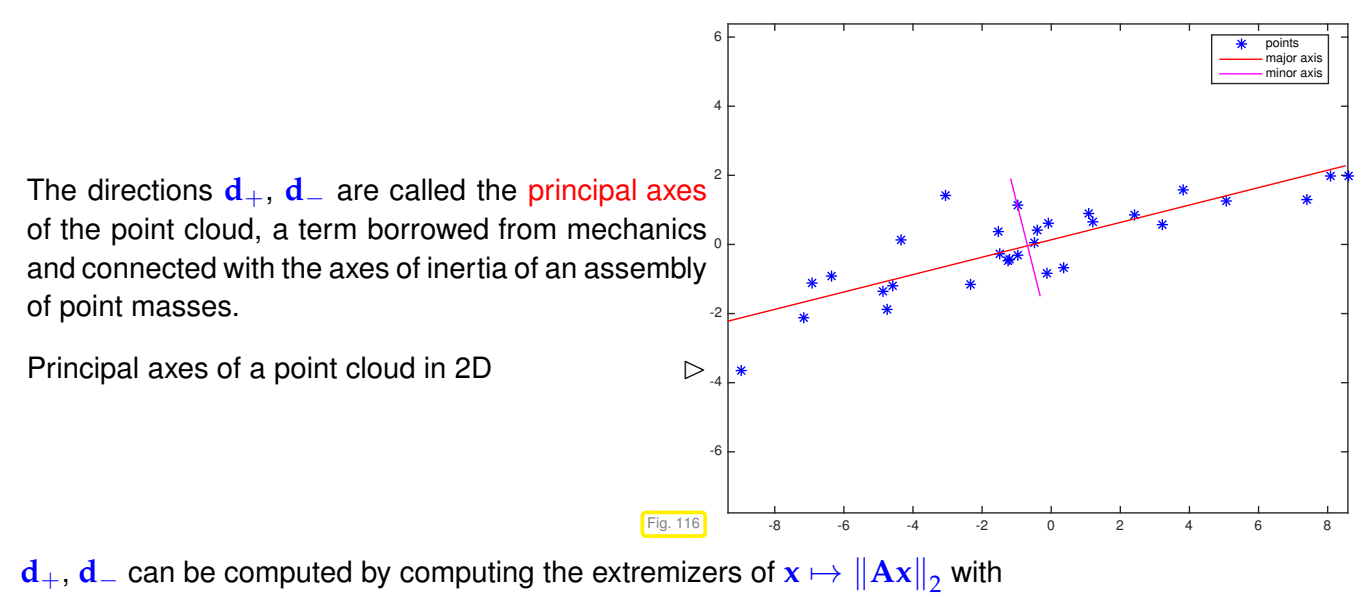

$$
\mathbf{A} = \begin{bmatrix} (\mathbf{x}_1 - \mathbf{c})^{\top} \\ \vdots \\ (\mathbf{x}^m - \mathbf{c})^{\top} \end{bmatrix} \in \mathbb{R}^{m,k},
$$

<span id="page-290-0"></span>on  $\{\mathbf x\in\mathbb R^k:\ \left\|\mathbf x\right\|_2=1\},$  using the SVD-based method presented in Section [3.4.4.1.](#page-276-0)

#### **Remark 3.4.65 (Algorithm for cluster analysis)**

Given:  $\blacklozenge N$  data points  $\mathbf{x}_i \in \mathbb{R}^k$ ,  $i = 1, ..., N$ , ✦ No. *n* of desired clusters.

Sought: Partitioning of index set  $\{1,\ldots,N\}=I_1\cup\cdots\cup I_n$ , achieving minimal mean least squares error

mlse := 
$$
\sum_{l=1}^{n} \sum_{i \in I_l} ||\mathbf{x}_i - \mathbf{m}_l||_2^2
$$
,  $\mathbf{m}_l = \frac{1}{\sharp I_l} \sum_{i \in I_l} \mathbf{x}_i$ . (3.4.66)

The subsets  $\{x_i : i \in I_l\}$  are called the clusters. The points  $\mathbf{m}_l$  are their centers of gravity.

The Algorithm involves two components:

- **O** Improvement of clusters using the Lloyd-Max algorithm, see Code [3.4.71.](#page-291-0) It involves two steps in turns:
	- (a) Given centers of gravity **m***<sup>l</sup>* redistribute points according to

$$
I_l := \{i \in \{1, ..., N\} : ||\mathbf{x}_i - \mathbf{m}_l||_2 \le ||\mathbf{x}_i - \mathbf{m}_k||_2 \ \forall k \neq l\} \ . \tag{3.4.67}
$$

(b) Recompute centers of gravity

<span id="page-290-2"></span><span id="page-290-1"></span>
$$
\mathbf{m}_l = \frac{1}{\sharp I_l} \sum_{i \in I_l} \mathbf{x}_i \,. \tag{3.4.68}
$$

➋ Splitting of cluster by separation along its principal axis, see Rem. [3.4.63](#page-289-0) and Code [3.4.70:](#page-291-1)

$$
\mathbf{a}_{l} := \underset{\|\mathbf{v}\|_{2}=1}{\operatorname{argmax}} \{ \sum_{i \in I_{l}} |(\mathbf{x}_{i} - \mathbf{m}_{l})^{\top} \mathbf{v}|^{2} \}
$$
(3.4.69)

#### <span id="page-291-1"></span>**C++-code 3.4.70: Principal axis point set separation**

```
2 // Separation of a set of points whose coordinates are stored in the
3 // columns of X according to their location w.r.t. the principal axis
  4 std : : p a i r <VectorXi , VectorXi> p r i n c a x i s s e p ( const MatrixXd & X ) {
\mathbf{s} int N = X \cdot \text{cols}(); // no. of points
6 VectorXd g = X.rowwise ( ) .sum( ) / N; // Center of gravity, cf. (3.4.68)
7 MatrixXd Y = X − g. replicate(1,N); // Normalize point coordinates.
8 // Compute principal axes, cf. (3.4.69) and (3.4.33). Note that the
9 // SVD of a symmetric matrix is available through an orthonormal
10 // basis of eigenvectors.
11 SelfAdjoin tEigenSolver <MatrixXd > es (Y∗Y. transpose ( ) ) ;
12 // Major principal axis
\frac{1}{13} Eigen : VectorXd a = es. eigenvectors() rightCols <1>();
14 // Coordinates of points w.r.t. to major principal axis
\mathbf{E} Eigen : VectorXd c = a transpose () * Y;
16 // Split point set according to locations of projections on principal
        axis
17 // std::vector with indices to prevent resizing of matrices
18 std : vector<int> i1, i2;
19 f o r ( i n t i = 0; i < c . size ( ) ; ++ i ) {
20 if (c(i)) = 0\begin{array}{ccc} \text{21} & \text{22} \\ \text{23} & \text{24} \end{array} i 1 . push_back(i);
22 else
\overline{23} i2.push back (i);
24 }
25 // return the mapped std::vector as Eigen::VectorXd
26 return std :: pair <VectorXi, VectorXi > (VectorXi :: Map(i1 . data (),
        i 1 . size () ), VectorXi : Map(i2 . data (), i2 . size () ) );
27 }
```
#### <span id="page-291-0"></span>**C++-code 3.4.71: Lloyd-Max algorithm for cluster indentification**

```
2 template <class Derived>
3 std : tuple <double, VectorXi, VectorXd> distcomp(const MatrixXd & X,
        const MatrixBase<Derived> & C) {
4 // Compute squared distances
5 // d.row(j) = squared distances from all points in X to cluster j
6 MatrixXd d (C. cols ( ) , X. cols ( ) ) ;
\tau for ( int j = 0; j < C. cols ( ) ; ++j ) {
8 MatrixXd Dv = X - C. col( j). replicate (1, X. cols( ) ;
\bullet d \mathsf{row}(i) = Dv \mathsf{array}( \mathsf{array}( \mathsf{square}( \mathsf{column}( \mathsf{sum}(i \in \mathsf{sum}(i \in \mathsf{sum}(i \10 }
11 // Compute minimum distance point association and sum of minimal
           squared distances
12 VectorXi idx(d.cols()); VectorXd mx(d.cols());
13 f o r ( i n t j = 0; j < d . cols ( ) ; ++ j ) {
14 // mx(j) tells the minimal squared distance of point j to the
                  nearest cluster
15 // idx(j) tells to which cluster point j belongs
mx(i) = d.col(i). minCoeff(\& idx(i));
```

```
17 }
18 double sumd = mx.sum( ) ; // sum of all squared distances
19 // Computer sum of squared distances within each cluster
20 VectorXd cds (C. cols ( ) ) ; cds . setZero ( ) ;
21 f o r ( i n t j = 0; j < i d x . size ( ) ; ++ j ) // loop over all points
22 cds ( id x ( j ) ) + = mx ( j ) ;
\mathbf{z}_3 return std : make_tuple (sumd, idx, cds);
2425
26 // Lloyd-Max iterative vector quantization algorithm for discrete point
27 // sets; the columns of X contain the points xi, the columns of
28 // C initial approximations for the centers of the clusters. The final
29 // centers are returned in C, the index vector idx specifies
30 // the association of points with centers.
31 template <class Derived>
32 void lloydmax ( const MatrixXd & X, MatrixBase <De rived > & C, Vec torXi &
      idx, VectorXd & cds, const double tol = 0.0001}{
33 i n t k = X.rows ( ) ; // dimension of space
34 int N = X \cdot \text{cols}(); // no. of points
35 int n = C \cdot \text{cols} ( ); // no. of clusters
36 if (k \leq C \cdot \text{rows}()37 throw std : logic error ("dimension mismatch");
\frac{1}{38} double sd old = std :: numeric limits <double > :: max() ;
39 double sd ;
\mathbf{std} : : tie (sd, idx, cds) = \mathbf{distcomp}(X, C);
41 // Terminate, if sum of squared minimal distances has not changed
        much
42 while ( (sd old-sd ) / sd > to l ) {
43 // Compute new centers of gravity according to (3.4.68)
44 MatrixXd Ctmp (C.rows ( ) ,C. cols ( ) ) ; Ctmp . setZero ( ) ;
45 // number of points in cluster for normalization
46 Vec torXi n j ( n ) ; n j . setZero ( ) ;
f(x) for (int j = 0; j < N; ++j) { // loop over all points
48 Ctmp . col ( idx(j) ) += X. col ( j );
49 ++ n j ( i d x ( j ) ) ; // count associated points for
                   normalization
50 }
\begin{bmatrix} 51 \end{bmatrix} for (int i = 0; i < Ctmp cols (); ++i) {
\int_{52}^{52} if ( n j ( i ) > 0)
53 C. col ( i ) = Ctmp . col ( i ) / n j ( i ) ; // normalization
54 }
55 sd old = sd;
56 // Get new minimum association of the points to cluster points
57 // for next iteration
\begin{bmatrix} 58 \end{bmatrix} std : : tie (sd, idx, cds) = distcomp(X,C);
59 }
6061 // Note: this function is needed to allow a call with an rvalue
62 // && stands for an rvalue reference and allows rvalue arguments
63 // such as C.leftCols(nc) to be passed by reference (C++ 11 feature)
  template <class Derived>
```

```
65 void lloydmax ( const MatrixXd & X, MatrixBase <De rived > && C, Vec torXi
     & idx, VectorXd & cds, const double tol = 0.0001}{
\epsilon lloydmax (X, C, idx, cds);
67 }
```

```
C++-code 3.4.72: Clustering of point set
```

```
2 // n-quantization of point set in k-dimensional space based on
3 // minimizing the mean square error of Euclidean distances. The
  4 // columns of the matrix X contain the point coordinates, n specifies
5 // the desired number of clusters.
6 std : : p a i r <MatrixXd , VectorXi> p o i n t c l u s t e r ( const MatrixXd & X, const
      int n) {
7 int N = X \cdot \text{cols}(); // no. of points
8 i n t k = X.rows ( ) ; // dimension of space
9 // Start with two clusters obtained by principal axis separation
10 int nc = 1; // Current number of clusters
11 // Initial single cluster encompassing all points
12 VectorXi Ibig = VectorXi : LinSpaced (N, 0, N-1);
13 int nbig = 0; // Index of largest cluster
14 MatrixXd C(X.rows ( ) , n ) ; // matrix for cluster midpoints
15 C. col ( 0 ) = X.rowwise ( ) .sum( ) /N; // center of gravity
16 VectorXi idx(N); idx.setOnes();
17 // Split largest cluster into two using the principal axis separation
18 // algorithm
\mathbf{w} while (nc < n) {
20 VectorXi i1, i2;
21 MatrixXd Xbig (k, Ibig . size () );
22 f o r ( i n t i = 0; i < I b i g . size ( ) ; ++ i ) // slicing
\begin{array}{ccc} \mathbf{z}_3 & \mathbf{X} & \mathbf{b} & \mathbf{z}_3 \end{array} X \begin{array}{ccc} \mathbf{z}_3 & \mathbf{z}_4 & \mathbf{z}_5 \end{array} X \begin{array}{ccc} \mathbf{z}_4 & \mathbf{z}_5 & \mathbf{z}_6 & \mathbf{z}_7 \end{array}24 // separete Xbig into two clusters, i1 and i2 are index vectors
\mathbf{z}_5 std :: tie (i1, i2) = princaxissep (Xbig);
26 // new cluster centers of gravity
27 VectorXd c1 ( k ) , c2 ( k ) ; c1 . setZero ( ) ; c2 . setZero ( ) ;
\begin{bmatrix} 28 \end{bmatrix} for(int i = 0; i < i1 .size(); ++i)
29 c1 += X. col ( I b i g ( i 1 ( i ) ) ) ;
\begin{array}{lll} \text{30} & \text{for (int i = 0; i < i2.size(); ++i)} \\ \end{array}c2 \neq X \cdot \text{col}(\text{lbig}(\text{i2}(\text{i})));
32 c1 /= i 1 . size ( ) ; c2 /= i 2 . size ( ) ; // normalization
33 C. col (nbig) = c1;
34 C. col (nbig + 1) = c2;
35 ++nc ; // Increase number of clusters
36 // Improve clusters by Lloyd-Max iteration
37 VectorXd cds ; // saves mean square error of clusters
38 // Note C.leftCols(nc) is passed as rvalue reference (C++ 11)
39 lloydmax (X,C. leftCols (nc), idx, cds);
40 // Identify cluster with biggest contribution to mean square
              error
41 cds . maxCoeff(& nbig ) ;
42 int counter = 0;
```

```
43 // update Ibig with indices of points in cluster with biggest
                              contribution
44 f o r ( i n t i = 0; i < i d x . size ( ) ; ++ i ) {
\begin{bmatrix} 45 \\ 45 \end{bmatrix} if (\begin{bmatrix} idx(i) \end{bmatrix} == nbig) {
\begin{array}{c|c|c|c|c} \hline \text{46} & \text{big (counter)} = \text{i ;} \end{array}47 ++ counter ;
48 }
49 }
\overline{\phantom{a}} \overline{\phantom{a}} \overline{\51 }
52 return std : : make_pair (C, idx);
53 }
```
<span id="page-294-0"></span>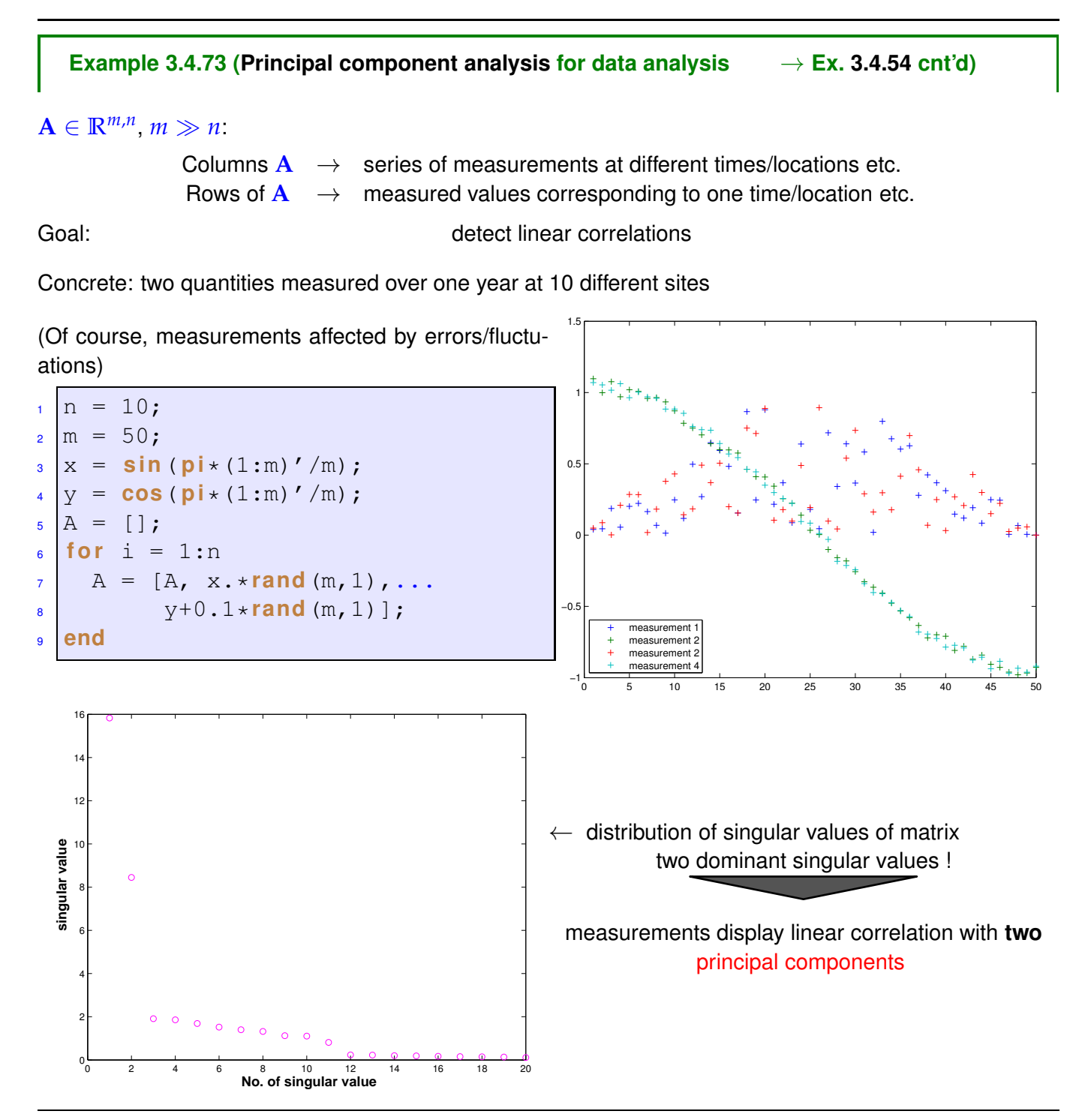

principal components  $=$  **u**<sub>·</sub>,1, **u**<sub>·</sub>,2 (leftmost columns of **U**-matrix of SVD) their relative weights  $=$  **v**<sub>·</sub>,1, **v**<sub>·</sub>,2 (leftmost columns of **V**-matrix of SVD) (leftmost columns of **V**-matrix of SVD)

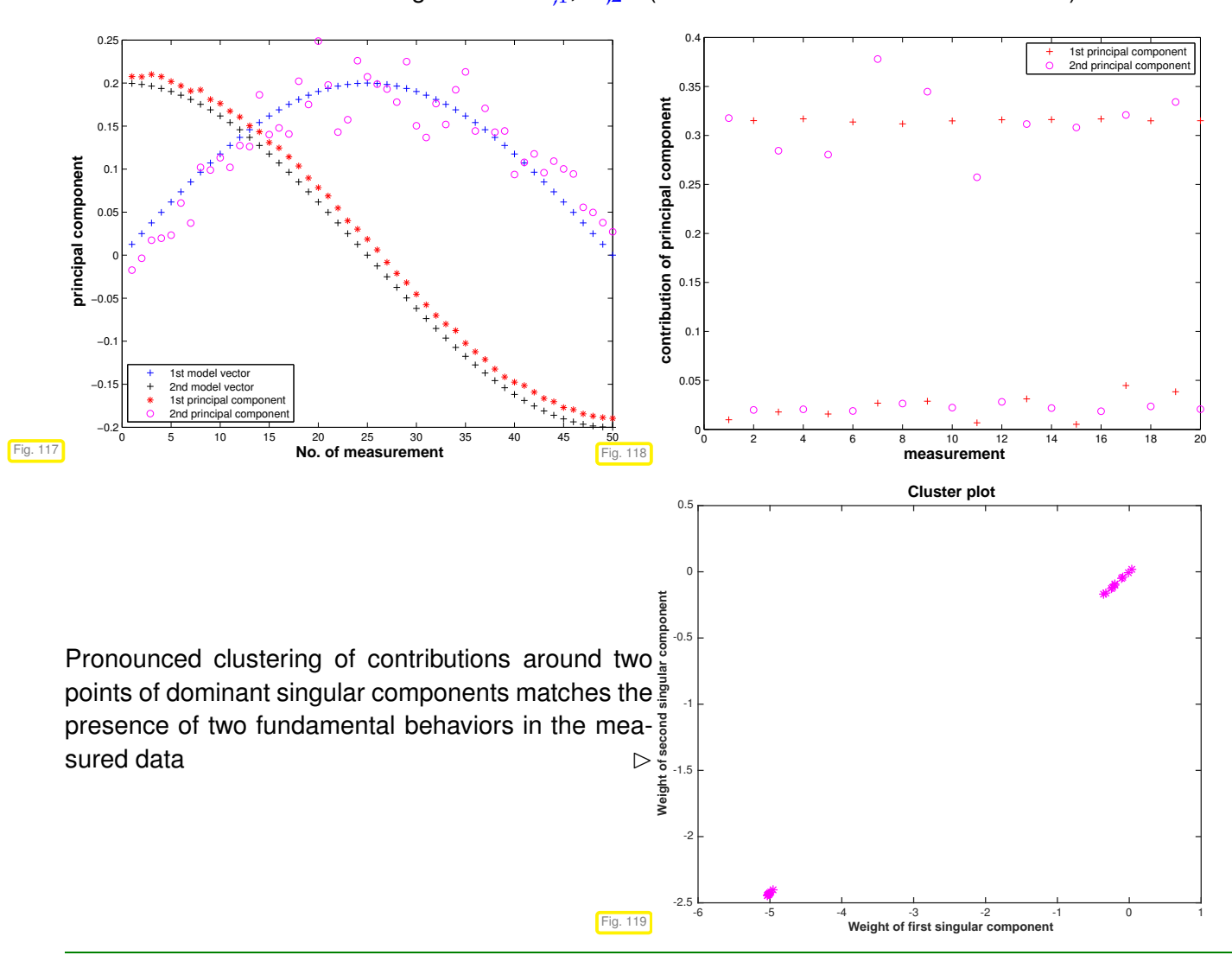

#### <span id="page-295-0"></span>**Example 3.4.74 (PCA of stock prices**  $\rightarrow$  **Ex. [3.4.54\)](#page-282-0)**

columns of  $\mathbf{A} \rightarrow \mathbf{time}$  series of end of day stock prices of individual stocks rows of  $\mathbf{A} \rightarrow \mathbf{c}$  losing prices of DAX stocks on a particular day closing prices of DAX stocks on a particular day

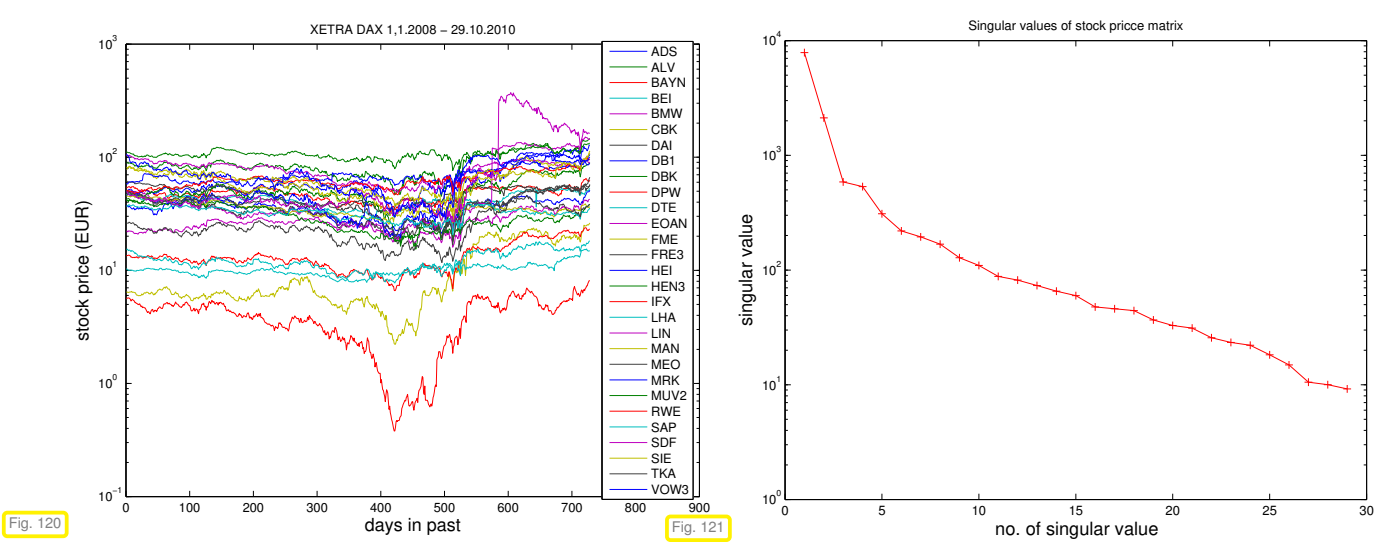

We observe a pronounced decay of the singular values ( $\approx$  exponential decay, logarithmic scale in Fig. [121\)](#page-295-0)

<span id="page-296-1"></span><span id="page-296-0"></span>➣ a few trends (corresponding to a few of the largest singular values) govern the time series.

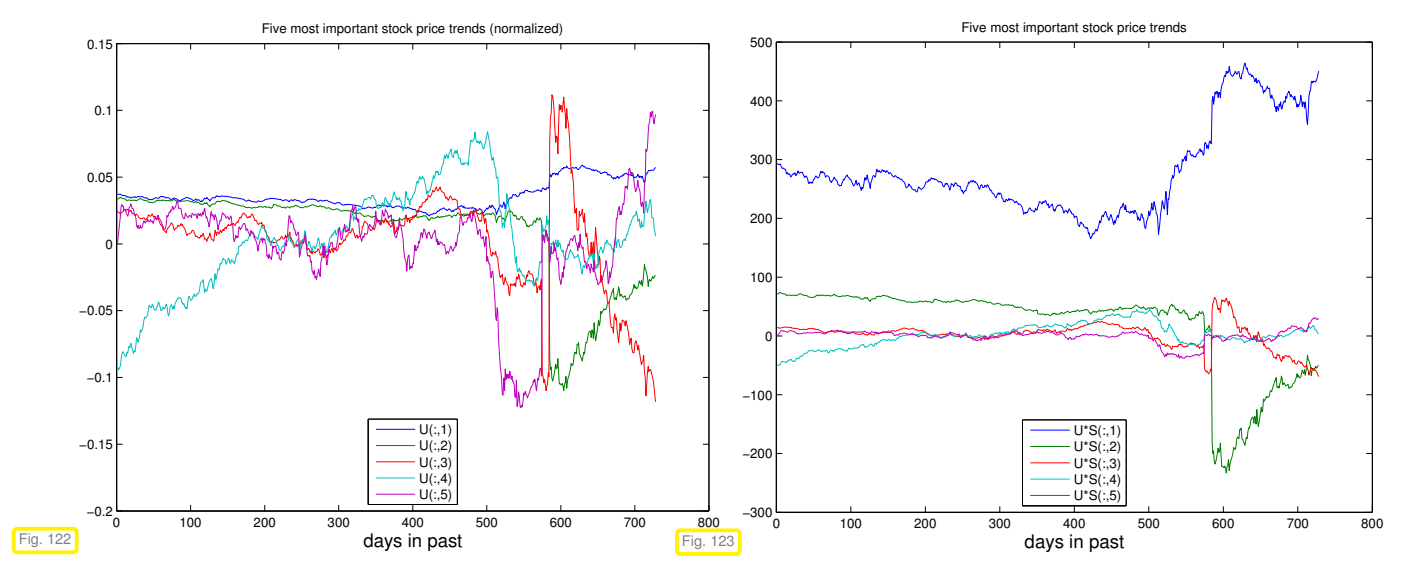

Columns of **U** (→ Fig. [122\)](#page-296-0) in SVD  $\mathbf{A} = \mathbf{U} \mathbf{\Sigma} \mathbf{V}^\top$  provide trend vectors, *cf.* Ex. [3.4.54](#page-282-0) & Ex. [3.4.73.](#page-294-0)

When weighted with the corresponding singular value, the importance of a trend contribution emerges, see Fig. [123](#page-296-1)

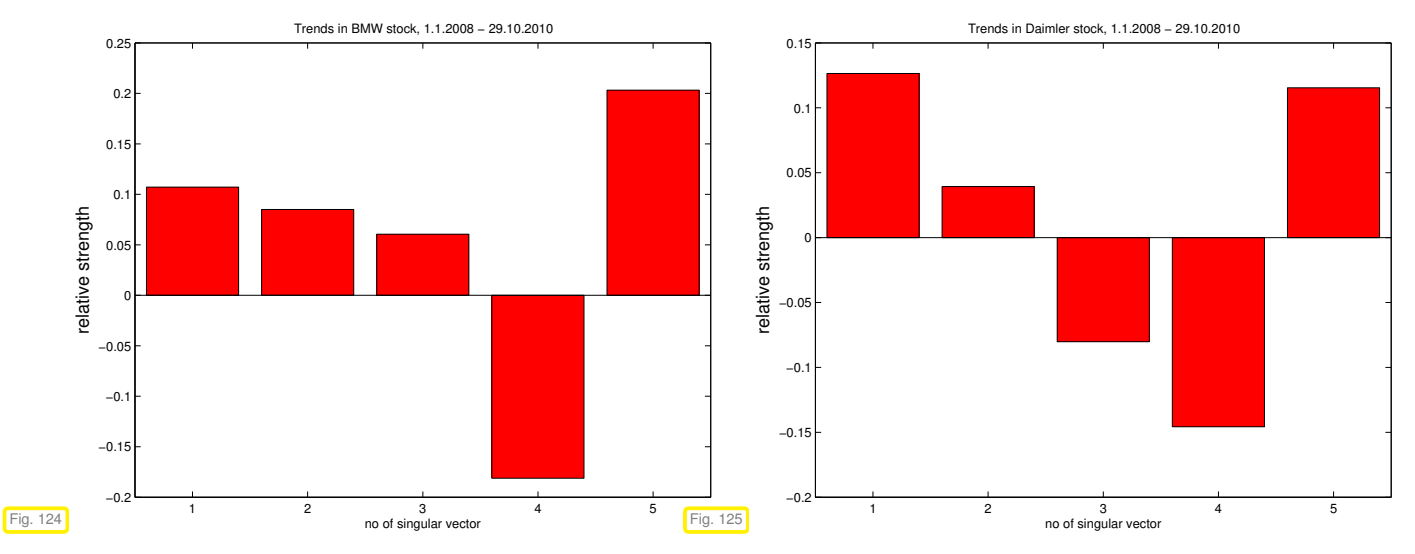

Stocks of companies from the same sector of the economy should display similar contributions of major trend vectors, because their prices can be expected to be more closely correlated than stock prices in general.

Data obtained from Yahoo Finance:

```
# ! / b i n / csh
```

```
foreach i (ADS ALV BAYN BEI BMW CBK DAI DBK DB1 LHA DPW DTE EOAN FRE3 \
        FME HEI HEN3 IFX SDF LIN MAN MRK MEO MUV2 RWE SAP SIE TKA VOW3)
wget -O "i".csv "http://ichart.finance.yahoo.com/table.csv?s=i.DE&a=00&b=1&
   c=20088d=098e=308f=20108g=d8ignore=.csvsed −i −e 's/ −/,/g' "i".csv
end
```
#### **MATLAB-code 3.4.75: PCA of stock prices in MATLAB**

```
1 % Read end of day XETRA-DAX stock quotes into matrices
2 \mid k = 1;
```

```
_3 M(k) = dimread ('ADS.csv',',',1,0); leg{k} = 'ADS'; k = k + 1;
4 \, \text{M}(k) = dimread ('ALV.csv',',',1,0); leq{k} = 'ALV'; k = k + 1;
_5 M(k) = dimread ('BAYN.csv',',',1,0); leg{k} = 'BAYN'; k = k + 1;
6 M(k) = dimread ('BEI.csv',',',1,0); leg{k} = 'BEI'; k = k + 1;
7 \text{ } |M\text{ }k| = \text{d}lmread ('BMW.csv',',',1,0); leg{k} = 'BMW'; k = k + 1;
8 \text{ M}(k) = \text{dlmread('CBK.csv', ','', 1, 0)}; leg{k} = 'CBK'; k = k + 1;
9 M(k) = dimread ('DAI.csv',',',1,0); leq{k} = 'DAI'; k = k + 1;
10 M(k) = dimread ('DB1.csv',',',1,0); leg{k} = 'DB1'; k = k + 1;
11 M(k) = dimread('DBK.csv',',',1,0); leg{k} = 'DBK'; k = k + 1;
12 \text{ M}(k) = \text{dlmread('DPW.csv'}, '1', '1, 0); \text{ leg}(k) = 'DPW'; k = k + 1;13 |M\{k\} = dimread('DTE.csv',',',1,0); leg{k} = 'DTE'; k = k + 1;
14 M(k) = dimread ('EOAN.csv',',',1,0); leg{k} = 'EOAN'; k = k + 1;
15 M(k) = dimread ('FME.csv',',',1,0); leg{k} = 'FME'; k = k + 1;
16 \text{ } |M\text{k}| = \text{dlmread('FRE3.csv', ','', 1, 0)}; leg{k} = 'FRE3'; k = k + 1;
17 \text{ M}(k) = \text{dlmread} ('HEI.csv',',',1,0); leg{k} = 'HEI'; k = k + 1;
18 M{k} = dlmread ('HEN3.csv',',',1,0); leg{k} = 'HEN3'; k = k + 1;
19 M(k) = dimread ('IFX.csv',',',1,0); \text{leg}\{k\} ='IFX'; k = k + 1;
20 M(k) = dimread ('LHA.csv',',',1,0); leg{k} = 'LHA'; k = k + 1;
_{21} M{k} = dlmread ('LIN.csv',',',1,0); leg{k} = 'LIN'; k = k + 1;
_{22} M{k} = dlmread ('MAN.csv',',',1,0); leg{k} = 'MAN'; k = k + 1;
23 M(k) = dimread ('MEO.csv',',',1,0); leg(k) = 'MEO'; k = k + 1;
_{24} M{k} = dimread ('MRK.csv',',',1,0); leg{k} = 'MRK'; k = k + 1;
_{25} M{k} = dlmread ('MUV2.csv',',',1,0); leq{k} = 'MUV2'; k = k + 1;
_{26} |M{k} = dimread ('RWE.csv',',',1,0); leg{k} = 'RWE'; k = k + 1;
_{27} M{k} = dlmread ('SAP.csv',',',1,0); leg{k} = 'SAP'; k = k + 1;
28 M(k) = dimread ('SDF.csv',',',1,0); \text{leg}(k) ='SDF'; k = k + 1;
29 M(k) = dimread ('SIE.csv',',',1,0); leg(k) = 'SIE'; k = k + 1;
30 M(k) = dimread ('TKA.csv',',',1,0); leg(k) ='TKA'; k = k + 1;
_{31} M{k} = dimread('VOW3.csv',',',1,0); leq{k} = 'VOW3';
32 % Data format of matrices M:
33 % M(:,1): year, M(:,2): month, M(:,3): day, M(:,6): end of day
       stock quote
34 % Clean data: remove/interpolate days without trading
35 dv = [ ;
36 for j=1:k37 \mid M\{j\} (:, 1) = round (366*M{j}(:, 1)+31*M{j}(:, 2)+M{j}(:, 3));
38 dv = [dy; M(i); (:, 1)];
39 end
\frac{40}{40} dv = unique(dv); mxd = max(dv)+1;
41 dv = mxd - dv; mdays = max(dv);
\mathsf{A} = zeros (mdays, k) ;
43 for j=1:k, A(mxd - M{j}(:,1),j) = M{j}(:,6); end
44 \text{} idx = find (sum (A') \sim = 0); A = A(idx, :);
45
46 for i =size(A, 1):-1:2
\mathbf{z}_1 = \mathbf{z}_2 = \mathbf{z}_3 = \mathbf{z}_4 = \mathbf{z}_3 = \mathbf{z}_4 = \mathbf{z}_3 = \mathbf{z}_4 = \mathbf{z}_5 = \mathbf{z}_6 = \mathbf{z}_7 = \mathbf{z}_8 = \mathbf{z}_7 = \mathbf{z}_8 = \mathbf{z}_7 = \mathbf{z}_8 = \mathbf{z}_8 = \mathbf{z}_8 = \mathbf{z}_7 = \mathbf{z}_8 = \mathbf{z}_8 = \mathbf{z}_8 = \mathbf{z}_8 = \mathbf{z}_8 = \mathbf{z}_8 = \mathbf{z}_8 = \mathbf{z}_8 = \mathbf{A(j-1, zidx) = A(j, zidx);49 end
50 for i=2: size (A, 1)
51 zidx = find (A(j, :)) == 0);
52 \, A(j,zidx) = A(j-1,zidx);
53 end
54
```

```
55 f i g u r e('name','DAX');
56 semilogy(A); s e t(gca,'xlim',[0 900]);
57 legend(leg,'location','east');
58 x l a b e l('days in past','fontsize',14);
59 y l a b e l('stock price (EUR)','fontsize',14);
60 t i t l e ('XETRA DAX 1,1.2008 - 29.10.2010');
61 print -depsc2 '../../PICTURES/stockprizes.eps';
6263 [U, S, V] = SUd(A, 0);64 fiqure('name','singular values');
65 semilogy(diag(S),'r-+');
66 xlabel('no. of singular value','fontsize',14);
67 ylabel('singular value','fontsize',14);
68 title ('Singular values of stock pricce matrix');
69 print -depsc2 '../../PICTURES/stocksingval.eps';
70
71 figure('name','trend vectors');
72 p l o t(U(:,1:5));
73 x l a b e l('days in past','fontsize',14);
74 t i t l e ('Five most important stock price trends (normalized)');
75 legend('U(:,1)','U(:,2)','U(:,3)','U(:,4)','U(:,5)','location','south');
76 print -depsc2 '../../PICTURES/stocktrendsn.eps';
77
78 figure ('name', 'trend vectors');
\mathbf{p} plot (\mathbf{U}(:,1:5)*S(1:5,1:5));
80 x l a b e l('days in past','fontsize',14);
81 title ('Five most important stock price trends');
82 legend('U*S(:,1)','U*S(:,2)','U*S(:,3)','U*S(:,4)','U*S(:,5)','location','south')
83 print -depsc2 '../../PICTURES/stocktrends.eps';
84
85 figure ('name', 'trend components BMW');
\text{se} trendcomp(V, 5, 5);
87 t i t l e ('Trends in BMW stock, 1.1.2008 - 29.10.2010');
88 print -depsc2 '../../PICTURES/bmw.eps';
89
90 f i g u r e('name','trend components DAI');
y_1 trendcomp(V, 7, 5);
92 t i t l e ('Trends in Daimler stock, 1.1.2008 - 29.10.2010');
93 print -depsc2 '../../PICTURES/dai.eps';
94
95 | figure ('name', 'trend components DBK');
   trendcomp(V, 9, 5);
97 t i t l e ('Trends in Deutsche Bank stock, 1.1.2008 - 29.10.2010');
98 print -depsc2 '../../PICTURES/dbk.eps';
99
100 figure('name','trend components CBK');
101 trendcomp(V, 6, 5);
102 t i t l e ('Trends in Commerzbank stock, 1.1.2008 - 29.10.2010');
103 print -depsc2 '../../PICTURES/cbk.eps';
```
# **3.5 Total Least Squares**

In the examples of Section [3.0.1](#page-226-0) we generally considered overdetermined linear systems of equations  $Ax = b$ , for which only the right hand side vector **b** was affected by measurement errors. However, also the entries of the coefficient matrix **A** may have been obtained by measurement. This is the case, for instance, in the nodal analysis of electric circuits  $\rightarrow$  Ex. [2.1.3.](#page-135-0) Then, it may be legitimate to seek a "better" matrix based on information contained in the whole linear system. This is the gist of the total least squares approach.

Given: overdetermined linear system of equations  $A x = b$ ,  $A \in \mathbb{R}^{m,n}$ ,  $b \in \mathbb{R}^m$ ,  $m > n$ .

Known: LSE solvable  $\Leftrightarrow$  **b**  $\in$  Im(A), *if* A, **b** *were not perturbed*,

<span id="page-299-0"></span>but **A**, **b** are perturbed (measurement errors).

Sought: *Solvable* overdetermined system of equations  $\widehat{A}x = \widehat{b}$ ,  $\widehat{A} \in \mathbb{R}^{m,n}$ ,  $\widehat{b} \in \mathbb{R}^m$ , "nearest" to  $Ax = b$ .

☞ least squares problem "turned upside down": now we are allowed to tamper with system matrix and right hand side vector!

Total least squares problem:  
\nGiven: 
$$
\mathbf{A} \in \mathbb{R}^{m,n}, m > n
$$
,  $\text{rank}(\mathbf{A}) = n$ ,  $\mathbf{b} \in \mathbb{R}^m$ ,  
\nfind:  $\hat{\mathbf{A}} \in \mathbb{R}^{m,n}$ ,  $\hat{\mathbf{b}} \in \mathbb{R}^m$  with  
\n
$$
\left\| [\mathbf{A} \quad \mathbf{b}] - [\hat{\mathbf{A}} \quad \hat{\mathbf{b}}] \right\|_F \rightarrow \min , \quad \hat{\mathbf{b}} \in \mathcal{R}(\hat{\mathbf{A}}).
$$
\n(3.5.1)

$$
\widehat{\mathbf{b}} \in \mathcal{R}(\widehat{\mathbf{A}}) \Rightarrow \operatorname{rank}(\begin{bmatrix} \widehat{\mathbf{A}} & \widehat{\mathbf{b}} \end{bmatrix}) = n \qquad (3.5.1) \Rightarrow \begin{bmatrix} \widehat{\mathbf{A}} & \widehat{\mathbf{b}} \end{bmatrix} = \underset{\operatorname{rank}(\widehat{\mathbf{X}})=n}{\operatorname{argmin}} ||[\mathbf{A} \ \mathbf{b}] - \widehat{\mathbf{X}}||_F.
$$

 $\left[\begin{matrix} \widehat{\mathbf{A}} & \widehat{\mathbf{b}} \end{matrix}\right]$  is the rank-*n* best approximation of  $\begin{bmatrix} \mathbf{A} & \mathbf{b} \end{bmatrix}!$ 

We face the problem to compute the best rank-*n* approximation of the given matrix [**A b**], a problem already treated in Section [3.4.4.2:](#page-278-0) Thm. [3.4.48](#page-280-0) tells us how to use the SVD of [**A b**]

$$
\mathbf{A} = \mathbf{U} \mathbf{\Sigma} \mathbf{V}^{\top}, \quad \mathbf{U} \in \mathbb{R}^{m,n+1}, \ \mathbf{\Sigma} \in \mathbb{R}^{n+1,n+1}, \ \mathbf{V} \in \mathbb{R}^{n+1,n+1}, \tag{3.5.2}
$$

to construct  $\begin{bmatrix} \widehat{\mathbf{A}} & \widehat{\mathbf{b}} \end{bmatrix}$ :

☞

$$
[\mathbf{A} \quad \mathbf{b}] = \mathbf{U} \Sigma \mathbf{V}^{\top} = \sum_{j=1}^{n+1} \sigma_j(\mathbf{U})_{:,j}(\mathbf{V})^{\top}_{:,j} \stackrel{\text{Thm. 3,4.48}}{\Longrightarrow} \left[ \widehat{\mathbf{A}} \quad \widehat{\mathbf{b}} \right] = \sum_{j=1}^{n} \sigma_j(\mathbf{U})_{:,j}(\mathbf{V})^{\top}_{:,j}. \tag{3.5.3}
$$

$$
\stackrel{\mathbf{V} \text{ orthogonal}}{\Longrightarrow} \quad \left[\widehat{\mathbf{A}} \quad \widehat{\mathbf{b}}\right](\mathbf{V})_{:,n+1} = \widehat{\mathbf{A}}(\mathbf{V})_{1:n,n+1} + \widehat{\mathbf{b}}(\mathbf{V})_{n+1,n+1} = 0 \ . \tag{3.5.4}
$$

[\(3.5.4\)](#page-299-1) also provides the solution **x** of  $\widehat{S}x = \widehat{b}$ ,

<span id="page-299-3"></span><span id="page-299-2"></span><span id="page-299-1"></span>
$$
\mathbf{x} := -\hat{\mathbf{A}}^{-1}\hat{\mathbf{b}} = -(\mathbf{V})_{1:n,n+1}/(\mathbf{V})_{n+1,n+1}.
$$
 (3.5.5)

#### **C++-code 3.5.6: Total least squares via SVD**

```
2 // computes only solution x of fitted consistent LSE
\frac{1}{3} VectorXd lsgtotal (const MatrixXd& A, const VectorXd& b) {
    const unsigned m = A. rows (), n = A. cols ();
5 MatrixXd C(m, n + 1); C << A, b; // C = [A, b]6 // We need only the SVD-factor V, see (3.5.3)
7 MatrixXd V = C. jacobiSvd (Eigen: ComputeThinU |
       Eigen :: ComputeThinV) . matrixV();
8
9 // Compute solution according to (3.5.5);
10 double S = V(n, n);
11 if (std::abs(s) < 1.0E-15) { cerr << "No solution!\n"; exit(1); }
12 return (−V. col (n). head(n) / s);
13 }
```
### **3.6 Constrained Least Squares**

In the examples of Section [3.0.1](#page-226-0) we expected all components of the right hand side vectors to be possibly affected by measurement errors. However, it might happen that some data are very reliable and in this case we would like the corresponding equation to be satisfied exactly.

<span id="page-300-0"></span>linear least squares problem with linear constraint defined as follows:

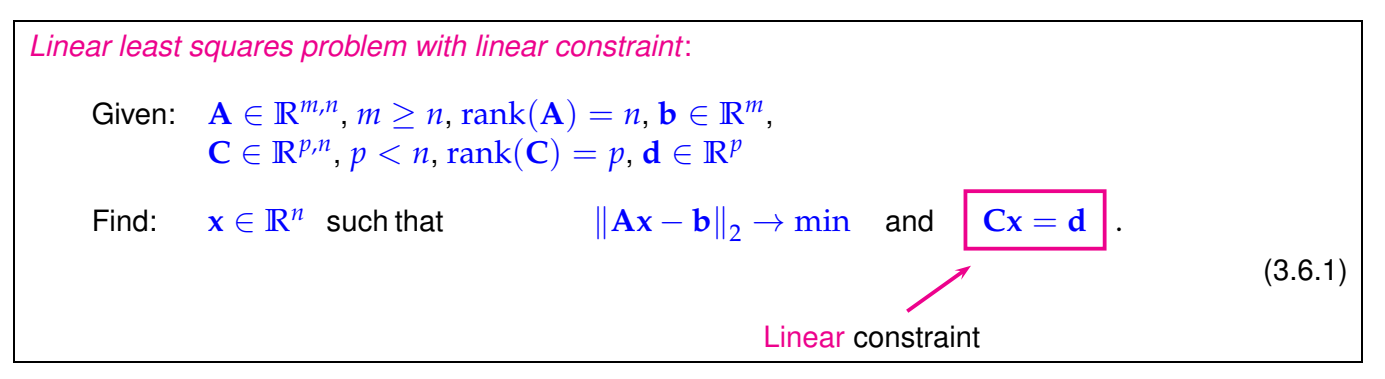

Here the constraint matrix **C** collects all the coefficients of those *p* equations that are to be satisfied exactly, and the vector **d** the corresponding components of the right hand side vector. Conversely, the *m* equations of the (overdetermined) LSE  $Ax = b$  cannot be satisfied and are treated in a least squares sense.

#### **3.6.1 Solution via Lagrangian Multipliers**

#### **(3.6.2) A saddle point problem**

Recall important technique from multidimensional calculus for tackling constrained minimization problems: [Lagrange multipliers,](http://en.wikipedia.org/wiki/Lagrange_multipliers) see [14, Sect. 7.9].

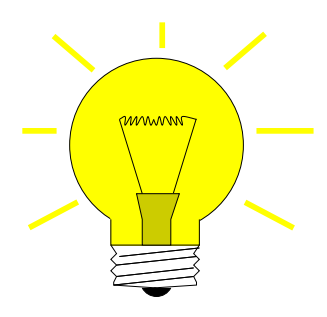

Idea: coupling the constraint using the Lagrange multiplier  $\mathbf{m} \in \mathbb{R}^p$ 

<span id="page-301-2"></span><span id="page-301-1"></span><span id="page-301-0"></span>
$$
\mathbf{x} = \underset{\mathbf{x} \in \mathbb{R}^n}{\text{argmin}} \underset{\mathbf{m} \in \mathbb{R}^p}{\text{max}} L(\mathbf{x}, \mathbf{m}) , \qquad (3.6.3)
$$

$$
L(\mathbf{x}, \mathbf{m}) := \frac{1}{2} ||\mathbf{A}\mathbf{x} - \mathbf{b}||^2 + \mathbf{m}^\top (\mathbf{C}\mathbf{x} - \mathbf{d}).
$$
 (3.6.4)

*L* as defined in [\(3.6.4\)](#page-301-0) is called a Lagrange function. The simple heuristics behind [Lagrange multipliers](#page-301-1) is the observation:

> max  $\max_{\mathbf{m}\in\mathbb{R}^p} L(\mathbf{x}, \mathbf{m}) = \infty$ , in case  $\mathbf{C}\mathbf{x} \neq \mathbf{d}$ !

A minimum in [\(3.6.3\)](#page-301-2) can only attained, if the constraint is satisfied!

[\(3.6.3\)](#page-301-2) is called a saddle point problem.

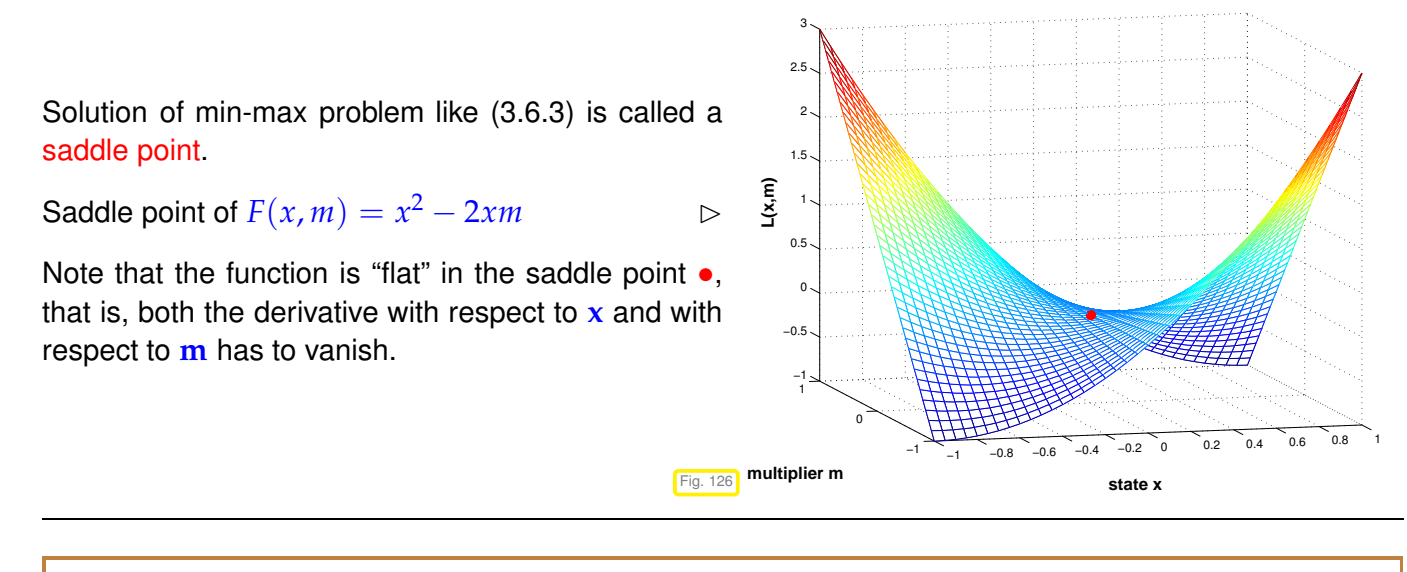

#### **(3.6.5) Augmented normal equations**

In a saddle point the Lagrange function is "flat", that is, all its partial derivatives have to vanish there.

Necessary (and sufficient) conditions for the solution **x** of [\(3.6.3\)](#page-301-2) (For a similar technique employing multi-dimensional calculus see Rem. [3.1.14\)](#page-232-0)

$$
\frac{\partial L}{\partial x}(\mathbf{x}, \mathbf{m}) = \mathbf{A}^\top (\mathbf{A}\mathbf{x} - \mathbf{b}) + \mathbf{C}^\top \mathbf{m} \stackrel{!}{=} 0,
$$
 (3.6.6a)

$$
\frac{\partial L}{\partial \mathbf{m}}(\mathbf{x}, \mathbf{m}) = \mathbf{C}\mathbf{x} - \mathbf{d} \stackrel{!}{=} 0.
$$
 (3.6.6b)

$$
\left[\begin{array}{cc} \mathbf{A}^{\top} \mathbf{A} & \mathbf{C}^{\top} \\ \mathbf{C} & 0 \end{array}\right] \left[\begin{array}{c} \mathbf{x} \\ \mathbf{m} \end{array}\right] = \left[\begin{array}{c} \mathbf{A}^{\top} \mathbf{b} \\ \mathbf{d} \end{array}\right] \qquad \text{Augmer}
$$

*∂L*

<span id="page-301-3"></span>nted normal equations saddle point problem) (3.6.7)

As we know, a direct elimination solution algorithm for [\(3.6.7\)](#page-301-3) amounts to finding an LU-decomposition of the coefficient matrix. Here we opt for its symmetric variant, the Cholesky decomposition, see Section [2.8.](#page-218-0)

On the block-matrix level it can be found by considering the equation

 **A**⊤**A C**⊤ **C** 0 1 = **R** ⊤ 0 **G** −**S** ⊤ **R G**<sup>⊤</sup> 0 **S** 1  $\mathbf{R}, \mathbf{S} \in \mathbb{R}^{n,n}$  upper triangular matrices,  $\mathbf{G} \in \mathbb{R}^{p,n}$ .

Thus the blocks of the Cholesky factors of the coefficient matrix of the linear system [\(3.6.7\)](#page-301-3) can be determined in four steps.

- ➀ Compute **R** from **R** ⊤**R** = **A** <sup>⊤</sup>**A** → Cholesky decomposition → Section [2.8,](#page-218-0)
- ➁ Compute **G** from **R** ⊤**G**⊤ = **C** <sup>⊤</sup> → *n* forward substitutions → Section [2.3.2,](#page-151-0)
- ➂ Compute **S** from **S** <sup>⊤</sup>**S** = **GG**<sup>⊤</sup> → Cholesky decomposition → Section [2.8.](#page-218-0)

#### **(3.6.8) Extended augmented normal equations**

The same caveats as those discussed for the regular normal equations in Rem. [3.2.3,](#page-239-0) Ex. [3.2.4,](#page-240-0) and Rem. [3.2.6,](#page-240-1) apply to the direct use of the augmented normal equations [\(3.6.7\)](#page-301-3):

- 1. their condition number can be much bigger than that of the matrix **A**,
- 2. forming **A**⊤**A** may be vulnerable to roundoff,
- 3. the matrix **A**⊤**A** may not be sparse, though **A** is.

As in Rem. [3.2.7](#page-241-0) also in the case of the augmented normal equations [\(3.6.7\)](#page-301-3) switching to an extended version by introducing the residual **r** = **Ax** − **b** as a new unknown is a remedy, *cf.* [\(3.2.8\)](#page-241-1). This leads to the following linear system of equations.

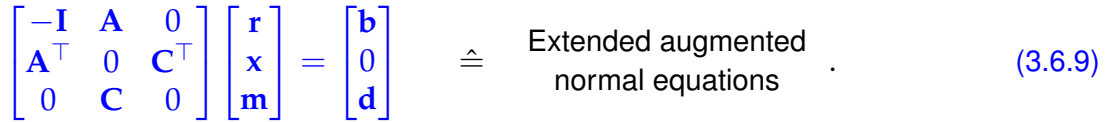

#### **3.6.2 Solution via SVD**

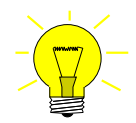

Idea: Identify the subspace in which the solution can vary without violating the constraint. Since **C** has *full rank*, this subspace agrees with the nullspace/kernel of **C**.

From Lemma [3.4.11](#page-270-0) and Ex. [3.4.19](#page-273-0) we have learned that the SVD can be used to compute (an orthonormal basis of) the nullspace  $\mathcal{N}(C)$ . The suggests the following method for solving the constrained linear least squares problem [\(3.6.1\)](#page-300-0).

<sup>➀</sup> Compute an orthonormal basis of <sup>N</sup> (**C**) using SVD (<sup>→</sup> Lemma [3.4.11,](#page-270-0) [\(3.4.22\)](#page-274-0)):

$$
\mathbf{C} = \mathbf{U}[\Sigma \ 0] \begin{bmatrix} \mathbf{V}_1^{\top} \\ \mathbf{V}_2^{\top} \end{bmatrix} , \quad \mathbf{U} \in \mathbb{R}^{p,p}, \Sigma \in \mathbb{R}^{p,p}, \mathbf{V}_1 \in \mathbb{R}^{n,p}, \mathbf{V}_2 \in \mathbb{R}^{n,n-p}
$$

$$
\mathcal{N}(\mathbf{C}) = \mathcal{R}(\mathbf{V}_2) .
$$

and the particular solution of the constraint equation

$$
\mathbf{x}_0 := \mathbf{V}_1 \Sigma^{-1} \mathbf{U}^\top \mathbf{d}.
$$

Representation of the solution  $\mathbf{x}$  of [\(3.6.1\)](#page-300-0):

 $\mathbf{x} = \mathbf{x}_0 + \mathbf{V}_2 \mathbf{y}, \quad \mathbf{y} \in \mathbb{R}^{n-p}.$ 

➁ Insert this representation in [\(3.6.1\)](#page-300-0). This yields a standard linear least squares problem with coefficient matrix  $AV_2 \in \mathbb{R}^{m,n-p}$  and right hand side vector  $\mathbf{b} - A\mathbf{x}_0 \in \mathbb{R}^m$ 

```
\|\mathbf{A}(\mathbf{x}_0 + \mathbf{V}_2 \mathbf{y}) - \mathbf{b}\|_2 \to \min \quad \Leftrightarrow \quad \|\mathbf{A}\mathbf{V}_2\mathbf{y} - (\mathbf{b} - \mathbf{A}\mathbf{x}_0)\| \to \min.
```
# **Learning Outcomes**

After having studied the contents of this chapter you should be able to

- give a rigorous definition of the least squares solution of an (overdetermined) linear system of equations,
- state the (extended) normal equations for any overdetermined linear system of equations,
- tell uniqueness and existence of solutions of the normal equations,
- define (economical) QR-decomposition and SVD of a matrix,
- explain the use of QR-decomposition and, in particular, Givens rotations, for solving (overdetermined) linear systems of equations (in least squares sense),
- use SVD to solve (constrained) optimization and low-rank best approximation problems
- formulate the augmented (extended) normal equations for a linearly constrained least squares problem.

# **Bibliography**

- [1] W. Dahmen and A. Reusken. *Numerik für Ingenieure und Naturwissenschaftler*. Springer, Heidelberg, 2008.
- [2] W. Gander, M.J. Gander, and F. Kwok. *Scientific Computing*, volume 11 of *Texts in Computational Science and Engineering*. Springer, Heidelberg, 2014.
- [3] G.H. Golub and C.F. Van Loan. *Matrix computations*. John Hopkins University Press, Baltimore, London, 4th edition, 2013.
- [4] M. Gutknecht. Linear algebra. Lecture Notes for Course "Lineare Algebra" for Computer Science, 2007.
- [5] M.H. Gutknecht. Lineare Algebra. Lecture notes, SAM, ETH Zürich, 2009. http://www.sam.math.ethz.ch/~mhg/unt/LA/HS07/.
- [6] M. Hanke-Bourgeois. *Grundlagen der Numerischen Mathematik und des Wissenschaftlichen Rechnens*. Mathematische Leitfäden. B.G. Teubner, Stuttgart, 2002.
- [7] N.J. Higham. *Accuracy and Stability of Numerical Algorithms*. SIAM, Philadelphia, PA, 2 edition, 2002.
- [8] D. Kalman. A singularly valuable decomposition: The SVD of a matrix. *The College Mathematics Journal*, 27:2–23, 1996.
- [9] K. Nipp and D. Stoffer. *Lineare Algebra*. vdf Hochschulverlag, Zürich, 5 edition, 2002.
- [10] M. Struwe. Analysis für Informatiker. Lecture notes, ETH Zürich, 2009. https://moodleapp1.net.ethz.ch/lms/mod/resource/index.php?id=145.

# **Chapter 4**

# **Filtering Algorithms**

This chapter continues the theme of *numerical linear algebra*, also covered in Chapter [1,](#page-53-0) [2,](#page-134-0) [10.](#page-690-0) We will come across very special linear transformations ( $\leftrightarrow$  matrices) and related algorithms. Surprisingly, these form the basis of a host of very important numerical methods for signal processing.

#### <span id="page-305-0"></span>**(4.0.1) Time-discrete signals and sampling**

From the perspective of signal processing we can identify

vector  $\mathbf{x} \in \mathbb{R}^n$  ↔ finite discrete (= sampled) signal.

Sampling converts a time-continuous signal, represented by some real-valued physical quantity (pressure, voltage, power, etc.) into a time-discrete signal:

 $X = X(t) \triangleq$  *time-continuous* signal,  $0 \le t \le T$ , "sampling":  $x_j = X(j\Delta t)$ ,  $j = 0, ..., n-1$ ,  $n \in \mathbb{N}$ ,  $n \Delta t \leq T$ 

 $\Delta t > 0$   $\hat{=}$  time between samples.

As already indicated by the indexing the sampled values can be arranged in a vector x  $[x_0, ..., x_{n-1}]^{\top} \in \mathbb{R}^n$ .

Note that in this chapter, as is customary in signal processing, we adopt a  $C_{++}$ -style indexing from 0: the components of a vector with length *n* carry indices  $\in \{0, \ldots, n-1\}$ .

As an idealization one sometimes considers a signal of infinite duration  $X = X(t)$ ,  $-\infty < t < \infty$ . In this case sampling yields a bi-infinite time-discrete signal, represented by a sequence  $(x_k)_{k\in\mathbb{Z}}$ . If this sequence has a finite number of non-zero terms only, then we write  $(0,\ldots,x_\ell,x_{\ell+1},\ldots,x_{n-1},x_n,0,\ldots).$ 

#### **Contents**

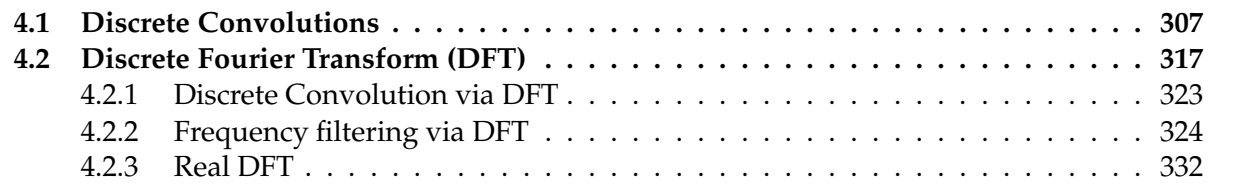

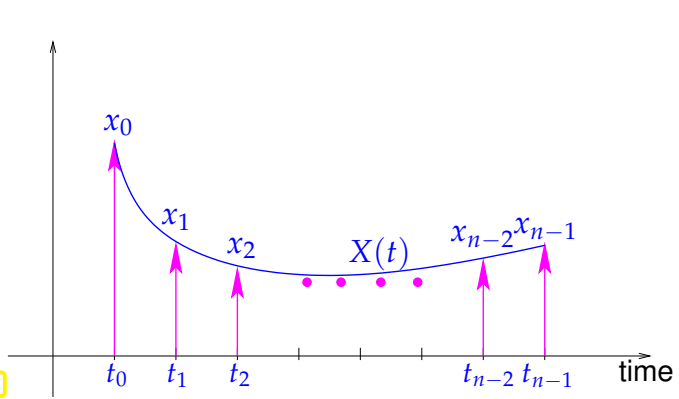

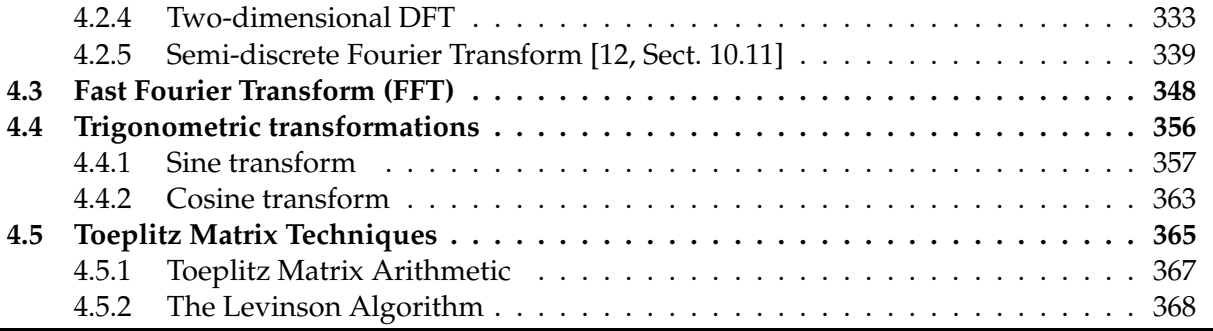

### <span id="page-306-0"></span>**4.1 Discrete Convolutions**

#### **(4.1.1) [Discrete finite linear time-invariant causal channels/filters](http://de.wikipedia.org/wiki/Filter_mit_endlicher_Impulsantwort)**

Now we study a finite linear time-invariant causal channel (filter), which is widely used model for digital communication channels, e.g. in wireless communication theory. Mathematically speaking, a (discrete) channel/filter is a mapping  $F: \ell^{\infty}(\mathbb{Z}) \to \ell^{\infty}(\mathbb{Z})$  from the vector space  $\ell^{\infty}(\mathbb{Z})$  of bounded input sequences  $\{x_j\}_{j\in\mathbb{Z}}$  to bounded output sequences  $\{y_j\}_{j\in\mathbb{Z}}$ .

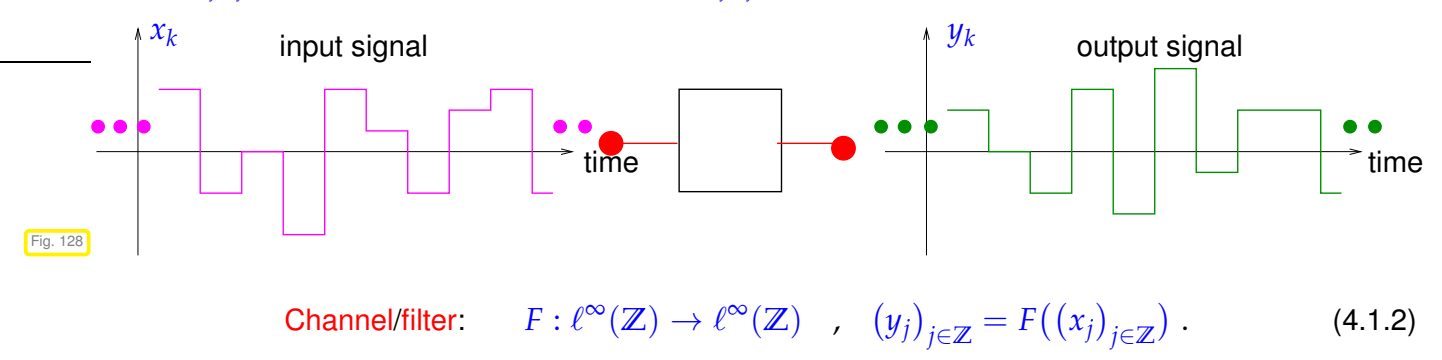

For the description of filters we rely on special input signals, analogous to the description of a linear mapping  $\mathbb{R}^n \mapsto \mathbb{R}^m$  through a matrix, that is, its action on unit vectors.

#### **Definition 4.1.3. Impulse response**

The impulse response of a channel/filter is the output for a single unit impulse at  $t = 0$  as input, that is, the input signal is  $x_j = \delta_{j,0} :=$  $\int 1$ , if  $\dot{f} = 0$ 0 else (Kronecker symbol).

<span id="page-306-3"></span><span id="page-306-2"></span><span id="page-306-1"></span>Visualization of the (finite!) impulse response  $(\ldots, 0, h_0, \ldots, h_{n-1}, 0, \ldots)$  of a (causal, see Def. [4.1.11](#page-307-0) below) channel/filter:

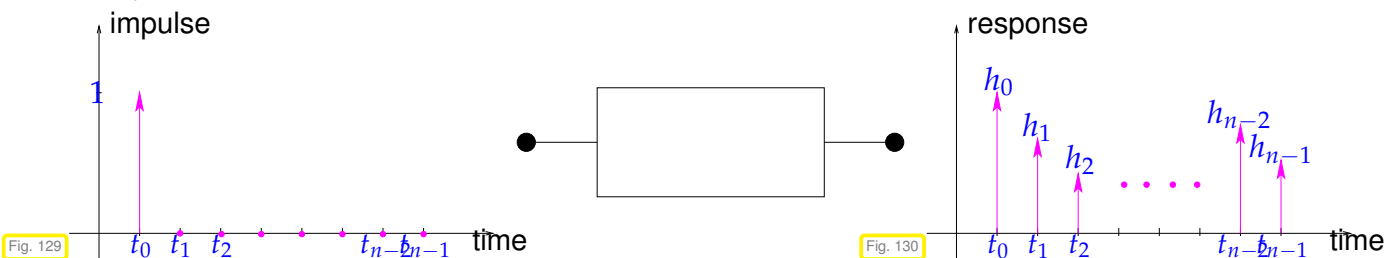

In order to link digital filters to linear algebra, we have to assume certain properties that are indicated by the attributes "finite ", "linear", "time-invariant" and "causal":

#### **Definition 4.1.4. Finite channel/filter**

A filter  $F: \ell^{\infty}(\mathbb{Z}) \to \ell^{\infty}(\mathbb{Z})$  is called finite, if every input signal of finite duration produces an output signal of finite duration,

$$
\left\{\ \exists M \in \mathbb{N}: \ |j| > M \ \Rightarrow \ x_j = 0 \ \right\} \ \Rightarrow \ \exists N \in \mathbb{N}: \ |k| > N \ \Rightarrow \ (F((x_j)_{j \in \mathbb{Z}}))_k = 0 \ , \tag{4.1.5}
$$

<span id="page-307-2"></span>➣ The impulse response of a finite filter can be described by a vector **h** of finite length *n*.

It should not matter when exactly signal is fed into the channel. To express this intuition more rigorously we introduce the time shift operator for signals: for  $m \in \mathbb{Z}$ 

<span id="page-307-1"></span>
$$
S_m: \ell^{\infty}(\mathbb{Z}) \to \ell^{\infty}(\mathbb{Z}) \quad , \quad S_m(\left(x_j\right)_{j \in \mathbb{Z}}) = \left(x_{j-m}\right)_{j \in \mathbb{Z}}.
$$
 (4.1.6)

**Definition 4.1.7. Time-invariant channel/filter**

A filter  $F: \ell^{\infty}(\mathbb{Z}) \to \ell^{\infty}(\mathbb{Z})$  is called time-invariant, if shifting the input in time leads to the same output shifted in time by the same amount; it *commutes with the time shift operator* from [\(4.1.6\)](#page-307-1):

$$
\forall (x_j)_{j\in\mathbb{Z}}\in\ell^{\infty}(\mathbb{Z}),\ \forall m\in\mathbb{Z}:\ F(\mathsf{S}_m((x_j)_{j\in\mathbb{Z}}))=\mathsf{S}_m(F((x_j)_{j\in\mathbb{Z}})).\tag{4.1.8}
$$

#### <span id="page-307-4"></span>**Definition 4.1.9. Linear channel/filter**

A filter  $F: \ell^{\infty}(\mathbb{Z}) \to \ell^{\infty}(\mathbb{Z})$  is called linear, if  $F$  is a linear mapping:

$$
F(\alpha(x_j)_{j\in\mathbb{Z}}+\beta(y_j)_{j\in\mathbb{Z}})=\alpha F((x_j)_{j\in\mathbb{Z}})+\beta F((y_j)_{j\in\mathbb{Z}})\quad\forall (x_j)_{j\in\mathbb{Z'}}(y_j)_{j\in\mathbb{Z}}\in\ell^{\infty}(\mathbb{Z}),\ \alpha,\beta\in\mathbb{R}.
$$
\n(4.1.10)

<span id="page-307-3"></span>Slightly rewritten, this means that for all scaling factors *<sup>α</sup>*, *<sup>β</sup>* <sup>∈</sup> **<sup>R</sup>**

output(*α* · signal 1 + *β* · signal 2) = *α* · output(signal 1) + *β* · output(signal 2) .

Of course, a signal should not trigger an output before it arrives at the filter; output may depend only on past and present inputs, not on the future.

#### **Definition 4.1.11. Causal channel/filter**

A filter  $F:\ell^\infty(\Z)\to\ell^\infty(\Z)$  is called causal (or physical, or nonanticipative), if the output does not start before the input

$$
\forall M \in \mathbb{N}: \quad (x_j)_{j \in \mathbb{Z}} \in \ell^{\infty}(\mathbb{Z}), \ x_j = 0 \quad \forall j \leq M \quad \Rightarrow \quad F((x_j)_{j \in \mathbb{Z}})_k = 0 \quad \forall k \leq M. \quad \text{(4.1.12)}
$$

<span id="page-307-0"></span>Acronym: LT-FIR  $\triangleq$  finite ( $\rightarrow$  Def. [4.1.4\)](#page-307-2), linear ( $\rightarrow$  Def. [4.1.9\)](#page-307-3), time-invariant ( $\rightarrow$  Def. [4.1.7\)](#page-307-4), and causal  $(\rightarrow$  Def. [4.1.11\)](#page-307-0) filter  $F: \ell^{\infty}(\mathbb{Z}) \rightarrow \ell^{\infty}(\mathbb{Z})$ 

The input response of a finite and causal filter is a sequence of the form  $(\ldots, 0, h_0, h_1, \ldots, h_{n-1}, 0, \ldots)$ , *n* ∈ **N**. Such an impulse response is depicted in Fig. [130.](#page-306-1)

#### <span id="page-308-0"></span>**(4.1.13) Transmission through finite, time-invariant, linear, causal filters**

Let  $(\ldots, 0, h_0, h_1, \ldots, h_{n-1}, 0, \ldots), n \in \mathbb{N}$ , be the impulse response ( $\rightarrow$  [4.1.3\)](#page-306-2) of a finite ( $\rightarrow$  Def. [4.1.4\)](#page-307-2), linear ( $\rightarrow$  Def. [4.1.9\)](#page-307-3), time-invariant ( $\rightarrow$  Def. [4.1.7\)](#page-307-4), and causal ( $\rightarrow$  Def. [4.1.11\)](#page-307-0) filter (LT-FIR)  $F : \ell^{\infty}(\mathbb{Z}) \rightarrow$  $\ell^{\infty}(\mathbb{Z})^{\mathbb{Z}}$ 

$$
F((\delta_{j,0})_{j\in\mathbb{Z}})=(\ldots,0,h_0,h_1,\ldots,h_{n-1},0,\ldots).
$$

Owing to time-invariance we already know the response to a shifted unit pulse

$$
F((\delta_{j,k})_{j\in\mathbb{Z}})=(h_{j-k})_{j\in\mathbb{Z}}=\begin{pmatrix} \ldots & 0 & h_0 & h_1 & \ldots & h_{n-1} & 0 & \ldots \end{pmatrix}.
$$
  
\n
$$
t=k\Delta t \qquad t=(k+n-1)\Delta t
$$

Every finite input signal  $(\ldots,0,x_0,x_1,\ldots,x_{m-1},0,\ldots)\in\ell^\infty(\mathbb{Z})$  can be written as the superposition of scaled unit impulses, which, in turns, are time-shifted copies of a unit pulse at  $t = 0$ :

$$
(x_j)_{j\in\mathbb{Z}}=\sum_{k=0}^{m-1}x_k(\delta_{j,k})_{j\in\mathbb{Z}}=\sum_{k=0}^{m-1}x_kS_k((\delta_{j,0})_{j\in\mathbb{Z}})\ldots
$$

where S*<sup>k</sup>* is the time-shift operator from [\(4.1.6\)](#page-307-1). Applying the filter on both sides of this equation and using linarity leads to the general formula for the output signal  $(y_j)$ *<sup>j</sup>*∈**<sup>Z</sup>**

$$
\begin{bmatrix} y_0 \\ y_1 \\ \vdots \\ y_n \\ \vdots \\ y_{m+n-3} \\ \vdots \\ y_{m+n-2} \end{bmatrix} = x_0 \begin{bmatrix} h_0 \\ \vdots \\ h_{n-1} \\ 0 \\ \vdots \\ 0 \end{bmatrix} + x_1 \begin{bmatrix} 0 \\ h_0 \\ \vdots \\ h_{n-1} \\ 0 \\ \vdots \\ 0 \end{bmatrix} + x_2 \begin{bmatrix} 0 \\ 0 \\ \vdots \\ h_{n-1} \\ \vdots \\ 0 \end{bmatrix} + \dots + x_{m-1} \begin{bmatrix} 0 \\ \vdots \\ \vdots \\ 0 \\ h_0 \\ \vdots \\ h_{n-1} \end{bmatrix}.
$$

Thius, in compact notation we can write the non-zero components of the output signal  $(y_j)$ *<sup>j</sup>*∈**<sup>Z</sup>** as channel is causal and finite!

<span id="page-308-1"></span>
$$
\left(y_k = \sum_{j=0}^{m+n-1} h_{k-j} x_j\right), \quad k = 0, \dots, m+n-2 \quad (h_j := 0 \text{ for } j < 0 \text{ and } j \ge n).
$$
 (4.1.14)

Summary of the above considerations:

#### **Superposition of impulse responses**

The output  $(\ldots, 0, y_0, y_1, y_2, \ldots)$  of a finite, time-invariant, linear, and causal channel for finite length  $\mathsf{input} \mathbf{x} = (\dots, 0, x_0, \dots, x_{n-1}, 0, \dots) \in \ell^{\infty}(\mathbb{Z})$  is a superposition of *x<sup>j</sup>* -weighted *j*∆*t* time-shifted impulse responses.

#### **Example 4.1.16 (Visualization: superposition of impulse responses)**

The following diagrams give a visual display of considerations of § [4.1.13,](#page-308-0) namely of the superposition of impulse responses for a particular finite, time-invariant, linear, and causal filter (LT-FIR), and an input signal of duration  $3\Delta t$ ,  $\Delta t$   $\triangleq$  time between samples.

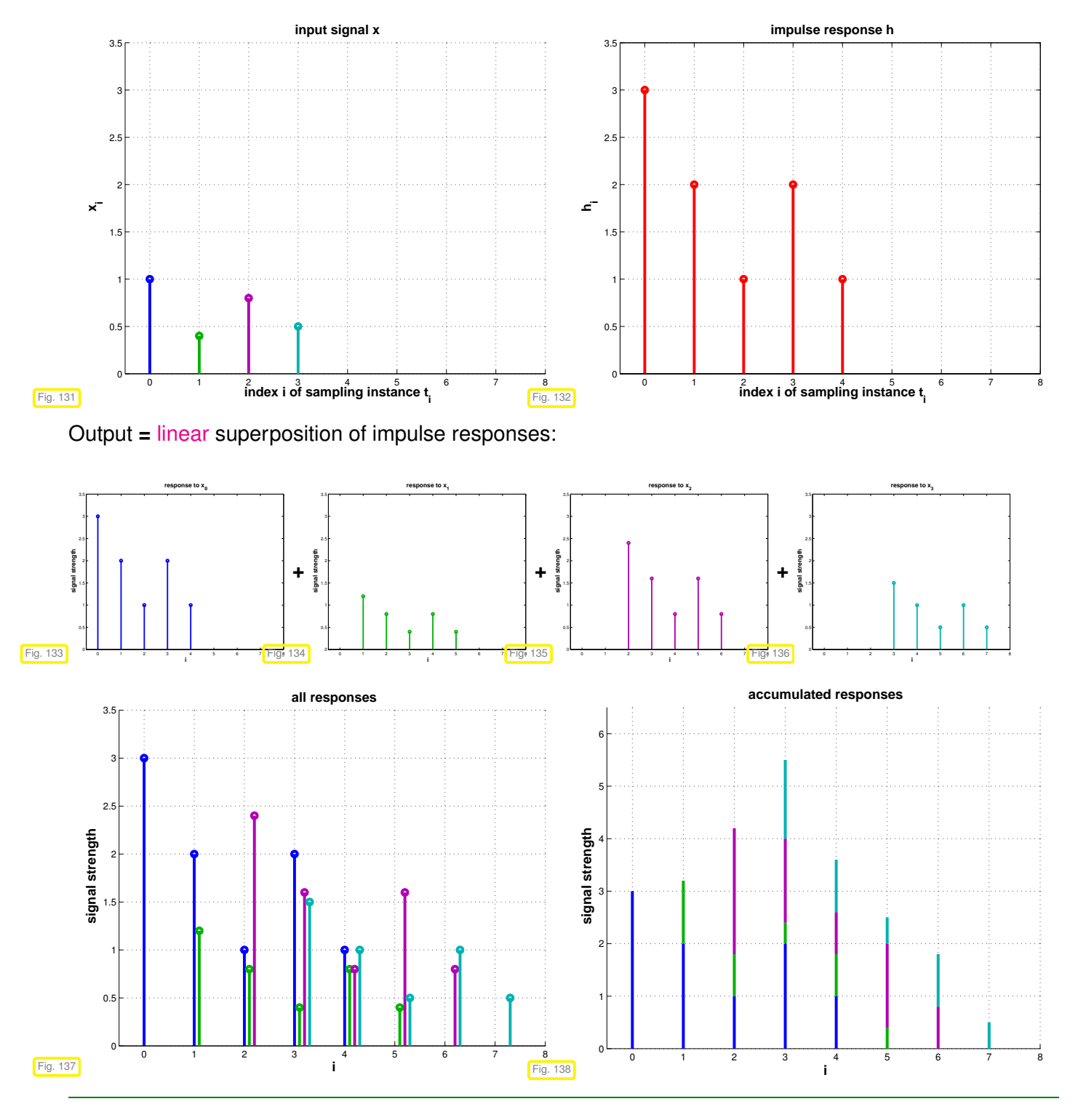

**Remark 4.1.17 (Reduction to finite signals)**

We consider a finite ( $\rightarrow$  Def. [4.1.4\)](#page-307-2), linear ( $\rightarrow$  Def. [4.1.9\)](#page-307-3), time-invariant ( $\rightarrow$  Def. [4.1.7\)](#page-307-4), and causal ( $\rightarrow$ 

Def. [4.1.11\)](#page-307-0) filter (LT-FIR) with impulse response  $($ ...,  $0, h_0, h_1, ..., h_{n-1}, 0, ...)$ ,  $n \in \mathbb{N}$ . From [\(4.1.14\)](#page-308-1) we learn that

```
duration(output signal) \leq duration(input signal) + duration(impulse response)
```
Therefore, if we know that all input signals are of the form  $(\ldots, x_0, x_1, \ldots, x_{m-1}, 0, \ldots)$ , we can model them as vectors  $\mathbf{x} = \begin{bmatrix} x_0, \ldots, x_{m-1} \end{bmatrix}^\top \in \mathbb{R}^m$ , *cf*. § [4.0.1,](#page-305-0) and the filter can be viewed as a linear mapping  $F: \mathbb{R}^n \rightarrow \mathbb{R}^{m+n-1},$  which takes us to the realm of linear algebra.

Thus, for the filter we have a matrix representation of [\(4.1.14\)](#page-308-1). Writing  $\mathbf{y} = [y_0, \ldots, y_{2n-2}]^\top \in \mathbb{R}^{2n-1}$  for the vector of the output signal we find in the case  $m = n$ 

<span id="page-310-2"></span>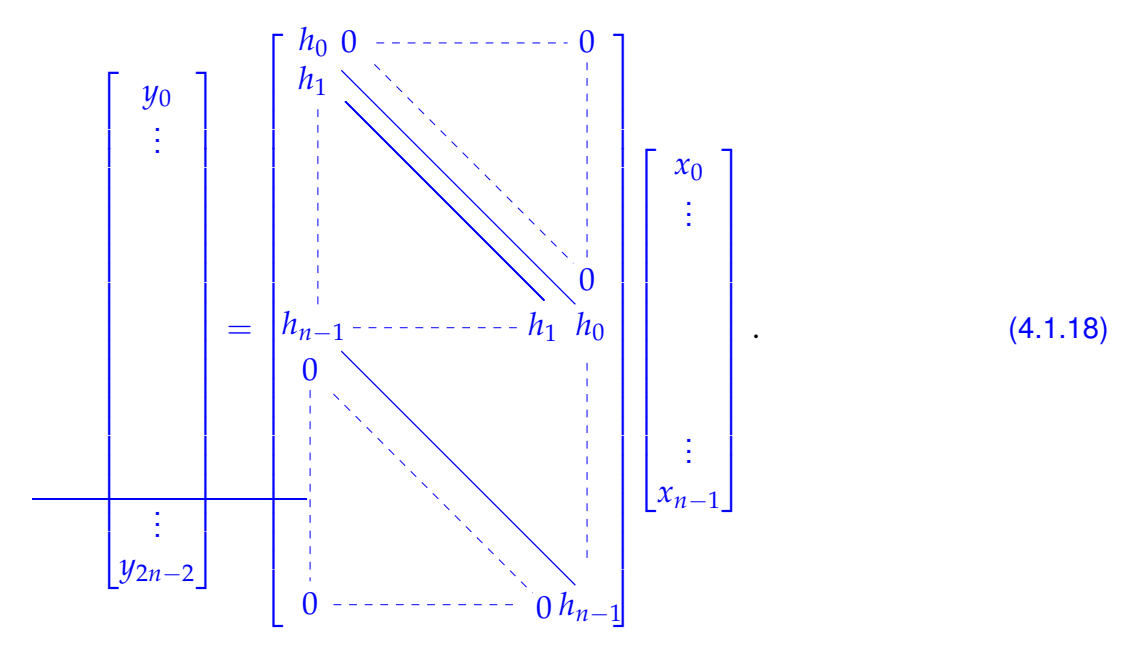

#### <span id="page-310-1"></span>**Example 4.1.19 (Multiplication of polynomials)**

"Surprisingly" the bilinear operation [\(4.1.14\)](#page-308-1) that takes two input vectors and produces an output vector with double the number of entries  $(-1)$  also governs the multiplication of polynomials:

<span id="page-310-0"></span>
$$
p(z) = \sum_{k=0}^{n-1} a_k z^k, \quad q(z) = \sum_{k=0}^{n-1} b_k z^k \qquad (pq)(z) = \sum_{k=0}^{2n-2} \underbrace{\left(\sum_{j=0}^k a_j b_{k-j}\right)}_{=:c_k} z^k \qquad (4.1.20)
$$

Here the roles of  $h_k$ ,  $x_k$  are played by the  $a_k$  and  $b_k$ .

 $\geq$  the coefficients of the product polynomial can be obtained through an operation similar to finite, timeinvariant, linear, and causal (LT-FIR) filtering!

#### **(4.1.21) Discrete convolution**

Both in [\(4.1.14\)](#page-308-1) and [\(4.1.20\)](#page-310-0) we recognize the same pattern of a particular *bi-linear* combination of

• discrete signals in § [4.1.13,](#page-308-0)

• polynomial coefficient sequences in Ex. [4.1.19.](#page-310-1)

Given  $\mathbf{x} = [x_0, \ldots, x_{n-1}]^\top \in \mathbb{K}^n$ ,  $\mathbf{h} = [h_0, \ldots, h_{n-1}]^\top \in \mathbb{K}^n$  their discrete convolution is the vector  $y \in K^{2n-1}$  with components

$$
y_k = \sum_{j=0}^{n-1} h_{k-j} x_j, \quad k = 0, \ldots, 2n-2 \quad (h_j := 0 \text{ for } j < 0).
$$
 (4.1.23)

<span id="page-311-1"></span>Notation for discrete convolution [\(4.1.23\)](#page-311-0):  $y = h * x$ .

<span id="page-311-2"></span><span id="page-311-0"></span>

Defining  $x_j := 0$  for  $j < 0$ , we find that  $discrete$  *convolution is commutative* 

**Definition 4.1.22. Discrete [convolution](http://en.wikipedia.org/wiki/Convolution)**

$$
y_k = \sum_{j=0}^{n-1} h_{k-j} x_j = \sum_{l=0}^{n-1} h_l x_{k-l} , \quad k = 0, \ldots, 2n-2 , \qquad \text{(that is,} \quad \mathbf{h} * \mathbf{x} = \mathbf{x} * \mathbf{h} ) ,
$$

obtained by index transformation  $l \leftarrow k - j$ .

LT-FIR  $h_0$ , ...,  $h_{n-1}$ *x*0, . . . , *xn*−<sup>1</sup> **=** LT-FIR *x*0, . . . , *xn*−<sup>1</sup> *h*0, . . . , *hn*−<sup>1</sup>

#### **Remark 4.1.24 (Multiplication of polynomials)**

The formula [\(4.1.23\)](#page-311-0) for the discrete convolution also occurs in a context completely detached from signal processing.

Consider two polynomials in *t* of degree  $n-1$ ,  $n \in \mathbb{N}$ ,

$$
p(t) = \sum_{j=0}^{n-1} a_j t^j , \quad q(t) = \sum_{j=0}^{n-1} b_j t^j , \qquad a_j, b_j \in \mathbb{K} .
$$

Their product  $pq$  will be a polynomial of degree  $2n - 2$ :

$$
(pq)(t) = \sum_{j=0}^{2n-2} c_j t^j, \quad c_j = \sum_{\ell = \max\{0, j - (n-1)\}}^{\min\{j, n-1\}} a_\ell b_{j-\ell}, \quad j = 0, \dots, 2n-2.
$$
 (4.1.25)

Let us introduce dummy coefficients for  $p(t)$  and  $q(t)$ ,  $a_j$ ,  $b_j$ ,  $j = 2n, ..., 2n - 2$ , all set to 0. This can be easily done in a computer code by resizing the coefficient vectors of *p* and *q* and filling the new entries with zeros. The above formula for *c<sup>j</sup>* can then be rewritten as

$$
c_j = \sum_{\ell=0}^j a_\ell b_{j-\ell} \,, \quad j = 0, \dots, 2n-2 \,.
$$
 (4.1.26)

Hence, the coefficients of the product polynomial can be obtained as the discrete convolution of the coefficient vectors of *p* and *q*:

$$
[c_0 c_1 \ldots c_{2n-2}]^\top = \mathbf{a} * \mathbf{b} \quad ! \tag{4.1.27}
$$

Moreover, this provides another proof for the commutativity of discrete convolution.

#### **Remark 4.1.28 (Convolution of sequences)**

The notion of a discrete convolution of Def. [4.1.22](#page-311-1) naturally extends to sequences  $\in \ell^{\infty}(\mathbb{N}_{0})$ , that is, bounded mappings  $\mathbb{N}_0 \mapsto \mathbb{K}$ : the (discrete) convolution of two sequences  $(x_j)_{j\in\mathbb{N}_0},\ (y_j)_{j\in\mathbb{N}_0}$  is the sequence  $(z_j)_{j\in\mathbb{N}_0}$  defined by

$$
z_k := \sum_{j=0}^k x_{k-j} y_j = \sum_{j=0}^k x_j y_{k-j}, \quad k \in \mathbb{N}_0.
$$

In this context recall the product formula for power series, [Cauchy product,](http://en.wikipedia.org/wiki/Cauchy_product) which can be viewed as a multiplication rule for "infinite polynoials" **=** power series.

#### <span id="page-312-1"></span>**Remark 4.1.29 (Linear filtering of periodic signals)**

<span id="page-312-3"></span>An  $n$ -periodic signal ( $n \in \mathbb{N}$ ) is a sequence  $(x_j)$ *x*<sup>j+*n*</sup> = *x*<sup>j</sup> ∀*j* ∈ **Z** .

➣ An *<sup>n</sup>*-periodic signal (*xj*)*j*∈**<sup>Z</sup>** uniquely determined by the values *<sup>x</sup>*0, . . . , *<sup>x</sup>n*−<sup>1</sup> and can be associated with a vector  $\mathbf{x} = [x_0, \dots, x_{n-1}]^\top \in \mathbb{R}^n$ .

Whenever the input signal of a finite, time-invariant filter is *n*-periodic, so will be the output signal. Thus, in the *n*-periodic setting, a causal, *linear*, and time-invariant filter (LT-FIR) will give rise to a *linear* mapping  $\mathbb{R}^n \mapsto \mathbb{R}^n$  according to

$$
y_k = \sum_{j=0}^{n-1} p_{k-j} x_j \text{ for some } p_0, \ldots, p_{n-1} \in \mathbb{R}, \quad p_k := p_{k-n} \text{ for all } k \in \mathbb{Z}. \tag{4.1.30}
$$

In matrix notation [\(4.1.30\)](#page-312-0) reads

<span id="page-312-0"></span>
$$
\begin{bmatrix} y_0 \\ \vdots \\ y_n \end{bmatrix} = \begin{bmatrix} p_0 & p_{n-1} & p_{n-2} & \cdots & p_1 \\ p_1 & p_0 & p_{n-1} & & \vdots \\ p_2 & p_1 & p_0 & \ddots & \vdots \\ \vdots & \ddots & \ddots & \ddots & \vdots \\ p_{n-1} & \cdots & & \ddots & \vdots \\ \vdots & & \ddots & \ddots & \vdots \\ p_{n-1} & \cdots & & p_1 & p_0 \end{bmatrix} \begin{bmatrix} x_0 \\ \vdots \\ x_n \end{bmatrix}
$$
 (4.1.31)

where 
$$
(\mathbf{P})_{ij} = p_{i-j}, 1 \leq i, j \leq n, \text{ with } p_j := p_{j+n} \text{ for } 1-n \leq j < 0.
$$

Note that the coefficients *p*0, . . . , *pn*−1, which can be regarded as periodic impulse response, do **not** agree with the [impulse response](#page-306-3)  $(\rightarrow$  Def. [4.1.3\)](#page-306-2) of the filter. However, they can easily be deduced from it, keeping in mind that the *n*-periodic sequence is the output signal for the input  $\sum_{k\in\mathbb{Z}}\big(\delta_{nk,j}\big)$ *<sup>j</sup>*∈**<sup>Z</sup>** . If  $( \ldots, h_0, h_1, \ldots, h_m, 0, \ldots)$  is the impulse response of LT-FIR filter, then

<span id="page-312-2"></span>
$$
p_j = \sum_{\ell \in \mathbb{Z}} h_{j+\ell n}, \quad j \in \{0, \dots, n-1\}.
$$
 (4.1.32)

The following special variant of a discrete convolution operation is motivated by the preceding Rem. [4.1.29.](#page-312-1)

**Definition 4.1.33. Discrete periodic convolution**

The discrete periodic convolution of two *<sup>n</sup>*-periodic sequences (*pk*)*k*∈**<sup>Z</sup>** , (*xk*)*k*∈**<sup>Z</sup>** yields the *n*periodic sequence

$$
(y_k) := (p_k) *_{n} (x_k) \quad , \quad y_k := \sum_{j=0}^{n-1} p_{k-j} x_j = \sum_{j=0}^{n-1} x_{k-j} p_j \quad k \in \mathbb{Z} \; .
$$

<span id="page-313-1"></span><span id="page-313-0"></span>✎ notation for discrete periodic convolution: (*p<sup>k</sup>* ) ∗*<sup>n</sup>* (*x<sup>k</sup>* )

Since *n*-periodic sequences can be identified with vectors in **K***<sup>n</sup>* (see above), we can also introduce the discrete periodic convolution of vectors:

<span id="page-313-3"></span>Def. [4.1.33](#page-313-0)  $≥$  discrete periodic convolution of vectors:

$$
\mathbf{y} = \mathbf{p} *_{n} \mathbf{x} \in \mathbb{K}^{n}, \quad \mathbf{p}, \mathbf{x} \in \mathbb{K}^{n}.
$$

heated

<span id="page-313-2"></span>cooled

#### **Example 4.1.34 (Radiative heat transfer)**

Beyond signal processing [discrete periodic convolutions](#page-313-1) occur in many mathematical models:

An engineering problem:

- cylindrical pipe,
- heated on part  $\Gamma_H$  of its perimeter ( $\rightarrow$  prescribed heat flux),
- cooled on remaining perimeter  $\Gamma_K$  ( $\rightarrow$  constant heat flux).

*j*

Task: compute local heat fluxes.

*αij*

*i*

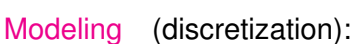

- 
- approximation by regular *<sup>n</sup>*-polygon, edges <sup>Γ</sup>*<sup>j</sup>* ,  $\bullet$  isotropic radiation of each edge  $\Gamma_j$  (power  $I_j$ ),

 $\mathsf{radiative\ heat\ flow\quad \Gamma_j \to \Gamma_i\colon P_{ji} :=$ *αij*  $\frac{J}{\pi}I_j$ ,

 $\alpha$  *o* pening angle:  $\alpha_{ij} = \pi \ \gamma_{|i-j|}, 1 \leq i,j \leq n$ ,

power balance: 
$$
\underbrace{\sum_{i=1, i \neq j}^{n} P_{ji}}_{=I_j} - \sum_{i=1, i \neq j}^{n} P_{ij} = Q_j.
$$
 (4.1.35)

*ϕ*

 $Q_j \triangleq$  heat flux through  $\Gamma_j$ , satisfies

$$
Q_{j} := \int_{\frac{2\pi}{n}(j-1)}^{\frac{2\pi}{n}} q(\varphi) d\varphi , q(\varphi) := \begin{cases} \text{local heating} & , \text{ if } \varphi \in \Gamma_{H}, \\ -\frac{1}{|\Gamma_{K}|} \int_{\Gamma_{H}} q(\varphi) d\varphi & \text{(const.), if } \varphi \in \Gamma_{K}. \end{cases}
$$
  
\n(4.1.35)  $\Rightarrow$  LSE:  $I_{j} - \sum_{i=1, i \neq j}^{n} \frac{\alpha_{ij}}{\pi} I_{i} = Q_{j}, j = 1,...,n$ .  
\n
$$
\begin{bmatrix} 1 & -\gamma_{1} & -\gamma_{2} & -\gamma_{3} & -\gamma_{4} & -\gamma_{3} & -\gamma_{2} & -\gamma_{1} \\ -\gamma_{1} & 1 & -\gamma_{1} & -\gamma_{2} & -\gamma_{3} & -\gamma_{4} & -\gamma_{3} & -\gamma_{2} \\ -\gamma_{2} & -\gamma_{1} & 1 & -\gamma_{1} & -\gamma_{2} & -\gamma_{3} & -\gamma_{4} & -\gamma_{3} \\ -\gamma_{3} & -\gamma_{2} & -\gamma_{1} & 1 & -\gamma_{1} & -\gamma_{2} & -\gamma_{4} & -\gamma_{3} \\ -\gamma_{4} & -\gamma_{3} & -\gamma_{2} & -\gamma_{1} & 1 & -\gamma_{1} & -\gamma_{2} & -\gamma_{4} \\ -\gamma_{4} & -\gamma_{3} & -\gamma_{2} & -\gamma_{1} & 1 & -\gamma_{1} & -\gamma_{2} \\ -\gamma_{3} & -\gamma_{4} & -\gamma_{3} & -\gamma_{2} & -\gamma_{1} & 1 & -\gamma_{1} \\ -\gamma_{1} & -\gamma_{2} & -\gamma_{3} & -\gamma_{4} & -\gamma_{3} & -\gamma_{2} & -\gamma_{1} & 1 \end{cases} \begin{bmatrix} I_{1} \\ I_{2} \\ I_{3} \\ I_{4} \\ I_{5} \\ I_{6} \\ I_{7} \\ I_{8} \end{bmatrix} = \begin{bmatrix} Q_{1} \\ Q_{2} \\ Q_{3} \\ Q_{4} \\ Q_{5} \\ Q_{6} \\ Q_{7} \\ Q_{8} \end{bmatrix} .
$$
  
\n(4.1.36)

This is a linear system of equations with symmetric, singular, and (by Lemma [9.1.5,](#page-631-0) ∑ *γ<sup>i</sup>* ≤ 1) positive semidefinite ( $\rightarrow$  Def. [1.1.8\)](#page-57-0) system matrix.

Note that the matrices from [\(4.1.31\)](#page-312-2) and [\(4.1.36\)](#page-314-0) have the same structure!

Also observe that the LSE from [\(4.1.36\)](#page-314-0) can be written by means of the discrete periodic convolution ( $\rightarrow$ Def. [4.1.33\)](#page-313-0) of vectors  $y = (1, -\gamma_1, -\gamma_2, -\gamma_3, -\gamma_4, -\gamma_3, -\gamma_2, -\gamma_1), x = (I_1, \ldots, I_8)$ 

<span id="page-314-0"></span>[\(4.1.36\)](#page-314-0) ↔  $y *_{8} x = [Q_1, ..., Q_8]^{\top}$ .

#### <span id="page-314-3"></span>**(4.1.37) Circulant matrices**

In Ex. [4.1.34](#page-313-3) we have already seen a coefficient matrix of a special form, which is common enough to warrant giving it a particular name:

**Definition 4.1.38. Circularity** → [8, Sect. 54]  
\nA matrix 
$$
C = [c_{ij}]_{i,j=1}^n \in K^{n,n}
$$
 is circular  
\n
$$
\Rightarrow \exists (p_k)_{k \in \mathbb{Z}} \text{ n-periodic sequence: } c_{ij} = p_{j-i}, 1 \le i, j \le n.
$$

<span id="page-314-2"></span><span id="page-314-1"></span>✎ Notation: We write circul(**p**) <sup>∈</sup> **<sup>K</sup>***n*,*<sup>n</sup>* for the circulant matrix generated by the periodic sequence/vector  ${\bf p} = [p_0, \ldots, p_{n-1}]^{\top} \in \mathbb{K}^n$ 

☞ Circulant matrix has constant (main, sub- and super-) diagonals (for which indices *<sup>j</sup>* <sup>−</sup> *<sup>i</sup>* <sup>=</sup> const.).

☞ columns/rows arise by *cyclic permutation* from first column/row.

Similar to the case of banded matrices ( $\rightarrow$  Section [2.7.6\)](#page-211-0):

"information content" of circulant matrix  $C \in K^{n,n} = n$  numbers  $\in K$ .

(obviously, one vector  $\mathbf{u} \in \mathbb{K}^n$  enough to define circulant matrix  $\mathbf{C} \in \mathbb{K}^{n,n}$ )

Structure of a generic circulant matrix ("constant diagonals"):

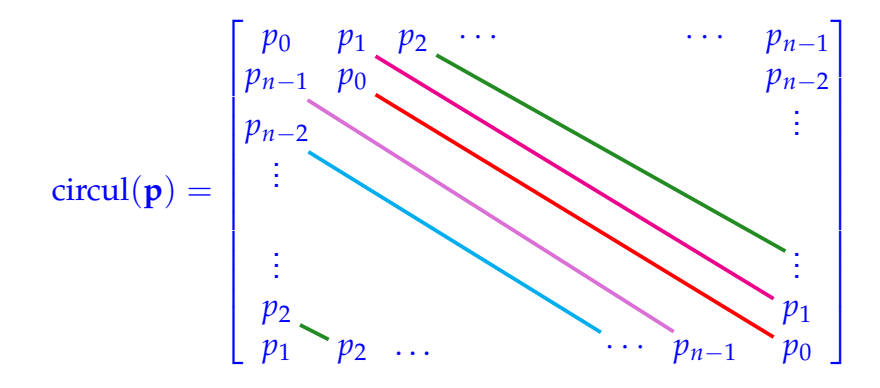

Write  $\mathbf{Z}((u_k)) \in \mathbb{K}^{n,n}$  for the circulant matrix generated by the *n*-periodic sequence  $(u_k)_{k\in\mathbb{Z}}$ . Denote by  $\mathbf{y} := (y_0, \ldots, y_{n-1})^\top$ ,  $\mathbf{x} = (x_0, \ldots, x_{n-1})^\top$  the vectors associated to *n*-periodic sequences.

Then the commutativity of the discrete periodic convolution ( $\rightarrow$  Def. [4.1.33\)](#page-313-0) involves

$$
circul(x)y = circul(y)x . \t(4.1.39)
$$

#### <span id="page-315-0"></span>**Remark 4.1.40 (Reduction to periodic convolution)**

Recall discrete convolution ( $\rightarrow$  Def. [4.1.22\)](#page-311-1) of two vectors  $\mathbf{a} = (a_0, \ldots, a_{n-1})^\top \in \mathbb{K}^n, \mathbf{b} = (b_0, \ldots, b_{n-1})^\top \in \mathbb{K}^n$ **K***n* .

<span id="page-315-2"></span><span id="page-315-1"></span>
$$
z_k := (\mathbf{a} * \mathbf{b})_k = \sum_{j=0}^{n-1} a_j b_{k-j}, \quad k = 0, \ldots, 2n-2.
$$

Now expand  $a_0, \ldots, a_{n-1}$  and  $b_0, \ldots, b_{n-1}$  to  $2n-1$ -periodic sequences by zero padding.

$$
x_k := \begin{cases} a_k, & \text{if } 0 \le k < n, \\ 0, & \text{if } n \le k < 2n - 1 \end{cases}, y_k := \begin{cases} b_k, & \text{if } 0 \le k < n, \\ 0, & \text{if } n \le k < 2n - 1 \end{cases}
$$
 (4.1.41)

and periodic extension:  $x_k = x_{2n-1+k}$ ,  $y_k = y_{2n-1+k}$  for all  $k \in \mathbb{Z}$ . The zero components prevent interaction of different periods:

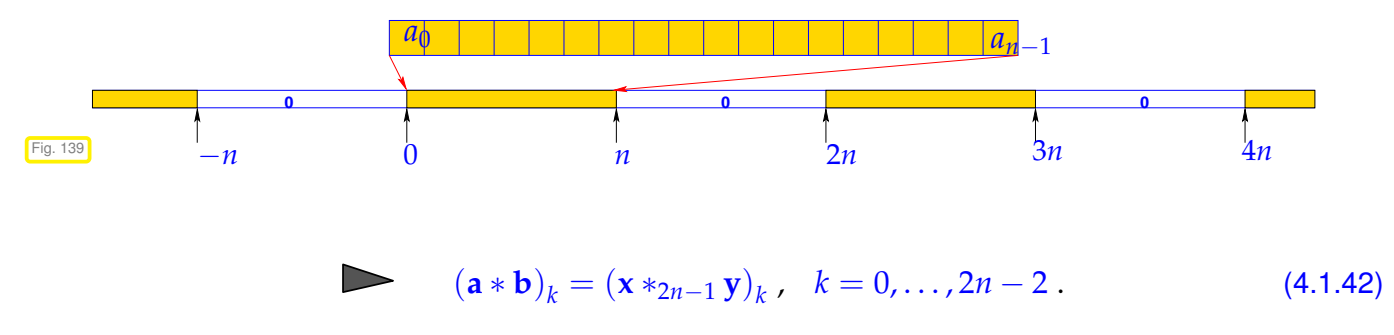

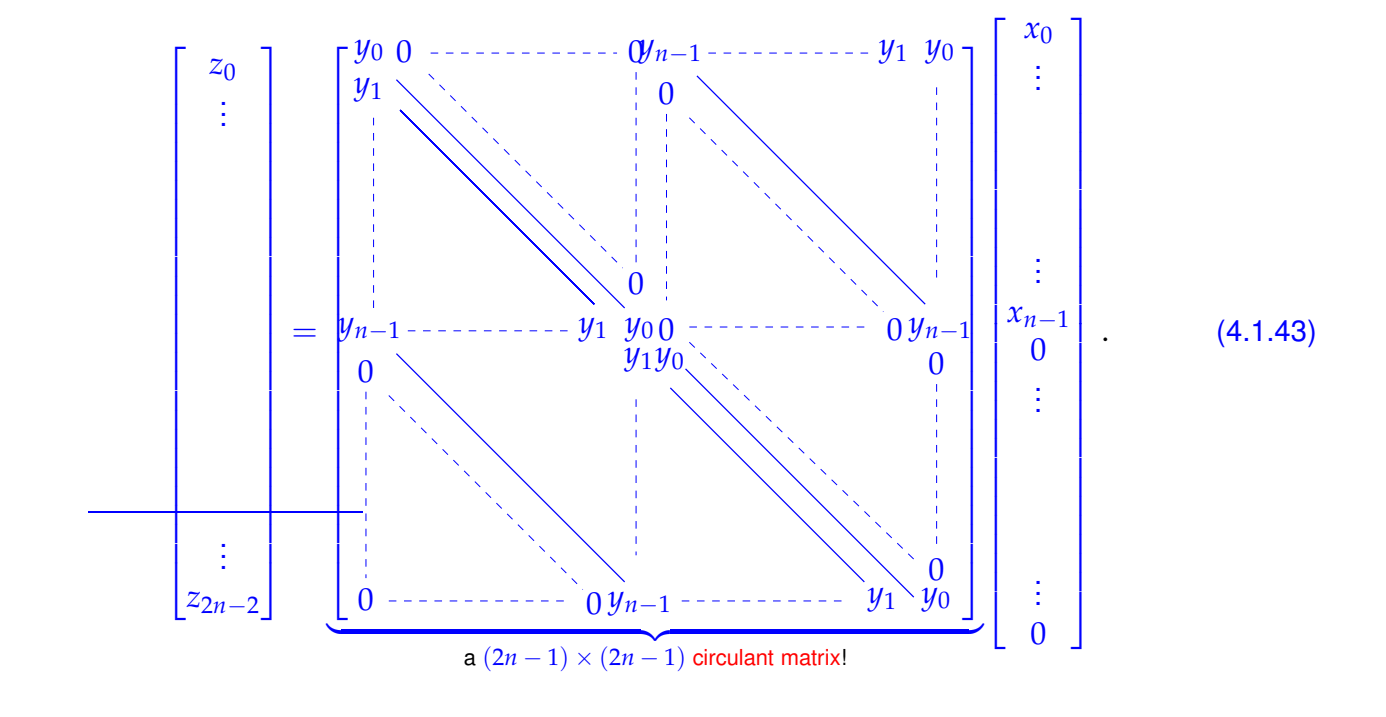

In the spirit of [\(4.1.18\)](#page-310-2) we can switch to a matrix view of the reduction to periodic convolution:

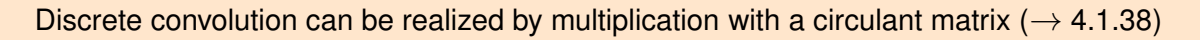

# <span id="page-316-0"></span>**4.2 Discrete Fourier Transform (DFT)**

Algorithms dealing with circulant matrices make use of their very special spectral properties. Full understanding requires familiarity with the theory of eigenvalues and eigenvectors of matrices from linear algebra, see [10, Ch. 7], [7, Ch. 9].

#### <span id="page-316-1"></span>**Experiment 4.2.1 (Eigenvectors of circulant matrices)**

Now we are about to discover a very deep truth . . .

Experimentally, we examine the eigenvalues and eigenvectors of two random  $8 \times 8$  circulant matrices  $C_1$ ,  $C_2$  ( $\rightarrow$  Def. [4.1.38\)](#page-314-2), generated from random vectors with entries even distributed in  $[0, 1]$ , VectorXd::Random(n).

eigenvalues (real part) 
$$
\triangleright
$$

Little relationship between (complex!) eigenvalues can be observed, as can be expected from random matrices with entries  $\in [0,1]$ .

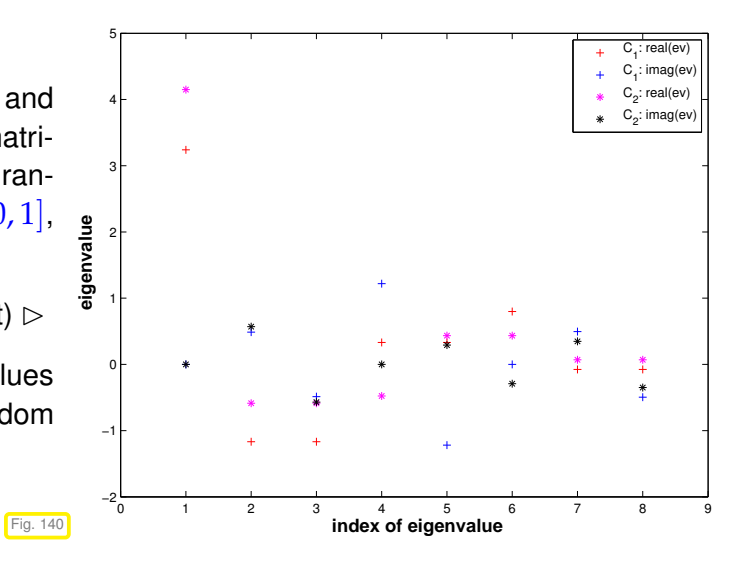

#### Now: the **surprise** . . .

Eigenvectors of matrix **C**1, visualized through the size of the real and imaginary parts of their components.

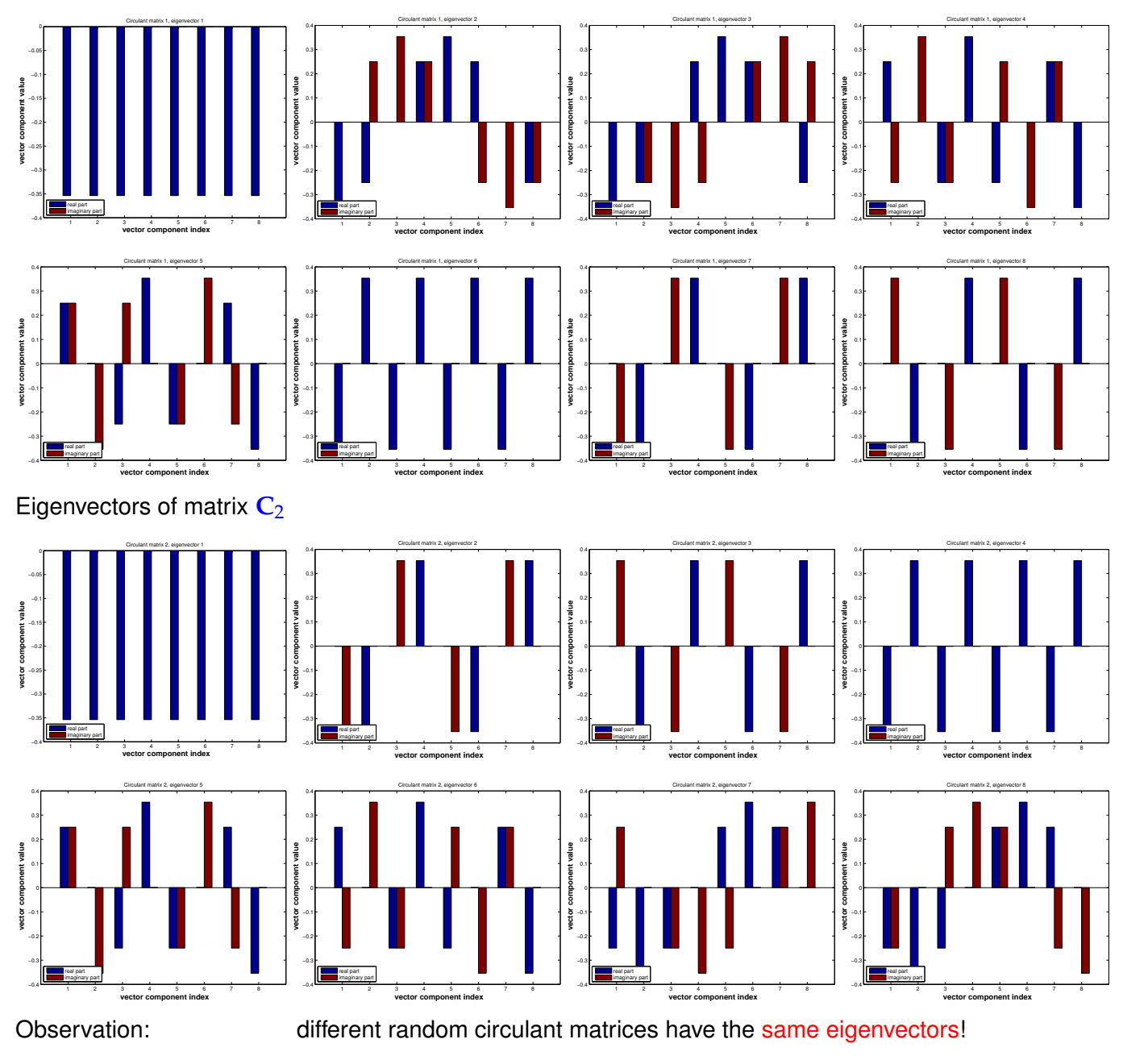

Eigenvectors of  $C =$  gallery('circul',(1:128)'); :

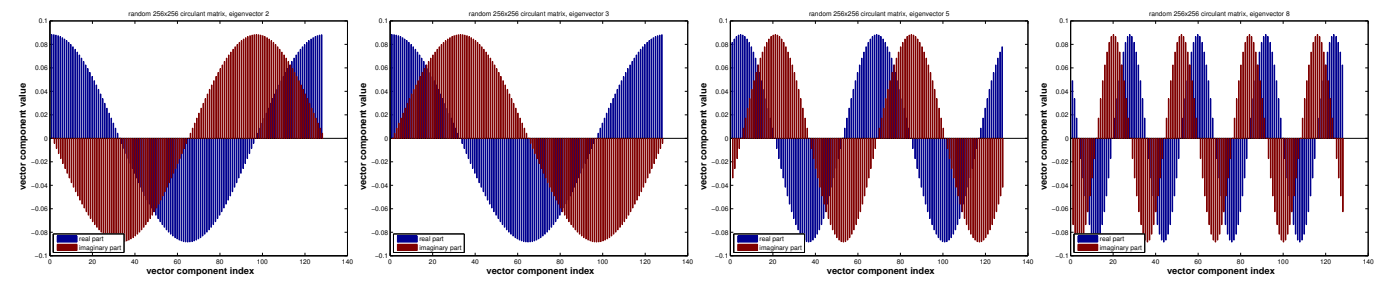

The eigenvectors remind us of sampled *trigonometric functions*  $\cos(k/n)$ ,  $\sin(k/n)$ ,  $k = 0, ..., n - 1!$ 

#### **Remark 4.2.2 (Eigenvectors of commuting matrices)**

 $\Box$ 

An abstract result from linear algebra puts the surprising observation made in Exp. [4.2.1](#page-316-1) in a wider context.

**Theorem 4.2.3. Commuting matrices have the same eigenvectors**

*If* **<sup>A</sup>**, **<sup>B</sup>** <sup>∈</sup> **<sup>K</sup>***n*,*<sup>n</sup> commute, that is,* **AB** = **BA***, and* **A** *has n distinct eigenvalues, then the eigenspaces of* **A** *and* **B** *coincide.*

<span id="page-318-0"></span>*Proof.* Let  $\mathbf{v} \in \mathbb{K}^n \setminus \{0\}$  be an eigenvector of **A** with eigenvalue  $\lambda$ . Then

$$
(\mathbf{A} - \lambda \mathbf{I})\mathbf{v} = 0 \Rightarrow \mathbf{B}(\mathbf{A} - \lambda \mathbf{I})\mathbf{v} = 0 \stackrel{\mathbf{B}\mathbf{A} = \mathbf{A}\mathbf{B}}{\Rightarrow} (\mathbf{A} - \lambda \mathbf{I})\mathbf{B}\mathbf{v} = 0.
$$

Since in the case of *n* distinct eigenvalues  $\dim \mathcal{N}(A - \lambda I) = 1$ , we conclude that there is  $\zeta \in \mathbb{K}$ :  $Bv = \zeta v$ , v is an eigenvector of B. Since the eigenvector of A span  $\mathbb{K}^n$ , there cannot be eigenvectors of **B** that are not eigenvectors of **A**.

Moreover, there is a basis of **K***<sup>n</sup>* consisting of eigenvectors of **B**; **B** can be diagonalized.

Next, by straightforward calculation one verifies that every circulant matrix commutes with the unitary and circulant cyclic permutation matrix

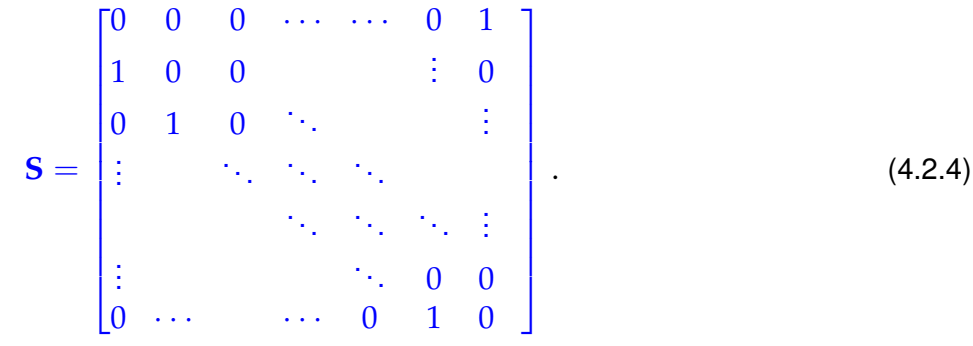

As a unitary matrix S can be diagonalized. Observe that  $S^n - I = O$ , that is the minimal polynomial of S is  $\zeta \mapsto \zeta^n - 1$ , which is irreducible, because it has *n* distinct roots (of unity). Therefore, by Thm. [4.2.3,](#page-318-0) S has *n* different eigenvalues and every eigenvector of **S** is also eigenvector of any circulant matrix.

**Remark 4.2.5 (Why using**  $\mathbb{K} = \mathbb{C}$ **?)** 

**C**!

In Exp. [4.2.1](#page-316-1) we saw that we get *complex* eigenvalues/eigenvectors for general circulant matrices. More generally, in many cases real matrices can be diagonalized only in **C**, which is the ultimate reason for the importance of complex numbers.

Complex numbers also allow an elegant handling on trigonometric functions: recall from analysis the unified treatment of trigonometric functions via the *complex exponential function*

 $\exp(it) = \cos(t) + i\sin(t)$ ,  $t \in \mathbb{R}$ .

The field of complex numbers **C** is the *natural framework* for the analysis of linear, time-invariant filters, and the development of algorithms for circulant matrices.

#### **(4.2.6) Eigenvectors of circulant matrices**

Now we verify by direct computations that circulant matrices all have a particular set of eigenvectors. This will entail computing in **C**, *cf.* Rem. [4.2.15.](#page-320-0)

✎ notation: *<sup>n</sup>*th root of unity *<sup>ω</sup><sup>n</sup>* :<sup>=</sup> exp(−2*πi*/*n*) = cos(2*π*/*n*) <sup>−</sup> *<sup>i</sup>* sin(2*π*/*n*), *<sup>n</sup>* <sup>∈</sup> **<sup>N</sup>**

satisfies 
$$
\overline{\omega}_n = \omega_n^{-1}
$$
,  $\omega_n^n = 1$ ,  $\omega_n^{n/2} = -1$ ,  $\omega_n^k = \omega_n^{k+n}$   $\forall k \in \mathbb{Z}$ , (4.2.7)

$$
\sum_{k=0}^{n-1} \omega_n^{kj} = \begin{cases} n & \text{, if } j = 0 \mod n \\ 0 & \text{, if } j \neq 0 \mod n \end{cases}
$$
 (4.2.8)

[\(4.2.8\)](#page-319-0) is a simple consequence of the geometric sum formula

<span id="page-319-0"></span>
$$
\sum_{k=0}^{n-1} q^k = \frac{1 - q^n}{1 - q} \quad \forall \ q \in \mathbb{C} \setminus \{1\}, \quad n \in \mathbb{N}. \tag{4.2.9}
$$
\n
$$
\sum_{k=0}^{n-1} \omega_n^{kj} = \frac{1 - \omega_n^{nj}}{1 - \omega_n^j} = \frac{1 - \exp(-2\pi i j)}{1 - \exp(-2\pi i j/n)} = 0,
$$

because  $\exp(-2\pi i j) = \omega_n^{nj} = (\omega_n^n)^j = 1$  for all  $j \in \mathbb{Z}$ .

⇒

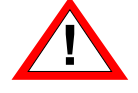

In expressions like  $\omega_n^{kl}$  the term " $kl$ " will always designate an exponent and will never play the role of a superscript.

Now we want to confirm the conjecture gleaned from Exp. [4.2.1](#page-316-1) that vectors with powers of roots of unity are eigenvectors for any circulant matrix. We do this by simple and straightforward computations:

Consider: circulant matrix  $C \in \mathbb{C}^{n,n}$  circulant matrix (→ Def. [4.1.38\)](#page-314-2), with  $c_{ij} = u_{i-j}$ , for a *n*[-periodic sequence](#page-312-3)  $(u_k)_{k \in \mathbb{Z}}$ ,  $u_k \in \mathbb{C}$ 

We "guess" an eigenvector:  $\mathbf{v}_k \in \mathbb{C}^n$  with  $\mathbf{v}_k := \begin{bmatrix} \omega_n^{jk} \end{bmatrix}$ *n* i*n*−<sup>1</sup>  $\sum_{j=0}^{n}$  ∈ **C**<sup>*n*</sup>,  $k \in \{0, ..., n-1\}.$  $(u_{j-l}\omega_n^{lk})_{l\in\mathbb{Z}}$  is *n*-periodic!

$$
(\mathbf{C}\mathbf{v}_{k})_{j} = \sum_{l=0}^{n-1} u_{j-l} \omega_{n}^{lk} = \sum_{l=j-n+1}^{j} u_{j-l} \omega_{n}^{lk}
$$
  
= 
$$
\sum_{l=0}^{n-1} u_{l} \omega_{n}^{(j-l)k} = \omega_{n}^{jk} \left( \sum_{l=0}^{n-1} u_{l} \omega_{n}^{-lk} \right) = \lambda_{k} \cdot \omega_{n}^{jk} = \lambda_{k} \cdot (\mathbf{v}_{k})_{j}.
$$
 (4.2.10)

change of summation index  $\blacksquare$  independent of  $j$  !

<span id="page-319-1"></span>

*v*<sub>*k*</sub> is [eigenvector](#page-630-0) of **C** for [eigenvalue](#page-630-1)  $\lambda_k = \sum_{l=0}^{n-1} u_l \omega_n^{-lk}$ .

The set  $\{v_0, \ldots, v_{n-1}\} \subset \mathbb{C}^n$  provides the so-called *orthogonal* trigonometric basis of  $\mathbb C$ *<sup>n</sup>* **=** *eigenvector basis* for circulant matrices

$$
\left\{\mathbf{v}_0,\ldots,\mathbf{v}_{n-1}\right\} = \left\{\begin{bmatrix} \omega_n^0\\ \vdots\\ \omega_n^1\\ \vdots\\ \omega_n^0 \end{bmatrix} \begin{bmatrix} \omega_n^0\\ \omega_n^1\\ \vdots\\ \omega_n^{n-1} \end{bmatrix} \cdots \begin{bmatrix} \omega_n^0\\ \omega_n^{n-2}\\ \omega_n^{2(n-2)}\\ \vdots\\ \omega_n^{(n-1)(n-2)} \end{bmatrix} \begin{bmatrix} \omega_n^0\\ \omega_n^{n-1}\\ \omega_n^{2(n-1)}\\ \vdots\\ \omega_n^{(n-1)^2} \end{bmatrix} \right\}.
$$
 (4.2.11)

4. Filtering Algorithms, 4.2. Discrete Fourier Transform (DFT) 320

From [\(4.2.8\)](#page-319-0) we can conclude orthogonality of the basis vectors by straightforward computations:

$$
\mathbf{v}_k := (\omega_n^{jk})_{j=0}^{n-1} \in \mathbb{C}^n: \quad \mathbf{v}_k^H \mathbf{v}_m = \sum_{j=0}^{n-1} \omega_n^{-jk} \omega_n^{jm} = \sum_{j=0}^{n-1} \omega_n^{(m-k)j} \stackrel{(4.2.8)}{=} 0 \quad \text{, if } k \neq m \,.
$$

The matrix effecting the change of basis trigonometrical basis  $\rightarrow$  standard basis is called the Fouriermatrix

<span id="page-320-2"></span><span id="page-320-1"></span>
$$
\mathbf{F}_n = \begin{bmatrix} \omega_n^0 & \omega_n^0 & \cdots & \omega_n^0 \\ \omega_n^0 & \omega_n^1 & \cdots & \omega_n^{n-1} \\ \omega_n^0 & \omega_n^2 & \cdots & \omega_n^{2n-2} \\ \vdots & \vdots & & \vdots \\ \omega_n^0 & \omega_n^{n-1} & \cdots & \omega_n^{(n-1)^2} \end{bmatrix} = \left[\omega_n^{lj}\right]_{l,j=0}^{n-1} \in \mathbb{C}^{n,n} .
$$
 (4.2.13)

#### **Lemma 4.2.14. Properties of Fourier matrix**

The scaled Fourier-matrix 
$$
\frac{1}{\sqrt{n}}\mathbf{F}_n
$$
 is unitary ( $\rightarrow$  Def. 6.2.2):  $\mathbf{F}_n^{-1} = \frac{1}{n}\mathbf{F}_n^H = \frac{1}{n}\overline{\mathbf{F}}_n$ .

<span id="page-320-3"></span>*Proof.* The lemma is immediate from [\(4.2.12\)](#page-320-2) and [\(4.2.8\)](#page-319-0),because

$$
\left(\mathbf{F}_n \mathbf{F}_n^H\right)_{l,j} = \sum_{k=0}^{n-1} \omega_n^{(l-1)k} \overline{\omega_n}^{(j-1)k} = \sum_{k=0}^{n-1} \omega_n^{(l-1)k} \omega_n^{-(j-1)k} = \sum_{k=0}^{n-1} \omega_n^{k(l-j)}, \quad 1 \le l, j \le n.
$$

#### <span id="page-320-0"></span>**Remark 4.2.15 (Spectrum of [Fourier matrix\)](#page-320-1)**

We draw a conclusion from the properties stated in Lemma [4.2.14:](#page-320-3)

$$
\frac{1}{n^2} \mathbf{F}_n^4 = I \Rightarrow \sigma(\frac{1}{\sqrt{n}} \mathbf{F}_n) \subset \{1, -1, i, -i\} ,
$$

because, if  $\lambda \in \mathbb{C}$  is an eigenvalue of  $\mathbf{F}_n$ , then there is an eigenvector  $\mathbf{x} \in \mathbb{C}^n \setminus \{0\}$  such that  $\mathbf{F}_n\mathbf{x} = \lambda\mathbf{x}$ , see Def. [9.1.1.](#page-630-2)

#### **Lemma 4.2.16. Diagonalization of circulant matrices (**→ **Def. [4.1.38\)](#page-314-2)**

*For any circulant matrix*  $\mathbf{C} \in \mathbb{K}^{n,n}$ ,  $c_{ij} = u_{i-j}$ ,  $(u_k)_{k \in \mathbb{Z}}$  *n*-periodic sequence, holds true

$$
\mathbf{C}\overline{\mathbf{F}}_n = \overline{\mathbf{F}}_n \operatorname{diag}(d_1,\ldots,d_n) \quad, \quad \mathbf{d} = \mathbf{F}_n[u_0,\ldots,u_{n-1}]^\top.
$$

<span id="page-320-4"></span>*Proof.* Straightforward computation, see [\(4.2.10\)](#page-319-1).

$$
\text{Conclusion} \quad \text{(from } \overline{\mathbf{F}}_n = n\mathbf{F}_n^{-1}\text{)}: \qquad \qquad \mathbf{C} = \mathbf{F}_n^{-1} \operatorname{diag}(d_1, \ldots, d_n)\mathbf{F}_n \quad . \tag{4.2.17}
$$

<span id="page-320-5"></span> $\Box$ 

Lemma [4.2.16,](#page-320-4)  $(4.2.17)$   $\geq$  multiplication with [Fourier-matrix](#page-320-1) will be crucial operation in algorithms for circulant matrices and discrete convolutions.

Therefore this operation has been given a special name:

**Definition 4.2.18. Discrete Fourier transform (DFT)**

The linear map  $\mathcal{F}_n:\mathbb{C}^n\mapsto\mathbb{C}^n$ ,  $\mathcal{F}_n(\mathbf{y}):=\mathbf{F}_n\mathbf{y},\,\mathbf{y}\in\mathbb{C}^n$ , is called discrete Fourier transform (DFT), i.e. for  $\mathbf{c} := \mathcal{F}_n(\mathbf{v})$ 

<span id="page-321-3"></span><span id="page-321-0"></span>
$$
c_k = \sum_{j=0}^{n-1} y_j \, \omega_n^{kj} \quad , \quad k = 0, \dots, n-1 \, . \tag{4.2.19}
$$

<span id="page-321-1"></span>Recall the convention also adopted for the discussion of the DFT: vector indexes range from 0 to  $n - 1!$ 

Terminology:  $c = F_n y$  is also called the (discrete) Fourier transform of y

From  $\mathbf{F}_n^{-1} = \frac{1}{n} \overline{\mathbf{F}}_n \ (\to \text{Lemma 4.2.14})$  we find the inverse discrete Fourier transform:

<span id="page-321-2"></span>
$$
c_k = \sum_{j=0}^{n-1} y_j \omega_n^{kj} \quad \Leftrightarrow \quad y_j = \frac{1}{n} \sum_{k=0}^{n-1} c_k \omega_n^{-kj}
$$
 (4.2.20)

#### **(4.2.21) Discrete Fourier transform in EIGEN and MATLAB**

• EIGEN-functions for [discrete Fourier transform](#page-321-0) (and its inverse):

```
DFT: c=fft.fwd(y) \leftrightarrow inverse DFT: y=fft.inv(c);
```
Before using  $fft$ , remember to:

- 1. **# include** <unsupported/Eigen/FFT>
- 2. Instantiate helper class Eigen::FFT<**double**> fft; (The template argument should always be **double**.)

**C++11 code 4.2.22: Demo: discrete Fourier transform in EIGEN** ➺ **[GITLAB](https://gitlab.math.ethz.ch/NumCSE/NumCSE/tree/master/LectureCodes/Filtering/dftbasics/Eigen/main.cpp)**

```
2 i n t main ( ) {
3 using Comp = complex<double >;
4 const VectorXcd : : Index n = 5;
\mathsf{S} VectorXcd \mathsf{y}(n), \mathsf{c}(n), \mathsf{x}(n);
6 y << Comp(1,0), Comp(2,1), Comp(3,2), Comp(4,3), Comp(5,4);
7 FFT<double> f f t ; // DFT transform object
8 c = fft fwd(y); \frac{1}{2}4.2.18
\bullet \mathsf{x} = \mathsf{fft} \cdot \mathsf{inv}(\mathsf{c})(4.2.20)
10
11 cout << " y = " << y . transpose ( ) << endl
12 << "c = " << c . transpose () << endl
```

```
13 \leq \leq \leq \leq \leq \leq \leq \leq \leq \leq \leq \leq \leq \leq \leq \leq \leq \leq \leq \leq \leq \leq \leq \leq \leq \leq \leq \leq \leq \leq \leq \leq \leq \leq \leq \leq \le14 return 0;
15 }
```
• MATLAB-functions for [discrete Fourier transform](#page-321-0) (and its inverse):

```
DFT: c=fft(y) \leftrightarrow inverse DFT: y=ifft(c);
```
#### <span id="page-322-0"></span>**4.2.1 Discrete Convolution via DFT**

Coding the formula from Def. [4.1.33](#page-313-0) one would code discrete periodic convolution as follows:

```
C++11 code 4.2.23: Discrete periodic convolution: straightforward implementation ➺ GITLAB
```

```
2 VectorXcd pconv ( const VectorXcd& u , const VectorXcd& x ) {
3 using idx t = VectorXcd : lndex; // may be unsigned !
\mathbf{1}_{4} const idx t n = x \mathbf{size}( ) ;
\overline{\phantom{a}} VectorXcd z = VectorXcd : Zero(n) :
6 // Need signed indices when differences are formed
7 for (long k = 0; k < n; ++k) {
\begin{bmatrix} 8 \\ 1 \end{bmatrix} for (long j = 0; j < n; ++j) {
9 long ind = (k − j < 0 ? n + k − j : k − j);
10 z(k) += u(ind) *x(j);
\{11, 11, 12, 13, 15\}12 return z;
13 }
```
In § [4.1.37](#page-314-3) we have seen that periodic convolution ( $\rightarrow$  Def. [4.1.33\)](#page-313-0) amounts to multiplication with a circulant matrix. In addition, [\(4.2.17\)](#page-320-5) reduces multiplication with a circulant matrix to two multiplications with the Fourier matrix  $\mathbf{F}_n$  (= DFT) and (componentwise) scaling operations.

Summary:

discrete periodic convolution 
$$
z_k = \sum_{j=0}^{n-1} u_{k-j} x_j
$$
 ( $\rightarrow$  Def. 4.1.33),  $k = 0, ..., n-1$   
\n $\updownarrow$   
\nmultiplication with circular matrix ( $\rightarrow$  Def. 4.1.38)  $\mathbf{z} = \mathbf{C}\mathbf{x}$ ,  $\mathbf{C} := [u_{i-j}]_{i,j=1}^n$ .  
\n  
\n $\mathbf{z} = \mathbf{F}_n^{-1} \operatorname{diag}(\mathbf{F}_n \mathbf{u}) \mathbf{F}_n \mathbf{x}$ 

$$
(4.2.17) \quad \mathbf{\geq} \qquad \mathbf{z} = \mathbf{F}_n^{-1} \operatorname{diag}(\mathbf{F}_n \mathbf{u}) \mathbf{F}_n \mathbf{x}
$$

This formula is usually referred to as *convolution theorem*:

#### **Theorem 4.2.24. Convolution theorem**

*The discrete periodic convolution* ∗*<sup>n</sup> between n-dimensional vectors* **u** *and* **x** *is equal to the inverse DFT of the component-wise product between the DFTs of* **u** *and* **u***; i.e.:*

$$
(\mathbf{u}) *_{n} (\mathbf{x}) := \sum_{j=0}^{n-1} u_{k-j} x_{j} = \mathbf{F}_{n}^{-1} \big[ (\mathbf{F}_{n} \mathbf{u})_{j} (\mathbf{F}_{n} \mathbf{x})_{j} \big]_{j=1}^{n} .
$$

4. Filtering Algorithms, 4.2. Discrete Fourier Transform (DFT) 323

**C++11 code 4.2.25: Discrete periodic convolution: DFT implementation** ➺ **[GITLAB](https://gitlab.math.ethz.ch/NumCSE/NumCSE/tree/master/LectureCodes/Filtering/pconv/Eigen/pconvfft.hpp)**

```
2 VectorXcd pconvfft (const VectorXcd& u, const VectorXcd& x) {
\overline{\phantom{a}} Eigen : FFT<double> fft :
      \text{VectorXcd } \text{tmp } = \text{ ( } \text{fft } \text{fwd}(u) \text{ )}. \text{cwiseProduct}(\text{fft } \text{fwd}(x) \text{ )};5 return fft inv (tmp);
6 }
```
In Rem. [4.1.40](#page-315-0) we learned that the [discrete convolution](#page-311-2) of  $n$ -vectors ( $\rightarrow$  Def. [4.1.22\)](#page-311-1) can be accomplished by the *periodic* [discrete convolution](#page-313-1) of 2*n* − 1-vectors (obtained by [zero padding,](#page-315-1) see Rem. [4.1.40\)](#page-315-0):

**C++11 code 4.2.26: Implementation of [discrete convolution](#page-311-2) (**→ **Def. [4.1.22\)](#page-311-1) based on [periodic discrete convolution](#page-313-1) → [GITLAB](https://gitlab.math.ethz.ch/NumCSE/NumCSE/tree/master/LectureCodes/Filtering/pconv/Eigen/myconv.hpp)** 

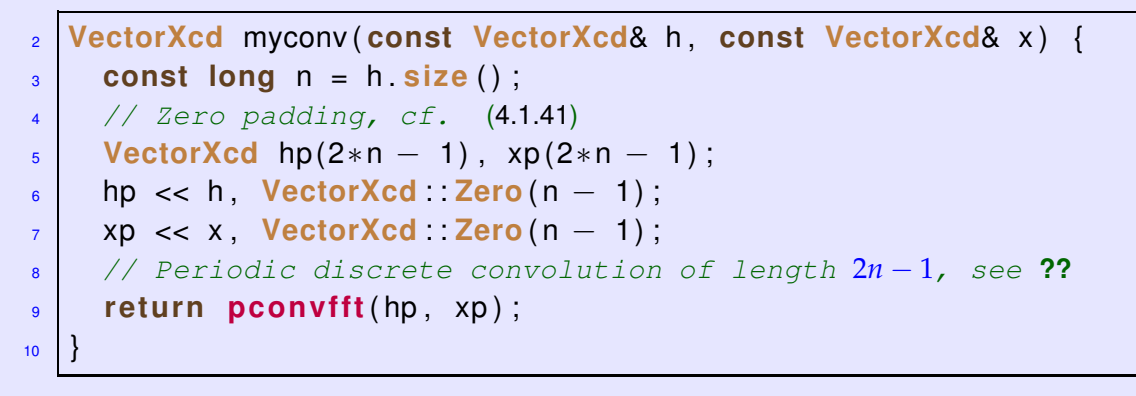

### <span id="page-323-0"></span>**4.2.2 Frequency filtering via DFT**

The trigonometric basis vectors, when interpreted as time-periodic signals, represent harmonic oscillations. This is illustrated when plotting some vectors of the trigonometric basis ( $n = 16$ ):

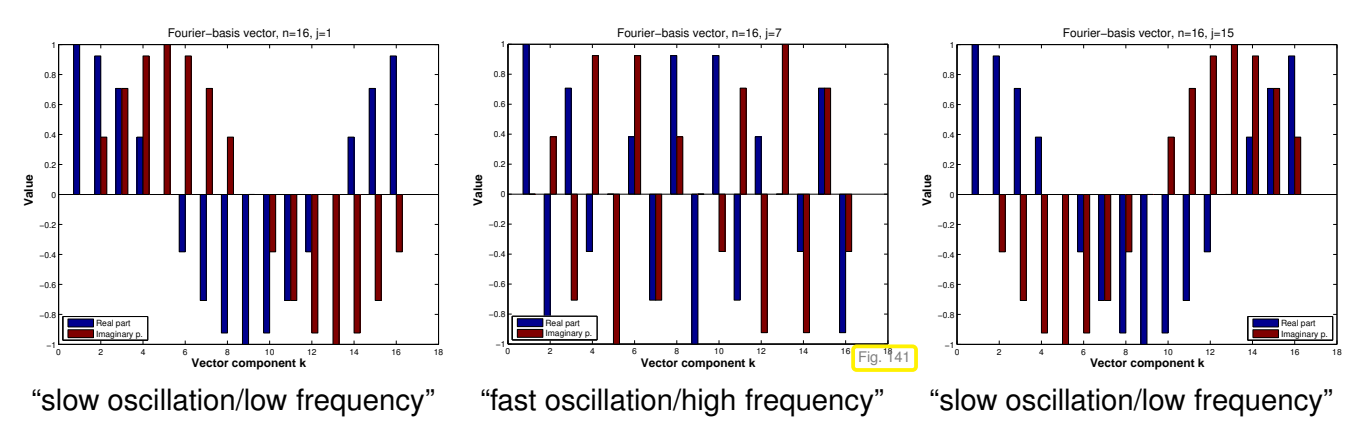

Dominant coefficients of a signal after transformation to trigonometric basis indicate dominant frequency components.

Terminology: coefficients of a signal w.r.t. trigonometric basis **=** signal in frequency domain, original signal **=** time domain.

Recall: DFT [\(4.2.19\)](#page-321-3) and inverse DFT [\(4.2.20\)](#page-321-2)

$$
c_k = \sum_{j=0}^{n-1} y_j \omega_n^{kj} \qquad \Leftrightarrow \qquad y_j = \frac{1}{n} \sum_{k=0}^{n-1} c_k \omega_n^{-kj} \tag{4.2.20}
$$
Consider  $y_k \in \mathbb{R} \Rightarrow c_k = \overline{c}_{n-k}$ , because  $\omega_n^{kj} = \overline{\omega}_n^{(n-k)j}$ , and  $n = 2m + 1$ 

$$
ny_j = c_0 + \sum_{k=1}^m c_k \omega_n^{-kj} + \sum_{k=m+1}^{2m} c_k \omega_n^{-kj} = c_0 + \sum_{k=1}^m c_k \omega_n^{-kj} + c_{n-k} \omega_n^{(k-n)j}
$$
  
=  $c_0 + 2 \sum_{k=1}^m \text{Re}(c_k) \cos(2\pi k j/n) + \text{Im}(c_k) \sin(2\pi k j/n)$ ,

 $\mathsf{since} \quad \omega_n^\ell = \cos(2\pi^{\ell/n}) + i\sin(2\pi^{\ell/n}).$ 

➣ <sup>|</sup>*c<sup>k</sup>* |, |*cn*−*<sup>k</sup>* | measures the strength with which an oscillation with frequency *k* is represented in the signal,  $0 \leq k \leq \lfloor \frac{n}{2} \rfloor$ .

#### **Example 4.2.27 (Frequency identification with DFT)**

Extraction of characteristic frequencies from a distorted discrete periodical signal, generated by the following C++ code:

#### **C++11 code 4.2.28: Generation of noisy sinusoidal signal** ➺ **[GITLAB](https://gitlab.math.ethz.ch/NumCSE/NumCSE/tree/master/LectureCodes/Filtering/signalgen/Eigen/signalgen.hpp)**

```
2 VectorXd signalgen ( ) {
3 const int N = 64;
4 const ArrayXd t = ArrayXd : : LinSpaced (N, 0 , N) ;
5 const VectorXd x = ((2*M_PI/N*t).sin() +
       (14∗M_PI /N∗ t ) . s i n ( ) ) . ma trix ( ) ;
6 return x + VectorXd : Random(N) ;
7 }
```
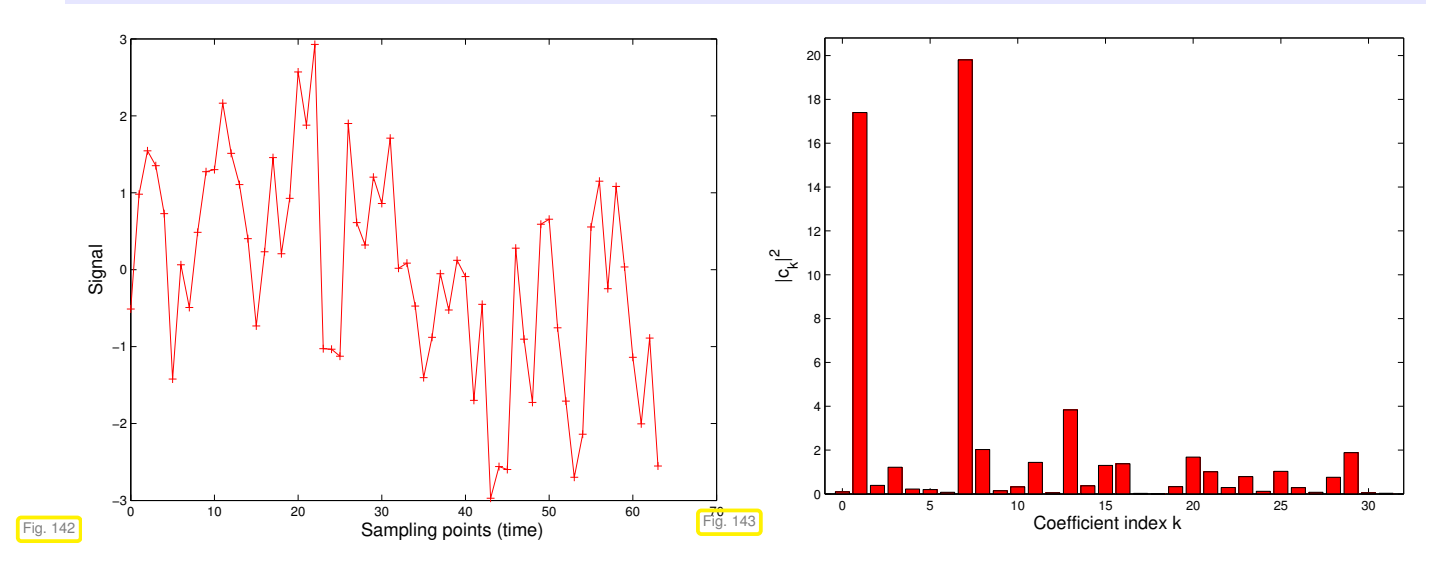

Fig. [143](#page-324-0) was generated by the following MATLAB code. A corresponding C++ code is also available  $\rightarrow$  [GITLAB.](https://gitlab.math.ethz.ch/NumCSE/NumCSE/tree/master/LectureCodes/Filtering/powspecplot/Eigen/powspecplot.cpp)

```
MATLAB code 4.2.29: Frequency extraction → Fig. 143
```

```
c = \textbf{fft (y)}; p = (c.*conj(c))/64;
\overline{2}\frac{1}{3} figure ('Name', 'power spectrum');
4 bar(0:31, p(1:32),'r');
```

```
5 s e t(gca,'fontsize',14);
\mathbf{s} axis ([-1 32 0 max (p) +1]);
7 x l a b e l('{\bf index k of Fourier coefficient}','Fontsize',14);
8 ylabel('{\bf |c k|^2}','Fontsize',14);
```
We observe that frequencies present in unperturbed signal become evident in frequency domain, whereas it is hard to tell them from the time-domain signal.

# **Example 4.2.30 (Detecting periodicity in data)**

DFT: a computer's eye for periodic patterns in data

The following C++ code processes actual web search data and performs a frequency analysis using DFT:

```
C++11 code 4.2.31: Extraction of periodic patterns by DFT ➺ GITLAB
```

```
\mathsf{2} VectorXd \mathsf{x} = read ("trend.dat");
3 const int n = x size ();
4
5 \mid mgl:: Figure trend;
\overline{\phantom{0}} trend .plot (x, "r");
\sigma | trend.title ("Google: 'Vorlesungsverzeichnis'");
     t r e nd . g r i d () ;
\frac{1}{9} trend .xlabel ("week (1.1.2004 - 31.12.2010)");
_{10} trend ylabel ("relative no. of searches");
11 trend save ("searchdata");
12
13 Eigen: : FFT<double> fft;
\begin{bmatrix} 14 \end{bmatrix} VectorXcd c = fft . fwd(x);
15 VectorXd p = c . cwiseProduct ( c . conjugate ( ) ) . r e al ( )
\text{segment}(2, \text{ std}: \text{ floor}((n+1.)/2));
17
18 // plot power spectrum
\frac{19}{19} mgl:: Figure fig; fig.plot(p,"m"); fig.grid();
20 | fig.title ("Fourier spectrum");
_{21} fig. xlabel ("index j of Fourier component");
_{22} fig.ylabel("|c_j|^2");
23
24 // mark 4 highest peaks with red star
\frac{25}{25} VectorXd p_sorted = p;
26 // sort descending
\begin{bmatrix} 27 \end{bmatrix} std: : sort (p_sorted . data () , p_sorted . data () + p . size () ,
         std :: greater<double > ()) ;
28 for (int i = 0; i < 4; ++i) {
29 // get position of p_sorted[i]
30 int idx = std :: find (p. data(), p. data()+p. size(), p_sorted [i]) -
```
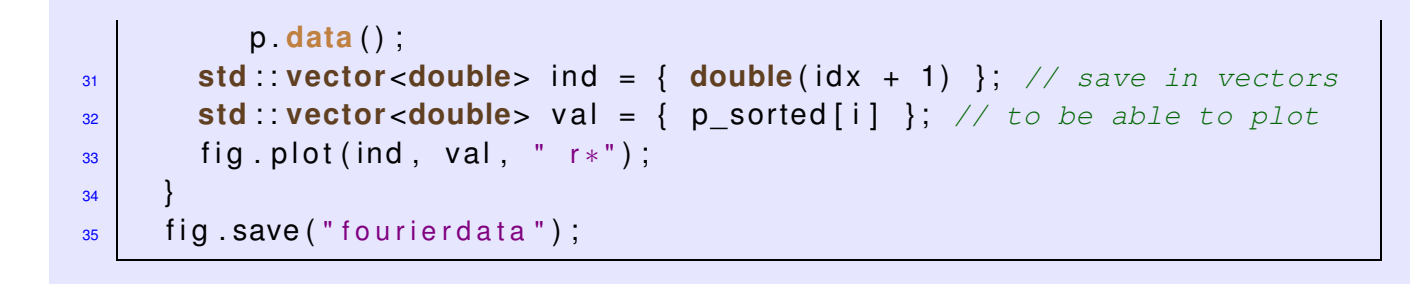

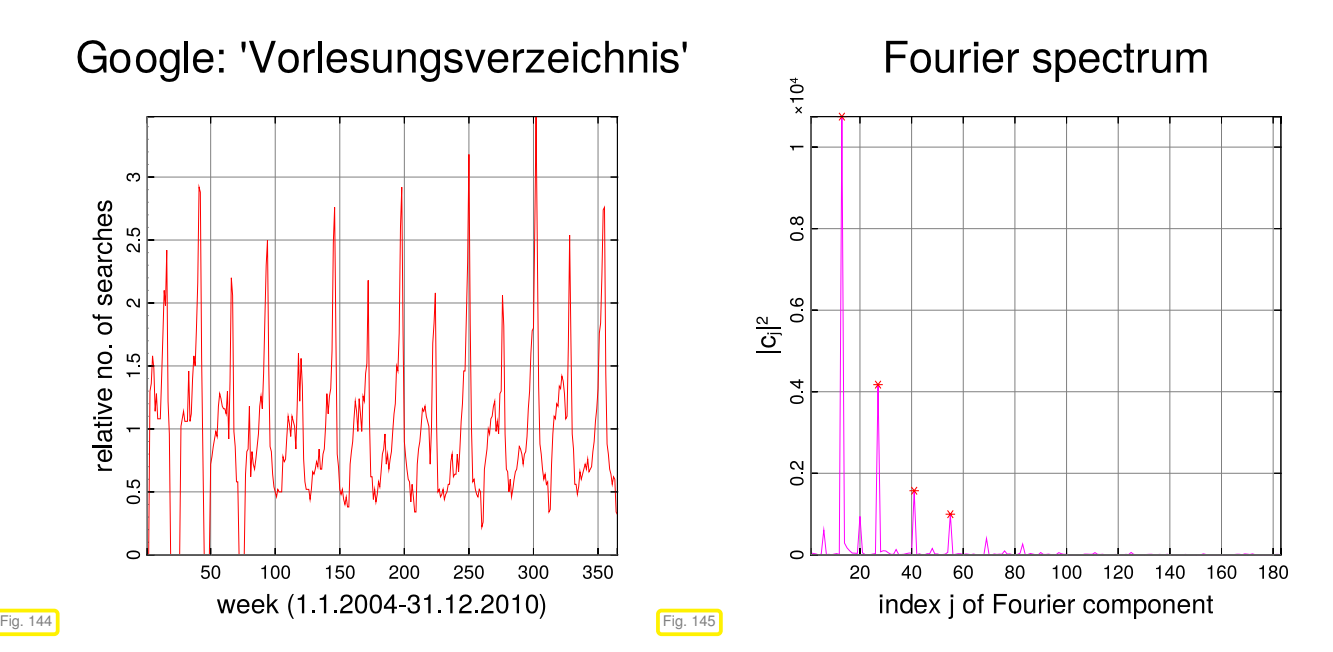

Pronounced peaks in the power spectrum point to periodic structure of the data. Location of peaks tells lengths of dominant periods.

# **Remark 4.2.32 ("Low" and "high" frequencies)**

Plots of real parts of trigonometric basis vectors  $(\mathbf{F}_n)_{:,j}$  (= columns of Fourier matrix),  $n=16.$ 

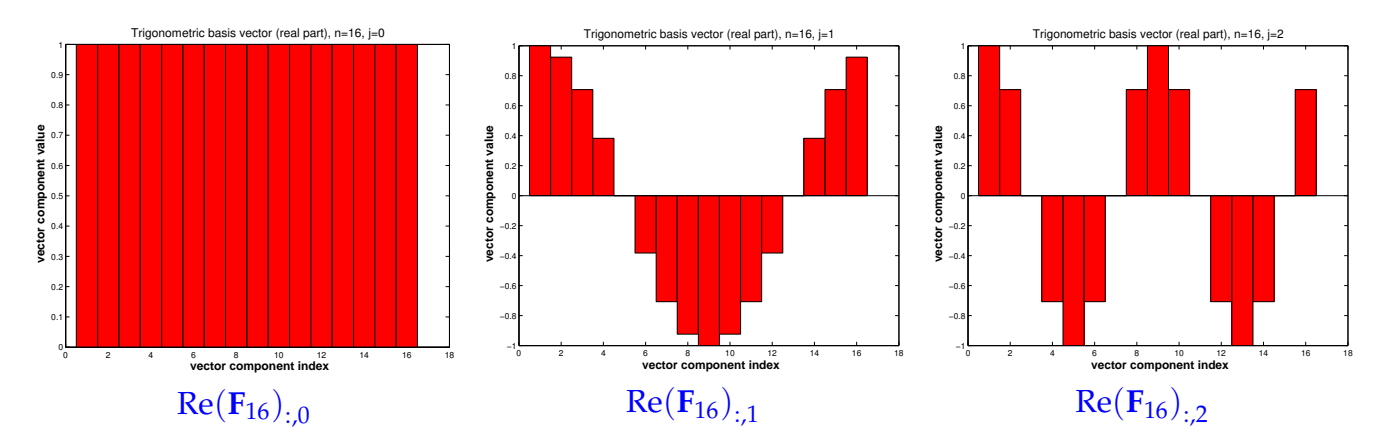

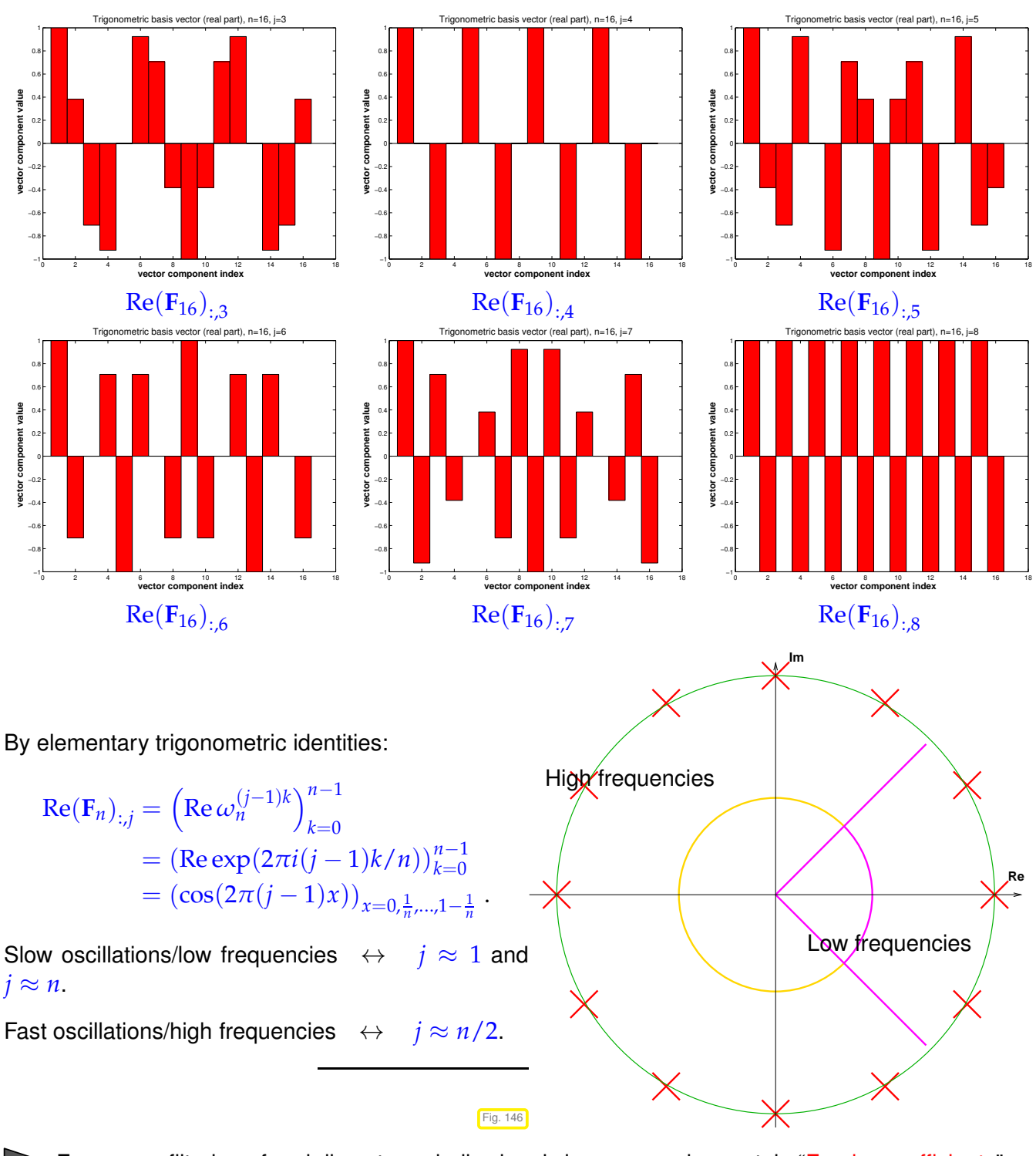

<span id="page-327-0"></span>Frequency filtering of real discrete periodic signals by suppressing certain "Fourier coefficients".

<span id="page-327-1"></span>**C++11-code 4.2.33: DFT-based frequency filtering** ➺ **[GITLAB](https://gitlab.math.ethz.ch/NumCSE/NumCSE/tree/master/LectureCodes/Filtering/freqfilter/Eigen/freqfilter.hpp)**

```
2 void freqfilter (const VectorXd& y, int k,
3 VectorXd& low , VectorXd& high ) {
\begin{bmatrix} 4 & \cdots \end{bmatrix} const VectorXd :: Index n = y \cdot size();
5 if (n\frac{9}{2} != 0)
6 throw std :: runtime_error ("Even vector length required!");
\mathbf{z} const VectorXd : Index \mathbf{m} = \mathbf{y} \cdot \mathbf{s}ize () /2;
8
\bullet Eigen : FFT<double> fft; // DFT helper object
10 VectorXcd c = fft fwd(y); // Perform DFT of input vector
```

```
11
12 VectorXcd clow = c;
13 // Set high frequency coefficients to zero, Fig. 146
14 for (int j = -k; j <= +k; ++j) clow (m+i) = 0;
15 // (Complementary) vector of high frequency coefficients
16 VectorXcd chigh = c – clow;
17
18 // Recover filtered time-domain signals
\frac{19}{19} low = fft inv (clow) real ();
20 high = fft inv (chigh) real();
21
```
(It can be optimised exploiting  $y_j \in \mathbb{R}$  and  $c_{n/2-k} = \overline{c}_{n/2+k}$ )

Map  $y \mapsto \text{low}$  (in Code [4.2.33\)](#page-327-1)  $\triangleq$  low pass filter .

Map  $y \mapsto h$ igh (in Code [4.2.33\)](#page-327-1)  $\hat{=}$  high pass filter .

# **Example 4.2.34 (Frequency filtering by DFT)**

Noisy signal:

```
n = 256; y = exp(sin(2*pi*(0:n-1)')/n)) + 0.5*sin(exp(1:n)');
```
Frequency filtering by Code [4.2.33](#page-327-1) with  $k = 120$ .

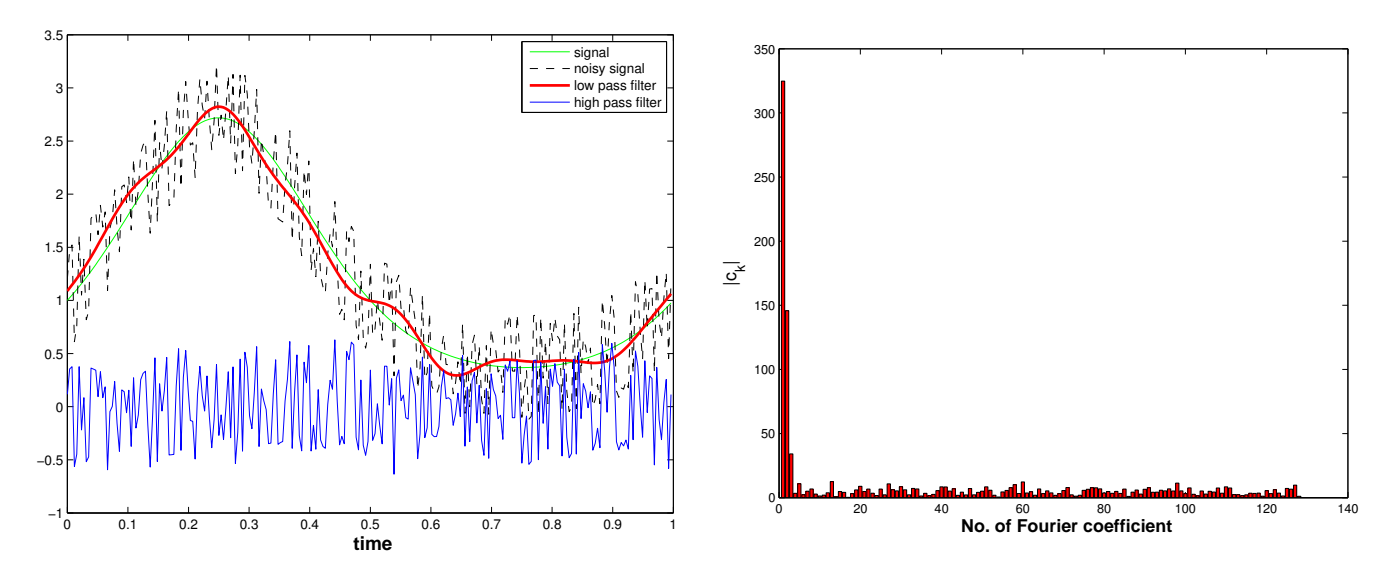

Low pass filtering can be used for *denoising*, that is, the removal of high frequency perturbations of a signal.

#### **Example 4.2.35 (Sound filtering by DFT)**

Frequency filtering is ubiquitous in sound processing. Here we demonstrate it in MATLAB, which offers tools for audio processing.

#### **MATLAB-code 4.2.36: DFT based sound compression**

```
1 % Low pass sound filtering by DFT
2
3 % Read sound data
4 [y, Fs, nbits] = <b>wavread</b>('hello.wav');5 sound(y,Fs);
6
7 \ln =length (y) ;
\frac{1}{8} fprintf ('Read wav File: \frac{2}{3}d samples, rate = \frac{2}{3}d/s, nbits = \frac{2}{3}d\pi',
      n,Fs,nbits);
\mathsf{B} \{ k = 1; s\{ k \} = y; \text{ leg}\{ k \} = 'Sampled signal';10
_{11} c = fft (y) ;
12
13 figure ('name', 'sound signal');
14 p l o t ((22000:44000)/Fs,s{1}(22000:44000),'r-');
15 t i t l e ('samples sound signal','fontsize',14);
16 x l a b e l('{\bf time[s]}','fontsize',14);
17 y l a b e l('{\bf sound pressure}','fontsize',14);
18 grid on:
19
20 % print -depsc2 '../PICTURES/soundsignal.eps';
21
<sup>22</sup> figure ('name',' sound frequencies');
_{23} plot (1:n, abs(c) . ^2,'m-');
24 t i t l e ('power spectrum of sound signal','fontsize',14);
25 x l a b e l('{\bf index k of Fourier coefficient}','fontsize',14);
26 ylabel('{\bf |c k|^2}','fontsize',14);
27 grid on;
28
29 % print -depsc2 '../PICTURES/soundpower.eps';
30
31 figure ('name', 'sound frequencies');
32 p l o t (1:3000,abs(c(1:3000)).^2,'b-');
33 t i t l e ('low frequency power spectrum','fontsize',14);
34 x l a b e l('{\bf index k of Fourier coefficient}','fontsize',14);
35 y l a b e l('{\bf |c_k|^2}','fontsize',14);
36 grid on;
37
38 % print -depsc2 '../PICTURES/soundlowpower.eps';
39
40 for m=[1000,3000,5000]
41
42 % Low pass filtering
\mathsf{G} = \mathsf{zeros}(1, n);\mathsf{cf}(1:m) = \mathsf{c}(1:m); \mathsf{cf}(n-m+1:\mathsf{end}) = \mathsf{c}(n-m+1:\mathsf{end});
45
46 % Reconstruct filtered signal
y f = \text{ifft}(cf);48 % No idea why this is necessary
```
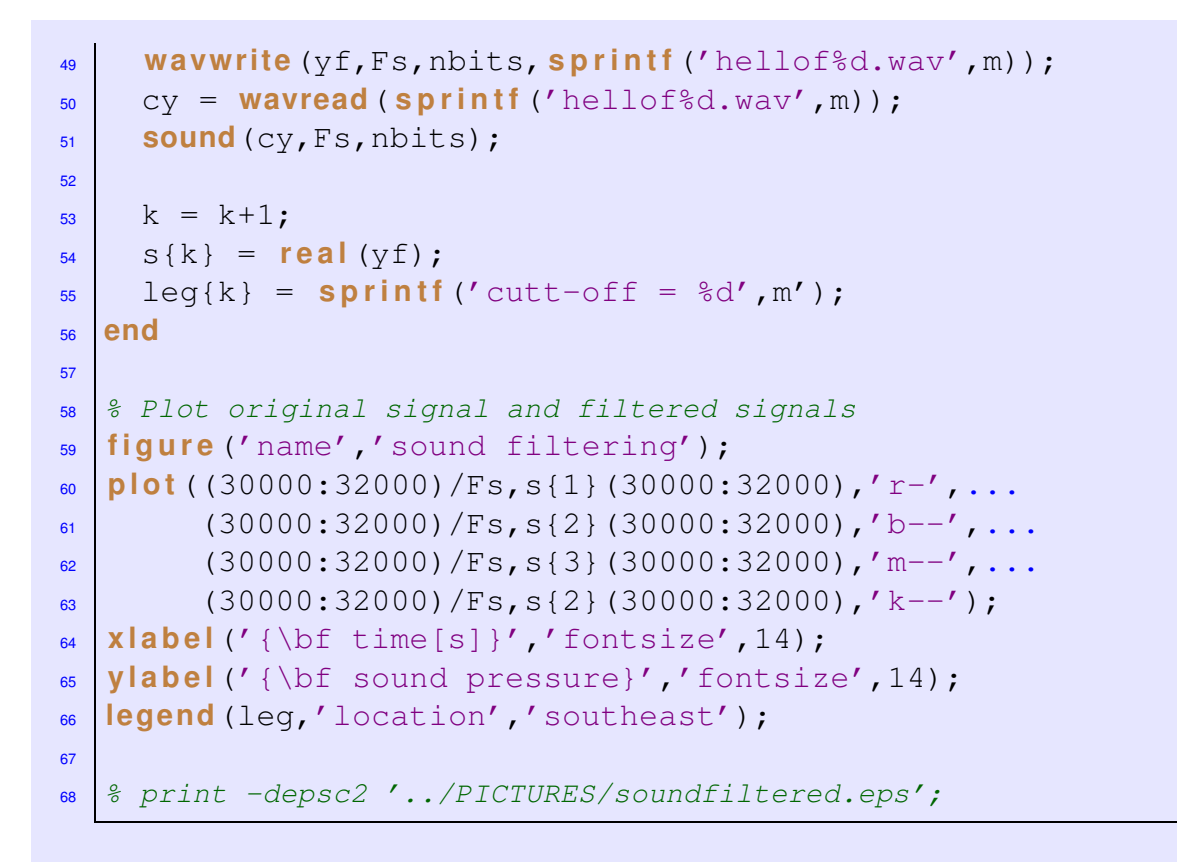

### **MATLAB-code 4.2.37: DFT based low pass frequency filtering of sound**

```
[y, sf, nb] = <b>wavread</b>'(hello.wav');2 c = f f t (y); c(m+1:end-m) = 0;
3 wavwrite (ifft (c), sf, nb,' filtered.wav');
```
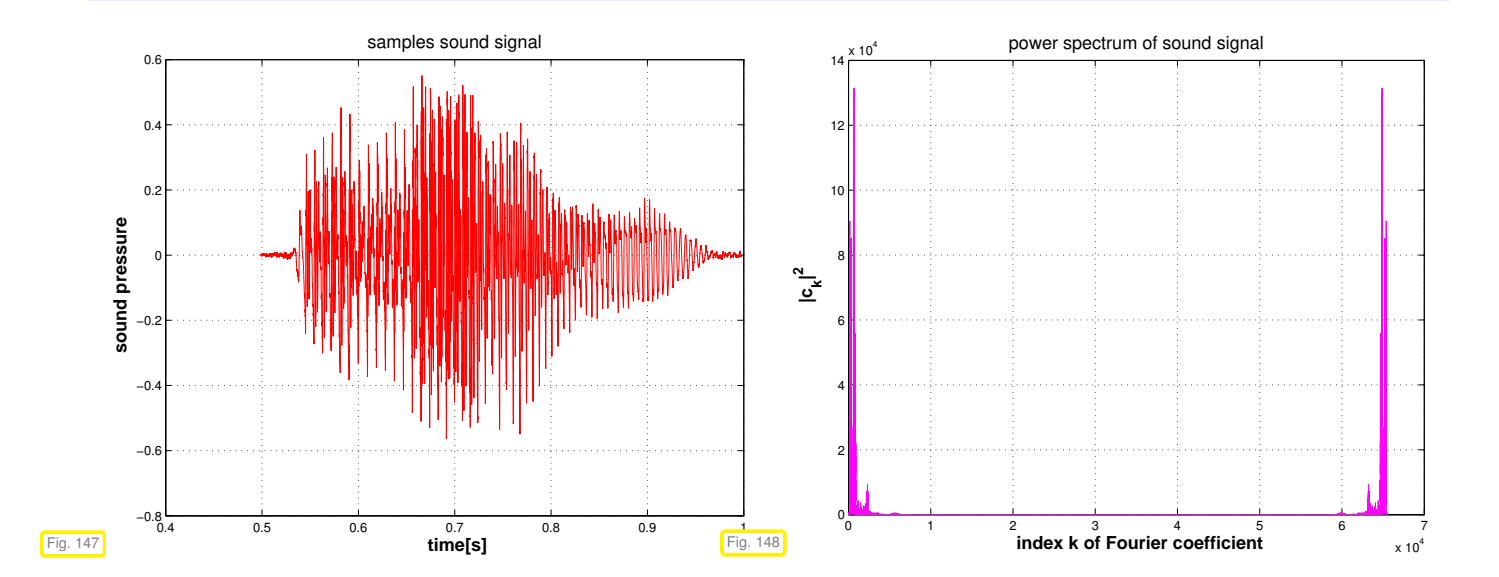

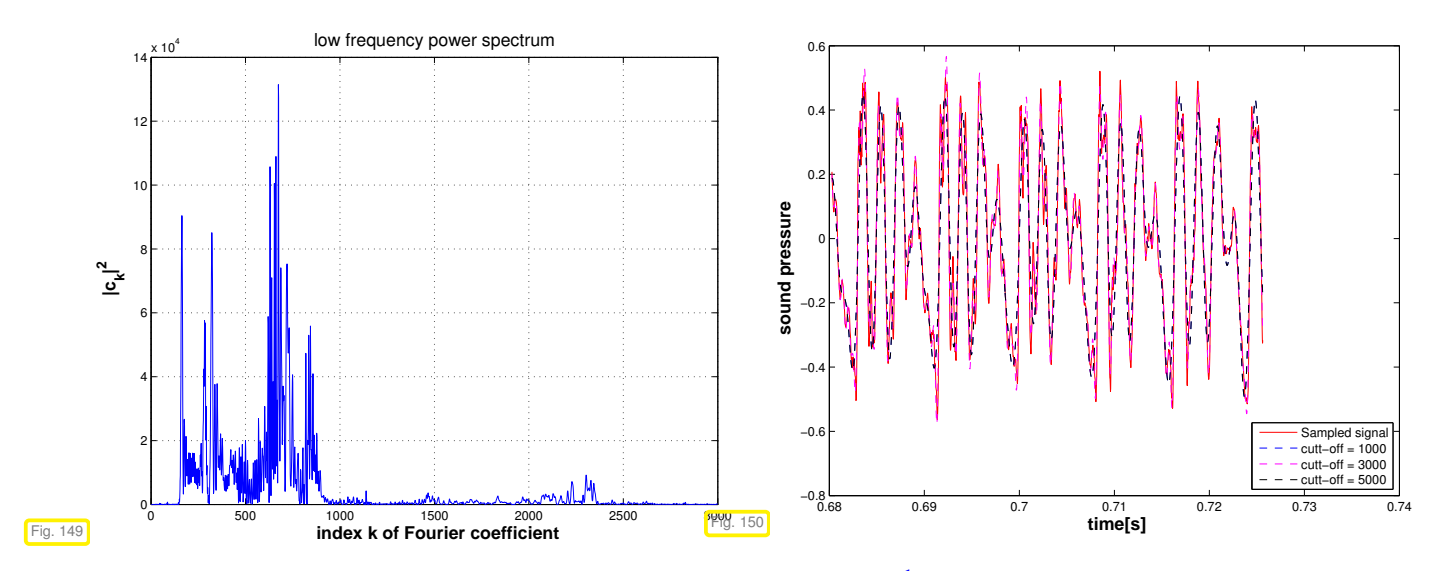

The power spectrum of a signal  $y \in \mathbb{C}^n$  is the vector  $(|c_j|^2)_{j=0}^{n-1}$ , where  $\mathbf{c} = \mathbf{F}_n \mathbf{y}$  is the discrete Fourier transform of **y**.

# <span id="page-331-2"></span>**4.2.3 Real DFT**

Every time-discrete signal obtained from sampling a time-dependent physical quantity will yield a real vector. Of couse, a real vector contains only half the information compared to complex vector of the same length. We aim to exploit this for a more efficient implementation of DFT.

- Task: Efficient implementation of DFT (Def. [4.2.18\)](#page-321-0)  $(c_0, \ldots, c_{n-1})$  for *real* coefficients  $(y_0, \ldots, y_{n-1})^\top \in$  $\mathbb{R}^n$ ,  $n = 2m$ ,  $m \in \mathbb{N}$ .
- If  $y_j \in \mathbb{R}$  in DFT formula [\(4.2.19\)](#page-321-1), we obtain redundant output

<span id="page-331-0"></span>
$$
\omega_n^{(n-k)j} = \overline{\omega}_n^{kj}, \quad k = 0, \dots, n-1,
$$
  
\n
$$
\Rightarrow \overline{c}_k = \sum_{j=0}^{n-1} y_j \overline{\omega}_n^{kj} = \sum_{j=0}^{n-1} y_j \omega_n^{(n-k)j} = c_{n-k}, \quad k = 1, \dots, n-1.
$$

Idea: map  $y$  ∈  $\mathbb{R}^n$ , to  $\mathbb{C}^m$  and use DFT of length  $m$ .

$$
h_k = \sum_{j=0}^{m-1} (y_{2j} + iy_{2j+1}) \omega_m^{jk} = \underbrace{\left(\sum_{j=0}^{m-1} y_{2j} \omega_m^{jk}\right)} + i \cdot \underbrace{\left(\sum_{j=0}^{m-1} y_{2j+1} \omega_m^{jk}\right)}_{\text{(4.2.38)}}
$$

$$
\overline{h}_{m-k} = \sum_{j=0}^{m-1} \overline{y_{2j} + iy_{2j+1}} \overline{\omega}_m^{j(m-k)} = \boxed{\sum_{j=0}^{m-1} y_{2j} \omega_m^{jk}} - i \cdot \boxed{\sum_{j=0}^{m-1} y_{2j+1} \omega_m^{jk}}.
$$
 (4.2.39)

$$
\Rightarrow \left( \sum_{j=0}^{m-1} y_{2j} \omega_m^{jk} \right) = \frac{1}{2} (h_k + \overline{h}_{m-k}) \quad , \quad \left( \sum_{j=0}^{m-1} y_{2j+1} \omega_m^{jk} \right) = -\frac{1}{2} i (h_k - \overline{h}_{m-k}).
$$

Use simple identities for roots of unity:

<span id="page-331-1"></span>
$$
c_k = \sum_{j=0}^{n-1} y_j \omega_n^{jk} = \left( \sum_{j=0}^{m-1} y_{2j} \omega_m^{jk} \right) + \omega_n^k \cdot \left( \sum_{j=0}^{m-1} y_{2j+1} \omega_m^{jk} \right).
$$
 (4.2.40)

4. Filtering Algorithms, 4.2. Discrete Fourier Transform (DFT) 332

<span id="page-332-0"></span>
$$
\Rightarrow \begin{cases} c_k = \frac{1}{2}(h_k + \overline{h}_{m-k}) - \frac{1}{2}i\omega_n^k(h_k - \overline{h}_{m-k}), & k = 0, ..., m-1, \\ c_m = \text{Re}\{h_0\} - \text{Im}\{h_0\}, & (4.2.41) \\ c_k = \overline{c}_{n-k}, & k = m+1, ..., n-1. \end{cases}
$$

**C++11 code 4.2.42: DFT of real vectors of length** *<sup>n</sup>*/<sup>2</sup> ➺ **[GITLAB](https://gitlab.math.ethz.ch/NumCSE/NumCSE/tree/master/LectureCodes/Filtering/fftreal/Eigen/fftreal.hpp)**

```
2 // Perform fft on a real vector y of even
3 // length and return (complex) coefficients in c
   // Note: EIGEN's DFT method fwd() has this already implemented and
   5 // we could also just call: c = fft.fwd(y);
\frac{1}{6} void fftreal (const VectorXd& y, VectorXcd& c) {
7 \mid const unsigned n = y size(), m = n/2;
8 if (n % 2 != 0) { std:: cout << "n must be even!\n"; return; }
\overline{a}10 // Step I: compute h from (4.2.38), (4.2.39)
11 std : : complex<double> i ( 0 , 1 ) ; // Imaginary unit
12 VectorXcd yc (m) ;
\begin{bmatrix} 13 \end{bmatrix} for (unsigned \begin{bmatrix} 1 \end{bmatrix} = 0; \begin{bmatrix} 1 \end{bmatrix} < m; \begin{bmatrix} +1 \end{bmatrix})
14 yc( j) = y(2* j) + i*y(2* j + 1);
15
16 Eigen : FFT<double> fft;
V = VectorXcd d = fft . fwd(yc), h(m + 1);
18 h << d, d(0);
19
20 c . r esi ze ( n ) ;
21 // Step II: implementation of (4.2.41)
22 for (unsigned k = 0; k < m; ++k) {
23 c ( k ) = ( h ( k ) + std : : conj ( h (m−k ) ) ) / 2 . −
            i / 2.* std:: exp(-2.*k/n*M Pl* i) * (h(k) - std::conj(h(m-k)));
24 }
25 c(m) = std : real(h(0)) - std : imag(h(0));
\begin{bmatrix} 26 \\ 26 \end{bmatrix} for (unsigned k = m+1; k < n; ++k) c(k) = std::conj(c(n-k));
\begin{array}{c|c} 27 & \end{array}
```
# **4.2.4 Two-dimensional DFT**

In this we study the frequency decomposition of matrices. Due to the natural analofy

one-dimensional data ("signal")  $\longleftrightarrow$ *n* ,

two-dimensional data ("image")  $\longleftrightarrow$ *m*,*n* ,

<span id="page-332-1"></span>these techniques are of fundamental importance for image processing.

#### **(4.2.43) Matrix Fourier modes**

A two-dimensional trigonometric basis of **C** *m*,*n* is give by the tensor product matrices

$$
\left\{ (\mathbf{F}_m)_{:,j} (\mathbf{F}_n)_{:, \ell}^\top, 1 \leq j \leq m, 1 \leq \ell \leq n \right\} \subset \mathbb{C}^{m,n} . \tag{4.2.44}
$$

Let a matrix  $\mathbf{C}\in\mathbb{C}^{m,n}$  be given as a linear combination of these basis matrices with coefficients  $y_{j_1,j_2}\in\mathbb{C},$  $0 \leq j_1 < m, 0 \leq j_2 < n$ :

<span id="page-333-0"></span>
$$
\mathbf{C} = \sum_{j_1=0}^{m-1} \sum_{j_2=0}^{n-1} y_{j_1,j_2} \left( \mathbf{F}_m \right)_{:,j_1} \left( \mathbf{F}_n \right)_{:,j_2}^\top.
$$
 (4.2.45)

Then the entries of **C** can be computed by two nested discrete Fourier transforms:

$$
(\mathbf{C})_{k_1,k_2} = \sum_{j_1=0}^{m-1} \sum_{j_2=0}^{n-1} y_{j_1,j_2} \omega_m^{j_1k_1} \omega_n^{j_2k_2} = \sum_{j_1=0}^{m-1} \omega_m^{j_1k_1} \left( \sum_{j_2=0}^{n-1} \omega_n^{j_2k_2} y_{j_1,j_2} \right), \quad 0 \le k_1 < m \text{ , } 0 \le k_2 < n \text{ .}
$$

The coefficients can also be regarded as entries of a matrix  $Y \in \mathbb{C}^{m,n}$ . Thus we can rewrite the above expressions: for all  $0 \leq k_1 < m, 0 \leq k_2 < n$ 

$$
(\mathbf{C})_{k_1,k_2} = \sum_{j_1=0}^{m-1} (\mathbf{F}_n(\mathbf{Y})_{j_1,:})_{k_2} \omega_m^{j_1k_1} \qquad \qquad \mathbf{C} = \mathbf{F}_m(\mathbf{F}_n \mathbf{Y}^{\top})^{\top} = \mathbf{F}_m \mathbf{Y} \mathbf{F}_n \qquad (4.2.46)
$$

This formula defines the two-dimensional discrete Fourier transform of the matrix  $\mathbf{Y}\in\mathbb{C}^{m,n}$  . By Lemma [4.2.14](#page-320-0) we immediately get the inversion formula:

$$
\mathbf{C} = \sum_{j_1=0}^{m-1} \sum_{j_2=0}^{n-1} y_{j_1,j_2} (\mathbf{F}_m)_{:,j_1} (\mathbf{F}_n)_{:,j_2}^\top \Rightarrow \left( \mathbf{Y} = \mathbf{F}_m^{-1} \mathbf{C} \mathbf{F}_n^{-1} = \frac{1}{mn} \overline{\mathbf{F}}_m \mathbf{C} \overline{\mathbf{F}}_n \right).
$$
 (4.2.47)

#### <span id="page-333-1"></span>**C++11 code 4.2.48: Two-dimensional discrete Fourier transform** ➺ **[GITLAB](https://gitlab.math.ethz.ch/NumCSE/NumCSE/tree/master/LectureCodes/Filtering/dft2d/Eigen/dft2d.hpp)**

```
2 template <typename Scalar>
\frac{1}{3} void fft2 (Eigen: MatrixXcd &C, const Eigen: MatrixBase<Scalar> &Y) {
\mathbf{u} = \begin{bmatrix} 1 & \mathbf{u} \\ \mathbf{v} & \mathbf{v} \end{bmatrix} and \mathbf{v} = \begin{bmatrix} 1 & \mathbf{v} \\ \mathbf{v} & \mathbf{v} \end{bmatrix} : \mathbf{v} = \begin{bmatrix} 1 & \mathbf{v} \\ \mathbf{v} & \mathbf{v} \end{bmatrix} index ;
\begin{bmatrix} 5 & \text{const} & \text{idx} & \text{t} & \text{m} = Y & \text{rows} \end{bmatrix}, n=Y. cols () ;
6 C. r esi ze (m, n ) ;
7 Eigen : MatrixXcd tmp(m, n);
8
\bullet Eigen : FFT<double> fft; // Helper class for DFT
10 // Transform rows of matrix Y
11 for (idx t k=0; k \leq m; k + +) {
\mathbf{E} Eigen : VectorXcd tv (Y.row(k));
\begin{bmatrix} 13 \end{bmatrix} tmp \text{row}(k) = \text{fft} \cdot \text{fwd}(tv) \cdot \text{transpose}(t);
\begin{array}{c} \n 14 \n \end{array}15
16 // Transform columns of temporary matrix
17 for (idx t k=0; k <n; k + +) {
18 Eigen : VectorXcd tv (tmp. col(k));
\begin{bmatrix} 19 \end{bmatrix} C. col(k) = fft fwd(tv);
20 }
```
 $21$ }

<span id="page-334-1"></span>**C++11 code 4.2.49: Inverse two-dimensional discrete Fourier transform** ➺ **[GITLAB](https://gitlab.math.ethz.ch/NumCSE/NumCSE/tree/master/LectureCodes/Filtering/dft2d/Eigen/dft2d.hpp)**

```
template <typename Scalar>
3 void i f f t 2 ( Eigen : : MatrixXcd &C, const Eigen : : MatrixBase <Scala r > &Y ) {
\mathbf{u} = \begin{bmatrix} 1 & 0 & 0 \\ 0 & 1 & 0 \\ 0 & 0 & 1 \end{bmatrix} using \begin{bmatrix} 1 & 0 & 0 \\ 0 & 1 & 0 \\ 0 & 0 & 1 \end{bmatrix} with \begin{bmatrix} 1 & 0 & 0 \\ 0 & 1 & 0 \\ 0 & 0 & 1 \end{bmatrix} <b>with \begin{bmatrix} 1 & 0 & 0 \\ 0 & 1 & 0 \\ 0 & 0 & 1 \end{bmatrix} <b>with \begin{bmatrix} 1 & 0 & 0 \\ 0 & 1 & 0
\begin{bmatrix} 5 & \text{const} & \text{idx} & \text{t} & \text{m} = Y & \text{rows} \end{bmatrix}, n=Y. cols () ;
6 f f t 2 (C,Y. conjugate ( ) ) ; C = C. conjugate ( ) / (m∗n ) ;
    | }
```
## **Remark 4.2.50 (Two-dimensional DFT in MATLAB)**

The two-dimensional DFT is provided by the MATLAB function:  $ft2(Y)$ .

In MATLAB the two-dimensional DFT is defined through *nested one-dimensional DFTs* [\(4.2.19\)](#page-321-1) as follows:

<span id="page-334-0"></span> $fft2(Y) = fft(fft(Y).')'.'$ 

Here: . ' simply transposes the matrix (no complex conjugation)

#### **(4.2.51) Periodic convolution of matrices**

We consider the following bilinear mapping  $B: \mathbb{C}^{m,n} \times \mathbb{C}^{m,n} \rightarrow \mathbb{C}^{m,n}$ :

$$
\left(B(\mathbf{X}, \mathbf{Y})\right)_{k,\ell} = \sum_{i=0}^{m-1} \sum_{j=0}^{n-1} (\mathbf{X})_{i,j} (\mathbf{Y})_{k-i} \mod m, \ell-j \mod n \tag{4.2.52}
$$

which defines the two-dimensional discrete periodic convolution, *cf.* Def. [4.1.33.](#page-313-0)

**C++11 code 4.2.53: Straightforward implementation of 2D discrete periodic convolution** ➺ **[GITLAB](https://gitlab.math.ethz.ch/NumCSE/NumCSE/tree/master/LectureCodes/Filtering/dft2d/Eigen/dft2d.hpp)**

```
2 // Straightforward implementation of 2D periodic convolution
3 template <typename Scalar1, typename Scalar2, class EigenMatrix>
4 void pmconv_basic ( const Eigen : : MatrixBase <Scala r1 > &X, const
      Eigen :: MatrixBase<Scalar2> &Y,
\overline{\phantom{a}} EigenMatrix &Z) {
6 using idx_t = typename EigenMatrix :: Index ;
\overline{z} using val t = typename EigenMatrix :: Scalar ;
8 const i d x _ t n=X. cols ( ) ,m=X.rows ( ) ;
9 i f ( (m!=Y.rows ( ) ) | | ( n!=Y. cols ( ) ) ) throw
         std : runtime error (" pmconv : size mismatch" ) ;
10 Z . r esi ze (m, n ) ;
11 // Implementation of (4.2.52)
\begin{bmatrix} 12 \\ 1 \end{bmatrix} auto idxwrap = \begin{bmatrix} 1 \\ 0 \end{bmatrix} (const idx t L, int i)
13 { if (i >=L) i -= L; else if (i <0) i += L; return i; };
```

```
\begin{bmatrix} 14 \end{bmatrix} for (int i=0; i <m; i + +) for (int i =0; j <m; j + +) {
\begin{array}{ccc} \n\text{15} & \text{v} & \text{15} & \text{15} \\
\end{array}f(x) = \int_0^x for (int k=0;k\langle \pi r, k+1 \rangle for (int l=0;l\langle \pi r, l+1 \rangle)
s += X(k, l) * Y(idxwrap(m, i-k), idxwrap(n, i-l));
\begin{array}{c|c}\n 18 & \phantom{0} & \phantom{0} & \phantom19 }
20 \mid
```
The 2D discrete periodic convolution admits a diagonalization by switching to the trigonometric basis of  $\mathbb{C}^{m,n}$ , analogous to [\(4.2.17\)](#page-320-1), see Section [4.2.1.](#page-322-0)

In [\(4.2.52\)](#page-334-0) set  $\mathbf{Y}=(\mathbf{F}_m)_{:,r}(\mathbf{F}_n)_{s,:}\in \mathbb{C}^{m,n} \quad \leftrightarrow \quad (\mathbf{Y})_{i,j}=\omega^{ri}_m\omega^{sj}_n,$   $0\leq i < m,$   $0\leq j < n$ :

$$
\left(\mathbf{B}(\mathbf{X}, \mathbf{Y})\right)_{k,\ell} = \sum_{i=0}^{m-1} \sum_{j=0}^{n-1} (\mathbf{X})_{i,j} (\mathbf{Y})_{k-i} \mod m, \ell-j \mod n
$$

$$
= \sum_{i=0}^{m-1} \sum_{j=0}^{n-1} (\mathbf{X})_{i,j} \omega_m^{r(k-i)} \omega_n^{s(\ell-j)}
$$

$$
= \left(\sum_{i=0}^{m-1} \sum_{j=0}^{n-1} (\mathbf{X})_{i,j} \overline{\omega_m^{r_i} \omega_n^{sj}}\right) \cdot \omega_m^{rk} \omega_n^{s\ell}.
$$

$$
\mathbf{B}(\mathbf{X}, \underbrace{(\mathbf{F}_m)_{:,r} (\mathbf{F}_n)_{s,:}}) = \underbrace{\left(\sum_{i=0}^{m-1} \sum_{j=0}^{n-1} (\mathbf{X})_{i,j} \omega_m^{r_i} \omega_n^{sj}\right)}_{\text{see Eq. (4.2.45)}} (\mathbf{F}_m)_{:,r} (\mathbf{F}_n)_{s,:}.
$$
(4.2.54)

Hence, the (complex conjugated) two-dimensional discrete Fourier transform of  $\bar{X}$  according to [\(4.2.45\)](#page-333-0) provides the eigenvalues of the aniti-linear mapping  $\mathbf{Y} \mapsto B(\mathbf{X}, \mathbf{Y}), \, \mathbf{X} \in \mathbb{C}^{m,n}$  fixed.

This suggests the following DFT-based algorithm for evaluating the periodic convolution of matrices:

- ➊ Compute **Y**ˆ by inverse 2D DFT of **Y**, see Code [4.2.49](#page-334-1)
- $\bullet$  Compute  $\overline{\hat{X}}$  by 2D DFT of  $\overline{X}$ , see Code [4.2.48.](#page-333-1)
- $\bullet$  Component-wise multiplication of  $\hat{\mathbf{X}}$  and  $\hat{\mathbf{Y}}$ :  $\hat{\mathbf{Z}} = \hat{\mathbf{X}} \cdot * \hat{\mathbf{Y}}$ .
- **◯** Compute **Z** through inverse 2D DTF of  $\hat{Z}$ .

#### <span id="page-335-0"></span>**C++11 code 4.2.55: DFT-based 2D discrete periodic convolution** ➺ **[GITLAB](https://gitlab.math.ethz.ch/NumCSE/NumCSE/tree/master/LectureCodes/Filtering/dft2d/Eigen/dft2d.hpp)**

```
2 // DFT based implementation of 2D periodic convolution
<sup>3</sup> template <typename Scalar1, typename Scalar2, class EigenMatrix >
4 void pmconv ( const Eigen : : MatrixBase <Scala r1 > &X, const
      Eigen :: MatrixBase<Scalar2> &Y,
\overline{\phantom{a}} EigenMatrix &Z) {
6 using Comp = std : : complex<double >;
7 \mid using idx_t = typename EigenMatrix :: Index;
\mathbf{s} | using val t = typename EigenMatrix :: Scalar ;
9 const i d x _ t n=X. cols ( ) ,m=X.rows ( ) ;
10 i f ( (m!=Y.rows ( ) ) | | ( n!=Y. cols ( ) ) ) throw
        std : runtime error ("pmconv: size mismatch");
```

```
11 Z resize (m, n) : Eigen : MatrixXcd Xh(m, n), Yh(m, n) ;
12 // Step \bullet: inverse 2D DFT of \overline{Y}13 if f t 2 (Yh, (Y. template cast < Comp>()). conjugate ());
14 // Step ➋: 2D DFT of X
15 f f t 2 ( Xh , ( X. template cast <Comp> ( ) ) ) ;
16 // Steps ➌, ➍: inverse DFT of component-wise product
17 i f f t 2 ( Z , (m∗n ) ∗Xh . cwiseProduct (Yh . conjugate ( ) ) ) ;
18 }
```
# **Example 4.2.56 (Deblurring by DFT)**

2D discrete convolutions are important for image processing. Let a Gray-scale pixel image be stored in the matrix  $\mathbf{P} \in \mathbb{R}^{m,n}$ , actually  $\mathbf{P} \in \{0,\ldots,255\}^{m,n}$ , see also Ex. [9.3.24.](#page-646-0)

 $\textsf{Write}\ (\overline{p}_{l,k})_{l,k\in\mathbb{Z}}$  for the periodically extended image:

<span id="page-336-0"></span> $p_{l,j} = (\mathbf{P})_{l+1,j+1}$  for  $1 \le l \le m$ ,  $1 \le j \le n$ ,  $p_{l,j} = p_{l+m,j+n}$   $\forall l, k \in \mathbb{Z}$ .

Blurring **=** pixel values get replaced by weighted averages of near-by pixel values (effect of distortion in optical transmission systems)

$$
c_{l,j} = \sum_{k=-L}^{L} \sum_{q=-L}^{L} s_{k,q} p_{l+k,j+q}, \quad \begin{array}{c} 0 \le l < m \\ 0 \le j < n \end{array}, \quad L \in \{1, \ldots, \min\{m, n\}\} \,. \tag{4.2.57}
$$
\nblurred image point spread function

Does this ring a bell? Hidden in [\(4.2.57\)](#page-336-0) is a 2D discrete periodic convolution, see Eq. [\(4.2.52\)](#page-334-0). In light of the algorithm implemented in Code [4.2.55](#page-335-0) it is hardly surprising that DFT comes handy for reversing the effect of the blurring!

Note that usually:  $L$  small,  $s_{k,m} \geq 0$ ,  $\sum_{k=-L}^{L}\sum_{q=-L}^{L}s_{k,q}=1$  (an averaging)

In the experiments we used:  $L = 5$  and the PSF  $s_{k,q} = \frac{1}{1 + k^2}$  $\frac{1}{1 + k^2 + q^2}$ .

**C++11-code 4.2.58: Point spread function (PSF)** ➺ **[GITLAB](https://gitlab.math.ethz.ch/NumCSE/NumCSE/tree/master/LectureCodes/Filtering/psf/Eigen/psf.hpp)**

```
2 void p sf ( const long L , MatrixXd& S ) {
3 VectorXd x = VectorXd : LinSpaced(2∗L+1, -L, L);
4 MatrixXd X,Y;
\overline{\phantom{a}} meshgrid (x, x, X, Y);
6 MatrixXd E = MatrixXd : Ones(2∗L+1, 2∗L+1);
\begin{bmatrix} 7 \end{bmatrix} S = E. cwiseQuotient (E + X. cwiseProduct(X) + Y. cwiseProduct(Y));
\mathsf{s} S /= S sum() ;
  9 }
```
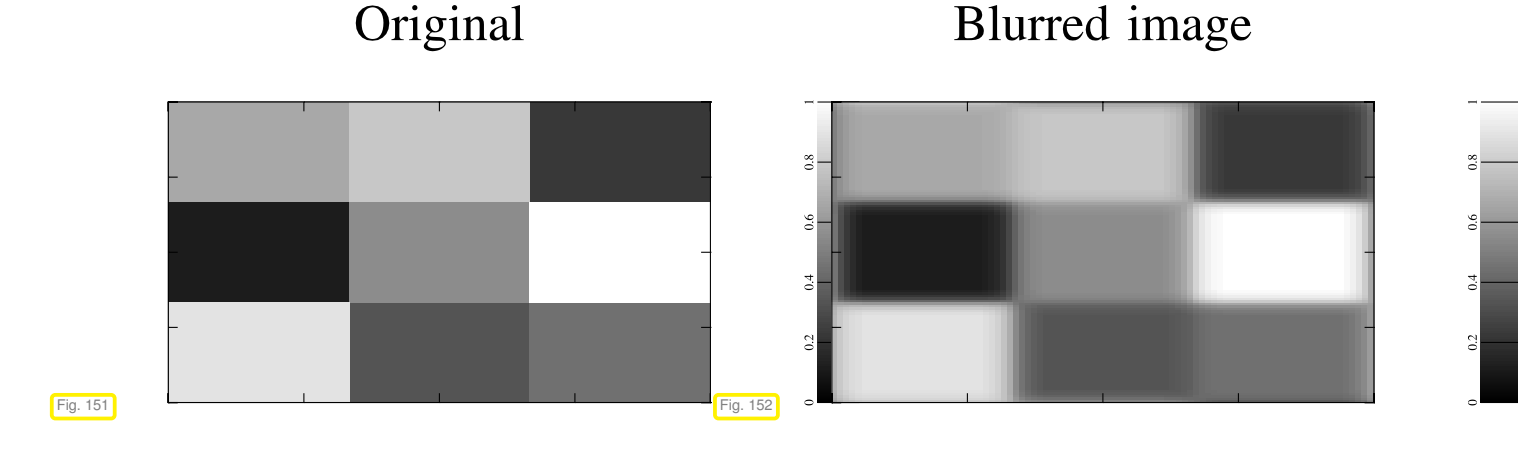

Note:  $(4.2.57)$  defines a linear operator  $\mathcal{B}: \mathbb{R}^{m,n} \mapsto \mathbb{R}^{m,n}$  ("blurring operator")

```
C++11-code 4.2.59: Blurring operator ➺ GITLAB
2 MatrixXd blur (const MatrixXd& P, const MatrixXd& S) {
\begin{bmatrix} 3 \end{bmatrix} const long m = P rows(), n = P cols(),
4 M = S.rows (), N = S.cols (), L = (M-1)/2;
5 if (M := N) {
6 std : cout << "Error: S not quadratic!\n";
7 }
8
9 MatrixXd C(m, n) ;
10 for (long l = 1; l <= m; ++1) {
11 for (long j = 1; j \le n; ++j) {
12 double s = 0;
13 for (long k = 1; k <= (2*L+1); ++k) {
f(x) = \int_0^x f(x) \, dx for (long q = 1; q <= (2 \times L + 1); ++q) {
15 double k l = 1 + k − L − 1;
16 if (kl < 1) kl += m;
17 else if (kl > m) kl −= m;
18 double jm = j + q − L − 1;
19 if (\text{im} < 1) \text{im} +\text{m};
20 else if (|m > n) jm = n;
\begin{array}{c|c} \text{21} & \text{5} & \text{+} = \text{P}(\text{kI} - 1, \text{jm} - 1) * \text{S}(\text{k} - 1, \text{q} - 1); \\ & & \text{22} & \text{33} \end{array}22 }
23 }
24 C( l −1, j −1) = s;
25 }
26 }
27 return C;
\left| \begin{array}{c} 28 \end{array} \right|
```
Now we revisit the considerations of § [4.2.43](#page-332-1) and recall the derivation of [\(4.2.10\)](#page-319-0) and Lemma [4.2.16.](#page-320-2)

$$
\left(\mathcal{B}(\left(\omega_m^{\nu k}\omega_n^{\mu q}\right)_{k,q\in\mathbb{Z}}\right)_{l,j}=\sum_{k=-L}^L\sum_{q=-L}^L s_{k,q}\omega_m^{\nu(l+k)}\omega_n^{\mu(j+q)}=\omega_m^{\nu l}\omega_n^{\mu j}\sum_{k=-L}^L\sum_{q=-L}^L s_{k,q}\omega_m^{\nu k}\omega_n^{\mu q}\ .
$$

 $\mathbf{V}_{\nu,\mu} := (\omega_m^{\nu k} \omega_n^{\mu q})$ *n*  $\mu_{k,q \in \mathbb{Z}}$ ,  $0 \leq \mu < m,$   $0 \leq \nu < n$  are the eigenvectors of  $\mathcal{B}$ :

$$
B\mathbf{V}_{\nu,\mu} = \lambda_{\nu,\mu} \mathbf{V}_{\nu,\mu} \quad , \quad \text{eigenvalue} \quad \lambda_{\nu,\mu} = \sum_{\substack{k=-L \ q=-L}}^{L} \sum_{q=-L}^{L} s_{k,q} \omega_m^{\nu k} \omega_n^{\mu q}
$$
(4.2.60)  
2-dimensional DFT of point spread function!

Thus the inversion of the blurring operator boils down to componentwise scaling in "Fourier domain", see See also Code [4.2.55](#page-335-0) for the same idea.

```
C++11-code 4.2.61: DFT based deblurring ➺ GITLAB
```

```
2 MatrixXd deblur(const MatrixXd& C, const MatrixXd& S, const double
      tol = 1e-3}
\begin{bmatrix} 3 \end{bmatrix} const long m = C.rows(), n = C.cols(),
4 M = S.rows (), N = S.cols (), L = (M-1)/2;
\mathbf{5} if (M \leq N) {
6 std : cerr << "Error: S not quadratic !\n";
7 }
8
9 MatrixXd Spad = MatrixXd : Zero (m, n) ;
10 // Zero padding
11 Spad block (0, 0, L+1, L+1) = S. block (L, L, L+1, L+1);
12 Spad . block (m−L, n−L, L, L) = S. block (0, 0, L, L);
13 Spad block (0, n–L, L+1, L) = S. block (L, 0, L+1, L);
14 Spad block (m−L, 0, L, L+1) = S. block (0, L, L, L+1);
15 // Inverse of blurring operator (fft2 expects a complex matrix)
16 MatrixXcd SF = f f t 2 ( Spad . cast <complex > ( ) ) ;
17 // Test for invertibility
18 if (SF. cwiseAbs(). minCoeff() < to l *SF. cwiseAbs(). maxCoeff()) {
19 std : cerr << "Error: Deblurring impossible!\n";
20 }
21 // DFT based deblurring
22 return fft2(ifft2(C.cast<complex>()).cwiseQuotient(SF)).real();
|23|
```
# **4.2.5 Semi-discrete Fourier Transform [12, Sect. 10.11]**

Starting from Rem. [4.1.29](#page-312-0) we mainly looked at time-discrete *n*-*periodic* signals, which can be mapped to vectors  $\in \mathbb{R}^n$ . This led to discrete periodic convolution ( $\to$  Def. [4.1.33\)](#page-313-0) and the discrete Fourier transform (DFT) ( $\rightarrow$  Def. [4.2.18\)](#page-321-0) as (bi-)linear mappings in  $\mathbb{C}^n$ .

In this section we are concerned with non-periodic signals of infinite duration as introduced in § [4.0.1.](#page-305-0)

Idea: Study the limit  $n \to \infty$  for the *n*-periodic setting and DFT.

Let  $(y_k)_{k\in\mathbb{Z}}$  be an *n*-periodic sequence (signal),  $n = 2m + 1$ ,  $m \in \mathbb{N}$ . Thanks to periodicity we can rewrite

$$
\text{DFT} \to \text{Def. 4.2.18:} \qquad c_k = \sum_{j=-m}^{m} y_j \exp(-2\pi i \frac{k j}{n}), \quad k = 0, \dots, n-1 \,. \tag{4.2.62}
$$

Now we associate a point  $t_k \in [0,1]$  with each index k for the components of the transformed signal  $(c_k)_{k=0}^{n-1}$ 

$$
k \in \{0,\ldots,n-1\} \quad \longleftrightarrow \quad t_k := \frac{k}{n} \,.
$$

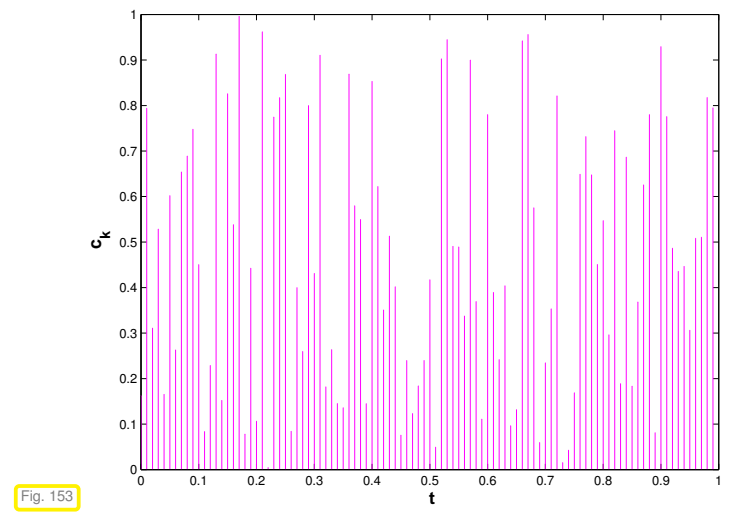

<span id="page-339-0"></span>✁ "Squeezing" a vector <sup>∈</sup> **<sup>R</sup>***<sup>n</sup>* into [0, 1[.

Thus we can read the values  $c_k$  as sampled values of a functions defined on  $[0, 1]$ 

<span id="page-339-2"></span>
$$
c_k \leftrightarrow c(t_k);
$$
  

$$
t_k = \frac{k}{n}, \quad k = 0, \dots, n-1.
$$

This makes it possible to pass from a discrete finite signal to a continuous signal.

Thus, formally, we can rewrite [\(4.2.62\)](#page-339-0) as

$$
\text{DFT:} \qquad c(t_k) := c_k = \sum_{j=-m}^{m} y_j \exp(-2\pi i j t_k) \; , \quad k = 0, \dots, n-1 \; . \tag{4.2.64}
$$

<span id="page-339-1"></span>The notation indicates that we read  $c_k$  as the value of a *function*  $c : [0,1[ \mapsto \mathbb{C}$  *f*or argument  $t_k.$ 

#### **Example 4.2.65 ("Squeezed" DFT of a periodically truncated signal)**

Bi-infinite discrete signal, "concentrated around 0":

1  $\frac{1}{1+j^2}, \quad j \in \mathbb{Z}.$ 

We examine the DFT of the  $2m+1$ -periodic signal obtained by periodic extension of  $(y_k)_{k=1}^m$ *k*=−*m* .

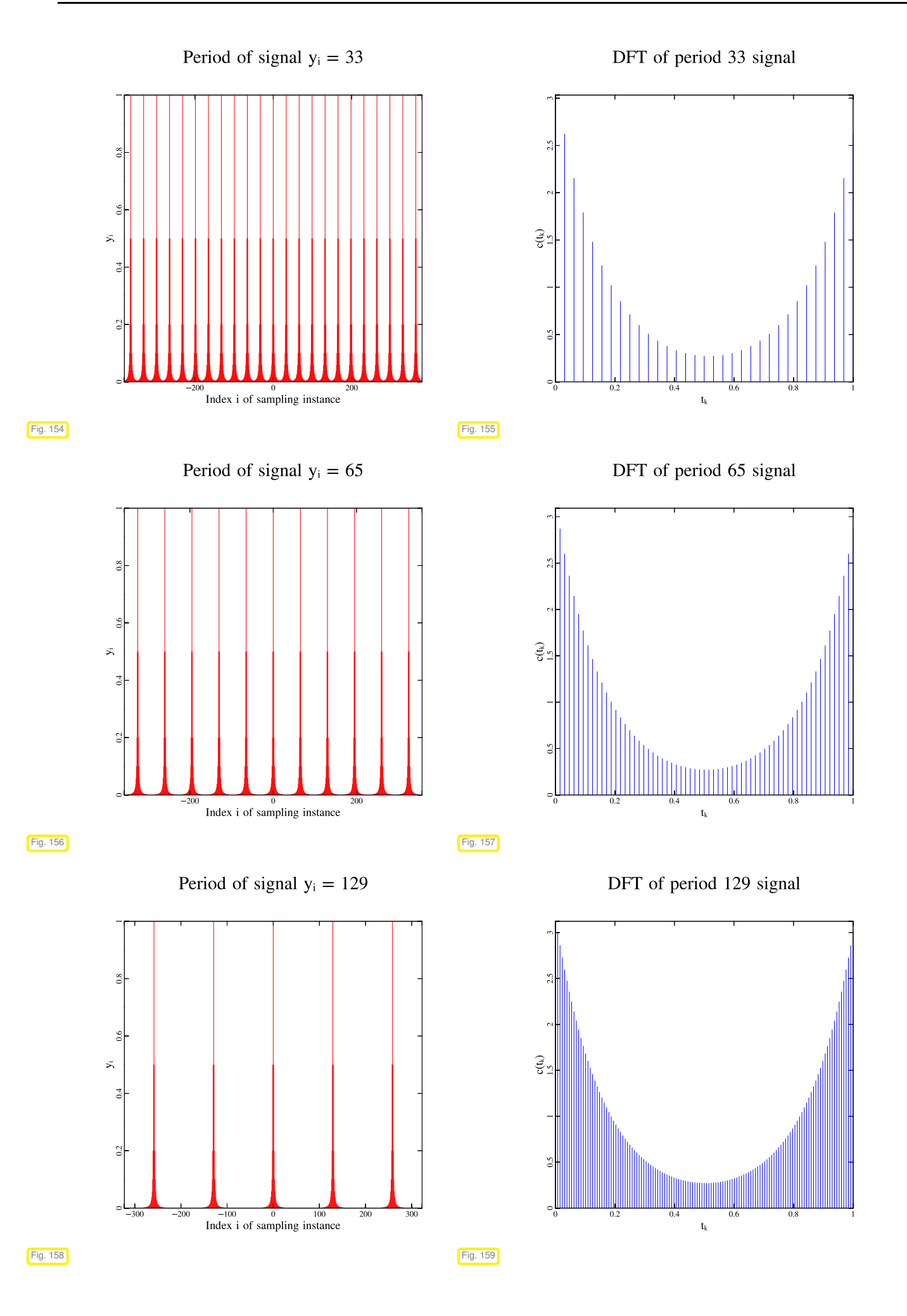

Period of signal  $y_i = 257$ 

DFT of period 257 signal

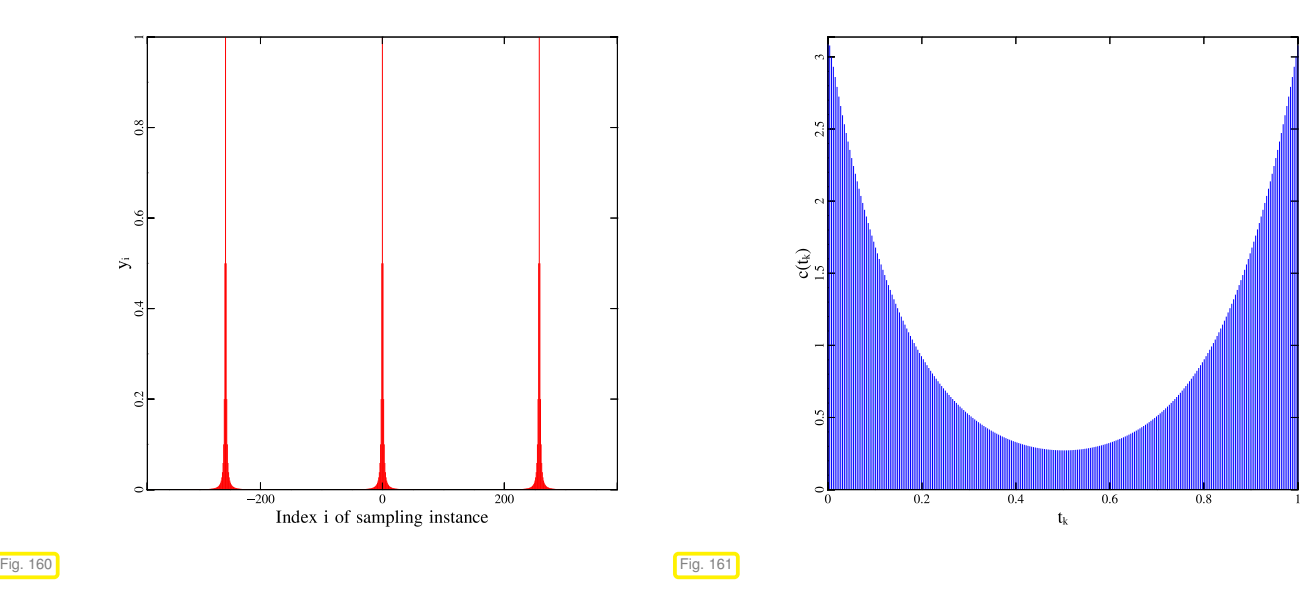

Visual impression:  $c(t_k)$  "converge" to a function  $c : [0,1] \mapsto \mathbb{R}$ .

**C++11 code 4.2.66: Plotting a periodically truncated signal and its DFT** ➺ **[GITLAB](https://gitlab.math.ethz.ch/NumCSE/NumCSE/tree/master/LectureCodes/Filtering/periodlimit/Eigen/periodlimit.cpp)**

```
2 // Visualize limit m → ∞ for a 2m+!-periodic signal and
   3 // its discrete Fourier transform "squeezed" into [0, 1].
4 int main() {
5 // range of plot for visualization of discrete signal
6 const int N = 3*257;
7 // function defining discrete signal
8 auto yfn = [] (VectorXd k) {
9 return (1/(1 + k \cdot \text{array}())*k \cdot \text{array}())) matrix();
10 \mid \cdot \}11 // loop over different periods 2^l+112 for ( int mpow = 4; mpow \leq 7; ++mpow {
13 int m = std :: pow(2, mpow);
14 VectorXd ybas = yfn ( VectorXd : LinSpaced (2∗m+1, −m, m) ) ;<br>const int Nco = std : : floor (N/(2∗m+1)) ;
       const int Ncp = std::floor(N/(2*m+1));
16 const int n = ybas size();
17
18 VectorXd y (n * Ncp);
19 for (int i = 0; i < Ncp; ++i)
20 y segment(n∗i, n) = ybas;
2122 // Stem plots vertical lines from 0 to the y-value
23 | Stem s1;
24 s1. title = "Period of signal y i = " + std:: to string (2*m+1);
25 s1 x label = "Index i of sampling instance";
\frac{26}{26} s1 . y label = "V \frac{1}{2}"
27 s1. file = "persig" + std::to_string(mpow); // where to save
28 s1.plot ( Vector Xd : Lin Spaced (n*Ncp, -n*Ncp / 2., n*Ncp / 2.), y, "r");
29
30 Eigen : FFT<double> fft;
31 // DFT of wrapped signal (one period)
32 VectorXd yconc(n); yconc << ybas tail(m+1), ybas head(m);
33 VectorXcd c = f f t . fwd ( yconc ) ;
34 Stem s2 ;
35 s2. title = "DFT of period " + std::to_string(2*m+1) + " signal";
\begin{array}{ccc} 36 & \text{s2 xlabel = "t_k":} \end{array}\begin{array}{ccc} \textsf{37} & \textsf{.} \end{array} s2.ylabel = \textsf{``C(t_k)}\textsf{''} ;
\overline{\text{38}} s2. file = "persigdft" + std::to string (mpow) ;
39 s2. plot ( VectorXd :: LinSpaced ( 2∗m+1, 0, 1), c. real ( ), "b" );
40 }
41 re turn 0;
42
```
Now we pass to the limit  $m \to \infty$  (and keep the function perspective  $c_k = c(t_k)$ )

Note: passing to the limit amounts to dropping the assumption of periodicity!

<span id="page-342-3"></span><span id="page-342-1"></span><span id="page-342-0"></span>
$$
c(t) = \sum_{k \in \mathbb{Z}} y_k \exp(-2\pi \imath kt).
$$
 (4.2.67)

Terminology: The series (= infinite sum) on the right hand side of [\(4.2.67\)](#page-342-0) is called a [Fourier series](http://en.wikipedia.org/wiki/Fourier_series) [\(link\)](http://mathworld.wolfram.com/FourierSeries.html)

The function  $c : [0,1] \mapsto \mathbb{C}$  defined by [\(4.2.67\)](#page-342-0) is called the Fourier transform of the sequence  $(y_k)_{k \in \mathbb{Z}}$  (, if the series converges).

#### **Corollary 4.2.68. Periodicity of Fourier transforms**

*Fourier transforms*  $t \mapsto c(t)$  *are 1-periodic functions*  $\mathbb{R} \to \mathbb{C}$ *.* 

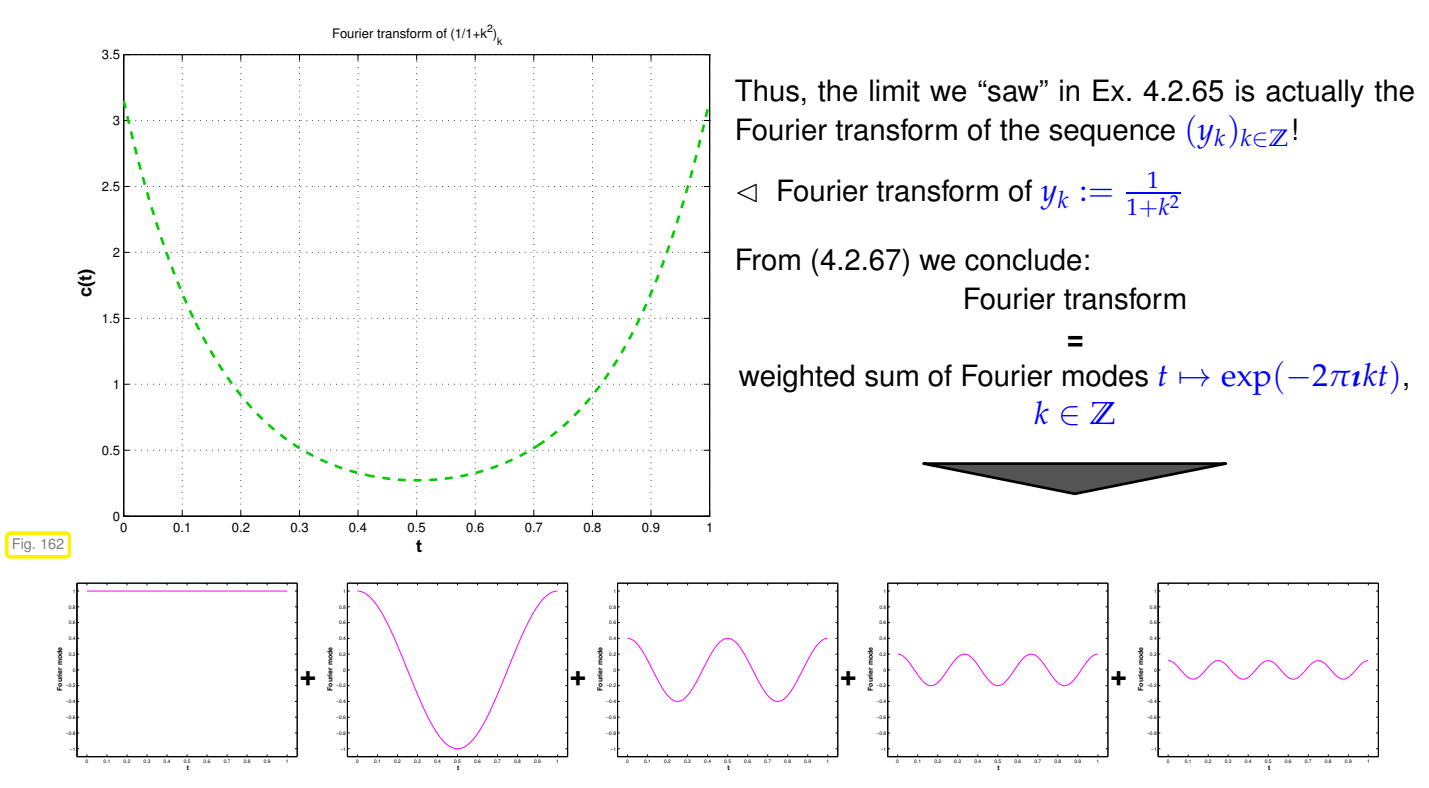

 $\rightarrow$  related [animation](https://commons.wikimedia.org/wiki/File:Fourier_series_sawtooth_wave_circles_animation.gif) on Wikipedia.

It is possible to derive a closed-form expression for the function displayed in Fig. [163:](#page-344-0)

$$
c(t) = \sum_{k \in \mathbb{Z}} \frac{1}{1+k^2} \exp(-2\pi i kt) = \frac{\pi}{e^{\pi} - e^{-\pi}} \cdot \left(e^{\pi - 2\pi t} + e^{2\pi t - \pi}\right) \in C^{\infty}([0,1]) .
$$

<span id="page-342-2"></span>Note that when considered as a 1-periodic function on  $\mathbb{R}$ , this  $c(t)$  is merely continuous.

# **Remark 4.2.69 (Decay conditions for bi-infinite signals)**

The considerations above were based on

✦ truncation of (*y<sup>k</sup>* ) *<sup>k</sup>*∈**<sup>Z</sup>** to (*y<sup>k</sup>* ) *m*  $\frac{m}{k}$  and ✦ periodic continuation to an 2*m* + 1-periodic signal.

Obviously, only if the signal is *concentrated around*  $k = 0$  this procedure will not lose essential information contained in the signal.

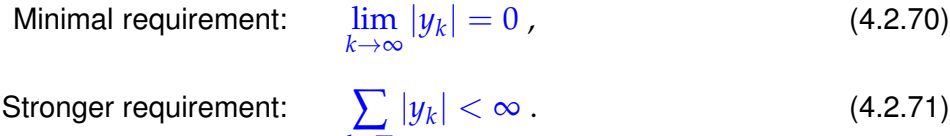

<span id="page-343-2"></span><span id="page-343-1"></span><span id="page-343-0"></span>*<sup>k</sup>*∈**<sup>Z</sup>**

 $(4.2.71)$   $\Rightarrow$  Fourier series [\(4.2.67](#page-342-0)[\)](#page-342-1) [\(link\)](http://en.wikipedia.org/wiki/Fourier_series) converges uniformly [14, Def. 4.8.1]  $\Rightarrow$   $c : [0,1] \mapsto \mathbb{C}$  is continuous [14, Thm. 4.8.1].

#### **Remark 4.2.72 (Numerical summation of Fourier series)**

Assuming sufficiently fast decay of the signal (*yk*) *<sup>k</sup>*∈**<sup>Z</sup>** for *<sup>k</sup>* → <sup>∞</sup> (→ Rem. [4.2.69\)](#page-342-2), we can *approximate* the Fourier series [\(4.2.67](#page-342-0)[\)](#page-342-1) by a Fourier sum

$$
c(t) \approx c_M(t) := \sum_{k=-M}^{M} y_k \exp(-2\pi i kt) , \quad M \gg 1.
$$
 (4.2.73)

Task: Approximate evaluation of  $c(t)$  at  $N$  equidistant points  $t_j := \frac{j}{N}$  $\frac{1}{N}$ ,  $j = 0, \ldots, N$  (e.g., for plotting it).

$$
c(t_j) = \lim_{M \to \infty} \sum_{k=-M}^{M} y_k \exp(-2\pi i k t_j) \approx \sum_{k=-M}^{M} y_k \exp(-2\pi i \frac{k j}{N}), \qquad (4.2.74)
$$

for  $j = 0, ..., N - 1$ .

Note: If  $N = M$   $\geq$  [\(4.2.74\)](#page-343-1) is a discrete Fourier transform ( $\rightarrow$  Def. [4.2.18\)](#page-321-0).

#### **C++11 code 4.2.75: DFT-based evaluation of Fourier sum at equidistant points** ➺ **[GITLAB](https://gitlab.math.ethz.ch/NumCSE/NumCSE/tree/master/LectureCodes/Filtering/foursum/Eigen/foursum.hpp)**

```
2 # include "feval.hpp" // evaluate scalar function with a vector
  3 // DFT based approximate evaluation of Fourier series
  1/ signal is a handle to a function providing the y_k5 // M specifies truncation of series according to (4.2.73)
6 // N is the number of equidistant evaluation points for c in [0,1].
7 template <class Function >
8 VectorXcd foursum (const Function& signal, int M, int N) {
9 const int m = 2∗M+1; // length of the signal
10 // sample signal
11 VectorXd y = feval(signal, VectorXd : LinSpaced (m, −M, M));
12 // Ensure that there are more sampling points than terms in series
13 i n t l ; i f (m > N) { l = c e i l ( double (m) /N) ; N ∗= l ; } else l = 1;
14 // Zero padding and wrapping of signal, see Code 4.2.33
\mathbf{V} = \mathbf{V} = \mathbf{V} + \mathbf{V} VectorXd : \mathbf{V} = \mathbf{V} - \mathbf{V} : \mathbf{V} = \mathbf{V} - \mathbf{V} : \mathbf{V} = \mathbf{V} - \mathbf{V} : \mathbf{V} = \mathbf{V} - \mathbf{V} : \mathbf{V} = \mathbf{V} - \mathbf{V} : \mathbf{V} = \mathbf{V} - \mathbf{V} : \mathbf{V} = \mathbf{V} - \mathbf{V} : \mathy ext \theta head (M+1) = y \theta tail (M+1);
y ext tail (M) = y head (M) ;
18 // Perform DFT and decimate output vector
```
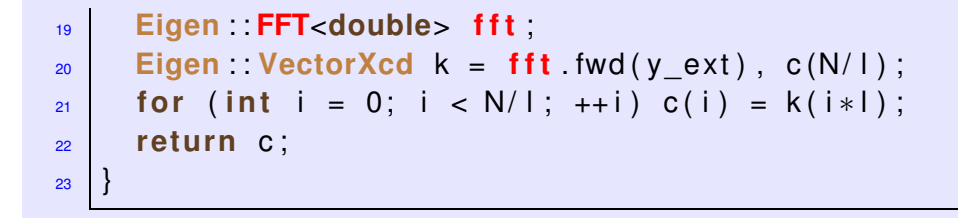

## **Example 4.2.76 (Convergence of Fourier sums)**

Infinite signal, satisfying decay condition [\(4.2.71\)](#page-343-0): 1  $\frac{1}{1+k^2}$ , see Ex. [4.2.65.](#page-339-1)

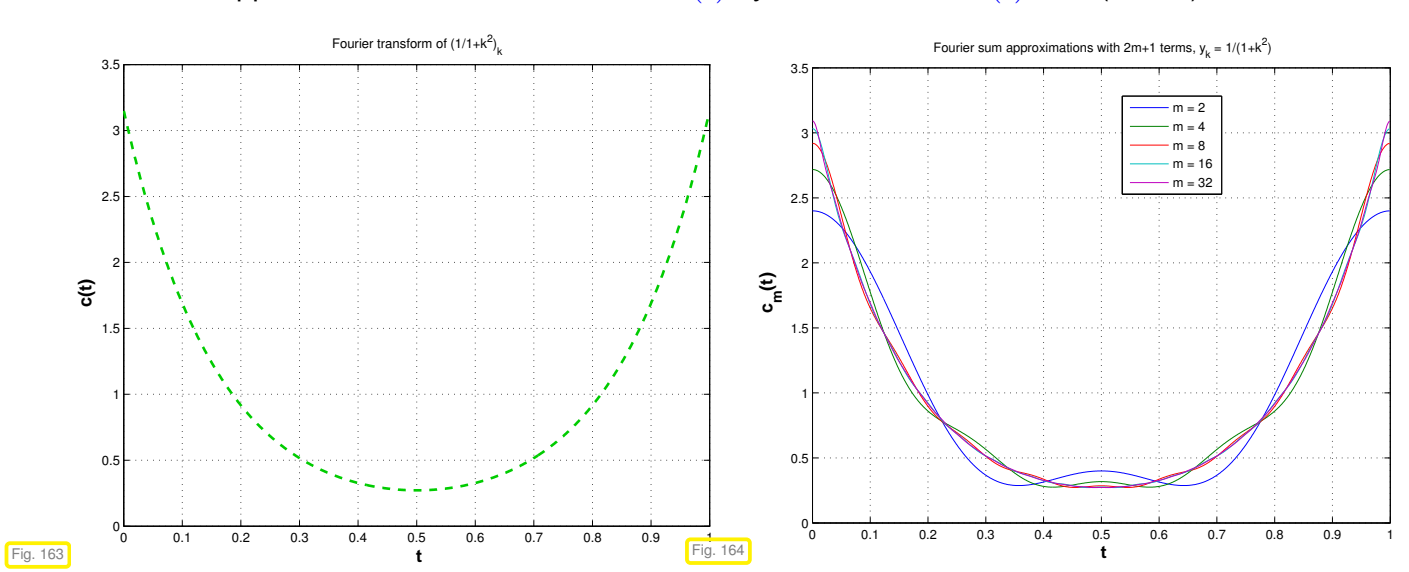

<span id="page-344-0"></span>Monitored: approximation of Fourier transform  $c(t)$  by Fourier sums  $c_m(t)$ , see [\(4.2.73\)](#page-343-2).

Observation: Convergence of Fourier sums in "eyeball norm"; quantitative statements about convergence can be deduced from Thm. [4.2.89.](#page-347-0)

Same limit considerations as above for the inverse DFT [\(4.2.20\)](#page-321-2),  $n = 2m + 1$ ,

$$
y_j = \frac{1}{n} \sum_{k=0}^{n-1} c_k \exp(2\pi i \frac{jk}{n}), \quad j = -m, \dots, m
$$
 (4.2.77)

Adopt function perspective as before:  $c_k \leftrightarrow c(t_k)$ ,  $t_k = \frac{k}{n}$ , cf. [\(4.2.63\)](#page-339-2).

$$
y_j = \frac{1}{n} \sum_{k=0}^{n-1} c(t_k) \exp(2\pi i j t_k), \quad j = -m, \dots, m.
$$
 (4.2.78)

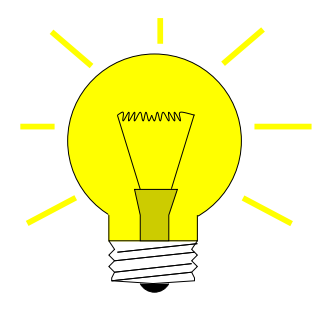

Now: pass to the limit  $m \to \infty$  in [\(4.2.78\)](#page-344-1)

Idea: right hand side of [\(4.2.78\)](#page-344-1) = [Riemann sum,](http://en.wikipedia.org/wiki/Riemann_sum) *cf.* [14, Sect. 6.2]

<span id="page-344-1"></span>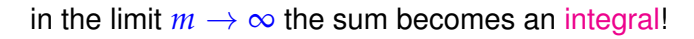

<span id="page-345-0"></span>
$$
y_j = \int_0^1 c(t) \exp(2\pi i j t) dt
$$
 (4.2.79)

This formula is the inversion of the summation of a Fourier series [\(4.2.67\)](#page-342-0)!

The formula [\(4.2.79\)](#page-345-0) allows to recover the signal  $(y_k)_{k\in\mathbb{Z}}$  from its Fourier transform  $c(t).$ 

Terminology:  $y_i$  from [\(4.2.79\)](#page-345-0) is called the *j*-th Fourier coefficient of the function  $c$ .

✎ Notation: <sup>b</sup>*c<sup>j</sup>*  $\widehat{c}_i := y_i$  with  $y_i$  defined by [\(4.2.79\)](#page-345-0)  $\triangleq j$ -th Fourier coefficient of  $c : [0,1] \rightarrow \mathbb{C}$ 

Note: Both, the mapping  $(\widehat{c}_k)_{k∈\mathbb{Z}}$   $\mapsto$  *c* from [\(4.2.67\)](#page-342-0), and the mapping  $c \mapsto (\widehat{c}_k)_{k \in \mathbb{Z}}$  from [\(4.2.79\)](#page-345-0) are *linear*!

(Recall the concept of a linear mapping as explained in [10, Ch. 6].)

Summary of a fundamental correspondence:

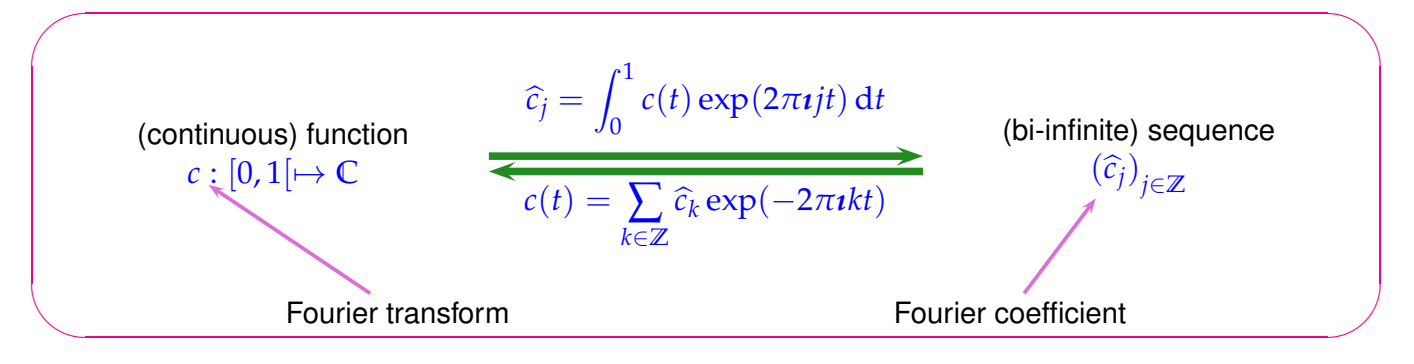

## **Remark 4.2.80 (Filtering in Fourier domain)**

What happens to the Fourier transform of a bi-infinite signal, if it passes through a channel?

Consider a (bi-)infinite signal (*x<sup>k</sup>* )*k*∈**<sup>Z</sup>** sent through a finite (→ Def. [4.1.4,](#page-307-0) linear (→ Def. [4.1.9\)](#page-307-1) timeinvariant ( $\to$  Def. [4.1.7\)](#page-307-2) causal ( $\to$  Def. [4.1.11\)](#page-307-3) channel with impulse response ( $\to$  [4.1.3\)](#page-306-0)  $(\ldots,0,h_0,\ldots,h_{n-1}0,\ldots)$  $(\rightarrow \S 4.1.1)$  $(\rightarrow \S 4.1.1)$ .

➣ this results in the output signal, see [\(4.1.14\)](#page-308-0),

$$
y_k = \sum_{j=0}^{n-1} h_j x_{k-j}, \quad k \in \mathbb{Z} \,.
$$
 (4.2.81)

[Fourier transforms](#page-342-3) of signals:

$$
(y_k)_{k \in \mathbb{Z}} \leftrightarrow c(t) \quad , \quad (x_j)_{j \in \mathbb{Z}} \leftrightarrow b(t)
$$

(Assume that  $(x_k)_{k \in \mathbb{Z}}$  satisfies [\(4.2.71\)](#page-343-0))

$$
c(t) = \sum_{k \in \mathbb{Z}} y_k \exp(-2\pi ikt) = \sum_{k \in \mathbb{Z}} \sum_{j=0}^{n-1} h_j x_{k-j} \exp(-2\pi ikt)
$$
  
\n[shift summation index k] = 
$$
\sum_{j=0}^{n-1} \sum_{k \in \mathbb{Z}} h_j x_k \exp(-2\pi ijt) \exp(-2\pi ikt)
$$
  
\n= 
$$
\underbrace{\left(\sum_{j=0}^{n-1} h_j \exp(-2\pi ijt)\right)}_{\text{min}} b(t).
$$
 (4.2.82)

<span id="page-346-0"></span>| {z } trigonometric polynomial of degree *n* − 1

### **Definition 4.2.83. Trigonometric polynomial**

A trigonometric polynomial is a function  $\mathbb{R} \to \mathbb{C}$  that is a weighted sum of finitely many terms  $t \to \exp(-2\pi \imath k t), k \in \mathbb{Z}$ .

We summarize the insight gleaned from [\(4.2.82\)](#page-346-0):

#### **Discrete convolution in Fourier domain**

The discrete convolution of a signal with finite impulse response amounts to a multiplication of its Fourier transform with a trigonometric polynomial whose coefficients are given by the impulse response.

## **(4.2.85) Isometry property of Fourier transform**

We find a conservation of power through Fourier transform:

Lemma [4.2.14](#page-320-0)  $\triangleright$  for [Fourier matrix](#page-320-3)  $\mathbf{F}_n$ , see [\(4.2.13\)](#page-320-4),  $\frac{1}{\sqrt{2}}$  $\frac{1}{n}$ **F**<sub>*n*</sub> is *unitary* ( $\rightarrow$  Def. [6.2.2\)](#page-482-0)

<span id="page-346-2"></span><span id="page-346-1"></span>
$$
\left\| \frac{1}{\sqrt{n}} \mathbf{F}_n \mathbf{y} \right\|_2 = \left\| \mathbf{y} \right\|_2.
$$
 (4.2.86)

Since DFT boils down to multiplication with  $\mathbf{F}_n$  ( $\rightarrow$  Def. [4.2.18\)](#page-321-0), we conclude from [\(4.2.86\)](#page-346-1)

$$
c_k \text{ from (4.2.62)} \quad \Rightarrow \quad \frac{1}{n} \sum_{k=0}^{n-1} |c_k|^2 = \sum_{j=-m}^{m} |y_j|^2 \,. \tag{4.2.87}
$$

Now we adopt the function perspective again and associated  $c_k \leftrightarrow c(t_k)$ . Then we pass to the limit *m* → ∞, appeal to Riemann summation (see above), and conclude

(4.2.87) 
$$
\sum_{0}^{m \to \infty} \int_{0}^{1} |c(t)|^{2} dt = \sum_{j \in \mathbb{Z}} |y_{j}|^{2}.
$$
 (4.2.88)

# **Theorem 4.2.89. Isometry property of Fourier transform**

*If*  $\sum_{k \in \mathbb{Z}} |\widehat{c}_j|^2 < \infty$ *, then the Fourier series* 

$$
c(t) = \sum_{k \in \mathbb{Z}} \widehat{c}_k \exp(-2\pi \imath kt)
$$

*yields a function c* ∈ *L* 2 (]0, 1[) *that satisfies*

$$
||c||_{L^2([0,1])}^2 := \int_0^1 |c(t)|^2 dt = \sum_{k \in \mathbb{Z}} |\widehat{c}_j|^2.
$$

<span id="page-347-0"></span>Recalling the concept of the  $L^2$ -norm of a function, see [\(5.2.67\)](#page-401-0), the theorem can be stated as follows:

Thm. [4.2.89](#page-347-0)  $\leftrightarrow$  The  $L^2$ -norm of a Fourier transform agrees with the Euclidean norm of the corresponding signal.

Note: Euclidean norm of a sequence

$$
||(y_k)_{k \in \mathbb{Z}}||_2^2 := \sum_{k \in \mathbb{Z}} |y_j|^2.
$$

# **4.3 Fast Fourier Transform (FFT)**

You might have been wondering why the reduction to DFTs received sop much attention in Section [4.2.1.](#page-322-0) An explanation is given now.

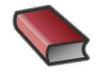

*Supplementary reading*. [4, Sect. 8.7.3], [8, Sect. 53], [12, Sect. 10.9.2]

At first glance (at [\(4.2.19\)](#page-321-1)): [DFT](#page-321-3) in  $\mathbb C^n$  seems to require asymptotic computational effort of  $O(n^2)$  (matrix×vector multiplication with dense matrix).

#### <span id="page-347-1"></span>**C++-code 4.3.1: Naive DFT-implementation**

```
2 // DFT (4.2.19) of vector y returned in c
\frac{3}{8} void naivedft (const VectorXcd& y, VectorXcd& c) {
\mathbf{u} = \mathbf{v} using \mathbf{v} = \mathbf{v} vectorXcd : : Index ;
\mathbf{s} const id \mathbf{x} t \mathbf{n} = \mathbf{y} size ();
6 const std :: complex<double> i(0,1);
7 c . r esi ze ( n ) ;
8 // root of unity ωn, w holds its powers
9 std :: complex<double> w = std :: exp(-2*M PI/n*i), s = w;
10 \quad C(0) = V \cdot \text{sum}( )11 for (long j = 1; j < n; ++j) {
12 c(i) = y(n-1);
f_{13} for ( long k = n-2; k >= 0; --k ) c( j ) = c( j ) *s + y(k);
14 S * = W;<br>15 }
15 }
16 }
```
}

### **Example 4.3.2 (Efficiency of fft)**

```
C++-code 4.3.3: timing of different implementations of DFT
   # include <complex>
2 # include <Eigen / Dense>
3 # include <unsupported / Eigen / FFT>
   # include <figure/figure.hpp>
5 # include "timer.h"
6 # include "meshgrid.hpp"
7 # include "eigen_fft_backend_name.hpp"
9 using namespace Eigen ;
11 //! Benchmarking discrete fourier transformations
12 // N = maximal length of the transformed vector
13 // nruns = no. of runs on which to take the minimal timing
14 // If the size of the transformed array is a prime number the kissfft
15 // implementation of EIGEN performs extremly bad, use FFTW or MKL
16 // in these cases
   void benchmark ( const int N, const int nruns =3) {
18 std : : complex <double > i ( 0 , 1 ) ; // imaginary unit
20 //* Version which computes for every vector size (extremely slow)
   21 // MatrixXd res(N-1, 4); // save timing results and vector size
22 // for (int n = 2; n <= N; ++n)
23 //* Version which computes for powers of two only
\alpha MatrixXd res(int(std::log2(N)), 4); // save timing results and vector size
25 for (int n = 2, j = 0; n <= N; n *= 2, ++j) {
26 VectorXd y = VectorXd : Random(n);
27 VectorXcd c = VectorXcd : Zero(n);
28 // compute fourier transformed with a loop implementation
29 Timer t1; t1.start ();
30 for (int k = 0; k < n runs; ++k) {
31 std :: complex<double > omega = std :: exp(-2∗M_PI/n∗ i ), s = omega:
                                 s = \text{omega};
33 c (0) = y \text{sum}( ) ;
34 for (int j = 1; j < n; ++j) {
c(j) = y(n-1);<br>36 for (int l = n)
36 for ( int I = n-1; I > 0; -1 ) { c(j) = c(j) * s + y(1);<br>37 s * = \text{omega}s ∗= omega;
38 }
39 t 1 . lap () ;
41 // compute fourier transformed through matrix multiplication
MatrixXd I, J; VectorXd lin = VectorXd :: LinSpaced (n, 0, n-1);<br>
meshgrid(lin, lin, l, J);
       meshgrid (lin, lin, l, J);
MatrixXcd F = (-2∗M_PI/n∗i∗1 . cwiseProduct(J)) . array () . exp() . matrix () ;<br>
Timer 12 : 12 start () .
       Timer t2; t2. start();
46 for (int k = 0; k < nruns; ++k) {<br>a = F* v : 12 \tan(1)c = F*y; t2.lap();
49 // use Eigen's FFT to compute fourier transformation
50 // Note: slow for large primes!
51 Eigen : FFT<double> fft ;
52 Timer t3; t3.start();
53 for ( int k = 0; k < n runs; ++k) {
54 fft . fwd(c,y); t3 . lap();
55 }
56 // save timings
57 res(j,0) = n; res(j,1) = t1.min();
58 res(j,2) = t2.min(); res(j,3) = t3.min();
59 \mid \frac{1}{2}61 mgl:: Figure fig;
62 fig. title ("FFT timing");
63 fig setlog (true, true);
fig.plot(res.col(0), res.col(1), "b*").label("Loop based computation");<br>
fig.plot(res.col(0), res.col(2), "m<sup>o</sup>").label("Direct matrix multiplicat
     fig. plot (res. col (0), res. col (2), "m<sup>^"</sup>). label ("Direct matrix multiplication");
66 f i g . p l o t ( res . col ( 0 ) , res . col ( 3 ) , " r<") . l a b e l ("Eigen's FFT module") ;
67 f i g . f p l o t ("x^2∗1e−8" ,"k: ") . l a b e l ("O(n^2)") ;
68 f i g . f p l o t ("x∗lg(x)∗1e−8" ,"k; ") . l a b e l ("O(n log(n) ) ") ;
69 fig. legend (0, 1);
```
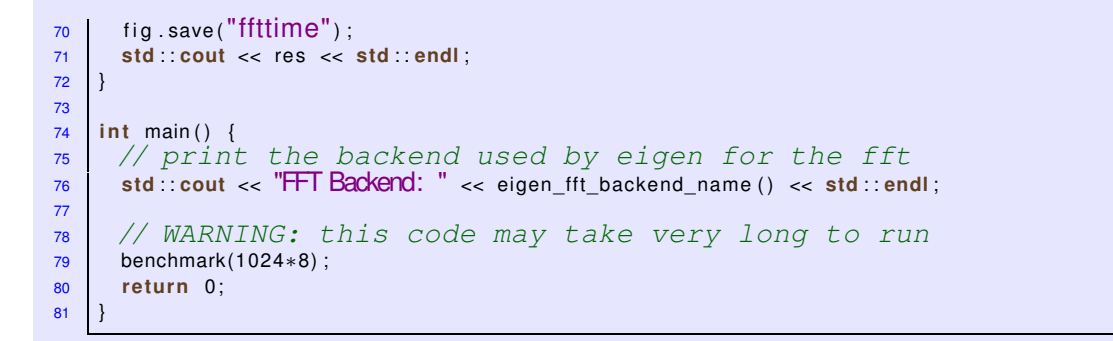

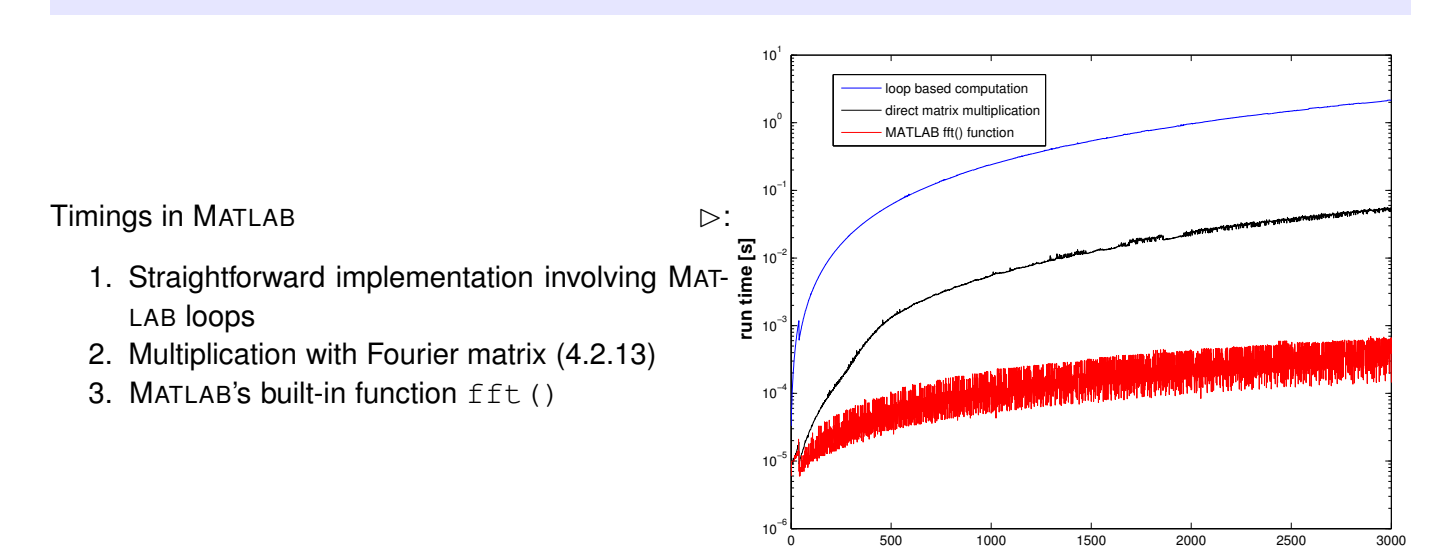

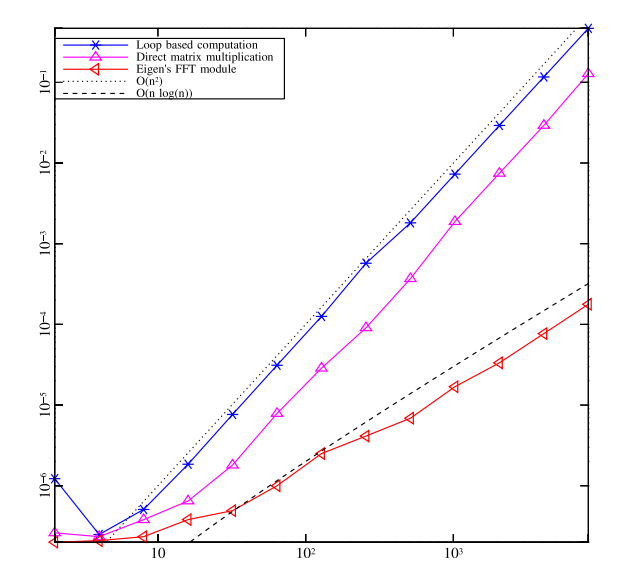

FFT timing

Timings in EIGEN  $\triangleright$ : (only for  $n=2^L$ !)

1. Straightforward implementation involving C++ loops, see Code [4.3.1](#page-347-1)

 **vector length n**

- 2. Multiplication with Fourier matrix [\(4.2.13\)](#page-320-4)
- 3. EIGEN's built-in **FFT** class, method fwd()

Note: Eigen uses KISS FFT as default backend in its FFT module, which falls back loop-based slow DFT when used on data sizes, which are large primes. An superior alternative is FFTW, see § [4.3.11.](#page-354-0)

The secret of EIGEN's fft(): the [Fast Fourier Transform \(FFT\)](http://en.wikipedia.org/wiki/Fast_Fourier_transform) algorithm [**?**] (discovered by C.F. Gauss in 1805, rediscovered by Cooley & Tuckey in 1965, one of the ["top ten algorithms of the century"](http://doi.ieeecomputersociety.org/10.1109/MCISE.2000.814652)).

An elementary manipulation of [\(4.2.19\)](#page-321-1) for  $n = 2m$ ,  $m \in \mathbb{N}$ :

$$
c_k = \sum_{j=0}^{n-1} y_j e^{-\frac{2\pi i}{n}jk}
$$
  
= 
$$
\sum_{j=0}^{m-1} y_{2j} e^{-\frac{2\pi i}{n}2jk} + \sum_{j=0}^{m-1} y_{2j+1} e^{-\frac{2\pi i}{n} (2j+1)k}
$$
  
= 
$$
\sum_{j=0}^{m-1} y_{2j} e^{-\frac{2\pi i}{m}jk} + e^{-\frac{2\pi i}{n}k} \cdot \sum_{j=0}^{m-1} y_{2k+1} e^{-\frac{2\pi i}{m}jk}
$$
  
= 
$$
\sum_{j=0}^{\infty} y_{2j} e^{-\frac{2\pi i}{m}jk} + e^{-\frac{2\pi i}{n}k} \cdot \sum_{j=0}^{m-1} y_{2k+1} e^{-\frac{2\pi i}{m}jk}
$$
  
= 
$$
\sum_{j=0}^{\infty} y_{2j} e^{-\frac{2\pi i}{m}jk} + e^{-\frac{2\pi i}{n}k} \cdot \sum_{j=0}^{\infty} y_{2j} e^{-\frac{2\pi i}{m}jk}
$$

Note *m*-periodicity:  $\frac{e}{k}$  =  $\tilde{c}_{k+m}$  $\widetilde{c}_k^{\text{odd}} = \widetilde{c}_{k+n}^{\text{odd}}$ *k*+*m* .

Note:  $\widetilde{c}_k^{\text{even}}$  $\hat{\epsilon}_k^{\text{even}}, \hat{\epsilon}_k^{\text{odd}}$  $\frac{p}{k}$  from [DFTs](#page-321-3) of length  $m!$ 

 $\epsilon$ 

✝

with 
$$
\mathbf{y}_{\text{even}} := (y_0, y_2, \dots, y_{n-2})^\top \in \mathbb{C}^m
$$
:  $(\widetilde{c}_k^{\text{even}})_{k=0}^{m-1} = \mathbf{F}_m \mathbf{y}_{\text{even}}$ ,  
with  $\mathbf{y}_{\text{odd}} := (y_1, y_3, \dots, y_{n-1})^\top \in \mathbb{C}^m$ :  $(\widetilde{c}_k^{\text{odd}})_{k=0}^{m-1} = \mathbf{F}_m \mathbf{y}_{\text{odd}}$ .

[\(4.3.4\)](#page-350-0):

DFT of length  $2m = 2 \times$  DFT of length  $m + 2m$  additions & multiplications

Idea: divide & conquer recursion

FFT-algorithm

Recursive demonstration code for DFT of length  $n=2^L$ :

# <span id="page-350-1"></span>**C++11 code 4.3.5: Recursive FFT** ➺ **[GITLAB](https://gitlab.math.ethz.ch/NumCSE/NumCSE/tree/master/LectureCodes/Filtering/fftrec/Eigen/fftrec.hpp)**

```
\alpha // Recursive DFT for vectors of length n=2^L\frac{1}{3} VectorXcd fftrec (const VectorXcd& y) {
4 using idx t = VectorXcd : Index ;
5 using comp = std : : complex<double >;
6 // Nothing to do for DFT of length 1
\mathbf{z} const idx t n = y size();
\mathbf{s} if (\mathbf{n} == 1) return \mathbf{y};
i if (n % 2 != 0) throw std :: runtime_error ("size(y) must be even!");
10 const Eigen : Map<const
         Eigen : : Ma trix<comp , Eigen : : Dynamic , Eigen : : Dynamic , Eigen : : RowMajor>>
11 Y ( y . data ( ) , n / 2 , 2 ) ; // for selecting even and off compoents
12 const VectorXcd c1 = f f t r e c (Y. col ( 0 ) ) , c2 = f f t r e c (Y. col ( 1 ) ) ;
13 const comp omega = std : : exp(−2∗M_PI / n∗comp ( 0 , 1 ) ) ; // root of unity
         ωn
_{14} comp s (1.0,0.0);
15 VectorXcd c(n):
16 // Scaling of DFT of odd components plus periodic copying
17 for (long k = 0; k < n; ++k) {
18 c(k) = c1(k%(n/2)) + c2(k%(n/2)) *s;
\begin{array}{c|c}\n\text{19} \\
\text{19}\n\end{array} s \ast = omega;
\begin{array}{c|c} \text{20} & \text{ } \end{array}21 return c;
```
<span id="page-350-0"></span>☎

✆

<sup>22</sup> } Computational cost of fftrec:  $1\times$  DFT of length  $2^L$  $2\times$  DFT of length  $2^{L-1}$ 4× DFT of length 2 *L*−2  $\overset{\bullet}{\bullet}$  $2^L \times$  DFT of length  $1$ Code [4.3.5:](#page-350-1) each level of the recursion requires  $O(2^L)$  elementary operations.

**Asymptotic complexity** Asymptotic complexity of FFT algorithm,  $n = 2^L$ :  $O(L2^L) = O(n \log_2 n)$ (fft.fwd()/fft.inv()-function calls: computational cost is  $\approx 5n \log_2 n$ ).

# **Remark 4.3.7 (FFT algorithm by matrix factorization)**

For  $n = 2m$ ,  $m \in \mathbb{N}$ ,

consider even-odd sorting  $P_m^{\rm OE}(1,\ldots,n) = (1,3,\ldots,n-1,2,4,\ldots,n)$ .

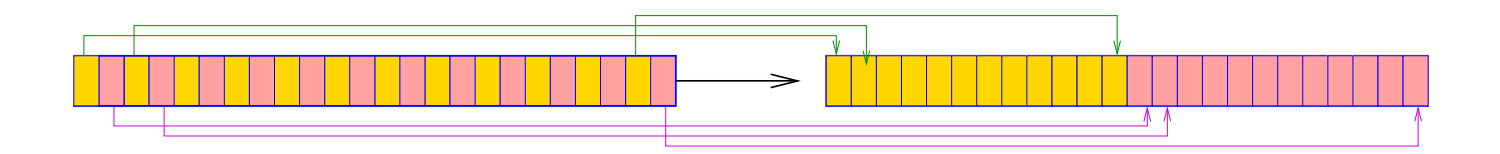

As  $\omega_n^{2j} = \omega_m^j$ .

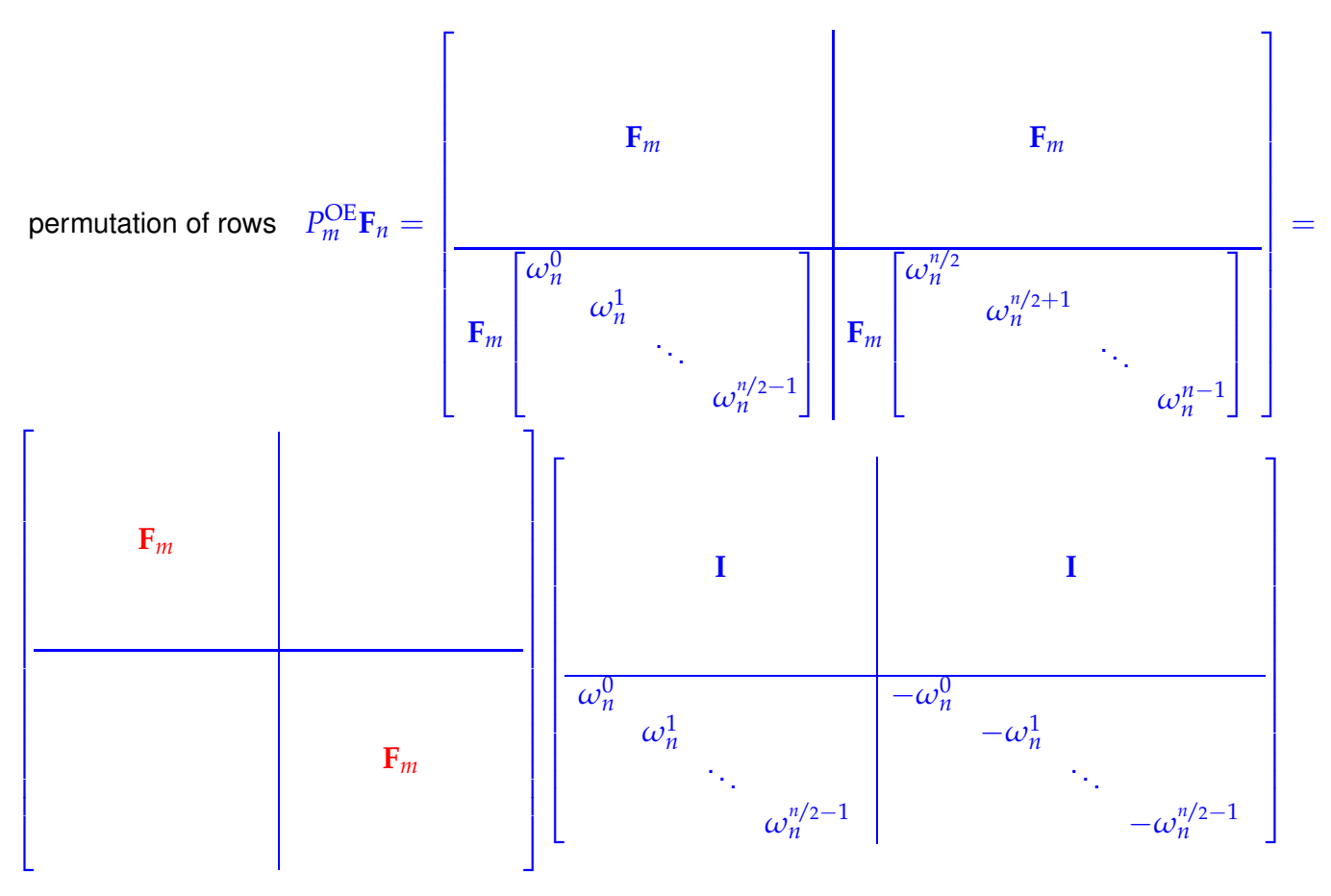

This reveals how to apply a divide-and-conquer idea when evaluating  $\mathbf{F}_n \mathbf{x}$ . Example: partitioning of [Fourier matrix](#page-320-3) for  $n = 10$ 

*P* OE <sup>5</sup> **F**<sup>10</sup> = *ω*<sup>0</sup> *ω*<sup>0</sup> *ω*<sup>0</sup> *ω*<sup>0</sup> *ω*<sup>0</sup> *ω*<sup>0</sup> *ω*<sup>0</sup> *ω*<sup>0</sup> *ω*<sup>0</sup> *ω*<sup>0</sup> *ω*<sup>0</sup> *ω*<sup>2</sup> *ω*<sup>4</sup> *ω*<sup>6</sup> *ω*<sup>8</sup> *ω*<sup>0</sup> *ω*<sup>2</sup> *ω*<sup>4</sup> *ω*<sup>6</sup> *ω*<sup>8</sup> *ω*<sup>0</sup> *ω*<sup>4</sup> *ω*<sup>8</sup> *ω*<sup>2</sup> *ω*<sup>6</sup> *ω*<sup>0</sup> *ω*<sup>4</sup> *ω*<sup>8</sup> *ω*<sup>2</sup> *ω*<sup>6</sup> *ω*<sup>0</sup> *ω*<sup>6</sup> *ω*<sup>2</sup> *ω*<sup>8</sup> *ω*<sup>4</sup> *ω*<sup>0</sup> *ω*<sup>6</sup> *ω*<sup>2</sup> *ω*<sup>8</sup> *ω*<sup>4</sup> *ω*<sup>0</sup> *ω*<sup>8</sup> *ω*<sup>6</sup> *ω*<sup>4</sup> *ω*<sup>2</sup> *ω*<sup>0</sup> *ω*<sup>8</sup> *ω*<sup>6</sup> *ω*<sup>4</sup> *ω*<sup>2</sup> *ω*<sup>0</sup> *ω*<sup>1</sup> *ω*<sup>2</sup> *ω*<sup>3</sup> *ω*<sup>4</sup> *ω*<sup>5</sup> *ω*<sup>6</sup> *ω*<sup>7</sup> *ω*<sup>8</sup> *ω*<sup>9</sup> *ω*<sup>0</sup> *ω*<sup>3</sup> *ω*<sup>6</sup> *ω*<sup>9</sup> *ω*<sup>2</sup> *ω*<sup>5</sup> *ω*<sup>8</sup> *ω*<sup>1</sup> *ω*<sup>4</sup> *ω*<sup>7</sup> *ω*<sup>0</sup> *ω*<sup>5</sup> *ω*<sup>0</sup> *ω*<sup>5</sup> *ω*<sup>0</sup> *ω*<sup>5</sup> *ω*<sup>0</sup> *ω*<sup>5</sup> *ω*<sup>0</sup> *ω*<sup>5</sup> *ω*<sup>0</sup> *ω*<sup>7</sup> *ω*<sup>4</sup> *ω*<sup>1</sup> *ω*<sup>8</sup> *ω*<sup>5</sup> *ω*<sup>2</sup> *ω*<sup>9</sup> *ω*<sup>6</sup> *ω*<sup>3</sup> *ω*<sup>0</sup> *ω*<sup>9</sup> *ω*<sup>8</sup> *ω*<sup>7</sup> *ω*<sup>6</sup> *ω*<sup>5</sup> *ω*<sup>4</sup> *ω*<sup>3</sup> *ω*<sup>2</sup> *ω*<sup>1</sup> , *ω* := *ω*<sup>10</sup> .

What if  $n \neq 2^L$ ? *<sup>L</sup>***?** Quoted from MATLAB manual:

To compute an *n*-point DFT when *n* is composite (that is, when  $n = pq$ ), the FFTW library decomposes the problem using the Cooley-Tukey algorithm, which first computes *p* transforms of size *q*, and then computes *q* transforms of size *p*. The decomposition is applied recursively to both the *p*- and *q*-point DFTs until the problem can be solved using one of several machine-generated fixed-size "codelets." The codelets in turn use several algorithms in combination, including a variation of Cooley-Tukey, a prime factor algorithm, and a split-radix algorithm. The particular factorization of *n* is chosen heuristically.

The execution time for fft depends on the length of the transform. It is fastest for powers of two. It is almost as fast for lengths that have only small prime factors. It is typically several times slower for lengths that are prime or which have large prime factors  $\rightarrow$  Ex. [4.3.12.](#page-355-0)

## <span id="page-353-0"></span>**Remark 4.3.8 (FFT based on general factorization)**

Fast Fourier transform algorithm for DFT of length  $n = pq$ ,  $p, q \in \mathbb{N}$  (Cooley-Tuckey-Algorithm)

$$
c_k = \sum_{j=0}^{n-1} y_j \omega_n^{jk} \stackrel{[j=i]p+m}{=} \sum_{m=0}^{p-1} \sum_{l=0}^{q-1} y_{lp+m} e^{-\frac{2\pi i}{pq} (lp+m)k} = \sum_{m=0}^{p-1} \omega_n^{mk} \sum_{l=0}^{q-1} y_{lp+m} \omega_q^{l(k \mod q)}.
$$
 (4.3.9)

Step I: perform  $p$  DFTs of length  $q$ := *q*−1 ∑ *l*=0 *y*<sub>*lp*+*m*</sub>  $\omega_q^{lk}$ , 0  $\leq$  *m*  $<$  *p*, 0  $\leq$   $k$   $<$  *q*.

Step II: for  $k =: rq + s$ ,  $0 \le r \le p$ ,  $0 \le s \le q$ 

$$
c_{rq+s} = \sum_{m=0}^{p-1} e^{-\frac{2\pi i}{pq}(rq+s)m} z_{m,s} = \sum_{m=0}^{p-1} (\omega_n^{ms} z_{m,s}) \omega_p^{mr}
$$

and hence *q* DFTs of length *p* give all *c<sup>k</sup>* .

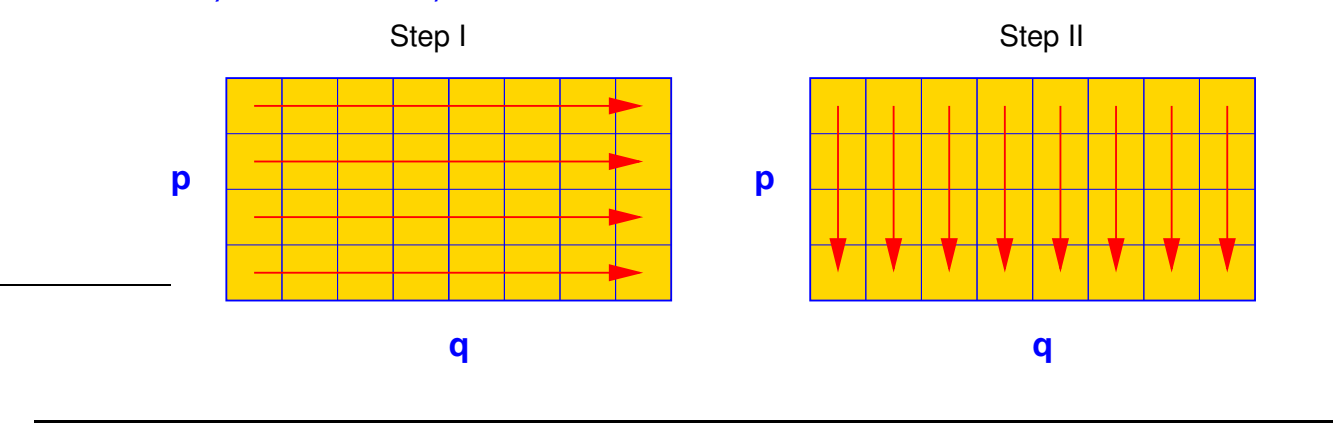

## **Remark 4.3.10 (FFT for prime** *n***)**

When  $n\neq 2^L$ , even the Cooley-Tuckey algorithm of Rem. [4.3.8](#page-353-0) will eventually lead to a DFT for a vector with prime length.

Quoted from the MATLAB manual:

When *n* is a prime number, the FFTW library first decomposes an *n*-point problem into three (*n* − 1)-point problems using Rader's algorithm [**?**]. It then uses the Cooley-Tukey decomposition described above to compute the  $(n - 1)$ -point DFTs.

Details of Rader's algorithm: starting point is a theorem from number theory:

 $∀p ∈ ℕ$  prime  $∃g ∈ {1, ..., p - 1}$ :  ${g<sup>k</sup> \mod p : k = 1, ..., p - 1} = {1, ..., p - 1}$ ,

 $P_{p,q}: \{1,\ldots,p-1\} \mapsto \{1,\ldots,p-1\}$ ,  $P_{p,q}(k) = g^k \mod p$ ,

reversing permutation 
$$
P_k: \{1, ..., k\} \mapsto \{1, ..., k\}
$$
,  $P_k(i) = k - i + 1$ .

With these two permutations we can achieve something amazing:

For the [Fourier matrix](#page-320-3)  $\mathbf{F}_p = (f_{ij})_{i}^p$ *i*, $j=1$  the permuted block  $P_{p-1}P_{p,q}(f_{ij})_{i,j=2}^{p-1}$  $\sum_{i,j=2}^{p-1} P_{p,g}^{\perp}$ is circulant.

Example for  $p = 13$ :  $q = 2$ , permutation  $(2\ 4\ 8\ 3\ 6\ 12\ 11\ 9\ 5\ 10\ 7\ 1)$ 

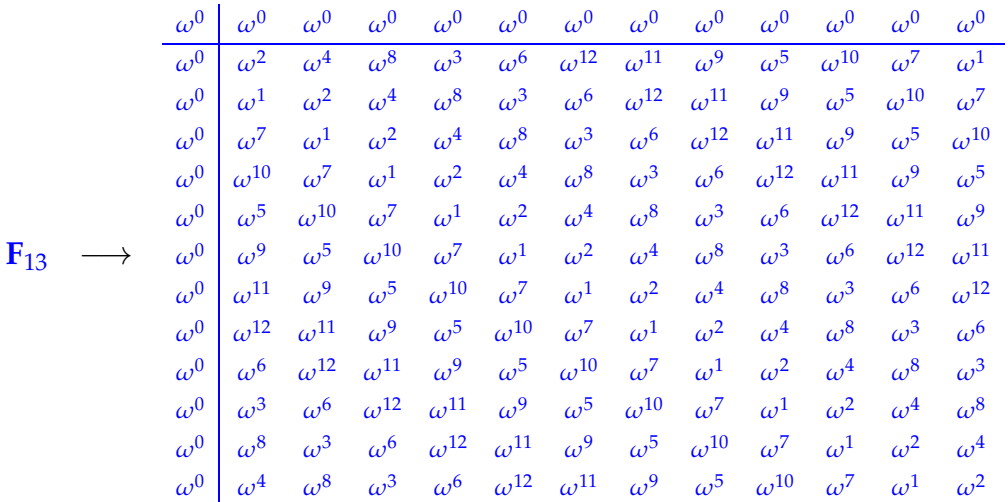

Then apply fast algorithms for multiplication with circulant matrices (**=** discrete periodic convolution, see § [4.1.37\)](#page-314-0) to right lower  $(n-1) \times (n-1)$  block of permuted Fourier matrix. These fast algorithms rely on DTFs of length  $n-1$ , see Code [4.2.25.](#page-323-0)

Asymptotic complexity of <code>fft.fwd()/fft.inv()</code> for  $\mathbf{y} \in \mathbb{C}^n = O(n \log n)$ .

 $\leftarrow$  Section [4.2.1](#page-322-0)

Asymptotic complexity of discrete periodic convolution,see Code [4.2.25:](#page-323-0)  $Cost(\text{pconvfft}(u, x), u, x \in \mathbb{C}^n) = O(n \log n).$ 

<span id="page-354-0"></span>Asymptotic complexity of discrete convolution, see Code [4.2.26:](#page-323-1) **Cost**(myconv(h, x),  $h, x \in \mathbb{C}^n$ ) =  $O(n \log n)$ .

# **(4.3.11) FFTW - A highly-performing self-tuning library for FFT**

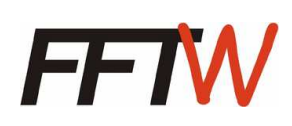

From [FFTW homepage:](http://www.fftw.org) **FFTW** is a C subroutine library for computing the discrete Fourier transform (DFT) in one or more dimensions, of arbitrary input size, and of both real and complex data.

**FFTW** will perform well on most architectures without modification. Hence the name, "FFTW," which stands for the somewhat whimsical title of "Fastest Fourier Transform in the West."

*Supplementary reading*. [**?**] offers a comprehensive presentation of the design and implemen-

tation of the FFTW library (version 3.x). This paper also conveys the many tricks it takes to achieve satisfactory performance for DFTs of arbitrary length.

**FFTW** can be installed from source following the instructions from the [installation page](http://www.fftw.org/fftw3_doc/Installation-and-Customization.html#Installation-and-Customization) after downloading the source code of FFTW 3.3.5 from the [download page.](http://www.fftw.org/download.html) Precompiled binaries for various linux distributions are available in their main package repositories:

- Ubuntu/Debian: apt-get install fftw3 fftw3-dev
- Fedora: dnf install fftw fftw-devel

EIGEN's FFT module can use different backend implementations, one of which is the **FFTW** library. The backend may be enabled by defining the preprocessor directive **Eigen\_FFTW\_DEFAULT** (prior to inclusion of unsupported/Eigen/FFT) and linking with the FFTW library (-1fftw3). This setup precedure may be handled automatically by a build system like CMake (see set eigen fft backend macro on  $\rightarrow$  [GITLAB\)](https://gitlab.math.ethz.ch/NumCSE/NumCSE/tree/master/CMake/Macros/set_eigen_fft_backend.cmake).

<span id="page-355-0"></span>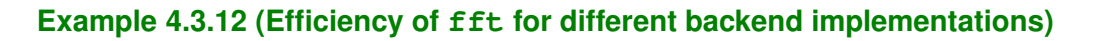

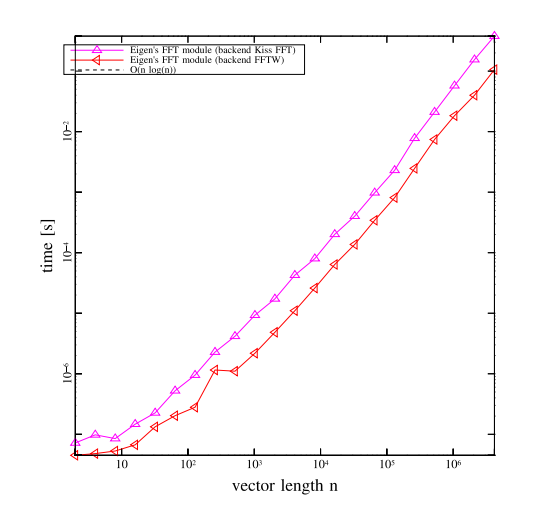

Platform:

- $\triangleleft$  Linux (Ubuntu 16.04 64bit)
- ✦ Intel(R) Core(TM) i7-4600U CPU @ 2.10GHz
- ✦ L2 256KB, L3 4 MB, 8 GB DDR3 @ 1.60GHz
- ✦ Clang 3.8.0, -O3

For reasonably high input sizes the FFTW backend gives, compared to EIGEN's default backend (Kiss FFT), a speedup of 2-4x.

# **4.4 Trigonometric transformations**

*Supplementary reading*. [8, Sect. 55], see also [**?**] for an excellent presentation of various variants of the cosine transform.

Keeping in mind  $\exp(2\pi i x) = \cos(2\pi x) + i \sin(2\pi x)$  we may also consider the real/imaginary parts of the Fourier basis vectors (**F***n*):,*<sup>j</sup>* as bases of **R***<sup>n</sup>* and define the corresponding basis transformation. They can all be realized by means of  $f f t$  with an asymptotic computational effort of  $O(n \log n)$ . These transformations avoid the use of complex numbers.

Details are given in the sequel.

# **4.4.1 Sine transform**

Another trigonometric basis transform in **R***n*−<sup>1</sup> , *<sup>n</sup>* <sup>∈</sup> **<sup>N</sup>**:

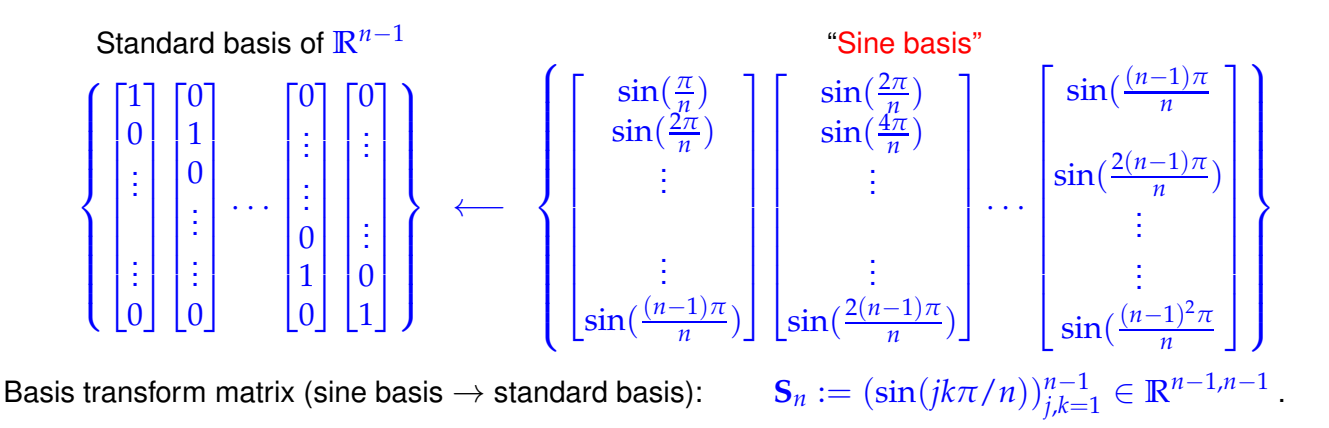

**Lemma 4.4.1. Properties of the sine matrix**  $\sqrt{2/n}$   $\mathbf{S}_n \in \mathbb{R}^{n,n}$  is real, symmetric and orthogonal ( $\rightarrow$  Def. [6.2.2\)](#page-482-0)

Sine transform of 
$$
\mathbf{y} = [y_1, ..., y_{n-1}]^\top \in \mathbb{R}^{n-1}
$$
: 
$$
\left(s_k = \sum_{j=1}^{n-1} y_j \sin(\pi j k/n) \right), k = 1, ..., n-1.
$$
\n(4.4.2)

By elementary consideration we can devise a DFT-based algorithm for the sine transform ( $\triangleq S_n \times$ vector):

<span id="page-356-0"></span>
$$
\text{tool: "wrap around":} \quad \widetilde{\mathbf{y}} \in \mathbb{R}^{2n}: \quad \widetilde{y}_j = \begin{cases} y_j & \text{, if } j = 1, \dots, n-1 \\ 0 & \text{, if } j = 0, n \\ -y_{2n-j} & \text{, if } j = n+1, \dots, 2n-1 \end{cases} \quad (\widetilde{\mathbf{y}} \text{ "odd"})
$$

This "wrap around" transformation can be visualized as follows:

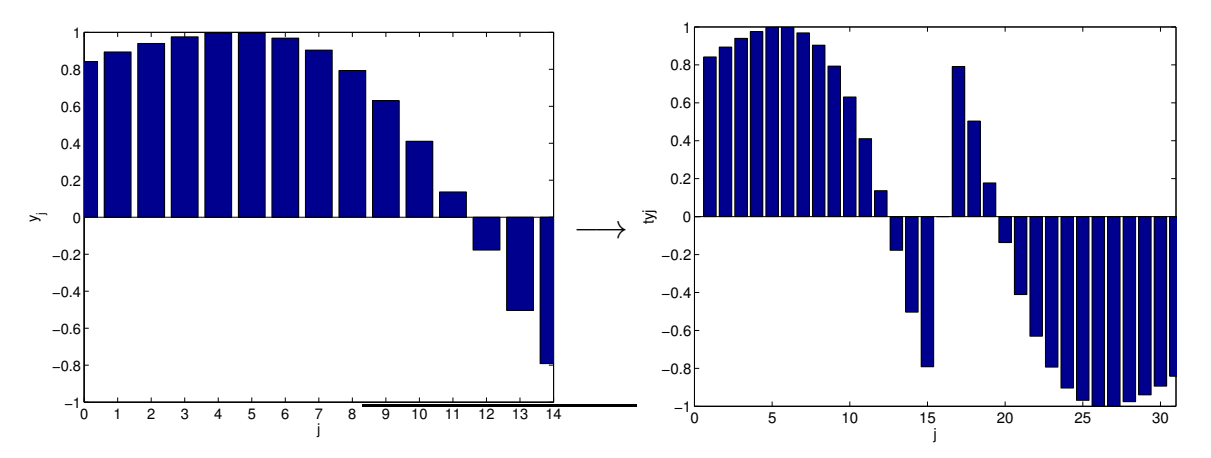

Next we use  $\sin(x) = \frac{1}{2\imath}(\exp(\imath x) - \exp(-\imath u x)$  to identify the DFT of a wrapped around vector as a sine transform:

$$
(\mathbf{F}_{2n}\widetilde{\mathbf{y}})_k \stackrel{\text{(4.2.19)}}{=} \sum_{j=1}^{2n-1} \widetilde{y}_j e^{-\frac{2\pi i}{2n}kj} = \sum_{j=1}^{n-1} y_j e^{-\frac{\pi i}{n}kj} - \sum_{j=n+1}^{2n-1} y_{2n-j} e^{-\frac{\pi i}{n}kj}
$$

4. Filtering Algorithms, 4.4. Trigonometric transformations 357

$$
= \sum_{j=1}^{n-1} y_j (e^{-\frac{\pi i}{n}kj} - e^{\frac{\pi i}{n}kj}) = -2i \, (\mathbf{S}_n \mathbf{y})_k \quad k = 1, \ldots, n-1 \; .
$$

### <span id="page-357-0"></span>**C++11 code 4.4.3: Wrap-around implementation of sine transform** ➺ **[GITLAB](https://gitlab.math.ethz.ch/NumCSE/NumCSE/tree/master/LectureCodes/Filtering/sinetransformwraparound/Eigen/sinetransformwraparound.hpp)**

```
2 // Simple sine transform of y \in \mathbb{R}^n - 1 into c \in \mathbb{R}^{n-1}(4.4.2)
3 void sinetrfwrap (const VectorXd &y, VectorXd& c)
4 \mid \{\mathbf{S} VectorXd : Index \mathbf{n} = \mathbf{y} size () +1;
\begin{array}{c|c} \n\bullet & \nearrow & \text{Create wrapped vector } \widetilde{y} \\
\hline\n\end{array}<br>
VectorXd vt(2*n): vt << 0.
      VectorXd yt(2∗n); yt << 0, y, 0, −y reverse();
8
\bullet Eigen : VectorXcd ct;
10 Eigen : FFT<double> fft ; // DFT helper class
11 fft SetFlag (Eigen: FFT<double>: : Flag: : Unscaled) ;
\frac{1}{2} fft fwd(ct, yt);
13
14 const std : : complex<double> v ( 0 , 2 ) ; // factor 2ı
15 c = (−ct middleRows(1,n−1)/v) real ();
16 }
```
### **Remark 4.4.4 (Sine transform via DFT of half length)**

The simple Code [4.4.3](#page-357-0) relies on a DFT for vectors of length 2*n*, which may be a waste of computational resources in some applications. A DFT of length *n* is sufficient as demonstrated by the following manipulations.

Step ①: transform of the coefficients

$$
\widetilde{y}_j = \sin(i\pi/n)(y_j + y_{n-j}) + \frac{1}{2}(y_j - y_{n-j}), \quad j = 1, ..., n-1 \quad , \quad \widetilde{y}_0 = 0.
$$

Step ②: real DFT ( $\rightarrow$  Section [4.2.3\)](#page-331-2) of  $(\widetilde{\mathbf{y}}_0, \ldots, \widetilde{\mathbf{y}}_{n-1}) \in \mathbb{R}^n$ . :  $c_k :=$ *n*−1 ∑  $\sum_{j=0}^{n} \widetilde{y}_j e^{-\frac{2\pi i}{n}jk}$ 

Hence 
$$
\operatorname{Re}\{c_k\} = \sum_{j=0}^{n-1} \widetilde{y}_j \cos(-\frac{2\pi i}{n}jk) = \sum_{j=1}^{n-1} (y_j + y_{n-j}) \sin(\frac{\pi j}{n}) \cos(\frac{2\pi i}{n}jk)
$$
  
\n
$$
= \sum_{j=0}^{n-1} 2y_j \sin(\frac{\pi j}{n}) \cos(\frac{2\pi i}{n}jk) = \sum_{j=0}^{n-1} y_j \left( \sin(\frac{2k+1}{n}\pi j) - \sin(\frac{2k-1}{n}\pi j) \right)
$$
\n
$$
= s_{2k+1} - s_{2k-1}
$$
\n
$$
\operatorname{Im}\{c_k\} = \sum_{j=0}^{n-1} \widetilde{y}_j \sin(-\frac{2\pi i}{n}jk) = -\sum_{j=1}^{n-1} \frac{1}{2}(y_j - y_{n-j}) \sin(\frac{2\pi i}{n}jk) = -\sum_{j=1}^{n-1} y_j \sin(\frac{2\pi i}{n}jk)
$$
\n
$$
= -s_{2k}.
$$

Step ➂: extraction of *s<sup>k</sup>*

$$
s_{2k+1}, \quad k=0,\ldots,\tfrac{n}{2}-1 \quad \blacktriangleright \quad \text{from recursion } s_{2k+1}-s_{2k-1}=\text{Re}\{c_k\} \; , \quad s_1=\sum_{j=1}^{n-1} y_j \, \sin(\pi j/n) \; ,
$$

 $s_{2k}$ ,  $k = 1, ..., \frac{n}{2} - 2$   $\triangleright$   $s_{2k} = -\operatorname{Im} \{c_k\}$ .

Implementation (via a  $f f t$  of length  $n/2$ ):

```
C++11-code 4.4.5: Sine transform ➺ GITLAB
2 void sinetransform (const Eigen : VectorXd &y, Eigen : VectorXd & )
3 \mid \{4 \tint n = y \text{ rows}() + 1;\mathsf{std} :: complex<double> i(0,1);
 6
           7 // Prepare sine terms
8 Eigen : VectorXd x = Eigen : VectorXd : LinSpaced (n-1, 1, n-1);
9 Eigen : VectorXd sinevals = x unaryExpr ([8] (double z) { return
                imag ( std : : pow ( std : : exp ( i ∗M_PI / ( double ) n ) , z ) ) ; } ) ;
10
11 // Transform coefficients
12 Eigen : VectorXd yt(n);
{\rm vt}(0) = 0;14 yt . tail (n−1) = sinevals . array () * (y + y reverse ()) . array () +
                 0. 5∗( y−y . reverse ( ) ) . array ( ) ;
15
16 // FFT
17 Eigen : VectorXcd c;
18 Eigen : FFT<double> fft ;
19 fft fwd(c, yt);
20
21 S. resize (n);
\begin{bmatrix} 22 \\ 22 \end{bmatrix} s (0) = sinevals dot(y);
23\begin{array}{c|c} 24 \overline{25} & \text{for (int k=2; k<=n-1; ++k)} \\ 4 \overline{25} & 4 \overline{25} & 4 \overline{25} \\ 6 & 14 & 14 & 14 \overline{25} \\ 7 & 14 & 14 & 14 \overline{25} \\ 8 & 14 & 14 & 14 \overline{25} \\ 9 & 19 & 14 & 14 \overline{25} \\ 10 & 19 & 14 & 14 \overline{25} \\ 11 & 19 & 14 & 14 \overline{25} \\ 12 & 19 & 14 & 14 \\overline{\phantom{a}} 25 \overline{\phantom{a}}26 i n t j = k−1; // Shift index to consider indices starting from
                        0
\frac{1}{27} if (\frac{k}{62} = 0)
\begin{array}{c} \text{28} \\ \text{28} \end{array} s ( j ) = -c (k/2) . imag () ;
29 else
\begin{array}{|c|c|c|c|c|c|c|c|} \hline \hline \end{array} s(i) = s(i-2) + c((k-1)/2) real();
31 }
32 \mid \}
```
#### **Example 4.4.6 (Diagonalization of local translation invariant linear grid operators)**

We consider a so-called 5-points-stencil-operator on  $\mathbb{R}^{n,n},\,n\in\mathbb{N},$  defined as follows

$$
\mathsf{T}: \left\{ \begin{array}{ccc} \mathbb{R}^{n,n} & \to & \mathbb{R}^{n,n} \\ \mathbf{X} & \mapsto & \mathsf{T}(\mathbf{X}) \end{array} \right. , \quad (\mathsf{T}(\mathbf{X}))_{ij} := c x_{ij} + c_y x_{i,j+1} + c_y x_{i,j-1} + c_x x_{i+1,j} + c_x x_{i-1,j} \quad (4.4.7)
$$

with coefficients  $c, c_y, c_x \in \mathbb{R}$ , convention:  $x_{ij} := 0$  for  $(i, j) \notin \{1, \ldots, n\}^2$ .

A matrix can be regarded as a function that assigns values (**=** matrix entries) to the points of a 2D lattice/ arid:

> Matrix  $X \in \mathbb{R}^{n,n}$  $\frac{1}{2}$ grid function  $\in \{1,\ldots,n\}^2 \mapsto \mathbb{R}$

Visualization of a grid function  $\Box$ 

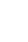

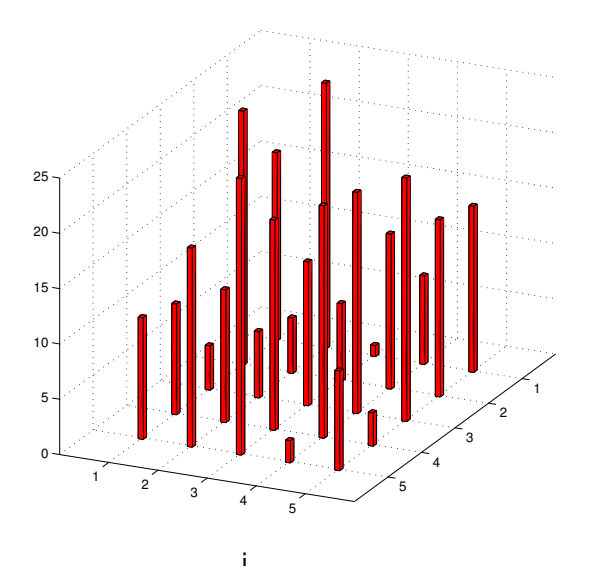

 $\mathsf{Identity}^{\mathsf{I}}$  dentification  $\mathbb{R}^{n,n} \cong \mathbb{R}^{n^2}$ ,  $x_{ij} \sim \widetilde{x}_{(j-1)n+i}$  (row-wise numbering) gives a matrix representation **T** ∈  $\mathbb{R}^{n^2,n^2}$  of T:

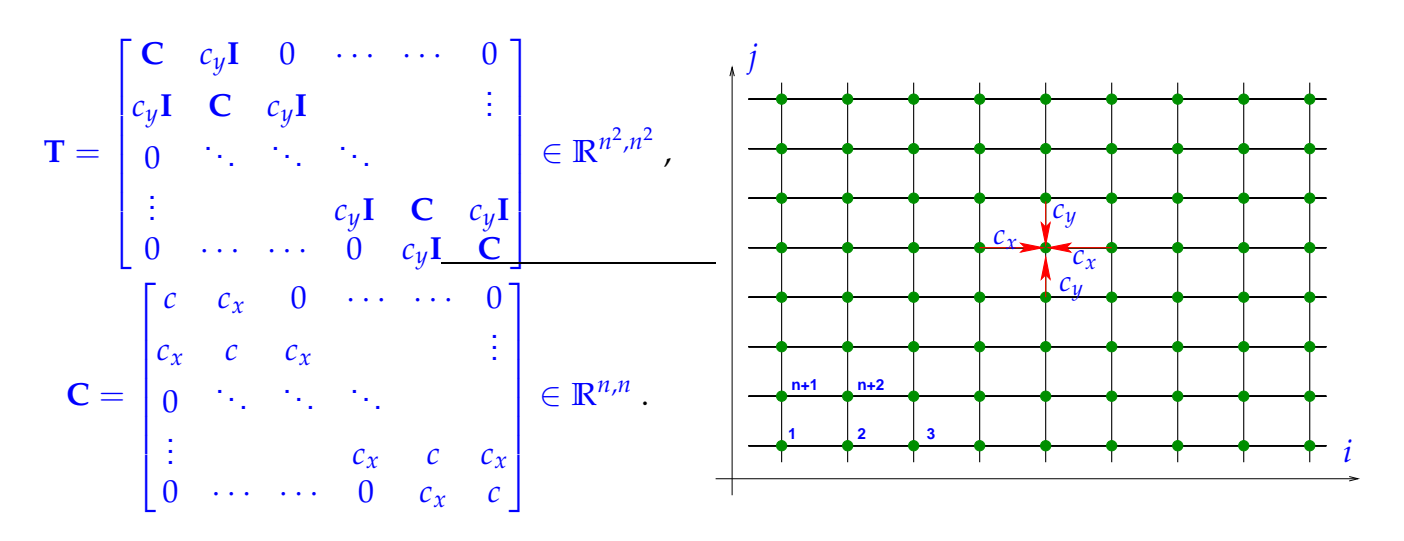

We already know the sine basis of  $\mathbb{R}^{n,n}$ :

$$
\mathbf{B}^{kl} = \left(\sin(\frac{\pi}{n+1}ki)\sin(\frac{\pi}{n+1}lj)\right)_{i,j=1}^n. \qquad (4.4.8)
$$

These matrices will also provide a basis of the vector space of grid functions  $\{1,\ldots,n\}^2 \mapsto \mathbb{R}$ .

 $n = 10$ : grid function  $\mathbf{B}^{2,3}$ 2,3  $\rightarrow$ 

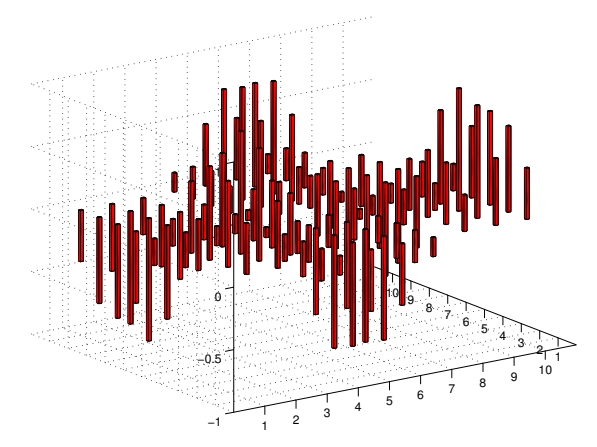

The key observation is that elements of the sine basis are eigenvectors of  $\overline{T}$ :

 $(T(\mathbf{B}^{kl}))_{ij} = c \sin(\frac{\pi}{n+1})$  $\frac{\pi}{n+1}$ *ki*) sin $\left(\frac{\pi}{n+1}\right)$  $\frac{\pi}{n+1}$ *lj*) + *c<sub>y</sub>* sin( $\frac{\pi}{n+1}$  $\frac{\pi}{n+1}$ *ki*)  $\left(\sin\left(\frac{\pi}{n+1}\right)$  $\frac{\pi}{n+1}l(j-1)) + \sin(\frac{\pi}{n+1})$  $\frac{\pi}{n+1}l(j+1))$  +  $c_x \sin(\frac{\pi}{n+1})$  $\frac{\pi}{n+1}$ *lj*)  $\left(\sin\left(\frac{\pi}{n+1}\right)\right)$  $\frac{\pi}{n+1}k(i-1)) + \sin(\frac{\pi}{n+1})$  $\frac{\pi}{n+1}k(i+1))$  $=$  sin $\left(\frac{\pi}{n+1}\right)$  $\frac{\pi}{n+1}$ *ki*) sin $\left(\frac{\pi}{n+1}\right)$  $\frac{\pi}{n+1}$ *lj*)(*c* + 2*cy* cos( $\frac{\pi}{n+1}$  $\frac{\pi}{n+1}l$ ) + 2*c<sub>x</sub>* cos( $\frac{\pi}{n+1}$  $\frac{\pi}{n+1}k)$
Hence  $B^{kl}$  is eigenvector of T (or T after row-wise numbering) and the corresponding eigenvalue is given by  $c + 2c_y \cos(\frac{\pi}{n+1})$  $\frac{\pi}{n+1}l$ ) + 2*c<sub>x</sub>* cos( $\frac{\pi}{n+1}$  $\frac{\pi}{n+1}k$ ). Recall very similar considerations for discrete (periodic) convolutions in 1D ( $\rightarrow$  § [4.2.6\)](#page-318-0) and 2D ( $\rightarrow$  § [4.2.51\)](#page-334-0)

The basis transform can be implemented efficiently based on the 1D sine transform:

$$
\mathbf{X} = \sum_{k=1}^{n} \sum_{l=1}^{n} y_{kl} \mathbf{B}^{kl} \Rightarrow x_{ij} = \sum_{k=1}^{n} \sin(\frac{\pi}{n+1}ki) \sum_{l=1}^{n} y_{kl} \sin(\frac{\pi}{n+1}lj).
$$

Hence nested sine transforms ( $\rightarrow$  Section [4.2.4\)](#page-332-0) for rows/columns of  $\mathbf{Y} = (y_{kl})^n_k$ *k*,*l*=1 .

Here: implementation of sine transform [\(4.4.2\)](#page-356-0) with "wrapping"-technique.

```
C++11-code 4.4.9: 2D sine transform ➺ GITLAB
2 void sinetransform2d (const Eigen :: MatrixXd& Y, Eigen :: MatrixXd& S)
3 \mid \{4 \quad \text{int } m = Y \text{. rows} ( );
5 i n t n = Y. cols ( ) ;
6
Figen : VectorXcd c ;
8 Eigen : FFT<double> fft;
\bullet std :: complex<double> i(0,1);
1011 Eigen : MatrixXcd C(2∗m+2,n);
\begin{bmatrix} 12 \\ 12 \end{bmatrix} C.row(0) = Eigen : VectorXcd : Zero(n);
13 C. middleRows(1, m) = Y. cast <std :: complex <double >>();
14 C.row(m+1) = Eigen : VectorXcd : Zero(n);
\mathsf{C}. middleRows (m+2, m) =
            −Y. colwise ( ) . reverse ( ) . cast <std : : complex<double > > ( ) ;
16
17 // FFT on each column of C - Eigen::fft only operates on vectors
\frac{18}{18} for (int i=0; i<n; ++i)
19 {
20 f f t . fwd ( c , C . col ( i ) ) ;
21 C. col ( i ) = c;
22 }
23
24 C. middleRows(1,m) = i *C. middleRows(1,m)/2.;
25
26 Eigen : MatrixXcd C2(2∗n+2,m);
27 C2.row(0) = Eigen : VectorXcd : Zero(m) ;
28 C2. mid C2. mid \ldots mid (1, n) = C. mid \ldots (1, m). transpose();
\begin{bmatrix} 29 \end{bmatrix} C2.row(n+1) = Eigen : VectorXcd : Zero(m);
30 C2. middleRows (n+2, n) =−C. middleRows ( 1 ,m) . transpose ( ) . colwise ( ) . reverse ( ) ;
31
32 // FFT on each column of C2 - Eigen::fft only operates on vectors
\frac{33}{33} for (int i=0; i<m; ++i)
\overline{\phantom{a}} 34 \overline{\phantom{a}} \overline{\phantom{a}}35 f f t . fwd (c, C2. col (i) );
```
 $36$  C2. **col** ( i ) = c;

<sup>37</sup> } 38 <sup>39</sup> S = ( i ∗C2. **middleRows** ( 1 , n ) . **transpose** ( ) / 2 . ) . **r e al** ( ) ;  $40$ 

**C++11-code 4.4.10: FFT-based solution of local translation invariant linear operators** ➺ **[GITLAB](https://gitlab.math.ethz.ch/NumCSE/NumCSE/tree/master/LectureCodes/Filtering/fftbasedsolutionlocal/Eigen/fftbasedsolutionlocal.hpp)**

```
2 void fftbasedsolutionlocal (const Eigen: MatrixXd& B,
3 double c, double cx, double cy, Eigen:: MatrixXd& X)
4 \mid \{\mathsf{s} size t m = B.rows();
\mathbf{s} size t n = B. cols () ;
7
8 // Eigen's meshgrid
9 Eigen : MatrixXd I =
            Eigen : RowVectorXd : LinSpaced(n, 1, n) . r e plicate (m, 1) ;
10 Eigen : MatrixXd J =
            Eigen : VectorXd : LinSpaced (m, 1,m) . replicate (1,n) ;
11
12 // FFT
13 Eigen : MatrixXd X_;
_{14} sinetransform2d (B, X);
15
16 // Translation
17 Eigen : MatrixXd T;
T = C + 2*cx * (M Pl / (n+1)*1 ) . array ( ) . cos ( ) +
19 2 2 * cy * (M Pl / (m+1) * J) . array ( ) . cos ( ) ;
Z_2 X_ = X_ cwiseQuotient (T);
21
\overline{22} sinetransform2d (X, X);
\begin{array}{c|c} \mathbf{23} & \mathbf{X} & = & 4 \times \mathbf{X} / ((m+1) \times (n+1)) \end{array};
24
```
Thus the diagonalization of **T** via 2D sine transformyields an efficient algorithm for solving linear system of equations  $T(X) = B$ : computational cost  $O(n^2 \log n)$ .

#### **Experiment 4.4.11 (Efficiency of FFT-based solver)**

In the experiment we test the gain in runtime obtained by using DFT-based algorithms for solving linear systems of equations with coefficient matrix **T** induced by the operator  $\mathsf{T}$  from [\(4.4.7\)](#page-358-0)

tic-toc-timing (MATLAB V7, Linux, Intel Pentium 4 Mobile CPU 1.80GHz)

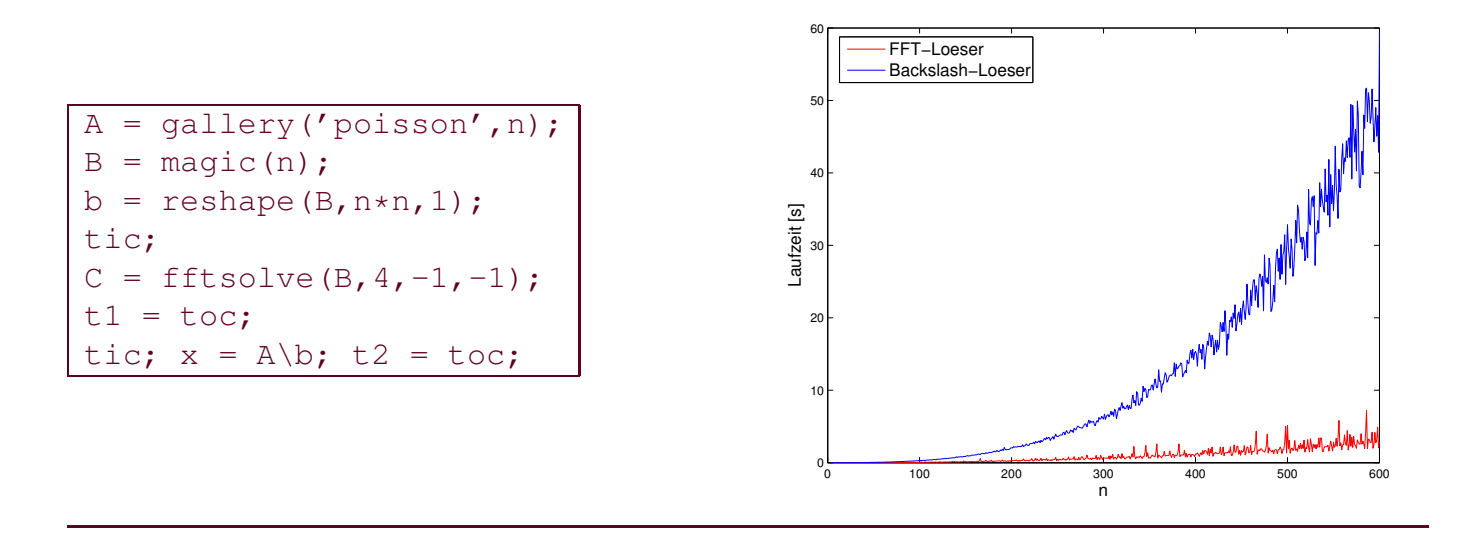

# **4.4.2 Cosine transform**

Another trigonometric basis transform in  $\mathbb{R}^n$ ,  $n \in \mathbb{N}$ :

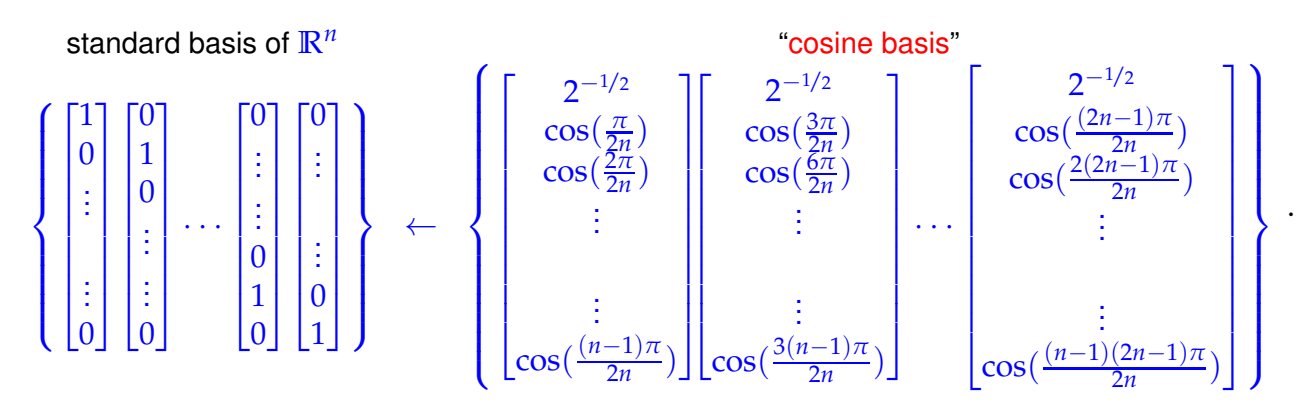

Basis transform matrix (cosine basis  $\rightarrow$  standard basis):

$$
\mathbf{C}_n = [c_{ij}]_{i,j=0}^{n-1} \in \mathbb{R}^{n,n} \text{ with } c_{ij} = \begin{cases} 2^{-1/2} & \text{, if } i = 0, \\ \cos(i\frac{2j+1}{2n}\pi) & \text{, if } i > 0. \end{cases}
$$

# **Lemma 4.4.12. Properties of cosine matrix**

The matrix 
$$
\sqrt{2/n}
$$
  $C_n \in \mathbb{R}^{n,n}$  is real and orthogonal ( $\rightarrow$  Def. 6.2.2).

Note:  $C_n$  is not symmetric.

cosine transform of 
$$
\mathbf{y} = [y_0, ..., y_{n-1}]^\top
$$
.  

$$
\begin{bmatrix} c_k = \sum_{j=0}^{n-1} y_j \cos(k \frac{2j+1}{2n} \pi) \\ 0 \end{bmatrix}, \quad k = 1, ..., n-1,
$$
  

$$
c_0 = \frac{1}{\sqrt{2}} \sum_{j=0}^{n-1} y_j
$$
 (4.4.13)

Implementation of **Cy** using the "wrapping"-technique as in Code [4.4.3:](#page-357-0)

# **C++11-code 4.4.14: Cosine transform** ➺ **[GITLAB](https://gitlab.math.ethz.ch/NumCSE/NumCSE/tree/master/LectureCodes/Filtering/cosinetransform/Eigen/cosinetransform.hpp)**

```
2 void cosinetransform (const Eigen : VectorXd& y, Eigen : VectorXd& c)
3 \mid \{\mathbf{u} = \mathbf{v} \cdot \mathbf{size} ();
5
6 Eigen : VectorXd y (2∗n) ;
y_ head (n) = y;
8 y_ tail (n) = y reverse ();
9
10 // FFT
11 Eigen : VectorXcd z ;
12 Eigen : FFT<double> fft;
13 fft . fwd ( z , y ) ;
14
15 std :: complex<double> i(0,1);
16 c resize (n) ;
\begin{bmatrix} 17 \\ 1 \end{bmatrix} c (0) = z (0) \text{real} () /(2 * sqrt (2));
18 for ( size_t j = 1; j <n; ++j ) {
19 c ( j ) = (0.5 * pow ( exp(− i ∗M_PI / ( 2 ∗ ( double ) n ) ) , j ) *
                  z ( j ) ) . r e al ( ) ;
20 }
21}
```
Implementation of  $C_n^{-1}$ y ("Wrapping"-technique):

# **C++11-code 4.4.15: Inverse cosine transform** ➺ **[GITLAB](https://gitlab.math.ethz.ch/NumCSE/NumCSE/tree/master/LectureCodes/Filtering/icosinetransform/Eigen/icosinetransform.hpp)**

```
2 void icosinetransform (const Eigen : VectorXd& c, Eigen : VectorXd& y)
3 \mid \{4 size t n = c size () ;
5
\mathbf{6} std :: complex<double> i(0,1);
7 Eigen : VectorXcd c 1(n) ;
8 c_1 ( 0 ) = s q r t ( 2 ) ∗c ( 0 ) ;
9 f o r ( si z e _ t j =1; j <n ; ++ j ) {
10 c 1 ( j ) = pow ( exp(- i *M_P) / (2 * (double) n ) ), j ) * c ( j );
11 }
12
13 Eigen : VectorXcd c 2(2∗n) ;
14 c 2. head ( n ) = c 1;
15 c 2 ( n ) = 0;
16 c_2 . t a i l ( n−1) = c_1 . t a i l ( n−1) . reverse ( ) . conjugate ( ) ;
17
18 // FFT
19 Eigen : VectorXd z ;
20 Eigen : : FFT<double> f f t ;
21 fft.inv(z,c_2);
22
23 // To obtain the same result of Matlab,
```
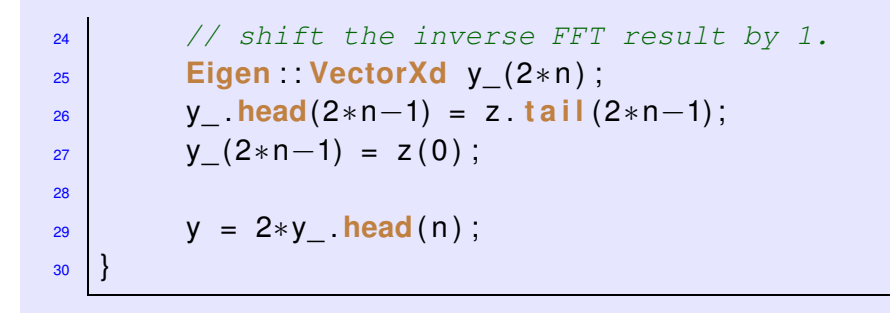

# **Remark 4.4.16 (Cosine transforms for compression)**

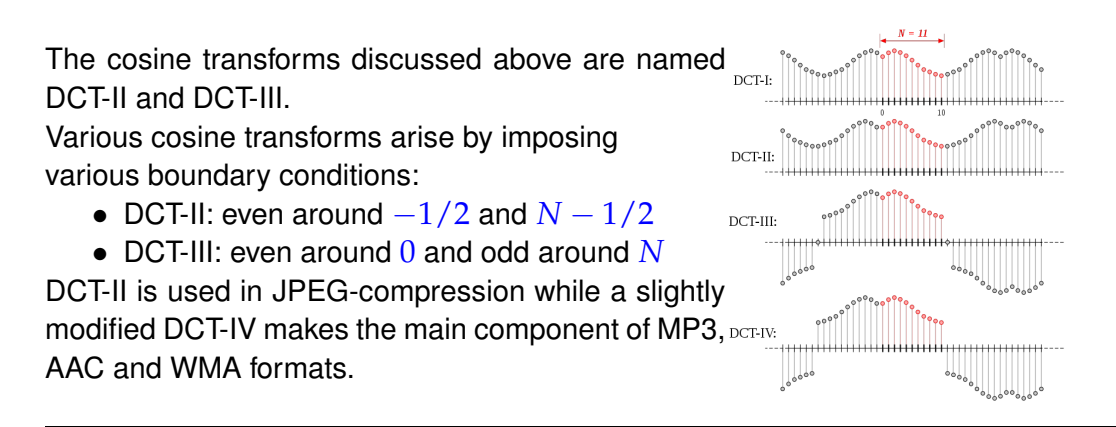

# <span id="page-364-0"></span>**4.5 Toeplitz Matrix Techniques**

#### **Example 4.5.1 (Parameter identification for linear time-invariant filters)**

- $\bullet$   $(x_k)_{k \in \mathbb{Z}}$  *m*-periodic discrete signal = *known* input
- $\bullet$   $(y_k)_{k \in \mathbb{Z}}$  *m*-periodic *measured*<sup>(\*)</sup> output signal of a linear time-invariant filter, see § [4.1.1.](#page-306-0) (∗) ➔ inevitably affected by measurement errors!
- Sought: Estimate for the impulse response ( $\rightarrow$  Def. [4.1.3\)](#page-306-1) of the filter

This task reminds us of the parameter estimation problem from Ex. [3.0.5,](#page-226-0) which we tackled with least squares techniques. We employ similar ideas for the current problem

• Known: impulse response of filter has maximal duration *<sup>n</sup>*∆*t*, *<sup>n</sup>* <sup>∈</sup> **<sup>N</sup>**, *<sup>n</sup>* <sup>≤</sup> *<sup>m</sup>*

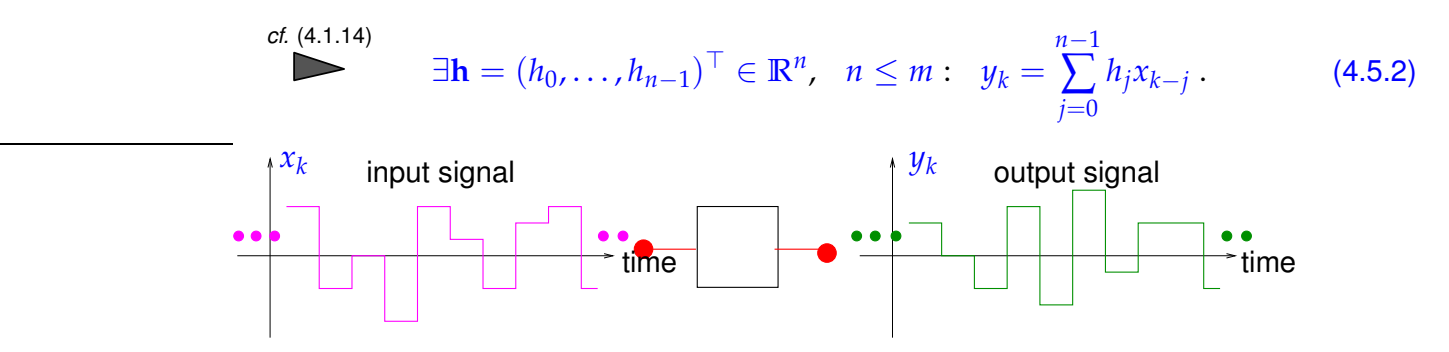

If the  $y_k$  were exact, we could retrieve  $h_0, \ldots, h_{n-1}$  by examining only  $y_0, \ldots, y_{n-1}$  and inverting the discrete periodic convolution ( $\rightarrow$  Def. [4.1.33\)](#page-313-0) using [\(4.2.17\)](#page-320-0).

However, in case the  $y_k$  are affected by measurements errors it is advisable to use all available  $y_k$  for a least squares estimate of the impulse response.

We can now formulate the least squares parameter identification problem: seek **h** = (*h*0, . . . , *hn*−1) <sup>⊤</sup> ∈  $\mathbb{R}^n$  with

$$
\|\mathbf{A}\mathbf{h} - \mathbf{y}\|_{2} = \begin{bmatrix} x_{0} & x_{-1} & \cdots & x_{1-n} \\ x_{1} & x_{0} & x_{-1} & & \vdots \\ \vdots & x_{1} & x_{0} & \ddots & \vdots \\ \vdots & & & \ddots & \ddots & \vdots \\ x_{n-1} & & & & x_{n-1} \\ x_{n} & x_{n-1} & & & & x_{1} \\ \vdots & & & & \vdots \\ x_{m-1} & \cdots & & & & x_{m-n} \end{bmatrix} \begin{bmatrix} h_{0} \\ \vdots \\ \vdots \\ h_{n-1} \end{bmatrix} - \begin{bmatrix} y_{0} \\ \vdots \\ \vdots \\ y_{m-1} \end{bmatrix} \rightarrow \min.
$$

 $\triangleright$  Linear least squares problem,  $\rightarrow$  Chapter [3](#page-225-0) with a coefficient matrix **A** that enjoys the property that  $({\bf A})_{ij} = x_{i-j}$  (constant entries of diagonals).

The coefficient matrix for the normal equations ( $\rightarrow$  Section [3.1.2,](#page-231-0) Thm. [3.1.10\)](#page-231-1) corresponding to the above linear least squares problem is

$$
\mathbf{M} := \mathbf{A}^{\mathrm{H}} \mathbf{A} \quad , \quad (\mathbf{M})_{ij} = \sum_{k=1}^{m} x_{k-i} x_{k-j} = z_{i-j} \quad \text{due to periodicity of } (x_k)_{k \in \mathbb{Z}}.
$$

➣ Again, **<sup>M</sup>** <sup>∈</sup> **<sup>R</sup>***n*,*<sup>n</sup>* is a *matrix with constant diagonals* & s.p.d. ("constant diagonals"  $\Leftrightarrow$   $(M)_{i,j}$  depends only on  $i - j$ )

#### <span id="page-365-0"></span>**Example 4.5.3 (Linear regression for stationary Markov chains)**

We consider a sequence of scalar random variables: (Y*<sup>k</sup>* )*k*∈**Z**, a so-called [Markov chain.](http://en.wikipedia.org/wiki/Markov_chain) These can be thought of as values for a random quantity sampled at equidistant points in time.

Assume: stationary (time-independent) correlation, that is, with (A, <sup>Ω</sup>, *dP*) denoting the underlying probability space,

$$
\mathcal{E}(\mathsf{Y}_{i-j}\mathsf{Y}_{i-k})=\int_{\Omega}\mathsf{Y}_{i-j}(\omega)\mathsf{Y}_{i-k}(\omega)\,\mathrm{d}\mathbb{P}(\omega)=u_{k-j}\quad\forall i,j,k\in\mathbb{Z}\ ,\quad u_i=u_{-i}\ .
$$

Here  $\mathcal E$  stands for the expectation of a random variable.

Model: We assume a finite linear dependency of the form

$$
\exists \mathbf{x} = (x_1, \dots, x_n)^\top \in \mathbb{R}^n: \ \mathsf{Y}_k = \sum_{j=1}^n x_j \mathsf{Y}_{k-j} \ \ \forall k \in \mathbb{Z}.
$$

with *unknown* parameters  $x_j, j = 1, \ldots, n$ : for fixed  $i \in \mathbb{Z}$ 

Estimator 
$$
\mathbf{x} = \underset{\mathbf{x} \in \mathbb{R}^n}{\arg\min} \mathcal{E} \left| Y_i - \sum_{j=1}^n x_j Y_{i-j} \right|^2
$$
 (4.5.4)

Next, we use the linearity of the expectation:

$$
E|Y_i|^2 - 2\sum_{j=1}^n x_j u_k + \sum_{k,j=1}^n x_k x_j u_{k-j} \to \min
$$
  

$$
\mathbf{x}^\top \mathbf{A} \mathbf{x} - 2\mathbf{b}^\top \mathbf{x} \to \min \quad \text{with} \quad \mathbf{b} = (u_k)_{k=1}^n, \quad \mathbf{A} = (u_{i-j})_{i,j=1}^n.
$$
 (4.5.5)

By definition **A** is a so-called covariance matrix and, as such, has to be symmetric and positive definite  $(\rightarrow$  Def. [1.1.8\)](#page-57-0). Also note that

$$
\mathbf{x}^{\top} \mathbf{A} \mathbf{x} - 2 \mathbf{b}^{\top} \mathbf{x} = (\mathbf{x} - \mathbf{x}^*)^{\top} \mathbf{A} (\mathbf{x} - \mathbf{x}^*) - \mathbf{x}^* \mathbf{A} \mathbf{x}^*,
$$
 (4.5.6)

with  $x^* = A^{-1}b$ . Therefore  $x^*$  is the unique minimizer of  $x^T Ax - 2b^T x$ . The problem is reduced to solving the linear system of equations  $Ax = b$  (Yule-Walker-equation, see below).

Note that the covariance matrix **A** has constant diagonals, too.

#### **(4.5.7) Matrices with constant diagonals**

Matrices with constant diagonals occur frequently in mathematical models, see Ex. [4.5.1,](#page-364-0) **??**. They generalize circulant matrices ( $\rightarrow$  Def. [4.1.38\)](#page-314-0).

Note: "Information content" of a matrix  $M \in K^{m,n}$  with constant diagonals, that is,  $(M)_{i,j} = m_{i-j}$ , is  $m + n - 1$  numbers  $\in \mathbb{K}$ .

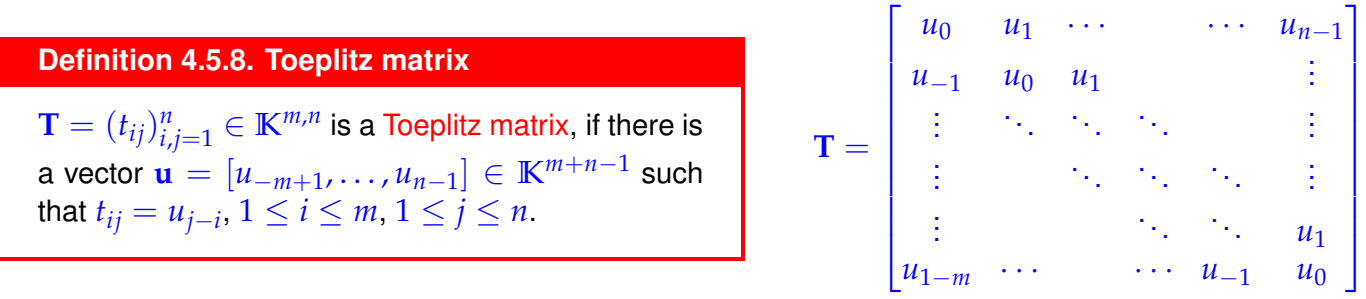

# <span id="page-366-0"></span>**4.5.1 Toeplitz Matrix Arithmetic**

Given:  $\mathbf{T} = (u_{j-i}) \in \mathbb{K}^{m,n}$ , a Toeplitz matrix with generating vector  $\mathbf{u} = [u_{-m+1}, \ldots, u_{n-1}]^\top \in$ **K***m*+*n*−1 , see Def. [4.5.8.](#page-366-0)

Task: Efficient evaluation of matrix×vector product  $Tx, x \in \mathbb{K}^n$ 

To motivate the approach we realize that we have already encountered Toeplitz matrices in the convolution of finite signals discussed in Rem. [4.1.17,](#page-309-0) see [\(4.1.18\)](#page-310-0). The trick introduced in Rem. [4.1.40](#page-315-0) was to extend the matrix to a circulant matrix by zero padding, compare [\(4.1.43\)](#page-316-0).

Idea: Extend  $T$  ∈  $K^{m,n}$  to a circulant matrix (→ Def. [4.1.38\)](#page-314-0)  $C$  ∈  $K^{m+n,m+n}$  generated by the  $m + n$ -periodic sequence  $(c_j)$ *<sup>j</sup>*∈**<sup>Z</sup>** given by

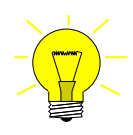

$$
c_j = \begin{cases} u_j & \text{for } j = -m+1, \dots, n-1, \\ 0 & \text{for } j = n, \end{cases}
$$
 + periodic extension.

The upper left  $m \times n$  block of **C** contains **T**:

<span id="page-367-0"></span>
$$
(\mathbf{C})_{ij} = c_{i-j} , \quad 1 \le i, j \le m+n \quad \Rightarrow \quad (\mathbf{C})_{1:m,1:n} = \mathbf{T} . \tag{4.5.9}
$$

The following formula demonstrates the structure of C in the case  $m = n$ .

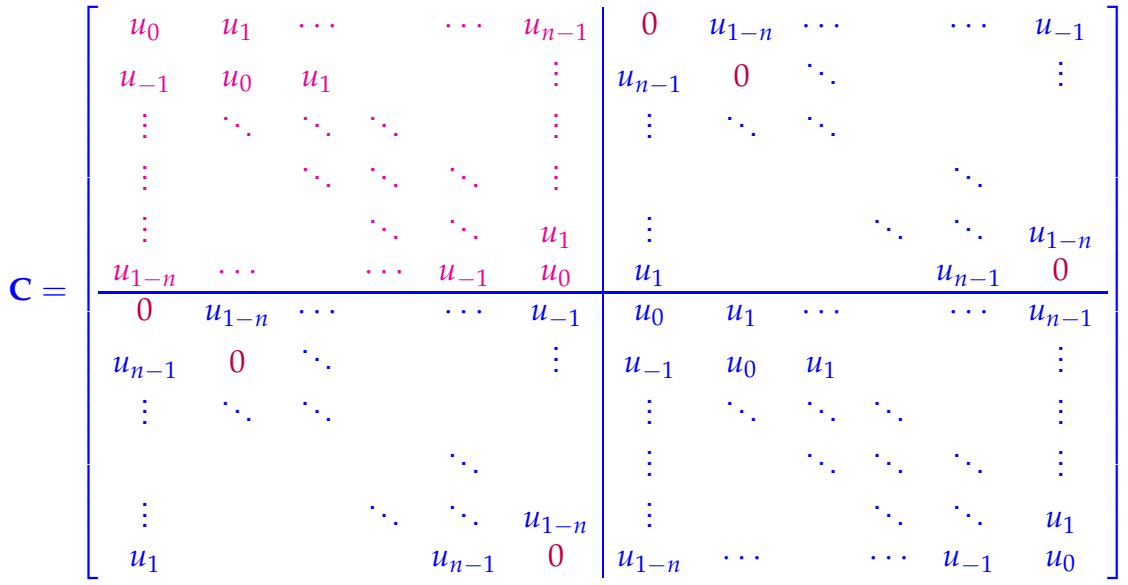

Recall from [4.3](#page-347-0) that the multiplication with a circulant  $(m + n) \times (m + n)$ -matrix (= discrete periodic convolution  $\rightarrow$  Def. [4.1.33\)](#page-313-0) can be carried out by means of DFT/FFT with an asymptotic computational effort of  $O(m+n)\log(m+n)$  for  $m, n \to \infty$ , see Code [4.2.25.](#page-323-0)

=

 $\sqrt{\text{Tx}}$ ∗

1

From [\(4.5.9\)](#page-367-0) it is clear how to implement matrix  $\times$  vector for the Toeplitz matrix **T** 

zero padding -

Computational effort for computing  $\text{Tx: } O((n + m) \log(m + n))$  (FFT based, Section [4.3\)](#page-347-0) Almost optimal in light of the data complexity  $O(m + n)$  of a Toeplitz matrix.

**C x**

# **4.5.2 The Levinson Algorithm**

Given: Symmetric positive definite (s.p.d.) ( $\to$  Def. [1.1.8\)](#page-57-0) Toeplitz matrix  $\mathbf{T}=(u_{j-i})_{i,j=1}^n\in\mathbb{K}^{n,n}$  with generating vector  $\mathbf{u} = [u_{-n+1}, \dots, u_{n-1}] \in \mathbb{C}^{2n-1}$ 

Note that the symmetry of a Toeplitz matrix is induced by the property *u*−*<sup>k</sup>* = *u<sup>k</sup>* of its generating vector.

Task: Find an efficient solution algorithm for the [LSE](#page-134-0)  $Tx = b$ ,  $b \in \mathbb{C}^n$ , the Yule-Walker problem from [4.5.3.](#page-365-0)

Without loss of generality we assume thet **T** has unit diagonal,  $u_0 = 1$ .

*Recursive* (inductive) solution strategy:

Define:

$$
\begin{aligned}\n\blacklozenge \mathbf{T}_k &:= \begin{bmatrix} u_{j-i} \end{bmatrix}_{i,j=1}^k \in \mathbb{K}^{k,k} \text{ (left upper block of } \mathbf{T}) \quad \blacktriangleright \quad \begin{array}{l}\n\mathbf{T}_k \text{ is s.p.d. Toeplitz matrix} \\
\mathbf{T}_k \text{ is s.p.d. Toeplitz matrix}\n\end{array}\n\end{aligned}
$$
\n
$$
\begin{aligned}\n\blacklozenge \mathbf{x}^k \in \mathbb{K}^k: \quad \mathbf{T}_k \mathbf{x}^k = \begin{bmatrix} b_1, \ldots, b_k \end{bmatrix}^\top \quad \Leftrightarrow \quad \mathbf{x}^k = \mathbf{T}_k^{-1} \mathbf{b}^k, \\
\blacklozenge \mathbf{u}^k := \begin{bmatrix} u_1, \ldots, u_k \end{bmatrix}^\top\n\end{aligned}
$$

Thus we can block partition the LSE

$$
\mathbf{T}_{k+1}\mathbf{x}^{k+1} = \begin{bmatrix} \mathbf{T}_k & \mathbf{u}_k \\ \vdots & \vdots \\ \frac{u_k}{u_k} & \cdots & \frac{u_1}{u_1} \end{bmatrix} \begin{bmatrix} x^{k+1} \\ \frac{x^{k+1}}{u_k} \end{bmatrix} = \begin{bmatrix} b_1 \\ \vdots \\ \frac{b_k}{b_{k+1}} \end{bmatrix} = \begin{bmatrix} \widetilde{\mathbf{b}}^{k+1} \\ \frac{b_k}{b_{k+1}} \end{bmatrix} \tag{4.5.10}
$$

Now recall block Gaussian elimination/block-LU decomposition from Rem. [2.3.14,](#page-150-0) Rem. [2.3.34.](#page-158-0) They teach us how to eliminate  $\widetilde{\mathbf{x}}^{k+1}$  and obtain an expression for  $x_{k+1}^{k+1}$ *k*+1 .

To state the formulas concisely, we introduce the reversing permutation:

$$
P_k: \{1, \ldots, k\} \mapsto \{1, \ldots, k\} \quad , \quad P_k(i) := k - i + 1 \; . \tag{4.5.11}
$$

Then we carry out block elimination:

$$
\widetilde{\mathbf{x}}_{k+1} = \mathbf{T}_{k}^{-1}(\widetilde{\mathbf{b}}^{k+1} - x_{k+1}^{k+1}P_{k}\mathbf{u}^{k}) = \mathbf{x}^{k} - x_{k+1}^{k+1}\mathbf{T}_{k}^{-1}P_{k}\mathbf{u}^{k},
$$
  
\n
$$
x_{k+1}^{k+1} = b_{k+1} - P_{k}\mathbf{u}^{k} \cdot \widetilde{\mathbf{x}}^{k+1} = b_{k+1} - P_{k} \cdot \mathbf{x}^{k} + x_{k+1}^{k+1}P_{k} \cdot \mathbf{T}_{k}^{-1}P_{k}\mathbf{u}^{k}.
$$
\n(4.5.12)

The recursive idea is clear after introducing the *auxiliary vectors*: **y**  $k := \mathbf{T}_k^{-1} P_k \mathbf{u}^k$ 

$$
\mathbf{x}^{k+1} = \begin{bmatrix} \widetilde{\mathbf{x}}^{k+1} \\ x_{k+1}^{k+1} \end{bmatrix} \quad \text{with} \quad \begin{array}{l} x_{k+1}^{k+1} = (b_{k+1} - P_k \mathbf{u}^k) / \sigma_k \\ \widetilde{\mathbf{x}}^{k+1} = \mathbf{x}^k - x_{k+1}^{k+1} \mathbf{y}^k \end{array}, \quad \sigma_k := 1 - P_k \mathbf{u}^k \cdot \mathbf{y}^k \,. \tag{4.5.13}
$$

Below: Levinson algorithm for the solution of the Yule-Walker problem  $Tx = b$  with an s.p.d. Toeplitz matrix described by its generating vector  $\mathbf{u}$  (recursive,  $u_{n+1}$  not used!)

Linear recursion: Computational cost  $\sim$   $(n - k)$  on level  $k, k = 0, \ldots, n - 1$ 

 $\triangleright$  Asymptotic complexity  $O(n^2)$ 

#### **C++11 code 4.5.14: Levinson algorithm** ➺ **[GITLAB](https://gitlab.math.ethz.ch/NumCSE/NumCSE/tree/master/LectureCodes/Filtering/levinson/Eigen/levinson.hpp)**

```
2 void levinson(const Eigen: VectorXd& u, const Eigen: VectorXd& b,
\frac{1}{3} Eigen : VectorXd& x, Eigen : VectorXd& y)
4 \mid \{5 size t k = u size() - 1;
\mathbf{f} \times \mathbf{f} = 0 {
7 x . r esi ze ( 1 ) ; y . r esi ze ( 1 ) ;
8 x ( 0 ) = b ( 0 ) ; y ( 0 ) = u ( 0 ) ;
9 return;
10 }
11
12 Eigen : VectorXd xk, yk;
```

```
\begin{bmatrix} 13 \end{bmatrix} levinson (u head(k), b head(k), xk, yk);
14
15 double sigma = 1 − u . head( k ) . dot ( yk ) ;
16
17 double t = ( b ( k ) − u . head( k ) . reverse ( ) . dot ( xk ) ) / sigma ;
\mathsf{x} = \mathsf{x}\mathsf{k} - \mathsf{t} \cdot \mathsf{y}\mathsf{k}. head (k). reverse ();
19 x.conservativeResize(x.size()+1);
20 x ( x . size ( ) −1) = t;
21
22 double s = (u(k) − u head(k) reverse() dot(yk))/sigma;
y = yk - s*yk \cdot head(k) \cdot reverse();
\mathbf{y} y . conservative Resize (\mathbf{y} \cdot \mathbf{s} \mathbf{ize}() + 1);
25 y ( y . size ( ) −1)= s;
26 | }
```
# **Remark 4.5.15 (Fast Toeplitz solvers)**

FFT-based algorithms for solving  $\textsf{T} \textbf{x} = \textbf{b}$  with asymptotic complexity  $O(n\log^3 n)$  [**?**] **!** 

*Supplementary reading*. [4, Sect. 8.5]: Very detailed and elementary presentation, but the

discrete Fourier transform through trigonometric interpolation, which is not covered in this chapter. Hardly addresses discrete convolution.

[8, Ch. IX] presents the topic from a mathematical point of few stressing approximation and trigonometric interpolation. Good reference for algorithms for circulant and Toeplitz matrices.

[**?**, Ch. 10] also discusses the discrete Fourier transform with emphasis on interpolation and (least squares) approximation. The presentation of signal processing differs from that of the course.

There is a vast number of books and survey papers dedicated to discrete Fourier transforms, see, for instance, [**?**, **?**]. Issues and technical details way beyond the scope of the course are discussed in these monographs.

# **Bibliography**

- [1] E.O. Brigham. *The Fast Fourier Transform and Its Applications*. Prentice-Hall, Englewood Cliffs, NJ, 1988.
- [2] W. Dahmen and A. Reusken. *Numerik für Ingenieure und Naturwissenschaftler*. Springer, Heidelberg, 2008.
- [3] P. Duhamel and M. Vetterli. Fast fourier transforms: a tutorial review and a state of the art. *Signal Processing*, 19:259–299, 1990.
- [4] M. Frigo and S. G. Johnson. The design and implementation of fftw3. *Proceedings of the IEEE*, 93(2):216–231, Feb 2005.
- [5] M.H. Gutknecht. Lineare Algebra. Lecture notes, SAM, ETH Zürich, 2009. http://www.sam.math.ethz.ch/~mhg/unt/LA/HS07/.
- [6] M. Hanke-Bourgeois. *Grundlagen der Numerischen Mathematik und des Wissenschaftlichen Rechnens*. Mathematische Leitfäden. B.G. Teubner, Stuttgart, 2002.
- [7] K. Nipp and D. Stoffer. *Lineare Algebra*. vdf Hochschulverlag, Zürich, 5 edition, 2002.
- [8] A. Quarteroni, R. Sacco, and F. Saleri. *Numerical mathematics*, volume 37 of *Texts in Applied Mathematics*. Springer, New York, 2000.
- [9] C.M. Rader. Discrete Fourier transforms when the number of data samples is prime. *Proceedings of the IEEE*, 56:1107–1108, 1968.
- [10] T. Sauer. *Numerical analysis*. Addison Wesley, Boston, 2006.
- [11] M. Stewart. A superfast toeplitz solver with improved numerical stability. *SIAM J. Matrix Analysis Appl.*, 25(3):669–693, 2003.
- [12] Gilbert Strang. The discrete cosine transform. *SIAM Review*, 41(1):135–147, 1999.
- [13] M. Struwe. Analysis für Informatiker. Lecture notes, ETH Zürich, 2009. https://moodleapp1.net.ethz.ch/lms/mod/resource/index.php?id=145.

# **Chapter 5**

# **Data Interpolation and Data Fitting in 1D**

# **Contents**

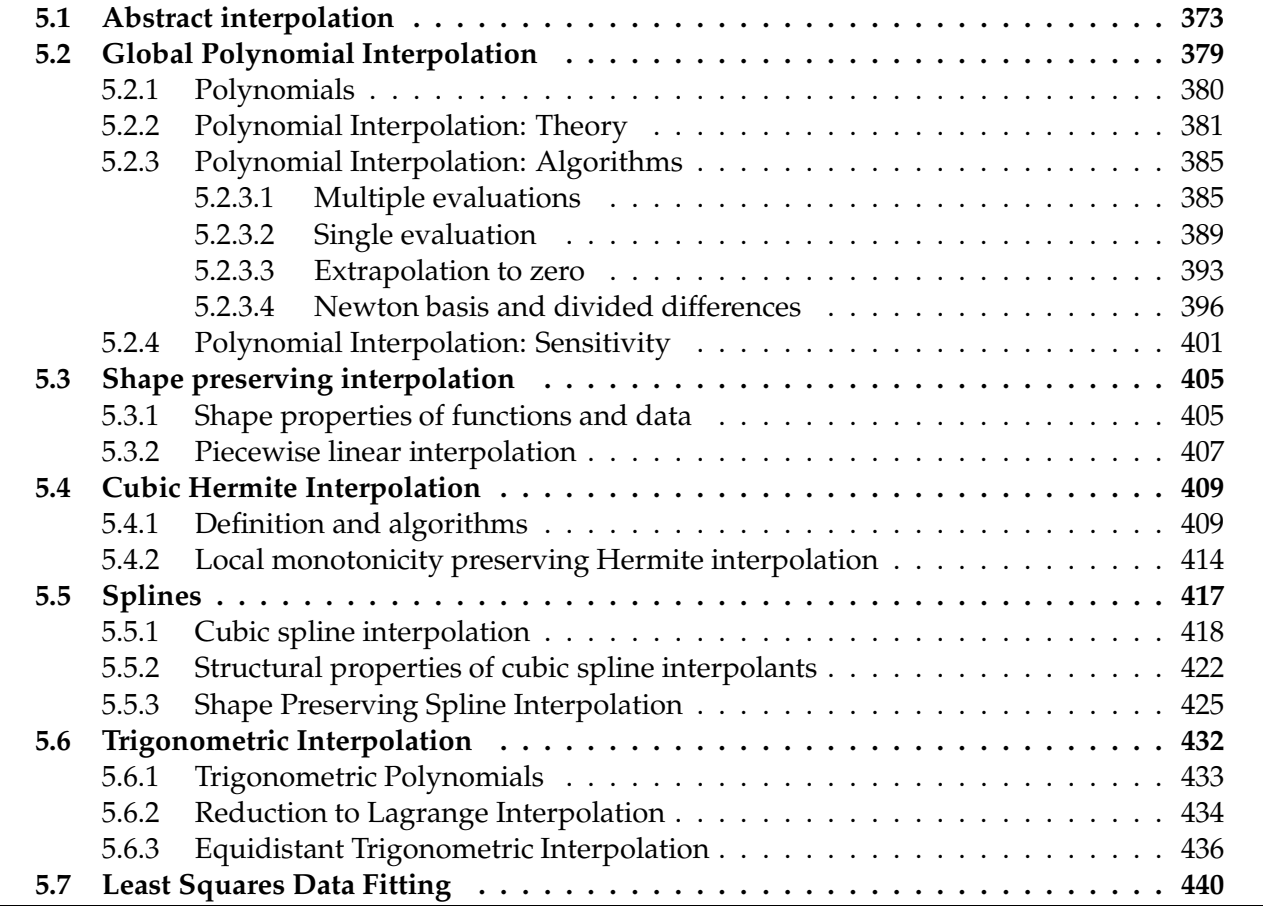

# <span id="page-372-0"></span>**5.1 Abstract interpolation**

The task of (one-dimensional, scalar) **data interpolation** (point interpolation) can be described as follows:

Given: data points  $(t_i, y_i), i = 0, \ldots, n, n \in \mathbb{N}, t_i \in I \subset \mathbb{R}, y_i \in \mathbb{R}$ 

<span id="page-372-1"></span>Objective: *reconstruction of a (continuous) function*  $f: I \mapsto \mathbb{R}$  satisfying the  $n + 1$ interpolation conditions

$$
f(t_i)=y_i, \quad i=0,\ldots,n.
$$

The function  $f$  we find is called the interpolant of the given data set  $\{t_i, y_i)\}_{i=1}^n$  $i=0$ 

Minimal requirement on data: *t<sub>i</sub>* pairwise distinct:  $t_i \neq t_i$ , if  $i \neq j$ ,  $i, j \in \{0, ..., n\}$ .

Parlance: The numbers  $t_i \in \mathbb{R}$  are called nodes, the  $y_i \in \mathbb{R}$  (data) values.

For ease of presentation we will usually assume that the nodes are ordered:  $t_0 < t_1 < \cdots < t_n$  and  $[t_0, t_n] \subset I$ . However, algorithms often must not take for granted sorted nodes.

# **Remark 5.1.1 (Interpolation of vector-valued data)**

A natural generalization is data interpolation with vector-valued data values, seeking a function  $f : I \rightarrow$  $\mathbb{R}^d$ ,  $d \in \mathbb{N}$ , such that, for given data points  $(t_i, y_i)$ ,  $t_i \in I$  mutually different,  $y_i \in \mathbb{R}^d$ , it satisfies the interpolation conditions  $\mathbf{f}(t_i) = \mathbf{y}_i, i = 0, \ldots, n$ .

In this case all methods available for scalar data can be applied component-wise.

An important application is curve reconstruction, that is the interpolation of points  $\mathbf{y}_0, \ldots, V y_n \in \mathbb{R}^2$  in the plane.

A particular aspect of this problem is that the nodes *t<sup>i</sup>* also have to be found, usually from the location of the  $\mathbf{y}_i$  in a preprocessing step.

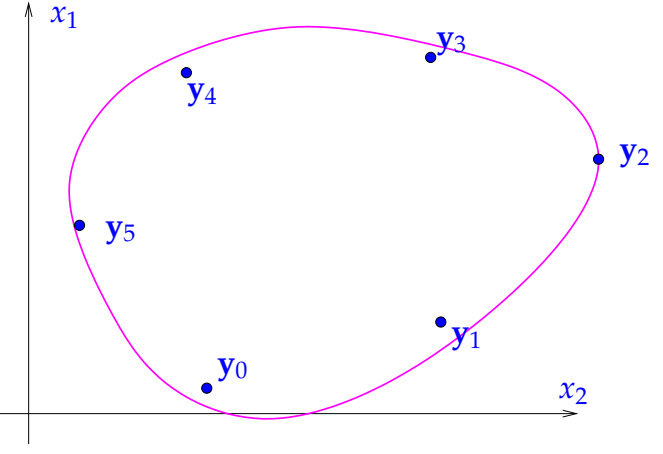

# **Remark 5.1.2 (Multi-dimensional data interpolation)**

In many applications (computer graphics, computer vision, numerical method for partial differential equations, remote sensing, geodesy, etc.) one has to reconstruct functions of several variables.

Fig. 165

This leads to task of multi-dimensional data interpolation:

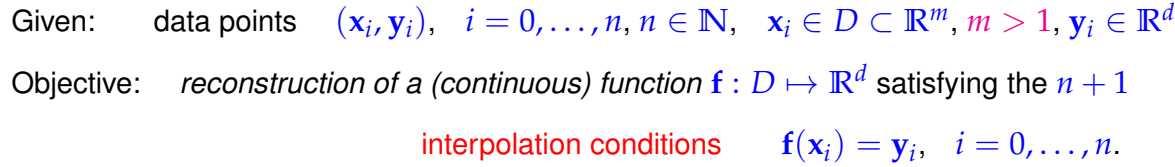

Significant additional challenges arise in a genuine multidimensional setting. A treatment is beyond the scope of this course. However, the one-dimensional techniques presented in this chapter are relevant even for multi-dimensional data interpolation, if the points  $x_i \in \mathbb{R}^m$  are points of a finite lattice also called tensor product grid.

For instance, for  $m = 2$  this is the case, if

$$
{\{\mathbf{x}_i\}_i = \left\{ \left[t_k, s_l\right]^\top \in \mathbb{R}^2 : k \in \{0, \ldots, K\}, \ l \in \{0, \ldots, L\} \right\},\tag{5.1.3}
$$

where  $t_k \in \mathbb{R}$ ,  $k = 0, \ldots, K$ , and  $s_l, l = 0, \ldots, L, K, L \in \mathbb{N}$ , are pairwise distinct nodes.

# **(5.1.4) Interpolation schemes**

When we talk about "interpolation schemes" in 1D, we mean a mapping

```
\mathsf{I}: \left\{ \begin{array}{ll} \mathbb{R}^{n+1} \times \mathbb{R}^{n+1} & \to & \{f: I \to \mathbb{R}\} \\ \left([t_i]_{i=0}^n, [y_i]_{i=0}^n\right) & \mapsto & \text{interpolant} \end{array} \right.\sum_{i=0}^{n}, [y_i]_{i=0}^{n}\binom{n}{i=0} \mapsto interpolant .
```
Once the function space to which the interpolant belongs is specified, then an interpolation scheme defines an "interpolation problem" in the sense of § [1.5.67.](#page-128-0) Sometimes, only the data values *y<sup>i</sup>* are consider input data, whereas the dependence of the interpolant on the nodes *t<sup>i</sup>* is suppressed, see Section [5.2.4.](#page-400-0)

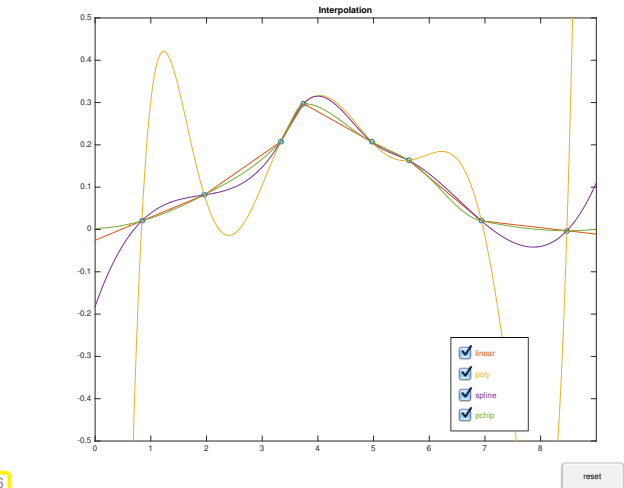

 $\leq$  There are infinitely many ways to fix an interpolant for given data points.

Interpolants can have vastly different properties.

This chapter we will discuss a few widely used method to build interpolants and their different properties will become apparent.

Fig. 166

We may (have to!) impose additional requirements on the interpolant:

- $\bullet$  minimal smoothness of  $f$ , e.g.  $f \in C^1$ , etc.
- <span id="page-373-0"></span>• special shape of  $f$  (positivity, monotonicity, convexity  $\rightarrow$  Section [5.3](#page-404-0) below)

# **Example 5.1.5 (Constitutive relations from measurements)**

This example addresses an important application of data interpolation in 1D.

In this context:  $t, y \triangleq$  two state variables of a physical system, where *t* determines  $y$ : a functional dependence  $y = y(t)$  is assumed.

#### Examples: *t* and *y* could be

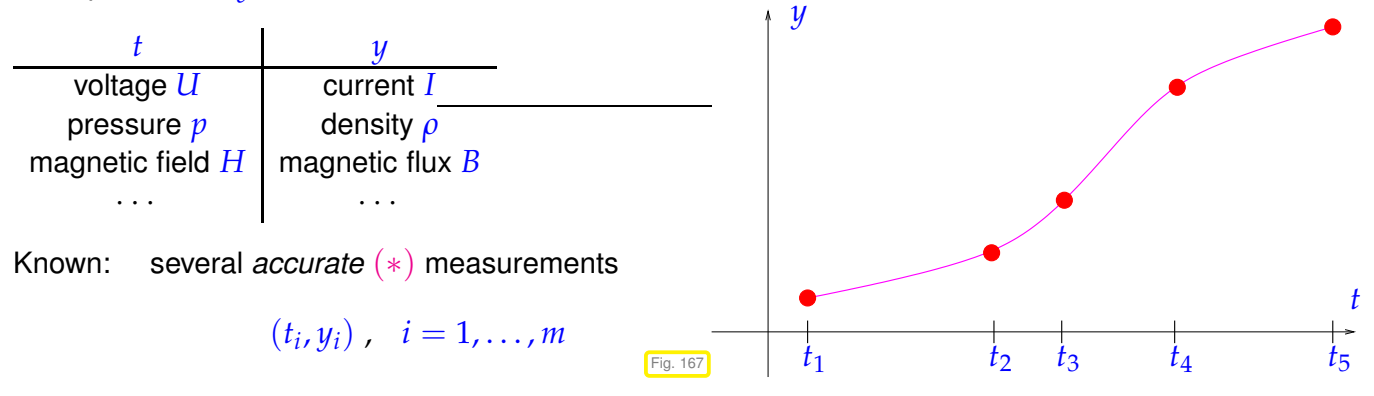

Imagine that *t*, *y* correspond to the voltage *U* and current *I* measured for a 2-port non-linear circuit element (like a diode). This element will be part of a circuit, which we want to simulate based on nodal analysis as in Ex. [8.0.1.](#page-557-0) In order to solve the resulting non-linear system of equations  $F(\mathbf{u}) = 0$  for the nodal potentials (collected in the vector **u**) by means of Newton's method ( $\rightarrow$  Section [8.4\)](#page-593-0) we need the voltage-current relationship for the circuit element as a continuously differentiable function  $I = f(U)$ .

(∗) Meaning of attribute "accurate": justification for interpolation. If measured values *y<sup>i</sup>* were affected by considerable errors, one would not impose the [interpolation conditions](#page-372-1) (??), but opt for data fitting ( $\rightarrow$ Section [5.7\)](#page-439-0).

We can distinguish two aspects of the interpolation problem:

- **O** Find interpolant  $f: I \subset \mathbb{R} \to \mathbb{R}$  and store/represent it (internally).
- <span id="page-374-1"></span> $\bullet$  Evaluate *f* at a few or many evaluation points  $x \in I$

#### **Remark 5.1.6 (Mathematical functions in a numerical code)**

What does is meant to "represent" or "make available" a function  $f: I \subset \mathbb{R} \mapsto \mathbb{R}$  in a computer code?

! A general "mathematical" function  $f: I \subset \mathbb{R} \mapsto \mathbb{R}^d$ , I an interval, contains an "infinite amount of information".

Rather, in the context of numerical methods, "function" should be read as "subroutine", a piece of code that can, for any  $x \in I$ , compute  $f(x)$  in finite time. Even this has to be qualified, because we can only pass machine numbers  $x \in I \cap M \rightarrow \S 1.5.12$  and, of course, in most cases,  $f(x)$  will be an approximation. In a C++ code a simple real valued function can be incarnated through a function object of a type as given in Code [5.1.7,](#page-374-0) see also Section [0.2.3.](#page-22-0)

# <span id="page-374-0"></span>**C++-code 5.1.7: C++ data type representing a real-valued function**

```
class Function {
  private:
```

```
3 // various internal data describing f
4 public :
5 // Constructor: expects information for specifying the function
6 Function (\neq \ldots \neq \neq);
      7 // Evaluation operator
      8 double operator () ( double t ) const ;
  9 } ;
```
#### **(5.1.8) Internal representation of classes of mathematical functions**

Idea: parametrization, a finite number of parameters  $c_0, \ldots, c_m, m \in \mathbb{N}$ , characterizes *f*. Special case: Representation with *finite linear combination* of basis functions  $b_j: I \subset \mathbb{R} \mapsto \mathbb{R}, \quad j = 0, \ldots, m$ :

<span id="page-375-0"></span>
$$
f = \sum_{j=0}^{m} c_j b_j \quad , \quad c_j \in \mathbb{R}^d \tag{5.1.9}
$$

*f* ∈ finite dimensional function space  $V_m := \text{Span}\{b_0, \ldots, b_m\}$ , dim  $V_m = m + 1$ .

Of course, the basis functions  $b_j$  should be "simple" in the sense that  $b_j(x)$  can be computed efficiently for every  $x \in I$  and every  $j = 0, \ldots, m$ .

Note that the basis functions *may depend on the nodes t<sup>i</sup>* , but they *must not depend on the values y<sup>i</sup>* .

- ➙ The internal representation of *<sup>f</sup>* (in the data member section of the class **Function** from Code [5.1.7\)](#page-374-0) will then boil down to storing the coefficients/parameters  $c_j, j=0,\ldots,m.$
- Note: The focus in this chapter will be on the special case that the data interpolants belong to a finitedimensional space of functions spanned by "simple" basis functions.

# <span id="page-375-1"></span>**Example 5.1.10 (Piecewise linear interpolation, see also Section [5.3.2\)](#page-406-0)**

Recall: A linear function in 1D is a function of the form  $x \mapsto a + bx$ ,  $a, b \in \mathbb{R}$  (polynomial of degree 1).

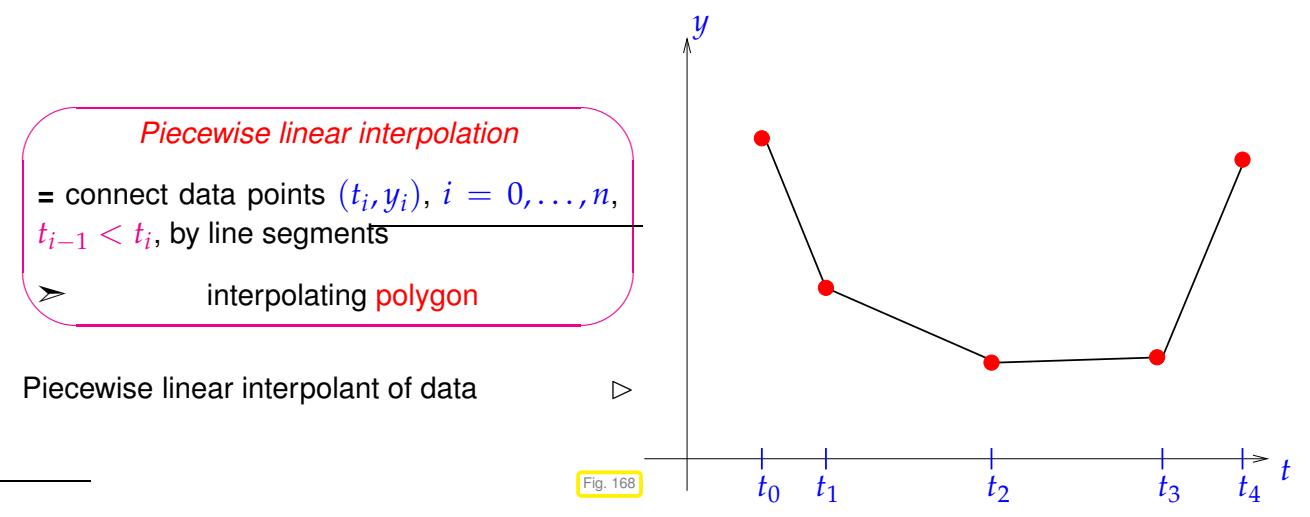

What could be a convenient set of basis functions  $\{b_j\}_{j=0}^n$  for representing the piecewise linear interpolant through  $n + 1$  data points?

<span id="page-376-0"></span>"Tent function" ("hat function") basis:

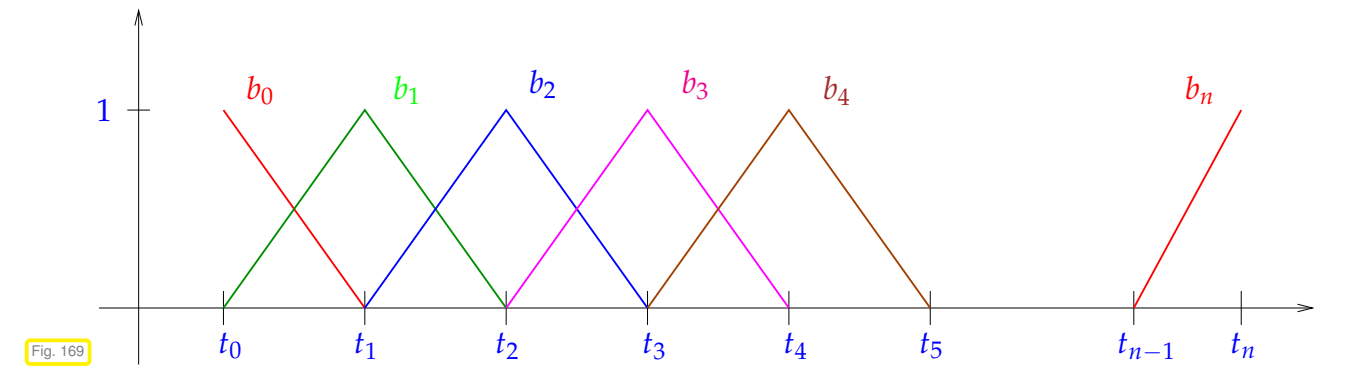

Note: in Fig. [169](#page-376-0) the basis functions have to be extended by zero outside the *t*-range where they are drawn.

Explicit formulas for these basis functions can be given and bear out that they are really "simple":

<span id="page-376-1"></span>
$$
b_0(t) = \begin{cases} 1 - \frac{t - t_0}{t_1 - t_0} & \text{for } t_0 \le t < t_1, \\ 0 & \text{for } t \ge t_1. \end{cases}
$$
  
\n
$$
b_j(t) = \begin{cases} 1 - \frac{t_j - t}{t_j - t_{j-1}} & \text{for } t_{j-1} \le t < t_j, \\ 1 - \frac{t - t_j}{t_{j+1} - t_j} & \text{for } t_j \le t < t_{j+1}, \\ 0 & \text{elsewhere in } [t_0, t_n]. \end{cases}
$$
  
\n
$$
b_n(t) = \begin{cases} 1 - \frac{t_n - t}{t_n - t_{n-1}} & \text{for } t_{n-1} \le t < t_n, \\ 0 & \text{for } t < t_{n-1}. \end{cases}
$$
  
\n(5.1.11)

Moreover, these basis functions are *uniquely* determined by the conditions

- $\bullet$   $b_j$  is continuous on  $[t_0, t_n]$ ,
- $\bullet$   $b_j$  is linear on each interval  $[t_{i-1}, t_i], \quad i = 1, \ldots, n$ ,

• 
$$
b_j(t_i) = \delta_{ij} := \begin{cases} 1, & \text{if } i = j, \\ 0, & \text{else.} \end{cases}
$$
 as so-called cardinal basis for the node set  $\{t_i\}_{i=0}^n$ .

This last condition implies a simple basis representation of a (the ?) piecewise linear interpolant of the data points  $(t_i, y_i), i = 0, \ldots, n$ :

<span id="page-377-1"></span>
$$
f(t) = \sum_{j=0}^{n} y_j b_j(t) , \quad t_0 \le t \le t_n , \tag{5.1.12}
$$

<span id="page-377-2"></span>where the  $b_i$  are given by [\(5.1.11\)](#page-376-1).

#### **(5.1.13) Interpolation as a linear mapping**

We consider the setting for interpolation that the interpolant belongs to a finite-dimension space *V<sup>m</sup>* of functions spanned by basis functions  $b_0, \ldots, b_m$ , see Rem. [5.1.6.](#page-374-1) Then the interpolation conditions imply that the basis expansion coefficients satisfy a linear system of equations:

$$
\begin{aligned}\n\text{(22) } \& \text{(5.1.9)} \quad \Rightarrow \quad f(t_i) = \sum_{j=0}^m c_j b_j(t_i) = y_i \,, \quad i = 0, \dots, n \,, \\
& \downarrow \qquad \qquad \downarrow \qquad \qquad \text{(5.1.14)} \\
\text{Ac} & := \begin{bmatrix} b_0(t_0) & \dots & b_m(t_0) \\ \vdots & & \vdots \\ b_0(t_n) & \dots & b_m(t_n) \end{bmatrix} \begin{bmatrix} c_0 \\ \vdots \\ c_m \end{bmatrix} = \begin{bmatrix} y_0 \\ \vdots \\ y_n \end{bmatrix} =: \mathbf{y}\n\end{aligned}\n\tag{5.1.15}
$$

<span id="page-377-0"></span>This is an  $(m+1) \times (n+1)$  linear system of equations !

The interpolation problem in *V<sup>m</sup>* and the linear system [\(5.1.15\)](#page-377-0) are really equivalent in the sense that (unique) solvability of one implies (unique) solvability of the other.

$$
\blacktriangleright
$$

 $\overline{a}$ 

✒

Necessary condition for unique solvability  
of interpolation problem (5.1.14) 
$$
m = n
$$

If  $m = n$  and A from [\(5.1.15\)](#page-377-0) regular ( $\rightarrow$  Def. [2.2.1\)](#page-137-0), then for *any* values  $y_j$ ,  $j = 0, ..., n$  we can find coefficients  $c_j, j=0,\ldots,n,$  and, from them build the interpolant according to [\(5.1.9\)](#page-375-0):

$$
f = \sum_{j=0}^{n} (\mathbf{A}^{-1} \mathbf{y})_j b_j
$$
 (5.1.16)  
For fixed nodes  $t_i$  the interpolation problem  
(5.1.14) defines linear mapping  
data space  
function space

Beware, "linear" in the statement above has nothing to do with a linear function or piecewise linear interpolation discussed in Ex. [5.1.10!](#page-375-1)

# **Definition 5.1.17. Linear interpolation operator**

An interpolation operator  $I : \mathbb{R}^{n+1} \mapsto C^0([t_0,t_m])$  for the given nodes  $t_0 < t_1 < \cdots < t_n$  is called linear if

$$
I(\alpha \mathbf{y} + \beta \mathbf{z}) = \alpha I(\mathbf{y}) + \beta I(\mathbf{z}) \quad \forall \mathbf{y}, \mathbf{z} \in \mathbb{R}^{n+1}, \ \alpha, \beta \in \mathbb{R} \ . \tag{5.1.18}
$$

✎ Notation: *C* 0 ([*t*0, *tm*]) =ˆ vector space of continuous functions on [*t*0, *tm*]

#### **Remark 5.1.19 (A data type designed for of interpolation problem)**

If a constitutive relationship for a circuit element is needed in a  $C_{++}$  simulation code ( $\rightarrow$  Ex. [5.1.5\)](#page-373-0), the following data type could be used to represent it:

```
C++-code 5.1.20: C++ class representing an interpolant in 1D
```

```
\vert class Interpolant {
2 private
3 // Various internal data describing f
4 // Can be the coefficients of a basis representation (5.1.9)
5 public :
6 // Constructor: computation of coefficients cj of representation
         (5.1.9)
7 Interpolant( const vector<double>& t , const vector<double>& y ) ;
8 // Evaluation operator for interpolant f
      double operator() (double t) const;;
```
Practical object oriented implementation of interpolation operator:

- ✦ Constructor: "setup phase", e.g. building and solving linear system of equations [\(5.1.15\)](#page-377-0)
- $\blacklozenge$  Evaluation operator, e.g., implemented as evaluation of linear combination [\(5.1.9\)](#page-375-0)

Crucial issue:

[computational effort](#page-93-0) for evaluation of interpolant at single point:  $O(1)$  or  $O(n)$  (or in between)?

# <span id="page-378-0"></span>**5.2 Global Polynomial Interpolation**

(Global) polynomial interpolation, that is, interpolation into spaces of functions spanned by polynomials up to a certain degree, is the simplest interpolation scheme and of great importance as building block for more complex algorithms.

# <span id="page-379-0"></span>**5.2.1 Polynomials**

Notation: Vector space of the polynomials of degree  $\leq k, k \in \mathbb{N}$ :

$$
\mathcal{P}_k := \{t \mapsto \alpha_k t^k + \alpha_{k-1} t^{k-1} + \cdots + \alpha_1 t + \alpha_0, \, \alpha_j \in \mathbb{R}\} \,.
$$

leading coefficient

Terminology: the functions  $t \mapsto t^k, k \in \mathbb{N}_0,$  are called monomials

 $t \mapsto \alpha_k t^k + \alpha_{k-1} t^{k-1} + \cdots + \alpha_0$  = monomial representation of a polynomial.

Monomial representation is a linear combination of basis functions  $t \mapsto t^k$ , see Rem. [5.1.6.](#page-374-1)

Obvious:  $\mathcal{P}_k$  is a vector space, see [7, Sect. 4.2, Bsp. 4]. What is its dimension?

**Theorem 5.2.2. Dimension of space of polynomials**

 $\dim \mathcal{P}_k = k + 1$  *and*  $\mathcal{P}_k \subset C^\infty(\mathbb{R})$ *.* 

<span id="page-379-1"></span>*Proof.* Dimension formula by linear independence of monomials.

As a consequence of Thm. [5.2.2](#page-379-1) the monomial representation of a polynomial is unique.

# **(5.2.3) The charms of polynomials**

Why are polynomials important in computational mathematics?

- ➙ Easy to compute (only elementary operations required), integrate and differentiate
- ➙ Vector space & algebra
- <span id="page-379-3"></span>➙ Analysis: Taylor polynomials & power series

# **Remark 5.2.4 (Monomial representation)**

Polynomials (of degree  $k$ ) in monomial representation are stored as a vector of their coefficients  $a_j$ ,  $j =$ 0, . . . , *k*. A convention for the ordering has to be fixed. For instance, MATLAB functions expect a monomial representation through a vector of their monomial coefficients in descending order:

 $\mathsf{MATLAB:} \quad \alpha_k t^k + \alpha_{k-1} t^{k-1} + \cdots + \alpha_0 \rightarrow \mathsf{vector} \begin{bmatrix} \alpha_k, \alpha_{k-1}, \ldots, \alpha_0 \end{bmatrix}^\top \text{ (ordered!).}$ 

**Remark 5.2.5 [\(Horner scheme](http://en.wikipedia.org/wiki/Horner_scheme)** → **[3, Bem. 8.11])**

*Efficient* evaluation of a polynomial in monomial representation through Horner scheme as indicated by the following representation:

<span id="page-379-2"></span> $p(t) = t(\cdots t(t(\alpha_n t + \alpha_{n-1}) + \alpha_{n-2}) + \cdots + \alpha_1) + \alpha_0$  . (5.2.6)

The following code gives an implementation based on vector data types of EIGEN. The function is vectorized in the sense that many evaluation points are processed in parallel.

 $\Box$ 

### **C++-code 5.2.7: Horner scheme (vectorized version)**

```
2 // Efficient evaluation of a polynomial in monomial representation
3 // using the Horner scheme (5.2.6)
  4 // IN: p = vector of monomial coefficients, length = degree + 1
  // (leading coefficient in p(0)5.2.4)
6 / 7 t = vector of evaluation points t_i7 / / OUT: y = polynomial evaluated at t_i8 void horner ( const VectorXd& p, const VectorXd& t, VectorXd& y) {
9 const VectorXd : : Index n = t . size ( ) ;
\mathbf{v} y resize(n); \mathbf{v} = \mathbf{p}(0) * \mathbf{VectorX}d : Ones(n);
f(t) for (unsigned i = 1; i < p size(); ++i)
y = t cwiseProduct(y) + p(i) * VectorXd : Ones(n);
13 \mid \}
```

```
Optimal asymptotic complexity: O(n)
```
Realized in MATLAB "built-in"-function  $polyval(p,x)$ . (The argument x can be a matrix or a vector. In this case the function evaluates the polynomial described by  $p$  for each entry/component.)

# <span id="page-380-0"></span>**5.2.2 Polynomial Interpolation: Theory**

*Supplementary reading*. This topic is also presented in [3, Sect. 8.2.1], [9, Sect. 8.1], [1, Ch. 10].

Now we consider the interpolation problem introduced in Section [5.1](#page-372-0) for the special case that the sought interpolant belongs to the polynomial space P*<sup>k</sup>* (with suitable degree *k*).

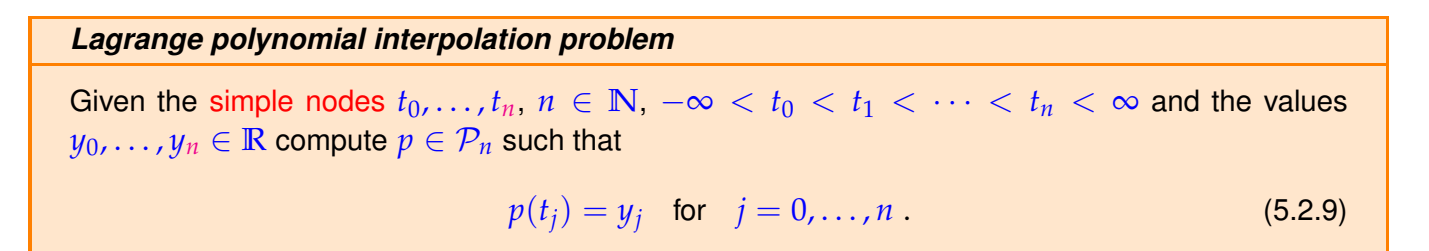

<span id="page-380-1"></span>Is this a well-defined problem? Obviously, it fits the framework developed in Rem. [5.1.6](#page-374-1) and § [5.1.13,](#page-377-2) because  $P_n$  is a finite-dimensional space of functions, for which we already know a basis, the monomials. Thus, in principle, we could examine the matrix **A** from [\(5.1.15\)](#page-377-0) to decide, whether the polynomial interpolant exists and is unique. However, there is a shorter way.

# **(5.2.10) Lagrange polynomials**

For nodes  $t_0 < t_1 < \cdots < t_n$  ( $\rightarrow$  [Lagrange interpolation\)](#page-380-1) consider the

<span id="page-381-3"></span><span id="page-381-0"></span>Lagrange polynomials 
$$
L_i(t) := \prod_{\substack{j=0 \ j \neq i}}^n \frac{t - t_j}{t_i - t_j}, \quad i = 0, ..., n
$$
. (5.2.11)

Evidently, the Lagrange polynomials satisfy  $L_i \in \mathcal{P}_n$  and  $L_i(t_i) = \delta_{ij}$ 

Recall the [Kronecker symbol](#page-55-0)  $\delta_{ij} =$  $\int 1$  if  $i = j$ , 0 else.

From this relationship we infer that the [Lagrange polynomials](#page-381-0) are linearly independent. Since there are  $n+1 = \dim P_n$  different Lagrange polynomials, we conclude that they form a basis of  $P_n$ , which is a cardinal basis for the node set  $\{t_i\}_{i=0}^n$ .

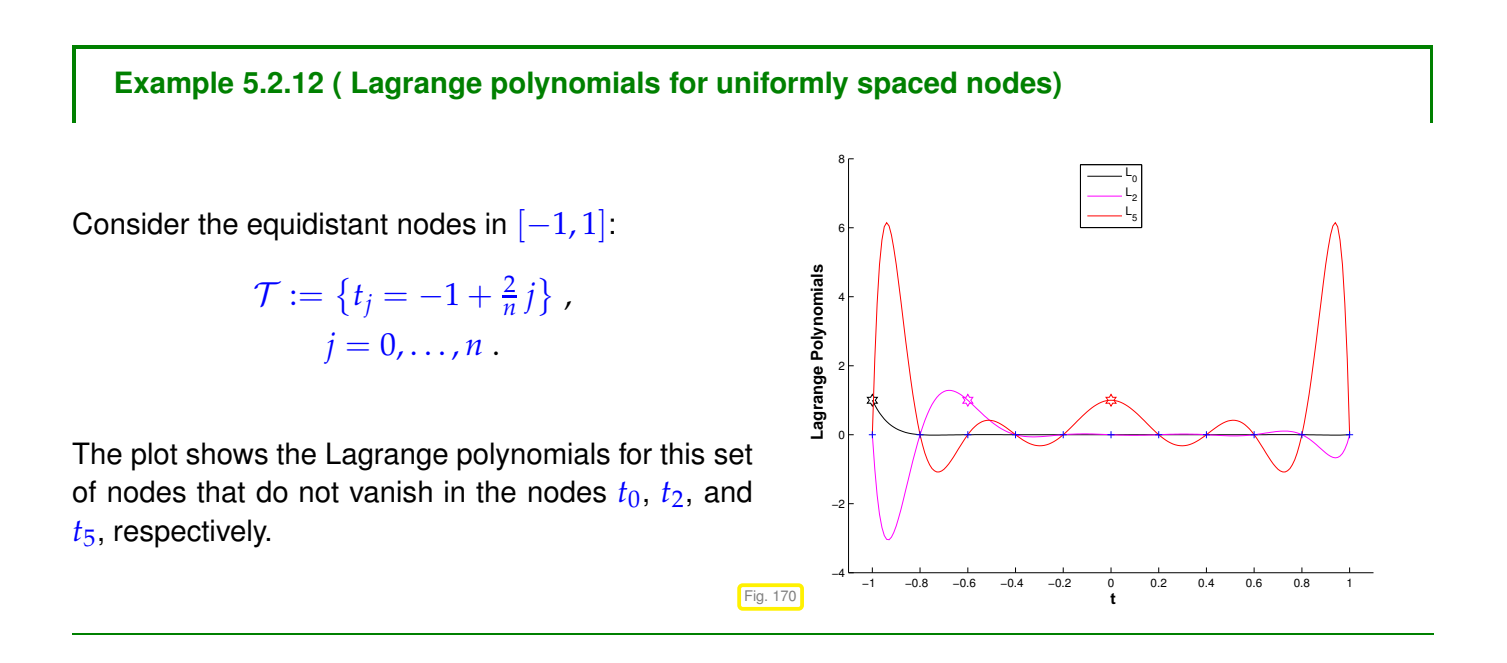

The Lagrange polynomial interpolant  $p$  for data points  $(t_i, y_i)_{i=0}^n$  allows a straightforward representation with respect to the basis of Lagrange polynomials for the node set  $\{t_i\}_{i=0}^n$ :

$$
p(t) = \sum_{i=0}^{n} y_i L_i(t) \qquad \Leftrightarrow \qquad p \in \mathcal{P}_n \quad \text{and} \quad p(t_i) = y_i \Bigg]. \tag{5.2.13}
$$

**Theorem 5.2.14. Existence & uniqueness of Lagrange interpolation polynomial** → **[9, Thm. 8.1], [3, Satz 8.3]**

<span id="page-381-2"></span>*The general Lagrange polynomial interpolation problem admits a unique solution*  $p \in \mathcal{P}_n$ .

*Proof.* Consider the *linear* evaluation operator

<span id="page-381-1"></span>
$$
\text{eval}_{\mathcal{T}}: \left\{ \begin{array}{ccc} \mathcal{P}_n & \mapsto & \mathbb{R}^{n+1} \\ p & \mapsto & (p(t_i))_{i=0}^n \end{array} \right.
$$

which maps between finite-dimensional vector spaces of the same dimension, see Thm. [5.2.2.](#page-379-1)

Representation [\(5.2.13\)](#page-381-1)  $\Rightarrow$  existence of interpolating polynomial  $\Rightarrow$  eval $\tau$  is surjective ("onto")

Known from linear algebra: for a linear mapping  $T: V \mapsto W$  between finite-dimensional vector spaces with  $\dim V = \dim W$  holds the equivalence

T surjective 
$$
\Leftrightarrow
$$
 T bijective  $\Leftrightarrow$  T injective.

Applying this equivalence to  $eval_{\mathcal{T}}$  yields the assertion of the theorem

<span id="page-382-0"></span> $\Box$ 

# **Corollary 5.2.15. Lagrange interpolation as linear mapping** → **§ [5.1.13](#page-377-2)**

*The polynomial interpolation in the nodes*  $\mathcal{T} := \{t_j\}_{j=0}^n$  *defines a linear operator* 

$$
I_{\mathcal{T}}: \begin{cases} \mathbb{R}^{n+1} & \to \mathcal{P}_n \\ (y_0, \dots, y_n)^T & \mapsto \text{interpolating polynomial } p \end{cases} \tag{5.2.16}
$$

# **Remark 5.2.17 [\(Vandermonde matrix\)](https://en.wikipedia.org/wiki/Vandermonde_matrix)**

Lagrangian polynomial interpolation leads to linear systems of equations also for the representation coefficients of the polynomial interpolant in monomial basis, see § [5.1.13:](#page-377-2)

$$
p(t_j) = y_j \iff \sum_{i=0}^{n} a_i t_j^i = y_j, \quad j = 0, ..., n
$$
  
\n
$$
\iff \text{ solution of } (n+1) \times (n+1) \text{ linear system } \mathbf{V} \mathbf{a} = \mathbf{y} \text{ with matrix}
$$
  
\n
$$
\mathbf{V} = \begin{bmatrix} 1 & t_0 & t_0^2 & \cdots & t_0^n \\ 1 & t_1 & t_1^2 & \cdots & t_1^n \\ 1 & t_2 & t_2^2 & \cdots & t_2^n \\ \vdots & \vdots & \vdots & \ddots & \vdots \\ 1 & t_n & t_n^2 & \cdots & t_n^n \end{bmatrix} \in \mathbb{R}^{n+1,n+1}.
$$
 (5.2.18)

A matrix in the form of **V** is called [Vandermonde matrix.](http://de.wikipedia.org/wiki/Vandermonde-Matrix)

The following code initializes a Vandermonde matrix in EIGEN:

#### **C++11 code 5.2.19: Initialization of Vandermonde matrix**

```
2 // Initialization of a Vandermonde matrix (5.2.18)
3 // from interpolation points ti.
4 MatrixXd vander ( const VectorXd &t ) {
\begin{bmatrix} 5 & 0 \\ 0 & 1 \end{bmatrix} const VectorXd : Index n = t size();
6 MatrixXd V(n, n); V col(0) = VectorXd : Ones(n); V col(1) = t;
    7 // Store componentwise integer powers of point coordinate vector
8 // into the columns of the Vandermonde matrix
\bullet for (int j=2;j<n;j++) V.col(j) = (t.array().pow(j)).matrix();
10 return V;
```
<sup>11</sup> }

 $\sim$ 

### **Remark 5.2.20 (Matrix representation of interpolation operator)**

In the case of Lagrange interpolation:

- if Lagrange polynomials are chosen as basis for  $\mathcal{P}_n$ , then  $I_\mathcal{T}$  is represented by the identity matrix;
- if monomials are chosen as basis for  $\mathcal{P}_n$ , then  $I_\mathcal{T}$  is represented by the inverse of the Vandermonde matrix **V**, see Eq. [\(5.2.18\)](#page-382-0).

#### **Remark 5.2.21 (Generalized polynomial interpolation** → **[3, Sect. 8.2.7], [9, Sect. 8.4])**

The following generalization of Lagrange interpolation is possible: We still seek a polynomial interpolant, but beside function values also prescribe derivatives up to a certain order for interpolating polynomial at given nodes.

Convention: indicate occurrence of derivatives as interpolation conditions by *multiple nodes*.

 $\overline{\phantom{a}}$ *Generalized polynomial interpolation problem* Given the (possibly multiple) nodes  $t_0, \ldots, t_n, n \in \mathbb{N}, -\infty < t_0 \le t_1 \le \cdots \le t_n < \infty$  and the values  $y_0, \ldots, y_n \in \mathbb{R}$  compute  $p \in \mathcal{P}_n$  such that

<span id="page-383-0"></span>
$$
\frac{\mathrm{d}^k}{\mathrm{d}t^k} p(t_j) = y_j \quad \text{for} \quad k = 0, \dots, l_j \quad \text{and} \quad j = 0, \dots, n \tag{5.2.22}
$$

where  $l_j := \max\{i - i': t_j = t_i = t_{i'}, i, i' = 0, \ldots, n\}$  is the multiplicity of the nodes  $t_j$ .

The most important case of generalized Lagrange interpolatioon is when all the multiplicities are equal to 2. It is called Hermite interpolation (or osculatory interpolation) and the generalized interpolation conditions read for nodes  $t_0 = t_1 < t_2 = t_3 < \cdots < t_{n-1} = t_n$  (note the double nodes!) [9, Ex. 8.6]:

<span id="page-383-2"></span>
$$
p(t_{2j}) = y_{2j}
$$
,  $p'(t_{2j}) = y_{2j+1}$ ,  $j = 0, ..., n/2$ .

**Theorem 5.2.23. Existence & uniqueness of generalized Lagrange interpolation polynomials**

<span id="page-383-1"></span>*The generalized polynomial interpolation problem Eq.* [\(5.2.22\)](#page-383-0) *admits a unique solution*  $p \in \mathcal{P}_n$ .

#### **Definition 5.2.24. Generalized Lagrange polynomials**

The generalized Lagrange polynomials for the nodes  $\mathcal{T}=\{t_j\}_{j=0}^n\subset \mathbb{R}$  (multiple nodes allowed) are defined as  $L_i := I_\mathcal{T}(\mathbf{e}_{i+1}), i = 0, \ldots, n$ , where  $\mathbf{e}_i = (0, \ldots, 0, 1, 0, \ldots, 0)^T \in \mathbb{R}^{n+1}$  are the unit vectors.

Note: The linear interpolation operator  $I<sub>T</sub>$  in this definition refers to generalized Lagrangian interpolation. Its existence is guaranteed by Thm. [5.2.23.](#page-383-1)

#### **Example 5.2.25 (Generalized Lagrange polynomials for [Hermite Interpolation\)](#page-383-2)**

Consider the node set

 $\mathcal{T} = \{t_0 = 0, t_1 = 0, t_2 = 1, t_3 = 1\}$ .

The plot shows the four unique generalized Lagrange polynomials of degree  $n = 3$  for these nodes. They satisfy

> $p_0(0) = 1$ ,  $p_0(1) = p'_0(0) = p'_0(1) = 0$ ,  $p_1(1) = 1$ ,  $p_1(0) = p'_1(0) = p'_1(1) = 0$ ,  $p'_{2}(0) = 1$ ,  $p_{2}(1) = p_{2}(0) = p'_{2}(1) = 0$ ,  $p'_{3}(1) = 1, p_{3}(1) = p_{3}(0) = p'_{3}(0) = 0$ .

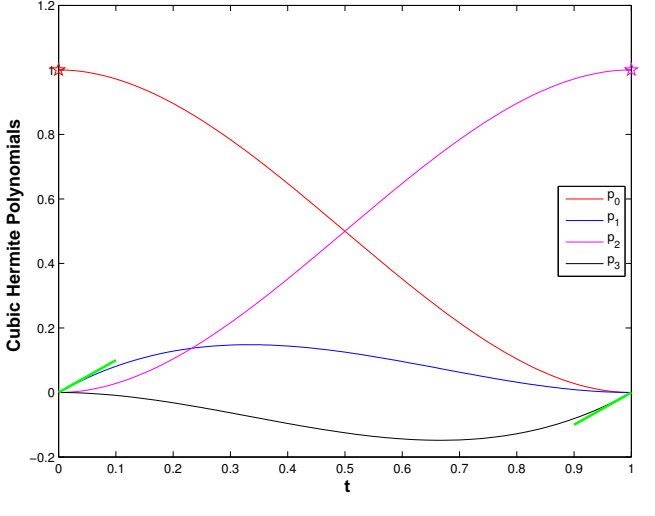

More details are given in Section [5.4.](#page-408-0) For explicit formulas for the polynomials see [\(5.4.5\)](#page-409-0).

# <span id="page-384-0"></span>**5.2.3 Polynomial Interpolation: Algorithms**

Now we consider the algorithmic realization of Lagrange interpolation as introduced in Section [5.2.2.](#page-380-0) The setting is a follows:

Fig. 171

Given: nodes  $T := \{-\infty < t_0 < t_1 < \ldots < t_n < \infty\}$ ,  $values \, y := \{y_0, y_1, \ldots, y_n\},\$ 

We also write  $p := I_{\mathcal{T}}(y)$  for the unique Lagrange interpolation polynomial given by Thm. [5.2.14.](#page-381-2)

When used in a numerical code, different demands can be made for a routine that implements Lagrange interpolation. They determine, which algorithm is most suitable.

#### <span id="page-384-1"></span>**5.2.3.1 Multiple evaluations**

Task: For  $\bullet$  a *fixed* set  $\{t_0, \ldots, t_n\}$  of nodes, and ➋ *many* different given data values *y k*  $i \choose i$ ,  $i = 0, ..., n$ and  $\bullet$  *many* arguments  $x_k$ ,  $k = 1, ..., N$ ,  $N \gg 1$ , *efficiently* compute all  $p(x_k)$  for  $p \in \mathcal{P}_n$  interpolating in  $(t_i, y_i^k)$  $\binom{k}{i}$ ,  $i = 0, ..., n$ .

The definition of a possible interpolator data type could be as follows:

**C++-code 5.2.26: Polynomial Interpolation**

 $\frac{1}{1}$  class PolyInterp {

```
2 private
3 // various internal data describing p
\frac{4}{1} Eigen VectorXd t
5 public :
6 // Constructors taking node vector (t0, . . . , tn) as argument
     PolyInterp (const Eigen : VectorXd & t) ;
8 template <typename SeqContainer >
9 PolyInterp (const SeqContainer &v);
\frac{1}{10} // Evaluation operator for data (y_0, \ldots, y_n); computes
11 // p(x_k) for x_k's passed in x
\begin{bmatrix} 12 \end{bmatrix} Eigen : VectorXd eval (const Eigen : VectorXd &y,
13 const Eigen : : VectorXd &x ) const ;
14 };
```
The member function  $eval(y, x)$  expects *n* data values in y and (any number of) evaluation points in  $\{x: x \mapsto [x_1, \ldots, x_N]^\top\}$  and returns the vector  $[p(x_1), \ldots, p(x_N)]^\top$ , where  $p$  is the Lagrange polynomial interpolant.

<span id="page-385-1"></span>An implementation directly based on the evaluation of Lagrange polynomials [\(5.2.11\)](#page-381-3) and [\(5.2.13\)](#page-381-1) would incur an asymptotic computational effort of  $O(n^2N)$  for every single invocation of  $\texttt{eval}$  and large  $n,$   $N.$ 

# **(5.2.27) Barycentric interpolation formula**

By means of *pre-calculations* the asymptotic effort for eval can be reduced substantially:

Simple manipulations starting from [\(5.2.13\)](#page-381-1) give an altenative representation of *p*:

$$
p(t) = \sum_{i=0}^n L_i(t) y_i = \sum_{\substack{i=0 \ i \neq i}}^n \prod_{\substack{j=0 \ j \neq i}}^n \frac{t-t_j}{t_i-t_j} y_i = \sum_{\substack{j=0 \ j \neq i}}^n \lambda_i \prod_{\substack{j=0 \ j \neq i}}^n (t-t_j) y_i = \prod_{j=0}^n (t-t_j) \cdot \sum_{i=0}^n \frac{\lambda_i}{t-t_i} y_i.
$$

 $$ 

$$
\lambda_i = \frac{1}{(t_i - t_0) \cdots (t_i - t_{i-1})(t_i - t_{i+1}) \cdots (t_i - t_n)}, i = 0, \ldots, n.
$$

From the above formula, with  $p(t) \equiv 1$ ,  $y_i = 1$ :

<span id="page-385-0"></span>
$$
1 = \prod_{j=0}^{n} (t - t_j) \sum_{i=0}^{n} \frac{\lambda_i}{t - t_i} \Rightarrow \prod_{j=0}^{n} (t - t_j) = \frac{1}{\sum_{i=0}^{n} \frac{\lambda_i}{t - t_i}}
$$
  
Baycentric interpolation formula 
$$
p(t) = \frac{\sum_{i=0}^{n} \frac{\lambda_i}{t - t_i} y_i}{\sum_{i=0}^{n} \frac{\lambda_i}{t - t_i}}.
$$
(5.2.28)

with  $\lambda_i =$ 1  $(t_i - t_0) \cdots (t_i - t_{i-1})(t_i - t_{i+1}) \cdots (t_i - t_n)$ ,  $i = 0, \ldots, n$ , independent of  $t$  and  $y_i$ → precompute **!**

The use of [\(5.2.28\)](#page-385-0) involves

- **←** computation of weights  $\lambda_i$ ,  $i = 0, ..., n$ : cost  $O(n^2)$  (only once!),
- cost  $O(n)$  for every subsequent evaluation of p.

⇒ total asymptotic complexity  $O(Nn) + O(n^2)$ 

The following C++ class demonstrated the use of the barycentric interpolation formula for efficient multiple point evaluation of a Lagrange interpolation polynomial:

### **C++-code 5.2.29: Class for multiple data/multiple point evaluations**

```
2 template <typename NODESCALAR = double>
3 class BarycPolyInterp {
4 private:
5 using nodeVec_t = Eigen : : Ma trix<NODESCALAR, Eigen : : Dynamic , 1 >;
\epsilon using idx_t = typename \ nodeVec_t: : Index;
7 // Number n of interpolation points, deg polynomial +1
8 const idx t n:
9 // Locations of n interpolation points
10 nodeVec_t t;
\lambda_{11} // Precomputed values \lambda_i, i = 0, \ldots, n-112 nodeVec t lambda;
13 public :
14 // Constructors taking node vector [t0, . . . , tn]
⊤ as argument
15 BarycPolyInterp (const nodeVec_t &_t);
16 // The interpolation points may also be passed in an STL container
17 template <typename SeqContainer >
18 | BarycPolyInterp (const SeqContainer &v);
19 // Computation of p(x_k) for data values (y_0, \ldots, y_n) and
20 // evaluation points xk
21 template <typename RESVEC, typename DATAVEC>
22 RESVEC eval ( const DATAVEC &y , const nodeVec_t &x ) const ;
23 private:
24 void init_lambda ( void ) ;
25 \mid \};
```
#### **C++-code 5.2.30: Interpolation class: constructors**

```
2 template <typename NODESCALAR>
<sup>3</sup> BarycPolyInterp <NODESCALAR>:: BarycPolyInterp (const nodeVec t
      &_t ) : n ( _t . size ( ) ) , t ( _t ) , lambda ( n ) {
4 init_lambda ( ) ; }
5
6 template <typename NODESCALAR>
7 template <typename SeqContainer >
8 BarycPolyInterp <NODESCALAR>:: BarycPolyInterp (const SeqContainer
      &v ) : n ( v . size ( ) ) , t ( n ) , lambda ( n ) {
\begin{bmatrix} 9 \end{bmatrix} idx t ti = 0; for (auto tp: v) t ( ti ++) = tp;
10 init lambda () ;
11 }
```
# **C++-code 5.2.31: Interpolation class: precomputations**

```
2 template <typename NODESCALAR>
\frac{1}{3} void BarycPolyInterp <NODESCALAR>::init_lambda (void) {
\lambda_i // Precompute the weights \lambda_i with effort O(n^2)5 \mid for (unsigned k = 0; k < n; ++k) {
6 // little workaround: in EIGEN cannot subtract a vector
7 // from a scalar; multiply scalar by vector of ones
8 lambda (k) = 1 ./((t(k) * nodeVec_t : Ones (k)–t . head (k)) . prod () *
9 ( t (k) ∗nodeVec_t : Ones(n-k-1)–t . tail (n-k-1)) . prod ( ) ) ;
10 }
11 }
```

```
C++-code 5.2.32: Interpolation class: multiple point evaluations
```

```
2 template <typename NODESCALAR>
3 template <typename RESVEC, typename DATAVEC>
4 RESVEC BarycPolyInterp<NODESCALAR> :: eval
5 ( const DATAVEC &y , const nodeVec_t &x ) const {
\epsilon const idx t N = x \textbf{size} (); // No. of evaluation points
    7 RESVEC p (N) ; // Ouput vector
8 // Compute quotient of weighted sums of λi
t−ti
, effort O(n)
\bullet for (unsigned i = 0; i < N; ++i) {
10 nodeVec t z = (x ( i ) * nodeVec t : Ones(n) - t ;
11
12 // check if we want to evaluate at a node <-> avoid division by
          zero
13 NODESCALAR<sup>*</sup> ptr = std :: find (z. data (), z. data () + n,
         NODESCALAR( 0 ) ) ; //
14 if (ptr != z.data() + n) { // if ptr = z.data + n = z.end no zero
          was found
p(i) = y(pt - z.data()); // ptr - z.data gives the position of
            the zero
16  }
17 else {
18 const nodeVec t mu = lambda cwiseQuotient(z);
p(i) = (mu.cwiseProduct(y)) \cdot sum(j/mol).
20 }
21 } // end for
22 return p;
|23|
```
As an exception, the test for equality with zero in Line [13](#page-387-0) is possible. If  $x(i)$  is almost equal to t, then the corresponding entry of the vector mu will be huge and the value of the barycentric sum will almost agree with  $p(i)$ , the same value returned, if  $x(i)$  is exactly zero. Hence, it does not matter, if the test returns false because of some small perturbations of the values.

Runtime measurements of direct evaluation of a polynomial in monomial representation vs. barycentric formula are reported in Exp. [5.2.38.](#page-389-0)

# <span id="page-388-0"></span>**5.2.3.2 Single evaluation**

*Supplementary reading*. This topic is also discussed in [3, Sect. 8.2.2].

Task: Given a set of interpolation points  $(t_j,y_j),$   $j=0,\ldots,n,$  with pairwise different interpolation nodes  $t_j$ , perform *a single* point evaluation of the Lagrange polynomial interpolant  $p$  at  $x \in \mathbb{R}$ .

We discuss the efficient implementation of the following function for  $n \gg 1$ . It is meant for a single evaluation of a Lagrange interpolant.

```
double eval(const Eigen::VectorXd &t, const Eigen::VectorXd &y,
            double x);
```
#### **(5.2.33) Aitken-Neville scheme**

The starting point is a recursion formula for partial Lagrange interpolants: For  $0 \le k \le \ell \le n$  define

 $p_{k,\ell}$  := unique interpolating polynomial of degree  $\ell-k$  through  $(t_k,y_k),\ldots,(t_\ell,y_\ell),$ 

From the uniqueness of polynomial interpolants ( $\rightarrow$  Thm. [5.2.14\)](#page-381-2) we find

<span id="page-388-1"></span>
$$
p_{k,k}(x) \equiv y_k \quad \text{(``constant polynomial'')}, \quad k = 0, ..., n \,,
$$
\n
$$
p_{k,\ell}(x) = \frac{(x - t_k)p_{k+1,\ell}(x) - (x - t_{\ell})p_{k,\ell-1}(x)}{t_{\ell} - t_k}
$$
\n
$$
= p_{k+1,\ell}(x) + \frac{x - t_{\ell}}{t_{\ell} - t_k} (p_{k+1,\ell}(x) - p_{k,\ell-1}(x)) \,, \quad 0 \le k \le \ell \le n \,,
$$
\n(5.2.34)

because the left and right hand sides represent polynomials of degree  $\ell - k$  through the points  $(t_j, y_j)$ ,  $j = k, \ldots, \ell$ .

Thus the values of the partial Lagrange interpolants can be computed sequentially and their dependencies can be expressed by the following so-called Aitken-Neville scheme:

$$
\begin{array}{c|ccccc}\nn = & 0 & 1 & 2 & 3 \\
\hline\n t_0 & y_0 =: p_{0,0}(x) & \frac{1}{\nearrow} p_{0,1}(x) & \frac{1}{\nearrow} p_{0,2}(x) & \frac{1}{\nearrow} p_{0,3}(x) \\
 t_1 & y_1 =: p_{1,1}(x) & \frac{1}{\nearrow} p_{1,2}(x) & \frac{1}{\nearrow} p_{1,3}(x) \\
 t_2 & y_2 =: p_{2,2}(x) & \frac{1}{\nearrow} p_{2,3}(x) \\
 t_3 & y_3 =: p_{3,3}(x)\n\end{array} (ANS)
$$

Here, the arrows indicate contributions to the convex linear combinations of [\(5.2.34\)](#page-388-1). The computation can advance from left to right, which is done in following C++ code.

#### <span id="page-388-2"></span>**C++-code 5.2.35: Aitken-Neville algorithm**

<sup>2</sup> *// Aitken-Neville algorithm for evaluation of interpolating polynomial* <sup>3</sup> *// IN: t, y: (vectors of) interpolation data points*

 *// x: (single) evaluation point // OUT: value of interpolant in x* **double** ANipole val ( **const VectorXd**& t , **VectorXd** y , **const double** x ) { **for** (**int i** = 0; **i** < y size (); ++**i**) { **for** (int k = i − 1; k >= 0; --k) { *// Recursion* [\(5.2.34\)](#page-388-1)  $y(k) = y(k + 1) + (y(k + 1) - y(k)) * (x - t(i)) / (t(i) - t(k));$  $11$  }  $12 \mid \cdot \cdot \cdot \cdot \cdot$ **return**  $y(0)$ ;  $14$  }

The vector  $y$  contains the columns of the above triangular tableaux in turns from left to right.

<span id="page-389-1"></span>Asymptotic complexity of ANipoeval in terms of number of data points: *O*(*n* 2 ) (two nested loops).

# **(5.2.36) Polynomial interpolation with data updates**

The Aitken-Neville algorithm has another interesting feature, when we run through the Aitken-Neville scheme from the top left corner:

$$
\begin{array}{rcl}\nn & = & 0 & 1 & 2 & 3 \\
\hline\n t_0 & y_0 & =: p_{0,0}(x) & \rightarrow p_{0,1}(x) & \rightarrow p_{0,2}(x) & \rightarrow p_{0,3}(x) \\
 t_1 & y_1 & =: p_{1,1}(x) & \rightarrow p_{1,2}(x) & \rightarrow p_{1,3}(x) \\
 t_2 & y_2 & =: p_{2,2}(x) & \rightarrow p_{2,3}(x) & \rightarrow p_{2,3}(x)\n\end{array}
$$

Thus, the values of partial polynomial interpolants at  $x$  can be computed before all data points are even processed. This results in an "update-friendly" algorithm that can efficiently supply the point values  $p_{0,k}(x)$ ,  $k=0,\ldots,n,$  while being supplied with the data points  $(t_i,y_i)$ . It can be used for the efficient implementation of the following interpolator class:

#### **C++-code 5.2.37: Single point evaluation with data updates**

```
1 class PolyEval {
2 private:
3 // evaluation point and various internal data describing the
           polynomials
4 public :
5 // Constructor taking the evaluation point as argument
6 PolyEval ( double x ) ;
        7 // Add another data point and update internal information
8 void addPoint (t, y) ;
9 // Value of current interpolating polynomial at x
10 double eval ( void ) const ;
11 };
```
# **Experiment 5.2.38 (Timing polynomial evaluations)**

Comparison of the computational time needed for polynomial interpolation of

$$
\{t_i = i\}_{i=1,\dots,n}, \qquad \{y_i = \sqrt{i}\}_{i=1,\dots,n}
$$

 $n = 3, \ldots, 200$ , and evaluation in a single point  $x \in [0, n]$ .

> Minimum computational time over 100 runs ➙

The measurements were carried out with code Code [5.2.39.](#page-390-0)

Timing for single-point evaluation

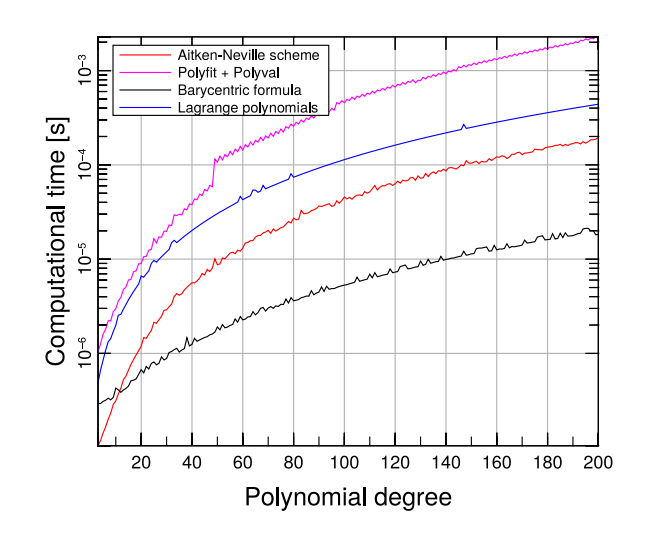

Fig. 172

**C++-code 5.2.39: Timing polynomial evaluations**

```
1 # include <cmath>
2 # include <vector>
3 # include <Eigen / Dense>
4 # include <figure/figure.hpp>
5 // ----- include timer library
6 # include "timer.h"
7 // ----- includes for Interpolation functions
8 # include "ANipoleval.hpp"
9 # include "ipolyeval.hpp"
10 # include "intpolyval.hpp"
11 # include "intpolyval_lag.hpp"
12
\begin{array}{c|c}\n 13 & \times \star \\
 14 & \star\n \end{array}14 *Benchmarking 4 differentinterpolationattempts:
15 * - AitkenNeville - Barycentricformula
16 * - Polyfit + Polyval - Lagrangepolynomials
\begin{array}{c|c}\n 17 & \star \star \end{array}<br>
18 int r
18 int main() {<br>19 // function to interpolate
20 auto f = [ [ ( const Eigen : VectorXd& x ) { return x cwiseSqrt( ) ; } ;
21
22 const unsigned min_deg = 3, max_deg = 200;
23
24 Eigen : VectorXd buffer;
25 std : : vector<double> t1 , t2 , t3 , t4 , N;
26
27 // Number of repeats for each eval
28 const int repeats = 100;
<sub>29</sub>
30 // n = increasing polynomial degree
31 for (unsigned n = min\_deg; n \le max\_deg; n++) {
32
33 const Eigen : VectorXd t = Eigen : VectorXd : LinSpaced (n, 1, n),
34 y = f(t);
35
36 // ANipoleval takes a double as argument
\begin{array}{c|c} \text{37} & \text{const double x = n*drand48(); // } \text{drand48 rectum standard} & \text{38} & \text{double } \in [0,1] \\ \text{38} & \text{dold} & \text{dold} \end{array}38 // all other functions take a vector as argument
39 const Eigen : : VectorXd xv = n∗Eigen : : VectorXd : : Random( 1 ) ;
40
41 std::cout << "Degree = " << n << "\n";<br>Timer aitken, ipol, intpol, intpol_lag
        Timer aitken, ipol, intpol, intpol_lag;
43
```

```
44 // do the same many times and choose the best result
        45 // Aitken-Neville -----------------------
46 aitken start ();
47 for (unsigned i = 0; i < repeats; ++i) {
48 ANipoleval(t, y, x); aitken . lap(); }
49 t1 . push_back ( aitken . min ( ) ) ;
50
51 // Polyfit + Polyval ---------------------
         ipol. start():
\begin{bmatrix} 53 \end{bmatrix} for (unsigned i = 0; i < repeats; ++i) {
54 ipoleval(t, y, xv, buffer); ipol.lap(); }
55 t 2 . push_back (ip o l . min () );
56
57 // Barycentric formula -------------------
58 intpol.start();
59 for (unsigned i = 0; i < repeats; ++i) {
60 i n t p o l y v a l ( t , y , xv , b u f f e r ) ; i n t p o l . l a p ( ) ; }
61 t3.push_back(intpol.min());
62
63 // Lagrange polynomials
64 intpol_lag.start();
\begin{bmatrix} 65 \end{bmatrix} for (unsighted i = 0; i < repeats; ++i) {
66 intpolyval_lag(t, y, xv, buffer); intpol_lag.lap(); }
67 t4.push_back(intpol_lag.min());
68
69 N. push_back (n);
70 }
71
72 mgl:: Figure fig;
73 fig setlog (false, true);
74 f i g . t i t l e ("Timing for single−point evaluation") ;
75        fig.plot(N,  t1 ,  "r").label("Aitken–Neville scheme");<br>76        fig.plot(N,  t2 ,  "m").label("Polyfit + Polyval");
_{\rm 77} \, fig.plot(N, t3, "k").label("Barycentric formula");
<sup>78</sup> fig.plot(N,t4, "b").label("Lagrange polynomials");
79 fig. xlabel ("Polynomial degree");
\begin{bmatrix} 80 \\ 1 \end{bmatrix} fig. ylabel ("Computational time \begin{bmatrix} 5 \end{bmatrix}");
81 fig. legend (0, 1)82 fig.save("pevaltime.eps");
83
84 re turn 0;
85 }
```
This uses functions given in Code [5.2.32,](#page-387-1) Code [5.2.35](#page-388-2) and the function  $polyfit$  (with a clearly greater computational effort !)

polyfit is the equivalent to MATLAB's built-in polyfit. The implementation can be found on [GitLab.](https://gitlab.math.ethz.ch/NumCSE/NumCSE/tree/master/LectureCodes/FunctionCollection)

**C++-code 5.2.40: Polynomial evaluation using polyfit**

```
1 # include <Eigen / Dense>
2 # include " polyfit.hpp"
3 # include "polyval.hpp"
4
5 using Eigen : VectorXd;
\frac{1}{7} /* Evaluation of the interpolation polynomials with polyfit+polyval<br>\frac{1}{7} * IN: t = nodes
\begin{array}{ccc} 7 & \star & \text{IN:} & t = \text{nodes} \\ \text{s} & \star & \text{v} = \text{values} \end{array}\begin{array}{ccc} 8 & \star & y = \text{values in } t \\ 9 & \star & x = \text{evaluation} \end{array}9 * x = evaluationpoints
10 * v willbeusedtosavethevaluesofinterpolantin x */
    \overline{1} void ipoleval(const VectorXd& t, const VectorXd& y, const VectorXd& x, VectorXd& v) {
12 // get coefficients using polyfit
13 VectorXd p = polyfit(t, y, y size() − 1);<br>14 // evaluate using polyval (<-
       14 // evaluate using polyval (<-> horner scheme)
15 polyval (p, x, v);
16 }
```
**C++-code 5.2.41: Lagrange polynomial interpolation and evaluation**

```
2 // Evaluation of the interpolation polynomials with Lagrange polynomials
3 // IN: t = vector of interpolation nodes
4 // y = values in t
5 // x = evaluation points
6 // OUT p will be used to save the values of the interpolant evaluated in
x<br>
x | void intpolyval_lag(const VectorXd& t, const VectorXd& y, const VectorXd& x, VectorXd& p) {
8 p = VectorXd : Zero (x. size ());
\frac{9}{9} for (unsigned k = 0; k < t size(); ++k) {
10 // Compute values of k-th Lagrange polynomial in evaluation points
11 VectorXd L; lagrangepoly(x, k, t, L);
12 p == y(k) *L;
13 }
14 }
```
#### <span id="page-392-0"></span>**5.2.3.3 Extrapolation to zero**

Extrapolation is the same as interpolation but the evaluation point *t* is outside the interval  $[\inf_{j=0,...,n}t_{j}$ ,  $\sup_{j=0,...,n}t_{j}]$ . In the sequel we assume  $t=0,$   $t_{i}>0.$ 

Of course, Lagrangian interpolation can also be used for extrapolation. In this section we give a very important application of this "Lagrangian extrapolation".

Task: compute the limit  $\lim_{h\to 0} \psi(h)$  with prescribed accuracy, though the evaluation of the function  $\psi = \psi(h)$  (maybe given in procedural form only) for very small arguments  $|h| \ll 1$  is difficult, usually because of numerically instability ( $\rightarrow$  Section [1.5.5\)](#page-127-0).

The extrapolation technique introduced below works well, if

- ✦ *<sup>ψ</sup>* is an *even function* of its argument: *<sup>ψ</sup>*(*t*) = *<sup>ψ</sup>*(−*t*),
- $\blacklozenge \psi = \psi(h)$  behaves "nicely" around  $h = 0$ .

Theory: existence of an asymptotic expansion in *h* 2

 $f(h) = f(0) + A_1h^2 + A_2h^4 + \cdots + A_nh^{2n} + R(h)$ ,  $A_k \in \mathbb{R}$ ,

 $m$  with remainder esting

$$
\quad \text{mate} \qquad |R(h)| = O(h^{2n+2}) \text{ for } h \to 0 \, .
$$

**Idea: computing inaccessible limit by extrapolation to zero**

**① Pick**  $h_0, \ldots, h_n$  for which  $\psi$  can be evaluated "safely".

 $\oslash$  evaluation of  $\psi(h_i)$  for different  $h_i$ ,  $i = 0, ..., n$ ,  $|t_i| > 0$ .

<sup>➂</sup> *<sup>ψ</sup>*(0) <sup>≈</sup> *<sup>p</sup>*(0) with interpolating polynomial *<sup>p</sup>* ∈ P*n*, *<sup>p</sup>*(*hi*) = *<sup>ψ</sup>*(*hi*).

# **(5.2.43) Numerical differentiation through extrapolation**

In Ex. [1.5.45](#page-115-0) we have already seen a situation, where we wanted to compute the limit of a function *ψ*(*h*) for  $h \to 0$ , but could not do it with sufficient accuracy. In this case  $\psi(h)$  was a one-sided difference quotient

with span  $h$ , meant to approximate  $f'(x)$  for a differentiable function  $f.$  The cause of numerical difficulties was cancellation  $\rightarrow$  § [1.5.43.](#page-114-0)

Now we will see how to dodge cancellation in difference quotients and how to use extrapolation to zero to computes derivatives with high accuracy:

Given: smooth function  $f: I \subset \mathbb{R} \mapsto \mathbb{R}$  in procedural form: function  $y = f(x)$ 

Sought: (approximation of)  $f'(x)$ ,  $x \in I$ .

Natural idea: approximation of derivative by (symmetric) difference quotient

$$
\frac{df}{dx}(x) \approx \frac{f(x+h) - f(x-h)}{2h} \,. \tag{5.2.44}
$$

straightforward implementation fails due to cancellation in the numerator, see also Ex. [1.5.45.](#page-115-0)

**C++-code 5.2.45: Numeric differentiation through difference quotients**

```
2 // numerical differentiation using difference quotient
\int f'(x) = \lim_{h \to 0} \frac{f(x+h) - f(x)}{h}4 // IN: f (function object) = function to derive
5 // df = exact derivative (to compute error),
6 // name = string of function name (for plot filename)
7 // OUT: plot of error will be saved as "<name>numdiff.eps"
8 template <class Function, class Derivative>
\frac{1}{2} void diff (const double x, Function& f, Derivative& df, const
      std::string_name) {
10 std : vector<long double> error, h;
11 // build vector of widths of difference quotients
\begin{bmatrix} 12 \\ 12 \end{bmatrix} for (int i = -1; i >= -61; i -= 5) h.push_back(std::pow(2,i));
13 for (unsigned j = 0; j < h.size(); ++j) {
14 // compute approximate solution using difference quotient
\begin{bmatrix} 15 \end{bmatrix} double df approx = (f ( x + h[i]) - f (x) ) / h[i];16 // compute relative error
\mathbf{17} double rel_err = std :: abs ((df_approx - df(x))/df(x));
\begin{array}{c|c} \hline \end{array} error.push_back(rel_err);
19 }
```
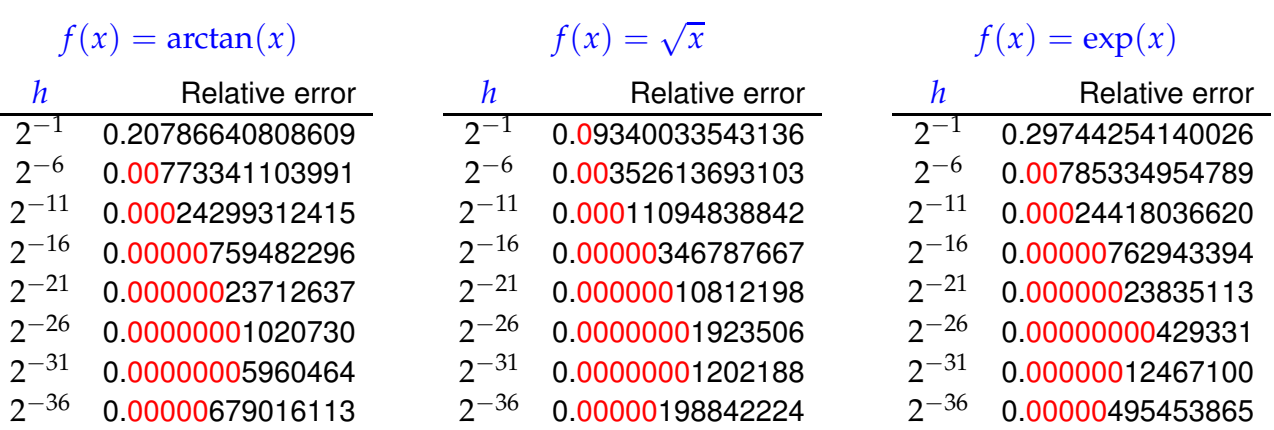

Recall the considerations elaborated in Ex. [1.5.45.](#page-115-0) Owing to the impact of roundoff errors amplified by cancellation,  $h \to 0$  does not achieve arbitrarily high accuracy. Rather, we observe fewer correct digits for very small *h*!

Extrapolation offers a numerically stable ( $\rightarrow$  Def. [1.5.85\)](#page-131-0) alternative, because for a  $2(n + 1)$ -times continuously differentiable function  $f: I \subset \mathbb{R} \mapsto \mathbb{R}$ ,  $x \in I$  we find that the symmetric difference quotient behaves like a polynomial in  $h^2$  in the vicinity of  $h = 0$ . Consider Taylor sum of  $f$  in  $x$  with Lagrange remainder term:

$$
\psi(h) := \frac{f(x+h) - f(x-h)}{2h} \sim f'(x) + \sum_{k=1}^n \frac{1}{(2k)!} \frac{d^{2k} f}{dx^{2k}}(x) h^{2k} + \frac{1}{(2n+2)!} f^{(2n+2)}(\xi(x)) .
$$

Since  $\lim_{h\to 0} \psi(h) = f'(x) \rightarrow \text{approximate } f'(x)$  by interpolation of  $\psi$  in points  $h_i$ .

# **C++-code 5.2.46: Numerical differentiation by extrapolation to zero**

```
2 // Extrapolation based numerical differentation
3 // with a posteriori error control
4 // f: handle of a function defined in a neighbourhood of x ∈ R
5 // x: point at which approximate derivative is desired
  6 // h0: initial distance from x
  7 // rtol: relative target tolerance, atol: absolute tolerance
  8 template <class Function >
\theta double diffex (Function& f, const double x, const double h0, const
      double rtol, const double atol) {
10 const unsigned nit = 10; // Maximum depth of extrapolation
11 VectorXd h(nit); h(0) = h0; // Widths of difference quotients
12 VectorXd y(nit); // Approximations returned by difference quotients
\mathsf{y}(0) = (\mathsf{f}(x + h0) - \mathsf{f}(x - h0)) / (2*h0); // Widest difference quotients
14
15 \frac{1}{15} // using Aitken-Neville scheme with x = 05.2.35
16 for (unsigned i = 1; i < nit; ++i) {
17 // create data points for extrapolation
18 h(i) = h(i-1)/2; // Next width half a big
y(i) = (f(x + h(i)) - f(x - h(i))) )/h(i - 1);
20 // Aitken-Neville update
21 for (int k = i − 1; k >= 0; —k)
|22| y(k) = y(k+1) − (y(k+1)–y(k))*h(i)/(h(i)–h(k));
23 // termination of extrapolation when desired tolerance is reached
const double errest = std ::abs(y(1)-y(0)); // error indicator
\begin{array}{ccc} \mathbf{z}_5 & \quad \mathbf{if} \quad (\text{errest} < \text{rtol} \ast \text{std}::\text{abs}(y(0)) & || & \text{errest} < \text{atol} \quad ) \end{array} \text{.}26 break ;
27 }
28 return y(1);
29
```
<span id="page-394-0"></span>While the extrapolation table ( $\rightarrow$  § [5.2.36\)](#page-389-1) is computed, more and more accurate approximations of  $f'(x)$ become available. Thus, the difference between the two last approximations can be used to gauge the error of the current approximation, it provides an error indicator, which can be used to decide when the level of extrapolation is sufficient, see Line [25.](#page-394-0)

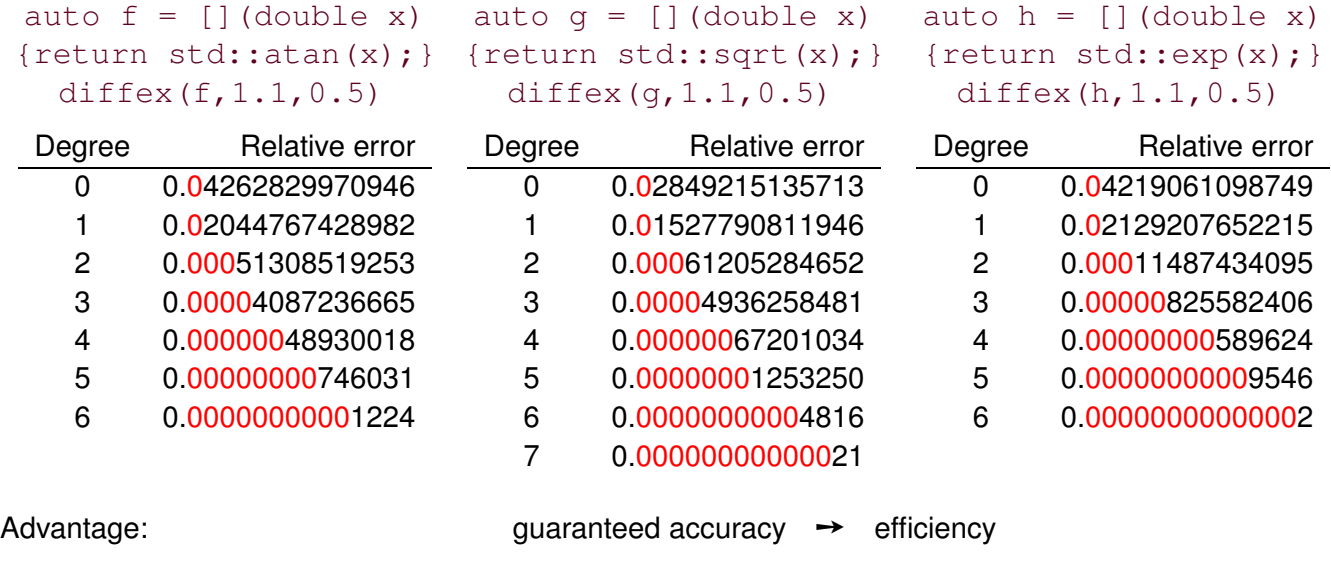

# <span id="page-395-0"></span>**5.2.3.4 Newton basis and divided differences**

*Supplementary reading*. We also refer to [3, Sect. 8.2.4], [9, Sect. 8.2].

In § [5.2.33](#page-388-3) we have seen a method to evaluate partial polynomial interpolants for a single or a few evaluation points efficiently. Now we want to do this for *many* evaluation points that may not be known when we receive information about the first interpolation points.

#### **C++code 5.2.47: Polynomial evaluation**

```
1 class PolyEval {
2 private:
3 // evaluation point and various internal data describing the
          polynomials
4 public :
5 // Idle Constructor
6 PolyEval ();
      7 // Add another data point and update internal information
8 void addPoint (t , y) ;
9 // Evaluation of current interpolating polynomial at x
\begin{bmatrix} 10 \end{bmatrix} Eigen : VectorXd operator () (const Eigen : VectorXd &x) const;
11 ,
```
The challenge: Both  $addPoint()$  and the evaluation operator may be called many times and the implementation has to remain efficient under these circumstances.

Why not use the techniques from § [5.2.27?](#page-385-1) Drawback of the Lagrange basis or barycentric formula: adding another data point affects *all* basis polynomials/all precomputed values!

```
(5.2.48) Newton basis for P_n
```
<span id="page-396-1"></span>,

Our tool now: "update friendly" representation: Newton basis for P*<sup>n</sup>*

$$
N_0(t) := 1 \t, \t N_1(t) := (t - t_0) \t, \t \ldots \t, \t N_n(t) := \prod_{i=0}^{n-1} (t - t_i) \t. \t (5.2.49)
$$

Note:  $N_n \in \mathcal{P}_n$  with *leading coefficient*  $1 \geq$  linear indepdence  $\geq$  basis property.

The abstract considerations of § [5.1.13](#page-377-0) still apply and we get a linear system of equations for the coefficients  $a_i$  of the polynomial interpolant in Newton basis:

 $a_j \in \mathbb{R}$ :  $a_0N_0(t_j) + a_1N_1(t_j) + \cdots + a_nN_n(t_j) = y_j, \quad j = 0, \ldots, n$ .

⇔ triangular linear system

$$
\begin{bmatrix} 1 & 0 & \cdots & 0 \\ 1 & (t_1 - t_0) & \ddots & \vdots & \vdots \\ \vdots & \vdots & \ddots & 0 & \vdots \\ 1 & (t_n - t_0) & \cdots & \prod_{i=0}^{n-1} (t_n - t_i) \end{bmatrix} \begin{bmatrix} a_0 \\ a_1 \\ \vdots \\ a_n \end{bmatrix} = \begin{bmatrix} y_0 \\ y_1 \\ \vdots \\ y_n \end{bmatrix}.
$$

Solution of the system with forward substitution:

$$
a_0 = y_0,
$$
  
\n
$$
a_1 = \frac{y_1 - a_0}{t_1 - t_0} = \frac{y_1 - y_0}{t_1 - t_0},
$$
  
\n
$$
a_2 = \frac{y_2 - a_0 - (t_2 - t_0)a_1}{(t_2 - t_0)(t_2 - t_1)} = \frac{y_2 - y_0 - (t_2 - t_0)\frac{y_1 - y_0}{t_1 - t_0}}{(t_2 - t_0)(t_2 - t_1)} = \frac{\frac{y_2 - y_0}{t_2 - t_0} - \frac{y_1 - y_0}{t_1 - t_0}}{t_2 - t_1}
$$
  
\n
$$
\vdots
$$

Observation: same quantities computed again and again !

## **(5.2.50) Divided differences**

 $\overline{a}$ 

✒

In order to reveal the pattern, we turn to a new interpretation of the coefficients  $a_j$  of the interpolating polynomials in Newton basis.

> Newton basis polynomial  $N_i(t)$ : degree *j* and leading coefficient 1  $\Rightarrow$   $a_j$  is the leading coefficient of the interpolating polynomial  $p_{0,j}.$

(the notation  $p_{\ell,m}$  for partial polynomial interpolants through the data points  $(t_\ell,y_\ell),\ldots$  ,  $(t_m,y_m)$  was introduced in Section [5.2.3.2,](#page-388-0) see [\(5.2.34\)](#page-388-1))

➣ Recursion [\(5.2.34\)](#page-388-1) implies a recursion for the leading coefficients *a*ℓ,*<sup>m</sup>* of the interpolating polynomials  $p_{\ell,m}$ ,  $0 \leq \ell \leq m \leq n$ .

<span id="page-396-0"></span>
$$
a_{\ell,m} = \frac{a_{\ell+1,m} - a_{\ell,m-1}}{t_m - t_\ell}.
$$
\n(5.2.51)

Hence, instead of using elimination for a triangular linear system, we find a simpler and more efficient algorithm using the so-called divided differences:

<span id="page-397-0"></span>
$$
y[t_i] = y_i
$$
  
\n
$$
y[t_i, \ldots, t_{i+k}] = \frac{y[t_{i+1}, \ldots, t_{i+k}] - y[t_i, \ldots, t_{i+k-1}]}{t_{i+k} - t_i}
$$
 (recursion) (5.2.52)

#### **(5.2.53) Efficient computation of divided differences**

Recursive calculation by divided differences scheme, *cf.* Aitken-Neville scheme, Code [5.2.35:](#page-388-2)

<span id="page-397-1"></span>
$$
t_{0} \begin{array}{l} y[t_{0}] \ y[t_{1}] \end{array} > y[t_{0}, t_{1}] \begin{array}{l} y[t_{0}, t_{1}] \ y[t_{1}] \end{array} > y[t_{0}, t_{1}, t_{2}] \begin{array}{l} y[t_{0}, t_{1}, t_{2}] \ y[t_{2}] \end{array} > y[t_{1}, t_{2}, t_{3}] \end{array} > y[t_{0}, t_{1}, t_{2}, t_{3}], \tag{5.2.54}
$$
\n
$$
t_{1} \begin{array}{l} y[t_{2}] \ y[t_{3}] \end{array} > y[t_{2}, t_{3}] \end{array}
$$

The elements can be computed from left to right, every ">" indicates the evaluation of the recursion formula [\(5.2.52\)](#page-397-0).

However, we can again resort to the idea of § [5.2.36](#page-389-0) and traverse [\(5.2.54\)](#page-397-1) along the diagonals from top to bottom: If a new datum  $(t_{n+1}, y_{n+1})$  is added, it is enough to compute the  $n+2$  new terms

 $y[t_{n+1}], y[t_n, t_{n+1}], \ldots, y[t_0, \ldots, t_{n+1}].$ 

The following MATLAB code computes divided differences for data points  $(t_i, y_i),\,i\,=\,0,\dots,n,$  in this fashion. It is implemented by recursion to elucidate the successive use of data points. The divided differences  $y[t_0], y[t_0, t_1], \ldots, y[t_0, \ldots, t_n]$ , are accumulated in the vector y.

#### **C++-code 5.2.55: Divided differences, recursive implementation, in situ computation**

```
2 // IN: t = node set (mutually different)
3 // y = nodal values
4 // OUT: y = coefficients of polynomial in Newton basis
\frac{1}{5} void divdiff (const VectorXd& t, VectorXd& y) {
6 const unsigned n = y size () – 1;
7 // Follow scheme (5.2.54), recursion (5.2.51)
\begin{bmatrix} 8 \\ 1 \end{bmatrix} for (unsigned \begin{bmatrix} 1 \\ 2 \end{bmatrix} = 0; \begin{bmatrix} 1 \\ 2 \end{bmatrix} x n; \begin{bmatrix} +1 \\ 1 \end{bmatrix}\mathsf{P} \mathsf{P} \left( \mathsf{unsigned} \; | \; \mathsf{=} \; | \; \mathsf{in} \; | \; \mathsf{in} \; \mathsf{in} \; | \; \mathsf{+} \mathsf{+} \; | \; \mathsf{+} \; \mathsf{in} \; | \; \mathsf{+} \; \mathsf{+} \; | \; \mathsf{+} \; \mathsf{+} \; | \; \mathsf{+} \; \mathsf{+} \; | \; \mathsf{+} \; \mathsf{+} \; | \; \mathsf{+} \; \mathsf{+} \; | \; \mathsf{+} \; \mathsf{+} \; | \; \math10 y( j + 1) = ( y( j + 1)-y( l ) ) /( t ( j + 1)-t ( l ) );
11 }
```
By derivation: computed finite differences are the coefficients of interpolating polynomials in Newton basis:

$$
p(t) = a_0 + a_1(t - t_0) + a_2(t - t_0)(t - t_1) + \dots + a_n \prod_{j=0}^{n-1} (t - t_j)
$$
 (5.2.56)

 $a_0 = y[t_0], a_1 = y[t_0, t_1], a_2 = y[t_0, t_1, t_2], \ldots$ 

Thus, Code [5.2.55](#page-397-2) computes the coefficients  $a_j, j = 0, \ldots, n$ , of the polynomial interpolant with respect to the Newton basis. It uses only the first  $j+1$  data points to find  $a_j$ .

#### **(5.2.57) Efficient evaluation of polynomial in Newton form**

"Backward evaluation" of  $p(t)$  in the spirit of Horner's scheme  $\rightarrow$  Rem. [5.2.5,](#page-379-0) [3, Alg. 8.20]):

```
p \leftarrow a_n, p \leftarrow (t - t_{n-1})p + a_{n-1}, p \leftarrow (t - t_{n-2})p + a_{n-2}, ...
```
**C++-code 5.2.58: Divided differences evaluation by modified Horner scheme**

```
2 // Evaluation of polynomial in Newton basis (divided differences)
3 // IN: t = nodes (mutually different)
4 // y = values in t
5 // x = evaluation points (as Eigen::Vector)
  6 // OUT: p = values in x */
7 void e v a l d i v d i f f ( const VectorXd& t , const VectorXd& y , const
     VectorXd& x, VectorXd& p) {
8 const unsigned n = y . size ( ) − 1;
9
10 // get Newton coefficients of polynomial (non in-situ
        implementation!)
11 VectorXd coeffs; divdiff (t, y, coeffs);
12
13 // evaluate
14 VectorXd ones = VectorXd : Ones(x.size());
p = \text{coeffs}(n) * \text{ones};f_{16} for (int j = n − 1; j >= 0; --j) {
p = (x - t(i)) *ones ) cwiseProduct(p) + coeffs(i) *ones;
18 }
19
```
Computational effort:

 $\blacklozenge$   $O(n^2)$  for computation of divided differences ("setup phase"),

 $\blacklozenge$   $O(n)$  for every single evaluation of  $p(t)$ . (both operations can be interleaved, see Code [5.2.47\)](#page-395-0)

#### **Example 5.2.59 (Class PolyEval)**

Implementation of a C++ class supporting the efficient update and evaluation of an interpolating polynomial making use of

- presentation in Newton basis [\(5.2.49\)](#page-396-1),
- computation of representation coefficients through divided difference scheme [\(5.2.54\)](#page-397-1), see Code [5.2.55,](#page-397-2)
- evaluation by means of Horner scheme, see Code [5.2.58.](#page-398-0)

```
C++-code 5.2.60: Definition of a class for "update friendly" polynomial interpolant
```

```
1 class PolyEval {
2 private:
3 std : : vector<double> t ; // Interpolation nodes
    4 std : : vector<double> y ; // Coefficients in Newton representation
5 public :
6 PolyEval ( ) ; // Idle constructor
7 void addPoint ( double t , double y ) ; // Add another data point
8 // evaluate value of current interpolating polynomial at x,
\bullet double operator () (double x) const;
10 private:
11 // Update internal representation, called by addPoint()
\mathbf{v} void divdiff () :
13 \mid \};
```
**C++-code 5.2.61: Implementation of class PolyEval**

```
_1 | PolyEval :: PolyEval () {}
2
3 void PolyEval : : addPoint ( double td , double yd ) {
4 \mid t. push_back(td); y. push_back(yd); divdiff();
5 \mid \}6
\overline{7} void PolyEval: divdiff () {
\mathbf{s} int \mathbf{n} = \mathbf{t} size();
9 for(int j=0; j<n−1; j++) y[n−1] = ((y[n−1]−y[j])/(t[n−1]−t[j]));
\left| \begin{array}{c} \end{array} \right|11
12 double PolyEval : : opera tor ( ) ( double x ) const {
\mathbf{13} double \mathbf{S} = \mathbf{y} \cdot \text{back}();
14 for ( int i = y . size ( ) -2; i > = 0; -i ) s = s * (x-t [ i ] ) +y [ i ];
15 return s;
16 | }
```
## **Remark 5.2.62 (Divided differences and derivatives)**

If  $y_0,\ldots,y_n$  are the values of a smooth function  $f$  in the points  $t_0,\ldots,t_n,$  that is,  $y_j:=f(t_j),$  then

$$
y[t_i,\ldots,t_{i+k}] = \frac{f^{(k)}(\xi)}{k!}
$$

for a certain  $\zeta \in [t_i,t_{i+k}]$ , see [3, Thm. 8.21].

# **5.2.4 Polynomial Interpolation: Sensitivity**

*Supplementary reading*. For related discussions see [9, Sect. 8.1.3].

<span id="page-400-0"></span>This section addresses a *major shortcoming of polynomial interpolation* in case the interpolation knots *t<sup>i</sup>* are imposed, which is usually the case when given data points have to be interpolated, *cf.* Ex. [5.1.5.](#page-373-0)

**Example 5.2.63 (Oscillating polynomial interpolant (Runge's counterexample)** → **[3, Sect. 8.3], [9, Ex. 8.1])**

This example offers a glimpse of the problems haunting polynomial interpolation.

We examine the polynomial Lagrange interpolant ( $\rightarrow$ Section [5.2.2,](#page-380-0) [\(5.2.9\)](#page-380-1)) for uniformly spaced nodes and the following data:

$$
\mathcal{T} := \left\{-5 + \frac{10}{n}j\right\}_{j=0}^{n},
$$
  

$$
y_j = \frac{1}{1 + t_j^2}, \quad j = 0, \dots, n.
$$

Plotted is the interpolant for  $n = 10$  and the interpolant for which the data value at  $t = 0$  has been perturbed by  $0.1$ 

(See also Ex.  $6.1.41$  below.)

**!**

☞ possible strong oscillations of interpolating polynomials of *high degree* on *uniformly spaced* nodes!

☞ Slight perturbations of data values can engender strong variations of a *high-degree* Lagrange interpolant "far away".

# **(5.2.64) Problem map and sensitivity**

In Section [2.2.2](#page-138-0) we introduced the concept of sensitivity to describe how perturbations of the data affect the output for a [problem map](#page-128-0) as defined in § [1.5.67.](#page-128-1) Concretely, in Section [2.2.2](#page-138-0) we discussed the sensitivity for linear systems of equations. Motivated by Ex. [5.2.63,](#page-400-0) we now examine the sensitivity of Lagrange interpolation with respect to perturbations in the data values.

The problem: data  $\leftrightarrow$  values  $y_i$ ,  $i = 0, ..., n$   $>$  data space  $\mathbb{R}^{n+1}$ . problem map  $\leftrightarrow$  polynomial interpolation mapping  $I_T$ , see Cor. [5.2.15,](#page-382-0) result space  $P_n$ 

Thus, the (pointwise) sensitivity of polynomial interpolation will tell us to what extent perturbations in the *y*data will affect the values of the interpolating function somewhere else. In the case of high sensitivity small perturbations in the data can cause big variations in some function values, which is clearly undesirable.

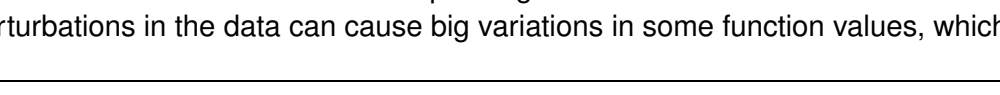

<span id="page-400-1"></span>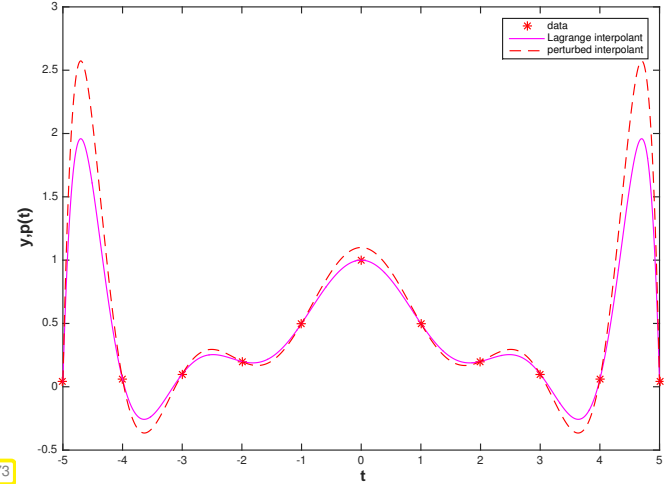

## <span id="page-401-1"></span>**(5.2.65) Norms on spaces of functions**

Necessary for studying sensitivity of polynomial interpolation in quantitative terms are [norms](#page-128-2) ( $\rightarrow$  Def. [1.5.70\)](#page-128-3) on the vector space of continuous functions  $C(I)$ ,  $I \subset \mathbb{R}$ . The following norms are the most relevant:

# $\text{supremum norm} \quad \|f\|_{L^{\infty}(I)} := \sup\{|f(t)|: t \in I\},$  (5.2.66)

$$
L^{2}\text{-norm} \quad ||f||^{2}_{L^{2}(I)} := \int_{I} |f(t)|^{2} \, \mathrm{d}t \tag{5.2.67}
$$

$$
L^{1}\text{-norm} \quad \|f\|_{L^{1}(I)} := \int_{I} |f(t)| \, \mathrm{d}t \; . \tag{5.2.68}
$$

Note the relationship with the vector norms introduced in § [1.5.69.](#page-128-4)

### **(5.2.69) Sensitivity of linear problem maps**

In § [5.1.13](#page-377-0) we have learned that (polynomial) interpolation gives rise to a linear problem map, see Def. [5.1.17.](#page-378-0) For this class of problem maps the investigation of sensitivity has to study operator norms, a generalization of matrix norms ( $\rightarrow$  Def. [1.5.76\)](#page-129-0).

Let L :  $X \to Y$  be a *linear* [problem map](#page-128-0) between two normed spaces, the data space X (with norm  $\|\cdot\|_X$ ) and the result space Y (with norm  $\|\cdot\|_Y$ ). Thanks to linearity, perturbations of the result  $y := L(x)$  for the input  $\mathbf{x} \in X$  can be expressed as follows:

$$
L(\mathbf{x} + \delta \mathbf{x}) = L(\mathbf{x}) + L(\delta \mathbf{x}) = \mathbf{y} + L(\delta \mathbf{x}).
$$

Hence, the sensitivity (in terms of propagation of absolute errors) can be measured by the operator norm

$$
\|\mathsf{L}\|_{X\to Y} := \sup_{\delta x \in X \setminus \{\mathbf{0}\}} \frac{\|\mathsf{L}(\delta x)\|_{Y}}{\delta \|\mathbf{x}\|_{X}}.
$$
\n(5.2.70)

<span id="page-401-2"></span><span id="page-401-0"></span><sup>k</sup>L(*δ***x**)k*<sup>Y</sup>*

This can be read as the "matrix norm of L", *cf.* Def. [1.5.76.](#page-129-0)

It seems challenging to compute the operator norm [\(5.2.70\)](#page-401-0) for  $L = I_{\tau}$  ( $I_{\tau}$  the Lagrange interpolation operator for node set  $\mathcal{T} \subset I$ ),  $X = \mathbb{R}^{n+1}$  (equipped with a vector norm), and  $Y = C(I)$  (endowed with a norm from § [5.2.65\)](#page-401-1). The next lemma will provide surprisingly simple concrete formulas.

#### **Lemma 5.2.71. Absolute conditioning of polynomial interpolation**

*Given a mesh*  $\mathcal{T} \subset \mathbb{R}$  *with generalized Lagrange polynomials*  $L_i$ ,  $i = 0, ..., n$ , and fixed  $I \subset \mathbb{R}$ , *the norm of the interpolation operator satisfies*

$$
\|\mathbf{I}_{\mathcal{T}}\|_{\infty \to \infty} := \sup_{\mathbf{y} \in \mathbb{R}^{n+1} \setminus \{0\}} \frac{\|\mathbf{I}_{\mathcal{T}}(\mathbf{y})\|_{L^{\infty}(I)}}{\|\mathbf{y}\|_{\infty}} = \left\|\sum_{i=0}^{n} |L_i|\right\|_{L^{\infty}(I)},
$$
(5.2.72)

<span id="page-401-3"></span>
$$
\|\mathbf{I}_{\mathcal{T}}\|_{2\to 2} := \sup_{\mathbf{y}\in\mathbb{R}^{n+1}\setminus\{0\}}\frac{\|\mathbf{I}_{\mathcal{T}}(\mathbf{y})\|_{L^2(I)}}{\|\mathbf{y}\|_2} \le \left(\sum_{i=0}^n \|L_i\|_{L^2(I)}^2\right)^{\frac{1}{2}}.
$$
 (5.2.73)

 $\Box$ 

 $\Box$ 

*Proof.* (for the  $L^{\infty}$ -Norm) By  $\triangle$ -inequality

$$
\|\mathbf{I}_{\mathcal{T}}(\mathbf{y})\|_{L^{\infty}(I)}=\left\|\sum_{j=0}^n y_jL_j\right\|_{L^{\infty}(I)}\leq \sup_{t\in I}\sum_{j=0}^n |y_j||L_j(t)|\leq \|\mathbf{y}\|_{\infty}\left\|\sum_{i=0}^n |L_i|\right\|_{L^{\infty}(I)},
$$

equality in [\(5.2.72\)](#page-401-2) for  $\mathbf{y} := (\text{sgn}(L_j(t^*)))_{j=0}^n$ ,  $t^* := \text{argmax}_{t \in I} \sum_{i=0}^n |L_i(t)|$ .

*Proof.* (for the  $L^2$ -Norm) By  $\triangle$ -inequality and Cauchy-Schwarz inequality

$$
\|\mathbf{l}_{\mathcal{T}}(\mathbf{y})\|_{L^2(I)} \leq \sum_{j=0}^n |y_j| \|L_j\|_{L^2(I)} \leq \left(\sum_{j=0}^n |y_j|^2\right)^{\frac{1}{2}} \left(\sum_{j=0}^n \|L_j\|_{L^2(I)}^2\right)^{\frac{1}{2}}.
$$

Terminology: Lebesgue constant of  $\mathcal{T}$ :  $\lambda_{\mathcal{T}} := \Big\| \sum_{i=1}^n A_i$  $\int_{i=0}^{n} |L_i|$  $\Big\|_{L^{\infty}(I)} = \|1_{\mathcal{T}}\|_{\infty \to \infty}$ 

### **Remark 5.2.74 (Lebesgue constant for equidistant nodes)**

We consider Lagrange interpolation for the special setting

<span id="page-402-0"></span> $I = [-1, 1], \quad \mathcal{T} = \{-1 + \frac{2k}{n}\}_{k=1}^{n}$  $\binom{n}{k=0}$  (uniformly spaced nodes).

Asymptotic estimate (with [\(5.2.11\)](#page-381-0) and [Stirling formula\)](http://en.wikipedia.org/wiki/Stirling%27s_approximation): for  $n = 2m$ 

$$
|L_m(1-\frac{1}{n})|=\frac{\frac{1}{n}\cdot\frac{1}{n}\cdot\frac{3}{n}\cdot\cdots\cdot\frac{n-3}{n}\cdot\frac{n+1}{n}\cdot\cdots\cdot\frac{2n-1}{n}}{\left(\frac{2}{n}\cdot\frac{4}{n}\cdot\cdots\cdot\frac{n-2}{n}\cdot1\right)^2}=\frac{(2n)!}{(n-1)2^{2n}((n/2)!)^2n!}\sim\frac{2^{n+3/2}}{\pi\left(n-1\right)n}
$$

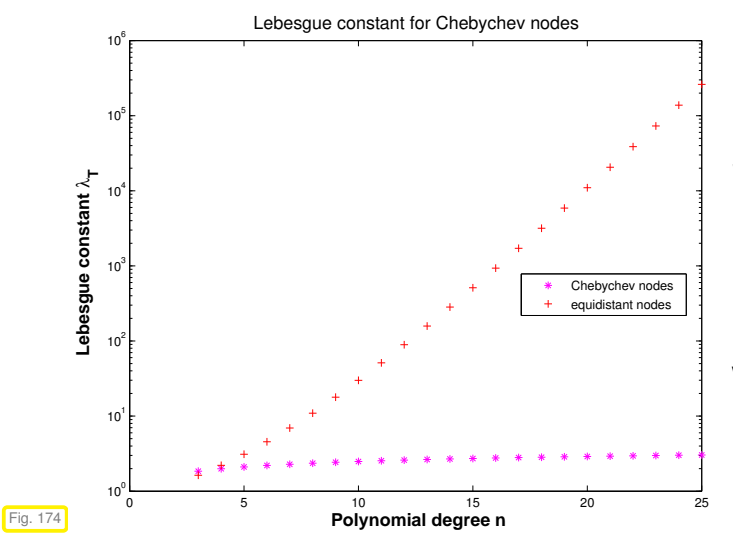

Sophisticated theory [2] gives a lower bound for the Lebesgue constant for uniformly spaced nodes:

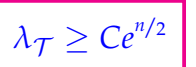

#### with  $C > 0$  independent of  $n$ .

We can also perform a numerical evaluation of the expression

$$
\lambda_{\mathcal{T}} = \left\| \sum_{i=0}^{n} |L_i| \right\|_{L^{\infty}(I)},
$$

for the Lebesgue constant of polynomial interpolation, see Lemma [5.2.71.](#page-401-3)

```
C++-code 5.2.75: C++ code for approximate computation of Lebesgue constants
2 // Computation of Lebesgue constant of polynomial interpolation
3 // with knots ti passed in the vector t based on (5.2.72).
  4 // N specifies the number of sampling points for the approximate
  5 // computation of the maximum norm of the Lagrange polynimial
6 // on the interval [−1, 1].
7 double lebesgue ( const VectorXd& t , const unsigned& N) {
8 const unsigned n = 1 size();
9 // compute denominators of normalized Lagrange polynomials relative
        to the nodes t
10 VectorXd den(n);
11 for (unsigned i = 0; i < n; ++i) {
12 VectorXd tmp (n - 1);
13 // Note: comma initializer can't be used with vectors of length 0
\begin{array}{ll} \n\frac{1}{14} & \text{if } (i == 0) \text{ tmp} = t \cdot \text{tail}(n - 1); \n\end{array}15 else if (i == n − 1) tmp = t head(n − 1);
16 else tmp << t head(i), t tail (n − (i + 1));
17 den(i) = (t(i) - tmp. array ()) prod();
18 }
19
20 double l = 0; // return value
_{21} for (unsigned j = 0; j < N; ++j) {
const double x = -1 + j * (2./N); // sampling point for \|\cdot\|_{L^{\infty}([-1,1])}23 double s = 0;
24 for (unsigned k = 0; k < n; ++k) {
         25 // v provides value of normalized Lagrange polynomials
26 VectorXd tmp (n − 1);
27 if (k == 0) tmp = t tail (n - 1);
28 else if (k == n − 1) tmp = t head(n − 1);
29 else tmp << t head(k), t tail(n − (k + 1));
30 double v = ( x − tmp . array ( ) ) . prod ( ) / den ( k ) ;
31 s += std : : abs ( v ) ; // sum over modulus of the polynomials
32 }
33 l = std : : max ( l , s ) ; // maximum of sampled values
34 }
35 return |:
36
```
Note: In Code [5.2.75](#page-403-0) the norm  $\|L_i\|_{L^\infty(I)}$  can be computed only approximate by taking the maximum modulus of function values in many sampling points.

#### **(5.2.76) Importance of knowing the sensitivity of polynomial interpolation**

In Ex. [5.1.5](#page-373-0) we learned that interpolation is an important technique for obtaining a mathematical (and algorithmic) description of a constitutive relationship from measured data.

If the interpolation operator is poorly conditioned, tiny measurement errors will lead to big (local) deviations of the interpolant from its "true" form.

Since measurement errors are inevitable, poorly conditioned interpolation procedures are useless for determining constitutive relationships from measurements.

# <span id="page-404-0"></span>**5.3 Shape preserving interpolation**

When reconstructing a quantitative dependence of quantities from measurements, first principles from physics often stipulate qualitative constraints, which translate into *shape properties* of the function *f* , e.g., when modelling the material law for a gas:

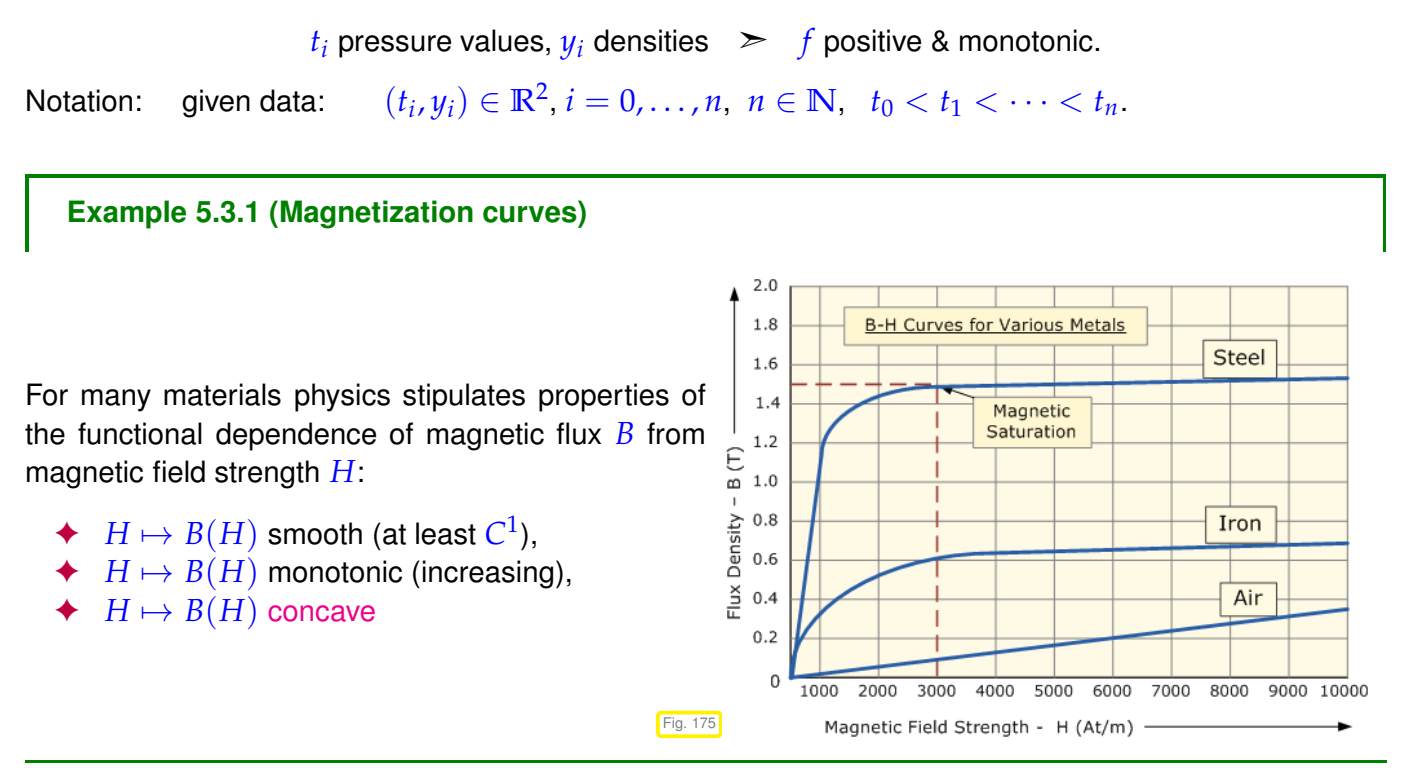

# <span id="page-404-1"></span>**5.3.1 Shape properties of functions and data**

# **(5.3.2) The "shape" of data**

The section is about "shape preservation". In the previous example we have already seen a few properties that constitute the "shape" of a function: sign, monotonicity and curvature. Now we have to identify analogous properties of data sets in the form of sequences of interpolation points  $(t_j,y_j),$   $j=0,\ldots,n,$   $t_j$ pairwise distinct.

**Definition 5.3.3. monotonic data**

The data  $(t_i, y_i)$  are called monotonic when  $y_i \ge y_{i-1}$  or  $y_i \le y_{i-1}$ ,  $i = 1, \ldots, n$ .

**Definition 5.3.4. Convex/concave data**

The data  $\{(t_i, y_i)\}_{i=1}^n$  $\frac{n}{i=0}$  are called convex (concave) if

$$
\Delta_j \stackrel{(\ge)}{\le} \Delta_{j+1}, \ \ j=1,\ldots,n-1 \quad , \ \ \Delta_j := \frac{y_j - y_{j-1}}{t_j - t_{j-1}}, \ \ j=1,\ldots,n \ .
$$

<span id="page-405-1"></span>Mathematical characterization of convex data:

$$
y_i \leq \frac{(t_{i+1}-t_i)y_{i-1}+(t_i-t_{i-1})y_{i+1}}{t_{i+1}-t_{i-1}} \qquad \forall \ i=1,\ldots,n-1,
$$

<span id="page-405-0"></span>i.e., each data point lies below the line segment connecting the other data, *cf.* definition of convexity of a function [10, Def. 5.5.2].

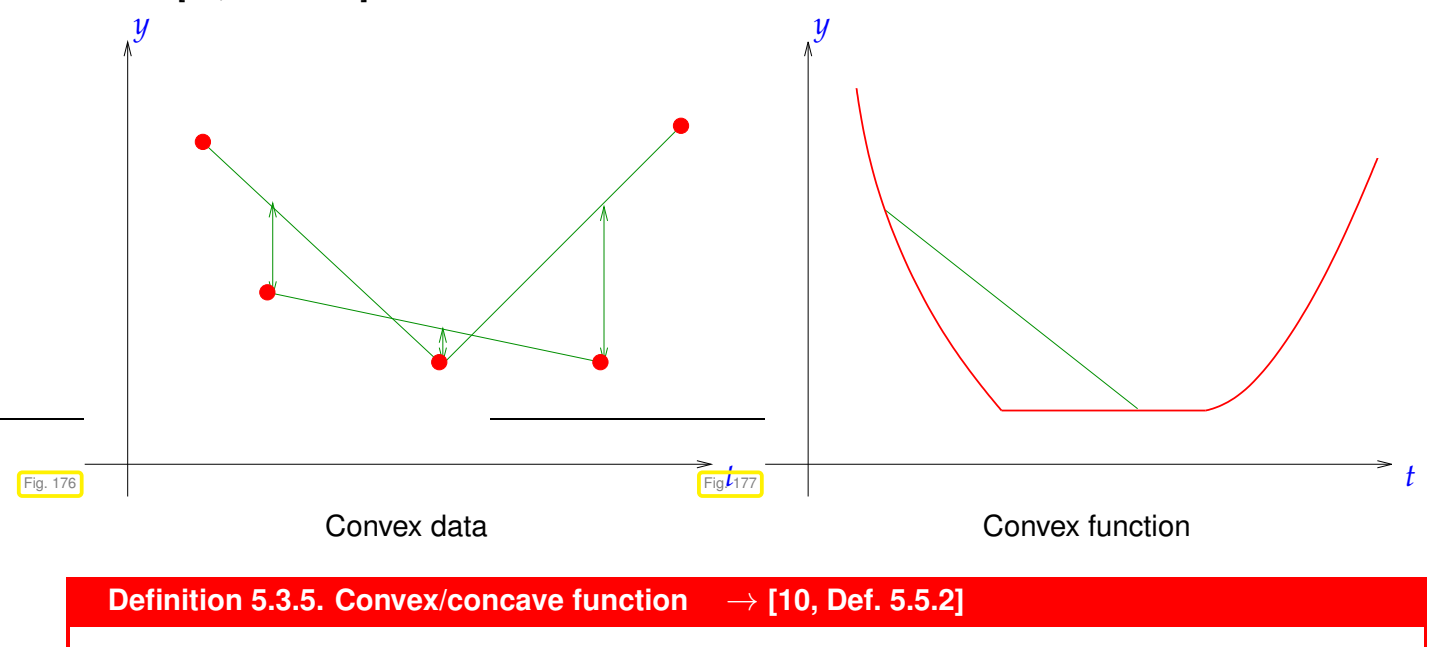

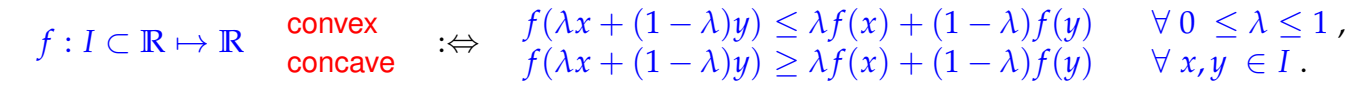

<span id="page-405-2"></span>(5.3.6) (Local) shape preservation  
\nNow consider interpolation problem: data 
$$
(t_i, y_i)
$$
,  $i = 0,...,n$   $\longrightarrow$  interpolation *f*  
\nGoal: shape preserving interpolation:  
\npositive data  $\longrightarrow$  positive interpolant *f*,  
\nmonotonic data  $\longrightarrow$  positive interpolant *f*,  
\nconvex data  $\longrightarrow$  convex interpolation:

More ambitious goal:  $\;\;\;\;$  local shape preserving interpolation: for each subinterval  $I=(t_i,t_{i+j})$ 

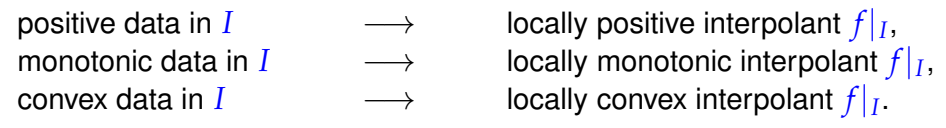

# <span id="page-406-0"></span>**Experiment 5.3.7 (Bad behavior of global polynomial interpolants)**

We perform Lagrange interpolation for the following positive and monotonic data:

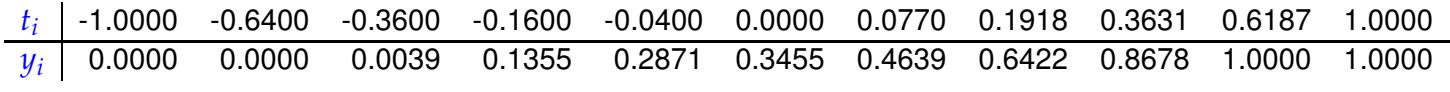

created by taking points on the graph of

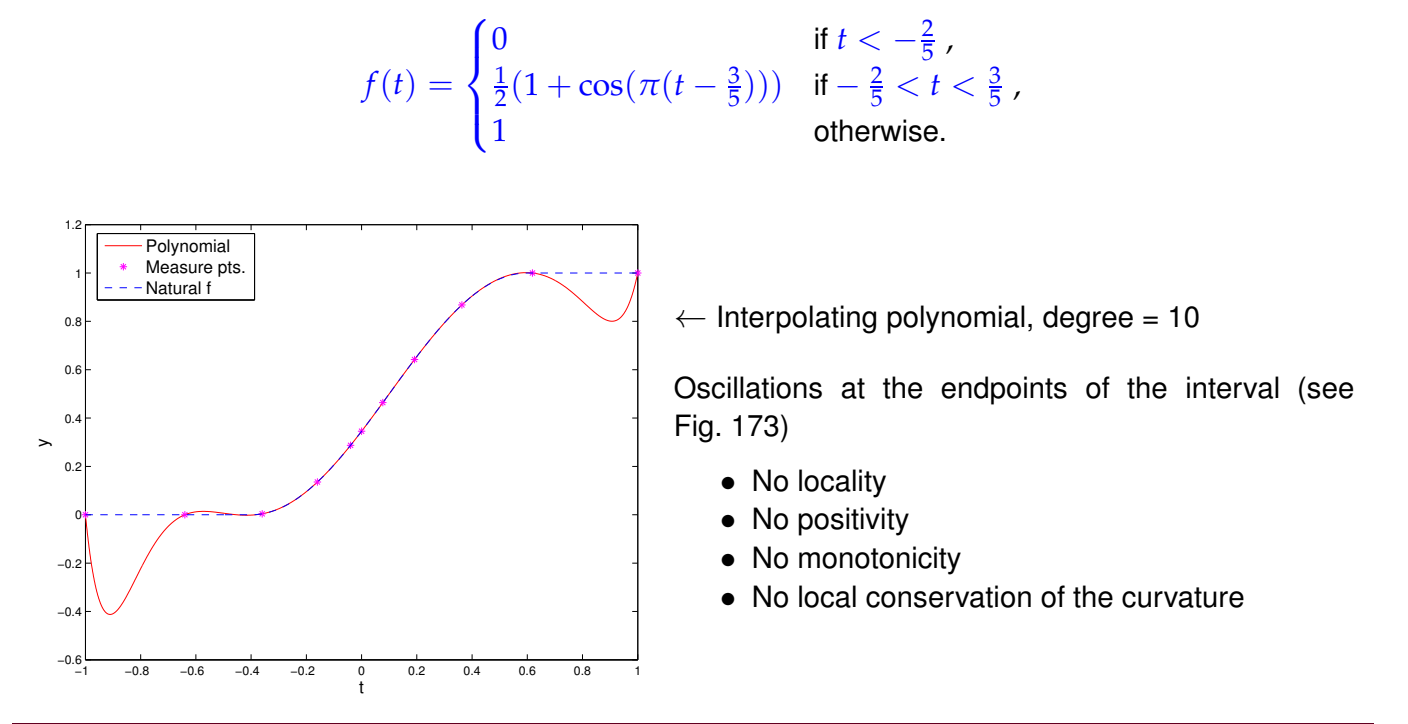

# <span id="page-406-1"></span>**5.3.2 Piecewise linear interpolation**

There is a very simple method of achieving perfect shape preservation by means of a linear ( $\rightarrow$  § [5.1.13\)](#page-377-0) interpolation operator into the space of continuous functions:

Data:  $(y_i) \in \mathbb{R}^2$ ,  $i = 0, ..., n$ ,  $n \in \mathbb{N}$ ,  $t_0 < t_1 < \cdots < t_n$ .

Then the piecewise linear interpolant  $s : [t_0, t_n] \to \mathbb{R}$  is defined as, *cf.* Ex. [5.1.10:](#page-375-0)

$$
s(t) = \frac{(t_{i+1} - t)y_i + (t - t_i)y_{i+1}}{t_{i+1} - t_i} \quad \text{for} \quad t \in [t_i, t_{i+1}].
$$
 (5.3.8)

The piecewise linear interpolant is also called a polygonal curve. It is continuous and consists of *n* line segments.

Piecewise linear interpolant of data from Fig.  $176 \triangleright$ 

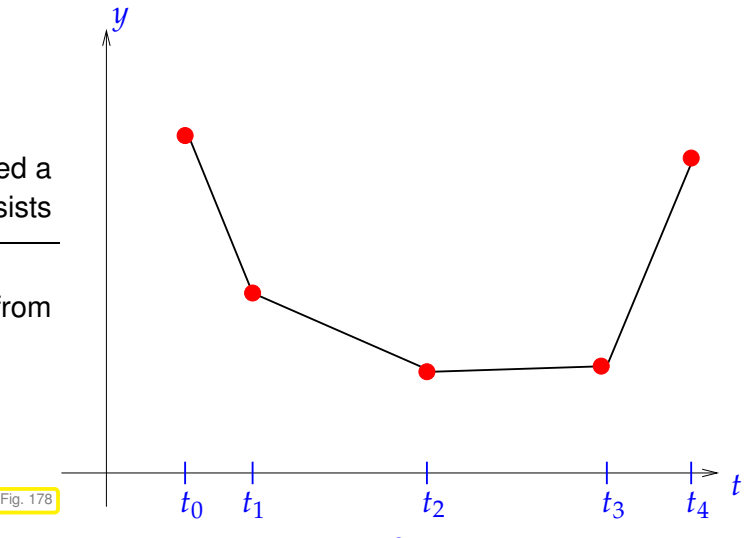

Piecewise linear interpolation means simply "connect the data points in  $\mathbb{R}^2$  using straight lines".

Obvious: linear interpolation is linear (as mapping  $y \mapsto s$ , see Def. [5.1.17\)](#page-378-0) and local in the following sense:

<span id="page-407-0"></span>
$$
y_j = \delta_{ij}
$$
,  $i, j = 0,..., n \Rightarrow \text{supp}(s) \subset [t_{i-1}, t_{i+1}].$  (5.3.9)

As obvious are the properties asserted in the following theorem. The local preservation of curvature is a straightforward consequence of Def. [5.3.4.](#page-405-1)

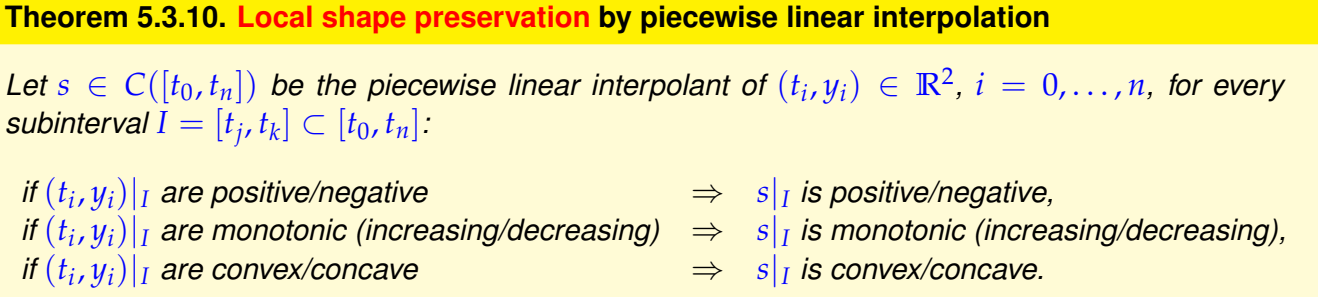

Local shape preservation **=** perfect shape preservation!

Bad news: none of this properties carries over to local polynomial interpolation of higher polynomial degree  $d > 1$ .

# **Example 5.3.11 (Piecewise quadratic interpolation)**

We consider the following generalization of piecewise linear interpolation of data points  $(t_j, y_j) \in \mathbb{R} \times \mathbb{R}$ ,  $j = 0, \ldots, n$ .

From Thm. [5.2.14](#page-381-1) we know that a parabola (polynomial of degree 2) is uniquely determined by 3 data points. Thus, the idea is to form groups of three adjacent data points and interpolate each of these triplets by a 2nd-degree polynomial (parabola).

Assume:  $n = 2m$  even

piecewise quadratic interpolant  $q : [\min\{t_i\}, \max\{t_i\}] \mapsto \mathbb{R}$  is defined by

 $q_j := q_{|[t_{2j-2}, t_{2j}]}\in \mathcal{P}_2$ ,  $q_j(t_i) = y_i$ ,  $i = 2j-2, 2j-1, 2j$ ,  $j = 1, ..., m$ . (5.3.12)

<span id="page-408-0"></span>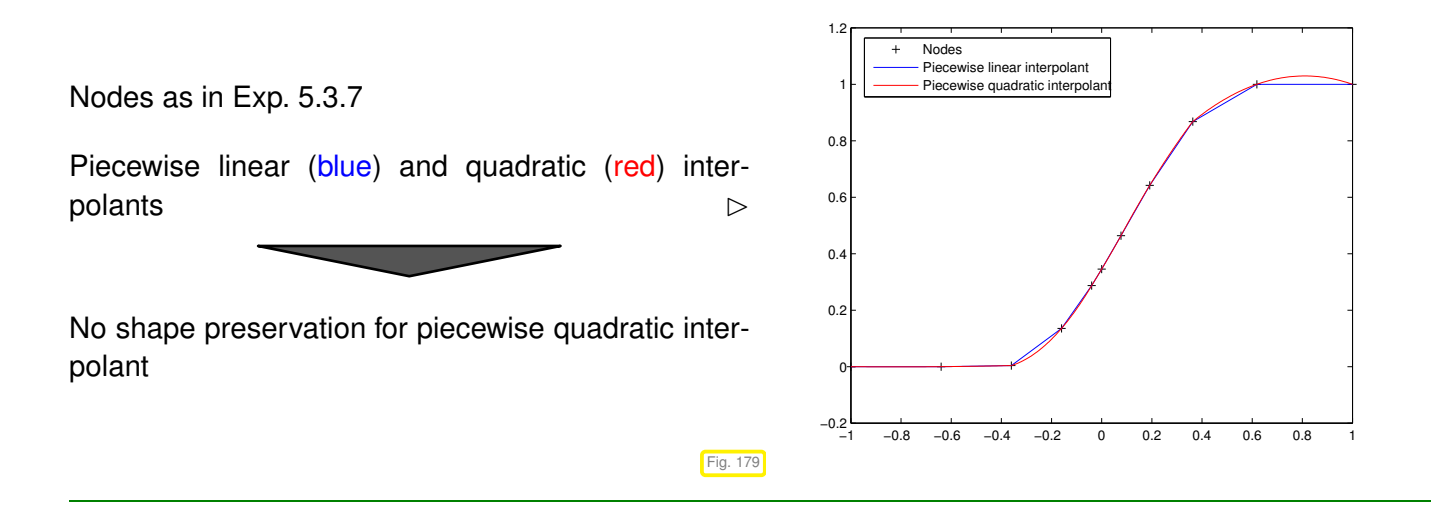

The "only" drawback of piecewise linear interpolation:

interpolant is only  $C^0$  but not  $C^1$  (no continuous derivative).

However: Interpolant usually serves as input for other numerical methods like a Newton-method for solving non-linear systems of equations, see Section [8.4,](#page-593-0) which requires derivatives.

# <span id="page-408-2"></span>**5.4 Cubic Hermite Interpolation**

Aim: construct local shape-preserving ( $\rightarrow$  Section [5.3\)](#page-404-0) (linear ?) interpolation operator that fixes shortcoming of piecewise linear interpolation by ensuring  $C^1$ -smoothness of the interpolant.

 $\triangleleft$  notation:  $C^1([a, b]) \triangleq$  space of *continuously differentiable* functions  $[a, b] \mapsto \mathbb{R}$ .

# <span id="page-408-3"></span>**5.4.1 Definition and algorithms**

Given: mesh points  $(t_i, y_i) \in \mathbb{R}^2$ ,  $i = 0, \ldots, n$ ,  $t_0 < t_1 < \cdots < t_n$ .

Goal: build function  $f \in C^1([t_0,t_n])$  satisfying the interpolation conditions  $f(t_i) = y_i, i = 0,\ldots,n.$ 

### **Definition 5.4.1. Cubic Hermite polynomial interpolant**

Given data points  $(t_j, y_j) \in \mathbb{R} \times \mathbb{R}$ ,  $j = 0, \ldots, n$ , with pairwise distinct ordered nodes  $t_j$ , and slopes  $c_j \in \mathbb{R}$ , the piecewise cubic Hermite interpolant  $s : [t_0, t_n] \to \mathbb{R}$  is defined by the requirements

<span id="page-408-1"></span>
$$
s_{|[t_{i-1},t_i]} \in \mathcal{P}_3 \ , \quad i=1,\ldots,n \quad , \quad s(t_i)=y_i \ , \quad s'(t_i)=c_i \ , \quad i=0,\ldots,n \ .
$$

## **Corollary 5.4.2. Smoothness of cubic Hermite polynomial interpolant**

*Piecewise cubic Hermite interpolants are continuously differentiable on their interval of definition.*

*Proof.* The assertion of the corollary follows from the agreement of function values and first derivative values on nodes shared by two intervals, on each of which the piecewise cubic Hermite interpolant is a polynomial of degree 3.

<span id="page-409-0"></span> $\Box$ 

# **(5.4.3) Local representation of piecewise cubic Hermite interpolant**

Locally, we can write a piecewise cubic Hermite interpolant as a linear combination of generalized cardinal basis functions with coefficients supplied by the data values *y<sup>j</sup>* and the slopes *c<sup>j</sup>* :

$$
s(t) = y_{i-1}H_1(t) + y_iH_2(t) + c_{i-1}H_3(t) + c_iH_4(t) \quad , \quad t \in [t_{i-1}, t_i] \tag{5.4.4}
$$

where the basic functions  $H_k, k=1,2,3,4,$  are as follows:

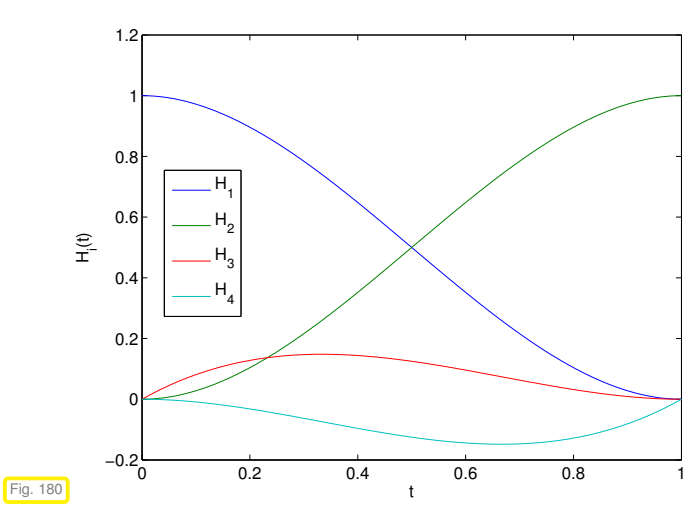

<span id="page-409-2"></span> $H_1(t) := \phi(\frac{t_i-t}{h_i})$  $H_1^{(t-1)}$ ,  $H_2(t) := \phi(\frac{t-t_{i-1}}{h_i})$  $\frac{\mu_{i-1}}{h_i}$ ),  $H_3(t) := -h_i \psi(\frac{t_i-t}{h_i})$  $\frac{h_i - t}{h_i}$ ),  $H_4(t) := h_i \psi(\frac{t - t_{i-1}}{h_i})$  $\frac{t_{i-1}}{h_i}$ ),  $h_i := t_i - t_{i-1}$ ,  $\phi(\tau) := 3\tau^2 - 2\tau^3$ ,  $\psi(\tau) := \tau^3 - \tau^2$ . (5.4.5)

 $\lhd$  Local basis polynomial on  $[0, 1]$ 

By tedious, but straightforward computations using the chain rule we find the following values for *H<sup>k</sup>* and  $H'_{k}$  at the endpoints of the interval  $[t_{i-1}, t_i]$ .

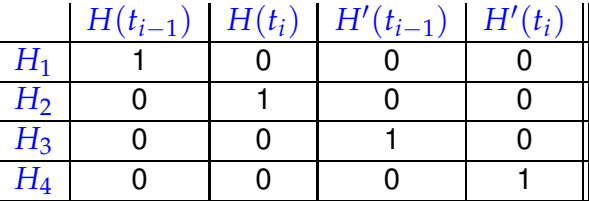

This amounts to a proof for [\(5.4.4\)](#page-409-0) (why?).

The formula [\(5.4.4\)](#page-409-0) is handy for the local evaluation of piecewise cubic Hermit interpolants. The function hermloceval in Code [5.4.6](#page-409-1) performs the efficient evaluation (in multiple points) of a piecewise cubic polynomial  $s$  on  $t_1$ ,  $t_2$  uniquely defined by the constraints  $s(t_1)=y_1$ ,  $s(t_2)=y_2$ ,  $s'(t_1)=c_1$ ,  $s'(t_2)=c_2$ :

#### <span id="page-409-1"></span>**C++11 code 5.4.6: Local evaluation of cubic Hermite polynomial**

```
2 // Multiple point evaluation of Hermite polynomial
3 // y1, y2: data values
 4 // c1, c2: slopes
 5 VectorXd hermloceval ( VectorXd t , double t1 , double t2 ,
```

```
6 double y1 , double y2 ,
7 double c1 , double c2 ) {
8 const double h = t2−t1 , a1 = y2−y1 , a2 = a1−h∗c1 , a3 = h∗c2−a1−a2 ;
9 \mid t = ((t \arctan{(-t)}/h) \arctan{t};
10 re tu rn ( y1 + ( a1 + ( a2+a3∗ t . array ( ) ) ∗( t . array ( ) −1) ) ∗ t . array ( ) ) . ma trix ( ) ;
11 | }
```
## <span id="page-410-2"></span>**(5.4.7) Linear Hermite interpolation**

▁

However, the data for an interpolation problem ( $\rightarrow$  Section [5.1\)](#page-372-0) are merely the interpolation points  $(t_j, y_j),$  $j = 0, \ldots, n$ , but not the slopes of the interpolant at the nodes. Thus, in order to define an interpolation operator into the space of piecewise cubic Hermite functions, we have supply a mapping  $\mathbb{R}^{n+1}\times\mathbb{R}^{n+1}\to$  $\mathbb{R}^{n+1}$  computing the slopes  $c_j$  from the data points.

Since this mapping should be local it is natural to rely on (weighted) averages of the local slopes  $\Delta_j$  ( $\rightarrow$ Def. [5.3.4\)](#page-405-1) of the data, for instance

$$
c_{i} = \begin{cases} \Delta_{1} & , \text{ for } i = 0 ,\\ \Delta_{n} & , \text{ for } i = n ,\\ \frac{t_{i+1}-t_{i}}{t_{i+1}-t_{i-1}}\Delta_{i} + \frac{t_{i}-t_{i-1}}{t_{i+1}-t_{i-1}}\Delta_{i+1} & , \text{ if } 1 \leq i < n . \end{cases}, \quad \Delta_{j} := \frac{y_{j} - y_{j-1}}{t_{j}-t_{j-1}} , j = 1, ..., n .
$$
 (5.4.8)

<span id="page-410-0"></span>Leads to a linear  $(\rightarrow$  Def. [5.1.17\)](#page-378-0), local Hermite interpolation operator

"Local" means, that, if the values  $y_j$  are non-zero for only a few adjacent data points with indices  $j =$  $k$ , . . . ,  $k+m$  ,  $m\in\mathbb{N}$  small, then the Hermite interpolant  $s$  is supported on  $[t_{k-\ell},t_{k+m+\ell}]$  for small  $\ell\in\mathbb{N}$ independent of *k* and *m*.

<span id="page-410-1"></span>**Example 5.4.9 (Piecewise cubic Hermite interpolation)**

# Hermite interpolation

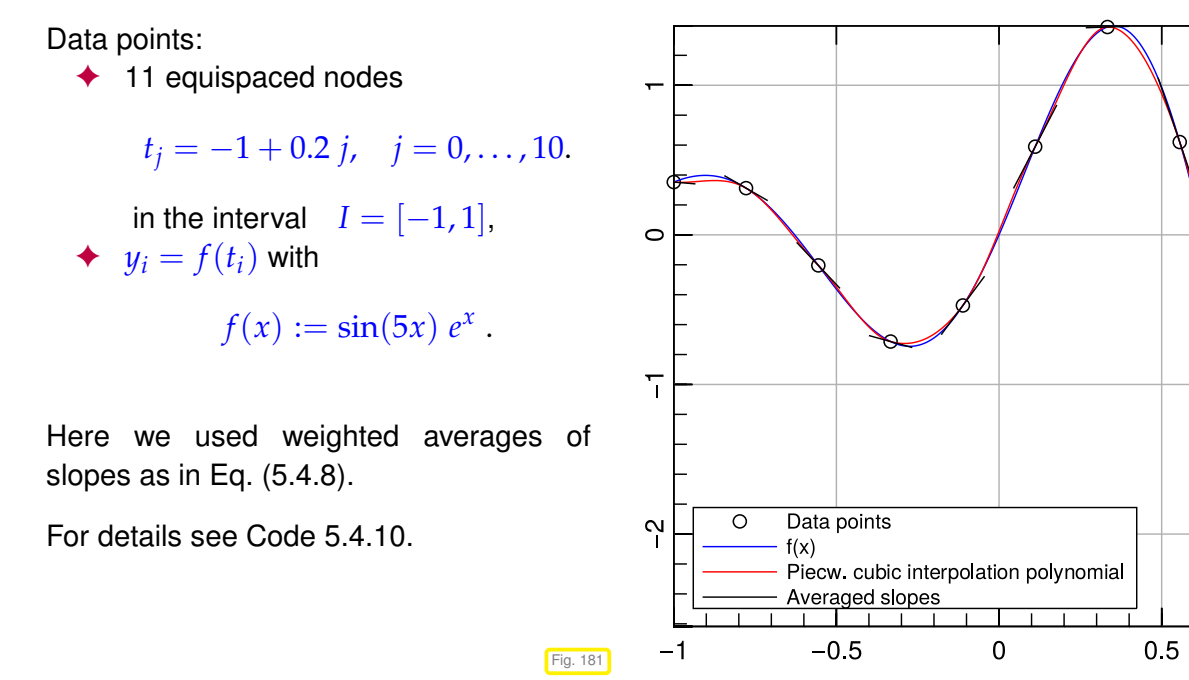

No local/global preservation of monotonicity!

```
C++-code 5.4.10: Piecewise cubic Hermite interpolation
 1 # include <Eigen / Dense>
 2 # include < f i g u r e / f i g u r e . hpp>
3 # include "hermloceval.hpp"
4
5 using Eigen VectorXd;
6
7 // Compute and plot the cubic Hermite interpolant of the function f in
           the nodes
8 // using weighted averages according to (5.4.8) as local slopes
9 template <class Function >
10 void hermintp1 (Function& f, const VectorXd& t) {
\begin{aligned} \text{11} \quad \text{const} \quad \text{using} \quad \text{12} \quad \text{13} \quad \text{const} \quad \text{14} \quad \text{15} \quad \text{16} \quad \text{17} \quad \text{18} \quad \text{19} \quad \text{19} \quad \text{19} \quad \text{19} \quad \text{19} \quad \text{10} \quad \text{10} \quad \text{11} \quad \text{10} \quad \text{11} \quad \text{11} \quad \text{10} \quad \text{11} \quad \text{11} \quad \text{11} \quad \text{12} \quad \textconst VectorXd h = t tail (n - 1) - t head(n - 1);
14
15 // evaluate f at the nodes and for plotting
16 VectorXd y(n),
17 \text{tplot} = \text{VectorXd} :: \text{LinSpaced}(500, t(0), t(n - 1)),<br>18 \text{volot}(500):
                    y plot (500);
19 for (unsigned i = 0; i < n; +i) y(i) = f(t(i));
20 for (unsigned j = 0; j < 500; ++j) yplot(j) = f(tplot(j));21
22 // slopes of piecewise linear interpolant
const VectorXd delta = (y \cdot \text{tail}(n - 1) - y \cdot \text{head}(n - 1)). cwiseQuotient(h);<br>24 VectorXd c(n):
        VectorXd c(n);
25 c (0) = delta (0); c (n - 1) = delta (n - 2);<br>26 / slopes from weighted aver.
        26 // slopes from weighted averages, see (5.4.8)
27 for (unsigned i = 1; i < n − 1; ++i) {<br>
28 c(i) = ( h(i) * delta (i - 1) + h(i - 1)
        c(i) = (h(i) * delta(i - 1) + h(i - 1) * delta(i)) / (t(i + 1) - t(i - 1));
29 }
30
31 mgl::Figure fig;
32 fig. title ("Hermite interpolation");
<sup>33</sup> fig.legend(0, 0);<br><sup>34</sup> fig.plot(t, y, " ko").label("Data points");
35 fig.plot(tplot, yplot).label("f(x)");
```
36

```
37 // compute and plot the Hermite interpolant with slopes c
\begin{array}{c|c|c|c|c|c|c} \n 38 & \text{for (unsigned j = 0; j < n - 1; ++j) } & \n 39 & \text{VectorXd  v} < & \text{VectorXd::LinSpaced(10)} \n\end{array}\text{VectorXd } \text{vx} = \text{VectorXd} : \text{LinSpaced}(100, t(i), t(i + 1)),
40 px;
41 hermloceval(vx, t(j), t(j+1), y(j), y(j+1), c(j), c(j+1), px);<br>42 fig.plot(vx, px, "r");
43 }
44 // manually adding label for pw hermite interpolants
45 fig.addlabel("Piecw.cubic interpolation polynomial", "r");
46
47 \frac{1}{48} // plot segments indicating the slopes c_i for (unsigned k = 1; k < n - 1; \text{++}k) {
48 for (unsigned \bar{k} = 1; k < n - 1; ++k) {<br>
VectorXd t sl(2) y sl(2)
         VectorXd t_sl(2), y_sl(2);
50 t _ s | << t ( k ) - 0.3*h ( k - 1), t ( k ) + 0.3*h ( k ) ;
51 y_s1 << y(k) - 0.3*h(k - 1)*c(k), y(k) + 0.3*h(k)*c(k);<br>52 fig.plot(t_sl, y_sl, "k");
53 }
54 // slope segments at beginning and end
       VectorXd t_sl_0(2), y_sl_0(2),
t_s = t_s - n(2), y_s = s - n(2);
57
58 t sl 0 << t(0), t(0) + 0.3*h(0);
59 y_sl_0 << y(0), y(0) + 0.3*h(0)*c(0);
60 t_{sl-n} < t(n-1) - 0.3*h(n-2), t(n-1);
61 y_sl_n << y(n - 1) - 0.3*h(n - 2)*c(n - 1), y(n - 1);
_{62} fig.plot(t_sl_0, y_sl_0, ^{\prime\prime}{\rm K}^{\prime\prime});
_{\rm 63} \qquad fig.plot(t_sl_n, y_sl_n, ^{\rm u} \rm K^{\rm v});
64
65 fig. addlabel ("Averaged slopes", "k");
66
67 // save figure
68 fig.save("hermintp1");
69 }
```
#### Invocation:

```
auto f = [] (double x) return sin(5*x) * exp(x);
Eigen::VectorXd t = Eigen::VectorXd::LinSpaced(10, -1, 1);
hermintp(f, t);
```
# <span id="page-413-3"></span>**5.4.2 Local monotonicity preserving Hermite interpolation**

From Ex. [5.4.9](#page-410-1) we learn that, if the slopes are chosen according to Eq. [\(5.4.8\)](#page-410-0), then he resulting Hermite interpolation does not preserve monotonicity.

Consider the situation sketched on the right  $\Box$ 

The red circles (•) represent data points, the blue line  $(-)$  the piecewise linear interpolant  $\rightarrow$  Section [5.3.2.](#page-406-1)

In the nodes marked with  $\mapsto$  the first derivative of a monotonicity preserving  $C^1$ -smooth interpolant must vanish! Otherwise an "overshoot" occurs, see also Fig. [179.](#page-408-0)

Of course, this will be violated, when a (weighted) arithmetic average is used for the computation of slopes for cubic Hermite interpolation. Fig. 182

<span id="page-413-1"></span>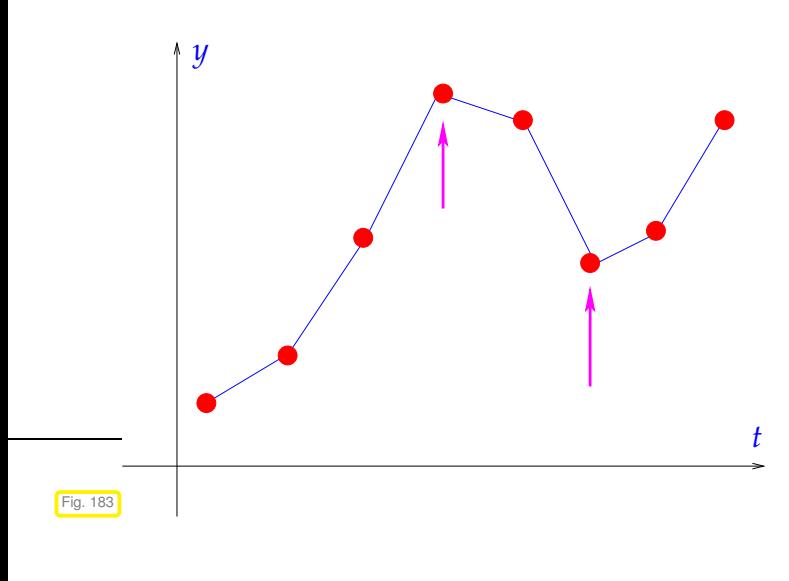

<span id="page-413-0"></span>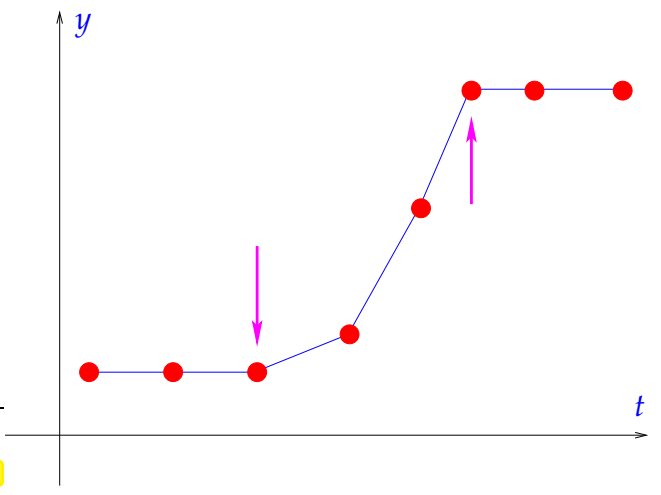

 $\leq$  Consider the situation sketched on the left.

The red circles (•) represent data points, the blue line  $(-)$  the piecewise linear interpolant  $\rightarrow$  Section [5.3.2.](#page-406-1)

A *local* monotonicity preserving *C* 1 -smooth interpolant  $(\rightarrow \S 5.3.6)$  $(\rightarrow \S 5.3.6)$  *s* must be flat (= vanishing first derivative) in data points (*t<sup>j</sup>* , *yj*), for which

> *y*<sub>*j*−1</sub> < *y*<sub>*j*</sub> and *y*<sub>*j*+1</sub> < *y*<sub>*j*</sub>. *y*<sub>*j*−1</sub> > *y*<sub>*j*</sub> and *y*<sub>*j*+1</sub> > *y*<sub>*j*</sub>.

in "local extrema" of the data set.

<span id="page-413-2"></span>Otherwise, overshoots or undershoots would destroy local monotonicity on one side of the extremum.

# <span id="page-413-4"></span>**(5.4.11) Limiting of local slopes**

From the discussion of Fig. [182](#page-413-0) and Fig. [183](#page-413-1) it is clear that local monotonicity preservation entails that the local slopes  $c_i$  of a cubic Hermite interpolant ( $\rightarrow$  Def. [5.4.1\)](#page-408-1) have to fulfill

$$
c_{i} = \begin{cases} 0 & \text{, if } \operatorname{sgn}(\Delta_{i}) \neq \operatorname{sgn}(\Delta_{i+1}), \\ \text{some "average" of } \Delta_{i}, \Delta_{i+1} & \text{otherwise} \end{cases}, i = 1, ..., n - 1.
$$
 (5.4.12)  

$$
\text{Solution: } \operatorname{sign} \text{ function } \operatorname{sgn}(\xi) = \begin{cases} 1 & \text{, if } \xi > 0 \\ 0 & \text{, if } \xi = 0 \\ -1 & \text{, if } \xi < 0 \end{cases}.
$$

A slope selection rule that enforces [\(5.4.12\)](#page-413-2) is called a limiter.

Of course, testing for equality with zero does not make sense for data that may be affected by measure-ment or roundoff errors. Thus, the "average" in [\(5.4.12\)](#page-413-2) must be close to zero already when either  $\Delta_i \approx 0$ 

<span id="page-414-1"></span>1 2 3 4 5 6 7 8 9 10

or  $\Delta_{i+1} \approx 0$ . This is satisfied by the weighted harmonic mean

$$
c_i = \frac{1}{\frac{w_a}{\Delta_i} + \frac{w_b}{\Delta_{i+1}}},
$$
\n(5.4.13)

with weights  $w_a > 0$ ,  $w_b > 0$ ,  $(w_a + w_b = 1)$ .

The harmonic mean = "smoothed  $min(\cdot, \cdot)$ function".

Obviously  $\Delta_i \rightarrow 0$  or  $\Delta_{i+1} \rightarrow 0$  in [\(5.4.13\)](#page-414-0), then  $c_i \rightarrow 0$ .

Contour plot of the harmonic mean of  $a$  and  $b$  $(w_a = w_b = 1/2).$ 

A good choice of the weights is:

$$
w_a = \frac{2h_{i+1} + h_i}{3(h_{i+1} + h_i)} \quad , \quad w_b = \frac{h_{i+1} + 2h_i}{3(h_{i+1} + h_i)} \ ,
$$

 $Fig. 184$ 

<span id="page-414-0"></span>b

This yields the following local slopes, unless [\(5.4.12\)](#page-413-2) enforces  $c_i = 0$ :

$$
\text{sgn}(\Delta_1) = \text{sgn}(\Delta_2) \qquad c_i = \begin{cases} \Delta_1 & \text{if } i = 0 \\ \frac{3(h_{i+1} + h_i)}{\frac{2h_{i+1} + h_i}{\Delta_i} + \frac{2h_i + h_{i+1}}{\Delta_{i+1}}} & \text{for } i \in \{1, \dots, n-1\} \\ \Delta_n & \text{if } i = n \end{cases}, \qquad (5.4.14)
$$

Piecewise cubic Hermite interpolation with local slopes chosen according to [\(5.4.12\)](#page-413-2) and [\(5.4.14\)](#page-414-1) is available through the MATLAB function  $v = \text{pchip}(t,y,x)$ ;, where t passes the interpolation nodes, y the corresponding data values, and  $x$  is a vector of evaluation points, see  $\text{doc} \text{phchip}$  for details.

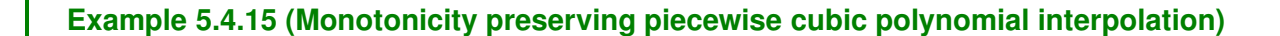

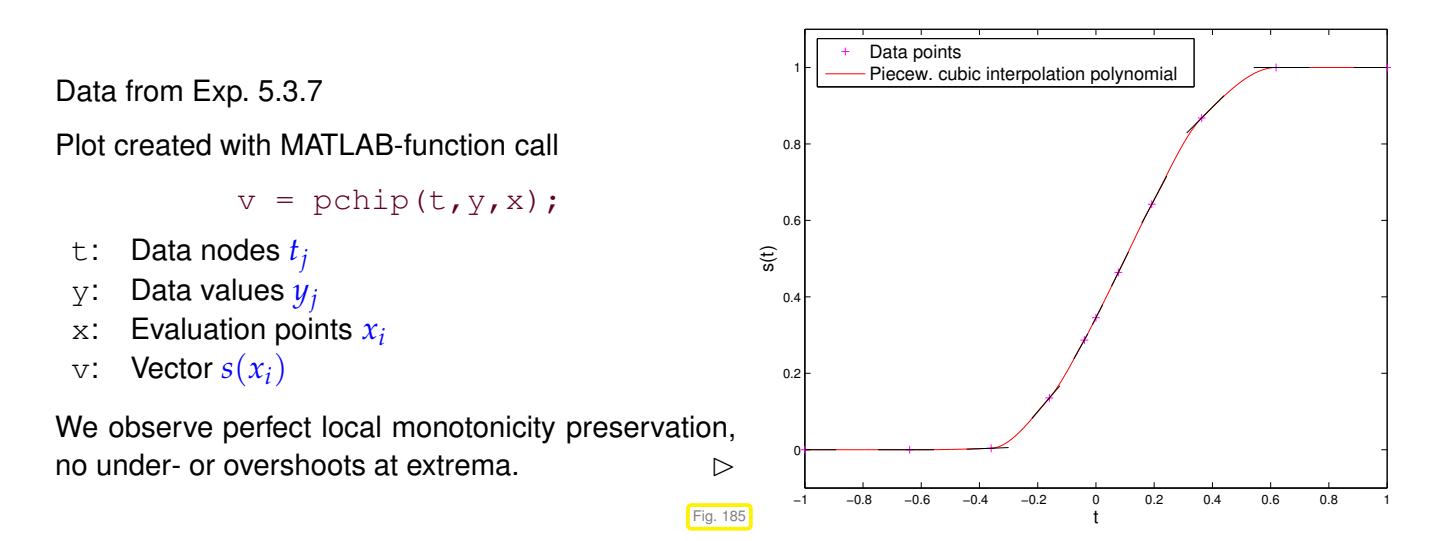

### **Remark 5.4.16 (Non-linear cubic Hermite interpolation)**

Note that the mapping  $\mathbf{y} := [y_0, \dots, y_n] \rightarrow c_i$  defined by [\(5.4.12\)](#page-413-2) and [\(5.4.14\)](#page-414-1) is not linear.

➣ The "pchip interpolaton operator" does **not** provide a **linear** mapping from data space **R***n*+<sup>1</sup> into  $C^1([t_0, t_n])$  (in the sense of Def. [5.1.17\)](#page-378-0).

In fact, the non-linearity of the piecewise cubic Hermite interpolation operator is necessary for (only global) monotonicity preservation:

**Theorem 5.4.17. Property of linear, monotonicity preserving interpolation into** *C* 1

*If, for fixed node set*  $\{t_j\}_{j=0}^n$ ,  $n\geq 2$ , an interpolation scheme  $\mathsf I: \mathbb R^{n+1}\to C^1(I)$  is linear as a map*ping from data values to continuous functions on the interval covered by the nodes (* $\rightarrow$  *Def. [5.1.17\)](#page-378-0)*, *and* monotonicity preserving, then  $I(y)'(t_j) = 0$  for all  $y \in \mathbb{R}^{n+1}$  and  $j = 1, ..., n - 1$ .

<span id="page-415-0"></span>Of course, an interpolant that is flat in all data points, as stipulated by Thm. [5.4.17](#page-415-0) for a lineaer, monotonicity preserving,  $C^1$ -smooth interpolation scheme, does not make much sense.

At least, the piecewise cubic Hermite interpolation operator is local (in the sense discussed in § [5.4.7\)](#page-410-2).

#### **Theorem 5.4.18. Monotonicity preservation of limited cubic Hermite interpolation**

*The cubic Hermite interpolation polynomial with slopes as in Eq.* [\(5.4.14\)](#page-414-1) *provides a* local monotonicity-preserving *C* 1 *-interpolant.*

*Proof.* See F. FRITSCH UND R. CARLSON, *Monotone piecewise cubic interpolation*, SIAM J. Numer. Anal., 17 (1980), S. 238–246.

 $\Box$ 

The next code demonstrates the calculation of the slopes  $c_i$  in MATLAB's  $\text{pchip }{}$  (details in [4]):

#### **C++11 code 5.4.19: Monotonicity preserving slopes in pchip**

```
1 # include <Eigen / Dense>
2
\frac{1}{3} using Eigen : VectorXd
4
5 // using forward declaration of the function pchipend, implementation
      below
6 double pchipend( const double , const double , const double , const
      double ) ;
7
8 void pchipslopes ( const VectorXd& t , const VectorXd& y , VectorXd& c ) {
9 // Calculation of local slopes ci for shape preserving cubic Hermite
        interpolation, see (5.4.12), (5.4.14)
10 // t, y are vectors passing the data points
11 const unsigned n = t size();
```

```
\begin{bmatrix} 12 \\ 12 \end{bmatrix} const VectorXd h = t tail (n - 1) - t head (n - 1),
13 delta = (y. tail (n − 1) − y head (n −
                           1 ) ) . cwiseQuotient ( h ) ; // linear
                           slopes
14 c = VectorXd : Zero (n) ;
15
16 // compute reconstruction slope according to (5.4.14)
17 for (unsigned i = 0; i < n – 2; ++i) {
\frac{18}{18} if ( delta ( i ) * delta ( i + 1 ) > 0 ) {
19 const double w1 = 2∗h(i + 1) + h(i),
20 w2 = h(i + 1) + 2∗h(i);
\begin{vmatrix} 21 & 1 \end{vmatrix} c (i + 1) = (w1 + w2) / (w1/ delta (i) + w2/ delta (i + 1));
22 }
23 }
24 // Special slopes at endpoints, beyond (5.4.14)
\begin{bmatrix} 25 \\ 0 \end{bmatrix} c(0) = pchipend(h(0), h(1), delta(0), delta(1));
\begin{bmatrix} 26 & 1 \end{bmatrix} c (n - 1) = pchipend(h(n - 2), h(n - 3), delta (n - 2), delta (n - 3));
27 }
28
29 double pchipend( const double h1 , const double h2 , const double del1 ,
      const double del2 ) {
30 // Non-centered, shape-preserving, three-point formula
31 double d = ((2*h1 + h2) *del1 − h1*del2) /(h1 + h2);
32 if (d*del1 < 0) {
33 d = 0;
\left\{\right. \right. 34 }
<u><sup>35</sup> else if (del1</u>*del2 < 0 && std::abs(d) > std::abs(3*del1)) {
36 d = 3*del1 ;
37 \mid \}38 return d;
39 }
```
# **5.5 Splines**

*Supplementary reading*. Splines are also presented in [3, Ch. 9].

Piecewise cubic Hermite Interpolation presented in Section [5.4](#page-408-2) entailed determining reconstruction slopes  $c_i$ . Now we learn about a way how to do piecewise polynomial interpolation, which results in  $C^k$ -interpolants,  $k > 0$ , and dispenses with auxiliary slopes. The idea is to obtain the missing conditions implicitly from extra continuity conditions.

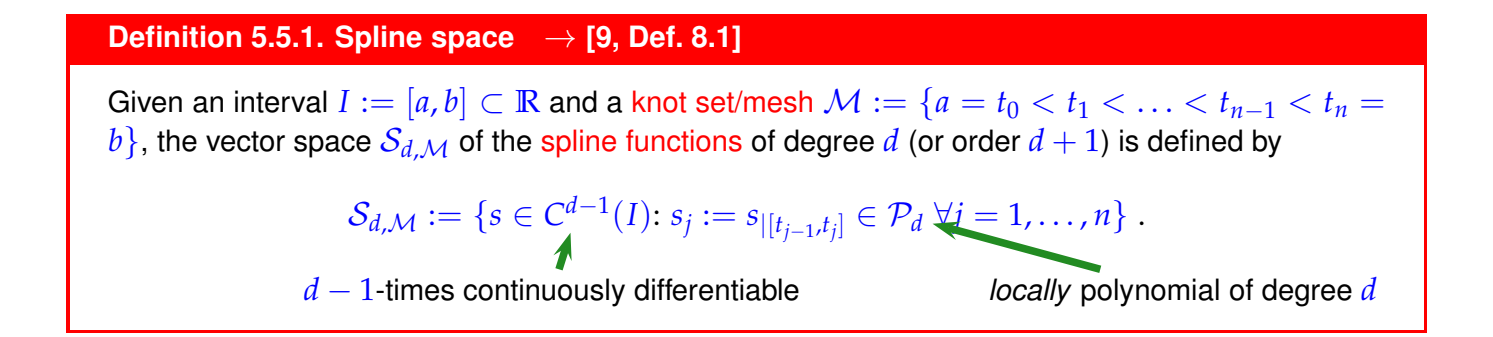

<span id="page-417-0"></span>Obviously, spline spaces are mapped onto each other by differentiation & integration:

<span id="page-417-1"></span>
$$
s\in \mathcal{S}_{d,\mathcal{M}} \;\;\Rightarrow\;\; s'\in \mathcal{S}_{d-1,\mathcal{M}} \quad \wedge \quad \int_a^t s(\tau) \, \mathrm{d}\tau \in \mathcal{S}_{d+1,\mathcal{M}} \; .
$$

Spline spaces of the lowest degrees:

- $\bullet d = 0$  : M-piecewise constant *discontinuous* functions
- $\bullet d = 1$   $\mathcal{M}$ -piecewise linear *continuous* functions
- $\bullet$   $d = 2$ : *continuously differentiable M*-piecewise quadratic functions

The dimension of spline space can be found by a counting argument (heuristic): We count the number of "degrees of freedom" (d.o.f.s) possessed by a M-piecewise polynomial of degree *d*, and subtract the number of linear constraints implicit contained in Def. [5.5.1:](#page-417-0)

 $\dim S_{d,\mathcal{M}} = n \cdot \dim \mathcal{P}_d - \#\{C^{d-1} \text{ continuity constraints}\} = n \cdot (d+1) - (n-1) \cdot d = n+d$ .

#### **Theorem 5.5.2. Dimension of spline space**

*The space*  $S_{d,M}$  *from Def.* [5.5.1](#page-417-0) *has dimension* 

 $\dim S_{dM} = n + d$ .

We already know the special case of interpolation in  $S_{1,M}$ , when the interpolation nodes are the knots of  $M$ , because this boils down to simple piecewise linear interpolation, see Section [5.3.2.](#page-406-1)

# **5.5.1 Cubic spline interpolation**

*Supplementary reading*. More details in [5, XIII, 46], [9, Sect. 8.6.1].

Cognitive psychology teaches us that the human eye perceives a *C* 2 -functions as "smooth", while it can still spot the abrupt change of curvature at the possible discontinuities of the second derivatives of a cube Hermite interpolant ( $\rightarrow$  Def. [5.4.1\)](#page-408-1).

<span id="page-417-2"></span>For this reason the simplest spline functions featuring *C* 2 -smoothness are of great importance in computer aided design (CAD). They are the cubic splines, M-piecewise polynomials of degree 3 contained in  $S_{3,M}$  $(\rightarrow$  Def. [5.5.1\)](#page-417-0).

## **(5.5.3) Definition of cubic spline interpolant**

In this section we study cubic spline interpolation (related to cubic Hermite interpolation, Section [5.4\)](#page-408-2) Task: Given a mesh  $M := \{t_0 < t_1 < \cdots < t_n\}$ ,  $n \in \mathbb{N}$ , "find" a cubic spline  $s \in \mathcal{S}_{3,M}$  that complies with the interpolation conditions

$$
s(t_j) = y_j \t, \t j = 0, ..., n \t{5.5.4}
$$

<span id="page-418-1"></span> $\hat{=}$  interpolation at [knots](#page-417-1) !

From dimensional considerations it is clear that the interpolation conditions will fail to fix the interpolating cubic spline uniquely:

 $\dim S_{3,\mathcal{M}} - \#\{$  interpolation conditions  $=(n+3)-(n+1)=2$  free d.o.f.

"two conditions are missing" ➣ interpolation problem is not yet well defined!

## **(5.5.5) Computing cubic spline interpolants**

We opt for a linear interpolation scheme ( $\rightarrow$  Def. [5.1.17\)](#page-378-0) into the spline space  $S_{3,M}$ . As explained in § [5.1.13,](#page-377-0) this will lead to an equivalent linear system of equations for expansion coefficients with respect to a suitable basis.

We reuse the local representation of a cubic spline through cubic Hermite cardinal basis polynomials from [\(5.4.5\)](#page-409-2):

<span id="page-418-0"></span>(5.4.4)  
\n
$$
s_{|[t_{j-1},t_j]}(t) = s(t_{j-1}) \qquad (1-3\tau^2+2\tau^3) + s(t_j) \qquad (3\tau^2-2\tau^3) + h_j s'(t_{j-1}) \qquad (\tau-2\tau^2+\tau^3) + h_j s'(t_j) \qquad (-\tau^2+\tau^3), \qquad (5.5.6)
$$

 ${\sf with} \quad h_j := t_j - t_{j-1}, \quad {\tau := (t - t_{j-1})/h_j}.$ 

 $\blacktriangleright$  Task of cubic spline interpolation boils down to finding slopes  $s'(t_j)$  in the knots of the mesh  $\mathcal M.$ 

Once these slopes are known, the efficient local evaluation of a cubic spline function can be done as for a cubic Hermite interpolant, see Section [5.4.1,](#page-408-3) Code [5.4.6.](#page-409-1)

Note: if  $s(t_j)$ ,  $s'(t_j)$ ,  $j~=~0,\ldots,n,$  are fixed, then the representation Eq. [\(5.5.6\)](#page-418-0) already guarantees  $s \in C^1([t_0,t_n])$ , *cf.* the discussion for cubic Hermite interpolation, Section [5.4.](#page-408-2)

 $\triangleright$  only continuity of  $s'' \rightharpoonup$  has to be enforced by choice of  $s'(t_j)$  $\overline{\mathbb{V}}$  $\blacklozenge$  will yield extra conditions to fix the  $s'(t_j)$ 

However, do the

- ◆ interpolation conditions Eq. [\(5.5.4\)](#page-418-1)  $s(t_j) = y_j$ ,  $j = 0, ..., n$ , and the
- ◆ smoothness constraint  $s \in C^2([t_0, t_n])$

uniquely determine the unknown slopes  $c_j := s'(t_j)$  **?** 

From  $s \in C^2([t_0,t_n])$  we obtain  $n-1$  continuity constraints for  $s''(t)$  at the internal nodes

<span id="page-419-2"></span><span id="page-419-1"></span><span id="page-419-0"></span>
$$
s''_{|[t_{j-1},t_j]}(t_j) = s''_{|[t_j,t_{j+1}]}(t_j) \ , \quad j=1,\ldots,n-1 \ . \tag{5.5.7}
$$

Based on Eq. [\(5.5.6\)](#page-418-0), we express Eq. [\(5.5.7\)](#page-419-0) in concrete terms, using

$$
s''_{|[t_{j-1},t_j]}(t) = s(t_{j-1})h_j^{-2}6(-1+2\tau) + s(t_j)h_j^{-2}6(1-2\tau)
$$
  
+ 
$$
h_j^{-1}s'(t_{j-1})(-4+6\tau) + h_j^{-1}s'(t_j)(-2+6\tau), \quad \tau := (t-t_{j-1})/h_j,
$$
 (5.5.8)

which can be obtained by the chain rule and from  $\frac{d\tau}{dt}=h_j^{-1}.$ 

Eq. (5.5.8) 
$$
s''_{|[t_{j-1},t_j]}(t_{j-1}) = -6 \cdot s(t_{j-1})h_j^{-2} + 6 \cdot s(t_j)h_j^{-2} - 4 \cdot h_j^{-1}s'(t_{j-1}) - 2 \cdot h_j^{-1}s'(t_j) ,
$$
  
\n
$$
s''_{|[t_{j-1},t_j]}(t_j) = 6 \cdot s(t_{j-1})h_j^{-2} + -6 \cdot s(t_j)h_j^{-2} + 2 \cdot h_j^{-1}s'(t_{j-1}) + 4 \cdot h_j^{-1}s'(t_j) .
$$

Eq. [\(5.5.7\)](#page-419-0)  $\rightarrow$  *n* − 1 linear equations for *n* slopes  $c_j := s'(t_j)$ ; with  $s(t_i) = y_i$ ,

$$
\frac{1}{h_j}c_{j-1} + \left(\frac{2}{h_j} + \frac{2}{h_{j+1}}\right)c_j + \frac{1}{h_{j+1}}c_{j+1} = 3\left(\frac{y_j - y_{j-1}}{h_j^2} + \frac{y_{j+1} - y_j}{h_{j+1}^2}\right),
$$
\nfor

\n
$$
j = 1, \ldots, n-1.
$$
\n(5.5.9)

Eq. [\(5.5.9\)](#page-419-2)  $\Leftrightarrow$  *underdetermined*  $(n - 1) \times (n + 1)$  linear system of equations.

*n* − 1: no. of interpolation conditions

 $n + 1$ : dimension of cubic spline space on knot set  $\{t_0 < t_1 < \cdots < t_n\}$ 

$$
\begin{bmatrix} b_0 & a_1 & b_1 & 0 & \cdots & & \cdots & 0 \\ 0 & b_1 & a_2 & b_2 & & & \\ & & \ddots & \ddots & \ddots & & \\ & & & & \ddots & a_{n-2} & b_{n-2} & 0 \\ 0 & \cdots & & \cdots & 0 & b_{n-2} & a_{n-1} & b_{n-1} \end{bmatrix} \begin{bmatrix} c_0 \\ \vdots \\ c_n \end{bmatrix} = \begin{bmatrix} 3\left(\frac{y_1 - y_0}{h_1^2} + \frac{y_2 - y_1}{h_2^2}\right) \\ \vdots \\ 3\left(\frac{y_{n-1} - y_{n-2}}{h_{n-1}^2} + \frac{y_n - y_{n-1}}{h_n^2}\right) \end{bmatrix} . \tag{5.5.10}
$$

with

<span id="page-419-3"></span>
$$
b_i := \frac{1}{h_{i+1}}, \quad a_i := \frac{2}{h_i} + \frac{2}{h_{i+1}}, \quad \begin{array}{c} i = 0, 1, \ldots, n-1 \\ [b_i, a_i > 0 \quad a_i = 2(b_i + b_{i-1}) \end{array} \; ;
$$

two additional constraints are required, as already noted in § [5.5.3.](#page-417-2)

## **(5.5.11) Types of cubic spline interpolants**

To saturate the remaining two degrees of freedom the following three approaches are popular:

.

**O** Complete cubic spline interpolation:  $s'(t_0) = c_0$ ,  $s'(t_n) = c_n$  prescribed.

Then the first and last column can be removed from the system matrix of [\(5.5.10\)](#page-419-3). Their products with  $c_0$  and  $c_n$ , respectively, have to be subtracted from the right hand side of [\(5.5.10\)](#page-419-3).

2 Natural cubic spline interpolation:  $s''(t_0) = s''(t_n) = 0$ 

$$
\frac{2}{h_1}c_0 + \frac{1}{h_1}c_1 = 3\frac{y_1 - y_0}{h_1^2} \quad , \quad \frac{1}{h_n}c_{n-1} + \frac{2}{h_n}c_n = 3\frac{y_n - y_{n-1}}{h_n^2}
$$

Combining these two extra equations with [\(5.5.10\)](#page-419-3), we arrive at a linear system of equations with [tridiagonal](#page-211-0) s.p.d. ( $\rightarrow$  Def. [1.1.8,](#page-57-0) Lemma [2.8.12\)](#page-221-0) system matrix and unknowns  $c_0, \ldots, c_n$ . Due to Thm. [2.7.58](#page-212-0) it can be solved with an asymptotic computational effort of  $O(n)$ .

3 Periodic cubic spline interpolation:  $s'(t_0) = s'(t_n)$  ( $\geq c_0 = c_n$ ),  $s''(t_0) = s''(t_n)$ 

This removes one unknown and adds another equations so that we end up with an  $n \times n$ -linear system with s.p.d.  $(\rightarrow$  Def. [1.1.8\)](#page-57-0) system matrix

$$
\mathbf{A} := \begin{bmatrix} a_1 & b_1 & 0 & \cdots & 0 & b_0 \\ b_1 & a_2 & b_2 & & 0 \\ 0 & \ddots & \ddots & \ddots & \vdots \\ \vdots & & \ddots & \ddots & \ddots & 0 \\ 0 & & & & a_{n-1} & b_{n-1} \\ b_0 & 0 & \cdots & 0 & b_{n-1} & a_0 \end{bmatrix}, \quad b_i := \frac{1}{h_{i+1}}, \quad i = 0, 1, ..., n-1, \quad b_0 = 0, 1, ..., n-1.
$$

This linear system can be solved with rank-1-modifications techniques (see § [2.6.13,](#page-181-0) Lemma [2.6.22\)](#page-182-0) **+** tridiagonal elimination: asymptotic computational effort *O*(*n*).

## **Remark 5.5.12 (Splines in MATLAB)**

MATLAB provides many tools for computing and dealing with splines.

MATLAB-function:  $v =$  spline  $(t, y, x)$ : natural / complete spline interpolation

There is even a "Curve Fitting Toolbox" that provides extended functionality.

## **Remark 5.5.13 (Piecewise cubic interpolation schemes)**

- ✦ Piecewise cubic local Lagrange interpolation
	- $\geq$  Extra degrees of freedom fixed by putting four nodes in one interval
	- $\rightarrow$  yields merely  $C^0$ -interpolant; perfectly local.
- **Cubic Hermite interpolation** 
	- $\geq$  Extra degrees of freedom fixed by reconstruction slopes
	- $\rightarrow$  yields  $C^1$ -interpolant; still local.
- ✦ Cubic spline interpolation
	- $\triangleright$  Extra degrees of freedom fixed by  $C^2$ -smoothness, complete/natural/periodic constraint.
	- $\rightarrow$  yields  $C^2$ -interpolant; non-local.

# <span id="page-421-1"></span>**5.5.2 Structural properties of cubic spline interpolants**

 $(5.5.14)$  Extremal properties of natural cubic spline interpolants  $\rightarrow$  [9. Sect. 8.6.1, Prop**erty 8.2]**

For a function  $f : [a, b] \mapsto \mathbb{R}, f \in C^2([a, b]),$  the term

$$
E_{\text{bd}}(f) := \frac{1}{2} \int_a^b |f''(t)|^2 dt,
$$

models the elastic bending energy of a rod, whose shape is described by the graph of *f* (Soundness check: zero bending energy for straight rod). We will show that cubic spline interpolants have minimal bending energy among all *C* 2 -smooth interpolating functions.

Given: [mesh](#page-417-1)  $M := \{a = t_0 < t_1 < \cdots < t_n = b\}$  of  $[a, b]$  with knots  $t_i$ 

Set  $s \in S_{3,\mathcal{M}}$  := natural cubic spline interpolant of data points  $(t_i, y_i) \in \mathbb{R}^2$ ,  $i = 0, \ldots, n$ .

## **Theorem 5.5.15. Optimality of natural cubic spline interpolant**

*The natural cubic spline interpolant s minimizes the elastic curvature energy among all interpolating functions in C* 2 ([*a*, *b*])*, that is*

 $E_{bd}(s) \le E_{bd}(f) \quad \forall f \in C^2([a, b]), \ f(t_i) = y_i, \ i = 0, \ldots, n$ .

Idea of proof: variational calculus

We show that any small perturbation of *s* such that the perturbed spline still satisfies the interpolation conditions leads to an increase in elastic energy.

Pick *perturbation direction*  $k \in C^2([t_0, t_n])$  satisfying  $k(t_i) = 0, i = 0, \ldots, n$ :

<span id="page-421-0"></span>
$$
E_{\rm bd}(s+k) = \frac{1}{2} \int_a^b |s'' + \lambda k''|^2 dt
$$
  
=  $E_{\rm bd}(s) + \int_a^b s''(t)k''(t) dt + \frac{1}{2} \int_a^b |k''|^2 dt$ . (5.5.16)

Scrutiny of *I*: split in interval contributions, integrate by parts twice, and use  $s^{(4)}\equiv 0$ :

$$
I = \sum_{j=1}^{n} \int_{t_{j-1}}^{t_j} s''(t)k''(t) dt
$$
  
= 
$$
- \sum_{j=1}^{n} \left( s'''(t_j^-) \underbrace{k(t_j)}_{=0} - s'''(t_{j-1}^+) \underbrace{k(t_{j-1})}_{=0} \right) + \underbrace{s''(t_n)}_{=0} k'(t_n) - \underbrace{s''(t_0)}_{=0} k'(t_0) = 0.
$$

In light of [\(5.5.16\)](#page-421-0): non perturbation compatible with interpolation conditions can make the bending energy of *s* decrease!

## **Remark 5.5.17 (Origin of the term "Spline")**

 $\S$  [5.5.14:](#page-421-1)  $\,$  (Natural) cubic spline interpolant provides  $C^2$ -curve of minimal elastic bending energy that travels through prescribed points.

 $\hat{\mathbb{J}}$ 

Nature: A thin elastic rod fixed a certain points attains a shape that minimizes its potential bending energy (virtual work principle of statics).

 $\triangleright$ 

Cubic spline interpolation approximates shape of elastic rods. Such rods were in fact used in the manufacturing of ship hulls as "analog computers" for "interpolating points" that were specified by the designer of the ship.

> Cubic spline interpolation before MATLAB

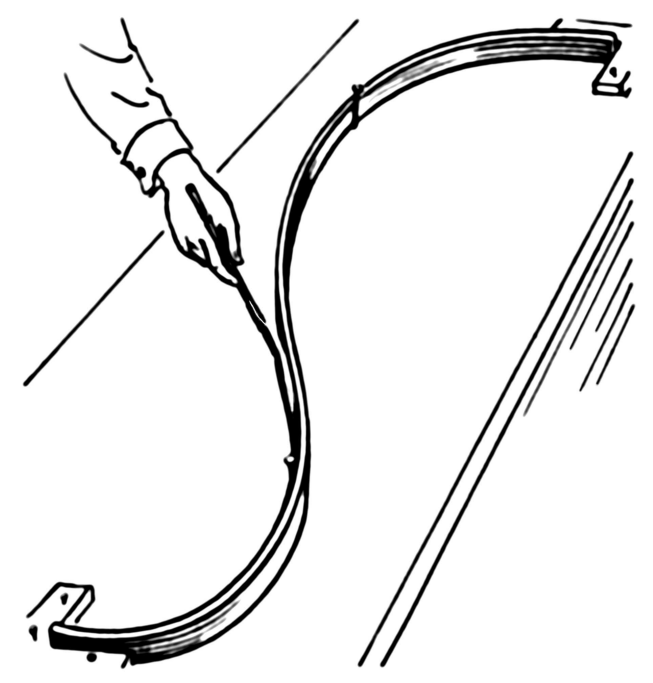

<span id="page-422-0"></span>**Remark 5.5.18 (Shape preservation of cubic spline interpolation)**

Data  $s(t_j) = y_j$  from Exp. [5.3.7](#page-406-0) and

$$
c_0 := \frac{y_1 - y_0}{t_1 - t_0},
$$
  

$$
c_n := \frac{y_n - y_{n-1}}{t_n - t_{n-1}}.
$$

The cubic spline interpolant is nor monotonicity nor curvature preserving

This is not surprising in light of Thm. [5.4.17,](#page-415-0) because cubic spline interpolation is a linear interpolation scheme. Fig. 186

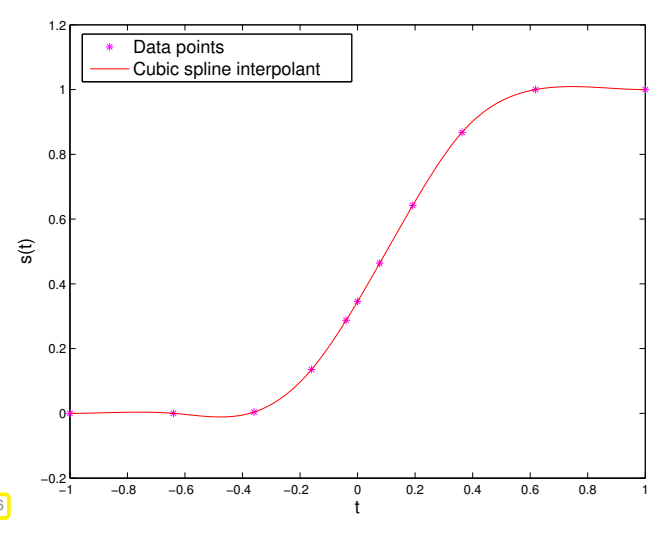

### **(5.5.19) Weak locality of an interpolation scheme**

In terms of locality of interpolation schemes, in the sense of  $\S$  [5.4.7,](#page-410-2) we habe seen:

- Piecewise linear interpolation ( $\rightarrow$  Section [5.3.2\)](#page-406-1) is strictly local: Changing a single data value  $y_i$ affects the interpolant only on the interval  $]t_{j-1}, t_{j+1}[$ .
- Monotonicity preserving piecewise cubic Hermite interpolation ( $\rightarrow$  Section [5.4.2\)](#page-413-3) is still local, because changing *y<sup>j</sup>* will lead to a change in the interpolant only in ]*tj*−<sup>2</sup> , *tj*+<sup>2</sup> [ (the remote intervals are affected through the averaging of local slopes).
- Polynomial Lagrange interpolation is highly non-local, see Ex. [5.2.63.](#page-400-0)

We can weaken the notion of locality of an interpolation scheme on an ordered node set  $\{t_i\}_{i=0}^n$ :

- (weak) locality measures the impact of a perturbation of a data value  $y_j$  at points  $t \in [t_0, t_n]$  as a function of  $|t-t_i|$ .
- $\geq$  an interpolation scheme is weakly local, if the impact of the perturbation of  $y_i$  displays a rapid (e.g. exponential) decay as |*t* − *t<sup>i</sup>* | increases.

For a *linear* interpolation scheme ( $\rightarrow$  § [5.1.13\)](#page-377-0) locality can be deduced from the decay of the cardinal interpolants/cardinal basis functions ( $\rightarrow$  [Lagrange polynomials](#page-381-2) of § [5.2.10\)](#page-380-2), that is, the functions  $b_j :=$  $I({\bf e}_j)$ , where  ${\bf e}_j$  is the *j*-th unit vector, and I the interpolation operator. Then weak locality can be quantified as

$$
\exists \lambda > 0 \vert : b_j(t) \vert \le \exp(-\lambda |t_{t_j}|) , \quad t \in [t_0, t_n]. \tag{5.5.20}
$$

Remember:

- [Lagrange polynomials](#page-381-2) satisfying [\(5.2.11\)](#page-381-0) provide cardinal interpolants for polynomial interpolation  $\rightarrow$  § [5.2.10.](#page-380-2) As is clear from Fig. [170,](#page-381-3) they do not display any decay away from their "base node". Rather, they grow strongly. Hence, there is no locality in global polynomial interpolation.
- Tent functions ( $\rightarrow$  Fig. [169\)](#page-376-0) are the cardinal basis functions for piecewise linear interpolation, see Ex. [5.1.10.](#page-375-0) Hence, this scheme is perfectly local, see [\(5.3.9\)](#page-407-0).

## **Experiment 5.5.21 (Weak locality of the natural cubic spline interpolation)**

Given a grid  $\mathcal{M} := \{t_0 < t_1 < \cdots < t_n\}$  the *ith* natural cardinal spline is defined as

$$
L_i \in S_{3,\mathcal{M}}, \quad L_i(t_j) = \delta_{ij}, \quad L_i''(t_0) = L_i''(t_n) = 0 \,.
$$
 (5.5.22)

Natural spline interpolant:  $s(t) =$ *n* ∑ *j*=0  $y_jL_j(t)$  .

Decay of  $L_i \leftrightarrow$  weak locality of natural cubic spline interpolation.

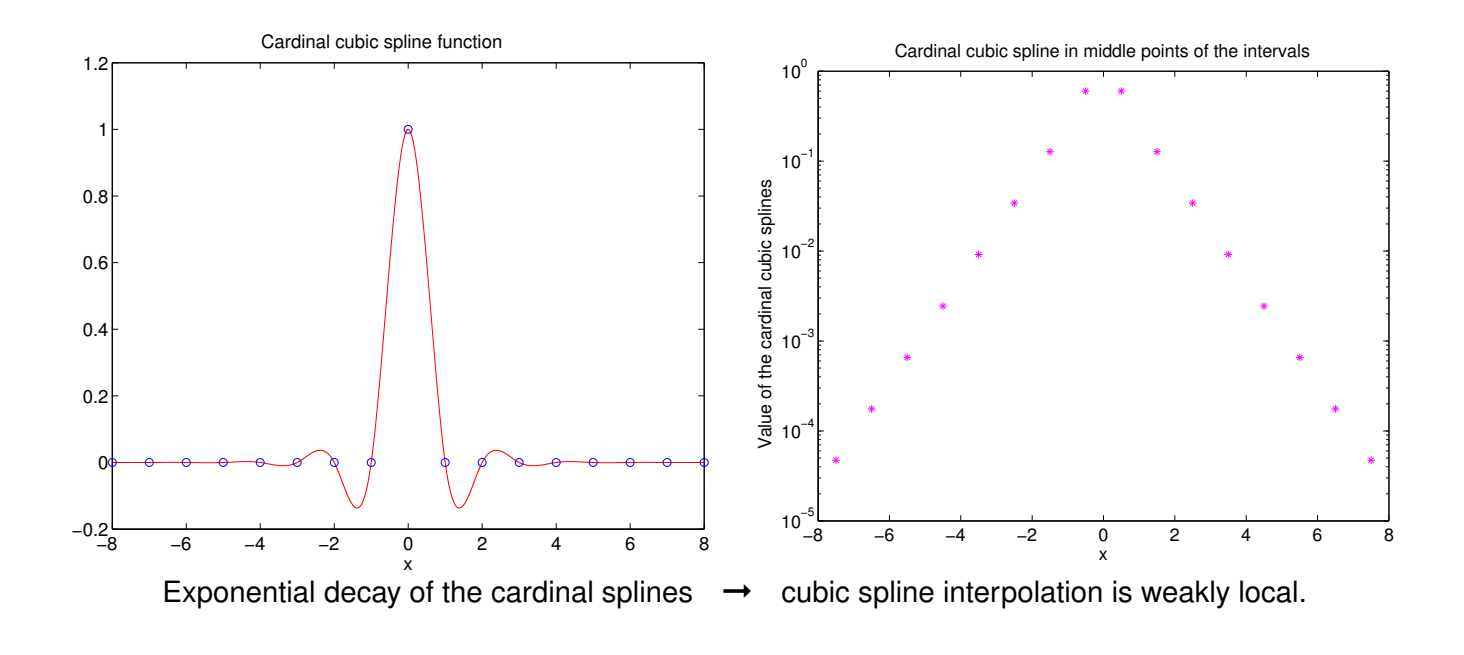

# **5.5.3 Shape Preserving Spline Interpolation**

According to Rem. [5.5.18](#page-422-0) is cubic spline interpolation neither monotonicity preserving nor curvature preserving. Necessarily so, because it is a *linear* interpolation scheme, see Thm. [5.4.17.](#page-415-0)

This section presents a non-linear *quadratic spline* ( $\rightarrow$  Def. [5.5.1,](#page-417-0)  $C^1$ -functions) based interpolation scheme that manages to preserve both monotonicity and curvature of data even in a local sense, *cf.* Section [5.3.](#page-404-0)

Given: data points  $(t_i, y_i) \in \mathbb{R}^2$ ,  $i = 0, \ldots, n$ , assume ordering  $t_0 < t_1 < \cdots < t_n$ .

Sought:

- extended [knot set](#page-417-1)  $\mathcal{M} \subset [t_0, t_n] \quad (\rightarrow$  Def. [5.5.1\)](#page-417-0),
- ← an interpolating quadratic spline function *s* ∈  $\mathcal{S}_{2,\mathcal{M}}, s(t_i) = y_i, i = 0, \ldots, n$ that preserves the "shape" of the data in the sense of § [5.3.2.](#page-404-1)

Notice that here  $\mathcal{M} \neq {\{t_j\}}_{j=1}^n$  $\frac{n}{j=0}$ : *s* interpolates the data in the points  $t_i$  but is piecewise polynomial with respect to  $\mathcal{M}$ ! The interpolation nodes will usually not belong to  $\mathcal{M}$ .

We proceed in four steps:

**①** Shape preserving choice of slopes  $c_i$ ,  $i = 0, ..., n$  [6, 8], analogous to Section [5.4.2](#page-413-3) Recall Eq. [\(5.4.12\)](#page-413-2) and Eq. [\(5.4.14\)](#page-414-1): we fix the slopes  $c_i$  in the nodes using the harmonic mean of data slopes  $\Delta_j$ , the final interpolant will be tangent to these segments in the points  $(t_i,y_i)$ . If  $(t_i,y_i)$  is a local maximum or minimum of the data,  $c_j$  is set to zero ( $\rightarrow$  § [5.4.11\)](#page-413-4)

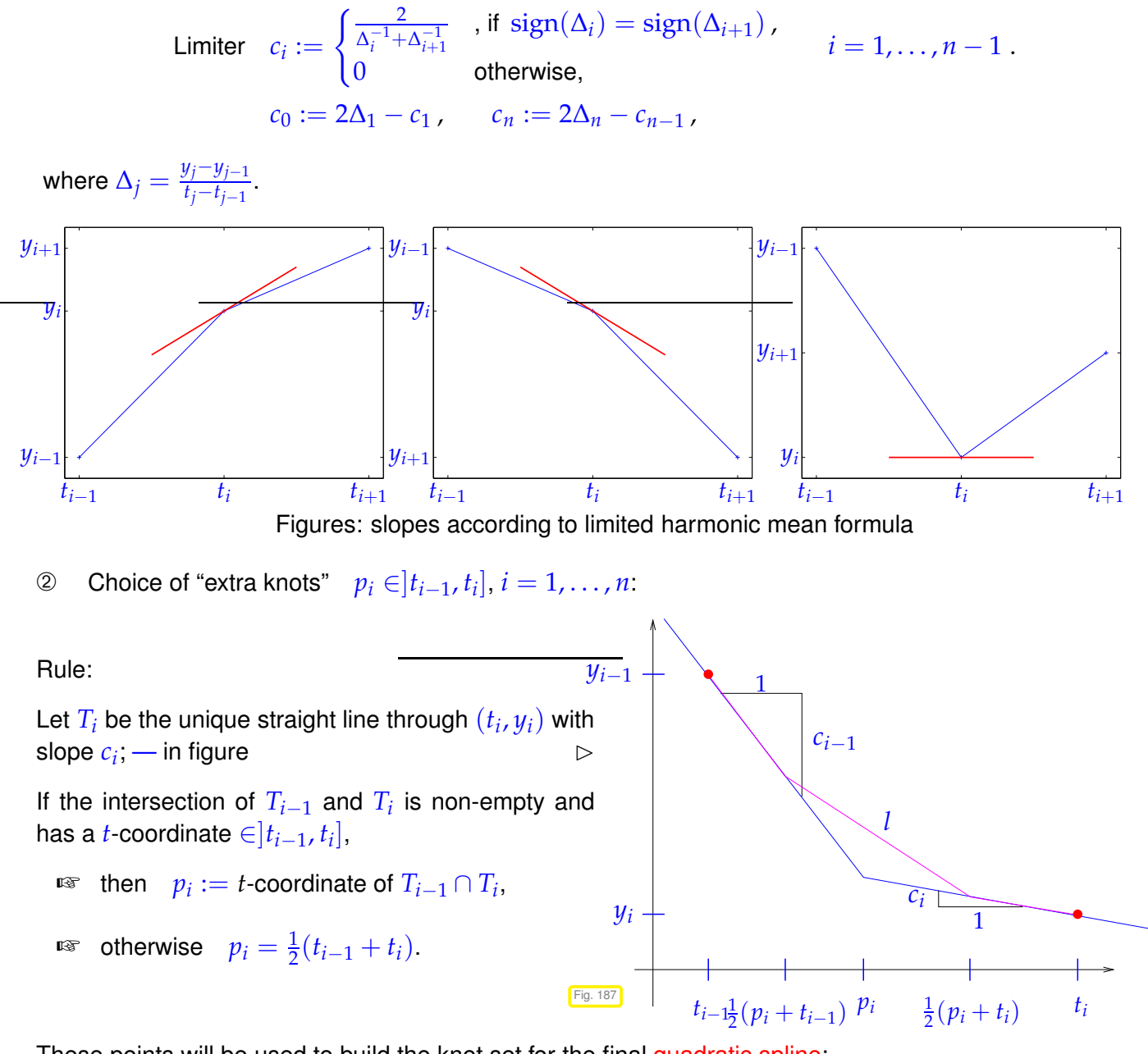

These points will be used to build the [knot set](#page-417-1) for the final quadratic spline:

<span id="page-425-0"></span> $\mathcal{M} = \{t_0 < p_1 \leq t_1 < p_2 \leq \cdots < p_n \leq t_n\}.$ 

#### **C++-code 5.5.23: Quadratic spline: selection of** *p<sup>i</sup>*

```
1 # include <Eigen / Dense>
2 using Eigen : VectorXd
3
 4 // choice of extra knots pi ∈ ]ti−1, ti
[
5 // for given nodeset t and coefficients c
6 void extra knots (const VectorXd& t, const VectorXd& c, VectorXd& p) {
7 const unsigned n = t size();
\begin{array}{ccc} \text{B} & \text{p} & = & ( \text{t} (n - 1) - 1 ) * \text{VectorXd} : \text{Ones}(n - 1 ) ; \end{array}\frac{1}{9} for (unsigned j = 0; j < n - 1; \frac{1}{7} ++ j) {
10 if (c(j)) = c(j + 1) {
11 p(i) = (y(i+1) - y(i) + t(i)*c(i) - t(i+1)*c(i+1)) / (c(i+1)-
                  c(j) ) ;
\left\{\n \begin{array}{ccc}\n 12 & & \\
 & & \\
 & & & \\
 & & & \\
 & & & \\
 & & & \\
 & & & \\
 & & & \\
 & & & \\
 & & & \\
 & & & \\
 & & & \\
 & & & \\
 & & & \\
 & & & \\
 & & & \\
 & & & \\
 & & & \\
 & & & \\
 & & & \\
 & & & \\
13 i f ( p ( j ) < t ( j ) | | p ( j ) > t ( j +1) ) {
p(j) = 0.5*(t(j) + t(j+1));15 }
16 }
17 }
```
3 Set  $l =$  linear spline (polygon) on the knot set  $\mathcal{M}'$  (middle points of  $\mathcal{M}$ )

 $\mathcal{M}' = \{t_0 < \frac{1}{2}(t_0 + p_1) < \frac{1}{2}(p_1 + t_1) < \frac{1}{2}(t_1 + p_2) < \cdots < \frac{1}{2}(t_{n-1} + p_n) < \frac{1}{2}(p_n + t_n) < t_n\}$ with  $l(t_i) = y_i$ ,  $l'(t_i) = c_i$ .

- In each interval  $(\frac{1}{2})$  $\frac{1}{2}(p_j + t_j), \frac{1}{2}$  $\frac{1}{2}(t_j + p_{j+1}))$  the spline corresponds to the segment of slope  $c_j$  passing through the data point  $(t_j, y_j)$ .
- In each interval  $(\frac{1}{2})$  $\frac{1}{2}(t_j + p_{j+1}), \frac{1}{2}$  $\frac{1}{2}(p_{j+1}+t_{j+1}))$  the spline corresponds to the segment connecting the previous ones, see Fig. [187.](#page-425-0)

*l* "inherits" local monotonicity and curvature from the data.

<span id="page-426-0"></span>**Example 5.5.24 (Auxiliary construction for shape preserving quadratic spline interpolation)**

Data points:  $t=(0:12); y = cos(t);$ 

 $\overline{C}$ 

✝

☎

✆

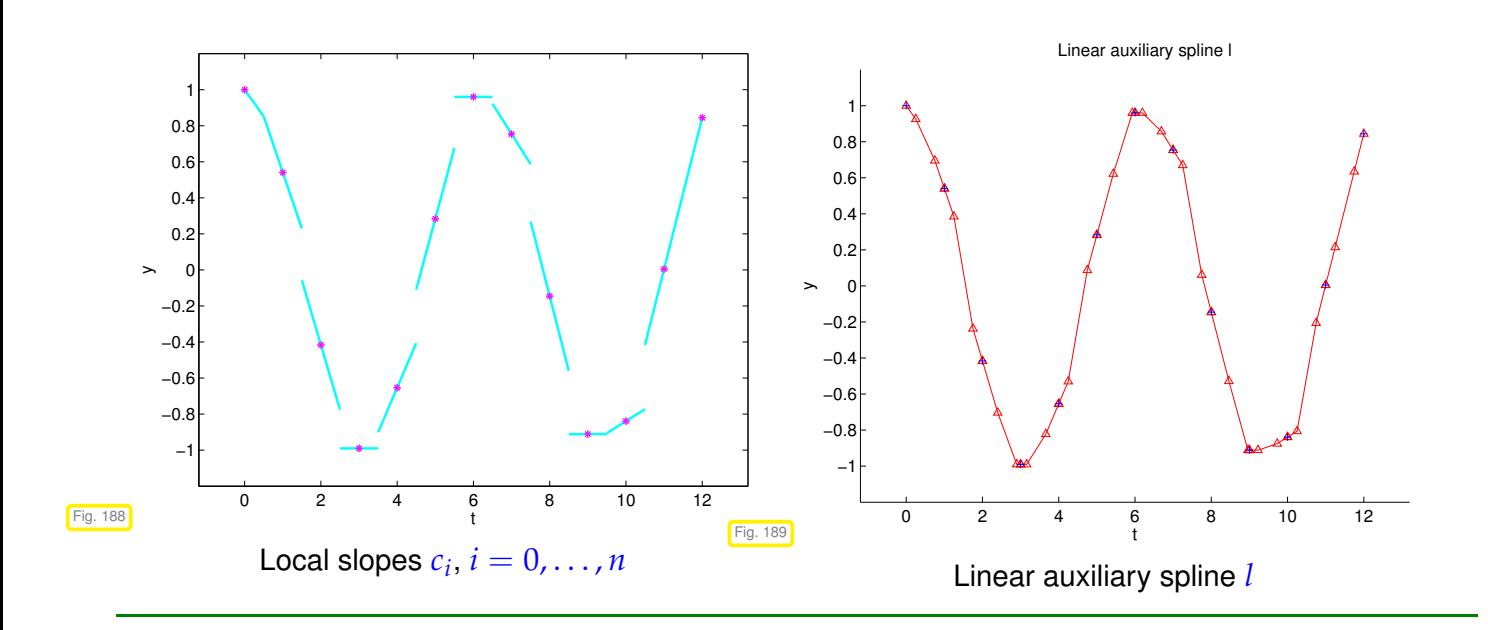

➃ Local quadratic approximation / interpolation of *l*:

Tedious, but elementary calculus, confirms the following fact:

| Lemma 5.5.25.                                                                                                    |
|----------------------------------------------------------------------------------------------------|
| \n        If $g$ is a linear spline through the three points\n $(a, y_a)$ , $(\frac{1}{2}(a + b), w)$ , $(b, y_b)$ with $a < b$ , $y_a, y_b, w \in \mathbb{R}$ ,\n       |
| \n        then the parabola\n $p(t) := (y_a(b - t)^2 + 2w(t - a)(b - t) + y_b(t - a)^2)/(b - a)^2$ , $a \leq t \leq b$ ,\n                                               |
| \n        satisfies\n <ul>\n<li>\n        1. <math>p(a) = y_a</math>, <math>p(b) = y_b</math>, <math>p'(a) = g'(a)</math>, <math>p'(b) = g'(b)</math>,\n      </li></ul> |

\n\n\n\n

<span id="page-427-0"></span>*3.*  $\alpha$  *convex / concave*  $\Rightarrow$  *p convex / concave.* 

The proof boils down to discussing many cases as indiated in the following plots:

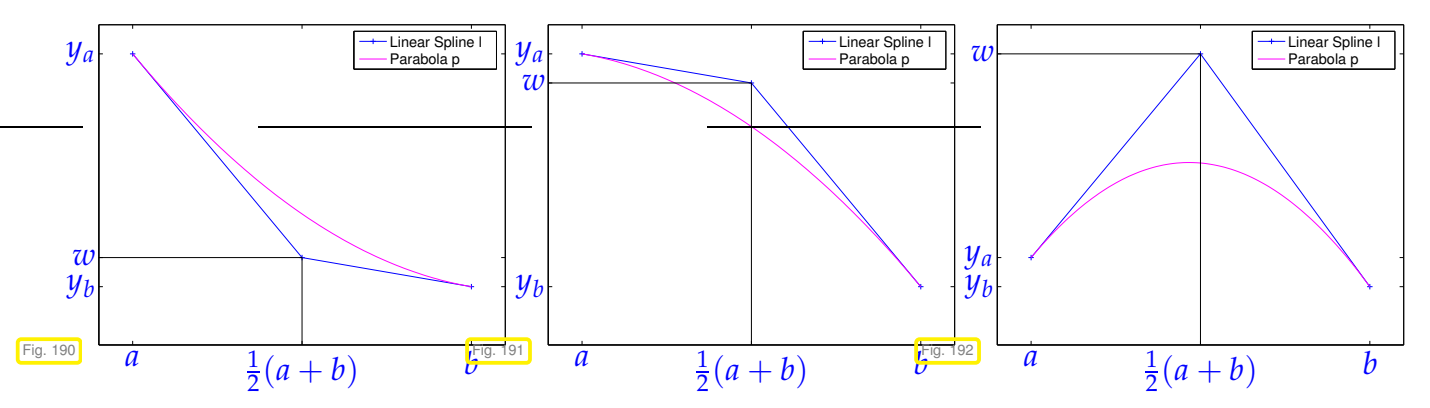

Lemma [5.5.25](#page-427-0) implies that the final quadratic spline that passes through the points  $(t_j, y_j)$  with slopes  $c_j$ can be built locally as the parabola  $p$  using the linear spline  $l$  that plays the role of  $g$  in the lemma.

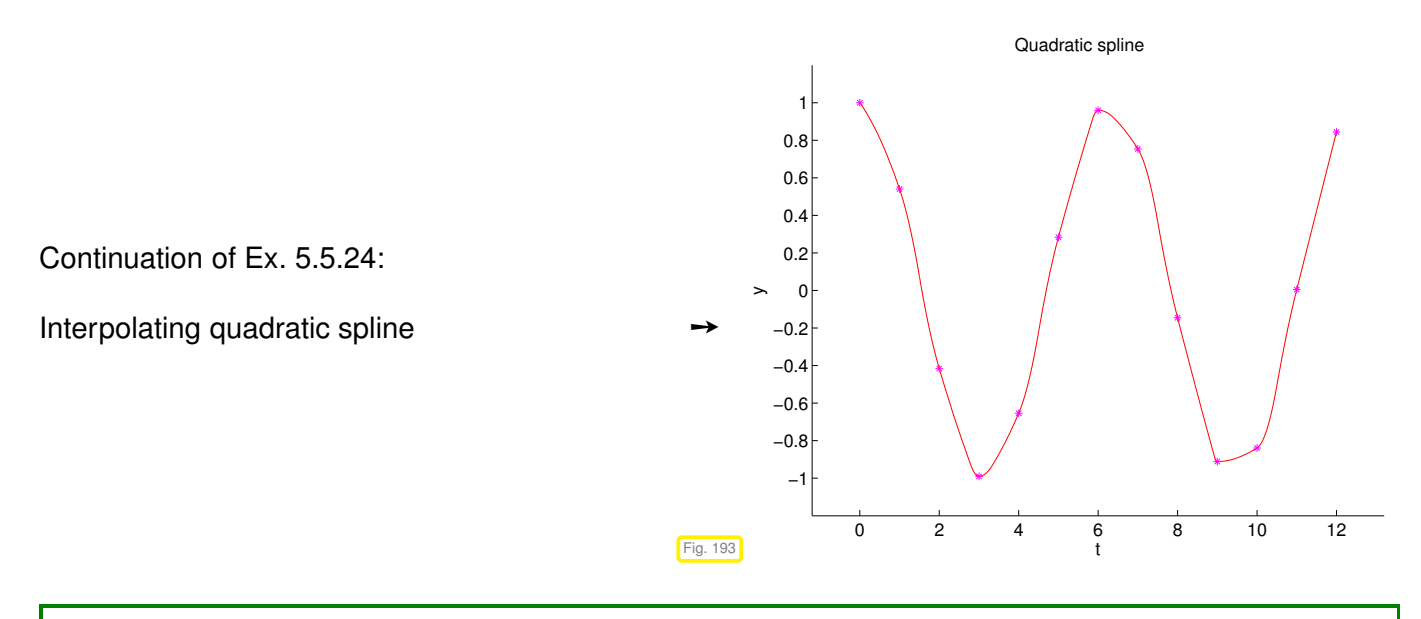

## **Example 5.5.26 (Cardinal shape preserving quadratic spline)**

We examine the shape preserving quadratic spline that interpolates data values  $y_j = 0$ ,  $j \neq i$ ,  $y_i$ ,  $i \in$  $\{0,\ldots,n\}$ , on an equidistant node set.

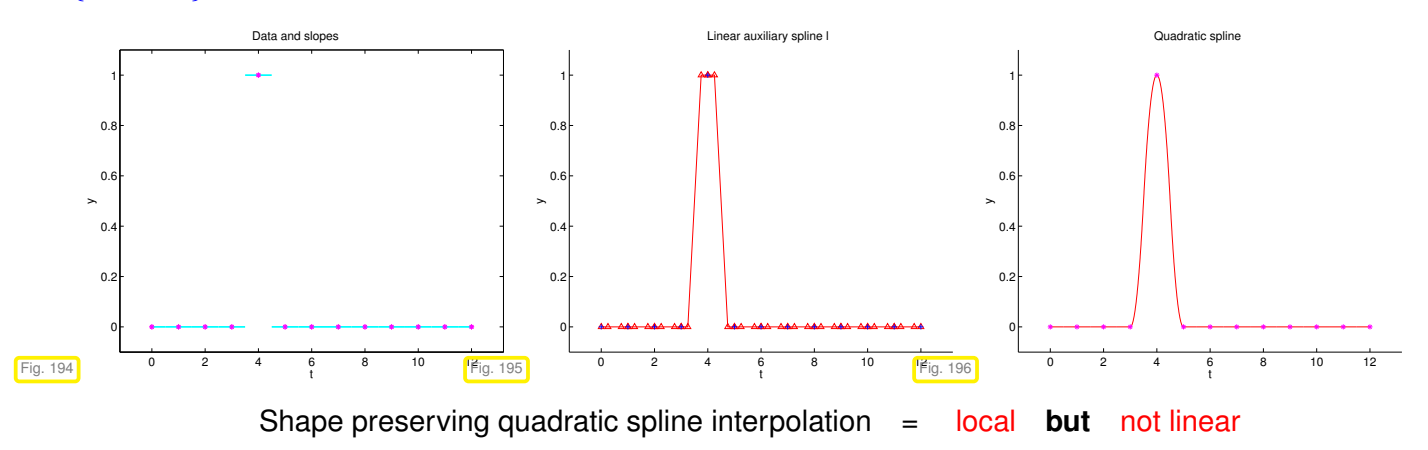

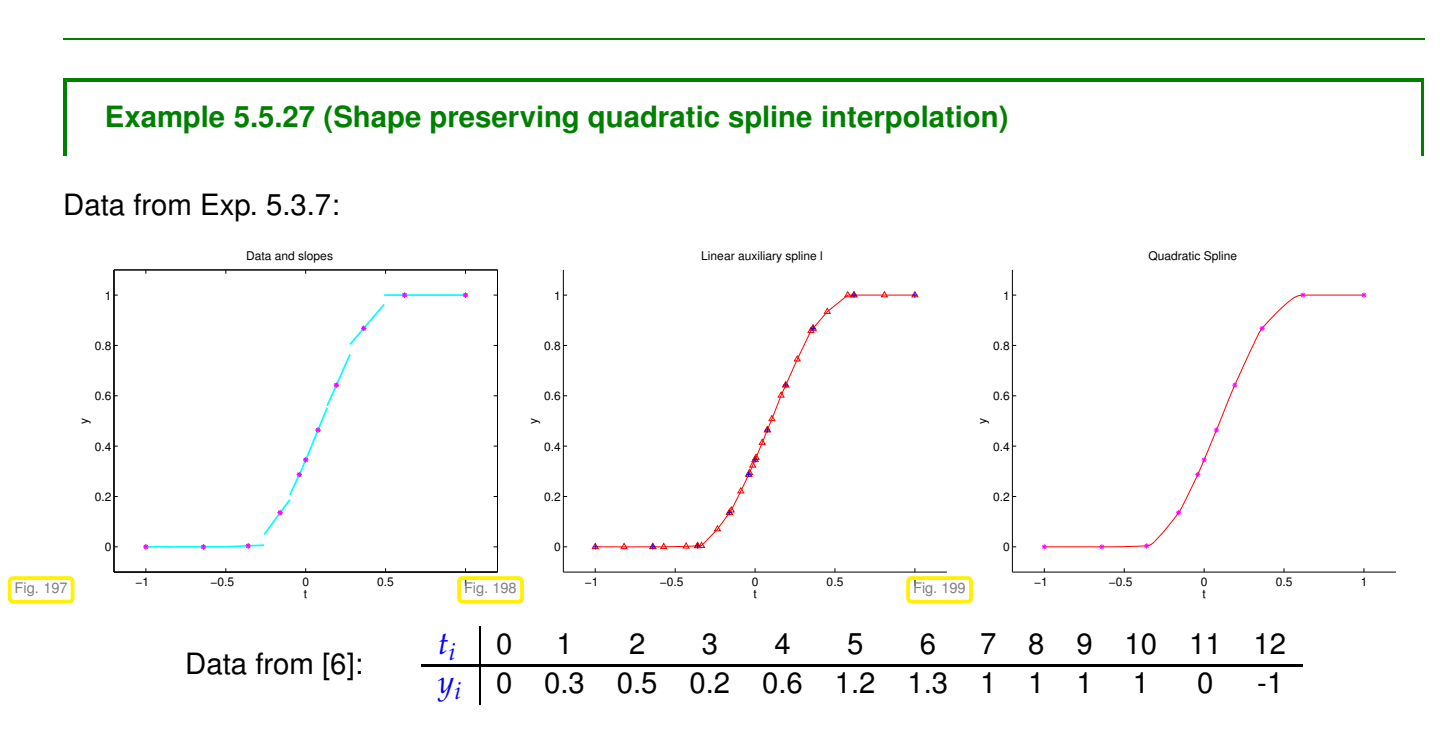

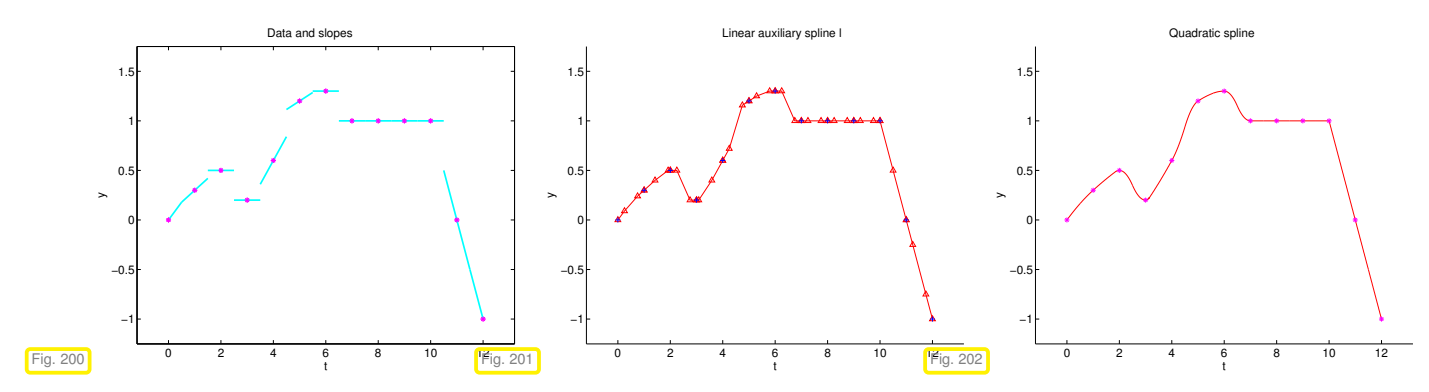

In all cases we observe excellent local shape preservation.

```
C++-code 5.5.28: Step by step shape preserving spline interpolation
 1 # include <iostream>
2 # include <cmath>
\frac{1}{3} # include <string>
4 # include <vector>
5 # include <Eigen / Dense>
6 # include <figure/figure.hpp>
7
8 using Eigen : VectorXd;
9 using Eigen :: ArrayXd;
10
\frac{11}{11} void shapepresintp(const VectorXd& t, const VectorXd& y) {
12 const long n = 1 size () – 1;
13
14 // ======= Step 1: choice of slopes ========
15 // shape-faithful slopes (c) in the nodes using harmonic mean of data
            slopes
16 // the final interpolant will be tangents to these segments
17 std : : cout << "STEP 1− Shape−faithful slopes ...\n";
18
const VectorXd h = t tail (n) - t head(n); \frac{1}{n} = t size() - 1<br>const VectorXd delta = (v tail (n) - v head(n)) cwiseQuotient(h):
       const VectorXd delta = (y \cdot \text{tail}(n) - y \cdot \text{head}(n)). cwiseQuotient(h);
21
\begin{array}{ccc} \text{22} & \text{std} : \text{cout} << \text{delta.} \end{array} transpose() \begin{array}{ccc} \text{22} & \text{4} & \text{4} & \text{4} \\ \text{52} & \text{53} & \text{64} & \text{66} \end{array}23
24 VectorXd c = VectorXd : Zero(n + 1) ;
\begin{array}{|l|l|l|l|l|} \hline 25 & \quad & \text{for (long j = 0; j < n - 1; ++j) } \ \hline 26 & \quad & \text{if (delta(i)*delta(i + 1) > 0) } \ \hline \end{array}if \text{(delta (i) * delta (i + 1) > 0)} { \text{/} / no change of sign
27 c(j + 1) = 2./(1./delta(j) + 1./delta(j + 1));
28 }
29 else { // change of sign
30 // as c is already zero we have nothing to do here
313233 // take care of first and last slope
34 c (0) = 2*delta (0) - c (1);
35 c(n) = 2*delta (n - 1) - c(n - 1);
36
37 // plot segments indicating the slopes c(i)
38 mgl:: Figure segs;
39 std : vector<double> x(2), s(2);
40 for (long j = 1; j < n; ++j) {
41 x[0] = t(j) - 0.3*h(j-1); x[1] = t(j) + 0.3*h(j);<br>s[0] = y(i) - 0.3*h(i-1)*c(i); s[1] = y(i) + 0.3*h(j);42 \begin{bmatrix} s[0] = y(j) - 0.3 * h(j - 1) * c(j); s[1] = y(j) + 0.3 * h(j) * c(j); s \end{bmatrix}<br>seas. plot(x, s, "C"):
         segs plot(x, s, "C");
44 }
45 // plot first segment
46 x[0] = t(0); x[1] = t(0) + 0.3*h(0);47 s [0] = y(0); s [1] = y(0) + 0.3*h(0)*c(0);
48 segs.plot(x, s, "C");
4950 // plot last segment
51 x[0] = t(n) - 0.3*h(n-1); x[1] = t(n);52 \quad s[0] = y(n) - 0.3*h(n-1)*c(n); s[1] = y(n);53 segs plot(x, s, "C");
54
```

```
55 // plot data points
56 segs.plot(t, y, "\overline{H}mo");
57
58 // save plot
59 segs. title ("Data and slopes");
60 segs.grid (false);
61 segs save ("Segments");
6263 // ==== Step 2: choice of middle points ====
 \epsilon // fix point p_j in [t_j,t_{j+1}] depending on the slopes c_j,c_{j+1}65
66 std : : cout << "Step 2− Middle points ...\n";
67
\begin{array}{lll} 68 & \text{VectorXd} & \text{p} & = & (t(0) - 1) * \text{VectorXd} : \text{Ones(n)} \\ \text{for (long i = 0 : i < n : ++i)} & \text{if} \end{array}69 fo r ( long j = 0; j < n ; ++ j ) {
70 i f ( c ( j ) != c ( j + 1 ) ) { // avoid division by zero
71 p(j) = (y(j + 1) - y(j) + t(j)*c(j) - t(j + 1)*c(j + 1)) / (c(j) - c(j + 1));72 }
\frac{73}{74} // check and repair if p_j is outside its interval<br>
if (p(i) < t(i) | p(i) > t(i + 1))if (p(j) < t(j) || p(j) > t(j + 1) (75 p(j) = 0.5*(t(j) + t(j + 1));76 }
77 }
78
79 // ==== Step 3: auxiliary line spline =====
80 // build the linear spline with nodes in:
\frac{80}{81} // - t_i82 // - the middle points between t_j and p_j83 // - the middle points between p_j and f_{j+1}84 // - t_{i+1}85 // and with slopes cj in tj, for every j
86
87 std : cout << "Step 3 – Auxiliary line spline ... \n";
88
89 x = std : : vector<double > (4 ) ;
\begin{bmatrix} 90 \\ 5 \end{bmatrix} s = std : vector<double > (4) :
91
92 mgl:: Figure lin;
93
94 for (long j = 0; j < n; ++j) {
95 x[0] = t(j); s[0] = y(j);
96 x[1] = (p(j) + t(j))/2; s[1] = y(j) + c(j)*(p(j) - t(j))/2;<br>
x[2] = (p(i) + t(i+1))/2; s[2] = y(i+1) + c(i+1)*(p(i) - t(i))97 x[2] = (p(j) + t(j+1))/2; s[2] = y(j+1) + c(j+1)*(p(j) - t(j+1))/2;<br>98 x[3] = t(i+1); s[3] = y(i+1);
        x[3] = t(j+1); s[3] = y(j+1);99
100 // plot linear spline
101 \left| \text{lin.plot}(x, s, "r"') \right|102
103 // plot additional evaluation points \frac{p_j+t_j}{2}, \frac{p_j+t_{j+1}}{2}2
104 std : vector<double> pt = \{x[1], x[2]\},
105 py = {s[1], s[2]};<br>106 lin.plot(pt, py, " \Gamma^{\Lambda^{m}});
107
108 // plot data points
\frac{109}{109} lin .plot(t, y, " \#r^{\wedge n}).label("Data");
110 lin.addlabel ("Additional points", " r^");
111 | lin . addlabel ("Linear splines", "r");
112 // lin.legend(0, 0.3);
113 lin. title ("Linear auxiliary spline l");
114 lin . grid (false);
115 lin save ("linearsplines") ;
116
117 // ======= Step 4: quadratic spline ========
118 // final quadratic shape preserving spline
\mathcal{V} \mathcal{V} quadratic polynomial in the intervals [t_j, p_j] and [p_j, t_{j+1}]\frac{1}{20} // tangent in t_i and p_i to the linear spline of step 3
121
122 std : : cout << "Step 4− Quadratic spline ...\n";
123
124 // for every interval 2 quadratic interpolations
125 // a, b, ya, yb = extremes and values in subinterval
126 // w = value in middle point that gives the red slope
```

```
127 mgl: Figure quad;
128 for (long j = 0; j < n; ++j) {
129 // handling the interval [tj
, pj
]
130 double a = t(j), b = p(j), ya = y(j),
131 W = y(j) + 0.5 * c(j) * (p(j) - t(j))<br>
132 yb = ( (t(i+1) - p(i)) * (y(j) + 0.5))132 <br>
133 yb = ( (t(j+1) - p(j)) * (y(j) + 0.5 * c(j) * (p(j) - t(j))) +<br>
(p(i) - t(i)) * (y(i+1) + 0.5 * c(i+1) * (p(i) - t(i+1))(p(j) - t(j)) * (y(j+1) + 0.5 * c(j+1) * (p(j) - t(j+1))) ) / (t(j+1) - t(j));
134
135 // te = points in which we evaluate the interpolant,
136 // pe = values in te
137 ArrayXd te = ArrayXd : LinSpaced (100, a, b),
138 pe = (y a * (b - te) . pow (2) + 2∗w* (te - a) * (b - te) + y b * (te - a) .pow (2) ) / std::pow (b - a, 2);139
140 quad plot (te matrix (), pe matrix (), "r");
141
142 // now the same for interval [p_j, t_{j+1}]143 a = b; b = t(j+1); ya = yb; yb = y(j+1);
144 W = y(j+1) + 0.5 * c(j+1) * (p(j) - t(j + 1));<br>
145 te = ArravXd::LinSpaced(100, a, b));te = ArrayXd :: LinSpaced(100, a, b);
146 pe = ( ya*(b - t e ) . pow (2) + 2∗w*( t e - a ) *(b - t e ) + yb*( t e - a ) . pow (2) ) / std :: pow (b - a, 2);
147
148 quad . p l o t ( te . matrix ( ) , pe . matrix ( ) , "r" ) ;
149 }
150
151 // plot data points
152 quad . p l o t ( t , y , " \#mo") ;
153 quad title ("Quadratic spline");
154 quad. grid (false);
155 quad . save ("quadraticspline") ;
156
157 }
```
# **5.6 Trigonometric Interpolation**

*Supplementary reading*. This topic is also presented in [3, Sect. 8.5].

We consider time series data  $(t_i, y_i)$ ,  $i = 0, ..., n$ ,  $t_i, y_i \in \mathbb{R}$ , obtained by sampling a time-dependent scalar physical quantity  $t \mapsto \varphi(t)$ . We know that  $\varphi$  is a *T*-periodic function with period  $T > 0$ , that is  $\varphi(t) = \varphi(t+T)$  for all  $t \in \mathbb{R}$ . In the spirit of shape preservation ( $\to$  Section [5.3\)](#page-404-0) an interpolant *f* of the time series should also be *T*-periodic:  $f(t+T) = f(t)$  for all  $t \in \mathbb{R}$ .

#### **Assumption 5.6.1. Sampling in a period**

We assume the period  $T > 0$  to be known and  $t_i \in [0,T[$  for all interpolation nodes  $t_i,$   $i = 0, \ldots, n$ .

In the sequel, for the case of simplicity, we consider only  $T = 1$ .

Task: Given data points  $(t_i, y_i)$ ,  $y_i \in \mathbb{K}$ ,  $t_i \in [0, T[$ , find a 1-periodic function  $f : \mathbb{R} \to \mathbb{K}$  (the interpolant),  $f(t+T) = f(t)$   $\forall t \in \mathbb{R}$ , that satisfies the interpolation conditions

$$
f(t_i) = y_i, \quad i = 0, \dots, n. \tag{5.6.2}
$$
## **5.6.1 Trigonometric Polynomials**

The most fundamental periodic functions are derived from the trigonometric functions sin and cos and dilations of them (A dilation of a function  $t \mapsto \psi(t)$  is a function of the form  $t \mapsto \psi(ct)$  with some  $c > 0$ ).

#### **Definition 5.6.3. Space of trigonometric polynomials**

The vector space of 1-periodic trigonometric polynomials of degree  $2n, n \in \mathbb{N}$ , is given by

$$
\mathcal{P}_{2n}^T := \mathrm{Span}\{t \mapsto \cos(2\pi j t), t \mapsto \sin(2\pi j t)\}_{j=0}^n \subset C^\infty(\mathbb{R}).
$$

<span id="page-432-4"></span>The terminology is natural after recalling expressions for trigonometric functions via complex exponentials ("Euler's formula")

<span id="page-432-0"></span>
$$
e^{it} = \cos t + i \sin t \quad \Rightarrow \quad \left\{ \frac{\cos t}{\sin t} = \frac{1}{2} (e^{it} + e^{-it}) \right. \tag{5.6.4}
$$

Thus we can rewrite  $q \in \mathcal{P}_{2n}^T$  given in the form

$$
q(t) = \alpha_0 + \sum_{j=1} \alpha_j \cos(2\pi j t) + \beta_j \sin(2\pi j t) , \quad \alpha_j, \beta_j \in \mathbb{R} ,
$$
 (5.6.5)

by means of complex exponentials making use of Euler's formula [\(5.6.4\)](#page-432-0):

$$
q(t) = \alpha_0 + \sum_{j=1}^{n} \alpha_j \cos(2\pi j t) + \beta_j \sin(2\pi j t)
$$
  
\n
$$
= \alpha_0 + \frac{1}{2} \left\{ \sum_{j=1}^{n} (\alpha_j - i\beta_j) e^{2\pi i j t} + (\alpha_j + i\beta_j) e^{-2\pi i j t} \right\}
$$
  
\n
$$
= \alpha_0 + \frac{1}{2} \sum_{j=-n}^{-1} (\alpha_{-j} + i\beta_{-j}) e^{2\pi i j t} + \frac{1}{2} \sum_{j=1}^{n} (\alpha_j - i\beta_j) e^{2\pi i j t}
$$
  
\n
$$
= e^{-2\pi i n t} \sum_{j=0}^{2n} \gamma_j e^{2\pi i j t}, \text{ with } \gamma_j = \begin{cases} \frac{1}{2} (\alpha_{n-j} + i\beta_{n-j}) & \text{for } j = 0, ..., n-1, \\ \alpha_0 & \text{for } j = n, \\ \frac{1}{2} (\alpha_{j-n} - i\beta_{j-n}) & \text{for } j = n+1, ..., 2n. \end{cases}
$$
(5.6.6)

Note:  $\gamma_j \in \mathbb{C}$   $\geq$  work in  $\mathbb{C}$  in the context of trigonometric interpolation! Admit  $y_k \in \mathbb{C}$ .

From the above manipulations we conclude

$$
q \in \mathcal{P}_{2n+1}^T \implies q(t) = e^{-2\pi int} \cdot p(e^{2\pi i t})
$$
 with  $p(z) = \sum_{j=0}^{2n} \gamma_j z^j \in \mathcal{P}_{2n}$ , (5.6.7)

<span id="page-432-3"></span><span id="page-432-2"></span><span id="page-432-1"></span>a polynomial !

and *γ<sup>j</sup>* from [\(5.6.6\)](#page-432-1).

(After scaling) a trigonometric polynomial of degree  $2n$  is a regular polynomial  $\in \mathcal{P}_{2n}$  (in  $\mathbb{C}$ ) restricted to the unit circle  $S^1 \subset \mathbb{C}$ .

● notation:  $S^1 := \{z \in \mathbb{C} : |z| = 1\}$  is the unit circle in the complex plane.

The relationship [\(5.6.7\)](#page-432-2) justifies calling P*<sup>T</sup>* 2*n* a space of trigonometric *polynomials* and immediately reveals the dimension of  $\mathcal{P}_{2n}^T$ :

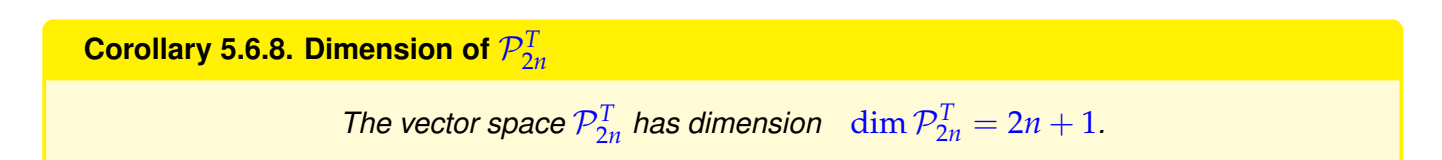

## **5.6.2 Reduction to Lagrange Interpolation**

We observed that trigonometric polynomials are standard (complex) polynomials in disguise. Next we can relate trigonometric interpolation to well-known standard Lagrangian interpolation discussed in Section [5.2.2.](#page-380-0) In fact, we slightly extend the method, because now we admit complex interpolation nodes. All results obtained earlier carry over to this setting.

The key tool is a smooth bijective mapping between  $I:=[0,1[$  and  $\mathbb{S}^1$  defined as

$$
\Phi_{S^1}: I \to S^1 \quad , \quad t \mapsto z := \exp(2\pi \iota t) \; . \tag{5.6.9}
$$

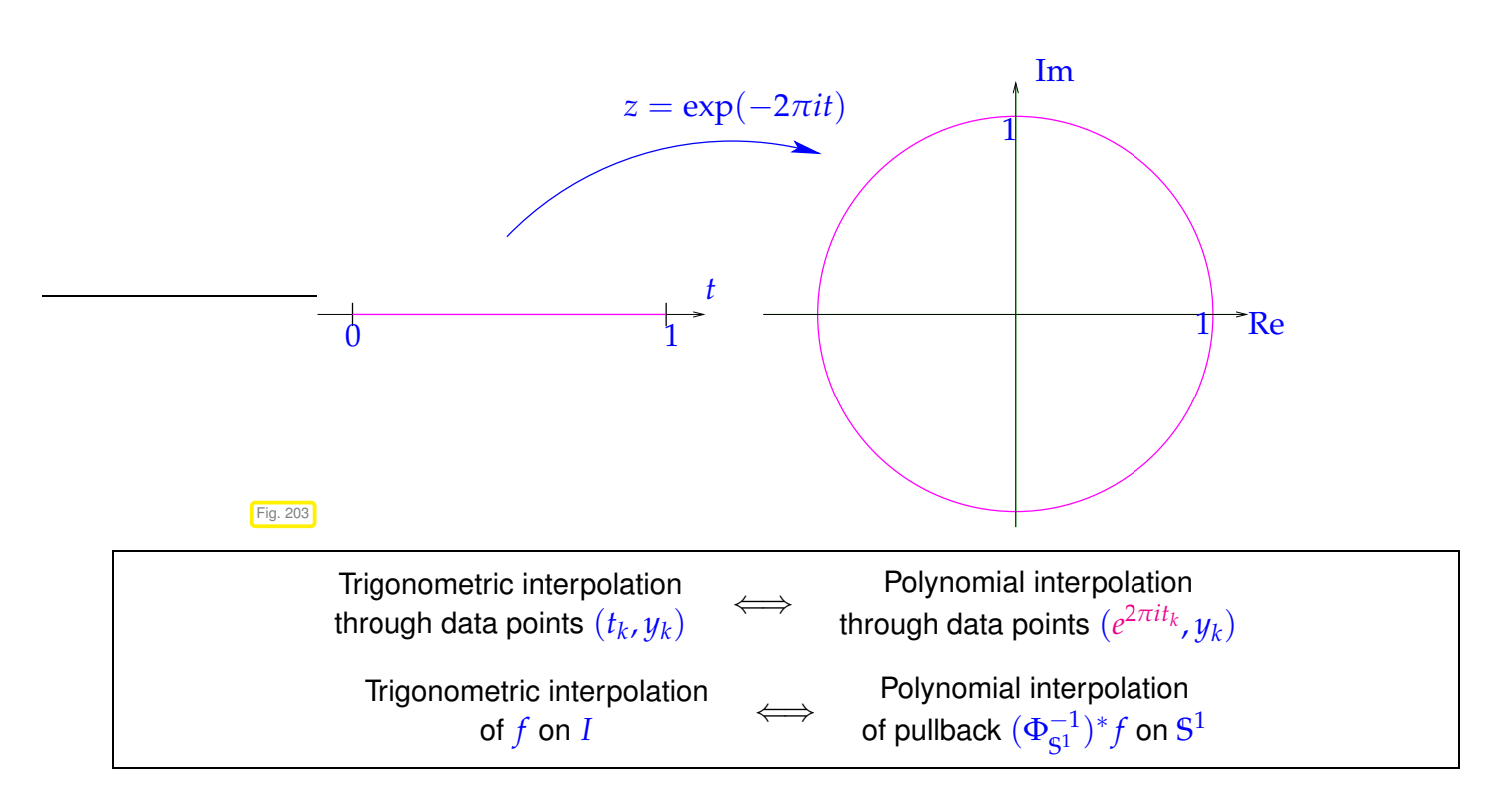

Here we deal with a non-affine pullback, but the definition is the same as the one given in [\(6.1.20\)](#page-454-0) for an affine pullback:

$$
(\Phi_{S^1}^{-1})^* : C^0([0,1]) \to C^0(S^1) \quad , \quad ((\Phi_{S^1}^{-1})^* f)(z) := f(\Phi_{S^1}^{-1}(z)) \quad , \quad z \in S^1 \; . \tag{5.6.10}
$$

Trigonometric interpolation ←→ polynomial interpolation on **<sup>S</sup>** 1

- All theoretical results and algorithms from polynomial interpolation carry over to trigonometric interpolation
	- Existence and uniqueness of trigonometric interpolation polynomial, see Thm. [5.2.14,](#page-381-0)
	- Concept of [Lagrange polynomials,](#page-381-1) see [\(5.2.11\)](#page-381-2),

the algorithms and representations discussed in Section [5.2.3.](#page-384-0)

The next code demonstrates the use of standard routines for polynomial interpolation provided by **BarycPoly-Interp** ( $\rightarrow$  Code [5.2.32\)](#page-387-0) for trigonometric interpolation.

**C++-code 5.6.11: Evaluation of trigonometric interpolation polynomial in many points**

```
2 // Evaluation of trigonometric interpolant at numerous points
3 // IN : t = vector of nodes t_0, ..., t_n \in [0,1]1 / y = vector of data <math>y_0, \ldots, y_n</math>/ // x = vector of evaluation points x_1, \ldots, x_N6 // OUT : vector of values of the interpolant at points in x
  VectorXd trigpolyval (const VectorXd& t, const VectorXd& y, const
      VectorXd& x ) {
\begin{bmatrix} 8 \end{bmatrix} using idx_t = VectorXd: Index;
9 using comp = std : : complex<double >;
const idx t N = v size () : // Number of data points
11 if (N % 2 == 0) throw std : runtime error ("Number of points must be
        odd ! " ) ;
12 const id x _t n = (N - 1)/2;
13 const std : : complex<double> M_I ( 0 , 1 ) ; // imaginary unit
14 // interpolation nodes and evalutation points on unit circle
15 VectorXcd tc = ( 2∗M_PI∗M_I∗t ) array () exp() matrix (),
16 xc = ( 2∗M PI∗M I∗x ) . array ( ) . exp ( ) . matrix ( ) ;
17 // Rescaled values, according to q(t) = e
−2πint
· p(e
2πit), see (5.6.6)
18 VectorXcd z = ( ( 2∗n∗M_PI∗M_I∗ t ) . array ( ) . exp ( ) ∗ y . array ( ) ) . ma trix ( ) ;
19 // Evaluation of interpolating polynomial on unit circle using the
20 // barycentric interpolation formula in C, see Code 5.2.29
21 BarycPolyInterp<comp> Interpol(tc);
\mathbb{Z}_2 VectorXcd p = Interpol.eval<VectorXcd>(z, xc);
23 // Undo the scaling, see (5.6.7)
24 VectorXcd qc = ((-2∗n∗M PI∗M I*x) array () exp () *
        p . array ( ) ) . ma trix ( ) ;
25 re tu rn ( qc . r e al ( ) ) ; // imaginary part is zero, cut it off
26
```
The computational effort is  $O(n^2 + Nn)$ ,  $N \triangleq$  no. of evaluation points, as for barycentric polynomial interpolation studied in § [5.2.27.](#page-385-0)

The next code finds the coefficients  $\alpha_j$ ,  $\beta_j \in \mathbb{R}$  of a trigonometric interpolation polynomial in the real-valued representation [\(5.6.5\)](#page-432-3) for real-valued data  $y_i \in \mathbb{R}$  by simply solving the linear system of equations arising from the interpolation conditions [\(5.6.2\)](#page-431-0).

**C++-code 5.6.12: Computation of coefficients of trigonometric interpolation polynomial, general nodes**

```
2 //Computes expansion coefficients of trigonometric polyonomials (5.6.5)
3 // IN : t = vector of nodes t_0, ..., t_n \in [0,1]y = \text{vector of data } y_0, \ldots, y_n5 // OUT: pair of vectors storing the basis expansion coefficients αj, βj,
      see Def. 5.6.3
6 std : : p a i r <VectorXd , VectorXd>
```

```
\frac{1}{7} trigpolycoeff (const VectorXd& t, const VectorXd& y) {
8 const unsigned N = y size(), n = (N-1)/2;
\bullet if (N % 2 == 0) throw "Number of points must be odd!\n";
10
11 // build system matrix M
12 MatrixXd M(N, N) ;
M_{13} M. col(0) = VectorXd : Ones(N);
14 for (unsigned c = 1; c <= n; ++c) {
15 M. col ( c ) = ( 2*M Pl*c*t ) . array ( ) . cos ( ) . matrix ( ) ;
16 M. col (n + c) = (2*M_P1*c*t). array (). sin (). matrix ();
17 \mid \cdot \cdot \}18 // solve LSE and extract coefficients αj and βj
19 VectorXd c = M. lu ( ) . solve ( y ) ;
20 re tu rn std : : p a i r <VectorXd , VectorXd> ( c . head( n + 1 ) , c . t a i l ( n ) ) ;
\overline{21}
```
The asymptotic computational effort of this implementation is dominated by the cost for Gaussian elimina-tion applied to a fully populated (dense) matrix, see Thm. [2.5.2:](#page-173-0)  $O(n^3)$  for  $n\to\infty.$ 

## **5.6.3 Equidistant Trigonometric Interpolation**

Often timeseries data for a time-periodic quantity are measured with a constant rhythm over the entire (known) period of duration  $T > 0$ , that is,  $t_j = j\Delta t$ ,  $\Delta t = \frac{T}{n+1}$ ,  $j = 0, ..., n$ . In this case, the formulas for computing the coefficients of the interpolating trigonometric polynomial ( $\rightarrow$  Def. [5.6.3\)](#page-432-4) become special versions of the discrete Fourier transform (DFT, see Def. [4.2.18\)](#page-321-0) studied in Section [4.2.](#page-316-0) Efficient implementation can thus harness the speed of FFT introduced in Section [4.3.](#page-347-0)

Now: 1-periodic setting, uniformly distributed interpolation nodes  $t_k = \frac{k}{2n}$  $2n + 1$  $k = 0, \ldots, 2n$ 

 $(2n + 1) \times (2n + 1)$  linear system of equations:

$$
\sum_{j=0}^{2n} \gamma_j \exp(2\pi i \frac{jk}{2n+1}) = (\mathbf{b})_k := \exp(2\pi i \frac{nk}{2n+1}) y_k, \quad k = 0, \dots, 2n.
$$
 (5.6.13)

$$
\overline{\mathbf{F}}_{2n+1}\mathbf{c} = \mathbf{b}
$$
,  $\mathbf{c} = [\gamma_0, ..., \gamma_{2n}]^{\top}$    
 Lemma 4.2.14  $\mathbf{c} = \frac{1}{2n+1}\mathbf{F}_{2n+1}\mathbf{b}$ . (5.6.14)

 $(2n+1) \times (2n+1)$  (conjugate) Fourier matrix, see [\(4.2.13\)](#page-320-1)

Fast solution by means of FFT:  $O(n \log n)$  asymptotic complexity, see Section [4.3](#page-347-0)

<span id="page-435-1"></span>**C++-code 5.6.15: Efficient computation of coefficient of trigonometric interpolation polynomial (***equidistant nodes***)**

<span id="page-435-0"></span> $\hat{\mathbb{I}}$ 

```
2 // Efficient FFT-based computation of coefficients in expansion (5.6.5)
3 // for a trigonometric interpolation polynomial in equidistant points
4 // \left(\frac{j}{2n}\right)\frac{1}{2n+1}, y_j, j = 0, ..., 2n.
```

```
5 // IN : y has to be a row vector of odd length, return values are
       column vectors
 \begin{bmatrix} \lambda / & \text{OUT: vectors} \end{bmatrix} \begin{bmatrix} \alpha_j \end{bmatrix}_j, \begin{bmatrix} \alpha_j \end{bmatrix}_j of expansion coefficients
   7 // with respect to trigonometric basis from Def. 5.6.3
8 std : : pair <VectorXd, VectorXd> trigipequid (const VectorXd& y) {
\bullet using index t = VectorXcd : : Index ;
10 const index_t N = y size(), n = (N - 1)/2;
11 if (N % 2 != 1) throw "Number of points must be odd!";
12 // prepare data for fft
13 std : : complex<double> M_I ( 0 , 1 ) ; // imaginary unit
14 // right hand side vector b from (5.6.14)
15 VectorXcd b(N):
_{16} for (index t k = 0; k < N; ++k)
17 b ( k ) = y ( k ) ∗ std : : exp (2∗M_PI∗M_I ∗(double ( n ) /N∗k ) ) ;
18 Eigen : : FFT<double> f f t ; // DFT helper class
19 VectorXcd c = \int f(t) \cdot f(w) \, dv = \int f(w) \cdot f(w) \, dw we arise that "c = \int f(t) \cdot f(w) \, dw20
21 // By (5.6.6) we can recover
\alpha_2 // \alpha_j = \frac{1}{2}(\gamma_{n-j} + \gamma_{n+j}) and \beta_j = \frac{1}{2i}(\gamma_{n-j} - \gamma_{n+j}), j = 1,\ldots,n, \alpha_0 = \gamma_n.
\mathbb{R} VectorXcd alpha (n + 1), beta (n); alpha (0) = c(n) /((double)N);
_{24} for (index t l = 1; l <= n; ++1) {
_{25} alpha ( l ) = ( c ( n–1) + c ( n+1) ) / ( ( double )N) ;
26 beta ( l −1) = −M_l * ( c ( n−l )−c ( n+l ) ) / ( ( double )N) ;
27 }
28 return std : : pair <VectorXd VectorXd>(alpha real(), beta real() ;
29 }
```
#### **Example 5.6.16 (Runtime comparison for computation of coefficient of trigonometric interpolation polynomials)**

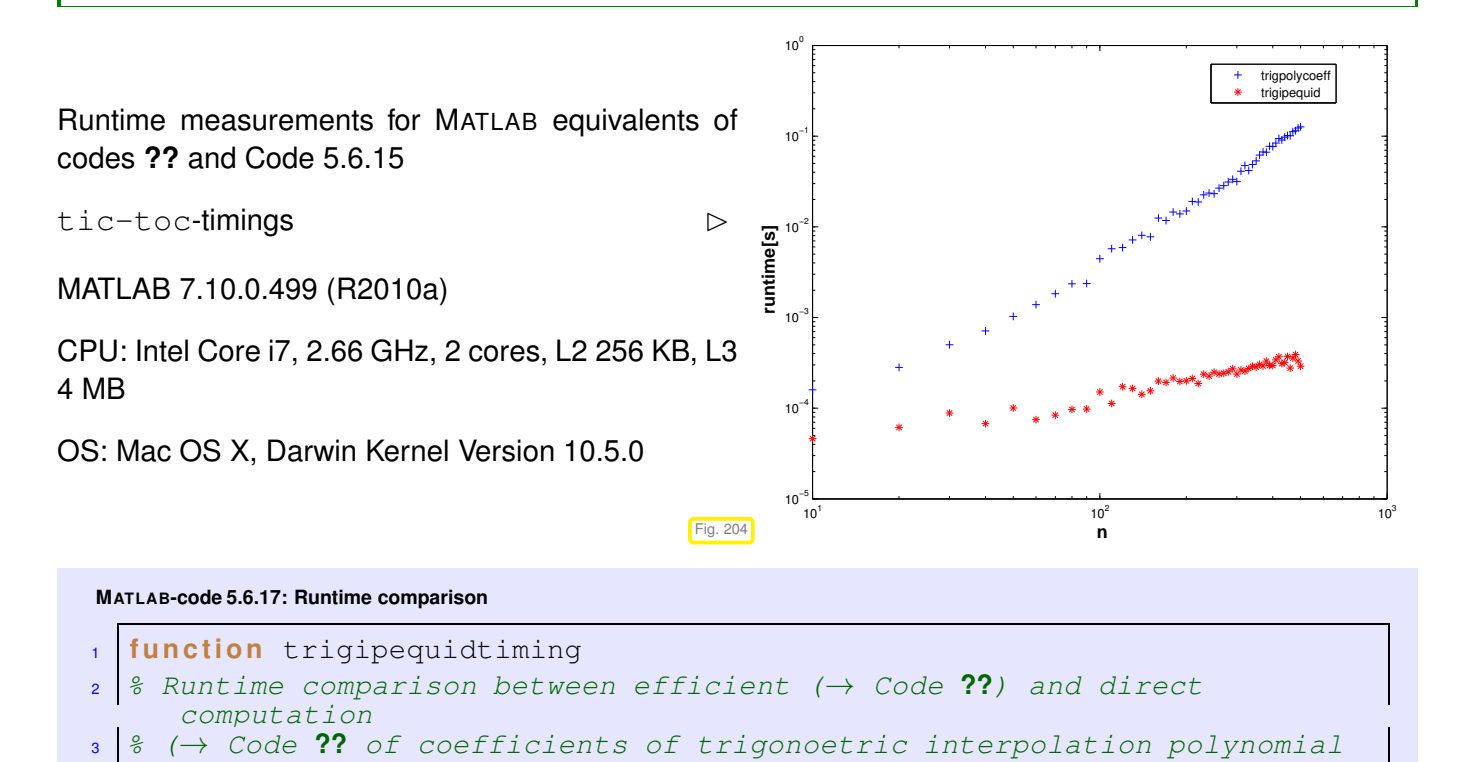

```
in
4 % equidistant points.
5 Nruns = 3; times = [];
\frac{1}{6} for n = 10:10:5007 disp(n)
8 N = 2*n+1; t = 0:1/N:(1-1/N); y = exp(cos(2*pi*t));\bullet t1 = realmax; t2 = realmax;
10 for k=1:Nruns\text{t}_1 tic; [a, b] = trigpolycoeff(t, y); t1 = \text{min}(t1, \text{toc});
\begin{bmatrix} 12 \\ 12 \end{bmatrix} tic; [a,b] = \text{trigiped}(y); t2 = \text{min}(t2, \text{toc});
13 end
14 times = [times; n, t1, t2];
15 end
16
17 figure; loglog (times(:, 1), times(:, 2), 'b+',...
18 times(:,1),times(:,3),'r*');
19 xlabel('{\bf n}','fontsize',14);
20 y l a b e l('{\bf runtime[s]}','fontsize',14);
21 legend('trigpolycoeff','trigipequid','location','best');
2223 print -depsc2 '../PICTURES/trigipequidtiming.eps';
```
Same observation as in Ex. [4.3.12:](#page-355-0) massive gain in efficiency through relying on FFT.

#### **Remark 5.6.18 (Efficient evaluation of trigonometric interpolation polynomials)**

Task: Find an efficient way to evaluate the trigonometric polynomial

$$
q(t) = \alpha_0 + \sum_{j=1}^n \alpha_j \cos(2\pi j t) + \beta_j \sin(2\pi j t), \quad \alpha_j, \beta_j \in \mathbb{R},
$$
\n(5.6.5)

at *equidistant* points  $\frac{k}{N}$ ,  $N > 2n$ .  $k = 0, ..., N - 1$ .

As in [\(5.6.6\)](#page-432-1) we can rewrite

$$
q(t) = e^{-2\pi int} \sum_{j=0}^{2n} \gamma_j e^{2\pi i j t}, \text{ with } \gamma_j = \begin{cases} \frac{1}{2} (\alpha_{n-j} + i\beta_{n-j}) & \text{for } j = 0, \dots, n-1, \\ \alpha_0 & \text{for } j = n, \\ \frac{1}{2} (\alpha_{j-n} - i\beta_{j-n}) & \text{for } j = n+1, \dots, 2n. \end{cases}
$$

(5.6.6) 
$$
q(k/N) = e^{-2\pi i n k/N} \sum_{j=0}^{2n} \gamma_j \exp(2\pi i \frac{kj}{N}), \quad k = 0, ..., N-1.
$$
  

$$
q(k/N) = e^{-2\pi i k n/N} v_j \text{ with } \mathbf{v} = \overline{\mathbf{F}}_N \tilde{\mathbf{c}}
$$
 (5.6.19)  
Fourier matrix, see (4.2.13).

where  $\widetilde{\mathbf{c}} \in \mathbb{C}^N$  is obtained by zero padding of  $\mathbf{c} := (\gamma_0, \dots, \gamma_{2n})^T$ :

$$
\left(\widetilde{\mathbf{c}}\right)_k = \begin{cases} \gamma_j & \text{, for } k = 0, \dots, 2n \\ 0 & \text{, for } k = 2n + 1, \dots, N - 1 \end{cases}.
$$

The FFT-based implementation has been fine in the following code.

```
C++-code 5.6.20: Fast evaluation of trigonometric polynomial at equidistant points
```

```
2 void trigipequidcomp (const VectorXcd& a, const VectorXcd& b, const
      unsigned N, VectorXcd& y) {
\vert const unsigned n = a. size () – 1;
4 i f (N < (2∗n − 1 ) ) {
5 std : cerr << "N is too small! Must be larger than 2*n";
6 return :
     7 }
8 const std :: complex<double> iu (0,1); // imaginary unit
9 // build vector γ
10 VectorXcd gamma(2∗n + 1 ) ;
_{11} gamma(n) = a(0);
12 for (unsigned k = 0; k < n; ++k) {
\text{gamma}(k) = 0.5*(a(n-k) + i u * b(n-k-1));\alpha_{14} gamma(n + k + 1) = 0.5*(a(k + 1) – iu *b(k));
15 }
16 // zero padding to obtain \tilde{c}<br>17 VectorXcd ch(N); ch << gamn
     VectorXcd \text{ ch } (N); ch << gamma, VectorXcd :: Zero(N - (2*n + 1));
18
19 // realize multiplication with conjugate fourier matrix
20 Eigen : : FFT<double> f f t ;
21 VectorXcd chCon = ch . conjugate ( ) ;
\mathbb{Z} VectorXcd v = fft \mathbf{fwd}(\text{chCon}) conjugate();
23
24 // final scaling, implemented without efficiency considerations
\mathsf{y} = \mathsf{VectorXcd}(\mathsf{N});
26 for (unsigned k = 0; k < N; ++k)
y(k) = v(k) * std::exp(-2.*****M Pl/N*iu);
28
```
The next code merges the steps of computing the coefficient of the trigonometric interpolation polynomial in equidistant points and its evaluation in another set of equidistant points.

#### **C++11 code 5.6.21:** *Equidistant* **points: fast on the fly evaluation of trigonometric interpolation polynomial**

```
2 // Evaluation of trigonometric interpolation polynomial through
      \left(\frac{j}{2n}\right)\frac{j}{2n+1}, y_j), j = 0, ..., 2n\frac{1}{N} (// in equidistant points \frac{k}{N}, k = 0, N − 1
4 // IN : y = vector of values to be interpolated
5 // q (COMPLEX!) will be used to save the return values
\frac{1}{6} void trigpolyvalequid (const VectorXd y, const int M, VectorXd& q) {
7 \mid const int N = y size ();
\mathbf{s} if (N \% 2 == 0)\bullet std : : cerr << "Number of points must be odd!\n";
10 return;
```

```
11 }
12 const int n = (N - 1)/2;
13 // computing coefficient γj, see (5.6.14)
14 VectorXcd a, b;
_{15} trigipequid (y, a, b);
16
17 std :: complex<double> i(0,1);
18 VectorXcd gamma(2∗n + 1 ) ;
_{19} gamma(n) = a(0);
20 for (int k = 0; k < n; ++k) {
_{21} gamma(k) = 0.5*( a(n – k) + i *b(n – k – 1) );
_{22} gamma(n + k + 1) = 0.5*( a(k + 1) – i*b(k) );
\begin{array}{c|c} \text{23} & \text{ } \end{array}24
25 // zero padding
26 VectorXcd ch (M) ; ch << gamma, VectorXcd : : Zero (M − (2∗n + 1 ) ) ;
27
28 // build conjugate fourier matrix
29 Eigen : : FFT<double> f f t ;
30 const VectorXcd chCon = ch . conjugate ( ) ;
31 const VectorXcd v = f f t . fwd ( chCon ) . conjugate ( ) ;
32
33 // multiplicate with conjugate fourier matrix
34 VectorXcd q_complex = VectorXcd (M) ;
35 for (int k = 0; k < M; ++k) {
_{36} | q complex (k) = v (k) * std : exp ( −2.*k*n*M PI/M* i ) ;
37 \quad \frac{1}{2}38 // complex part is zero up to machine precision, cut off!
\alpha = q complex \text{real} ( ) ;
40 }
```
## **5.7 Least Squares Data Fitting**

As remarked in Ex. [5.1.5](#page-373-0) the basic assumption underlying the reconstructing of the functional dependence of two quantities by means of interpolation as that of accurate data. In case of data uncertainty or measurement errors the exact satisfaction of interpolation conditions ceases to make sense and we are better off reconstructing a fitting function that is merely "close to the data" in a sense to be made precise next.

The task of (multidimensional, vector-valued) **[least squares data fitting](#page-618-0)** can be described as follows:

Given: data points 
$$
(\mathbf{t}_i, \mathbf{y}_i)
$$
,  $i = 1, ..., m, m \in \mathbb{N}$ ,  $\mathbf{t}_i \in D \subset \mathbb{R}^k$ ,  $\mathbf{y}_i \in \mathbb{R}^d$   
Objective: Find a (continuous) function  $\mathbf{f} : D \mapsto \mathbb{R}^d$  in some set  $S \subset C^0(D)$   
of admissible functions satisfying  

$$
\mathbf{f} \in \operatorname*{argmin}_{\mathbf{g} \in S} \sum_{i=1}^m ||\mathbf{g}(\mathbf{t}_i) - \mathbf{y}_i||_2^2.
$$
 (5.7)

The function **f** is called the (best) least squares fit for the data in *S*.

Focus in this section:  $k = 1$ ,  $d = 1$  (one-dimensional scalar setting)

<span id="page-440-0"></span><sup>↔</sup> fitting of *scalar* data depending on *one* parameter (*<sup>t</sup>* <sup>∈</sup> **<sup>R</sup>**),

- $\leftrightarrow$  Data points  $(t_i, y_i)$ ,  $t_i \in I \subset \mathbb{R}$ ,  $y_i \in \mathbb{R}$   $\gt f \subset C^0(I)$
- <sup>↔</sup> (best) least squares fit *<sup>f</sup>* : *<sup>I</sup>* <sup>⊂</sup> **<sup>R</sup>** <sup>→</sup> **<sup>R</sup>** is a function of one real variable.

$$
m = 1, d = 1
$$
: (5.7.1)  $\Leftrightarrow$   $f \in \operatorname*{argmin}_{g \in S} \sum_{i=1}^{m} |g(t_i) - y_i|^2$ . (5.7.2)

#### <span id="page-440-1"></span>**(5.7.3) Linear spaces of admissible functions**

Consider a special variant of the general least squares data fitting problem: The set *S* of admissible continuous functions is now chosen as a finite-dimensional vector space  $V_n\subset C^0(D),$   $\dim V_n=n\in\mathbb N,$ *cf.* the discussion in § [5.1.13](#page-377-0) for interpolation.

Choose basis of  $V_n$ .

$$
V_n = \text{Span}\{\mathbf{b}_1,\ldots,\mathbf{b}_n\}, \quad \mathbf{b}_j : D \to \mathbb{R}^d \text{ continuous}
$$

The best least squares fit  $f \in V_n$  can be represented by a *finite linear combination* of the basis functions **b***<sup>j</sup>* :

$$
\mathbf{f}(t) = \sum_{j=1}^{n} x_j \mathbf{b}_j(t) \quad , \quad x_j \in \mathbb{R} \; . \tag{5.7.4}
$$

Often, in the case  $d > 1$ ,  $V_n$  is chosen as a product space

<span id="page-440-2"></span>
$$
V_n = \underbrace{W \times \cdots \times W}_{d \text{ factors}} \,, \tag{5.7.5}
$$

of a space  $W \subset C^0(D)$  of  $\mathbb{R}$ -valued functions  $D \mapsto \mathbb{R}.$  In this case

<span id="page-440-3"></span>
$$
\dim V_n = d \cdot \dim W.
$$

If  $\ell:=\dim W$  and  $q_1,\ldots,q_\ell$  is a basis of  $W$ , then

$$
\{e_i q_j\}_{\substack{i=1,\dots,d\\j=1,\dots,\ell}}^{\hspace{1cm}}=\{e_1 q_1, e_2 q_1, \dots, e_d q_1, e_1 q_2, \dots, e_d q_2, e_1 q_3, \dots, e_1 q_\ell, \dots e_d q_\ell\} \hspace{1cm} (5.7.6)
$$

<span id="page-441-3"></span>is a basis of  $V_n$  ( $e_i \triangleq i$ -th unit vector).

#### <span id="page-441-2"></span> $(5.7.7)$  Linear data fitting  $\rightarrow$  [3, Sect. 4.1]

We adopt the setting of § [5.7.3](#page-440-1) of an *n*-dimensional space  $V_n$  of admissible functions with basis  $\{b_q, \ldots, b_n\}$ . Then the least squares data fitting problem can be recast as follows.

General Linear least squares fitting problem:

\n★ data points 
$$
(\mathbf{t}_i, \mathbf{y}_i) \in \mathbb{R}^k \times \mathbb{R}^d
$$
,  $i = 1, \ldots, m$ 

\n★ basis functions  $b_j : D \subset \mathbb{R}^k \mapsto \mathbb{R}$ ,  $j = 1, \ldots, n, n < m$ 

\nSought:

\ncoefficients  $x_j \in \mathbb{R}$ ,  $j = 1, \ldots, n$ , such that

\n
$$
(x_1, \ldots, x_n) = \underset{z_j \in \mathbb{R}^d}{\operatorname{argmin}} \sum_{i=1}^m \left\| \sum_{j=1}^n z_j \mathbf{b}_j(\mathbf{t}_i) - \mathbf{y}_i \right\|_2^2
$$
\n(5.7.8)

Special cases:

• For  $k = 1$ ,  $d = 1$ , data points  $(t_i, y_i) \in \mathbb{R} \times \mathbb{R}$  (scalar, one-dimensional setting), and  $V_n =$  $Span\{b_1,\ldots,b_n\}$ , we seek coefficients  $x_j \in \mathbb{R}, j = 1,\ldots,n$ , as the components of a vector  $\mathbf{x} = [x_1, \dots, x_n]^\top \in \mathbb{R}^n$  satisfying

<span id="page-441-1"></span><span id="page-441-0"></span>
$$
\mathbf{x} = \underset{\mathbf{z} \in \mathbb{R}^n}{\operatorname{argmin}} \sum_{i=1}^m \left| \sum_{j=1}^n (\mathbf{z})_j b_j(t_i) - y_i \right|^2.
$$
 (5.7.9)

• If  $V_n$  is a product space according to [\(5.7.5\)](#page-440-2) with basis [\(5.7.6\)](#page-440-3), then [\(5.7.8\)](#page-441-0) amounts to finding  $\mathsf{vectors}\ \mathbf{x}_j \in \mathbb{R}^d,\, j=1,\ldots,\ell\ \mathsf{with}$ 

$$
(\mathbf{x}_1,\ldots,\mathbf{x}_\ell)=\underset{\mathbf{z}_j\in\mathbb{R}^d}{\operatorname{argmin}}\sum_{i=1}^m\left\|\sum_{j=1}^nz_jq_j(\mathbf{t}_i)-\mathbf{y}_i\right\|_2^2.
$$
 (5.7.10)

**Example 5.7.11 (Linear parameter estimation = linear data fitting**  $\rightarrow$  **Ex. [3.0.5,](#page-226-0) Ex. [3.1.5\)](#page-229-0)** 

The linear parameter estimation/linear regression problem presented in Ex. [3.0.5](#page-226-0) can be recast as a linear data fitting problem with

- $\bullet$   $k = n$ ,  $d = 1$ , data points  $(\mathbf{x}_i, y_i) \in \mathbb{R}^k \times \mathbb{R}$ ,
- an  $k + 1$ -dimensional space  $V_n = \{ \mathbf{x} \mapsto \mathbf{a}^\top \mathbf{x} + \beta, \ \mathbf{a} \in \mathbb{R}^k, \ \beta \in \mathbb{R} \}$  of affine linear admissible functions,
- the choice of basis  $\{ \mathbf{x} \mapsto (\mathbf{x})_1, \dots, \mathbf{x} \mapsto (\mathbf{x})_k, \mathbf{x} \mapsto 1 \}.$

#### **(5.7.12) Linear data fitting as a lineare least squares problem**

Linear (least squares) data fitting leads to an overdetermined linear system of equations for which we seek a least squares solution ( $\rightarrow$  Def. [3.1.3\)](#page-229-1) as in Section [3.1.1.](#page-229-2) To see this rewrite

$$
\sum_{i=1}^m \left\| \sum_{j=1}^n z_j \mathbf{b}_j(\mathbf{t}_i) - \mathbf{y}_i \right\|_2^2 = \sum_{i=1}^m \left( \sum_{j=1}^n \sum_{r=1}^d (\mathbf{b}_j(\mathbf{t}_i))_r z_j - (\mathbf{y}_i)_r \right)^2.
$$

**Theorem 5.7.13. Least squares solution of data fitting problem**

*The solution*  $\mathbf{x} = [x_1, ..., x_n]^\top \in \mathbb{R}^n$  *of the linear least squares fitting problem* [\(5.7.8\)](#page-441-0) *is the least squares solution of the overdetermined linear system of equations*

$$
\begin{bmatrix} \mathbf{A}_1 \\ \vdots \\ \mathbf{A}_d \end{bmatrix} \mathbf{x} = \begin{bmatrix} \mathbf{b}_1 \\ \vdots \\ \mathbf{b}_d \end{bmatrix},
$$
\n(5.7.14)

*with*  $A_r :=$  $\sqrt{ }$  $\overline{\phantom{a}}$  $(\mathbf{b}_1(\mathbf{t}_1))_r$  ...  $(\mathbf{b}_n(\mathbf{t}_1))_r$ *. . . . . .*  $(\mathbf{b}_q(\mathbf{t}_m))_r \dots (\mathbf{b}_n(\mathbf{t}_m))_r$ Ī.  $\Big\} \in \mathbb{R}^{m,n}$ , **b**<sub>*r*</sub> :=  $\sqrt{ }$  $\parallel$  $(y_1)_r$ *. . .*  $({\bf y}_m)_r$ Ī.  $\Big\} \in \mathbb{R}^m$ ,  $r=1,\ldots,d$ .

In the one-dimensional, scalar case  $(= 1, d = 1)$  of [\(5.7.9\)](#page-441-1) the related overdetermined linear system of equations is

<span id="page-442-0"></span>
$$
\begin{bmatrix} b_1(t_1) & \dots & b_n(t_1) \\ \vdots & & \vdots \\ b_1(t_m) & \dots & b_n(t_m) \end{bmatrix} \mathbf{x} = \begin{bmatrix} y_1 \\ \vdots \\ y_m \end{bmatrix} . \tag{5.7.15}
$$

Obviously, for  $m = n$  we recover the 1D data interpolation problem from § [5.1.13.](#page-377-0)

Having reduced the linear least squares data fitting problem to finding the least squares solution of an overdetermined linear system of equations, we can now apply theoretical results about least squares solutions, for instance, Cor. [3.1.22.](#page-234-0) The key issue is, whether the coefficient matrix of [\(5.7.15\)](#page-442-0) has full rank *n*. Of course, this will depend on the location of the *t<sup>i</sup>* .

#### **Lemma 5.7.16. Unique solvability of linear least squares fitting problem**

*The scalar one-dimensional linear least squares fitting problem [\(5.7.9\)](#page-441-1) with*  $\dim V_n = n$ *,*  $V_n$  *the vector space of admissible functions, has a unique solution,* if and only if *there are ti*<sup>1</sup> , . . . , *ti<sup>n</sup> such that*

<span id="page-442-1"></span>
$$
\begin{bmatrix} b_1(t_{i_1}) & \dots & b_n(t_{i_n}) \\ \vdots & & \vdots \\ b_1(t_{i_n}) & \dots & b_n(t_{i_n}) \end{bmatrix} \in \mathbb{R}^{n,n} \quad \text{is invertible,} \quad (5.7.17)
$$

*which is independent of the choice of basis of Vn.*

Equivalent to [\(5.7.17\)](#page-442-1) is the requirement, that there is an *n*-subset of  $\{t_1, \ldots, t_n\}$  such that the corresponding interpolation problem for *V<sup>n</sup>* has a unique solution for any data values *y<sup>i</sup>* .

#### **Example 5.7.18 (Polynomial fitting)**

Special variant of scalar ( $d = 1$ ), one-dimensional  $k = 1$  [linear data fitting](#page-441-2) ( $\rightarrow$  § [5.7.7\)](#page-441-3): we choose the space of admissible functions as polynomials of degree  $n-1$ ,

 $V_n = \mathcal{P}_{n-1}$  , *e.g.* with basis  $b_j(t) = t^{j-1}$  (monomial basis, Section [5.2.1\)](#page-379-0).

The corresponding overdetermined linear system of equations [\(5.7.15\)](#page-442-0) now reads:

<span id="page-443-0"></span>
$$
\begin{bmatrix} 1 & t_1 & t_1^2 & \dots & t_1^{n-1} \\ 1 & t_2 & t_2^2 & \dots & t_2^{n-1} \\ \vdots & \vdots & \vdots & \vdots & \vdots \\ 1 & t_m & t_m^2 & \dots & t_m^{n-1} \end{bmatrix} \mathbf{x} = \begin{bmatrix} y_1 \\ y_2 \\ \vdots \\ y_n \end{bmatrix},
$$
\n(5.7.19)

which, for  $M \ge n$ , has full rank, because it contains invertible Vandermonde matrices [\(5.2.18\)](#page-382-0), Rem. [5.2.17.](#page-382-1)

The next code demonstrates the computation of the fitting polynomial with respect to the monomial basis of  $\mathcal{P}_{n-1}$ :

```
C++11-code 5.7.20: Polynomial fitting ➺ GITLAB
```

```
2 // Solver for polynomial linear least squares data fitting problem
3 // data points passed in t and y, 'order' = degree + 1
4 VectorXd p o l y f i t ( const VectorXd& t , const VectorXd& y , const
     unsigned& order) {
5 // Initialize the coefficient matrix of (5.7.19)
\begin{bmatrix} 6 \end{bmatrix} Eigen : MatrixXd A = Eigen : MatrixXd : Ones(t . size(), order + 1);
7 \mid for (unsigned j = 1; j < order + 1; ++j)
8 A. col(j) = A. col(j − 1). cwiseProduct(t);
3.3.39
10 Eigen : VectorXd coeffs = A.householderQr() solve(y);
11 // leading coefficients have low indices.
12 return coeffs reverse();
13 \mid
```
The function  $\text{polyfit}$  returns a vector  $[x_1,x_2,\ldots,x_n]^\top$  describing the fitting polynomial according to the convention

$$
p(t) = x_1 t^{n-1} + x_2 t^{n-2} + \dots + x_{n-1} t + x_n \tag{5.7.21}
$$

**Example 5.7.22 (Polybomial interpolation vs. polynomial fitting)**

#### **C++-code 5.7.23: Fitting and interpolating polynomial**

```
1 ///////////////////////////////////////////////////////////////////////////
 2 /// Demonstration code for lecture "Numerical Methods for CSE" @ ETH
 Zurich
3 /// (C) 2016 SAM, D-MATH
4 /// Author(s): Xiaolin Guo, Julien Gacon
5 /// Repository: https://gitlab.math.ethz.ch/NumCSE/NumCSE/
 6 /// Do not remove this header.
 7 //////////////////////////////////////////////////////////////////////////
8
    9 # include <Eigen / Dense>
10 # include <figure/figure.hpp>
11 # include <polyfit .hpp> // NCSE's polyfit (equivalent to Matlab's)
12 # include <polyval.hpp> // NCSE's polyval (equivalent to Matlab's)
13
14 // Comparison of polynomial interpolation and polynomial fitting
15 // ("Quick and dirty", see 5.2.3)
16 int main() {
17 // use C++ lambda functions to define runge function f(x) = \frac{1}{1+x^2}18 auto f = [\,](\text{const} \text{ Eigen} \cdot \text{VectorXd} \& x)\,19 return ( 1 ./ (1 + x . array () * x . array () ) matrix () ;
20 \mid \cdot \cdot \cdot \cdot21
22 const unsigned d = 10; // Polynomial degree
23 Eigen : VectorXd tip (d + 1); // d+1 nodes for interpolation
24 for (unsigned i = 0; i \le d; +i)
25 tip (i) = -5 + i * 10./d;
26
\begin{array}{lll} \mathsf{z7} & \mathsf{Eigen}::\mathsf{VectorXd} \text{ tft}(3*d + 1); \end{array} \begin{array}{lll} \mathsf{z7} & \mathsf{z4} & \mathsf{z5} & \mathsf{z6} & \mathsf{z7} & \mathsf{z7} & \mathsf{z8} & \mathsf{z7} \ \mathsf{z8} & \mathsf{z7} & \mathsf{z8} & \mathsf{z8} & \mathsf{z7} & \mathsf{z8} & \mathsf{z8} & \mathsf{z8} & \mathsf{z8} & \mathsf{z8} & \mathsf{z8} & \mathsf{z8} & \mathsf{for (unsigned i = 0; i \le 3 * d; +i)
29 t f t ( i ) = -5 + i * 10./(3*d);
30
31 Eigen : VectorXd ftip = f (Eigen : VectorXd : Ones(2)) ;
\begin{array}{ccc} \texttt{is} & \texttt{Eigen} \therefore \texttt{VectorXd pip = polyfit}(\texttt{tip},\ \texttt{f(tip}),\ \texttt{d}), \end{array} \begin{array}{ccc} \texttt{Interpolating polynomial} & (\texttt{deg} = d) \end{array}\mathsf{a} p f \mathsf{b} = \mathsf{p} olyfit(tft, f(tft), d); // \mathsf{Fitting}\ polynomial\ (deg = d)\overline{34}35 Eigen : : VectorXd x = Eigen : : VectorXd : : LinSpaced(1000 ,−5 ,5) ;
       mgl :: Figure fig;
\begin{array}{ll} \,\,\, & \,\, \,\, & \,\, \,\, \text{if } \, \, \, & \,\, \text{if } \, \, \, \text{if } \, \, \text{if } \,38 \, <code>ig.plot(x,polyval(pip,x),"b").label("Interpolating polynomial"</code> );
39 f ig . plot(x,polyval(pft,x),"r") . label("Fitting polynomial") ;
40 fig plot(tip, f(tip), "b*");<br>41 fig save("interpfit");
       fiq save(''interprint'');
42
43 re turn 0;
44 }
```
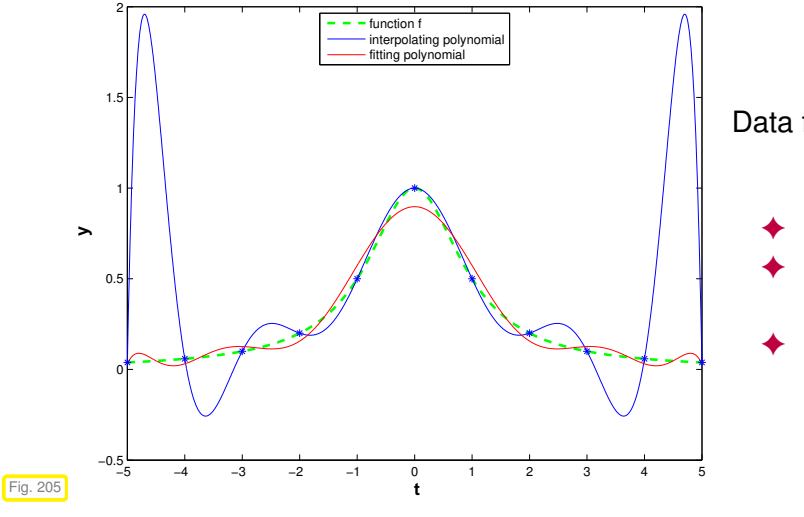

Data from function  $f(t) = \frac{1}{1+t}$  $\frac{1}{1+t^2}$ 

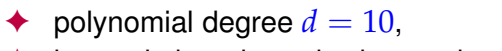

- ◆ interpolation through data points  $(t_j, f(t_j))$ , *j* = 0, . . . , *d*, *t<sup>j</sup>* = −5 + *j*, see Ex. [5.2.63,](#page-400-0)
- ← fitting to data points  $(t_j, f(t_j))$ ,  $j = 0, \ldots, 3d$ ,  $t_i = -5 + j/3$ .

Fitting helps curb oscillations that haunt polynomial interpolation!

## **Learning outcomes**

After you have studied this chapter you should

- understand the use of basis functions for representing functions on a computer,
- know the concept of a interpolation operator and what its linearity means,
- know the connection between linear interpolation operators and linear systems of equations,
- be familiar with efficient algorithms for polynomial interpolation in different settings,
- know the meaning and significance of "sensitivity" in the context of interpolation,
- Be familiar with the notions of "shape preservation" for an interpolation scheme and its different aspects (monotonicity, curvature),
- know the details of cubic Hermite interpolation and how to ensure that it is monotonicity preserving.
- know what splines are and how cubic spline interpolation with different endpoint constraints works.

# **Bibliography**

- [1] Uri M. Ascher and Chen Greif. *A first course in numerical methods*, volume 7 of *Computational Science & Engineering*. Society for Industrial and Applied Mathematics (SIAM), Philadelphia, PA, 2011.
- [2] D. Coppersmith and T.J. Rivlin. The growth of polynomials bounded at equally spaced points. *SIAM J. Math. Anal.*, 23(4):970–983, 1992.
- [3] W. Dahmen and A. Reusken. *Numerik für Ingenieure und Naturwissenschaftler*. Springer, Heidelberg, 2008.
- [4] F.N. Fritsch and R.E. Carlson. Monotone piecewise cubic interpolation. *SIAM J. Numer. Anal.*, 17(2):238–246, 1980.
- [5] M. Hanke-Bourgeois. *Grundlagen der Numerischen Mathematik und des Wissenschaftlichen Rechnens*. Mathematische Leitfäden. B.G. Teubner, Stuttgart, 2002.
- [6] D. McAllister and J. Roulier. An algorithm for computing a shape-preserving osculatory quadratic spline. *ACM Trans. Math. Software*, 7(3):331–347, 1981.
- [7] K. Nipp and D. Stoffer. *Lineare Algebra*. vdf Hochschulverlag, Zürich, 5 edition, 2002.
- [8] A.L. Dontchevand H.-D. Qi, L.-Q. Qi, and H.-X. Yin. Convergence of Newton's method for convex best interpolation. *Numer. Math.*, 87(3):435–456, 2001.
- [9] A. Quarteroni, R. Sacco, and F. Saleri. *Numerical mathematics*, volume 37 of *Texts in Applied Mathematics*. Springer, New York, 2000.
- [10] M. Struwe. Analysis für Informatiker. Lecture notes, ETH Zürich, 2009. https://moodleapp1.net.ethz.ch/lms/mod/resource/index.php?id=145.

# **Chapter 6**

# **Approximation of Functions in 1D**

<span id="page-447-0"></span>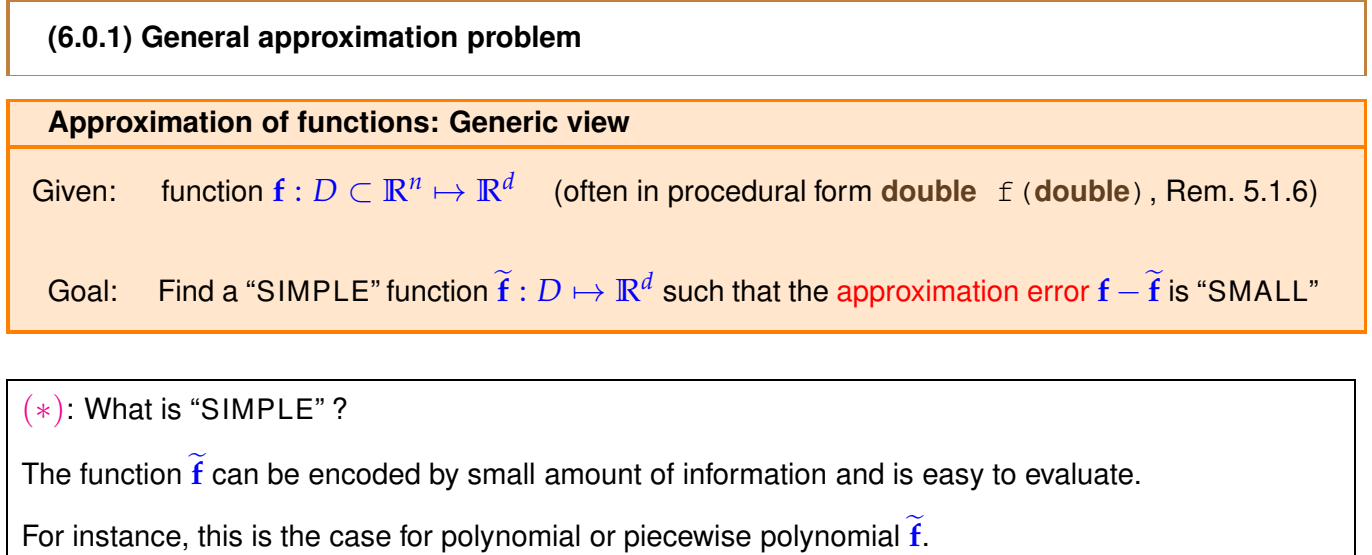

(♣): What does "SMALL approximation error" mean ?  $||\mathbf{f} - \widetilde{\mathbf{f}}||$  is small for some norm  $||\cdot||$  on the space  $C^0(\overline{D})$  of (piecewise) continous functions.

The most commonly used norms are

← the [supremum norm](#page-401-0)  $\|\mathbf{g}\|_{\infty} := \|\mathbf{g}\|_{L^{\infty}(D)} := \max_{x \in D}$  $\max_{x \in D} |\mathbf{g}(x)|$ , see [\(5.2.66\)](#page-401-1).

If the approximation error is small with respect to the supremum norm,  $\tilde{\mathbf{f}}$  is also called a good uniform approximant of **f**.

 $\triangleleft$  the  $L^2$ [-norm](#page-401-2)  $\|\mathbf{g}\|_2^2$  $\frac{2}{2}:=\left\Vert \mathbf{g}\right\Vert _{L}^{2}$  $L^2(D) = \int$ *D* |**g**(*x*)| <sup>2</sup>*dx*, see [\(5.2.67\)](#page-401-3).

Below we consider only the case  $n = d = 1$ : approximation of scalar valued functions defined on an interval. The techniques can be applied componentwise in order to cope with the case of vector valued function  $(d > 1)$ .

**Example 6.0.3 (Model reduction by interpolation)**

The non-linear circuit ( $\triangleright$  stands for a [diode,](https://en.wikipedia.org/wiki/Diode) a circuit element, whose resistance strongly depends on the voltage) sketched beside  $\triangleright$  has two ports.

For the sake of circuit simulation it should be replaced by a non-linear lumped circuit element characterized by a single voltage-current constitutive relationship  $I = I(U)$ . For any value of the voltage *U* the current *I* can be computed by solving a (large) non-linear system of equations, see Ex. [8.0.1.](#page-557-0) Fig. 206

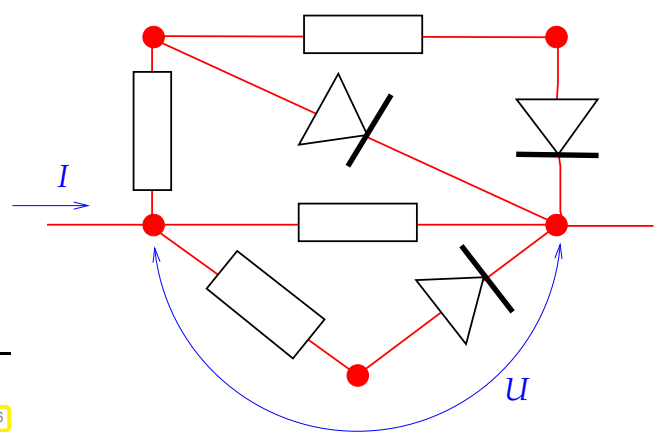

A faster alternative is the advance approximation of the function  $U \mapsto I(U)$  based on a few computed values  $I(U_i)$ ,  $i = 0, \ldots, n$ , followed by the fast evaluation of the approximant  $U \mapsto I(U)$  during actual circuit simulations. This is an example of model reduction by approximation of functions: a complex subsystem in a mathematical model is replaced by a surrogate function.

In this example we also encounter a typical situation: we have nothing at our disposal but, possibly expensive, point evaluations of the function  $U \mapsto I(U)$  ( $U \mapsto I(U)$  in "procedural form", see Rem. [5.1.6\)](#page-374-0). The number of evaluations of  $I(U)$  will largely determine the cost of building  $\overline{I}$ .

This application displays a fundamental difference compared to the reconstruction of constitutive relationships from a priori measurements  $\rightarrow$  Ex. [5.1.5:](#page-373-0) Now we are free to choose the number and location of the data points, because we can simply evaluate the function  $U \mapsto I(U)$  for any *U* and as often as needed.

#### **C++11 code 6.0.4: Class describing a 2-port circuit element for circuit simulation**

```
\frac{1}{1} class CircuitElement {
2 private
3 \frac{1}{2} // internal data describing U \mapsto \widetilde{I}(U).
4 public :
5 // Constructor taking some parameters and building \overline{I}6 CircuitElement (const Parameters &P);
7 // Point evaluation operators for \widetilde{I} and \frac{d}{dU}\widetilde{I}8 double I ( double U) const ;
9 double dIdU ( double U) const ;
10
```
#### **(6.0.5) Approximation schemes**

We define an abstract concept for the sake of clarity: When in this chapter we talk about an "approximation" scheme" (in 1D) we refer to a mapping  $A: X \mapsto V$ , where X and V are spaces of functions  $I \mapsto K$ , *<sup>I</sup>* <sup>⊂</sup> **<sup>R</sup>** an interval.

Examples are

- $X = C^k(I)$ , the spaces of functions  $I \mapsto \mathbb{K}$  that are  $k$  times continuously differentiable,  $k \in \mathbb{N}$ .
- $V = \mathcal{P}_m(I)$ , the space of polynomials of degree  $\leq k$ , see Section [5.2.1](#page-379-0)
- $V = S_{d,M}$ , the space of splines of degree *d* on the knot set  $M \subset I$ , see Def. [5.5.1.](#page-417-0)

<span id="page-449-0"></span>•  $V = \mathcal{P}_{2n}^T$ , the space of trigonometric polynomials of degree  $2n$ , see Def. [5.6.3.](#page-432-4)

#### **(6.0.6) Approximation by interpolation**

In Chapter [5](#page-371-0) we discussed ways to construct functions whos graph runs through given data points, see [5.1.](#page-372-0) We can hope that the interpolant will approximate the function, if the data points are also located on the graph of that function. Thus every interpolation scheme, see § [5.1.4,](#page-373-1) spawns a corresponding approximation scheme.

**Interpolation scheme + sampling** → **approximation scheme**  $f: I \subset \mathbb{R} \to \mathbb{K}$  sampling  $\longmapsto$   $(t_i, y_i := f(t_i))_{i=0}^m$ free choice of nodes  $t_i \in I$  $\overrightarrow{f} := I_{\mathcal{T}} \mathbf{y} \quad (\ \widetilde{f}(t_i) = y_i \ )$ .

In this chapter we will mainly study approximation by interpolation relying on the interpolation schemes  $(\rightarrow$  § [5.1.4\)](#page-373-1) introduced in Section [5.2,](#page-378-0) Section [5.4,](#page-408-0) and Section [5.5.](#page-416-0)

There is *additional freedom* compared to data interpolation: we can choose the interpolation nodes in a smart way in order to obtain an accurate interpolant f.

#### **Remark 6.0.8 (Interpolation and approximation: enabling technologies)**

Approximation and interpolation ( $\rightarrow$  Chapter [5\)](#page-371-0) are key components of many numerical methods, like for integration, differentiation and computation of the solutions of differential equations, as well as for computer graphics and generation of smooth curves and surfaces.

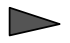

This chapter is a "foundations" part of the course

#### **Contents**

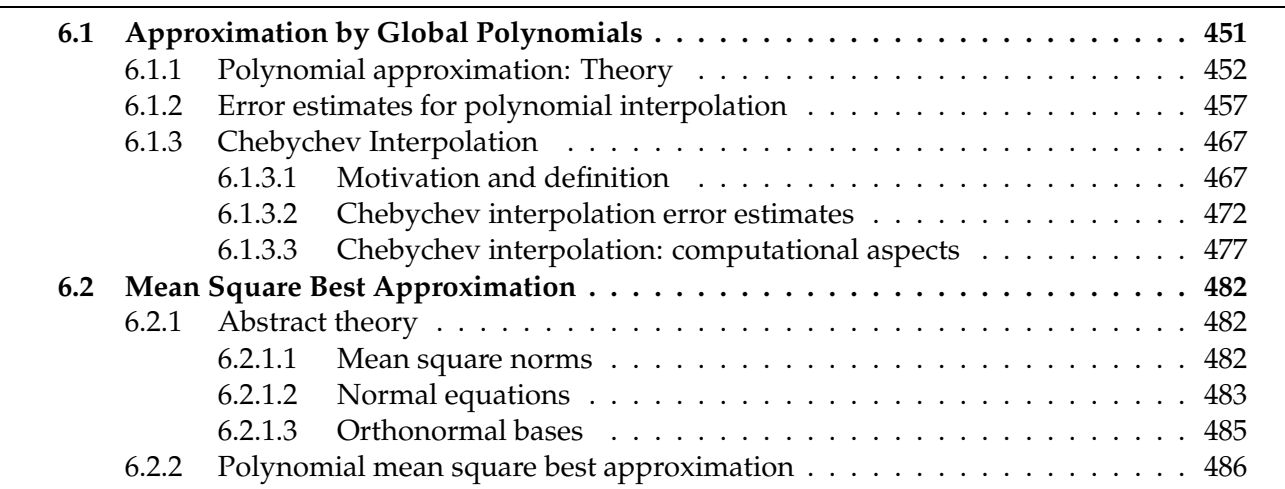

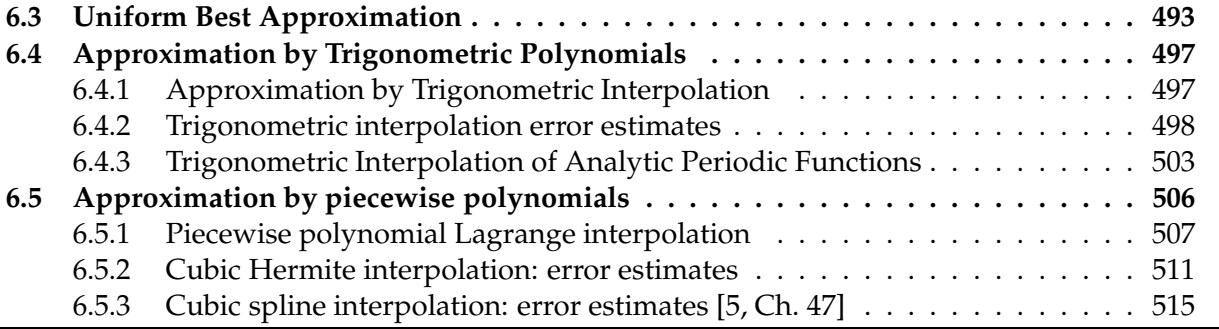

## <span id="page-450-0"></span>**6.1 Approximation by Global Polynomials**

The space  $P_k$  of polynomials of degree  $\leq k$  has been introduced in Section [5.2.1.](#page-379-0) For reasons listed in § [5.2.3](#page-379-1) polynomials are the most important theoretical and practical tool for the approximation of functions. The next example presents an important case of approximation by polynomials.

<span id="page-450-2"></span>**Example 6.1.1 (Taylor approximation**  $\rightarrow$  **[10, Sect. 5.5])** 

The local approximation of sufficiently smooth functions by polynomials is a key idea in calculus, which manifests itself in the importance of approximation by Taylor polynomials: For  $f \in C^k(I)$ ,  $k \in \mathbb{N}$ ,  $I \subset \mathbb{R}$ an interval, we approximate

$$
f(t) \approx \underbrace{\sum_{j=0}^{k} \frac{f^{(j)}(t_0)}{j!} (t - t_0)^j}_{=:T_k(t)}, \text{ for some } t_0 \in I.
$$

✎ Notation: *f* (*k*) <sup>=</sup><sup>ˆ</sup> *<sup>k</sup>*-th derivative of function *<sup>f</sup>* : *<sup>I</sup>* <sup>⊂</sup> **<sup>R</sup>** <sup>→</sup> **<sup>K</sup>**

The Taylor polynomial  $T_k$  of degree  $k$  approximates  $f$  in a neighbourhood  $J \subset I$  of  $t_0$  ( $J$  can be small!). This can be quantified by the remainder formulas [10, Bem. 5.5.1]

$$
f(t) - T_k(t) = \int_{t_0}^t f^{(k+1)}(\tau) \frac{(t-\tau)^k}{k!} d\tau
$$
 (6.1.2a)

<span id="page-450-1"></span>
$$
= f^{(k+1)}(\xi) \frac{(t-t_0)^{k+1}}{(k+1)!}, \quad \xi = \xi(t, t_0) \in ]\min(t, t_0), \max(t, t_0)[\tag{6.1.2b}
$$

which shows that for  $f \in C^{k+1}(I)$  the Taylor polynomial  $T_k$  is pointwise close to  $f \in C^{k+1}(I)$ , if the interval  $I$  is small and  $f^{(k+1)}$  is bounded pointwise.

Approximation by Taylor polynomials is easy and direct but inefficient: a polynomial of lower degree often gives the same accuracy. Moreover, when  $f$  is available only in procedural form as **double**  $f$  (**double**), (approximations of) higher order derivatives are difficult to obtain.

#### **(6.1.3) Nested approximation spaces of polynomials**

Obviously, for every interval  $I \subset \mathbb{R}$ , the spaces of polynomials are nested in the following sense:

$$
\mathcal{P}_0 \subset \mathcal{P}_1 \subset \cdots \subset \mathcal{P}_m \subset \mathcal{P}_{m+1} \subset \cdots \subset C^{\infty}(I) , \qquad (6.1.4)
$$

with finite, but increasing dimensions  $\dim \mathcal{P}_m = m + 1$  according to Thm. [5.2.2.](#page-379-2)

With this family of nested spaces of polynomials at our disposal, it is natural to study *associated families of approximation schemes*, one for each degree, mapping into  $\mathcal{P}_m$ ,  $m \in \mathbb{N}_0$ .

## <span id="page-451-0"></span>**6.1.1 Polynomial approximation: Theory**

#### **(6.1.5) Scope of polynomial approximation**

Sloppily speaking, according to [\(6.1.2b\)](#page-450-1) the Taylor polynomials from Ex. [6.1.1](#page-450-2) provide *uniform* ( $\rightarrow$  § [6.0.1\)](#page-447-0) approximation of a *smooth* function *f* in (small) intervals, provided that its derivatives do not blow up "too fast" (We do not want to make this precise here).

The question is, whether polynomials still offer uniform approximation on arbitrary bounded closed intervals and for functions that are merely continuous, but not any smoother. The answer is YES and this profound result is known as the [Weierstrass Approximation Theorem.](http://en.wikipedia.org/wiki/Stone-Weierstrass_theorem) Here we give an extended version with a concrete formula due to Bernstein, see [**?**, Section 6.2].

#### **Theorem 6.1.6. Uniform approximation by polynomials**

 $For f \in C^0([0,1])$ , define the *n*-th Bernstein approximant as

$$
p_n(t) = \sum_{j=0}^n f(j/n) {n \choose j} t^j (1-t)^{n-j}, \quad p_n \in \mathcal{P}_n.
$$
 (6.1.7)

*It satisfies*  $||f - p_n||_{\infty} \to 0$  *for*  $n \to \infty$ *. If*  $f \in C^m([0, 1])$ *, then even*  $||f^{(k)} - p_n^{(k)}||$ *n*  $\Big\|_\infty \to 0$  for  $n \to \infty$  and all  $0 \leq k \leq m$ .

<span id="page-451-2"></span>✎ Notation: *g* (*k*) <sup>=</sup><sup>ˆ</sup> *<sup>k</sup>*-th derivative of a function *<sup>g</sup>* : *<sup>I</sup>* <sup>⊂</sup> **<sup>R</sup>** <sup>→</sup> **<sup>K</sup>**.

In [\(6.1.7\)](#page-451-1) the function *f* is approximated by a linear combination of Bernstein polynomials of degree *n*

<span id="page-451-1"></span>
$$
B_j^n(t) = {n \choose j} t^j (1-t)^{n-j}, \quad p_n \in \mathcal{P}_n.
$$
 (6.1.8)

<span id="page-452-1"></span>Plots of Bernstein polynomials of degree  $n = 7 \Rightarrow$ Bernstein polynomials satisfy: *n* ∑ *j*=0  $B_i^n$  $j''_j(t) \equiv 1$ , (6.1.9)  $0 \leq B_j^n$  $j'(t)$  ≤ 1  $\forall 0 \le t \le 1$  . (6.1.10) **Fig. 207** 0 0.1 0.2 0.3 0.4 0.5 0.6 0.7 0.8 0.9 1  **Bj(t)**  $\overline{0}$ . 0.2 0.3 0.4  $.0.5$ 0.6 0.7 0.8 0.9 j = 0 j = 1 j = 2 j = 3  $j = 4$ j = 5  $i = 6$  $j = 7$ Fig. 208 **t** 0 0.1 0.2 0.3 0.4 0.5 0.6 0.7 0.8 0.9 1  **Bj(t)** 0  $0.1$  $0.2$ 0.3  $0.4$ 0.5  $deg = 2, j = 1$  $deg = 5, j = 2$  $deg = 8, j = 3$  $deg = 11, j = 4$  $deg = 14, j = 6$  $deg = 17, j = 7$  $deg = 20, j = 8$  $deg = 23, j = 9$ deg = 26, j = 10 deg = 29, j = 12  $\triangleleft$  Since  $\frac{d}{dt}B_j^n$  $j^n(t) = B^n_j$  $\frac{n}{j}(t)(\frac{j}{t} - \frac{n-j}{1-t})$ 1−*t* ), *B n j* has its unique local maximum in  $[0,1]$  at the site  $t_{\max} := \frac{j}{n}$ As  $n \to \infty$  the Bernstein polynomials become more and more concentrated around the maximum.

<span id="page-452-2"></span><span id="page-452-0"></span>1

*Proof. (of Thm.* [6.1.6,](#page-451-2) *first part)* Fix  $t \in [0,1]$ . Using the notations from [\(6.1.7\)](#page-451-1) and the identity [\(6.1.9\)](#page-452-0) we find

$$
f(t) - p_n(t) = \sum_{k=0}^{n} (f(t) - f(j/n))B_j^n(t).
$$
 (6.1.11)

As we see from Fig. [208,](#page-452-1) for large *n* the bulk of sum will be contributed by Bernstein polynomial with index  $j/n \approx x$ , because for every  $\delta > 0$ 

$$
\sum_{|j/n-t|>\delta} B_j^n(t) \leq \frac{1}{\delta^2} \sum_{|j/n-t|>\delta} (j/n-t)^2 B_j^n(t) \leq \frac{1}{\delta^2} \sum_{j=0}^n (j/n-t)^2 B_j^n(t) \stackrel{(*)}{=} \frac{nt(1-t)}{\delta^2 n^2} \leq \frac{1}{4n\delta^2}.
$$

∑ | *<sup>j</sup>*/*n*−*t*|>*δ* means summation over  $j \in \mathbb{N}_0$  with summation indices confined to the set  $\{j : |j/n - t| > \delta\}$ . The identity  $(\ast)$  can be established by direct but tedious computations.

Combining this estimate with [\(6.1.10\)](#page-452-2) and [\(6.1.11\)](#page-452-3) we arrive at

$$
|f(t)-p_n(t)| \leq \sum_{|j/n-t| > \delta} \frac{1}{4n\delta^2} |f(t)-f(j/n)| + \sum_{|j/n-t| \leq \delta} |f(t)-f(j/n)|.
$$

Since, f is uniformly continuous on  $[0, 1]$ , given  $\epsilon > 0$  we can choose  $\delta > 0$  independently of t such that  $|f(s) - f(t)| < \epsilon$ , if  $|s - t| < \delta$ . The, if we choose  $n > (\epsilon \delta^2)^{-1}$ , we can bound

$$
|f(t)-p_n(t)|\leq (||f||_{\infty}+1)\epsilon \quad \forall t\in [0,1].
$$

<span id="page-452-3"></span> $\frac{1}{n}$ .

## **Experiment 6.1.12 (Bernstein approximants)**

We compute and plot  $p_n$ ,  $n = 1, \ldots, 25$ , for two functions

$$
f_1(t):=\begin{cases}0 & \text{, if } |2t-1|>\frac{1}{2}\,, \\ \frac{1}{2}(1+\cos(2\pi(2t-1))) & \text{else,}\end{cases}\,,\quad f_2(t)\ :=\frac{1}{1+e^{-12(x-1/2)}}\ .
$$

The following plots display the sequences of the polynomials  $p_n$  for  $n = 2, \ldots, 25$ .

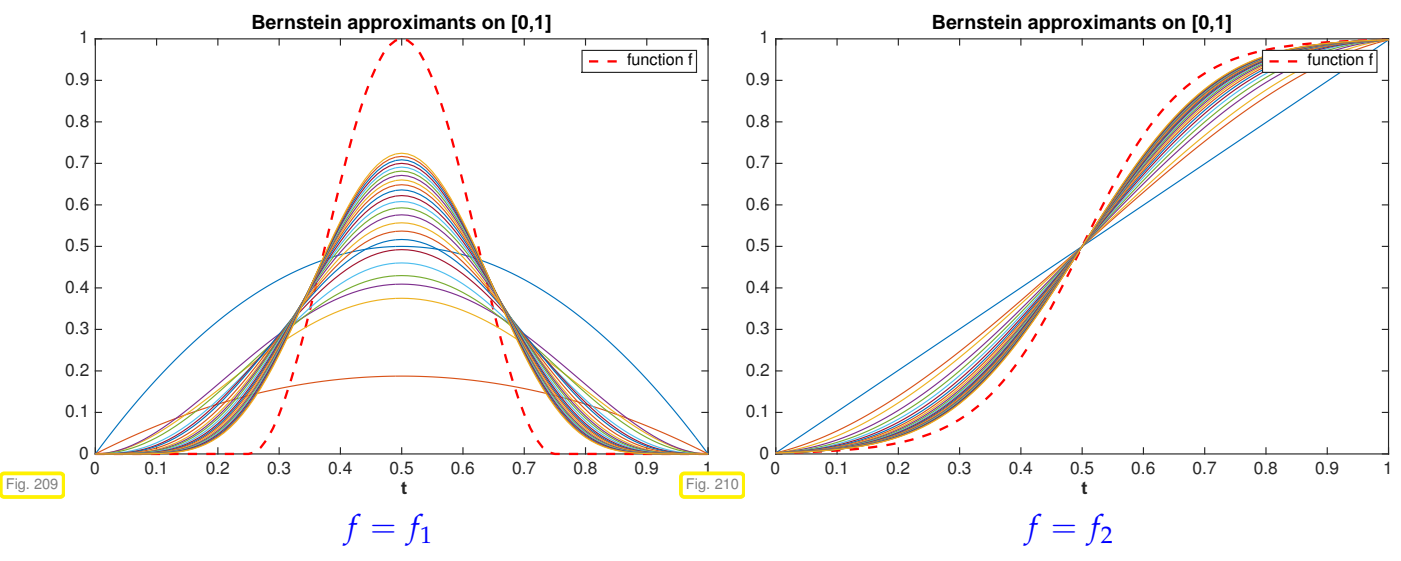

We see that the Bernstein approximants "slowly" edge closer and closer to *f*. Apparently it takes a very large degree to get really close to *f* .

### **(6.1.13) Best approximation**

Now we introduce a concept needed to gauge how close an approximation scheme gets to the best possible performance.

### **Definition 6.1.14. (Size of) best approximaton error**

Let  $\|\cdot\|$  be a (semi-)norm on a space X of functions  $I \mapsto \mathbb{K}$ ,  $I \subset \mathbb{R}$  an interval. The (size of the) best approximation error of  $f \in X$  in the space  $\mathcal{P}_k$  of polynomials of degree  $\leq k$  with respect to  $\|\cdot\|$ is

$$
\mathrm{dist}_{\|\cdot\|}(f,\mathcal{P}_k):=\inf_{p\in\mathcal{P}_k}||f-p||.
$$

The notation  $\bf{dist}_{\|\cdot\|}$  is motivated by the notation of "distance" as distance to the nearest point in a set.

For the  $L^2$ -norm  $\|\cdot\|_2$  and the supremum norm  $\|\cdot\|_{\infty}$  the best approximation error is well defined for  $C = C^{0}(I).$ 

The polynomial realizing best approximation w.r.t.  $\|\cdot\|$  may neither be unique nor computable with reason-

able effort. Often one is content with rather sharp upper bounds like those asserted in the next theorem, due to Jackson [**?**, Thm. 13.3.7].

## **Theorem 6.1.15.** *L* <sup>∞</sup> **polynomial best approximation estimate**

*If f* ∈ *C r* ([−1, 1]) *(<sup>r</sup> times continuously differentiable), <sup>r</sup>* <sup>∈</sup> **<sup>N</sup>***, then, for any polynomial degree*  $n \geq r$ ,

$$
\inf_{p \in \mathcal{P}_n} \|f - p\|_{L^{\infty}([-1,1])} \le (1 + \pi^2/2)^r \frac{(n-r)!}{n!} \|f^{(r)}\|_{L^{\infty}([-1,1])}.
$$

<span id="page-454-3"></span>As above,  $f^{(r)}$  stands for the *r*-th derivative of  $f$ . Using [Stirling's formula](https://en.wikipedia.org/wiki/Stirling)

<span id="page-454-1"></span>
$$
\sqrt{2\pi} \; n^{n+1/2} e^{-n} \leq n! \leq e \; n^{n+1/2} e^{-n} \quad \forall n \in \mathbb{N} \; , \tag{6.1.16}
$$

we can get a looser bound of the form

$$
\inf_{p \in \mathcal{P}_n} \|f - p\|_{L^{\infty}([-1,1])} \le C(r)n^{-r} \left\| f^{(r)} \right\|_{L^{\infty}([-1,1])}, \tag{6.1.17}
$$

with  $C(r)$  dependent on *r*, but *independent of*  $f$  and, in particular, the polynomial *degree*  $n$ . Using the Landau symbol from Def. [1.4.5](#page-93-0) we can rewrite the statement of [\(6.1.17\)](#page-454-1) in asymptotic form

$$
\text{(6.1.17)} \quad \Rightarrow \quad \inf_{p \in \mathcal{P}_n} \|f - p\|_{L^{\infty}([-1,1])} = O(n^{-r}) \quad \text{for} \quad n \to \infty \, .
$$

#### <span id="page-454-4"></span>**Remark 6.1.18 (Transformation of polynomial approximation schemes)**

What if a polynomial approximation scheme is defined only on a special interval, say  $[-1, 1]$ . Then by the following trick it can be transferred to any interval  $[a, b] \subset \mathbb{R}$ .

Assume that an interval  $[a, b] \subset \mathbb{R}$ ,  $a < b$ , and a polynomial approximation scheme  $\widehat{A} : C^0([-1, 1]) \to C$  $P_n$  are given. Based on the affine linear mapping

<span id="page-454-2"></span><span id="page-454-0"></span>
$$
\Phi : [-1,1] \to [a,b] \quad , \quad \Phi(\hat{t}) := a + \frac{1}{2}(\hat{t}+1)(b-a) \quad , \quad -1 \le \hat{t} \le 1 \quad , \tag{6.1.19}
$$

we can introduce the affine pullback of functions:

$$
\left[\Phi^*: C^0([a,b]) \to C^0([-1,1]) \quad , \quad \Phi^*(f)(\hat{t}) := f(\Phi(\hat{t})) \quad , \quad -1 \leq \hat{t} \leq 1 \quad . \tag{6.1.20}
$$

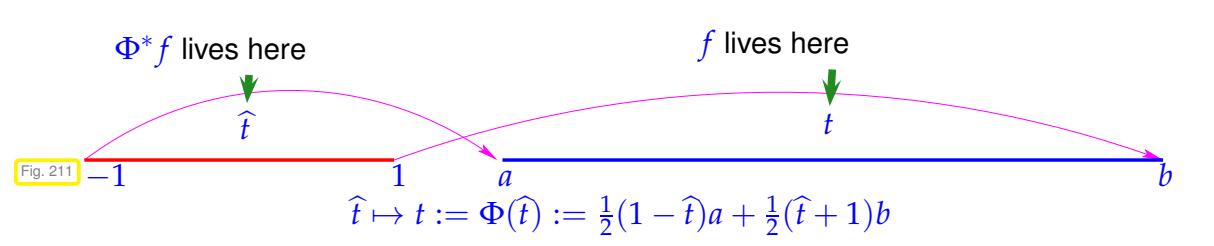

We add the important observations that affine pullbacks are linear and bijective, they are isomorphisms of the involved vector spaces of functions (what is the inverse?).

#### **Lemma 6.1.21. Affine pullbacks preserve polynomials**

*If*  $\Phi^*$  :  $C^0([a, b])$  →  $C^0([-1, 1])$  *is an affine pullback according to* [\(6.1.19\)](#page-454-2) *and* [\(6.1.20\)](#page-454-0)*, then*  $\Phi^* : \mathcal{P}_n \to \mathcal{P}_n$  is a bijective linear mapping for any  $n \in \mathbb{N}_0$ .

<span id="page-455-2"></span>*Proof.* This is a consequence of the fact that translations and dilations take polynomials to polynomials of the *same* degree: for monomials we find

$$
\Phi^*\{t \to t^n\} = \{\hat{t} \to (a + \frac{1}{2}(\hat{t} + 1)(b - a))^n\} \in \mathcal{P}_n \ .
$$

<span id="page-455-0"></span> $\Box$ 

The lemma tells us that the spaces of polynomials of some maximal degree are *invariant under affine pullback*. Thus, we can *define* a *polynomial* approximation scheme A on *C* 0 ([*a*, *b*]) by

$$
A:C^0([a,b])\to \mathcal{P}_n \quad , \quad A:=(\Phi^*)^{-1}\circ \widehat{A}\circ \Phi^* \bigg), \tag{6.1.22}
$$

whenever  $\widehat{A}$  is a polynomial approximation scheme on  $[-1, 1]$ .

#### **Remark 6.1.23 (Transforming approximation error estimates)**

Thm. [6.1.15](#page-454-3) targets only the special interval  $[-1, 1]$ . What does it imply for polynomial best approximation on a general interval [*a*, *b*]? To answer this question we apply techniques from Rem. [6.1.18,](#page-454-4) in particular the pullback [\(6.1.20\)](#page-454-0).

We first have to study the change of norms of functions under the action of affine pullbacks:

**Lemma 6.1.24. Transformation of norms under affine pullbacks**  
For every 
$$
f \in C^0([a, b])
$$
 we have  

$$
||f||_{L^{\infty}([a,b])} = ||\Phi^* f||_{L^{\infty}([-1,1])} \qquad ||f||_{L^2([a,b])} = \sqrt{|b-a|} ||\Phi^* f||_{L^2([-1,1])}.
$$
 (6.1.25)

<span id="page-455-1"></span>*Proof.* The first estimate should be evident, and the second is a consequence of the transformation formula for integrals [10, Satz 6.1.5]

$$
\int_{-1}^{1} \Phi^* t(\hat{t}) \, d\hat{t} = \frac{b-a}{2} \int_a^b f(t) \, dt \tag{6.1.26}
$$

and the definition of the  $L^2$ -norm from [\(5.2.67\)](#page-401-3).

Thus, for norms of the approximation errors of polynomial approximation schemes defined by affine transformation [\(6.1.22\)](#page-455-0) we get

$$
||f - Af||_{L^{\infty}([a,b])} = ||\Phi^* f - \widehat{A}(\Phi^* f)||_{L^{\infty}([-1,1])},
$$
  

$$
||f - Af||_{L^2([a,b])} = \sqrt{|b-a|} ||\Phi^* f - \widehat{A}(\Phi^* f)||_{L^2([-1,1])},
$$
  

$$
\forall f \in C^0([a,b]).
$$
 (6.1.27)

 $\Box$ 

.

Equipped with approximation error estimates for  $A$ , we can infer corresponding estimates for  $\overline{A}$ .

The bounds for approximation errors often involve norms of derivatives as in Thm. [6.1.15.](#page-454-3) Hence, it is important to understand the interplay of pullback and differentiation: By the 1D chain rule

$$
\frac{d}{d\hat{t}}(\Phi^* f)(\hat{t}) = \frac{df}{dt}(\Phi(\hat{t}))\frac{d\Phi}{d\hat{t}} = \frac{df}{dt}(\Phi(\hat{t})) \cdot \frac{1}{2}(b-a) ,
$$

which implies a simple scaling rule for derivatives of arbitrary order  $r \in \mathbb{N}_0$ :

<span id="page-456-1"></span>
$$
(\Phi^* f)^{(r)} = \left(\frac{b-a}{2}\right)^r \Phi^*(f^{(r)}) . \tag{6.1.28}
$$

Lemma [6.1.24](#page-455-1)

#### $\left\| (\Phi^* f)^{(r)} \right\|_{L^{\infty}([-1,1])}$ =  $\int \frac{b-a}{a}$ 2  $\int_0^r \left\| f^{(r)} \right\|_{L^{\infty}([a,b])}$ ,  $f \in C^r([a,b]), r \in \mathbb{N}_0$ . (6.1.29)

#### **Remark 6.1.30 (Polynomial best approximation on general intervals)**

The estimate [\(6.1.28\)](#page-456-1) together with Thm. [6.1.15](#page-454-3) payes the way for bounding the polynomial best approximation error on arbitrary intervals  $[a, b]$ ,  $a, b \in \mathbb{R}$ . Based on the affine mapping  $\Phi : [-1, 1] \to [a, b]$  from [\(6.1.19\)](#page-454-2) and writing  $\Phi^*$  for the pullback according to [\(6.1.20\)](#page-454-0) we can chain estimates. If  $f \in C^r([a, b])$ and  $n > r$ , then

$$
\inf_{p \in \mathcal{P}_n} \|f - p\|_{L^{\infty}([a,b])} \stackrel{(*)}{=} \inf_{p \in \mathcal{P}_n} \|\Phi^* f - p\|_{L^{\infty}([-1,1])}
$$
\n
$$
\leq (1 + \pi^2/2)^r \frac{(n-r)!}{n!} \left\| (\Phi^* f)^{(r)} \right\|_{L^{\infty}([-1,1])}
$$
\n
$$
\stackrel{(6.1.28)}{=} (1 + \pi^2/2)^r \frac{(n-r)!}{n!} \left( \frac{b-a}{2} \right)^r \left\| f^{(r)} \right\|_{L^{\infty}([a,b])}
$$

In step (\*) we used the result of Lemma [6.1.21](#page-455-2) that  $\Phi^* p \in \mathcal{P}_n$  for all  $p \in \mathcal{P}_n$ . Invoking the arguments that gave us [\(6.1.17\)](#page-454-1), we end up with the simpler bound

$$
\inf_{p \in \mathcal{P}_n} \|f - p\|_{L^{\infty}([a,b])} \le C(r) \left(\frac{b-a}{n}\right)^r \left\|f^{(r)}\right\|_{L^{\infty}([a,b])}.
$$
\n(6.1.31)

Observe that the length of the interval enters the bound in *r*-th power.

### <span id="page-456-0"></span>**6.1.2 Error estimates for polynomial interpolation**

In Section [5.2.2,](#page-380-0) Cor. [5.2.15,](#page-382-2) we introduced the Lagrangian polynomial interpolation operator  $I_T : \mathbb{K}^{n+1} \to$  $\mathcal P_n$  belonging to a node set  $\mathcal T=\big\{t_j\big\}_{j=0}^n$  . In the spirit of § [6.0.6](#page-449-0) it induces an approximation scheme on  $C^0(I)$ ,  $I \subset \mathbb{R}$  an interval, if  $\mathcal{T} \subset I$ .

#### **Definition 6.1.32. Lagrangian (interpolation polynomial) approximation scheme**

Given an interval  $I \subset \mathbb{R}$ ,  $n \in \mathbb{N}$ , a node set  $\mathcal{T} = \{t_0, \ldots, t_n\} \subset I$ , the Lagrangian (interpolation polynomial) approximation scheme  $\mathsf{L}_{\mathcal{T}}: C^0(I) \rightarrow \mathcal{P}_n$  is defined by

 $L_{\mathcal{T}}(f) := I_{\mathcal{T}}(\mathbf{y}) \in \mathcal{P}_n$  with  $\mathbf{y} := (f(t_0), \dots, f(t_n))^T \in \mathbb{K}^{n+1}$ .

<span id="page-457-0"></span>Our goal in this section will be

to estimate the norm of the interpolation error  $||f - f||$  (for relevant norm on *C*(*I*)).

#### **(6.1.33) Families of Lagrangian interpolation polynomial approximation schemes**

Already Thm. [6.1.15](#page-454-3) considered the size of the best approximation error in  $\mathcal{P}_n$  as a function of the polynomial degree *n*. In the same vein, we may study a *family* of Lagrange interpolation schemes  $\left\{L_{\mathcal{T}_n}\right\}_{n\in\mathbb{N}_0}$ on  $I\subset\mathbb{R}$  induced by a *family of node sets*  $\{\mathcal{T}_n\}_{n\in\mathbb{N}_0},$   $\mathcal{T}_n\subset I$ , according to Def. [6.1.32.](#page-457-0)

An example for such a family of node sets on  $I := [a, b]$  are the equidistant or equispaced nodes

$$
\mathcal{T}_n := \{ t_j^{(n)} := a + (b - a) \frac{j}{n}; j = 0, \dots, n \} \subset I.
$$
 (6.1.34)

For families of Lagrange interpolation schemes  $\{L_{\mathcal{T}_n}\}_{n\in\mathbb{N}_0}$  we can shift the focus onto estimating the asymptotic behavior of the norm of the interpolation error for  $n \to \infty$ .

#### <span id="page-457-2"></span>**Experiment 6.1.35 (Asymptotic behavior of Lagrange interpolation error)**

We perform polynomial interpolation of  $f(t)=\sin t$  on equispaced nodes in  $I=[0,\pi]\colon \mathcal{T}_n=\{j\pi/n\}_{j=0}^n.$ Write  $p$  for the polynomial interpolant:  $p := \mathsf{L}_{\mathcal{T}_n} f \in \mathcal{P}_n$ .

<span id="page-457-1"></span>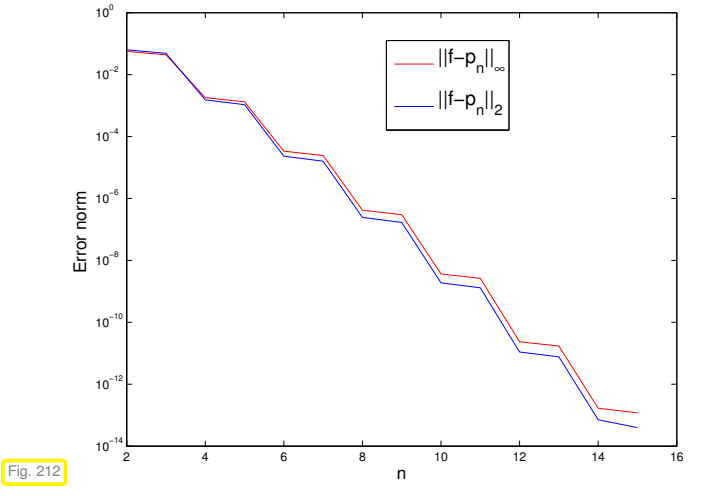

In the numerical experiment the norms of the interpolation errors can be computed only approximately as follows.

- *L* <sup>∞</sup>-norm: approximated by sampling on a grid of meshsize *π*/1000.
- $L^2$ -norm: numerical quadrature ( $\rightarrow$  Chapter [7\)](#page-519-0) with trapezoidal rule [\(7.4.4\)](#page-542-0) on a grid of meshsize  $\pi/1000$ .

 $\triangleleft$  approximate norms  $||f - L_{\mathcal{T}_n}f||_*$ , ∗ = 2, ∞.

#### **(6.1.36) Classification of asymptotic behavior of norms of the interpolation error**

In the previous experiment we observed a clearly visible regular behavior of  $||f - L_{\mathcal{T}_n}f||$  as we increased the polynomial degree *n*. The prediction of the decay law for  $||f - L_{\mathcal{T}_n} f||$  for  $n \to \infty$  is one goal in the study of interpolation errors.

Often this goal can be achieved, even if a rigorous quantitative bound for a norm of the interpolation error remains elusive. In other words, in many cases

no bound for  $||f - L_{\mathcal{T}_n}f||$  can be given, but its decay for increasing *n* can be de-✍ scribed precisely.

Now we introduce some important terminology for the qualitative description of the behavior of  $||f - L_{\mathcal{T}_n} f||$ as a function of the polynomial degree *n*. We assume that

<span id="page-458-0"></span>
$$
\exists C \neq C(n) > 0: \quad \|f - L_{\mathcal{T}_n} f\| \leq C T(n) \quad \text{for } n \to \infty \,.
$$

#### **Definition 6.1.38. Types of asymptotic convergence of approximation schemes**

Writing  $T(n)$  for the bound of the norm of the interpolation error according to [\(6.1.37\)](#page-458-0) we distinguish the following *types of asymptotic behavior*:

 $\exists p > 0:$   $T(n) \leq n^{-p}$  : algebraic convergence, with rate  $p > 0$  ,  $\exists \ 0 < q < 1:$   $T(n) \leq q^n$  : exponential convergence ,  $\forall n \in \mathbb{N}$ .

<span id="page-458-1"></span>The bounds are assumed to be sharp in the sense, that no bounds with larger rate *p* (for algebraic convergence) or smaller *q* (for exponential convergence) can be found.

Convergence behavior of norms of the interpolation error is often expressed by means of the Landau-Onotation, *cf.* Def. [1.4.5:](#page-93-0)

<span id="page-458-3"></span><span id="page-458-2"></span>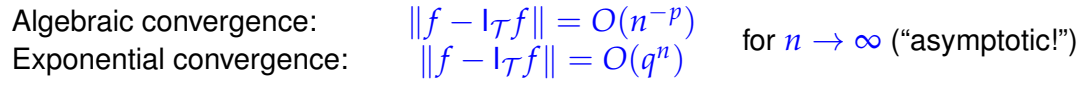

#### **Remark 6.1.39 (Different meanings of "convergence")**

Beware: same concept  $\leftrightarrow$  different meanings:

- convergence of a sequence (e.g. of iterates  $x^{(k)} \rightarrow$  Section [8.1](#page-559-0))
- convergence of an approximation (dependent on an approximation parameter, e.g. *n*)

**Remark 6.1.40 (Determining the type of convergence in numerical experiments** → **§ [1.4.9\)](#page-94-0)**

Given pairs  $(n_i,\epsilon_i),\,i=1,2,3,\dots,\;\;n_i\triangleq$  polynomial degrees,  $\epsilon_i\triangleq$  (measured) norms of interpolation errors, how can be tease out the likely type of convergence according to Def. [6.1.38?](#page-458-1) A similar task was already encountered in § [1.4.9,](#page-94-0) where we had to extract information about asymptotic complexity from runtime measurements.

**Ⅰ** Conjectured: [algebraic convergence:](#page-458-2)  $\epsilon_i \approx Cn^{-p}$ 

 $\log(\epsilon_i) \approx \log(C) - p \log n_i$  (affine linear in log-log scale).

Apply linear regression from Ex. [3.1.5](#page-229-0) for data points  $(\log n_i, \log \epsilon_i)$   $\geq$  least squares estimate for rate  $p$ .

- **Ⅰ** Conjectured: [exponential convergence:](#page-458-3)  $\epsilon_i \approx C \exp(-\beta n_i)$ 
	- $\log \epsilon_i \approx \log(C) \beta n_i$  (affine linear in lin-log scale). .

Apply linear regression ( $\rightarrow$  Ex. [3.1.5\)](#page-229-0)to points  $(n_i, \log \epsilon_i)$   $\geq$  estimate for  $q := \exp(-\beta)$ .

<span id="page-459-0"></span>☞ Fig. [212:](#page-457-1) we suspect [exponential convergence](#page-458-3) in Exp. [6.1.35.](#page-457-2)

#### **Example 6.1.41 (Runge's example** → **Ex. [5.2.63\)](#page-400-0)**

We examine the polynomial interpolant of  $f(t) = \frac{1}{1+t^2}$  for equispaced nodes:

$$
\mathcal{T}_n := \left\{ t_j := -5 + \frac{10}{n} j \right\}_{j=0}^n, \quad j = 0, \ldots, n \quad \textbf{b} \quad y_j = \frac{1}{1 + t_j^2} \, .
$$

We rely on an approximate computation of the supremum norm of the interpolation error by means of sampling as in Exp. [6.1.35.](#page-457-2)

```
C++11 code 6.1.42: Computing the interpolation error for Runge's example
```

```
2 // Note: "quick & dirty" implementation !
 3 // Lambda function representing x \mapsto (1 + x^2)^{-1}4 auto f = [ ] ( double x ) { re turn 1 . / ( 1 + x∗x ) ; } ;
5 // sampling points for approximate maximum norm
6 const VectorXd x = VectorXd : : LinSpaced (1000 , −5, 5 ) ;
     7 // Sample function
8 const VectorXd fx = feval(f, x); // evaluate f at x
\overline{a}10 std : : vector<double> e r r ; // Accumulate error norms here
11 for (int d = 1; d == 20; ++d) {
12 // Interpolation nodes
const VectorXd t = Eigen :: VectorXd :: LinSpaced(d + 1, -5, 5);<br>
// Interpolation data values
       14 // Interpolation data values
15 const VectorXd \mathbf{t} t = feval(\mathbf{f}, \mathbf{t});
16 // Compute interpolating polynomial
17 const VectorXd p = polyfit (t, ft, d);
18 // Evaluate polynomial interpolant
19 const VectorXd y = polyval(p, x);
20 // Approximate supremum norm of interpolation error<br>
err.push_back((y - fx).cwiseAbs().maxCoeff());
       err . push_back ( (y - fx) . cwiseAbs () . maxCoeff () );
\overline{2}
```
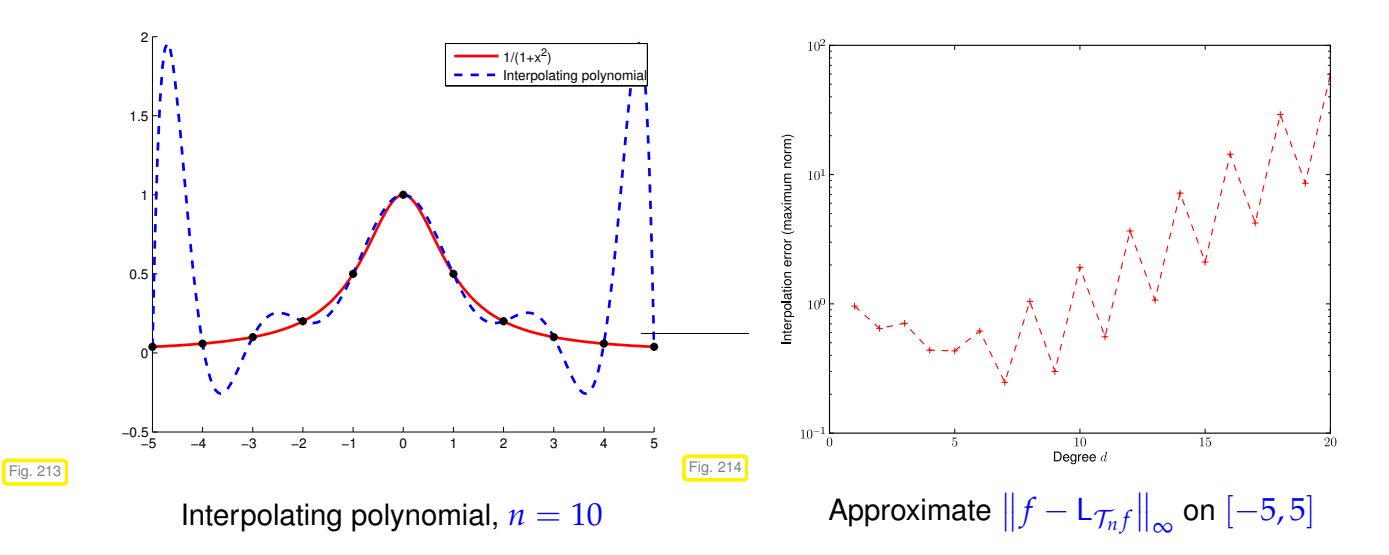

Note: approximation of  $\|f - \mathsf{L}_{\mathcal{T}_n} f\|_\infty$  by *sampling* in 1000 equidistant points.

Observation: Strong oscillations of  $I<sub>T</sub>f$  near the endpoints of the interval, which seem to cause

 $||f - L_{\mathcal{T}}f||_{L^{\infty}([-5,5[)} \xrightarrow{n \to \infty} \infty$ .

Though polynomials possess great power to approximate functions, see Thm. [6.1.15](#page-454-3) and Thm. [6.1.6,](#page-451-2) here polynomial interpolants fail completely. Approximation theorists even discovered the following "negative result":

#### **Theorem 6.1.43. Divergent polynomial interpolants**

*Given a sequence of meshes of increasing size*  $\{\mathcal{T}_n\}_{n=1}^{\infty}$  $\sum_{n=1}^{\infty}$ ,  $\mathcal{T}_j = \{t_0^{(n)}\}$  ${n \choose 0}, \ldots, t_n^{(n)} \} \subset [a, b], a \leq t_0^{(n)} < b$  $t_2^{(j)}<\cdots< t_n^{(n)}\leq b$ , there exists a continuous function  $f$  such that the sequence of interpolating  $\overline{\textit{polynomials}}$   $(\overline{\textsf{L}_{\mathcal{T}_n}f})_{n=0}^\infty$  $\frac{\infty}{n-1}$  does not converge to  $f$  uniformly as  $n \to \infty$ .

Now we aim to establish bounds for the supremum norm of the interpolation error of Lagrangian interpolation similar to the result of Thm. [6.1.15.](#page-454-3)

**Theorem 6.1.44. Representation of interpolation error [3, Thm. 8.22], [5, Thm. 37.4]**

*We consider*  $f \in C^{n+1}(I)$  and the Lagrangian interpolation approximation scheme ( $\rightarrow$  Def. [6.1.32\)](#page-457-0) *for a node set*  $\mathcal{T} := \{t_0, \ldots, t_n\} \subset I$ *. Then,* 

*for every*  $t \in I$  *there exists*  $a \tau_t \in ]\min\{t, t_0, \ldots, t_n\}$ ,  $\max\{t, t_0, \ldots, t_n\}$  *such that* 

$$
f(t) - L_{\mathcal{T}}(f)(t) = \frac{f^{(n+1)}(\tau_t)}{(n+1)!} \cdot \prod_{j=0}^{n} (t - t_j).
$$
 (6.1.45)

<span id="page-460-2"></span>*Proof.* Write  $w_{\mathcal{T}}(t) := \prod_{i=0}^{n}$ *J*<sub>*j*</sub>=0</sub> *(t* − *t<sub>j</sub>*) ∈  $\mathcal{P}_{n+1}$  and *fix t* ∈ *I*  $\setminus \mathcal{T}$ .

$$
t \neq t_j \Rightarrow w_{\mathcal{T}}(t) \neq 0 \Rightarrow \exists c = c(t) \in \mathbb{R}: f(t) - L_{\mathcal{T}}(f)(t) = c(t)w_{\mathcal{T}}(t)
$$
 (6.1.46)

Consider the *auxiliary function*  $\varphi(x) := f(x) - L_T(f)(x) - cw_T(x)$  that has  $n + 2$  distinct zeros  $t_0, \ldots, t_n, t$ . By iterated application of the [mean value theorem](http://en.wikipedia.org/wiki/Mean_value_theorem) [10, Thm .5.2.1]

$$
f \in C^1([a,b]), f(a) = f(b) = 0 \Rightarrow \exists \xi \in ]a,b[; f'(\xi) = 0]
$$

to higher and higher derivatives, we conclude that

*ϕ* (*m*) has *<sup>n</sup>* <sup>+</sup> <sup>2</sup> <sup>−</sup> *<sup>m</sup>* distinct zeros in *<sup>I</sup>*.

$$
\stackrel{m:=n+1}{\Rightarrow} \quad \exists \tau_t \in I: \quad \varphi^{(n+1)}(\tau_t) = f^{(n+1)}(\tau_t) - c(n+1)! = 0.
$$

This fixes the value of  $c = \frac{f^{(n+1)}(\tau_t)}{(n+1)!}$  $\frac{(h)}{(n+1)!}$  and by [\(6.1.46\)](#page-460-0) this amounts to the assertion of the theorem.

<span id="page-460-1"></span><span id="page-460-0"></span> $\Box$ 

#### **Remark 6.1.47 (Explicit representation of error of polynomial interpolation)**

The previous theorem can be refined:

#### **Lemma 6.1.48. Error representation for polynomial Lagrange interpolation**

 $For f \in C^{n+1}(I)$  *let*  $I_{\mathcal{T}} \in \mathcal{P}_n$  *stand for the unique Lagrange interpolant (* $\rightarrow$  *Thm.* [5.2.14\)](#page-381-0) *of f in the node set*  $\mathcal{T} := \{t_0, \ldots, t_n\} \subset I$ . Then for all  $t \in I$  the interpolation error is

$$
f(t) - 1_{\mathcal{T}}(f)(t) = \int_{0}^{1} \int_{0}^{\tau_{1}} \cdots \int_{0}^{\tau_{n-1}} \int_{0}^{\tau_{n}} f^{(n+1)}(t_{0} + \tau_{1}(t_{1} - t_{0}) + \cdots + \tau_{n}(t_{n} - t_{n-1}) + \tau(t - t_{n})) d\tau d\tau_{n} \cdots d\tau_{1} \cdot \prod_{j=0}^{n} (t - t_{j}).
$$

<span id="page-461-0"></span>*Proof.* By induction on *n*, use [\(5.2.34\)](#page-388-0) and the fundamental theorem of calculus [**?**, Sect. 3.1]:

<span id="page-461-1"></span> $\Box$ 

#### **Remark 6.1.49 (Error representation for generalized Lagrangian interpolation)**

A result analogous top Lemma [6.1.48](#page-461-0) holds also for general polynomial interpolation with multiple nodes as defined in [\(5.2.22\)](#page-383-0).

Lemma [6.1.48](#page-461-0) provides an *exact* formula [\(6.1.45\)](#page-460-1) for the interpolation error. From it we can derive *estimates* for the supremum norm of the interpolation error on the interval *I* as follows:

- **0** first bound the right hand side via  $f^{(n+1)}(\tau_t) \leq \left\| f^{(n+1)} \right\|_{L^{\infty}(I)},$
- ➋ then increase the right hand side further by switching to the maximum (in modulus) w.r.t. *t* (the resulting bound does no longer depend on *t*!),
- $\bullet$  and, finally, take the maximum w.r.t. *t* on the left of  $\leq$ .

This yields the following interpolation error estimate for degree-*n* Lagrange interpolation on the node set  ${t_0, \ldots, t_n}$ 

Thm. 6.1.44 
$$
\Rightarrow
$$
  $\left\| \left\| f - L_{\mathcal{T}} f \right\|_{L^{\infty}(I)} \leq \frac{\left\| f^{(n+1)} \right\|_{L^{\infty}(I)}}{(n+1)!} \max_{t \in I} |(t - t_0) \cdot \cdot \cdot (t - t_n)| \right\}$ . (6.1.50)

#### **Remark 6.1.51 (Significance of smoothness of interpoland)**

The estimate [\(6.1.50\)](#page-461-1) hinges on bounds for (higher) derivatives of the interpoland f, which, essentially, should belong to  $C^{n+1}(I)$ . The same can be said about the estimate of Thm. [6.1.15.](#page-454-3)

This reflects a general truth about estimates of norms of the interpolation error:

#### Quantitative interpolation error estimates rely on smoothness!

6. Approximation of Functions in 1D, 6.1. Approximation by Global Polynomials 462

#### **Example 6.1.52 (Error of polynomial interpolation Exp. [6.1.35](#page-457-2) cnt'd)**

Now we are in a position to give a theoretical explanation for [exponential convergence](#page-458-3) observed for polynomial interpolation of  $f(t) = sin(t)$  on equidistant nodes: by Lemma [6.1.48](#page-461-0) and [\(6.1.50\)](#page-461-1)

$$
\left\|f^{(k)}\right\|_{L^{\infty}(I)} \leq 1, \quad \frac{\|f-p\|_{L^{\infty}(I)}}{\Rightarrow} \leq \frac{1}{(1+n)!} \max_{t \in I} \left|(t-0)(t-\frac{\pi}{n})(t-\frac{2\pi}{n}) \cdots (t-\pi)\right|
$$
  

$$
\forall k \in \mathbb{N}_0
$$

$$
\leq \frac{1}{n+1} \left(\frac{\pi}{n}\right)^{n+1}.
$$

 $\rightarrow$  Uniform asymptotic (even more than) [exponential convergence](#page-458-3) of the interpolation polynomials (independently of the set of nodes  $\mathcal{T}.$  In fact,  $\|f - p\|_{L^\infty(I)}$  decays even faster than exponential!)

#### **Example 6.1.53 (Runge's example Ex. [6.1.41](#page-459-0) cnt'd)**

How can the blow-up of the interpolation error observed in Ex. [6.1.41](#page-459-0) be reconciled with Lemma [6.1.48](#page-461-0) ?

Here  $f(t) = \frac{1}{1+t^2}$  allows only to conclude  $|f^{(n)}(t)| = 2^n n! \cdot O(|t|^{-2-n})$  for  $n \to \infty$ . Possible blow-up of error bound from Thm. [6.1.44](#page-460-2)  $\rightarrow \infty$  for  $n \rightarrow \infty$ .

#### Remark 6.1.54 ( $L^2$ -error estimates for polynomial interpolation)

Thm. [6.1.44](#page-460-2) gives error estimates for the *L* <sup>∞</sup>-norm. What about other norms?

From Lemma [6.1.48](#page-461-0) using the Cauchy-Schwarz inequality

$$
\left| \int_a^b f(t)g(t) dt \right|^2 \leq \int_a^b |f(t)|^2 dt \int_a^b |g(t)|^2 dt , \quad \forall f, g \in C^0([a, b]) , \tag{6.1.55}
$$

repeatedly, we can estimate

$$
||f - L_{\mathcal{T}}(f)||_{L^{2}(I)}^{2} = \int_{I} \left| \int_{0}^{1} \int_{0}^{\tau_{1}} \cdots \int_{0}^{\tau_{n-1}} \int_{0}^{\tau_{n}} f^{(n+1)}(\ldots) d\tau d\tau_{n} \cdots d\tau_{1} \cdot \prod_{j=0}^{n} (t - t_{j}) \right|^{2} dt
$$
  

$$
\leq \int_{I} |I|^{2n+2} \underbrace{\operatorname{vol}_{(n+1)}(S_{n+1})}_{=1/(n+1)!} \int_{S_{n+1}} |f^{(n+1)}(\ldots)|^{2} d\tau dt
$$
  

$$
= \int_{I} \frac{|I|^{2n+2}}{(n+1)!} \int_{I} \underbrace{\operatorname{vol}_{(n)}(C_{t,\tau})}_{\leq 2^{(n-1)/2}/n!} |f^{(n+1)}(\tau)|^{2} d\tau dt,
$$

where

 $S_{n+1} := \{ \mathbf{x} \in \mathbb{R}^{n+1} : 0 \leq x_n \leq x_{n-1} \leq \cdots \leq x_1 \leq 1 \}$  (unit simplex) ,

$$
C_{t,\tau} := \{ \mathbf{x} \in S_{n+1} : t_0 + x_1(t_1 - t_0) + \cdots + x_n(t_n - t_{n-1}) + x_{n+1}(t - t_n) = \tau \}.
$$

This gives the bound for the  $L^2$ -norm of the error:

$$
\Rightarrow \qquad \|f - L_{\mathcal{T}}(f)\|_{L^{2}(I)} \leq \frac{2^{(n-1)/4}|I|^{n+1}}{\sqrt{(n+1)!n!}} \left(\int_{I} |f^{(n+1)}(\tau)|^{2} d\tau\right)^{1/2}.
$$
 (6.1.56)

Notice:  $f \mapsto \left\| f^{(n)} \right\|_{L^2(I)}$  defines a seminorm on  $C^{n+1}(I)$ 

<span id="page-463-0"></span>(Sobolev-seminorm, measure of the smoothness of a function).

Estimates like [\(6.1.56\)](#page-463-0) play a key role in the analysis of numerical methods for solving partial differential equations ( $\rightarrow$  course "Numerical methods for partial differential equations").

#### **Remark 6.1.57 (Interpolation error estimates and the [Lebesgue constant\)](#page-402-0)**

The sensitivity of a polynomial interpolation scheme  $I_{\mathcal{T}}:\mathbb{K}^{n+1}\to C^0(I),$   $\mathcal{T}\subset I$  a node set, as introduced in Section [5.2.4](#page-400-1) and expressed by the [Lebesgue constant](#page-402-0) ( $\rightarrow$  Lemma [5.2.71\)](#page-401-4)

$$
\lambda_\mathcal{T}:=\|{\mathsf{I}}_\mathcal{T}\|_{\infty\to\infty}:=\sup_{{\mathbf{y}}\in\mathbb{R}^{n+1}\setminus\{0\}}\frac{\|{\mathsf{I}}_\mathcal{T}({\mathbf{y}})\|_{L^\infty(I)}}{\|{\mathbf{y}}\|_\infty}\,,
$$

establishes an important connection between the norms of the interpolation error and of the best approximation error.

We first observe that the polynomial approximation scheme  $L<sub>T</sub>$  induced by  $I<sub>T</sub>$  *preserves polynomials* of degree ≤ *n*:

<span id="page-463-1"></span>
$$
\mathsf{L}_{\mathcal{T}}p = \mathsf{I}_{\mathcal{T}}([p(t)]_{t \in \mathcal{T}}) = p \quad \forall p \in \mathcal{P}_n \; . \tag{6.1.58}
$$

Thus, by the triangle inequality, for a generic norm on  $C^0(I)$  and  $||L_T||$  designating the associated operator norm of the linear mapping  $L_{\mathcal{T}}$ , *cf.* [\(5.2.70\)](#page-401-5),

$$
||f - L_{\mathcal{T}}f|| \stackrel{(6.1.58)}{=} ||(f - p) - L_{\mathcal{T}}(f - p)|| \le (1 + ||L_{\mathcal{T}}||) ||f - p|| \quad \forall p \in \mathcal{P}_n,
$$
  

$$
||f - L_{\mathcal{T}}f|| \le (1 + ||L_{\mathcal{T}}||) \inf_{\substack{p \in \mathcal{P}_n \\ \text{best approximation error}}} ||f - p|| \quad .
$$
  
(6.1.59)

Note that for  $\|\cdot\| = \|\cdot\|_{L^{\infty}(I)}$ , since  $\left\|[f(t)]_{t \in \mathcal{T}}\right\|$  $\Vert_{\infty} \leq \Vert f \Vert_{L^{\infty}(I)},$  we can estimate the operator norm, *cf.* [\(5.2.70\)](#page-401-5),

$$
||L_{\mathcal{T}}||_{L^{\infty}(I)\to L^{\infty}(I)} \le ||L_{\mathcal{T}}||_{\mathbb{R}^{n+1}\to L^{\infty}(I)} = \lambda_{\mathcal{T}} ,
$$
\n(6.1.60)

$$
\left\| \left\| f - \mathsf{L}_{\mathcal{T}} f \right\|_{L^{\infty}(I)} \le (1 + \lambda_{\mathcal{T}}) \inf_{p \in \mathcal{P}_n} \left\| f - p \right\|_{L^{\infty}(I)} \quad \forall f \in C^0(I) \right\}.
$$
 (6.1.61)

Hence, if a bound for  $\lambda_{\mathcal{T}}$  is available, the best approximation error estimate of Thm. [6.1.15](#page-454-3) immediately yields interpolation error estimates.

#### **(6.1.62) Interpolation error estimates for analytic interpolands**

Exponential convergence can often be observed for families of Lagrangian approximation schemes, when they are applied to an analytic interpoland.

**Definition 6.1.63. Analyticity of a complex valued function**

let  $D \subset \mathbb{C}$  be an *open* set in the complex plane. A function  $f : D \to \mathbb{C}$  is called analytic/holomorphic in *D*, if *f* ∈ *C* <sup>∞</sup>(*D*) and it possesses a convergent Taylor series at every point *z* ∈ *D*.

<span id="page-464-1"></span>The mathematical area of complex analysis ( $\rightarrow$  course in the BSc program CSE) studies analytic functions. Analyticity gives access to powerful tools provided by complex analysis. One of theses tools is the residue theorem.

#### **Theorem 6.1.64. [Residue theorem](https://en.wikipedia.org/wiki/Residue_theorem) [?, Ch. 13]**

*Let <sup>D</sup>* <sup>⊂</sup> **<sup>C</sup>** *be an open set, <sup>G</sup>* <sup>⊂</sup> *<sup>D</sup> a closed set contained in <sup>D</sup>, <sup>γ</sup>* :<sup>=</sup> *<sup>∂</sup><sup>G</sup> its (piecewise smooth* and oriented) boundary, and  $\Pi$  a finite set contained in the interior of  $G$ .

*Then for each function <sup>f</sup> that is analytic in <sup>D</sup>* \ <sup>Π</sup> *holds*

$$
\frac{1}{2\pi i}\int_{\gamma} f(z) dz = \sum_{p \in \Pi} \text{res}_p f,
$$

<span id="page-464-0"></span>*where*  $res_p f$  *is the residual of f in*  $p \in \mathbb{C}$ *.* 

• Note that the integral  $\int_{\gamma}$  in Thm. [6.1.64](#page-464-0) is a path integral in the complex plane ("contour integral"): If the path of integration  $\gamma$  is described by a parameterization  $\tau \in J \mapsto \gamma(\tau) \in \mathbb{C}$ ,  $J \subset \mathbb{R}$ , then

$$
\int_{\gamma} f(z) dz := \int_{J} f(\gamma(\tau)) \cdot \dot{\gamma}(\tau) d\tau, \qquad (6.1.65)
$$

where *γ*˙ designates the derivative of *γ* with respect to the parameter, and · indicates multiplication in **C**. For contour integrals we have the estimate

$$
\left| \int_{\gamma} f(z) \, \mathrm{d}z \right| \leq |\gamma| \max_{z \in \gamma} |f(z)| \, . \tag{6.1.66}
$$

• Π often stands for the set of poles of *f* , that is, points where "*f* attains the value ∞".

The residue theorem is very useful, because there are simple formulas for res*<sup>p</sup> f* :

#### **Lemma 6.1.67. Residual formula for quotients**

*let g* and *h be complex valued functions that are both analytic in a neighborhood of*  $p \in \mathbb{C}$ *, and*  $\textit{satisfy} \ h(p) = 0, h'(p) \neq 0.$  Then

$$
\operatorname{res}_p \frac{g}{h} = \frac{g(p)}{h'(p)}.
$$

<span id="page-464-2"></span>Now we consider a polynomial Lagrangian approximation scheme on the interval  $I := [a, b] \subset \mathbb{R}$ , based

on the node set  $\mathcal{T} := \{t_0, \ldots, t_n\} \subset I$ .

<span id="page-465-0"></span>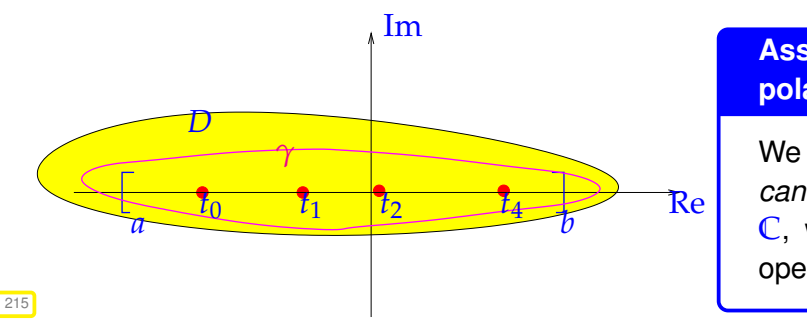

**Assumption 6.1.68. Analyticity of interpoland**

We assume that the interpoland  $f: I \to \mathbb{C}$ *can be extended* to a function  $f: D \subset \mathbb{C} \rightarrow$  $\mathbb{C}$ , which is analytic ( $\rightarrow$  Def. [6.1.63\)](#page-464-1) on the open set  $D \subset \mathbb{C}$  with  $[a, b] \subset D$ .

Fig. 215

Key is the following representation of the Lagrange polynomials [\(5.2.11\)](#page-381-2) for node set  $\mathcal{T} = \{t_0, \ldots, t_n\}$ :

$$
L_j(t) = \prod_{k=0, k \neq j}^{n} \frac{t - t_k}{t_j - t_k} = \frac{w(t)}{(t - t_j) \prod_{k=0, k \neq j}^{n} (t_j - t_k)} = \frac{w(t)}{(t - t_j)w'(t_j)},
$$
(6.1.69)  
where  $w(t) = (t - t_0) \cdots (t - t_n) \in \mathcal{P}_{n+1}$ .

Consider the following parameter dependent function  $g_t$  , whose set of poles in  $D$  is  $\Pi = \{t, t_0, \ldots, t_n\}$ 

$$
g_t(z) := \frac{f(z)}{(z-t)w(z)}, \quad z \in \mathbb{C} \setminus \Pi, \quad t \in [a,b] \setminus \{t_0,\ldots,t_n\}.
$$

 $\triangleright$  *g*<sub>t</sub> is analytic on  $D \setminus \{t, t_0, \ldots, t_n\}$  (*t* must be regarded as parameter!)

Apply residue theorem Thm. [6.1.64](#page-464-0) to *g<sup>t</sup>* and a closed path of integration *γ* ⊂ *D* winding once around  $[a, b]$ , such that its interior is simply connected, see the magenta curve in Fig. [215:](#page-465-0)

$$
\frac{1}{2\pi i} \int_{\gamma} g_t(z) dz = \text{res}_t g_t + \sum_{j=0}^n \text{res}_{t_j} g_t \frac{\text{Lemma 6.1.67 } f(t)}{w(t)} + \sum_{j=0}^n \frac{f(t_j)}{(t_j - t)w'(t_j)}
$$

<span id="page-465-1"></span>Possible, because all zeros of *w* are single zeros!

$$
f(t) = -\sum_{j=1}^{n} f(t_j) \underbrace{\frac{w(t)}{(t_j - t)w'(t_j)}}_{-\text{Lagrange polynomial}!} + \underbrace{\frac{w(t)}{2\pi\iota} \int_{\gamma} g_t(z) dz}_{\text{interpolation error}!}.
$$
 (6.1.70)

This is another representation formula for the interpolation error, an alternative to that of Thm. [6.1.44](#page-460-2) and Lemma [6.1.48.](#page-461-0) We conclude that for all  $t \in [a, b]$ 

$$
|f(t) - L_{\mathcal{T}}f(t)| \leq \left|\frac{w(t)}{2\pi\iota} \int_{\gamma} \frac{f(z)}{(z-t)w(z)} \,dz\right| \leq \frac{|\gamma|}{2\pi} \frac{\max_{a \leq \tau \leq b} |w(\tau)|}{\min_{z \in \gamma} |w(z)|} \cdot \frac{\max_{z \in \gamma} |f(z)|}{\text{dist}([a, b], \gamma)} \right|.
$$
 (6.1.71)

In concrete setting, in order to exploit the estimate [\(6.1.71\)](#page-465-1) to study the *n*-dependence of the supremum norm of the interpolation error, we need to know

- an upper bound for  $|w(t)|$  for  $a \le t \le b$ ,
- an a lower bound for  $|w(z)|, z \in \gamma$ , for a suitable path of integration  $\gamma \subset D$ ,
- a lower bound for the distance of the path  $\gamma$  and the interval  $[a, b]$  in the complex plane.

#### **Remark 6.1.72 (Determining the domain of analyticity)**

The subset of **C**, where a function *f* given by a formula, is analytic can often be determined without computing derivatives using the following consequence of the chain rule:

#### **Theorem 6.1.73. Composition of analytic functions**

*If*  $f : D \subset \mathbb{C} \to \mathbb{C}$  *and*  $g : U \subset \mathbb{C} \to \mathbb{C}$  *are analytic in the open sets D and U, respectively, then their composition f* ◦ *g is analytic in*

 ${z \in U : g(z) \in D}.$ 

This can be combined with the following facts:

- Polynomials,  $\exp(z)$ ,  $\sin(z)$ ,  $\cos(z)$ ,  $\sinh(z)$ ,  $\cosh(z)$  are analytic on C (entire functions).
- Rational functions (quotients of polynomials) are analytic everywhere except in the zeros of their denominator.
- The square root  $z \to \sqrt{z}$  is analytic in  $\mathbb{C} \setminus ]-\infty,0].$

For example, according to these rules the function  $f(t) = (1 + t^2)^{-1}$  can be extended to an analytic function on  $\mathbb{C}\setminus\{-\imath,\imath\}$ . If  $\mathbf{A}\in\mathbb{C}^{n,n},$   $\mathbf{b}\in\mathbb{R}^n,$   $n\in\mathbb{N},$  then  $z\mapsto(\mathbf{A}+z\mathbf{I})^{-1}\mathbf{b}\in\mathbb{C}^n$  is (componentwise) analytic in  $\mathbb{C} \setminus \sigma(\mathbf{A})$ , where  $\sigma(\mathbf{A})$  denotes the set of eigenvalues of **A** (the spectrum).

## <span id="page-466-0"></span>**6.1.3 Chebychev Interpolation**

As pointed out in § [6.0.6,](#page-449-0) when we build approximation schemes from interpolation schemes, we have the extra freedom to choose the sampling points  $(=$  interpolation nodes). Now, based on the insight into the structure of the interpolation error gained from Thm. [6.1.44,](#page-460-2) we seek to choose "optimal" sampling points. They will give rise to the so-called Chebychev polynomial approximation schemes, also known as Chebychev interpolation.

#### <span id="page-466-1"></span>**6.1.3.1 Motivation and definition**

Setting:

- ✦ Without loss of generality (<sup>→</sup> Rem. [6.1.18\)](#page-454-4): *<sup>I</sup>* = [−1, 1],
- $\blacklozenge$  interpoland  $f: I \to \mathbb{R}$  at least continuous,  $f \in C^0(I)$ ,
- ✦ set of interpolation nodes <sup>T</sup> :<sup>=</sup> {−<sup>1</sup> <sup>≤</sup> *<sup>t</sup>*<sup>0</sup> <sup>&</sup>lt; *<sup>t</sup>*<sup>1</sup> <sup>&</sup>lt; · · · <sup>&</sup>lt; *<sup>t</sup>n*−<sup>1</sup> <sup>&</sup>lt; *<sup>t</sup><sup>n</sup>* <sup>≤</sup> <sup>1</sup>}, *<sup>n</sup>* <sup>∈</sup> **<sup>N</sup>**.

**Recall Thm. [6.1.44:](#page-460-2)** 

$$
||f - L_{\mathcal{T}}f||_{L^{\infty}(I)} \leq \frac{1}{(n+1)!} ||f^{(n+1)}||_{L^{\infty}(I)} ||w||_{L^{\infty}(I)},
$$

with nodal polynomial  $w(t) := (t - t_0) \cdot \cdots \cdot (t - t_n)$ .

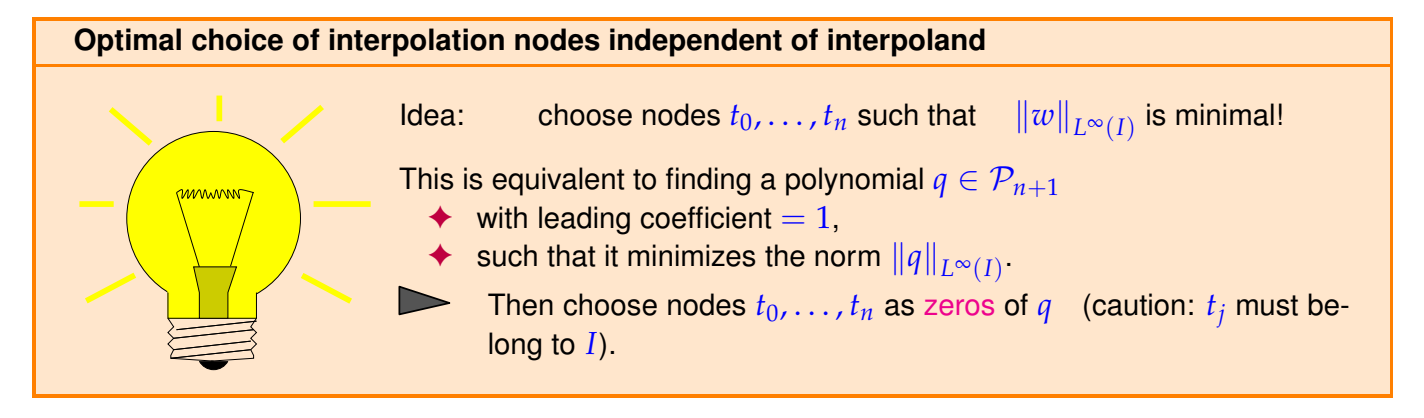

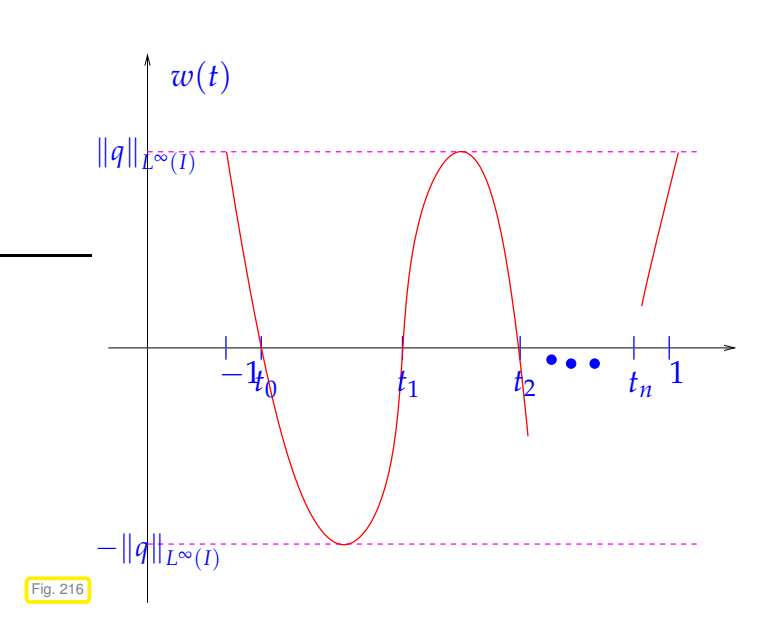

Requirements on *q* (by heuristic reasoning)

#### **Remark 6.1.75 (A priori and a posteriori choice of optimal interpolation nodes)**

We stress that we aim for an "optimal" *a priori* choice of interpolation nodes, a choice that is made **before** any information about the interpoland becomes available.

Of couse, an *a posteriori* choice based on information gleaned from evaluations of the interpoland *f* may yield much better interpolants (in the sense of smaller norm of the interpolation error). Many modern algorithms employ this a posteriori adaptive approximation policy, but this chapter will not cover them.

However, see Section [7.5](#page-549-0) for the discussion of an a posteriori adaptive approach for the numerical approximation of definite integrals.

Optimal polynomials *q* will exist, but they seem to be elusive. First, we develop some insights in how they must "look like".

- If  $t^*$  is an extremal point of  $q \rightarrow |q(t^*)|$  =  $||q||_{L^{\infty}(I)}$
- *q* has  $n + 1$  zeros in  $I(*)$ ,
- $|q(-1)| = |q(1)| = ||q||_{L^{\infty}(I)}.$
- $≥ q$  has  $n + 2$  extrema in  $[-1, 1]$

(∗) is motivated by an indirect argument:

If  $q(t) = (t - t_0) \cdot \cdot \cdot (t - t_{n+1})$  with  $t_0 < -1$ , then

 $|p(t)| := |(t+1) \cdot \cdot \cdot \cdot (t-t_{n+1})| < |q(t)| \quad \forall t \in I$  (why ?),

which contradicts the minimality property of *q*. Same argument for  $t_0 > 1$ . The reasonings leading to the
above heuristic demands will be elaborated in the proof of Thm. [6.1.82.](#page-469-0)

Are there polynomials satisfying these requirements? If so, do they allow a simple characterization?

**Definition 6.1.76. Chebychev polynomials → [5, Ch. 32]** The *n*<sup>th</sup> Chebychev polynomial is  $T_n(t) := \cos(n \arccos t)$ ,  $-1 \le t \le 1, n \in \mathbb{N}$ .

<span id="page-468-0"></span>The next result confirms that the  $T_n$  are polynomials, indeed.

**Theorem 6.1.77. 3-term recursion for Chebychev polynomials**  $\rightarrow$  **[5, (32.2)]** *The function T<sup>n</sup> defined in Def. [6.1.76](#page-468-0) satisfy the 3-term recursion*  $T_{n+1}(t) = 2t T_n(t) - T_{n-1}(t)$  ,  $T_0 \equiv 1$ ,  $T_1(t) = t$ ,  $n \in \mathbb{N}$  . (6.1.78)

*Proof.* Just use the trigonometric identity  $\cos(n+1)x = 2\cos nx \cos x - \cos(n-1)x$  with  $\cos x = t$ .

The theorem implies:  $\bullet$   $T_n \in \mathcal{P}_n$ ,

- <span id="page-468-4"></span><span id="page-468-2"></span>
	- their leading coefficients are equal to  $2^{n-1}$ , • the  $T_n$  are linearly independent,
	- ${T_j}$ <sup> $\prod_{j=0}^n$ </sup> is a basis of  $\mathcal{P}_n = \text{Span}\{T_0, \ldots, T_n\}, n \in \mathbb{N}_0$ .

<span id="page-468-3"></span>See Code [6.1.79](#page-468-1) for algorithmic use of the 3-term recursion [\(6.1.78\)](#page-468-2).

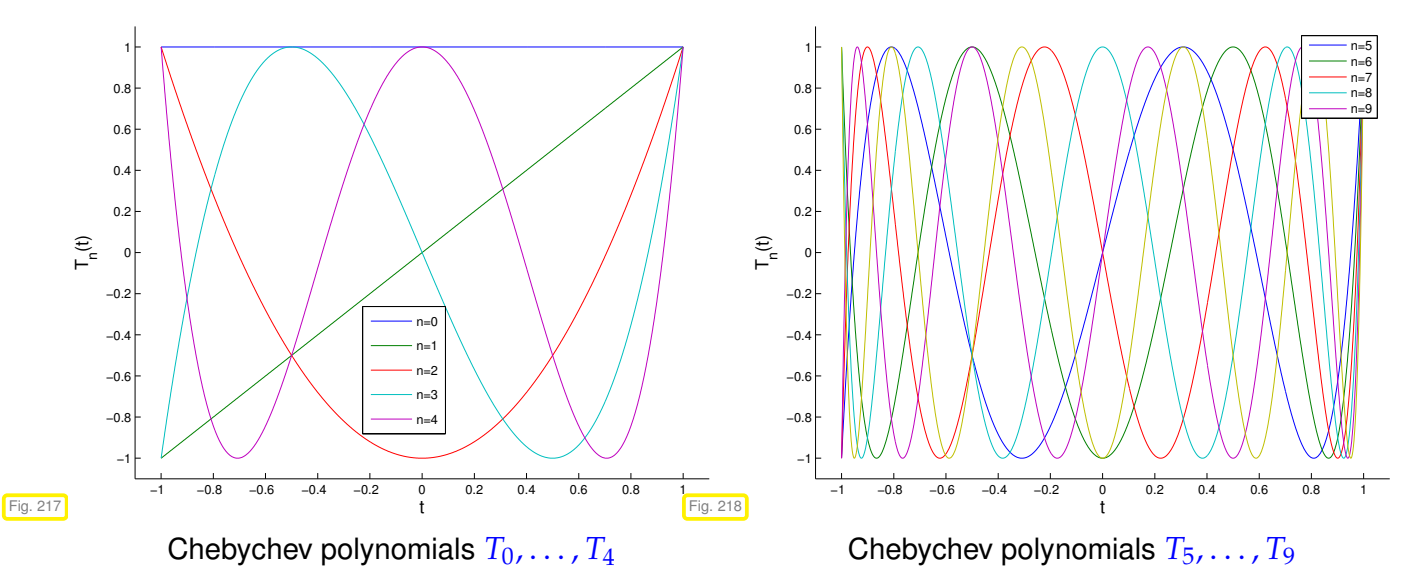

<span id="page-468-1"></span>**C++11 code 6.1.79: Efficient evaluation of Chebychev polynomials up to a certain degree**

 $\alpha$  // Computes the values of the Chebychev polynomials  $T_0, \ldots, T_d$ ,  $d \ge 2$ <sup>3</sup> *// at points passed in x using the 3-term recursion* [\(6.1.78\)](#page-468-2)*.*  $\frac{4}{7}$  // The values  $T_k(x_i)$ , are returned in row  $k+1$  of V.  $\frac{1}{5}$  void chebpolmult (const int d, const RowVectorXd& x, MatrixXd& V) { <sup>6</sup> **const unsigned** n = x . **size** ( ) ;  $7 \times V =$  **MatrixXd** : **Ones**(**d** + 1, n); //  $T_0 \equiv 1$ 8 V. **block** (1, 0, 1, n) = x; //  $T_1(x) = x$  $\bullet$  **for** (int k = 1; k < d; ++k) {  $\text{const}$  **RowVectorXd**  $p = V \cdot \text{block}(k, 0, 1, n)$ ; //  $p = T_k$ 

```
11 const RowVectorXd q = V. block ( k − 1 , 0 , 1 , n ) ; // q = Tk−1
12 V. block(k + 1, 0, 1, n) = 2*x. cwiseProduct(p) − q; // 3-term
          recursion
13 }
\overline{14}
```

```
C++11 code 6.1.80: Plotting Chebychev polynomials, see Fig. 217, 218
```

```
2 // plots Chebychev polynomials up to degree nmax on [−1, 1]
       void chebpolplot(const unsigned nmax) {
4 Eigen : : RowVectorXd x = Eigen : : RowVectorXd: : LinSpaced (500 , −1, 1 ) ; // evaluation points
          5 Eigen : : MatrixXd V; chebpolmult ( nmax, x , V ) ; // get values of cheb. polynomials
6
7 mgl:: Figure fig;
8 // iterate over rows of V, which contain the values of the cheb.
                   polynomials
9 for (unsigned r = 0; r < nmax + 1; ++r)
10 \left\{\n \begin{array}{ccc}\n 1 & \text{if } i \text{ is } 0 \\
 0 & \text{if } i \text{ is } 0\n \end{array}\n\right.\n \left\{\n \begin{array}{ccc}\n 1 & \text{if } i \text{ is } 0 \\
 0 & \text{if } i \text{ is } 0\n \end{array}\n\right.\n \left\{\n \begin{array}{ccc}\n 1 & \text{if } i \text{ is } 0 \\
 0 & \text{if } i \text{ is } 0\n \end{array}\n\right.\n \left\{\n \begin{array}{ccc}\n 1 & \text{if } i \text{ is } 0 \\
 011
12 | fig.title("First " + std::to_string(nmax) + " cheb. polynomials");
\begin{array}{ll} \mathsf{13} & \mathsf{fig}\ \mathsf{14} & \mathsf{4} \end{array} ig . \mathsf{14} \mathsf{14} and \mathsf{14} \mathsf{14} and \mathsf{14} \mathsf{14} and \mathsf{14} \mathsf{14} and \mathsf{14} \mathsf{14} and \mathsf{14} \mathsf{14} and \mathsf{14} \mathsf{14} and \mathsf{14} \mathsf{14} and \mathsf{14 fig. ranges (-1.1, 1.1, -1.1, 1.1);<br>15 fig. legend (); fig. save ("Chebpols.
          fig . legend () ; fig . save ("chebpols.eps") ;
16 }
```
From Def. [6.1.76](#page-468-0) we conclude that  $T_n$  attains the values  $\pm 1$  in its extrema with alternating signs, thus matching our heuristic demands:

<span id="page-469-1"></span>
$$
|T_n(\bar{t}_k)| = 1 \Leftrightarrow \exists \ k = 0, \ldots, n; \quad \bar{t}_k = \cos \frac{k\pi}{n}, \qquad ||T_n||_{L^{\infty}([-1,1])} = 1.
$$
 (6.1.81)

What is still open is the validity of the heuristics guiding the choice of the optimal nodes. The next fundamental theorem will demonstrate that, after scaling, the  $T_n$  really supply polynomials on  $[-1, 1]$  with fixed leading coefficient and minimal supremum norm.

**Theorem 6.1.82. Minimax property of the Chebychev polynomials [3, Section 7.1.4.], [5, Thm. 32.2]**

*The polynomials T<sup>n</sup> from Def. [6.1.76](#page-468-0) minimize the supremum norm in the following sense:*

$$
||T_n||_{L^{\infty}([-1,1])} = \inf \{ ||p||_{L^{\infty}([-1,1])} : p \in \mathcal{P}_n, p(t) = 2^{n-1}t^n + \cdots \}, \quad \forall n \in \mathbb{N}.
$$

<span id="page-469-0"></span>*Proof.* (indirect) Assume

$$
\exists q \in \mathcal{P}_n \text{ , leading coefficient } = 2^{n-1}: \quad \|q\|_{L^{\infty}([-1,1])} < \|T_n\|_{L^{\infty}([-1,1])}. \tag{6.1.83}
$$

 $(T_n - q)(x) > 0$  in local maxima of  $T_n$  $(T_n - q)(x) < 0$  in local minima of  $T_n$ 

From knowledge of local extrema of  $T_n$ , see [\(6.1.81\)](#page-469-1):

 $T_n - q$  changes sign at least  $n + 1$  times

<span id="page-469-2"></span> $\Rightarrow$  *T<sub>n</sub>* − *q* has at least *n* zeros

*T<sub>n</sub>* − *q*  $\equiv$  0, because *T<sub>n</sub>* − *q*  $\in$  *P*<sub>*n*−1</sub> (same leading coefficient!)

This cannot be reconciled with the properties [\(6.1.83\)](#page-469-2) of *q* and, thus, leads to a contradiction.

 $\Box$ 

<span id="page-470-0"></span>The zeros of

$$
T_n
$$
 are  $t_k = \cos\left(\frac{2k+1}{2n}\pi\right)$ ,  $k = 0,...,n-1$  (6.1.84)

Too see this, notice

<span id="page-470-2"></span>
$$
T_n(t) = 0 \quad \stackrel{\text{zeros of cos}}{\Leftrightarrow} \quad n \arccos t \in (2\mathbb{Z} + 1)\frac{\pi}{2}
$$
\n
$$
\arccos \in [0, \pi]_t \in \left\{ \cos \left( \frac{2k+1}{n} \frac{\pi}{2} \right), \ k = 0, \dots, n-1 \right\} \,.
$$

Thus, we have identified the  $t_k$  from [\(6.1.84\)](#page-470-0) as optimal interpolation nodes for a Lagrangian approximation scheme. The  $t_k$  are known as Chebychev nodes. Their distribution in  $[-1, 1]$  is plotted in Fig. [219,](#page-470-1) a geometric construction is indicated in Fig. [220.](#page-470-2)

<span id="page-470-1"></span>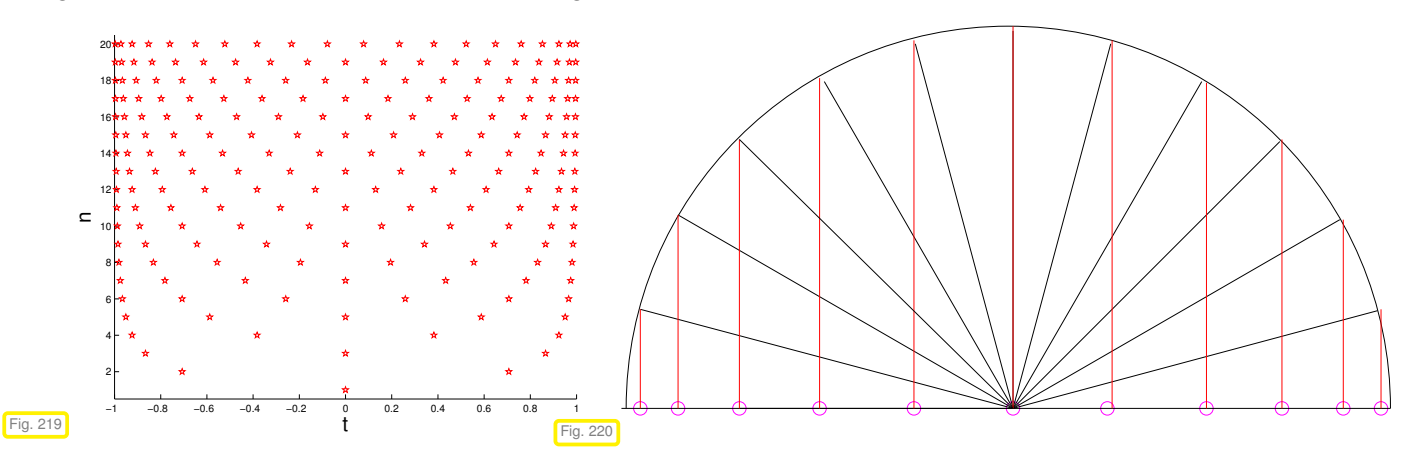

When we use Chebychev nodes for polynomial interpolation we call the resulting Lagrangian approximation scheme Chebychev interpolation. On the interval  $[-1, 1]$  is is characterized by:

- "optimal" interpolation nodes  $\left\{\cos\left(\frac{2k+1}{2(n+1)}\right)\right\}$  $\frac{2k+1}{2(n+1)}\,\pi\bigg)$ ,  $k=0,\ldots,n\bigg\}$ ,
- $w(t) = (t t_0) \cdots (t t_n) = 2^{-n} T_{n+1}(t)$ ,  $\|w\|_{L^{\infty}(I)} = 2^{-n}$ , with leading coefficient 1.

Then, by Thm. [6.1.44,](#page-460-0) we immediately get an interpolation error estimate for Chebychev interpolation of  $f \in C^{n+1}([-1,1])$ :

$$
||f - I_{\mathcal{T}}(f)||_{L^{\infty}([-1,1])} \le \frac{2^{-n}}{(n+1)!} ||f^{(n+1)}||_{L^{\infty}([-1,1])}.
$$
\n(6.1.85)

#### **Remark 6.1.86 (Chebychev polynomials on arbitrary interval)**

Following the recipe of Rem. [6.1.18](#page-454-0) Chebychev interpolation on an arbitrary interval  $[a, b]$  can immediately be defined. The same polynomial Lagrangian approximation scheme is obtained by transforming the Chebychev nodes [\(6.1.84\)](#page-470-0) from  $[-1, 1]$  to  $[a, b]$  using the unique affine transformation [\(6.1.19\)](#page-454-1):

 $\hat{t} \in [-1, 1] \mapsto t := a + \frac{1}{2}(\hat{t} + 1)(b - a) \in [a, b]$ ].

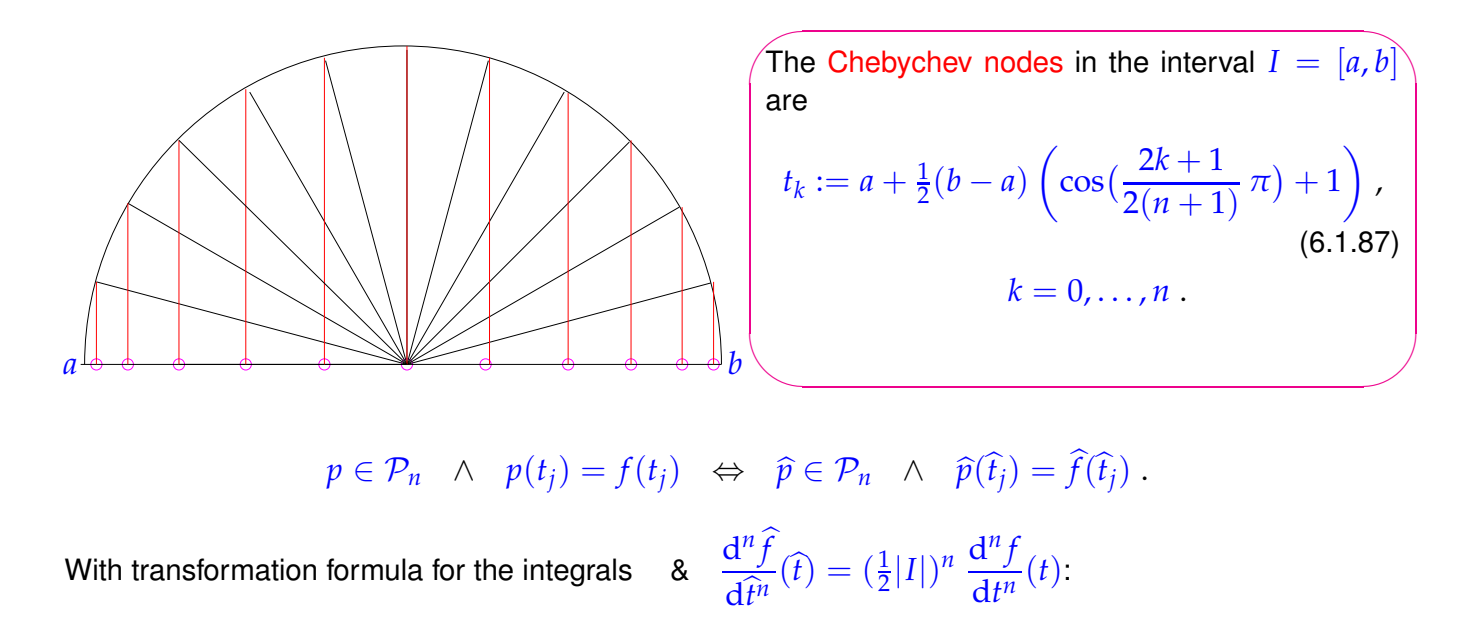

<span id="page-471-1"></span><span id="page-471-0"></span>
$$
||f - i_{\mathcal{T}}(f)||_{L^{\infty}(I)} = ||\hat{f} - i_{\hat{\mathcal{T}}}(\hat{f})||_{L^{\infty}([-1,1])} \le \frac{2^{-n}}{(n+1)!} ||\frac{d^{n+1}\hat{f}}{d\hat{t}^{n+1}}||_{L^{\infty}([-1,1])}
$$
  
 
$$
\le \frac{2^{-2n-1}}{(n+1)!} |I|^{n+1} ||f^{(n+1)}||_{L^{\infty}(I)}.
$$
 (6.1.88)

#### **6.1.3.2 Chebychev interpolation error estimates**

#### **Example 6.1.89 (Polynomial interpolation: Chebychev nodes versus equidistant nodes)**

We consider Runge's function  $f(t) = \frac{1}{1+t^2}$ , see Ex. [6.1.41,](#page-459-0) and compare polynomial interpolation based on uniformly spaced nodes and Chebychev nodes in terms of behavior of interpolants.

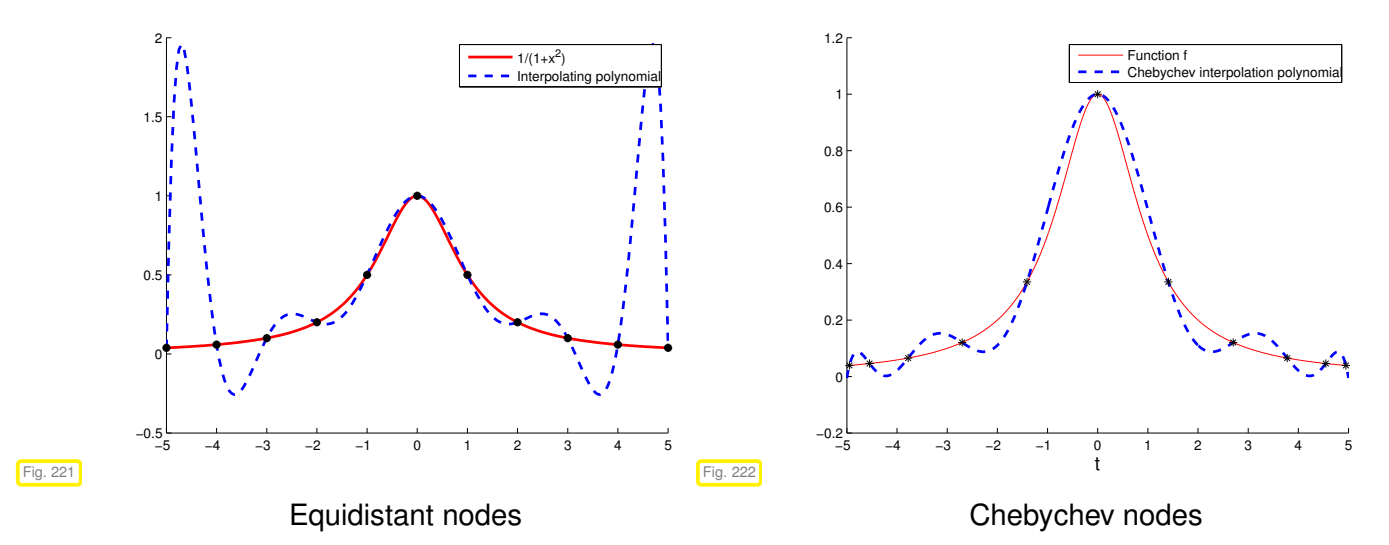

We observe that the [Chebychev nodes](#page-471-0) cluster at the endpoints of the interval, which successfully suppresses the huge oscillations haunting equidistant interpolation there.

### **Remark 6.1.90 [\(Lebesgue Constant](#page-402-0) for Chebychev nodes** → **Section [5.2.4\)](#page-400-0)**

We saw in Rem. [5.2.74](#page-402-1) that the [Lebesgue constant](#page-402-0)  $\lambda_{\mathcal{T}}$  that measures the sensitivity of a polynomial interpolation scheme, blows up exponentially with increasing number of *equispaced* interpolation nodes. In stark contrast  $\lambda_{\mathcal{T}}$  grows only logarithmically in the number of Chebychev nodes.

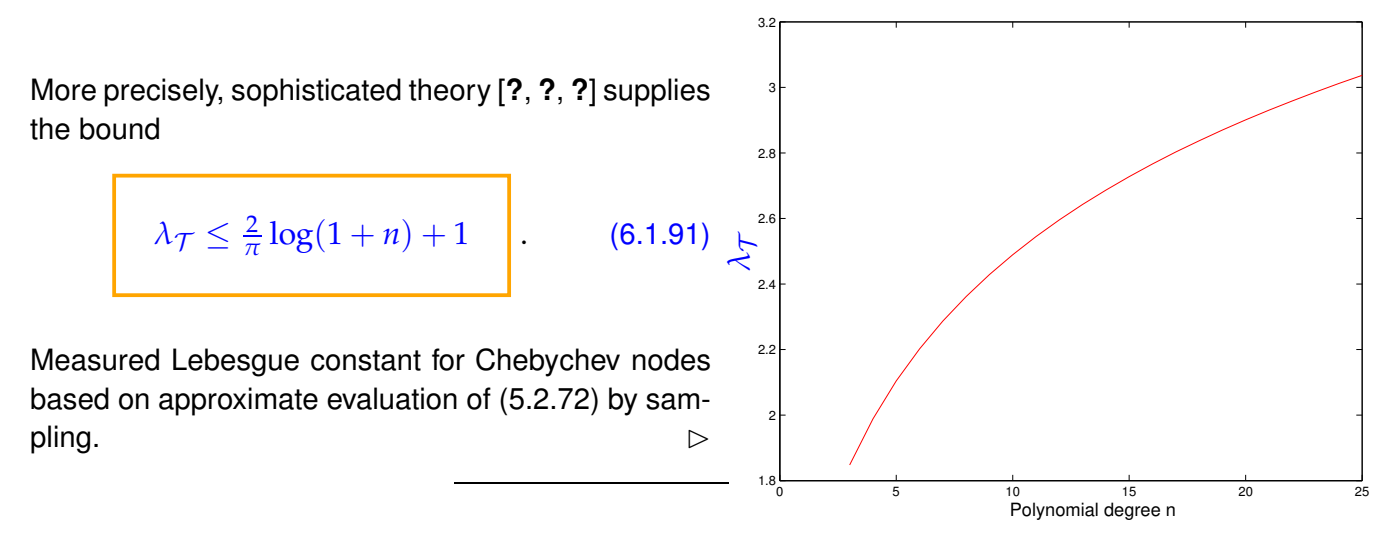

Combining [\(6.1.91\)](#page-472-0) with the general estimate from Rem. [6.1.57](#page-463-0)

<span id="page-472-0"></span>
$$
||f - L_{\mathcal{T}}f||_{L^{\infty}(I)} \le (1 + \lambda_{\mathcal{T}}) \inf_{p \in \mathcal{P}_n} ||f - p||_{L^{\infty}(I)} \quad \forall f \in C^0(I) ,
$$
 (6.1.61)

and the bound for the best approximation error for polynomaial from Thm. [6.1.15](#page-454-2)

$$
\inf_{p\in\mathcal{P}_n} \|f-p\|_{L^{\infty}([-1,1])} \leq (1+\pi^2/2)^r \frac{(n-r)!}{n!} \|f^{(r)}\|_{L^{\infty}([-1,1])},
$$

we end up with a bound for the supremum norm of the interpolation error in the case of Chebychev interpolation on  $[-1, 1]$ 

$$
||f - L_{\mathcal{T}}f||_{L^{\infty}([-1,1])} \le (2/\pi \log(1+n) + 2)(1 + \pi^2/2)^r \frac{(n-r)!}{n!} ||f^{(r)}||_{L^{\infty}([-1,1])}. \tag{6.1.92}
$$

#### <span id="page-472-1"></span>**Experiment 6.1.93 (Chebychev interpolation errors)**

Now we empirically investigate the behavior of norms of the interpolation error for Chebychev interpolation and functions with different (smoothness) properties as we increase the number of interpolation nodes.

In the experiments, for  $I = [a, b]$  we set  $x_l := a + \frac{b-a}{N}l$ ,  $l = 0, ..., N$ ,  $N = 1000$ , and we approximate the norms of the interpolation error as follows ( $p \triangleq$  interpolating polynomial):

$$
||f - p||_{\infty} \approx \max_{0 \le l \le N} |f(x_l) - p(x_l)| \tag{6.1.94}
$$

$$
||f - p||_2^2 \approx \frac{b - a}{2N} \sum_{0 \le l < N} \Big( |f(x_l) - p(x_l)|^2 + |f(x_{l+1}) - p(x_{l+1})|^2 \Big) \tag{6.1.95}
$$

.

①  $f(t) = (1 + t^2)^{-1}$ ,  $I = [-5, 5]$  (see Ex. [6.1.41\)](#page-459-0): analytic in a neighborhood of *I*. Interpolation with  $n = 10$  Chebychev nodes (plot on the left).

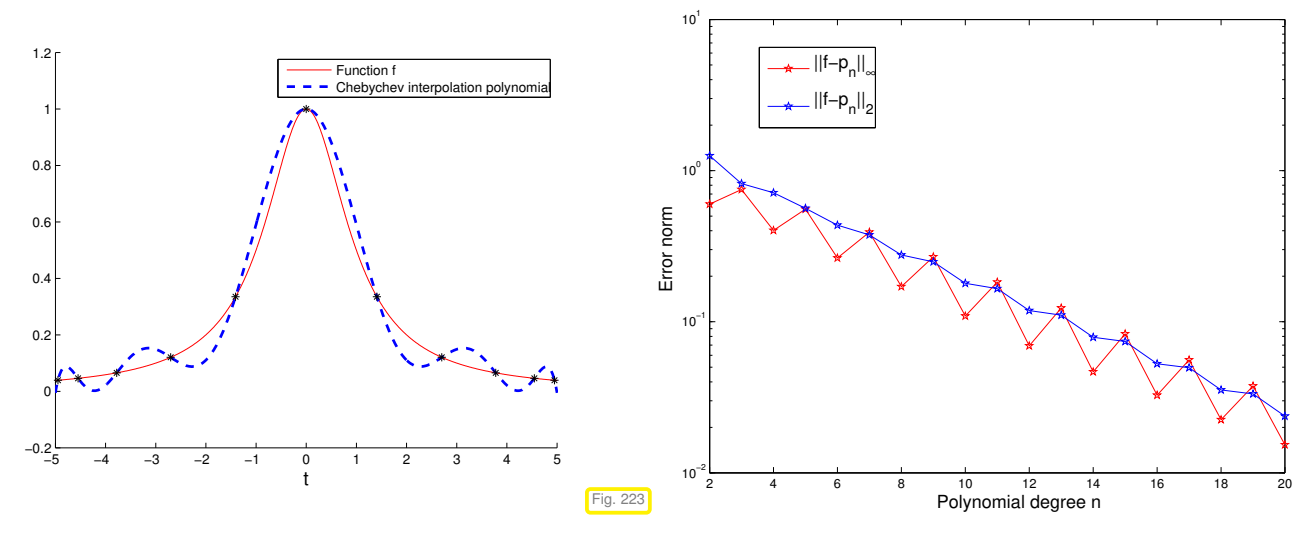

Notice: exponential convergence ( $\rightarrow$  Def. [6.1.38\)](#page-458-0) of the Chebychev interpolation:

 $p_n \to f$ ,  $||f - I_n f||_{L^{\infty}([-5,5])} \approx 0.8^n$ 

<sup>➁</sup> *<sup>f</sup>*(*t*) = max{<sup>1</sup> − |*t*|, 0}, *<sup>I</sup>* = [−2, 2], *<sup>n</sup>* <sup>=</sup> <sup>10</sup> nodes (plot on the left). Now  $f \in C^0(I)$  but  $f \notin C^1(I)$ .

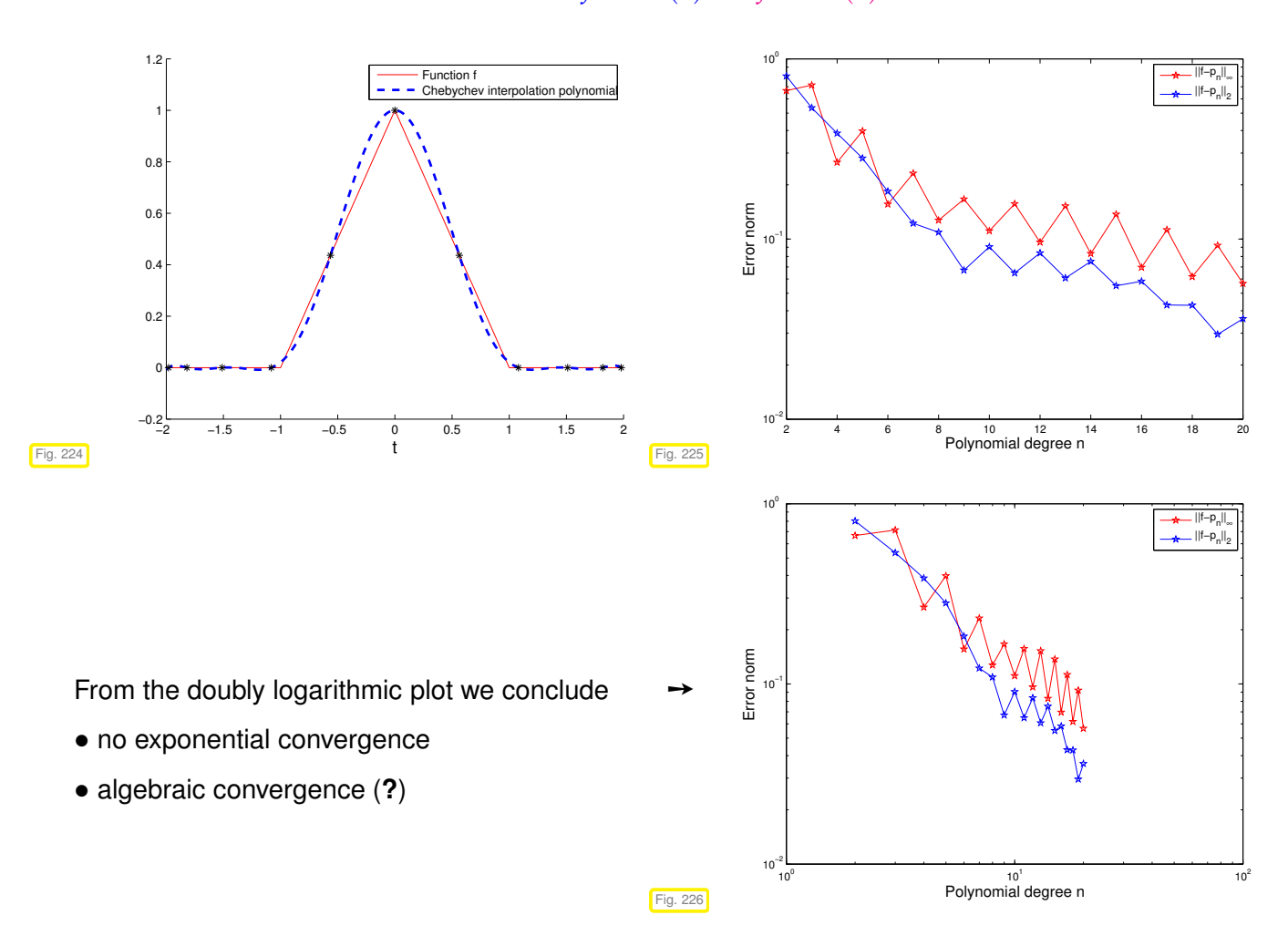

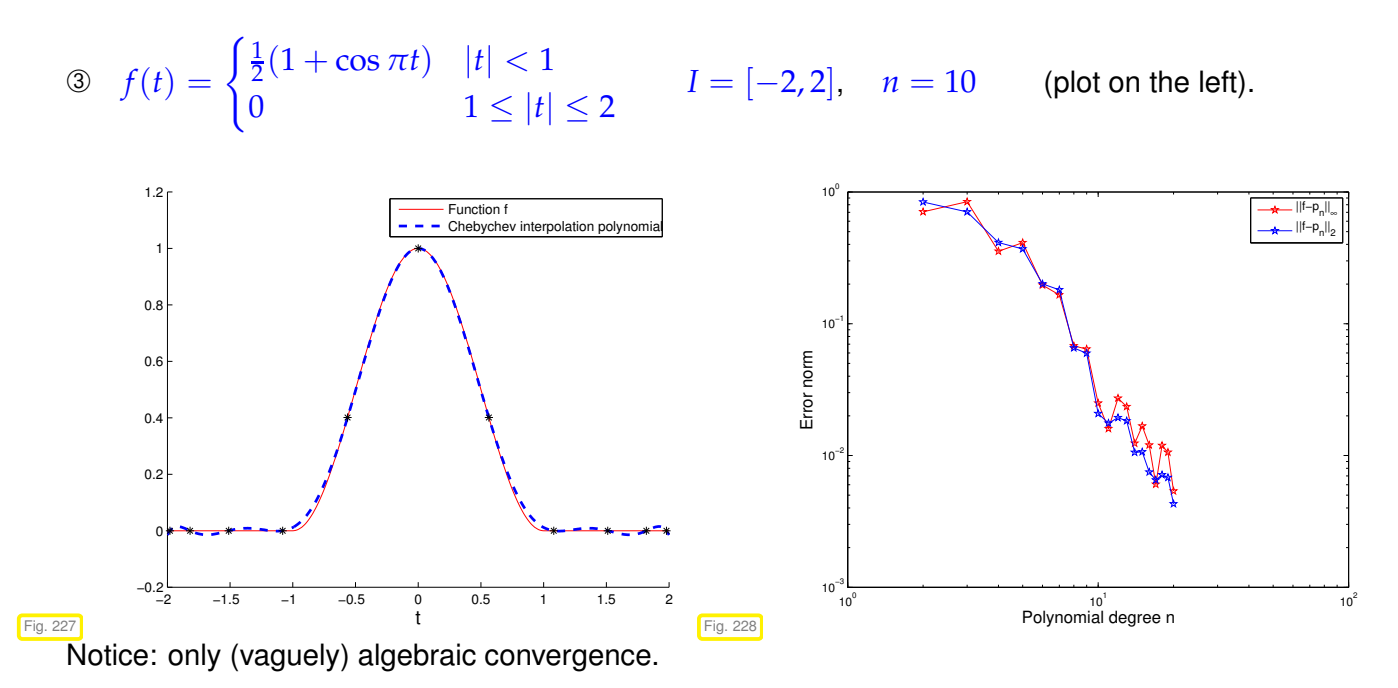

Summary of observations, *cf.* Rem. [6.1.40:](#page-458-1)

- Essential role of smoothness of  $f$  : slow convergence of approximation error of the Cheychev interpolant if *f* enjoys little smoothness, *cf.* also [\(6.1.50\)](#page-461-0),
- ✦ for analytic *<sup>f</sup>* <sup>∈</sup> *<sup>C</sup>* <sup>∞</sup> (<sup>→</sup> Def. [6.1.63\)](#page-464-0) the approximation error of the Cheychev interpolant seems to decay to zero [exponentially](#page-458-2) in the polynomial degree *n*.

#### <span id="page-474-0"></span>**Remark 6.1.96 (Chebychev interpolation of [analytic functions\)](http://en.wikipedia.org/wiki/Analytic_function)**

Assuming that the interpoland *f* possesses an analytic extension to a complex neighborhood *D* of [−1, 1], we now apply the theory of § [6.1.62](#page-463-2) to bound the supremum norm of the Chebychev interpolation error of *f* on  $[-1, 1]$ .

To convert

$$
|f(t) - \mathsf{L}_{\mathcal{T}}f(t)| \leq \left|\frac{w(t)}{2\pi\iota} \int_{\gamma} \frac{f(z)}{(z-t)w(z)} \,dz\right| \leq \frac{|\gamma|}{2\pi} \frac{\max_{a \leq \tau \leq b} |w(\tau)|}{\min_{z \in \gamma} |w(z)|} \cdot \frac{\max_{z \in \gamma} |f(z)|}{\text{dist}([a,b],\gamma)},\tag{6.1.71}
$$

as obtained in § [6.1.62,](#page-463-2) into a more concrete estimate, we have to study the behavior of

$$
w_n(t) = (t - t_0)(t - t_1) \cdot \cdots \cdot (t - t_n), \quad t_k = \cos\left(\frac{2k+1}{2n+2}\pi\right), k = 0, \ldots, n,
$$

where the  $t_k$  are the Chebychev nodes according to [\(6.1.87\)](#page-471-1). They are the zeros of the Chebychev polynomial ( $\rightarrow$  Def. [6.1.76\)](#page-468-0) of degree  $n + 1$ . Since  $w$  has leading coefficient 1, we conclude  $w = 2^{-n}T_{n+1}$ , and

$$
\max_{-1 \le t \le 1} |w(t)| \le 2^{-n} \tag{6.1.97}
$$

 $\triangleright$ 

Next, we fix a suitable path *γ* ⊂ *D* for integration:For a constant *ρ* > 1 we set

$$
\gamma := \left\{ z = \cos(\theta - i \log \rho), 0 \le \theta \le 2\pi \right\}
$$
  
= 
$$
\left\{ z = \frac{1}{2} (\exp(i(\theta - i \log \rho)) + \exp(-i(\theta - i \log \rho))), 0 \le \theta \le 2\pi \right\}
$$
  
= 
$$
\left\{ z = \frac{1}{2} (\rho e^{i\theta} + \rho^{-1} e^{-i\theta}), 0 \le \theta \le 2\pi \right\}
$$
  
= 
$$
\left\{ z = \frac{1}{2} (\rho + \rho^{-1}) \cos \theta + i \frac{1}{2} (\rho - \rho^{-1}) \sin \theta, 0 \le \theta \le 2\pi \right\}
$$

Thus, we see that  $\gamma$  is an ellipsis with foci  $\pm 1$ , large axis  $\frac{1}{2}(\rho + \rho^{-1}) > 1$  and small axis  $\frac{1}{2}(\rho - \rho^{-1}) > 0$ . Elliptical integration contours for different values of *ρ* Fig. 229 −1 −0.5 0 0.5 1 −0.8 −0.6  $-0.4$ −0.2 0 0.2 0.4 0.6  $0.8$  $\frac{0}{Re}$  $p=1$  $p=1.2$ ρ=1.4 ρ=1.6  $ρ=1.8$ ρ=2

Appealing to geometric evidence, we find  $\text{dist}(\gamma,[-1,1]) = \frac{1}{2}(\rho + \rho^{-1}) - 1$ , which gives another term in [\(6.1.71\)](#page-465-0).

The rationale for choosing this particular integration contour is that the cos in its defintion nicely cancels the arccos in the formula for the Chebychev polynomials. This lets us compute  $(s := n + 1)$ 

$$
|T_s(\cos(\theta - \iota \log \rho))|^2 = |\cos(s(\theta - \iota \log \rho))|^2
$$
  
=  $\cos(s(\theta - \iota \log \rho)) \cdot \frac{\cos(s(\theta - \iota \log \rho))}{\cos(s(\theta - \iota \log \rho))}$   
=  $\frac{1}{4} (\rho^s e^{is\theta} + \rho^{-s} e^{-is\theta}) (\rho^s e^{-is\theta} + \rho^{-s} e^{is\theta})$   
=  $\frac{1}{4} (\rho^{2s} + \rho^{-2s} + e^{2is\theta} + e^{-2is\theta})$   
=  $\frac{1}{4} (\rho^s - \rho^{-s})^2 + \frac{1}{4} (e^{is\theta} + e^{-is\theta})^2 \ge \frac{1}{4} (\rho^s - 1)^2$ ,  
=  $\cos^2(s\theta) \ge 0$ 

for all  $0 \le \theta \le 2\pi$ , which provides a lower bound for  $|w_n|$  on  $\gamma$ . Plugging all these estimates into [\(6.1.71\)](#page-465-0) we arrive at

$$
||f - L_{\mathcal{T}}f||_{L^{\infty}([-1,1])} \le \frac{2|\gamma|}{\pi} \frac{1}{(\rho^{n+1} - 1)(\rho + \rho^{-1} - 2)} \cdot \max_{z \in \gamma} |f(z)|.
$$
 (6.1.98)

Note that instead on the nodal polynomial w we have inserted  $T_{n+1}$  into [\(6.1.71\)](#page-465-0), which is a simple multiple. The factor will cancel.

The supremum norm of the interpolation converges exponentially  $(\rho > 1!)$ :

$$
||f-\mathsf{L}_{\mathcal{T}}f||_{L^{\infty}([-1,1])}=O((2\rho)^{-n}) \quad \text{for} \quad n\to\infty.
$$

#### **Experiment 6.1.99 (Chebychev interpolation of analytic function** → **Exp. [6.1.93](#page-472-1) cnt'd)**

10−1

Modification: the same function  $f(t) = (1+t^2)^{-1}$ on a smaller interval  $I = [-1, 1]$ . (Faster) exponential convergence than on the interval  $I = ] - 5, 5[$ :

$$
||f - I_n f||_{L^2([-1,1])} \approx 0.42^n.
$$

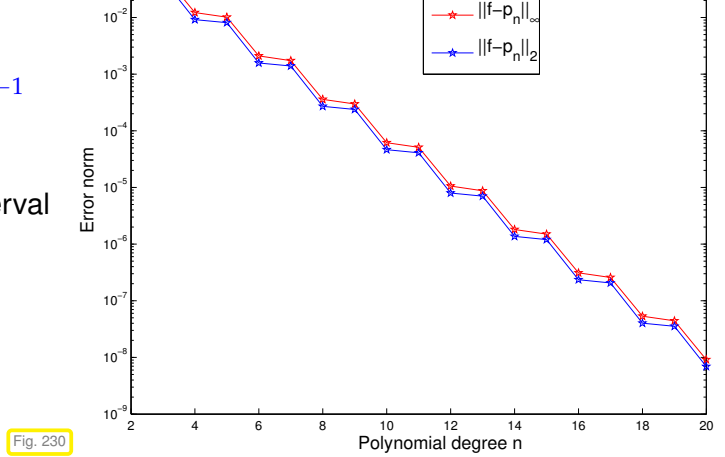

Explanation, *cf.* Rem. [6.1.96:](#page-474-0) for  $I = [-1, 1]$  the poles  $\pm i$  of f are farther away relative to the size of the interval than for  $I = [-5, 5]$ .

#### **6.1.3.3 Chebychev interpolation: computational aspects**

- Task: Given: given degree  $n \in \mathbb{N}$ , continuous function  $f : [-1, 1] \mapsto \mathbb{R}$ 
	- Sought: efficient representation/evaluation of Chebychev interpolant  $p \in \mathcal{P}_n$  (= polynomial Lagrange interpolant of degree  $\leq n$  in [Chebychev nodes](#page-471-0) [\(6.1.87\)](#page-471-1) on  $[-1, 1]$ ).

More concretely, this boils down to a implementation of the following class:

#### **C++11 code 6.1.100: Definition of class for Chebychev interpolation**

```
class Chebinterp {
2 private
3 // various internal data describing Chebychev interpolating
       polynomial p
4 public :
5 // Constructor taking function f and degree n as arguments
6 template <typename Function >
        PolyInterp (const Function &f, unsigned int n);
8 // Evaluation operator: y_i = p(x_i), j = 1,...,m (m "large")
9 void e val ( const vector<double> &x , vec tor <double> &y ) const ;
10 };
```
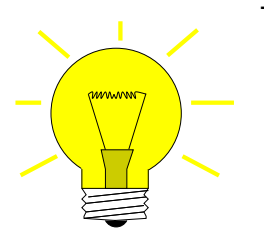

Trick: internally represent *p* as a linear combination of Chebychev polynomials, a Chebychev expansion:

<span id="page-477-0"></span>
$$
p = \sum_{j=0}^{n} \alpha_j T_j, \quad \alpha_j \in \mathbb{R} \tag{6.1.101}
$$

The representation [\(6.1.101\)](#page-477-0) is always possible, because  $\{T_0, \ldots, T_n\}$  is a *basis* of  $\mathcal{P}_n$ , owing to  $\deg T_n =$ *n*. The representation is amenable to efficient evaluation and computation by means of special algorithms.

#### **(6.1.102) Fast evaluation of Chebychev expansion** → **[5, Alg. 32.1]**

[Fast evaluation of Chebychev expansion]

Task: Given  $n \in \mathbb{N}$ ,  $x \in \mathbb{R}$ , and the Chebychev expansion coefficients  $\alpha_j \in \mathbb{R}$ ,  $j = 0, \ldots, n$ , compute  $p(x)$  with

$$
p(x) = \sum_{j=0}^{n} \alpha_j T_j(x) , \quad \alpha_j \in \mathbb{R} .
$$
 (6.1.101)

Idea: Use the 3-term recurrence [\(6.1.78\)](#page-468-2)

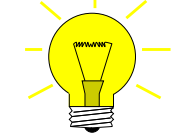

▁

 $T_i(x) = 2xT_{i-1}(x) - T_{i-2}(x)$ ,  $j = 2, 3, ...$ , [\(6.1.78\)](#page-468-2)

to design a recursive evaluation scheme.

By means of [\(6.1.78\)](#page-468-2) rewrite [\(6.1.101\)](#page-477-0) as

$$
p(x) = \sum_{j=0}^{n-1} \alpha_j T_j(x) + \alpha_n T_n(x)
$$
  
\n
$$
(\mathbf{6.1.78}) \sum_{j=0}^{n-1} \alpha_j T_j(x) + \alpha_n (2xT_{n-1}(x) - T_{n-2}(x))
$$
  
\n
$$
= \sum_{j=0}^{n-3} \alpha_j T_j(x) + (\alpha_{n-2} - \alpha_n) T_{n-2}(x) + (\alpha_{n-1} + 2x\alpha_n) T_{n-1}(x).
$$

We recover the point value  $p(x)$  as the point value of another polynomial of degree  $n-1$  with know Chebychev expansion:

<span id="page-477-2"></span>
$$
p(x) = \sum_{j=0}^{n-1} \widetilde{\alpha}_j T_j(x) \quad \text{with} \quad \widetilde{\alpha}_j = \begin{cases} \alpha_j + 2x\alpha_{j+1} & \text{if } j = n-1 \\ \alpha_j - \alpha_{j+2} & \text{if } j = n-2 \\ \alpha_j & \text{else.} \end{cases} \tag{6.1.103}
$$

recursive algorithm, see Code [6.1.104.](#page-477-1)

<span id="page-477-1"></span>**C++11 code 6.1.104: Recursive evaluation of Chebychev expansion** [\(6.1.101\)](#page-477-0)

```
p // Recursive evaluation of a polynomial p = \sum_{i=1}^{n+1} p_ij=1
ajTj−1 at point x
3 // based on (6.1.103)
4 // IN : Vector of coefficients a
```

```
5 // evaluation point x
6 // OUT: Value at point x
7 double recclenshaw( const VectorXd& a , const double x ) {
8 const \text{VectorXd} : Index n = a \text{ size } ( ) - 1;<br>8 if (n == 0) return a(0):
9 i f ( n == 0 ) re tu rn a ( 0 ) ; // Constant polynomial
10 else if (n == 1) return (x*a(1) + a(0)); // Value \alpha_1 * x + \alpha_011 else {
12 VectorXd new a(n);
13 new_a << a.head(n − 2), a(n − 2) – a(n), a(n − 1)+ 2*x*a(n);
14 return recclenshaw(new a,x); // recursion
15 }
16 }
```
Non-recursive version: [Clenshaw algorithm](http://en.wikipedia.org/wiki/Clenshaw_algorithm)

```
C++11 code 6.1.105: Clenshaw algorithm for evalation of Chebychev expansion (6.1.101)
```

```
p = \frac{p+1}{p} (// Clenshaw algorithm for evaluating p = \sum_{i=1}^{n+1} p_i\prod_{j=1}^{n+1} a_j T_{j-1}3 // at points passed in vector x
\mathbf{a} // IN : \mathbf{a} = [\alpha_j], coefficients for p = \sum_{i=1}^{n+1}\prod_{j=1}^{n+1} \alpha_j T_{j-1}5 // x = (many) evaluation points
6 // OUT: values p(x_i) for all j
7 VectorXd clenshaw ( const VectorXd& a , const VectorXd& x ) {
const int n = a.size() – 1; // degree of polynomial
9 MatrixXd d ( n + 1 , x . size ( ) ) ; // temporary storage for intermediate
         values
10 for (int c = 0; c < x size (); ++c) d col(c) = a;
11 for (int j = n − 1; j > 0; → j) {
12 d .row( j ) += 2∗x . transpose ( ) . cwiseProduct ( d .row( j +1) ) ; // see
            (6.1.103)13 d . row(j −1) −= d . row(j + 1);
14 \quad | \quad \}15 re tu rn d .row( 0 ) + x . transpose ( ) . cwiseProduct ( d .row( 1 ) ) ;
16 }
```
Computational effort : *O*(*nm*) for evaluation at *m* points

#### **(6.1.106) Computation of Chebychev expansions of interpolants**

Chebychev interpolation is a linear interpolation scheme, see § [5.1.13.](#page-377-0) Thus, the expansion *α<sup>j</sup>* in [\(6.1.101\)](#page-477-0) can be computed by solving a linear system of equations of the form [\(5.1.15\)](#page-377-1). However, for Chebychev interpolation this linear system can be cast into a very special form, which paves the way for its fast direct solution:

Task: Efficiently compute the Chebychev expansion coefficients *α<sup>j</sup>* in [\(6.1.101\)](#page-477-0) from the interpolation conditions

<span id="page-479-0"></span>
$$
p(t_k) = f(t_k), \quad k = 0, \dots, n, \quad \text{for} \quad t_k := \cos\left(\frac{2k+1}{2(n+1)}\pi\right). \tag{6.1.107}
$$
  
Chebychev nodes

Trick: transformation of *p* into a 1-periodic function, which turns out to be a Fourier sum (**=** finite Fourier series):

$$
q(s) := p(\cos 2\pi s) = \sum_{j=0}^{n} \alpha_j T_j(\cos 2\pi s) \stackrel{\text{Def. 6.1.76}}{=} \sum_{j=0}^{n} \alpha_j \cos(2\pi j s)
$$
  
\n
$$
= \sum_{j=0}^{n} \frac{1}{2} \alpha_j (\exp(2\pi i j s) + \exp(-2\pi i j s)) \quad [\text{ by } \cos z = \frac{1}{2}(e^{z} + e^{-z})]
$$
  
\n
$$
= \sum_{j=-n}^{n+1} \beta_j \exp(-2\pi i j s), \text{ with } \beta_j := \begin{cases} 0 & \text{, for } j = n+1, \\ \frac{1}{2} \alpha_j & \text{, for } j = 1, ..., n, \\ \alpha_0 & \text{, for } j = 0, \\ \frac{1}{2} \alpha_{n-j} & \text{, for } j = -n, ..., -1. \end{cases}
$$
(6.1.108)

Transformed interpolation conditions [\(6.1.107\)](#page-479-0) for *q*:

$$
t = \cos(2\pi s) \quad \stackrel{(6.1.107)}{\Longrightarrow} \quad q\left(\frac{2k+1}{4(n+1)}\right) = y_k := f(t_k) \ , \quad k = 0, \dots, n \ . \tag{6.1.109}
$$

This is an interpolation problem for *equidistant points on the unit circle* as we have seen them in Section [5.6.3.](#page-435-0)

Also observe the symmetry *q*(*s*) = *q*(1 − *s*)<br> $\Downarrow$  ← (6.1.109) ⇓← [\(6.1.109\)](#page-479-1) *q*(1 −  $2k + 1$  $\frac{2k+1}{4(n+1)}$ ) =  $y_k$ ,  $k = 0, ..., n$ .

It ensures that the coefficients  $\beta_j$  actually satisfy the constraints implied by their relationship with *α<sup>j</sup>* .

<span id="page-479-4"></span><span id="page-479-3"></span><span id="page-479-1"></span>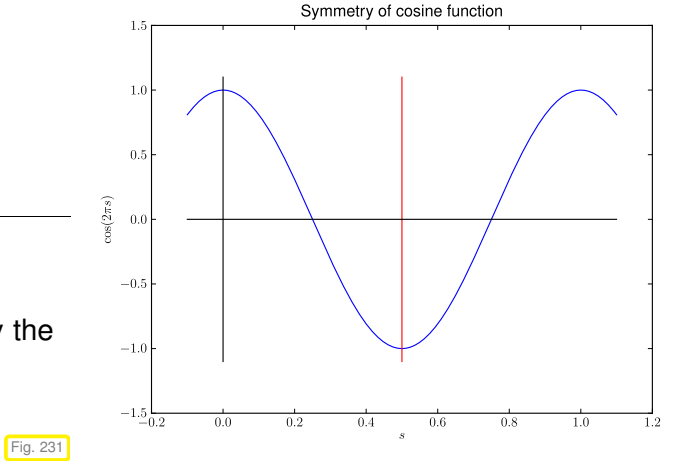

Extend interpolation conditions [\(6.1.109\)](#page-479-1) by symmetry, see Fig. [232](#page-479-2)

$$
q\left(\frac{k}{2(n+1)} + \frac{1}{4(n+1)}\right) = z_k := \begin{cases} y_k & \text{, for } k = 0, \dots, n \\ y_{2n+1-k} & \text{, for } k = n+1, \dots, 2n+1 \end{cases}
$$
 (6.1.110)

<span id="page-479-2"></span>In a sense, we can mirror the interpolation conditions at  $x=\frac{1}{2}$ :

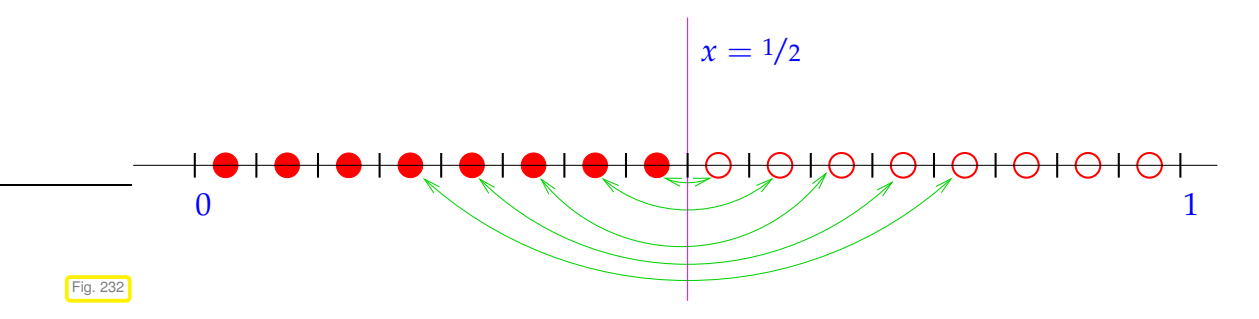

6. Approximation of Functions in 1D, 6.1. Approximation by Global Polynomials 480

Chebychev expansion for Chebychev interpolants  $\mathbb{\hat{I}}$ Trigonometric interpolation at equidistant points  $\rightarrow$  Section [5.6.3](#page-435-0)

Trigonometric interpolation at equidistant points can be done very efficiently by means of FFT-based algorithms, see Code [5.6.15.](#page-435-1) We can also apply these for the computation of Chebychev expansion coefficients.

Details: [\(6.1.110\)](#page-479-3) ⇐⇒ square linear system of equations for unknown *β<sup>j</sup>* .

$$
q\left(\frac{k}{2(n+1)} + \frac{1}{4(n+1)}\right) = \sum_{j=-n}^{n+1} \left(\beta_j \exp\left(-\frac{2\pi i j}{4(n+1)}\right)\right) \exp\left(-\frac{2\pi i}{2n+1}kj\right) = z_k.
$$
  

$$
\sum_{j=0}^{2n+1} \left(\beta_j \exp\left(-\frac{2\pi i (j-n)}{4(n+1)}\right)\right) = \exp\left(-\frac{2\pi i}{2n+1}kj\right) = \exp\left(-\pi i \frac{nk}{n+1}\right)z_k, \quad k = 0, \dots, 2n+1.
$$

$$
= \omega_{2(n+1)}^{kj}.
$$

<span id="page-480-0"></span>
$$
\mathbf{F}_{2(n+1)}\mathbf{c} = \mathbf{b} \quad \text{with} \quad \mathbf{c} = \left[\beta_j \exp\left(-\frac{2\pi i j}{4(n+1)}\right)\right]_{j=0}^{2n+1},
$$
\n
$$
\mathbf{b} = \left[\exp\left(-\pi \mathbf{i} \frac{nk}{n+1}\right) z_k\right]_{k=0}^{2n+1}.
$$
\n(6.1.111)

 $(2n + 2) \times (2n + 2)$  [Fourier matrix,](#page-320-0) see [\(4.2.13\)](#page-320-1)

solve [\(6.1.111\)](#page-480-0) with inverse [discrete Fourier transform,](#page-321-0) see [4.2:](#page-316-0)

asymptotic complexity  $O(n \log n)$  ( $\rightarrow$  Section [4.3\)](#page-347-0)

Note: by symmetry of  $z \rightarrow \beta_{2n+1} = 0$ , *cf.* [\(6.1.108\)](#page-479-4)!

### **MATLAB-code 6.1.112: Efficient computation of Chebychev expansion coefficient of Chebychev interpolant**

```
\n\n// efficiently compute coefficients 
$$
\alpha_j
$$
 in the Chebychev expansion\n\n//  $p = \sum_{j=0}^{n} \alpha_j T_j$  of  $p \in \mathcal{P}_n$  based on values  $y_k$ ,\n\n//  $k = 0, ..., n$ , in Chebychev nodes  $t_k$ ,  $k = 0, ..., n$ \n\n// IN: values  $y_k$  passed in  $y$ \n\n// OUT: coefficients  $\alpha_j$ \n\nVectorXd Chebexp(const VectorXd& y) {\n    const int n = y.size() - 1; // degree of polynomial\n    const std::complex M_l(0, 1); // imaginary unit\n\n// create vector z, see (6.1.110)\n\nVectorXcd b(2*(n + 1));\nconst std::complex om = -M_l*(M_PI*n)/((double)(n+1));\n    for (int j = 0; j <= n; ++j) {\n\n
```

```
14 b ( j ) = std : : exp (om∗double ( j ) ) ∗y ( j ) ; // this cast to double is
           necessary!!
15 b (2∗n+1−j ) = std : : exp (om∗double (2∗n+1−j ) ) ∗y ( j ) ;
16 }
17
18 // Solve linear system (6.1.111) with effort O(n log n)
19 Eigen : : FFT<double> f f t ; // EI G E N's helper class for DFT
20 VectorXcd c = f f t . inv ( b ) ; // -> c = ifft(z), inverse fourier
        transform
21 // recover βj, see (6.1.111)
22 VectorXd beta (c. size () ) ;
\begin{bmatrix} 23 \\ 23 \end{bmatrix} const std::complex<double> sc = M_PI_2/(n + 1)*M_I;
24 for (unsigned j = 0; j < c size (); ++j)
25 beta(j) = ( std : exp(sc*double(-n+j))*c[j] ) real();
26 // recover αj, see (6.1.108)
27 VectorXd alpha = 2∗beta tail (n); alpha (0) = beta (n);
28 return alpha;
29
```
#### **Remark 6.1.113 (Chebychev representation of built-in functions)**

Computers use approximation by sums of Chebychev polynomials in the computation of functions like log, exp, sin, cos, . . . The evaluation by means of Clenshaw algorithm according to Code [6.1.105](#page-478-0) is more efficient and stable than the approximation by Taylor polynomials.

# **6.2 Mean Square Best Approximation**

There is a particular family of norms for which the best approximant of a function *f* in a finite dimensional function space  $V_N$ , that is, the element of  $V_N$  that is closest to f with respect to that particular norm can actually be computed. It turns out that this computation boils down to solving a kind of least squares problem, similar to the least squares problems in **K***<sup>n</sup>* discussed in Chapter [3.](#page-225-0)

# <span id="page-481-0"></span>**6.2.1 Abstract theory**

Concerning mean square best approximation it is useful to learn an abstract framework first into which the concrete examples can be fit later.

#### **6.2.1.1 Mean square norms**

Mean square norms generalize the Euclidean norm on **K***<sup>n</sup>* , see [7, Sect. 4.4]. In a sense, they endow a vector space with a geometry and give a meaning to concepts like "orthogonality".

**Definition 6.2.1. (Semi-)inner product [7, Sect. 4.4]**

Let *V* be a vector space over the field **K**. A mapping  $b: V \times V \to \mathbb{K}$  is called an inner product on *V*, if it satisfies

- (i) *b* is linear in the first argument:  $b(\alpha v + \beta w, u) = \alpha b(v, u) + \beta b(w, u)$  for all  $\alpha, \beta \in \mathbb{K}$ ,  $u, v, w \in V$ ,
- (ii) *b* is (anti-)symmetric:  $b(v, w) = b(w, v)$  (  $\implies$  complex conjugation),
- (iii) *b* is positive definite:  $v \neq 0 \Leftrightarrow b(v, v) > 0$ .

<span id="page-482-0"></span> $b$  is a semi-inner product, if it still complies with (i) and (ii), but is only positive semi-definite:  $b(v, v) \geq 0$  for all  $v \in V$ .

 $\textcircled*$  notation: usually we write  $\left(\cdot,\cdot\right)_V$  for an inner product on the vector space  $V.$ 

**Definition 6.2.2. Orthogonality**

Let *V* be a vector space equipped with a (semi-)inner product  $(\cdot, \cdot)_V$ . Any two elements  $v$  and  $w$  of *V* are called orthogonal, if  $(v, w)_V = 0$ . We write  $v \perp w$ .

**■** notation: If  $W \subset V$  is a (closed) subsspace:  $v \perp W$  :⇔  $(v,w)_V = 0$   $\forall w \in W$ .

**Theorem 6.2.3. Mean square (semi-)norm/Inner product (semi-)norm**

*If*  $(\cdot, \cdot)_V$  is a (semi-)inner product ( $\rightarrow$  Def. [6.2.1\)](#page-482-0) on the vector space V, then

$$
\|v\|_V:=\sqrt{(v,v)_V}
$$

<span id="page-482-1"></span>*defines a (semi-)norm (*→ *Def. [1.5.70\)](#page-128-0) on V, the mean square (semi-)norm/ inner product (semi-)norm induced by*  $(\cdot, \cdot)_V$ .

#### **(6.2.4) Examples for mean square norms**

 $\blacklozenge$  The [Euclidean norm](#page-128-1) on  $\mathbb{K}^n$  induced by the [dot product](#page-75-0) (Euclidean inner product).

$$
(\mathbf{x}, \mathbf{y})_{\mathbb{K}^n} := \sum_{j=1}^n (\mathbf{x})_j \overline{(\mathbf{y})_j} \quad \text{["Mathematical indexing" } \mathsf{l}] \quad \mathbf{x}, \mathbf{y} \in \mathbb{K}^n \; .
$$

← The  $L^2$ [-norm](#page-401-1) [\(5.2.67\)](#page-401-2) on  $C^0([a, b])$  induced by the  $L^2([a, b])$  inner product

<span id="page-482-3"></span>
$$
(f,g)_{L^2([a,b)]} := \int_a^b f(\tau) \overline{g}(\tau) d\tau, \quad f,g \in C^0([a,b]) .
$$
 (6.2.5)

#### <span id="page-482-2"></span>**6.2.1.2 Normal equations**

Mean square best approximation **=** best approximation in a mean square norm

From § [3.1.8](#page-230-0) we know that in Euclidean space **K***<sup>n</sup>* the best approximation of vector **<sup>x</sup>** <sup>∈</sup> **<sup>K</sup>***<sup>n</sup>* in a subspace *V* ⊂  $\mathbb{K}^n$  is unique and given by the orthogonal projection of x onto *V*. Now we generalize this to vector spaces equipped with inner products.

 $X = \mathbf{a}$  vector space over  $\mathbb{K} = \mathbb{R}$ , equipped with an mean square semi-norm  $\lVert \cdot \rVert_X$  induced by a semiinner product  $(\cdot,\cdot)_X$ , see Thm. [6.2.3.](#page-482-1) It can be an infinite dimensional function space, e.g.,  $X = C^0([a, b]).$ 

*V*  $\hat{$  = a finite-dimensional subspace of *X*, with basis  $\mathfrak{B}_V := \{b_1, \ldots, b_N\}$  ⊂ *V*, *N* := dim *V*.

#### **Assumption 6.2.6.**

<span id="page-483-0"></span>The semi-inner product  $(\cdot,\cdot)_{\overline{X}}$  is a genuine inner product ( $\rightarrow$  Def. [6.2.1\)](#page-482-0) on *V*, that is, it is positive definite:  $(v, v)_X > 0 \ \forall v \in V \setminus \{0\}.$ 

Now we give a *formula* for the element *q* of *V*, which is nearest to a given element *f* of *X* with respect to the norm  $\left\Vert \cdot\right\Vert _{X}.$  This is a genuine generalization of Thm. [3.1.10.](#page-231-0)

**Theorem 6.2.7. Mean square norm best approximation through normal equations**

*Given any*  $f \in X$  *there is a unique*  $q \in V$  *such that* 

$$
||f - q||_X = \inf_{p \in V} ||f - p||_X.
$$

*Its coefficients*  $\gamma_j$ ,  $j = 1,..., N$ , with respect to the basis  $\mathfrak{B}_V := \{b_1,...,b_N\}$  of  $V$  ( $q =$ ∑ *N <sup>j</sup>*=<sup>1</sup> *γjb<sup>j</sup> ) are the unique solution of the normal equations*

$$
\mathbf{M}[\gamma_j]_{j=1}^N = \begin{bmatrix} (f, b_j)_X \end{bmatrix}_{j=1}^N, \quad \mathbf{M} := \begin{bmatrix} (b_1, b_1)_X & \dots & (b_1, b_N)_X \\ \vdots & & \vdots \\ (b_N, b_1)_X & \dots & (b_N, b_N)_X \end{bmatrix} \in \mathbb{K}^{N,N}.
$$
 (6.2.8)

<span id="page-483-1"></span>*Proof. (inspired by Rem.* [3.1.14\)](#page-232-0) We first show that **M** is s.p.d. ( $\rightarrow$  Def. [1.1.8\)](#page-57-0). Symmetry is clear from the definition and the symmetry of  $(\cdot,\cdot)_X.$  That  $\mathbf M$  is even positive definite follows from

<span id="page-483-2"></span>
$$
\mathbf{x}^{\mathrm{H}}\mathbf{M}\mathbf{x} = \sum_{k=1}^{N} \sum_{j=1}^{N} \zeta_k \overline{\zeta}_j (b_k, b_j)_X = \left\| \sum_{j=1}^{N} \zeta_j b_j \right\|_X^2 > 0,
$$
\n(6.2.9)

 $\text{if } \textbf{x} := \big[\tilde{\textbf{c}}_j\big]_{j=1}^N \neq \textbf{0} \ \Leftrightarrow \ \sum_{j=1}^N \tilde{\textbf{c}}_j b_j \neq 0, \text{ since } \left\|\cdot\right\|_X \text{ is a norm on } V \text{ by Ass. 6.2.6}.$ 

Now, writing  $\mathbf{c} := \left[\gamma_j\right]_{j=1}^N \in \mathbb{K}^N$ ,  $\mathbf{b} := \left[\left(f, b_j\right)_X\right]$ i*<sup>N</sup>*  $\boldsymbol{\phi}_{j=1}^N \in \mathbb{K}^N$ , and using the basis representation

<span id="page-483-3"></span>
$$
q=\sum_{j=1}^N\gamma_jb_j,
$$

we find

$$
\Phi(\mathbf{c}) := ||f - q||_X^2 = ||f||_X^2 - 2\mathbf{b}^\top \mathbf{c} + \mathbf{c}^\top \mathbf{M} \mathbf{c}.
$$

Applying the differentiation rules from Ex. [8.4.12](#page-597-0) to  $\Phi : \mathbb{K}^N \to \mathbb{R}, \mathfrak{c} \mapsto \Phi(\mathfrak{c})$ , we obtain

$$
\mathbf{grad}\,\Phi(\mathbf{c}) = 2(\mathbf{M}\mathbf{c} - \mathbf{b}),
$$
\n
$$
\mathbf{H}\,\Phi(\mathbf{c}) = 2\mathbf{M}. \qquad \text{(independent of } \mathbf{c}!)
$$
\n(6.2.10)\n(6.2.11)

Since **M** is s.p.d., the unique solution of  $grad \Phi(c) = Mc - b = 0$  yields the unique global minimizer of Φ; the Hessian 2**M** is s.p.d. everywhere!  $\Box$ 

The unique *q* from Thm. [6.2.7](#page-483-1) is called the best approximant of *f* in *V*.

<span id="page-484-0"></span>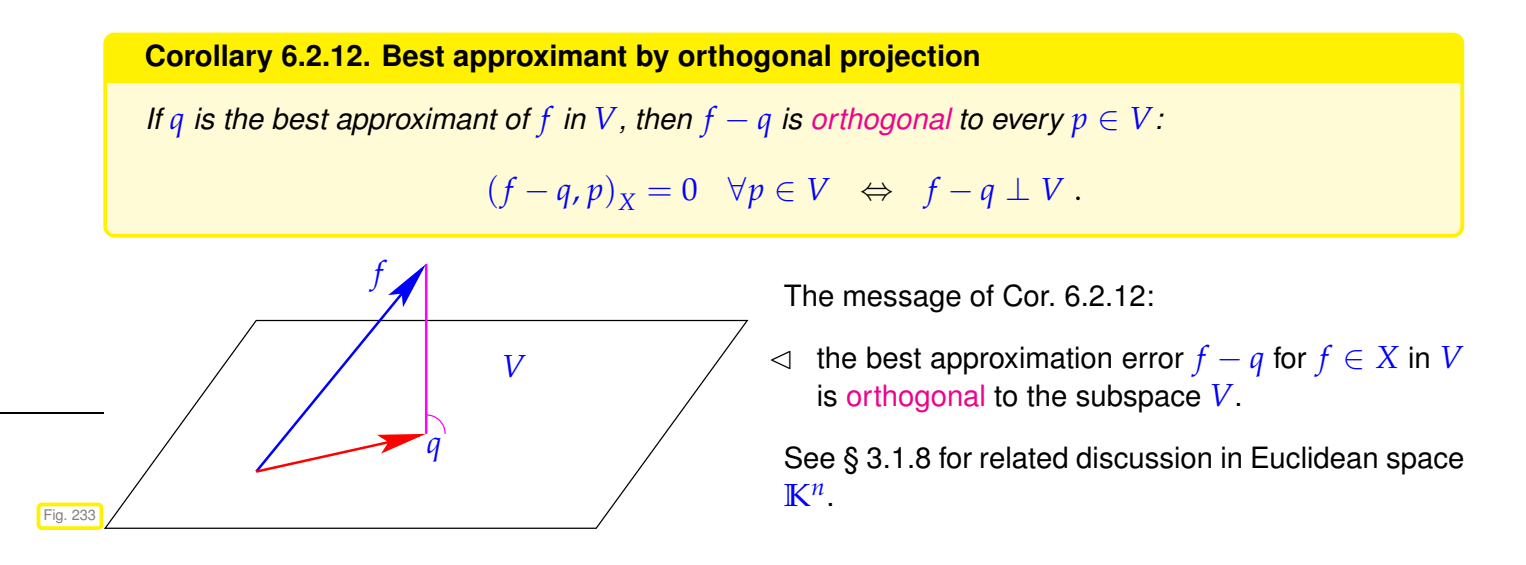

#### **Remark 6.2.13 (Connetion with linear least squares problems Chapter [3\)](#page-225-0)**

In Section [3.1.1](#page-229-0) we introduced the concept of least squares solutions of overdetermined linear systems of equations  $\mathbf{A}\mathbf{x} = \mathbf{b}$ ,  $\mathbf{A} \in \mathbb{R}^{m,n}$ ,  $m > n$ , see Def. [3.1.3.](#page-229-1) Thm. [3.1.10](#page-231-0) taught that the normal equations  $A^{\top}AX = A^{\top}b$  give the least squares solution, if  $rank(A) = n$ .

In fact, Thm. [3.1.10](#page-231-0) and the above Thm. [6.2.7](#page-483-1) agree if  $X = \mathbb{K}^n$  (Euclidean space) and  $V = \text{Span}\{\mathbf{a}_1, \ldots, \mathbf{a}_n\}$ , where  $a_j \in \mathbb{R}^m$  are the columns of **A** and  $N = n$ .

#### <span id="page-484-2"></span>**6.2.1.3 Orthonormal bases**

In the setting of Section [6.2.1.2](#page-482-2) we may ask: Which choice of basis  $\mathcal{B} = \{b_1, \ldots, b_N\}$  of  $V \subset X$  renders the [normal equations](#page-483-2) [\(6.2.8\)](#page-483-3) particularly simple? Answer: A basis  $\mathfrak{B}$ , for which  $(b_k, b_j)_X = \delta_{kj} (\delta_{kj}$  the Kronecker symbol), because this will imply  $M = I$  for the coefficient matrix of the normal equations.

#### **Definition 6.2.14. Orthonormal basis**

A subset  $\{b_1, \ldots, b_N\}$  of an *N*-dimensional vector space *V* with inner product ( $\rightarrow$  Def. [6.2.1\)](#page-482-0)  $(\cdot, \cdot)_V$ is an orthonormal basis (ONB), if  $\left(b_k, b_j\right)_V = \delta_{kj}$ .

<span id="page-484-1"></span>A basis of  $\{b_1, \ldots, b_N\}$  of  $V$  is called orthogonal, if  $(b_k, b_j)_V = 0$  for  $k \neq j$ .

### **Corollary 6.2.15. ONB representation of best approximant**

*If*  $\{b_1, \ldots, b_N\}$  *is an orthonormal basis (* $\rightarrow$  *Def. [6.2.14\)](#page-484-1) of*  $V \subset X$ *, then the best approximant*  $q := \text{argmin}_{p \in V} \lVert f - p \rVert_{X}$  of  $f \in X$  has the representation

$$
q = \sum_{j=1}^{N} (f, b_j)_{X} b_j.
$$
 (6.2.16)

#### <span id="page-485-4"></span><span id="page-485-3"></span>**(6.2.17) Gram-Schmidt orthonormalization**

From Section [1.5.1](#page-100-0) we already know how to compute orthonormal bases: The algorithm from § [1.5.1](#page-100-1) can be run in the framework of any vector space  $V$  endowed with an inner product  $(\cdot,\cdot)_V$  and induced mean square norm  $\left\| \cdot \right\|_V$ .

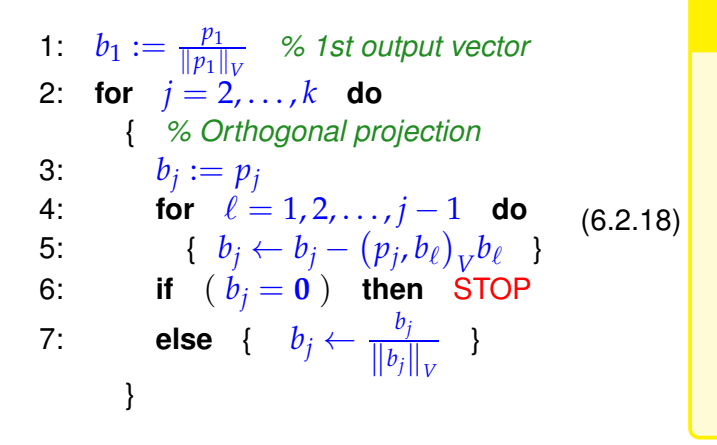

#### <span id="page-485-1"></span>**Theorem 6.2.19. Gram-Schmidt orthonormalization**

*When supplied with*  $k \in \mathbb{N}$  linearly independent *vectors*  $p_1, \ldots, p_k \in V$  *in a vector space with inner product*  $(\cdot, \cdot)_V$ , Algorithm [\(6.2.18\)](#page-485-0) *computes vectors*  $b_1, \ldots, b_k$  *with* 

<span id="page-485-0"></span>
$$
(b_{\ell}, b_j)_V = \delta_{\ell j}, \quad \ell, j \in \{1, \ldots, k\},
$$

$$
\text{Span}\{b_1, \ldots, b_{\ell}\} = \text{Span}\{p_1, \ldots, p_{\ell}\}
$$

<span id="page-485-2"></span>*for all*  $\ell \in \{1, \ldots, k\}$ .

This suggests the following alternative approach to the computation of the mean square best approximant *q* in *V* of *f* ∈ *X*:

**O** Orthonormalize a basis  $\{b_1, \ldots, b_N\}$  of *V*,  $N := \dim V$ , using Gram-Schmidt algorithm [\(6.2.18\)](#page-485-0).

➋ Compute *q* according to [\(6.2.16\)](#page-485-1).

Number of inner products to be evaluated:  $O(N^2)$  for  $N \to \infty$ .

### **6.2.2 Polynomial mean square best approximation**

Now we apply the results of Section [6.2.1](#page-481-0) in the following setting:

- *X*: function space  $C^0([a, b])$ ,  $-\infty < a < b < \infty$ , of **R**-values continuous functions,
- *V*: space  $P_m$  of polynomials of degree  $\leq m$ .

#### **Remark 6.2.20 (Inner products on spaces**  $P_m$  **of polynomials)**

To match the abstract framework of Section [6.2.1](#page-481-0) we need to find (semi-)inner products on *C* 0 ([*a*, *b*]) that supply positive definite inner products on  $\mathcal{P}_m$ . The following options are commonly considered:

- ◆ On any interval  $[a, b]$  we can use the  $L^2([a, b])$ -inner product  $(\cdot, \cdot)_{L^2([a, b)]}$ , defined in [\(6.2.5\)](#page-482-3).
- ✦ Given a positive weight function *<sup>w</sup>* : [*a*, *<sup>b</sup>*] <sup>→</sup> **<sup>R</sup>**, *<sup>w</sup>*(*t*) <sup>&</sup>gt; <sup>0</sup> for all *<sup>t</sup>* <sup>∈</sup> [*a*, *<sup>b</sup>*], we can consider the weighted *L* 2 -inner product on the interval [*a*, *b*]

$$
(f,g)_{w,[a,b]} := \int_a^b w(\tau) f(\tau) \overline{g}(\tau) d\tau.
$$
 (6.2.21)

✦ For *<sup>n</sup>* <sup>≥</sup> *<sup>m</sup>* and *<sup>n</sup>* <sup>+</sup> <sup>1</sup> distinct points collected in the set <sup>T</sup> :<sup>=</sup> {*t*0, *<sup>t</sup>*1, . . . , *<sup>t</sup>n*} ⊂ [*a*, *<sup>b</sup>*] we can use the discrete *L* 2 -inner product

<span id="page-486-5"></span><span id="page-486-4"></span><span id="page-486-0"></span>
$$
(f,g)_{\mathcal{T}} := \sum_{j=0}^{n} f(t_j) \overline{g(t_j)} .
$$
 (6.2.22)

Since a polynomial of degree  $\leq m$  must be zero everywhere, if it vanishes in at least  $m+1$  distinct points,  $(f,g)_{\mathcal{T}}$  is positive definite on  $\mathcal{P}_m$ .

For all these inner products on  $P_m$  holds

$$
(\{t \mapsto tf(t)\}, g)_X = (f, \{t \mapsto tg(t)\})_X, \quad f, g \in C^0([a, b])
$$
\n(6.2.23)

that is, multiplication with the independent variable can be shifted to the other function inside the inner product.

✎ notation: Note that we have to plug a function into the slots of the inner products; this is indicated by the notation  $\{t \mapsto \ldots\}$ .

#### <span id="page-486-3"></span>**Assumption 6.2.24. Self-adjointness of multiplication operator**

We assume the inner product  $(\cdot,\cdot)_X$  to satisfy [\(6.2.23\)](#page-486-0).

The ideas of Section [6.2.1.3](#page-484-2) that center around the use of orthonormal bases can also be applied to polynomials.

#### **Definition 6.2.25. Orthonormal polynomials** → **Def. [6.2.14](#page-484-1)**

Let  $(\cdot,\cdot)_X$  be an inner product on  $\mathcal{P}_m$ . A sequence  $r_0,r_1,\ldots,r_m$  provides orthonormal polynomials (ONPs) with respect to  $(\cdot,\cdot)_X^{\mathsf{T}}$ , if

<span id="page-486-2"></span>
$$
r_{\ell} \in \mathcal{P}_{\ell} \quad , \quad (r_k, r_{\ell})_X = \delta_{k\ell} \quad , \quad \ell, k \in \{0, \ldots, m\} \; . \tag{6.2.26}
$$

<span id="page-486-1"></span>The polynomials are just orthogonal, if  $(r_k, r_\ell)_X = 0$  for  $k \neq \ell$ .

By virtue of Thm. [6.2.19](#page-485-2) orthonormal polynomials can be generated by applying Gram-Schmidt orthonor-malization from § [6.2.17](#page-485-3) to the ordered basis of monomials  $\{t \mapsto t^j\}_{j=0}^m$ .

#### **Lemma 6.2.27. Uniqueness of orthonormal polynomials**

*The sequence of orthonormal polynomials from Def. [6.2.25](#page-486-1) is unique up to signs, supplies an*  $(\cdot, \cdot)_X$ *orthonormal basis (* $\rightarrow$  *Def. [6.2.14\)](#page-484-1) of*  $\mathcal{P}_m$ *, and satisfies* 

$$
Span\{r_0, ..., r_k\} = P_k, \quad k \in \{0, ..., m\}.
$$
 (6.2.28)

*Proof.* Comparing Def. [6.2.14](#page-484-1) and [\(6.2.26\)](#page-486-2) the ONB-property of  $\{r_0, \ldots, r_m\}$  is immediate. Then (6.2.26) follows from dimensional considerations.

 $r_0$  must be a constant, which, up to sign, is fixed by the normalization condition  $\|r_0\|_{X}=1$ .

 $\mathcal{P}_{k-1} \subset \mathcal{P}_k$  has co-dimension  $1$  so that there a unit "vector" in  $\mathcal{P}_k$ , which is orthogonal to  $\mathcal{P}_{k-1}$  and unique up to sign.  $\Box$ 

#### **(6.2.29) Orthonormal polynomials by orthogonal projection**

Let  $r_0, \ldots, r_m \in \mathcal{T}_p$  be a sequence of orthonormal polynomials according to Def. [6.2.25.](#page-486-1) From [\(6.2.26\)](#page-486-2) we conclude that  $r_k \in \mathcal{P}_k$  has leading coefficient  $\neq 0$ .

Hence  $s_k(t) := t \cdot r_k(t)$  is a polynomial of degree  $k+1$  with leading coefficient  $\neq 0$ , that is  $s_k \in \mathcal{P}_{k+1} \setminus \mathcal{P}_k$ . Therefore,  $r_{k+1}$  can be obtain by *orthogonally projecting*  $s_k$  onto  $P_k$  plus normalization, *cf.* Lines 4-5 of Algorithm [\(6.2.18\)](#page-485-0):

<span id="page-487-1"></span><span id="page-487-0"></span>
$$
r_{k+1} = \pm \frac{\widetilde{r}_{k+1}}{\|\widetilde{r}_{k+1}\|_X}, \quad \widetilde{r}_{k+1} = s_k - \sum_{j=0}^k (s_k, r_j)_X r_j.
$$
 (6.2.30)

Straightforward computations confirm that  $r_{k+1} \perp \mathcal{P}_k$ .

The sum in [\(6.2.30\)](#page-487-0) collapses to two terms! In fact, since  $(r_k,q)_X=0$  for all  $q\in\mathcal{P}_{k-1}$ , by Ass. [6.2.24](#page-486-3)

$$
(s_k, r_j)_X = (\{t \mapsto tr_k(t)\}, r_j)_X \stackrel{(6.2.23)}{=} (r_k, \{t \mapsto tr_j\})_X = 0, \text{ if } j < k - 1,
$$

because in this case  $\{t \mapsto tr_j\} \in \mathcal{P}_{k-1}.$  As a consequence [\(6.2.30\)](#page-487-0) reduces to the 3-term recursion

$$
r_{k+1} = \pm \frac{\widetilde{r}_{k+1}}{\|\widetilde{r}_{k+1}\|_X},
$$
  
\n
$$
\widetilde{r}_{k+1} = s_k - (\{t \mapsto tr_k\}, r_k)_X r_k - (\{t \mapsto tr_k\}, r_{k-1})_X r_{k-1}
$$
\n(6.2.31)

The recursion starts with  $r_{-1} := 0$ ,  $r_0 = \{t \mapsto 1/\|1\|_X\}.$ 

The 3-term recursion [\(6.2.31\)](#page-487-1) can be recast in various ways. Forgoing normalization the next theorem presents one of them.

#### **Theorem 6.2.32. 3-term recursion for orthogonal polynomials** *Given any inner product*  $(\cdot, \cdot)_X$  *on*  $\mathcal{P}_m$ *, m*  $\in \mathbb{N}$ *, define*  $p_{-1} := 0$ *,*  $p_0 = 1$ *, and*  $p_{k+1}(t) := (t - \alpha_{k+1})p_k(t) - \beta_k p_{k-1}(t)$ ,  $k = 0, 1, ..., m-1$ ,  $\alpha_{k+1} := \frac{(\{t \mapsto tp_k(t)\}, p_k)_X}{\|x\|^2}$  $||p_k||_X^2$ *X* ,  $\beta_k := \frac{\|p_k\|_{X}^2}{\|p_k\|_{X}^2}$ *X*  $||p_{k-1}||^2$ *X* . (6.2.33) *Then*  $\blacklozenge$   $p_k \in \mathcal{P}_k$  *has leading coefficient* = 1, and

<span id="page-488-1"></span>*Proof.* (by rather straightforward induction) We first confirm, thanks to the definition of *α*1,

 $\{p_0, p_1, \ldots, p_m\}$  is an orthogonal basis of  $\mathcal{P}_m$ .

$$
(p_0, p_1)_X = (p_0, \{t \mapsto (t - \alpha_1)p_0(t)\})_X = (p_0, \{t \mapsto tp_0(t)\})_X - \alpha_1(p_0, p_0)_X = 0.
$$

For the induction step we assume that the assertion is true for  $p_0, \ldots, p_k$  and observe that for  $p_{k+1}$ according to [\(6.2.33\)](#page-488-0) we have

$$
(p_k, p_{k+1})_X = (p_k, \{t \mapsto (t - \alpha_{k+1})p_k(t)\} - \beta_k p_{k-1})_X
$$
  
\n
$$
= (p_k, \{t \mapsto tp_k(t)\})_X - \underbrace{\alpha_{k+1}(p_k, p_k)_X}_{=: {\{t \mapsto tp_k(t)\}, p_k)_X}} - \beta_k \underbrace{(p_k, p_{k-1})_X}_{=0}
$$
  
\n
$$
(p_{k-1}, p_{k+1})_X = (p_{k-1}, \{t \mapsto (t - \alpha_{k+1})p_k(t)\} - \beta_k p_{k-1})_X
$$
  
\n
$$
= (p_{k-1}, \{t \mapsto tp_k(t)\})_X - \alpha_{k+1}(p_{k-1}, p_k)_X - \beta_k(p_k, p_{k-1})_X = 0,
$$
  
\n
$$
(p_\ell, p_{k+1})_X = (p_\ell, \{t \mapsto (t - \alpha_{k+1})p_k(t)\} - \beta_k p_{k-1})_X
$$
  
\n
$$
= \underbrace{(p_\ell, \{t \mapsto tp_k(t)\})_X}_{=0} - \alpha_{k+1} \underbrace{(p_\ell, p_k)_X}_{0} - \beta_k \underbrace{(p_\ell, p_{k-1})_X}_{0} = 0, \quad \ell = 0, ..., k-2.
$$

This amounts to the assertion of orthogonality for  $k + 1$ . Above, several inner product vanish because of the induction hypothesis!

<span id="page-488-0"></span> $\Box$ 

**Remark 6.2.34 (***L* 2 ([−1, 1])**-orthogonal polynomials)**

An important inner product on  $C^0[-1,1]$  is the  $L^2$ -inner product, see [\(6.2.5\)](#page-482-3)

$$
(f,g)_{L^2([-1,1)]} := \int_{-1}^1 f(\tau) \overline{g}(\tau) d\tau, \quad f,g, \in C^0([-1,1]) .
$$

It is a natural question what is the unique sequence of  $L^2([-1,1])$ -orthonormal polynomials. Their rather simple characterization will be discussed in the sequel.

<span id="page-489-0"></span>n=0  $n-1$  $n=2$ n=3 n=4

Legendre polynomials

The Legendre polynomials  $P_n$  can be defined by the 3-term recursion

From recursion

\n
$$
P_{n+1}(t) := \frac{2n+1}{n+1} t P_n(t) - \frac{n}{n+1} P_{n-1}(t), \quad \underset{0.2}{\underbrace{\mathbf{e}}_{0.2}}
$$
\n
$$
P_0 := 1, \quad P_1(t) := t.
$$
\n(7.3.33)

\n
$$
P_0 := \underbrace{P_0 \cdot \mathbf{e}}_{0.8}
$$
\nFig. 234

\nFig. 234

0.6 0.8 1

 $P_k \in \mathcal{P}_k$  is immediate and so is the parity

$$
P_k(t) = P_k(-t)
$$
 if k is even,  $P_k(t) = -P_k(-t)$  if k is odd. (6.2.35)

Orthogonality,  $(P_k, P_m)_{L^2(\Omega)} = 0$  or  $m \neq k$ , as well as  $\| ] \|_{L^{P_k}([-1,1])} 2^2 = 2/2n+1$  can be proved by induction based on [\(6.2.35\)](#page-489-0). This means implies that the  $L^1([-1,1)2$ -orthonormal polynomials are  $r_k =$  $\sqrt{k+1/2}P_k$  and their 3-term recursion from **??** reads

$$
r_{n+1}(t) = \frac{\sqrt{4(n+1)^2 - 1}}{n+1} \, tr_n(t) - \frac{n}{n+1} \sqrt{\frac{4(n+1)^2 - 1}{4n^2 - 1}} \, u_{n-1}(t) \,, \tag{6.2.36}
$$

$$
r_{-1} := 0 \ , \quad r_0 = \frac{1}{2}\sqrt{2} \ . \tag{6.2.37}
$$

#### **(6.2.38) Discrete orthogonal polynomials**

Since they involve integrals, weighted L<sup>2</sup>-inner products [\(6.2.21\)](#page-486-4) are not accessible computationally, unless one resigns to approximation, see Chapter [7](#page-519-0) for corresponding theory and techniques.

Therefore, given a point set  $\mathcal{T}:=\{t_0,t_1,\ldots,t_n\}$ , we focus on the associated discrete  $L^2$ -inner product

$$
(f,g)_X := (f,g)_{\mathcal{T}} := \sum_{j=0}^n f(t_j) \overline{g(t_j)} , \quad f, g \in C^0([a,b]) , \tag{6.2.22}
$$

which is positive definite on  $P_n$  and satisfies Ass. [6.2.24.](#page-486-3)

The polynomials  $p_k$  generated by the 3-term recursion [\(6.2.33\)](#page-488-0) from Thm. [6.2.32](#page-488-1) are then called discrete orthogonal polynomials. The following C++ code computes the recursion coefficients  $α_k$  and  $β_k$ ,  $k =$  $1, \ldots, n - 1$ .

**C++11 code 6.2.39: Computation of weights in 3-term recursion for discrete orthogonal polynomials**

<sup>2</sup> *// Computation of coefficients α, β from [6.2.32](#page-488-1)*

```
3 // IN : t = points in the definition of the discrete L
2-inner product
  4 // n = maximal index desired
5 // alpha, beta are used to save coefficients of recursion
\frac{1}{6} void coeffortho (const VectorXd& t, const unsigned n, VectorXd& alpha,
     VectorXd& beta ) {
7 const unsigned m = t . size ( ) ; // maximal degree of orthogonal
        polynomial
8 alpha = VectorXd ( std :: min (n-1, m-2) + 1 );
9 beta = VectorXd ( std :: min (n-1, m-2) + 1 );
_{10} alpha (0) = t sum () /m;
11 // initialization of recursion; we store only the values of
12 // the polynomials a the points in T
13 VectorXd p0 ,
14 p1 = VectorXd : Ones (m),
15 p2 = t − alpha (0) *VectorXd : Ones (m) ;
16 f o r ( unsigned k = 0; k < std : : min ( n−1, m−2) ; ++k ) {
p0 = p1; p1 = p2;
18 // 3-term recursion (6.2.33)
19 alpha (k+1) = p1 .dot (t . cwiseProduct(p1))/p1 .squaredNorm();
\omega | beta (k) = p1.squaredNorm ()/p0.squaredNorm ();
21 p2 = ( t−alpha ( k +1)∗VectorXd : : Ones(m) ) . cwiseProduct ( p1 )−beta ( k ) ∗p0 ;
\overline{22} }
23
```
#### **(6.2.40) Polynomial fitting**

Given a point set  $\mathcal{T} := \{t_0, t_1, \ldots, t_n\} \subset [a, b]$ , and a function  $f : [a, b] \to \mathbb{K}$ , we may seek to approximate f by its polynomial best approximant with respect to the discrete  $L^2$ -norm  $\lVert \cdot \rVert_{\mathcal{T}}$  induced by the discrete *L* 2 -inner product [\(6.2.22\)](#page-486-5).

#### **Definition 6.2.41. Fitted polynomial**

```
Given a point set \mathcal{T} := \{t_0, t_1, \ldots, t_n\} \subset [a, b], and a function f : [a, b] \to \mathbb{K} we call
```

$$
q_k := \underset{p \in \mathcal{P}_k}{\operatorname{argmin}} \|f - p\|_{\mathcal{T}}, \quad k \in \{0, \ldots, n\} \; ,
$$

<span id="page-490-0"></span>the fitting polynomial to  $f$  on  $T$  of degree  $k$ .

The stable and efficient computation of fitting polynomials can rely on combining Thm. [6.2.32](#page-488-1) with Cor. [6.2.15:](#page-485-4)

- **O** (Pre-)compute the weights  $\alpha_{\ell}$  and  $\beta_{\ell}$  for the 3-term recursion [\(6.2.33\)](#page-488-0).
- **<sup>** $\bullet$ **</sup>** (Pre-)compute the values of the orthogonal polynomials  $p_k$  at desired evaluation points  $x_i \in \mathbb{R}$ ,  $i = 1, ..., N$
- **O** Compute the inner product  $(f, p_\ell)_{X}$ ,  $\ell = 0, \ldots, k$ , and use [\(6.2.16\)](#page-485-1) to linearly combine the vectors  $[p_{\ell}(x_i)]_{i=1}^N$  $\sum_{i=1}^{N}, \ell = 0, \ldots, k.$

This yields  $[q(x_i)]_{i=}^N$  $\sum_{i=1}^{N}$ , *q*  $\in$   $\mathcal{P}_k$  the fitting polynomial.

#### **Example 6.2.42 (Approximation by discrete polynomial fitting)**

We use equidistant points  $\mathcal{T} := \{t_k = -1 + k \frac{2}{m}\}$  $\frac{2}{m},\;k=0,\ldots,m\}\subset[-1,1],\,m\in\mathbb{N}$  to compute fitting polynomials ( $\rightarrow$  Def. [6.2.41\)](#page-490-0) for two different functions.

We monitor the  $L^2$ -norm and  $L^\infty$ -norm of the approximation error, both norms approximated by sampling in  $\xi_j = -1 + \frac{j}{500}, j = 0, \ldots, 1000.$ 

①  $f(t) = (1 + (5t)^2)^{-1}$ ,  $I = [-1, 1]$  → Ex. [6.1.41,](#page-459-0) analytic in complex neighborhood of  $[-1, 1]$ :

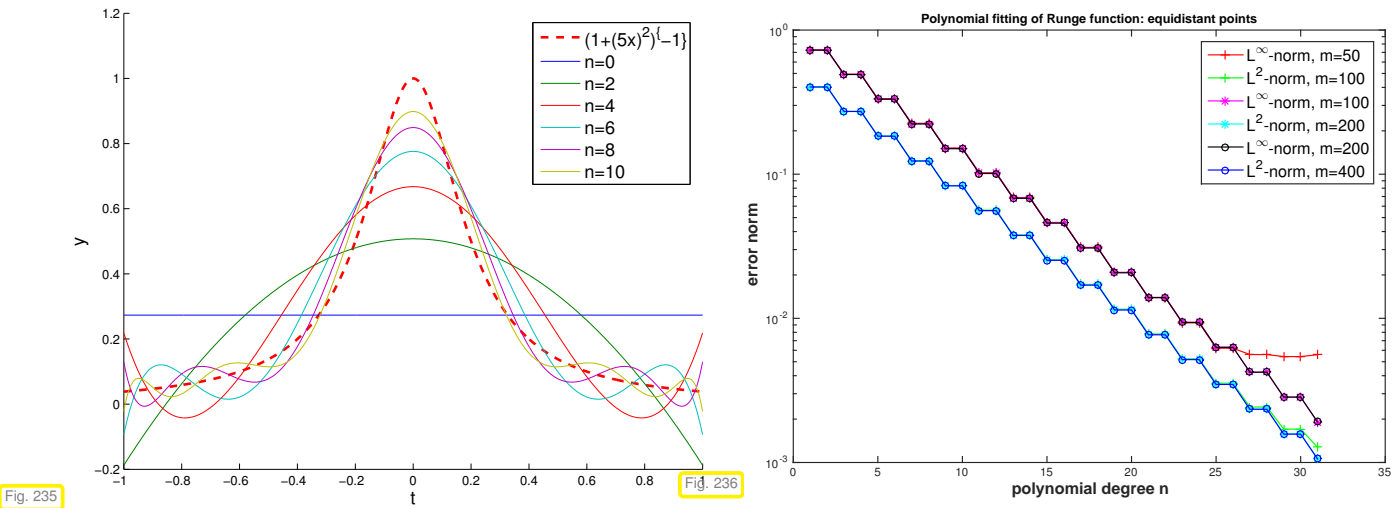

We observe exponential convergence ( $\rightarrow$  Def. [6.1.38\)](#page-458-0) in the polynomial degree *n*.

②  $f(t) = \max\{0, 1 - 2 * |x + \frac{1}{4}|\}, f$  only in  $C^0([-1, 1])$ :

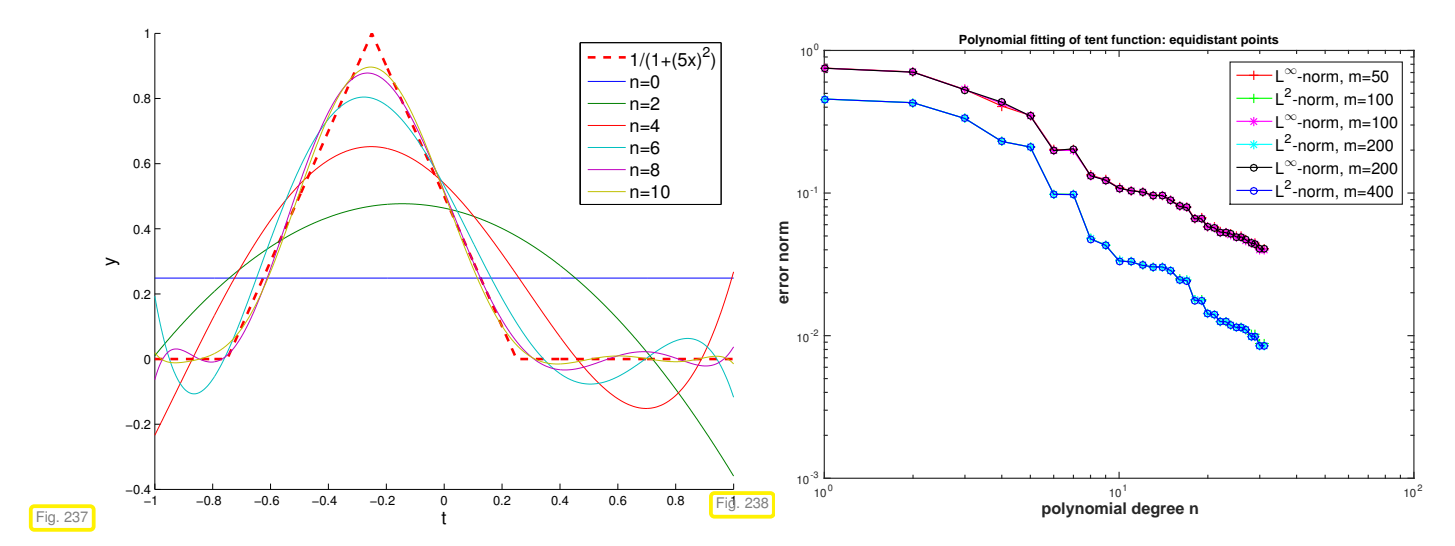

We observe only algebraic convergence ( $\rightarrow$  Def. [6.1.38](#page-458-0) in the polynomial degree *n* (for  $n \ll m!$ ).

➂ "bump function"

$$
f(t) = \max\{\cos(4\pi|t+\frac{1}{4}|),0\}.
$$

 $\triangleright$  Merely  $f \in C^1([-1,1])$ 

Doubly logarithmic plot suggests "asymptotic" algebraic convergence.

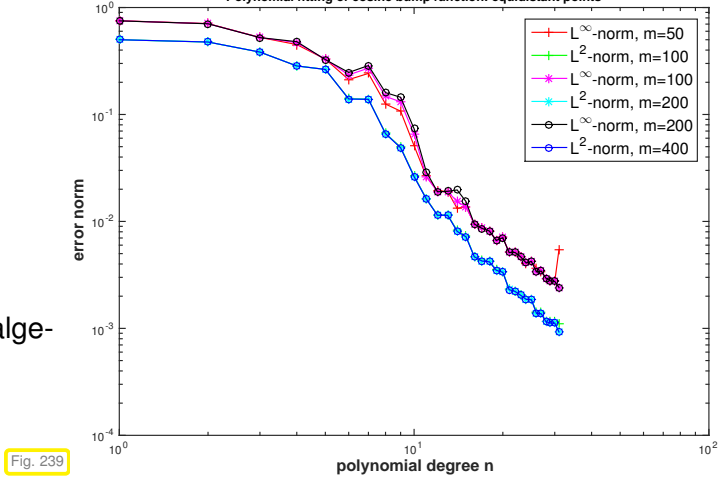

**Polynomial fitting of cosine bump function: equidistant points**

# **6.3 Uniform Best Approximation**

#### **(6.3.1) The alternation theorem**

Given an interval  $[a, b]$  we seek a best approximant of a function  $f \in C^0([a, b])$  in the space  $\mathcal{P}_n$  of polynomials of degree  $\leq n$  with respect to the supremum norm  $\|\cdot\|_{L^{\infty}([a,b])}$ .

$$
q \in \underset{p \in \mathcal{P}_n}{\operatorname{argmin}} \|f - p\|_{L^{\infty}(I)}.
$$

The results of Section [6.2.1](#page-481-0) cannot be applied because the supremum norm is not induced by an inner product on  $\mathcal{P}_n$ .

Theory provides us with surprisingly precise necessary and sufficient conditions to be satisfied by the polynomial *L* <sup>∞</sup>([*a*, *b*])-best approximant *q*.

#### **Theorem 6.3.2. Chebychev alternation theorem**

 $G$ iven  $f \in C^0[a, b]$ ,  $a < b$ , and a polynomial degree  $n \in \mathbb{N}$ , a polynomial  $q \in \mathcal{P}_n$  satisfies

$$
q = \underset{p \in \mathcal{P}_n}{\operatorname{argmin}} \|f - p\|_{L^{\infty}(I)}
$$

if and only if *there exist*  $n + 2$  *points*  $a \leq \xi_0 < \xi_1 < \cdots < \xi_{n+1} \leq b$  such that

$$
|e(\xi_j)| = ||e||_{L^{\infty}([a,b])}, \quad j = 0, ..., n+1,
$$
  

$$
e(\xi_j) = -e(\xi_{j+1}), \quad j = 0, ..., n,
$$

<span id="page-493-0"></span>*where*  $e := f - q$  *denotes the approximation error.* 

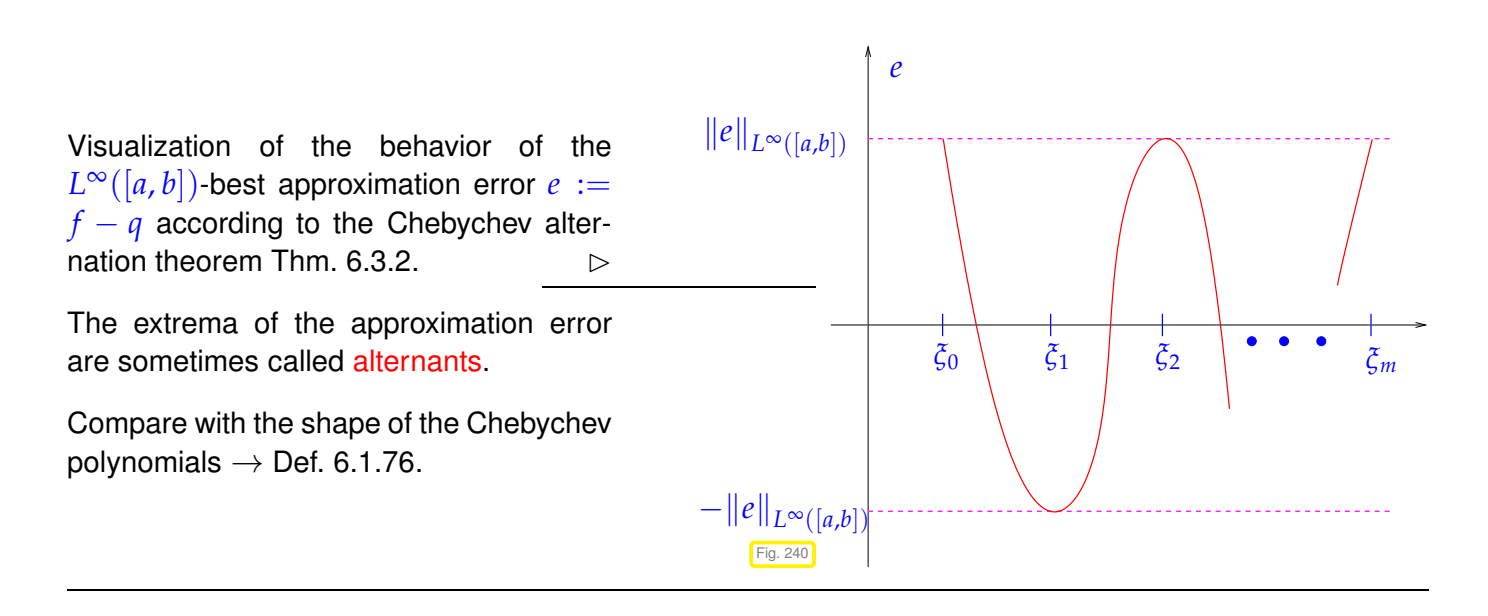

#### **(6.3.3) Remez algorithm**

The widely used iterative algorithm (Remez algorithm) for finding an *L* <sup>∞</sup>-best approximant is motivated by the alternation theorem. The idea is to determine successively better approximations of the set of alternants:  $A^{(0)} \rightarrow A^{(1)} \rightarrow \dots$ ,  $\sharp A^{(l)} = n + 2$ .

Key is the observation that, due to the alternation theorem, the polynomial  $L^\infty([a,b])$ -best approximant  $q$ will satisfy (one of the) interpolation conditions

$$
q(\xi_k) \pm (-1)^k \delta = f(\xi_k), \quad k = 0, \dots, n+1, \quad \delta := ||f - q||_{L^{\infty}([a,b])}. \tag{6.3.4}
$$

① Initial guess  ${\cal A}^{(0)}:=\{\xi_0^{(0)}<\xi_1^{(0)}<\cdots<\xi_n^{(0)}<\xi_{n+1}^{(0)}$  ${n+1 \choose n+1} \subset [a, b]$  "arbitrary", for instance extremal points of the Chebychev polynomial  $T_{n+1}, \rightarrow$  Def. [6.1.76,](#page-468-0) so so-called Chebychev alternants

$$
\xi_j^{(0)} = \frac{1}{2}(a+b) + \frac{1}{2}(b-a)\cos\left(\frac{j}{n+1}\pi\right), \quad j = 0, \dots, n+1.
$$
 (6.3.5)

② Given approximate alternants  ${\cal A}^{(l)}:=\{\xi_0^{(l)}<\xi_1^{(l)}<\cdots<\xi_n^{(l)}<\xi_{n+1}^{(l)}\}$  $\binom{n}{n+1}$   $\subset$   $[a,b]$  determine  $q \in \mathcal{P}_n$  and a deviation  $\delta \in \mathbb{R}$  satisfying the extended interpolation condition

<span id="page-493-1"></span>
$$
q(\xi_k^{(l)}) + (-1)^k \delta = f(\xi_k^{(l)}) , \quad k = 0, \dots, n+1.
$$
 (6.3.6)

After choosing a basis for  $\mathcal{P}_n$ , this is  $(n+2) \times (n+2)$  linear system of equations, *cf.* § [5.1.13.](#page-377-0)

 Choose <sup>A</sup>(*l*+1) as the set of extremal points of *<sup>f</sup>* <sup>−</sup> *<sup>q</sup>*, truncated in case more than *<sup>n</sup>* <sup>+</sup> <sup>2</sup> of these exist.

These extreme can be located approximately by sampling on a fine grid covering [*a*, *b*]). If the derivative of  $f \in C^1([a,b])$  is available, too, then search for zeros of  $(f-p)'$  using the secant method from § [8.3.22.](#page-586-0)

*④* **If**  $||f - q||_{L^{\infty}([a,b])}$   $\leq$  TOL ·  $||d||_{L^{\infty}([a,b])}$  STOP, else GOTO ②. (TOL is a prescribed relative tolerance.)

<span id="page-494-0"></span>**C++11 code 6.3.7: Remez algorithm for uniform polynomial approximation on an interval**

```
\mathbf{1} function \mathbf{c} = remes(f, f1, a, b, d, tol)
2 % f is a handle to the function, f1 to its derivative
3 % d = polynomial degree (positive integer)
4 % a,b = interval boundaries
5 % returns coefficients of polynomial in monomial basis
6 % (MA T L A B convention, see Rem. 5.2.4).
7
8 n = 8*d; % n = number of sampling points
9 xtab=[a:(b-a)/(n-1):b]'; % Points of sampling grid
10 ftab = f e v a l(f,xtab); % Function values at sampling points
11 fsupn = max(abs(ftab)); % Approximate supremum norm of f
12 f1tab = f e v a l(f1,xtab); % Derivative values at sampling points
13 % The vector xe stores the current guess for the alternants; initial
14 % guess is Chebychev alternants (6.3.5).
15 h=p i/(d+1); xe=(a+b)/2 + (a-b)/2*cos(h*[0:d+1]');
16 fxe=f e v a l(f,xe);
17
18 maxit = 10;
19 % Main iteration loop of Remez algorithm
20 for k=1:maxit
21 8 Interpolation at d+2 points xe with deviations \pm \delta22 % Algorithm uses monomial basis, which is not optimal
23 V=vande r(xe); A=[V(:,2:d+2), (-1).^[0:d+1]']; % LSE
24 c=A\fxe; % Solve for coefficients of polynomial q
25 c1=[d:-1:1]'.*c(1:d); % Monomial doefficients of derivative q
′
26
27 % Find initial guesses for the inner extremes by sampling; track sign
28 % changes of the derivative of the approximation error
_{29} deltab = (polyval(c1, xtab) - f1tab);
30 \mid s=[delta(1:n-1)]. * [deltab(2:n)];
31 ind=f i n d (s<0); xx0=xtab(ind); % approximate zeros of e'
32 nx = l e n g t h(ind); % number of approximate zeros
33 % Too few extrema; bail out
34 i f (nx < d), e r r o r('Too few extrema'); end
35
36 % Secant method to determine zeros of derivative
37 % of approximation error
\begin{bmatrix} 38 & F0 = \text{polyval}(c1,xx0) - \text{fewal}(f1,xx0); \end{bmatrix}39 % Initial guess from shifted sampling points
40 xx1=xx0+(b-a)/(2*n);
```

```
F1 = \text{polyval}(c1, xx1) - \text{fewal}(f1, xx1);42 % Main loop of secant method
43 while min(abs(F1)) > 1e-12,
\text{xx2}=x \times 1 - F1. (F1-F0). * (xx1-xx0);
\text{45} \text{xx0}=x\times1; \text{xx1}=x\times2; \text{F0}=F1;46 F1=p o l y v a l(c1,xx1) - f e v a l(f1,xx1);
47 end;
48
49 % Determine new approximation for alternants; store in xe
50 % If too many zeros of the derivative (f − p)
′
51 % have been found, select those, where the deviation is maximal.
52 if (nx == d)53 xe=[a;xx0;b];
54 e l s e i f (nx == d+1)
\frac{55}{55} xmin = min(xx0); xmax = max(xx0);
\begin{bmatrix} 56 \end{bmatrix} if ((xmin - a) > (b-xmax)), xe = [a;xx0];
\mathbf{s} else \mathbf{x} \mathbf{e} = [\mathbf{x} \mathbf{x} \mathbf{0}; \mathbf{b}]; end
58 elseif (nx == d+2)59 xe = xx0;
60 el s e
f_{\text{X}} = \text{few} \mathbf{a} \cdot \mathbf{f}(\mathbf{f}, \mathbf{x} \times \mathbf{0});
62 del = abs (polyval (c(1:d+1), xx0) - fx);
\begin{bmatrix} 63 \end{bmatrix} [dummy, ind] = sort (del);
\mathbf{xe} = \mathbf{x} \times 0 (ind (end-d-1:end));
65 end
66
67 % Deviation in sampling points and approximate alternants
68 fxe= f e v a l(f,xe);
69 del = [polyval(c(1:d+1),a) - ftab(1);...70 polyval (c(1:d+1), xe) - fxe;...
\mathcal{F}_1 polyval(c(1:d+1),b) - ftab(end)];
72 % Approximation of supremum norm of approximation error
73 dev = max(abs(del));
74 % Termination of Remez iteration
75 i f ( dev < tol*fsupn), break; end
76 end;
77 \mid c = c(1:d+1);
```
#### **Experiment 6.3.8 (Convergence of Remez algorithm)**

We examine the convergence of the Remez algorithm from Code [6.3.7](#page-494-0) for two different functions:

- $\bullet$   $f(t) = (1+t^2)^{-1}$ ,  $I = [-5,5] \rightarrow \text{Bsp. } 6.1.41$  $I = [-5,5] \rightarrow \text{Bsp. } 6.1.41$
- $f(t) = \begin{cases} \frac{1}{2} \\ 0 \end{cases}$  $\frac{1}{2}(1+\cos(2\pi t))$  , if  $|t|<\frac{1}{2}$ ,  $\frac{1}{2}$ ,  $I = [-1, 1]$ <br>
else.

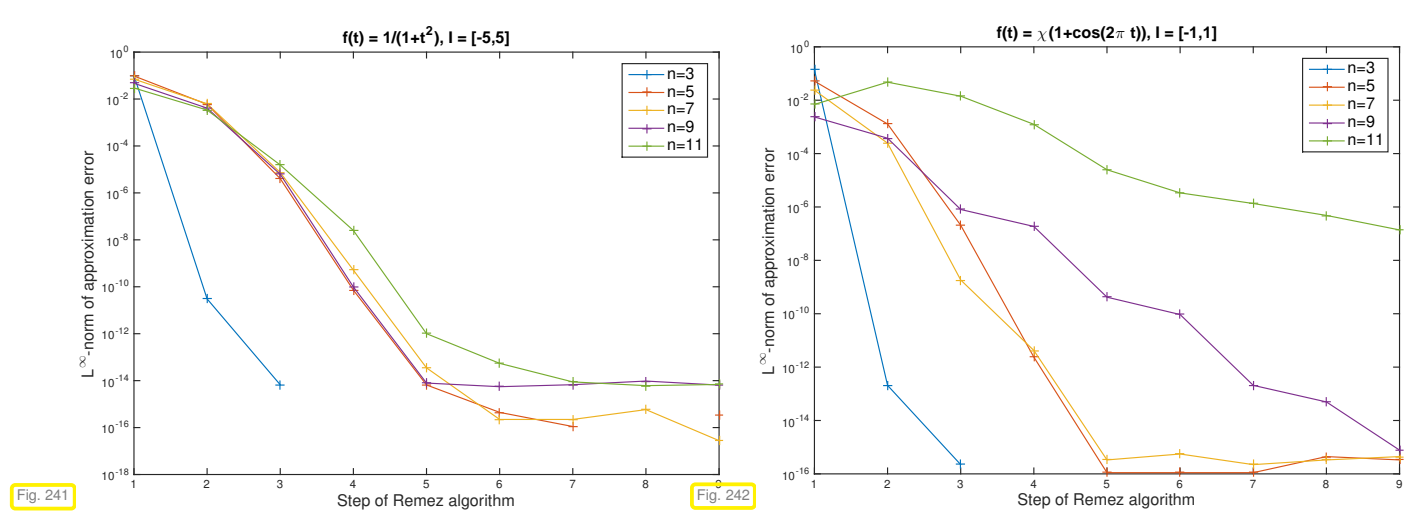

Convergence in both cases; faster convergence observed for smooth function, for which machine precision is reached after a few steps.

# **6.4 Approximation by Trigonometric Polynomials**

Task: approximation of a continuous 1-periodic function

<span id="page-496-0"></span> $f \in C^0(\mathbb{R})$ ,  $f(t+1) = f(t)$   $\forall t \in \mathbb{R}$ .

Dubious: approximation by global polynomials, because they are not 1-periodic

 $\geq$  the global polynomial Lagrange interpolant will lack an essential structural property.

The natural space for approximating generic periodic functions is a space of trigonometric polynomials with the same period.

Remember from Def. [5.6.3:](#page-432-0) space of 1-periodic trigonometric polynomials of degree  $2n$ ,  $n \in \mathbb{N}$ ,

$$
\mathcal{P}_{2n}^T = \text{Span}\Big\{ t \mapsto 1, t \mapsto \sin(2\pi t), t \mapsto \cos(2\pi t), t \mapsto \sin(4\pi t), t \mapsto \cos(4\pi t), \dots \qquad (6.4.1a)
$$

$$
t \mapsto \sin(2\pi nt), t \mapsto \cos(2\pi nt) \Big\}
$$

$$
= \text{Span}\{t \mapsto \exp(2\pi tkt) : k = -n \dots, n\} \,. \tag{6.4.1b}
$$

Both sets of functions provide a basis of  $\mathcal{P}_{2n}^T$  (when considered as a space of  $\mathbb C$ -valued functions on  $\mathbb R$ ).

# **6.4.1 Approximation by Trigonometric Interpolation**

Idea: Adapt the policy of approximation by interpolation from § [6.0.6](#page-449-0)

Now: Employ trigonometric interpolation from Section [5.6](#page-431-0) into space  $\mathcal{P}_{2n}^T$  $\frac{1}{2n}$  of 1-periodic trigonometric polynomials  $\rightarrow$  Def. [5.6.3.](#page-432-0)

#### **Recall: Trigonometric interpolation** → **Section [5.6](#page-431-0)**

Given nodes  $t_0 < t_1 < \cdots < t_{2n}$ ,  $t_k \in [0,1]$ , and values  $y_k \in \mathbb{R}$ ,  $k = 0, \ldots, 2n$  find

$$
q \in \mathcal{P}_{2n}^T := \text{Span}\{t \mapsto \cos(2\pi j t), t \mapsto \sin(2\pi j t)\}_{j=0}^n, \tag{6.4.3}
$$

<span id="page-497-1"></span><span id="page-497-0"></span>with 
$$
q(t_k) = y_k
$$
 for all  $k = 0, ..., 2n$ . (6.4.4)

Terminology:  $\mathcal{P}_{2n}^T \triangleq$  space of trigonometric polynomials of degree 2*n*.

From Section [5.6](#page-431-0) remember a few more facts about trigonometric polynomials and trigonometric interpolation:

- ◆ Cor. [5.6.8:](#page-433-0) Dimension of the space of trigonometric polynomials:  $\dim \mathcal{P}_{2n}^T = 2n + 1$
- ✦ Trigonometric interpolation can be reduced to polynomial interpolation on the unit circle **S** <sup>1</sup> <sup>⊂</sup> **<sup>C</sup>** in the complex plane, see [\(5.6.7\)](#page-432-1).
	- $\triangleright$ existence & uniqueness of trigonometric interpolant *q* satisfying [\(6.4.3\)](#page-497-0) and [\(6.4.4\)](#page-497-1)
- Code [5.6.15:](#page-435-1) Efficient FFT-based algorithms for trigonometric interpolation in equidistant nodes  $t_k = \frac{k}{2n+1}, k = 0, \ldots, 2n.$

The relationship of trigonometric interpolation and polynomial interpolation on the unit circle suggests a uniform distribution of nodes for general trigonometric interpolation.

#### **Nodes for function approximation by trigonometric interpolation**

Trigonometric approximation of generic 1-periodic continuous functions  $\in C^0(\mathbb{R})$  in  $\mathcal{P}^T_{2n}$  usually relies on equidistant interpolation nodes  $t_k = \frac{k}{2n+1}$ ,  $k = 0, \ldots, 2n$ .

 $\,$  notation: trigonometric interpolation operator in 2 $n+1$  equidistant nodes  $t_k=\frac{k}{2n+1},$   $k=0,\ldots,2n$ 

$$
T_n: C^0([0,1]) \to \mathcal{P}_{2n}^T \quad , \quad T_n(f)(t_k) = f(t_k) \quad \forall k \in \{0,\ldots,2n\} \; . \tag{6.4.6}
$$

Note that a function  $f\in C^0([0,1[)$  can spawn a discontinuous 1-periodic function on **R**

A prominent example is the "sawtooth function"

<span id="page-497-3"></span>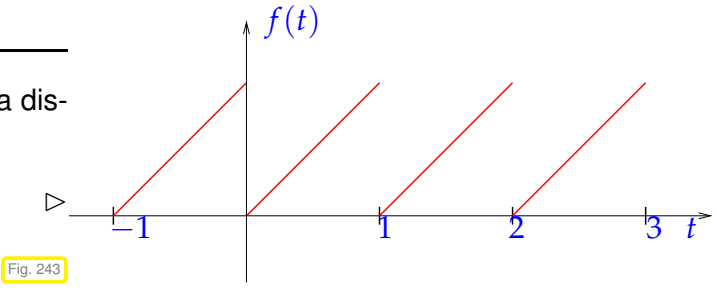

### **6.4.2 Trigonometric interpolation error estimates**

Our focus will be on the asymptotic behavior of

 $||f - T_nf||_{L^{\infty}([0,1])}$  and  $||f - T_nf||_{L^2([0,1])}$  as  $n \to \infty$ ,

<span id="page-497-2"></span>for functions  $f : [0,1] \to \mathbb{C}$  with different smoothness properties. To begin with we perform an empiric study.

#### **Experiment 6.4.7 (Interpolation error: trigonometric interpolation)**

6. Approximation of Functions in 1D, 6.4. Approximation by Trigonometric Polynomials 498

Now we study the asymptotic behavior of the error of equidistant trigonometric interpolation as  $n \to \infty$  in a numerical experiment for functions with different smoothness properties.

- #1 Step function:  $f(t) = 0$  for  $|t \frac{1}{2}| > \frac{1}{4}$ ,  $f(t) = 1$  for  $|t \frac{1}{2}| \leq \frac{1}{4}$ .
- #2 *C*<sup>∞</sup> periodic function:  $f(t) = \frac{1}{\sqrt{1 + \frac{1}{2} \sin(2\pi t)}}$
- #3 "wedge function":  $f(t) = |t \frac{1}{2}|$

Approximate computation of norms of interpolation errors on equidistant grid with 4096 points.

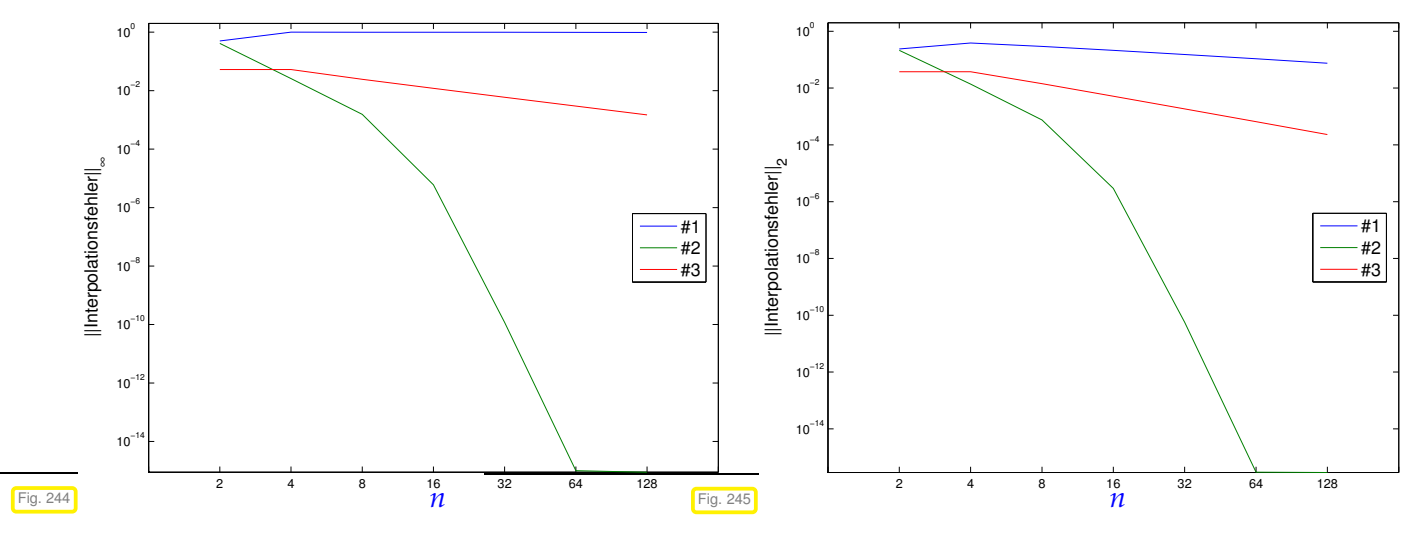

Observation: Function #1: no convergence in *L* <sup>∞</sup>-norm, [algebraic convergence](#page-458-3) in *L* 2 -norm Function #3: [algebraic convergence](#page-458-3) in both norms Function #2: [exponential convergence](#page-458-2) in both norms

We conclude that in this experiment higher smoothness of *f* leads to faster convergence of the trigonometric interplant.

**Experiment 6.4.8 [\(Gibbs phenomenon\)](http://en.wikipedia.org/wiki/Gibbs_phenomenon)**

Of course the smooth trigonometric interpolants of step function fail to converge in *L* <sup>∞</sup>-norm in Exp. [6.4.7.](#page-497-2) Moreover, they will not even converge "visually" to the step function, which becomes manifest by a closer inspection of the interpolants.

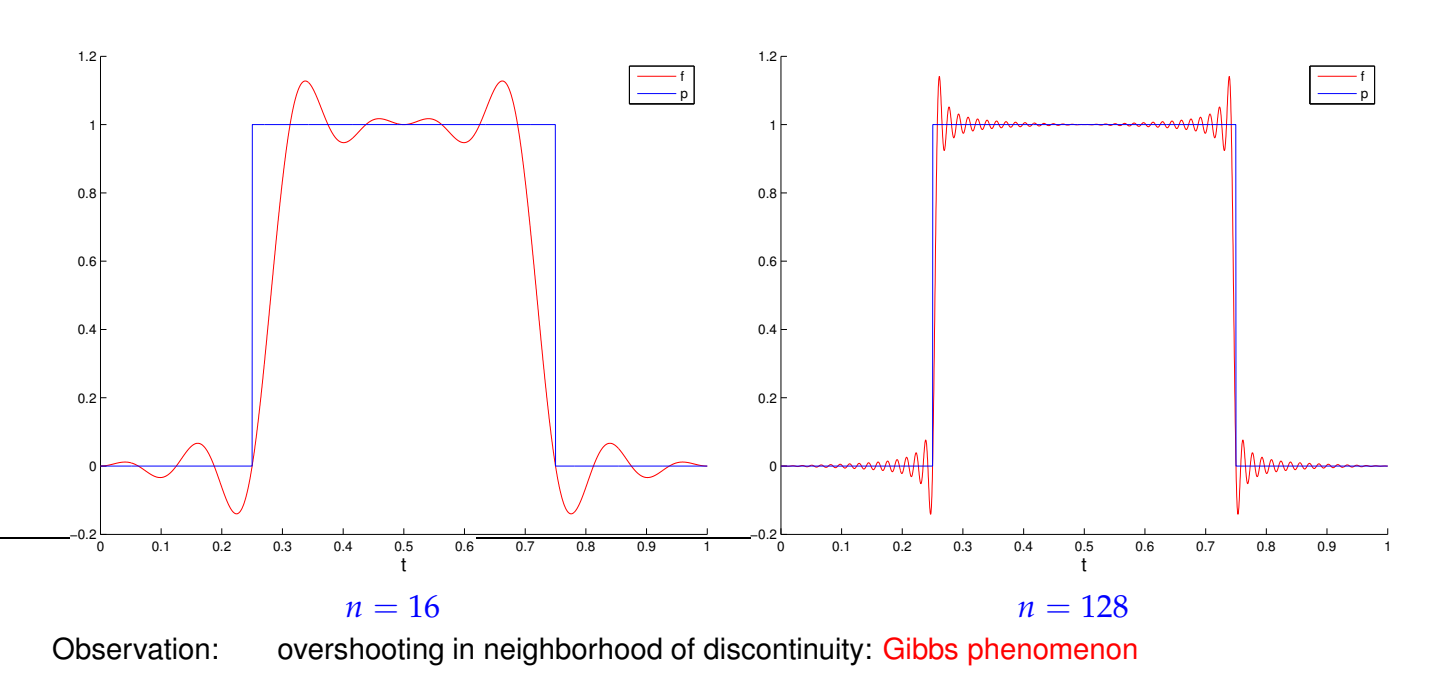

**(6.4.9) Fourier series**  $\rightarrow$  [\(4.2.67\)](#page-342-0)

From [\(6.4.1b\)](#page-496-0) we learn that the space of trigonometric polynomials  $\mathcal{P}_{2n}^T$  is spanned by the  $2n+1$  Fourier modes  $t \mapsto \exp(2\pi \iota k t)$  of "lowest frequency", that is, for  $-n \leq k \leq n$ . In Section [4.2.5](#page-338-0) we learned that every function  $f: [0,1[ \rightarrow \mathbb{C}$  with finite  $L^2([0,1])$ -norm can be expanded in a Fourier series ( $\rightarrow$ Thm. [4.2.89\)](#page-347-1)

$$
f(t) = \sum_{k \in \mathbb{Z}} \hat{f}_k \exp(-2\pi \imath kt) \quad \text{in } L^2([0,1]) \quad , \quad \hat{f}_k := \int_0^1 f(t) \exp(2\pi \imath kt) \, \mathrm{d}t \; .
$$

(A limit in  $L^2([0,1])$  means that *f* − *M* ∑ *k*=−*M*  $f_k$  exp( $-2\pi$ *<i>i*k·)  $\Big\|_{L^2([0,1])}$  $\rightarrow 0$  for  $M \rightarrow \infty$ . Also remember

the notation  $f_k$  for the Fourier coefficients.)

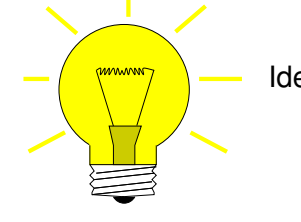

Idea: Study trigonometric interpolation error for interpolands in Fourier series representation.

# **(6.4.10) Aliasing**

We study the action of the trigonometric interpolation operator  $T_n$  from [\(6.4.6\)](#page-497-3) on individual Fourier modes  $\mu_k(t) := \exp(-2\pi k \iota t)$ ,  $t \in \mathbb{R}$ ,  $k \in \mathbb{Z}$ . Due to the 1-periodicity of  $t \mapsto \exp(2\pi \iota t)$  we find for every node  $t_j := \frac{j}{2n}$  $\frac{j}{2n+1}$ ,  $j = 0, \ldots, 2n$ ,

 $\mu_k(t_j) = \exp(-2\pi i k \frac{j}{2n_j})$  $\frac{j}{2n+1}$ ) = exp(-2 $\pi$ *i*(*k* –  $\ell(2n+1)$ ) $\frac{j}{2n+1}$ ) =  $\mu_{k-\ell(2n+1)}(t_j)$   $\forall \ell \in \mathbb{Z}$ .

When sampled on the node set  $\mathcal{T}_n := \{t_0, \ldots, t_{2n}\}$  all the Fourier modes  $\mu_{k-\ell(2n+1)}, \ell \in \mathbb{Z}$ , yield the same values. Thus the trigonometric cannot distinguish them! This phenomenon is called aliasing.

Aliasing demonstrated for  $f(t) = \sin(2\pi \cdot 19t) = \text{Im}(\exp(2\pi \cdot 19t))$  for different node sets.

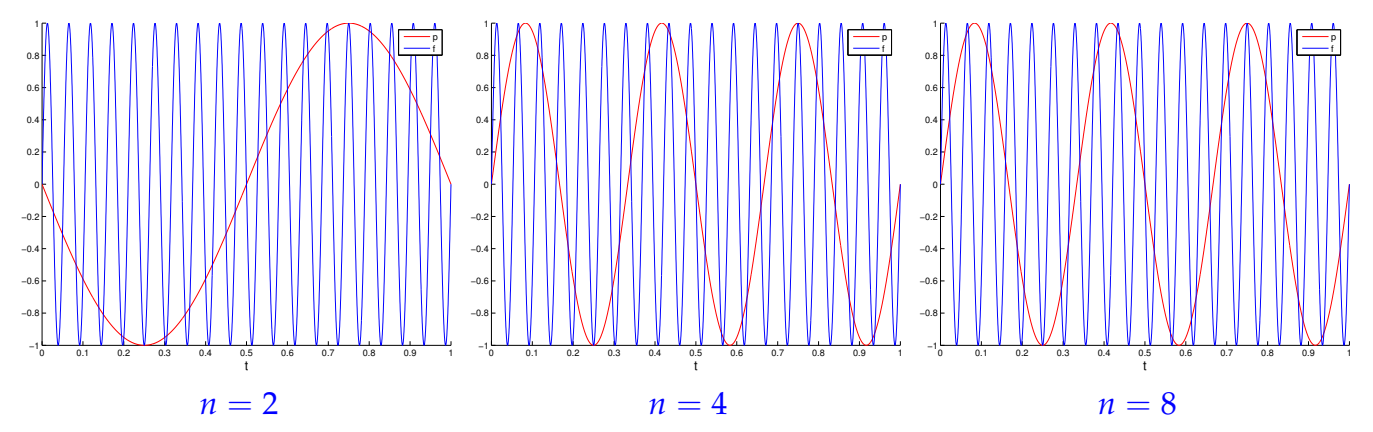

The "low-frequency" sine waves plotted in red coincide with  $f$  on the node set  $\mathcal{T}_n$ .

Since  $\mathsf{T}_n\mu_k=\mu_k$  for  $k=-n,\ldots,n,$  that is, for  $\mu_k\in\mathcal{P}^T_{2n},$  the aliasing effect yields

$$
T_n \mu_k = \mu_{\widetilde{k}}
$$
,  $\widetilde{k} \in \{-n, \ldots, n\}$ ,  $k - \widetilde{k} \in (2n + 1)\mathbb{Z}$  [ $\widetilde{k} := k$  mod  $(2n + 1)$ ]. (6.4.11)  
 $(\widetilde{n} = n, \widetilde{n+1} = -n, \widetilde{-n} = -n, -\widetilde{n-1} = n, 2\widetilde{n} = -1$ , etc.)

Trigonometric interpolation by  $T_n$  folds all Fourier modes ("frequencies") to the finite range  $\{-n, \ldots, n\}$ .

From [\(6.4.11\)](#page-500-0), by linearity of  $T_n$ , we obtain for  $f : [0,1] \rightarrow \mathbb{C}$  in Fourier series representation

$$
f(t) = \sum_{j=-\infty}^{\infty} \widehat{f}_j \mu_j(t) \quad \blacktriangleright \quad \mathsf{T}_n(f)(t) = \sum_{j=-n}^{n} \gamma_j \mu_j(t) \; , \quad \gamma_j = \sum_{\ell=-\infty}^{\ell} \widehat{f}_{j+\ell(2n+1)} \; . \tag{6.4.12}
$$

We can read the trigonometric polynomial  $\mathsf{T}_nf\in\mathcal{P}^T_{2n}$  as a Fourier series with non-zero coefficients only in the index range {−*n*, . . . , *n*}. Thus, for the Fourier coefficients of the trigonometric interpolation error  $E(t) := f(t) - T_n f(t)$  we find from [\(6.4.12\)](#page-500-1)

<span id="page-500-0"></span>
$$
\widehat{E}_j = \begin{cases}\n-\sum_{\ell \in \mathbb{Z} \setminus \{0\}} \widehat{f}_{j+\ell(2n+1)} & \text{, if } j \in \{-n, \dots, n\}, \\
\widehat{f}_j & \text{, if } |j| > n,\n\end{cases}
$$
\n(6.4.13)

Since we have (sufficient smoothness of *f* assumed)

<span id="page-500-3"></span><span id="page-500-2"></span><span id="page-500-1"></span>
$$
E(t) := f(t) - T_n f(t) = \sum_{j=-\infty}^{\infty} \widehat{E}_j e^{-2\pi i j t}, \qquad (6.4.14)
$$

we conclude, in particular from the isometry property asserted in Thm. [4.2.89,](#page-347-1)

$$
||f - T_n f||_{L^2(]0,1[)}^2 = \sum_{j=-n}^n \left| \sum_{\ell \in \mathbb{Z} \setminus \{0\}} \widehat{f}_{j+\ell(2n+1)} \right|^2 + \sum_{|j|>n} |\widehat{f}_j|^2,
$$
(6.4.15)

$$
||f - T_n f||_{L^{\infty}([0,1])} \le \sum_{j=-n}^{n} \sum_{\ell \in \mathbb{Z} \setminus \{0\}} |\widehat{f}_{j+\ell(2n+1)}| + \sum_{|j|>n} |\widehat{f}_j|.
$$
 (6.4.16)

In order to estimate these norms of the trigonometric interpolation error we need quantitative information about the decay of the Fourier coefficients  $\widehat{f}_j$  as  $|j|\to\infty.$ 

#### **(6.4.17) Fourier expansions of derivatives**

For 1-periodic  $c \in C^0(\mathbb{R})$  with integrable derivative  $\dot{c} := \frac{d}{dt}c$  we find by integration by parts (boundary terms cancel due to periodicity)

$$
\widehat{c}_j = \int\limits_0^1 c(t)e^{2\pi \imath j t} dt = -2\pi \imath j \cdot \int\limits_0^1 \dot{c}(t)e^{2\pi \imath j t} dt = (-2\pi \imath j)\,\widehat{\dot{c}}_j\,,\quad j\in\mathbb{Z}\;.
$$

We can also arrive at this formula by (formal) term-wise differentiation of the Fourier series:

$$
c(t) = \sum_{j=-\infty}^{\infty} \widehat{c}_j e^{-2\pi i j t} \implies \dot{c}(t) = \sum_{j=-\infty}^{\infty} \underbrace{(-2\pi i j)}_{=\widehat{c}_j} \widehat{e}^{-2\pi i j t} \,. \tag{6.4.18}
$$

#### **Lemma 6.4.19. Fourier coefficients of derivatives**

*For the Fourier coefficients of the derivatives a 1-periodic function*  $f \in C^{k-1}(\mathbb{R})$ *,*  $k \in \mathbb{N}$ *, with integrable k-th derivative f* (*k*) *holds*

$$
\widehat{f^{(k)}}_j = (-2\pi i)^k \widehat{f}_j, \ \ j \in \mathbb{Z} \ .
$$

#### <span id="page-501-0"></span>**(6.4.20) Fourier coefficients and smoothness**

From Lemma [6.4.19](#page-501-0) and the trivial estimates  $(| \exp(2\pi \imath t)| = 1)$ 

$$
|\widehat{f}_j| \le \int_0^1 |f(t)| \, \mathrm{d}t \le \|f\|_{L^\infty([0,1])} \quad \forall j \in \mathbb{Z}, \tag{6.4.21}
$$

we conclude that  $\Bigl((2\pi |j|)^m \widehat{f}_j\Bigr)$  $\overline{ }$  $\mathcal{L}$   $m \in \mathbb{N}$ , is bounded, provided that  $f \in C^{m-1}(\mathbb{R})$  with integrable *m*-th derivative

**Lemma 6.4.22. Decay of Fourier coefficients**

If 
$$
f \in C^{k-1}(\mathbb{R})
$$
 with integrable k-th derivative, then  $\hat{f}_j = O(j^{-k})$  for  $|j| \to \infty$ 

#### <span id="page-501-2"></span>**Decay of Fourier coefficients and smoothness**

The smoother a periodic function the faster the decay of its Fourier coefficients

The isometry property of Thm. [4.2.89](#page-347-1) also yields for  $f \in C^{k-1}(\mathbb{R})$  with  $f^{(k)} \in L^2(\textit{unitint}v)$  that

<span id="page-501-1"></span>
$$
\left\|f^{(k)}\right\|_{L^2([0,1])}^2 = (2\pi)^k \sum_{j=-\infty}^{\infty} j^{2k} |\widehat{f}_j|^2.
$$
 (6.4.24)

We can now combine the identity [\(6.4.24\)](#page-501-1) with [\(6.4.15\)](#page-500-2) and obtain an interpolation error estimate in  $L^2(]0,1[)$ -norm.

**Theorem 6.4.25.** 
$$
L^2
$$
-error estimate for trigonometric interpolation  
\nIf  $f \in C^{k-1}(\mathbb{R})$ ,  $k \in \mathbb{N}$ , with square-integrable  $k$ -th derivative  $(f^{(k)} \in L^2([0,1]))$ , then  
\n
$$
||f - T_n f||_{L^2([0,1])} \le \sqrt{1 + c_k} n^{-k} ||f^{(k)}||_{L^2([0,1])},
$$
\nwith  $c_k = 2 \sum_{\ell=1}^{\infty} (2\ell - 1)^{-2k} < \infty$ . (6.4.26)

<span id="page-502-0"></span>Thm. [6.4.25](#page-502-0) confirms *algebraic convergence* of the  $L^2$ -norm of the trigonometric interpolation error for functions with *limited smoothness*. Higher rates can be expected for smoother functions, which we have also found in cases #1 and #3 in Exp. [6.4.7.](#page-497-2)

## **6.4.3 Trigonometric Interpolation of Analytic Periodic Functions**

In § [6.1.62](#page-463-2) we saw that we can expect exponential decay of the maximum norm of polynomial interpolation errors in the case of "very smooth" interpolands. To capture this property of functions we resorted to the notion of analytic functions, as defined in Def. [6.1.63.](#page-464-0) Since trigonometric interpolation is closely connected to polynomial interpolation (on the unit circle **S** 1 , see Section [5.6.2\)](#page-433-1), it is not surprising that analyticity of interpolands will also involve exponential convergence of trigonometric interpolants. This result will be established in this section.

In case #2 of Exp. [6.4.7](#page-497-2) we already say an instance of exponential convergence for an analytic interpoland. A more detailed study follows.

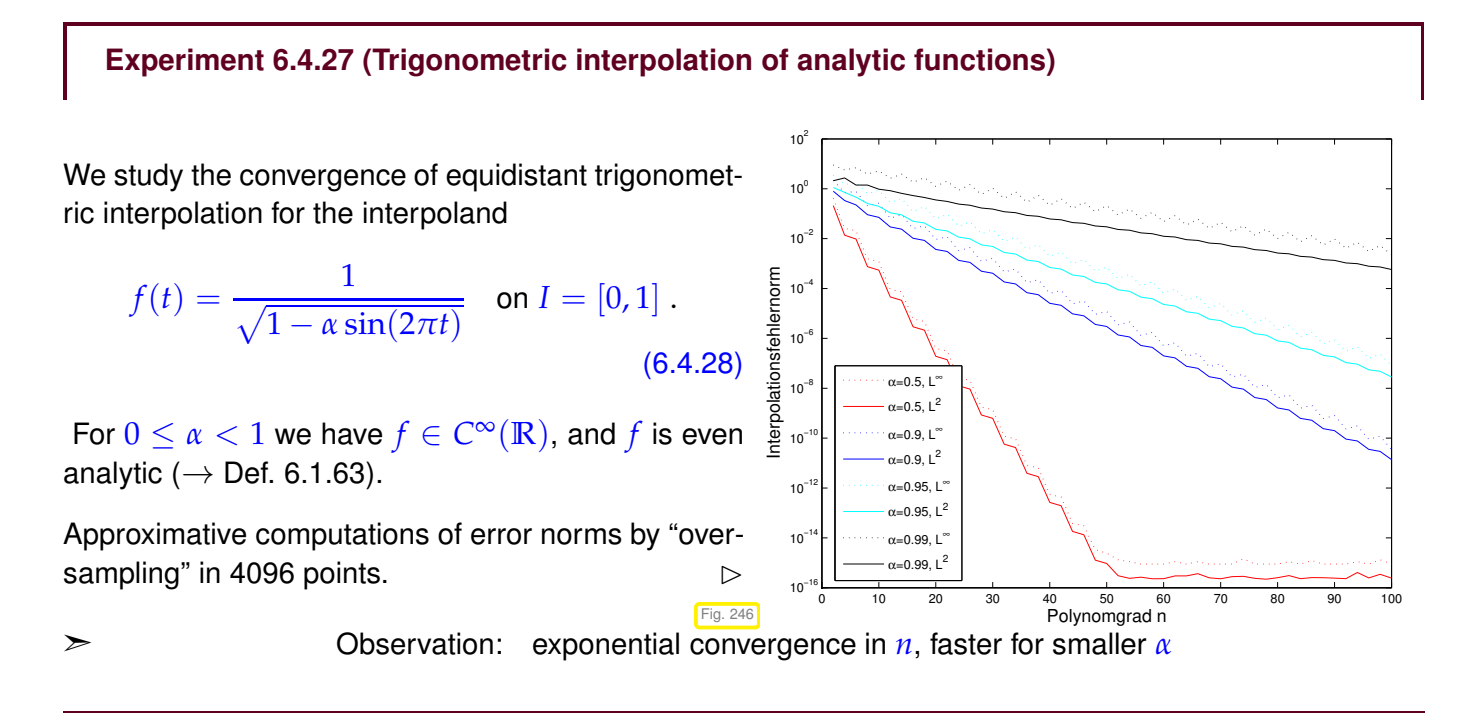

#### **(6.4.29) Decay of Fourier coefficients of analytic functions**

Lemma [6.4.22](#page-501-2) asserts algebraic decay of the Fourier coefficients of functions with limited smoothness. As analytic 1-periodic functions are "infinitely smooth", the will always belong to *C* <sup>∞</sup>(**R**), we expect a stronger result in this case. In fact, we can conclude *exponential decay* of the Fourier coefficients.

#### **Theorem 6.4.30. Exponential decay of Fourier coefficients of analytic functions**

*If <sup>f</sup>* : **<sup>R</sup>** <sup>→</sup> **<sup>C</sup>** *is 1-periodic and has an analytic extension to the strip*

$$
\bar{S} := \{ z \in \mathbb{C} : -\eta \leq \text{Im}\, z \leq \eta \}, \text{ for some } \eta > 0 ,
$$

*then its Fourier coefficients decay according to*

$$
|\widehat{f}_j| \le q^k \cdot \|f\|_{L^{\infty}(\bar{S})} \quad \text{with} \quad q := \exp(-2\pi\eta) \in ]0,1[.
$$
 (6.4.31)

*Proof.*

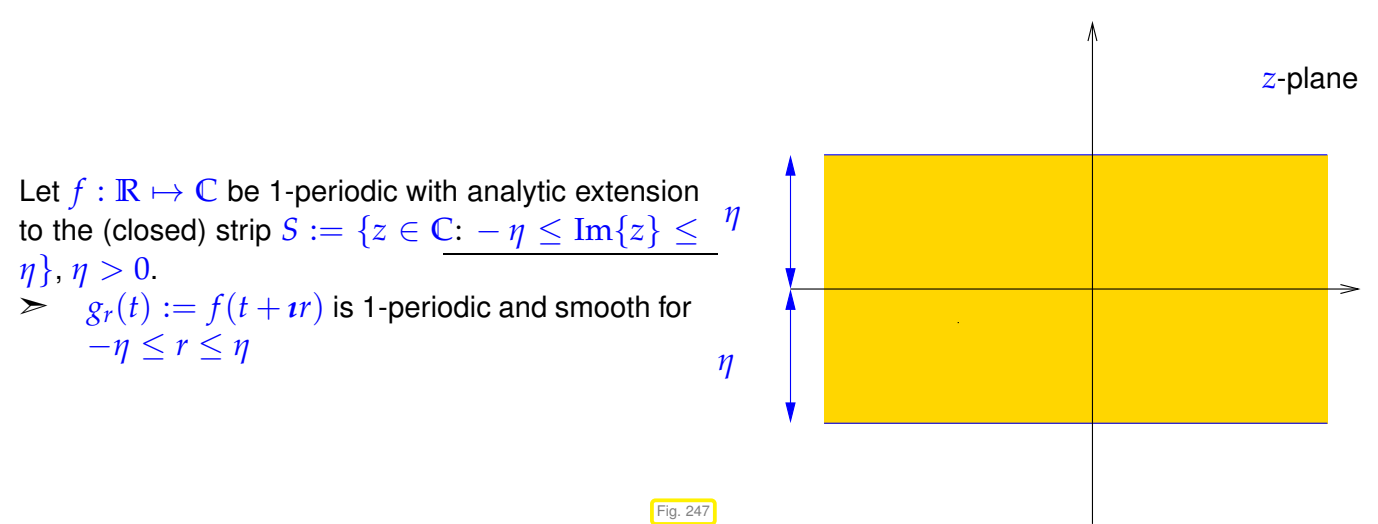

We compute the Fourier coefficients of *g<sup>r</sup>*

$$
\widehat{g}_{r_k} = \int\limits_0^1 f(t + ir) e^{-2\pi ikt} dt = \int\limits_0^1 f(t) e^{2\pi i k(t - ir)} dt = e^{-2\pi r k} \widehat{f}_k,
$$

and arrive at the bound

$$
|\widehat{f}_k| \leq e^{-2\pi rk} \underbrace{\max\{|f(t + iur)|, 0 \leq t \leq 1\}}_{\|g_r\|_{L^{\infty}([0,1])}} \quad \forall k \in \mathbb{Z}, \quad \forall - \eta^- \leq r \leq \eta^+.
$$

The assertion of the theorem follows directly.

 $\Box$ 

Knowing exponential decay of the Fourier coefficients, the geometric sum formula can be used to extract estimates from [\(6.4.15\)](#page-500-2) and [\(6.4.16\)](#page-500-3):
#### **Lemma 6.4.32. Interpolation error estimates for exponentially decaying Fourier coefficients**

*If*  $f : \mathbb{R} \to \mathbb{C}$  *is 1-periodic and*  $f \in L^2([0,1[)$ *, then* 

$$
\exists M > 0, \rho \in ]0,1[ : | \widehat{f}(k) | \leq M \rho^{|k|} \Rightarrow ||f - T_n(f)||_{L^2([0,1[)} \leq M \frac{\rho^{n/2}}{1 - \rho^n} \frac{2\sqrt{2}}{\sqrt{1 - \rho^2}},
$$
  

$$
||f - T_n(f)||_{L^{\infty}([0,1[)} \leq 4M \frac{\rho^{n/2}}{1 - \rho}.
$$

This estimate can be combined with the result of Thm. [6.4.30](#page-503-0) and gives the main result of this section:

**Theorem 6.4.33. Exponential convergence of trigonometric interpolation for analytic interpolands**

*If <sup>f</sup>* : **<sup>R</sup>** <sup>→</sup> **<sup>C</sup>** *is 1-periodic and possesses an analytic extension to the strip*

 $\bar{S} := \{z \in \mathbb{C}: -\eta \le \text{Im} z \le \eta\},\$  for some  $\eta > 0$ ,

*then there is C<sup>η</sup>* > 0 *depending only on η such that*

 $||f - T_nf||_* \leq C_\eta e^{-\pi \eta n} ||f||_{L^\infty(\bar{S})}$ ,  $n \in \mathbb{N}$ ,  $(* = L^2(]0,1[), L^\infty(]0,1[)$ . (6.4.34)

<span id="page-504-0"></span>The speed of exponential convergence clearly depends on the width *η* of the "strip of analyticity" *S*¯.

#### **(6.4.35) Convergence of trigonometric interpolation for analytic interpolands**

Explanation of the observation made in Exp. [6.4.27,](#page-502-0) *cf.* Rem. [6.1.96:](#page-474-0)

Similar to Chebychev interpolants, also trigonometric interpolants converge exponentially fast, if the interpoland f is 1-periodic *analytic* ( $\rightarrow$  Def. [6.1.63\)](#page-464-0) in a strip around the real axis in C, see Thm. [6.4.33](#page-504-0) for details.

Note that *f* from [\(6.4.28\)](#page-502-1) is holomorphic, where

$$
1 + \alpha \sin(2\pi z) \notin \mathbb{R}_0^- \Leftrightarrow \sin(2\pi z) = \sin(2\pi x) \cosh(2\pi y) + i \cos(2\pi x) \sinh(2\pi y) \notin ]-\infty, -1-\frac{1}{\alpha}].
$$

because the square root is holomorphic in  $\mathbb{C} \setminus \mathbb{R}_{0}^{-}.$ 

Domain of analyticity of *f* :

$$
\mathbb{C}\setminus \bigcup_{k\in\mathbb{Z}}\left(\frac{k}{2}+\frac{1}{4}+i(\mathbb{R}\setminus ]-\zeta,\zeta[)\right), \ \ \zeta\in\mathbb{R}^+\, \text{cosh}(2\pi\zeta)=1+\frac{1}{\alpha}\,.
$$

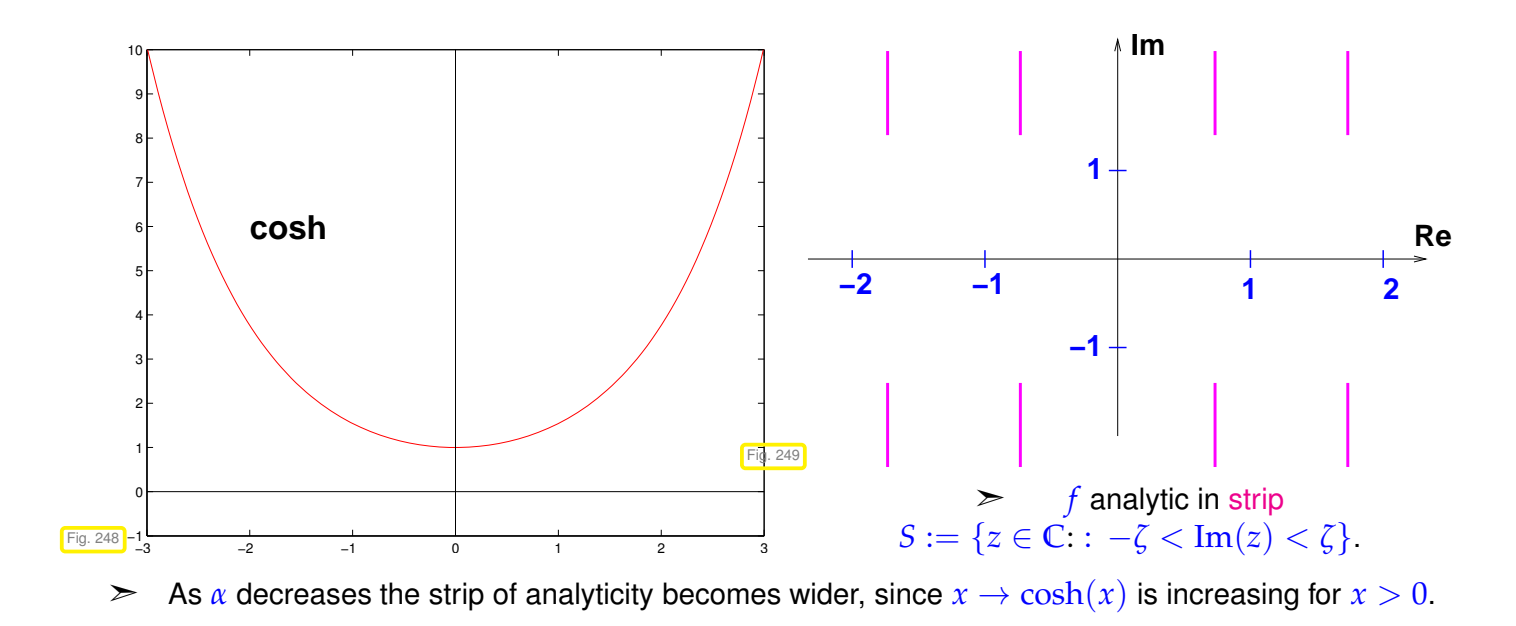

# **6.5 Approximation by piecewise polynomials**

Recall some alternatives to interpolation by global polynomials discussed in Chapter [5:](#page-371-0)

- piecewise linear/quadratic interpolation  $\rightarrow$  Section [5.3.2,](#page-406-0) Ex. [5.3.11,](#page-407-0)
- cubic Hermite interpolation  $\rightarrow$  Section [5.4,](#page-408-0)
- (cubic) spline interpolation  $\rightarrow$  Section [5.5.1.](#page-417-0)

☞ All these interpolation schemes rely on piecewise polynomials (of different global smoothness)

Focus in this section: function approximation by *piecewise polynomial* interpolants

# **(6.5.1) Grid/mesh**

The attribute "piecewise" refers to *partitioning of the interval* on which we aim to approximate. In the case of data interpolation the natural choice was to use intervales defined by interpolation nodes. Yet we already saw exceptions in the case of shape-preserving interpolation by means of quadratic splines, see Section [5.5.3.](#page-424-0)

In the case of function approximation based on an interpolation scheme the additional freedom to choose the interpolation nodes suggests that those be decoupled from the partitioning.

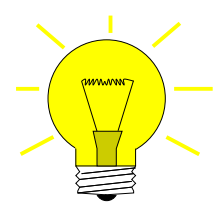

Idea: use piecewise polynomials with respect to a grid/mesh

$$
\mathcal{M} := \{ a = x_0 < x_1 < \ldots < x_{m-1} < x_m = b \} \tag{6.5.2}
$$

to approximate function  $f : [a, b] \mapsto \mathbb{R}, a < b$ .

Borrowing from terminology for splines, *cf.* Def. [5.5.1,](#page-417-1) the underlying mesh for piecewise polynomial approximation is sometimes called the "knot set".

Terminology:

- $\blacklozenge$   $x_j \triangleq$  nodes of the mesh  $\mathcal{M}$ ,
- $\triangleq$   $[x_{j-1}, x_j] \triangleq$  intervals/cells of the mesh,
- ←  $h_{\mathcal{M}}$  :=  $\max_{j} |x_j x_{j-1}|$   $\triangleq$  mesh width,
- $\blacklozenge$  If  $x_j = a + jh \triangleq$  equidistant (uniform) mesh with meshwidth  $h > 0$

# *x*<sup>0</sup> *x*<sup>1</sup> *x*<sup>2</sup> *x*<sup>3</sup> *x*<sup>4</sup> *x*<sup>5</sup> *x*<sup>6</sup> *x*<sup>7</sup> *x*<sup>8</sup> *x*<sup>9</sup> *x*<sup>10</sup> *x*<sup>11</sup> *x*<sup>12</sup> *x*<sup>13</sup> *x*<sup>14</sup> *a b*

# **Remark 6.5.3 (Local approximation by piecewise polynomials)**

We will see that most approximation schemes relying on piecewise polynomials are local in the sense that finding the approximant on a cell of the mesh relies only on a fixed number of function evaluations in a neighborhood of the cell.

- ➣ *<sup>O</sup>*(1) computational effort to find interpolant on [*xj*−<sup>1</sup> , *x<sup>j</sup>* ] (independent of *m*)
- ➣ *<sup>O</sup>*(*m*) computational effort to determine piecewise polynomial approximant for *<sup>m</sup>* <sup>→</sup> <sup>∞</sup> ('fine meshes")

Contrast this with the computational cost of computing global polynomial interpolants, which will usually be  $O(n^2)$  for polynomial degree  $n \to \infty$ .

# **6.5.1 Piecewise polynomial Lagrange interpolation**

Given: interval  $[a, b] \subset \mathbb{R}$  endowed with mesh  $\mathcal{M} := \{a = x_0 < x_1 < \ldots < x_{m-1} < x_m = b\}.$ 

Recall theory of polynomial interpolation  $\rightarrow$  Section [5.2.2:](#page-380-0)  $n+1$  data points needed to fix interpolating polynomial, see Thm. [5.2.14.](#page-381-0)

Approach to *local* Lagrange interpolation ( $\rightarrow$  [\(5.2.9\)](#page-380-1)) of  $f \in C(I)$  on mesh M

**General local Lagrange interpolation on a mesh**

- **O** Choose local degree  $n_j \in \mathbb{N}_0$  for each cell of the mesh,  $j = 1, \ldots, m$ .
- ➋ Choose set of *local* interpolation nodes

<span id="page-506-0"></span>
$$
\mathcal{T}^j := \{t^j_0, \ldots, t^j_{n_j}\} \subset I_j := [x_{j-1}, x_j], \ \ j = 1, \ldots, m,
$$

for each mesh cell/grid interval *I<sup>j</sup>* .

**O** Define piecewise polynomial interpolant  $s : [x_0, x_m] \to \mathbb{K}$ :

 $s_j := s_{|I_j} \in \mathcal{P}_{n_j}$  and  $s_j(t_i^j)$  $f(i) = f(t_i^j)$ *i*)  $i = 0, ..., n_j$ ,  $j = 1, ..., m$  . (6.5.5) Owing to Thm. [5.2.14,](#page-381-0) *s<sup>j</sup>* is well defined.

**Corollary 6.5.6. Piecewise polynomials Lagrange interpolation operator**

*The mapping*  $f \mapsto s$  *defines a linear operator*  $I_{\mathcal{M}} : C^0([a, b]) \mapsto C^0_{\mathcal{M}, pw}([a, b])$  *in the sense of Def. [5.1.17.](#page-378-0)*

Obviously, I<sub>M</sub> depends on  $\cal M,$  the local degrees  $n_j,$  and the sets  $\mathcal{T}_j$  of local interpolation points (the latter two are suppressed in notation).

#### **Corollary 6.5.7. Continuous local Lagrange interpolants**

*If the local degrees*  $n_j$  *are at least*  $1$  *and the local interpolation nodes*  $t_k^j$  $\mu_k$ ,  $j = 1, ..., m$ ,  $k = 0, ..., n_j$ , *for local Lagrange interpolation satisfy*

<span id="page-507-0"></span>
$$
t_{n_j}^j = t_0^{j+1} \quad \forall j = 1, ..., m-1 \quad \Rightarrow \quad s \in C^0([a, b]) \tag{6.5.8}
$$

*then the piecewise polynomial Lagrange interpolant according to* [\(6.5.5\)](#page-506-0) *is continuous on* [*a*, *b*]*:*  $s \in C^0([a, b]).$ 

Focus:

\nasymptotic behavior of (some norm of) interpolation error

\n
$$
||f - I_{\mathcal{M}}f|| \leq CT(N) \quad \text{for} \quad N \to \infty,
$$
\n(6.5.9)

\nwhere

\n
$$
N := \sum_{j=1}^{m} (n_j + 1).
$$

The decay of the bound  $T(N)$  will characterize the type of convergence:

[algebraic convergence](#page-458-0) or [exponential convergence,](#page-458-1) see Section [6.1.2,](#page-456-0) Def. [6.1.38.](#page-458-2)

But why do we choose this strange number *N* as parameter when investigating the approximation error?

Because, by Thm. [5.2.2,](#page-379-0) it agrees with the dimension of the space of discontinuous, piecewise polynomials functions

 ${q : [a, b] \to \mathbb{R} : q_{|I_j} \in \mathcal{P}_{n_j} \ \forall j = 1, ..., m}$  !

This dimension tells us the number of real parameters we need to describe the interpolant *s*, that is, the "information cost" of *s*. *N* is also proportional to the number of interpolation conditions, which agrees with the number of *f*-evaluations needed to compute *s* (why only proportional in general?).

Special case: uniform polynomial degree  $n_j = n$  for all  $j = 1, ..., m$ .

Then we may aim for estimates 
$$
||f - I_M f|| \le CT(h_M)
$$
 for  $h_M \to 0$ 

in terms of meshwidth  $h_M$ .

<span id="page-507-1"></span>Terminology: investigations of this kind are called the study of *h*-convergence.

<span id="page-508-1"></span>.

# **Example 6.5.10 (***h***-convergence of piecewise polynomial interpolation)**

Compare Exp. [5.3.7:](#page-406-1)  $f(t) = \arctan t$ ,  $I = [-5, 5]$ Grid  $\mathcal{M} := \{-5, -\frac{5}{2}, 0, \frac{5}{2}, 5\}$ Local interpolation nodes equidistant in *I<sup>j</sup>* , endpoints included, [\(6.5.8\)](#page-507-0) satisfied. Plots of the piecewise linear, quadratic and cubic  $p$ olynomial interpolants  $\triangleright$ Fig. 250 −5 −4 −3 −2 −1 0 1 2 3 4 5 −1.5 −1 −0. 0  $\overline{0}$ . 1 1.5 t atan(t) piecew. linear piecew. quadratic piecew. cubic

- Sequence of (equidistant) meshes: := {-5+*j*2<sup>-*i*</sup>10}<sup>2<sup>*i*</sup></sup>  $j=0$ ,  $i=1,\ldots,6$ .
- ✦ *Equidistant* local interpolation nodes (endpoints of grid intervals included).

Monitored: interpolation error in (approximate)  $L^\infty$ - and  $L^2$ -norms, see [\(6.1.95\)](#page-472-0), [\(6.1.94\)](#page-472-0)

$$
||g||_{L^{\infty}([-5,5])} \approx \max_{j=0,\dots,1000} |g(-5+j/100)|,
$$
  

$$
||g||_{L^{2}([-5,5])} \approx \sqrt{\frac{1}{1000}} \cdot \left(\frac{1}{2}g(-5)^{2} + \sum_{j=1}^{999} |g(-5+j/100)|^{2} + \frac{1}{2}g(5)^{2}\right)^{1/2}
$$

<span id="page-508-0"></span>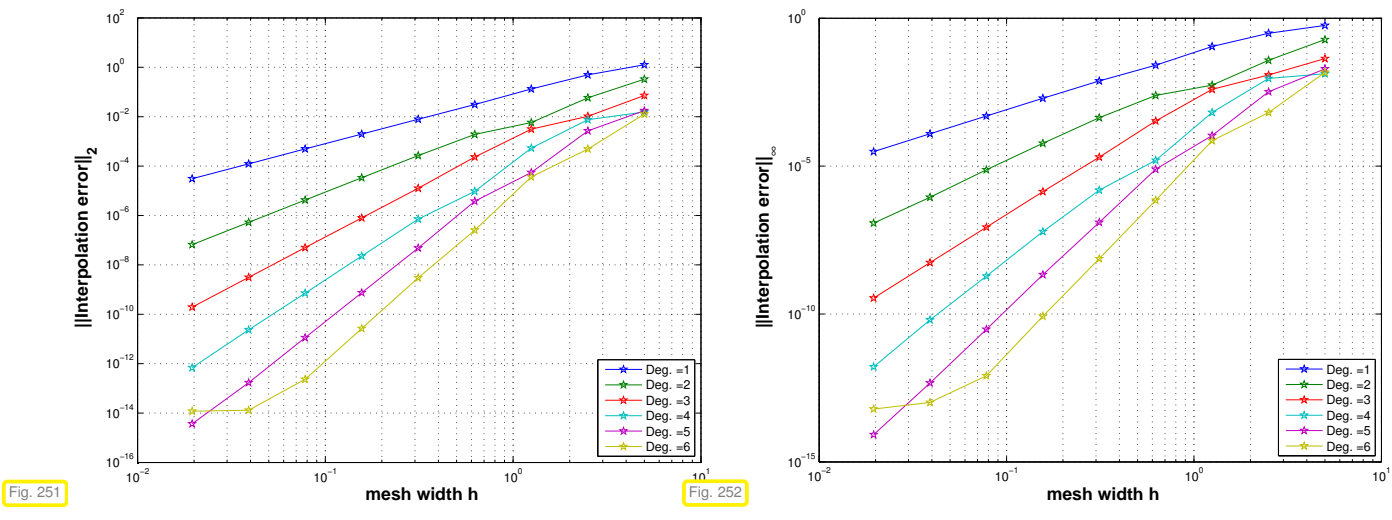

Observation: Algebraic convergence ( $\rightarrow$  Def. [6.1.38\)](#page-458-2) for meshwidth  $h_{\mathcal{M}} \rightarrow 0$ (nearly linear error norm graphs in doubly logarithmic scale, see Rem. [6.1.40\)](#page-458-3)

Observation: rate of algebraic convergence increases with polynomial degree *n* Rates  $\alpha$  of algebraic convergence  $O(h_{\mathcal{M}}^{\alpha})$  of norms of interpolation error:

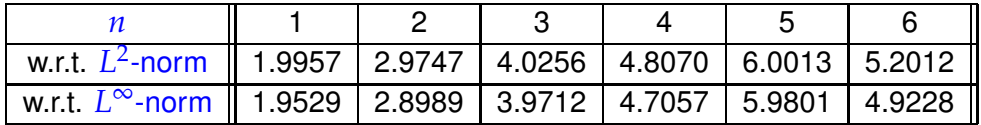

6. Approximation of Functions in 1D, 6.5. Approximation by piecewise polynomials 509

➣ Higher polynomial degree provides faster algebraic decrease of interpolation error norms. Empiric evidence for rates  $\alpha = p + 1$ 

Here: rates estimated by linear regression ( $\rightarrow$  Ex. [3.1.5\)](#page-229-0) based on MATLAB's  $polyfit$  and the interpolation errors for meshwidth  $h \leq 10 \cdot 2^{-5}$ . This was done in order to avoid erratic "preasymptotic", that is, for large meshwidth *h*, behavior of the error.

The bad rates for  $n = 6$  are probably due to the impact of roundoff, because the norms of the interpolation error had dropped below machine precision, see Fig. [251,](#page-508-0) [252.](#page-508-1)

# **(6.5.11) Approximation error estimates for piecewise polynomial Lagrange interpolation**

The observations made in Ex. [6.5.10](#page-507-1) are easily explained by applying the polynomial interpolation error estimates of Section [6.1.2](#page-456-0) *locally* on the mesh intervals [*xj*−<sup>1</sup> , *x<sup>j</sup>* ], *j* = 1, . . . , *m*: for constant polynomial degree  $n=n_j, j=1,\ldots,m,$  we get

$$
(6.1.50) \Rightarrow \|f-s\|_{L^{\infty}([x_0,x_m])} \leq \frac{h_{\mathcal{M}}^{n+1}}{(n+1)!} \|f^{(n+1)}\|_{L^{\infty}([x_0,x_m])} , \qquad (6.5.12)
$$

 $\text{with mesh width} \quad h_{\mathcal{M}} := \max\{|x_j - x_{j-1}|: j = 1, \ldots, m\}.$ 

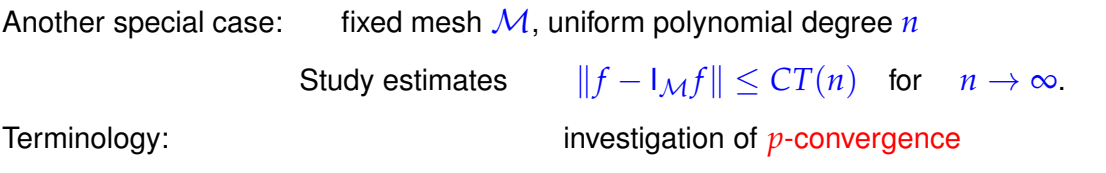

# **Example 6.5.13 (***p***-convergence of piecewise polynomial interpolation)**

We study *p*-convergence in the setting of Ex. [6.5.10.](#page-507-1)

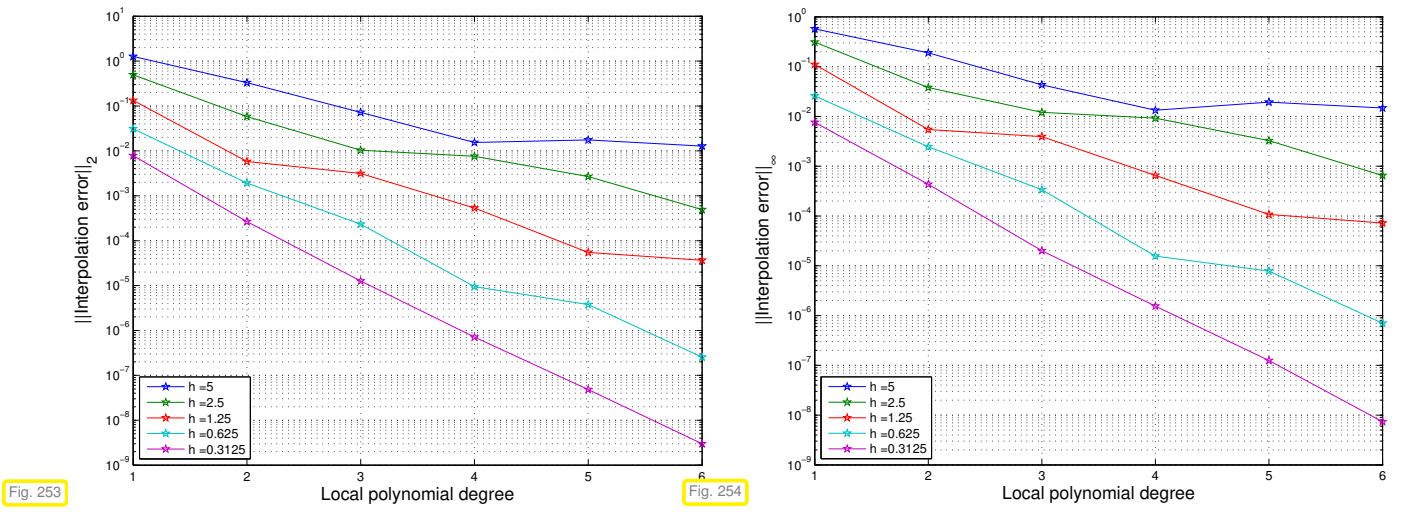

#### Observation: (apparent) exponential convergence in polynomial degree

Note: in the case of *p*-convergence the situation is the same as for standard polynomial interpolation, see [6.1.2.](#page-456-0)

In this example we deal with an analytic function, see Rem. [6.1.96.](#page-474-0) Though equidistant local interpolation nodes are used *cf.* Ex. [6.1.41,](#page-459-0) the mesh intervals seems to be small enough that even in this case exponential convergence prevails.

# **6.5.2 Cubic Hermite interpolation: error estimates**

See Section [5.4](#page-408-0) for definition and algorithms for cubic Hermite interpolation of data points, with a focus on shape preservation, however. If the derivative *f* ′ of the interpoland *f* is available (in procedural form), then it can be used to fix local cubic polynomials by prescribing point values and derivative values in the endpoints of grid intervals.

**Definition 6.5.14. Piecewise cubic Hermite interpolant (with exact slopes) → Def. [5.4.1](#page-408-1)** 

[Piecewise cubic Hermite interpolant (with exact slopes) Given  $f \in C^1([a,b])$  and a mesh  $\mathcal{M} :=$  ${a = x_0 < x_1 < \ldots < x_{m-1} < x_m = b}$  the piecewise cubic Hermite interpolant (with exact slopes)  $s : [a, b] \rightarrow \mathbb{R}$  is defined as

 $s_{|[x_{j-1},x_j]} \in \mathcal{P}_3$ ,  $j=1,\ldots,m$  ,  $s(x_j)=f(x_j)$ ,  $s'(x_j)=f'(x_j)$ ,  $j=0,\ldots,m$ .

<span id="page-510-1"></span><span id="page-510-0"></span>Clearly, the piecewise cubic Hermite interpolant is continuously differentiable:  $s\in C^1([a,b])$ , *cf.* Cor. [5.4.2.](#page-409-0)

# **Experiment 6.5.15 (Convergence of Hermite interpolation with exact slopes)**

,

In this experiment we study the *h*-convergence of Cubic Hermite interpolation for a smooth function.

Piecewise cubic Hermite interpolation of

 $f(x) = \arctan(x)$ .

$$
\begin{array}{ll}\n\text{domain:} & I = (-5, 5) \\
\hline\n\end{array}
$$

$$
\blacklozenge \mathsf{mesh}\ \mathcal{T} = \{-5 + hj\}_{j=0}^n \subset I, \, h = \frac{10}{n}
$$

- *n*  $\blacklozenge$  exact slopes  $c_i = f'(t_i)$ ,  $i = 0, \ldots, n$ 
	- algebraic convergence *O*(*h* 4 )

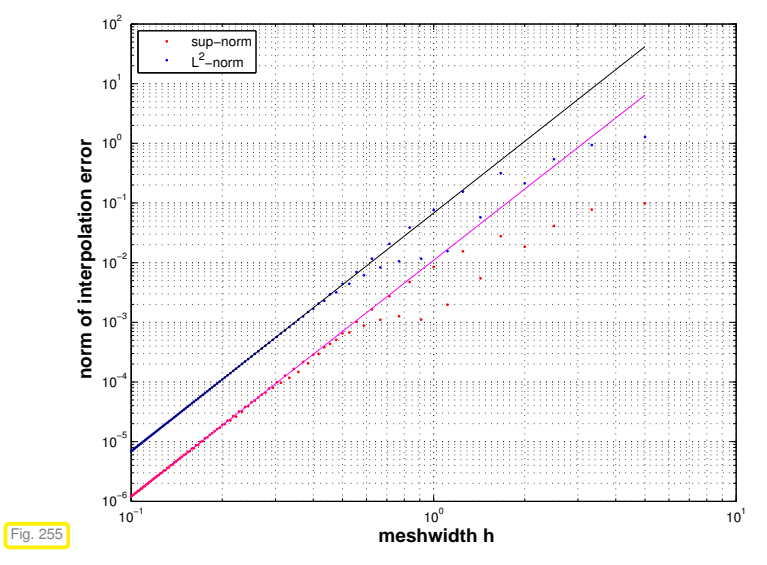

Approximate computation of error norms analoguous to Ex. [6.5.10.](#page-507-1)

```
C++11 code 6.5.16: Hermite approximation and orders of convergence with exact slopes
2 void append ( VectorXd&, const VectorXd&) ; // forward declaration of append()
3
4 // Investigation of interpolation error norms for cubic Hermite
      interpolation of f
5 // (passed through Functor f)
```
}

```
6 // on [a, b] with linearly averaged slopes according to (5.4.8).
7 // N gives the maximum number of mesh intervals
8 template <class Function, class Derivative>
9 void hermiteapprox (const Function& f, const Derivative& df
10 const double a, const double b, const unsigned N) {
11 std: : vector<double> l2err, linferr, h; // save error and stepwidths in these vectors
12 for (unsigned j = 2; j \le N; ++j) {
13 // xx: the fine mesh on which the error norms are computed
14 VectorXd xx(1); xx \ll a;
15 // val: Hermite approximated values in points contained in xx
16 VectorXd val(1); val << f(a);
17
18 VectorXd t = VectorXd : LinSpaced(j, a, b); // mesh nodes
19 VectorXd y = feval(f, t); // feval returns f evaluated at t
20 VectorXd c = feval(df, t); // coefficients for Hermit polynomial
            representation
21
22 for (unsigned k = 0; k < j − 1; ++k) {<br>
23 // l 0CAl evaluation nodes
\frac{1}{2} // local evaluation nodes in interval [t_k,t_{k+1}]VectorXd vx = VectorXd : LinSpaced(100, t(k), t(k+1)),
25 locval:
26 // evaluate the hermite interpolant at the vx, using Code 5.4.6
27 hermloceval (vx, t(k), t(k+1), y(k), y(k+1), c(k), c(k+1), locval);
28 // do not append the first value as that one is already in the
              vector
29 append (xx, vx.tail (99));
30     append(val, locval <mark>tail</mark>(99));
31 \quad | \quad |3233 // difference between exact function and interpolant
34 VectorXd d = feval(f, xx) – val;
\begin{array}{l} \text{35} \end{array} const double L2 = d . lpNorm<2>(), // L^2 \text{norm}\lim_{n \to \infty} \frac{1}{\ln n} = d.lpNorm<Eigen:: Infinity >(); // L^{\infty} norm
37 l 2 e r r . push_back ( L2 ) ; // save L2 error
38 l i n f e r r . push_back ( L i n f ) ; // save Linf error
39 h . push_back ( ( b − a ) / j ) ; // save current meshwidth
40 \mid \frac{1}{2}41
42 // compute estimates for algebraic orderns of convergence
43 // using linear regression on half the data points
44
45 // L2Log contains the logarithmus of the last M l2err values,
46 // LinfLog and hLog the other according values
47 const unsigned M = unsigned ( N / 2 ) ;
48 VectorXd L2Log(M), LinfLog(M), hLog(M);
49 for (unsigned n = 0; n < M; +n) {
\begin{array}{c|c|c|c|c|c|c|c|c} \hline \n50 & \nearrow & \star(\hbar\cdot end() - n - 1) & = \text{Id} & \text{if } end & -n \end{array}<br>
L2Log(M - n - 1) = std::log( *(l2err.end() - n - 1
\begin{array}{ll} 51 & \text{L2Log}(M - n - 1) = \text{std}::\log(\ast(12 \text{err}. \text{end}() - n - 1) \text{ ;} \\ \text{LinfLog}(M - n - 1) = \text{std}::\log(\ast(\text{linear}. \text{end}() - n - 1) \end{array}52 Linf Log (M - n - 1) = std ::log ( * (linferr . end () - n - 1) );<br>
53 h Log (M - n - 1) = std ::log ( * (h . end () - n - 1) );
      hLog(M - n - 1) = std::log( * (h . end() - n - 1) );
55
56 // use linear regression
57 VectorXd pl = polyfit ( hLog, LinfLog, 1 );
58 std :: cout << "Algebraic convergence rate of Infinity norm: " << pI(0) << "\n";
59 VectorXd pL2 = polyfit ( hLog, L2Log, 1 );
60 std :: cout << "Algebraic convergence rate of L2 norm: " << pL2(0) << "\n";
61
62 mgl:: Figure fig;
\frac{63}{10} fig setlog( true, true ); // double logarithmic plot
64 fig.title ( "Hermite approximation" );
65 fig. xlabel ( "Meshwidth h" );
66 fig.ylabel ("Norm of interpolation error");
67 fig legend ();
68 fig.plot( h, l2err, "+1" ).label( "L<sup>^2</sup> Error" );
69 | fig.plot( h, linferr, " +0" ).label( "L^{\\infty} Error" );
70
71 // plot linear regression lines
72 f i g . p l o t ( std : : vector<double > ( { h [ 0 ] , h [N−2] } ) , std : : vector<double > ( { std : : pow ( h [ 0 ] ,
          pL2(0))*std ::exp(pL2(1)), std ::pow(h[N−2], pL2(0))*std ::exp(pL2(1))}), "m");
73 f i g . p l o t ( std : : vector<double > ( { h [ 0 ] , h [N−2] } ) , std : : vector<double > ( { std : : pow ( h [ 0 ] ,
          pl(0))*std::exp(pl(1)), std::pow(h[N-2], pl(0))*std::exp(pl(1))}), "k");
74 fig.save ("hermiperravgsl");
75 }
```
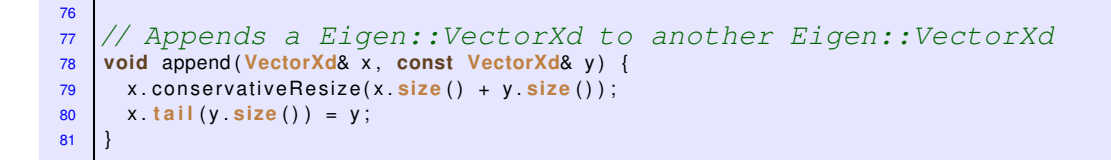

The observation made in Exp. [6.5.15](#page-510-0) matches the theoretical prediction of the rate of algebraic convergence for cubic Hermite interpolation with exact slopes for a smooth function.

**Theorem 6.5.17. Convergence of approximation by cubic Hermite interpolation**

*Let s* be the cubic Hermite interpolant of  $f \in C^4([a, b])$  on a mesh  $\mathcal{M} := \{a = x_0 < x_1 < \ldots <$  $x_{m-1} < x_m = b$  *according to Def.* [6.5.14.](#page-510-1) *Then* 

$$
||f - s||_{L^{\infty}([a,b])} \leq \frac{1}{4!} h \mathcal{M} \left\| f^{(4)} \right\|_{L^{\infty}([a,b])},
$$

 $$ 

In Section [5.4.2](#page-413-0) we saw variants of cubic Hermite interpolation, for which the slopes  $c_j = s'(x_j)$  were computed from the values *y<sup>j</sup>* in preprocessing step. Now we study the use of such a scheme for approximation.

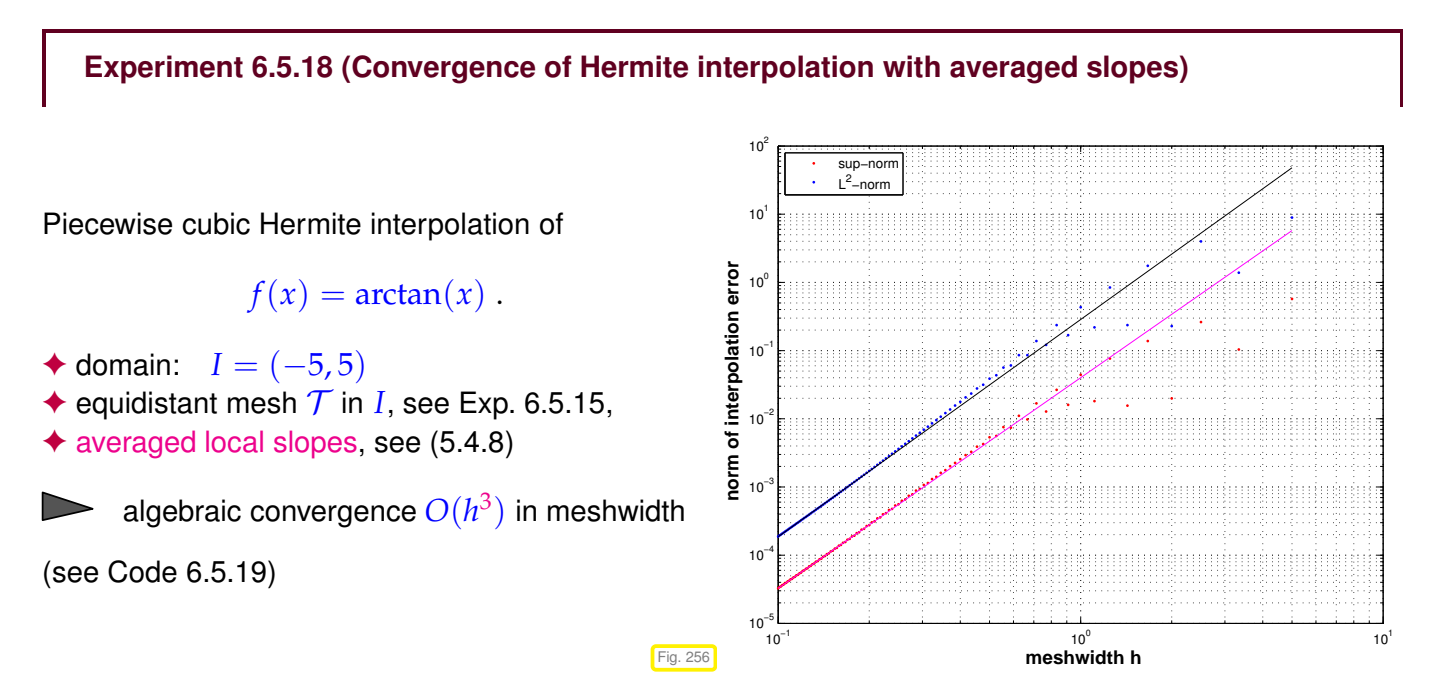

We observe lower rate of algebraic convergence compared to the use of exact slopes due to averaging [\(5.4.8\)](#page-410-0). From the plot we deduce  $O(h^3)$  asymptotic decay of the  $L^2$ - and  $L^\infty$ -norms of the approximation error for meshwidth  $h \to 0$ .

```
C++11 code 6.5.19: Hermite approximation and orders of convergence
2 VectorXd slopes ( const VectorXd&, const VectorXd&) ; // forward declaration
   3 void append ( VectorXd&, const VectorXd&) ;
```

```
4
5 // Investigation of interpolation error norms for cubic Hermite
         interpolation of f (handle f)
 6 // on [a, b] with linearly averaged slopes according to (5.4.8).
 7 // N gives the maximum number of mesh intervals
8 template <class Function >
\bullet void hermiteapprox (const Function& f, const double a, const double b, const unsigned N) {
10 std: : vector<double> 12err, linferr, h; // save error and stepwidth in these vectors
11 for (unsigned j = 2; j \le N; ++j) {
12 // xx is the fine mesh on which the error norms are computed
13 VectorXd xx(1); xx \ll a;
14 // val contains the hermite approximated values in xx
15 VectorXd val(1); val << f(a);
16
17 VectorXd t = VectorXd : LinSpaced(j, a, b); // mesh nodes
18 VectorXd y = feval(f, t); // feval returns f evaluated at t
vectorXd c = slopes(t, y); // coefficients for Hermit polynomial
            representation
20
21 for (unsigned k = 0; k < j − 1; ++k) {<br>22 // local evaluation nodes
          22 // local evaluation nodes
23 VectorXd vx = VectorXd : LinSpaced (100, t(k), t(k+1)),
24 locval
25 // evaluate the hermite interpolant at the vx, using Code 5.4.6
26 hermloceval ( vx, t (k ), t ( k + 1 ), y ( k + 1 ), c ( k ), c ( k + 1 ), locval );
27 // do not append the first value as that one is already in the
               vector
28 append (xx, vx tail (99));
29 append ( val , locval . tail (99) ) ;
30 \quad 331
32 // difference between exact function and interpolant
33 VectorXd d = feval(f, xx) – val;
\begin{array}{l} \texttt{34} \end{array} const double L2 = d . lpNorm<2>() , // L^2 \texttt{norm}\lim_{z \to 0} \frac{1}{z} = \lim_{z \to 0} \frac{1}{z} \lim_{z \to 0} \frac{1}{z} \lim_{z \to 0} \frac{1}{z} = \lim_{z \to 0} \frac{1}{z} \lim_{z \to 0} \frac{1}{z} = \lim_{z \to 0} \frac{1}{z} \lim_{z \to 0} \frac{1}{z} = \lim_{z \to 0} \frac{1}{z} = \lim_{z \to 0} \frac{1}{z} = \lim_{z \to 0} \frac{1}{z} = \lim_{z \to 0} \frac{1}{z} = \lim_{z \to 0} \frac{1}{z} = \lim_{36 l 2 e r r . push_back ( L2 ) ; // save L2 error
37 linferr push back (Linf); // save Linf error
38 h . push_back ( ( b − a ) / j ) ; // save current meshwidth
3940
41 // compute estimates for algebraic orderns of convergence
42 // using linear regression on half the data points
43
44 // L2Log contains the logarithmus of the last M l2err values,
45 // LinfLog and hLog the other according values
46 const unsigned M = unsigned ( N / 2 ) ;
47 VectorXd L2Log(M), LinfLog(M), hLog(M);
for (unsigned n = 0; n < M; ++n) {<br>
\neq / \neq (h.end() - n - 1) = h[end - n]
50 L2Log (M − n − 1 ) = std : : l o g ( ∗( l 2 e r r . end ( ) − n − 1 ) ) ;
\begin{array}{ll} 51 & \text{LinfLog}(M - n - 1) = \text{std}::\log(\ast(\text{Linferr.end}() - n - 1)) ; \\ \text{blon}(M - n - 1) = \text{std}::\log(\ast(\ast(\text{end}() - n - 1)) ; \end{array}hLog(M - n - 1) = std::log( * (h.end() - n - 1) );
53 }
54
55 // use linear regression
\overline{56} VectorXd pl = polyfit (\overline{h}Log, LinfLog, 1);
57 std : cout << "Algebraic convergence rate of Infinity norm: " << pI(0) << "\n";
58 VectorXd pL2 = polyfit (hLog, L2Log, 1);
\begin{bmatrix} 59 \\ 101 \end{bmatrix} std : cout << "Algebraic convergence rate of L2 norm: " << pL2(0) << "\n";
60
61 mgl:: Figure fig;
62 f i g . s et l o g ( true , true ) ; // double logarithmic plot
63 fig.title ( "Hermite approximation" );
64 fig. xlabel ( "Meshwidth h" );
65 fig. ylabel ("Norm of interpolation error");
66 fig. legend ();
\overline{\phantom{a}} fig.plot( h, l2err, " +r" ).label( "\overline{\phantom{a}} \overline{\phantom{a}} \overline{\phantom{a}} );
68 f i g . p l o t ( h , l i n f e r r , " +b" ) . l a b e l ( "L^{\\ infty } Error" ) ;
69
70 // plot linear regression lines
71 f i g . p l o t ( std : : vector<double > ( { h [ 0 ] , h [N−2] } ) , std : : vector<double > ( { std : : pow ( h [ 0 ] ,
           pL2(0))*std ::exp(pL2(1)), std ::pow(h[N−2], pL2(0))*std ::exp(pL2(1))}), "m");
72 f i g . p l o t ( std : : vector<double > ( { h [ 0 ] , h [N−2] } ) , std : : vector<double > ( { std : : pow ( h [ 0 ] ,
           pl(0))*std ::exp(pl(1)), std ::pow(h[N-2], pl(0))*std ::exp(pl(1))}), "k");
```

```
73
74 fig.save ("hermiperravgsl");
75 }
76
77 // Computation of slopes of piecewise linear interpolation
78 // IN : t = nodes
79 // y = values at nodes t
80 // OUT: c = slopes of piecewise linear interpolation
     81 VectorXd slopes ( const VectorXd& t , const VectorXd& y ) {
\begin{array}{c|c} 82 \quad \text{const} & \text{usingned} \quad n = t \cdot \text{size} \quad ( ) = 1; \\ 83 & \text{VectorXd} \quad h = t \cdot \text{tail} \quad ( n ) = t \cdot \text{head} \quad ( n ) = 0. \end{array}83 VectorXd h = t . tail (n) - t . head(n),<br>\begin{bmatrix} 84 \\ -1 \end{bmatrix} delta = (y tail (n) - y hea
\begin{array}{c} 84 \\ \hline 86 \end{array} delta = (y \cdot \text{tail}(n) - y \cdot \text{head}(n)) . cwiseQuotient (h), <br>\begin{array}{c} 6(n + 1) \\ \hline \end{array}c(n + 1):
86
87 c(0) = delta(0);
\begin{array}{ccc} 88 & c(n) = \text{delta}(n-1); \\ 89 & \text{for} \text{ (unsinned)} = \end{array}for (unsigned i = 1; i < n; ++i) {
90 c ( i ) = (h(i)*delta(i-1) + h(i-1)*delta(i)) / (t(i+1) - t(i-1));91 }
92 return c:
93 | }
94
95 // Appends a Eigen::VectorXd to another Eigen::VectorXd
96 void append ( VectorXd& x , const VectorXd& y ) {
97 x.conservativeResize(x.size() + y size());
98 x tail (y size () ) = y;
99 }
```
# **6.5.3 Cubic spline interpolation: error estimates [5, Ch. 47]**

Recall concept and algorithms for cubic spline interpolation from Section [5.5.1.](#page-417-0) As an interpolation scheme it can also serve as the foundation for an approximation scheme according to § [6.0.6:](#page-449-0) the mesh will double as know set, see Def. [5.5.1.](#page-417-1) Cubic spline interpolation is not local as we saw in § [5.5.19.](#page-423-0) Nevertheless, cubic spline interpolants can be computed with an effort of  $O(m)$  as elaborated in § [5.5.5.](#page-418-0)

#### **Experiment 6.5.20 (Approximation by complete cubic spline interpolants)**

We take  $I=[-1,1]$  and rely on an equidistant mesh (knot set)  $\mathcal{M}:=\{-1+\frac{2}{n}\}$  $\frac{2}{n}$ *j*}<sup>*n*</sup><sub>*j*=0</sub>, *n* ∈ **N**  $\rightarrow$ meshwidth  $h = 2/n$ .

We study *h*-convergence of complete ( $\rightarrow$  § [5.5.11\)](#page-419-0) cubic spline interpolation, where the slopes at the endpoints of the interval are made to agree with the derivatives of the interpoland at these points. As interpolands we consider

$$
f_1(t) = \frac{1}{1 + e^{-2t}} \in C^{\infty}(I) \quad , \quad f_2(t) = \begin{cases} 0 & , \text{ if } t < -\frac{2}{5}, \\ \frac{1}{2}(1 + \cos(\pi(t - \frac{3}{5}))) & , \text{ if } -\frac{2}{5} < t < \frac{3}{5}, \in C^1(I) \\ 1 & \text{ otherwise.} \end{cases}
$$

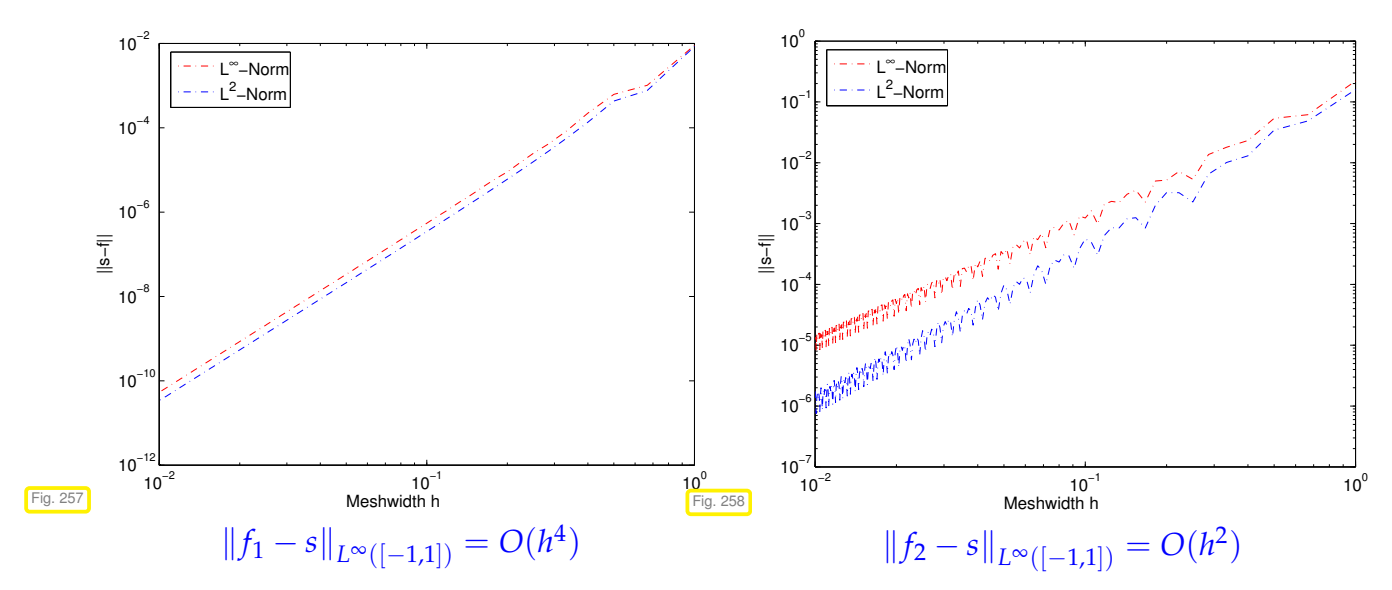

We observe algebraic order of convergence in h with empiric rate approximately given by  $\min\{1 + \dots\}$ regularity of  $f$ ,  $4$ }.

We remark that there is the following theoretical result [**?**], [3, Rem. 9.2]:

$$
f \in C^4([t_0, t_n])
$$
  $||f - s||_{L^{\infty}([t_0, t_n])} \leq \frac{5}{384} h^4 ||f^{(4)}||_{L^{\infty}([t_0, t_n])}.$ 

#### **C++11 code 6.5.21: Computation and evaluation of complete cubic spline**

```
2 // get coefficients for complete cubic spline interpolation
3 \frac{1}{1} IN : (t, y) = set of interpolation data
   4 // c0, cn = slope at start and end point
   5 // OUT: coefficients for complete cubic spline interpolation
   6 VectorXd coeffsCSI ( const VectorXd& t , const VectorXd& y , const double
       c0 , const double cn )
7 \mid \{8 const long n = t size() – 1;
9 const VectorXd h = (t tail(n) .array() –
          t \text{ head}(n) \text{ .array}(). \text{matrix}( ); // size:
          n
10 const VectorXd b = ( 1 . / h . array ( ) ) . ma trix ( ) ; // size: n
11 const VectorXd a = 2∗( b . head( n − 1 ) . array ( ) + b . t a i l ( n −
          1 ) . array ( ) ) . ma trix ( ) ; // size: n -
          1
12
13 // build rhs
14 Eigen : VectorXd rhs (n - 1);
15 for (long i = 0; i < n - 1; ++i) {
\begin{array}{ccc} \text{16} & \text{rhs} \ (\text{i}) = 3*( \ (\text{y} (\text{i} + 1) - \text{y} (\text{i})) / (\text{h} (\text{i}) * \text{h} (\text{i})) + (\text{y} (\text{i} + 2) - \text{y} (\text{i} + 1)) \end{array}1)) / ( h ( i + 1) * h ( i + 1) ) ;
17 }
18 // modify according to complete cubic spline
19 rhs (0) -= b(0)*c0;
```

```
20 rhs (n - 2) -= b(n - 1)*cn;
21
22 // build sparse system matrix
\frac{1}{23} typedef Eigen : Triplet <double> T;
24 std : vector<T> triplets ;
\frac{25}{25} triplets . reserve (3*n);
26 for (int i = 0; i < n - 2; ++i){
\vert z_7 \vert triplets push back ( T(i, i, a(i)) );
\begin{array}{ccc} \text{28} & \text{triplets . push\_back} \ (\text{T(i, i + 1, b(i + 1))} \ \text{)}; \end{array}_{29} triplets push_back( T(i + 1, i, b(i)) );
30 }
_3 | triplets push_back ( T (n - 2, n - 2, a (n - 2)) );
32 SparseMatrix<double> A ( n − 1 , n − 1 ) ;
33 A. setFromTriplets (triplets . begin(), triplets . end());
34
35 // solve LSE and apply conditions
\overline{\mathcal{R}} Eigen : SparseLU<SparseMatrix<double>> solver ;
\overline{\mathcal{F}} solver . compute (A) ;
38 const VectorXd cpart = solver solve(rhs);
\mathbf{y}_3 VectorXd c = Eigen : VectorXd(\mathbf{n} + 1);
\vert c \vert c \vert c \vert c \vert c \vert c \vert c \vert c \vert c \vert c \vert c \vert c \vert c \vert c \vert c \vert c \vert c \vert c \vert c \vert c \vert c \vert c \vert c \vert c \vert c \vert c \vert c \vert c \vert c \vert c \vert c \vert41 return c;
_{42} | }
43
\mu // perform complete cubic spline interpolation of data (t_i,y_i)45 // and evaluate at many points passed in vector x
46 VectorXd spline ( const VectorXd& t , const VectorXd& y ,
47 const double c0 , const double cn , const VectorXd& x ) {
48 const VectorXd c = coeffsCSI(t, y, c0, cn);
49 re tu rn eval ( x , t , y , c ) ;
50 }
```
**MATLAB-code 6.5.22: Spline approximation error**

```
2 # include " polyfit.hpp" // provides polyfit(), see NumCSE/Utils
3 # include "feval.hpp" // provides feval(), see NumCSE/Utils
4 # include "completespline.hpp" // provides spline()
5 using Eigen VectorXd;
6
7 // Study of interpolation error norms for complete cubic spline
       interpolation of f
8 // on equidistant knot set.
   template <class Function, class Derivative>
10 void splineapprox (Function& f, Derivative& df, const double a, const double b, const unsigned N, const
       std : string plotname) {
11 const unsigned K = i n t ( ( b−a ) /0.00025 ) ; // no. of evaluation points for norm
evaluation
12 const VectorXd x = VectorXd : : LinSpaced (K, a , b ) , // mesh for norm evaluation
13 fv = feval(f, x);
14
15 std : vector<double> errL2, errinf, h;
16 VectorXd v, // save result of spline approximation here
17 t; // spline knots
18 for (unsigned j = 3; j \le N; ++j) {
19 t = VectorXd :: LinSpaced(j, a, b); // spline knots
20 VectorXd f = f \text{eval}(f, t);
21
```
#### NumCSE, AT'15, Prof. Ralf Hiptmair (CSAM, ETH Zurich, 2015)

```
22 // compute complete spline imposing exact first derivative at the
        endpoints<br>// spline: t
23 // spline: takes set of interpolation data (t, y) and slopes at
             endpoints,
24 // and returns values at points x
\begin{array}{ccc} 25 & \v = \text{split} \ \mathsf{v} & = \text{split} \ (t \ , \ \ \text{ft} \ , \ \ \text{df}(\mathsf{a}) \ , \ \ \text{df}(\mathsf{b}) \ , \ \ \mathsf{x}) \ ; \end{array}26 // compute error norms
27 h . push_back ( ( b − a ) / j ) ; // save current mesh width
28 errL2 .push_back( (fv − v) .lpNorm<2>() );<br>eerlnf .push back( (fv − v) .lpNorm<Eigen ;
      errInf .push_back( (fv − v) .lpNorm<Eigen :: Infinity >() );<br>}
3031
32 // compute algebraic orders of convergence using polynomial fit
33 const unsigned n = h . size ( ) ;
34 VectorXd hLog(n), errL2Log(n), errInfLog(n);
35 for (unsigned i = 0; i < n; ++i) {
36 hLog(i) = std::log(h[i]);
37 errL2Log(i) = std::log(errL2[i]);
38 errlnfLog(i) = std::log(errlnf[i]);
39 }
40
41 VectorXd p = polyfit(hLog, errL2Log, 1);
42 std : : cout << "L2 norm convergence rate: " << p ( 0 ) << "\n";
43 p = polyfit (hLog, errinfLog, 1);
44 std :: cout << "Supremum norm convergence rate: " << p(0) << "\n";
45
46 // plot interpolation
47 mgl:: Figure fig;
48 fig. title ("Spline interpolation " + plotname);
49 fig.plot(t, feval(f, t), "㎡").label("Data points");<br>50 fig.plot(x, fv, "b").label("f");
51 fig.plot(x, v, "r").label("Cubic spline interpolant");
52 fig.legend (1, 0) ;
53 fig save("interp" + plotname);
54
55 // plot error
56 mgl: Figure err;
57 err. title ("Spline approximation error " + plotname);
58 err.setlog(true, true);<br>59 err.plot(h, errL2, "r;").label("L^2 norm");
60 err plot(h, errinf, "\overline{D};").label("L^\\infty norm");<br>61 fig.legend(1, 0);
      fig.legend(1, 0);
62 err . save ("approx_" + plotname);
63 }
```
# **Summary and Learning Outcomes**

# **Bibliography**

- [1] Q. Chen and I. Babuska. Approximate optimal points for polynomial interpolation of real functions in an interval and in a triangle. *Comp. Meth. Appl. Mech. Engr.*, 128:405–417, 1995.
- [2] W. Dahmen and A. Reusken. *Numerik für Ingenieure und Naturwissenschaftler*. Springer, Heidelberg, 2008.
- [3] P.J. Davis. *Interpolation and Approximation*. Dover, New York, 1975.
- [4] P. Deuflhard and A. Hohmann. *Numerical Analysis in Modern Scientific Computing*, volume 43 of *Texts in Applied Mathematics*. Springer, 2003.
- [5] C.A. Hall and W.W. Meyer. Optimal error bounds for cubic spline interpolation. *J. Approx. Theory*, 16:105–122, 1976.
- [6] M. Hanke-Bourgeois. *Grundlagen der Numerischen Mathematik und des Wissenschaftlichen Rechnens*. Mathematische Leitfäden. B.G. Teubner, Stuttgart, 2002.
- [7] K. Nipp and D. Stoffer. *Lineare Algebra*. vdf Hochschulverlag, Zürich, 5 edition, 2002.
- [8] R. Rannacher. Einführung in die numerische mathematik. Vorlesungsskriptum Universität Heidelberg, 2000. http://gaia.iwr.uni-heidelberg.de/.
- [9] R. Remmert. *Funktionentheorie I*. Number 5 in Grundwissen Mathematik. Springer, Berlin, 1984.
- [10] M. Struwe. Analysis für Informatiker. Lecture notes, ETH Zürich, 2009. https://moodleapp1.net.ethz.ch/lms/mod/resource/index.php?id=145.
- [11] P. Vertesi. On the optimal lebesgue constants for polynomial interpolation. *Acta Math. Hungaria*, 47(1-2):165–178, 1986.
- [12] P. Vertesi. Optimal lebesgue constant for lagrange interpolation. *SIAM J. Numer. Aanal.*, 27(5):1322– 1331, 1990.

# **Chapter 7**

# **Numerical Quadrature**

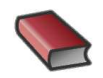

*Supplementary reading*. Numerical quadrature is covered in [5, VII] and [3, Ch. 10].

Numerical quadrature deals with the *approximate* numerical evaluation of integrals <sup>Z</sup>  $\int_{\Omega} f(\mathbf{x}) \, \mathrm{d} \mathbf{x}$  for a given (closed) integration domain  $\Omega \subset \mathbb{R}^d$ . Thus, the underlying problem in the sense of § [1.5.67](#page-128-0) is the mapping

$$
I: \left\{ \begin{array}{ccc} C^{0}(\Omega) & \to & \mathbb{R} \\ f & \mapsto & \int_{\Omega} f(\mathbf{x}) \, \mathrm{d}\mathbf{x} \end{array} \right. \tag{7.0.1}
$$

with data space  $X := C^0(\Omega)$  and result space  $Y := \mathbb{R}.$ 

<span id="page-519-0"></span>If *f* is complex-valued or vector-valued, then so is the integral. The methods presented in this chapter can immediately be generalized to this case by componentwise application.

#### **(7.0.2) Integrands in procedural form**

The integrand  $f$  , a continuos function  $f:\Omega\subset\mathbb{R}^d\mapsto\mathbb{R}$  should not be thought of as given by an analytic expression, but as given in procedural form, *cf.* Rem. [5.1.6,](#page-374-0)

- $\mathbb{R}$  in MATLAB function  $y = f(x)$
- ☞ in C++ as a data type providing an evaluation operator **double operator** (Point &) or a corresponding member function, see Code [5.1.7](#page-374-1) for an example, or a lambda function

General methods for numerical quadrature should rely only on finitely many *point evaluations* of the integrand.

In this chapter the focus is on the special case  $d = 1$ :  $\Omega = [a, b]$  (an interval) (Multidimensional numerical quadrature is substantially more difficult, unless  $\Omega$  is tensor-product domain, a multi-dimensional box. Multidimensional numerical quadrature will be treated in the course "Numerical methods for partial differential equations".)

#### **Remark 7.0.3 (Importance of numerical quadrature)**

☞ Numerical quadrature methods are key building blocks for so-called variational methods for the numerical treatment of partial differential equations. A prominent example is the finite element method.

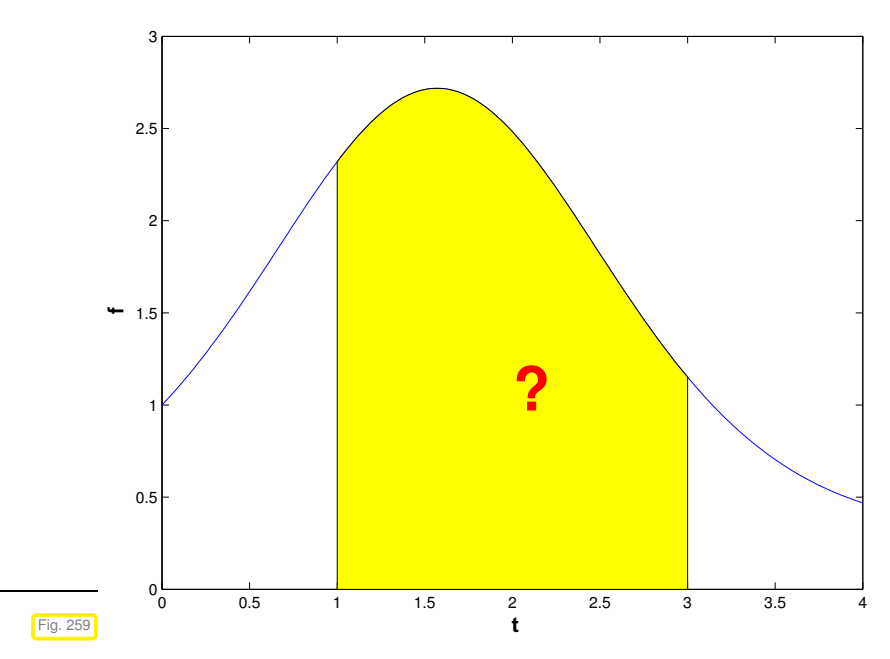

For  $d = 1$ , from a geometric point of view methods for numerical quadrature aimed at computing

$$
\int\limits_a^b f(t) \, \mathrm{d}t
$$

seek to *approximate* an area under the graph of the function *f* .

 $\leq$  area corresponding to value of an integral

# **Example 7.0.4 (Heating production in electrical circuits)**

In Ex. [2.1.3](#page-135-0) we learned about the nodal analysis of electrical circuits. Its application to a non-linear circuit will be discussed in Ex. [8.0.1,](#page-557-0) which will reveal that every computation of currents and voltages can be rather time-consuming. In this example we consider a non-linear circuit in quasi-stationary operation (capacities and inductances are ignored). Then the computation of branch currents and nodal voltages entails solving a non-linear system of equations.

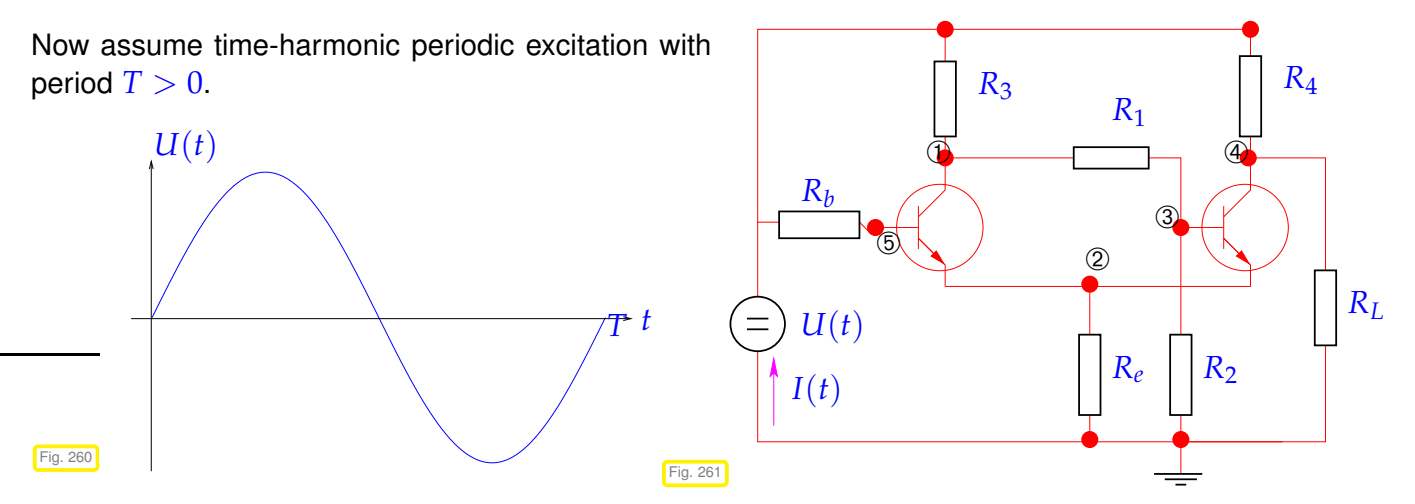

The goal is to compute the energy dissipated by the circuit, which is equal to the energy injected by the voltage source. This energy can be obtained by integrating the power  $P(t) = U(t)I(t)$  over period [0, *T*]:

$$
W_{\text{therm}} = \int_0^T U(t)I(t) dt, \text{ where } I = I(U).
$$

**double** I (**double** U) involves solving non-linear system of equations, see Ex. [8.0.1!](#page-557-0)

This is a typical example where "point evaluation" by solving the non-linear circuit equations is the only way to gather information about the integrand.

# **Contents**

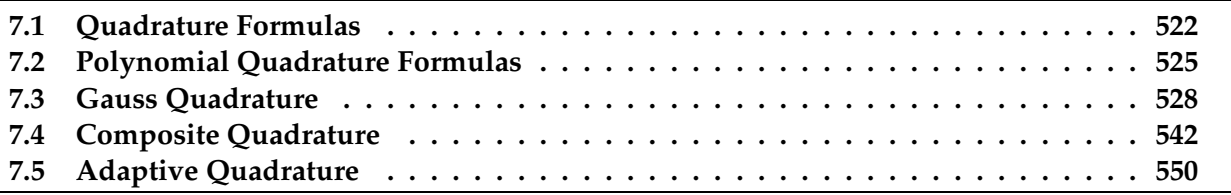

# <span id="page-521-0"></span>**7.1 Quadrature Formulas**

<span id="page-521-2"></span> $w_i^n$ *j*

*c n j*

Quadrature formulas realize the approximation of an integral through finitely many point evaluations of the integrand.

**Definition 7.1.1. Quadrature formula/quadrature rule**

An *n*-point quadrature formula/quadrature rule on [a, b] provides an approximation of the value of an integral through a *weighted sum* of point values of the integrand:

<span id="page-521-1"></span>
$$
\int_{a}^{b} f(t) dt \approx Q_n(f) := \sum_{j=1}^{n} w_j^n f(c_j^n) .
$$
 (7.1.2)

<span id="page-521-5"></span>Terminology:

<span id="page-521-4"></span><span id="page-521-3"></span>: quadrature weights <sup>∈</sup> **<sup>R</sup>**  $\therefore$  quadrature nodes  $\in$  [a, b]

Obviously [\(7.1.2\)](#page-521-1) is compatible with integrands  $f$  given in procedural form as **double**  $f$  (**double**  $t$ ), compare § [7.0.2.](#page-519-0)

# **C++-code 7.1.3: C++ template implementing generic quadrature formula**

```
2 // Generic numerical quadrature routine implementing (7.1.2):
3 // f is a handle to a function, e.g. as lambda function
\mathbb{R}^d // c, w pass quadrature nodes c_j \in [a, b], and weights w_j \in \mathbb{R}^d5 // in a Eigen::VectorXd
6 template <class Function >
  7 double quadformula ( Fun ction& f , const VectorXd& c , const VectorXd& w) {
\begin{bmatrix} 8 \end{bmatrix} const std: size t n = c size();
9 double I = 0;
10 for (std:: size t i = 0; i < n; ++i) l += w(i)*f(c(i));
11 return 1;
12 |
```
<span id="page-521-6"></span>A single invocation costs *n* point evaluations of the integrand plus *n* additions and multiplications.

# **Remark 7.1.4 (Transformation of quadrature rules)**

In the setting of function approximation by polynomials we learned in Rem. [6.1.18](#page-454-0) that an approximation schemes for any interval could be obtained from an approximation scheme on a single reference interval  $([-1, 1]$  in Rem. [6.1.18\)](#page-454-0) by means of affine pullback, see [\(6.1.22\)](#page-455-0). A similar affine transformation technique makes it possible to derive quadrature formula for an arbitrary interval from a single quadrature formula on a reference interval.

Given: [quadrature formula](#page-521-2)  $\left(\widehat{c}_j,\widehat{w}_j\right)_{j=1}^n$  on reference interval  $[-1,1]$ 

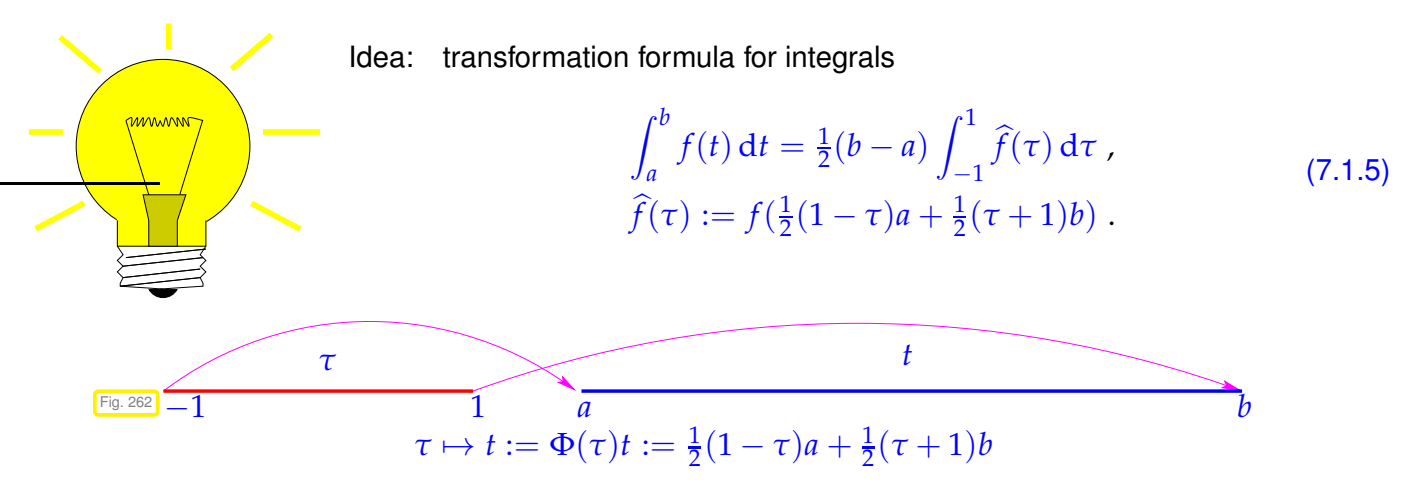

Note that  $\widehat{f}$  is the affine pullback  $\Phi^* f$  of  $f$  to  $[-1,1]$  as defined in Eq. [\(6.1.20\)](#page-454-1).

quadrature formula for general interval  $[a, b]$ ,  $a, b \in \mathbb{R}$ :

$$
\int_a^b f(t) dt \approx \frac{1}{2}(b-a) \sum_{j=1}^n \widehat{w}_j \widehat{f}(\widehat{c}_j) = \sum_{j=1}^n w_j f(c_j) \quad \text{with} \quad \frac{c_j = \frac{1}{2}(1-\widehat{c}_j)a + \frac{1}{2}(1+\widehat{c}_j)b}{w_j = \frac{1}{2}(b-a)\widehat{w}_j}.
$$

In words, the nodes are just mapped through the affine transformation  $c_j = \Phi(\hat{c}_j)$ , the weights are scaled by the ratio of lengths of  $[a, b]$  and  $[-1, 1]$ .

A 1D quadrature formula on arbitrary intervals can be specified by providing its [weights](#page-521-3)  $\widehat{w}_j$ [/nodes](#page-521-4)  $\widehat{c}_j$ for the integration domain  $[-1, 1]$  (reference interval). Then the above transformation is assumed.

<span id="page-522-0"></span>Another common choice for the reference interval:  $[0, 1]$ , pay attention!

# **Remark 7.1.6 (Tables of quadrature rules)**

In many codes families of [quadrature rules](#page-521-2) are used to control the quadrature error. Usually, suitable sequences of [weights](#page-521-3)  $w_i^n$  $\frac{n}{j}$  and [nodes](#page-521-4)  $c_j^n$ *j* are precomputed and stored in tables up to sufficiently large values of  $n$ . A possible interface could be the following:

```
struct QuadTab {
  template <typename VecType>
    static void getrule(int n, VecType &c, VecType &w,
                         double a=-1.0,double b=1.0);
}
```
Calling the method  $\det$  rule() fills the vectors c and w with the nodes and the weights for a desired *n*-point quadrature on [a, b] with [−1, 1] being the default reference interval. For **VecType** we may assume the basic functionality of **Eigen::VectorXd**.

#### <span id="page-523-2"></span>**(7.1.7) Quadrature by approximation schemes**

Every approximation scheme  $A: C^0([a, b]) \to V$ ,  $V$  a space of "simple functions" on  $[a, b]$ , see § [6.0.5,](#page-448-0) gives rise to a method for numerical quadrature according to

<span id="page-523-1"></span><span id="page-523-0"></span>
$$
\int_{a}^{b} f(t) dt \approx Q_{\mathsf{A}}(f) := \int_{a}^{b} (\mathsf{A}f)(t) dt.
$$
 (7.1.8)

As explained in § [6.0.6](#page-449-0) every interpolation scheme  $I_T$  based on the node set  $\mathcal{T} = \{t_0, t_1, \ldots, t_n\} \subset [a, b]$  $(\rightarrow \S 5.1.4)$  $(\rightarrow \S 5.1.4)$  induces an approximation scheme, and, hence, also a quadrature scheme on  $[a, b]$ :

$$
\int_{a}^{b} f(t) dt \approx \int_{a}^{b} \left| \mathcal{T}[f(t_0), \dots, f(t_n)] \right|^\top(t) dt.
$$
 (7.1.9)

#### **Lemma 7.1.10. Quadrature formulas from linear interpolation schemes**

*Every* linear *interpolation operator*  $I_T$  *according to Def.* [5.1.17](#page-378-0) *spawns a quadrature formula* ( $\rightarrow$ *Def. [7.1.1\)](#page-521-5) by* [\(7.1.9\)](#page-523-0)*.*

*Proof.* Writing  $e_j$  for the *j*-th [unit vector](#page-55-0) of  $\mathbb{R}^n$ , we have by linearity

<span id="page-523-3"></span>
$$
\int_{a}^{b} \mathbf{I}_{\mathcal{T}}[f(t_0), \dots, f(t_n)]^{\top} dt = \sum_{j=0}^{n} f(t_j) \underbrace{\int_{a}^{b} (\mathbf{I}_{\mathcal{T}}(\mathbf{e}_j))(t) dt}_{\text{weight } w_j}.
$$
 (7.1.11)

Hence, we have arrived at an  $n+1$ -point quadrature formula with nodes  $t_j$ , whose weights are the integrals of the cardinal interpolants for the interpolation scheme  $\mathcal T$ .  $\Box$ 

Summing up, we have found

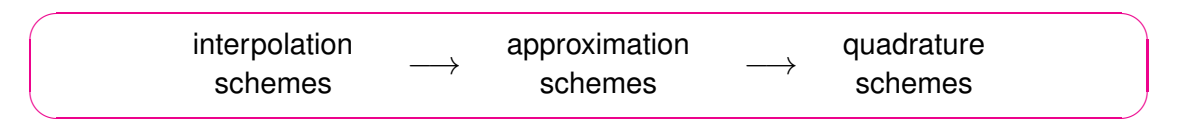

#### **(7.1.12) Convergence of numerical quadrature**

In general the quadrature formula [\(7.1.2\)](#page-521-1) will only provide an approximate value for the integral.

➣ For a generic integrand we will encounter a non-vanishing

quadrature error 
$$
E_n(f) := \left| \int_{a}^{b} f(x) \right|
$$

$$
E_n(f) := \left| \int_a^b f(t) \, \mathrm{d}t - Q_n(f) \right|
$$

As in the case of function approximation by interpolation Section [6.1.2,](#page-456-0) our focus will on the asymptotic behavior of the quadrature error as a function of the number *n* of point evaluations of the integrand.

Therefore consider families of quadrature rules  $\{Q_n\}_n$  ( $\rightarrow$  Def. [7.1.1\)](#page-521-5) described by

- $\triangleleft$  [quadrature weights](#page-521-3)  $\left\{w_i^n\right\}$  $j^{n}$ ,  $j = 1, ..., n$ *<sup>n</sup>*∈**<sup>N</sup>** and
- ← [quadrature nodes](#page-521-4)  $\{c_i^n\}$  $j^{n}$ ,  $j = 1, ..., n$ *<sup>n</sup>*∈**<sup>N</sup>** .

<sup>7.</sup> Numerical Quadrature , 7.1. Quadrature Formulas 524

We study the *asymptotic* behavior of the quadrature error  $E(n)$  for  $n \to \infty$ 

As in the case of interpolation errors in § [6.1.36](#page-457-0) we make the usual qualitative distinction, see Def. [6.1.38:](#page-458-2)

- <span id="page-524-1"></span> $\triangleright$  [algebraic convergence](#page-458-0) −*p* ), rate *p* > 0
- $\triangleright$  [exponential convergence](#page-458-1)  $E(n) = O(q^n)$ ,  $0 \le q < 1$

Note that the number *n* of nodes agrees with the number of *f*-evaluations required for evaluation of the quadrature formula. This is usually used as a *measure for the cost* of computing *Qn*(*f*).

<span id="page-524-3"></span>Therefore, in the sequel, we consider the quadrature error as a function of *n*.

# **(7.1.13) Quadrature error from approximation error**

Bounds for the maximum norm of the approximation error of an approximation scheme directly translate into estimates of the [quadrature error](#page-524-1) of the induced quadrature scheme [\(7.1.8\)](#page-523-1):

#### $\begin{array}{c} \hline \end{array}$  $\int^b$  $\int_a^b f(t) dt - QA(f)$     ≤  $\int^b$  $\int_{a}^{b} |f(t) - A(f)(t)| dt \leq |b - a| ||f - A(f)||_{L^{\infty}([a,b])}$  . (7.1.14)

Hence, the various estimates derived in Section [6.1.2](#page-456-0) and Section [6.1.3.2](#page-471-0) give us quadrature error estimates "for free". More details will be given in the next section.

# <span id="page-524-0"></span>**7.2 Polynomial Quadrature Formulas**

Now we specialize the general recipe of § [7.1.7](#page-523-2) for approximation schemes based on global polynomials, the Lagrange approximation scheme as introduced in Section [6.1,](#page-450-0) Def. [6.1.32.](#page-457-1)

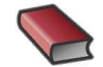

*MAAAAAAAAAC* 

*Supplementary reading*. This topic is discussed in [3, Sect. 10.2].

Idea: replace integrand *f* with  $p_{n-1} := 1_T \in \mathcal{P}_{n-1}$  = polynomial Lagrange interpolant of *f* ( $\rightarrow$  Cor. [5.2.15\)](#page-382-0) for given node set  $\mathcal{T} := \{t_0, \ldots, t_{n-1}\} \subset$  $[a, b]$ 

<span id="page-524-5"></span><span id="page-524-4"></span><span id="page-524-2"></span>
$$
\int_{a}^{b} f(t) dt \approx Q_{n}(f) := \int_{a}^{b} p_{n-1}(t) dt.
$$
 (7.2.1)

The cardinal interpolants for Lagrange interpolation are the [Lagrange polynomials](#page-381-1) [\(5.2.11\)](#page-381-2)

$$
L_i(t) := \prod_{\substack{j=0 \ j \neq i}}^{n-1} \frac{t-t_j}{t_i-t_j}, \quad i=0,\ldots,n-1 \qquad \qquad (5.2.13) \qquad p_{n-1}(t) = \sum_{i=0}^{n-1} f(t_i) L_i(t) .
$$

Then [\(7.1.11\)](#page-523-3) amounts to the *n*-point [quadrature formula](#page-521-2)

$$
\int_{a}^{b} p_{n-1}(t) dt = \sum_{i=0}^{n-1} f(t_i) \int_{a}^{b} L_i(t) dt
$$
\nnodes  $c_i = t_{i-1}$ ,

\nweights  $w_i := \int_{a}^{b} L_{i-1}(t) dt$ .

\n(7.2.2)

 $\frac{1}{2}(a+b)$ .

**Example 7.2.3 (Midpoint rule)**

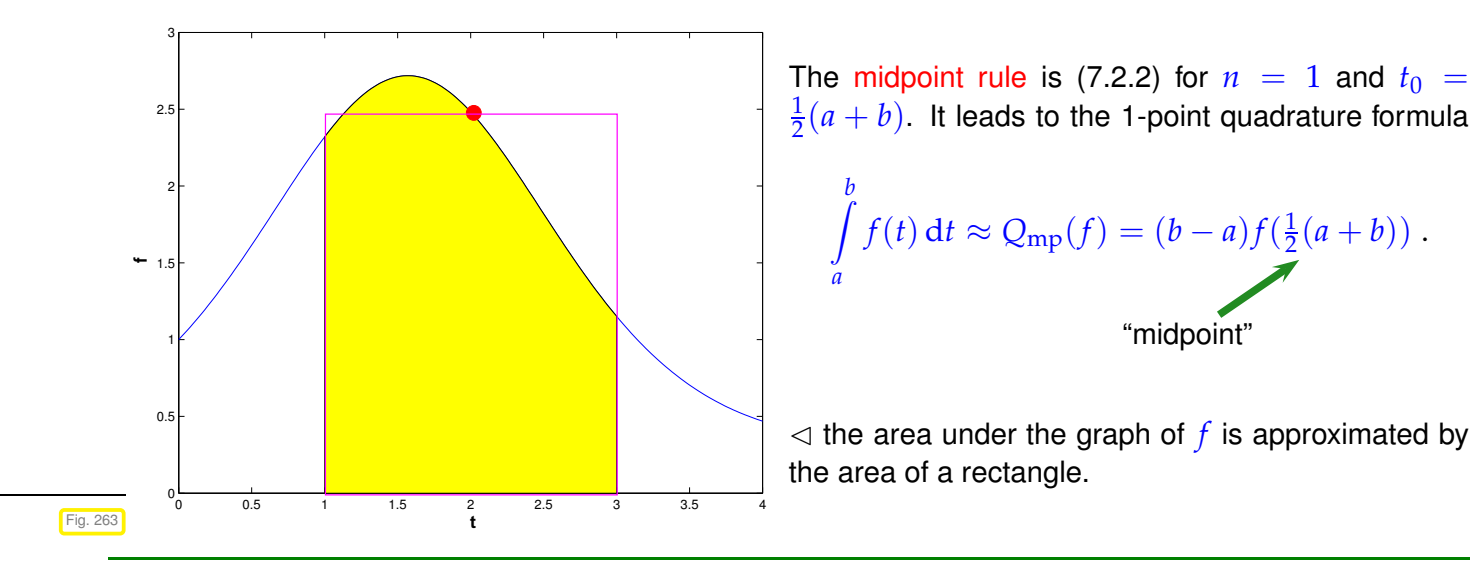

**Example 7.2.4 [\(Newton-Cotes formulas](http://en.wikipedia.org/wiki/Newton-Cotes_formulas)** → **[5, Ch. 38])**

The  $n := m + 1$ -point Newton-Cotes formulas arise from Lagrange interpolation in equidistant nodes [\(6.1.34\)](#page-457-2) in the integration interval  $[a, b]$ :

Equidistant quadrature nodes  $:= a + hj, \quad h := \frac{b - a}{a}$ *m*  $j = 0, \ldots, m$ 

The weights for the interval  $[0, 1]$  can be found, e.g., by symbolic computation using MAPLE: the following MAPLE function expects the polynomial degree as input argument.

```
newtoncotes := m \rightarrow factor(int(interp([seq(i/n, i=0..m)],
                 [seq(f(i/n), i=0..m)], z), z=0..1)):
```
Weights on general intervals  $[a, b]$  can then be deduced by the affine transformation rule as explained in Rem. [7.1.4.](#page-521-6)

•  $n = 2$ : Trapezoidal rule (integrate linear interpolant of integrand in endpoints)

<span id="page-525-1"></span><span id="page-525-0"></span>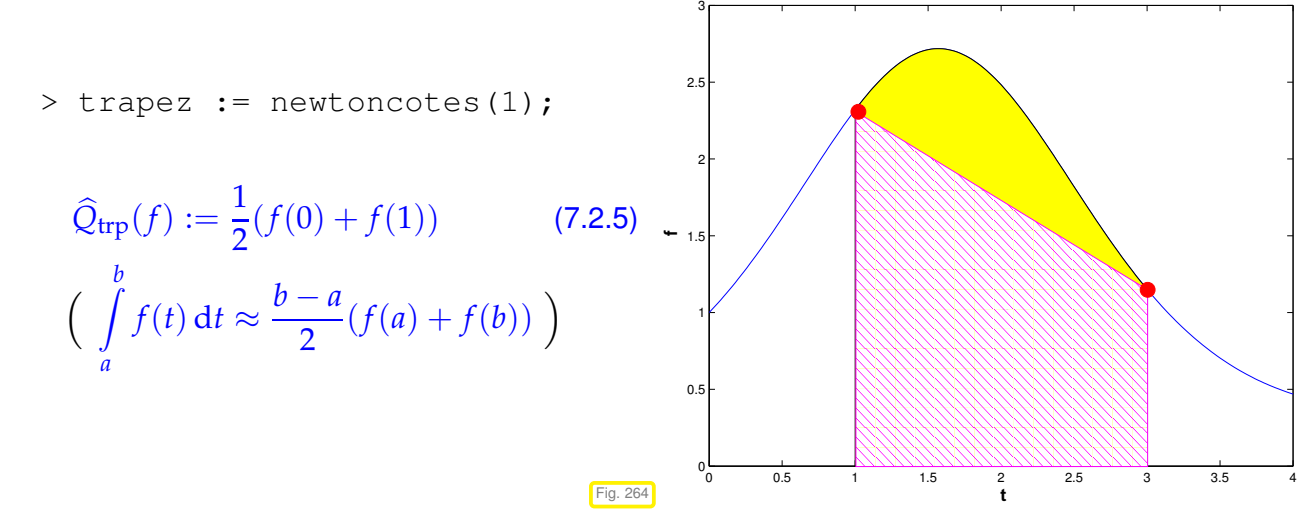

<span id="page-525-2"></span>•  $n = 3$  Simpson rule

> simpson := newtoncotes(2);

$$
\frac{h}{6}\Big(f(0) + 4f(\frac{1}{2}) + f(1)\Big) \quad \Big(\int_{a}^{b} f(t) dt \approx \frac{b-a}{6} \Big(f(a) + 4f\Big(\frac{a+b}{2}\Big) + f(b)\Big)\Big) \tag{7.2.6}
$$

<span id="page-526-2"></span>•  $n = 5$  Milne rule

<span id="page-526-1"></span>> milne := newtoncotes(4);

$$
\frac{1}{90}h\Big(7f(0)+32f(\frac{1}{4})+12f(\frac{1}{2})+32f(\frac{3}{4})+7f(1)\Big)
$$

$$
\Big(\frac{b-a}{90}(7f(a)+32f(a+(b-a)/4)+12f(a+(b-a)/2)+32f(a+3(b-a)/4)+7f(b))\Big)
$$

•  $n = 7$ : Weddle rule

> weddle := newtoncotes(6);

$$
\frac{1}{840}h\left(41 f(0) + 216 f\left(\frac{1}{6}\right) + 27 f\left(\frac{1}{3}\right) + 272 f\left(\frac{1}{2}\right) + 277 f\left(\frac{2}{3}\right) + 216 f\left(\frac{5}{6}\right) + 41 f(1)\right)
$$

•  $n \geq 8$ : quadrature formulas with *negative* weights

> newtoncotes(8);

$$
\frac{1}{28350} h (989 f(0) + 5888 f(\frac{1}{8}) - 928 f(\frac{1}{4}) + 10496 f(\frac{3}{8}) -4540 f(\frac{1}{2}) + 10496 f(\frac{5}{8}) - 928 f(\frac{3}{4}) + 5888 f(\frac{7}{8}) + 989 f(1))
$$

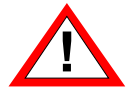

From Ex. [6.1.41](#page-459-0) we know that the approximation error incurred by Lagrange interpolation in equidistant nodes can blow up even for analytic functions. This blow-up can also infect the quadrature error of Newton-Cotes formulas for large *n*, which renders them essentially useless. In addition they will be marred by large (in modulus) and negative weights, wich compromises [numerical stability](#page-131-0) ( $\rightarrow$  Def. [1.5.85\)](#page-131-1)

# <span id="page-526-0"></span>**Remark 7.2.7 (Clenshaw-Curtis quadrature rules [?])**

The considerations of Section [6.1.3](#page-466-0) confirmed the superiority of the "optimal" [Chebychev nodes](#page-471-1) [\(6.1.84\)](#page-470-0) for globally polynomial Lagrange interpolation. This suggests that we use these nodes also for numerical quadrature with weights given by [\(7.2.2\)](#page-524-2). This yields the so-called [Clenshaw-Curtis rules](http://en.wikipedia.org/wiki/Clenshaw-Curtis_quadrature) with the following rather desirable property:

# **Theorem 7.2.8. Positivity of Clenshaw-Curtis weights**

*The weights w n j , j* = 1, . . . , *n, for every n-point Clenshaw-Curtis rule are positive.*

The weights of any *n*-point Clenshaw-Curtis rule can be computed with a computational effort of  $O(n \log n)$ using FFT.

# **(7.2.9) Error estimates for polynomial quadrature**

As a concrete application of § [7.1.13,](#page-524-3) [\(7.1.14\)](#page-524-4) we use the *L* <sup>∞</sup>-bound [\(6.1.50\)](#page-461-0) for Lagrange interpolation

$$
||f - L_{\mathcal{T}}f||_{L^{\infty}(I)} \le \frac{||f^{(n+1)}||_{L^{\infty}(I)}}{(n+1)!} \max_{t \in I} |(t - t_0) \cdot \dots \cdot (t - t_n)|.
$$
 (6.1.50)

to conclude for any *n*-point quadrature rule based on polynomial interpolation:

$$
f \in C^{n}([a,b]) \Rightarrow \left| \int_{a}^{b} f(t) dt - Q_{n}(f) \right| \leq \frac{1}{n!} (b-a)^{n+1} \left\| f^{(n)} \right\|_{L^{\infty}([a,b])}.
$$
 (7.2.10)

Much sharper estimates for Clenshaw-Curtis rules ( $\rightarrow$  Rem. [7.2.7\)](#page-526-0) can be inferred from the interpolation error estimate [\(6.1.88\)](#page-471-2) for Chebychev interpolation. For functions with *limited smoothness* algebraic convergence of the quadrature error for Clenshaw-Curtis quadrature follows from [\(6.1.92\)](#page-472-1). For integrands that possess an *analytic* extension to the complex plane in a neighborhood of  $[a, b]$ , we can conclude exponential convergence from [\(6.1.98\)](#page-475-0).

# <span id="page-527-0"></span>**7.3 Gauss Quadrature**

*Supplementary reading*. Gauss quadrature is discussed in detail in [5, Ch. 40-41], [3,

Sect.10.3]

How to gauge the "quality" of an  $n$ -point quadrature formula  $Q_n$  without testing it for specific integrands? The next definition gives an answer.

# **Definition 7.3.1. Order of a quadrature rule**

The order of quadrature rule  $Q_n : C^0([a,b]) \rightarrow \mathbb{R}$  is defined as

$$
\text{order}(Q_n) := \max\{m \in \mathbb{N}_0: \ Q_n(p) = \int_a^b p(t) \, \mathrm{d}t \quad \forall p \in \mathcal{P}_m\} + 1 \,, \tag{7.3.2}
$$

<span id="page-527-2"></span><span id="page-527-1"></span>that is, as the maximal degree  $+1$  of polynomials for which the quadrature rule is guaranteed to be exact.

# **(7.3.3) Order of polynomial quadrature rules**

First we note a simple consequence of the invariance of the polynomial space  $P_n$  under affine pullback, see Lemma [6.1.21.](#page-455-1)

#### **Corollary 7.3.4. Invariance of order under affine transformation**

<span id="page-528-1"></span>*An affine transformation of a quadrature rule according to Rem. [7.1.4](#page-521-6) does not change its order.*

Further, by construction all polynomial *n*-point quadrature rules possess order at least *n*.

#### **Theorem 7.3.5. Sufficient order conditions for quadrature rules**

*An n*-point quadrature rule on  $[a, b]$   $(\rightarrow$  Def. [7.1.1\)](#page-521-5)

$$
Q_n(f) := \sum_{j=1}^n w_j f(t_j) \ , \ \ f \in C^0([a, b]) \ ,
$$

*with nodes*  $t_i \in [a, b]$  *and weights*  $w_i \in \mathbb{R}$ ,  $j = 1, \ldots, n$ , has *order*  $\geq n$ , if and only if

$$
w_j = \int_a^b L_{j-1}(t) \, dt \, , \quad j = 1, \dots, n \, ,
$$

<span id="page-528-0"></span>*where L<sup>k</sup> , k* = 0, . . . , *n* − 1*, is the k-th [Lagrange polynomial](#page-381-1)* [\(5.2.11\)](#page-381-2) *associated with the ordered node set*  $\{t_1, t_2, \ldots, t_n\}$ .

*Proof.* The conclusion of the theorem is a direct consequence of the facts that

$$
\mathcal{P}_{n-1} = \text{Span}\{L_0, \ldots, L_{n-1}\} \text{ and } L_k(t_j) = \delta_{k+1,j}, \quad k+1, j \in \{1, \ldots, n\}:
$$

just plug a Lagrange polynomial into the quadrature formula.

 $\Box$ 

By construction [\(7.2.2\)](#page-524-2) polynomial *n*-point quadrature formulas [\(7.2.1\)](#page-524-5) exact for  $f \in \mathcal{P}_{n-1} \Rightarrow n$ -point polynomial quadrature formula has at least order *n*.

# <span id="page-528-2"></span>**Remark 7.3.6 (Choice of (local) [quadrature weights\)](#page-521-3)**

Thm. [7.3.5](#page-528-0) provides a concrete formula for [quadrature weights,](#page-521-3) which guaranteed order *n* for an *n*-point [quadrature formula.](#page-521-2) Yet evaluating integrals of Lagrange polynomials may be cumbersome. Here we give a general recipe for finding the weights  $w_i$  according to Thm. [7.3.5](#page-528-0) without dealing with Lagrange polynomials.

Given: arbitrary [nodes](#page-521-4)  $c_1, \ldots, c_n$  for *n*-point (local) [quadrature formula](#page-521-2) on [a, b]

From Def. [7.3.1](#page-527-1) we immediately conclude the following procedure: If  $p_0, \ldots, p_{n-1}$  is a basis of  $\mathcal{P}_n$ , then, thanks to the linearity of the integral and quadrature formulas,

$$
Q_n(p_j) = \int_a^b p_j(t) dt \quad \forall j = 0, ..., n-1 \quad \Leftrightarrow \quad Q_n \text{ has order } \geq n .
$$
 (7.3.7)

 $\triangleright$  *n* × *n* linear system of equations, see [\(7.3.14\)](#page-530-0) for an example:

$$
\begin{bmatrix} p_0(c_1) & \dots & p_0(c_n) \\ \vdots & & \vdots \\ p_{n-1}(c_1) & \dots & p_{n-1}(c_n) \end{bmatrix} \begin{bmatrix} w_1 \\ \vdots \\ w_n \end{bmatrix} = \begin{bmatrix} \int_a^b p_0(t) dt \\ \vdots \\ \int_a^b p_{n-1}(t) dt \end{bmatrix} .
$$
 (7.3.8)

For instance, for the computation of quadrature weights, one may choose the monomial basis  $p_j(t) = t^j$ .

# **Example 7.3.9 (Orders of simple polynomial quadrature formulas)**

From the order rule for polynomial quadrature rule we immediately conclude the orders of simple representatives.

<span id="page-529-0"></span>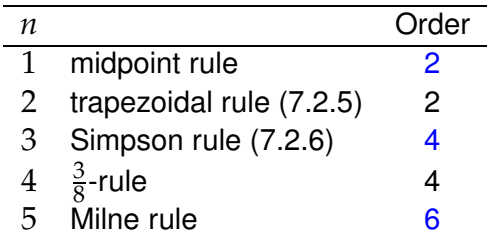

The orders for even *n* surpass the predictions of Thm. [7.3.5](#page-528-0) by 1, which can be verified by straightforward computations; following Def. [7.3.1](#page-527-1) check the exactness of the quadrature rule on  $[0, 1]$  (this is sufficient  $\rightarrow$ Cor. [7.3.4\)](#page-528-1) for monomials  $\{t\mapsto t^k\}$ ,  $k=0,\ldots,q-1,$  which form a basis of  $\mathcal{P}_q,$  where  $q$  is the order that is to be confirmed: essentially one has to show

$$
Q({t \mapsto t^k}) = \sum_{j=1}^n w_j c_j^k = \frac{1}{k+1}, \quad k = 0, ..., q-1,
$$
 (7.3.10)

where  $Q \triangleq$  quadrature rule on  $[0, 1]$  given by [\(7.1.2\)](#page-521-1).

For the [Simpson rule](#page-525-2)  $(7.2.6)$  we can also confirm order 4 with symbolic calculations in MAPLE:

 $\frac{\text{rule}}{\text{rule}}$  := 1/3\*h\*(f(2\*h)+4\*f(h)+f(0))  $> err := taylor(rule - int(f(x), x=0..2*h), h=0, 6);$ 

$$
err := \left(\frac{1}{90} \left(D^{(4)}\right)(f)(0)h^5 + O\left(h^6\right), h, 6\right)
$$

➣ Composite Simpson rule possesses order 4, indeed **!**

#### **(7.3.11) Maximal order of** *n***-point quadrature rules**

Natural question: Can an  $n$ -point quadrature formula achieve an order  $> n$  ?

A negative result limits the maximal order that can be achieved:

#### **Theorem 7.3.12. Maximal order of** *n***-point quadrature rule**

*The maximal order of an n-point [quadrature rule](#page-521-2) is* 2*n.*

*Proof.* Consider a generic *n*-point quadrature rule according to Def. [7.1.1](#page-521-5)

$$
Q_n(f) := \sum_{j=1}^n w_j^n f(c_j^n) , \qquad (7.1.2)
$$

We build a polynomial of degree  $2n$  that cannot be integrated exactly by  $Q_n$ . We choose polynomial

$$
q(t):=(t-c_1)^2\cdot\cdots\cdot(t-c_n)^2\in\mathcal{P}_{2n}.
$$

On the one hand, *q* is strictly positive almost everywhere, which means

$$
\int_a^b q(t) dt > 0.
$$

On the other hand, we find a different value

$$
Q_n(q) = \sum_{j=1}^n w_j^n \underbrace{q(c_j^n)}_{=0} = 0.
$$

Can we at least find *n*-point rules with order 2*n*?

Heuristics: A quadrature formula has order  $m \in \mathbb{N}$  already, if it is exact for *m* polynomials  $\in \mathcal{P}_{m-1}$  that form a basis of  $\mathcal{P}_{m-1}$  (recall Thm. [5.2.2\)](#page-379-0).

<span id="page-530-0"></span> $\Downarrow$ 

An *n*-point quadrature formula has 2*n* "degrees of freedom" (*n* node positions, *n* weights).

⇓ It might be possible to achieve order  $2n = \dim P_{2n-1}$ ("No. of equations **=** No. of unknowns")

# **Example 7.3.13 (2-point quadrature rule of order 4)**

Necessary & sufficient conditions for order 4, *cf.* [\(7.3.8\)](#page-529-0), integrate the functions of the monomial basis of  $P_3$  exactly:

$$
Q_n(p) = \int_a^b p(t) dt \ \forall p \in \mathcal{P}_3 \Leftrightarrow Q_n(\lbrace t \mapsto t^q \rbrace) = \frac{1}{q+1}(b^{q+1} - a^{q+1}), \ \ q = 0, 1, 2, 3.
$$

4 equations for weights  $w_j$  and nodes  $c_j$ ,  $j=1,2 \quad (a=-1,b=1)$ ,  $c\bar{t}$ . Rem. [7.3.6](#page-528-2)

$$
\int_{-1}^{1} 1 dt = 2 = 1w_1 + 1w_2 , \quad \int_{-1}^{1} t dt = 0 = c_1w_1 + c_2w_2
$$
  

$$
\int_{-1}^{1} t^2 dt = \frac{2}{3} = c_1^2 w_1 + c_2^2 w_2 , \quad \int_{-1}^{1} t^3 dt = 0 = c_1^3 w_1 + c_2^3 w_2 .
$$
 (7.3.14)

Solve using MAPLE:

7. Numerical Quadrature , 7.3. Gauss Quadrature 531

 $\Box$ 

D

> eqns := {seq(int(x^k, x=-1..1) = w[1]\*xi[1]^k+w[2]\*xi[2]^k,k=0..3)}; > sols := solve(eqns, indets(eqns, name)): > convert(sols, radical);

> weights & nodes: 
$$
\left\{ w_2 = 1, w_1 = 1, c_1 = 1/3\sqrt{3}, c_2 = -1/3\sqrt{3} \right\}
$$

$$
\text{ = quadratic formula (order 4):} \quad \int_{-1}^{1} f(x) \, dx \approx f\left(\frac{1}{\sqrt{3}}\right) + f\left(-\frac{1}{\sqrt{3}}\right) \tag{7.3.15}
$$

#### **(7.3.16) Construction of** *n***-point quadrature rules with maximal order** 2*n*

First we search for *necessary conditions* that have to be met by the nodes, if an *n*-point quadrature rule has order 2*n*.

Optimist's **assumption**: ∃ family of *n*-point [quadrature formulas](#page-521-2) on [−1, 1]

<span id="page-531-0"></span>
$$
Q_n(f) := \sum_{j=1}^n w_j^n f(c_j^n) \approx \int_{-1}^1 f(t) dt, \quad w_j \in \mathbb{R}, n \in \mathbb{N},
$$
  
of order  $2n \iff$  exact for polynomials  $\in \mathcal{P}_{2n-1}$ . (7.3.17)

Define  $b_n(t) := (t - c_1^n)$  $\overline{p}_1^n \cdot \cdots \cdot (t - c_n^n)$ ,  $t \in \mathbb{R} \implies \overline{p}_n \in \mathcal{P}_n$ .

Note:  $\bar{P}_n$  has leading coefficient = 1.

By assumption on the order of  $Q_n$ : for any  $q \in \mathcal{P}_{n-1}$ 

$$
\int_{-1}^{1} \underbrace{q(t)\bar{P}_n(t)}_{\in \mathcal{P}_{2n-1}} dt \stackrel{(7.3.17)}{=} \sum_{j=1}^{n} w_j^n q(c_j^n) \underbrace{\bar{P}_n(c_j^n)}_{=0} = 0.
$$
\n
$$
\Rightarrow L^2([-1,1]) \text{ orthogonality} \quad \int_{-1}^{1} q(t)\bar{P}_n(t) dt = 0 \quad \forall q \in \mathcal{P}_{n-1}.
$$
\n(7.3.18)

 $L^2(]-1,1[)$ -inner product of  $q$  and  $\bar{P}_n$ , see [\(6.2.5\)](#page-482-0).

Switching to a monomial representation of  $\bar{P}_n$ 

<span id="page-531-1"></span>
$$
\bar{P}_n(t) = t^n + \alpha_{n-1}t^{j-1} + \cdots + \alpha_1t + \alpha_0,
$$

by linearity of the integral, [\(7.3.18\)](#page-531-1) is equivalent to

$$
\sum_{j=0}^{n-1} \alpha_j \int_{-1}^1 t^j t^{\ell} dt = - \int_{-1}^1 t^n t^{\ell} dt , \quad \ell = 0, \ldots, n-1 .
$$

This is a linear system of equations  $A\big[\alpha_j\big]_{j=0}^{n-1} = \bf{b}$  with a symmetric, positive definite ( $\rightarrow$  Def. [1.1.8\)](#page-57-0)  $\text{coefficient matrix } \mathbf{A} \in \mathbb{R}^{n,n}.$  The  $\mathbf{A}$  is positive definite can be concluded from

$$
\mathbf{x}^{\top} \mathbf{A} \mathbf{x} = \int_{-1}^{1} \left( \sum_{j=0}^{n-1} (\mathbf{x})_j t^j \right)^2 dt > 0 \text{ , if } \mathbf{x} \neq 0.
$$

Hence, **A** is regular and the coefficients *α<sup>j</sup>* are uniquely determined. Thus there is *only one n*-point quadrature rule of order *n*.

The nodes of an *n*-point quadrature formula of order 2*n*, if it exists, must coincide with the unique zeros of the polynomials  $\bar{P}_n \in \mathcal{P}_n \setminus \{\mathbf{0}\}$  satisfying [\(7.3.18\)](#page-531-1).

# **Remark 7.3.19 (Gram-Schmidt orthogonalization of polynomials)**

 $\textsf{Recall:} \quad (f, g) \quad \mapsto \quad \int_{a}^{b}$ *a*  $f(t)g(t)$   $\mathrm{d}t$  is an inner product on  $C^0([a,b])$ , the  $L^2$ -inner product, see Rem. [6.2.20,](#page-485-0) [7, Sect. 4.4, Ex. 2], [7, Ex. 6.5]

- $\triangleright$  Treat space of polynomials  $P_n$  as a vector space equipped with an inner product.
- $\geq$  As we have seen in Section [6.2.2,](#page-485-1) abstract techniques for vector spaces with inner product can be applied to polynomials, for instance Gram-Schmidt orthogonalization, *cf.* § [6.2.17,](#page-485-2) [7, Thm. 4.8], [7, Alg. 6.1].

Now carry out the abstract Gram-Schmidt orthogonalization according to Algorithm [\(6.2.18\)](#page-485-3) and recall Thm. [6.2.19:](#page-485-4) in a vector space  $V$  with inner product  $(\cdot,\cdot)_V$  orthogonal vectors  $q_0,q_1,\ldots$  spanning the same subspaces as the linearly independent vectors  $v_0, v_1, \ldots$  are constructed recursively via

<span id="page-532-1"></span><span id="page-532-0"></span>
$$
q_{n+1} := v_{n+1} - \sum_{k=0}^{n} \frac{(v_{n+1}, q_k)_V}{(q_k, q_k)_V} q_k \quad , \quad q_0 := v_0 \, . \tag{7.3.20}
$$

> Construction of  $\bar{P}_n$  by Gram-Schmidt orthogonalization of monomial basis  $\{1, t, t^2, \ldots, t^{n-1}\}$  (the  $v_k$ s!) of  $\mathcal{P}_{n-1}$  w.r.t.  $L^2([-1,1])$ -inner product:

$$
\bar{P}_0(t) := 1, \quad \bar{P}_{n+1}(t) = t^n - \sum_{k=0}^n \frac{\int_{-1}^1 t^n \bar{P}_k(t) dt}{\int_{-1}^1 \bar{P}_k^2(t) dt} \cdot \bar{P}_k(t)
$$
\n(7.3.21)

Note:  $\bar{P}_n$  has leading coefficient  $= 1 \quad \Rightarrow \quad \bar{P}_n$  uniquely defined (up to sign) by [\(7.3.21\)](#page-532-0).

The considerations so far only reveal *necessary conditions* on the nodes of an *n*-point quadrature rule of order 2*n*:

They do by no means confirm the existence of such rules, but offer a clear hint on how to construct them:

**Theorem 7.3.22. Existence of** *n***-point quadrature formulas of order** 2*n*

 $\mathsf{Let}\ \{\bar{P}_n\}_{n\in\mathbb{N}_0}$  be a family of non-zero polynomials that satisfies

- $\bar{P}_n \in \tilde{\mathcal{P}_n}$ ,  $\int_1^1$
- $q(t) \bar{P}_n(t) dt = 0$  for all  $q \in \mathcal{P}_{n-1}$  *(L*<sup>2</sup>([−1, 1])*-orthogonality)*,
- −1 • *The set*  ${c_j^n}$  $\int\limits_{j}^{n}\int\limits_{j=1}^{m}$  *m*  $\leq$  *n*, of real zeros of  $\bar{P}_{n}$  is contained in  $[-1,1]$ .

*Then the [quadrature rule](#page-521-2)*  $(\rightarrow$  *Def.* [7.1.1\)](#page-521-5)  $Q_n(f) :=$ *m* ∑ *j*=1  $w_i^n$  $\int\limits_{j}^{n} f(c_j^n)$ *j* )

*with weights chosen according to Thm. [7.3.5](#page-528-0) provides a quadrature formula of order* 2*n on* [−1, 1]*.*

*Proof.* Conclude from the orthogonality of the  $\bar{P}_n$  that  $\{\bar{P}_k\}_k^n$  $\frac{n}{k=0}$  is a basis of  $\mathcal{P}_n$  and

<span id="page-533-0"></span>
$$
\int_{-1}^{1} h(t)\bar{P}_n(t) dt = 0 \quad \forall h \in \mathcal{P}_{n-1}.
$$
 (7.3.23)

Recall division of polynomials with remainder [\(Euclid's algorithm](http://en.wikipedia.org/wiki/Euclidean_algorithm)  $\rightarrow$  Course "Diskrete Mathematik"): for any  $p \in \mathcal{P}_{2n-1}$ 

$$
p(t) = h(t)\bar{P}_n(t) + r(t)
$$
, for some  $h \in \mathcal{P}_{n-1}$ ,  $r \in \mathcal{P}_{n-1}$ . (7.3.24)

Apply this representation to the integral:

$$
\int_{-1}^{1} p(t) dt = \int_{-1}^{1} h(t) \bar{P}_n(t) dt + \int_{-1}^{1} r(t) dt \stackrel{(*)}{=} \sum_{j=1}^{m} w_j^n r(c_j^n) ,
$$
\n(7.3.25)\n  
\n= 0 by (7.3.23)

 $(*)$ : by choice of weights according to Rem. [7.3.6](#page-528-2)  $Q_n$  is exact for polynomials of degree  $≤ n - 1!$ 

By choice of nodes as zeros of  $\bar{P}_n$  using [\(7.3.23\)](#page-533-0):

$$
\sum_{j=1}^m w_j^n p(c_j^n) \stackrel{(7.3.24)}{=} \sum_{j=1}^m w_j^n h(c_j^n) \underbrace{\bar{P}_n(c_j^n)}_{=0} + \sum_{j=1}^m w_j^n r(c_j^n) \stackrel{(7.3.25)}{=} \int_{-1}^1 p(t) dt.
$$

<span id="page-533-2"></span><span id="page-533-1"></span> $\Box$ 

# **(7.3.26) Legendre polynomials and Gauss-Legendre quadrature**

The family of polynomials  $\left\{ \bar{P}_n \right\}_{n\in \mathbb{N}_0}$  are so-called orthogonal polynomials w.r.t. the  $L^2(]-1,1[)$ -inner product, see Def. [6.2.25.](#page-486-0) We have made use of orthogonal polynomials already in Section [6.2.2.](#page-485-1) *L*<sup>2</sup>([−1, 1])orthogonal polynomials play a key role in analysis.

☎

✆

n=0 n=1

Legendre polynomials

The  $L^2(]-1,1[)$ -orthogonal are those already discussed in Rem. [6.2.34:](#page-488-0)

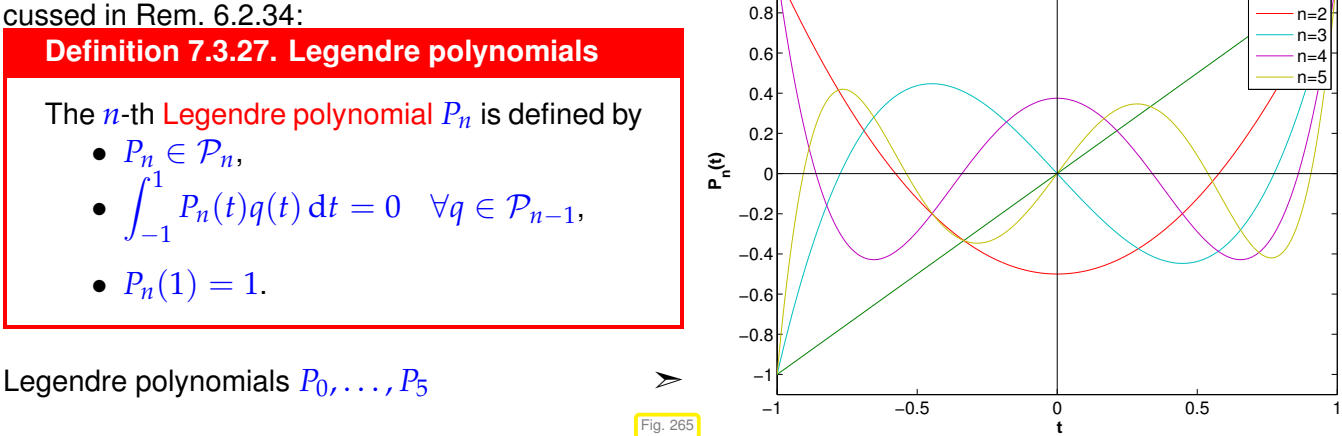

1

<span id="page-534-0"></span>Notice: the polynomials  $\bar{P}_n$  defined by [\(7.3.21\)](#page-532-0) and the Legendre polynomials  $P_n$  of Def. [7.3.27](#page-534-0) (merely) *differ* by a constant factor!

> [Gauss points](#page-534-1)  $\zeta_i^n$ *j* **=** zeros of Legendre polynomial *P<sup>n</sup>*

Note: the above considerations, recall [\(7.3.18\)](#page-531-1), show that the nodes of an *n*-point quadrature formula of order  $2n$  on  $[-1,1]$  must agree with the zeros of  $L^2(]-1,1[)$ -orthogonal polynomials.

*n*-point quadrature formulas of order 2*n* are unique

This is not surprising in light of "2*n* equations for 2*n* degrees of freedom".

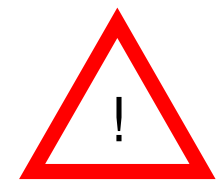

 $\epsilon$ 

✝

We are not done yet: the zeros of  $\bar{P}_n$  from [\(7.3.21\)](#page-532-0) may lie outside  $[-1, 1]$ . In principle  $\bar{P}_n$  could also have less than  $n$  real zeros.

The next lemma shows that all this cannot happen.

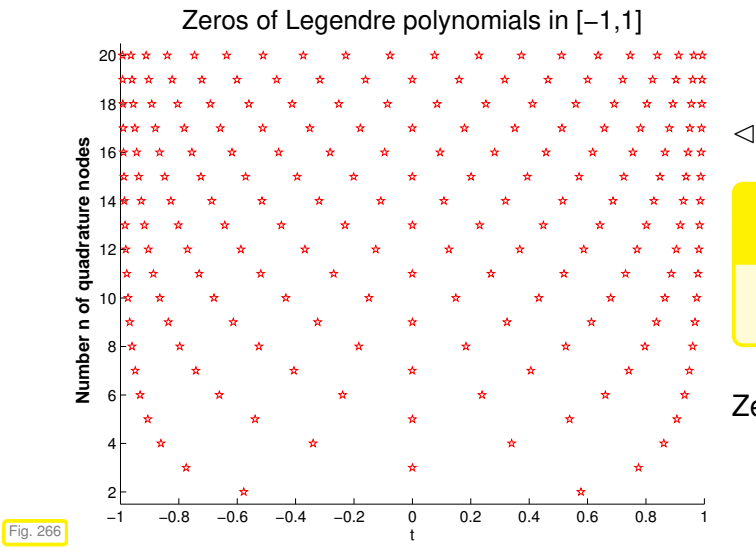

 $\triangleleft$  Obviously:

**Lemma 7.3.28. Zeros of Legendre polynomials**

<span id="page-534-1"></span>*P<sub>n</sub> has n distinct zeros in*  $]-1,1[$ *.* 

Zeros of Legendre polynomials **=** Gauss points

*Proof. (indirect)* Assume that  $P_n$  has only  $m < n$  zeros  $\zeta_1, \ldots, \zeta_m$  in  $]-1,1[$  at which it changes sign. Define

$$
q(t) := \prod_{j=1}^{m} (t - \zeta_j) \Rightarrow qP_n \ge 0 \text{ or } qP_n \le 0
$$
  

$$
\Rightarrow \int_{-1}^{1} q(t)P_n(t) dt \ne 0.
$$

As  $q \in \mathcal{P}_{n-1}$ , this contradicts [\(7.3.23\)](#page-533-0).

 $\Box$ 

#### **Definition 7.3.29. Gauss-Legendre quadrature formulas**

The *n*-point [Quadrature formulas](#page-521-2) whose nodes, the Gauss points, are given by the zeros of the *n*-th Legendre polynomial ( $\rightarrow$  Def. [7.3.27\)](#page-534-0), and whose weights are chosen according to Thm. [7.3.5,](#page-528-0) are called [Gauss-Legendre quadrature formulas.](http://en.wikipedia.org/wiki/Gaussian_quadrature)

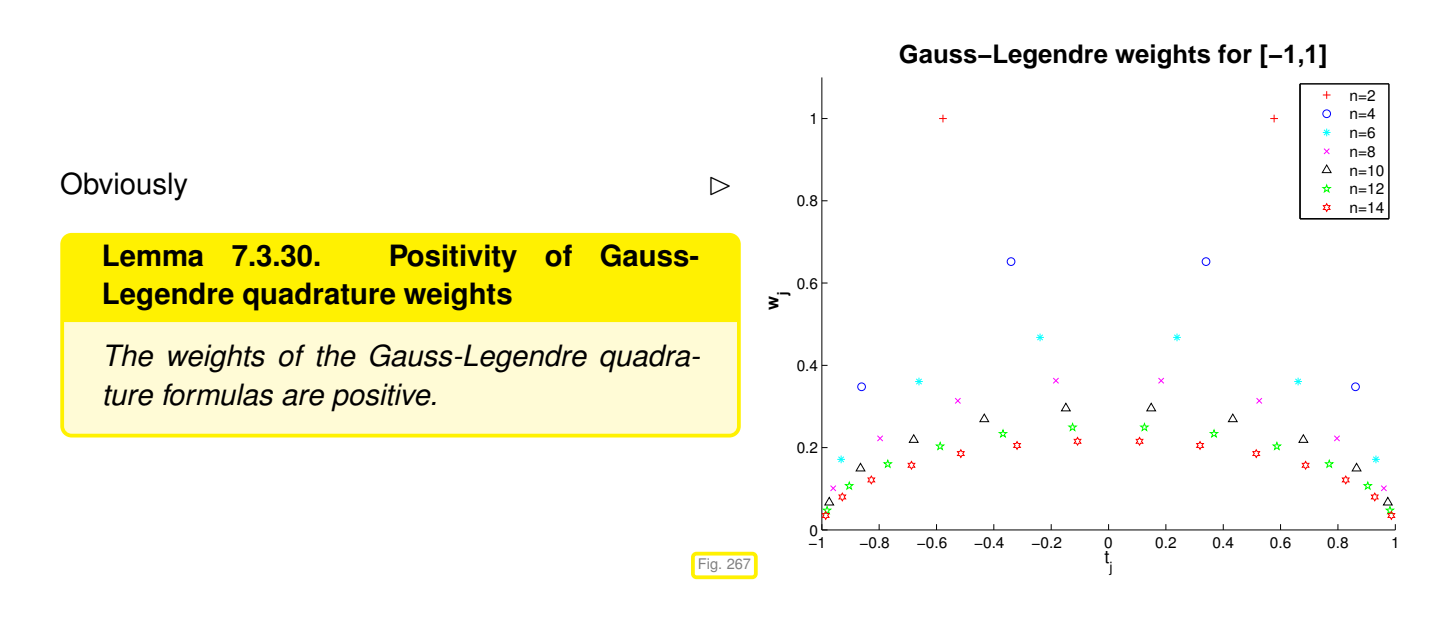

*Proof.* Writing  $\zeta_i^n$  $j^n_j$ ,  $j=1,\ldots,n,$  for the nodes [\(Gauss points\)](#page-534-1) of the  $n$ -point Gauss-Legendre quadrature formula,  $n \in \mathbb{N}$ , we define

$$
q_k(t) = \prod_{\substack{j=1 \ j \neq k}}^n (t - \xi_j^n)^2 \Rightarrow q_k \in \mathcal{P}_{2n-2}.
$$

This polynomial is integrated exactly by the quadrature rule: since  $q_k(\xi^n_j)$  $\binom{n}{j} = 0$  for  $j \neq k$ 

$$
0<\int\limits_{-1}^1q(t)\,\mathrm{d}t=w_k^n\,\mathop{\underbrace{q(\xi_k^n)}\limits_{>0}\,}\,,
$$

where  $w_i^n$  $\frac{n}{j}$  are the quadrature weights.

 $\Box$ 

**Remark 7.3.31 (3-Term recursion for Legendre polynomials)**

From Thm. [6.2.32](#page-488-1) we learn the orthogonal polynomials satisfy the 3-term recursion [\(6.2.33\)](#page-488-2), see also [\(7.3.33\)](#page-536-0). To keep this chapter self-contained we derive it independently for Legendre polynomials.

Note: the polynomials  $\bar{P}_n$  from [\(7.3.21\)](#page-532-0) are uniquely characterized by the two properties (try a proof!)

- (i)  $\bar{P}_n \in \mathcal{P}_n$  with leading coefficient 1:  $\bar{P}(t) = t^n + \ldots$ ,
- (ii)  $\int_1^1$  $-1$  $\bar{P}_k(t)\bar{P}_j(t) dt = 0$ , if  $j \neq k$  (*L*<sup>2</sup>(] – 1, 1[)-orthogonality).

 $\triangleright$  we get the same polynomials  $\bar{P}_n$  by another Gram-Schmidt orthogonalization procedure, *cf.* [\(7.3.20\)](#page-532-1) and § [6.2.29:](#page-487-0)

$$
\bar{P}_{n+1}(t) = t\bar{P}_n(t) - \sum_{k=0}^{n} \frac{\int_{-1}^{1} \tau \bar{P}_n(\tau) \bar{P}_k(\tau) d\tau}{\int_{-1}^{1} \bar{P}_k^2(\tau) d\tau} \cdot \bar{P}_k(t)
$$

By the orthogonality property [\(7.3.23\)](#page-533-0) the sum collapses, since

<span id="page-536-0"></span>
$$
\int_{-1}^1 \tau \bar{P}_n(\tau) \bar{P} k(\tau) \, \mathrm{d}\tau = \int_{-1}^1 \bar{P}_n(\tau) \underbrace{(\tau \bar{P} k(\tau))}_{\in \mathcal{P}_{k+1}} \, \mathrm{d}\tau = 0 \,,
$$

if  $k + 1 < n$ 

$$
\bar{P}_{n+1}(t) = t\bar{P}_n(t) - \frac{\int_{-1}^1 \tau \bar{P}_n(\tau) \bar{P}_n(\tau) d\tau}{\int_{-1}^1 \bar{P}_n^2(\tau) d\tau} \cdot \bar{P}_n(t) - \frac{\int_{-1}^1 \tau \bar{P}_n(\tau) \bar{P}_{n-1}(\tau) d\tau}{\int_{-1}^1 \bar{P}_{n-1}^2(\tau) d\tau} \cdot \bar{P}_{n-1}(t).
$$
 (7.3.32)

After rescaling (tedious!): 3-term recursion for Legendre polynomials

$$
P_{n+1}(t) := \frac{2n+1}{n+1} t P_n(t) - \frac{n}{n+1} P_{n-1}(t) \quad , \quad P_0 := 1 \quad , \quad P_1(t) := t \quad . \tag{7.3.33}
$$

Reminder ( $\rightarrow$  Section [6.1.3.1\)](#page-466-1): we have a similar 3-term recursion [\(6.1.78\)](#page-468-0) for Chebychev polynomials. Coincidence? Of course not, nothing in mathematics holds "by accident". By Thm. [6.2.32](#page-488-1) 3-term recursions are a distinguishing feature of so-called families of orthogonal polynomials, to which the Chebychev polynomials belong as well, spawned by Gram-Schmidt orthogonalization with respect to a weighted *L* 2 inner product, however, see [5, VI].

➤ Efficient and *stable* evaluation of Legendre polynomials by means of 3-term recursion [\(7.3.33\)](#page-536-0), *cf.* the analoguous algorithm for Chebychev polynomials given in Code [6.1.79.](#page-468-1)

#### <span id="page-536-1"></span>**C++-code 7.3.34: computing Legende polynomials**

```
2 // returns the values of the first n - 1 legendre polynomials
3 // in point x as columns of the matrix L
4 void legendre ( const unsigned n , const VectorXd& x , MatrixXd& L ) {
5 \mid L = \text{MatrixXd} : \text{Ones}(n, n) ; // p_0(x) = 16 L. col (1) = x; \frac{y}{x} = x7 f o r ( unsigned j = 1; j < n − 1; ++ j ) {
8 \vert // p_{j+1}(x) = \frac{2j+1}{j+1} x p_j(x) - \frac{j}{j+1}j+1
pj−1(x) Eq. (7.3.33)
9 V. col ( j +1) = ( 2 . ∗ j +1) / ( j + 1. ) ∗V. col ( j −1) . cwiseProduct ( x )
```

```
10 - j / ( j + 1 ) * V. col (j - 1);
11 }
\left\{\n \begin{array}{c}\n 12\n \end{array}\n\right\}
```
Comments on Code [7.3.34:](#page-536-1)

- $\bullet$  return value: matrix **V** with  $(\mathbf{V})_{ij} = P_i(x_j)$
- ☛ line 2: takes into account initialization of Legendre 3-term recursion [\(7.3.33\)](#page-536-0)

# **Remark 7.3.35 (Computing Gauss nodes and weights)**

There are several efficient ways to find the [Gauss points.](#page-534-1) Here we discuss an intriguing connection with an eigenvalue problem.

Compute nodes/weights of Gaussian quadrature by solving an eigenvalue problem!

(Golub-Welsch algorithm [**?**, Sect. 3.5.4], [**?**, Sect. 1])

In codes Gauss nodes and weights are usually retrieved from tables, *cf.* Rem. [7.1.6.](#page-522-0)

#### **C++-code 7.3.36: Golub-Welsch algorithm**

```
2 struct QuadRule {
3 Eigen : VectorXd nodes, weights;
4 };
5
6 QuadRule gaussquad_ ( const unsigned n ) {
7 QuadRule qr ;
8 Eigen : MatrixXd M = Eigen : MatrixXd : Zero(n, n);
9 \mid for (unsigned i = 1; i < n; ++i){ //
10 const double b = i/std :: sqrt(4.*i*i − 1.);
11 M(i, i - 1) = b; M(i - 1, i) = b;
12 //13 // using EigenSolver for symmetric matrices, exploiting the
         structure
14 Eigen : : SelfAdjoin tEigenSolver <Eigen : : MatrixXd> eig (M) ;
15
16 qr nodes = eig eigenvalues();
17 qr . weights = 2∗eig . eigenvectors () .topRows<1>() .array () .pow(2); //
18
19 return qr
20
```
<span id="page-537-4"></span><span id="page-537-2"></span><span id="page-537-1"></span>Justification:  $\;$  rewrite 3-term recurrence [\(7.3.33\)](#page-536-0) for scaled Legendre polynomials  $\widetilde{P}_n = \frac{1}{\sqrt{n+1}}$  $\frac{1}{n+1/2}P_n$ 

<span id="page-537-0"></span>
$$
t\widetilde{P}_n(t) = \underbrace{\frac{n}{\sqrt{4n^2 - 1}}\widetilde{P}_{n-1}(t)}_{=: \beta_n} + \underbrace{\frac{n+1}{\sqrt{4(n+1)^2 - 1}}\widetilde{P}_{n+1}(t)}_{=: \beta_{n+1}}.
$$
 (7.3.37)

For fixed  $t \in \mathbb{R}$  [\(7.3.37\)](#page-537-0) can be expressed as

$$
t\begin{bmatrix} \widetilde{P}_0(t) \\ \widetilde{P}_1(t) \\ \vdots \\ \widetilde{P}_{n-1}(t) \end{bmatrix} = \begin{bmatrix} 0 & \beta_1 & & & & \\ \beta_1 & 0 & \beta_2 & & & \\ & \beta_2 & \ddots & \ddots & & \\ & & \ddots & \ddots & \ddots & \\ & & & 0 & \beta_{n-1} \\ & & & & \beta_{n-1} & 0 \end{bmatrix} \begin{bmatrix} \widetilde{P}_0(t) \\ \widetilde{P}_1(t) \\ \vdots \\ \widetilde{P}_{n-1}(t) \end{bmatrix} + \begin{bmatrix} 0 \\ \vdots \\ 0 \\ \beta_n \widetilde{P}_n(t) \end{bmatrix}
$$

$$
=: J_n \in \mathbb{R}^{n,n}
$$

$$
\widetilde{P}_n(\xi) = 0 \iff \xi \mathbf{p}(\xi) = J_n \mathbf{p}(\xi) \quad \text{(eigenvalue problem!)}.
$$

The zeros of  $P_n$  can be obtained as the  $n$  real eigenvalues of the symmetric tridiagonal matrix  $J_n \in \mathbb{R}^{n,n}$ !

This matrix **J***<sup>n</sup>* is initialized in Line [9–](#page-537-1)Line [12](#page-537-2) of Code [7.3.36.](#page-537-3) The computation of the weights in Line [17](#page-537-4) of Code [7.3.36](#page-537-3) is explained in [**?**, Sect. 3.5.4].

#### **(7.3.38) Quadrature error and best approximation error**

The positivity of the weights  $w_i^n$ *j* for all *n*-point Gauss-Legendre and Clenshaw-Curtis quadrature rules has important consequences.

**Theorem 7.3.39. Quadrature error estimate for quadrature rules with positive weights**

*For every n*-point [quadrature rule](#page-521-2)  $Q_n$  as in [\(7.1.2\)](#page-521-1) of [order](#page-527-2)  $q \in \mathbb{N}$  with weights  $w_i \geq 0$ ,  $j = 1, \ldots, n$ *the [quadrature error](#page-524-1) satisfies*

$$
E_n(f) := \left| \int_a^b f(t) dt - Q_n(f) \right| \le 2|b-a| \inf_{\substack{p \in \mathcal{P}_{q-1} \\ \text{best approximation error}}} ||f-p||_{L^{\infty}([a,b])} \quad \forall f \in C^0([a,b]) . \quad (7.3.40)
$$

*Proof.* The proof runs parallel to the derivation of [\(6.1.61\)](#page-463-0). Writing *En*(*f*) for the quadrature error, the left hand side of [\(7.3.40\)](#page-538-0), we find by the definition Def. [7.3.1](#page-527-1) of the order of a quadrature rule

$$
E_n(f) = E_n(f - p) \le \left| \int_a^b (f - p)(t) dt \right| + \left| \sum_{j=1}^n w_j(f - p)(c_j) \right|
$$
\n
$$
\le |b - a| \|f - p\|_{L^{\infty}([a,b])} + \left( \sum_{j=1}^n |w_j| \right) \|f - p\|_{L^{\infty}([a,b])}.
$$
\n(7.3.41)

Since the quadrature rule is exact for constants and  $w_j \geq 0$ 

$$
\sum_{j=1}^n |w_j| = \sum_{j=1}^n w_j = |b-a| ,
$$

which finishes the proof.

Drawing on best approximation estimates from Section [6.1.1](#page-451-0) and Rem. [6.1.96,](#page-474-0) we immediately get results about the asymptotic decay of the quadrature error for *n*-point Gauss-Legendre and Clenshaw-Curtis quadrature as  $n \to \infty$ :

<span id="page-538-0"></span> $\Box$ 

<sup>7.</sup> Numerical Quadrature , 7.3. Gauss Quadrature 539

$$
f \in C^r([a, b])
$$
  
\n $f \in C^\infty([a, b])$  "analytically extensible"  $\Rightarrow$   $E_n(f) \to 0$  exponentially,  
\n $f \in C^\infty([a, b])$  "analytically extensible"  $\Rightarrow$   $E_n(f) \to 0$  exponentially,

as  $n \to \infty$ , see Def. [6.1.38](#page-458-2) for type of convergence.

Appealing to Thm. [6.1.15](#page-454-2) and Rem. [6.1.23,](#page-455-2) and [\(6.1.50\)](#page-461-0), the dependence of the constants on the length of the integration interval can be quantified for integrands with limited smoothness.

# Lemma 7.3.42. Quadrature error estimates for C<sup>r</sup>-integrands

*For every n*-point [quadrature rule](#page-521-2)  $Q_n$  as in [\(7.1.2\)](#page-521-1) of [order](#page-527-2)  $q \in \mathbb{N}$  with weights  $w_i \geq 0$ ,  $j = 1, \ldots, n$ *we find that the quadrature error*  $E_n(f)$  *for and integrand*  $\hat{f} \in C^r([a,b]), r \in \mathbb{N}_0$ *, satisfies* 

in the case 
$$
q \ge r
$$
:  $E_n(f) \le C q^{-r} |b - a|^{r+1} ||f^{(r)}||_{L^{\infty}([a,b])}$ , (7.3.43)

in the case 
$$
q < r
$$
:  $E_n(f) \leq \frac{|b-a|^{q+1}}{q!} ||f^{(q)}||_{L^{\infty}([a,b])}$ , (7.3.44)

*with a constant*  $C > 0$  *independent of n, f, and*  $[a, b]$ *.* 

Please note the different estimates depending on whether the smoothness of *f* (as described by *r*) or the order of the quadrature rule is the "limiting factor".

# **Example 7.3.45 (Convergence of global quadrature rules)**

We examine three families of global polynomial ( $\rightarrow$  Thm. [7.3.5\)](#page-528-0) quadrature rules: Newton-Cotes formulas, Gauss-Legendre rules, and Clenshaw-Curtis rules. We record the convergence of the quadrature errors for the interval  $[0, 1]$  and two different functions

- 1.  $f_1(t) = \frac{1}{1 + (5t)^2}$ , an analytic function, see Rem. [6.1.72,](#page-466-2)
- 2.  $f_2(t) = \sqrt{t}$ , merely continuous, derivatives singular in  $t = 0$ .

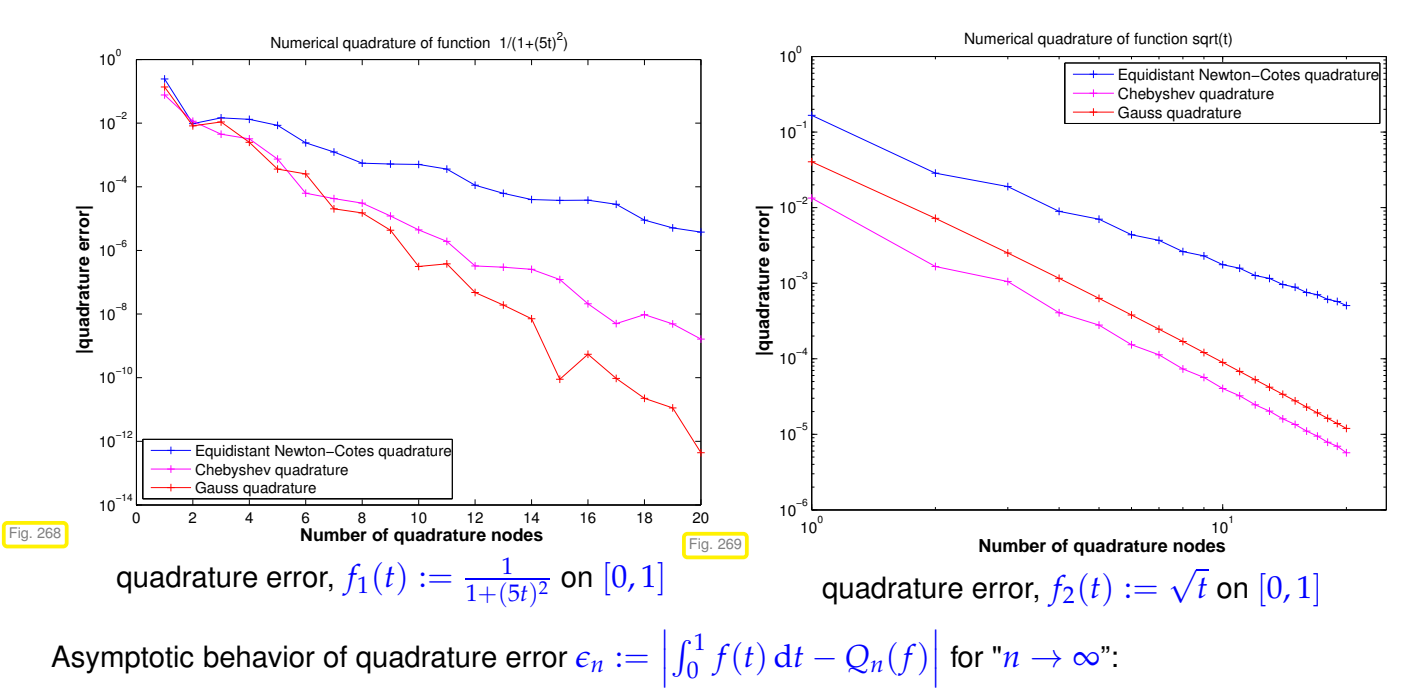
➣ [exponential convergence](#page-458-0)  $\epsilon_n \approx O(q^n)$ ,  $0 < q < 1$ , for  $C^\infty$ -integrand  $f_1 \leadsto$  : Newton-Cotes quadrature :  $q \approx 0.61$ , Clenshaw-Curtis quadrature :  $q \approx 0.40$ , Gauss-Legendre quadrature :  $q \approx 0.27$ 

➣

[algebraic convergence](#page-458-1)  $\epsilon_n \approx O(n^{-\alpha})$ ,  $\alpha > 0$ , for integrand  $f_2$  with singularity at  $t = 0 \leadsto$  Newton-Cotes quadrature : *α* ≈ 1.8, Clenshaw-Curtis quadrature : *α* ≈ 2.5, Gauss-Legendre quadrature :  $\alpha \approx 2.7$ 

#### **Remark 7.3.46 (Removing a singularity by transformation)**

From Ex. [7.3.45](#page-539-0) teaches us that a lack of smoothness of the integrand can thwart exponential convergence and severely limits the rate of algebraic convergence of a global quadrature rule for  $n \to \infty$ .

Idea: recover integral with smooth integrand by "analytic preprocessing"

Here is an example:

For a general but smooth  $f \in C^\infty([0,b])$  compute  $\int_0^b$  $\boldsymbol{0}$ √ *t f*(*t*) d*t* via a [quadrature rule,](#page-521-0) e.g., *n*-point Gauss-Legendre quadrature on  $[0, b]$ . Due to the presence of a square-root singularity at  $t = 0$  the direct application of *n*-point Gauss-Legendre quadrature will result in a rather slow algebraic convergence of the quadrature error as  $n \to \infty$ , see Ex. [7.3.45.](#page-539-0)

Trick: Transformation of integrand by substitution rule:

substitution 
$$
s = \sqrt{t}
$$
:  $\int_0^b \sqrt{t} f(t) dt = \int_0^{\sqrt{b}} \boxed{2s^2 f(s^2)} ds$ . (7.3.47)

Then: Apply Gauss-Legendre quadrature rule to smooth integrand

## **Remark 7.3.48 (The message of asymptotic estimates)**

There is one blot on most *n*-asymptotic estimates obtained from Thm. [7.3.39:](#page-538-0) the bounds usually involve quantities like norms of higher derivatives of the interpoland that are elusive in general, in particular for integrands given only in procedural form, see § [7.0.2.](#page-519-0) Such unknown quantities are often hidden in "generic constants *C*". Can we extract useful information from estimates marred by the presence of such constants?

For fixed integrand *f* let us assume *sharp* algebraic convergence (in *n*) with rate  $r \in \mathbb{N}$  of the quadrature error  $E_n(f)$  for a family of *n*-point quadrature rules:

$$
E_n(f) = O(n^{-r}) \stackrel{\text{sharp}}{\implies} E_n(f) \approx C n^{-r}, \qquad (7.3.49)
$$

with a "generic constant  $C > 0$ " independent of  $n$ .

Goal: Reduction of the quadrature error by a factor of  $ρ > 1$ 

Which (minimal) increase in the number *n* of quadrature points accomplishes this?

$$
\frac{Cn_{\text{old}}^{-r}}{Cn_{\text{new}}^{-r}} \stackrel{!}{=} \rho \quad \Leftrightarrow \quad \boxed{n_{\text{new}} : n_{\text{old}} = \sqrt[r]{\rho}}.
$$
 (7.3.50)

In the case of *algebraic convergence* with rate  $r \in \mathbb{R}$  a reduction of the quadrature error by a factor of  $\rho$  is bought by an increase of the number of quadrature points by a factor of  $\rho^{1/r}$ .

 $(7.3.43)$   $\geq$  gains in accuracy are "cheaper" for smoother integrands!

Now assume *sharp* exponential convergence (in *n*) of the quadrature error  $E_n(f)$  for a family of *n*-point quadrature rules,  $0 \leq q \leq 1$ :

<span id="page-541-0"></span>
$$
E_n(f) = O(q^n) \quad \stackrel{\text{sharp}}{\Longrightarrow} \quad E_n(f) \approx Cq^n \tag{7.3.51}
$$

with a "generic constant  $C > 0$ " independent of  $n$ .

Error reduction by a factor  $\rho > 1$  results from

$$
\frac{Cq^{n_{\text{old}}}}{Cq^{n_{\text{new}}}} \stackrel{!}{=} \rho \quad \Leftrightarrow \quad \left( n_{\text{new}} - n_{\text{old}} = -\frac{\log \rho}{\log q} \right).
$$

In the case of *exponential convergence* [\(7.3.51\)](#page-541-0) a fixed increase of the number of quadrature points by  $-\log \rho : \log q$  results in a reduction of the quadrature error by a factor of  $\rho > 1$ .

# <span id="page-541-1"></span>**7.4 Composite Quadrature**

In [6,](#page-447-0) Section [6.5.1](#page-506-0) we studied approximation by piecewise polynomial interpolants. A similar idea underlies the so-called composite quadrature rules on an interval [*a*, *b*]. Analogously to piecewise polynomial techniques they start from a grid/mesh

$$
\mathcal{M} := \{ a = x_0 < x_1 < \ldots < x_{m-1} < x_m = b \} \tag{6.5.2}
$$

and appeal to the trivial identity

$$
\int_{a}^{b} f(t) dt = \sum_{j=1}^{m} \int_{x_{j-1}}^{x_j} f(t) dt.
$$
 (7.4.1)

On each mesh interval  $[x_{j-1}, x_j]$  we then use a local quadrature rule, which may be one of the polynomial quadrature formulas from [7.2.](#page-524-0)

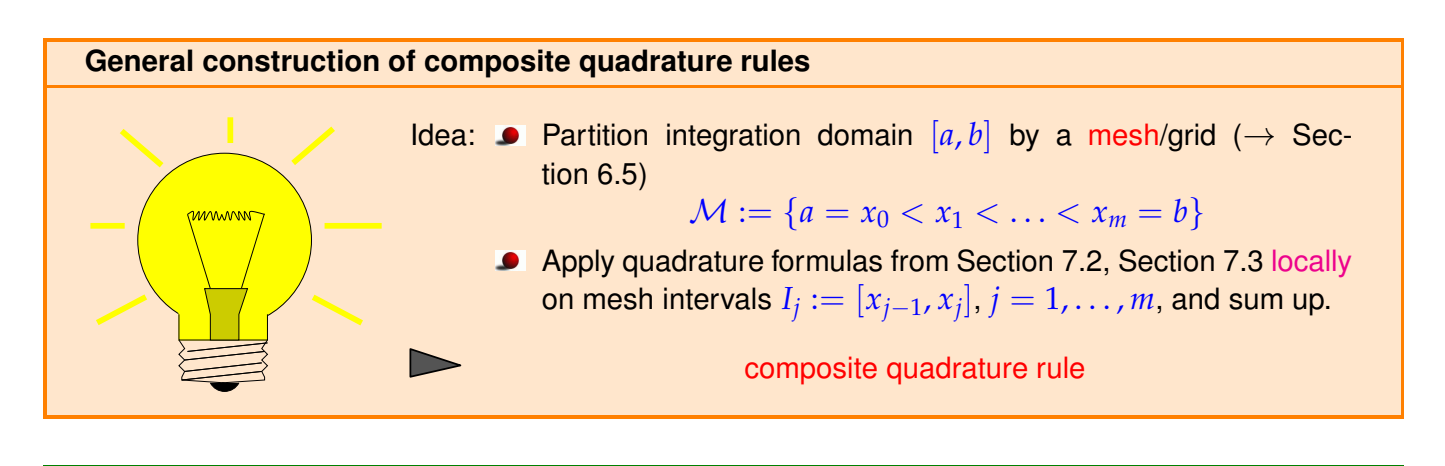

<span id="page-542-4"></span>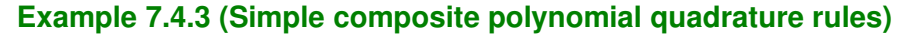

Composite trapezoidal rule, *cf.* [\(7.2.5\)](#page-525-0)

$$
\int_{a}^{b} f(t)dt = \frac{1}{2}(x_1 - x_0)f(a) + \sum_{\substack{m-1 \ j=1}}^{m-1} \frac{1}{2}(x_{j+1} - x_{j-1})f(x_j) + \frac{1}{2}(x_m - x_{m-1})f(b).
$$
\n(7)

<span id="page-542-3"></span><span id="page-542-2"></span><span id="page-542-0"></span>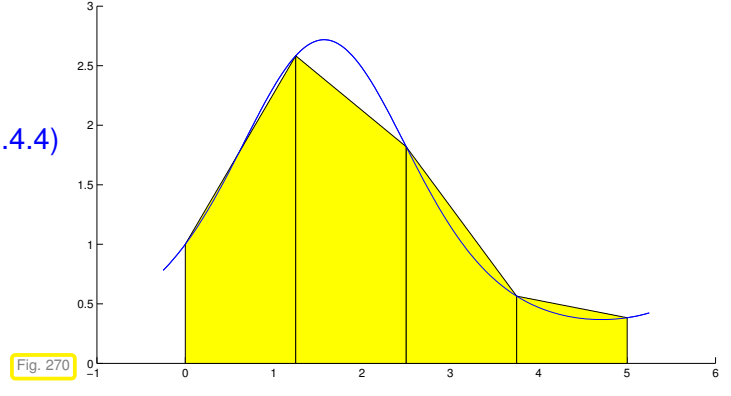

➣ arising from piecewise linear interpolation of *f* . Composite Simpson rule, *cf.* [\(7.2.6\)](#page-526-0)

<span id="page-542-1"></span>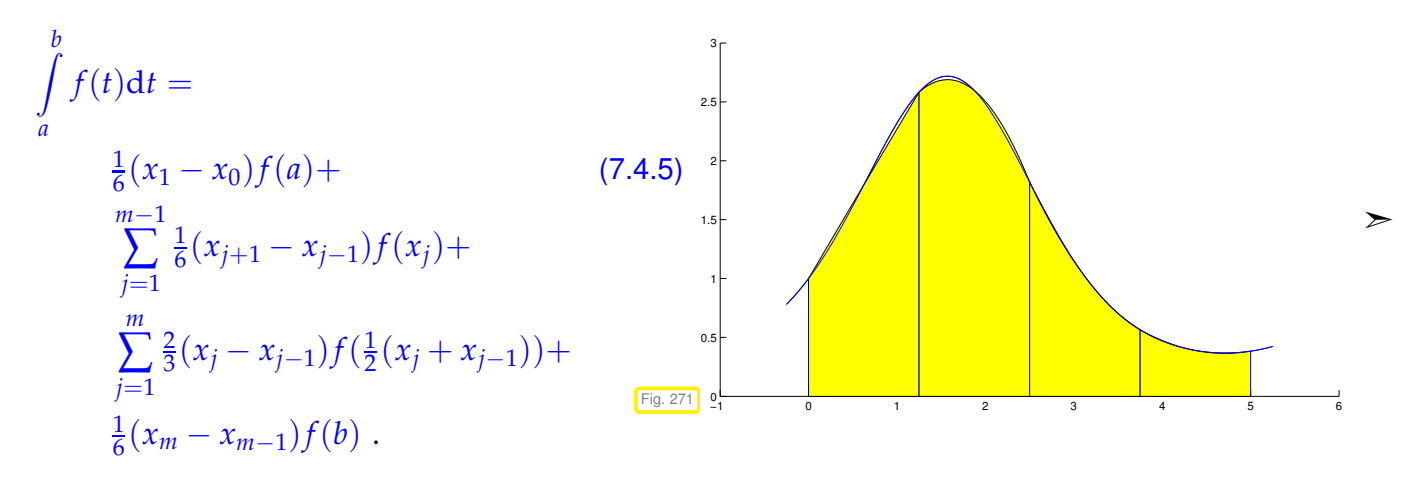

related to piecewise quadratic Lagrangian interpolation.

Formulas [\(7.4.4\)](#page-542-0), [\(7.4.5\)](#page-542-1) directly suggest efficient implementation with minimal number of *f*-evaluations.

```
C++-code 7.4.6: Equidistant composite trapezoidal rule (7.4.4)
```

```
1 template <class Function >
2 double trapezoidal (Function& f, const double a, const double b, const
     unsigned N) {
3 double I = 0;
4 const double h = ( b − a ) /N; // interval length
```

```
5
\begin{bmatrix} 6 \\ 1 \end{bmatrix} for (unsigned \begin{bmatrix} 1 \\ 2 \end{bmatrix} = 0; \begin{bmatrix} 1 \\ 1 \end{bmatrix} < N; \begin{bmatrix} +1 \\ 1 \end{bmatrix} {
7 / rule: T = (b - a)/2 * (f(a) + f(b)),8 // apply on N intervals: [a + i *h, a + (i+1) *h], i = 0...(N-1)9 | I += h/2*(f(a + i * h) + f(a + (i + 1) * h));
10 }
11 return I;
12 }
```
**C++-code 7.4.7: Equidistant composite Simpson rule** [\(7.4.5\)](#page-542-1)

```
1 template <class Function >
2 double simpson ( Fun ction& f , const double a , const double b , const
      unsigned N) {
3 double I = 0;
4 const double h = ( b − a ) /N; // intervall length
5
\frac{1}{6} for (unsigned i = 0; i < N; \frac{1}{1} + i) {
7 // rule: S = (b - a)/6*( f(a) + 4*f(0.5*(a + b)) + f(b) )
8 / / apply on [a + i *h, a + (i+1) *h]9 I += h/6 * ( f (a + i * h) + 4 * f (a + (i + 0.5) * h) + f (a + (i + 1) * h) );
10 }
11
12 return 1:
\left| \begin{array}{c} 13 \end{array} \right|
```
In both cases the function object passed in f must provide an evaluation operator **double operator** (**double**)**const**.

## **Remark 7.4.8 (Composite quadrature and piecewise polynomial interpolation)**

Composite quadrature scheme based on local polynomial quadrature can usually be understood as "quadrature by approximation schemes" as explained in § [7.1.7.](#page-523-0) The underlying approximation schemes belong to the class of general local Lagrangian interpolation schemes introduced in Section [6.5.1.](#page-506-0)

In other words, many composite quadrature schemes arise from replacing the integrand by a piecewise interpolating polynomial, see Fig. [270](#page-542-2) and Fig. [271](#page-542-3) and compare with Fig. [250.](#page-508-0)

To see the main rationale behind the use of composite quadrature rules recall Lemma [7.3.42:](#page-539-2) for a poly-nomial quadrature rule [\(7.2.1\)](#page-524-1) of order  $q$  with positive weights and  $f \in C^{r}([a, b])$  the quadrature error shrinks with the  $\min\{r, q\} + 1$ -st power of the length  $|b - a|$  of the integration domain! Hence, applying polynomial quadrature rules to small mesh intervals should lead to a small overall quadrature error.

**(7.4.9) Quadrature error estimate for composite polynomial quadrature rules**

Assume a composite quadrature rule  $Q$  on  $[x_0,x_m]=[a,b],$   $b>a$ , based on  $n_j$ -point local quadrature rules  $Q_{n_j}^j$  with *positive weights* (e.g. local Gauss-Legendre quadrature rules or local Clenshaw-Curtis quadrature rules) and of *fixed* orders  $q_j \in \mathbb{N}$  on each mesh interval  $[x_{j-1}, x_j]$ . From Lemma [7.3.42](#page-539-2) recall the estimate for  $f \in C^r([x_{j-1}, x_j])$ 

$$
\left| \int_{x_{j-1}}^{x_j} f(t) dt - Q_{n_j}^j(f) \right| \leq C|x_j - x_{j-1}|^{\min\{r,q_j\}+1} \left\| f^{(\min\{r,q_j\})} \right\|_{L^{\infty}([x_{j-1},x_j])}.
$$
\n(7.2.10)

with  $C > 0$  independent of  $f$  and  $j$ .

For  $f \in C^r([a,b])$ , summing up these bounds we get for the global quadrature error

$$
\left| \int_{x_0}^{x_m} f(t) dt - Q(f) \right| \leq C \sum_{j=1}^m h_j^{\min\{r,q_j\}+1} \left\| f^{(\min\{r,q_j\})} \right\|_{L^{\infty}([x_{j-1},x_j])},
$$

with local meshwidths  $h_j=x_j-x_{j-1}.$  If  $q_j=q,$   $q\in\mathbb{N},$  for all  $j=1,\ldots,m,$  then, as  $\sum_j h_j=b-a,$ 

<span id="page-544-0"></span>
$$
\left| \int_{x_0}^{x_m} f(t) dt - Q(f) \right| \leq C h_{\mathcal{M}}^{\min\{q,r\}} \left| b - a \right| \left\| f^{(\min\{q,r\})} \right\|_{L^{\infty}([a,b])}, \tag{7.4.10}
$$

with (global) meshwidth  $h_{\mathcal{M}} := \max_j h_j$ .

 $(7.4.10)$   $\longleftrightarrow$  Algebraic convergence in no. of *f*-evaluations for  $n \rightarrow \infty$ 

## **(7.4.11) Constructing families of composite quadrature rules**

As with polynomial quadrature rules, we study the asymptotic behavior of the quadrature error for families of composite quadrature rules as a function on the total number *n* of function evaluations.

As in the case of M-piecewise polynomial approximation of function ( $\rightarrow$  Section [6.5.1\)](#page-506-0) families of composite quadrature rules can be generated in two different ways:

(I) use a sequence of successively refined meshes  $\left(\mathcal{M}_k=\{x_j^k\}\right)$ *j* }*j*  $\overline{ }$ with  $\sharp \mathcal{M} = m(k) + 1$ ,  $m(k) \to$ <br> $\sharp_{k \in \mathbb{N}}$ <br>**With an integral distribution with an all**  $\infty$  for  $k \to \infty$ , combined with the *same* (transformed,  $\to$  Rem. [7.1.4\)](#page-521-1) local quadrature rule on all mesh intervals  $[x^k_i]$ *j*−1 , *x k j* ]. Examples are the composite trapezoidal rule and composite Simpson rule from Ex. [7.4.3](#page-542-4) on sequences of equidistant meshes.

#### ➣ h-convergence

(II) On a *fixed* mesh  $\mathcal{M} = \{x_j\}_{j=0}^m$ , on each cell use the same (transformed) local quadrature rule taken from a *sequence* of polynomial quadrature rules of increasing order.

➣ p-convergence

## **Example 7.4.12 (Quadrature errors for composite quadrature rules)**

Composite quadrature rules based on

7. Numerical Quadrature , 7.4. Composite Quadrature 545

- trapezoidal rule  $(7.2.5)$  > local order 2 (exact for linear functions, see Ex. [7.3.9\)](#page-529-0),
- Simpson rule  $(7.2.6)$  > local order 4 (exact for cubic polynomials, see Ex. [7.3.9\)](#page-529-0)

on equidistant mesh  $\mathcal{M}:=\{\mathit{jh}\}_{\mathit{j}:}^n$  $j=0$ ,  $h = 1/n$ ,  $n \in \mathbb{N}$ .

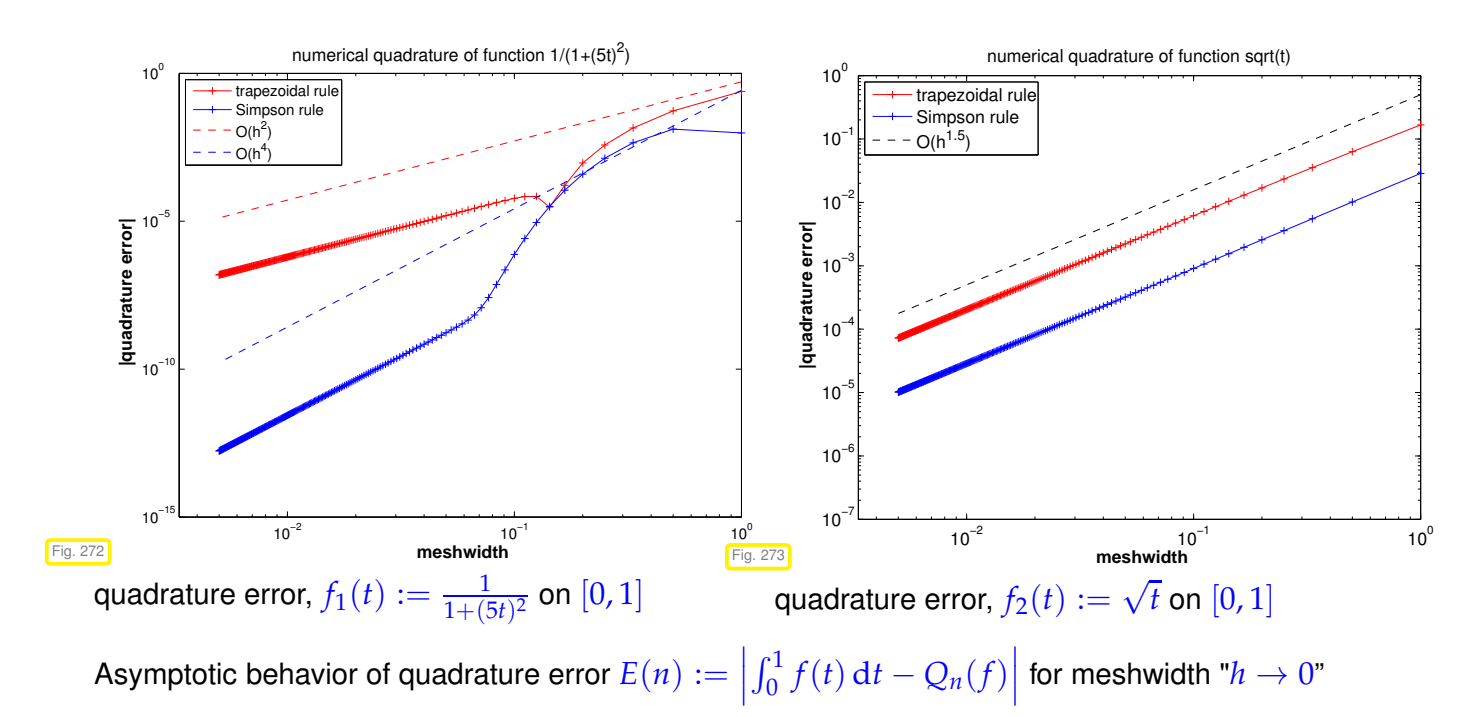

- $\bullet$  algebraic convergence  $E(n) = O(h^{\alpha})$  of order  $\alpha > 0$ ,  $n = h^{-1}$
- Sufficiently smooth integrand  $f_1$ : trapezoidal rule  $\rightarrow \alpha = 2$ , Simpson rule  $\rightarrow \alpha = 4$ !?

singular integrand  $f_2$ :  $\alpha = \frac{3}{2}$  for trapezoidal rule & Simpson rule !

(lack of) smoothness of integrand limits convergence!

#### <span id="page-545-0"></span>**Remark 7.4.13 (Composite quadrature rules vs. global quadrature rules)**

For a fixed integrand  $f \in C^{r}([a,b])$  of limited smoothness on an interval  $[a,b]$  we compare

- a family of composite quadrature rules based on single local  $\ell$ -point rule (with positive weights) of order  $q$  on a sequence of equidistant meshes  $\left(\mathcal{M}_k = \{x_j^k\}\right)$ *j* }*j*  $\overline{ }$ *<sup>k</sup>*∈**<sup>N</sup>** ,
- the family of Gauss-Legendre quadrature rules from Def. [7.3.29.](#page-535-0)

We study the asymptotic dependence of the quadrature error on the number *n* of function evaluations.

For the composite quadrature rules we have  $n \approx \ell \sharp \mathcal{M}_k \approx \ell h_{\mathcal{M}}^{-1}$  Combined with [\(7.4.10\)](#page-544-0), we find for quadrature error  $E_n^{\rm comp}(f)$  of the composite quadrature rules

$$
E_n^{\text{comp}}(f) \le C_1 n^{-\min\{q, r\}} \tag{7.4.14}
$$

☎

<span id="page-546-1"></span>✆

with  $C_1 > 0$  independent of  $\mathcal{M} = \mathcal{M}_k$ .

The quadrature errors  $E_n^{{\rm GL}}(f)$  of the  $n$ -point Gauss-Legendre quadrature rules are given in Lemma [7.3.42,](#page-539-2) [\(7.3.43\)](#page-539-1):

$$
E_n^{\text{GL}}(f) \le C_2 n^{-r} \tag{7.4.15}
$$

with  $C_2 > 0$  independent of  $n$ .

Gauss-Legendre quadrature converges *at least as fast* fixed order composite quadrature on equidistant meshes.

Moreover, Gauss-Legendre quadrature "automatically detects" the smoothness of the integrand, and enjoys fast exponential convergence for analytic integrands.

 $\overline{a}$ ✝ Use Gauss-Legendre quadrature instead of fixed order composite quadrature on equidistant meshes.

#### <span id="page-546-0"></span>**Experiment 7.4.16 (Empiric convergence of equidistant trapezoidal rule)**

Sometimes there are surprises: Now we will witness a convergence behavior of a composite quadrature rule that is much better than predicted by the order of the local quadrature formula.

We consider the equidistant trapezoidal rule (order 2), see [\(7.4.4\)](#page-542-0), Code [7.4.6](#page-542-5)

$$
\int_{a}^{b} f(t) dt \approx T_m(f) := h\left(\frac{1}{2}f(a) + \sum_{k=1}^{m-1} f(kh) + \frac{1}{2}f(b)\right), \quad h := \frac{b-a}{m}.
$$
 (7.4.17)

and the 1-periodic smooth (analytic) integrand

$$
f(t) = \frac{1}{\sqrt{1 - a\sin(2\pi t - 1)}}, \quad 0 < a < 1 \,.
$$

("exact value of integral": use  $T_{500}$ )

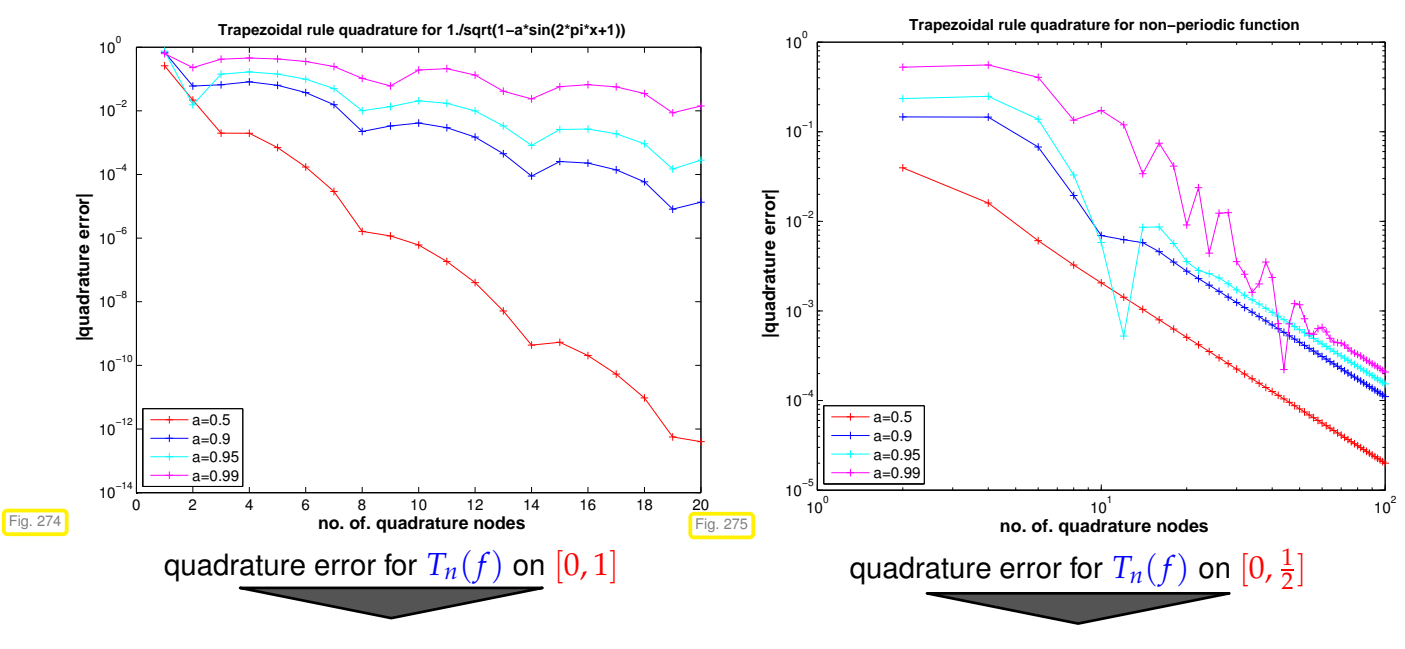

[exponential convergence](#page-458-0) !!

[merely algebraic convergence](#page-458-1)

<sup>7.</sup> Numerical Quadrature, 7.4. Composite Quadrature 547

## **(7.4.18) Equidistant trapezoidal rule (for periodic integrands)**

In this § we use  $I := [0, 1]$  as a reference interval, *cf.* Exp. [7.4.16.](#page-546-0) We rely on similar techniques as in Section [5.6,](#page-431-0) **??**. Again, a key tool will be the bijective mapping, see Fig. [203,](#page-433-0)

$$
\Phi_{S^1}: I \to S^1 := \{ z \in \mathbb{C} : |z| = 1 \}, \quad t \mapsto z := \exp(2\pi t), \tag{5.6.9}
$$

which induces the general pullback, *c.f.* [\(6.1.20\)](#page-454-0),

$$
(\Phi_{\mathbf{S}^1}^{-1})^* : C^0([0,1]) \to C^0(\mathbf{S}^1) \quad , \quad ((\Phi_{\mathbf{S}^1}^{-1})^* f)(z) := f(\Phi_{\mathbf{S}^1}^{-1}(z)) \quad , \quad z \in \mathbf{S}^1 \; .
$$

If  $f \in C^r(\mathbb{R})$  and 1-periodic, then  $(\Phi_{S^1}^{-1})^*f \in C^r(S^1)$ . Further,  $\Phi_{S^1}$  maps equidistant nodes on  $I:=$  $[0, 1]$  to equispaced nodes on  $\mathbb{S}^1$ , which are the roots of unity:

<span id="page-547-0"></span>
$$
\Phi_{S^1}(\frac{j}{n}) = \exp(2\pi i \frac{j}{n}) \quad [\exp(2\pi i \frac{j}{n})^n = 1;]. \tag{7.4.19}
$$

Now consider an *n*-point polynomial quadrature rule on  $\mathbb{S}^1$  based on the set of equidistant nodes  $\mathcal{Z}:=$  $\{z_j:=\exp(2\pi i \frac{j-1}{n}),\,j=1,\ldots,n\}$  and defined as

$$
Q_n^{S^1}(g) := \int_{S^1} (L_{\mathcal{Z}}g)(\tau) dS(\tau) = \sum_{j=1}^n w_j^{S^1} g(z_j) , \qquad (7.4.20)
$$

where  $L_z$  is the Lagrange interpolation operator ( $\rightarrow$  Def. [6.1.32\)](#page-457-0). This means that the weights obey Thm. [7.3.5,](#page-528-0) where the definition [\(5.2.11\)](#page-381-0) of Lagrange polynomials remains the same for complex nodes. By sheer *symmetry*, all the weights have to be the same, which, since the rule will be at least of order 1, means

$$
w_j^{S^1}=\frac{2\pi}{n},\ \ j=1,\ldots,n.
$$

Moreover, the quadrature rule  $Q_n^{\mathbb{S}^1}$  will be of order  $n$ , see Def. [7.3.1,](#page-527-2) that is, it will *integrate polynomials of*  $degree \leq n - 1$ *, exactly.* 

By transformation ( $\rightarrow$  Rem. [7.1.4](#page-521-1) and pullback [\(7.4.18\)](#page-547-0),  $Q_n^{\mathbb{S}^1}$  $S<sub>n</sub><sup>S<sub>1</sub>}</sup>$  induces a quadrature rule on  $I := [0,1]$  by

$$
Q_n^I(f) := \frac{1}{2\pi} Q_n^{S^1} ((\Phi_{S^1}^{-1})^* f) = \frac{1}{2\pi} \sum_{j=1}^n w_j^{S^1} f(\Phi^{-1}(z_j)) = \sum_{j=1}^n \frac{1}{n} f(\frac{j-1}{n})
$$
 (7.4.21)

This is exactly the equidistant trapezoidal rule[\(7.4.17\)](#page-546-1), if  $f$  is 1-periodic,  $f(0)=f(1)$ :  $Q_n^I=T_n$ . Hence we arrive at the following estimate for the quadrature error

$$
E_n(f) := \left| \int_0^1 f(t) dt - T_n(f) \right| \leq 2\pi \max_{z \in S^1} \left| \left( (\Phi_{S^1}^{-1})^* f \right)(z) - \left( L_Z (\Phi_{S^1}^{-1})^* f \right)(z) \right|.
$$

Equivalently, one can show that  $T_n$  integrates trigonometric polynomials up to degree  $2n - 1$  exactly:

$$
f(t) = e^{2\pi ikt}
$$
\n
$$
\begin{cases}\n\int_0^1 f(t) dt = \begin{cases}\n0 & , \text{if } k \neq 0, \\
1 & , \text{if } k = 0.\n\end{cases} \\
T_n(f) = \frac{1}{m} \sum_{l=0}^{m-1} e^{\frac{2\pi i}{n}lk} \stackrel{(4.2.8)}{=} \begin{cases}\n0 & , \text{if } k \notin n\mathbb{Z}, \\
1 & , \text{if } k \in n\mathbb{Z}.\n\end{cases}
$$

7. Numerical Quadrature , 7.4. Composite Quadrature 548

The equidistant trapezoidal rule  $T<sub>n</sub>$  is exact for trigonometric polynomials of degree  $\lt 2n!$ 

## **Remark 7.4.22 (Approximate computation of [Fourier coefficients\)](#page-345-0)**

Recall from Section [4.2.5:](#page-338-0) recovery of signal  $(y_k)_{k\in\mathbb{Z}}$  from its [Fourier transform](#page-342-0)  $c(t)$ 

$$
y_j = \int_0^1 c(t) \exp(2\pi i j t) dt.
$$
 (4.2.79)

Task: approximate computation of *y<sup>j</sup>*

Recall:  $c(t)$  obtained from  $(y_k)_{k \in \mathbb{Z}}$  through [Fourier series](#page-342-1)

$$
c(t) = \sum_{k \in \mathbb{Z}} y_k \exp(-2\pi i kt) \tag{4.2.67}
$$

>  $c(t)$  smooth & 1-periodic for finite/rapidly decaying  $(y_k)_{k \in \mathbb{Z}}$ .

Exp. [7.4.16](#page-546-0) **Exp. 7.4.16** use equidistant trapezoidal rule [\(7.4.17\)](#page-546-1)

for approximate evaluation of integral in [\(4.2.79\)](#page-345-1).

☞ Boils down to inverse DFT [\(4.2.20\)](#page-321-0); hardly surprising in light of the derivation of [\(4.2.79\)](#page-345-1) in Section [4.2.5.](#page-338-0)

## **C++-code 7.4.23: DFT-based approximate computation of Fourier coefficients**

```
# include <iostream>
2 # include <vector>
3 # include <complex>
  4 # include <unsuppo rted / Eigen / FFT>
5
6 template <class Function >
7 | void fourcoeffcomp(std:: vector<std:: complex<double>>& y, Function& c,
      const unsigned m, const unsigned ovsmpl = 2) {
8 // Compute the Fourier coefficients y−m, . . . , ym of the function
9 // c : [0,1] \mapsto \mathbb{C} using an oversampling factor ovsmpl.
10 // c must be a handle to a function @(t), e.g. a lambda function
11 const unsigned N = (2∗m + 1 )∗ovsmpl ; // number of quadrature points
12 const double h = 1 . /N;
13
14 // evaluate function in N points
15 std : : vector<std : : complex<double>> c_eval (N) ;
16 for (unsigned i = 0; i < N; ++i) {
17 c_eval [ i ] = c( i *h);
18 }
19
20 // inverse discrete fourier transformation
21 Eigen : : FFT<double> f f t ;
```

```
22 std : : vector<std : : complex<double>> z ;
\begin{array}{c|c} \n\mathbf{23} & \n\end{array} fft . inv(z, c_eval);
24
25 // Undo oversampling and wrapping of Fourier coefficient array
26 // -> y contains same values as z but in a different order:
27 // y = [z(N-m+1:N), z(1:m+1)]
\begin{bmatrix} 28 \end{bmatrix} y = std :: vector<std :: complex<double>>();
29 y reserve (N);
30 for (unsigned i = N − m; i < N; ++i) {
\mathsf{31} y.push_back(\mathsf{z}[i]);
\frac{32}{ } }
33 for (unsigned j = 0; j < m + 1; ++j) {
34 y.push_back(z[j]);
35 }
36
```
# **7.5 Adaptive Quadrature**

Hitherto, we have just "blindly" applied quadrature rules for the approximate evaluation of  $\int_a^b f(t)\, {\rm d}t$ , oblivious of any properties of the integrand *f* . This led us to the conclusion of Rem. [7.4.13](#page-545-0) that Gauss-Legendre quadrature ( $\rightarrow$  Def. [7.3.29\)](#page-535-0) should be preferred to composite quadrature rules ( $\rightarrow$  Section [7.4\)](#page-541-1) in general. Now the composite quadrature rule will partly be rehabilitated, because they offer the flexibility to *adjust the quadrature rule to the integrand*, a policy known as adaptive quadrature.

#### **Adaptive numerical quadrature**

The policy of adaptive quadrature approximates  $\int_a^b f(t) \, \mathrm{d}t$  by a [quadrature formula](#page-521-0) [\(7.1.2\)](#page-521-2), whose [nodes](#page-521-3)  $c_i^n$  $\frac{n}{j}$  are chosen depending on the integrand  $f.$ 

We distinguish

- (I) a priori adaptive quadrature: the nodes a *fixed* before the evaluation of the quadrature formula, taking into account external information about *f* , and
- (II) a posteriori adaptive quadrature: the node positions are chosen or improved based on information gleaned *during the computation* inside a loop. It terminates when sufficient accuracy has been reached.

In this section we will chiefly discuss a posteriori adaptive quadrature for composite quadrature rules ( $\rightarrow$ Section [7.4\)](#page-541-1) based on a single local quadrature rule (and its transformation).

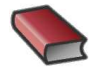

*Supplementary reading*. [3, Sect. 9.7]

## **Example 7.5.2 (Rationale for adaptive quadrature)**

This example presents an extreme case. We consider the composite trapezoidal rule [\(7.4.4\)](#page-542-0) on a mesh  $\mathcal{M} := \{a = x_0 < x_1 < \cdots < x_m = b\}$  and for the integrand  $f(t) = \frac{1}{10^{-4}+t^2}$  on  $[-1,1]$ .

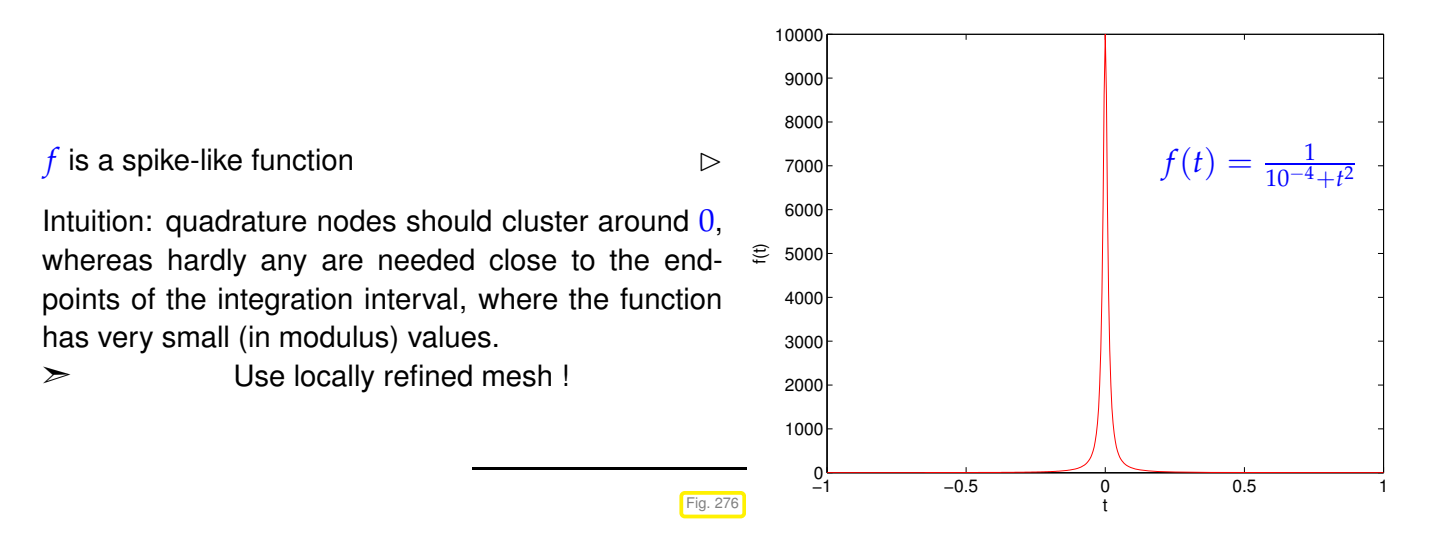

A quantitative justification can appeal to [\(7.2.10\)](#page-527-1) and the resulting bound for the local quadrature error (for  $f \in C^2([a, b])$ :

$$
\int_{x_{k-1}}^{x_k} f(t) dt - \frac{1}{2} (f(x_{k-1}) + f(x_k)) \le h_k^3 \|f''\|_{L^\infty([x_{k-1}, x_k])}, \quad h_k := x_k - x_{k-1}.
$$
 (7.5.3)

➣ Suggests the use of small mesh intervals, where <sup>|</sup> *<sup>f</sup>* ′′| is large **!**

#### **(7.5.4) Goal: equidistribution of errors**

The ultimate but elusive goal is to find a mesh with a minimal number of cells that just delivers a quadrature error below a prescribed threshold. A more practical goal is to adjust the local meshwidths  $h_k := x_k - x_{k-1}$ in order to *achieve a minimal sum of local error bounds*. This leads to the constrained minimization problem:

$$
\sum_{k=1}^{m} h_k^3 ||f''||_{L^{\infty}([x_{k-1}, x_k])} \to \min \quad \text{s.t.} \quad \sum_{k=1}^{m} h_k = b - a \,. \tag{7.5.5}
$$

#### **Lemma 7.5.6.**

Let  $f : \mathbb{R}^+_0 \to \mathbb{R}^+_0$  $_0^+$  be a convex function with  $f(0) = 0$  and  $x > 0$ . Then the constrained *minimization problem: seek*  $\zeta_1, \ldots, \zeta_m \in \mathbb{R}_0^+$  $_0^+$  such that

$$
\sum_{k=1}^{m} f(\zeta_k) \to \min \quad \text{and} \quad \sum_{k=1}^{m} \zeta_k = x \,, \tag{7.5.7}
$$

*has the solution*  $\zeta_1 = \zeta_2 = \cdots = \zeta_m = \frac{x}{m}$ .

This means that we should strive for equal bounds  $h_k^3$  $\frac{3}{k}$  $||f''||_{L^\infty([x_{k-1},x_k])}$  *for all mesh cells.* 

#### **Error equidistribution principle**

The mesh for *a posteriori adaptive composite numerical quadrature* should be chosen to achieve equal contributions of all mesh intervals to the quadrature error

A indicated above, guided by the equidistribution principle, the improvement of the mesh will be done gradually in an iteration. The change of the mesh in each step is called mesh adaptation and there are two fundamentally different ways to do it:

- (I) by moving nodes, keeping their total number, but making them cluster where mesh intervals should be small, or
- (II) by adding nodes, where mesh intervals should be small (mesh refinement).

Algorithms for a posteriori adaptive quadrature based on mesh refinement usually have the following structure:

#### **Adaptation loop for numerical quadrature**

- (1) ESTIMATE: based on available information compute an approximation for the quadrature error on every mesh interval.
- (2) CHECK TERMINATION: if total error sufficient small → **STOP**
- (3) MARK: single out mesh intervals with the largest or above average error contributions.
- <span id="page-551-1"></span>(4) REFINE: add node(s) inside the marked mesh intervals. GOTO (1)

## **(7.5.10) Adaptive multilevel quadrature**

We now see a concrete algorithm based on the two composite quadrature rules introduced in Ex. [7.4.3.](#page-542-4)

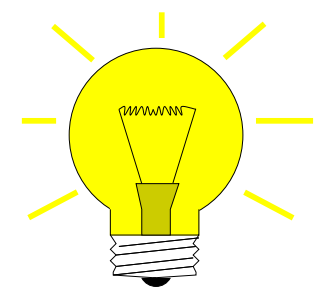

Idea: local error estimation by comparing local results of two quadrature formulas  $Q_1$ ,  $Q_2$  of *different* order  $\rightarrow$  local error estimates

heuristics: error(Q<sub>2</sub>) 
$$
\ll
$$
 error(Q<sub>1</sub>)  $\Rightarrow$  error(Q<sub>1</sub>)  $\approx$  Q<sub>2</sub>(f) - Q<sub>1</sub>(f).

<span id="page-551-0"></span>Here:  $Q_1$  = [trapezoidal rule](#page-525-1) (order 2)  $\leftrightarrow Q_2$  = [Simpson rule](#page-525-2) (order 4)

Given: initial mesh  $\mathcal{M} := \{a = x_0 < x_1 < \cdots < x_m = b\}$ 

❶ (Error estimation)

For 
$$
I_k = [x_{k-1}, x_k], k = 1, ..., m
$$
 (midpoints  $p_k := \frac{1}{2}(x_{k-1} + x_k)$ )

$$
EST_{k} := \left| \underbrace{\frac{h_{k}}{6} (f(x_{k-1}) + 4f(p_{k}) + f(x_{k}))}_{\text{Simpson rule}} - \underbrace{\frac{h_{k}}{4} (f(x_{k-1}) + 2f(p_{k}) + f(x_{k}))}_{\text{trapezoidal rule on split mesh interval}} \right|.
$$
 (7.5.11)

# ❷ (Check termination)

Simpson rule on  $\mathcal{M} \;\;\Rightarrow$  intermediate approximation  $I \approx \int_a^b f(t) \,\mathrm{d}t$ 

If 
$$
\sum_{k=1}^{m} \text{EST}_k \le \text{RTOL} \cdot I \quad (RTOL \coloneqq \text{prescribed relative tolerance}) \quad \Rightarrow \quad \text{STOP} \tag{7.5.12}
$$

## ❸ (Marking)

Market intervals: 
$$
S := \{k \in \{1, ..., m\} : \text{EST}_k \ge \eta \cdot \frac{1}{m} \sum_{j=1}^m \text{EST}_j\}, \quad \eta \approx 0.9
$$
. (7.5.13)

❹ (Local mesh refinement)

<span id="page-552-2"></span><span id="page-552-1"></span><span id="page-552-0"></span>new mesh: 
$$
\mathcal{M}^* := \mathcal{M} \cup \{p_k := \frac{1}{2}(x_{k-1} + x_k) : k \in \mathcal{S}\}
$$
. (7.5.14)

Then continue with step  $\boldsymbol{0}$  and mesh  $\mathcal{M} \leftarrow \mathcal{M}^*$ .

The following code give a non-optimal recursive MATLAB implementation:

## **C++-code 7.5.15:** *h***-adaptive numerical quadrature**

```
2 // Adaptive multilevel quadrature of a function passed in f.
3 // The vector M passes the positions of current quadrature nodes
4 template <class Function >
_5 double adaptquad (Function& f, VectorXd& M, double rtol, double atol) {
6 const std: : size t n = M. size(); // number of nodes
7 VectorXd h = M. t a i l ( n−1)−M. head( n−1) , // distance of quadature nodes
              8 mp = 0. 5∗(M. head ( n−1)+M. t a i l ( n−1) ) ; // midpoints
9 // Values of integrand at nodes and midpoints
10 VectorXd fx (n), fm (n - 1);
_{11} for (unsigned i = 0; i < n; ++i) fx(i) = f(M(i));
12 for (unsigned j = 0; j < n - 1; ++j) \text{fm}(j) = f(\text{mp}(j));
13 // trapezoidal rule (7.4.4)
\begin{bmatrix} 14 \end{bmatrix} const VectorXd trp \begin{bmatrix} 10 \end{bmatrix}1./4∗h . cwiseProduct (fx . head (n-1)+2*fm+fx . tail (n-1));
15 // Simpson rule (7.4.5)
16 const VectorXd simp_loc =
        1./6*h cwiseProduct (fx . head(n-1)+4*fm+fx . tail (n-1));
17
18 // Simpson approximation for the integral value
19 double I = simp_loc sum();
20 // local error estimate (7.5.11)
21 const VectorXd est_loc = (simp_loc-trp_loc).cwiseAbs();
22 // estimate for quadrature error
\mathbf{z}_3 const double err tot = est loc \text{sum}();
24
25 // STOP: Termination based on (7.5.12)
26 if ( err tot > rtol *std ::abs (1) && err tot > atol ) { //
27 // find cells where error is large
28 std : vector<double> new cells ;
\mathbb{R}^2 for (unsigned i = 0; i < est loc size (); ++i) {
30 // MARK by criterion (7.5.13) & REFINE by (7.5.14)
31 if (est_loc(i) > 0.9/(n−1)*err_tot) {
32 // new quadrature point = midpoint of interval with large error
\frac{33}{33} new_cells .push_back (mp(i));
\left\{\right\}35
36 // create new set of quadrature nodes
37 // (necessary to convert std::vector to Eigen vector)
Eigen : Map<VectorXd> tmp(new cells . data (), new cells . size () ;
39 VectorXd new_M(M. size ( ) + tmp . size ( ) ) ;
40 new_M << M, tmp ; // concatenate old cells and new cells
41 // nodes of a mesh are supposed to be sorted
std :: sort (new M. data ( ),new M. data ( ) +new M. size ( ) ;
43 I = adaptquad (f, new M, rtol, atol); // recursion
44 }
45 re tu rn I ;
46 }
```
Comments on Code [7.5.15:](#page-553-0)

- Arguments:  $f \triangleq$  *handle* to function  $f$ , M  $\triangleq$  initial mesh,  $r \text{tol} \triangleq$  relative tolerance for termination, atol  $\hat{=}$  absolute tolerance for termination, necessary in case the exact integral value  $= 0$ , which renders a relative tolerance meaningless.
- Line [7:](#page-553-1) compute lengths of mesh-intervals [*xj*−<sup>1</sup> , *x<sup>j</sup>* ],
- $\bullet$  Line [8:](#page-553-2) store positions of midpoints  $p_j,$
- Line [9:](#page-553-3) evaluate function (vector arguments!),
- Line [13:](#page-553-4) local composite trapezoidal rule [\(7.4.4\)](#page-542-0),
- Line [15:](#page-553-5) local simpson rule [\(7.2.6\)](#page-526-0),
- Line [18:](#page-553-6) value obtained from composite simpson rule is used as intermediate approximation for integral value,
- Line [20:](#page-553-7) difference of values obtained from local composite trapezoidal rule (∼ *Q*1) and local simpson rule (∼  $Q_2$ ) is used as an estimate for the local quadrature error.
- Line [22:](#page-553-8) estimate for global error by summing up moduli of local error contributions,
- Line [26:](#page-553-9) terminate, once the estimated total error is below the relative or absolute error threshold,
- Line [43](#page-553-10) otherwise, add midpoints of mesh intervals with large error contributions according to [\(7.5.14\)](#page-552-2) to the mesh and continue.

**C++-code 7.5.16: Call of adaptquad():**

```
1 # include " . / adaptquad . hpp "
  # include <iostream>
3 # include <cmath>
4
5 int main () {
6 auto f = [ ] ( double x ) { re turn std : : exp(−x∗x ) ; } ;
7 VectorXd M(4);
\vert M << -100, 0.1, 0.5, 100;
9 std :: cout << "Sqrt(Pi) − Int {-100}^{100} exp(-x*x) dx = ";
10 std :: cout << adaptquad(f, M, 1e-10, 1e-12) - std :: sqrt (M_PI) << "\n";
11 re turn 0;
12 }
```
# **Remark 7.5.17 (Estimation of "wrong quadrature error"?)**

In Code [7.5.15](#page-553-0) we use the higher order quadrature rule, the Simpson rule of order 4, to compute an approximate value for the integral. This is reasonable, because it would be foolish not to use this information after we have collected it for the sake of error estimation.

Yet, according to our heuristics, what  $est\_loc$  and  $est\_tot$  give us are estimates for the error of the second-order trapezoidal rule, which we do not use for the actual computations.

However, experience teaches that

est\_loc gives useful (for the sake of mesh refinement) information about the *distribution* of the error of the Simpson rule, though it fails to capture its *size*.

Therefore, the termination criterion of Line [26](#page-553-9) may not be appropriate!

## **Experiment 7.5.18 (***h***-adaptive numerical quadrature)**

In this numerical test we investigate whether the adaptive technique from § [7.5.10](#page-551-1) produces an appropriate distribution of integration nodes. We do this for different functions.

approximate  $\int_0^1 \exp(6\sin(2\pi t)) dt$ , initial mesh  $\mathcal{M}_0 = \{i/10\}_{j=0}^{10}$ *j*=0

Algorithm:  $\,$  adaptive quadrature, Code [7.5.15](#page-553-0) with tolerances  $\,$  rtol  $=10^{-6}$ , abstol  $=10^{-10}$ 

We monitor the distribution of quadrature points during the adaptive quadrature and the true and estimated quadrature errors. The "exact" value for the integral is computed by composite Simpson rule on an equidistant mesh with  $10^7$  intervals.

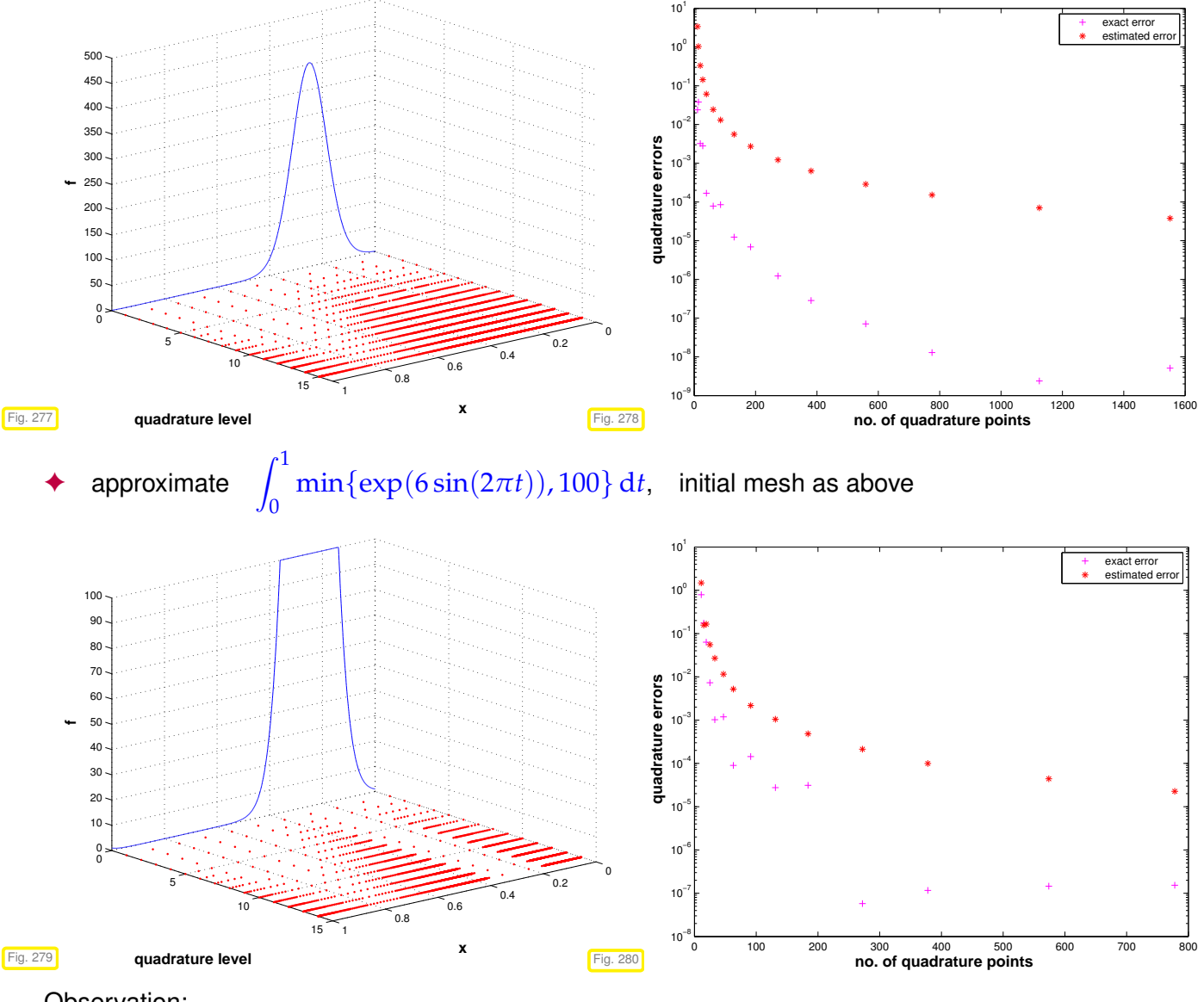

Observation:

• Adaptive quadrature locally decreases meshwidth where integrand features variations or kinks.

- Trend for estimated error mirrors behavior of true error.
- Overestimation may be due to taking the modulus in [\(7.5.11\)](#page-551-0)

However, the important piece of information we want to extract from  $\mathrm{EST}_k$  is about the *distribution* of the quadrature error.

#### **Remark 7.5.19 (Adaptive quadrature in MATLAB)**

 $q = \text{quad}(\text{fun},a,b,\text{tol}):$  adaptive multigrid quadrature (local low order quadrature formulas)  $q = \text{quadl}(\text{fun},a,b,\text{tol}):$  adaptive Gauss-Lobatto quadrature

# **Learning Outcomes**

- ✦ You should know what is a quadrature formula and terminology connected with it,
- ✦ You should be able to transform quadrature formulas to arbitrary intervals.
- ✦ You should understand how a interpolation and approximation schemes spawn quadrature formulas and how quadrature errors are connected to interpolation/approximation errors.
- ✦ You should be able to compute the weights of polynomial quadrature formulas.
- ✦ You should know the concept of order of a quadrature rule and why it is invariant under (affine) transformation
- ✦ You should remember the maximal and minimal order of polynomial quadrature rules.
- ✦ You should know the order of the *n*-point Gauss-Legendre quadrature rule.
- ✦ You should understand why Gauss-Legendre quadrature converges exponentially for integrands that can be extended analytically and algebraically for integrands with limited smoothness.
- ✦ You should be apply to apply regularizing transformations to integrals with non-smooth integrands.
- ✦ You should know about asymptotic convergence of the *h*-version of composite quadrature.
- ✦ You should know the principles of adaptive composite quadrature.

# **Chapter 8**

# **Iterative Methods for Non-Linear Systems of Equations**

#### <span id="page-557-0"></span>**Example 8.0.1 (Non-linear electric circuit)**

Non-linear systems naturally arise in mathematical models of electrical circuits, once non-linear circuit elements are introduced. This generalizes Ex. [2.1.3,](#page-135-0) where the current-voltage relationship for all circuit elements was the simple proportionality [\(2.1.5\)](#page-136-0) (of the complex amplitudes *U* and *I*).

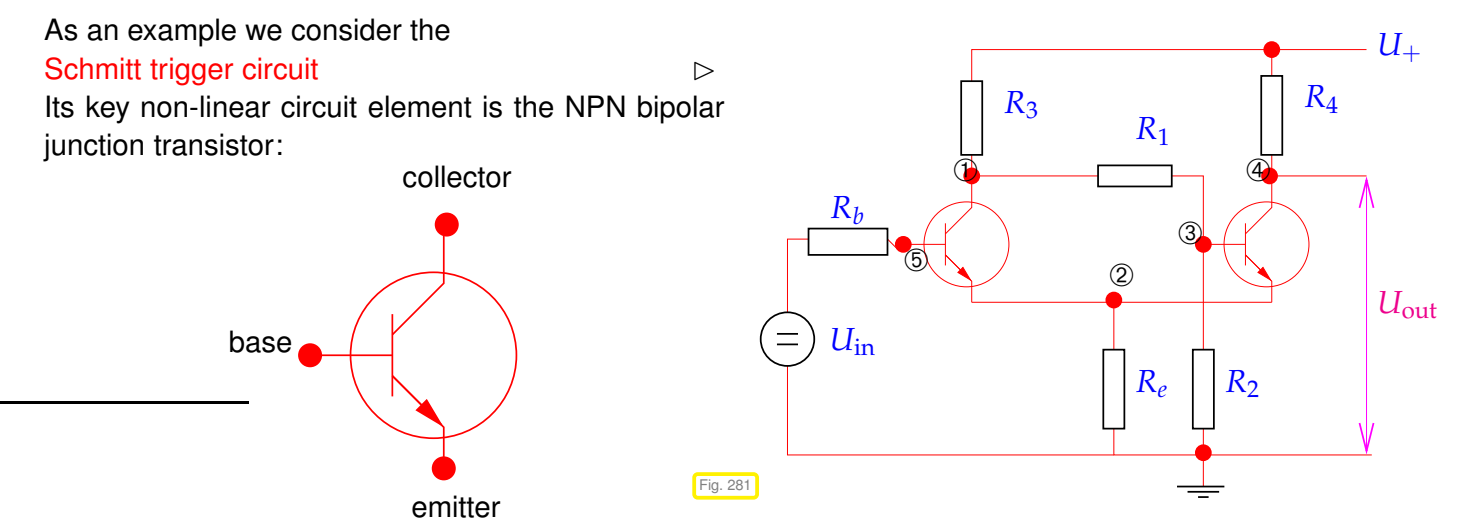

A transistor has three ports: emitter, collector, and base. Transistor models give the port currents as functions of the applied voltages, for instance the [Ebers-Moll model](http://de.wikipedia.org/wiki/Ersatzschaltungen_des_Bipolartransistors) (large signal approximation):

$$
I_{\mathsf{C}} = I_{\mathsf{S}} \left( e^{\frac{U_{\mathsf{B}} E}{U_{\mathsf{T}}}} - e^{\frac{U_{\mathsf{B}} C}{U_{\mathsf{T}}}} \right) - \frac{I_{\mathsf{S}}}{\beta_R} \left( e^{\frac{U_{\mathsf{B}} C}{U_{\mathsf{T}}}} - 1 \right) = I_{\mathsf{C}} (U_{\mathsf{B}} E, U_{\mathsf{B}} C) ,
$$
  
\n
$$
I_{\mathsf{B}} = \frac{I_{\mathsf{S}}}{\beta_F} \left( e^{\frac{U_{\mathsf{B}} E}{U_{\mathsf{T}}}} - 1 \right) + \frac{I_{\mathsf{S}}}{\beta_R} \left( e^{\frac{U_{\mathsf{B}} C}{U_{\mathsf{T}}}} - 1 \right) = I_{\mathsf{B}} (U_{\mathsf{B}} E, U_{\mathsf{B}} C) ,
$$
  
\n
$$
I_{\mathsf{E}} = I_{\mathsf{S}} \left( e^{\frac{U_{\mathsf{B}} E}{U_{\mathsf{T}}}} - e^{\frac{U_{\mathsf{B}} C}{U_{\mathsf{T}}}} \right) + \frac{I_{\mathsf{S}}}{\beta_F} \left( e^{\frac{U_{\mathsf{B}} E}{U_{\mathsf{T}}}} - 1 \right) = I_{\mathsf{E}} (U_{\mathsf{B}} E, U_{\mathsf{B}} C) .
$$
\n(8.0.2)

 $I_c$ ,  $I_B$ ,  $I_E$ : current in collector/base/emitter,

 $U_{\text{BE}}$ ,  $U_{\text{BC}}$ : potential drop between base-emitter, base-collector.

The parameters have the following meanings: *β<sup>F</sup>* is the forward common emitter current gain (20 to 500),  $\beta_R$  is the reverse common emitter current gain (0 to 20),  $I_S$  is the reverse saturation current (on the order of  $10^{-15}$  to  $10^{-12}$  amperes),  $U_T$  is the thermal voltage (approximately 26 mV at 300 K).

The circuit of Fig. [281](#page-557-0) has 5 nodes ①–⑤ with unknown nodal potentials. Kirchhoffs law [\(2.1.4\)](#page-135-1) plus the constitutive relations gives an equation for each of them.

**Non-linear system of equations** from [nodal analysis,](#page-135-2) static case (→ Ex. [2.1.3\)](#page-135-0):

<span id="page-558-0"></span>① :  $R_3(U_1 - U_+) + R_1(U_1 - U_3) + I_8(U_5 - U_1, U_5 - U_2) = 0$ , ② :  $R_eU_2 + I_E(U_5 - U_1, U_5 - U_2) + I_E(U_3 - U_4, U_3 - U_2) = 0$ ,<br>③ :  $R_1(U_3 - U_1) + I_R(U_3 - U_4, U_3 - U_2) = 0$ , **③** :  $R_1(U_3 - U_1) + I_B(U_3 - U_4, U_3 - U_2) = 0$ ,<br>**④** :  $R_4(U_4 - U_+) + I_C(U_3 - U_4, U_3 - U_2) = 0$ , **④** :  $R_4(U_4 - U_+) + I_0(U_3 - U_4, U_3 - U_2) = 0$ ,<br> **⑤** :  $R_4(U_5 - U_{in}) + I_0(U_5 - U_1, U_5 - U_2) = 0$ .  $\circled{B}$  :  $R_b$  $R_h(U_5 - U_{\rm in}) + I_{\rm B}(U_5 - U_1, U_5 - U_2) = 0$ . (8.0.3) 5 equations  $\leftrightarrow$  5 unknowns  $U_1, U_2, U_3, U_4, U_5$ 

Formally: [\(8.0.3\)](#page-558-0) ←  $F(\mathbf{u}) = 0$  with a function  $F : \mathbb{R}^5 \to \mathbb{R}^5$ 

#### **Remark 8.0.4 (***General* **non-linear systems of equations)**

A non-linear system of equations is a concept almost *too abstract to be useful*, because it covers an extremely wide variety of problems . Nevertheless in this chapter we will mainly look at "generic" methods for such systems. This means that every method discussed may take a good deal of fine-tuning before it will really perform satisfactorily for a given non-linear system of equations.

#### **(8.0.5) Generic/general non-linear system of equations**

 $\mathsf{function}\, F:D\subset\mathbb{R}^n\mapsto\mathbb{R}^n,\quad n\in\mathbb{N}$  $\mathbb T$ 

Possible meanings: ☞ *F* is known as an analytic expression.

<span id="page-558-1"></span>**Example 15** is merely available in procedural form allowing point evaluations.

Here, *D* is the domain of definition of the function *F*, which cannot be evaluated for  $\mathbf{x} \notin D$ .

Sought: solution(s)  $x \in D$  of non-linear equation  $F(x) = 0$ 

Note:  $F: D \subset \mathbb{R}^n \mapsto \mathbb{R}^n \iff$  "same number of equations and unknowns"

In contrast to the situation for linear systems of equations ( $\rightarrow$  Thm. [2.2.4\)](#page-137-0), the class of non-linear systems is far too big to allow a general theory:

There are no general results existence & uniqueness of solutions of  $F(\mathbf{x}) = 0$ 

## **Contents**

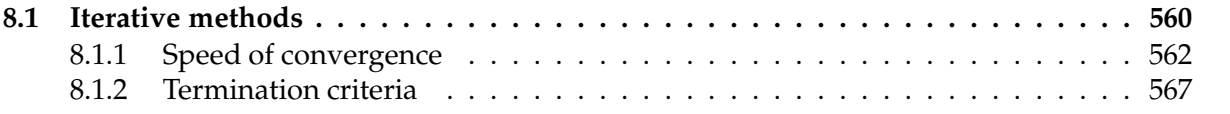

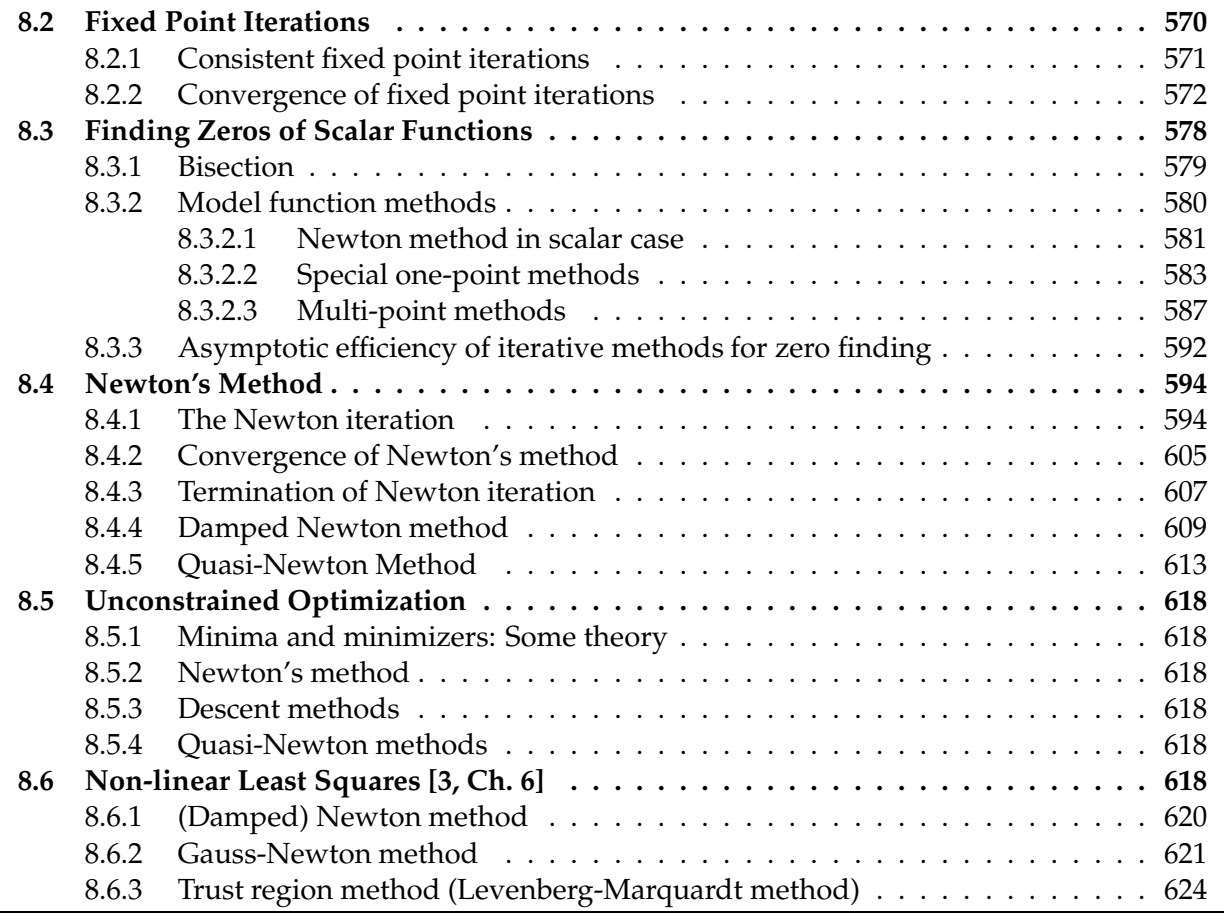

# <span id="page-559-0"></span>**8.1 Iterative methods**

## **Remark 8.1.1 (Necessity of iterative approximation)**

[Gaussian elimination](#page-142-0) ( $\rightarrow$  Section [2.3\)](#page-142-1) provides an algorithm that, if carried out in exact arithmetic (no roundoff errors), computes the solution of a linear system of equations with a *finite* number of elementary operations. However, linear systems of equations represent an exceptional case, because it is hardly ever possible to solve general systems of non-linear equations using only finitely many elementary operations.

## **(8.1.2) Generic iterations**

All methods for general non-lineare systems of equations are iterative in the sense that they will usually

yield only approximate solutions whenever they terminate after finite time.

<span id="page-560-1"></span>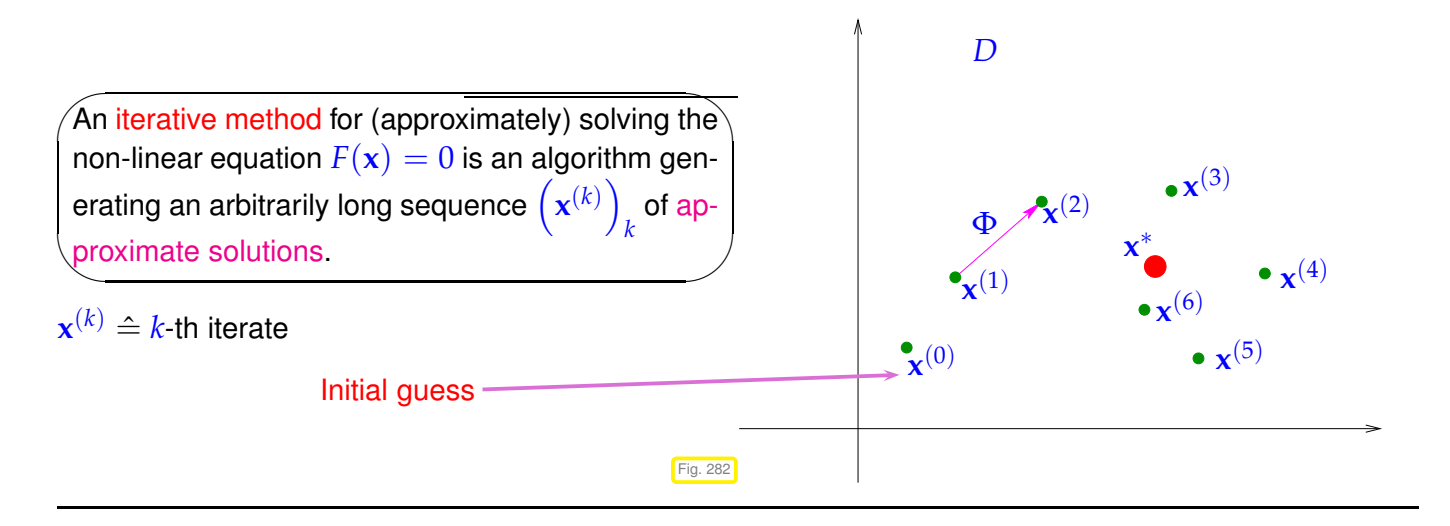

# <span id="page-560-0"></span>**(8.1.3) (Stationary)** *m***-point iterative method**

All the iterative methods discussed below fall in the class of (stationary)  $m$ -point,  $m \in \mathbb{N}$ , iterative methods, for which the [iterate](#page-560-0)  $\mathbf{x}^{(k)}$  depends on *F* and the *m* most recent iterates  $\mathbf{x}^{(k-1)}$ , . . . ,  $\mathbf{x}^{(k-m)}$ , e.g.,

$$
\mathbf{x}^{(k)} = \underbrace{\Phi_F(\mathbf{x}^{(k-1)}, \dots, \mathbf{x}^{(k-m)})}_{(8.1.4)}
$$

<span id="page-560-5"></span><span id="page-560-4"></span>iteration function for *m*-point method

Terminology:  $\Phi_F$  is called the iteration function.

<span id="page-560-2"></span>Note: The initial guess(es)  $\mathbf{x}^{(0)}, \ldots, \mathbf{x}^{(m-1)} \in \mathbb{R}^n$  have to be provided.

#### **(8.1.5) Key issues with iterative methods**

When applying an iterative method to solve a non-linear system of equations  $F(x) = 0$ , the following issues arise:

- ◆ Convergence: Does the sequence  $(\mathbf{x}^{(k)})_k$  converge to a limit:  $\lim_{k\to\infty} \mathbf{x}^{(k)} = \mathbf{x}^*$ ?
- ✦ Consistency: Does the limit, if it exists, provide a solution of the non-linear system of equations:  $F(\mathbf{x}^*)=0$ ?
- ◆ Speed of convergence: How "fast" does  $\left\| \mathbf{x}^{(k)} \mathbf{x}^* \right\|$  ( $\|\cdot\|$  a suitable norm on  $\mathbb{R}^N$ ) decrease for increasing *k*?

More formal definitions can be given:

**Definition 8.1.6. Convergence of iterative methods**

<span id="page-560-3"></span>An [iterative method](#page-560-1) converges (for fixed [initial guess\(es\)\)](#page-560-2)  $\;\; :\Leftrightarrow\;\; \mathbf{x}^{(k)}\stackrel{k\to\infty}{\to} \mathbf{x}^*$  and  $F(\mathbf{x}^*)=0.$ 

#### **Definition 8.1.7. Consistency of iterative methods**

A statioanry *m*-point [iterative method](#page-560-1) is consistent with the non-linear system of equations  $F(\mathbf{x}) = 0$ 

<span id="page-561-2"></span> $\Rightarrow$   $\Phi_F(\mathbf{x}^*,...,\mathbf{x}^*) = \mathbf{x}^* \Rightarrow F(\mathbf{x}^*) = 0$ 

<span id="page-561-3"></span>For a consistent stationary iterative method we can study the error of the iterates  $\mathbf{x}^{(k)}$  defined as:  $\mathbf{e}^{(k)} :=$  ${\bf x}^{(k)} - {\bf x}^*$ 

Unfortunately, convergence may critically depend on the choice of initial guesses. The property defined next weakens this dependence:

**Definition 8.1.8. Local and global convergence** → [5, Def. 17.1]

As stationary *m*-point [iterative method](#page-560-1) converges locally to **x** <sup>∗</sup> <sup>∈</sup> **<sup>R</sup>***<sup>n</sup>* , if there is a neighborhood  $U \subset D$  of  $x^*$ , such that

> <span id="page-561-1"></span> $\mathbf{x}^{(0)}, \ldots, \mathbf{x}^{(m-1)} \in U \Rightarrow \mathbf{x}^{(k)}$  well defined  $\wedge \lim_{k \to \infty}$  $\mathbf{x}^{(k)} = \mathbf{x}^*$

where  $(\mathbf{x}^{(k)})_{k \in \mathbb{N}_0}$  is the (infinite) sequence of iterates. If  $U = D$ , the iterative method is globally convergent.

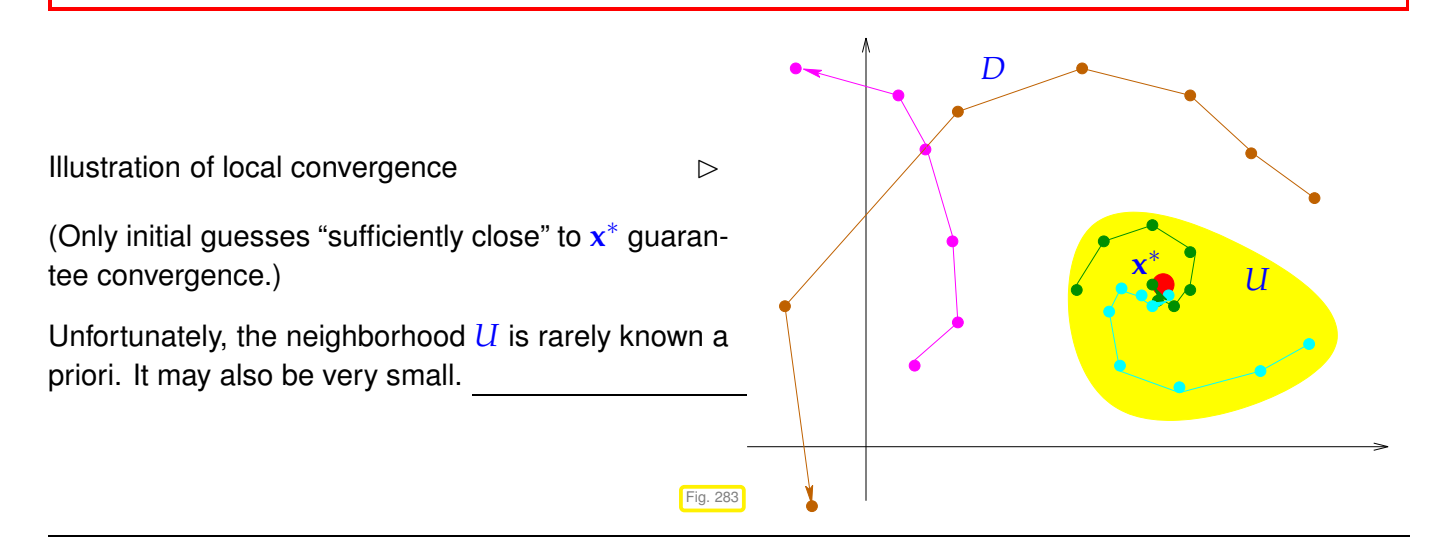

Our goal: Given a non-linear system of equations, find iterative methods that converge (locally) to a solution of  $F(\mathbf{x}) = 0$ .

Two general questions: How to measure, describe, and predict the speed of convergence? When to terminate the iteration?

# <span id="page-561-0"></span>**8.1.1 Speed of convergence**

Here and in the sequel,  $\|\cdot\|$  designates a generic vector norm on  $\mathbb{R}^n$ , see Def. [1.5.70.](#page-128-0) Any occurring matrix norm is induced by this vector norm, see Def. [1.5.76.](#page-129-0)

It is important to be aware which statements depend on the choice of norm and which do not!

"*Speed of convergence*" ↔ decrease of norm (see Def. [1.5.70\)](#page-128-0) of [iteration error](#page-561-2)

#### **Definition 8.1.9. Linear convergence**

A sequence  $\mathbf{x}^{(k)}$ ,  $k = 0, 1, 2, ...$ , in  $\mathbb{R}^n$  converges linearly to  $\mathbf{x}^* \in \mathbb{R}^n$ ,

<span id="page-562-4"></span><span id="page-562-3"></span>
$$
\exists 0 < L < 1; \quad \left\| \mathbf{x}^{(k+1)} - \mathbf{x}^* \right\| \leq L \left\| \mathbf{x}^{(k)} - \mathbf{x}^* \right\| \quad \forall k \in \mathbb{N}_0 \, .
$$

<span id="page-562-1"></span>Terminology: least upper bound for *L* gives the rate of convergence

#### **Remark 8.1.10 (Impact of choice of norm)**

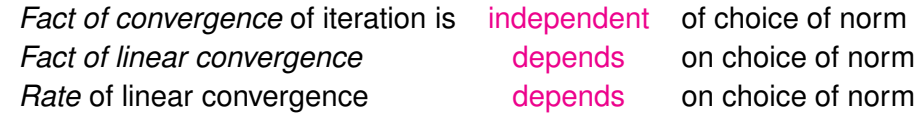

The first statement is a consequence of the equivalence of all norms on the finite dimensional vector space **K***n* :

# **Definition 8.1.11. Equivalence of norms**

Two [norms](#page-128-1)  $\lVert \cdot \rVert_{a}$  and  $\lVert \cdot \rVert_{b}$  on a vector space  $V$  are equivalent if

∃ $C, C > 0$ :  $C||v||_a ≤ ||v||_b ≤ C||v||_a$  ∀*v*∈ *V*.

<span id="page-562-0"></span>**Theorem 8.1.12. Equivalence of all norms on finite dimensional vector spaces**

<span id="page-562-2"></span>*If* dim  $V < \infty$  *all norms (* $\rightarrow$  *Def.* [1.5.70\)](#page-128-0) *on V* are equivalent ( $\rightarrow$  Def. [8.1.11\)](#page-562-0).

## <span id="page-562-5"></span>**Remark 8.1.13 (Detecting linear convergence)**

Often we will study the behavior of a consistent iterative method for a model problem in a numerical experiments and measure the norms of the [iteration errors](#page-561-2)  $e^{(k)} := x^{(k)} - x^*$ . How can we tell that the method enjoys linear convergence?

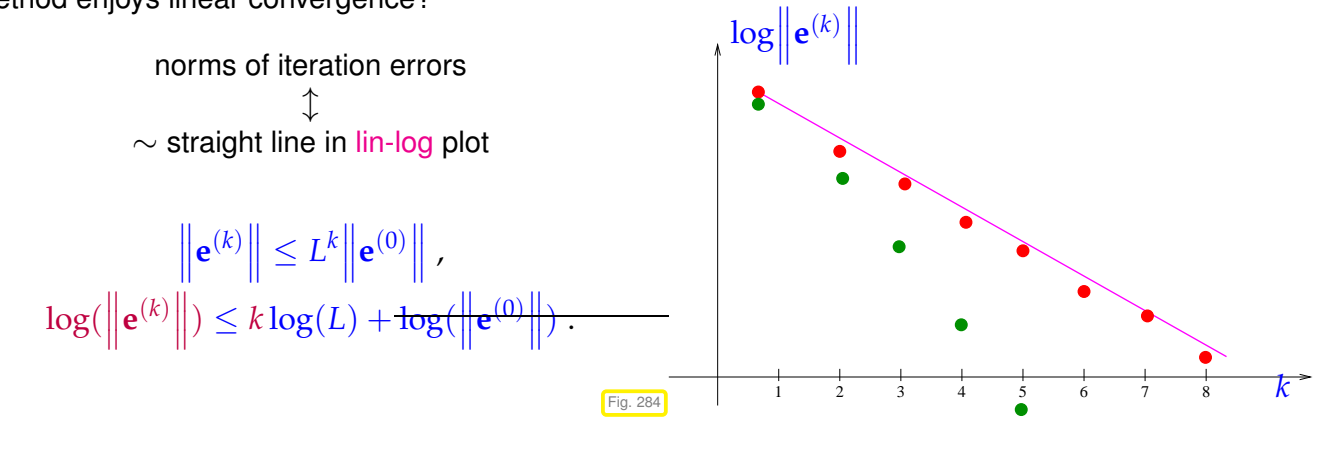

Let us abbreviate the error norm in step  $k$  by  $\qquad \epsilon_k := \left\| \mathbf{x}^{(k)} - \mathbf{x}^* \right\|.$  In the case of linear convergence (see Def. [8.1.9\)](#page-562-1) assume (with  $0 < L < 1$ )

 $\epsilon_{k+1} \approx L\epsilon_k \Rightarrow \log \epsilon_{k+1} \approx \log L + \log \epsilon_k \Rightarrow \log \epsilon_k \approx k \log L + \log \epsilon_0$ . (8.1.14)

We conclude that  $\log L < 0$  determines the slope of the graph in lin-log error chart.

Related: guessing time complexity  $O(n^{\alpha})$  of an algorithm from measurements, see § [1.4.9.](#page-94-0)

8

<sup>17</sup> }

Note the green dots • in Fig. [284:](#page-562-2) Any "faster" convergence also qualifies as linear convergence in the strict sense of the definition. However, whenever this term is used, we tacitly imply, that no "faster convergence" prevails.

#### <span id="page-563-0"></span>**Example 8.1.15 (Linearly convergent iteration)**

We consider the iteration  $(n = 1)$ :

$$
x^{(k+1)} = x^{(k)} + \frac{\cos x^{(k)} + 1}{\sin x^{(k)}}.
$$

In the C<sub>++</sub> code  $( \triangleright ) x$  has to be initialized with the different values for  $x_0$ .

Note: The final iterate  $x^{(15)}$  replaces the exact solution  $x^\ast$  in the computation of the rate of convergence.

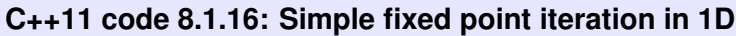

```
2 void f p i t ( double x0 , VectorXd &ra tes ,
VectorXd &err )
4 \vert\mathbf{s} const unsigned int N = 15;
6 double x = x0 ; // initial guess
7 VectorXd y (N) ;
\frac{1}{9} for (int i=0; i<N; ++i) {
10 X = X + (\cos(X) + 1) / \sin(X);
11 y(i) = x;12 \mid \}13 err resize(N); rates resize(N);
14 err = y–VectorXd : : Constant (N, x) ;
15 ra tes = e r r . bottomRows(N−1) .
16 cwiseQuotient ( e r r .topRows(N−1) ) ;
```
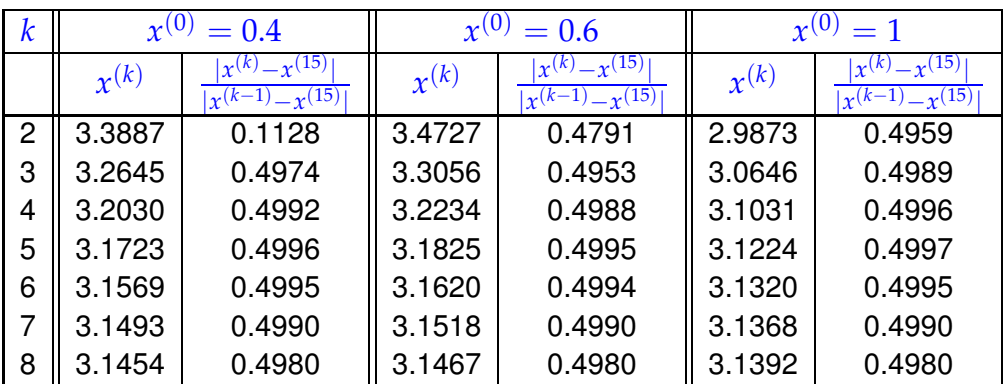

[Rate of convergence](#page-562-3)  $\approx 0.5$ 

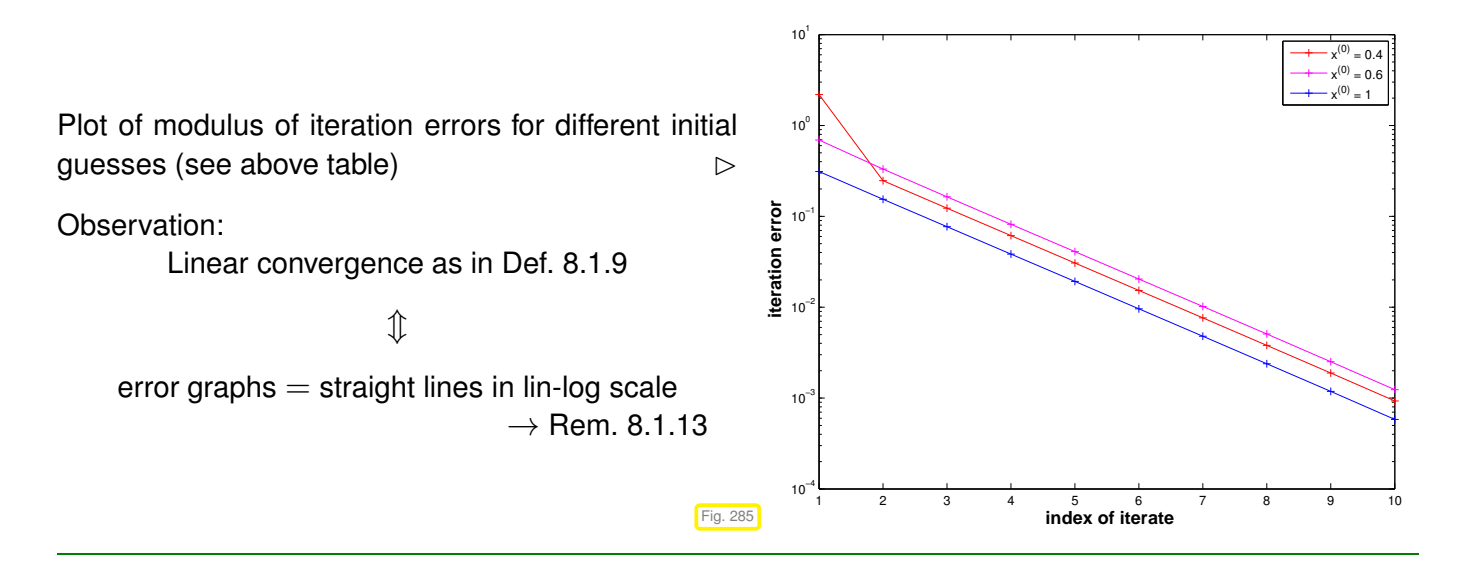

There are notions of convergence that guarantee a much faster (asymptotic) decay of norm of the [iteration error](#page-561-2) than linear convergence from Def. [8.1.9.](#page-562-1)

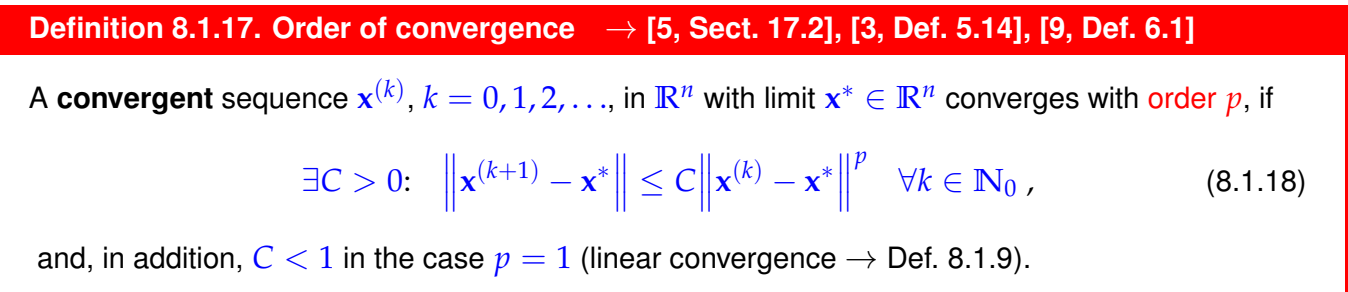

<span id="page-564-0"></span>Of course, the order  $p$  of convergence of an iterative method refers to the largest possible  $p$  in the definition, that is, the error estimate will in general not hold, if p is replaced with  $p + \epsilon$  for any  $\epsilon > 0$ , *cf.* Rem. [1.4.6.](#page-93-0)

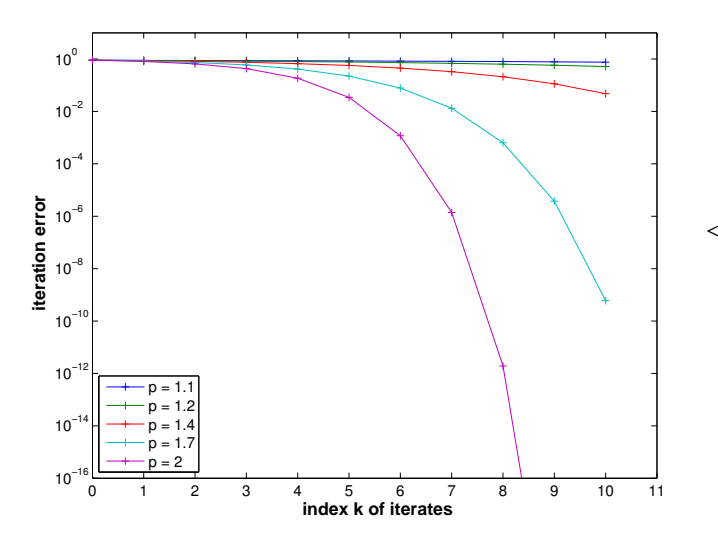

<span id="page-564-1"></span> $\triangleleft$  Qualitative error graphs for convergence of order *p* (lin-log scale)

In the case of convergence of order  $p (p > 1)$  (see Def. [8.1.17\)](#page-564-0):

$$
\epsilon_{k+1} \approx C \epsilon_k^p \Rightarrow \log \epsilon_{k+1} = \log C + p \log \epsilon_k \Rightarrow \log \epsilon_{k+1} = \log C \sum_{l=0}^k p^l + p^{k+1} \log \epsilon_0
$$
  

$$
\Rightarrow \log \epsilon_{k+1} = -\frac{\log C}{p-1} + \left(\frac{\log C}{p-1} + \log \epsilon_0\right) p^{k+1}.
$$

In this case, the error graph is a concave power curve (for sufficiently small  $\epsilon_0$  !)

#### **Remark 8.1.19 (Detecting order of convergence)**

How to guess the [order of convergence](#page-564-1) ( $\rightarrow$  Def. [8.1.17\)](#page-564-0) from tabulated error norms measured in a numerical experiment?

 $\mathsf{Abbreviate} \quad \epsilon_k := \left\| \mathbf{x}^{(k)} - \mathbf{x}^* \right\| \text{ (norm of iteration error):}$ 

 $\cos \theta$  assume  $\epsilon_{k+1} \approx C \epsilon_k^p \Rightarrow \log \epsilon_{k+1} \approx \log C + p \log \epsilon_k \Rightarrow \frac{\log \epsilon_{k+1} - \log \epsilon_k}{\log \epsilon_{k+1} - \log \epsilon_{k+1}}$  $\log \epsilon_k - \log \epsilon_{k-1}$  $\approx p$ .

<span id="page-565-1"></span> $≥$  monitor the quotients  $(\log \epsilon_{k+1} - \log \epsilon_k)/(\log \epsilon_k - \log \epsilon_{k-1})$  over several steps of the iteration.

#### **Example 8.1.20 (quadratic convergence = convergence of order 2)**

From your analysis course [10, Bsp. 3.3.2(iii)] recall the famous iteration for computing  $\sqrt{a}$ ,  $a>0$ :

$$
x^{(k+1)} = \frac{1}{2}(x^{(k)} + \frac{a}{x^{(k)}}) \Rightarrow |x^{(k+1)} - \sqrt{a}| = \frac{1}{2x^{(k)}} |x^{(k)} - \sqrt{a}|^2.
$$
 (8.1.21)

By the arithmetic-geometric mean inequality (AGM)  $\sqrt{ab} \leq \frac{1}{2}(a+b)$  we conclude:  $x^{(k)} > \sqrt{a}$  for  $k \geq 1$ . Therefore estimate from [\(8.1.21\)](#page-565-0) means that the sequence from (8.1.21) converges with order 2 to  $\sqrt{\overline{a}}$ .

Note:  $x^{(k+1)} < x^{(k)}$  for all  $k \geq 2$   $\blacktriangleright$   $(x^{(k)})_{k \in \mathbb{N}_0}$  converges as a decreasing sequence that is bounded from below  $(\rightarrow$  analysis course)

Numerical experiment: iterates for  $a = 2$ :

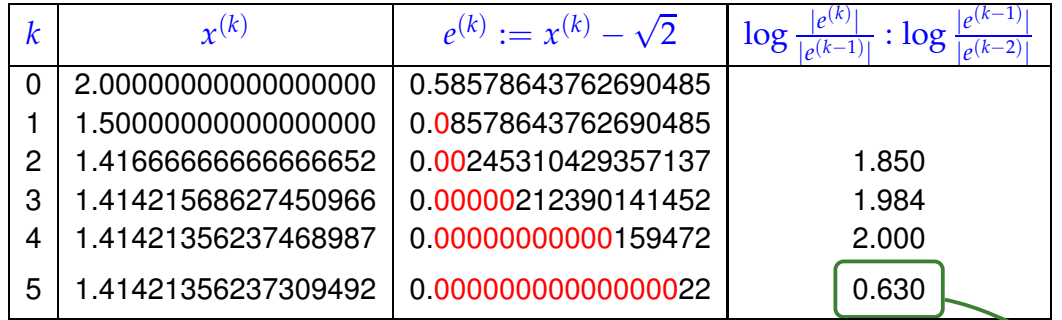

Note the doubling of the number of significant digits in each step ! [impact of roundoff !]

<span id="page-565-0"></span>

The doubling of the number of significant digits for the iterates holds true for any quadratically convergent iteration:

Recall from Rem. [1.5.25](#page-108-0) that the relative error ( $\rightarrow$  Def. [1.5.24\)](#page-108-1) tells the number of significant digits. Indeed, denoting the relative error in step  $k$  by  $\delta_k$ , we have in the case of quadratic convergence.

> $x^{(k)} = x^*(1 + \delta_k) \Rightarrow x^{(k)} - x^* = \delta_k x^*$ .  $\Rightarrow$   $|x^*\delta_{k+1}| = |x^{(k+1)} - x^*| \leq C|x^{(k)} - x^*|^2 = C|x^*\delta_k|^2$

<span id="page-566-1"></span>
$$
\Rightarrow \qquad |\delta_{k+1}| \leq C|x^*|\delta_k^2. \tag{8.1.22}
$$

Note:  $\delta_k \approx 10^{-\ell}$  means that  $\mathbf{x}^{(k)}$  has  $\ell$  significant digits.

Also note that if  $C \approx 1$ , then  $\delta_k = 10^{-\ell}$  and [\(8.1.20\)](#page-566-1) implies  $\delta_{k+1} \approx 10^{-2\ell}$ .

# <span id="page-566-0"></span>**8.1.2 Termination criteria**

*Supplementary reading*. Also discussed in [1, Sect. 3.1, p. 42].

As remarked above, usually (even without roundoff errors) an iteration will never arrive at an/the exact solution **x** ∗ after finitely many steps. Thus, we can only hope to compute an *approximate* solution by accepting  $\mathbf{x}^{(K)}$  as result for some  $K \in \mathbb{N}_0$ . Termination criteria (stopping rules) are used to determine a suitable value for *K*.

<span id="page-566-2"></span>For the sake of efficiency  $\triangleright$  stop iteration when [iteration error](#page-561-2) is just "small enough"

("small enough" depends on the concrete problem and user demands.)

**(8.1.23) Classification of termination criteria (stopping rules) for iterative solvers for nonlinear systems of equations**

 $\overline{\phantom{0}}$ ✍ A termination criterion (stopping rule) is an algorithm deciding in each step of an iterative method whether to **STOP** or to **CONTINUE**.

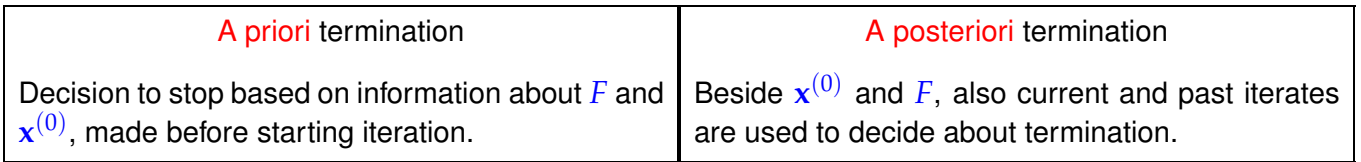

A termination criterion for a convergent iteration is deemed reliable, if it lets the iteration **CONTINUE**, until the iteration error  $e^{(k)} := x^{(k)} - x^*$ ,  $x^*$  the limit value, satisfies certain conditions (usually imposed before the start of the iteration).

## **(8.1.24) Ideal termination**

Termination criteria are usually meant to ensure accuracy of the final iterate **x** (*K*) in the following sense:

$$
\left\| \mathbf{x}^{(K)} - \mathbf{x}^* \right\| \leq \tau_{\text{abs}}, \quad \tau_{\text{abs}} \quad \hat{=} \text{ prescribed (absolute) tolerance.} \\ \mathbf{or} \\ \left\| \mathbf{x}^{(K)} - \mathbf{x}^* \right\| \leq \tau_{\text{rel}} \|\mathbf{x}^*\|, \quad \tau_{\text{rel}} \quad \hat{=} \text{prescribed (relative) tolerance.}
$$

it seems that the second criterion, asking that the relative  $($   $\rightarrow$  Def. [1.5.24\)](#page-108-1) iteration error be below a prescribed threshold, alone would suffice, but the absolute tolerance should be checked, if, by "accident",

 $\|\mathbf{x}^*\| = 0$  is possible. Otherwise, the iteration might fail to terminate at all.

Both criteria enter the "ideal (a posteriori) termination rule":

<span id="page-567-0"></span>
$$
\text{STOP at step } \qquad K = \text{argmin} \{ k \in \mathbb{N}_0 \colon \left\| \mathbf{x}^{(k)} - \mathbf{x}^* \right\| \le \begin{cases} \tau_{\text{abs}} & \text{or} \\ \mathbf{or} \\ \tau_{\text{rel}} \|\mathbf{x}^*\| \end{cases} \tag{8.1.25}
$$

Obviously, [\(8.1.25\)](#page-567-0) achieves the optimum in terms of efficiency and reliability. As obviously, this termination criterion is not practical, because **x** ∗ is not known.

# **(8.1.26) Practical termination criteria for iterations**

The following termination criteria are commonly used in numerical codes:

 $\Phi$  A priori termination: stop iteration after fixed number of steps (possibly depending on  $\mathbf{x}^{(0)}$ ).

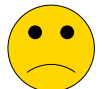

Drawback: hard to ensure prescribed accuracy!

(A priori  $\hat{=}$  without actually taking into account the computed iterates, see § [8.1.23\)](#page-566-2)

Invoking additional properties of either the non-linear system of equations  $F(\mathbf{x}) = 0$  or the iteration it is sometimes possible to tell that for sure  $\|\mathbf{x}^{(k)} - \mathbf{x}^*\| \leq \tau$  for all  $k \geq K$ , though this *K* may be (significantly) larger than the optimal termination index from [\(8.1.25\)](#page-567-0), see Rem. [8.1.28.](#page-568-0)

<sup>➁</sup> Residual based termination: STOP convergent iteration {**<sup>x</sup>** (*k*)}*k*∈**N**<sup>0</sup> , when

 $\left\| F(\mathbf{x}^{(k)}) \right\| \leq \tau$  ,  $\quad \tau \hat{=}$  prescribed tolerance  $\,>0$  .

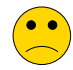

no guaranteed accuracy

Consider the case  $n = 1$ . If  $F : D \subset \mathbb{R} \to \mathbb{R}$  is "flat" in the neighborhood of a zero  $x^*$ , then a small value of  $|F(x)|$  does not mean that  $x$  is close to  $x^*$ .

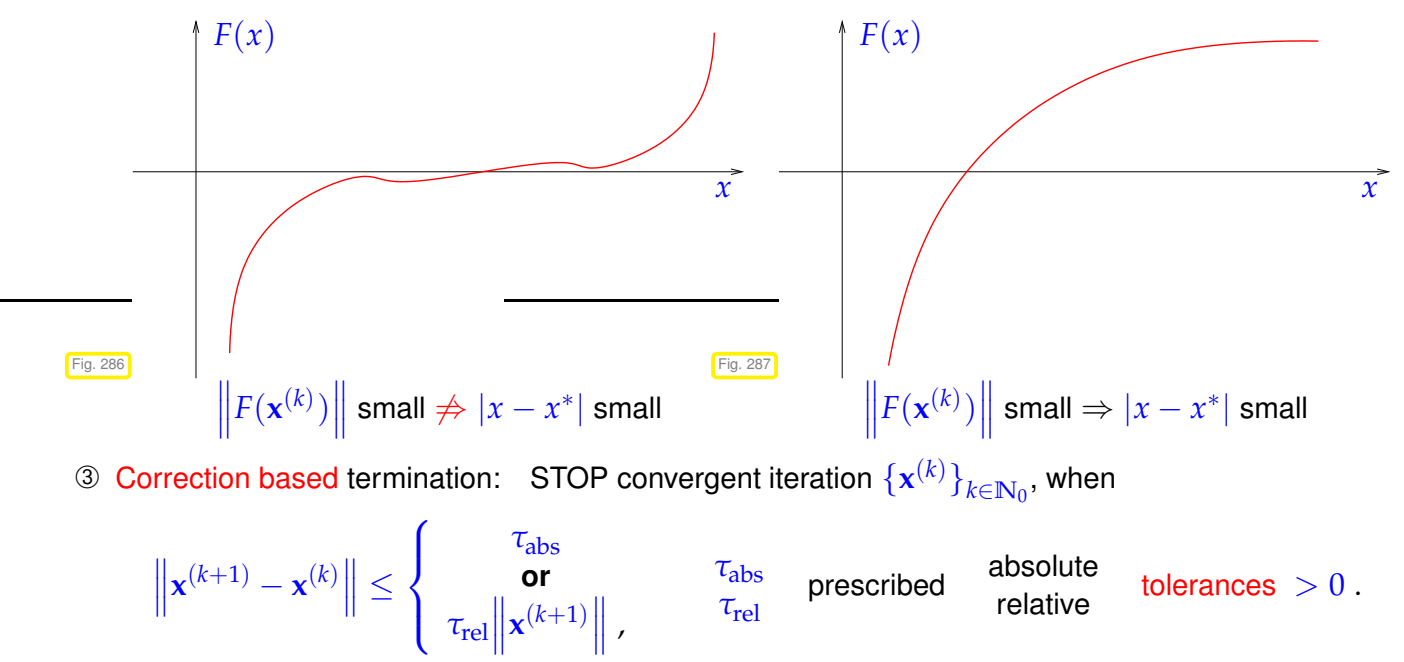

Also for this criterion, we have no guarantee that [\(8.1.25\)](#page-567-0) will be satisfied only remotely.

A special variant of correction based termination exploits that **M** is finite! ( $\rightarrow$  Section [1.5.3\)](#page-108-2)

**C++11 code 8.1.27: Square root iteration** → **Ex. [8.1.20](#page-565-1)**

Wait until (convergent) iteration becomes stationary in the discrete set **M** of machine numbers!

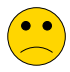

possibly grossly inefficient ! (always computes "up to [machine precision"](#page-110-0))

<sup>2</sup> **double** sqrtit (**double** a)  $3 \mid \{$ <sup>4</sup> **double** x\_old = −1; <sup>5</sup> **double** x = a ;  $\begin{bmatrix} 6 \\ 4 \end{bmatrix}$  while  $(x \text{ old } != x)$  {  $7 \times \text{old} = x$ ;  $8 \times x = 0.5*(x+a/x);$  $\overline{9}$  } 10 **return** x; <sup>11</sup> }

<span id="page-568-0"></span>**Remark 8.1.28 (A posteriori termination criterion for linearly convergent iterations** → **[3, Lemma 5.17, 5.19])**

Let us assume that we know that an iteration linearly convergent ( $\rightarrow$  Def. [8.1.9\)](#page-562-1) with [rate of convergence](#page-562-3)  $0 < L < 1$ 

The following simple manipulations give an a posteriori termination criterion (for linearly convergent iterations with [rate of convergence](#page-562-3)  $0 < L < 1$ :

$$
\left\|\mathbf{x}^{(k)}-\mathbf{x}^*\right\|^{\Delta\text{-inequ.}}\leq \left\|\mathbf{x}^{(k+1)}-\mathbf{x}^{(k)}\right\|+\left\|\mathbf{x}^{(k+1)}-\mathbf{x}^*\right\|\leq \left\|\mathbf{x}^{(k+1)}-\mathbf{x}^{(k)}\right\|+L\left\|\mathbf{x}^{(k)}-\mathbf{x}^*\right\|.
$$

<span id="page-568-1"></span>Iterates satisfy:

\n
$$
\left\| \mathbf{x}^{(k+1)} - \mathbf{x}^* \right\| \leq \frac{L}{1-L} \left\| \mathbf{x}^{(k+1)} - \mathbf{x}^{(k)} \right\|
$$
\n(8.1.29)

This suggests that we take the right hand side of [\(8.1.29\)](#page-568-1) as a posteriori error bound and use it instead of the inaccessible  $\left\| \mathbf{x}^{(k+1)} - \mathbf{x}^* \right\|$  for checking absolute and relative accuracy in [\(8.1.25\)](#page-567-0). The resulting ter-Ш mination criterium will be reliable ( $\rightarrow$  § [8.1.23\)](#page-566-2), since we will certainly have achieved the desired accuracy when we stop the iteration.

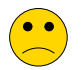

Estimating the rate of convergence *L* might be difficult.

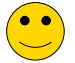

Pessimistic estimate for *L* will not compromise reliability.

(Using  $\widetilde{L} > L$  in [\(8.1.29\)](#page-568-1) still yields a valid *upper bound* for  $\left\| \mathbf{x}^{(k)} - \mathbf{x}^{*} \right\|$ .)

#### **Example 8.1.30 (A posteriori error bound for linearly convergent iteration)**

We revisit the iteration of Ex. [8.1.15:](#page-563-0)

$$
x^{(k+1)} = x^{(k)} + \frac{\cos x^{(k)} + 1}{\sin x^{(k)}} \Rightarrow x^{(k)} \to \pi \text{ for } x^{(0)} \text{ close to } \pi.
$$

Observed [rate of convergence:](#page-562-3)  $L = \frac{1}{2}$ 

[Error](#page-561-2) and error bound for  $x^{(0)} = 0.4$ :

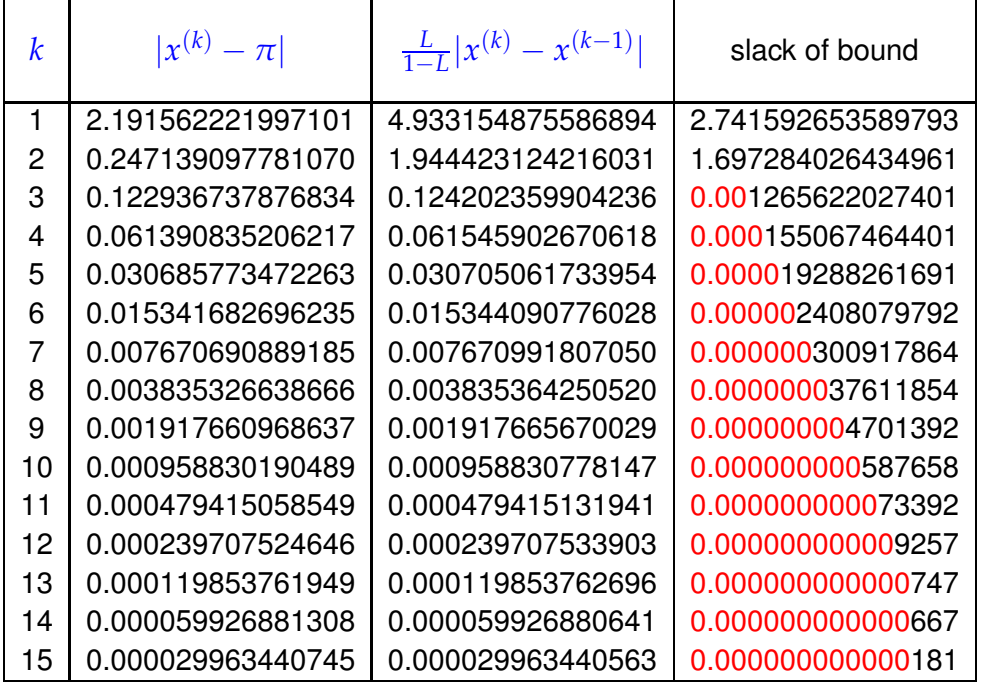

Hence: the a posteriori error bound is highly accurate in this case!

# <span id="page-569-0"></span>**8.2 Fixed Point Iterations**

*Supplementary reading*. The contents of this section are also treated in [3, Sect. 5.3], [9, Sect. 6.3], [1, Sect .3.3]

As before we consider a [non-linear system of equations](#page-558-1)  $F(\mathbf{x}) = 0$ ,  $F: D \subset \mathbb{R}^n \mapsto \mathbb{R}^n$ .

1-point stationary iterative methods, see [\(8.1.4\)](#page-560-4), for  $F(\mathbf{x}) = 0$  are also called fixed point iterations.

<span id="page-569-1"></span>A fixed point iteration is defined by iteration function  $\Phi: U \subset \mathbb{R}^n \mapsto \mathbb{R}^n$ :

iteration function  $\Phi: U \subset \mathbb{R}^n \mapsto \mathbb{R}^n$ initial guess  $\mathbf{x}^{(0)} \in U$ > iterates  $({\bf x}^{(k)})_{k∈\mathbb{N}_0}$   $\cdot$   ${\bf x}^{(k+1)} := \Phi({\bf x}^{(k)})$  | .

<span id="page-569-2"></span> $\rightarrow$  1-point method, *cf.* [\(8.1.4\)](#page-560-4)

Here, *U* designates the domain of definition of the iteration function Φ.

Note that the sequence of iterates need not be well defined:  $\mathbf{x}^{(k)} \notin U$  possible !

Φ continuous

<span id="page-570-3"></span><span id="page-570-2"></span>fixed point of Φ.

# <span id="page-570-0"></span>**8.2.1 Consistent fixed point iterations**

Next, we specialize Def. [8.1.7](#page-561-3) for fixed point iterations:

**Definition 8.2.1. Consistency of fixed point iterations,** *c.f.* **Def. [8.1.7](#page-561-3)** A [fixed point iteration](#page-569-1)  $\mathbf{x}^{(k+1)} = \Phi(\mathbf{x}^{(k)})$  is consistent with  $F(\mathbf{x}) = 0$ , if, for  $\mathbf{x} \in U \cap D$ ,  $F(\mathbf{x}) = 0 \Leftrightarrow \Phi(\mathbf{x}) = \mathbf{x}.$ Note: [iteration function](#page-569-2) **and** fixed point iteration (locally) **x** ∗ is a

This is an immediate consequence that for a continuous function limits and function evaluations commute [10, Sect. 4.1].

 $\mathsf{convergent}$  to  $\mathbf{x}^* \in U$ 

⇒

General construction of [fixed point iterations](#page-569-1) that is consistent with  $F(\mathbf{x}) = 0$ : **O** Rewrite equivalently  $F(x) = 0 \Leftrightarrow \Phi(x) = x$  and then  $\Theta$  use the [fixed point iteration](#page-569-1)  $\mathbf{x}^{(k+1)}:=\Phi(\mathbf{x}^{(k)})$  $(8.2.2)$ 

<span id="page-570-1"></span>Note: there are *many ways* to transform  $F(x) = 0$  into a fixed point form **!** 

# **Experiment 8.2.3 (Many choices for consistent fixed point iterations)**

In this example we construct three different consistent fixed point iteration for a single scalar ( $n = 1$ ) non-linear equation  $F(x) = 0$ . In numerical experiments we will see that they behave very differently.

$$
F(x) = xe^x - 1, \quad x \in [0,1].
$$

Different fixed point forms:

$$
\Phi_1(x) = e^{-x}, \n\Phi_2(x) = \frac{1+x}{1+e^x}, \n\Phi_3(x) = x+1-xe^x
$$

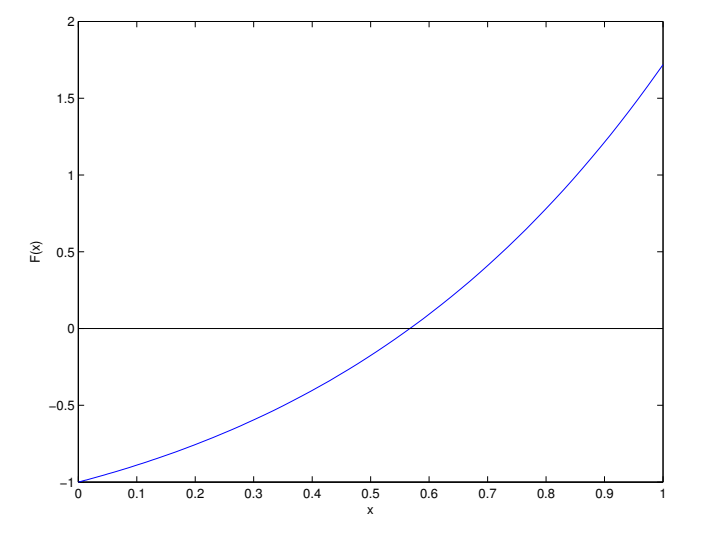

.

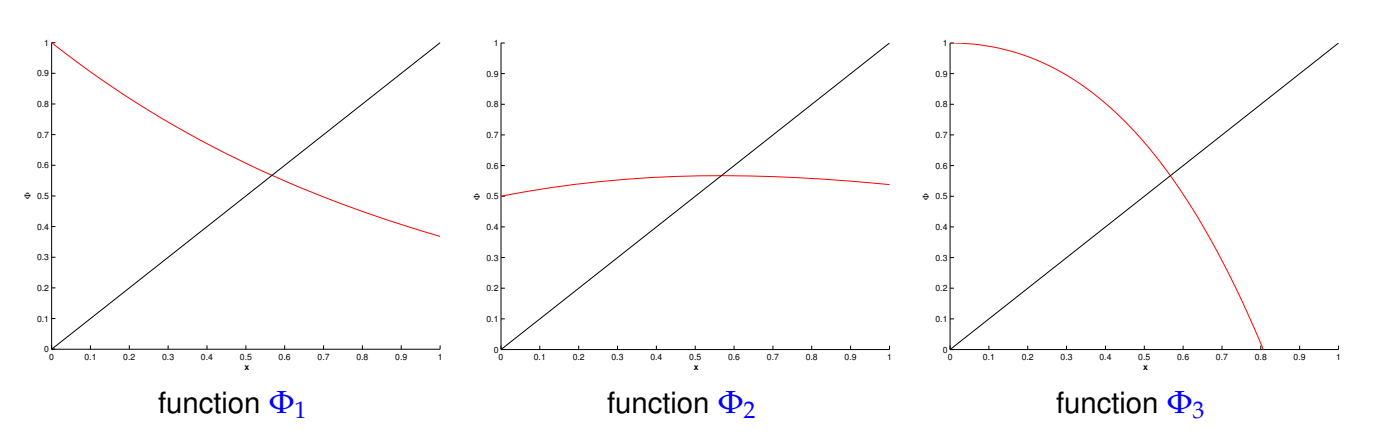

With the same intial guess  $x^{(0)}=0.5$  for all three fixed point iterations we obtain the following iterates:

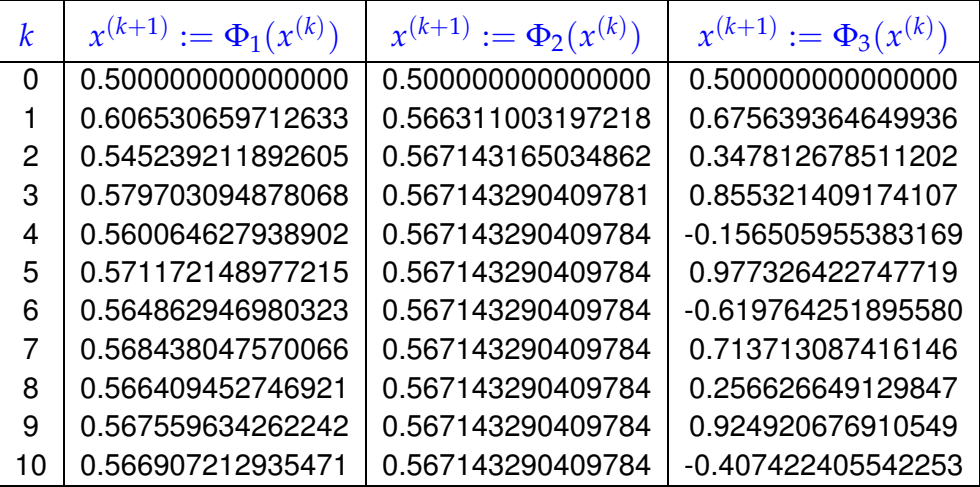

We can also tabulate the modulus of the iteration error and mark correct digits with red:

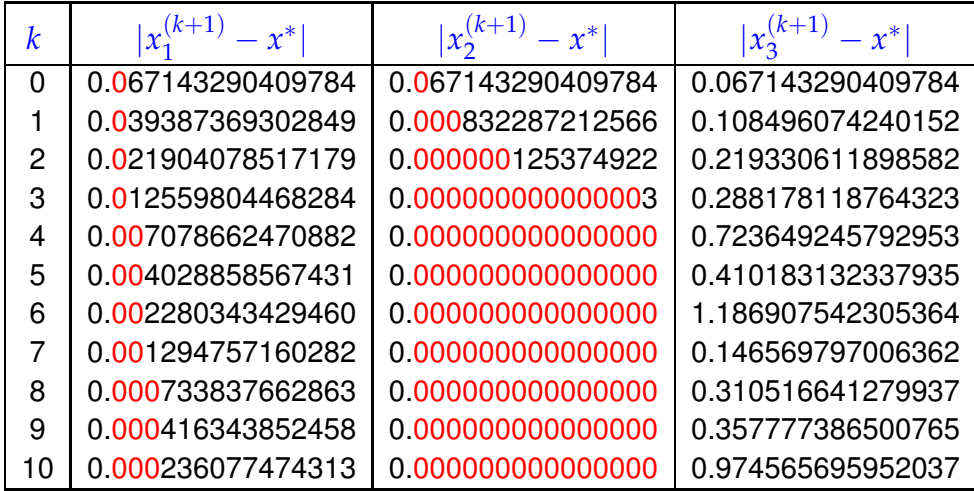

Observed: linear convergence of  $x_1^{(k)}$  $\binom{k}{1}$ , quadratic convergence of  $x_2^{(k)}$  $\frac{1}{2}$ , no convergence (erratic behavior of  $x_3^{(k)}$  $\binom{k}{3}$  ( $x_i^{(0)} = 0.5$  in all cases).

<span id="page-571-0"></span>Question: Can we explain/forecast the behaviour of a fixed point iteration?

# **8.2.2 Convergence of fixed point iterations**

In this section we will try to find easily verifiable conditions that ensure convergence (of a certain order) of [fixed point iterations.](#page-569-1) It will turn out that these conditions are surprisingly simple and general.

# **Experiment 8.2.4 (Exp. [8.2.3](#page-570-1) revisited)**

In Exp. [8.2.3](#page-570-1) we observed vastly different behavior of different fixed point iterations for  $n = 1$ . Is it possible to predict this from the shape of the graph of the iteration functions?

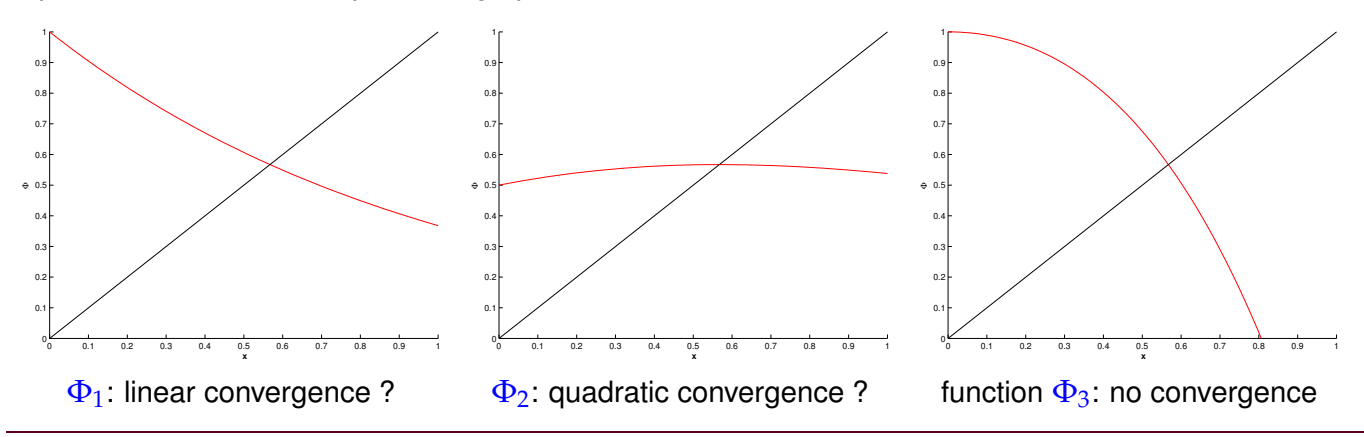

## <span id="page-572-0"></span>**Remark 8.2.5 (Visualization of fixed point iterations in 1D)**

1D setting  $(n = 1)$ :  $\Phi : \mathbb{R} \mapsto \mathbb{R}$  continuously differentiable,  $\Phi(x^*) = x^*$ 

[fixed point iteration:](#page-569-1)  $x^{(k+1)} = \Phi(x^{(k)})$ 

In 1D it is possible to visualize the different convergence behavior of fixed point iterations: In order to construct  $x^{(k+1)}$  from  $x^{(k)}$  one moves vertically to  $(x^{(k)},x^{(k+1)}~=~\Phi(x^{(k)}))$ , then horizontally to the angular bisector of the first/third quadrant, that is, to the point  $(x^{(k+1)},x^{(k+1)}).$  Returning vertically to the abscissa gives  $x^{(k+1)}$  .

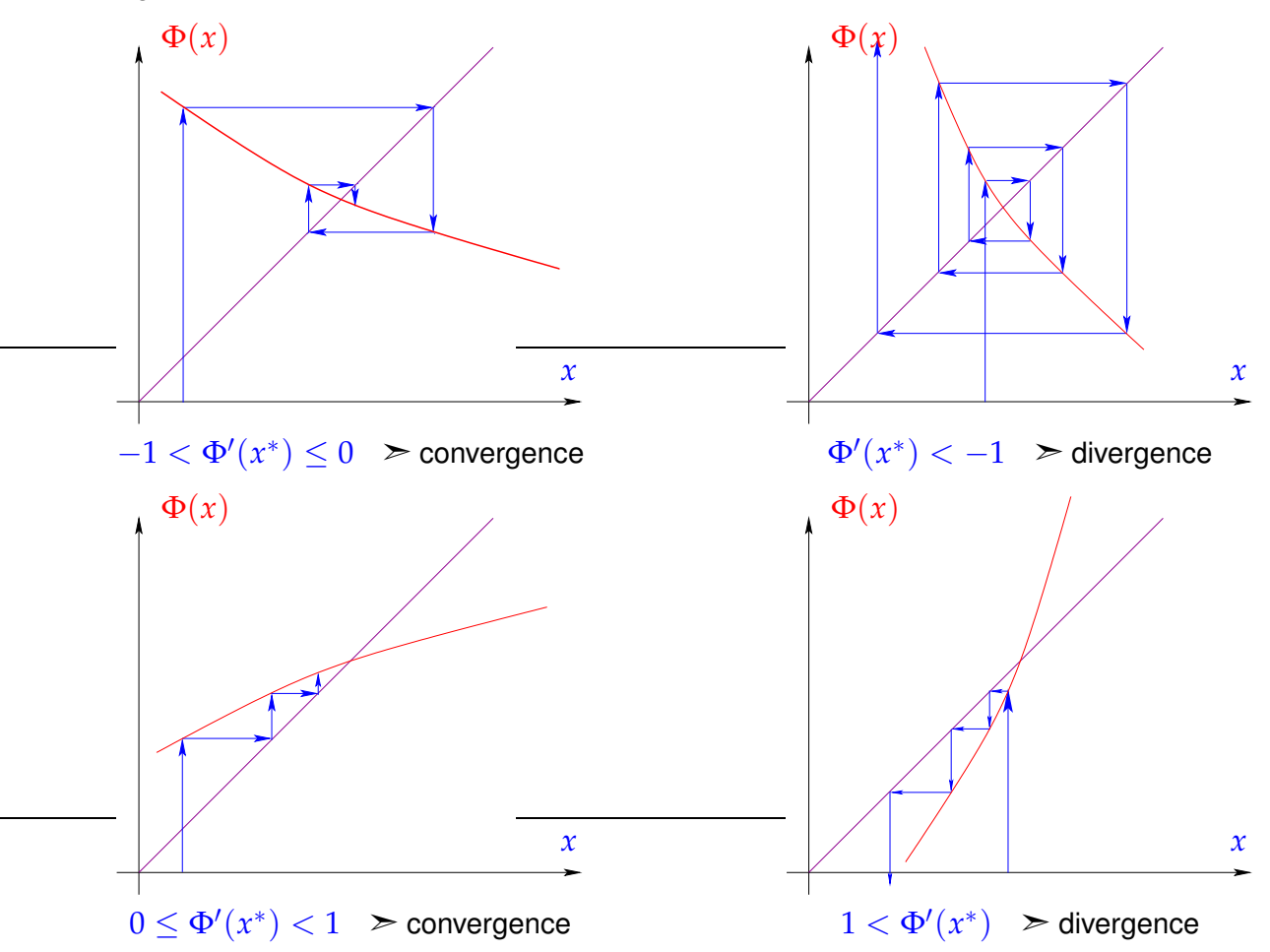

Numerical examples for iteration functions  $\gg$  Exp. [8.2.3,](#page-570-1) iteration functions  $\Phi_1$  and  $\Phi_3$ 

It seems that the slope of the iteration function  $\Phi$  in the fixed point, that is, in the point where it intersects the bisector of the first/third quadrant, is crucial.

Now we investigate rigorously, when a fixed point iteration will lead to a convergent iteration with a particular qualitative kind of convergence according to Def. [8.1.17.](#page-564-0)

**Definition 8.2.6. Contractive mapping**

 $\Phi: U \subset \mathbb{R}^n \mapsto \mathbb{R}^n$  is contractive (w.r.t. norm  $\lVert \cdot \rVert$  on  $\mathbb{R}^n$ ), if  $\exists L < 1: \|\Phi(\mathbf{x}) - \Phi(\mathbf{y})\| \le L \|\mathbf{x} - \mathbf{y}\| \quad \forall \mathbf{x}, \mathbf{y} \in U$  . (8.2.7)

<span id="page-573-1"></span>

A simple consideration: if  $\Phi(x^*) = x^*$  [\(fixed point\)](#page-570-2), then a [fixed point iteration](#page-569-1) induced by a [contractive](#page-573-0) mapping  $\Phi$  satisfies

<span id="page-573-0"></span>
$$
\left\|\mathbf{x}^{(k+1)}-\mathbf{x}^*\right\|=\left\|\Phi(\mathbf{x}^{(k)})-\Phi(\mathbf{x}^*)\right\|\stackrel{\text{(8.2.7)}}{\leq}L\left\|\mathbf{x}^{(k)}-\mathbf{x}^*\right\|,
$$

that is, the iteration converges (at least) linearly ( $\rightarrow$  Def. [8.1.9\)](#page-562-1).

Note that <sup>Φ</sup> contractive ⇒ <sup>Φ</sup> has *at most one* [fixed point.](#page-570-2)

#### **Remark 8.2.8 (Banach's fixed point theorem** → **[10, Satz 6.5.2],[3, Satz 5.8])**

A key theorem in calculus (also functional analysis):

**Theorem 8.2.9. [Banach's fixed point theorem](http://en.wikipedia.org/wiki/Banach_fixed_point_theorem)**

*If*  $D \subset \mathbb{K}^n$  ( $\mathbb{K} = \mathbb{R}, \mathbb{C}$ ) closed and bounded and  $\Phi: D \mapsto D$  satisfies

 $\exists L < 1$ :  $\|\Phi(\mathbf{x}) - \Phi(\mathbf{y})\| \le L \|\mathbf{x} - \mathbf{y}\|$   $\forall \mathbf{x}, \mathbf{y} \in D$ ,

*then there is a unique fixed point*  $x^* \in D$ ,  $\Phi(x^*) = x^*$ , which is the limit of the sequence of iterates  $\mathbf{x}^{(k+1)} := \Phi(x^{(k)})$  for any  $\mathbf{x}^{(0)} \in D$ .

<span id="page-573-2"></span>*Proof.* Proof based on [1-point iteration](#page-560-5)  $\mathbf{x}^{(k)} = \Phi(\mathbf{x}^{(k-1)}), \mathbf{x}^{(0)} \in D$ :

$$
\left\|\mathbf{x}^{(k+N)} - \mathbf{x}^{(k)}\right\| \le \sum_{j=k}^{k+N-1} \left\|\mathbf{x}^{(j+1)} - \mathbf{x}^{(j)}\right\| \le \sum_{j=k}^{k+N-1} L^j \left\|\mathbf{x}^{(1)} - \mathbf{x}^{(0)}\right\|
$$
  

$$
\le \frac{L^k}{1-L} \left\|\mathbf{x}^{(1)} - \mathbf{x}^{(0)}\right\| \xrightarrow[k \to \infty]{} 0.
$$

 $(\mathbf{x}^{(k)})_{k \in \mathbb{N}_0}$  Cauchy sequence  $\rightarrow$  convergent  $\mathbf{x}^{(k)} \xrightarrow{k \rightarrow \infty} \mathbf{x}^*$ . Continuity of  $\Phi$   $\blacktriangleright$   $\Phi(\mathbf{x}^*) = \mathbf{x}^*$ . Uniqueness of fixed point is evident.

 $\Box$ 

 $(8.2.2)$ 

A simple criterion for a differentiable  $\Phi$  to be contractive:

Lemma 8.2.10. Sufficient condition for local linear convergence of fixed point iteration **[5, Thm. 17.2], [3, Cor. 5.12]**

 $f(x) = f(x) \in \mathbb{R}^n \mapsto \mathbb{R}^n$ ,  $\Phi(x^*) = x^*$ , $\Phi$  differentiable in  $x^*$ , and  $\|\Delta \Phi(x^*)\| < 1$ , then the fixed point *iteration*

$$
\mathbf{x}^{(k+1)}:=\Phi(\mathbf{x}^{(k)})\;.
$$

<span id="page-574-0"></span>*converges locally and at least linearly. matrix norm, Def. [1.5.76](#page-129-0) !*

**■** notation:  $D \Phi(x)$   $\triangleq$  Jacobian (*ger.:* Jacobi-Matrix) of  $\Phi$  at  $x \in D$  → [10, Sect. 7.6]

$$
D \Phi(\mathbf{x}) = \left[\frac{\partial \Phi_i}{\partial x_j}(\mathbf{x})\right]_{i,j=1}^n = \begin{bmatrix} \frac{\partial \Phi_1}{\partial x_1}(\mathbf{x}) & \frac{\partial \Phi_1}{\partial x_2}(\mathbf{x}) & \cdots & \cdots & \frac{\partial \Phi_1}{\partial x_n}(\mathbf{x}) \\ \frac{\partial \Phi_2}{\partial x_1}(\mathbf{x}) & \frac{\partial \Phi_2}{\partial x_2}(\mathbf{x}) & \frac{\partial \Phi_2}{\partial x_n}(\mathbf{x}) \\ \vdots & \vdots & \vdots \\ \frac{\partial \Phi_n}{\partial x_1}(\mathbf{x}) & \frac{\partial \Phi_n}{\partial x_2}(\mathbf{x}) & \cdots & \cdots & \frac{\partial \Phi_n}{\partial x_n}(\mathbf{x}) \end{bmatrix}.
$$
(8.2.11)

"Visualization" of the statement of Lemma [8.2.10](#page-574-0) in Rem. [8.2.5:](#page-572-0) The iteration converges *locally*, if Φ is flat in a neighborhood of  $x^*$ , it will diverge, if  $\Phi$  is steep there.

*Proof.* (of Lemma [8.2.10\)](#page-574-0) By definition of derivative

$$
\|\Phi(y)-\Phi(x^*)-D\Phi(x^*)(y-x^*)\|\leq \psi(\|y-x^*\|)\|y-x^*\|,
$$

with  $\psi:\mathbb{R}^+_0$  $_{0}^{+} \mapsto \mathbb{R}_{0}^{+}$  $_0^+$  satisfying  $\displaystyle \lim_{t\rightarrow 0}$  $t\rightarrow 0$  $\psi(t)=0.$ 

Choose  $\delta > 0$  such that

$$
L := \psi(t) + ||D\Phi(\mathbf{x}^*)|| \le \frac{1}{2}(1 + ||D\Phi(\mathbf{x}^*)||) < 1 \quad \forall 0 \le t < \delta.
$$

By inverse triangle inequality we obtain for fixed point iteration

$$
\|\Phi(\mathbf{x}) - \mathbf{x}^*\| - \|D\Phi(\mathbf{x}^*)(\mathbf{x} - \mathbf{x}^*)\| \leq \psi(\|\mathbf{x} - \mathbf{x}^*\|) \|\mathbf{x} - \mathbf{x}^*\|
$$

$$
\left\|\mathbf{x}^{(k+1)} - \mathbf{x}^*\right\| \leq (\psi(t) + \|D\Phi(\mathbf{x}^*))\| \|\mathbf{x}^{(k)} - \mathbf{x}^*\| \leq L\|\mathbf{x}^{(k)} - \mathbf{x}^*\|,
$$
if  $\|\mathbf{x}^{(k)} - \mathbf{x}^*\| < \delta$ .

**Lemma 8.2.12. Sufficient condition for linear convergence of fixed point iteration**

Let  $U$  be convex and  $\Phi: U \subset \mathbb{R}^n \mapsto \mathbb{R}^n$  be continuously differentiable with

$$
L:=\sup_{\mathbf{x}\in U}\|D\Phi(\mathbf{x})\|<1.
$$

<span id="page-574-1"></span>*If*  $\Phi(\mathbf{x}^*) = \mathbf{x}^*$  *for some interior point*  $\mathbf{x}^* \in U$ *, then the [fixed point iteration](#page-569-1)*  $\mathbf{x}^{(k+1)} = \Phi(\mathbf{x}^{(k)})$ *converges to* **x** ∗ *at least linearly with rate L.*

 $\Box$ 

Recall:  $U \subset \mathbb{R}^n$  convex : $\Leftrightarrow (t\mathbf{x} + (1-t)\mathbf{y}) \in U$  for all  $\mathbf{x}, \mathbf{y} \in U, 0 \le t \le 1$ 

*Proof.* (of Lemma [8.2.12\)](#page-574-1) By the mean value theorem

$$
\Phi(\mathbf{x}) - \Phi(\mathbf{y}) = \int_0^1 D\Phi(\mathbf{x} + \tau(\mathbf{y} - \mathbf{x}))(\mathbf{y} - \mathbf{x}) d\tau \quad \forall \mathbf{x}, \mathbf{y} \in \text{dom}(\Phi) .
$$

$$
\Rightarrow \quad \|\Phi(\mathbf{x}) - \Phi(\mathbf{y})\| \le L \|\mathbf{y} - \mathbf{x}\|,
$$

$$
\Rightarrow \quad \left\|(\mathbf{x})^{(k+1)} - \mathbf{x}^*\right\| \le L \left\| \mathbf{x}^{(k)} - \mathbf{x}^*\right\|.
$$

We find that  $\Phi$  is [contractive](#page-573-0) on  $U$  with unique fixed point  $\mathbf{x}^*$ , to which  $\mathbf{x}^{(k)}$  converges linearly for  $k\to\infty$ .

#### **Remark 8.2.13 (Bound for** *asymptotic* **rate of linear convergence)**

By asymptotic rate of a linearly converging iteration we mean the contraction factor for the norm of the iteration error that we can expect, when we are already very close to the limit **x** ∗ .

If  $0 < ||D\Phi(\mathbf{x}^*)|| < 1$ ,  $\mathbf{x}^{(k)} \approx \mathbf{x}^*$  then the (worst) asymptotic rate of linear convergence is  $L =$  $\|D\Phi(x^*)\|$ 

#### **Example 8.2.14 (Multidimensional fixed point iteration)**

In this example we encounter the first genuine *system* of non-linear equations and apply Lemma [8.2.12](#page-574-1) to it.

| System of equations                                                                                                    | in | fixed point form: |
|----------------------------------------------------------------------------------------------------|----|-------------------|
| \n $\begin{cases}\n x_1 - c(\cos x_1 - \sin x_2) = 0 \\  (x_1 - x_2) - c \sin x_2 = 0\n \end{cases}\n \Rightarrow\n \begin{cases}\n c(\cos x_1 - \sin x_2) = x_1 \\  c(\cos x_1 - 2 \sin x_2) = x_2\n \end{cases}$ \n                                                                                                    |    |                   |
| \n        Define:\n $\Phi \begin{bmatrix}\n x_1 \\  x_2\n \end{bmatrix}\n = c \begin{bmatrix}\n \cos x_1 - \sin x_2 \\  \cos x_1 - 2 \sin x_2\n \end{bmatrix}\n \Rightarrow\n \begin{aligned}\n D\Phi \begin{bmatrix}\n x_1 \\  x_2\n \end{bmatrix}\n = -c \begin{bmatrix}\n \sin x_1 & \cos x_2 \\  \sin x_1 & 2 \cos x_2\n \end{bmatrix}.\n \end{aligned}$ \n |    |                   |
| \n        Choose appropriate norm:\n $\  \cdot \  = \infty$ -norm $\  \cdot \ _{\infty}$ \n        ( $\rightarrow$ Example 1.5.78);<br>\n        if $c < \frac{1}{3} \Rightarrow \  D\Phi(x) \ _{\infty} < 1 \quad \forall x \in \mathbb{R}^2,$ \n                                                                                                    |    |                   |

 $\geq$  (at least) linear convergence of the fixed point iteration. The existence of a fixed point is also guaranteed, because  $\Phi$  maps into the closed set  $[-3,3]^2$ . Thus, the Banach fixed point theorem, Thm. [8.2.9,](#page-573-2) can be applied.

What about higher order convergence ( $\rightarrow$  Def. [8.1.17,](#page-564-0) *cf.*  $\Phi_2$  in Ex. [8.2.3\)](#page-570-1)? Also in this case we should study the derivatives of the iteration functions in the fixed point (limit point).

We give a refined convergence result only for  $n = 1$  (scalar case,  $\Phi : dom(\Phi) \subset \mathbb{R} \mapsto \mathbb{R}$ ):

**Theorem 8.2.15. Taylor's formula**  $\rightarrow$  [10, Sect. 5.5]

*If*  $\Phi: U \subset \mathbb{R} \mapsto \mathbb{R}$ , *U interval, is*  $m + 1$  *times continuously differentiable,*  $x \in U$ 

$$
\Phi(y) - \Phi(x) = \sum_{k=1}^{m} \frac{1}{k!} \Phi^{(k)}(x) (y - x)^k + O(|y - x|^{m+1}) \quad \forall y \in U.
$$
 (8.2.16)
Now apply Taylor expansion [\(8.2.16\)](#page-575-0) to iteration function Φ:

If  $\Phi(x^*) = x^*$  and  $\Phi: \text{dom}(\Phi) \subset \mathbb{R} \mapsto \mathbb{R}$  is "sufficiently smooth", it tells us that

$$
x^{(k+1)} - x^* = \Phi(x^{(k)}) - \Phi(x^*) = \sum_{l=1}^{m} \frac{1}{l!} \Phi^{(l)}(x^*)(x^{(k)} - x^*)^l + O(|x^{(k)} - x^*|^{m+1}). \tag{8.2.17}
$$

Here we used the Landau symbol  $O(\cdot)$  to describe the local behavior of a remainder term in the vicinity of *x* ∗

## **Lemma 8.2.18. Higher order local convergence of fixed point iterations**

*If*  $\Phi: U \subset \mathbb{R} \mapsto \mathbb{R}$  *is*  $m+1$  *times continuously differentiable,*  $\Phi(x^*) = x^*$  *for some*  $x^*$  *in the interior of U, and*  $\Phi^{(l)}(x^*) = 0$  *for*  $l = 1, ..., m$ ,  $m \ge 1$ , *then the fixed point iteration* [\(8.2.2\)](#page-570-0) *converges locally to*  $x^*$  *with order*  $\geq m+1$  *(* $\rightarrow$  *Def. [8.1.17\)](#page-564-0).* 

<span id="page-576-1"></span>*Proof.* For neighborhood *U* of *x*<sup>\*</sup>

$$
\begin{array}{rcl}\n(8.2.17) & \Rightarrow & \exists C > 0; \quad |\Phi(y) - \Phi(x^*)| \le C \, |y - x^*|^{m+1} \quad \forall y \in \mathcal{U} \, . \\
\delta^m C < 1/2: \quad |x^{(0)} - x^*| < \delta \quad \Rightarrow \quad |x^{(k)} - x^*| < 2^{-k}\delta \quad \text{> local convergence} \, .\n\end{array}
$$

Then appeal to [\(8.2.17\)](#page-576-0)

#### **Experiment 8.2.19 (Exp. [8.2.4](#page-572-0) continued)**

Now, Lemma [8.2.12](#page-574-0) and Lemma [8.2.18](#page-576-1) permit us a precise prediction of the (asymptotic) convergence we can expect from the different fixed point iterations studied in Exp. [8.2.3.](#page-570-1)

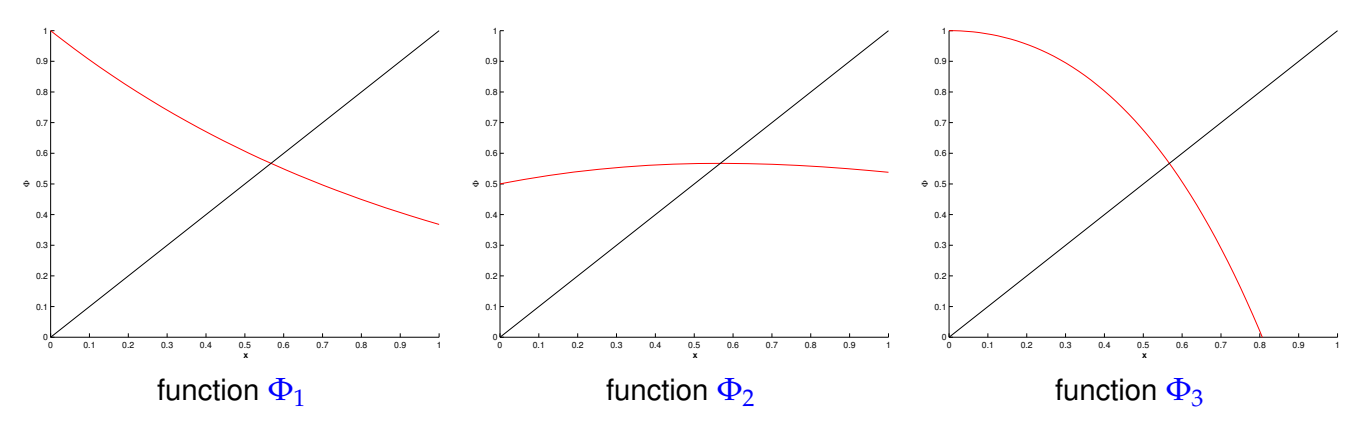

 $\Phi_2'(x) = \frac{1 - xe^x}{(1 + e^x)}$  $\frac{1 - xe}{(1 + e^x)^2} = 0$ , if  $xe^x - 1 = 0$  hence quadratic convergence !.

Since  $x^*e^{x^*}-1=0$ , simple computations yield

 $\Phi'_1(x) = -e^{-x} \Rightarrow \Phi'_1(x^*) = -x^* \approx -0.56$  hence local linear convergence .  $\Phi_3'(x) = 1 - xe^x - e^x \quad \Rightarrow \quad \Phi_3'(x^*) = -\frac{1}{x^3}$  $\frac{1}{x^*} \approx -1.79$  hence no convergence.

<span id="page-576-0"></span> $\Box$ 

# **Remark 8.2.20 [\(Termination criterion](#page-566-0) for [contractive](#page-573-0) fixed point iteration)**

We recall the considerations of Rem. [8.1.28](#page-568-0) about a [termination criterion](#page-566-0) for [contractive](#page-573-0) fixed point iteration (= linearly convergence fixed point iteration  $\rightarrow$  Def. [8.1.9\)](#page-562-0), *c.f.* [\(8.2.7\)](#page-573-1), with contraction factor (= [rate of convergence\)](#page-562-1)  $0 \leq L \leq 1$ :

<span id="page-577-0"></span>
$$
\|\mathbf{x}^{(k+m)} - \mathbf{x}^{(k)}\| \leq \sum_{j=k}^{\Delta \text{-ineq.}} \|\mathbf{x}^{(j+1)} - \mathbf{x}^{(j)}\| \leq \sum_{j=k}^{k+m-1} L^{j-k} \|\mathbf{x}^{(k+1)} - \mathbf{x}^{(k)}\|
$$
  
= 
$$
\frac{1 - L^m}{1 - L} \|\mathbf{x}^{(k+1)} - \mathbf{x}^{(k)}\| \leq \frac{1 - L^m}{1 - L} L^{k-1} \|\mathbf{x}^{(l+1)} - \mathbf{x}^{(l)}\|.
$$

Hence, for  $m \to \infty$ , with  $\mathbf{x}^* := \lim_{k \to \infty}$ *<sup>k</sup>*→<sup>∞</sup> **x** (*k*) we find the estimate

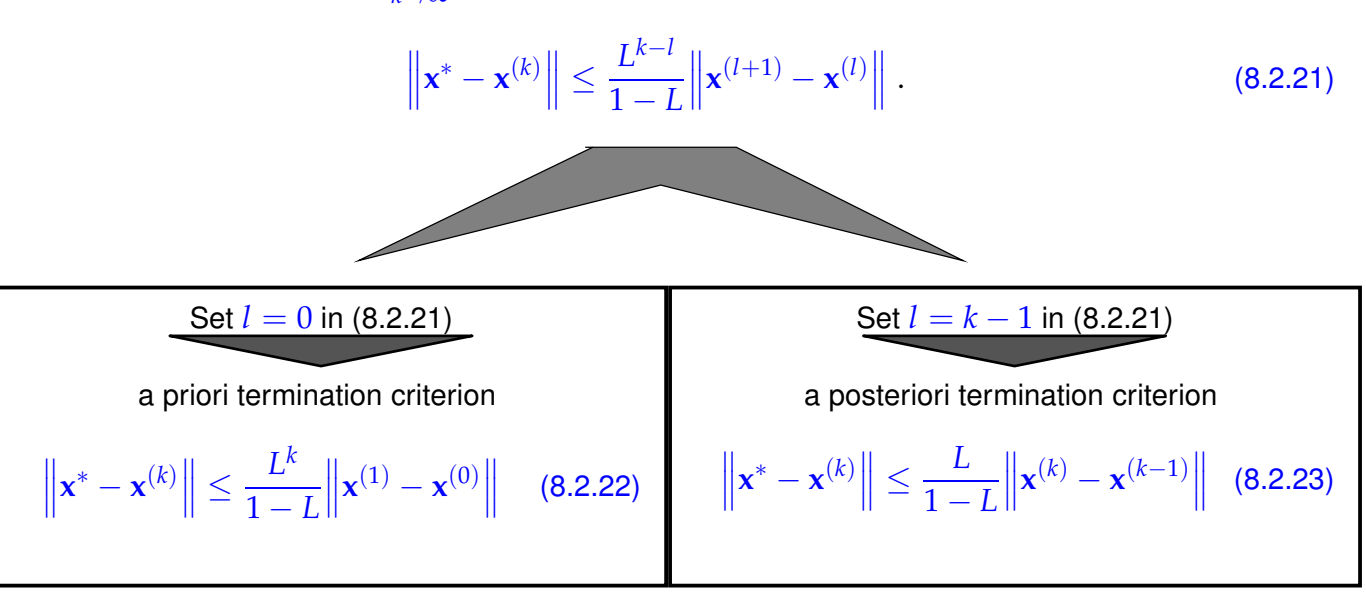

<span id="page-577-2"></span><span id="page-577-1"></span>With the same arguments as in Rem. [8.1.28](#page-568-0) we see that overestimating *L*, that is, using a value for *L* that is larger than the true value, still gives reliable termination criteria.

However, whereas overestimating *L* in [\(8.2.23\)](#page-577-1) will not lead to a severe deterioration of the bound, unless  $L \approx 1$ , using a pessimistic value for *L* in [\(8.2.22\)](#page-577-2) will result in a bound way bigger than the true bound, if  $k \gg 1$ . Then the a priori termination criterion [\(8.2.22\)](#page-577-2) will recommend termination many iterations after the accuracy requirements have already been met. This will thwart the efficiency of the method.

# **8.3 Finding Zeros of Scalar Functions**

*Supplementary reading*. [1, Ch. 3] is also devoted to this topic. The algorithm of "bisection" discussed in the next subsection, is treated in [3, Sect. 5.5.1] and [1, Sect. 3.2].

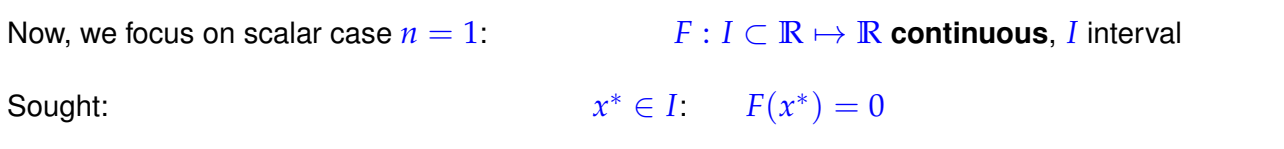

# <span id="page-578-2"></span>**8.3.1 Bisection**

Idea: use ordering of real numbers & [intermediate value theorem](http://en.wikipedia.org/wiki/Intermediate_value_theorem) [10, Sect. 4.6] Input:  $a, b \in I$  such that  $F(a)F(b) < 0$  (different signs !) ⇒  $\exists x^* \in ]\min\{a,b\}$ ,  $\max\{a,b\}$ [:  $F(x^*)=0$  , as we conclude from the intermediate value theorem. Fig. 288 *x x x* ∗ *F*(*x*) *a b*

Find a sequence of intervals with geometrically decreasing lengths, in each of which *F* will change sign.

Such a sequence can easily be found by testing the sign of *F* at the midpoint of the current interval, see Code [8.3.2.](#page-578-0)

# **(8.3.1) Bisection method**

The following C++ code implements the bisection method for finding the zeros of a function passed through the function handle F in the interval  $[a, b]$  with absolute tolerance  $\text{tol}$ .

```
C++11 code 8.3.2: Bisection method for solving F(x) = 0 on [a, b]
```

```
2 // Searching zero of F in [a, b] by bisection
3 template <typename Func>
4 double bisect (Func&& F, double a, double b, double tol)
5 \mid \{6 if (a > b) std:: swap(a, b); // sort interval bounds
7 double fa = F(a), fb = F(b);
\mathbf{s} if ( fa \ast fb > 0) throw " f (a) and f (b) have same sign";
9 int v=1; if (fa > 0) v=−1;
10 double x = 0. 5∗( b+a ) ; // determine midpoint
11 // termination, relies on machine arithmetic if tol = 0
12 while (b−a > to l && ((a<x) && (x<b))) //
\begin{array}{|c|c|c|c|c|}\n\hline\n13 & 4\n\end{array}14 \ell \ell sgn(f(x)) = sgn(f(b)), then use x as next right boundary
15 if (v * F(x) > 0) b=x;
\log // \text{sgn}(f(x)) = \text{sgn}(f(a)), then use x as next left boundary
17 else a=x ;
18 x = 0. 5∗( a+b ) ; // determine next midpoint
19 }
20 return x ;
21
```
Line [12:](#page-578-1) the test ( $(a \le x)$   $(a \le b)$ ) offers a safeguard against an infinite loop in case  $\text{tol}$   $\leq$  resolution of  $\mathbb{M}$  at zero  $x^*$  (*cf.* " $\mathbb{M}$ -based termination criterion").

This is also an example for an algorithm that (in the case of  $\text{tol}=0$ ) uses the properties of machine arithmetic to define an a posteriori termination criterion, see Section [8.1.2.](#page-566-1) The iteration will terminate, when, e.g.,  $a + \frac{1}{2}(b - a) = a$  ( $\widetilde{+}$  is the floating point realization of addition), which, by the Ass. [1.5.32](#page-110-0) can only happen, when

> $\frac{1}{2}$  $\frac{1}{2}(b-a)| \leq EPS \cdot |a|$ .

Since the exact zero is located between *a* and *b*, this condition implies a relative error  $\leq$  EPS of the computed zero.

- "foolproof", robust: will always terminate with a zero of requested accuracy,
- requires only point evaluations of *F*,
- works with *any* continuous function *F*, no derivatives needed.

Drawbacks:

Advantages:

 $\mathsf{Merely}$  "linear-type"  $(*)$  convergence:  $|x^{(k)} - x^*| \leq 2^{-k}|b - a|$  $\log_2$  $\left(\frac{|b-a|}{\text{tol}}\right)$ 

steps necessary

(∗): the convergence of a bisection algorithm is not linear in the sense of Def. [8.1.9,](#page-562-0) because the condition  $\left\| x^{(k+1)} - x^* \right\| \le L \left\| x^{(k)} - x^* \right\|$  might be violated at any step of the iteration.

# **Remark 8.3.3 (Generalized bisection methods)**

It is straightforward to combine the bisection idea with more elaborate "model function methods" as they will be discussed in the next section: Instead of stubbornly choosing the midpoint of the probing interval  $[a, b] \rightarrow$  Code [8.3.2\)](#page-578-0) as next iterate, one may use a refined guess for the location of a zero of *F* in  $[a, b]$ .

A method of this type is used by MATLAB's fzero function for root finding in 1D [9, Sect. 6.2.3].

# **8.3.2 Model function methods**

 $\hat{=}$  class of [iterative methods](#page-560-0) for finding zeroes of F: iterate in step  $k+1$  is computed according to the following idea:

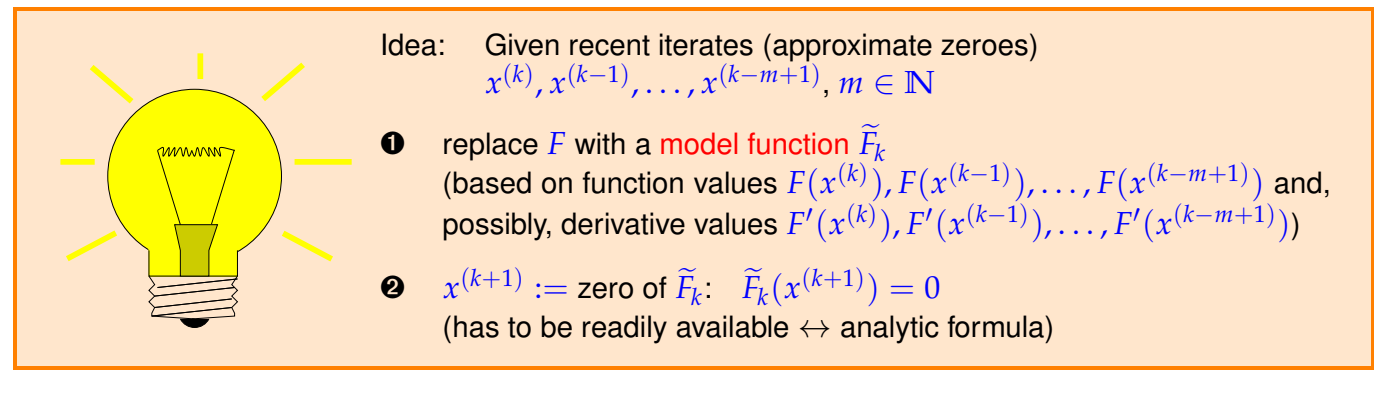

Distinguish (see  $\S 8.1.2$  $\S 8.1.2$  and  $(8.1.4)$ ):

<span id="page-579-0"></span>one-point methods :  $x^{(k+1)} = \Phi_F(x^{(k)}), k \in \mathbb{N}$  (e.g., [fixed point iteration](#page-569-0)  $\rightarrow$  Section [8.2\)](#page-569-1)  $m$ ulti-point methods :  $x^{(k+1)} = \Phi_F(x^{(k)}, x^{(k-1)}, \ldots, x^{(k-m)}), \quad k \in \mathbb{N}, m = 2, 3, \ldots$ 

# <span id="page-580-2"></span>**8.3.2.1 Newton method in scalar case**

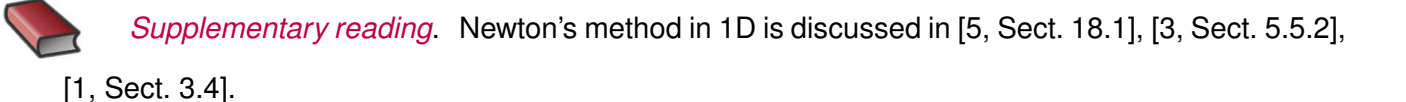

**■ Again we consider the problem of finding zeros of the function**  $F : I \subset \mathbb{R} \to \mathbb{R}$ **. ■ Now we assume that**  $F: I \subset \mathbb{R} \mapsto \mathbb{R}$  **is continuously differentiable.** 

Now [model function](#page-579-0)  $:=$  tangent at  $F$  in  $x^{(k)}$ :

$$
\widetilde{F}_k(x) := F(x^{(k)}) + F'(x^{(k)})(x - x^{(k)})
$$

take  $x^{(k+1)}$  := zero of tangent

We obtain the [Newton iteration](http://mathworld.wolfram.com/NewtonsMethod.html)

<span id="page-580-1"></span>
$$
x^{(k+1)} := x^{(k)} - \frac{F(x^{(k)})}{F'(x^{(k)})}
$$
, (8.3.4)

<span id="page-580-0"></span>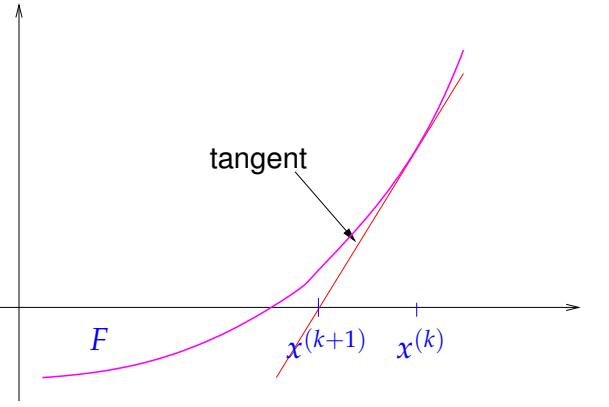

that requires  $F'(x^{(k)}) \neq 0$ .

# **C++11-code 8.3.5: Newton method in the scalar case**  $n = 1$

```
1 template <typename FuncType , typename DervType , typename Scalar >
2 Scalar newton1D ( const FuncType &F , const DervType &DF,
3 const Scalar &x0, double rtol, double atol)
4 \mid \{5 Scalar s , z = x0 ;
6 do {
\sigma S = F(z)/DF(z); // compute Newton correction
8 z −= s ; // compute next iterate
9 }
10 // correction based termination (relative and absolute)
11 while ( ( std : : abs ( s ) > r t o l ∗std : : abs ( z ) ) && ( std : : abs ( s ) > a t o l ) ) ;
12 return (z);
13 }
```
#### **Example 8.3.6 (Square root iteration as Newton's method)**

In Ex. [8.1.20](#page-565-0) we learned about the *quadratically convergent* fixed point iteration [\(8.1.21\)](#page-565-1) for the approximate computation of the square root of a positive number. It can be derived as a Newton iteration [\(8.3.4\)](#page-580-0)!

For  $F(x) = x^2 - a$ ,  $a > 0$ , we find  $F'(x) = 2x$ , and, thus, the Newton iteration for finding zeros of F reads:

$$
x^{(k+1)} = x^{(k)} - \frac{(x^{(k)})^2 - a}{2x^{(k)}} = \frac{1}{2}(x^{(k)} + \frac{a}{x^{(k)}}),
$$

8. Iterative Methods for Non-Linear Systems of Equations, 8.3. Finding Zeros of Scalar Functions 581

which is exactly [\(8.1.21\)](#page-565-1). Thus, for this F Newton's method converges globally with order  $p = 2$ .

### **Example 8.3.7 (Newton method in 1D (**→ **Exp. [8.2.3\)](#page-570-1))**

Newton iterations for two different scalar non-linear equations  $F(x) = 0$  with the same solution sets:

$$
F(x) = xe^{x} - 1 \Rightarrow F'(x) = e^{x}(1+x) \Rightarrow x^{(k+1)} = x^{(k)} - \frac{x^{(k)}e^{x^{(k)}} - 1}{e^{x^{(k)}}(1+x^{(k)})} = \frac{(x^{(k)})^{2} + e^{-x^{(k)}}}{1+x^{(k)}}
$$

$$
F(x) = x - e^{-x} \Rightarrow F'(x) = 1 + e^{-x} \Rightarrow x^{(k+1)} = x^{(k)} - \frac{x^{(k)} - e^{-x^{(k)}}}{1 + e^{-x^{(k)}}} = \frac{1 + x^{(k)}}{1 + e^{x^{(k)}}}
$$

Exp. [8.2.3](#page-570-1) confirms quadratic convergence in both cases!  $(\rightarrow$  Def. [8.1.17\)](#page-564-0)

Note that for the computation of its zeros, the function *F* in this example can be recast in different forms!

In fact, based on Lemma [8.2.18](#page-576-1) it is straightforward to show local quadratic convergence of Newton's method to a zero  $x^*$  of F, provided that  $F'(x^*) \neq 0$ :

[Newton iteration](#page-580-1) [\(8.3.4\)](#page-580-0)  $\hat{=}$  [fixed point iteration](#page-569-0) ( $\rightarrow$  Section [8.2\)](#page-569-1) with [iteration function](#page-569-2)

$$
\Phi(x) = x - \frac{F(x)}{F'(x)} \Rightarrow \Phi'(x) = \frac{F(x)F''(x)}{(F'(x))^2} \Rightarrow \Phi'(x^*) = 0 \text{, if } F(x^*) = 0, F'(x^*) \neq 0 \text{.}
$$

Thus from Lemma [8.2.18](#page-576-1) we conclude the following result:

#### **Convergence of Newton's method in 1D**

<span id="page-581-2"></span>Newton's method locally quadratically converges ( $\rightarrow$  Def. [8.1.17\)](#page-564-0) to a zero  $x^*$  of F, if  $F'(x^*)\neq 0$ 

<span id="page-581-0"></span>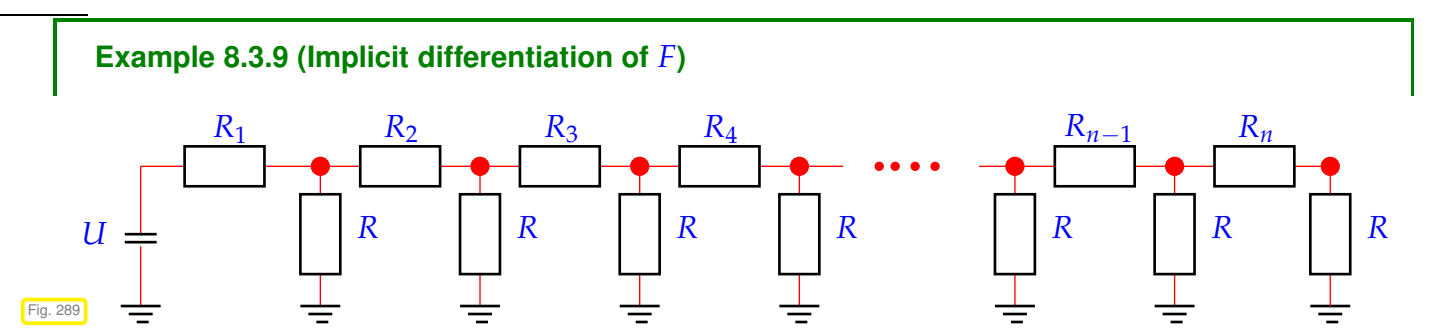

How do we have to choose the leak resistance *R* in the linear circuit displayed in Fig. [289](#page-581-0) in order to achieve a prescribed potential at one of the nodes?

Using nodal analysis of the circuit introduced in Ex. [2.1.3,](#page-135-0) this problem can be formulated as: find  $x \in \mathbb{R}$ ,  $x := R^{-1}$ , such that

<span id="page-581-1"></span>
$$
F(x) = 0 \quad \text{with} \quad F: \left\{ \begin{array}{ccc} \mathbb{R} & \to & \mathbb{R} \\ x & \mapsto & \mathbf{w}^\top (\mathbf{A} + x\mathbf{I})^{-1} \mathbf{b} - 1 \end{array} \right. \tag{8.3.10}
$$

where **<sup>A</sup>** <sup>∈</sup> **<sup>R</sup>***n*,*<sup>n</sup>* is a symmetric, tridiagonal, diagonally dominant matrix, **<sup>w</sup>** <sup>∈</sup> **<sup>R</sup>***<sup>n</sup>* is a unit vector singling out the node of interest, and **b** takes into account the exciting voltage *U*.

In order to apply Newton's method to [\(8.3.10\)](#page-581-1), we have to determine the derivative *F* ′ (*x*) and so by implicit differentiation [10, Sect. 7.8], first rewriting ( $\mathbf{u}(x) \triangleq$  vector of nodal potentials as a function of  $x = R^{-1}$ )

$$
F(x) = \mathbf{w}^{\top} \mathbf{u}(x) - 1 \quad , \quad (\mathbf{A} + x\mathbf{I})\mathbf{u}(x) = \mathbf{b} \ .
$$

Then we differentiate the linear system of equations defining **u**(*x*) on both sides with respect to *x* using the product rule [\(8.4.10\)](#page-597-0)

$$
(\mathbf{A} + x\mathbf{I})\mathbf{u}(x) = \mathbf{b} \stackrel{\frac{d}{dx}}{\implies} (\mathbf{A} + x\mathbf{I})\mathbf{u}'(x) + \mathbf{u}(x) = \mathbf{0}.
$$

$$
\mathbf{u}'(x) = -(\mathbf{A} + x\mathbf{I})^{-1}\mathbf{u}(x) \tag{8.3.11}
$$

$$
F'(x) = \mathbf{w}^\top \mathbf{u}'(x) = -\mathbf{w}^\top (\mathbf{A} + x\mathbf{I})^{-1} \mathbf{u}(x) .
$$
 (8.3.12)

Thus, the Newton iteration for [\(8.3.10\)](#page-581-1) reads:

$$
x^{(k+1)} = x^{(k)} + F'(x^{(k)})^{-1}F(x^{(k)})
$$
  
= 
$$
\frac{\mathbf{w}^{\top}\mathbf{u}(x^{(k)}) - 1}{\mathbf{w}^{\top}(\mathbf{A} + x^{(k)}\mathbf{I})^{-1}\mathbf{u}(x^{(k)})}, \quad (\mathbf{A} + x^{(k)}\mathbf{I})\mathbf{u}(x^{(k)}) = \mathbf{b}.
$$
 (8.3.13)

In each step of the iteration we have to solve two linear systems of equations, which can be done with asymptotic effort  $O(n)$  in this case, because  $\mathbf{A} + x^{(k)}\mathbf{I}$  is tridiagonal.

Note that in a practical application one must demand  $x > 0$ , in addition, because the solution must provide a meaningful conductance (**=** inverse resistance.)

Also note that bisection ( $\rightarrow$  [8.3.1\)](#page-578-2) is a viable alternative to using Newton's method in this case.

#### **8.3.2.2 Special one-point methods**

Idea underlying other one-point methods: non-linear local approximation

Useful, if *a priori knowledge* about the structure of *F* (e.g. about *F* being a rational function, see below) is available. This is often the case, because many problems of 1D zero finding are posed for functions given in analytic form with a few parameters.

<span id="page-582-0"></span>Prerequisite: Smoothness of  $F: F \in C^m(I)$  for some  $m > 1$ 

#### **Example 8.3.14 (Halley's iteration**  $\rightarrow$  [5, Sect. 18.3])

This example demonstrates that non-polynomial model functions can offer excellent approximation of *F*. In this example the model function is chosen as a quotient of two linear function, that is, from the simplest class of true rational functions.

Of course, that this function provides a good model function is merely "a matter of luck", unless you have some more information about *F*. Such information might be available from the application context.

Given  $x^{(k)} \in I$ , next iterate := zero of [model function:](#page-579-0)  $h(x^{(k+1)}) = 0$ , where

$$
h(x) := \frac{a}{x+b} + c \quad \text{(rational function) such that } F^{(j)}(x^{(k)}) = h^{(j)}(x^{(k)}) \ , \quad j = 0, 1, 2 \ .
$$

$$
\frac{a}{x^{(k)}+b}+c=F(x^{(k)})\, ,\, -\frac{a}{(x^{(k)}+b)^2}=F'(x^{(k)})\, ,\, \frac{2a}{(x^{(k)}+b)^3}=F''(x^{(k)})\, .
$$

$$
x^{(k+1)} = x^{(k)} - \frac{F(x^{(k)})}{F'(x^{(k)})} \cdot \frac{1}{1 - \frac{1}{2} \frac{F(x^{(k)})F''(x^{(k)})}{F'(x^{(k)})^2}}
$$

.

Halley's iteration for  $F(x) = \frac{1}{(x+1)^2}$  $\frac{1}{(x+1)^2} + \frac{1}{(x+1)}$  $\frac{1}{(x+0.1)^2} - 1$ ,  $x > 0$ : and  $x^{(0)} = 0$ 

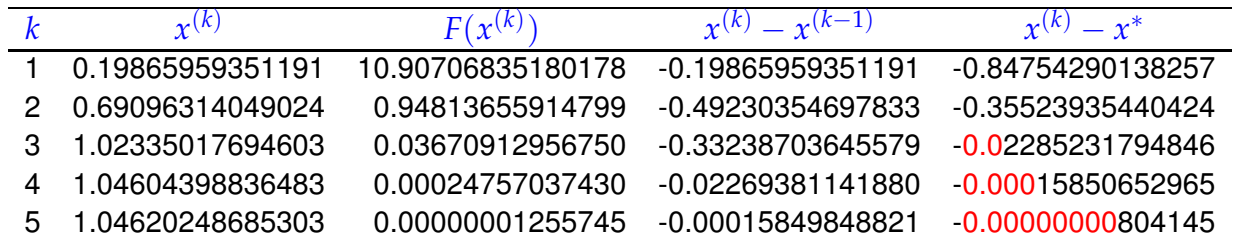

Compare with Newton method [\(8.3.4\)](#page-580-0) for the same problem:

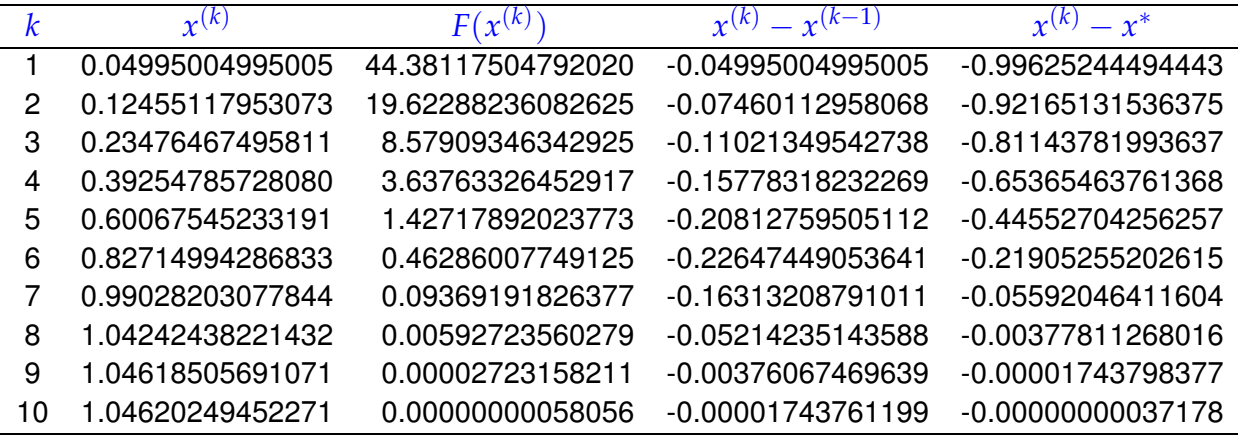

Note that Halley's iteration is superior in this case, since *F* is a rational function.

Newton method converges more slowly, but also needs less effort per step  $(\rightarrow$  Section [8.3.3\)](#page-591-0)

In the previous example Newton's method performed rather poorly. Often its convergence can be boosted by converting the non-linear equation to an equivalent one (that is, one with the same solutions) for another function  $g$ , which is "closer to a linear function":

Assume  $F \approx \widehat{F}$ , where  $\widehat{F}$  is invertible with an inverse  $\widehat{F}^{-1}$  that can be evaluated with little effort.

$$
\triangleright \quad g(x) := \widehat{F}^{-1}(F(x)) \approx x \; .
$$

8. Iterative Methods for Non-Linear Systems of Equations, 8.3. Finding Zeros of Scalar Functions 584

D

Then apply Newton's method to  $g(x)$ , using the formula for the derivative of the inverse of a function

$$
\frac{d}{dy}(\widehat{F}^{-1})(y) = \frac{1}{\widehat{F}'(\widehat{F}^{-1}(y))} \Rightarrow g'(x) = \frac{1}{\widehat{F}'(g(x))} \cdot F'(x) .
$$

**Example 8.3.15 (Adapted Newton method)**

As in Ex. [8.3.14:](#page-582-0)  $F(x) = \frac{1}{(x+1)^2}$  $\frac{1}{(x+1)^2} + \frac{1}{(x+1)}$  $\frac{1}{(x+0.1)^2} - 1$ ,  $x > 0$ :

Observation:

$$
F(x) + 1 \approx 2x^{-2} \text{ for } x \gg 1
$$

and so  $g(x) := \frac{1}{\sqrt{D}}$  $\sqrt{F(x)+1}$ is "almost" linear for  $x \gg 1$ .

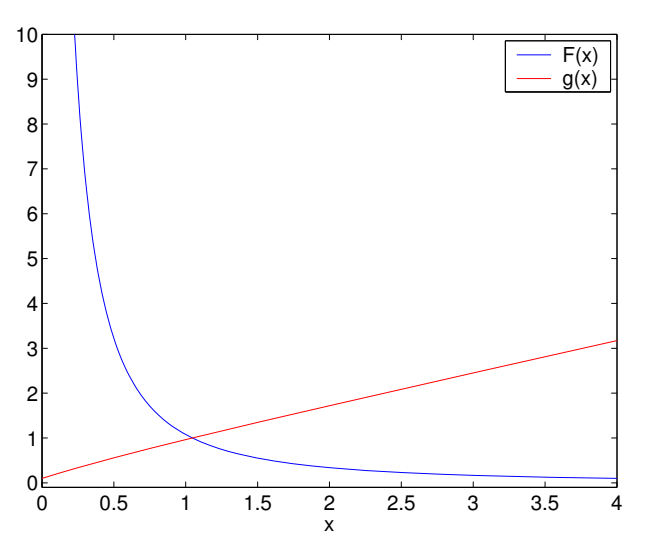

Idea: instead of  $F(x) \stackrel{!}{=} 0$  tackle  $g(x) \stackrel{!}{=} 1$  with Newton's method [\(8.3.4\)](#page-580-0).

$$
x^{(k+1)} = x^{(k)} - \frac{g(x^{(k)}) - 1}{g'(x^{(k)})} = x^{(k)} + \left(\frac{1}{\sqrt{F(x^{(k)}) + 1}} - 1\right) \frac{2(F(x^{(k)}) + 1)^{3/2}}{F'(x^{(k)})}
$$

$$
= x^{(k)} + \frac{2(F(x^{(k)}) + 1)(1 - \sqrt{F(x^{(k)}) + 1})}{F'(x^{(k)})}.
$$

Convergence recorded for  $x^{(0)} = 0$ :

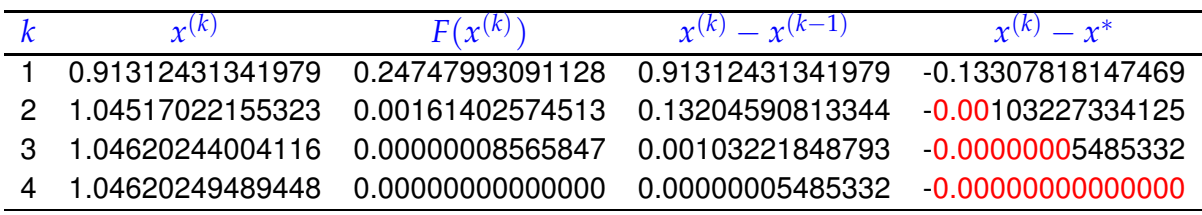

For zero finding there is wealth of iterative methods that offer higher order of convergence. One class is discussed next.

#### **(8.3.16) Modified Newton methods**

Taking the cue from the iteration function of Newton's method [\(8.3.4\)](#page-580-0), we extend it by introducing an extra function *H*:

new fixed point iteration : 
$$
\Phi(x) = x - \frac{F(x)}{F'(x)}H(x)
$$
 with "proper"  $H: I \mapsto \mathbb{R}$ .

Still, every zero of *F* is a fixed point of this  $\Phi$ , that is, the fixed point iteration is still consistent ( $\to$  Def. [8.2.1\)](#page-570-2).

Aim: find *H* such that the method is of *p*-th order. The main tool is Lemma [8.2.18,](#page-576-1) which tells us that we have to ensure  $\Phi^{(\ell)}(x^*)=0,$   $1\leq \ell\leq p-1,$  guarantees local convergence of order  $p.$ 

Assume: *F* smooth "enough" and  $\exists x^* \in I$ :  $F(x^*) = 0$ ,  $F'(x^*) \neq 0$ . Then we can compute the derivatives of  $\Phi$  appealing to the product rule and quotient rule for derivatives.

$$
\Phi = x - uH \quad , \quad \Phi' = 1 - u'H - uH' \quad , \quad \Phi'' = -u''H - 2u'H - uH'' \quad ,
$$
\n
$$
\text{with } u = \frac{F}{F'} \Rightarrow u' = 1 - \frac{FF''}{(F')^2} \quad , \quad u'' = -\frac{F''}{F'} + 2\frac{F(F'')^2}{(F')^3} - \frac{FF''}{(F')^2}.
$$
\n
$$
F(x^*) = 0 \quad \blacktriangleright \quad u(x^*) = 0, u'(x^*) = 1, u''(x^*) = -\frac{F''(x^*)}{F'(x^*)}.
$$
\n
$$
\Phi'(x^*) = 1 - H(x^*) \quad , \quad \Phi''(x^*) = \frac{F''(x^*)}{F'(x^*)}H(x^*) - 2H'(x^*) \quad . \tag{8.3.17}
$$

Lemma [8.2.18](#page-576-1) ➢ **Necessary** conditions for local convergence of order *p*:

 $p = 2$  (quadratical convergence):  $^{\ast})=1$  ,  $p=3$  (cubic convergence):  $H(x^*)=1$  ∧  $H'(x^*)=\frac{1}{2}$ 2  $F''(x^*)$  $\frac{f''(x^*)}{f'(x^*)}$ .

Trial expression:  $H(x) = G(1 - u'(x))$  with "appropriate" *G* 

fixed point iteration 
$$
x^{(k+1)} = x^{(k)} - \frac{F(x^{(k)})}{F'(x^{(k)})} G\left(\frac{F(x^{(k)})F''(x^{(k)})}{(F'(x^{(k)}))^2}\right)
$$
. (8.3.18)

#### **Lemma 8.3.19. Cubic convergence of modified Newton methods**

If  $F \in C^2(I)$ ,  $F(x^*) = 0$ ,  $F'(x^*) \neq 0$ ,  $G \in C^2(U)$  in a neighbourhood U of 0,  $G(0) = 1$ ,  $G'(0) = \frac{1}{2}$ , then the fixed point iteration [\(8.3.18\)](#page-585-0) converge locally cubically to  $x^*$ .

*Proof.* We apply Lemma [8.2.18,](#page-576-1) which tells us that both derivatives from [\(8.3.17\)](#page-585-1) have to vanish. Using the definition of *H* we find.

$$
H(x^*) = G(0) \quad , \quad H'(x^*) = -G'(0)u''(x^*) = G'(0)\frac{F''(x^*)}{F'(x^*)} \ .
$$

Plugging these expressions into [\(8.3.17\)](#page-585-1) finishes the proof.

<span id="page-585-1"></span><span id="page-585-0"></span> $\Box$ 

# **Experiment 8.3.20 (Application of modified Newton methods)**

- $G(t) = \frac{1}{1}$  $\frac{1}{1-\frac{1}{2}t}$   $\rightarrow$  Halley's iteration (→ Ex. [8.3.14\)](#page-582-0)
- $G(t) = \frac{2}{1 + \sqrt{1 2t}}$ ➡ Euler's iteration

•  $G(t) = 1 + \frac{1}{2}t$   $\rightarrow$  quadratic inverse interpolation

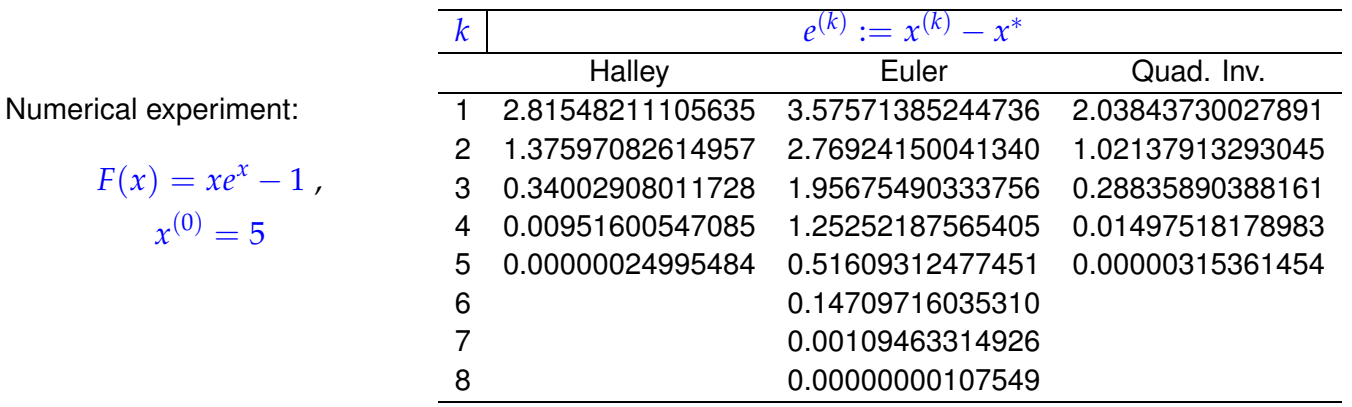

#### **8.3.2.3 Multi-point methods**

*Supplementary reading*. The secant method is presented in [5, Sect. 18.2], [3, Sect. 5.5.3], [1,

Sect. 3.4].

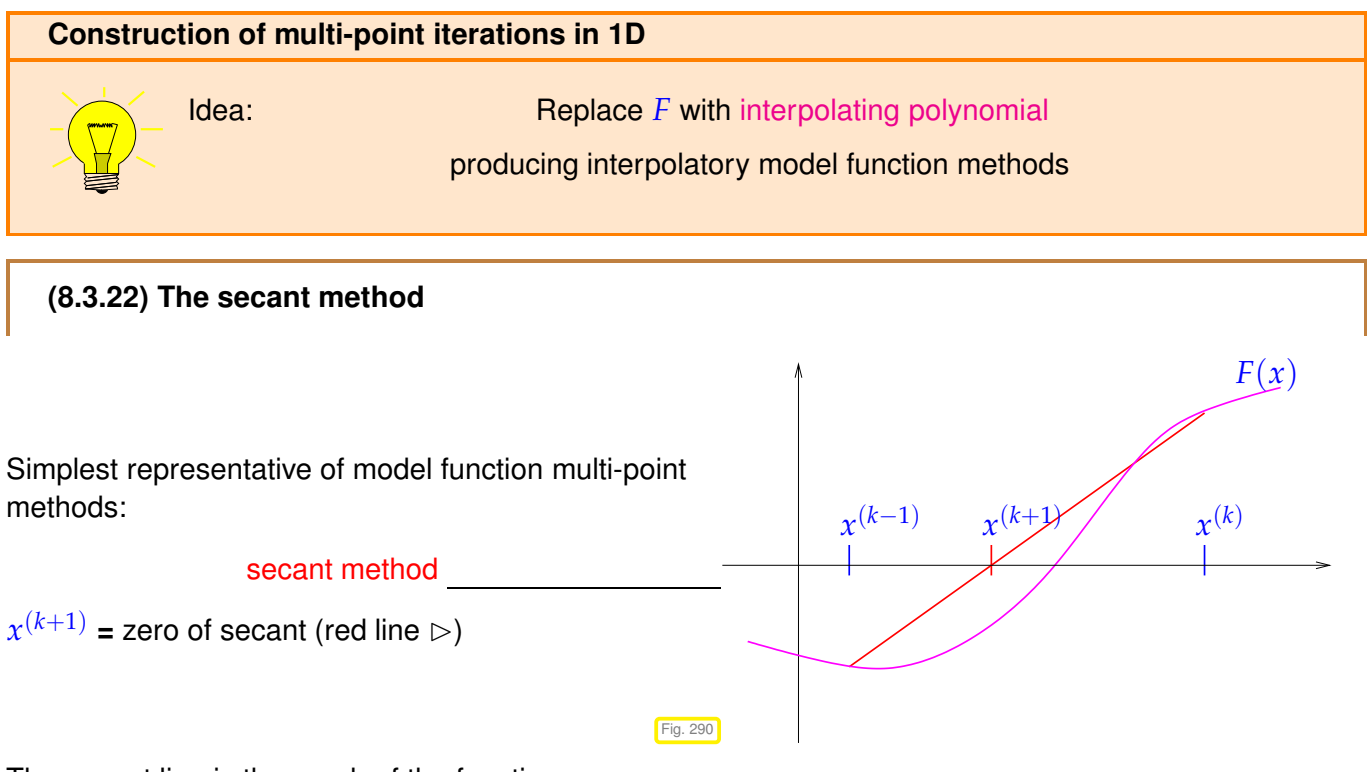

The secant line is the graph of the function

$$
s(x) = F(x^{(k)}) + \frac{F(x^{(k)}) - F(x^{(k-1)})}{x^{(k)} - x^{(k-1)}}(x - x^{(k)}),
$$
\n(8.3.23)

$$
x^{(k+1)} = x^{(k)} - \frac{F(x^{(k)})(x^{(k)} - x^{(k-1)})}{F(x^{(k)}) - F(x^{(k-1)})}.
$$
\n(8.3.24)

<span id="page-587-0"></span>**C++11 code 8.3.25: Secant method for 1D non-linear equaton**

```
2 // Secand method for solving F(x) = 0 for F: D \subset \mathbb{R} \to \mathbb{R},
3 // initial guesses x0, x1,
  4 // tolerances atol (absolute), rtol (relative)
5 template <typename Func>
6 double secant ( double x0 , double x1 , Func&& F ,
\sigma double rtol, double atol, unsigned int maxIt)
8 {
\bullet double fo = F(x0);
_{10} for (unsigned int i=0; i<maxIt; _{++}i) {
\mathbf{11} double fn = \mathbf{F(x1)};
12 double s = fn *(x1–x0) /(fn–fo); // secant correction
x0 = x1; x1 = x1-S;
14 // correction based termination (relative and absolute)
15 if ( abs ( s ) < max ( atol , rtol * min ( abs ( x0 ) , abs ( x1 ) ) ) )
16 return x1 ;
17 fo = fn;
18 }
19 return x1 ;
20
```
This code demonstrates several important features of the secant method:

- Only *one* function evaluation per step
- no derivatives required!
- 2-pojnt method: two initial guesses needed

Remember:  $F(x)$  may only be available as output of a (complicated) procedure. In this case it is difficult to find a procedure that evaluates  $F^\prime(x)$ . Thus the significance of methods that do not involve evaluations of derivatives.

# <span id="page-587-1"></span>**Experiment 8.3.26 (Convergence of secant method)**

Model problem: find zero of  $F(x) = xe^x - 1$ , using secant method of Code [8.3.25](#page-587-0) with initial guesses  $x^{(0)} = 0, x^{(1)} = 5.$ 

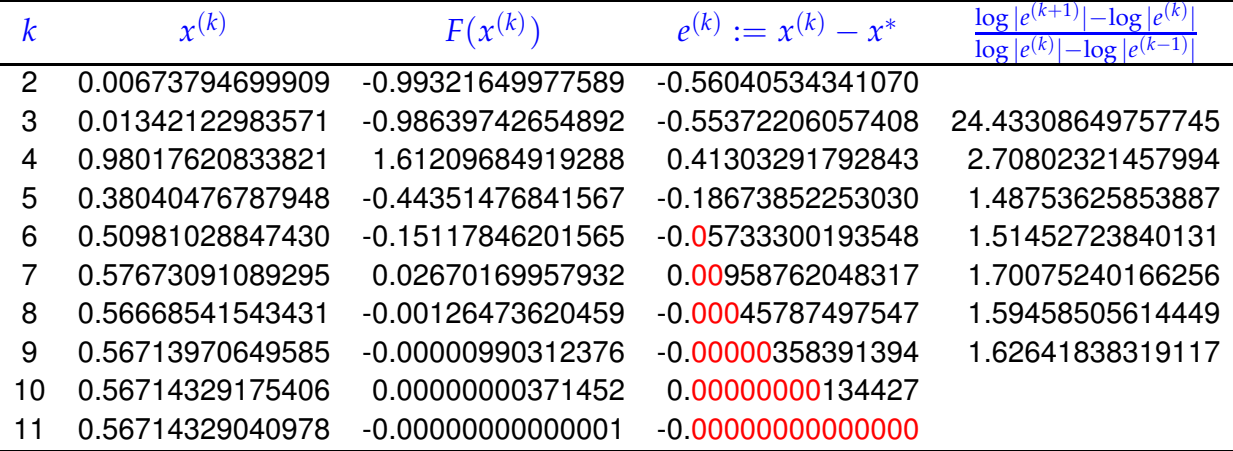

8. Iterative Methods for Non-Linear Systems of Equations, 8.3. Finding Zeros of Scalar Functions 588

Rem. [8.1.19:](#page-565-2) the rightmost column of the table provides an estimate for the [order of convergence](#page-564-1)  $\rightarrow$ Def. [8.1.17.](#page-564-0) For further explanations see Rem. [8.1.19.](#page-565-2)

<span id="page-588-0"></span>A startling observation: the method seems to have a *fractional* (!) order of convergence, see Def. [8.1.17.](#page-564-0)

#### **Remark 8.3.27 (Fractional order of convergence of secant method)**

Indeed, a fractional order of convergence can be proved for the secant method, see [5, Sect. 18.2]. Here we give an asymptotic argument that holds, if the iterates are already very close to the zero  $x^*$  of  $F$ .

We can write the secant method in the form  $(8.1.4)$ 

$$
x^{(k+1)} = \Phi(x^{(k)}, x^{(k-1)}) \quad \text{with} \quad \Phi(x, y) = \Phi(x, y) := x - \frac{F(x)(x - y)}{F(x) - F(y)} \,. \tag{8.3.28}
$$

Using  $\Phi$  we find a recursion for the iteration error  $e^{(k)} := x^{(k)} - x^*$ .

$$
e^{(k+1)} = \Phi(x^* + e^{(k)}, x^* + e^{(k-1)}) - x^* \tag{8.3.29}
$$

Thanks to the asymptotic perspective we may assume that  $|e^{(k)}|, |e^{(k-1)}| \ll 1$  so that we can rely on two-dimensional Taylor expansion around (*x* ∗ , *x* (∗) ), *cf.* [10, Satz 7.5.2]:

$$
\Phi(x^* + h, x^* + k) = \Phi(x^*, x^*) + \frac{\partial \Phi}{\partial x}(x^*, x^*)h + \frac{\partial \Phi}{\partial y}(x^*, x^*)k + \n\frac{1}{2}\frac{\partial^2 \Phi}{\partial^2 x}(x^*, x^*)h^2 \frac{\partial^2 \Phi}{\partial x \partial y}(x^*, x^*)hk \frac{1}{2}\frac{\partial^2 \Phi}{\partial^2 y}(x^*, x^*)k^2 + R(x^*, h, k),\nwith  $|R| \le C(h^3 + h^2k + hk^2 + k^3).$ \n(8.3.30)
$$

Computations invoking the quotient rule and product rule and using  $F(x^*) = 0$  show

$$
\Phi(x^*,x^*)=x^*, \quad \frac{\partial \Phi}{\partial x}(x^*,x^*)=\frac{\partial \Phi}{\partial y}(x^*,x^*)=\frac{1}{2}\frac{\partial^2 \Phi}{\partial^2 x}(x^*,x^*)=\frac{1}{2}\frac{\partial^2 \Phi}{\partial^2 y}(x^*,x^*)=0.
$$

We may also use MAPLE to find the Taylor expansion (assuming *F* sufficiently smooth):

> Phi := (x,y) -> x-F(x)\*(x-y)/(F(x)-F(y)); > F(s) := 0; > e2 = normal(mtaylor(Phi(s+e1,s+e0)-s,[e0,e1],4));

 $\ge$  truncated error propagation formula (products of three or more error terms ignored)

$$
e^{(k+1)} \doteq \frac{1}{2} \frac{F''(x^*)}{F'(x^*)} e^{(k)} e^{(k-1)} = Ce^{(k)} e^{(k-1)} \quad . \tag{8.3.31}
$$

How can we deduce the order of converge from this recursion formula? We try  $e^{(k)} = K(e^{(k-1)})^p$ inspired by the estimate in Def. [8.1.17:](#page-564-0)

$$
\Rightarrow e^{(k+1)} = K^{p+1} (e^{(k-1)})^{p^2}
$$
  
\n
$$
\Rightarrow (e^{(k-1)})^{p^2 - p - 1} = K^{-p} C \Rightarrow p^2 - p - 1 = 0 \Rightarrow p = \frac{1}{2} (1 \pm \sqrt{5}).
$$

As  $e^{(k)} \to 0$  for  $k \to \infty$  we get the order of convergence  $p=\frac{1}{2}(1+\sqrt{5})\approx 1.62$  (see Exp. [8.3.26](#page-587-1) !)

<span id="page-589-0"></span>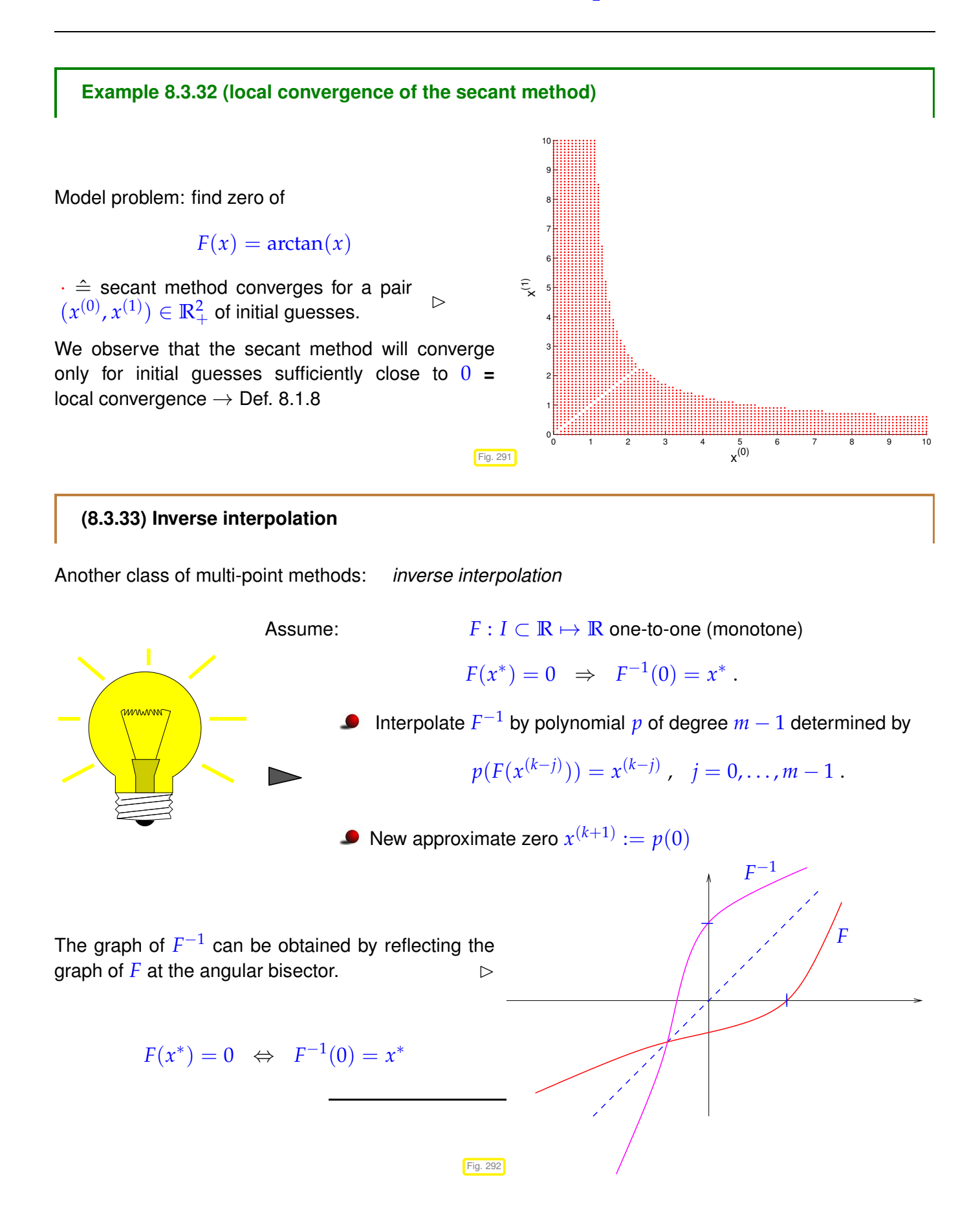

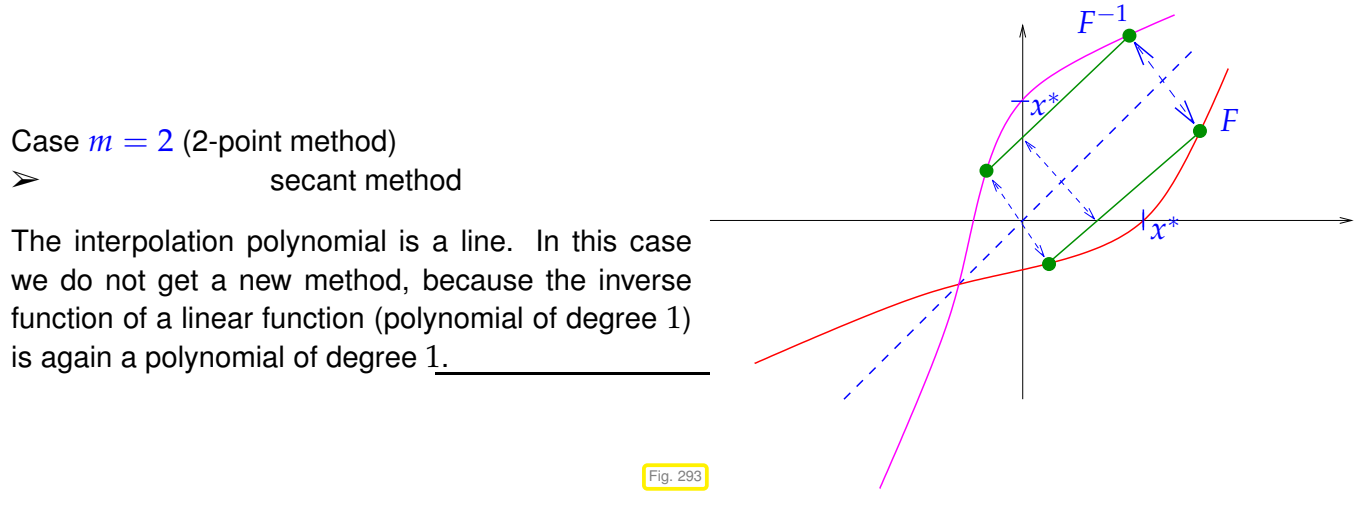

Case  $m = 3$ : [quadratic inverse interpolation,](http://en.wikipedia.org/wiki/Inverse_quadratic_interpolation) a 3-point method, see [?, Sect. 4.5]

We interpolate the points  $(F(x^{(k)}),x^{(k)}),(F(x^{(k-1)}),x^{(k-2)}),(F(x^{(k-1)}),x^{(k-2)})$  with a parabola (polynomial of degree 2). Note the importance of monotonicity of  $F$ , which ensures that  $F(x^{(k)}), F(x^{(k-1)}), F(x^{(k-1)})$ are mutually different.

MAPLE code:  $p := x \rightarrow ax^2 + bx + x + c$ ; solve({ $p(f0)=x0,p(f1)=x1,p(f2)=x2$ },{a,b,c}); assign $(\frac{1}{6})$ ;  $p(0)$ ;  $x^{(k+1)} = \frac{F_0^2}{4}$  $F_0^2(F_1x_2 - F_2x_1) + F_1^2$  $F_1^2(F_2x_0 - F_0x_2) + F_2^2$  $\frac{F_2^2(F_0x_1 - F_1x_0)}{F_2^2}$  $F_0^2$  $F_0^2(F_1 - F_2) + F_1^2$  $F_1^2(F_2 - F_0) + F_2^2$  $\frac{r_2}{2}(F_0 - F_1)$ .  $(F_0 := F(x^{(k-2)}), F_1 := F(x^{(k-1)}), F_2 := F(x^{(k)}), x_0 := x^{(k-2)}, x_1 := x^{(k-1)}, x_2 := x^{(k)}$ 

# **Experiment 8.3.34 (Convergence of quadratic inverse interpolation)**

We test the method for the model problem/initial guesses  $F(x) = xe^x - 1$  ,  $x^{(0)} = 0$  ,  $x^{(1)} = 2.5$  , $x^{(2)} = 5$  .

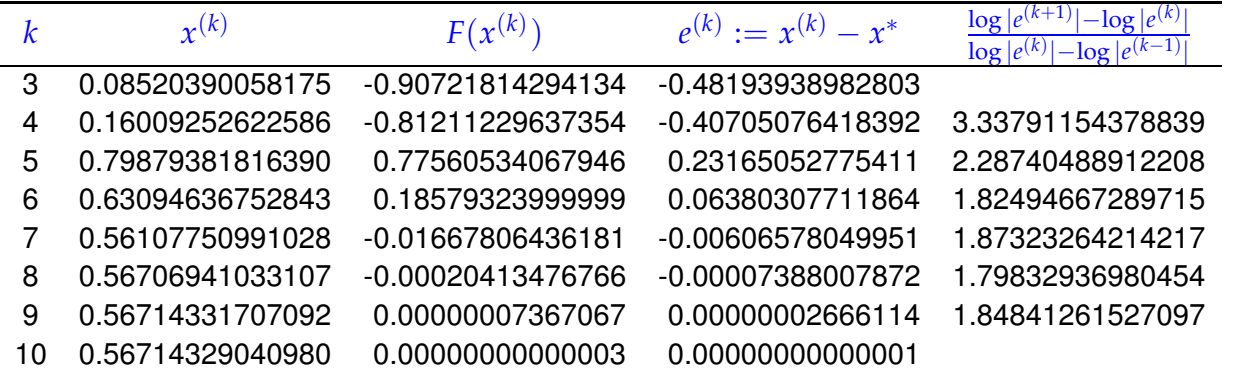

Also in this case the numerical experiment hints at a fractional rate of convergence  $p \approx 1.8$ , as in the case of the secant method, see Rem. [8.3.27.](#page-588-0)

# <span id="page-591-0"></span>**8.3.3 Asymptotic efficiency of iterative methods for zero finding**

Efficiency is measured by forming the ratio of gain and the effort required to achieve it. For iterative methods for solving  $F(\mathbf{x}) = 0, F: D \subset \mathbb{R}^n \to \mathbb{R}^n$ , this means the following:

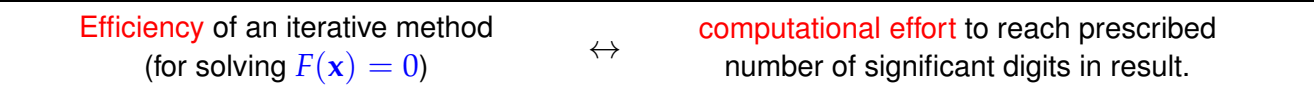

Ingredient  $\bullet$ : **W**  $\cong$  computational effort per step

(e.g, 
$$
W \approx \frac{\#\{\text{evaluations of } D F\}}{\text{step}} + n \cdot \frac{\#\{\text{evaluations of } F'\}}{\text{step}} + \cdots)
$$

Ingredient  $\mathbf{\Theta}$ : number of steps  $k = k(\rho)$  to achieve *relative reduction of error* (= gain)

<span id="page-591-3"></span><span id="page-591-1"></span>
$$
\left\| e^{(k)} \right\| \le \rho \left\| e^{(0)} \right\|, \qquad \rho > 0 \text{ prescribed.}
$$
 (8.3.35)

Let us consider an iterative method of order  $p > 1$  ( $\rightarrow$  Def. [8.1.17\)](#page-564-0). Its error recursion can be converted into expressions [\(8.3.36\)](#page-591-1) and [\(8.3.37\)](#page-591-2) that related the error norm  $\left\| \mathbf{e}^{(k)} \right\|$  to  $\left\| \mathbf{e}^{(0)} \right\|$  and lead to quantitative bounds for the number of steps to achieve [\(8.3.35\)](#page-591-3):

<span id="page-591-2"></span>
$$
\exists C > 0: \quad \left\| e^{(k)} \right\| \leq C \left\| e^{(k-1)} \right\|^{p} \quad \forall k \geq 1 \quad (C < 1 \text{ for } p = 1).
$$

Assuming  $\left\| e^{(0)} \right\|$  $^{p-1}$  < 1 (guarantees convergence!), we find the following minimum number of steps to achieve [\(8.3.35\)](#page-591-3) for sure:

$$
p = 1: \t||e^{(k)}|| \leq C^{k} ||e^{(0)}|| \t\text{ requires } k \geq \frac{\log \rho}{\log C},
$$
\n
$$
p > 1: \t||e^{(k)}|| \leq C^{\frac{p^{k}-1}{p-1}} ||e^{(0)}||^{p^{k}} \text{ requires } p^{k} \geq 1 + \frac{\log \rho}{\log C/p-1 + \log(||e^{(0)}||)}
$$
\n
$$
\Rightarrow k \geq \log(1 + \frac{\log \rho}{\log L_{0}}) / \log p, \t(8.3.37)
$$
\n
$$
L_{0} := C^{1/p-1} ||e^{(0)}|| < 1.
$$

Now we adopt an asymptotic perspective and ask for a large reduction of the error, that is  $\rho \ll 1$ .

If  $\rho \, \ll \, 1$ , then  $\log(1 + \frac{\log \rho}{\log L_0})$  $\frac{\log p}{\log L_0}$ )  $\approx \log |\log \rho| - \log |\log L_0| \approx \log |\log \rho|$ . This simplification will be made in the context of asymptotic considerations  $\rho \to 0$  below.

Notice:  
\n
$$
|\log \rho| \leftrightarrow \text{Gain in no. of significant digits of } x^{(k)}
$$
  
\n
$$
\text{Measure for efficiency:}
$$
\n
$$
\text{Efficiency} := \frac{\text{no. of digits gained}}{\text{total work required}} = \frac{|\log \rho|}{k(\rho) \cdot W}
$$
\n(8.3.38)

**asymptotic** efficiency for  $\rho \ll 1 \rightarrow |\log \rho| \rightarrow \infty$ ):

<span id="page-592-0"></span>
$$
\text{Efficiency}_{|\rho \ll 1} = \begin{cases} -\frac{\log C}{W} & \text{if } p = 1, \\ \frac{\log p}{W} \cdot \frac{|\log \rho|}{\log(|\log \rho|)} & \text{if } p > 1. \end{cases} \tag{8.3.39}
$$

We conclude that

- when requiring high accuracy, linearly convergent iterations should not be used, because their efficiency does not increase for  $\rho \to 0$ ,
- for method of order  $p > 1$ , the factor  $\frac{\log p}{W}$  offers a gauge for efficiency.

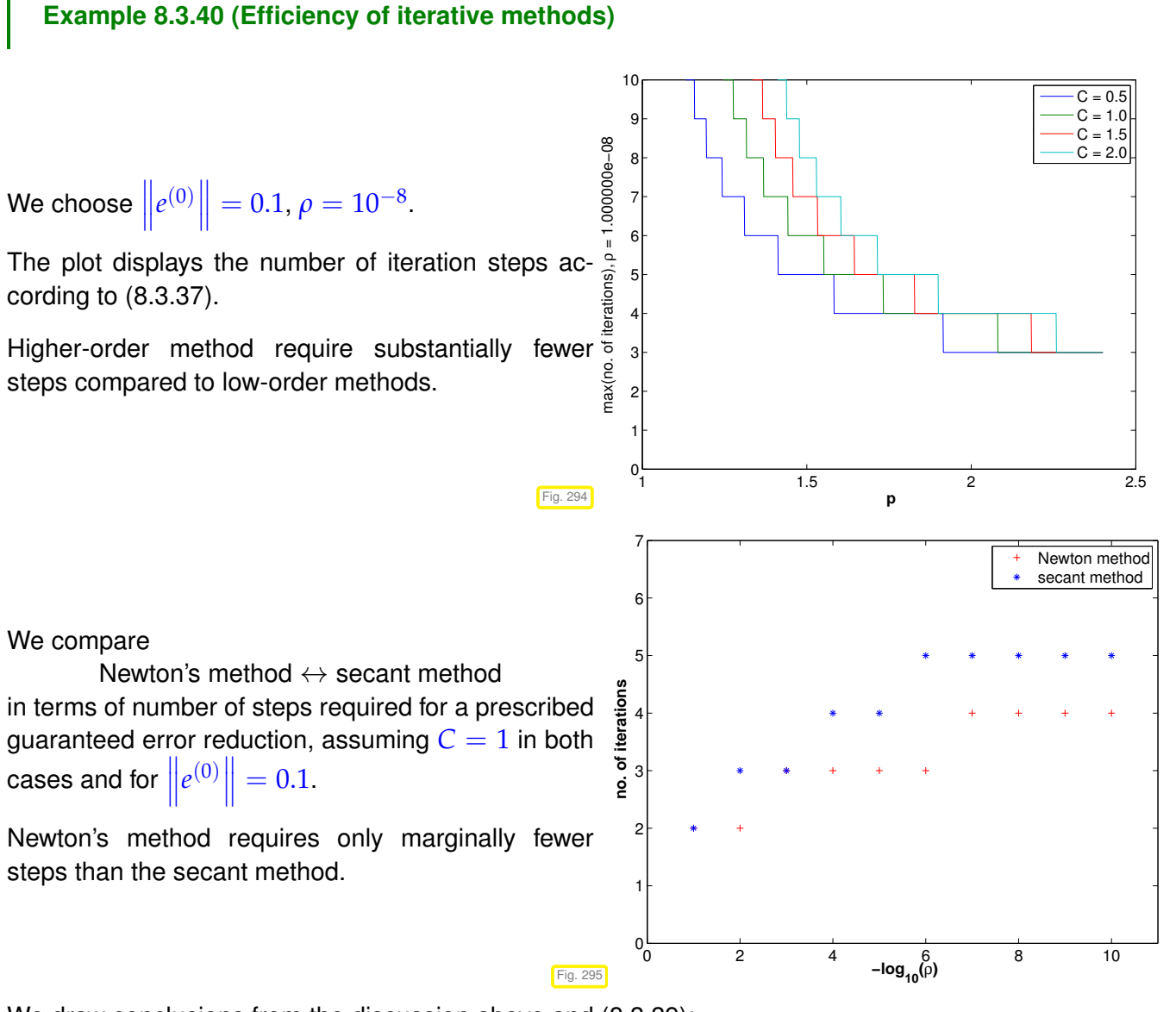

We draw conclusions from the discussion above and [\(8.3.39\)](#page-592-0):

$$
W_{Newton} = 2W_{secant} ,\n\qquad\n\Rightarrow \qquad \frac{\log p_{Newton}}{W_{Newton}} : \frac{\log p_{secant}}{W_{secant}} = 0.71 .
$$
\n
$$
p_{Newton} = 2, p_{secant} = 1.62
$$

We set the effort for a step of Newton's method to twice that for a step of the secant method from Code [8.3.25,](#page-587-0) because we need an addition evaluation of *F* ′ in Newton's method.

secant method is more efficient than Newton's method!

# **8.4 Newton's Method**

*Supplementary reading*. A comprehensive monograph about all aspects of Newton's methods and generalizations in [**?**].

The multi-dimensional Newton method is also presented in [5, Sect. 19], [3, Sect. 5.6], [1, Sect. 9.1].

We consider a non-linear system of *n* equations with *n* unknowns:

```
for F: D \subset \mathbb{R}^n \mapsto \mathbb{R}^n find \mathbf{x}^* \in D: F(\mathbf{x}^*) = 0.
```
We assume:  $F: D \subset \mathbb{R}^n \mapsto \mathbb{R}^n$  is continuously differentiable

# **8.4.1 The Newton iteration**

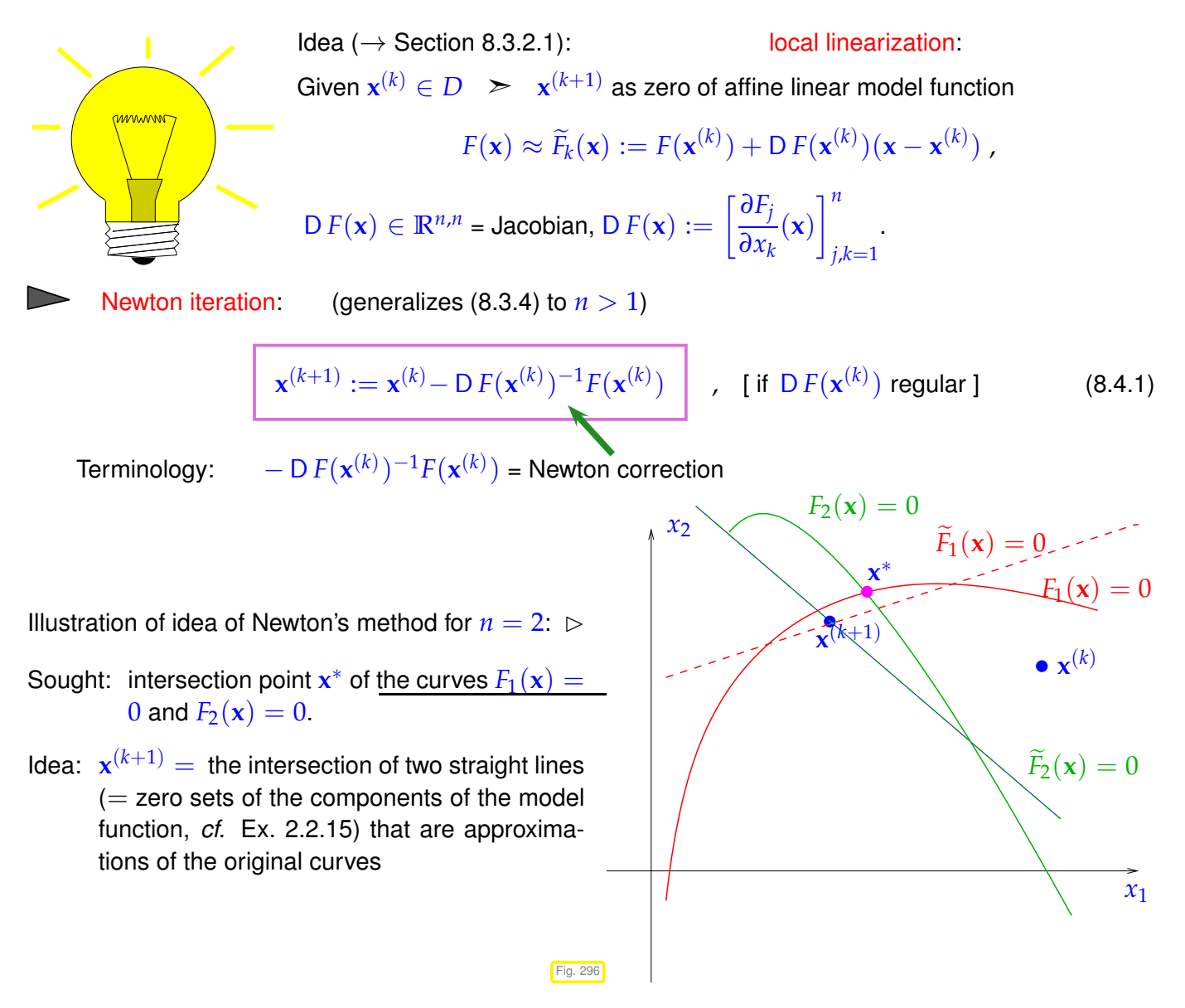

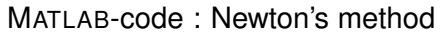

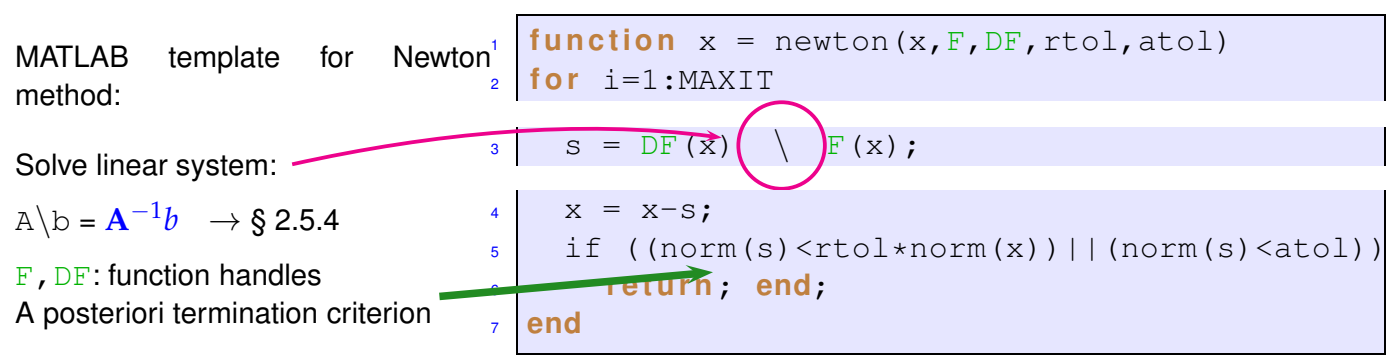

Here a correction based a posteriori termination criterion for the Newton iteration is used; it stops the iteration if the *relative* size of the Newton correction drops below the prescribed relative tolerance rtol. If  $x^* \approx 0$  also the *absolute* size of the Newton correction has to be tested against an absolute tolerance atol in order to avoid non-termination despite convergence of the iteration,

**C++11-code 8.4.2: Newton's method in C++**

```
2 template <typename FuncType , typename JacType , typename VecType>
3 void newton ( const FuncType &F , const JacType &DFinv ,
4 VecType &x, double rtol, double at ol
5 \mid \{6 using index t = typename VecType : Index ;
7 using scalar t = typename VecType : Scalar;
\mathbf{s} const index t n = x.size();
9 VecType s(n);
10 scalar t sn;
11 do {
s = \text{DFinv}(x, F(x)); // compute Newton correction
13 x −= s ; // compute next iterate
\begin{array}{|c|c|c|c|c|}\n\hline\n & \text{sn} = \text{s} . \text{norm} \end{array}15 }
16 // correction based termination (relative and absolute)
17 while ( (sn > rto l * x . norm ( ) ) && (sn > ato l ) );
18 }
```
☞ Objects of type **FuncType** must feature

VecType **operator** (const VecType &x);

that evaluates  $F(\mathbf{x})$  ( $Vx \leftrightarrow x$ ).

☞ Objects of type **JacType** must provide a method

VecType **operator** (const VecType &x, const VectType &f);

that computes the Newton correction, that is it returns the solution of a linear system with system matrix  $DF(x)$  ( $x \leftrightarrow x$ ) and right hand side  $f \leftrightarrow f$ .

The argument  $x$  will be overwritten with the computed solution of the non-linear system.

The next code demonstrates the invocation of newton for a  $2 \times 2$  non-linear system from a code relying on EIGEN. It also demonstrates the use of fixed size eigen matrices and vectors.

## **C++11-code 8.4.3: Calling newton with EIGEN data types**

```
void newton2Ddriver (void)
2 \mid \{3 // Function F defined through lambda function
4 auto F = [ ] ( const Eigen : : Vector2d &x ) {
5 Eigen Vector2d z;
6 const double x1 = x(0), x2 = x(1);
         7 z << x1∗x1−2∗x1−x2 +1 , x1∗x1+x2∗x2−1;
8 return ( z ) ;
9 \ \}10 // JacType lambda function based on DF
11 auto DF = \left[ \right] (const Eigen : Vector2d &x, const Eigen : Vector2d &f) {
12 Eigen : Matrix2d J:
\begin{bmatrix} 13 \\ 13 \end{bmatrix} const double x1 = x(0), x2=x(1);
J \leq 2 \times x1 - 2, -1, 2 \times x1, 2 \times x2;\begin{bmatrix} 15 \end{bmatrix} Eigen : Vector2d s = J. \begin{bmatrix} 1 \end{bmatrix} u ( ) solve ( f ) ;
16 return (s) ;
17 };
18 Eigen : Vector2d x; x << 2,3; % initial guess
19 newton (F, DF, x, 1E−6, 1E−8);
\begin{bmatrix} 20 & 1 \end{bmatrix} std:: cout << \begin{bmatrix} 1 & 1 \end{bmatrix} \begin{bmatrix} F(x) & 1 \end{bmatrix} = \begin{bmatrix} 1 & 1 \end{bmatrix} << F(x) norm () << std:: endl;
21 }
```
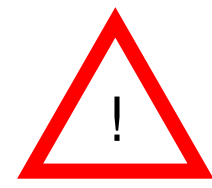

☛

✡

New aspect for  $n \gg 1$  (compared to  $n = 1$ -dimensional case, Section [8.3.2.1\)](#page-580-2): Computation of the [Newton correction](#page-593-0) may be expensive! (because it involves the solution of a LSE, *cf.* Thm. [2.5.2\)](#page-173-1)

#### <span id="page-595-0"></span>**Remark 8.4.4 (Affine invariance of Newton method)**

An important property of the Newton iteration  $(8.4.1)$ : affine invariance  $\rightarrow$  [?, Sect .1.2.2]

set  $G_{\mathbf{A}}(\mathbf{x}) := \mathbf{A}F(\mathbf{x})$  with regular  $\mathbf{A} \in \mathbb{R}^{n,n}$  so that  $F(\mathbf{x}^*) = 0 \Leftrightarrow G_{\mathbf{A}}(\mathbf{x}^*) = 0$ .

Affine invariance: Newton iterations for  $G_{\bf A}({\bf x})=0$  are the same for all regular  ${\bf A}$  !

This is a simple computation:

$$
D G(x) = A D F(x) \Rightarrow D G(x)^{-1} G(x) = D F(x)^{-1} A^{-1} A F(x) = D F(x)^{-1} F(x) .
$$

Use affine invariance as guideline for

- convergence theory for Newton's method: assumptions and results should be affine invariant, too.
- modifying and extending Newton's method: resulting schemes should preserve affine invariance.

In particular, termination criteria for Newton's method should also be affine invariant in the sense that, when applied for  $G_A$  they STOP the iteration at exactly the same step for any choice of  $\bf{A}$ .

✟

The function  $F: \mathbb{R}^n \to \mathbb{R}^n$  defining the non-linear system of equations may be given in various formats, as explicit expression or rather implicitly. In most cases, D *F* has to be computed *symbolically* in order to obtain concrete formulas for the Newton iteration. We now learn how these symbolic computations can be carried out harnessing advanced techniques of multi-variate calculus.

## <span id="page-596-2"></span>**(8.4.5) Derivatives and their role in Newton's method**

The reader will probably agree that the derivative of a function  $F: I \subset \mathbb{R} \to \mathbb{R}$  in  $x \in I$  is a number  $F'(x) \in \mathbb{R}$ , the derivative of a function  $F: D \subset \mathbb{R}^n \to \mathbb{R}^m$ , in  $x \in D$  a matrix  $D F(x) \in \mathbb{R}^{m,n}$ . However, the nature of a derivative in a point is that of a linear mapping that approximates *F* locally up to second order:

#### **Definition 8.4.6. Derivative of functions between vector spaces**

Let *V*, *W* be finite dimensional vector spaces and  $F: D \subset V \mapsto W$  a sufficiently smooth mapping. The derivative (differential)  $D F(\mathbf{x})$  of *F* in  $\mathbf{x} \in V$  is the *unique* linear mapping  $D F(\mathbf{x}) : V \mapsto W$ such that there is a  $\delta > 0$  and a function  $\epsilon : [0, \delta] \to \mathbb{R}^+$  satisfying  $\lim_{\epsilon \to 0} \epsilon(\xi) = 0$  such that

 $||F(\mathbf{x} + \mathbf{h}) - F(\mathbf{x}) - D F(\mathbf{x})\mathbf{h}|| = \epsilon(||\mathbf{h}||) \quad \forall \mathbf{h} \in V$ ,  $||\mathbf{h}|| < \delta$ . (8.4.7)

<span id="page-596-1"></span>The vector **h** in [\(8.4.7\)](#page-596-0) may be called "direction of differentiation".

- ☞ Note that <sup>D</sup> *<sup>F</sup>*(**x**)**<sup>h</sup>** <sup>∈</sup> *<sup>W</sup>* is the vector returned by the linear mapping <sup>D</sup> *<sup>F</sup>*(**x**) when applied to **<sup>h</sup>** <sup>∈</sup> *<sup>V</sup>*.
- **In Def. [8.4.6](#page-596-1)**  $\|\cdot\|$  can be any norm on *V* ( $\rightarrow$  Def. [1.5.70\)](#page-128-0).
- ☞ A common shorthand notation for [\(8.4.7\)](#page-596-0) relies on the "little-*o*" Landau symbol:

<span id="page-596-0"></span> $||F(\mathbf{x} + \mathbf{h}) - F(\mathbf{x}) - D F(\mathbf{h})\mathbf{h}|| = o(\mathbf{h})$  for  $\mathbf{h} \to 0$ ,

which designates a remainder term tending to  $0$  as its arguments tends to  $0$ .

☞ Choosing bases of *V* and *W*, D *F*(*x*) can be described by the Jacobian (matrix) [\(8.2.11\)](#page-574-1), because every linear mapping between finite dimensional vector spaces has a matrix representation after bases have been fixed. Thus, the derivative is usually written as a matrix-valued function on *D*.

In the context of the Newton iteration [\(8.4.1\)](#page-593-1) the computation of the Newton correction **s** in the  $k + 1$ -th step amounts to solving a linear system of equations:

$$
\mathbf{s} = -\operatorname{D} F(\mathbf{x}^{(k)})^{-1} F(\mathbf{x}^{(k)}) \Leftrightarrow \operatorname{D} F(\mathbf{x}^{(k)}) \mathbf{s} = -F(\mathbf{x}^{(k)}) .
$$

Matching this with Def. [8.4.6](#page-596-1) we see that we need only determine expressions for  $D F(x^{(k)}) h$ ,  $h \in V$ , in order to state the LSE yielding the Newton correction. This will become important when applying the "compact" differentiation rules discussed next.

#### **(8.4.8) Differentiation rules** → **Repetition of basic analysis skills**

Statement of the Newton iteration [\(8.4.1\)](#page-593-1) for  $F: \mathbb{R}^n \mapsto \mathbb{R}^n$  given as analytic expression entails computing the Jacobian  $\overline{D}F$ . The safe, but tedious way is to use the definition [\(8.2.11\)](#page-574-1) directly and compute the partial derivatives.

To avoid cumbersome component-oriented considerations, it is sometimes useful to know the *rules of multidimensional differentiation*:

Immediate from Def. [8.4.6](#page-596-1) are the following differentiation rules:

• For  $F: V \mapsto W$  linear, we have  $D F(\mathbf{x}) = F$  for all  $\mathbf{x} \in V$ 

(For instance, if  $F: \mathbb{R}^n \to \mathbb{R}^m$ ,  $F(\mathbf{x}) = \mathbf{A}\mathbf{x}$ ,  $\mathbf{A} \in \mathbb{R}^{m,n}$ , then  $\mathsf{D} F(\mathbf{x}) = \mathbf{A}$  for all  $\mathbf{x} \in \mathbb{R}^n$ .)

• Chain rule: For  $F: V \mapsto W$ ,  $G: W \mapsto U$  sufficiently smooth

$$
D(G \circ F)(\mathbf{x})\mathbf{h} = D G(F(\mathbf{x})) (D F(\mathbf{x}))\mathbf{h} , \quad \mathbf{h} \in V, \mathbf{x} \in D .
$$
 (8.4.9)

• Product rule:  $F: D \subset V \mapsto W, G: D \subset V \mapsto U$  sufficiently smooth,  $b: W \times U \mapsto Z$  bilinear, *ie.*, linear in each arguent:

$$
T(\mathbf{x}) = b(F(\mathbf{x}), G(\mathbf{x})) \Rightarrow DT(\mathbf{x})\mathbf{h} = b(D F(\mathbf{x})\mathbf{h}, G(\mathbf{x})) + b(F(\mathbf{x}), D G(\mathbf{x})\mathbf{h}), \quad (8.4.10)
$$
  

$$
\mathbf{h} \in V, \mathbf{x} \in D.
$$

Advice: If you do not feel comfortable with these rules of multidimensional differential calculus, please resort to detailed componentwise/entrywise calculations according to [\(8.2.11\)](#page-574-1) ("pedestrian differentiation"), though they may be tedious.

<span id="page-597-3"></span><span id="page-597-0"></span>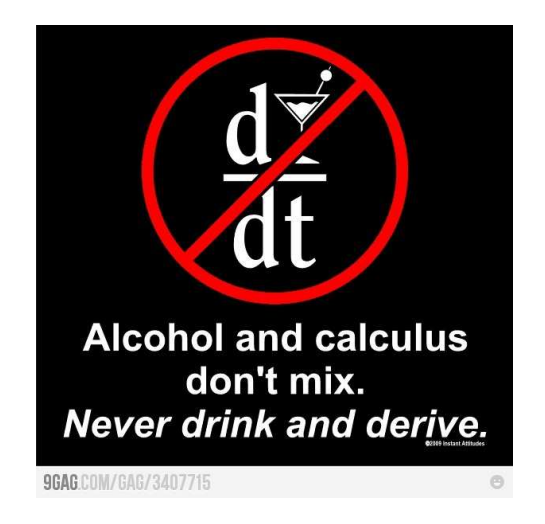

The first and second derivatives of real-valued functions occur frequently and have special names, see [10, Def. 7.3.2] and [10, Satz 7.5.3].

**Definition 8.4.11. Gradient and Hessian**

For sufficiently smooth  $F: D \subset \mathbb{R}^n \mapsto \mathbb{R}$  the gradient  $\mathbf{grad}\, F: D \mapsto \mathbb{R}^n$ , and the Hessian (matrix)  $H F(\mathbf{x}) : D \mapsto \mathbb{R}^{n,n}$  are defined as

<span id="page-597-1"></span> $(\text{grad } F(x)^T)$ **h** :=  $D F(x)$ **h**,  $\mathbf{h}_1^T H F(x) \mathbf{h}_2 := D(D F(x)(\mathbf{h}_1))( \mathbf{h}_2)$ ,  $\mathbf{h}_1 \mathbf{h}_1 \mathbf{h}_2 \in V$ .

#### <span id="page-597-2"></span>**Example 8.4.12 (Derivative of a bilinear form)**

A simple example: Ψ : **R***<sup>n</sup>*

 $\mapsto \mathbb{R}, \quad \Psi(\mathbf{x}) := \mathbf{x}^T \mathbf{A} \mathbf{x}, \quad \text{with } \mathbf{A} \in \mathbb{R}^{n,n}$ 

This the general matrix representation of a [bilinear form](https://en.wikipedia.org/wiki/Bilinear_form) on **R***<sup>n</sup>* .

"High level differentiation": We apply the product rule [\(8.4.10\)](#page-597-0) with  $F$ ,  $G = Id$ , which means  $DF(x) =$  $D G(\mathbf{x}) = I$ , and the *bilinear form*  $b(\mathbf{x}, \mathbf{y}) := \mathbf{x}^T A \mathbf{y}$ *:* 

$$
\mathbf{D}\,\Psi(x)\mathbf{h} = \mathbf{h}^\top \mathbf{A} \mathbf{x} + \mathbf{x}^\top \mathbf{A} \mathbf{h} = \underbrace{(\mathbf{x}^\top \mathbf{A}^\top + \mathbf{x}^T \mathbf{A})}_{=(\text{grad}\,\Psi(x))^\top} \mathbf{h},
$$

Hence,  $\quad \textbf{grad}\ \Psi(\mathbf{x}) = (\mathbf{A} + \mathbf{A}^T)\mathbf{x}$  according to the definition of a gradient ( $\rightarrow$  Def. [8.4.11\)](#page-597-1)

"Low level differentiation": Using the rules of matrix  $\times$  vector multiplication,  $\Psi$  can be written in terms of the vector components  $x_i$ ,  $i = 1, \ldots, n$ :

$$
\Psi(\mathbf{x}) = \sum_{k=1}^n \sum_{j=1}^n (\mathbf{A})_{k,j} x_k x_j = (\mathbf{A})_{i,i} x_i^2 + \sum_{\substack{j=1 \ j \neq i}}^n (\mathbf{A})_{i,j} x_i x_j + \sum_{\substack{k=1 \ k \neq i}}^n (\mathbf{A})_{k,i} x_k x_i + \sum_{\substack{k=1 \ k \neq i}}^n \sum_{\substack{j=1 \ j \neq i}}^n (\mathbf{A})_{k,j} x_k x_j ,
$$

which leads to the partial derivatives

$$
\frac{\partial \Psi(\mathbf{x})}{\partial x_i}(\mathbf{x}) = 2(\mathbf{A})_{i,i}x_i + \sum_{\substack{j=1 \ j \neq i}}^n (\mathbf{A})_{i,j}x_j + \sum_{\substack{k=1 \ k \neq i}}^n (\mathbf{A})_{k,i}x_k = \sum_{j=1}^n (\mathbf{A})_{i,j}x_j + \sum_{k=1}^n (\mathbf{A})_{k,i}x_k
$$

$$
= (\mathbf{A}\mathbf{x} + \mathbf{A}^\top \mathbf{x})_i.
$$

Of course, both results must agree!

## **Example 8.4.13 (Derivative of [Euclidean norm\)](#page-128-1)**

We seek the derivative of the Euclidean norm, that is, of the function  $F(\mathbf{x}) := ||\mathbf{x}||_2$ ,  $\mathbf{x} \in \mathbb{R}^n \setminus \{\mathbf{0}\}$  (*F* is defined but not differentiable in  $x = 0$ , just look at the case  $n = 1$ !)

"High level differentiation": We can write F as the composition of two functions  $F = G \circ H$  with

$$
G: \mathbb{R}_{+} \to \mathbb{R}_{+}, \quad G(\xi) := \sqrt{\xi},
$$
  

$$
H: \mathbb{R}^{n} \to \mathbb{R}, \quad H(\mathbf{x}) := \mathbf{x}^{\top} \mathbf{x}.
$$

Using the rule for the differentiation of bilinear forms from Ex. [8.4.12](#page-597-2) for the case  $\mathbf{A} = \mathbf{I}$  and basic calculus, we find

<span id="page-598-0"></span>
$$
D H(\mathbf{x}) \mathbf{h} = 2\mathbf{x}^{\top} \mathbf{h} , \quad \mathbf{x}, \mathbf{h} \in \mathbb{R}^{n} ,
$$

$$
D G(\xi) \zeta = \frac{\zeta}{2\sqrt{\xi}} , \quad \xi > 0, \ \zeta \in \mathbb{R} .
$$

Finally, the chain rule [\(8.4.9\)](#page-597-3) gives

$$
DF(\mathbf{x})\mathbf{h} = D G(H(\mathbf{x}))(D H(\mathbf{x})\mathbf{h}) = \frac{2\mathbf{x}^{\top}\mathbf{h}}{2\sqrt{\mathbf{x}^{\top}\mathbf{x}}} = \frac{\mathbf{x}^{\top}}{\|\mathbf{x}\|_{2}} \cdot \mathbf{h}.
$$
\nDef. 8.4.11  $\Rightarrow$  grad  $F(\mathbf{x}) = \frac{\mathbf{x}}{\|\mathbf{x}\|_{2}}$ .

\n(8.4.14)

"Pedestrian differentiation": For a single component of  $F(\mathbf{x})$  we have

$$
(F(\mathbf{x}))_i = \sqrt{x_1^2 + x_2^2 + \dots + x_i^2 + \dots + x_n^2},
$$
  
\n
$$
\frac{\partial (F(\mathbf{x}))_i}{\partial x_i} = \frac{1}{2\sqrt{x_1^2 + x_2^2 + \dots + x_i^2 + \dots + x_n^2}} \cdot 2x_i \text{ [chain rule]}.
$$
  
\ngrad  $F(\mathbf{x}) = \frac{1}{\|\mathbf{x}\|_2} (x_1, x_2, \dots, x_n)^\top.$ 

## <span id="page-599-0"></span>**(8.4.15) Newton iteration via product rule**

This paragraph explains the use of the general product rule [\(8.4.10\)](#page-597-0) to derive the linear system solved by the Newton correction. It implements the insights from § [8.4.5.](#page-596-2)

We seek solutions of  $F(\mathbf{x}) = \mathbf{0}$  with  $F(\mathbf{x}) := b(G(\mathbf{x}), H(\mathbf{x}))$ , where

- ✦ *V*, *W* are some vector spaces (finite- or even infinite-dimensional),
- ✦ *<sup>G</sup>* : *<sup>D</sup>* <sup>→</sup> *<sup>V</sup>*, *<sup>H</sup>* : *<sup>D</sup>* <sup>→</sup> *<sup>W</sup>*, *<sup>D</sup>* <sup>⊂</sup> **<sup>R</sup>***<sup>n</sup>* , are continuously differentiable in the sense of Def. [8.4.6,](#page-596-1)
- ◆  $b: V \times W \mapsto \mathbb{R}^n$  is bilinear (linear in each argument).

According to the general product rule [\(8.4.10\)](#page-597-0) we have

$$
D F(x) \mathbf{h} = b(D G(x) \mathbf{h}, H(x)) + b(G(x), D H(x) \mathbf{h}), \quad \mathbf{h} \in \mathbb{R}^{n}.
$$
 (8.4.16)

This already defines the linear system of equations to be solved to compute the Newton correction **s**

$$
b(D G(\mathbf{x}^{(k)})\mathbf{s}, H(\mathbf{x}^{(k)})) + b(G(\mathbf{x}^{(k)}), D H(\mathbf{x}^{(k)})\mathbf{s}) = -b(G(\mathbf{x}^{(k)}), H(\mathbf{x}^{(k)})) .
$$
 (8.4.17)

Since the left-hand side is linear in **s**, this really represents a square linear system of *n* equations. The next example will present a concrete case.

# **(8.4.18) A "quasi-linear" system of equations**

We call a quasilinear system of equations a non-linear equation of the form

<span id="page-599-1"></span>
$$
\mathbf{A}(\mathbf{x})\mathbf{x} = \mathbf{b} \quad \text{with } \mathbf{b} \in \mathbb{R}^n ,
$$
\n(8.4.19)

where  $A: D \subset \mathbb{R}^n \to \mathbb{R}^{n,n}$  is a matrix-valued function. On other words, a quasi-linear system is a "linear system of equations with solution-dependent system matrix". It incarnates a zero-finding problem for a function  $F: \mathbb{R}^n \to \mathbb{R}^n$  with a bilinear structure as introduced in § [8.4.15.](#page-599-0)

For many quasi-linear systems, for which there exist solutions, the fixed point iteration ( $\rightarrow$  Section [8.2\)](#page-569-1)

$$
\mathbf{x}^{(k+1)} = \mathbf{A}(x^{(k)})^{-1}\mathbf{b} \quad \Leftrightarrow \quad \mathbf{A}(\mathbf{x}^{(k)})\mathbf{x}^{(k+1)} = \mathbf{b} \tag{8.4.20}
$$

provides a convergent iteration, provided that a good initial guess is available.

We can also reformulate

$$
(8.4.19) \Leftrightarrow F(x) = 0 \quad \text{with} \quad F(x) = A(x)x - b \; .
$$

If  $x \mapsto A(x)$  is differentiable, the product rule [\(8.4.10\)](#page-597-0) yields

<span id="page-599-2"></span>
$$
D F(\mathbf{x}) \mathbf{h} = (D \mathbf{A}(\mathbf{x}) \mathbf{h}) \mathbf{x} + \mathbf{A}(\mathbf{x}) \mathbf{h} , \quad \mathbf{h} \in \mathbb{R}^n .
$$
 (8.4.21)

Note that  $D \mathbf{A}(\mathbf{x}^{(k)})$  is a mapping from  $\mathbb{R}^n$  into  $\mathbb{R}^{n,n}$ , which gets  $\bf{h}$  as an argument. Then the Newton iteration reads

$$
\mathbf{x}^{(k+1)} = \mathbf{x}^{(k)} - \mathbf{s} \,, \quad \mathbf{D} F(\mathbf{x})\mathbf{s} = (\mathbf{D} \,\mathbf{A}(\mathbf{x}^{(k)})\mathbf{s})\mathbf{x}^{(k)} + \mathbf{A}(\mathbf{x}^{(k)})\mathbf{s} = \mathbf{A}(\mathbf{x}^{(k)})\mathbf{x}^{(k)} - \mathbf{b} \,. \tag{8.4.22}
$$

.

The next example will examine a concrete quasi-linear system of equations.

# **Example 8.4.23 (A special quasi-linear system of equations)**

We consider the quasi-linear system of equations

$$
\mathbf{A}(\mathbf{x})\mathbf{x} = \mathbf{b} \quad \mathbf{A}(\mathbf{x}) = \begin{bmatrix} \gamma(\mathbf{x}) & 1 \\ 1 & \gamma(\mathbf{x}) & 1 \\ & \ddots & \ddots & \ddots \\ & & 1 & \gamma(\mathbf{x}) & 1 \\ & & & 1 & \gamma(\mathbf{x}) \end{bmatrix} \in \mathbb{R}^{n \times n}, \quad (8.4.24)
$$

 $\alpha$   $\gamma$  ( $x$ )  $:=$  3  $+$   $\|x\|_2$  (Euclidean vector norm), the right hand side vector  $\mathbf{b}\in\mathbb{R}^n$  is given and  $\mathbf{x}\in\mathbb{R}^n$ is unknown.

In order to compute the derivative of  $F(x) := A(x)x - b$  it is advisable to rewrite

$$
A(x)x = Tx + x||x||_2, \quad T := \begin{bmatrix} 3 & 1 & & & & \\ 1 & 3 & 1 & & & \\ & \ddots & 3 & \ddots & & \\ & & \ddots & \ddots & \ddots & \\ & & & 1 & 3 & 1 \\ & & & & 1 & 3 \end{bmatrix}
$$

The derivative of the first term is straightforward, because it is linear in  $x$ , see the discussion following Def. [8.4.6.](#page-596-1)

The "pedestrian" approach to the second term starts with writing it explicitly in components as

$$
(\mathbf{x}||\mathbf{x}||)_i = x_i\sqrt{x_1^2 + \cdots + x_n^2}, \quad i = 1, \ldots, n.
$$

Then we can compute the Jacobian according to [\(8.2.11\)](#page-574-1) by taking partial derivatives:

$$
\frac{\partial}{\partial x_i} (\mathbf{x} \|\mathbf{x}\|)_i = \sqrt{x_1^2 + \dots + x_n^2} + x_i \frac{x_i}{\sqrt{x_1^2 + \dots + x_n^2}} ,
$$
  

$$
\frac{\partial}{\partial x_j} (\mathbf{x} \|\mathbf{x}\|)_i = x_i \frac{x_j}{\sqrt{x_1^2 + \dots + x_n^2}} , \quad j \neq i .
$$

For the "high level" treatment of the second term  $x \mapsto x||x||_2$  we apply the product rule [\(8.4.10\)](#page-597-0), together with [\(8.4.14\)](#page-598-0):

$$
DF(\mathbf{x})\mathbf{h} = \mathbf{T}\mathbf{h} + ||\mathbf{x}||_2\mathbf{h} + \mathbf{x}\frac{\mathbf{x}^{\top}\mathbf{h}}{||\mathbf{x}||_2} = (\mathbf{A}(\mathbf{x}) + \frac{\mathbf{x}\mathbf{x}^{\top}}{||\mathbf{x}||_2})\mathbf{h}.
$$

Thus, in concrete terms the Newton iteration [\(8.4.22\)](#page-599-2) becomes

$$
\mathbf{x}^{(k+1)} = \mathbf{x}^{(k)} - \left( \mathbf{A}(\mathbf{x}^{(k)}) + \frac{\mathbf{x}^{(k)}(\mathbf{x}^{(k)})^\top}{\|\mathbf{x}\|_2} \right)^{-1} (\mathbf{A}(\mathbf{x}^{(k)})\mathbf{x}^{(k)} - \mathbf{b}).
$$

Note that that matrix of the linear system to be solved in each step is a rank-1-modification [\(2.6.17\)](#page-182-0) of the symmetric positive definite tridiagonal matrix  $\mathbf{A}(\mathbf{x}^{(k)})$ , *cf.* Lemma [2.8.12.](#page-221-0) Thus the Sherman-Morrison-Woodbury formula from Lemma [2.6.22](#page-182-1) can be used to solve it efficiently.

#### <span id="page-601-2"></span>**(8.4.25) Implicit differentiation of bilinear expressions**

Given are

- ✦ a finite-dimensional vector space *W*,
- ✦ a continuously differentiable function *<sup>G</sup>* : *<sup>D</sup>* <sup>⊂</sup> **<sup>R</sup>***<sup>n</sup>* <sup>→</sup> *<sup>V</sup>* into some vector space *<sup>V</sup>*,
- $\blacklozenge$  a bilinear mapping  $b: V \times W \rightarrow W$ .

Let  $F: D \to W$  be *implicitly defined* by

<span id="page-601-1"></span><span id="page-601-0"></span>
$$
F(\mathbf{x}): \qquad b(G(\mathbf{x}), F(\mathbf{x})) = \mathbf{b} \in W. \tag{8.4.26}
$$

This relationship will provide a valid definition of *F* in a neighborhood of  $x_0 \in W$ , if we assume that there is  $x_0, z_0 \in W$  such that  $b(G(x_0), z_0) = b$ , and that the linear mapping  $z \mapsto b(G(x_0), z)$  is *invertible*. Then, for **x** close to  $x_0$ ,  $F(x)$  can be computed by solving a square linear system of equations in W. In Ex. [8.3.9](#page-581-2) we already saw an example of an implicitly defined *F* for  $W = \mathbb{R}$ .

We want to solve  $F(\mathbf{x}) = \mathbf{0}$  for this implicitly defined F by means of Newton's method. In order to determine the derivative of *F* we resort to implicit differentiation [10, Sect. 7.8] of the defining equation [\(8.4.26\)](#page-601-0) by means of the general product rule [\(8.4.10\)](#page-597-0). We formally differentiate both sides of [\(8.4.26\)](#page-601-0):

$$
b(D G(\mathbf{x})\mathbf{h}, F(\mathbf{x})) + b(G(\mathbf{x}), D F(\mathbf{x})\mathbf{h}) = \mathbf{0} \quad \forall \mathbf{h} \in W,
$$
 (8.4.27)

and find that the Newton correction  $s$  in the  $k+1$ -th Newton step can be computed as follows:

$$
DF(\mathbf{x}^{(k)})\mathbf{s} = -F(\mathbf{x}^{(k)}) \Rightarrow b(G(\mathbf{x}^{(k)}), DF(\mathbf{x}^{(k)})\mathbf{s}) = -b(G(\mathbf{x}^{(k)}), F(\mathbf{x}^{(k)}))
$$
\n
$$
\stackrel{(8.4.27)}{\Rightarrow} b(D G(\mathbf{x}^{(k)})\mathbf{s}, F(\mathbf{x}^{(k)})) = b(G(\mathbf{x}^{(k)}), F(\mathbf{x}^{(k)}))
$$

which constitutes an  $\dim W \times \dim W$  linear system of equations. The next example discusses a concrete application of implicit differentiation with  $W = \mathbb{R}^{n,n}$ .

#### **Example 8.4.28 (Derivative of matrix inversion)**

We consider matrix inversion as a mapping and (formally) compute its derivative, that is, the derivative of function

$$
\mathrm{inv}: \left\{ \begin{array}{ccc} \mathbb{R}^{n,n}_* & \to & \mathbb{R}^{n,n} \\ \mathbf{X} & \mapsto & \mathbf{X}^{-1} \end{array} \right. ,
$$

where  $\mathbb{R}^{n,n}_*$  denotes the (open) set of invertible  $n \times n$ -matrices,  $n \in \mathbb{N}$ .

We apply the technique of implicit differentiation from § [8.4.25](#page-601-2) to the equation

<span id="page-601-3"></span>
$$
inv(\mathbf{X}) \cdot \mathbf{X} = \mathbf{I} \,, \quad \mathbf{X} \in \mathbb{R}_*^{n,n} \,.
$$

<span id="page-602-3"></span><span id="page-602-2"></span><span id="page-602-1"></span><span id="page-602-0"></span>.

Differentiation on both sides of [\(8.4.29\)](#page-601-3) by means of the product rule [\(8.4.10\)](#page-597-0) yields

$$
\mathsf{D}\,\mathrm{inv}(\mathbf{X})\mathbf{H}\cdot\mathbf{X}+\mathrm{inv}(\mathbf{X})\cdot\mathbf{H}=\mathbf{O}\,,\quad \mathbf{H}\in\mathbb{R}^{n,n}\,,
$$
\n
$$
\mathsf{D}\,\mathrm{inv}(\mathbf{X})\mathbf{H}=-\mathbf{X}^{-1}\mathbf{H}\mathbf{X}^{-1}\,,\quad\mathbf{H}\in\mathbb{R}^{n,n}\,.
$$
\n(8.4.30)

For  $n=1$  we get  $\text{Div}(x)h=-\frac{h}{x^2}$ , which recovers the well-known derivative of the function  $x\to x^{-1}$ .

**Example 8.4.31 (Matrix inversion by means of Newton's method**  $\rightarrow$  **[?, ?])** 

Surprisingly, it is possible to obtain the inverse of a matrix as a the solution of a non-linear system of equations. Thus it can be computed using Newton's method.

Given a regular matrix  $\mathbf{A} \in \mathbb{R}^{n,n}$ , its inverse can be defined as the unique zero of a function:

$$
\mathbf{X} = \mathbf{X}^{-1} \iff F(\mathbf{X}) = 0 \text{ for } F: \left\{ \begin{array}{ccc} \mathbb{R}^{n,n}_* & \to & \mathbb{R}^{n,n} \\ \mathbf{X} & \mapsto & \mathbf{A} - \mathbf{X}^{-1} \end{array} \right.
$$

Using [\(8.4.30\)](#page-602-0) we find for the derivative of  $F$  in  $\mathbf{X} \in \mathbb{R}_*^{n,n}$ ∗

$$
DF(\mathbf{X})\mathbf{H} = \mathbf{X}^{-1}\mathbf{H}\mathbf{X}^{-1}, \quad \mathbf{H} \in \mathbb{R}^{n,n} \,.
$$

The abstract Newton iteration [\(8.4.1\)](#page-593-1) for *F* reads

$$
\mathbf{X}^{(k+1)} = \mathbf{X}^{(k)} - \mathbf{S} \ , \quad \mathbf{S} := \mathsf{D}\, F(\mathbf{X}^{(k)})^{-1} F(\mathbf{X}^{(k)}) \ . \tag{8.4.33}
$$

The Newton correction **S** in the *k*-th step solves the *linear system of equations*

$$
DF(\mathbf{X}^{(k)})\mathbf{S} \stackrel{\text{(8.4.32)}}{=} (\mathbf{X}^{(k)})^{-1}\mathbf{S}(\mathbf{X}^{(k)})^{-1} = F(\mathbf{X}^{(k)}) = \mathbf{A} - (\mathbf{X}^{(k)})^{-1}.
$$
  

$$
\mathbf{S} = \mathbf{X}^{(k)}(\mathbf{A} - (\mathbf{X}^{(k)})^{-1})\mathbf{X}^{(k)} = \mathbf{X}^{(k)}\mathbf{A}\mathbf{X}^{(k)} - \mathbf{X}^{(k)}.
$$
 (8.4.34)

in 
$$
(8.4.33)
$$

$$
\left( \mathbf{X}^{(k+1)} = \mathbf{X}^{(k)} - (\mathbf{X}^{(k)} \mathbf{A} \mathbf{X}^{(k)} - \mathbf{X}^{(k)}) = \mathbf{X}^{(k)} (2\mathbf{I} - \mathbf{A} \mathbf{X}^{(k)}) \right).
$$
 (8.4.35)

To study the convergence of this iteration we derive a recursion for the iteration errors  $\mathbf{E}^{(k)} := \mathbf{X}^{(k)} - \mathbf{X}^{(k)}$  $A^{-1}$ :

$$
\mathbf{E}^{(k+1)} = \mathbf{X}^{(k+1)} - \mathbf{A}^{-1}
$$
\n
$$
\stackrel{(8.4.35)}{=} \mathbf{X}^{(k)} (2\mathbf{I} - \mathbf{A}\mathbf{X}^{(k)}) - \mathbf{A}^{-1}
$$
\n
$$
= (\mathbf{E}^{(k)} + \mathbf{A}^{-1}) (2\mathbf{I} - \mathbf{A}(\mathbf{E}^{(k)} + \mathbf{A}^{-1})) - \mathbf{A}^{-1}
$$
\n
$$
= (\mathbf{E}^{(k)} + \mathbf{A}^{-1})(\mathbf{I} - \mathbf{A}\mathbf{E}^{(k)}) - \mathbf{A}^{-1} = -\mathbf{E}^{(k)}\mathbf{A}\mathbf{E}^{(k)}.
$$

For the norm of the iteration error (a matrix norm  $\rightarrow$  Def. [1.5.76\)](#page-129-0) we conclude from submultiplicativity [\(1.5.77\)](#page-129-1) a recursive estimate

<span id="page-602-5"></span><span id="page-602-4"></span>
$$
\left\| \mathbf{E}^{(k+1)} \right\| \le \left\| \mathbf{E}^{(k)} \right\|^2 \|\mathbf{A}\| \tag{8.4.36}
$$

This holds for any matrix norm according to Def. [1.5.76,](#page-129-0) which is induced by a vector norm. For the relative iteration error we obtain

$$
\frac{\left\| \mathbf{E}^{(k+1)} \right\|}{\left\| \mathbf{A} \right\|} \leq \left( \frac{\left\| \mathbf{E}^{(k)} \right\|}{\left\| \mathbf{A} \right\|} \right)^2 \underbrace{\left\| \mathbf{A} \right\| \left\| \mathbf{A}^{-1} \right\|}_{= \text{cond}(\mathbf{A})}, \tag{8.4.37}
$$

8. Iterative Methods for Non-Linear Systems of Equations, 8.4. Newton's Method 603

,

where the condition number is defined in Def. [2.2.12.](#page-140-1)

From [\(8.4.36\)](#page-602-4) we conclude that the iteration will converge  $(\lim_{k\to\infty} \left \| {\bf E}^{(k)} \right \| = 0)$ , if

$$
\left\| \mathbf{E}^{(0)} \mathbf{A} \right\| = \left\| \mathbf{X}^{(0)} \mathbf{A} - \mathbf{I} \right\| < 1, \tag{8.4.38}
$$

which gives a condition on the initial guess  $S^{(0)}$ . Now let us consider the Euclidean matrix norm  $\|\cdot\|_2$ , which can be expressed in terms of eigenvalues, see Cor. [1.5.82.](#page-130-0) Motivated by this relationship, we use the initial guess  $\mathbf{X}^{(0)} = \alpha \mathbf{A}^\top$  with  $a > 0$  still to be determined.

$$
\left\| \mathbf{X}^{(0)} \mathbf{A} - \mathbf{I} \right\|_2 = \left\| \alpha \mathbf{A}^\top \mathbf{A} - \mathbf{I} \right\|_2 = \alpha \|\mathbf{A}\|_2^2 - 1 < 1 \quad \Leftrightarrow \quad \alpha < \frac{2}{\|\mathbf{A}\|_2^2}
$$

which is a sufficient condition for the initial guess  $\bm{X}^{(0)}=\alpha \mathbf{A}^\top,$  in order to make [\(8.4.35\)](#page-602-3) converge. In this case we infer quadratic convergence from both [\(8.4.36\)](#page-602-4) and [\(8.4.37\)](#page-602-5).

**Remark 8.4.39 (Simplified Newton method [3, Sect. 5.6.2])**

**C++11 code 8.4.40: Efficient implementation of simplified Newton method**

```
2 // C++ template for simplified Newton method
3 template <typename Func , typename Jac , typename Vec>
4 void simpnewton ( Vec& x , Func F , Jac DF, double r t ol , double a t ol )
5 \mid \{\mathbf{S} auto \mathbf{I} \mathbf{u} = DF(x) \cdot \mathbf{I} \mathbf{u} (); // do LU decomposition once!
7 Vec s ; // Newton correction
8 double ns , nx ; // auxiliary variables for termination control
9 do {
\mathbf{s} = \mathbf{u} \cdot \mathbf{s} solve (\mathbf{F}(\mathbf{x}));
11 x = x−s ; // new iterate
nS = S.norm(); nx = x.norm();
13 }
14 // termination based on relative and absolute tolerance
15 while ( ( ns > r t o l ∗nx ) && ( ns > a t ol ) ) ;
16 | }
```
Simplified Newton Method:  $\text{I\!I\!I}$  are the same Jacobian  $\textsf{D}\, F(\mathbf{x}^{(k)})$  for all/several steps

Possible to reuse of LU-decomposition, *cf.* Rem. [2.5.10.](#page-176-0)

 $\geq$  (usually) merely linear convergence instead of quadratic convergence

#### **Remark 8.4.41 (Numerical Differentiation for computation of Jacobian)**

If  $D F(x)$  is not available (e.g. when  $F(x)$  is given only as a procedure) we may resort to approximation by difference quotients:

Numerical Differentiation:

$$
\frac{\partial F_i}{\partial x_j}(\mathbf{x}) \approx \frac{F_i(\mathbf{x}+h\vec{e}_j)-F_i(\mathbf{x})}{h}.
$$

Caution: Roundoff errors wreak havoc for small *h* √ EPS.

# <span id="page-604-1"></span>**8.4.2 Convergence of Newton's method**

Newton iteration [\(8.4.1\)](#page-593-1)  $\hat{=}$  fixed point iteration ( $\rightarrow$  Section [8.2\)](#page-569-1) with iteration function

$$
\Phi(\mathbf{x}) = \mathbf{x} - DF(\mathbf{x})^{-1}F(\mathbf{x}).
$$
  
\n["product rule" (8.4.10): 
$$
D\Phi(\mathbf{x}) = \mathbf{I} - D(\{\mathbf{x} \mapsto DF(\mathbf{x})^{-1}\})F(\mathbf{x}) - DF(\mathbf{x})^{-1}DF(\mathbf{x}) \quad ]
$$

$$
F(\mathbf{x}^*) = 0 \Rightarrow D\Phi(\mathbf{x}^*) = 0,
$$

that is, the derivative (Jacobian) of the iteration function of the Newton fixed point iteration vanishes in the limit point. Thus from Lemma [8.2.18](#page-576-1) we draw the same conclusion as in the scalar case  $n = 1$ , *cf.* Section [8.3.2.1.](#page-580-2)

*Local* quadratic convergence of Newton's method, if D *F*(**x** ∗ ) regular

#### **Experiment 8.4.42 (Convergence of Newton's method in 2D)**

We study the convergence of Newton's method empirically for  $n = 2$  for

 $\overline{1}$ 

$$
F(\mathbf{x}) = \begin{bmatrix} x_1^2 - x_2^4 \\ x_1 - x_2^3 \end{bmatrix}, \quad \mathbf{x} = \begin{bmatrix} x_1 \\ x_2 \end{bmatrix} \in \mathbb{R}^2 \quad \text{with solution} \quad F(\begin{bmatrix} 1 \\ 1 \end{bmatrix}) = 0 \,. \tag{8.4.43}
$$

Jacobian (analytic computation):

$$
\mathsf{D}\,F(\mathbf{x}) = \left[\begin{array}{cc} \partial_{x_1}F_1(x) & \partial_{x_2}F_1(x) \\ \partial_{x_1}F_2(x) & \partial_{x_2}F_2(x) \end{array}\right] = \left[\begin{array}{cc} 2x_1 & -4x_2^3 \\ 1 & -3x_2^2 \end{array}\right]
$$

<span id="page-604-0"></span>,

Realization of Newton iteration [\(8.4.1\)](#page-593-1):

1. Solve LSE

$$
\begin{bmatrix} 2x_1 & -4x_2^3 \\ 1 & -3x_2^2 \end{bmatrix} \Delta \mathbf{x}^{(k)} = -\begin{bmatrix} x_1^2 - x_2^4 \\ x_1 - x_2^3 \end{bmatrix}
$$

where  $\mathbf{x}^{(k)} = [x_1, x_2]^T$ . 2. Set  $\mathbf{x}^{(k+1)} = \mathbf{x}^{(k)} + \Delta \mathbf{x}^{(k)}$ .

**MATLAB-code 8.4.44: Newton iteration for** [\(8.4.43\)](#page-604-0)

```
F=\theta(x) [x(1)^2-x(2)^4; x(1)-x(2)^3];
2 DF=\left[\left( x\right) \left[2*x(1),-4*x(2)^3;1,-3*x(2)^2\right];<br>3 x=[0.7;0.7]; x_at=[1;1]; tol=1E-10;x=[0.7;0.7]; x_astro=[1;1]; tol=1E-10;
4
5 res=[0,x',norm(x-x_ast)];
6 S = DF(x) \ F(x); x = x-s;7 res = [res; 1,x',norm(x-x_ast)]; k=2;
8 while (norm(s) > tol*norm(x))S = DF(x) \ F(x); X = x-s;
```

```
10 res = [res; k,x',norm(x-x_ast)];
11 k = k+1;12 end
13
14 ld = d i f f (log(res(:,4))); %
15 rates = ld(2:end)./ld(1:end-1); %
```
<span id="page-605-1"></span><span id="page-605-0"></span>Line [14,](#page-605-0) Line [15:](#page-605-1) estimation of [order of convergence,](#page-564-1) see Rem. [8.1.19.](#page-565-2)

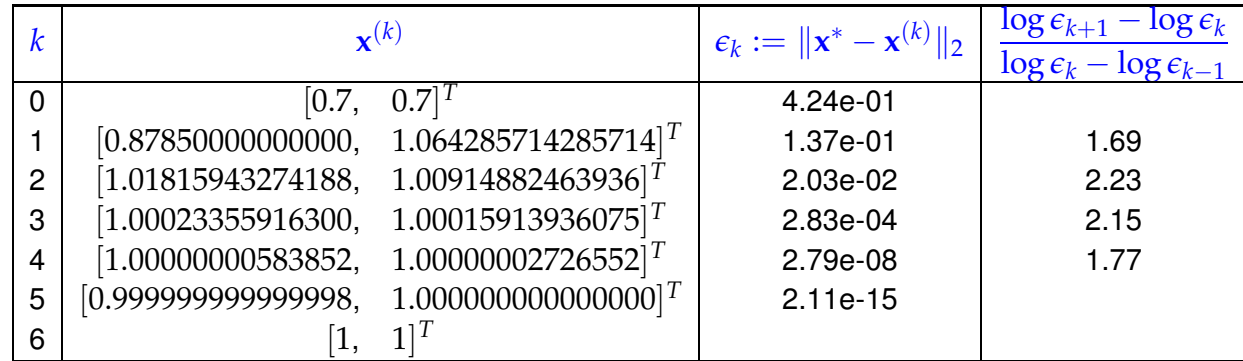

☞ (Some) evidence of quadratic convergence, see Rem. [8.1.19.](#page-565-2)

There is a sophisticated theory about the convergence of Newton's method. For example one can find the following theorem in [3, Thm. 4.10], [**?**, Sect. 2.1]):

#### **Theorem 8.4.45. Local quadratic convergence of Newton's method If***:*  $(A)$  *D* ⊂  $\mathbb{R}^n$  *open and convex,*  $\mathcal{F}: D \mapsto \mathbb{R}^n$  continuously differentiable, *(C)* <sup>D</sup> *<sup>F</sup>*(**x**) *regular* <sup>∀</sup>**<sup>x</sup>** <sup>∈</sup> *<sup>D</sup>,*  $(D) \exists L \geq 0: \quad \left\| \mathsf{D} F(\mathbf{x})^{-1} (\mathsf{D} F(\mathbf{x} + \mathbf{v}) - \mathsf{D} F(\mathbf{x})) \right\|_2 \leq L \|\mathbf{v}\|_2 \quad \forall \mathbf{v} \in \mathbb{R}^n, \mathbf{v} + \mathbf{x} \in D,$ ∀**x** ∈ *D ,*  $F(E)$  ∃**x**<sup>\*</sup>:  $F(x^*) = 0$  *(existence of solution in D) (F) initial guess*  $\mathbf{x}^{(0)} \in D$  *satisfies*  $\rho := \left\| \mathbf{x}^* - \mathbf{x}^{(0)} \right\|_2 < \frac{2}{L}$  $\frac{2}{L}$   $\wedge$   $B_{\rho}(\mathbf{x}^*) \subset D$ . **then** *the Newton iteration* [\(8.4.1\)](#page-593-1) *satisfies:*  $f(\boldsymbol{\theta}) \mid \mathbf{x}^{(k)} \in B_{\rho}(\mathbf{x}^{*}):=\{\mathbf{y} \in \mathbb{R}^{n}, \|\mathbf{y}-\mathbf{x}^{*}\| < \rho\}$  for all  $k \in \mathbb{N}$ , *(ii)* lim *<sup>k</sup>*→<sup>∞</sup>  ${\bf x}^{(k)} = {\bf x}^*$ *(iii)*  $\left\| \mathbf{x}^{(k+1)} - \mathbf{x}^* \right\|_2 \leq \frac{L}{2}$  $\left\| \mathbf{x}^{(k)} - \mathbf{x}^* \right\|$ 2 2 *(local quadratic convergence) .*

<span id="page-605-2"></span>✎ notation: ball *<sup>B</sup>ρ*(**z**) :<sup>=</sup> {**<sup>x</sup>** <sup>∈</sup> **<sup>R</sup>***<sup>n</sup>* : k**x** − **z**k<sup>2</sup> ≤ *ρ*}

Terminology:  $(D) \triangleq$  affine invariant Lipschitz condition

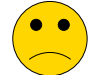

Usually, it is hardly possible to verify the assumptions of the theorem for a concrete non-linear system of equations, because neither *L* nor *x* ∗ are known.

In general: a priori estimates as in Thm. [8.4.45](#page-605-2) are of little practical relevance.

# <span id="page-606-1"></span>**8.4.3 Termination of Newton iteration**

An abstract discussion of ways to stop iterations for solving  $F(x) = 0$  was presented in Section [8.1.2,](#page-566-1) with "ideal termination" ( $\rightarrow$  § [8.1.24\)](#page-566-2) as ultimate, but unfeasible, goal.

Yet, in [8.4.2](#page-604-1) we saw that Newton's method enjoys (asymptotic) quadratic convergence, which means rapid decrease of the relative error of the iterates, once we are close to the solution, which is exactly the point, when we want to **STOP**. As a consequence, asymptotically, the Newton correction (difference of two consecutive iterates) yields rather precise information about the size of the error:

> <span id="page-606-0"></span> $\left\| \mathbf{x}^{(k+1)} - \mathbf{x}^* \right\| \ll$  $\left\| \mathbf{x}^{(k)} - \mathbf{x}^* \right\|$   $\Rightarrow$  $\left\| \mathbf{x}^{(k)} - \mathbf{x}^* \right\| \approx$  $\left\| \mathbf{x}^{(k+1)} - \mathbf{x}^{(k)} \right\|$  $(8.4.46)$

This suggests the following correction based termination criterion:

**STOP**, as soon as 
$$
\|\Delta \mathbf{x}^{(k)}\| \le \tau_{rel} \|\mathbf{x}^{(k)}\|
$$
 or  $\|\Delta \mathbf{x}^{(k)}\| \le \tau_{abs}$ ,  
with Newton correction  $\Delta \mathbf{x}^{(k)} := DF(\mathbf{x}^{(k)})^{-1}F(\mathbf{x}^{(k)})$ . (8.4.47)

Here,  $\|\cdot\|$  can be any suitable vector norm,  $\tau_{rel} \triangleq$  relative tolerance,  $\tau_{abs} \triangleq$  absolute tolerance, see § [8.1.24.](#page-566-2)

**►** quit iterating as soon as  $\|\mathbf{x}^{(k+1)} - \mathbf{x}^{(k)}\| = \left\| \mathsf{D} F(\mathbf{x}^{(k)})^{-1} F(\mathbf{x}^{(k)}) \right\| < \tau \|\mathbf{x}^{(k)}\|,$ with  $\tau$  = [tolerance](#page-757-0)

 $\rightarrow$  uneconomical: one needless update, because  $\mathbf{x}^{(k)}$  would already be accurate enough.

# **Remark 8.4.48 (Newton's iteration; computational effort and termination)**

Some facts about the Newton method for solving large (*n* ≫ 1) non-linear systems of equations:

- ☛ Solving the linear system to compute the Newton correction may be expensive (asymptotic computational effort  $O(n^3)$  for direct elimination  $\rightarrow$  § [2.3.5\)](#page-145-0) and accounts for the bulk of numerical cost of a single step of the iteration.
- In applications only very few steps of the iteration will be needed to achieve the desired accuracy due to fast quadratic convergence.
- ✄ The termination criterion [\(8.4.47\)](#page-606-0) computes the last Newton correction ∆**x** (*k*) needlessly, because **x** (*k*) already accurate enough**!**

Therefore we would like to use an a-posteriori termination criterion that dispenses with computing (and "inverting") another Jacobian D  $F(\mathbf{x}^{(k)})$  just to tell us that  $\mathbf{x}^{(k)}$  is already accurate enough.

# **(8.4.49) Termination of Newton iteration based on simplified Newton correction**

Due to fast asymptotic quadratic convergence, we can expect  $D F(\mathbf{x}^{(k-1)}) \approx D F(\mathbf{x}^{(k)})$  during the final steps of the iteration.

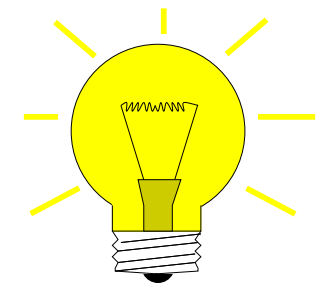

Idea: Beplace D  $F(\mathbf{x}^{(k)})$  with D  $F(\mathbf{x}^{(k-1)})$  in any correction based termination criterion.

Rationale: LU-decomposition of D  $F(\mathbf{x}^{(k-1)})$  is already available  $\blacktriangleright$  less effort.

```
Terminology:
```

```
\mathcal{L}^{(k)}:=\mathsf{D}\, F(\mathbf{x}^{(k-1)})^{-1}F(\mathbf{x}^{(k)})\triangleq \mathsf{simplified\;Newton\;correction}
```
Economical correction based termination criterion for Newton's method:

$$
\textbf{STOP, as soon as} \quad \left\| \Delta \bar{\mathbf{x}}^{(k)} \right\| \leq \tau_{\text{rel}} \left\| \mathbf{x}^{(k)} \right\| \quad \textbf{or} \quad \left\| \Delta \bar{\mathbf{x}}^{(k)} \right\| \leq \tau_{\text{abs}} \,, \tag{8.4.50}
$$

 $\mathbf{w}$ ith  $\mathbf{s}$ implfied Newton correction  $\Delta \bar{\mathbf{x}}^{(k)} := \mathsf{D}\, F(\mathbf{x}^{(k-1)})^{-1} F(\mathbf{x}^{(k)}).$ 

Note that [\(8.4.50\)](#page-607-0) is affine invariant  $\rightarrow$  Rem. [8.4.4.](#page-595-0)

Effort: Reuse of LU-factorization (→ Rem. [2.5.10\)](#page-176-0) of  $\mathsf{D}\, F(\mathbf{x}^{(k-1)})$   $\blacktriangleright$ 

<span id="page-607-1"></span><span id="page-607-0"></span>∆**x**¯ (*k*) available with  $O(n^2)$  operations

**C++11 code 8.4.51: Generic Newton iteration with termination criterion** [\(8.4.50\)](#page-607-0)

```
2 template <typename FuncType , typename JacType , typename VecType>
3 void newton_stc ( const FuncType &F , const JacType &DF,
4 VecType &x, double rtol, double atol)
5 \mid \{\frac{1}{6} using scalar t = typename VecType :: Scalar ;
     scalar t sn;
8 do {
\bullet auto jacfac = DF(x) \mathbf{lu} (); // LU-factorize Jacobian ]
10 x −= jacfac.solve(F(x)); // Compute next iterate
11 // Compute norm of simplified Newton correction
\begin{bmatrix} 12 \\ 1 \end{bmatrix} sn = jacfac.solve (F(x)) .norm () ;
13 }
14 // Termination based on simplified Newton correction
15 while ( (sn > rtol*x.norm( ) ) && (sn > atol ) );
16 }
```
# **Remark 8.4.52 (Residual based termination of Newton's method)**

If we used the [residual based](#page-567-0) termination criterion

$$
\left\| F(\mathbf{x}^{(k)}) \right\| \leq \tau,
$$

then the resulting algorithm would not be affine invariant, because for  $F(x) = 0$  and  $AF(x) = 0$ ,  $\mathbf{A} \in \mathbb{R}^{n,n}$  regular, the Newton iteration might terminate with different iterates.

### **Summary: Newton's method**

converges *asymptotically* very fast: doubling of number of significant digits in each step

often a very small region of convergence, which requires an initial guess rather close to the solution.

# **8.4.4 Damped Newton method**

Potentially big problem: Newton method converges quadratically, but only *locally*, which may render it useless, if convergence is guaranteed only for initial guesses very close to exact solution, see also Ex. [8.3.32.](#page-589-0)

<span id="page-608-2"></span>In this section we study a method to enlarge the region of convergence, at the expense of quadratic convergence, of course.

#### **Example 8.4.54 (Local convergence of Newton's method)**

The dark side of local convergence ( $\rightarrow$  Def. [8.1.8\)](#page-561-1): for many initial guesses  $x^{(0)}$  Newton's method will not converge!

2

<span id="page-608-0"></span>In 1D two main causes can be identified:

➊ "Wrong direction" of Newton correction:

 $F(x) = xe^{x} - 1 \Rightarrow F'(-1) = 0$ 

 $x^{(0)} < -1 \Rightarrow x^{(k)} \rightarrow -\infty$  ,  $x^{(0)} > -1 \Rightarrow x^{(k)} \to x^*$ 

because all Newton corrections for  $x^{(k)} < -1$  make the iterates decrease even further.

<span id="page-608-1"></span>➋ Newton correction is too large:

$$
F(x) = \arctan(ax), \quad a > 0, x \in \mathbb{R}
$$
  
with zero  $x^* = 0$ .

If  $x^{(k)}$  is located where the function is "flat", the intersection of the tangents with the *x*-axis is "far out", see Fig. [299.](#page-609-0)

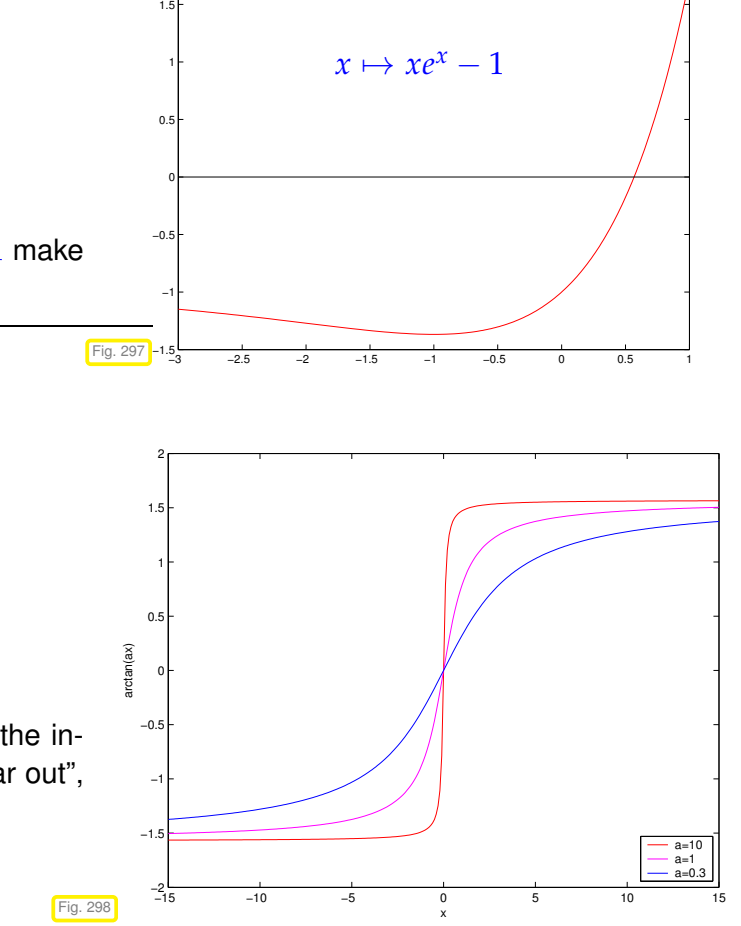

<span id="page-609-1"></span><span id="page-609-0"></span>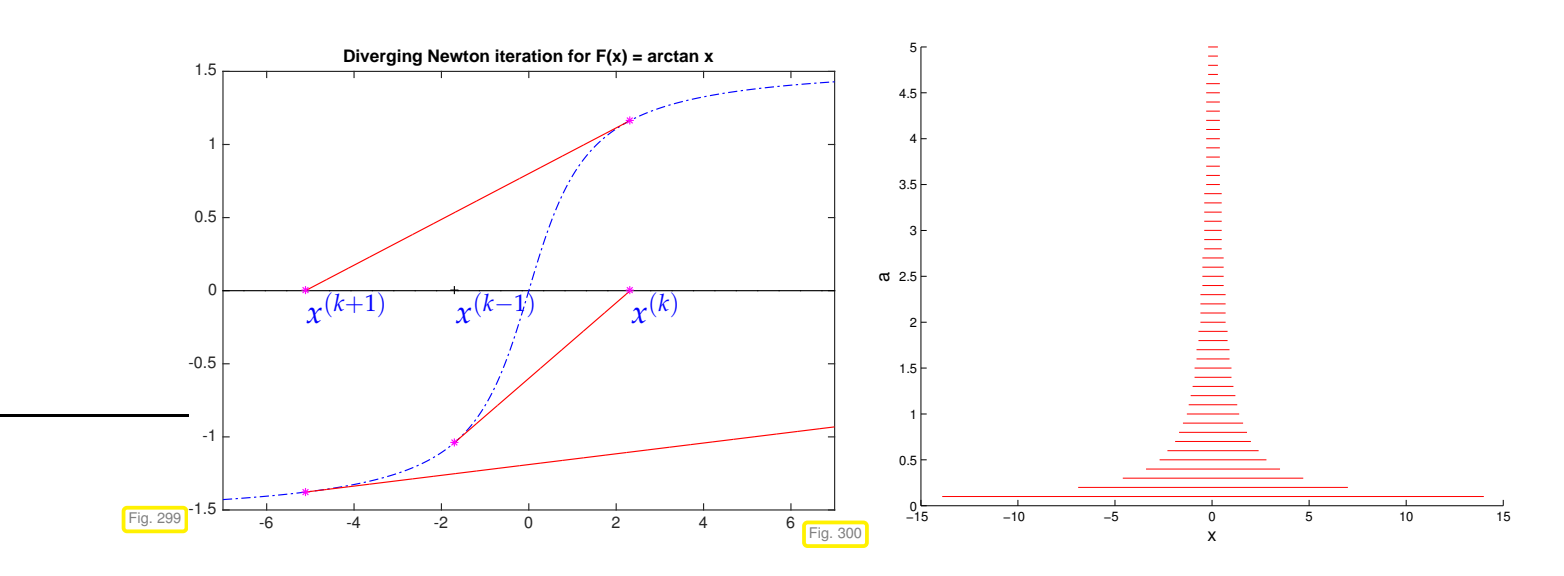

In Fig. [300](#page-609-1) the red zone =  $\{x^{(0)} \in \mathbb{R}, x^{(k)} \to 0\}$ , domain of initial guesses for which Newton's method converges.

If the Newton correction points in the wrong direction (Item  $\bullet$ ), no general remedy is available. If the Newton correction is too large (Item  $\Theta$ ), there is an effective cure:

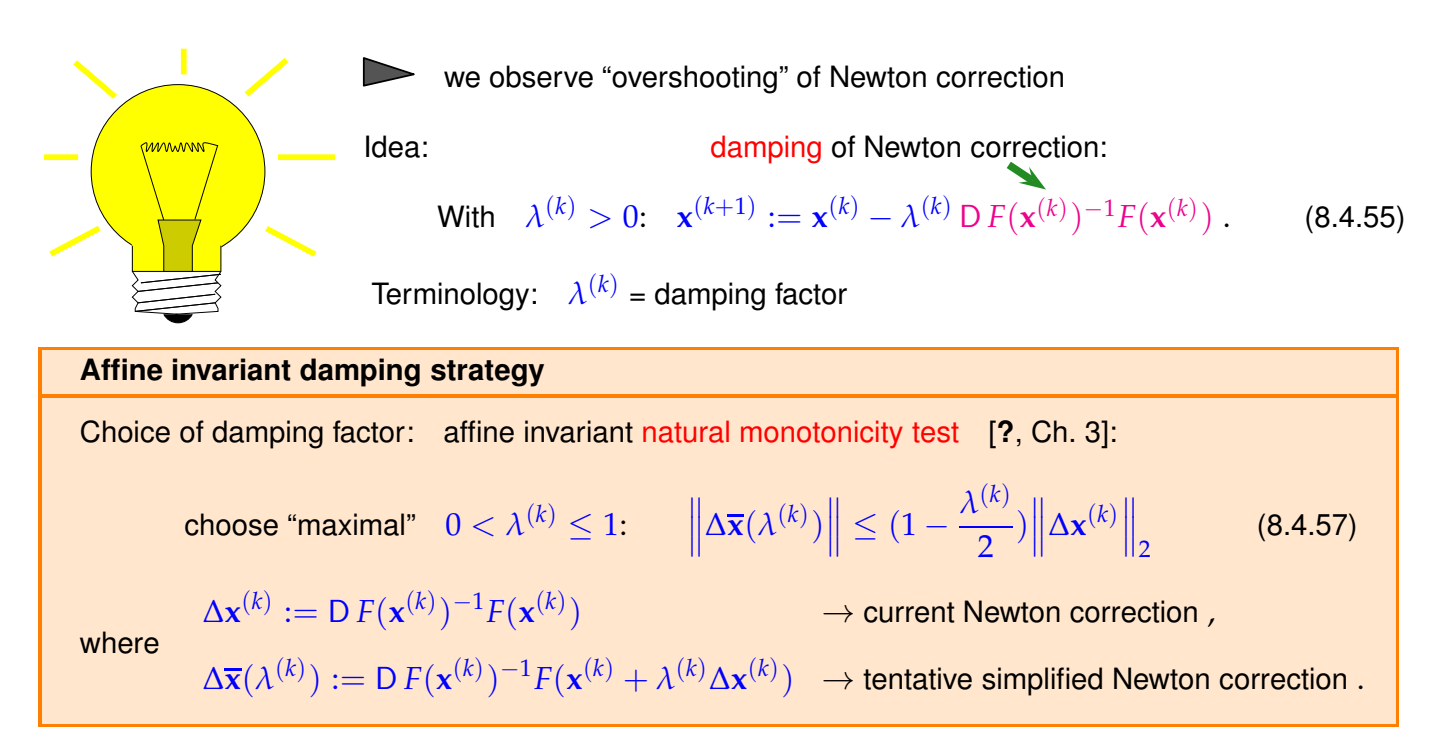

Heuristics behind control of damping:

- <span id="page-609-3"></span><span id="page-609-2"></span>✦ When the method converges <sup>⇔</sup> size of [Newton correction](#page-593-0) decreases <sup>⇔</sup> [\(8.4.57\)](#page-609-2) satisfied.
- **←** In the case of strong damping  $(\lambda^{(k)} \ll 1)$  the size of the Newton correction cannot be expected to shrink significantly, since iterates do not change much  $\;\;\blacktriangleright\;\;$  factor  $(1-\frac{1}{2}\lambda^{(k)})$  in [\(8.4.57\)](#page-609-2).

Note: As before, reuse of LU-factorization in the computation of ∆**x** (*k*) and ∆**x**(*λ* (*k*) ).

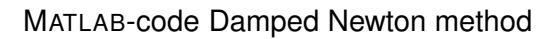

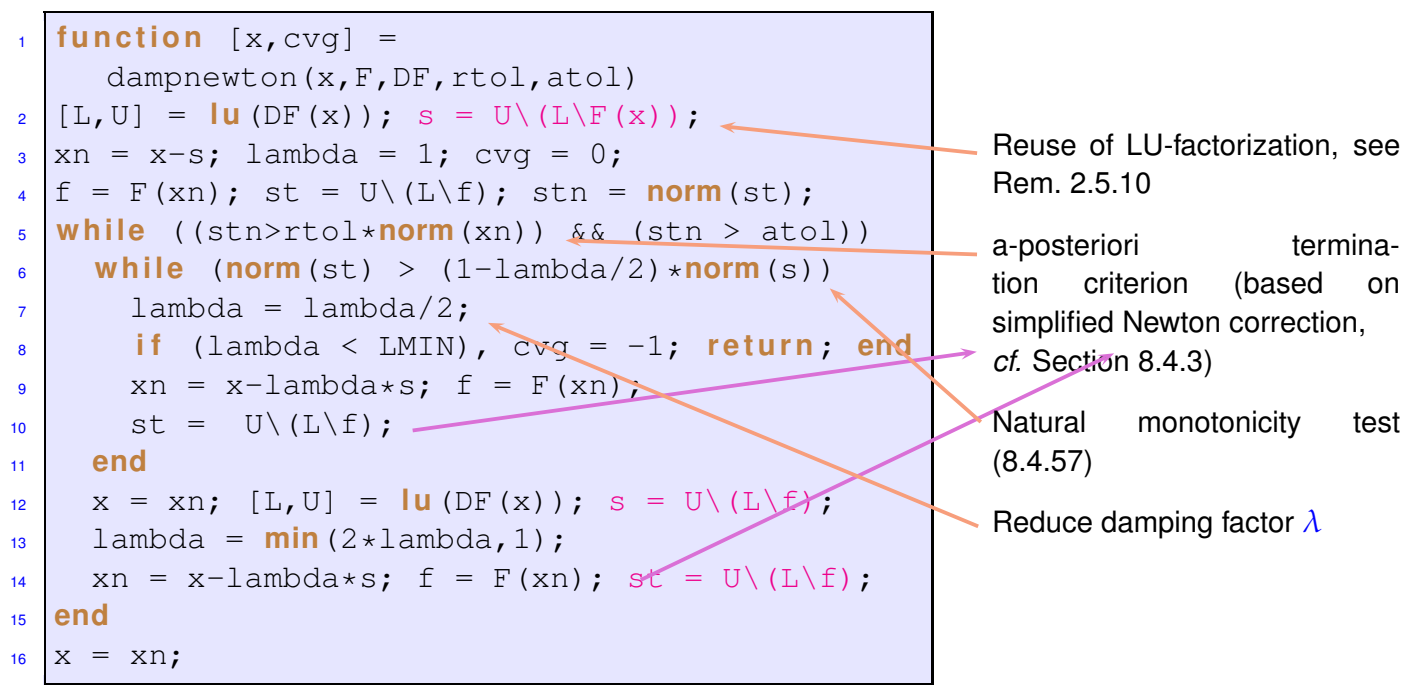

<span id="page-610-3"></span><span id="page-610-2"></span><span id="page-610-1"></span><span id="page-610-0"></span>Note: LU-factorization of Jacobi matrix D *F*(**x** (*k*) ) is done once per *successful* iteration step (Line [12](#page-610-0) of the above code) and reused for the computation of the [simplified Newton correction](#page-607-1) in Line [10,](#page-610-1) Line [14](#page-610-2) of the above MATLAB code.

Policy: Reduce damping factor by a factor  $q \in ]0,1[$  (usually  $q = \frac{1}{2}$ ) until the affine invariant natural [monotonicity test](#page-609-3) [\(8.4.57\)](#page-609-2) passed, see Line [13](#page-610-3) in the above MATLAB code.

#### <span id="page-610-4"></span>**C++11 code 8.4.58: Generic damped Newton method based on natural monotonicity test**

```
1 template <typename FuncType , typename JacType , typename VecType>
2 void dampnewton ( const FuncType &F , const JacType &DF,
3 VecType &x, double rtol, double at ol
4 \mid \{\begin{bmatrix} 5 \end{bmatrix} using index t = typename VecType : Index ;
6 using scalar_t = typename VecType:: Scalar;
\mathbf{z} const index t n = x \mathbf{size}() ;
8 const scalar_t lmin = 1E-3; // Minimal damping factor
9 scalar t lambda = 1.0; \frac{1}{2} Initial and actual damping factor
10 VecType s(n), st(n); // Newton corrections
11 VecType xn(n); // Tentative new iterate
12 Scalar_t sn, stn; // Norms of Newton corrections
13
14 do {
\frac{1}{15} auto jacfac = DF(x) \ln( ); // LU-factorize Jacobian
s =jacfac.solve(F(x)); // Newton correction
17 sn = s .norm ( ) ; // Norm of Newton correction
18 lambda *= 2.0;
19 do {
20 lambda /= 2;
\begin{array}{c|c|c|c|c|c} \text{if (lambda < lmin) throw "No converge} & \text{if (lambda > 0";} \\ \text{xn} & = x-\text{lambda} \cdot s; & // \text{Tentative next iterate} \end{array}22 xn = x−lambda∗s ; // Tentative next iterate
```

```
23 st = jacfac solve(F(xn)); // Simplified Newton correction
24 stn = st norm();
25 }
<u>26</u> while (stn > (1–lambda/2) ∗sn); // Natural monotonicity test
27 \times = \timesn; // Now: xn accepted as new iterate
28 lambda = std : : min ( 2. 0∗ lambda , 1 . 0 ) ; // Try to mitigate damping
29 }
30 // Termination based on simplified Newton correction
_3<sup>1</sup> while ((\sin > r \cdot \text{tol} * x \cdot \text{norm}()) && (\sin > \text{atol}));
32 }
```
The arguments for Code [8.4.58](#page-610-4) are the same as for Code [8.4.51.](#page-607-2) As termination criterion is uses [\(8.4.50\)](#page-607-0). Note that all calls to **solve** boil down to forward/backward elimination for triangular matrices and incur cost of  $O(n^2)$  only.

# **Experiment 8.4.59 (Damped Newton method)**

We test the damped Newton method for Item <sup>o</sup> of Ex. [8.4.54,](#page-608-2) where excessive Newton corrections made Newton's method fail.

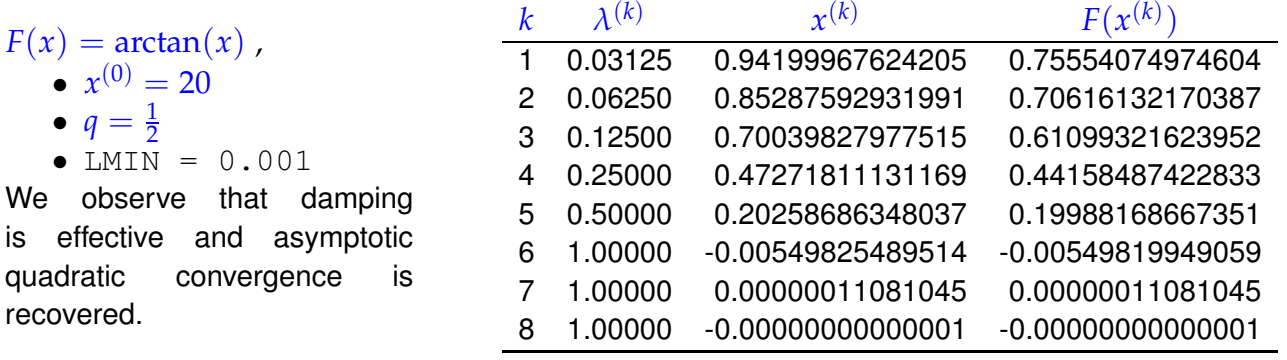

# **Experiment 8.4.60 (Failure of damped Newton method)**

We examine the effect of damping in the case of Item  $\bullet$  of Ex. [8.4.54.](#page-608-2)

- As in  $Fx$ ,  $8.4.54$ :  $F(x) = xe^{x} - 1$ ,
- ◆ Initial guess for damped Newton method  $x^{(0)} =$ −1.5

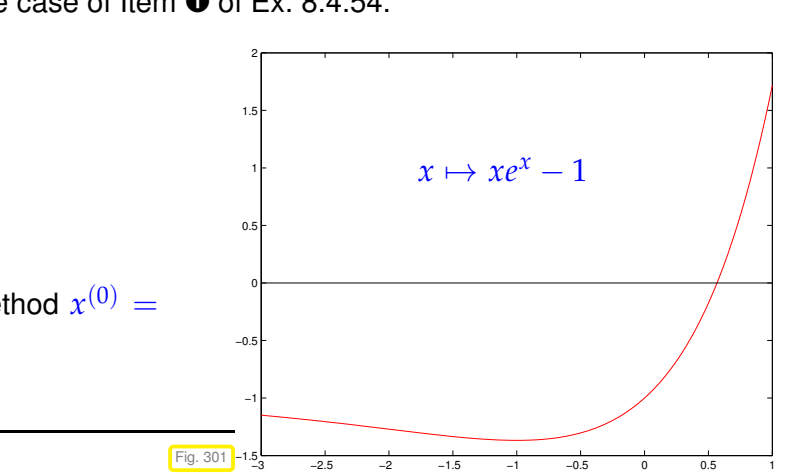
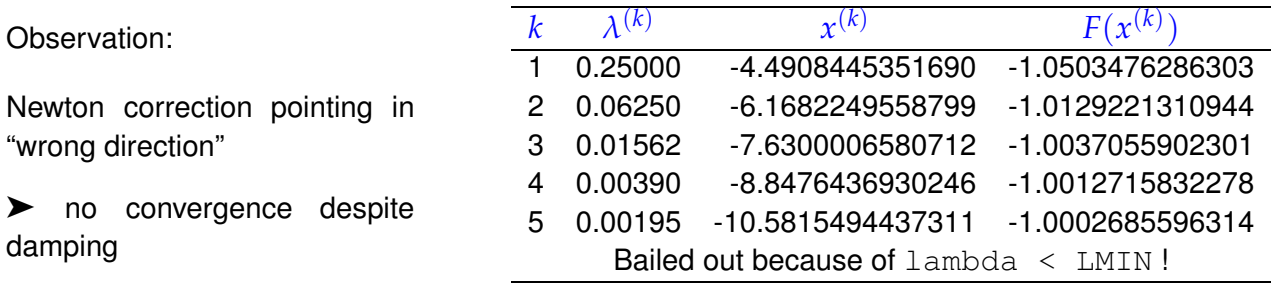

# **8.4.5 Quasi-Newton Method**

*Supplementary reading*. For related expositions refer to [9, Sect. 7.1.4], [**?**, 2.3.2].

How can we solve  $F(x) = 0$  iteratively, in case  $DF(x)$  is not available and numerical differentiation (see Rem. [8.4.41\)](#page-603-0) is too expensive**?**

In 1D ( $n = 1$  we can choose among many derivative-free methods that rely on F-evaluations alone, for instance the secant method [\(8.3.24\)](#page-586-0) from Section [8.3.2.3:](#page-586-1)

$$
x^{(k+1)} = x^{(k)} - \frac{F(x^{(k)})(x^{(k)} - x^{(k-1)})}{F(x^{(k)}) - F(x^{(k-1)})}.
$$
\n(8.3.24)

Recall that the secant method converges locally with order  $p \approx 1.6$  and beats Newton's method in terms of efficiency ( $\rightarrow$  Section [8.3.3\)](#page-591-0).

> Comparing with [\(8.3.4\)](#page-580-0) we realize that this iteration amounts to a "Newton-type iteration" with the approximation

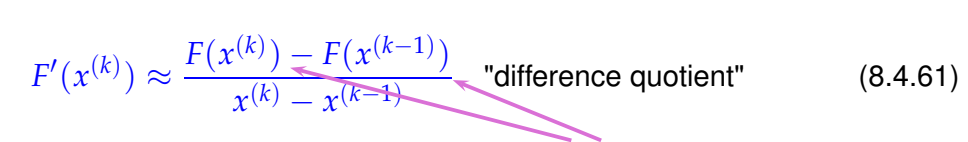

<span id="page-612-1"></span><span id="page-612-0"></span>already computed **!** → cheap

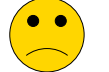

Not clear how to generalize the secant method to  $n > 1$  ?

Idea: rewrite [\(8.4.61\)](#page-612-0) as a secant condition for an approximation  $J_k \approx$  $D F(\mathbf{x}^{(k)})$ ,  $\mathbf{x}^{(k)} \triangleq$  iterate:

$$
\mathbf{J}_{k}(\mathbf{x}^{(k)} - \mathbf{x}^{(k-1)}) = F(\mathbf{x}^{(k)}) - F(\mathbf{x}^{(k-1)}) \quad (8.4.62)
$$

**Iteration:** 
$$
\mathbf{x}^{(k+1)} := \mathbf{x}^{(k)} - \mathbf{J}_k^{-1} F(\mathbf{x}^{(k)})
$$
. (8.4.63)

However, many matrices **J***<sup>k</sup>* fulfill [\(8.4.62\)](#page-612-1)!

► We need extra conditions to fix  $J_k ∈ ℝ^{n,n}$ .

Reasoning: If we assume that  $J_k$  is a good approximation of D  $F(\mathbf{x}^{(k)})$ , then it would be foolish not to use the information contained in  $\mathbf{J}_k$  for the construction of  $\mathbf{J}_k$ .

Guideline:  $\qquad \qquad$  obtain  $J_k$  through a "small" modification of  $J_{k-1}$  compliant with [\(8.4.62\)](#page-612-1)

What can "small modification" mean: Demand that **J***<sup>k</sup>* acts like **J***k*−<sup>1</sup> on a complement of the span of  $\mathbf{x}^{(k)} - \mathbf{x}^{(k-1)}!$ 

<span id="page-613-1"></span><span id="page-613-0"></span>**Broyden's conditions:** 
$$
\mathbf{J}_k \mathbf{z} = \mathbf{J}_{k-1} \mathbf{z} \quad \forall \mathbf{z}: \mathbf{z} \perp (\mathbf{x}^{(k)} - \mathbf{x}^{(k-1)})
$$
 (8.4.64)  
i.e.:  

$$
\mathbf{J}_k := \mathbf{J}_{k-1} + \frac{F(\mathbf{x}^{(k)})(\mathbf{x}^{(k)} - \mathbf{x}^{(k-1)})^\top}{\|\mathbf{x}^{(k)} - \mathbf{x}^{(k-1)}\|_2^2}
$$
 (8.4.65)

- The conditons [\(8.4.62\)](#page-612-1) and [\(8.4.64\)](#page-613-0) uniquely define  $J_k$
- ✦ The update formula [\(8.4.65\)](#page-613-1) means that **J***<sup>k</sup>* is spawned by a rank-1-modification of **J***k*−<sup>1</sup> .

Final form of Broyden's quasi-Newton method for solving 
$$
F(\mathbf{x}) = 0
$$
:

\n
$$
\mathbf{x}^{(k+1)} := \mathbf{x}^{(k)} + \Delta \mathbf{x}^{(k)}
$$
\n
$$
\Delta \mathbf{x}^{(k)} := -\mathbf{J}_k^{-1} F(\mathbf{x}^{(k)})
$$
\n
$$
\mathbf{J}_{k+1} := \mathbf{J}_k + \frac{F(\mathbf{x}^{(k+1)})(\Delta \mathbf{x}^{(k)})^\top}{\|\Delta \mathbf{x}^{(k)}\|_2^2}
$$
\n(8.4.66)

To start the iteration we have to initialize  $\mathbf{J}_0$ , e.g. with the exact Jacobi matrix D  $F(\mathbf{x}^{(0)})$ .

#### **Remark 8.4.67 (Minimality property of Broyden's rank-1-modification)**

in another sense  $J_l$  is closest to  $J_{k-1}$  under the constraint of the secant condition [\(8.4.62\)](#page-612-1):

Let  $\mathbf{x}^{(k)}$  and  $\mathbf{J}_k$  be the iterates and matrices, respectively, from Broyden's method [\(8.4.66\)](#page-613-2), and let  $\mathbf{J}\in\mathbb{R}^{n,n}$ satisfy the same secant condition [\(8.4.62\)](#page-612-1) as  $J_{k+1}$ :

<span id="page-613-4"></span><span id="page-613-3"></span><span id="page-613-2"></span>
$$
J(x^{(k+1)} - x^{(k)}) = F(x^{(k+1)}) - F(x^{(k)})
$$
 (8.4.68)

Then from  $\mathbf{x}^{(k+1)} - \mathbf{x}^{(k)} - -\mathbf{J}_k^{-1}F(\mathbf{x}^{(k)})$  we obtain

$$
(\mathbf{I} - \mathbf{J}_k^{-1} \mathbf{J})(\mathbf{x}^{(k+1)} - \mathbf{x}^{(k)}) = -\mathbf{J}_k^{-1} F(\mathbf{x}^{(k)}) - \mathbf{J}_k^{-1} (F(\mathbf{x}^{(k+1)}) - F(\mathbf{x}^{(k)})) = -\mathbf{J}_k^{-1} F(\mathbf{x}^{(k+1)}) .
$$
 (8.4.69)

From this we get the identity

$$
\mathbf{I} - \mathbf{J}_k^{-1} \mathbf{J}_{k+1} = \mathbf{I} - \mathbf{J}_k^{-1} \left( \mathbf{J}_k + \frac{F(\mathbf{x}^{(k+1)})(\mathbf{x}^{(k+1)} - \mathbf{x}^{(k)})^\top}{\|\mathbf{x}^{(k+1)} - \mathbf{x}^{(k)}\|_2^2} \right)
$$
  
= 
$$
-\mathbf{J}_k^{-1} F(\mathbf{x}^{(k+1)}) \frac{(\mathbf{x}^{(k+1)} - \mathbf{x}^{(k)})^\top}{\|\mathbf{x}^{(k+1)} - \mathbf{x}^{(k)}\|_2^2} =
$$
  

$$
\stackrel{(8.4.69)}{=} (\mathbf{I} - \mathbf{J}_k^{-1} \mathbf{J}) \frac{(\mathbf{x}^{(k+1)} - \mathbf{x}^{(k)})(\mathbf{x}^{(k+1)} - \mathbf{x}^{(k)})^\top}{\|\mathbf{x}^{(k+1)} - \mathbf{x}^{(k)}\|_2^2}.
$$

Using the submultiplicative property [\(1.5.77\)](#page-129-0) of the Euclidean matrix norm, we conclude

$$
\left\| \mathbf{I}-\mathbf{J}_{k}^{-1}\mathbf{J}_{k+1} \right\| \leq \left\| \mathbf{I}-\mathbf{J}_{k}^{-1}\mathbf{J} \right\| \text{ , because } \left\| \frac{(\mathbf{x}^{(k+1)}-\mathbf{x}^{(k)})(\mathbf{x}^{(k+1)}-\mathbf{x}^{(k)})^\top}{\left\| \mathbf{x}^{(k+1)}-\mathbf{x}^{(k)} \right\|_2^2} \right\|_2 \leq 1 \text{ ,}
$$

which we saw in Ex. [1.5.86.](#page-131-0) This estimate holds for *all* matrices **J** satisfying [\(8.4.68\)](#page-613-4).

We may read this as follows: [\(8.4.65\)](#page-613-1) gives the  $\|\cdot\|_2$ -minimal relative correction of  $J_{k-1}$ , such that the secant condition [\(8.4.62\)](#page-612-1) holds.

## <span id="page-614-0"></span>**Experiment 8.4.70 (Broydens quasi-Newton method: Convergence)**

We revisit the 2  $\times$  2 non-linear system of the Exp. [8.4.42](#page-604-0) and take  $\mathbf{x}^{(0)}=[0.7,0.7]^T$ . As starting value for the matrix iteration we use  $\mathbf{J}_0 = \mathsf{D}\, F(\mathbf{x}^{(0)})$  .

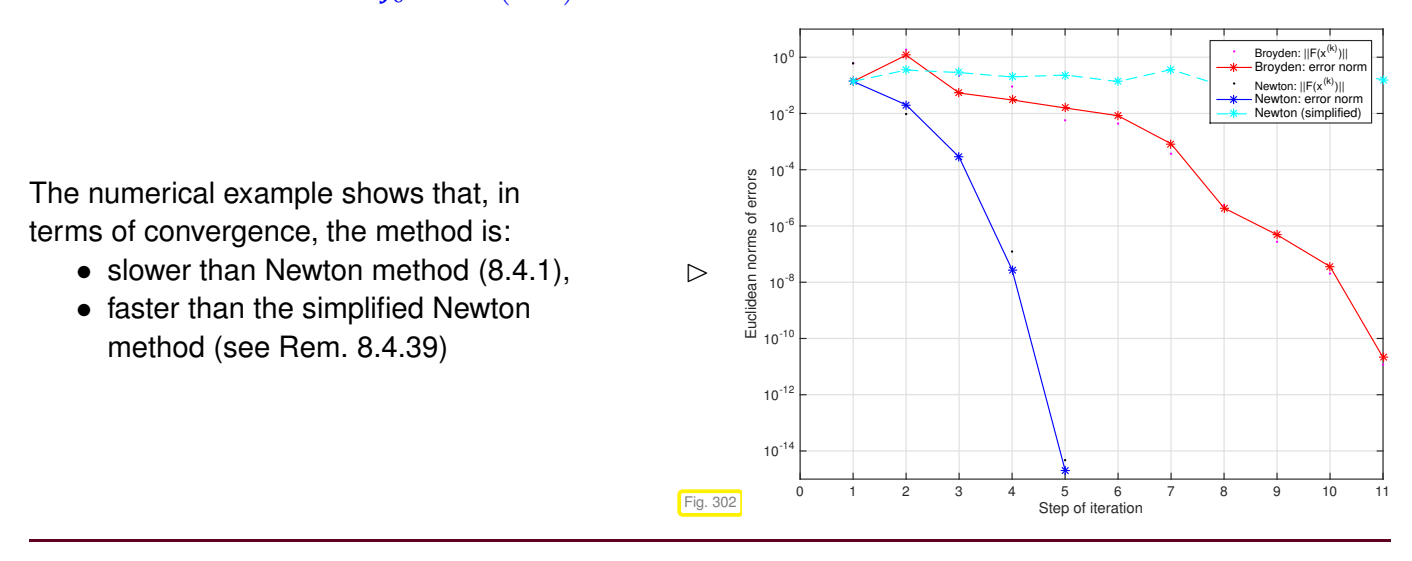

# **Remark 8.4.71 (Convergence monitors)**

In general, any iterative methods for non-linear systems of equations convergence can fail, that is it may stall or even diverge.

Demand on good numerical software: Algorithms should warn users of impending failure. For iterative methods this is the task of convergence monitors, that is, conditions, *cheaply verifiable* a posteriori during the iteration, that indicate stalled convergence or divergence.

For the damped Newton's method this role can be played by the natural monotonicity test, see Code [8.4.58;](#page-610-0) if it fails repeatedly, then the iteration should terminate with an error status.

For Broyden's quasi-Newton method, a similar strategy can rely on the relative size of the "simplified Broyden correction"  $J_k F(\mathbf{x}^{(k+1)})$ :

Convergence monitor for [\(8.4.66\)](#page-613-2) :

<span id="page-614-1"></span>
$$
\mu := \frac{\left\| \mathbf{J}_{k-1}^{-1} F(\mathbf{x}^{(k)}) \right\|}{\left\| \Delta \mathbf{x}^{(k-1)} \right\|} < 1 \; ? \tag{8.4.72}
$$

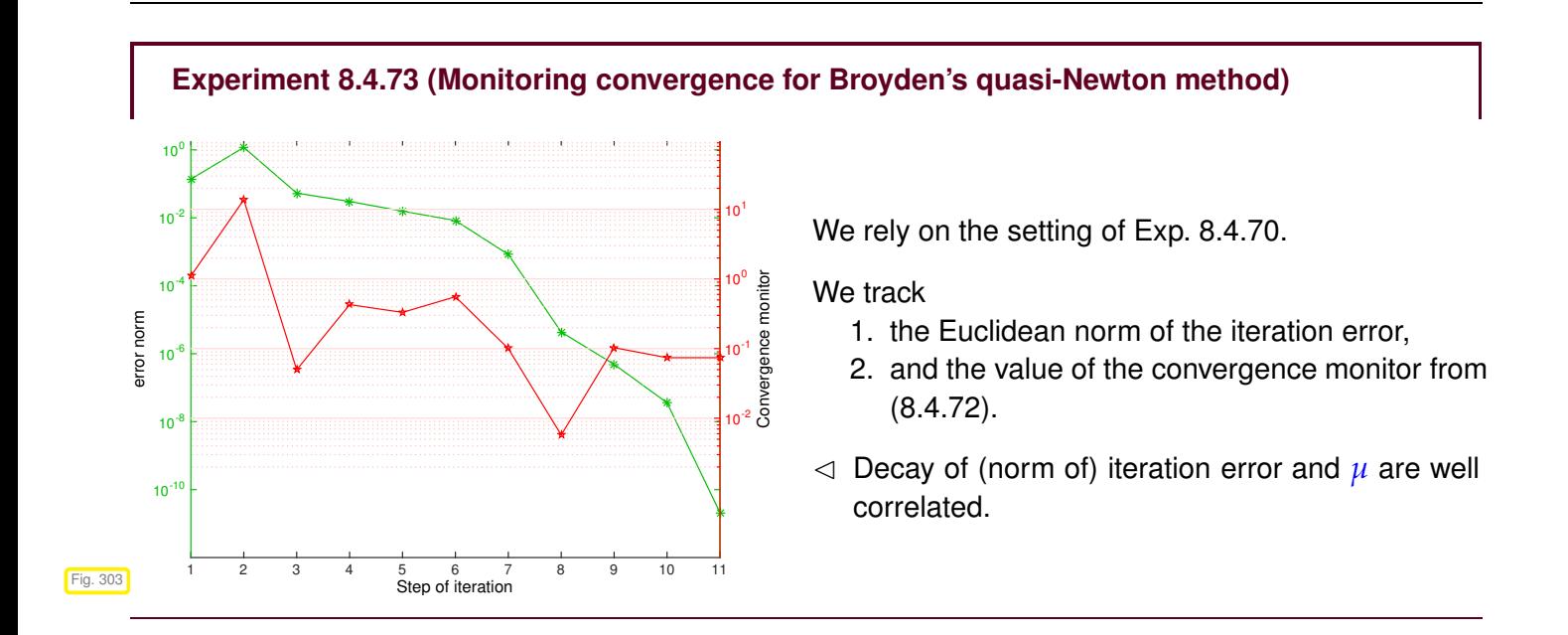

## **Remark 8.4.74 (Damped Broyden method)**

Option to improve robustness (increase region of local convergence):

damped Broyden method (*cf.* same idea for Newton's method, Section [8.4.4\)](#page-608-0)

### **(8.4.75) Implementation of Broyden's quasi-Nerwton method**

As remarked, [\(8.4.66\)](#page-613-2) represents a rank-1-update as already discussed in § [2.6.13.](#page-181-0)

Idea: use Sherman-Morrison-Woodbury update-formula from Lemma [2.6.22,](#page-182-0) which yields

$$
\mathbf{J}_{k+1}^{-1} = \left(\mathbf{I} - \frac{\mathbf{J}_{k}^{-1}F(\mathbf{x}^{(k+1)})(\Delta\mathbf{x}^{(k)})^T}{\|\Delta\mathbf{x}^{(k)}\|_{2}^{2} + \Delta\mathbf{x}^{(k)} \cdot \mathbf{J}_{k}^{-1}F(\mathbf{x}^{(k+1)})}\right)\mathbf{J}_{k}^{-1} = \left(\mathbf{I} + \frac{\Delta\mathbf{x}^{(k+1)}(\Delta\mathbf{x}^{(k)})^T}{\|\Delta\mathbf{x}^{(k)}\|_{2}^{2}}\right)\mathbf{J}_{k}^{-1}.
$$
 (8.4.76)

This gives a well defined  $\mathbf{J}_{k+1}$ , if

$$
\left\| \mathbf{J}_{k}^{-1} F(\mathbf{x}^{(k+1)}) \right\|_{2} < \left\| \Delta \mathbf{x}^{(k)} \right\|_{2} \,. \tag{8.4.77}
$$

<span id="page-615-1"></span><span id="page-615-0"></span>"simplified Quasi-Newton correction"

Note that the condition [\(8.4.77\)](#page-615-0) is checked by the convergence monitor [\(8.4.72\)](#page-614-1).

Iterated application of [\(8.4.76\)](#page-615-1) pays off, if iteration terminates after only a few steps. For large *n* ≫ 1 it is not advisable to form the matrices  $J_k^{-1}$  (which will usually be dense in contrast to  $J_k$ ), but we employ fast successive multiplications with rank-1-matrices ( $\rightarrow$  Ex. [1.4.11\)](#page-96-0) to apply  $J_k^{-1}$  to a vector. This is implemented in the following code.

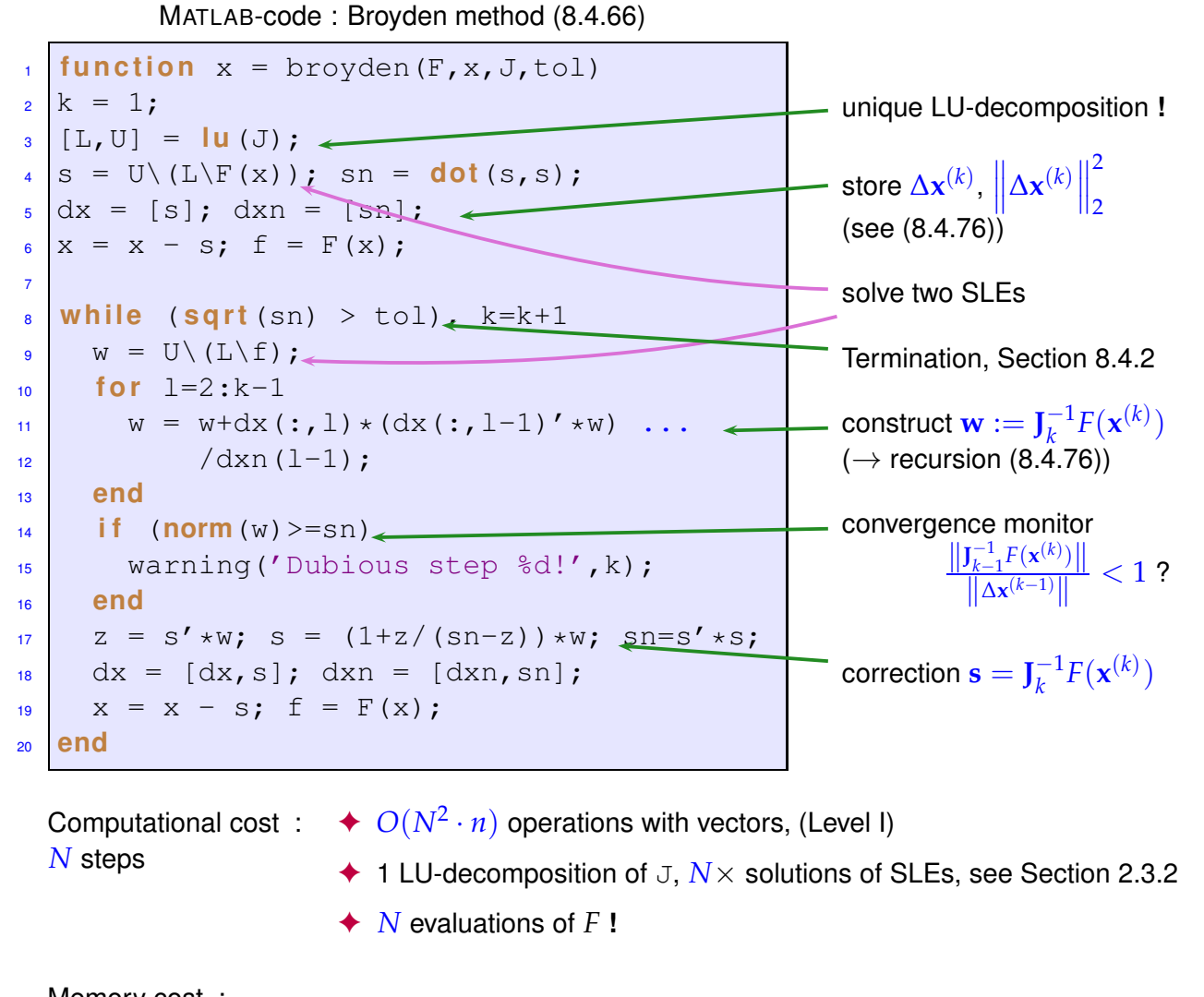

Memory cost : *N* steps ✦ LU-factors of <sup>J</sup> **<sup>+</sup>** auxiliary vectors <sup>∈</sup> **<sup>R</sup>***<sup>n</sup>*  $\blacklozenge$  *N* vectors  $\mathbf{x}^{(k)} \in \mathbb{R}^n$ 

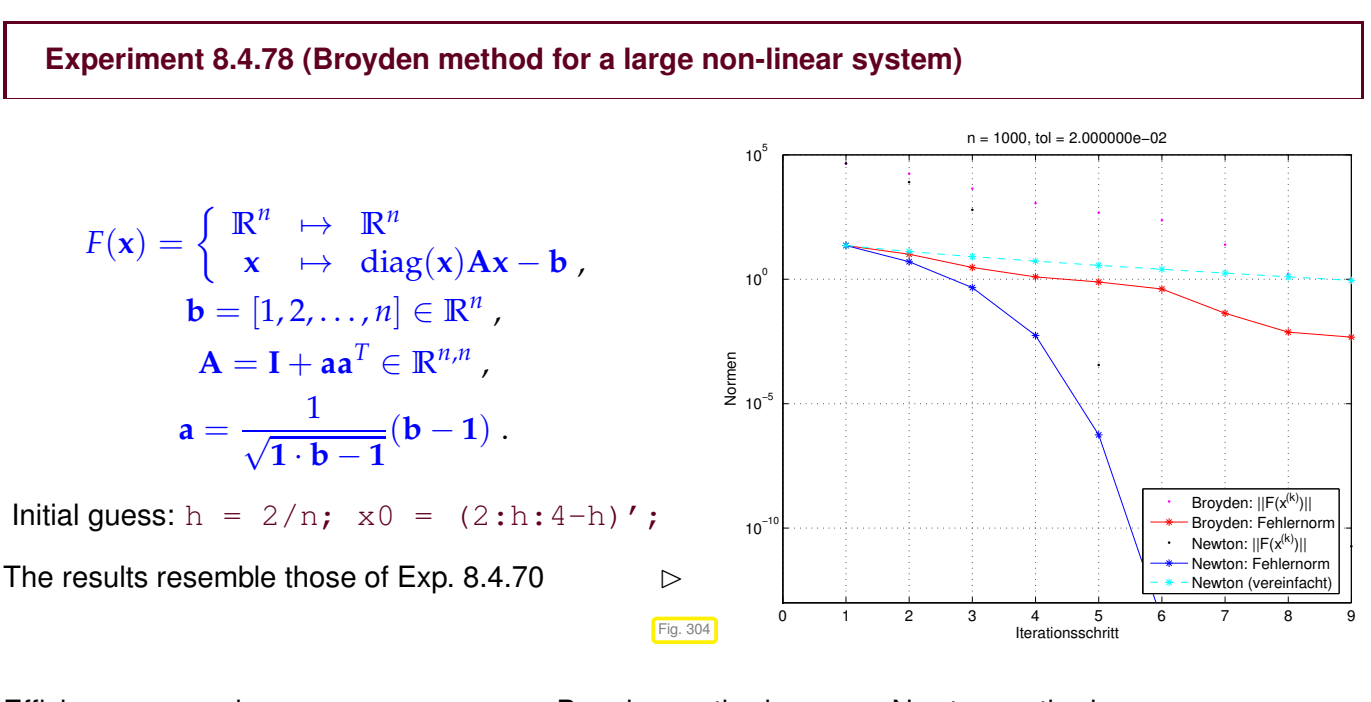

Efficiency comparison: Broyden method ←→ Newton method: (in case of dimension *n* use tolerance tol =  $2n \cdot 10^{-5}$ , h = 2/n; x0 = (2:h:4-h)'; )

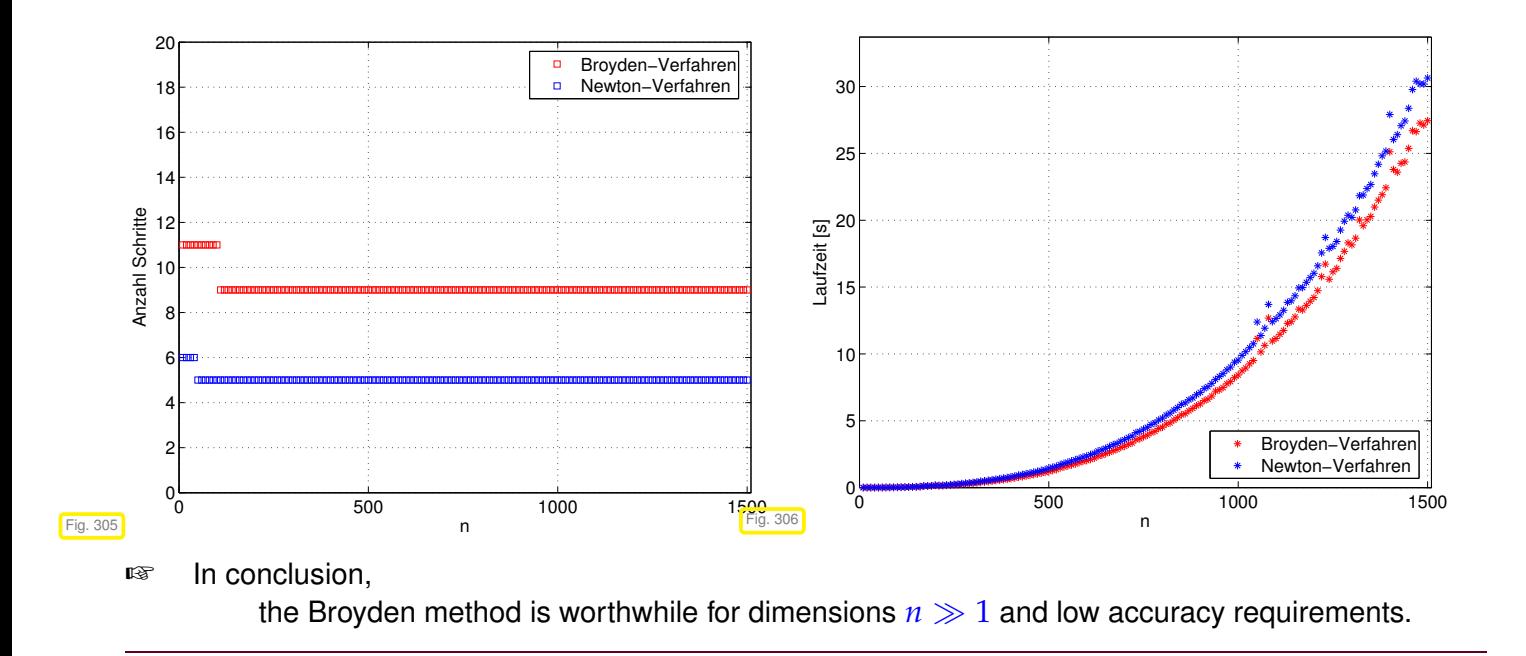

# **8.5 Unconstrained Optimization**

- **8.5.1 Minima and minimizers: Some theory**
- **8.5.2 Newton's method**
- **8.5.3 Descent methods**
- **8.5.4 Quasi-Newton methods**

# **Learning Outcomes**

- Knowledge about concepts related to the speed of convergence of an iteration for solving a nonlinear system of equations.
- Ability to estimate type and orders of convergence from empiric data.
- Ability to predict asymptotic linear, quadratic and cubic convergence by inspection of the iteration function.
- Familiarity with (damped) Newton's method for general non-linear systems of equations and with the secant method in 1D.
- Ability to derive the Newton iteration for an (implicitly) given non-linear system of equations.
- Knowledge about quasi-Newton method as multi-dimensional generalizations of the secant method.

# <span id="page-617-0"></span>**8.6 Non-linear Least Squares [3, Ch. 6]**

## **Example 8.6.1 (Least squares data fitting)**

In Section [5.1](#page-372-0) we discussed the reconstruction of a *parameterized function*  $f(x_1, \ldots, x_n; \cdot) : D \subset \mathbb{R} \mapsto \mathbb{R}$ from data points  $(t_i, y_i)$ ,  $i = 1, \ldots, n$ , by imposing [interpolation conditions.](#page-372-1) Necessary was that the number *n* of parameters agreed with number of data points. The interpolation approach is justified in the case of *highly accurate data*.

Frequently encountered: *inaccurate data* (due to *measurement errors*)

 $\triangleright$  interpolation approach dubious (impact of "outliers"!)

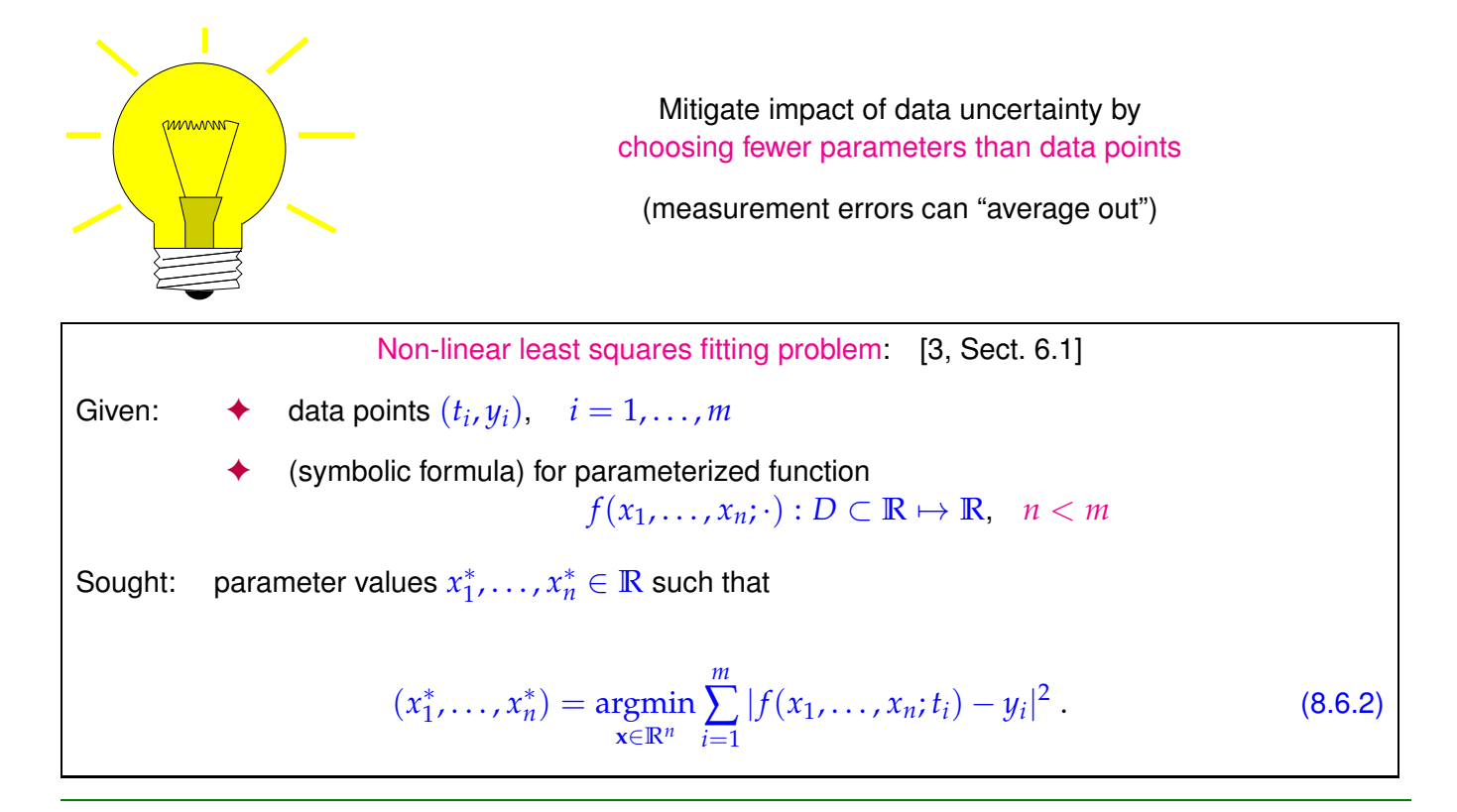

<span id="page-618-0"></span>**Example 8.6.3 (Non-linear data fitting (parametric statistics)**  $\rightarrow$  **<b>Ex. [8.6.1](#page-617-0)** revisited)

Given: data points  $(t_i, y_i)$ ,  $i = 1, \ldots, m$  with measurement errors.

Known:  $y = f(x, t)$  through a function  $f : \mathbb{R}^n \times \mathbb{R} \mapsto \mathbb{R}$  depending non-linearly and smoothly on parameters  $\mathbf{x} \in \mathbb{R}^n$ .

Example:  $f(t) = x_1 + x_2 \exp(-x_3 t), \quad n = 3.$ 

Determine parameters by non-linear least squares data fitting:

<span id="page-618-1"></span>
$$
\mathbf{x}^* = \underset{\mathbf{x} \in \mathbb{R}^n}{\text{argmin}} \sum_{i=1}^m |f(\mathbf{x}, t_i) - y_i|^2 = \underset{\mathbf{x} \in \mathbb{R}^n}{\text{argmin}} \frac{1}{2} ||F(\mathbf{x})||_2^2, \tag{8.6.4}
$$
  
with 
$$
F(\mathbf{x}) = \begin{bmatrix} f(\mathbf{x}, t_1) - y_1 \\ \vdots \\ f(\mathbf{x}, t_m) - y_m \end{bmatrix}.
$$

Non-linear least squares problem

<span id="page-619-0"></span>Given:  $F: D \subset \mathbb{R}^n \mapsto \mathbb{R}^m$ ,  $m, n \in \mathbb{N}$ ,  $m > n$ . Find:  $\mathbf{x}^* \in D$ :  $\mathbf{x}^* = \operatorname{argmin}_{\mathbf{x} \in D} \Phi(\mathbf{x})$ ,  $\Phi(\mathbf{x}) := \frac{1}{2} ||F(\mathbf{x})||_2^2$ 2  $(8.6.5)$ 

Terminology:  $D \triangleq$  parameter space,  $x_1, \ldots, x_n \triangleq$  parameter.

As in the case of linear least squares problems ( $\rightarrow$  Section [3.1.1\)](#page-229-0): a non-linear least squares problem is related to an overdetermined non-linear system of equations  $F(\mathbf{x}) = 0$ .

As for non-linear systems of equations (→ Chapter [8\)](#page-557-0): existence and uniqueness of x<sup>\*</sup> in [\(8.6.5\)](#page-619-0) has to be established in each concrete case!

We require "independence for each parameter": 
$$
\rightarrow
$$
 Rem. 3.1.27  
\n $\exists$  neighbourhood  $U(x^*)$  such that  $DF(x)$  has full rank  $n \quad \forall x \in U(x^*)$ . (8.6.6)  
\n(lt means: the columns of the Jacobi matrix  $DF(x)$  are linearly independent.)

If [\(8.6.6\)](#page-619-1) is not satisfied, then the parameters are redundant in the sense that fewer parameters would be enough to model the same dependence (locally at **x** ∗ ), *cf.* Rem. [3.1.27.](#page-235-0)

# <span id="page-619-3"></span>**8.6.1 (Damped) Newton method**

<span id="page-619-1"></span>
$$
\Phi(\mathbf{x}^*) = \min \;\;\Rightarrow \;\; \text{grad}\, \Phi(\mathbf{x}) = 0, \;\; \text{grad}\, \Phi(\mathbf{x}) := (\frac{\partial \Phi}{\partial x_1}(\mathbf{x}), \dots, \frac{\partial \Phi}{\partial x_n}(\mathbf{x}))^T \in \mathbb{R}^n.
$$

Simple idea: use Newton's method ( $\rightarrow$  Section [8.4\)](#page-593-1) to determine a zero of **grad**  $\Phi: D \subset \mathbb{R}^n \mapsto \mathbb{R}^n$ .

Newton iteration [\(8.4.1\)](#page-593-0) for non-linear system of equations  $\operatorname{grad} \Phi(x) = 0$ 

<span id="page-619-2"></span>
$$
\mathbf{x}^{(k+1)} = \mathbf{x}^{(k)} - H\Phi(\mathbf{x}^{(k)})^{-1} \operatorname{grad} \Phi(\mathbf{x}^{(k)}) , \quad (H\Phi(\mathbf{x}) = \text{Hessian matrix}). \tag{8.6.7}
$$

Expressed in terms of  $F: \mathbb{R}^n \mapsto \mathbb{R}^n$  from [\(8.6.5\)](#page-619-0):

**x**

chain rule (8.4.9)   
\n
$$
\text{grad } \Phi(\mathbf{x}) = DF(\mathbf{x})^T F(\mathbf{x}),
$$
\nproduct rule (8.4.10)   
\n
$$
H\Phi(\mathbf{x}) := D(\text{grad } \Phi)(\mathbf{x}) = DF(\mathbf{x})^T DF(\mathbf{x}) + \sum_{j=1}^m F_j(\mathbf{x}) D^2 F_j(\mathbf{x}),
$$
\n
$$
\text{if}
$$
\n
$$
(H\Phi(\mathbf{x}))_{i,k} = \sum_{j=1}^n \frac{\partial^2 F_j}{\partial x_i \partial x_k}(\mathbf{x}) F_j(\mathbf{x}) + \frac{\partial F_j}{\partial x_k}(\mathbf{x}) \frac{\partial F_j}{\partial x_i}(\mathbf{x}).
$$

Recommendation, *cf.* § [8.4.8:](#page-596-0) when in doubt, differentiate components of matrices and vectors!

The above derivative formulas allow to rewrite [\(8.6.7\)](#page-619-2) in concrete terms:

For Newton iterate  $\mathbf{x}^{(k)}$ : Newton correction  $\mathbf{s} \in \mathbb{R}^n$  from LSE

<span id="page-620-0"></span>
$$
\underbrace{\left(DF(\mathbf{x}^{(k)})^T DF(\mathbf{x}^{(k)}) + \sum_{j=1}^m F_j(\mathbf{x}^{(k)}) D^2 F_j(\mathbf{x}^{(k)})\right)}_{=H\Phi(\mathbf{x}^{(k)})} \mathbf{s} = -\underbrace{DF(\mathbf{x}^{(k)})^T F(\mathbf{x}^{(k)})}_{=grad \Phi(\mathbf{x}^{(k)})}.
$$
(8.6.8)

#### <span id="page-620-1"></span>**Remark 8.6.9 (Newton method and minimization of quadratic functional)**

Newton's method [\(8.6.7\)](#page-619-2) for [\(8.6.5\)](#page-619-0) can be read as *successive minimization* of a local quadratic approximation of Φ:

$$
\Phi(\mathbf{x}) \approx Q(\mathbf{s}) := \Phi(\mathbf{x}^{(k)}) + \mathbf{grad}\,\Phi(\mathbf{x}^{(k)})^T \mathbf{s} + \frac{1}{2}\mathbf{s}^T H \Phi(\mathbf{x}^{(k)}) \mathbf{s} ,
$$
\n(8.6.10)\n  
\ngrad  $Q(\mathbf{s}) = 0 \Leftrightarrow H \Phi(\mathbf{x}^{(k)}) \mathbf{s} + \mathbf{grad}\,\Phi(\mathbf{x}^{(k)}) = 0 \Leftrightarrow$  (8.6.8)

So we deal with yet another model function method ( $\rightarrow$  Section [8.3.2\)](#page-579-0) with quadratic model function for *Q*.

## **8.6.2 Gauss-Newton method**

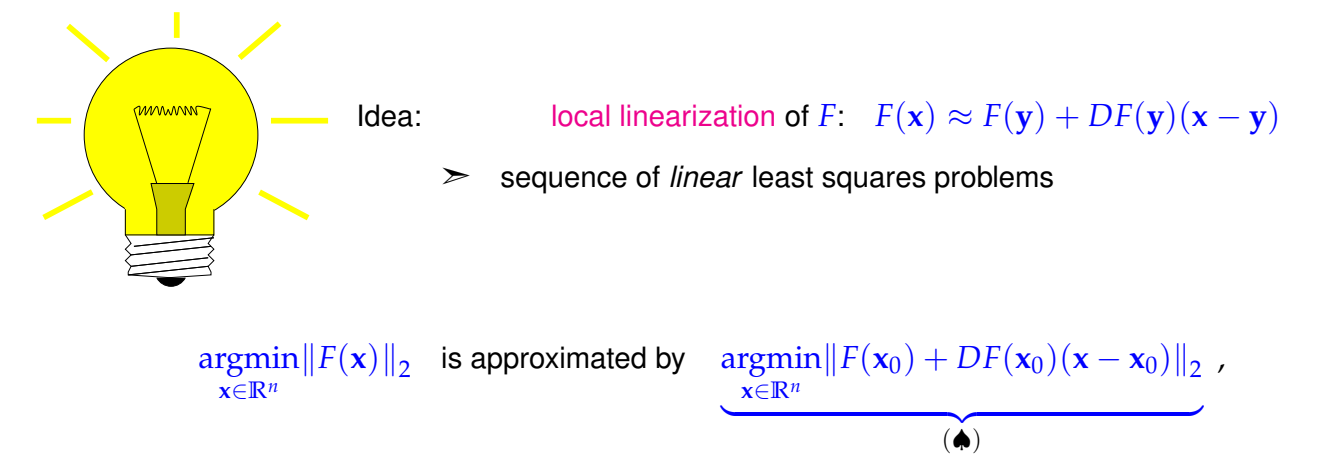

where  $\mathbf{x}_0$  is an approximation of the solution  $\mathbf{x}^*$  of [\(8.6.5\)](#page-619-0).

$$
(\spadesuit) \Leftrightarrow \underset{\mathbf{x}\in\mathbb{R}^n}{\text{argmin}}\|\mathbf{A}\mathbf{x}-\mathbf{b}\| \quad \text{with} \quad \mathbf{A}:=DF(\mathbf{x}_0)\in\mathbb{R}^{m,n}, \quad \mathbf{b}:=-F(\mathbf{x}_0)+DF(\mathbf{x}_0)\mathbf{x}_0\in\mathbb{R}^m.
$$

This is a [linear least squares problem](#page-237-0) of the form [\(3.1.38\)](#page-237-1).

Note:  $(8.6.6) \Rightarrow$  $(8.6.6) \Rightarrow$  **A** has full rank, if  $x_0$  sufficiently close to  $x^*$ .

Note: This approach is different from local quadratic approximation of  $\Phi$  underlying Newton's method for [\(8.6.5\)](#page-619-0), see Section [8.6.1,](#page-619-3) Rem. [8.6.9.](#page-620-1)

Gauss-Newton iteration (under assumption [\(8.6.6\)](#page-619-1))

$$
\text{Initial guess } \mathbf{x}^{(0)} \in D
$$
\n
$$
\mathbf{x}^{(k+1)} := \underset{\mathbf{x} \in \mathbb{R}^n}{\text{argmin}} \left\| F(\mathbf{x}^{(k)}) + DF(\mathbf{x}^{(k)}) (\mathbf{x} - \mathbf{x}^{(k)}) \right\|_2.
$$
\n(8.6.11)

#### <span id="page-620-2"></span>linear least squares problem

MATLAB-\ used to solve linear least squares problem in each step:

for  $A \in \mathbb{R}^{m,n}$ 

```
x = A \backslash b\hat{a}x minimizer of \|\mathbf{Ax} - \mathbf{b}\|_{2}with minimal 2-norm
```

```
C++-code 8.6.12: template for Gauss-Newton method
```

```
1 #include <Eigen / Dense>
2 #include <Eigen /QR>
3 using Eigen : VectorXd
4 using Eigen : MatrixXd;
5
6 template <class Function , class Jacobian >
7 VectorXd gn ( const VectorXd& i n i t , const Fun ction& F , const
       Jacobian& J, const double tol) {
8 VectorXd x = init;
\bullet VectorXd s = J(x).householderQr().solve(F(x)); //
10 X = X - S;
11 while (s norm() > tol * x norm()) { //
s = J(x).householderQr().solve(F(x)); //
\begin{array}{c|cc} 13 & \times & = & \times & - & \text{S} \; ; \\ & & \downarrow & & \downarrow \\ & & \downarrow & & \end{array}1415
16 return x:
17 }
```
<span id="page-621-1"></span>Comments on Code [8.6.12:](#page-621-0)

- **■** Argument x passes initial guess  $\mathbf{x}^{(0)} \in \mathbb{R}^n$ , argument F must be a *handle* to a function  $F: \mathbb{R}^n \mapsto$  $\mathbb{R}^m$ , argument J provides the Jacobian of *F*, namely  $DF: \mathbb{R}^n \mapsto \mathbb{R}^{m,n}$ , argument  $\text{tol}$  specifies the tolerance for termination
- $\mathbb{F}$  Line [11:](#page-621-1) iteration terminates if relative norm of correction is below threshold specified in  $\text{tol}$ .

Note: Code [8.6.12](#page-621-0) also implements Newton's method ( $\rightarrow$  Section [8.4.1\)](#page-593-2) in the case  $m = n!$ 

Summary:

Advantage of the Gauss-Newton method : second derivative of *F* not needed. Drawback of the Gauss-Newton method : no local quadratic convergence.

**Example 8.6.13 (Non-linear data fitting (II)**  $\rightarrow$  **Ex. [8.6.3\)](#page-618-0)** 

Non-linear data fitting problem [\(8.6.4\)](#page-618-1) for  $f(t) = x_1 + x_2 \exp(-x_3 t)$ .

$$
F(\mathbf{x}) = \begin{bmatrix} x_1 + x_2 \exp(-x_3 t_1) - y_1 \\ \vdots \\ x_1 + x_2 \exp(-x_3 t_m) - y_m \end{bmatrix} : \mathbb{R}^3 \mapsto \mathbb{R}^m, DF(\mathbf{x}) = \begin{bmatrix} 1 & e^{-x_3 t_1} & -x_2 t_1 e^{-x_3 t_1} \\ \vdots & \vdots & \vdots \\ 1 & e^{-x_3 t_m} & -x_2 t_m e^{-x_3 t_m} \end{bmatrix}
$$

**C++-code 8.6.14:**

Numerical experiment:

convergence of the Newton method, damped Newton method  $(\rightarrow$  Section [8.4.4\)](#page-608-0) and Gauss-Newton method for different initial values

```
1 #include <Eigen / Dense>
2 using Eigen : VectorXd;
3
\frac{4}{4} VectorXd gnrandinit (const VectorXd& x) {
\mathbf{s} std : : srand ( (unsigned int) time (0) );
6
7 auto t = VectorXd : LinSpaced ((7.0 − 1.0) /
         0.3 - 1, 1.0, 7.0;
|8| auto y = x(0) +x(1)*((-x(2)*t) . array() . exp());
9 return y + 0.1 *
         ( VectorXd : : Random( y . size ( ) ) . array ( ) −0.5) ;
10
```
 $\blacklozenge$  initial value  $(1.8, 1.8, 0.1)^T$  (red curves, blue curves)

◆ initial value  $(1.5, 1.5, 0.1)^T$  (cyan curves, green curves)

First experiment ( $\rightarrow$  Section [8.6.1\)](#page-619-3): iterative solution of non-linear least squares data fitting problem by means of the Newton method [\(8.6.8\)](#page-620-0) and the damped Newton method from Section [8.4.4](#page-610-1)

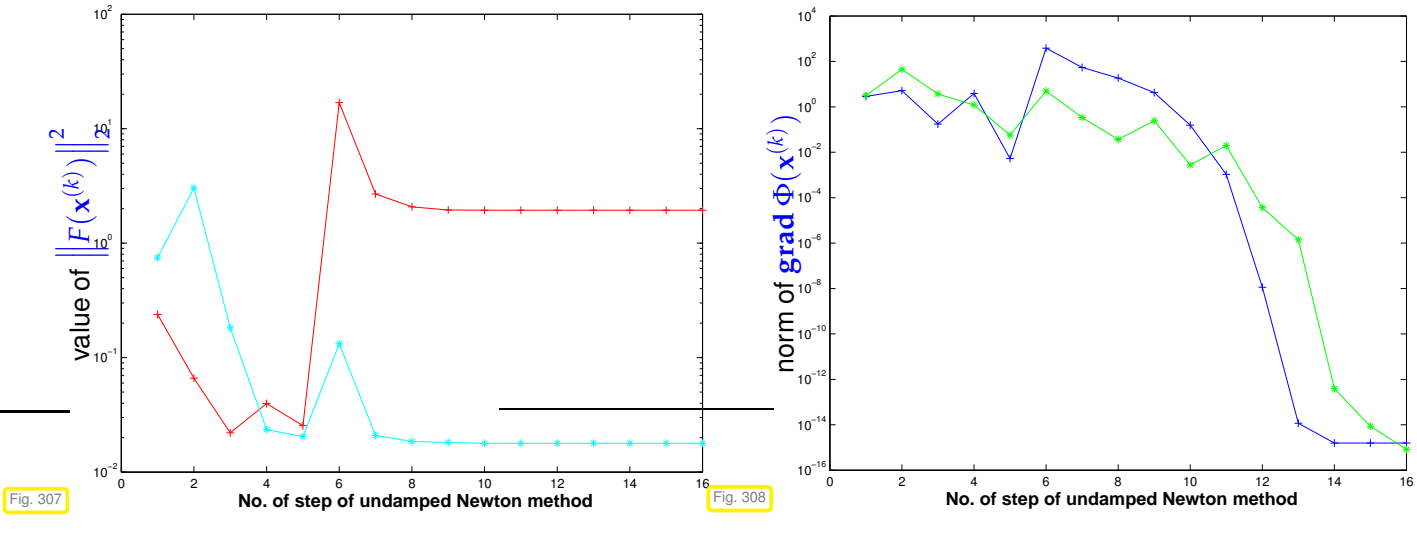

Convergence behaviour of plain Newton method:

initial value  $(1.8, 1.8, 0.1)^T$  (red curve)  $\quadblacktriangleright\quad$  Newton method caught in local minimum, initial value  $(1.5, 1.5, 0.1)^T$  (cyan curve)  $\quadblacktriangleright$  fast (locally quadratic) convergence.

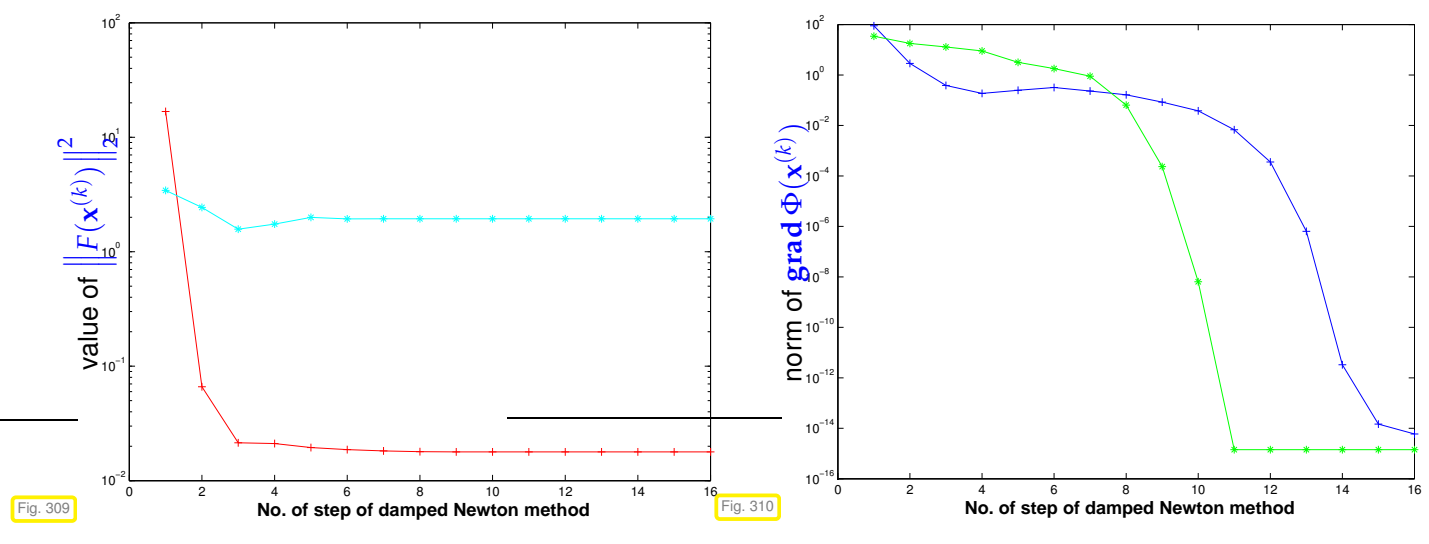

Convergence behavior of damped Newton method:

initial value  $(1.8, 1.8, 0.1)^T$  (red curve)  $\quadblacktriangleright\quad$  fast (locally quadratic) convergence, initial value  $(1.5, 1.5, 0.1)^T$  (cyan curve)  $\quadblacktriangleright\quad$  Newton method caught in local minimum.

Second experiment: iterative solution of non-linear least squares data fitting problem by means of the Gauss-Newton method [\(8.6.11\)](#page-620-2), see Code [8.6.12.](#page-621-0)

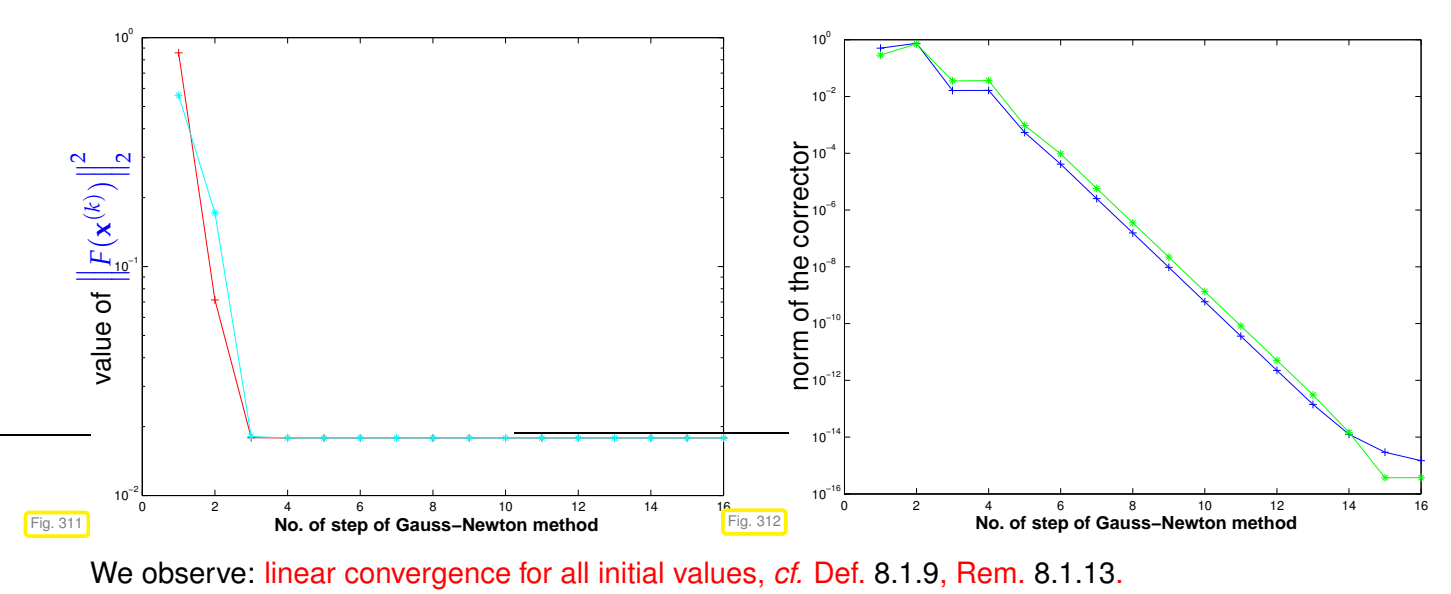

# **8.6.3 Trust region method (Levenberg-Marquardt method)**

As in the case of Newton's method for non-linear systems of equations, see Section [8.4.4:](#page-608-0) often overshooting of Gauss-Newton corrections occurs.

Remedy as in the case of Newton's method: damping.

Idea: damping of the Gauss-Newton correction in [\(8.6.11\)](#page-620-2) using a penalty term

```
\textsf{instead of } \left\| F(\mathbf{x}^{(k)}) + DF(\mathbf{x}^{(k)})\mathbf{s} \right\|2
                                                                                                   \text{minimize} \quad \left\| F(\mathbf{x}^{(k)}) + DF(\mathbf{x}^{(k)})\mathbf{s} \right\|2 + \lambda \|\mathbf{s}\|_2^2\frac{2}{2}.
\lambda > 0 \triangle penalty parameter (how to choose it ? \rightarrow heuristic)
```

$$
\lambda = \gamma \Big\| F(\mathbf{x}^{(k)}) \Big\|_2 , \quad \gamma := \begin{cases} 10 & , \text{ if } \Big\| F(\mathbf{x}^{(k)}) \Big\|_2 \geq 10 , \\ 1 & , \text{ if } 1 < \Big\| F(\mathbf{x}^{(k)}) \Big\|_2 < 10 , \\ 0.01 & , \text{ if } \Big\| F(\mathbf{x}^{(k)}) \Big\|_2 \leq 1 . \end{cases}
$$

Modified (regularized) equation for the corrector **s**:

$$
(DF(\mathbf{x}^{(k)})^T DF(\mathbf{x}^{(k)}) + \lambda \mathbf{I}) \mathbf{s} = -DF(\mathbf{x}^{(k)}) F(\mathbf{x}^{(k)}) .
$$
 (8.6.15)

# **Bibliography**

- [1] A. Alexanderian. A basic note on iterative matrix inversion. Onlie document, 2012. http://users.ices.utexas.edu/~alen/articles/mat-inv-rep.pdf.
- [2] Uri M. Ascher and Chen Greif. *A first course in numerical methods*, volume 7 of *Computational Science & Engineering*. Society for Industrial and Applied Mathematics (SIAM), Philadelphia, PA, 2011.
- [3] W. Dahmen and A. Reusken. *Numerik für Ingenieure und Naturwissenschaftler*. Springer, Heidelberg, 2008.
- [4] P. Deuflhard and A. Hohmann. *Numerical Analysis in Modern Scientific Computing*, volume 43 of *Texts in Applied Mathematics*. Springer, 2003.
- [5] Peter Deuflhard. *Newton methods for nonlinear problems*, volume 35 of *Springer Series in Computational Mathematics*. Springer, Heidelberg, 2011. Affine invariance and adaptive algorithms, First softcover printing of the 2006 corrected printing.
- [6] M. Hanke-Bourgeois. *Grundlagen der Numerischen Mathematik und des Wissenschaftlichen Rechnens*. Mathematische Leitfäden. B.G. Teubner, Stuttgart, 2002.
- [7] C. Moler. *Numerical Computing with MATLAB*. SIAM, Philadelphia, PA, 2004.
- [8] Victor Pan and Robert Schreiber. An improved newton iteration for the generalized inverse of a matrix, with applications. *SIAM Journal on Scientific and Statistical Computing*, 12(5):1109–1130, 1991.
- [9] A. Quarteroni, R. Sacco, and F. Saleri. *Numerical mathematics*, volume 37 of *Texts in Applied Mathematics*. Springer, New York, 2000.
- [10] M. Struwe. Analysis für Informatiker. Lecture notes, ETH Zürich, 2009. https://moodleapp1.net.ethz.ch/lms/mod/resource/index.php?id=145.
- [11] J. Werner. *Numerische Mathematik I. Lineare und nichtlineare Gleichungssysteme, Interpolation, numerische Integration*. vieweg studium. Aufbaukurs Mathematik. Vieweg, Braunschweig, 1992.

# **Chapter 9**

# **Eigenvalues**

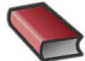

*Supplementary reading*. [2] offers comprehensive presentation of numerical methods for the solution of eigenvalue problems from an algorithmic point of view.

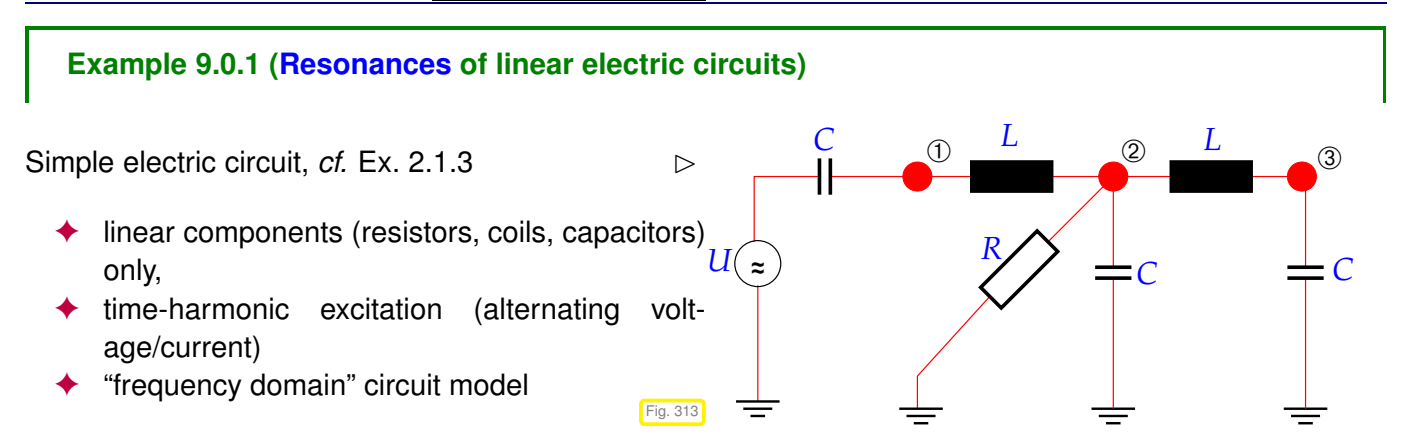

- Ex. [2.1.3:](#page-135-0) nodal analysis of linear  $(\leftrightarrow$  composed of resistors, inductors, capacitors) electric circuit in frequency domain (at angular frequency *ω* > 0) , see [\(2.1.6\)](#page-136-0)
	- ➣ [linear system of equations](#page-134-0) for [nodal potentials](#page-135-1) with complex [system matrix](#page-134-1) **A**

For circuit of Code [9.0.3:](#page-627-0) three unknown nodal potentials

=

 $\geq$  [system matrix](#page-134-1) from nodal analysis at angular frequency  $\omega > 0$ :

$$
\mathbf{A} = \begin{bmatrix} \imath \omega C + \frac{1}{1} \omega L & -\frac{1}{\imath \omega L} & 0 \\ -\frac{1}{\imath \omega L} & \imath \omega C + \frac{1}{R} + \frac{2}{\imath \omega L} & -\frac{1}{\imath \omega L} \\ 0 & -\frac{1}{\imath \omega L} & \imath \omega C + \frac{1}{\imath \omega L} \end{bmatrix}
$$

$$
= \begin{bmatrix} 0 & 0 & 0 \\ 0 & \frac{1}{R} & 0 \\ 0 & 0 & 0 \end{bmatrix} + \imath \omega \begin{bmatrix} C & 0 & 0 \\ 0 & C & 0 \\ 0 & 0 & C \end{bmatrix} + \imath / \imath \omega \begin{bmatrix} \frac{1}{L} & -\frac{1}{L} & 0 \\ -\frac{1}{L} & \frac{2}{L} & -\frac{1}{L} \\ 0 & -\frac{1}{L} & \frac{1}{L} \end{bmatrix}.
$$

$$
\mathbf{A}(\omega) := \mathbf{W} + i\omega \mathbf{C} - i\omega^{-1} \mathbf{S} \quad , \quad \mathbf{W}, \mathbf{C}, \mathbf{S} \in \mathbb{R}^{n,n} \text{ symmetric}. \tag{9.0.2}
$$

<span id="page-627-0"></span>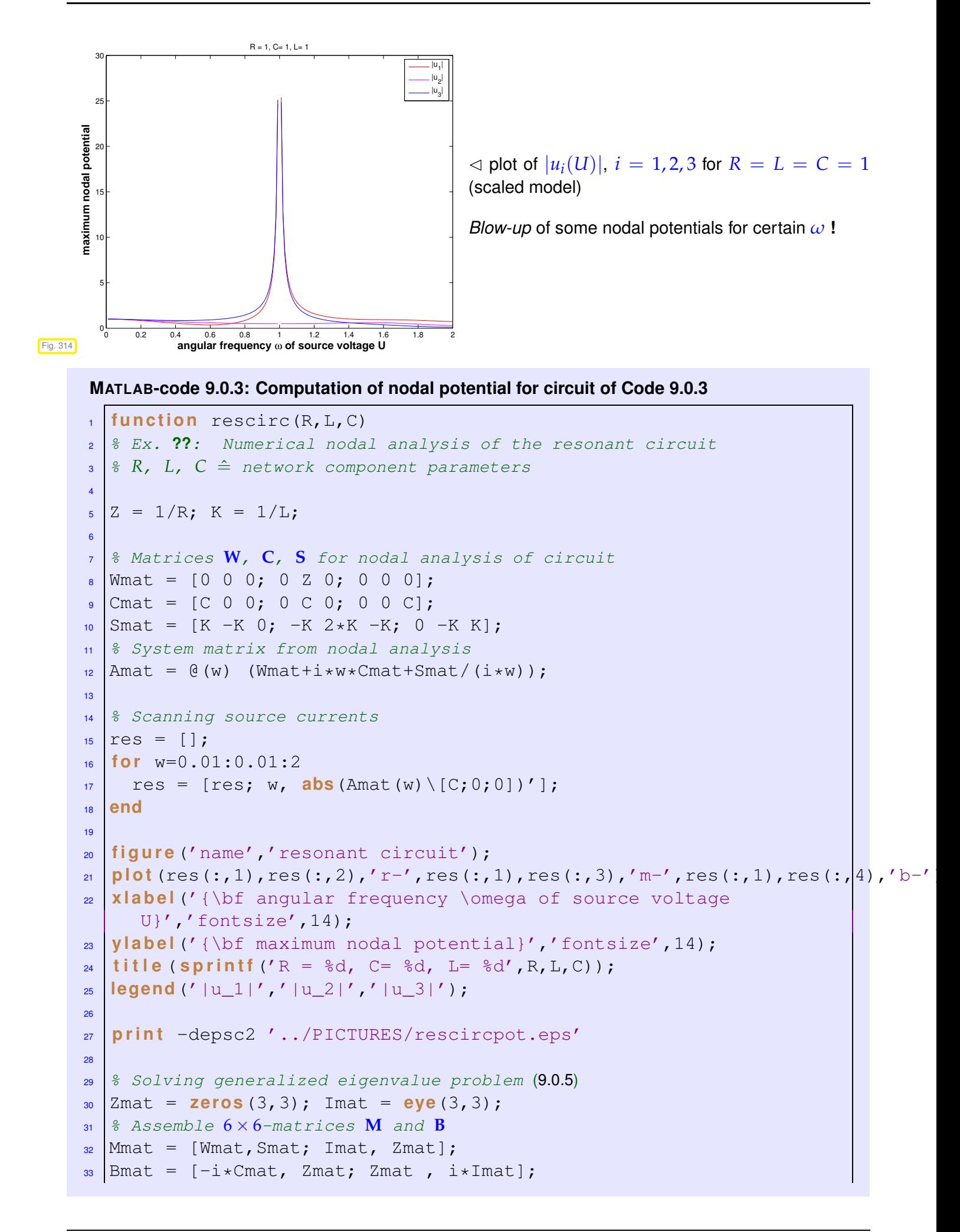

```
34 % Solve generalized eigenvalue problem, cf. (9.0.6)
\frac{35}{35} omega = \frac{eig}{\text{Mmat}}, Bmat);
36
37 fiqure ('name', 'resonances');
38 p l o t (r e a l (omega),imag(omega),'r*'); hold on;
   ax = axis;40 plot (\lceil ax(1) \rceil ax(2)], \lceil 0 \rceil, \lceil k^{-1} \rceil;
41 plot ([ 0 0], [ax(3) ax(4)], 'k-');42 g r i d on;
43 x l a b e l('{\bf Re(\omega)}','fontsize',14);
44 y l a b e l('{\bf Im(\omega)}','fontsize',14);
45 t i t l e ( s p r i n t f ('R = %d, C= %d, L= %d',R,L,C));
46 legend('\omega');
47
   print -depsc2 '../PICTURES/rescircomega.eps'
```
resonant frequencies  $\qquad$   $\omega \in \{ \omega \in \mathbb{R} : A(\omega) \text{ singular} \}$ 

If the circuit is operated at a real resonant frequency, the circuit equations will not possess a solution. Of course, the real circuit will always behave in a well-defined way, but the linear model will break down due to extremely large currents and voltages. In an experiment this breakdown manifests itself as a rather explosive meltdown of circuits components. Hence, it is vital to determine resonant frequencies of circuits in order to avoid their destruction.

relevance of numerical methods for solving:

☛

✡

Find 
$$
\omega \in \mathbb{C} \setminus \{0\}
$$
:  $\mathbf{W} + i\omega \mathbf{C} + \frac{1}{i\omega} \mathbf{S}$  singular.

This is a quadratic eigenvalue problem: find  $x \neq 0$ ,  $\omega \in \mathbb{C} \setminus \{0\}$ ,

$$
\mathbf{A}(\omega)\mathbf{x} = (\mathbf{W} + \iota\omega\mathbf{C} + \frac{1}{\iota\omega}\mathbf{S})\mathbf{x} = 0.
$$
 (9.0.4)

Substitution:  $y = \frac{1}{i\omega}x \leftrightarrow x = i\omega y$  [19, Sect. 3.4]:

$$
(9.0.4) \Leftrightarrow \left[\begin{array}{cc} W & S \\ I & 0 \end{array}\right] \underbrace{\begin{bmatrix} x \\ y \end{bmatrix}}_{:=M} = \omega \underbrace{\begin{bmatrix} -\imath C & 0 \\ 0 & -\imath I \end{bmatrix}}_{:=B} \underbrace{\begin{bmatrix} x \\ y \end{bmatrix}}_{:=B}
$$
\n(9.0.5)

 $▶$  generalized linear eigenvalue problem of the form: find  $ω ∈ \mathbb{C}$ ,  $z ∈ \mathbb{C}^{2n} \setminus \{0\}$  such that

<span id="page-628-1"></span>
$$
Mz = \omega Bz \tag{9.0.6}
$$

In this example one is mainly interested in the eigenvalues  $\omega$ , whereas the eigenvectors **z** usually need not be computed.

ú.

<span id="page-628-2"></span><span id="page-628-0"></span>✠

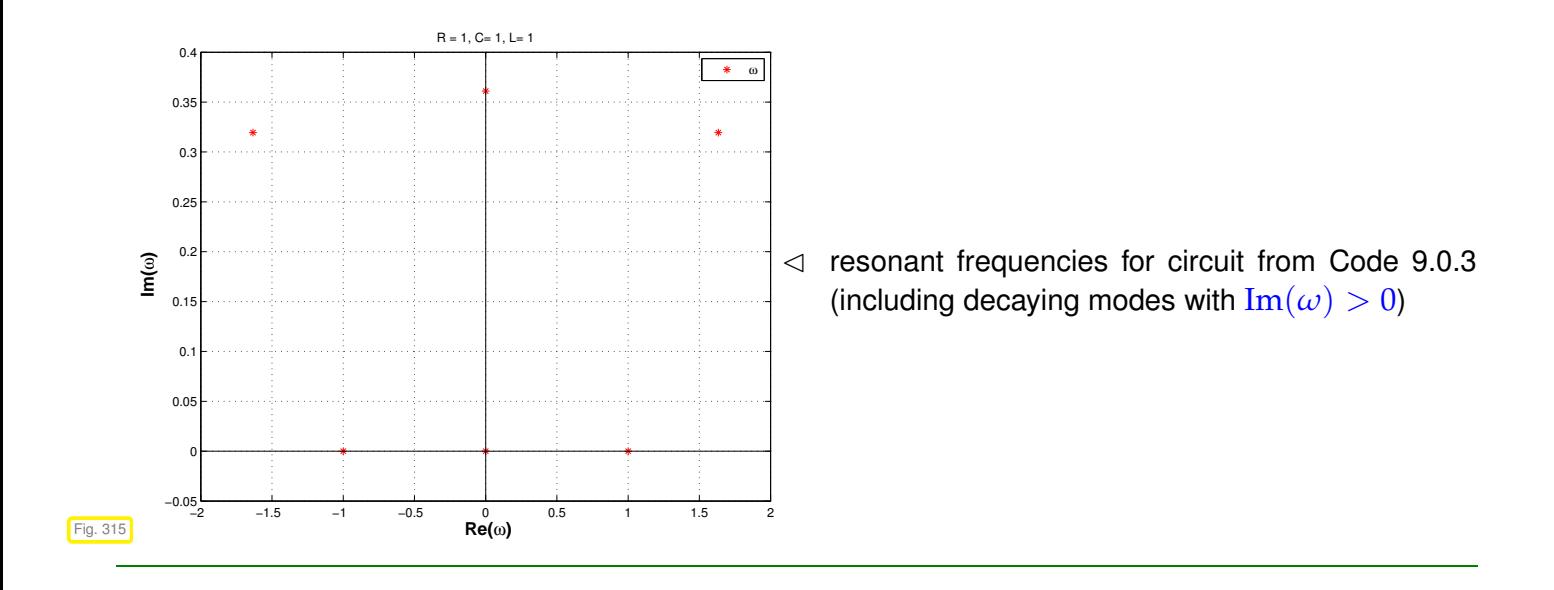

## Example 9.0.7 (Analytic solution of homogeneous linear ordinary differential equations **[18, Remark 5.6.1], [8, Sect. 10.1],[14, Sect. 8.1], [3, Ex. 7.3])**

Autonomous homogeneous linear ordinary differential equation (ODE):

$$
\dot{\mathbf{y}} = \mathbf{A}\mathbf{y} \quad , \quad \mathbf{A} \in \mathbb{C}^{n,n} \,. \tag{9.0.8}
$$

$$
A = S \underbrace{\begin{bmatrix} \lambda_1 & & \\ & \ddots & \\ & & \lambda_n \end{bmatrix}}_{=:D} S^{-1}, \quad S \in \mathbb{C}^{n,n} \text{ regular } \implies \left( \dot{y} = Ay \stackrel{z = S^{-1}y}{\longleftrightarrow} \dot{z} = Dz \right).
$$

 $\geq$  solution of initial value problem:

$$
\dot{\mathbf{y}} = \mathbf{A}\mathbf{y}
$$
,  $\mathbf{y}(0) = \mathbf{y}_0 \in \mathbb{C}^n \Rightarrow \mathbf{y}(t) = \mathbf{S}\mathbf{z}(t)$ ,  $\dot{\mathbf{z}} = \mathbf{D}\mathbf{z}$ ,  $\mathbf{z}(0) = \mathbf{S}^{-1}\mathbf{y}_0$ .

The initial value problem for the *decoupled* homogeneous linear ODE  $\dot{z} = Dz$  has a simple analytic solution

$$
\mathbf{z}_i(t) = \exp(\lambda_i t)(\mathbf{z}_0)_i = \exp(\lambda_i t) ((\mathbf{S}^{-1})_{i,:}^T \mathbf{y}_0).
$$

In light of Rem. [1.3.3:](#page-76-0)

$$
\mathbf{A} = \mathbf{S} \begin{bmatrix} \lambda_1 & & \\ & \ddots & \\ & & \lambda_n \end{bmatrix} \mathbf{S}^{-1} \quad \Leftrightarrow \qquad \mathbf{A}((\mathbf{S})_{:,i}) = \lambda_i((\mathbf{S})_{:,i}) \quad i = 1,\ldots,n \,.
$$
 (9.0.9)

In order to find the transformation matrix S all non-zero solution vectors (= eigenvectors)  $x \in \mathbb{C}^n$  of the linear eigenvalue problem

$$
Ax = \lambda x
$$

have to be found.

### **Contents**

<sup>9.</sup> Eigenvalues, 9. Eigenvalues 630

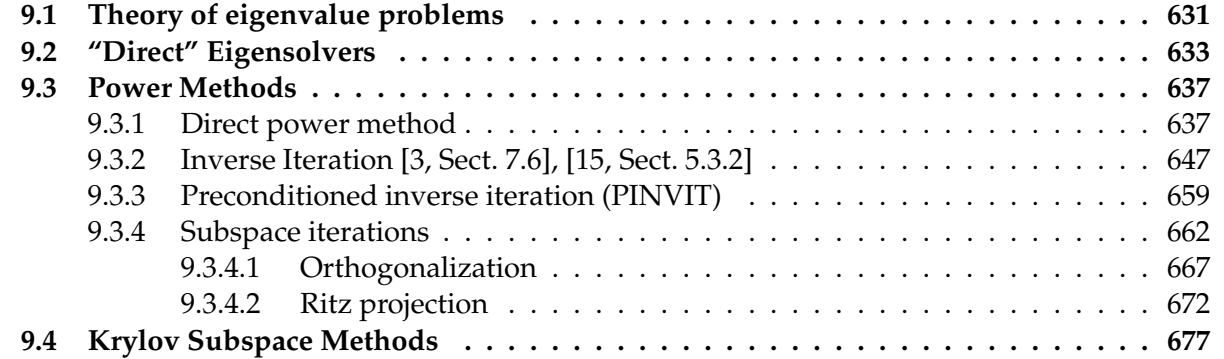

# <span id="page-630-0"></span>**9.1 Theory of eigenvalue problems**

*Supplementary reading*. [14, Ch. 7], [8, Ch. 9], [15, Sect. 1.7]

\n- **Definition 9.1.1. Eigenvalues and eigenvectors** → [14, Sects. 7.1,7.2], [8, Sect. 9.1]
\n- → 
$$
\lambda \in \mathbb{C}
$$
 eigenvalue (*ger*.: Eigenwert) of  $\mathbf{A} \in \mathbb{K}^{n,n}$  :  $\Leftrightarrow$   $\det(\lambda \mathbf{I} - \mathbf{A}) = 0$  characteristic polynomial  $\chi(\lambda)$
\n- • spectrum of  $\mathbf{A} \in \mathbb{K}^{n,n}$ :  $\sigma(\mathbf{A}) := \{\lambda \in \mathbb{C} : \lambda \text{ eigenvalue of } \mathbf{A}\}$
\n- • eigenspace (*ger*.: Eigenraum) associated with eigenvalue  $\lambda \in \sigma(\mathbf{A})$ :  $\mathbf{EigA\lambda} := \mathcal{N}\lambda \mathbf{I} - \mathbf{A}$
\n- •  $\mathbf{x} \in \text{EigA}\lambda \setminus \{0\} \Rightarrow \mathbf{x}$  is eigenvector
\n- • Geometric multiplicity (*ger*.: Vielfachheit) of an eigenvalue  $\lambda \in \sigma(\mathbf{A})$ :  $m(\lambda) := \dim \text{EigA}\lambda$
\n

Two simple facts:

$$
\lambda \in \sigma(\mathbf{A}) \Rightarrow \dim \mathbf{EigA\lambda} > 0, \qquad (9.1.2)
$$

$$
\det(\mathbf{A}) = \det(\mathbf{A}^T) \quad \forall \mathbf{A} \in \mathbb{K}^{n,n} \quad \Rightarrow \quad \sigma(\mathbf{A}) = \sigma(\mathbf{A}^T) \,.
$$

✎ notation: *<sup>ρ</sup>*(**A**) :<sup>=</sup> max{|*λ*|: *<sup>λ</sup>* <sup>∈</sup> *<sup>σ</sup>*(**A**)} <sup>=</sup><sup>ˆ</sup> spectral radius of **<sup>A</sup>** <sup>∈</sup> **<sup>K</sup>***n*,*<sup>n</sup>*

#### **Theorem 9.1.4. Bound for spectral radius**

*For any matrix norm*  $\|\cdot\|$  *induced by a vector norm (* $\rightarrow$  *Def.* [1.5.76\)](#page-129-1)

<span id="page-630-3"></span><span id="page-630-1"></span>
$$
\rho(\mathbf{A}) \leq \|\mathbf{A}\|.
$$

<span id="page-630-2"></span>*Proof.* Let  $z \in \mathbb{C}^n \setminus \{0\}$  be an eigenvector to the largest (in modulus) eigenvalue  $\lambda$  of  $A \in \mathbb{C}^{n,n}$ . Then

$$
\|\mathbf{A}\| := \sup_{\mathbf{x} \in \mathbb{C}^{n,n} \setminus \{0\}} \frac{\|\mathbf{A}\mathbf{x}\|}{\|\mathbf{x}\|} \ge \frac{\|\mathbf{A}\mathbf{z}\|}{\|\mathbf{z}\|} = |\lambda| = \rho(\mathbf{A}) \ .
$$

9. Eigenvalues, 9.1. Theory of eigenvalue problems 631

 $\Box$ 

**Lemma 9.1.5. Gershgorin circle theorem → [3, Thm. 7.13], [10, Thm. 32.1], [15, Sect. 5.1]** 

*For any* **<sup>A</sup>** <sup>∈</sup> **<sup>K</sup>***n*,*<sup>n</sup> holds true*

$$
\sigma(\mathbf{A}) \subset \bigcup_{j=1}^n \left\{ z \in \mathbb{C} : |z - a_{jj}| \leq \sum_{i \neq j} |a_{ji}| \right\}.
$$

**Lemma 9.1.6. Similarity and spectrum**  $\rightarrow$  **[8, Thm. 9.7], [3, Lemma 7.6], [14, Thm. 7.2]** 

*The spectrum of a matrix is invariant with respect to similarity transformations:*

$$
\forall \mathbf{A} \in \mathbb{K}^{n,n}: \ \sigma(\mathbf{S}^{-1}\mathbf{A}\mathbf{S}) = \sigma(\mathbf{A}) \quad \forall \ \text{regular } \mathbf{S} \in \mathbb{K}^{n,n} \ .
$$

## **Lemma 9.1.7.**

*Existence of a one-dimensional invariant subspace*

$$
\forall \mathbf{C} \in \mathbb{C}^{n,n} \quad \exists \mathbf{u} \in \mathbb{C}^n \colon \mathbf{C}(\text{Span}\{\mathbf{u}\}) \subset \text{Span}\{\mathbf{u}\} \ .
$$

**Theorem 9.1.8. [Schur normal form](http://de.wikipedia.org/wiki/Schurzerlegung)**  $\rightarrow$  [9, Thm .2.8.1]

 $\forall A \in \mathbb{K}^{n,n}$ :  $\exists \mathbf{U} \in \mathbb{C}^{n,n}$  unitary:  $\mathbf{U}^H \mathbf{A} \mathbf{U} = \mathbf{T}$  with  $\mathbf{T} \in \mathbb{C}^{n,n}$  [upper triangular](#page-57-0) .

#### <span id="page-631-1"></span>**Corollary 9.1.9. Principal axis transformation**

<span id="page-631-0"></span>
$$
\mathbf{A}\in\mathbb{K}^{n,n},\,\mathbf{A}\mathbf{A}^H=\mathbf{A}^H\mathbf{A}:\ \exists\mathbf{U}\in\mathbb{C}^{n,n}\text{ unitary: }\mathbf{U}^H\mathbf{A}\mathbf{U}=\mathrm{diag}(\lambda_1,\ldots,\lambda_n),\ \lambda_i\in\mathbb{C}.
$$

A matrix  $A \in \mathbb{K}^{n,n}$  with  $AA^H = A^H A$  is called normal.

➤

- Examples of normal matrices are  $\bullet$  unitary matrices:  $A^H = A^{-1}$   $\bullet$   $|\sigma(A)| = 1$ • Hermitian matrices:  $A^H = A$   $\sigma(A) \subset \mathbb{R}$ <br>• unitary matrices:  $A^H = A^{-1}$   $\sigma(A) = 1$ 
	- skew-Hermitian matrices:  $\mathbf{A} = -\mathbf{A}^H$  ►  $\sigma(\mathbf{A}) \subset i\mathbb{R}$

Normal matrices can be diagonalized by *unitary* similarity transformations

Symmetric real matrices can be diagonalized by *orthogonal* similarity transformations

In Cor. [9.1.9:](#page-631-0)  $-\lambda_1, \ldots, \lambda_n$  = eigenvalues of **A** – Columns of **U =** orthonormal basis of eigenvectors of **A**

<span id="page-632-2"></span><span id="page-632-1"></span>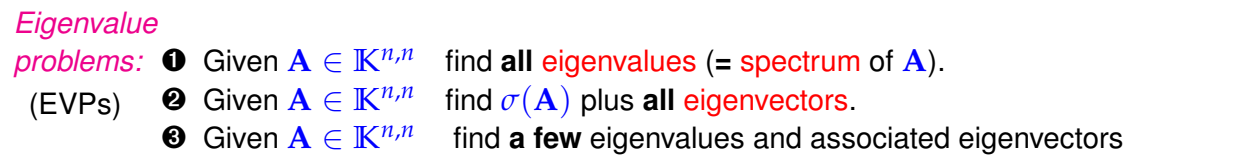

<span id="page-632-3"></span>(Linear) generalized eigenvalue problem:  $\mathbf{G}$ iven  $\mathbf{A} \in \mathbb{C}^{n,n}$ , regular  $\mathbf{B} \in \mathbb{C}^{n,n}$ , seek  $\mathbf{x} \neq 0, \lambda \in \mathbb{C}$  $\mathbf{A}\mathbf{x} = \lambda \mathbf{B}\mathbf{x} \quad \Leftrightarrow \quad \mathbf{B}^{-1}\mathbf{A}\mathbf{x} = \lambda \mathbf{x}$  . (9.1.10) **x**  $\stackrel{\frown}{=}$  generalized eigenvector,  $\lambda \stackrel{\frown}{=}$  generalized eigenvalue

Obviously every generalized eigenvalue problem is equivalent to a standard eigenvalue problem

 $\mathbf{A}\mathbf{x} = \lambda \mathbf{B}\mathbf{x} \Leftrightarrow \mathbf{B}^{-1}\mathbf{A} = \lambda \mathbf{x}.$ 

However, usually it is not advisable to use this equivalence for numerical purposes!

**Remark 9.1.11 (Generalized eigenvalue problems and Cholesky factorization)**

If  $\mathbf{B} = \mathbf{B}^H$  [s.p.d.](#page-57-1) ( $\rightarrow$  Def. [1.1.8\)](#page-57-2) with Cholesky factorization  $\mathbf{B} = \mathbf{R}^H \mathbf{R}$ 

 $\mathbf{A}\mathbf{x} = \lambda \mathbf{B}\mathbf{x} \iff \widetilde{\mathbf{A}}\mathbf{y} = \lambda \mathbf{y}$  where  $\widetilde{\mathbf{A}} := \mathbf{R}^{-H} \mathbf{A} \mathbf{R}^{-1}$ ,  $\mathbf{y} := \mathbf{R}\mathbf{x}$ .

➞ This transformation can be used for efficient computations.

# <span id="page-632-0"></span>**9.2 "Direct" Eigensolvers**

Purpose: solution of eigenvalue problems  $\bullet$ ,  $\bullet$  for dense matrices "up to machine precision"

MATLAB-function: eig

```
d = eig(A) : computes spectrum \sigma(\mathbf{A}) = \{d_1, ..., d_n\} of \mathbf{A} \in \mathbb{C}^{n,n}[V, D] = \text{eig}(A) : computes V \in \mathbb{C}^{n,n}, diagonal D \in \mathbb{C}^{n,n} such that AV = VD
```
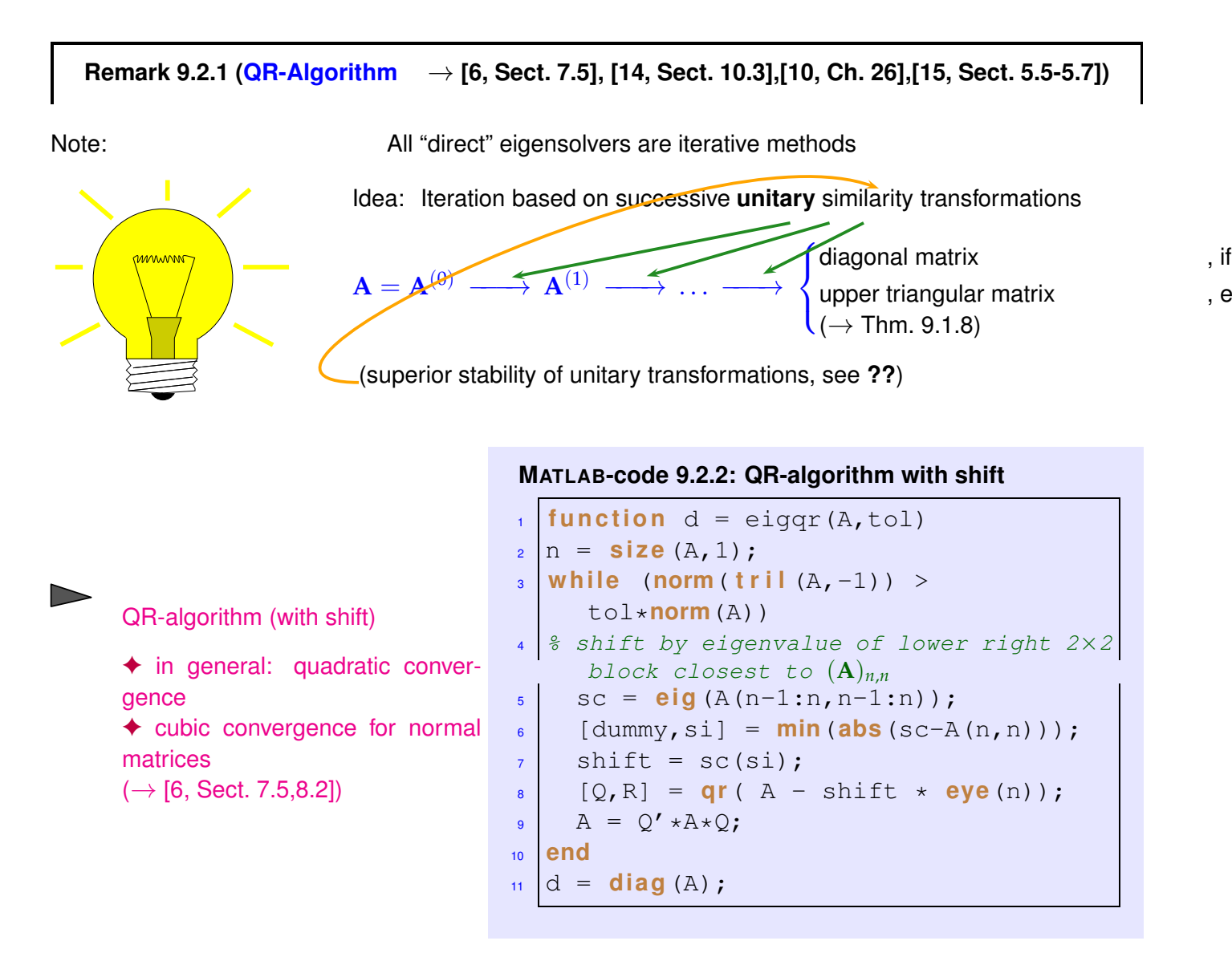

Computational cost:  $O(n^3)$  operations per step of the QR-algorithm

Library implementations of the QR-algorithm provide *numerically stable* eigensolvers ( $\rightarrow$  Def[.1.5.85\)](#page-131-1)

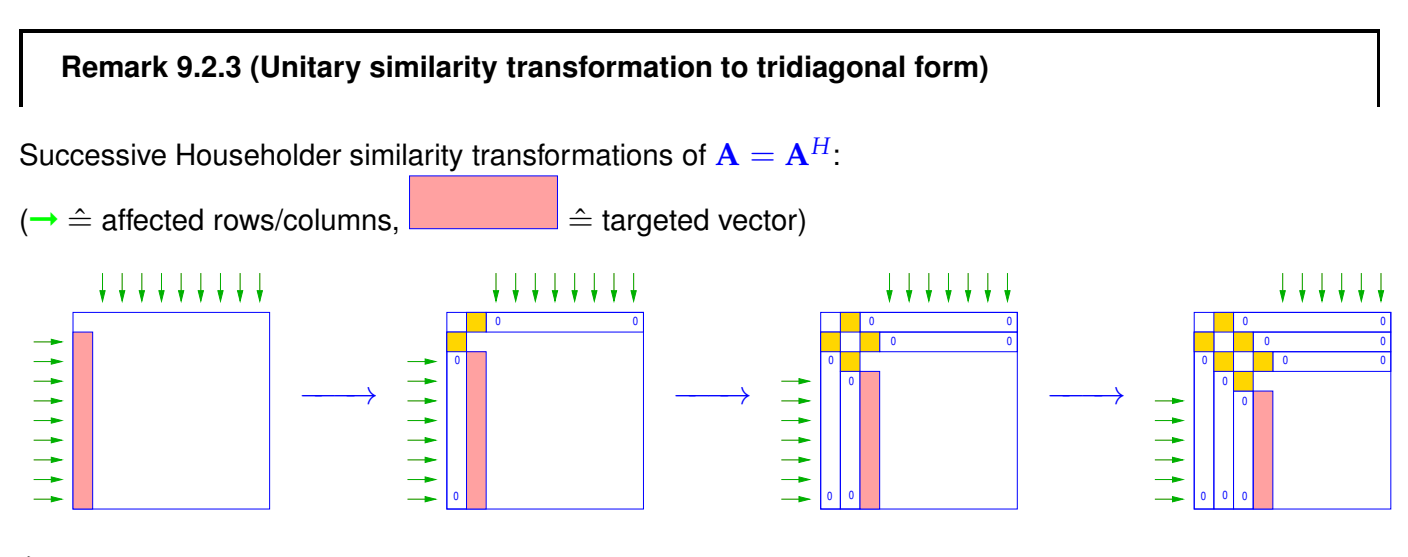

transformation to tridiagonal form **!** (for general matrices a similar strategy can achieve a similarity transformation to upper Hessenberg form)

 $\overline{\phantom{0}}$ 

✍

this transformation is used as a preprocessing step for QR-algorithm  $\geq$  eig.

Similar functionality for [generalized EVP](#page-632-3)  $A x = \lambda B x$ ,  $A, B \in \mathbb{C}^{n,n}$ 

```
d = e i q (A, B) : computes all generalized eigenvalues
[V, D] = \text{eig}(A, B) : computes V \in \mathbb{C}^{n,n}, diagonal D \in \mathbb{C}^{n,n} such that AV = BVD
```
Note: (Generalized) eigenvectors can be recovered as columns of **V**:

$$
\mathbf{AV} = \mathbf{VD} \Leftrightarrow \mathbf{A}(\mathbf{V})_{:,i} = (\mathbf{D})_{i,i}\mathbf{V}_{:,i},
$$

if  $\mathbf{D} = \text{diag}(d_1, \ldots, d_n)$ .

#### **Remark 9.2.4 (Computational effort for eigenvalue computations)**

Computational effort (#elementary operations) for  $e i q()$ :

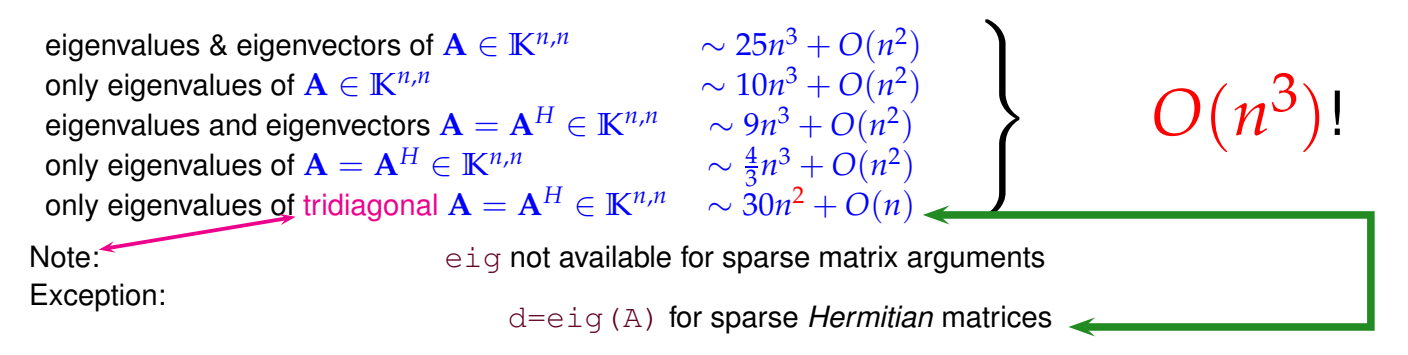

#### **Example 9.2.5 (Runtimes of eig)**

#### **MATLAB-code 9.2.6:**

 $A = \text{rand}(500, 500); B = A' * A; C = \text{gallery('tridiag', 500, 1, 3, 1)};$ 

- ◆ A generic dense matrix
- $\triangle$  **B** symmetric (s.p.d.  $\rightarrow$  Def. [1.1.8\)](#page-57-2) matrix
- ✦ **C** s.p.d. *tridiagonal* matrix

#### **MATLAB-code 9.2.7: measuring runtimes of eig**

```
function eigtiming
\overline{2}_3 | A = rand (500,500); B = A' \starA;
\vert 4 \vert C = gallery ('tridiag', 500, 1, 3, 1);
5 times = [];
6 for n=5:5:500\tau An = A(1:n, 1:n); Bn = B(1:n, 1:n); Cn = C(1:n, 1:n);
    t1 = 1000; for k=1:3, tic; d = eig(An); t1 = min(t1, too); end
```

```
\bullet t2 = 1000; for k=1:3, tic; [V,D] = eig(An); t2 = min(t2, toc);
       end
10 t3 = 1000; for k=1:3, tic; d = eig(Bn); t3 = min(t3, toc); end
11 t4 = 1000; for k=1:3, tic; [V, D] = e^{i\alpha}(\text{Bn}); t4 = min(t4, toc);
       end
12 t5 = 1000; for k=1:3, tic; d = eig(Cn); t5 = min(t5, toc); end
13 times = [times; n t1 t2 t3 t4 t5];
14 end
15
16 f i g u r e;
17 loglog(times(:,1),times(:,2),'r+',times(:,1),times(:,3),'m*',...
\text{times}(t,1), times(:,4),'cp', times(:,1),times(:,5),'b^',...
19 times(:,1),times(:,6),'k.');
20 x l a b e l('{\bf matrix size n}','fontsize',14);
21 ylabel('{\bf time [s]}','fontsize',14);
22 t i t l e ('eig runtimes');
23 legend ('d = eig(A)','[V,D] = eig(A)','d = eig(B)','[V,D] =
     eig(B)','d = eig(C)',...
<sup>24</sup> 'location','northwest');
25
26 print -depsc2 '../PICTURES/eigtimingall.eps'
27
28 f i g u r e;
29 loglog (times(:,1),times(:,2),'r+', times(:,1),times(:,3),'m*',...
30 times(:,1), (times(:,1).^3)/(times(1,1)^3)*times(1,2),'k-');
31 x l a b e l('{\bf matrix size n}','fontsize',14);
32 y l a b e l('{\bf time [s]}','fontsize',14);
33 t i t l e ('nxn random matrix');
34 legend ('d = eig(A)','[V, D] =
     eig(A)','O(n^3)','location','northwest');
35
36 print -depsc2 '../PICTURES/eigtimingA.eps'
37
  38 f i g u r e;
39 l o gl o g(times(:,1),times(:,4),'r+', times(:,1),times(:,5),'m*',...
40 times(:,1),(times(:,1).^3)/(times(1,1)^3)*times(1,2),'k-');
41 x l a b e l('{\bf matrix size n}','fontsize',14);
42 y l a b e l('{\bf time [s]}','fontsize',14);
43 t i t l e ('nxn random Hermitian matrix');
44 legend('d = eig(A)','[V,D] =
     eig(A)','O(n^3)','location','northwest');
45
46 print -depsc2 '../PICTURES/eigtimingB.eps'
47
48 f i g u r e;
49 loglog (times(:,1),times(:,6),'r*',...
\frac{50}{10} times(:,1),(times(:,1).^2)/(times(1,1)^2)*times(1,2),'k-');
51 x l a b e l('{\bf matrix size n}','fontsize',14);
52 y l a b e l('{\bf time [s]}','fontsize',14);
53 t i t l e ('nxn tridiagonel Hermitian matrix');
```
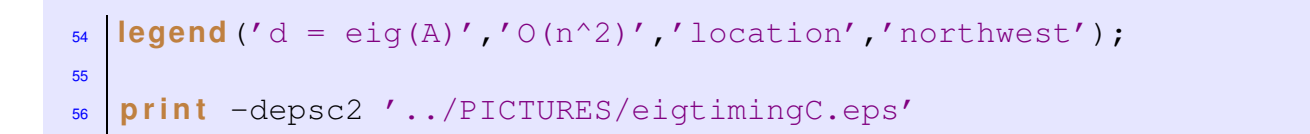

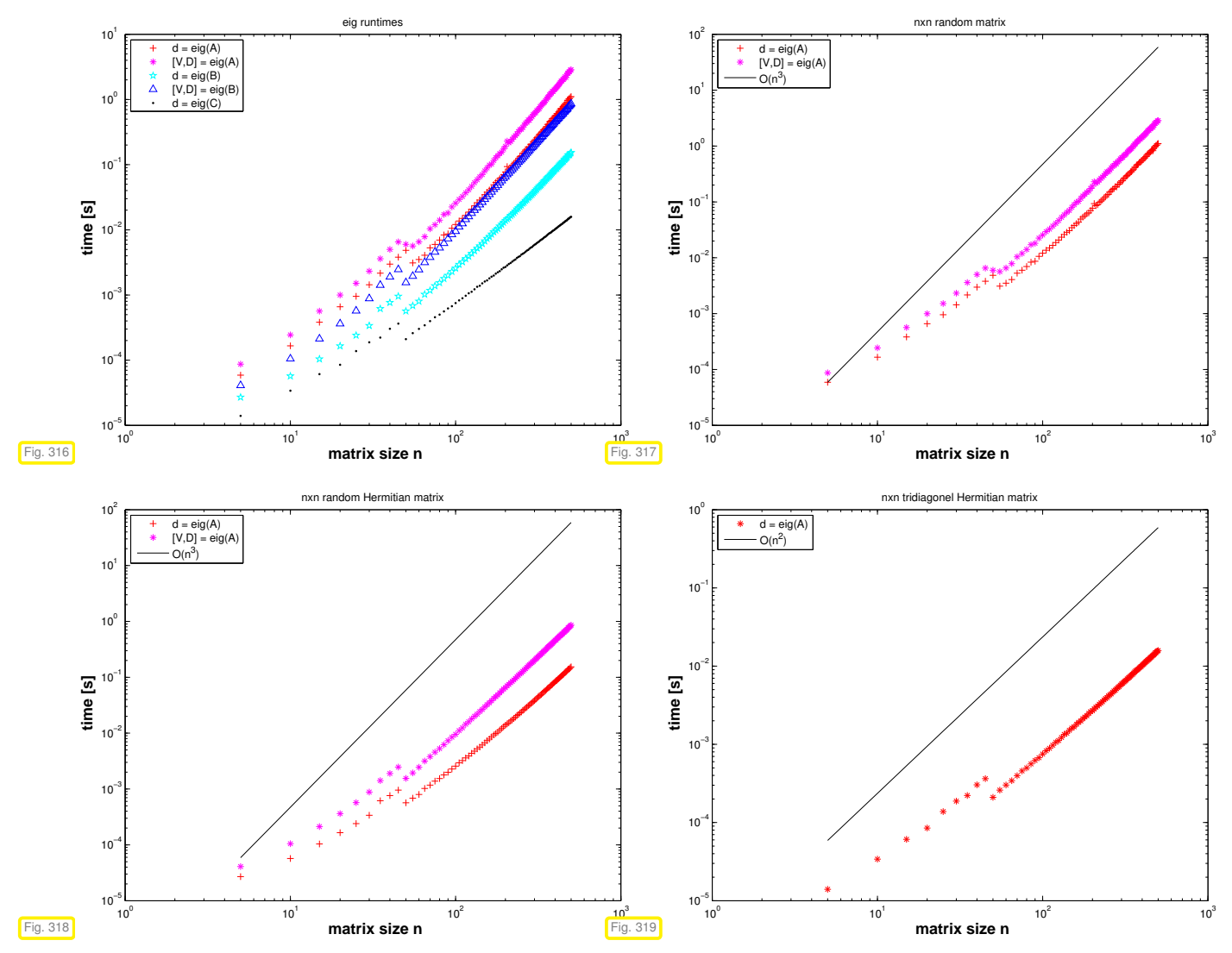

☛ For the sake of efficiency: think which information you really need when computing eigenvalues/eigenvectors of dense matrices

Potentially more efficient methods for *[sparse matrices](#page-184-0)* will be introduced below in Section [9.3,](#page-636-0) [9.4.](#page-676-0)

# <span id="page-636-1"></span><span id="page-636-0"></span>**9.3 Power Methods**

## **9.3.1 Direct power method**

*Supplementary reading*. [3, Sect. 7.5], [15, Sect. 5.3.1], [15, Sect. 5.3]

<span id="page-636-2"></span>**Example 9.3.1 ((Simplified) [Page rank algorithm](http://en.wikipedia.org/wiki/PageRank)** → **[11, 5])**

Model: Random surfer visits a web page, stays there for fixed time ∆*t*, and then

 $\bullet$  either follows each of  $\ell$  links on a page with probabilty  $1/\ell$ .

➋ or resumes surfing at a randomly (with equal probability) selected page

Option  $\bullet$  is chosen with probability  $d, 0 \leq d \leq 1$ , option  $\bullet$  with probability  $1 - d$ .

Stationary [Markov chain,](http://en.wikipedia.org/wiki/Markov_chain) state space  $\hat{=}$  set of all web pages

Question: Fraction of time spent by random surfer on *i*-th page (= page rank  $x_i \in [0,1]$ )

This number  $\in]0,1[$  can be used to gauge the "importance" of a web page, which, in turns, offers a way to sort the hits resulting from a keyword query: the GOOGLE idea.

Method: Stochastic simulation  $\triangleright$ 

<span id="page-637-0"></span>**MATLAB-code 9.3.2: stochastic page rank simulation**

```
function prstochsim(Nhops)
2 % Load web graph data stored in N × N-matrix G
3 load harvard500.mat;
  N = size (G, 1); d = 0.15;
\frac{1}{5} count = zeros (1, N); cp = 1;
6 f i g u r e('position',[0 0 1200 1000]); pause;
7 for n=1:Nhops8 % Find links from current page cp
\frac{1}{9} idx = find (G(:, cp)); 1 = size(idx, 1); rn = rand(); \frac{1}{6}10 % If no links, jump to any other pages with equal probability
\begin{bmatrix} 11 \end{bmatrix} if (isempty(idx)), cp = floor(rn*N)+1;
12 % With probabilty d jump to any other page
\text{else if } (rn < d), cp = floor (rn/d*N) +1;
14 % Follow outgoing links with equal probabilty
\text{else } \text{cp} = \text{idx}(\text{floor}((\text{rn-d})/(1-d)*1)+1,1);16 end
17 count (cp) = count (cp) + 1;
18 plot (1:N, count/n,'r.'); axis ([0 N+1 0 0.1]);
19 xlabel ('{\bf harvard500: no. of page}','fontsize',14);
20 y l a b e l ('{\bf page rank}','fontsize',14);
21 title (sprintf ('{\\bf page rank, harvard500: %d
        hops}',n),'fontsize',14);
22 drawnow;
23 end
```
Explanations Code [9.3.2:](#page-637-0)

- $\triangleq$  Line [9:](#page-637-1) rand generates uniformly distributed pseudo-random numbers  $\in [0,1[$
- ◆ Web graph encoded in  $\mathbf{G} \in \{0,1\}^{N,N}$ :

$$
(\mathbf{G})_{ij}=1\;\;\Rightarrow\;\;\mathsf{link}\,j\to i\;,
$$

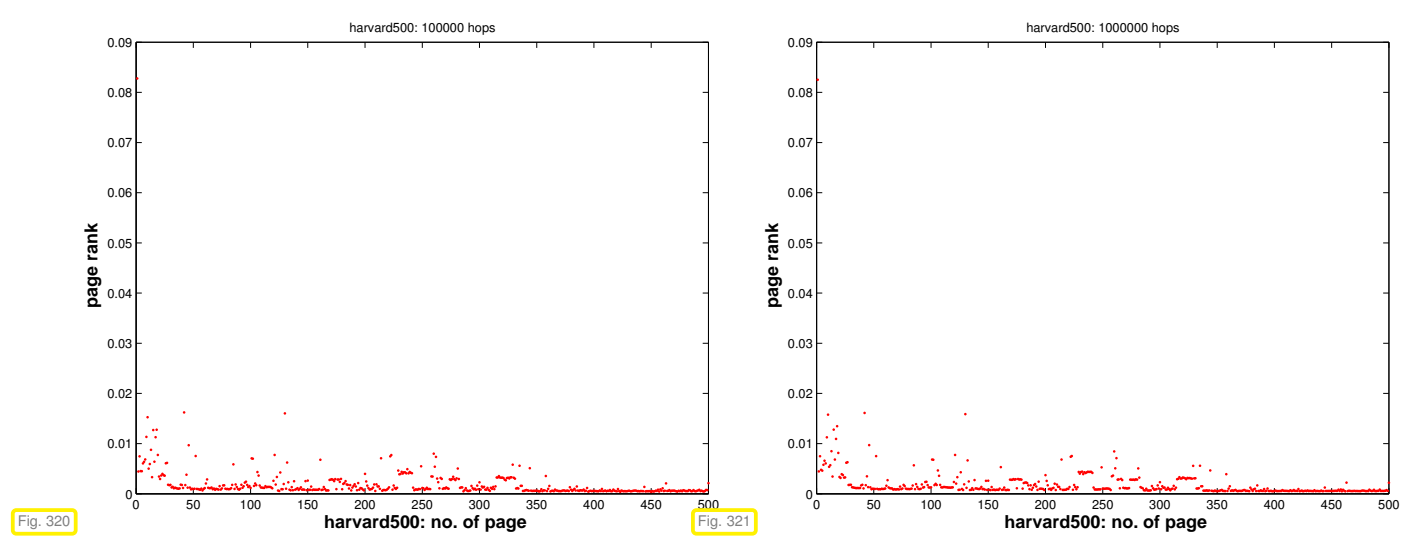

Observation: relative visit times stabilize as the number of hops in the stochastic simulation  $\rightarrow \infty$ .

The limit distribution is called stationary distribution/invariant measure of the Markov chain. This is what we seek.

- $\triangle$  Numbering of pages  $1, \ldots, N$ ,  $\ell_i \triangleq$  number of links from page *i*
- $\blacklozenge$   $N \times N$ -matrix of transition probabilities  $\;\;$  page  $j \to$  page  $i \colon \;\;$   $\textbf{A} = (a_{ij})_{i,j=1}^N \in \mathbb{R}^{N,N}$

 $a_{ij} \in [0, 1] \text{ } \hat{=}$  probability to jump from page *j* to page *i*.

<span id="page-638-2"></span><span id="page-638-0"></span>
$$
\Rightarrow \sum_{i=1}^{N} a_{ij} = 1 \tag{9.3.3}
$$

A matrix  $A \in [0,1]^{N,N}$  with the property [\(9.3.3\)](#page-638-0) is called a (column) stochastic matrix.

"Meaning" of **A**: given  $\mathbf{x} \in [0,1]^N$ ,  $\|\mathbf{x}\|_1 = 1$ , where  $x_i$  is the probability of the surfer to visit page *i*,  $i = 1, \ldots, N$ , at an instance  $t$  in time,  $y = Ax$  satisfies

$$
y_j \ge 0
$$
,  $\sum_{j=1}^N y_j = \sum_{j=1}^N \sum_{i=1}^N a_{ji} x_i = \sum_{i=1}^N x_i \sum_{j=1}^N a_{ij} = \sum_{i=1}^N x_i = 1$ .

*y*<sup>*j*</sup>  $\hat{=}$  probability for visiting page *j* at time  $t + \Delta t$ .

Transition probability matrix for page rank computation

$$
(\mathbf{A})_{ij} = \begin{cases} \frac{1}{N} & \text{if } (\mathbf{G})_{ij} = 0 \ \forall i = 1, \dots, N \\ d/N + (1-d) \frac{(\mathbf{G})_{ij}}{\ell_j} & \text{else.} \end{cases} \tag{9.3.4}
$$

random jump to any other page follow link

<span id="page-638-1"></span>

#### <span id="page-639-2"></span>**MATLAB-code 9.3.5: transition probability matrix for page rank**

```
\intfunction A = \text{prbuildA}(G, d)_2 N = size (G, 1);
3 | 1 = \text{full} (\text{sum} (G)); idx = find (1>0);
\vert s \vert = zeros (N, 1); s(idx) = 1./1(idx);
5 \text{ ds} = \text{ones}(N,1)/N; ds(idx) = d/N;
  A = ones(N,1)*ones(1,N)*diag(ds) +(1-d)*(G*diag(s));
```
Note: special treatment of zero columns of **G**, *cf.* [\(9.3.4\)](#page-638-1)!

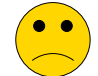

Stochastic simulation based on a single surfer is *slow*. Alternatives?

Thought experiment: Instead of a single random surfer we may consider  $m \in \mathbb{N}$ ,  $m \gg 1$ , of them who visit pages independently. The fraction of time  $m \cdot T$  they all together spend on page *i* will obviously be the same for  $T \to \infty$  as that for a single random surfer.

Instead of counting the surfers we watch the proportions of them visiting particular web pages at an instance of time. Thus, after the  $k$ -th hop we can assign a number  $x_i^{(k)}$  $\mathbf{e}_i^{(k)} \in [0,1]$  to web page  $i$ , which gives the proportion of surfers currently on that page:  $x_i^{(k)}$  $\frac{n_i^{(k)}}{i} := \frac{n_i^{(k)}}{m}$  $\frac{n_i^{(k)}}{m}$ , where  $n_i^{(k)}$  $\mathbf{g}_i^{(k)} \in \mathbb{N}_0$  designates the number of surfers on page *i* after the *k*-th hop.

Now consider  $m \to \infty$ . The law of [law of large numbers](http://en.wikipedia.org/wiki/Law_of_large_numbers) suggests that the ("infinitely many") surfers visiting page *j* will move on to other pages proportional to the transistion probabilities *aij*: in terms of proportions, for  $m \to \infty$  the stochastic evolution becomes a deterministic discrete dynamical system and we find

<span id="page-639-0"></span>
$$
x_i^{(k+1)} = \sum_{j=1}^{N} a_{ij} x_j^{(k)},
$$
\n(9.3.6)

that is, the proportion of surfers ending up on page *i* equals the sum of the proportions on the "source pages" weighted with the transition probabilities.

Notice that [\(9.3.6\)](#page-639-0) amounts to matrix×vector. Thus, writing  $\mathbf{x}^{(0)} \in [0,1]^N$ ,  $\|\mathbf{x}^{(0)}\| = 1$  for the initial distribution of the surfers on the net we find

$$
\mathbf{x}^{(k)} = \mathbf{A}^k \mathbf{x}^{(0)}
$$

will be their mass distribution after  $k$  hops. If the limit exists, the *i*-th component of  $x^*:=\lim_{k\to\infty}x^{(k)}$  tells us *<sup>k</sup>*→<sup>∞</sup> which fraction of the (infinitely many) surfers will be visiting page *i* most of the time. Thus, **x** ∗ yields the stationary distribution of the Markov chain.

#### <span id="page-639-1"></span>**MATLAB-code 9.3.7: tracking fractions of many surfers**

```
function prpowitsim(d, Nsteps)
 2 % MATLAB way of specifying Default arguments
\frac{1}{3} if (nargin < 2), Nsteps = 5; end
 \left| \text{if} \left( \text{nargin} < 1 \right), \text{ d} = 0.15; \text{ end} \right|
```

```
5 % load connectivity matrix and build transition matrix
\bullet load harvard500.mat; A = \text{prbuild}(G, d);
  N = size(A, 1); x = ones(N, 1)/N;
8
\frac{1}{9} figure ('position', [0 0 1200 1000]);
_{10} plot (1:N, x,'r+'); axis ([0 N+1 0 0.1]);
11 % Plain power iteration for stochastic matrix A
12 for 1=1:Nsteps
pause; x = A \times x; plot (1:N, x, 'r+'); axis ([0 N+1 0 0.1]);
14 title (sprintf ('{\\bf step %d}', 1),'fontsize', 14);
15 xlabel ('{\bf harvard500: no. of page}','fontsize',14);
16 y l a b e l ('{\bf page rank}','fontsize',14); drawnow;
17 end
```
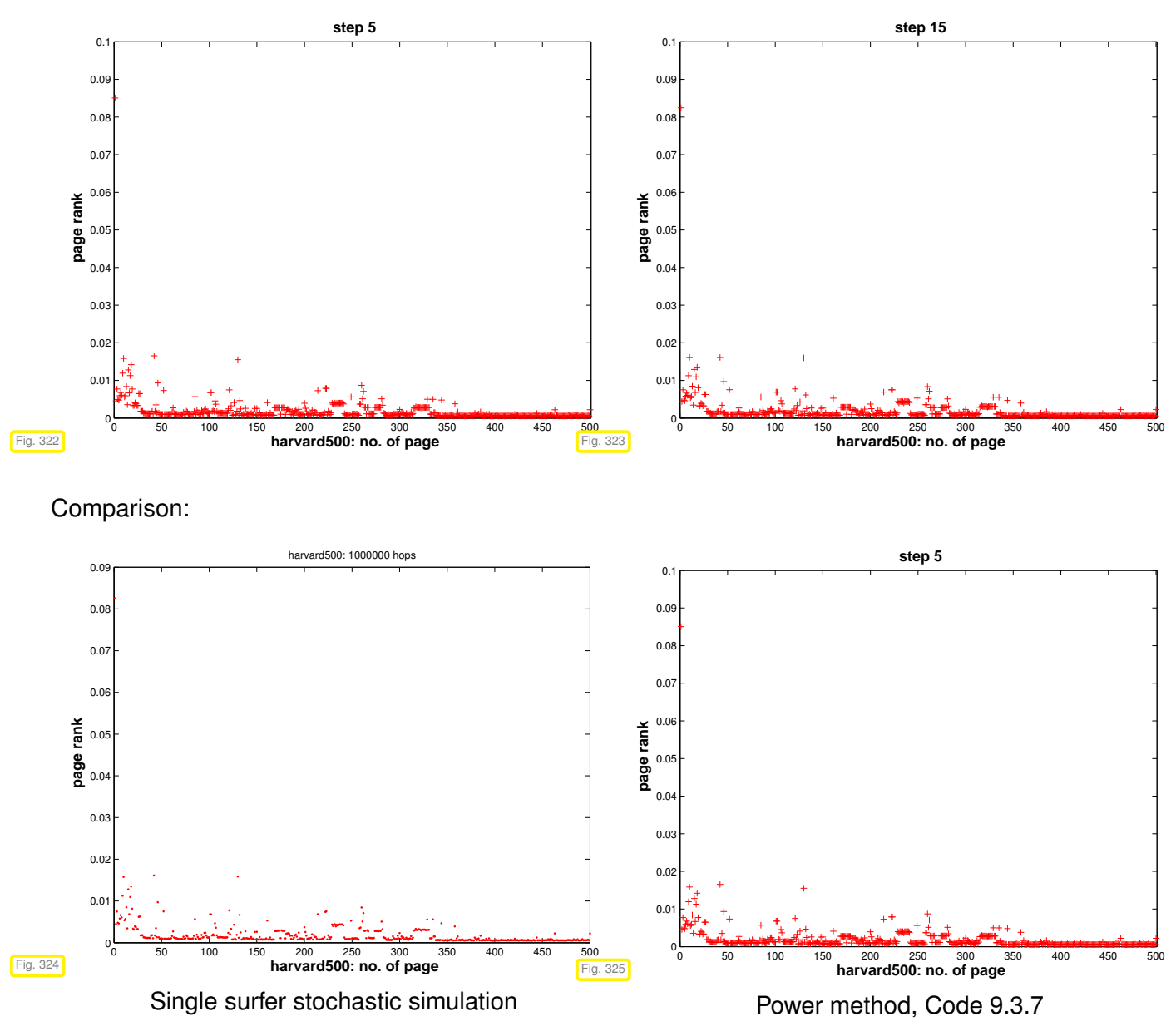

Observation: Convergence of the  $x^{(k)} \to x^*$ , and the limit must be a [fixed point](#page-570-0) of the iteration function:

 $\rangle$  **Ax**<sup>\*</sup> = **x**<sup>\*</sup> ⇒ **x**<sup>\*</sup> ∈ **EigA**1.

Does  $\bf{A}$  possess an eigenvalue  $= 1$ ? Does the associated eigenvector really provide a probability distribution (after scaling), that is, are all of its entries non-negative? Is this probability distribution unique? To answer these questions we have to study the matrix **A**:

For every [stochastic matrix](#page-638-2) **A**, by definition [\(9.3.3\)](#page-638-0)

$$
\mathbf{A}^T \mathbf{1} = \mathbf{1} \stackrel{\text{(9.1.3)}}{\Rightarrow} 1 \in \sigma(\mathbf{A}),
$$
  
(1.5.80)  $\Rightarrow ||\mathbf{A}||_1 = 1 \stackrel{\text{Thm. 9.1.4}}{\Rightarrow} \rho(\mathbf{A}) = 1,$ 

where  $\rho(A)$  is the [spectral radius](#page-630-3) of the matrix A, see Section [9.1.](#page-630-0)

For  $r \in$  EigA1, that is,  $Ar = r$ , denote by  $|r|$  the vector  $(|r_i|)_{i=1}^N$ . Since all entries of A are non-negative, we conclude by the triangle inequality that  $\|\mathbf{Ar}\|_1 \leq \|\mathbf{A}|\mathbf{r}\|_1$ 

$$
\Rightarrow 1 = \|A\|_1 = \sup_{x \in \mathbb{R}^N} \frac{\|Ax\|_1}{\|x\|_1} \ge \frac{\|A|r\|_1}{\|r\|_1} \ge \frac{\|A|r\|_1}{\|r\|_1} = 1.
$$

$$
\Rightarrow \|A|r\|_1 = \|Ar\|_1 \stackrel{\text{if } a_{ij} > 0}{\Rightarrow} |r| = \pm r.
$$

Hence, different components of **r** cannot have opposite sign, which means, that **r** *can be chosen to have non-negative entries*, if the entries of **A** are strictly positive, which is the case for **A** from [\(9.3.4\)](#page-638-1). After normalization  $\|\mathbf{r}\|_1 = 1$  the eigenvector can be regarded as a probability distribution on  $\{1, \ldots, N\}$ .

If  $Ar = r$  and  $As = s$  with  $(r)_i ≥ 0$ ,  $(s)_i ≥ 0$ ,  $||r||_1 = ||s||_1 = 1$ , then  $A(r - s) = r - s$ . Hence, by the above considerations, also all the entries of **r** − **s** are either non-negative or non-positive. By the assumptions on **r** and **s** this is only possible, if  $\mathbf{r} - \mathbf{s} = 0$ . We conclude that

$$
\mathbf{A} \in [0,1]^{N,N} \text{ stochastic} \Rightarrow \dim \text{EigA1} = 1. \tag{9.3.8}
$$

Sorting the pages according to the size of the corresponding entries in **r** yields the famous "page rank".

#### **MATLAB-code 9.3.9: computing page rank vector r via eig**

```
function prevp
load harvard500. mat; d = 0.15;
[V, D] = eig ( prbuild A (G, d ) );
figure; r = V(:,1); N = length (r);
plo t ( 1 :N, r /sum( r ) , 'm. ' ) ; axis ( [ 0 N+1 0 0 . 1 ] ) ;
xlabel('{\bf_harvard500:_no._of_page}','fontsize',14);
ylabel('{\bf_entry_of_r-vector}','fontsize',14);
title('harvard_500: Perron-Frobenius vector');
print -depsc2 '../PICTURES/prevp.eps';
```
Plot of entries of *unique* vector **r** ∈ **R***<sup>N</sup>* with

$$
0 \leq (\mathbf{r})_i \leq 1,
$$

$$
\|\mathbf{r}\|_1 = 1,
$$

$$
\mathbf{Ar} = \mathbf{r}.
$$

Inefficient implementation!

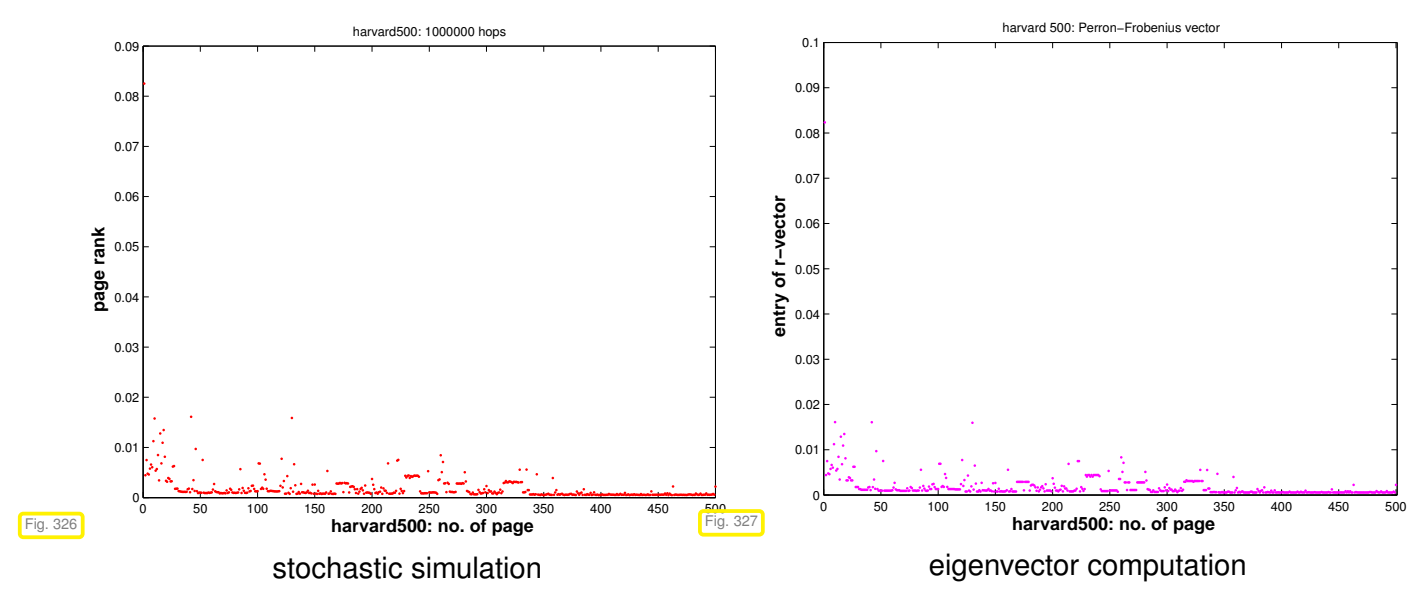

The possibility to compute the stationary probability distribution of a Markov chain through an eigenvector of the transition probability matrix is due to a property of stationary Markov chains called [ergodicity.](http://en.wikipedia.org/wiki/Ergodic_theory)

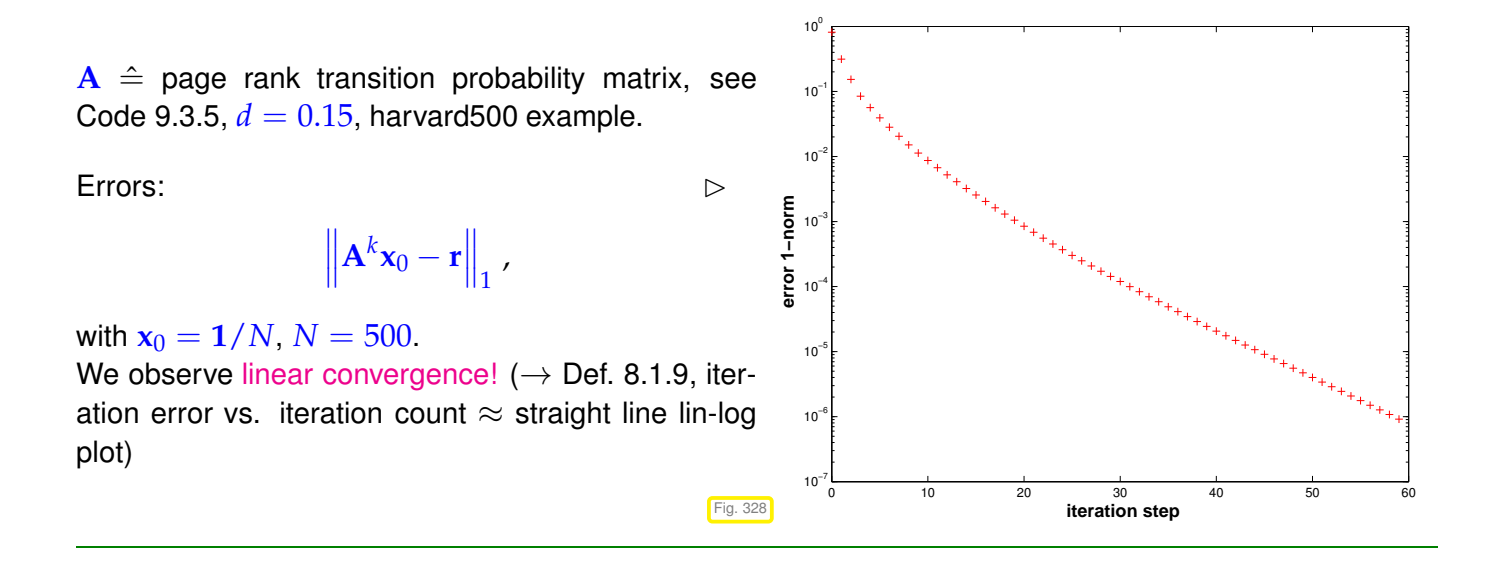

The computation of page rank amounts to finding the eigenvector of the matrix **A** of transition probabilities that belongs to its *largest* eigenvalue 1. This is addressed by an important class of practical eigenvalue problems:

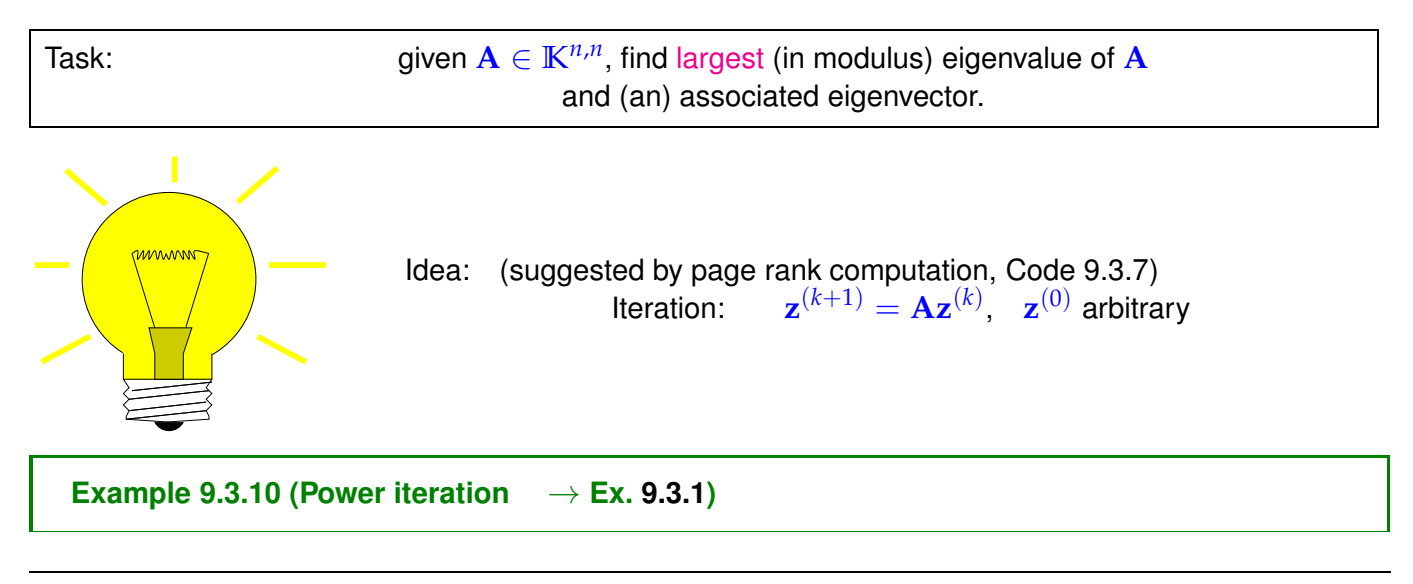

Try the above iteration for general  $10 \times 10$ -matrix, largest eigenvalue 10, algebraic multiplicity 1.

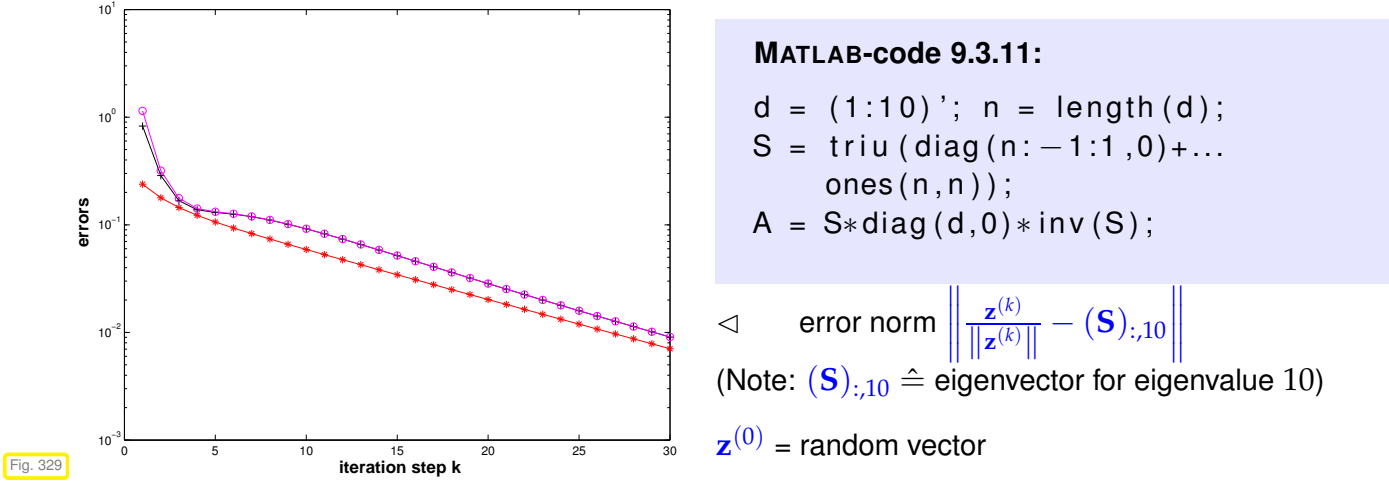

Observation: linear convergence of (normalized) eigenvectors!

Suggests direct power method (*ger.:* Potenzmethode): iterative method ( $\rightarrow$  Section [8.1\)](#page-559-0)

initial guess: x<sup>(0)</sup> "arbitrary" ,

 $\mathbf{r} = \mathbf{A} \mathbf{z}^{(k-1)}$ ,  $\mathbf{z}^{(k)} := \frac{\mathbf{w}}{\mathbf{w} \cdot \mathbf{z}^{(k)}}$  $\left\Vert \mathbf{w}\right\Vert _{2}$  $k = 1, 2, \ldots$ 

Note: the "normalization" of the iterates in [\(9.3.12\)](#page-643-0) does not change anything (in exact arithmetic) and helps *avoid overflow* in floating point arithmetic.

Computational effort:  $1 \times$  matrix  $\times$  vector per step  $\geq$  inexpensive for [sparse matrices](#page-184-0)

<span id="page-643-2"></span>

A persuasive theoretical justification for the direct power method:

Assume  $\mathbf{A} \in \mathbb{K}^{n,n}$  to be diagonalizable:

$$
\Leftrightarrow \qquad \exists \text{ basis } {\mathbf{v}_1, \ldots, \mathbf{v}_n} \text{ of eigenvectors of } \mathbf{A}: \quad \mathbf{A} \mathbf{v}_j = \lambda_j \mathbf{v}_j, \lambda_j \in \mathbb{C}.
$$

Assume

$$
|\lambda_1| \le |\lambda_2| \le \cdots \le |\lambda_{n-1}| < |\lambda_n|
$$
,  $||\mathbf{v}_j||_2 = 1$ . (9.3.13)

Key observations for power iteration [\(9.3.12\)](#page-643-0)

 $\mathbf{z}^{(k)} = \mathbf{A}^{k} \mathbf{z}^{(0)}$  ( $\rightarrow$  name "power method") (9.3.14)

$$
\mathbf{z}^{(0)} = \sum_{j=1}^{n} \zeta_j \mathbf{v}_j \quad \Rightarrow \quad \mathbf{z}^{(k)} = \sum_{j=1}^{n} \zeta_j \lambda_j^k \mathbf{v}_j \; . \tag{9.3.15}
$$

Due to [\(9.3.13\)](#page-643-1) for large  $k \gg 1$  ( $\Rightarrow |\lambda^k_n| \gg |\lambda^k_j|$  $\frac{k}{j}$ | for  $j\neq n$ ) the contribution of  $\mathbf{v}_n$  (size  $\zeta_n\lambda_n^k$ ) in the *eigenvector expansion* [\(9.3.15\)](#page-643-2) will be much larger than the contribution (size  $\zeta_n \lambda_i^k$  $\binom{k}{j}$  of any other eigenvector (, if  $\zeta_n \neq 0$ : the eigenvector for  $\lambda_n$  will swamp all other for  $k \to \infty$ .

Further [\(9.3.15\)](#page-643-2) nutures expectation:  $\mathbf{v}_n$  will become dominant in  $\mathbf{z}^{(k)}$  the faster, the better  $|\lambda_n|$  is separated from  $|\lambda_{n-1}|$ , see Thm. [9.3.21](#page-646-1) for rigorous statement.

<span id="page-643-1"></span><span id="page-643-0"></span>(9.3.12)

 $\mathbf{z}^{(k)} \rightarrow$  eigenvector, but how do we get the associated eigenvalue  $\lambda_n$  ?

When [\(9.3.12\)](#page-643-0) has converged, two common ways to recover  $\lambda_{\text{max}} \rightarrow [3, \text{Alg. } 7.20]$ 

**0**  $\mathbf{A} \mathbf{z}^{(k)} \approx \lambda_{\max} \mathbf{z}^{(k)}$   $>$   $|\lambda_n| \approx \frac{\|\mathbf{A} \mathbf{z}^{(k)}\|}{\|\mathbf{z}^{(k)}\|}$ (modulus only!)

$$
\textbf{Q} \quad \lambda_{\max} \approx \underset{\theta \in \mathbb{R}}{\text{argmin}} \left\| \mathbf{A} \mathbf{z}^{(k)} - \theta \mathbf{z}^{(k)} \right\|_2^2 \quad \blacktriangleright \quad \lambda_{\max} \approx \frac{(\mathbf{z}^{(k)})^H \mathbf{A} \mathbf{z}^{(k)}}{\left\| \mathbf{z}^{(k)} \right\|_2^2} \ .
$$

This latter formula is extremely useful, which has earned it a special name:

**Definition 9.3.16.**  
For 
$$
\mathbf{A} \in \mathbb{K}^{n,n}
$$
,  $\mathbf{u} \in \mathbb{K}^n$  the Rayleigh quotient is defined by  

$$
\rho_{\mathbf{A}}(\mathbf{u}) := \frac{\mathbf{u}^H \mathbf{A} \mathbf{u}}{\mathbf{u}^H \mathbf{u}}.
$$

An immediate consequence of the definitions:

$$
\lambda \in \sigma(\mathbf{A}) \quad , \quad \mathbf{z} \in \mathbf{Eig}\lambda \mathbf{A} \quad \Rightarrow \quad \rho_{\mathbf{A}}(\mathbf{z}) = \lambda \; . \tag{9.3.17}
$$

<span id="page-644-0"></span>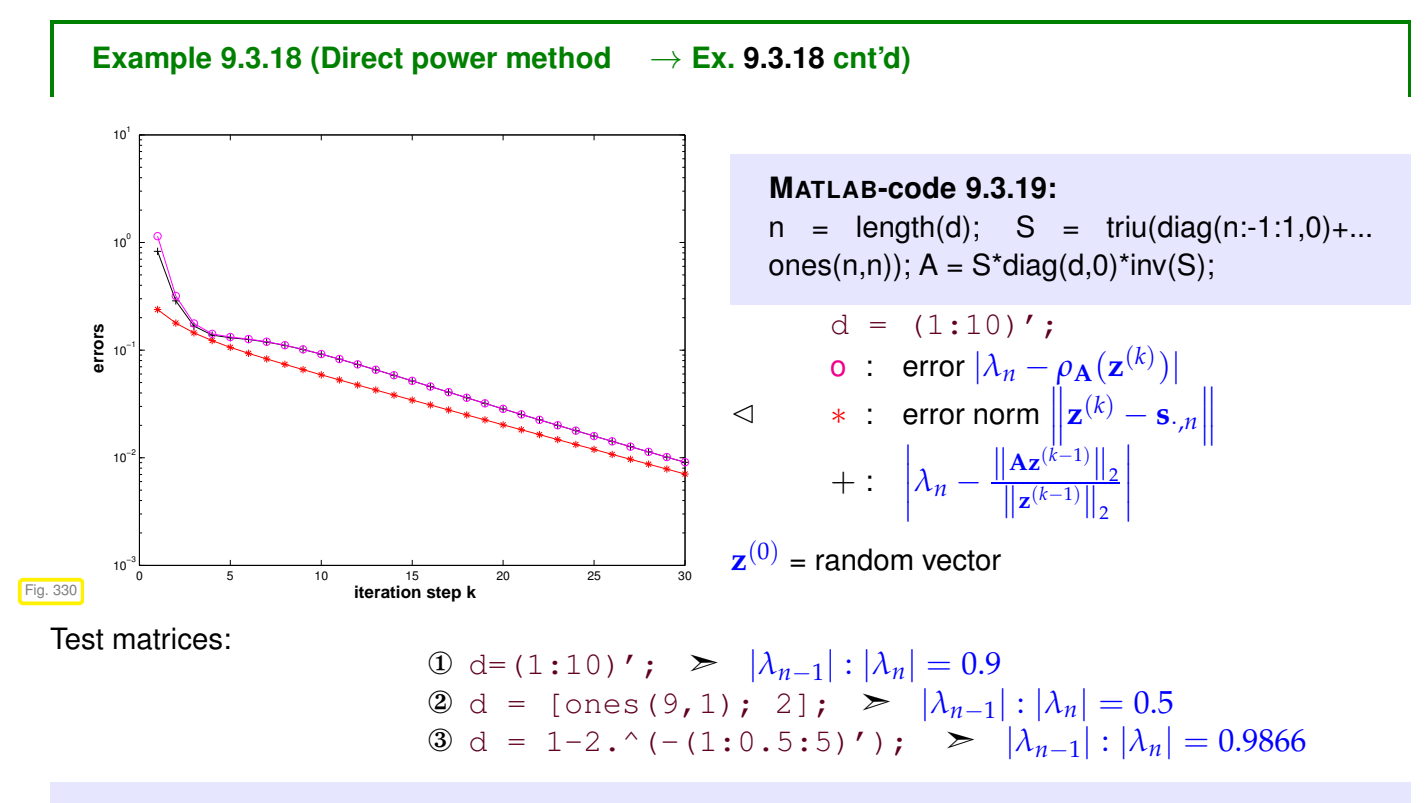

#### **MATLAB-code 9.3.20: Investigating convergence of direct power method**

```
1 % Demonstration of direct power method for Ex. 9.3.18
\text{maxit} = 30; \text{ d} = [1:10]'; \text{ n} = \text{length}(\text{d});3 % Initialize the matrix A
```

```
4 | S = \text{triu (diag (n:-1:1,0)+ones(n,n));}\mathbf{A} = \mathbf{S} \star \mathbf{diag}(\mathbf{d},0) \star \mathbf{inv}(\mathbf{S});6 % This calculates the exact eigenvalues (for error calculation)
7 | [V, D] = eig(A);8
\frac{1}{9} k = find (d == max(abs(d)));
10 if (length (k) > 1), error ('No single largest EV'); end;
11 ev = X(:,k(1)); ev = ev/norm(ev); ev
12 \text{ew} = d(k(1)); ew
13 if (ew < 0), sqn = -1; else sqn = 1; end
14
15 \mid z = \text{rand}(n,1); \ z = \frac{z}{\text{norm}(z)};16 s = 1;res = [];
18
19 % Actual direct power iteration
20 for i=1: maxit
\begin{array}{ccc} \mathbf{v} & = & \mathbf{A} \star \mathbf{z} \\ \mathbf{w} & = & \mathbf{A} \star \mathbf{z} \\ \mathbf{w} & = & \mathbf{v} \end{array} = norm (w) ; \mathbf{r} \cdot \mathbf{q} = \mathbf{r} \cdot \mathbf{e} and (dot (w, z)); \mathbf{z} = \mathbf{w}/\mathbf{1};
\gamma res = [res;i,l, \text{norm}(s*z-ev),abs(l-abs(ev)),abs(sgn*rq-ev)];23 S = S * Sgn;24 end
25
26 % Plot the result
27 semilogy(res(:,1),res(:,3),'r-*',res(:,1),res(:,4),'k-+',res(:,1),res(:,5),'m-o')
28 xlabel('{\bf iteration step k}','FontSize',14);
29 y l a b e l('{\bf errors}','FontSize',14);
30 print -deps2c '../PICTURES/pm1.eps';
```
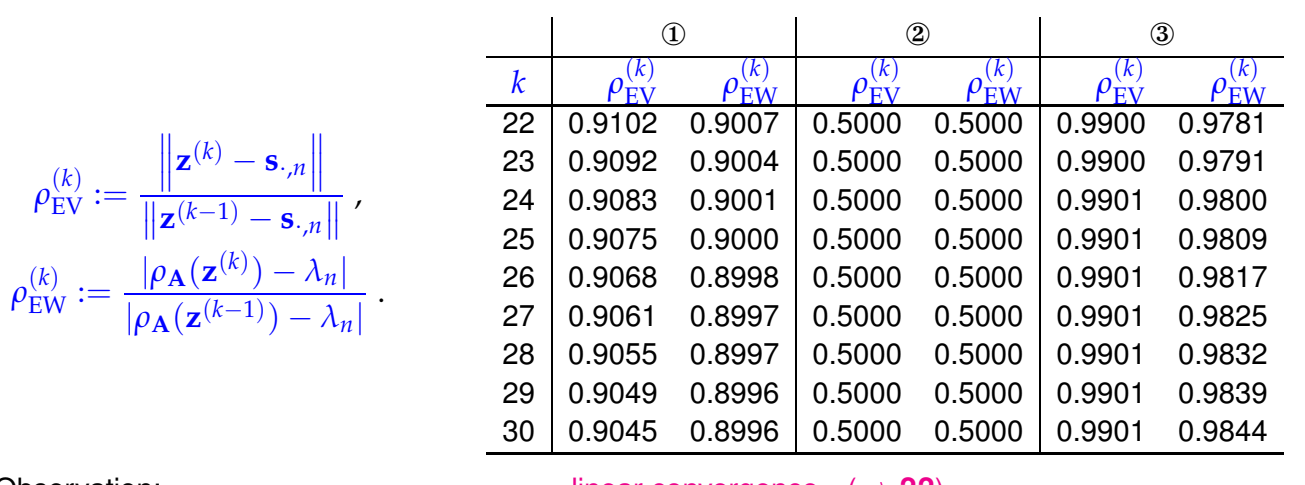

Observation: linear convergence (→ **??**)

,

### **Theorem 9.3.21. Convergence of direct power method**  $\rightarrow$  **[3, Thm. 25.1]**

*Let*  $\lambda_n > 0$  *be the largest (in modulus) eigenvalue of*  $A \in K^{n,n}$  *and have (algebraic) multiplicity 1. Let* **v**, **y** *be the left and right eigenvectors of* **A** *for*  $\lambda_n$  *normalized according to*  $\|\mathbf{v}\|_2 = \|\mathbf{v}\|_2 = 1$ . *Then there is convergence*

$$
\left\| \mathbf{Az}^{(k)} \right\|_2 \to \lambda_n \quad , \quad \mathbf{z}^{(k)} \to \pm \mathbf{v} \quad \text{linearly with rate} \quad \frac{|\lambda_{n-1}|}{|\lambda_n|}
$$

<span id="page-646-1"></span>where  $\mathbf{z}^{(k)}$  are the iterates of the direct power iteration and  $\mathbf{y}^{H} \mathbf{z}^{(0)} \neq 0$  is assumed.

#### **Remark 9.3.22 (Initial guess for power iteration)**

roundoff errors  $\qquad \blacktriangleright \quad \mathbf{y}^H\mathbf{z}^{(0)} \neq 0$  always satisfied in practical computations

Usual (not the best!) choice for  $\mathbf{x}^{(0)}$  = random vector

### **Remark 9.3.23 (Termination criterion for direct power iteration)**

 $(\rightarrow$  Section [8.1.2\)](#page-566-0)

Adaptation of a posteriori termination criterion [\(8.2.23\)](#page-577-0)

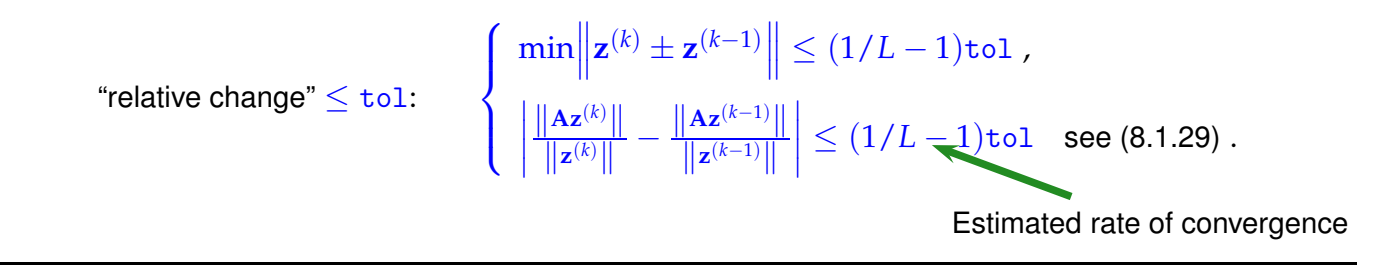

# <span id="page-646-0"></span>**9.3.2 Inverse Iteration [3, Sect. 7.6], [15, Sect. 5.3.2]**

# **Example 9.3.24 ( Image segmentation )**

Given: gray-scale image: intensity matrix  $P \in \{0, \ldots, 255\}^{m,n}$ ,  $m, n \in \mathbb{N}$  $((\mathbf{P})_{ii} \leftrightarrow \text{pixel}, 0 \hat{=} \text{black}, 255 \hat{=} \text{white})$ 

#### **MATLAB-code 9.3.25: loading and displaying an image**

```
Loading and displaying images
\mathsf{in} Matl ab
                            1 \mid M = \text{imread}(f \text{eth.pbm});2 \mid [m,n] =size(M);
                            <sup>3</sup> fprintf ('%dx%d grey scale pixel
                                image\n',m,n);
                            4 figure; image(M); title('ETH view');
                              col = [0:1/215:1]' * [1,1,1]; colormap (col);
```
(Fuzzy) task: Local segmentation

Find connected patches of image of the same shade/color

More general segmentation problem (non-local): identify parts of the image, not necessarily connected, with the same texture.

Next: Statement of (rigorously defined) [problem,](#page-128-0) *cf.* **??**:

Preparation: Numbering of pixels 
$$
1 \ldots, mn
$$
, e.g. lexicographic numbering:

- ✦ pixel set <sup>V</sup> :<sup>=</sup> {1. . . . , *nm*} ✦ indexing: index(pixel*i*,*<sup>j</sup>* ) = (*i* − 1)*n* + *j*
- 

<p>✓ notation: <math>p\_k := (\mathbf{P})\_{ij}</math>, if <math>k = \text{index}(\text{pixel}\_{i,j}) = (i-1)n + j</math>, <math>k = 1, \ldots, N := mn</math></p>

Local similarity matrix:

 $W \in \mathbb{R}^{N,N}$ ,  $N := mn$ , (9.3.26)  $(W)_{ij} =$  $\sqrt{ }$  $\overline{ }$  $\overline{\mathcal{L}}$  $0$ , if pixels  $i, j$  not adjacent, 0 , if  $i = j$  ,  $\sigma(p_i,p_j)$  , if pixels  $i$ ,  $j$  adjacent. *m*

 $\leftrightarrow \triangleq$  adjacent pixels  $\triangleright$ 

Similarity function, e.g., with  $\alpha > 0$ 

$$
\sigma(x,y) := \exp(-\alpha(x-y)^2) , \quad x,y \in \mathbb{R} .
$$

Lexicographic numbering  $\triangleright$ 

The entries of the matrix **W** measure the "similarity" of neighboring pixels: if  $(W)_{ii}$  is large, they encode (almost) the same intensity, if  $(W)_{ii}$  is close to zero, then they belong to parts of the picture with very different brightness. In the latter case, the boundary of the segment may separate the two pixels.

Fig. 331

Definition 9.3.27. Normalized cut 
$$
(\rightarrow [16, Sect. 2])
$$

For  $\mathcal{X} \subset \mathcal{V}$  define the normalized cut as

$$
\text{Ncut}(\mathcal{X}) := \frac{\text{cut}(\mathcal{X})}{\text{weight}(\mathcal{X})} + \frac{\text{cut}(\mathcal{X})}{\text{weight}(\mathcal{V} \setminus \mathcal{X})},
$$
\n
$$
\text{with} \qquad \text{cut}(\mathcal{X}) := \sum_{i \in \mathcal{X}, j \notin \mathcal{X}} w_{ij}, \quad \text{weight}(\mathcal{X}) := \sum_{i \in \mathcal{X}, j \in \mathcal{X}} w_{ij}.
$$

In light of local similarity relationship:

- $cut(\mathcal{X})$  big  $\geq$  substantial similarity of pixels across interface between  $\mathcal{X}$  and  $\mathcal{V}\setminus\mathcal{X}$ .
- weight( $\mathcal{X}$ ) big  $\geq$  a lot of similarity of adjacent pixels inside  $\mathcal{X}$ .

*n*

*n*

 $n+1$   $n+2$  2*n* 

(*m* − 1)*n* + 1 *mn*

1 2 3
Segmentation problem (rigorous statement):

<span id="page-648-2"></span><span id="page-648-0"></span>find 
$$
\mathcal{X}^* \subset \mathcal{V}: \ \mathcal{X}^* = \underset{\mathcal{X} \subset \mathcal{V}}{\operatorname{argmin}} \text{Ncut}(\mathcal{X})
$$
 (9.3.28)

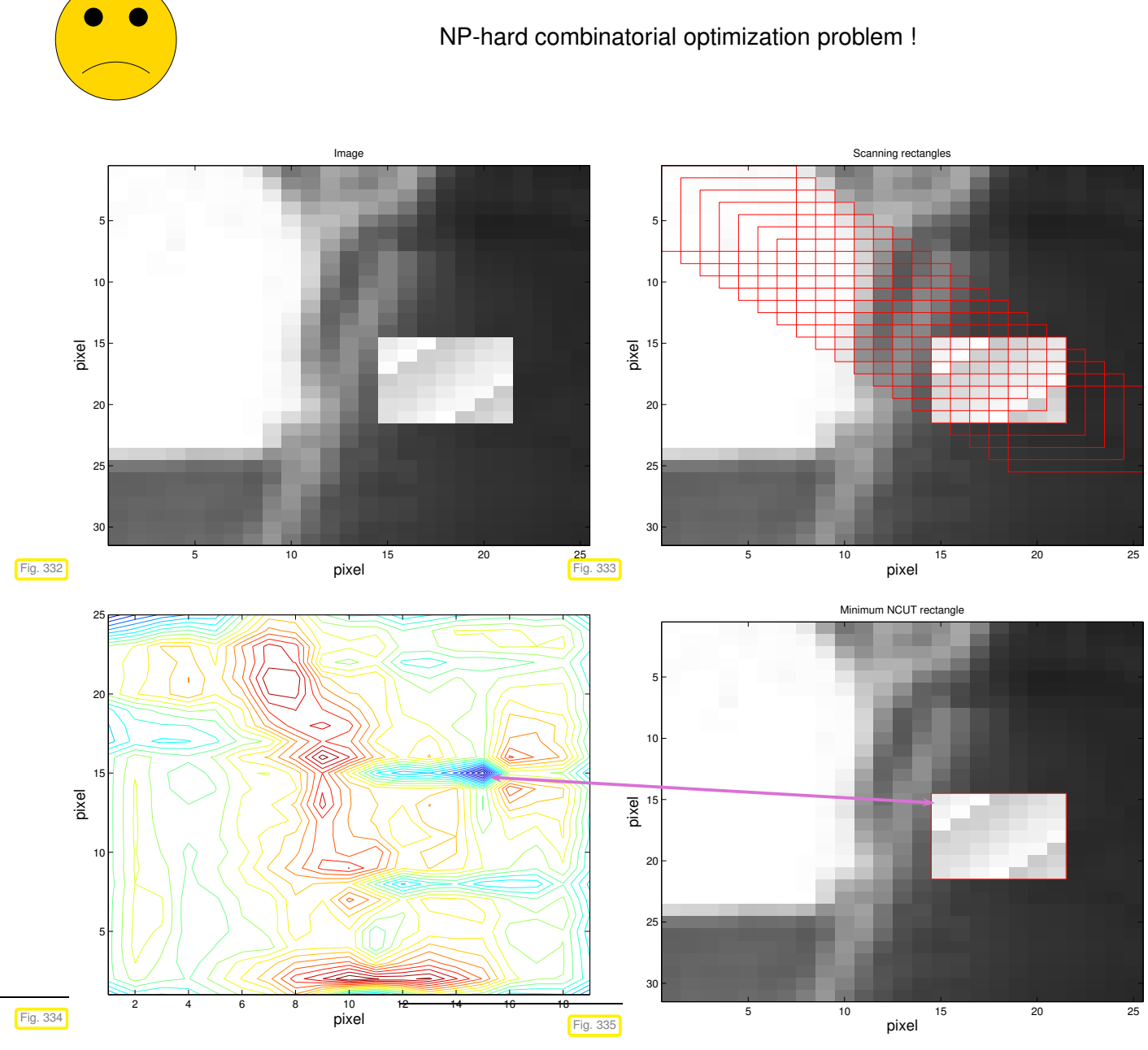

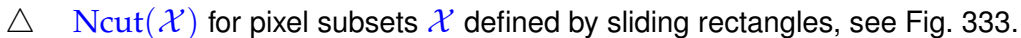

*Equivalent* reformulation:

indication function: 
$$
z: \{1, ..., N\} \mapsto \{-1, 1\}
$$
,  $z_i := z(i) = \begin{cases} 1 & \text{, if } i \in \mathcal{X} \\ -1 & \text{, if } i \notin \mathcal{X} \end{cases}$  (9.3.29)

<span id="page-648-1"></span>
$$
\text{Ncut}(\mathcal{X}) = \frac{\sum\limits_{z_i > 0, z_j < 0} -w_{ij}z_i z_j}{\sum\limits_{z_i > 0} d_i} + \frac{z_i > 0, z_j < 0}{\sum\limits_{z_i < 0} d_i}, \qquad (9.3.30)
$$

#### 9. Eigenvalues, 9.3. Power Methods 649

$$
d_i = \sum_{j \in \mathcal{V}} w_{ij} = \text{weight}(\{i\}) . \tag{9.3.31}
$$

[Sparse matrices:](#page-184-0)

$$
\mathbf{D} := \text{diag}(d_1, \dots, d_N) \in \mathbb{R}^{N,N}, \quad \mathbf{A} := \mathbf{D} - \mathbf{W} = \mathbf{A}^\top. \tag{9.3.32}
$$

Summary: (obvious) properties of these matrices

- ◆ **A** has positive diagonal and non-positive off-diagonal entries.
- ✦ **<sup>A</sup>** is diagonally dominant (<sup>→</sup> Def. [2.8.8\)](#page-219-0) ➣ **<sup>A</sup>** is positive semidefinite by Lemma [2.8.12.](#page-221-0)
- $\triangle$  **A** has row sums  $= 0$ :

<span id="page-649-1"></span><span id="page-649-0"></span>
$$
\mathbf{1}^{\top} \mathbf{A} = \mathbf{A} \mathbf{1} = 0 \,. \tag{9.3.33}
$$

```
MATLAB-code 9.3.34: assembly of A, D
```

```
\mathbf{1} function [A, D] = \text{imgsegment}(P)\begin{bmatrix} 2 \end{bmatrix} P = double(P); [n,m] = size(P);
\frac{1}{3} spdata = zeros (4*n*m, 1); spidx = zeros (4*n*m, 2);
4 \, \text{ k } = 1;5 f o r ni=1:n
\bullet for mi=1:m7 \text{ min} = (\text{mi}-1)*\text{n}+\text{n}\mathbf{s} if (ni-1>0), spidx(k,:) = [mni,mni-1];
\mathfrak{g} spdata(k) = Sfun(P(ni,mi),P(ni-1,mi));
k = k + 1;11 end
\left\{ \begin{array}{l} \text{if} \text{ (ni+1<=n)} \text{,} \text{ spidx}(k, :) = [mni, mni+1] \text{;} \end{array} \right.13 spdata(k) = Sfun(P(ni,mi),P(ni+1,mi));
k = k + 1;15 end
16 if (mi-1>0), spidx(k,:) = [mni,mni-n];
17 spdata(k) = Sfun(P(ni,mi),P(ni,mi-1));
k = k + 1;19 end
_{20} if (mi+1<=m), spidx(k,:) = [mni,mni+n];
_{21} spdata(k) = Sfun(P(ni,mi),P(ni,mi+1));
k = k + 1;23 end
24 end
25 end
26 % Efficient initialization, see Sect. 2.7.2, Ex. 2.7.13
27 |W = sparse(spidx(1:k-1,1),spidx(1:k-1,2),spdata(1:k-1),n*m,n*m);
28 D = spdiags( f u l l (sum(W')'),[0],n*m,n*m);
29 A = D-W;
```
## **Lemma 9.3.35. Ncut and Rayleigh quotient (**→ **[16, Sect. 2])**

*With*  $z \in \{-1, 1\}^N$  *according to [\(9.3.29\)](#page-648-1) there holds* 

$$
\text{Ncut}(\mathcal{X}) = \frac{\mathbf{y}^\top \mathbf{A} \mathbf{y}}{\mathbf{y}^\top \mathbf{D} \mathbf{y}} , \quad \mathbf{y} := (\mathbf{1} + \mathbf{z}) - \beta(\mathbf{1} - \mathbf{z}), \quad \beta := \frac{\sum\limits_{z_i > 0} d_i}{\sum\limits_{z_i < 0} d_i}.
$$

### generalized [Rayleigh quotient](#page-644-0) *ρ***A**,**D**(**y**)

<span id="page-650-1"></span>*Proof.* Note that by [\(9.3.29\)](#page-648-1)  $(1 - z)_i = 0 \Leftrightarrow i \in \mathcal{X}$ ,  $(1 + z)_i = 0 \Leftrightarrow i \notin \mathcal{X}$ . Hence, since  $({\bf 1} + {\bf z})^{\dagger} {\bf D}({\bf 1} - {\bf z}) = 0,$ 

$$
4\operatorname{Ncut}(\mathcal{X}) = (\mathbf{1} + \mathbf{z})^{\top} \mathbf{A} (\mathbf{1} + \mathbf{z}) \left( \frac{1}{\kappa \mathbf{1}^{\top} \mathbf{D} \mathbf{1}} + \frac{1}{(1 - \kappa) \mathbf{1}^{\top} \mathbf{D} \mathbf{1}} \right) = \frac{\mathbf{y}^{\top} \mathbf{A} \mathbf{y}}{\beta \mathbf{1}^{\top} \mathbf{D} \mathbf{1}},
$$

where  $\kappa := \sum\limits_{z_i>0} d_i / \sum\limits_i d_i = \frac{\beta}{1+\beta}$ 1+*β* . Also observe

$$
\mathbf{y}^\top \mathbf{D} \mathbf{y} = (\mathbf{1} + \mathbf{z})^\top \mathbf{D} (\mathbf{1} + \mathbf{z}) + \beta^2 (\mathbf{1} - \mathbf{z})^\top \mathbf{D} (\mathbf{1} - \mathbf{z}) =
$$
  
 
$$
4(\sum_{z_i > 0} d_i + \beta^2 \sum_{z_i < 0} d_i) = 4\beta \sum_i d_i = 4\beta \mathbf{1}^\top \mathbf{D} \mathbf{1}.
$$

This finishes the proof.

- ✦ [\(9.3.33\)](#page-649-0) <sup>⇒</sup> **<sup>1</sup>** <sup>∈</sup> **EigA**<sup>0</sup>
- Lemma [2.8.12:](#page-221-0) **A** diagonally dominant  $\implies$  **A** is *positive semidefinite* ( $\rightarrow$  Def. [1.1.8\)](#page-57-0)  $Ncut(\mathcal{X}) \geq 0$  and 0 is the smallest eigenvalue of **A**.

However, we are by no means interested in a minimizer  $y \in Span\{1\}$  (with constant entries) that does not provide a meaningful segmentation.

> Idea: weed out undesirable constant minimizers by imposing orthogonality constraint (orthogonality w.r.t. inner product induced by **D**, *cf.* Section [10.1\)](#page-691-0)

$$
\mathbf{y} \perp \mathbf{D1} \quad \Leftrightarrow \quad \mathbf{1}^{\top} \mathbf{D} \mathbf{y} = 0 \,. \tag{9.3.36}
$$

$$
\blacktriangleright
$$

2000 mini 19

segmentation problem [\(9.3.28\)](#page-648-2) ⇔ argmin **<sup>y</sup>**∈{2,−2*β*}*N*, **<sup>1</sup>**⊤**Dy**=<sup>0</sup>  $\rho_{\bf A, D}({\bf y})$  . (9.3.37)

<span id="page-650-0"></span>still NP-hard

 $\triangleright$  Minimizing Ncut( $\chi$ ) amounts to minimizing a (generalized) [Rayleigh quotient](#page-644-0) (→ Def. [9.3.16\)](#page-644-1) over a *discrete* set of vectors, which is still an NP-hard problem.

 $\Box$ 

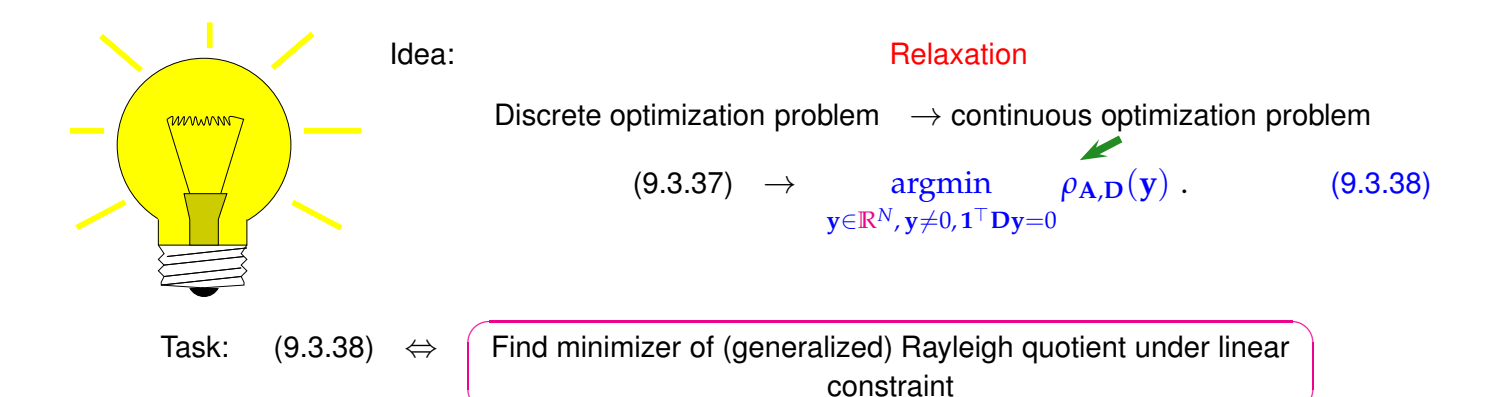

Here:  $\;$  linear constraint on  $\mathbf{y}:$   $\;$   $\mathbf{1}$   $\;$   $\mathbf{Dy}=0$ 

<span id="page-651-0"></span>✍

The next theorem establishes a link between argument vectors that render the Rayleigh quotient extremal and eigenspace for extremal eigenvalues.

| Theorem 9.3.39. Rayleigh quotient theorem                                                                                          |                                                                                                    |
|----------------------------------------------------------------------------------------------------|----------------------------------------------------------------------------------------------------|
| Let $\lambda_1 < \lambda_2 < \cdots < \lambda_m$ , $m \leq n$ , be the sorted sequence of all (real!) eigenvalues of $A = A^H \in$ |                                                                                                    |
| $\mathbb{C}^{n,n}$ . Then                                                                                                    | $\text{Eig}A\lambda_1 = \underset{y \in \mathbb{C}^{n,n} \setminus \{0\}}{\text{argmin}} \rho_A(y)$ and $\text{Eig}A\lambda_m = \underset{y \in \mathbb{C}^{n,n} \setminus \{0\}}{\text{argmax}} \rho_A(y)$ . |

## <span id="page-651-1"></span>**Remark 9.3.40 (Min-max theorem)**

Thm. [9.3.39](#page-651-1) is a an immediate consequence of the following more general and fundamentally important result.

```
Courant-Fischer min-max theorem \rightarrow [6, Thm. 8.1.2]
```
*Let*  $\lambda_1 < \lambda_2 < \cdots < \lambda_m$ ,  $m \leq n$ , be the sorted sequence of the (real!) eigenvalues of  $A = A^H \in$ **C** *n*,*n . Write*

$$
U_0 = \{0\}, \quad U_\ell := \sum_{j=1}^\ell \mathbf{Eig} \mathbf{A} \lambda_j \ , \ \ell = 1, \ldots, m \quad \text{and} \quad U_\ell^\perp := \{ \mathbf{x} \in \mathbb{C}^n : \mathbf{u}^H \mathbf{x} = 0 \ \forall \mathbf{u} \in U_\ell \} \ .
$$

*Then*

$$
\min_{\mathbf{y}\in U_{\ell-1}^{\perp}\setminus\{0\}} \rho_{\mathbf{A}}(\mathbf{y}) = \lambda_{\ell}, \quad 1 \leq \ell \leq m, \quad \operatorname*{argmin}_{\mathbf{y}\in U_{\ell-1}^{\perp}\setminus\{0\}} \rho_{\mathbf{A}}(\mathbf{y}) \subset \mathbf{EigA}\lambda_{\ell}.
$$

<span id="page-651-2"></span>*Proof.* For diagonal  $A \in \mathbb{R}^{n,n}$  the assertion of the theorem is obvious. Thus, Cor. [9.1.9](#page-631-0) settles everything.

 $\Box$ 

A simple conclusion from Thm. [9.3.41:](#page-651-2) If  $A = A^{\top} \in \mathbb{R}^{n,n}$  with eigenvalues  $\lambda_1 \leq \lambda_2 \leq \cdots \leq \lambda_n$ , then

$$
\lambda_1 = \min_{\mathbf{z} \in \mathbb{R}^n} \rho_{\mathbf{A}}(\mathbf{z}) \quad , \quad \lambda_2 = \min_{\mathbf{z} \in \mathbb{R}^n, \mathbf{z} \perp \mathbf{v}_1} \rho_{\mathbf{A}}(\mathbf{z}) \quad , \tag{9.3.42}
$$

where  $\mathbf{v}_1 \in \mathbf{EigA} \lambda_1 \setminus \{0\}.$ 

▷

Well, in Lemma [9.3.35](#page-650-1) we encounter a generalized [Rayleigh quotient](#page-644-0)  $\rho_{A,D}(\mathbf{y})$ ! How can Thm. [9.3.39](#page-651-1) be applied to it?

$$
\text{Transformation idea:} \quad \rho_{\mathbf{A},\mathbf{D}}(\mathbf{D}^{-1/2}\mathbf{z}) = \rho_{\mathbf{D}^{-1/2}\mathbf{A}\mathbf{D}^{-1/2}}(\mathbf{z}) \text{ , } \mathbf{y} \in \mathbb{R}^n \text{ .} \tag{9.3.43}
$$

Apply Thm. [9.3.41](#page-651-2) to transformed matrix  $\widetilde{A} := D^{-1/2}AD^{-1/2}$ . *Elementary* manipulations show

$$
(9.3.38) \Leftrightarrow \underset{\mathbf{1}^{\top} \mathbf{D} \mathbf{y}=0}{\operatorname{argmin}} \rho_{\mathbf{A},\mathbf{D}}(\mathbf{y}) \stackrel{\mathbf{z}=\mathbf{D}^{1/2}\mathbf{y}}{=} \underset{\mathbf{1}^{\top}\mathbf{D}^{1/2}\mathbf{z}=0}{\operatorname{argmin}} \rho_{\mathbf{A},\mathbf{D}}(\mathbf{D}^{-1/2}\mathbf{z})
$$
\n
$$
= \underset{\mathbf{1}^{\top}\mathbf{D}^{1/2}\mathbf{z}=0}{\operatorname{argmin}} \rho_{\widetilde{\mathbf{A}}}(\mathbf{z}) \quad \text{with} \quad \widetilde{\mathbf{A}} := \mathbf{D}^{-1/2}\mathbf{A}\mathbf{D}^{-1/2}.
$$
\n(9.3.44)

Related: transformation of a [generalized eigenvalue problem](#page-632-0) into a standard eigenvalue problem according to

$$
\mathbf{A}\mathbf{x} = \lambda \mathbf{B}\mathbf{x} \qquad \stackrel{\mathbf{z} = \mathbf{B}^{1/2}\mathbf{x}}{\Longrightarrow} \qquad \mathbf{B}^{-1/2}\mathbf{A}\mathbf{B}^{-1/2}\mathbf{z} = \lambda \mathbf{z} \ . \tag{9.3.45}
$$

 $\mathbf{B}^{1/2} \triangleq$  square root of s.p.d. matrix  $\mathbf{B} \rightarrow$  Rem. [10.3.2.](#page-709-0)

For segmentation problem:  $\mathbf{B} = \mathbf{D}$  diagonal with positive diagonal entries, see [\(9.3.32\)](#page-649-1)

 $\mathbf{D}^{-1/2} = \text{diag}(d_1^{-1/2}, \dots, d_N^{-1/2})$  and  $\widetilde{\mathbf{A}} := \mathbf{D}^{-1/2} \mathbf{A} \mathbf{D}^{-1/2}$  can easily be computed.

In the sequel consider minimization problem/related eigenvalue problem

<span id="page-652-0"></span>
$$
\mathbf{z}^* = \underset{\mathbf{1}^\top \mathbf{D}^{1/2} \mathbf{z} = 0}{\text{argmin }} \rho_{\widetilde{\mathbf{A}}}(\mathbf{z}) \quad \longleftrightarrow \quad \widetilde{\mathbf{A}} \mathbf{z} = \lambda \mathbf{z} \,. \tag{9.3.46}
$$

Recover solution  $\mathbf{y}^*$  of [\(9.3.38\)](#page-651-0) as  $\mathbf{y}^* = \mathbf{D}^{-1/2} \mathbf{z}^*$ .

Still, Thm. 9.3.39 cannot be applied to (9.3.46):

\nHow to deal with *constraint* 
$$
\mathbf{1}^T \mathbf{D}^{1/2} \mathbf{z} = 0
$$
?

Idea: Penalization **MAAAAAAANG** Add term  $P(\mathbf{z})$  to  $\rho_{\widetilde{\mathbf{A}}}(\mathbf{z})$  that becomes "sufficiently large" in case the constraint is violated. *z*\* can only be a minimizer of  $\rho_{\widetilde{\mathbf{A}}}(\mathbf{z}) + P(\mathbf{z})$ , if  $P(\mathbf{z}) = 0$ .

<span id="page-653-1"></span><span id="page-653-0"></span>,

How to choose the penalty function  $P(z)$  for the segmentation problem ?

$$
\left\{ \left. \mathbf{1}^{\top} \mathbf{D}^{1/2} \mathbf{z} \neq 0 \quad \Rightarrow \quad P(\mathbf{z}) > 0 \right\} \quad \text{satisfied for} \quad \left\{ \begin{array}{c} P(\mathbf{z}) = \mu \frac{\left| \mathbf{1}^{\top} \mathbf{D}^{1/2} \mathbf{z} \right|^{2}}{\left\| \mathbf{z} \right\|_{2}^{2}} \end{array} \right.
$$

with penalty parameter  $\mu > 0$ .

realized minimization problem

\n
$$
\mathbf{z}^* = \underset{\mathbf{z} \in \mathbb{R}^N \setminus \{0\}}{\text{argmin}} \rho_{\widetilde{\mathbf{A}}}(\mathbf{z}) + P(\mathbf{z}) = \underset{\mathbf{z} \in \mathbb{R}^N \setminus \{0\}}{\text{argmin}} \rho_{\widetilde{\mathbf{A}}}(\mathbf{z}) + \frac{\mathbf{z}^\top (\mathbf{D}^{1/2} \mathbf{1}^\top \mathbf{D}^{1/2}) \mathbf{z}}{\mathbf{z}^\top \mathbf{z}}
$$
\n
$$
= \underset{\mathbf{z} \in \mathbb{R}^N \setminus \{0\}}{\text{argmin}} \rho_{\widehat{\mathbf{A}}}(\mathbf{z}) \quad \text{with} \quad \widehat{\mathbf{A}} := \widetilde{\mathbf{A}} + \mathbf{D}^{1/2} \mathbf{1}^\top \mathbf{D}^{1/2} \,.
$$
\n(9.3.47)

How to choose the penalty parameter  $\mu$  ?

In general: finding a "suitable" value for  $\mu$  may be difficult or even impossible!

Here we are lucky:

 $(9.3.33)$   $\Rightarrow$   $A1 = 0$   $\Rightarrow$   $\widetilde{A}(D^{1/2}1) = 0$   $\Rightarrow$   $D^{1/2}1 \in$  **Eig** $\widetilde{A}0$ .

Constraint in [\(9.3.46\)](#page-652-0) means

Minimize over the orthogonal complement of an *eigenvector*. (9.3.48)

- Cor. [9.1.9](#page-631-0) ➤ The orthogonal complement of an eigenvector of a *symmetric* matrix is spanned by the other eigenvectors (orthonormalization of eigenvectors belonging to the same eigenvalue is assumed).
- $(9.3.48)$  The minimizer of  $(9.3.46)$  will be one of the other eigenvectors of  $\tilde{A}$  that belongs to the smallest eigenvalue.
- Note: This eigenvector  $z^*$  will be orthogonal to  $D^{1/2}1$ , it satisfies the constraint, and, thus,  $P(z^*)=0!$

Note: **Note:** eigenspaces of  $\widetilde{A}$  and  $\widehat{A}$  agree.

Note: Lemma [2.8.12](#page-221-0)  $\implies$  **A** is *positive semidefinite* ( $\rightarrow$  Def. [1.1.8\)](#page-57-0) with smallest eigenvalue 0.n

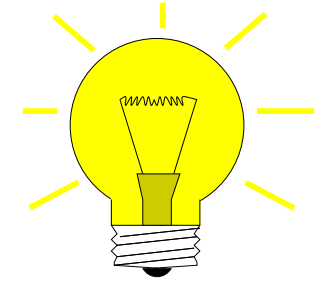

Idea: Choose penalization parameter  $\mu$  in [\(9.3.47\)](#page-653-1) such that  $\mathbf{D}^{1/2}$ 1 is guaranteed not to be an eigenvector belonging to the smallest eigenvalue of  $\widehat{A}$ .

Safe choice: choose  $\mu$  such that  $D^{1/2}1$  will belong to the largest eigenvalue of  $\widehat{A}$ : Thm. [9.1.4](#page-630-0) suggests

$$
\mu = \left\| \widetilde{A} \right\|_{\infty} \stackrel{(1.5.79)}{=} 2 \ . \tag{9.3.49}
$$

$$
\mathbf{z}^* = \underset{\mathbf{1}^\top \mathbf{D}^{1/2} \mathbf{z} = 0}{\text{argmin}} \rho_{\widetilde{\mathbf{A}}}(\mathbf{z}) = \underset{\mathbf{z} \neq 0}{\text{argmin}} \rho_{\widehat{\mathbf{A}}}(\mathbf{z}) \quad (9.3.50)
$$

By Thm. [9.3.39:](#page-651-1)

 $z^*$  = eigenvector belonging to minimal eigenvalue of  $A$ , m  $z^*$  = eigenvector  $\perp$   $\mathbf{D}^{1/2}$ **1** belonging to minimal eigenvalue of  $\widetilde{\mathbf{A}}$ ,  $\Downarrow$  $D^{-1/2}z^*$  = minimizer for [\(9.3.38\)](#page-651-0).

### **(9.3.51) Algorithm outline: Binary grayscale image segmentation**

- <sup>➊</sup> Given similarity function *<sup>σ</sup>* compute (sparse!) matrices **<sup>W</sup>**, **<sup>D</sup>**, **<sup>A</sup>** <sup>∈</sup> **<sup>R</sup>***N*,*N*, see [\(9.3.26\)](#page-647-0), [\(9.3.32\)](#page-649-1).
- **❷** Compute  $\mathbf{y}^*$ ,  $\|\mathbf{y}^*\|_2 = 1$ , as eigenvector belonging to the *smallest eigenvalue* of  $\hat{\mathbf{A}} :=$  $D^{-1/2}AD^{-1/2} + 2(D^{1/2}1)(D^{1/2}1)$ <sup>T</sup>.
- ➌ Set **x** <sup>∗</sup> = **D**−1/<sup>2</sup>**y** ∗ and define the image segment as pixel set

$$
\mathcal{X} := \{ i \in \{1, \dots, N\} \colon x_i^* > \frac{1}{N} \sum_{i=1}^N x_i^* \} \tag{9.3.52}
$$

mean value of entries of **x** ∗

<span id="page-654-0"></span>**MATLAB-code 9.3.53: 1st stage of segmentation of grayscale image**

<sup>1</sup> *% Read image and build matrices, see Code [9.3.34](#page-649-2) and* [\(9.3.32\)](#page-649-1)  $2 |P = \text{imread('image.php', } [m,n] = \text{size}(P); [A,D] = \text{imqsegment}(P);$ <sup>3</sup> *% Build scaling matrics*  $N =$  **size**(A, 1); dv = **sqrt**(**spdiags**(A, 0)); <sup>5</sup> Dm = **spdiags**(1./dv,[0],N,N); *%* **D**−1/<sup>2</sup> **Dp** = **spdiags** (dv, [0], N, N);  $\frac{8}{9}$  **D**<sup>-1/2</sup> <sup>7</sup> *% Build (densely populated !) matrix* **A**b  $\begin{array}{c|c|c|c|c|c} \hline \circ & \circ & \circ \end{array}$  p = Dm  $\star$ A $\star$ Dm + 2 $\star$ c $\star$ c'; <sup>9</sup> *% Compute and sort eigenvalues; grossly inefficient !* <sup>10</sup> [W,E] = **eig**( **f u l l** (Ah)); [ev,idx] = **s o r t**(**diag**(E)); W(:,idx) = W; <sup>11</sup> *% Obtain eigenvector* **x** ∗ *belonging to 2nd smallest generalized* <sup>12</sup> *% eigenvalue of* **A** *and* **D**  $x = W(:,1); x = Dm*v;$ <sup>14</sup> *% Extract segmented image*  $\frac{15}{15}$  xs = **reshape**(x,m,n); Xidx = **find**(xs>(**sum**(**sum**(xs))/(n\*m)));

1st-stage of segmentation of 31  $\times$  25 grayscale pixel image (root.pbm, red pixels  $\hat{=} \mathcal{X}, \sigma(x, y)$  = exp(−(*x*−*y*/10) 2 ))

<span id="page-655-0"></span>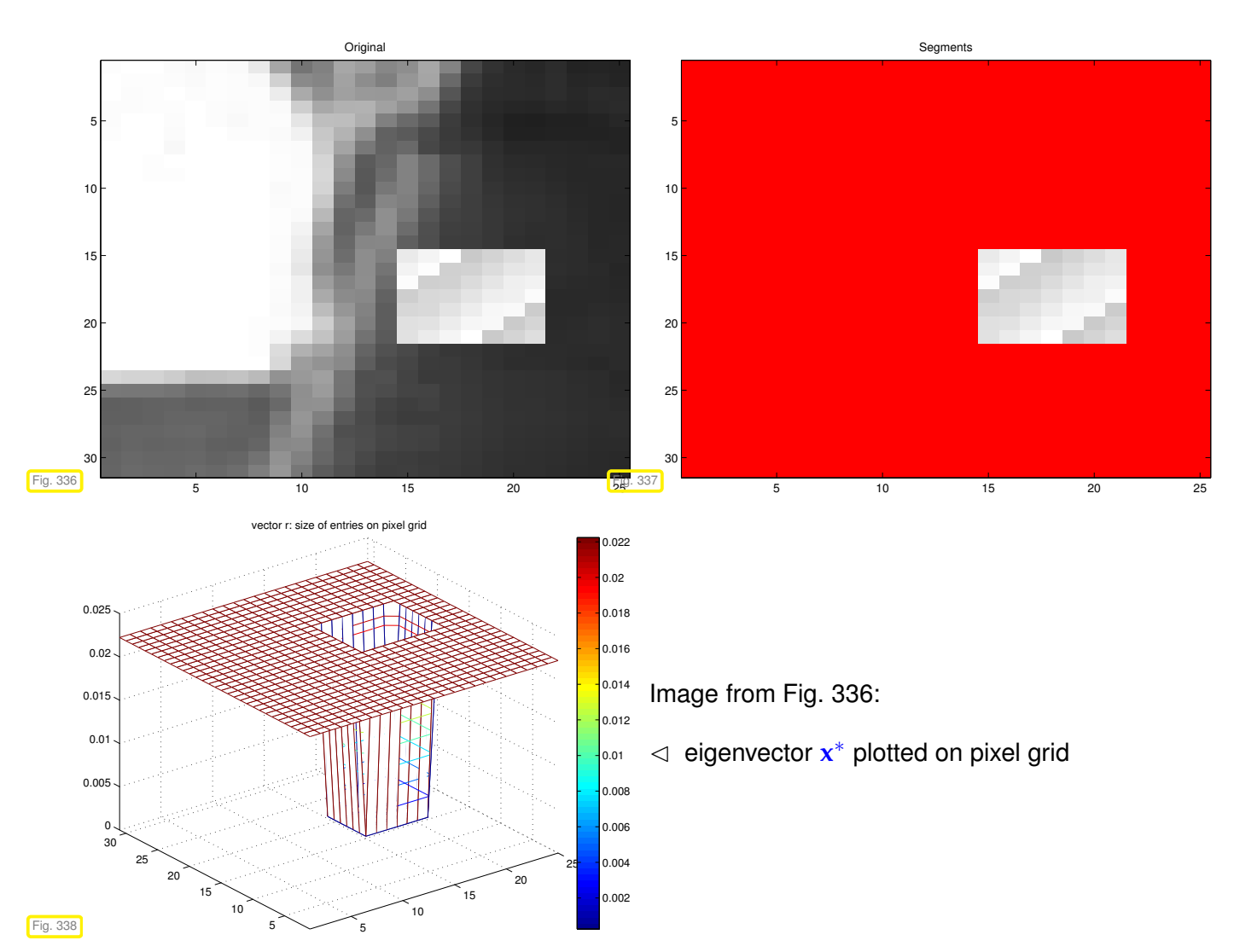

To identify more segments, the same algorithm is *recursively applied* to segment parts of the image already determined.

[Practical segmentation algorithms](http://www.cis.upenn.edu/~jshi/software/) rely on many more steps of which the above algorithm is only one, preceeded by substantial preprocessing. Moreover, they dispense with the strictly local perspective adopted above and take into account more distant connections between image parts, often in a randomized fashion [16].

The image segmentation problem falls into the wider class of graph partitioning problems. Methods based on (a few of) the eigenvector of the connectivity matrix belonging to the smallest eigenvalues are known as spectral partitioning methods. The eigenvector belonging to the smallest non-zero eigenvalue that we computed above is usually called the Fiedler vector of the graph, see [17, 1].

The solution of the image segmentation problem by means of  $e i q$  in Code [9.3.53](#page-654-0) amounts a tremendous waste of computational resources: we compute *all* eigenvalues/eigenvectors of dense matrices, though only a single eigenvector associated with the smallest eigenvalue is of interest.

This motivates the quest to find *efficient* numerical methods for the following task.

Task: given  $A \in K^{n,n}$ , find smallest (in modulus) eigenvalue of regular  $A \in K^{n,n}$ and (an) associated eigenvector.

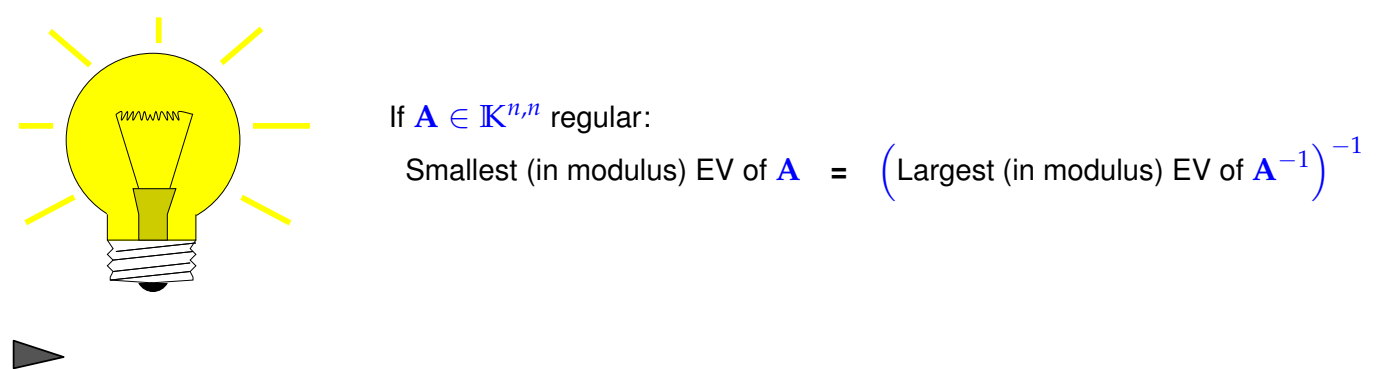

<span id="page-656-3"></span>[Direct power method](#page-643-0) (→ Section [9.3.1\)](#page-636-0) for **<sup>A</sup>**−<sup>1</sup> **<sup>=</sup>** [inverse iteration](http://de.wikipedia.org/wiki/Inverse_Iteration)

<span id="page-656-0"></span>**MATLAB-code 9.3.54: inverse iteration for computing**  $\lambda_{\text{min}}(A)$  **and associated eigenvector** 

```
\n\nfunction [lmin, y] = invit(A, tol)\n    [L, U] = lu(A); % single initial LU-factorization, see Rem. 2.5.10\n    n = size(A, 1); x = rand(n, 1); x = x/norm(x); % random initial guess\n    y = U \ (L \ x); lmin = 1/norm(y); y = y*lmin; lold = 0;\n    while (abs(lmin-lold) > tol*lmin) % termination, if small relative change\n    lold = lmin; x = y;\n    y = U \ (L \ x); % core iteration: y = A-1x,\n    lmin = 1/norm(y); % new approximation of 
$$
\lambda_{min}(A)
$$
\n    y = y*lmin; % normalization y :=  $\frac{y}{\|y\|_2}$ \n\n
```

Note: reuse of LU-factorization, see Rem. [2.5.10](#page-176-0)

### **Remark 9.3.55 (Shifted inverse iteration)**

More general task:

<span id="page-656-1"></span>For  $\alpha \in \mathbb{C}$  find  $\lambda \in \sigma(\mathbf{A})$  such that  $|\alpha - \lambda| = \min\{|\alpha - \mu|, \mu \in \sigma(\mathbf{A})\}$ 

Shifted inverse iteration: [3, Alg .7.24]

<span id="page-656-2"></span>
$$
\mathbf{z}^{(0)} \text{ arbitrary }, \quad \mathbf{w} = (\mathbf{A} - \alpha \mathbf{I})^{-1} \mathbf{z}^{(k-1)} \quad , \quad \mathbf{z}^{(k)} := \frac{\mathbf{w}}{\|\mathbf{w}\|_2}, \quad k = 1, 2, \dots \,, \tag{9.3.56}
$$

where:  $(A - \alpha I)^{-1}z^{(k-1)} \triangleq$  solve  $(A - \alpha I)w = z^{(k-1)}$  based on Gaussian elimination ( $\leftrightarrow$  a single LU-factorization of  $\mathbf{A} - \alpha \mathbf{I}$  as in Code [9.3.54\)](#page-656-0).

<span id="page-656-4"></span>**Remark 9.3.57 ((Nearly) singular LSE in shifted inverse iteration)**

What if "by accident"  $\alpha \in \sigma(A)$  ( $\Leftrightarrow A - \alpha I$  singular) ?

Stability of Gaussian elimination/LU-factorization (→ ??) will ensure that "w from [\(9.3.56\)](#page-656-1) points in the right direction"

In other words, roundoff errors may badly affect the length of the solution **w**, but not its direction.

Practice [7]: If, in the course of Gaussian elimination/LU-factorization a zero [pivot element](#page-143-0) is really encountered, then we just *replace it with* eps, in order to avoid inf values!

Thm. [9.3.21](#page-646-0)  $\geq$  Convergence of [shifted inverse iteration](#page-656-2) for  $A^H = A$ :

Asymptotic linear convergence, Rayleigh quotient  $\rightarrow \lambda_i$  with [rate](#page-562-0)

$$
\frac{|\lambda_j - \alpha|}{\min\{|\lambda_i - \alpha|, i \neq j\}} \quad \text{with} \quad \lambda_j \in \sigma(\mathbf{A}) \ , \quad |\alpha - \lambda_j| \leq |\alpha - \lambda| \quad \forall \lambda \in \sigma(\mathbf{A}) \ .
$$

Extremely fast for  $\alpha \approx \lambda_j$  !

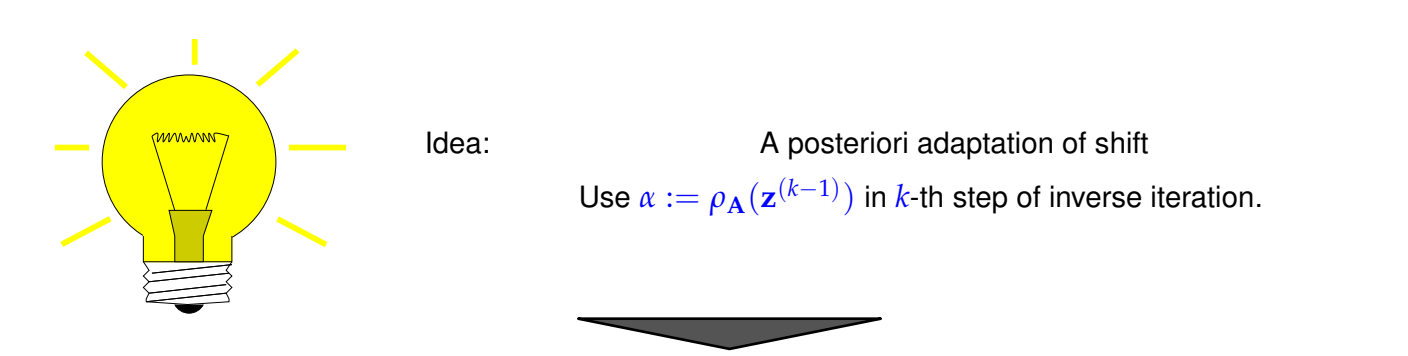

**(9.3.58) Rayleigh quotient iteration** → **[10, Alg. 25.2]**

<span id="page-657-1"></span><code>MATLAB</code>-code 9.3.59: Rayleigh quotient iteration (for *normal*  $\mathbf{A} \in \mathbb{R}^{n,n}$ )

```
function [z, lmin] = rqui(A, tol, maxit)2 \text{ alpha} = 0; \text{ n} = \text{ size (A, 1)};\mathbf{z} = \text{rand}(\text{size}(\mathbf{A}, 1), 1); \quad \mathbf{z} = \mathbf{z}/\text{norm}(\mathbf{z}); \; \; \hat{\mathbf{z}} \; \mathbf{z}^{(0)}\frac{4}{10r} for i=1: maxit
z = (A - a1pha * speye(n)) \setminus z; \quad \text{& } z^{(k+1)} = (A - \rho_A(z^{(k)})I)^{-1}x^{(k)}6 z = z/norm(z); lmin=dot(A*z,z); % Computation of \rho_{\mathbf{A}}(\mathbf{z}^{(k+1)})7 i f (abs(alpha -lmin) < tol*lmin) % Desired relative accuracy
            reached ?
8 b reak; end;
\bullet alpha = lmin;10 end
```
Line [5:](#page-657-0) note use of speye to preserve spare matrix data format!

- ✦ Drawback compared with Code [9.3.54:](#page-656-0) reuse of LU-factorization no longer possible.
- <span id="page-657-2"></span>✦ Even if LSE nearly singular, stability of Gaussian elimination guarantees correct direction of **z**, see discussion in Rem. [9.3.57.](#page-656-4)

## **Example 9.3.60 (Rayleigh quotient iteration)**

Monitored: iterates of Rayleigh quotient iteration [\(9.3.59\)](#page-657-1) for s.p.d.  $A \in \mathbb{R}^{n,n}$ 

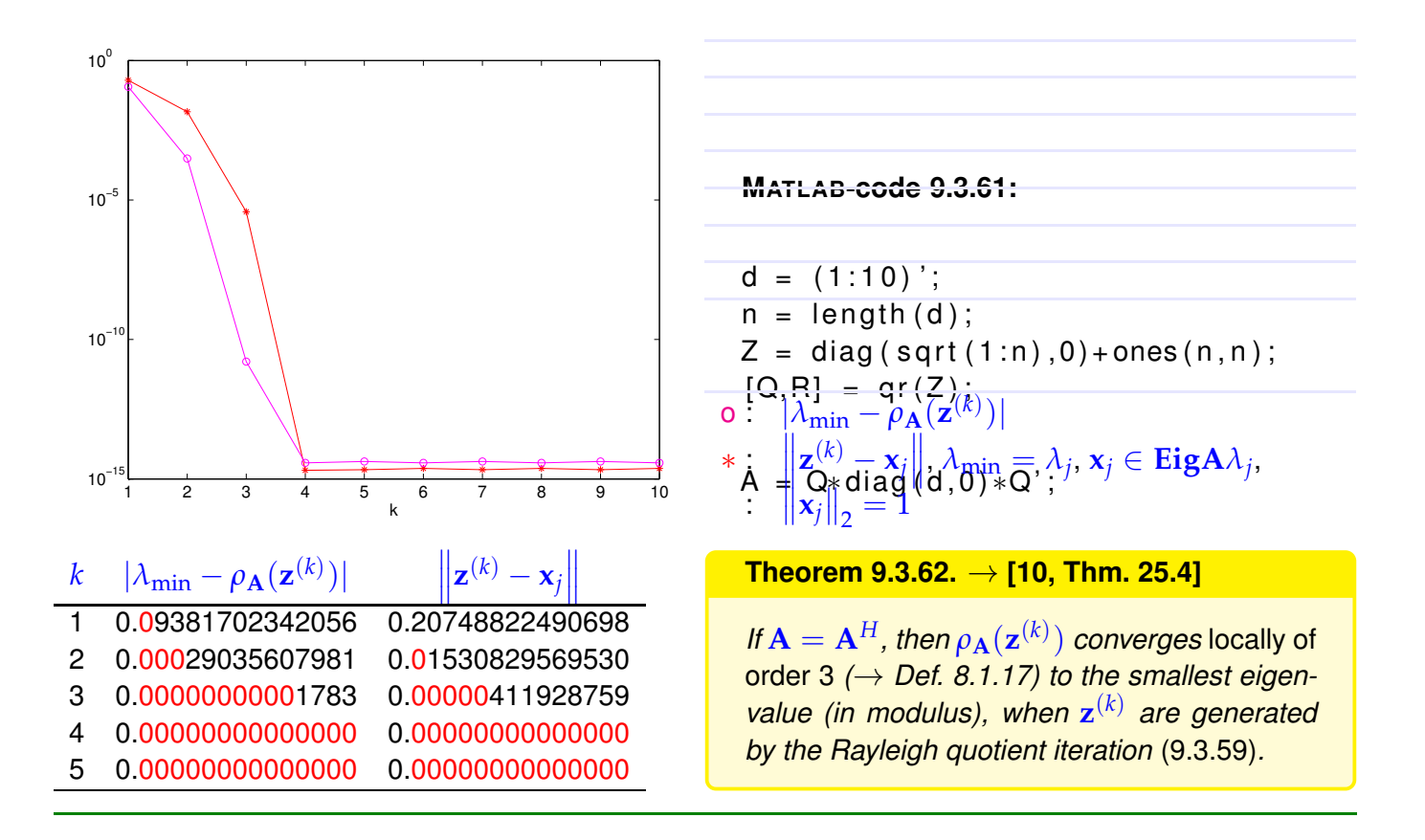

# **9.3.3 Preconditioned inverse iteration (PINVIT)**

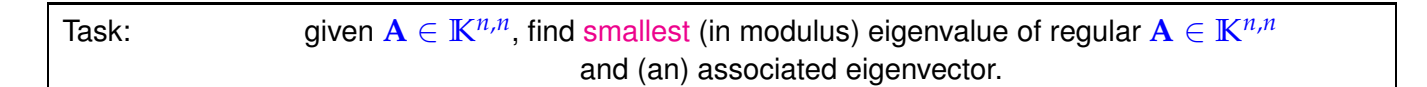

Options: [inverse iteration](#page-656-3) ( $\rightarrow$  Code [9.3.54\)](#page-656-0) and Rayleigh quotient iteration [\(9.3.59\)](#page-657-1).

What if direct solution of  $Ax = b$  not feasible ?

This can happen, in case

- for large sparse A the amount of [fill-in](#page-811-0) exhausts memory, despite sparse elimination techniques ( $\rightarrow$ Section [2.7.5\)](#page-204-0),
- **A** is available only through a routine  $\cos \lambda$  (x) providing  $\mathbf{A} \times \text{vector}$ .

We expect that an approximate solution of the linear systems of equations encountered during [inverse iteration](#page-656-3) should be sufficient, because we are dealing with approximate eigenvectors anyway.

Thus, iterative solvers for solving **Aw** = **z** (*k*−1) may be considered, see Chapter [10.](#page-690-0) However, the required accuracy is not clear a priori. Here we examine an approach that completely dispenses with an iterative solver and uses a *preconditioner* (→ Notion [10.3.3\)](#page-709-1) instead.

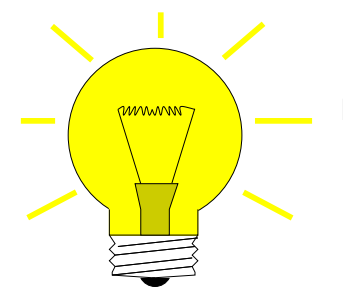

Idea: (for [inverse iteration](#page-656-3) without shift,  $\mathbf{A} = \mathbf{A}^H$  s.p.d.) Instead of solving  $A w = z^{(k-1)}$  compute  $w = B^{-1} z^{(k-1)}$  with "inexpensive" s.p.d. approximate inverse  $\mathbf{B}^{-1} \approx \mathbf{A}^{-1}$ 

 $\triangleright$  **B**  $\triangle$  Preconditioner for **A**, see Notion [10.3.3](#page-709-1)

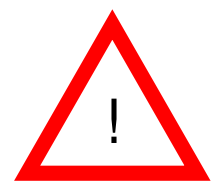

Possible to replace A<sup>-1</sup> with B<sup>-1</sup> in [inverse iteration](#page-656-3) ? **NO**, because we are not interested in smallest eigenvalue of **B** !

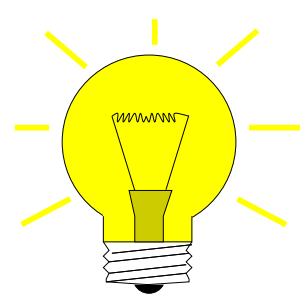

Replacement  $\mathbf{A}^{-1} \to \mathbf{B}^{-1}$  possible only when applied to residual quantity residual quantity = quantity that  $\rightarrow 0$  in the case of convergence to exact solution

Natural residual quantity for eigenvalue problem  $Ax = \lambda x$ :

$$
\mathbf{r} := \mathbf{A}\mathbf{z} - \rho_{\mathbf{A}}(\mathbf{z})\mathbf{z} \quad , \quad \rho_{\mathbf{A}}(\mathbf{z}) = \text{Rayleigh quotient} \rightarrow \text{Def. 9.3.16} \ .
$$

Note: only *direction* of **A**−1**z** matters in inverse iteration [\(9.3.56\)](#page-656-1)

 $(A^{-1}z) \parallel (z - A^{-1}(Az - \rho_A(z)z)) \Rightarrow$  defines same next iterate!

<span id="page-659-0"></span>[Preconditioned inverse iteration (PINVIT) for s.p.d. **A**]

$$
\mathbf{w} = \mathbf{z}^{(k-1)} - \mathbf{B}^{-1} (\mathbf{A} \mathbf{z}^{(k-1)} - \rho_{\mathbf{A}} (\mathbf{z}^{(k-1)}) \mathbf{z}^{(k-1)}),
$$
  

$$
\mathbf{z}^{(k)} = \frac{\mathbf{w}}{\|\mathbf{w}\|_2},
$$
 (9.3.63)

**z** (0) arbitrary,

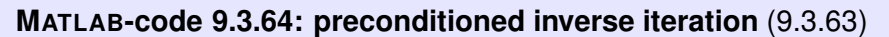

```
function [lmin,z,res] =
     pinvit(evalA,n,invB,tol,maxit)
2 % invB =ˆ handle to function implementing
     preconditioner B
−1
3 | z = (1:n) ; z = z/norm(z); \frac{2}{3} initial guess
  res = []; rho = 0;
\mathbf{5} for i=1:\text{maxit}\bullet v = evalA(z); rhon = dot(v,z); \& Rayleigh
       quotient
7 r = v - rhon*z; % residual
8 z = z - invB(r); % iteration according to
       (9.3.63)
\frac{1}{9} z = z/norm(z); \frac{2}{3} normalization
10 res = [res; rhon]; % tracking iteration
11 i f (abs(rho-rhon) < tol*abs(rhon)), b reak;
12 else rho = rhon; end
13 end
14 \vert lmin = dot (evalA(z),z); res = [res; lmin],
```
Computational effort:

1 matrix $\times$ vector 1 evaluation of preconditioner A few [AXPY-operations](#page-88-0)

## **Example 9.3.65 (Convergence of PINVIT)**

S.p.d. matrix  $A \in \mathbb{R}^{n,n}$ , tridiagonal preconditioner, see Ex. [10.3.11](#page-712-0)

#### **MATLAB-code 9.3.66:**

 $_1$  |A = **spdiags** (repmat ( $[1/n, -1, 2*(1+1/n), -1, 1/n]$ , n, 1),  $[-n/2,-1,0,1,n/2],n,n;$  $2 \text{evalA} = \theta(x) \text{ A} \star x$ ; <sup>3</sup> *% inverse iteration*  $invB = \theta(x)$   $A \x;$ <sup>5</sup> *% tridiagonal preconditioning*  $B =$  **spdiags** (spdiags (A,  $[-1, 0, 1]$ ),  $[-1, 0, 1]$ , n, n); invB =  $\theta$  (x) B\x;

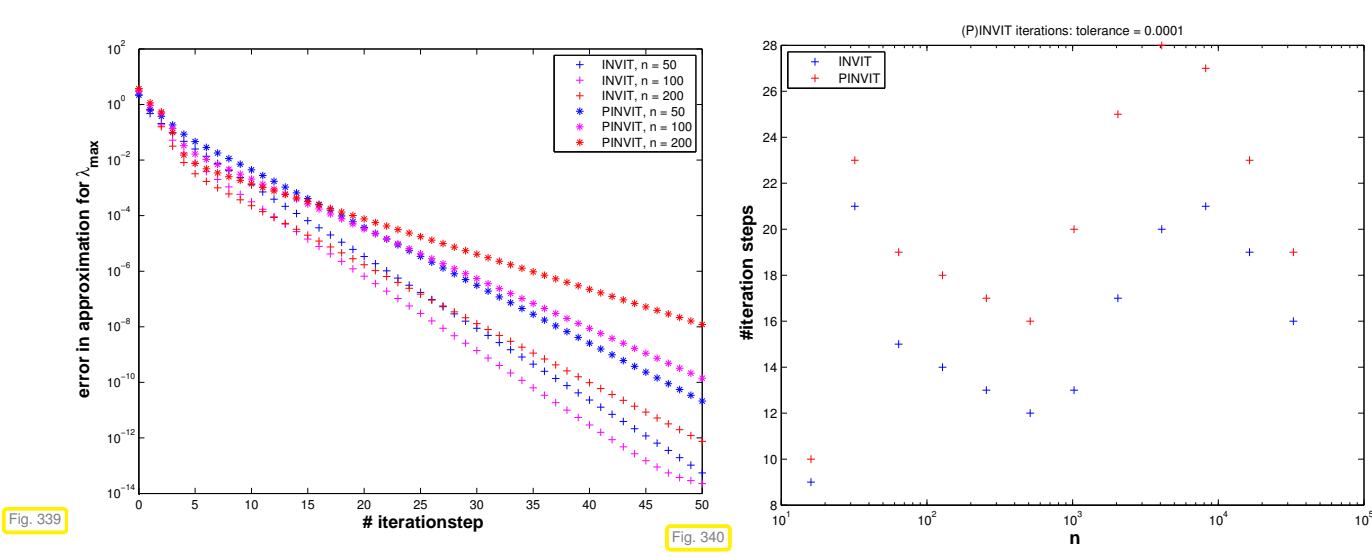

Monitored: error decay during iteration of Code [9.3.64:](#page-660-0)  $|\rho_{\bf A}({\bf z}^{(k)}) - \lambda_{\rm min}({\bf A})|$ 

Observation: linear convergence of eigenvectors also for PINVIT.

Theory [13, 12]:

\n• linear convergence of (9.3.63)

\n• fast convergence, if spectral condition number 
$$
\kappa(\mathbf{B}^{-1}\mathbf{A})
$$
 small

The theory of PINVIT [13, 12] is based on the identity

$$
\mathbf{w} = \rho_{\mathbf{A}}(\mathbf{z}^{(k-1)})\mathbf{A}^{-1}\mathbf{z}^{(k-1)} + (\mathbf{I} - \mathbf{B}^{-1}\mathbf{A})(\mathbf{z}^{(k-1)} - \rho_{\mathbf{A}}(\mathbf{z}^{(k-1)})\mathbf{A}^{-1}\mathbf{z}^{(k-1)}).
$$
(9.3.67)

For small residual  $\mathbf{Az}^{(k-1)} - \rho_{\mathbf{A}}(\mathbf{z}^{(k-1)})\mathbf{z}^{(k-1)}$  PINVIT almost agrees with the regular [inverse iteration.](#page-656-3)

## <span id="page-661-2"></span>**9.3.4 Subspace iterations**

### **Remark 9.3.68 (Excited resonances)**

Consider the non-autonomous ODE (excited harmonic oscillator)

<span id="page-661-1"></span>
$$
\ddot{y} + \lambda^2 y = \cos(\omega t) \tag{9.3.69}
$$

with general solution

$$
y(t) = \begin{cases} \frac{1}{\lambda^2 - \omega^2} \cos(\omega t) + A \cos(\lambda t) + B \sin(\lambda t) & , \text{if } \lambda \neq \omega, \\ \frac{t}{2\omega} \sin(\omega t) + A \cos(\lambda t) + B \sin(\lambda t) & , \text{if } \lambda = \omega. \end{cases}
$$
(9.3.70)

growing solutions possible in resonance case  $\lambda = \omega$ !

Now consider harmonically excited vibration modelled by ODE

$$
\ddot{\mathbf{y}} + \mathbf{A}\mathbf{y} = \mathbf{b}\cos(\omega t) \tag{9.3.71}
$$

with *symmetric*, *positive (semi)definite* matrix  $A \in \mathbb{R}^{n,n}$ ,  $b \in \mathbb{R}^n$ . By Cor. [9.1.9](#page-631-0) there is an *orthogonal* matrix  $\mathbf{Q} \in \mathbb{R}^{n,n}$  such that

$$
\mathbf{Q}^{\top} \mathbf{A} \mathbf{Q} = \mathbf{D} := \mathrm{diag}(\lambda_1, \ldots, \lambda_n) .
$$

where the  $0 \leq \lambda_1 < \lambda_2 < \cdots < \lambda_n$  are the eigenvalues of **A**.

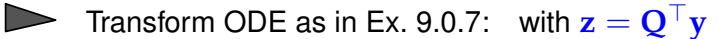

$$
(9.3.71) \quad \sum \quad \ddot{\mathbf{z}} + \mathbf{Dz} = \mathbf{Q}^\top \mathbf{b} \, \cos(\omega t) \; .
$$

We have obtained decoupled linear 2nd-order scalar ODEs of the type [\(9.3.69\)](#page-661-1).

[\(9.3.71\)](#page-661-0) can have growing (with time) solutions, if  $\omega = \sqrt{\lambda_i}$  for some  $i = 1, \ldots, n$ 

☛

 $\searrow$ 

<span id="page-661-0"></span>✟

If  $\omega = \sqrt{\lambda_j}$  for one  $j \in \{1, ..., n\}$ , then the solution for the initial value problem for [\(9.3.71\)](#page-661-0) with **) is** 

$$
\mathbf{z}(t) \sim \frac{t}{2\omega} \sin(\omega t) \mathbf{e}_j + \text{bounded oscillations}
$$
  

$$
\mathbf{\hat{y}}(t) \sim \frac{t}{2\omega} \sin(\omega t) (\mathbf{Q})_{:,j} + \text{bounded oscillations}
$$
  
*j*-th eigenvector of **A**

Eigenvectors of  $A \leftrightarrow$  excitable states

<span id="page-662-1"></span><span id="page-662-0"></span>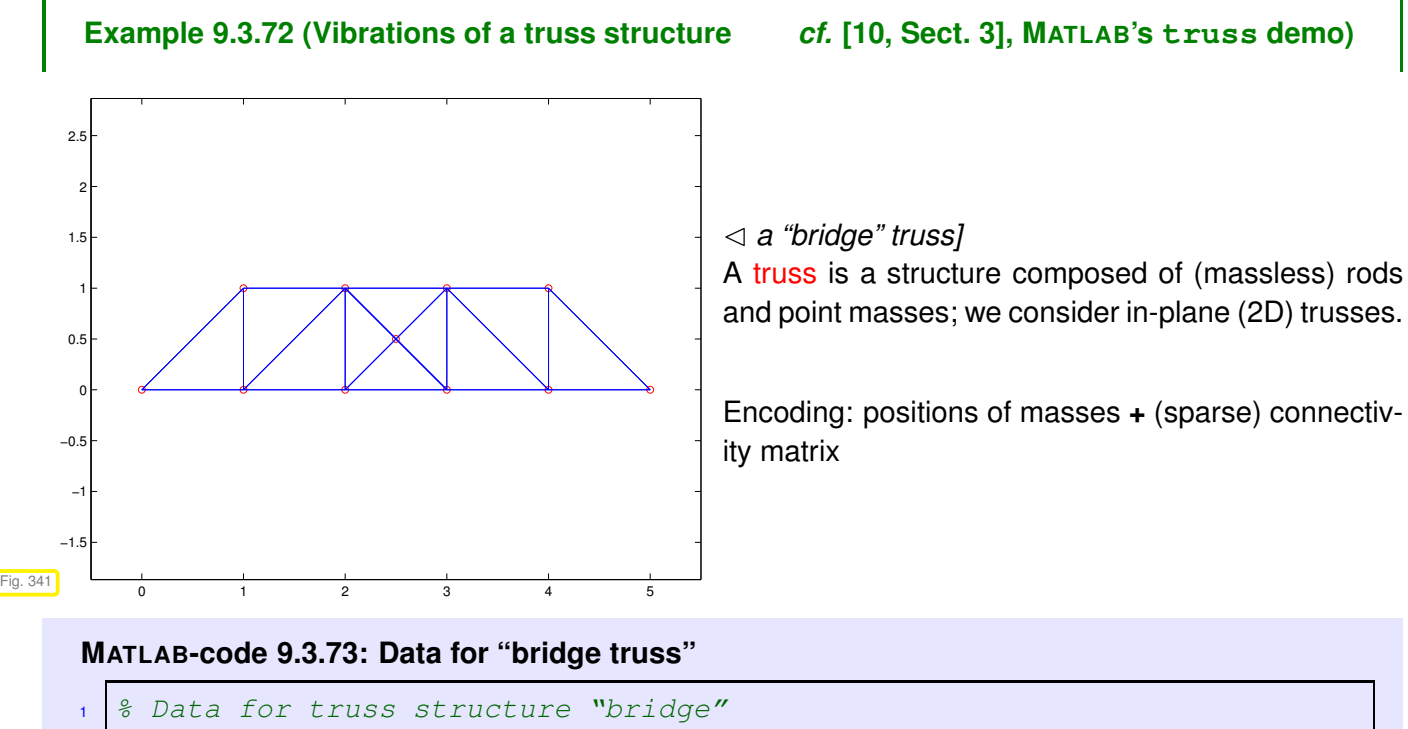

 $2 \text{pos} = [0 \ 0; 1 \ 0; 2 \ 0; 3 \ 0; 4 \ 0; 5 \ 0; 1 \ 1; 2 \ 1; 3 \ 1; 4 \ 1; 2.5 \ 0.5];$  $3 \vert \text{con} = [1 \ 2; 2 \ 3; 3 \ 4; 4 \ 5; 5 \ 6; 1 \ 7; 2 \ 7; 3 \ 8; 2 \ 8; 4 \ 8; 5 \ 9; 5 \ 10; 6 \ 10; 7$ 8;8 9;9 10;8 11 ... <sup>4</sup> ; 9 11;3 11;4 11;4 9];  $\frac{1}{5}$  n = **size** (pos, 1);  $6 | \text{top} = \text{sparse}(\text{con}(:,1),\text{con}(:,2),\text{ones}(\text{size}(\text{con},1),1),n,n);$  $top = sign(top+top')$ ;

Assumptions: ✦ Truss in static equilibrium (perfect balance of forces at each point mass).

✦ Rods are *perfectly elastic* (*i.e.*, frictionless).

 $\blacktriangleright$  Hook's law holds for force in the direction of a rod:

$$
F = \alpha \frac{\Delta l}{l} \,, \tag{9.3.74}
$$

where  $\rightarrow$  *l* is the equilibrium length of the rod,

✦ ∆*l* is the elongation of the rod effected by the force *F* in the direction of the rod

 $\triangle$  *α* is a material coefficient (Young's modulus).

 $n$  point masses are numbered  $1,\ldots,n$ :  $\mathbf{p}^i \in \mathbb{R}^2 \triangleq$  position of  $i$ -th mass

We consider a swaying truss:  $\,$  description by time-dependent  $\,$  displacements  $\mathbf{u}^i(t) \in \mathbb{R}^2$  of point masses:

position of *i*-th mass at time 
$$
t = \mathbf{p}^i + \mathbf{u}^i(t)
$$
;

 $\lhd$  deformed truss:

 $\bullet \triangleq$  point masses at positions  $\mathbf{p}^i$ 

 $\rightarrow \hat{=}$  displacement vectors  $\mathbf{u}^i$ 

 $\bullet \triangleq$  shifted masses at  $\mathbf{p}^i + \mathbf{u}^i$ 

Equilibrium length and (time-dependent) elongation of rod connecting point masses *i* and *j*,  $i \neq j$ :

$$
l_{ij} := \left\| \Delta \mathbf{p}^{ji} \right\|_2, \quad \Delta \mathbf{p}^{ji} := \mathbf{p}^j - \mathbf{p}^i \tag{9.3.75}
$$

$$
\Delta l_{ij}(t) := \left\| \Delta \mathbf{p}^{ji} + \Delta \mathbf{u}^{ji}(t) \right\|_2 - l_{ij}, \quad \Delta \mathbf{u}^{ji}(t) := \mathbf{u}^j(t) - \mathbf{u}^i(t) . \tag{9.3.76}
$$

Extra (reaction) force on masses *i* and *j*:

$$
F_{ij}(t) = -\alpha_{ij} \frac{\Delta l_{ij}}{l_{ij}} \cdot \frac{\Delta \mathbf{p}^{ji} + \Delta \mathbf{u}^{ji}(t)}{\left\| \Delta \mathbf{p}^{ji} + \Delta \mathbf{u}^{ji}(t) \right\|_2} \tag{9.3.77}
$$

 $\overline{a}$ 

✝

 $Fig. 34$ 

Assumption: Small displacements

Possibility of linearization by neglecting terms of order  $\|\mathbf{u}^i\|$ 2 2

$$
(9.3.75) \tF_{ij}(t) = \alpha_{ij} \left( \frac{1}{\|\Delta \mathbf{p}^{ji} + \Delta \mathbf{u}^{ji}(t)\|_2} - \frac{1}{\|\Delta \mathbf{p}^{ji}\|} \right) \cdot (\Delta \mathbf{p}^{ji} + \Delta \mathbf{u}^{ji}(t)).
$$
 (9.3.78)

**Lemma 9.3.79. Taylor expansion of inverse distance function**

$$
\begin{aligned}\n\text{For } \mathbf{x} \in \mathbb{R}^d \setminus \{0\}, \, \mathbf{y} \in \mathbb{R}^d, \, \left\|\mathbf{y}\right\|_2 < \left\|\mathbf{x}\right\|_2 \text{ holds for } \mathbf{y} \to 0 \\
&\frac{1}{\left\|\mathbf{x} + \mathbf{y}\right\|_2} = \frac{1}{\left\|\mathbf{x}\right\|_2} - \frac{\mathbf{x} \cdot \mathbf{y}}{\left\|\mathbf{x}\right\|_2^3} + O(\left\|\mathbf{y}\right\|_2^2) \,.\n\end{aligned}
$$

<span id="page-663-2"></span>*Proof.* Simple Taylor expansion up to linear term for  $f(\mathbf{x}) = (x_1^2 + \cdots + x_d^2)$  $f(x + y) =$  $f(\mathbf{x}) + \mathbf{grad} f(\mathbf{x}) \cdot \mathbf{y} + O(||\mathbf{y}||_2^2)$  $\binom{2}{2}$ .  $\Box$ 

Linearization of force: apply Lemma [9.3.79](#page-663-2) to [\(9.3.78\)](#page-663-3) and drop terms  $O(\left\| \Delta \mathbf{u}^{ji} \right\|$ 2  $\binom{2}{2}$ :

$$
F_{ij}(t) \approx -\alpha_{ij} \frac{\Delta \mathbf{p}^{ji} \cdot \Delta \mathbf{u}^{ji}(t)}{l_{ij}^3} \cdot (\Delta \mathbf{p}^{ji} + \Delta \mathbf{u}^{ji}(t))
$$
  

$$
\approx -\alpha_{ij} \frac{\Delta \mathbf{p}^{ji} \cdot \Delta \mathbf{u}^{ji}(t)}{l_{ij}^3} \cdot \Delta \mathbf{p}^{ji} .
$$
 (9.3.80)

<span id="page-663-1"></span><span id="page-663-0"></span>☎

<span id="page-663-3"></span>✆

[Newton's second law](http://en.wikipedia.org/wiki/Newton) of motion:  $(F_i \triangleq \text{total force on } i\text{-th mass})$ 

<span id="page-664-0"></span>
$$
m_i \frac{d^2}{dt^2} \mathbf{u}^i(t) = F_i = \sum_{\substack{j=1 \ j \neq i}}^n -F_{ij}(t)
$$
 (9.3.81)

 $m_i \triangleq$  mass of point mass *i*.

$$
m_i \frac{d^2}{dt^2} \mathbf{u}^i(t) = \sum_{\substack{j=1 \ j \neq i}}^n \alpha_{ij} \frac{1}{l_{ij}^3} \left( \Delta \mathbf{p}^{ji} (\Delta \mathbf{p}^{ji})^\top \right) (\mathbf{u}^j(t) - \mathbf{u}^i(t)) . \tag{9.3.82}
$$

Compact notation: collect all displacements into one vector  $\mathbf{u}(t) = \left(\mathbf{u}^i(t)\right)^n$  $\sum_{i=1}^{n} \in \mathbb{R}^{2n}$ 

<span id="page-664-1"></span>
$$
(9.3.82) \quad \mathbf{M} \frac{d\mathbf{u}}{dt^2}(t) + \mathbf{A}\mathbf{u}(t) = \mathbf{f}(t) \quad (9.3.83)
$$

with mass matrix  $\mathbf{M} = \text{diag}(m_1, m_1, \dots, m_n, m_n)$ and stiffness matrix  $\mathbf{A} \in \mathbb{R}^{2n,2n}$  with 2  $\times$  2-blocks

$$
(\mathbf{A})_{2i-1:2i,2i-1,2i} = \sum_{\substack{j=1 \ j \neq i}}^{n} \alpha_{ij} \frac{1}{l_{ij}^3} \left( \Delta \mathbf{p}^{ji} (\Delta \mathbf{p}^{ji})^\top \right), \quad i = 1,\dots, n
$$
\n
$$
(\mathbf{A})_{2i-1:2i,2j-1:2j} = -\alpha_{ij} \frac{1}{l_{ij}^3} \left( \Delta \mathbf{p}^{ji} (\Delta \mathbf{p}^{ji})^\top \right), \quad i \neq j
$$
\n(9.3.84)

and external forces  $\mathbf{f}(t) = \left(\mathbf{f}^i(t)\right)^n$ *i*=1 .

 $\overline{\phantom{0}}$ 

 $\overline{\phantom{a}}$ 

Note: stiffness matrix **A** is *symmetric, positive semidefinite* ( $\rightarrow$  Def. [1.1.8\)](#page-57-0).

Rem. [9.3.68:](#page-661-2) if periodic external forces  $f(t) = \cos(\omega t) f$ ,  $f \in \mathbb{R}^{2n}$ , (wind, earthquake) act on the truss they can excite vibrations of (linearly in time) growing amplitude, if  $\omega$  coincides with  $\sqrt{\lambda_j}$  for an eigenvalue  $\lambda_i$  of **A**.

Excited vibrations can lead to the collapse of a truss structure, *cf.* the notorious [Tacoma-Narrows bridge disaster.](http://youtu.be/j-zczJXSxnw)

It is essential to know whether eigenvalues of a truss structure fall into a range that can be excited by external forces.

These will typically<sup>(\*)</sup> be the low modes  $\leftrightarrow$  a few of the smallest eigenvalues.

((∗) Reason: fast oscillations will quickly be damped due to friction, which was neglected in our model.)

#### <span id="page-664-2"></span>**MATLAB-code 9.3.85: Computing resonant frequencies and modes of elastic truss**

```
function [lambda, V] = trussvib(pos, top)
 2 % Computes vibration modes of a truss structure, see Ex. 9.3.72. Mass
     point
3 % positions passed in the n × 2-matrix poss and the connectivity encoded
```

```
in
4 % the sparse symmetric matrix top. In addition top(i,j) also stores
      the
5 % Young's moduli αij.
6 % The 2n resonant frequencies are returned in the vector lambda, the
7 % eigenmodes in the column of V, where entries at odd positions contain
      the
8 \frac{8}{2} x<sub>1</sub>-coordinates, entries at even positions the x<sub>2</sub>-coordinates
\mathbf{p} \mid \mathbf{n} = \mathbf{size}(\text{pos},1); \; \hat{\mathbf{z}} \text{ no.} \; \; \text{of point masses}10 % Assembly of stiffness matrix according to (9.3.84)
\mathbf{A} = \textbf{zeros}(2*n, 2*n);12 [Iidx,Jidx] = find (top); idx = [Iidx,Jidx]; \frac{1}{2} Find connected masses
13 for i \ni = i dx'14 i = ij(1); j = ij(2);
15 dp = [pos(j,1);pos(j,2)] - [pos(i,1);pos(i,2)]; % ∆p
ji
16 lij = <b>norm (dp); \frac{1}{i} k l<sub>ij</sub>
A(2+i-1:2+i,2+i-1:2+i) = -(\text{dp*dp}^t)/(1\text{if}^3);18 end
19 % Set Young's moduli αij (stored in top matrix)
_{20} A = A.*full (kron (top, [1 1;1 1]));
21 % Set 2 × 2 diagonal blocks
22 for i=1:n\mathbb{R}^2 A(2*i-1:2*i,2*i-1) = \text{-sum}(\mathbb{A}(2 \times i-1:2 \times i, 1:2:\text{end})')';
A(2 \times i-1:2 \times i,2 \times i) = -\text{sum}(A(2 \times i-1:2 \times i,2:2:\text{end})')';
25 end
26 % Compute eigenvalues and eigenmodes
27 | [V, D] = eig(A); lambda = diag(D);
```
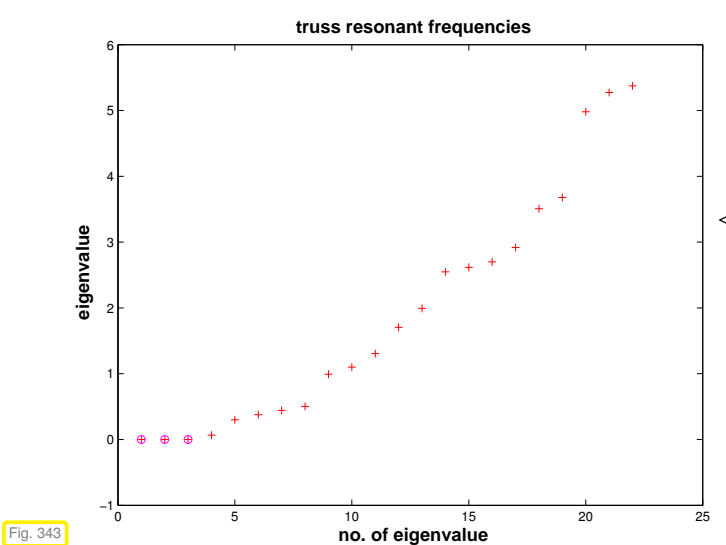

 $\leq$  resonant frequencies of bridge truss from Fig. [341.](#page-662-1) The stiffness matrix will always possess three zero eigenvalues corresponding to rigid body modes (= displacements without change of length of the rods)

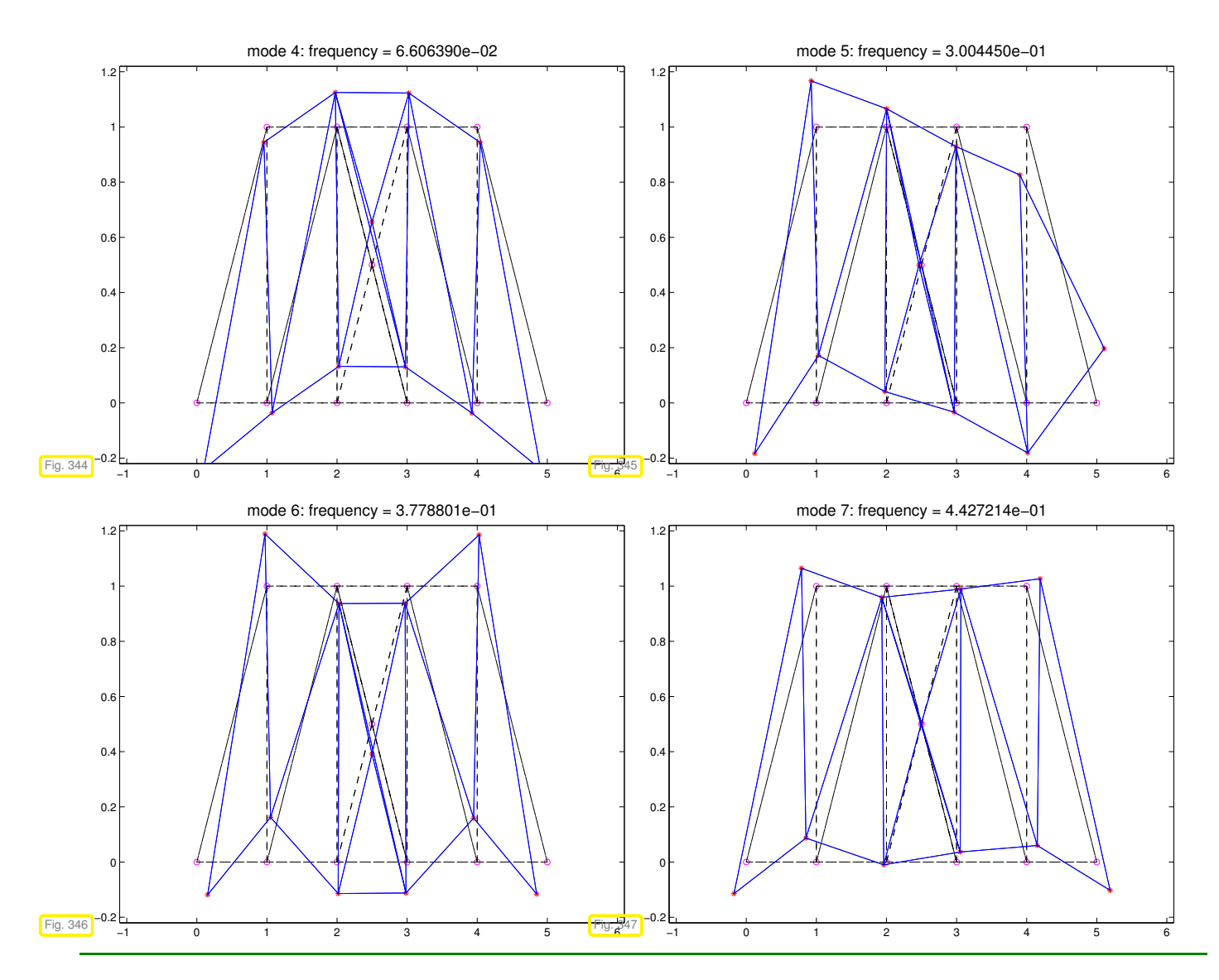

To compute *a few* of a truss's lowest resonant frequencies and excitable mode, we need efficient numerical methods for the following tasks. Obviously, Code [9.3.85](#page-664-2) cannot be used for large trusses, because  $e i q$ invariable operates on dense matrices and will be prohibitively slow and gobble up huge amounts of memory, also recall the discussion of Code [9.3.53.](#page-654-0)

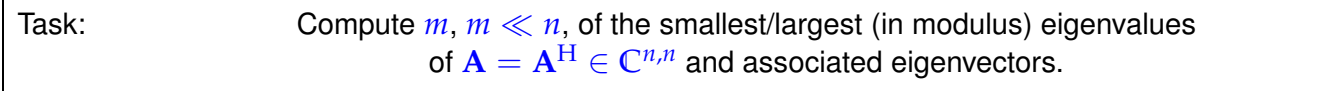

Of course, we aim to tackle this task by iterative methods generalizing power iteration ( $\rightarrow$  Section [9.3.1\)](#page-636-0) and inverse iteration  $(\rightarrow$  Section [9.3.2\)](#page-646-1).

## <span id="page-666-0"></span>**9.3.4.1 Orthogonalization**

Preliminary considerations (in  $\mathbb{R}$ ,  $m = 2$ ):

 $\textsf{According to Cor. 9.1.9:} \quad \textsf{For} \ \mathbf{A} = \mathbf{A}^\top \in \mathbb{R}^{n,n}$  $\textsf{According to Cor. 9.1.9:} \quad \textsf{For} \ \mathbf{A} = \mathbf{A}^\top \in \mathbb{R}^{n,n}$  $\textsf{According to Cor. 9.1.9:} \quad \textsf{For} \ \mathbf{A} = \mathbf{A}^\top \in \mathbb{R}^{n,n}$  there is a factorization  $\mathbf{A} = \mathbf{U} \mathbf{D} \mathbf{U}^\top$  with  $\mathbf{D} = \text{diag}(\lambda_1, \dots, \lambda_n),$  $\lambda_j\in\mathbb{R},\, \lambda_1\leq\lambda_2\leq\cdots\leq\lambda_n,$  and  ${\bf U}$  orthogonal. Thus,  ${\bf u}_j:=( {\bf U} )_{:,j},$   $j=1,\ldots,n,$  are (mutually orthogonal) eigenvectors of **A**.

Assume  $0 \leq \lambda_1 \leq \cdots \leq \lambda_{n-2} < \lambda_{n-1} < \lambda_n$  (largest eigenvalues are simple).

If we just carry out the [direct power iteration](#page-643-0) [\(9.3.12\)](#page-643-1) for two vectors both sequences will converge to the largest (in modulus) eigenvector. However, we recall that all eigenvectors are mutually orthogonal. This

.

suggests that we orthogonalize the iterates of the second power iteration (that is to yield the eigenvector for the second largest eigenvalue) with respect to those of the first. This idea spawns the following iteration, *cf.* Gram-Schmidt orthogonalization in [\(10.2.11\)](#page-701-0):

<span id="page-667-1"></span>**MATLAB-code 9.3.86: one step of subspace power iteration,**  $m = 2$ 

$$
if function [v, w] = sspowitstep(A, v, w)
$$

- $= A*v; w = A*w; % "power iteration", cf. (9.3.12)$  $= A*v; w = A*w; % "power iteration", cf. (9.3.12)$
- <sup>3</sup> *% orthogonalization,* cf. *Gram-Schmidt orthogonalization* [\(10.2.11\)](#page-701-0)
- <span id="page-667-0"></span> $v = v/norm(v)$ ;  $w = w - dot(v,w) * v$ ;  $w = w/norm(w)$ ; *% now*  $w \perp v$

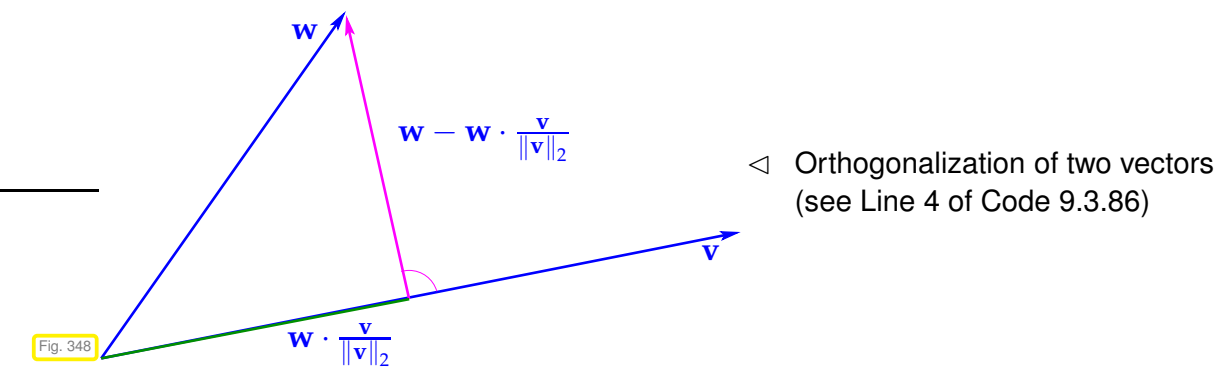

Analysis through eigenvector expansions  $(\mathbf{v}, \mathbf{w} \in \mathbb{R}^n, \left\| \mathbf{v} \right\|_2 = \left\| \mathbf{w} \right\|_2 = 1)$ 

$$
\mathbf{v} = \sum_{i=1}^{n} \alpha_j \mathbf{u}_j \quad, \quad \mathbf{w} = \sum_{i=1}^{n} \beta_j \mathbf{u}_j ,
$$
  
\n
$$
\Rightarrow \quad \mathbf{A}\mathbf{v} = \sum_{i=1}^{n} \lambda_j \alpha_j \mathbf{u}_j \quad, \quad \mathbf{A}\mathbf{w} = \sum_{i=1}^{n} \lambda_j \beta_j \mathbf{u}_j ,
$$
  
\n
$$
\mathbf{v}_0 := \frac{\mathbf{v}}{\|\mathbf{v}\|_2} = \left(\sum_{i=1}^{n} \lambda_j^2 \alpha_j^2\right)^{-1/2} \sum_{i=1}^{n} \lambda_j \alpha_j \mathbf{u}_j ,
$$
  
\n
$$
\mathbf{A}\mathbf{w} - (\mathbf{v}_0^\top \mathbf{A}\mathbf{w})\mathbf{v}_0 = \sum_{i=1}^{n} \left(\beta_j - \left(\sum_{i=1}^{n} \lambda_j^2 \alpha_j \beta_j / \sum_{i=1}^{n} \lambda_j^2 \alpha_j^2\right) \alpha_j\right) \lambda_j \mathbf{u}_j
$$

We notice that **v** is just mapped to the next iterate in the regular [direct power](#page-643-0) iteration [\(9.3.12\)](#page-643-1). After many steps, it will be very close to  $\mathbf{u}_n$ , and, therefore, we may now assume  $\mathbf{v} = \mathbf{u}_n \Leftrightarrow \alpha_i = \delta_{i,n}$  (Kronecker symbol).

$$
\mathbf{z} := \mathbf{A}\mathbf{w} - (\mathbf{v}_0^{\top} \mathbf{A} \mathbf{w}) \mathbf{v}_0 = 0 \cdot \mathbf{u}_n + \sum_{i=1}^{n-1} \lambda_j \beta_j \mathbf{u}_j ,
$$

$$
\mathbf{w}^{(\text{new})} := \frac{\mathbf{z}}{\|\mathbf{z}\|_2} = \left(\sum_{i=1}^{n-1} \lambda_j^2 \beta_j^2\right)^{-1/2} \sum_{i=1}^{n-1} \lambda_j \beta_j \mathbf{u}_j .
$$

The sequence  $\mathbf{w}^{(k)}$  produced by repeated application of the mapping given by Code [9.3.86](#page-667-1) asymptotically (that is, when  $\mathbf{v}^{(k)}$  has already converged to  $\mathbf{u}_n$ ) agrees with the sequence produced by the [direct power method](#page-643-0) for  $\tilde{A} := U \text{diag}(\lambda_1, \ldots, \lambda_{n-1}, 0)$ . Its convergence will be governed by the relative gap *λn*−2/*λn*−1, see Thm. [9.3.21.](#page-646-0)

<span id="page-667-2"></span>However: if  $\mathbf{v}^{(k)}$  itself converges slowly, this reasoning does not apply.

## **Example 9.3.87 (Subspace power iteration with orthogonal projection)**

☞ construction of matrix **A** = **A**<sup>⊤</sup> as in Ex. [9.3.60](#page-657-2)

#### <span id="page-668-0"></span>**MATLAB-code 9.3.88: power iteration with orthogonal projection for two vectors**

```
function sppowitdriver(d,maxit)
2 % monitor power iteration with orthogonal projection for finding
3 % the two largest (in modulus) eigenvalues and associated eigenvectors
4 % of a symmetric matrix with prescribed eigenvalues passed in d
5 i f (n a r gin < 10), maxit = 20; end
   if (nargin < 1), d = (1:10)'; end
   7 % Generate matrix
\mathbf{s} \mid \mathbf{n} = \text{length}(\mathbf{d});
9 | Z = diag(sqrt(1:n),0) + ones(n,n);10 [Q, R] = qr(Z); % generate orthogonal matrix
11 A = Q * diag(d,0) * Q'; % "synthetic" A = A^T with spectrum \sigma(A) = \{d_1, \ldots, d_n\}12 % Compute "exact" eigenvectors and eigenvalues
13 | [V, D] = eig(A); [d, idx] = sort(diag(D)),_{14} | v _{ex} = V(:, idx(n)); w _{ex} = V(:, idx(n-1));
15 \text{ ly\_ex} = d(n); \text{ lw\_ex} = d(n-1);16
17 |V = \text{ones}(n,1); W = (-1) \cdot \text{v}; \frac{1}{2} (Arbitrary) initial quess for
      eigenvectors
18 \mid V = V/norm(V); W = W/norm(W);
19 result = [];
20 for k=1: maxit
v_{\text{new}} = A * v; w_new = A * w; \frac{1}{2} "power iteration", cf. (9.3.12)22 % Rayleigh quotients provide approximate eigenvalues
23 lv = dot(v_new,v); lw = dot(w_new,w);
24 % orthogonalization, cf. Gram-Schmidt orthogonalization (10.2.11):
        w ⊥ v
v = v_{\text{new}}/norm(v_{\text{new}}); w = w_{\text{new}} - \text{dot}(v,w_{\text{new}}) * v; w = w_{\text{new}}w/norm(w);
26 % Record errors in eigenvalue and eigenvector approximations. Note
         that the
27 % direction of the eigenvectors is not specified.
\begin{array}{ccc} \text{?} & \text{?} \\ \text{?} & \text{?} \\ \text{?} & \text{?} \end{array} abs (1v-lv_ex), abs (1v-lw_ex), ...
29 min(norm(v-v_ex),norm(v+v_ex)),
                     min(norm(w-w-ex), norm(w+w-ex))];
30 end
31
32 f i g u r e('name','sspowit');
33 semilogy(result(:,1),result(:,2),'m-+',...
\mathbf{r} result(:,1), result(:,3), \mathbf{r} \mathbf{r} \mathbf{r}, \mathbf{r}...
\text{result}(:,1), result(:,4), 'k-^',...
36 result(:, 1), result(:, 5), 'b-p');
37 title ('d = [0.5 \times (1:8), 9.5, 10]');
38 x l a b e l('{\bf power iteration step}','fontsize',14);
39 y l a b e l('{\bf error}','fontsize',14);
40 legend('error in \lambda_n','error in \lambda_n-1','error in
      v','error in w','location','northeast');
```
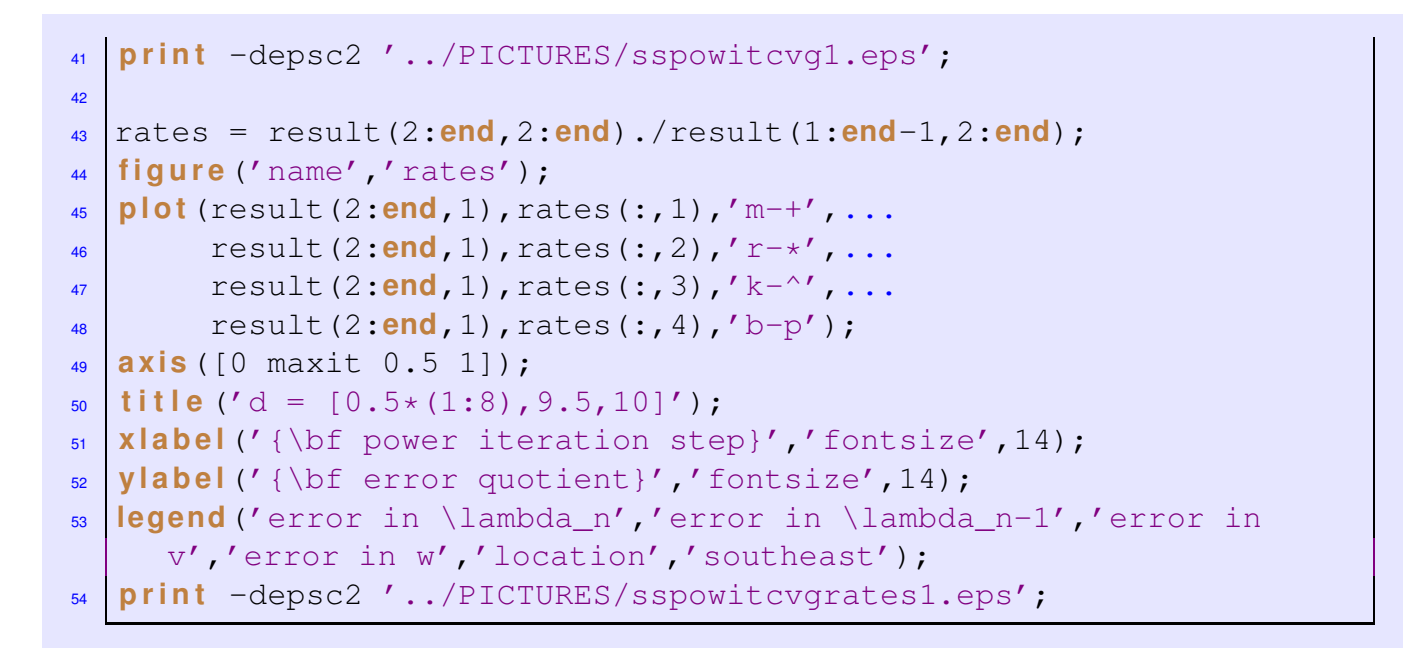

 $\sigma(A) = \{1, 2, ..., 10\}$ :

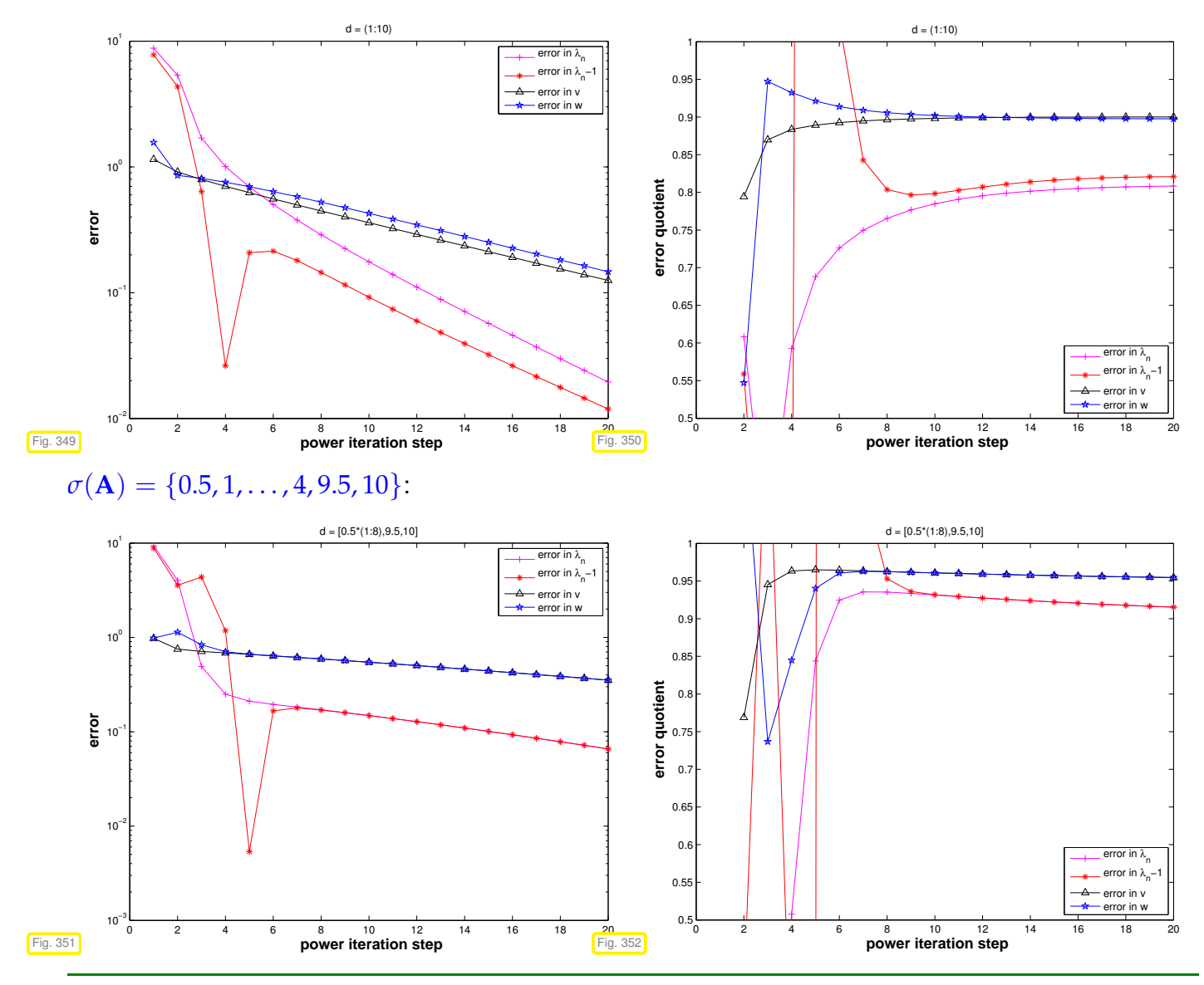

Issue: generalization of orthogonalization idea to subspaces of dimension  $> 2$ 

<span id="page-670-3"></span>

Nothing new: Gram-Schmidt orthonormalization

<span id="page-670-2"></span><span id="page-670-1"></span> $(\rightarrow$  [14, Thm. 4.8], [8, Alg. 6.1], [15, Sect. 3.4.3])

Given: linearly independent vectors  $\mathbf{v}_1, \ldots, \mathbf{v}_m \in \mathbb{R}^n$ ,  $m \in \mathbb{N}$ Sought: vectors  $\mathbf{q}_1, \ldots, \mathbf{q}_m \in \mathbb{R}^n$  such that

$$
\begin{aligned}\n\mathbf{Q} \quad \mathbf{q}_l^\top \mathbf{q}_k &= \delta_{lk} \quad \text{(orthonormality)}\,, \\
\mathbf{Q} \quad \text{Span}\{\mathbf{q}_1, \dots, \mathbf{q}_k\} &= \text{Span}\{\mathbf{v}_1, \dots, \mathbf{v}_k\} \quad \text{for all} \quad k = 1, \dots, m\,. \tag{9.3.90}\n\end{aligned}
$$

Constructive proof & algorithm for Gram-Schmidt orthonormalization:

<span id="page-670-0"></span>
$$
z_{1} = v_{1},
$$
\n
$$
z_{2} = v_{2} - \frac{v_{2}^{\top} z_{1}}{z_{1}^{\top} z_{1}} z_{1},
$$
\n
$$
z_{3} = v_{3} - \frac{v_{3}^{\top} z_{1}}{z_{1}^{\top} z_{1}} z_{1} - \frac{v_{3}^{\top} z_{2}}{z_{2}^{\top} z_{2}} z_{2},
$$
\n
$$
\vdots
$$
\n(9.3.91)

+ normalization 
$$
\mathbf{q}_k = \frac{\mathbf{z}_k}{\|\mathbf{z}_k\|_2}
$$
,  $k = 1,...,m$ . (9.3.92)

Easy computation: the vectors  $q_1, \ldots, q_m$  produced by [\(9.3.91\)](#page-670-0) satisfy [\(9.3.89\)](#page-670-1) and [\(9.3.90\)](#page-670-2).

<span id="page-670-4"></span>**MATLAB-code 9.3.93: Gram-Schmidt orthonormalization (do not use, unstable algorithm!)**

```
function 0 = qso(V)2 % Gram-Schmidt orthonormalization of the columns of V ∈ Rn,m, see
3 \left| \frac{3}{6} \right|(9.3.91). The vectors q_1, \ldots, q_m are returned as the columns of
4 % the orthogonal matrix Q.
\mathsf{m} = \mathsf{size}(V,2);
\mathcal{G} = \nabla(\cdot, 1) / \text{norm}(\nabla(\cdot, 1)); \mathcal{G} normalization
7 for l=2:m\sigma = V(:,1);9 % orthogonalization
10 for k=1:1-1\alpha = q - \text{dot} (Q(:,k), V(:,l)) * Q(:,k);12 end
\begin{bmatrix} 13 \end{bmatrix} Q = \begin{bmatrix} Q, q/\text{norm}(q) \end{bmatrix}; \begin{bmatrix} \frac{1}{2} & \frac{1}{2} & \frac{1}{2} \\ \frac{1}{2} & \frac{1}{2} & \frac{1}{2} \\ \frac{1}{2} & \frac{1}{2} & \frac{1}{2} \end{bmatrix}14 end
```
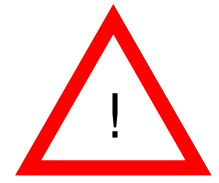

Warning! Code [9.3.93](#page-670-4) provides an unstable implementation of Gram-Schmidt orthonormalization: for large *n*, *m* impact of round-off will destroy the orthogonality of the columns of **Q**.

A stable implementation of Gram-Schmidt orthogonalization of the columns of a matrix  $V \in K^{n,m}$ ,  $m \leq n$ , is provided by the following MATLAB command:

 $[Q, \sim] = qr(V, 0)$  ( Asymptotic computational cost:  $O(m^2n)$  )

dummy return value (for our purposes) dummy argument

Detailed description of the algorithm behind  $\sigma r$  and meaning of the return value  $R \rightarrow$  Section [3.3.3.](#page-244-0)

## **Example 9.3.94 (** $q$ **r based orthogonalization,**  $m = 2$ )

The following two MATLAB code snippets perform the same function, *cf.* Code [9.3.86:](#page-667-1)

#### **MATLAB-code 9.3.95:**

```
v = v/norm(v);
w = w - \textbf{dot}(v,w) *v;w = w/norm(w);
```
**MATLAB-code 9.3.96:**

 $[Q, R] = qr([v, w], 0);$  $v = Q(:,1);$  $w = Q(:,2);$ 

Explanation  $\geq$  discussion of Gram-Schmidt orthonormalization.

## **MATLAB-code 9.3.97: General subspace power iteration step with qr based orthonormalization**

```
function V = sspowitstep(A,V)
2 \times 3 power iteration with orthonormalization for A = A^T.
3 % columns of matrix V span subspace for power iteration.
4 V = A*V; % actual power iteration on individual columns
 \vert [V,R] = \mathbf{qr}(V,0); \text{\&}(9.3.91)
```
### <span id="page-671-0"></span>**9.3.4.2 Ritz projection**

Observations on Code [9.3.86:](#page-667-1)

- $\triangle$  the first column of  $V$ ,  $(V)_{\cdot,1}$ , is a sequence of vectors created by the standard direct power method [\(9.3.12\)](#page-643-1).
- ✦ reasoning: the other columns of **V**, after each multiplication with **A** can be expected to contain a significant component in the direction of the eigenvector associated with the eigenvalue of largest modulus.

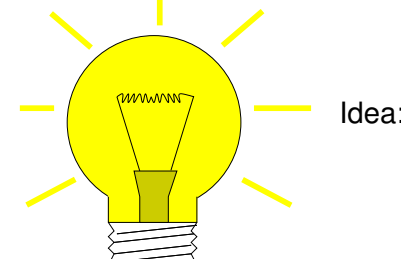

Idea: use information in  $(V)_{1,2},\ldots$ ,  $(V)_{1,\text{end}}$  to accelerate convergence of  $(V)_{:.1}$ .

Since the columns of **V** span a *subspace* of **R***<sup>n</sup>* , this idea can be recast as the following task:

Task: given  $\mathbf{v}_1, \ldots, \mathbf{v}_k \in \mathbb{K}^n$ ,  $k \ll n$ , extract (good approximations of) eigenvectors of  $\mathbf{A} = \mathbf{A}^{\mathrm{H}} \in \mathbb{K}^{n,n}$  contained in  $\mathrm{Span}\{\mathbf{v}_1,\ldots,\mathbf{v}_m\}.$ 

We take for granted that  $\{v_1, \ldots, v_m\}$  is linearly independent.

```
Assumption: EigA\lambda \cap V := \text{Span}\{\mathbf{v}_1, \dots, \mathbf{v}_m\} \neq \{0\}
```
⇔ *V* contains an eigenvector of **A**

$$
\Leftrightarrow \quad \exists \mathbf{w} \in V \setminus \{0\}: \quad \mathbf{A}\mathbf{w} = \lambda \mathbf{w}
$$
  
\n
$$
\Leftrightarrow \quad \exists \mathbf{u} \in \mathbb{K}^m \setminus \{0\}: \quad \mathbf{A}\mathbf{V}\mathbf{u} = \lambda \mathbf{V}\mathbf{u}
$$
  
\n
$$
\Rightarrow \quad \exists \mathbf{u} \in \mathbb{K}^m \setminus \{0\}: \quad \mathbf{V}^{\mathrm{H}}\mathbf{A}\mathbf{V}\mathbf{u} = \lambda \mathbf{V}^{\mathrm{H}}\mathbf{V}\mathbf{u} \,, \tag{9.3.98}
$$

where  $\mathbf{V} := (\mathbf{v}_1, \dots, \mathbf{v}_m) \in \mathbb{K}^{n,m}$  and we used

 $V = \{ \mathbf{Vu} : \mathbf{u} \in \mathbb{K}^m \}$  (linear combinations of the  $\mathbf{v}_i$ ).

[\(9.3.98\)](#page-672-0)  $\triangleright$  **u**  $\in$  **K**<sup>k</sup> \ {0} solves  $m \times m$  [generalized eigenvalue problem](#page-632-0)

<span id="page-672-1"></span><span id="page-672-0"></span>
$$
(\mathbf{V}^{\mathrm{H}}\mathbf{A}\mathbf{V})\mathbf{u} = \lambda(\mathbf{V}^{\mathrm{H}}\mathbf{V})\mathbf{u}.
$$
 (9.3.99)

Note:  ${\bf v}_1, \ldots, {\bf v}_m$  linearly independent  $\downarrow$ **V** has full rank  $m \rightarrow$  ( $\rightarrow$  Def. [2.2.3\)](#page-137-0)  $\downarrow$ 

 $V^{\text{H}}V$  is symmetric positive definite ( $\rightarrow$  Def. [1.1.8\)](#page-57-0)

If our initial assumption holds true and **u** solves [\(9.3.99\)](#page-672-1) and is a simple eigenvalue, a corresponding  $x \in$  **EigA** $\lambda$  can be recovered as  $x =$  **Vu**.

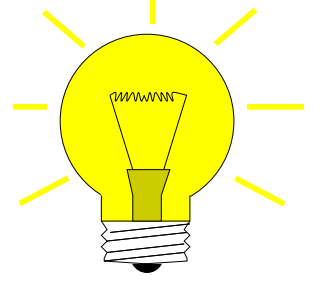

Idea: Given a subspace  $V = \text{Im}(\mathbf{V}) \subset \mathbb{K}^n$ ,  $\mathbf{V} \in \mathbb{K}^{n,m}$ ,  $\dim(V) = m$ , obtain *approximations* of (a few) eigenvalues and eigenvectors **x**1, . . . , **x***<sup>m</sup>* of **A** by

➊ solving the generalized eigenvalue problem [\(9.3.99\)](#page-672-1)

 $\rightarrow$  eigenvectors  $\mathbf{u}_1, \dots, \mathbf{u}_k \in \mathbb{K}^m$  (linearly independent),

 $\bullet$  and transforming them back according to  $\mathbf{x}_k = \mathbf{V}\mathbf{u}_k, k = 1, \ldots, m$ .

Terminology: [\(9.3.99\)](#page-672-1) is called the Ritz projection of EVP  $\mathbf{A}\mathbf{x} = \lambda \mathbf{x}$  onto *V* 

Terminology:  $\sigma(V^HAV) \triangleq$  Ritz values,  $\vec{v}$  eigenvectors of  $V^HAV \triangleq$  Ritz vectors

Example: Ritz projection of  $Ax = \lambda x$  onto  $Span\{v, w\}$ :

<span id="page-672-2"></span>
$$
(\boldsymbol{v},\boldsymbol{w})^H\boldsymbol{A}(\boldsymbol{v},\boldsymbol{w})\binom{\alpha}{\beta}=\lambda(\boldsymbol{v},\boldsymbol{w})^H(\boldsymbol{v},\boldsymbol{w})\binom{\alpha}{\beta}\ .
$$

Note: If **V** is *unitary* ( $\rightarrow$  Def. [6.2.2\)](#page-482-0), then the [generalized eigenvalue problem](#page-632-0) [\(9.3.99\)](#page-672-1) will become a standard linear eigenvalue problem.

## **Remark 9.3.100 (Justification of Ritz projection by min-max theorem)**

We revisit  $m = 2$ , see Code [9.3.86.](#page-667-1) Recall that by the min-max theorem Thm. [9.3.41](#page-651-2)

 $u_n = \argmax_{x \in \mathbb{R}^n} \rho_A(x)$  ,  $u_{n-1} = \argmax_{x \in \mathbb{R}^n, x \perp u_n} \rho_A(x)$  . (9.3.101)

Idea: maximize Rayleigh quotient over Span{**v**, **w**}, where **v**, **w** are output by Code [9.3.86.](#page-667-1) This leads to the optimization problem

$$
(\alpha^*, \beta^*) := \underset{\alpha, \beta \in \mathbb{R}, \alpha^2 + \beta^2 = 1}{\text{argmax}} \rho_{\mathbf{A}}(\alpha \mathbf{v} + \beta \mathbf{w}) = \underset{\alpha, \beta \in \mathbb{R}, \alpha^2 + \beta^2 = 1}{\text{argmax}} \rho_{(\mathbf{v}, \mathbf{w})}(\alpha) (\begin{pmatrix} \alpha \\ \beta \end{pmatrix}) .
$$
 (9.3.102)

Then a better approximation for the eigenvector to the largest eigenvalue is

<span id="page-673-0"></span> $\mathbf{v}^* := \alpha^* \mathbf{v} + \beta^* \mathbf{w}$  .

Note that  $\|\mathbf{v}^*\|_2 = 1$ , if both  $\mathbf{v}$  and  $\mathbf{w}$  are normalized, which is guaranteed in Code [9.3.86.](#page-667-1)

Then, orthogonalizing **w** w.r.t  $\mathbf{v}^*$  will produce a new iterate  $\mathbf{w}^*$ .

Again the min-max theorem Thm. [9.3.41](#page-651-2) tells us that we can find  $(\alpha^*,\beta^*)^\top$  as eigenvector to the largest eigenvalue of

$$
(\mathbf{v}, \mathbf{w})^{\top} \mathbf{A} (\mathbf{v}, \mathbf{w}) \begin{pmatrix} \alpha \\ \beta \end{pmatrix} = \lambda \begin{pmatrix} \alpha \\ \beta \end{pmatrix}.
$$
 (9.3.103)

Since eigenvectors of symmetric matrices are mutually orthogonal, we find  $w^* = \alpha_2 v + \beta_2 w$ , where  $(\alpha_2,\beta_2)$ <sup>+</sup> is the eigenvector of [\(9.3.103\)](#page-673-0) belonging to the smallest eigenvalue. This assumes orthonormal vectors **v**, **w**.

<span id="page-673-1"></span>**MATLAB-code 9.3.104: one step of subspace power iteration with Ritz projection, matrix version**

```
function V = sspowitsteprp(A, V)2 \mid V = A*V; 8 power iteration applied to columns of V
3 \left[ \left[ Q, R \right] \right] = \mathbf{qr}(V, 0);9.3.4.1
4 [U,D] = eig(Q'*A*Q); % Solve Ritz projected m × m eigenvalue problem
5 V = Q*U; % recover approximate eigenvectors
 6 ev = diag(D); % approximate eigenvalues
```
Note that he orthogonalization step in Code [9.3.104](#page-673-1) is actually redundant, if exact arithmetic could be employed, because the Ritz projection could also be realized by solving the generalized eigenvalue problem.

However, prior orthogonalization is essential for numerical stability ( $\rightarrow$  Def. [1.5.85\)](#page-131-0), *cf.* the discussion in Section [3.3.3.](#page-244-0)

### **Example 9.3.105 (Power iteration with Ritz projection)**

Listing 9.1: Main loop: power iteration with Ritz projection for two eigenvectors

```
1 % See Code 9.3.88 for generation of matrix A and output
2 for k=1:maxit
\alpha v new = A*v; w new = A*w; \alpha "power iteration", cf. (9.3.12)4 [Q,R] = qr([v_new,w_new],0); % orthogonalization, see Sect. 9.3.4.1
5 [U,D] = eig(Q'*A*Q); % Solve Ritz projected eigenvalue problem
6 [ev,idx] = s o r t(abs(diag(D))), % Sort eigenvalues
\gamma | w = Q*U(:,idx(1)); v = Q*U(:,idx(2)); % Recover approximate
       eigenvectors
8
```
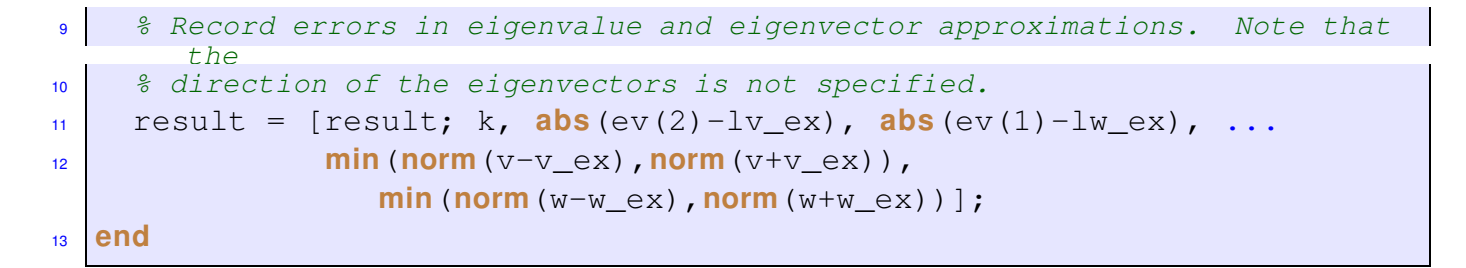

Matrix as in Ex. [9.3.87,](#page-667-2)  $\sigma(A) = \{0.5, 1, \ldots, 4, 9.5, 10\}$ :

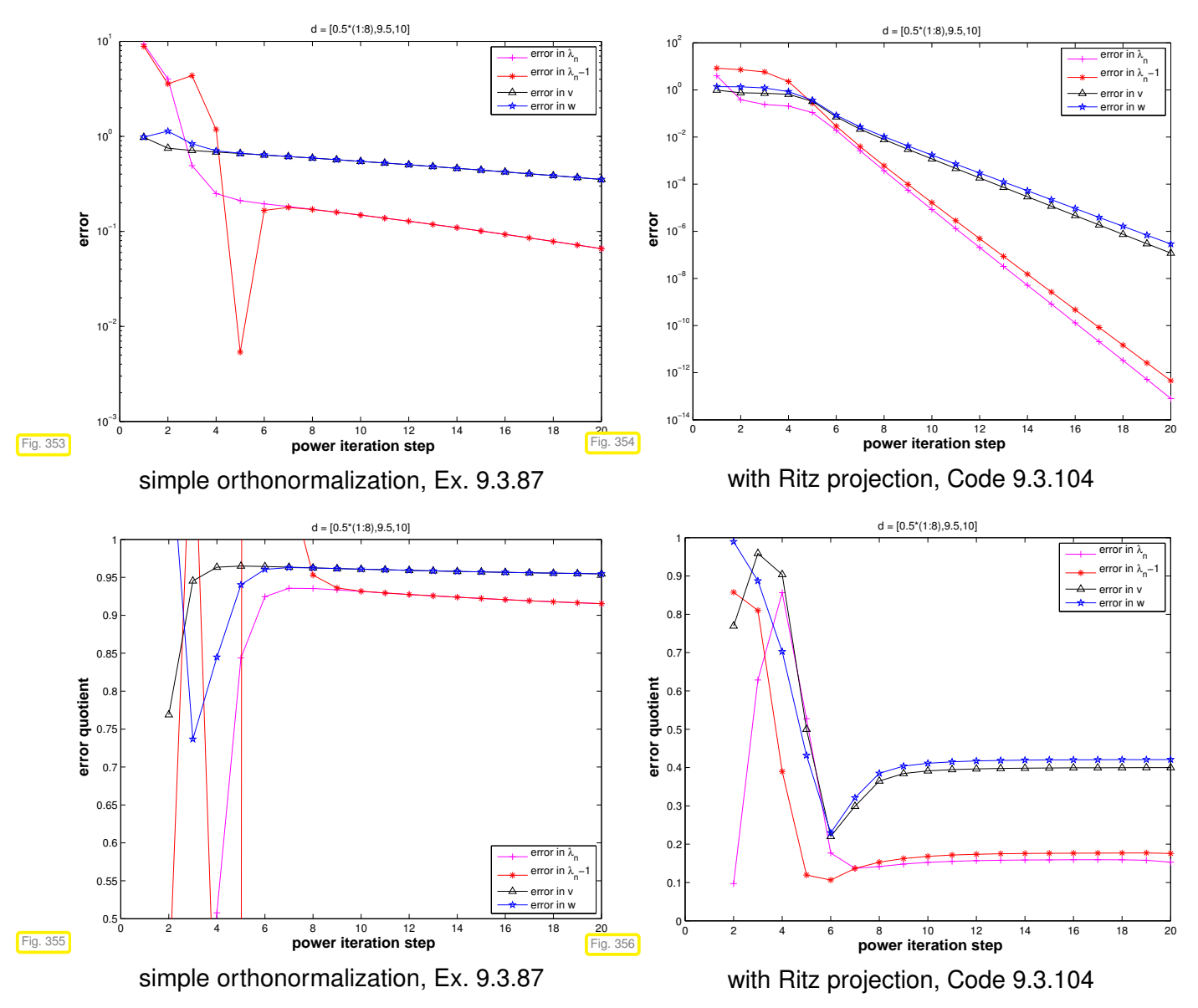

Observation: tremendous acceleration of power iteration through Ritz projection, convergence still linear but with much better rates.

<span id="page-674-0"></span>In Code [9.3.104:](#page-673-1) diagonal entries of **D** provide approximations of eigenvalues. Their (relative) changes can be used as a termination criterion.

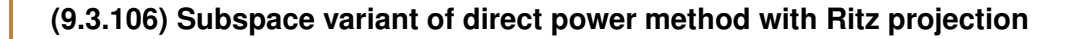

#### **MATLAB-code 9.3.107: Subspace power iteration with Ritz projection**

```
function [ev, V] = sspowitrp(A, k, m, tol, maxit)
2 \frac{1}{2} \frac{1}{2} Power iteration with Ritz projection for matrix \mathbf{A} = \mathbf{A}^T \in \mathbb{R}^{n,n}:
   3 % Subspace of dimension m ≤ n is used to compute the k ≤ m largest
   4 % eigenvalues of A and associated eigenvectors.
\mathbf{s} n = size(A, 1); V = eye(n,m); d = zeros(m, 1); % (Arbitrary) initial
      eigenvectors
6 \frac{1}{6} The approximate eigenvectors are stored in the columns of V \in \mathbb{R}^{n,m}7 for i=1: maxit
8 [Q,R] = qr(A*V,0); % Power iteration and orthonormalization
9 [U,D] = eig(Q'*A*Q); % Small m × m eigenvalue problem for Ritz
        projection
10 [ev,idx] = s o r t(diag(D)); % eigenvalue approximations in diagonal
        of D
11 V = Q*U; % 2nd part of Ritz projection
\begin{bmatrix} 12 \end{bmatrix} if (abs (ev-d) < tol*max(abs (ev))), break; end
d = ev;14 end
15 ev = ev (m-k+1:end);
_{16} V = V(:, idx(m-k+1:end));
```
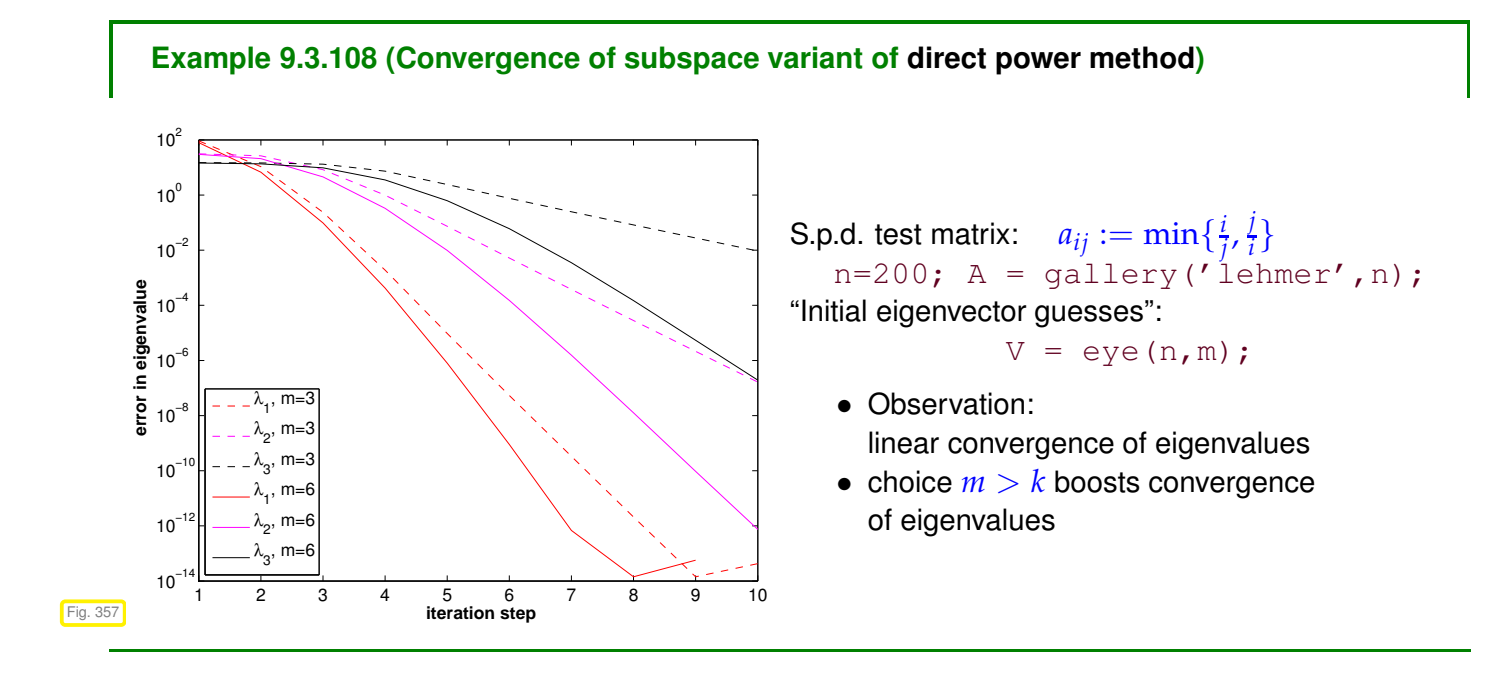

## **Remark 9.3.109 (Subspace power methods)**

Analoguous to § [9.3.106:](#page-674-0) construction of subspace variants of [inverse iteration](#page-656-3) ( $\rightarrow$  Code [9.3.54\)](#page-656-0), PINVIT [\(9.3.63\)](#page-659-0), and Rayleigh quotient iteration [\(9.3.59\)](#page-657-1).

# **9.4 Krylov Subspace Methods**

$$
\Delta
$$

*Supplementary reading*. [10, Sect. 30]

All power methods ( $\rightarrow$  Section [9.3\)](#page-636-1) for the eigenvalue problem (EVP)  $\mathbf{Ax} = \lambda \mathbf{x}$  only rely on the last iterate to determine the next one (1-point methods, *cf.* [\(8.1.4\)](#page-560-0))

➣ NO MEMORY, *cf.* discussion in the beginning of Section [10.2.](#page-698-1)

"Memory for power iterations": pursue same idea that led from the [gradient method,](#page-694-0) § [10.1.11,](#page-694-1) to the conjugate gradient method, § [10.2.17:](#page-702-0) use information from previous iterates to achieve efficient minimization over larger and larger subspaces.

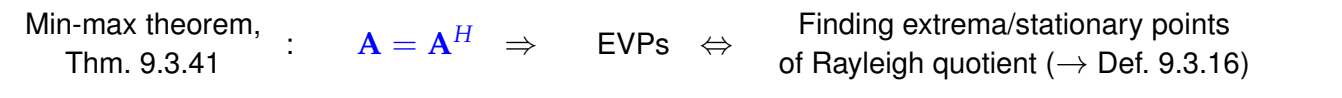

Setting: EVP  $\mathbf{A}\mathbf{x} = \lambda \mathbf{x}$  for real [s.p.d.](#page-57-1) ( $\rightarrow$  Def. [1.1.8\)](#page-57-0) matrix  $\mathbf{A} = \mathbf{A}^T \in \mathbb{R}^{n,n}$ 

notations used below:  $0 < \lambda_1 \leq \lambda_2 \leq \cdots \leq \lambda_n$ : [eigenvalues](#page-630-1) of **A**, counted with [multiplicity,](#page-630-2) see Def. [9.1.1,](#page-630-3)

 $\mathbf{u}_1, \ldots, \mathbf{u}_n \triangleq$  corresponding orthonormal [eigenvectors,](#page-630-4) *cf.* Cor. [9.1.9.](#page-631-0)

$$
\mathbf{A}\mathbf{U}=\mathbf{D}\mathbf{U} \quad,\quad \mathbf{U}=(\mathbf{u}_1,\ldots,\mathbf{u}_n)\in\mathbb{R}^{n,n},\quad \mathbf{D}=\mathrm{diag}(\lambda_1,\ldots,\lambda_n)\,.
$$

We recall

D

- $\triangleleft$  the direct power method [\(9.3.12\)](#page-643-1) from Section [9.3.1](#page-636-0)
- $\triangle$  and the [inverse iteration](#page-656-3) from Section [9.3.2](#page-646-1)

and how they produce sequences  $(\mathbf{z}^{(k)})_{k \in \mathbb{N}_0}$  of vectors that are supposed to converge to a vector ∈  $\text{EigA}\lambda_1$  or  $\in$   $\text{EigA}\lambda_n$ , respectively.

| www                                                                                                | Ideal: | Better $z^{(k)}$ from Ritz projection onto $V := \text{Span}\{z^{(0)}, \ldots, z^{(k)}\}$ |
|----------------------------------------------------------------------------------------------------|--------|-------------------------------------------------------------------------------------------|
| Use the problem $z^{(k)}$ from Ritz projection onto $V := \text{Span}\{z^{(0)}, \ldots, z^{(k)}\}$ |        |                                                                                           |

Recall ( $\rightarrow$  Code [9.3.104\)](#page-673-1) Ritz projection of an EVP  $Ax = \lambda x$  onto a subspace  $V := \text{Span}\{v_1, \ldots, v_m\}$ ,  $m < n$   $\rightarrow$  smaller  $m \times m$  [generalized EVP](#page-632-0)

<span id="page-676-0"></span>
$$
\mathbf{V}^T \mathbf{A} \mathbf{V} \mathbf{x} = \lambda \mathbf{V}^T \mathbf{V} \mathbf{x} \qquad \mathbf{V} := (\mathbf{v}_1, \dots, \mathbf{v}_m) \in \mathbb{R}^{n,m} . \tag{9.4.1}
$$

From Rayleigh quotient Thm. [9.3.39](#page-651-1) and considerations in Section [9.3.4.2:](#page-671-0)

 $u_n \in V \Rightarrow$  largest eigenvalue of [\(9.4.1\)](#page-676-0) =  $\lambda_{\max}(A)$ ,

 $u_1 \in V \Rightarrow$  smallest eigenvalue of [\(9.4.1\)](#page-676-0) =  $\lambda_{\min}(A)$ .

Intuition: If  $\mathbf{u}_n(\mathbf{u}_1)$  "well captured" by V (that is, the angle between the vector and the space V is small), then we can expect that the largest (smallest) eigenvalue of [\(9.4.1\)](#page-676-0) is a good approximation for  $\lambda_{\text{max}}(\mathbf{A})(\lambda_{\text{min}}(\mathbf{A}))$ , and that, assuming normalization

 $\mathbf{Vw} \approx \mathbf{u}_1$  (or  $\mathbf{Vw} \approx \mathbf{u}_n$ ),

where **w** is the corresponding eigenvector of [\(9.4.1\)](#page-676-0).

For [direct power method](#page-643-0)  $(9.3.12)$ :

```
(k)||A<sup>k</sup>z<sup>(0)</sup>
```
 $V = \text{Span}\{\mathbf{z}^{(0)}, \mathbf{Az}^{(0)}, \dots, \mathbf{A}^{(k)}\mathbf{z}^{(0)}\} = \mathcal{K}_{k+1}(\mathbf{A}, \mathbf{z}^{(0)})$  a Krylov space,  $\rightarrow$  Def. [10.2.6](#page-699-0) . (9.4.2)

## **MATLAB-code 9.4.3: Ritz projections onto Krylov space** [\(9.4.2\)](#page-677-0)

```
function [V, D] = kryleiq(A, m)2 % Ritz projection onto Krylov subspace. An
     orthonormal basis of Km(A, 1) is assembled
     into the columns of V.
3 \mid n = size(A, 1); V = (1:n)'; V =V/norm(V);
  for \; l=1:m-1S \mid V = [V, A*V(:, \text{end})]; [Q, R] = qr(V, 0);6 [W, D] = eig(Q' * A * Q); V = Q * W;7 end
```
<span id="page-677-0"></span> $\triangleleft$ [direct power method](#page-643-0) with Ritz projection onto Krylov space from [\(9.4.2\)](#page-677-0), *cf.* § [9.3.106.](#page-674-0)

Note: implementation for demonstration purposes only (inefficient for sparse matrix **A**!)

## <span id="page-677-1"></span>**Example 9.4.4 (Ritz projections onto Krylov space)**

### **MATLAB-code 9.4.5:**

```
n = 100;
```

```
2 M= g a l l e r y ('tridiag',-0.5*ones(n-1,1),2*ones(n,1),-1.5*ones(n-1,1));
```
 $[Q, R] = qr(M); A = Q' * diag(1:n) *Q;$  *% synthetic matrix,* 

 $\sigma(\mathbf{A}) = \{1, 2, 3, \dots, 100\}$ 

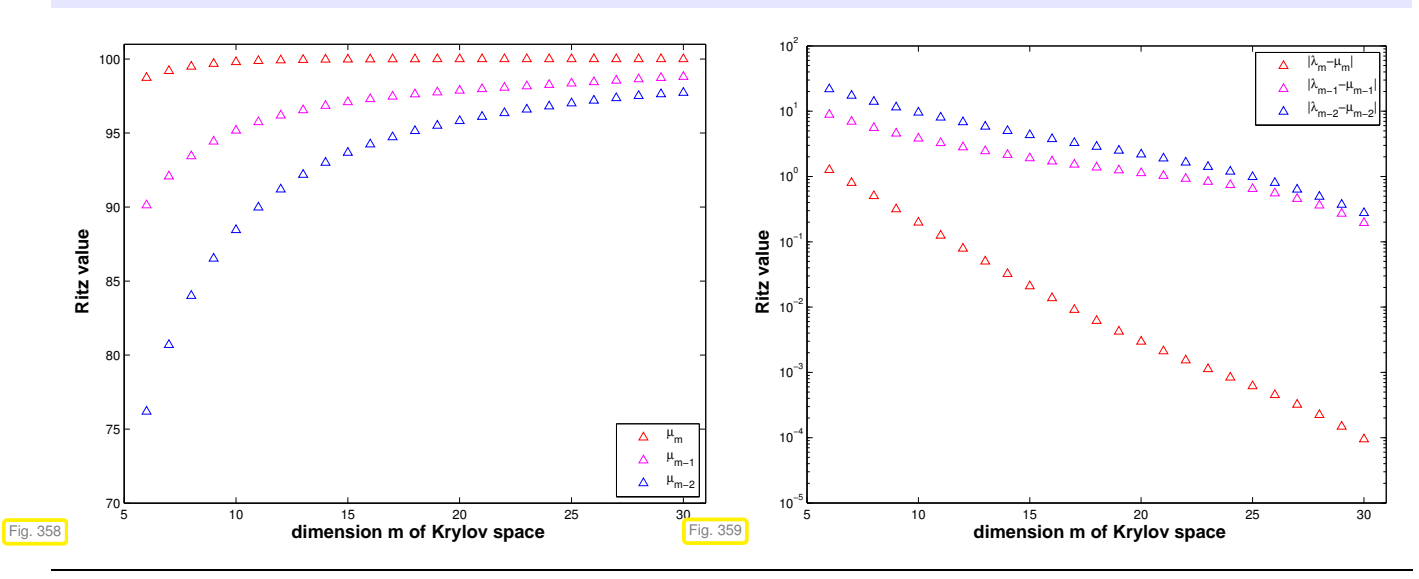

9. Eigenvalues, 9.4. Krylov Subspace Methods 678

Observation: "vaguely linear" convergence of largest Ritz [values](#page-672-2) (notation *µ<sup>i</sup>* ) to largest eigenvalues. Fastest convergence of largest [Ritz value](#page-672-2)  $\rightarrow$  largest eigenvalue of A

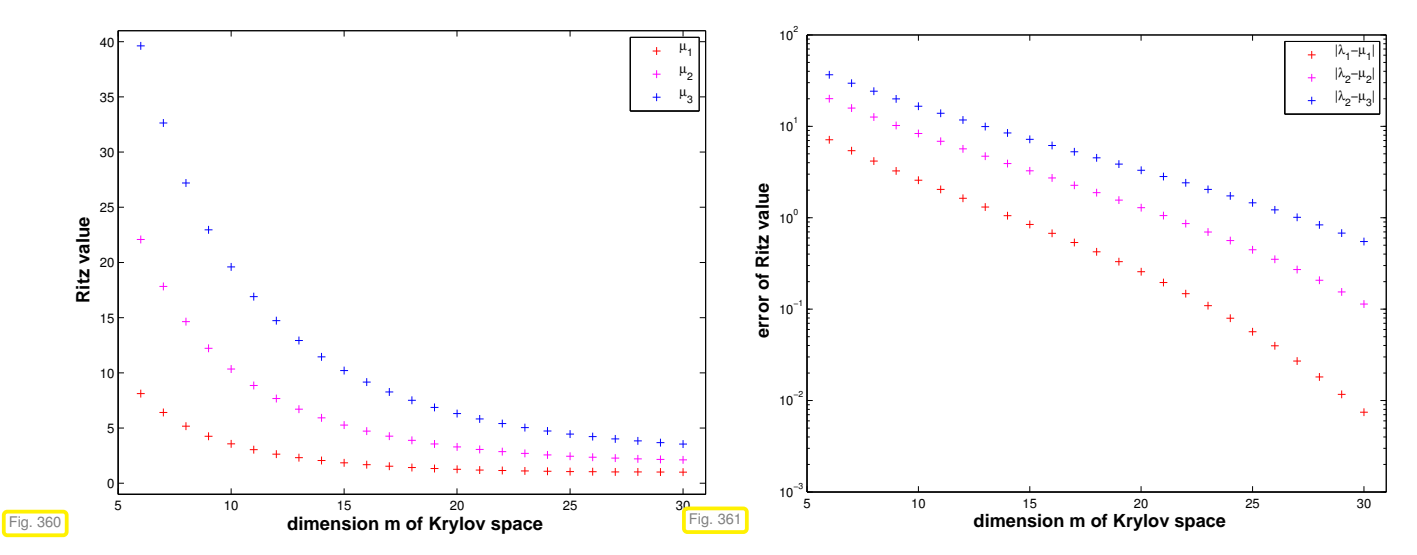

Observation: *Also the smallest [Ritz values](#page-672-2) converge* "vaguely linearly" to the smallest eigenvalues of **A**. Fastest convergence of smallest Ritz value  $\rightarrow$  smallest eigenvalue of A.

 $\overline{a}$ 

 $\overline{\phantom{0}}$ 

**?** Why do smallest [Ritz values](#page-672-2) converge to smallest eigenvalues of **<sup>A</sup>**?

Consider [direct power method](#page-643-0) [\(9.3.12\)](#page-643-1) for  $\widetilde{A} := vI - A$ ,  $v > \lambda_{max}(A)$ :

$$
\mathbf{z}^{(0)} \text{ arbitrary}, \quad \widetilde{\mathbf{z}}^{(k+1)} = \frac{(\nu \mathbf{I} - \mathbf{A}) \widetilde{\mathbf{z}}^{(k)}}{\left\| (\nu \mathbf{I} - \mathbf{A}) \widetilde{\mathbf{z}}^{(k)} \right\|_2}
$$
(9.4.6)

As  $\sigma(\nu I - A) = \nu - \sigma(A)$  and eigenspaces agree, we infer from Thm. [9.3.21](#page-646-0)

$$
\lambda_1 < \lambda_2 \quad \Rightarrow \quad \mathbf{z}^{(k)} \stackrel{k \to \infty}{\longrightarrow} \mathbf{u}_1 \quad \& \quad \rho_\mathbf{A}(\mathbf{z}^{(k)}) \stackrel{k \to \infty}{\longrightarrow} \lambda_1 \quad \text{linearly }.
$$
\n(9.4.7)

By the binomial theorem (also applies to matrices, if they commute)

$$
(\nu \mathbf{I} - \mathbf{A})^{k} = \sum_{j=0}^{k} {k \choose j} \nu^{k-j} \mathbf{A}^{j} \implies (\nu \mathbf{I} - \mathbf{A})^{k} \widetilde{\mathbf{z}}^{(0)} \in \mathcal{K}_{k}(\mathbf{A}, \mathbf{z}^{(0)}) ,
$$

$$
\mathcal{K}_{k}(\nu \mathbf{I} - \mathbf{A}, \mathbf{x}) = \mathcal{K}_{k}(\mathbf{A}, \mathbf{x}) .
$$
(9.4.8)

 $\triangleright$  **u**<sub>1</sub> can also be expected to be "well captured" by  $\mathcal{K}_k(\mathbf{A}, \mathbf{x})$  and the smallest Ritz value should provide a good aproximation for  $\lambda_{\min}({\bf A})$ .

Recall from Section [10.2.2](#page-700-0) Lemma [10.2.12](#page-701-1) :

Residuals  $\mathbf{r}_0, \ldots, \mathbf{r}_{m-1}$  generated in CG iteration, § [10.2.17](#page-702-0) applied to  $\mathbf{Ax} = \mathbf{z}$  with  $\mathbf{x}^{(0)} = 0$ , provide *orthogonal basis* for  $\mathcal{K}_m(\mathbf{A}, \mathbf{z})$  (, if  $\mathbf{r}_k \neq 0$ ).

Inexpensive Ritz projection of 
$$
\mathbf{A}\mathbf{x} = \lambda \mathbf{x}
$$
 onto  $\mathcal{K}_m(\mathbf{A}, \mathbf{z})$ :  
\n
$$
\mathbf{V}_m^T \mathbf{A} \mathbf{V}_m \mathbf{x} = \lambda \mathbf{x}, \quad \mathbf{V}_m \coloneqq \left( \frac{\mathbf{r}_0}{\|\mathbf{r}_0\|}, \dots, \frac{\mathbf{r}_{m-1}}{\|\mathbf{r}_{m-1}\|} \right) \in \mathbb{R}^{n,m}.
$$
\n(9.4.9)

recall: residuals generated by *short recursions*, see § [10.2.17](#page-702-0)

**Lemma 9.4.10. Tridiagonal Ritz projection from CG residuals**

 $\mathbf{V}_m^T \mathbf{A} \mathbf{V}_m$  is a [tridiagonal matrix.](#page-211-0)

*Proof.* Lemma [10.2.12:](#page-701-1)  $\{r_0, \ldots, r_{\ell-1}\}$  is an orthogonal basis of  $\mathcal{K}_{\ell}(\mathbf{A}, r_0)$ , if all the residuals are non- $\mathsf{zero}.$  As  $\mathbf{A}\mathcal{K}_{\ell-1}(\mathbf{A},\mathbf{r}_0)\subset\mathcal{K}_{\ell}(\mathbf{A},\mathbf{r}_0),$  we conclude the orthogonality  $\mathbf{r}_m^T\mathbf{A}\mathbf{r}_j$  for all  $j=0,\ldots,m-2.$  Since

$$
\left(\mathbf{V}_{m}^{T} \mathbf{A} \mathbf{V}_{m}\right)_{ij} = \mathbf{r}_{i-1}^{T} \mathbf{A} \mathbf{r}_{j-1}, \quad 1 \leq i, j \leq m,
$$

the assertion of the theorem follows.

<span id="page-679-2"></span><span id="page-679-1"></span>

| $X$           | $\beta_1$     | $\beta_2$ | $\beta_2$ |
|---------------|---------------|-----------|-----------|
| $\beta_2$     | $\beta_3$     | ...       |           |
| $\beta_k$     | ...           | ...       |           |
| $\beta_{k-1}$ | $\beta_{k-1}$ | ...       |           |
| $\beta_{k-1}$ | $\alpha_k$    |           |           |

\n**MATLAB-code 9.4.12: Lanczos process, of. Code 10.2.18**

\n**MatrixLAS-code 9.4.12: Lanczos process, of. Code 10.2.18**

\n**Algorithm for computing**  $V_I$  and  $T_I$ :

\n

| $\mathbf{1}_{\text{enccos process}}$                                            | $\mathbf{1}_{\text{residals in the columns of the matrices}$ |     |     |
|---------------------------------------------------------------------------------|--------------------------------------------------------------|-----|-----|
| $\mathbf{2}_{\text{residals in the columns of the matrix } V, \text{ and } V_I$ | ...                                                          |     |     |
| $\mathbf{2}_{\text{enccos process}}$                                            | ...                                                          | ... | ... |
| $\mathbf{2}_{\text{enccos process}}$                                            | ...                                                          | ... | ... |
| $\mathbf{1}_{\text{ex} \text{Lap}} \text{Cosy process}$                         | ...                                                          | ... | ... |
| $\mathbf{1}_{\text{ex} \text{Lap}} \text{Cosy process}$                         | ...                                                          | ... | ... |
| $\mathbf{1}_{\text{ex} \text{Lap}} \text{Cosy factors}$                         | ...                                                          | ... | ... |
| $\mathbf{1}_{\text{ex} \text{Lap}} \text{Cosy}$                                 | ...                                                          | ... | ... |
| $\mathbf{$                                                                      |                                                              |     |     |

<span id="page-679-0"></span> $\Box$ 

Total computational effort for *l* steps of Lanczos process, if **A** has at most *k* non-zero entries per row: *O*(*nkl*)

Note: Code [9.4.12](#page-679-1) assumes that no residual vanishes. This could happen, if z<sub>0</sub> exactly belonged to the span of a few eigenvectors. However, in practical computations inevitable round-off errors will always ensure that the iterates do not stay in an invariant subspace of **A**, *cf.* Rem. [9.3.22.](#page-646-2)

Convergence (what we expect from the above considerations)  $\rightarrow$  [4, Sect. 8.5])

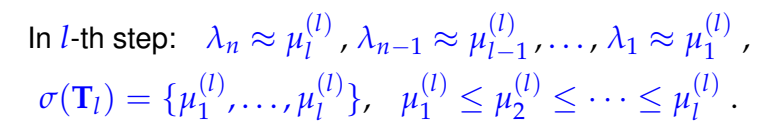

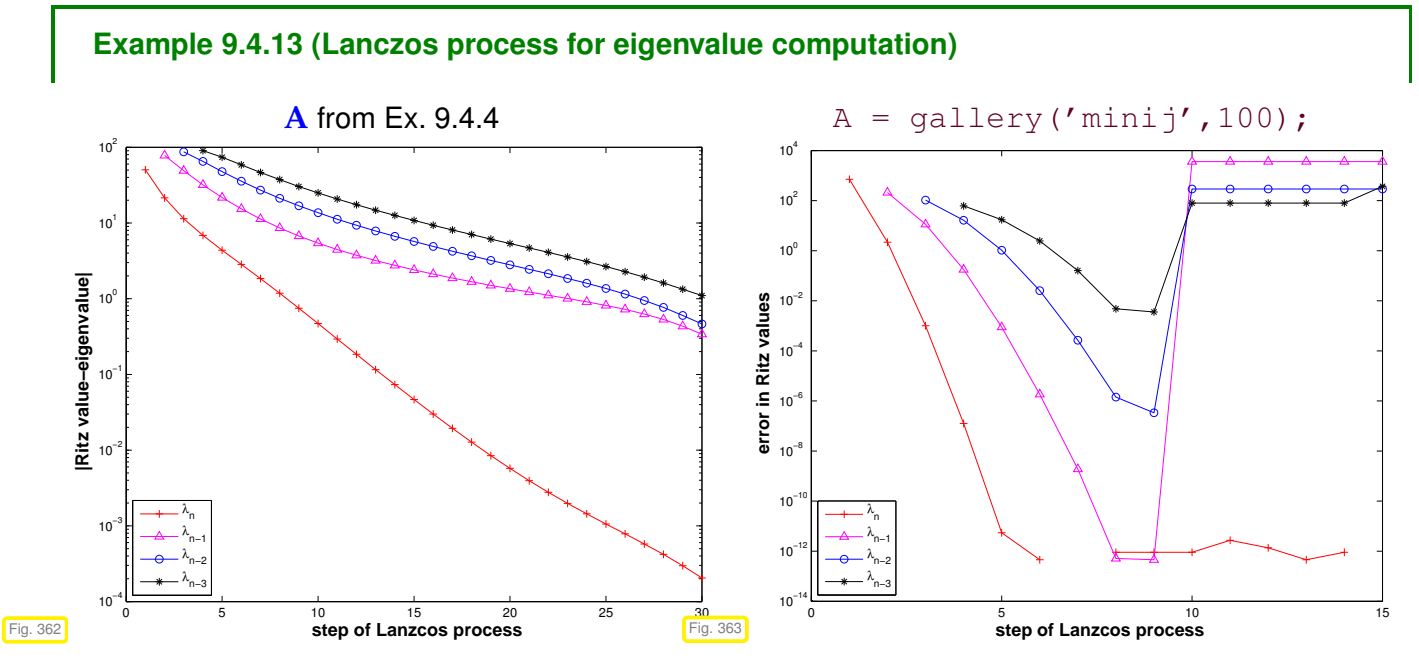

Observation: same as in Ex. [9.4.4,](#page-677-1) linear convergence of Ritz values to eigenvalues.

However for  $\mathbf{A}\in\mathbb{R}^{10,10},$   $a_{ij}=\min\{i,j\}$  good initial convergence, but sudden "jump" of Ritz values off eigenvalues!

Conjecture: Impact of roundoff errors, *cf.* Ex. [10.2.21](#page-703-1)

## **Example 9.4.14 (Impact of [roundoff](#page-104-0) on [Lanczos process\)](#page-679-2)**

$$
\mathbf{A} \in \mathbb{R}^{10,10} \quad , \quad a_{ij} = \min\{i,j\} \; .
$$
  $\qquad \qquad \mathbf{A} = \text{gallery('mini')', 10)} \; ;$ 

Computed by  $[V,alpha, beta] = lanczos(A, n, ones(n,1))$ ;, see Code [9.4.12:](#page-679-1)

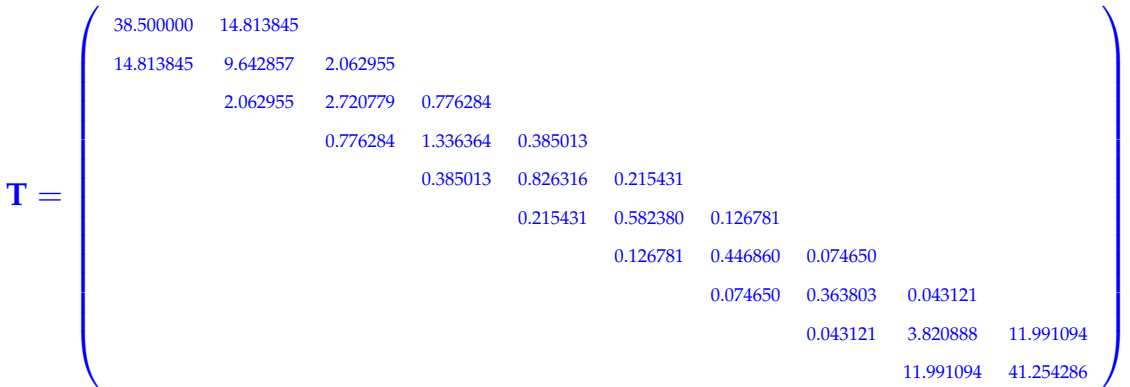

 $\sigma(\mathbf{A}) = \{$  0.255680,0.273787,0.307979,0.366209,0.465233,0.643104,1.000000,1.873023,5.048917,44.766069} *σ*(**T**) = {0.263867,0.303001,0.365376,0.465199,0.643104,1.000000,1.873023,5.048917,44.765976,44.766069}

Uncanny cluster of computed eigenvalues of **T** ("ghost eigenvalues", [6, Sect. 9.2.5])

|           | 1.000000 | 0.000000    | 0.000000    | 0.000000    | 0.000000    | 0.000000    | 0.000000    | 0.000251    | 0.258801    | 0.883711 |
|-----------|----------|-------------|-------------|-------------|-------------|-------------|-------------|-------------|-------------|----------|
| $V^H V =$ | 0.000000 | 1.000000    | $-0.000000$ | 0.000000    | 0.000000    | 0.000000    | 0.000000    | 0.000106    | 0.109470    | 0.373799 |
|           | 0.000000 | $-0.000000$ | 1.000000    | 0.000000    | 0.000000    | 0.000000    | 0.000000    | 0.000005    | 0.005373    | 0.018347 |
|           | 0.000000 | 0.000000    | 0.000000    | 1.000000    | $-0.000000$ | 0.000000    | 0.000000    | 0.000000    | 0.000096    | 0.000328 |
|           | 0.000000 | 0.000000    | 0.000000    | $-0.000000$ | 1.000000    | 0.000000    | 0.000000    | 0.000000    | 0.000001    | 0.000003 |
|           | 0.000000 | 0.000000    | 0.000000    | 0.000000    | 0.000000    | 1.000000    | $-0.000000$ | 0.000000    | 0.000000    | 0.000000 |
|           | 0.000000 | 0.000000    | 0.000000    | 0.000000    | 0.000000    | $-0.000000$ | 1.000000    | $-0.000000$ | 0.000000    | 0.000000 |
|           | 0.000251 | 0.000106    | 0.000005    | 0.000000    | 0.000000    | 0.000000    | $-0.000000$ | 1.000000    | $-0.000000$ | 0.000000 |
|           | 0.258801 | 0.109470    | 0.005373    | 0.000096    | 0.000001    | 0.000000    | 0.000000    | $-0.000000$ | 1.000000    | 0.000000 |
|           | 0.883711 | 0.373799    | 0.018347    | 0.000328    | 0.000003    | 0.000000    | 0.000000    | 0.000000    | 0.000000    | 1.000000 |

Loss of orthogonality of residual vectors due to roundoff (compare: impact of roundoff on CG iteration, Ex. [10.2.21](#page-703-1)

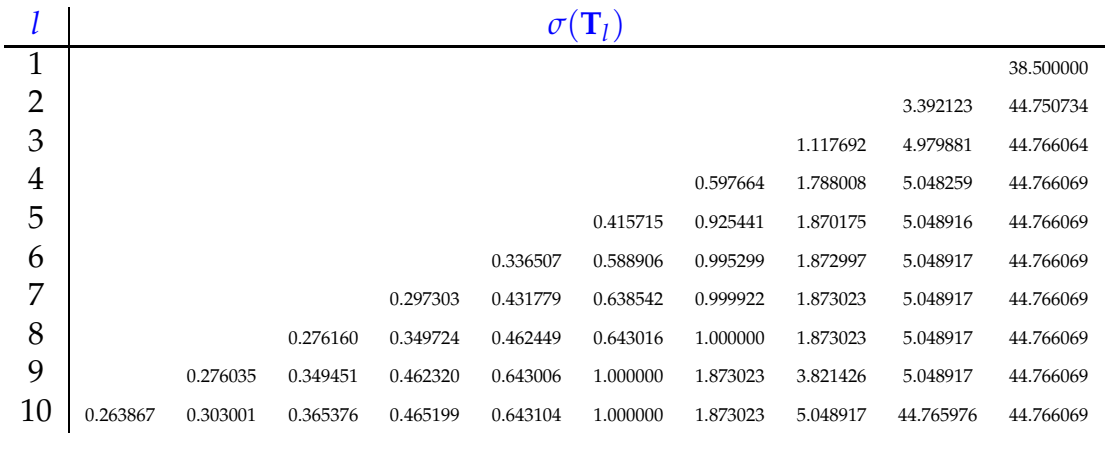

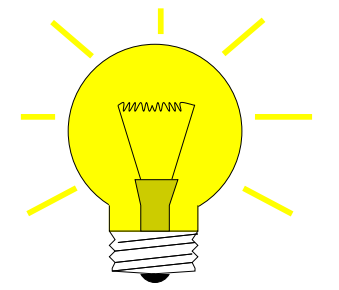

Idea: ✦ do not rely on orthogonality relations of Lemma [10.2.12](#page-701-1)

✦ use explicit [Gram-Schmidt orthogonalization](#page-670-3) [14, Thm. 4.8], [8, Alg .6.1]

Details: inductive approach: given  $\{v_1, \ldots, v_l\}$  ONB of  $\mathcal{K}_l(\mathbf{A}, \mathbf{z})$ 

$$
\widetilde{\mathbf{v}}_{l+1} := \mathbf{A}\mathbf{v}_l - \sum_{j=1}^l (\mathbf{v}_j^H \mathbf{A}\mathbf{v}_l) \mathbf{v}_j, \quad \mathbf{v}_{l+1} := \frac{\widetilde{\mathbf{v}}_{l+1}}{\|\widetilde{\mathbf{v}}_{l+1}\|_2} \Rightarrow \mathbf{v}_{l+1} \perp \mathcal{K}_l(\mathbf{A}, \mathbf{z}) .
$$
 (9.4.15)

(Gram-Schmidt, *cf.* [\(10.2.11](#page-701-0)[\)](#page-670-3) ) orthogonal

<span id="page-682-0"></span>Arnoldi process: In step *l*: 1× **A**×vector

 $l + 1$  dot products *l* AXPY-operations *n* divisions

➣ Computational cost for *l* steps, if at most *k* non-zero entries in each row of **A**: *O*(*nkl*<sup>2</sup> )

## <span id="page-682-1"></span>**MATLAB-code 9.4.16: Arnoldi process**

```
function [V,H] = \text{arnoldi}(A, k, v0)\frac{2}{3} Columns of V store orthonormal basis of Krylov spaces \mathcal{K}_l(\mathbf{A}, \mathbf{v}_0).
3 % H returns Hessenberg matrix, see Lemma 9.4.17.
4 |V = [v0/norm(v0)];
\mathbf{H} = \textbf{zeros}(k+1, k);6 for l=1:k7 vt = A*V(:,l); % "power iteration", next basis vector
\bullet for \dot{} = 1:19 % Gram-Schmidt orthogonalization, cf. Sect. 9.3.4.1
_{10} H(j, l) = dot(V(:, j), vt);
11 vt = vt - H(j, l) *V(:,j);12 end
H(1+1,1) = norm(vt);14 if (H(1+1,1)) == 0, break; end \frac{1}{2} "theoretical" termination
V = [V, vt/H(1+1,1)];
16 end
```
 $\overline{\phantom{0}}$ If it does not stop prematurely, the [Arnoldi process](#page-682-0) of Code [9.4.16](#page-682-1) will yield an *orthonormal basis* (ONB) of  $\mathcal{K}_{k+1}(\mathbf{A}, \mathbf{v}_0)$  for a **general**  $\mathbf{A} \in \mathbb{C}^{n,n}$ .

Algebraic view of the [Arnoldi process](#page-682-0) of Code [9.4.16,](#page-682-1) meaning of output H:

$$
\mathbf{V}_{l} = \begin{bmatrix} \mathbf{v}_{1}, \ldots, \mathbf{v}_{l} \end{bmatrix}: \quad \mathbf{A}\mathbf{V}_{l} = \mathbf{V}_{l+1}\widetilde{\mathbf{H}}_{l} \quad , \quad \widetilde{\mathbf{H}}_{l} \in \mathbb{K}^{l+1,l} \text{ mit } \widetilde{h}_{ij} = \begin{cases} \mathbf{v}_{i}^{H} \mathbf{A}\mathbf{v}_{j} & , \text{if } i \leq j \\ \|\widetilde{\mathbf{v}}_{i}\|_{2} & , \text{if } i = j+1 \\ 0 & \text{else.} \end{cases}
$$

✍

 $\rightarrow$   $\widetilde{H}_l$  = non-square upper Hessenberg matrices

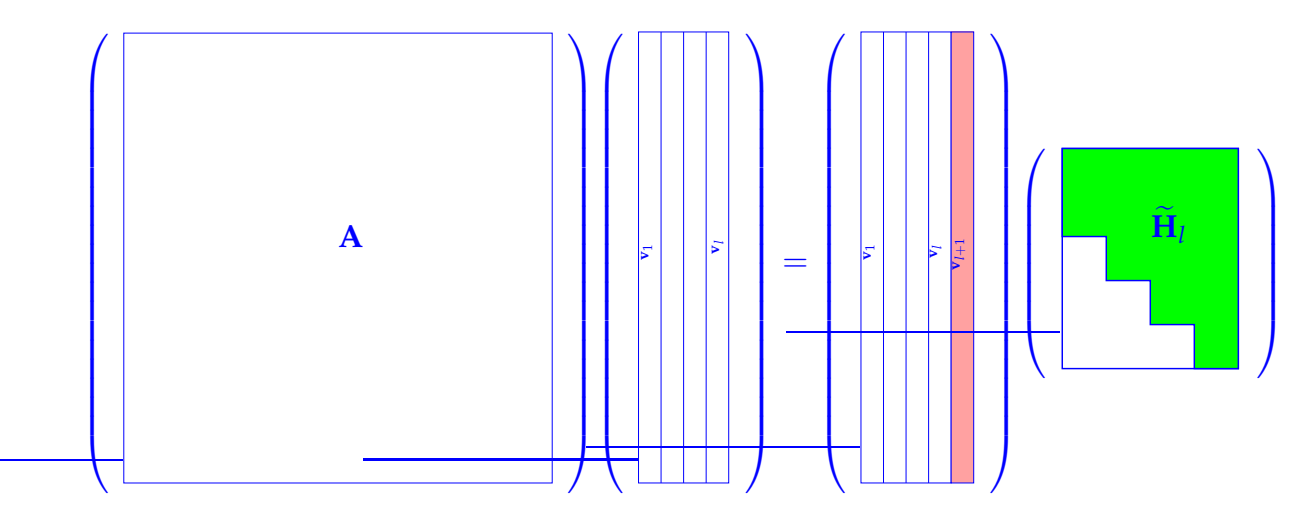

Translate Code [9.4.16](#page-682-1) to matrix calculus:

**Lemma 9.4.17. Theory of Arnoldi process** For the matrices  $\mathbf{V}_l\in\mathbb{K}^{n,l}$ ,  $\widetilde{\mathbf{H}}_l\in\mathbb{K}^{l+1,l}$  arising in the l-th step,  $l\leq n$ , of the Arnoldi process holds *(i)*  $\mathbf{V}_l^H \mathbf{V}_l = \mathbf{I}$  *(unitary matrix), (ii)*  $\mathbf{A}\mathbf{V}_l = \mathbf{V}_{l+1}\mathbf{H}_l$ ,  $\mathbf{H}_l$  is non-square upper Hessenberg matrix, *(iii)* **V**  $H^H_{l} \mathbf{A} \mathbf{V}_l = \mathbf{H}_l \in \mathbb{K}^{l,l},$   $h_{ij} = \widetilde{h}_{ij}$  for  $1 \leq i,j \leq l$  , *(iv)* If  $A = A^H$  then  $H_l$  is tridiagonal ( $\geq$  [Lanczos process\)](#page-679-2)

<span id="page-683-0"></span>*Proof.* Direct from [Gram-Schmidt orthogonalization](#page-670-3) and inspection of Code [9.4.16.](#page-682-1)

#### $\Box$

## **Remark 9.4.18 [\(Arnoldi process](#page-682-0) and Ritz projection)**

Interpretation of Lemma [9.4.17](#page-683-0) (iii) & (i):

 $H_1x = \lambda x$  is a (generalized) Ritz projection of EVP  $Ax = \lambda x$ , *cf.* Section [9.3.4.2.](#page-671-0)

Eigenvalue approximation for general EVP  $\mathbf{A}\mathbf{x} = \lambda \mathbf{x}$  by [Arnoldi process:](#page-682-0)
```
MATLAB-code 9.4.19: Arnoldi eigenvalue approximation
```

```
\mathbf{1} function [\text{dn}, \nabla, \text{Ht}] =arnoldieig(A,v0,k,tol)
2 \ln = \textbf{size}(A,1); \quad V = [v0/norm(v0)];_3 |H = zeros(1,0); dn = zeros(k,1);
\frac{1}{4} for l=1:nd = dn;6 Ht = [Ht, zeros(1, 1); zeros(1, 1)];
7 \mid \text{vt} = \text{A*V}(:,1);8 for j=1:19 \mid Ht(j, l) = dot(V(:, j), vt);
10 vt = vt - Ht(j, l) *V(:,j);11 end
|eV| = sort (eig (Ht(1:1,1:1)));
\ln \ln (1: min(1, k)) =ev(end:-1:end-min(l,k)+1);
\mathbf{14} if (norm (d-dn) <
        tol*norm(dn))&\pnode{SPOWITx}&,
        b reak; end;
_{15} Ht(l+1,l) = norm(vt);
V = [V, vt/HL(1+1,1)];
17 end
```
## **MATLAB-code 9.4.20:** MATLAB-CODE **Arnoldi eigenvalue approximation**

```
function [dn, V, Ht] = arnoldieig(A, v0, k, tol)n = size(A, 1); V = [v0/norm(v0)];H = zeros (1, 0); dn = zeros (k, 1);for l = 1:nd = dn;
  Ht = [Ht, zeros(1,1); zeros(1,1)];vt = A*V(:, 1);for i = 1:1Ht(j, 1) = dot(V(:, j), vt);vt = vt - Ht(j, l) *V(:, j);end
  ev = sort(eig(Ht(1:1,1:1)));
  dn (1: min(1, k)) = ev( end: \pm 1: end-min(1, k) + 1);if (norm(d-dn) < tol*norm(dn)), break; end;
  Ht ( 1 + 1, 1 ) = norm ( vt );
  V = [V, vt/Ht(1+1,1)];
end
```
Heuristic termination criterion

Arnoldi process for computing the *k* largest (in modulus) eigenvalues

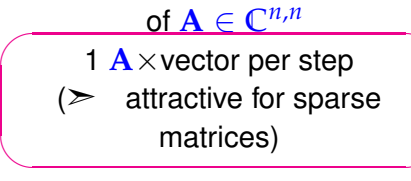

However: required storage increases with number of steps, *cf.* situation with GMRES, Section [10.4.1.](#page-715-0)

Heuristic termination criterion

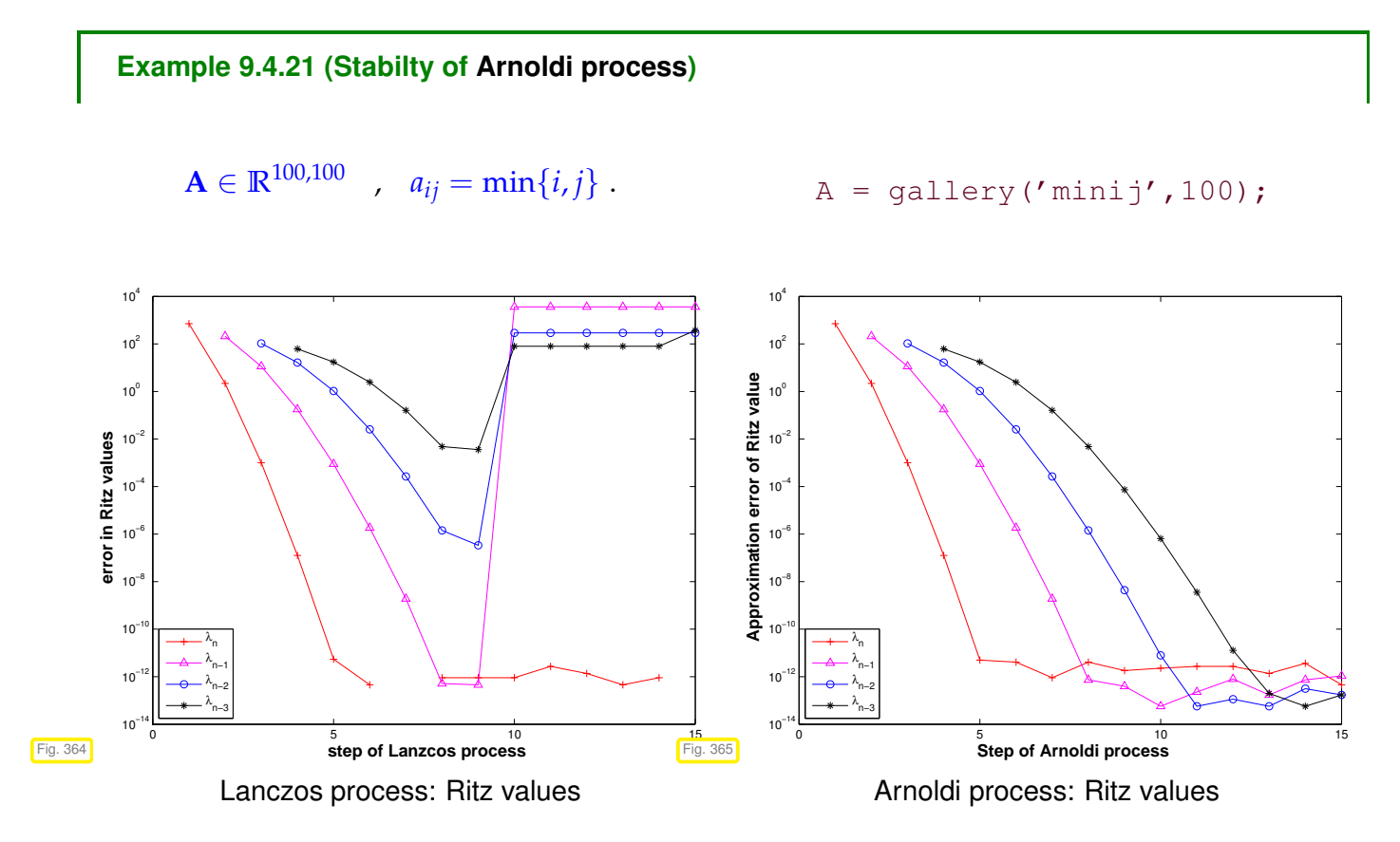

[Ritz values](#page-672-0) during Arnoldi process for  $A = gallery('mini', 10); \leftrightarrow Ex. 9.4.13$  $A = gallery('mini', 10); \leftrightarrow Ex. 9.4.13$ 

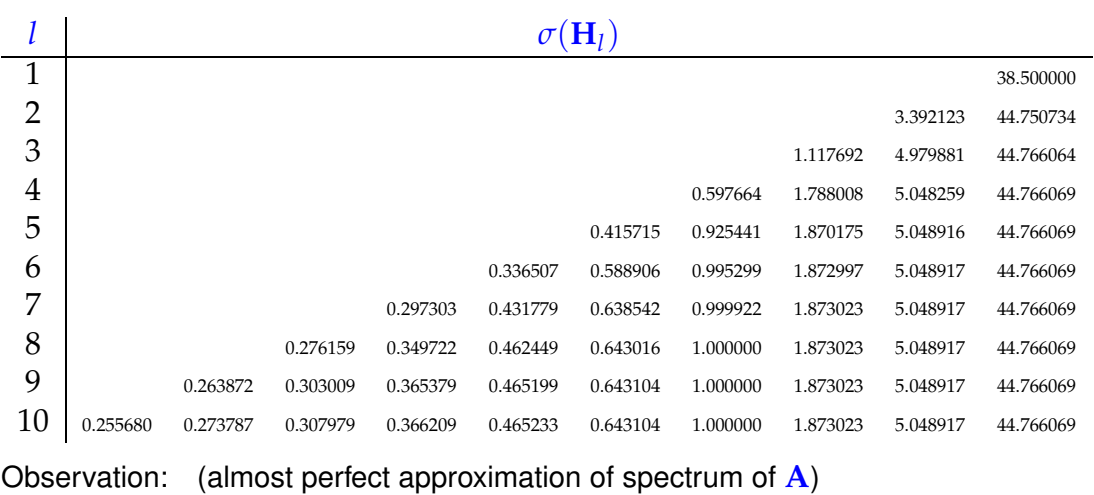

For the above examples both the Arnoldi process and the Lanczos process are *algebraically equivalent*, because they are applied to a symmetric matrix  $\mathbf{A} = \mathbf{A}^T$ . However, they behave strikingly differently, which indicates that they are *[not numerically equivalent](#page-165-0)*.

The Arnoldi process is much less affected by roundoff than the Lanczos process, because it does not take for granted orthogonality of the "residual vector sequence". Hence, the Arnoldi process enjoys superior numerical stability  $(\rightarrow$  **??**, Def. [1.5.85\)](#page-131-0) compared to the Lanczos process.

#### **Example 9.4.22 (Eigenvalue computation with Arnoldi process)**

Eigenvalue approximation from Arnoldi process for *non-symmetric* A, initial vector ones (100, 1);

**MATLAB-code 9.4.23:**

```
n = 100;
```
- <sup>2</sup> M= **f u l l** ( **g a l l e r y** ('tridiag',-0.5\*ones(n-1,1),2\*ones(n,1),-1.5\*ones(n-1,1)));
- $A=M*diag(1:n)*inv(M);$

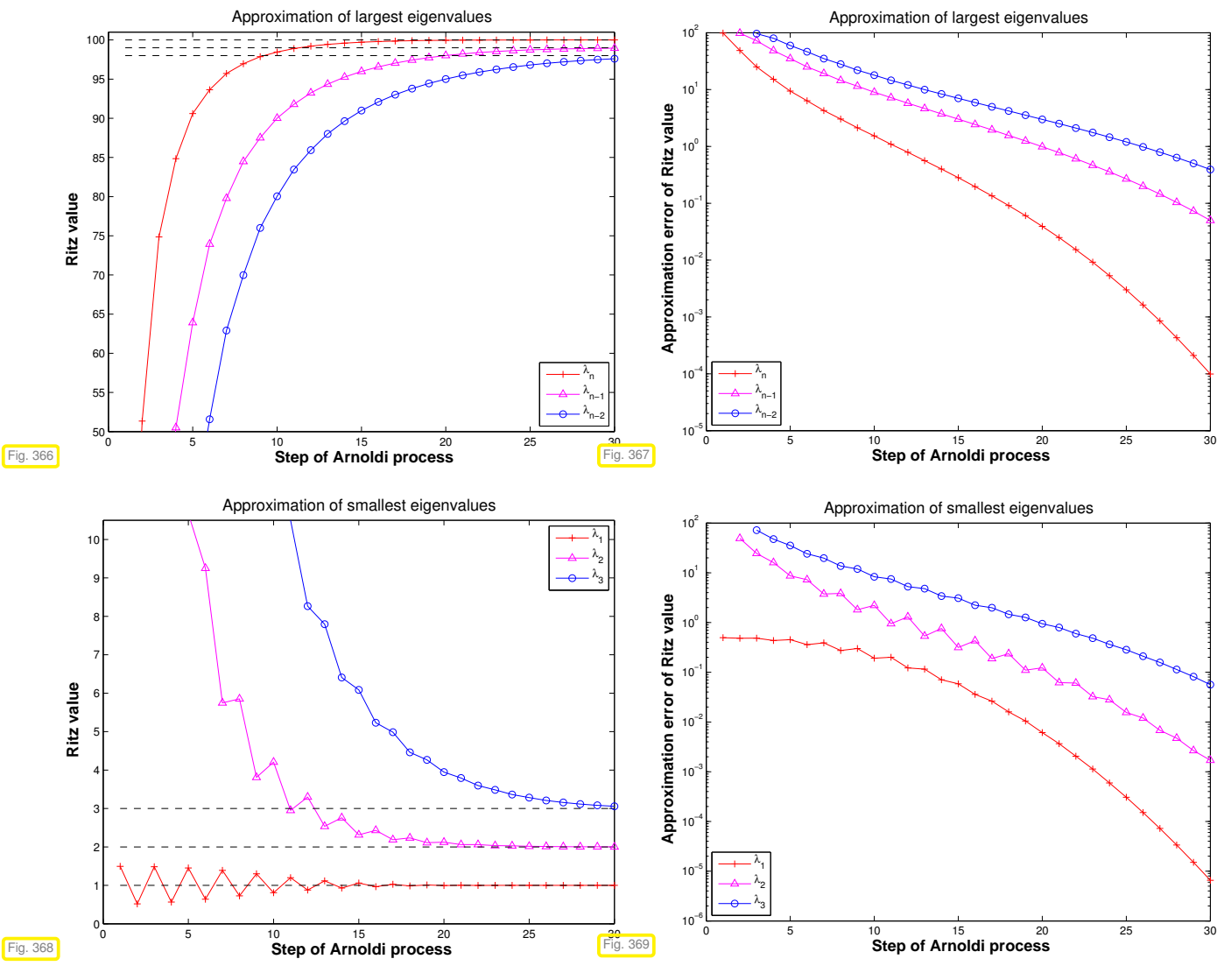

Observation: "vaguely linear" convergence of largest and smallest eigenvalues, *cf.* Ex. [9.4.4.](#page-677-0)

Krylov subspace iteration methods (**=** Arnoldi process, Lanczos process) attractive for computing *a few* of the largest/smallest eigenvalues and associated eigenvectors of *large sparse matrices*.

#### **Remark 9.4.24 (Krylov subspace methods for [generalized EVP\)](#page-632-0)**

Adaptation of Krylov subspace iterative eigensolvers to [generalized EVP:](#page-632-0)  $Ax = \lambda Bx$ , **B** s.p.d.: replace Euclidean inner product with " $B$ -inner product"  $(x, y) \mapsto x^H B y$ .

MATLAB-functions:

```
d = e i g s (A, k, s i g m a) : k largest/smallest eigenvalues of A
d = e i g s (A, B, k, sigma): k generalized EVP Ax = \lambda Bx, Bs.p.d.
d = eigs(Afun,n,k) : Afun = handle to function providing matrix×vector for A/A^{-1}/A –
                              \alphaI/(A - \alphaB)<sup>-1</sup> (Use flags to tell eigs about special properties of
                             matrix behind Afun.)
```
eigs just calls routines of the open source [ARPACK](http://www.caam.rice.edu/software/ARPACK/) numerical library.

# **Bibliography**

- [1] Charles J Alpert, Andrew B Kahng, and So-Zen Yao. Spectral partitioning with multiple eigenvectors. *Discrete Applied Mathematics*, 90(1-3):3 – 26, 1999.
- [2] Z.-J. Bai, J. Demmel, J. Dongarra, A. Ruhe, and H. van der Vorst. *Templates for the Solution of Algebraic Eigenvalue Problems*. SIAM, Philadelphia, PA, 2000.
- [3] W. Dahmen and A. Reusken. *Numerik für Ingenieure und Naturwissenschaftler*. Springer, Heidelberg, 2008.
- [4] P. Deuflhard and A. Hohmann. *Numerical Analysis in Modern Scientific Computing*, volume 43 of *Texts in Applied Mathematics*. Springer, 2003.
- [5] David F. Gleich. Pagerank beyond the web. *SIAM Review*, 57(3):321–363, 2015.
- [6] G.H. Golub and C.F. Van Loan. *Matrix computations*. John Hopkins University Press, Baltimore, London, 2nd edition, 1989.
- [7] Craig Gotsman and Sivan Toledo. On the computation of null spaces of sparse rectangular matrices. *SIAM J. Matrix Anal. Appl.*, 30(2):445–463, 2008.
- [8] M.H. Gutknecht. Lineare Algebra. Lecture notes, SAM, ETH Zürich, 2009. http://www.sam.math.ethz.ch/~mhg/unt/LA/HS07/.
- [9] Wolfgang Hackbusch. *Iterative solution of large sparse systems of equations*, volume 95 of *Applied Mathematical Sciences*. Springer-Verlag, New York, 1994. Translated and revised from the 1991 German original.
- [10] M. Hanke-Bourgeois. *Grundlagen der Numerischen Mathematik und des Wissenschaftlichen Rechnens*. Mathematische Leitfäden. B.G. Teubner, Stuttgart, 2002.
- [11] A.N. Lengville and C.D. Meyer. *Google's PageRank and Beyond: The Science of Search Engine Rankings*. Princeton University Press, Princeton, NJ, 2006.
- [12] K. Neymeyr. A geometric theory for preconditioned inverse iteration applied to a subspace. Technical Report 130, SFB 382, Universität Tübingen, Tübingen, Germany, November 1999. Submitted to Math. Comp.
- [13] K. Neymeyr. A geometric theory for preconditioned inverse iteration: III. Sharp convergence estimates. Technical Report 130, SFB 382, Universität Tübingen, Tübingen, Germany, November 1999.
- [14] K. Nipp and D. Stoffer. *Lineare Algebra*. vdf Hochschulverlag, Zürich, 5 edition, 2002.
- [15] A. Quarteroni, R. Sacco, and F. Saleri. *Numerical mathematics*, volume 37 of *Texts in Applied Mathematics*. Springer, New York, 2000.
- [16] J.-B. Shi and J. Malik. Normalized cuts and image segmentation. *IEEE Trans. Pattern Analysis and Machine Intelligence*, 22(8):888–905, 2000.
- [17] D.A. Spielman and Shang-Hua Teng. Spectral partitioning works: planar graphs and finite element meshes. In *Foundations of Computer Science, 1996. Proceedings., 37th Annual Symposium on*, pages 96 –105, oct 1996.
- [18] M. Struwe. Analysis für Informatiker. Lecture notes, ETH Zürich, 2009. https://moodleapp1.net.ethz.ch/lms/mod/resource/index.php?id=145.
- [19] F. Tisseur and K. Meerbergen. The quadratic eigenvalue problem. *SIAM Review*, 43(2):235–286, 2001.

# **Chapter 10**

# **Krylov Methods for Linear Systems of Equations**

*Supplementary reading*. There is a wealth of literature on iterative methods for the solution of

linear systems of equations: The two books [4] and [9] offer a comprehensive treatment of the topic (the latter is available online for ETH students and staff).

Concise presentations can be found in [8, Ch. 4] and [1, Ch. 13].

Learning outcomes:

- Understanding when and why iterative solution of linear systems of equations may be preferred to direct solvers based on Gaussian elimination.
- •

**=** A class of iterative methods (→ Section [8.1\)](#page-559-0) for approximate solution of large linear systems of equations  $\mathbf{A}\mathbf{x} = \mathbf{b}$ ,  $\mathbf{A} \in \mathbb{K}^{n,n}$ .

BUT, we have reliable *direct* methods (Gauss elimination  $\rightarrow$  Section [2.3,](#page-142-0) LU-factorization  $\rightarrow$  § [2.3.30,](#page-157-0) QR-factorization → **??**) that provide an (apart from roundoff errors) exact solution with a *finite* number of elementary operations!

Alas, direct elimination may not be feasible, or may be grossly inefficient, because

- it may be too expensive (e.g. for **A** too large, sparse),  $\rightarrow$  [\(2.3.25\)](#page-156-0),
- inevitable [fill-in](#page-811-0) may exhaust main memory,
- the [system matrix](#page-134-0) may be available only as procedure  $y = evalA(x) \leftrightarrow y = Ax$

#### **Contents**

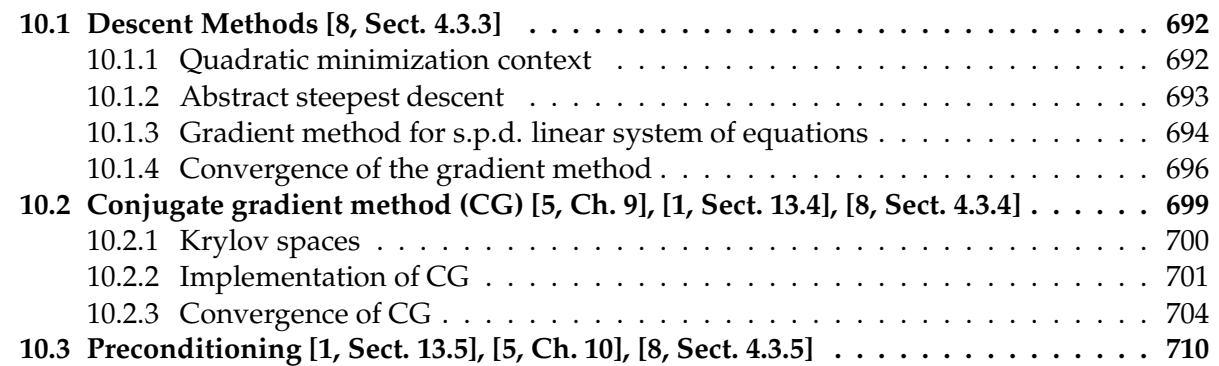

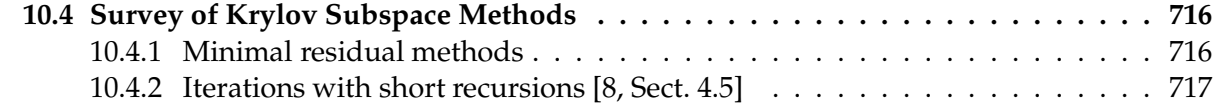

# <span id="page-691-0"></span>**10.1 Descent Methods [8, Sect. 4.3.3]**

Focus:

[Linear system of equations](#page-134-1)  $\mathbf{A}\mathbf{x} = \mathbf{b}$ ,  $\mathbf{A} \in \mathbb{R}^{n,n}$ ,  $\mathbf{b} \in \mathbb{R}^n$ ,  $n \in \mathbb{N}$  given,

with [symmetric positive definite](#page-57-0) (s.p.d., → Def. [1.1.8\)](#page-57-1) system matrix **A**

➨

 ${\bf A}$ -inner product  $({\bf x},{\bf y}) \mapsto {\bf x}^\top {\bf A}{\bf y} \Rightarrow {\bf A}$ -geometry"

**Definition 10.1.1. Energy norm**  $\rightarrow$  [5, Def. 9.1]

A s.p.d. matrix  $\mathbf{A} \in \mathbb{R}^{n,n}$  induces an energy norm

<span id="page-691-2"></span> $\|\mathbf{x}\|_A := (\mathbf{x}^\top \mathbf{A} \mathbf{x})^{1/2}, \quad \mathbf{x} \in \mathbb{R}^n.$ 

#### <span id="page-691-6"></span>**Remark 10.1.2 (Krylov methods for complex s.p.d. system matrices)**

In this chapter, for the sake of simplicity, we restrict ourselves to  $K = \mathbb{R}$ .

However, the (conjugate) gradient methods introduced below also work for LSE  $\mathbf{A}\mathbf{x} = \mathbf{b}$  with  $\mathbf{A} \in \mathbb{C}^{n,n}$ ,  ${\bf A}={\bf A}^H$  s.p.d. when  $\top$  is replaced with  $^{\rm H}$  (Hermitian transposed). Then, all theoretical statements remain valid unaltered for  $K = C$ .

### <span id="page-691-1"></span>**10.1.1 Quadratic minimization context**

#### **Lemma 10.1.3. S.p.d. LSE and quadratic minimization problem [1, (13.37)]**

<span id="page-691-5"></span>*A LSE with*  $A ∈ ℝ<sup>n,n</sup>$  *s.p.d. and* *is equivalent to a minimization problem:* 

$$
\mathbf{A}\mathbf{x} = \mathbf{b} \Leftrightarrow \mathbf{x} = \arg\min_{\mathbf{y} \in \mathbb{R}^n} J(\mathbf{y}) , \quad J(\mathbf{y}) := \frac{1}{2}\mathbf{y}^\top \mathbf{A} \mathbf{y} - \mathbf{b}^\top \mathbf{y} .
$$
 (10.1.4)

<span id="page-691-4"></span><span id="page-691-3"></span>A quadratic functional

*Proof.* If  $x^* := A^{-1}b$  a straightforward computation using  $A = A^T$  shows

$$
J(\mathbf{x}) - J(\mathbf{x}^*) = \frac{1}{2}\mathbf{x}^T \mathbf{A} \mathbf{x} - \mathbf{b}^T \mathbf{x} - \frac{1}{2}(\mathbf{x}^*)^T \mathbf{A} \mathbf{x}^* + \mathbf{b}^T \mathbf{x}^*
$$
  
\n
$$
\stackrel{\mathbf{b} = \mathbf{A} \mathbf{x}^*}{=} \frac{1}{2}\mathbf{x}^T \mathbf{A} \mathbf{x} - (\mathbf{x}^*)^T \mathbf{A} \mathbf{x} + \frac{1}{2}(\mathbf{x}^*)^T \mathbf{A} \mathbf{x}^*
$$
  
\n
$$
= \frac{1}{2} ||\mathbf{x} - \mathbf{x}^*||_A^2.
$$
\n(10.1.5)

Then the assertion follows from the properties of the [energy norm.](#page-691-2)

<span id="page-691-7"></span> $\Box$ 

<span id="page-692-2"></span>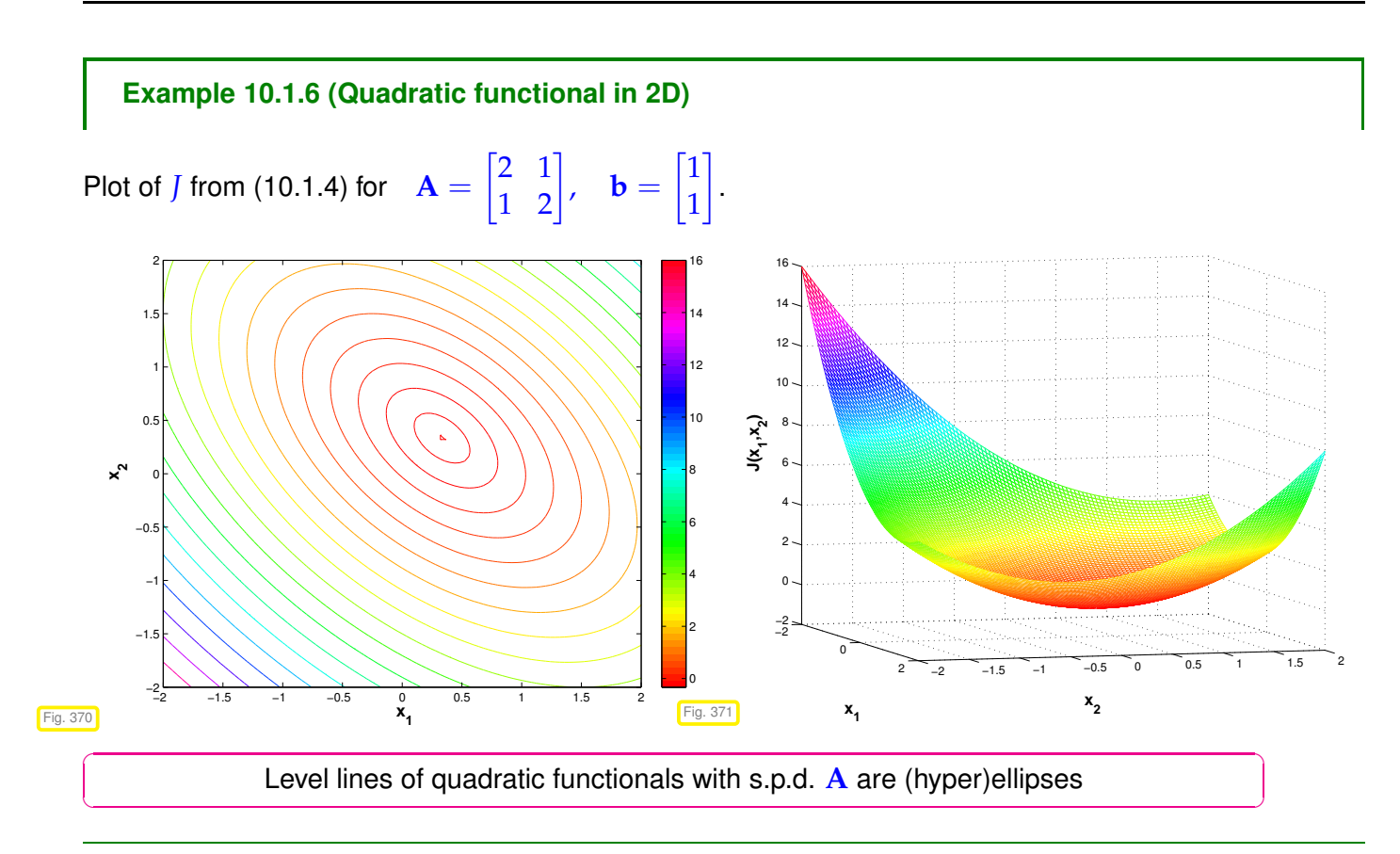

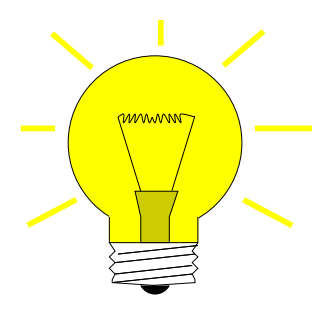

Algorithmic idea: (Lemma [10.1.3](#page-691-5)  $\triangleright$ ) Solve  $Ax = b$  iteratively by successive solution of *simpler* minimization problems

# <span id="page-692-0"></span>**10.1.2 Abstract steepest descent**

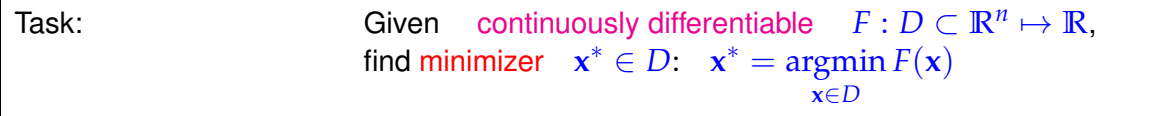

Note that a minimizer need not exist, if *F* is not bounded from below (e.g.,  $F(x) = x^3$ ,  $x \in \mathbb{R}$ , or *F*(*x*) = log *x*, *x* > 0), or if *D* is open (e.g.,  $F(x) = \sqrt{x}$ ,  $x > 0$ ).

The existence of a minimizer is guaranteed if *F* is bounded from below and *D* is closed ( $\rightarrow$  Analysis).

<span id="page-692-1"></span>The most natural iteration:

**(10.1.7) Steepest descent (***ger.:* **steilster Abstieg)**

<span id="page-693-2"></span>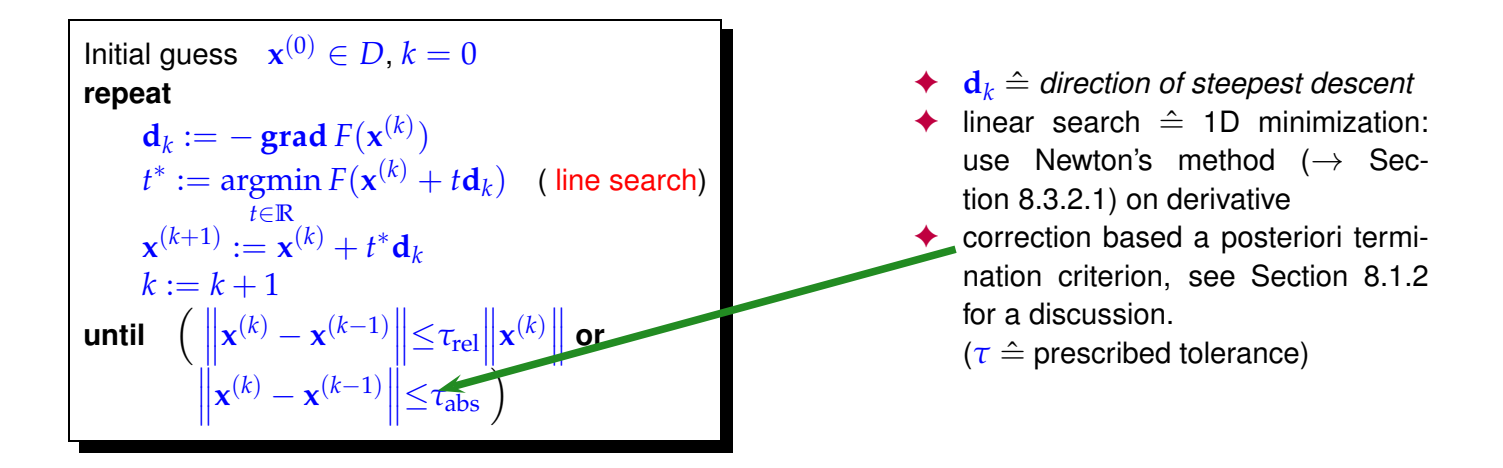

<span id="page-693-1"></span>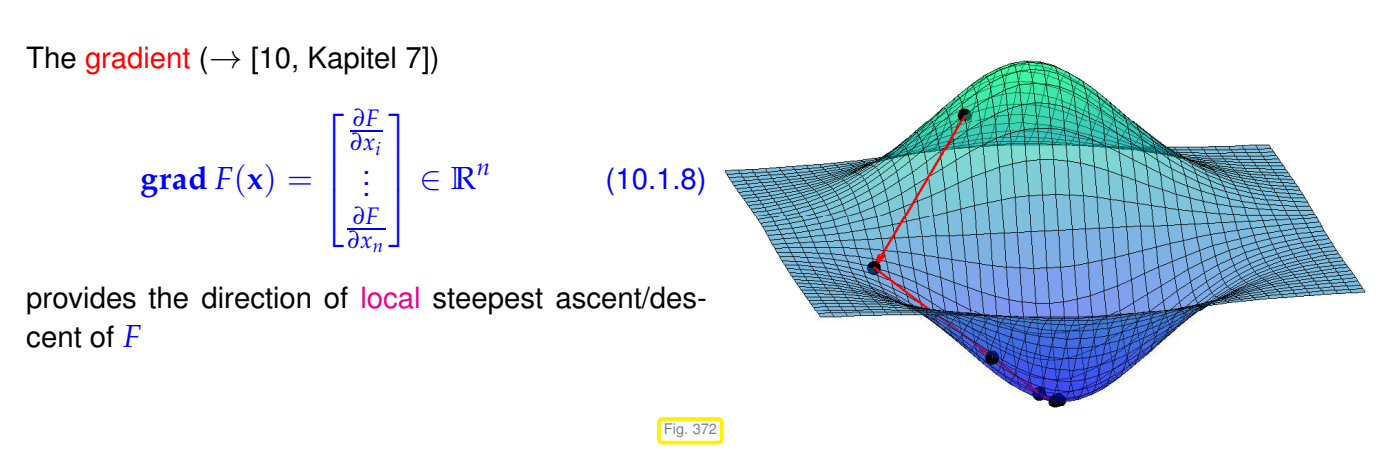

Of course this very algorithm can encounter plenty of difficulties:

- iteration may get stuck in a *local minimum*,
- iteration may diverge or lead out of *D*,
- line search may not be feasible.

# <span id="page-693-0"></span>**10.1.3 Gradient method for s.p.d. linear system of equations**

However, for the quadratic minimization problem [\(10.1.4\)](#page-691-3) § [10.1.7](#page-692-1) will converge:

("Geometric intuition", see Fig. [370:](#page-692-2) [quadratic functional](#page-691-4) *J* with s.p.d. **A** has unique global minimum, **grad**  $J \neq 0$  away from minimum, pointing towards it.)

Adaptation: steepest descent algorithm § [10.1.7](#page-692-1) for quadratic minimization problem [\(10.1.4\)](#page-691-3), see [8, Sect. 7.2.4]:

$$
F(\mathbf{x}) := J(\mathbf{x}) = \frac{1}{2}\mathbf{x}^\top \mathbf{A}\mathbf{x} - \mathbf{b}^\top \mathbf{x} \implies \text{grad } J(\mathbf{x}) = \mathbf{A}\mathbf{x} - \mathbf{b} \,. \tag{10.1.9}
$$

This follows from  $\mathbf{A} = \mathbf{A}^\top$ , the componentwise expression

<span id="page-693-3"></span>
$$
J(\mathbf{x}) = \frac{1}{2} \sum_{i,j=1}^{n} a_{ij} x_i x_j - \sum_{i=1}^{n} b_i x_i
$$

and the definition [\(10.1.8\)](#page-693-1) of the gradient.

 $\varphi(t)$ 

<span id="page-694-0"></span>.

➣ For the descent direction in § [10.1.7](#page-692-1) applied to the minimization of *J* from [\(10.1.4\)](#page-691-3) holds

$$
\mathbf{d}_k = \mathbf{b} - \mathbf{A} \mathbf{x}^{(k)} =: \mathbf{r}_k \quad \text{the residual } (\rightarrow \text{Def. 2.4.1) for } \mathbf{x}^{(k-1)}
$$

§ [10.1.7](#page-692-1) for  $F = J$  from [\(10.1.4\)](#page-691-3): function to be minimized in [line search](#page-693-2) step:

$$
f(x^{(k)} + t\mathbf{d}_k) = J(x^{(k)}) + t\mathbf{d}_k^{\top}(\mathbf{A}x^{(k)} - \mathbf{b}) + \frac{1}{2}t^2\mathbf{d}_k^{\top}\mathbf{A}\mathbf{d}_k \rightarrow \mathbf{a} \text{ parabola }!
$$

$$
\frac{d\varphi}{dt}(t^*) = 0 \Leftrightarrow \begin{pmatrix} t^* = \frac{\mathbf{d}_k^{\top}\mathbf{d}_k}{\mathbf{d}_k^{\top}\mathbf{A}\mathbf{d}_k} \\ t^* = \frac{\mathbf{d}_k^{\top}\mathbf{d}_k}{\mathbf{d}_k^{\top}\mathbf{A}\mathbf{d}_k} \end{pmatrix} \text{ (unique minimizer)} . \tag{10.1.10}
$$

Note: **d**<sub>*k*</sub> = 0  $\Leftrightarrow$  **Ax**<sup>(*k*)</sup> = **b** (solution found !)

Note: **A** s.p.d. (→ Def. [1.1.8\)](#page-57-1)  $\Rightarrow$  **d**<sub>k</sub><sup>1</sup>  $Ad_k > 0$ , if  $d_k \neq 0$ 12

 $\varphi(t)$  is a parabola that is bounded from below (upward opening)

Based on [\(10.1.9\)](#page-693-3) and [\(10.1.10\)](#page-694-0) we obtain the following steepest descent method for the minimization problem [\(10.1.4\)](#page-691-3):

<span id="page-694-3"></span>Steepest descent iteration = gradient method for LSE  $\mathbf{A} \mathbf{x} = \mathbf{b}$ ,  $\mathbf{A} \in \mathbb{R}^{n,n}$  [s.p.d.,](#page-57-0)  $\mathbf{b} \in \mathbb{R}^n$ :

#### **(10.1.11) Gradient method for s.p.d. LSE**

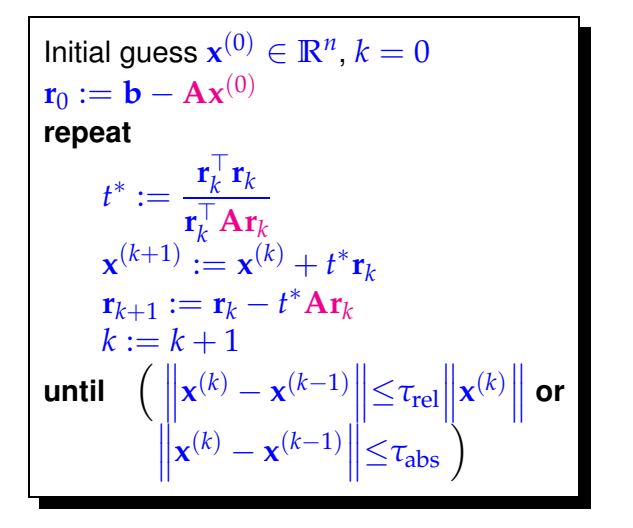

<span id="page-694-4"></span><span id="page-694-2"></span>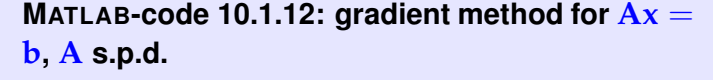

<sup>1</sup> **f u n c t i o n** x = gradit(A,b,x,rtol,atol,maxit) <sup>2</sup> r = b-A\*x; *% residual* → *Def. [2.4.1](#page-165-1)* <sup>3</sup> **f o r** k=1:maxit <sup>4</sup> p = A\*r; <sup>5</sup> ts = (r'\*r)/(r'\*p); *%* cf. [\(10.1.10\)](#page-694-0) <sup>6</sup> x = x + ts\*r; <sup>7</sup> cn = (**abs**(ts)\***norm**(r); *% norm of correction* <sup>8</sup> **i f** ((cn < tol\***norm**(x)) || <sup>9</sup> (cn < atol)) <sup>10</sup> **r e t u r n** ; **end** <sup>11</sup> r = r - ts\*p; *%* <sup>12</sup> **end**

Recursion for residuals, see Line [11](#page-694-1) of Code [10.1.12:](#page-694-2)

<span id="page-694-1"></span>
$$
\mathbf{r}_{k+1} = \mathbf{b} - \mathbf{A}\mathbf{x}^{(k+1)} = \mathbf{b} - \mathbf{A}(\mathbf{x}^{(k)} + t^* \mathbf{r}_k) = \mathbf{r}_k - t^* \mathbf{A} \mathbf{r}_k. \tag{10.1.13}
$$

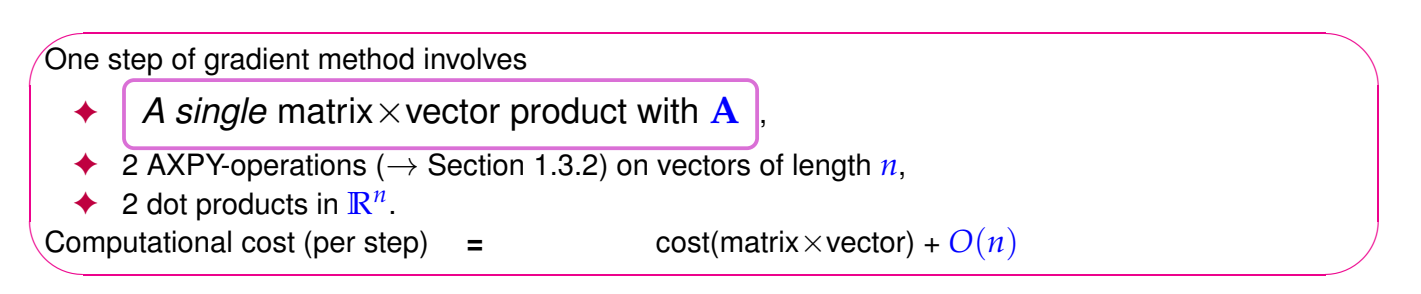

- > If  $A \in \mathbb{R}^{n,n}$  is a sparse matrix (→ ??) with " $O(n)$  nonzero entries", and the data structures allow to perform the matrix×vector product with a computational effort  $O(n)$ , then a single step of the gradient method costs  $O(n)$  elementary operations.
- <span id="page-695-0"></span>Gradient method of § [10.1.11](#page-694-3) only needs  $\mathbf{A} \times \mathbf{v}$  vector in procedural form  $y = \text{evalA}(x)$ .

## **10.1.4 Convergence of the gradient method**

#### **Example 10.1.14 (Gradient method in 2D)**

S.p.d. matrices  $\in \mathbb{R}^{2,2}$ .

<span id="page-695-1"></span>
$$
\mathbf{A}_1 = \begin{bmatrix} 1.9412 & -0.2353 \\ -0.2353 & 1.0588 \end{bmatrix} , \quad \mathbf{A}_2 = \begin{bmatrix} 7.5353 & -1.8588 \\ -1.8588 & 0.5647 \end{bmatrix}
$$

Eigenvalues:  $\sigma(\mathbf{A}_1) = \{1, 2\}, \quad \sigma(\mathbf{A}_2) = \{0.1, 8\}$ 

✎ notation: spectrum of a matrix <sup>∈</sup> **<sup>K</sup>***n*,*<sup>n</sup> <sup>σ</sup>*(**M**) :<sup>=</sup> {*<sup>λ</sup>* <sup>∈</sup> **<sup>C</sup>**: *<sup>λ</sup>* is eigenvalue of **<sup>M</sup>**}

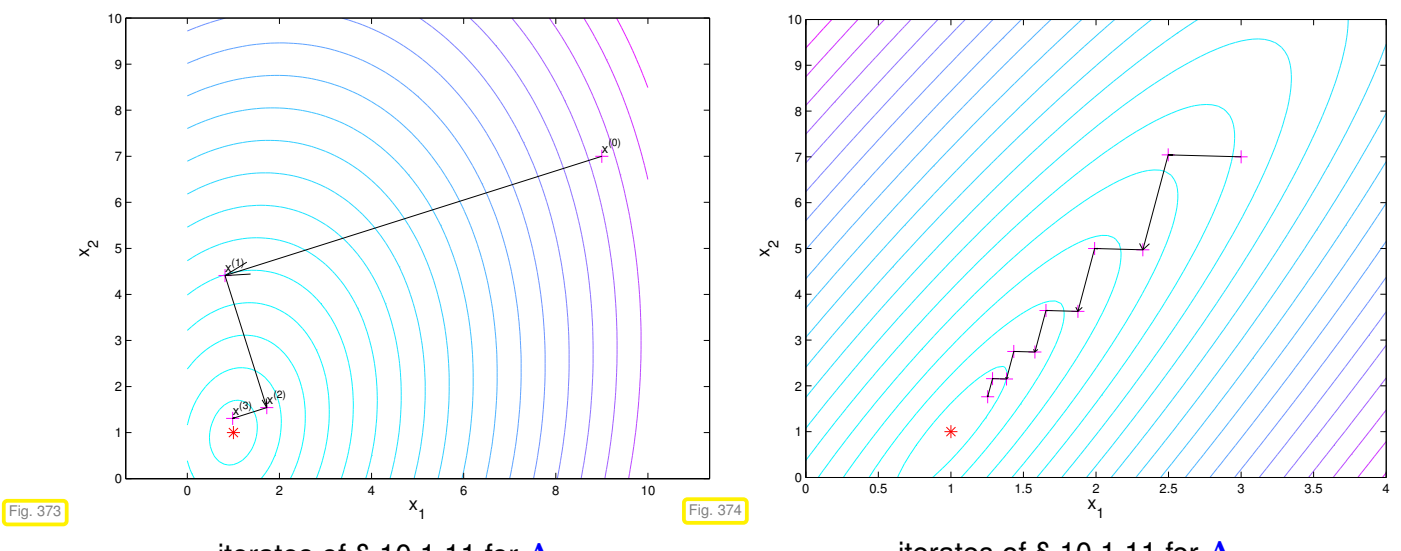

iterates of § [10.1.11](#page-694-3) for **A**<sup>1</sup>

<span id="page-695-2"></span>iterates of § [10.1.11](#page-694-3) for  $\mathbf{A}_2$ 

Recall theorem on principal axis transformation: every real *symmetric* matrix can be diagonalized by *orthogonal* similarity transformations, see Cor. [9.1.9,](#page-631-0) [7, Thm. 7.8], [2, Satz 9.15],

 $\mathbf{A} = \mathbf{A}^{\top} \in \mathbb{R}^{n,n} \Rightarrow \exists \mathbf{Q} \in \mathbb{R}^{n,n}$  orthogonal:  $\mathbf{A} = \mathbf{Q} \mathbf{D} \mathbf{Q}^{\top}$  ,  $\mathbf{D} = \text{diag}(d_1, \dots, d_n) \in \mathbb{R}^{n,n}$  diagonal . (10.1.15)

$$
J(\mathbf{Q}\widehat{\mathbf{y}}) = \frac{1}{2}\widehat{\mathbf{y}}^{\top}\mathbf{D}\widehat{\mathbf{y}} - \underbrace{(\mathbf{Q}^{\top}\mathbf{b})^{\top}}_{=: \widehat{\mathbf{b}}^{\top}}\widehat{\mathbf{y}} = \frac{1}{2}\sum_{i=1}^{n}d_{i}\widehat{y}_{i}^{2} - \widehat{b}_{i}\widehat{y}_{i}.
$$

Hence, a rigid transformation (rotation, reflection) maps the level surfaces of *J* from [\(10.1.4\)](#page-691-3) to ellipses with principal axes  $d_i$ . As  $\mathbf{A}$  s.p.d.  $d_i > 0$  is guaranteed.

Observations:

• Larger spread of spectrum leads to more elongated ellipses as level lines > slower convergence of gradient method, see Fig. [374.](#page-695-1)

 $\bullet$  Orthogonality of successive residuals  $\mathbf{r}_k$ ,  $\mathbf{r}_{k+1}$ .

Clear from definition of § [10.1.11:](#page-694-3)

$$
\mathbf{r}_k^{\top} \mathbf{r}_{k+1} = \mathbf{r}_k^{\top} \mathbf{r}_k - \mathbf{r}_k^{\top} \frac{\mathbf{r}_k^{\top} \mathbf{r}_k}{\mathbf{r}_k^{\top} \mathbf{A} \mathbf{r}_k} \mathbf{A} \mathbf{r}_k = 0.
$$
 (10.1.16)

#### <span id="page-696-0"></span>**Example 10.1.17 (Convergence of gradient method)**

Convergence of [gradient method](#page-694-4) for diagonal matrices,  $\mathbf{x}^* = [1,\ldots,1]^{\top}$ ,  $\mathbf{x}^{(0)} = 0$ :

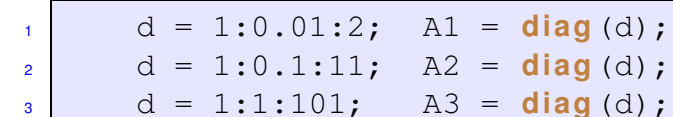

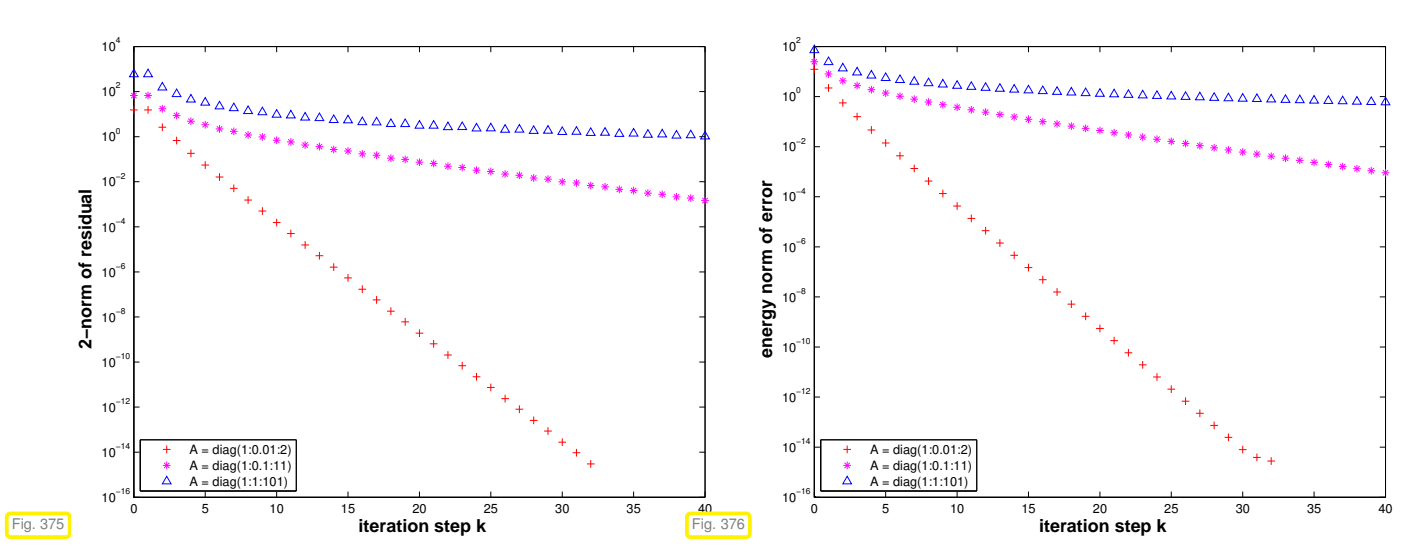

Note: To study convergence it is *sufficient to consider diagonal matrices*, because

- 1. [\(10.1.15\)](#page-695-2): for every  $A \in \mathbb{R}^{n,n}$  with  $A^{\top} = A$  there is an orthogonal matrix  $Q \in \mathbb{R}^{n,n}$  such that **A** = **Q**⊤**DQ** with a diagonal matrix **D** (principal axis transformation), → Cor. [9.1.9,](#page-631-0) [7, Thm. 7.8], [2, Satz 9.15],
- 2. when applying the [gradient method](#page-694-4) § [10.1.11](#page-694-3) to both  $Ax = b$  and  $D\tilde{x} = \tilde{b} := Qb$ , then the iterates  $\mathbf{x}^{(k)}$  and  $\widetilde{\mathbf{x}}^{(k)}$  are related by  $\mathbf{Q}\mathbf{x}^{(k)} = \widetilde{\mathbf{x}}^{(k)}$ .

**With**  $:=$  **Qr**<sub>*k*</sub>,  $\tilde{\mathbf{x}}^{(k)} := \mathbf{Q}\mathbf{x}^{(k)}$ , using  $\mathbf{Q}^{\top}\mathbf{Q} = \mathbf{I}$ :

Initial guess  $\mathbf{x}^{(0)} \in \mathbb{R}^n$ ,  $k = 0$  $\mathbf{r}_0 := \mathbf{b} - \mathbf{Q}^\top \mathbf{D} \mathbf{Q} \mathbf{x}^{(0)}$ **repeat** *t* ∗ := **r** ⊤ *<sup>k</sup>* **Q**⊤**Qr***<sup>k</sup>* **r** ⊤ *<sup>k</sup>* **Q**⊤**DQr***<sup>k</sup>*  $\mathbf{x}^{(k+1)} := \mathbf{x}^{(k)} + t^* \mathbf{r}_k$ **r***k*+<sup>1</sup> := **r***<sup>k</sup>* − *t* <sup>∗</sup>**Q**⊤**DQr***<sup>k</sup>*  $k := k + 1$ **until**  $\left\| \mathbf{x}^{(k)} - \mathbf{x}^{(k-1)} \right\| \leq \tau \left\| \mathbf{x}^{(k)} \right\|$ Initial guess  $\widetilde{\mathbf{x}}^{(0)} \in \mathbb{R}^n$ ,  $k = 0$  $\widetilde{\mathbf{r}}_0 := \widetilde{\mathbf{b}} - \mathbf{D}\widetilde{\mathbf{x}}^{(0)}$ **repeat**  $t^*:=\frac{\widetilde{\textbf{r}}_k^\top\widetilde{\textbf{r}}_k}{\approx\top\textbf{p}\widehat{\textbf{r}}}$  $\widetilde{\mathbf{r}}_k^{\top} \mathbf{D} \widetilde{\mathbf{r}}_k^{\top}$  $\widetilde{\mathbf{x}}^{(k+1)} := \widetilde{\mathbf{x}}^{(k)} + t^* \widetilde{\mathbf{r}}_k$  $\widetilde{\mathbf{r}}_{k+1} := \widetilde{\mathbf{r}}_k - t^* \mathbf{D} \widetilde{\mathbf{r}}_k$  $k := k + 1$ **until**  $\left\| \widetilde{\mathbf{x}}^{(k)} - \widetilde{\mathbf{x}}^{(k-1)} \right\| \leq \tau \left\| \widetilde{\mathbf{x}}^{(k)} \right\|$ 

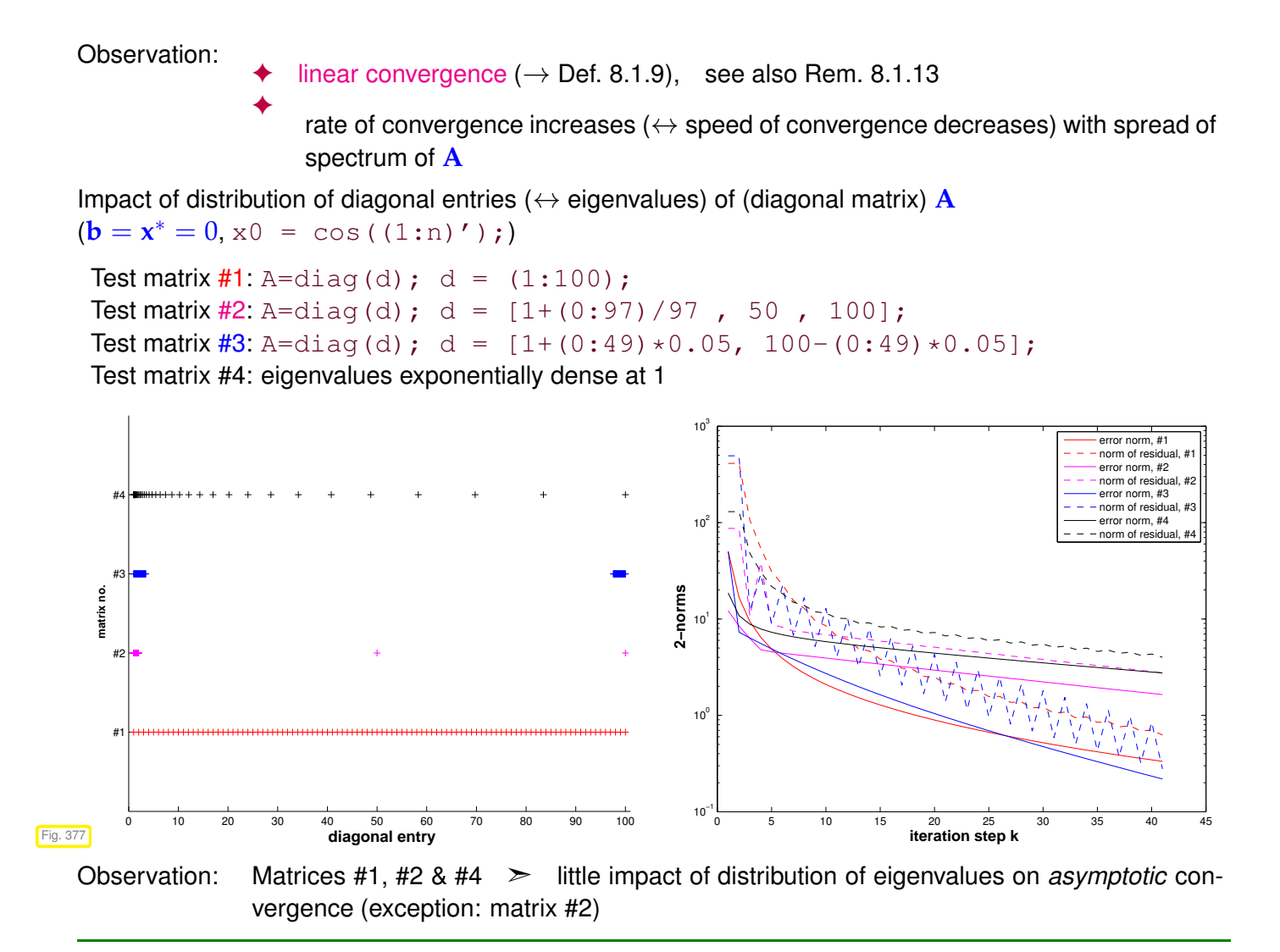

Theory [3, Sect. 9.2.2], [8, Sect.7.2.4]:

**Theorem 10.1.18. Convergence of [gradient method/](#page-694-4)steepest descent**

*The iterates of the gradient method of § [10.1.11](#page-694-3) satisfy*

$$
\|\mathbf{x}^{(k+1)} - \mathbf{x}^*\|_A \le L \|\mathbf{x}^{(k)} - \mathbf{x}^*\|_A
$$
,  $L := \frac{\text{cond}_2(\mathbf{A}) - 1}{\text{cond}_2(\mathbf{A}) + 1}$ ,

*that is, the iteration converges at least [linearly](#page-562-3)*  $($   $\rightarrow$  *Def.* [8.1.9\)](#page-562-0) w.r.t. [energy norm](#page-691-2)  $($   $\rightarrow$  *Def.* [10.1.1\)](#page-691-6).

notation:  $\text{cond}_2(\mathbf{A}) \triangleq \text{condition number } (\rightarrow \text{Def. 2.2.12}) \text{ of } \mathbf{A}$  $\text{cond}_2(\mathbf{A}) \triangleq \text{condition number } (\rightarrow \text{Def. 2.2.12}) \text{ of } \mathbf{A}$  $\text{cond}_2(\mathbf{A}) \triangleq \text{condition number } (\rightarrow \text{Def. 2.2.12}) \text{ of } \mathbf{A}$  induced by [2-norm](#page-128-0)

**Remark 10.1.19 (2-norm from eigenvalues** → **[2, Sect. 10.6], [7, Sect. 7.4])**

<span id="page-697-0"></span>
$$
\mathbf{A} = \mathbf{A}^{\top} \Rightarrow \|\mathbf{A}\|_{2} = \max(|\sigma(\mathbf{A})|),
$$
  

$$
\left\|\mathbf{A}^{-1}\right\|_{2} = \min(|\sigma(\mathbf{A})|)^{-1}, \text{ if } \mathbf{A} \text{ regular.}
$$
 (10.1.20)

 $A = A^{\top} \Rightarrow$  $\tau \Rightarrow \text{cond}_2(\mathbf{A}) = \frac{\lambda_{\text{max}}(\mathbf{A})}{\lambda_{\text{min}}(\mathbf{A})}$ where  $\lambda_{\max}(\mathbf{A}) := \max(|\sigma(\mathbf{A})|)$ ,  $\lambda_{\min}(\mathbf{A}) := \min(|\sigma(\mathbf{A})|)$ . (10.1.21)

10. Krylov Methods for Linear Systems of Equations, 10.1. Descent Methods [8, Sect. 4.3.3] 698

 $\forall$ **A** 

✎ other notation *κ*(**A**) :=  $\lambda_{\textsf{max}}(\textbf{A})$  $\lambda_{\sf min}(\mathbf{A})$  $\hat{=}$  spectral condition number of  $\bf A$ 

(for general **A**: *λ*max(**A**)/*λ*min(**A**) largest/smallest eigenvalue *in modulus*)

These results are an immediate consequence of the fact that

<span id="page-698-2"></span>
$$
\in \mathbb{R}^{n,n}
$$
,  $\mathbf{A}^{\top} = \mathbf{A} \quad \exists \mathbf{U} \in \mathbb{R}^{n,n}$ ,  $\mathbf{U}^{-1} = \mathbf{U}^{\top}$ :  $\mathbf{U}^{\top} \mathbf{A} \mathbf{U}$  is diagonal,

see [\(10.1.15\)](#page-695-2), Cor. [9.1.9,](#page-631-0) [7, Thm. 7.8], [2, Satz 9.15].

Please note that for general regular  $M \in \mathbb{R}^{n,n}$  we *cannot* expect  $cond_2(M) = \kappa(M)$ .

# <span id="page-698-0"></span>**10.2 Conjugate gradient method (CG) [5, Ch. 9], [1, Sect. 13.4], [8, Sect. 4.3.4]**

Again we consider a linear system of equations  $Ax = b$  with s.p.d. ( $\rightarrow$  Def. [1.1.8\)](#page-57-1) [system matrix](#page-134-0)  $A \in$  $\mathbb{R}^{n,n}$  and given  $\mathbf{b} \in \mathbb{R}^n$ .

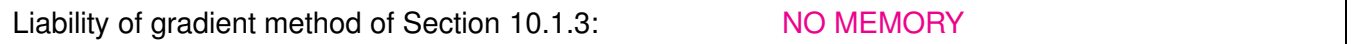

1D [line search](#page-693-2) in § [10.1.11](#page-694-3) is oblivious of former line searches, which rules out reuse of information gained in previous steps of the iteration. This is a typical drawback of 1-point iterative methods.

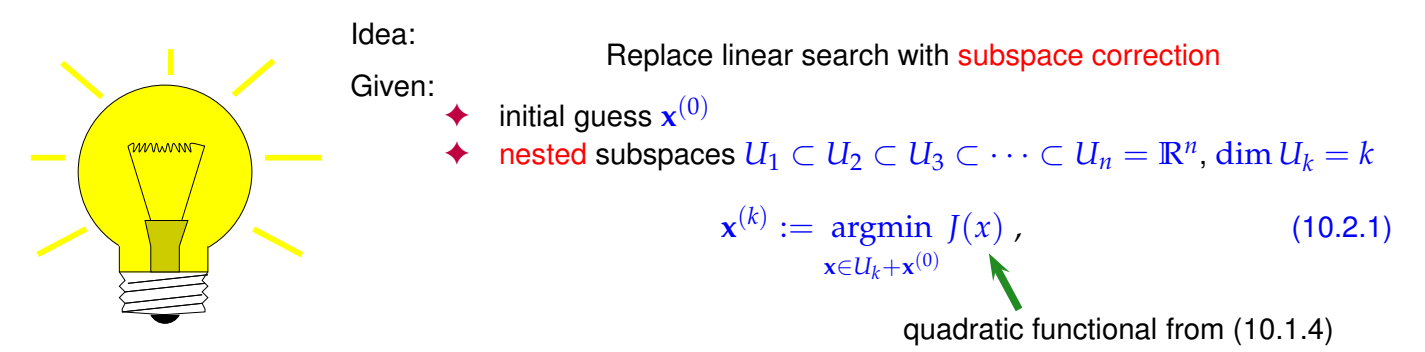

Note: Once the subspaces  $U_k$  and  $\mathbf{x}^{(0)}$  are fixed, the iteration [\(10.2.1\)](#page-698-1) is well defined, because  $J_{|U_k+\mathbf{x}^{(0)}|}$ always possess a unique minimizer.

Obvious (from Lemma [10.1.3\)](#page-691-5): **x**

<span id="page-698-1"></span>
$$
\mathbf{x}^{(n)} = \mathbf{x}^* = \mathbf{A}^{-1} \mathbf{b}
$$

Thanks to [\(10.1.5\)](#page-691-7), definition [\(10.2.1\)](#page-698-1) ensures:

$$
\left\| \mathbf{x}^{(k+1)} - \mathbf{x}^* \right\|_A \le \left\| \mathbf{x}^{(k)} - \mathbf{x}^* \right\|_A
$$

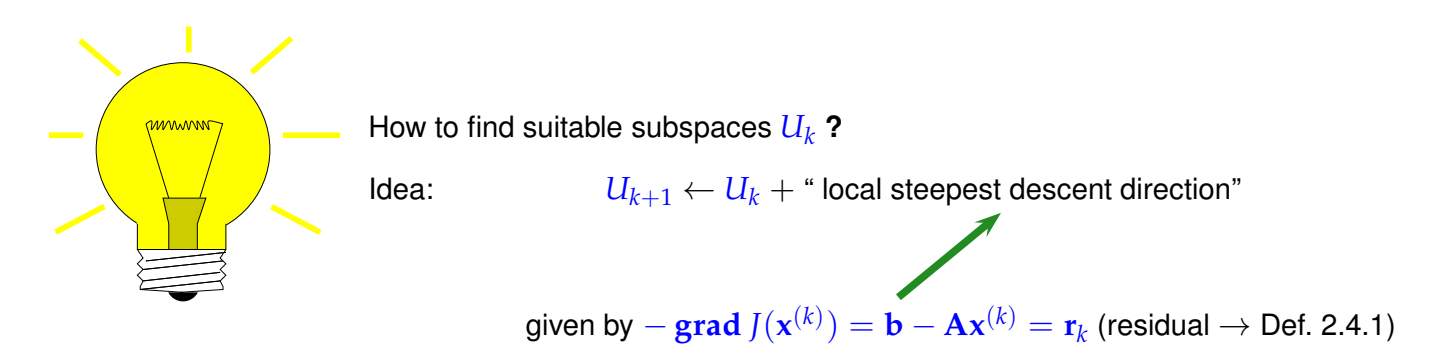

10. Krylov Methods for Linear Systems of Equations, 10.2. Conjugate gradient method (CG) [5, Ch. 9], [1,  $S_{\text{out}}$  13.4],  $R_{\text{out}}$  4.3.4] 699

<span id="page-699-1"></span>
$$
U_{k+1} = \text{Span}\{U_k, \mathbf{r}_k\} \quad \bigg|, \quad \mathbf{x}^{(k)} \text{ from (10.2.1).}
$$
 (10.2.2)

Obvious:  $\mathbf{r}_k = 0 \Rightarrow \mathbf{x}^{(k)} = \mathbf{x}^* := \mathbf{A}^{-1} \mathbf{b}$  done  $\blacktriangledown$ 

**Lemma 10.2.3.**  $\mathbf{r}_k$  ⊥  $U_k$ *With*  $\mathbf{x}^{(k)}$  according to [\(10.2.1\)](#page-698-1),  $U_k$  from [\(10.2.2\)](#page-699-1) the residual  $\mathbf{r}_k := \mathbf{b} - \mathbf{A} \mathbf{x}^{(k)}$  satisfies  $\mathbf{r}_k^{\top} \mathbf{u} = 0 \quad \forall \mathbf{u} \in U_k \quad (\textit{r}_{k} \perp U_k).$ 

<span id="page-699-2"></span>Geometric consideration: since  $x^{(k)}$  is the minimizer of *J* over the affine space  $U_k + x^{(0)}$ , the projection of the steepest descent direction  $\mathbf{grad} \, J(\mathbf{x}^{(k)})$  onto  $U_k$  has to vanish:

$$
\mathbf{x}^{(k)} := \underset{\mathbf{x} \in U_k + \mathbf{x}^{(0)}}{\text{argmin}} \, J(x) \quad \Rightarrow \quad \text{grad} \, J(\mathbf{x}^{(k)}) \perp U_k \,. \tag{10.2.4}
$$

*Proof.* Consider

$$
\psi(t) = J(\mathbf{x}^{(k)} + t\mathbf{u}), \quad \mathbf{u} \in U_k, \quad t \in \mathbb{R}.
$$

By [\(10.2.1\)](#page-698-1),  $t \mapsto \psi(t)$  has a global minimum in  $t = 0$ , which implies

$$
\frac{d\psi}{dt}(0) = \textbf{grad } J(\mathbf{x}^{(k)})^\top \mathbf{u} = (\mathbf{A}\mathbf{x}^{(k)} - \mathbf{b})^\top \mathbf{u} = 0.
$$

Since  $\mathbf{u} \in U_k$  was arbitrary, the lemma is proved.

 $\Box$ 

**Corollary 10.2.5.** *If*  $\mathbf{r}_l \neq 0$  *for*  $l = 0, \ldots, k, k \leq n$ , then  $\{\mathbf{r}_0, \ldots, \mathbf{r}_k\}$  is an orthogonal basis of  $U_k$ .

<span id="page-699-3"></span>Lemma [10.2.3](#page-699-2) also implies that, if  $U_0 = \{0\}$ , then  $\dim U_k = k$  as long as  $\mathbf{x}^{(k)} \neq \mathbf{x}^*$ , that is, before we have converged to the exact solution.

[\(10.2.1\)](#page-698-1) and [\(10.2.2\)](#page-699-1) define the conjugate gradient method (CG) for the iterative solution of  $Ax = b$ (hailed as a ["top ten algorithm"](http://amath.colorado.edu/resources/archive/topten.pdf) of the 20th century, SIAM News, 33(4))

### <span id="page-699-0"></span>**10.2.1 Krylov spaces**

**Definition 10.2.6. Krylov space**

For  $A \in \mathbb{R}^{n,n}$ ,  $\mathbf{z} \in \mathbb{R}^n$ ,  $\mathbf{z} \neq 0$ , the *l*-th Krylov space is defined as

$$
\mathcal{K}_l(\mathbf{A}, \mathbf{z}) := \text{Span}\{\mathbf{z}, \mathbf{A}\mathbf{z}, \ldots, \mathbf{A}^{l-1}\mathbf{z}\}.
$$

.

Equivalent definition:  $K_l(\mathbf{A}, \mathbf{z}) = \{p(\mathbf{A})\mathbf{z}: p \text{ polynomial of degree } \leq l\}$ 

#### **Lemma 10.2.7.**

*The subspaces*  $U_k \subset \mathbb{R}^n$ ,  $k \geq 1$ , *defined by* [\(10.2.1\)](#page-698-1) *and* [\(10.2.2\)](#page-699-1) *satisfy* 

$$
U_k = \mathrm{Span}\{\mathbf{r}_0, \mathbf{Ar}_0, \ldots, \mathbf{A}^{k-1}\mathbf{r}_0\} = \mathcal{K}_k(\mathbf{A}, \mathbf{r}_0) ,
$$

*where*  $\mathbf{r}_0 = \mathbf{b} - \mathbf{A} \mathbf{x}^{(0)}$  *is the initial residual.* 

*Proof.* (by induction) Obviously  $\mathbf{A}\mathcal{K}_k(\mathbf{A}, \mathbf{r}_0) \subset \mathcal{K}_{k+1}(\mathbf{A}, \mathbf{r}_0)$  . In addition

$$
\mathbf{r}_k = \mathbf{b} - \mathbf{A}(\mathbf{x}^{(0)} + \mathbf{z}) \quad \text{for some } \mathbf{z} \in U_k \quad \Rightarrow \quad \mathbf{r}_k = \underbrace{\mathbf{r}_0}_{\in \mathcal{K}_{k+1}(\mathbf{A}, \mathbf{r}_0)} - \underbrace{\mathbf{A}\mathbf{z}}_{\in \mathcal{K}_{k+1}(\mathbf{A}, \mathbf{r}_0)}
$$

Since  $U_{k+1} = \text{Span}\{U_k, \mathbf{r}_k\}$ , we obtain  $U_{k+1} \subset \mathcal{K}_{k+1}(\mathbf{A}, \mathbf{r}_0)$ . Dimensional considerations based on Lemma [10.2.3](#page-699-2) finish the proof.  $\Box$ 

## <span id="page-700-0"></span>**10.2.2 Implementation of CG**

Assume: basis  $\{p_1, \ldots, p_l\}, l = 1, \ldots, n$ , of  $\mathcal{K}_l(\mathbf{A}, \mathbf{r})$  available

$$
\mathbf{x}^{(l)} \in \mathbf{x}^{(0)} + \mathcal{K}_l(\mathbf{A}, \mathbf{r}_0) \quad \mathbf{P} \quad \text{set} \qquad \mathbf{x}^{(l)} = \mathbf{x}^{(0)} + \gamma_1 \mathbf{p}_1 + \cdots + \gamma_l \mathbf{p}_l \; .
$$

For  $\psi(\gamma_1, \ldots, \gamma_l) := J(\mathbf{x}^{(0)} + \gamma_1 \mathbf{p}_1 + \cdots + \gamma_l \mathbf{p}_l)$  holds

$$
(10.2.1) \Leftrightarrow \frac{\partial \psi}{\partial \gamma_j} = 0 \,, \quad j = 1, \ldots, l \,.
$$

This leads to a linear system of equations by which the coefficients *γ<sup>j</sup>* can be computed:

$$
\begin{bmatrix} \mathbf{p}_1^{\top} \mathbf{A} \mathbf{p}_1 & \cdots & \mathbf{p}_1^{\top} \mathbf{A} \mathbf{p}_l \\ \vdots & & \vdots \\ \mathbf{p}_l^{\top} \mathbf{A} \mathbf{p}_1 & \cdots & \mathbf{p}_l^{\top} \mathbf{A} \mathbf{p}_l \end{bmatrix} \begin{bmatrix} \gamma_1 \\ \vdots \\ \gamma_l \end{bmatrix} = \begin{bmatrix} \mathbf{p}_1^{\top} \mathbf{r} \\ \vdots \\ \mathbf{p}_l^{\top} \mathbf{r} \end{bmatrix}, \quad \mathbf{r} := \mathbf{b} - \mathbf{A} \mathbf{x}^{(0)} .
$$
 (10.2.8)

Great simplification, if  $\{ {\bf p}_1,\ldots,{\bf p}_l \}$   ${\bf A}$ -orthogonal basis of  $\mathcal{K}_l({\bf A},{\bf r})$ :  $\quad {\bf p}_j^\top {\bf A}{\bf p}_i=0$  for  $i\neq j.$ 

Recall: s.p.d. A induces an inner product  $\ge$  concept of orthogonality [7, Sect. 4.4], [2, Sect. 6.2]. "**A**-geometry" like standard Euclidean space.

Assume: **A**-orthogonal basis  $\{p_1, \ldots, p_n\}$  of  $\mathbb{R}^n$  available, such that

<span id="page-700-1"></span>
$$
Span\{\mathbf{p}_1,\ldots,\mathbf{p}_l\} = \mathcal{K}_l(\mathbf{A},\mathbf{r})
$$

(Efficient) successive computation of **x** (*l*) becomes possible, see [1, Lemma 13.24] (LSE [\(10.2.8\)](#page-700-1) becomes diagonal !)

 $Input:$  : initial guess  $\mathbf{x}^{(0)} \in \mathbb{R}^n$ Given:  $\mathbf{A}$ -orthogonal bases  $\{\mathbf{p}_1, \dots, \mathbf{p}_l\}$  of  $\mathcal{K}_l(\mathbf{A}, \mathbf{r}_0), l = 1, \dots, n$ Output: : approximate solution  $\mathbf{x}^{(l)} \in \mathbb{R}^n$  of  $\mathbf{A}\mathbf{x} = \mathbf{b}$  ${\bf r}_0 := {\bf b} - {\bf A} {\bf x}^{(0)};$  $f$  **or**  $j = 1$  **to**  $l$  **do**  $\{ x^{(j)} := \mathbf{x}^{(j-1)} + \frac{\mathbf{p}_j^{+} \mathbf{r}_0}{\top \mathbf{x}} \}$ **p** ⊤ *<sup>j</sup>* **Ap***<sup>j</sup>* **p***j* } (10.2.9)

**Task**: Efficient computation of A-orthogonal vectors  $\{ \mathbf{p}_1, \ldots, \mathbf{p}_l \}$  spanning  $\mathcal{K}_l(\mathbf{A}, \mathbf{r}_0)$ *during the CG iteration*. **A**-orthogonalities/orthogonalities ➤ short recursions

Lemma [10.2.3](#page-699-2) implies orthogonality  $\mathbf{p}_j\perp\mathbf{r}_m:=\mathbf{b}-\mathbf{A}\mathbf{x}^{(m)},$   $1\leq j\leq m\leq l.$  Also by  $\mathbf{A}$ -orthogonality of the **p***<sup>k</sup>*

<span id="page-701-2"></span><span id="page-701-1"></span><span id="page-701-0"></span>
$$
\mathbf{p}_j^T(\mathbf{b}-\mathbf{A}\mathbf{x}^{(m)})=\mathbf{p}_j^T\left(\underbrace{\mathbf{b}-\mathbf{A}\mathbf{x}^{(0)}}_{=\mathbf{r}_0}-\sum_{k=1}^m\frac{\mathbf{p}_k^T\mathbf{r}_0}{\mathbf{p}_k^T\mathbf{A}\mathbf{p}_k}\mathbf{A}\mathbf{p}_k\right)=0.
$$
 (10.2.10)

From linear algebra we already know a way to construct orthogonal basis vectors:

 $(10.2.10)$   $\Rightarrow$  Idea: [Gram-Schmidt orthogonalization](#page-670-0) [7, Thm. 4.8], [2, Alg. 6.1], of residuals  $\mathbf{r}_j := \mathbf{b} - \mathbf{A} \mathbf{x}^{(j)}$  w.r.t.  $\mathbf{A}$ -inner product:  $\mathbf{p}_1 := \mathbf{r}_0$  ,  $\mathbf{p}_{j+1} := (\mathbf{b} - \mathbf{A}\mathbf{x}^{(j)})$  $=:\mathbf{r}_j$ − *j* ∑ *k*=1  $\mathbf{p}_k^{\top} \mathbf{A} \mathbf{r}_j$  $\mathbf{p}_k^{\top} \mathbf{A} \mathbf{p}_k$ **p***k*  $\left(\begin{array}{c} \downarrow \\ \downarrow \end{array}\right)$ (∗) , *j* = 1, . . . , *l* − 1 . (10.2.11) Fig. 378  $\mathcal{K}_j(\mathbf{A}, \mathbf{r}_0)$ **r***j* (∗) Geometric interpretation of [\(10.2.11\)](#page-701-1):  $(*)$   $\hat{=}$  orthogonal projection of  $\mathbf{r}_i$  on the subspace  $\text{Span}\{\mathbf{p}_1, \ldots, \mathbf{p}_j\}$ **Lemma 10.2.12. Bases for Krylov spaces in CG**

*If they do not vanish, the vectors*  $\mathbf{p}_j$ ,  $1 \leq j \leq l$ *, and*  $\mathbf{r}_j := \mathbf{b} - \mathbf{A} \mathbf{x}^{(j)}$ ,  $0 \leq j \leq l$ *, from* [\(10.2.9\)](#page-701-2)*,* [\(10.2.11\)](#page-701-1) *satisfy (i)*  $\{p_1, \ldots, p_j\}$  *is* **A** *-orthogonal basis von*  $\mathcal{K}_i(\mathbf{A}, \mathbf{r}_0)$ *, (ii)* {**r**0, . . . ,**r***j*−1} *is orthogonal basis of* K*j*(**A**,**r**0)*, cf. Cor. [10.2.5](#page-699-3)*

<span id="page-701-3"></span>*Proof.* A-orthogonality of  $p_j$  by construction, study [\(10.2.11\)](#page-701-1).

$$
(10.2.9) \& (10.2.11) \Rightarrow \mathbf{p}_{j+1} = \mathbf{r}_0 - \sum_{k=1}^j \frac{\mathbf{p}_k^\top \mathbf{r}_0}{\mathbf{p}_k^\top \mathbf{A} \mathbf{p}_k} \mathbf{A} \mathbf{p}_k - \sum_{k=1}^j \frac{\mathbf{p}_k^\top \mathbf{A} \mathbf{r}_j}{\mathbf{p}_k^\top \mathbf{A} \mathbf{p}_k} \mathbf{p}_k \,.
$$
\n
$$
\Rightarrow \mathbf{p}_{j+1} \in \text{Span}\{\mathbf{r}_0, \mathbf{p}_1, \dots, \mathbf{p}_j, \mathbf{A} \mathbf{p}_1, \dots, \mathbf{A} \mathbf{p}_j\} \,.
$$

<sup>10.</sup> Krylov Methods for Linear Systems of Equations, 10.2. Conjugate gradient method (CG) [5, Ch. 9], [1,  $S_{\text{out}}$  13.4],  $R_{\text{out}}$  4.3.4] 702

A simple induction argument confirms (i)

$$
(10.2.11) \Rightarrow \mathbf{r}_j \in \text{Span}\{\mathbf{p}_1,\ldots,\mathbf{p}_{j+1}\} \quad \& \quad \mathbf{p}_j \in \text{Span}\{\mathbf{r}_0,\ldots,\mathbf{r}_{j-1}\} \; . \tag{10.2.13}
$$

$$
\mathcal{S}pan{p_1,\ldots,p_j} = \text{Span}\{\mathbf{r}_0,\ldots,\mathbf{r}_{j-1}\} = \mathcal{K}_l(\mathbf{A},\mathbf{r}_0)
$$
 (10.2.14)

(10.2.10) 
$$
\Rightarrow
$$
  $\mathbf{r}_j \perp \text{Span}\{\mathbf{p}_1,\ldots,\mathbf{p}_j\} = \text{Span}\{\mathbf{r}_0,\ldots,\mathbf{r}_{j-1}\}.$  (10.2.15)

<span id="page-702-1"></span><span id="page-702-0"></span> $\Box$ 

Orthogonalities from Lemma [10.2.12](#page-701-3)  $\;\blacktriangleright\;$  short recursions for  $\mathbf{p}_k,\mathbf{r}_k,\mathbf{x}^{(k)}$  !

(10.2.10) 
$$
\Rightarrow
$$
 (10.2.11) collapses to  $\mathbf{p}_{j+1} := \mathbf{r}_j - \frac{\mathbf{p}_j^{\top} \mathbf{A} \mathbf{r}_j}{\mathbf{p}_j^{\top} \mathbf{A} \mathbf{p}_j} \mathbf{p}_j, j = 1,...,l$ .

recursion for residuals:

(10.2.9) 
$$
\mathbf{r}_{j} = \mathbf{r}_{j-1} - \frac{\mathbf{p}_{j}^{\top} \mathbf{r}_{0}}{\mathbf{p}_{j}^{\top} \mathbf{A} \mathbf{p}_{j}} \mathbf{A} \mathbf{p}_{j}.
$$
  
Lemma 10.2.12, (i) 
$$
\mathbf{r}_{j-1}^{H} \mathbf{p}_{j} = \left(\mathbf{r}_{0} + \sum_{k=1}^{m-1} \frac{\mathbf{r}_{0}^{\top} \mathbf{p}_{k}}{\mathbf{p}_{k}^{\top} \mathbf{A} \mathbf{p}_{k}} \mathbf{A} \mathbf{p}_{k}\right)^{T} \mathbf{p}_{j} = \mathbf{r}_{0}^{\top} \mathbf{p}_{j}.
$$
 (10.2.16)

<span id="page-702-2"></span>The orthogonality [\(10.2.16\)](#page-702-0) together with [\(10.2.15\)](#page-702-1) permits us to replace **r**<sup>0</sup> with **r***j*−<sup>1</sup> in the actual implementation.

**(10.2.17) CG method for solving Ax** = **b, A s.p.d.** → **[1, Alg. 13.27]**

| Input                                                                                                    | : initial guess $x^{(0)} \in \mathbb{R}^n$                                       | Input:                        | initial guess $x \triangle x^{(0)} \in \mathbb{R}^n$ |
|----------------------------------------------------------------------------------------------------|----------------------------------------------------------------------------------|-------------------------------|------------------------------------------------------|
| Output                                                                                                    | approximate solution $x^{(l)} \in \mathbb{R}^n$                                  | Output                        | inertance $\tau > 0$                                 |
| $\mathbf{p}_1 = \mathbf{r}_0 := \mathbf{b} - \mathbf{Ax}^{(0)}$                                                             | $\mathbf{p}_2 = \mathbf{r}_0 := \mathbf{r}_1 := \mathbf{b} - \mathbf{Ax}^{(l)}$  |                               |                                                      |
| $\mathbf{r}_j = 1$ to $l$ do $\mathbf{p}_j = \mathbf{x}_j$                                                                  | $\mathbf{p}_j = \mathbf{r}_0 := \mathbf{r}_j$                                    |                               |                                                      |
| $\mathbf{r}_j = \mathbf{r}_j - 1$                                                                                           | $\frac{\mathbf{p}_j^T \mathbf{r}_{j-1}}{\mathbf{p}_j^T \mathbf{A} \mathbf{p}_j}$ | $\mathbf{p}_j = \mathbf{r}_j$ |                                                      |
| $\mathbf{r}_j = \mathbf{r}_{j-1} - \frac{\mathbf{p}_j^T \mathbf{r}_{j-1}}{\mathbf{p}_j^T \mathbf{A} \mathbf{p}_j}$          | $\mathbf{r}_j = \mathbf{r}_j$                                                    |                               |                                                      |
| $\mathbf{r}_j = \mathbf{r}_j - \mathbf{r}_j$                                                                                | $\mathbf{r}_j = \mathbf{r}_j$                                                    |                               |                                                      |
| $\mathbf{p}_{j+1} = \mathbf{r}_j - \frac{(\mathbf{A} \mathbf{p}_j)^T \mathbf{r}_j}{\mathbf{p}_j^T \mathbf{A} \mathbf{p}_j}$ | $\mathbf{p}_j = \mathbf{r}_j$                                                    |                               |                                                      |
| $\mathbf{p}_{j+1} = \mathbf{r}_j - \frac{(\mathbf{A} \mathbf{p}_j)^T \mathbf{r}_$                                           |                                                                                  |                               |                                                      |

In CG algorithm:  $\mathbf{r}_j = \mathbf{b} - \mathbf{A} \mathbf{x}^{(k)}$  agrees with the residual associated with the current iterate (in exact arithmetic, *cf.* Ex. [10.2.21\)](#page-703-1), but computation through short recursion is more efficient.

 $\overline{\phantom{0}}$ 

✍

➣ We find that the CG method possesses all the algorithmic advantages of the gradient method, *cf.* the discussion in Section [10.1.3.](#page-693-0)

> 1 matrix  $\times$  vector product, 3 dot products, 3 AXPY-operations per step: If **A** sparse,  $nnz(A) \sim n$  ► computational effort  $O(n)$  per step

<span id="page-703-4"></span>**MATLAB-code 10.2.18: basic CG iteration for solving Ax** = **b, § [10.2.17](#page-702-2)**

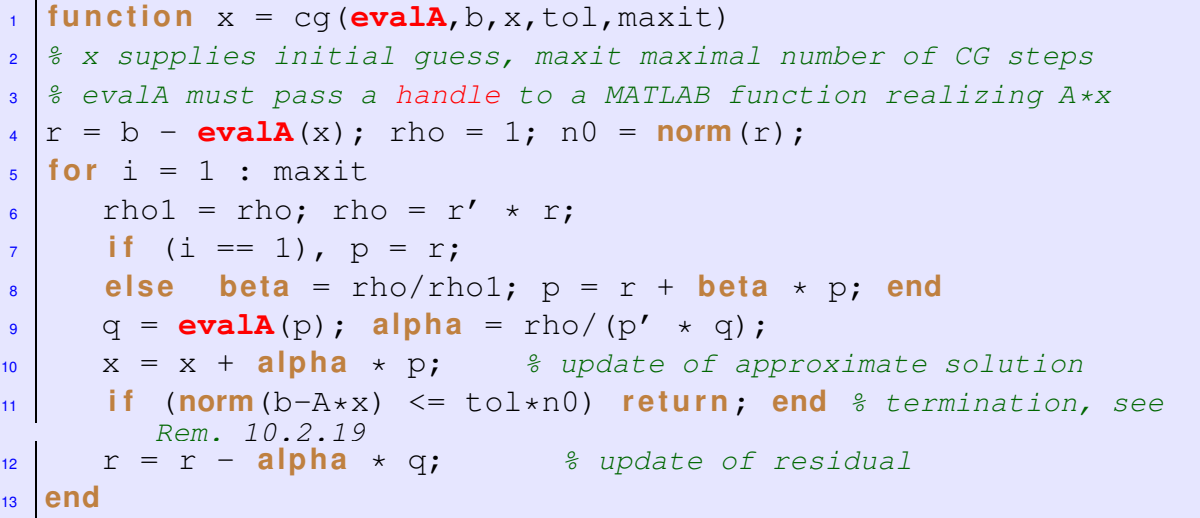

MATLAB-function:

 $x = p \ncg(A, b, tol, maxit, []$ ,  $[]$ ,  $x0$  : Solve  $Ax = b$  with at most maxit CG steps: stop, when  $\|\mathbf{r}_l\|$  :  $\|\mathbf{r}_0\|$  < tol. x=pcg(Afun,b,tol,maxit,[],[],x0): Afun **<sup>=</sup>** handle to function for computing **A**×vector.  $[x, flag, relr, it, resv] = pcq(...)$ : diagnostic information about iteration

#### <span id="page-703-2"></span>**Remark 10.2.19 (A posteriori termination criterion for plain CG)**

For any vector norm and associated matrix norm ( $\rightarrow$  Def. [1.5.76\)](#page-129-0) hold (with residual  $\mathbf{r}_l := \mathbf{b} - \mathbf{A} \mathbf{x}^{(l)}$ )

<span id="page-703-3"></span>
$$
\frac{1}{\text{cond}(\mathbf{A})} \frac{\|\mathbf{r}_{l}\|}{\|\mathbf{r}_{0}\|} \le \frac{\|\mathbf{x}^{(l)} - \mathbf{x}^*\|}{\|\mathbf{x}^{(0)} - \mathbf{x}^*\|} \le \text{cond}(\mathbf{A}) \frac{\|\mathbf{r}_{l}\|}{\|\mathbf{r}_{0}\|}.
$$
\n(10.2.20)

\nrelative decrease of iteration error

[\(10.2.20\)](#page-703-3) can easily be deduced from the error equation  $\mathbf{A}(\mathbf{x}^{(k)} - \mathbf{x}^*) = \mathbf{r}_k$ , see Def. [2.4.1](#page-165-1) and [\(2.4.12\)](#page-171-0).

#### <span id="page-703-0"></span>**10.2.3 Convergence of CG**

<span id="page-703-1"></span>Note: CG is a *direct solver*, because (in exact arithmetic)  $\mathbf{x}^{(k)} = \mathbf{x}^*$  for some  $k \leq n$ 

#### **Example 10.2.21 (Impact of roundoff errors on CG** → **[8, Rem. 4.3])**

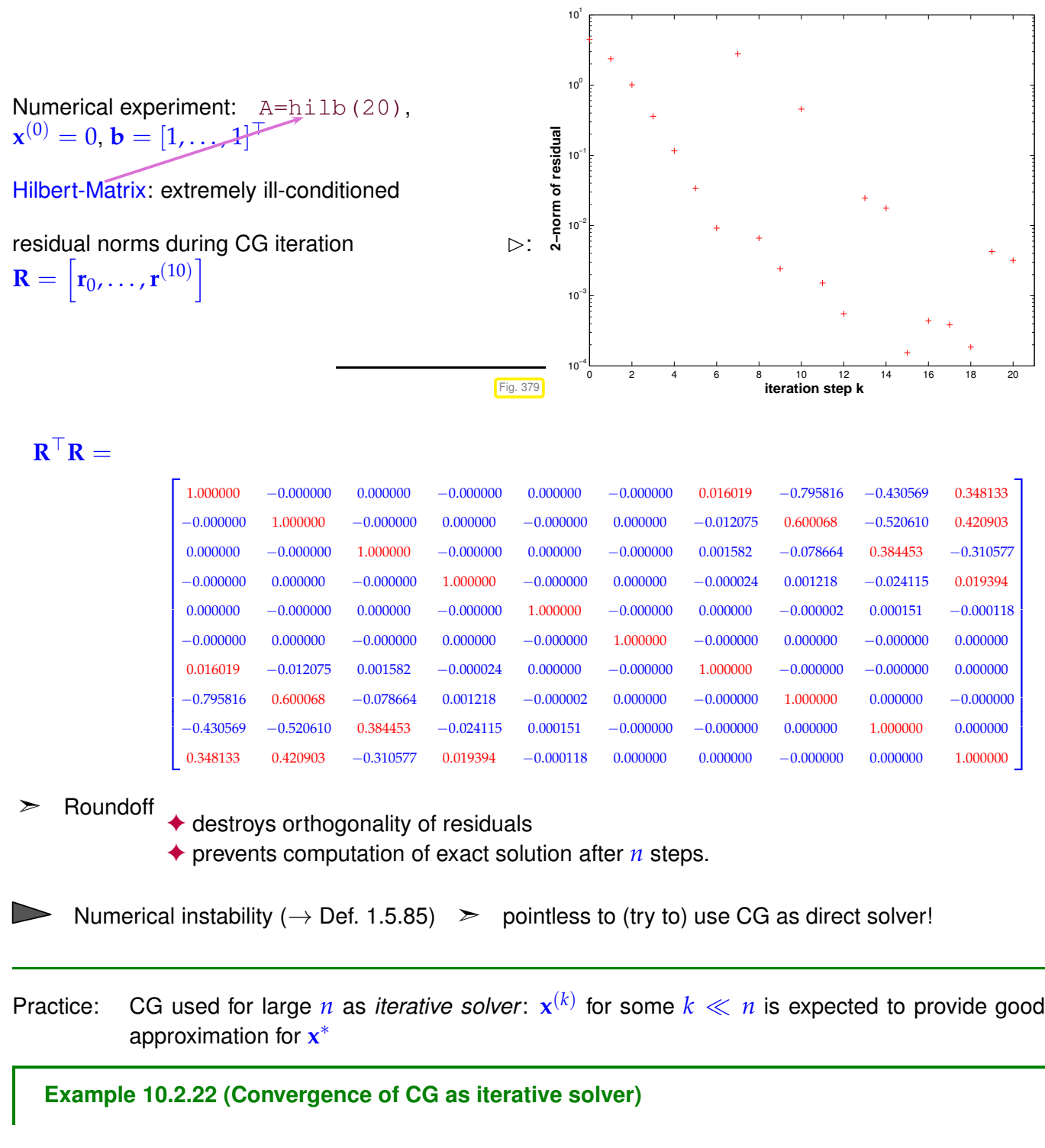

CG (Code [10.2.18\)](#page-703-4) & gradient method (Code [10.1.12\)](#page-694-2) for LSE with sparse [s.p.d.](#page-57-0) "Poisson matrix"

```
A = gallery ('poisson',m); x0 = (1:n)'; b = zeros(n,1);
\geq \mathbf{A} \in \mathbb{R}^{m^2, m^2}
```
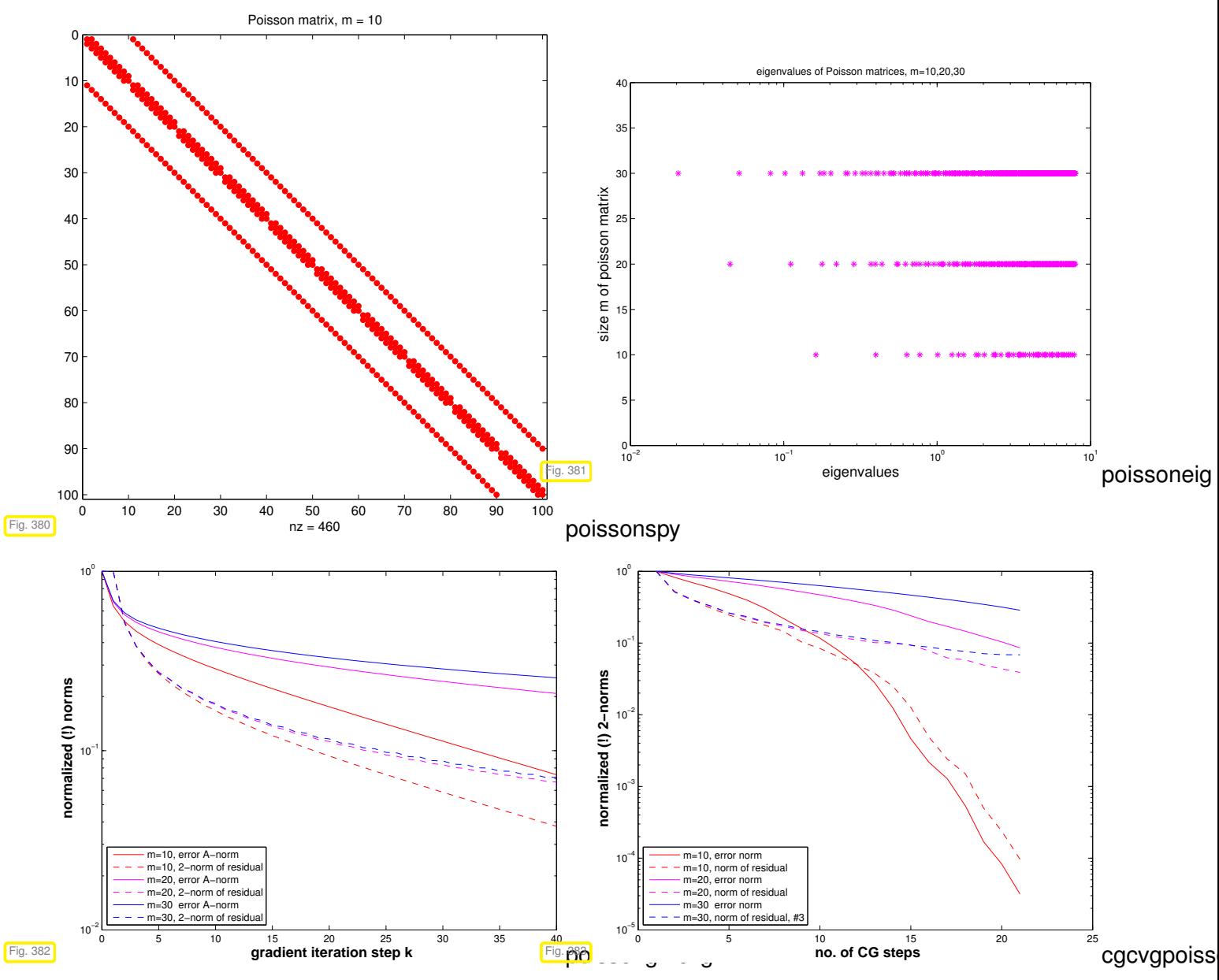

Observations:

- CG much faster than gradient method (as expected, because it has "memory")
- Both, CG and gradient method converge more slowly for larger sizes of Poisson matrices.

**Convergence theory:** [4, Sect. 9.4.3]

A simple consequence of [\(10.1.5\)](#page-691-7) and [\(10.2.1\)](#page-698-1):

**Corollary 10.2.23. "Optimality" of CG iterates**  
\nWriting 
$$
\mathbf{x}^* \in \mathbb{R}^n
$$
 for the exact solution of  $\mathbf{A}\mathbf{x} = \mathbf{b}$  the CG iterates satisfy  
\n
$$
\left\| \mathbf{x}^* - \mathbf{x}^{(l)} \right\|_A = \min \{ \left\| \mathbf{y} - \mathbf{x}^* \right\|_A : \mathbf{y} \in \mathbf{x}^{(0)} + \mathcal{K}_l(\mathbf{A}, \mathbf{r}_0) \}, \quad \mathbf{r}_0 := \mathbf{b} - \mathbf{A}\mathbf{x}^{(0)}.
$$

This paves the way for a quantitative convergence estimate:

$$
\mathbf{y} \in \mathbf{x}^{(0)} + \mathcal{K}_l(\mathbf{A}, \mathbf{r}) \Leftrightarrow \mathbf{y} = \mathbf{x}^{(0)} + \mathbf{A} p(\mathbf{A})(\mathbf{x} - \mathbf{x}^{(0)}) \text{ , } p = \text{polynomial of degree } \leq l - 1 \text{ .}
$$

$$
\mathbf{x} - \mathbf{y} = q(\mathbf{A})(\mathbf{x} - \mathbf{x}^{(0)}), \quad q = \text{polynomial of degree } \le l \,, \quad q(0) = 1.
$$
\n
$$
\left\| \mathbf{x} - \mathbf{x}^{(l)} \right\|_{A} \le \left\| \min\{\max_{\lambda \in \sigma(\mathbf{A})} |q(\lambda)| : q \text{ polynomial of degree } \le l \,, \quad q(0) = 1\} \right\} \cdot \left\| \mathbf{x} - \mathbf{x}^{(0)} \right\|_{A}.
$$
\n(10.2.24)

<span id="page-706-1"></span>Bound this minimum for  $\lambda \in [\lambda_{\min}(\mathbf{A}), \lambda_{\max}(\mathbf{A})]$  by using suitable "polynomial candidates"

Tool: [Chebychev polynomials](http://en.wikipedia.org/wiki/Chebyshev_polynomials) ( $\rightarrow$  Section [6.1.3.1\)](#page-466-0)  $\rightarrow$  lead to the following estimate [3, Satz 9.4.2], [1, Satz 13.29]

**Theorem 10.2.25. Convergence of CG method**

<span id="page-706-0"></span>*(recall: κ*(**A**) *= [spectral condition number](#page-698-2) of* **A***, κ*(**A**) = cond2(**A**)*)*

*The iterates of the CG method for solving* **Ax** = **b** *(see Code [10.2.18\)](#page-703-4) with* **A** = **A**⊤ *s.p.d. satisfy*

$$
\|\mathbf{x} - \mathbf{x}^{(l)}\|_{A} \le \frac{2\left(1 - \frac{1}{\sqrt{\kappa(\mathbf{A})}}\right)^{l}}{\left(1 + \frac{1}{\sqrt{\kappa(\mathbf{A})}}\right)^{2l} + \left(1 - \frac{1}{\sqrt{\kappa(\mathbf{A})}}\right)^{2l}} \|\mathbf{x} - \mathbf{x}^{(0)}\|_{A}
$$
  

$$
\le 2\left(\frac{\sqrt{\kappa(\mathbf{A})} - 1}{\sqrt{\kappa(\mathbf{A})} + 1}\right)^{l} \|\mathbf{x} - \mathbf{x}^{(0)}\|_{A}.
$$
  
**A)** = spectral condition number of **A**,  $\kappa(\mathbf{A}) = \text{cond}_{2}(\mathbf{A})$ 

The estimate of this theorem confirms *asymptotic linear convergence* of the CG method ( $\rightarrow$  Def. [8.1.9\)](#page-562-0) with a rate of  $\sqrt{\kappa(\mathbf{A})} - 1$  $\sqrt{\kappa(\mathbf{A})}+1$ 

Plots of bounds for error reduction (in [energy norm\)](#page-691-2) during CG iteration from Thm. [10.2.25:](#page-706-0)

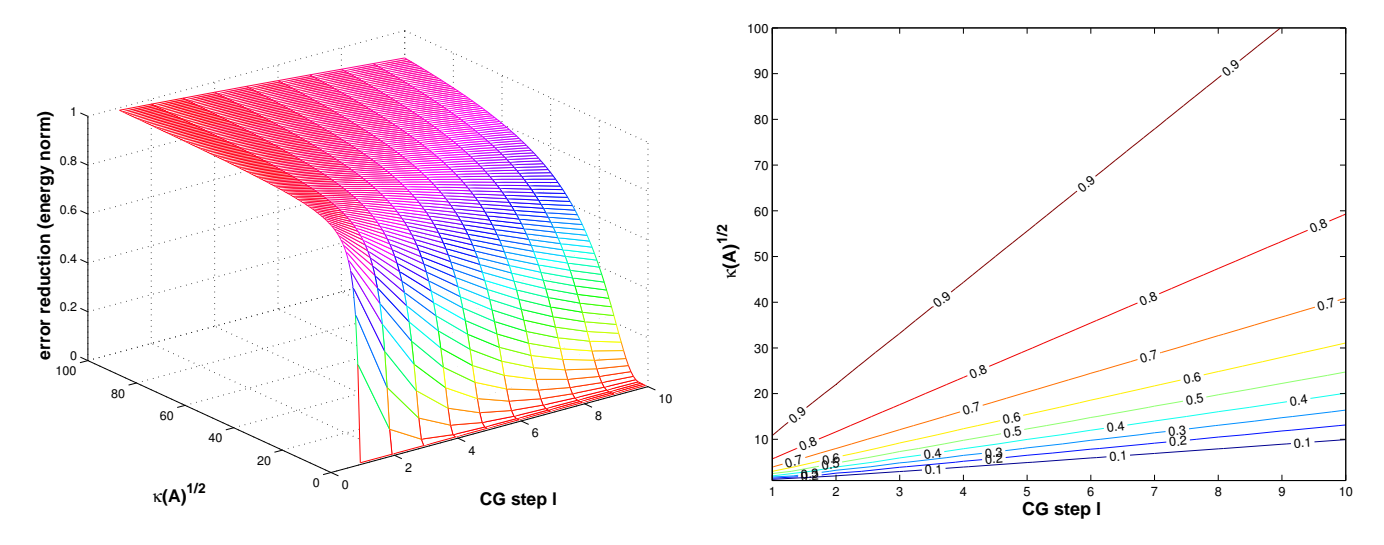

10. Krylov Methods for Linear Systems of Equations, 10.2. Conjugate gradient method (CG) [5, Ch. 9], [1,  $S<sub>oot</sub> 13.41$   $[8, S<sub>oot</sub> 1.3.4]$ 707

#### **MATLAB-code 10.2.26: lotting theoretical bounds for CG convergence rate**

```
function plottheorate
2 % Python: ../PYTHON/ConjugateGradient.py plottheorate()
3
\mathbf{A} [ [X, Y] = meshgrid (1:10, 1:100); R = zeros (100, 10);
\frac{1}{10} for I=1:100
6 t = 1/I;
    for j=1:108 R(I,j) = 2*(1-t)^{2}(1+t)^{(2*j)+(1-t)^{(2*j)}9 end
10 end
11
12 f i g u r e; view([-45,28]); mesh(X,Y,R); colormap hsv;
13 | x | a b e | (' {\bf CG step 1}', 'Fontsize', 14);
14 y l a b e l('{\bf \kappa(A)^{1/2}}','Fontsize',14);
15 z l a b e l('{\bf error reduction (energy norm)}','Fontsize',14);
16
17 print -depsc2 '../PICTURES/theorate1.eps';
18
19 figure; [C, h] = contour (X, Y, R); clabel (C, h);
20 x l a b e l('{\bf CG step l}','Fontsize',14);
21 ylabel('{\bf \kappa(A)^{1/2}}','Fontsize',14);
22
23 print -depsc2 '../PICTURES/theorate2.eps';
```
### **Example 10.2.27 (Convergence rates for CG method)**

#### **MATLAB-code 10.2.28: CG for Poisson matrix**

```
A = gallery ('poisson', m); n =
     size (A, 1);
2 \times 0 = (1:n)'; b = ones(n, 1); maxit =
     30; \text{tol} = 0;3 \vert \vert \vertx, flag, relres, iter, resvec] =
     pcg(A,b,tol,maxit,[],[],x0);
```
Measurement of [rate of \(linear\) convergence:](#page-562-2)

$$
\text{rate} \approx \sqrt[10]{\frac{\|\mathbf{r}_{30}\|_2}{\|\mathbf{r}_{20}\|_2}} \,.
$$
 (10.2.29)

☎

✆

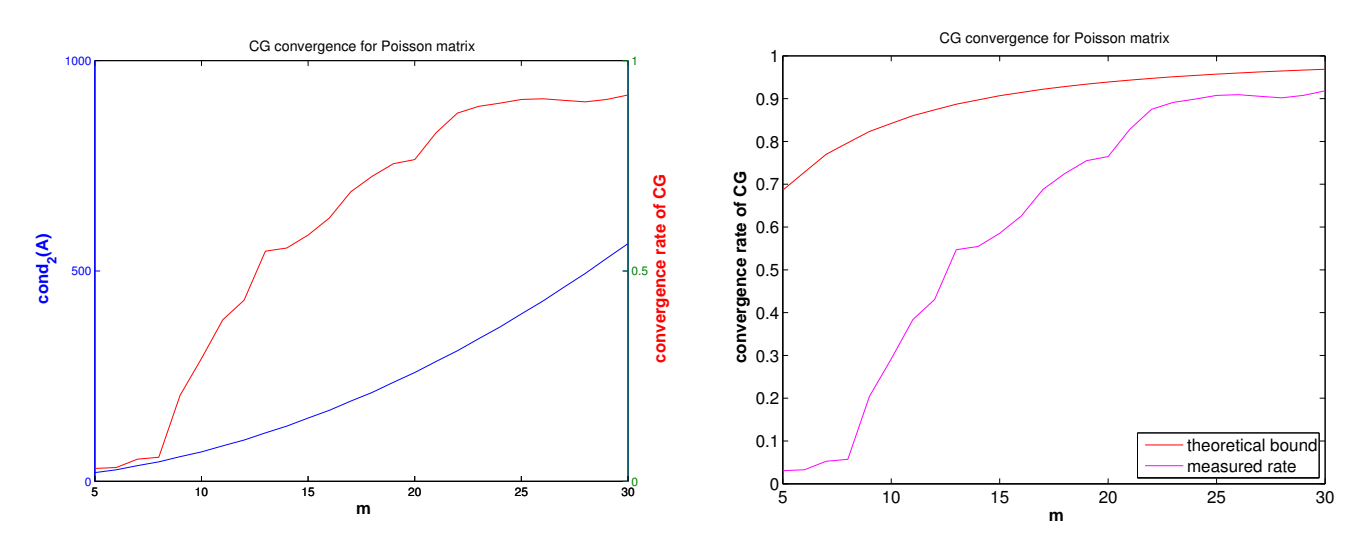

Justification for estimating the rate of linear convergence ( $\rightarrow$  Def. [8.1.9\)](#page-562-0) of  $\|\mathbf{r}_k\|_2 \rightarrow 0$ :

 $\|\mathbf{r}_{k+1}\|_2 \approx L \|\mathbf{r}_k\|_2 \Rightarrow \|\mathbf{r}_{k+m}\|_2 \approx L^m \|\mathbf{r}_k\|_2.$ 

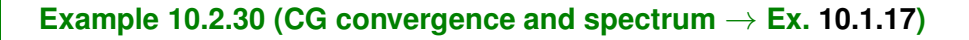

```
Test matrix #1: A=diag(d); d = (1:100);
```
Test matrix #2: A=diag(d);  $d = [1 + (0.97)/97, 50, 100]$ ; **Test matrix #3:** A=diag(d);  $d = [1 + (0:49) * 0.05, 100 - (0:49) * 0.05]$ ; Test matrix #4: eigenvalues exponentially dense at 1

 $x0 = cos((1:n)'); b = zeros(n,1);$ 

 $\overline{a}$ 

✝

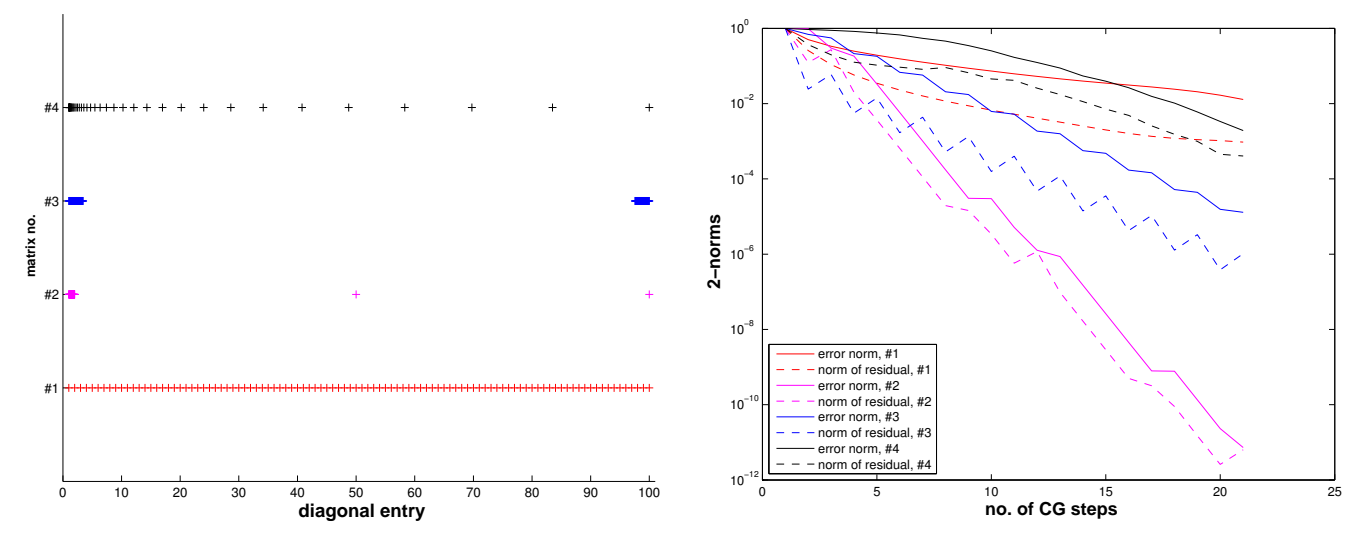

#### Observations: Distribution of eigenvalues has crucial impact on convergence of CG (This is clear from the convergence theory, because detailed information about the spectrum allows a much better choice of "candidate polynomial" in [\(10.2.24\)](#page-706-1) than merely using Chebychev polynomials)

 $\geq$  Clustering of eigenvalues leads to faster convergence of CG (in stark contrast to the behavior of the gradient method, see Ex. [10.1.17\)](#page-696-0)

CG convergence boosted by clustering of eigenvalues

# <span id="page-709-0"></span>**10.3 Preconditioning [1, Sect. 13.5], [5, Ch. 10], [8, Sect. 4.3.5]**

Thm. [10.2.25](#page-706-0)  $\geq$  (Potentially) slow convergence of CG in case  $\kappa(A) \gg 1$ .

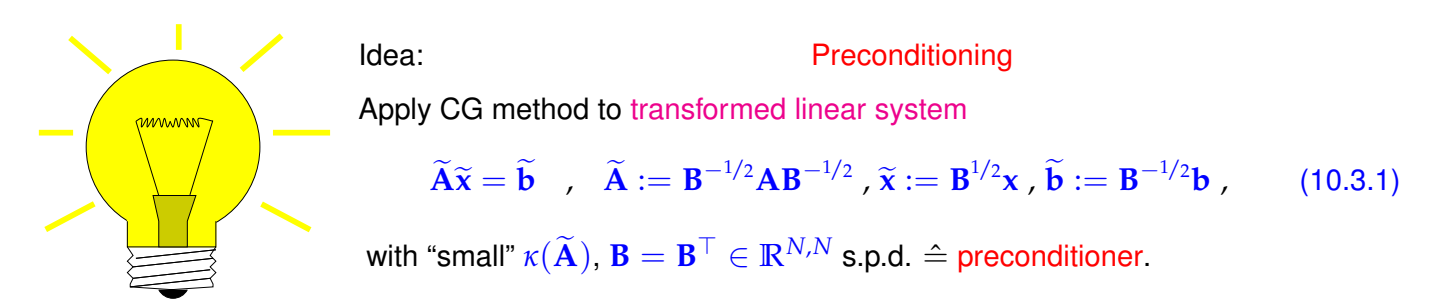

#### **Remark 10.3.2 (Square root of a s.p.d. matrix)**

What is meant by the "square root" **B** <sup>1</sup>/<sup>2</sup> of a s.p.d. matrix **B ?**

Recall [\(10.1.15\)](#page-695-2) : for every  $\mathbf{B} \in \mathbb{R}^{n,n}$  with  $\mathbf{B}^{\top} = \mathbf{B}$  there is an orthogonal matrix  $\mathbf{Q} \in \mathbb{R}^{n,n}$  such that **B** = **Q**⊤**DQ** with a diagonal matrix **D** (→ Cor. [9.1.9,](#page-631-0) [7, Thm. 7.8], [6, Satz 9.15]). If **B** is s.p.d. the (diagonal) entries of **D** are strictly positive and we can define

$$
\mathbf{D} = \mathrm{diag}(\lambda_1, \ldots, \lambda_n), \quad \lambda_i > 0 \quad \Rightarrow \quad \mathbf{D}^{1/2} := \mathrm{diag}(\sqrt{\lambda_1}, \ldots, \sqrt{\lambda_n}).
$$

This is generalized to

<span id="page-709-2"></span>
$$
\mathbf{B}^{1/2} := \mathbf{Q}^\top \mathbf{D}^{1/2} \mathbf{Q} ,
$$

and one easily verifies, using  $\mathbf{Q}^\top=\mathbf{Q}^{-1}$ , that  $(\mathbf{B}^{1/2})^2=\mathbf{B}$  and that  $\mathbf{B}^{1/2}$  is s.p.d. In fact, these two requirements already determine **B** <sup>1</sup>/<sup>2</sup> uniquely:

 ${\bf B}^{1/2}$  is the unique s.p.d. matrix such that  $({\bf B}^{1/2})^2={\bf B}$ .

#### **Notion 10.3.3. Preconditioner**

A s.p.d. matrix  $B \in \mathbb{R}^{n,n}$  is called a preconditioner (*ger.:* Vorkonditionierer) for the s.p.d. matrix  $\mathbf{A} \in \mathbb{R}^{n,n}$ , if

1.  $\kappa(B^{-1/2}AB^{-1/2})$  is "small" and

2. the evaluation of  $B^{-1}x$  is about as expensive (in terms of elementary operations) as the matrix×vector multiplication  $\mathbf{A}\mathbf{x}$ ,  $\mathbf{x} \in \mathbb{R}^n$ .

<span id="page-709-1"></span>**Recall:** [spectral condition number](#page-698-2)  $\kappa(A) := \frac{\lambda_{\max}(A)}{\lambda_{\max}(A)}$  $\frac{\lambda_{\min}(\mathbf{A})}{\lambda_{\min}(\mathbf{A})}$ , see [\(10.1.21\)](#page-697-0)

There are several equivalent ways to express that *κ*(**B** <sup>−</sup>1/<sup>2</sup>**AB**−1/<sup>2</sup> ) is "small":

 $\kappa$  **b**  $\kappa$  **b**  $\kappa(\mathbf{B}^{-1}\mathbf{A})$  is "small".

because spectra agree  $\sigma(\mathbf{B}^{-1}\mathbf{A}) = \sigma(\mathbf{B}^{-1/2}\mathbf{A}\mathbf{B}^{-1/2})$  due to [similarity](#page-631-1) ( $\rightarrow$  Lemma [9.1.6\)](#page-631-2)

$$
\bullet \qquad \qquad \exists 0 < \gamma < \Gamma, \quad \Gamma/\gamma \text{ "small":} \quad \gamma \left( \mathbf{x}^{\top} \mathbf{B} \mathbf{x} \right) \leq \mathbf{x}^{\top} \mathbf{A} \mathbf{x} \leq \Gamma \left( \mathbf{x}^{\top} \mathbf{B} \mathbf{x} \right) \quad \forall \mathbf{x} \in \mathbb{R}^{n},
$$

where equivalence is seen by transforming  $\mathbf{y} := \mathbf{B}^{-1/2}\mathbf{x}$  and appealing to the min-max Thm. [9.3.41.](#page-651-0)

☛

✡

ú.

✠

"Reader's digest" version of Notion [10.3.3:](#page-709-1)

S.p.d. **B** preconditioner  $\Rightarrow$  **B**<sup>-1</sup> = cheap approximate inverse of **A** 

Problem:  $B^{1/2}$ , which occurs prominently in [\(10.3.1\)](#page-709-2) is usually not available with acceptable computational costs.

However, if one formally applies § [10.2.17](#page-702-2) to the transformed system

$$
\widetilde{A}\widetilde{x} := \left(B^{-1/2}AB^{-1/2}\right)(B^{1/2}x) = \widetilde{b} := B^{-1/2}b,
$$

from [\(10.3.1\)](#page-709-2), it becomes apparent that, after suitable transformation of the iteration variables **p***<sup>j</sup>* and **r***<sup>j</sup>* , **B**<sup>1/2</sup> and **B**<sup>-1/2</sup> invariably occur in products **B**<sup>-1/2</sup>**B**<sup>-1/2</sup> = **B**<sup>-1</sup> and **B**<sup>1/2</sup>**B**<sup>-1/2</sup> = **I**. Thus, thanks to this intrinsic transformation square roots of **B** are not required for the implementation!

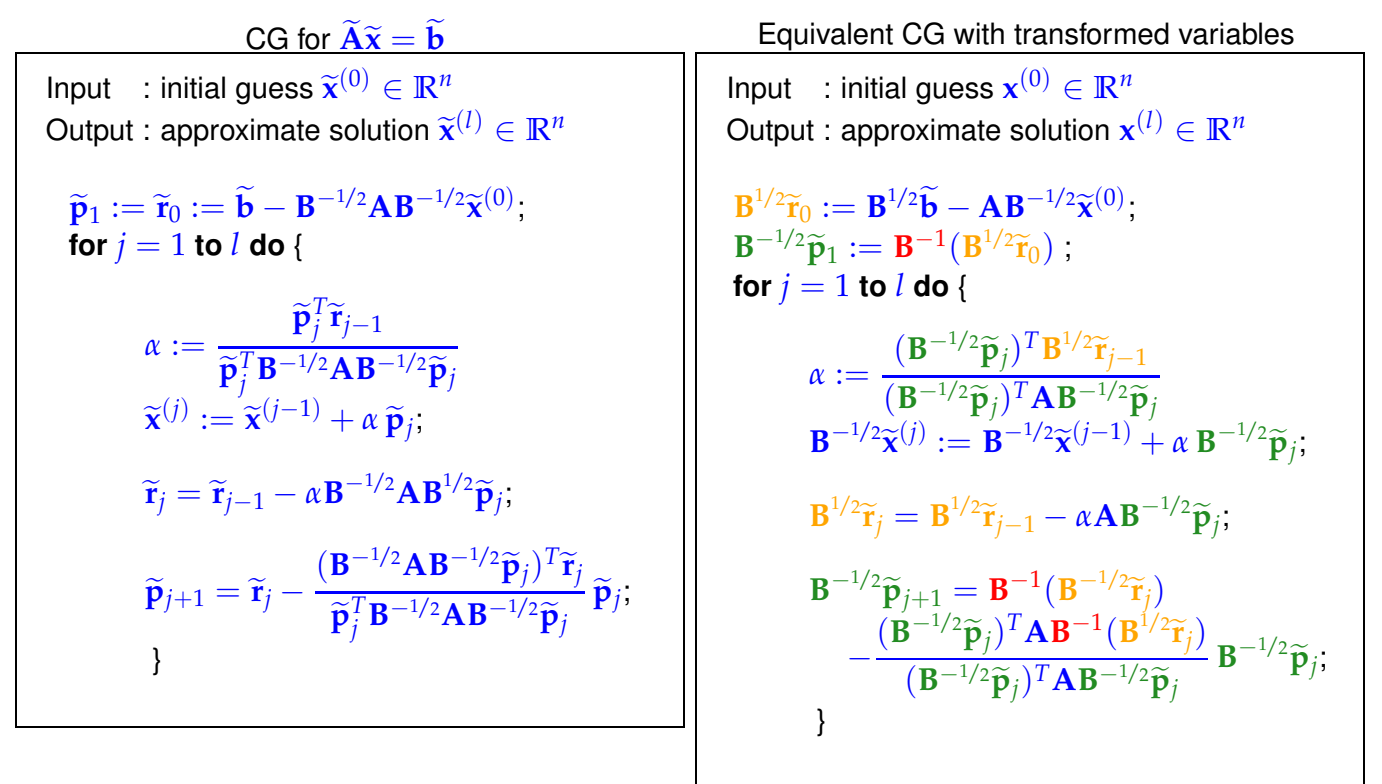

with the transformations:

<span id="page-710-1"></span>
$$
\widetilde{\mathbf{x}}^{(k)} = \mathbf{B}^{1/2} \mathbf{x}^{(k)} \quad , \quad \widetilde{\mathbf{r}}_k = \mathbf{B}^{-1/2} \mathbf{r}_k \quad , \quad \widetilde{\mathbf{p}}_k = \mathbf{B}^{-1/2} \mathbf{r}_k \; . \tag{10.3.4}
$$

<span id="page-710-0"></span>**(10.3.5) Preconditioned CG method (PCG) [1, Alg. 13.32], [5, Alg. 10.1]**

 $\mathsf{Input:} \qquad \mathsf{initial\,guess\,x \in \mathbb{R}^n \triangleq x^{(0)} \in \mathbb{R}^n, \mathsf{tolerance\ } \tau > 0.$ Output: approximate solution  $\mathbf{x} \triangleq \mathbf{x}^{(l)}$ *p* := **r** := **b** − **Ax**; **p** := **B**<sup>-1</sup>**r**; **q** := **p**;  $\tau_0$  := **p**<sup>T</sup>**r**; **for**  $l = 1$  **to**  $l_{\text{max}}$  **do** {  $\beta := \mathbf{r}^\top \mathbf{q}; \ \ \ \mathbf{h} := \mathbf{A}\mathbf{p}; \ \ \ \alpha := \frac{\beta}{\mathbf{n}^\top}$  $\frac{p}{p^\top h}$ ;  $\mathbf{x} := \mathbf{x} + \alpha \mathbf{p}$ ;  $\mathbf{r} := \mathbf{r} - \alpha \mathbf{h}$ ;  $\mathbf{q} := \mathbf{B}^{-1}\mathbf{r}$ ;  $\beta := \frac{\mathbf{r}^\top\mathbf{q}}{\beta}$ *β* ; **if**  $|\mathbf{q} \cdot \mathbf{r}| \leq \tau \cdot \tau_0$  then stop;  $\mathbf{p} := \mathbf{q} + \beta \mathbf{p}$ ; } (10.3.6)

```
MATLAB-code 10.3.7: simple implementation of PCG algorithm § 10.3.5
```

```
\{function [x, rn, xk] = pcdbase(evalA, b, tol, maxit, invB, x)\}2 % evalA must pass a handle to a function implementing A*x
3 % invB is to be a handle to a function providing the action of the
4 % preconditioner on a vector. The other arguments like for MATLAB's
       pcg.
s | r = b - evalA(x); rho = 1; rn = [];
\frac{1}{6} if (nargout > 2), xk = x; end
7 for i = 1 : maxit
\text{S} y = invB(r);
\bullet rho_old = rho; rho = r' * y; rn = [rn, rho];
_{10} if (i == 1), p = y; rho0 = rho;
11 elseif (rho < rho0*tol), return;
12 else beta = rho/rho_old; p = y + \text{beta} * p; end
\begin{bmatrix} \n\mathbf{q} = \text{evalA}(p) \\
\mathbf{q} = \text{evalA}(p) \\
\mathbf{q} = \text{h} \\
\mathbf{q} = \text{h} \\
\mathbf{q} = \mathbf{q} \\
\mathbf{q} = \mathbf{q} \\
\mathbf{q} = \mathbf{q} \\
\mathbf{q} = \mathbf{q} \\
\mathbf{q} = \mathbf{q} \\
\mathbf{q} = \mathbf{q} \\
\mathbf{q} = \mathbf{q} \\
\mathbf{q} = \mathbf{q} \\
\mathbf{q} = \mathbf{q} \\
\mathbf{q} = \mathbf{q} \\
\mathbf{q} = \mathbf{q} \\
x = x + alpha \times p;
r = r - alpha \times q;16 if (nargout > 2), xk = [xk, x]; end
17 end
```
Computational effort per step: 1 evaluation  $\mathbf{A} \times \mathbf{v}$ ector, 1 evaluation  $\mathbf{B}^{-1} \times$ vector, 3 dot products, 3 [AXPY-operations](#page-88-0)

#### **Remark 10.3.8 (Convergence theory for PCG)**

 $\overline{\phantom{0}}$ 

 $\overline{\phantom{a}}$ 

Assertions of Thm. [10.2.25](#page-706-0) remain valid with *κ*(**A**) replaced with *κ*(**B** <sup>−</sup>1**A**) and energy norm based on **<sup>A</sup>**<sup>e</sup> instead of **A**.

**Example 10.3.9 (Simple preconditioners)**

**B =** easily invertible "part" of **A**

- $B = diag(A)$ : Jacobi preconditioner (diagonal scaling)
- ✦ (**B**)*ij* =  $\int (\mathbf{A})_{ij}$  , if  $|i - j| \leq k$ ,  $\begin{cases} (1 - \lambda)I_1 & \text{if } I \leq I \leq I_1 \ 0 & \text{else,} \end{cases}$  for some  $k \ll n$ .

✦Symmetric Gauss-Seidel preconditioner

Idea: Solve  $Ax = b$  approximately in two stages:

- ① Approximation  $A^{-1}$  ≈ tril $(A)$  (lower triangular part):  $\tilde{x} = \text{tril}(A)^{-1}b$
- <sup>➁</sup> Approximation **<sup>A</sup>**−<sup>1</sup> <sup>≈</sup> triu(**A**) (upper triangular part) and use this to approximately "solve" the error equation  $\mathbf{A}(\mathbf{x} - \widetilde{\mathbf{x}}) = \mathbf{r}$ , with residual  $\mathbf{r} := \mathbf{b} - \mathbf{A}\widetilde{\mathbf{x}}$ :

$$
\mathbf{x} = \widetilde{\mathbf{x}} + \text{triu}(\mathbf{A})^{-1}(\mathbf{b} - \mathbf{A}\widetilde{\mathbf{x}}) .
$$

With  $L_A := \text{tril}(A)$ ,  $U_A := \text{tril}(A)$  one finds

$$
\mathbf{x} = (\mathbf{L}_A^{-1} + \mathbf{U}_A^{-1} - \mathbf{U}_A^{-1} \mathbf{A} \mathbf{L}_A^{-1}) \mathbf{b} \quad \blacktriangleright \quad \mathbf{B}^{-1} = \mathbf{L}_A^{-1} + \mathbf{U}_A^{-1} - \mathbf{U}_A^{-1} \mathbf{A} \mathbf{L}_A^{-1} \,. \tag{10.3.10}
$$

For all these approaches the evaluation of  $B^{-1}r$  can be done with effort of  $O(n)$  in the case of a sparse matrix **A** (e.g. with  $O(1)$  non-zero entries per row). However, there is absolutely no guarantee that  $\kappa(\mathbf{B}^{-1}\mathbf{A})$  will be reasonably small. It will crucially depend on  $\mathbf{A},$  if this can be expected.

More complicated preconditioning strategies:

- ✦ [Incomplete Cholesky factorization,](http://en.wikipedia.org/wiki/Incomplete_Cholesky_factorization) MATLAB-ichol, [1, Sect. 13.5]]
- <span id="page-712-0"></span>✦ [Sparse approximate inverse preconditioner](http://www.computational.unibas.ch/software/spai/spaidoc.html) (SPAI)

#### **Example 10.3.11 (Tridiagonal preconditioning)**

Efficacy of preconditioning of sparse LSE with tridiagonal part:

#### <span id="page-712-1"></span>**MATLAB-code 10.3.12: LSE for Ex. [10.3.11](#page-712-0)**

```
A =spdiags(repmat([1/n,-1,2+2/n,-1,1/n],n,1),[-n/2,-1,0,1,n/2],n,n);
2 \vert b = \text{ones}(n,1); x0 = \text{ones}(n,1); \text{tol} = 1.0E-4; maxit = 1000;
s evalA = \theta (x) A*x;
4
5 % no preconditioning, see Code 10.3.7
\frac{1}{6} invB = \theta(x) x; [x, rn] = pcgbase(evalA, b, tol, maxit, invB, x0);
7
8 % tridiagonal preconditioning, see Code 10.3.7
```
<span id="page-713-0"></span> $\bullet$   $\vert B =$  **spdiags** (**spdiags** (A,  $[-1, 0, 1]$ ),  $[-1, 0, 1]$ , n, n);  $_{10}$  invB =  $\theta$ (x) B\x; [x,rnpc] = pcgbase(evalA,b,tol,maxit,invB,x0); *%*

The Code [10.3.12](#page-712-1) highlights the use of a preconditioner in the context of the PCG method; it only takes a function that realizes the application of  $\mathbf{B}^{-1}$  to a vector. In Line [10](#page-713-0) of the code this function is passed as function handle invB.

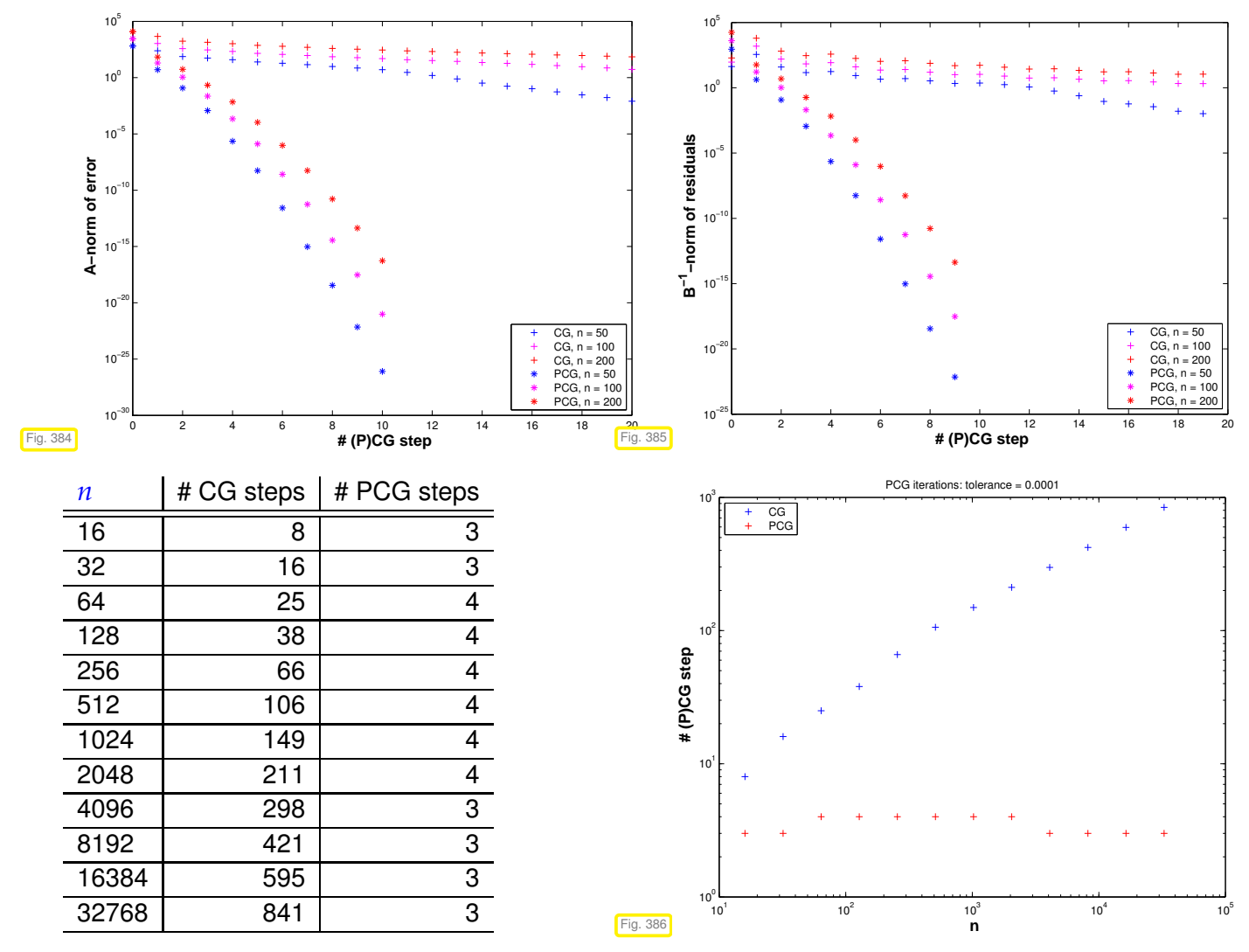

Clearly in this example the tridiagonal part of the matrix is dominant for large *n*. In addition, its condition number grows  $\sim n^2$  as is revealed by a closer inspection of the spectrum.

Preconditioning with the tridiagonal part manages to suppress this growth of the condition number of **B**<sup>-1</sup>**A** and ensures fast convergence of the preconditioned CG method

#### **Remark 10.3.13 (Termination of PCG)**

Recall Rem. [10.2.19,](#page-703-2) [\(10.2.20\)](#page-703-3):

$$
\frac{1}{\text{cond}(\mathbf{A})}\frac{\|\mathbf{r}_{l}\|}{\|\mathbf{r}_{0}\|} \le \frac{\|\mathbf{x}^{(l)} - \mathbf{x}^{*}\|}{\|\mathbf{x}^{(0)} - \mathbf{x}^{*}\|} \le \text{cond}(\mathbf{A})\,\frac{\|\mathbf{r}_{l}\|}{\|\mathbf{r}_{0}\|}.
$$
 (10.2.20)

**B** good preconditioner

 $^{-1/2}$ **AB**<sup>-1/2</sup>) small (→ Notion [10.3.3\)](#page-709-1)

 $\left\| \widetilde{\mathbf{e}}^{(l)} \right\|$ 

2

 $\sum_{2}^{n} = (e^{(l)})^{\top}$ **B** $e^{(l)}$ 

Idea: consider [\(10.2.20\)](#page-703-3) for

Euclidean norm  $\left\| \cdot \right\| = \left\| \cdot \right\|_2 \leftrightarrow \text{cond}_2$ 

transformed quantities  $\widetilde{\mathbf{x}}$ ,  $\widetilde{\mathbf{r}}$ , see [\(10.3.1\)](#page-709-2), [\(10.3.4\)](#page-710-1)

Monitor 2-norm of transformed residual:

$$
\widetilde{\mathbf{r}} = \widetilde{\mathbf{b}} - \widetilde{\mathbf{A}}\widetilde{\mathbf{x}} = \mathbf{B}^{-1/2}\mathbf{r} \Rightarrow ||\widetilde{\mathbf{r}}||_2^2 = \mathbf{r}^\top \mathbf{B}^{-1}\mathbf{r}.
$$

[\(10.2.20\)](#page-703-3)

estimate for 2-norm of transformed iteration errors:

Analogous to [\(10.2.20\)](#page-703-3), estimates for [energy norm](#page-691-2) ( $\rightarrow$  Def. [10.1.1\)](#page-691-6) of error  $e^{(l)} := x - x^{(l)}$ ,  $x^* := A^{-1}b$ : Use error equation  $\mathbf{Ae}^{(l)} = \mathbf{r}_l$ :

$$
\mathbf{r}_{l}^{\top} \mathbf{B}^{-1} \mathbf{r}_{l} = (\mathbf{B}^{-1} \mathbf{A} \mathbf{e}^{(l)})^{\top} \mathbf{A} \mathbf{e}^{(l)} \leq \lambda_{\max} (\mathbf{B}^{-1} \mathbf{A}) \left\| \mathbf{e}^{(l)} \right\|_{A}^{2},
$$

$$
\left\| \mathbf{e}^{(l)} \right\|_{A}^{2} = (\mathbf{A} \mathbf{e}^{(l)})^{\top} \mathbf{e}^{(l)} = \mathbf{r}_{l}^{\top} \mathbf{A}^{-1} \mathbf{r}_{l} = \mathbf{B}^{-1} \mathbf{r}^{\top} \mathbf{B} \mathbf{A}^{-1} \mathbf{r}_{l} \leq \lambda_{\max} (\mathbf{B} \mathbf{A}^{-1}) (\mathbf{B}^{-1} \mathbf{r}_{l})^{\top} \mathbf{r}_{l}.
$$

available during PCG iteration [\(10.3.6\)](#page-711-1)

$$
\frac{1}{\kappa(\mathbf{B}^{-1}\mathbf{A})} \frac{\left\|\mathbf{e}^{(l)}\right\|_{A}^{2}}{\left\|\mathbf{e}^{(0)}\right\|_{A}^{2}} \leq \frac{(\mathbf{B}^{-1}\mathbf{r}_{l})^{\top}\mathbf{r}_{l}}{(\mathbf{B}^{-1}\mathbf{r}_{0})^{\top}\mathbf{r}_{0}} \leq \kappa(\mathbf{B}^{-1}\mathbf{A}) \frac{\left\|\mathbf{e}^{(l)}\right\|_{A}^{2}}{\left\|\mathbf{e}^{(0)}\right\|_{A}^{2}}
$$
(10.3.14)

 $\kappa(\mathbf{B}^{-1}\mathbf{A})$  "small"  $\blacktriangleright$  **B** −1 -energy norm of residual ≈ **A**-norm of error !  $(\mathbf{r}_l \cdot \mathbf{B}^{-1} \mathbf{r}_l = \mathbf{q}^\top \mathbf{r}$  in Algorithm [\(10.3.6\)](#page-711-1))

MATLAB-function:  $[x, flag, relr, it, rv] = pcg(A, b, tol, maxit, B, [], x0);$ (A, B may be handles to functions providing **Ax** and **B** <sup>−</sup>1**x**, resp.)

#### **Remark 10.3.15 (Termination criterion in MATLAB-pcg** → **[8, Sect. 4.6])**

Implementation (skeleton) of MATLAB built-in pcg:

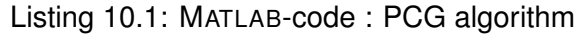

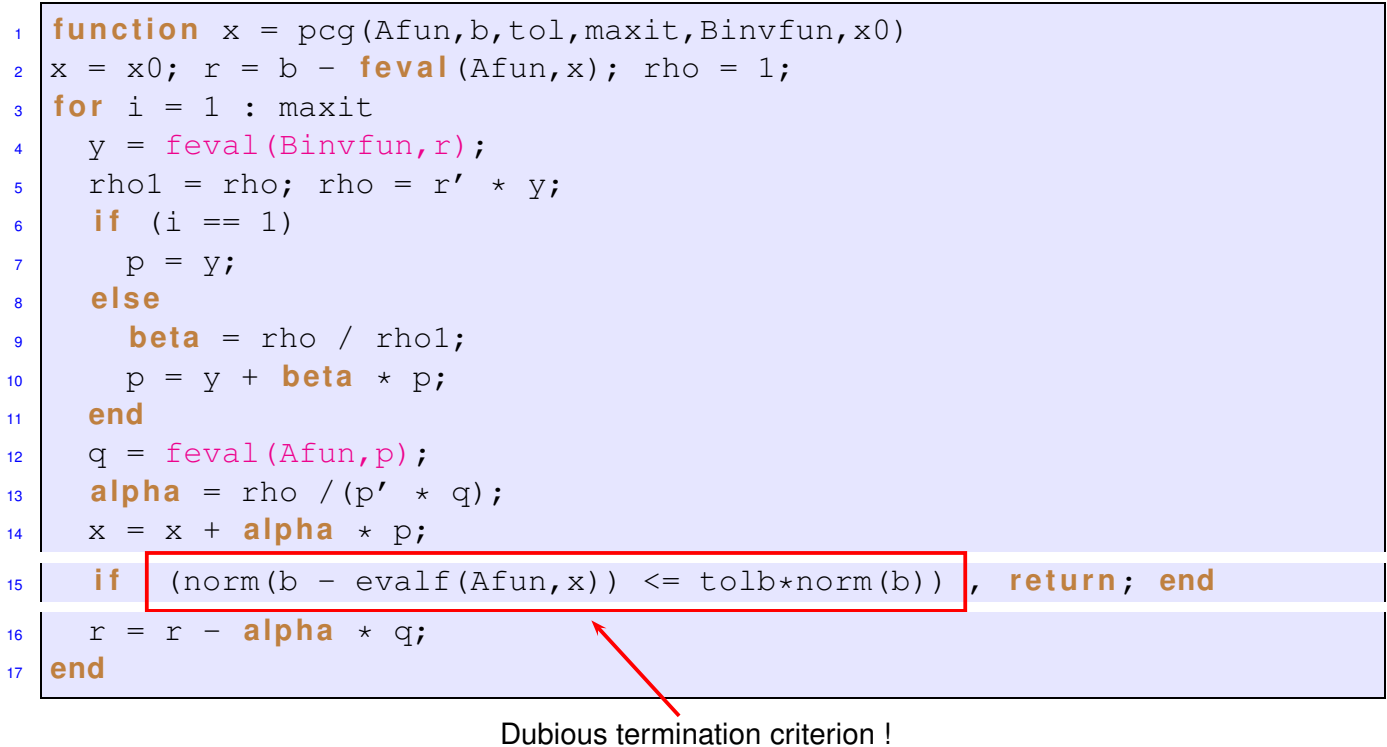

# <span id="page-715-1"></span><span id="page-715-0"></span>**10.4 Survey of Krylov Subspace Methods**

## **10.4.1 Minimal residual methods**

Idea: Replace Euclidean inner product in CG with **A**-inner product

 $\left\| \mathbf{x}^{(l)} - \mathbf{x} \right\|_{A}$  $\mathsf{replaced\ with\ } \ \left\| \mathbf{A}(\mathbf{x}^{(l)} - \mathbf{x}) \right\|_2 = \left\| \mathbf{r}_l \right\|_2$ 

MINRES method [3, Sect. 9.5.2] (for *any* symmetric matrix **!**)

**Theorem 10.4.1.**

 $\bm{\mathsf{For}}\ \mathbf{A}=\mathbf{A}^H\in\mathbb{R}^{n,n}$  the residuals  $\mathbf{r}_l$  generated in the MINRES iteration satisfy

$$
\|\mathbf{r}_{l}\|_{2} = \min\{\|\mathbf{A}\mathbf{y}-\mathbf{b}\|_{2}: \mathbf{y} \in \mathbf{x}^{(0)} + \mathcal{K}_{l}(\mathbf{A}, \mathbf{r}_{0})\}
$$

$$
\|\mathbf{r}_{l}\|_{2} \leq \frac{2\left(1 - \frac{1}{\kappa(\mathbf{A})}\right)^{l}}{\left(1 + \frac{1}{\kappa(\mathbf{A})}\right)^{2l} + \left(1 - \frac{1}{\kappa(\mathbf{A})}\right)^{2l}}\|\mathbf{r}_{0}\|_{2}.
$$

Note: similar formula for (linear) rate of convergence as for CG, see Thm. [10.2.25,](#page-706-0) but with p *κ*(**A**) replaced with  $\kappa(A)$  !

Iterative solver for  $Ax = b$  with *symmetric* system matrix  $A$ :

```
MATLAB-functions: \bullet [x, flg, res, it, resv] = minres(A, b, tol, maxit, B, [], x0);
                          \bullet [...] = minres(Afun, b, tol, maxit, Binvfun, [], x0);
 Computational costs : 1 A×vector, 1 B
−1×vector per step, a few dot products & SAXPYs
 Memory requirement: a few vectors \in \mathbb{R}^nExtension to general regular \mathbf{A} \in \mathbb{R}^{n,n}:
                               Idea: Solver overdetermined linear system of equations
                                                             \mathbf{x}^{(l)} \in \mathbf{x}^{(0)} + \mathcal{K}_l(\mathbf{A}, \mathbf{r}_0): \mathbf{A}\mathbf{x}^{(l)} = \mathbf{b}in least squares sense, → Chapter 3.
                                                   \mathbf{x}^{(l)} = \text{argmin} \{ ||\mathbf{A} \mathbf{y} - \mathbf{b}||_2 : \mathbf{y} \in \mathbf{x}^{(0)} + \mathcal{K}_l(\mathbf{A}, \mathbf{r}_0) \}.
                 GMRES method for general matrices A \in \mathbb{R}^{n,n} \rightarrow [5, Ch. 16], [8, Sect. 4.4.2]
MATLAB-function: \bullet [x, flag, relr, it, rv] = gmres(A, b, rs, tol, maxit, B, [], x0);
                       \bullet [...] = gmres(Afun,b,rs,tol,maxit,Binvfun, [],x0);
 Computational costs : 1 \text{ A} \timesvector, 1 \text{ B}^{-1} \timesvector per step,
                            : O(l) dot products & SAXPYs in l-th step
 Memory requirements: O(l) vectors \in \mathbb{K}^n in l-th step
```
#### **Remark 10.4.2 (Restarted GMRES)**

After many steps of GMRES we face considerable computational costs and memory requirements for every further step. Thus, the iteration may be *restarted* with the current iterate  $x^{(l)}$  as initial guess  $\rightarrow$ rs-parameter triggers restart after every rs steps (Danger: failure to converge).

# <span id="page-716-0"></span>**10.4.2 Iterations with short recursions [8, Sect. 4.5]**

Iterative methods for *general* regular system matrix **A**:

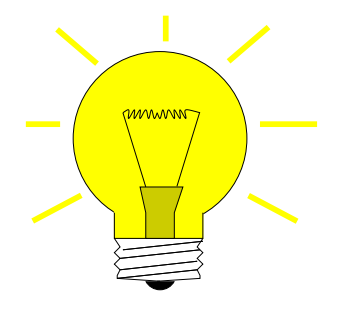

Idea: Given  $\mathbf{x}^{(0)} \in \mathbb{R}^n$  determine (better) approximation  $\mathbf{x}^{(l)}$  through Petrov-Galerkin condition

 $\mathbf{x}^{(l)} \in \mathbf{x}^{(0)} + \mathcal{K}_l(\mathbf{A}, \mathbf{r}_0)$ :  $\mathbf{p}^{H}(\mathbf{b} - \mathbf{A}\mathbf{x}^{(l)}) = 0 \quad \forall \mathbf{p} \in W_l$ 

with suitable test space  $W_l, \, \dim W_l \, = \, l, \, \texttt{e.g.} \ \ W_l \, := \, \mathcal{K}_l(\mathbf{A}^H, \mathbf{r}_0) \, \, (\rightarrow$ bi-conjugate gradients, BiCG)

Zoo of methods with short recursions (i.e. constant effort per step) MATLAB-function:  $\bullet$  [x, flag, r, it, rv] = bicgstab(A, b, tol, maxit, B, [], x0)  $\bullet$  [...] = bicgstab(Afun, b, tol, maxit, Binvfun, [], x0); Computational costs : 2 A × vector, 2 B<sup>-1</sup> × vector, 4 dot products, 6 SAXPYs per step Memory requirements: 8 vectors  $\in \mathbb{R}^n$ 

MATLAB-function:  $\bullet$  [x, flag, r, it, rv] = qmr(A, b, tol, maxit, B, [], x0)  $\bullet$  [...] = qmr(Afun, b, tol, maxit, Binvfun, [], x0);

Computational costs : 2 **A**×vector, 2 **B** <sup>−</sup>1×vector, 2 dot products, 12 SAXPYs per step Memory requirements:  $10$  vectors  $\in \mathbb{R}^n$ 

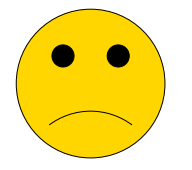

- little (useful) convergence theory available
- stagnation & "breakdowns" commonly occur

**Example 10.4.3 (Failure of Krylov iterative solvers)**

$$
\mathbf{A} = \begin{bmatrix} 0 & 1 & 0 & \cdots & & & \cdots & 0 \\ 0 & 0 & 1 & 0 & & & \vdots \\ \vdots & & \ddots & \ddots & \ddots & & & \\ \vdots & & & & \ddots & \ddots & 0 \\ 0 & & & & & & 0 & 1 \\ 1 & 0 & \cdots & & & & \cdots & 0 \end{bmatrix}, \quad \mathbf{b} = \begin{bmatrix} 0 \\ \vdots \\ \vdots \\ 0 \\ 1 \end{bmatrix}, \quad \mathbf{x} = \mathbf{e}_1.
$$

$$
\mathbf{x}^{(0)} = 0 \quad \mathbf{b} = \begin{bmatrix} 0 \\ \vdots \\ 0 \\ 1 \end{bmatrix}, \quad \mathbf{b} = \begin{bmatrix} 0 \\ \vdots \\ 0 \\ 0 \end{bmatrix}, \quad \mathbf{x} = \mathbf{e}_1.
$$

$$
\mathbf{x}^{(0)} = 0 \quad \mathbf{b} = \mathbf{e}_n \quad \mathbf{b} = \begin{bmatrix} 0 \\ \vdots \\ 0 \end{bmatrix}, \quad \mathbf{b} = \begin{bmatrix} 0 \\ \vdots \\ 0 \end{bmatrix}.
$$

# TRY & PRAY

**Example 10.4.4 (Convergence of Krylov subspace methods for non-symmetric system matrix)**

```
A = gallery('tridiag',-0.5*ones(n-1,1),2*ones(n,1),-1.5*ones(n-1,1));
B = gallery('tridiag', 0.5*ones(n-1, 1), 2*ones(n, 1), 1.5*ones(n-1, 1));
```
Plotted:  $\|\mathbf{r}_l\|_2 : \|\mathbf{r}_0\|_2$ 

☛

 $\searrow$ 

ú.

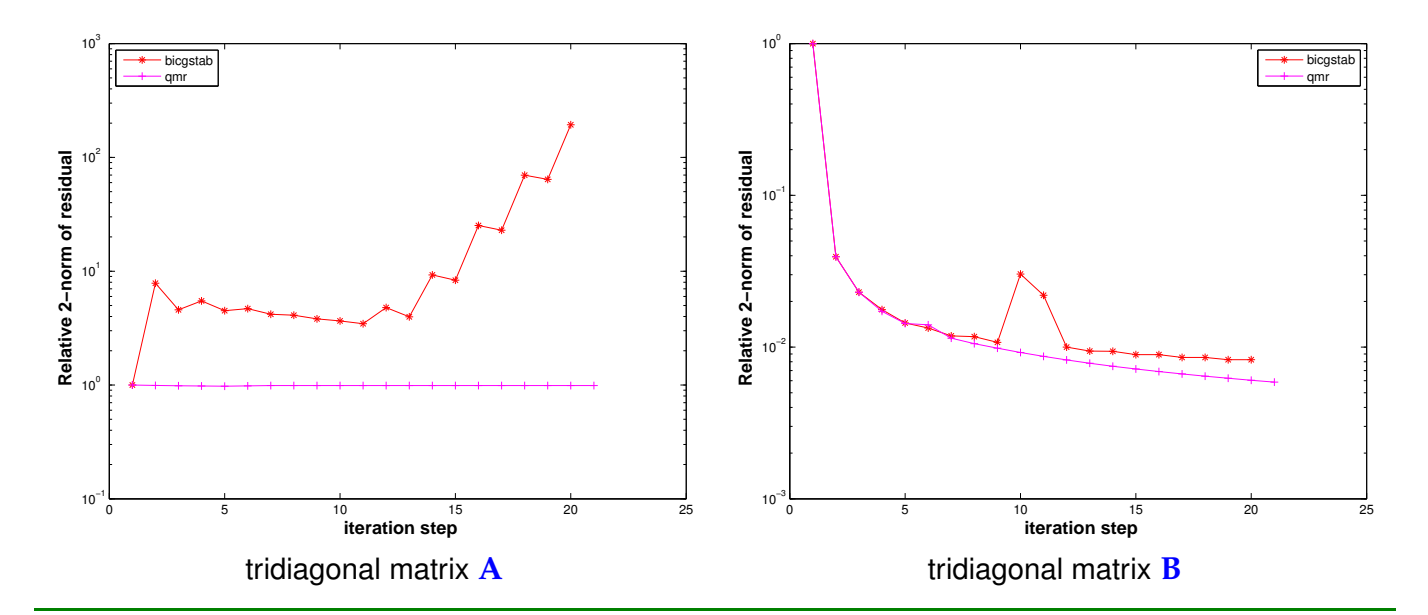

## **Summary:**

*Advantages* of Krylov methods vs. direct elimination (**IF** they converge at all/sufficiently fast).

- They require [system matrix](#page-134-0) **A** in procedural form  $y = evalA(x) \leftrightarrow y = Ax$  only.
- They can perfectly exploit sparsity of system matrix.
- They can cash in on low accuracy requirements (**IF** viable termination criterion available).
- They can benefit from a good initial guess.

# **Bibliography**

- [1] W. Dahmen and A. Reusken. *Numerik für Ingenieure und Naturwissenschaftler*. Springer, Heidelberg, 2008.
- [2] M.H. Gutknecht. Lineare Algebra. Lecture notes, SAM, ETH Zürich, 2009. http://www.sam.math.ethz.ch/~mhg/unt/LA/HS07/.
- [3] W. Hackbusch. *Iterative Lösung großer linearer Gleichungssysteme*. B.G. Teubner–Verlag, Stuttgart, 1991.
- [4] Wolfgang Hackbusch. *Iterative solution of large sparse systems of equations*, volume 95 of *Applied Mathematical Sciences*. Springer-Verlag, New York, 1994. Translated and revised from the 1991 German original.
- [5] M. Hanke-Bourgeois. *Grundlagen der Numerischen Mathematik und des Wissenschaftlichen Rechnens*. Mathematische Leitfäden. B.G. Teubner, Stuttgart, 2002.
- [6] A.R. Laliena and F.-J. Sayas. Theoretical aspects of the application of convolution quadrature to scattering of acoustic waves. *Numer. Math.*, 112(4):637–678, 2009.
- [7] K. Nipp and D. Stoffer. *Lineare Algebra*. vdf Hochschulverlag, Zürich, 5 edition, 2002.
- [8] A. Quarteroni, R. Sacco, and F. Saleri. *Numerical mathematics*, volume 37 of *Texts in Applied Mathematics*. Springer, New York, 2000.
- [9] Yousef Saad. *Iterative methods for sparse linear systems*. Society for Industrial and Applied Mathematics, Philadelphia, PA, second edition, 2003.
- [10] M. Struwe. Analysis für Informatiker. Lecture notes, ETH Zürich, 2009. https://moodleapp1.net.ethz.ch/lms/mod/resource/index.php?id=145.
# **Chapter 11**

# **Numerical Integration – Single Step Methods**

# **Contents**

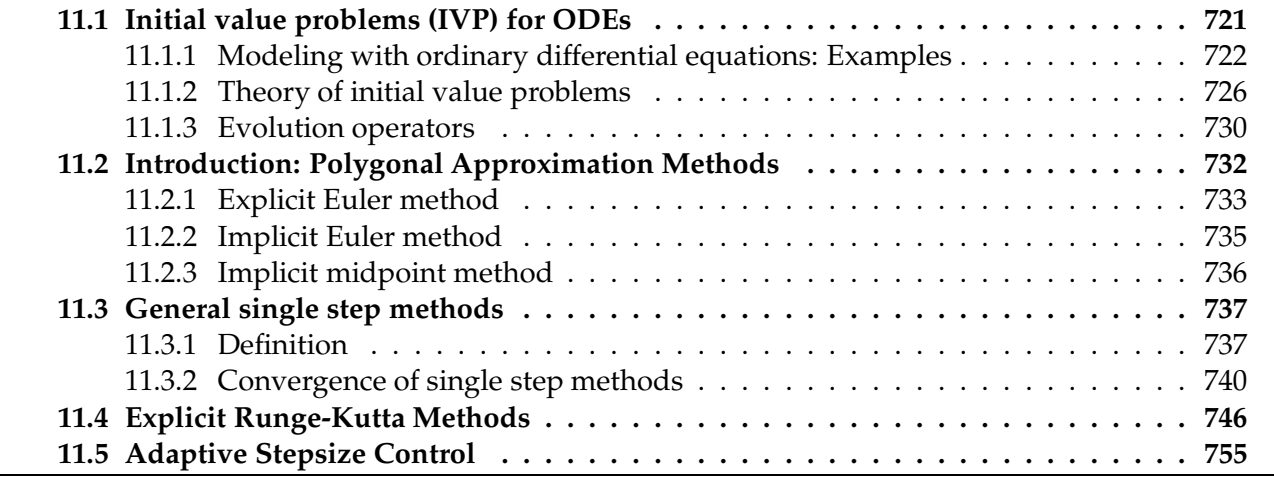

# <span id="page-720-0"></span>**11.1 Initial value problems (IVP) for ODEs**

Acronym: **ODE** = **o**rdinary **d**ifferential **e**quation

#### **(11.1.1) Terminology and notations related to ordinary differential equations**

In our parlance, a (first-order) ordinary differential equation (ODE) is an equation of the form

<span id="page-720-1"></span>
$$
\dot{\mathbf{y}} = \mathbf{f}(t, \mathbf{y}) \tag{11.1.2}
$$

with

 $\mathbb{F}^x$  a (continuous) right hand side function (r.h.s)  $f: I \times D \to \mathbb{R}^d$  of time  $t \in \mathbb{R}$  and state  $\mathbf{y} \in \mathbb{R}^d$ ☞ defined on a (finite) time interval *<sup>I</sup>* <sup>⊂</sup> **<sup>R</sup>**, and state space *<sup>D</sup>* <sup>⊂</sup> **<sup>R</sup>***<sup>d</sup>* .

In the context of mathematical modeling the state vector  $\mathbf{y} \in \mathbb{R}^d$  is supposed to provide a complete (in the sense of the model) description of a system. Then [\(11.1.2\)](#page-720-1) models a finite-dimensional dynamical system. Examples will be provided below.

For  $d > 1$  **i**  $\dot{\mathbf{y}} = \mathbf{f}(t, \mathbf{y})$  can be viewed as a system of ordinary differential equations:

$$
\dot{\mathbf{y}} = \mathbf{f}(t, \mathbf{y}) \qquad \Longleftrightarrow \qquad \begin{bmatrix} \dot{y}_1 \\ \vdots \\ \dot{y}_d \end{bmatrix} = \begin{bmatrix} f_1(t, y_1, \dots, y_d) \\ \vdots \\ f_d(t, y_1, \dots, y_d) \end{bmatrix}.
$$

 $\qquad \qquad \otimes$  Notation (Newton): dot  $\qquad \hat{=}$  (total) derivative with respect to time  $t$ 

**Definition 11.1.3. Solution of an ordinary differential equation**

A solution of the ODE  $\dot{y} = f(t, y)$  with continuous right hand side function f is a continuously differentiable *function* "of time  $t$ "  $\mathbf{v}$  :  $J \subset I \to D$ , defined on an open interval *I*, for which  $\dot{\mathbf{v}}(t) =$  $f(t, y(t))$  holds for all  $t \in J$ .

<span id="page-721-1"></span>A solution describes a continuous trajectory in state space, a one-parameter family of states, parameterized by time.

It goes without saying that smoothness of the right hand side function **f** is inherited by solutions of the ODE:

#### **Lemma 11.1.4. Smoothness of solutions of ODEs**

*Let*  $\bf{v}$  :  $I \subset \mathbb{R} \to D$  *be a solution of the ODE*  $\dot{\bf{v}} = f(t, \bf{v})$  *on the time interval I*.

<span id="page-721-3"></span>*If*  $f : I \times D \to \mathbb{R}^d$  *is r-times continuously differentiable with respect to both arguments,*  $r \in \mathbb{N}_0$ , *then the trajectory*  $t \mapsto \mathbf{v}(t)$  *is*  $r + 1$ *-times continuously differentiable in the interior of* I.

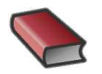

*Supplementary reading*. Some grasp of the meaning and theory of ordinary differential equa-

tions (ODEs) is indispensable for understanding the construction and properties of numerical methods. Relevant information can be found in [13, Sect. 5.6, 5.7, 6.5].

Books dedicated to numerical methods for ordinary differential equations:

- [5] excellent textbook, but geared to the needs of students of mathematics.
- [8] and [9] : *the* standard reference.
- [7]: wonderful book conveying deep insight, with emphasis on mathematical concepts.

# <span id="page-721-2"></span><span id="page-721-0"></span>**11.1.1 Modeling with ordinary differential equations: Examples**

**Example 11.1.5 (Growth with limited resources [1, Sect. 1.1], [10, Ch. 60])**

This is an example from population dyanmics with a one-dimensional state space  $D=\mathbb{R}^+_0$  $_0^+$ ,  $d=1$ :

 $y : [0, T] \mapsto \mathbb{R}$ : bacterial population density as a function of time ODE-based model: [autonomous](#page-722-0) [logistic differential equations](http://mathworld.wolfram.com/LogisticEquation.html) [13, Ex. 5.7.2]

<span id="page-722-4"></span>
$$
\dot{y} = f(y) := (\alpha - \beta y) y \tag{11.1.6}
$$

- ←  $y$   $\hat{=}$  population density,  $[y] = \frac{1}{m^2}$ <br>  $\hat{y}$   $\hat{y}$   $\hat{=}$  instantaneous change (growth/decay) of population density
- $\blacklozenge$  growth rate  $α βy$  with growth coefficients  $α, β > 0$ ,  $[α] = \frac{1}{s}$ ,  $[β] = \frac{m^2}{s}$ : decreases due to more fierce competition as population density increases.

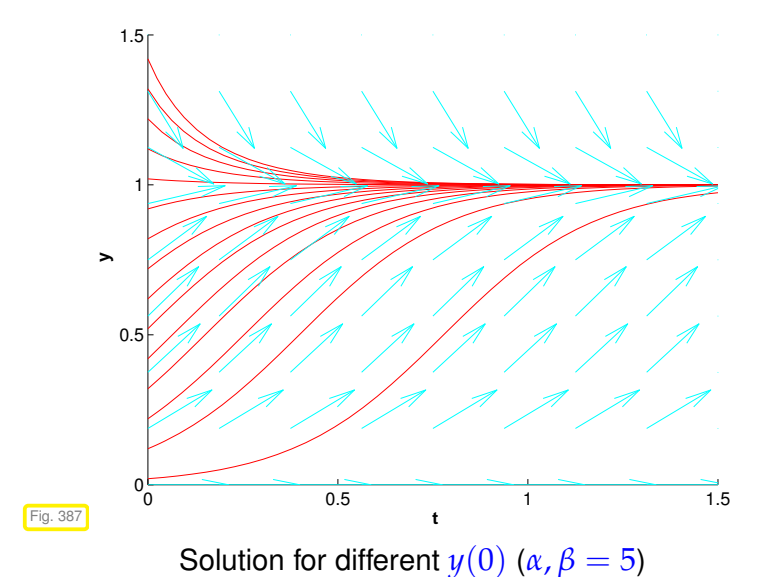

<span id="page-722-1"></span>By separation of variables we can compute a *family of solutions* of [\(11.1.6\)](#page-722-1) parameterized by the initial value  $y(0) = y_0 > 0$ :

<span id="page-722-5"></span>
$$
y(t) = \frac{\alpha y_0}{\beta y_0 + (\alpha - \beta y_0) \exp(-\alpha t)},
$$
 (11.1.7)

for all  $t \in \mathbb{R}$ .

<span id="page-722-2"></span>Note:  $f(y^*) = 0$  for  $y^* \in \{0, \frac{\alpha}{\beta}\}$ , which are the stationary points for the ODE [\(11.1.6\)](#page-722-1). If  $y(0)=y^*$ the solution will be constant in time.

Note that by fixing the initial value  $y(0)$  we can single out a *unique* representative from the family of solutions. This will turn out to be a general principle, see Section [11.1.2.](#page-725-0)

#### **Definition 11.1.8. Autonomous ODE**

<span id="page-722-3"></span><span id="page-722-0"></span>An ODE of the from  $\dot{y} = f(y)$ , that is, with a right hand side function that does not depend on time, but only on state, is called autonomous.

For an autonomous ODE the right hand side function defines a vector field ("velocity field")  $\mathbf{v} \mapsto \mathbf{f}(\mathbf{v})$  on state space.

**Example 11.1.9 (Predator-prey model [1, Sect. 1.1],[7, Sect. 1.1.1],[10, Ch. 60], [3, Ex. 11.3])**

Predators and prey coexist in an ecosystem. Without predators the population of prey would be governed by a simple exponential growth law. However, the growth rate of prey will decrease with increasing numbers of predators and, eventually, become negative. Similar considerations apply to the predator population and lead to an ODE model.

ODE-based model: [autonomous](#page-722-0) Lotka-Volterra ODE:

$$
\begin{array}{rcl}\n\dot{u} & = & (\alpha - \beta v)u \\
\dot{v} & = & (\delta u - \gamma)v\n\end{array}\n\quad \leftrightarrow \quad \dot{\mathbf{y}} = \mathbf{f}(\mathbf{y})\n\quad \text{with} \quad \mathbf{y} = \begin{bmatrix} u \\
v \end{bmatrix},\quad \mathbf{f}(\mathbf{y}) = \begin{bmatrix} (\alpha - \beta v)u \\
(\delta u - \gamma)v \end{bmatrix},\n\tag{11.1.10}
$$

<span id="page-723-2"></span><span id="page-723-1"></span><span id="page-723-0"></span>*α*/*β*

with positive model parameters  $\alpha$ ,  $\beta$ ,  $\gamma$ ,  $\delta > 0$ .

population densities:

- $u(t) \rightarrow$  density of prey at time *t*,
- $v(t) \rightarrow$  density of predators at time *t*

Right hand side vector field **f** for Lotka-Volterra ODE  $\triangleright$ 

Solution curves are trajectories of particles carried along by velocity field **f**.

<span id="page-723-3"></span>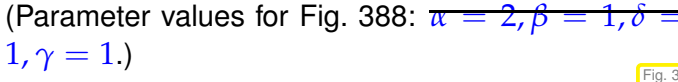

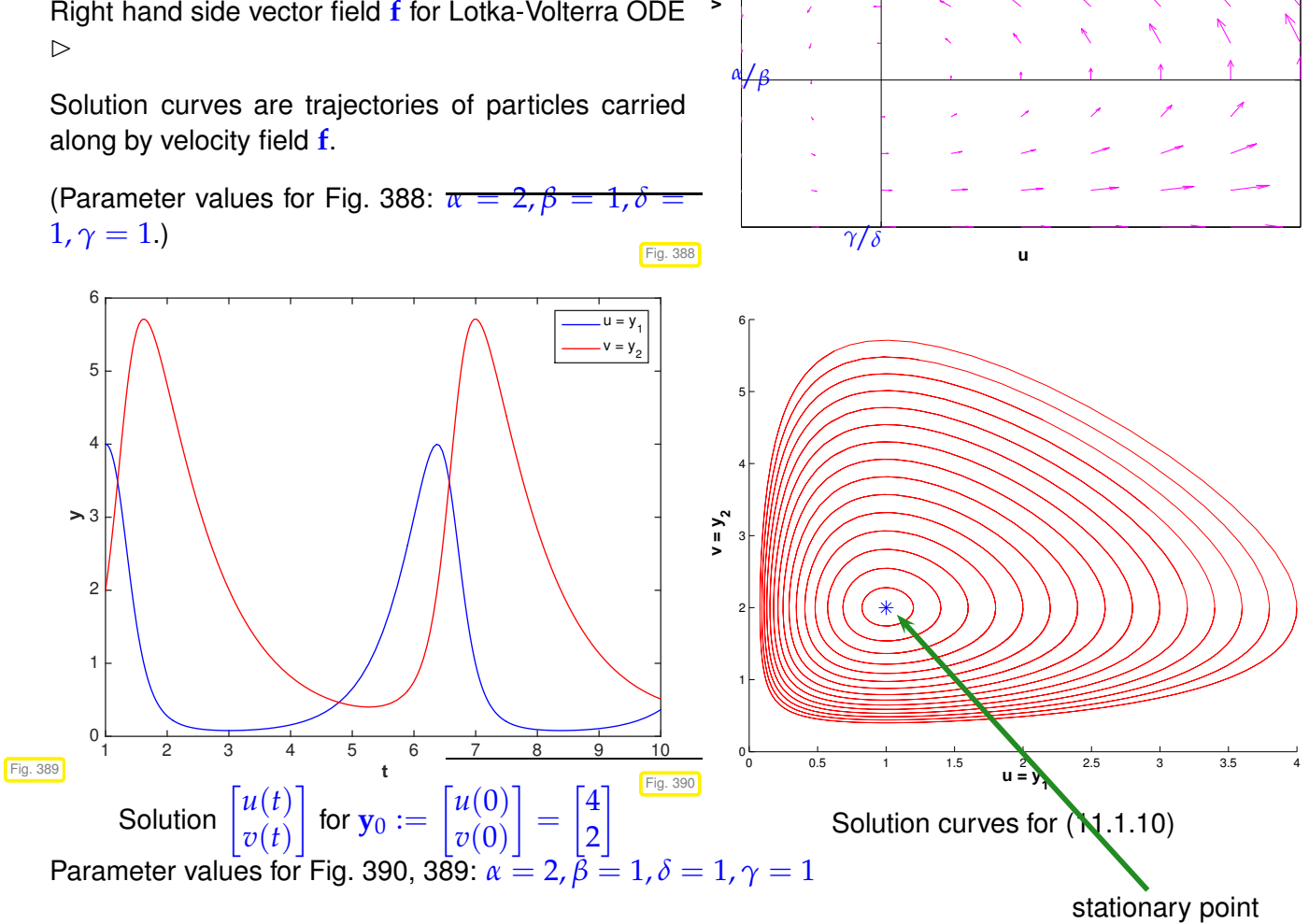

# **Example 11.1.11** [\(Heartbeat model](http://www.geom.uiuc.edu/education/UMTYMP/CalcIII/1994/StudentLabs/Heartbeat/)  $\rightarrow$  [4, p. 655])

This example centers around a *phenomenological model* from physiology.

State of heart described by quantities:  $l = l(t) \Rightarrow$  length of muscle fiber  $p = p(t)$   $\hat{=}$  electro-chemical potential

Phenomenological model:

$$
\begin{array}{rcl}\ni & = & - (l^3 - \alpha l + p) ,\\
\dot{p} & = & \beta l ,\n\end{array} \n\tag{11.1.12}
$$

with parameters:  $\alpha \triangleq$  pre-tension of muscle fiber  $\beta \triangleq$  (phenomenological) feedback parameter This is the so-called Zeeman model: it is a phenomenological model entirely based on macroscopic observations without relying on knowledge about the underlying molecular mechanisms.

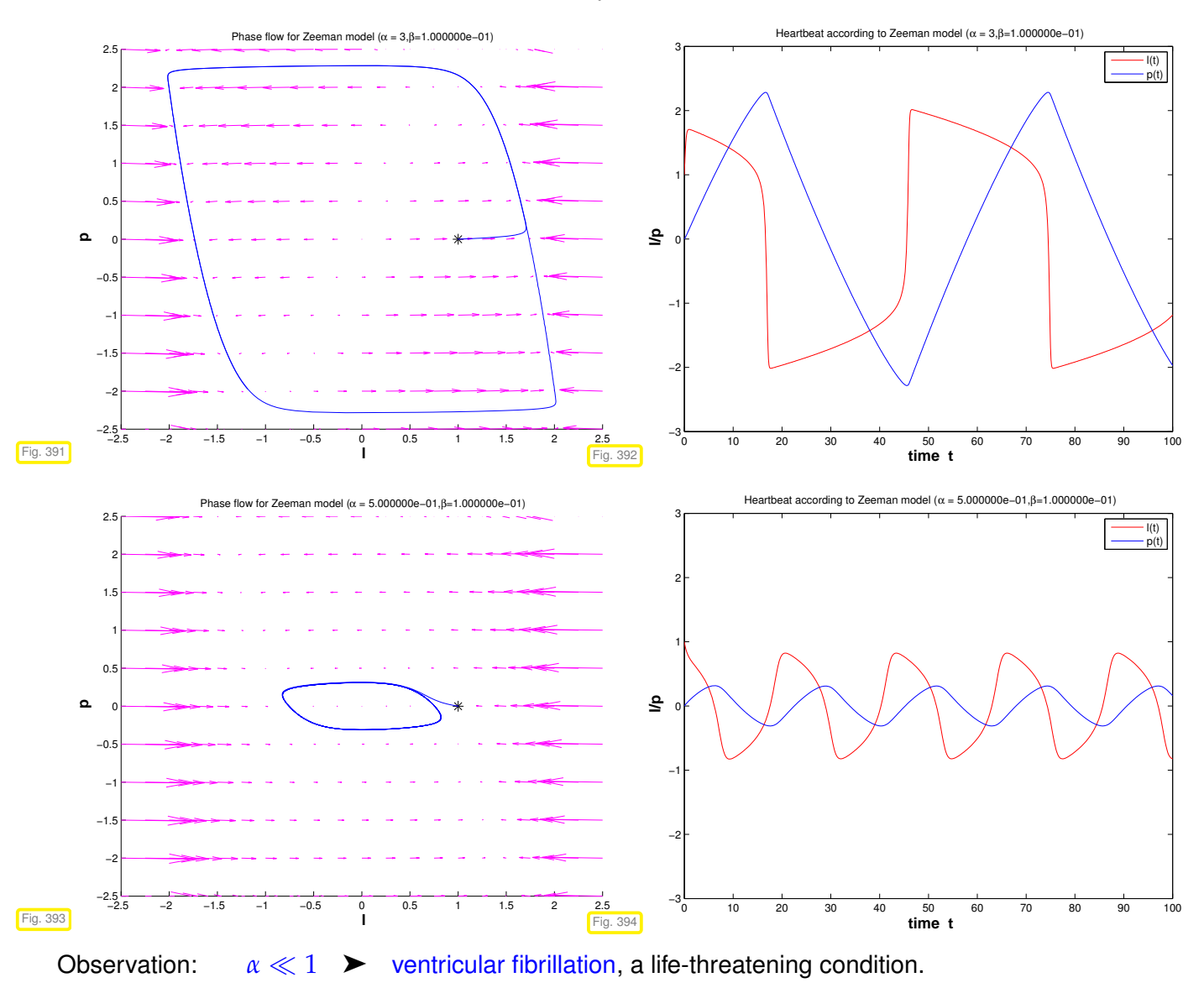

<span id="page-724-0"></span>Vector fields and solutions for different choices of parameters:

# **Example 11.1.13 (Transient circuit simulation [10, Ch. 64])**

In Chapter [1](#page-53-0) and Chapter [8](#page-557-0) we discussed circuit analysis as a source of linear and non-linear systems of equations, see Ex. [2.1.3](#page-135-0) and Ex. [8.0.1.](#page-557-1) In the former example we admitted time-dependent currents and potentials, but dependence on time was confined to be "sinusoidal". This enabled us to switch to frequency domain, see [\(2.1.6\)](#page-136-0), which gave us a complex linear system of equations for the complex nodal potentials. Yet, this trick is only possible for *linear* circuits. In the general case, circuits have to be modelled by ODEs connecting time-dependent potentials and currents. This will be briefly explained now.

 $u(t)$ 

*L*

*C*

The approach is transient [nodal analysis,](#page-135-1) *cf.* Ex. [2.1.3,](#page-135-0) based on the [Kirchhoff current law,](#page-135-2) *cf.*

$$
i_R(t) - i_L(t) - i_C(t) = 0.
$$
 (11.1.14)

Transient constitutive relations for basic linear circuit elements:

 $\textsf{resistor:} \qquad i_R(t) = R^{-1} u_R(t) \; , \quad \; \text{(11.1.15)}$ 

capacitor:  $i_C(t) = C \frac{du_C}{dt}(t)$ , (11.1.16)

coil:  $u_L(t) = L \frac{di_L}{dt}(t)$  . (11.1<sub>17)</sub>

Given: source voltage  $U_s(t)$ 

To apply nodal analysis to the circuit of Fig. [395](#page-725-1) we differentiate [\(11.1.14\)](#page-725-2) w.r.t. *t*

$$
\frac{di_R}{dt}(t) - \frac{di_L}{dt}(t) - \frac{di_C}{dt}(t) = 0,
$$

<span id="page-725-2"></span> $U_s(t)$ 

<span id="page-725-1"></span>*R*

and plug in the above constitutive relations for circuit elements:

$$
R^{-1}\frac{du_R}{dt}(t) - L^{-1}u_L(t) - C\frac{d^2u_C}{dt^2}(t) = 0.
$$

We continue following the policy of nodal analysis and express all voltages by potential differences between nodes of the circuit.

$$
u_R(t) = U_s(t) - u(t)
$$
,  $u_C(t) = u(t) - 0$ ,  $u_L(t) = u(t) - 0$ .

For this simple circuit there is only one node with unknown potential, see Fig. [395.](#page-725-1) Its time-dependent potential will be denoted by  $u(t)$  and this is the unknown of the model, a function of time obeying the ordinary differential equation

$$
R^{-1}(\dot{U}_s(t) - \dot{u}(t)) - L^{-1}u(t) - C\frac{d^2u}{dt^2}(t) = 0.
$$

This is an [autonomous](#page-722-0) 2nd-order ordinary differential equation:

$$
C\ddot{u} + R^{-1}\dot{u} + L^{-1}u = R^{-1}\dot{U}_s.
$$
 (11.1.18)

The attribute "2nd-order" refers to the occurrence of a second derivative with respect to time.

# <span id="page-725-0"></span>**11.1.2 Theory of initial value problems**

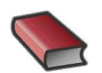

*Supplementary reading*. [11, Sect. 11.1], [3, Sect. 11.3]

# **(11.1.19) Initial value problems**

Wit start with an abstract mathematical description

11. Numerical Integration – Single Step Methods, 11.1. Initial value problems (IVP) for ODEs 726

<span id="page-726-2"></span>A generic Initial value problem (IVP) for a first-order ordinary differential equation (ODE) ( $\rightarrow$  [13, Sect. 5.6], [3, Sect. 11.1]) can be stated as: find a function  $\mathbf{v}: I \to D$  that satisfies, *cf.* Def. [11.1.3,](#page-721-1)

<span id="page-726-0"></span>
$$
\dot{y} = f(t, y)
$$
,  $y(t_0) = y_0$ . (11.1.20)

- $f: I \times D \mapsto \mathbb{R}^d$   $\triangleq$  right hand side (r.h.s.) ( $d \in \mathbb{N}$ ),
- $I \subset \mathbb{R} \triangleq$  (time)interval  $\leftrightarrow$  "time variable" *t*,
- $D \subset \mathbb{R}^d$  = state space/phase space  $\leftrightarrow$  "state variable" **y**,
- $\Omega := I \times D$   $\triangleq$  extended state space (of tupels  $(t, y)$ ),
- $t_0 \in I \triangleq$  initial time,  $\mathbf{y}_0 \in D \triangleq$  initial state  $\geq$  initial conditions.

# <span id="page-726-3"></span>**(11.1.21) IVPs for autonomous ODEs**

Recall Def. [11.1.8:](#page-722-3) For an [autonomous](#page-722-0) ODE  $\dot{y} = f(y)$ , that is the right hand side f does not depend on time *t*.

Hence, for autonomous ODEs we have  $I = \mathbb{R}$  and the right hand side function  $y \mapsto f(y)$  can be regarded as a stationary vector field (velocity field), see Fig. [388](#page-723-0) or Fig. [391.](#page-724-0)

An important observation: If  $t \mapsto y(t)$  is a solution of an autonomous ODE, then, for any  $\tau \in \mathbb{R}$ , also the shifted function  $t \mapsto \mathbf{y}(t - \tau)$  is a solution.

 $\geq$  For initial value problems for autonomous ODEs the initial time is irrelevant and therefore we can always make the "canonical choice  $t_0 = 0$ .

Autonomous ODEs naturally arise when modeling time-invariant systems or phenomena. All examples for Section [11.1.1](#page-721-0) belong to this class.

#### <span id="page-726-1"></span>**(11.1.22) Autonomization: Conversion into autonomous ODE**

In fact, autonomous ODEs already represent the general case, because every ODE can be converted into an autonomous one:

Idea: include time as an extra  $d+1$ -st component of an extended state vector.

This solution component has to grow linearly  $\Leftrightarrow$  temporal derivative = 1

$$
\mathbf{z}(t) := \begin{bmatrix} \mathbf{y}(t) \\ t \end{bmatrix} = \begin{bmatrix} \mathbf{z}' \\ z_{d+1} \end{bmatrix} : \quad \dot{\mathbf{y}} = \mathbf{f}(t, \mathbf{y}) \quad \leftrightarrow \quad \dot{\mathbf{z}} = \mathbf{g}(\mathbf{z}) \ , \quad \mathbf{g}(\mathbf{z}) := \begin{bmatrix} \mathbf{f}(z_{d+1}, \mathbf{z}') \\ 1 \end{bmatrix} \ .
$$

We restrict ourselves to autonomous ODEs in the remainder of this chapter.

**Remark 11.1.23 (From higher order ODEs to first order systems [3, Sect. 11.2])**

An ordinary differential equation of order  $n \in \mathbb{N}$  has the form

$$
\mathbf{y}^{(n)} = \mathbf{f}(t, \mathbf{y}, \dot{\mathbf{y}}, \dots, \mathbf{y}^{(n-1)})
$$
 (11.1.24)

 $\triangle$  Notation: superscript  $\binom{n}{n} \triangleq n$ -th temporal derivative  $t$ :  $\frac{d^n}{dt^n}$ *dt<sup>n</sup>*

No special treatment of higher order ODEs is necessary, because [\(11.1.24\)](#page-727-0) can be turned into a 1st-order ODE (a system of size *nd*) by adding all derivatives up to order *n* − 1 as additional components to the state vector. This extended state vector  $z(t) \in \mathbb{R}^{nd}$  is defined as

$$
\mathbf{z}(t) := \begin{bmatrix} \mathbf{y}(t) \\ \mathbf{y}^{(1)}(t) \\ \vdots \\ \mathbf{y}^{(n-1)}(t) \end{bmatrix} = \begin{bmatrix} \mathbf{z}_1 \\ \mathbf{z}_2 \\ \vdots \\ \mathbf{z}_n \end{bmatrix} \in \mathbb{R}^{dn}.
$$
 (11.1.24)  $\leftrightarrow$   $\mathbf{z} = \mathbf{g}(\mathbf{z})$ ,  $\mathbf{g}(\mathbf{z}) := \begin{bmatrix} \mathbf{z}_2 \\ \mathbf{z}_3 \\ \vdots \\ \mathbf{z}_n \\ \mathbf{f}(t, \mathbf{z}_1, \ldots, \mathbf{z}_n) \end{bmatrix}.$ 

<span id="page-727-1"></span><span id="page-727-0"></span>(11.1.25)

Note that the extended system requires initial values  $\mathbf{y}(t_0)$ ,  $\mathbf{y}(t_0)$ , . . . ,  $\mathbf{y}^{(n-1)}(t_0)$ : for ODEs of order  $n \in$ **<sup>N</sup>** well-posed initial value problems need to specify initial values for the first *<sup>n</sup>* <sup>−</sup> <sup>1</sup> derivatives.

Now we review results about existence and uniqueness of solutions of initial value problems for first-order ODEs. These are surprisingly general and do not impose severe constraints on right hand side functions.

**Definition 11.1.26. Lipschitz continuous function (**→ **[13, Def. 4.1.4])**

 $\mathsf{Let}\ \Theta:=I\times D,\ I\subset\mathbb{R}$  an interval,  $D\subset\mathbb{R}^d$  an open domain. A function  $\mathbf{f}:\Theta\mapsto\mathbb{R}^d$  is Lipschitz continuous (in the second argument) on Θ, if

$$
\exists L > 0: \quad \|\mathbf{f}(t, \mathbf{w}) - \mathbf{f}(t, \mathbf{z})\| \le L \|\mathbf{w} - \mathbf{z}\| \quad \forall (t, \mathbf{w}), (t, \mathbf{z}) \in \Theta. \tag{11.1.27}
$$

#### **Definition 11.1.28. Local Lipschitz continuity (**→ **[13, Def. 4.1.5])**

Let  $\Omega := I \times D$ ,  $I \subset \mathbb{R}$  an interval,  $D \subset \mathbb{R}^d$  an open domain. A functions  $\mathbf{f} : \Omega \mapsto \mathbb{R}^d$  is locally Lipschitz continuous, if for every  $(t, y) \in \Omega$  there is a closed box *B* with  $(t, y) \in B$  such that f is Lipschitz continuous on *B*:

$$
\forall (t, \mathbf{y}) \in \Omega: \quad \exists \delta > 0, L > 0: \n\| \mathbf{f}(\tau, \mathbf{z}) - \mathbf{f}(\tau, \mathbf{w}) \| \le L \| \mathbf{z} - \mathbf{w} \| \n\forall \mathbf{z}, \mathbf{w} \in D: \| \mathbf{z} - \mathbf{y} \| \le \delta, \| \mathbf{w} - \mathbf{y} \| \le \delta, \forall \tau \in I: |t - \tau| \le \delta.
$$
\n(11.1.29)

<span id="page-727-2"></span>The property of local Lipschitz continuity means that the function  $(t, y) \mapsto f(t, y)$  has "locally finite slope" in **y**.

**Example 11.1.30 (A function that is not locally Lipschitz continuous)**

The meaning of local Lipschitz continuity is best explained by giving an example of a function that fails to possess this property.

Consider the square root function  $t \mapsto \sqrt{t}$  on the *closed* interval  $[0,1]$ . Its slope in  $t=0$  is infinite and so it is not locally Lipschitz continuous on  $[0, 1]$ .

However, if we consider the square root on the *open* interval ]0, 1[, then it is locally Lipschitz continuous there.

✎ Notation: <sup>D</sup>**<sup>y</sup> <sup>f</sup>** <sup>=</sup><sup>ˆ</sup> derivative of **<sup>f</sup>** w.r.t. state variable, a Jacobian <sup>∈</sup> **<sup>R</sup>***d*,*<sup>d</sup>* as defined in [\(8.2.11\)](#page-574-0).

The next lemma gives a simple criterion for local Lipschitz continuity, which can be proved by the mean value theorem, *cf.* the proof of Lemma [8.2.12.](#page-574-1)

**Lemma 11.1.31. Criterion for [local Liptschitz continuity](#page-727-1)**

*If* **f** *and D***yf** *are continuous on the extended state space* Ω*, then* **f** *is locally Lipschitz continuous (*→ *Def. [11.1.28\)](#page-727-2).*

**Theorem 11.1.32. Theorem of Peano & Picard-Lindelöf [1, Satz II(7.6)], [13, Satz 6.5.1], [3, Thm. 11.10], [10, Thm. 73.1]**

*If the right hand side function*  $f : \hat{\Omega} \mapsto \mathbb{R}^d$  *is locally Lipschitz continuous (→ Def.* [11.1.28\)](#page-727-2) *then for all initial conditions*  $(t_0, y_0) \in \hat{\Omega}$  *the IVP* [\(11.1.20\)](#page-726-0) *has a solution*  $y \in C^1(J(t_0, y_0), \mathbb{R}^d)$  *with maximal (temporal) domain of definition*  $J(t_0, \mathbf{y}_0) \subset \mathbb{R}$ .

<span id="page-728-0"></span>In light of § [11.1.22](#page-726-1) and Thm. [11.1.32](#page-728-0) henceforth we mainly consider

 $i$ [autonomous](#page-722-0) IVPs:

<span id="page-728-2"></span><span id="page-728-1"></span>
$$
\dot{y} = f(y)
$$
,  $y(0) = y_0$ , (11.1.33)

<span id="page-728-3"></span>with locally Lipschitz continuous ( $\rightarrow$  Def. [11.1.28\)](#page-727-2) right hand side f.

**(11.1.34) Domain of definition of solutions of IVPs**

Solutions of an IVP have an *intrinsic* maximal domain of definition

! domain of definition/domain of existence  $J(t_0, \mathbf{v}_0)$  usually depends on  $(t_0, \mathbf{v}_0)$ !

Terminology: if  $J(t_0, \mathbf{y}_0) = I \implies$  solution  $\mathbf{y}: I \mapsto \mathbb{R}^d$  is global.

Notation: for [autonomous](#page-722-0) ODE we always have  $t_0 = 0$ , and therefore we write  $J(\mathbf{v}_0) := J(0, \mathbf{v}_0)$ .

#### <span id="page-728-4"></span>**Example 11.1.35 (Finite-time blow-up)**

11. Numerical Integration – Single Step Methods, 11.1. Initial value problems (IVP) for ODEs 729

Let us explain the still mysterious "maximal domain of definition" in statement of Thm. [11.1.32.](#page-728-0) I is related to the fact that every solution of an initial value problem [\(11.1.33\)](#page-728-1) has its own largest possible time interval  $J(\mathbf{v}_0) \subset \mathbb{R}$  on which it is defined naturally.

As an example we consider the autonomous scalar  $(d = 1)$  initial value problem, modeling "explosive growth" with a growth rate increasing linearly with the density:

$$
\dot{y} = y^2 \t, \t y(0) = y_0 \in \mathbb{R} \t. \t(11.1.36)
$$

We choose  $I = D = \mathbb{R}$ . Clearly,  $y \mapsto y^2$  is locally Lipschitz-continuous, but only locally! Why not globally?

We find the solutions  $y(t)=\begin{cases} \frac{1}{y_0^{-1}-t} & \text{, if } y_0\neq 0\;, \end{cases}$  $0$  , if  $y_0 = 0$  , (11.1.37) with domains of definition  $J(y_0) =$  $\sqrt{ }$  $\overline{ }$  $\overline{\mathcal{L}}$  $]-\infty, y_0^{-1}$ [ , if  $y_0 > 0$  , **R** , if  $y_0 = 0$  ,  $]y_0^{-1}$ , ∞[ , if  $y_0 < 0$ . Fig. 396 −3 −2 −1 0 1 2 3 −10 −8 −6 −4 −2 0 2 4 6 8 10  **t y(t)** y  $=-0.5$  $y_0 = -1$  $y_0 = 1$  $y_0^{\prime} = 0.5$ 

In this example, for  $y_0 > 0$  the solution experiences a blow-up in finite time and ceases to exists afterwards.

# <span id="page-729-0"></span>**11.1.3 Evolution operators**

For the sake of simplicity we restrict the discussion to autonomous IVPs [\(11.1.33\)](#page-728-1) with locally Lipschitz continuous right hand side and make the following assumption. A more general treatment is given in [5].

| Assumption 11.1.38. Global solutions                                               |
|------------------------------------------------------------------------------------|
| All solutions of (11.1.33) are global: $J(y_0) = \mathbb{R}$ for all $y_0 \in D$ . |

<span id="page-729-1"></span>Now we return to the study of a generic ODE [\(11.1.2\)](#page-720-1) instead of an IVP [\(11.1.20\)](#page-726-0). We do this by temporarily changing the perspective: we fix a "time of interest"  $t \in \mathbb{R} \setminus \{0\}$  and follow all trajectories for the duration *t*. This induces a mapping of points in state space:

> ➣ mapping **Φ***<sup>t</sup>* : *D* 7→ *D*  $\mathbf{y}_0 \mapsto \mathbf{y}(t)$  ,  $t \mapsto \mathbf{y}(t)$  solution of IVP [\(11.1.33\)](#page-728-1) ,

This is a well-defined mapping of the state space into itself, by Thm. [11.1.32](#page-728-0) and Ass. [11.1.38.](#page-729-1)

Now, we may also let *t* vary, which spawns a *family* of mappings  $\{\boldsymbol{\Phi}^t\}$  of the state space into itself. However, it can also be viewed as a mapping with two arguments, a duration *t* and an initial state value **y**0!

# **Definition 11.1.39. Evolution operator/mapping**

Under Ass. [11.1.38](#page-729-1) the mapping

$$
\Phi : \left\{ \begin{array}{ccc} \mathbb{R} \times D & \mapsto & D \\ (t, \mathbf{y}_0) & \mapsto & \mathbf{\Phi}^t \mathbf{y}_0 := \mathbf{y}(t) \end{array} \right. ,
$$

<span id="page-730-1"></span>where  $t \mapsto y(t) \in C^1(\mathbb{R}, \mathbb{R}^d)$  is the unique (global) solution of the IVP  $\dot{\mathbf{y}} = \mathbf{f}(\mathbf{y}), y(0) = \mathbf{y}_0$ , is the evolution operator/mapping for the [autonomous](#page-722-0) ODE  $\dot{\mathbf{y}} = \mathbf{f}(\mathbf{y})$ .

<span id="page-730-0"></span>Note that  $t \mapsto \Phi^t y_0$  describes the solution of  $\dot{\mathbf{y}} = \mathbf{f}(\mathbf{y})$  for  $\mathbf{y}(0) = y_0$  (a trajectory). Therefore, by virtue of definition, we have

$$
\frac{\partial \Phi}{\partial t}(t, \mathbf{y}) = \mathbf{f}(\Phi^t \mathbf{y}) \; .
$$

#### **Example 11.1.40 (Evolution operator for Lotka-Volterra ODE** [\(11.1.10\)](#page-723-1)**)**

For  $d = 2$  the action of an evolution operator can be visualized by tracking the movement of point sets in state space. Here this is done for the Lotka-Volterra ODE [\(11.1.10\)](#page-723-1):

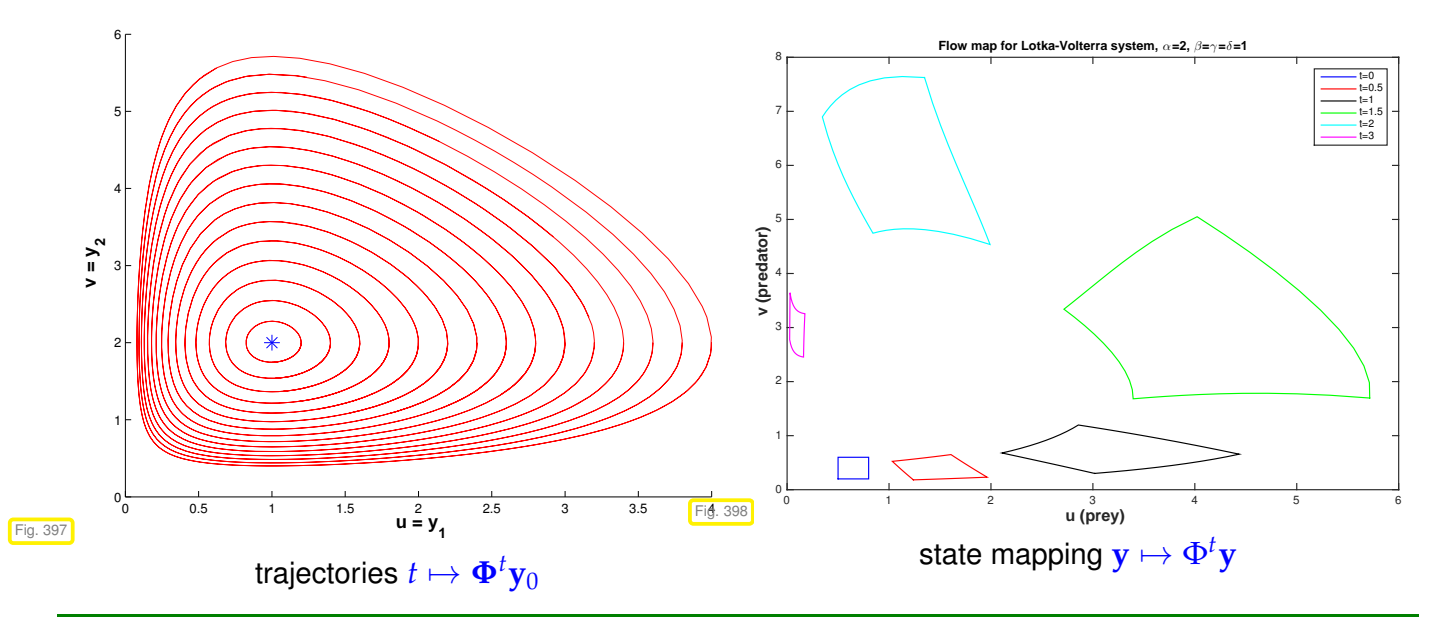

# **Remark 11.1.41 (Group property of autonomous evolutions)**

Under Ass. [11.1.38](#page-729-1) the [evolution operator](#page-730-0) gives rise to a group of mappings  $D \mapsto D$ :

$$
\mathbf{\Phi}^{s} \circ \mathbf{\Phi}^{t} = \mathbf{\Phi}^{s+t} \quad , \quad \mathbf{\Phi}^{-t} \circ \mathbf{\Phi}^{t} = Id \quad \forall t \in \mathbb{R} \; . \tag{11.1.42}
$$

This is a consequence of the uniqueness theorem Thm. [11.1.32.](#page-728-0) It is also intuitive: following an evolution up to time *t* and then for some more time *s* leads us to the same final state as observing it for the whole time  $s + t$ .

# <span id="page-731-0"></span>**11.2 Introduction: Polygonal Approximation Methods**

We target an initial value problem [\(11.1.20\)](#page-726-0) for a first-order ordinary differential equation

$$
\dot{y} = f(t, y)
$$
,  $y(t_0) = y_0$ . (11.1.20)

As usual, the right hand side function **f** may be given only in procedural form, in MATLAB as

```
function v = f(t, v),
```
<span id="page-731-3"></span>or in a C++ code as an object providing an evaluation operator, see Rem. [5.1.6.](#page-374-0) An evaluation of **f** may involve costly computations.

#### **(11.2.1) Objectives of numerical integration**

<span id="page-731-1"></span>Two basic tasks can be identified in the field of numerical integration **=** approximate solution of initial value problems for ODEs (Please distinguish from "numerical quadrature", see Chapter [7.](#page-519-0)):

(I) Given initial time  $t_0$ , final time T, and initial state  $y_0$  compute an approximation of  $y(T)$ , where  $t \mapsto \mathbf{y}(t)$  is the solution of [\(11.1.20\)](#page-726-0). A corresponding function in C<sub>++</sub> could look like

```
State solveivp(double t0,double T,State y0);
```
Here **State** is a type providing a fixed size or variable size vector <sup>∈</sup> **<sup>R</sup>***<sup>d</sup>* :

**using State** = Eigen::Matrix<**double** ,**statedim**,1>;

Here statedim is the dimension *d* of the state space that has to be known at compile time.

<span id="page-731-2"></span>(II) Output an *approximate* solution  $t \to y_h(t)$  of [\(11.1.20\)](#page-726-0) on  $[t_0, T]$  up to final time  $T \neq t_0$  for "all  $t_0 = \tau_0$   $\tau_1$   $\tau_2$   $\tau_2$   $\tau_3$   $\tau_4$   $\tau_5$   $\tau_{m-1}$   $\tau_{m-1}$   $\tau_{m-1}$   $\tau_{m-1}$   $\tau_{m-1}$   $\tau_{m-1}$   $\tau_{m-1}$   $\tau_{m-1}$   $\tau_{m-1}$   $\tau_{m-1}$   $\tau_{m-1}$   $\tau_{m-1}$   $\tau_{m-1}$   $\tau_{m-1}$   $\tau_{m-1}$   $\tau_{m-1}$   $\tau_{m-1}$ consecutively): "plot solution"!

```
s td::vec to r <State>
  solveivp(State y0, const std:: vector<double> &tauvec);
```
<span id="page-731-4"></span>This section presents three methods that provide a piecewise linear, that is, "polygonal" approximation of solution trajectories  $t \mapsto y(t)$ , *cf.* Ex. [5.1.10](#page-375-0) for  $d = 1$ .

#### **(11.2.2) Temporal mesh**

As in Section [6.5.1](#page-506-0) the polygonal approximation in this section will be based on a (temporal) mesh ( $\rightarrow$ § [6.5.1\)](#page-505-0)

$$
\mathcal{M} := \{ t_0 < t_1 < t_2 < \cdots < t_{N-1} < t_N := T \} \subset [t_0, T] \,, \tag{11.2.3}
$$

covering the time interval of interest between initial time  $t_0$  and final time  $T > t_0$ . We assume that the interval of interest is contained in the domain of definition of the solution of the IVP:  $[t_0, T] \subset J(t_0, \mathbf{y}_0)$ .

# <span id="page-732-2"></span><span id="page-732-0"></span>**11.2.1 Explicit Euler method**

# <span id="page-732-3"></span><span id="page-732-1"></span>**Example 11.2.4 (Tangent field and solution curves)**

For *d* = 1 polygonal methods can be constructed by geometric considerations in the *t* − *y* plane, a model for the extended state space. We explain this for the [Riccati differential equation,](http://mathworld.wolfram.com/RiccatiDifferentialEquation.html) a scalar ODE:

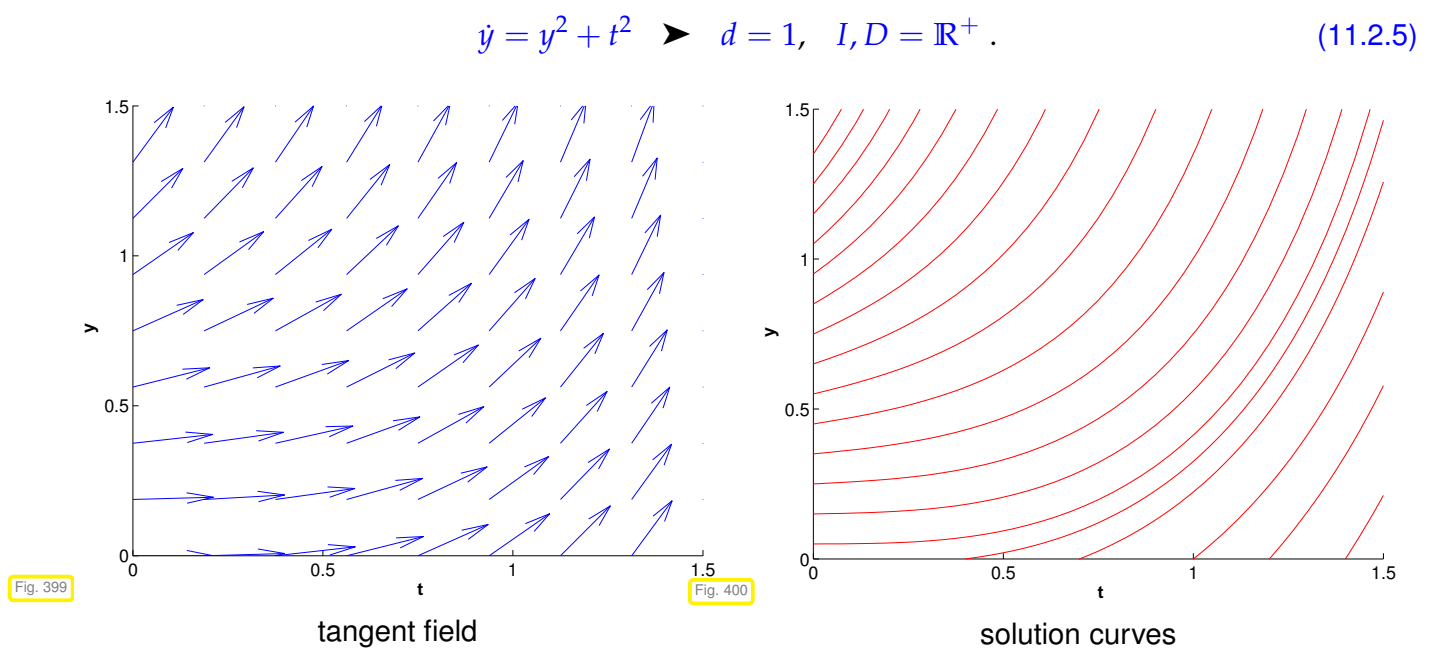

The solution curves run tangentially to the tangent field in each point of the extended state space.

<span id="page-732-4"></span>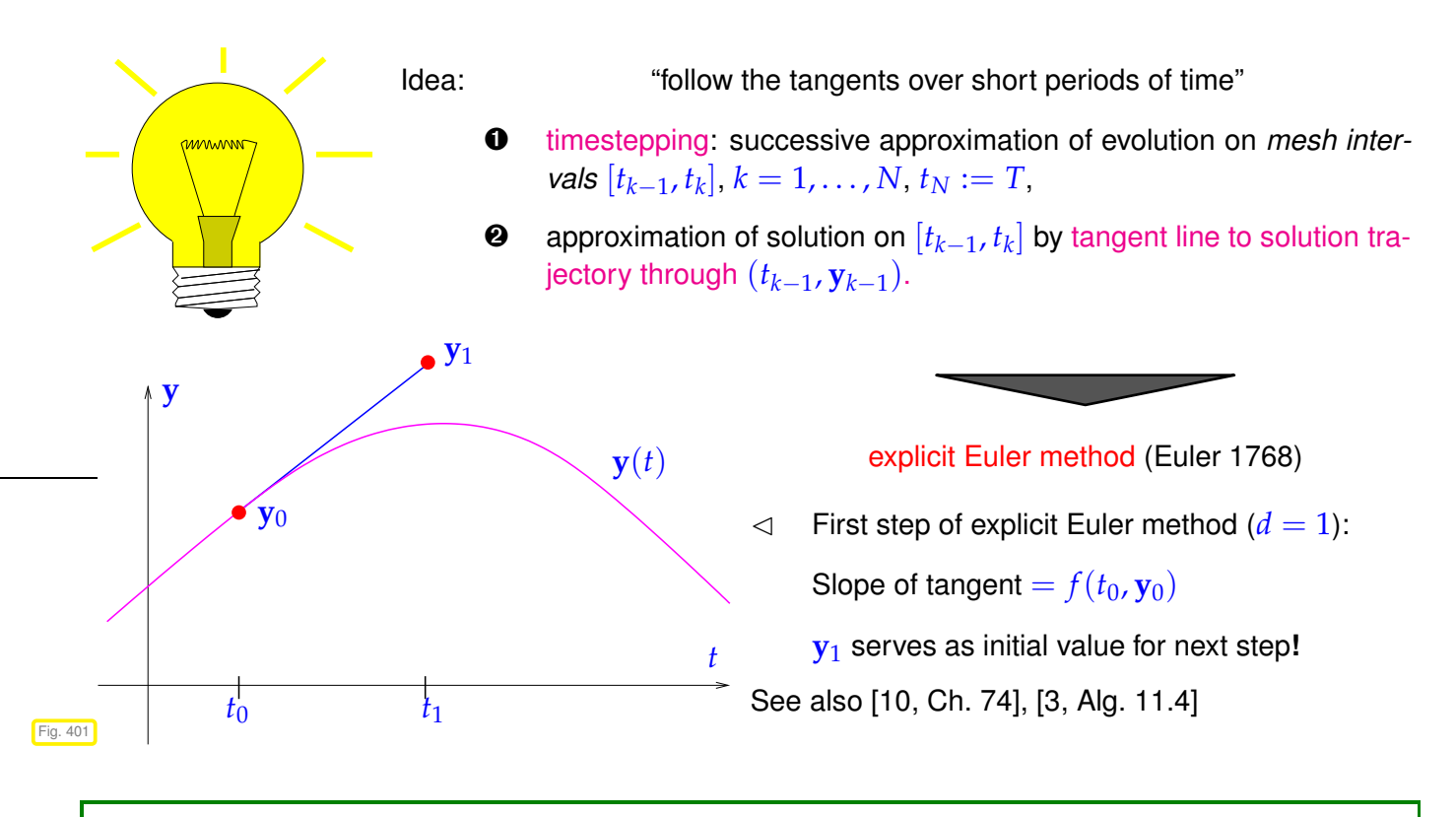

# **Example 11.2.6 (Visualization of explicit Euler method)**

<span id="page-733-1"></span>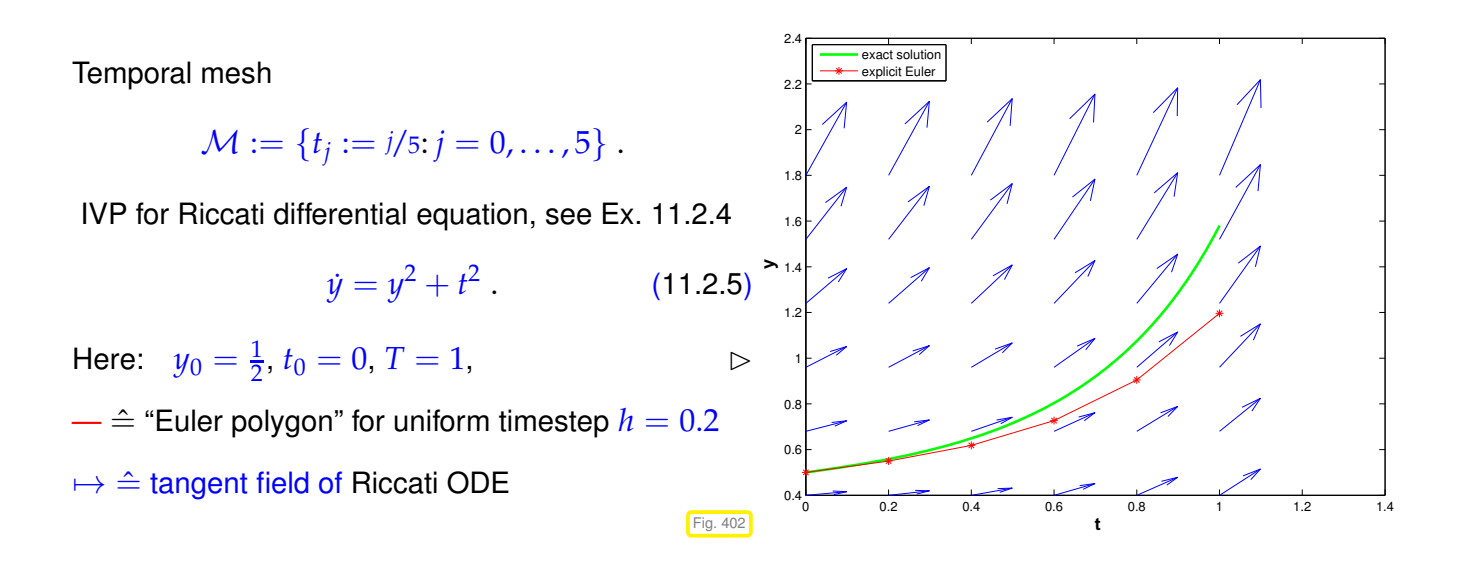

Formula: When applied to a general IVP of the from [\(11.1.20\)](#page-726-0) the explicit Euler method generates a  $\mathsf{s}$ equence  $(\mathbf{y}_k)_{k=1}^N$  $\frac{N}{k=0}$  by the recursion

<span id="page-733-2"></span><span id="page-733-0"></span>
$$
\mathbf{y}_{k+1} = \mathbf{y}_k + h_k \mathbf{f}(t_k, \mathbf{y}_k), \quad k = 0, \dots, N-1 \quad , \tag{11.2.7}
$$

with local (size of) timestep (stepsize)  $h_k := t_{k+1} - t_k$ .

#### **Remark 11.2.8 (Explicit Euler method as difference scheme)**

One can obtain [\(11.2.7\)](#page-733-0) by approximating the derivative  $\frac{d}{dt}$  by a forward difference quotient on the (temporal) mesh  $M := \{t_0, t_1, ..., t_N\}$ :

$$
\dot{\mathbf{y}} = \mathbf{f}(t, \mathbf{y}) \quad \longleftrightarrow \quad \frac{\mathbf{y}_{k+1} - \mathbf{y}_k}{h_k} \equiv \mathbf{f}(t_k, \mathbf{y}_h(t_k)) \ , \quad k = 0, \dots, N-1 \ . \tag{11.2.9}
$$

Difference schemes follow a simple policy for the *discretization* of differential equations: replace all derivatives by difference quotients connecting solution values on a set of discrete points (the mesh).

#### <span id="page-733-3"></span>**Remark 11.2.10 (Output of explicit Euler method)**

To begin with, the explicit Euler recursion [\(11.2.7\)](#page-733-0) produces a sequence  $y_0, \ldots, y_N$  of states. How does it deliver on the task [\(I\)](#page-731-1) and [\(II\)](#page-731-2) stated in § [11.2.1?](#page-731-3) By "geometric insight" we expect

<span id="page-733-4"></span>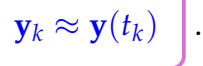

(As usual, we use the notation  $t \mapsto y(t)$  for the exact solution of an IVP.)

Task [\(I\):](#page-731-1) Easy, because  $\mathbf{y}_N$  already provides an approximation of  $\mathbf{y}(T)$ .

Task [\(II\):](#page-731-2) The trajectory  $t \mapsto \mathbf{y}(t)$  is approximated by the piecewise linear function ('Euler polygon")

$$
\mathbf{y}_h : [t_0, t_N] \to \mathbb{R}^d \quad , \quad \mathbf{y}_h(t) := \mathbf{y}_k \frac{t_{k+1} - t}{t_{k+1} - t_k} + \mathbf{y}_{k+1} \frac{t - t_k}{t_{k+1} - t_k} \quad \text{for} \quad t \in [t_k, t_{k+1}] \tag{11.2.11}
$$

see Fig. [402.](#page-733-1) This function can easily be sampled on any grid of  $[t_0, t_N]$ . In fact, it is the *M*-piecewise linear interpolant of the data points  $(t_k, \mathbf{y}_k), k = 0, \ldots, N$ , see Section [5.3.2\)](#page-406-0).

The same considerations apply to the methods discussed in the next two sections and will not be repeated there.

# <span id="page-734-0"></span>**11.2.2 Implicit Euler method**

Why forward difference quotient and not backward difference quotient? Let's try!

On (temporal) mesh  $M := \{t_0, t_1, \ldots, t_N\}$  we obtain

$$
\dot{\mathbf{y}} = f(t, \mathbf{y}) \quad \longleftrightarrow \quad \frac{\mathbf{y}_{k+1} - \mathbf{y}_k}{h_k} = f(t_{k+1}, \mathbf{y}_h(t_{k+1})) \quad k = 0, \dots, N-1 \tag{11.2.12}
$$

<span id="page-734-1"></span>backward difference quotient

This leads to another simple timestepping scheme analoguous to [\(11.2.7\)](#page-733-0):

$$
\boxed{ y_{k+1} = y_k + h_k f(t_{k+1}, y_{k+1}), \quad k = 0, ..., N-1},
$$
  
with local timestep (stepsize)  $h_k := t_{k+1} - t_k$ . (11.2.13)

[\(11.2.13\)](#page-734-1) **=** implicit Euler method

Note: [\(11.2.13\)](#page-734-1) requires solving a (possibly non-linear) system of equations to obtain **y***k*+<sup>1</sup> **!** (➤ Terminology "implicit")

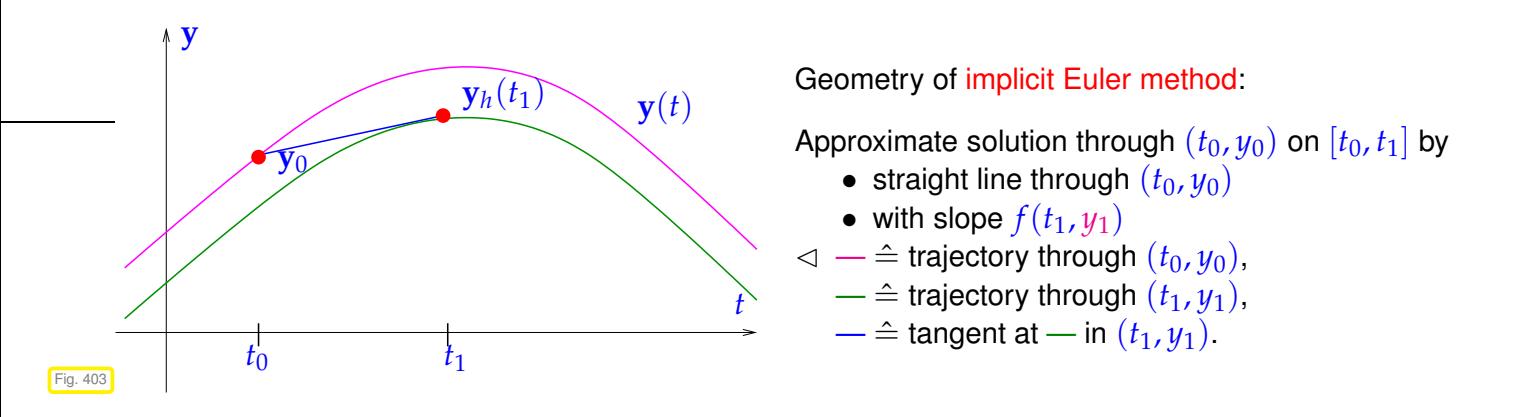

# <span id="page-734-2"></span>**Remark 11.2.14 (Feasibility of implicit Euler timestepping)**

Issue: Is [\(11.2.13\)](#page-734-1) well defined, that is, can we solve it for  $y_{k+1}$  and is this solution unique? Intuition: for small timesteps  $h > 0$  the right hand side of [\(11.2.13\)](#page-734-1) is a "small perturbation of the identity". Formal: Consider an [autonomous ODE](#page-722-0)  $\dot{y} = f(y)$ , assume a continuously differentiable right hand side function  $\mathbf{f}, \, \mathbf{f} \in C^1(D,\mathbb{R}^d)$ , and regard [\(11.2.13\)](#page-734-1) as an *h*-dependent non-linear system of equations:

 $y_{k+1} = y_k + h_k f(t_{k+1}, y_{k+1}) \Leftrightarrow G(h, y_{k+1}) = 0$  with  $G(h, z) := z - h f(t_{k+1}, z) - y_k$ .

To investigate the solvability of this non-linear equation we start with an observation about a partial derivative of *G*:

$$
\frac{dG}{d\mathbf{z}}(h,\mathbf{z}) = \mathbf{I} - h \, \mathsf{D}_{\mathbf{y}} \, \mathbf{f}(t_{k+1},\mathbf{z}) \quad \Rightarrow \quad \frac{dG}{d\mathbf{z}}(0,\mathbf{z}) = \mathbf{I} \, .
$$

In addition,  $G(0, y_k) = 0$ . Next, recall the implicit function theorem [13, Thm. 7.8.1]:

#### **Theorem 11.2.15. Implicit function theorem**

*Let*  $G = G(x, y)$  *a continuously differentiable function of*  $x \in \mathbb{R}^k$  *and*  $y \in \mathbb{R}^\ell$ *, defined on the open*  $\mathbf{Set} \Omega \subset \mathbb{R}^k \times \mathbb{R}^\ell$  *with values in*  $\mathbb{R}^\ell$  :  $G : \Omega \subset \mathbb{R}^k \times \mathbb{R}^\ell \to \mathbb{R}^\ell$ .

*Assume that*  $G$  *has a zero in*  $z_0 :=$  $\sqrt{\mathbf{x}_0}$ **y**0  $\left[ \begin{array}{c} \in \Omega, \mathbf{x}_0 \in \mathbb{R}^k, \mathbf{y}_0 \in \mathbb{R}^\ell \cdot G(\mathbf{z}_0) = 0. \end{array} \right]$ 

*If the Jacobian <sup>∂</sup><sup>G</sup> ∂***y** (**p**0) <sup>∈</sup> **<sup>R</sup>**ℓ,<sup>ℓ</sup> *is invertible, then there is an open neighborhood <sup>U</sup> of* **<sup>x</sup>**<sup>0</sup> <sup>∈</sup> **<sup>R</sup>***<sup>k</sup> and*  $\boldsymbol{a}$  continuously differentiable function  $\boldsymbol{g}: U \to \mathbb{R}^l$  such that

$$
\mathbf{g}(\mathbf{x}_0) = \mathbf{y}_0 \quad \text{and} \quad G(\mathbf{x}, \mathbf{g}(\mathbf{x})) = 0 \quad \forall \mathbf{x} \in U.
$$

For *sufficiently small* |h| it permits us to conclude that the equation  $G(h, z) = 0$  defines a continuous function  $\mathbf{g} = \mathbf{g}(h)$  with  $\mathbf{g}(0) = \mathbf{y}_k$ .

 $\triangleright$  for *sufficiently small*  $h > 0$  the equation [\(11.2.13\)](#page-734-1) has a unique solution  $y_{k+1}$ .

# <span id="page-735-0"></span>**11.2.3 Implicit midpoint method**

Beside using forward or backward difference quotients, the derivative **y** can also be approximated by the symmetric difference quotient, see also [\(5.2.44\)](#page-393-0),

<span id="page-735-1"></span>
$$
\dot{\mathbf{y}}(t) \approx \frac{\mathbf{y}(t+h) - \mathbf{y}(t-h)}{2h} \,. \tag{11.2.16}
$$

The idea is to apply this formula in  $t=\frac{1}{2}(t_k+t_{k+1})$  with  $h=h_k/2$ , which transforms the ODE into

$$
\dot{\mathbf{y}} = f(t, \mathbf{y}) \quad \longleftrightarrow \quad \frac{\mathbf{y}_{k+1} - \mathbf{y}_k}{h_k} = f\left(\frac{1}{2}(t_k + t_{k+1}), \mathbf{y}_h\left(\frac{1}{2}(t_{k+1} + t_{k+1})\right)\right), \quad k = 0, \dots, N-1 \tag{11.2.17}
$$

The trouble is that the value  $\mathbf{y}_{h}(\frac{1}{2})$  $\frac{1}{2}(t_{k+1}+t_{k+1}))$  does not seem to be available, unless we recall that the approximate trajectory  $t\mapsto \mathbf{y}_h(t)$  is supposed to be piecewise linear, which implies  $\mathbf{y}_h(\frac{1}{2})$  $\frac{1}{2}(t_{k+1} + t_{k+1}) =$ 1  $\frac{1}{2}(\mathbf{y}_h(t_k)+\mathbf{y}_h(t_{k+1}))$ . This gives the recursion formula for the implicit midpoint method in analogy to [\(11.2.7\)](#page-733-0) and [\(11.2.13\)](#page-734-1):

$$
\mathbf{y}_{k+1} = \mathbf{y}_k + h_k \mathbf{f} \left( \frac{1}{2} (t_k + t_{k+1}), \frac{1}{2} (\mathbf{y}_k + \mathbf{y}_{k+1}) \right), \quad k = 0, \ldots, N-1
$$
 (11.2.18)

 $\mathbf{w}$ ith local timestep [\(stepsize\)](#page-733-2)  $h_k := t_{k+1} - t_k$ .

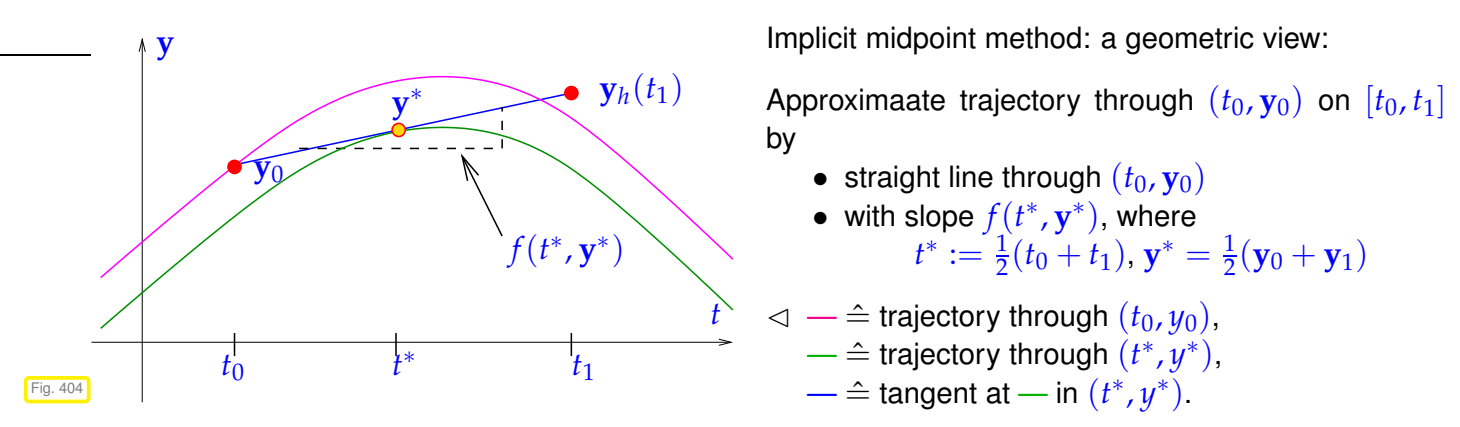

As in the case of [\(11.2.13\)](#page-734-1), also [\(11.2.18\)](#page-735-1) entails solving a (non-linear) system of equations in order to obtain **y***k*+<sup>1</sup> . Rem. [11.2.14](#page-734-2) also holds true in this case: for sufficiently small *h* [\(11.2.18\)](#page-735-1) will have a unique solution  $\mathbf{y}_{k+1}$ , which renders the recursion well defined.

# <span id="page-736-0"></span>**11.3 General single step methods**

Now we fit the numerical schemes introduced in the previous section into a more general class of methods for the solution of (autonomous) initial value problems [\(11.1.33\)](#page-728-1) for ODEs. Throughout we assume that all times considered belong to the domain of definition of the unique solution  $t \to \mathbf{y}(t)$  of [\(11.1.33\)](#page-728-1), that is, for  $T > 0$  we take for granted  $[0, T] \subset J(\mathbf{y}_0)$  (temporal domain of definition of the solution of an IVP is explained in § [11.1.34\)](#page-728-3).

# <span id="page-736-1"></span>**11.3.1 Definition**

# **(11.3.1) Discrete evolution operators**

Recall the Euler the methods for [autonomous](#page-722-0) ODE  $\dot{y} = f(y)$ :

explicit Euler:  $\mathbf{y}_{k+1} = \mathbf{y}_k + h_k \mathbf{f}(\mathbf{y}_k)$  , implicit Euler:  $\mathbf{y}_{k+1}$ :  $\mathbf{y}_{k+1} = \mathbf{y}_k + h_k \mathbf{f}(\mathbf{y}_{k+1})$ .

Both formulas, for sufficiently small  $h$  ( $\rightarrow$  Rem. [11.2.14\)](#page-734-2), provide a mapping

<span id="page-736-2"></span>
$$
(\mathbf{y}_k, h_k) \mapsto \mathbf{Y}(h, \mathbf{y}_k) := \mathbf{y}_{k+1} \,. \tag{11.3.2}
$$

If  $\mathbf{v}_0$  is the initial value, then  $\mathbf{v}_1 := \mathbf{Y}(h, \mathbf{v}_0)$  can be regarded as an approximation of  $\mathbf{y}(h)$ , the value returned by the [evolution operator](#page-730-0) ( $\rightarrow$  Def. [11.1.39\)](#page-730-1) for  $\dot{\mathbf{y}} = \mathbf{f}(\mathbf{y})$  applied to  $\mathbf{y}_0$  over the period *h*.  $\mathbf{y}(t_k)$ :

$$
\mathbf{y}_1 = \mathbf{Y}(h, \mathbf{y}_0) \longleftrightarrow \mathbf{y}(h) = \mathbf{\Phi}^h \mathbf{y}_0 \geq \left[ \mathbf{Y}(h, \mathbf{y}) \approx \mathbf{\Phi}^h \mathbf{y} \right], \tag{11.3.3}
$$

In a sense the polygonal approximation methods as based on approximations for the evolution operator associated with the ODE.

This is what every single step method does: it tries to approximate the evolution operator **Φ** for an ODE by a mapping of the type [\(11.3.2\)](#page-736-2).

11. Numerical Integration – Single Step Methods, 11.3. General single step methods 737

➙ mapping **Ψ** from [\(11.3.2\)](#page-736-2) is called discrete evolution.

<span id="page-737-3"></span> $\mathbb{R}$  Notation: for discrete evolutions we often write  $\mathbf{Y}^h \mathbf{y} := \mathbf{Y}(h, \mathbf{y})$ 

#### **Remark 11.3.4 (Discretization)**

The adjective "discrete" used above designates (components of) methods that attempt to approximate the solution of an IVP by a sequence of finitely many states. "Discretization" is the process of converting an ODE into a discrete model. This parlance is adopted for all procedures that reduce a "continuous model" involving ordinary or partial differential equations to a form with a finite number of unknowns.

Above we identified the discrete evolutions underlying the polygonal approximation methods. Vice versa, a mapping **Ψ** as given in [\(11.3.2\)](#page-736-2) defines a single step method.

**Definition 11.3.5. Single step method (for [autonomous](#page-722-0) ODE)** → **[11, Def. 11.2]** Given a discrete evolution  $\Psi$  :  $\Omega \subset \mathbb{R} \times D \mapsto \mathbb{R}^d$ , an initial state  $y_0$ , and a temporal mesh  $M := \{0 =: t_0 < t_1 < \cdots < t_N := T\}$  the recursion  **(11.3.6)** defines a single step method (SSM) for the autonomous [IVP](#page-726-2)  $\dot{\mathbf{y}} = \mathbf{f}(\mathbf{y})$ ,  $\mathbf{y}(0) = \mathbf{y}_0$  on the interval  $[0, T]$ .

- <span id="page-737-4"></span><span id="page-737-1"></span><span id="page-737-0"></span>☞ In a sense, a single step method defined through its associated discrete evolution does not approximate a concrete initial value problem, but tries to approximate an ODE in the form of its [evolution operator.](#page-730-0)
- In MATLAB syntax a discrete evolutions can be incarnated by a function of the following form:

$$
\mathbf{Y}^{h}\mathbf{y} \longleftrightarrow \text{function } y1 = \text{discevl}(h, y0) .
$$
  
(function  $y1 = \text{discevl}(\mathcal{C}(y) \text{rhs}(y), h, y0) )$ 

The concept of single step method according to Def. [11.3.5](#page-737-0) can be generalized to non-autonomous ODEs, which leads to recursions of the form:

<span id="page-737-2"></span>
$$
\mathbf{y}_{k+1} := \mathbf{\Psi}(t_k, t_{k+1}, \mathbf{y}_k), \quad k = 0, \ldots, N-1,
$$

for a [discrete evolution operator](#page-737-1) **Ψ** defined on  $I \times I \times D$ .

#### **(11.3.7) Consistent single step methods**

All meaningful single step methods turn out to be modifications of the explicit Euler method [\(11.2.7\)](#page-733-0).

#### **Consistent discrete evolution**

The discrete evolution **Ψ** defining a single step method according to Def. [11.3.5](#page-737-0) and [\(11.3.6\)](#page-737-2) for the autonomous ODE  $\dot{y} = f(y)$  invariably is of the form

<span id="page-738-0"></span>
$$
\mathbf{\Psi}^{h}\mathbf{y} = \mathbf{y} + h\boldsymbol{\psi}(h,\mathbf{y}) \quad \text{with} \quad \begin{array}{l} \boldsymbol{\psi}: I \times D \to \mathbb{R}^{d} \text{ continuous,} \\ \boldsymbol{\psi}(0,\mathbf{y}) = \mathbf{f}(\mathbf{y}) \end{array} \tag{11.3.9}
$$

#### **Definition 11.3.10. Consistent single step methods**

<span id="page-738-3"></span>A single step method according to Def. [11.3.5](#page-737-0) based on a discrete evolution of the form [\(11.3.9\)](#page-738-0) is called consistent with the ODE  $\dot{y} = f(y)$ .

#### **Example 11.3.11 (Consistency of implicit midpoint method)**

The discrete evolution **Y** and, hence, the function  $\psi = \psi(h, \mathbf{y})$  for the implicit midpoint method are defined only implicitly, of course. Thus, consistency cannot immediately be seen from a formula for *ψ*.

We examine consistency of the implicit midpoint method defined by

$$
\mathbf{y}_{k+1} = \mathbf{y}_k + h\mathbf{f}\left(\frac{1}{2}(t_k + t_{k+1}), \frac{1}{2}(\mathbf{y}_k + \mathbf{y}_{k+1})\right), \quad k = 0, \ldots, N-1
$$
 (11.2.18)

Assume that

- the right hand side function  $f$  is smooth, at least  $f \in C^1(D)$ ,
- and  $|h|$  is sufficiently small to guarantee the existence of a solution  $y_{k+1}$  of [\(11.2.18\)](#page-735-1), see Rem. [11.2.14.](#page-734-2)

The idea is to verify [\(11.3.9\)](#page-738-0) by formal Taylor expansion of **y***k*+<sup>1</sup> in *h*. To that end we plug [\(11.2.18\)](#page-735-1) into itself and rely on Taylor expansion of **f**:

$$
\mathbf{y}_{k+1} = \mathbf{y}_k + h\mathbf{f}(\frac{1}{2}(\mathbf{y}_k + \mathbf{y}_{k+1}))^{(11.2.18)}\mathbf{y}_k + h\underbrace{\mathbf{f}(\mathbf{y}_k + \frac{1}{2}h\mathbf{f}(\frac{1}{2}(\mathbf{y}_k + \mathbf{y}_{k+1})))}_{=\psi(h,\mathbf{y}_k)}.
$$

Since, by the implicit function theorem,  $\mathbf{y}_{k+1}$  continuously depends on  $h$  and  $\mathbf{y}_k$ ,  $\bm{\psi}(h,\mathbf{y}_k)$  has the desired properties, in particular  $\psi(0, \mathbf{y}) = \mathbf{f}(\mathbf{y})$  is clear.

#### <span id="page-738-2"></span>**Remark 11.3.12 (Notation for single step methods)**

Many authors specify a single step method by writing down the first step for a general stepsize *h*

$$
y_1
$$
 = expression in  $y_0$ ,  $h$  and  $f$ .

<span id="page-738-1"></span>Actually, this fixes the underlying discrete evolution. Also this course will sometimes adopt this practice.

#### **(11.3.13) Output of single step methods**

11. Numerical Integration – Single Step Methods, 11.3. General single step methods 739

Here we resume and continue the discussion of Rem. [11.2.10](#page-733-3) for general single step methods according to Def. [11.3.5.](#page-737-0) Assuming unique solvability of the systems of equations faced in each step of an implicit method, every single step method based on a mesh  $\mathcal{M} = \{0 = t_0 < t_1 < \cdots < t_N := T\}$  produces a finite sequence  $(\mathbf{y}_0, \mathbf{y}_1, \dots, \mathbf{y}_N)$  of states, where the first agrees with the initial state  $\mathbf{y}_0$ .

We expect that the states provide a pointwise approximation of the solution trajectory  $t \to \mathbf{y}(t)$ :

 $\mathbf{y}_k \approx \mathbf{y}(t_k)$ ,  $k = 1, \ldots, N$ .

Thus task [\(I\)](#page-731-1) from § [11.2.1,](#page-731-3) computing an approximation for  $y(T)$ , is again easy: output  $y_N$  as an approximation of **y**(*T*).

Task [\(II\)](#page-731-2) from § [11.2.1,](#page-731-3) computing the solution trajectory, requires interpolation of the data points  $(t_k, \mathbf{y}_k)$ using some of the techniques presented in Chapter [5.](#page-371-0) The natural option is  $M$ -piecewise polynomial interpolation, generalizing the polygonal approximation [\(11.2.11\)](#page-733-4) used in Section [11.2.](#page-731-0)

Note that from the ODE  $\dot{y} = f(y)$  the derivatives  $\dot{y}_h(t_k) = f(y_k)$  are available without any further approximation. This facilitates cubic Hermite interpolation ( $\rightarrow$  Def. [5.4.1\)](#page-408-0), which yields

$$
\mathbf{y}_h \in C^1([0,T]) \colon \quad \mathbf{y}_{h \, | \, [x_{k-1}, x_k]} \in \mathcal{P}_3 \ , \quad \mathbf{y}_h(t_k) = \mathbf{y}_k \ , \quad \frac{d\mathbf{y}_h}{dt}(t_k) = \mathbf{f}(\mathbf{y}_k) \ .
$$

Summing up, an approximate trajectory  $t \mapsto \mathbf{y}_h(t)$  is built in two stages:

- (i) Compute sequence  $(\mathbf{y}_k)_k$  by running the single step method.
- (ii) Post-process the obtained sequence, usually by applying interpolation, to get **y***<sup>h</sup>* .

# <span id="page-739-0"></span>**11.3.2 Convergence of single step methods**

*Supplementary reading*. See [3, Sect. 11.5] and [11, Sect. 11.3] for related presentations.

# <span id="page-739-3"></span>**(11.3.14) Discretization error of single step methods**

Errors in numerical integration are called discretization errors, *cf.* Rem. [11.3.4.](#page-737-3)

<span id="page-739-1"></span>Depending on the objective of numerical integration as stated in § [11.2.1](#page-731-3) different notions of discretization error appropriate

(I) If only the solution at final time is sought, the discretization error is

$$
\epsilon_N := \|\mathbf{y}(T) - \mathbf{y}_N\|,
$$

where  $\lVert \cdot \rVert$  is some vector norm on  $\mathbb{R}^d.$ 

<span id="page-739-2"></span>(II) If we want to approximate the solution trajectory for [\(11.1.33\)](#page-728-1) the discretization error is the function

$$
t \mapsto \mathbf{e}(t) \quad , \quad \mathbf{e}(t) := \mathbf{y}(t) - \mathbf{y}_h(t) \; ,
$$

where  $t \mapsto y_h(t)$  is the approximate trajectory obtained by post-processing, see § [11.3.13.](#page-738-1) In this case accuracy of the method is gauged by looking at norms of the function **e**, see § [5.2.65](#page-401-0) for examples.

(III) Between [\(I\)](#page-739-1) and [\(II\)](#page-739-2) is the pointwise discretization error, which is the sequence (grid function)

$$
e : M \to D \t , ek := y(tk) - yk , k = 0,..., N . \t (11.3.15)
$$

In this case we may consider the maximum error in the mesh points

$$
\Vert(\mathbf{e})\Vert_{\infty}:=\max_{k\in\{1,\ldots,N\}}\Vert\mathbf{e}_k\Vert,
$$

where  $\lVert \cdot \rVert$  is a suitable vector norm on  $\mathbb{R}^d$ , usually the Euclidean vector norm.

#### <span id="page-740-1"></span>**(11.3.16) Asymptotic convergence of single step methods**

Once the [discrete evolution](#page-737-1) **Y** associated with the ODE  $\dot{y} = f(y)$  is specified, the single step method according to Def. [11.3.5](#page-737-0) is fixed. The only way to control the accuracy of the solution  $\mathbf{y}_N$  or  $t \mapsto \mathbf{y}_h(t)$  is through the selection of the mesh  $\mathcal{M} = \{0 = t_0 < t_1 < \cdots < t_N = T\}$ .

Hence we study convergence of single step methods for families of meshes  $\{M_\ell\}$  and track the decay of (a norm) of the discretization error ( $\rightarrow$  § [11.3.14\)](#page-739-3) as a function of the number  $N := \sharp \mathcal{M}$  of mesh points. In other words, we examine h-convergence. We already did this in the case of piecewise polynomial interpolation in Section [6.5.1](#page-506-0) and composite numerical quadrature in Section [7.4.](#page-541-0)

When investigating asymptotic convergence of single step methods we often resort to families of equidistant meshes of  $[0, T]$ :

<span id="page-740-2"></span>
$$
\mathcal{M}_N := \{ t_k := \frac{k}{N} T : k = 0 \dots, N \} .
$$
 (11.3.17)

We also call this the use of uniform timesteps of size  $h:=\frac{T}{N}$ .

#### <span id="page-740-0"></span>**Example 11.3.18 (Speed of convergence of Euler methods)**

The setting for this experiment is a follows:

We consider the following [IVP](#page-726-2) for the [logistic ODE,](#page-722-4) see Ex. [11.1.5](#page-721-2)

$$
\dot{y} = \lambda y (1 - y)
$$
,  $y(0) = 0.01$ .

- We apply explicit and implicit Euler methods [\(11.2.7\)](#page-733-0)/[\(11.2.13\)](#page-734-1) with uniform timestep  $h = 1/N$ , *N* ∈ {5, 10, 20, 40, 80, 160, 320, 640}.
- Monitored: Error at final time  $E(h) := |y(1) y_N|$

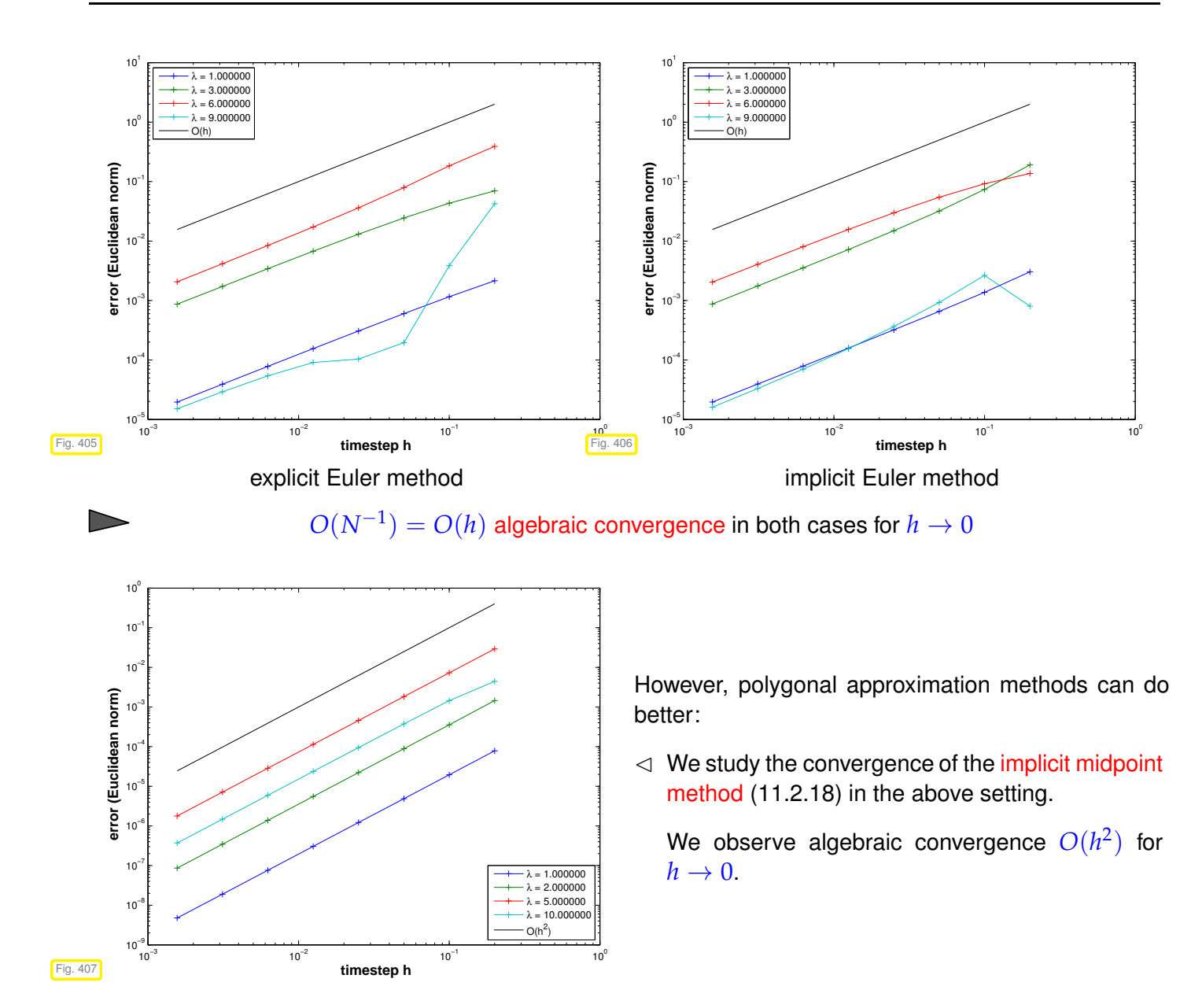

Parlance: based on the observed rate of algebraic convergence, the two Euler methods are said to "converge with first order", whereas the implicit midpoint method is called "second-order convergent".

The observations made for polygonal timestepping methods reflect a general pattern:

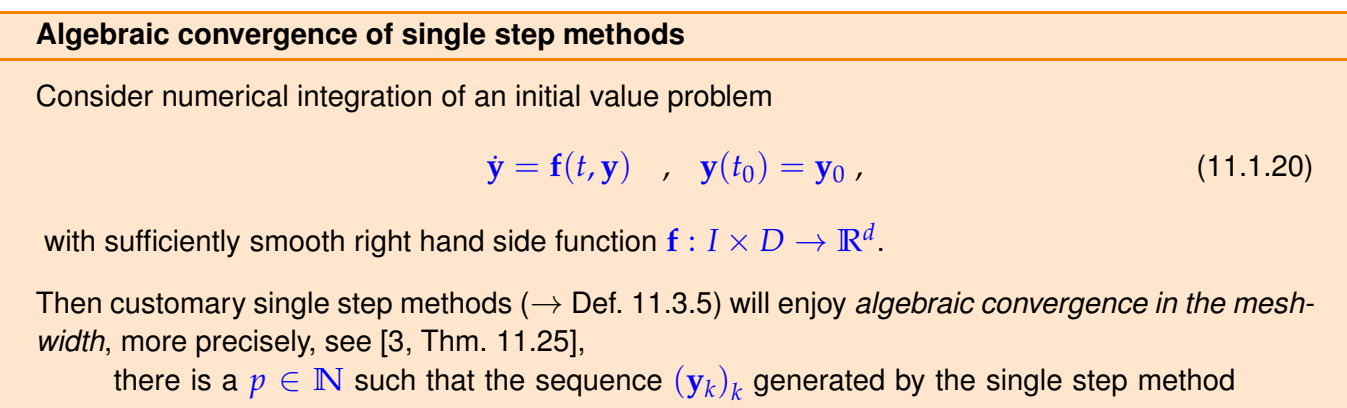

for 
$$
\dot{y} = f(t, y)
$$
 on a mesh  $\mathcal{M} := \{t_0 < t_1 < \cdots < t_N = T\}$  satisfies

<span id="page-742-0"></span>
$$
\max_{k} \|\mathbf{y}_{k} - \mathbf{y}(t_{k})\| \leq Ch^{p} \quad \text{for} \quad h := \max_{k=1,\dots,N} |t_{k} - t_{k-1}| \to 0 \tag{11.3.20}
$$

with  $C > 0$  independent of  $\mathcal M$ 

#### **Definition 11.3.21. Order of a single step method**

The minimal integer  $p \in \mathbb{N}$  for which [\(11.3.20\)](#page-742-0) holds for a single step method when applied to an ODE with (sufficiently) smooth right hand side, is called the order of the method.

<span id="page-742-3"></span>As in the case of quadrature rules ( $\rightarrow$  Def. [7.3.1\)](#page-527-0) their order is the principal intrinsic indicator for the "quality" of a single step method.

# **(11.3.22) Convergence analysis for the explicit Euler method [10, Ch. 74]**

We consider the explicit Euler method [\(11.2.7\)](#page-733-0) on a mesh  $\mathcal{M} := \{0 = t_0 < t_1 < \cdots < t_N = T\}$  for a generic autonomous IVP [\(11.1.20\)](#page-726-0) with sufficiently smooth and (*globally*) Lipschitz continuous **f**, that is,

<span id="page-742-2"></span>
$$
\exists L > 0: \quad \|\mathbf{f}(\mathbf{y}) - \mathbf{f}(\mathbf{z})\| \le L \|\mathbf{y} - \mathbf{z}\| \quad \forall \mathbf{y}, \mathbf{z} \in D , \tag{11.3.23}
$$

and exact solution  $t \mapsto y(t)$ . Throughout we assume that solutions of  $\dot{y} = f(y)$  are defined on [0, *T*] for all initial states  $y_0 \in D$ .

Recall: recursion for explicit Euler method

$$
\mathbf{y}_{k+1} = \mathbf{y}_k + h_k \mathbf{f}(\mathbf{y}_k), \quad k = 1, ..., N-1.
$$
 (11.2.7)

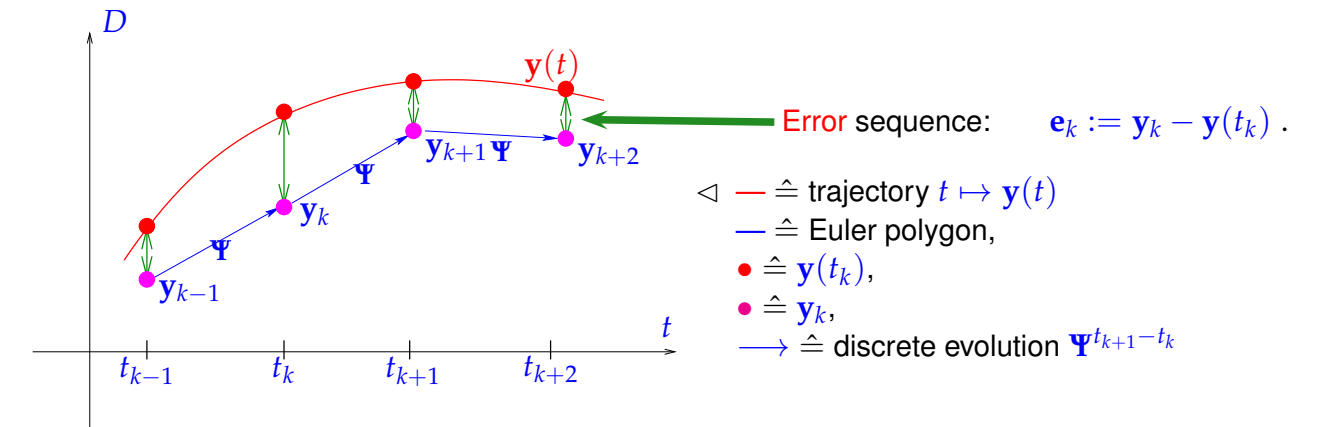

#### ➀ Abstract **splitting of error**:

Here and in what follows we rely on the abstract concepts of the [evolution operator](#page-730-0) **Φ** associated with the ODE  $\dot{\mathbf{y}} = \mathbf{f}(\mathbf{y})$  ( $\rightarrow$  Def. [11.1.39\)](#page-730-1) and [discrete evolution operator](#page-737-1) **Ψ** defining the explicit Euler single step method, see Def. [11.3.5:](#page-737-0)

<span id="page-742-1"></span>
$$
(11.2.7) \quad \Rightarrow \quad \mathbf{\Psi}^h \mathbf{y} = \mathbf{y} + h \mathbf{f}(\mathbf{y}) \; . \tag{11.3.24}
$$

We argue that in this context the abstraction pays off, because it helps elucidate a general technique for the convergence analysis of single step methods.

<span id="page-743-3"></span>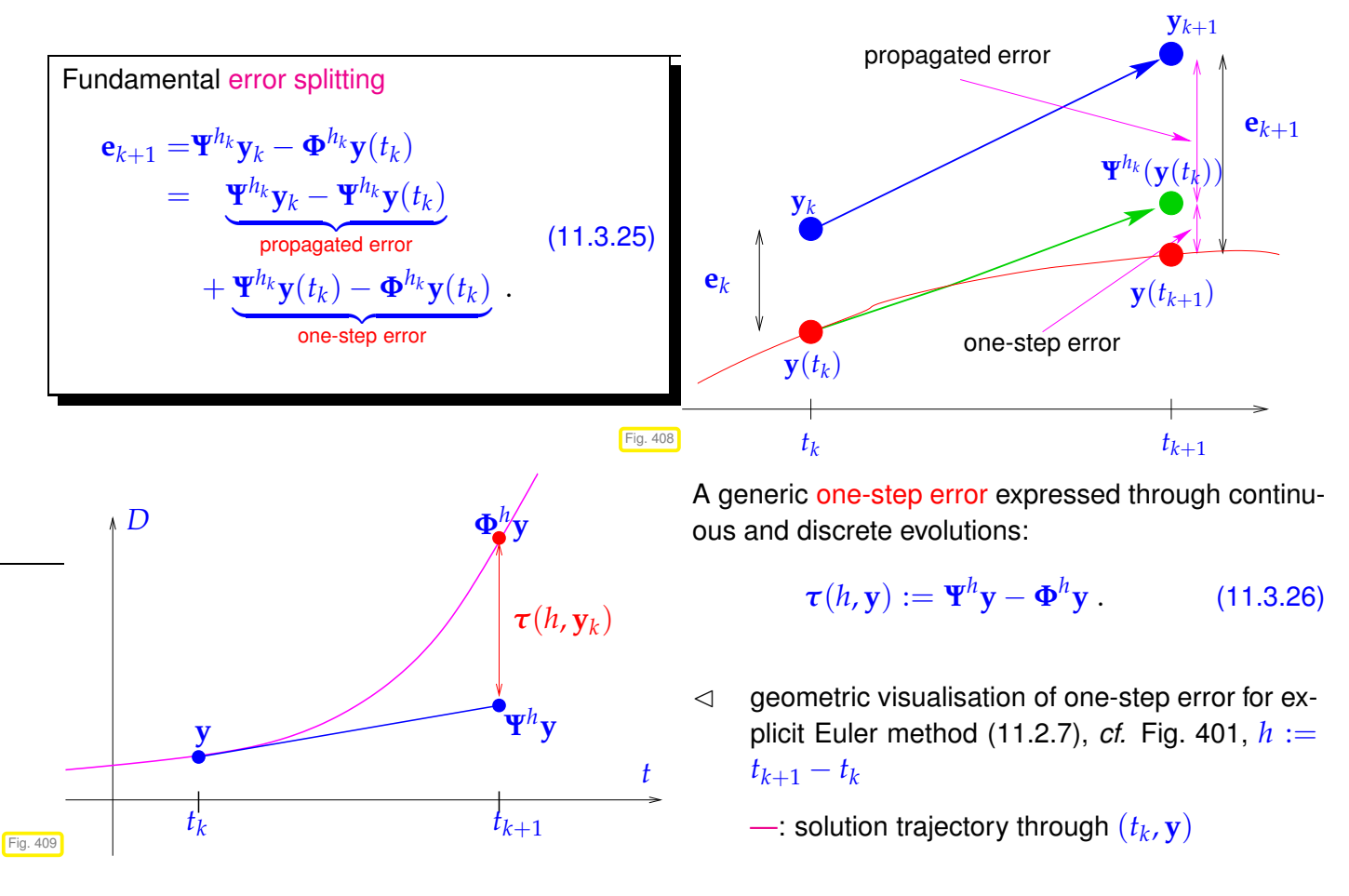

<span id="page-743-2"></span><span id="page-743-0"></span>➁ **Estimate for one-step error** *τ*(*h<sup>k</sup>* , **y**(*t<sup>k</sup>* )):

Geometric considerations: distance of a smooth curve and its tangent shrinks as the square of the distance to the intersection point (curve locally looks like a parabola in the  $\zeta - \eta$  coordinate system, see Fig. [411\)](#page-743-1).

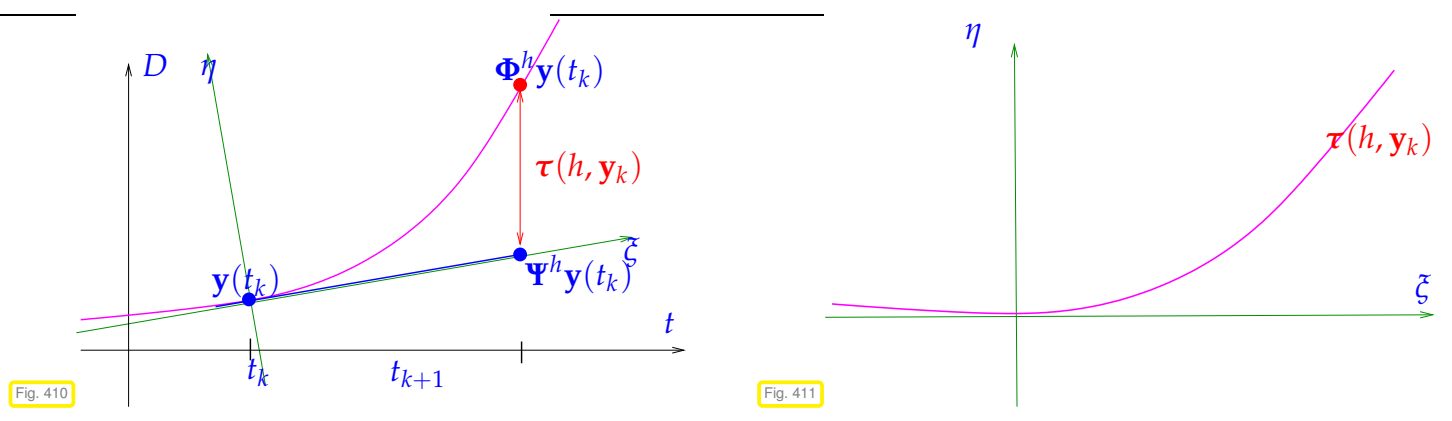

The geometric considerations can be made rigorous by analysis: recall Taylor's formula for the function  $y \in C^{K+1}$  [13, Satz 5.5.1]:

<span id="page-743-1"></span>
$$
\mathbf{y}(t+h) - \mathbf{y}(t) = \sum_{j=0}^{K} \mathbf{y}^{(j)}(t) \frac{h^j}{j!} + \underbrace{\int_{t}^{t+h} \mathbf{y}^{(K+1)}(\tau) \frac{(t+h-\tau)^K}{K!} d\tau}_{\text{=}} \mathbf{y}^{(K+1)}(\xi)_{h^{K+1}} \tag{11.3.27}
$$

for some  $\xi \in [t, t+h]$ . We conclude that, if  $y \in C^2([0, T])$ , which is ensured for smooth  $f$ , see Lemma [11.1.4,](#page-721-3) then

$$
\mathbf{y}(t_{k+1}) - \mathbf{y}(t_k) = \dot{\mathbf{y}}(t_k)h_k + \frac{1}{2}\ddot{\mathbf{z}}(\xi_k)h_k^2 = \mathbf{f}(\mathbf{y}(t_k))h_k + \frac{1}{2}\ddot{\mathbf{y}}(\xi_k)h_k^2,
$$

for some  $t_k \leq \tilde{\zeta}_k \leq t_{k+1}$  This leads to an expression for the [one-step error](#page-743-0) from [\(11.3.26\)](#page-743-2)

$$
\tau(h_k, \mathbf{y}(t_k)) = \mathbf{Y}^{h_k} \mathbf{y}(t_k) - \mathbf{y}(t_{k+1})
$$
\n
$$
\begin{aligned}\n(11.3.24) \quad \mathbf{y}(t_k) + h_k \mathbf{f}(\mathbf{y}(t_k)) - \mathbf{y}(t_k) - \mathbf{f}(\mathbf{y}(t_k))h_k + \frac{1}{2}\ddot{\mathbf{y}}(\xi_k)h_k^2 \\
&= \frac{1}{2}\ddot{\mathbf{y}}(\xi_k)h_k^2.\n\end{aligned}
$$
\n(11.3.28)

Sloppily speaking, we observe

,  $y(t_k)$ ) =  $O(h_k^2)$  $\binom{2}{k}$  uniformly for  $h_k \to 0$ .

#### ➂ **Estimate for the propagated error** from [\(11.3.25\)](#page-743-3)

$$
\left\| \mathbf{\Psi}^{h_k} \mathbf{y}_k - \mathbf{\Psi}^{h_k} \mathbf{y}(t_k) \right\| = \left\| \mathbf{y}_k + h_k \mathbf{f}(\mathbf{y}_k) - \mathbf{y}(t_k) - h_k \mathbf{f}(\mathbf{y}(t_k)) \right\|
$$
\n(11.3.29)\n
$$
\leq (1 + L h_k) \|\mathbf{y}_k - \mathbf{y}(t_k)\|.
$$
\n(11.3.29)

**③** Obtain *recursion* for error norms  $\mathbf{e}_k := ||\mathbf{e}_k||$  by  $\triangle$ -inequality:

$$
\epsilon_{k+1} \le (1 + h_k L)\epsilon_k + \rho_k, \quad \rho_k := \frac{1}{2} h_{k}^2 \max_{t_k \le \tau \le t_{k+1}} ||\ddot{\mathbf{y}}(\tau)|| \quad \qquad (11.3.30)
$$

Taking into account  $\epsilon_0 = 0$ , this leads to

<span id="page-744-1"></span><span id="page-744-0"></span>
$$
\epsilon_k \leq \sum_{l=1}^k \prod_{j=1}^{l-1} (1 + Lh_j) \rho_l \,, \quad k = 1, \dots, N \,.
$$
 (11.3.31)

Use the elementary estimate  $(1 + Lh_i) \leq \exp(Lh_i)$  (by convexity of exponential function):

(11.3.31) 
$$
\Rightarrow
$$
  $\epsilon_k \le \sum_{l=1}^k \prod_{j=1}^{l-1} \exp(Lh_j) \cdot \rho_l = \sum_{l=1}^k \exp(L \sum_{j=1}^{l-1} h_j) \rho_l$ .

Note: *l*−1 ∑  $\sum\limits_{j = 1}^{} {{h_j}} \le T$  for final time  $T$  and conclude

$$
\epsilon_{k} \leq \exp(LT) \sum_{l=1}^{k} \rho_{l} \leq \exp(LT) \max_{k} \frac{\rho_{k}}{h_{k}} \sum_{l=1}^{k} h_{l} \leq T \exp(LT) \max_{l=1,\dots,k} h_{l} \cdot \max_{t_{0} \leq \tau \leq t_{k}} \|\ddot{\mathbf{y}}(\tau)\|.
$$
  

$$
\|\mathbf{y}_{k} - \mathbf{y}(t_{k})\| \leq T \exp(LT) \max_{l=1,\dots,k} h_{l} \cdot \max_{t_{0} \leq \tau \leq t_{k}} \|\ddot{\mathbf{y}}(\tau)\|.
$$
 (11.3.32)

We can summarize the insight gleaned through this theoretical analysis as follows:

Total error arises from accumulation of propagated one-step errors!

First conclusions from [\(11.3.32\)](#page-744-1):

- ◆ error bound =  $O(h)$ ,  $h := \max_l h_l$  (► 1st-order [algebraic convergence\)](#page-458-0)
- Error bound grows *exponentially* with the length *T* of the integration interval.

# **(11.3.33) One-step error and order of a single step method**

In the analysis of the global discretization error of the explicit Euler method in § [11.3.22](#page-742-3) a [one-step error](#page-743-0) of size  $O(h_k^2)$  $\frac{2}{k}$ ) led to a total error of  $O(h)$  through the effect of error accumulation over  $N \approx h^{-1}$  steps. This relationship remains valid for almost all single step methods:

Consider an IVP [\(11.1.20\)](#page-726-0) with solution  $t \mapsto y(t)$  and a single step method defined by the [discrete evolution](#page-737-1) **<sup>Ψ</sup>** (<sup>→</sup> Def. [11.3.5\)](#page-737-0). If the *one-step error along the solution trajectory* satisfies (**<sup>Φ</sup>** is the evolution map associated with the ODE, see Def. [11.1.39\)](#page-730-1)

> $\biggl\| \biggr.$  $\mathbf{P}^h\mathbf{y}(t) - \mathbf{\Phi}^h\mathbf{y}(t) \Big\| \leq Ch^{p+1} \quad \forall h \text{ sufficiently small, } t \in [0,T] \;,$

for some  $p \in \mathbb{N}$  and  $C > 0$ , then, usually,

 $\max_{k} \|\mathbf{y}_k - \mathbf{y}(t_k)\| \leq \overline{C}h_{\mathcal{M}}^p$ ,

with  $\overline{C} > 0$  independent of the temporal mesh  $\mathcal{M}$ .

A rigorous statement as a theorem would involve some particular assumptions on **Ψ**, which we do not want to give here. These assumptions are satisfied, for instance, for all the methods presented in the sequel.

# <span id="page-745-0"></span>**11.4 Explicit Runge-Kutta Methods**

*Supplementary reading*. [3, Sect. 11.6], [10, Ch. 76], [11, Sect. 11.8]

So far we only know first and second order methods from [11.2:](#page-731-0) the explicit and implicit Euler method [\(11.2.7\)](#page-733-0) and [\(11.2.13\)](#page-734-1), respectively, are of first order, the implicit midpoint rule of second order. We observed this in Ex. [11.3.18](#page-740-0) and it can be proved rigorously for all three methods adapting the arguments of § [11.3.22.](#page-742-3)

Thus, barring the impact of roundoff, the low-order polygonal approximation methods are guaranteed to achieve any prescribed accuracy provided that the mesh is fine enough. Why should we need any other timestepping schemes?

**Remark 11.4.1 (Rationale for high-order single step methods** *cf.* **[3, Sect. 11.5.3])**

We argue that the use of higher-order timestepping methods is highly *advisable for the sake of efficiency*. The reasoning is very similar to that of Rem. [7.3.48,](#page-540-0) when we considered numerical quadrature. The reader is advised to study that remark again.

As we saw in § [11.3.16](#page-740-1) error bounds for single step methods for the solution of IVPs will inevitably feature unknown constants "*C* > 0". Thus they do **not** give useful information about the discretization error for a concrete IVP and mesh. Hence, it is too ambitious to ask how many timesteps are needed so that  $\|\mathbf{v}(T) - \mathbf{v}_N\|$  stays below a prescribed bound, *cf.* the discussion in the context of numerical quadrature.

However, an easier question can be answered by *asymptotic estimates* l ike [\(11.3.20\)](#page-742-0):

What extra computational effort buys a prescribed *reduction of the error*?

(also recall the considerations in Section [8.3.3!](#page-591-0))

The usual concept of "computational effort" for [single step methods](#page-737-4) ( $\rightarrow$  Def. [11.3.5\)](#page-737-0) is as follows

Computational effort ∼ total number of **f**-evaluations for approximately solving the IVP,

- $\sim$  number of timesteps, if evaluation of [discete evolution](#page-737-1)  $\Psi^h$  (→ Def. [11.3.5\)](#page-737-0) requires fixed number of **f**-evaluations,
	- $\sim h^{-1}$ , in the case of uniform timestep size  $h>0$  (equidistant mesh [\(11.3.17\)](#page-740-2)).

Now, let us consider a single step method of order  $p \in \mathbb{N}$ , employed with a uniform timestep  $h_{old}$ . We focus on the maximal discretization error in the mesh points, see § [11.3.14.](#page-739-3) As in [\(7.3.49\)](#page-540-1) we assume that the asymptotic error bounds are *sharp*:

 $err(h) \approx Ch^p$  for small meshwidth  $h > 0$  ,

with a "generic constant"  $C > 0$  independent of the mesh.

Goal: 
$$
\frac{\text{err}(h_{\text{new}})}{\text{err}(h_{\text{old}})} \stackrel{!}{=} \frac{1}{\rho}
$$
 for reduction factor  $\rho > 1$ .  
\n(11.3.20)  $\Rightarrow \frac{h_{\text{new}}^p}{h_{\text{old}}^p} \stackrel{!}{=} \frac{1}{\rho} \Leftrightarrow \boxed{h_{\text{new}} = \rho^{-1/p} h_{\text{old}}}$ .

For single step method of order  $p \in \mathbb{N}$ 

increase effort by factor  $\rho^{1/p}$  **c** reduce error by factor  $\rho > 1$ 

 $\sqrt{w}$  the larger the order p, the less effort for a prescribed reduction of the error!

We remark that another (minor) rationale for using higher-order methods [3, Sect. 11.5.3]: curb impact of roundoff errors ( $\rightarrow$  Section [1.5.3\)](#page-108-0) accumulating during timestepping.

# **(11.4.2) Bootstrap construction of explicit single step methods**

Now we will build a class of methods that are explicit and achieve orders  $p > 2$ . The starting point is a simple *integral equation* satisfied by any solution  $t \mapsto y(t)$  of an initial value problems for the ODE  $\dot{\mathbf{v}} = \mathbf{f}(\mathbf{v})$ :

$$
\begin{array}{ccc}\n\dot{\mathbf{y}}(t) &= \mathbf{f}(t, \mathbf{y}(t)) ,\\
\mathbf{y}(t_0) &= \mathbf{y}_0\n\end{array} \Rightarrow \quad \mathbf{y}(t_1) = \mathbf{y}_0 + \int_{t_0}^{t_1} \mathbf{f}(\tau, \mathbf{y}(\tau)) d\tau
$$

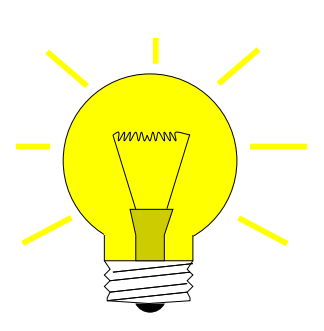

Idea: approximate the integral by means of  $s$ [-point quadrature formula](#page-521-0) ( $\rightarrow$  Sec-tion [7.1,](#page-521-1) defined on the reference interval  $[0,1]$ ) with [nodes](#page-521-2)  $c_1,\ldots,c_s,$ [weights](#page-521-3)  $b_1, \ldots, b_s$  .

$$
\mathbf{y}(t_1) \approx \mathbf{y}_1 = \mathbf{y}_0 + h \sum_{i=1}^{s} b_i \mathbf{f}(t_0 + c_i h, \mathbf{y}(t_0 + c_i h)) , \quad h := t_1 - t_0 .
$$
\n(11.4.3)

<span id="page-747-0"></span>Obtain these values by bootstrapping

"Bootstrapping" = use the same idea in a simpler version to get  $y(t_0 + c_i h)$ , noting that these values can be replaced by other approximations obtained by methods already constructed (this approach will be elucidated in the next example).

What error can we afford in the approximation of  $y(t_0 + c_i h)$  (under the assumption that f is Lipschitz continuous)? We take the cue from the considerations in § [11.3.22.](#page-742-3)

Goal: aim for one-step error bound  $\mathbf{y}(t_1) - \mathbf{y}_1 = O(h^{p+1})$ 

Note that there is a factor *h* in front of the quadrature sum in [\(11.4.3\)](#page-747-0). Thus, our goal can already be achieved, if only

 $\mathbf{y}(t_0 + c_i h)$  is approximated up to an error  $O(h^p),$ 

again, because in [\(11.4.3\)](#page-747-0) a factor of size  $h$  multiplies  $\mathbf{f}(t_0+c_i,\mathbf{y}(t_0+c_ih))$ .

This is accomplished by a less accurate discrete evolution than the one we are about to build. Thus, we can construct discrete evolutions of higher and higher order, in turns, starting with the explicit Euler method. All these methods will be explicit, that is,  $y_1$  can be computed directly from point values of  $f$ .

# <span id="page-747-3"></span>**Example 11.4.4 (Simple Runge-Kutta methods by quadrature & boostrapping)**

Now we apply the boostrapping idea outlined above. We write  $\mathbf{k}_\ell \in \mathbb{R}^d$  for the approximations of  $\mathbf{y}(t_0 + t_1)$  $c_i(h)$ .

• [Quadrature formula](#page-521-0) **=** [trapezoidal rule](#page-525-0) [\(7.2.5\)](#page-525-1):

$$
Q(f) = \frac{1}{2}(f(0) + f(1)) \quad \leftrightarrow \quad s = 2; \quad c_1 = 0, c_2 = 1 \quad , \quad b_1 = b_2 = \frac{1}{2} \tag{11.4.5}
$$

and  $\mathbf{v}(t_1)$  approximated by explicit Euler step [\(11.2.7\)](#page-733-0)

<span id="page-747-4"></span>
$$
\mathbf{k}_1 = \mathbf{f}(t_0, \mathbf{y}_0), \quad \mathbf{k}_2 = \mathbf{f}(t_0 + h, \mathbf{y}_0 + h\mathbf{k}_1), \quad \mathbf{y}_1 = \mathbf{y}_0 + \frac{h}{2}(\mathbf{k}_1 + \mathbf{k}_2).
$$
 (11.4.6)

[\(11.4.6\)](#page-747-1) **=** explicit trapezoidal method (for numerical integration of ODEs).

• [Quadrature formula](#page-521-0)  $\rightarrow$  simplest [Gauss quadrature formula](#page-535-0) = midpoint rule ( $\rightarrow$  Ex. [7.2.3\)](#page-525-2) &  $y(\frac{1}{2})$  $rac{1}{2}(t_1 +$  $t<sub>0</sub>$ )) approximated by explicit Euler step [\(11.2.7\)](#page-733-0)

<span id="page-747-5"></span><span id="page-747-2"></span><span id="page-747-1"></span>
$$
\mathbf{k}_1 = \mathbf{f}(t_0, \mathbf{y}_0), \quad \mathbf{k}_2 = \mathbf{f}(t_0 + \frac{h}{2}, \mathbf{y}_0 + \frac{h}{2}\mathbf{k}_1), \quad \mathbf{y}_1 = \mathbf{y}_0 + h\mathbf{k}_2. \tag{11.4.7}
$$

[\(11.4.7\)](#page-747-2) **=** explicit midpoint method (for numerical integration of ODEs) [3, Alg. 11.18].

# **Example 11.4.8 (Convergence of simple Runge-Kutta methods)**

We perform an empiric study of the order of the explicit single step methods constructed in Ex. [11.4.4.](#page-747-3)

- ✦ IVP: *<sup>y</sup>*˙ <sup>=</sup> <sup>10</sup>*y*(<sup>1</sup> <sup>−</sup> *<sup>y</sup>*) (logistic ODE [\(11.1.6\)](#page-722-1)), *<sup>y</sup>*(0) = 0.01, *<sup>T</sup>* <sup>=</sup> <sup>1</sup>,
- ✦ Explicit single step methods, uniform [timestep](#page-733-2) *h*.

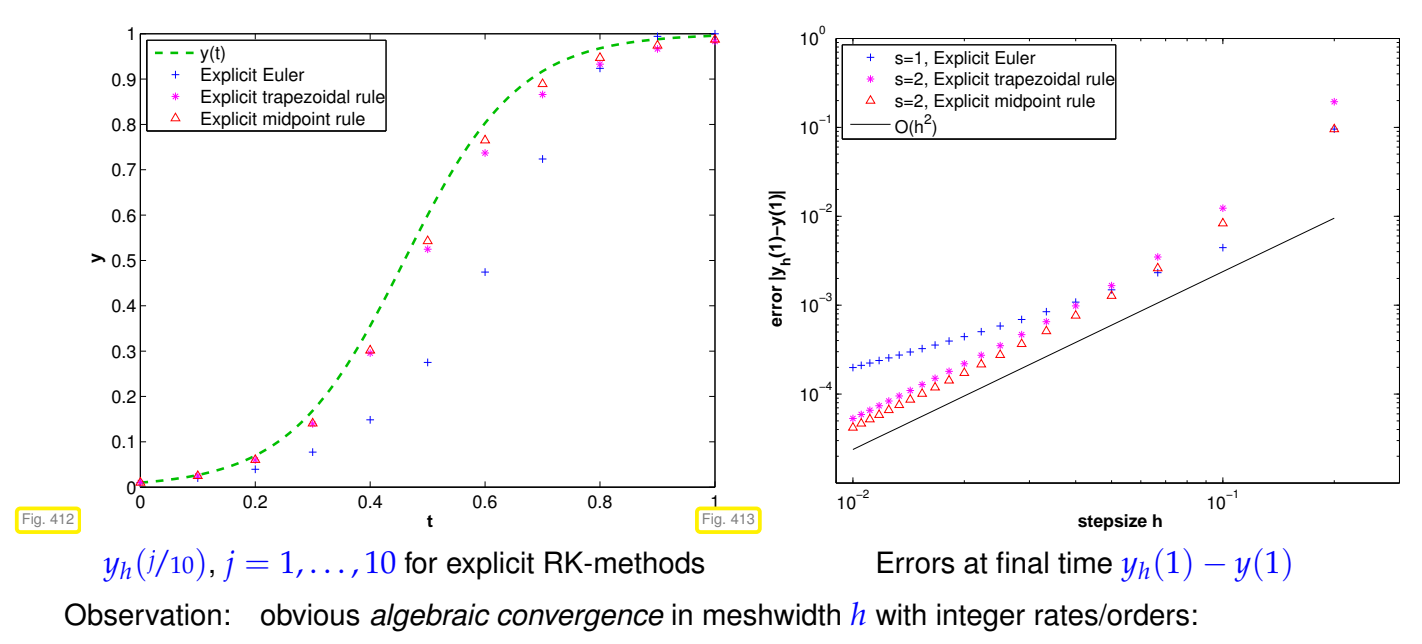

[explicit trapezoidal rule](#page-747-4) [\(11.4.6\)](#page-747-1)  $\rightarrow$  order 2<br>explicit midpoint rule (11.4.7)  $\rightarrow$  order 2 [explicit midpoint rule](#page-747-5)  $(11.4.7)$ 

This is what one expects from the considerations in Ex. [11.4.4.](#page-747-3)

The formulas that we have obtained follow a general pattern:

# **Definition 11.4.9. Explicit Runge-Kutta method**

For  $b_i,a_{ij}\in\mathbb{R},$   $c_i:=\sum_{j=1}^{i-1}a_{ij},$   $i,j=1,\ldots,s,$   $s\in\mathbb{N},$  an  $s$ -stage explicit Runge-Kutta single step method (RK-SSM) for the ODE  $\dot{\textbf{y}} = \textbf{f}(t, \textbf{y}), \, \textbf{f}: \Omega \rightarrow \mathbb{R}^d,$  is defined by  $(\textbf{y}_0 \in D)$ 

$$
\mathbf{k}_i := \mathbf{f}(t_0 + c_i h, \mathbf{y}_0 + h \sum_{j=1}^{i-1} a_{ij} \mathbf{k}_j), \quad i = 1, \ldots, s \quad , \quad \mathbf{y}_1 := \mathbf{y}_0 + h \sum_{i=1}^s b_i \mathbf{k}_i.
$$

The vectors  $\mathbf{k}_i \in \mathbb{R}^d$ ,  $i=1,\ldots,s,$  are called increments,  $h>0$  is the size of the timestep.

<span id="page-748-0"></span>Recall Rem. [11.3.12](#page-738-2) to understand how the [discrete evolution](#page-737-1) for an explicit Runge-Kutta method is specified in this definition by giving the formulas for the first step. This is a convention widely adopted in the literature about numerical methods for ODEs. Of course, the increments **k***<sup>i</sup>* have to be computed anew in each timestep.

The implementation of an *s*-stage explicit Runge-Kutta single step method according to Def. [11.4.9](#page-748-0) is straightforward: The increments  $\mathbf{k}_i \in \mathbb{R}^d$  are computed successively, starting from  $\mathbf{k}_1 = \mathbf{f}(t_0 + c_1h, \mathbf{y}_0)$ .

Only  $s$  f-evaluations and AXPY operations ( $\rightarrow$  Section [1.3.2\)](#page-83-0) are required.

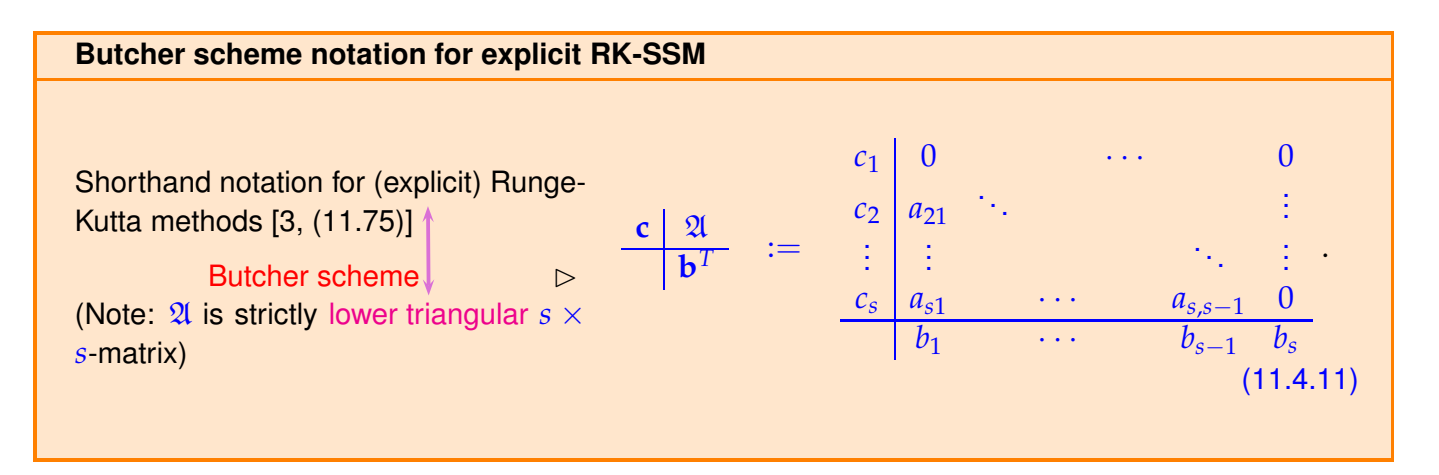

Note that in Def. [11.4.9](#page-748-0) the coefficients  $b_i$  can be regarded as [weights](#page-521-3) of a quadrature formula on  $[0,1]$ : apply explicit Runge-Kutta single step method to "ODE"  $\dot{y} = f(t)$ . The quadrature rule with these weights and nodes  $c_i$  will have order  $\geq 1$ , if the weights add up to 1!

#### **Corollary 11.4.12. Consistent Runge-Kutta single step methods**

*A Runge-Kutta single step method according to Def. [11.4.9](#page-748-0) is consistent (*→ *Def. [11.3.10\)](#page-738-3) with the ODE*  $\dot{y} = f(t, y)$ *,* if and only if

<span id="page-749-0"></span>
$$
\sum_{i=1}^s b_i = 1.
$$

#### **Example 11.4.13 (Butcher schemes for some explicit RK-SSM [3, Sect. 11.6.1])**

The following explicit Runge-Kutta single step methods are often mentioned in literature.

• Explicit Euler method [\(11.2.7\)](#page-733-0):  $0 \mid 0$ 1 ➣ order **=** 1 • [explicit trapezoidal rule](#page-747-4) [\(11.4.6\)](#page-747-1):  $0 \mid 0 \mid 0$ 1 | 1 | 0 1 1 2 2 ➣ order **=** 2 • [explicit midpoint rule](#page-747-5) [\(11.4.7\)](#page-747-2): 0 0 0 1 2 1  $rac{1}{2}$  0 0 1 ➣ order **=** 2

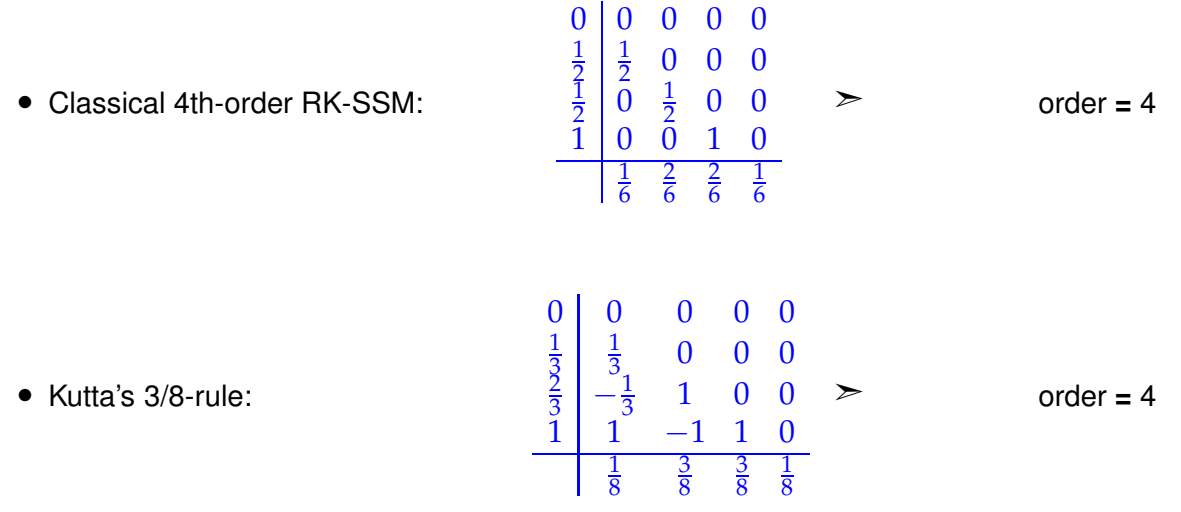

# **Remark 11.4.14 (Construction of higher order Runge-Kutta single step methods)**

Runge-Kutta single step methods of order *p* > 2 are not found by bootstrapping as in Ex. [11.4.4,](#page-747-3) because the resulting methods would have quite a lot of stages compared to their order.

Rather one derives order conditions yielding large non-linear systems of equations for the coefficients *aij* and *b<sup>i</sup>* in Def. [11.4.9,](#page-748-0) see [5, Sect .4.2.3] and [7, Ch. III]. This approach is similar to the construction of a Gauss quadrature rule in Ex. [7.3.13.](#page-530-0) Unfortunately, the systems of equations are very difficult to solve and no universal recipe is available. Nevertheless, through massive use of symbolic computation, Runge-Kutta methods of order up to 19 have been constructed in this way.

# **Remark 11.4.15 ("Butcher barriers" for explicit [RK-SSM\)](#page-795-0)**

The following table gives lower bounds for the number of stages needed to achieve order *p* for an explicit Runge-Kutta method.

> order  $p$  1 2 3 4 5 6 7 8  $\geq$  9 minimal no. *s* of stages  $\begin{array}{cccc} 1 & 2 & 3 & 4 & 6 & 7 & 9 & 11 & \geq p+3 \end{array}$

No general formula is has been discovered. What is known is that for explicit Runge-Kutta single step methods according to Def. [11.4.9](#page-748-0)

order  $p \leq$  number *s* of stages of RK-SSM

# **(11.4.16) EIGEN-compatible adaptive explicit embedded Runge-Kutta integrator**

An implementation of an explicit embedded Runge-Kutta single-step method with adaptive stepsize control for solving an autonomous IVP is provided by the utility class **ode45**. The terms "embedded" and "adaptive" will be explained in **??**.

The class is templated with two type parameters:

- (i) **StateType**: type for vectors in state space *V*, e.g. a fixed size vector type of EIGEN: Eigen::Matrix<**double**, N, 1>, where N is an integer constant § [11.2.1.](#page-731-3)
- (ii) **RhsType**: a functor type, see Section [0.2.3,](#page-22-0) for the right hand side function **f**; must match **State-Type**, default type provided.

**C++11 code 11.4.17: Runge-Kutta-Fehlberg 4(5) numerical integrator class**

```
2 template <class StateType ,
3 class RhsType = std::function<StateType(const StateType &)>>
  4 class ode45 {
5 public :
6 // Idle constructor
\sigma ode45 (const RhsType & rhs) : f(rhs) {}
8 // Main timestepping routine
e template <class NormFunc = decltype ( norm < StateType > )>
10 std : : vector< std : : p a i r <StateType , double>>
11 solve ( const StateType & y0 , double T , const NormFunc & norm =
       _norm<StateType > ) ;
12 // Print statistics and options of this class instance.
13 void print ();
14 Struct Options
15 bool save_init = true; // Set true if you want to save the
         initial data
16 bool fixed_stepsize = false; // TODO: Set true if you want a fixed
         step size
17 unsigned int max iterations = 5000;
18 double min_dt = −1.; // Set the minimum step size (-1 for none)
19 double max_dt = −1.; // Set the maximum step size (-1 for none)
20 double initial dt = -1.; // Set an initial step size
_2<sup>1</sup> double start time = 0; // Set a starting time
22 double rtol = 1e−6; // Relative tolerance for the error.
23 double atol = 1e−8; // Absolute tolerance for the error.
bool do statistics = false; // Set to true before solving to save
      statistics
25 bool verbose = f al s e ; // Print more output.
26 } options ;
27 // Data structure for usage statistics.
28 // Available after a call of solve(), if do_statistics is set to
       true.
29 struct Statistics {
30 unsigned int cycles = 0; // Number of loops (sum of all accepted
         and rejected steps)
31 unsigned int steps = 0; // Number of actual time steps performed
          (accepted step)
32 unsigned int rejected_steps = 0; // Number of rejected steps per
         step
33 unsigned int funcalls = 0; // Function calls
34 } statistics;
35 \mid \};
```
The functor for the right hand side  $f: D \subset V \to V$  of the ODE  $\dot{y} = f(y)$  is specified as an argument of the constructor.

The single-step numerical integrator is invoked by the templated method

```
template <class NormFunc = decltype(_norm<StateType>)>
  s td::vec to r < s td::pair<StateType, double >>
  solve (const StateType & y0, double T, const NormFunc & norm =
     _norm<StateType>);
```
The following arguments have to be supplied:

- 1.  $\forall$ 0: the initial value  $\mathbf{v}_0$
- 2. T: the final time  $T$ , initial time  $t_0 = 0$  is assumed, because the class can deal with autonomous ODEs only, recall § [11.1.21.](#page-726-3)
- 3. norm: a functor returning a suitable norm for a state vector. Defaults to EIGEN's maximum vector norm.

The method returns a vector of 2-tuples  $(\mathbf{y}_k,t_k)$  (note the order!),  $k=0,\ldots,N,$  of temporal mesh points  $t_k$ ,  $t_0 = 0$ ,  $t_N = T$ , see § [11.2.2,](#page-731-4) and approximate states  $\mathbf{y}_k \approx \mathbf{y}(t_k)$ , where  $t \mapsto \mathbf{y}(t)$  stands for the exact solution of the initial value problem.

The next self-explanatory code snippet uses the numerical integrator class **ode45** for solving a scalar autonomous ODE.

#### **C++11 code 11.4.18: Invocation of adaptive embedded Runge-Kutta-Fehlberg integrator**

```
2 i n t main ( void )
3 \mid \{4 // Types to be used for a scalar ODE with state space R
5 using StateType = double ;
\frac{1}{6} using RhsType = std: function < StateType (StateType) >;
7 // Logistic differential equation (11.1.6)
8 RhsType f = [](StateType y) { return 5*y*(1−y); };<br>9 StateType y0 = 0.2; // Initial value
9 StateType y0 = 0.2;
10 // Exact solution of IVP, see (11.1.7)
11 auto y = [ y0 ] ( double t ) { re tu rn y0 / ( y0+(1−y0 ) ∗exp(−5∗ t ) ) ; } ;
12 // State space R, simple modulus supplies norm
\begin{bmatrix} 13 \end{bmatrix} auto normFunc = \begin{bmatrix} 1 \end{bmatrix} (StateType x) { return fabs (x); };
14
15 // Invoke explicit Runge-Kutta method with stepsize control
16 ode45<StateType, RhsType> integrator (f);
\frac{17}{17} std: : vector<std: : pair <StateType, double>> states =
         integrator solve (y0, 1.0, normFunc);
18 // Output information accumulation during numerical integration
\frac{19}{19} integrator options do statistics = true; integrator print ();
20
21 for (auto state : states)
\begin{bmatrix} 22 \end{bmatrix} std:: cout << " t = " << state.second << ", y = " << state.first
\approx \approx \degree, \ket{\text{err}} = \degree << fabs (state. first \frac{1}{\sqrt{2}} y (state. second)) <<
                    std : endl ;
24
```
# **Remark 11.4.19 (Explicit ODE integrator in MATLAB)**

MATLAB provides a built-in numerical integrator based on explicit RK-SSM, see [12] and [2, Sect. 7.2]. Its calling syntax is

```
[t, v] = ode45(odefun, tspan, v0);
```
odefun : **Handle to a function of type**  $\theta$  ( $t$ ,  $y$ )  $\leftrightarrow$  r.h.s.  $f(t, y)$ <br>tspan : **vector**  $[t_0, T]^T$ , initial and final time for numerical inte tspan : vector [*t*0, *T*[ ⊤, initial and final time for numerical integration y<sup>0</sup> : (vector) passing initial state  $\mathbf{v}_0 \in \mathbb{R}^d$ 

Return values:

- t : temporal mesh  $\{t_0 < t_1 < t_2 < \cdots < t_{N-1} = t_N = T\}$
- $\mathrm{y}$  : sequence  $(\mathbf{y}_k)_{k=1}^N$  $\frac{N}{k=0}$  (column vectors)

```
MATLAB-code 11.4.20: Code excerpts from MATLAB's integrator ode45
```

```
function varargout = ode45 (ode, tspan, y0, options, varargin)
2 % Processing of input parameters omitted
3 %
...
4 % Initialize method parameters, c.f. Butcher scheme (11.4.11)
5 \text{ pow} = 1/5;
\mathbf{A} = \begin{bmatrix} 1/5, 3/10, 4/5, 8/9, 1, 1 \end{bmatrix};
7 \mathbf{B} = \begin{bmatrix} 1 \end{bmatrix}8 1/5 3/40 44/45 19372/6561 9017/3168 35/384
9 0 9/40 -56/15 -25360/2187 -355/33 0
10 0 0 32/9 64448/6561 46732/5247
          500/1113
11 0 0 0 -212/729 49/176 125/192
12 0 0 0 0 0 -5103/18656
          -2187/6784
13 0 0 0 0 0 0 11/84
14 0 0 0 0 0 0 0 0 0
\frac{1}{15} \frac{1}{1};
16 E = [71/57600; 0; -71/16695; 71/1920; -17253/339200; 22/525; -1/40];
17 %
... (choice of stepsize and main loop omitted)
18 % ADVANCING ONE STEP.
hA = h \times A;20 hB = h \times B;
\mathbf{z}_1 \mathbf{f}(:,2) = feval(odeFcn,t+hA(1), y + f \star \mathbf{h}B(:, 1), odeArqs{:});
\mathbf{z}_2 \mathbf{f}(:,3) = feval(odeFcn,t+hA(2), y + f \cdot h\mathbf{B}(:,2), odeArqs{:});
  f(f(:,4) = \text{few} \cdot \text{a} \cdot (\text{odeFcn}, t + \text{hA}(3), y + f * \text{hB}(:, 3), \text{odeArgs}(:)))_{24} \vert f(t, 5) \vert = \text{few} al (odeFcn, t+hA(4), y+f*hB(:, 4), odeArgs{: });
25 \left| f(:,6) \right| = \text{fewal}(\text{odeFcn}, t + hA(5), y + f * hB(:,5), \text{odeArgs}(:);26
27 tnew = t + hA(6);
28 i f done, tnew = tfinal; end % Hit end point exactly.
29 h = tnew - t; \frac{29}{3} Purify h.
30 \text{ ynew} = y + f \star hB(:,6);31 %
... (stepsize control, see Sect. 11.5 dropped
```
#### **Example 11.4.21 (Numerical integration of [logistic ODE](#page-722-4) in MATLAB)**

This example demonstrates the use of  $\text{ode}45$  for a scalar ODE ( $d = 1$ )

MATLAB-integrate: usage of codes:

\n

| \n $\text{In } = \mathbb{G}(t, y) \quad 5 \times y \times (1 - y)$ .\n | \n        MATLAB-integrate: $\text{code45}()$ :\n                                                                                              |
|------------------------------------------------------------------------|----------------------------------------------------------------------------------------------------|
| \n $\text{In } = \mathbb{G}(t, y) \quad 5 \times y \times (1 - y)$ .\n | \n        Handle passing r. h.s. function $f = f(t, y)$ ,<br>initial and final time as row vector, initial state $y_0$ , as column vector,<br> |

# <span id="page-754-0"></span>**11.5 Adaptive Stepsize Control**

*Supplementary reading*. [3, Sect. 11.7], [11, Sect. 11.8.2]

# **Example 11.5.1 [\(Oregonator reaction\)](http://www.scholarpedia.org/article/Oregonator)**

Chemical reaction kinetics is a field where ODE based models are very common. This example presents a famous reaction with extremely abrupt dynamics. Refer to [10, Ch. 62] for more information about the ODE-based modelling of kinetics of chemical reactions.

This is a apecial case of an "oscillating" [Zhabotinski-Belousov reaction](http://www.scholarpedia.org/article/Belousov-Zhabotinsky_reaction) [\[6\]:](http://www.rose-hulman.edu/mathjournal/archives/2002/vol3-n1/paper1/v3n1-1pd.pdf)

$$
BrO3- + Br- \rightarrow HBrO2\nHBrO2 + Br- \rightarrow Org\nBrO3- + HBrO2 \rightarrow 2HBrO2 + Ce(IV)\n2HBrO2 \rightarrow Org\nCe(IV) \rightarrow Br-
$$
\n(11.5.2)

$$
y_1 := c(BrO_3^-):
$$
  
\n
$$
y_2 := c(Br^-):
$$
  
\n
$$
y_3 := c(Br^{-}):
$$
  
\n
$$
y_4 := c(Or)
$$
  
\n
$$
y_5 := c(Ce(IV)):
$$
  
\n
$$
y_5 = k_1y_1y_2 - k_2y_2y_3 + k_5y_5,
$$
  
\n
$$
y_6 = k_1y_1y_2 - k_2y_2y_3 + k_3y_1y_3 - 2k_4y_3^2,
$$
  
\n
$$
y_7 = k_2y_2y_3 + k_4y_3^2,
$$
  
\n
$$
y_8 = k_3y_1y_3 - k_5y_5,
$$
  
\n
$$
(11.5.3)
$$

with (non-dimensionalized) reaction constants:

$$
k_1 = 1.34
$$
,  $k_2 = 1.6 \cdot 10^9$ ,  $k_3 = 8.0 \cdot 10^3$ ,  $k_4 = 4.0 \cdot 10^7$ ,  $k_5 = 1.0$ .

periodic chemical reaction ■ [Video 1,](http://www.youtube.com/watch?v=g3JbDybzYqk) [Video 2](http://www.youtube.com/watch?v=istdeH_ceRU)

MATLAB simulation with initial state  $y_1(0) = 0.06$ ,  $y_2(0) = 0.33 \cdot 10^{-6}$ ,  $y_3(0) = 0.501 \cdot 10^{-10}$ ,  $y_4(0) = 0.501 \cdot 10^{-10}$  $0.03, y_5(0) = 0.24 \cdot 10^{-7}$ 

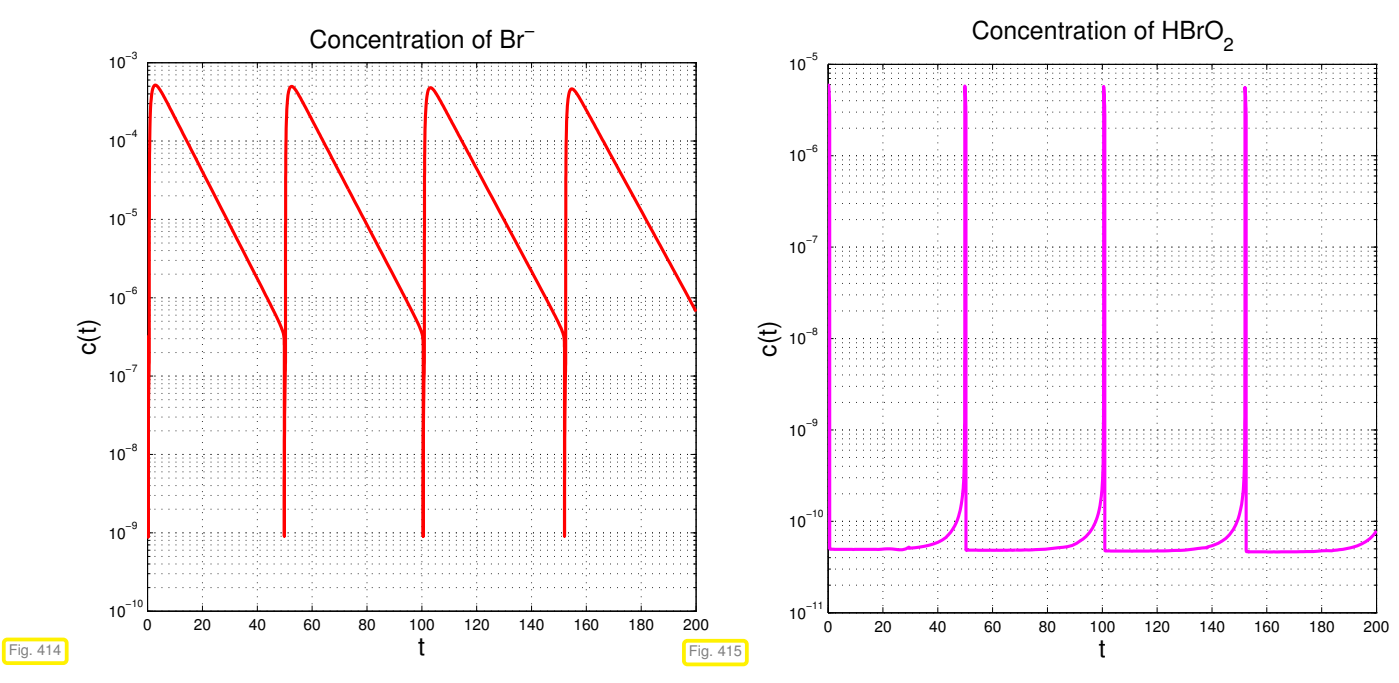

We observe a strongly non-uniform behavior of the solution in time.

This is very common with evolutions arising from practical models (circuit models, chemical reaction models, mechanical systems)

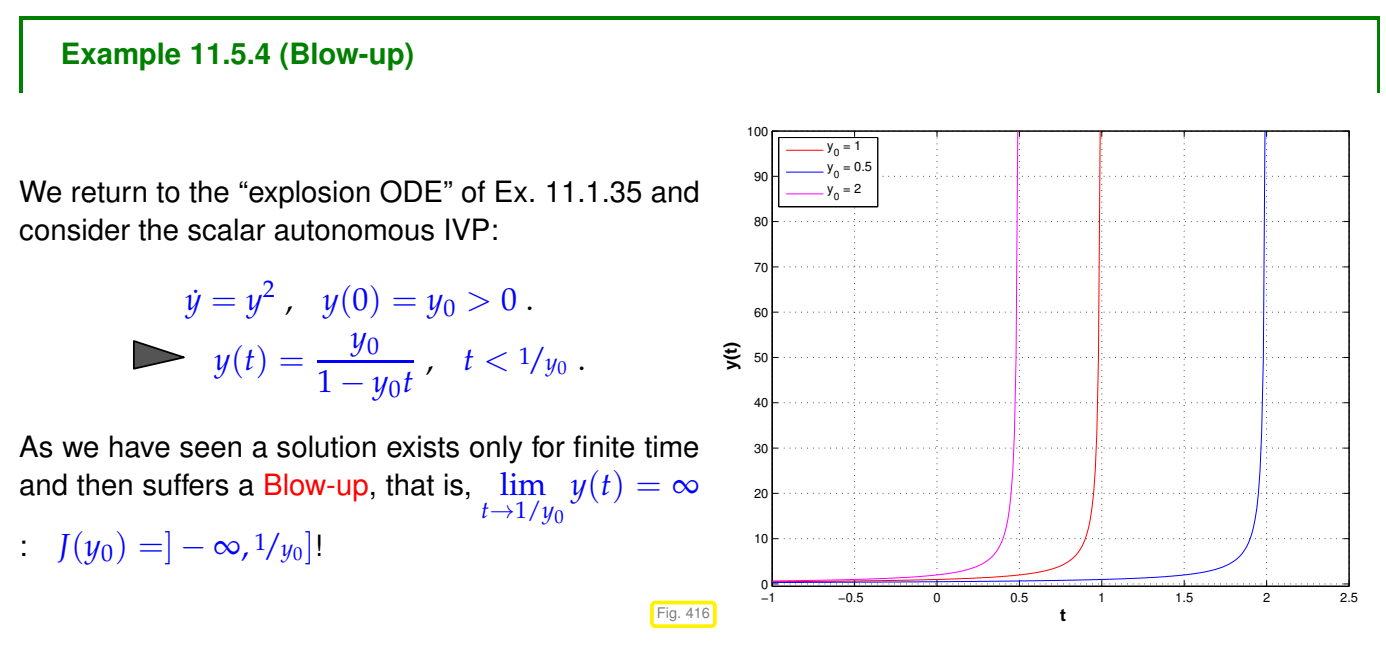

How to choose temporal mesh  $\{t_0 < t_1 < \cdots < t_{N-1} < t_N\}$  for single step method in case  $J(y_0)$  is not known, even worse, if it is not clear a priori that a blow up will happen?

Just imagine: what will result from equidistant explicit Euler integration [\(11.2.7\)](#page-733-0) applied to the above IVP?
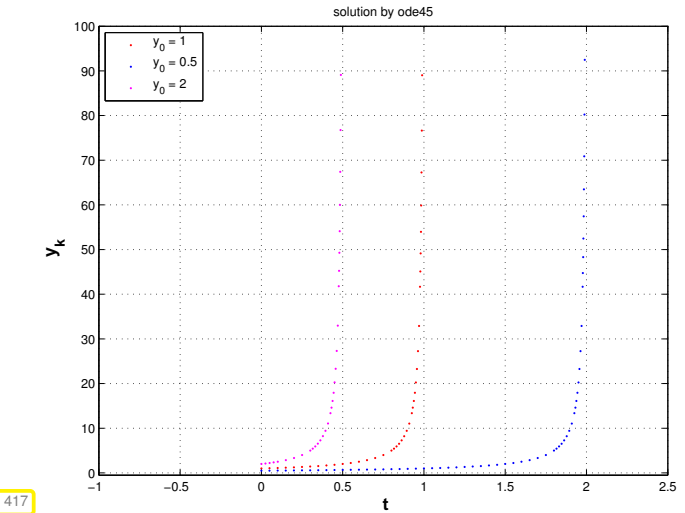

Simulation with MATLAB's ode 45:

#### **MATLAB-code 11.5.5:**

- $fun = \mathcal{A}(t, y)$  y.^2;
- $2 \mid t1$ , y1] = **ode45**(fun,  $[0 2]$ , 1);
- $3 | [t2, y2] = \text{ode45} (\text{fun}, [0, \frac{1}{2}])$
- 2],0.5);
- $[t3,y3] = ode45(fun, [0 2], 2);$

## Fig. 417

#### MATLAB warning messages:

Warning: Failure at t=9.999694e-01. Unable to meet integration tolerances without reducing the step size below the smallest value allowed (1.776357e-15) at time t. > In ode45 at 371 In simpleblowup at 22 Warning: Failure at t=1.999970e+00. Unable to meet integration tolerances without reducing the step size below the smallest value allowed (3.552714e-15) at time t. > In ode45 at 371 In simpleblowup at 23 Warning: Failure at t=4.999660e-01. Unable to meet integration tolerances without reducing the step size below the smallest value allowed (8.881784e-16) at time t. > In ode45 at 371 In simpleblowup at 24

We observe:  $ode45$  manages to reduce stepsize more and more as it approaches the singularity of the solution! How can it accomplish this feat!

Key challenge (discussed for [autonomous](#page-722-0) ODEs below):

How to choose a *good temporal mesh*  $\{0 = t_0 < t_1 < \cdots < t_{N-1} < t_N\}$ for a given single step method applied to a concerete IVP?

What does "good" mean ?

<span id="page-757-0"></span>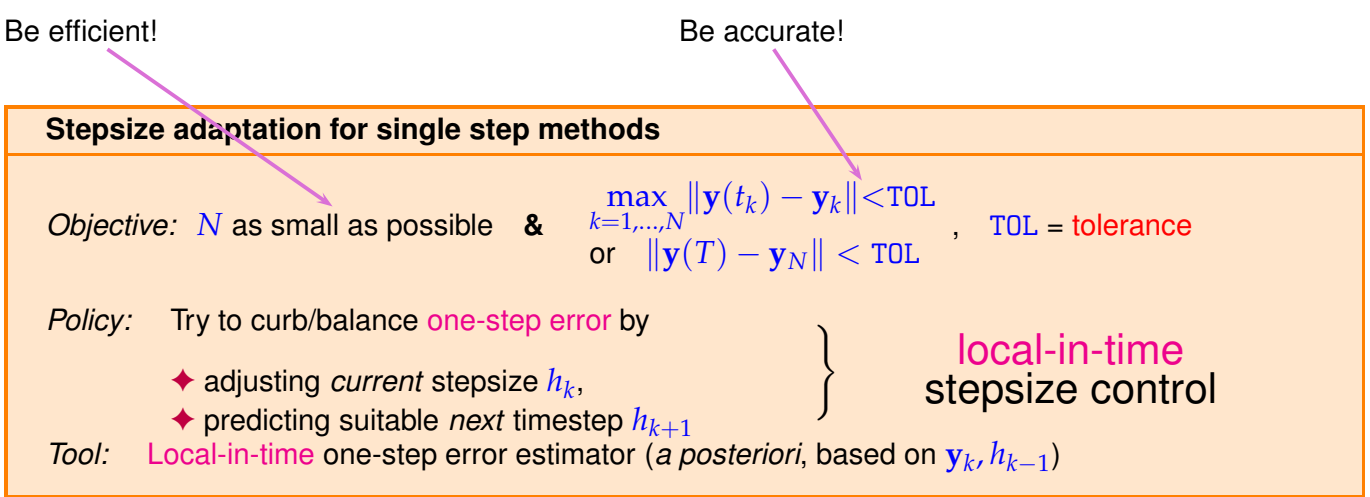

Why local-in-time timestep control (based on estimating only the one-step error)**?**

Consideration: If a small time-local error in a single timestep leads to large error  $\|\mathbf{y}_k - \mathbf{y}(t_k)\|$  at later times, then local-in-time timestep control is powerless about it and will not even notice!!

Nevertheless, local-in-time timestep control is used almost exclusively,

- ☞ because we do not want to discard past timesteps, which could amount to tremendous waste of computational resources,
- ☞ because it is inexpensive and it works for many practical problems,
- ☞ because there is no reliable method that can deliver guaranteed accuracy for general IVP.

#### **(11.5.7) Local-in-time error estimation**

We "recycle" heuristics already employed for adaptive quadrature, see Section [7.5,](#page-549-0) § [7.5.10.](#page-551-0) There we tried to get an idea of the local quadrature error by comparing two approximations of different order. Now we pursue a similar idea over a single timestep.

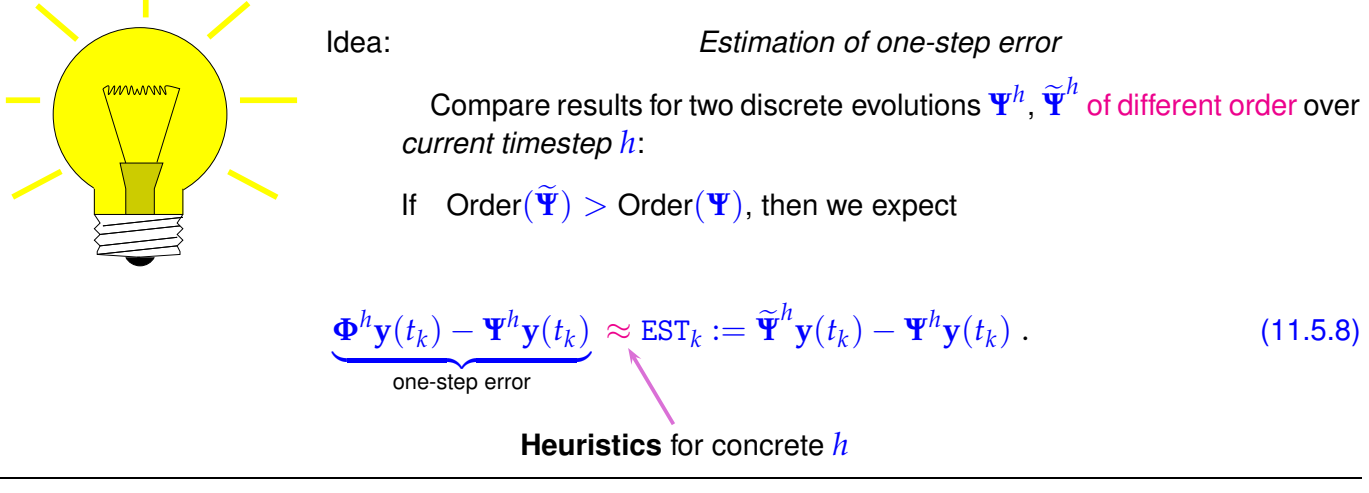

# <span id="page-757-1"></span>**(11.5.9) Temporal mesh refinement**

We take for granted a local error estimate EST*<sup>k</sup>* .

<span id="page-758-1"></span>
$$
\begin{array}{|c|c|}\n\hline\n\text{Compare} & \text{EST}_k \leftrightarrow \text{ATOL} \\
\hline\n\text{EST}_k \leftrightarrow \text{RTOL} & \text{Reject/accept current step} \\
\hline\n\text{relative tolerance} & \text{relative tolerance}\n\end{array}\n\tag{11.5.10}
$$

For a similar use of absolute and relative tolerances see Section [8.1.2:](#page-566-0) termination criteria for iterations, in particular [\(8.1.25\)](#page-567-0).

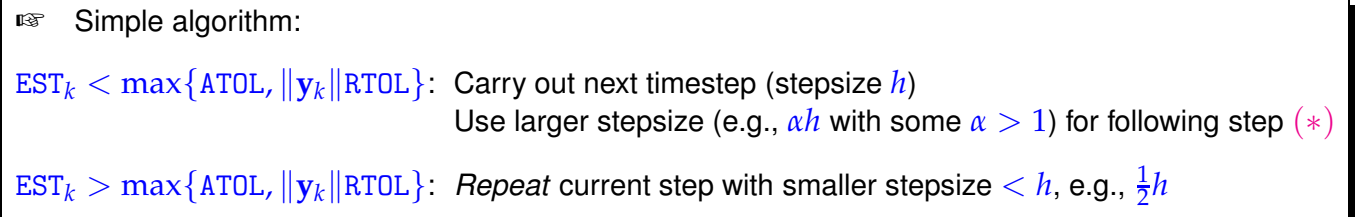

Rationale for (∗): if the current stepsize guarantees sufficiently small one-step error, then it might be possible to obtain a still acceptable one-step error with a larger timestep, which would enhance efficiency (fewer timesteps for total numerical integration). This should be tried, since timestep control will usually provide a safeguard against undue loss of accuracy.

```
C++11 code 11.5.11: Simple local stepsize control for single step methods
```

```
2 // Auxiliary function: default norm for an EIGEN vector type
3 template <class State >
4 double _norm ( const State &y ) { re tu rn y .norm ( ) ; }
5
6 template <class DiscEvolOp , class State , class NormFunc =
      decltype( norm<State > )>
7 std : : vector<std : : p a i r <double , State > >
8 odeintadapt ( DiscEvolOp &Psilow , DiscEvolOp &Psihigh ,
9 State& y0, double T, double h0,
10 double reltol, double abstol, double hmin,
11 NormFunc \deltanorm = norm<State > ) {
12 double t = 0; // initial time
13 State y = y0; // initial state
14 double h = h0 ; // timestep to start with
15 std : : vector<std : : p a i r <double , State >> st at e s ; // for output
16 states push back ({t, y});
17
18 while ((states.back().first < T) && (h >= hmin)) { //
State yh = \textsf{Psihigh}(h, y0); // high order discrete evolution \widetilde{\Psi}^h20 State yH = \textsf{Psilow}(h, y0); // low order discrete evolution \Psi^h21 double e st = norm( yH−yh ) ; // local error estimate ESTk
22
23 if (est < max(reltol*norm(y0), abstol)) { // step accepted
24 y0 = yh ; // use high order approximation
\mathsf{z}_5 t = t+min(T-t,h); // next time t_k
```

```
\begin{array}{c|c} \mathbf{26} & \mathbf{36} \end{array} states . push_back ({t, y0}); //
27 h = 1.1∗h ; // try with increased stepsize
28 }
29 else // step rejected
\mathsf{b} h = \mathsf{h}/2; // try with half the stepsize
31 \quad \}32 // Numerical integration has ground to a halt !
_3 if (h < hmin) {
34 cerr << "Warning: Failure at t=" << states.back().first
\sim \sim ". Unable to meet integration tolerances without reducing
             the step "
\sim \sim " size below the smallest value allowed ("<< hmin <<") at
             time t." << endl;
37 }
38 return states:
39 }
```
Comments on Code [11.5.11:](#page-758-0)

- Input arguments:
	- **–** Psilow, Psihigh: functors passing [discrete evolution operators](#page-737-0) for autonomous ODE of different order, type  $\mathcal{C}(y,h)$ , expecting a state (usually a column vector) as first argument, and a stepsize as second,
	- $-$  T: final time  $T > 0$ ,
	- $-$  y<sup>0</sup>: initial state  $y_0$ ,
	- $-$  h0: stepsize  $h_0$  for the first timestep
	- **–** reltol, abstol: relative and absolute tolerances, see [\(11.5.10\)](#page-758-1),
	- $-$  hmin: minimal stepsize, timestepping terminates when stepsize control  $h_k < h_{min}$ , which is relevant for detecting blow-ups or collapse of the solution.
- line [18:](#page-758-2) check whether final time is reached or timestepping has ground to a halt  $(h_k < h_{\min})$ .
- line [19,](#page-758-3) [20:](#page-758-4) advance state by low and high order integrator.
- line [21:](#page-758-5) compute norm of estimated error, see [\(11.5.8\)](#page-757-1).
- line [23:](#page-758-6) make comparison [\(11.5.10\)](#page-758-1) to decide whether to accept or reject local step.
- line [26,](#page-759-0) [27:](#page-759-1) step accepted, update state and current time and suggest 1.1 times the current stepsize for next step.
- line [30](#page-759-2) step rejected, try again with half the stepsize.
- <span id="page-759-3"></span>• Return value is a vector of pairs consisting of
	- **−** times  $t$   $\leftrightarrow$  temporal mesh  $t_0 < t_1 < t_2 < \ldots < t_N < T$ , where  $t_N < T$  indicated premature termination (collapse, blow-up),
	- $-$  states  $\mathrm{y} \; \; \leftrightarrow \;$  sequence  $(\mathbf{y}_k)_{k=1}^N$  $k=0$

# **Remark 11.5.12 (Estimation of "wrong" error?)**

We face the same conundrum as in the case of adaptive numerical quadrature, see Rem. [7.5.17:](#page-554-0)

! By the heuristic considerations, see [\(11.5.8\)](#page-757-1) it seems that  $EST_k$  measures the one-step error for the low-order method  $\Psi$  and that we should use  $\mathbf{y}_{k+1} = \mathbf{\Psi}^{h_k}\mathbf{y}_k$ , if the timestep is accepted.

However, it would be foolish not to use the better value  $\mathbf{y}_{k+1}=\widetilde{\mathbf{\Psi}}^{h_k}\bm{y}_k$ , since it is available for free. This is what is done in every implementation of adaptive methods, also in Code [11.5.11,](#page-758-0) and this choice can be justified by control theoretic arguments [5, Sect. 5.2].

#### <span id="page-760-0"></span>**Example 11.5.13 (Simple adaptive stepsize control)**

We test adaptive timestepping routine from Code [11.5.11](#page-758-0) for a scalar IVP and compare the estimated local error and true local error.

- ✦ IVP for ODE *y*˙ = cos(*αy*) 2 , *α* > 0, solution *y*(*t*) = arctan(*α*(*t* − *c*))/*α* for *y*(0) ∈] − *π*/2, *π*/2[
- Simple adaptive timestepping based on explicit Euler [\(11.2.7\)](#page-733-0) and explicit trapezoidal rule [\(11.4.6\)](#page-747-0)

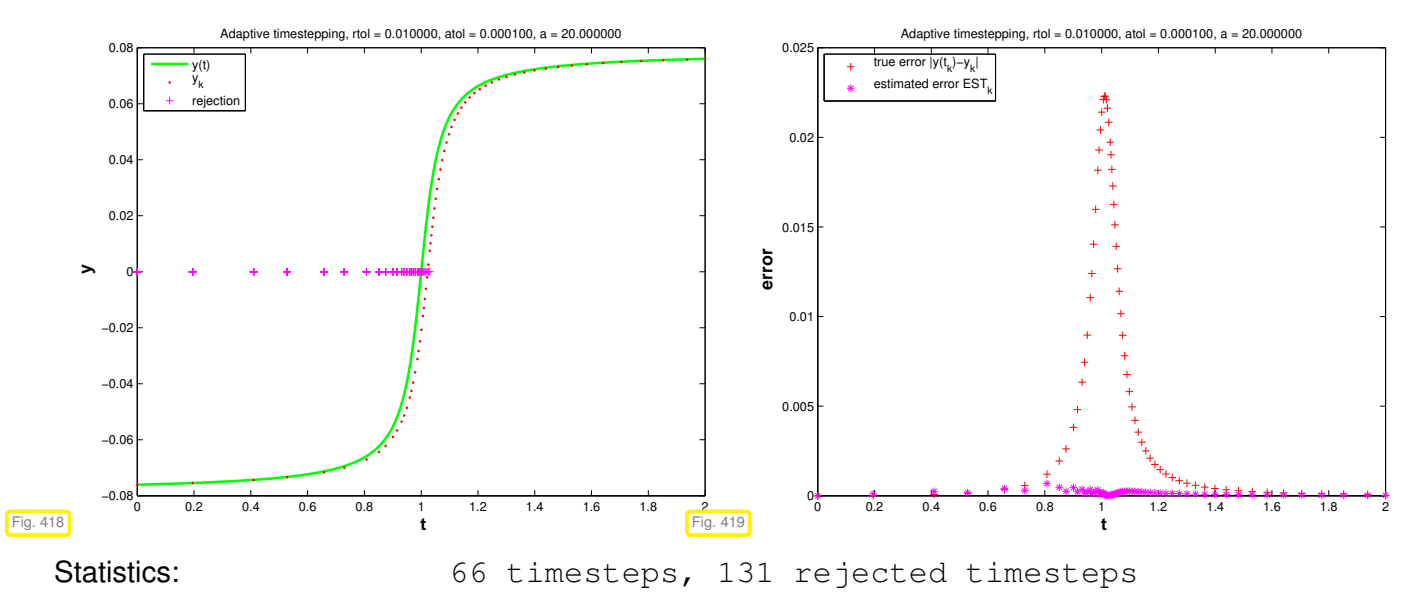

Observations:

- **Adaptive timestepping well resolves local features of solution**  $y(t)$  **at**  $t = 1$
- ☞ Estimated error (an estimate for the [one-step error\)](#page-743-0) and true error are **not** related! To understand this recall Rem. [11.5.12.](#page-759-3)

# <span id="page-760-1"></span>**Example 11.5.14 (Gain through adaptivity**  $\rightarrow$  **Ex. [11.5.13\)](#page-760-0)**

In this experiment we want to explore whether adaptive timestepping is worth while, as regards reduction of computational effort without sacrificing accuracy.

We retain the simple adaptive timestepping from previous experiment Ex. [11.5.13](#page-760-0) and also study the same IVP.

New: initial state  $y(0) = 0!$ 

Now we examine the dependence of the maximal discretization error in mesh points on the computational effort. The latter is proportional to the number of timesteps.

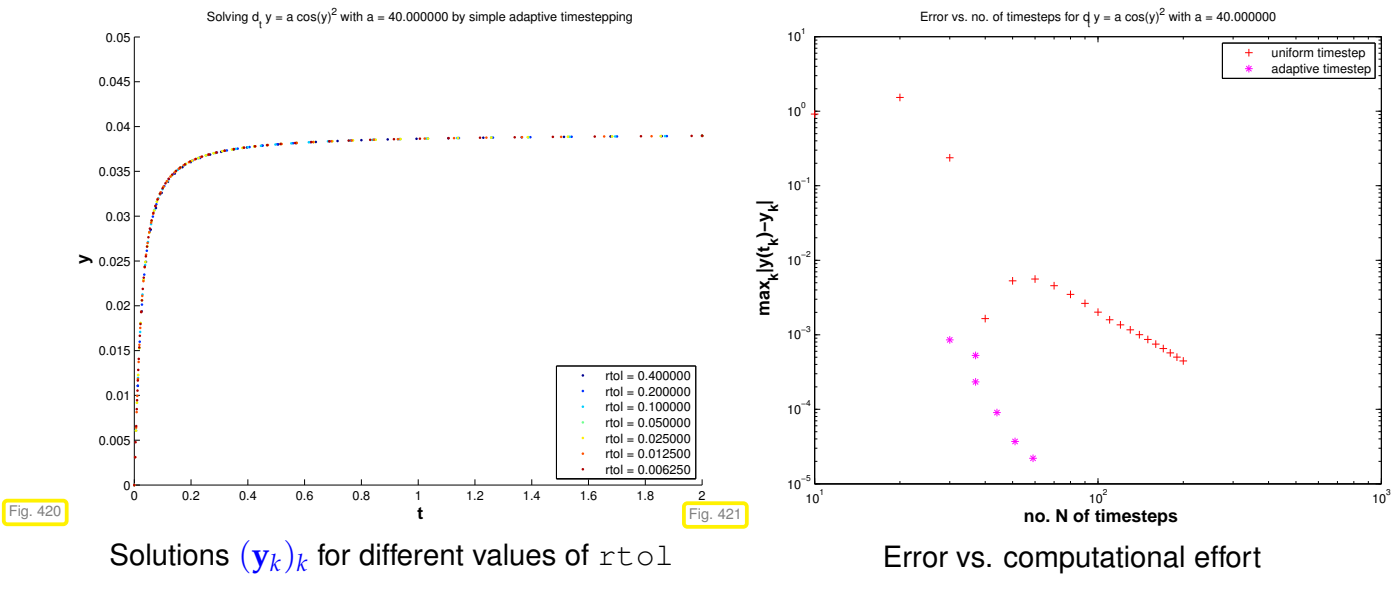

Observations:

☞ Adaptive timestepping achieves much better accuracy for a fixed computational effort.

# **Example 11.5.15 ("Failure" of adaptive timestepping** → **Ex. [11.5.14\)](#page-760-1)**

Same ODE and simple adaptive timestepping as in previous experiment Ex. [11.5.14.](#page-760-1)

$$
\dot{y} = \cos^2(\alpha y) \implies y(t) = \arctan(\alpha(t-c))/\alpha, y(0) \in ]-\frac{\pi}{2\alpha}, -\frac{\pi}{2\alpha}[
$$

for  $\alpha = 40$ .

Now: initial state  $y(0) = -0.0386 \approx \frac{\pi}{2\alpha}$  as in Ex. [11.5.13](#page-760-0)

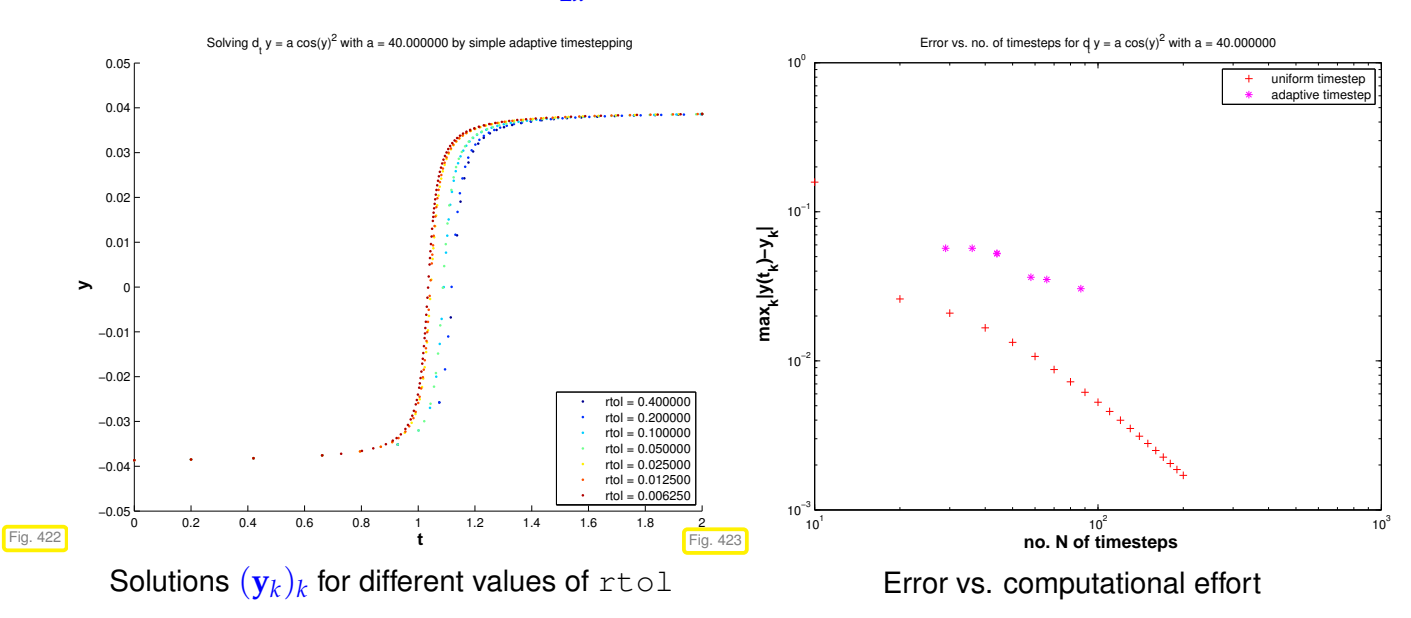

11. Numerical Integration – Single Step Methods, 11.5. Adaptive Stepsize Control 762

Observations:

☞ Adaptive timestepping leads to larger errors at the same computational cost as uniform timestepping **!**

Explanation: the position of the steep step of the solution has a sensitive dependence on an initial value, if  $y(0) \approx \frac{\pi}{2alpha}$ :

$$
y(t) = \frac{1}{\alpha} \arctan(\alpha(t + \tan(y_0/\alpha)))
$$
, step at  $\approx -\tan(y_0/\alpha)$ .

Hence, small local errors in the initial timesteps will lead to large errors at around time  $t \approx 1$ . The stepsize control is mistaken in condoning these small one-step errors in the first few steps and, therefore, incurs huge errors later.

However, the perspective of backward error analysis ( $\rightarrow$  § [1.5.84\)](#page-130-0) rehabilitates adaptive stepsize control in this case: it gives us a numerical solution that is very close to the exact solution of the ODE with slightly perturbed initial state  $y_0$ .

<span id="page-762-1"></span>**Remark 11.5.16 (Refined local stepsize control** → **[3, Sect. 11.7])**

The above algorithm (Code [11.5.11\)](#page-758-0) is simple, but the rule for increasing/shrinking of timestep "squanders" the information contained in  $\mathrm{EST}_k$  : T0L:

More ambitious goal ! When  $EST_k > TOL$  : stepsize adjustment better  $h_k = ?$ When  $EST_k < TOL$  : stepsize prediction good  $h_{k+1} = ?$ 

Assumption: At our disposal are two [discrete evolutions:](#page-737-0)

- $\rightarrow \mathbf{Y}$  with order( $\mathbf{Y}$ ) = *p* ( $\rightarrow$  "low order" single step method)
- $\leftrightarrow \widetilde{\Psi}$  with order( $\widetilde{\Psi}$ )>p ( $\rightarrow$  "higher order" single step method)

These are the same building blocks as for the simple adaptive strategy employed in Code [11.5.11](#page-758-0) (passed as arguments Psilow, Psihigh there).

Asymptotic expressions for [one-step error](#page-743-0) for  $h \to 0$ :

<span id="page-762-0"></span>
$$
\begin{array}{rcl}\n\mathbf{\Psi}^{h_k}\mathbf{y}(t_k) - \mathbf{\Phi}^{h_k}\mathbf{y}(t_k) & = & ch^{p+1} + O(h_k^{p+2}) \\
\widetilde{\mathbf{\Psi}}^{h_k}\mathbf{y}(t_k) - \mathbf{\Phi}^{h_k}\mathbf{y}(t_k) & = & O(h_k^{p+2})\n\end{array} \tag{11.5.17}
$$

with some (unknown)  $c > 0$ .

Why  $h^{p+1}$ ? Remember estimate [\(11.3.28\)](#page-744-0) from the error analysis of the explicit Euler method: we also found  $O(h_k^2)$  $\frac{2}{k}$ ) there for the one-step error of a single step method of order 1.

Heuristics: the timestep  $h_k$  is small  $\;\;\blacktriangleright\;$  "higher order terms"  $O(h_k^{p+2})$  $\binom{p+2}{k}$  can be ignored.

$$
\mathbf{\Psi}^{h_k} \mathbf{y}(t_k) - \mathbf{\Phi}^{h_k} \mathbf{y}(t_k) \stackrel{\text{!}}{=} ch_k^{p+1} + O(h_k^{p+2}), \quad \Rightarrow \quad \boxed{\text{EST}_k \stackrel{\text{!}}{=} ch_k^{p+1}}.
$$
 (11.5.18)

 $\mathcal{L}$  notation:  $\dot{=}$  equality up to higher order terms in  $h_k$ 

$$
\text{EST}_k \doteq ch_k^{p+1} \quad \Rightarrow \quad c \doteq \frac{\text{EST}_k}{h_k^{p+1}} \,. \tag{11.5.19}
$$

Available in algorithm, see [\(11.5.8\)](#page-757-1)

For the sake of *accuracy* (stipulates " $EST_k < TOL$ ") & *efficiency* (favors ">") we aim for

<span id="page-763-2"></span><span id="page-763-1"></span><span id="page-763-0"></span> $\text{EST}_k \stackrel{!}{=} \text{TOL} := \max\{\text{ATOL}, \|\mathbf{y}_k\| \text{RTOL}\}\,.$  (11.5.20)

What timestep  $h<sub>∗</sub>$  can actually achieve [\(11.5.20\)](#page-763-0), if we "believe" in [\(11.5.18\)](#page-762-0) (and, therefore, in [\(11.5.19\)](#page-763-1))?

(11.5.19) & (11.5.20) 
$$
\Rightarrow
$$
 TOL =  $\frac{EST_k}{h_k^{p+1}} h_*^{p+1}$ .  
\n"Optimal timestep":  
\n(stepsize prediction)  
\n $h_* = h^{p+1} \sqrt{\frac{\text{TOL}}{\text{EST}_k}}$  (11.5.21)  
\nadjusted stepsize (R)  
\n8. suggested stepsize  
\n(A)

(**R**eject): In case  $EST_k > TOL$  > *repeat step* with stepsize  $h_*$ .

 $(Accept):$  If  $EST_k \leq TOL$   $\geq$  use  $h_*$  as stepsize for *next step*.

<span id="page-763-3"></span>**C++11 code 11.5.22: Refined local stepsize control for single step methods**

```
2 // Auxiliary function: default norm for an EIGEN vector type
3 template <class State >
4 double _norm ( const State &y ) { re tu rn y .norm ( ) ; }
5
6 template <class DiscEvolOp , class State , class NormFunc =
     decltype (_norm<State > ) >
7 std : : vector<std : : p a i r <double , State > >
8 odeintssctrl (DiscEvolOp &Psilow, unsigned int p, DiscEvolOp &Psihigh,
9 State & y0, double T, double h0,
10 double reltol, double abstol, double hmin,
11 NormFunc \deltanorm = norm<State > ) {
12 double t = 0; // initial time
13 State y = y0 ; // initial state
14 double h = h0 ; // timestep to start with
15 std : : vector<std : : p a i r <double , State >> st at e s ; // for output
16 states . push_back ({t, y});
17
18 // Main timestepping loop
```

```
19 while ((states .back() .first < T) && (h >= hmin)) { //
State yh = \textsf{Psihigh}(h, y0); // high order discrete evolution \widetilde{\Psi}^h\mathbf{Q}_1 State \mathbf{y}H = \mathbf{Psilow}(h, \mathbf{y0}); // low order discrete evolution \mathbf{Y}^h22 double e st = norm( yH−yh ) ; // ↔ ESTk
double tol = max(reltol*norm(y0), abstol); // effective tolerance
24
25 // Optimal stepsize according to (11.5.21)
26 h = h*max(0.5, min(2,, pow(tol/est, 1./(p+1)))); //
27 i f ( e st < t o l ) // step accepted
28 states .push back ({t = t + min(T-t, h)} , y0 = yh}); // store next
            approximate state
29 }
\frac{30}{10} if (h < hmin) {
31 cerr << "Warning: Failure at t ="
\frac{32}{1} << states .back() . first
33 | << ". Unable to meet integration tolerances without reducing
            the step"
34 \leq " size below the smallest value allowed ("\leq hmin \leq") at
             time t." << endl;
35 }
36 return states:
37 \mid \}
```
Comments on Code [11.5.22](#page-763-3) (see comments on Code [11.5.11](#page-758-0) for more explanations):

- Input arguments as for Code [11.5.11,](#page-758-0) except for  $p \triangleq$  order of lower order discrete evolution.
- line [26:](#page-764-0) compute presumably better local stepsize according to [\(11.5.21\)](#page-763-2),
- line [27:](#page-764-1) decide whether to repeat the step or advance,
- line [27:](#page-764-1) extend output arrays if current step has not been rejected.

# <span id="page-764-2"></span>**Remark 11.5.23 (Stepsize control in MATLAB)**

The name of MATLAB's standard integrator  $\text{ode}45$  already indicates the orders of the pair of single step methods used for adaptive stepsize control:

```
\Psi \cong RK-method of order 4 We RK-method of order 5
                          ode45<sup>4</sup>
```
Specifying tolerances for MATLAB's integrators is done as follows:

```
options = odeset('abstol',atol,'reltol',rtol,'stats','on');
[t, y] = ode45(\mathcal{C}(t, x) f(t, x), tspan, y0, options);(f = function \text{ handle}, \text{tspan} \hat{=} [t_0, T], y_0 \hat{=} y_0, \text{t} \hat{=} t_k, y \hat{=} y_k)
```
The possibility to pass tolerances to numerical integrators based on adaptive timestepping may tempt one into believing that they allow to control the accuracy of the solutions. However, as is clear from

Rem. [11.5.16,](#page-762-1) these tolerances are solely applied to local error estimates and, inherently, have nothing to do with global discretization errors, see Ex. [11.5.13.](#page-760-0)

#### **No global error control through local-in-time adaptive timestepping**

The absolute/relative tolerances imposed for local-in-time adaptive timestepping do *not* allow to predict accuracy of solution!

# <span id="page-765-0"></span>**Remark 11.5.25 (Embedded Runge-Kutta methods)**

For higher order RK-SSM with a considerable number of stages computing different sets of increments  $(\rightarrow$  Def. [11.4.9\)](#page-748-0) for two methods of different order just for the sake of local-in-time stepsize control would mean incommensurate effort.

Embedding idea: Use two RK-SSMs based on the same increments, that is, built with the same coefficients  $a_{ij}$ , but different weights  $b_i$ , see Def. [11.4.9](#page-748-0) for the formulas, and *different orders*  $p$  and  $p+1.$ 

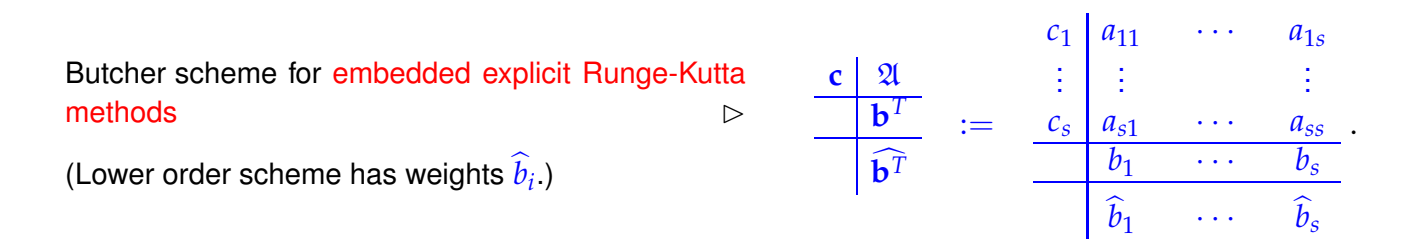

# **Example 11.5.26 (Commonly used embedded explicit Runge-Kutta methods)**

The following two embedded RK-SSM, presented in the form of their extended Butcher schemes, provided single step methods of orders 4 & 5.

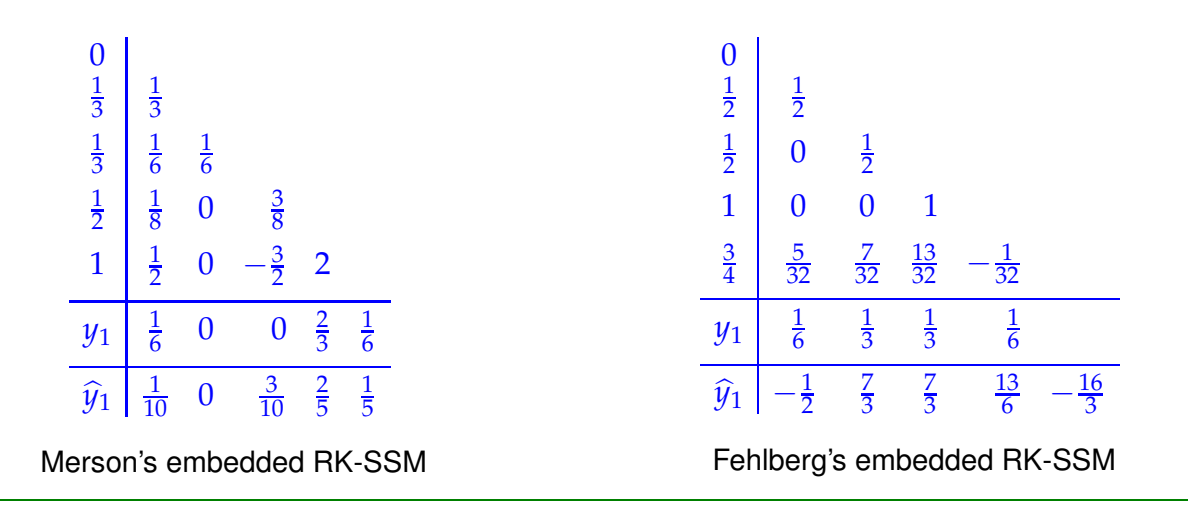

# **Example 11.5.27 (Adaptive timestepping for mechanical problem)**

We test the effect of adaptive stepsize control in MATLAB for the equations of motion describing the planar movement of a point mass in a conservative force field  $\mathbf{x} \in \mathbb{R}^2 \mapsto F(\mathbf{x}) \in \mathbb{R}^2$ : Let  $t \mapsto \mathbf{y}(t) \in \mathbb{R}^2$  be the trajectory of point mass (in the plane).

From Newton's law: 
$$
\ddot{y} = F(y) := -\frac{2y}{\|y\|_2^2}
$$
. (11.5.28)  
acceleration force

As in Rem. [11.1.23](#page-726-0) we can convert the second-order ODE [\(11.5.28\)](#page-766-0) into an equivalent 1st-order ODE by introducing the velocity  $\mathbf{v} := \dot{\mathbf{v}}$  as an extra solution component:

<span id="page-766-0"></span>
$$
(11.5.28) \qquad \Rightarrow \qquad \begin{bmatrix} \dot{\mathbf{y}} \\ \dot{\mathbf{v}} \end{bmatrix} = \begin{bmatrix} \mathbf{v} \\ -\frac{2\mathbf{y}}{\|\mathbf{y}\|_2^2} \end{bmatrix} . \tag{11.5.29}
$$

The following initial values used in the experiment:

$$
\mathbf{y}(0) := \begin{bmatrix} -1 \\ 0 \end{bmatrix} , \mathbf{v}(0) := \begin{bmatrix} 0.1 \\ -0.1 \end{bmatrix}
$$

Adaptive numerical integration in MATLAB

```
ode45(@(t,x) f(t,x),[0 4],[-1;0;0.1;-0.1,],options):
\bullet options = odeset('reltol', 0.001, 'abstol', 1e-5);
\bullet options = odeset('reltol', 0.01, 'abstol', 1e-3);
```
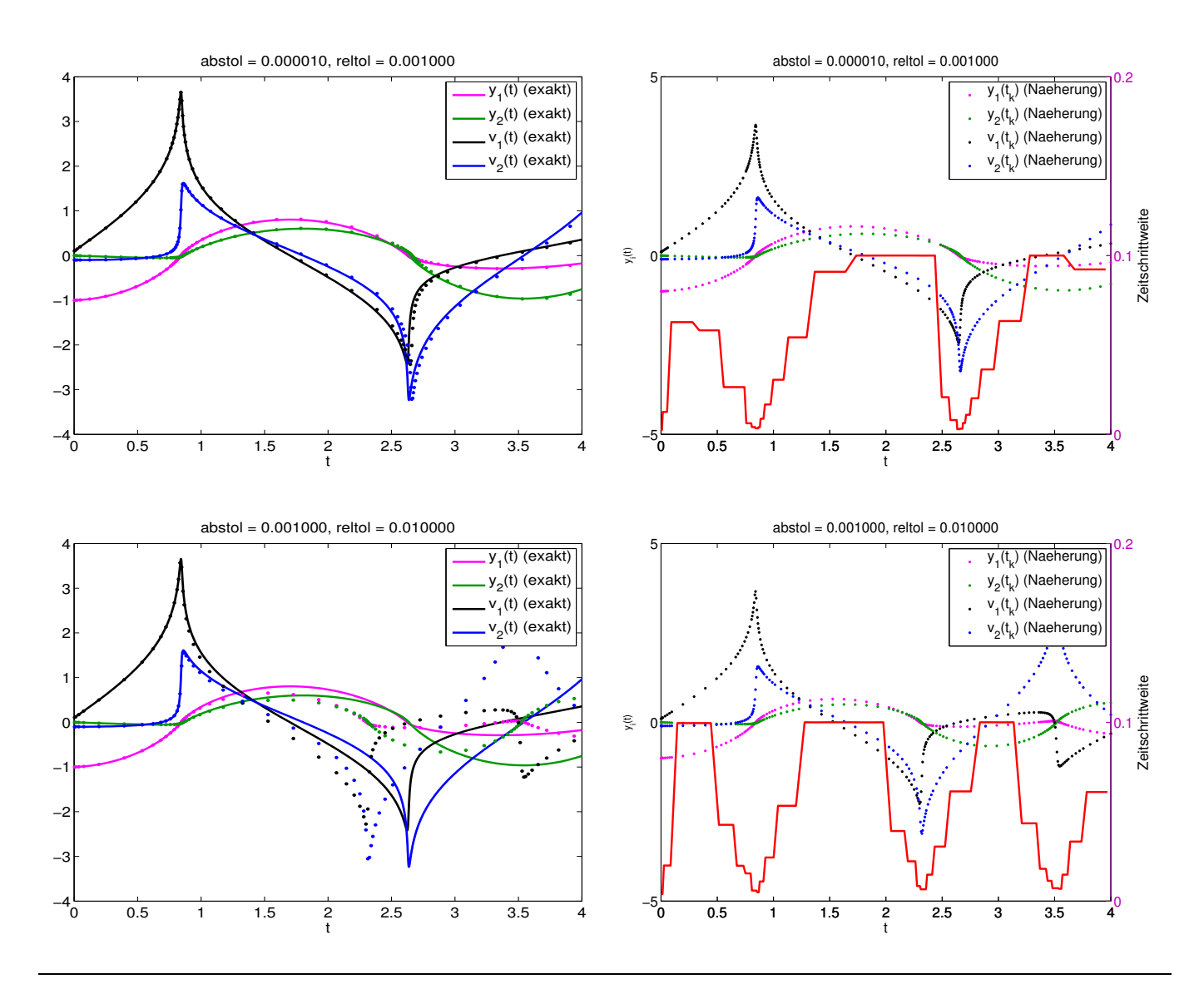

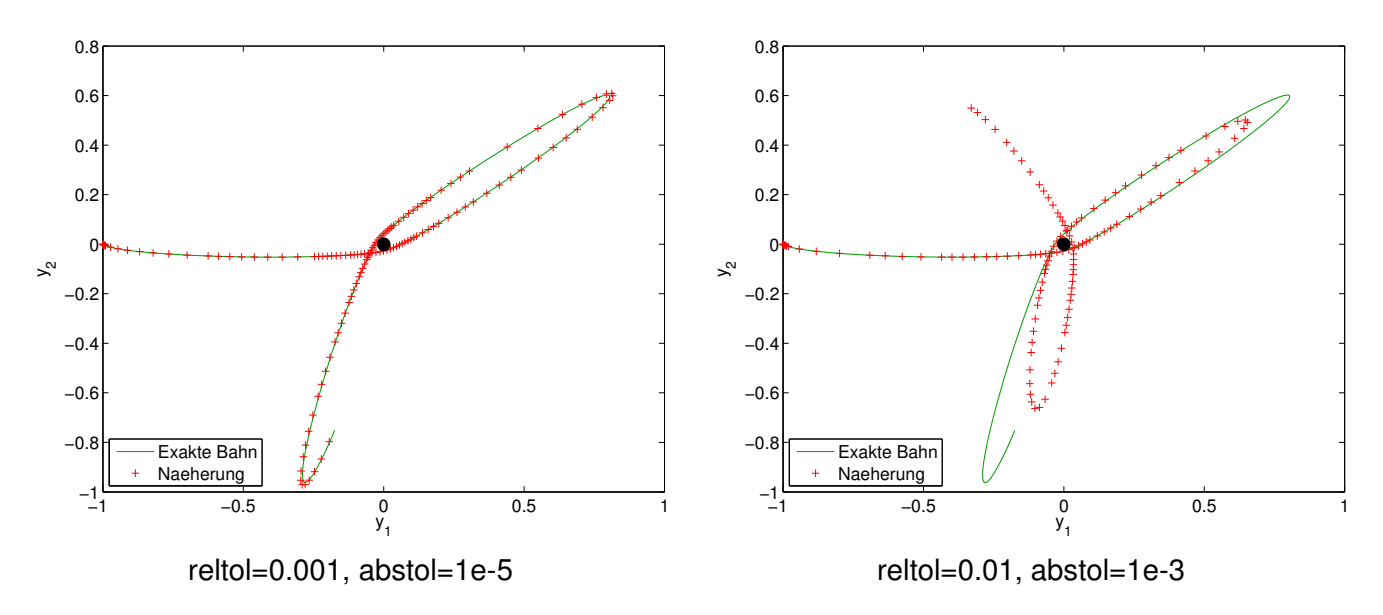

#### Observations:

- ☞ Fast changes in solution components captured by adaptive approach through very small timesteps.
- ☞ Completely wrong solution, if tolerance reduced slightly.

In this example we face a rather sensitive dependence of the trajectories on initial states or intermediate states. Small perturbations at one instance in time can be have a massive impact on the solution at later times. Loca stepsize control is powerless about preventing this.

# **Summary and Learning Outcomes**

After having studied this chapter you should

- know the concept of evolution operator for an ODE and its relationship with solutions of associated initial value problems.
- be able to convert higher-order and non-autonomous ODEs into the form  $\dot{\mathbf{v}} = \mathbf{f}(\mathbf{v})$ .
- know about discrete evolutions and how they induce single step methods (SSMs).
- remember that single step method converge asymptotically algebraically for stepsize  $h \to 0$  and that the rate of convergence is called the order of the SSM.
- know the general form of explicit Runge-Kutta methods and Butcher schemes.
- understand when adaptive timestep control is essential for meaningful numerical integration of initial value problems.
- be able to describe the policy to time-local adaptive timestep control for embedded Runge-Kutta methods.

# **Bibliography**

- [1] H. Amann. *Gewöhnliche Differentialgleichungen*. Walter de Gruyter, Berlin, 1st edition, 1983.
- [2] R. Ashino, M. Nagase, and R. Vaillancourt. Behind and beyond the MATLAB ODE suite. *Comput. Math. Appl.*, 40(4-5):491–512, 2000.
- [3] W. Dahmen and A. Reusken. *Numerik für Ingenieure und Naturwissenschaftler*. Springer, Heidelberg, 2008.
- [4] M.A.B. Deakin. Applied catastrophe theory in the social and biological sciences. *Bulletin of Mathematical Biology*, 42(5):647–679, 1980.
- [5] P. Deuflhard and F. Bornemann. *Scientific Computing with Ordinary Differential Equations*, volume 42 of *Texts in Applied Mathematics*. Springer, New York, 2 edition, 2002.
- [6] C.R. Gray. An analysis of the Belousov-Zhabotinski reaction. *Rose-Hulman Undergraduate Math Journal*, 3(1), 2002. http://www.rose-hulman.edu/mathjournal/archives/2002/vol3-n1/paper1/v3n1- 1pd.pdf.
- [7] E. Hairer, C. Lubich, and G. Wanner. *Geometric numerical integration*, volume 31 of *Springer Series in Computational Mathematics*. Springer, Heidelberg, 2 edition, 2006.
- [8] E. Hairer, S.P. Norsett, and G. Wanner. *Solving Ordinary Differential Equations I. Nonstiff Problems*. Springer-Verlag, Berlin, Heidelberg, New York, 2 edition, 1993.
- [9] E. Hairer and G. Wanner. *Solving Ordinary Differential Equations II. Stiff and Differential-Algebraic Problems*, volume 14 of *Springer Series in Computational Mathematics*. Springer-Verlag, Berlin, 2011.
- [10] M. Hanke-Bourgeois. *Grundlagen der Numerischen Mathematik und des Wissenschaftlichen Rechnens*. Mathematische Leitfäden. B.G. Teubner, Stuttgart, 2002.
- [11] A. Quarteroni, R. Sacco, and F. Saleri. *Numerical mathematics*, volume 37 of *Texts in Applied Mathematics*. Springer, New York, 2000.
- [12] Lawrence F. Shampine and Mark W. Reichelt. The MATLAB ODE suite. *SIAM J. Sci. Comput.*, 18(1):1–22, 1997. Dedicated to C. William Gear on the occasion of his 60th birthday.
- [13] M. Struwe. Analysis für Informatiker. Lecture notes, ETH Zürich, 2009. https://moodleapp1.net.ethz.ch/lms/mod/resource/index.php?id=145.

# **Chapter 12**

# **Single Step Methods for Stiff Initial Value Problems**

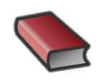

*Supplementary reading*. [1, Sect. 11.9]

Explicit Runge-Kutta methods with stepsize control ( $\rightarrow$  Section [11.5\)](#page-754-0) seem to be able to provide approximate solutions for any [IVP](#page-726-1) with good accuracy provided that tolerances are set appropriately.

<span id="page-769-1"></span>Everything settled about numerical integration**?**

#### **Example 12.0.1 (ode45 for stiff problem)**

In this example we will witness the near failure of a high-order adaptive explicit Runge-Kutta method for a simple scalar autonomous ODE.

<span id="page-769-0"></span>IVP considered: 
$$
y = \lambda y^2 (1 - y)
$$
,  $\lambda := 500$ ,  $y(0) = \frac{1}{100}$ . (12.0.2)

This is a [logistic ODE](#page-722-1) as introduced in Ex. [11.1.5.](#page-721-0) We try to solve it by means of an explicit adaptive embedded Runge-Kutta-Fehlberg method (→ Rem. [11.5.25\)](#page-765-0) using the class **ode45** from § [11.4.16](#page-750-0) (Preprocessor switch MATLABCOEFF activated).

```
C++11 code 12.0.3: Solving (12.0.2) with class ode45
2 // Types to be used for a scalar ODE with state space R
3 using StateType = double ;
4 using RhsType = std:: function < StateType (StateType) >;
5 // Logistic differential equation (11.1.6)
6 double lambda = 500.0;
7 RhsType f = [ lambda ] ( StateType y ) { re tu rn lambda∗y∗y∗(1−y ) ; } ;
8 StateType y0 = 0.01; // Initial value, will create a STIFF IVP
9 // State space R, simple modulus supplies norm
10 auto normFunc = \left[ \right] (StateType x) { return fabs (x); };
11
12 // Invoke explicit Runge-Kutta method with stepsize control
13 ode45<StateType, RhsType> integrator(f);
14 // Set rather loose tolerances
```

```
\mathbf{15} integrator options \mathbf{r} tol = 0.1;
16 integrator options atol = 0.001;
17 integrator options min dt = 1E-18;
\frac{18}{18} std: : vector<std: : pair <StateType, double>> states =
        integrator solve (y0, 1.0, normFunc);
19 // Output information accumulation during numerical integration
20 integrator options do statistics = true; integrator print();
```
Statistics of the integrator run <sup>1</sup> − number of steps : 183 <sup>2</sup> − number of r e j e c t e d steps : 185 function calls:

The following plots have been generated with MATLAB using its built-in adaptive explicit RK-SSM:

### **MATLAB-script 12.0.4: Use of MATLAB integrator ode45 for a stiff problem**

```
fun = \theta(t,x) 500*x^2*(1-x);
2 options = odeset('reltol', 0.1,'abstol', 0.001,'stats','on');
  [t, y] = <b>ode45</b>(fun, [0 1], y0, options);
```
The option stats =  $\text{`on'}$  makes MATLAB print statistics about the run of the integrators.

<span id="page-770-0"></span>186 successful steps 55 failed attempts 1447 function evaluations

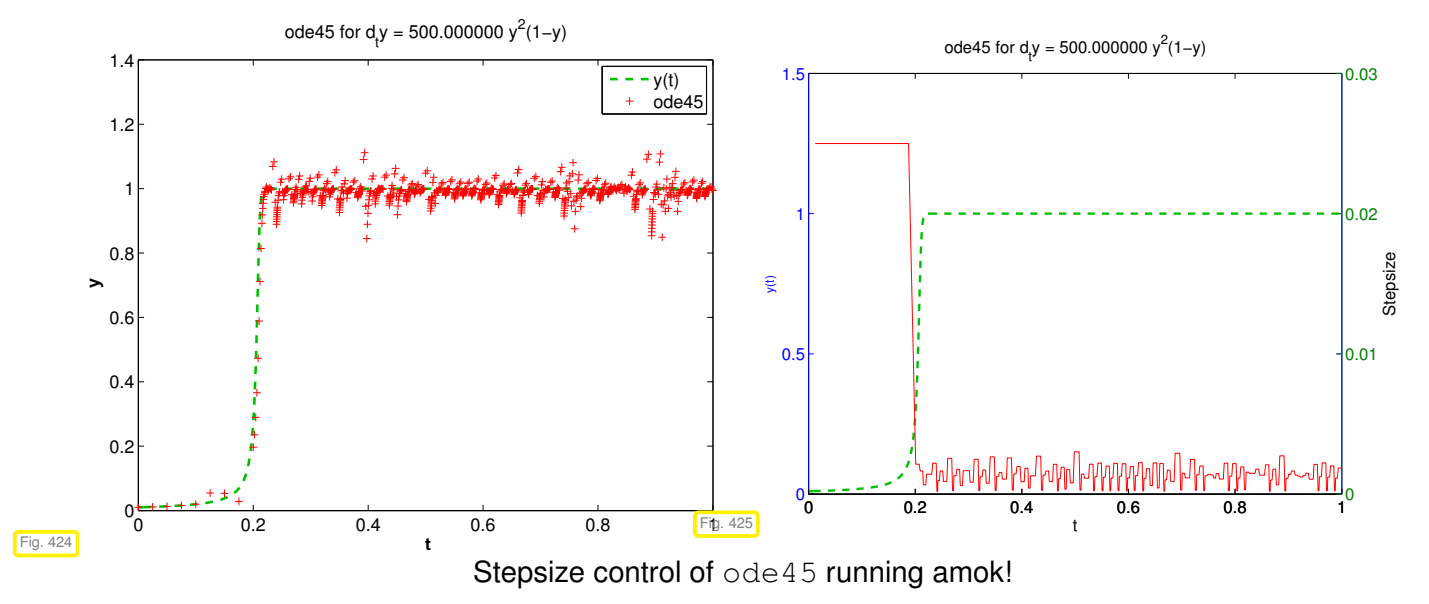

**?** The solution is virtually constant from  $t > 0.2$  and, nevertheless, the integrator uses tiny timesteps until the end of the integration interval.

# **Contents**

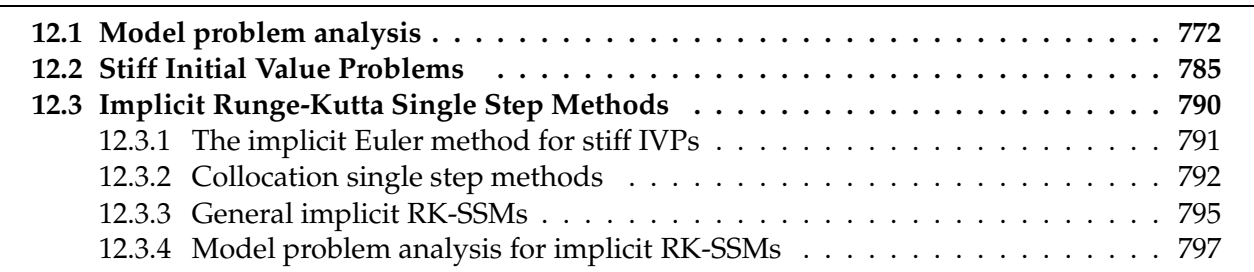

12. Single Step Methods for Stiff Initial Value Problems, 12. Single Step Methods for Stiff Initial Value Problems771

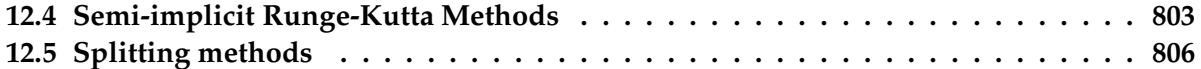

# <span id="page-771-0"></span>**12.1 Model problem analysis**

*Supplementary reading*. See also [3, Ch. 77], [5, Sect. 11.3.3].

#### **Experiment 12.1.1 (Adaptive explicity RK-SSM for simple decay ODE)**

To rule out that what we observed in Ex. [12.0.1](#page-769-1) might have been a quirk of the IVP [\(12.0.2\)](#page-769-0) we conduct the same investigations for the simple linear, scalar, autonomous IVP

$$
\dot{y} = -\lambda y
$$
,  $\lambda := 80$ ,  $y(0) = 1$ . (12.1.2)

We use the **ode45** class to solve [\(12.1.2\)](#page-771-1) with the same parameters as in Code [12.0.3.](#page-769-2)

<span id="page-771-1"></span>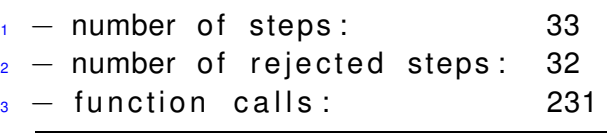

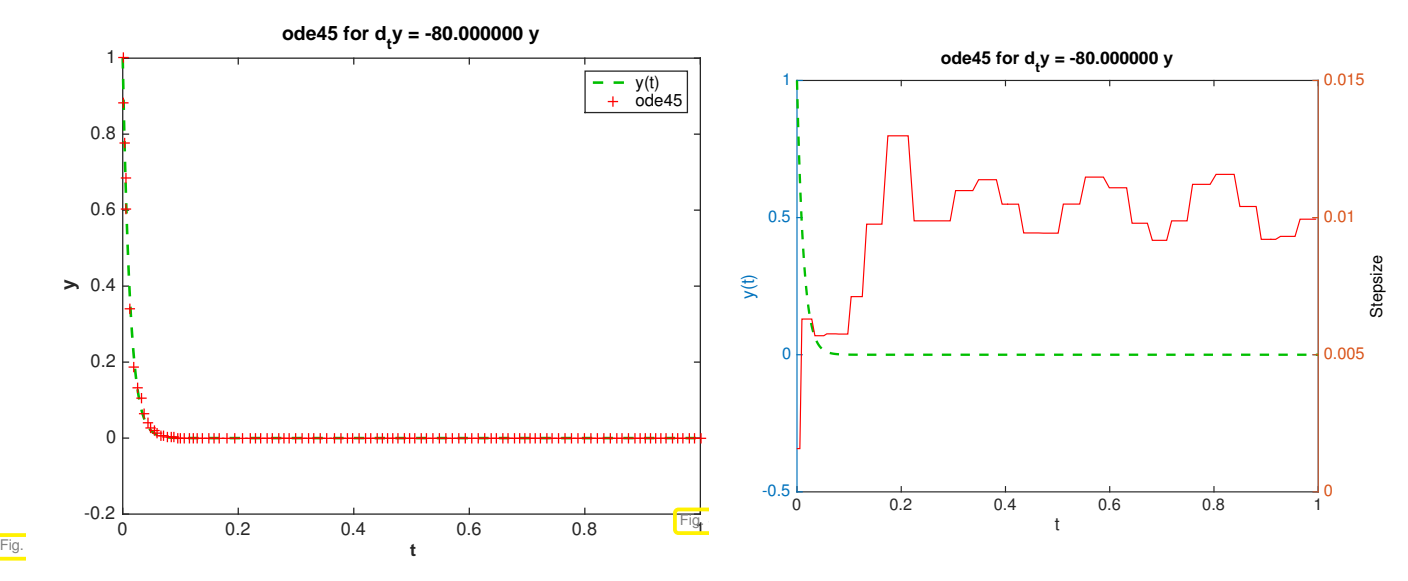

Observation: Though  $y(t) \approx 0$  for  $t > 0.1$ , the integrator keeps on using "unreasonably small" timesteps even then.

<span id="page-771-2"></span>In this section we will discover a simple explanation for the startling behavior of **ode45** in Ex. [12.0.1.](#page-769-1)

#### **Example 12.1.3 (Blow-up of explicit Euler method)**

The simplest explicit RK-SSM is the explicit Euler method, see Section [11.2.1.](#page-732-0) We know that it should converge like  $O(h)$  for meshwidth  $h \to 0$ . In this example we will see that this may be true only for sufficiently small  $h$ , which may be extremely small.

We consider the [IVP](#page-726-1) for the scalar linear decay ODE:

$$
\dot{y} = f(y) := \lambda y \quad , \quad y(0) = 1 \ .
$$

<span id="page-772-0"></span>We apply the explicit Euler method [\(11.2.7\)](#page-733-0) with uniform timestep  $h = 1/N$ ,  $N \in$  $\{5, 10, 20, 40, 80, 160, 320, 640\}.$ 

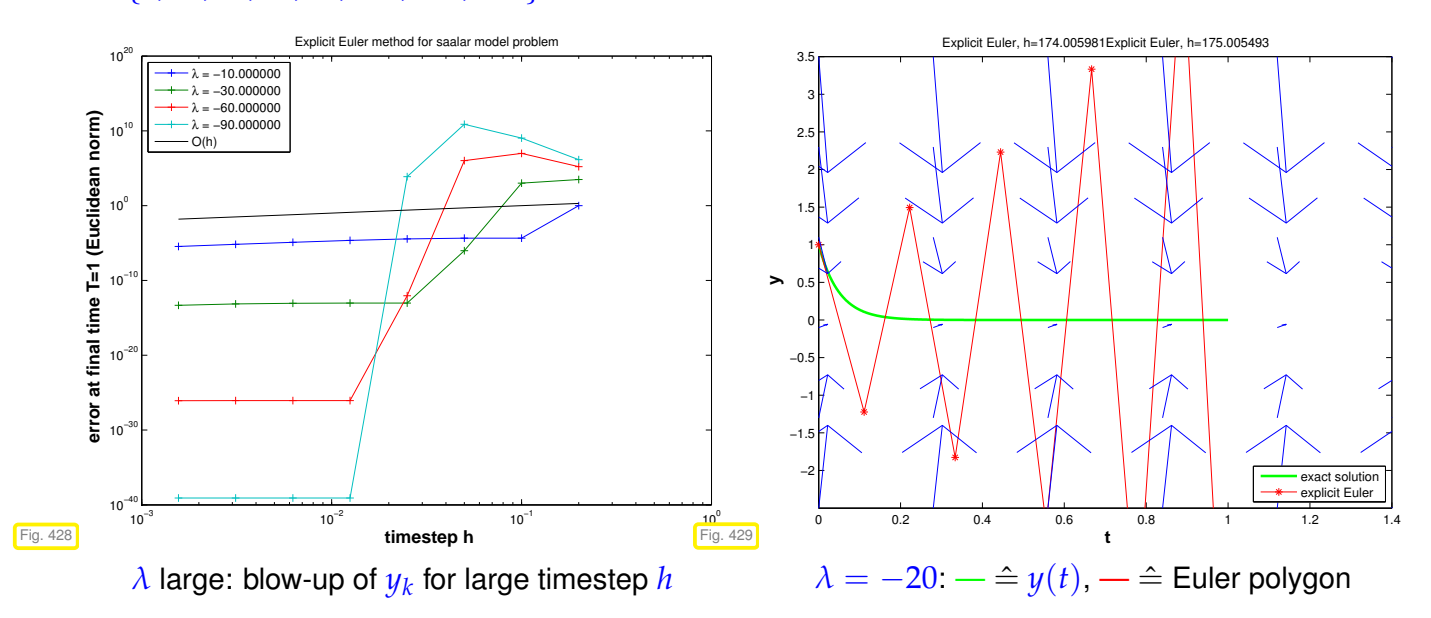

Explanation: From Fig. [429](#page-772-0) we draw the geometric conclusion that, if  $h$  is "large in comparison with  $\lambda^{-1}$ ", then the approximations  $y_k$  way miss the stationary point  $y = 0$  due to overshooting.

This leads to a sequence  $(y_k)_k$  with exponentially increasing oscillations.

Now we look at an [IVP](#page-726-1) for the [logistic ODE,](#page-722-1) see Ex. [11.1.5:](#page-721-0)

$$
\dot{y} = f(y) := \lambda y(1 - y)
$$
,  $y(0) = 0.01$ .

As before, we apply the explicit Euler method [\(11.2.7\)](#page-733-0) with uniform timestep  $h = 1/N$ ,  $N \in$ {5, 10, 20, 40, 80, 160, 320, 640}.

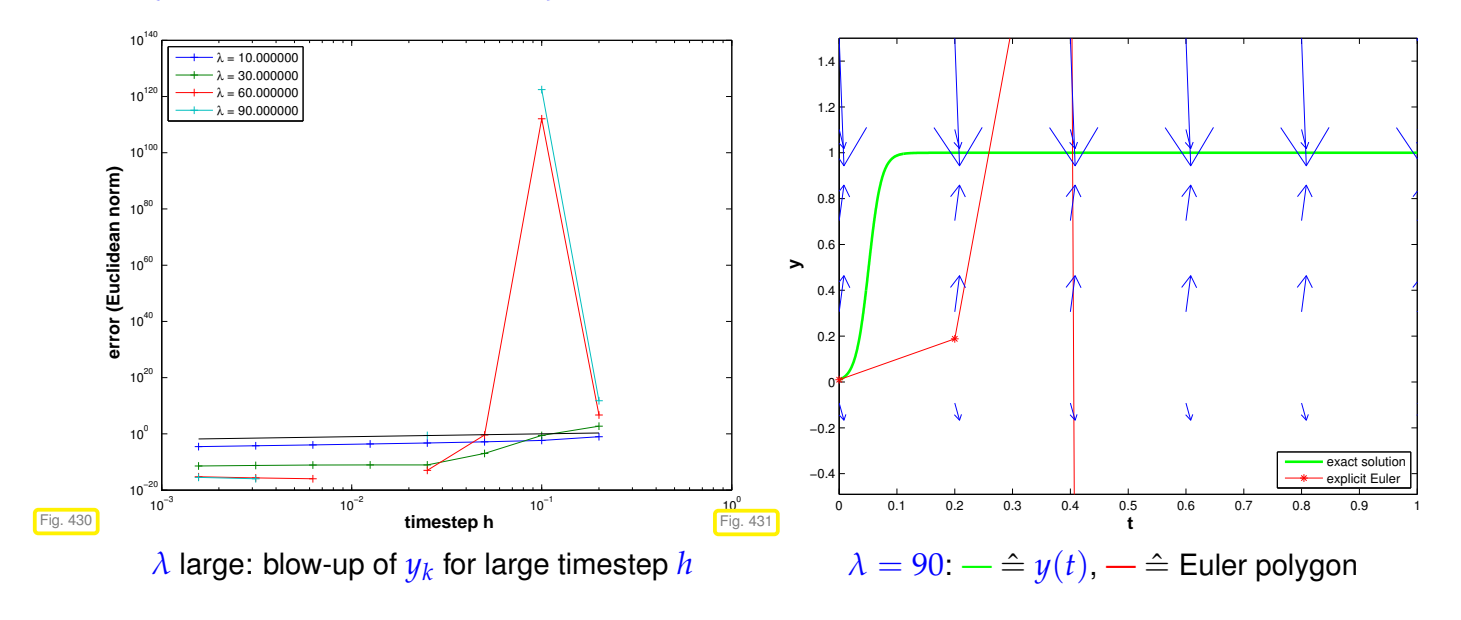

For large timesteps  $h$  we also observe oscillatory blow-up of the sequence  $(y_k)_k$ .

# **Deeper analysis:**

For  $y \approx 1$ :  $f(y) \approx \lambda(1 - y)$   $\geq$  If  $y(t_0) \approx 1$ , then the solution of the IVP will behave like the solution of  $\dot{y} = \lambda(1 - y)$ , which is a linear ODE. Similary,  $z(t) := 1 - y(t)$  will behave like the solution of the "decay equation"  $\dot{z} = -\lambda z$ . Thus, around the stationary point  $y = 1$  the explicit Euler method behaves like it did for  $\dot{y} = \lambda y$  in the vicinity of the stationary point  $y = 0$ ; it grossly overshoots.

# <span id="page-773-1"></span>**(12.1.4) Linear model problem analysis: explicit Euler method**

The phenomenon observed in the two previous examples is accessible to a remarkably simple rigorous analysis: Motivated by the considerations in Ex. [12.1.3](#page-771-2) we study the explicit Euler method [\(11.2.7\)](#page-733-0) for the

linear model problem:  $\dot{y} = \lambda y$ ,  $y(0) = y_0$ , with  $\lambda \ll 0$ , (12.1.5)

which has *exponentially decaying* exact solution

<span id="page-773-3"></span><span id="page-773-0"></span>
$$
y(t) = y_0 \exp(\lambda t) \to 0
$$
 for  $t \to \infty$ .

Recall the recursion for the explicit Euler with uniform timestep  $h > 0$  method for [\(12.1.5\)](#page-773-0):

(11.2.7) for 
$$
f(y) = \lambda y
$$
:  $y_{k+1} = y_k(1 + \lambda h)$ . (12.1.6)

We easily get a closed form expression for the approximations  $y_k$ :

$$
y_k = y_0(1 + \lambda h)^k \Rightarrow |y_k| \to \begin{cases} 0, & \text{if } \lambda h > -2 \\ \infty, & \text{if } \lambda h < -2 \end{cases}
$$
 (qualitatively correct),

**Observed: timestep constraint**

D

Only if  $|\lambda| h < 2$  we obtain a decaying solution by the explicit Euler method!

Could it be that the timestep control is desperately trying to enforce the qualitatively correct behavior of the numerical solution in Ex. [12.1.3?](#page-771-2) Let us examine how the simple stepsize control of Code [11.5.11](#page-758-0) fares for model problem [\(12.1.5\)](#page-773-0):

# <span id="page-773-2"></span>**Example 12.1.8 (Simple adaptive timestepping for fast decay)**

In this example we let a transparent adaptive timestep struggle with "overshooting":

- "Linear model problem IVP":  $\dot{y} = \lambda y$ ,  $y(0) = 1$ ,  $\lambda = -100$
- Simple adaptive timestepping method as in Ex. [11.5.13,](#page-760-0) see Code [11.5.11.](#page-758-0) Timestep control based on the pair of 1st-order explicit Euler method and 2nd-order explicit trapezoidal method.

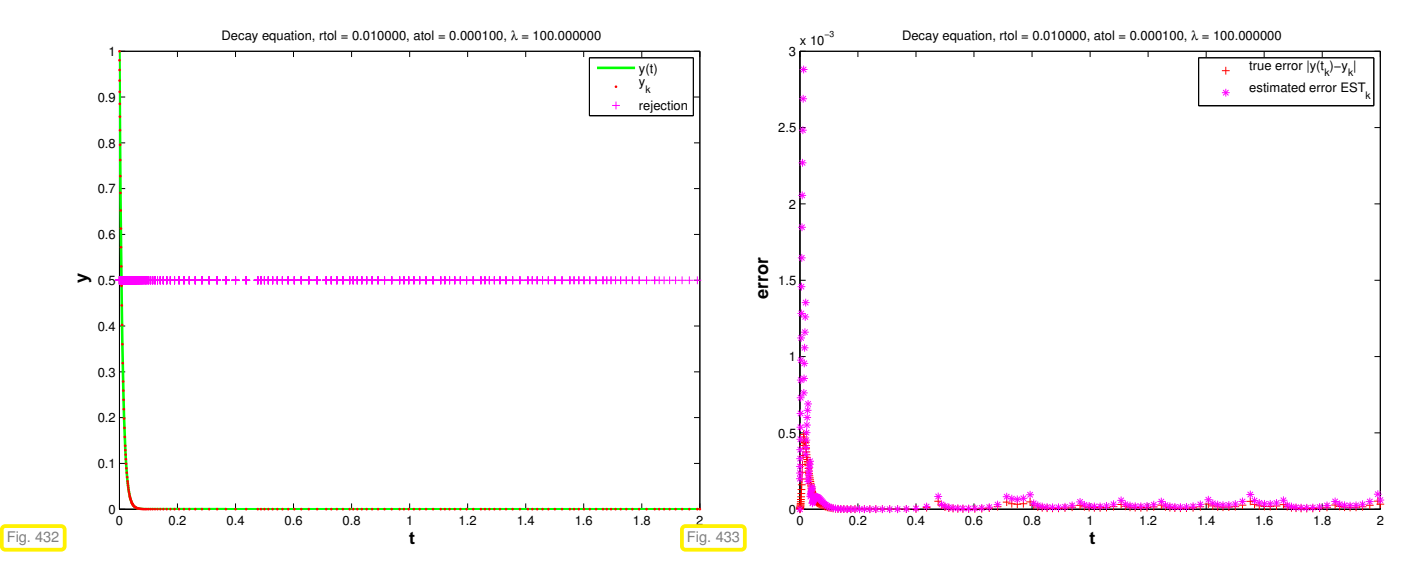

D

Observation: in fact, stepsize control enforces small timesteps even if  $y(t) \approx 0$  and persistently triggers rejections of timesteps. This is necessary to prevent overshooting in the Euler method, which contributes to the estimate of the one-step error.

We see the purpose of *stepsize control thwarted*, because after only a very short time the solution is almost zero and then, in fact, large timesteps should be chosen.

<span id="page-774-1"></span>Are these observations a particular "flaw" of the explicit Euler method? Let us study the behavior of another simple explicit Runge-Kutta method applied to the linear model problem.

**Example 12.1.9 (Explicit trapzoidal method for decay equation**  $\rightarrow$  **[1, Ex. 11.29])** 

Recall recursion for the explicit trapezoidal method derived in Ex. [11.4.4:](#page-747-1)

$$
\mathbf{k}_1 = \mathbf{f}(t_0, \mathbf{y}_0), \quad \mathbf{k}_2 = \mathbf{f}(t_0 + h, \mathbf{y}_0 + h\mathbf{k}_1), \quad \mathbf{y}_1 = \mathbf{y}_0 + \frac{h}{2}(\mathbf{k}_1 + \mathbf{k}_2).
$$
 (11.4.6)

Apply it to the model problem [\(12.1.5\)](#page-773-0), that is, the scalar autonomous ODE with right hand side function  $f(y) = f(y) = \lambda y, \lambda < 0$ 

$$
k_1 = \lambda y_0, \quad k_2 = \lambda (y_0 + hk_1) \quad \Rightarrow \quad y_1 = \underbrace{(1 + \lambda h + \frac{1}{2} (\lambda h)^2)}_{=:S(h\lambda)} y_0 \,. \tag{12.1.10}
$$

the sequence of approximations generated by the explicit trapezoidal rule can be expressed in closed form as

$$
y_k = S(h\lambda)^k y_0, \quad k = 0, ..., N. \tag{12.1.11}
$$

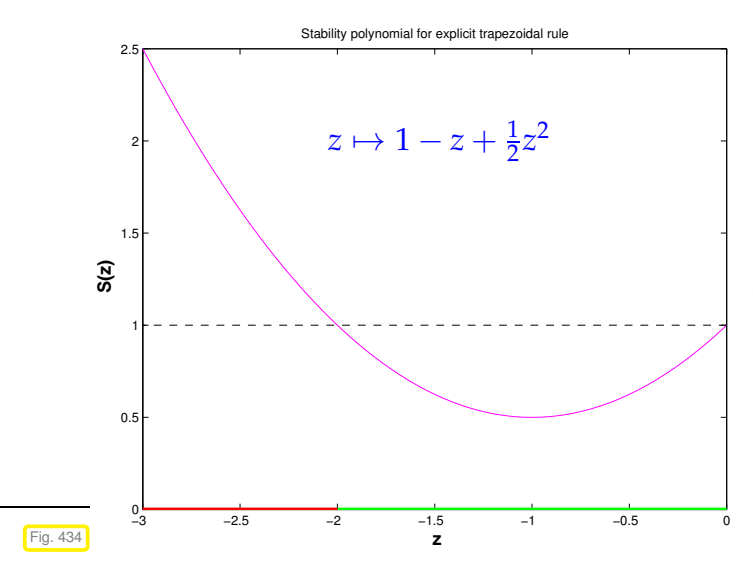

Clearly, blow-up can be avoided only if  $|S(h\lambda)| \leq 1$ :

$$
|S(h\lambda)|<1 \ \Leftrightarrow \ -2
$$

Qualitatively correct decay behavior of  $(y_k)_k$  only under timestep constraint

$$
h \leq |2/\lambda| \ . \tag{12.1.12}
$$

 $\lhd$  the stability function for the explicit trapezoidal method

# <span id="page-774-0"></span>**(12.1.13) Model problem analysis for general explicit [Runge-Kutta single](#page-795-1) step methods**

Apply the explicit [Runge-Kutta method](#page-795-1)  $(\rightarrow$  Def. [11.4.9\)](#page-748-0): encoded by the [Butcher scheme](#page-795-0) **b** *T* - to the autonomous scalar linear ODE [\(12.1.5\)](#page-773-0) ( $\dot{y} = \lambda y$ ). We write down the equations for the increments and  $y_1$ 

from Def. [11.4.9](#page-748-0) for  $f(y) := \lambda y$  and then convert the resulting system of equations into matrix form:

$$
k_i = \lambda (y_0 + h \sum_{j=1}^{i-1} a_{ij} k_j) ,
$$
  
\n
$$
y_1 = y_0 + h \sum_{i=1}^{s} b_i k_i
$$
  
\n
$$
(12.1.14)
$$

where  $k \in \mathbb{R}^s$   $\triangleq$  denotes the vector  $[k_1, \ldots, k_s]^\top / \lambda$  of [increments,](#page-748-1) and  $z := \lambda h$ . Next we apply block Gaussian elimination ( $\rightarrow$  Rem. [2.3.11\)](#page-149-0) to solve for  $y_1$  and obtain

$$
y_1 = S(z)y_0
$$
 with  $S(z) := 1 + zb^T(I - z\mathfrak{A})^{-1}\mathbf{1}$ . (12.1.15)

Alternatively we can express  $y_1$  through determinants appealing to [Cramer's rule,](http://en.wikipedia.org/wiki/Cramer)

$$
y_1 = y_0 \frac{\det\begin{bmatrix} \mathbf{I} - z\mathfrak{A} & \mathbf{1} \\ -z\mathbf{b}^\top & 1 \end{bmatrix}}{\det\begin{bmatrix} \mathbf{I} - z\mathfrak{A} & 0 \\ -z\mathbf{b}^\top & 1 \end{bmatrix}} \Rightarrow S(z) = \det(\mathbf{I} - z\mathfrak{A} + z\mathbf{1b}^\top), \tag{12.1.16}
$$

and note that  $\mathcal{X}$  is a strictly lower triangular matrix, which means that  $\det(\mathbf{I} - z\mathcal{X}) = 1$ . Thus we have proved the following theorem.

**Theorem 12.1.17. Stability function of explicit [Runge-Kutta methods](#page-795-1)** → **[3, Thm. 77.2], [5, Sect. 11.8.4]**

*The [discrete evolution](#page-737-0)* Ψ*<sup>h</sup> λ of an explicit s-stage Runge-Kutta single step method (*→ *Def. [11.4.9\)](#page-748-0) with* [Butcher scheme](#page-795-0)  $\frac{c}{c}$  $\frac{\widetilde{\mathbf{r}}}{\mathbf{b}^T}$  (see [\(11.4.11\)](#page-749-0)) for the ODE  $\dot{y} = \lambda y$  amounts to a multiplication with *the number*

<span id="page-775-1"></span>
$$
\Psi_{\lambda}^{h} = S(\lambda h) \iff y_1 = S(\lambda h) y_0,
$$

*where S is the stability function*

<span id="page-775-0"></span>
$$
S(z) := 1 + z\mathbf{b}^{T}(\mathbf{I} - z\mathfrak{A})^{-1}\mathbf{1} = \det(\mathbf{I} - z\mathfrak{A} + z\mathbf{1b}^{T}), \quad \mathbf{1} := [1, ..., 1]^{T} \in \mathbb{R}^{s}.
$$
 (12.1.18)

#### **Example 12.1.19 (Stability functions of explicit Runge-Kutta single step methods)**

From Thm. [12.1.17](#page-775-0) and their Butcher schemes we can instantly compute the stability functions of explicit RK-SSM. We do this for a few methods whose Butcher schemes were listed in Ex. [11.4.13](#page-749-1)

• Explicit Euler method [\(11.2.7\)](#page-733-0): 0 0 1 ➣ *S*(*z*) = 1 + *z* . • Explicit trapezoidal method [\(11.4.6\)](#page-747-0): 0 0 0 1 1 0 1 2 1 2 ➣ *S*(*z*) = 1 + *z* + <sup>1</sup> 2 *z* 2 .

• Classical RK4 method:

$$
\begin{array}{c|cccc}\n0 & 0 & 0 & 0 & 0 \\
\frac{1}{2} & \frac{1}{2} & 0 & 0 & 0 \\
\frac{1}{2} & 0 & \frac{1}{2} & 0 & 0 \\
\hline\n1 & 0 & 0 & 1 & 0 \\
\hline\n\frac{1}{6} & \frac{2}{6} & \frac{2}{6} & \frac{1}{6}\n\end{array}
$$

$$
S(z) = 1 + z + \frac{1}{2}z^2 + \frac{1}{6}z^3 + \frac{1}{24}z^4.
$$

These examples confirm an immediate consequence of the determinant formula for the stability function *S*(*z*).

### **Corollary 12.1.20. Polynomial stability function of explicit RK-SSM**

<span id="page-776-0"></span>*For a consistent (*→ *Def. [11.3.10\)](#page-738-0) s-stage explicit Runge-Kutta single step method according to Def.* [11.4.9](#page-748-0) the stability function *S* defined by [\(12.1.18\)](#page-775-1) *is a non-constant polynomial of degree*  $\leq$  *s*:  $S \in \mathcal{P}_s$ .

# **Remark 12.1.21 (Stability function and exponential function)**

Compare the two evolution operators:

- $\Phi \triangleq$  evolution operator (*to* Def. [11.1.39\)](#page-730-0) for  $\dot{y} = \lambda y$ ,
- $\Psi \triangleq$  discrete evolution operator ( $\rightarrow$  § [11.3.1\)](#page-736-0) for an *s*-stage Runge-Kutta single step method.

$$
\Phi^h y = e^{\lambda h} y \iff \Psi^h y = S(\lambda h) y .
$$

In light of  $\Psi \approx \Phi$ , see [\(11.3.3\)](#page-736-1), we expect that

$$
S(z) \approx \exp(z) \quad \text{for small} \quad |z| \,. \tag{12.1.22}
$$

A more precise statement is made by the following lemma:

#### **Lemma 12.1.23. Stability function as approximation of** exp **for small arguments**

*Let S denote the [stability function](#page-797-0) of an s-stage explicit Runge-Kutta single step method of order <sup>q</sup>* <sup>∈</sup> **<sup>N</sup>***. Then*

$$
|S(z) - \exp(z)| = O(|z|^{q+1}) \quad \text{for} \quad |z| \to 0. \tag{12.1.24}
$$

This means that the lowest  $q + 1$  coefficients of  $S(z)$  must be equal to the first coefficients of the exponential series:

$$
S(z) = \sum_{j=0}^q \frac{1}{j!} z^j + z^{q+1} p(z) \quad \text{with some} \quad p \in \mathcal{P}_{s-q-1} \; .
$$

# **Corollary 12.1.25. Stages limit order of explicit RK-SSM**

An explicit *s* -stage RK-SSM has maximal order  $q \leq s$ .

# <span id="page-777-1"></span>**(12.1.26) Stability induced timestep constraint**

In § [12.1.13](#page-774-0) we established that for the sequence  $(y_k)_{k=1}^{\infty}$  $\frac{\infty}{k=0}$  produced by an explicit Runge-Kutta single step method applied to the linear scalar model ODE  $\dot{y} = \lambda y$ ,  $\lambda \in \mathbb{R}$ , with uniform timestep  $h > 0$  holds

$$
y_{k+1} = S(\lambda h)y_k \Rightarrow y_k = S(\lambda h^k y_0).
$$

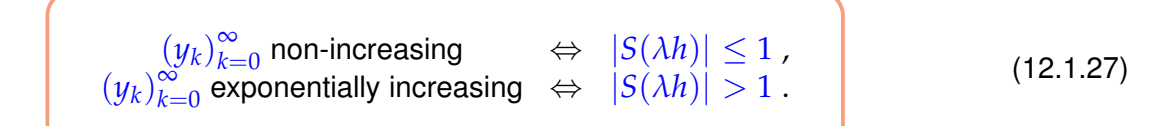

where  $S = S(z)$  is the [stability function](#page-797-0) of the RK-SSM as defined in [\(12.1.18\)](#page-775-1).

Invariably polynomials tend to  $\pm \infty$  for large (in modulus) arguments:

$$
\forall S \in \mathcal{P}_s, S \neq \text{const}: \quad \lim_{|z| \to \infty} S(z) = \infty \quad \text{uniformly }.
$$
 (12.1.28)

So, for any  $\lambda \neq 0$  there will be a threshold  $h_{\max} > 0$  so that  $|y_k| \to \infty$  as  $|h| > h_{\max}$ .

Reversing the argument we arrive at a timestep constraint, as already observed for the explicit Euler methods in § [12.1.4.](#page-773-1)

*Only if* one ensures that |*λh*| is sufficiently small, one can avoid exponentially increasing approximations  $y_k$  (qualitatively wrong for  $\lambda < 0$ ) when applying an explicit RK-SSM to the model problem [\(12.1.5\)](#page-773-0) with uniform timestep  $h > 0$ ,

For *λ* ≪ 0 this stability induced timestep constraint may force *h* to be much *smaller than required by demands on accuracy*: in this case timestepping becomes inefficient.

# **Remark 12.1.29 (Stepsize control detects instability)**

Ex. [12.0.1,](#page-769-1) Ex. [12.1.8](#page-773-2) send the message that local-in-time stepsize control as discussed in Section [11.5](#page-754-0) selects timesteps that avoid blow-up, with a hefty price tag however in terms of computational cost and poor accuracy.

Objection: simple linear scalar IVP [\(12.1.5\)](#page-773-0) may be an oddity rather than a model problem: the weakness of explicit Runge-Kutta methods discussed above may be just a peculiar response to an unusual situation. Let us extend our investigations to systems of linear ODEs,  $d > 1$ .

# <span id="page-777-2"></span>**(12.1.30) Systems of linear ordinary differential equations**

A generic linear ordinary differential equation on state space **R***<sup>d</sup>* has the form

<span id="page-777-0"></span> $\dot{\mathbf{y}} = \mathbf{My}$  with a matrix  $\mathbf{M} \in \mathbb{R}^{d, d}$  $(12.1.31)$ 

As explained in [4, Sect. 8.1], [\(12.1.31\)](#page-777-0) can be solved by diagonalization: If we can find a *regular* matrix  $\mathbf{V} \in \mathbb{C}^{d,d}$  such that

$$
\mathbf{MV} = \mathbf{VD} \quad \text{with diagonal matrix} \quad \mathbf{D} = \begin{bmatrix} \lambda_1 & 0 \\ 0 & \lambda_d \end{bmatrix} \in \mathbb{C}^{d,d} \,, \tag{12.1.32}
$$

then the 1-parameter family of global solutions of [\(12.1.31\)](#page-777-0) is given by

<span id="page-778-1"></span><span id="page-778-0"></span>
$$
\mathbf{y}(t) = \mathbf{V} \begin{bmatrix} \exp(\lambda_1 t) & 0 \\ 0 & \exp(\lambda_d t) \end{bmatrix} \mathbf{V}^{-1} \mathbf{y}_0, \quad \mathbf{y}_0 \in \mathbb{R}^d \,. \tag{12.1.33}
$$

The columns of V are a basis of eigenvectors of M, the  $\lambda_i \in \mathbb{C}$ ,  $j = 1, \ldots, d$  are the associated eigenvalues of **M**, see Def. [9.1.1.](#page-630-0)

The idea behind diagonalization is the transformation of [\(12.1.31\)](#page-777-0) into *d decoupled* scalar linear ODEs:

$$
\dot{\mathbf{y}} = \mathbf{M}\mathbf{y} \quad \xrightarrow{\mathbf{z}(t) := \mathbf{V}^{-1}\mathbf{y}(t)} \quad \dot{\mathbf{z}} = \mathbf{D}\mathbf{z} \quad \leftrightarrow \quad \begin{array}{c} \dot{z}_1 = \lambda_1 z_1 \\ \vdots \\ \dot{z}_d = \lambda_d z_d \end{array}, \text{ since } \mathbf{M} = \mathbf{V}\mathbf{D}\mathbf{V}^{-1} \ .
$$

The formula [\(12.1.33\)](#page-778-0) can be generalized to

$$
\mathbf{y}(t) = \exp(\mathbf{M}t)\mathbf{y}_0 \quad \text{with matrix exponential} \quad \exp(\mathbf{B}) := \sum_{k=0}^{\infty} \frac{1}{k!} \mathbf{B}^k \,, \quad \mathbf{B} \in \mathbb{C}^{d,d} \,.
$$
 (12.1.34)

<span id="page-778-2"></span>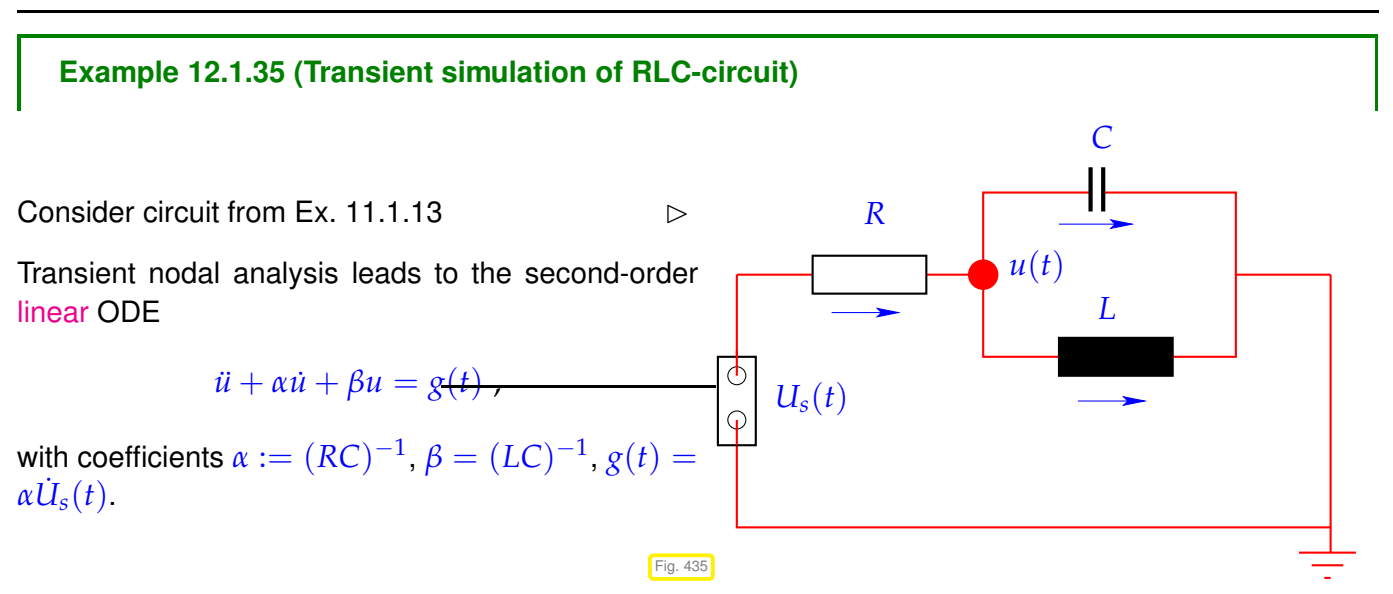

We transform it to a linear 1st-order ODE as in Rem. [11.1.23](#page-726-0) by introducing  $v := u$  as additional solution component:

$$
\underbrace{\begin{bmatrix} \dot{u} \\ \dot{v} \end{bmatrix}}_{=:y} = \underbrace{\begin{bmatrix} 0 & 1 \\ -\beta & -\alpha \end{bmatrix} \begin{bmatrix} u \\ v \end{bmatrix}}_{=:f(t,y)} - \underbrace{\begin{bmatrix} 0 \\ g(t) \end{bmatrix}}_{=:f(t,y)}.
$$

We integrate IVPs for this ODE by means of MATLAB's adaptive integrator ode45.

<sup>12.</sup> Single Step Methods for Stiff Initial Value Problems, 12.1. Model problem analysis 779

#### **MATLAB-code 12.1.36: simulation of linear RLC circuit using ode45**

```
function stiffcircuit(R, L, C, Us, tspan, filename)
2 % Transient simulation of simple linear circuit of
      Ex. refex:stiffcircuit
3 % R,L,C: paramters for circuits elements (compatible units required)
4 \frac{1}{2} Us: exciting time-dependent voltage U_s = U_s(t), function handle
   5 % zero initial values
6
   \frac{1}{2} Coefficient for 2nd-order ODE \ddot{u} + \alpha \dot{u} + \beta = g(t)\mathbf{s} | alpha = 1/(R\starC); beta = 1/(C\starL);
9 \left| \begin{array}{cc} \text{\%} & \text{Conversion to 1st-order ODE} \end{array} \right. \text{\&}\quad \text{\textbf{y}} = \text{\textbf{My}} + \binom{0}{\text{\textit{obj}}}g(t)
). Set up right hand side
       function.
10 \text{ M} = [0, 1; -beta , -alpha] , -alpha ; \text{m/s} = [0, 0; -sin]alpha *Us(t));
11.5.23
12 options = odeset('reltol', 0.1,'abstol', 0.001,'stats','on');
13 |y0 = [0;0]; [t, y] = \text{ode45}(\text{rhs}, \text{tspan}, y0, \text{options});
```
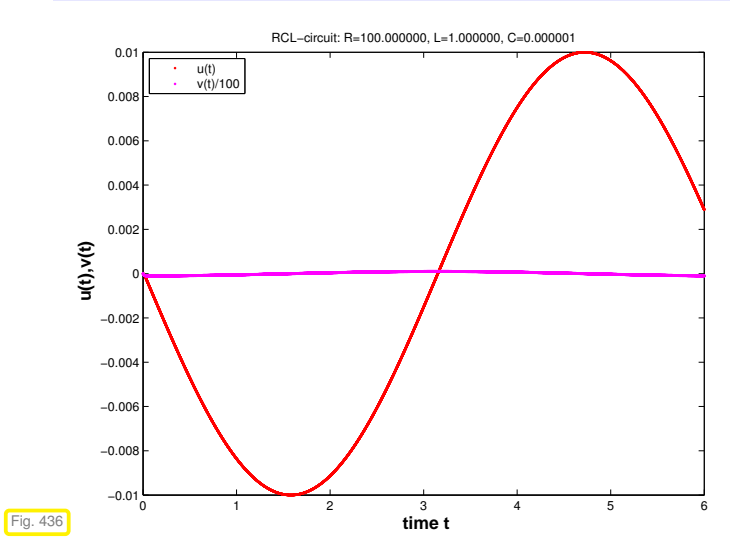

 $R = 100\Omega$ ,  $L = 1H$ ,  $C = 1\mu$ F,  $U_s(t) = 1V \sin(t)$ ,  $u(0) = v(0) = 0$  ("switch on")

ode45 statistics: 17897 successful steps 1090 failed attempts 113923 function evaluations

Inefficient: way more timesteps than required for resolving smooth solution, *cf.* remark in the end of § [12.1.26.](#page-777-1)

Maybe the time-dependent right hand side due to the time-harmonic excitation severly affects ode45? Let us try a constant exciting voltage:

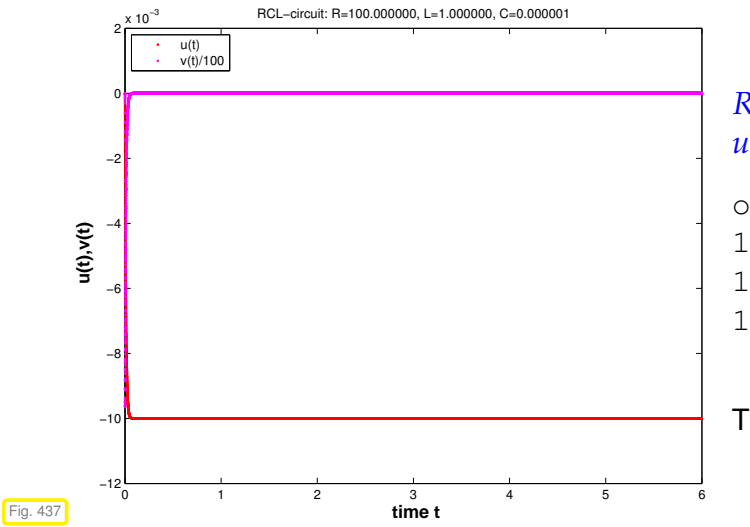

 $R = 100\Omega$ ,  $L = 1H$ ,  $C = 1\mu$ F,  $U_s(t) = 1V$ ,  $u(0) = v(0) = 0$  ("switch on")

ode45 statistics: 17901 successful steps 1210 failed attempts 114667 function evaluations

Tiny timesteps despite virtually constant solution!

We make the same observation as in Ex. [12.0.1,](#page-769-1) Ex. [12.1.8:](#page-773-2) the local-in-time stepsize control of ode45  $(\rightarrow$  Section [11.5\)](#page-754-0) enforces extremely small timesteps though the solution almost constant except at  $t = 0$ . To understand the structure of the solutions for this transient circuit example, let us apply the diagonalization technique from § [12.1.30](#page-777-2) to the linear ODE

$$
\dot{\mathbf{y}} = \underbrace{\begin{bmatrix} 0 & 1 \\ -\beta & -\alpha \end{bmatrix}}_{=: \mathbf{M}} \mathbf{y} \quad , \quad \mathbf{y}(0) = \mathbf{y}_0 \in \mathbb{R}^2 \ . \tag{12.1.37}
$$

Above we face the situation  $\beta \gg \frac{1}{4}\alpha^2 \gg 1$ .

We can obtain the general solution of  $\dot{y} = My$ ,  $M \in \mathbb{R}^{2,2}$ , by diagonalization of M (if possible):

$$
\mathbf{MV} = \mathbf{M}(\mathbf{v}_1, \mathbf{v}_2) = (\mathbf{v}_1, \mathbf{v}_2) \begin{bmatrix} \lambda_1 & \\ & \lambda_2 \end{bmatrix} .
$$
 (12.1.38)

where  $\mathbf{v}_1, \mathbf{v}_2 \in \mathbb{R}^2 \setminus \{0\}$  are the the eigenvectors of **M**,  $\lambda_1, \lambda_2$  are the eigenvalues of **M**, see Def. [9.1.1.](#page-630-0) For the latter we find

$$
\lambda_{1/2} = \frac{1}{2}(\alpha \pm D) , \quad D := \begin{cases} \sqrt{\alpha^2 - 4\beta} & , \text{if } \alpha^2 \ge 4\beta , \\ i \sqrt{4\beta - \alpha^2} & , \text{if } \alpha^2 < 4\beta . \end{cases}
$$

Note that the eigenvalue have non-vanishing imaginary part in the setting of the experiment.

Then we transform  $\dot{y} = My$  into *decoupled* scalar linear ODEs:

$$
\dot{\mathbf{y}} = \mathbf{M}\mathbf{y} \ \Leftrightarrow \ \mathbf{V}^{-1}\dot{\mathbf{y}} = \mathbf{V}^{-1}\mathbf{M}\mathbf{V}(\mathbf{V}^{-1}\mathbf{y}) \quad \stackrel{\mathbf{z}(t):=\mathbf{V}^{-1}\mathbf{y}(t)}{\Leftrightarrow} \quad \dot{\mathbf{z}} = \begin{bmatrix} \lambda_1 \\ \lambda_2 \end{bmatrix} \mathbf{z} \ . \tag{12.1.39}
$$

This yields the general solution of the ODE  $\dot{y} = My$ , see also [6, Sect. 5.6]:

$$
\mathbf{y}(t) = A\mathbf{v}_1 \exp(\lambda_1 t) + B\mathbf{v}_2 \exp(\lambda_2 t) , \quad A, B \in \mathbb{R} .
$$
 (12.1.40)

<span id="page-780-0"></span>Note:  $t \mapsto \exp(\lambda_i t)$  is general solution of the ODE  $\dot{z}_i = \lambda_i z_i$ .

# **(12.1.41) "Diagonalization" of explicit Euler method**

Recall discrete evolution of explicit Euler method [\(11.2.7\)](#page-733-0) for ODE  $\dot{\textbf{y}} = \textbf{My}, \, \textbf{M} \in \mathbb{R}^{d,d}$  :

$$
\mathbf{Y}^h \mathbf{y} = \mathbf{y} + h \mathbf{M} \mathbf{y} \ \leftrightarrow \ \mathbf{y}_{k+1} = \mathbf{y}_k + h \mathbf{M} \mathbf{y}_k \ .
$$

As in § [12.1.30](#page-777-2) we assume that **M** can be diagonalized, that is [\(12.1.32\)](#page-778-1) holds: **V**−1**MV** = **D** with a diagonal matrix  $\mathbf{D} \in \mathbb{C}^{d,d}$  containing the eigenvalues of  $\mathbf M$  on its diagonal. Next, apply the decoupling by diagonalization idea to the recursion of the explicit Euler method.

$$
\mathbf{V}^{-1}\mathbf{y}_{k+1} = \mathbf{V}^{-1}\mathbf{y}_k + h\mathbf{V}^{-1}\mathbf{M}\mathbf{V}(\mathbf{V}^{-1}\mathbf{y}_k) \stackrel{\mathbf{z}_k := \mathbf{V}^{-1}\mathbf{y}_k}{\Leftrightarrow} \underbrace{(\mathbf{z}_{k+1})_i = (\mathbf{z}_k)_i + h\lambda_i(\mathbf{z}_k)_i}_{\text{ } \triangleq \text{ explicit Euler step for } z_i = \lambda_i z_i} \,. \tag{12.1.42}
$$

Crucial insight:

The explicit Euler method generates uniformly bounded solution sequences  $(\mathbf{y}_k)_{k=1}^{\infty}$  $\sum_{k=0}^{\infty}$  for  $\dot{\mathbf{y}} = \mathbf{My}$ with diagonalizable matrix  $\mathbf{M} \in \mathbb{R}^{d,d}$  with eigenvalues  $\lambda_1,\ldots,\lambda_d$ , if and only if it generates uniformly bounded sequences for **all** the scalar ODEs  $\dot{z} = \lambda_i z, i = 1, \dots, d$ .

So far we conducted the model problem analysis under the premises  $\lambda < 0$ .

However, in Ex. [12.1.35](#page-778-2) we face  $\lambda_{1/2} = -\frac{1}{2}(\alpha \pm i\sqrt{4\beta-\alpha^2})$  (complex eigenvalues!). Let us now examine how the explicit Euler method and even general explicit RK-methods respond to them.

### **Example 12.1.43 (Explicit Euler method for damped oscillations)**

Consider linear model IVP [\(12.1.5\)](#page-773-0) for  $\lambda \in \mathbb{C}$ :

 $\text{Re }\lambda < 0 \Rightarrow$  exponentially decaying solution  $y(t) = y_0 \exp(\lambda t)$ ,

because  $|\exp(\lambda t)| = \exp(\text{Re }\lambda \cdot t)$ .

The model problem analysis from Ex. [12.1.3,](#page-771-2) Ex. [12.1.9](#page-774-1) can be extended verbatim to the case of  $\lambda \in \mathbb{C}$ . It yields the following insight for the for the explicit Euler method and  $\lambda \in \mathbb{C}$ :

The sequence generated by the explicit Euler method [\(11.2.7\)](#page-733-0) for the model problem [\(12.1.5\)](#page-773-0) satisfies

$$
y_{k+1} = y_k(1 + h\lambda) \qquad \lim_{k \to \infty} y_k = 0 \quad \Leftrightarrow \quad |1 + h\lambda| < 1 \,.
$$

timestep constraint to get decaying (discrete) solution !

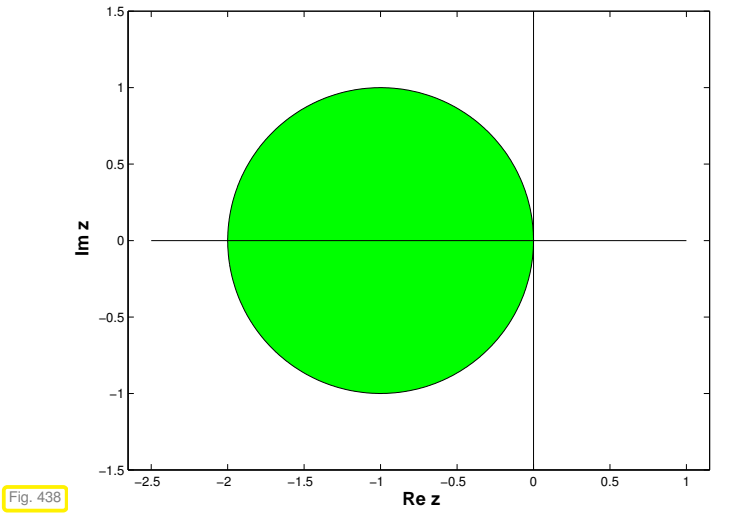

# ✁ {*<sup>z</sup>* <sup>∈</sup> **<sup>C</sup>** : <sup>|</sup><sup>1</sup> <sup>+</sup> *<sup>z</sup>*<sup>|</sup> <sup>&</sup>lt; <sup>1</sup>}

<span id="page-781-0"></span>The green region of the complex plane marks values for  $\lambda h$ , for which the explicit Euler method will produce exponentially decaying solutions.

Now we can conjecture what happens in Ex. [12.1.35:](#page-778-2) the eigenvalues  $\lambda_{1/2} = -\frac{1}{2}\alpha \pm i\sqrt{\beta-\frac{1}{4}\alpha^2}$  of **M** have a very large (in modulus) negative real part. Since ode45 can be expected to behave as if it integrates  $\dot{z} = \lambda_2 z$ , it faces a severe timestep constraint, if exponential blow-up is to be avoided, see Ex. [12.1.3.](#page-771-2) Thus stepsize control must resort to tiny timesteps.

<span id="page-781-1"></span>**(12.1.44) Extended model problem analysis for explicit Runge-Kutta single step methods**

We apply an explicit *s*-stage RK-SSM ( $\rightarrow$  crefdef:rk) described by the [Butcher scheme](#page-795-0)  $\frac{c}{b^T}$  to the autonomous linear ODE  $\dot{\textbf{y}} = \textbf{My}, \, \textbf{M} \in \mathbb{C}^{d,d},$  and obtain (for the first step with timestep size  $h > 0$ )

$$
\mathbf{k}_{\ell} = \mathbf{M}(\mathbf{y}_0 + h \sum_{j=1}^{s-1} a_{\ell j} \mathbf{k}_j), \quad \ell = 1, ..., s \quad , \quad \mathbf{y}_1 = \mathbf{y}_0 + h \sum_{\ell=1}^{s} b_i \mathbf{k}_{\ell}.
$$
 (12.1.45)

Now assume that **M** can be diagonalized, that is [\(12.1.32\)](#page-778-1) holds: **V**−1**MV** = **D** with a diagonal matrix  $\mathbf{D} \in \mathbb{C}^{d,d}$  containing the eigenvalues  $\lambda_i \in \mathbb{C}$  of  $\mathbf{M}$  on its diagonal. Then apply the substitutions

$$
\widehat{\mathbf{k}}_{\ell} := \mathbf{V}^{-1} \mathbf{k}_{\ell} , \quad \ell = 1, \ldots, s \quad , \quad \widehat{\mathbf{y}}_{k} := \mathbf{V}^{-1} \mathbf{y}_{k} , \quad k = 0, 1 ,
$$

to [\(12.1.45\)](#page-781-0), which yield

$$
\widehat{\mathbf{k}}_{\ell} = \mathbf{D}(\widehat{\mathbf{y}}_0 + h \sum_{j=1}^{s-1} a_{\ell j} \widehat{\mathbf{k}}_j), \quad \ell = 1, \ldots, s \quad , \quad \widehat{\mathbf{y}}_1 = \widehat{\mathbf{y}}_0 + h \sum_{\ell=1}^s b_{\ell} \widehat{\mathbf{k}}_{\ell} \ .
$$
 (12.1.46)

$$
\left(\widehat{\mathbf{k}}_{\ell}\right)_i = \lambda_i((\mathbf{y}_0)_i + h \sum_{j=1}^{s-1} a_{\ell j}(\widehat{\mathbf{k}}_j))_i, \quad (\widehat{\mathbf{y}}_1)_i = (\widehat{\mathbf{y}}_0)_i + h \sum_{\ell=1}^s b_i(\widehat{\mathbf{k}}_{\ell})_i, \quad i = 1, \ldots, d. \quad (12.1.47)
$$

 $\hat{\mathbb{I}}$ 

We infer that, if  $(\mathbf{y}_k)_k$  is the sequence produced by an explicit RK-SSM applied to  $\dot{\mathbf{y}} = \mathbf{My}$ , then

$$
\mathbf{y}_k = \mathbf{V} \begin{bmatrix} y_k^{[1]} & 0 \\ & \ddots & \\ 0 & y_k^{[d]} \end{bmatrix} \mathbf{V}^{-1},
$$

where  $\left(y_k^{[i]}\right)$ *k*  $\overline{ }$ *k* is the sequence generated by the same RK-SSM with the same sequence of timesteps for the IVP  $\dot{y} = \lambda_i y$ ,  $y(0) = (\mathbf{V}^{-1} \mathbf{y}_0)_i$ .

 $\overline{\phantom{0}}$  $\overline{\phantom{a}}$ The RK-SSM generates uniformly bounded solution sequences  $(\mathbf{y}_k)_{k=1}^{\infty}$  $\frac{\infty}{k=0}$  for  $\dot{\mathbf{y}} = \mathbf{My}$  with diagonalizable matrix  $\mathbf{M} \in \mathbb{R}^{d,d}$  with eigenvalues  $\lambda_1,\ldots,\lambda_d$ , if and only if it generates uniformly bounded sequences for **all** the scalar ODEs  $\dot{z} = \lambda_i \dot{z}$ ,  $i = 1, \dots, d$ .

Hence, understanding the behavior of RK-SSM for autonomous scalar linear ODEs  $\dot{y} = \lambda y$  with  $\lambda \in \mathbb{C}$ is enough to predict their behavior for general autonomous linear systems of ODEs.

From the considerations of § [12.1.26](#page-777-1) we deduce the following fundamental result.

#### **Theorem 12.1.48. (Absolute) stability of explicit RK-SSM for linear systems of ODEs**

*The sequence*  $(\mathbf{y}_k)_k$  of approximations generated by an explicit RK-SSM ( $\rightarrow$  Def. [11.4.9\)](#page-748-0) with *[stability function](#page-797-0) S* (defined in [\(12.1.18\)](#page-775-1)) applied to the linear autonomous ODE  $\dot{y} = My$ ,  $M \in \mathbb{C}^{d,d}$ , *with uniform timestep*  $h > 0$  *decays exponentially for every initial state*  $y_0 \in \mathbb{C}^d$ , *if and only if*  $|S(\lambda_i h)| < 1$  for all eigenvalues  $\lambda_i$  of **M**.

<span id="page-782-0"></span>Please note that

$$
\operatorname{Re} \lambda_i < 0 \quad \forall i \in \{1, \ldots, d\} \quad \Longrightarrow \quad \|\mathbf{y}(t)\| \to 0 \quad \text{for} \quad t \to \infty \; ,
$$

<span id="page-782-1"></span>for any solution of  $\dot{y} = My$ . This is obvious from the representation formula [\(12.1.33\)](#page-778-0).

**(12.1.49) Region of (absolute) stability of explicit RK-SSM**

We consider an explicit Runge-Kutta single step method with [stability function](#page-797-0) *S* for the model linear scalar IVP  $\dot{y} = \lambda y$ ,  $y(0) = y_0, \lambda \in \mathbb{C}$ . From Thm. [12.1.17](#page-775-0) we learn that for uniform stepsize  $h > 0$  we have  $y_k = S(\lambda h)^k y_0$  and conclude that

$$
y_k \to 0 \quad \text{for} \quad k \to \infty \quad \Leftrightarrow \quad |S(\lambda h)| < 1 \quad . \tag{12.1.50}
$$

Hence, the modulus  $|S(\lambda h)|$  tells us for which combinations of  $\lambda$  and stepsize h we achieve exponential decay  $y_k \to \infty$  for  $k \to \infty$ , which is the desirable behavior of the approximations for  $\text{Re }\lambda < 0$ .

#### **Definition 12.1.51. Region of (absolute) stability**

Let the [discrete evolution](#page-737-0) **Y** for a single step method applied to the scalar linear ODE  $\dot{y} = \lambda y$ ,  $\lambda \in \mathbb{C}$ , be of the form

 $\Psi^h y = S(z)y$ ,  $y \in \mathbb{C}$ ,  $h > 0$  with  $z := h\lambda$  (12.1.52)

and a function  $S: \mathbb{C} \to \mathbb{C}$ . Then the region of (absolute) stability of the single step method is given by

$$
\mathcal{S}_{\mathbf{Y}} := \{ z \in \mathbb{C} : |S(z)| < 1 \} \subset \mathbb{C} .
$$

Of course, by Thm. [12.1.17,](#page-775-0) in the case of explicit RK-SSM the function *S* will coincide with their [stability function](#page-797-0) from [\(12.1.18\)](#page-775-1).

We can easily combine the statement of Thm. [12.1.48](#page-782-0) with the concept of a region of stability and conclude that an explicit RK-SSM will generate expoentially decaying solutions for the linear ODE  $\dot{y} = My$ ,  $M \in$  $\mathbb{C}^{d,d}$ , for every initial state  $\mathbf{y}_0\in\mathbb{C}^d$ , if and only if  $\lambda_ih\in\mathcal{S}_{\mathbf{Y}}$  for all eigenvalues  $\lambda_i$  of  $\mathbf{M}.$ 

Adopting the arguments of § [12.1.26](#page-777-1) we conclude from Cor. [12.1.20](#page-776-0) that

- ✦ the regions of (absolute) stability of explicit RK-SSM are bounded,
- ✦ a timestep constraint depending on the eigenvalues of **M** is necessary to have a guaranteed exponential decay RK-solutions for  $\dot{v} = Mv$ .

#### **Example 12.1.53 (Regions of stability of some explicit RK-SSM)**

The green domains <sup>⊂</sup> **<sup>C</sup>** depict the bounded regions of stability for some RK-SSM from Ex. [11.4.13.](#page-749-1)

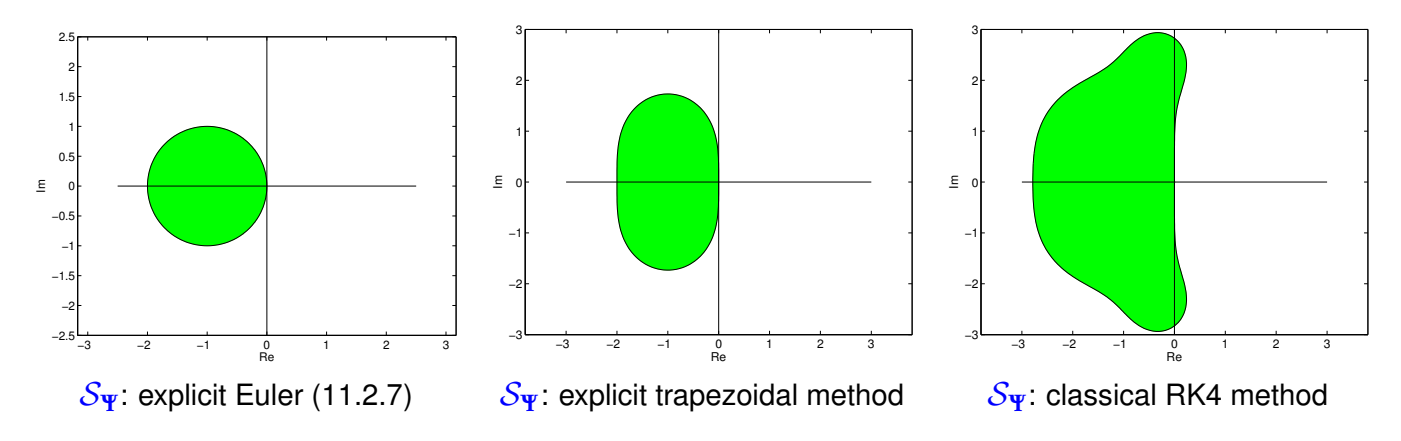

In general we have for a consistent RK-SSM ( $\rightarrow$  Def. [11.3.10\)](#page-738-0) that their stability functions staidfy  $S(z)$  =  $1 + z + O(z^2)$  for  $z \to 0$ . Therefore,  $\mathcal{S}_{\Psi} \neq \emptyset$  and the imaginary axis will be tangent to  $\mathcal{S}_{\Psi}$  in  $z = 0$ .

# <span id="page-784-0"></span>**12.2 Stiff Initial Value Problems**

*Supplementary reading*. [5, Sect. 11.10]

This section will reveal that the behavior observed in Ex. [12.0.1](#page-769-1) and Ex. [12.1.3](#page-771-2) is typical for a large class of problems and that the model problem [\(12.1.5\)](#page-773-0) really represents a "generic case". This justifies the attention paid to linear model problem analysis in Section [12.1.](#page-771-0)

# <span id="page-784-2"></span>**Example 12.2.1 (Kinetics of chemical reactions** → **[3, Ch. 62])**

In Ex. [11.5.1](#page-754-1) we already saw an ODE model for the dynamics of a chemical reaction. Now we study an abstract reaction.

reaction:  $A + B \stackrel{\longleftarrow}{\longrightarrow}$ *k*2  $\overrightarrow{k_1}$ C fast reaction , A + C  $\xrightarrow{\longleftarrow}$ *k*4 −→ *k*3 D slow reaction (12.2.2) Vastly different reaction constants:  $\begin{aligned}\nk_1, k_2 \gg k_3, k_4\n\end{aligned}$ 

If  $c_A(0) > c_B(0)$   $\geq$  2nd reaction determines overall long-term reaction dynamics

Mathematical model: non-linear ODE involving concentrations  $\mathbf{y}(t) = (c_A(t), c_B(t), c_C(t), c_D(t))^T$ 

<span id="page-784-1"></span>
$$
\dot{\mathbf{y}} := \frac{d}{dt} \begin{bmatrix} c_A \\ c_B \\ c_C \\ c_D \end{bmatrix} = \mathbf{f}(\mathbf{y}) := \begin{bmatrix} -k_1 c_A c_B + k_2 c_C - k_3 c_A c_C + k_4 c_D \\ -k_1 c_A c_B + k_2 c_C \\ k_1 c_A c_B - k_2 c_C - k_3 c_A c_C + k_4 c_D \\ k_3 c_A c_C - k_4 c_D \end{bmatrix} .
$$
(12.2.3)

<code>MATLAB</code> computation:  $t_0 = 0, T = 1, k_1 = 10^4, k_2 = 10^3, k_3 = 10, k_4 = 1$ 

#### **MATLAB-script 12.2.4: Simulation of "stiff" chemical reaction**

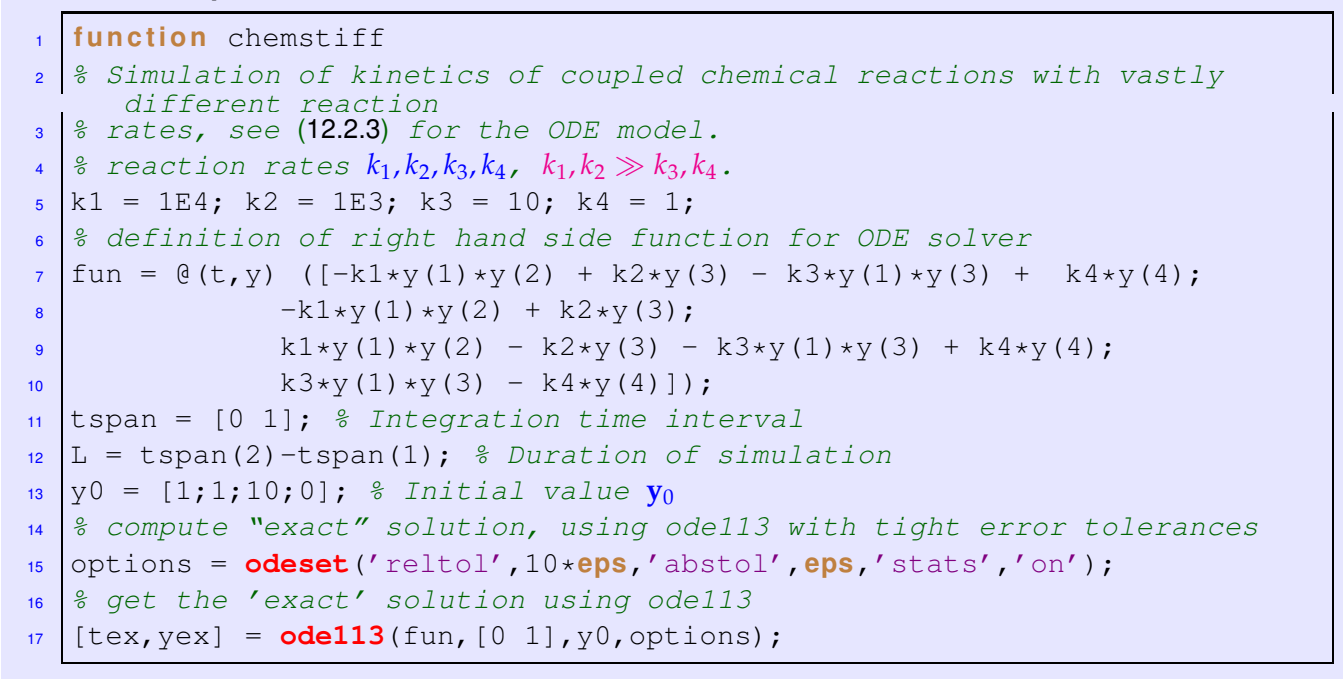

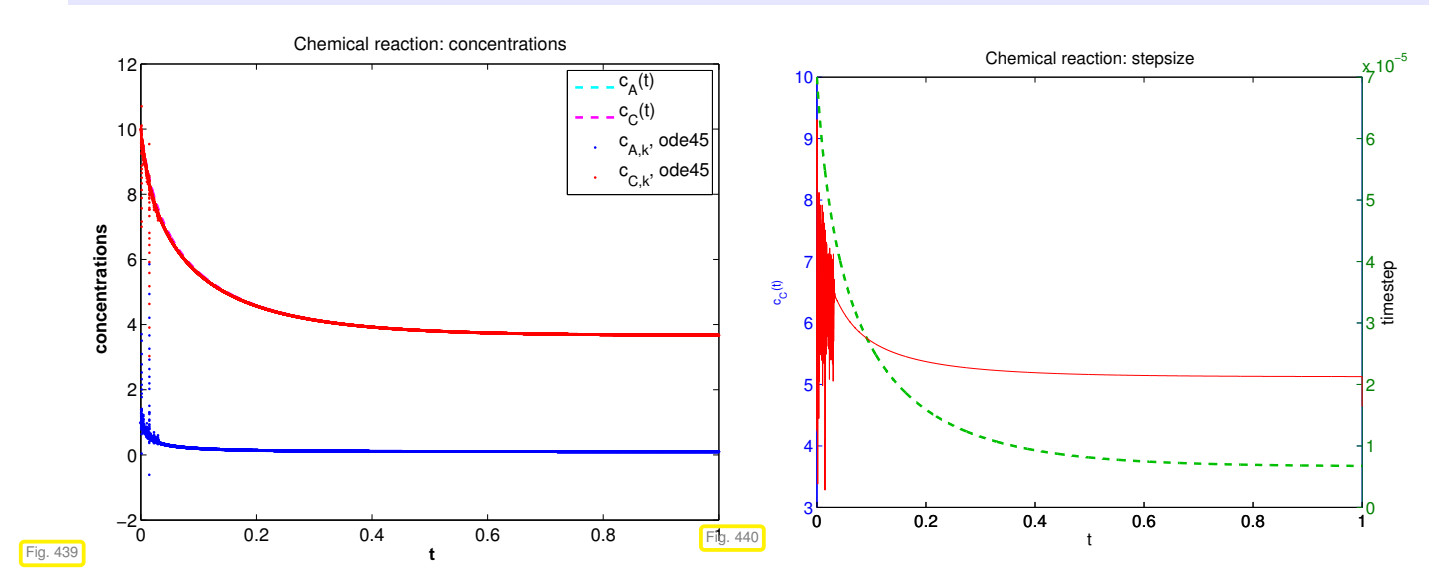

Observations: After a fast initial transient phase, the solution shows only slow dynamics. Nevertheless, the explicit adaptive integrator  $\text{ode}113$  insists on using a tiny timestep. It behaves very much like  $\text{ode}45$ in Ex. [12.0.1.](#page-769-1)

#### <span id="page-785-2"></span>**Example 12.2.5 (Strongly attractive limit cycle)**

We consider the non-linear [Autonomous ODE](#page-722-0)  $\dot{y} = f(y)$  with

$$
\mathbf{f}(\mathbf{y}) := \begin{bmatrix} 0 & -1 \\ 1 & 0 \end{bmatrix} \mathbf{y} + \lambda (1 - \|\mathbf{y}\|^2) \mathbf{y}, \qquad (12.2.6)
$$

on the [state space](#page-726-2)  $D = \mathbb{R}^2 \setminus \{0\}$ 

For  $\lambda = 0$ , the initial value problem  $\dot{\mathbf{y}} = \mathbf{f}(\mathbf{y})$ ,  $\mathbf{y}(0) = \left(\begin{smallmatrix} \cos \varphi \ \sin \varphi \end{smallmatrix}\right)$  $\frac{\cos \varphi}{\sin \varphi}$ ),  $\varphi \in \mathbb{R}$  has the solution

<span id="page-785-1"></span><span id="page-785-0"></span>
$$
\mathbf{y}(t) = \begin{bmatrix} \cos(t - \varphi) \\ \sin(t - \varphi) \end{bmatrix}, \quad t \in \mathbb{R}.
$$
 (12.2.7)

12. Single Step Methods for Stiff Initial Value Problems, 12.2. Stiff Initial Value Problems 786

For this solution we have  $\|\mathbf{y}(t)\|_2 = 1$  for all times.

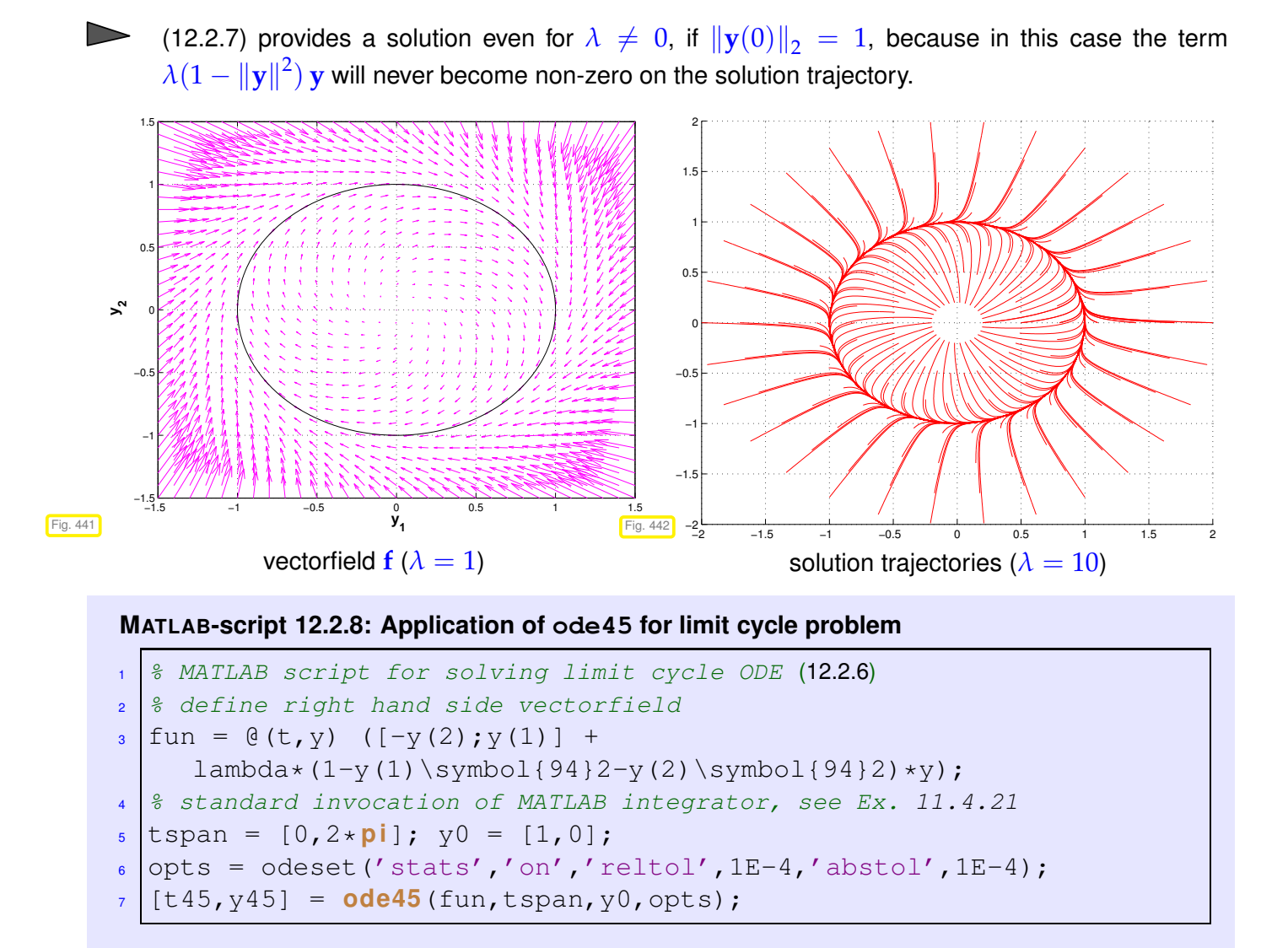

We study the response of  $\text{ode}45$  to different choice of  $\lambda$  with initial state  $y_0 =$  $\sqrt{ }$ 1  $\boldsymbol{0}$ 1 . According to the above considerations this initial state should completely "hide the impact of  $\lambda$  from our view".

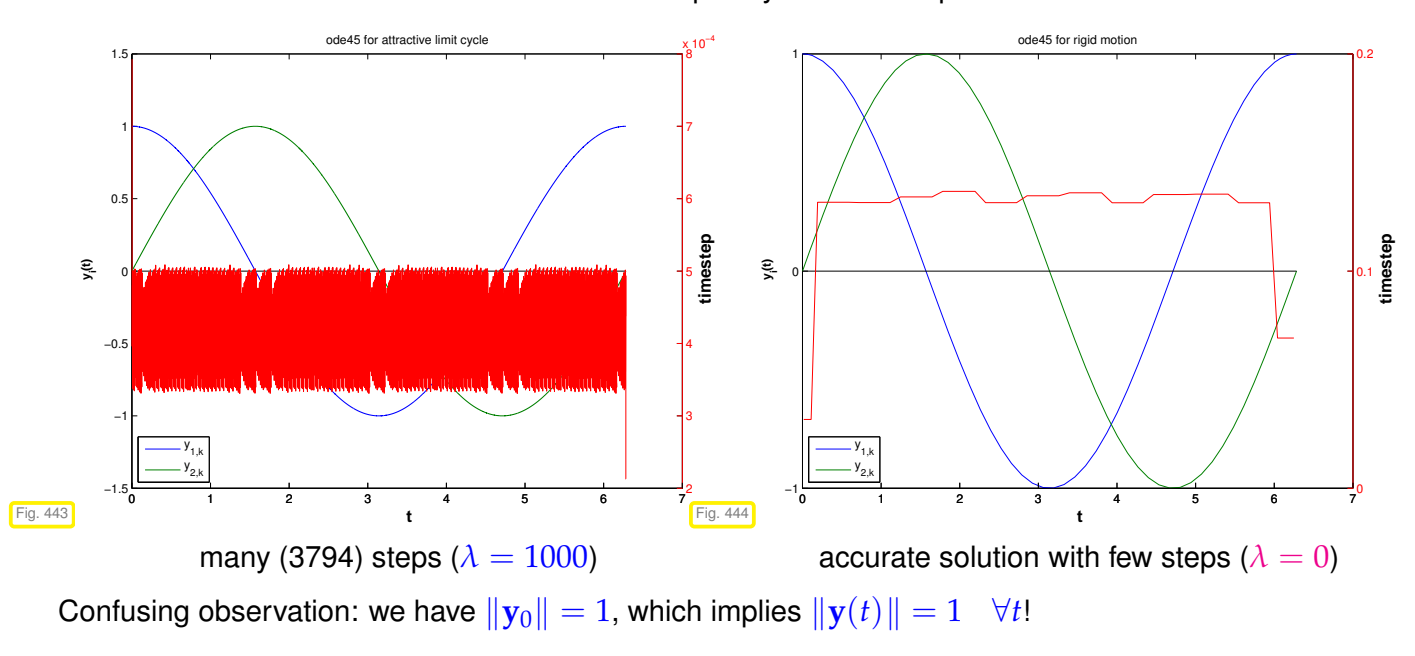

Thus, the term of the right hand side, which is multiplied by  $\lambda$  will always vanish on the exact solution trajectory, which stays on the unit circle.

Nevertheless, ode45 is forced to use tiny timesteps by the *mere presence* of this term!

We want to find criteria that allow to predict the massive problems haunting explicit single step methods in the case of the *non-linear* IVP of Ex. [12.0.1,](#page-769-1) Ex. [12.2.1,](#page-784-2) and Ex. [12.2.5.](#page-785-2) Recall that for *linear* IVPs of the form  $\dot{\mathbf{y}} = \mathbf{M}\mathbf{y}$ ,  $\mathbf{y}(0) = \mathbf{y}_0$ , the model problem analysis of Section [12.1](#page-771-0) tells us that, knowledge of the region of stability of the timestepping scheme, the eigenvalues of the matrix  $M \in \mathbb{C}^{d,d}$  provide full information about timestep constraint we are going to face. Refer to Thm. [12.1.48](#page-782-0) and § [12.1.49.](#page-782-1)

Issue: extension of stability analysis to non-linear ODEs **?**

We start with a "phenomenological notion", just a keyword to refer to the kind of difficulties presented by the IVPs of Ex. [12.0.1,](#page-769-1) Ex. [12.2.1,](#page-784-2) Ex. [12.1.8,](#page-773-2) and Ex. [12.2.5.](#page-785-2)

**Notion 12.2.9. Stiff IVP**

<span id="page-787-1"></span>An initial value problem is called stiff, if stability imposes much tighter timestep constraints on *explicit single step methods* than the accuracy requirements.

# **(12.2.10) Linearization of ODEs**

We consider a general [autonomous](#page-722-0) ODE:  $\dot{\mathbf{y}} = \mathbf{f}(\mathbf{y}), \mathbf{f}: D \subset \mathbb{R}^d \to \mathbb{R}^d$ 

As usual, we assume **f** to be C<sup>2</sup>-smooth and that it enjoys local Lipschitz continuity (→ Def. [11.1.28\)](#page-727-0) on *D* so that unique solvability of IVPs is guaranteed by Thm. [11.1.32.](#page-728-0)

We fix a state  $y^* \in D$ ,  $D$  the state space, write  $t \mapsto y(t)$  for the solution with  $y(0) = y^*$ . We set  $\mathbf{z}(t) = \mathbf{y}(t) - \mathbf{y}^*$ , which satisfies

$$
\mathbf{z}(0) = 0 \quad , \quad \dot{\mathbf{z}} = \mathbf{f}(\mathbf{y}^* + \mathbf{z}) = \mathbf{f}(\mathbf{y}^*) + D \mathbf{f}(\mathbf{y}^*) \mathbf{z} + R(\mathbf{y}^*, \mathbf{z}) \ , \quad \text{with} \quad ||R(\mathbf{y}^*, \mathbf{z})|| = O(||\mathbf{z}||^2) \ .
$$

This is obtained by Taylor expansion of **f** at **y** ∗ , see [6, Satz 7.5.2]. Hence, in a neighborhood of a state  $\mathbf{y}^*$  on a solution trajectory  $t \mapsto \mathbf{y}(t),$  the deviation  $\mathbf{z}(t) = \mathbf{y}(t) - \mathbf{y}^*$  satisfies

<span id="page-787-0"></span>
$$
\dot{\mathbf{z}} \approx \mathbf{f}(\mathbf{y}^*) + \mathbf{D} \mathbf{f}(\mathbf{y}^*) \mathbf{z} \tag{12.2.11}
$$

The short-time evolution of  $\mathbf y$  with  $\mathbf y(0) = \mathbf y^*$  is approximately governed by the affine-linear ODE

$$
\dot{y} = M(y - y^*) + b
$$
,  $M := Df(y^*) \in \mathbb{R}^{d,d}$ ,  $b := f(y^*) \in \mathbb{R}^d$  (12.2.12)

#### **(12.2.13) Linearization of explicit Runge-Kutta single step methods**

We consider one step a general *s*-stage RK-SSM according to Def. [11.4.9](#page-748-0) for the [autonomous](#page-722-0) ODE  $\dot{\mathbf{y}} = \mathbf{f}(\mathbf{y})$ , with smooth right hand side function  $\mathbf{f} : D \subset \mathbb{R}^d \rightarrow \mathbb{R}^d$ :

$$
\mathbf{k}_i = \mathbf{f}(\mathbf{y}_0 + h \sum_{j=1}^{i-1} a_{ij} \mathbf{k}_j), \quad i = 1, ..., s \quad , \quad \mathbf{y}_1 = \mathbf{y}_0 + h \sum_{i=1}^{s} b_i \mathbf{k}_i.
$$

We perform linearization at **y** ∗ := **y**<sup>0</sup> and ignore all terms at least quadratic in the timestep size *h*:

$$
\mathbf{k}_i \approx \mathbf{f}(\mathbf{y}^*) + D \mathbf{f}(\mathbf{y}^*) h \sum_{j=1}^{i-1} a_{ij} \mathbf{k}_j , \quad i = 1, ..., s , \quad \mathbf{y}_1 = \mathbf{y}_0 + h \sum_{i=1}^{s} b_i \mathbf{k}_i .
$$

The defining equations for the same RK-SSM applied to

$$
\dot{z} = M(z) + b
$$
,  $M := D f(y^*) \in \mathbb{R}^{d,d}$ ,  $b := f(y^*)$ ,

which agrees with [\(12.2.12\)](#page-787-0) after substitution  $\mathbf{z}(t) - \mathbf{y}(t) - \mathbf{y}^*$ , are

$$
\mathbf{k}_i \approx \mathbf{b} + \mathbf{M} h \sum_{j=1}^{i-1} a_{ij} \mathbf{k}_j , \quad i = 1, \ldots, s \quad , \quad \mathbf{y}_1 = \mathbf{y}_0 + h \sum_{i=1}^{s} b_i \mathbf{k}_i .
$$

We find that for small timesteps

the discrete evolution of the RK-SSM for  $\dot{y} = f(y)$  in the state  $y^*$  is close to the discrete evolution of the same RK-SSM applied to the linearization [\(12.2.12\)](#page-787-0) of the ODE in **y** ∗ .

By straightforward manipulations of the defining equations of an explicit RK-SSM we find that, if

- $(\mathbf{y}_k)_k$  is the sequence of states generated by the RK-SSM applied to the affine-linear ODE  $\dot{\mathbf{y}} =$  $\mathbf{M}(\mathbf{y} - \mathbf{y}_0) + \mathbf{b}, \mathbf{M} \in \mathbb{C}^{d, d}$  regular,
- $(\mathbf{w}_k)_k$  is the sequence of states generated by the same RK-SSM applied to the linear ODE  $\dot{\mathbf{w}} =$ **Mw** and  $\mathbf{w}_0 := \mathbf{M}^{-1}\mathbf{b}$ , then

$$
\mathbf{w}_k = \mathbf{y}_k - \mathbf{y}_0 + \mathbf{M}^{-1} \mathbf{b} .
$$

 $\geq$  The analysis of the behavior of an RK-SSM for an affine-linear ODE can be reduces to understanding its behavior for a linear ODE with the same matrix.

Combined with the insights from § [12.1.44](#page-781-1) this means that

for small timestep the behavior of an explicit RK-SSM applied to  $\dot{\textbf{y}} = \textbf{f}(\textbf{y})$  close to the state  $\textbf{y}^*$ is determined by the eigenvalues of the Jacobian  $D f(y^*)$ .

In particular, if D  $f(y^*)$  has at least one eigenvalue whose modulus is large, then an exponential drift-off of the approximate states **y***<sup>k</sup>* away from **y** ∗ can only be avoided for sufficiently small timestep, again a timestep constraint.

#### **How to distinguish stiff initial value problems**

An initial value problem for an autonomous ODE  $\dot{y} = f(y)$  will probably be stiff, if, for substantial periods of time,

> <span id="page-788-0"></span> $\min{\{Re \lambda : \lambda \in \sigma(Df(\mathbf{y}(t)))\}} \ll 0$ , (12.2.15)  $\max\{0, \text{Re }\lambda : \lambda \in \sigma(Df(\mathbf{y}(t)))\} \approx 0$ , (12.2.16)

where  $t \mapsto \mathbf{y}(t)$  is the solution trajectory and  $\sigma(\mathbf{M})$  is the [spectrum](#page-630-1) of the matrix **M**, see Def. [9.1.1.](#page-630-0)

The condition [\(12.2.16\)](#page-788-0) has to be read as "the real parts of all eigenvalues are below a bound with small modulus". If this is not the case, then the exact solution will experience blow-up. It will change drastically over very short periods of time and small timesteps will be required anyway in order to resolve this.

### **Example 12.2.17 (Predicting stiffness of non-linear IVPs)**

➊ We consider the IVP from Ex. [12.0.1:](#page-769-1)

IVP considered: 
$$
y = f(y) := \lambda y^2 (1 - y)
$$
,  $\lambda := 500$ ,  $y(0) = \frac{1}{100}$ .

We find

$$
f'(y) = \lambda(2y - 3y^2) \Rightarrow f'(1) = -\lambda.
$$

Hence, in case  $\lambda \gg 1$  as in Fig. [425,](#page-770-0) we face a stiff problem close to the stationary state  $y = 1$ . The observations made in Fig. [425](#page-770-0) exactly match this prediction.

➋ The solution of the IVP from Ex. [12.2.5](#page-785-2)

$$
\dot{\mathbf{y}} = \begin{bmatrix} 0 & -1 \\ 1 & 0 \end{bmatrix} \mathbf{y} + \lambda (1 - ||\mathbf{y}||^2) \mathbf{y}, \quad ||\mathbf{y}_0||_2 = 1. \tag{12.2.6}
$$

satisfies  $\|\mathbf{y}(t)\|_2 = 1$  for all times. Using the product rule [\(8.4.10\)](#page-597-0) of multi-dimensional differential calculus, we find

$$
D f(\mathbf{y}) = \begin{bmatrix} 0 & -1 \\ 1 & 0 \end{bmatrix} + \lambda \left( -2\mathbf{y}\mathbf{y}^{\top} + (1 - \|\mathbf{y}\|_2^2 \mathbf{I}) \right)
$$

$$
\sigma(D f(\mathbf{y})) = \left\{ -\lambda - \sqrt{\lambda^2 - 1}, -\lambda + \sqrt{\lambda^2 - 1} \right\} \quad \text{if} \quad \|\mathbf{y}\|_2 = 1.
$$

Thus, for  $\lambda \gg 1$ , D  $f(y(t))$  will always have an eigenvalue with large negative real part, whereas the other eigenvalue is close to zero: the IVP is stiff.

#### **Remark 12.2.18 (Characteristics of stiff IVPs)**

Often one can already tell from the expected behavior of the solution of an IVP, which is often clear from the modeling context, that one has to brace for stiffness.

Typical features of stiff IVPs:

- Presence of fast transients in the solution, see Ex. [12.1.3,](#page-771-2) Ex. [12.1.35,](#page-778-2)
- ✦ Occurrence of strongly attractive fixed points/limit cycles, see Ex. [12.2.5](#page-785-2)

# <span id="page-789-0"></span>**12.3 Implicit Runge-Kutta Single Step Methods**

Explicit Runge-Kutta single step method cannot escape tight timestep constraints for stiff IVPs that may render them inefficient, see § [12.1.49.](#page-782-1) In this section we are going to augment the class of Runge-Kutta methods by timestepping schemes that can cope well with stiff IVPs.

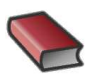

*Supplementary reading*. [1, Sect. 11.6.2], [5, Sect. 11.8.3]

# <span id="page-790-0"></span>**12.3.1 The implicit Euler method for stiff IVPs**

# **Example 12.3.1 (Euler methods for stiff decay IVP)**

We revisit the setting of Ex. [12.1.3](#page-771-2) and again consider Euler methods for the decay IVP

 $\dot{y} = \lambda y$ ,  $y(0) = 1$ ,  $\lambda < 0$ .

We apply both the explicit Euler method [\(11.2.7\)](#page-733-0) and the implicit Euler method [\(11.2.13\)](#page-734-0) with uniform timesteps  $h = 1/N$ ,  $N \in \{5, 10, 20, 40, 80, 160, 320, 640\}$  and monitor the error at final time  $T = 1$  for different values of *λ*.

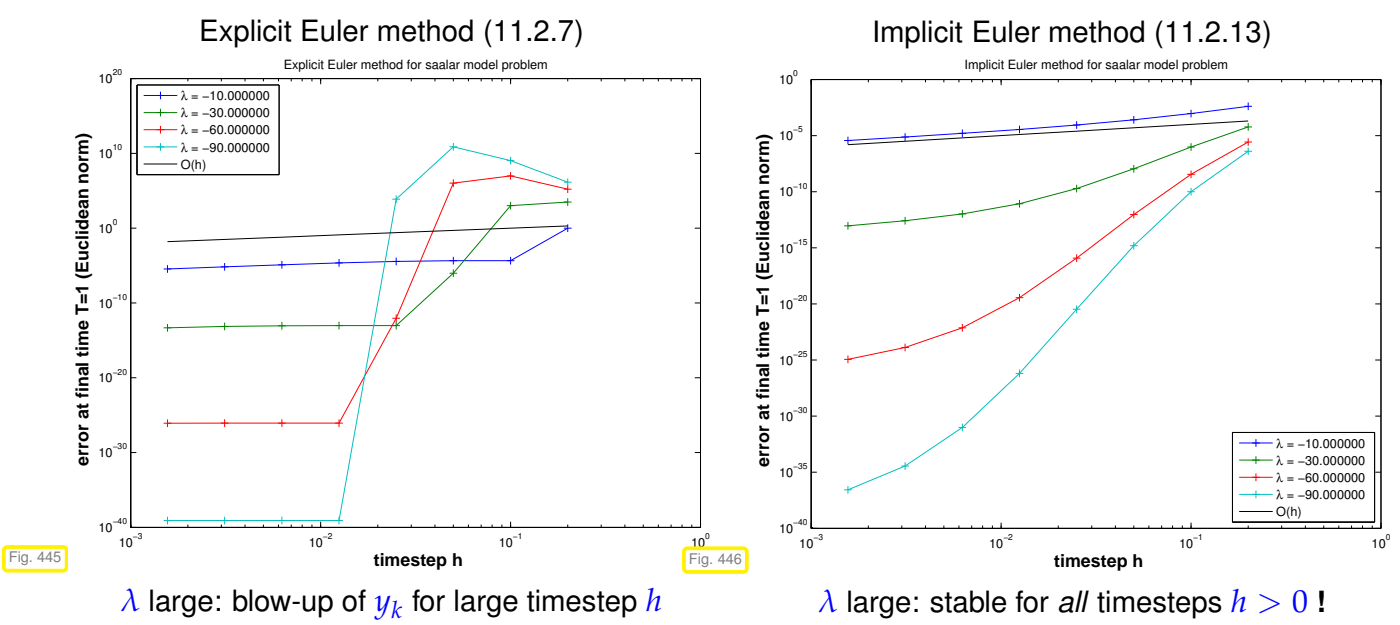

We observe onset of convergence of the implicit Euler method already for large timesteps  $h$ .

# **(12.3.2) Linear model problem analysis: implicit Euler method**

We follow the considerations of § [12.1.4](#page-773-1) and consider the *implicit* Euler method [\(11.2.13\)](#page-734-0) for the

linear model problem:  $\dot{y} = \lambda y$ ,  $y(0) = y_0$ , with  $\text{Re }\lambda \ll 0$ , [\(12.1.5\)](#page-773-0)

with *exponentially decaying* (maybe osscillatory for  $\text{Im }\lambda \neq 0$ ) exact solution

$$
y(t) = y_0 \exp(\lambda t) \to 0
$$
 for  $t \to \infty$ .

The recursion of the implicit Euler method for [\(12.1.5\)](#page-773-0) is defined by

(11.2.13) for 
$$
f(y) = \lambda y \implies y_{k+1} = y_k + \lambda hy_{k+1} k \in \mathbb{N}_0
$$
. (12.3.3)

$$
\text{generated sequence } \quad y_k := \left(\frac{1}{1 - \lambda h}\right)^k y_0. \tag{12.3.4}
$$

$$
\Rightarrow \left[ \text{Re } \lambda < 0 \Rightarrow \lim_{k \to \infty} y_k = 0 \quad \forall h > 0 \, \right] \tag{12.3.5}
$$

**No** timestep constraint: qualitatively correct behavior of  $(y_k)_k$  for  $\text{Re }\lambda < 0$  and any  $h > 0!$ 

As in § [12.1.41](#page-780-0) this analysis can be extended to linear systems of ODEs  $\dot{\bf y}={\bf My},{\bf M}\in{\mathbb C}^{d,d},$  by means of diagonalization.

As in § [12.1.30](#page-777-2) and § [12.1.41](#page-780-0) we assume that **M** can be diagonalized, that is [\(12.1.32\)](#page-778-1) holds: **V**−1**MV** = **D** with a diagonal matrix  $D \in \mathbb{C}^{d,d}$  containing the eigenvalues of **M** on its diagonal. Next, apply the decoupling by diagonalization idea to the recursion of the implicit Euler method.

$$
\mathbf{V}^{-1}\mathbf{y}_{k+1} = \mathbf{V}^{-1}\mathbf{y}_k + h \underbrace{\mathbf{V}^{-1}\mathbf{M}\mathbf{V}}_{=D}(\mathbf{V}^{-1}\mathbf{y}_{k+1}) \stackrel{\mathbf{z}_k := \mathbf{V}^{-1}\mathbf{y}_k}{\Leftrightarrow} (\underbrace{\mathbf{z}_{k+1}}_i)_i = \frac{1}{1 - \lambda_i h}(\mathbf{z}_k)_i
$$
 (12.3.6)  
\n
$$
\stackrel{\simeq}{=} \underbrace{\mathbf{I} - \lambda_i h}_{= \text{implicit Euler step for } z_i = \lambda_i z_i}
$$

Crucial insight:

*For any timestep*, the implicit Euler method generates exponentially decaying solution sequences  $(\mathbf{y}_k)_{k=0}^{\infty}$  $\frac{\infty}{k=0}$  for  $\dot{\bf y}={\bf My}$  with diagonalizable matrix  ${\bf M}\in\mathbb{R}^{d,d}$  with eigenvalues  $\lambda_1,\ldots,\lambda_d,$  if  $\mathbb{R}{\rm e}\,\lambda_i< 0$ for all  $i = 1, \ldots, d$ .

Thus we expect that the implicit Euler method will not face stability induced timestep constraints for stiff problems  $(\rightarrow$  Notion [12.2.9\)](#page-787-1).

# <span id="page-791-0"></span>**12.3.2 Collocation single step methods**

Unfortunately the implicit Euler method is of first order only, see Ex. [11.3.18.](#page-740-0) This section presents an algorithm for designing higher order single step methods generalizing the implicit Euler method.

Setting: We consider the general ordinary differential equation  $\dot{\mathbf{y}} = \mathbf{f}(t, \mathbf{y}), \ \mathbf{f}: I \times D \to \mathbb{R}^d$  locally Lipschitz continuous, which guarantees the local existence of unique solutions of initial value problems, see Thm. [11.1.32.](#page-728-0)

We define the single step method through specifying the first step  $y_0 = y(t_0) \rightarrow y_1 \approx y(t_1)$ , where **y**<sub>0</sub> ∈ *D* is the initial step at initial time  $t_0$  ∈ *I*. We assume that the exact solution trajectory  $t \mapsto$  **y**(*t*) exists on  $[t_0, t_1]$ . Use as a timestepping scheme on a temporal mesh ( $\rightarrow$  § [11.2.2\)](#page-731-0) in the sense of Def. [11.3.5](#page-737-1) is straightforward.

# **(12.3.7) Collocation principle**

#### **Abstract collocation idea**

Collocation is a paradigm for the **discretization** ( $\rightarrow$  Rem. [11.3.4\)](#page-737-2) of *differential equations*:

- (I) Write the discrete solution  $u_h$ , a function, as linear combination of  $N \in \mathbb{N}$  sufficiently smooth (basis) functions ➣ *N* unknown coefficients.
- (II) Demand that  $u_h$  satisfies the differential equation at N points/times  $\geq N$  equations.

We apply this policy to the differential equation  $\dot{\mathbf{y}} = \mathbf{f}(t, \mathbf{y})$  on  $[t_0, t_1]$ :
<span id="page-792-0"></span>✟

✠

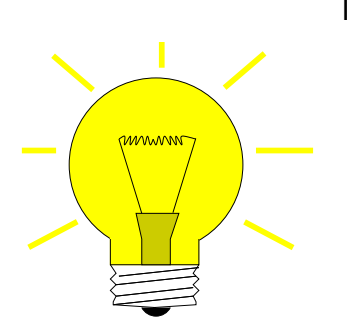

Idea:  $\mathbf{\Theta}$  Approximate  $t \mapsto \mathbf{y}(t)$ ,  $t \in [t_0, t_1]$ , by a function  $t \mapsto \mathbf{y}_h(t) \in V$ ,  $V$ an  $d \cdot (s + 1)$ -dimensional trial space V of functions  $[t_0, t_1] \mapsto \mathbb{R}^d \to$ Item [\(I\).](#page-791-0)

**❷** Fix  $y_h$  ∈  $V$  by imposing collocation conditions

$$
\mathbf{y}_h(t_0) = \mathbf{y}_0 \quad , \quad \dot{\mathbf{y}}_h(\tau_j) = \mathbf{f}(\tau_j, \mathbf{y}_h(\tau_j)) \quad , \quad j = 1, \ldots, s \quad . \quad (12.3.9)
$$

for collocation points  $t_0 \leq \tau_1 \leq \ldots \leq \tau_s \leq t_1 \to$  Item [\(II\).](#page-791-1)

 $\bullet$  Choose  $y_1 := y_h(t_1)$ .

 $\overline{C}$ 

✡

Our choice (the "standard option"):

(Componentwise) polynomial trial space 
$$
V = (\mathcal{P}_s)^d
$$

Recalling  $\dim \mathcal{P}_s = s + 1$  from Thm. [5.2.2](#page-379-0) we see that our choice makes the number  $N := d(s + 1)$  of collocation conditions match the dimension of the trial space *V*.

Now we want to derive a concrete representation for the polynomial **y***<sup>h</sup>* . We draw on concepts introduced in Section [5.2.2.](#page-380-0) We define the collocation points as

$$
\tau_j := t_0 + c_j h \ , \quad j = 1, \ldots, s \ , \quad \text{for} \quad 0 \leq c_1 < c_2 < \ldots < c_s \leq 1 \ , \quad h := t_1 - t_0 \ .
$$

Let  ${L_j}_j^s$ *j*=1 ⊂ P*s*−<sup>1</sup> denote the set of [Lagrange polynomials](#page-381-0) of degree *s* − 1 associated with the node set  $\left\{c_j\right\}_{j=1}^s$ , see [\(5.2.11\)](#page-381-1). They satisfy  $L_j(c_i)=\delta_{ij},$   $i,j=1,\ldots,s$  and form a basis of  $\mathcal{P}_{s-1}.$ 

In each of its *d* components, the derivative  $\dot{\mathbf{y}}_h$  is a polynomial of degree  $s-1$ :  $\dot{\mathbf{y}} \in (\mathcal{P}_{s-1})^d$ . Hence, it has the following representation, compare [\(5.2.13\)](#page-381-2).

<span id="page-792-1"></span>
$$
\dot{\mathbf{y}}_h(t_0 + \tau h) = \sum_{j=1}^s \dot{\mathbf{y}}_h(t_0 + c_j h) L_j(\tau) \,. \tag{12.3.10}
$$

As  $\tau_j = t_0 + c_j h$ , the comcollocation conditions make it possible to replace  $\dot{\mathbf{y}}_h(c_j h)$  with an expression in the right hand side function **f**:

[\(12.3.9\)](#page-792-0)  $\blacktriangleright$ 

$$
\dot{\mathbf{y}}_h(t_0+\tau h)=\sum_{j=1}^s\mathbf{k}_jL_j(\tau)\quad\text{with "coefficients"}\quad \mathbf{k}_j:=f(t_0+c_jh,\mathbf{y}_h(t_0+c_jh))\;.
$$

Next we integrate and use  $\mathbf{v}_h(t_0) = \mathbf{v}_0$ 

$$
\mathbf{y}_h(t_0+\tau h)=\mathbf{y}_0+h\sum_{j=1}^s\mathbf{k}_j\int_0^{\tau}L_j(\zeta)\,\mathrm{d}\zeta.
$$

This yields the following formulas for the computation of **y**1, which characterize the *s*-stage collocation single step method induced by the (normalized) collocation points  $c_j \in [0,1], j = 1, \ldots, s$ .

$$
\mathbf{k}_{i} = f(t_{0} + c_{i}h, \mathbf{y}_{0} + h \sum_{j=1}^{s} a_{ij} \mathbf{k}_{j}),
$$
\n
$$
\mathbf{y}_{1} := \mathbf{y}_{h}(t_{1}) = \mathbf{y}_{0} + h \sum_{i=1}^{s} b_{i} \mathbf{k}_{i}.
$$
\nwhere\n
$$
b_{i} := \int_{0}^{c_{i}} L_{j}(\tau) d\tau.
$$
\n(12.3.11)

Note that, since arbitrary  $y_0 \in D$ ,  $t_0, t_1 \in I$  were admitted, this defines a [discrete evolution](#page-737-0)  $\Psi : I \times I \times I$  $D \to \mathbb{R}^d$  by  $\mathbf{\Psi}^{t_0, t_1} \mathbf{y}_0 := \mathbf{y}_h(t_1).$ 

### <span id="page-793-1"></span>**Remark 12.3.12 (Implicit nature of collocation single step methods)**

Note that [\(12.3.11\)](#page-792-1) represents a generically non-linear system of  $s \cdot d$  equations for the  $s \cdot d$  components of the vectors  $\mathbf{k}_i$ ,  $i=1,\ldots,s$ . Usually, it will not be possible to obtain  $\mathbf{k}_i$  by a fixed number of evaluations of **f**. For this reason the single step methods defined by [\(12.3.11\)](#page-792-1) are called implicit.

With similar arguments as in Rem. [11.2.14](#page-734-0) one can prove that for sufficiently small  $|t_1 - t_0|$  a unique solution for  $\mathbf{k}_1, \ldots, \mathbf{k}_s$  can be found.

#### **(12.3.13) Collocation single step methods and quadrature**

Clearly, in the case  $d = 1$ ,  $f(t, y) = f(t)$ ,  $y_0 = 0$  the computation of  $y_1$  boils down to the evaluation of a quadrature formula on  $[t_0, t_1]$ , because from [\(12.3.11\)](#page-792-1) we get

$$
y_1 = h \sum_{i=1}^{s} b_i f(t_0 + c_i h) , \quad b_i := \int_0^1 L_i(\tau) d\tau , \qquad (12.3.14)
$$

which is a polynomial [quadrature formula](#page-521-0) [\(7.2.2\)](#page-524-0) on  $[0,1]$  with [nodes](#page-521-1)  $c_j$  transformed to  $[t_0,t_1]$  according to [\(7.1.5\)](#page-522-0).

#### <span id="page-793-0"></span>**Experiment 12.3.15 (Empiric Convergence of collocation single step methods)**

We consider the scalar logistic ODE [\(11.1.6\)](#page-722-0) with parameter  $\lambda = 10 \leftrightarrow$  only mildly stiff), initial state  $y_0 = 0.01, T = 1.$ 

Numerical integration by timestepping with uniform timestep *h* based on collocation single step method [\(12.3.11\)](#page-792-1).

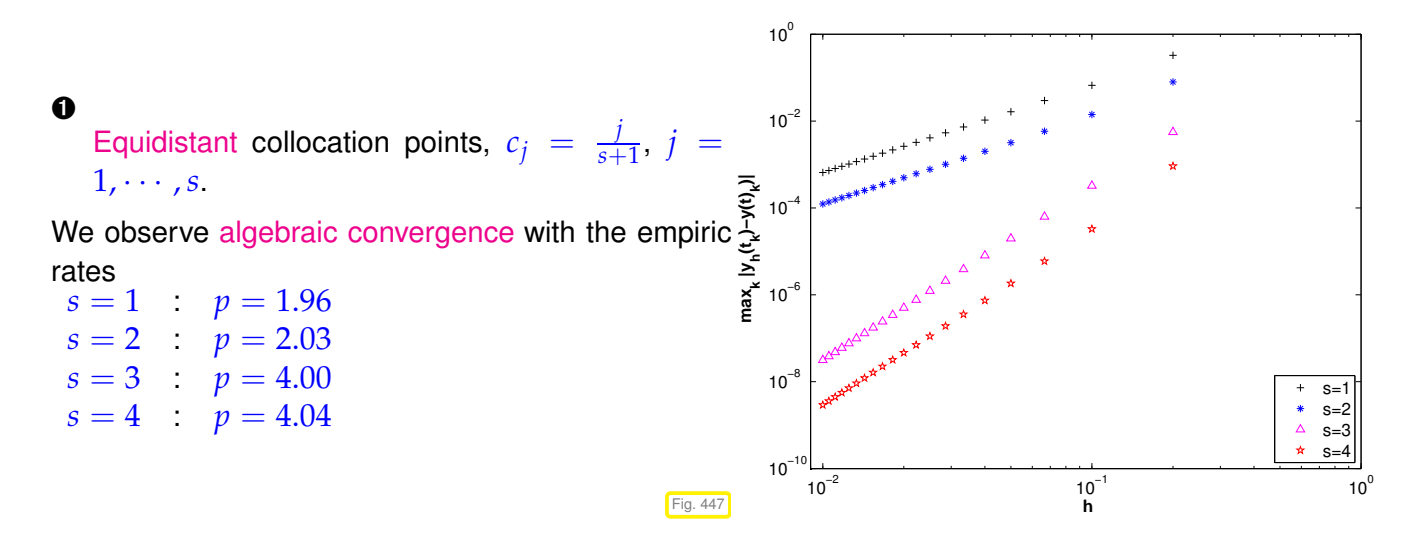

In this case we conclude the following (empiric) order ( $\rightarrow$  Def. [11.3.21\)](#page-742-0) of the collocation single step

<span id="page-794-1"></span>method:

(empiric) order 
$$
=
$$
 
$$
\begin{cases} s & \text{for even } s ,\\ s+1 & \text{for odd } s . \end{cases}
$$

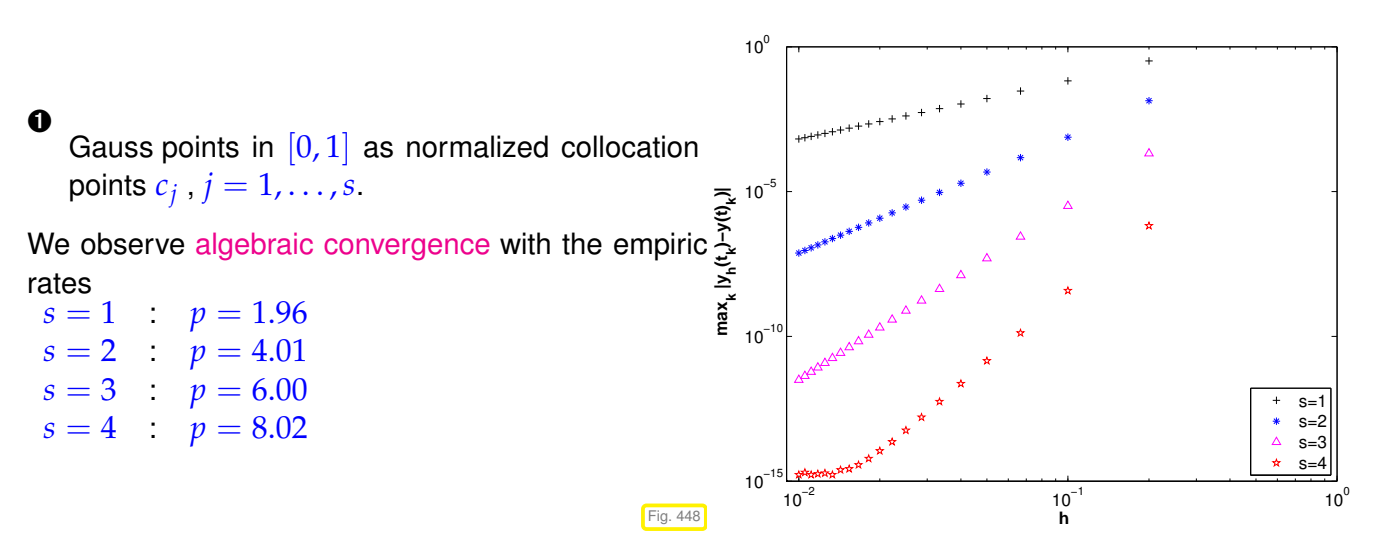

Obviously, for the (empiric) order ( $\rightarrow$  Def. [11.3.21\)](#page-742-0) of the Gauss collocation single step method holds

(empiric) order  $= 2s$ .

Note that the 1-stage Gauss collocation single step method is the implicit midpoint method from Section [11.2.3.](#page-735-0)

### **(12.3.16) Order of collocation single step method**

What we have observed in Exp. [12.3.15](#page-793-0) reflects a fundamental result on collocation single step methods as defined in [\(12.3.11\)](#page-792-1).

**Theorem 12.3.17. Order of collocation single step method [2, Satz .6.40]**

*Provided that*  $f \in C^p(I \times D)$ *, the order (
iii) Def.* [11.3.21\)](#page-742-0) of an *s*-stage collocation single step *method according to* [\(12.3.11\)](#page-792-1) *agrees with the order (*→ *Def. [7.3.1\)](#page-527-0) of the quadrature formula on*  $[0, 1]$  *with nodes*  $c_j$  *and weights*  $b_j$ ,  $j = 1, \ldots, s$ .

<span id="page-794-0"></span>➣ By Thm. [7.3.22](#page-533-0) the *s*-stage Gauss collocation single step method whose nodes *c<sup>j</sup>* are chosen as the *s* [Gauss points](#page-534-0) on [0, 1] is of order 2*s*.

### **12.3.3 General implicit RK-SSMs**

The notations in [\(12.3.11\)](#page-792-1) have deliberately been chosen to allude to Def. [11.4.9.](#page-748-0) In that definition it takes only letting the sum in the formula for the increments run up to *s* to capture [\(12.3.11\)](#page-792-1).

### <span id="page-795-6"></span>**Definition 12.3.18. General Runge-Kutta single step method (***cf.* **Def. [11.4.9\)](#page-748-0)**

For  $b_i$ ,  $a_{ij} \in \mathbb{R}$ ,  $c_i := \sum_{j=1}^s a_{ij}$ ,  $i, j = 1, \ldots, s, s \in \mathbb{N}$ , an *s*-stage Runge-Kutta single step method  $(RK-SSM)$  for the IVP  $(11.1.20)$  is defined by

<span id="page-795-3"></span>
$$
\mathbf{k}_i := \mathbf{f}(t_0 + c_i h, \mathbf{y}_0 + h \sum_{j=1}^s a_{ij} \mathbf{k}_j) \ , \quad i = 1, \ldots, s \ , \quad \mathbf{y}_1 := \mathbf{y}_0 + h \sum_{i=1}^s b_i \mathbf{k}_i \ .
$$

<span id="page-795-0"></span>As before, the  $\mathbf{k}_i \in \mathbb{R}^d$  are called [increments.](#page-748-1)

Note: computation of increments **k***<sup>i</sup>* may now require the solution of *(non-linear) systems of equations* of size  $s \cdot d$  ( $\rightarrow$  "implicit" method, *cf.* Rem. [12.3.12\)](#page-793-1)

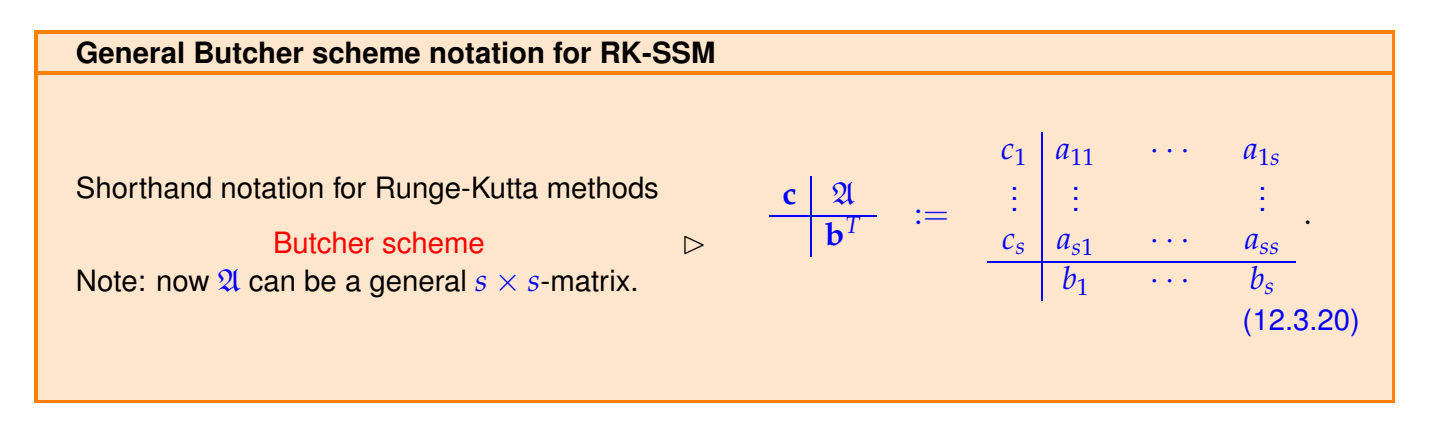

<span id="page-795-4"></span>Summary: terminology for Runge-Kutta single step methods:

- 
- 
- $\frac{\mathcal{X}}{\mathcal{X}}$  strict lower triangular matrix  $\triangleright$  explicit Runge-Kutta method, Def. [11.4.9](#page-748-0)
- $\mathcal{R}$  lower triangular matrix  $\longrightarrow$  diagonally-implicit Runge-Kutta method (DIRK)

Many of the techniques and much of the theory discussed for explicit RK-SSMs carry over to general (implicit) Runge-Kutta single step methods:

- Sufficient condition for consistence from Cor. [11.4.12](#page-749-0)
- Algebraic convergence for meshwidth  $h \to 0$  and the related concept of order ( $\to$  Def. [11.3.21\)](#page-742-0)
- Embedded methods and algorithms for adaptive stepsize control from Section [11.5](#page-754-0)

### **Remark 12.3.21 (Stage form equations for increments)**

In Def. [12.3.18](#page-795-0) instead of the [increments](#page-748-1) we can consider the stages

<span id="page-795-5"></span><span id="page-795-2"></span><span id="page-795-1"></span>
$$
\mathbf{g}_i := h \sum_{j=1}^s a_{ij} \mathbf{k}_j , \quad i = 1, \ldots, s \ , \ \ \Leftrightarrow \ \ \mathbf{k}_i = \mathbf{f}(t_0 + c_i h, \mathbf{y}_0 + \mathbf{g}_i) \ . \tag{12.3.22}
$$

This leads to the equivalent defining equations in "stage form" for an implicit RK-SSM

$$
\mathbf{g}_i = h \sum_{j=1}^s a_{ij} \mathbf{f}(t_0 + c_i h, \mathbf{y}_0 + \mathbf{g}_j) \quad , \quad \mathbf{y}_1 = \mathbf{y}_0 + h \sum_{i=1}^s b_i \mathbf{f}(t_0 + c_j h, \mathbf{y}_0 + \mathbf{g}_i) \quad . \tag{12.3.23}
$$

In terms of implementation there is no difference.

### **Remark 12.3.24 (Solving the increment equations for implicit RK-SSMs)**

We reformulate the increment equations in stage form [\(12.3.23\)](#page-795-1) as a non-linear system of equations in standard form  $F(\mathbf{x}) = 0$ . Unknowns are the total  $s \cdot d$  components of the stage vectors  $\mathbf{g}_i, i = 1, \ldots, s$  as defined in [\(12.3.22\)](#page-795-2).

$$
\mathbf{g}_i := h \sum_{j=1}^s a_{ij} \mathbf{f}(t_0 + c_j h, \mathbf{y}_0 + \mathbf{g}_j) \qquad F(\mathbf{g}) = \mathbf{g} - h(\mathfrak{A} \otimes \mathbf{I}) \begin{pmatrix} \mathbf{f}(t_0 + c_1 h, \mathbf{y}_0 + \mathbf{g}_1) \\ \vdots \\ \mathbf{f}(t_0 + c_s h, \mathbf{y}_0 + \mathbf{g}_s) \end{pmatrix} \stackrel{!}{=} \mathbf{0},
$$

where I is the  $d \times d$  identity matrix and ⊗ designates the Kronecker product introduced in Def. [1.4.17.](#page-99-0)

We compute an approximate solution of  $F(g) = 0$  iteratively by means of the simplified Newton method presented in Rem. [8.4.39.](#page-603-0) This is a Newton method with "frozen Jacobian". As  $\mathfrak{g} \to 0$  for  $h \to 0$ , we choose zero as initial guess:

$$
\mathfrak{g}^{(k+1)} = \mathfrak{g}^{(k)} - D F(\mathbf{0})^{-1} F(\mathfrak{g}^{(k)}) \quad k = 0, 1, 2, \dots \quad \mathfrak{g}^{(0)} = \mathbf{0} \,.
$$
 (12.3.25)

with the Jacobian

$$
DF(\mathbf{0}) = \begin{bmatrix} \mathbf{I} - ha_{11} \frac{\partial \mathbf{f}}{\partial \mathbf{y}}(t_0, \mathbf{y}_0) & \cdots & -ha_{1s} \frac{\partial \mathbf{f}}{\partial \mathbf{y}}(t_0, \mathbf{y}_0) \\ \vdots & \ddots & \vdots \\ -ha_{s1} \frac{\partial \mathbf{f}}{\partial \mathbf{y}}(t_0, \mathbf{y}_0) & \cdots & \mathbf{I} - ha_{ss} \frac{\partial \mathbf{f}}{\partial \mathbf{y}}(t_0, \mathbf{y}_0) \end{bmatrix} \in \mathbb{R}^{sd, sd}.
$$
 (12.3.26)

Obviously,  $D F(\mathbf{0}) \to \mathbf{I}$  for  $h \to 0$ . Thus,  $D F(\mathbf{0})$  will be regular for sufficiently small  $h$ .

In each step of the simplified Newton method we have to solve a linear system of equations with coefficient matrix  $\overline{D} F(\mathbf{0})$ . If  $s \cdot d$  is large, an efficient implementation has to reuse the LU-decomposition of  $\overline{D} F(\mathbf{0})$ , see Code [8.4.40](#page-603-1) and Rem. [2.5.10.](#page-176-0)

### **12.3.4 Model problem analysis for implicit RK-SSMs**

Model problem analysis for general Runge-Kutta single step methods ( $\rightarrow$  Def. [12.3.18\)](#page-795-0) runs parallel to that for explicit RK-methods as elaborated in Section [12.1,](#page-771-0) § [12.1.13.](#page-774-0) Familiarity with the techniques and results of this section is assumed. The reader is asked to recall the concept of [stability function](#page-797-0) from Thm. [12.1.17,](#page-775-0) the diagonalization technique from § [12.1.44,](#page-781-0) and the definition of region of (absolute) stability from Def. [12.1.51.](#page-783-0)

<span id="page-797-3"></span>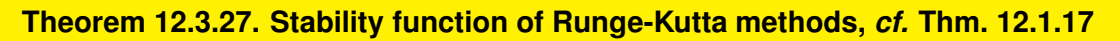

*[Stability function of general Runge-Kutta methods] The [discrete evolution](#page-737-0)* Ψ*<sup>h</sup> λ of an s-stage Runge-Kutta single step method (*→ *Def. [12.3.18\)](#page-795-0) with [Butcher scheme](#page-795-4)* **c**  $\frac{2}{1}$  $\frac{\hat{\pi}}{\mathbf{b}^T}$  (see [\(12.3.20\)](#page-795-5)) for the ODE  $\dot{y} = \lambda y$  is given by a multiplication with  $S(z) := 1 + zb^{T}(I - zA)^{-1}1$ *stability function*  $= \frac{\det(\mathbf{I} - z\mathfrak{A} + z\mathbf{1b}^T)}{\det(\mathbf{I} - z\mathfrak{A}^T)}$ det(**I** − *z*A) ,  $z := \lambda h$ ,  $\mathbf{1} = [1, ..., 1]^T \in \mathbb{R}^s$ .

### <span id="page-797-2"></span><span id="page-797-1"></span><span id="page-797-0"></span>**Example 12.3.28 (Regions of stability for simple implicit RK-SSM)**

We determine the Butcher schemes [\(12.3.20\)](#page-795-5) for simple implicit RK-SSM and apply the formula from Thm. [12.3.27](#page-797-1) to compute their stability functions.

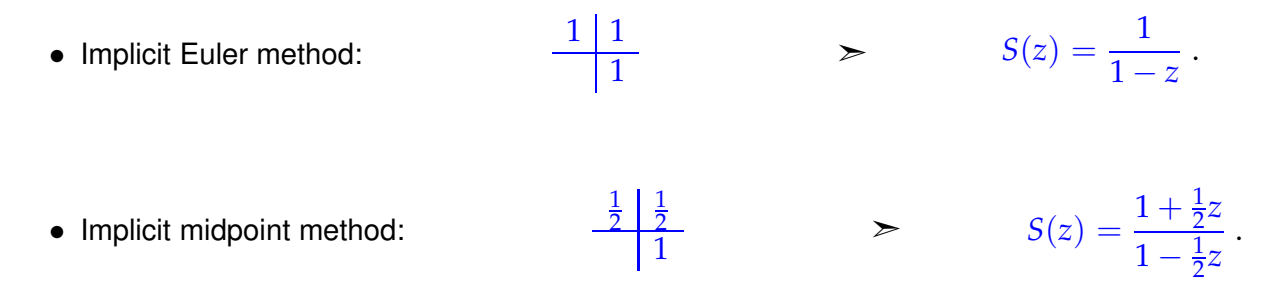

Their regions of stability  $S_{\Psi}$  as defined in Def. [12.1.51](#page-783-0) can easily found from the respective stability functions:

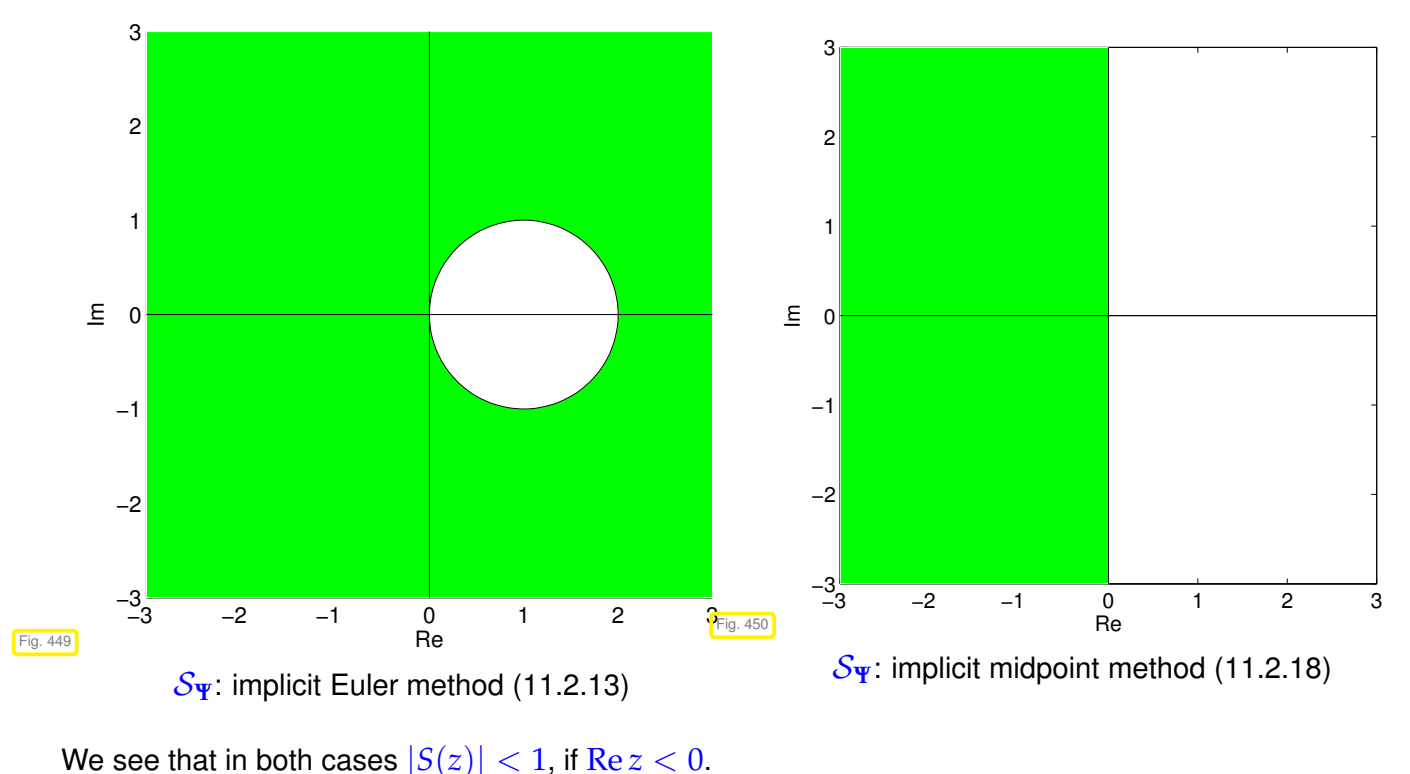

From the determinant formula for the stability function *S*(*z*) we can conclude a generalization of Cor. [12.1.20.](#page-776-0)

### <span id="page-798-2"></span>**Corollary 12.3.29. Rational stability function of explicit RK-SSM**

*For a consistent (*→ *Def. [11.3.10\)](#page-738-0) s-stage general Runge-Kutta single step method according to Def.* [12.3.18](#page-795-0) the stability function *S* is a non-constant rational function of the form  $S(z) = \frac{P(z)}{Q(z)}$ *Q*(*z*) *with polynomials*  $P \in \mathcal{P}_s$ ,  $Q \in \mathcal{P}_s$ .

Of course, a rational function  $z \mapsto S(z)$  can satisfy  $\lim_{|z| \to \infty} |S(z)| < 1$  as we habe seen in Ex. [12.3.28.](#page-797-2) As a consequence, the region of stability for implicit RK-SSM need not be bounded.

### **(12.3.30) A-stability**

A general RK-SSM with stability function *S* applied to the scalar linear IVP  $\dot{y} = \lambda y$ ,  $y(0) = y_0 \in \mathbb{C}$ ,  $\lambda \in \mathbb{C}$ , with uniform timestep  $h > 0$  will yield the sequence  $(y_k)_{k=1}^{\infty}$  $\sum_{k=0}^{\infty}$  defined by

<span id="page-798-0"></span>
$$
y_k = S(z)^k y_0 \quad , \quad z = \lambda h \tag{12.3.31}
$$

Hence, the next property of a RK-SSM guarantees that the sequence of approximations decays exponentially whenever the exact solution of the model problem IVP [\(12.1.5\)](#page-773-0) does so.

### **Definition 12.3.32. A-stability of a Runge-Kutta single step method**

A Runge-Kutta single step method with stability function *S* is A-stable, if

 $\mathbb{C}^-:=\{z\in\mathbb{C}\colon \mathrm{Re}\, z< 0\}\subset \mathcal{S}_\Psi$  .  $~$   $(\mathcal{S}_\Psi\triangleq$  region of stability Def. [12.1.51\)](#page-783-0)

From Ex. [12.3.28](#page-797-2) we conclude that both the implicit Euler method and the implicit midpoint method are A-stable.

A-stable Runge-Kutta single step methods will not be affected by stability induced timestep constraints when applied to stiff IVP ( $\rightarrow$  Notion [12.2.9\)](#page-787-0).

### **(12.3.33) "Ideal" region of stability**

In order to reproduce the qualitative behavior of the exact solution, a single step method when applied to the scalar linear IVP  $\dot{y} = \lambda y$ ,  $y(0) = y_0 \in \mathbb{C}$ ,  $\lambda \in \mathbb{C}$ , with uniform timestep  $h > 0$ ,

- should yield an *exponentially decaying* sequence (*yk*) ∞  $\sum_{k=0}^{\infty}$ , whenever  $\operatorname{Re}{\lambda} < 0$ ,
- $\bullet \,$  should produce an *exponentially increasing* sequence sequence  $(y_k)_{k=1}^{\infty}$  $\sum_{k=0}^{\infty}$ , whenever Re  $\lambda > 0$ .

Thus, in light of [\(12.3.31\)](#page-798-0), we agree that the stability if

"ideal" region of stability is

<span id="page-798-1"></span>
$$
\mathcal{S}_{\Psi} = \mathbb{C}^{-} \quad . \tag{12.3.34}
$$

Are there RK-SSMs that can boast of an ideal region of stability?

Regions of stability of Gauss collocation single step methods, see Exp. [12.3.15:](#page-793-0)

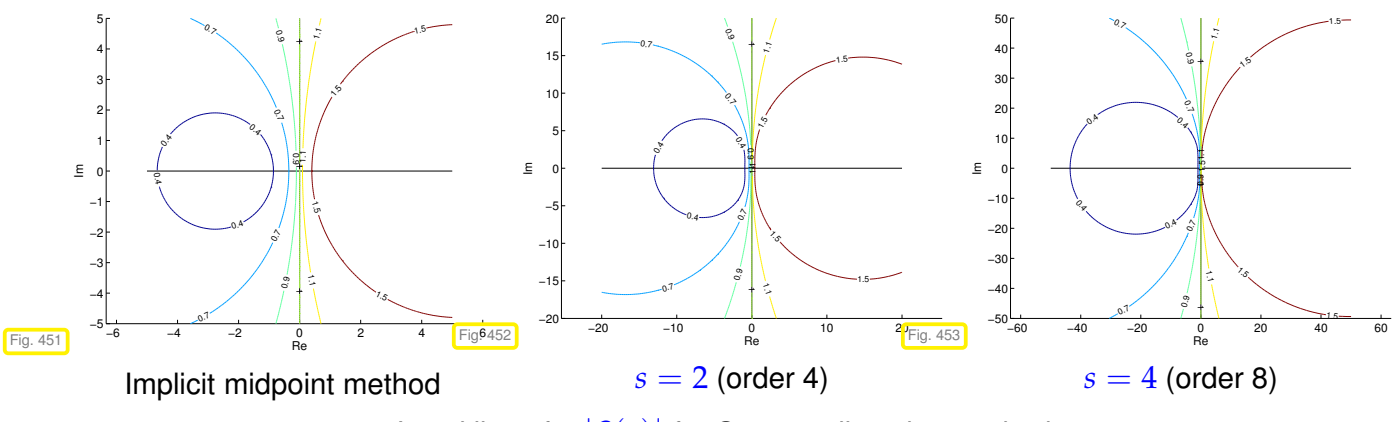

Level lines for  $|S(z)|$  for Gauss collocation methods

**Theorem 12.3.35. Region of stability of Gauss collocation single step methods [2, Satz 6.44]**

*s-stage Gauss collocation single step methods defined by* [\(12.3.11\)](#page-792-1) *with the nodes c<sup>s</sup> given by the s [Gauss points](#page-534-0) on* [0, 1]*, feature the "ideal" stability domain:*

$$
S_{\Psi} = \mathbb{C}^{-} \tag{12.3.34}
$$

*In particular, all Gauss collocation single step methods are A-stable.*

### <span id="page-799-0"></span>**Experiment 12.3.36 (Implicit RK-SSMs for stiff IVP)**

We consider the stiff IVP

$$
\dot{y} = -\lambda y + \beta \sin(2\pi t), \quad \lambda = 10^6, \beta = 10^6, \quad y(0) = 1,
$$

whose solution essentially is the smooth function  $t \mapsto \sin(2\pi t)$ . Applying the criteria [\(12.2.15\)](#page-788-0) and [\(12.2.16\)](#page-788-1) we immediately see that this IVP is extremely stiff.

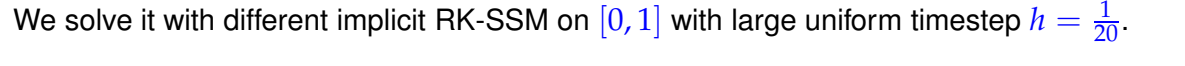

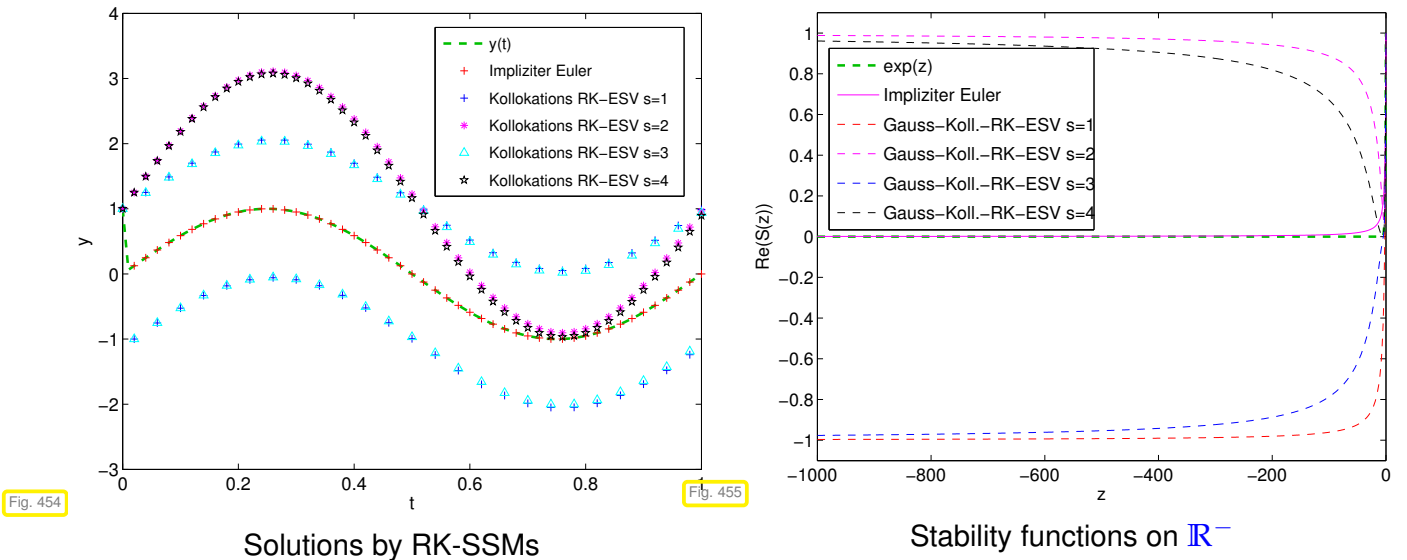

We observe that Gauss collocation RK-SSMs incur a huge discretization error, whereas the simple implicit

<span id="page-800-3"></span>Euler method provides a perfect approximation!

Explanation: The stability functions for Gauss collocation RK-SSMs satisfy

$$
\lim_{|z|\to\infty} |S(z)| = 1.
$$

Hence, when they are applied to  $\dot{y} = \lambda y$  with extremely large (in modulus)  $\lambda < 0$ , they will produce sequences that decay only very slowly or even oscillate, which misses the very rapid decay of the exact solution. The stability function for the implicity Euler method is  $S(z) = (1-z)^{-1}$  and satisfies  $\lim_{|z|\to\infty}S(z)=0,$  which will mean a fast exponential decay of the  $y_k.$ 

### **(12.3.37) L-stability**

In light of what we learned in the previous experiment we can now state what we expect from the stability function of a Runge-Kutta method that is suitable for stiff IVP ( $\rightarrow$  Notion [12.2.9\)](#page-787-0):

### **Definition 12.3.38. L-stable Runge-Kutta method** → [3, Ch. 77]

A Runge-Kutta method ( $\rightarrow$  Def. [12.3.18\)](#page-795-0) is L-stable/asymptotically stable, if its [stability function](#page-797-0) ( $\rightarrow$ Thm. [12.3.27\)](#page-797-1) satisfies

$$
(i) \qquad \text{Re}\,z < 0 \quad \Rightarrow \quad |S(z)| < 1 \tag{12.3.39}
$$

<span id="page-800-0"></span>(*ii*) 
$$
\lim_{\text{Re }z \to -\infty} S(z) = 0
$$
. (12.3.40)

<span id="page-800-1"></span>

Remember: 
$$
L\text{-stable} \Rightarrow A\text{-stable} \& \text{``}S(-\infty) = 0
$$
'

### **Remark 12.3.41 (Necessary condition for L-stability of Runge-Kutta methods)**

Consider a Runge-Kutta single step method ( $\rightarrow$  Def. [12.3.18\)](#page-795-0) described by the [Butcher scheme](#page-795-4)  $\frac{c}{b^T}$ .

Assume that  $\mathfrak{A} \in \mathbb{R}^{s,s}$  is regular, which can be fulfilled only for an implicit RK-SSM.

For a rational function  $S(z)=\frac{P(z)}{Q(z)}$  the limit for  $|z|\to\infty$  exists and can easily be expressed by the leading coefficients of the polynomials *P* and *Q*:

<span id="page-800-2"></span>Thm. 12.3.27 ⇒ 
$$
S(-\infty) = 1 - b^T \mathfrak{A}^{-1} \mathbf{1}
$$
. (12.3.42)

If 
$$
\mathbf{b}^T = (\mathfrak{A})^T_{:,j}
$$
 (row of  $\mathfrak{A}$ )  $\Rightarrow$   $S(-\infty) = 0$  (12.3.43)

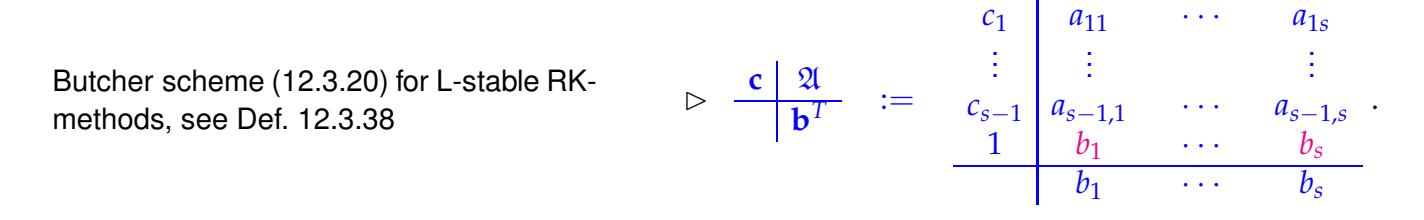

<span id="page-801-2"></span>A closer look at the coefficient formulas of [\(12.3.11\)](#page-792-1) reveals that the algebraic condition [\(12.3.43\)](#page-800-2) will automatically satisfied for a collocation single step method with  $c_s = 1!$ 

### <span id="page-801-1"></span>**Example 12.3.44 [\(L-stable](#page-800-0) implicit Runge-Kutta methods)**

There is a family of  $s$ -point quadrature formulas on  $[0, 1]$  with a node located in 1 and (maximal) order 2*s* − 1: Gauss-Radau formulas. They induce the [L-stable](#page-800-0) Gauss-Radau collocation single step methods of order 2*s* − 1 according to Thm. [12.3.17.](#page-794-0)

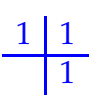

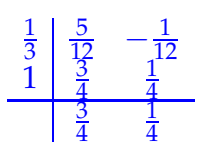

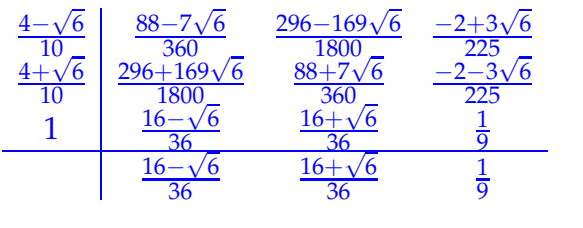

<span id="page-801-0"></span>

The stability functions of *s*-stage Gauss-Radau collocation SSMs are rational functions of the form

$$
S(z) = \frac{P(z)}{Q(z)}, \quad P \in \mathcal{P}_{s-1}, Q \in \mathcal{P}_s.
$$

Beware that also "' $S(\infty) = 0$ ", which means that Gauss-Radau methods when applied to problems with fast exponential blow-up may produce a spurious decaying solution.

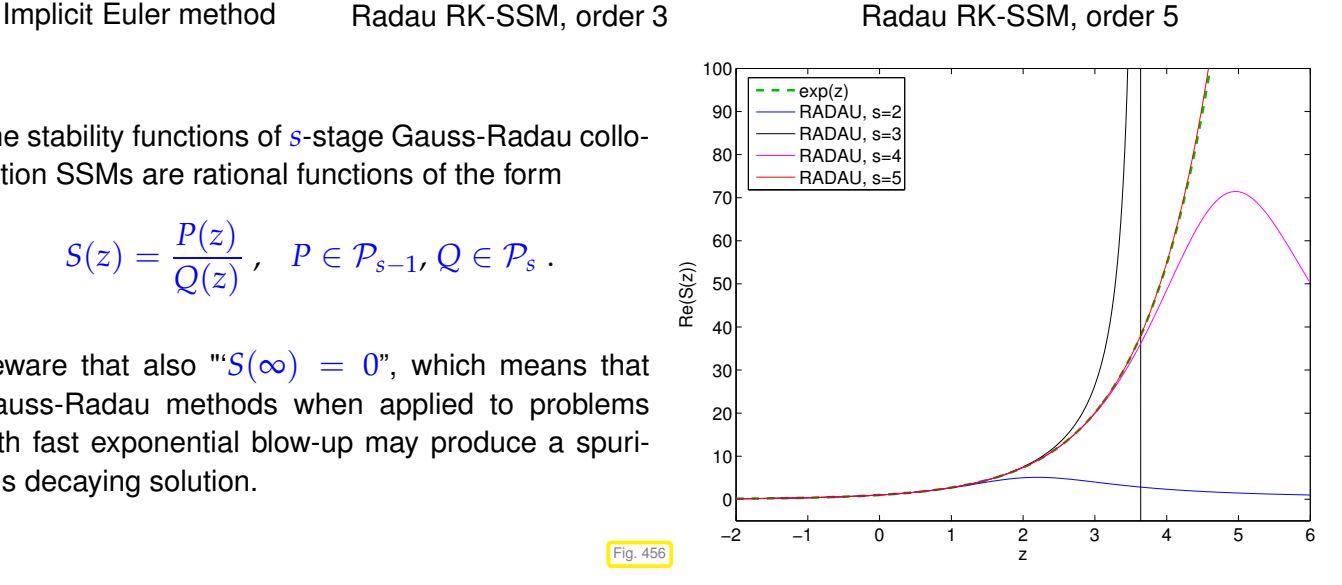

Level lines of stability functions of *s*-stage Gauss-Radau collocation SSMs:

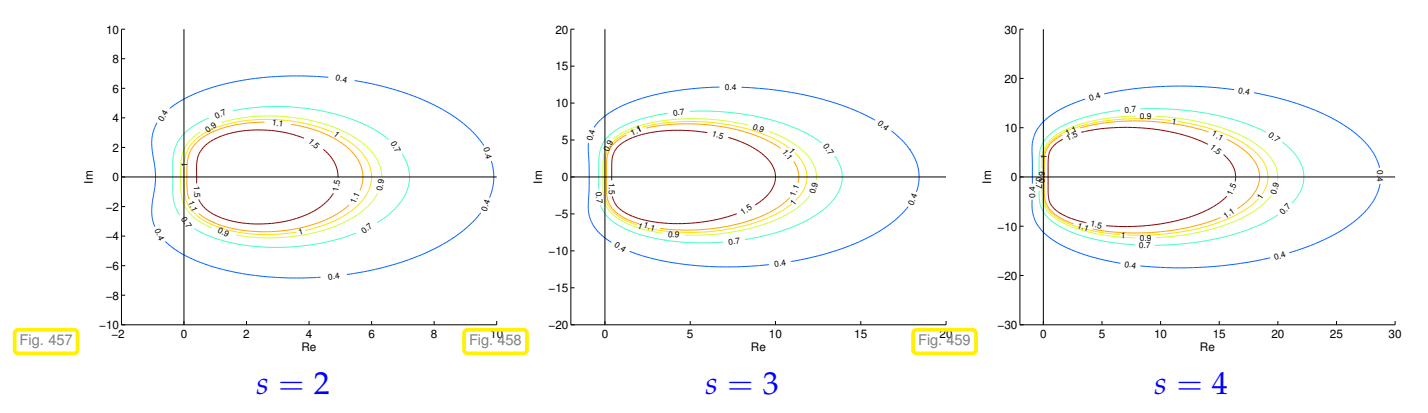

Fig. 456

Further information about Radau-Runge-Kutta single step methods can be found in [3, Ch. 79].

**Experiment 12.3.45 (Gauss-Radau collocation SSM for stiff IVP)**

<span id="page-802-1"></span>We revisit the stiff IVP from Ex. [12.0.1](#page-769-0)

$$
\dot{y}(t) = \lambda y^2 (1 - y)
$$
,  $\lambda = 500$ ,  $y(0) = \frac{1}{100}$ .

We compare the sequences generated by 1-stage and 2-stage Gauss collocation and Gauss-Radau collocation SSMs, respectively (uniform timestep).

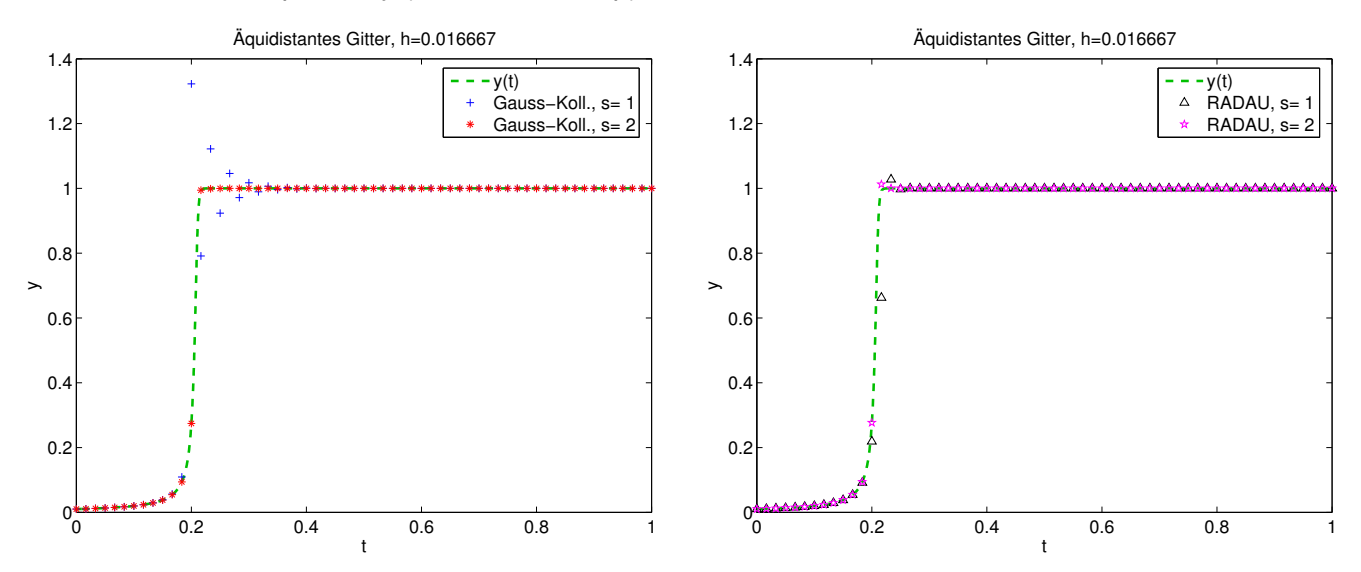

The 2nd-order Gauss collocation SSM (implicit midpoint method) suffers from spurious oscillations we homing in on the stable stationary state  $y = 1$ . The explanation from Exp. [12.3.36](#page-799-0) also applies to this example.

The fourth-order Gauss method is already so accurate that potential overshoots when approaching  $y = 1$ are damped fast enough.

### **12.4 Semi-implicit Runge-Kutta Methods**

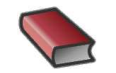

*Supplementary reading*. [3, Ch. 80]

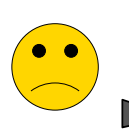

The equations fixing the [increments](#page-748-1)  $\mathbf{k}_i \in \mathbb{R}^d$ ,  $i=1,\ldots,s$ , for an *s*-stage implicit [RK-method](#page-795-3) constitute a (Non-)linear system of equations with *s* · *d* unknowns.

Expensive iterations needed to find **k***<sup>i</sup>* **?**

Remember that we compute approximate solutions anyway, and the [increments](#page-748-1) *are weighted with the stepsize*  $h \ll 1$ , see Def. [12.3.18.](#page-795-0) So there is no point in determining them with high accuracy!

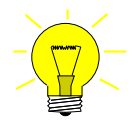

Idea: Use only a fixed *small* number of Newton steps to solve for the  $\mathbf{k}_i$ ,  $i = 1, \ldots, s$ .

Extreme case: use only a single Newton step! Let's try.

### <span id="page-802-0"></span>**Example 12.4.1 (Linearization of increment equations)**

We consider an [Initial value problem](#page-726-1) for [logistic ODE,](#page-722-1) see Ex. [11.1.5](#page-721-0)

 $\dot{y} = \lambda y(1 - y)$ ,  $y(0) = 0.1$ ,  $\lambda = 5$ .

<span id="page-803-0"></span>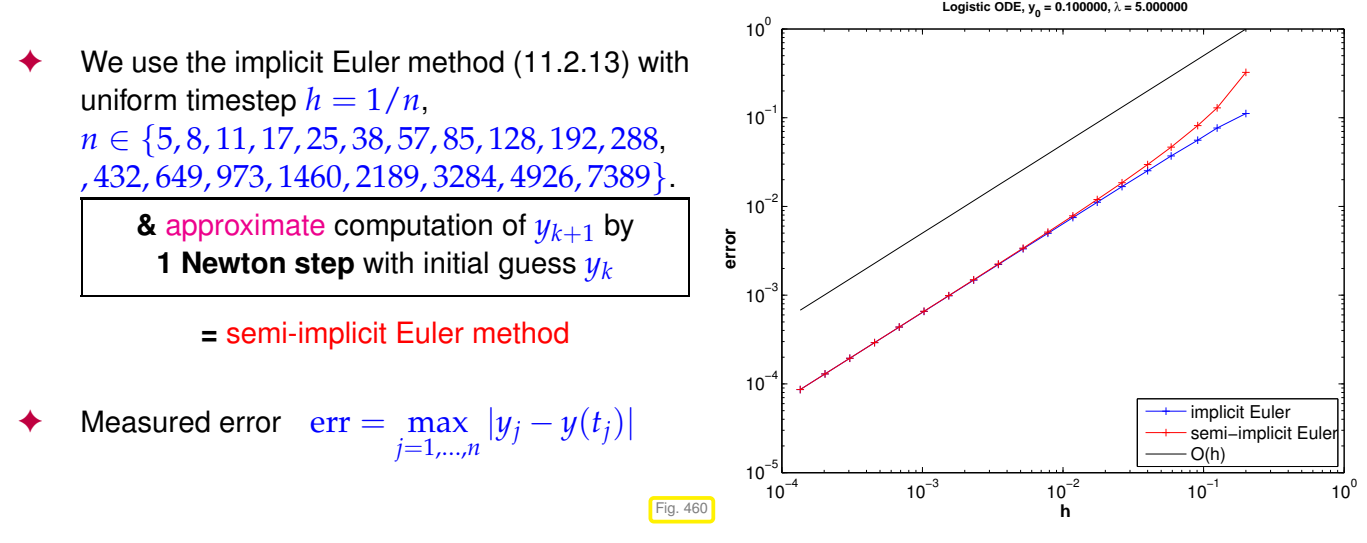

From [\(11.2.13\)](#page-734-1) with timestep  $h > 0$ 

$$
y_{k+1} = y_k + hf(y_{k+1}) \Leftrightarrow F(y_{k+1}) := y_{k+1} - hf(y_{k+1}) - y_k = 0.
$$

One Newton step [\(8.4.1\)](#page-593-0) applied to  $F(y) = 0$  with initial guess  $y_k$  yields

$$
\mathbf{y}_{k+1} = \mathbf{y}_k - \mathsf{D} \, \mathbf{f}(\mathbf{y}_k)^{-1} F(\mathbf{y}_k) = \mathbf{y}_k + (\mathbf{I} - h \mathbf{D} \mathbf{f}(\mathbf{y}_k))^{-1} h \mathbf{f}(\mathbf{y}_k) \; .
$$

Note: for linear ODE with  $\mathbf{f}(\mathbf{y}) = \mathbf{A}\mathbf{y}, \, \mathbf{A} \in \mathbb{R}^{d,d},$  we recover the original implicit Euler method!

Observation: Approximate evaluation of defining equation for *yk*+<sup>1</sup> preserves 1st order convergence.

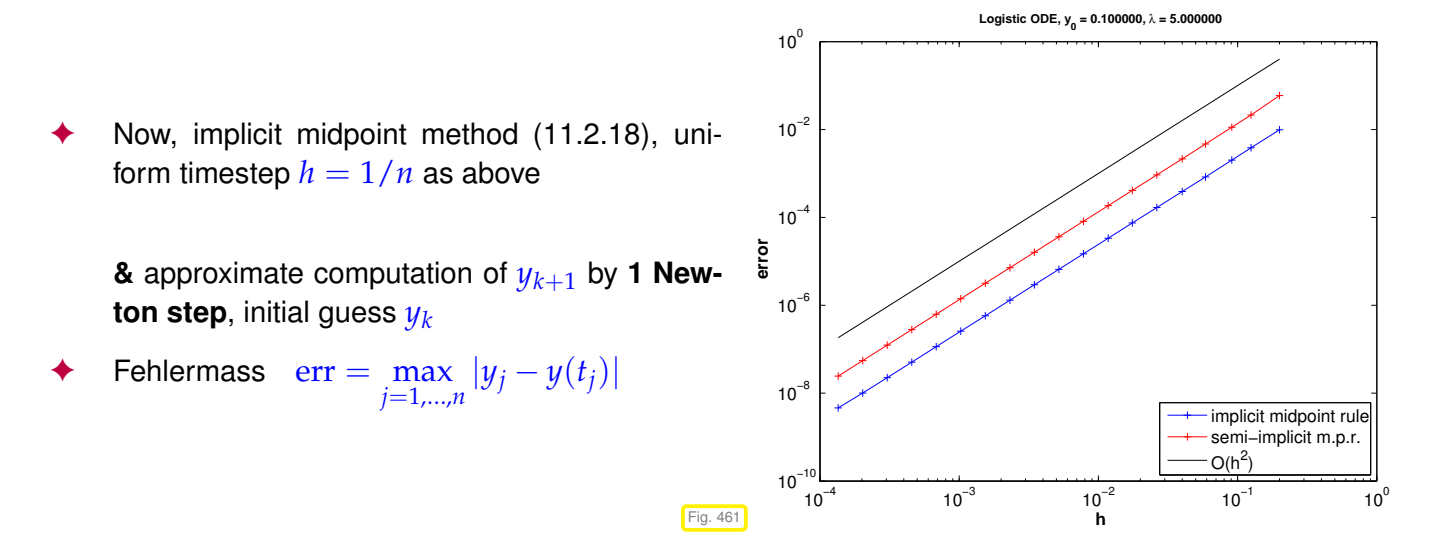

We still observe second-order convergence!

<span id="page-804-0"></span>☎

✆

Try: Use linearized increment equations for implicit [RK-SSM](#page-795-3)

*s*

<span id="page-804-1"></span>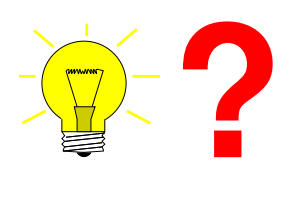

 $\overline{C}$ 

✝

$$
\mathbf{k}_{i} := \mathbf{f}(\mathbf{y}_{0} + h \sum_{j=1}^{n} a_{ij} \mathbf{k}_{j}), \quad i = 1, ..., s
$$
\n
$$
\mathbf{k}_{i} = \mathbf{f}(\mathbf{y}_{0}) + h \operatorname{D} \mathbf{f}(\mathbf{y}_{0}) \left( \sum_{j=1}^{s} a_{ij} \mathbf{k}_{j} \right), \quad i = 1, ..., s. \tag{12.4.2}
$$

The good news is that all results about stability derived from model problem analysis ( $\rightarrow$  Section [12.1\)](#page-771-0) remain valid despite linearization of the increment equations:

Linearization does nothing for linear ODEs  $\geq$  [stability function](#page-797-0) ( $\rightarrow$  Thm. [12.3.27\)](#page-797-1) not affected!

The bad news is that the preservation of the order observed in Ex. [12.4.1](#page-802-0) will no longer hold in the general case.

**Example 12.4.3 (Convergence of naive semi-implicit Radau method)**

We consider an [IVP](#page-726-1) for the [logistic ODE](#page-722-1) from Ex. [11.1.5:](#page-721-0)

 $\dot{y} = \lambda y(1 - y)$ ,  $y(0) = 0.1$ ,  $\lambda = 5$ .

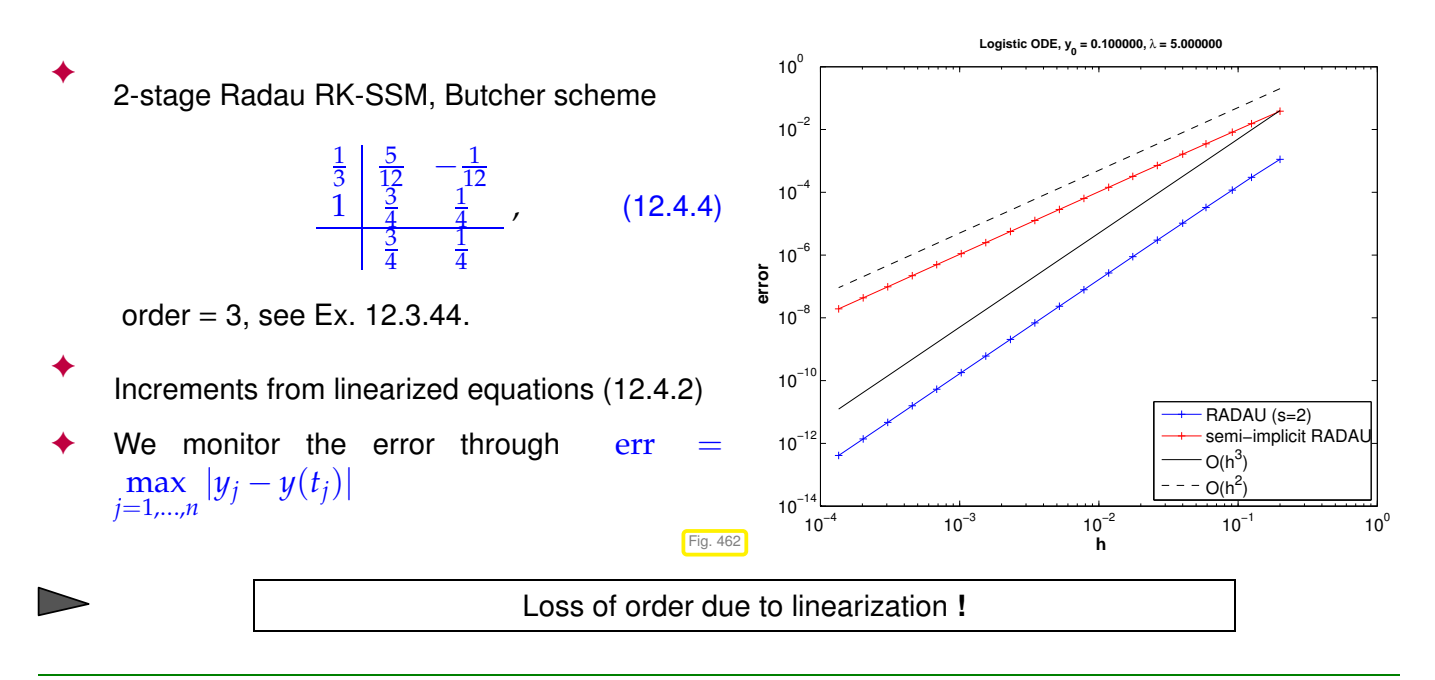

### **(12.4.5) Rosenbrock-Wanner methods**

We have just seen that the simple linearization according to [\(12.4.2\)](#page-804-0) will degrade the order of implicit RK-SSMs and leads to a substantial loss of accuracy. This is not an option.

Yet, the idea behind [\(12.4.2\)](#page-804-0) has been refined. One does not start from a known RK-SSM, but introduces

<span id="page-805-0"></span>general coefficients for structurally linear increment equations.

Class of *s*-stage semi-implicit (linearly implicit) Runge-Kutta methods (Rosenbrock-Wanner (ROW) methods):

$$
(\mathbf{I} - ha_{ii}\mathbf{J})\mathbf{k}_i = \mathbf{f}(\mathbf{y}_0 + h\sum_{j=1}^{i-1}(a_{ij} + d_{ij})\mathbf{k}_j) - h\mathbf{J}\sum_{j=1}^{i-1}d_{ij}\mathbf{k}_j, \quad \mathbf{J} = \mathbf{D}\mathbf{f}(\mathbf{y}_0),
$$
  

$$
\mathbf{y}_1 := \mathbf{y}_0 + \sum_{j=1}^s b_j\mathbf{k}_j.
$$
 (12.4.6)

Then the coefficients  $a_{ij}$ ,  $d_{ij}$ , and  $b_i$  are determined from order conditions by solving large non-linear systems of equations.

In each step *s* linear systems with coefficient matrices **I** − *haii***J** have to be solved. For methods used in practice one often demands that  $a_{ii} = \gamma$  for all  $i = 1, \ldots, s$ . As a consequence, we have to solve *s* linear systems with the *same* coefficient matrix **<sup>I</sup>** <sup>−</sup> *<sup>h</sup>γ***<sup>J</sup>** <sup>∈</sup> **<sup>R</sup>***d*,*<sup>d</sup>* , which permits us to reuse LU-factorizations, see Rem. [2.5.10.](#page-176-0)

### **Remark 12.4.7 (Adaptive integrator for stiff problems in MATLAB)**

A ROW method is the basis for the standard integrator that MATLAB offers for stiff problems:

Handle of type  $\mathcal{C}(t, y)$  J(t, y) to Jacobian  $Df: I \times D \mapsto \mathbb{R}^{d,d}$ opts = odeset('abstol',atol,'reltol',rtol,'Jacobian',J)  $[t, y] = ode23s(odefun, tspan, y0, opts);$ 

Stepsize control according to policy of Section [11.5:](#page-754-0)

$$
\mathbf{\Psi} \triangleq \text{RK-method of order 2}
$$
\n
$$
\begin{array}{r}\n\widetilde{\mathbf{\Psi}} \triangleq \text{RK-method of order 3} \\
\hline\n\text{Order 2} \triangleq 23.5 \\
\hline\n\text{integer} \\
\text{integer} \\
\text{for stiff IVP}\n\end{array}
$$

### **12.5 Splitting methods**

### **(12.5.1) Splitting idea: composition of partial evolutions**

Many relevant ordinary differential equations feature a right hand side function that is the sum to two (or more) terms. Consider an [autonomous](#page-722-2) [IVP](#page-726-1) with a right hand side function that can be split in an additive fashion:

$$
\dot{y} = f(y) + g(y)
$$
,  $y(0) = y_0$ , (12.5.2)

<span id="page-806-3"></span>with  $\mathbf{f}:D\subset\mathbb{R}^d\mapsto\mathbb{R}^d,\, \mathbf{g}:D\subset\mathbb{R}^d\mapsto\mathbb{R}^d$  "sufficiently smooth", locally Lipschitz continuous ( $\to$ Def. [11.1.28\)](#page-727-0).

Let us introduce the evolution operators ( $\rightarrow$  Def. [11.1.39\)](#page-730-0) for both summands:

(Continuous) [evolution maps:](#page-730-1)  $\Phi_f^t \leftrightarrow \text{ODE} \quad \dot{\mathbf{y}} = \mathbf{f}(\mathbf{y})$  ,  $\Phi_g^t \leftrightarrow \text{ODE} \quad \dot{\mathbf{y}} = \mathbf{g}(\mathbf{y})$ .

Temporarily we assume that both  $\bm{\Phi}_f^t, \bm{\Phi}_g^t$  are available in the form of analytic formulas or highly accurate approximations.

> Idea: Build [single step methods](#page-737-1)  $(\rightarrow$  Def. [11.3.5\)](#page-737-2) based on the following [discrete evolutions](#page-737-0)

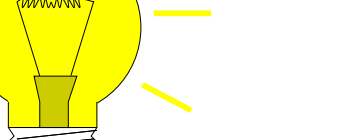

<span id="page-806-1"></span><span id="page-806-0"></span>Lie-Trotter splitting:

\n
$$
\Psi^{h} = \Phi_{g}^{h} \circ \Phi_{f}^{h},
$$
\nStrang splitting:

\n
$$
\Psi^{h} = \Phi_{f}^{h/2} \circ \Phi_{g}^{h} \circ \Phi_{f}^{h/2}.
$$
\n(12.5.3)

\n
$$
(12.5.4)
$$

These splittings are easily remembered in graphical form:

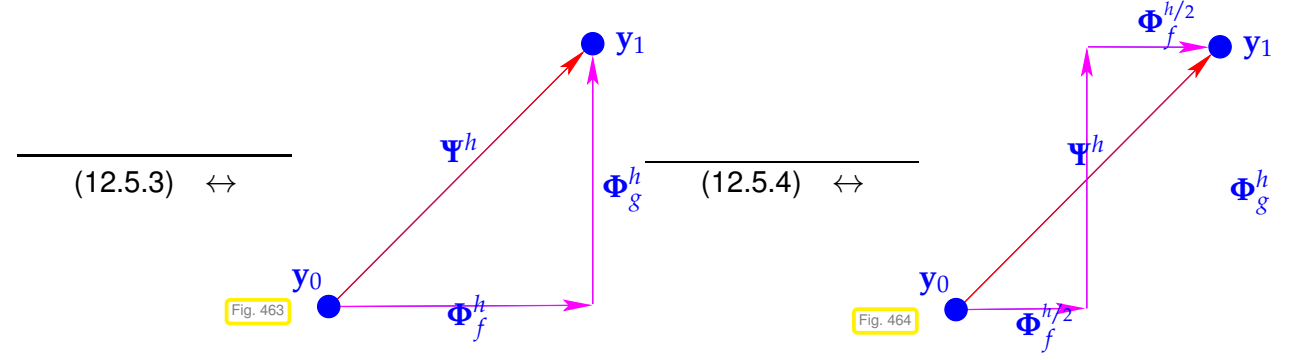

Note that over many timesteps the Strang splitting approach is not more expensive than Lie-Trotter splitting, because the actual implementation of [\(12.5.4\)](#page-806-1) should be done as follows:

$$
\mathbf{y}_{1/2} := \mathbf{\Phi}_{f}^{h/2}, \qquad \mathbf{y}_{1} := \mathbf{\Phi}_{g}^{h} \mathbf{y}_{1/2}, \n\mathbf{y}_{3/2} := \mathbf{\Phi}_{f}^{h} \mathbf{y}_{1}, \qquad \mathbf{y}_{2} := \mathbf{\Phi}_{g}^{h} \mathbf{y}_{3/2}, \n\mathbf{y}_{5/2} := \mathbf{\Phi}_{f}^{h} \mathbf{y}_{2}, \qquad \mathbf{y}_{3} := \mathbf{\Phi}_{g}^{h} \mathbf{y}_{5/2}, \n\vdots \qquad \vdots \qquad \vdots
$$

because **Φ** *h*/2  $\Phi_f^{h/2}\circ\mathbf{\Phi}_f^{h/2}=\mathbf{\Phi}_f^h$ . This means that a Strang splitting SSM differs from a Lie-Trotter splitting SSM in the first and the last step only.

### <span id="page-806-2"></span>**Example 12.5.5 (Convergence of simple splitting methods)**

We consider the following IVP whose right hand side function is the sum of two functions for which the ODEs can be solved analytically:

$$
\dot{y} = \underbrace{\lambda y (1 - y)}_{=: f(y)} + \underbrace{\sqrt{1 - y^2}}_{=: g(y)} , \quad y(0) = 0 .
$$

12. Single Step Methods for Stiff Initial Value Problems, 12.5. Splitting methods 807

<span id="page-807-0"></span>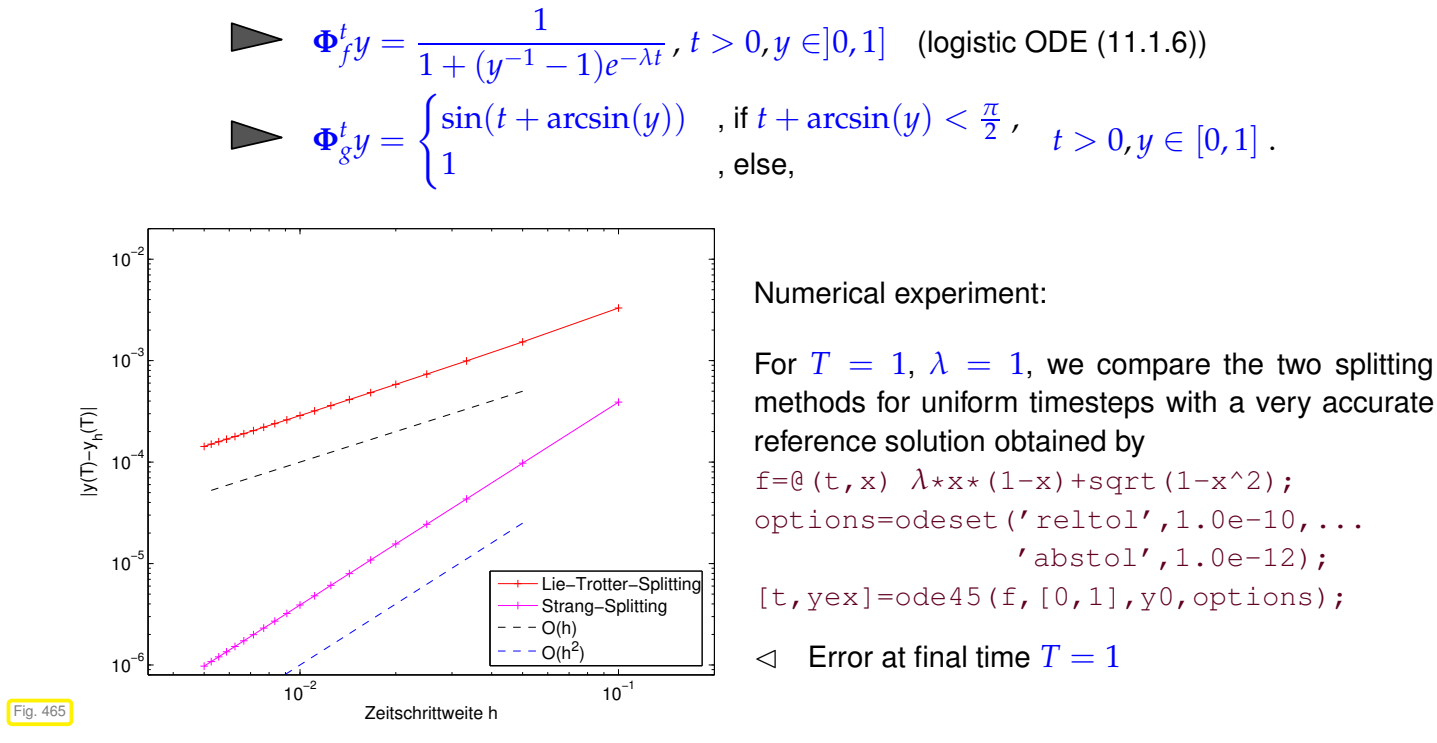

We observe algebraic convergence of the two splitting methods, order 1 for [\(12.5.3\)](#page-806-0), oder 2 for [\(12.5.4\)](#page-806-1).

The observation made in Ex. [12.5.5](#page-806-2) reflects a general truth:

### **Theorem 12.5.6. Order of simple splitting methods**

*Die single step methods defined by* [\(12.5.3\)](#page-806-0) *or* [\(12.5.4\)](#page-806-1) *are of order* ( $\rightarrow$  *Def.* [11.3.21\)](#page-742-0) 1 *and* 2, *respetively.*

### **(12.5.7) Inexact splitting methods**

Of course, the assumption that  $\dot{y} = f(y)$  and  $\dot{y} = g(y)$  can be solved exactly will hardly ever be met. However, it should be clear that a "sufficiently accurate" approximation of the evolution maps  $\Phi_g^h$  and  $\Phi_f^h$ is all we need

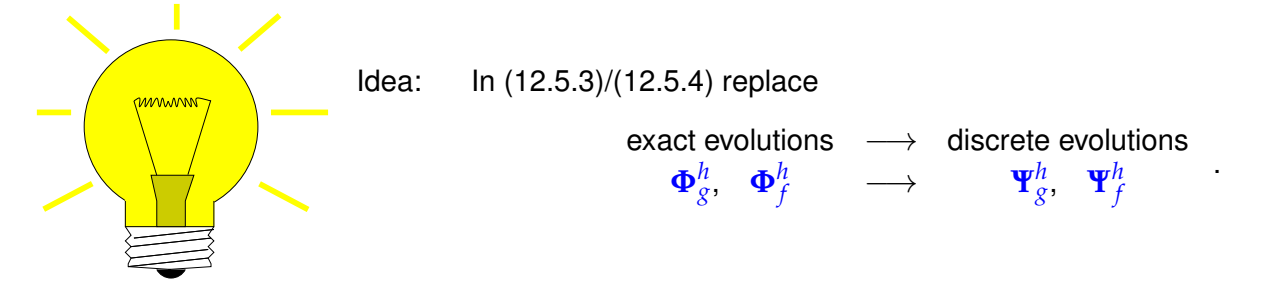

### **Example 12.5.8 (Convergence of inexact simple splitting methods)**

Again we consider the IVP of Ex. [12.5.5](#page-806-2) and inexact splitting methods based on different single step methods for the two ODE corresponding to the summands.

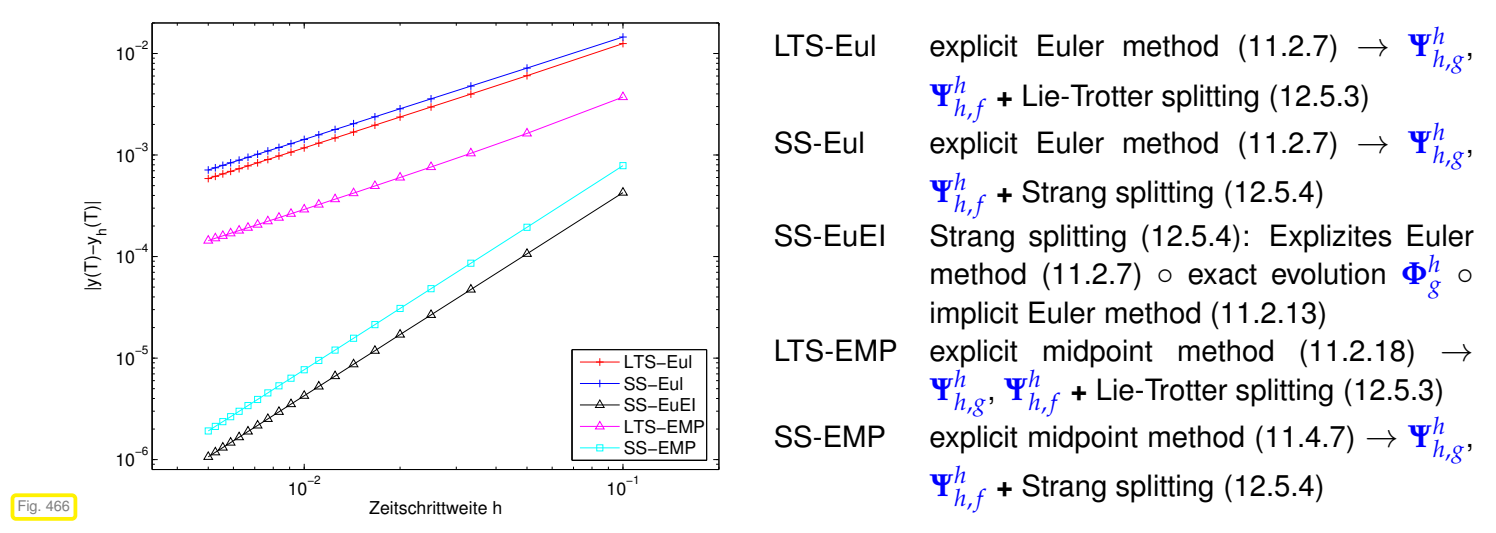

☞ The order of splitting methods may be (but need not be) limited by the order of the SSMs used for  $\pmb{\Phi}^h_f$ ,  $\pmb{\Phi}^h_g$ 

### **(12.5.9) Application of splitting methods**

In the following situation the use splitting methods seems advisable:

**"Splittable" ODEs**

 $\dot{\mathbf{y}} = f(\mathbf{y}) + g(\mathbf{y})$  "'difficult" (e.g., stiff  $\rightarrow$  Section [12.2\)](#page-784-0)  $\dot{\mathbf{y}} = f(\mathbf{y}) \rightarrow$  stiff, but with an analytic solution  $\dot{\mathbf{y}} = g(\mathbf{y})$  "'easy", amenable to explicit integration.

### **Experiment 12.5.11 (Splitting off stiff components)**

Recall Ex. [12.0.1](#page-769-0) and the IVP studied there:

$$
\text{AWP} \quad y = \lambda y (1 - y) + \alpha \sin(y) \quad \lambda = 100 \,, \quad \alpha = 1 \,, \quad y(0) = 10^{-4} \,.
$$

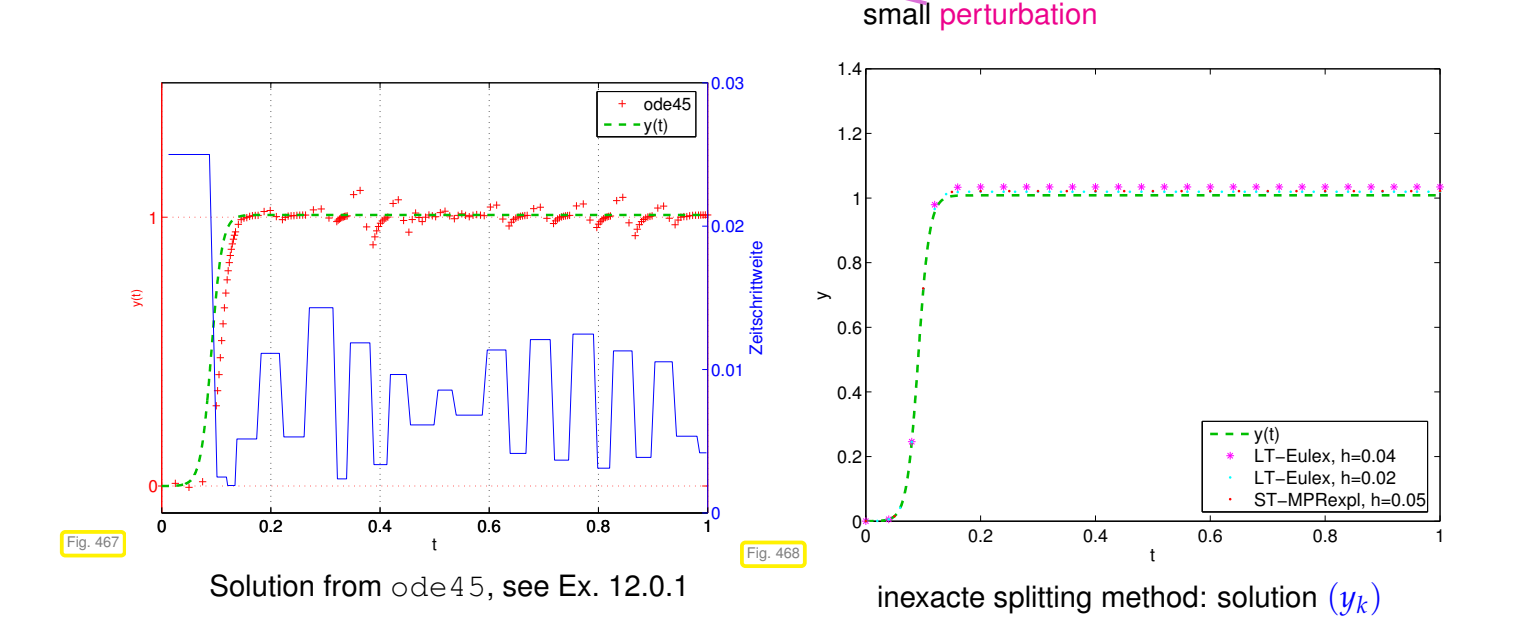

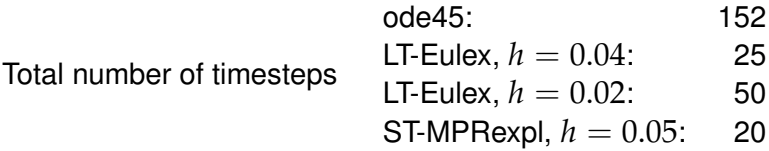

Details of the methods:

LT-Eulex:  $\dot{y} = \lambda y (1 - y) \rightarrow$  exact evolution,  $\dot{y} = \alpha \sin y \rightarrow$  expl. Euler [\(11.2.7\)](#page-733-0) & Lie-Trotter splitting [\(12.5.3\)](#page-806-0) ST-MPRexpl:  $\dot{y} = \lambda y(1 - y) \rightarrow$  exacte evolution,  $\dot{y} = \alpha \sin y \rightarrow$  expl. midpoint rule [\(11.4.7\)](#page-747-0) & Strang splitting [\(12.5.4\)](#page-806-1)

We observe that this splitting scheme can cope well with the stiffness of the problem, because the stiff term on the right hand side is integrated exactly.

### **Example 12.5.12 (Splitting linear and local terms)**

In the numerical treatment of partial differential equation one commonly encounters ODEs of the form

$$
\dot{\mathbf{y}} = \mathbf{f}(\mathbf{y}) := -\mathbf{A}\mathbf{y} + \begin{bmatrix} g(y_1) \\ \vdots \\ g(y_d) \end{bmatrix}, \quad \mathbf{A} = \mathbf{A}^\top \in \mathbb{R}^{d,d} \quad \text{positive definite } (\rightarrow \text{Def. 1.1.8}), \qquad (12.5.13)
$$

with state space  $D = \mathbb{R}^d$ , where  $\lambda_{\min}(\mathbf{A}) \approx 1$ ,  $\lambda_{\max}(\mathbf{A}) \approx d^2$ , and the derivative of  $g: \mathbb{R} \to \mathbb{R}$  is bounded. Then IVPs for [\(12.5.13\)](#page-809-0) will be stiff, since the Jacobian

<span id="page-809-0"></span>
$$
D f(\mathbf{y}) = -\mathbf{A} + \begin{bmatrix} g'(y_1) & & \\ & \ddots & \\ & & g'(y_d) \end{bmatrix} \in \mathbb{R}^{d,d}
$$

will have eigenvalues "close to zero" and others that are large (in modulus) and negative. Hence, D **f**(**y**) will satisfy the criteria [\(12.2.15\)](#page-788-0) and [\(12.2.16\)](#page-788-1) for any state  $\mathbf{y} \in \mathbb{R}^d$ .

The natural splitting is

$$
\mathbf{f}(\mathbf{y}) = \mathbf{g}(\mathbf{y}) + \mathbf{q}(\mathbf{y}) \quad \text{with} \quad \mathbf{g}(\mathbf{y}) := -\mathbf{A}\mathbf{y} \quad , \quad \mathbf{q}(\mathbf{y}) := \begin{bmatrix} g(y_1) \\ \vdots \\ g(y_d) \end{bmatrix}.
$$

- For the linear ODE  $\dot{y} = g(y)$  we have to use and L-stable ( $\rightarrow$  Def. [12.3.38\)](#page-800-1) single step method, for instance a second-order *implicit* Runge-Kutta method. Its increments can be obtained by solving a *linear system of equations*, whose coefficient matrix will be the same for every step, if uniform timesteps are used.
- $\bullet$  The ODE  $\dot{\mathbf{y}} = \mathbf{q}(\mathbf{y})$  boils down to decoupled scalar ODEs  $\dot{y}_j = g(y_j), j = 1, \dots, d$ . For them we can use an inexpensive *explicit RK-SSM* like the explicit trapezoidal method [\(11.4.6\)](#page-747-1). According to our assumptions on  $g$  these ODEs are not haunted by stiffness.

### **Summary and Learning Outcomes**

# **Bibliography**

- [1] W. Dahmen and A. Reusken. *Numerik für Ingenieure und Naturwissenschaftler*. Springer, Heidelberg, 2008.
- [2] P. Deuflhard and F. Bornemann. *Scientific Computing with Ordinary Differential Equations*, volume 42 of *Texts in Applied Mathematics*. Springer, New York, 2 edition, 2002.
- [3] M. Hanke-Bourgeois. *Grundlagen der Numerischen Mathematik und des Wissenschaftlichen Rechnens*. Mathematische Leitfäden. B.G. Teubner, Stuttgart, 2002.
- [4] K. Nipp and D. Stoffer. *Lineare Algebra*. vdf Hochschulverlag, Zürich, 5 edition, 2002.
- [5] A. Quarteroni, R. Sacco, and F. Saleri. *Numerical mathematics*, volume 37 of *Texts in Applied Mathematics*. Springer, New York, 2000.
- [6] M. Struwe. Analysis für Informatiker. Lecture notes, ETH Zürich, 2009. https://moodleapp1.net.ethz.ch/lms/mod/resource/index.php?id=145.

## **Index**

- *LU*-decomposition
- existence, [164](#page-163-0)
- *L* 2 -inner product, [532](#page-531-0)
- *h*-convergence, [508](#page-507-0)
- *p*-convergence, [510](#page-509-0)
- (Asymptotic) complexity, [94](#page-93-0)
- (Size of) best approximaton error, [454](#page-453-0)
- Fill-in, [207](#page-206-0)
- Preconditioner, [710](#page-709-0)
- BLAS
- axpy, [89](#page-88-0)
- EIGEN: triangularView, [98](#page-97-0)
- MATLAB: cumsum, [99](#page-98-0)
- MATLAB: reshape, [71](#page-70-0)
- PYTHON: reshape, [71](#page-70-0)
- C++11 code: , [32,](#page-31-0) [35,](#page-34-0) [241,](#page-240-0) [623,](#page-622-0) [635,](#page-634-0) [644,](#page-643-0) [645,](#page-644-0) [659,](#page-658-0) [661,](#page-660-0) [672,](#page-671-0) [678,](#page-677-0) [687,](#page-686-0) [757](#page-756-0)
- C++11 code: *h*-adaptive numerical quadrature, [554](#page-553-0)
- C++11 code: (Generalized) distance fitting of a hyperplane: solution of [\(3.4.42\)](#page-278-0), [279](#page-278-1)
- C++11 code: 1st stage of segmentation of grayscale image, [655](#page-654-0)
- $C_{++}$ 11 code: 2D sine transform  $\rightarrow$  [GITLAB,](https://gitlab.math.ethz.ch/NumCSE/NumCSE/tree/master/LectureCodes/Filtering/sinetransform2d/Eigen/sinetransform2d.hpp) [361](#page-360-0)
- C++11 code: Accessing entries of a sparse matrix: potentially inefficient, [194](#page-193-0)
- C++11 code: Aitken-Neville algorithm, [389](#page-388-0)
- C++11 code: Application of ode45 for limit cycle problem, [787](#page-786-0)
- C++11 code: Arnoldi eigenvalue approximation, [685](#page-684-0)
- C++11 code: Arnoldi process, [683](#page-682-0)
- C++11 code: Binary arithmetic operators (two arguments), [33](#page-32-0)
- C++11 code: Bisection method for solving  $F(x) =$ 0 on [*a*, *b*], [579](#page-578-0)
- C++11 code: Blurring operator → [GITLAB,](https://gitlab.math.ethz.ch/NumCSE/NumCSE/tree/master/LectureCodes/Filtering/blur/Eigen/blur.hpp) [338](#page-337-0)
- C++11 code: C++ code for *approximate* computation of Lebesgue constants, [404](#page-403-0)
- C++11 code: C++ data type representing a realvalued function, [375](#page-374-0)
- C++11 code: C++ template implementing generic quadrature formula, [522](#page-521-2)
- C++11 code: CG for Poisson matrix, [708](#page-707-0)
- $C_{++}$ 11 code: Call of adaptquad():, [555](#page-554-0)
- C++11 code: Calling newton with EIGEN data types, [596](#page-595-0)
- C++11 code: Calling a function with multiple return values, [25](#page-24-0)
- C++11 code: Class describing a 2-port circuit element for circuit simulation, [449](#page-448-0)
- C++11 code: Class for multiple data/multiple point evaluations, [387](#page-386-0)
- C++11 code: Clenshaw algorithm for evalation of Chebychev expansion [\(6.1.101\)](#page-477-0), [479](#page-478-0)
- C++11 code: Clustering of point set, [294](#page-293-0)
- C++11 code: Code excerpts from MATLAB's integrator ode45, [754](#page-753-0)
- C++11 code: Comparison operators, [31](#page-30-0)
- C++11 code: Computation and evaluation of complete cubic spline, [516](#page-515-0)
- C++11 code: Computation of coefficients of trigonometric interpolation polynomial, general nodes, [435](#page-434-0)
- C++11 code: Computation of nodal potential for circuit of Code [9.0.3,](#page-627-0) [628](#page-627-1)
- C++11 code: Computation of weights in 3-term recursion for discrete orthogonal polynomials, [490](#page-489-0)
- C++11 code: Computing SVDs in EIGEN, [272](#page-271-0)
- C++11 code: Computing generalized solution of  $Ax = b$  via SVD, [276](#page-275-0)
- C++11 code: Computing rank of a matrix through SVD, [273](#page-272-0)
- C++11 code: Computing resonant frequencies and modes of elastic truss, [665](#page-664-0)
- $C_{++}$ 11 code: Computing row bandwidths,  $\rightarrow$  Def. [2.7.56](#page-211-0)  $\rightarrow$  [GITLAB,](https://gitlab.math.ethz.ch/NumCSE/NumCSE/tree/master/LectureCodes/MatVec/Sparse/rowbandwidth/Eigen/bandwidth.hpp) [214](#page-213-0)
- C++11 code: Computing the interpolation error for Runge's example, [460](#page-459-0)
- C++11 code: Cosine transform → [GITLAB,](https://gitlab.math.ethz.ch/NumCSE/NumCSE/tree/master/LectureCodes/Filtering/cosinetransform/Eigen/cosinetransform.hpp) [364](#page-363-0)
- C++11 code: DFT based deblurring  $\rightarrow$  [GITLAB,](https://gitlab.math.ethz.ch/NumCSE/NumCSE/tree/master/LectureCodes/Filtering/deblur/Eigen/deblur.hpp) [339](#page-338-0)
- C++11 code: DFT based low pass frequency filtering of sound, [331](#page-330-0)
- C++11 code: DFT based sound compression, [330](#page-329-0)
- C++11 code: DFT of real vectors of length *n*/2  $\rightarrow$  [GITLAB,](https://gitlab.math.ethz.ch/NumCSE/NumCSE/tree/master/LectureCodes/Filtering/fftreal/Eigen/fftreal.hpp) [333](#page-332-0)
- C++11 code: DFT-based 2D discrete periodic con-volution → [GITLAB,](https://gitlab.math.ethz.ch/NumCSE/NumCSE/tree/master/LectureCodes/Filtering/dft2d/Eigen/dft2d.hpp) [336](#page-335-0)
- C++11 code: DFT-based approximate computation of Fourier coefficients, [549](#page-548-0)
- C++11 code: DFT-based evaluation of Fourier sum at equidistant points → [GITLAB,](https://gitlab.math.ethz.ch/NumCSE/NumCSE/tree/master/LectureCodes/Filtering/foursum/Eigen/foursum.hpp) [344](#page-343-0)
- $C_{++}$ 11 code: DFT-based frequency filtering  $\rightarrow$  [GITLAB,](https://gitlab.math.ethz.ch/NumCSE/NumCSE/tree/master/LectureCodes/Filtering/freqfilter/Eigen/freqfilter.hpp) [328](#page-327-0)
- C++11 code: Data for "bridge truss", [663](#page-662-0)
- C++11 code: Definition of a class for "update friendly" polynomial interpolant, [400](#page-399-0)
- C++11 code: Definition of a simple vector class **MyVector**, [25](#page-24-0)
- C++11 code: Definition of class for Chebychev interpolation, [477](#page-476-0)
- C++11 code: Demo: discrete Fourier transform in EIGEN ➺ [GITLAB,](https://gitlab.math.ethz.ch/NumCSE/NumCSE/tree/master/LectureCodes/Filtering/dftbasics/Eigen/main.cpp) [322](#page-321-0)
- C++11 code: Demonstration code for access to matrix blocks in EIGEN → GITLAB. [67](#page-66-0)
- C++11 code: Demonstration of over-/underflow  $\rightarrow$  [GITLAB,](https://gitlab.math.ethz.ch/NumCSE/NumCSE/tree/master/LectureCodes/MatVec/Dense/underflow/Eigen/underflow.cpp) [112](#page-111-0)
- C++11 code: Demonstration of roundoff errors  $\rightarrow$  [GITLAB,](https://gitlab.math.ethz.ch/NumCSE/NumCSE/tree/master/LectureCodes/MatVec/Dense/roundoff/Eigen/roundoff.cpp) [109](#page-108-0)
- C++11 code: Demonstration of use of lambda function, [23](#page-22-0)
- C++11 code: Demonstration on how reshape a matrix in EIGEN → [GITLAB,](https://gitlab.math.ethz.ch/NumCSE/NumCSE/tree/master/LectureCodes/MatVec/Dense/reshape/Eigen/reshape.hpp) [71](#page-70-0)
- C++11 code: Dense Gaussian elimination applied to arrow system → [GITLAB,](https://gitlab.math.ethz.ch/NumCSE/NumCSE/tree/master/LectureCodes/MatVec/Dense/arrowsys/Eigen/arrowsys_slow.hpp) [180](#page-179-0)
- C++11 code: Difference quotient approximation of the derivative of  $exp \rightarrow GITLAB$ , [117](#page-116-0)
- C++11 code: Direct solver applied to a upper triangular matrix ➺ [GITLAB,](https://gitlab.math.ethz.ch/NumCSE/NumCSE/tree/master/LectureCodes/MatVec/Dense/linsolvetest/Eigen/linsolvetest.hpp) [175](#page-174-0)
- C++11 code: Discrete periodic convolution: DFT implementation ➺ [GITLAB,](https://gitlab.math.ethz.ch/NumCSE/NumCSE/tree/master/LectureCodes/Filtering/pconv/Eigen/pconvfft.hpp) [324](#page-323-0)
- C++11 code: Discrete periodic convolution: straight-forward implementation → [GITLAB,](https://gitlab.math.ethz.ch/NumCSE/NumCSE/tree/master/LectureCodes/Filtering/pconv/Eigen/pconv.hpp) [323](#page-322-0)
- C++11 code: Discriminant formula for the real roots of  $p(\xi) = \xi^2 + \alpha \xi + \beta \rightarrow$  [GITLAB,](https://gitlab.math.ethz.ch/NumCSE/NumCSE/tree/master/LectureCodes/MatVec/Dense/roots/Eigen/zerosquadpol.hpp) [113](#page-112-0)
- C++11 code: Divided differences evaluation by modified Horner scheme, [399](#page-398-0)
- C++11 code: Divided differences, recursive implementation, in situ computation, [398](#page-397-0)
- C++11 code: Driver code for Gram-Schmidt orthonormalization, [37](#page-36-0)
- C++11 code: Driver for recursive LU-factorization  $\rightarrow$  [GITLAB,](https://gitlab.math.ethz.ch/NumCSE/NumCSE/tree/master/LectureCodes/MatVec/Dense/lurec/Eigen/lurecdriver.hpp) [158](#page-157-0)
- C++11 code: Efficient computation of Chebychev

expansion coefficient of Chebychev interpolant, [481](#page-480-0)

- C++11 code: Efficient computation of coefficient of trigonometric interpolation polynomial (*equidistant nodes*), [436](#page-435-0)
- C++11 code: Efficient evaluation of Chebychev polynomials up to a certain degree, [469](#page-468-0)
- C++11 code: Efficient implementation of inverse power method in EIGEN → [GITLAB,](https://gitlab.math.ethz.ch/NumCSE/NumCSE/tree/master/LectureCodes/MatVec/Dense/invpowit/Eigen/invpowit.hpp) [178](#page-177-0)
- C++11 code: Efficient implementation of simplified Newton method, [604](#page-603-2)
- C++11 code: Efficient multiplication of Kronecker product with vector in EIGEN → [GITLAB,](https://gitlab.math.ethz.ch/NumCSE/NumCSE/tree/master/LectureCodes/MatVec/Dense/kronmultv/Eigen/kronmultv.hpp) [100](#page-99-1)
- C++11 code: Efficient multiplication of Kronecker product with vector in PYTHON, [101](#page-100-0)
- C++11 code: Efficient multiplication with the upper diagonal part of a rank-*p*-matrix in EIGEN ➺ [GITLAB,](https://gitlab.math.ethz.ch/NumCSE/NumCSE/tree/master/LectureCodes/MatVec/Dense/lrtrimulteff/Eigen/lrtrimulteff.hpp) [99](#page-98-0)
- C++11 code: Envelope aware forward substitution  $\rightarrow$  [GITLAB,](https://gitlab.math.ethz.ch/NumCSE/NumCSE/tree/master/LectureCodes/MatVec/Sparse/substenv/Eigen/substenv.hpp) [215](#page-214-0)
- C++11 code: Envelope aware recursive LU-factorization  $\rightarrow$  [GITLAB,](https://gitlab.math.ethz.ch/NumCSE/NumCSE/tree/master/LectureCodes/MatVec/Sparse/luenv/Eigen/luenv.hpp) [215](#page-214-0)
- C++11 code: Equidistant composite Simpson rule [\(7.4.5\)](#page-542-0), [544](#page-543-0)
- C++11 code: Equidistant composite trapezoidal rule [\(7.4.4\)](#page-542-1), [543](#page-542-2)
- C++11 code: Euclidean inner product, [34](#page-33-0)
- C++11 code: Euclidean norm, [34](#page-33-0)
- C++11 code: Evaluation of difference quotients with variable precision → [GITLAB,](https://gitlab.math.ethz.ch/NumCSE/NumCSE/tree/master/LectureCodes/MatVec/Dense/expnumdiff/Eigen/expnumdiff.hpp) [117](#page-116-0)
- C++11 code: Evaluation of trigonometric interpolation polynomial in many points, [435](#page-434-0)
- C++11 code: Example code demonstrating the use of PARDISO with EIGEN → [GITLAB,](https://gitlab.math.ethz.ch/NumCSE/NumCSE/tree/master/LectureCodes/MatVec/Sparse/eigenpardiso/Eigen/main.cpp) [205](#page-204-0)
- C++11 code: Extracting an entry of a sparse matrix, [192](#page-191-0)
- C++11 code: Extraction of periodic patterns by  $DFT \rightarrow GITLAB$ , [326](#page-325-0)
- C++11 code: FFT-based solution of local transla-tion invariant linear operators → [GITLAB,](https://gitlab.math.ethz.ch/NumCSE/NumCSE/tree/master/LectureCodes/Filtering/fftbasedsolutionlocal/Eigen/fftbasedsolutionlocal.hpp) [362](#page-361-0)
- C++11 code: Fast evaluation of trigonometric polynomial at *equidistant* points, [439](#page-438-0)
- C++11 code: Finding out EPS in  $C_{++} \rightarrow$  [GITLAB,](https://gitlab.math.ethz.ch/NumCSE/NumCSE/tree/master/LectureCodes/MatVec/Dense/eps/Eigen/eps.cpp) [111](#page-110-0)
- C++11 code: Fitting and interpolating polynomial, [445](#page-444-0)
- C++11 code: Frequency extraction  $\rightarrow$  Fig. [143,](#page-324-0) [325](#page-324-1)
- C++11 code: Function for solving a sparse LSE with EIGEN → [GITLAB,](https://gitlab.math.ethz.ch/NumCSE/NumCSE/tree/master/LectureCodes/LeastSquares/decomposition/sparseSolve.hpp) [201](#page-200-0)
- C++11 code: Function with multiple return values, [24](#page-23-0)
- C++11 code: GE by rank-1 modification  $\rightarrow$  [GITLAB,](https://gitlab.math.ethz.ch/NumCSE/NumCSE/tree/master/LectureCodes/MatVec/Dense/blockgs/Eigen/blockgs.hpp) [151](#page-150-0)
- C++11 code: Gaussian elimination for "Wilkinson system" in EIGEN → [GITLAB,](https://gitlab.math.ethz.ch/NumCSE/NumCSE/tree/master/LectureCodes/MatVec/Dense/wilksol/Eigen/main.cpp) [169](#page-168-0)
- C++11 code: Gaussian elimination with multiple r.h.s.  $\rightarrow$  Code [2.3.4](#page-145-0)  $\rightarrow$  [GITLAB,](https://gitlab.math.ethz.ch/NumCSE/NumCSE/tree/master/LectureCodes/MatVec/Dense/gausselim/Eigen/gausselim.hpp) [150](#page-149-0)
- C++11 code: Gaussian elimination with pivoting: extension of Code [2.3.4](#page-145-0) → [GITLAB,](https://gitlab.math.ethz.ch/NumCSE/NumCSE/tree/master/LectureCodes/MatVec/Dense/gepiv/Eigen/gepiv.hpp) [161](#page-160-0)
- C++11 code: General subspace power iteration step with  $qr$  based orthonormalization, [672](#page-671-0)
- C++11 code: Generation of noisy sinusoidal sig-nal → [GITLAB,](https://gitlab.math.ethz.ch/NumCSE/NumCSE/tree/master/LectureCodes/Filtering/signalgen/Eigen/signalgen.hpp) [325](#page-324-1)
- C++11 code: Generation of synthetic perturbed *U*-*I* characteristics, [288](#page-287-0)
- C++11 code: Generic Newton iteration with termination criterion [\(8.4.50\)](#page-607-0), [608](#page-607-1)
- C++11 code: Generic damped Newton method based on natural monotonicity test, [611](#page-610-0)
- C++11 code: Golub-Welsch algorithm, [538](#page-537-0)
- C++11 code: Gram-Schmidt orthogonalisation in EIGEN ➺ [GITLAB,](https://gitlab.math.ethz.ch/NumCSE/NumCSE/tree/master/LectureCodes/MatVec/Dense/gramschmidt/Eigen/gramschmidt.hpp) [102](#page-101-0)
- C++11 code: Gram-Schmidt orthogonalisation in PYTHON, [102](#page-101-0)
- C++11 code: Hermite approximation and orders of convergence, [513](#page-512-0)
- C++11 code: Hermite approximation and orders of convergence with exact slopes, [511](#page-510-0)
- C++11 code: Horner scheme (vectorized version), [381](#page-380-1)
- C++11 code: Image compression, [282](#page-281-0)
- C++11 code: Implementation of [discrete convolution](#page-311-0)  $(\rightarrow$  Def. [4.1.22\)](#page-311-1) based on [periodic discrete convolution](#page-313-0) and evaluation, [393](#page-392-0)  $\rightarrow$  [GITLAB,](https://gitlab.math.ethz.ch/NumCSE/NumCSE/tree/master/LectureCodes/Filtering/pconv/Eigen/myconv.hpp) [324](#page-323-0)
- C++11 code: Implementation of class **PolyEval**, [400](#page-399-0)
- C++11 code: In place arithmetic operations (one argumnt), [33](#page-32-0)
- C++11 code: Initialisation of sample sparse ma-trix in EIGEN → [GITLAB,](https://gitlab.math.ethz.ch/NumCSE/NumCSE/tree/master/LectureCodes/MatVec/Sparse/spslveigen/Eigen/main.cpp) [201](#page-200-0)
- C++11 code: Initialization of Vandermonde matrix, [383](#page-382-0)
- C++11 code: Initialization of a **MyVector** object from an STL vector, [28](#page-27-0)
- C++11 code: Initialization of a set of vectors through a functor with two arguments, [37](#page-36-0)
- C++11 code: Initialization of sparse matrices: driver

script, [191](#page-190-0)

- C++11 code: Initialization of sparse matrices: entrywise (I), [190](#page-189-0)
- C++11 code: Initialization of sparse matrices: triplet based (II), [190](#page-189-0)
- C++11 code: Initialization of sparse matrices: triplet based (III), [190](#page-189-0)
- C++11 code: Initializing and drawing a simple planar triangulations → [GITLAB,](https://gitlab.math.ethz.ch/NumCSE/NumCSE/tree/master/LectureCodes/MatVec/Sparse/triangulations/Eigen/main.cpp) [196](#page-195-0)
- C++11 code: Initializing special matrices in EIGEN, [66](#page-65-0)
- C++11 code: Instability of multiplication with in-verse → [GITLAB,](https://gitlab.math.ethz.ch/NumCSE/NumCSE/tree/master/LectureCodes/MatVec/Dense/invstab/Eigen/main.cpp) [173](#page-172-0)
- C++11 code: Interpolation class: constructors, [387](#page-386-0)
- C++11 code: Interpolation class: multiple point evaluations, [388](#page-387-0)
- C++11 code: Interpolation class: precomputations, [388](#page-387-0)
- $C_{++}$ 11 code: Inverse cosine transform  $\rightarrow$  [GITLAB,](https://gitlab.math.ethz.ch/NumCSE/NumCSE/tree/master/LectureCodes/Filtering/icosinetransform/Eigen/icosinetransform.hpp) [364](#page-363-0)
- C++11 code: Investigating convergence of direct power method, [645](#page-644-0)
- C++11 code: Invocation of adaptive embedded Runge-Kutta-Fehlberg integrator, [753](#page-752-0)
- C++11 code: Invocation of copy and move constructors, [29](#page-28-0)
- C++11 code: Invoking sparse elimination solver for arrow matrix → [GITLAB,](https://gitlab.math.ethz.ch/NumCSE/NumCSE/tree/master/LectureCodes/MatVec/Dense/arrowsys/Eigen/arrowsys_sparse.hpp) [203](#page-202-0)
- C++11 code: LSE for Ex. [10.3.11,](#page-712-0) [713](#page-712-1)
- C++11 code: LU-factorization → [GITLAB,](https://gitlab.math.ethz.ch/NumCSE/NumCSE/tree/master/LectureCodes/MatVec/Dense/lufak/Eigen/lufak.hpp) [156](#page-155-0)
- C++11 code: LU-factorization of sparse matrix  $\rightarrow$  [GITLAB,](https://gitlab.math.ethz.ch/NumCSE/NumCSE/tree/master/LectureCodes/MatVec/Sparse/arrowlu/Eigen/main.cpp) [207](#page-206-0)
- C++11 code: LU-factorization with partial pivoting  $\rightarrow$  [GITLAB,](https://gitlab.math.ethz.ch/NumCSE/NumCSE/tree/master/LectureCodes/MatVec/Dense/lupiv/Eigen/lupiv.hpp) [163](#page-162-0)

- - C++11 code: Lanczos process, *cf.* Code [10.2.18,](#page-703-0) [680](#page-679-0)
	- $C_{++}$ 11 code: Levinson algorithm  $\rightarrow$  [GITLAB,](https://gitlab.math.ethz.ch/NumCSE/NumCSE/tree/master/LectureCodes/Filtering/levinson/Eigen/levinson.hpp) [369](#page-368-0)
	- C++11 code: Lloyd-Max algorithm for cluster indentification, [292](#page-291-0)
	- C++11 code: Local evaluation of cubic Hermite polynomial, [410](#page-409-0)
	- C<sub>++11</sub> code: Matrices to mglData, [38](#page-37-0)
	- C++11 code: Matrix×vector product  $y = Ax$  in triplet format, [187](#page-186-0)
	- C++11 code: Measuring runtimes of Code [2.3.4](#page-145-0) vs. EIGEN lu()-operator vs. MKL → [GITLAB,](https://gitlab.math.ethz.ch/NumCSE/NumCSE/tree/master/LectureCodes/MatVec/Dense/gausstiming/Eigen/gausstiming.hpp) [148](#page-147-0)
	- C++11 code: Monotonicity preserving slopes in

C++11 code: Lagrange polynomial interpolation

pchip, [416](#page-415-0)

- C++11 code: Naive DFT-implementation, [348](#page-347-0)
- C++11 code: Newton iteration for [\(8.4.43\)](#page-604-0), [605](#page-604-1)
- C++11 code: Newton method in the scalar case  $n = 1,581$
- C++11 code: Newton's method in C++, [595](#page-594-0)
- C++11 code: Non-member function output operator, [35](#page-34-0)
- C++11 code: Non-member function for left multiplication with a scalar, [34](#page-33-0)
- C++11 code: Numeric differentiation through difference quotients, [394](#page-393-0)
- C++11 code: Numerical differentiation by extrapolation to zero, [395](#page-394-0)
- C++11 code: ONB of  $\mathcal{N}(A)$  through SVD, [274](#page-273-0)
- C<sub>++11</sub> code: ONB of  $R(A)$  through SVD, [274](#page-273-0)
- C++11 code: PCA for measured *U*-*I* characteristics, [289](#page-288-0)
- C++11 code: PCA in three dimensions via SVD, [287](#page-286-0)
- C++11 code: PCA of stock prices in MATLAB, [297](#page-296-0)
- C++11 code: Performing explicit LU-factorization in EIGEN → [GITLAB,](https://gitlab.math.ethz.ch/NumCSE/NumCSE/tree/master/LectureCodes/MatVec/Dense/3piv2/Eigen/main.cpp) [165](#page-164-0)
- C++11 code: Permuting arrow matrix, see Figs. [89,](#page-209-0) [90](#page-209-1)  $\rightarrow$  [GITLAB,](https://gitlab.math.ethz.ch/NumCSE/NumCSE/tree/master/LectureCodes/MatVec/Sparse/arrowperm/Eigen/main.cpp) [210](#page-209-2)
- C++11 code: Piecewise cubic Hermite interpolation, [412](#page-411-0)
- C++11 code: Plotting Chebychev polynomials, see Fig. [217,](#page-468-1) [218,](#page-468-2) [470](#page-469-0)
- C++11 code: Plotting a periodically truncated sig-nal and its DFT → [GITLAB,](https://gitlab.math.ethz.ch/NumCSE/NumCSE/tree/master/LectureCodes/Filtering/periodlimit/Eigen/periodlimit.cpp) [342](#page-341-0)
- C++11 code: Point spread function (PSF)  $\rightarrow$  [GITLAB,](https://gitlab.math.ethz.ch/NumCSE/NumCSE/tree/master/LectureCodes/Filtering/psf/Eigen/psf.hpp) [337](#page-336-0)
- C++11 code: Polynomial Interpolation, [385](#page-384-0)
- C++11 code: Polynomial evaluation, [396](#page-395-0)
- $C_{++}$ 11 code: Polynomial evaluation using  $polyfit$ , [392](#page-391-0)
- C++11 code: Polynomial fitting  $\rightarrow$  [GITLAB,](https://gitlab.math.ethz.ch/NumCSE/NumCSE/tree/master/LectureCodes/Interpolation/polyfit/Eigen/polyfit.hpp) [444](#page-443-0)
- C++11 code: Principal axis point set separation, [292](#page-291-0)
- C++11 code: QR-algorithm with shift, [634](#page-633-0)
- C++11 code: QR-based solver for full rank linear least squares problem [\(3.1.31\)](#page-236-0), [259](#page-258-0)
- C++11 code: QR-decomposition by successive Givens rotations, [252](#page-251-0)
- C++11 code: QR-decompositions in EIGEN, [256](#page-255-0)
- C++11 code: Quadratic spline: selection of *p<sup>i</sup>* , [427](#page-426-0)
- C++11 code: Querying characteristics of double numbers → [GITLAB,](https://gitlab.math.ethz.ch/NumCSE/NumCSE/tree/master/LectureCodes/MatVec/Dense/ieeecpp/Eigen/ieeecpp.cpp) [108](#page-107-0)
- C++11 code: Rayleigh quotient iteration (for *nor-*
- *mal* **A** ∈  $\mathbb{R}^{n,n}$ , [658](#page-657-0)
- C++11 code: Recursive FFT → [GITLAB,](https://gitlab.math.ethz.ch/NumCSE/NumCSE/tree/master/LectureCodes/Filtering/fftrec/Eigen/fftrec.hpp) [351](#page-350-0)
- C++11 code: Recursive LU-factorization → [GITLAB,](https://gitlab.math.ethz.ch/NumCSE/NumCSE/tree/master/LectureCodes/MatVec/Dense/lurec/Eigen/lurec.hpp) [158](#page-157-0)
- C++11 code: Recursive evaluation of Chebychev expansion [\(6.1.101\)](#page-477-0), [478](#page-477-1)
- C++11 code: Refined local stepsize control for single step methods, [764](#page-763-0)
- C++11 code: Remez algorithm for uniform polynomial approximation on an interval, [495](#page-494-0)
- C++11 code: Ritz projections onto Krylov space [\(9.4.2\)](#page-677-1), [678](#page-677-0)
- C<sub>++</sub>11 code: Roating a vector onto the  $x_1$ -axis by successive Givens transformation, [252](#page-251-0)
- C++11 code: Runge-Kutta-Fehlberg 4(5) numerical integrator class, [752](#page-751-0)
- C++11 code: Runtime comparison, [437](#page-436-0)
- C++11 code: Runtime measurement of Code [2.6.9](#page-179-1) vs. Code [2.6.10](#page-180-0) vs. sparse techniques  $\rightarrow$  [GITLAB,](https://gitlab.math.ethz.ch/NumCSE/NumCSE/tree/master/LectureCodes/MatVec/Dense/arrowsys/Eigen/arrowsystiming.hpp) [181](#page-180-1)
- C++11 code: SVD based image compression, [283](#page-282-0)
- C++11 code: Secant method for 1D non-linear equaton, [588](#page-587-0)
- C++11 code: Simple Cholesky factorization  $\rightarrow$  [GITLAB,](https://gitlab.math.ethz.ch/NumCSE/NumCSE/tree/master/LectureCodes/MatVec/Dense/cholfac/Eigen/cholfac.hpp) [223](#page-222-0)
- C++11 code: Simple fixed point iteration in 1D, [564](#page-563-0)
- C++11 code: Simple local stepsize control for single step methods, [759](#page-758-0)
- C++11 code: Simulation of "stiff" chemical reaction, [786](#page-785-0)
- C++11 code: Sine transform → [GITLAB,](https://gitlab.math.ethz.ch/NumCSE/NumCSE/tree/master/LectureCodes/Filtering/sinetransform/Eigen/sinetransform.hpp) [359](#page-358-0)
- C++11 code: Single index access of matrix en-tries in EIGEN → [GITLAB,](https://gitlab.math.ethz.ch/NumCSE/NumCSE/tree/master/LectureCodes/MatVec/Dense/storageorder/Eigen/storageOrder.hpp) [70](#page-69-0)
- C++11 code: Single point evaluation with data updates, [390](#page-389-0)
- C++11 code: Small residuals for Gauss elimina-tion → [GITLAB,](https://gitlab.math.ethz.ch/NumCSE/NumCSE/tree/master/LectureCodes/MatVec/Dense/gaussstab/Eigen/main.cpp) [171](#page-170-0)
- C++11 code: Smart approach  $\rightarrow$  [GITLAB,](https://gitlab.math.ethz.ch/NumCSE/NumCSE/tree/master/LectureCodes/MatVec/Dense/seqsolvelsesmart/Eigen/main.cpp) [177](#page-176-1)
- $C_{++}$ 11 code: Solving LSE  $Ax = b$  with Gaus-sian elimination → [GITLAB,](https://gitlab.math.ethz.ch/NumCSE/NumCSE/tree/master/LectureCodes/MatVec/Dense/gausselimsolve/Eigen/gausselimsolve.hpp) [146](#page-145-1)
- C++11 code: Solving [\(12.0.2\)](#page-769-1) with class **ode45**, [770](#page-769-2)
- $C_{++}$ 11 code: Solving [\(3.4.31\)](#page-276-0) with EIGEN  $\rightarrow$  [GITLAB,](https://gitlab.math.ethz.ch/NumCSE/NumCSE/tree/master/LectureCodes/LeastSquares/decomposition/minconst.hpp) [277](#page-276-1)
- C++11 code: Solving a linear least squares probel via normal equations, [240](#page-239-0)
- C++11 code: Solving a rank-1 modified LSE  $\rightarrow$  [GITLAB,](https://gitlab.math.ethz.ch/NumCSE/NumCSE/tree/master/LectureCodes/MatVec/Dense/smw/Eigen/smw.hpp) [184](#page-183-0)
- C++11 code: Solving a sparse linear system of

equations in EIGEN → [GITLAB,](https://gitlab.math.ethz.ch/NumCSE/NumCSE/tree/master/LectureCodes/MatVec/Sparse/spslveigen/Eigen/main.cpp) [202](#page-201-0)

- C++11 code: Solving a tridiagonal system by means of QR-decomposition → [GITLAB,](https://gitlab.math.ethz.ch/NumCSE/NumCSE/tree/master/LectureCodes/LeastSquares/tridiagqr/Eigen/tridiagqr.hpp) [261](#page-260-0)
- C++11 code: Solving an arrow system according to  $(2.6.8)$   $\rightarrow$  [GITLAB,](https://gitlab.math.ethz.ch/NumCSE/NumCSE/tree/master/LectureCodes/MatVec/Dense/arrowsys/Eigen/arrowsys_fast.hpp) [181](#page-180-1)
- C++11 code: Spline approximation error, [517](#page-516-0)
- C++11 code: Square root iteration  $\rightarrow$  Ex. [8.1.20,](#page-565-0) [569](#page-568-0)
- C++11 code: Stability by small random perturba-tions → [GITLAB,](https://gitlab.math.ethz.ch/NumCSE/NumCSE/tree/master/LectureCodes/MatVec/Dense/wilkpert/Eigen/main.cpp) [170](#page-169-0)
- C++11 code: Stable Givens rotation of a 2D vector, [251](#page-250-0)
- C++11 code: Stable computation of real root of a quadratic polynomial → [GITLAB,](https://gitlab.math.ethz.ch/NumCSE/NumCSE/tree/master/LectureCodes/MatVec/Dense/zeroquadpolstab/Eigen/zerosquadpolstab.hpp) [121](#page-120-0)
- C++11 code: Stable recursion for area of regular  $n$ -gon  $\rightarrow$  [GITLAB,](https://gitlab.math.ethz.ch/NumCSE/NumCSE/tree/master/LectureCodes/MatVec/Dense/apprpistable/Eigen/apprpistable.hpp) [124](#page-123-0)
- C++11 code: Step by step shape preserving spline interpolation, [430](#page-429-0)
- C++11 code: Storage order in PYTHON, [69](#page-68-0)
- C++11 code: Straightforward implementation of 2D discrete periodic convolution  $\rightarrow$  [GITLAB,](https://gitlab.math.ethz.ch/NumCSE/NumCSE/tree/master/LectureCodes/Filtering/dft2d/Eigen/dft2d.hpp) [335](#page-334-0)
- C++11 code: Subspace power iteration with Ritz projection, [676](#page-675-0)
- C++11 code: Summation of exponential series  $\rightarrow$  [GITLAB,](https://gitlab.math.ethz.ch/NumCSE/NumCSE/tree/master/LectureCodes/MatVec/Dense/expeval/Eigen/expeval.hpp) [126](#page-125-0)
- C++11 code: Templated constructors copying vector entries from an STL container, [27](#page-26-0)
- C++11 code: Tentative computation of circumfer-ence of regular polygon → [GITLAB,](https://gitlab.math.ethz.ch/NumCSE/NumCSE/tree/master/LectureCodes/MatVec/Dense/ApproxPIinstable/Eigen/ApproxPIinstable.hpp) [123](#page-122-0)
- C++11 code: Testing the accuracy of computed roots of a quadratic polynomial  $\rightarrow$  [GITLAB,](https://gitlab.math.ethz.ch/NumCSE/NumCSE/tree/master/LectureCodes/MatVec/Dense/compzero/Eigen/compzeros.hpp) [114](#page-113-0)
- C++11 code: Timing different implementations of matrix multiplication in EIGEN  $\rightarrow$  [GITLAB,](https://gitlab.math.ethz.ch/NumCSE/NumCSE/tree/master/LectureCodes/MatVec/Dense/mmtiming/Eigen/mmtiming.hpp) [86](#page-85-0)
- C++11 code: Timing different implementations of matrix multiplication in MATLAB, [84](#page-83-0)
- C++11 code: Timing different implementations of matrix multiplication in PYTHON, [87](#page-86-0)
- C++11 code: Timing for row and column oriented matrix access for EIGEN → [GITLAB,](https://gitlab.math.ethz.ch/NumCSE/NumCSE/tree/master/LectureCodes/MatVec/Dense/accesstiming/Eigen/main.cpp) [74](#page-73-0)
- C++11 code: Timing for row and column oriented matrix access in MATLAB, [73](#page-72-0)
- C++11 code: Timing for row and column oriented matrix access in PYTHON, [74](#page-73-0)
- C++11 code: Timing multiplication with scaling matrix in EIGEN → [GITLAB,](https://gitlab.math.ethz.ch/NumCSE/NumCSE/tree/master/LectureCodes/MatVec/Dense/scaletiming/Eigen/scaletiming.hpp) [81](#page-80-0)
- C++11 code: Timing multiplication with scaling matrix in PYTHON, [82](#page-81-0)
- C++11 code: Timing of matrix multiplication in

EIGEN for MKL comparison  $\rightarrow$  [GITLAB,](https://gitlab.math.ethz.ch/NumCSE/NumCSE/tree/master/LectureCodes/MatVec/Dense/mmeigenmkl/Eigen/mmeigenmkl.hpp) [92](#page-91-0)

- C++11 code: Timing polynomial evaluations, [391](#page-390-0)
- C++11 code: Total least squares via SVD, [301](#page-300-0)
- C++11 code: Transformation of a vector through  $a$  functor double  $\rightarrow$  double, [32](#page-31-0)
- C++11 code: Two-dimensional discrete Fourier transform  $\rightarrow$  [GITLAB,](https://gitlab.math.ethz.ch/NumCSE/NumCSE/tree/master/LectureCodes/Filtering/dft2d/Eigen/dft2d.hpp) [334](#page-333-0)
- C++11 code: Use of **std**::function, [24](#page-23-0)
- C++11 code: Use of MATLAB integrator ode45 for a stiff problem, [771](#page-770-0)
- C++11 code: Using **Array** in EIGEN ➺ [GITLAB,](https://gitlab.math.ethz.ch/NumCSE/NumCSE/tree/master/LectureCodes/MatVec/Dense/matArray/Eigen/matArray.hpp) [68](#page-67-0)
- C++11 code: Using rank() in EIGEN, [273](#page-272-0)
- C++11 code: Vector to mglData, [38](#page-37-0)
- C++11 code: Vector type and their use in EIGEN, [64](#page-63-0)
- C++11 code: Visualizing LU-factors of a sparse matrix → [GITLAB,](https://gitlab.math.ethz.ch/NumCSE/NumCSE/tree/master/LectureCodes/MatVec/Sparse/lufillin/Eigen/main.cpp) [206](#page-205-0)
- C++11 code: Visualizing the structure of matrices in EIGEN → [GITLAB,](https://gitlab.math.ethz.ch/NumCSE/NumCSE/tree/master/LectureCodes/MatVec/Dense/mmstruc/Eigen/main.cpp) [79](#page-78-0)
- C++11 code: Visualizing the structure of matrices in PYTHON, [80](#page-79-0)
- C++11 code: Wasteful approach  $\rightarrow$  [GITLAB,](https://gitlab.math.ethz.ch/NumCSE/NumCSE/tree/master/LectureCodes/MatVec/Dense/seqsolvelse/Eigen/main.cpp) [177](#page-176-1)
- C++11 code: Wrap-around implementation of sine transform → [GITLAB,](https://gitlab.math.ethz.ch/NumCSE/NumCSE/tree/master/LectureCodes/Filtering/sinetransformwraparound/Eigen/sinetransformwraparound.hpp) [358](#page-357-0)
- C++11 code: Wrong result from Gram-Schmidt orthogonalisation EIGEN → [GITLAB,](https://gitlab.math.ethz.ch/NumCSE/NumCSE/tree/master/LectureCodes/MatVec/Dense/gsroundoff/Eigen/gsroundoff.hpp) [103](#page-102-0)
- C++11 code: [, [41](#page-40-0)
- C++11 code: Gram-Schmidt orthonormalization (do not use, unstable algorithm ), [671](#page-670-0)
- C++11 code: BLAS-based SAXPY operation in  $C_{++}$ , [91](#page-90-0)
- C++11 code: Inverse two-dimensional discrete Fourier transform → [GITLAB,](https://gitlab.math.ethz.ch/NumCSE/NumCSE/tree/master/LectureCodes/Filtering/dft2d/Eigen/dft2d.hpp) [335](#page-334-0)
- C++11 code: Constructor for constant vector, also default constructor, see Line [28,](#page-25-0) [27](#page-26-0)
- C++11 code: Constructor initializing vector from STL iterator range, [28](#page-27-0)
- C++11 code: Copy assignment operator, [30](#page-29-0)
- C++11 code: Copy constructor, [28](#page-27-0)
- C++11 code: Destructor: releases allocated memory, [30](#page-29-0)
- C++11 code: Move assignment operator, [30](#page-29-0)
- C++11 code: Move constructor, [29](#page-28-0)
- C++11 code: Type conversion operator: copies contents of vector into STL vector, [31](#page-30-0)
- C++11 code: C++ class representing an interpolant in 1D, [379](#page-378-0)

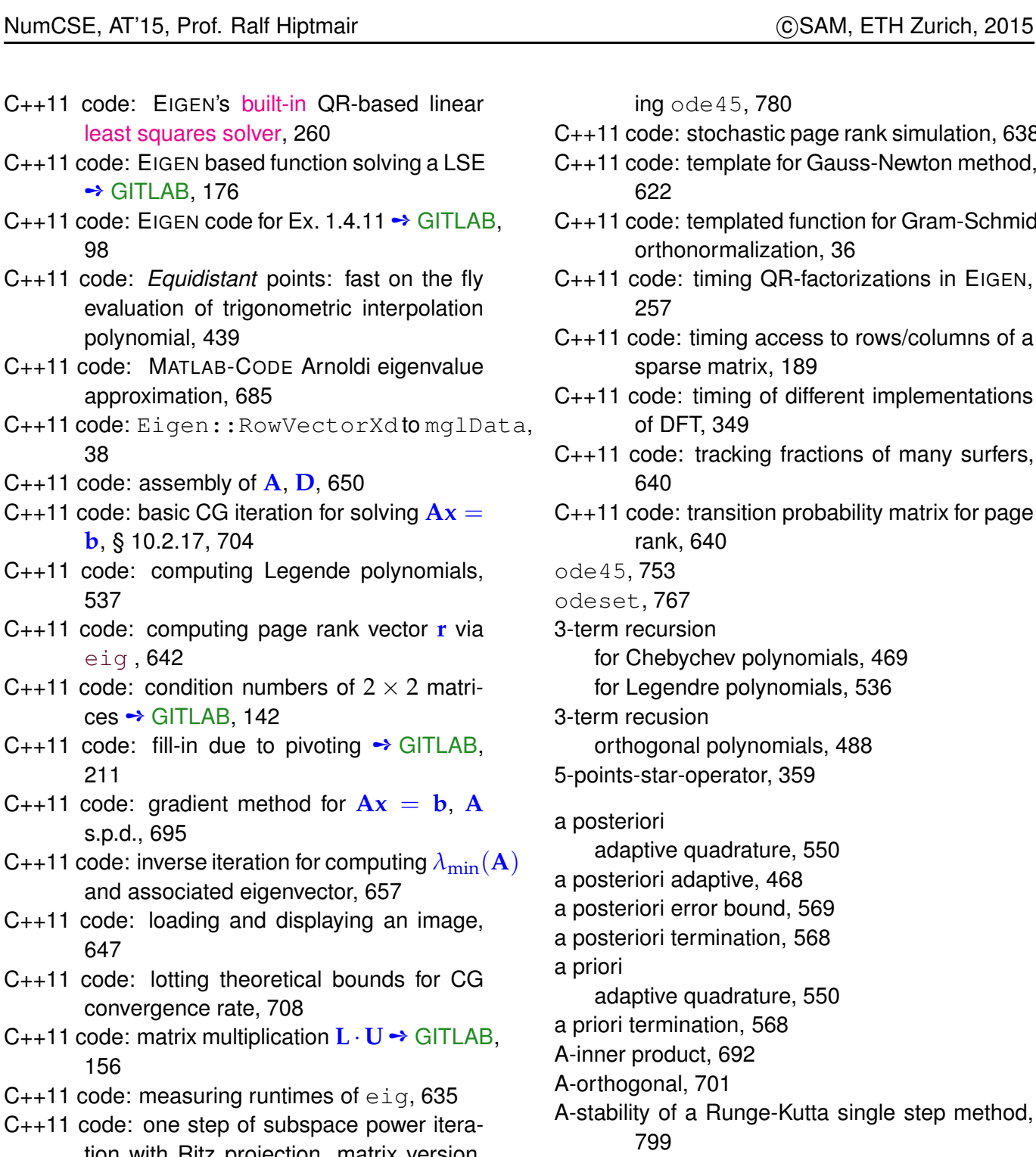

tion with Ritz projection, matrix version, [674](#page-673-0) C++11 code: one step of subspace power iteration,  $m = 2,668$ 

- C++11 code: power iteration with orthogonal projection for two vectors, [669](#page-668-0)
- C++11 code: preconditioned inverse iteration [\(9.3.63\)](#page-659-0), [661](#page-660-0)
- C++11 code: preordering in EIGEN  $\rightarrow$  [GITLAB,](https://gitlab.math.ethz.ch/NumCSE/NumCSE/tree/master/LectureCodes/MatVec/Sparse/bandwidthred/Eigen/main.cpp) [218](#page-217-0)
- C++11 code: rvalue and lvalue access operators, [31](#page-30-0)
- C++11 code: simple implementation of PCG algorithm § [10.3.5,](#page-710-0) [712](#page-711-0)

C++11 code: simulation of linear RLC circuit us-

ing ode45, [780](#page-779-0)

- ++11 code: stochastic page rank simulation, [638](#page-637-0)
- ++11 code: template for Gauss-Newton method, [622](#page-621-0)
- C++11 code: templated function for Gram-Schmidt orthonormalization, [36](#page-35-0)
- ++11 code: timing QR-factorizations in EIGEN, [257](#page-256-0)
- ++11 code: timing access to rows/columns of a sparse matrix, [189](#page-188-0)
- ++11 code: timing of different implementations of DFT, [349](#page-348-0)
- ++11 code: tracking fractions of many surfers, [640](#page-639-0)
- ++11 code: transition probability matrix for page rank, [640](#page-639-0)

 $de45, 753$  $de45, 753$ 

deset, [767](#page-766-0)

- term recursion
	- for Chebychev polynomials, [469](#page-468-0) for Legendre polynomials, [536](#page-535-0)
- term recusion orthogonal polynomials, [488](#page-487-0)
- 5-points-star-operator, [359](#page-358-0)
- posteriori
	- adaptive quadrature, [550](#page-549-0)
- posteriori adaptive, [468](#page-467-0)
- posteriori error bound, [569](#page-568-0)
- posteriori termination, [568](#page-567-0)
- priori
	- adaptive quadrature, [550](#page-549-0)
- a priori termination, [568](#page-567-0)
- inner product, [692](#page-691-0)
- orthogonal, [701](#page-700-0)
- stability of a Runge-Kutta single step method, [799](#page-798-2)

A-stable single step method, [799](#page-798-2)

Absolute and relative error, [109](#page-108-0)

absolute error, [109](#page-108-0)

absolute tolerance, [567,](#page-566-0) [595,](#page-594-0) [759](#page-758-0)

adaptive

a posteriori, [468](#page-467-0) adaptive multigrid quadrature, [552](#page-551-0)

adaptive quadrature, [550](#page-549-0)

a posteriori, [550](#page-549-0)

a priori, [550](#page-549-0)

Adding EPS to 1, [112](#page-111-0)

AGM, [566](#page-565-1)

Aitken-Neville scheme, [389](#page-388-0)

algebra, [83](#page-82-0) algebraic convergence, [459](#page-458-0) algebraic dependence, [95](#page-94-0) algebraically equivalent, [119](#page-118-0) aliasing, [500](#page-499-0) alternation theorem, [493](#page-492-0) Analyticity of a complex valued function, [465](#page-464-0) approximation uniform, [448](#page-447-0) approximation error, [448](#page-447-0) arrow matrix, [208](#page-207-0) Ass: "Axiom" of roundoff analysis, [111](#page-110-0) Ass: Analyticity of interpoland, [466](#page-465-0) Ass: Global solutions, [730](#page-729-0) Ass: Sampling in a period, [432](#page-431-0) Ass: Self-adjointness of multiplication operator, [487](#page-486-0) asymptotic complexity, [94](#page-93-0) sharp bounds, [94](#page-93-0) asymptotic rate of linear convergence, [576](#page-575-0) augmented normal equations, [302](#page-301-0) autonomization, [727](#page-726-2) Autonomous ODE, [723](#page-722-3) AXPY operation, [704](#page-703-1) axpy operation, [89](#page-88-0) back substitution, [144](#page-143-0) backward error analysis, [132](#page-131-0) backward substitution, [158](#page-157-0) Bandbreite Zeilen-, [212](#page-211-1) banded matrix, [212](#page-211-1) bandwidth, [212](#page-211-1) lower, [212](#page-211-1) minimizing, [217](#page-216-0) upper, [212](#page-211-1) barycentric interpolation formula, [386](#page-385-0) basis cosine, [363](#page-362-0) orthonormal, [633](#page-632-0) sine, [357](#page-356-0) trigonometric, [320](#page-319-0) Belousov-Zhabotinsky reaction, [755](#page-754-1) bending energy, [422](#page-421-0) Bernstein approximant, [452](#page-451-0) Bernstein polynomials, [452](#page-451-0) Besetzungsmuster, [218](#page-217-0) best approximation uniform, [493](#page-492-0) best approximation error, [454,](#page-453-0) [485](#page-484-0) bicg, [717](#page-716-0) BiCGStab, [717](#page-716-0) bisection, [579](#page-578-0) BLAS, [84](#page-83-0)

block LU-decomposition, [159](#page-158-0) block matrix multiplication, [83](#page-82-0) blow-up, [756](#page-755-0) blurring operator, [338](#page-337-0) Boundary edge, [197](#page-196-0) Broyden quasi-Newton method, [614](#page-613-0) Broyden-Verfahren ceonvergence monitor, [615](#page-614-0) Butcher scheme, [750,](#page-749-1) [796](#page-795-6)  $C_{++}$ move semantics, [29](#page-28-0) cache miss, [76](#page-75-0) cache thrashing, [76](#page-75-0) cancellation, [113,](#page-112-0) [115](#page-114-0) capacitance, [136](#page-135-0) capacitor, [136](#page-135-0) cardinal spline, [425](#page-424-0) cardinal basis, [377,](#page-376-0) [382](#page-381-3) cardinal basis function, [424](#page-423-0) cardinal interpolant, [424,](#page-423-0) [524](#page-523-0) Cauchy product of power series, [313](#page-312-0) Causal channel/filter, [308](#page-307-0) causal filter, [307](#page-306-0) CCS format, [188](#page-187-0) cell of a mesh, [507](#page-506-0) CG convergence, [709](#page-708-0) preconditioned, [711](#page-710-1) termination criterion, [704](#page-703-1) CG = conjugate gradient method, [699](#page-698-0) CG algorithm, [703](#page-702-1) chain rule, [598](#page-597-0) channel, [307](#page-306-0) Characteristic parameters of IEEE floating point numbers, [109](#page-108-0) characteristic polynomial, [631](#page-630-0) Chebychev expansion, [478](#page-477-1) Chebychev nodes, [471,](#page-470-0) [472](#page-471-0) Chebychev polynomials, [469,](#page-468-0) [707](#page-706-0) 3-term recursion, [469](#page-468-0) Chebychev-interpolation, [467](#page-466-0) chemical reaction kinetics, [785](#page-784-1) Cholesky decomposition costs, [223](#page-222-0) circuit simulation transient, [725](#page-724-0) circulant matrix, [315](#page-314-0)

Classical Runge-Kutta method Butcher scheme, [751](#page-750-0) Clenshaw algorithm, [479](#page-478-0) cluster analysis, [291](#page-290-0) coefficient matrix, [135](#page-134-0) coil, [136](#page-135-0) collocation, [792](#page-791-2) collocation conditions, [792](#page-791-2) collocation points, [792](#page-791-2) collocation single step methods, [792](#page-791-2) column major matrix format, [69](#page-68-0) column sum norm, [130](#page-129-0) column transformation, [83](#page-82-0) combinatorial graph Laplacian, [199](#page-198-0) complexity asymptotic, [94](#page-93-0) linear, [97](#page-96-1) of SVD, [272](#page-271-0) composite quadrature formulas, [542](#page-541-0) Compressed Column Storage (CCS), [193](#page-192-0) compressed row storage, [187](#page-186-0) Compressed Row Storage (CRS), [193](#page-192-0) computational cost Gaussian elimination, [147](#page-146-0) computational costs LU-decomposition, [157](#page-156-0) QR-decomposition, [260](#page-259-0) Computational effort, [93](#page-92-0) computational effort, [93,](#page-92-0) [592](#page-591-0) eigenvalue computation, [635](#page-634-0) concave data, [406](#page-405-0) function, [406](#page-405-0) Condition (number) of a matrix, [141](#page-140-0) condition number of a matrix, [141](#page-140-0) spectral, [699](#page-698-0) conjugate gradient method, [699](#page-698-0) consistency of iterative methods, [562](#page-561-0) fixed point iteration, [571](#page-570-0) Consistency of fixed point iterations, [571](#page-570-0) Consistency of iterative methods, [562](#page-561-0) Consistent single step methods, [739](#page-738-1) constant Lebesgue, [473](#page-472-0) constitutive relations, [136,](#page-135-0) [375](#page-374-0) constrained least squares, [301](#page-300-0) Contractive mapping, [574](#page-573-0) Convergence, [561](#page-560-0)

algebraic, [459](#page-458-0) asymptotic, [589](#page-588-0) exponential, [459,](#page-458-0) [463,](#page-462-0) [474](#page-473-0) global, [562](#page-561-0) iterative method, [561](#page-560-0) linear, [563](#page-562-0) linear in Gauss-Newton method, [624](#page-623-0) local, [562](#page-561-0) numerical quadrature, [524](#page-523-0) quadratic, [566](#page-565-1) rate, [563](#page-562-0) convergence monitor, [615](#page-614-0) of Broyden method, [615](#page-614-0) convex data, [406](#page-405-0) function, [406](#page-405-0) Convex/concave data, [406](#page-405-0) convex/concave function, [406](#page-405-0) convolution discrete, [307,](#page-306-0) [312](#page-311-2) discrete periodic, [314](#page-313-1) of sequences, [313](#page-312-0) Corollary: "Optimality" of CG iterates, [706](#page-705-0) Corollary: Best approximant by orthogonal projection, [485](#page-484-0) Corollary: Composition of orthogonal transformations, [248](#page-247-0) Corollary: Consistent Runge-Kutta single step methods, [750](#page-749-1) Corollary: Continuous local Lagrange interpolants, [508](#page-507-0) Corollary: Dimension of  $\mathcal{P}_{2n}^T$ , [434](#page-433-0) Corollary: Euclidean matrix norm and eigenvalues, [131](#page-130-0) Corollary: Invariance of order under affine transformation, [529](#page-528-0) Corollary: Lagrange interpolation as linear mapping, [383](#page-382-0) Corollary: ONB representation of best approximant, [486](#page-485-0) Corollary: Periodicity of Fourier transforms, [343](#page-342-0) Corollary: Piecewise polynomials Lagrange interpolation operator, [508](#page-507-0) Corollary: Polynomial stability function of explicit RK-SSM, [777](#page-776-1) Corollary: Principal axis transformation, [632](#page-631-0) Corollary: Rational stability function of explicit RK-SSM, [799](#page-798-2) Corollary: Smoothness of cubic Hermite polynomial interpolant, [410](#page-409-0)

Corollary: Stages limit order of explicit RK-SSM,

convergence

[777](#page-776-1) Corollary: Uniqueness of least squares solutions, [235](#page-234-0) Corollary: Uniqueness of QR-factorization, [248](#page-247-0) Correct rounding, [110](#page-109-0) cosine basis, [363](#page-362-0) transform, [363](#page-362-0) cosine matrix, [363](#page-362-0) cosine transform, [363](#page-362-0) costs Cholesky decomposition, [223](#page-222-0) Crout's algorithm, [156](#page-155-0) CRS, [187](#page-186-0) CRS format diagonal, [188](#page-187-0) cubic complexity, [95](#page-94-0) cubic Hermite interpolation, [385,](#page-384-0) [411](#page-410-0) Cubic Hermite polynomial interpolant, [409](#page-408-0) cubic spline interpolation error estimates, [515](#page-514-0) cyclic permutation, [210](#page-209-2) damped Newton method, [609](#page-608-0) damping factor, [610](#page-609-0) data fitting, [440,](#page-439-0) [619](#page-618-0) linear, [442](#page-441-0) polynomial, [444](#page-443-0) data interpolation, [373](#page-372-0) deblurring, [337](#page-336-0) definite, [129](#page-128-0) dense matrix, [185](#page-184-0) derivative in vector spaces, [597](#page-596-0) Derivative of functions between vector spaces, [597](#page-596-0) descent methods, [692](#page-691-0) destructor, [30](#page-29-0) DFT, [317,](#page-316-0) [322](#page-321-0) two-dimensional, [333](#page-332-0) Diagonal dominance, [220](#page-219-0) diagonal matrix, [58](#page-57-1) diagonalization for solving linear ODEs, [779](#page-778-0) of a matrix, [633](#page-632-0) diagonalization of local translation invariant linear operators, [359](#page-358-0) Diagonally dominant matrix, [220](#page-219-0) diagonally implicit Runge-Kutta method, [796](#page-795-6) difference quotient, [116](#page-115-0) backward, [735](#page-734-2) forward, [734](#page-733-1) symmetric, [736](#page-735-2)

difference scheme, [734](#page-733-1) differential, [597](#page-596-0) dilation, [433](#page-432-0) direct power method, [644](#page-643-0) DIRK-SSM, [796](#page-795-6) discrete *L* 2 -inner product, [487,](#page-486-0) [490](#page-489-0) Discrete convolution, [312](#page-311-2) discrete convolution, [307,](#page-306-0) [312](#page-311-2) discrete evolution, [737](#page-736-0) discrete Fourier transform, [317,](#page-316-0) [322](#page-321-0) Discrete periodic convolution, [314](#page-313-1) discrete periodic convolution, [314](#page-313-1) discretization of a differential equation, [738](#page-737-3) discretization error, [740](#page-739-0) discriminant formula, [113,](#page-112-0) [120](#page-119-0) divided differences, [398](#page-397-0) domain of definition, [559](#page-558-0) domain specific language (DSL), [59,](#page-58-0) [63](#page-62-0) dot product, [76](#page-75-0) double nodes, [384](#page-383-0) double precision, [108](#page-107-0) DSL: domain specific language, [59,](#page-58-0) [63](#page-62-0) economical singular value decomposition, [270](#page-269-0) efficiency, [592](#page-591-0) Eigen, [63](#page-62-0) arrays, [67](#page-66-0) data types, [64](#page-63-0) initialisation, [65](#page-64-0) sparse matrices, [193](#page-192-0) eigen accessing matrix entries, [66](#page-65-0) eigenspace, [631](#page-630-0) eigenvalue, [631](#page-630-0) generalized, [633](#page-632-0) eigenvalue problem generalized, [633](#page-632-0) eigenvalues and eigenvectors, [631](#page-630-0) eigenvector, [631](#page-630-0) generalized, [633](#page-632-0) electric circuit, [136,](#page-135-0) [558](#page-557-0) resonant frequencies, [627](#page-626-0) elementary arithmetic operations, [105,](#page-104-0) [111](#page-110-0) elimination matrix, [154](#page-153-0) embedded Runge-Kutta methods, [766](#page-765-0) Energy norm, [692](#page-691-0) envelope matrix, [212](#page-211-1) Equation non-linear, [559](#page-558-0) equidistant mesh, [507](#page-506-0)

equidistribution principle for quadrature error, [551](#page-550-0) equivalence of norms, [129](#page-128-0) Equivalence of norms, [563](#page-562-0) ergodicity, [643](#page-642-0) error absolute, [109](#page-108-0) relative, [109](#page-108-0) error estimator a posteriori, [569](#page-568-0) Euler method explicit, [733](#page-732-0) implicit, [735](#page-734-2) implicit, stability function, [798](#page-797-3) semi implicit, [804](#page-803-0) Euler polygon, [734](#page-733-1) Euler's formula, [433](#page-432-0) Euler's iteration, [586](#page-585-0) evolution operator, [731](#page-730-2) Evolution operator/mapping, [731](#page-730-2) expansion asymptotic, [393](#page-392-0) explicit Euler method, [733](#page-732-0) Butcher scheme, [750](#page-749-1) explicit midpoint rule Butcher scheme, [750](#page-749-1) for ODEs, [748](#page-747-2) Explicit Runge-Kutta method, [749](#page-748-2) explicit Runge-Kutta method, [749](#page-748-2) explicit trapzoidal rule Butcher scheme, [750](#page-749-1) exponential convergence, [474](#page-473-0) extended normal equations, [242](#page-241-0) extended state space of an ODE, [727](#page-726-2) extrapolation, [393](#page-392-0) fast Fourier transform, [350](#page-349-0) FFT, [350](#page-349-0) fill-in, [207](#page-206-0) filter high pass, [329](#page-328-0) low pass, [329](#page-328-0) Finding out EPS in C++, [111](#page-110-0) Finite channel/filter, [308](#page-307-0) finite filter, [307](#page-306-0) Fitted polynomial, [491](#page-490-0) fixed point, [571](#page-570-0) fixed point form, [571](#page-570-0) fixed point interation, [570](#page-569-0) fixed point iteration

consistency, [571](#page-570-0) Newton's method, [605](#page-604-1) floating point number, [107](#page-106-0) floating point numbers, [105,](#page-104-0) [106](#page-105-0) forward elimination, [144](#page-143-0) forward substitution, [158](#page-157-0) Fourier matrix, [321](#page-320-0) Fourier coefficient, [346](#page-345-0) Fourier modes, [500](#page-499-0) Fourier series, [343,](#page-342-0) [500](#page-499-0) Fourier transform, [343](#page-342-0) discrete, [317,](#page-316-0) [322](#page-321-0) fractional order of convergence, [589](#page-588-0) frequency domain, [137](#page-136-0) frequency filtering, [324](#page-323-0) Frobenius norm, [280](#page-279-0) full-rank condition, [235](#page-234-0) function concave, [406](#page-405-0) convex, [406](#page-405-0) function object, [32](#page-31-0) function representation, [375](#page-374-0) Funktion shandles, [595](#page-594-0) Gauss collocation single step method, [795](#page-794-1) Gauss Quadrature, [528](#page-527-1) Gauss-Legendre quadrature formulas, [536](#page-535-0) Gauss-Newton method, [621](#page-620-0) Gauss-Radau quadrature formulas, [802](#page-801-2) Gauss-Seidel preconditioner, [713](#page-712-1) Gaussian elimination, [143](#page-142-0) block version, [151](#page-150-0) by rank-1 modifications, [150](#page-149-0) for non-square matrices, [149](#page-148-0) general least squares problem, [238](#page-237-0) Generalized condition number of a matrix, [239](#page-238-0) Generalized Lagrange polynomials, [384](#page-383-0) Generalized solution of a lineasr system of equations, [237](#page-236-1) Givens rotation, [251](#page-250-0) Givens-Rotation, [254,](#page-253-0) [266](#page-265-0) global solution of an IVP, [729](#page-728-0) GMRES, [717](#page-716-0) Golub-Welsch algorithm, [538](#page-537-0) gradient, [598,](#page-597-0) [694](#page-693-0) Gradient and Hessian, [598](#page-597-0) Gram-Schmidt

Orthonormalisierung, [683](#page-682-0) Gram-Schmidt orthogonalisation, [101,](#page-100-0) [245](#page-244-0) Gram-Schmidt orthogonalization, [486,](#page-485-0) [683,](#page-682-0) [702](#page-701-0) Gram-Schmidt orthonormalization, [671](#page-670-0) graph partitioning, [656](#page-655-0) grid, [507](#page-506-0) grid cell, [507](#page-506-0) grid function, [360](#page-359-0) grid interval, [507](#page-506-0) Halley's iteration, [586](#page-585-0) harmonic mean, [415](#page-414-0) hat function, [377](#page-376-0) heartbeat model, [724](#page-723-0) Hermite interpolation cubic, [385](#page-384-0) Hermitian matrix, [58](#page-57-1) Hermitian/symmetric matrices, [58](#page-57-1) Hessian, [58](#page-57-1) Hessian matrix, [598](#page-597-0) high pass filter, [329](#page-328-0) Hilbert matrix, [119](#page-118-0) homogeneous, [129](#page-128-0) Hooke's law, [663](#page-662-0) Horner scheme, [380](#page-379-1) Householder reflection, [249](#page-248-0) I/O-complexity, [94](#page-93-0) identity matrix, [57](#page-56-0) IEEE standard 754, [107](#page-106-0) ill conditioned, [141](#page-140-0) ill-conditioned problem, [133](#page-132-0) image segmentation, [647](#page-646-0) image space, [230](#page-229-0) Image space and kernel of a matrix, [138](#page-137-0) implicit differentiation, [602](#page-601-0) implicit Euler method, [735](#page-734-2) implicit function theorem, [736](#page-735-2) implicit midpoint method, [736](#page-735-2) Impulse response, [307](#page-306-0) impulse response, [307](#page-306-0) of a filter, [307](#page-306-0) in place, [156,](#page-155-0) [157](#page-156-0) in situ, [151,](#page-150-0) [157](#page-156-0) increment equations linearized, [805](#page-804-1) increments Runge-Kutta, [749,](#page-748-2) [796](#page-795-6) inductance, [136](#page-135-0) inductor, [136](#page-135-0) inexact splitting methods, [808](#page-807-0) inf, [108](#page-107-0) infinity, [108](#page-107-0) initial guess, [561,](#page-560-0) [570](#page-569-0)

initial value problem stiff, [788](#page-787-1) initial value problem (IVP), [726](#page-725-0) initial value problem  $(IVP) =$  Anfangswertproblem, [726](#page-725-0) Inner product, [483](#page-482-0) inner product A-, [692](#page-691-0) intermediate value theorem, [579](#page-578-0) interpolant piecewise linear, [407](#page-406-0) interpolation barycentric formula, [386](#page-385-0) Chebychev, [467](#page-466-0) complete cubic spline, [421](#page-420-0) cubic Hermite, [411](#page-410-0) Hermite, [384](#page-383-0) Lagrange, [381](#page-380-1) natural cubic spline, [421](#page-420-0) periodic cubic spline, [421](#page-420-0) spline cubic, [419](#page-418-0) spline cubic, locality, [425](#page-424-0) spline shape preserving, [425](#page-424-0) trigonometric, [432](#page-431-0) interpolation operator, [378](#page-377-0) interpolation problem, [374](#page-373-0) interpolation scheme, [374](#page-373-0) inverse interpolation, [590](#page-589-0) inverse iteration, [657](#page-656-0) preconditioned, [659](#page-658-0) inverse matrix, [138](#page-137-0) Invertible matrix, [138](#page-137-0) invertible matrix, [138](#page-137-0) iteration, [560](#page-559-0) Halley's, [586](#page-585-0) Euler's, [586](#page-585-0) quadratical inverse interpolation, [587](#page-586-0) iteration function, [561,](#page-560-0) [570](#page-569-0) iterative method, [560](#page-559-0) convergence, [561](#page-560-0) IVP, [726](#page-725-0) Jacobi preconditioner, [713](#page-712-1) Jacobian, [575,](#page-574-0) [594,](#page-593-1) [597](#page-596-0) kernel, [230](#page-229-0) kinetics of chemical reaction, [785](#page-784-1) Kirchhoff (current) law, [136](#page-135-0) knots spline, [418](#page-417-0) Konvergenz

Algebraische, Quadratur, [541](#page-540-0) Kronecker product, [100](#page-99-1) Kronecker symbol, [56](#page-55-0) Krylov space, [700](#page-699-0) for Ritz projection, [678](#page-677-0) L-stable, [801](#page-800-3) L-stable Runge-Kutta method, [801](#page-800-3) Lagrange function, [302](#page-301-0) Lagrange interpolation approximation scheme, [457](#page-456-0) Lagrange multiplier, [302](#page-301-0) Lagrangian (interpolation polynomial) approximation scheme, [458](#page-457-0) Lagrangian multiplier, [302](#page-301-0) lambda function, [23,](#page-22-0) [32](#page-31-0) Landau symbol, [94,](#page-93-0) [459](#page-458-0) Landau-O, [94](#page-93-0) Lapack, [149](#page-148-0) leading coefficient of polynomial, [380](#page-379-1) Least squares with linear constraint, [301](#page-300-0) least squares total, [300](#page-299-0) least squares problem, [237](#page-236-1) Least squares solution, [230](#page-229-0) Lebesgue constant, [473](#page-472-0) Lebesgue constant, [403,](#page-402-0) [464](#page-463-0) Legendre polynomials, [535](#page-534-1) Lemma:  $\mathbf{r}_k \perp U_k$ , [700](#page-699-0) Lemma: Absolute conditioning of polynomial interpolation, [402](#page-401-0) Lemma: Affine pullbacks preserve polynomials, [456](#page-455-0) Lemma: Bases for Krylov spaces in CG, [702](#page-701-0) Lemma: Cholesky decomposition, [223](#page-222-0) Lemma: Criterion for local Liptschitz continuity, [729](#page-728-0) Lemma: Cubic convergence of modified Newton methods, [586](#page-585-0) Lemma: Decay of Fourier coefficients, [502](#page-501-0) Lemma: Diagonal dominance and definiteness, [222](#page-221-0) Lemma: Diagonalization of circulant matrices, [321](#page-320-0) Lemma: Equivalence of Gaussian elimination and LU-factorization, [167](#page-166-0) Lemma: Error representation for polynomial Lagrange interpolation, [462](#page-461-0) Lemma: Existence of *LU*-decomposition, [155](#page-154-0) Lemma: Existence of LU-factorization with pivot-

INDEX, INDEX 823

ing, [164](#page-163-0)

Lemma: Formula for Euclidean norm of a Hermitian matrix, [131](#page-130-0) Lemma: Fourier coefficients of derivatives, [502](#page-501-0) Lemma: Gerschgorin circle theorem, [632](#page-631-0) Lemma: Group of regular diagonal/triangular matrices, [80](#page-79-0) Lemma: Higher order local convergence of fixed point iterations, [577](#page-576-0) Lemma: Interpolation error estimates for exponentially decaying Fourier coefficients, [505](#page-504-0) Lemma: Kernel and range of (Hermitian) transposed matrices, [234](#page-233-0) Lemma: LU-factorization of diagonally dominant matrices, [220](#page-219-0) Lemma: Ncut and Rayleigh quotient  $(\rightarrow)$  [16, Sect. 2]), [651](#page-650-0) Lemma: Necessary conditions for s.p.d., [58](#page-57-1) Lemma: Positivity of Gauss-Legendre quadrature weights, [536](#page-535-0) Lemma: Properties of cosine matrix, [363](#page-362-0) Lemma: Properties of Fourier matrix, [321](#page-320-0) Lemma: Properties of the sine matrix, [357](#page-356-0) Lemma: Quadrature error estimates for *C r* -integrands, [540](#page-539-0) Lemma: Quadrature formulas from linear interpolation schemes, [524](#page-523-0) Lemma: Residual formula for quotients, [465](#page-464-0) Lemma: S.p.d. LSE and quadratic minimization problem, [692](#page-691-0) Lemma: Sherman-Morrison-Woodbury formula, [183](#page-182-0) Lemma: Similarity and spectrum  $\rightarrow$  [2, Thm. 9.7], [1, Lemma 7.6], [4, Thm. 7.2], [632](#page-631-0) Lemma: Smoothness of solutions of ODEs, [722](#page-721-1) Lemma: Stability function as approximation of exp for small arguments, [777](#page-776-1) Lemma: Sufficient condition for linear convergence of fixed point iteration, [575](#page-574-0) Lemma: Sufficient condition for local linear convergence of fixed point iteration, [575](#page-574-0) Lemma: SVD and Euclidean matrix norm, [277](#page-276-1) Lemma: SVD and rank of a matrix  $\rightarrow$  [4, Cor. 9.7], [271](#page-270-0) Lemma: Taylor expansion of inverse distance function, [664](#page-663-0) Lemma: Theory of Arnoldi process, [684](#page-683-0) Lemma: Transformation of norms under affine pullbacks, [456](#page-455-0) Lemma: Tridiagonal Ritz projection from CG resid-

uals, [680](#page-679-0)

Lemma: Unique solvability of linear least squares

fitting problem, [443](#page-442-0) Lemma: Uniqueness of orthonormal polynomials, [488](#page-487-0) Lemma: Zeros of Legendre polynomials, [535](#page-534-1) Levinson algorithm, [368](#page-367-0) Lie-Trotter splitting, [807](#page-806-3) limit cycle, [786](#page-785-0) limiter, [414](#page-413-0) line search, [693](#page-692-0) Linear channel/filter, [308](#page-307-0) linear complexity, [95,](#page-94-0) [97](#page-96-1) Linear convergence, [563](#page-562-0) linear correlation, [288,](#page-287-0) [295](#page-294-0) linear data fitting, [442](#page-441-0) linear electric circuit, [136](#page-135-0) linear filter, [307](#page-306-0) Linear interpolation operator, [379](#page-378-0) linear operator, [379](#page-378-0) diagonalization, [359](#page-358-0) linear ordinary differential equation, [630](#page-629-0) linear regression, [96](#page-95-0) linear system of equations, [135](#page-134-0) multiple right hand sides, [149](#page-148-0) Lipschitz continuos function, [728](#page-727-1) Lloyd-Max algorithm, [291](#page-290-0) Local and global convergence, [562](#page-561-0) local Lagrange interpolation, [507](#page-506-0) local linearization, [594](#page-593-1) locality of interpolation, [424](#page-423-0) logistic differential equation, [723](#page-722-3) Lotka-Volterra ODE, [723](#page-722-3) low pass filter, [329](#page-328-0) lower triangular matrix, [58](#page-57-1) LU-decomposition blocked, [159](#page-158-0) computational costs, [157](#page-156-0) envelope aware, [214](#page-213-0) existence, [155](#page-154-0) in place, [157](#page-156-0) LU-factorization envelope aware, [214](#page-213-0) of sparse matrices, [205](#page-204-0) with pivoting, [163](#page-162-0) machine number, [107](#page-106-0) exponent, [107](#page-106-0) machine numbers, [105,](#page-104-0) [107](#page-106-0) distribution, [107](#page-106-0) extremal, [107](#page-106-0) Machine numbers/floating point numbers, [107](#page-106-0) machine precision, [111](#page-110-0)

mantissa, [107](#page-106-0) Markov chain, [366,](#page-365-0) [638](#page-637-0) stationary distribution, [639](#page-638-0) mass matrix, [665](#page-664-0) MATLAB, [59](#page-58-0) **Matrix** adjoint, [57](#page-56-0) Hermitian, [633](#page-632-0) Hermitian transposed, [57](#page-56-0) normal, [632](#page-631-0) skew-Hermitian, [633](#page-632-0) transposed, [57](#page-56-0) unitary, [633](#page-632-0) matrix banded, [212](#page-211-1) condition number, [141](#page-140-0) dense, [185](#page-184-0) diagonal, [58](#page-57-1) envelope, [212](#page-211-1) Fourier, [321](#page-320-0) Hermitian, [58](#page-57-1) Hessian, [598](#page-597-0) lower triangular, [58](#page-57-1) normalized, [58](#page-57-1) orthogonal, [244](#page-243-0) positive definite, [58](#page-57-1) positive semi-definite, [58](#page-57-1) rank, [138](#page-137-0) sine, [357](#page-356-0) sparse, [185](#page-184-0) storage formats, [68](#page-67-0) structurally symmetric, [216](#page-215-0) symmetric, [58](#page-57-1) tridiagonal, [212](#page-211-1) unitary, [244](#page-243-0) upper triangular, [58](#page-57-1) matrix algebra, [83](#page-82-0) matrix block, [57](#page-56-0) matrix compression, [279](#page-278-1) Matrix envelope, [212](#page-211-1) matrix exponential, [779](#page-778-0) matrix factorization, [152,](#page-151-0) [154](#page-153-0) Matrix norm, [130](#page-129-0) matrix norm, [130](#page-129-0) column sums, [130](#page-129-0) row sums, [130](#page-129-0) matrix storage envelope oriented, [216](#page-215-0) member function, [20](#page-19-0) mesh, [507](#page-506-0) equidistant, [507](#page-506-0)

in time, [738](#page-737-3) temporal, [732](#page-731-0) mesh adaptation, [552](#page-551-0) mesh refinement, [552](#page-551-0) mesh width, [507](#page-506-0) Method Quasi-Newton, [613](#page-612-0) method, [20](#page-19-0) midpoint method implicit, stability function, [798](#page-797-3) midpoint rule, [526,](#page-525-0) [748](#page-747-2) Milne rule, [527](#page-526-0) min-max theorem, [652](#page-651-0) minimal residual methods, [716](#page-715-0) model function, [580](#page-579-0) model reduction, [448](#page-447-0) Modellfunktionsverfahren, [580](#page-579-0) modification techniques, [263](#page-262-0) modified Newton method, [585](#page-584-0) monomial representation of a polynomial, [380](#page-379-1) monomials, [380](#page-379-1) monotonic data, [405](#page-404-0) Moore-Penrose pseudoinverse, [238](#page-237-0) move semantics, [29](#page-28-0) multi-point methods, [580,](#page-579-0) [587](#page-586-0) multiplicity geometric, [631](#page-630-0) of an interpolation node, [384](#page-383-0) NaN, [108](#page-107-0) Ncut, [648](#page-647-0) nested subspaces, [699](#page-698-0) nested spaces, [452](#page-451-0) Newton basis, [397](#page-396-0) damping, [610](#page-609-0) damping factor, [610](#page-609-0) monotonicity test, [610](#page-609-0) simplified method, [604](#page-603-2) Newton correction, [594](#page-593-1) simplified, [608](#page-607-1) Newton iteration, [594](#page-593-1) numerical Differentiation, [605](#page-604-1) termination criterion, [607](#page-606-0) Newton method 1D, [581](#page-580-0) damped, [609](#page-608-0) local quadratic convergence, [605](#page-604-1) modified, [585](#page-584-0) Newton's law of motion, [665](#page-664-0)

nodal analysis, [136,](#page-135-0) [558](#page-557-0) transient, [725](#page-724-0) nodal polynomial, [467](#page-466-0) nodal potentials, [136](#page-135-0) node double, [384](#page-383-0) for interpolation, [381](#page-380-1) in electric circuit, [136](#page-135-0) multiple, [384](#page-383-0) multiplicity, [384](#page-383-0) of a mesh, [507](#page-506-0) quadrature, [522](#page-521-2) nodes, [381](#page-380-1) Chebychev, [472](#page-471-0) Chebychev nodes, [473](#page-472-0) for interpolation, [382](#page-381-3) non-linear data fitting, [619](#page-618-0) non-normalized numbers, [108](#page-107-0) Norm, [129](#page-128-0) norm, [129](#page-128-0)  $L^{1}$ , [402](#page-401-0)  $L^2$ , [402](#page-401-0) ∞-, [129](#page-128-0) 1-, [129](#page-128-0) energy-, [692](#page-691-0) Euclidean, [129](#page-128-0) Frobenius norm, [280](#page-279-0) of matrix, [130](#page-129-0) Sobolev semi-, [464](#page-463-0) supremum, [402](#page-401-0) normal equations, [232,](#page-231-0) [484](#page-483-0) augmented, [302](#page-301-0) extended, [242](#page-241-0) with constraint, [302](#page-301-0) normalization, [644](#page-643-0) Normalized cut, [648](#page-647-0) normalized lower triangular matrix, [154](#page-153-0) normalized triangular matrix, [58](#page-57-1) not a number, [108](#page-107-0) nullspace, [230](#page-229-0) Nullstellenbestimmung Modellfunktionsverfahren, [580](#page-579-0) Numerical differentiation roundoff, [118](#page-117-0) numerical Differentiation Newton iteration, [605](#page-604-1) numerical differentiation, [116](#page-115-0) numerical quadrature, [520](#page-519-0) numerical rank, [273,](#page-272-0) [275](#page-274-0)

ODE, [726](#page-725-0) scalar, [733](#page-732-0) Ohmic resistor, [136](#page-135-0) one-point methods, [580](#page-579-0) one-step error, [743](#page-742-1) order of quadrature formula, [528](#page-527-1) Order of a quadrature rule, [528](#page-527-1) Order of a single step method, [743](#page-742-1) order of convergence, [565](#page-564-0) fractional, [589](#page-588-0) ordinary differential equation linear, [630](#page-629-0) ordinary differential equation (ODE), [726](#page-725-0) oregonator, [755](#page-754-1) orthogonal matrix, [244](#page-243-0) orthogonal polynomials, [534](#page-533-1) orthogonal projection, [485](#page-484-0) Orthogonality, [483](#page-482-0) Orthonormal basis, [485](#page-484-0) orthonormal basis, [485,](#page-484-0) [633](#page-632-0) Orthonormal polynomials, [487](#page-486-0) overflow, [108,](#page-107-0) [112](#page-111-0) overloading of functions, [20](#page-19-0) of operators, [21](#page-20-0) page rank, [637](#page-636-0) stochastic simulation, [638](#page-637-0) parameter estimation, [227](#page-226-0) PARDISO, [204](#page-203-0) partial pivoting, [163](#page-162-0) pattern of a matrix, [79](#page-78-0) PCA, [283](#page-282-0) PCG, [711](#page-710-1) Peano Theorem of, [729](#page-728-0) penalization, [653](#page-652-0) penalty parameter, [654](#page-653-0) periodic function, [432](#page-431-0) periodic sequence, [313](#page-312-0) permutation, [164](#page-163-0) Permutation matrix, [164](#page-163-0) permutation matrix, [164,](#page-163-0) [265](#page-264-0) perturbation lemma, [140](#page-139-0) Petrov-Galerkin condition, [717](#page-716-0) phase space of an ODE, [727](#page-726-2) Picard-Lindelöf Theorem of, [729](#page-728-0) Piecewise cubic Hermite interpolant (with exact slopes)  $\rightarrow$  Def. [5.4.1,](#page-408-1) [511](#page-510-0)

PINVIT, [659](#page-658-0) Pivot choice of, [162](#page-161-0) pivot, [144,](#page-143-0) [145](#page-144-0) pivot row, [144,](#page-143-0) [145](#page-144-0) pivoting, [160](#page-159-0) Planar triangulation, [195](#page-194-0) point spread function, [337](#page-336-0) polynomial characteristic, [631](#page-630-0) generalized Lagrange, [384](#page-383-0) Lagrange, [382](#page-381-3) polynomial fitting, [444](#page-443-0) polynomial interpolation existence and uniqueness, [382](#page-381-3) generalized, [384](#page-383-0) polynomial space, [380](#page-379-1) positive definite criteria, [58](#page-57-1) matrix, [58](#page-57-1) potentials nodal, [136](#page-135-0) power spectrum of a signal, [329](#page-328-0) preconditioned CG method, [711](#page-710-1) preconditioned inverse iteration, [659](#page-658-0) preconditioner, [710](#page-709-0) preconditioning, [710](#page-709-0) predator-prey model, [723](#page-722-3) principal axis, [291](#page-290-0) principal axis transformation, [696](#page-695-0) principal component, [289,](#page-288-0) [295](#page-294-0) principal component analysis (PCA), [283](#page-282-0) principal minor, [159](#page-158-0) problem ill conditioned, [141](#page-140-0) ill-conditioned, [133](#page-132-0) sensitivity, [139](#page-138-0) well conditioned, [141](#page-140-0) procedural form, [520](#page-519-0) product rule, [598](#page-597-0) propagated error, [743](#page-742-1) pullback, [455,](#page-454-0) [522](#page-521-2) Punkt stationär, [724](#page-723-0) pwer method direct, [644](#page-643-0) Python, [62](#page-61-0) QR algorithm, [634](#page-633-0) QR-algorithm with shift, [634](#page-633-0)

QR-decomposition, [104,](#page-103-0) [247](#page-246-0)

computational costs, [260](#page-259-0) QR-factorization, QR-decomposition, [250](#page-249-0) quadratic complexity, [95](#page-94-0) quadratic convergence, [577](#page-576-0) quadratic eigenvalue problem, [627](#page-626-0) quadratic functional, [692](#page-691-0) quadratic inverse interpolation, [591](#page-590-0) quadratical inverse interpolation, [587](#page-586-0) quadrature adaptive, [550](#page-549-0) polynomial formulas, [525](#page-524-1) quadrature formula order, [528](#page-527-1) Quadrature formula/quadrature rule, [522](#page-521-2) quadrature node, [522](#page-521-2) quadrature numerical, [520](#page-519-0) quadrature weight, [522](#page-521-2) quasi-linear system, [600](#page-599-0) Quasi-Newton method, [613,](#page-612-0) [614](#page-613-0) Radau RK-method order 3, [802](#page-801-2) order 5, [802](#page-801-2) radiative heat transfer, [314](#page-313-1) range, [230](#page-229-0) rank column rank, [138](#page-137-0) computation, [273](#page-272-0) numerical, [273,](#page-272-0) [275](#page-274-0) of a matrix, [138](#page-137-0) row rank, [138](#page-137-0) Rank of a matrix, [138](#page-137-0) rank-1 modification, [151,](#page-150-0) [263](#page-262-0) rank-1-matrix, [97](#page-96-1) rank-1-modification, [183,](#page-182-0) [614](#page-613-0) rate of algebraic convergence, [459](#page-458-0) of convergence, [563](#page-562-0) Rayleigh quotient, [645,](#page-644-0) [652](#page-651-0) Rayleigh quotient iteration, [658](#page-657-0) Region of (absolute) stability, [784](#page-783-1) regular matrix, [138](#page-137-0) Regular refinemnent of a planar triangulation, [199](#page-198-0) relative error, [109](#page-108-0) relative tolerance, [567,](#page-566-0) [595,](#page-594-0) [759](#page-758-0) rem:Fspec, [321](#page-320-0) Residual, [166](#page-165-0) residual quantity, [660](#page-659-1) Riccati differential equation, [733,](#page-732-0) [734](#page-733-1) Riemann sum, [345](#page-344-0) right hand side of an ODE, [727](#page-726-2)

right hand side vector, [135](#page-134-0) rigid body mode, [666](#page-665-0) Ritz projection, [673,](#page-672-0) [677](#page-676-0) Ritz value, [673](#page-672-0) Ritz vector, [673](#page-672-0) root of unity, [319](#page-318-0) roots of unity, [548](#page-547-0) rounding, [110](#page-109-0) rounding up, [110](#page-109-0) roundoff for numerical differentiation, [118](#page-117-0) row major matrix format, [69](#page-68-0) ROW methods, [806](#page-805-0) row sum norm, [130](#page-129-0) row transformation, [83,](#page-82-0) [144,](#page-143-0) [153](#page-152-0) Runge's example, [401](#page-400-0) Runge-Kutta increments, [749,](#page-748-2) [796](#page-795-6) Runge-Kutta method, [749,](#page-748-2) [796](#page-795-6) L-stable, [801](#page-800-3) Runge-Kutta methods embedded, [766](#page-765-0) semi-implicit, [803](#page-802-1) stability function, [776,](#page-775-1) [798](#page-797-3) saddle point problem, [302](#page-301-0) matrix form, [302](#page-301-0) scalar ODE, [733](#page-732-0) scaling of a matrix, [81](#page-80-0) scheme Horner, [380](#page-379-1) **Schur** Komplement, [160](#page-159-0) Schur complement, [160,](#page-159-0) [179,](#page-178-0) [183](#page-182-0) scientific notation, [106](#page-105-0) secant condition, [613](#page-612-0) secant method, [587,](#page-586-0) [591,](#page-590-0) [613](#page-612-0) segmentation of an image, [647](#page-646-0) semi-implicit Euler method, [804](#page-803-0) seminorm, [464](#page-463-0) sensitive dependence, [133](#page-132-0) sensitivity of a problem, [139](#page-138-0) shape preservation, [408](#page-407-0) preserving spline interpolation, [425](#page-424-0) Sherman-Morrison-Woodbury formula, [183](#page-182-0) shifted inverse iteration, [657](#page-656-0) signal time-discrete, [306](#page-305-0)

similarity of matrices, [632](#page-631-0) similarity function for image segmentation, [648](#page-647-0) similarity transformations, [632](#page-631-0) similary transformation unitary, [634](#page-633-0) Simpson rule, [526](#page-525-0) sine basis, [357](#page-356-0) matrix, [357](#page-356-0) transform, [357](#page-356-0) Sine transform, [357](#page-356-0) single precicion, [108](#page-107-0) Single step method, [738](#page-737-3) single step method, [738](#page-737-3) A-stability, [799](#page-798-2) singular value decomposition, [268,](#page-267-0) [269](#page-268-0) Singular value decomposition (SVD), [269](#page-268-0) slopes for cubic Hermite interpolation, [409](#page-408-0) Smoothed triangulation, [198](#page-197-0) Solution of an ordinary differential equation, [722](#page-721-1) Space of trigonometric polynomials, [433](#page-432-0) Sparse matrices, [186](#page-185-0) Sparse matrix, [185](#page-184-0) sparse matrix, [185](#page-184-0) COO format, [186](#page-185-0) initialization, [190](#page-189-0) LU-factorization, [205](#page-204-0) multiplication, [191](#page-190-0) triplet format, [186](#page-185-0) sparse matrix storage formats, [186](#page-185-0) spectral condition number, [699](#page-698-0) spectral partitioning, [656](#page-655-0) spectral radius, [631](#page-630-0) spectrum, [631](#page-630-0) of a matrix, [696](#page-695-0) spline, [418](#page-417-0) cardinal, [425](#page-424-0) complete cubic, [421](#page-420-0) cubic, [419](#page-418-0) cubic, locality, [425](#page-424-0) knots, [418](#page-417-0) natural cubic, [421](#page-420-0) periodic cubic, [421](#page-420-0) physical, [423](#page-422-0) shape preserving interpolation, [425](#page-424-0) Splines, [418](#page-417-0) splitting Lie-Trotter, [807](#page-806-3)

Strang, [807](#page-806-3) splitting methods, [806](#page-805-0) inexact, [808](#page-807-0) spy, [79,](#page-78-0) [80](#page-79-0) stability function of explicit Runge-Kutta methods, [776](#page-775-1) of Runge-Kutta methods, [798](#page-797-3) stable algorithm, [132](#page-131-0) numerically, [132](#page-131-0) Stable algorithm, [132](#page-131-0) stages, [796](#page-795-6) state space of an ODE, [727](#page-726-2) stationary distribution, [639](#page-638-0) steepest descent, [693](#page-692-0) Stiff IVP, [788](#page-787-1) stiffness matrix, [665](#page-664-0) stochastic matrix, [639](#page-638-0) stochastic simulation of page rank, [638](#page-637-0) stopping rule, [567](#page-566-0) Strang splitting, [807](#page-806-3) Strassen's algorithm, [96](#page-95-0) Structurally symmetric matrix, [216](#page-215-0) structurally symmetric matrix, [216](#page-215-0) sub-matrix, [57](#page-56-0) sub-multiplicative, [130](#page-129-0) subspace correction, [699](#page-698-0) subspace iteration for direct power method, [675](#page-674-0) subspaces nested, [699](#page-698-0) SuperLU, [204](#page-203-0) SVD, [268,](#page-267-0) [269](#page-268-0) symmetric matrix, [58](#page-57-1) Symmetric positive definite (s.p.d.) matrices, [58](#page-57-1) symmetry structural, [216](#page-215-0) system matrix, [135](#page-134-0) system of equations linear, [135](#page-134-0) tangent field, [733](#page-732-0) Taylor expansion, [577](#page-576-0) Taylor polynomial, [451](#page-450-0) Taylor's formula, [451](#page-450-0) template, [21](#page-20-0) tensor product, [77](#page-76-0) tent function, [377](#page-376-0) Teopltiz matrices, [365](#page-364-0) termination criterion, [567](#page-566-0) ideal, [568](#page-567-0)
Newton iteration, [607](#page-606-0) residual based, [568](#page-567-0) Theorem:  $\rightarrow$  [3, Thm. 25.4], [659](#page-658-0) Theorem: *L* 2 -error estimate for trigonometric interpolation, [503](#page-502-0) Theorem:  $L^{\infty}$  polynomial best approximation estimate, [455](#page-454-0) Theorem: (Absolute) stability of explicit RK-SSM for linear systems of ODEs, [783](#page-782-0) Theorem: 3-term recursion for Chebychev polynomials, [469](#page-468-0) Theorem: 3-term recursion for orthogonal polynomials, [489](#page-488-0) Theorem: Uniform approximation by polynomials, [452](#page-451-0) Theorem: [Courant-Fischer min-max theorem](http://en.wikipedia.org/wiki/Min-max_theorem)  $\rightarrow$ [6, Thm. 8.1.2], [652](#page-651-0) Theorem: Banach's fixed point theorem, [574](#page-573-0) Theorem: best low rank approximation, [281](#page-280-0) Theorem: Bound for spectral radius, [631](#page-630-0) Theorem: Chebychev alternation theorem, [494](#page-493-0) Theorem: Commuting matrices have the same eigenvectors, [319](#page-318-0) Theorem: Composition of analytic functions, [467](#page-466-0) Theorem: Conditioning of LSEs, [140](#page-139-0) Theorem: Convergence of [gradient method/](#page-694-0)steepest descent, [698](#page-697-0) Theorem: Convergence of approximation by cubic Hermite interpolation, [513](#page-512-0) Theorem: Convergence of CG method, [707](#page-706-0) Theorem: Convergence of direct power method  $\rightarrow$  [1, Thm. 25.1], [647](#page-646-0) Theorem: Convolution theorem, [323](#page-322-0) Theorem: Cost for solving triangular systems, [174](#page-173-0) Theorem: Cost of Gaussian elimination, [174](#page-173-0) Theorem: Criteria for invertibility of matrix, [138](#page-137-0) Theorem: Dimension of space of polynomials, [380](#page-379-0) Theorem: Dimension of spline space, [418](#page-417-0) Theorem: Divergent polynomial interpolants, [461](#page-460-0) Theorem: Envelope and fill-in, [213](#page-212-0) Theorem: Equivalence of all norms on finite dimensional vector spaces, [563](#page-562-0) Theorem: Existence & uniqueness of generalized Lagrange interpolation polynomials, [384](#page-383-0) Theorem: Existence & uniqueness of Lagrange interpolation polynomial, [382](#page-381-0) Theorem: Existence of *n*-point quadrature formulas of order 2*n*, [534](#page-533-0) Theorem: Existence of least squares solutions, [231](#page-230-0)

Theorem: Exponential convergence of trigono-

metric interpolation for analytic interpolands, [505](#page-504-0) Theorem: Exponential decay of Fourier coefficients

of analytic functions, [504](#page-503-0)

Theorem: Formula for generalized solution, [238](#page-237-0)

- Theorem: Gaussian elimination for s.p.d. matrices, [221](#page-220-0)
- Theorem: Gram-Schmidt orthonormalization, [486](#page-485-0) Theorem: Implicit function theorem, [736](#page-735-0)
- Theorem: Isometry property of Fourier transform, [348](#page-347-0)
- Theorem: Kernel and range of **A**⊤**A**, [234](#page-233-0)
- Theorem: Least squares solution of data fitting problem, [443](#page-442-0)
- Theorem: Local quadratic convergence of Newton's method, [606](#page-605-0)
- Theorem: Local shape preservation by piecewise linear interpolation, [408](#page-407-0)
- Theorem: Maximal order of *n*-point quadrature rule, [531](#page-530-0)
- Theorem: Mean square (semi-)norm/Inner product (semi-)norm, [483](#page-482-0)

Theorem: Mean square norm best approximation through normal equations, [484](#page-483-0)

- Theorem: Minimax property of the Chebychev polynomials, [470](#page-469-0)
- Theorem: Monotonicity preservation of limited cubic Hermite interpolation, [416](#page-415-0)
- Theorem: Obtaining least squares solutions by solving normal equations, [232](#page-231-0)
- Theorem: Optimality of natural cubic spline interpolant, [422](#page-421-0)
- Theorem: Order of collocation single step method, [795](#page-794-0)
- Theorem: Order of simple splitting methods, [808](#page-807-0)
- Theorem: Positivity of Clenshaw-Curtis weights, [528](#page-527-0)
- Theorem: Preservation of Euclidean norm, [244](#page-243-0)
- Theorem: Property of linear, monotonicity preserving interpolation into *C* 1 , [416](#page-415-0)
- Theorem: Pseudoinverse and SVD, [276](#page-275-0)
- Theorem: QR-decomposition, [247](#page-246-0)
- Theorem: QR-decomposition "preserves bandwidth", [254](#page-253-0)
- Theorem: Quadrature error estimate for quadrature rules with positive weights, [539](#page-538-0)

Theorem: Rayleigh quotient, [652](#page-651-0)

- Theorem: Region of stability of Gauss collocation single step methods, [800](#page-799-0)
- Theorem: Representation of interpolation error, [461](#page-460-0)

Theorem: Residue theorem, [465](#page-464-0) Theorem: Schur's lemma, [632](#page-631-0) Theorem: Sensitivity of full-rank linear least squares problem, [239](#page-238-0) Theorem: singular value decomposition  $\rightarrow$  [4, Thm. 9.6], [2, Thm. 11.1], [268](#page-267-0) Theorem: Span property of G.S. vectors, [245](#page-244-0) Theorem: Stability function of [Runge-Kutta methods,](#page-795-0) *cf.* Thm. [12.1.17,](#page-775-0) [798](#page-797-0) Theorem: Stability function of explicit Runge-Kutta methods, [776](#page-775-1) Theorem: Stability of Gaussian elimination with partial pivoting, [168](#page-167-0) Theorem: Stability of Householder QR [**?**, Thm. 19.4], Types of matrices, [58](#page-57-0) [256](#page-255-0) Theorem: Sufficient order conditions for quadrature rules, [529](#page-528-0) Theorem: Taylor's formula, [576](#page-575-0) Theorem: Theorem of Peano & Picard-Lindelöf [1, Satz II(7.6)], [6, Satz 6.5.1], [1, Thm. 11.10], [3, Thm. 73.1], [729](#page-728-0) Time-invariant channel/filter, [308](#page-307-0) time-invariant filter, [307](#page-306-0) timestep (size), [734](#page-733-0) timestep constraint, [778](#page-777-0) timestepping, [733](#page-732-0) Toeplitz matrix, [367](#page-366-0) Toeplitz solvers fast algorithms, [370](#page-369-0) tolerance, [568](#page-567-0) absolute, [759](#page-758-0) absoute, [567,](#page-566-0) [595](#page-594-0) for adaptive timestepping for ODEs, [758](#page-757-0) for termination, [568](#page-567-0) realtive, [759](#page-758-0) relative, [567,](#page-566-0) [595](#page-594-0) total least squares, [300](#page-299-0) trajectory, [724](#page-723-0) transform cosine, [363](#page-362-0) fast Fourier, [350](#page-349-0) sine, [357](#page-356-0) transformation matrix, [83](#page-82-0) trapezoidal rule, [526,](#page-525-0) [548,](#page-547-0) [748](#page-747-0) for ODEs, [748](#page-747-0) trend, [283](#page-282-0) trial space for collocation, [792](#page-791-0) triangle inequality, [129](#page-128-0) triangular linear systems, [179](#page-178-0) triangulation, [195](#page-194-0)

tridiagonal matrix, [212](#page-211-0) trigonometric basis, [320](#page-319-0) trigonometric interpolation, [432,](#page-431-0) [497](#page-496-0) Trigonometric polynomial, [347](#page-346-0) trigonometric polynomial, [347](#page-346-0) trigonometric polynomials, [433,](#page-432-0) [498](#page-497-0) trigonometric transformations, [356](#page-355-0) tripled format, [186](#page-185-0) truss structure vibrations, [663](#page-662-0) trust region method, [624](#page-623-0) Types of asymptotic convergence of approximation schemes, [459](#page-458-0) UMFPACK, [204](#page-203-0) unconstrained optimization, [618](#page-617-0) underflow, [108,](#page-107-0) [112](#page-111-0) uniform approximation, [448](#page-447-0) uniform best approximation, [493](#page-492-0) Uniform convergence of Fourier series, [344](#page-343-0) unit vector, [56](#page-55-0) Unitary and orthogonal matrices, [244](#page-243-0) unitary matrix, [244](#page-243-0) unitary similary transformation, [634](#page-633-0) upper Hessenberg matrix, [684](#page-683-0) upper triangular matrix, [58,](#page-57-0) [144,](#page-143-0) [154](#page-153-0) Vandermonde matrix, [383](#page-382-0) variational calculus, [422](#page-421-0) vector field, [727](#page-726-0) vectorization of a matrix, [70](#page-69-0) Vieta's formula, [120,](#page-119-0) [121](#page-120-0) Weddle rule, [527](#page-526-0) weight quadrature, [522](#page-521-0) weight function, [487](#page-486-0) weighted *L* 2 -inner product, [487](#page-486-0) well conditioned, [141](#page-140-0) Young's modulus, [664](#page-663-0) **Zerlegung** LU, [158](#page-157-0) zero padding, [316,](#page-315-0) [368,](#page-367-0) [438](#page-437-0)

## **List of Symbols**

 $({\bf A})_{i,j} \triangleq$  reference to entry  $a_{ij}$  of matrix  ${\bf A}$ , [57](#page-56-0)  $({\bf A})_{k:l,r:s} \triangleq$  reference to submatrix of  ${\bf A}$  spanning rows *k*, . . . , *l* and columns *r*, . . . ,*s*, [57](#page-56-0)  $({\bf x})_i \triangleq i$ -th component of vector **x**, [56](#page-55-0)  $(x_k) *_{n} (y_k) \triangleq$  discrete periodic convolution, [314](#page-313-0)  $C(I) \triangleq$  space of continuous functions  $I \rightarrow \mathbb{R}$ , [402](#page-401-0)  $C^1([a,b]) \triangleq$  space of continuously differentiable functions  $[a, b] \mapsto \mathbb{R}$ , [409](#page-408-0)  $J(t_0, \mathbf{y}_0) \triangleq$  maximal domain of definition of a solution of an IVP, [729](#page-728-0)  $O \triangleq$  zero matrix, [57](#page-56-0)  $O(·)$  $\triangleq$  Landau symbol, [94](#page-93-0)  $V^\perp \ \hat{=}$  orthogonal complement of a subspace, [234](#page-233-0)  $\mathcal{E} \triangleq$  expected value of a random variable, [366](#page-365-0)  $\mathcal{P}_n^T \triangleq$  space of trigonometric polynomials of degree *n*, [433](#page-432-0)  $\mathcal{R}_k(m,n) \triangleq$  set of rank-*k* matrices, [280](#page-279-0)  $D \Phi \triangleq$  Jacobian of  $\Phi : D \mapsto \mathbb{R}^n$  at  $\mathbf{x} \in D$ , [575](#page-574-0)  $D_{\mathbf{v}}$  **f**  $\triangleq$  Derivative of **f** w.r.t.. **y** (Jacobian), [729](#page-728-0)  $EPS \triangleq$  machine precision, [111](#page-110-0) **EigA** $\lambda \triangleq$  eigenspace of **A** for eigenvalue  $\lambda$ , [631](#page-630-0)  $RA \triangleq$  range/column space of matrix A, [271](#page-270-0)  $\mathcal{N}(\mathbf{A}) \triangleq$  kernel/nullspace of a matrix, [138,](#page-137-0) [230](#page-229-0)  $N A \triangleq$  nullspace of matrix A, [271](#page-270-0)  $\mathcal{K}_l(\mathbf{A}, \mathbf{z}) \triangleq$  Krylov subspace, [700](#page-699-0)  $\|\mathbf{Ax} - \mathbf{b}\|_2 \to \min \hat{=} \text{minimize } \|\mathbf{Ax} - \mathbf{b}\|_2,$  [237](#page-236-0)  $\|\mathbf{A}\|_F^2$  $_F^2$ , [280](#page-279-0)  $\|\mathbf{x}\|_{A} \triangleq$  energy norm induced by s.p.d. matrix **A**, [692](#page-691-0)  $\|\cdot\|$   $\triangleq$  Euclidean norm of a vector  $\in$  K<sup>*n*</sup>, [102](#page-101-0)</sup>  $\lVert \cdot \rVert \triangleq$  norm on vector space, [129](#page-128-0)  $\left\Vert f\right\Vert _{L^\infty(I)},$  [402](#page-401-0)  $\left\| f \right\|_{L^1(I)},$  [402](#page-401-0)  $||f||_L^2$  $_{L^{2}\left( I\right) }^{\infty}$ , [402](#page-401-0)  $\mathcal{P}_k$ , [380](#page-379-0)  $\Psi^h\mathbf{y} \triangleq$  discretei evolution for autonomous ODE, [738](#page-737-0)  $\mathcal{R}(\mathbf{A}) \triangleq$  image/range space of a matrix, [138,](#page-137-0) [230](#page-229-0)  $(\cdot,\cdot)_V \triangleq$  inner product on vector space *V*, [483](#page-482-0)  $\mathcal{S}_{d,\mathcal{M}}$ , [418](#page-417-0)

 $A^{\dagger}$   $\triangleq$  Moore-Penrose pseudoinverse of  $A$ , [238](#page-237-0)  $A^{\top} \triangleq$  transposed matrix, [57](#page-56-0)  $I \triangleq$  identity matrix, [57](#page-56-0) **h**  $*$  **x**  $\hat{=}$  discrete convolution of two vectors, [312](#page-311-0)  $\mathbf{x} *_{n} \mathbf{y} \triangleq$  discrete periodic convolution of vectors, [314](#page-313-0)  $\bar{z} \triangleq$  complex conjugation, [57](#page-56-0) **C** <sup>−</sup> :<sup>=</sup> {*<sup>z</sup>* <sup>∈</sup> **<sup>C</sup>**: Re *<sup>z</sup>* <sup>&</sup>lt; <sup>0</sup>}, [799](#page-798-0)  $\mathbb{K} \triangleq$  generic field of numbers, either  $\mathbb{R}$  or  $\mathbb{C}$ , [55](#page-54-0)  $\mathbb{K}^{n,n}_{*} \triangleq$  set of invertible  $n \times n$  matrices, [139](#page-138-0)  $M \triangleq$  set of machine numbers, [105](#page-104-0)  $\delta_{ij} \triangleq$  Kronecker symbol, [56,](#page-55-0) [382](#page-381-0)  $\delta_{ij} \triangleq$  Kronecker symbol, [307](#page-306-0)  $\boldsymbol{i} \triangleq$  imaginary unit, " $\boldsymbol{i} := \sqrt{-1}$ ", [136](#page-135-0)  $\kappa(A) \triangleq$  spectral condition number, [699](#page-698-0)  $\lambda_{\mathcal{T}} \triangleq$  Lebesgue constant for Lagrange interpolation on node set  $\mathcal T$ , [403](#page-402-0)  $\lambda_{\text{max}} \triangleq$  largest eigenvalue (in modulus), [699](#page-698-0)  $\lambda_{\min} \triangleq$  smallest eigenvalue (in modulus), [699](#page-698-0)  $\mathbf{1}=[1,\ldots,]^\top$ , [776](#page-775-1) Ncut( $\mathcal{X}$ )  $\triangleq$  normalized cut of subset of weighted graph, [648](#page-647-0) argmin  $\hat{=}$  (global) minimizer of a functional, [693](#page-692-0) cond(**A**), [141](#page-140-0)  $cut(\mathcal{X}) \triangleq cut$  of subset of weighted graph, [648](#page-647-0)  $\mathrm{dist}_{\|\cdot\|}(x, V) \triangleq \text{distance of an element of a normed}$ vector spcace from set *V*, [454](#page-453-0) env(**A**), [212](#page-211-0)  $\text{lsq}(\mathbf{A}, \mathbf{b}) \triangleq$  set of least squares solutions of  $\mathbf{a} \mathbf{x} =$ **b**, [230](#page-229-0) nnz, [185](#page-184-0) rank $(A) \triangleq$  rank of matrix A, [138](#page-137-0) sgn  $\hat{=}$  sign function, [414](#page-413-0)  $vec(A) \triangleq$  vectorization of a matrix, [71](#page-70-0) weight( $\mathcal{X}$ )  $\hat{=}$  connectivity of subset of weighted graph, [648](#page-647-0)  $=\hat{=}$  complex conjugation, [483](#page-482-0)  $\overline{m}(\mathbf{A})$ , [212](#page-211-0)  $\rho(\mathbf{A}) \triangleq$  spectral radius of  $\mathbf{A} \in \mathbb{K}^{n,n}$ , [631](#page-630-0)  $\rho_{\bf A}({\bf u}) \triangleq$  Rayleigh quotient, [645](#page-644-0)  $f \triangleq$  right hand side of an ODE, [727](#page-726-0)  $\sharp \hat{=}$  cardinality of a finite set, [60](#page-59-0)

 $\sigma(A) \triangleq$  spectrum of matrix **A**, [631](#page-630-0)  $\sigma(\mathbf{M})$  *hat*= spectrum of matrix **M**, [696](#page-695-0)  $\widetilde{\star}$ , [110](#page-109-0)  $\mathbb{S}^1 \triangleq$  unit circle in the complex plane, [433](#page-432-0) *m*(**A**), [212](#page-211-0)  $f_j \triangleq j$ -th Fourier coefficient of periodic function  $f$  , [346](#page-345-0)  $f^{(k)} \triangleq k$ -th derivative of function  $f: I \subset \mathbb{R} \to \mathbb{K}$ , [451](#page-450-0)  $f^{(k)} \triangleq k$  derivative of  $f$ , [128](#page-127-0) *m*(**A**), [212](#page-211-0)  $y[t_i,\ldots,t_{i+k}] \triangleq$  divided difference, [398](#page-397-0)  $\parallel$  x  $\parallel_1$ , [129](#page-128-0)  $\|\mathbf{x}\|_2$ , [129](#page-128-0)  $\| \mathbf{x} \|_{\infty}$ , [129](#page-128-0) ˙=ˆ Derivative w.r.t. time *t*, [722](#page-721-0)

TOL tolerance, [758](#page-757-0)

## **Examples and Remarks**

*LU*-decomposition of sparse matrices, [206](#page-205-0)  $L^2$ -error estimates for polynomial interpolation, [463](#page-462-0) *h*-adaptive numerical quadrature, [556](#page-555-0) *p*-convergence of piecewise polynomial interpolation, [510](#page-509-0) (Nearly) singular LSE in shifted inverse iteration, [657](#page-656-0) (Relative) point locations from distances, [229](#page-228-0)  $L^2([-1,1])$ -orthogonal polynomials  $\rightarrow$  [3, Bsp. 33.2], [489](#page-488-0) Compressed row-storage (CRS) format, [187](#page-186-0) BLAS calling conventions, [90](#page-89-0) EIGEN in use, [68](#page-67-0) *General* non-linear systems of equations, [559](#page-558-0) ode45 for stiff problem, [770](#page-769-0) 'Partial *LU*-decompositions" of principal minors, [159](#page-158-0) "Annihilating" orthogonal transformations in 2D, [249](#page-248-0) "Behind the scenes" of **MyVector** arithmetic, [35](#page-34-0) "Butcher barriers" for explicit RK-SSM, [751](#page-750-0) "Failure" of adaptive timestepping, [762](#page-761-0) "Fast" matrix multiplication, [96](#page-95-0) "Low" and "high" frequencies, [327](#page-326-0) "Squeezed" DFT of a periodically truncated signal, [340](#page-339-0)  $\mathbf{B} = \mathbf{B}^H$  s.p.d. mit Cholesky-Zerlegung, [633](#page-632-0) L-stable implicit Runge-Kutta methods, [802](#page-801-0) fft Efficiency, [349](#page-348-0) 2-norm from eigenvalues, [698](#page-697-0) 3-Term recursion for Legendre polynomials, [536](#page-535-0) Analytic solution of homogeneous linear ordinary differential equations , [630](#page-629-0) Convergence of PINVIT , [661](#page-660-0) Convergence of subspace variant of direct power method , [676](#page-675-0) Data points confined to a subspace , [286](#page-285-0) Direct power method , [645](#page-644-0) Eigenvalue computation with Arnoldi process , [687](#page-686-0) Impact of roundoff on Lanczos process , [681](#page-680-0)

Lagrange polynomials for uniformly spaced nodes, [382](#page-381-0) Lanczos process for eigenvalue computation , [681](#page-680-0) Page rank algorithm , [637](#page-636-0) PCA for data classification , [287](#page-286-0) PCA of stock prices , [296](#page-295-0) Power iteration with Ritz projection , [674](#page-673-0) qr based orthogonalization , [672](#page-671-0) Rayleigh quotient iteration , [658](#page-657-0) Resonances of linear electrical circuits , [627](#page-626-0) Ritz projections onto Krylov space , [678](#page-677-0) Runtimes of eig , [635](#page-634-0) Stabilty of Arnoldi process , [686](#page-685-0) Subspace power iteration with orthogonal projection , [669](#page-668-0) Vibrations of a truss structure , [663](#page-662-0) A data type designed for of interpolation problem, [379](#page-378-0) A function that is not locally Lipschitz continuous, [728](#page-727-0) A posteriori error bound for linearly convergent iteration, [569](#page-568-0) A posteriori termination criterion for linearly convergent iterations, [569](#page-568-0) A posteriori termination criterion for plain CG, [704](#page-703-0) A priori and a posteriori choice of optimal interpolation nodes, [468](#page-467-0) A special quasi-linear system of equations, [601](#page-600-0) Accessing matrix data as a vector, [69](#page-68-0) Accessing rows and columns of sparse matrices, [189](#page-188-0) Adapted Newton method, [585](#page-584-0) Adaptive explicity RK-SSM for simple decay ODE, [772](#page-771-0) Adaptive integrator for stiff problems in MATLAB, [806](#page-805-0) Adaptive quadrature in MATLAB, [557](#page-556-0) Adaptive timestepping for mechanical problem, [766](#page-765-0) Adding *EPS* to 1, [111](#page-110-0) Adding EPS to 1, [111](#page-110-0) Affine invariance of Newton method, [596](#page-595-0)

Algorithm for cluster analysis, [291](#page-290-0)

Angles in a triangulation, [228](#page-227-0) Application of modified Newton methods, [586](#page-585-0) Approximate computaton of Fourier coefficients, [549](#page-548-0) Approximation by discrete polynomial fitting, [492](#page-491-0) Arnoldi process Ritz projection, [684](#page-683-0) Asymptotic behavior of Lagrange interpolation error, [458](#page-457-0) Asymptotic complexity of Householder QR-factorization, [257](#page-256-0) Auxiliary construction for shape preserving quadratic spline interpolation, [427](#page-426-0) Bad behavior of global polynomial interpolants, [407](#page-406-0) Banach's fixed point theorem, [574](#page-573-0) Bernstein approximants, [454](#page-453-0) Block LU-factorization, [159](#page-158-0) Block Gaussian elimination, [151](#page-150-0) Blow-up, [756](#page-755-0) Blow-up of explicit Euler method, [772](#page-771-0) Blow-up solutions of vibration equations, [662](#page-661-0) Bound for *asymptotic* rate of linear convergence, [576](#page-575-0) Breakdown of associativity, [110](#page-109-0) Broyden method for a large non-linear system, [617](#page-616-0) Broyden's quasi-Newton method: convergence, [615](#page-614-0) Butcher scheme for some explicit RK-SSM, [750](#page-749-0) Calling BLAS routines from C/C++, [91](#page-90-0) Cancellation during the computation of relative errors, [119](#page-118-0) Cancellation in decimal system, [115](#page-114-0) Cancellation in Gram-Schmidt orthogonalisation, [119](#page-118-0) Cancellation when evaluating difference quotients, [116](#page-115-0) Cancellation: roundoff error analysis, [119](#page-118-0) Cardinal shape preserving quadratic spline, [429](#page-428-0) CG convergence and spectrum, [709](#page-708-0) Characteristics of stiff IVPs, [790](#page-789-0) Chebychev interpolation errors, [473](#page-472-0) Chebychev interpolation of analytic function, [477](#page-476-0) Chebychev interpolation of analytic functions, [475](#page-474-0) Chebychev nodes, [473](#page-472-0) Chebychev polynomials on arbitrary interval, [471](#page-470-0) Chebychev representation of built-in functions, [482](#page-481-0) Chebychev vs equidistant nodes, [472](#page-471-0) Choice of quadrature weights, [529](#page-528-0) Class PolyEval, [399](#page-398-0)

Classification from measured data, [284](#page-283-0) Clenshaw-Curtis quadrature rules, [527](#page-526-0) Combat cancellation by approximation, [127](#page-126-0) Commonly used embedded explicit Runge-Kutta methods, [766](#page-765-0) Communicating special properties of system matrices in EIGEN, [175](#page-174-0) Composite quadrature and piecewise polynomial interpolation, [544](#page-543-0) Composite quadrature rules vs. global quadrature rules, [546](#page-545-0) Computation of nullspace and image space of matrices, [274](#page-273-0) Computational effort for eigenvalue computations, [635](#page-634-0) Computing Gauss nodes and weights, [538](#page-537-0) Computing the zeros of a quadratic polynomial, [113](#page-112-0) Conditioning and relative error, [170](#page-169-0) Conditioning of conventional row transformations, [255](#page-254-0) Conditioning of normal equations, [240](#page-239-0) Conditioning of the extended normal equations, [242](#page-241-0) Connetion with linear least squares problems Chapter [3,](#page-225-0) [485](#page-484-0) Consistency of implicit midpoint method, [739](#page-738-0) Consistent right hand side vectors are highly improbable, [230](#page-229-0) Constitutive relations from measurements, [374](#page-373-0) Construction of higher order Runge-Kutta single step methods, [751](#page-750-0) Contiguous arrays in C++, [27](#page-26-0) Convergence monitors, [615](#page-614-0) Convergence of CG as iterative solver, [705](#page-704-0) Convergence of Fourier sums, [345](#page-344-0) Convergence of global quadrature rules, [540](#page-539-0) Convergence of gradient method, [697](#page-696-0) Convergence of Hermite interpolation, [513](#page-512-0) Convergence of Hermite interpolation with exact slopes, [511](#page-510-0) Convergence of inexact simple splitting methods, [808](#page-807-0) Convergence of Krylov subspace methods for nonsymmetric system matrix, [718](#page-717-0) Convergence of naive semi-implicit Radau method, [805](#page-804-0) Convergence of Newton's method in 2D, [605](#page-604-0) Convergence of quadratic inverse interpolation, [591](#page-590-0) Convergence of Remez algorithm, [496](#page-495-0)

Convergence of secant method, [588](#page-587-0) Convergence of simple Runge-Kutta methods, [749](#page-748-0) Convergence of simple splitting methods, [807](#page-806-0) Convergence rates for CG method, [708](#page-707-0) Convergence theory for PCG, [712](#page-711-0) Convex least squares functional, [236](#page-235-0) Convolution of sequences, [313](#page-312-0) Cosine transforms for compression, [365](#page-364-0) Damped Broyden method, [616](#page-615-0)

Damped Newton method, [612](#page-611-0) Deblurring by DFT, [337](#page-336-0) Decay conditions for bi-infinite signals, [343](#page-342-0) Decimal floating point numbers, [106](#page-105-0) Derivative of [Euclidean norm,](#page-128-1) [599](#page-598-0) Derivative of a bilinear form, [598](#page-597-0)

Derivative of matrix inversion, [602](#page-601-0) Detecting linear convergence, [563](#page-562-0)

- Detecting order of convergence, [566](#page-565-0)
- Detecting periodicity in data, [326](#page-325-0)
- Determining the domain of analyticity, [467](#page-466-0)
- Determining the type of convergence in numerical experiments, [459](#page-458-0)
- Diagonalization of local translation invariant linear grid operators, [359](#page-358-0)
- diagonally dominant matrices from nodal analysis, [219](#page-218-0)
- Different choices for consistent fixed point iterations (II), [573](#page-572-0)
- Different choices for consistent iteration functions (III), [577](#page-576-0)

Different meanings of "convergence", [459](#page-458-0) Discretization, [738](#page-737-0) Distribution of machine numbers, [107](#page-106-0)

Divided differences and derivatives, [400](#page-399-0)

Efficiency of fft, [349](#page-348-0)

Efficiency of  $f f t$  for different backend implementations, [356](#page-355-0) Efficiency of FFT-based solver, [362](#page-361-0) Efficiency of iterative methods, [593](#page-592-0) Efficiency of fft, [349](#page-348-0) Efficiency of  $fft$  for different backend implementations, [356](#page-355-0) Efficient associative matrix multiplication, [97](#page-96-0) Efficient evaluation of trigonometric interpolation polynomials, [438](#page-437-0) Efficient Initialization of sparse matrices in MAT-LAB, [190](#page-189-0) Eigenvectors of circulant matrices, [317](#page-316-0) Eigenvectors of commuting matrices, [318](#page-317-0) Embedded Runge-Kutta methods, [766](#page-765-0)

Empiric Convergence of collocation single step methods, [794](#page-793-0) Empiric convergence of equidistant trapezoidal rule, [547](#page-546-0) Envelope of a matrix, [212](#page-211-0) Envelope oriented matrix storage, [216](#page-215-0) Error of polynomial interpolation, [463](#page-462-0) Error representation for generalized Lagrangian interpolation, [462](#page-461-0) Estimation of "wrong quadrature error"?, [555](#page-554-0) Estimation of "wrong" error?, [761](#page-760-0) Euler methods for stiff decay IVP, [791](#page-790-0) Evolution operator for Lotka-Volterra ODE, [731](#page-730-0) Ex. [2.3.39](#page-160-0) cnt'd, [165](#page-164-0) Explicit Euler method as difference scheme, [734](#page-733-0) Explicit Euler method for damped oscillations, [782](#page-781-0) Explicit ODE integrator in MATLAB, [753](#page-752-0) Explicit representation of error of polynomial interpolation, [461](#page-460-0) Explicit trapzoidal rule for decay equation, [775](#page-774-0) Exploiting trigonometric identities to avoid cancellation, [122](#page-121-0) Extended normal equations, [242](#page-241-0) Extremal numbers in **M**, [107](#page-106-0) Failure of damped Newton method, [612](#page-611-0) Failure of Krylov iterative solvers, [718](#page-717-0)

- Fast Toeplitz solvers, [370](#page-369-0) Feasibility of implicit Euler timestepping, [735](#page-734-0) FFT algorithm by matrix factorization, [352](#page-351-0) FFT based on general factorization, [354](#page-353-0) FFT for prime vector length, [354](#page-353-0) Filtering in Fourier domain, [346](#page-345-0) Finite-time blow-up, [729](#page-728-0) Fit of hyperplanes, [277](#page-276-0) Fixed points in 1D, [573](#page-572-0) Fractional order of convergence of secant method, [589](#page-588-0) Frequency filtering by DFT, [329](#page-328-0) Frequency identification with DFT, [325](#page-324-0) From higher order ODEs to first order systems, [727](#page-726-0) Full-rank condition, [235](#page-234-0) Gain through adaptivity, [761](#page-760-0) Gauss-Radau collocation SSM for stiff IVP, [802](#page-801-0) Gaussian elimination, [144](#page-143-0) Gaussian elimination and LU-factorization, [153](#page-152-0)
- Gaussian elimination for non-square matrices, [149](#page-148-0) Gaussian elimination via rank-1 modifications, [150](#page-149-0) Gaussian elimination with pivoting for  $3 \times 3$ -matrix, [161](#page-160-1)

Generalized bisection methods, [580](#page-579-0) Generalized eigenvalue problems and Cholesky factorization, [633](#page-632-0) Generalized Lagrange polynomials for Hermite Interpolation, [385](#page-384-0) Generalized polynomial interpolation, [384](#page-383-0) Gibbs phenomenon, [499](#page-498-0) Gradient method in 2D, [696](#page-695-0) Gram-Schmidt orthogonalization of polynomials, [533](#page-532-0) Gram-Schmidt orthonormalization based on **MyVector** implementation, [36](#page-35-0) Group property of autonomous evolutions, [731](#page-730-0) Growth with limited resources, [722](#page-721-0) Halley's iteration, [583](#page-582-0) Heartbeat model, [724](#page-723-0) Heating production in electrical circuits, [521](#page-520-0) Hesse matrix of least squares functional, [236](#page-235-0) Hidden summation, [98](#page-97-0) Horner scheme, [380](#page-379-0) Image compression, [282](#page-281-0) Image segmentation, [647](#page-646-0) Impact of choice of norm, [563](#page-562-0) Impact of matrix data access patterns on runtime, [72](#page-71-0) Impact of roundoff errors on CG, [705](#page-704-0) Implicit differentiation of *F*, [582](#page-581-0) Implicit nature of collocation single step methods, [794](#page-793-0) Implicit RK-SSMs for stiff IVP, [800](#page-799-0) Importance of numerical quadrature, [520](#page-519-0) In-situ LU-decomposition, [157](#page-156-0) Inequalities between vector norms, [129](#page-128-0) Initial guess for power iteration, [647](#page-646-0) Initialization of sparse matrices in Eigen, [194](#page-193-0) Inner products on spaces  $P_m$  of polynomials, [486](#page-485-0) Input errors and roundoff errors, [109](#page-108-0) Instability of multiplication with inverse, [172](#page-171-0) interpolation piecewise cubic monotonicity preserving, [415](#page-414-0) shape preserving quadratic spline, [429](#page-428-0) Interpolation and approximation: enabling technologies, [450](#page-449-0) Interpolation error estimates and the Lebesgue constant, [464](#page-463-0) Interpolation error: trigonometric interpolation, [498](#page-497-0) Interpolation of vector-valued data, [373](#page-372-0) Intersection of lines in 2D, [141](#page-140-0) Justification of Ritz projection by min-max theorem, [673](#page-672-0)

Kinetics of chemical reactions, [785](#page-784-0) Krylov methods for complex s.p.d. system matrices, [692](#page-691-0) Krylov subspace methods for generalized EVP, [688](#page-687-0) Least squares data fitting, [619](#page-618-0) Lebesgue constant for equidistant nodes, [403](#page-402-0) Linear filtering of periodic signals, [313](#page-312-0) Linear parameter estimation  $=$  linear data fitting, [442](#page-441-0) Linear parameter estimation in 1D, [227](#page-226-0) linear regression, [230](#page-229-0) Linear regression for stationary Markov chains, [366](#page-365-0) Linear systems with arrow matrices, [179](#page-178-0) Linearization of increment equations, [803](#page-802-0) Linearly convergent iteration, [564](#page-563-0) Local approximation by piecewise polynomials, [507](#page-506-0) Local convergence of Newton's method, [609](#page-608-0) local convergence of the secant method, [590](#page-589-0) Loss of sparsity when forming normal equations, [241](#page-240-0) LU-decomposition of flipped "arrow matrix", [208](#page-207-0) Machine precision for IEEE standard, [111](#page-110-0) Magnetization curves, [405](#page-404-0) Many choices for consistent fixed point iterations, [571](#page-570-0) Many sequential solutions of LSE, [177](#page-176-0) Mathematical functions in a numerical code, [375](#page-374-0) MATLAB command reshape, [71](#page-70-0) Matrix algebra, [83](#page-82-0) Matrix inversion by means of Newton's method, [603](#page-602-0) Matrix norm associated with  $\infty$ -norm and 1-norm, [130](#page-129-0) Matrix representation of interpolation operator, [384](#page-383-0) Meaning of full-rank condition for linear models, [235](#page-234-0) Meaningful "*O*-bounds" for [complexity,](#page-93-1) [94](#page-93-0) Measuring the angles of a triangle, [228](#page-227-0) Midpoint rule, [526](#page-525-0) Min-max theorem, [652](#page-651-0) Minimality property of Broyden's rank-1-modification, [614](#page-613-0) Model reduction by interpolation, [448](#page-447-0) Monitoring convergence for Broyden's quasi-Newton method, [616](#page-615-0) Monomial representation, [380](#page-379-0) Multi-dimensional data interpolation, [373](#page-372-0) Multidimensional fixed point iteration, [576](#page-575-0)

Multiplication of Kronecker product with vector, [100](#page-99-0) Multiplication of polynomials, [311,](#page-310-0) [312](#page-311-0) Multiplication of sparse matrices in MATLAB, [191](#page-190-0) Multiplying matrices in MATLAB, [84](#page-83-0) Multiplying triangular matrices, [80](#page-79-0) Necessary condition for L-stability, [801](#page-800-0) Necessity of iterative approximation, [560](#page-559-0) Newton method and minimization of quadratic functional, [621](#page-620-0) Newton method in 1D, [582](#page-581-0) Newton's iteration; computational effort and termination, [607](#page-606-0) Newton-Cotes formulas, [526](#page-525-0) Nodal analysis of linear electric circuit, [136](#page-135-0) Non-linear cubic Hermite interpolation, [416](#page-415-0) Non-linear data fitting, [619](#page-618-0) Non-linear data fitting (II), [622](#page-621-0) Non-linear electric circuit, [558](#page-557-0) Normal equations for some examples from Section [3.0.1,](#page-226-1) [233](#page-232-0) Normal equations from gradient, [233](#page-232-0) Notation for single step methods, [739](#page-738-0) Numerical Differentiation for computation of Jacobian, [604](#page-603-0) Numerical integration of logistic ODE in MATLAB, [754](#page-753-0) Numerical stability and sensitive dependence on data, [133](#page-132-0) Numerical summation of Fourier series, [344](#page-343-0) NumPy command reshape, [71](#page-70-0) Orders of simple polynomial quadrature formulas, [530](#page-529-0) Oregonator reaction, [755](#page-754-0) Origin of the term "Spline", [423](#page-422-0) Oscillating polynomial interpolant, [401](#page-400-0) Output of explicit Euler method, [734](#page-733-0) Overflow and underflow, [112](#page-111-0) Parameter estimation for a linear model, [227](#page-226-0) Parameter identification for linear time-invariant filters, [365](#page-364-0) Piecewise cubic Hermite interpolation, [411](#page-410-0) Piecewise cubic interpolation schemes, [421](#page-420-0) Piecewise linear interpolation, [376](#page-375-0) Piecewise polynomial interpolation, [509](#page-508-0) Piecewise quadratic interpolation, [408](#page-407-0) Pivoting and numerical stability, [160](#page-159-0) Pivoting destroys sparsity, [210](#page-209-0) Polybomial interpolation vs. polynomial fitting, [444](#page-443-0) Polynomial best approximation on general intervals, [457](#page-456-0)

Polynomial fitting, [444](#page-443-0) Power iteration, [643](#page-642-0) Predator-prey model, [723](#page-722-0) Predicting stiffness of non-linear IVPs, [790](#page-789-0) Principal axis of a point cloud, [290](#page-289-0) Principal component analysis for data analysis, [295](#page-294-0) Pseudoinverse and SVD, [276](#page-275-0) QR-Algorithm, [634](#page-633-0) QR-based solution of banded LSE, [260](#page-259-0) QR-based solution of linear systems of equations, [260](#page-259-0) QR-decomposition in EIGEN, [105](#page-104-0) QR-decomposition in PYTHON, [105](#page-104-0) QR-decomposition of "fat" matrices, [250](#page-249-0) QR-decomposition of banded matrices, [254](#page-253-0) Quadratic convergence, [566](#page-565-0) Quadratic functional in 2D, [693](#page-692-0) **Quadratur** Gauss-Legendre Ordnung 4, [531](#page-530-0) Quadrature errors for composite quadrature rules, [545](#page-544-0) Radiative heat transfer, [314](#page-313-0) Rank defect in linear least squares problems, [236](#page-235-0) Rationale for adaptive quadrature, [550](#page-549-0) Rationale for high-order single step methods, [746](#page-745-0) Rationale for partial pivoting policy, [163](#page-162-0) Rationale for using LU-decomposition in algorithms, [159](#page-158-0) Recursive LU-factorization, [157](#page-156-0) Reducing [fill-in](#page-811-0) by reordering, [218](#page-217-0) Reducing bandwidth by row/column permutations, [217](#page-216-0) Reduction to finite signals, [310](#page-309-0) Reduction to periodic convolution, [316](#page-315-0) Refined local stepsize control, [763](#page-762-0) Regions of stability for simple implicit RK-SSM, [798](#page-797-0) Regions of stability of some explicit RK-SSM, [784](#page-783-0) Relative error and number of correct digits, [110](#page-109-0) Relevance of asymptotic complexity, [95](#page-94-0) Removing a singularity by transformation, [541](#page-540-0) Reshaping matrices in EIGEN, [71](#page-70-0) Residual based termination of Newton's method, [608](#page-607-0) Resistance to currents map, [184](#page-183-0) Restarted GMRES, [717](#page-716-0) Roundoff effects in normal equations, [241](#page-240-0) Row and column transformations, [83](#page-82-0)

Row swapping commutes with forward elimination, [166](#page-165-0) Row-wise & column-wise view of matrix product, [77](#page-76-0) Runge's example, [460,](#page-459-0) [463](#page-462-0) Runtime comparison for computation of coefficient of trigonometric interpolation polynomials, [437](#page-436-0) Runtime of Gaussian elimination, [147](#page-146-0) S.p.d. Hessians, [58](#page-57-0) Sacrificing numerical stability for efficiency, [182](#page-181-0) Scaling a matrix, [81](#page-80-0) Sensitivity of linear mappings, [139](#page-138-0) Shape preservation of cubic spline interpolation, [423](#page-422-0) Shifted inverse iteration, [657](#page-656-0) Significance of smoothness of interpoland, [462](#page-461-0) Silly MATLAB, [192](#page-191-0) Simple adaptive stepsize control, [761](#page-760-0) Simple adaptive timestepping for fast decay, [774](#page-773-0) Simple composite polynomial quadrature rules, [543](#page-542-0) Simple preconditioners, [713](#page-712-0) Simple Runge-Kutta methods by quadrature & boostrapping, [748](#page-747-0) Simplified Newton method, [604](#page-603-0) Sine transform via DFT of half length, [358](#page-357-0) Small residuals by Gaussian elimination, [171](#page-170-0) Smoothing of a triangulation, [195](#page-194-0) Solving the increment equations for implicit RK-SSMs, [797](#page-796-0) Sound filtering by DFT, [329](#page-328-0) Sparse *LU*-factors, [207](#page-206-0) Sparse elimination for arrow matrix, [203](#page-202-0) Sparse LSE in circuit modelling, [186](#page-185-0) Sparse matrices from the discretization of linear partial differential equations, [186](#page-185-0) Special cases in IEEE standard, [108](#page-107-0) Spectrum of Fourier matrix, [321](#page-320-0) Speed of convergence of Euler methods, [741](#page-740-0) spline interpolants, approx. complete cubic, [515](#page-514-0) shape preserving quadratic interpolation, [429](#page-428-0) Splines in MATLAB, [421](#page-420-0) Splitting linear and local terms, [810](#page-809-0) Splitting off stiff components, [809](#page-808-0) Square root iteration as Newton's method, [581](#page-580-0) Square root of a s.p.d. matrix, [710](#page-709-0) Stability by small random perturbations, [169](#page-168-0) Stability function and exponential function, [777](#page-776-0)

Stability functions of explicit Runge-Kutta single step methods, [776](#page-775-1) Stable discriminant formula, [121](#page-120-0) Stable implementation of Householder reflections, [250](#page-249-0) Stable orthonormalization by QR-decomposition, [104](#page-103-0) Stable solution of LSE by means of QR-decomposition, [262](#page-261-0) Stage form equations for increments, [796](#page-795-1) Standard EIGEN lu() operator versus triangular View() , [175](#page-174-0) Stepsize control detects instability, [778](#page-777-0) Stepsize control in MATLAB, [765](#page-764-0) Storing orthogonal transformations, [253](#page-252-0) Strongly attractive limit cycle, [786](#page-785-0) Subspace power methods, [676](#page-675-0) Summation of exponential series, [126](#page-125-0) SVD and additive rank-1 decomposition, [270](#page-269-0) SVD-based computation of the rank of a matrix, [273](#page-272-0) Switching to equivalent formulas to avoid cancellation, [122](#page-121-0) Tables of quadrature rules, [523](#page-522-0) Tangent field and solution curves, [733](#page-732-0) Taylor approximation, [451](#page-450-0) Termination criterion for contrative fixed point iteration, [578](#page-577-0) Termination criterion for direct power iteration, [647](#page-646-0) Termination criterion in pcg, [715](#page-714-0) Termination of PCG, [714](#page-713-0) Testing equality with zero, [112](#page-111-0) Testing stability of matrix $\times$ vector multiplication, [132](#page-131-0) The "matrix $\times$ vector-multiplication problem", [129](#page-128-0) The inverse matrix and solution of a LSE, [139](#page-138-0) The message of asymptotic estimates, [541](#page-540-0) Timing polynomial evaluations, [391](#page-390-0) Timing sparse elimination for the combinatorial graph Laplacian, [203](#page-202-0) Transformation of polynomial approximation schemes, [455](#page-454-0) Transformation of quadrature rules, [522](#page-521-0) Transforming approximation error estimates, [456](#page-455-0) Transient circuit simulation, [725](#page-724-0) Transient simulation of RLC-circuit, [779](#page-778-0) Trend analysis, [283](#page-282-0) Tridiagonal preconditioning, [713](#page-712-0) Trigonometric interpolation of analytic functions, [503](#page-502-0) Two-dimensional DFT in MATLAB, [335](#page-334-0)

Understanding the structure of product matrices, [78](#page-77-0) Uniqueness of SVD, [271](#page-270-0) Unitary similarity transformation to tridiagonal form, [634](#page-633-0) Unstable Gram-Schmidt orthonormalization, [103](#page-102-0) Using Intel Math Kernel Library (Intel MKL) from EIGEN, [92](#page-91-0) Vandermonde matrix, [383](#page-382-0) Vectorisation of a matrix, [70](#page-69-0) Visualization of explicit Euler method, [733](#page-732-0) Visualization: superposition of impulse responses, [310](#page-309-0) Weak locality of the natural cubic spline interpolation, [424](#page-423-0) Why using  $\mathbb{K} = \mathbb{C}$ ?, [319](#page-318-0)

Wilkinson's counterexample, [168](#page-167-0)